# Introducción al análisis de circuitos

decimosegunda edición

BOYLESTAD

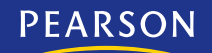

## **INTRODUCCIÓN AL INTRODUCCIÓN AL ANÁLISIS DE CIRCUITOS ANÁLISIS DE CIRCUITOS**

Decimosegunda edición

## ROBERT L. BOYLESTAD

Traducción

**Rodolfo Navarro Salas Ingeniero mecánico** *Universidad Nacional Autónoma de México*

Revisión técnica

**José Francisco Piñón Rizo** *Universidad La Salle* 

### **Víctor Alberto Salinas Reyes Hernán de Battista**

*Unidad Profesional Interdisciplinaria Universidad Nacional de La Plata, en Ingeniería y Tecnologías Avanzadas, Argentina (UPIITA) Instituto Politécnico Nacional, México*

**Omar Rodríguez Zalapa Norberto Muiño** *Universidad Tecnológica de Querétaro, Universidad Tecnológica Nacional,* 

*México Facultad Regional, Buenos Aires, Argentina*

### **Prentice Hall**

México • Argentina • Brasil • Colombia • Costa Rica • Chile • Ecuador España • Guatemala • Panamá • Perú • Puerto Rico • Uruguay • Venezuela

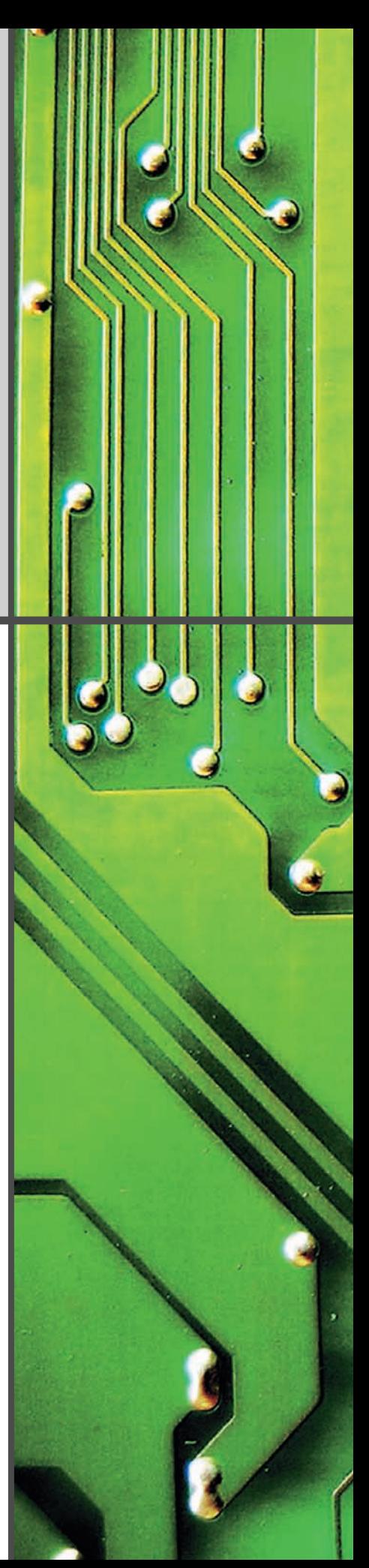

Datos de catalogación bibliográfica

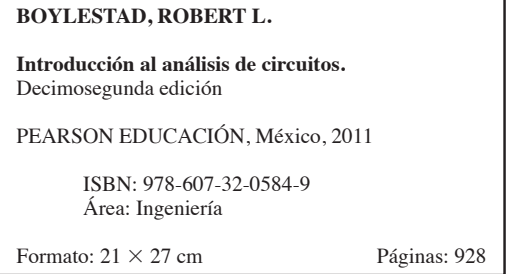

Authorized translation from the English language edition entitled *Introductory Circuit Analysis,* 12th Edition, by *Robert L. Boylestad*, published by Pearson Education, Inc., publishing as Prentice Hall. Copyright © 2010. All rights reserved. ISBN 9780137146666

Traducción autorizada de la edición en idioma inglés titulada: *Introductory Circuit Analysis,* 12<sup>a</sup> Edición, por *Robert L. Boylestad* publicada por Pearson Education Inc., publicada como Prentice Hall. Copyright © 2010. Todos los derechos reservados.

Esta edición en español es la única autorizada.

#### **Edición en español**

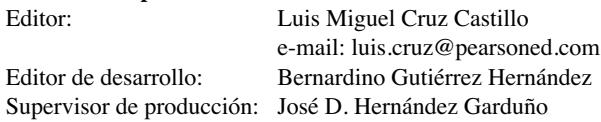

#### DECIMOSEGUNDA EDICIÓN, 2011

D.R. © 2011 por Pearson Educación de México, S.A. de C.V. Atlacomulco 500-5o. piso Col. Industrial Atoto 53519, Naucalpan de Juárez, Estado de México

Cámara Nacional de la Industria Editorial Mexicana. Reg. núm. 1031.

Prentice Hall es una marca registrada de Pearson Educación de México, S.A. de C.V.

Reservados todos los derechos. Ni la totalidad ni parte de esta publicación pueden reproducirse, registrarse o transmitirse, por un sistema de recuperación de información, en ninguna forma ni por ningún medio, sea electrónico, mecánico, fotoquímico, magnético o electroóptico, por fotocopia, grabación o cualquier otro, sin permiso previo por escrito del editor.

El préstamo, alquiler o cualquier otra forma de cesión de uso de este ejemplar requerirá también la autorización del editor o de sus representantes.

ISBN VERSIÓN IMPRESA: 978-607-32-0584-9 ISBN VERSIÓN E-BOOK: 978-607-32-0585-6 ISBN E-CHAPTER: 978-607-32-0586-3

PRIMERA IMPRESIÓN Impreso en México/*Printed in Mexico.* 1 2 3 4 5 6 7 8 9 0 - 14 13 12 11

**Prentice Hall** es una marca de

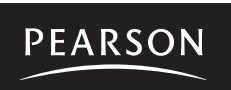

**www.pearsoneducacion.net ISBN: 978-607-32-0584-9**

## **Prefacio Prefacio**

Es un placer escribir el prefacio a la decimosegunda edición de un texto cuya primera edición apareció hace más de 40 años; que ha sido traducido a seis idiomas (chino, francés, coreano, portugués, español y taiwanés) y que recientemente sobrepasó la marca del millón de copias. Ofrezco mi más sincero agradecimiento a todos los que intervinieron en el proceso de publicación, así como a los usuarios del libro que consideraron que el material ha satisfecho los requerimientos de su programa académico.

#### **LO NUEVO EN ESTA EDICIÓN**

En esta edición se hicieron los siguientes cambios:

- Como a todas las anteriores, a ésta se le ha agregado material para garantizar que el contenido esté actualizado. No obstante, esta edición es en particular especial, pues hay un tratado sobre un cuarto elemento eléctrico, llamado **memristor**, el cual fue desarrollado por la empresa Hewlett Packard Corporation; incluso, el diseño de este nuevo elemento es el motivo de la portada de este texto. Después de haberse hablado largamente de este elemento y haber sido investigado siguiendo diferentes métodos, por fin llega a ser una realidad gracias al arribo de la nanotecnología. Otras áreas específicas de interés que se han ampliado en esta edición incluyen las almohadillas de computadora sensibles al tacto, la iluminación fluorescente comparada con la luz incandescente, los medidores rms (raíz cuadrada de la media) verdaderos, las baterías de ion de litio, las celdas de combustible, las celdas solares, los valores de capacitores ESR, los niveles de decibeles. y los osciloscopios digitales.
- La sección que recibió más atención en esta revisión es el conjunto de problemas que aparece al final de cada capítulo, donde se hicieron mejoras en cuanto al contenido, variedad e integridad. En ediciones anteriores aparecían tres o cuatro partes bajo el mismo encabezado de pregunta, ahora el número se redujo a uno o dos para mejorar la transición de problemas, de los más simples a los más complejos. Se agregaron problemas nuevos más desafiantes, junto con una selección más amplia de problemas en cada nivel de dificultad. Inclusive, ahora más problemas utilizan valores de componentes estándar en lugar de los valores ficticios que antes se aplicaban con el fin de simplificar los cálculos.
- Otro cambio importante ha sido la adición del anexo 7 (en el sitio Web), donde se trata el análisis de sistemas. Aunque

es un texto introductorio, ofrece una idea de cómo trabajar con los muchos sistemas encapsulados de que disponemos actualmente en catálogos industriales. El contenido será muy útil para la amplia variedad de temas que se pueden ver después de este curso, tales como los amplificadores operacionales, cursos de diseño y las aplicaciones industriales.

- La cobertura de PSpice y Multisim permanece, pero además hemos agregado un disco con software de demostración de Cadence OrCAD 16.2. Este paquete en formato DVD puede descargarse de inmediato y seguir el paso de la cobertura del material incluido en el texto. Para aquellas instituciones que utilizan la versión 10.1 de Multisim también se ofrece una cobertura detallada para la aplicación de este excelente paquete de software. También se agregaron algunos comentarios con respecto al proceso de descarga y a la aplicación para algunas configuraciones especiales.
- Hay más de 80 capturas de pantalla de ambos paquetes de software, descritos punto por punto. El contenido se escribió con arreglo a la suposición de que el usuario no tiene ningún conocimiento previo con la aplicación de cualquiera de estos paquetes de software. Los detalles proporcionados aquí no están disponibles en ninguna otra publicación. Se decidió eliminar el material de MathCAD que se incluía antes porque rara vez lo utilizaban los usuarios, y Math-LAB surgió como la opción para quienes utilizaban este tipo de programa. La adición de MathLAB se está considerando para la siguiente edición.
- Como Texas Instruments ya no fabrica la calculadora TI-86 y la disponibilidad de unidades nuevas es casi nula, en esta edición ya no presentamos esta calculadora. Sin embargo, se amplió la cobertura de la TI-89 de modo que pueda ser dominada por cualquier usuario nuevo. En ocasiones puede parecer tedioso realizar una operación específica como la conversión de coordenadas polares a rectangulares o sus determinantes, pero el lector puede estar seguro de que después de algunos ejemplos el proceso se vuelve bastante sencillo y rápido.
- En varios capítulos se reorganizó el material para mejorar su flujo natural de lo más simple a lo más complejo. Secciones enteras se cambiaron de lugar con nuevos ejemplos para adaptarse a este flujo. Las tablas se rediseñaron en aras de mayor claridad, y varias derivaciones se ampliaron para que se comprendan mejor las operaciones implicadas.

#### **Recursos para los estudiantes**

• **DVD**. Incluido con este libro. El DVD contiene el software PSpice. También puede descargar este software desde http://www.orcad.com

#### **Recursos para el profesor**

Los profesores que deseen descargar el material complementario de este libro tienen que solicitar primero una clave de acceso. Entre a www.pearsoneducacion.net/boylestad, haga clic en **Educators**, luego en **Download Instructor Resources** y finalmente en **Request IRC Access**. Dentro de las siguientes 48 horas recibirá un correo electrónico de confirmación con la clave de acceso. Una vez que reciba su clave, vaya nuevamente al sitio web e inicie una sesión. Ahí le darán las instrucciones completas para realizar la descarga de los siguientes materiales que se encuentran en inglés:

- **Manual de recursos para el profesor**, el cual contiene las soluciones a los ejercicios del libro.
- **Notas de las presentaciones en PowerPoint.**
- **TestGen**, un banco de pruebas computarizado.

#### **RECONOCIMIENTOS**

Asociadas con cada edición, hay varias personas de la comunidad académica que han contribuido al éxito del libro. Mi buen amigo, el profesor Louis Nashelsky trabajó incontables horas para obtener las capturas de pantalla del software utilizado con la precisión que se requieren. Jerry Sitbon, con sus años de experiencia, siempre ha estado dispuesto a contribuir en el aspecto práctico del material. No puedo agradecerle lo suficiente al profesor Monssen por las muchas horas que dedicó a la actualización del contenido del manual de laboratorio.

Como con cualquier otra revisión, intervinieron revisores muy capaces que aportaron sugerencias y críticas que son muy importantes para la calidad de la obra final. En esta edición, me gustaría darle las gracias a Tracy Barnes, de Hillsborough Community College; a Ron Krahe, de Penn State Erie, Behrend College; y a Peter Novak, de Queensborough Community College.

También deseo agradecer a las siguientes personas: Jim Donatelli, de Texas Instruments Inc.; Nicole Gummmow, de Hewlett Packard Corp.; Erica Kaleda, de Edison Electric Institute; Cara Kugler, de Texas Instruments Inc.; Kirk A. Maust, de SolarDirect, Inc.; Cheryl Mendenhall y Josh Moorev, de Cadence Design Systems, Inc.; Rosemary Moore, de EMA Design Automation, Inc.; Shas Nautiyal, de National Instruments Inc.; Robert Putnam, de American Technology Corp.; Sabari Raja, de Texas Instruments, Inc.; Greg Roberts, de EMA Design Automation, Inc.; Barbara Shoop, de Tamara Corp. of America; Bryan Stahmer, de Hewlett Packard Corp.; Peggy Suggs, de Edison Electric Institute; Mallory Thompson, de National Instruments, Inc.; Tibor Toth, de Nippur Electronics; Debbie Van Velkinburgh, de Tektronix; Terry C. Viana, de Texas Instruments, Inc.; Mark Walters, de National Instruments Inc., y a Jo Walton, de Texas Instruments, Inc.

Por último, quiero dar las gracias a Peggy Kellar por las largas horas que dedicó a la edición del manuscrito y a la corrección de pruebas, así como por asegurarse de que no me saliera de lo programado; a Philip Koplin por el proceso de corrección de estilo, y a Kelly Barber por el extenso trabajo en el manual de soluciones. Gracias sinceras para mi editor Wyatt Morris, por ocuparse de los temas logísticos para garantizar un proceso fluido y sin contratiempos. Sigo siendo afortunado de que Rex Davidson, mi buen amigo de muchos años, fuera el editor de producción porque siempre estuvo al pendiente de que el texto contuviera todos los elementos positivos que yo pudiera esperar.

## **Contenido breve Contenido breve**

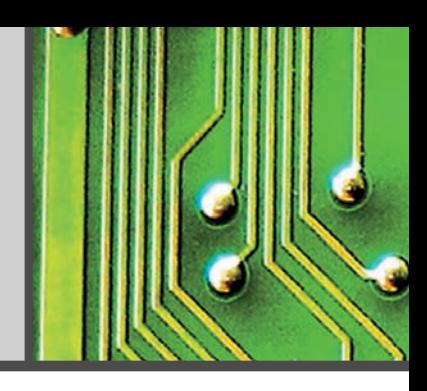

**1** Ley de Ohm, potencia y energía 1

**2** Circuitos en serie-paralelo 35

**3** Métodos de análisis y temas seleccionados (cd) 73

**4** Teoremas de red 133

**5** Capacitores 185

**6** Inductores 251

**7** Circuitos magnéticos 301

**8** Formas de onda senoidales alternas 327

**9** Elementos básicos y fasores 377

**10** Circuitos en serie y en paralelo 425

**11** Redes de ca en serie-paralelo 501 **12**

Métodos de análisis y temas seleccionados (ca) 531

**13** Teoremas de redes (ca) 573

**14** Potencia (ca) 621

**15** Resonancia 657

**16** Decibeles, filtros y curvas de Bode 703

**17** Transformadores 777

**18** Sistemas polifásicos 819

**19** Señales de impulso y la respuesta R-C 855

Apéndices 883

Índice 909

## **Contenido Contenido**

### **1**

### **[Ley de Ohm, potencia y energía 1](#page-13-0)**

- **1.1** Introducción 1
- **1.2** Ley de Ohm 1
- **1.3** Trazo de la ley de Ohm 4
- **1.4** Potencia 6
- **1.5** Energía 9
- **1.6** Eficiencia 12
- **1.7** Cortacircuitos, interruptores de circuito por falla a tierra (GFCIS), y fusibles 15
- **1.8** Aplicaciones 16
- **1.9** Análisis con computadora 24

### **2**

### **[Circuitos en serie-paralelo](#page-47-0) 35**

- **2.1** Introducción 35
- **2.2** Redes en serie-paralelo 35
- **2.3** Método de reducción y retorno 36
- **2.4** Método del diagrama de bloques 39
- **2.5** Ejemplos descriptivos 42
- **2.6** Redes en escalera 49
- **2.7** Divisor de voltaje (sin carga y con carga) 51
- **2.8** Carga de un potenciómetro 54
- **2.9** Diseño de un amperímetro, un voltímetro y un óhmmetro 56
- **2.10** Aplicaciones 60
- **2.11** Análisis con computadora 64

### **3**

### **Métodos de análisis y temas [seleccionados \(cd\) 73](#page-85-0) 3.1** Introducción 73 **3.2** Fuentes de corriente 73 **3.3** Conversiones de fuente 75 **3.4** Fuentes de corriente en paralelo 77 **3.5** Fuentes de corriente en serie 79 **3.6** Análisis de corrientes de rama 79 **3.7** Análisis de mallas (método general) 84 **3.8** Análisis de mallas (aproximación de formato) 90 **3.9** Análisis nodal (método general) 94 **3.10** Análisis nodal (aproximación de formato) 101 **3.11** Redes en configuración de puente 105 **3.12** Conversiones Y- $\Delta$  (T- $\pi$ ) y  $\Delta$ -Y ( $\pi$ -T) 109 **3.13** Aplicaciones 115

**3.14** Análisis con computadora 120

### **4**

### **[Teoremas de red](#page-145-0) 133**

- **4.1** Introducción 133
- **4.2** Teorema de superposición 133
- **4.3** Teorema de Thévenin 140
- **4.4** Teorema de Norton 151
- **4.5** Teorema de transferencia de potencia máxima 155
- **4.6** Teorema de Millman 164
- **4.7** Teorema de sustitución 167
- **4.8** Teorema de reciprocidad 169
- **4.9** Análisis con computadora 170

### **5**

### **[Capacitores](#page-197-0) 185**

#### **5.1** Introducción 185

- **5.2** El campo eléctrico 185
- **5.3** Capacitancia 187
- **5.4** Capacitores 191
- **5.5** Transitorios en redes capacitivas: fase de carga 203
- **5.6** Transitorios en redes capacitivas: fase de descarga 210
- **5.7** Condiciones iniciales 217
- **5.8** Valores instantáneos 219
- **5.9** Equivalente de Thévenin:  $\tau = R_{Th}C$  220
- **5.10** La corriente  $i_c$  223
- **5.11** Capacitores en serie y en paralelo 225
- **5.12** Energía almacenada por un capacitor 229
- **5.13** Capacitancias parásitas 229
- **5.14** Aplicaciones 230
- **5.15** Análisis con computadora 239

### **6**

### **[Inductores](#page-263-0) 251**

- **6.1** Introducción 251
- **6.2** Campo magnético 251
- **6.3** Inductancia 256
- **6.4** Voltaje inducido y*<sup>L</sup>* 262
- **6.5** Transitorios *R-L*: fase de almacenamiento 264
- **6.6** Condiciones iniciales 267
- **6.7** Transitorios *R-L*: fase de liberación 269
- **6.8** Equivalente de Thévenin:  $\tau = L/R_{Th}$  274
- **6.9** Valores instantáneos 277
- **6.10** Voltaje inducido promedio:  $v_{L_{\text{prom}}}$ 277
- **6.11** Inductores en serie y en paralelo 279
- **6.12** Condiciones de estado estable 280
- **6.13** Enegía almacenada por un inductor 282
- **6.14** Aplicaciones 283
- **6.15** Análisis con computadora 286

### **7**

### **[Circuitos magnéticos](#page-313-0) 301**

- **7.1** Introducción 301
- **7.2** Campo magnético 301
- **7.3** Reluctancia 302
- **7.4** Ley de Ohm para circuitos magnéticos 302
- **7.5** Fuerza magnetizante 303
- **7.6** Histéresis 304
- **7.7** Ley circuital de Ampère 308
- 7.8 Flujo  $\Phi$  309
- **7.9** Circuitos magnéticos en serie: determinación de *NI* 309
- **7.10** Entrehierros 313
- **7.11** Circuitos magnéticos en serie-paralelo 315
- 7.12 Determinación de  $\Phi$  317
- **7.13** Aplicaciones 319

### **8**

### **[Formas de onda senoidales alternas 327](#page-339-0)**

- **8.1** Introducción 327
- **8.2** Características y definiciones del voltaje de ca senoidal 328
- **8.3** Espectro de frecuencia 331
- **8.4** Forma de onda senoidal 334
- **8.5** Formato general del voltaje o corriente senoidal 339
- **8.6** Relaciones de fase 342
- **8.7** Valor promedio 348
- **8.8** Valores eficaces (rms) 354
- **8.9** Medidores e instrumentos de ca 360
- **8.10** Aplicaciones 363
- **8.11** Análisis con computadora 366

### **9**

### **[Elementos básicos y fasores 377](#page-389-0)**

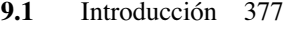

- **9.2** Derivada 377
- **9.3** Respuesta de los elementos *R*, *L* y *C* básicos a un voltaje o corriente senoidal 379
- **9.4** Respuesta de frecuencia de los elementos básicos 387
- **9.5** Potencia promedio y factor de potencia 394
- **9.6** Números complejos 399
- **9.7** Forma rectangular 400
- **9.8** Forma polar 400
- **9.9** Conversión entre formas 401
- **9.10** Operaciones matemáticas con números complejos 403
- **9.11** Métodos de calculadora con números complejos 409
- **9.12** Fasores 411
- **9.13** Análisis con computadora 417

### **10**

#### **[Circuitos en serie y en paralelo 425](#page-437-0)**

- **10.1** Introducción 425
- **10.2** Impedancia y diagrama fasorial 425
- **10.3** Configuración en serie 431
- **10.4** Regla divisora de voltaje 438
- **10.5** Respuesta de frecuencia de circuitos de ca en serie 441
- **10.6** Resumen: circuitos de ca en serie 451
- **10.7** Admitancia y susceptancia 451
- **10.8** Redes de ca en paralelo 456
- **10.9** Regla divisora de corriente 463
- **10.10** Respuesta de frecuencia de elementos en paralelo 463
- **10.11** Resumen: redes de ca en paralelo 470
- **10.12** Circuitos equivalentes 470
- **10.13** Mediciones de fase 475
- **10.14** Aplicaciones 479
- **10.15** Análisis con computadora 485

### **11**

### **[Redes de ca en serie-paralelo 501](#page-513-0)**

- **11.1** Introducción 501
- **11.2** Ejemplos ilustrativos 501
- **11.3** Redes en escalera 511
- **11.4** Conexión a tierra 512
- **11.5** Aplicaciones 515
- **11.6** Análisis con computadora 518

### **12**

#### **Métodos de análisis y temas [seleccionados \(ca\) 531](#page-543-0)**

- **12.1** Introducción 531
- **12.2** Fuentes independientes contra dependientes (controladas) 531
- **12.3** Conversiones de fuente 532
- **12.4** Análisis de mallas 535
- **12.5** Análisis nodal 541
- **12.6** Redes en configuración de puente (ca) 551
- 12.7 Conversiones  $\Delta$ -Y, Y- $\Delta$  556
- **12.8** Análisis con computadora 560

### **13**

### **[Teoremas de redes \(ca\)](#page-585-0) 573**

- **13.1** Introducción 573
- **13.2** Teorema de superposición 573
- **13.3** Teorema de Thévenin 580
- **13.4** Teorema de Norton 593
- **13.5** Teorema de transferencia de potencia máxima 599
- **13.6** Teoremas de sustitución, reciprocidad y de Millman 604
- **13.7** Aplicación 604
- **13.8** Análisis con computadora 606

### **14**

#### **[Potencia \(ca\)](#page-633-0)**

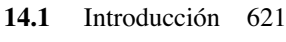

- **14.2** Ecuación general 621
- **14.3** Circuito resistivo 622 **14.4** Potencia aparente 624
- **14.5** Circuito inductivo y potencia reactiva 626
- **14.6** Circuito capacitivo 629
- **14.7** Triángulo de potencia 631
- **14.8** *P*, *Q* y *S* totales 633
- **14.9** Corrección del factor de potencia 637
- **14.10** Medidores de potencia 641
- **14.11** Resistencia efectiva 642
- **14.12** Aplicaciones 645
- **14.13** Análisis con computadora 647

### **15**

#### **[Resonancia](#page-669-0) 657**

- **15.2** Introducción 657
- **15.2** Circuito resonante en serie 658
- **15.3** Factor de calidad (*Q*) 660
- **15.4** Curva  $\mathbb{Z}_T$  contra frecuencia 662
- **15.5** Selectividad 664
- **15.6**  $V_R$ ,  $V_L$  y  $V_C$  666
- **15.7** Ejemplos (resonancia en serie) 668
- **15.8** Circuito resonante en paralelo 671
- **15.9** Curva de selectividad para circuitos resonantes en paralelo 674
- **15.10** Efecto de  $Q_l \ge 10$  677
- **15.11** Tabla de resumen 681
- **15.12** Ejemplos (resonancia en paralelo) 682
- **15.13** Aplicaciones 688
- **15.14** Análisis con computadora 691

### **16**

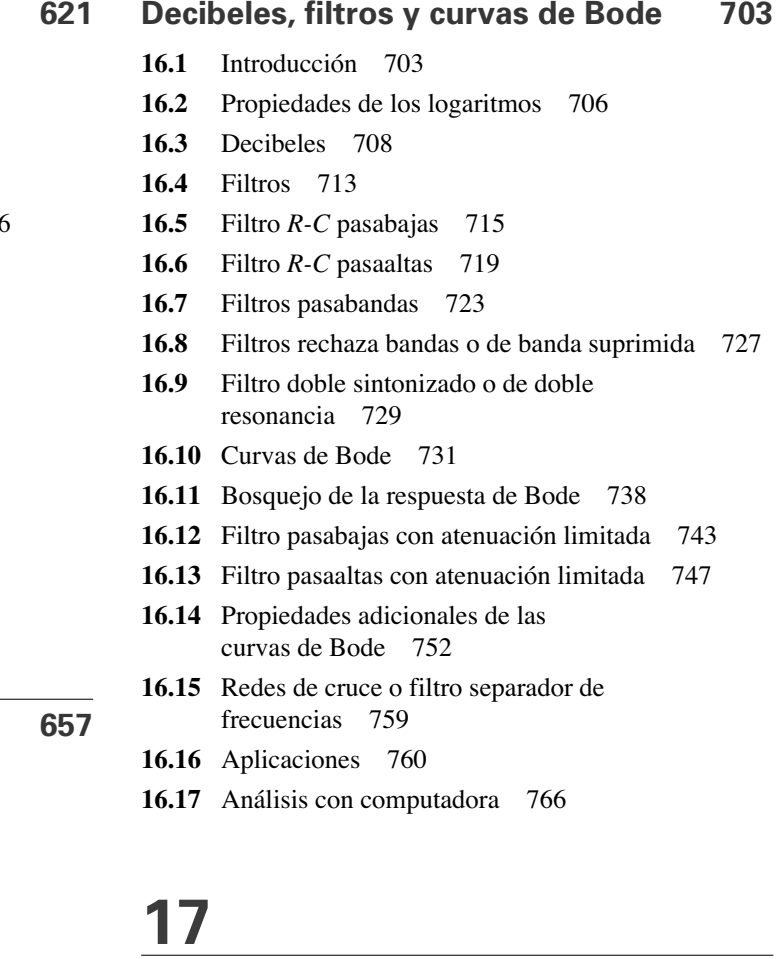

### **[Transformadores](#page-789-0) 777**

- **17.1** Introducción 777
- **17.2** Inductancia mutua 777
- **17.3** Transformador de núcleo de hierro 780
- **17.4** Impedancia y potencia reflejadas 784
- **17.5** Igualación, aislamiento y desplazamiento de la impedancia 786
- **17.6** Circuito equivalente (transformador de núcleo de hierro) 790
- **17.7** Consideraciones de frecuencia 793
- **17.8** Conexión en serie de bobinas mutuamente acopladas 794
- **17.9** Transformador de núcleo de aire 797
- **17.10** Recomendaciones del fabricante en la etiqueta 800
- **17.11** Tipos de transformadores 801
- **17.12** Transformadores con derivación central y de cargas múltiples 803
- 
- 
- 

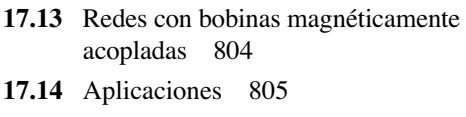

**17.15** Análisis con computadora 812

### **18**

### **[Sistemas polifásicos](#page-831-0) 819 18.1** Introducción 819 **18.2** Generador trifásico 820

- **18.3** Generador conectado en Y 821
- **18.4** Secuencia de fases (generador conectado en Y) 823
- 18.5 Generador conectado en Y con una carga conectada en Y 825
- **18.6** Sistema Y- $\Delta$  827
- **18.7** Generador conectado en  $\triangle$  829
- **18.8** Secuencia de fases (generador conectado en  $\Delta$ ) 830
- **18.9** Sistemas trifásicos  $\Delta$ - $\Delta$ ,  $\Delta$ -Y 830
- **18.10** Potencia 832
- **18.11** Método de los tres watímetros 838
- **18.12** Método de los dos watímetros 839
- **18.13** Carga conectada en Y, de cuatro hilos, trifásica, desbalanceada 842
- **18.14** Carga conectada en Y, de tres hilos, trifásica, desbalanceada 844

### **19**

### **[Señales de impulso y la](#page-867-0)  respuesta R-C 855**

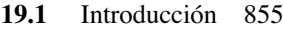

- **19.2** Ideal contra real 855
- **19.3** Ritmo de repetición de pulsos y ciclo de trabajo 859
- **19.2** Valor promedio 862
- **19.5** Redes *R-C* transitorias 863
- **19.6** Respuesta *R-C* a entradas de onda cuadrada 865
- **19.7** Sonda atenuadora compensada de osciloscopio 872
- **19.8** Aplicación 873
- **19.9** Análisis con computadora 876

### **[Apéndices 883](#page-895-0)**

**Apéndice A**

[Factores de conversión 884](#page-896-0)

**Apéndice B** [PSpice y Multisim 887](#page-899-0)

**Apéndice C**

[Determinantes 888](#page-900-0)

**Apéndice D** [Alfabeto griego 896](#page-908-0)

**Apéndice E** [Conversiones de parámetros magnéticos 897](#page-909-0)

**Apéndice F** [Condiciones para transferencia de potencia máxima 898](#page-910-0)

**Apéndice G** [Respuestas a problemas impares seleccionados 900](#page-912-0)

**[Índice](#page-921-0) 909**

## <span id="page-13-0"></span>**Ley de Ohm, potencia Ley de Ohm, potencia y energía y energía**

### **Objetivos**

- **• Entender la importancia de la ley de Ohm y cómo aplicarla a diversas situaciones.**
- **• Ser capaz de trazar la ley de Ohm y entender cómo "leer" una gráfica de voltaje contra corriente.**
- **• Reconocer las diferencias entre niveles de potencia y energía, y cómo determinarlas.**
- **• Entender el concepto de flujo de potencia y energía de un sistema, y sus efectos en la eficiencia de operación.**
- **• Conocer la operación de varios fusibles y cortacircuitos, y dónde se emplea cada uno.**

### **1.1 INTRODUCCIÓN**

Este capítulo da a conocer cómo se interrelacionan las tres cantidades importantes de un circuito eléctrico (vea los anexos 1 a 3 para un repaso). Se presenta la ecuación más importante en el estudio de circuitos eléctricos y se analizan detalladamente otras ecuaciones que nos permiten determinar niveles de potencia y energía. Este capítulo vincula las cosas y nos deja ver cómo se comporta un circuito eléctrico y cómo se ve afectada su respuesta. Por primera vez tendrán sentido los datos de las etiquetas de los aparatos electrodomésticos y la forma de calcular su factura de consumo de electricidad. En realidad es un capítulo que deberá abrirle los ojos a una amplia variedad de experiencias habidas con sistemas eléctricos.

### **1.2 LEY DE OHM**

Como previamente se mencionó, la primera ecuación que se describirá es sin duda una de las más importantes que deben aprenderse en este campo. No es particularmente difícil, hablando matemáticamente, pero sí es muy poderosa porque puede aplicarse a cualquier red en cualquier marco de tiempo. Es decir, se aplica a circuitos de cd, circuitos de ca, circuitos digitales y de microondas y, de hecho, a cualquier tipo de señal aplicada. Además, puede aplicarse por un largo periodo de tiempo o para respuestas instantáneas. La ecuación puede derivarse directamente de la siguiente ecuación básica para todos los sistemas físicos:

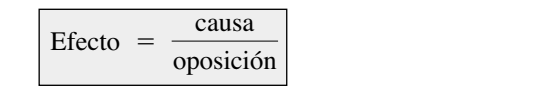

**(1.1)**

Toda conversión de energía de una forma a otra puede relacionarse con esta ecuación. En circuitos eléctricos, el *efecto* que tratamos de establecer es el flujo de carga, o *corriente*. La *diferencia de potencial*, o voltaje, entre dos puntos es la *causa* ("presión") y la oposición es la *resistencia* encontrada.

Una excelente analogía del más sencillo de los circuitos eléctricos es el agua en una manguera conectada a una válvula de presión (vea el Anexo 2). Considere los electrones presentes en el alambre de cobre como el agua en la manguera, la válvula de presión como el voltaje aplicado, y

1

V  $\bigotimes_{I} R$ 

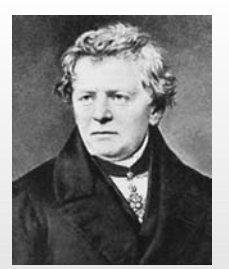

**FIG. 1.1** *George Simon Ohm.* Cortesía del Smithsonian Institute. Fotografía núm. 51,145.

**Alemán** (Erlangen, Colonia) **(1789–1854) Físico y matemático Profesor de física,** Universidad de Colonia

En 1827 desarrolló una de las leyes más importantes de los circuitos eléctricos: la *ley de Ohm*. Cuando presentó esta ley, la documentación se consideró deficiente y descabellada, lo que le hizo perder su puesto de profesor y que desempeñara trabajos extraños y algunas tutorías para sobrevivir. Fue necesario que pasaran 22 años para que su trabajo fuera reconocido como una contribución importante al campo de la ciencia. En recompensa, se le otorgó una cátedra en la Universidad de Munich y en 1841 recibió la medalla Copley de la Real Sociedad. Su investigación también abarcó las áreas de física molecular, acústica y comunicación telegráfica.

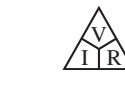

el diámetro de la manguera como el factor que determina la resistencia. Si se cierra la válvula de presión, el agua simplemente permanece en la manguera sin una dirección general, en gran medida como los electrones oscilantes en un conductor sin un voltaje aplicado. Cuando abramos la válvula de presión, el agua fluirá a través de la manguera, como sucede con los electrones en un alambre de cobre cuando se aplica voltaje. En otras palabras, sin "presión" en un caso y sin voltaje en el otro, el resultado es un sistema sin dirección o reacción. La velocidad a la cual el agua fluirá en la manguera es una función de su diámetro. Una manguera de diámetro muy pequeño limitará la velocidad a la cual el agua puede fluir a través de ella; del mismo modo, un alambre de cobre de diámetro pequeño tendrá una alta resistencia y limitará la corriente.

En suma, sin "presión" aplicada como el voltaje en un circuito eléctrico, no habrá reacción en el sistema ni corriente en el circuito eléctrico. La corriente es una reacción al voltaje aplicado y no el factor que pone al sistema en movimiento. Continuando con la analogía, cuanto mayor es la presión en la llave, mayor es la velocidad del agua a través de la manguera, igual que la aplicación de un alto voltaje al mismo circuito produce una corriente más alta.

Sustituyendo los términos antes mencionados en la ecuación (1.1) obtenemos

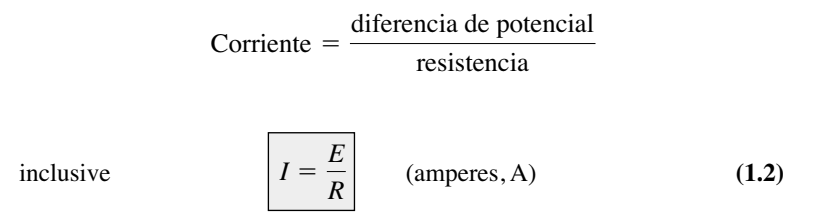

La ecuación (1.2) se conoce como **ley de Ohm** en honor de George Simon Ohm (figura 1.1). La ley establece que con una resistencia fija, cuanto mayor es el voltaje (o presión) a través de un resistor, mayor es la corriente; y cuanto mayor es la resistencia con el mismo voltaje, menor es la corriente. En otras palabras, la corriente es proporcional al voltaje aplicado e inversamente proporcional a la resistencia.

Mediante manipulaciones matemáticas simples, el voltaje y la resistencia se determinan en función de las otras dos cantidades:

$$
E = IR
$$
 (volts, V) (1.3)

$$
y \t R = \frac{E}{I} \t (ohms, \Omega) \t (1.4)
$$

Todas las cantidades de la ecuación (1.2) aparecen en el circuito eléctrico simple de la figura 1.2. Se conectó un resistor directamente a través de una batería para establecer una corriente que pase por el resistor y la fuente. Observe que

*el símbolo E se aplica a todas las fuentes de voltaje*

y

*el símbolo V se aplica a todas las caídas de voltaje a través de los componentes de la red.*

Ambos se miden en volts y pueden aplicarse de forma intercambiable en las ecuaciones (1.2) a (1.4).

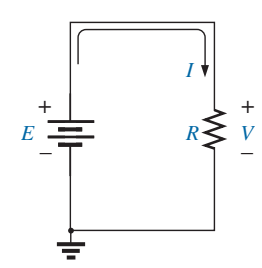

**FIG. 1.2** *Circuito básico.*

Como la batería en la figura 1.2 está conectada directamente a través del resistor, el voltaje  $V_R$  que pase por él debe ser igual al de la fuente. Aplicando la ley de Ohm, obtenemos

$$
I = \frac{V_R}{R} = \frac{E}{R}
$$

Observe en la figura 1.2 que la fuente de voltaje "presiona" la corriente (corriente convencional) en una dirección que sale de la terminal positiva de la fuente y regresa a la terminal negativa de la batería. *Éste es siempre el caso en redes de una sola fuente*. (El efecto de más de una fuente en la misma red se investiga en un capítulo más adelante). Observe también que la corriente entra por la terminal positiva y sale por la terminal negativa con el resistor de carga *R.*

*En cualquier resistor, de cualquier red, la dirección de la corriente a través de un resistor definirá la polaridad de la caída de voltaje a través del resistor*

Como se muestra en la figura 1.3 con dos direcciones de corriente. Las polaridades establecidas por la dirección de la corriente se vuelven cada vez más importantes en los análisis siguientes.

**EJEMPLO 1.1** Determine la corriente producida por la conexión de una batería de 9 V a una red cuya una resistencia es de 2.2  $\Omega$ .

**Solución:** Ecuación (1.2):

V  $\bigotimes_{I\bigcap R}$ 

$$
I = \frac{V_R}{R} = \frac{E}{R} = \frac{9 \text{ V}}{2.2 \text{ }\Omega} = 4.09 \text{ A}
$$

**EJEMPLO 1.2** Calcule la resistencia de un foco de 60 W si un voltaje aplicado de 120 V produce una corriente de 500 mA.

**Solución:** Euación (1.4):

$$
R = \frac{V_R}{I} = \frac{E}{I} = \frac{120 \text{ V}}{500 \times 10^{-3} \text{ A}} = 240 \text{ }\Omega
$$

**EJEMPLO 1.3** Calcule la corriente a través de un resistor de 2 k $\Omega$  en la figura 1.4 si la caída de voltaje a través de él es de 16 V.

**Solución:**

$$
I = \frac{V}{R} = \frac{16 \text{ V}}{2 \times 10^3 \Omega} = 8 \text{ mA}
$$

**EJEMPLO 1.4** Calcule el voltaje que debe aplicarse a través del cautín mostrado en la figura 1.5 para establecer una corriente de 1.5 A a través de él si su resistencia interna es de 80  $\Omega$ .

**Solución:**

$$
E = V_R = IR = (1.5 \text{ A})(80 \ \Omega) = 120 \text{ V}
$$

En varios ejemplos en este capítulo, como el ejemplo 1.4, el voltaje aplicado es el que se obtiene con una toma de corriente de ca en la casa, la oficina o el laboratorio. Se utilizó este método para que el estudiante

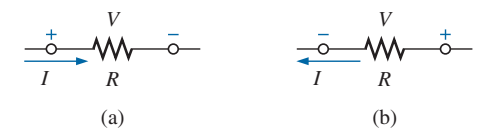

**FIG. 1.3** *Definición de las polaridades.*

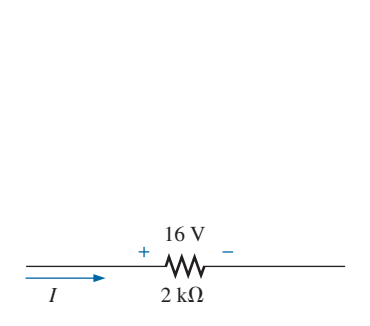

**FIG. 1.4** *Ejemplo 1.3.*

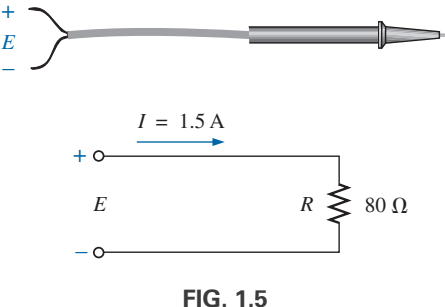

*Ejemplo 1.4.*

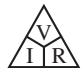

tenga la oportunidad de relacionar situaciones reales lo antes posible y demostrar que varias de las aplicaciones derivadas en este capítulo también se aplican a redes de ca. El capítulo 8 proporcionará una relación directa entre voltajes de ca y cd que permite las sustituciones matemáticas utilizadas en este capítulo. En otras palabras, no se preocupe de que algunos de los voltajes y corrientes que aparecen en los ejemplos de este capítulo sean en realidad de ca, porque las ecuaciones para redes de cd tienen exactamente el mismo formato, y todas las soluciones serán correctas.

### **1.3 TRAZO DE LA LEY DE OHM**

Las gráficas, características, curvas, y similares, desempeñan un rol importante en todo campo técnico como modos mediante los cuales puede mostrarse de forma conveniente la imagen completa del comportamiento o respuesta de un sistema. Es, por consiguiente, crítico desarrollar las habilidades necesarias tanto para leer datos como para trazarlos, de modo que sean fáciles de interpretar.

Para la mayoría de los conjuntos de características de los dispositivos electrónicos, el eje vertical (ordenada) representa la corriente, y el eje horizontal (abscisa) el voltaje, como se muestra en la figura 1.6. En primer lugar, observe que el eje vertical está en amperes y el horizontal en volts. En algunas curvas, *I* puede estar en miliamperes (mA), microamperios  $(\mu A)$ , o en lo que sea apropiado para el rango de interés. Lo mismo sucede con los niveles de voltaje en el eje horizontal. Observe también que los parámetros seleccionados requieren que la separación entre valores numéricos del eje vertical sea diferente de la del eje horizontal. La gráfica (línea recta) lineal revela que la resistencia no cambia con el nivel de corriente o voltaje; más bien, es una cantidad fija. La dirección de la corriente y la polaridad del voltaje que aparecen en la parte superior de la figura 1.6 son la dirección y polaridad definidas para la gráfica provista. Si la dirección de la corriente se opone a la dirección definida, la región debajo del eje horizontal es la región de interés para la corriente *I*. Si la polaridad del voltaje se opone a la definida, la región a la izquierda del eje de la corriente es la región de interés. Para el resistor fijo estándar, el primer cuadrante, o región, de la figura 1.6 es la única región de interés. Sin embargo, encontrará muchos dispositivos en sus cursos de electrónica que utilizan los demás cuadrantes de una gráfica.

Una vez desarrollada una gráfica como la de la figura 1.6, la corriente o voltaje a cualquier nivel puede determinarse a partir de la otra cantidad utilizando la curva resultante. Por ejemplo, si en  $V = 25$  V se traza una línea vertical en la figura 1.6 hacia la curva como se muestra, la corriente resultante se determina trazando una línea horizontal sobre el eje de la corriente, donde se obtiene un resultado de 5 A. Asimismo, en  $V = 10$  V, si se traza una vertical hacia la curva y una línea horizontal hacia el eje de la corriente, se obtiene una corriente de 2 A, como se determina por la ley de Ohm.

Si se desconoce la resistencia de una curva, puede determinarse en cualquier punto, puesto que una línea recta indica una resistencia fija. En cualquier punto de la curva, determine la corriente y voltaje resultantes, y simplemente sustituya en la siguiente ecuación:

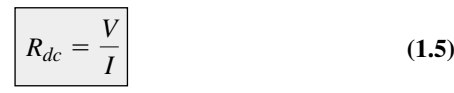

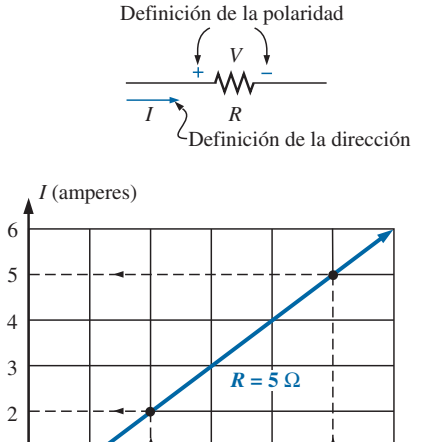

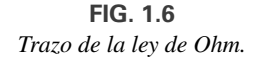

0 | 5 10 15 20 25 30 V<br>(volts)

1

 $\begin{bmatrix} 30 \ \text{Volts} \end{bmatrix}$ 

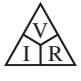

Para probar la ecuación (1.5), considere un punto de la curva donde  $V = 20$  V e  $I = 4$  A. La resistencia resultante es  $R_{cd} = 20$   $V/I =$  $20 \text{ V}/4 \text{ A} = 5 \Omega$ . Para propósitos de comparación, en la gráfica de la figura 1.7 se trazaron un resistor de 1  $\Omega$  y uno de 10  $\Omega$ . Observe que cuanto más baja es la resistencia, más inclinada es la pendiente (más próxima al eje vertical) de la curva.

Si escribimos la ley de Ohm de la siguiente manera y la relacionamos con la ecuación de línea recta básica

$$
I = \frac{1}{R} \cdot E + 0
$$
  

$$
\downarrow \quad \downarrow \quad \downarrow \quad \downarrow
$$
  

$$
y = m \cdot x + b
$$

vemos que la pendiente es igual a 1 dividido entre el valor de la resistencia, como se indica a continuación:

$$
m = \text{pendiente} = \frac{\Delta y}{\Delta x} = \frac{\Delta I}{\Delta V} = \frac{1}{R}
$$
 (1.6)

donde  $\Delta$  significa un cambio pequeño, finito, en la variable.

La ecuación (1.6) revela que a mayor resistencia menor pendiente. Si se escribe como sigue, la ecuación (1.6) puede utilizarse para determinar la resistencia a partir de la curva lineal:

$$
R = \frac{\Delta V}{\Delta I}
$$
 (ohms) (1.7)

La ecuación establece que si se selecciona un  $\Delta V$  (o  $\Delta I$ ) particular, podemos obtener el  $\Delta I$  (o  $\Delta V$ , respectivamente) en la gráfica, como se muestra en la figura 1.8 y luego determinar la resistencia. Si la curva es una línea recta, la ecuación (1.7) dará el mismo resultado, no importa dónde se aplique la ecuación. Sin embargo, si la línea se curva totalmente, la resistencia cambiará.

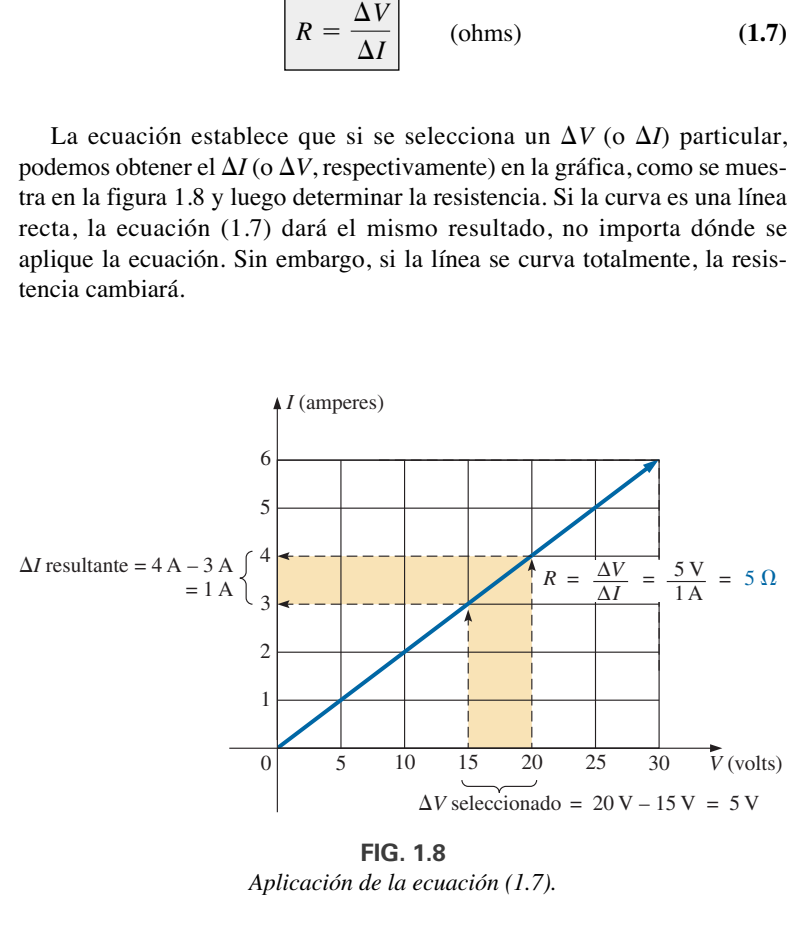

**FIG. 1.8** *Aplicación de la ecuación (1.7).*

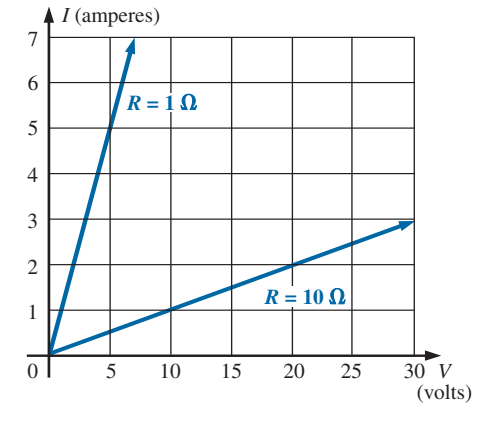

**FIG. 1.7**

*Demostración en un curva I-V de que cuanto más baja es la resistencia, más inclinada es la pendiente.*

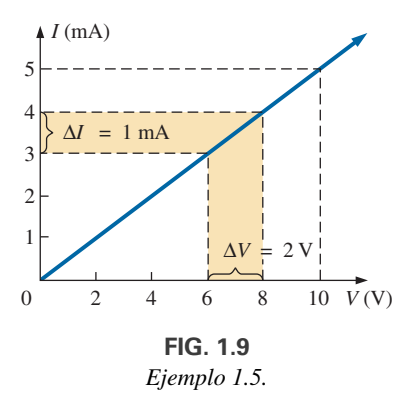

*Ejemplo 1.5.*

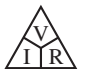

**EJEMPLO 1.5** Determine con las ecuaciones (1.5) y (1.7) la resistencia asociada con la curva de la figura 1.9, y compare los resultados.

*Solución:* En  $V = 6$  V,  $I = 3$  mA, y

$$
R_{dc} = \frac{V}{I} = \frac{6 \text{ V}}{3 \text{ mA}} = 2 \text{ k}\Omega
$$

Para el intervalo 6 V y 8 V,

$$
R = \frac{\Delta V}{\Delta I} = \frac{2 \text{ V}}{1 \text{ mA}} = 2 \text{ k}\Omega
$$

Los resultados son equivalentes.

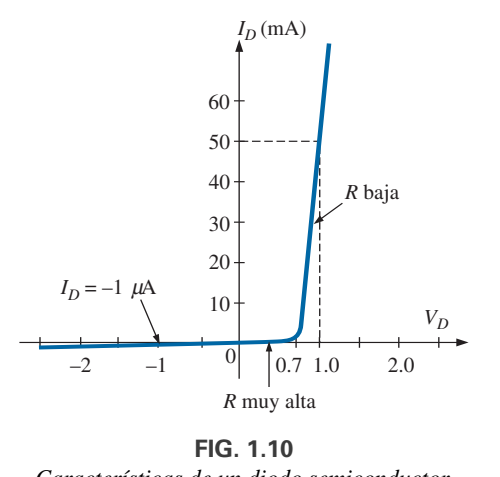

*Características de un diodo semiconductor.*

Antes de salir del tema, investiguemos primero las características de un dispositivo semiconductor muy importante llamado **diodo**, el cual se examina en forma detallada en cursos de electrónica básicos. Idealmente, este dispositivo actúa como una trayectoria de baja resistencia para la corriente en una dirección, y de alta resistencia en la dirección opuesta, en gran parte como un interruptor que deja pasar corriente en sólo una dirección. En la figura 1.10 aparece un conjunto típico de características. Sin hacer cálculos matemáticos, la cercanía de la característica al eje del voltaje con valores negativos del voltaje aplicado indica que ésta es la región de baja conductancia (alta resistencia, interruptor abierto). Observe que esta región se extiende hasta aproximadamente 0.7 V positivos. Sin embargo, con valores de voltaje aplicado de más de 0.7 V, la elevación vertical de las características indica una región de alta conductividad (baja resistencia, interruptor cerrado). La aplicación de la ley de Ohm comprobará ahora las conclusiones anteriores.

 $Con$   $V_D$  = +1 V,

$$
R_{\text{diodo}} = \frac{V_D}{I_D} = \frac{1 \text{ V}}{50 \text{ mA}} = \frac{1 \text{ V}}{50 \times 10^{-3} \text{ A}} = 20 \text{ }\Omega
$$

(un valor relativamente bajo en la mayoría de las aplicaciones)

$$
Con V_D = -1 V,
$$

$$
R_{\text{diodo}} = \frac{V_D}{I_D} = \frac{1 \text{V}}{1 \mu \text{A}} = 1 \text{ M}\Omega
$$

(la que a menudo se representa mediante un equivalente de circuito abierto)

#### **1.4 POTENCIA**

En general,

*el término potencia se aplica para indicar qué tanto trabajo (conversión de energía) puede realizarse en una cantidad específica de tiempo; es decir, potencia es la velocidad a que se realiza un trabajo.*

Por ejemplo, un motor grande tiene más potencia que uno más pequeño porque tiene la capacidad de convertir más energía eléctrica en energía mecánica en el mismo periodo. Como la energía se mide en joules (J) y el tiempo en segundos (s), la potencia se mide en joules/segundo (J/s). La unidad de medición eléctrica de potencia es el watt, definido como

$$
1 \text{ watt}(W) = 1 \text{ joule/segundo}(J/s)
$$
 (1.8)

En forma de ecuación, la potencia se determina como

$$
P = \frac{W}{t}
$$
 (watts, W, o joules/segundo, J/s) (1.9)

con la **energía** (*W*) medida en joules y el tiempo *t* en segundos.

La unidad de medición, watt, se deriva del apellido de James Watt (figura 1.11), que desempeñó un papel decisivo al establecer los estándares para mediciones de potencia. Introdujo el **caballo de fuerza** (hp) como una medida de la potencia promedio de un fuerte caballo de tiro durante un día completo de trabajo. Es aproximadamente 50% más de lo que puede esperarse del caballo promedio. El caballo de fuerza y el watt están relacionados como sigue:

1 caballo de fuerza  $\approx$  746 watts

La potencia entregada a, o absorbida por, un dispositivo o sistema eléctrico, puede hallarse en función de la corriente y voltaje sustituyendo primero la ecuación (A2.5) en la ecuación (1.9):

> $I = \frac{Q}{I}$ *t*  $P = \frac{W}{t} = \frac{QV}{t} = V\frac{Q}{t}$ *t*

Pero

de modo que  $\boxed{P = VI}$  (watts, W) (1.10)

Mediante sustitución directa de la ley de Ohm, la ecuación 1.10 puede obtenerse en otras dos formas:

 $P = VI$ 

$$
P = VI = V\left(\frac{V}{R}\right)
$$
  
  
y 
$$
P = \frac{V^2}{R} \qquad \text{(watts, W)} \tag{1.11}
$$

o

$$
f_{\rm{max}}
$$

y  $P = I^2 R$  (watts, W) (1.12)

 $P = VI = (IR)I$ 

El resultado es que la potencia absorbida por el resistor en la figura 1.12 puede hallarse directamente, según la información disponible. En otras palabras, si se conocen la resistencia y la corriente, conviene utilizar la ecuación (1.12) directamente; pero si se conocen *V* e *I*, lo adecuado es utilizar la ecuación (1.10). Nos evita tener que aplicar la ley de Ohm antes de determinar la potencia.

La potencia alimentada por una batería se determina si se inserta simplemente el voltaje suministrado en la ecuación (1.10) para producir

$$
P = EI \qquad \text{(watts, W)} \tag{1.13}
$$

La importancia de la ecuación (1.13) no puede ser exagerada. Claramente expresa lo siguiente:

*La potencia asociada con cualquier fuente no es simplemente una función de su voltaje. Está determinada por el producto de su voltaje y su capacidad de corriente máxima.*

El ejemplo más simple es una batería de automóvil, grande, difícil de manejar y relativamente pesada, de sólo 12 V, lo cual es un nivel de voltaje que

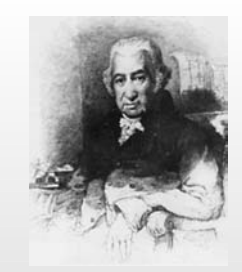

**FIG. 1.11** *James Watt.* Cortesía del Smithsonian Institute. Fotografía núm., 30,391.

**Escocés** (Greenock, Birmingham) **(1736–1819) Fabricante de instrumentos e inventor Elegido miembro de la Real Sociedad de Londres en 1785**

En 1757, a la edad de 21 años, utilizó sus talentos innovadores para diseñar instrumentos matemáticos como el *cuadrante*, la *brújula* y varias *balanzas*. En 1765, introdujo el uso de un *condensador* propio para aumentar la eficiencia de una máquina de vapor. En los años siguientes recibió varias patentes importantes por el diseño de una máquina mejorada, como el de un movimiento giratorio para la máquina de vapor (contra la acción de vaivén) y una máquina de doble acción, en la cual el pistón jalaba y empujaba en un movimiento cíclico. Introdujo el término **caballo de fuerza** como la potencia promedio de un fuerte caballo de tiro (de una carreta pequeña) durante un día completo de trabajo.

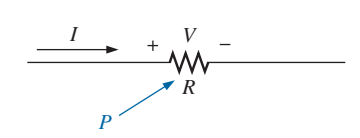

**FIG. 1.12** *Definición de la potencia suministrada a un elemento resistivo.*

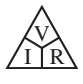

podría proveer una batería un poco más grande que una pequeña batería de 9 V de un radio portátil. Sin embargo, para suministrar la **potencia** necesaria para arrancar un automóvil, la batería debe ser capaz de entregar el alto pico de corriente transitorio requerido durante el arranque, un componente que requiere tamaño y masa. Por consiguiente, no es la capacidad de voltaje o corriente de una fuente lo que determina sus capacidades de potencia; es el producto de las dos.

A lo largo del texto, la abreviatura de energía (*W*) puede distinguirse de la de watt (W) porque la de energía está en cursivas, en tanto que la de watt está en letra redonda. De hecho, todas las variables en la sección de cd aparecen en cursivas, en tanto que las unidades aparecen en letras normales.

**EJEMPLO 1.6** Determine la potencia entregada al motor de cd de la figura 1.13.

**Solución:**  $P = EI = (120 \text{ V})(5 \text{ A}) = 600 \text{ W} = 0.6 \text{ kW}$ 

**EJEMPLO 1.7** ¿Cuál es la potencia disipada por un resistor de 5 W si la corriente es de 4 A?

**Solución:**

$$
P = I^2 R = (4 \text{ A})^2 (5 \Omega) = 80 \text{ W}
$$

625 0  $\setminus$  120  $V(V)$ *R* alta *I* (mA) *R* baja

**FIG. 1.14** *Características I-V no lineales de un foco de 75 W (ejemplo 1.8).*

**EJEMPLO 1.8** Las características *I-V* de un foco se dan en la figura 1.14. Observe la no linealidad de la curva, lo cual indica un amplio rango de resistencia del foco con el voltaje aplicado. Si el voltaje nominal es de 120 V, determine los watts que consume el foco. También calcule su resistencia en condiciones nominales.

 $I = 0.625 A$ 

**Solución:** A 120 V,

$$
P = VI = (120 \text{ V})(0.625 \text{ A}) = 75 \text{ W}
$$

A 120 V,

y

$$
R = \frac{V}{I} = \frac{120 \text{ V}}{0.625 \text{ A}} = 192 \text{ }\Omega
$$

En ocasiones se da la potencia y hay que determinar la corriente o el voltaje. Mediante manipulaciones algebraicas, se deriva una ecuación para cada variable como sigue:

 $P = I^2 R \Rightarrow I^2 = \frac{P}{R}$ 

y 
$$
I = \sqrt{\frac{P}{R}}
$$
 (amperes, A) (1.14)  

$$
P = \frac{V^2}{R} \Rightarrow V^2 = PR
$$

*R*

 $(volts, V)$  (1.15)

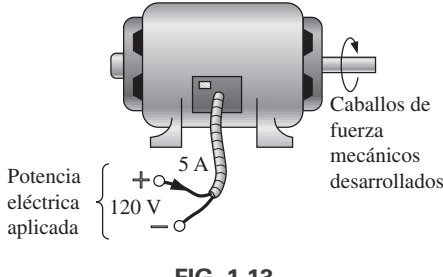

**FIG. 1.13** *Ejemplo 1.6.*

**EJEMPLO 1.9** Determine la corriente a través de un resistor de 5 kW cuando la potencia disipada por el elemento es de 20 mW.

#### **Solución:** Ecuación (1.14):

$$
I = \sqrt{\frac{P}{R}} = \sqrt{\frac{20 \times 10^{-3} \text{ W}}{5 \times 10^{3} \Omega}} = \sqrt{4 \times 10^{-6}} = 2 \times 10^{-3} \text{ A}
$$
  
= 2 mA

### **1.5 ENERGÍA**

Para que la potencia, que es la velocidad a la que se realiza trabajo, convierta energía de cualquier forma, se debe *utilizar durante un tiempo*. Por ejemplo, un motor puede tener los caballos de fuerza necesarios para accionar una carga, pero a menos que se *utilice* durante un tiempo, no habrá conversión de energía. Además, cuanto más tiempo se utilice el motor para accionar la carga, mayor será la energía consumida.

Por consiguiente, la **energía** (*W*) perdida o ganada por cualquier sistema es

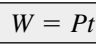

$$
\boxed{\qquad \text{(wattsegundos, Ws, o joules)}}\tag{1.16}
$$

Como la potencia se mide en watts (o joules por segundo) y el tiempo en segundos, la unidad de energía es el *wattsegundo* o *joule* (observe la figura 1.15). Sin embargo, el wattsegundo es muy pequeño para la mayoría de los usos prácticos, por lo que el *watthora* (Wh) y el *kilowatthora* se definen como sigue:

**(1.17)** Energía 1Wh2 potencia 1W2 tiempo 1h2

Energía (kWh) = 
$$
\frac{\text{potencia (W)} \times \text{ tiempo (h)}}{1000}
$$
 (1.18)

Observe que la energía en kilowatthoras es simplemente la energía en watthoras dividida entre 1000. Para darse una idea del nivel de energía de kilowatthora, considere que *1 kWh es la energía disipada por un foco de 100 W en 10 h.*

El **medidor de kilowatthora** es un instrumento que mide la energía suministrada al usuario residencial o comercial de electricidad. Por lo común está conectado directamente a las líneas en un punto justo antes de entrar al tablero de distribución de energía eléctrica del edificio. En la figura 1.16 se muestra un conjunto de indicadores de carátula, junto con una fotografía de un medidor de kilowatthora analógico. Como se indica, cada potencia de diez debajo de una carátula está en kilowatthoras. Cuanto más rápido gira el disco de aluminio, mayor es la demanda de energía. Las carátulas están conectadas a una serie de engranes al mecanismo de rotación de este disco. En la figura también aparece un medidor digital de transistores con un amplio rango de capacidades.

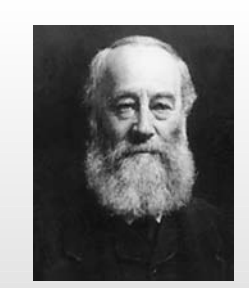

**FIG. 1.15** *James Prescott Joule.* © Hulton-Deutsch Collection/Corbis

**Inglés** (Salford, Manchester) **(1818–89) Físico Doctorados honoríficos de las universidades de Dublín y Oxford**

Contribuyó a la importante y fundamental *ley de la conservación de la energía* al establecer que varias formas de energía, ya sea eléctrica, mecánica o calórica, pertenecen a la misma familia y que pueden ser cambiadas de una forma a otra. En 1841 presentó la *ley de Joule*, la cual establece que el calor desarrollado por la corriente eléctrica en un conductor es proporcional al producto de la corriente al cuadrado por la resistencia del conductor  $(I^2R)$ . Además, determinó que el calor emitido equivale a la potencia absorbida y, por consiguiente, es una forma de energía.

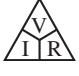

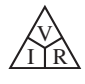

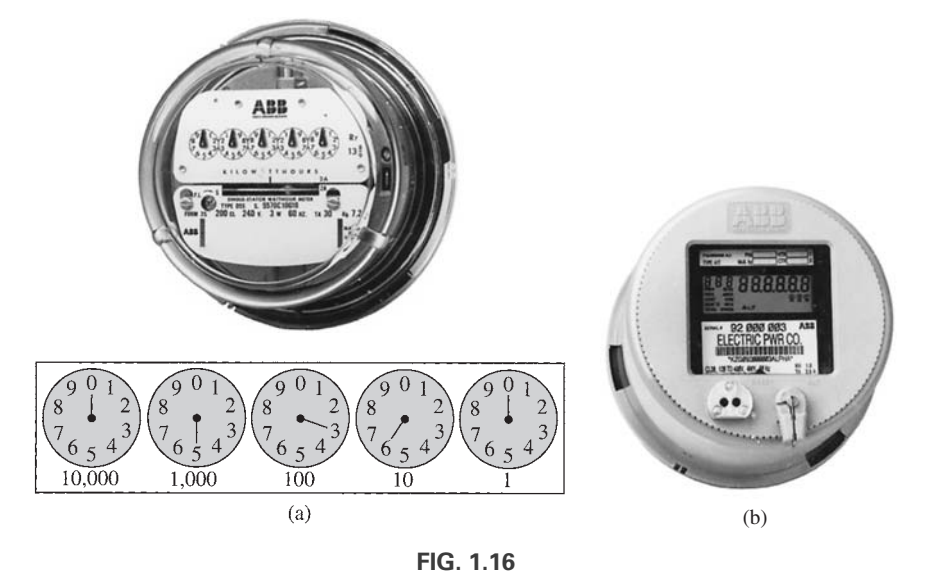

*Medidores de kilowatthoras: (a) analógico; (b) digital.* (Cortesía de ABB Electric Metering Systems).

**EJEMPLO 1.10** Con las posiciones de las agujas en la figura 1.16(a), calcule el consumo por concepto de energía eléctrica si la lectura previa fue de 4650 kWh y el costo promedio en su área es de 11 centavos (¢) por kilowatt/hora.

**Solución:**

5360 kWh – 4650 kWh = 710 kWh consumidos  
710 kWh
$$
\left(\frac{11\cancel{\epsilon}}{kWh}\right)
$$
 = \$78.10

**EJEMPLO 1.11** ¿Cuánta energía (en kilowatthoras) se requiere para encender un foco de 60 W continuamente durante 1 año (365 días)?

**Solución:**

$$
W = \frac{Pt}{1000} = \frac{(60 \text{ W})(24 \text{ h/día})(365 \text{ días})}{1000} = \frac{525,600 \text{ Wh}}{1000}
$$
  
= 525.60 kWh

**EJEMPLO 1.12** ¿Cuánto tiempo puede estar encendida una TV de plasma de 340 W antes de que consuma más de 4 kWh de energía?

**Solución:**

$$
W = \frac{Pt}{1000} \Rightarrow t \text{ (horas)} = \frac{(W)(1000)}{P} = \frac{(4 \text{ kWh})(1000)}{340 \text{ W}} = 11.76 \text{ h}
$$

**EJEMPLO 1.13** ¿Cuál es el costo de utilizar un motor de 5 hp durante 2 horas si la tarifa es de 11 centavos por kilowatthora?

**Solución:**

$$
W \text{ (kilowatthoras)} = \frac{Pt}{1000} = \frac{(5 \text{ hp} \times 746 \text{ W/hp})(2 \text{ h})}{1000} = 7.46 \text{ kWh}
$$
  
Costo = (7.46 kWh)(11¢/kWh) = **82.06¢**

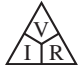

**EJEMPLO 1.14** ¿Cuál es el costo total de utilizar todos los aparatos siguientes a 11 centavos\* por kilowatthora?

Un tostador de 1200 W durante 30 min Seis focos de 50 W durante 4 h Una lavadora de 500 W durante 45 min Una secadora de ropa de 4300 W durante 20 min Una computadora de 80 W durante 6 h.

#### **Solución:**

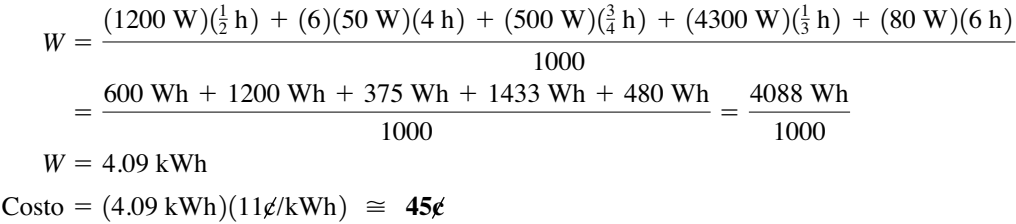

La gráfica en la figura 1.17 muestra el costo promedio por kilowatthora comparado con los kilowatthora consumidos por cada cliente. Observe que el costo actual es sólo un poco más alto que el de 1926, pero el consumo por cliente promedio por año es 20 veces más que el de 1926. Tenga en cuenta que la gráfica de la figura 1.17 muestra el costo promedio a través del país. Algunos estados aplican tarifas promedio de cerca de 7 centavos por kilowatthora, mientras que otras son de casi 20 centavos.

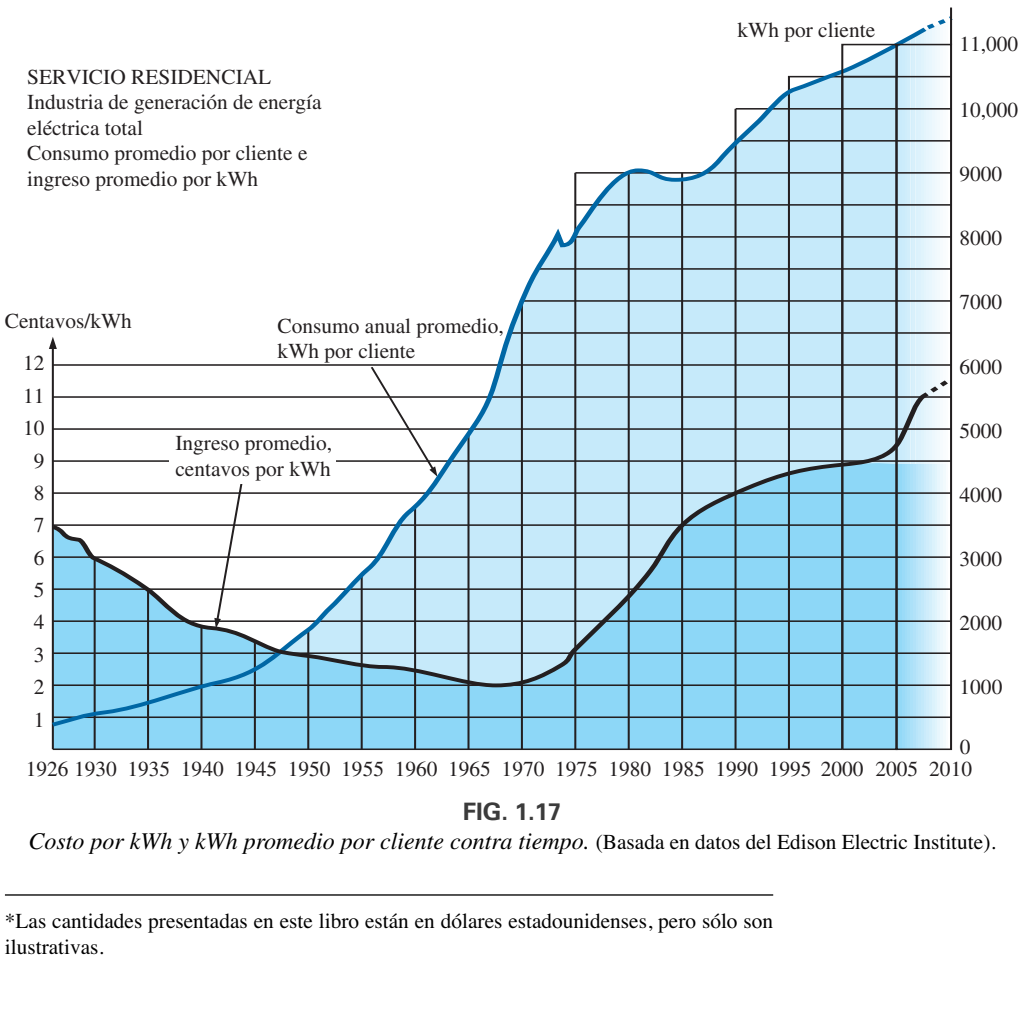

**FIG. 1.17**

*Costo por kWh y kWh promedio por cliente contra tiempo.* (Basada en datos del Edison Electric Institute).

\*Las cantidades presentadas en este libro están en dólares estadounidenses, pero sólo son ilustrativas.

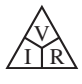

La tabla 1.1 presenta las características del consumo de potencia de algunos aparatos electrodomésticos comunes. Podría interesarle calcular el costo de operación de algunos de estos aparatos durante cierto periodo con la gráfica de la figura 1.17 para calcular el costo por kilowatthora.

**TABLA 1.1** *Consumo en watts de algunos aparatos electrodomésticos comunes.*

| Aparato                      | Consumo en watts | <b>Consumo en watts</b><br>Aparato       |      |
|------------------------------|------------------|------------------------------------------|------|
| Equipo de aire acondicionado |                  | Computadora portátil:                    |      |
| (habitación)                 | 1400             | en hibernación<br>$\leq$ 1 (por lo común |      |
| Secadora de pelo<br>1300     |                  | de $0.3$ a $0.5$ )                       |      |
| Teléfono celular:            |                  | Consumo promedio                         | 80   |
| En espera                    | $\approx 35$ mW  | Horno de microondas                      | 1200 |
| Conversación                 | $\approx$ 4.3 W  | Nintendo Wii                             | 19   |
| Reloj                        | $\overline{c}$   | Radio                                    | 70   |
| Secadora de ropa             |                  | Estufa eléctrica (autolimpieza) 12,200   |      |
| (eléctrica)                  | 4300             | Refrigerador                             |      |
| Cafetera                     | 900              | (descongelación automática)              | 1800 |
| Lavadora de trastes          | 1200             | Rasuradora                               | 15   |
| Ventilador:                  |                  | Lámpara solar                            | 280  |
| portátil                     | 90               | Tostador                                 | 1200 |
| de ventana                   | 200              | Compactador de basura                    | 400  |
| Calentador                   | 1500             | TV:                                      |      |
| Equipo de calefacción:       |                  | de plasma                                | 340  |
| Ventilador de horno          | 320              | LCD.                                     | 220  |
| Motor de quemador            |                  | <b>VCR/DVD</b>                           | 25   |
| de petróleo                  | 230              | Lavadora de ropa                         | 500  |
| Plancha, en seco             |                  | Calentador de agua                       | 4500 |
| o de vapor                   | 1000             | $X$ hox 360                              | 187  |
|                              |                  |                                          |      |

### **1.6 EFICIENCIA**

En la figura 1.18 se da un diagrama de flujo de los niveles de energía asociados con cualquier sistema que convierte energía de una forma a otra. Observe que la energía de salida siempre debe ser menor que la energía aplicada, debido a pérdidas y almacenamiento dentro del sistema. Lo mejor que podemos esperar es que  $W_{\text{sal}}$  y  $W_{\text{ent}}$  sean relativamente parecidas en magnitud. La conservación de la energía requiere que

**Energía de entrada = energía de salida + energía perdida o guardada por el sistema**

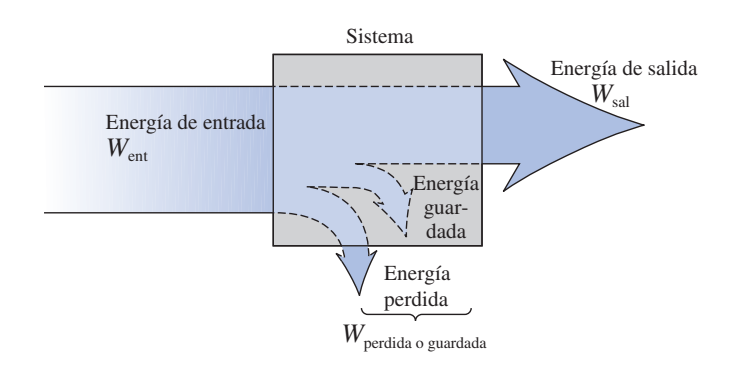

**FIG. 1.18** *Flujo de energía a través de un sistema.*

Dividiendo ambos lados de la relación entre *t* obtenemos

$$
\frac{W_{\text{ent}}}{t} = \frac{W_{\text{sal}}}{t} + \frac{W_{\text{perdida o guardada por el sistema}}}{t}
$$

Como  $P = W/t$ , tenemos lo siguiente:

V  $\bigotimes_{I\bigcap R}$ 

$$
P_{\text{ent}} = P_{\text{sal}} + P_{\text{perdida o guardada}} \qquad (W) \qquad (1.19)
$$

La **eficiencia**  $(\eta)$  del sistema se determina entonces con la siguiente ecuación:

Éficiencia = 
$$
\frac{\text{potencia de salida}}{\text{potencia de entrada}}
$$

\ny

\n
$$
\boxed{\eta = \frac{P_{\text{sal}}}{P_{\text{ent}}}}
$$
\n(número decimal)

\n(1.20)

donde η (la letra griega minúscula *eta*) es un número decimal. Expresada como porcentaje,

$$
\boxed{\eta\% = \frac{P_{\text{sal}}}{P_{\text{ent}}} \times 100\%}
$$
 (porcentaje) (1.21)

En función de la energía de entrada y salida, la eficiencia es un porcentaje dado por

$$
\eta\% = \frac{W_{\text{sal}}}{W_{\text{ent}}} \times 100\%
$$
 (porcentaje) (1.22)

La eficiencia máxima posible es 100%, la cual ocurre cuando  $P_{\text{sal}} = P_{\text{ent}}$ , o cuando la potencia perdida o guardada en el sistema es cero. Obviamente, cuanto mayores sean las pérdidas internas del sistema al generar la potencia o energía de salida, menor será la eficiencia neta.

**EJEMPLO 1.15** Un motor de 2 hp opera con una eficiencia de 75%. ¿Cuál es la potencia de entrada en watts? Si el voltaje aplicado es de 220 V, ¿cuál es la corriente de entrada?

**Solución:**

$$
\eta\% = \frac{P_{\text{sal}}}{P_{\text{ent}}} \times 100\%
$$
  
0.75 = 
$$
\frac{(2 \text{ hp})(746 \text{ W/hp})}{P_{\text{ent}}}
$$
  

$$
P_{\text{ent}} = \frac{1492 \text{ W}}{0.75} = 1989.33 \text{ W}
$$

y

$$
P_{\text{ent}} = EI
$$
 o  $I = \frac{P_{\text{ent}}}{E} = \frac{1989.33 \text{ W}}{220 \text{ V}} = 9.04 \text{ A}$ 

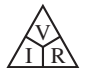

**EJEMPLO 1.16** ¿Cuál es la salida en caballos de fuerza de un motor con una eficiencia de 80% y una corriente de entrada de 8 A a 120 V?

**Solución:**

y

co

$$
\eta\% = \frac{P_{\text{sal}}}{P_{\text{ent}}} \times 100\%
$$
  

$$
0.80 = \frac{P_{\text{sal}}}{(120 \text{ V})(8 \text{ A})}
$$
  

$$
P_{\text{sal}} = (0.80)(120 \text{ V})(8 \text{ A}) = 768 \text{ W}
$$
  

$$
768 \text{ W} \left(\frac{1 \text{ hp}}{746 \text{ W}}\right) = 1.03 \text{ hp}
$$

**EJEMPLO 1.17** Si  $\eta = 0.85$ , determine la energía de salida si la energía aplicada es de 50 J.

**Solución:**

$$
\eta = \frac{W_{\text{sal}}}{W_{\text{ent}}} \Rightarrow W_{\text{sal}} = \eta W_{\text{ent}} = (0.85)(50 \text{ J}) = 42.5 \text{ J}
$$

Los componentes básicos de un sistema generador (de voltaje) se ilustran en la figura 1.19. La fuente de potencia mecánica es una estructura con una rueda de paletas que gira por la acción del agua que se precipita por la cortina de la presa. El tren de engranes garantiza que el eje rotatorio del generador gire a velocidad nominal. El voltaje de salida debe ser alimentado entonces por un sistema de transmisión a la carga. Para cada componente del sistema se indicó una potencia de entrada y de salida. La eficiencia de cada sistema está dada por

$$
\eta_1 = \frac{P_{\text{sal}_1}}{P_{\text{ent}_1}} \qquad \eta_2 = \frac{P_{\text{sal}_2}}{P_{\text{ent}_2}} \qquad \eta_3 = \frac{P_{\text{sal}_3}}{P_{\text{ent}_3}}
$$

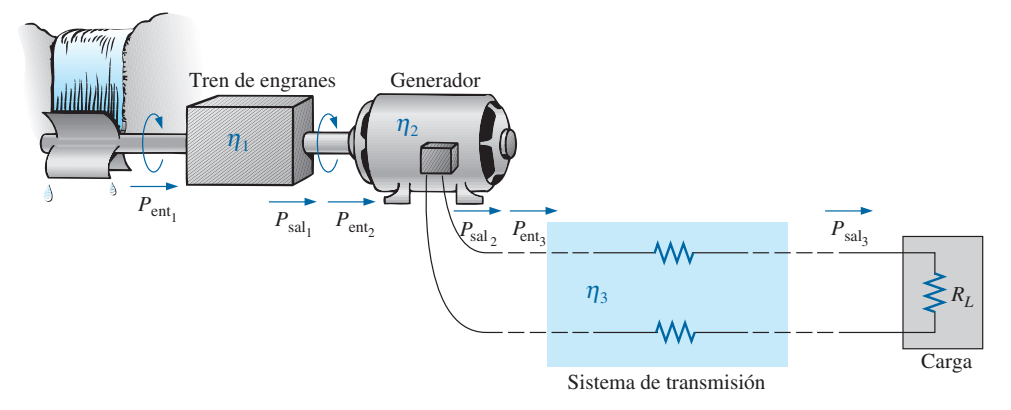

**FIG. 1.19** *Componentes básicos de un sistema generador.*

Si formamos el producto de estas tres eficiencias,

$$
\eta_1 \cdot \eta_2 \cdot \eta_3 = \frac{P_{\text{Sal}_1}}{P_{\text{ent}_1}} \cdot \frac{P_{\text{Sal}_2}}{P_{\text{ent}_2}} \cdot \frac{P_{\text{Sal}_3}}{P_{\text{ent}_3}} = \frac{P_{\text{sal}_3}}{P_{\text{ent}_1}}
$$

y sustituimos  $P_{ent_2} = P_{sal_1}$  y  $P_{ent_3} = P_{sal_2}$ , vemos que las cantidades antes indicadas se eliminan y el resultado es  $P_{\text{sal}_3}/P_{\text{ent}_1}$ , la cual es una medida de la eficiencia de todo el sistema.  $P_{\text{ent}_2} = P_{\text{sal}_1}$  *y*  $P_{\text{ent}_3} = P_{\text{sal}_2}$ 

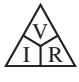

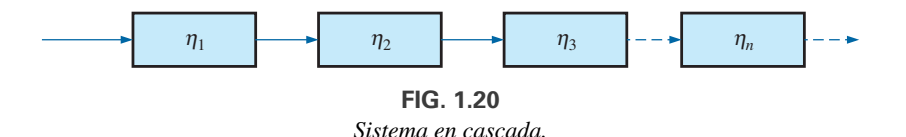

En general, para el sistema en cascada representativo mostrado en la figura 1.20,

$$
\boxed{\eta_{\text{total}} = \eta_1 \cdot \eta_2 \cdot \eta_3 \dots \eta_n}
$$
 (1.23)

**EJEMPLO 1.18** Determine la eficiencia total del sistema mostrado en la figura 1.19 si  $\eta_1 = 90\%, \eta_2 = 85\% \text{ y } \eta_3 = 95\%.$ 

**Solución:**

 $\eta_T = \eta_1 \cdot \eta_2 \cdot \eta_3 = (0.90)(0.85)(0.95) = 0.727$ , o **72.7**%

**EJEMPLO 1.19** Si la eficiencia  $\eta_1$  se reduce a 40%, determine la nueva eficiencia total y compare el resultado con el obtenido en el ejemplo 1.18.

**Solución:**

$$
\eta_T = \eta_1 \cdot \eta_2 \cdot \eta_3 = (0.40)(0.85)(0.95) = 0.323, o \, 32.3\%
$$

De hecho, 32.3% es notablemente menor que 72.7%. La eficiencia total de un sistema en cascada depende sobre todo de la eficiencia más baja (eslabón más débil) y es menor que o igual al (si las eficiencias restantes son de 100%) eslabón menos eficiente del sistema.

#### **1.7 CORTACIRCUITOS, INTERRUPTORES DE CIRCUITO POR FALLA A TIERRA (GFCIS), Y FUSIBLES**

La energía eléctrica entrante a cualquier planta industrial, equipo pesado, circuito simple en el hogar, o medidores utilizados en el laboratorio, debe limitarse para garantizar que la corriente que pasa a través de las líneas no se eleve por encima de su valor nominal. De lo contrario, los conductores o el equipo eléctrico, o el electrónico, podrían dañarse y quizás ocurrir efectos secundarios peligrosos como incendio o humo.

Para limitar el nivel de corriente, se instalan **fusibles** o **cortacircuitos** (interruptores termomagnéticos) donde la electricidad entra a la instalación, como en el tablero de distribución en el sótano de la mayoría de las casas en el punto en que las líneas de alimentación externas entran a la casa. Los fusibles mostrados en la figura 1.21 tienen un conductor metálico interno a través

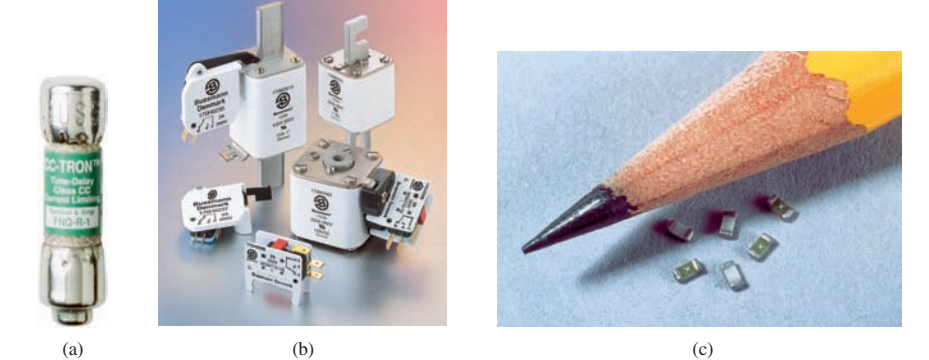

**FIG. 1.21** *Fusibles: (a) CC-TRON"; (b) Semitron (0-600 A); (c) fusibles miniatura de chip de montaje superficial.* (Cortesía de Cooper Bussmann).

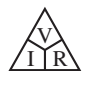

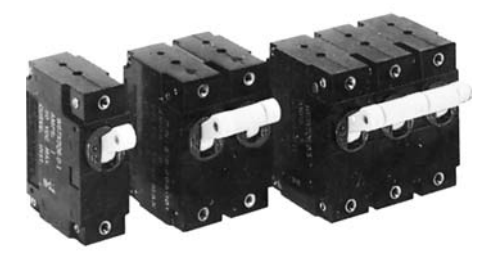

**FIG. 1.22** *Cortacircuitos.* (Reimpreso con permiso de Tyco Electronics Corporation, Potter and Brumfield División).

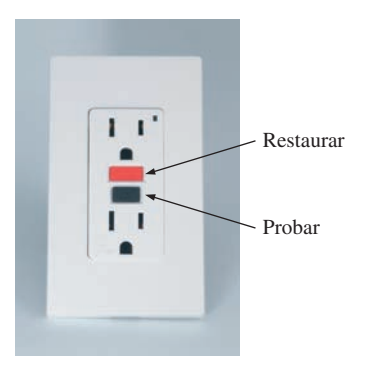

**FIG. 1.23** *Interruptor de circuito por falla a tierra (GFCI); 125 V de ca, 60 Hz; toma de corriente de 15 A.* (Reimpresa con permiso de Leviton Manufacturing Company, Leviton SmartLock $^{\text{TM}}$  GFCI).

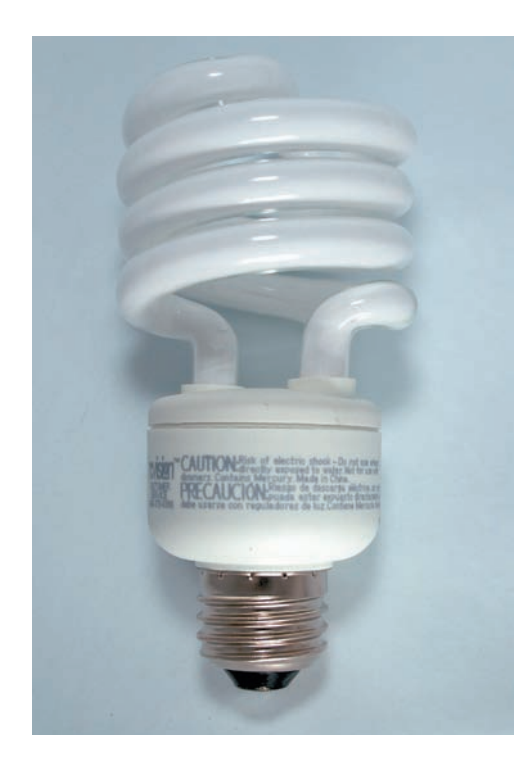

**FIG. 1.24** *Lámpara fluorescente compacta (CFL), de 23 W y 380 mA.*

del cual pasa la corriente; un fusible comienza a fundirse si la corriente a través del sistema excede el valor nominal impreso en la cubierta. Por supuesto, si el fusible se funde, la trayectoria de la corriente se rompe y la carga que haya en su trayectoria queda protegida.

En casas construidas en años recientes, los fusibles han sido reemplazados por cortacircuitos (interruptores termomagnéticos) como los que aparecen en la figura 1.22. Cuando la corriente sobrepasa las condiciones nominales, un electroimán en el dispositivo tendrá la fuerza suficiente para desconectar el eslabón metálico de conexión del cortacircuitos para abrir la trayectoria de la corriente. Una vez corregidas las condiciones, el cortacircuitos puede restaurarse y usar de nuevo.

El National Electrical Code más reciente requiere que las tomas de corriente en el baño y otras áreas sensibles sean del tipo de interrupción de circuito por falla a tierra (GFCI, del inglés *Ground Fault Circuit Interrupters*); los interruptores de circuito por falla a tierra (a menudo abreviados GFI) están diseñados para dispararse más rápido que el cortacircuito estándar. La unidad comercial mostrada en la figura 1.23 se dispara en 5 ms. Se ha determinado que 6 mA es el nivel máximo al que la mayoría de los individuos pueden exponerse durante un breve tiempo sin el riesgo de una lesión grave. Una corriente de más de 11 mA puede provocar contracciones musculares involuntarias que podrían evitar que una persona soltara el conductor y quizás harían que entrara en estado de choque. Las corrientes altas de más de un segundo de duración pueden hacer que el corazón entre en un estado de fibrilación y posiblemente se provoque la muerte en pocos minutos. El CFCI es capaz de reaccionar tan rápidamente como lo hace porque detecta la diferencia entre las corrientes de entrada y salida en la toma de corriente; las corrientes deben ser las mismas si todo está funcionando como es debido. Una trayectoria errante, como la que puede pasar a través de un individuo, establece una diferencia en los dos niveles de corriente y hace que el cortacircuito se dispare y desconecte la fuente de alimentación eléctrica.

### **1.8 APLICACIONES**

#### **Fluorescente versus incandescente**

Un tema candente en el análisis del ahorro de energía es la presión cada vez mayor para cambiar los focos incandescentes por lámparas fluorescentes (o "ahorradoras") como las de la figura 1.24. Algunos países han establecido metas para un futuro cercano, y otros han encomendado la prohibición del uso de focos incandescentes para 2012. Actualmente, Japón se encuentra en una tasa de adopción de 80%, y las ciudades Patrimonio de la Humanidad de Shirakawago y Gokayama se deshicieron por completo en 2007 de la iluminación incandescente en un audaz esfuerzo por reducir las emisiones de bióxido de carbono cerca de las poblaciones. Alemania se encuentra en una tasa de adopción de 50%, el Reino Unido en 20% y los Estados Unidos en aproximadamente 6%. Australia anunció la prohibición total de la iluminación incandescente para 2009 y Canadá para 2012.

Este enorme cambio en el uso del alumbrado se debe principalmente a la mayor eficiencia energética de las lámparas fluorescentes y a su larga duración. Para el mismo número de lúmenes (unidad de medición de iluminación llamada flujo luminoso) la energía disipada por un foco incandescente puede variar desde aproximadamente cuatro hasta seis veces más que la de una lámpara fluorescente. El rango es una función del nivel de lúmenes. A mayor número de lúmenes disponibles por foco, menor es la relación. **En otras palabras, la energía ahorrada se incrementa con la reducción de los watts de la lámpara fluorescente.** La tabla 1.2 compara el consumo en watts de las lámparas fluorescente y los focos incandescentes para el mismo nivel de lúmenes generado. Para el mismo tiempo, la relación de la energía utilizada requiere simplemente dividir los watts al mismo nivel de lúmenes.

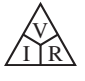

**TABLA 1.2** *Comparación de los lúmenes generados por focos incandescentes y lámparas fluorescentes.*

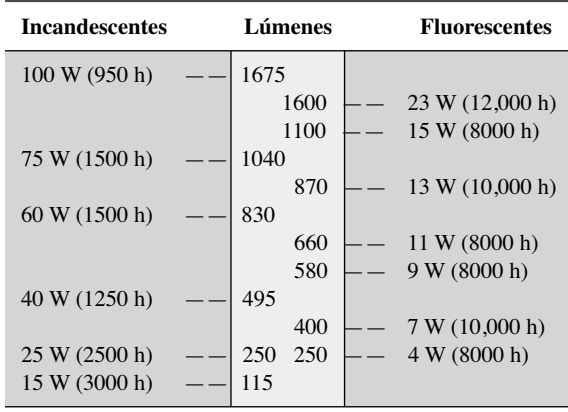

Como se mencionó, el otro beneficio positivo de las lámparas fluorescentes es su longevidad; la duración nominal de un foco incandescente de 60 W es de 1000 h, en tanto que la de una lámpara fluorescente de 13 W con un nivel de lúmenes equivalente, es de 10,000 h; una relación de duración de 6.67. Un foco incandescente de 25 W puede durar 2500 h, pero una lámpara fluorescente de 4 W de emisión de lúmenes similar dura 8000 h; una relación de duración de sólo 3.2. Es interesante observar en la tabla 1.2 que la duración de las lámparas fluorescentes permanece bastante alta a todos los niveles de consumo de potencia, en tanto que la duración de los focos incandescentes se incrementa en gran manera con la reducción de los watts. Finalmente, tenemos que considerar el costo de compra y uso. En la actualidad, un foco incandescente de 60 W cuesta alrededor de 80 centavos, en tanto que una lámpara fluorescente de 13 W de lúmenes similares puede costar 2.50, un incremento por un factor de más de 3.1. Para la mayoría de las personas es un factor importante y sin duda afecta el nivel de adopción de las lámparas fluorescentes. Sin embargo, también debemos considerar el costo de utilizar durante 1 año los focos que se acaban de describir. Considere que cada uno se utiliza 5 h/día durante 365 días a un costo de 11 centavos/kWh.

El costo del foco incandescente se determina como sigue:

$$
kWh = \frac{(5 h)(365 días)(60 W)}{1000} = 109.5 kWh
$$
  
Costo = (109.5 kWh)(11¢/kWh) = \$12.05/año

El costo de la lámpara fluorescente de determina como sigue:

$$
kWh = \frac{(5 h)(365 días)(13 W)}{1000} = 23.73 kWh
$$
  
Costo = (23.73 kWh)(11¢/kWh) = \$2.61/año

La relación del costo de las lámparas fluorescentes con los focos incandescentes es de alrededor de 4.6, la cual es ciertamente significativa, e indica que el costo de la iluminación fluorescente es alrededor de 22% del de la iluminación incandescente. Volviendo al costo inicial, está claro que el foco se "autopagaría" más de cuatro veces en un año.

El otro factor positivo de utilizar focos de bajo consumo es el ahorro en las emisiones de bióxido de carbono en el proceso de producción de la energía eléctrica necesaria. En el caso de las dos poblaciones de Japón antes mencionadas, donde se reemplazaron cerca de 700 focos, los ahorros serán de más o menos 24 toneladas en 1 año. Considere cuál sería esa cantidad si la política se adoptara a nivel mundial.

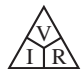

Como sucede con cualquier método innovador de ahorro de energía, existen algunas inquietudes acerca de su adopción a nivel mundial. Entre ellas está la del mercurio, que es inherente en el diseño de la lámpara fluorescente. Cada lámpara contiene unos 5 mg de mercurio, un elemento que puede ser dañino para el sistema nervioso y el desarrollo del cerebro. Los efectos de romper una lámpara se están investigando, y la inquietud es tal que los departamentos de protección ambiental en la mayoría de los países están estableciendo estándares para el proceso de limpieza. En todos los procedimientos descritos se acordó que una habitación donde se haya roto una lámpara de éstas se debe abandonar y **abrir las ventanas para que se ventile**. Luego, los materiales **no se deben recoger con una aspiradora**, sino barrerse con cuidado y depositar en un pequeño contenedor sellado. Algunas agencias van más allá de estas dos sencillas medidas de limpieza, aunque es evidente que es un proceso que se debe manejar con cuidado. La otra inquietud es cómo deshacerse de las lámparas cuando se termina su vida útil. Por el momento es posible que esto no sea un gran problema porque la adopción de las lámparas fluorescentes acaba de comenzar, y tomará años. Sin embargo, llegará el momento en que habrá que definir la disposición apropiada. Por suerte, la mayoría de los países desarrollados están considerando con cuidado este problema y están construyendo instalaciones diseñadas de manera específica para disponer de este tipo de electrodoméstico. Cuando la disposición alcance un nivel alto, como los 350 millones por año proyectados en un país como Japón, representará niveles que tendrán que ser manejados eficiente y correctamente para eliminar los niveles de mercurio que resultarán.

Otras inquietudes tienen que ver con la luz emitida por las lámparas fluorescentes en comparación con la de los focos incandescentes. En general, la luz emitida por los focos incandescentes (más componentes rojos y menos azules) se parece más a la luz natural que la de las lámparas fluorescentes, las cuales emiten una luz azulada. Sin embargo, si se aplica el fósforo apropiado al interior del foco, puede establecerse una **luz blanca** que es más cómoda para el ojo normal. Otra inquietud es el hecho de que los atenuadores actuales, una forma de conservación de energía en muchos casos, sólo pueden utilizarse con lámparas fluorescentes especialmente diseñadas. Sin embargo, de nueva cuenta se están realizando investigaciones que probablemente eliminarán este problema en el futuro cercano. Otra inquietud de cierta importancia es que las lámparas fluorescentes emiten rayos ultravioleta (UV) (como la luz utilizada en salones de bronceado), los cuales no son un componente de la luz visible pero sí una preocupación para quienes padecen problemas de piel como las personas con lupus; sin embargo, una vez más, se están realizando estudios. Durante muchos años las luces fluorescentes fueron relegadas a lámparas de techo, donde su distancia anulaba la mayoría de las inquietudes en relación con los rayos UV, pero ahora se han acercado al consumidor. Recuerde también que el cultivo de plantas en espacios interiores oscuros sólo puede lograrse con luz fluorescente por la radiación UV. Finalmente, resulta que, como con todos los productos, uno obtiene aquello por lo que pagó. Las lámparas baratas no cumplen con su garantía de duración y emiten un espectro luminoso deficiente.

El debate podría continuar por varias páginas, balanceando beneficios contra desventajas. Por ejemplo, considere que el calor generado por las lámparas incandescentes proporcionan algo de calefacción en grandes instituciones y por consiguiente se tendrá que suministrar más calor si se hace el cambio a las lámparas fluorescentes. Sin embargo, en los meses de verano las lámparas fluorescentes, menos calientes, requerirán menos enfriamiento y permitirán ahorros en el mismo lugar. En el análisis final, parece que la decisión recaerá en las personas (a menos que el gobierno lo requiera por mandato) y con lo que se sientan más cómodas. Asegúrese, sin embargo, que cualquier reacción enérgica en contra de un cambio propuesto deberá estar bien documentada y no deberá ser un problema real.

El crecimiento exponencial del interés en las lámparas fluorescentes en años recientes ha ocurrido principalmente por la introducción de circuitos

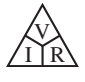

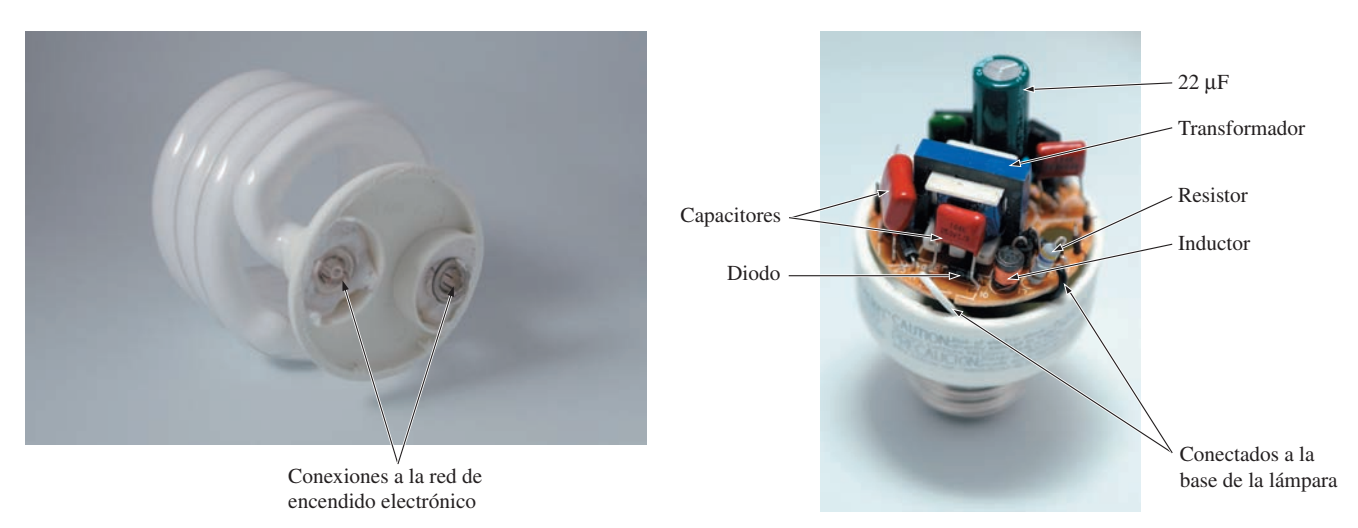

**FIG. 1.25** *Construcción interna de la lámpara fluorescente compacta de la figura 1.24.*

electrónicos que pueden "prender" o "encender" las lámparas más rápido y hacerlas más pequeñas. En la sección **Aplicaciones** del capítulo 17 se hace una descripción completa de la anterior variedad de lámparas fluorescentes, la cual describe el gran tamaño del balasto y la necesidad de un mecanismo de inicio. En la figura 1.25 se ilustra el mecanismo de encendido electrónico relativamente pequeño de una lámpara fluorescente compacta (LFC). La sección del foco permanece completamente aislada, con sólo cuatro hilos disponibles para conectarse al circuito, lo cual reduce la posibilidad de exposición cuando se construye la lámpara. El circuito se cambió de su posición en la base de la lámpara. Los cables blanco y negro en los bordes se conectan a la base de la lámpara, donde se conecta a la fuente de 120 V. Observe que los dos componentes más grandes son el transformador y el capacitor electrolítico cerca del centro de la tarjeta de circuito impreso (PCB). Se identifican otros elementos más que se describirán en el texto.

### **Horno de microondas**

Se podría afirmar con toda seguridad que hoy en día gran parte de los hogares cuenta con un horno de microondas (vea la figura 1.26). A la mayoría de los usuarios no les preocupa su eficiencia de operación. Sin embargo, es interesante aprender cómo funciona el horno de microondas y aplicar parte de la teoría expuesta en este capítulo.

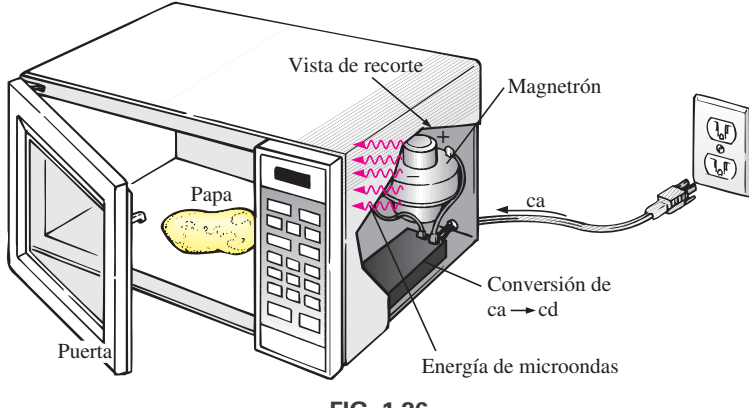

**FIG. 1.26** *Horno de microondas.*

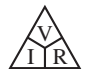

Primero, algunos comentarios generales. La mayoría de los hornos de microondas cuentan con capacidad de 500 W a 1200 W a una frecuencia de 2.45 GHz (casi 2500 millones de ciclos por segundo, comparada con los 60 ciclos por segundo del voltaje de ca en la toma de corriente doméstica común (detalles en el capítulo 8). El calentamiento ocurre porque se hace que las moléculas de agua en los alimentos vibren a una frecuencia tan alta que la fricción con las moléculas vecinas provoca el efecto de calentamiento. Como la alta frecuencia de vibración es la que calienta los alimentos, no es necesario que el material sea conductor de la electricidad. Sin embargo, cualquier metal colocado en el microondas puede actuar como una antena (sobre todo si tiene algunos puntos o bordes afilados) que atraerán la energía de las microondas y alcanzará temperaturas muy altas. En realidad, ahora se fabrican sartenes para microondas que tienen un poco de metal incrustado en el fondo y los costados para atraer la energía de microondas y elevar la temperatura en la superficie entre los alimentos y el sartén para darle a la comida un color dorado y una textura crujiente. Aun cuando el metal no actuara como antena, es un buen conductor del calor y podría calentarse de más al absorber el calor de los alimentos.

Para calentar alimentos en un horno de microondas puede usarse cualquier recipiente con un bajo contenido de humedad. Debido a este requerimiento, los fabricantes han desarrollado una amplia línea de utensilios de cocina para microondas con un contenido de humedad muy bajo, pero aún así, cuando se introducen en el horno durante más o menos un minuto, se calientan. Podría ser por la humedad presente en el aire que se adhiere a la superficie de cada uno o quizás por el plomo utilizado en el cristal de buena calidad. En todo caso, los microondas sólo deben usarse para preparar alimentos. No fueron diseñados como secadores o evaporadores.

Las instrucciones que vienen con cada horno de microondas especifican que no debe encenderse si está vacío. Aun cuando el horno esté vacío, se generará energía de microondas y se esforzará por encontrar un canal de absorción. Si el horno está vacío, la energía podría ser atraída por el horno mismo y ocasionarle algún daño. Para demostrar que un recipiente de vidrio o plástico vacío seco no atraerá una cantidad significativa de energía de microondas, coloque dos vasos en un horno, uno con agua y otro vacío. Después de un minuto, verá que el vaso con agua está bastante caliente debido al efecto de calentamiento del agua caliente, en tanto que el otro estará casi a su temperatura original. En otras palabras, el agua creó un disipador de calor para la mayor parte de la energía del horno y consideró el vaso vacío como una trayectoria menos atractiva para la conducción del calor. Para cubrir los platos en el horno se pueden utilizar toallas secas de papel y envoltura de plástico, puesto que inicialmente contienen pocas moléculas de agua, y el papel y el plástico no son buenos conductores del calor. Sin embargo, no sería seguro colocar una toalla de papel sola en un horno porque, como ya se dijo antes, la energía del horno de microondas buscará un medio absorbente y podría prenderle fuego.

El horno convencional cocina los alimentos de afuera hacia dentro. Los hornos de microondas hacen lo mismo, pero con la ventaja adicional de ser capaces de penetrar unos centímetros en los alimentos, y por lo tanto el tiempo de cocción se reduce sustancialmente. El tiempo de cocción con un horno de microondas se relaciona con la cantidad de alimento. Dos tazas de agua requerirán más tiempo para calentarse que una, aunque no es una relación lineal, por lo que no se requerirá el doble de tiempo, sino quizás 75% a 90% más. Finalmente, si coloca suficiente comida en el horno de microondas y compara el tiempo de cocción más largo con el de un horno convencional, llegará a un punto de cruce en el cual le convendría más utilizar un horno convencional y obtener en los alimentos la textura que preferiría.

V  $\bigotimes_{I\bigcap R}$ 

La construcción básica del horno de microondas se ilustra en la figura 1.26. Utiliza un suministro de ca de 120 V, que luego un transformador de alto voltaje convierte a un valor pico de casi 5000 V (a niveles de corrientes sustanciales), advertencia suficiente para dejar que las reparaciones del horno de microondas se realicen en un establecimiento de servicio. Mediante el proceso de rectificación que brevemente se describe en el Anexo 2, se genera un alto voltaje de cd de varios miles de volts que aparece a través de un magnetrón. Éste, gracias a su muy especial diseño (actualmente el mismo diseño que el de la Segunda Guerra Mundial, cuando fue inventado por los británicos para usarse en unidades de radar de alta potencia), genera la señal requerida de 2.45 GHz para el horno. Es importante señalar también que el magnetrón tiene un nivel de operación a una potencia específica. Nos podríamos preguntar entonces cómo se pueden controlar la temperatura y la duración de la cocción. Esto se logra mediante una red de control que determina la cantidad de tiempo de apagado y tiempo de encendido durante el ciclo de entrada del suministro de 120 V. Se alcanzan temperaturas más altas con una alta relación de tiempo de encendido a tiempo de apagado, mientras que las temperaturas bajas se ajustan a la inversa.

Una desafortunada característica del magnetrón es que en el proceso de conversión genera una gran cantidad de calor que no calienta los alimentos y que debe ser absorbido por disipadores de calor o dispersado por un ventilador de enfriamiento. Las eficiencias de conversión típicas varían entre 55% y 75%. Considerando otras pérdidas inherentes en cualquier sistema de operación, es razonable suponer que la mayoría de los hornos de microondas son eficientes entre 50% y 60%. Sin embargo, el horno convencional con su ventilador extractor y el calentamiento funcionando de forma continua, utensilios de cocina, el aire circundante, etcétera, también experimenta pérdidas significativas, aun cuando es menos sensible a la cantidad de comida que hay que cocinar. En suma, la conveniencia es probablemente el otro factor que más pesa en esta exposición. También queda la pregunta de cómo figura nuestro tiempo en la ecuación de eficiencia.

Con números específicos, consideremos la energía asociada con el horneado de una papa de 5 oz en un horno de microondas de 1200 W durante 5 minutos, si la eficiencia de conversión es un valor promedio de 55%. En primer lugar, es importante darse cuenta que cuando se dice que la unidad es de 1200 W, esa es la potencia nominal extraída de la línea durante el proceso de cocinado. Si el horno de microondas se enchufa en una toma de corriente de 120 V, la corriente extraída es

$$
I = P/V = 1200 \text{ W}/120 \text{ V} = 10.0 \text{ A}
$$

lo cual es un nivel significativo de corriente. A continuación, podemos determinar la cantidad de potencia dedicada únicamente al proceso de cocción mediante el nivel de eficiencia. Es decir,

$$
P_{\text{sal}} = \eta P_{\text{ent}} = (0.55)(1200 \text{ W}) = 600 \text{ W}
$$

Entonces, la energía transferida a la papa durante un periodo de 5 minutos puede determinarse como sigue

$$
W = Pt = (660 \text{ W})(5 \text{ min})(60 \text{ s}/1 \text{ min}) = 198 \text{ kJ}
$$

lo cual es la mitad de la energía (valor nutricional) derivada de comerse una papa de 5 oz. El número de kilowatthoras extraídos por la unidad se determina como sigue

$$
W = Pt/1000 = (1200 \text{ W})(6/60 \text{ h})/1000 = 0.1 \text{ kWh}
$$

A razón de 10¢/kWh vemos que cocinar la papa nos cuesta 1 centavo, lo que, relativamente hablando, es bastante barato. Un tostador de 1550 W tardaría una hora en calentar la misma papa, con 1.55 kWh a un costo de 15.5 centavos, un aumento importante en el costo.

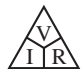

### **Cableado doméstico**

Varias facetas del cableado doméstico pueden analizarse sin examinar sus conexiones físicas. En los siguientes capítulos se proporciona una cobertura adicional para que desarrolle una comprensión fundamental sólida del sistema de cableado doméstico por completo. Al menos obtendrá un conocimiento que le permitirá responder preguntas que debe ser capaz de responder como estudiante de este campo.

*La especificación que define todo el sistema es la corriente máxima que puede ser extraída de las líneas de energía eléctrica,* puesto que el voltaje se mantiene fijo a 120 V o 240 V (en ocasiones a 208 V). En la mayoría de las casas antiguas con sistemas de calefacción no eléctricos, la norma es un servicio de 100 A. En la actualidad, con los sistemas electrónicos que se están volviendo cosa de todos los días en el hogar, muchas personas están optando por el servicio de 200 A, aun cuando no se cuente con calefacción eléctrica. Un servicio de 100 A especifica que la corriente máxima que se puede extraer de las líneas de energía eléctrica al interior de su casa son 100 A. Utilizando el voltaje nominal de línea a línea y la corriente de servicio completa (y suponiendo que todas las cargas son de tipo resistivo), podemos determinar la potencia máxima que se puede entregar utilizando la ecuación básica:

$$
P = EI = (240 \text{ V})(100 \text{ A}) = 24,000 \text{ W} = 24 \text{ kW}
$$

Esta capacidad revela que la capacidad total de todas las unidades encendidas en la casa no debe exceder de 24 kW en cualquier momento. Si lo hiciera, podríamos esperar que se abriera el cortacircuito (interruptor termomagnético) principal en la parte superior del tablero de distribución de energía eléctrica. Inicialmente, 24 kW pueden parecer una capacidad bastante grande, pero cuando considere que un horno de autolimpieza puede absorber 12.2 kW, una secadora 4.8 kW, un calentador de agua 4.5 kW, y una lavadora 1.2 kW, ya llegamos a 22.7 kW (si todas las unidades están operando al mismo tiempo), y aún no hemos encendido las luces o la TV. Obviamente, el uso de un horno eléctrico solo puede sugerir firmemente que se considere un servicio de 200 A. Sin embargo, es raro que todos los quemadores de una estufa se utilicen a la vez, y el horno incorpora un termostato para controlar la temperatura a fin de que no esté prendido todo el tiempo. Lo mismo sucede con el calentador de agua y la lavadora, de modo que las probabilidades de que todas las unidades de una casa demanden el servicio completo al mismo tiempo son muy remotas. Ciertamente, una casa que cuente con calefacción eléctrica puede absorber 16 kW sólo para calefacción en clima frío, por lo que debe considerar un servicio de 200 A. También debe entender que hay una cierta libertad de acción en cuanto a capacidades máximas para propósitos de seguridad. En otras palabras, un sistema diseñado para una carga máxima de 100 A puede aceptar una corriente ligeramente más alta durante cortos periodos sin un daño significativo. Sin embargo, a largo plazo no se debe exceder el límite.

Cambiar el servicio a 200 A no es sólo cuestión de cambiar el tablero de distribución; se debe tender una línea nueva más gruesa desde la calle hasta la casa. En algunas áreas de los Estados Unidos los cables de alimentación son de aluminio por su costo y peso reducidos. En otras áreas no se permite utilizar aluminio por su sensibilidad a la temperatura (expansión y contracción), y se debe utilizar cobre. En todo caso, cuando se utilice aluminio, el contratista debe tener la absoluta certeza de que las conexiones en ambos extremos son muy seguras. El National Electric Code especifica que un servicio de 100 A debe utilizar un conductor de cobre AWG (del inglés American Wire Gage) calibre #4, o un conductor de aluminio #2. Para un servicio de 200 A debe utilizarse alambre de cobre 2/0 o alambre de aluminio 4/0, como se muestra en la figura 1.27(a). Un servicio de 100 A o 200 A debe tomar dos líneas y un servicio neutro como se muestra en la figura 1.27(b). Observe en la figura 1.27(b) que las líneas están recubiertas y aisladas entre sí, y el servicio neutro se ex-

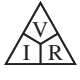

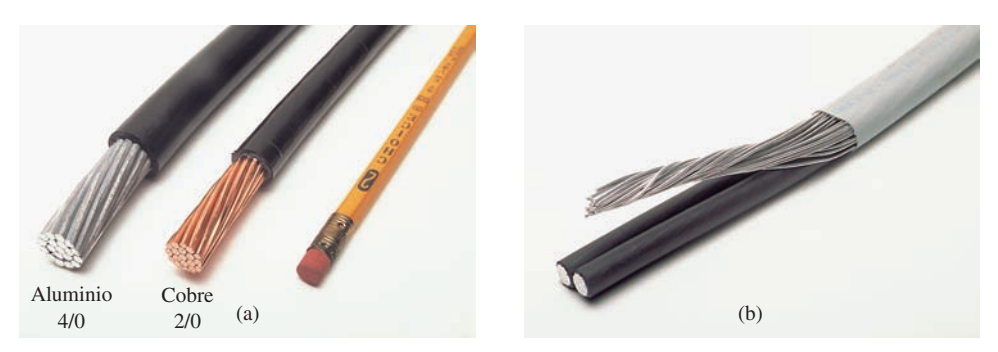

**FIG. 1.27**

*Conductores para servicio de 200 A: (a) de aluminio 4/0 y cobre 2/0; (b) de aluminio de tres hilos.*

tiende alrededor por el interior de la cubierta. En el punto terminal todos los hilos del servicio neutro se juntan y se conectan firmemente al tablero de distribución. Es bastante obvio que los cables de la figura 1.27(a) están trenzados para darles mayor flexibilidad.

Dentro del sistema, la energía eléctrica entrante se reparte en varios circuitos con menores capacidades de corriente con interruptores termomagnéticos protectores de 15 A, 20 A, 30 y 40 A. Como la carga impuesta a cada interruptor no debe exceder 80% de su capacidad en un interruptor de 15 A, la corriente deberá limitarse a 80% de 15 A, o 12 A, con 16 A para uno de 20 A, 24 A para uno de 30 A, y 32 A para uno de 40 A. El resultado es que una casa con servicio de 200 A, en teoría, puede tener un máximo de 12 circuitos (200 A/16 - 12.5) con capacidades de corriente máximas de 16 A asociadas con interruptores termomagnéticos de 20 A. Sin embargo, si conocen las cargas en cada circuito, los electricistas pueden instalar tantos circuitos como lo consideren apropiado. El código especifica además que un cable #14 debe transportar una corriente de no más de 15 A, un #12 no más de 20 A y un #10 no más de 30 A. Por lo tanto, ahora el conductor eléctrico #12 es el más común para cableado doméstico general para garantizar que pueda manejar cualquier desviación más allá de 15 A con el interruptor de 20 A (el tamaño de interruptor termomagnético más común). A menudo se utiliza el conductor #14 junto con el #12 en áreas donde se sabe que los niveles de corriente están limitados. Por lo general, el conductor #10 se utiliza en electrodomésticos de alta demanda, como secadoras y hornos.

De suyo, los circuitos se suelen dividir en aquellos que proporcionan iluminación, tomas de corriente, etcétera. Algunos circuitos (de hornos y secadoras) demandan un voltaje de más de 240 V, obtenido con dos líneas de energía eléctrica y el neutro. El voltaje más alto reduce el requerimiento de corriente para la misma capacidad de potencia, con el resultado neto de que por lo general el aparato suele ser más pequeño. Por ejemplo, el tamaño de un acondicionador de aire con la misma capacidad de enfriamiento es más pequeño cuando se diseña para una línea de 240 V que cuando se diseña para 120 V. Sin embargo, la mayoría de las líneas de 240 V demandan un nivel de corriente que requiere interruptores de 30 A y 40 A y tomas de corriente especiales para asegurarse de que los aparatos de 120 V no se conecten a la misma toma de corriente. Revise el tablero de su casa y observe el número de circuitos, en particular la capacidad de cada cortacircuito y el número de líneas de 240 indicadas por interruptores que requieren dos ranuras del tablero. Determine el total de las capacidades de corriente de todos los cortacircuitos en su tablero, y explique, basado en la información anterior, por qué el total excede su nivel de alimentación.

*Por seguridad, la conexión a tierra es una parte muy importante del sistema eléctrico de su casa.* El National Electric Code exige que el hilo neutro del sistema se conecte a tierra, pudiendo ser esto a través de una varilla encajada en el suelo, a una tubería metálica de agua de 3 metros o más, o a una
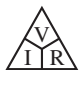

placa de metal enterrada. Esa tierra pasa luego a los circuitos eléctricos de la casa para una mayor protección. En un capítulo adelante se analizan los detalles de las conexiones y los métodos de conexión a tierra.

# **1.9 ANÁLISIS CON COMPUTADORA**

Ahora que se ha presentado y examinado en detalle un circuito completo, podemos comenzar la aplicación de métodos de computadora. Como se menciona en el Anexo 1, se presentarán dos paquetes de software y se demostrarán las opciones disponibles con cada uno y las diferencias que existen. Cada uno cuenta con un amplio rango de soporte en las comunidades educativa e industrial. La versión estudiantil de PSpice (OrCAD Versión 16.2 de Cadence Design Systems) ha recibido mucha atención, seguido por Multisim. Cada método posee sus propias características con procedimientos que deben seguirse al pie de la letra; de lo contrario aparecerán mensajes de error. No suponga que puede "obligar" al sistema a responder como a usted le gustaría que lo hiciera; cada paso está bien definido, y un error del lado de entrada puede dar resultados sin sentido. Es posible que en ocasiones crea que el sistema está equivocado porque usted está absolutamente seguro de que siguió cada paso correctamente. En esos casos, acepte el hecho de que algo se ingresó de manera incorrecta, y revise todo su trabajo con cuidado. Todo lo que se necesita es una coma en lugar de un punto, o un punto decimal, para generar resultados incorrectos.

Sea paciente con el proceso de aprendizaje; conserve notas de maniobras específicas que aprenda; y no tenga miedo de pedir ayuda cuando la necesite. Con cada método siempre existe la inquietud inicial sobre cómo iniciar y proseguir a través de las primeras fases del análisis. Sin embargo, tenga la seguridad de que con tiempo y práctica realizará las maniobras requeridas a una velocidad que nunca hubiera sospechado. Llegará el momento en que se sienta totalmente satisfecho con los resultados que puede obtener utilizando métodos de computadora.

En esta sección se investiga la ley de Ohm con los paquetes de software PSpice y Multisim para analizar el circuito de la figura 1.28. Ambos requieren que primero se "trace" el circuito en la pantalla de la computadora y que luego se analice (simule) para obtener los resultados deseados. Como ya se mencionó, el usuario no puede cambiar el programa de análisis. El usuario más experto es uno que puede aprovechar al máximo un paquete de software.

Aunque el autor considera que hay suficiente material en el texto para guiar a un estudiante novato del material a través de los programas provistos, tenga en cuenta que no es un texto de computación. Más bien, su propósito primordial es simplemente introducir los diferentes métodos y cómo pueden aplicarse con efectividad. Están disponibles textos y manuales excelentes que cubren el material más detalladamente y tal vez a un paso más lento. En realidad, la calidad de la literatura disponible ha mejorado dramáticamente en los últimos años.

# **PSpice**

Los lectores que conocen las versiones anteriores de PSpice verán que los cambios en la versión 16.2 se hicieron principalmente en la parte frontal y en el proceso de simulación. Después de ejecutar algunos programas se dará cuenta que la mayoría de los procedimientos que aprendió en versiones anteriores se siguen aplicando; al menos el proceso secuencial tiene una buena cantidad de similitudes fuertes.

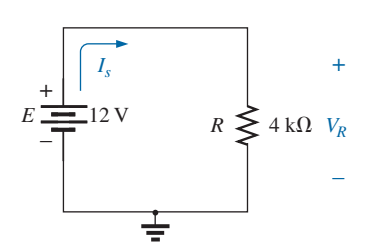

**FIG. 1.28** *El circuito debe ser analizado utilizando PSpice y Multisim.*

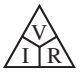

El proceso de instalación del software OrCAD requiere una computadora con reproductor de DVD y los requerimientos mínimos del sistema que aparecen en el Apéndice B. Después de insertar el disco, la pregunta que aparece durante el proceso de licencia se puede responder simplemente con **port1@host1**. Con una respuesta **Sí** a las siguientes preguntas y seleccionando después **Finish** se instalará el software, un proceso directo y muy simple.

Una vez que se ha instalado la versión 16.2 de OrCAD, primero debe abrir un **Folder** (Carpeta) en la unidad **C:** para guardar los archivos que resulten del análisis. Tenga en cuenta, sin embargo, que

*una vez que se ha definido la carpeta, no tiene que definirse para cada proyecto a menos que decida hacerlo. Si se siente satisfecho con un lugar (carpeta) para todos sus proyectos, es una operación de una sola vez que no tiene que repetirse con cada red.*

Para establecer la **Carpeta** simplemente haga clic con el botón derecho del ratón en **Start** en la parte inferior izquierda de la pantalla para obtener una lista que incluye **Explore** (Explorar). Seleccione **Explore** para obtener el cuadro de diálogo **Start Menu** y luego use la secuencia **File-New Folder** para abrir una carpeta nueva. Teclee **PSpice** (opción de autor) y haga clic con el botón izquierdo para instalarlo. Luego sálgase (con un clic en la **X** en la parte superior derecha de la pantalla). La carpeta **PSpice** se utilizará para todos los proyectos que planee resolver en este texto.

Ahora podemos iniciar nuestro primer proyecto con un doble clic en el icono **OrCAD 16.2 Demo** en la pantalla, o bien, con la secuencia **Start All Programs-CAPTURE CIS DEMO**. La pantalla resultante tiene sólo algunas teclas activas en la barra de herramientas superior. La primera tecla en la esquina superior izquierda es **Create document** (también puede utilizar la secuencia **File-New Project**. Se abre un cuadro de diálogo **New Project** donde debe ingresar **Name** (nombre) del proyecto. Para nuestros propósitos escogeremos **PSpice 4-1** como se muestra en la figura 1.29 y seleccionamos **Analog or Mixed A/D** (que se utilizará en todos los análisis de este texto). En la parte inferior del cuadro de diálogo aparece **Location** (la ubicación) previamente determinada por **PSpice**. Haga clic en **OK**, y aparece otro cuadro de diálogo

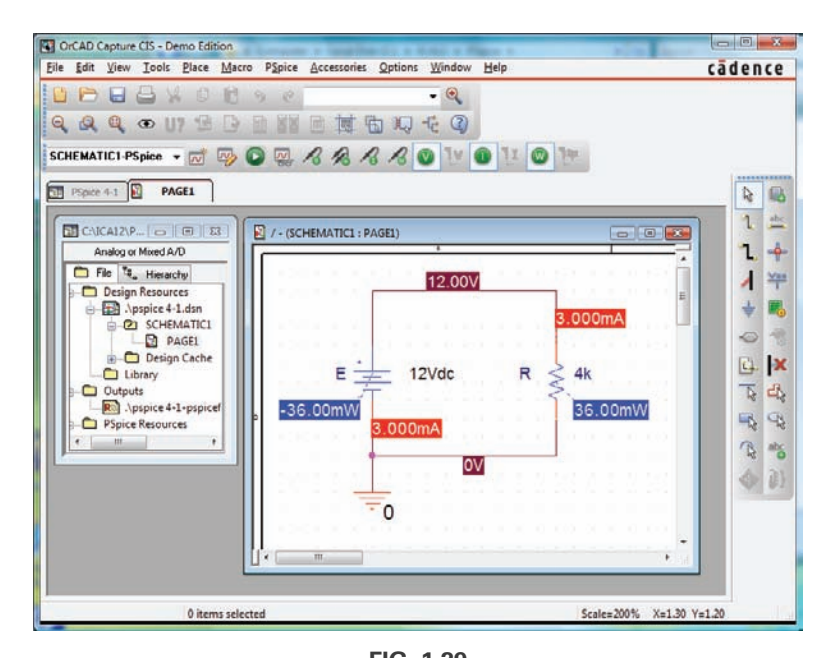

**FIG. 1.29** *Utilización de PSpice para determinar los niveles de voltaje, corriente y potencia del circuito de la figura 1.28.*

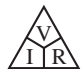

titulado **Create PSpice Project**. Seleccione **Create a blank project** (de nuevo, para todos los análisis que se realizarán en este texto). Haga clic en **OK**, y aparece una tercera barra de herramientas en la parte superior de la pantalla con algunas de las teclas habilitadas. Aparece la **ventana Project Manager** con **PSpice 4-1** junto a un icono y un signo  $+$  asociado en un pequeño cuadrado. Haciendo clic en el signo + la lista avanza a **SCHEMATIC1**. Haga clic una vez más en  $+$ , y aparece **PAGE1**; haciendo clic en un signo  $-$  se invierte el proceso. Haciendo doble clic en **PAGE1** se crea una ventana de trabajo titulada **SCHEMATIC1:PAGE1**, la que revela que un proyecto puede tener más de un archivo esquemático y más de una página asociada. El ancho y la altura de la ventana pueden ajustarse sujetando un borde hasta que vea una de flecha de doble punta y arrastrándolo hasta el lugar deseado. Cualquier ventana en la pantalla puede ser cambiada de lugar haciendo clic en el encabezado para que se vuelva de color azul oscuro y luego arrastrándola a cualquier lugar.

Ahora ya está listo para construir el circuito simple de la figura 1.28. Seleccione la tecla **Place a part** (la tecla de la barra de herramientas derecha con un pequeño signo más y una estructura de CI (circuito integrado) para obtener el cuadro de diálogo **Place Part**. Como éste es el primer circuito que se va a construir, asegúrese de que las partes aparezcan en la lista de bibliotecas activas. Seleccione **Add Library-Browse File**, y luego **analog.olb**, y cuando aparezca bajo el encabezado **File name**, seleccione **Open**. Ahora aparecerá en la lista **Libraries** en la parte inferior izquierda del cuadro de diálogo. Repita para los archivos **source.olb** y **special.olb**. Se requieren los tres archivos para construir las redes que aparecen en este texto. Sin embargo, es importante tener en cuenta que

*una vez que se han seleccionado los archivos de biblioteca, aparecerán en la lista activa de cada proyecto nuevo sin que tenga que agregarlos cada vez; un paso, como el paso Folder, que no tiene que repetirse con cada proyecto similar.*

Ya está preparado para colocar los componentes en la pantalla. Para la fuente de voltaje de cd, seleccione primero la **tecla Place a part** y luego haga clic en la opción **SOURCE** en la lista de archivos de biblioteca. Bajo **Part List**, aparece una lista de fuentes disponibles; seleccione **VDC** para este proyecto. Una vez que seleccionó **VDC**, su símbolo, etiqueta y valor, aparecen en la ventana de imagen en la parte inferior derecha del cuadro de diálogo. Haga clic en el icono con el signo más y la estructura de CI a la izquierda de la tecla **Help** en el cuadro de diálogo **Place Part**, y la fuente **VDC** sigue al cursor a través de la pantalla. Muévalo a un lugar conveniente, oprima el botón izquierdo del ratón, y quedará colocado como se muestra en la figura 1.29. Como se requiere sólo una fuente, oprimiendo el botón derecho aparece una lista de opciones, en la que aparece **End Mode** en la parte superior. Seleccionando esta opción se termina el procedimiento, y la fuente queda en un recuadro de rayas rojas. El color rojo indica que está activo y que se puede operar con él. Haciendo clic con el botón izquierdo del ratón la fuente queda en su lugar y desaparece el estado activo rojo.

Uno de los pasos más importantes en el procedimiento es definir con seguridad un potencial de tierra de 0 V para la red, para que los voltajes en cualquier parte de ella tengan un punto de referencia. *El resultado es el requerimiento de que cada red debe tener una tierra definida*. Para nuestros propósitos, la opción **0/SOURCE** será nuestra selección cuando se oprima la tecla **GND**. De este modo un lado de la fuente se define como 0 V. Se obtiene seleccionando el símbolo de tierra en la barra de herramientas en el borde derecho de la pantalla. Aparece un cuadro de diálogo **Place Ground** donde puede seleccionarse **0/SOURCE** seguido por un **OK** para colocarlo en la pantalla. Finalmente, tiene que agregar un resistor a la red seleccionando la tecla **Place a part** una vez más, y luego seleccione la biblioteca **ANALOG**. Repasamos las opciones, y observamos que aparece **R** y que se le debe selec-

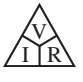

cionar. Haga clic en **OK** y el resistor aparece al lado del cursor en la pantalla. Muévalo al lugar deseado y haga clic para dejarlo allí. Luego haga clic con el botón derecho en **End Mode**, y el resistor queda en la memoria del esquema. Por desgracia, el resistor quedó en posición horizontal, y el circuito de la figura 1.28 lo tiene en posición vertical. No hay problema. Simplemente vuelva a seleccionar el resistor para que aparezca de color rojo, y haga clic con el botón derecho. Se despliega una lista donde una de las opciones es **Rotate**. Gire 90º el resistor en sentido contrario al de las manecillas del reloj.

Todos los elementos requeridos están en la pantalla, pero hay que conectarlos. Para hacerlo, seleccione la tecla **Place a wire** que parece un escalón en la barra de herramientas derecha. El resultado es un retículo con el centro que debe colocarse en el punto que se va a conectar. Coloque el retículo en la parte superior de la fuente de voltaje, y haga clic con el botón izquierdo una vez para conectarlo a dicho punto. Luego trace una línea hacia el extremo del siguiente elemento, y una vez más haga clic cuando el retículo esté en el punto correcto. Resulta una línea roja con un cuadrado en cada extremo para confirmar que la conexión se realizó. Luego mueva el retículo a los demás elementos, y construya el circuito. Una vez que todo está conectado, al hacer clic con el botón derecho aparece la opción **End Mode**. No olvide conectar la fuente a tierra como se muestra en la figura 1.29.

Ahora ya tiene todos los elementos en su lugar, pero sus etiquetas y valores están equivocados. Para cambiar cualquier parámetro, haga doble clic en el parámetro (la etiqueta o el valor) para obtener el cuadro de diálogo **Display Properties**. Teclee la etiqueta o el valor correcto, haga clic en **OK**, y la cantidad cambia en la pantalla. Antes de seleccionar **OK** asegúrese de verificar el **Display Format** para especificar lo que aparecerá en la pantalla. Las etiquetas y valores pueden moverse al hacer clic en el centro del parámetro hasta que aparezca rodeado por los cuatro pequeños cuadrados y luego arrastrarlos al nuevo lugar. Haciendo clic de nuevo con el botón izquierdo queda depositado en su nueva ubicación.

Por último, puede iniciar el proceso de análisis, llamado **Simulation**, seleccionando la tecla **New Simulation profile** en la barra de herramientas inferior del encabezado de la pantalla que parece una página de datos con una forma de onda variable y una estrella amarilla en la esquina superior derecha. Se abre un cuadro de diálogo **A New Simulation** que primero le pide el **Name** (Nombre) de la simulación. El cuadro de diálogo **New Simulation** también puede obtenerse con la secuencia **PSpice-New Simulation Profile-Bias Point** se ingresa para una solución de cd y se deja **none** (ninguno) en la solicitud **Inherit From**. Luego seleccione **Create**, y aparece un cuadro de diálogo **Simulation Settings** donde se selecciona la secuencia **Analysis-Analysis Type: Bias Point**. Haga clic en **OK**, y seleccione la tecla **Run PSpice** (la cual parece una tecla circular verde con una punta de flecha) o escoja **PSpice** en la barra de menús. Aparecerá una ventana de resultados con los voltajes de cd de la red: **12 V** y **0 V**. Las corrientes de cd y los niveles de potencia pueden visualizarse como se muestra en la figura 1.29 seleccionando las teclas circulares verdes con **I** y **W** en la barra de herramientas inferior de la parte superior de la pantalla. Los valores individuales pueden borrarse con sólo seleccionar el valor y oprimir la tecla **Delete** o la tecla tijeras en la barra de menús superior. Los valores resultantes pueden moverse con un clic con el botón izquierdo en el valor y arrastrarlo a la ubicación deseada.

Observe en la figura 1.29 que la corriente es de 3 mA (como se esperaba) en cada punto de la red, y la potencia entregada por la fuente y disipada por el resistor es la misma, o 36 mW. También hay 12 V a través del resistor como lo requería la configuración.

No hay duda de que este procedimiento parece largo para un circuito tan simple. Sin embargo, tenga en cuenta que era necesario presentar muchas facetas del uso de PSpice que no se van a volver a tocar. Para cuando termine de analizar su tercera o cuarta red, el procedimiento será rutinario y fácil de realizar.

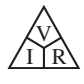

#### **Multisim**

Para propósitos de comparación, Multisim también se utiliza para analizar el circuito de la figura 1.28. Aunque hay diferencias entre PSpice y Multisim, como al iniciar el proceso, construir las redes, realizar las mediciones y configurar el procedimiento de simulación, también hay suficientes semejanzas entre los dos métodos que los hace fáciles de aprender una vez que ya está familiarizado con los demás. Las semejanzas serán obvias sólo si intenta aprendérselas. Una de las diferencias importantes entre los dos es la opción de utilizar instrumentos reales en la experiencia de laboratorio. Sin embargo, es posible que en Multisim no encuentre la extensa lista de opciones disponibles con PSpice. En general, sin embargo, ambos paquetes de software están bien preparados para llevarnos a través de los tipos de análisis con que se encontrará en este texto. El proceso de instalación de **Multisim** no es tan directo como el de la versión demo de **OrCAD** porque debe adquirir el paquete para obtener un número de serie. En la mayoría de los casos, el paquete **Multisim** estará disponible en instituciones educativas.

Cuando se selecciona el icono **Multisim** en la ventana de apertura, aparece una pantalla con el encabezado **Circuit 1-Multisim**. Aparece una barra de menús a lo largo de la parte superior de la pantalla, con siete barras de herramientas adicionales: **Standard, View, Main, Components, Simulation Switch, Simulation,** e **Instruments**. Seleccionando **View** en la barra de menús superior y después **Toolbars**, puede agregar o borrar las barras de herramientas. El encabezado se puede cambiar a **Multisim 4-1** seleccionando **File-Save As** para abrir el cuadro de diálogo **Save As**. Ingrese **Multisim 4-1** como nombre del archivo (**File Name**) para obtener la lista de la figura 1.30.

Para colocar los componentes se seleccionó **View-Show Grid** para que apareciera una retícula en la pantalla. Cuando coloque un elemento, automáticamente se colocará en una relación específica con la estructura reticulada.

Para construir el circuito de la figura 1.28 primero tome el cursor y colóquelo sobre el símbolo de batería en la barra de herramientas **Component**. Haga clic con el botón izquierdo, y aparecerá un cuadro de diálogo

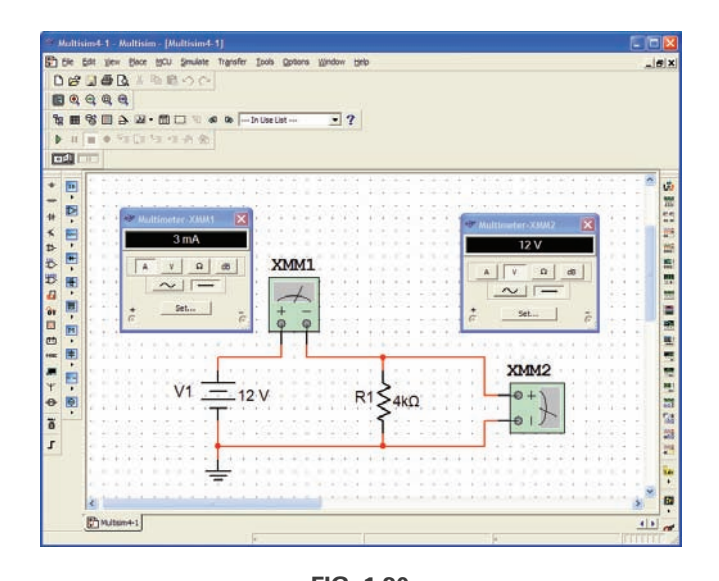

**FIG. 1.30** *Uso de Multisim para determinar los niveles de voltaje y corriente del circuito de la figura 1.28.*

V  $\bigotimes_{I\bigcap R}$ 

**Component**, el cual contiene una lista de fuentes. Bajo Component, seleccione **DC-POWER**. El símbolo aparece en el área del cuadro adjunto. Haga clic en **OK**. El símbolo de batería aparece en la pantalla junto a la ubicación del cursor. Mueva el cursor a la ubicación deseada y haga clic con el botón izquierdo para colocar la batería en su lugar. La operación está completa. Si desea eliminar la fuente, simplemente haga clic de nuevo con el botón izquierdo sobre el símbolo para crear un rectángulo de rayas alrededor de la fuente. Estos rectángulos indican que la fuente está en el modo activo y que se puede manipular. Si desea eliminarla, pulse la tecla **Delete**, o seleccione **Scissor** en la barra de herramientas **Standard**. Si desea modificar la fuente, haga clic con el botón derecho *afuera* del rectángulo, y obtendrá una lista. Haga clic con el botón derecho *adentro* del rectángulo, y tendrá una serie diferente de opciones. En cualquier momento que desee desactivar el estado activo, haga clic con el botón izquierdo en cualquier lugar de la pantalla. Si desea cambiar de lugar la fuente, haga clic sobre su símbolo para crear el rectángulo, pero no suelte el botón del ratón. Manténgalo oprimido y arrastre la fuente a la ubicación preferida. Cuando la fuente esté en su lugar, suelte el botón del ratón. Haga clic una vez más para desactivar el estado activo. *De ahora en adelante, siempre que sea posible, la frase "hacer clic" significa "hacer clic con el botón izquierdo"*. Si se requiere hacer clic con el botón derecho se seguirá indicando con todas sus letras.

Para el circuito simple de la figura 1.30, necesita colocar un resistor a través de la fuente. Seleccione la tecla en la barra de herramientas **Components** que parece un símbolo de resistor. Se abre un cuadro de diálogo **Select a Component** con la lista **Family**. Al seleccionar **RESISTOR** aparece una lista de valores estándar que pueden seleccionarse para el resistor depositado. Sin embargo, en este caso se va a utilizar un resistor de 4 k $\Omega$ , el cual no es un valor estándar pero podemos cambiarlo a 4 k $\Omega$  si cambiamos el valor una vez que lo coloquemos en la pantalla. Otro método es agregar la barra de herramientas **Virtual** (también conocida como barra de herramientas **Basic**) la cual proporciona una lista de componentes para los cuales puede establecerse el valor. Al seleccionar el símbolo de resistor en la barra de herramientas **Virtual** se colocará el resistor con un valor inicial de 1 k. Una vez colocado en la pantalla, el valor puede cambiarse simplemente haciendo clic en él para obtener un cuadro de diálogo que permite cambiarlo. El resistor se coloca del mismo modo que se coloca la fuente.

En la figura 1.28, el resistor está en posición vertical, por lo que hay que girarlo. Haga clic sobre el resistor para activarlo, y luego haga clic con el botón derecho dentro del rectángulo. Aparecen varias opciones, incluidas **Flip Horizontal, Flip Vertical, 90º Clockwise** y **90º Counter CW**. Para girarlo 90º en sentido contrario a las manecillas del reloj, seleccione esa opción, y el resistor gira automáticamente 90º.

Para terminar, se requiere una tierra para todas las redes. Regresando a la bandeja de partes **Sources**, localice **GROUND**, la cual es la cuarta opción hacia abajo debajo de **Component**. Seleccione **GROUND** y colóquela en la pantalla debajo de la fuente de voltaje como se muestra en la figura 1.30. Ahora, antes de conectar los componentes entre sí, mueva las etiquetas y el valor de cada uno a las posiciones relativas mostradas en la figura 1.30. Hágalo con un clic en la etiqueta o valor para crear una pequeña serie de cuadrados alrededor del elemento y luego arrástrelo a la ubicación deseada. Suelte el ratón y luego haga clic de nuevo para dejar el elemento en su lugar. Para cambiar la etiqueta o valor, haga doble clic en la etiqueta (como **V1**) para abrir un cuadro de diálogo **DC\_POWER**. Seleccione **Label** y teclee **E** como **Reference Designation** (**Ref. Des**). Luego, antes de salirse del cuadro de diálogo, vaya a **Value** y cambie el valor si es necesario. Es muy importante que tenga en cuenta que no puede ingresar unidades donde ahora aparece **V** a la derecha del valor. Las teclas de desplazamiento a la izquierda

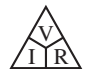

de la unidad de medición controlan el sufijo. Como práctica, pruebe la teclas de desplazamiento, y verá que puede ir de **pV** a **TV**. Por ahora, déjelo como **V**. Haga clic en **OK**, y ambos cambiaron en la pantalla. Puede aplicarse el mismo proceso al elemento resistivo para obtener la etiqueta y el valor que aparecen en la figura 1.30.

A continuación, tiene que indicarle al sistema qué resultados debe generar y cómo debe mostrarlos. En este ejemplo utilizamos un multímetro para medir tanto la corriente como el voltaje del circuito. La opción **Multimeter** es la primera en la lista de instrumentos que aparece en la barra de herramientas a la derecha de la pantalla. Cuando se selecciona, aparece en la pantalla y puede colocarse en cualquier parte, siguiendo el mismo procedimiento definido para los componentes. Haga doble clic en el símbolo de medidor, se abre un cuadro de diálogo **Multimeter** donde debe definirse la función de medidor. Como se utilizará el medidor **XMM1** como amperímetro, seleccione la letra **A** y la línea horizontal para indicar el nivel de cd. No es necesario seleccionar **Set** para los valores preestablecidos puesto que se seleccionaron para la amplia variedad de aplicaciones. El cuadro de diálogo "meters" puede moverse a cualquier lugar haciendo clic en su barra de encabezado para volverla de color azul oscuro y luego arrastrar el medidor a la posición preferida. Para el voltímetro, se seleccionaron **V** y la barra horizontal como se muestra en la figura 1.30. El voltímetro se giró 90º en el sentido de las manecillas del reloj siguiendo el mismo procedimiento descrito para el resistor.

Por último, se tienen que conectar los elementos. Para hacerlo, lleve el cursor a un extremo de un elemento; por ejemplo, la parte superior de la fuente de voltaje. En el extremo superior del elemento aparecen un pequeño punto y un retículo. Haga clic una vez, siga la trayectoria que desea y coloque el retículo sobre la terminal positiva del amperímetro. Haga clic de nuevo, y el alambre aparece en su lugar.

En este momento debe tener en cuenta que el paquete de software tiene sus propias preferencias sobre cómo desea conectar los elementos. Es decir, puede tratar de hacerlo de una manera, pero la computadora puede hacerlo de otra. Finalmente, aprenderá estas preferencias y podrá configurar la red a su gusto. Ahora siga haciendo las conexiones que aparecen en la figura 1.30, y mueva los elementos o ajuste las líneas como sea necesario. Asegúrese de que aparezca un pequeño punto en cualquier punto donde desee una conexión. Si no aparece, indica que no se realizó la conexión y que el programa no aceptó el ingreso.

Ya está preparado para ejecutar el programa y ver la solución. El análisis puede iniciarse de varias maneras. Una opción es seleccionar **Simulate** en la barra de herramientas superior, y después **RUN**. Otra es seleccionar la tecla **Simulate** (la flecha verde) en la barra de herramientas **Simulation**. La última opción, y de la que más nos valemos, utiliza el interruptor **OFF/ON, 0/1 Simulation** en la parte superior derecha de la pantalla. Con esta última opción, el análisis (llamado **Simulation**) se inicia haciendo clic en el interruptor para llevarlo a la posición 1. El análisis se realiza, y la corriente y el voltaje aparecen en el medidor como se muestra en la figura 1.30. Observe que ambos dan los resultados esperados.

Una de las cosas más importantes que hay que aprender acerca de la aplicación de Multisim es:

*Detenga o termine siempre la simulación (haciendo clic en 0 o seleccionando OFF) antes de hacer cualquier cambio en la red. Cuando la simulación se ha iniciado, permanece en ese estado hasta que se desactiva.*

Obviamente, hubo mucho material que aprender en este primer ejercicio con Multisim. Tenga la seguridad, sin embargo, de que a medida que resolvamos más ejemplos, verá que el procedimiento es bastante sencillo y en realidad agradable de aplicar.

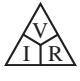

## **PROBLEMAS**

#### **SECCIÓN 1.2 Ley de Ohm**

- 1. ¿Cuál es el voltaje a través de un resistor de 220  $\Omega$  si la corriente que fluye por él es de 5.6 mA?
- **2.** *i*Cuál es la corriente que fluye por un resistor de 6.8  $\Omega$  si la caída de voltaje a través de él es de 24 V?
- **3.** ¿Cuánta resistencia se requiere para limitar la corriente a 1.5 mA si la caída de potencial a través del resistor es de 24 V?
- **4.** Al inicio, ¿cuál es la demanda de corriente que experimenta una batería de automóvil de 12 V si la resistencia del motor de arranque es de 40 M $\Omega$ ?
- **5.** Si la corriente a través de un resistor de  $0.02$  M $\Omega$  es de 36  $\mu$ A, ¿cuál es la caída de voltaje a través del resistor?
- 6. Si la resistencia interna de un voltímetro es de 50 k $\Omega$ , determine la corriente a través de él cuando lee 120 V.
- **7.** Si un refrigerador toma 2.2 A a 120 V, ¿cuál es su resistencia?
- 8. Si la resistencia interna de un reloj es de 8 k $\Omega$ , determine la corriente a través de él si está conectado a una toma de voltaje de 120 V.
- **9.** Una lavadora está clasificada para 4.2 A a 120 V. ¿Cuál es su resistencia interna?
- **10.** Un reproductor de discos compactos toma 125 mA cuando se le aplican 4.5 V. ¿Cuál es su resistencia interna?
- 11. La corriente de entrada a un transistor es de 20  $\mu$ A. Si el voltaje aplicado (entrada ) es de 24 mV, determine la resistencia de entrada del transistor.
- 12. La resistencia interna de un generador de cd es de  $0.5 \Omega$ . Determine la pérdida de voltaje terminal a través de la resistencia interna si la corriente es de 12 A.
- **\*13. a.** Si un calentador eléctrico absorbe 9.5 A cuando se conecta a una fuente de 120 V, ¿cuál es su resistencia interna?
	- **b.** Utilizando las relaciones básicas del Anexo 2, determine cuánta energía en joules (J) se convierte si el calentador se utiliza 2 horas durante el día.
- 14. En una cámara de TV, a través de un resistor de 3.3 M $\Omega$  pasa una corriente de 2.4  $\mu$ A. ¿Cuál es la caída de voltaje a través del resistor?

#### **SECCIÓN 1.3 Trazo de la Ley de Ohm**

- **15. a.** Trace la curva de *I* (eje vertical) contra *V* (eje horizontal) de un resistor de 120  $\Omega$ . Use una escala horizontal de 0 a 100 V y una vertical de 0 a 1 A.
	- **b.** Con la gráfica de la parte (a), determine la corriente a un voltaje de 20 V y 50 V.
- **16. a.** Trace la curva *I-V* de un resistor de 5  $\Omega$  y de uno de 20  $\Omega$ en la misma gráfica. Use una escala horizontal de 0 a 40 V y una escala vertical de 0 a 2 A.
	- **b.** ¿Cuál es la curva más inclinada? ¿Puede llegar a algunas conclusiones con base en los resultados?
	- **c.** Si las escalas horizontal y vertical se intercambiaran, ¿cuál sería la curva más inclinada?
- 17. **a.** Trace la característica *I-V* de los resistores de 1  $\Omega$ , 100  $\Omega$ y 1000  $\Omega$  en la misma gráfica. Use un eje horizontal de 0 a 100 V y uno vertical de 0 a 100 A.
	- **b.** Comente sobre la inclinación de una curva con niveles crecientes de resistencia.
- **\*18.** Bosqueje las características de resistencia interna de un dispositivo que tiene una resistencia interna de 20  $\Omega$  que va de 0 a

10 V, una resistencia interna de 4  $\Omega$  de 10 V a 15 V, y una resistencia interna de 1  $\Omega$  con cualquier voltaje de más de 15 V. Use una escala horizontal de 0 a 20 V y una vertical que permita trazar la corriente con todos los valores de voltajes desde 0 hasta 20 V.

- \*19. **a.** Trace las características *I-V* de resistores de 2 k $\Omega$ , 1 M $\Omega$ y 100  $\Omega$  en la misma gráfica. Use un eje horizontal de 0 a 20 V y uno vertical de 0 a 10 mA.
	- **b.** Comente sobre la inclinación de la curva con niveles decrecientes de resistencia.
	- **c.** ¿Las curvas son lineales o no lineales? ¿Por qué?

#### **SECCIÓN 1.4 Potencia**

- **20.** Si un resistor absorbe 540 J de energía en 4 min, ¿cuál es la potencia entregada al resistor en watts?
- **21.** La potencia entregada a un dispositivo es de 40 joules por segundo, ¿cuánto tiempo se llevará entregar 640 J?
- **22. a.** ¿Cuántos joules de energía disipa una lámpara de noche de 2 W en 8 horas?
	- **b.** *i*Cuántos kilowatthoras disipa?
- **23.** ¿Cuánto tiempo debe permanecer una corriente constante de 1.4 A en un resistor que tiene 3 V a través de él para que disipe 12 J de energía?
- **24.** ¿Cuál es la potencia suministrada por una batería de 6 V si el flujo de corriente es de 750 mA?
- **25.** La corriente a través de un resistor de 4 k $\Omega$  es de 7.2 mA. ¿Cuál es la potencia suministrada al resistor?
- **26.** La potencia consumida por un resistor de  $2.2 \text{ k}\Omega$  es de 240 mW. ¿Cuál es el nivel de corriente a través de él?
- **27.** ¿Cuál es la corriente máxima permisible en un resistor de 120  $\Omega$  y 2 W? ¿Cuál es el voltaje máximo que puede aplicarse a través del resistor?
- **28.** La caída de voltaje a través de una red de transistores es de 22 V. Si la resistencia total es de 16.8 k $\Omega$ , ¿cuál es el nivel de corriente? ¿Cuál es la potencia suministrada? ¿Cuánta energía se disipa en 1 h?
- **29.** Si la potencia aplicada a un sistema es de 324 W, ¿cuál es el voltaje a través de la línea si la corriente es de 2.7 A?
- **30.** La resistencia de un resistor de 1 W es de 4.7 M $\Omega$ . ¿Cuál es el nivel de corriente máximo para el resistor? Si el consumo se incrementa a 2 W, ¿se duplicará la corriente?
- 31. Un resistor de  $2.2 \text{ k}\Omega$  de un estéreo disipa 42 mW de potencia. ¿Cuál es el voltaje a través del resistor?
- **32.** ¿Cuáles son el nivel de resistencia "en caliente" y la capacidad de corriente de un foco de 120 V y 100 W?
- **33.** ¿Cuáles son la resistencia interna y la capacidad de voltaje de una lavadora automática de 450 W que consume 3.75 A?
- **34.** Una calculadora con una batería interna de 3 V consume 0.4 mW cuando está en funcionamiento total.
	- **a.** ¿Cuál es nivel de corriente demandado de la fuente?
	- **b.** Si la calculadora tiene la capacidad de funcionar 500 h con la misma batería, ¿cuál es la capacidad de amperes-hora de la batería?
- **35.** Un resistor de 20 k $\Omega$  tiene una capacidad de 100 W. ¿Cuáles son la corriente máxima y el voltaje máximo que pueden aplicarse al resistor?
- **36.** ¿Cuál es la potencia en hp total de una serie de ventiladores de techo comerciales que consumen 30 A a 220 V?

#### **SECCIÓN 1.5 Energía**

- **37.** Un resistor de 10  $\Omega$  está conectado a través de una batería de 12 V.
	- **a.** ¿Cuántos joules de energía disipará en 1 min?
	- **b.** Si el resistor se deja conectado durante 2 min en lugar de 1 min, ¿se incrementará la energía? ¿Se incrementará el nivel de disipación de potencia?
- **38.** ¿Cuánta energía en kilowatthoras se requiere para mantener un motor de quemador de petróleo de 230 W funcionando 12 h a la semana durante 5 meses? (Use 4 semanas = 1 mes).
- **39.** ¿Cuánto tiempo puede estar encendido un calentador de 1500 W antes de que consuma más de 12 kWh de energía?
- **40.** Un foco de 60 W permanece prendido durante 10 h.
	- **a.** ¿Cuál es la energía consumida en wattsegundos?
		- **b.** ¿Cuál es la energía disipada en joules?
		- **c.** ¿Cuál es la energía transferida en watthoras?
		- **d.** ¿Cuántos kilowatthoras de energía se disiparon?
		- **e.** A 11¢/kWh, ¿cuál fue el costo total?
- **41. a.** En 10 h un sistema eléctrico convierte 1200 kWh de energía eléctrica en calor. ¿Cuál es el nivel de potencia del sistema?
	- **b.** Si el voltaje aplicado es de 208 V, ¿cuál es la corriente extraída de la fuente?
	- **c.** Si la eficiencia del sistema es de 82%, ¿cuánta energía se pierde o guarda en 10 h?
- **42.** A 11¢/kWh, ¿cuánto tiempo puede tener encendida una televisión de color de 250 W con 1 dólar?
- **43.** El recibo del consumo de energía eléctrica de un mes de una familia es de 74 dólares.
	- **a.** Suponiendo 31 días en el mes, ¿cuál es el costo por día?
	- **b.** Basado en días de 15 h, ¿cuál es el costo por hora?
	- **c.** ¿Cuántos kilowatthora se consumen por hora si el costo es de 11¢/kWh?
	- **d.** ¿Cuántos focos de 60 W (número aproximado) podría tener encendidos para consumir esa cantidad de energía por hora?
	- **e.** ¿Cree que el costo de la electricidad es excesivo?
- **44.** ¿Cuánto tiempo puede utilizar un Xbox 360 con 1 dólar si consume 187 W y el costo es de 11¢/kWh?
- **45.** La TV de pantalla de plasma promedio consume 339 W de potencia, en tanto que la TV de LCD promedio consume 213 W. Si cada TV se utilizó 5 h/día durante 365 días, ¿cuánto se ahorró con la TV de LCD durante el año si el costo es de 11¢/kWh?
- **46.** La computadora personal promedio consume 78 W. ¿Cuál es el costo de utilizarla durante 4 h/día durante un mes de 31 días si el costo es de 11¢/kWh?
- **\*47. a.** Si a una casa se le abastece con un servicio de 120 V, 200 A, determine la capacidad de potencia máxima.
	- **b.** *i* Puede el propietario de una casa operar las siguientes cargas con seguridad al mismo tiempo? Un motor de 5 hp. Una secadora de ropa de 3000 W.
		- Una estufa eléctrica de 2400 W.
		- Una plancha de vapor de 1000 W.
	- **c.** Si todos los aparatos se utilizan durante 2 horas, ¿cuánta energía se convierte en kWh?
- **\*48.** ¿Cuál es costo total de utilizar los siguientes aparatos a 11¢/kWh?
	- **a.** Un acondicionador de aire de 1600 W durante 6 h.
	- **b.** Una secadora de pelo de 1200 W durante 15 min.
- **c.** Una secadora de ropa de 4800 W durante 30 min.
- **d.** Una cafetera de 900 W durante 10 min.
- **e.** Un Play Station de 200 W durante 3 a 2 h.
- **f.** Un estéreo de 50 W durante 3.5 h.
- **\*49.** ¿Cuál es el costo total de utilizar los siguientes aparatos a 11¢/kWh?
	- **a.** Un ventilador de 200 W durante 4 h.
	- **b.** Seis focos de 60 W durante 6 h.
	- **c.** Un secadora de 1200 W durante 20 min.
	- **d.** Una computadora de escritorio de 175 W durante 3.5 h.
	- **e.** Una televisión de color de 250 W durante 2 h 10 min.
	- **f.** Una antena satelital de 30 W durante 8 h.

#### **SECCIÓN 1.6 Eficiencia**

- **50.** ¿Cuál es la eficiencia de un motor que produce 0.5 hp con una entrada de 340 W?
- **51.** El motor de una sierra eléctrica tiene calculada una eficiencia de 68.5%. Si se requiere 1.8 hp para cortar una pieza de madera en particular, ¿cuál es la corriente extraída de la fuente de 120 V?
- **52.** ¿Cuál es la eficiencia de un motor de secadora que suministra 1.2 hp cuando la corriente y el voltaje de entrada son de 4 A y 220 V, respectivamente?
- **53.** Un equipo estereofónico absorbe 1.8 A a 120 V. La salida de audio es de 50 W.
	- **a.** ¿Cuánta potencia se pierde como calor en el equipo?
	- **b.** ¿Cuál es la eficiencia del equipo?
- **54.** Si un motor eléctrico tiene una eficiencia de 65%, y funcionando con una línea de 220 V suministra 3.6 hp, ¿qué corriente de entrada absorbe el motor?
- **55.** Un motor suministra 2 hp.
	- **a.** Si funciona con 110 V y es 90% eficiente, ¿cuántos watts absorbe de la línea de alimentación eléctrica?
	- **b.** *i*Cuál es la corriente de entrada?
	- **c.** ¿Cuál es la corriente si el motor es sólo 70% eficiente?
- **56.** El motor eléctrico de un elevador es 90% eficiente. Si el voltaje de entrada es de 220 V, ¿cuál es la corriente de entrada cuando el motor está suministrando 15 hp?
- **57.** El motor de una transportadora de banda es 85% eficiente. Si la eficiencia total es de 75%, ¿cuál es la eficiencia de la banda transportadora?
- **58.** Un motor de 2 hp acciona una banda lijadora. Si su eficiencia es de 87% y la de la banda lijadora es de 75% debido a pérdida de fuerza de transmisión, ¿cuál es la eficiencia total del sistema?
- **59.** La eficiencia total de dos sistemas en cascada es de 78%. Si la eficiencia de uno es de 0.9, ¿cuál es la eficiencia en porcentaje del otro?
- **60. a.** ¿Cuál es la eficiencia total de tres sistemas en cascada con eficiencias respectivas de 93%, 87% y 21%?
	- **b.** Si se eliminara el sistema menos eficiente (21%) y se le remplazara con uno de 80% de eficiencia, ¿cuál sería el incremento en porcentaje de la eficiencia total?
- **\*61.** Si la potencia de entrada y salida total de dos sistemas en cascada es de 400 W y 128 W respectivamente, ¿cuál es la eficiencia de cada sistema si uno es dos veces más eficiente que el otro?

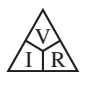

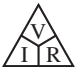

#### **SECCIÓN 1.9 Análisis con computadora**

- **62.** Con PSpice o Multisim, repita el análisis del circuito de la figura 1.28 con  $E = 400$  mV y  $R = 0.04$  M $\Omega$ .
- **63.** Con PSpice o Multisim, repita el análisis del circuito de la figura 1.28, pero invierta la polaridad de la batería y use  $E=8$  V y  $R=220$   $\Omega$ .

# **GLOSARIO**

- **Caballo de fuerza (hp)** Equivalente a 746 watts en el sistema eléctrico.
- **Cortacircuito (interruptor termomagnético)** Dispositivo de dos terminales diseñado para garantizar que los niveles de corriente no excedan los niveles seguros. Si se "dispara" puede restaurarse con un interruptor o un botón de restauración.
- **Diodo** Dispositivo semiconductor cuyo comportamiento se parece mucho al de un interruptor simple; es decir, deja pasar corriente

idealmente en sólo una dirección cuando opera dentro de límites especificados.

- **Eficiencia**  $(\eta)$  Relación de la potencia de entrada y salida que informa de inmediato sobre las características de conversión de energía de un sistema.
- **Energía (***W* **)** Cantidad cuyo cambio de estado está determinado por el producto de la velocidad de conversión (*P*) y el periodo implicado (*t*). Se mide en joules (J) o wattsegundos (Ws).
- **Fusible** Dispositivo de dos terminales cuyo único propósito es garantizar que los niveles de corriente en un circuito no excedan los niveles seguros.
- Ley de Ohm Ecuación que establece una relación entre la corriente, voltaje y resistencia en un sistema eléctrico.
- **Medidor de kilowatthoras (kilowatthorímetro)** Instrumento para medir kilowatthoras de energía suministrada a un usuario de electricidad residencial o comercial.
- **Potencia** Indicación de cuánto trabajo puede realizarse en una cantidad de tiempo específica; *velocidad* con que se realiza trabajo. Se mide en joules/segundo (J/s) o watts (W).

# **Circuitos en serie-paralelo Circuitos en serie-paralelo**

# Objetivos

- **• Aprender sobre las características únicas de configuraciones en serie-paralelo y cómo determinar el voltaje, corriente o potencia en cualquier elemento individual o combinación de elementos.**
- **• Familiarizarse con el divisor de voltaje y las condiciones necesarias para usarlo con efectividad.**
- **• Aprender a utilizar un potenciómetro para controlar el voltaje a través de cualquier carga dada.**

# **2.1 INTRODUCCIÓN**

Las configuraciones de red que no están en serie ni en paralelo no pueden definirse mediante una estricta lista de condiciones debido a la variedad de opciones existentes (vea los Anexos 4 y 5 para un repaso sobre los fundamentos de los circuitos en serie y en paralelo). En términos generales, podemos considerar las posibilidades restantes como en **serie-paralelo** o como **compleja**.

*Una configuración en serie-paralelo es aquella que está formada por una combinación de elementos en serie y en paralelo.*

*Una configuración compleja es aquella en la que ninguno de los elementos están en serie o en paralelo.*

En este capítulo examinamos la combinación en serie-paralelo por medio de las leyes básicas presentadas para circuitos en serie y en paralelo en los Anexos 5 y 6. No hay reglas o leyes nuevas qué aprender: simplemente un método que permite analizar tales estructuras. En el capítulo siguiente consideramos redes complejas con métodos de análisis que nos permiten estudiar cualquier tipo de red.

Las posibilidades de las configuraciones en serie-paralelo son infinitas. Por consiguiente, necesita examinar cada red como una entidad distinta y definir el método que proporcione la mejor trayectoria para determinar las cantidades desconocidas. Con el tiempo, encontrará parecidos entre las configuraciones que hacen más fácil definir la mejor ruta hacia una solución, pero esto ocurre sólo con la exposición, práctica y paciencia. La mejor preparación para el análisis de redes en serie-paralelo es una firme comprensión de los conceptos presentados para redes en serie y en paralelo. Todas las reglas y leyes que se aplican en este capítulo se presentan en los Anexos 5 y 6, que puede consultar para afirmar sus conocimientos.

# **2.2 REDES EN SERIE-PARALELO**

La red de la figura 2.1 es una red en serie-paralelo. Antes que nada, debe ser muy cuidadoso para determinar cuáles elementos están en serie y cuáles en paralelo. Por ejemplo, los resistores *R*<sup>1</sup> y *R*<sup>2</sup> *no* están en serie porque el resistor *R*<sup>3</sup> está conectado al punto común *b* entre *R*<sup>1</sup> y *R*2. Los resistores *R*<sup>2</sup> y *R*<sup>4</sup> *no* están en paralelo porque no están conectados por ambos extremos. Están separados en un extremo por el resistor *R*3. Es obvio ahora que para estar absolutamente seguro de sus definiciones necesitará acudir a los Anexos 5 y 6. De hecho, puede ser una buena idea recurrir a dichas reglas a medida que avancemos a través de este capítulo.

Si examinamos con cuidado la figura 2.1, vemos que los dos resistores  $R_3$  y  $R_4$  están en serie porque comparten sólo el punto *c*, y ningún otro elemento está conectado a dicho punto. Además,  $S \, P \, P$ S

2

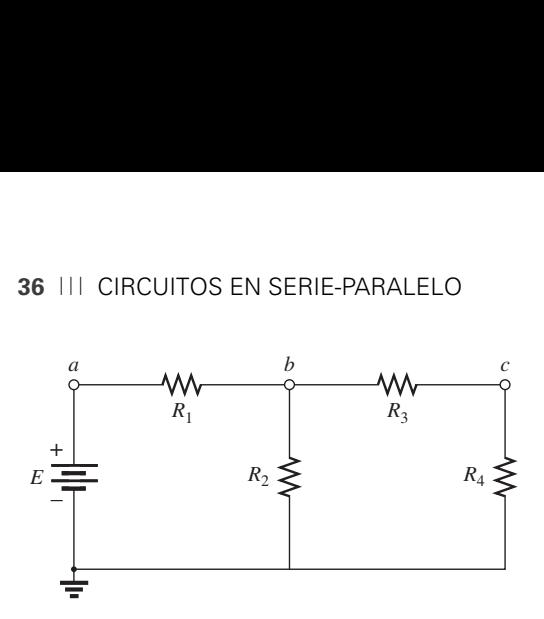

**FIG. 2.1** *Red de cd en serie-paralelo.*

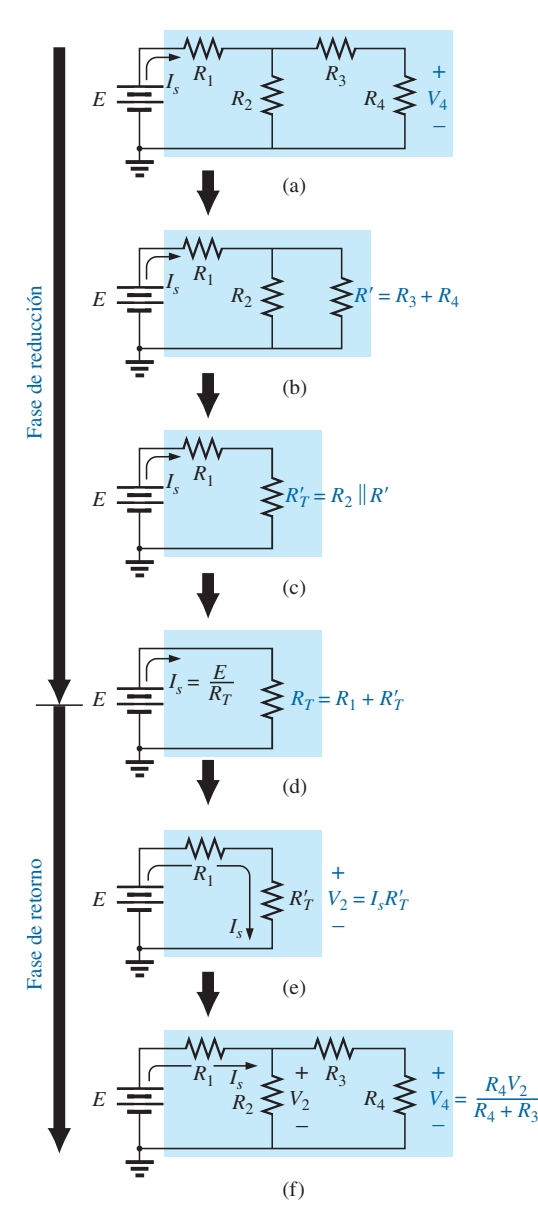

**FIG. 2.2** *Presentación del método de reducción y retorno.*

la fuente de voltaje *E* y el resistor *R*<sup>1</sup> están en serie porque comparten el punto *a*, sin más elementos conectados al mismo punto. En toda la configuración no hay dos elementos en paralelo.

¿Cómo analizamos tales configuraciones? El método a seguir requiere que primero identifiquemos los elementos que pueden combinarse. Como no hay elementos en paralelo, debemos considerar las posibilidades con elementos en serie. La fuente de voltaje y el resistor en serie no pueden combinarse porque son dos tipos de elementos diferentes. Sin embargo, los resistores  $R_3$  y  $R_4$  sí pueden combinarse para formar un solo resistor. La resistencia total de los dos es su suma definida por circuitos en serie. La resistencia resultante está entonces en paralelo con el resistor  $R_2$ , y pueden combinarse conforme a las leyes de elementos en paralelo. El proceso ha comenzado: poco a poco reducimos la red a una que estará representada por un solo resistor igual a la resistencia total "vista" por la fuente.

Ahora puede determinarse la corriente de la fuente con la ley de Ohm, y podemos trabajar hacia atrás a través de la red para determinar todas las demás corrientes y voltajes. En ocasiones, la habilidad de definir el primer paso en el proceso de análisis puede ser difícil. Sin embargo, pueden hacerse combinaciones utilizando sólo las reglas para elementos en serie y en paralelo, así que de suyo el primer paso puede ser simplemente definir cuáles elementos están en serie o en paralelo. Entonces debe definir cómo localizar elementos como la resistencia total y la corriente de la fuente, y proseguir con el análisis. En general, los siguientes pasos servirán como una guía para la amplia variedad de combinaciones posibles con las que se pudiera encontrar.

#### **Método general:**

- *1. Estudie durante un momento el problema "en su totalidad" y haga un breve bosquejo mental del método que planea utilizar. El resultado puede consistir en ahorros de tiempo y energía.*
- *2. Examine cada región de la red de forma independiente antes de probarlas en combinaciones en serie-paralelo. Esto por lo general simplifica la red y es posible que deje ver un método directo para obtener una o más cantidades desconocidas deseadas. También elimina muchos de los errores que pueden cometerse por la falta de un método sistemático.*
- *3. Vuelva a dibujar la red tan a menudo como sea posible, con las ramas reducidas y las cantidades desconocidas intactas para conservar la claridad y proporcionar las redes reducidas para el viaje de retorno a las cantidades desconocidas de la fuente.*
- *4. Cuando tenga una solución, compruebe que es razonable en cuanto a las magnitudes de la fuente de energía y los elementos de la red. Si no parece razonable, resuelva el circuito con otro método o revise sus cálculos.*

# **2.3 MÉTODO DE REDUCCIÓN Y RETORNO**

La red de la figura 2.1 se volvió a dibujar como la figura 2.2(a). En este análisis, supongamos que se desea el voltaje *V*4. Como se describe en la sección 2.2, primero combinamos los resistores en serie  $R_3$  y  $R_4$  para formar un resistor equivalente R' como se muestra en la figura 2.2(b). Entonces los resistores  $R_2$  y  $R'$  están en paralelo y se combinan para establecer un resistor equivalente  $R'_T$ , como se muestra en la figura 2.2(c). De este modo, los resistores  $R_1$  y  $R'_T$  están en serie y se combinan para establecer la resistencia total de la red como se muestra en la figura 2.2(d). Ahora ya está completa la **fase de reducción** del análisis, y no puede simplificarse más.

Ahora podemos proseguir con la **fase de retorno** mediante la cual volvemos al voltaje deseado, *V*4. Debido a la configuración en serie resultante,

la corriente de la fuente también es la corriente a través de  $R_1$  y  $R'_T$ . El voltaje a través de *R'<sub>T</sub>* (y por consiguiente a través de *R*<sub>2</sub>) se determina con la ley de Ohm como se muestra en la figura 2.2(e). Por último, el voltaje deseado se determina con la regla del divisor de voltaje como se muestra en la figura 2.2(f).

S P P S

Ya se ha descrito el *método de reducción y retorno*. Este proceso le permite reducir la red a su forma más simple a través de la fuente y luego determinar la corriente de la fuente. En la fase de retorno usted utiliza la corriente resultante de la fuente para regresar a la cantidad desconocida deseada. Para la mayoría de las redes en serie-paralelo de una sola fuente, el método anterior es una opción viable para obtener la solución. En algunos casos, pueden aplicarse atajos que ahorran tiempo y energía. A continuación se dan algunos ejemplos.

**EJEMPLO 2.1** Determine la corriente  $I_3$  en la red en serie-paralelo de la figura 2.3.

**Solución:** Si revisamos en busca de elementos en serie-paralelo, vemos que los resistores *R*<sup>2</sup> y *R*<sup>3</sup> están en paralelo. Su resistencia total es

$$
R' = R_2 \| R_3 = \frac{R_2 R_3}{R_2 + R_3} = \frac{(12 \text{ k}\Omega)(6 \text{ k}\Omega)}{12 \text{ k}\Omega + 6 \text{ k}\Omega} = 4 \text{ k}\Omega
$$

Reemplazando la combinación en paralelo con una sola resistencia equivalente se obtiene la configuración de la figura 2.4. Los resistores *R*<sup>1</sup> y *R* están entonces en serie y su resistencia total es

$$
R_T = R_1 + R' = 2 \text{ k}\Omega + 4 \text{ k}\Omega = 6 \text{ k}\Omega
$$

La corriente de la fuente se determina con la ley de Ohm:

$$
I_s = \frac{E}{R_T} = \frac{54 \text{ V}}{6 \text{ k}\Omega} = 9 \text{ mA}
$$

En la figura 2.4, como  $R_1$  y  $R'$  están en serie, tienen la misma corriente  $I_s$ . El resultado es

$$
I_1 = I_s = 9 \text{ mA}
$$

Volviendo a la figura 2.3, vemos que  $I_1$  es la corriente total que entra a la combinación en paralelo de  $R_2$  y  $R_3$ . Aplicando la regla del divisor de corriente obtenemos la corriente deseada:

$$
I_3 = \left(\frac{R_2}{R_2 + R_3}\right) I_1 = \left(\frac{12 \text{ k}\Omega}{12 \text{ k}\Omega + 6 \text{ k}\Omega}\right) 9 \text{ mA} = 6 \text{ mA}
$$

Observe que en la solución del ejemplo 2.1 todas las ecuaciones utilizadas se presentaron en los anexos 4 y 5; no se presentó nada nuevo, excepto cómo abordar el problema y utilizar correctamente las ecuaciones.

**EJEMPLO 2.2** Para la red de la figura 2.5:

- a. Determine las corrientes  $I_4$ , e  $I_s$ , y el voltaje  $V_2$ .
- b. Inserte los medidores para medir la corriente  $I_4$  y el voltaje  $V_2$ .

#### **Soluciones:**

a. Verificando la red, encontramos que no hay dos resistores en serie, y que la única combinación en paralelo es la de los resistores *R*<sup>2</sup> y *R*3.

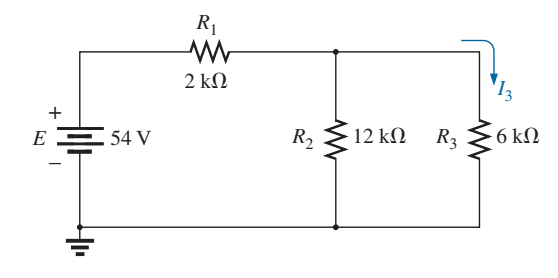

**FIG. 2.3** *Red en serie-paralelo del ejemplo 2.1.*

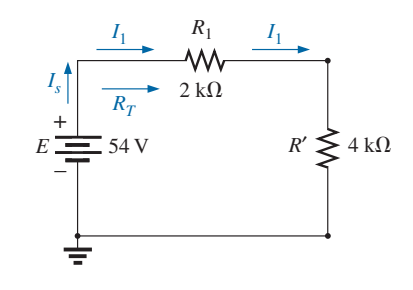

**FIG. 2.4** *Sustitución de la resistencia equivalente en paralelo en lugar de los resistores R2 y R3 de la figura 2.3.*

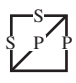

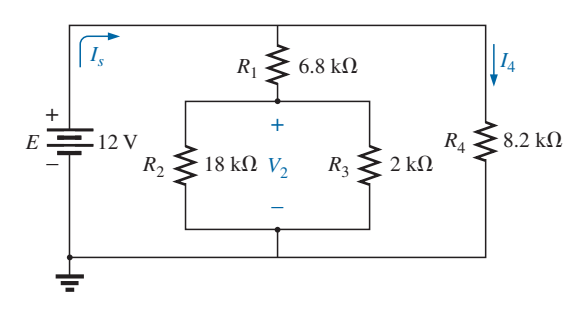

**FIG. 2.5** *Red en serie-paralelo del ejemplo 2.2.*

Combinando los dos resistores en paralelo obtenemos una resistencia total de

$$
R' = R_2 \| R_3 = \frac{R_2 R_3}{R_2 + R_3} = \frac{(18 \text{ k}\Omega)(2 \text{ k}\Omega)}{18 \text{ k}\Omega + 2 \text{ k}\Omega} = 1.8 \text{ k}\Omega
$$

Volviendo a dibujar la red con la resistencia *R*- insertada resulta la configuración de la figura 2.6.

Ahora puede estar tentado a combinar los resistores  $R_1$  y  $R'$  y volver a dibujar la red. Sin embargo, un examen cuidadoso de la figura 2.6 revela que como las dos ramas resistivas están en paralelo, el voltaje es el mismo a través de cada rama. Es decir, el voltaje a través de la combinación de *R*<sub>1</sub> y *R*<sup> $\prime$ </sup> es de 12 V y el que fluye por el resistor *R*<sub>4</sub> también es de 12 V. El resultado es que *I*<sup>4</sup> puede determinarse directamente con la ley de Ohm como sigue:

$$
I_4 = \frac{V_4}{R_4} = \frac{E}{R_4} = \frac{12 \text{ V}}{8.2 \text{ k}\Omega} = 1.46 \text{ mA}
$$

De hecho, por la misma razón, *I*<sup>4</sup> pudo haberse determinado directamente en la figura 2.5. Como el voltaje total a través de la combinación en serie de *R*<sub>1</sub> y *R*<sup>'</sup><sub>*T*</sub> es de 12 V, puede aplicarse la regla del divisor de voltaje para determinar el voltaje  $V_2$  como sigue:

$$
V_2 = \left(\frac{R'}{R' + R_1}\right)E = \left(\frac{1.8 \text{ k}\Omega}{1.8 \text{ k}\Omega + 6.8 \text{ k}\Omega}\right)12 \text{ V} = 2.51 \text{ V}
$$

La corriente *Is* se determina en una de dos maneras. Encuentre la resistencia total y utilice la ley de Ohm, o determine la corriente a través de la otra rama en paralelo con la ley de la corriente de Kirchhoff. Como ya determinamos la corriente *I*4, aplicaremos el segundo método:

$$
I_1 = \frac{E}{R_1 + R'} = \frac{12 \text{ V}}{6.8 \text{ k}\Omega + 1.8 \text{ k}\Omega} = 1.40 \text{ mA}
$$

e  $I_s = I_1 + I_4 = 1.40 \text{ mA} + 1.46 \text{ mA} = 2.86 \text{ mA}$ 

b. Los medidores se insertaron correctamente en la figura 2.7. Observe que el voltímetro se insertó a través de ambos resistores puesto que el voltaje a través de elementos en paralelo es el mismo. Además, observe que el amperímetro está en serie con el resistor *R*4, por lo que la corriente a través del medidor es la misma que a través del resistor en serie. La fuente de potencia muestra la corriente de la fuente.

Claramente, el ejemplo 2.2 reveló cómo el estudio cuidadoso de una red puede eliminar pasos innecesarios hacia la solución deseada. A menudo vale

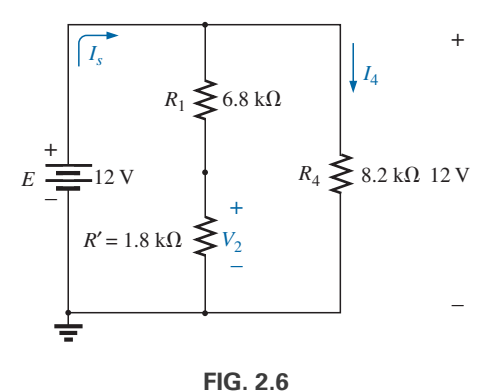

*Representación esquemática de la red de la figura 2.5 después de sustituir la resistencia equivalente R*- *en lugar de la combinación en paralelo de R2 y R3.*

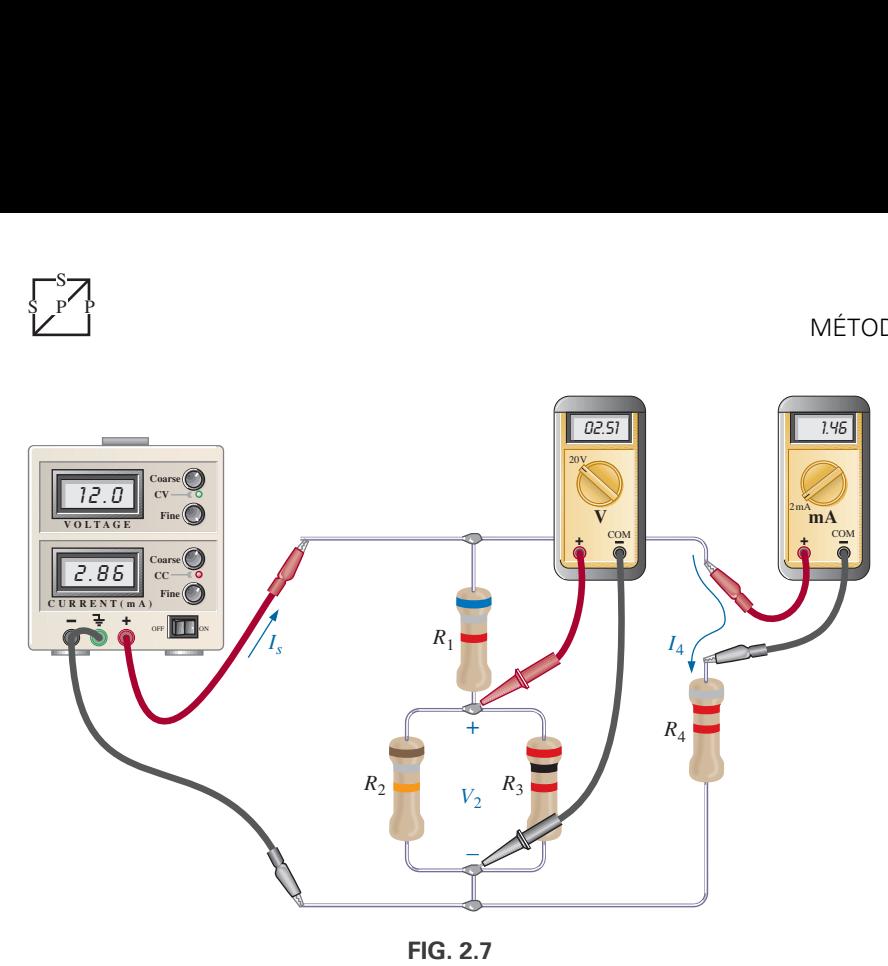

S P P S

*Inserción de un amperímetro y un voltímetro para medir I<sub>4</sub> y V<sub>2</sub>, respectivamente.* 

la pena volverse a sentar y examinar con cuidado una red antes de probar cada ecuación que parezca apropiada.

# **2.4 MÉTODO DEL DIAGRAMA DE BLOQUES**

En el ejemplo anterior utilizamos el método de reducción y retorno para determinar las cantidades desconocidas. La dirección parecía bastante obvia y la solución relativamente fácil de entender. Sin embargo, de vez en cuando el método no es tan claro, y es posible que tenga que examinar grupos de elementos en lugar de los componentes individuales. Una vez que el agrupamiento de elementos revela el método más directo, puede examinar el impacto de los componentes individuales en cada grupo. Este agrupamiento de elementos se llama *método de diagrama de bloques* y se utiliza en los ejemplos siguientes.

En la figura 2.8, los bloques *B* y *C* están en paralelo (puntos *b* y *c* en común), y la fuente de voltaje *E* está en serie con el bloque *A* (punto *a* en común). La combinación en paralelo de *B* y *C* también está en serie con *A* y la fuente de voltaje *E* debido a los puntos comunes *b* y *c*, respectivamente.

Para que el análisis siguiente sea lo más claro y simple posible, se utiliza la siguiente notación para combinaciones en serie y en paralelo de elementos. Con los resistores  $R_1$  y  $R_2$  en serie, se inserta una coma entre sus notaciones de subíndice, como se indica a continuación:

$$
R_{1,2} = R_1 + R_2
$$

Con los resistores  $R_1$  y  $R_2$ , el símbolo de paralelo se inserta entre sus notaciones de subíndice, como sigue:

$$
R_{1\parallel 2} = R_1 \parallel R_2 = \frac{R_1 R_2}{R_1 + R_2}
$$

Si cada bloque de la figura 2.8 fuera un solo elemento resistivo, se obtendría la red de la figura 2.9. Observe que es una réplica exacta de la figura 2.3 del ejemplo 2.1. Los bloques *B* y *C* están en paralelo, y su combinación está en serie con el bloque *A.*

Sin embargo, como se muestra en el siguiente ejemplo, la misma configuración de bloques puede dar por resultado una red totalmente diferente.

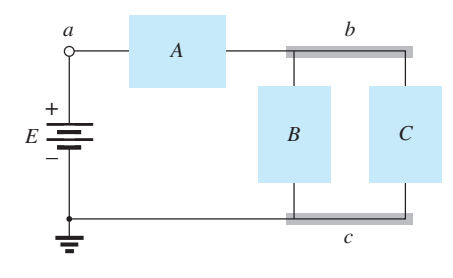

**FIG. 2.8** *Introducción al método de diagrama de bloques.*

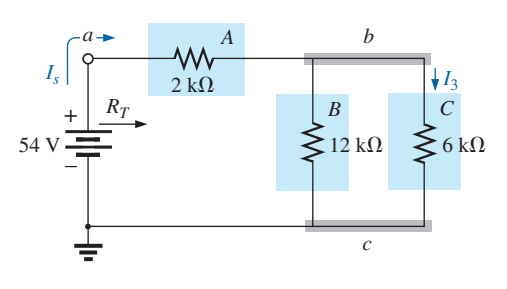

**FIG. 2.9** *Formato de diagrama de bloques de la figura 2.3.*

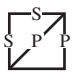

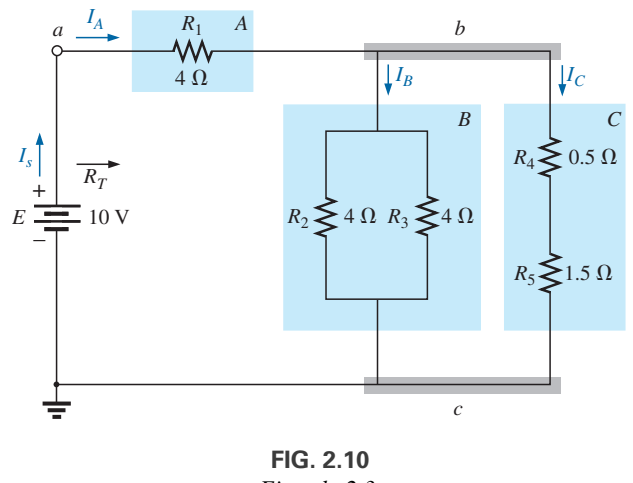

**EJEMPLO 2.3** Determine todas las corrientes y voltajes de la red de la figura 2.10.

*Ejemplo 2.3.*

**Solución:** Los bloques *A*, *B* y *C* tienen la misma posición relativa, pero sus componentes internos son diferentes. Observe que los bloques *B* y *C* siguen en paralelo, y que el bloque *A* está en serie con la combinación en paralelo. Primero, reduzca cada bloque a un solo elemento y prosiga como se describió en el ejemplo 2.1.

En este caso:

 $C: R_C = R_4 + R_5 = R_{4,5} = 0.5 \Omega + 1.5 \Omega = 2 \Omega$ *B*:  $R_B = R_2 || R_3 = R_{2||3} = \frac{R}{N} = \frac{4 \Omega}{2} = 2 \Omega$ *A*:  $R_A = 4 \Omega$ 

Los bloques *B* y *C* siguen estando en paralelo, y

$$
R_{B\|C} = \frac{R}{N} = \frac{2\,\Omega}{2} = 1\,\Omega
$$

$$
R_T = R_A + R_{B\parallel C}
$$
  
\n
$$
= 4 \Omega + 1 \Omega = 5 \Omega
$$
  
\n
$$
I_s = \frac{E}{R_T} = \frac{10 \text{ V}}{5 \Omega} = 2 \text{ A}
$$

y

y

con

Podemos hallar las corrientes  $I_A$ ,  $I_B$  e  $I_C$  por medio de la reducción de la red de la figura 2.10 (recuerde el paso 3) tal como quedó en la figura 2.11. Observe que  $I_A$ ,  $I_B$  e  $I_C$  son las mismas en las figuras 2.10 y 2.11 y por consiguiente también aparecen en la figura 2.11. En otras palabras, la magnitud de  $I_A$ ,  $I_B$  e  $I_C$  en la figura 2.11 es la misma que la de las corrientes en la figura 2.10. Tenemos

$$
I_A = I_s = 2 \text{ A}
$$
  

$$
I_B = I_C = \frac{I_A}{2} = \frac{I_s}{2} = \frac{2 \text{ A}}{2} = 1 \text{ A}
$$

Regresando a la red de la figura 2.10, tenemos

$$
I_{R_2} = I_{R_3} = \frac{I_B}{2} = 0.5 \text{ A}
$$

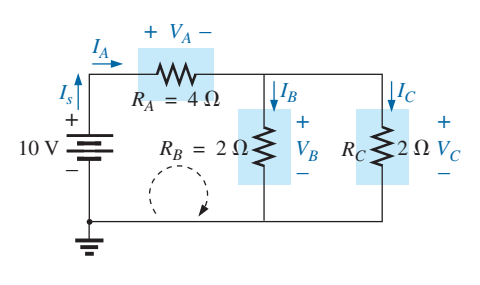

**FIG. 2.11** *Equivalente reducido de la figura 2.10.*

Los voltajes  $V_A$ ,  $V_B$  y  $V_C$  en cualquiera de las figuras son

$$
V_A = I_A R_A = (2 \text{ A})(4 \Omega) = 8 \text{ V}
$$
  
\n
$$
V_B = I_B R_B = (1 \text{ A})(2 \Omega) = 2 \text{ V}
$$
  
\n
$$
V_C = V_B = 2 \text{ V}
$$

Aplicando la ley del voltaje de Kirchhoff en el lazo indicado en la figura 2.11, obtenemos

$$
\Sigma_C V = E - V_A - V_B = 0
$$
  

$$
E = E_A + V_B = 8 \text{ V} + 2 \text{ V}
$$
  
10 V = 10 V (se comprenda)

o

S P P S

**EJEMPLO 2.4** Otra posible variación de la figura 2.8 aparece en la figura 2.12. Determine todas las corrientes y voltajes.

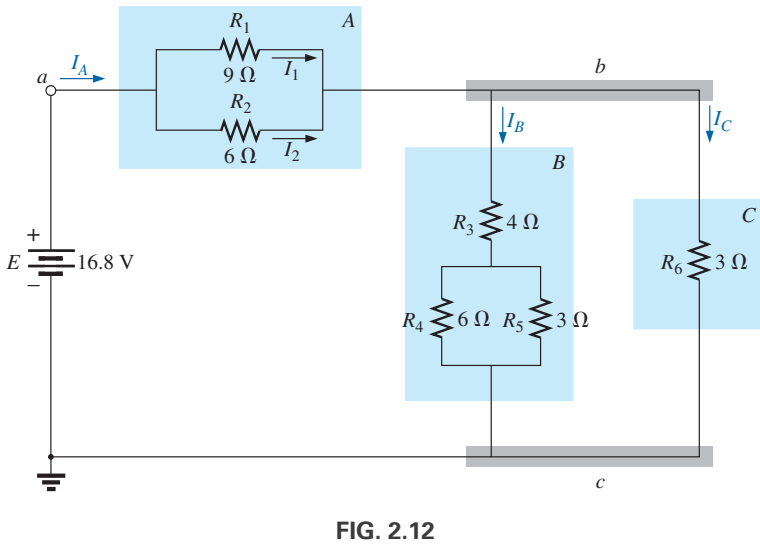

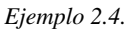

**Solución:**

$$
R_A = R_{1\parallel 2} = \frac{(9 \Omega)(6 \Omega)}{9 \Omega + 6 \Omega} = \frac{54 \Omega}{15} = 3.6 \Omega
$$
  

$$
R_B = R_3 + R_{4\parallel 5} = 4 \Omega + \frac{(6 \Omega)(3 \Omega)}{6 \Omega + 3 \Omega} = 4 \Omega + 2 \Omega = 6 \Omega
$$
  

$$
R_C = 3 \Omega
$$

La red de la figura 2.12 puede volverse a dibujar en forma reducida, como se muestra en la figura 2.13. Observe las similitudes entre este circuito y los circuitos mostrados en las figuras 2.9 y 2.11. Tenemos

$$
R_T = R_A + R_{B\|C} = 3.6 \Omega + \frac{(6 \Omega)(3 \Omega)}{6 \Omega + 3 \Omega}
$$
  
= 3.6 \Omega + 2 \Omega = **5.6**  $\Omega$   

$$
I_s = \frac{E}{R_T} = \frac{16.8 \text{ V}}{5.6 \Omega} = 3 \text{ A}
$$
  

$$
I_A = I_s = 3 \text{ A}
$$

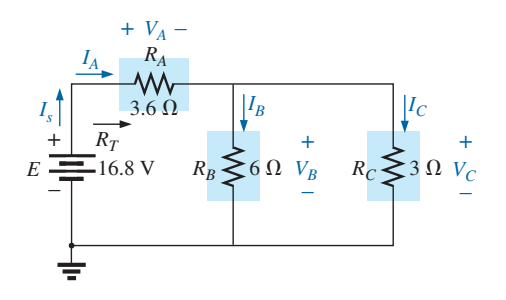

**FIG. 2.13** *Equivalente reducido de la figura 2.12.*

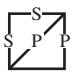

Aplicando la regla del divisor de corriente tenemos

$$
I_B = \frac{R_C I_A}{R_C + R_B} = \frac{(3 \Omega)(3 \text{ A})}{3 \Omega + 6 \Omega} = \frac{9 \text{ A}}{9} = 1 \text{ A}
$$

De acuerdo con la ley de Kirchhoff,

$$
I_C = I_A - I_B = 3 \text{ A} - 1 \text{ A} = 2 \text{ A}
$$

Según la ley de Ohm,

$$
V_A = I_A R_A = (3 \text{ A})(3.6 \Omega) = 10.8 \text{ V}
$$
  

$$
V_B = I_B R_B = V_C = I_C R_C = (2 \text{ A})(3 \Omega) = 6 \text{ V}
$$

Regresando a la red original (figura 2.12) y aplicando la regla del divisor de corriente obtenemos

$$
I_1 = \frac{R_2 I_A}{R_2 + R_1} = \frac{(6 \Omega)(3 \text{ A})}{6 \Omega + 9 \Omega} = \frac{18 \text{ A}}{15} = 1.2 \text{ A}
$$

Por la ley de la corriente de Kirchhoff,

$$
I_2 = I_A - I_1 = 3 \text{ A} - 1.2 \text{ A} = 1.8 \text{ A}
$$

Las figuras 2.9, 2.10 y 2.12 son sólo algunas de la infinita variedad de configuraciones que la red puede asumir comenzando con la configuración básica de la figura 2.8. Se incluyeron en nuestro análisis para recalcar la importancia de considerar cada región de la red de forma independiente antes de determinar la solución de la red en su totalidad.

Los bloques en la figura 2.8 pueden acomodarse de varias maneras. De hecho, el número de configuraciones en serie-paralelo que puede aparecer en una red dada es ilimitado. A la inversa, el método de diagrama de bloques puede utilizarse con efectividad para reducir la aparente complejidad de un sistema al identificar los componentes importantes en serie-paralelo de la red. Este método se demuestra en los ejemplos siguientes.

## **2.5 EJEMPLOS DESCRIPTIVOS**

**EJEMPLO 2.5** Determine la corriente  $I_4$  y el voltaje  $V_2$  en la red de la figura 2.14 con el método del diagrama de bloques.

**Solución:** Observe las similitudes con la red de la figura 2.5. En este caso, se requieren incógnitas particulares en lugar de una solución completa. Sería, por consiguiente, una pérdida de tiempo determinar todas las corrientes y voltajes de la red. El método utilizado debe concentrarse en obtener sólo las incógnitas solicitadas. Con el método del diagrama de bloques, la red tiene la estructura básica mostrada en la figura 2.15, donde claramente se ve que las tres ramas están en paralelo y el voltaje a través de  $A \, y \, B$  es el voltaje de suministro. La corriente  $I_4$  ahora es tan inmediatamente obvia como simple es el voltaje de suministro dividido entre la resistencia de *B* resultante. Si se desea, el bloque *A* puede dividirse aún más, como se muestra en la figura 2.16, para identificar *C* y *D* como elementos en serie, con el voltaje  $V_2$  determinado con la regla del divisor de voltaje una vez que la resistencia de *C* y de *D* se reduce a un solo valor. Éste es un ejemplo de cómo la realización de un bosquejo mental del método antes de aplicar leyes, reglas, etcétera, puede ayudar a evitar callejones sin salida y frustraciones.

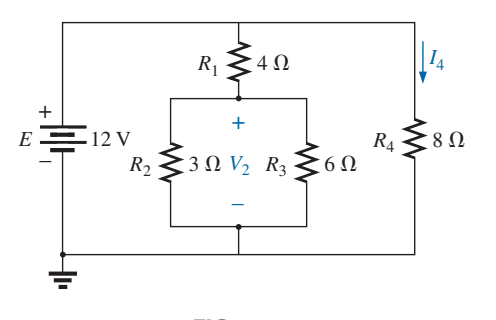

**FIG. 2.14** *Ejemplo 2.5.*

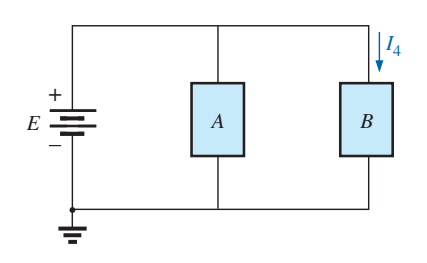

**FIG. 2.15** *Diagrama de bloques de la figura 2.14.*

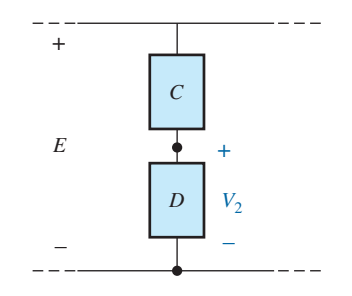

**FIG. 2.16** *Diagrama de bloques alternativo de la primera rama en paralelo de la figura 2.14.*

Aplicando la ley de Ohm, tenemos

S P P S

$$
I_4 = \frac{E}{R_B} = \frac{E}{R_4} = \frac{12 \text{ V}}{8 \text{ }\Omega} = 1.5 \text{ A}
$$

Combinando los resistores  $R_2$  y  $R_3$  en la figura 2.14 obtenemos

$$
R_D = R_2 \| R_3 = 3 \Omega \| 6 \Omega = \frac{(3 \Omega)(6 \Omega)}{3 \Omega + 6 \Omega} = \frac{18 \Omega}{9} = 2 \Omega
$$

y, aplicando la regla del divisor de voltaje,

$$
V_2 = \frac{R_D E}{R_D + R_C} = \frac{(2 \Omega)(12 \text{ V})}{2 \Omega + 4 \Omega} = \frac{24 \text{ V}}{6} = 4 \text{ V}
$$

**EJEMPLO 2.6** Determine las corrientes y voltajes indicados para la red de la figura 2.17.

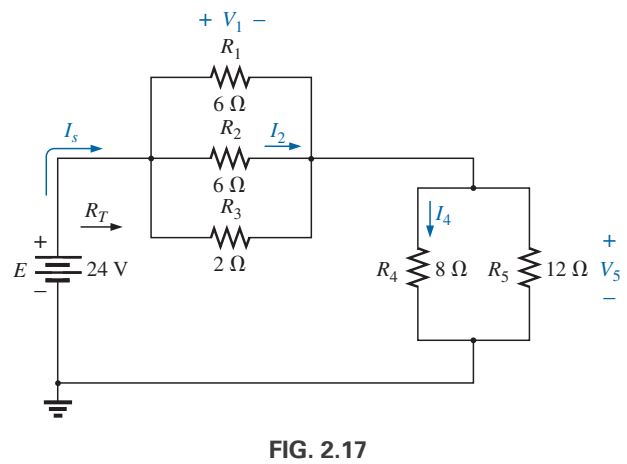

*Ejemplo 2.6.*

**Solución:** De nuevo, se piden sólo incógnitas específicas. Cuando vuelva a dibujar la red, asegúrese de observar cuáles incógnitas se conservan y cuáles tienen que determinarse utilizando la configuración original. El diagrama de bloques puede aparecer como se muestra en la figura 2.18, donde se ve con claridad que *A* y *B* están en serie. Observe en esta forma el número de incógnitas que se conservaron. El voltaje  $V_1$  es el mismo a través de las tres ramas en paralelo de la figura 2.17, y *V*<sup>5</sup> es el mismo a través de *R*<sup>4</sup> y *R*5. Las corrientes desconocidas *I*<sup>2</sup> e *I*<sup>4</sup> se pierden puesto que representan las corrientes a través de sólo una de las ramas en paralelo. Sin embargo, una vez determinadas *V*<sup>1</sup> y *V*5, puede hallar las corrientes requeridas mediante la ley de Ohm.

$$
R_{1||2} = \frac{R}{N} = \frac{6 \Omega}{2} = 3 \Omega
$$
  
\n
$$
R_A = R_{1||2||3} = \frac{(3 \Omega)(2 \Omega)}{3 \Omega + 2 \Omega} = \frac{6 \Omega}{5} = 1.2 \Omega
$$
  
\n
$$
R_B = R_{4||5} = \frac{(8 \Omega)(12 \Omega)}{8 \Omega + 12 \Omega} = \frac{96 \Omega}{20} = 4.8 \Omega
$$

La forma reducida de la figura 2.17 aparece entonces como se muestra en la figura 2.19, y

$$
R_T = R_{1\|2\|3} + R_{4\|5} = 1.2 \ \Omega + 4.8 \ \Omega = 6 \ \Omega
$$

$$
I_s = \frac{E}{R_T} = \frac{24 \ \text{V}}{6 \ \Omega} = 4 \ \text{A}
$$

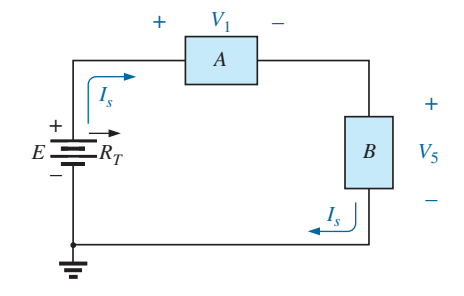

**FIG. 2.18** *Diagrama de bloques de la figura 2.17.*

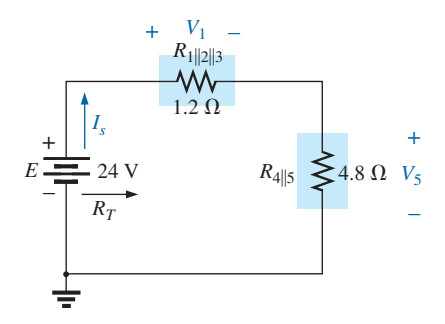

**FIG. 2.19** *Forma reducida de la figura 2.17.*

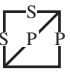

con

$$
V_1 = I_s R_{1\|2\|3} = (4 \text{ A})(1.2 \Omega) = 4.8 \text{ V}
$$
  

$$
V_5 = I_s R_{4\|5} = (4 \text{ A})(4.8 \Omega) = 19.2 \text{ V}
$$

Aplicando la ley de Ohm obtenemos

$$
I_4 = \frac{V_5}{R_4} = \frac{19.2 \text{ V}}{8 \Omega} = 2.4 \text{ A}
$$

$$
I_2 = \frac{V_2}{R_2} = \frac{V_1}{R_2} = \frac{4.8 \text{ V}}{6 \Omega} = 0.8 \text{ A}
$$

El siguiente ejemplo demuestra que los voltajes desconocidos no tienen que ocurrir a través de los elementos, sino que pueden existir entre dos puntos cualesquiera de una red. Además, la importancia de volver a dibujar la red en una forma más simple se revela con claridad por el análisis siguiente.

#### **EJEMPLO 2.7**

- a. Determine los voltajes  $V_1$ ,  $V_3$  y  $V_{ab}$  en la red de la figura 2.20.
- b. Calcule la corriente de la fuente *Is.*

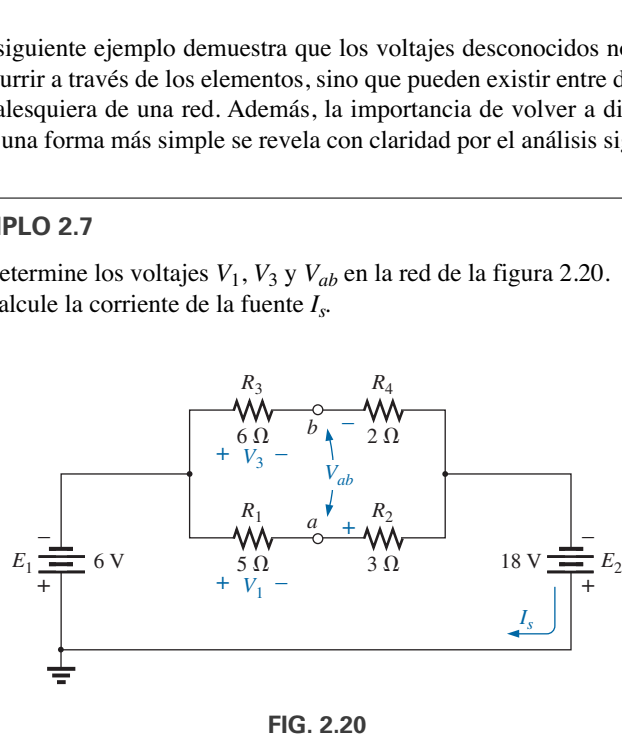

*Ejemplo 2.7.*

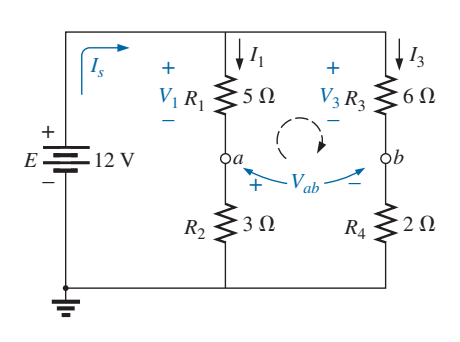

**FIG. 2.21** *Red de la figura 2.20 vuelta a dibujar.*

**Soluciones:** Ésta es una de esas situaciones en las que puede ser mejor volver a dibujar la red antes de comenzar el análisis. Como la combinación de ambas fuentes no afectará las incógnitas, la red se vuelve a dibujar como se muestra en la figura 2.21, donde se establece una red en paralelo con el voltaje total de las fuentes a través de cada rama en paralelo. El voltaje de fuente neto es la diferencia entre los dos con la polaridad del más grande.

a. Observe las similitudes con la figura 2.16, que permiten utilizar la regla del divisor de voltaje para determinar  $V_1$  y  $V_3$ :

$$
V_1 = \frac{R_1 E}{R_1 + R_2} = \frac{(5 \Omega)(12 \text{ V})}{5 \Omega + 3 \Omega} = \frac{60 \text{ V}}{8} = 7.5 \text{ V}
$$

$$
V_3 = \frac{R_3 E}{R_3 + R_4} = \frac{(6 \Omega)(12 \text{ V})}{6 \Omega + 2 \Omega} = \frac{72 \text{ V}}{8} = 9 \text{ V}
$$

El voltaje de circuito abierto se determina aplicando la ley de Kirchhoff alrededor del lazo indicado en la figura 2.21 en el sentido de las manecillas del reloj en la terminal *a*. Tenemos

$$
+V_1 - V_3 + V_{ab} = 0
$$
  
y 
$$
V_{ab} = V_3 - V_1 = 9 \text{ V} - 7.5 \text{ V} = 1.5 \text{ V}
$$

b. Con la ley de Ohm,

$$
I_1 = \frac{V_1}{R_1} = \frac{7.5 \text{ V}}{5 \Omega} = 1.5 \text{ A}
$$

$$
I_3 = \frac{V_3}{R_3} = \frac{9 \text{ V}}{6 \Omega} = 1.5 \text{ A}
$$

Aplicando la ley de la corriente de Kirchhoff tenemos

$$
I_s = I_1 + I_3 = 1.5 \text{ A} + 1.5 \text{ A} = 3 \text{ A}
$$

**EJEMPLO 2.8** Para la red de la figura 2.22, determine los voltajes  $V_1$ ,  $V_2$  y la corriente *I.*

**Solución:** Sería muy complicado analizar la red tal como aparece en la figura 2.22 con la notación simbólica para las fuentes y la referencia o conexión a tierra en la esquina superior izquierda del diagrama. Sin embargo, cuando la red se vuelve a dibujar como se muestra en la figura 2.23, las incógnitas y la relación entre las ramas se vuelven considerablemente más claras. Observe la conexión común de las tierras y el reemplazo de la notación de las terminales con fuentes reales.

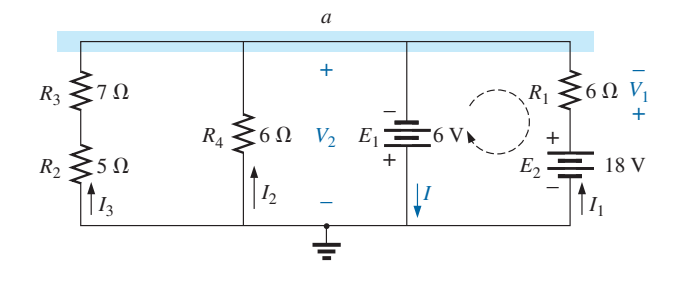

**FIG. 2.23** *Red de la figura 2.22 vuelta a dibujar.*

Ahora es obvio que

$$
V_2 = -E_1 = -6
$$
 V

El signo menos simplemente indica que la polaridad seleccionada para  $V_2$ en la figura 2.18 se opone a la del voltaje real. Aplicando la ley del voltaje de Kirchhoff al lazo indicado, obtenemos

$$
\mathbf{y}^{\prime}
$$

$$
-E_1 + V_1 - E_2 = 0
$$
  

$$
V_1 = E_2 + E_1 = 18 \text{ V} + 6 \text{ V} = 24 \text{ V}
$$

Aplicando la ley de la corriente de Kirchhoff al nodo *a* obtenemos

$$
I = I_1 + I_2 + I_3
$$
  
=  $\frac{V_1}{R_1} + \frac{E_1}{R_4} + \frac{E_1}{R_2 + R_3}$   
=  $\frac{24 \text{ V}}{6 \Omega} + \frac{6 \text{ V}}{6 \Omega} + \frac{6 \text{ V}}{12 \Omega}$   
= 4 \text{ A} + 1 \text{ A} + 0.5 \text{ A}  
I = 5.5 \text{ A}

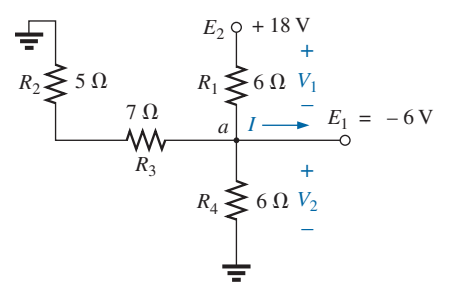

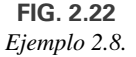

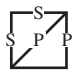

El siguiente ejemplo es una clara evidencia de que las técnicas que puede aprender consultando los Anexos 1 a 3 tendrán aplicaciones de mayor alcance y no serán reemplazadas por métodos mejorados. Aun cuando no hemos estudiado el **transistor**, puede examinar los niveles de cd de una red de transistores aplicando las reglas y leyes básicas que se presentan en los Anexos 1, 2 y 3.

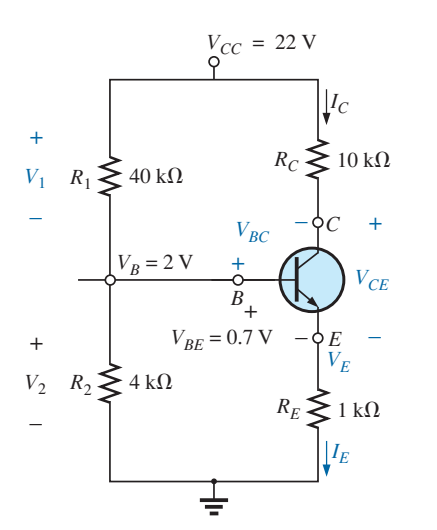

**FIG. 2.24** *Ejemplo 2.9.*

**EJEMPLO 2.9** Para la configuración del transistor de la figura 2.24, donde  $V_B$  y  $V_{BE}$  son cantidades conocidas:

- a. Determine el voltaje  $V_E$  y la corriente  $I_E$ .
- b. Calcule  $V_1$ .
- c. Determine  $V_{BC}$  con base en el hecho de que la aproximación  $I_C = I_E$ a menudo se aplica a redes de transistor.
- d. Calcule  $V_{CE}$  con la información obtenida en las partes (a) a (c).

#### **Soluciones:**

y

a. En la figura 2.24, vemos que

$$
V_2 = V_B = 2 \text{ V}
$$

Escribiendo la ley del voltaje de Kirchhoff alrededor del lazo inferior tenemos

$$
V_2 - V_{BE} + V_E = 0
$$
  
o  

$$
V_E = V_2 + V_{BE} = 2 \text{ V} - 0.7 \text{ V} = 1.3 \text{ V}
$$
  

$$
I_E = \frac{V_E}{R_E} = \frac{1.3 \text{ V}}{1 \text{ k}\Omega} = 1.3 \text{ mA}
$$

b. Aplicando la ley del voltaje de Kirchhoff al lado interno (región izquierda de la red) obtenemos

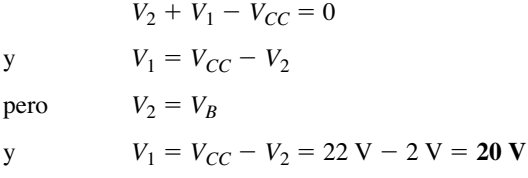

c. Volviendo a dibujar la sección de la red de interés inmediato se obtiene la figura 2.25, con la ley del voltaje de Kirchhoff da

$$
V_C + V_{R_C} - V_{CC} = 0
$$
  
\ny 
$$
V_C = V_{CC} - V_{R_C} = V_{CC} - I_C R_C
$$
  
\npero 
$$
I_C = I_E
$$
  
\ny 
$$
V_C = V_{CC} - I_E R_C = 22 \text{ V} - (1.3 \text{ mA})(10 \text{ k})
$$

$$
V_C = V_{CC} - I_E R_C = 22 V - (1.3 mA)(10 kΩ)
$$
  
= 9 V

 $Entonces$ 

Entonces

\n
$$
V_{BC} = V_B - V_C
$$
\n
$$
= 2 \text{ V} - 9 \text{ V}
$$
\n
$$
= -7 \text{ V}
$$
\nd.

\n
$$
V_{CE} = V_C - V_E
$$
\n
$$
= 9 \text{ V} - 1.3 \text{ V}
$$
\n
$$
= 7.7 \text{ V}
$$

 $R_C \geqslant 10 \text{ k}\Omega$   $V_{R_C}$  $V_C$  $+$  $\frac{1}{2}$ *C* + – *IC*  $V_{CC} = 22$  V

**FIG. 2.25** *Determinación de V<sub>C</sub> para la red de la figura 2.24.* 

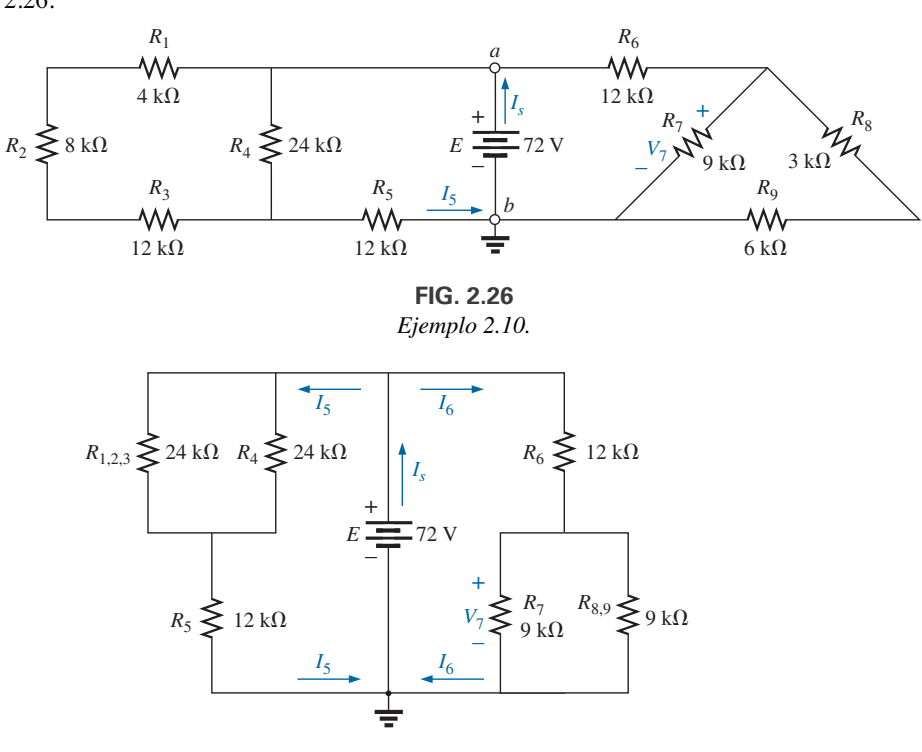

**EJEMPLO 2.10** Calcule las corrientes y el voltaje indicados en la figura 2.26.

**FIG. 2.27** *Red de la figura 2.26 vuelta a dibujar.*

**Solución:** Volviendo a dibujar la red después de combinar los elementos en serie se obtiene la figura 2.27, y

$$
I_5 = \frac{E}{R_{(1,2,3)||4} + R_5} = \frac{72 \text{ V}}{12 \text{ k}\Omega + 12 \text{ k}\Omega} = \frac{72 \text{ V}}{24 \text{ k}\Omega} = 3 \text{ mA}
$$

con

S P P S

$$
V_7 = \frac{R_{7\parallel(8,9)}E}{R_{7\parallel(8,9)} + R_6} = \frac{(4.5 \text{ k}\Omega)(72 \text{ V})}{4.5 \text{ k}\Omega + 12 \text{ k}\Omega} = \frac{324 \text{ V}}{16.5} = 19.6 \text{ V}
$$

$$
I_6 = \frac{V_7}{R_{7\parallel(8,9)}} = \frac{19.6 \text{ V}}{4.5 \text{ k}\Omega} = 4.35 \text{ mA}
$$

$$
I_s = I_5 + I_6 = 3 \text{ mA} + 4.35 \text{ mA} = 7.35 \text{ mA}
$$

Como la diferencia de potencial entre los puntos *a* y *b* en la figura 2.26 está fija a *E* volts, el circuito a la derecha o a la izquierda no se ve afectado si la red se reconstruye como se muestra en la figura 2.28.

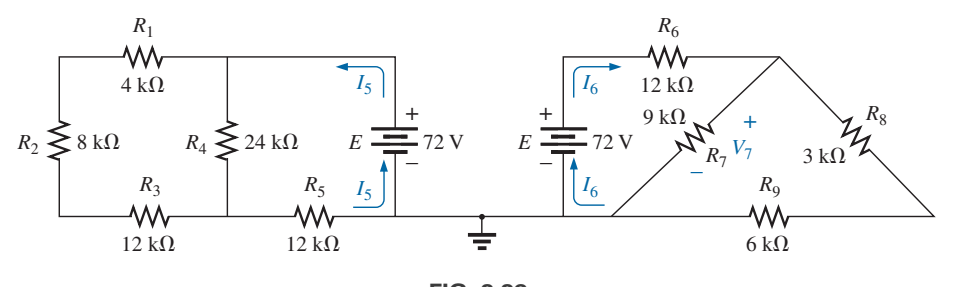

**FIG. 2.28** *Método alternativo del ejemplo 2.10.*

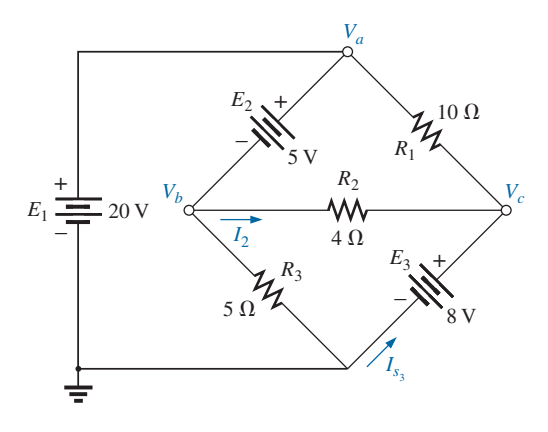

**FIG. 2.29** *Ejemplo 2.11.*

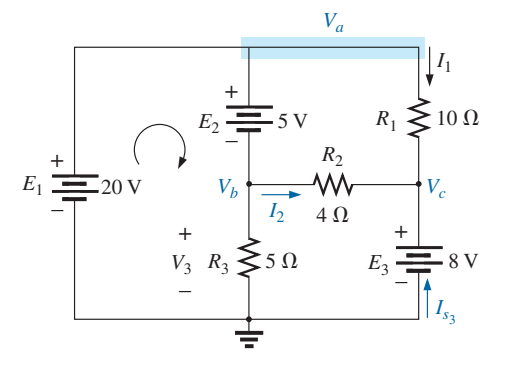

**FIG. 2.30** *Red de la figura 2.29 vuelta a dibujar para definir mejor una trayectoria hacia las incógnitas deseadas.*

Podemos determinar cada cantidad requerida, excepto *Is*, si analizamos cada circuito de forma independiente. Para determinar *Is*, tenemos que hallar la corriente de la fuente en cada circuito y sumarla como en la solución anterior, es decir  $I_s = I_5 + I_6$ .

S

#### **EJEMPLO 2.11** Para la red de la figura 2.29:

- a. Determine los voltajes  $V_a$ ,  $V_b$  y  $V_c$ .
- b. Determine los voltajes *Vac* y *Vbc*.
- c. Determine la corriente  $I_2$ .
- d. Determine la fuente de corriente *Is*<sup>3</sup> .

e. Inserte voltímetros para medir los voltajes  $V_a$ ,  $V_{bc}$  y la corriente  $I_{s_3}$ .

#### **Soluciones:**

a. La red se volvió a dibujar en la figura 2.30 para indicar con claridad la relación entre los elementos.

En primer lugar, observe que el voltaje *Va* aparece directamente a través de la fuente *E*1. Por consiguiente,

$$
V_a = E_1 = 20
$$
 V

Lo mismo sucede con el voltaje  $V_c$ , el cual aparece directamente a través de la fuente de voltaje *E*3. Por consiguiente,

$$
V_c = E_3 = 8 \text{ V}
$$

Para determinar el voltaje  $V_b$ , el cual es en realidad el voltaje a través de *R*3, debemos aplicar la ley del voltaje de Kirchhoff alrededor del lazo 1 como sigue:

$$
+E_1 - E_2 - V_3 = 0
$$

y  $V_3 = E_1 - E_2 = 20 \text{ V} - 5 \text{ V} = 15 \text{ V}$ 

y  $V_b = V_3 = 15 \text{ V}$ 

b. El voltaje *Vac*, que en realidad es el voltaje a través del resistor *R*1, se determina entonces como sigue:

$$
V_{ac} = V_a - V_c = 20 \text{ V} - 8 \text{ V} = 12 \text{ V}
$$

Asimismo, el voltaje *Vbc*, que en realidad es el voltaje a través del resistor  $R_2$ , se determina entonces como sigue:

$$
V_{bc} = V_b - V_c = 15 \text{ V} - 8 \text{ V} = 7 \text{ V}
$$

c. La corriente  $I_2$  se determina entonces con la ley de Ohm:

$$
I_2 = \frac{V_2}{R_2} = \frac{V_{bc}}{R_2} = \frac{7 \text{ V}}{4 \Omega} = 1.75 \text{ A}
$$

d. La corriente de la fuente  $I_{s_3}$  se determina con la ley de la corriente de Kirchhoff en el nodo *c*:

$$
\Sigma I_i = \Sigma I_o
$$
  

$$
I_1 + I_2 + I_{s_3} = 0
$$

y

$$
I_{s_3} = -I_1 - I_2 = -\frac{V_1}{R_1} - I_2
$$

con  $V_1 = V_{ac} = V_a - V_c = 20 \text{ V} - 8 \text{ V} = 12 \text{ V}$ 

de modo que

$$
I_{s_3} = -\frac{12 \text{ V}}{10 \Omega} - 1.75 \text{ A} = -1.2 \text{ A} - 1.75 \text{ A} = -2.95 \text{ A}
$$

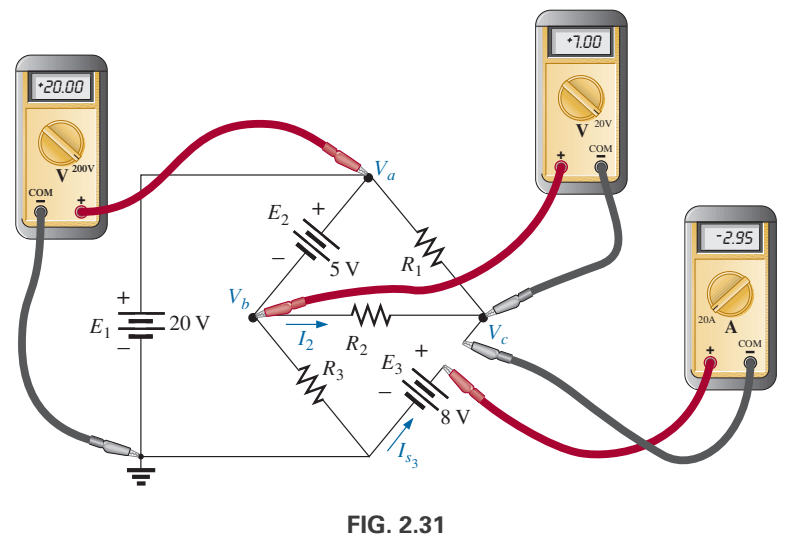

*Red compleja del ejemplo 2.11.*

que revela que en realidad se está forzando a la corriente a pasar a través de la fuente *E*<sup>3</sup> en una dirección opuesta a la que se muestra en la figura 2.29.

e. Ambos voltímetros dan una lectura positiva, como se muestra en la figura 2.31, en tanto que el amperímetro da una lectura negativa.

# **2.6 REDES EN ESCALERA**

En la figura 2.32 aparece una **red en escalera** de tres secciones. La razón de la terminología es bastante obvia por la estructura repetitiva. Básicamente se utilizan dos métodos para resolver redes de este tipo.

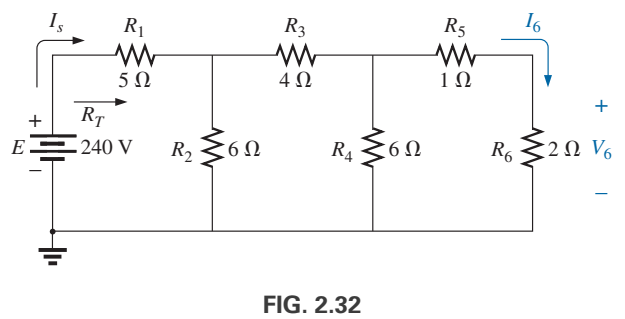

*Red en escalera.*

## **Método 1**

S P P S

Calcule la resistencia total y la corriente de fuente resultante, y luego retroceda a través de la escalera hasta que obtenga la corriente o el voltaje deseados. Este método se emplea para determinar  $V_b$  en la figura 2.32.

Combinando los elementos en paralelo y en serie como se muestra en la figura 2.33 se obtiene la red reducida de la figura 2.34, y

$$
R_T = 5 \Omega + 3 \Omega = 8 \Omega
$$

$$
I_s = \frac{E}{R_T} = \frac{240 \text{ V}}{8 \Omega} = 30 \text{ A}
$$

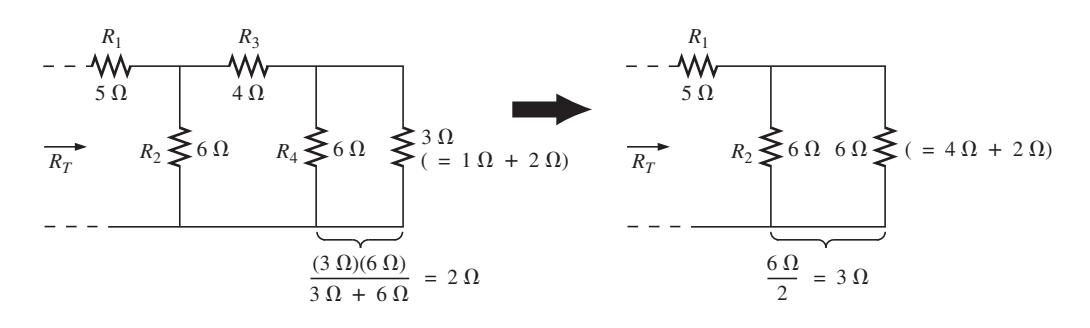

**FIG. 2.33** *Retroceso hacia la fuente para determinar*  $R<sub>T</sub>$  *en la red de la figura 2.32.* 

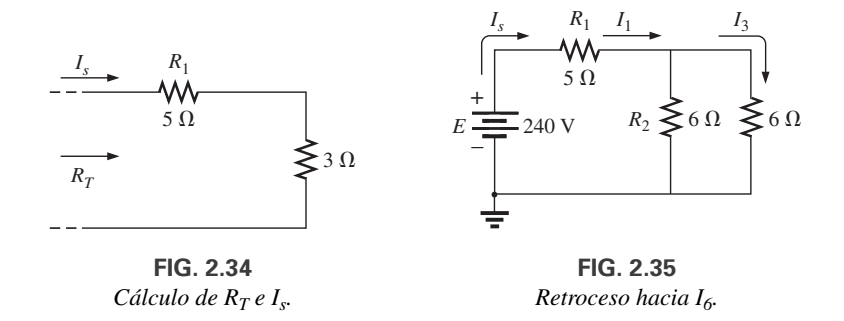

Retrocediendo hasta *I*<sup>6</sup> (figura 2.35), vemos que

$$
I_1 = I_s
$$
  

$$
I_3 = \frac{I_s}{2} = \frac{30 \text{ A}}{2} = 15 \text{ A}
$$

y, finalmente (figura 2.36),

$$
I_6 = \frac{(6 \Omega)I_3}{6 \Omega + 3 \Omega} = \frac{6}{9}(15 \text{ A}) = 10 \text{ A}
$$
  
y 
$$
V_6 = I_6 R_6 = (10 \text{ A})(2 \Omega) = 20 \text{ V}
$$

$$
-{\bf y}
$$

y

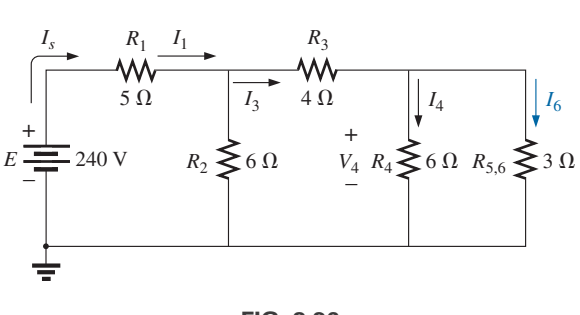

**FIG. 2.36** *Cálculo de I6.*

# **Método 2**

Asigne un símbolo de letra a la última corriente de rama; retroceda a través de la red hasta la fuente, y mantenga esta corriente asignada u otra corriente de interés. La corriente deseada se determina entonces directamente. Este método se describe mejor mediante el análisis de la misma red considerada en la figura 2.32, la cual se dibuja de nuevo en la figura 2.37.

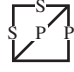

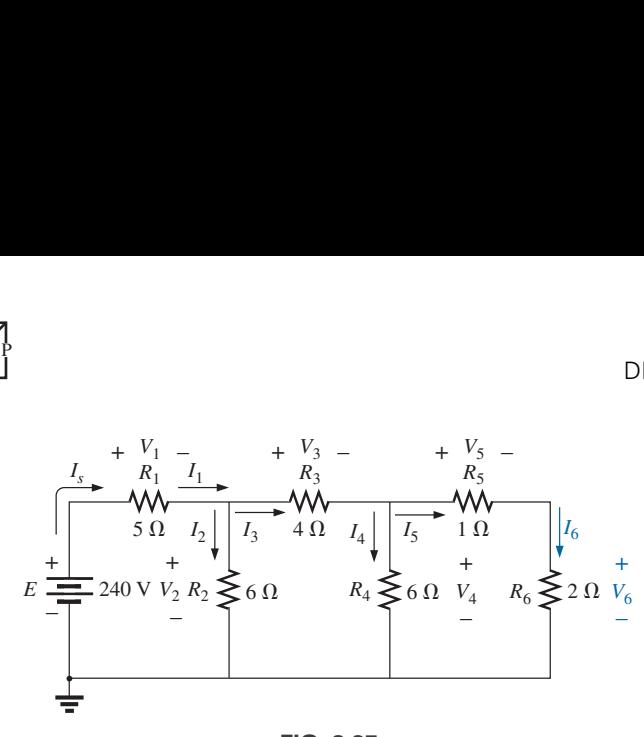

**FIG. 2.37** *Método alternativo para redes en escalera.*

La notación asignada a la corriente a través de la rama final es  $I_6$ :

o  $V_4 = (3 \Omega)I_6$ 

S P P S

de modo que

e 
$$
I_3 = I_4 + I_6 = 0.5I_6 + I_6 = 1.5I_6
$$
  
 $V_3 = I_3R_3 = (1.5I_6)(4 \Omega) = (6 \Omega)I_6$ 

 $=\frac{(9 \Omega)I_6}{6 \Omega} = 1.5I_6$ 

 $=\frac{(3 \Omega)I_6}{6 \Omega} = 0.5I_6$ 

 $=$   $\frac{V_4}{1 \Omega + 2 \Omega} = \frac{V_4}{3 \Omega}$ 

Además,  $V_2 = V_3 + V_4 = (6 \Omega)I_6 + (3 \Omega)I_6 = (9 \Omega)I_6$ 

de modo que

e  $I_5 = I_2 + I_3 = 1.5I_6 + 1.5I_6 = 3I_6$ con  $V_1 = I_1 R_1 = I_s R_1 = (5 \Omega)I_s$ de modo que  $E = V_1 + V_2 = (5 \Omega)I_s + (9 \Omega)I_6$  $= (5 \Omega)(3I_6) + (9 \Omega)I_6 = (24 \Omega)I_6$  $I_6 = \frac{E}{24 \Omega} = \frac{240 \text{ V}}{24 \Omega} = 10 \text{ A}$ 

 $I_2 = \frac{V_2}{R_2}$ 

 $I_4 = \frac{V_4}{R_4}$ 

 $I_6 = \frac{V_4}{R_5 + R_6}$ 

e

con  $V_6 = I_6 R_6 = (10 \text{ A})(2 \Omega) = 20 \text{ V}$ 

como se obtuvo con el método 1.

# **2.7 DIVISOR DE VOLTAJE (SIN CARGA Y CON CARGA)**

Cuando se utiliza el término con carga para describir un divisor de voltaje, nos referimos a la aplicación de un elemento, red, o sistema, a una fuente que consume corriente de ésta. En otra palabras,

*la descarga de un sistema es el proceso de introducir elementos que consumirán corriente del sistema. Cuanto más intensa es la corriente, mayor es el efecto de carga.*

En la sección 4.10 del Anexo 4 se indica que la aplicación de una carga afecta el voltaje terminal de una fuente a causa de la resistencia interna.

# **Condiciones sin carga**

Mediante una red de divisor de voltaje como la de la figura 2.38, podemos hacer que estén disponibles varios voltajes con una sola fuente. En lugar de tener un solo suministro de 120 V, ahora tenemos voltajes terminales de 100 V y 60 V, un resultado estupendo para una red tan simple. Sin embargo, puede haber desventajas. Una es que las cargas resistivas aplicadas pueden

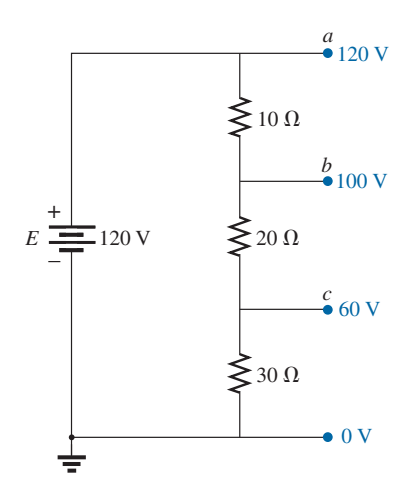

**FIG. 2.38** *Divisor de voltaje.*

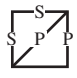

tener valores muy parecidos a los que conforman la red de divisor de voltaje.

En general,

*para que un divisor de voltaje sea efectivo, las cargas resistivas aplicadas deben ser considerablemente más grandes que los resistores que aparecen en la red de divisor de voltaje.*

Para demostrar la validez del enunciado anterior, a continuación examinaremos el efecto de aplicar resistores con valores muy parecidos a los de la red de divisor de voltaje.

## **Condiciones con carga**

En la figura 2.39, los resistores de 20  $\Omega$  se conectaron a cada uno de los voltajes terminales. Observe que este valor es igual a uno de los resistores de la red de divisor de voltaje y muy parecido a los otros dos.

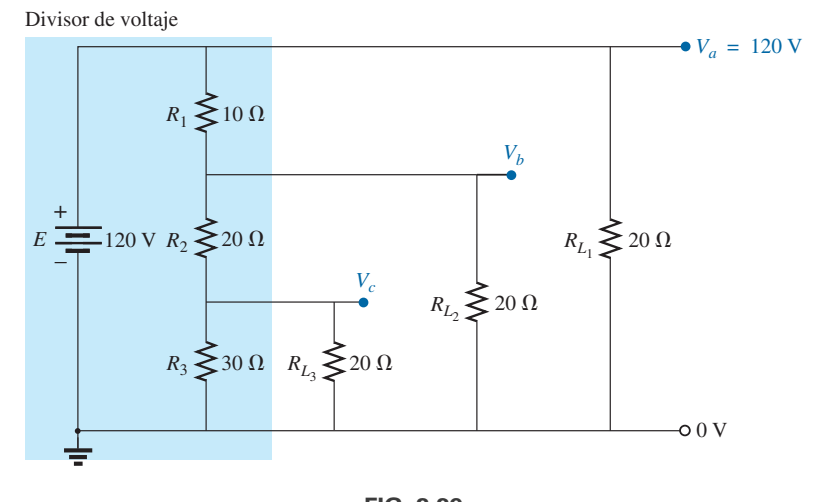

**FIG. 2.39** *Divisor de voltaje con cargas iguales al valor promedio de los elementos resistivos que conforman la fuente.*

La carga *RL*<sup>1</sup> no afecta el voltaje *Va*, puesto que la carga está en paralelo con el voltaje de la fuente *E*. El resultado es  $V_a = 120$  V, el cual es el mismo que el nivel sin carga. Para determinar  $V_b$ , primero debemos observar que *R*<sub>3</sub> y *R*<sub>*L*<sub>3</sub></sub>, están en paralelo y que *R*<sup>'</sup><sub>3</sub> = *R*<sub>3</sub> || *R*<sub>*L*<sub>3</sub></sub> = 30  $\Omega$  || 20  $\Omega$  = 12  $\Omega$ . La combinación en paralelo da

$$
R'_2 = (R_2 + R'_3) \| R_{L_2} = (20 \Omega + 12 \Omega) \| 20 \Omega
$$
  
= 32 \Omega \| 20 \Omega = 12.31 \Omega

Aplicando la regla del divisor de voltaje se obtiene

$$
V_b = \frac{(12.31 \,\Omega)(120 \text{ V})}{12.31 \,\Omega + 10 \,\Omega} = 66.21 \text{ V}
$$

en comparación con 100 V en condiciones sin carga. El voltaje  $V_c$  es

$$
V_c = \frac{(12 \Omega)(66.21 \text{ V})}{12 \Omega + 20 \Omega} = 24.83 \text{ V}
$$

en comparación con 60 V en condiciones sin carga.

El efecto de los resistores de carga de valor cercano al del resistor empleado en la red de divisor de voltaje es, por consiguiente, reducir de forma considerable algunos de los voltajes terminales.

Si los resistores de carga se cambian al nivel de 1 k $\Omega$ , todos los voltajes terminales se aproximarán relativamente a los valores sin carga. El análisis es similar al anterior, con los siguientes resultados:

$$
V_a = 120 \text{ V} \qquad V_b = 98.88 \text{ V} \qquad V_c = 58.63 \text{ V}
$$

Si comparamos los consumos de corriente establecidos por las cargas aplicadas, vemos que en la red de la figura 2.39

$$
I_{L_2} = \frac{V_{L_2}}{R_{L_2}} = \frac{66.21 \text{ V}}{20 \text{ }\Omega} = 3.31 \text{ A}
$$

y con el nivel de 1 k $\Omega$ .

$$
I_{L_2} = \frac{98.88 \text{ V}}{1 \text{ k}\Omega} = 98.88 \text{ mA} < 0.1 \text{ A}
$$

Como se acaba de demostrar, a mayor consumo de corriente, más grande es el cambio del voltaje terminal con la aplicación de la carga. Esto se comprueba con certeza por el hecho de que  $I<sub>L2</sub>$  es alrededor de 33.5 veces más grande con las cargas de 20  $\Omega$ .

El siguiente ejemplo es un ejercicio de diseño. Se dan los valores de voltaje y corriente de cada carga junto con las capacidades nominales de la fuente. Deben encontrarse los resistores del divisor de voltaje requeridos.

**EJEMPLO 2.12** Determine *R*1, *R*<sup>2</sup> y *R*<sup>3</sup> para el divisor de voltaje de la figura 2.40. ¿Pueden utilizarse resistores de 2 W en el diseño?

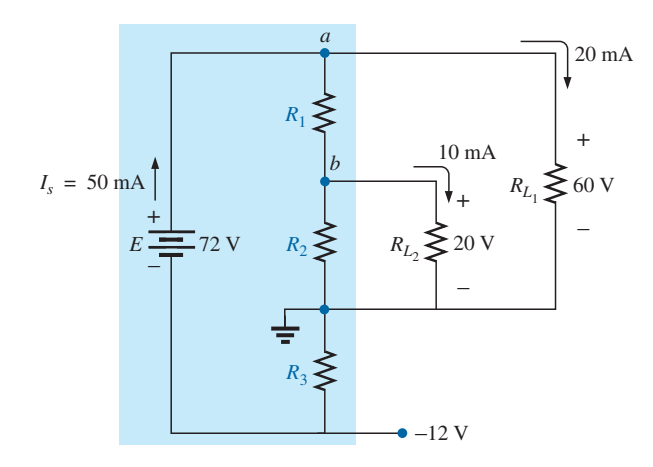

**FIG. 2.40** *Divisor de voltaje del ejemplo 2.12.*

Solución: R<sub>3</sub>:

$$
R_3 = \frac{V_{R_3}}{I_{R_3}} = \frac{V_{R_3}}{I_s} = \frac{12 \text{ V}}{50 \text{ mA}} = 240 \text{ }\Omega
$$
  

$$
P_{R_3} = (I_{R_3})^2 R_3 = (50 \text{ mA})^2 240 \text{ }\Omega = 0.6 \text{ W} < 2 \text{ W}
$$

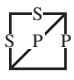

*R*1: Aplicando la ley de la corriente de Kirchhoff en el nodo *a*, tenemos

$$
I_{R_1} = I_s - I_{L_1} = 50 \text{ mA} - 20 \text{ mA} = 30 \text{ mA}
$$
  
\n
$$
R_1 = \frac{V_{R_1}}{I_{R_1}} = \frac{V_{L_1} - V_{L_2}}{I_{R_1}} = \frac{60 \text{ V} - 20 \text{ V}}{30 \text{ mA}} = \frac{40 \text{ V}}{30 \text{ mA}} = 1.33 \text{ k}\Omega
$$
  
\n
$$
P_{R_1} = (I_{R_1})^2 R_1 = (30 \text{ mA})^2 1.33 \text{ k}\Omega = 1.197 \text{ W} < 2 \text{ W}
$$

*R*2: Aplicando la ley de la corriente de Kirchhoff en el nodo *b*, tenemos

$$
I_{R_1} - I_{R_2} - I_{L_2} = 0
$$
  
\ny 
$$
I_{R_2} = I_{R_1} - I_{L_2} = 30 \text{ mA} - 10 \text{ mA} = 20 \text{ mA}
$$
  
\n
$$
R_2 = \frac{V_{R_2}}{I_{R_2}} = \frac{20 \text{ V}}{20 \text{ mA}} = 1 \text{ k}\Omega
$$
  
\n
$$
P_{R_2} = (I_{R_2})^2 R_2 = (20 \text{ mA})^2 1 \text{ k}\Omega = 0.4 \text{ W} < 2 \text{ W}
$$

Como  $P_{R_1}$ ,  $P_{R_2}$  y  $P_{R_3}$  son de menos de 2 W, pueden usarse resistores de 2 W en el diseño.

# **2.8 CARGA DE UN POTENCIÓMETRO**

En el potenciómetro sin carga de la figura 2.41, el voltaje de salida se determina con la regla del divisor de voltaje, donde  $R<sub>T</sub>$  representa la resistencia total del potenciómetro. Se suele suponer que el voltaje a través de una carga conectada al contacto móvil está determinado sólo por el potenciómetro y que el efecto de la carga puede ser ignorado. Esto definitivamente no es el caso, como aquí se demuestra.

Cuando se aplica una carga como se muestra en la figura 2.42, el voltaje de salida *VL* ahora es una función de la magnitud de la carga aplicada puesto que  $R_1$  es no como se muestra en la figura 2.41, sino la combinación en paralelo de *R*<sup>1</sup> y *RL.*

Ahora el voltaje de salida es

$$
V_L = \frac{R'E}{R' + R_2} \quad \text{con} \quad R' = R_1 \| R_L \qquad (2.1)
$$

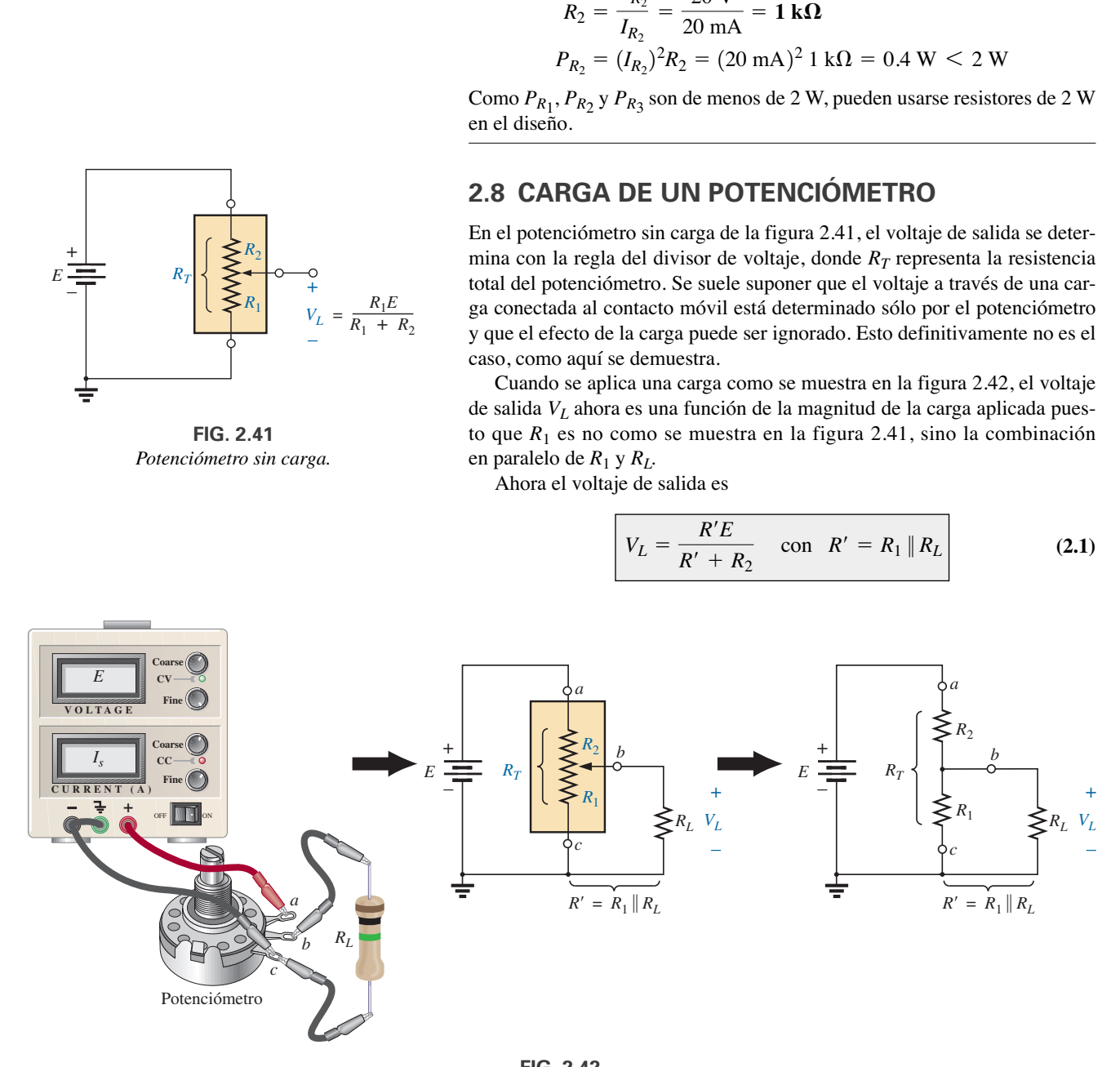

**FIG. 2.42** *Potenciómetro sometido a carga.*

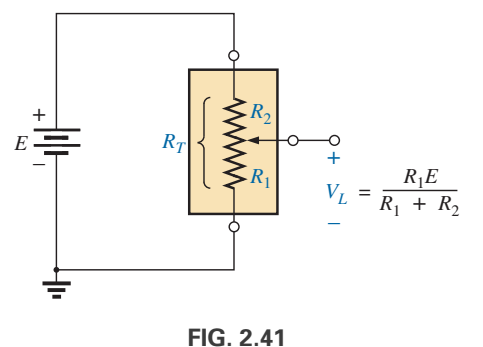

*Potenciómetro sin carga.*

Si desea controlar el voltaje de salida  $V<sub>L</sub>$  con la carátula, perilla, tornillo o cualquier artefacto de control, seleccione una carga o un potenciómetro que satisfaga la siguiente relación:

$$
R_L \gg R_T \tag{2.2}
$$

En general,

*cuando conecte una carga a un potenciómetro, asegúrese de que la resistencia de la carga exceda la resistencia terminal máxima del potenciómetro si se desea un buen control del voltaje de salida.*

Por ejemplo, hagamos caso omiso de la ecuación (2.2) y seleccionemos un potenciómetro de 1 M $\Omega$  con una carga de 100  $\Omega$  y pongamos el contacto móvil a 1/10 de la resistencia total, como se muestra en la figura 2.43. Entonces

$$
R'=100\ \mathrm{k}\Omega\parallel 100\ \Omega=99.9\ \Omega
$$

 $V_L = \frac{99.9 \Omega(10 \text{ V})}{99.9 \Omega + 900 \text{ k}\Omega} \approx 0.001 \text{ V} = 1 \text{ mV}$ 

$$
\mathbf{y}^{\prime}
$$

el cual es extremadamente pequeño comparado con el nivel esperado de 1 V. De hecho, si movemos el contacto móvil al punto medio,

$$
R' = 500 \text{ k}\Omega \parallel 100 \Omega = 99.98 \Omega
$$
  

$$
V_L = \frac{(99.98 \Omega)(10 \text{ V})}{99.98 \Omega + 500 \text{ k}\Omega} \approx 0.002 \text{ V} = 2 \text{ mV}
$$

el cual es insignificante comparado con el nivel esperado de 5 V. Incluso con  $R_1 = 900 \text{ k}\Omega$ ,  $V_L$  es de sólo 0.01 V, o de 1/1000 del voltaje disponible.

Utilizando la situación inversa de  $R_T = 100 \Omega$  y  $R_L = 1 M \Omega$  y el contacto móvil en la posición de 1/10, como en la figura 2.44, tenemos

$$
R' = 10 \Omega || 1 \text{ M}\Omega \cong 10 \Omega
$$

$$
V_L = \frac{10 \Omega(10 \text{ V})}{10 \Omega + 90 \Omega} = 1 \text{ V}
$$

como se desea.

Con el límite inferior (diseño en el peor de los casos) de  $R_L = R_T = 100 \Omega$ , como lo define la ecuación (2.2) y la posición intermedia de la figura 2.42,

$$
R' = 50 \, \Omega \parallel 100 \, \Omega = 33.33 \, \Omega
$$
\n
$$
V_L = \frac{33.33 \, \Omega (10 \, \text{V})}{33.33 \, \Omega + 50 \, \Omega} \approx 4 \, \text{V}
$$

y

y

Podría no ser el nivel ideal de 5 V, pero al menos se ha logrado 40% del voltaje *E* en la posición intermedia en lugar de 0.02% obtenido con  $R_L = 100 \Omega$  y  $R_T = 1 M \Omega$ .

Por consiguiente, trate en general de establecer una situación de control del potenciómetro en la que la ecuación (2.2) se satisfaga al más alto grado posible.

Alguien podría sugerir que hiciéramos  $R_T$  lo más pequeña posible para que el resultado en porcentaje estuviera lo más cerca posible del resultado ideal. Tenga en cuenta, sin embargo, que el potenciómetro tiene una capacidad de potencia, y que en redes como la de la figura 2.44, *P<sub>máx</sub>* ≅  $E^2/R_T = (10 \text{ V})^2/100 \Omega = 1 \text{ W}$ . Si  $R_T$  se redujera a 10  $\Omega$ ,  $P_{\text{max}} = (10 \text{ V})^2/100 \Omega$ 10 V 10 W, la cual requeriría una *unidad mucho más grande*.

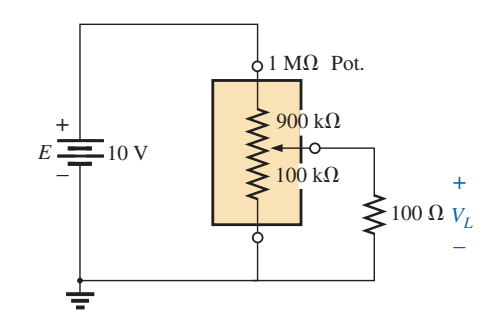

**FIG. 2.43** *Potenciómetro sometido a carga con*  $R_L \ll R_T$ *.* 

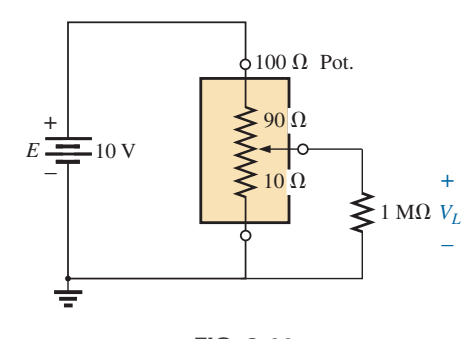

**FIG. 2.44** *Potenciómetro sometido a carga con*  $R_L \gg R_T$ *.* 

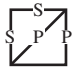

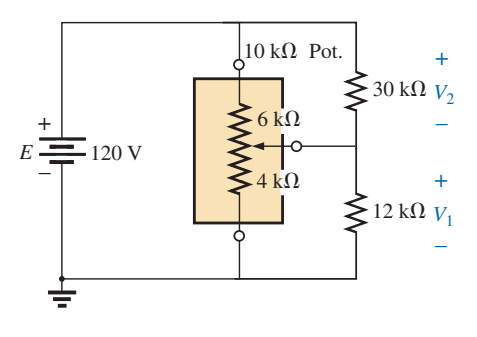

**FIG. 2.45** *Ejemplo 2.13.*

**EJEMPLO 2.13** Determine los voltajes  $V_1$  y  $V_2$  para el potenciómetro de la figura 2.45 sometido a carga.

S

**Solución:** Ideal (sin carga):

$$
V_1 = \frac{4 k\Omega(120 \text{ V})}{10 k\Omega} = 48 \text{ V}
$$

$$
V_2 = \frac{6 k\Omega(120 \text{ V})}{10 k\Omega} = 72 \text{ V}
$$

Con carga:

$$
R' = 4 \text{ k}\Omega \parallel 12 \text{ k}\Omega = 3 \text{ k}\Omega
$$
  
\n
$$
R'' = 6 \text{ k}\Omega \parallel 30 \text{ k}\Omega = 5 \text{ k}\Omega
$$
  
\n
$$
V_1 = \frac{3 \text{ k}\Omega(120 \text{ V})}{8 \text{ k}\Omega} = 45 \text{ V}
$$
  
\n
$$
V_2 = \frac{5 \text{ k}\Omega(120 \text{ V})}{8 \text{ k}\Omega} = 75 \text{ V}
$$

Los niveles de voltaje ideal y con carga son tan parecidos que el diseño puede considerarse bueno para las cargas aplicadas. Una leve variación de la posición del contacto móvil establecerá los niveles de voltaje ideal a través de las dos cargas.

## **2.9 DISEÑO DE UN AMPERÍMETRO, UN VOLTÍMETRO Y UN ÓHMMETRO**

Los diseños de esta sección utilizarán el mecanismo de paletas de hierro de la figura 2.46 porque es el que más utilizan los fabricantes actuales de instrumentos. Opera basado en el principio de que entre polos magnéticos semejantes hay una fuerza de repulsión. Cuando se aplica una corriente a la bobina enrollada alrededor de dos paletas, se establece en su interior un campo magnético que imanta las paletas fija y móvil. Como ambas paletas se imantan de la misma manera, tienen la misma polaridad y se desarrolla una fuerza de repulsión entre las dos paletas. Cuanto más intensa es la corriente, más intenso es el campo magnético y la fuerza de repulsión entre

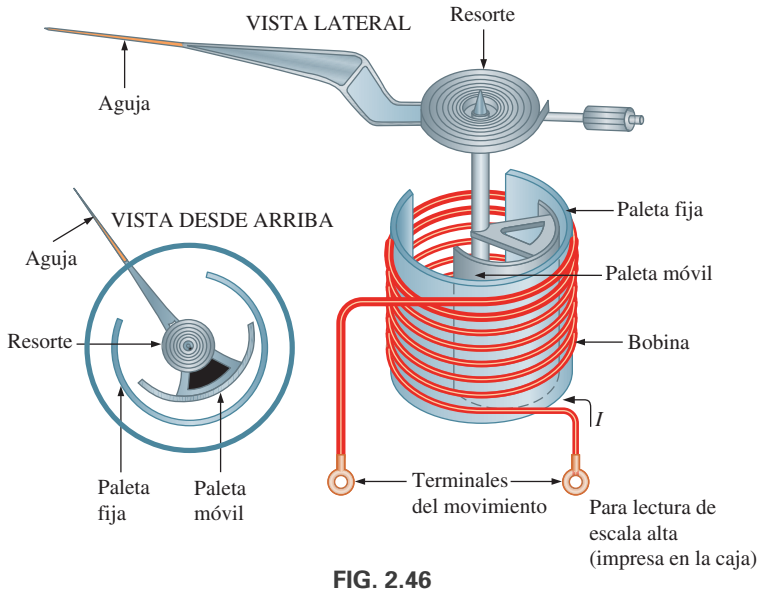

*Movimiento de la paleta de hierro.*

las paletas. La paleta fija permanece en su posición, pero la móvil gira y mide la intensidad de la corriente aplicada.

En la figura 2.47(a) aparece un mecanismo de paletas de hierro fabricado por la Simpson Company. Por lo general, los mecanismos de este tipo se clasifican en función de corriente y resistencia. La sensibilidad a la corriente (*CS*, por sus siglas en inglés) es la corriente que produce una deflexión de escala completa. La resistencia (*Rm*) es la resistencia interna del mecanismo. En la figura 2.47(b) se ve el símbolo gráfico de un mecanismo, con la sensibilidad a la corriente y la resistencia interna de la unidad de la figura 2.47(a).

Como vimos antes, los mecanismos se suelen clasificar en función de corriente y resistencia, de modo que las especificaciones de un mecanismo común pueden ser 1 mA, 50  $\Omega$ . La especificación de 1 MA es la *sensibilidad a la corriente* (*CS*) del mecanismo, la cual es la corriente requerida para una deflexión completa. Está denotada por el símbolo  $I_{CS}$ . Los 50  $\Omega$  representan la resistencia terminal (*Rm*) del mecanismo. La notación común para el mecanismo y sus especificaciones se da en la figura 2.48.

## **El amperímetro**

S P P S

La corriente máxima que el mecanismo de paletas de hierro puede leer de forma independiente es igual a su sensibilidad a la corriente. Sin embargo, pueden medirse corrientes más altas si se introduce un circuito adicional. Este circuito adicional, como se muestra en la figura 2.48, constituye la construcción básica de un amperímetro.

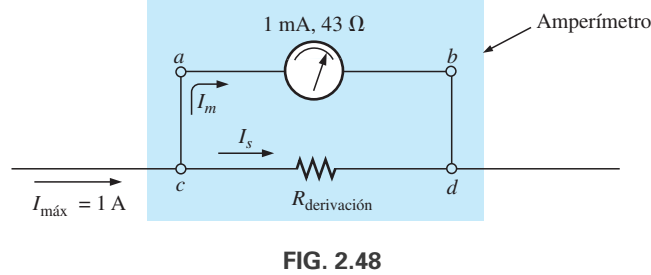

*Amperímetro básico.*

Se selecciona la resistencia R<sub>derivación</sub> para el amperímetro de la figura 2.49 para permitir que fluya 1 mA a través del movimiento cuanto una corriente máxima de 1 A entra al amperímetro. Si fluye menos de 1 A por el amperímetro, a través del mecanismo fluirá menos de 1 mA y su deflexión será menor que la de escala completa.

Como el voltaje a través de elementos en paralelo debe ser el mismo, la caída de potencial a través de *a-b* en la figura 2.49 debe ser igual que a través de *c-d*; es decir,

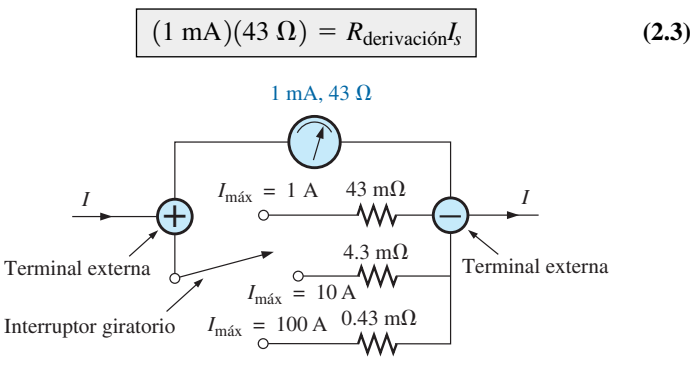

**FIG. 2.49** *Amperímetro de múltiples escalas.*

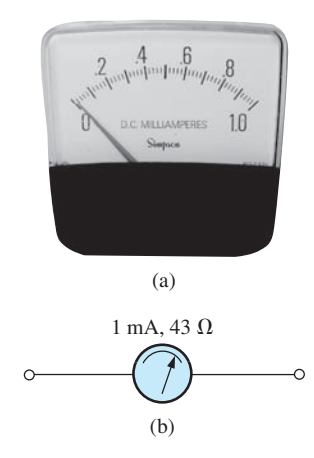

**FIG. 2.47** *Mecanismo de paletas de hierro: (a) fotografía, (b) símbolo y capacidades.*

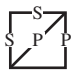

Asimismo,  $I_s$  debe ser igual a  $1 A - 1 mA = 999 mA$  para que la corriente se limite a 1 mA a través del movimiento (ley de la corriente de Kirchhoff). Por consiguiente,

$$
(1 \text{ mA})(43 \Omega) = R_{\text{derivación}}(999 \text{ mA})
$$

$$
R_{\text{derivación}} = \frac{(1 \text{ mA})(43 \Omega)}{999 \text{ mA}}
$$

$$
\approx 43 \text{ mA (un valor estándar)}
$$

En general,

$$
R_{\text{derivación}} = \frac{R_m I_{CS}}{I_{\text{max}} - I_{CS}} \tag{2.4}
$$

En la figura 2.50 se muestra un método de construir un amperímetro de múltiples escalas, donde el interruptor giratorio determina la *R*derivación que se va a utilizar con la corriente máxima indicada en la carátula del medidor. La mayoría de los medidores utiliza la misma escala con varios valores de la corriente máxima. Si lee 375 en la escala de 0-5 mA con el interruptor en la posición 5, la corriente es de 3.75 mA; en la posición 50, la corriente es de 37.5 mA; etcétera.

## **El voltímetro**

Una variación del circuito adicional permite utilizar el mecanismo de paletas de hierro en el diseño de un voltímetro. El mecanismo de 1 mA y 43  $\Omega$ también puede valorarse como un mecanismo de 43 mV (1 mA  $\times$  43  $\Omega$ ) y  $43 \Omega$ , lo que indica que el voltaje máximo que puede medir el mecanismo de manera independiente es de 43 mV. A veces nos referimos a la capacidad de milivolts como *sensibilidad al voltaje* (*VS*, por sus siglas en inglés). En la figura 2.50 se muestra la construcción básica del voltímetro.

La R<sub>serie</sub> se ajusta para limitar la corriente a través del movimiento a 1 mA cuando se aplica el voltaje máximo a través del voltímetro. Un voltaje más bajo simplemente reduce la corriente en el circuito y por lo tanto la deflexión del movimiento.

Aplicando la ley del voltaje de Kirchhoff alrededor del lazo cerrado de la figura 2.50, obtenemos

$$
[10 \text{ V} - (1 \text{ mA})(R_{\text{serie}})] - 43 \text{ mV} = 0
$$

$$
R_{\text{serie}} = \frac{10 \text{ V} - (43 \text{ mV})}{1 \text{ mA}} = 9957 \ \Omega \approx 10 \text{ k}\Omega
$$

En general,

o

$$
R_{\rm serie} = \frac{V_{\rm max} - V_{VS}}{I_{CS}} \tag{2.5}
$$

Un método de construir un voltímetro de múltiples escalas se muestra en la figura 2.51. Si el interruptor rotatorio está en 10 V,  $R_{\text{serie}} = 10 \text{ k}\Omega$ ; en 50 V,  $R_{\text{serie}} = 40 \text{ k}\Omega + 10 \text{ k}\Omega = 50 \text{ k}\Omega$ ; y en 100 V,  $R_{\text{serie}} = 50 \text{ k}\Omega +$  $40 \text{ k}\Omega + 10 \text{ k}\Omega = 100 \text{ k}\Omega.$ 

## **El óhmmetro**

En general, los óhmmetros se diseñan para medir resistencia en las escalas baja, media o alta. El más común es el **óhmmetro en serie**, diseñado para leer niveles de resistencia en la escala intermedia. Utiliza la configuración en serie

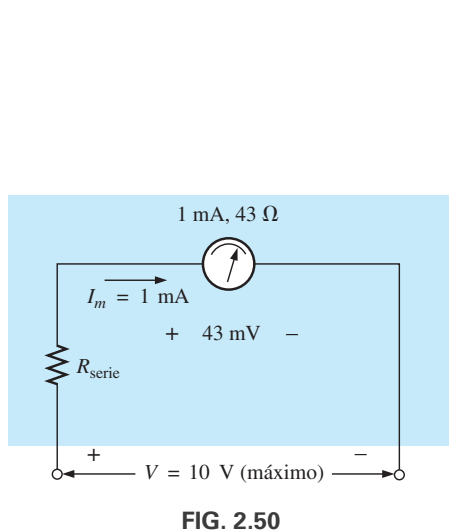

*Voltímetro básico.*

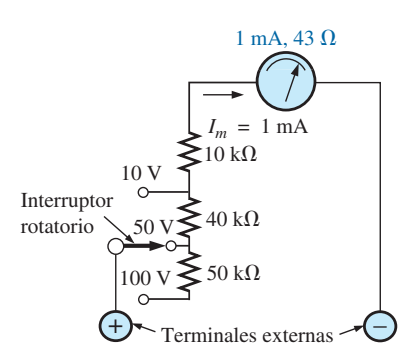

**FIG. 2.51** *Voltímetro de múltiples escalas.*

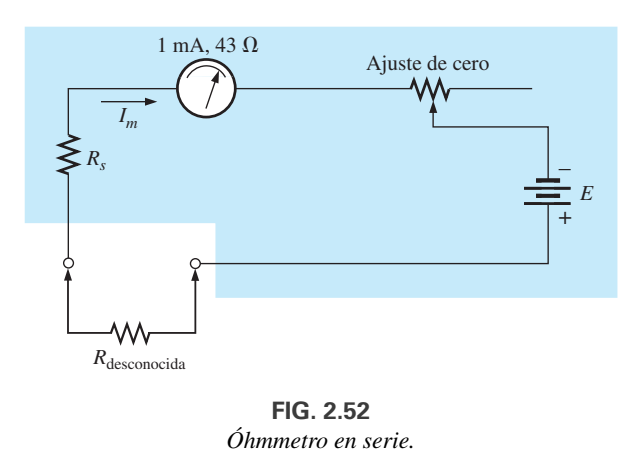

mostrada en la figura 2.52. El diseño es completamente diferente del amperímetro o voltímetro porque muestra una deflexión de escala completa con cero ohms y ninguna deflexión con resistencia infinita.

Para determinar la resistencia en serie *Rs*, las terminales externas se ponen en cortocircuito (una conexión directa de cero ohms entre las dos) para simular cero ohms, y el ajuste de cero se establece a la mitad de su valor máximo. Luego se ajusta la resistencia  $R_s$  para permitir que fluya una corriente igual a la sensibilidad a la corriente del mecanismo (1 mA) en el circuito. El ajuste de cero se pone a la mitad de su valor para que cualquier variación de los componentes del medidor que pudieran producir una corriente más grande o menor que la sensibilidad a la corriente pueda ser compensada. La corriente *Im* es

$$
I_m \text{(escala completa)} = I_{CS} = \frac{E}{R_s + R_m + \frac{\text{ajuste de cero}}{2}} \quad \text{(2.6)}
$$

$$
R_s = \frac{E}{I_{CS}} - R_m - \frac{\text{ajuste de cero}}{2} \tag{2.7}
$$

Si luego se inserta una resistencia desconocida entre las terminales externas, la corriente se reduce y provoca una deflexión menor que la de escala completa. Si las terminales se dejan abiertas, simulando una resistencia infinita, la aguja no se desvía puesto que la corriente a través del circuito es cero.

En la figura 2.53 aparece un instrumento diseñado para leer valores de resistencia muy bajos entre 10 m $\Omega$  (0.01  $\Omega$ ) y 100 m $\Omega$  (0.1  $\Omega$ ) y voltajes entre 10 mV y 100 V. Por su capacidad de bajo intervalo, el diseño de la red debe ser mucho más complejo que el antes descrito. Utiliza componentes electrónicos que eliminan las imprecisiones introducidas por las resistencias de contacto y de los cables. Es similar al sistema anterior en el sentido de que es completamente portátil y no requiere una batería de cd para establecer condiciones de medición. Se utilizan cables especiales para limitar cualesquier niveles de resistencia introducidos.

El **megóhmmetro** (a menudo llamado *megger*) es un instrumento para medir valores de resistencia muy altos. Su función principal es probar el aislamiento encontrado en sistemas de transmisión de potencia, maquinaria eléctrica, transformadores, etcétera. Para medir los valores de alta resistencia se establece un alto voltaje de cd por medio de un generador manual. Si la flecha se hace girar por encima de algún valor establecido, la salida del generador se mantiene fija a un voltaje seleccionable, por lo

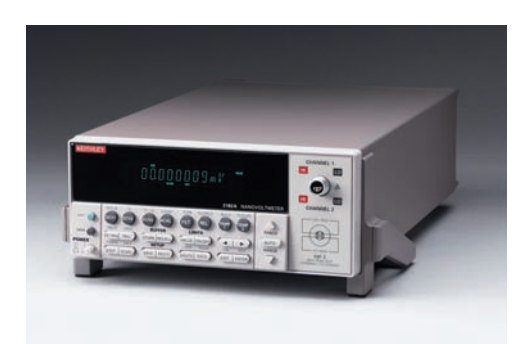

**FIG. 2.53** *Nanovoltímetro.* (Cortesía de Keithley Instruments).

S P P S
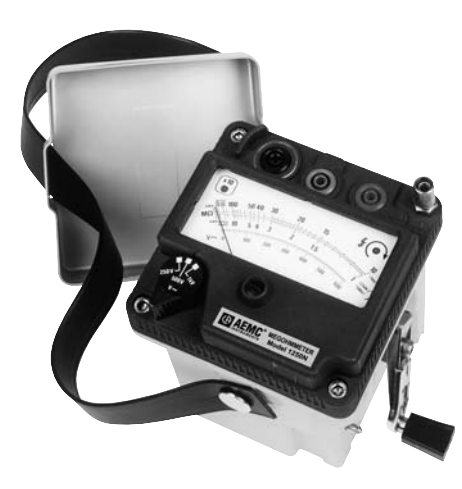

**FIG. 2.54** *Megóhmmetro.* (Cortesía de AEMC® Instruments, Foxborough, MA).

general de 250 V, 500 V, o 1000 V, lo cual es una buena razón para utilizarlo con cuidado. En la figura 2.54 se muestra una fotografía de un megóhmmetro comercialmente disponible. Con este instrumento, el intervalo es de 0 a 5000 M $\Omega$ .

# **2.10 APLICACIONES**

## **Cómo pasar corriente a una batería de automóvil**

Aunque pasar corriente a una batería de automóvil al principio parece ser una aplicación simple de redes en paralelo, en realidad es una operación en serie-paralelo que vale la pena investigar. Como se indica en el Anexo 2, toda fuente de cd tiene cierta resistencia interna. La resistencia de la batería de plomo y ácido de 12 V de automóvil es bastante pequeña, en el rango de miliohms. En la mayoría de los casos, la baja resistencia interna permite suministrar la mayor parte del voltaje (potencia) a la carga, sin que se pierda en la resistencia interna. En la figura 2.55, la batería #2 se descargó porque las luces permanecieron encendidas durante 3 horas mientras el propietario del vehículo veía una película. Afortunadamente, un amigo que se aseguró de apagar las luces de su automóvil tenía una batería #1 totalmente cargada y un buen juego de cables para pasar corriente de 16 pies de largo, de calibre #6 trenzado y con mordazas bien diseñadas. El gasto en un buen juego de cables de longitud suficiente y alambre grueso es una buena inversión, sobre todo si vive en un clima frío. La flexibilidad, proporcionada por el alambre trenzado también es una característica deseable en algunas condiciones. Asegúrese de verificar el calibre del alambre y no sólo el espesor de la funda aislante. Obtiene lo que paga, y el cobre es la parte más costosa de los cables. Con frecuencia, la etiqueta dice "trabajo pesado" pero el calibre del alambre es demasiado alto.

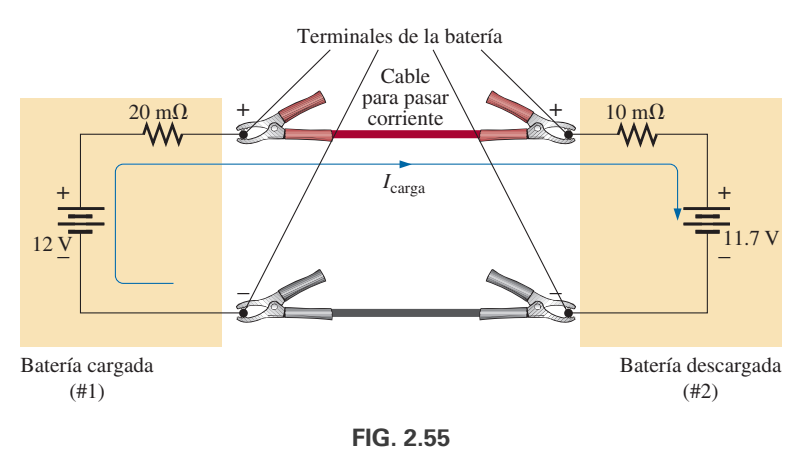

*Cómo pasar corriente a una batería de automóvil.*

La secuencia apropiada de pasar corriente a un automóvil a menudo depende de con quien hable o de la información que haya leído. Por seguridad, algunas personas recomiendan que el automóvil cuya batería está en buenas condiciones se apague al hacer las conexiones. Esto, sin embargo, puede provocar un problema inmediato, pues si la batería "descargada" está en muy mal estado puede suceder que al conectarla a la batería con carga la descargue de manera instantánea, hasta el punto de que ninguno de los dos automóviles arrancará. Con esto en mente, tiene sentido dejar el automóvil funcionando para asegurarse de que el proceso de carga continúe hasta que el automóvil inhabilitado arranque. *Como pueden suceder accidentes, se recomienda que la persona que haga las conexiones use algún tipo apropiado de equipo protec-* S P P S

*tor de los ojos. Tómese el tiempo suficiente para asegurarse de saber cuáles son las terminales positivas y negativas de ambos automóviles*. Si no es claro de inmediato, tenga en cuenta que por lo general el lado negativo o de tierra está conectado al chasís con un alambre grueso relativamente corto.

Cuando esté seguro de cuáles son las terminales positivas y negativas, conecte primero una de las pinzas rojas de los cables de arranque o paso de corriente a la terminal positiva de la batería descargada; entre tanto, asegúrese de que la otra pinza roja *no toque la batería o el automóvil*. Luego conecte el otro extremo del cable rojo a la terminal positiva de la batería totalmente cargada. A continuación, conecte un extremo del cable negro de los cables para pasar corriente a la terminal negativa de la batería cargada y, por último, conecte el otro extremo del cable negro al bloque del motor del vehículo detenido (no al poste negativo de la batería descargada) y lejos del carburador, las líneas de combustible o de las partes móviles del automóvil. Finalmente, haga que alguien mantenga una velocidad constante en vacío en el automóvil de la batería cargada en el momento en que se eche a andar el automóvil de la batería descargada. Una vez que el vehículo arranque, desconecte los cables en el *orden inverso* comenzando por el cable (de tierra) conectado al bloque del motor. Tenga siempre cuidado de que las pinzas no toquen la batería o el chasís del automóvil o de que queden cerca de cualquier parte móvil.

Algunas personas consideran que el automóvil de la batería en buenas condiciones debe cargar la batería descargada durante 5 a 10 minutos antes de arrancar el automóvil inhabilitado para que éste en esencia use su propia batería en el proceso de arranque. Tenga en cuenta que en el momento en que se conectan los cables de pasar corriente, el automóvil de la batería buena está haciendo un esfuerzo concertado para cargar tanto su propia batería como la descargada. En el momento del arranque, a la batería buena se le pide que suministre una corriente intensa para hacer arrancar al otro automóvil. Es una carga bastante pesada para una sola batería. En la situación mostrada en la figura 2.55, el voltaje de la batería #2 es menor que el de la batería #1 y la corriente de carga fluirá como se muestra. La resistencia en serie con la batería cargada es mayor debido a la mayor longitud del cable de pasar corriente conectado al otro auto. La corriente está limitada sólo por los resistores en serie del orden de miliohms de las baterías, pero la diferencia de voltaje es tan pequeña que la corriente de arranque se encontrará en un intervalo seguro para los cables implicados. La corriente de carga inicial será  $I = (12 V - 11.7 V)/(20 m\Omega + 10 m\Omega) = 0.3 V/30 m\Omega = 10 A$ . En el momento del arranque, los niveles de corriente serán los que se muestran en la figura 2.56 con los niveles de resistencia y los voltajes de las baterías supuestos. En el momento del arranque se supone una resistencia interna del circuito de arranque de 0.1  $\Omega = 100$  m $\Omega$ . Observe que la batería del automóvil inhabilitado se carga a 11.8 V con un incremento asociado de su nivel de potencia. La presencia de dos baterías requiere que el análisis espere los métodos que se presentarán en el siguiente capítulo.

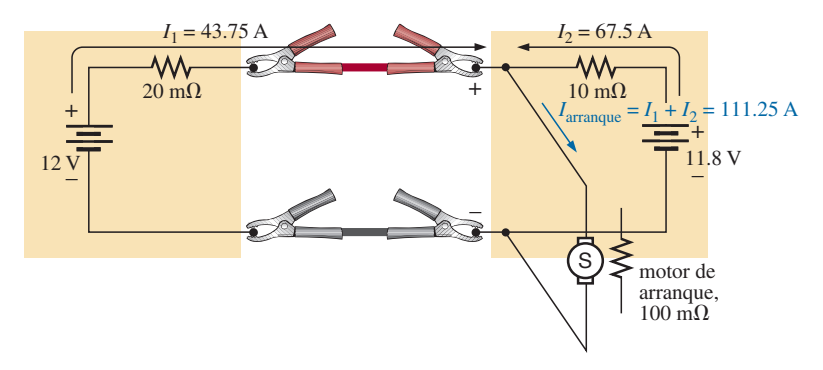

**FIG. 2.56** *Niveles de corriente en el momento del arranque.*

Observe también que la corriente obtenida del circuito de arranque del automóvil inhabilitado es de más de 100 A y que la batería que se está cargando proporciona la mayor parte de la corriente de arranque. En esencia, por consiguiente, la mayor parte de la corriente de arranque proviene del automóvil inhabilitado. La batería cargada proporciona una carga inicial a la batería descargada, es decir, la corriente adicional necesaria para arrancar el automóvil. En total, sin embargo, la batería del automóvil inhabilitado es la fuente principal de la corriente de arranque. Por esta buena razón, la acción de carga deberá continuar de 5 a 10 minutos antes de arrancar el automóvil. Si el automóvil inhabilitado está en una situación realmente mala con un nivel de voltaje de sólo 11 V, los niveles de corriente resultantes se invertirán, y la batería buena proporciona 68.75 A y la batería mala sólo 37.5. Es obvio, por consiguiente, que cuanto peor sea la condición de la batería descargada, más corriente se extraerá de la batería buena. También se puede llegar a un punto en el que la batería mala esté en tan malas condiciones que no pueda aceptar una carga buena o proporcionar su parte de la corriente de arranque. El resultado puede ser la rotación continua del motor del automóvil inhabilitado sin que arranque, y que, a causa de la enorme extracción de corriente se ocasione un posible daño a la batería del automóvil que sí está funcionando. Una vez que el automóvil arranque y los cables de pasar corriente se desconecten, el automóvil de la batería descargada continuará funcionando después del encendido, debido a que el alternador producirá la carga (que cargará la batería y proporcionará el voltaje de cd necesario).

El análisis anterior fue más bien simple, pero investiguemos que puede suceder si es una noche oscura, lluviosa, y con las prisas conecta los cables incorrectamente, como se muestra en la figura 2.57. El resultado son dos baterías en serie ayudándose y una trayectoria de muy baja resistencia. La corriente resultante en teoría puede ser entonces extremadamente alta  $[(I = 12 V + 11.7 V)/$  $30 \text{ m}\Omega = 23.7 \text{ V}/30 \text{ m}\Omega = 790 \text{ A}$  que tal vez dañaría de manera permanente el sistema eléctrico de ambos automóviles y, lo peor de todo, provocaría una explosión que podría herir gravemente a alguien. Por consiguiente, es muy importante que realice con mucho cuidado el proceso de pasarle corriente a un automóvil. Encuentre la linterna, verifique dos veces las conexiones, y asegúrese de que todos estén alejados cuando arranque el automóvil.

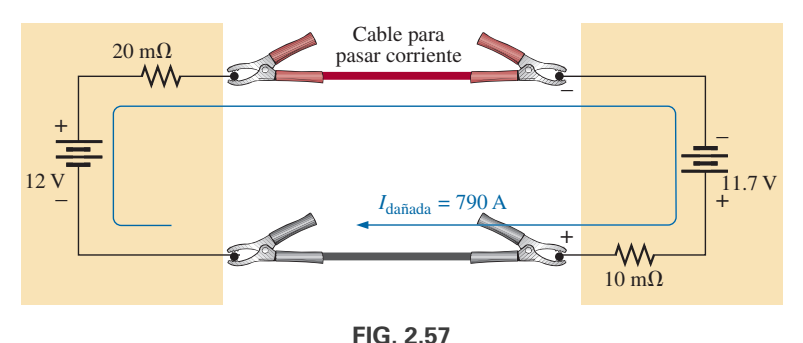

*Niveles de corriente si la batería cargada se conecta de forma incorrecta.*

Antes de concluir el tema, debemos señalar que pasar corriente con una grúa da lugar a una situación un tanto diferente. Las conexiones a la batería de la grúa son muy seguras; el cable de la grúa es un alambre grueso con aislamiento grueso; las pinzas también son bastante grandes y hacen una excelente conexión con la batería descargada; además, la batería es de trabajo pesado para este tipo de carga esperada. El resultado es menos resistencia interna del lado del suministro y una corriente más intensa producida por la batería de la grúa. En este caso, la grúa realmente está arrancando el automóvil inhabilitado, el que simplemente reacciona a la oleada de potencia suministrada.

## **Circuitos electrónicos**

S P P S

La operación de la mayoría de los sistemas electrónicos requiere una distribución de voltajes de cd a través del diseño. Aunque una explicación completa de por qué se requiere el nivel de cd (puesto que es una señal de ca que se va a amplificar) tendrá que esperar los cursos de introducción de circuitos electrónicos, el análisis de cd se realizará casi como se describe en este capítulo. En otras palabras, este capítulo y los Anexos 1, 2 y 3 constituyen un fundamento suficiente para realizar el análisis de cd de la mayoría de las redes electrónicas que encontrará si le dan las características terminales de cd de elementos electrónicos. Por ejemplo, la red de la figura 2.58 que incluye un transistor se estudiará en detalle en cualquier curso introductorio de electrónica. El voltaje de cd entre la base (*B*) del transistor y el emisor (*E*) es aproximadamente de 0.7 V en condiciones de operación normales, y el colector (*C*) está relacionado con la corriente de la base por  $I_C = \beta I_B = 50I_B$  ( $\beta$  varía de un transistor a otro). Con estos datos y las leyes presentadas en este capítulo podremos determinar todas las corrientes y voltajes de cd de la red. En general, por consiguiente, tenga por seguro que utilizará el contenido de este capítulo en numerosas aplicaciones en los cursos siguientes.

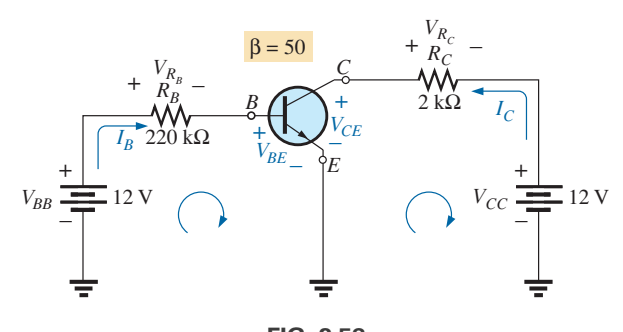

**FIG. 2.58** *Niveles de polarización de cd de un amplificador de transistor.*

Para analizar la red de la figura 2.58, primero aplicamos la ley del voltaje de Kirchhoff al circuito de la base (el lazo izquierdo):

y

$$
+V_{BB} - V_{R_B} - V_{BE} = 0 \t o \t V_{BB} = V_{R_B} + V_{BE}
$$
  

$$
V_{R_B} = V_{BB} - V_{BE} = 12 \text{ V} - 0.7 \text{ V} = 11.3 \text{ V}
$$

de modo que  $V_{R_B} = I_B R_B = 11.3 \text{ V}$ 

y

$$
I_B = \frac{V_{R_B}}{R_B} = \frac{11.3 \text{ V}}{220 \text{ k}\Omega} = 51.4 \ \mu\text{A}
$$

Entonces 
$$
I_C = \beta I_B = 50I_B = 50(51.4 \mu A) = 2.57 \text{ mA}
$$

Para el circuito de salida (lazo derecho)

$$
+V_{CE} + V_{R_C} - V_{CC} = 0 \t o \t V_{CC} = V_{R_C} + V_{CE}
$$
  
con 
$$
V_{CE} = V_{CC} - V_{R_C} = V_{CC} - I_C R_C = 12 \text{ V} - (2.57 \text{ mA})(2 \text{ k}\Omega)
$$

$$
= 12 \text{ V} - 5.14 \text{ V} = 6.86 \text{ V}
$$

Para realizar el análisis de cd del transistor, ya determinamos todas las corrientes y voltajes de interés: *I<sub>B</sub>*, *V<sub>BE</sub>*, *I<sub>C</sub>* y *V<sub>CE</sub>*. Ahora pueden calcularse los niveles de voltaje, corriente y potencia restantes de los demás elementos de la red con las leyes básicas aplicadas en este capítulo.

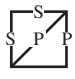

El ejemplo anterior es un tipo de ejercicio normal que se le pedirá que realice en su primer curso de electrónica. Por ahora sólo tiene que estar enterado del dispositivo y entender el porqué de las relaciones entre sus diversas corrientes y voltajes.

# **2.11 ANÁLISIS CON COMPUTADORA PSpice**

**Divisor de voltaje** Ahora utilizaremos PSpice para verificar los resultados del ejemplo 2.12. Se sustituirán los valores de resistor calculados y se verificarán los niveles de voltaje y corriente para ver si concuerdan con la solución manual.

Como se muestra en la figura 2.59, la red se traza como en el capítulo anterior y en los Anexos 1 a 3, con sólo las herramientas descritas hasta ahora; en cierta forma, es un ejercicio práctico de todo lo aprendido sobre la opción **Capture CIS Edition**. Observe en este caso que al hacerse girar el primer resistor queda todo dispuesto para los resistores restantes. Además, es una estupenda ventaja que pueda colocar un resistor después de otro sin utilizar la opción **End Mode**. Sea especialmente cuidadoso con la colocación de la tierra, y asegúrese de utilizar **0/SOURCE**. Observe también que el resistor  $R_1$  en la figura 2.59 se ingresó como 1.333 k $\Omega$  en lugar de 1.33 k $\Omega$ , como en el ejemplo 2.12. Cuando ejecutamos el programa, nos dimos cuenta que las soluciones con computadora son diferentes de las soluciones manuales en cuanto al nivel de precisión deseado, a menos que se hiciera este cambio.

Como todos los voltajes son a tierra, el voltaje a través de  $R_{L1}$  es 60 V; a través de *R<sub>L*2</sub>, 20 V; y a través de *R*<sub>3</sub>, -12 V. Las corrientes también concuerdan con la solución manual, con  $I_E = 50$  mA,  $I_{R_1} = 30$  mA,  $I_{R_2}$  = 20 mA,  $I_{R_3}$  = 50 mA,  $I_{R_{L2}}$  = 10 mA, e  $I_{R_{L1}}$  = 20 mA. En la figura 2.59 se deshabilitó la opción **W** para permitir que nos concentráramos en los niveles de voltaje y corriente. Esta vez, hay una concordancia exacta con la solución manual.

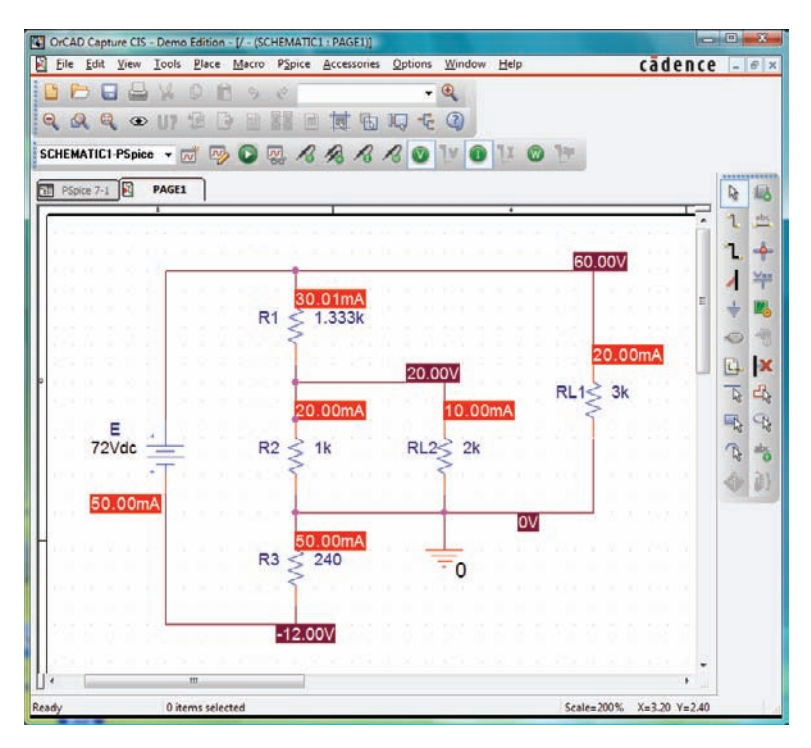

**FIG. 2.59** *Utilización de PSpice para comprobar los resultados del ejemplo 2.12.*

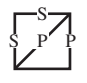

## **PROBLEMAS**

## **SECCIÓN 2.2–2.5 Redes en serie-paralelo**

**1.** ¿Cuáles elementos (elementos individuales, no combinaciones de ellos) de las redes de la figura 2.60 están en serie? ¿Cuáles están en paralelo? Como una comprobación de sus suposiciones, asegúrese que los elementos en serie tengan la misma corriente y que los elementos en paralelo tengan el mismo voltaje. Restrinja sus decisiones a elementos individuales, no a combinaciones de ellos.

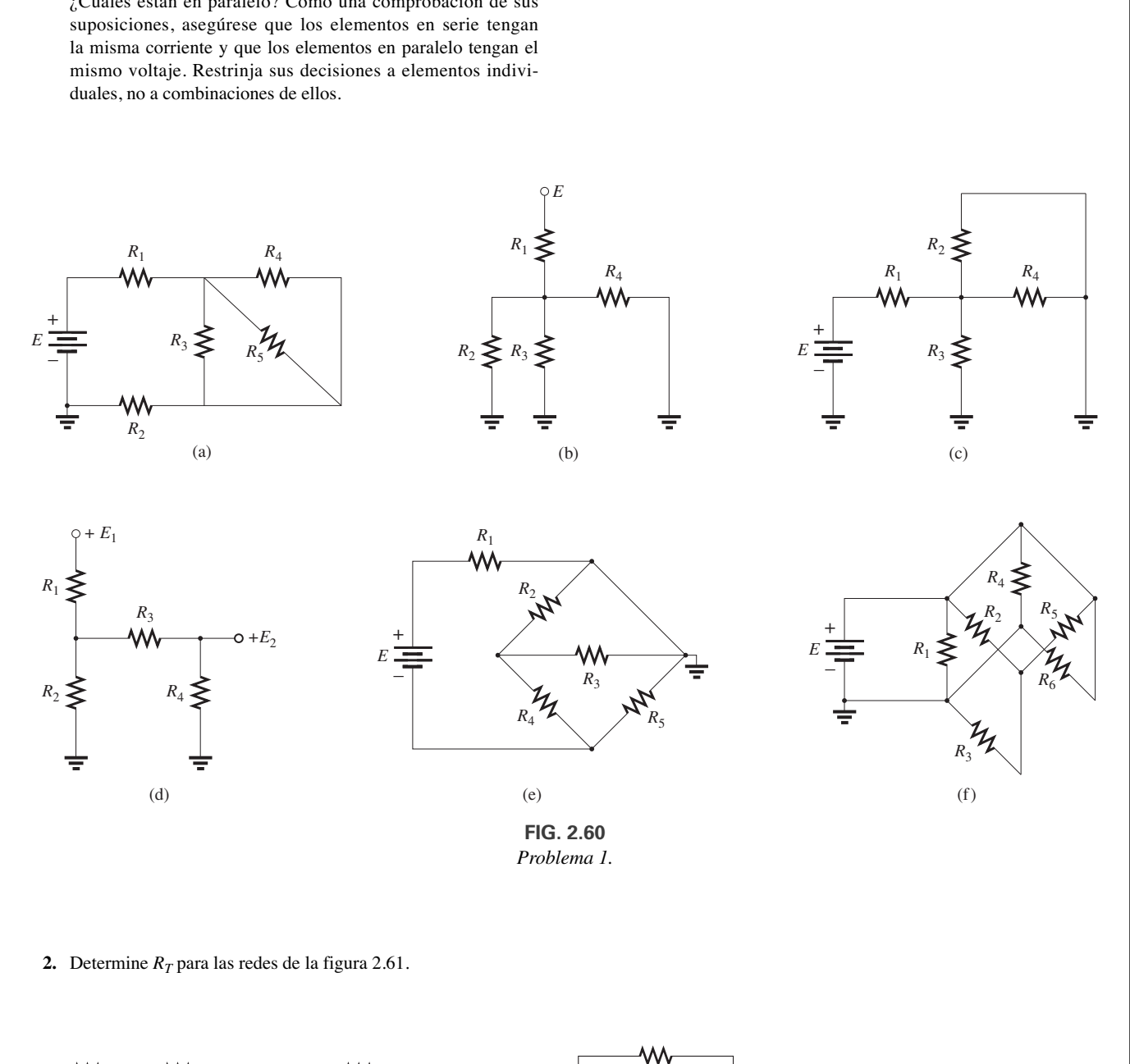

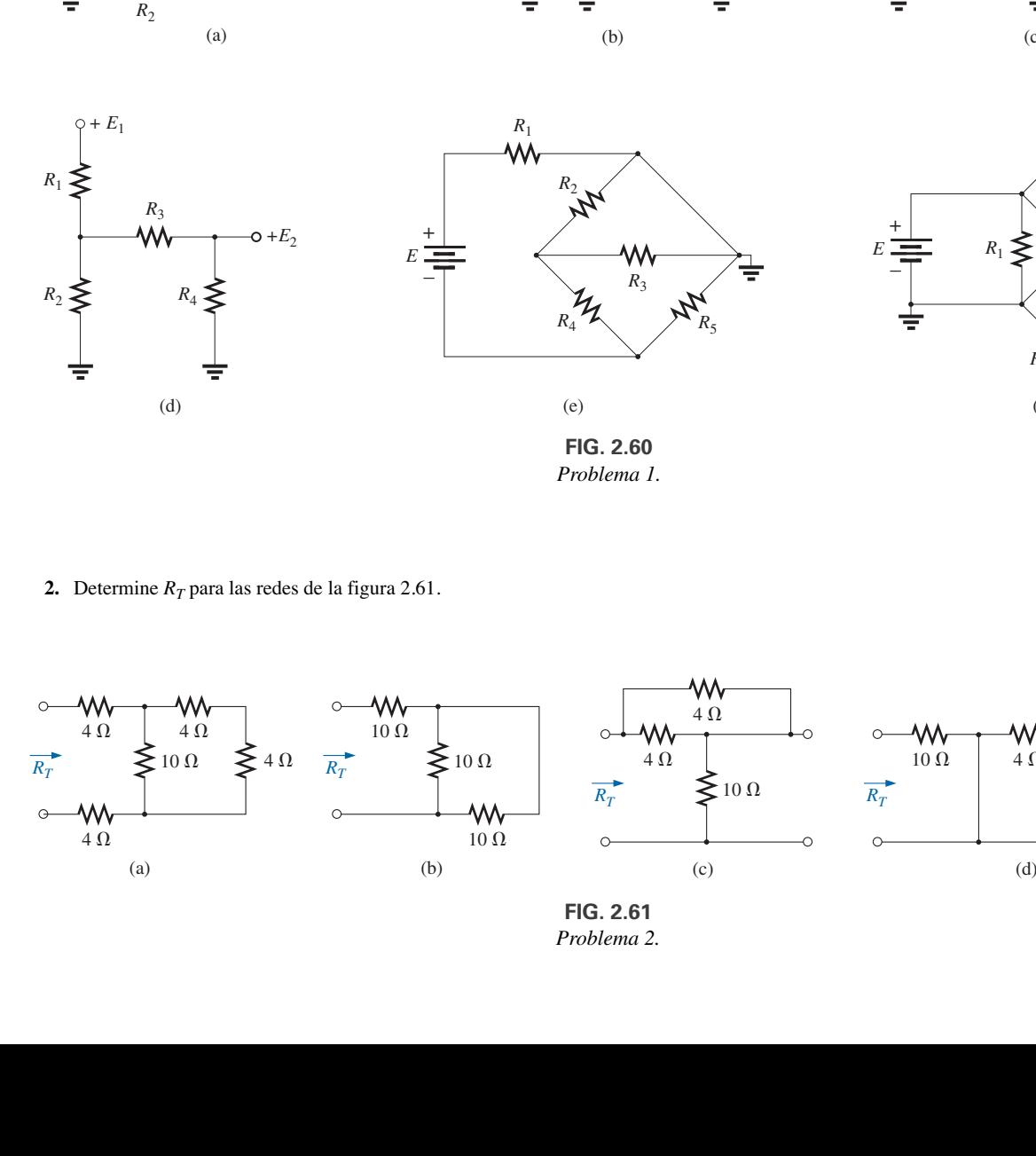

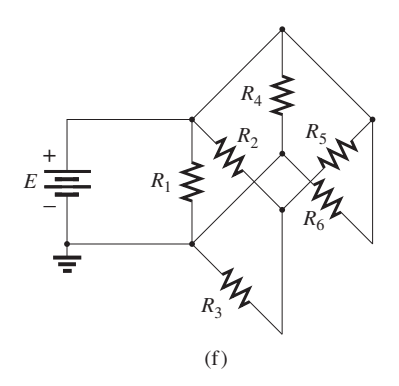

**2.** Determine  $R_T$  para las redes de la figura 2.61.

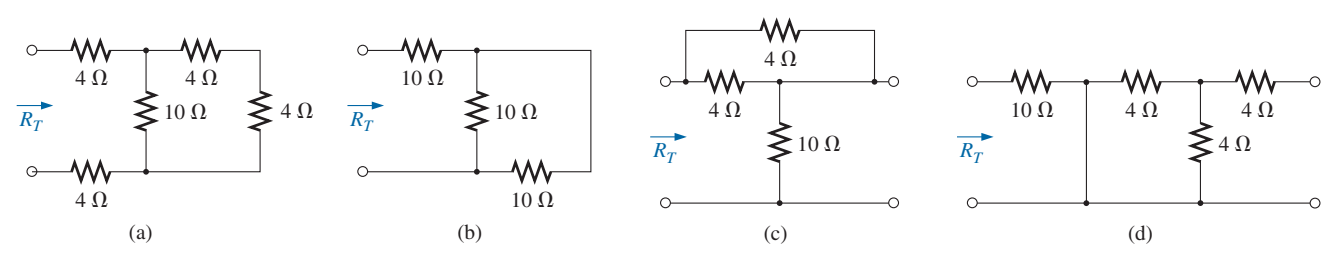

**FIG. 2.61** *Problema 2.*

**3.** Determine la resistencia total de la configuración de la figura 2.62.

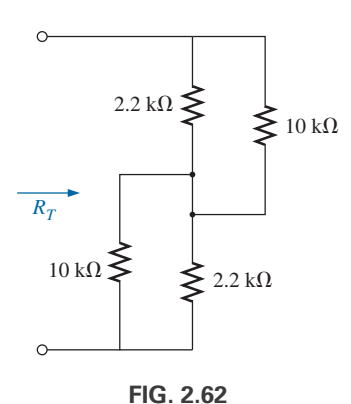

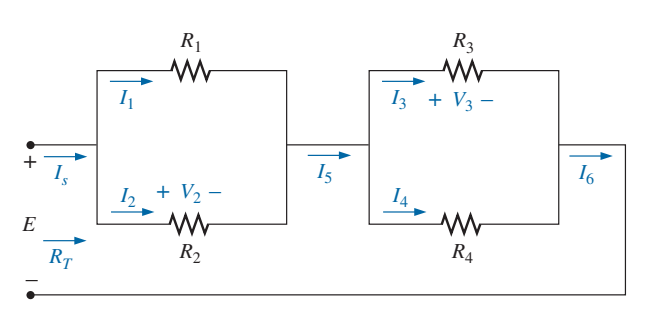

S

**FIG. 2.65** *Problema 6.*

- **7.** Para la red de la figura 2.66:
	- **a.** Determine  $R_T$ .
	- **b.** Determine  $I_s$ ,  $I_1$  e  $I_2$ .
	- **c.** Determine el voltaje *Vc*.
- rencia! Si fuera de longitud infinita, ¿cómo se compararía la resistencia viendo hacia el siguiente resistor vertical de 1  $\Omega$ con la resistencia  $R_T$  deseada? W٨

*Problema 3.*

**\*4.** Determine la resistencia  $R<sub>T</sub>$  de la red de la figura 2.63. ¡Suge-

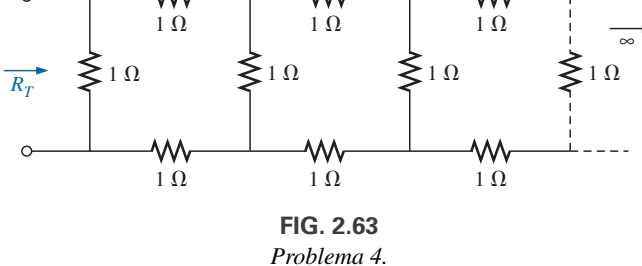

**\*5.** La resistencia total  $R_T$  de la red de la figura 2.64 es de 2.2 k $\Omega$ . Determine la resistencia *R*1.

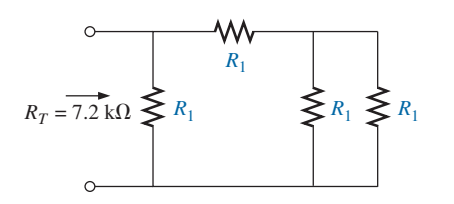

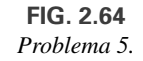

- **6.** En la red de la figura 2.65:
	- **a.**  $i \text{Es } I_s = I_5 = I_6$ ? Explique.
	- **b.** Si  $I_s = 10$  A and  $I_1 = 4$  A, determine  $I_2$ .
	- **c.**  $i \text{Es } I_1 + I_2 = I_3 + I_4$ ? Explique.
	- **d.** Si  $V_2 = 8$  V y  $E = 14$  V, determine  $V_3$ .
	- **e.** Si  $R_1 = 4 \Omega$ ,  $R_2 = 2 \Omega$ ,  $R_3 = 4 \Omega$  y  $R_4 = 6 \Omega$ , ¿cuál es  $R_T$ ?
	- **f.** Si todos los resistores de la configuración son de 20  $\Omega$ , ¿cuál es la corriente de la fuente si el voltaje aplicado es de 20 V?
	- **g.** Con los valores de la parte (f), determine la potencia suministrada por la batería y la potencia absorbida por la resistencia total *RT.*

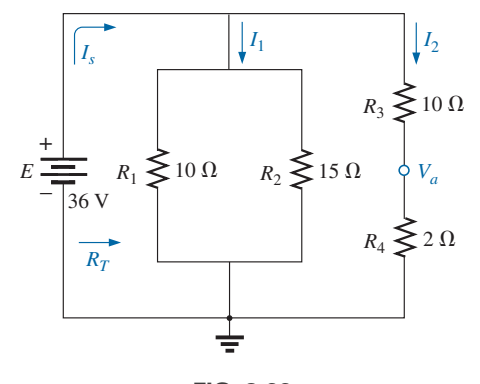

**FIG. 2.66** *Problema 7.*

- **8.** Para la red de la figura 2.67:
	- **a.** Determine los voltajes  $V_a$  y  $V_b$ .
	- **b.** Determine las corrientes  $I_1 \text{ e } I_s$ .

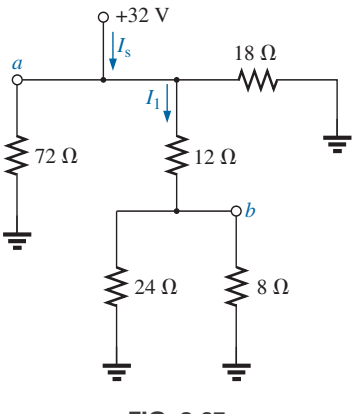

**FIG. 2.67** *Problema 8.*

**9.** Para la red de la figura 2.68:

S P P S

- **a.** Determine los voltajes  $V_a$ ,  $V_b$  y  $V_c$ .
- **b.** Determine las corrientes  $I_1 \neq I_2$ .
- **10.** Para la tarjeta de circuito de la figura 2.69:
	- **a.** Determine la resistencia total  $R_T$  de la configuración.
	- **b.** Determine la corriente extraída de la fuente si el voltaje aplicado es de 48 V.
	- **c.** Determine la lectura del voltímetro aplicado.

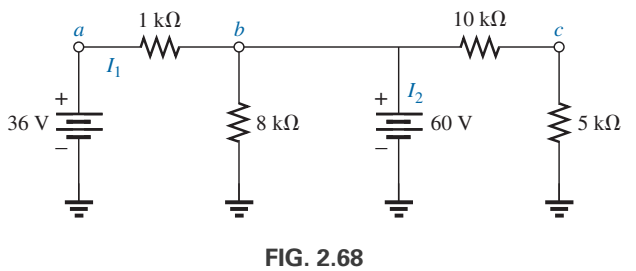

*Problema 9.*

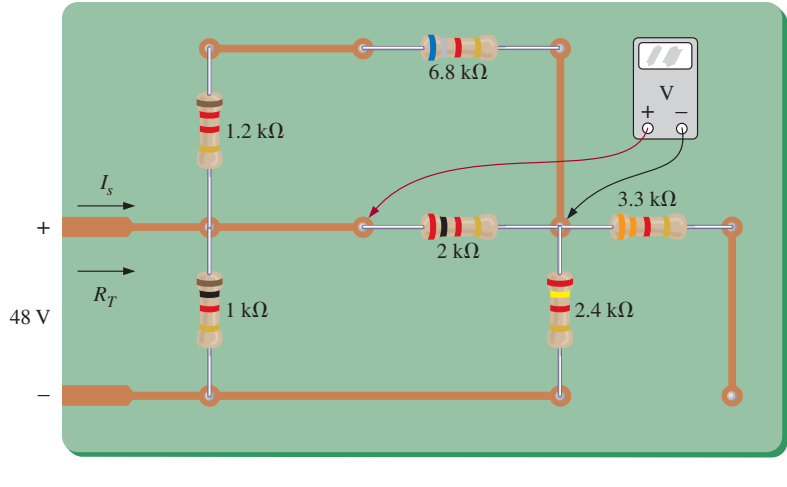

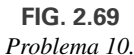

**11.** En la red de la figura 2.70 todos los resistores son iguales. ¿Cuáles son sus valores?

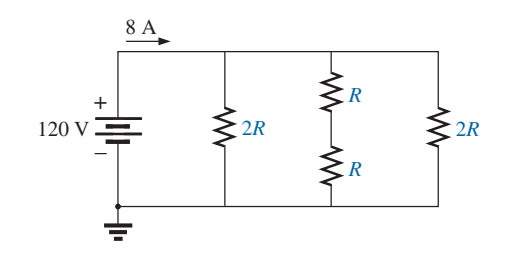

**FIG. 2.70** *Problema 11.*

- **\*12.** Para la red de la figura 2.71:
	- **a.** Determine las corrientes  $I_1$ ,  $I_2$  e  $I_6$ .
	- **b.** Determine los voltajes  $V_1$  y  $V_5$ .
	- **c.** Determine la potencia suministrada al resistor de 3 k $\Omega$ .

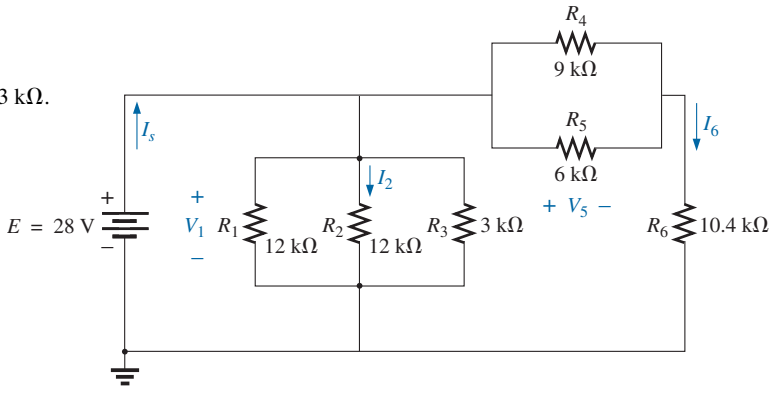

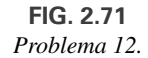

#### **68** III CIRCUITOS EN SERIE-PARALELO

- 13. a. Determine la magnitud y dirección de las corrientes  $I, I_1, I_2$ e *I*<sup>3</sup> en la red de la figura 2.72.
	- **b.** Indique su dirección en la figura 2.72.
- **16.** Para la red de la figura 2.75:
	- **a.** Determine la corriente  $I_1$ .
	- **b.** Calcule la corriente  $I_2$  e  $I_3$ .
	- **c.** Determine la niveles de voltaje  $V_a$  y  $V_b$ .

S

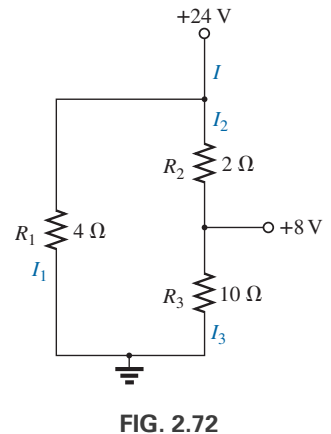

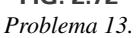

**14.** Determine las corrientes  $I_1$  e  $I_2$  en la red de la figura 2.73, construida de valores estándar.

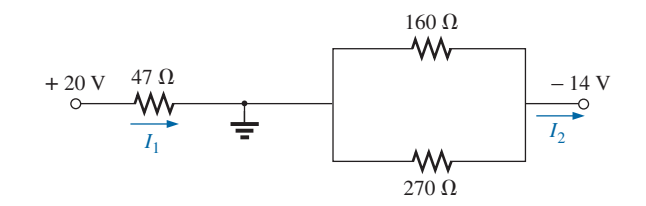

**FIG. 2.73** *Problema 14.*

#### **\*15.** Para la red de la figura 2.74:

- **a.** Determine las corrientes  $I_s$ ,  $I_1$ ,  $I_3$  e  $I_4$ .
- **b.** Calcule  $V_a$  y  $V_{bc}$ .

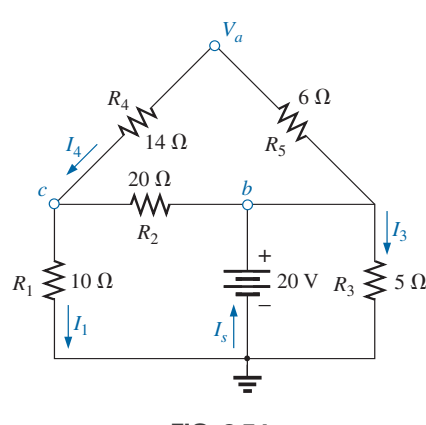

**FIG. 2.74** *Problema 15.*

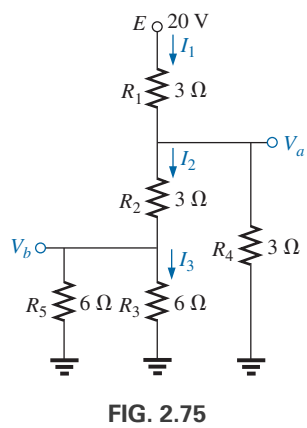

*Problema 16.*

- **\*17.** Determine los niveles de cd en la red de transistor de la figura 2.76 con  $V_{BE} = 0.7$  V,  $V_E = 2$  V e  $I_C = I_E$ . Es decir:
	- **a.** Determine  $I_E \neq I_C$ .
	- **b.** Calcule  $I_B$ .
	- **c.** Determine  $V_B Y V_C$ .
	- **d.** Determine  $V_{CE}$  y  $V_{BC}$ .

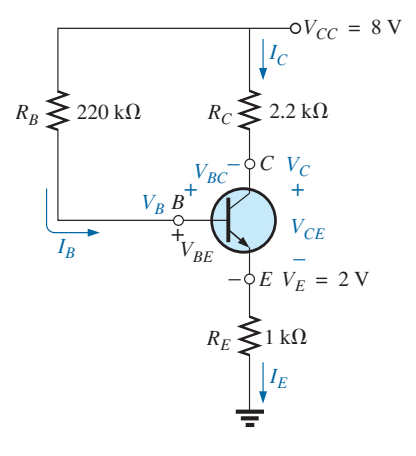

**FIG. 2.76** *Problema 17.*

- **18.** Para La red de la figura 2.77:
	- **a.** Determine la corriente *I.*
	- **b.** Determine  $V_1$ .

S P P S

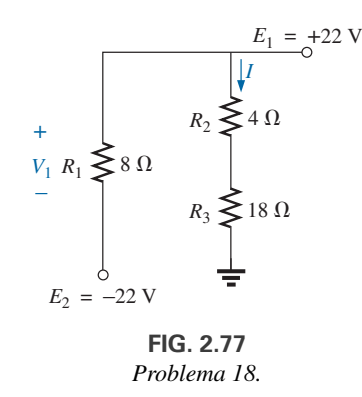

- **\*19.** Para La red de la figura 2.78:
	- **a.** Determine  $R<sub>T</sub>$  combinando los elementos resistivos.
	- **b.** Determine  $V_1$  y  $V_4$ .
	- **c.** Calcule  $I_3$  (con su dirección).
	- **d.** Determine *Is* después de hallar la corriente a través de cada elemento y luego aplique la ley de la corriente de Kirchhoff. Luego calcule  $R_T$  con  $R_T = E/I_s$  y compare la respuesta con la solución de la parte (a).

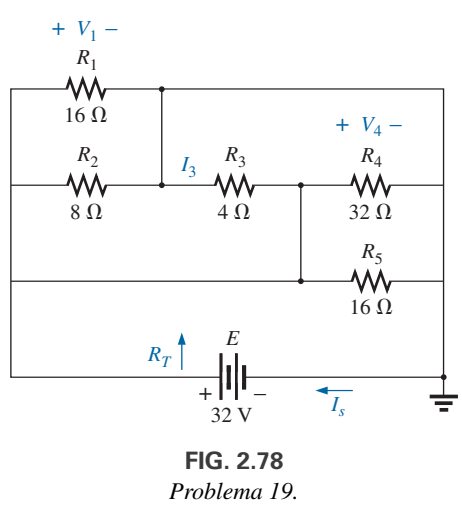

- *Problema 19.*
- **20.** Determine el voltaje *Vab* y la corriente *I* en la red de la figura 2.79. Recuerde el análisis de los cortocircuitos y circuitos abiertos en la sección 5.8 del Anexo 5.

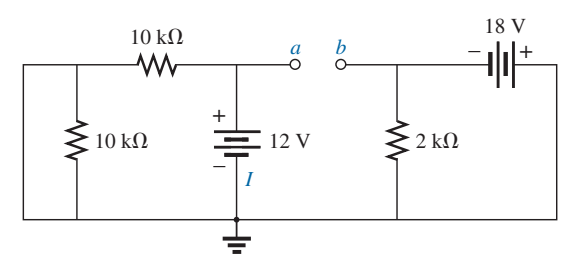

**FIG. 2.79** *Problema 20.*

- **\*21.** Para la red de la figura 2.80:
	- **a.** Determine el voltaje *Vab*.
		- **b.** Calcule la corriente *I*.
		- **c.** Determine los voltajes  $V_a$  y  $V_b$ .

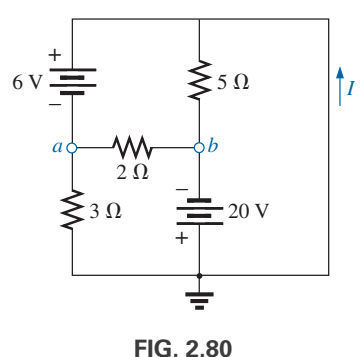

*Problema 21.*

- **\*22.** Para la red de la figura 2.81:
	- **a.** Determine la corriente *I*.
	- **b.** Calcule el voltaje *V* de circuito abierto.

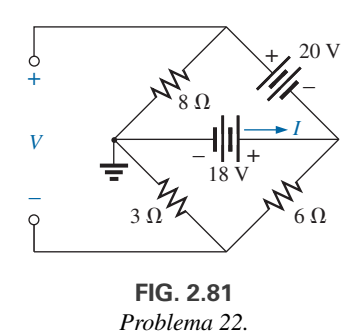

**\*23.** Para la red de la figura 2.82, determine la resistencia  $R_3$  si la corriente a través de ella es de 2 A.

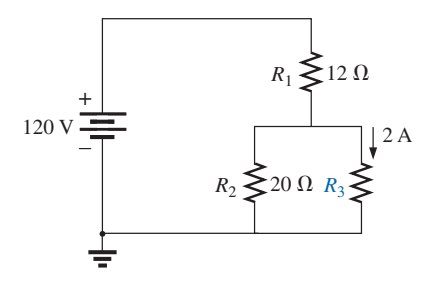

**FIG. 2.82** *Problema 23.*

**\*24.** Si todos los resistores del cubo de la figura 2.83 son de 10  $\Omega$ , ¿cuál es la resistencia total? (*Sugerencia:* Haga algunas suposiciones básicas sobre la división de la corriente a través del cubo).

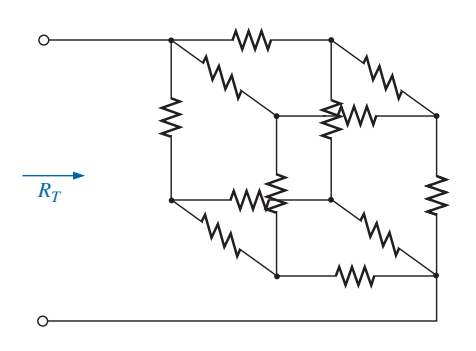

**FIG. 2.83** *Problema 24.*

- **\*25.** Dada la lectura del voltímetro  $V = 27$  V en la figura 2.84: **a.** ¿Está operando correctamente la red?
	- **b.** Si no, ¿cuál podría ser la causa de la lectura incorrecta?

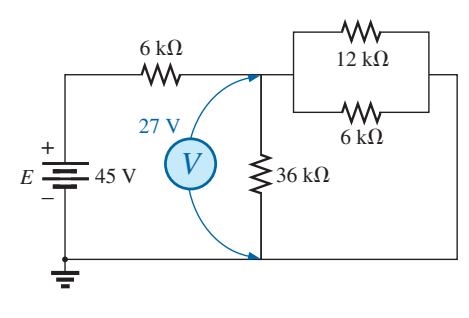

**FIG. 2.84** *Problema 25.*

#### **SECCIÓN 2.6 Redes en escalera**

- **26.** Para la red en escalera de la figura 2.85:
	- **a.** Determine la corriente *I.*
	- **b.** Determine la corriente *I*7.
	- **c.** Determine los voltajes  $V_3$ ,  $V_5$  y  $V_7$ .
	- **d.** Calcule la potencia suministrada a *R*<sup>7</sup> y compárela con la potencia suministrada por la fuente de 240 V.

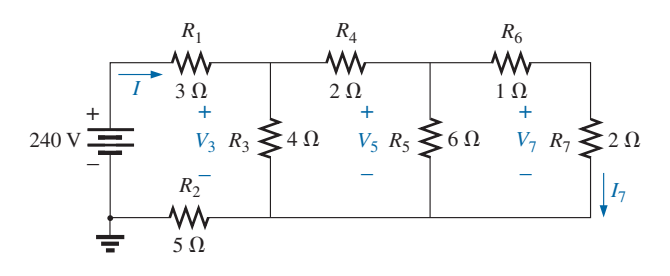

**FIG. 2.85** *Problema 26.*

- **27.** Para la red en escalera de la figura 2.86:
	- **a.** Determine  $R_T$ .
	- **b.** Calcule *I.*
	- **c.** Determine la potencia suministrada a  $R_7$ .

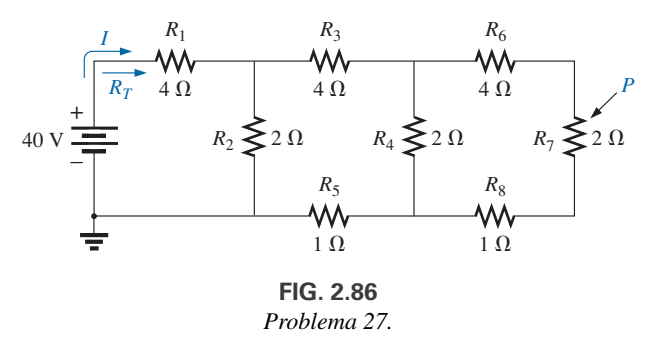

S

**\*28.** Determine la potencia suministrada a la carga de 6  $\Omega$  de la figura 2.87.

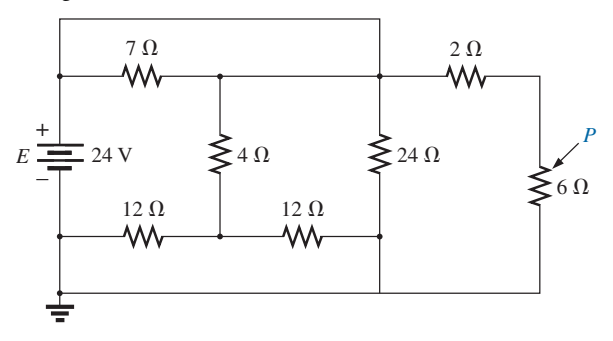

**FIG. 2.87** *Problema 28.*

- **29.** Para la configuración en escalera múltiple de la figura 2.88:
	- **a.** Determine *I.*
	- **b.** Calcule  $I_4$ .
	- **c.** Determine  $I_6$ .
	- **d.** Determine  $I_{10}$ .

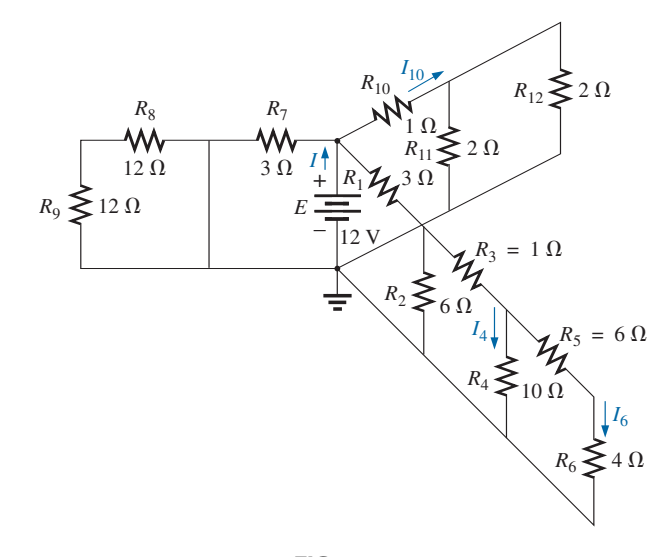

**FIG. 2.88** *Problema 29.*

#### **SECCIÓN 2.7 Divisor de voltaje (sin carga y con carga)**

S P P S

**30.** Dado el divisor de voltaje de la figura 2.89:

- **a.** Determine el voltaje *E* de la fuente*.*
- **b.** Determine los resistores de carga  $R_{L_2}$  y  $R_{L_3}$ .
- **c.** Determine los resistores del divisor de voltaje  $R_1, R_2$  y  $R_3$ .

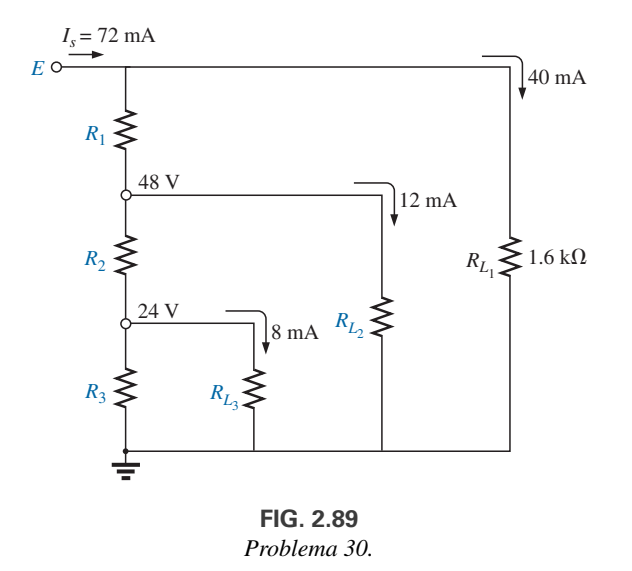

**\*31.** Determine los resistores del divisor de voltaje de la configuración de la figura 2.90. Determine también la potencia requerida para cada resistor y compare sus niveles.

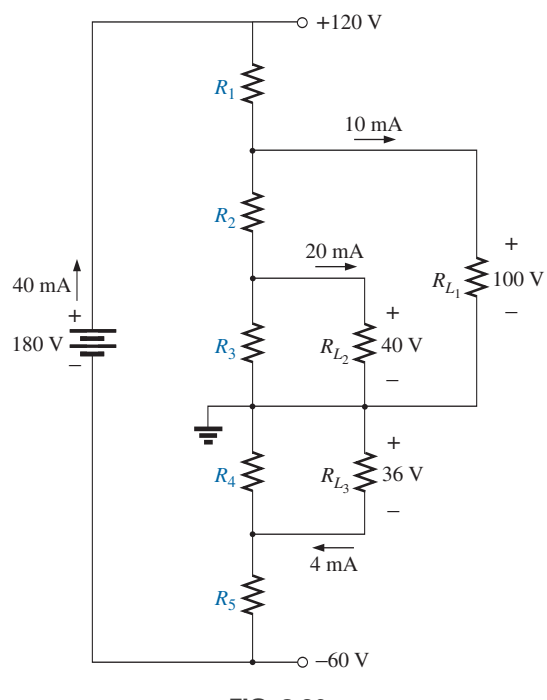

**FIG. 2.90** *Problema 31.*

**\*32.** Una lámpara de estudio requiere 40 V y 50 mA para que dé una luz brillante. Diseñe un divisor de voltaje que funcione adecuadamente con una fuente de 120 V que suministre una corriente de 20 mA. Use resistores lo más cercanos posible a valores estándar y especifique la potencia mínima de cada uno.

#### **SECCIÓN 2.8 Carga de un potenciómetro**

**\*33.** Para el sistema de la figura 2.91:

- **a.** A primera vista, ¿parece ser un buen diseño?
- **b.** Sin la carga de 10 k $\Omega$ , ¿cuáles son los valores de  $R_1$  y  $R_2$ para establecer 3 V a través de  $R_2$ ?
- **c.** Determine los valores de  $R_1$  y  $R_2$  para establecer  $V_{R_L} = 3$  V cuando se aplica la carga y compárelos con los resultados de la parte (b).

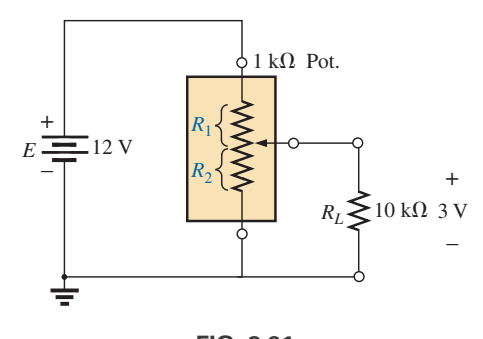

**FIG. 2.91** *Problema 33.*

**\*34.** Para el potenciómetro de la figura 2.92:

- **a.** ¿Cuáles son los voltajes  $V_{ab}$  y  $V_{bc}$  sin ninguna carga aplicada  $(R_{L_1} = R_{L_2} = \infty \Omega$ ?
- **b.** ¿Cuáles son los voltajes  $V_{ab}$  y  $V_{bc}$  con las cargas indicadas aplicadas?
- **c.** ¿Cuál es la potencia disipada por el potenciómetro en las condiciones con carga de la figura 2.92?
- **d.** ¿Cuál es la potencia disipada por el potenciómetro sin ninguna carga aplicada? Compárela con los resultados de la parte (c).

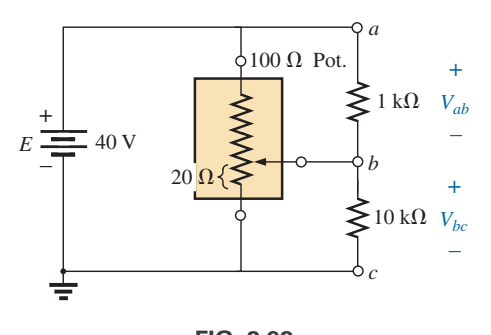

**FIG. 2.92** *Problema 34.*

## **SECCIÓN 2.9 Diseño de un amperímetro, un voltímetro y un óhmmetro**

- **35.** Los valores nominales de un mecanismo de paletas de hierro son 1 mA y 100  $\Omega$ .
	- **a.** ¿Cuál es la sensibilidad a la corriente?
	- **b.** Diseñe un amperímetro de 20 A que utilice el mecanismo anterior. Muestre el circuito y los valores de los componentes.
- **36.** Con un mecanismo de 50  $\mu$ A y 1000  $\Omega$ , diseñe un miliamperímetro de múltiples escalas con escalas de 25 mA, 50 mA y 100 mA. Muestre el circuito y los valores de los componentes.
- **37.** Los valores nominales de un mecanismo de paletas de hierro son 50  $\mu$ A y 1000  $\Omega$ .
	- **a.** Diseñe un voltímetro de cd de 15 V. Muestre el circuito y los valores de los componentes.
	- **b.** ¿Cuál es la capacidad ohm/volt del voltímetro?
- **38.** Con un mecanismo de 1 mA y 1000 W, diseñe un voltímetro de múltiples escalas con escalas de 5 V, 50 V y 500 V. Muestre el circuito y los valores de los componentes.
- **39.** La resistencia interna de un medidor digital es de 10 M $\Omega$  en su escala de 0.5 V. Si tuviera que construir un voltímetro con un mecanismo de paleta de hierro, ¿qué sensibilidad a la corriente necesitaría para que el medidor tuviera la misma resistencia interna en la misma escala de voltaje?
- **\*40. a.** Diseñe un óhmmetro en serie que utilice un mecanismo de 100  $\mu$ A y 1000  $\Omega$ , un ajuste de cero con un valor máximo de 2 k $\Omega$ , una batería de 3 V y un resistor en serie cuyo valor debe ser determinado.
	- **b.** Determine la resistencia requerida para una deflexión de escala completa, 3/4 escala, 1/2 escala y 1/4 escala.
	- **c.** Con los resultados de la parte (b), trace la escala que se debe utilizar con el óhmmetro.
- **41.** Describa la construcción y operación básicas del megóhmmetro.
- **\*42.** Determine la lectura del óhmmetro en cada configuración de la figura 2.93.

#### **SECCIÓN 2.11 Análisis con computadora**

- **43.** Con PSpice o Multisim compruebe los resultados del ejemplo 2.2.
- **44.** Con PSpice o Multisim confirme las soluciones del ejemplo 2.5.
- **45.** Con PSpice o Multisim verifique los resultados del ejemplo 2.10.
- **46.** Con PSpice o Multisim determine el voltaje  $V<sub>b</sub>$  de la figura 2.32.
- **47.** Con PSpice o Multisim, determine los voltajes  $V_b$  y  $V_c$  de la figura 2.40.

## **GLOSARIO**

- **Configuración compleja** Red en la cual ninguno de los elementos está en serie o en paralelo.
- **Divisor de voltaje** Red en serie capaz de proporcionar varios niveles de voltaje en una aplicación.
- **Megóhmmetro** Instrumento para medir niveles muy altos de resistencia, como en el intervalo de megaohms.
- **Óhmmetro en serie** Instrumento que mide resistencia, en el cual el mecanismo se coloca en serie con la resistencia desconocida.
- **Paleta de hierro** Mecanismo que funciona a partir del principio de la repulsión entre polos magnéticos semejantes. Los dos polos son paletas en el interior de una bobina fija. Una paleta está fija y la otra se mueve con una aguja adjunta. Cuanto más alta es la corriente aplicada, más grande es la deflexión de la paleta móvil y por consiguiente la deflexión de la aguja.
- **Red en escalera** Red compuesta de un conjunto en cascada de combinaciones en serie-paralelo que parece una escalera.
- **Red en serie-paralelo** Red compuesta de una combinación de ramas tanto en serie como en paralelo.
- **Transistor** Dispositivo electrónico semiconductor de tres terminales que puede usarse para propósitos de amplificación y conmutación.

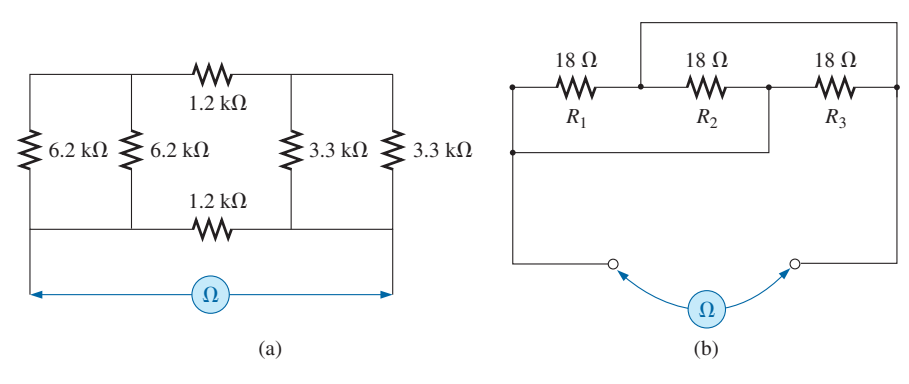

**FIG. 2.93** *Problema 42.*

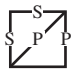

# **Métodos de análisis y Métodos de análisis y temas seleccionados (cd) temas seleccionados (cd)**

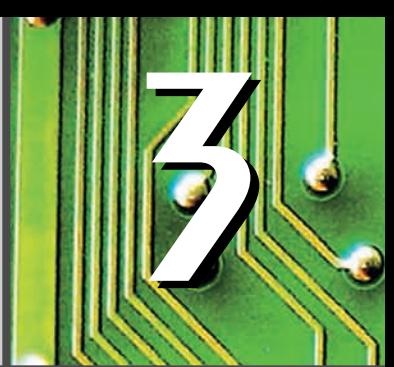

# **Objetivos**

- **• Familiarizarse con las características terminales de una fuente de corriente y aprender a determinar los voltajes y corrientes de una red por medio de fuentes de corriente y/o fuentes de voltaje.**
- **• Ser capaz de aplicar el análisis de corriente de rama y el análisis de mallas para determinar las corrientes de red con una o más trayectorias independientes.**
- **• Ser capaz de aplicar el análisis nodal para determinar todos los voltajes terminales de cualquier red en serie-paralelo con una o más fuentes independientes.**
- **• Familiarizarse con configuraciones de red en forma de puente y realizar conversiones**  $\Delta$  **a Y o Y a**  $\Delta$ **.**

## **3.1 INTRODUCCIÓN**

Los circuitos que se describen en el capítulo anterior (y en los anexos 4 y 5) cuentan con sólo una, dos, o más fuentes en serie o en paralelo. Los procedimientos paso a paso descritos se aplican sólo si las fuentes están en serie o en paralelo. Las fuentes interactuarán y no permitirán utilizar técnicas de reducción para determinar cantidades como la resistencia total y la corriente de fuente.

Para situaciones como éstas se desarrollaron métodos que nos permiten abordar de forma sistemática redes con cualquier número de fuentes en cualquier configuración. Para nuestro beneficio, los métodos que se presentarán también pueden aplicarse a redes que tienen sólo *una fuente*, o a redes en las cuales las fuentes estén *en serie o en paralelo.*

Los métodos que se presentarán en este capítulo incluyen el análisis de corriente en ramas, el análisis de mallas y el análisis nodal. Cada cual puede aplicarse a la misma red, aunque en general uno es más apropiado que el otro. No puede definirse el "mejor" método mediante un estricto conjunto de reglas, pero puede determinarse sólo después de entender las ventajas relativas de cada uno.

Antes de considerar el primero de los métodos, examinaremos minuciosamente fuentes de corriente porque aparecen en todos los análisis a continuación. El capítulo concluye con la investigación de una red compleja llamada *configuración de puente*, seguida por el uso de conversiones  $\Delta$ -Y y Y- $\Delta$  para analizar dichas configuraciones.

## **3.2 FUENTES DE CORRIENTE**

En el capítulo anterior (y en los anexos 2, 4 y 5) la fuente de voltaje era la única fuente que aparecía en el análisis de circuitos. Esto se debió principalmente a que fuentes de voltaje como la batería y la fuente de potencia son las más comunes en la vida diaria y en el entorno del laboratorio.

Ahora nos concentramos en un segundo tipo de fuente, la **fuente de corriente**, la cual aparece en los análisis descritos en este capítulo. Aunque se puede disponer de fuentes de corriente como fuentes de laboratorio (vea el Anexo 2), aparecen extensamente en el modelado de dispositivos electrónicos como el transistor. Sus características y su impacto en las corrientes

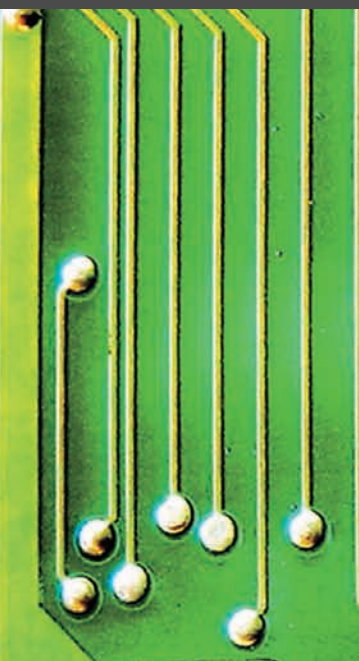

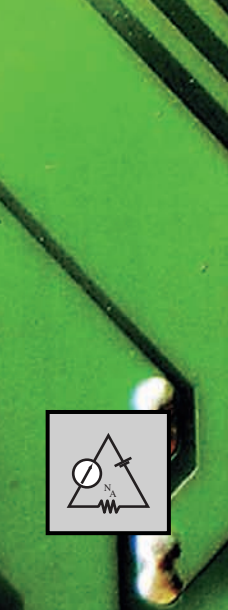

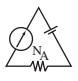

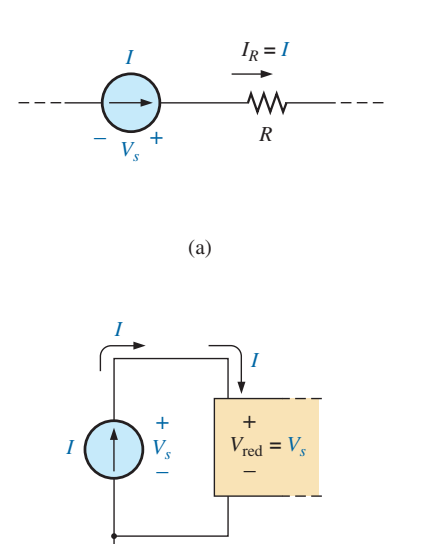

**FIG. 3.1** *Presentación del símbolo de la fuente de corriente.*

(b)

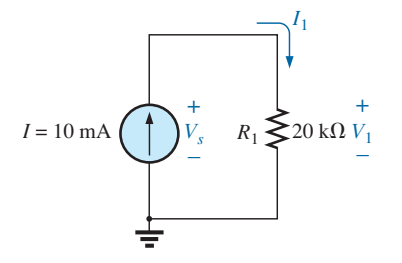

**FIG. 3.2** *Circuito del ejemplo 3.1.*

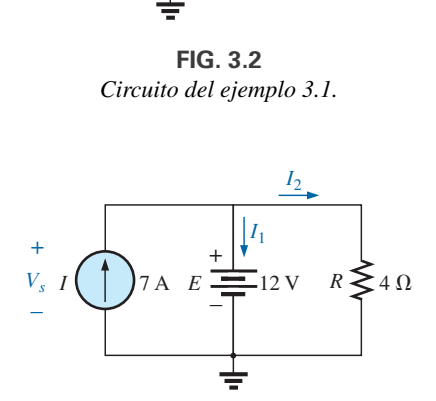

**FIG. 3.3** *Red del ejemplo 3.2.*

y voltajes de una red deben entenderse con claridad para la adecuada investigación de los sistemas electrónicos.

A menudo, la fuente de corriente se describe como el *dual* de la fuente de voltaje. Así como una batería proporciona un voltaje fijo a una red, una fuente de corriente establece una corriente fija en la rama donde se localiza. Además, la corriente a través de una batería es una función de la red a la cual se aplica, así como el voltaje a través de una fuente de corriente es una función de la red conectada. El término *dual* se aplica a cualquiera de los dos elementos en los que los rasgos de una variable pueden intercambiarse con los rasgos de otra. Esto también funciona para la corriente y el voltaje de los dos tipos de fuentes.

El símbolo de una fuente de corriente aparece en la figura 3.1(a). La flecha indica la dirección en la cual está suministrando corriente a la rama donde se localiza. El resultado es una corriente igual a la corriente de la fuente a través del resistor en serie. En la figura 3.1(b), vemos que el voltaje a través de una fuente de corriente está determinada por la polaridad de la caída de voltaje provocada por la fuente de corriente. En redes de una sola fuente siempre tiene la polaridad de la figura 3.1(b), pero en redes de múltiples fuentes puede tener cualquier polaridad.

En general, por consiguiente,

*una fuente de corriente determina la dirección y magnitud de la corriente en la rama donde se localiza.*

Además,

### *la magnitud y polaridad del voltaje a través de una fuente de corriente son una función de la red a la cual se aplica el voltaje.*

Algunos ejemplos demostrarán las similitudes entre resolver la corriente de la fuente de una fuente de voltaje y el voltaje terminal de una fuente de corriente. Todas las reglas y leyes desarrolladas en el capítulo anterior siguen siendo válidas, así que sólo tenemos que recordar qué buscamos y entender apropiadamente las características de cada fuente.

La configuración más simple posible con una fuente de corriente aparece en el ejemplo 3.1.

**EJEMPLO 3.1** Determine el voltaje de la fuente, el voltaje  $V_1$  y la corriente  $I_1$  en el circuito de la figura 3.1.

**Solución:** Como la fuente de la corriente establece la corriente en la rama en la cual se localiza, la corriente *I*<sup>1</sup> debe ser igual a *I*, e

$$
I_1 = I = 10 \text{ mA}
$$

El voltaje a través de  $R_1$  se determina entonces con la ley de Ohm:

$$
V_1 = I_1 R_1 = (10 \text{ mA})(20 \text{ k}\Omega) = 200 \text{ V}
$$

Como el resistor *R*<sup>1</sup> y la fuente de corriente están en paralelo, el voltaje a través de cada uno es el mismo, y

$$
V_s = V_1 = 200
$$
 V

con la polaridad que se muestra.

**EJEMPLO 3.2** Determine el voltaje  $V_s$  y las corrientes  $I_1$  e  $I_2$  en la red de la figura 3.3.

**Solución:** Éste es un problema interesante porque implica tanto una fuente de corriente como una fuente de voltaje. Para cada fuente se determinará la

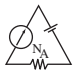

variable dependiente (una función de algo más). Es decir, debe determinarse  $V<sub>s</sub>$  para la fuente de corriente, e  $I<sub>s</sub>$  para la fuente de voltaje.

Como la fuente de corriente y la fuente de voltaje están en paralelo,

$$
V_s = E = 12 \text{ V}
$$

Además, como la fuente de voltaje y el resistor *R* están en paralelo,

$$
V_R = E = 12 \text{ V}
$$
  

$$
I_2 = \frac{V_R}{R} = \frac{12 \text{ V}}{4 \Omega} = 3 \text{ A}
$$

La corriente  $I_1$  de la fuente de voltaje se determina entonces aplicando la ley de la corriente de Kirchhoff en la parte superior de la red como sigue:

$$
\Sigma I_i = \Sigma I_o
$$
  
\n
$$
I = I_1 + I_2
$$
  
\n
$$
I_1 = I - I_2 = 7 \text{ A} - 3 \text{ A} = 4 \text{ A}
$$

**EJEMPLO 3.3** Determine la corriente  $I_1$  y el voltaje  $V_1$  en la red de la figura 3.4.

**Solución:** En primer lugar, observe que la corriente en la rama con la fuente de corriente debe ser de 6 A, independientemente de la magnitud de la fuente de voltaje a la derecha. En otras palabras, *I*,  $R_1$  y  $R_2$  definen las corrientes de la red. Sin embargo, el voltaje a través de la fuente de corriente está directamente afectada por la magnitud y polaridad de la fuente aplicada.

Utilizando la regla del divisor de corriente obtenemos

$$
I_1 = \frac{R_2 I}{R_2 + R_1} = \frac{(1 \Omega)(6 \text{ A})}{1 \Omega + 2 \Omega} = \frac{1}{3} (6 \text{ A}) = 2 \text{ A}
$$

El voltaje *V*<sup>1</sup> está dado por

$$
V_1 = I_1 R_1 = (2 \text{ A})(2 \Omega) = 4 \text{ V}
$$

Aplicando la regla del voltaje de Kirchhoff para determinar  $V_s$  obtenemos

$$
+ V_s - V_1 - 20 V = 0
$$

$$
\mathbf{y}^{\prime}
$$

 $V_s = V_1 + 20 \text{ V} = 4 \text{ V} + 20 \text{ V} = 24 \text{ V}$ 

En particular, observe la polaridad del voltaje *Vs* determinada por la red.

## **3.3 CONVERSIONES DE FUENTE**

La fuente de corriente que aparece en la sección anterior se conoce como *fuente ideal* por la ausencia de resistencia interna. En realidad, todas las fuentes, ya sean de voltaje o de corriente, tienen algo de resistencia interna en las posiciones relativas que se muestran en la figura 3.5. Para la fuente de voltaje, si  $R_s = 0 \Omega$ , o si es tan pequeña comparada con cualesquier resistores en serie que pueda ser ignorada, entonces tenemos una fuente de voltaje "ideal" en la práctica. Para la fuente de corriente, como el resistor *RP* está en paralelo, si  $R_p = \infty$   $\Omega$  o si es lo bastante grande comparado con cualquier elemento resistivo en paralelo que pueda ser ignorado, entonces tenemos una fuente de corriente "ideal".

Desafortunadamente, sin embargo, las fuentes ideales *no pueden convertirse* de un tipo a otro. Es decir, una fuente de voltaje no puede convertirse

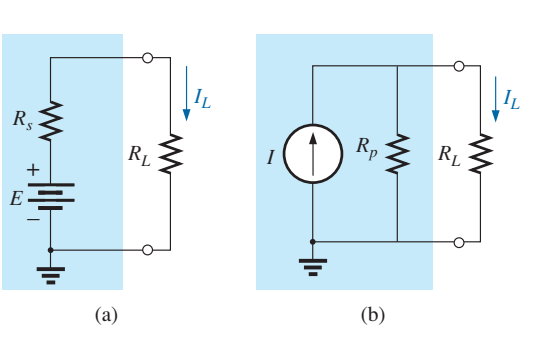

**FIG. 3.5** *Fuentes prácticas: (a) de voltaje; (b) de corriente.*

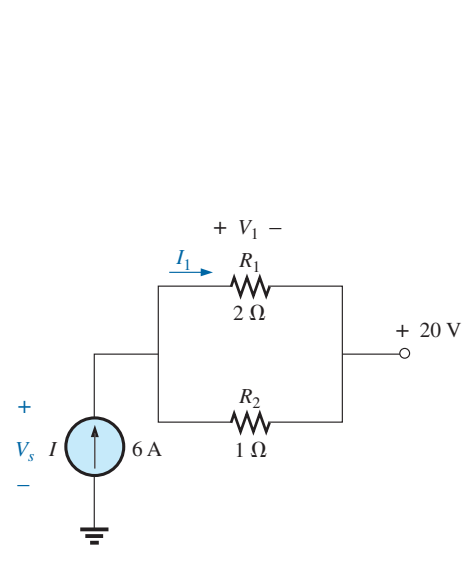

**FIG. 3.4** *Ejemplo 3.3.*

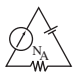

en una fuente de corriente y viceversa, *debe haber resistencia interna*. Para que la fuente que se muestra en la figura 3.5(a) sea el equivalente de la fuente de la figura 3.5(b), cualquier carga conectada a las fuentes, como *RL*, debe recibir la misma corriente, voltaje y potencia de cada configuración. En otras palabras, si la fuente estuviera encerrada en un recipiente, la carga *RL* no sabría a qué fuente estaría conectada.

Este tipo de equivalencia se establece con las ecuaciones que aparecen en la figura 3.6. Primero, observe que la resistencia es la misma en cada configuración, lo cual es una estupenda ventaja. Para el equivalente de fuente de voltaje, el voltaje se determina aplicando la ley de Ohm a la fuente de corriente:  $E = IR_p$ . Para el equivalente de la fuente de corriente, se determina de nuevo la corriente aplicando la ley de Ohm a la fuente de voltaje:  $I = E/R<sub>s</sub>$ . A primera vista todo parece muy sencillo, pero el ejemplo 3.4 comprueba los resultados.

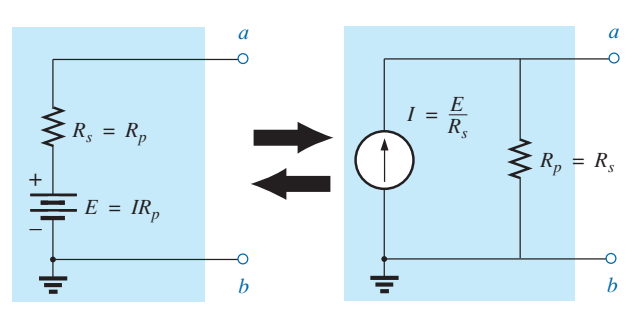

**FIG. 3.6** *Conversión de fuente.*

Es importante darse cuenta, sin embargo, que

*la equivalencia entre una fuente de corriente y una fuente de voltaje existe sólo en sus terminales externas.*

Las características internas de cada una son muy diferentes.

**EJEMPLO 3.4** Para el circuito de la figura 3.7:

- a. Determine la corriente *IL*.
- b. Convierta la fuente de voltaje en fuente de corriente.
- c. Utilizando la fuente de corriente que resulte del inciso (b), calcule la corriente a través del resistor de carga y compare su respuesta con la del inciso (a).

#### **Soluciones:**

a. Aplicando la ley de Ohm obtenemos

$$
I_L = \frac{E}{R_s + R_L} = \frac{6 \text{ V}}{2 \Omega + 4 \Omega} = \frac{6 \text{ V}}{6 \Omega} = 1 \text{ A}
$$

b. Aplicando la ley de Ohm una vez más obtenemos

$$
I = \frac{E}{R_s} = \frac{6 \text{ V}}{2 \text{ }\Omega} = 3 \text{ A}
$$

y la fuente de corriente equivalente aparece en la figura 3.8 con la carga aplicada nuevamente.

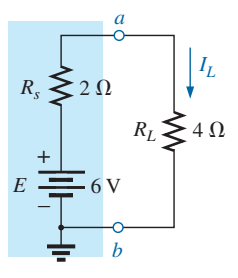

**FIG. 3.7** *Fuente de voltaje y carga prácticas para el ejemplo 3.4.*

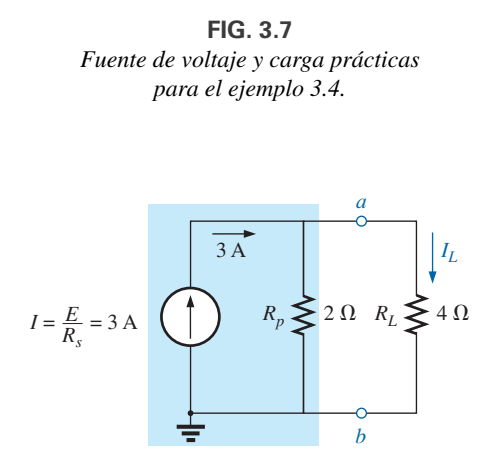

**FIG. 3.8** *Fuente de corriente y carga equivalentes de la fuente de voltaje de la figura 3.7.*

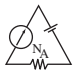

c. Aplicando la regla del divisor de corriente obtenemos

$$
I_L = \frac{R_p I}{R_p + R_L} = \frac{(2 \Omega)(3 \text{ A})}{2 \Omega + 4 \Omega} = \frac{1}{3} (3 \text{ A}) = 1 \text{ A}
$$

Vemos que la corriente *I<sub>L</sub>* es la misma tanto para la fuente de voltaje como para la fuente de corriente equivalente; por consiguiente, las fuentes son equivalentes.

Como se demostró en la figura 3.5 y en el ejemplo 3.4, observe que

*una fuente y su equivalente establecerán corriente en la misma dirección a través de la carga aplicada.*

Observe en el ejemplo 3.4 que ambas fuentes ejercen presión o establecen corriente a través del circuito en la misma de dirección de la corriente *IL* a través de la carga y de la misma polaridad que el voltaje *VL*.

**EJEMPLO 3.5** Determine la corriente  $I_2$  en la red de la figura 3.9.

**Solución:** Aunque parece que la red no puede resolverse con los métodos presentados hasta ahora, una conversión de fuente, como se muestra en la figura 3.10, da por resultado un circuito en serie simple. No tiene sentido convertir la fuente de voltaje en fuente de corriente, porque perdería la corriente *I*<sup>2</sup> en la red que se volvió a dibujar. Observe la polaridad de la fuente de voltaje equivalente determinada por la fuente de corriente.

Para convertir la fuente

 $I_2 = \frac{E_1 + E_2}{R_1 + R_2}$ 

$$
E_1 = I_1 R_1 = (4 \text{ A})(3 \Omega) = 12 \text{ V}
$$

y

 $=\frac{12 \text{ V} + 5 \text{ V}}{3 \Omega + 2 \Omega} = \frac{17 \text{ V}}{5 \Omega} = 3.4 \text{ A}$ 

## **3.4 FUENTES DE CORRIENTE EN PARALELO**

Vimos que las fuentes de voltaje de diferentes voltajes terminales no pueden colocarse en paralelo porque violan la ley del voltaje de Kirchhoff. Asimismo,

*las fuentes de corriente de valores diferentes no pueden colocarse en serie porque violan la ley de la corriente de Kirchhoff.*

Sin embargo, pueden colocarse en paralelo, así como las fuente de voltaje pueden colocarse en serie. En general,

*dos o más fuentes de corriente en paralelo pueden reemplazarse por una sola fuente de corriente de magnitud, determinada por la diferencia de la suma de la corrientes en una dirección y la suma en la dirección opuesta. La nueva resistencia interna en paralelo es la resistencia total de los elementos resistivos en paralelo resultantes.*

Considere los ejemplos siguientes.

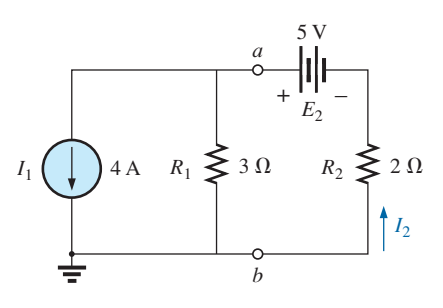

**FIG. 3.9** *Red con dos fuentes para el ejemplo 3.5.*

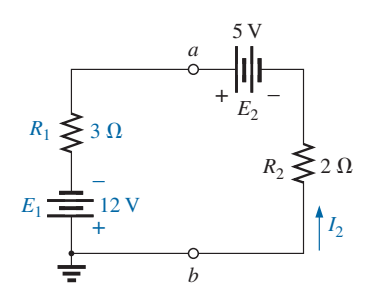

**FIG. 3.10** *Red de la figura 3.9 después de convertir la fuente de corriente en fuente de voltaje.*

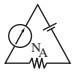

**EJEMPLO 3.6** Reduzca las fuentes de corriente en paralelo de la figura 3.11 a una sola fuente de corriente.

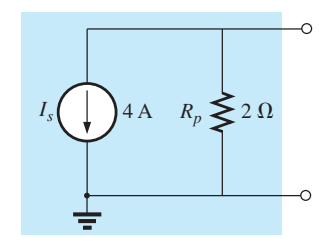

**FIG. 3.12** *Equivalente reducido de la configuración de la figura 3.11.*

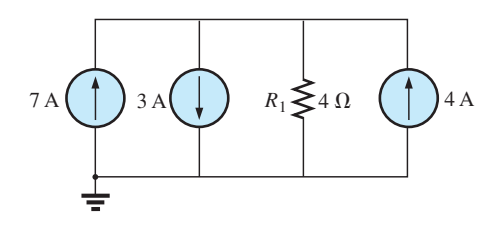

**FIG. 3.13** *Fuentes de corriente en paralelo del ejemplo 3.7.*

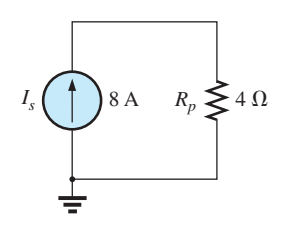

**FIG. 3.14** *Equivalente reducido de la figura 3.13.*

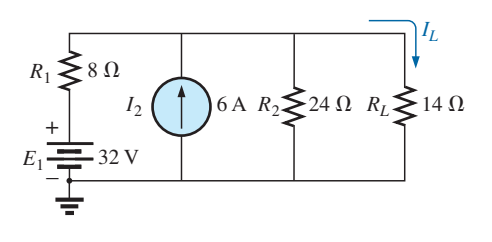

**FIG. 3.15** *Ejemplo 3.8.*

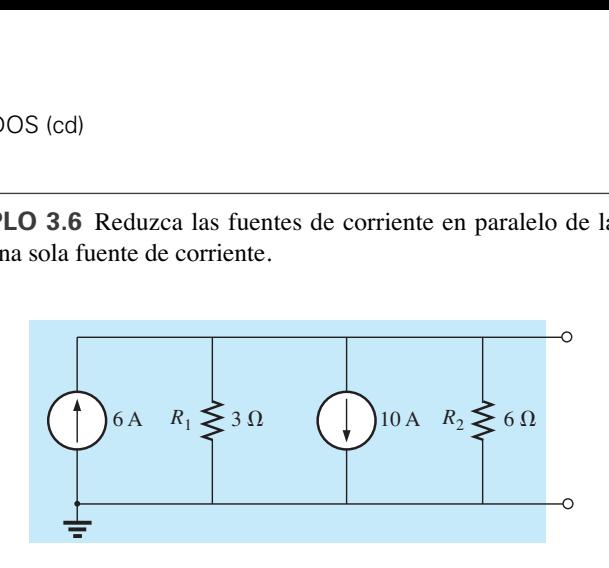

**FIG. 3.11**  $F$ uentes de corriente en paralelo del ejemplo 3.6.

**Solución:** La corriente neta de la fuente es

$$
I = 10 \text{ A} - 6 \text{ A} = 4 \text{ A}
$$

con la dirección de la fuente más grande.

La resistencia interna neta es la combinación en paralelo de las resistencias  $R_1$  y  $R_2$ :

$$
R_p = 3 \Omega \|\Omega = 2 \Omega
$$

El equivalente reducido aparece en la figura 3.12.

**EJEMPLO 3.7** Reduzca las fuentes de corriente en paralelo en la figura 3.13 a una sola fuente de corriente.

**Solución:** La corriente neta es

$$
I = 7 A + 4 A - 3 A = 8 A
$$

con la dirección que se muestra en la figura 3.14. La resistencia interna neta no cambia.

**EJEMPLO 3.8** Reduzca la red de la figura 3.15 a una sola fuente de corriente, y calcule la corriente a través de *RL.*

**Solución:** En este ejemplo, primero se convertirá la fuente de voltaje en una fuente de corriente como se muestra en la figura 3.16. Luego combinamos las fuentes de corriente para obtener

$$
I_s = I_1 + I_2 = 4 \text{ A} + 6 \text{ A} = 10 \text{ A}
$$
  

$$
R_s = R_1 \| R_2 = 8 \Omega \| 24 \Omega = 6 \Omega
$$

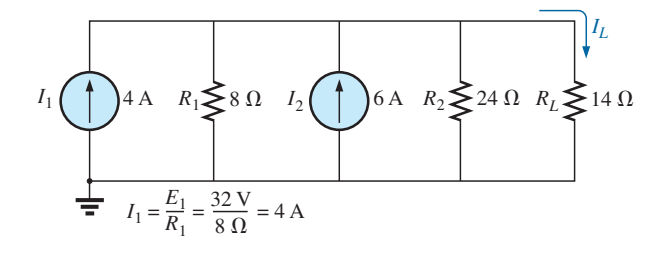

**FIG. 3.16** *Red de la figura 3.15 después de convertir la fuente de corriente en fuente de voltaje.*

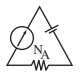

Aplicando la regla del divisor de corriente a la red resultante en la figura 3.17 obtenemos

$$
I_L = \frac{R_p I_s}{R_p + R_L} = \frac{(6 \Omega)(10 \text{ A})}{6 \Omega + 14 \Omega} = \frac{60 \text{ A}}{20} = 3 \text{ A}
$$

## **3.5 FUENTES DE CORRIENTE EN SERIE**

La corriente a través de cada rama de una red sólo puede tener un valor. Para la situación indicada en el punto a en la figura 3.18 encontramos, después de aplicar la ley de la corriente de Kirchhoff, que la corriente que sale de dicho punto es mayor que la que entra, lo cual es una situación imposible. Por consiguiente,

*las fuentes de corriente de diferentes capacidades de voltaje no pueden conectarse en serie,*

del mismo modo que las fuentes de voltaje de diferentes capacidades no pueden conectarse en paralelo.

## **3.6 ANÁLISIS DE CORRIENTES DE RAMA**

Antes de examinar los detalles del primer método de análisis importante, examinemos la red de la figura 3.19 para entender la necesidad de estos métodos especiales.

Inicialmente parece que podemos utilizar el método de reducción y retorno para retroceder hacia la fuente *E*<sup>1</sup> y calcular la corriente de la fuente *Is*1 . Por desgracia, los elementos en serie *R*<sup>3</sup> y *E*<sup>2</sup> no pueden combinarse porque son elementos de diferentes tipos. Un examen más completo de la red revela que no hay dos elementos semejantes que estén en serie o en paralelo. No pueden combinarse los elementos, y está claro que debe definirse otro método.

Es de hacerse notar que la red de la figura 3.19 puede resolverse si convertimos cada fuente de voltaje en una fuente de corriente y luego las combinamos en paralelo. Sin embargo, si se necesita una cantidad específica de la red original, se requeriría trabajar hacia atrás utilizando la información determinada con la conversión de fuentes. Además, habrá redes complejas en las que las conversiones de fuente no permitirán una solución, por lo que es importante entender los métodos que se describirán en este capítulo.

El primer método que se presentará se llama **método de corriente de rama** porque definirá y determinará las corrientes de cada rama de la red. La mejor forma de presentar este método y entender su aplicación es seguir una serie de pasos, como se enuncian a continuación. Cada paso se define con gran cuidado en los ejemplos siguientes.

## **Procedimiento de análisis de corriente de rama**

- *1. Asigne una corriente distinta de dirección arbitraria a cada rama de la red.*
- *2. Indique las polaridades de cada resistor determinadas por la dirección supuesta de la corriente.*
- *3. Aplique la ley del voltaje de Kirchhoff alrededor de cada lazo cerrado independiente de la red.*

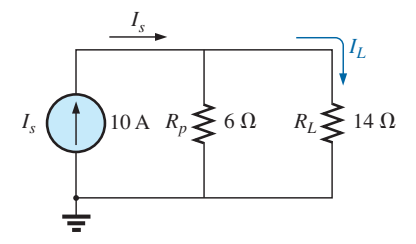

**FIG. 3.17** *Red de la figura 3.16 reducida a su forma más simple.*

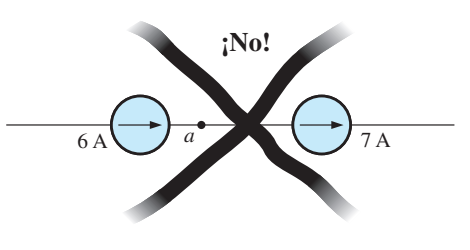

**FIG. 3.18** *Situación no válida.*

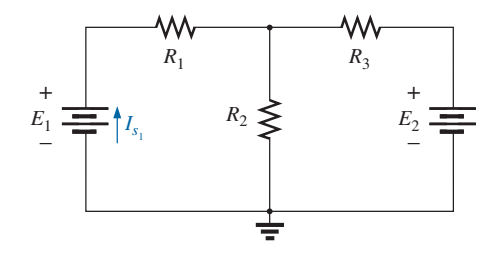

**FIG. 3.19** *Demostración de la necesidad de un método como el análisis de corriente de rama.*

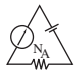

La mejor forma de determinar cuántas veces se tiene que aplicar la ley del voltaje de Kirchhoff es determinar el número de "ventanas" que hay en la red. La red del ejemplo 3.9 tiene una similitud definida con la configuración de dos ventanas de la figura 3.20(a). El resultado es que la ley tiene que aplicarse dos veces. En redes con tres ventanas, como la de la figura 3.20(b), se requieren tres aplicaciones de la ley, etcétera.

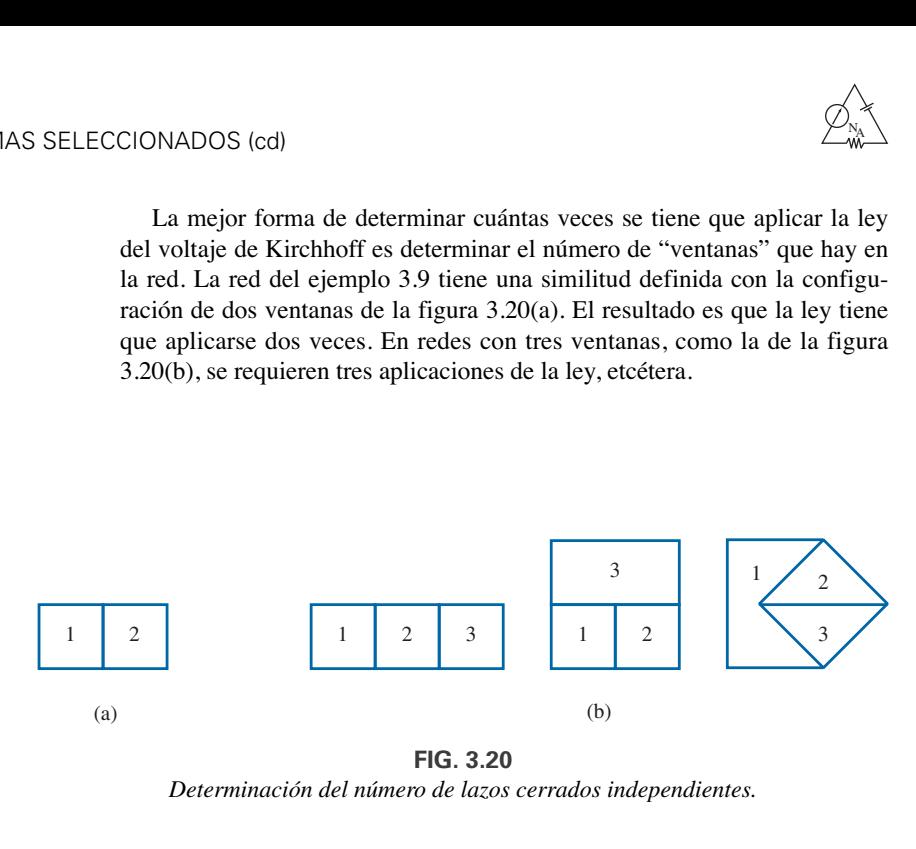

**FIG. 3.20** *Determinación del número de lazos cerrados independientes.*

## *4. Aplique la ley de la corriente de Kirchhoff al número mínimo de nodos que incluirán todas las corrientes de rama de la red.*

El número mínimo es uno menos que el número de nodos independientes de la red. Para los propósitos de este análisis, un nodo es la unión de dos o más ramas, donde una rama es cualquier combinación de elementos en serie. La figura 3.21 define el número de aplicaciones de la ley de la corriente de Kirchhoff a cada configuración de la figura 3.20.

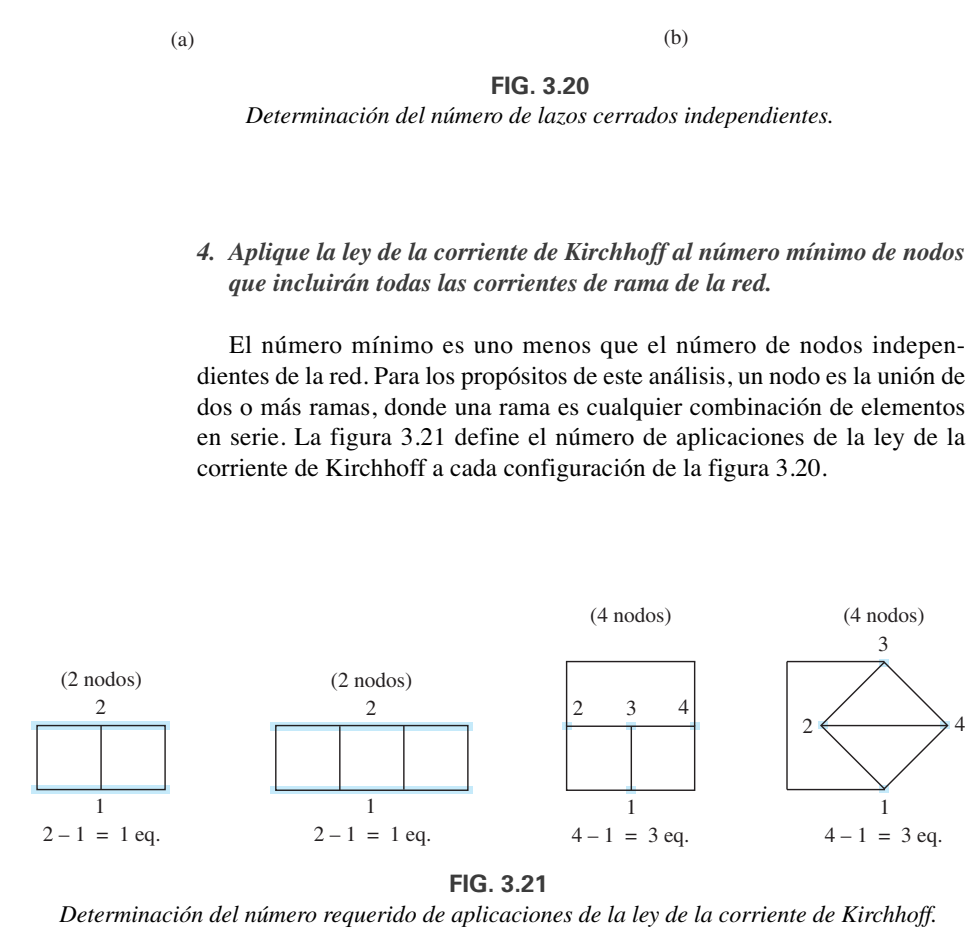

**FIG. 3.21**

*Determinación del número requerido de aplicaciones de la ley de la corriente de Kirchhoff.*

#### *5. Resuelva las ecuaciones lineales simultáneas resultantes para las corrientes de rama supuestas.*

Se supone que ya conoce bien el uso del **método de determinantes** para resolver las corrientes  $I_1$ ,  $I_2$  e  $I_3$  y que es parte del conocimiento matemático del estudiante. De no ser así, en el Apéndice C se explica detalladamente el procedimiento. Con calculadoras y paquetes de software como MATLAB y Mathcad se pueden obtener las soluciones con rapidez y precisión.

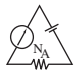

**EJEMPLO 3.9** Aplique el método de corriente de rama a la red de la figura 3.22.

#### **Solución 1:**

*Paso 1:* Como hay tres ramas distintas (*cda*, *cba*, *ca*), se seleccionan tres corrientes de direcciones arbitrarias  $(I_1, I_2, I_3)$ , como se indica en la figura 3.22. Las direcciones de *I*<sup>1</sup> e *I*<sup>2</sup> se seleccionaron para que concordaran con la "presión" ejercida por las fuentes  $E_1$  y  $E_2$ , respectivamente. Como tanto  $I_1$ como *I*<sup>2</sup> entran al nodo a, *I*<sup>3</sup> es la que sale.

*Paso 2:* Las polaridades de cada resistor se trazan para que concuerden con las direcciones de las corrientes supuestas, como se indica en la figura 3.23.

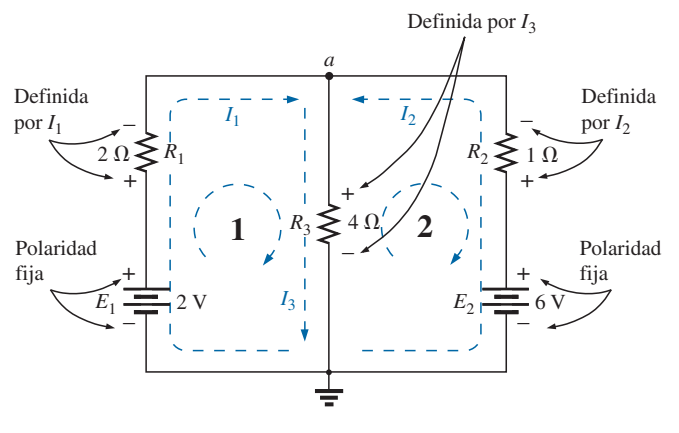

**FIG. 3.23**

*Inserción de las polaridades a través de los elementos resistivos definidas por las corrientes de rama seleccionadas.*

*Paso 3:* La ley del voltaje de Kirchhoff se aplica alrededor de cada lazo cerrado (1 y 2) en dirección de las manecillas del reloj.

lazo 1: Σ<sub>C</sub> 
$$
V = +E_1 - V_{R_1} - V_{R_3} = 0
$$
  
\n
$$
\uparrow
$$
   
\nL = 0  
\n2: Σ<sub>C</sub>  $V = +V_{R_3} + V_{R_2} - E_2 = 0$   
\n
$$
\uparrow
$$
   
\n
$$
\downarrow
$$
   
\n
$$
\uparrow
$$
   
\n
$$
\uparrow
$$
   
\n
$$
\uparrow
$$
   
\n
$$
\uparrow
$$
   
\n
$$
\uparrow
$$
   
\n
$$
\uparrow
$$
   
\n
$$
\uparrow
$$
   
\n
$$
\uparrow
$$
   
\n
$$
\uparrow
$$
   
\n
$$
\uparrow
$$
   
\n
$$
\uparrow
$$
   
\n
$$
\uparrow
$$
   
\n
$$
\uparrow
$$
   
\n
$$
\uparrow
$$
   
\n
$$
\uparrow
$$
   
\n
$$
\uparrow
$$
   
\n
$$
\uparrow
$$
   
\n
$$
\uparrow
$$
   
\n
$$
\uparrow
$$
   
\n
$$
\uparrow
$$
   
\n
$$
\uparrow
$$
   
\n
$$
\uparrow
$$
   
\n
$$
\uparrow
$$
   
\n
$$
\uparrow
$$
   
\n
$$
\uparrow
$$
   
\n
$$
\uparrow
$$
   
\n
$$
\uparrow
$$
   
\n
$$
\uparrow
$$
   
\n
$$
\uparrow
$$
   
\n
$$
\uparrow
$$
   
\n
$$
\uparrow
$$
   
\n
$$
\uparrow
$$
   
\n
$$
\uparrow
$$
   
\n
$$
\uparrow
$$
   
\n
$$
\uparrow
$$
   
\n
$$
\uparrow
$$
   
\n
$$
\uparrow
$$
   
\n
$$
\uparrow
$$
   
\n
$$
\uparrow
$$
   
\n
$$
\uparrow
$$
   
\n
$$
\uparrow
$$
   
\n
$$
\uparrow
$$

y

4 -6 V *I*1 *E*2 1 -*E*<sup>1</sup> 2 V *I*2 *I*3 *d b a c R*2 *R*3 + – + – *R*<sup>1</sup> 2 -

**FIG. 3.22** *Ejemplo 3.9.*

lazo 2:  $\Sigma_{\rm C} V = (4 \Omega)I_3 + (1 \Omega)I_2 - 6 \text{ V} = 0$ Potencial de la batería Caída de voltaje a través del resistor de 2 $\Omega$ Caída de voltaje a través del resistor de 4 $\Omega$ 

*Paso 4:* Aplicando la ley de la corriente de Kirchhoff en el nodo a (en una red de dos nodos, la ley se aplica en sólo un nodo) se obtiene

$$
I_1+I_2=I_3
$$

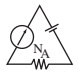

*Paso 5:* Hay tres ecuaciones y tres incógnitas (unidades retiradas por claridad):

$$
2 - 2I_1 - 4I_3 = 0
$$
 Reescritas:  $2I_1 + 0 + 4I_3 = 2$   
\n
$$
4I_3 + 1I_2 - 6 = 0
$$
 
$$
I_1 + I_2 = I_3
$$
 Reescritas:  $2I_1 + 0 + 4I_3 = 2$   
\n
$$
0 + I_2 + 4I_3 = 6
$$
  
\n
$$
I_1 + I_2 - I_3 = 0
$$

Utilizando determinantes de tercer orden (Apéndice C), tenemos

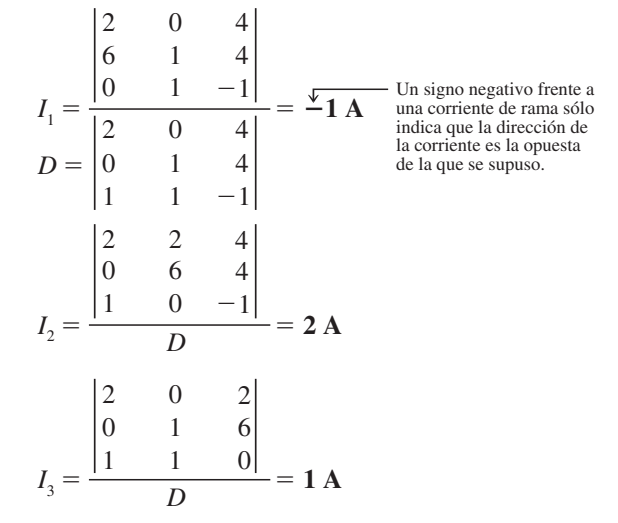

**Solución 2:** En lugar de utilizar determinantes de tercer orden como en la solución 1, podemos reducir las tres ecuaciones a dos si sustituimos la tercera en la primera y segunda ecuaciones:

$$
2 - 2I_1 - 4(I_1 + I_2) = 0
$$
\n
$$
4(I_1 + I_2) + I_2 - 6 = 0
$$
\n
$$
-6I_1 - 4I_2 = -2
$$
\n
$$
+4I_1 + 5I_2 = +6
$$

Multiplicando la ecuación de arriba por  $-1$  obtenemos

$$
6I_1 - 4I_2 = +2
$$
  

$$
4I_1 + 5I_2 = +6
$$

y utilizando determinantes obtenemos

$$
I_1 = \frac{\begin{vmatrix} 2 & 4 \\ 6 & 5 \end{vmatrix}}{\begin{vmatrix} 6 & 4 \\ 4 & 5 \end{vmatrix}} = \frac{10 - 24}{30 - 16} = \frac{-14}{14} = -1 \text{ A}
$$

**Solución con la calculadora TI-89:** El procedimiento para determinar el determinante del ejemplo 3.9 requiere que busquemos las funciones matemáticas apropiadas, pero a su vez tal procedimiento puede realizarse con bastante rapidez. Como con cualquier computadora o calculadora, es importante ingresar correctamente todos los parámetros. Un error en la secuencia echa a perder todo el proceso. Las entradas para la TI-89, se muestran en la figura 3.24(a).

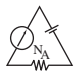

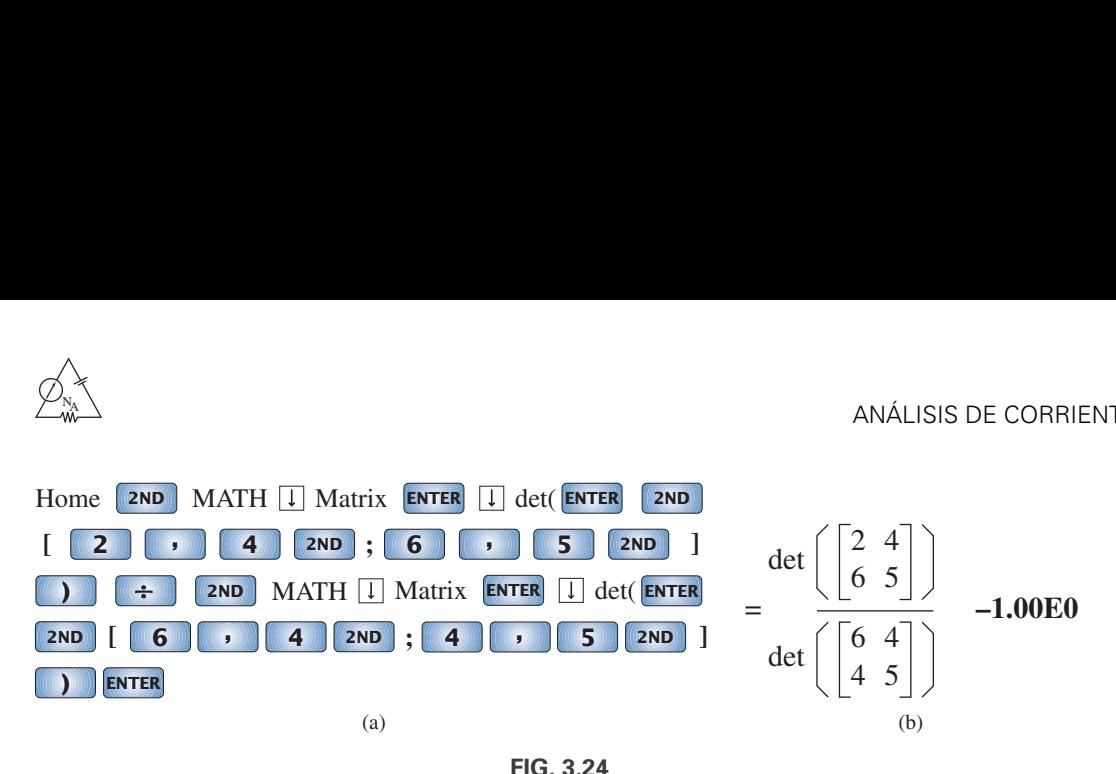

*Obtención de la corriente I*<sup>1</sup> *de la figura 3.22 con la calculadora TI-89.*

Luego de pulsar la última tecla ENTER, aparece la pantalla que se muestra en la figura 3.24(b).

$$
I_2 = \frac{\begin{vmatrix} 6 & 2 \\ 4 & 6 \end{vmatrix}}{14} = \frac{36 - 8}{14} = \frac{28}{14} = 2 \text{ A}
$$
  

$$
I_3 = I_1 + I_2 = -1 + 2 = 1 \text{ A}
$$

Ahora es importante entender el impacto de los resultados obtenidos. Las corrientes  $I_1$ ,  $I_2$  e  $I_3$  son las corrientes reales en las ramas en que se definieron. Un signo negativo en la solución indica que la corriente tiene la dirección opuesta a la que se definió inicialmente; la magnitud está correcta. Los diversos niveles de voltaje y potencia pueden determinarse una vez que se hayan insertado las direcciones de las corrientes y sus magnitudes en la red original. En este ejemplo, las direcciones de las corrientes reales y sus magnitudes se insertaron en la red original que se muestra en la figura 3.25. Observe que la corriente a través de los elementos en serie *R*<sup>1</sup> y *E*<sup>1</sup> es de 1 A; a través de  $R_3$ , es de 1 A, y a través de los elementos en serie  $R_2$  y  $E_2$  es de 2 A. El signo menos en la solución indica que la dirección de  $I_1$  es opuesta a la que se muestra en la figura 3.22. El voltaje a través de cada resistor se determina con la ley de Ohm, y la potencia suministrada por cualquiera de las fuentes a cualquiera de los tres resistores se determina con la ecuación de potencia apropiada.

Aplicando la ley del voltaje de Kirchhoff alrededor del lazo indicado en la figura 3.25 se obtiene

$$
\Sigma_C V = +(4 \Omega)I_3 + (1 \Omega)I_2 - 6 V = 0
$$
  
(4 \Omega)I\_3 + (1 \Omega)I\_2 = 6 V  

$$
(4 \Omega)(1 \text{ A}) + (1 \Omega)(2 \text{ A}) = 6 V
$$
4 V + 2 V = 6 V
$$
  
6 V = 6 V (se compr
$$

 $6 V = 6 V$  (se comprueba)

**EJEMPLO 3.10** Aplique el análisis de corriente de rama a la red de la figura 3.26.

**Solución:** De nueva cuenta, las direcciones de las corrientes se seleccionaron para que concuerden con la "presión" ejercida por cada batería. Luego se agregaron las polaridades, y se aplicó la ley del voltaje de Kirchhoff alrededor de cada lazo cerrado en el sentido de las manecillas del reloj. El resultado es el siguiente:

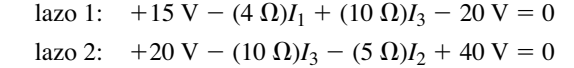

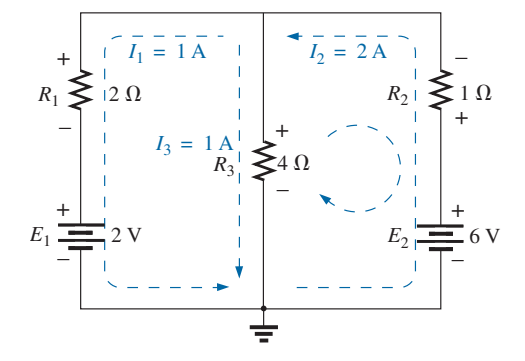

**FIG. 3.25** *Revisión de los resultados del análisis de la red de la figura 3.22.*

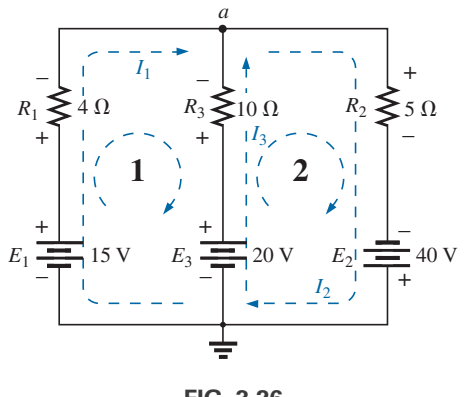

**FIG. 3.26** *Ejemplo 3.10.*

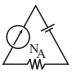

Aplicando la ley de la corriente de Kirchhoff en el nodo *a* obtenemos

$$
I_1 + I_3 = I_2
$$

Sustituyendo la tercera ecuación en las otras dos obtenemos (sin unidades, por claridad)

$$
15 - 4I_1 + 10I_3 - 20 = 0
$$
  
3. 20 - 10I<sub>3</sub> - 5(I<sub>1</sub> + I<sub>3</sub>) + 40 = 0  
3. 60 cm<sup>2</sup> = 5  
3. 60 cm<sup>2</sup> = 5 cm<sup>2</sup> = 5 cm<sup>2</sup> = 5 cm<sup>2</sup> = 5  
3. 60 cm<sup>2</sup> = 5 cm<sup>2</sup> = 5 cm<sup>2</sup>

Multiplicando la segunda ecuación por  $-1$ , tenemos

$$
-4I_1 + 10I_3 = 5
$$
  
\n
$$
\underline{5I_1 + 15I_3 = 60}
$$
  
\n
$$
I_1 = \frac{\begin{vmatrix} 5 & 10 \\ 60 & 15 \end{vmatrix}}{\begin{vmatrix} -4 & 10 \\ 5 & 15 \end{vmatrix}} = \frac{75 - 600}{-60 - 50} = \frac{-525}{-110} = 4.77 A
$$
  
\n
$$
I_3 = \frac{\begin{vmatrix} -4 & 5 \\ 5 & 60 \end{vmatrix}}{-110} = \frac{-240 - 25}{-110} = \frac{-265}{-110} = 2.41 A
$$
  
\n
$$
I_2 = I_1 + I_3 = 4.77 A + 2.41 A = 7.18 A
$$

donde se ve que las direcciones supuestas fueron las direcciones reales, con  $I_2$  igual a la suma de  $I_1$  e  $I_3$ .

# **3.7 ANÁLISIS DE MALLAS (MÉTODO GENERAL)**

El siguiente método que se describirá es el **análisis de mallas**, el cual es en realidad una extensión del método de análisis de corriente de rama que se acaba de presentar. Definiendo una serie única de corrientes en la red, la información provista cuando aplicamos la ley del voltaje de Kirchhoff ya está incluida. En otras palabras, no es necesario aplicar el paso 4 del método de corriente de rama.

Las corrientes que se definirán se llaman **corrientes de malla** o **lazo**. Los dos términos de utilizan indistintamente. En la figura 3.27(a), se definieron dos corrientes de malla en la red de dos "ventanas". Observe que cada corriente forma un "lazo" cerrado alrededor del interior de cada ventana; estos lazos son similares a los lazos definidos en la cerca de malla de alambre de la figura 3.27(b), de ahí que utilicemos el término *malla* para las corrientes de lazo. Veremos que

#### *el número de corrientes de malla requerido para analizar una red será igual al número de "ventanas" de la configuración.*

Las corrientes de malla definidas pueden ser un poco confusas al principio porque parece que se definieron dos corrientes para el resistor *R*3. Con  $E_1$  y  $R_1$  no hay problema porque sólo tienen la corriente  $I_1$ , o con  $E_2$ y *R*2, que sólo tienen la corriente *I*2. Sin embargo, la definición de la corriente a través de *R*<sup>3</sup> puede parecer un poco problemática. En realidad, es muy sencillo. La corriente a través de  $R_3$  es simplemente la diferencia entre *I*<sup>1</sup> e *I*2, con la dirección de la más grande. Esto se demuestra en los ejemplos siguientes.

Como las corrientes de malla pueden dar lugar a más de una corriente a través de un elemento, primero de presentó el análisis de corriente de

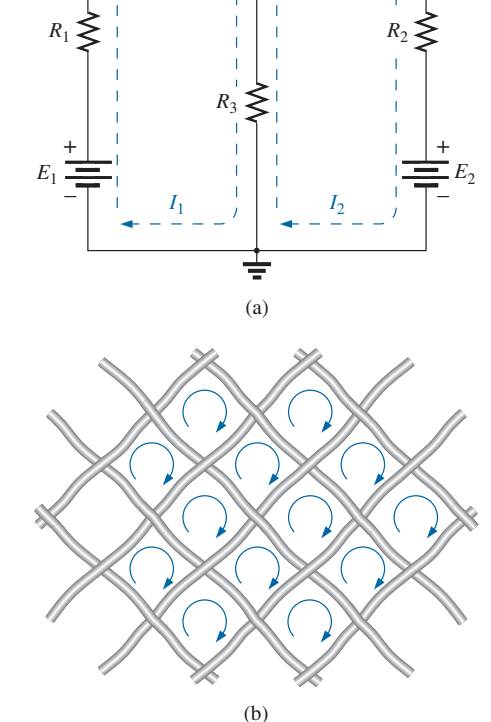

**FIG. 3.27** *Definición de la corriente de malla (lazo): (a) red de "dos ventanas"; (b) analogía de cerca de malla de alambre.*

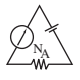

rama. El análisis de corriente de rama es la aplicación simple de las leyes básicas de los circuitos eléctricos. El análisis de mallas emplea una maniobra ("truco", si lo prefiere) que elimina la necesidad de aplicar la ley de la corriente de Kirchhoff.

## **Procedimiento de análisis de mallas**

*1. Asigne una corriente distinta en el sentido de las manecillas del reloj a cada lazo independiente cerrado de la red. No es absolutamente necesario seleccionar el sentido de las manecillas del reloj para cada corriente de lazo. De hecho, puede seleccionarse cualquier dirección para cada corriente de lazo sin que se pierda la precisión, en tanto se sigan los pasos restantes como es debido. Sin embargo, si se selecciona el sentido de las manecillas del reloj como estándar, podemos desarrollar un método abreviado (sección 3.8) para escribir las ecuaciones requeridas que ahorrará tiempo y posiblemente evitará algunos errores comunes.*

Este primer paso se logra con más efectividad si se coloca una corriente de lazo *adentro* de cada "ventana" de la red, como se demostró en la sección anterior, para asegurarnos de que todas son independientes. Pueden asignarse corrientes de lazo de otra variedad. En cada caso, sin embargo, asegúrese de que la información incluida en cada ecuación de lazo no se incluya en una combinación de las otras ecuaciones de red. Éste es el punto crucial de la terminología *independiente*. No importa cómo elija sus corrientes de lazo, el número requerido siempre es igual al número de ventanas de una red plana (sin cruces). En ocasiones puede suceder que una red parezca no plana. Sin embargo, si se vuelve a dibujar la red se podrá ver que, en realidad, sí es plana. Esto puede funcionar para uno o dos problemas de fin del capítulo.

Antes de continuar con el siguiente paso, asegurémonos de que el concepto de corriente de lazo está claro. Para la red de la figura 3.28 la corriente de lazo  $I_1$  es la corriente de la rama que contiene el resistor de 2  $\Omega$  y una batería de 2 V. Sin embargo, la corriente a través del resistor de 4  $\Omega$  no es *I*<sup>1</sup> puesto que a través del resistor también circula una corriente de lazo *I*2. Como tienen direcciones opuestas,  $I_{40}$  es igual a la diferencia entre las dos,  $I_1 - I_2$  o  $I_2 - I_1$ , dependiendo de cuál se escoja para definir la dirección. En otras palabras, *una corriente de lazo es una corriente de rama sólo cuando es la única corriente de lazo asignada a dicha rama.*

- *2. Indique las polaridades dentro de cada lazo para cada resistor como determinadas por la dirección supuesta de la corriente en el lazo. Observe el requerimiento de que las polaridades se coloquen dentro de cada lazo. Esto requiere, como se muestra en la figura 3.28, que el resistor de 4 tenga dos conjuntos de polaridades que fluyan a través de él.*
- *3. Aplique la ley del voltaje de Kirchhoff alrededor de cada lazo cerrado en el sentido de las manecillas del reloj. De nuevo, se escogió el sentido de las manecillas del reloj por uniformidad y como preparación para el método que se presentará en la siguiente sección.*
	- *a. Si un resistor tiene una o más corrientes supuestas a través de él, la corriente total que fluye a través de él es la corriente supuesta del lazo donde se está aplicando la ley del voltaje de Kirchhoff, más las corrientes supuestas de los demás lazos que pasan en la misma dirección, menos las corrientes supuestas que pasan en la dirección opuesta.*
	- *b. La dirección de las corrientes de lazo asignadas no afectan la polaridad de la fuente de voltaje.*
- *4. Resuelva las ecuaciones lineales simultáneas resultantes para las corrientes de lazo supuestas.*

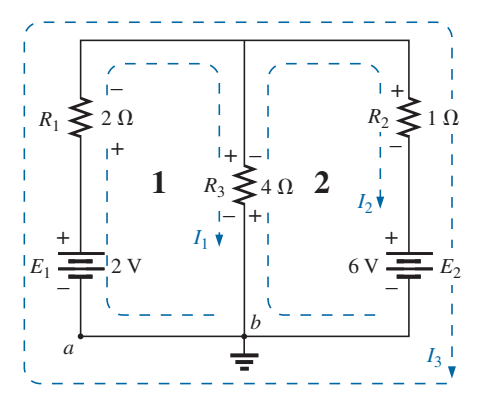

**FIG. 3.28** *Definición de las corrientes de malla en una red de "dos ventanas".*

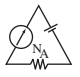

**EJEMPLO 3.11** Considere la misma red básica del ejemplo 3.9, que ahora aparece como la figura 3.28.

#### **Solución:**

*Paso 1:* Se asignan dos corrientes de lazo en el sentido de las manecillas del reloj en las ventanas de la red. Se podría haber incluido un tercer lazo (*I*3) alrededor de toda la red, pero la información que contiene este lazo ya está contenida en los otros dos.

*Paso 2:* Se trazan las polaridades dentro de cada ventana de acuerdo con las direcciones supuestas. Observe que, en este caso, las polaridades a través del resistor de 4  $\Omega$  son las opuestas de cada corriente de lazo.

*Paso 3:* Se aplica la ley del voltaje de Kirchhoff alrededor de cada lazo en el sentido de las manecillas del reloj. Tenga en cuenta cuando se realiza este paso que la ley sólo se ocupa de la magnitud y polaridad del voltaje alrededor del lazo cerrado y no de si una elevación o caída de voltaje se deba a una batería o a un elemento resistivo. El voltaje a través de cada resistor está determinado por  $V = IR$ . Para un resistor con más de una corriente fluyendo a través de él, la corriente es la corriente del lazo que se está examinando, más o menos las otras corrientes de lazo dependiendo de sus direcciones. Si la ley del voltaje de Kirchhoff siempre se aplica en el sentido de las manecillas del reloj, las demás corrientes de lazo siempre se restan de la corriente del lazo que se está analizando.

lazo 1:  $+E_1 - V_1 - V_3 = 0$  (en el sentido de las manecillas del reloj a partir del punto *a*)

Caída de voltaje a través del resistor de 4 
$$
\Omega
$$

\n
$$
+2 \text{ V} - (2 \Omega) I_1 - \underbrace{(4 \Omega) (I_1 - I_2)}_{\text{Corriente total}}
$$

\nSo, resta puesto que la dirección de  $I_2$  se opone a la de  $I_1$ .

\nCarvés del resistor de 4  $\Omega$ 

lazo 2:  $-V_3 - V_2 - E_2 = 0$  (en el sentido de las manecillas del reloj a partir del punto *b*)

$$
-(4 \Omega)(I_2 - I_1) - (1 \Omega)I_2 - 6 V = 0
$$

*Paso 4:* Las ecuaciones se reescriben como sigue (sin unidades, por claridad):

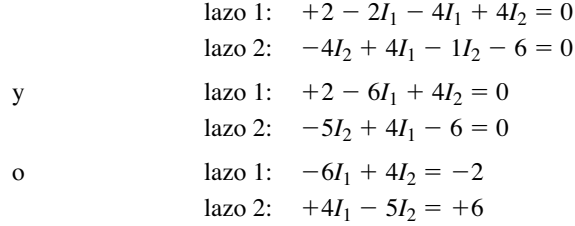

Aplicando determinantes se obtiene

$$
I_1 = -1 \mathbf{A} \qquad \mathbf{y} \qquad I_2 = -2 \mathbf{A}
$$

El signo menos indica que la dirección de las corrientes se opone a la indicada por la corriente de lazo supuesta.

Por consiguiente, la corriente real a través de la fuente de 2 V y el resistor de 2  $\Omega$  es de 1 A en la otra dirección, y la corriente a través de la fuente de 6 V y el resistor de 1  $\Omega$  es de 2 A en la dirección opuesta indicada en el circuito. La siguiente ecuación de la red original determina la corriente a través del resistor de 4  $\Omega$ :

lazo 1: 
$$
I_{4\Omega} = I_1 - I_2 = -1 \text{ A} - (-2 \text{ A}) = -1 \text{ A} + 2 \text{ A}
$$
  
= 1 \text{ A} (en la dirección de  $I_1$ )

El lazo externo  $(I_3)$  y uno interno (ya sea  $I_1 \circ I_2$ ) también habrían dado los resultados correctos. Sin embargo, este método a menudo conduce a errores puesto que las ecuaciones de lazo pueden ser más difíciles de escribir. El mejor método de seleccionar estas corrientes de lazo es el de las ventanas.

**EJEMPLO 3.12** Determine la corriente a través de cada rama de la red de la figura 3.9.

#### **Solución:**

*Pasos 1 y 2:* Éstos son los indicados en el circuito. Observe que las polaridades del resistor de 6  $\Omega$  son diferentes para cada corriente de lazo.

*Paso 3:* Se aplica la ley del voltaje de Kirchhoff alrededor de cada lazo cerrado en el sentido de las manecillas del reloj:

lazo 1:  $+E_1 - V_1 - V_2 - E_2 = 0$  (en el sentido de las manecillas del reloj a partir del punto *a*)

$$
+5 \text{ V} - (1 \Omega)I_1 - (6 \Omega)(I_1 - I_2) - 10 \text{ V} = 0
$$
  

$$
I_2 \text{ flux each at a two of the positive number of times } I_2 \text{ flux, } I_2 \text{ flux, } I_2 \text
$$

lazo 2:  $E_2 - V_2 - V_3 = 0$  (en el sentido de las manecillas del reloj a partir del punto *b*)

$$
+10\,\mathrm{V} - (6\,\Omega)(I_2 - I_1) - (2\,\Omega)I_2 = 0
$$

Las ecuaciones se reescriben como

$$
5 - I_1 - 6I_1 + 6I_2 - 10 = 0
$$
  

$$
\underline{10 - 6I_2 + 6I_1 - 2I_2 = 0}
$$
  

$$
\underline{+6I_1 - 8I_2 = -10}
$$

*Paso 4:*

$$
I_1 = \frac{\begin{vmatrix} 5 & 6 \\ -10 & -8 \end{vmatrix}}{\begin{vmatrix} -7 & 6 \\ -7 & 5 \end{vmatrix}} = \frac{-40 + 60}{56 - 36} = \frac{20}{20} = 1 \text{ A}
$$

$$
I_2 = \frac{\begin{vmatrix} -7 & 5 \\ 6 & -10 \end{vmatrix}}{20} = \frac{70 - 30}{20} = \frac{40}{20} = 2 \text{ A}
$$

Como  $I_1$  e  $I_2$  son positivas y fluyen en direcciones opuestas a través del resistor de  $6 \Omega$  y la fuente de 10 V, la corriente total en esta rama es igual a la diferencia de las dos corrientes en la dirección de la más grande:

$$
I_2 > I_1 \quad (2 \text{ A} > 1 \text{ A})
$$

Por consiguiente,

 $I_{R_2} = I_2 - I_1 = 2 \text{ A} - 1 \text{ A} = 1 \text{ A}$  en la dirección de  $I_2$ 

En ocasiones no es práctico trazar todas las ramas de un circuito perpendiculares entre sí. El siguiente ejemplo demuestra cómo puede aparecer una parte de una red debido a varias restricciones. El método de análisis no es diferente con este cambio de configuración.

**EJEMPLO 3.13** Determine las corrientes de rama de las redes de la figura 3.30.

#### **Solución:**

*Pasos 1 y 2:* Son los que se indican en el circuito.

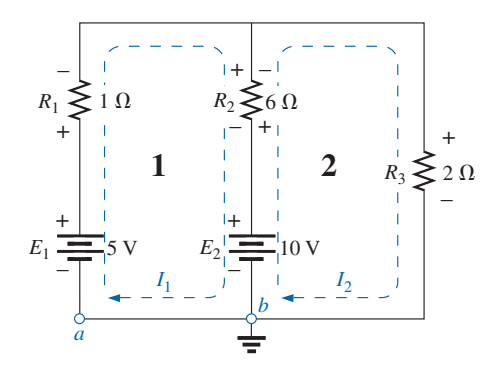

**FIG. 3.29** *Ejemplo 3.12.*

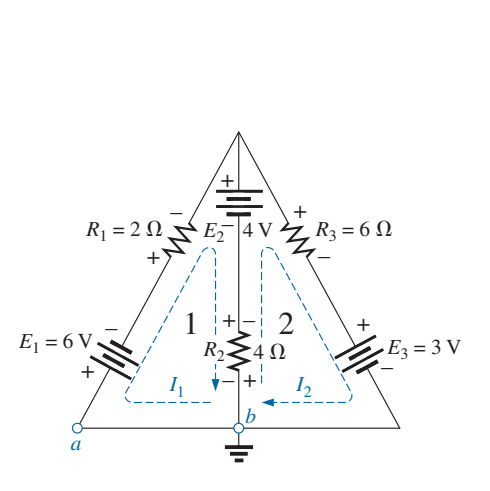

**FIG. 3.30** *Ejemplo 3.13.*

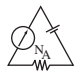

*Paso 3:* La ley del voltaje de Kirchhoff se aplica alrededor de cada lazo cerrado:

lazo 1:  $-E_1 - I_1R_1 - E_2 - V_2 = 0$  (en el sentido de las manecillas del reloj a partir del punto *a*)  $-6 \text{ V} - (2 \Omega)I_1 - 4 \text{ V} - (4 \Omega)(I_1 - I_2) = 0$ 

lazo 2:  $-V_2 + E_2 - V_3 - E_3 = 0$  (en el sentido de las manecillas del reloj a partir del punto *b*)  $-(4 \Omega)(I_2 - I_1) + 4 V - (6 \Omega)(I_2) - 3 V = 0$ 

las cuales se reescriben como

$$
-10 - 4I1 - 2I1 + 4I2 = 0 \t -6I1 + 4I2 = +10
$$
  
+1 + 4I<sub>1</sub> + 4I<sub>2</sub> - 6I<sub>2</sub> = 0 \t +4I<sub>1</sub> - 10I<sub>2</sub> = -1

o, multiplicando la primera ecuación por  $-1$  obtenemos

$$
6I_1 - 4I_2 = -10
$$
  
\n
$$
\frac{4I_1 - 10I_2 = -1}{4I_1 - 10I_2} = \frac{4I_1 - 10I_2}{-60 + 16} = \frac{96}{-44} = -2.18 \text{ A}
$$
  
\n
$$
I_2 = \frac{\begin{vmatrix} 6 & -10 \\ 4 & -11 \end{vmatrix}}{-44} = \frac{-6 + 40}{-44} = \frac{34}{-44} = -0.77 \text{ A}
$$

La corriente en el resistor de 4  $\Omega$  y la fuente de 4 V en el lazo 1 es

$$
I_1 - I_2 = -2.18 \text{ A} - (-0.77 \text{ A})
$$
  
= -2.18 \text{ A} + 0.77 \text{ A}  
= -1.41 \text{ A}

la que revela que es de 1.41 A en sentido opuesto (debido al signo menos) a  $I_1$  en el lazo 1.

## **Corrientes de supermalla**

De vez en cuando, una red contendrá fuentes de corriente sin resistencia en paralelo. Esto elimina la posibilidad de convertir la fuente en una fuente de voltaje como lo requiere el procedimiento dado. En esos casos se cuenta con la opción de dos métodos.

El más sencillo y más directo es colocar un resistor en paralelo con la fuente de corriente de valor mucho más alto que la otra resistencia de la red. Por ejemplo, si la mayoría de los resistores de la red están en el intervalo de 1 a 10  $\Omega$ , si se elige un resistor de 100  $\Omega$  o de mayor valor la respuesta tendría un nivel de precisión. Sin embargo, si se utiliza una resistencia de 1000  $\Omega$  o mayor, la precisión de la respuesta se incrementaría. Nunca obtendrá la respuesta exacta porque el elemento introducido modifica la red. Sin embargo, en la mayoría de las aplicaciones, la respuesta será suficientemente precisa.

La otra opción es utilizar el **método de supermalla** descrito en los siguientes pasos. Aunque este método da la solución exacta, se requiere algo de práctica para dominarlo. El procedimiento es el siguiente.

Comience como antes y asigne una corriente de malla a cada lazo independiente, incluso las fuentes de corriente, como si fueran resistores o fuentes de voltaje. Luego quite mentalmente (vuelva a trazar la red si es necesario) las fuentes de corriente (reemplácelas con equivalentes de circuito abierto), y aplique la ley del voltaje de Kirchhoff a todas las trayectorias independientes restantes de la red con las corrientes de malla que se acaban de definir. Se dice que cualquier trayectoria resultante, incluyendo dos o más corrientes de malla, es la trayectoria de una **corriente de supermalla**. Luego relacione las corrientes de malla seleccionadas de la red con sus fuentes independientes, y determine las corrientes de malla. El siguiente ejemplo aclara la definición de corriente de supermalla y el procedimiento.

**EJEMPLO 3.14** Por medio de un análisis de malla, determine las corrientes de la red en la figura 3.31.

**Solución:** Primero se definen las corrientes para la red, como se muestra en la figura 3.32. Luego se retira mentalmente la fuente de corriente, como se muestra en la figura 3.33, y se aplica la ley del voltaje de Kirchhoff a la red resultante. La trayectoria única que ahora incluye los efectos de dos corrientes de malla se conoce como la trayectoria de una *corriente de supermalla.*

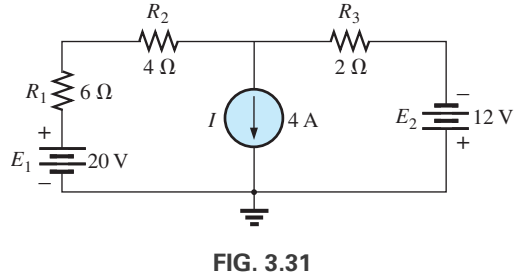

*Ejemplo 3.14.*

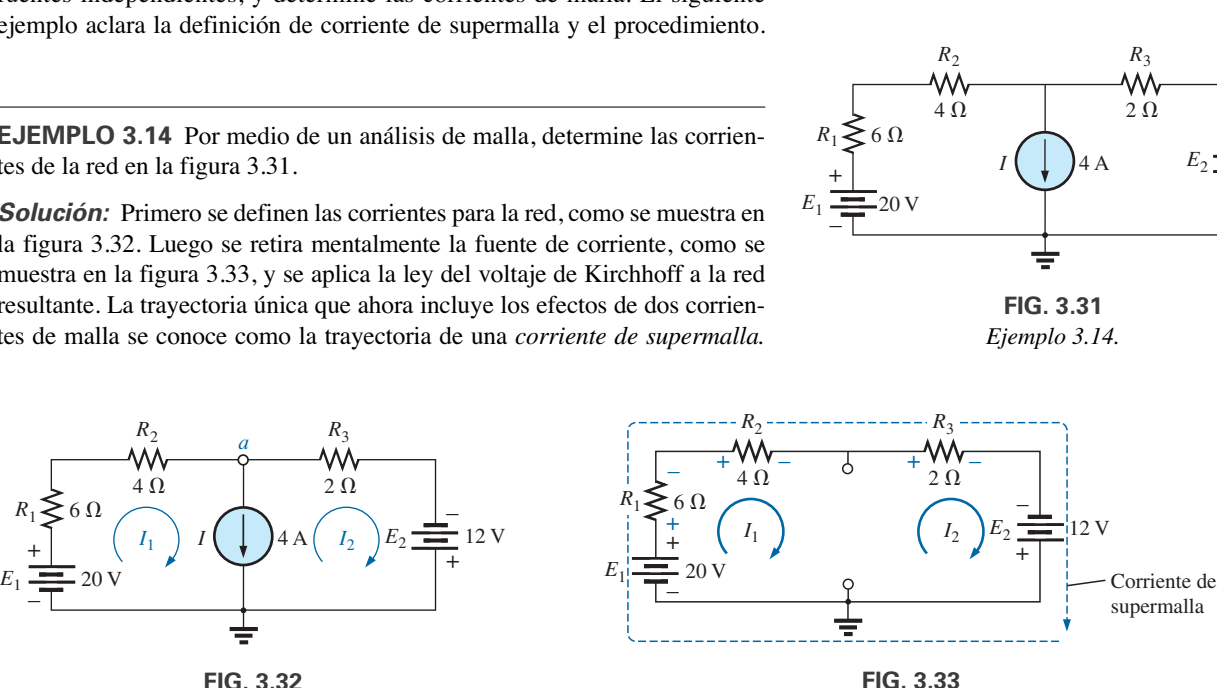

**FIG. 3.32** *Definición de las corrientes de malla de la red de la figura 3.31.*

*Definición de la corriente de supermalla.*

Aplicando la ley de Kirchhoff tenemos

$$
20 \text{ V} - I_1(6 \Omega) - I_1(4 \Omega) - I_2(2 \Omega) + 12 \text{ V} = 0
$$

$$
10I_1 + 2I_2 = 32
$$

El nodo *a* se utiliza entonces para relacionar las corrientes de malla y la fuente de corriente con la ley de la corriente de Kirchhoff:

$$
I_1 = I + I_2
$$

El resultado son dos ecuaciones y dos incógnitas:

$$
10I_1 + 2I_2 = 32
$$
  

$$
I_1 - I_2 = 4
$$

Aplicando determinantes tenemos

$$
I_1 = \frac{\begin{vmatrix} 32 & 2 \\ 4 & -1 \end{vmatrix}}{\begin{vmatrix} 10 & 2 \\ 1 & -1 \end{vmatrix}} = \frac{(32)(-1) - (2)(4)}{(10)(-1) - (2)(1)} = \frac{40}{12} = 3.33 \mathbf{A}
$$

$$
I_2 = I_1 - I = 3.33 \mathbf{A} - 4 \mathbf{A} = -0.67 \mathbf{A}
$$

y

o

En el análisis anterior parece que cuando se quitó la fuente de corriente,  $I_1 = I_2$ . Sin embargo, el método de supermalla requiere que nos apeguemos a la definición original de cada corriente de malla y que no modifiquemos las definiciones cuando se quitan las fuentes de corriente.

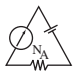

**EJEMPLO 3.15** Por medio de un análisis de mallas, determine las corrientes en la red de la figura 3.34.

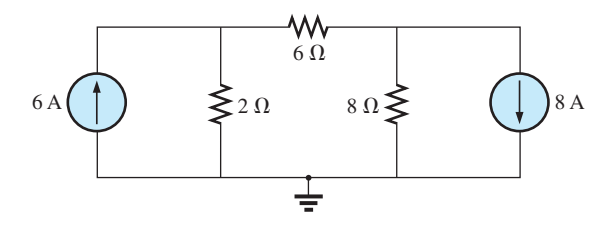

**FIG. 3.34** *Ejemplo 3.15.*

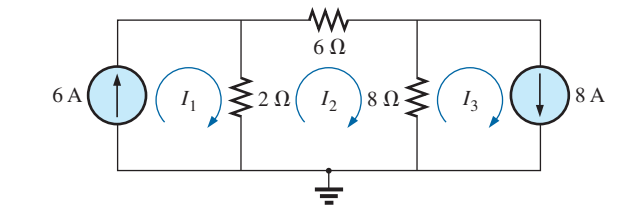

**FIG. 3.35** *Definición de las corrientes de malla en la red de la figura 3.34.*

**Solución:** Las corrientes de malla se definen en la figura 3.35. Se quitaron las fuentes de corriente, y se definió la trayectoria de supermalla única en la figura 3.36.

Aplicando la ley del voltaje de Kirchhoff alrededor de la trayectoria de supermalla se obtiene

$$
-V_{2\Omega} - V_{6\Omega} - V_{8\Omega} = 0
$$
  

$$
-(I_2 - I_1)2 \Omega - I_2(6 \Omega) - (I_2 - I_3)8 \Omega = 0
$$
  

$$
-2I_2 + 2I_1 - 6I_2 - 8I_2 + 8I_3 = 0
$$
  

$$
2I_1 - 16I_2 + 8I_3 = 0
$$

Introduciendo las relaciones entre las corrientes de malla y las fuentes de corriente

$$
I_1 = 6 \text{ A}
$$

$$
I_3 = 8 \text{ A}
$$

se obtienen las siguientes soluciones:

$$
2I_1 - 16I_2 + 8I_3 = 0
$$
  
2(6 A) - 16I\_2 + 8(8 A) = 0

$$
I_2 = \frac{76 \text{ A}}{16} = 4.75 \text{ A}
$$

Por lo tanto  $I_{2\Omega}$   $\downarrow$  =  $I_1 - I_2 = 6$  A - 4.75 A = **1.25 A** 

e

e  $I_{8\Omega}$   $\uparrow$  =  $I_3 - I_2 = 8$  A - 4.75 A = **3.25 A** 

De nuevo, observe que debe ceñirse a sus definiciones originales de las diversas corrientes de malla cuando aplique la ley del voltaje de Kirchhoff alrededor de las trayectorias de supermalla resultantes.

## **3.8 ANÁLISIS DE MALLAS (APROXIMACIÓN DE FORMATO)**

Ahora que ya se estableció el método de análisis de mallas, examinamos una técnica para escribir ecuaciones de malla más rápido en general con menos errores. Como ayuda para la presentación del procedimiento, en la figura 3.37 se volvió a dibujar la red del ejemplo 3.12 (figura 3.29) con las corrientes de lazo asignadas. (Observe que el sentido de cada corriente de lazo es en el sentido de las manecillas del reloj).

Las ecuaciones obtenidas son

$$
-7I_1 + 6I_2 = 5
$$
  

$$
6I_1 - 8I_2 = -10
$$

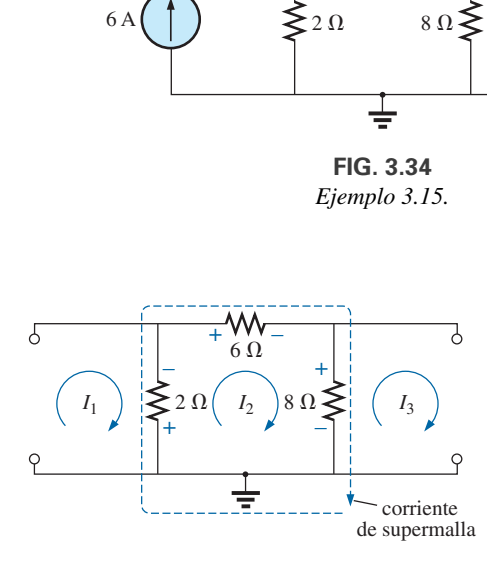

**FIG. 3.36** *Definición de la corriente de supermalla de la red de la figura 3.34.*

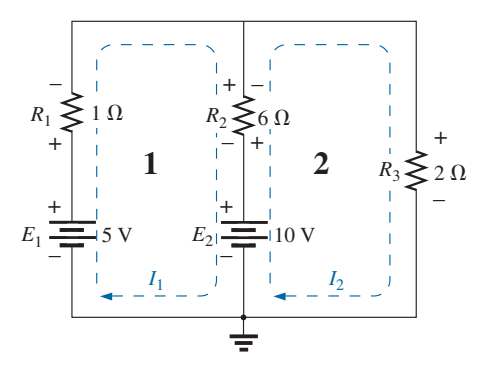

**FIG. 3.37** *Red de la figura 3.29 vuelta a dibujar con las corrientes de lazo asignadas.*

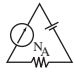

las que también se escriben como

$$
7I_1 - 6I_2 = -5
$$
  

$$
8I_2 - 9I_1 = 10
$$

y se expanden como

**Col. 1 Col. 2 Col. 3**  
\n
$$
(1 + 6)I_1 - 6I_2 = (5 - 10)
$$
  
\n $(2 + 6)I_1 - 6I_2 = 10$ 

En las ecuaciones anteriores se observa que la columna 1 se compone de una corriente de lazo multiplicada por la suma de los resistores a través de los cuales pasa dicha corriente. La columna 2 es el producto de los resistores comunes a otra corriente de lazo por dicha corriente de lazo. Observe que en cada ecuación, esta columna se resta de la columna 1. La columna 3 es la suma *algebraica* de las fuentes de voltaje a través de las cuales pasa la corriente de lazo de interés. A una fuente se le asigna un signo positivo si la corriente de lazo pasa de la terminal negativa a la positiva, y un valor negativo si las polaridades se invierten. Los comentarios anteriores son correctos sólo para un sentido estándar de la corriente de lazo en cada ventana, y el escogido es el sentido de las manecillas del reloj.

Los enunciados anteriores pueden extenderse para desarrollar la siguiente *aproximación de formato* para el análisis de mallas.

## **Procedimiento de análisis de mallas**

- *1. Asigne una corriente de lazo a cada lazo cerrado independiente (como en la sección previa) en el sentido de las manecillas del reloj.*
- *2. El número de ecuaciones requeridas es igual al número de lazos independientes cerrados seleccionado. La columna 1 de cada ecuación se forma sumando los valores de resistencia de los resistores a través de los cuales pasa la corriente de lazo de interés y multiplicando el resultado por dicha corriente de lazo.*
- *3. Ahora tenemos que considerar los términos mutuos, los cuales, como se observó en los ejemplos anteriores, siempre se restan de la primera columna. Un término mutuo es simplemente cualquier elemento resistivo a través del cual pasa una corriente de lazo adicional. Es posible tener más de un término mutuo si la corriente de lazo de interés tiene un elemento en común con otra corriente más de lazo. Esto se demostrará a continuación con un ejemplo. Cada término es el producto del resistor mutuo por la otra corriente de lazo que pasa a través del mismo elemento.*
- *4. La columna a la derecha del signo igual es la suma algebraica de las fuentes de voltaje a través de las cuales pasa la corriente de lazo de interés. Se asignan signos positivos a las fuentes de voltaje cuya polaridad es tal que la corriente de lazo pasa de la terminal negativa a la positiva. Se asigna un signo negativo a los potenciales para los cuales lo inverso también funciona.*
- *5. Resuelva las ecuaciones simultáneas resultantes para las corrientes de lazo deseadas.*

Antes de considerar algunos ejemplos, tenga en cuenta que como la columna a la derecha del signo igual es la suma algebraica de las fuentes de voltaje que hay en dicho lazo, *la aproximación de formato puede aplicarse sólo a redes en las cuales todas las fuentes de corriente se convirtieron en su fuente de voltaje equivalente.*

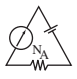

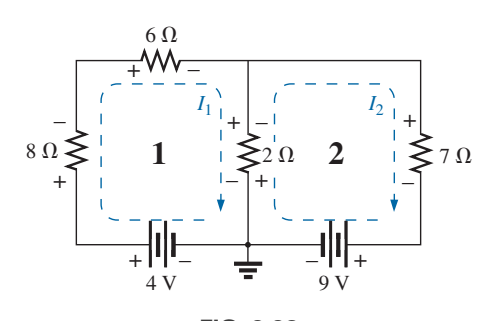

**FIG. 3.38** *Ejemplo 3.16.*

**EJEMPLO 3.16** Escriba las ecuaciones de malla para la red de la figura 3.38 y determine la corriente a través del resistor de 7  $\Omega$ .

### **Solución:**

*Paso 1:* Como se indica en la figura 3.38, el sentido de cada corriente de lazo asignada es el de las manecillas del reloj.

*Pasos 2 a 4:*

$$
I_1: (8 \Omega + 6 \Omega + 2 \Omega)I_1 - (2 \Omega)I_2 = 4 V
$$
  

$$
I_2: (7 \Omega + 2 \Omega)I_2 - (2 \Omega)I_1 = -9 V
$$
  

$$
16I_1 - 2I_2 = 4
$$
  

$$
\underline{9I_2 - 2I_1 = -9}
$$

las que, con determinantes, son

$$
16I_1 - 2I_2 = 4
$$
  
\n
$$
\frac{-2I_1 + 9I_2 = -9}{\left|\begin{array}{c} 16 & 4\\ -2 & -9 \end{array}\right|} = \frac{-144 + 8}{144 - 4} = \frac{-136}{140}
$$
  
\n
$$
= -0.97 \text{ A}
$$

**EJEMPLO 3.17** Escriba las ecuaciones de malla para la red de la figura 3.39.

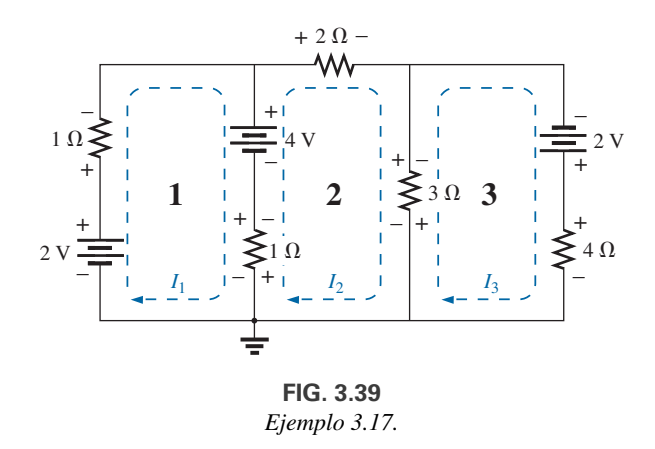

**Solución:** A cada ventana se le asigna una corriente de lazo en el sentido de las manecillas del reloj:

$$
I_1 \text{ no pass a través de un elemento}
$$
\n
$$
I_1:
$$
\n
$$
(1 \Omega + 1 \Omega)I_1 - (1 \Omega)I_2 + 0 = 2 \text{ V} - 4 \text{ V}
$$
\n
$$
I_2:
$$
\n
$$
(1 \Omega + 2 \Omega + 3 \Omega)I_2 - (1 \Omega)I_1 - (3 \Omega)I_3 = 4 \text{ V}
$$
\n
$$
I_3:
$$
\n
$$
(3 \Omega + 4 \Omega)I_3 - (3 \Omega)I_2 + 0 = 2 \text{ V}
$$
\n
$$
I_3 \text{ no pass a través de un elemento}
$$
\n
$$
I_4 \text{ no pass a través de un elemento}
$$
\n
$$
I_5.
$$

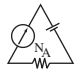

Sumando los términos obtenemos

$$
2I_1 - I_2 + 0 = -2
$$
  
\n
$$
6I_2 - I_1 - 3I_3 = 4
$$
  
\n
$$
7I_3 - 3I_2 + 0 = 2
$$

las cuales se reescriben para determinantes como

nos obtenemos  
\n
$$
2I_1 - I_2 + 0 = -2
$$
\n
$$
6I_2 - I_1 - 3I_3 = 4
$$
\n
$$
7I_3 - 3I_2 + 0 = 2
$$
\n
$$
10en para determinantes como
$$
\n
$$
2I_1, \quad 4I_2, \quad 0 = -2
$$
\n
$$
3I_3 - 3I_2 + 0 = -2
$$
\n
$$
3I_1, \quad 4I_2, \quad -3I_3 = 4
$$
\n
$$
3I_3 - 2I_2 + 7I_3 = 2
$$

Observe que los coeficientes de las diagonales *a* y *b* son iguales. Esta *simetría* con respecto al eje *c* siempre funcionará para ecuaciones escritas utilizando la aproximación de formato. Es una comprobación de si las ecuaciones se obtuvieron correctamente.

A continuación consideramos una red con sólo una fuente de voltaje para puntualizar que el análisis de mallas puede usarse con ventaja en redes diferentes de las de varias fuentes.

**EJEMPLO 3.18** Determine la corriente a través del resistor de 10  $\Omega$  de la red de la figura 3.40.

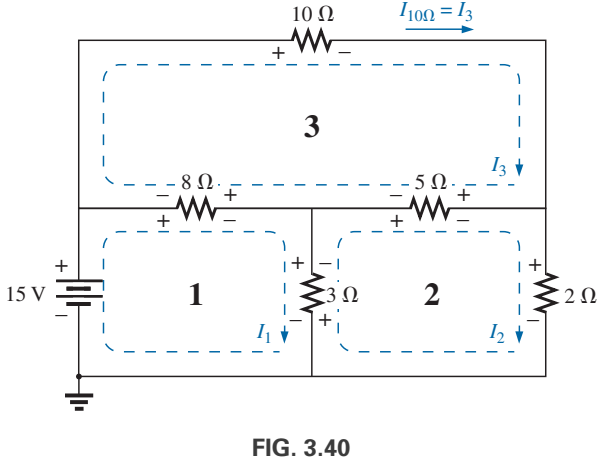

*Ejemplo 3.18.*

**Solución:**

*I*<sub>1</sub>: 
$$
(8 \Omega + 3 \Omega)I_1 - (8 \Omega)I_3 - (3 \Omega)I_2 = 15 \text{ V}
$$
  
\n*I*<sub>2</sub>:  $(3 \Omega + 5 \Omega + 2 \Omega)I_2 - (3 \Omega)I_1 - (5 \Omega)I_3 = 0$   
\n*I*<sub>3</sub>:  $(8 \Omega + 10 \Omega + 5 \Omega)I_3 - (8 \Omega)I_1 - (5 \Omega)I_2 = 0$   
\n $11I_1 - 8I_3 - 3I_2 = 15 \text{ V}$   
\n $10I_2 - 3I_1 - 5I_3 = 0$   
\n $23I_3 - 8I_1 - 5I_2 = 0$   
\n $-3I_1 + 10I_2 - 5I_3 = 0$   
\n $-8I_1 - 5I_2 + 23I_3 = 0$ 

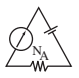

e

$$
I_3 = I_{10\Omega} = \frac{\begin{vmatrix} 11 & -3 & 15 \\ -3 & 10 & 0 \\ -8 & -5 & 0 \end{vmatrix}}{\begin{vmatrix} 11 & -3 & -8 \\ -3 & 10 & -5 \\ -8 & -5 & 23 \end{vmatrix}} = 1.22 A
$$

**Solución con la calculadora TI-89:** Cuando se utiliza la calculadora TI-89 se obtiene la secuencia que se muestra en la figura 3.41(a), la que en forma abreviada aparece como en la figura 3.41(b). No se incluyeron los pasos 2ND y de búsqueda de funciones. Ciertamente, esta secuencia requiere cuidado al ingresar los datos en el formato requerido, aunque su formato es bastante compacto y sencillo.

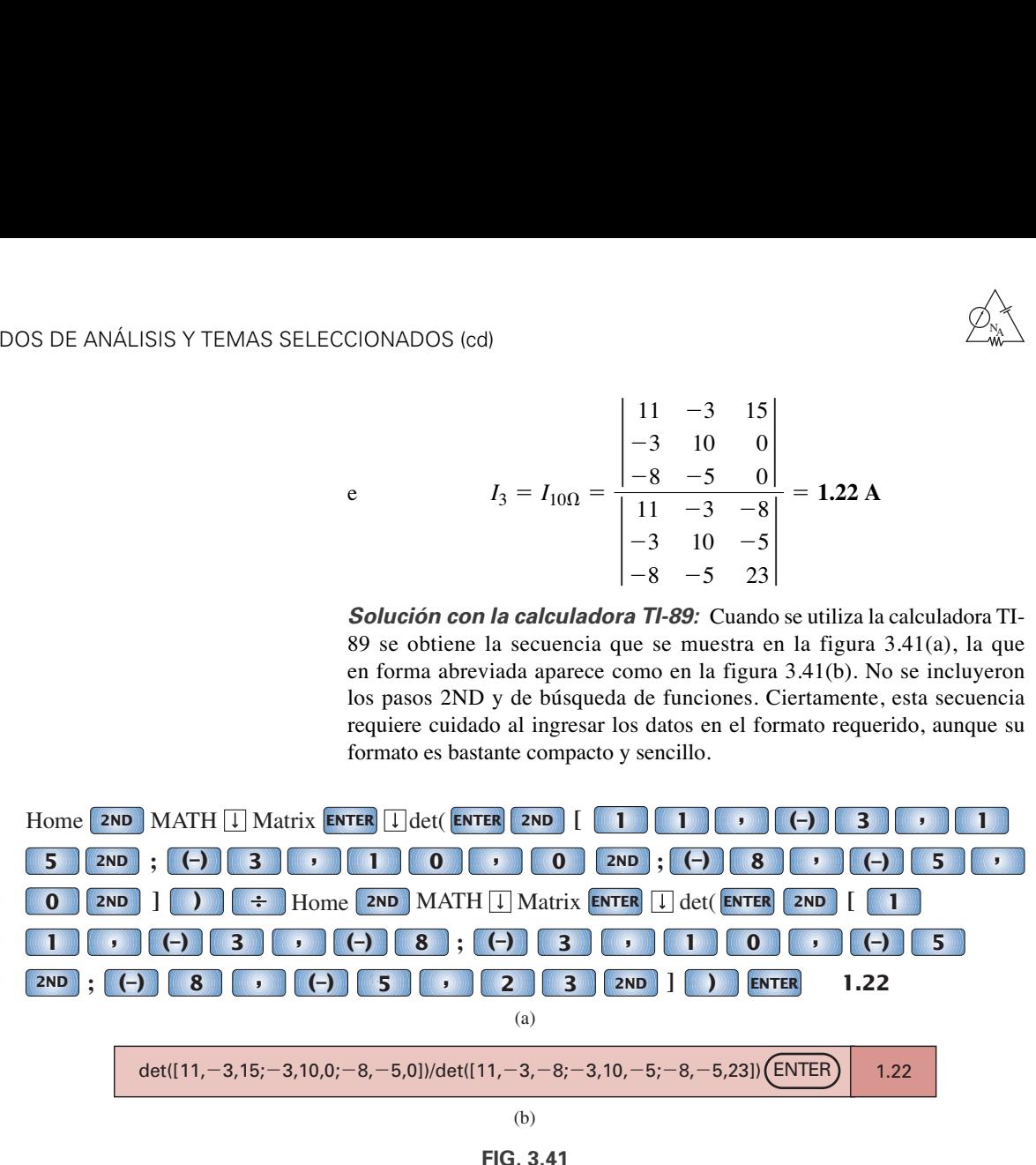

**FIG. 3.41**

*Determinación de la corriente I3 con la calculadora TI-89. (a) Golpes de tecla; (b) forma abreviada.*

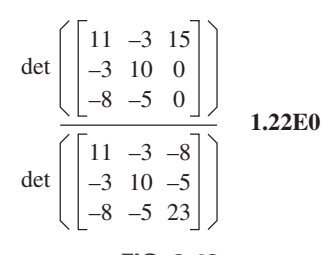

**FIG. 3.42** *Pantalla resultante después de ingresar los datos correctamente para determinar la corriente I3.*

La pantalla resultante en la figura 3.42 confirma nuestra solución.

# **3.9 ANÁLISIS NODAL (MÉTODO GENERAL)**

Todos los métodos que se han presentado hasta el momento tiene el objetivo de determinar las corrientes de la red. Ahora nuestra atención estará en los **análisis nodales**, un método que provee los voltajes de nodo de una red, es decir, el voltaje desde varios nodos (puntos de unión) de la red a tierra. El método se desarrolla mediante el uso de la ley del voltaje de Kirchhoff, en gran parte de la misma manera que se utilizó la ley del voltaje de Kirchhoff para desarrollar el método del análisis de mallas.

Aun cuando no es un requerimiento, nos funciona como política para aterrizar nuestro nodo de referencia y asignarle un nivel potencial de cero volts. Todos los demás niveles de voltaje se hallan entonces con respecto a este nivel de referencia. En una red de *N* nodos, asignando uno como nuestro nodo de referencia, tenemos  $(N - 1)$  nodos para los cuales de debe determinar el voltaje. En otras palabras,

*el número de nodos para los cuales se debe determinar el voltaje mediante el análisis nodal es 1 menos que el número total de nodos.*

El resultado de lo anterior es  $(N - 1)$  voltajes de nodos que se deben determinar, requiriendo que se reescriban  $(N - 1)$  ecuaciones independientes para determinar los voltajes nodales. En otras palabras,

*el número de ecuaciones que se requiere resolver para todos los voltajes nodales de una red es 1 menos que el número total de nodos independientes.*

Puesto que cada ecuación es el resultado de una aplicación de la ley de la corriente de Kirchhoff, dicha ley se debe aplicar  $(N - 1)$  veces a cada red.

El análisis nodal, al igual que el análisis de mallas, se puede aplicar mediante una serie de pasos cuidadosamente definidos. Los ejemplos a seguir explican cada paso en detalle.

## **Procedimiento del análisis nodal**

- *1. Determine el número de nodos en la red.*
- *2. Escoja un nodo de referencia, y etiquete cada nodo restante con un valor de voltaje con subíndice: V<sub>1</sub>, V<sub>2</sub>, etcétera.*
- *3. Aplique la ley de la corriente de Kirchhoff en cada nodo, excepto el que se tomó como referencia. Suponga que todas las corrientes desconocidas salen del nodo para cada aplicación de la ley de la corriente de Kirchhoff. En otras palabras, para cada nodo, no se deje influenciar por la dirección que pudiera tener una corriente desconocida. Cada nodo debe tratarse como una entidad distinta, independiente de la aplicación de la ley de la corriente de Kirchhoff a los demás nodos.*
- *4. Resuelva las ecuaciones resultantes para los voltajes nodales.*

Algunos ejemplos aclaran el procedimiento definido por el paso 3. Al principio se requiere un poco de práctica para escribir correctamente la ley de la corriente de Kirchhoff, pero con el tiempo la ventaja de suponer que todas las corrientes salen de un nodo en lugar de identificar una dirección específica en cada rama se hace obvia. (El mismo tipo de ventaja se obtiene con la suposición de que todas las corrientes de malla fluyen en el sentido de las manecillas del reloj cuando se aplica el análisis de mallas.).

Como con el análisis de corriente de malla y rama, varias redes que se encontrarán en esta sección pueden resolverse por medio de una simple conversión de fuente. En el ejemplo 3.19, por ejemplo, la red de la figura 3.43 puede resolverse con facilidad convirtiendo la fuente de voltaje en fuente de corriente y combinando las fuentes de corriente en paralelo. Sin embargo, como se observó en el análisis de corriente de rama, este método también puede aplicarse a redes más complejas en las que la conversión de fuente no es posible.

#### **EJEMPLO 3.19** Aplique el análisis nodal a la red de la figura 3.43.

#### **Solución:**

*Pasos 1 y 2:* La red tiene dos nodos, como se muestra en la figura 3.44. El nodo inferior se define como el nodo de referencia a un potencial de tierra (0 volts), y el otro como  $V_1$ , el voltaje del nodo 1 a tierra.

*Paso 3: I*<sub>1</sub> e *I*<sub>2</sub> se definen como si salieran del nodo en la figura 3.45, y la ley de la corriente de Kirchhoff se aplica como sigue:

$$
I=I_2+I_2
$$

La corriente  $I_2$  se relaciona con el voltaje nodal  $V_1$  por medio de la ley de Ohm:

$$
I_2 = \frac{V_{R_2}}{R_2} = \frac{V_1}{R_2}
$$

La corriente *I*<sub>1</sub> también se determina por medio de la ley de Ohm como sigue:

$$
I_1 = \frac{V_{R_1}}{R_1}
$$
  
con  

$$
V_{R_1} = V_1 - E
$$

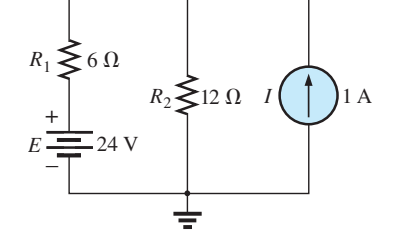

**FIG. 3.43** *Ejemplo 3.19.*

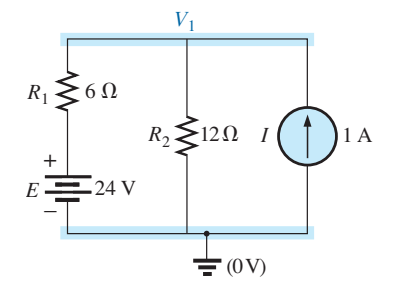

**FIG. 3.44**

*Red de la figura 3.43 con nodos asignados.*

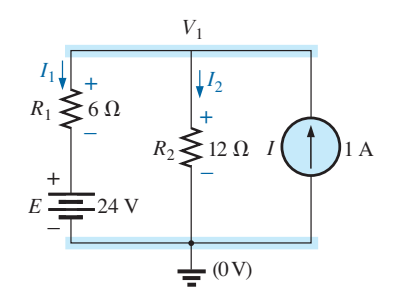

**FIG. 3.45** *Aplicación de la ley de la corriente de Kirchhoff al nodo V1.*
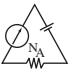

Sustituyendo en la ecuación de la ley de la corriente de Kirchhoff

$$
I = \frac{V_1 - E}{R_1} + \frac{V_1}{R_2}
$$

y reordenando, obtenemos

o

$$
I = \frac{V_1}{R_1} - \frac{E}{R_1} + \frac{V_1}{R_2} = V_1 \left(\frac{1}{R_1} + \frac{1}{R_2}\right) - \frac{E}{R_1}
$$

$$
V_1 \left(\frac{1}{R_1} + \frac{1}{R_2}\right) = \frac{E}{R_1} + 1
$$

Sustituyendo los valores numéricos, obtenemos

$$
V_1 \left( \frac{1}{6 \Omega} + \frac{1}{12 \Omega} \right) = \frac{24 \text{ V}}{6 \Omega} + 1 \text{ A} = 4 \text{ A} + 1 \text{ A}
$$

$$
V_1 \left( \frac{1}{4 \Omega} \right) = 5 \text{ A}
$$

$$
V_1 = 20 \text{ V}
$$

Las corrientes  $I_1$  e  $I_2$  pueden determinarse entonces con las ecuaciones precedentes:

$$
I_1 = \frac{V_1 - E}{R_1} = \frac{20 \text{ V} - 24 \text{ V}}{6 \Omega} = \frac{-4 \text{ V}}{6 \Omega}
$$

$$
= -0.67 \text{ A}
$$

El signo menos indica que la corriente  $I_1$  tiene una dirección opuesta a la que aparece en la figura 3.45. Además,

$$
I_2 = \frac{V_1}{R_2} = \frac{20 \text{ V}}{12 \text{ }\Omega} = 1.67 \text{ A}
$$

**EJEMPLO 3.20** Aplique el análisis nodal a la red de la figura 3.46.

#### **Solución:**

*Pasos 1 y 2:* La red tiene tres nodos, como se definieron en la figura 3.47, con el nodo inferior definido nuevamente como nodo de referencia (a un potencial de tierra, o cero volts), y los otros nodos como  $V_1$  y  $V_2$ .

*Paso 2:* Para el nodo  $V_1$ , las corrientes se definen como se muestra en la figura 3.48, y se aplica la ley de la corriente de Kirchhoff:

 $0 = I_1 + I_2 + I$ 

 $I_1 = \frac{V_1 - E}{R_1}$ 

 $=\frac{V_1 - V_2}{P}$ 

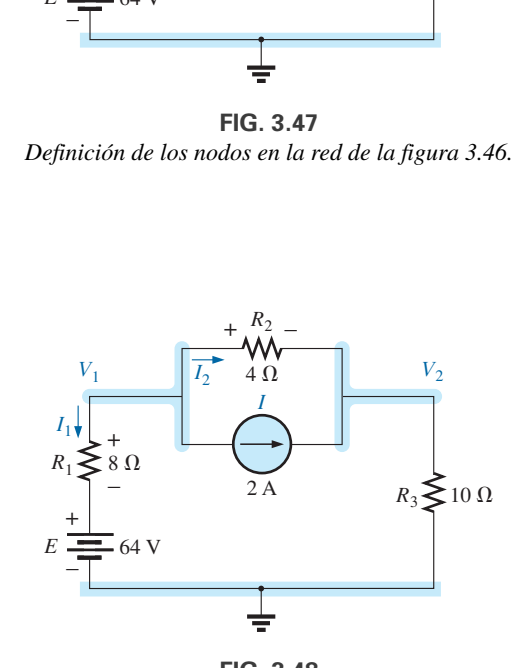

**FIG. 3.48** *Aplicación de la corriente de Kirchhoff al nodo V1.*

con

e

o

de modo que

e  
\n
$$
I_2 = \frac{V_{R_2}}{R_2} = \frac{V_1 - V_2}{R_2}
$$
\nde modo que  
\n
$$
\frac{V_1 - E}{R_1} + \frac{V_1 - V_2}{R_2} + I = 0
$$
\n
$$
\frac{V_1}{R_1} - \frac{E}{R_1} + \frac{V_1}{R_2} - \frac{V_2}{R_2} + I = 0
$$
\ny  
\n
$$
V_1 \left(\frac{1}{R_1} + \frac{1}{R_2}\right) - V_2 \left(\frac{1}{R_2}\right) = -I + \frac{E}{R}
$$

*R*1

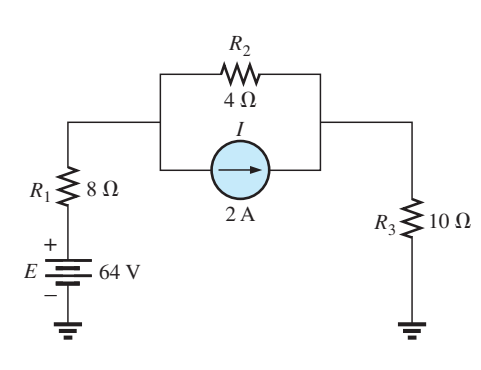

**FIG. 3.46** *Ejemplo 3.20.*

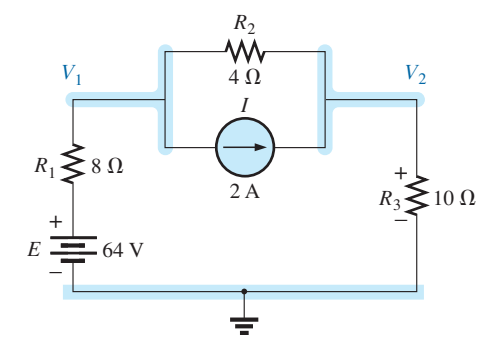

**FIG. 3.47** *Definición de los nodos en la red de la figura 3.46.*

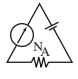

Sustituyendo valores obtenemos

$$
V_1 \left( \frac{1}{8 \Omega} + \frac{1}{4 \Omega} \right) - V_2 \left( \frac{1}{4 \Omega} \right) = -2 A + \frac{64 V}{8 \Omega} = 6 A
$$

Para el nodo  $V_2$ , las corrientes se definen como se muestra en la figura 3.49, y se aplica la ley de la corriente de Kirchhoff:

$$
I=I_2+I_3
$$

*R*3

*R*3

con

o

$$
I = \frac{V_2 - V_1}{R_2} + \frac{V_2}{R_3}
$$

$$
I = \frac{V_2}{R_2} - \frac{V_1}{R_2} + \frac{V_2}{R_3}
$$

*R*2

 $I = \frac{V_2 - V_1}{P}$ 

y 
$$
V_2\left(\frac{1}{R_2} + \frac{1}{R_3}\right) - V_1\left(\frac{1}{R_2}\right) = I
$$

Sustituyendo valores obtenemos

$$
V_2\left(\frac{1}{4\,\Omega}+\frac{1}{10\,\Omega}\right)-V_1\left(\frac{1}{4\,\Omega}\right)=2\,\mathrm{A}
$$

*Paso 4:* El resultado es dos ecuaciones y dos incógnitas:

$$
V_1\left(\frac{1}{8 \Omega} + \frac{1}{4 \Omega}\right) - V_2\left(\frac{1}{4 \Omega}\right) = 6 \text{ A}
$$

$$
-V_1\left(\frac{1}{4 \Omega}\right) + V_2\left(\frac{1}{4 \Omega} + \frac{1}{10 \Omega}\right) = 2 \text{ A}
$$

las cuales se simplifican como

$$
0.375V_1 - 0.25V_2 = 6
$$
  
-0.25V<sub>1</sub> + 0.35V<sub>2</sub> = 2

Utilizando determinantes, obtenemos

$$
V_1 = 37.82 \text{ V}
$$
  

$$
V_2 = 32.73 \text{ V}
$$

Como  $E$  es mayor que  $V_1$ , la corriente  $I_1$  fluye de tierra a  $V_1$  y es igual a

$$
I_{R_1} = \frac{E - V_1}{R_1} = \frac{64 \text{ V} - 37.82 \text{ V}}{8 \text{ }\Omega} = 3.27 \text{ A}
$$

El valor positivo de  $V_2$ , da por resultado una corriente  $I_{R_3}$  del nodo  $V_2$  a tierra igual a

$$
I_{R_3} = \frac{V_{R_3}}{R_3} = \frac{V_2}{R_3} = \frac{32.73 \text{ V}}{10 \ \Omega} = 3.27 \text{ A}
$$

Como  $V_1$  es mayor que  $V_2$ , la corriente  $I_{R_2}$  fluye de  $V_1$  a  $V_2$  y es igual a

$$
I_{R_2} = \frac{V_1 - V_2}{R_2} = \frac{37.82 \text{ V} - 32.73 \text{ V}}{4 \text{ }\Omega} = 1.27 \text{ A}
$$

Los resultados de  $V_1 = 37.82$  V y  $V_2 = 32.73$  V confirman la solución teórica.

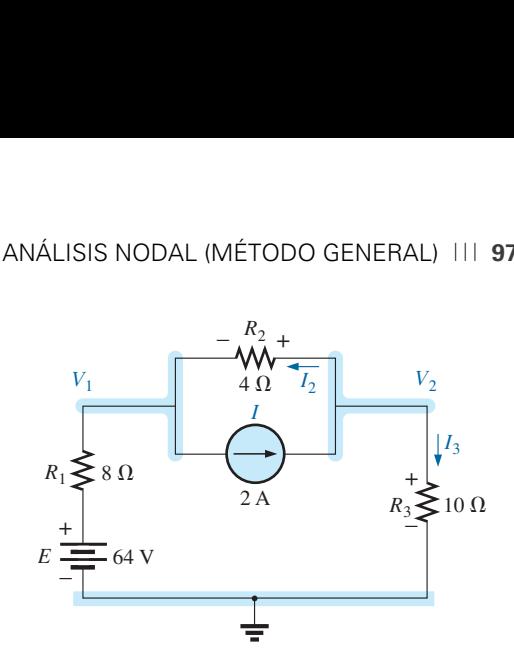

**FIG. 3.49** *Aplicando la ley de la corriente de Kirchhoff al nodo V2.*

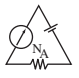

**EJEMPLO 3.21** Determine los voltajes nodales en la red de la figura 3.50.

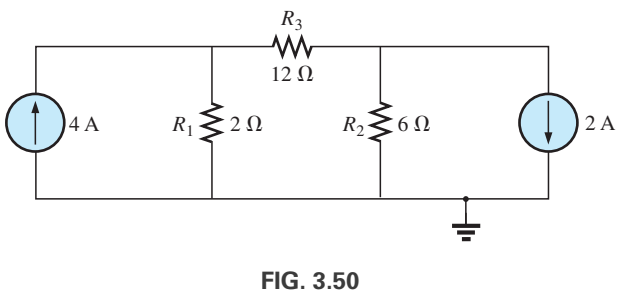

*Ejemplo 3.21.*

### **Solución:**

y

*Pasos 1 y 2:* Como se indica en la figura 3.51:

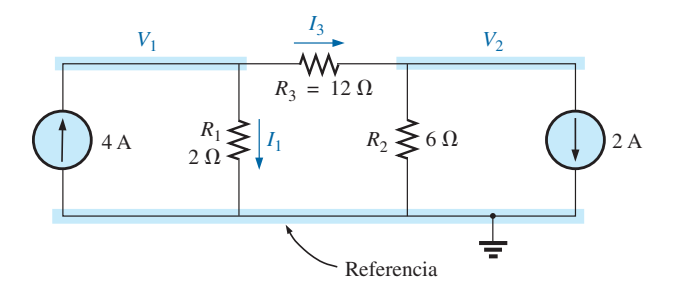

**FIG. 3.51** *Definición de los nodos y aplicación de la ley de la corriente de Kirchhoff al nodo V1.*

*Paso 3:* Incluido en la figura 3.51 para el nodo  $V_1$ . Aplicando la ley de la corriente de Kirchhoff obtenemos

$$
4 A = I_1 + I_3
$$
  

$$
4 A = \frac{V_1}{R_1} + \frac{V_1 - V_2}{R_3} = \frac{V_1}{2 \Omega} + \frac{V_1 - V_2}{12 \Omega}
$$

Expandiendo y reordenando obtenemos

$$
V_1 \left( \frac{1}{2 \Omega} + \frac{1}{12 \Omega} \right) - V_2 \left( \frac{1}{12 \Omega} \right) = 4 A
$$

Para el nodo  $V_2$ , las corrientes se definen como en la figura 3.52.

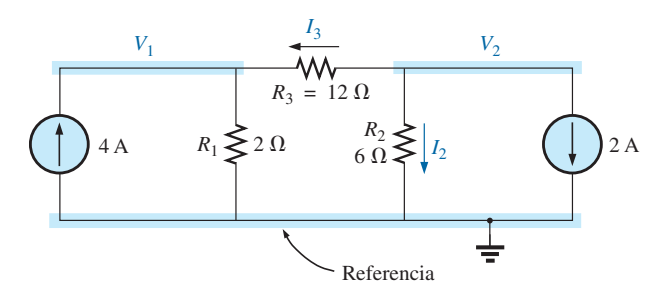

**FIG. 3.52** *Aplicación de la ley de la corriente de Kirchhoff al nodo V2.*

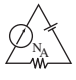

Aplicando la ley de la corriente de Kirchhoff obtenemos

$$
0 = I_3 + I_2 + 2 A
$$
  
y 
$$
\frac{V_2 - V_1}{R_3} + \frac{V_2}{R_2} + 2 A = 0 \longrightarrow \frac{V_2 - V_1}{12 \Omega} + \frac{V_2}{2 \Omega} + 2 A = 0
$$

Expandiendo y reordenando obtenemos

$$
V_2 \bigg( \frac{1}{12 \Omega} + \frac{1}{6 \Omega} \bigg) - V_1 \bigg( \frac{1}{12 \Omega} \bigg) = -2 A
$$

obtenemos las dos ecuaciones e incógnitas siguientes:

$$
V_{1}\left(\frac{1}{2 \Omega} + \frac{1}{12 \Omega}\right) - V_{2}\left(\frac{1}{12 \Omega}\right) = +4 A
$$
  

$$
V_{2}\left(\frac{1}{12 \Omega} + \frac{1}{6 \Omega}\right) - V_{1}\left(\frac{1}{12 \Omega}\right) = -2 A
$$
 (3.1)

que producen

y

$$
\frac{7}{12}V_1 - \frac{1}{12}V_2 = +4
$$
\n
$$
-\frac{1}{12}V_1 + \frac{3}{12}V_2 = -2
$$
\n
$$
V_1 = \frac{\begin{vmatrix} 48 & -1 \\ -24 & 3 \end{vmatrix}}{\begin{vmatrix} 7 & -1 \\ -1 & 3 \end{vmatrix}} = \frac{120}{20} = +6 \text{ V}
$$
\n
$$
V_2 = \frac{\begin{vmatrix} 7 & 48 \\ -1 & -24 \end{vmatrix}}{20} = \frac{-120}{20} = -6 \text{ V}
$$

Como  $V_1$  es mayor que  $V_2$ , la corriente a través de  $R_3$  pasa de  $V_1$  a  $V_2$ . Su valor es

$$
I_{R_3} = \frac{V_1 - V_2}{R_3} = \frac{6 \text{ V} - (-6 \text{ V})}{12 \text{ }\Omega} = \frac{12 \text{ V}}{12 \text{ }\Omega} = 1 \text{ A}
$$

El hecho de que  $V_1$  es positivo origina una corriente  $I_{R_1}$  de  $V_1$  a tierra igual a

$$
I_{R_1} = \frac{V_{R_1}}{R_1} = \frac{V_1}{R_1} = \frac{6 \text{ V}}{2 \text{ }\Omega} = 3 \text{ A}
$$

Finalmente, como  $V_2$  es negativo, la corriente  $I_{R_2}$  fluye de tierra a  $V_2$  y es igual a

$$
I_{R_2} = \frac{V_{R_2}}{R_2} = \frac{V_2}{R_2} = \frac{6 \text{ V}}{6 \text{ }\Omega} = 1 \text{ A}
$$

## **Supernodo**

Es posible que de vez en cuando encuentre fuentes de voltaje en una red sin ninguna resistencia en serie interna, lo que permitiría convertirlas en fuentes de corriente. En esos casos tiene dos opciones.

El método más simple y más directo es *colocar un resistor en serie con la fuente de un valor muy pequeño comparado con los demás elementos resistivos de la red*. Por ejemplo, si la mayoría de los resistores son de 10  $\Omega$  o

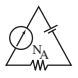

más grandes, si coloca un resistor de 1  $\Omega$  en serie con una fuente de voltaje obtiene un nivel de precisión en la respuesta. Sin embargo, con un resistor de 0.1  $\Omega$  o menor se incrementa la precisión de la respuesta. Nunca obtendrá una respuesta exacta porque el elemento introducido modifica la red. Sin embargo, en la mayoría de las aplicaciones, la precisión será suficientemente alta.

El otro método es utilizar el **método del supernodo** descrito a continuación. Este método da una solución exacta pero se requiere algo de práctica para dominarlo.

Comience como siempre y asigne un voltaje nodal a cada nodo independiente de la red, incluida cada fuente de voltaje independiente como si fuera un resistor o fuente de corriente. Luego mentalmente reemplace las fuentes de voltaje independientes con cortocircuitos equivalentes, y aplique la ley de la corriente de Kirchhoff a los nodos definidos de la red. Cualquier nodo que incluya el efecto de elementos vinculados sólo a *otros* nodos se conoce como *supernodo* (puesto que tiene un número adicional de términos). Por último, relacione los nodos definidos con las fuentes de voltaje independientes de la red, y determine los voltajes nodales. El siguiente ejemplo aclara la definición de *supernodo.*

**EJEMPLO 3.22** Determine los voltajes nodales  $V_1$  y  $V_2$  en la figura 3.53 utilizando el concepto de supernodo.

**Solución:** Reemplazando la fuente de voltaje independiente de 12 V con un cortocircuito equivalente se obtiene la red de la figura 3.54. Aun cuando la aplicación mental de un cortocircuito equivalente ya se analizó antes, convendría volver a dibujar la red en la primera etapa del desarrollo como se muestra en la figura 3.54. El resultado es un solo supernodo donde debe aplicarse la ley de la corriente de Kirchhoff. Asegúrese de dejar los demás nodos definidos en su lugar, y utilícelos para definir las corrientes de esa región de la red. En particular, observe que la corriente  $I_3$  sale del supernodo por *V*2. Por consiguiente debe aparecer dos veces cuando se aplique la ley de la corriente de Kirchhoff, como se muestra a continuación:

$$
\Sigma I_i = \Sigma I_o
$$
  
\n
$$
6 \text{ A} + I_3 = I_1 + I_2 + 4 \text{ A} + I_3
$$
  
\n
$$
I_1 + I_2 = 6 \text{ A} - 4 \text{ A} = 2 \text{ A}
$$
  
\n
$$
\frac{V_1}{R_1} + \frac{V_2}{R_2} = 2 \text{ A}
$$
  
\n
$$
\frac{V_1}{4 \Omega} + \frac{V_2}{2 \Omega} = 2 \text{ A}
$$

Entonces

Relacionando los voltajes nodales definidos con la fuente de voltaje independiente, tenemos

$$
V_1 - V_2 = E = 12 \text{ V}
$$

la cual da por resultado dos ecuaciones y dos incógnitas:

$$
0.25V_1 + 0.5V_2 = 2
$$
  

$$
V_1 - 1V_2 = 12
$$

Sustituyendo se obtiene

$$
V_1 = V_2 + 12
$$
  
0.25(V<sub>2</sub> + 12) + 0.5V<sub>2</sub> = 2  
0.75V<sub>2</sub> = 2 - 3 = -1

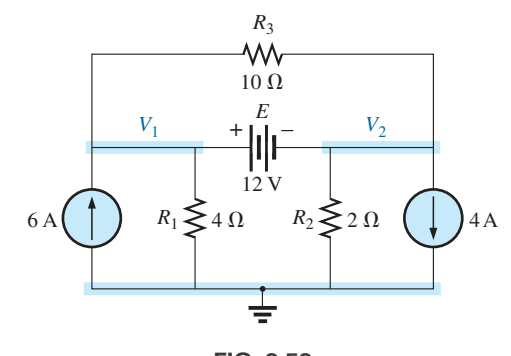

**FIG. 3.53** *Ejemplo 3.22.*

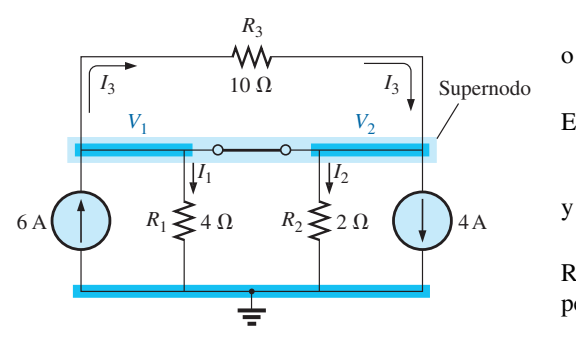

**FIG. 3.54** *Definición del supernodo de la red de la figura 3.53.*

de modo que

N<br>M

$$
V_2 = \frac{-1}{0.75} = -1.33 \text{ V}
$$

$$
V_1 = V_2 + 12 V = -1.33 V + 12 V = -10.67 V
$$

La corriente de la red puede determinarse entonces como sigue:

$$
I_1 \psi = \frac{V}{R_1} = \frac{10.67 \text{ V}}{4 \Omega} = 2.67 \text{ A}
$$
  
\n
$$
I_2 \uparrow = \frac{V_2}{R_2} = \frac{1.33 \text{ V}}{2 \Omega} = 0.67 \text{ A}
$$
  
\n
$$
I_3 = \frac{V_1 - V_2}{10 \Omega} = \frac{10.67 \text{ V} - (-1.33 \text{ V})}{10 \Omega} = \frac{12 \Omega}{10 \Omega} = 1.2 \text{ A}
$$

Un examen cuidadoso de la red al principio del análisis habría revelado que el voltaje a través del resistor *R*<sup>3</sup> debe ser de 12 V y que *I*<sup>3</sup> debe ser igual a 1.2 A.

## **3.10 ANÁLISIS NODAL (APROXIMACIÓN DE FORMATO)**

Un examen minucioso de la ecuación (3.1) que aparece en el ejemplo 3.21 revela que el voltaje con subíndice en el nodo en el cual se aplica la ley de la corriente de Kirchhoff está multiplicado por las sumas de las conductancias adjuntas a ese nodo. Observe también que los demás voltajes nodales dentro de la misma ecuación están multiplicados por el negativo de la conductancia entre los dos nodos. Las fuentes de corriente están representadas a la derecha del signo igual con una signo positivo si suministran corriente al nodo y con un signo negativo si extraen corriente del nodo.

Estas conclusiones pueden ampliarse a redes con cualquier número de nodos. Esto nos permite escribir ecuaciones nodales con rapidez y en una forma conveniente para el uso de determinantes. Un requerimiento importante, sin embargo, es que *todas las fuentes de voltaje primero deben convertirse en fuentes de corriente antes de aplicar el procedimiento*. Observe el paralelismo entre los siguientes cuatro pasos de aplicación y los requeridos en el análisis de mallas en la sección 3.8.

## **Procedimiento de análisis nodal**

- *1. Seleccione un nodo de referencia, y asigne un voltaje una etiqueta*   $de$  *voltaje subindexado a los*  $(N - 1)$  *nodos restantes de la red.*
- *2. El número de ecuaciones requeridas para una solución completa*   $e$ s igual al número de voltajes subindexados ( $N - 1$ ). La columna 1 *de cada ecuación se forma sumando las conductancias vinculadas al nodo de interés y multiplicando el resultado por dicho voltaje nodal subindexado.*
- *3. Ahora consideraremos los términos mutuos, los cuales, como se señaló en el ejemplo anterior, siempre se restan de la primera columna. Es posible tener más de un término mutuo si el voltaje nodal de interés tiene un elemento en común con más de otro voltaje nodal. Esto se demuestra a continuación con un ejemplo. Cada término mutuo es el producto de la conductancia mutua por el otro voltaje nodal, vinculado a dicha conductancia.*
- *4. La columna a la derecha del signo igual es la suma algebraica de la fuente de corriente vinculada al nodo de interés. A una fuente*

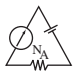

*de corriente se le asigna un signo positivo si suministra corriente a un nodo y un signo negativo si extrae corriente de él.*

*5. Resuelva las ecuaciones simultáneas resultantes para los voltajes deseados.*

Consideremos ahora algunos ejemplos.

**EJEMPLO 3.23** Escriba las ecuaciones nodales de la red de la figura 3.55.

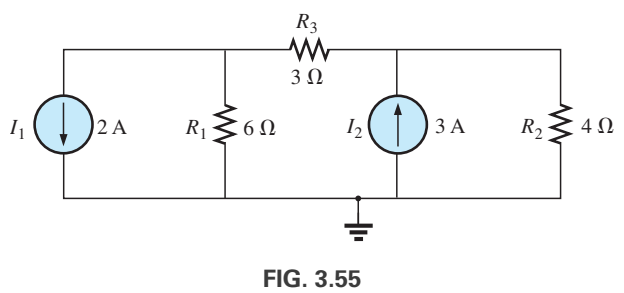

*Ejemplo 3.23.*

*Paso 1:* Vuelva a dibujar la figura con los voltajes subindexados asignados

### **Solución:**

en la figura 3.56.

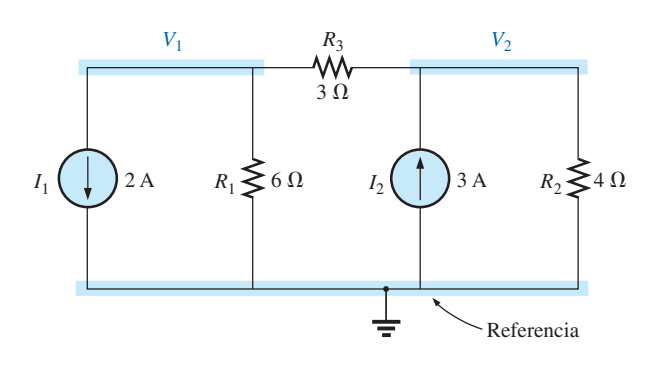

**FIG. 3.56** *Definición de los nodos de la red de la figura 3.55.*

*Pasos 2 a 4:*

| Definition de los nodos de la red de la figura 3.55.                                                                             |
|----------------------------------------------------------------------------------------------------|
| PIG. 3.56                                                                                                    |
| Definition de los nodos de la red de la figura 3.55.                                                                             |
| l:<br>Exercise                                                                                                    |
| V <sub>1</sub> : $\left(\frac{1}{6 \Omega} + \frac{1}{3 \Omega}\right) V_1 - \left(\frac{1}{3 \Omega}\right) V_2 = -2 \text{ A}$ |
| Suma de las conductancias<br>conductancias<br>al nodo 1                                                                          |
| V <sub>2</sub> : $\left(\frac{1}{4 \Omega} + \frac{1}{3 \Omega}\right) V_2 - \left(\frac{1}{3 \Omega}\right) V_1 = +3 \text{ A}$ |
| Suma de las<br>conductancias<br>alando 2                                                                                         |
| V <sub>2</sub> : $\left(\frac{1}{4 \Omega} + \frac{1}{3 \Omega}\right) V_2 - \left(\frac{1}{3 \Omega}\right) V_1 = +3 \text{ A}$ |
| Suma de las<br>conductancias<br>conductancias<br>conductancia<br>al modo 2                                                       |

y  $-\frac{1}{3}V_1 + \frac{7}{12}$  $\frac{1}{12}V_2 = 3$ 1  $\frac{1}{2}V_1 - \frac{1}{3}V_2 = -2$ 

**EJEMPLO 3.24** Determine el voltaje a través del resistor de 3  $\Omega$  en la figura 3.57 por medio de un análisis nodal.

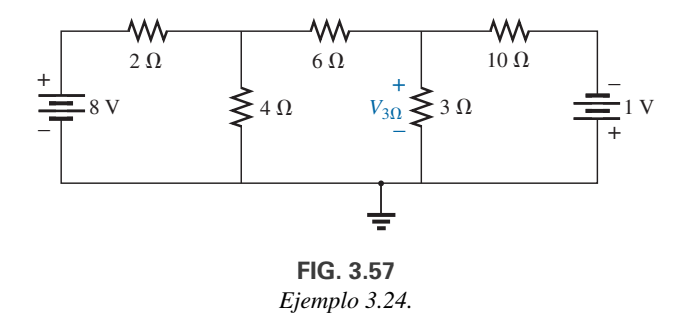

**Solución:** Convirtiendo las fuentes y seleccionando los nodos, tenemos

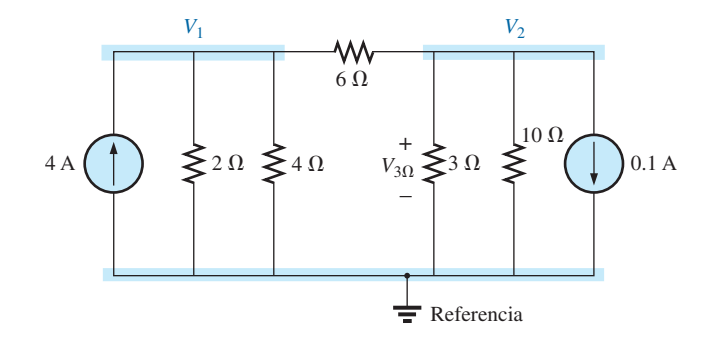

**FIG. 3.58** *Definición de los nodos de la red en la figura 3.57.*

$$
\left(\frac{1}{2 \Omega} + \frac{1}{4 \Omega} + \frac{1}{6 \Omega}\right) V_1 - \left(\frac{1}{6 \Omega}\right) V_2 = +4 A
$$
\n
$$
\left(\frac{1}{10 \Omega} + \frac{1}{3 \Omega} + \frac{1}{6 \Omega}\right) V_2 - \left(\frac{1}{6 \Omega}\right) V_1 = -0.1 A
$$
\n
$$
\frac{11}{12} V_1 - \frac{1}{6} V_2 = 4
$$
\n
$$
-\frac{1}{6} V_1 + \frac{3}{5} V_2 = -0.1
$$

y el resultado es

$$
11V_1 - 2V_2 = +48
$$
  
-5V<sub>1</sub> + 18V<sub>2</sub> = -3

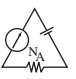

$$
V_2 = V_{3\Omega} = \frac{\begin{vmatrix} 11 & 48 \\ -5 & -3 \end{vmatrix}}{\begin{vmatrix} 11 & -2 \\ -5 & 18 \end{vmatrix}} = \frac{-33 + 240}{198 - 10} = \frac{207}{188} = \textbf{1.10 V}
$$

Como se demostró en el análisis de mallas, el análisis nodal también puede ser una técnica muy útil para resolver redes con sólo una fuente.

**EJEMPLO 3.25** Utilizando el análisis nodal, determine el potencial a través del resistor de 4  $\Omega$  en la figura 3.59.

Solución: La referencia y cuatro niveles de voltaje subindexados se seleccionaron como se muestra en la figura 3.60. Recuerde que con cualquier diferencia de potencial entre  $V_1$  y  $V_3$ , la corriente y la caída de potencial a través de cada resistor de 5  $\Omega$  son las mismas. Por consiguiente,  $V_4$  es simplemente un nivel de voltaje intermedio entre  $V_1$  y  $V_3$  y es conocido si  $V_1$  y  $V_3$  están disponibles. Por consiguiente no lo incluiremos en un voltaje nodal y volveremos a dibujar la red como se muestra en la figura 3.61. Entienda, sin embargo, que *V*<sup>4</sup> puede incluirse si se desea, aunque resultarán cuatro voltajes nodales en lugar de tres como en la solución de este problema. Tenemos

$$
V_1: \left(\frac{1}{2 \Omega} + \frac{1}{2 \Omega} + \frac{1}{10 \Omega}\right) V_1 - \left(\frac{1}{2 \Omega}\right) V_2 - \left(\frac{1}{10 \Omega}\right) V_3 = 0
$$
  

$$
V_2: \left(\frac{1}{2 \Omega} + \frac{1}{2 \Omega}\right) V_2 - \left(\frac{1}{2 \Omega}\right) V_1 - \left(\frac{1}{2 \Omega}\right) V_3 = 3 A
$$
  

$$
V_3: \left(\frac{1}{10 \Omega} + \frac{1}{2 \Omega} + \frac{1}{4 \Omega}\right) V_3 - \left(\frac{1}{2 \Omega}\right) V_2 - \left(\frac{1}{10 \Omega}\right) V_1 = 0
$$

las cuales se reescriben como

$$
1.1V_1 - 0.5V_2 - 0.1V_3 = 0
$$
  

$$
V_2 - 0.5V_1 - 0.5V_3 = 3
$$
  

$$
0.85V_3 - 0.5V_2 - 0.1V_1 = 0
$$

Con determinantes, tenemos

$$
c \cdot \hat{L} = 0.5V_2 - 0.1V_3 = 0
$$
  
\n
$$
-0.5V_1 + 1V_2 - 0.5V_3 = 3
$$
  
\n
$$
a \cdot \hat{b} = 0.1V_1 - 0.5V_2 + 0.85V_3 = 0
$$

Antes de continuar, observe la simetría con respecto a la diagonal mayor en la ecuación anterior. Recuerde un resultado similar con el análisis de mallas. Los ejemplos 3.23 y 3.24 también exhiben esta propiedad en las ecuaciones resultantes. Tenga en cuenta esto como una comprobación en futuras aplicaciones del análisis nodal. Tenemos

$$
V_3 = V_{4\Omega} = \frac{\begin{vmatrix} 1.1 & -0.5 & 0 \\ -0.5 & +1 & 3 \\ -0.1 & -0.5 & 0 \end{vmatrix}}{\begin{vmatrix} 1.1 & -0.5 & -0.1 \\ -0.5 & +1 & -0.5 \\ -0.1 & -0.5 & +0.85 \end{vmatrix}} = 4.65 \text{ V}
$$

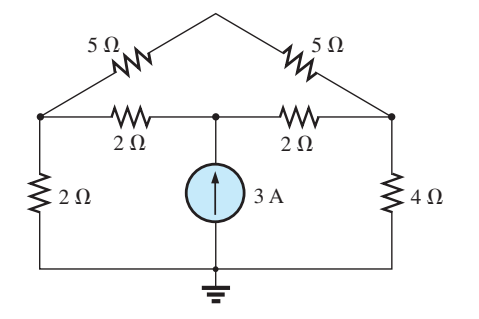

**FIG. 3.59** *Ejemplo 3.25.*

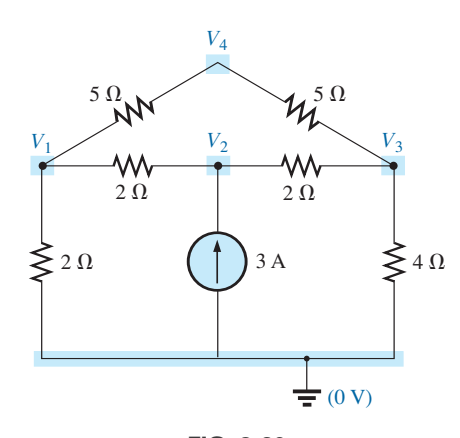

**FIG. 3.60** *Definición de los nodos de la red de la figura 3.59.*

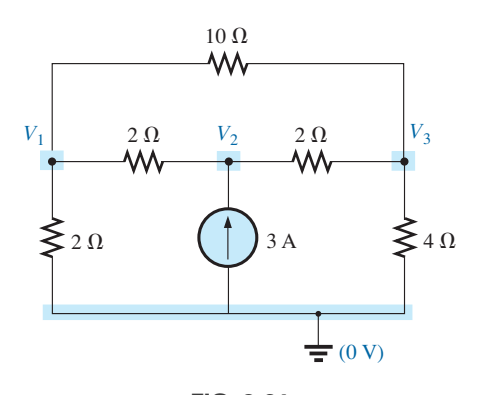

**FIG. 3.61** *Reducción del número de nodos en la red de la figura 3.59 combinando los dos resistores de 5*  $\Omega$ *.* 

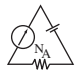

El ejemplo siguiente implica sólo una fuente aplicada a una red de escalera.

**EJEMPLO 3.26** Escriba la ecuación nodal y determine el voltaje a través del resistor de 2  $\Omega$  en la red de la figura 3.62.

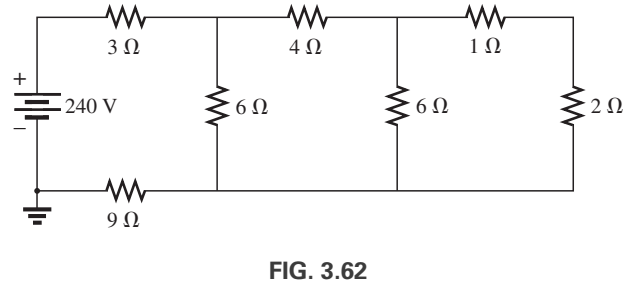

*Ejemplo 3.26.*

**Solución:** Los voltajes nodales se seleccionan como se muestra en la figura 3.63. Tenemos

$$
V_1: \left(\frac{1}{12 \Omega} + \frac{1}{6 \Omega} + \frac{1}{4 \Omega}\right) V_1 - \left(\frac{1}{4 \Omega}\right) V_2 + 0 = 20 \text{ A}
$$
  

$$
V_2: \left(\frac{1}{4 \Omega} + \frac{1}{6 \Omega} + \frac{1}{1 \Omega}\right) V_2 - \left(\frac{1}{4 \Omega}\right) V_1 - \left(\frac{1}{1 \Omega}\right) V_3 = 0
$$
  

$$
V_3: \left(\frac{1}{1 \Omega} + \frac{1}{2 \Omega}\right) V_3 - \left(\frac{1}{1 \Omega}\right) V_2 + 0 = 0
$$
  

$$
0.5V_1 - 0.25V_2 + 0 = 20
$$

y

$$
- 0.25V_1 + \frac{17}{12}V_2 - 1V_3 = 0
$$
  

$$
0 - 1V_2 + 1.5V_3 = 0
$$

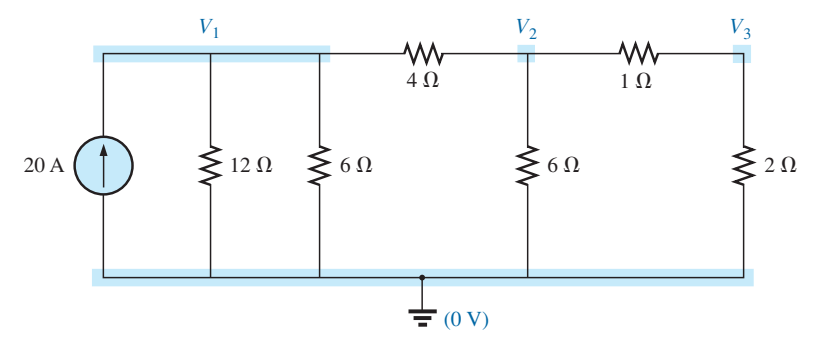

**FIG. 3.63**

*Conversión de la fuente de voltaje en una fuente de corriente, y definición de los nodos de la red en la figura 3.62.*

Observe la simetría presente con respecto al eje mayor. La aplicación de determinantes revela que

 $V_3 = V_{2\Omega} = 10.67$  V

## **3.11 REDES EN CONFIGURACIÓN DE PUENTE**

Esta sección nos introduce a la **red en configuración de puente**, una configuración de múltiples aplicaciones. Este tipo de red se utiliza, en los siguientes capítulos, tanto en medidores de cd como de ca. Los cursos de electrónica los presentan en el análisis de circuitos rectificadores que se utilizan para convertir una señal variable en una de naturaleza estable (como la cd). Otras

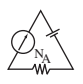

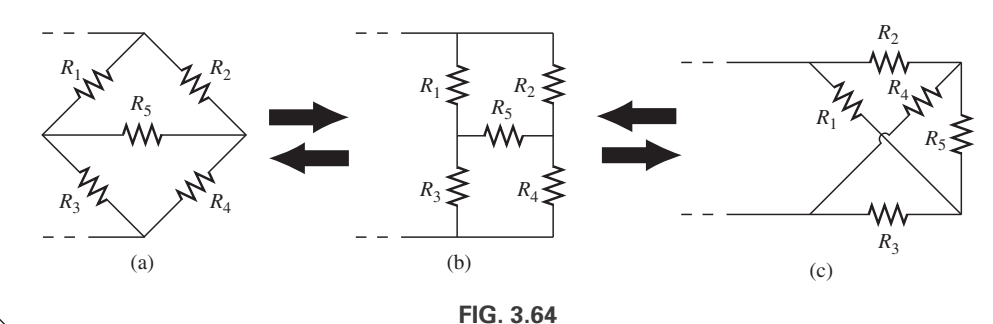

 $R_{s} \leq 3 \Omega$  $R_2$   $R_3$  $2 \Omega$ *R*3  $2 \Omega$  $5 \Omega$ *R*5  $1 \Omega$ *R*4  $\Omega$ *R*1  $E \equiv 20 \text{ V}$ + –

**FIG. 3.65** *Configuración de puente estándar.*

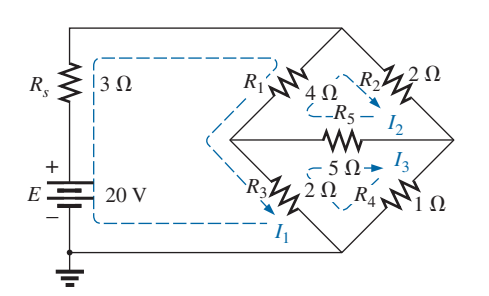

**FIG. 3.66** *Asignación de las corrientes de malla en la red de la figura 3.65.*

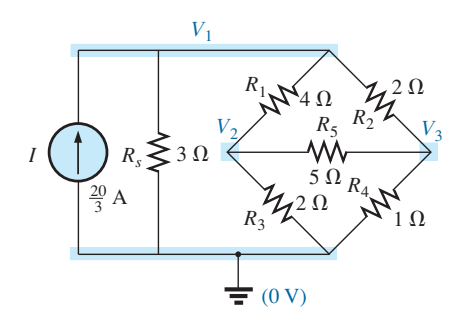

**FIG. 3.67** *Definición de los voltajes nodales en la red de la figura 3.65.*

*Varios formatos de una red en configuración de puente.*

áreas más de aplicación también requieren un cierto grado de conocimiento de las redes de ca; estas áreas se analizan más adelante.

La red en configuración de puente puede aparecer en una de las tres formas indicadas en la figura 3.64(c), que también se conoce como *red de celosía simétrica* si  $R_2 = R_3$  y  $R_1 = R_4$ . La figura 3.64(c) es un excelente ejemplo de cómo una red plana puede hacerse que parezca como no plana. Para propósitos de investigación, examinemos la red de la figura 3.65 por medio de los análisis de mallas y nodal.

El análisis de mallas (figura 3.66) da por resultado

$$
(3 \Omega + 4 \Omega + 2 \Omega)I_1 - (4 \Omega)I_2 - (2 \Omega)I_3 = 20 \text{ V}
$$
  
\n
$$
(4 \Omega + 5 \Omega + 2 \Omega)I_2 - (4 \Omega)I_1 - (5 \Omega)I_3 = 0
$$
  
\n
$$
(2 \Omega + 5 \Omega + 1 \Omega)I_3 - (2 \Omega)I_1 - (5 \Omega)I_2 = 0
$$
  
\n
$$
9I_1 - 4I_2 - 2I_3 = 20
$$
  
\n
$$
-4I_1 + 11I_2 - 5I_3 = 0
$$
  
\n
$$
-2I_1 - 5I_2 + 8I_3 = 0
$$

con el resultado de que

$$
I_1 = 4 \text{ A} I_2 = 2.67 \text{ A} I_3 = 2.67 \text{ A}
$$

La corriente neta a través del resistor de 5  $\Omega$  es

$$
I_{5\Omega} = I_2 - I_3 = 2.67 \text{ A} - 2.67 \text{ A} = 0 \text{ A}
$$

El análisis nodal (figura 3.67) da

$$
\left(\frac{1}{3\,\Omega} + \frac{1}{4\,\Omega} + \frac{1}{2\,\Omega}\right)V_1 - \left(\frac{1}{4\,\Omega}\right)V_2 - \left(\frac{1}{2\,\Omega}\right)V_3 = \frac{20}{3}\,\mathrm{A}
$$

$$
\left(\frac{1}{4\,\Omega} + \frac{1}{2\,\Omega} + \frac{1}{5\,\Omega}\right)V_2 - \left(\frac{1}{4\,\Omega}\right)V_1 - \left(\frac{1}{5\,\Omega}\right)V_3 = 0
$$

$$
\left(\frac{1}{5\,\Omega} + \frac{1}{2\,\Omega} + \frac{1}{1\,\Omega}\right)V_3 - \left(\frac{1}{2\,\Omega}\right)V_1 - \left(\frac{1}{5\,\Omega}\right)V_2 = 0
$$

y

y

$$
\left(\frac{1}{3\,\Omega} + \frac{1}{4\,\Omega} + \frac{1}{2\,\Omega}\right)V_1 - \left(\frac{1}{4\,\Omega}\right)V_2 - \left(\frac{1}{2\,\Omega}\right)V_3 = 6.67\,\mathrm{A}
$$

$$
-\left(\frac{1}{4\,\Omega}\right)V_1 + \left(\frac{1}{4\,\Omega} + \frac{1}{2\,\Omega} + \frac{1}{5\,\Omega}\right)V_2 - \left(\frac{1}{5\,\Omega}\right)V_3 = 0
$$

$$
-\left(\frac{1}{2\,\Omega}\right)V_1 - \left(\frac{1}{5\,\Omega}\right)V_2 + \left(\frac{1}{5\,\Omega} + \frac{1}{2\,\Omega} + \frac{1}{1\,\Omega}\right)V_3 = 0
$$

Observe la simetría de la solución.

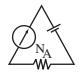

## **Solución con la calculadora TI-89**

Con la calculadora TI-89, la parte superior del determinante se establece por medio de la secuencia de la figura 3.68 (tome nota de los cálculos entre paréntesis):

det([6.67,-1/4,-1/2;0,(1/4+1/2+1/5),-1/5;0,-1/5,(1/5+1/2+1/1)]) $($ ENTER $)\bigr|$  10.51E0

**FIG. 3.68**

*Solución con la calculadora TI-89 del numerador de la solución de V*1*.*

con la parte inferior del determinante determinada por la secuencia de la figura 3.69.

det([(1/3+1/4+1/2),-1/4,-1/2;-1/4,(1/4+1/2+1/5),-1/5;-1/2,-1/5,(1/5+1/2+1/1)])(ENTER) $\left| \quad 1.31$ E0

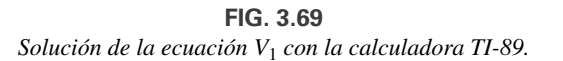

Por último, la división simple en la figura 3.70 da el resultado deseado.

 $10.51/1.31$  (ENTER) 8.02

**FIG. 3.70** *Solución de V*<sup>1</sup> *con la calculadora TI-89.*

y

$$
V_1=\mathbf{8.02 V}
$$

Asimismo,  $V_2 = 2.67 \text{ V}$  y  $V_3 = 2.67 \text{ V}$ 

$$
\mathbf{v}_1 - \mathbf{0.02} \ \mathbf{v}
$$

y el voltaje a través del resistor de 5  $\Omega$  es

$$
V_{5\Omega} = V_2 - V_3 = 2.67 \text{ A} - 2.67 \text{ A} = \mathbf{0} \text{ V}
$$

Como  $V_{5\Omega} = 0$  V, podemos insertar un corto en lugar del brazo del puente sin afectar el comportamiento de la red. (Ciertamente  $V = IR$  $I \cdot (0) = 0$  V). En la figura 3.71, un cortocircuito reemplazó al resistor  $R_5$ y se tiene que determinar el voltaje a través de *R*4. La red se vuelve a dibujar en la figura 3.72, y

$$
V_{1\Omega} = \frac{(2 \Omega || 1 \Omega)20 \text{ V}}{(2 \Omega || 1 \Omega) + (4 \Omega || 2 \Omega) + 3 \Omega}
$$
 (regla de división)  

$$
= \frac{\frac{2}{3}(20 \text{ V})}{\frac{2}{3} + \frac{8}{6} + 3} = \frac{\frac{2}{3}(20 \text{ V})}{\frac{2}{3} + \frac{4}{3} + \frac{9}{3}}
$$
  

$$
= \frac{2(20 \text{ V})}{2 + 4 + 9} = \frac{40 \text{ V}}{15} = 2.67 \text{ V}
$$

como se obtuvo antes.

Con el análisis de mallas vimos que  $I_{5\Omega} = 0$  A, lo que equivale a un circuito abierto, como se muestra en la figura 3.73(a). (Ciertamente  $I = V/R =$ 

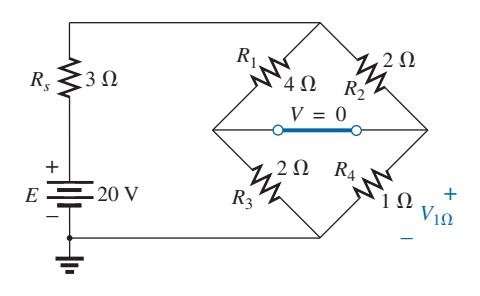

**FIG. 3.71**

*Sustitución del cortocircuito equivalente en lugar del brazo de balanceo de un puente balanceado.*

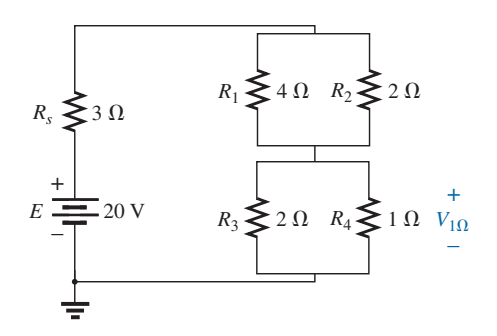

**FIG. 3.72** *Red de la figura 3.71 vuelta a dibujar.*

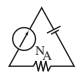

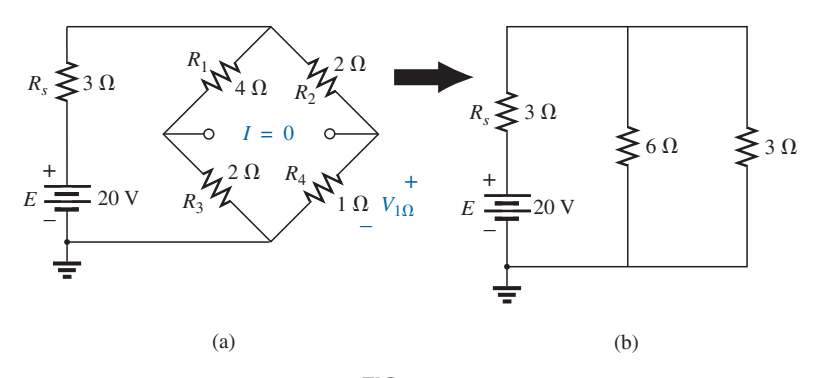

**FIG. 3.73** *Sustitución del equivalente de circuito abierto en lugar del brazo de balanceo de un puente balanceado.*

 $0/(\infty \Omega) = 0$  A.) El voltaje a través del resistor  $R_4$  se determina de nuevo y compara con el resultado anterior.

La red se vuelve a dibujar después de combinar los elementos en serie como se muestra en la figura 3.73(b), y

$$
V_{3\Omega} = \frac{(6 \Omega \parallel 3 \Omega)(20 \text{ V})}{6 \Omega \parallel 3 \Omega + 3 \Omega} = \frac{2 \Omega(20 \text{ V})}{2 \Omega + 3 \Omega} = 8 \text{ V}
$$

$$
V_{1\Omega} = \frac{1 \Omega(8 \text{ V})}{1 \Omega + 2 \Omega} = \frac{8 \text{ V}}{3} = 2.67 \text{ V}
$$

como anteriormente.

y

La condición  $V_{5\Omega} = 0$  V o  $I_{5\Omega} = 0$  A existe sólo con una relación particular entre los resistores de la red. Derivemos ahora esta relación utilizando la red de la figura 3.74, donde  $I = 0$  A y  $V = 0$  V. Observe que el resistor  $R_1$  de la red de la figura 3.73 no aparece en el siguiente análisis.

Se dice que la red en configuración de puente está *balanceada* cuando existe la condición de  $I = 0$  A o  $V = 0$  V.

Si  $V = 0$  V (cortocircuito entre *a* y *b*), entonces

$$
V_1 = V_2
$$
  
e  

$$
I_1 R_1 = I_2 R_2
$$
  
o  

$$
I_1 = \frac{I_2 R_2}{R_1}
$$

Además, cuando  $V = 0$  V,

$$
V_3 = V_4
$$
  
e  

$$
I_3 R_3 = I_4 R_4
$$

Si establecemos  $I = 0$  A, entonces  $I_3 = I_1$  e  $I_4 = I_2$ , con el resultado de que la ecuación anterior se vuelve

$$
I_1R_3=I_2R_4
$$

Sustituyendo  $I_1$  de la ecuación anterior obtenemos

$$
\left(\frac{I_2R_2}{R_1}\right)R_3 = I_2R_4
$$

o, reordenando, tenemos

$$
\left|\frac{R_1}{R_3} = \frac{R_2}{R_4}\right| \tag{3.2}
$$

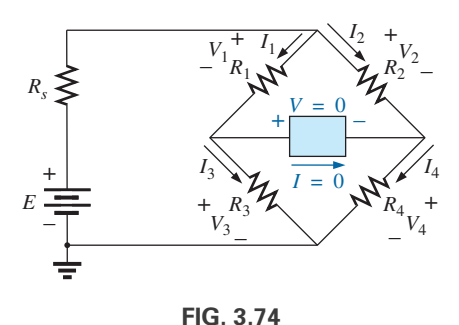

*Establecimiento de los criterios de balanceo para una red en configuración de puente.*

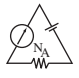

Esta conclusión afirma que si la relación de  $R_1$  a  $R_5$  es igual a la de  $R_2$ a  $R_4$ , el puente está balanceado, e  $I = 0$  A o  $V = 0$  V. En la figura 3.75 se indica un método para memorizar esta forma.

En el ejemplo anterior,  $R_1 = 4 \Omega$ ,  $R_2 = 2 \Omega$ ,  $R_3 = 2 \Omega$ ,  $R_4 = 1 \Omega$ , y

$$
\frac{R_1}{R_3} = \frac{R_2}{R_4} \rightarrow \frac{4 \Omega}{2 \Omega} = \frac{2 \Omega}{1 \Omega} = 2
$$

En esta sección se recalcó la situación balanceada, para entender que si no se satisface la relación, habrá una caída de potencial a través del brazo de balanceo, así como una corriente. Los métodos que se acaban de describir (análisis de mallas y nodal) darán alguno y todos los potenciales o corrientes deseados, como lo hicieron en la situación balanceada.

## **3.12 CONVERSIONES Y-** $\Delta$  **(T-** $\pi$ **) Y**  $\Delta$ **-Y (** $\pi$ **-T)**

A veces nos encontramos con configuraciones de circuito en las que los resistores no parecen estar en serie o en paralelo. En estas condiciones, puede ser necesario convertir el circuito de una forma a otra para determinar cualesquier cantidades desconocidas si no se aplica el análisis de mallas o nodal. Dos configuraciones de circuito que a menudo dan razón de estas dificultades son las **configuraciones i griega (Υ)** y **delta** (Δ), ilustradas en la figura 3.76(a). También se conocen como **te** (**T**) y **pi**  $(\pi)$ , respectivamente, como se indica en la figura 3.76(b). Observe que la pi en realidad es una delta invertida.

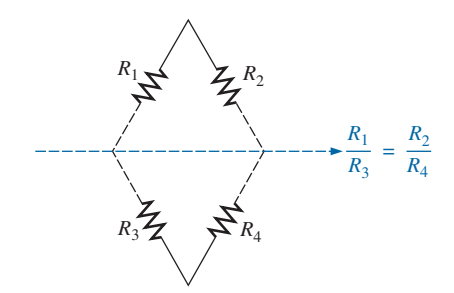

**FIG. 3.75** *Un método visual para recordar la condición de balanceo.*

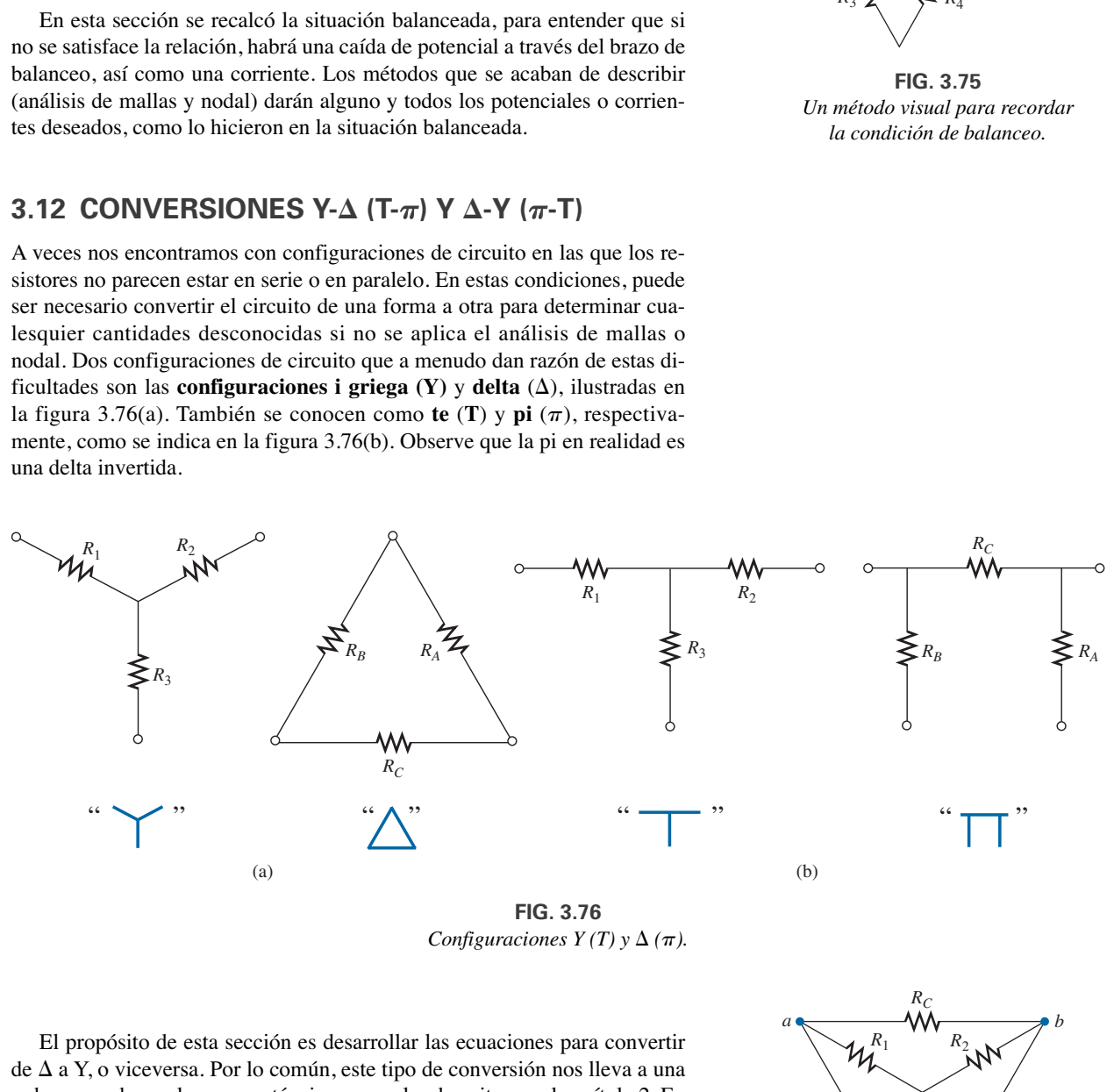

*Configuraciones Y (T) y*  $\Delta$  *(* $\pi$ *).* 

El propósito de esta sección es desarrollar las ecuaciones para convertir de  $\Delta$  a Y, o viceversa. Por lo común, este tipo de conversión nos lleva a una red que puede resolverse con técnicas como las descritas en el capítulo 2. En otras palabras, en la figura 3.77, con terminales *a*, *b* y *c* mantenidas inalterables, si se deseara la configuración (Y) en lugar de la configuración  $(\Delta)$  invertida, lo único que se requeriría es la aplicación directa de la ecuaciones que se van a derivar. La frase en "lugar de" se enfatiza para asegurarnos de que se entienda que sólo una de estas configuraciones debe aparecer entre las terminales indicadas.

Nuestro propósito es (remitiéndonos a la figura 3.77) encontrar alguna expresión para  $R_1, R_2$  y  $R_3$  en función de  $R_A, R_B$  y  $R_C$ , y viceversa, que garantice que la resistencia entre cualquiera de las dos terminales de la configuración Y

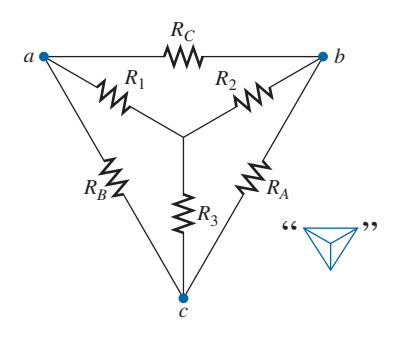

**FIG. 3.77** *Introducción del concepto de conversiones*  $\Delta$ -*Y o Y*- $\Delta$ .

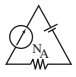

será la misma con la configuración  $\Delta$  insertada en lugar de la configuración Y (y viceversa). Si los dos circuitos tienen que ser equivalentes, la resistencia total entre cualquiera de las dos terminales debe ser la misma. Considere las terminales  $a$ -c en las configuraciones  $\Delta$ -Y en la figura 3.78.

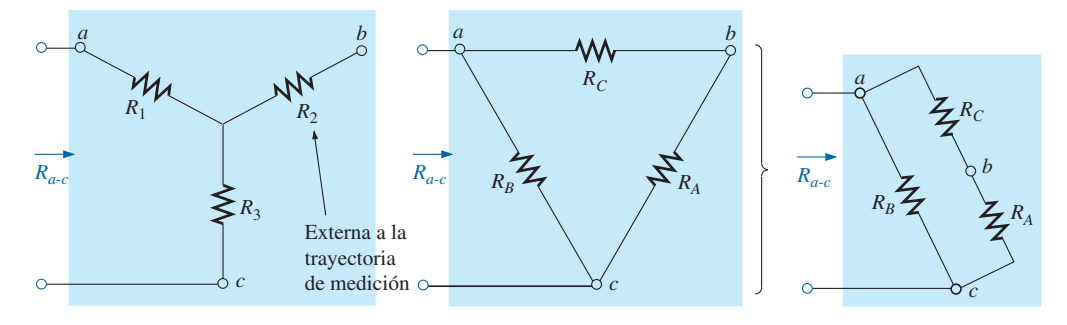

**FIG. 3.78**  $D$ eterminación de la resistencia  $R_{a \text{-} c}$  en las configuraciones Y y  $\Delta$ .

Primero supongamos que deseamos convertir la  $\Delta$  ( $R_A$ ,  $R_B$ ,  $R_C$ ) a la Y  $(R_1, R_2, R_3)$ . Para esto se requiere una relación para  $R_1, R_2$  y  $R_3$  en función de  $R_A$ ,  $R_B$  y  $R_C$ . Si la resistencia tiene que ser la misma entre las terminales  $a$ -c  $t$ anto con la  $\Delta$  como con la Y, lo siguiente debe ser cierto:

$$
R_{a\text{-}c}(\text{Y}) = R_{a\text{-}c}(\Delta)
$$

de modo que 
$$
R_{a-c} = R_1 + R_3 = \frac{R_B (R_A + R_C)}{R_B + (R_A + R_C)}
$$
 (3.3a)

Utilizando el mismo método para *a-b* y *b-c*, obtenemos las siguientes relaciones:

$$
R_{a-b} = R_1 + R_2 = \frac{R_C (R_A + R_B)}{R_C + (R_A + R_B)}
$$
(3.3b)

y 
$$
R_{b-c} = R_2 + R_3 = \frac{R_A(R_B + R_C)}{R_A + (R_B + R_C)}
$$
 (3.3c)

Restando la ecuación (3.3a) de la ecuación (3.3b), tenemos

$$
(R_1 + R_2) - (R_1 + R_3) = \left(\frac{R_C R_B + R_C R_A}{R_A + R_B + R_C}\right) - \left(\frac{R_B R_A + R_B R_A}{R_A + R_B + R_C}\right)
$$

de modo que  $R_2 - R_3 = \frac{R_A R_C - R_B R_A}{R_A + R_B + R_C}$  (3.4)

Restamos la ecuación (3.4) de la ecuación (3.3c) y obtenemos

$$
(R_2 + R_3) - (R_2 - R_3) = \left(\frac{R_A R_B + R_A R_C}{R_A + R_B + R_C}\right) - \left(\frac{R_A R_C - R_B R_A}{R_A + R_B + R_C}\right)
$$
  
de modo que 
$$
2R_3 = \frac{2R_B R_A}{R_A + R_B + R_C}
$$

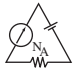

y se obtiene la siguiente expresión para *R*<sup>3</sup> en función de *RA*, *RB* y *RC*:

$$
R_3 = \frac{R_A R_B}{R_A + R_B + R_C}
$$
 (3.5a)

Siguiendo el mismo procedimiento para  $R_1$  y  $R_2$ , tenemos

$$
R_1 = \frac{R_B R_C}{R_A + R_B + R_C}
$$
 (3.5b)

$$
y \qquad \qquad R_2 = \frac{R_A R_C}{R_A + R_B + R_C} \qquad (3.5c)
$$

*Observe que cada resistor de la Y es igual al producto de los resistores en las dos ramas más próximas de la* - *dividido entre la suma de los resistores en la*  $\Delta$ .

Para obtener las relaciones necesarias para convertir de una Y a una  $\Delta$ , primero dividimos la ecuación (3.5a) entre la ecuación (3.5b):

$$
\frac{R_3}{R_1} = \frac{(R_A R_B)/(R_A + R_B + R_C)}{(R_B R_C)/(R_A + R_B + R_C)} = \frac{R_A}{R_C}
$$

$$
R_A = \frac{R_C R_3}{R_1}
$$

o

Luego dividimos la ecuación (3.5a) entre la ecuación (3.5c):

$$
\frac{R_3}{R_2} = \frac{(R_A R_B)/(R_A + R_B + R_C)}{(R_A R_C)/(R_A + R_B + R_C)} = \frac{R_B}{R_C}
$$
\n
$$
R_B = \frac{R_3 R_C}{R_2}
$$

o

Sustituyendo en lugar de  $R_A$  y  $R_B$  en la ecuación (3.5c) obtenemos

$$
R_2 = \frac{(R_C R_3/R_1)R_C}{(R_3R_C/R_2) + (R_C R_3/R_1) + R_C}
$$

$$
= \frac{(R_3/R_1)R_C}{(R_3/R_2) + (R_3/R_1) + 1}
$$

Si sacamos un denominador común, obtenemos

$$
R_2 = \frac{(R_3R_C/R_1)}{(R_1R_2 + R_1R_3 + R_2R_3)/(R_1R_2)}
$$
  
= 
$$
\frac{R_2R_3R_C}{R_1R_2 + R_1R_3 + R_2R_3}
$$
  

$$
R_C = \frac{R_1R_2 + R_1R_3 + R_2R_3}{R_3}
$$
(3.6a)

Seguimos el mismo procedimiento para  $R_B$  y  $R_A$ :

$$
R_A = \frac{R_1 R_2 + R_1 R_3 + R_2 R_3}{R_1}
$$
 (3.6b)

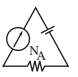

$$
R_B = \frac{R_1 R_2 + R_1 R_3 + R_2 R_3}{R_2}
$$
 (3.6c)

*Observe que el valor de cada resistor de la* - *es igual a la suma de las posibles combinaciones de los productos de las resistencias de la Y dividida entre la resistencia de la Y más alejada del resistor que se va a determinar.*

Consideremos lo que ocurriría si todos los valores de una  $\Delta$  o una Y fueron los mismos. Si  $R_A = R_B = R_C$ , la ecuación (3.5a) se volvería (con sólo *RA*) la siguiente:

$$
R_3 = \frac{R_A R_B}{R_A + R_B + R_C} = \frac{R_A R_A}{R_A + R_A + R_A} = \frac{R_A^2}{3R_A} = \frac{R_A}{3}
$$

y, siguiendo el mismo procedimiento,

$$
R_1 = \frac{R_A}{3} \ \ R_2 = \frac{R_A}{3}
$$

En general, por consiguiente,

$$
R_{\rm Y} = \frac{R_{\Delta}}{3} \tag{3.7}
$$

$$
R_{\Delta} = 3R_{\rm Y} \tag{3.8}
$$

la cual indica que *en una* Y *de tres resistores iguales, el valor de cada re* $s$ *istor de la*  $\Delta$  *es igual a tres veces el valor de cualquier resistor de la Y.* Si sólo dos elementos de una Y o de una  $\Delta$  son los mismos, la  $\Delta$  o la Y correspondiente de cada una también tendrán dos elementos iguales. (La conversión de las ecuaciones se le deja como ejercicio.).

A menudo, la Y y la  $\Delta$  aparecen como se muestra en la figura 3.79 y entonces se hace referencia a ellas como red **te** (T) y red  $pi$  ( $\pi$ ), respectivamente. La ecuación utilizada para convertir de una forma a la otra son exactamente iguales a las desarrolladas para la transformación Y y  $\Delta$ .

**EJEMPLO 3.27** Convierta la  $\Delta$  de la figura 3.80 en una Y.

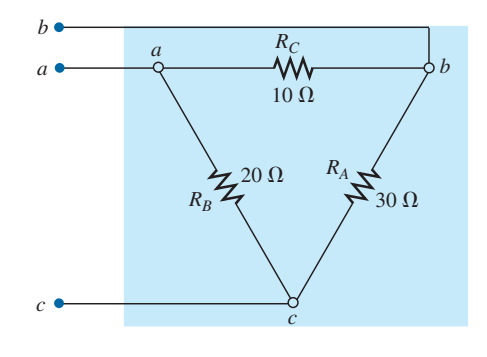

**FIG. 3.80** *Ejemplo 3.27.*

#### **Solución:**

$$
R_1 = \frac{R_B R_C}{R_A + R_B + R_C} = \frac{(20 \ \Omega)(10 \ \Omega)}{30 \ \Omega + 20 \ \Omega + 10 \ \Omega} = \frac{200 \ \Omega}{60} = 3\frac{1}{3} \ \Omega
$$

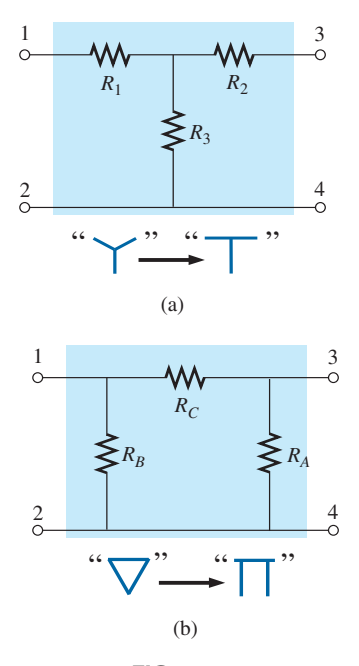

**FIG. 3.79** *Relación entre las configuraciones Y y T y* las configuraciones  $\Delta$  y  $\pi$ .

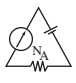

$$
R_2 = \frac{R_A R_C}{R_A + R_B + R_C} = \frac{(30 \ \Omega)(10 \ \Omega)}{60 \ \Omega} = \frac{300 \ \Omega}{60} = 5 \ \Omega
$$

$$
R_3 = \frac{R_A R_B}{R_A + R_B + R_C} = \frac{(20 \ \Omega)(30 \ \Omega)}{60 \ \Omega} = \frac{600 \ \Omega}{60} = 10 \ \Omega
$$

La red equivalente se muestra en la figura 3.81.

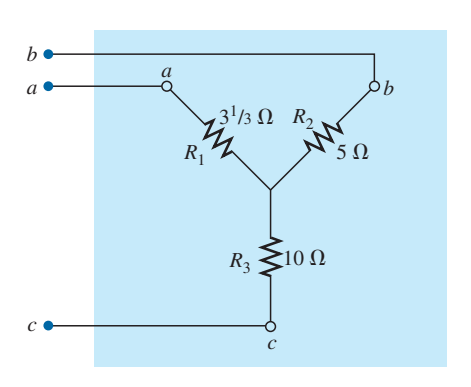

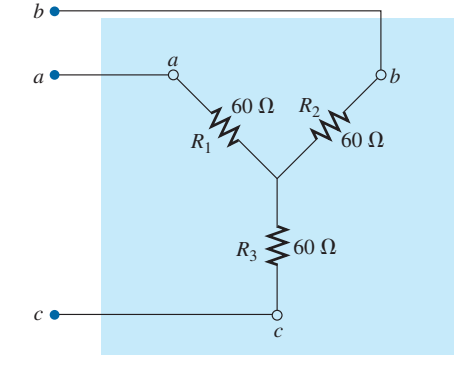

**FIG. 3.81**  $La$  Y equivalente de la  $\Delta$  de la figura 3.80.

**FIG. 3.82** *Ejemplo 3.28.*

### **EJEMPLO 3.28** Convierta la Y de la figura 3.82 en una  $\Delta$ .

**Solución:**

$$
R_A = \frac{R_1 R_2 + R_1 R_3 + R_2 R_3}{R_1}
$$
  
= 
$$
\frac{(60 \Omega)(60 \Omega) + (60 \Omega)(60 \Omega) + (60 \Omega)(60 \Omega)}{60 \Omega}
$$
  
= 
$$
\frac{3600 \Omega + 3600 \Omega + 3600 \Omega}{60} = \frac{10,800 \Omega}{60}
$$

 $R_A = 180 \Omega$ 

Sin embargo, los tres resistores de la Y son iguales, lo que permite utilizar la ecuación (3.8) y se obtiene

$$
R_{\Delta} = 3R_{\text{Y}} = 3(60 \ \Omega) = 180 \ \Omega
$$
  

$$
R_{B} = R_{C} = 180 \ \Omega
$$

La red equivalente se muestra en la figura 3.83.

**EJEMPLO 3.29** Determine la resistencia total de la red de la figura 3.84, donde  $R_A = 3 \Omega$ ,  $R_B = 3 \Omega$  y  $R_C = 6 \Omega$ .

**Solución:**  $R_3 = \frac{R_A R_B}{R_A + R_B + R_C}$  $=\frac{(3 \Omega)(3 \Omega)}{12 \Omega} = \frac{9 \Omega}{12} = 0.75 \Omega$  $R_2 = \frac{R_A R_C}{R_A + R_B + R_C}$  $=\frac{(3 \Omega)(6 \Omega)}{12 \Omega}=\frac{18 \Omega}{12}=1.5 \Omega$  $R_1 = \frac{R_B R_C}{R_A + R_B + R_C}$  $=$   $\frac{(3 \Omega)(6 \Omega)}{3 \Omega + 3 \Omega + 6 \Omega} = \frac{18 \Omega}{12} = 1.5 \Omega$ Dos resistores de la  $\Delta$  eran iguales, por consiguiente, dos resistores de la Y serán iguales.

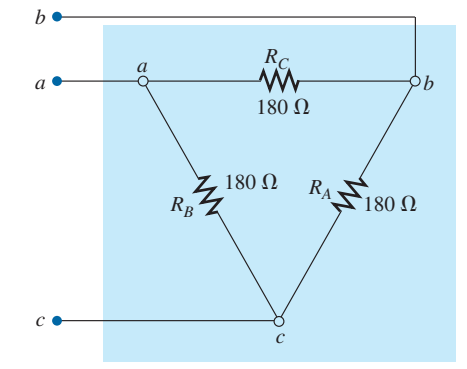

**FIG. 3.83** La  $\Delta$  de la equivalente Y de la figura 3.82.

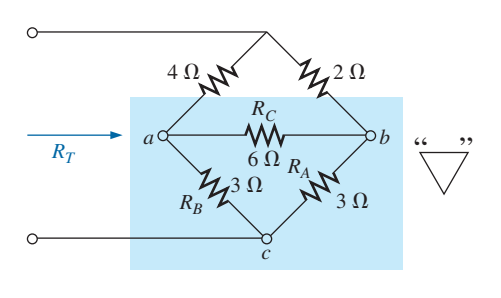

**FIG. 3.84** *Ejemplo 3.29.*

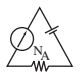

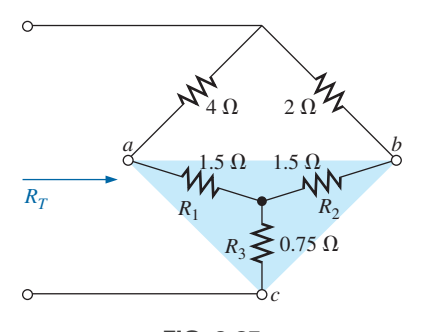

**FIG. 3.85** *Sustitución de la Y equivalente por la inferior en la figura 3.84.*

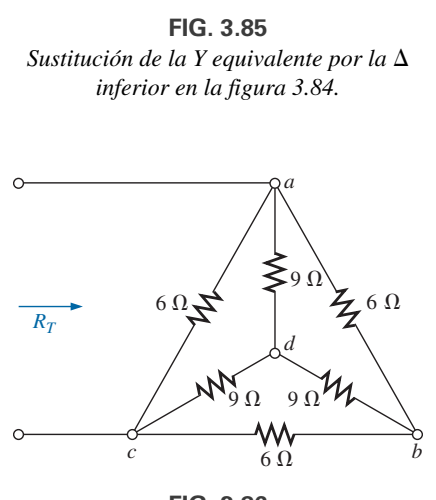

**FIG. 3.86** *Ejemplo 3.30.*

Reemplazando la  $\Delta$  con la Y, como se muestra en la figura 3.85, obtenemos

$$
R_T = 0.75 \ \Omega + \frac{(4 \ \Omega + 1.5 \ \Omega)(2 \ \Omega + 1.5 \ \Omega)}{(4 \ \Omega + 1.5 \ \Omega) + (2 \ \Omega + 1.5 \ \Omega)}
$$
  
= 0.75 \ \Omega + \frac{(5.5 \ \Omega)(3.5 \ \Omega)}{5.5 \ \Omega + 3.5 \ \Omega}  
= 0.75 \ \Omega + 2.139 \ \Omega  
R\_T = **2.89** \ \Omega

**EJEMPLO 3.30** Determine la resistencia total de la red de la figura 3.86.

**Soluciones:** Como todos los resistores de la  $\Delta$  o Y son iguales, se utilizan las ecuaciones (3.7) y (3.8) para convertir de una forma a la otra.

a. *Conversión de*  $\Delta$  *en una Y:* Nota: Cuando se hace esto, la *d'* resultante de la nueva Y será el mismo punto *d* que se muestra en la figura original, sólo porque ambos sistemas están "balanceados". Es decir, la resistencia en cada rama de cada sistema tiene el mismo valor:

$$
R_Y = \frac{R_\Delta}{3} = \frac{6 \Omega}{3} = 2 \Omega
$$
 (Fig. 3.87)

La red aparece entonces como se muestra en la figura 3.88. Tenemos

$$
R_T = 2\left[\frac{(2 \Omega)(9 \Omega)}{2 \Omega + 9 \Omega}\right] = 3.27 \Omega
$$

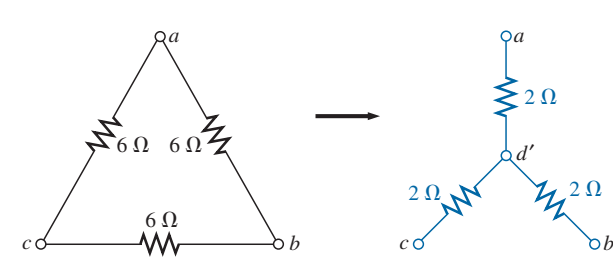

**FIG. 3.87** Conversión de la configuración  $\Delta$  de la figura 3.86 *en una configuración Y.*

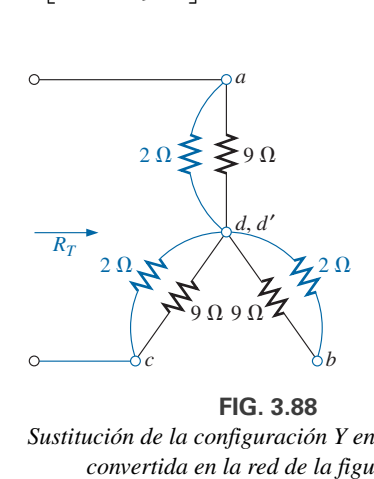

**FIG. 3.88** *Sustitución de la configuración Y en lugar de la convertida en la red de la figura 3.86.*

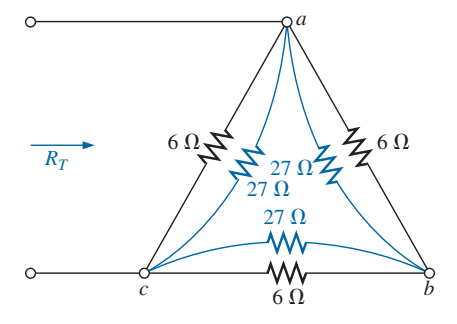

**FIG. 3.89** *Sustitución de la configuración Y convertida en la red de la figura 3.86.*

b. *Conversión de Y en una* Δ:

$$
R_{\Delta} = 3R_{Y} = (3)(9 \Omega) = 27 \Omega
$$
 (Fig. 3.89)  
\n
$$
R'_{T} = \frac{(6 \Omega)(27 \Omega)}{6 \Omega + 27 \Omega} = \frac{162 \Omega}{33} = 4.91 \Omega
$$
  
\n
$$
R_{T} = \frac{R'_{T}(R'_{T} + R'_{T})}{R'_{T} + (R'_{T} + R'_{T})} = \frac{R'_{T}2R'_{T}}{3R'_{T}} = \frac{2R'_{T}}{3}
$$
  
\n
$$
= \frac{2(4.91 \Omega)}{3} = 3.27 \Omega
$$

lo cual concuerda con la solución anterior.

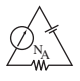

## **3.13 APLICACIONES**

Esta sección analiza la característica de la corriente constante en el diseño de sistemas de seguridad; el circuito en configuración de puente de un detector de humo residencial común, y los voltajes nodales de una sonda lógica digital.

## **Sistemas de alarma de corriente constante**

Los componentes básicos de un sistema de alarma que utiliza una fuente de corriente constante aparecen en la figura 3.90. Este diseño es menos sensible a cambios de resistencia en el circuito provocados por calentamiento, humedad, cambios en la longitud de la línea a los sensores, etcétera. El reóstato de 15 k $\Omega$  (resistencia total entre los puntos *a* y *b*) se ajusta para garantizar una corriente de 5 mA a través del circuito de seguridad en serie. El reóstato ajustable es necesario para compensar las variaciones de la resistencia total del circuito introducidas por la resistencia del alambre, sensores, relevador detector, y miliamperímetro. Este último se incluye para ajustar el reóstato y garantizar una corriente de 5 mA.

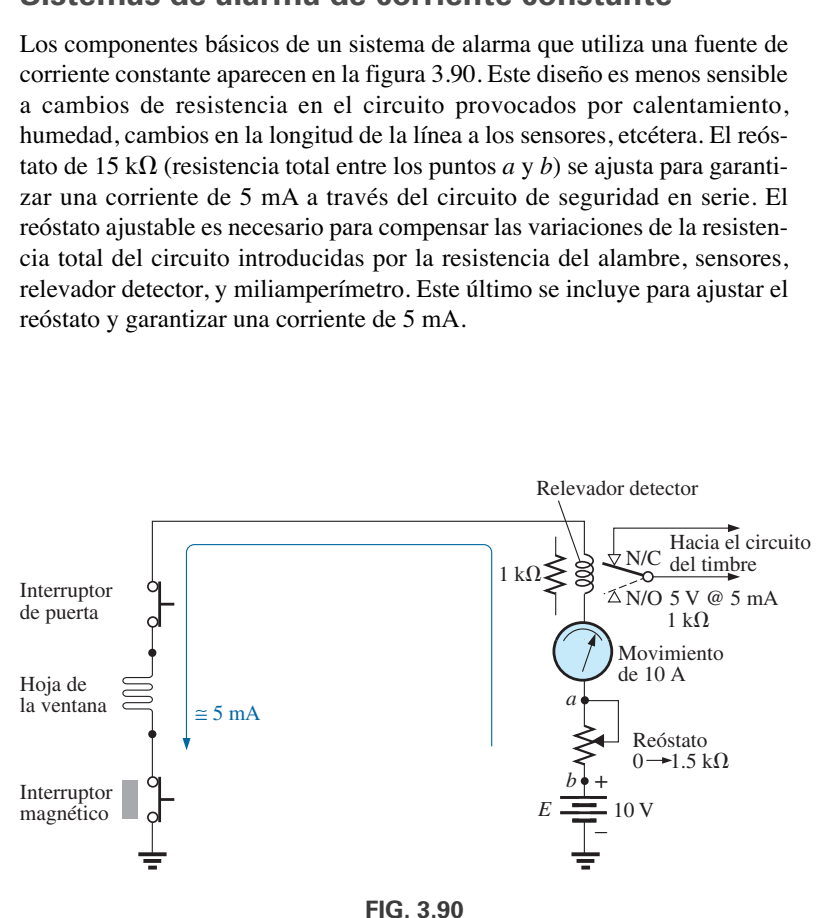

*Sistema de alarma de corriente constante.*

Si alguno de los sensores se abre, la corriente a través de todo el circuito se reduce a cero, la bobina del relevador libera el buzo, y se establece el contacto con la posición N/C del relevador. Esta acción completa el circuito del circuito del timbre, y la alarma suena. En el futuro, tenga en cuenta que las posiciones del interruptor de un relevador siempre se muestran sin potencia suministrada a la red, lo que da por resultado la posición N/C en la figura 3.90. Cuando se aplica potencia, la posición del interruptor será la indicada por la línea de rayas. Es decir, varios factores, como un cambio de resistencia de cualquiera de los elementos por calentamiento, humedad, etcétera, hacen que el voltaje aplicado se redistribuya y cree una situación sensible. Con un ajuste de 5 mA la carga puede cambiar, pero la corriente siempre será de 5 mA y la probabilidad de que la alarma se active se reduce. Observe que la capacidad del relevador es de 5 V con 5 mA, lo que indica que en el estado de encendido el voltaje que fluye a través de él es de 5 mA y la corriente es de 5 mA. Por consiguiente, en este estado su resistencia interna es de 5 V/5 mA = 1 k $\Omega$ .

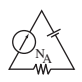

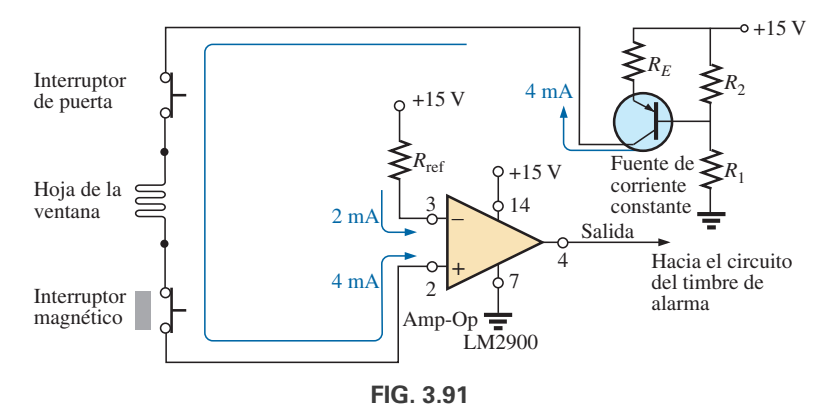

*Sistema de alarma de corriente constante con componentes electrónicos.*

En la figura 3.91 se ilustra un sistema de alarma más avanzado que utiliza una corriente constante. En este caso, un sistema electrónico que utiliza un solo resistor, resistores de polarización, y una batería de cd, establecen una corriente de 4 mA a través del circuito sensor en serie conectado al lado positivo de un amplificador operacional (amp-op). Los transistores y los amplificadores operacionales pueden ser nuevos para usted (éstos se analizan a detalle en cursos de electrónica), pero por el momento sólo necesita saber que el transistor en esta aplicación se utiliza no como amplificador sino como una parte del diseño para establecer una corriente constante a través del circuito. El amplificador operacional es un componente muy útil de numerosos sistemas electrónicos, que cuenta con características terminales importantes establecidas por varios de sus componentes internos. El amplificador operacional LM2900 mostrado en la figura 3.91 es uno de cuatro que se encuentran en la cápsula de circuito integrado dual en línea que se muestra en la figura 3.92(a). Para el diseño de la figura 3.91 se utilizaron las espigas (pins) 2, 3, 4, 7 y 14. Observe en la figura 3.92(b) el número de elementos requeridos para establecer las características terminales deseadas, los detalles de las cuales se investigarán en sus cursos de electrónica.

En la figura 3.91, la fuente de cd de 15 V diseñada, los resistores de polarización y el transistor en la esquina superior derecha del esquema establecen una corriente constante de 4 mA a través del circuito. Se conoce como *fuente de corriente constante* porque la corriente permanece constante a 4 mA aun cuando puede haber variaciones moderadas en la resistencia total del circuito sensor en serie conectado al transistor. Siguiendo los 4 mA a través del circuito, vemos que entra por la terminal 2 (lado positivo de la entrada) del amplificador operacional. Una segunda corriente de 2 mA, llamada *corriente de referencia*, establecida por la fuente de 15 V y la resistencia *R* entra por la terminal 3 (lado negativo de la entrada) del amplificador operacional. La corriente de referencia de 2 mA es necesaria para establecer una corriente con la que se compara la corriente de 4 mA de la red. En tanto exista la corriente de 4 mA, el amplificador operacional genera un "alto" voltaje de salida de más de 13.5 V, con un nivel típico de 14.2 V (de acuerdo con la hoja de especificaciones del amplificador operacional). Sin embargo, si la corriente a través del sensor se reduce desde 4 mA hasta un nivel por debajo del nivel de referencia de 2 mA, el amplificador operacional responde con un "bajo" voltaje de salida, por lo general de aproximadamente 0.1 V. La salida del amplificador operacional envía una señal al circuito de alarma con respecto a la perturbación. Observe, por lo anterior, que no es necesario que la corriente a través del sensor se reduzca a 0 mA para enviar la señal al circuito de alarma; es sólo una variación en torno al nivel de referencia que parece inusual.

Una característica muy importante de este amplificador operacional particular es que la impedancia de entrada al amplificador operacional es relativa-

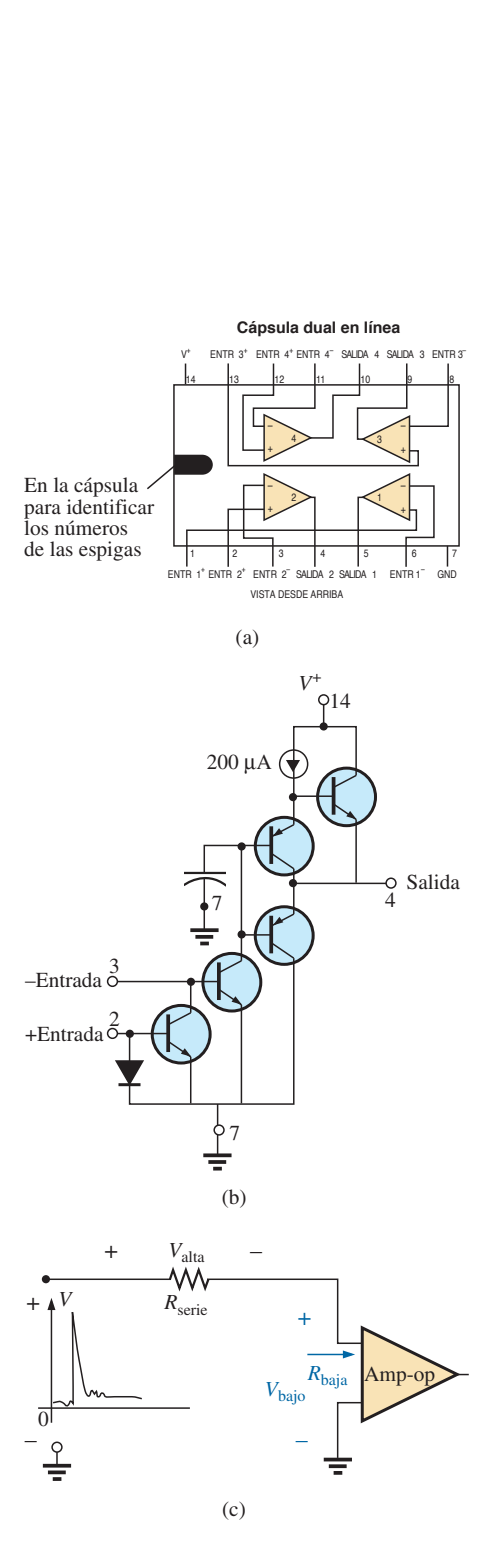

**FIG. 3.92** *Amplificador operacional LM2900: (a) cápsula dual en línea (DIP, por sus siglas en inglés); componentes; (c) impacto de la baja impedancia de entrada.*

mente baja. Esta característica es importante porque no deseamos circuitos de alarma que reaccionen ante cualquier variación transitoria de voltaje o turbulencia que llegue a través de la línea, provocada por una acción de conmutación externa o fuerzas externas, como un rayo. En la figura 3.92(c), por ejemplo, si apareciera un alto voltaje a la entrada de la configuración en serie, la mayor parte del voltaje sería absorbido por la resistencia en serie del circuito sensor en lugar de viajar a través de las terminales de entrada del amplificador operacional, evitando así una salida falsa y la activación de la alarma.

## **Detector de humo de puente de Wheatstone**

El puente de Wheatstone es una popular configuración de red siempre que se requiere detectar cambios mínimos. En la figura 3.93(a), la configuración de

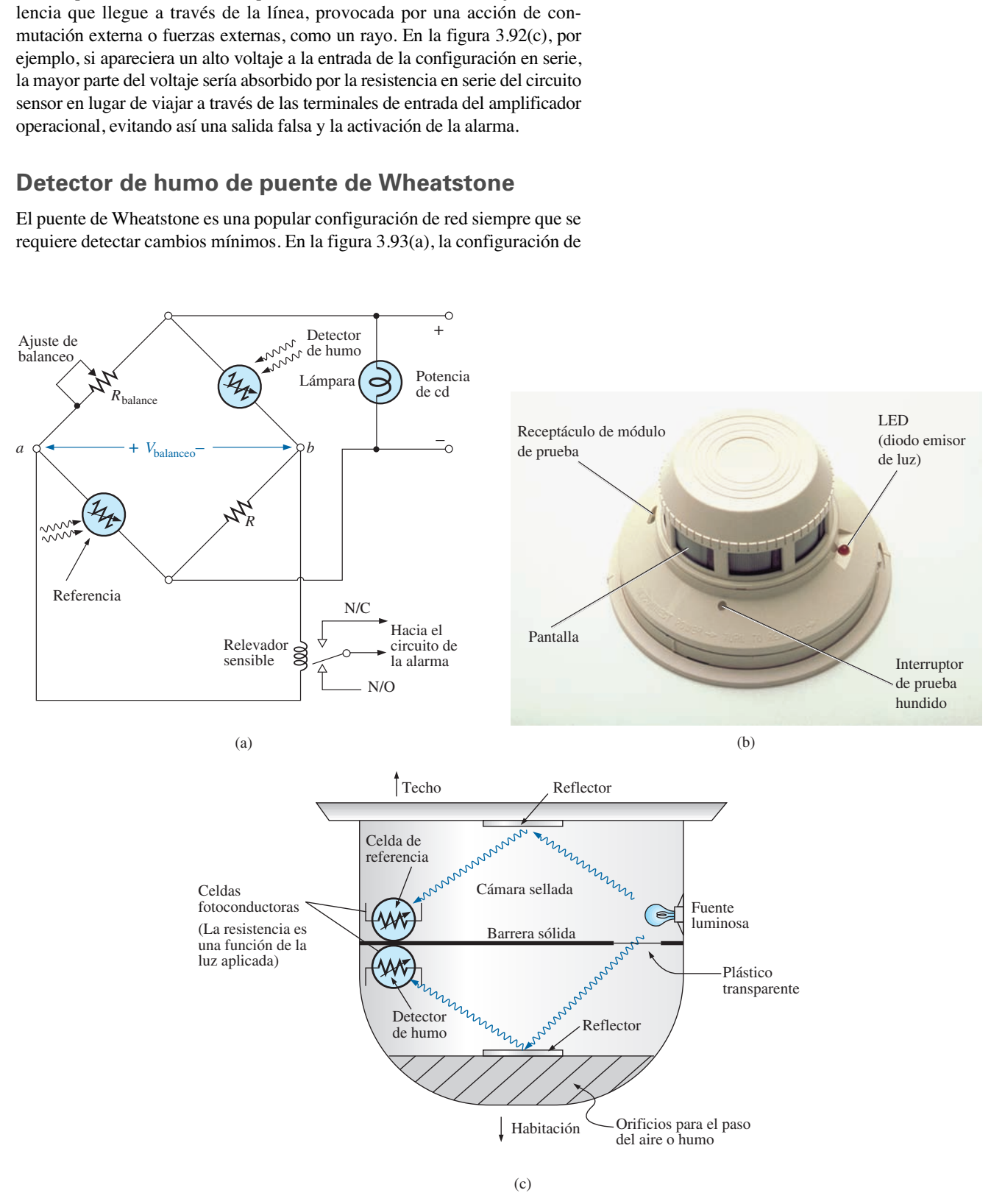

**FIG. 3.93**

*Detector de humo de puente de Wheatstone: (a) configuración de puente de cd; (b) apariencia externa, y (c) construcción interna.*

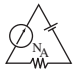

puente de cd utiliza un dispositivo fotoeléctrico para detectar la presencia de humo y para activar la alarma. En la figura 3.93(b) aparece una fotografía de un detector fotoeléctrico de humo, y su construcción interna se muestra en la figura 3.93(c). Primero, observe que las ventilas permiten que el humo entre a la cámara debajo del plástico transparente. Éste impide que el humo entre a la cámara superior pero permite que la luz del foco localizado en ésta rebote en el reflector inferior hacia el sensor de luz semiconductor (una fotocelda de cadmio) a la izquierda de la cámara. La separación de plástico transparente garantiza que a la luz que choque con el sensor de luz en la cámara superior no le afecte el humo entrante. Establece un nivel de referencia contra que comparar la cámara con el humo entrante. Si no hay humo, la diferencia de la respuesta entre las celdas sensoras se registrará como la situación normal. Desde luego, si ambas celdas fueran exactamente idénticas, y si el plástico transparente no redujera la luz, ambos sensores establecerían el mismo nivel de referencia, y su diferencia sería cero. Sin embargo, éste rara vez es el caso, así que una diferencia de referencia se reconoce como la señal de que no hay presencia de humo. Sin embargo, una vez que hay humo, habrá una diferencia considerable en la reacción del sensor con respecto a la norma, y la alarma se deberá activar.

En la figura 3.93(a), vemos que los dos sensores están localizados en los brazos opuestos del puente. Si no hay presencia de humo, se utiliza el reóstato de ajuste de balanceo para garantizar que el voltaje V entre los puntos *a* y *b* sea de cero volts, y la corriente resultante a través del primario del relevador sensible sea de cero amperes. Echando un vistazo al relevador, vemos que la ausencia de un voltaje entre *a* y *b* deja a la bobina del relevador sin energía y al interruptor en la posición N/O (recuerde que la posición de un interruptor de relevador siempre es de absorción en el estado de desenergizado). Una situación desbalanceada produce un voltaje a través de la bobina y activa el relevador, y el interruptor se mueve a la posición N/C para completar el circuito de la alarma y la activa. Los relevadores con dos contactos y un brazo móvil se llaman *relevadores unipolares de doble vía* (SPDT, por sus siglas en inglés). Se requiere la potencia de cd para establecer la situación balanceada y para energizar el foco en paralelo para que sepamos que el sistema está activado, y para proporcionar el voltaje de *a* a *b* si se desarrolla una situación desbalanceada.

¿Por qué supone que no se utiliza sólo un sensor, puesto que su resistencia sería sensible a la presencia de humo? La respuesta es que el detector de humo puede generar una lectura falsa si varían el voltaje de suministro o la intensidad de la luz de salida del foco. Los detectores del tipo que se acaba de describir deben usarse en gasolineras, cocinas, consultorios odontológicos, etcétera, donde la variedad de vapores de gases presentes pueden activar un detector de humo de tipo ionizante.

## **Esquema con voltajes nodales**

Cuando a un investigador se le presenta un sistema dañado o que no está funcionando adecuadamente, una de las primeras opciones es revisar los voltajes del sistema especificados en el esquema. Estos niveles de voltaje especificados son en realidad los voltajes nodales determinados en este capítulo. El *voltaje nodal* es simplemente un término especial para un voltaje medido de ese punto a tierra. El técnico conecta el cable negativo o de menor potencial a la tierra de la red (a menudo al chasis) y luego coloca el cable positivo o de mayor potencial en los puntos especificados de la red para revisar los voltajes nodales. Si resultan iguales a los especificados, entonces esa sección del sistema está operando correctamente. Si uno o más no son iguales a los valores dados, usualmente puede identificarse el área pro-

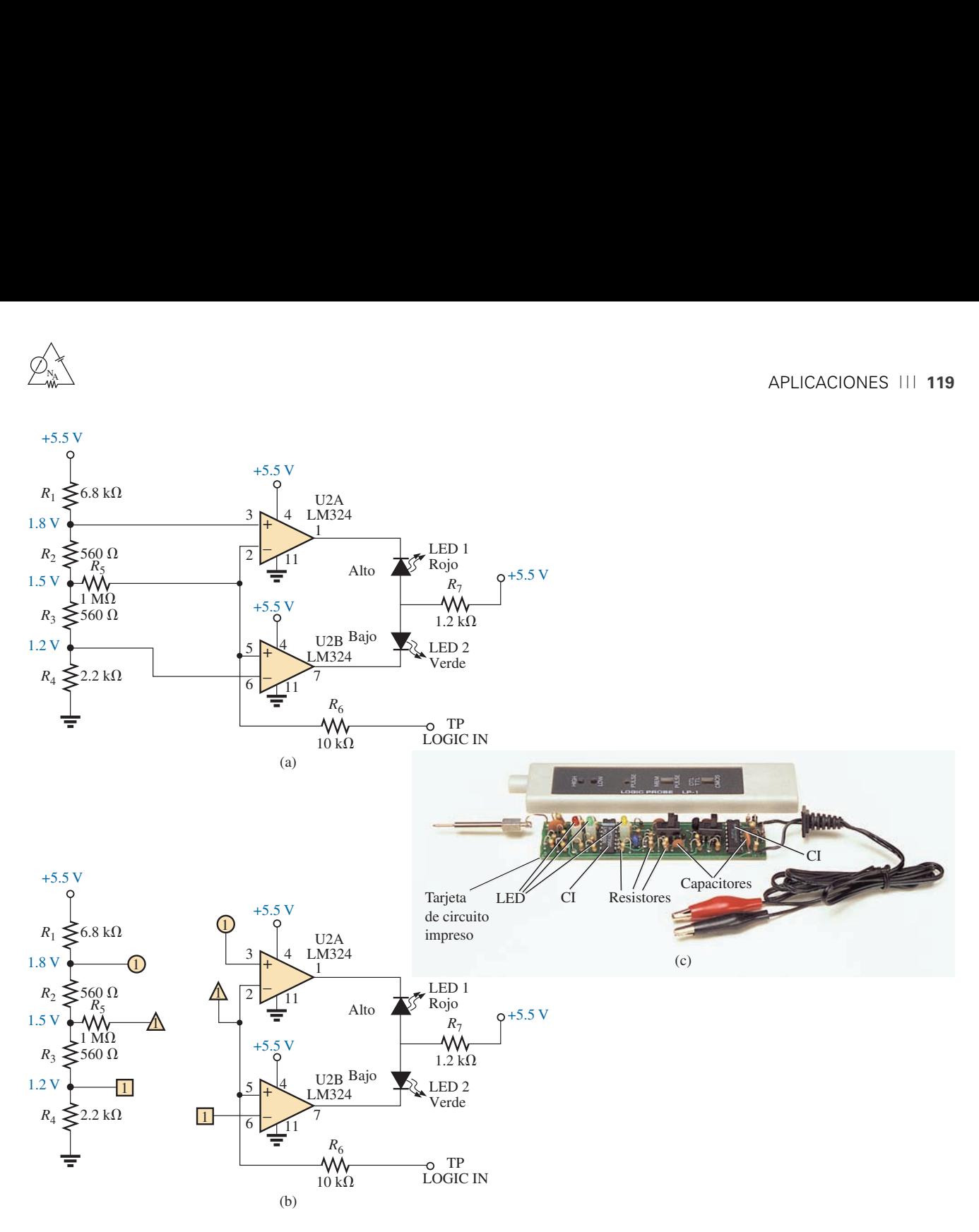

#### **FIG. 3.94**

*Sonda lógica: (a) esquema con voltajes nodales; (b) red con las conexiones globales, y (c) fotografía de una unidad comercialmente disponible.*

blemática. Tenga en cuenta que una lectura de  $-15.87$  V es muy diferente de la lectura esperada de  $+16$  V si los cables se conectaron de manera correcta. Si bien los números reales parecen próximos, en realidad la diferencia es de más de 30 V. Debe esperar alguna desviación del valor dado como se muestra, pero siempre esté muy pendiente del signo resultante de la lectura.

El esquema en la figura 3.94(a) incluye los voltajes nodales de una sonda lógica que se utiliza para medir los estados de entrada y salida de chips lógicos de circuito integrado. En otras palabras, la sonda determina si el voltaje medido está en uno de dos estados: alto o bajo (a menudo designados como "on" u "off", o 1 o 0). Si la terminal LOGIC IN de la sonda se coloca en un chip en un lugar donde el voltaje está entre 0 y 1.2 V, se considera que el voltaje está en un nivel bajo, y el LED verde se enciende (los LED son diodos semiconductores que emiten luz cuando pasa una corriente a través de ellos). Si el voltaje medido es de entre 1.8 V y 5 V la lectura se considera

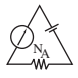

alta, y el LED rojo se enciende. Cualquier voltaje entre 1.2 y 1.8 V se considera como un "nivel flotante" y es una indicación de que el sistema no está operando correctamente. Observe que los niveles de referencia antes mencionados son establecidos por la red del divisor de voltaje a la izquierda de la red. Los amplificadores operacionales utilizados son de tan alta impedancia de entrada, que su carga en la red del divisor de voltaje puede ignorarse, e incluso la red del divisor de voltaje puede considerarse una red en sí misma. Aun cuando en el diagrama se indican tres voltajes de suministro de cd de 5.5 V, tenga en cuenta que los tres puntos están conectados a la misma fuente. Los demás voltajes provistos (los voltajes nodales) son los niveles de voltaje que deben estar presentes de ese punto a tierra si el sistema está funcionando apropiadamente.

Los amplificadores operacionales se utilizan para detectar la diferencia entre la referencia en los puntos 3 y 6 y el voltaje captado en la terminal LOCIG IN. Cualquier diferencia produce una salida que enciende ya sea el LED verde o el rojo. Tenga en cuenta que, por la conexión directa, el voltaje en el punto 3 es el mostrado por el voltaje nodal a la izquierda, o 1.8 V. Asimismo, el voltaje en el punto 6 es de 1.2 V comparado con los voltajes en los puntos 5 y 2, lo que refleja el voltaje medido. Si el voltaje de entrada fuera de 1.0 V, la diferencia entre los voltajes en los puntos 5 y 6 sería de 0.2 V, la que idealmente aparecería en el punto 7. Este bajo potencial en el punto 7 produciría una corriente que fluiría desde la fuente de cd a un voltaje mucho más alto de 5.5 V a través del LED verde, que lo encendería e indicaría una condición baja. Por otra parte, los LED, como los diodos, permiten que fluya corriente a través de ellos sólo en la dirección de la flecha que aparece en el símbolo. También observe que el voltaje en el punto 6 debe estar más alto que en el punto 5 para que la salida encienda el LED. Lo mismo vale para el punto 2 sobre el punto 3, lo que revela por qué el LED rojo no se enciende cuando se mide el nivel de 1.0 V.

A veces no es práctico trazar la red completa como se muestra en la figura 3.94(b) porque hay limitaciones de espacio o porque se utiliza la misma red del divisor de voltaje para abastecer a otras partes del sistema. En esos casos debe reconocer que estén conectados los puntos que tengan la misma forma, y que el número en la figura revele cuántas conexiones se hacen en dicho punto.

En la figura 3.94(c) se muestra una fotografía del exterior y del interior de una sonda lógica comercialmente disponible. Observe la complejidad incrementada del sistema por la variedad de funciones que la sonda puede realizar.

# **3.14 ANÁLISIS CON COMPUTADORA**

## **PSpice**

Ahora analizaremos la red en configuración de puente de la figura 3.67 con Pspice para asegurarnos de que se encuentra en el estado balanceado. El único componente que no se presentó en los capítulos anteriores es la fuente de corriente de cd. Para obtenerla, seleccione primero el botón **Place a part** (Coloque una parte) y luego la biblioteca **SOURCE**. Repasando la **Part List** (Lista de partes) se obtiene la opción **IDC**. Un clic con el botón izquierdo en **IDC** seguido por un clic en **OK** da por resultado una fuente de corriente de cd cuya dirección es hacia la parte inferior de la pantalla. Un clic con el botón izquierdo (para volverla roja, o activa) seguido de un clic con el botón derecho, hacen que aparezca una lista que incluye la opción **Mirror Vertically**. Al seleccionar esa opción la fuente se voltea y le da la dirección que aparece en la figura 3.67.

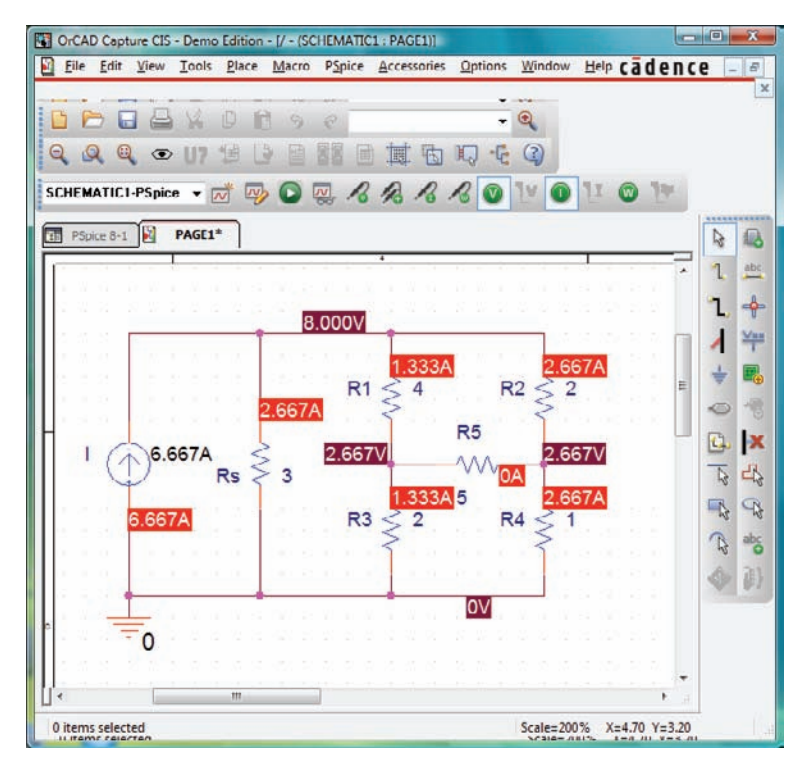

**FIG. 3.95** *Aplicación de PSpice a la red de configuración de puente de la figura 3.67.*

Las partes restantes del análisis con PSpice son bastante simples con los resultados que aparecen en la figura 3.95, los cuales son iguales a los que se obtuvieron en el análisis de la figura 3.67. El voltaje a través de la fuente de corriente es de 8 V positivo con respecto a tierra, y el voltaje en cualquier extremo del brazo del puente es de 2.667 V. El voltaje a través de  $R_5$  es obviamente de 0 V con el nivel de precisión mostrado, y la corriente es pequeña comparada con los demás niveles de corriente de la red, que en esencia puede considerarse como de 0 A. Observe también que la corriente a través de *R*<sup>1</sup> de puente balanceado es igual a la de *R*3, y que la corriente a través de  $R_2$  es igual a la de  $R_4$ .

### **Multisim**

Ahora utilizaremos Multisim para verificar los resultados del ejemplo 3.18. Los elementos para crear el esquema de la figura 3.96 se encuentran en los Anexos 4 y 5; no se repiten aquí para demostrar que en realidad se requiere poca documentación para guiarle a través de una red bastante compleja.

Para el análisis se emplearon tanto el **Multímetro** como los medidores de la opción **Show Measurement Family** de la barra de herramientas **BASIC**. Para determinar la corriente a través del resistor *R*<sup>5</sup> se utilizó la opción **Place Ammeter (Horizontal)**, en tanto que para determinar el voltaje a través del resistor R4, se utilizó la opción **Place Voltmeter (Vertical)**. El **Multímetro** lee el voltaje a través del resistor *R*2. En realidad, el amperímetro lee la corriente de lazo en la ventana superior, y los voltímetros muestran los voltajes nodales de la red.

Después de la simulación, los resultados que se muestran son exactamente iguales a los del ejemplo 3.18.

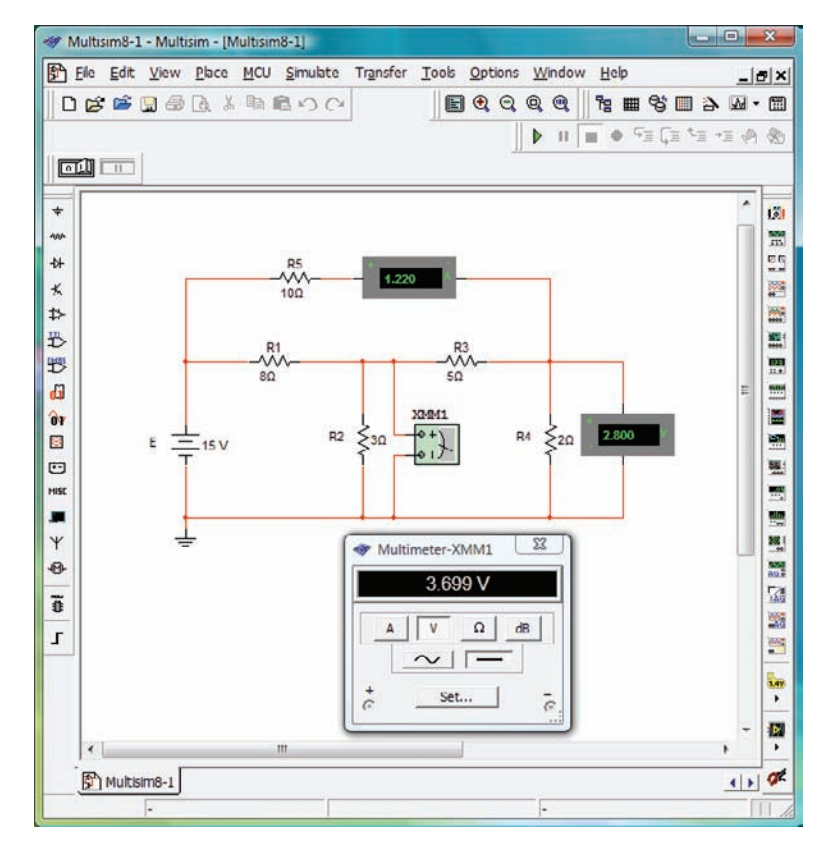

**FIG. 3.96** *Utilización de Multisim para verificar los resultados del ejemplo 3.18.*

## **PROBLEMAS**

### **SECCIÓN 3.2 Fuentes de corriente**

- **1.** Para la red de la figura 3.97:
	- **a.** Determine las corrientes  $I_1 \text{ e } I_2$ .
		- **b.** Determine el voltaje  $V_s$ .

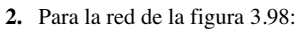

- **a.** Determine las corrientes  $I_1 \neq I_2$ .
- **b.** Calcule los voltajes  $V_2$  y  $V_1$ .

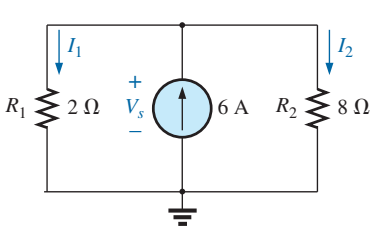

**FIG. 3.97** *Problema 1.*

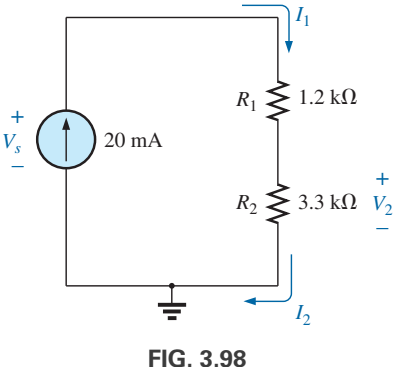

*Problema 2.*

**3.** Determine el voltaje  $V_s$  (y su polaridad) a través de la fuente de corriente ideal en la figura 3.99.

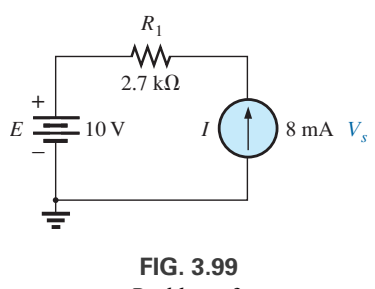

*Problema 3.*

- **4.** Para la red de la figura 3.100:
	- **a.** Determine el voltaje *Vs*.
	- **b.** Calcule la corriente  $I_2$ .
	- **c.** Determine la corriente de la fuente *Is*.

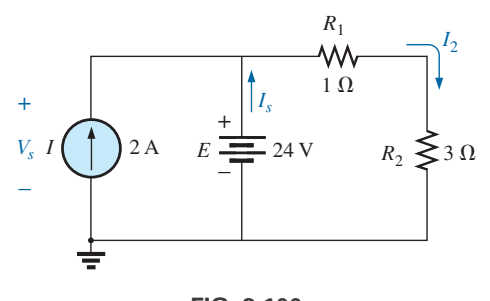

**FIG. 3.100** *Problema 4.*

**5.** Determine el voltaje  $V_3$  y la corriente  $I_2$  para la red de la figura 3.101.

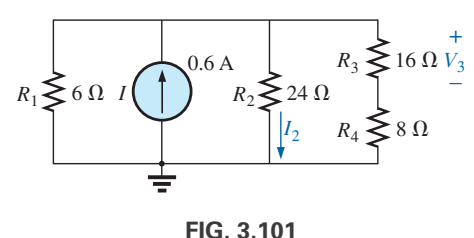

*Problema 5.*

**6.** Para la red de la figura 3.102: **a.** Determine las corrientes  $I_1 \text{ e } I_2$ . **b.** Determine los voltajes  $V_1$  y  $V_3$ .

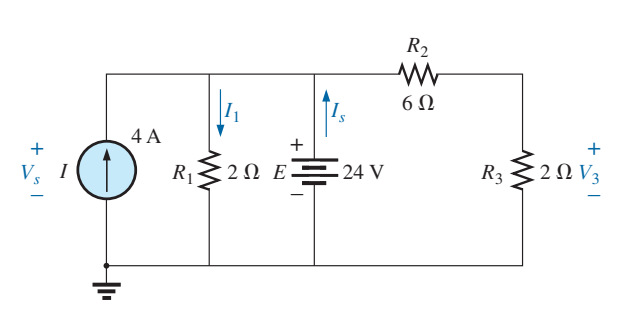

**FIG. 3.102** *Problema 6.*

### **SECCIÓN 3.3 Conversiones de fuente**

**7.** Convierta las fuentes de voltaje de la figura 3.103 en fuentes de corriente.

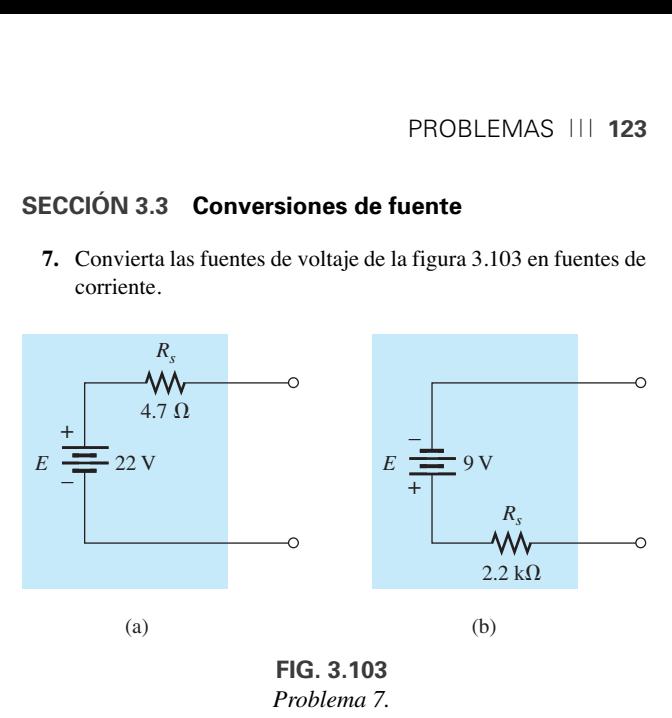

**8.** Convierta las fuentes de corriente de la figura 3.104 en fuentes de voltaje.

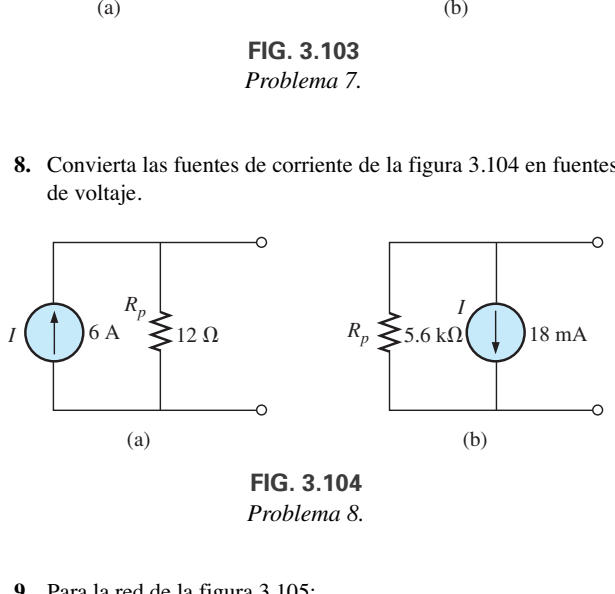

**FIG. 3.104** *Problema 8.*

- **9.** Para la red de la figura 3.105:
	- **a.** Determine la corriente a través del resistor de 10  $\Omega$ . Resulta que la resistencia  $R_L$  es considerablemente menor que *RP*, ¿cuál fue el impacto en la corriente a través de *RL*?
	- **b.** Convierta la fuente de corriente en una fuente de voltaje, y calcule de nuevo la corriente a través del resistor de 10  $\Omega$ . ¿Obtuvo el mismo resultado?

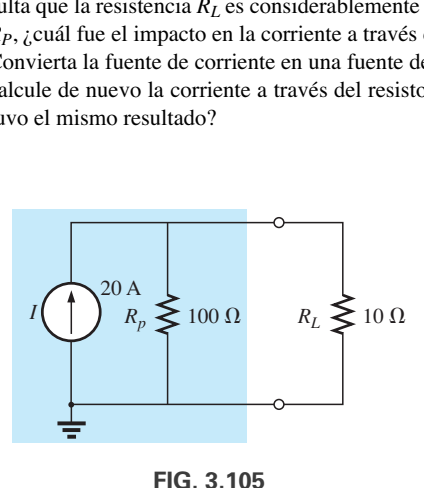

*Problema 9.*

- **10.** Para la red de la figura 3.106:
	- **a.** Convierta la fuente de corriente en una fuente de voltaje.
	- **b.** Combine las dos fuentes de voltaje en serie en una.
	- **c.** Calcule la corriente a través del resistor de 9  $\Omega$ .

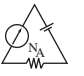

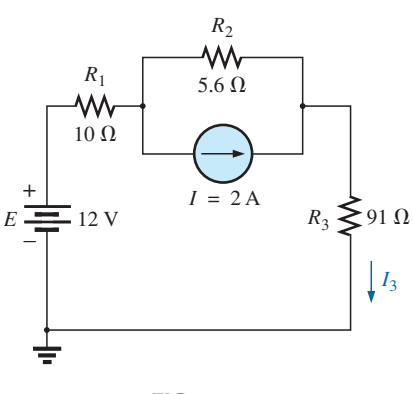

**FIG. 3.106** *Problema 10.*

#### **SECCIÓN 3.4 Fuentes de corriente en paralelo**

- **11.** Para la red de la figura 3.107:
	- **a.** Reemplace todas las fuentes de corriente son una sola fuente de corriente.
	- **b.** Determine la fuente de voltaje *Vs.*

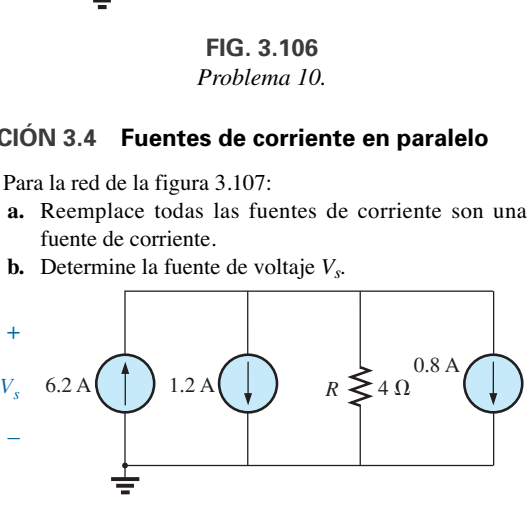

**FIG. 3.107** *Problema 11.*

12. Determine el voltaje  $V_s$  y la corriente  $I_1$  en la red de la figura 3.108.

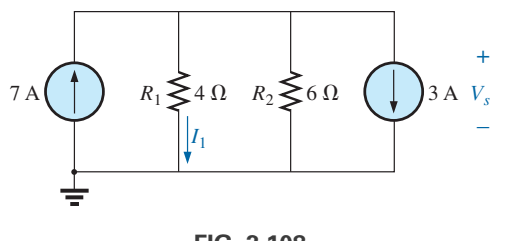

**FIG. 3.108** *Problema 12.*

- **13.** Convierta las fuentes de voltaje de la figura 3.109 en fuentes de corriente.
	- **a.** Determine el voltaje *Vab* y la polaridad de los puntos *a* y *b.*
	- **b.** Determine la magnitud y dirección de la corriente *I*3.

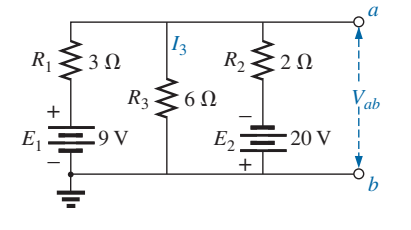

**FIG. 3.109** *Problemas 13 y 37.*

- **14.** Para la red de la figura 3.110:
	- **a.** Convierta la fuente de voltaje en fuente de corriente.
	- **b.** Reduzca la red a una sola fuente de corriente, y determine el voltaje  $V_1$ .
	- **c.** Con los resultados de la parte (b), determine *V*1.
	- **d.** Calcule la corriente  $I_2$ .

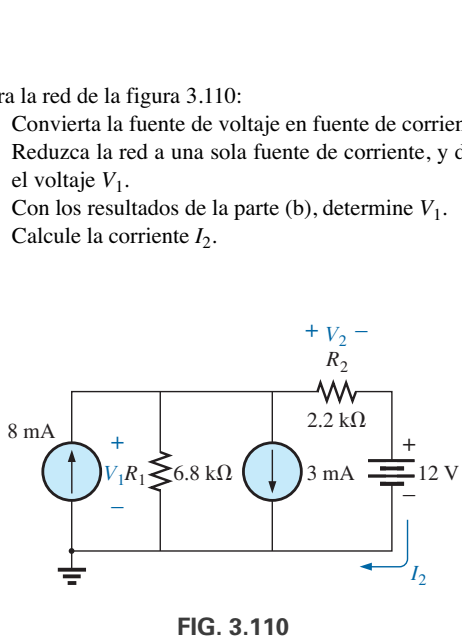

*Problema 14.*

#### **SECCIÓN 3.6 Análisis de corriente de rama**

- **15. a.** Con el análisis de corriente de rama, determine la magnitud y dirección de la corriente a través de cada resistor de la red de la figura 3.111.
	- **b.** Determine el voltaje  $V_s$ .

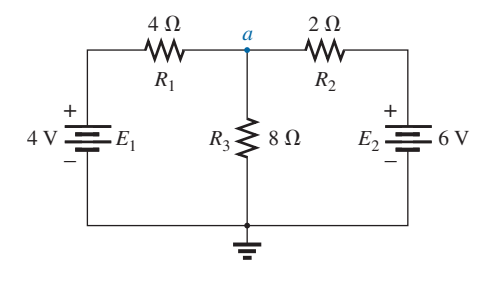

**FIG. 3.111** *Problemas 15, 20, 32 y 70.*

- **16.** Para la red de la figura 3.112:
	- **a.** Determine la corriente a través del resistor de 20  $\Omega$  con el análisis de corriente de rama.
	- **b.** Convierta las dos fuentes de voltaje en fuentes de corriente, y luego determine la corriente a través del resistor de 12  $\Omega$ .
	- **c.** Compare los resultados de las partes (a) y (b).

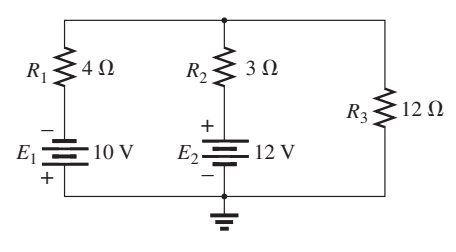

**FIG. 3.112** *Problemas 16, 21 y 33.*

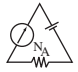

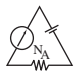

**\*17.** Utilizando el análisis de corriente de rama, determine la corriente a través de cada resistor en la red de la figura 3.113. Todos los resistores tienen valores estándar.

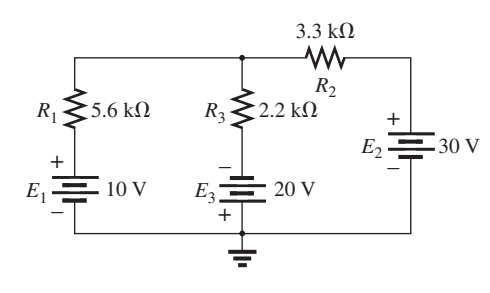

**FIG. 3.113** *Problemas 17, 22 y 34.*

- **\*18. a.** Con el análisis de corriente de rama, determine la corriente a través del resistor de 9.1 k $\Omega$  en la figura 3.114. Observe que todos los resistores son de valor estándar.
	- **b.** Con las partes del inciso (a), determine el voltaje *Va*.

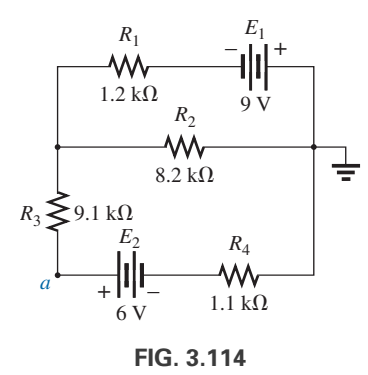

#### *Problemas 18 y 23.*

- **\*19.** Para la red de la figura 3.115:
	- **a.** Escriba las ecuaciones necesarias para determinar las corrientes de rama.
	- **b.** Por sustitución de la ley de la corriente de Kirchhoff, reduzca el conjunto a tres ecuaciones.
	- **c.** Reescriba las ecuaciones en un formato que pueda resolverse con determinantes de tercer orden.
	- **d.** Determine las corrientes de rama a través del resistor *R*3.

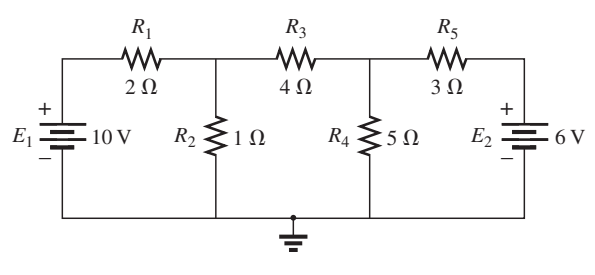

**FIG. 3.115** *Problemas 19, 24 y 35.*

#### **SECCIÓN 3.7 Análisis de mallas (Método general)**

- **20. a.** Utilizando el método general para el análisis de mallas, determine la corriente a través de cada resistor de la figura 3.111.
	- **b.** Con los resultados del inciso (a), determine el voltaje *Va*.
- **21. a.** Utilizando el método general para el análisis de mallas, determine la corriente a través de cada fuente de voltaje en la figura 3.112.
	- **b.** Con los resultados del inciso (a), determine la potencia suministrada por la fuente  $E_2$  al resistor  $R_5$ .
- **22. a.** Utilizando el método general para el análisis de mallas, determine la corriente a través de cada resistor de la figura 3.113.
	- **b.** Con los resultados del inciso (a) determine el voltaje a través del resistor de 3.3 k $\Omega$ .
- **23. a.** Utilizando el método general para el análisis de mallas, determine la corriente a través de cada resistor de la figura 3.114.
	- **b.** Con los resultados del inciso (a), determine el voltaje *Va*.
- **\*24. a.** Determine las corrientes de malla en la red de la figura 3.115 utilizando el método general.
	- **b.** Con la aplicación adecuada de la ley de la corriente de Kirchhoff, reduzca el conjunto resultante de ecuaciones a tres.
	- **c.** Use determinantes para determinar las tres corrientes de malla.
	- **d.** Determine la corriente a través de cada fuente, con los resultados del inciso (c).
- **\*25. a.** Escriba las ecuaciones de malla para la red de la figura 3.116 utilizando el método general.
	- **b.** Con determinantes, calcule las corrientes de malla.
	- **c.** Con los resultados del inciso (a), determine la corriente a través de cada fuente.

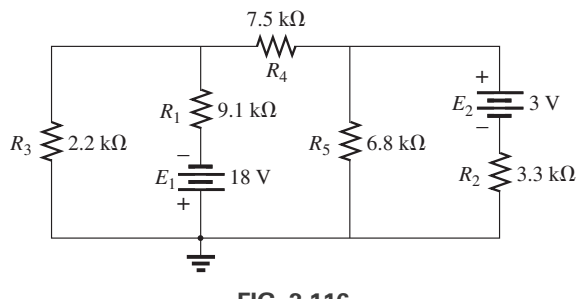

**FIG. 3.116** *Problemas 25 y 36.*

- **\*26. a.** Escriba las ecuaciones de malla para la red de la figura 3.117 utilizando el método general.
	- **b.** Con determinantes, calcule las corrientes de malla.
	- **c.** Con los resultados del inciso (b), calcule la corriente a través del resistor  $R_5$ .

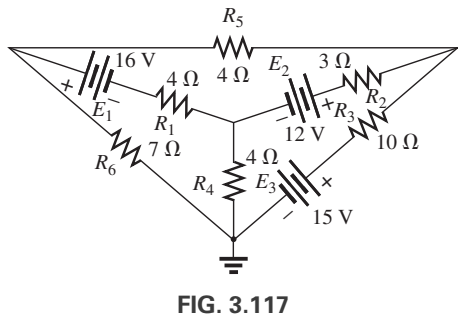

*Problema 26.*

- **\*27. a.** Escriba las corrientes de malla para la red de la figura 3.118 utilizando el método general.
	- **b.** Utilizando determinantes, calcule las corrientes de malla.
	- **c.** Con los resultados del inciso (b) determine la potencia suministrada por la fuente de 6 V.

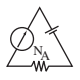

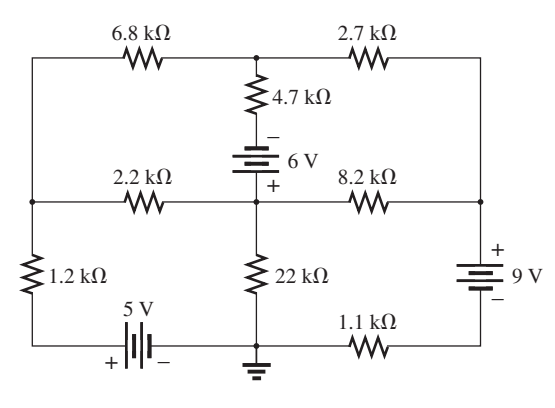

**FIG. 3.118** *Problemas 27, 38 y 71.*

- **\*28. a.** Vuelva a dibujar la red de la figura 3.119 de modo que elimine el cruce.
	- **b.** Escriba las ecuaciones de malla para la red con la aproximación general.
	- **c.** Calcule las corrientes de malla de la red.
	- **d.** Determine la potencia total suministrada por las dos fuentes.

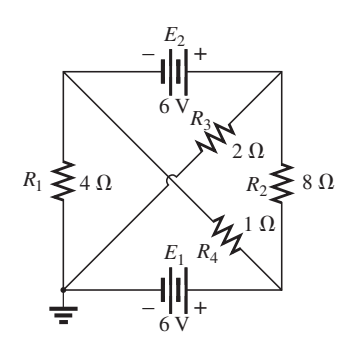

**FIG. 3.119** *Problema 28.*

- **\*29.** Para la configuración de transistor de la figura 3.120:
	- **a.** Determine las corrientes IB, IC e IE basado en el hecho de que  $V_{BE} = 0.7$  V y  $V_{CE} = 8$  V.
	- **b.** Determine los voltajes  $V_B$ ,  $V_C$  y  $V_E$  con respecto a tierra.
	- **c.** ¿Cuál es la relación de la corriente de salida *IC* a la corriente de entrada  $I_B$ ? [*Nota: En el análisis del transistor,* esta relación se conoce como beta cd del transistor  $(\beta_{cd})$ .

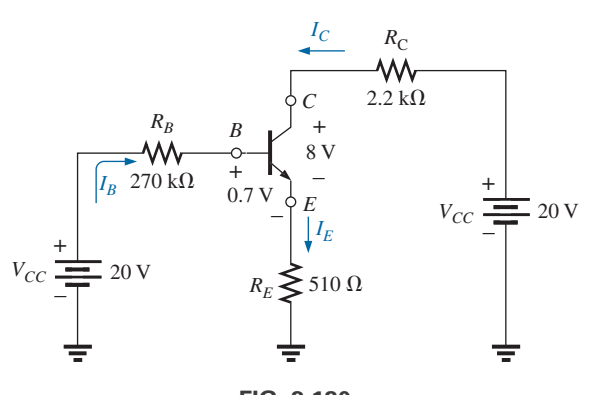

**FIG. 3.120** *Problema 29.*

**\*30.** Utilizando el método de supermalla, determine la corriente a través de cada elemento de la red de la figura 3.121.

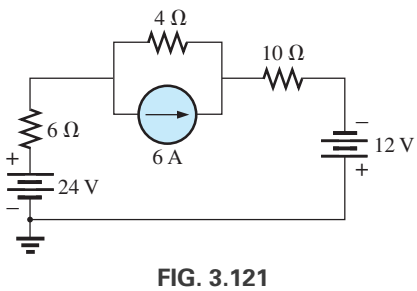

*Problema 30.*

**\*31.** Utilizando el método de supermalla, determine la corriente a través de cada elemento de la red de la figura 3.122.

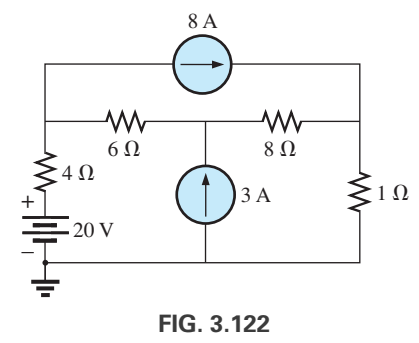

*Problema 31.*

## **SECCIÓN 3.8 Análisis de mallas (Aproximación de formato)**

- **32. a.** Utilizando la aproximación de formato al análisis de mallas, escriba las ecuaciones de malla para la red de la figura 3.111.
	- **b.** Determine la corriente a través del resistor de 8  $\Omega$ .
- **33. a.** Utilizando la aproximación de formato al análisis de mallas, escriba las ecuaciones de malla para la red de la figura 3.112.
	- **b.** Determine la corriente a través del resistor de 3  $\Omega$ .
- **34. a.** Utilizando la aproximación de formato al análisis de mallas, escriba las ecuaciones de malla para la red de la figura 3.113 con tres fuentes independientes.
	- **b.** Determine la corriente a través de cada fuente de la red.
- **\*35. a.** Escriba las ecuaciones de malla para la red de la figura 3.115 utilizando la aproximación de formato al análisis de mallas.
	- **b.** Determine las tres corrientes de malla, utilizando determinantes.
	- **c.** Determine la corriente a través del resistor de 1  $\Omega$ .
- **\*36. a.** Escriba las ecuaciones de malla para la red de la figura 3.116 con la aproximación de formato al análisis de mallas.
	- **b.** Determine las tres corrientes de malla, utilizando determinantes.
	- **c.** Determine la corriente a través de cada fuente de la red.
- **37. a.** Escriba las ecuaciones de malla para la red de la figura 3.109 utilizando la aproximación de formato.
	- **b.** Determine el voltaje  $V_{ab}$  con el resultado del inciso (a).

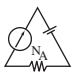

- **\*38. a.** Escriba las ecuaciones de malla para la red de la figura 3.118 utilizando la aproximación de formato al análisis de mallas.
	- **b.** Determine el voltaje de la conexión en el centro del diagrama.
	- **c.** Encuentre el voltaje de la conección común en el centro del diagrama.
- **\*39. a.** Escriba las ecuaciones de malla para la red de la figura 3.123 utilizando la aproximación de formato al análisis de mallas.
	- **b.** Use determinantes para determinar las corrientes de malla.
	- **c.** Determine los voltajes  $V_a$  y  $V_b$ .
	- **d.** Determine el voltaje *Vab*.

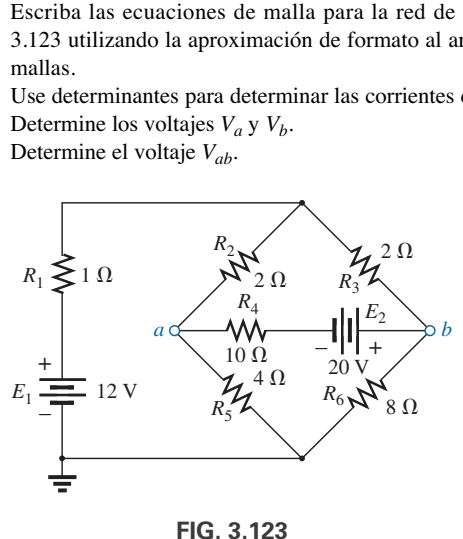

*Problemas 39 y 56.*

### **SECCIÓN 3.9 Análisis nodal (Método general)**

- **40. a.** Escriba las ecuaciones nodales utilizando el método general para la red de la figura 3.124.
	- **b.** Determine los voltajes nodales utilizando determinantes.
	- **c.** Use los resultados del inciso (a) para determinar el voltaje a través del resistor de 8  $\Omega$ .
	- **d.** Use los resultados del inciso (a) para determinar la corriente a través de los resistores de 2  $\Omega$  y 4  $\Omega$ .

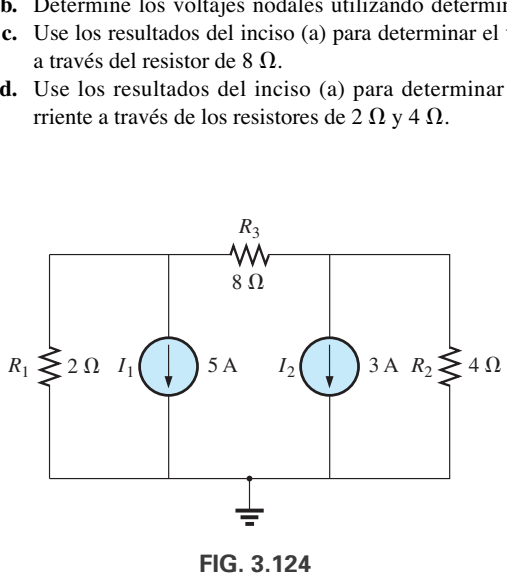

*Problemas 40 y 51.*

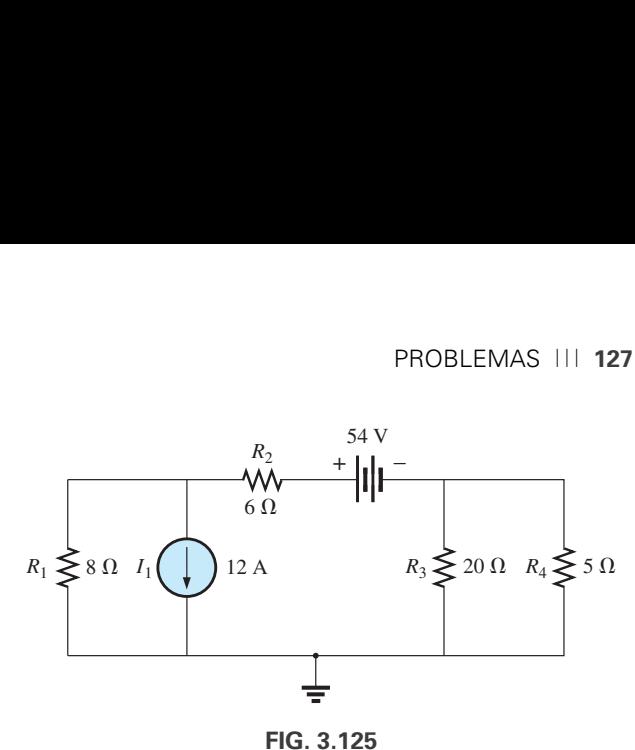

*Problemas 41 y 52.*

- **42. a.** Escriba las ecuaciones nodales utilizando el método general para la red de la figura 3.126.
	- **b.** Determine los voltajes nodales utilizando determinantes.
	- **c.** ¿Cuál es la potencia total suministrada por las fuentes de corriente?

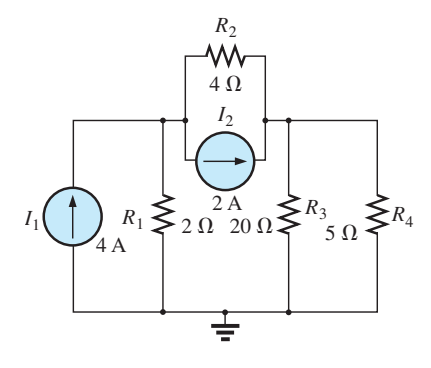

**FIG. 3.126** *Problema 42.*

- **\*43. a.** Escriba las ecuaciones nodales utilizando el método general para la red de la figura 3.127.
	- **b.** Determine los voltajes nodales utilizando determinantes.
	- **c.** Determine la magnitud y polaridad del voltaje a través de cada resistor.

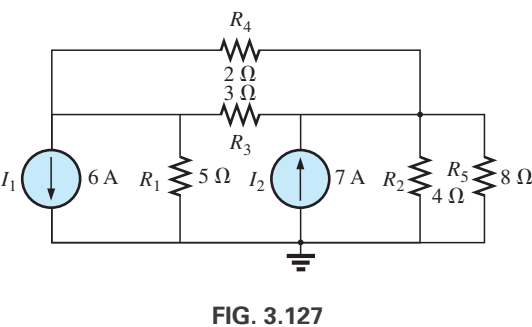

*Problema 43.*

- **41. a.** Escriba las ecuaciones nodales utilizando el método general para la red de la figura 3.125.
	- **b.** Determine los voltajes nodales utilizando determinantes.
	- **c.** Use los resultados del inciso (a) para determinar el voltaje a través del resistor de 20 $\Omega.$
- **\*44. a.** Escriba las ecuaciones nodales utilizando el método general para la red de la figura 3.128.
	- **b.** Determine los voltajes nodales utilizando determinantes.
	- **c.** Determine la corriente a través del resistor de 6  $\Omega$ .

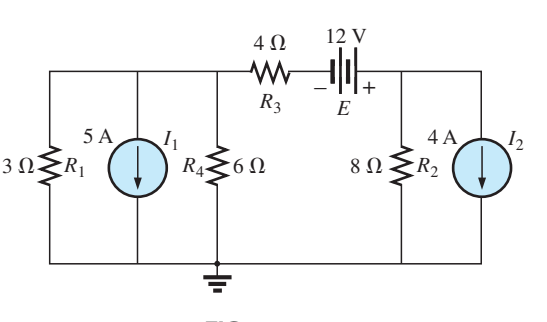

**FIG. 3.128** *Problema 44.*

- **\*45. a.** Escriba las ecuaciones nodales utilizando el método general para la red de la figura 3.129.
	- **b.** Determine los voltajes nodales utilizando determinantes.
	- **c.** Determine el voltaje a través del resistor de 5  $\Omega$ .

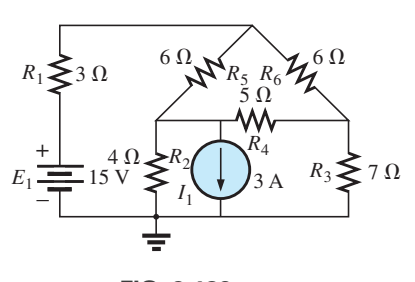

**FIG. 3.129** *Problema 45.*

- **\*46. a.** Escriba las ecuaciones nodales utilizando el método general para la red de la figura 3.130.
	- **b.** Determine los voltajes nodales utilizando determinantes.
	- **c.** Determine el voltaje a través del resistor de  $R_6$ .

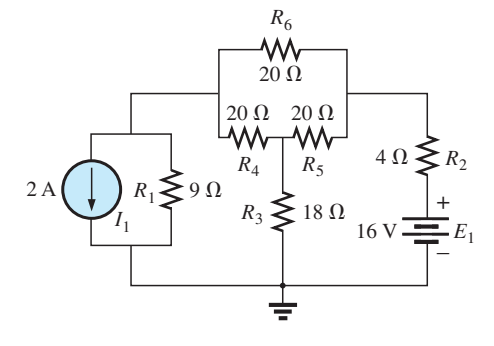

**FIG. 3.130**

- **\*47. a.** Escriba las ecuaciones nodales utilizando el método general para la red de la figura 3.131.
	- **b.** Determine los voltajes nodales utilizando determinantes.
	- **c.** Determine la corriente a través del resistor de 9  $\Omega$ .

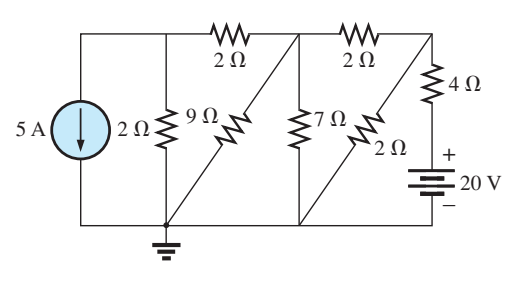

**FIG. 3.131** *Problemas 47, 54 y 72.*

**\*48. a.** Escriba las ecuaciones nodales utilizando el método general para la red de la figura 3.132 y determine los voltajes nodales. Luego calcule la corriente a través del resistor de 4 $\Omega$ .

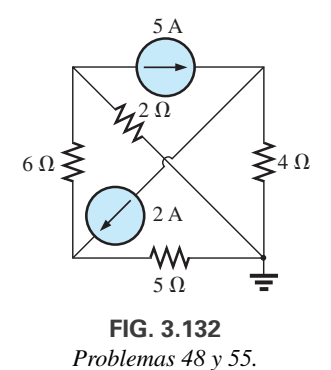

**\*49.** Utilizando el método del supernodo, determine los voltajes nodales para la red de la figura 3.133.

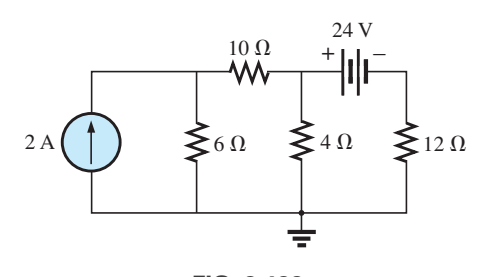

**FIG. 3.133** *Problema 49.*

**\*50.** Utilizando el método del supernodo, determine los voltajes nodales para la red de la figura 3.134.

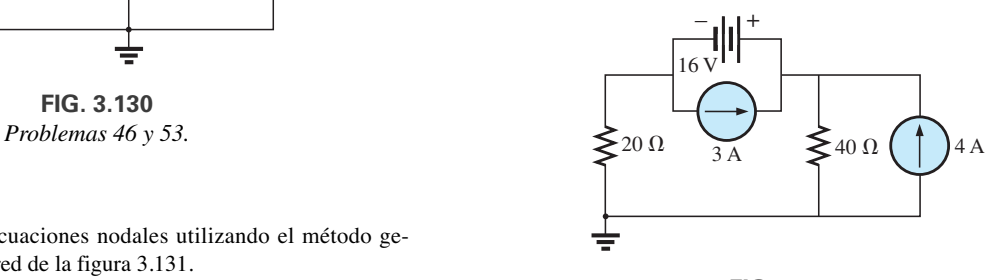

**FIG. 3.134** *Problema 50.*

### **SECCIÓN 3.10 Análisis nodal (Aproximación de formato)**

- **51. a.** Determine los voltajes nodales de la figura 3.124 con la aproximación de formato al análisis nodal.
	- **b.** Luego determine el voltaje a través de cada fuente de corriente.
- **52. a.** Convierta la fuente de voltaje de la figura 3.125 en una fuente de corriente, y luego determine los voltajes nodales con la aproximación de formato al análisis nodal.
	- **b.** Use los resultados del inciso (a) para determinar el voltaje a través del resistor de 6 $\Omega$  de la figura 3.125.
- **\*53. a.** Convierta la fuente de voltaje de la figura 3.130 en una fuente de corriente, y luego determine los voltajes nodales utilizando la aproximación de formato al análisis nodal.
	- **b.** Use los resultados del inciso (a) para determinar el voltaje a través del resistor de 4  $\Omega$ .
- **\*54. a.** Convierta la fuente de voltaje de la figura 3.131 en una fuente de corriente, y luego determine los voltajes nodales con la aproximación de formato al análisis nodal.
	- **b.** Use los resultados del inciso (a) para determinar el voltaje a través del resistor de 9  $\Omega$ .
- **\*55. a.** Utilizando la aproximación de formato al análisis nodal, determine los voltajes nodales de la figura 3.132.
	- **b.** Con los resultados del inciso (a) determine la corriente a través del resistor de 2  $\Omega$ .
- **\*56. a.** Convierta las fuentes de voltaje de la figura 3.123 en fuentes de corriente, y luego determine los voltajes de la red resultante con la aproximación de formato al análisis nodal.
	- **b.** Con los resultados del inciso (a), determine el voltaje entre los puntos *a* y *b*.

#### **SECCIÓN 3.11 Redes en configuración de puente**

- **57.** Para la configuración de puente de la figura 3.135:
	- **a.** Escriba las ecuaciones de malla utilizando la aproximación de formato.
	- **b.** Determine la corriente a través de  $R_5$ .
	- **c.** ¿Está balanceado el puente?
	- **d.** ¿Se satisface la ecuación (3.2)?

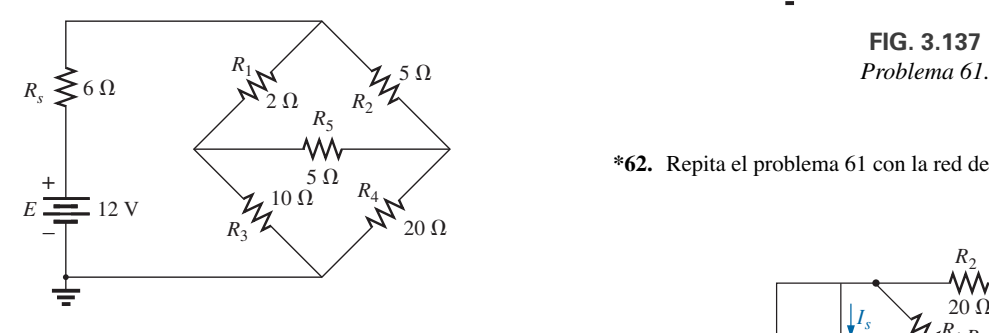

**FIG. 3.135**

- **58.** Para la red de la figura 3.135:
	- **a.** Escriba las ecuaciones nodales utilizando la aproximación de formato.
	- **b.** Determine el voltaje a través de  $R_5$ .
	- **c.** ¿Está balanceado el puente?
	- **d.** ¿Se satisface la ecuación (3.2)?
- **59.** Para el puente de la figura 3.136:
	- **a.** Escriba las ecuaciones de malla utilizando la aproximación de formato.
	- **b.** Determine la corriente a través de  $R_5$ .
	- **c.** ¿Está balanceado el puente?
	- **d.** ¿Se satisface la ecuación (3.2)?

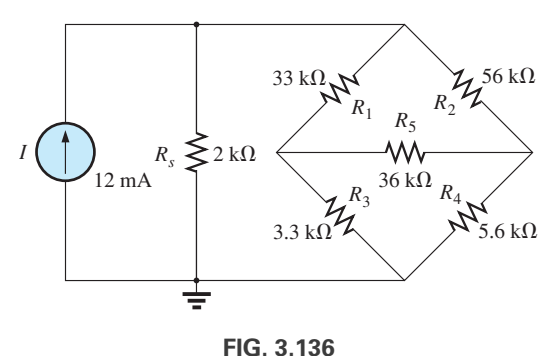

*Problemas 59 y 60.*

- **60.** Para la red de la figura 3.136:
	- **a.** Escriba las ecuaciones nodales utilizando la aproximación de formato.
	- **b.** Determine el voltaje a través de  $R_5$ .
	- **c.** ¿Está balanceado el puente?
	- **d.** ¿Se satisface la ecuación (3.2)?
- \*61. Determine la corriente a través del resistor  $R_5$  en la figura 3.137 utilizando el análisis de mallas o el nodal. Explique por qué escogió un método sobre el otro.

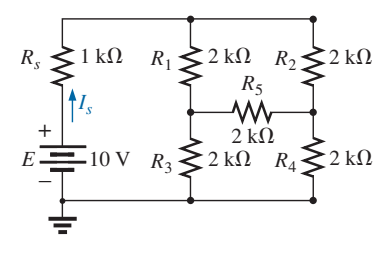

**FIG. 3.137**

**\*62.** Repita el problema 61 con la red de la figura 3.138.

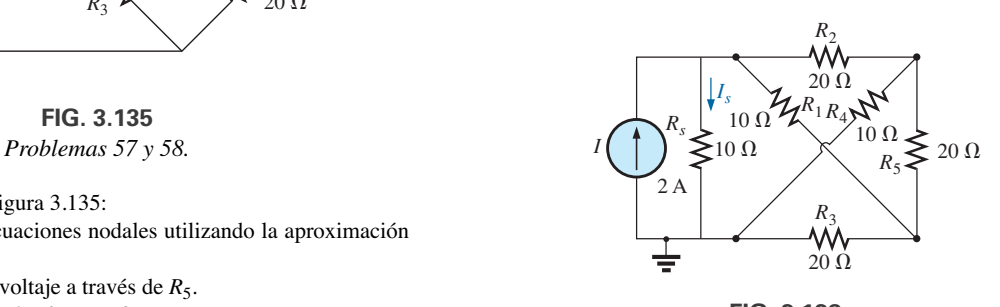

**FIG. 3.138** *Problema 62.*

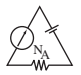

#### $\text{SECCION 3.12}$  Conversiones Y- $\Delta$  (T- $\pi$ ) y  $\Delta$ -Y ( $\pi$ -T)

**63.** Utilizando una conversión  $\Delta$ -Y o Y- $\Delta$ , determine la corriente *I* en la red de la figura 3.139.

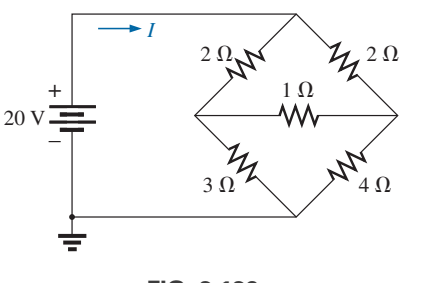

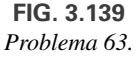

**64.** Convierta la  $\Delta$  de resistores de 6.8 k $\Omega$  de la figura 3.140 en una configuración en *T* y determine la corriente *I*.

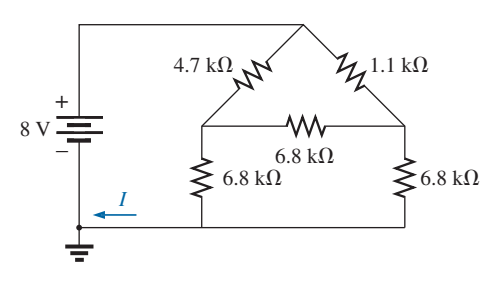

**FIG. 3.140** *Problema 64.*

**65.** Para la red de la figura 3.141, determine la corriente *I* sin utilizar una conversión Y- $\Delta$ .

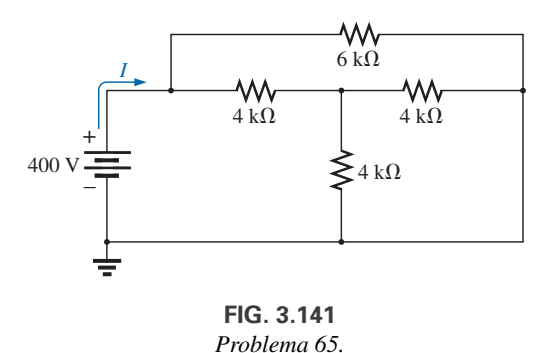

- **66. a.** Con una conversión  $\Delta$ -Y o Y- $\Delta$ , determine la corriente *I* en la red de la figura 3.142.
	- **b.** ¿Qué otro método se podría utilizar para determinar la corriente?

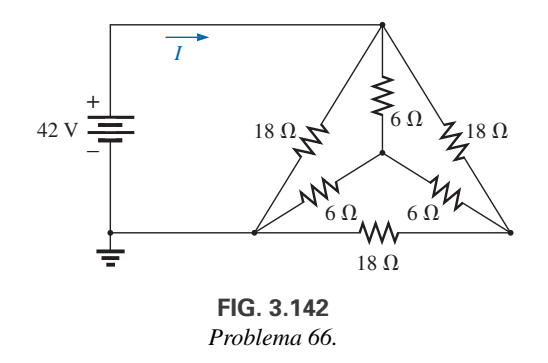

**67.** La red de la figura 3.143 es muy parecida a las redes de dos fuentes resueltas con el análisis de mallas o el nodal. Ahora utilizaremos una conversión  $Y-\Delta$  para resolver la misma red. Determine la corriente de la fuente *Is* con una conver- $\sin Y - \Delta$ .

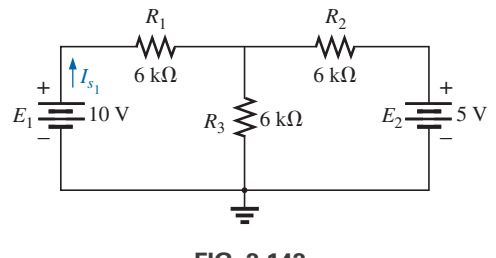

**FIG. 3.143** *Problema 67.*

**68. a.** Reemplace la configuración  $\pi$  de la figura 3.144 (compuesta de resistores de 3 k $\Omega$ ) con una configuración en T. **b.** Determine la corriente de la fuente *Is*.

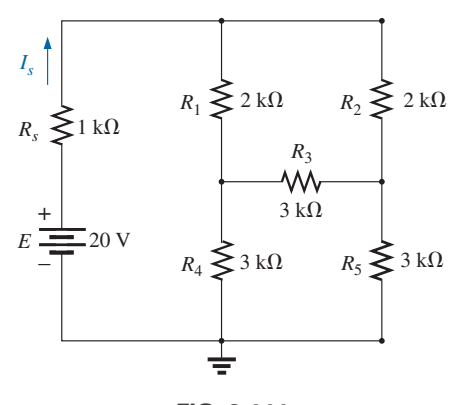

**FIG. 3.144** *Problema 68.*

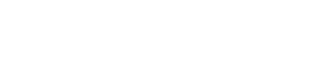

**\*69.** Utilizando una conversión Y- $\Delta$  o  $\Delta$ -Y, determine la resistencia total de la red de la figura 3.145.

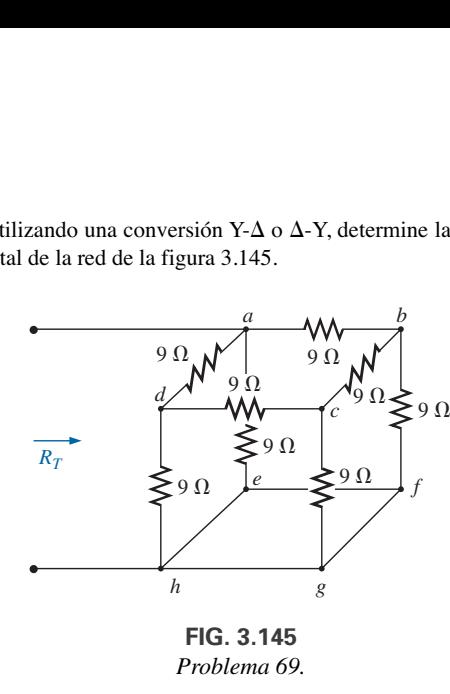

# **SECCIÓN 3.14 Análisis con computadora**

#### **PSpice o Multisim**

- **70.** Utilizando un esquema, determine la corriente a través de cada elemento de la figura 3.111.
- **\*71.** Utilizando un esquema, determine las corrientes de malla en la red de la figura 3.118.
- **\*72.** Utilizando un esquema, determine los voltajes nodales en la red de la figura 3.131.

## **GLOSARIO**

- **Análisis de mallas** Técnica para determinar las corrientes de malla (lazo) de una red cuyo resultado es un conjunto reducido de ecuaciones comparado con el método de corriente de rama.
- **Análisis de nodos** Técnica para determinar los voltajes nodales de una red.
- **Configuración de i griega (Y), te (T)** Estructura de red compuesta de tres ramas y que se asemeja a la letra mayúscula Y o T.
- **Configuración delta**  $(\Delta)$ , pi  $(\pi)$  Estructura de red compuesta de tres ramas y que tiene la apariencia de la letra griega delta  $(\Delta)$  o pi  $(\pi)$ .
- **Corriente de malla (lazo)** Corriente etiquetada asignada a cada lazo cerrado distinto de una red que puede, de forma individual o combinada con otras corrientes de malla, definir todas las corrientes de rama de una red.
- **Corriente de supermalla** Corriente definida en una red con fuentes de corriente ideales que permite utilizar el análisis de mallas.
- **Fuentes de corriente** Fuentes que suministran una corriente fija a una red y que tienen un voltaje terminal que depende de la red a la cual están aplicadas.
- **Método de corriente de rama** Técnica para determinar las corrientes de rama de una red de multilazos.
- **Método de determinantes** Técnica matemática para determinar las variables desconocidas de dos o más ecuaciones lineales.

**Nodo** Unión de dos o más ramas en una red.

- **Red en configuración de puente** Configuración que suele parecer un diamante y en la cual no hay dos elementos en serie o en paralelo.
- **Supernodo** Un nodo definido en una red con fuentes de voltaje ideales que permite utilizar el análisis nodal.
# **Teoremas de red Teoremas de red**

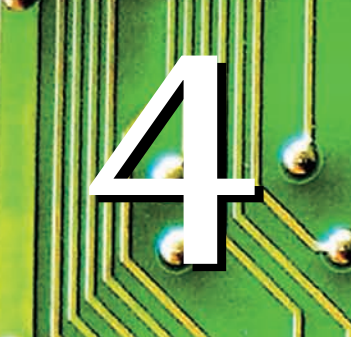

# **Objetivos**

- **• Familiarizarse con el teorema de superposición y su capacidad única de separar el impacto de cada fuente en la cantidad de interés.**
- **• Ser capaz de aplicar el teorema de Thévenin para reducir cualquier red en serie-paralelo de dos terminales con cualquier número de fuentes a una sola fuente de voltaje y resistor en serie.**
- **• Familiarizarse con el teorema de Norton y cómo se le puede utilizar para reducir cualquier red en serie-paralelo de dos terminales con cualquier número de fuentes a una sola fuente de corriente y resistor en paralelo.**
- **• Entender cómo aplicar el teorema de transferencia de potencia máxima para determinar la potencia máxima suministrada a una carga y seleccionar una carga que recibirá la potencia máxima.**
- **• Tener conocimiento del teorema de Millman de reducción de potencias y de las poderosas implicaciones de los teoremas de sustitución y reciprocidad.**

# **4.1 INTRODUCCIÓN**

Este capítulo presenta varios teoremas que se aplican en el campo de la electricidad y la electrónica. No sólo pueden utilizarse para resolver redes como en el capítulo anterior, sino que también permiten determinar el impacto de una fuente o elemento particular en la respuesta de todo el sistema. En la mayoría de los casos, la red que se va a analizar y las matemáticas requeridas para determinar la solución se simplifican. Todos los teoremas aparecen de nuevo en el análisis de redes de ca. De hecho, la aplicación de cada teorema a redes de ca es muy similar en contenido a la que se encuentra en este capítulo.

El primer teorema que se presentará es el de superposición, seguido de los teoremas de Thévenin, de Norton, y del teorema de transferencia de potencia máxima. El capítulo concluye con una breve introducción al teorema de Millman y de los teoremas de sustitución y reciprocidad.

# **4.2 TEOREMA DE SUPERPOSICIÓN**

El **teorema de superposición** es sin duda uno de los más poderosos en este campo. Su aplicación es tan amplia que a menudo muchas personas lo aplican sin darse cuenta de que las maniobras que realizan son válidas sólo gracias a este teorema.

En general, el teorema se puede utilizar para efectuar lo siguiente:

- **•** *Analizar redes como las que se presentaron en el capítulo anterior con dos o más fuentes que no están en serie o en paralelo.*
- **•** *Revelar el efecto de cada fuente sobre una cantidad de interés en particular.*
- **•** *Para fuentes de diferentes tipos (como las de cd y ca, las cuales afectan los parámetros de la red de una manera diferente) y aplicar un análisis distinto a cada tipo, con el resultado total que es simplemente la suma algebraica de los resultados.*

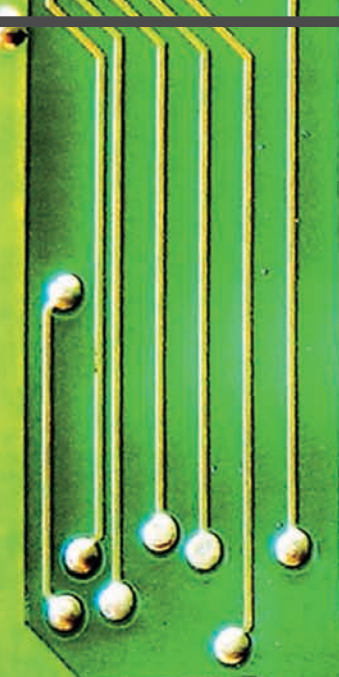

Th

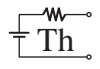

Las primeras dos áreas de aplicación se describen a detalle en esta sección. Las restantes se abordan en el análisis del teorema de superposición en la parte del texto correspondiente a ca.

El teorema de superposición estipula lo siguiente:

*La corriente (o el voltaje) que fluye a través de cualquier elemento de una red es igual a la suma algebraica de las corrientes o voltajes producidos de forma independiente por cada fuente.*

En otras palabras, este teorema nos permite determinar una corriente o voltaje utilizando *sólo una fuente a la vez*. Una vez que tenemos la solución para cada fuente, podemos combinar los resultados para obtener la solución total. El término *algebraica* aparece en el enunciado del teorema porque las corrientes producidas por las fuentes pueden ser de direcciones diferentes, al igual que los voltajes resultantes pueden ser de polaridades opuestas.

Si tuviéramos que considerar los efectos de cada fuente, obviamente las otras deberían quitarse. Establecer una fuente de voltaje en cero volts es como colocar un cortocircuito a través de sus terminales. De modo que,

*cuando se quite una fuente de voltaje de un esquema de red, reemplácela con una conexión directa (cortocircuito) de cero ohms. Cualquier resistencia interna asociada con la fuente debe permanecer en la red.*

Establecer una fuente de corriente a cero amperes es como reemplazarla con un circuito abierto. Por consiguiente,

*cuando quite una fuente de corriente de un esquema de red, reemplácela con un circuito abierto de ohms infinitos. Cualquier resistencia interna asociada con la fuente debe permanecer en la red.*

Los enunciados anteriores se ilustran en la figura 4.1.

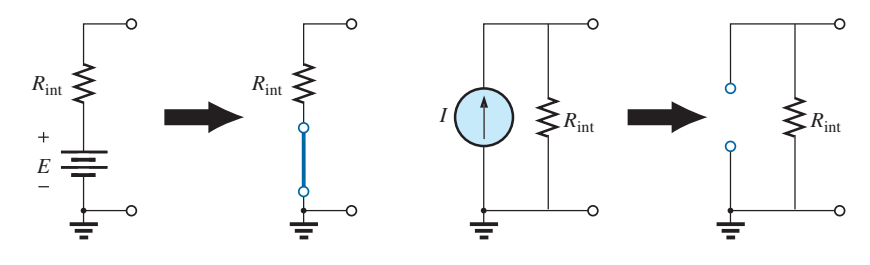

**FIG. 4.1** *Eliminación de las fuentes de voltaje y corriente para la aplicación del teorema de superposición.*

#### *Como el efecto de cada red se determinará de forma independiente, el número de redes que se analizarán será igual al de las fuentes.*

Si se va a determinar una corriente particular de una red, debe determinarse la contribución de *cada fuente* a esa corriente. Cuando se ha determinado el efecto de cada fuente, las corrientes que estén en la misma dirección se suman, y las que tengan la dirección opuesta se restan; se debe determinar la suma algebraica. El resultado total es la dirección de la suma más grande y la magnitud de la diferencia.

Asimismo, si se va a determinar un voltaje particular de una red, debe determinarse la contribución de cada fuente a dicho voltaje. Cuando se ha determinado el efecto de cada fuente, los voltajes con la misma polaridad se suman, y los de la polaridad opuesta se restan; se debe determinar la suma algebraica. El resultado total tiene la polaridad de la suma más grande y la magnitud de la diferencia.

*La superposición no puede aplicarse a efectos de potencia* porque la potencia está relacionada con el cuadrado del voltaje o la corriente a través de un resistor. El término al cuadrado da por resultado una relación no lineal (una curva, no una línea recta) entre la potencia y la corriente o voltaje determinados. Por ejemplo, si se duplica la corriente a través de un resistor la potencia suministrada a éste no se duplica (como lo define una relación lineal) sino que, de hecho, se incrementa por un factor de 4 (debido al término al cuadrado). Si se triplica la corriente, el nivel de potencia se incrementa por un factor de 9. El ejemplo 4.1 demuestra las diferencias entre una relación lineal y una no lineal.

Algunos ejemplos aclaran cómo se quitan las fuentes y las soluciones totales obtenidas.

#### **EJEMPLO 4.1**

- a. Utilizando el teorema de superposición, determine la corriente a través del resistor  $R_2$  en la red de la figura 4.2.
- b. Demuestre que el teorema de superposición no es aplicable a niveles de potencia.

#### **Soluciones:**

a. Para determinar el efecto de la fuente de voltaje de 36 V, hay que reemplazar la fuente de corriente por un circuito abierto como se muestra en la figura 4.3. El resultado es un circuito en serie simple con una corriente igual a

$$
I_2' = \frac{E}{R_T} = \frac{E}{R_1 + R_2} = \frac{36 \text{ V}}{12 \Omega + 6 \Omega} = \frac{36 \text{ V}}{18 \Omega} = 2 \text{ A}
$$

Para examinar el efecto de la fuente de corriente de 9 A se requiere reemplazar la fuente de voltaje de 36 V con un cortocircuito como se muestra en la figura 4.4. El resultado es una combinación en paralelo de los resistores *R*<sup>1</sup> y *R*2. Aplicando la regla divisora de corriente obtenemos

$$
I''_2 = \frac{R_1(I)}{R_1 + R_2} = \frac{(12 \Omega)(9 \text{ A})}{12 \Omega + 6 \Omega} = 6 \text{ A}
$$

Dado que la contribución a la corriente  $I_2$  tiene la misma dirección de cada fuente, como se muestra en la figura 4.5, la solución total para la corriente  $I_2$  es la suma de las corrientes establecidas por las dos fuentes. Es decir,

$$
I_2 = I'_2 + I''_2 = 2 \text{ A} + 6 \text{ A} = 8 \text{ A}
$$

b. Utilizando la figura 4.3 y los resultados obtenidos, encontramos la potencia suministrada al resistor de 6  $\Omega$ 

$$
P_1 = (I'_2)^2 (R_2) = (2 \text{ A})^2 (6 \Omega) = 24 \text{ W}
$$

Utilizando la figura 4.4 y los resultados obtenidos, determinamos las potencia suministrada al resistor de 6  $\Omega$ 

$$
P_2 = (I''_2)^2 (R_2) = (6 \text{ A})^2 (6 \Omega) = 216 \text{ W}
$$

Con los resultados totales de la figura 4.5, obtenemos la potencia suministrada al resistor de 6  $\Omega$ 

$$
P_T = I_2^2 R_2 = (8 \text{ A})^2 (6 \Omega) = 384 \text{ W}
$$

Ahora está bastante claro que la potencia suministrada al resistor de  $6 \Omega$  utilizando la corriente total de 8 A no es igual a la suma de los niveles de potencia suministrados por cada fuente de forma independiente. Es decir,

$$
P_1 + P_2 = 24 W + 216 W = 240 W \neq P_T = 348 W
$$

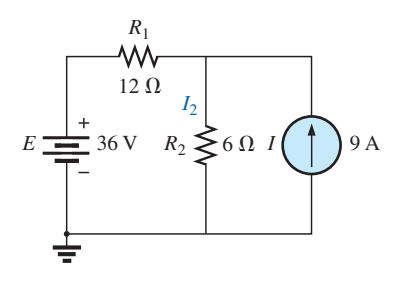

**FIG. 4.2** *Red a ser analizada en el ejemplo 4.1 siguiendo el teorema de superposición.*

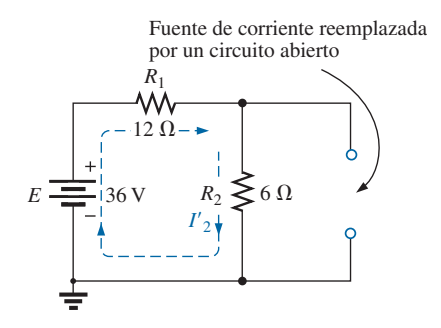

**FIG. 4.3** *Reemplazo de la fuente de corriente de 9 A en la figura 4.2 por un circuito abierto para determinar el efecto de la fuente de voltaje de 36 V en la corriente I<sub>2</sub>.* 

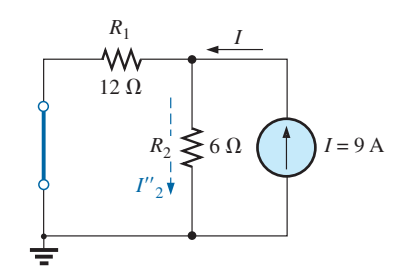

**FIG. 4.4**

*Reemplazo de la fuente de voltaje de 36 V por un cortocircuito para determinar el efecto de la fuente de corriente de 9 A en la corriente I*2*.*

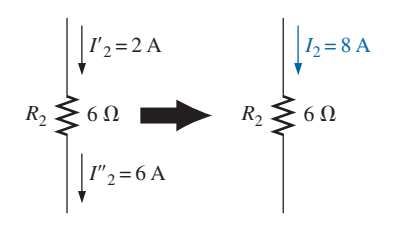

**FIG. 4.5**

*Utilización de los resultados de las figuras 4.3 y 4.4 para determinar la corriente I*<sup>2</sup> *en la red de la figura 4.2.*

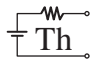

Para ampliar la conclusión anterior y demostrar aún más lo que es una *relación lineal*, en la figura 4.6 se traza la potencia suministrada al resistor de 6  $\Omega$  contra la corriente que fluye a través de él. Observe que la curva no es una línea recta sino una cuya subida se vuelve más inclinada con cada incremento del nivel de la corriente.

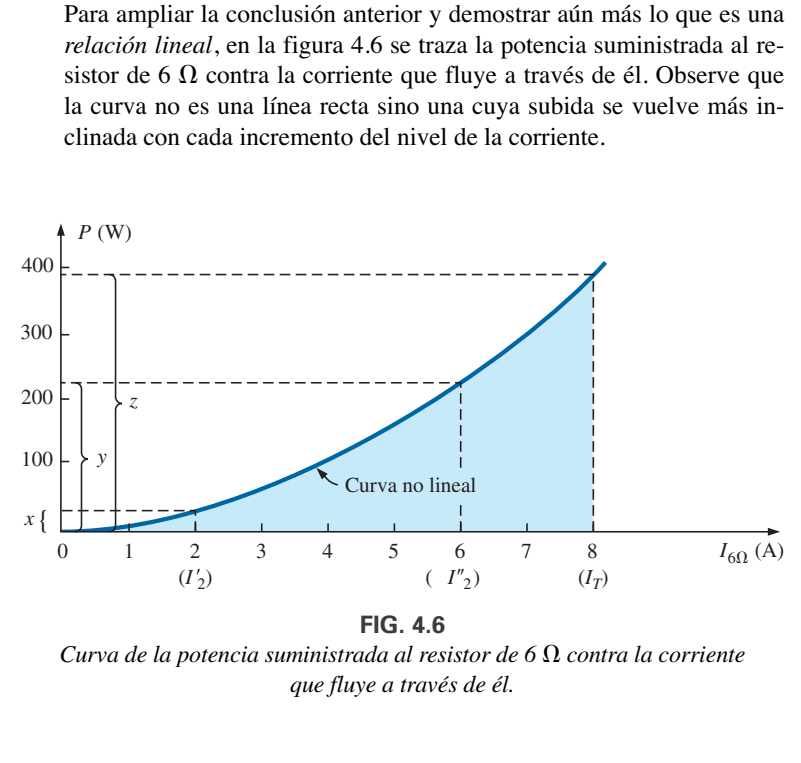

 $C$ urva de la potencia suministrada al resistor de 6  $\Omega$  contra la corriente *que fluye a través de él.*

Recuerde que en la figura 4.4 el nivel de potencia era de 24 W con una corriente de 2 A desarrollada por la fuente de voltaje de 36 V, que se muestra en la figura 4.6. En la figura 4.5 vemos que el nivel de la corriente era de 6 A con un nivel de potencia de 216 W, mostrado en la figura 4.6. Con toda claridad, la suma de los niveles de potencia debido a los niveles de corriente de 2 A y 6 A no es igual al nivel de potencia debido al nivel de 8 A. Es decir,

 $x + y \neq z$ 

Ahora, la relación entre el voltaje a través de un resistor y la corriente a través de un resistor es lineal (línea recta) como se muestra en la figura 4.7, con

$$
c = a + b
$$

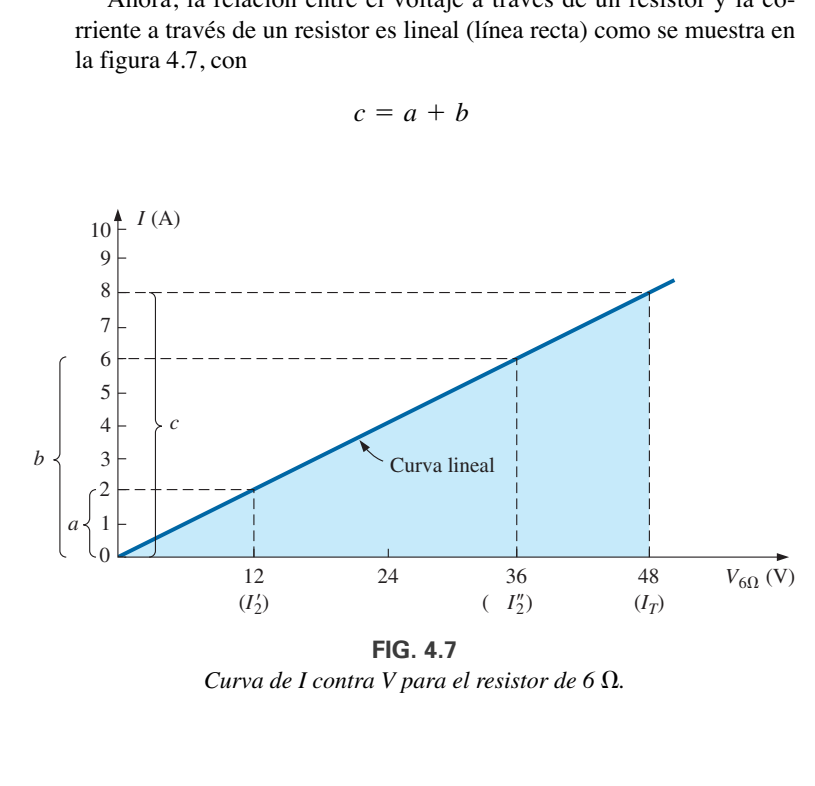

**FIG. 4.7** *Curva de I contra V para el resistor de 6*  $\Omega$ *.* 

**EJEMPLO 4.2** Utilizando el teorema de superposición, determine la corriente a través del resistor de 12  $\Omega$  en la figura 4.8. Observe que se trata de una red de dos fuentes del tipo examinado en el capítulo anterior cuando aplicamos el análisis de corriente de rama y el análisis de mallas.

**Solución:** Para considerar los efectos de la fuente de 54 V es necesario reemplazar la fuente de 48 V con un cortocircuito como se muestra en la figura 4.9. El resultado es que los resistores de 12  $\Omega$  y 4  $\Omega$  están en paralelo.

La resistencia total vista por la fuente es por consiguiente

 $R_T = R_1 + R_2 || R_3 = 24 \Omega + 12 \Omega || 4 \Omega = 24 \Omega + 3 \Omega = 27 \Omega$ 

y la corriente de la fuente es

$$
I_s = \frac{E_1}{R_T} = \frac{54 \text{ V}}{27 \text{ }\Omega} = 2 \text{ A}
$$

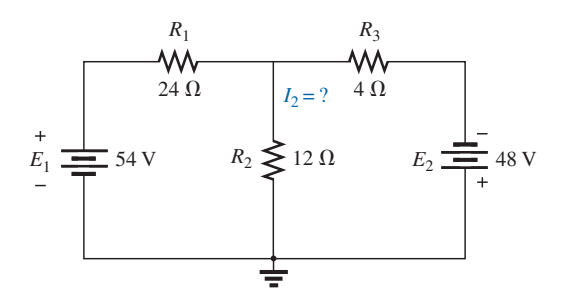

**FIG. 4.8** *Utilización del teorema de superposición para determinar la corriente a través del resistor de 12*  $\Omega$  (ejemplo 4.2).

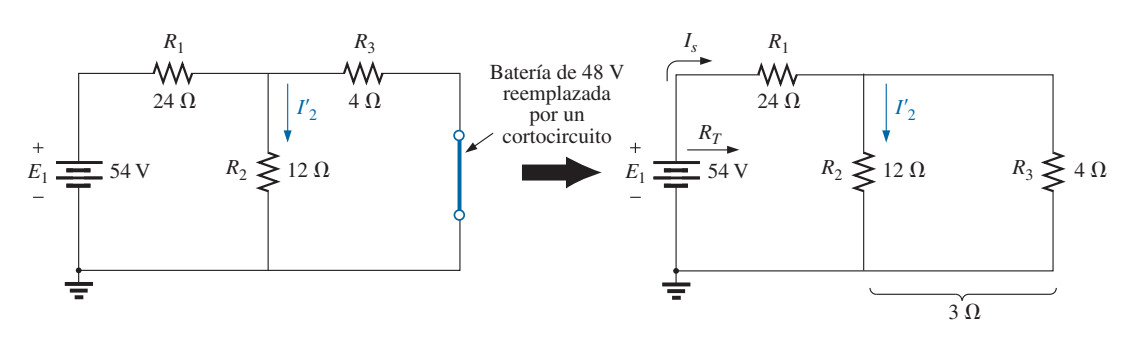

**FIG. 4.9**

*Utilización del teorema de superposición para determinar el efecto de la fuente de voltaje de 54 V en la corriente I*<sup>2</sup> *de la figura 4.8.*

Con la regla divisora de corriente se obtiene la contribución de la fuente de 54 V a la corriente *I*2:

$$
I_2' = \frac{R_3 I_s}{R_3 + R_2} = \frac{(4 \Omega)(2 \text{ A})}{4 \Omega + 12 \Omega} = 0.5 \text{ A}
$$

Si ahora reemplazamos la fuente de 54 V con un cortocircuito, se obtiene la red de la figura 4.10. El resultado es una conexión en paralelo de los resistores de 12  $\Omega$  y 24  $\Omega$ .

Por consiguiente, la resistencia total vista por la fuente de 48 V es

$$
R_T = R_3 + R_2 || R_1 = 4 \Omega + 12 \Omega || 24 \Omega = 4 \Omega + 8 \Omega = 12 \Omega
$$

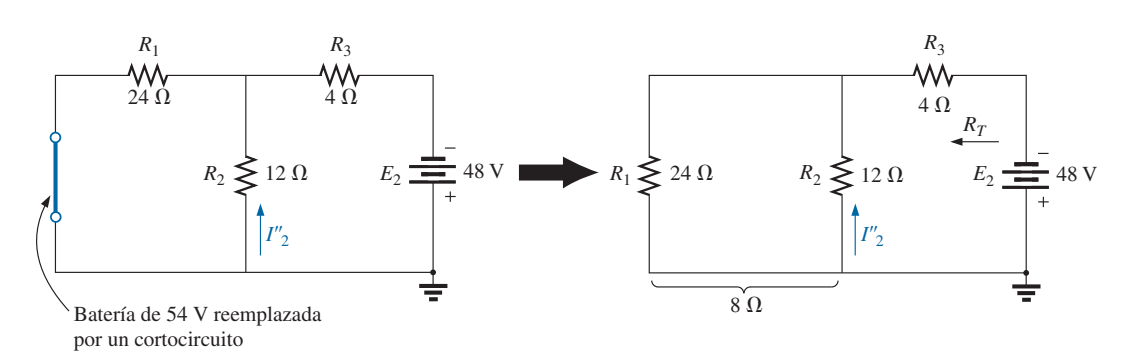

**FIG. 4.10**

*Uso del teorema de superposición para determinar el efecto de la fuente de voltaje de 48 V en la corriente I*<sup>2</sup> *en la figura 4.8.*

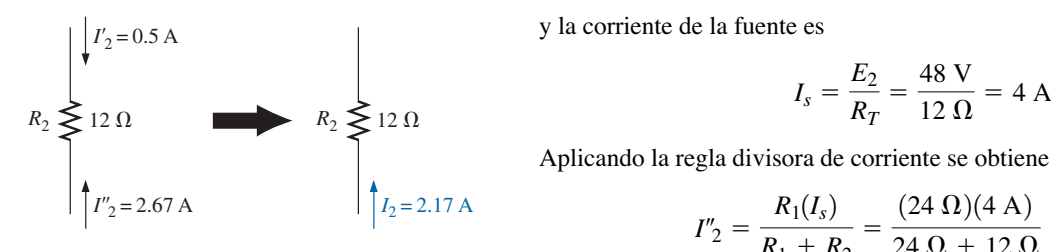

**FIG. 4.11** *Uso de los resultados de las figuras 4.9 y 4.10 para determinar la corriente I*<sup>2</sup> *en la red de la figura 4.8.*

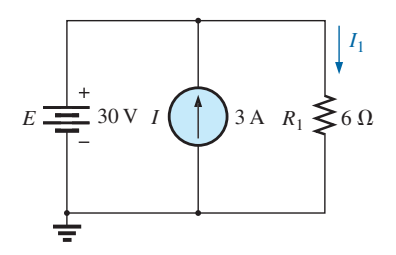

**FIG. 4.12** *Red con dos fuentes a ser analizada con el teorema de superposición en el ejemplo 4.3.*

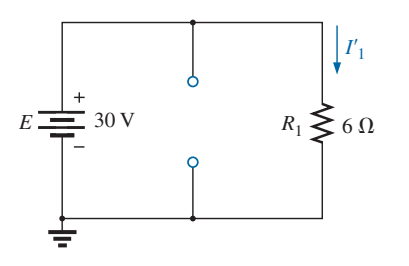

**FIG. 4.13** *Determinación del efecto de la fuente de 30 V sobre la corriente I*<sup>1</sup> *en la figura 4.12.*

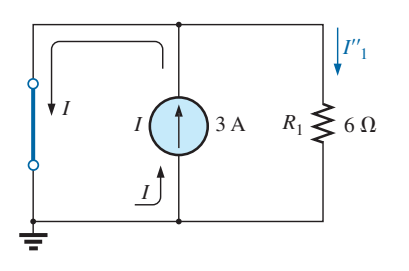

**FIG. 4.14** *Determinación del efecto de la fuente de corriente de 3 A en la corriente I*<sup>1</sup> *en la figura 4.12.*

y la corriente de la fuente es

$$
I_s = \frac{E_2}{R_T} = \frac{48 \text{ V}}{12 \text{ }\Omega} = 4 \text{ A}
$$

Aplicando la regla divisora de corriente se obtiene

$$
I''_2 = \frac{R_1(I_s)}{R_1 + R_2} = \frac{(24 \Omega)(4 \text{ A})}{24 \Omega + 12 \Omega} = 2.67 \text{ A}
$$

Ahora es importante darse cuenta que la corriente *I*<sup>2</sup> debido a cada fuente tiene una dirección diferente, como se muestra en la figura 4.11. Por consiguiente, la corriente neta es la diferencia de las dos en la dirección de la más grande como sigue:

$$
I_2 = I''_2 - I'_2 = 2.67 \text{ A} - 0.5 \text{ A} = 2.17 \text{ A}
$$

Utilizando las figuras 4.9 y 4.10 del ejemplo 4.2, determinamos las demás corrientes de la red con un poco de esfuerzo. Es decir, podemos determinar todas las corrientes de rama de la red, como si fuera una aplicación del análisis de corriente de rama o el análisis de mallas. En general, el teorema de superposición no sólo proporciona una solución completa de la red, sino que también revela el efecto de cada fuente en la cantidad deseada.

**EJEMPLO 4.3** Con el teorema de superposición, determine la corriente *I*<sup>1</sup> en la red de la figura 4.12.

**Solución:** Como hay dos fuentes, se analizarán dos redes. Primero determinemos los efectos de la fuente de voltaje poniendo la fuente de corriente a cero amperes como se muestra en la figura 4.13. Observe que la corriente resultante se define como *I* <sup>1</sup> porque es la corriente a través del resistor *R*<sup>1</sup> producida sólo por la fuente de voltaje.

Debido al circuito abierto, el resistor *R*<sup>1</sup> está en serie (y, de hecho, en paralelo) con la fuente de voltaje *E*. El voltaje a través del resistor es el voltaje aplicado, y la corriente *I* <sup>1</sup> se determina como sigue

$$
I_1' = \frac{V_1}{R_1} = \frac{E}{R_1} = \frac{30 \text{ V}}{6 \Omega} = 5 \text{ A}
$$

Ahora por lo que se refiere a la contribución de la fuente de corriente. Estableciendo la fuente de voltaje en cero volts se obtiene la red de la figura 4.14, la cual nos presenta una interesante situación. La fuente de corriente se reemplazó con un cortocircuito que está directamente a través de la fuente de corriente y el resistor *R*1. Como la fuente de corriente sigue la trayectoria de menor resistencia, selecciona la trayectoria de cero ohms del cortocircuito insertado, y la corriente a través de  $R_1$  es de cero amperes. Esto se demuestra con claridad con una aplicación de la regla divisora de corriente como sigue:

$$
I''_1 = \frac{R_{sc}I}{R_{sc} + R_1} = \frac{(0 \Omega)I}{0 \Omega + 6 \Omega} = 0 A
$$

Como *I'*<sub>1</sub> e *I''*<sub>1</sub> tienen la misma dirección definida en las figuras 4.13 y 4.14, la corriente total se define como

$$
I_1 = I'_1 + I''_1 = 5 \text{ A} + 0 \text{ A} = 5 \text{ A}
$$

Aunque ésta ha sido una excelente introducción a la aplicación del teorema de superposición, en la figura 4.12 se ve de inmediato que la fuente de voltaje está en paralelo con la fuente de corriente y el resistor de carga *R*1, por lo que el voltaje a través de cada uno debe ser de 30 V. El resultado es que *I*<sup>1</sup> debe estar determinada únicamente por

$$
I_1 = \frac{V_1}{R_1} = \frac{E}{R_1} = \frac{30 \text{ V}}{6 \Omega} = 5 \text{ A}
$$

**EJEMPLO 4.4** Aplicando el principio de superposición, determine la corriente  $I_2$  a través del resistor de 12 k $\Omega$  en la figura 4.15.

Solución: Considere el efecto de la fuente de corriente de 6 mA (figura 4.16).

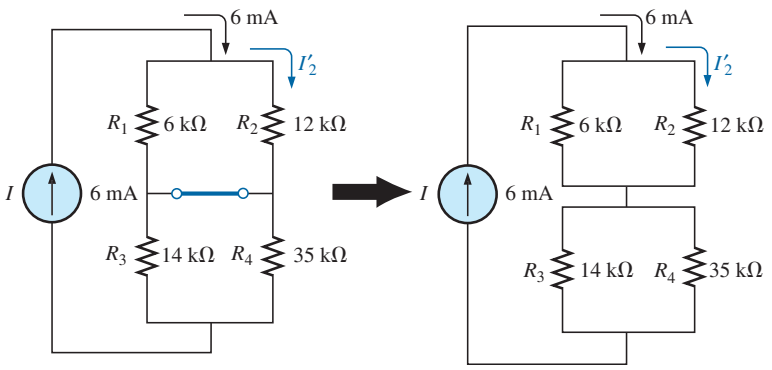

**FIG. 4.16**

*Efecto de la fuente de corriente I en la corriente I*2*.*

La regla divisora de corriente da

$$
I_2' = \frac{R_1 I}{R_1 + R_2} = \frac{(6 \text{ k}\Omega)(6 \text{ mA})}{6 \text{ k}\Omega + 12 \text{ k}\Omega} = 2 \text{ mA}
$$

Considerando el efecto de la fuente de voltaje de 9 V (figura 4.17) da

$$
I''_2 = \frac{E}{R_1 + R_2} = \frac{9 \text{ V}}{6 \text{ k}\Omega + 12 \text{ k}\Omega} = 0.5 \text{ mA}
$$

Como *I*'<sub>2</sub> e *I*<sup>''</sup><sub>2</sub> tienen la misma dirección a través de *R*<sub>2</sub>, la corriente deseada es la suma de las dos:

$$
I_2 = I'_2 + I''_2
$$
  
= 2 mA + 0.5 mA  
= 2.5 mA

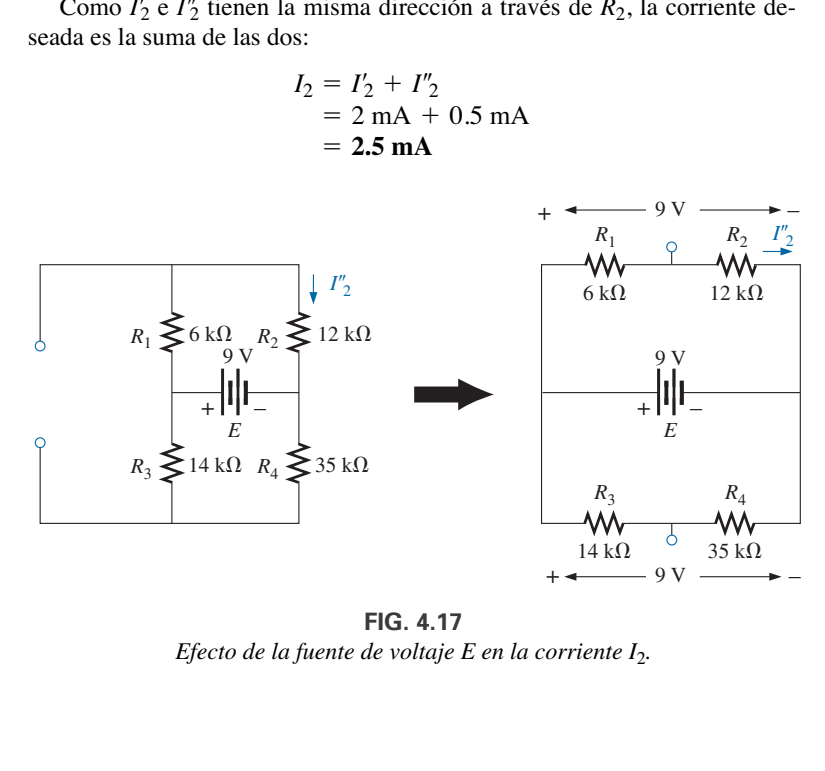

**FIG. 4.17** *Efecto de la fuente de voltaje E en la corriente I*2*.*

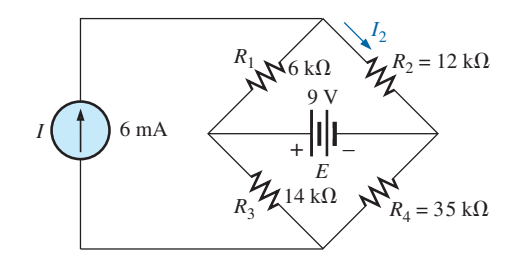

**FIG. 4.15** *Ejemplo 4.4.*

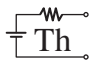

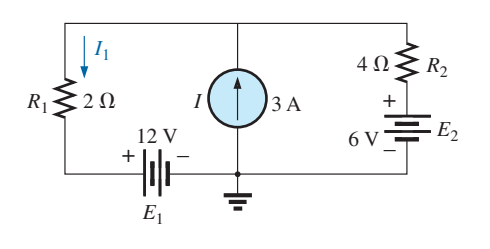

**FIG. 4.18** *Ejemplo 4.5.*

**EJEMPLO 4.5** Determine la corriente a través del resistor de  $2 \Omega$  de la red de la figura 4.18. La presencia de tres fuentes da por resultado tres redes diferentes a ser analizadas.

**Solución:** Considere el efecto de la fuente de 12 V (figura 4.19):

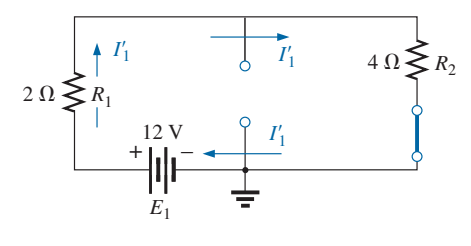

**FIG. 4.19** *Efecto de E*<sup>1</sup> *en la corriente I.*

$$
I_1' = \frac{E_1}{R_1 + R_2} = \frac{12 \text{ V}}{2 \Omega + 4 \Omega} = \frac{12 \text{ V}}{6 \Omega} = 2 \text{ A}
$$

Considere el efecto de la fuente de 6 V (figura 4.20):

$$
I''_1 = \frac{E_2}{R_1 + R_2} = \frac{6 \text{ V}}{2 \Omega + 4 \Omega} = \frac{6 \text{ V}}{6 \Omega} = 1 \text{ A}
$$

Considere el efecto de la fuente de 3 A (figura 4.21). Aplicando la regla divisora de corriente se obtiene

$$
I''_1 = \frac{R_2 I}{R_1 + R_2} = \frac{(4 \Omega)(3 \text{ A})}{2 \Omega + 4 \Omega} = \frac{12 \text{ A}}{6} = 2 \text{ A}
$$

La corriente total a través del resistor de 2  $\Omega$  aparece en la figura 4.22, y

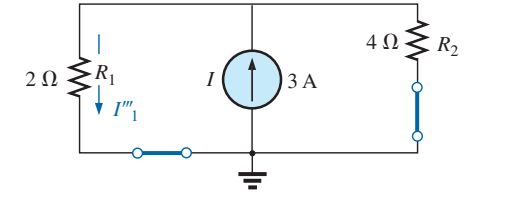

**FIG. 4.21** *Efecto de I en la corriente I*1*.*

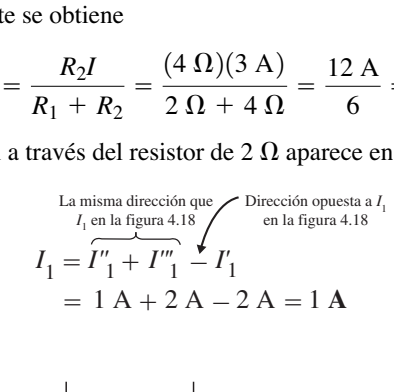

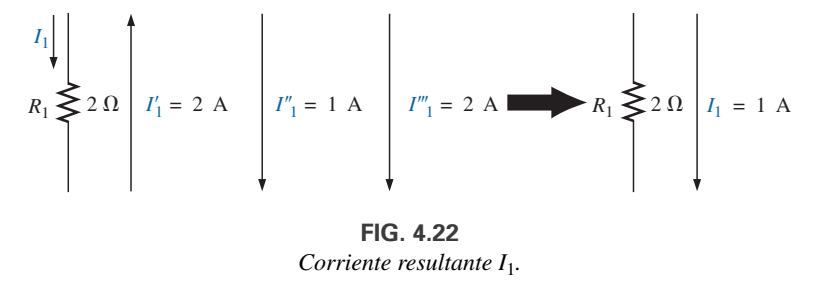

# **4.3 TEOREMA DE THÉVENIN**

El siguiente teorema que se presentará, el **Teorema de Thévenin**, es probablemente uno de los más interesantes porque permite reducir redes complejas a una forma más simple para analizarlas y diseñarlas.

En general, el teorema puede usarse para desarrollar lo siguiente:

- **•** *Analizar redes con fuentes que no están en serie o en paralelo.*
- **•** *Reducir el número de componentes requeridos para establecer las mismas características en las terminales de salida.*

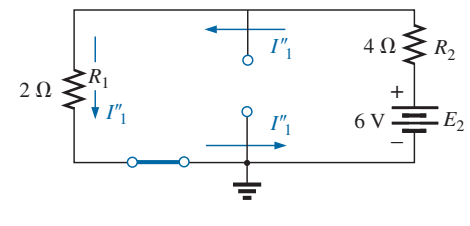

**FIG. 4.20** *Efecto de E*<sup>2</sup> *en la corriente I*1*.*

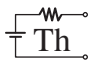

- **•** *Investigar el efecto de cambiar un componente particular en el comportamiento de una red sin tener que analizarla toda después del cambio.*
- Las tres áreas de aplicación se demuestran en los ejemplos siguientes. El teorema de Thévenin estipula que:

*Cualquier red de cd de dos terminales puede ser reemplazada por un circuito equivalente compuesto sólo de una fuente de voltaje y un resistor en serie como se muestra en la figura 4.23.*

El teorema fue desarrollado por el comandante Leon-Charles Thévenin en 1883, como se describe en la figura 4.24.

Para demostrar la potencia de este teorema, considere la red bastante compleja de la figura 4.25(a) con sus dos fuentes y conexiones en serieparalelo. El teorema establece que toda la red dentro del área sombreada gris puede ser reemplazada por una fuente de voltaje y un resistor como se muestra en la figura 4.25(b). Si el reemplazo se hace de forma apropiada, el voltaje a través del resistor *RL*, y la corriente que fluye por él, serán los mismos en cada red. El valor de *RL* puede cambiarse a cualquier valor, y el voltaje, la corriente o la potencia suministrados al resistor son los mismos en cada configuración. Ahora bien, éste es un enunciado muy poderoso, que se comprueba en los ejemplos siguientes.

La pregunta es entonces, ¿cómo puedo determinar el valor apropiado del voltaje y la resistencia de Thévenin? En general, determinar el valor de la *resistencia* de Thévenin es muy sencillo. La determinación del *voltaje* de Thévenin puede ser más desafiante y, de hecho, puede requerir que se utilice el teorema de superposición, o alguno de los métodos descritos en el capítulo 3.

Afortunadamente, existe una serie de pasos que conducen al valor apropiado de cada parámetro. Aun cuando algunos de los pasos parecieran triviales al principio, pueden llegar a ser bastante importantes cuando la red se vuelve compleja.

# **Procedimiento del teorema de Thévenin**

#### *Preliminares:*

- *1. Quite la parte de la red donde se encuentra el circuito equivalente de Thévenin. En la figura 4.25(a), esto requiere que el resistor de carga RL se quite temporalmente de la red.*
- *2. Marque las terminales de la red restante de dos terminales (la importancia de este paso será obvia a medida que prosigamos a través de algunas redes complejas).*

#### *RTh:*

*3. Calcule RTh ajustando primero todas las fuentes en cero (las fuentes de voltaje se reemplazan con cortocircuitos y las fuentes de corriente con circuitos abiertos) y luego determinando la resistencia resultante entre las dos terminales marcadas (si se incluye la resistencia interna de las fuentes de voltaje y/o corriente en la red original, debe permanecer cuando las fuentes se ajustan a cero).*

#### *ETh:*

*4. Calcule ETh regresando primero todas las fuentes a su posición original y determinando el voltaje de circuito abierto entre las terminales marcadas. (Este paso es invariablemente el que provoca más confusiones y errores. En todos los casos, tenga en cuenta que es el potencial de circuito abierto entre las dos terminales marcadas en el paso 2.).*

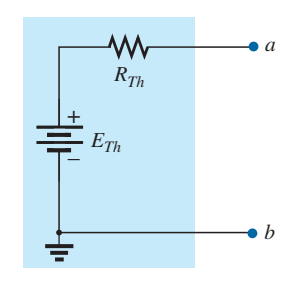

**FIG. 4.23** *Circuito equivalente de Thévenin.*

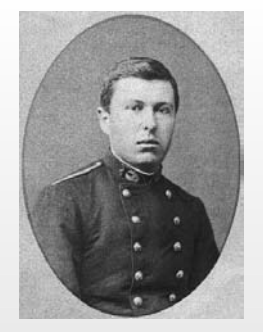

**FIG. 4.24** *Leon-Charles Thévenin.* Cortesía de la Bibliothèque École Polytechnique, París, Francia.

**Francés** (Meaux, Paris) **(1857–1927) Ingeniero telegrafista, comandante y educador** en las École Polytechnique y École Supérieure de Telégraphie

Aun cuando se desempeñó en el estudio y diseño de sistemas telegráficos (entre ellos la transmisión subterránea), condensadores cilíndricos (capacitores) y electromagnetismo, se le conoce mejor por un teorema que presentó por primera vez en el *Journal of Physics Theory and Applications* francés en 1883. Apareció bajo el encabezado de "Sur un nouveau théorème d' électricité dynamique" ("Sobre un nuevo teorema de electricidad dinámica"), originalmente conocido como *teorema del generador equivalente*. Hay pruebas de que Hermann von Helmholtz presentó un teorema similar en 1853. Sin embargo, el profesor Helmholtz lo aplica a la fisiología animal, no a sistemas de comunicación ni a sistemas generadores, y por consiguiente no recibió el crédito que podría haber merecido en este campo. A principios de la década de 1920, AT&T realizó investigación de vanguardia con el circuito equivalente y pudo haber iniciado la referencia al teorema como simplemente el teorema de Thévenin. De hecho, Edward L. Norton, un ingeniero en AT&T en ese entonces, introdujo un equivalente de fuente de corriente del equivalente de Thévenin, actualmente conocido como circuito equivalente de Norton. Como comentario al margen, el comandante Thévenin fue un ávido esquiador y de hecho actuó en 1912 como comisionado en una competencia internacional de esquí en Chamonix, Francia

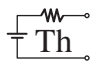

#### *Conclusión:*

*5. Trace el circuito equivalente de Thévenin con la parte del circuito que previamente se quitó reemplazado entre las terminales del circuito equivalente. Este paso se indica por la colocación del resistor RL entre las terminales del circuito equivalente de Thévenin en la figura 4.25(b).*

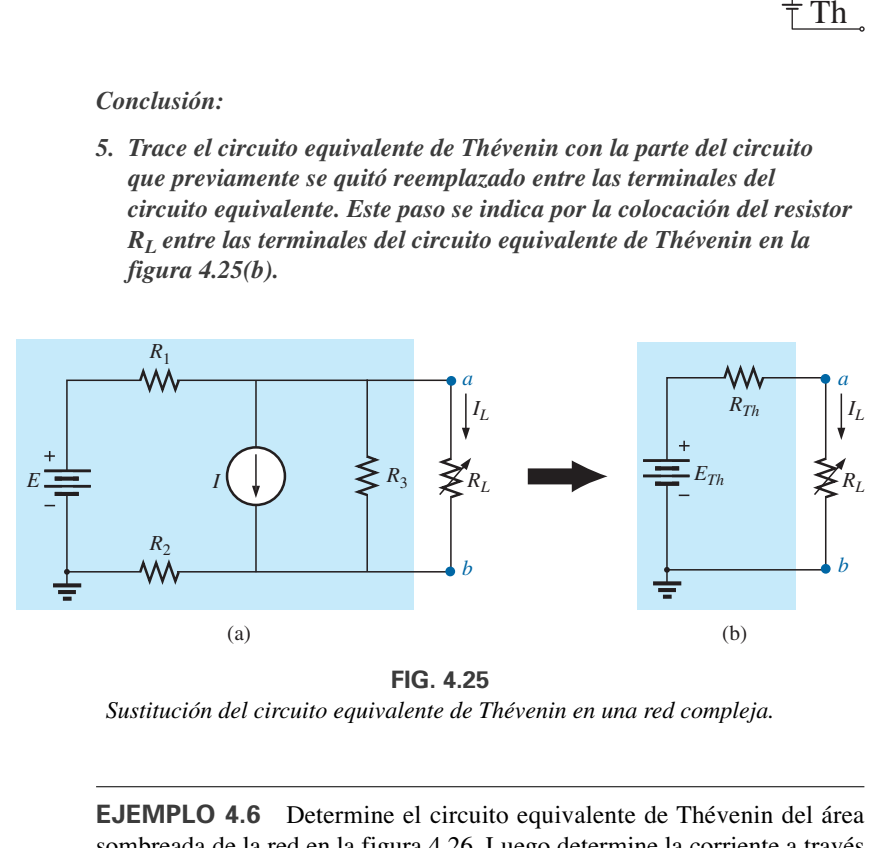

**FIG. 4.25**

*Sustitución del circuito equivalente de Thévenin en una red compleja.*

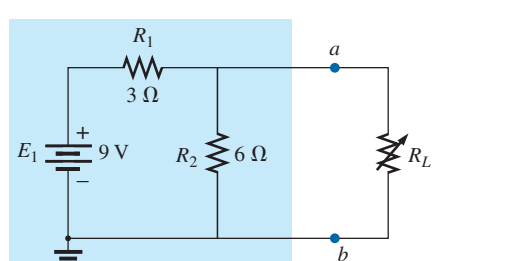

**FIG. 4.26** *Ejemplo 4.6.*

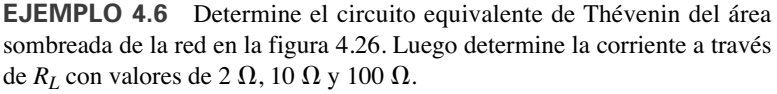

#### **Solución:**

*Pasos 1 y 2:* Con estos pasos se obtiene la red de la figura 4.27. Observe que se retiró el resistor de carga *RL* y se definieron las dos terminales de "retención" como *a* y *b.*

*Paso 3:* Reemplazando la fuente de voltaje  $E_1$  con un cortocircuito equivalente se obtiene la red de la figura 4.28(a), donde

$$
R_{Th} = R_1 \parallel R_2 = \frac{(3 \Omega)(6 \Omega)}{3 \Omega + 6 \Omega} = 2 \Omega
$$

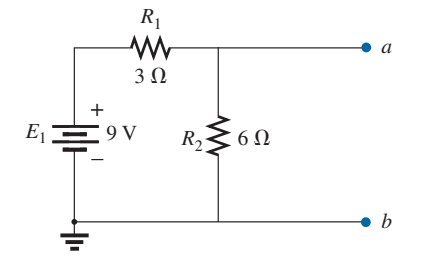

**FIG. 4.27** *Identificación de las terminales de particular importancia cuando se aplica el teorema de Thévenin.*

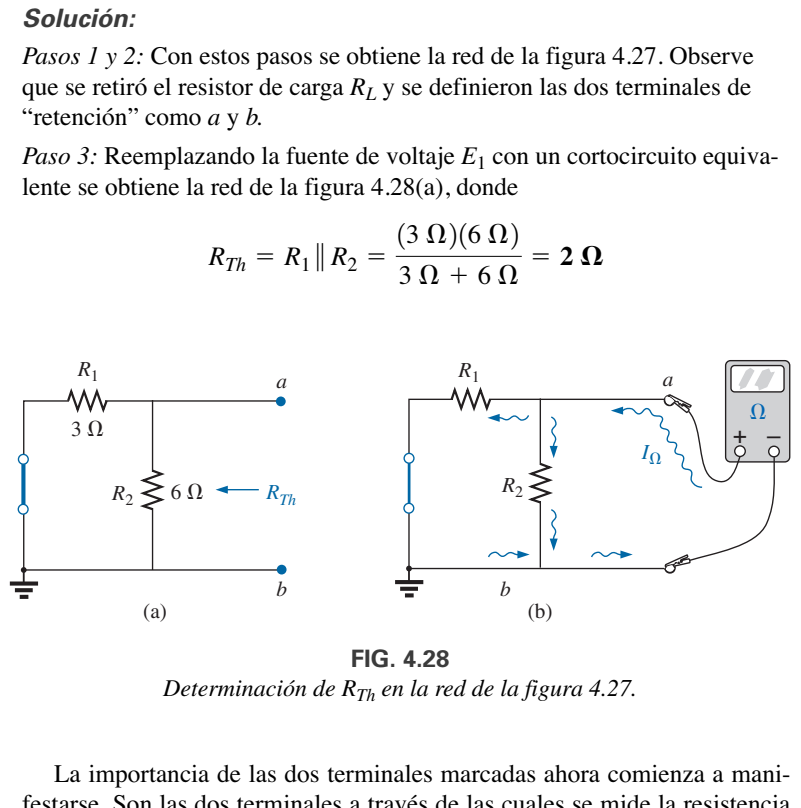

*Determinación de RTh en la red de la figura 4.27.*

La importancia de las dos terminales marcadas ahora comienza a manifestarse. Son las dos terminales a través de las cuales se mide la resistencia de Thévenin. Ya no es la resistencia total vista por la fuente, determinada en la mayoría de los problemas del capítulo 2. Si se presenta alguna dificultad al determinar *RTh*, con respecto a si los elementos resistivos están en serie o en paralelo, recuerde que el óhmmetro envía una corriente continua y lenta a

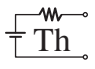

través de la combinación resistiva y detecta el nivel del voltaje resultante para establecer un nivel de resistencia medido. En la figura 4.28(b), la corriente continua del óhmmetro se aproxima a la red a través de la terminal *a*, y cuando llega a la unión de  $R_1$  y  $R_2$ , se divide como se muestra. El hecho de que la corriente continua se divida y luego se recombine en el nodo inferior revela que los resistores están en paralelo por lo que se refiere a la lectura del óhmmetro. En esencia, la trayectoria de la corriente detectora del óhmmetro revela cómo están conectados los resistores a las dos terminales de interés y cómo debe determinarse la resistencia de Thévenin. Recuerde esto cuando resuelva los ejemplos en esta sección.

*Paso 4:* Reemplace la fuente de voltaje (figura 4.29). En este caso, el voltaje de circuito abierto *ETh* es igual a la caída de voltaje a través del resistor de  $6 \, \Omega$ . Aplicando la regla divisora de voltaje se obtiene

$$
E_{Th} = \frac{R_2 E_1}{R_2 + R_1} = \frac{(6 \Omega)(9 \text{ V})}{6 \Omega + 3 \Omega} = \frac{54 \text{ V}}{9} = 6 \text{ V}
$$

Es particularmente importante reconocer que  $E_{Th}$  es el potencial de circuito abierto entre los puntos *a* y *b*. Recuerde que un circuito abierto puede tener cualquier voltaje a través de él, pero la corriente debe ser cero. De hecho, la corriente a través de cualquier elemento en serie con un circuito abierto también debe ser cero. En la figura 4.30 aparece el uso de un voltímetro para medir *ETh*. Observe que está colocado directamente a través del resistor  $R_2$  puesto que  $E_{Th}$  y  $V_{R_2}$  están en paralelo.

*Paso 5:* (Fig. 4.31):

$$
I_L = \frac{E_{Th}}{R_{Th} + R_L}
$$
  
\n
$$
R_L = 2 \Omega:
$$
  
\n
$$
I_L = \frac{6 \text{ V}}{2 \Omega + 2 \Omega} = 1.5 \text{ A}
$$
  
\n
$$
R_L = 10 \Omega:
$$
  
\n
$$
I_L = \frac{6 \text{ V}}{2 \Omega + 10 \Omega} = 0.5 \text{ A}
$$
  
\n
$$
R_L = 100 \Omega:
$$
  
\n
$$
I_L = \frac{6 \text{ V}}{2 \Omega + 100 \Omega} = 0.06 \text{ A}
$$

Si el teorema de Thévenin no estuviera disponible, cada cambio de *RL* requeriría que se reexaminara toda la red de la figura 4.26 para determinar el nuevo valor de *RL.*

**EJEMPLO 4.7** Determine el circuito equivalente de Thévenin del área sombreada de la red de la figura 4.32.

#### **Solución:**

*Pasos 1 y 2:* Vea la figura 4.33.

*Paso 3:* Vea la figura 4.34. La fuente de corriente se reemplazó con un circuito abierto y la resistencia determinada entre las terminales *a* y *b.*

En este caso, un óhmmetro conectado entre las terminales *a* y *b* envía una corriente detectora que fluye a través de  $R_1$  y  $R_2$  (con el mismo nivel). El resultado es que *R*<sup>1</sup> y *R*<sup>2</sup> están en serie y la resistencia de Thévenin es la suma de las dos,

$$
R_{Th}=R_1+R_2=4\ \Omega+2\ \Omega=6\ \Omega
$$

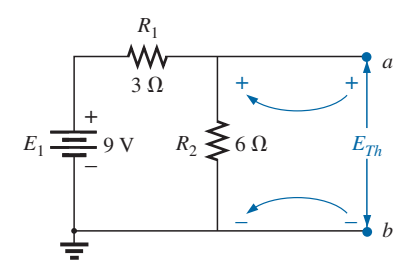

**FIG. 4.29** *Determinación de ETh en la red de la figura 4.27.*

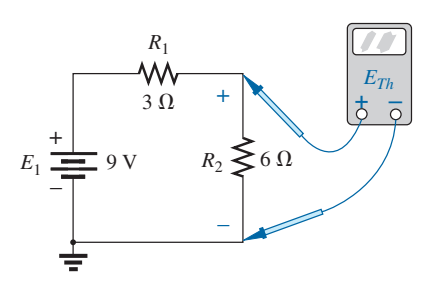

**FIG. 4.30** *Medición de ETh en la red de la figura 4.27.*

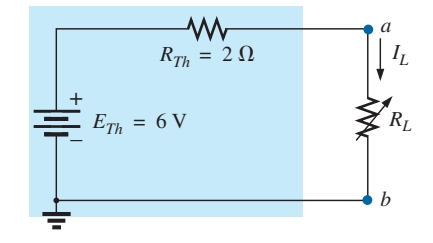

**FIG. 4.31** *Sustitución del circuito equivalente de Thévenin en la red externa a RL en la figura 4.26.*

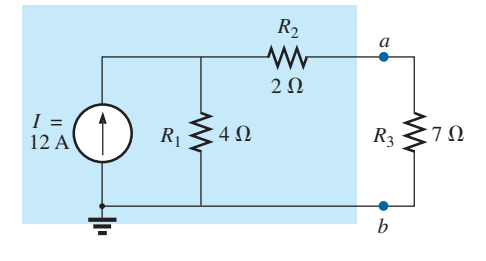

**FIG. 4.32** *Ejemplo 4.7.*

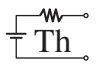

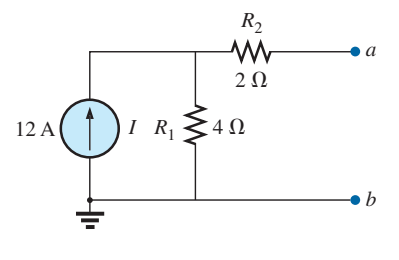

**FIG. 4.33** *Establecimiento de las terminales de interés particular en la red de la figura 4.32.*

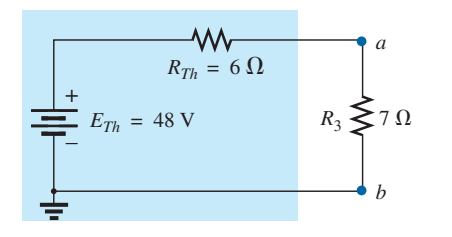

 $R<sub>2</sub>$ ᄿᄾ *a*  $2 \Omega$ *RTh*  $R_1 \geqslant 4 \Omega$ *b*

**FIG. 4.34** *Determinación de RTh en la red de la figura 4.33.*

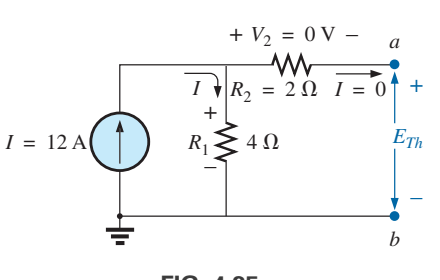

**FIG. 4.35** *Determinación de ETh en la red de la figura 4.33.*

*Paso 4:* Vea la figura 4.35. En este caso, como existe un circuito abierto entre las dos terminales marcadas, la corriente es cero entre ellas y a través del resistor de 2  $\Omega$ . La caída de voltaje a través de  $R_2$  es, por consiguiente,

$$
V_2 = I_2 R_2 = (0)R_2 = 0 \text{ V}
$$
  
y 
$$
E_{Th} = V_1 = I_1 R_1 = IR_1 = (12 \text{ A})(4\Omega) = 48 \text{ V}
$$

*Paso 5:* Vea la figura 4.36.

**EJEMPLO 4.8** Determine el circuito equivalente de Thévenin del área sombreada de la red de la figura 4.37. Observe en este ejemplo que no es necesario que la sección de la red que se va a preservar aparezca al "final" de la configuración.

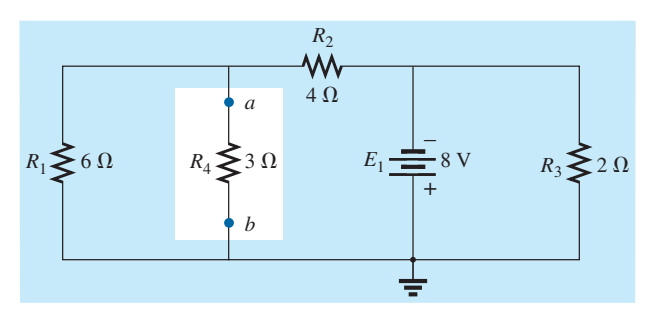

**FIG. 4.37** *Ejemplo 4.8.*

#### **Solución:**

*Paso 1 y 2:* Vea la figura 4.38.

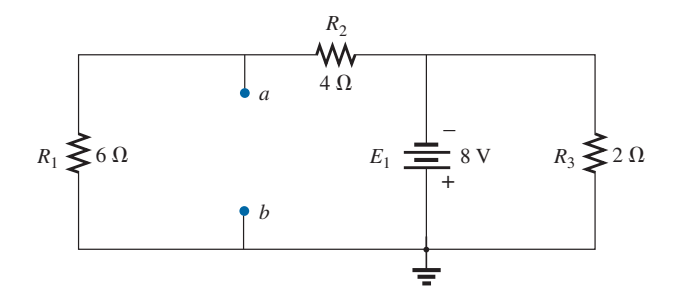

**FIG. 4.38** *Identificación de las terminales de interés particular en la red de la figura 4.37.*

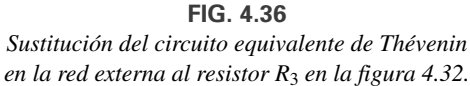

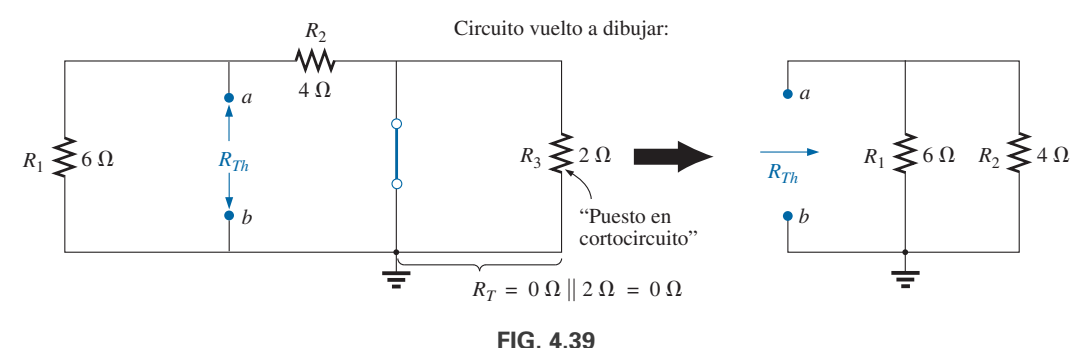

*Determinación de RTh en la red de la figura 4.38.*

*Paso 3:* Vea la figura 4.39. Los pasos 1 y 2 son relativamente fáciles de aplicar, pero ahora debemos tener cuidado de "mantener" a las terminales *a* y *b* al determinar la resistencia y el voltaje de Thévenin. En la figura 4.39, todos los elementos restantes resultaron estar en paralelo, y la red puede volverse a trazar como se muestra. Tenemos

$$
R_{Th} = R_1 \| R_2 = \frac{(6 \Omega)(4 \Omega)}{6 \Omega + 4 \Omega} = \frac{24 \Omega}{10} = 2.4 \Omega
$$

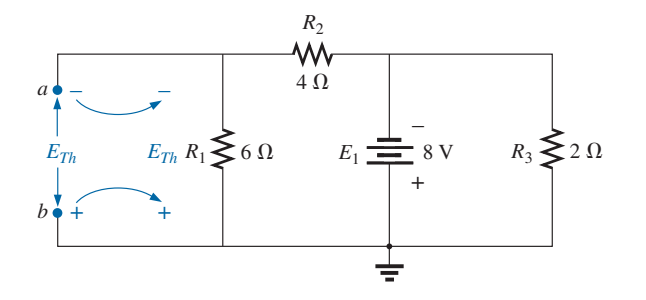

**FIG. 4.40** *Determinación de ETh en la red de la figura 4.38.*

*Paso 4:* Vea la figura 4.40. En este caso, la red puede volverse a dibujar como se muestra en la figura 4.41. Como el voltaje es el mismo a través de los elementos en paralelo, el voltaje a través de los resistores en serie  $R_1 y R_2$ es *E*1, u 8 V. Aplicando la regla divisora de corriente obtenemos

$$
E_{Th} = \frac{R_1 E_1}{R_1 + R_2} = \frac{(6 \Omega)(8 \text{ V})}{6 \Omega + 4 \Omega} = \frac{48 \text{ V}}{10} = 4.8 \text{ V}
$$

*Paso 5:* Vea la figura 4.42.

La importancia de marcar las terminales debe ser obvia en el ejemplo 4.8. Observe que no existe ningún requerimiento en cuanto a que el voltaje de Thévenin tenga la misma polaridad que el circuito equivalente originalmente introducido.

**EJEMPLO 4.9** Determine el circuito equivalente de Thévenin del área sombreada de la red en configuración de puente de la figura 4.43.

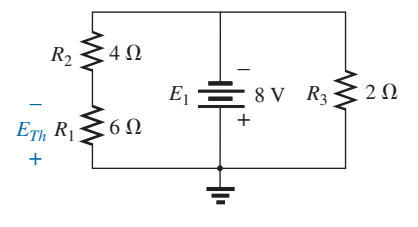

**FIG. 4.41** *Red de la figura 4.40 vuelta a dibujar.*

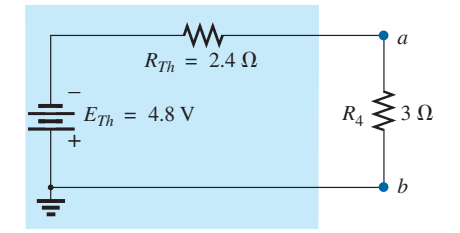

**FIG. 4.42** *Sustitución del circuito equivalente de Thévenin en la red externa al resistor R*<sup>4</sup> *en la figura 4.37.*

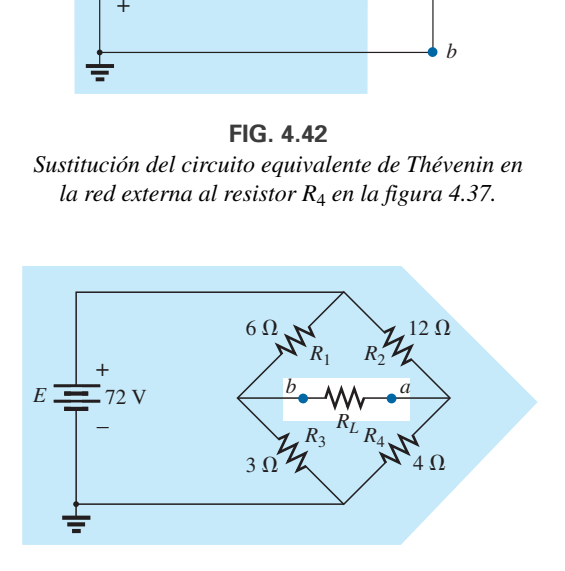

**FIG. 4.43** *Ejemplo 4.9.*

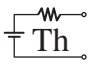

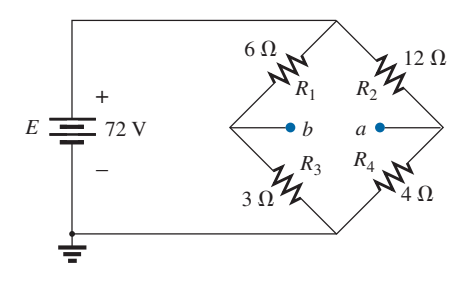

**FIG. 4.44** *Identificación de las terminales de interés particular en la red de la figura 4.43.*

#### **Solución:**

*Pasos 1 y 2:* Vea la figura 4.44.

*Paso 3:* Vea la figura 4.45. En este caso, el cortocircuito de reemplazo de la fuente de voltaje *E* permite la conexión directa entre *c* y *c*' en la figura 4.45(a), y "plegar" la red en torno a la línea horizontal de *a-b* para producir la configuración que aparece en la figura 4.45(b).

$$
R_{Th} = R_{a-b} = R_1 || R_3 + R_2 || R_4
$$
  
= 6 Ω || 3 Ω + 4 Ω || 12 Ω  
= 2 Ω + 3 Ω = 5 Ω

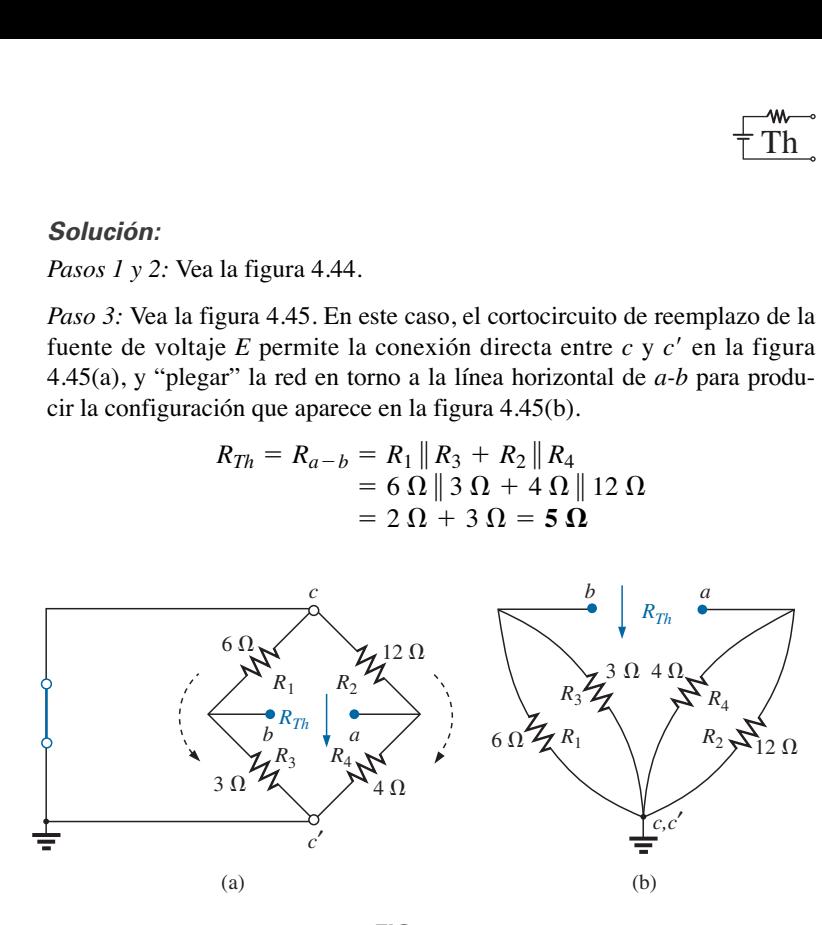

**FIG. 4.45** *Determinación de RTh en la red de la figura 4.44.*

*Paso 4:* El circuito se vuelve a dibujar en la figura 4.46. La ausencia de una conexión directa entre *a* y *b* da por resultado una red con tres ramas en paralelo. Por consiguiente, los voltajes *V*<sup>1</sup> y *V*<sup>2</sup> pueden determinarse aplicando la regla divisora de corriente:

$$
V_1 = \frac{R_1 E}{R_1 + R_3} = \frac{(6 \Omega)(72 \text{ V})}{6 \Omega + 3 \Omega} = \frac{432 \text{ V}}{9} = 48 \text{ V}
$$

$$
V_2 = \frac{R_2 E}{R_2 + R_4} = \frac{(12 \Omega)(72 \text{ V})}{12 \Omega + 4 \Omega} = \frac{864 \text{ V}}{16} = 54 \text{ V}
$$

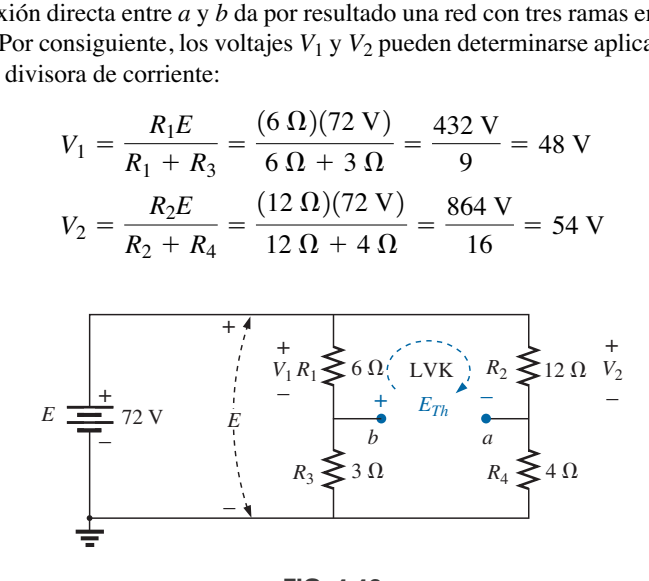

**FIG. 4.46** *Determinación de ETh en la red de la figura 4.44.*

Suponiendo la polaridad mostrada para  $E_{Th}$  y aplicando la ley del voltaje de Kirchhoff al lazo superior en el sentido de las manecillas del reloj obtenemos

$$
\Sigma_{\rm C} V = + E_{Th} + V_1 - V_2 = 0
$$
  

$$
E_{Th} = V_2 - V_1 = 54 \text{ V} - 48 \text{ V} = 6 \text{ V}
$$

₩ *a*  $R_{Th} = 5 \Omega$ –  $E_{Th} = 6 \text{ V}$  $\geq R_L$ + *b*

**FIG. 4.47** *Sustitución del circuito equivalente de Thévenin en la red externa al resistor RL en la figura 4.43.*

*Paso 5:* Vea la figura 4.47.

y

El teorema de Thévenin no está limitado a un solo elemento pasivo, como se muestra en los ejemplos precedentes, sino que puede aplicarse a través de fuentes, ramas completas, partes de redes, o a través de cualquier configuración de circuito como se muestra en el siguiente ejemplo. También es posible que tenga que utilizar uno de los métodos antes descritos, como el análisis de mallas o el método de superposición, para determinar el circuito equivalente de Thévenin.

**EJEMPLO 4.10** (Dos fuentes) Determine el circuito de Thévenin para la red dentro del área sombreada de la figura 4.48.

#### **Solución:**

*Pasos 1 y 2:* Vea la figura 4.49. La red se ha vuelto a dibujar.

*Paso 3:* Vea la figura 4.50.

$$
R_{Th} = R_4 + R_1 || R_2 || R_3
$$
  
= 1.4 k $\Omega$  + 0.8 k $\Omega$  || 4 k $\Omega$  || 6 k $\Omega$   
= 1.4 k $\Omega$  + 0.8 k $\Omega$  || 2.4 k $\Omega$   
= 1.4 k $\Omega$  + 0.6 k $\Omega$   
= 2 k $\Omega$ 

*Paso 4:* Aplicando la superposición, consideraremos primero los efectos de la fuente de voltaje *E*1. Observe la figura 4.51. El circuito abierto requiere que  $V_4 = I_4 R_4 = (0)R_4 = 0$  V, y

$$
E'_{Th} = V_3
$$
  

$$
R'_T = R_2 || R_3 = 4 \text{ k}\Omega || 6 \text{ k}\Omega = 2.4 \text{ k}\Omega
$$

Aplicando la regla divisora de voltaje obtenemos

$$
V_3 = \frac{R'_T E_1}{R'_T} = \frac{(2.4 \text{ k}\Omega)(6 \text{ V})}{2.4 \text{ k}\Omega + 0.8 \text{ k}\Omega} = \frac{14.4 \text{ V}}{3.2} = 4.5 \text{ V}
$$

$$
E'_{Th} = V_3 = 4.5 \text{ V}
$$

Si ahora consideramos los efectos de la fuente  $E_2$ , se obtiene la red de la figura 4.52. De nuevo,  $V_4 = I_4 R_4 = (0)R_4 = 0$  V, y

$$
E''_{Th} = V_3
$$
  

$$
R'_T = R_1 || R_3 = 0.8 \text{ k}\Omega || 6 \text{ k}\Omega = 0.706 \text{ k}\Omega
$$
  

$$
R'_T = (0.706 \text{ k}\Omega)(10 \text{ V}) = 7.06 \text{ V}
$$

$$
\overline{v}
$$

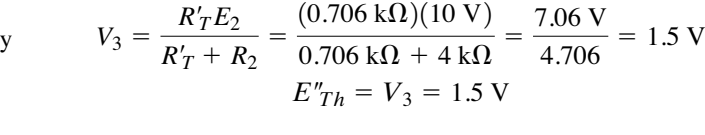

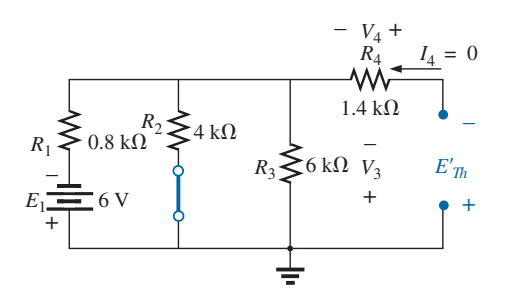

**FIG. 4.51** *Determinación de la contribución a ETh de la fuente E*<sup>2</sup> *en la red de la figura 4.49.*

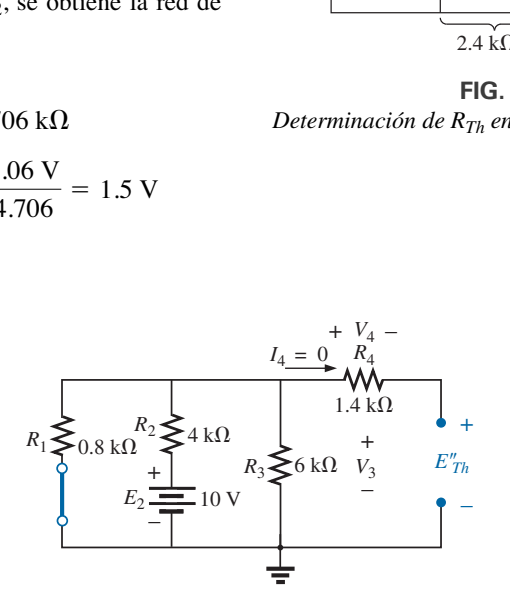

**FIG. 4.52** *Determinación de la contribución de ETh de la fuente E*<sup>2</sup> *en la red de la figura 4.49.*

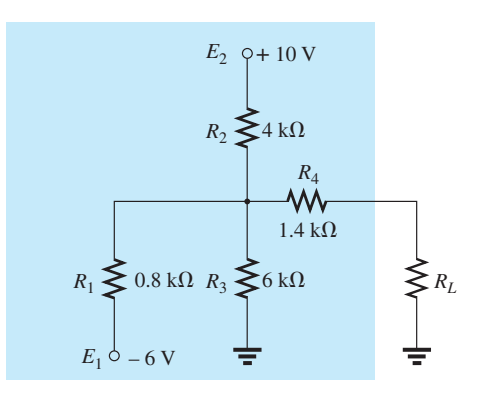

**FIG. 4.48** *Ejemplo 4.10.*

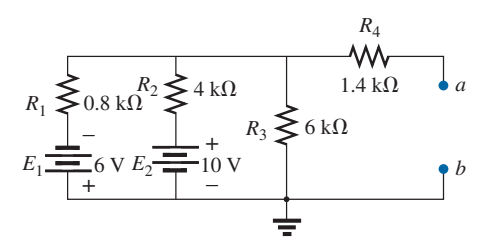

**FIG. 4.49** *Identificación de las terminales de interés particular en la red de la figura 4.48.*

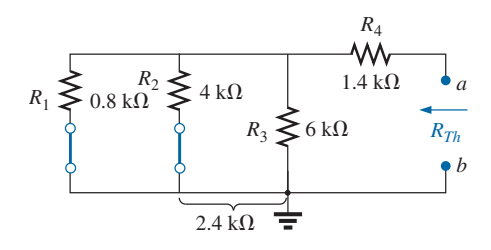

**FIG. 4.50** *Determinación de RTh en la red de la figura 4.49.*

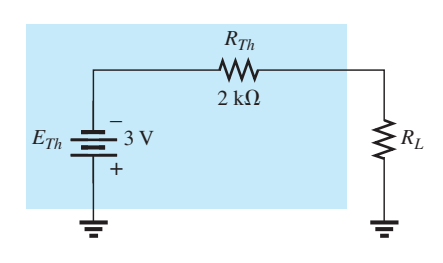

**FIG. 4.53** *Sustitución del circuito equivalente de Thévenin en la red externa al resistor RL en la figura 4.48.*

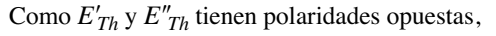

$$
E_{Th} = E'_{Th} - E''_{Th}
$$
  
= 4.5 V - 1.5 V  
= 3 V (polaridad de  $E'_{Th}$ )

*Paso 5:* Vea la figura 4.53.

# **Procedimientos experimentales**

Ahora que ya se describió a detalle el procedimiento analítico y se estableció el sentido de la impedancia y del voltaje de Thévenin, es tiempo de investigar cómo pueden determinarse ambas cantidades con un procedimiento experimental.

Aun cuando la resistencia de Thévenin en realidad es la más fácil de determinar analíticamente, el voltaje de Thévenin a menudo es el más fácil de determinar experimentalmente, y por consiguiente se determinará primero.

**Medición de ETh** La red de la figura 4.54(a) tiene el circuito de Thévenin equivalente que aparece en la figura 4.54(b). El voltaje de Thévenin de circuito abierto puede determinarse simplemente con un voltímetro colocado en las terminales de salida como se muestra en la figura 4.54(a). Esto se debe a que el circuito abierto de la figura 4.54(b) dicta que la corriente y el voltaje a través de la resistencia de Thévenin deben ser cero. El resultado en la figura 4.54(b) es que

$$
V_{oc} = E_{Th} = 4.5 \text{ V}
$$

En general, por consiguiente,

*el voltaje de Thévenin se determina con un voltímetro conectado a las terminales de salida de la red. Asegúrese de que la resistencia interna del voltímetro sea considerablemente más grande que el nivel esperado de RTh.*

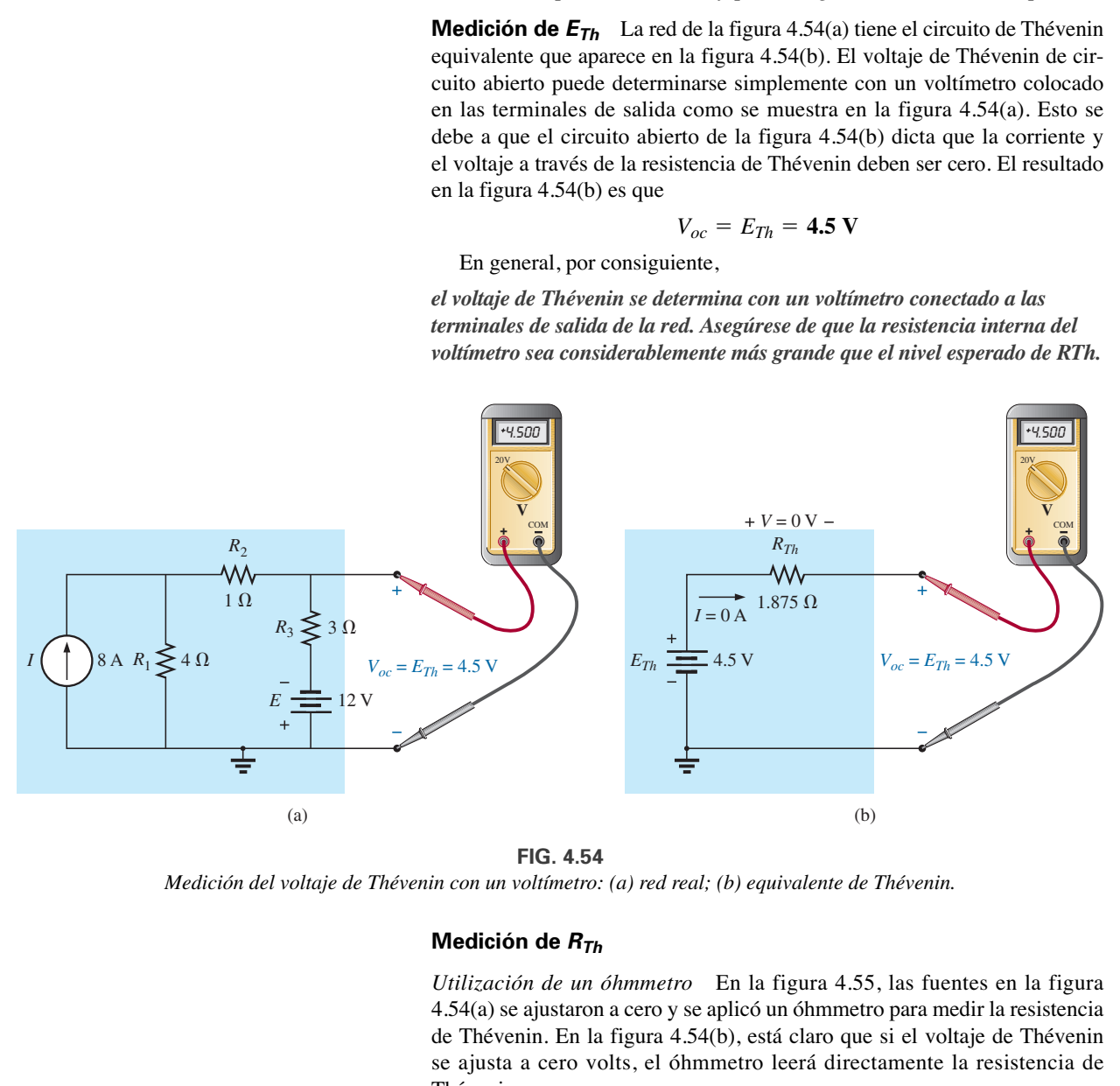

**FIG. 4.54** *Medición del voltaje de Thévenin con un voltímetro: (a) red real; (b) equivalente de Thévenin.*

### **Medición de RTh**

*Utilización de un óhmmetro* En la figura 4.55, las fuentes en la figura 4.54(a) se ajustaron a cero y se aplicó un óhmmetro para medir la resistencia de Thévenin. En la figura 4.54(b), está claro que si el voltaje de Thévenin se ajusta a cero volts, el óhmmetro leerá directamente la resistencia de Thévenin.

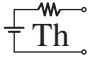

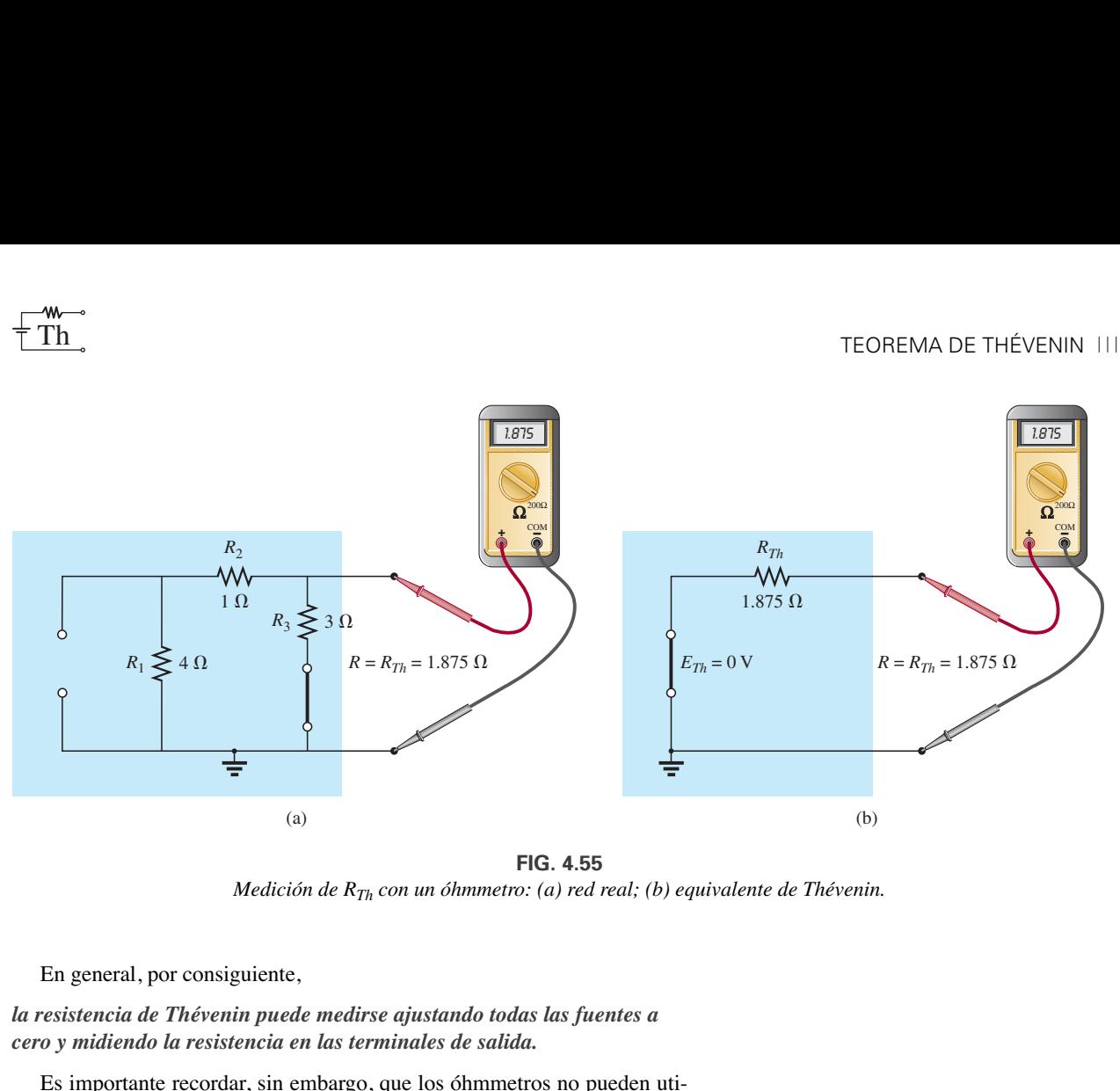

**FIG. 4.55** *Medición de RTh con un óhmmetro: (a) red real; (b) equivalente de Thévenin.*

En general, por consiguiente,

#### *la resistencia de Thévenin puede medirse ajustando todas las fuentes a cero y midiendo la resistencia en las terminales de salida.*

Es importante recordar, sin embargo, que los óhmmetros no pueden utilizarse en circuitos vivos, y no puede ajustar una fuente de voltaje con un cortocircuito a través de ella, pues se daña de inmediato. La fuente debe ajustarse a cero o retirada por completo y luego reemplazada por una conexión directa. En el caso de la fuente de corriente, la condición de circuito abierto debe establecerse claramente; de lo contrario, la resistencia medida será incorrecta. En general, en la mayoría de las situaciones es mejor retirar las fuentes y reemplazarlas con el equivalente apropiado.

*Utilización de un potenciómetro* Si utilizamos un potenciómetro para medir la resistencia de Thévenin, las fuentes pueden dejarse como están. Por esa sola razón, este método es uno de los más populares. En la figura 4.56(a) se conectó un potenciómetro a través de las terminales de salida de la red para establecer la condición que aparece en la figura 4.56(b) del equivalente de Thévenin. Si ahora se ajusta la resistencia del potenciómetro de modo que el voltaje a través de él sea la mitad del voltaje de Thévenin medido, la resistencia de Thévenin debe ser igual a la del potenciómetro. Recuerde que en un circuito en serie se dividirá por igual a través de dos resistores en serie iguales.

Si luego se desconecta el potenciómetro y la resistencia se mide con un óhmmetro como se muestra en la figura 4.56(c), el óhmmetro muestra la resistencia de Thévenin de la red. En general, por consiguiente,

*la resistencia de Thévenin puede medirse aplicando un potenciómetro a las terminales de salida y variando la resistencia hasta que el voltaje de salida sea la mitad del voltaje de Thévenin medido. La resistencia del potenciómetro es la resistencia de Thévenin de la red.*

*Utilización de la corriente cortocircuito* La resistencia de Thévenin también puede determinarse colocando un cortocircuito a través de las terminales de salida y determinando la corriente a través del cortocircuito. Como idealmente los amperímetros tienen cero ohms internos entre sus terminales, la conexión de un amperímetro como se muestra en la figura 4.57(a) tiene el efecto tanto de conectar un cortocircuito a través de las ter-

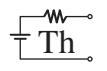

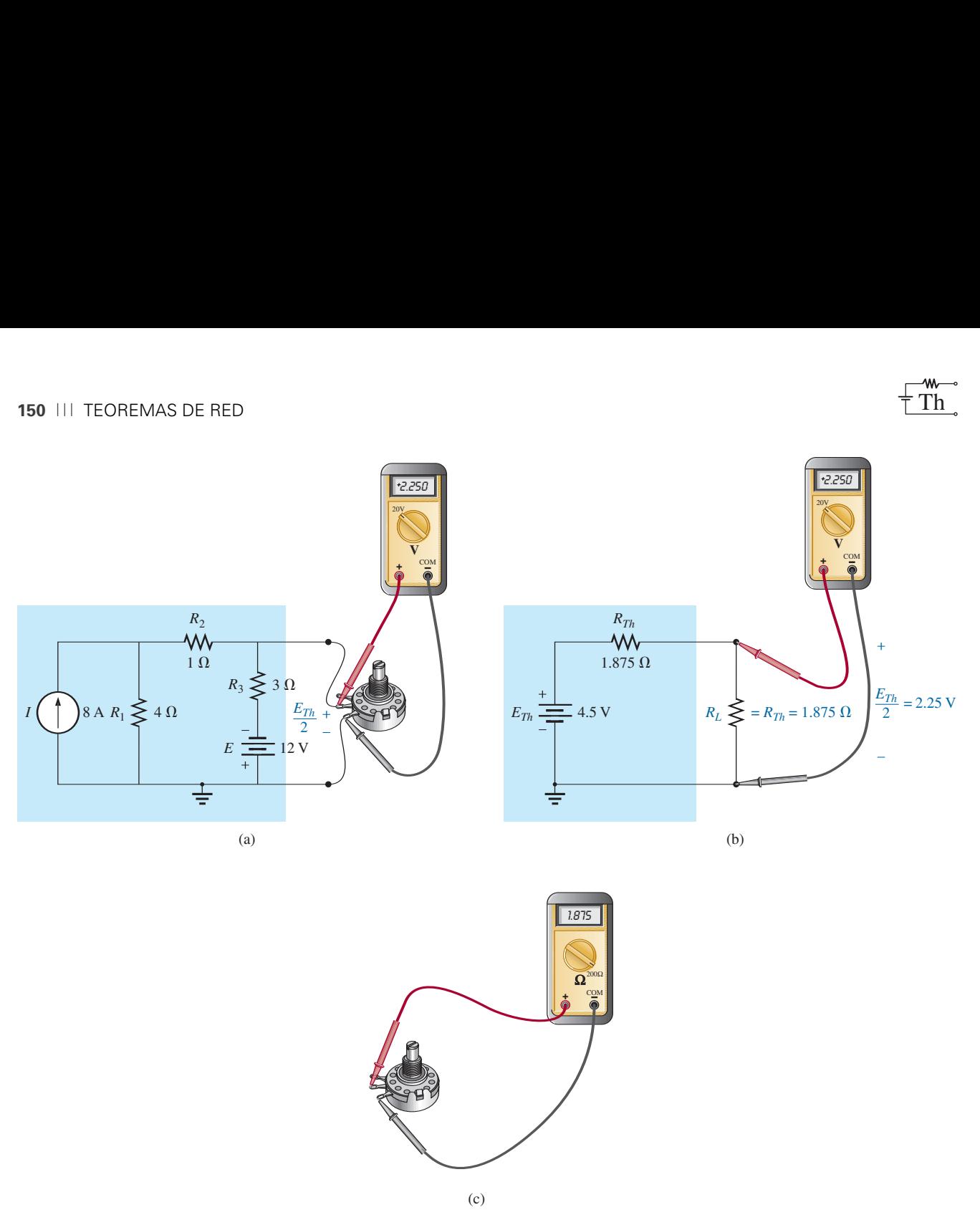

**FIG. 4.56**

*Utilización de un potenciómetro para determinar RTh: (a) red real; (b) equivalente de Thévenin, y(c) medición de RTh.*

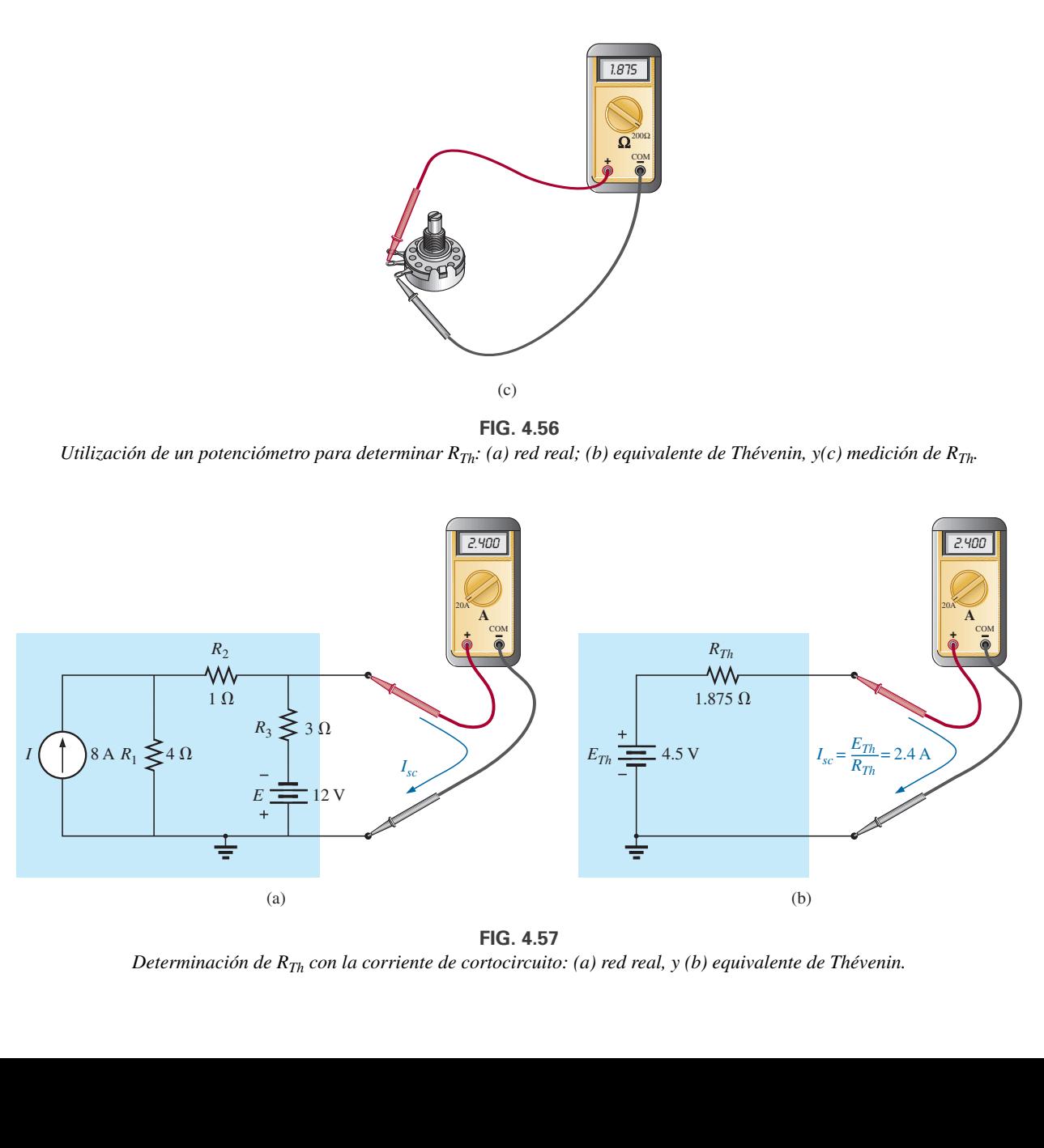

**FIG. 4.57** *Determinación de RTh con la corriente de cortocircuito: (a) red real, y (b) equivalente de Thévenin.*

minales como de medir la corriente resultante. El mismo amperímetro se conectó a través del circuito equivalente de Thévenin en la figura 4.57(b).

A nivel práctico se supone, desde luego, que la resistencia interna del amperímetro es aproximadamente de cero ohms en comparación con los otros resistores de la red. También es importante asegurarse de que la corriente resultante no exceda la corriente máxima para la escala del amperímetro seleccionado.

En la figura 4.57(b), como la corriente de cortocircuito es

$$
I_{sc} = \frac{E_{Th}}{R_{Th}}
$$

la resistencia de Thévenin se determina como sigue

$$
R_{Th} = \frac{E_{Th}}{I_{sc}}
$$

En general, por consiguiente,

*la resistencia de Thévenin se determina conectando un amperímetro a través de las terminales de salida para medir la corriente de cortocircuito y luego utilizando el voltaje de cortocircuito para calcular la resistencia de Thévenin de la siguiente manera:*

$$
R_{Th} = \frac{V_{oc}}{I_{sc}}
$$
 (4.1)

Resultando que existen tres formas de medir la resistencia de Thévenin de una configuración. Debido a la preocupación de ajustar las fuentes a cero en el primer procedimiento y al asunto de los niveles de corriente en el segundo, a menudo se selecciona el segundo.

# **4.4 TEOREMA DE NORTON**

En la sección 3.3 aprendimos que toda fuente de voltaje con una resistencia interna en serie tiene un equivalente de fuente de corriente. El equivalente de fuente de corriente se determina con el **teorema de Norton** (figura 4.58). También puede determinarse con las conversiones de la sección 3.3.

El teorema expresa lo siguiente:

*Cualquier red de cd bilateral lineal de dos terminales puede ser reemplazada por un circuito equivalente compuesto de una fuente de corriente y un resistor en paralelo, como se muestra en la figura 4.59.*

El análisis del teorema de Thévenin con respecto al circuito equivalente también puede aplicarse al circuito equivalente de Norton. A continuación se enumeran los pasos que conducen a los valores apropiados de *IR* y *RN*.

## **Procedimiento del teorema de Norton**

#### *Preliminares:*

- *1. Quite la parte de la red a través de la cual se encuentra el equivalente de Norton.*
- *2. Marque las terminales de la red restante de dos terminales.*

#### *RN:*

*3. Calcule RN ajustando primero a cero todas las fuentes (las fuentes de voltaje se reemplazan con cortocircuitos y las fuentes de corriente con circuitos abiertos) y luego determinando la resistencia resultante*

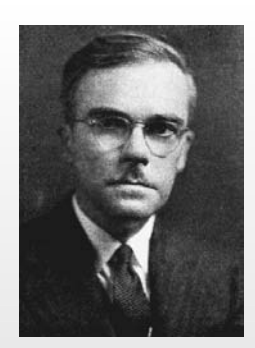

**FIG. 4.58** *Edward L. Norton.* Reimpresa con el permiso de Lucent Technologies, Inc./Bell Labs.

**Estadounidense** (Rockland, Maine; Summit, New Jersey)

**1898–1983**

**Ingeniero electricista, científico, inventor Jefe de departamento:** Bell Laboratories **Miembro:** de Acoustical Society and Institute of Radio Engineers

Aunque estaba interesado principalmente en la teoría de circuitos de comunicaciones y en la transmisión de datos a alta velocidad a través de las líneas telefónicas, a Edward L. Norton se le recuerda mejor por el desarrollo del dual del circuito equivalente de Thévenin, actualmente conocido como *circuito equivalente de Norton*. De hecho, a Norton y sus asociados en AT&T a principios de la década de 1920 se les considera entre los primeros que aplicaron el circuito equivalente de Thévenin y se refirieron a este concepto simplemente como teorema de Thévenin. En 1926 propuso el circuito equivalente compuesto de una fuente de corriente y un resistor en paralelo como ayuda en el diseño de instrumentos de grabación que eran accionados principalmente por corriente. En 1922 inició su carrera telefónica en el Western Electric Company Engineering Department, que más adelante se convertiría en Bell Laboratories. Sus áreas de investigación activa incluían la teoría de redes, sistemas acústicos, aparatos electromagnéticos y transmisión de datos. Graduado del MIT y de la Universidad de Columbia, obtuvo diecinueve patentes sobre su trabajo.

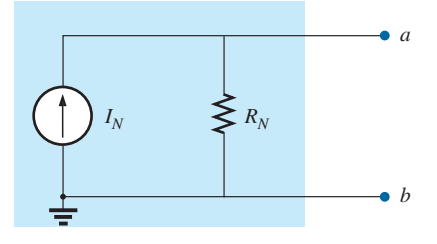

**FIG. 4.59** *Circuito equivalente de Norton.*

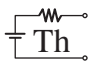

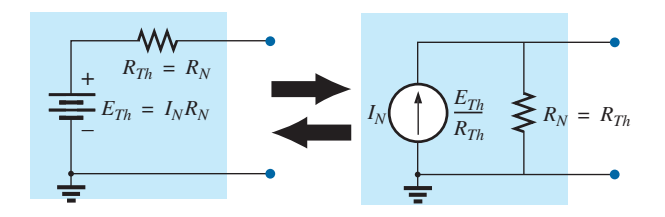

**FIG. 4.60** *Conversión entre circuitos equivalentes de Thévenin y Norton.*

*entre las dos terminales marcadas. (Si la resistencia interna de las fuentes de voltaje y/o corriente está incluida en la red original, debe permanecer cuando las fuentes se ajustan a cero.) Como*  $R_N = R_{Th}$ *el procedimiento y el valor obtenido con el método descrito para el teorema de Thévenin determinarán el valor apropiado de RN.*

*I<sub>N</sub>*:

*4. Calcule IN regresando primero todas las fuentes a su posición original y luego determinando la corriente de cortocircuito entre las terminales marcadas. Es la misma corriente que mediría con un amperímetro colocado entre las terminales marcadas.*

*Conclusión:*

*5. Trace el circuito equivalente de Norton con la parte del circuito previamente retirado reemplazado entre las terminales del circuito equivalente.*

Los circuitos equivalentes de Norton y Thévenin también pueden determinarse uno a partir del otro con la transformación de fuente analizada en este capítulo y reproducida en la figura 4.60.

**EJEMPLO 4.11** Determine el circuito equivalente de Norton para la red del área sombreada en la figura 4.61.

#### **Solución:**

*Pasos 1 y 2:* Vea la figura 4.62.

*Paso 3:* Vea la figura 4.63, y

$$
R_N = R_1 \| R_2 = 3 \Omega \| 6 \Omega = \frac{(3 \Omega)(6 \Omega)}{3 \Omega + 6 \Omega} = \frac{18 \Omega}{9} = 2 \Omega
$$

*Paso 4:* Vea la figura 4.64, la cual indica claramente que la conexión de cortocircuito entre las terminales  $a \, y \, b$  está en paralelo con  $R_2$  y elimina su efecto. Por consiguiente,  $I_N$  es la misma a través de  $R_1$ , y el voltaje total de la batería aparece a través de *R*<sup>1</sup> puesto que

$$
V_2 = I_2 R_2 = (0)6 \Omega = 0 \text{ V}
$$

Así que,

$$
I_N = \frac{E}{R_1} = \frac{9 \text{ V}}{3 \text{ }\Omega} = 3 \text{ A}
$$

*Paso 5:* Vea la figura 4.65. Este circuito es el mismo que se consideró primero en el desarrollo del teorema de Thévenin. Una simple conversión indica que los circuitos de Thévenin son, en realidad, los mismos (figura 4.66).

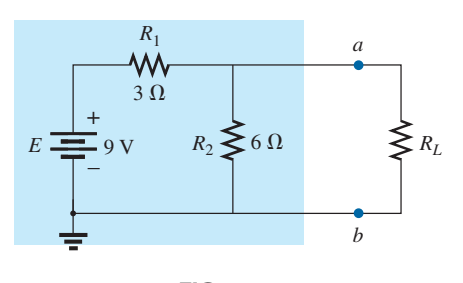

**FIG. 4.61** *Ejemplo 4.11.*

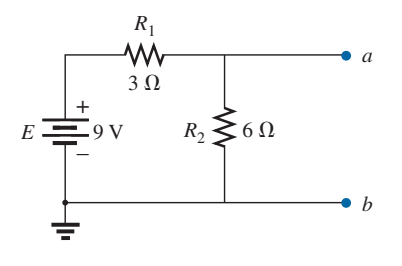

**FIG. 4.62** *Identificación de las terminales de interés particular en la red de la figura 4.61.*

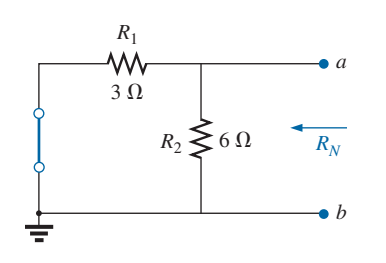

**FIG. 4.63** *Determinación de*  $R_N$  *en la red de la figura 4.62.* 

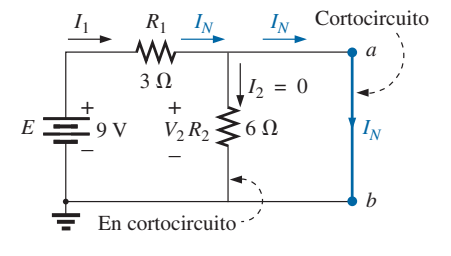

**FIG. 4.64** *Determinación de IN en la red de la figura 4.62.*

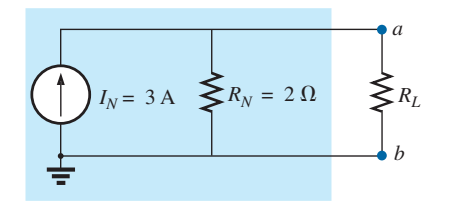

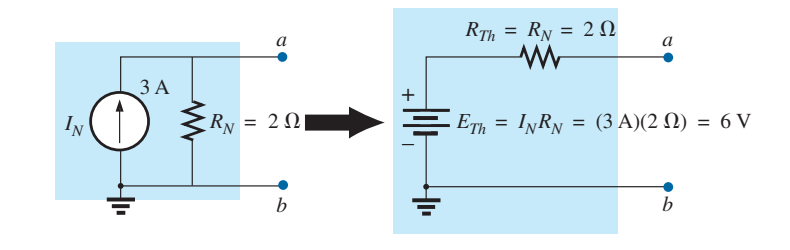

**FIG. 4.65** *Sustitución del circuito equivalente de Norton de la red externa al resistor RL en la figura 4.61.*

**FIG. 4.66** *Conversión del circuito equivalente de Norton en la figura 4.65 a un circuito equivalente de Thévenin.*

**EJEMPLO 4.12** Determine el circuito equivalente de Norton de la red externa para el resistor de 9  $\Omega$  en la figura 4.67.

#### **Solución:**

*Pasos 1 y 2:* Vea la figura 4.68.

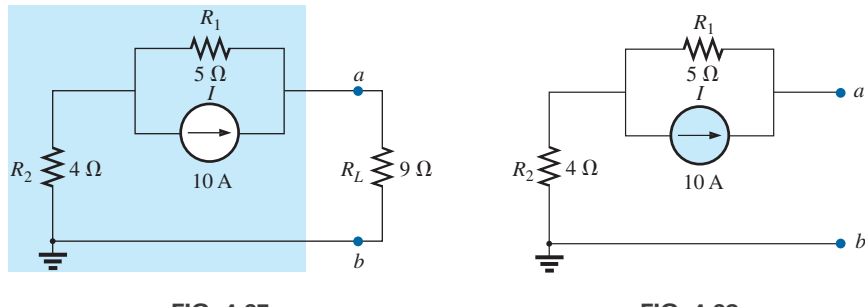

**FIG. 4.67** *Ejemplo 4.12.*

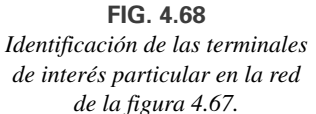

*Paso 3:* Vea la figura 4.69, y

$$
R_N = R_1 + R_2 = 5 \Omega + 4 \Omega = 9 \Omega
$$

*Paso 4:* Como se muestra en la figura 4.70, la corriente de Norton es la misma que la corriente a través del resistor de 4  $\Omega$ . Aplicando la regla divisora de corriente obtenemos

$$
I_N = \frac{R_1 I}{R_1 + R_2} = \frac{(5 \ \Omega)(10 \ A)}{5 \ \Omega + 4 \ \Omega} = \frac{50 \ A}{9} = 5.56 \ A
$$

*Paso 5:* Vea la figura 4.71.

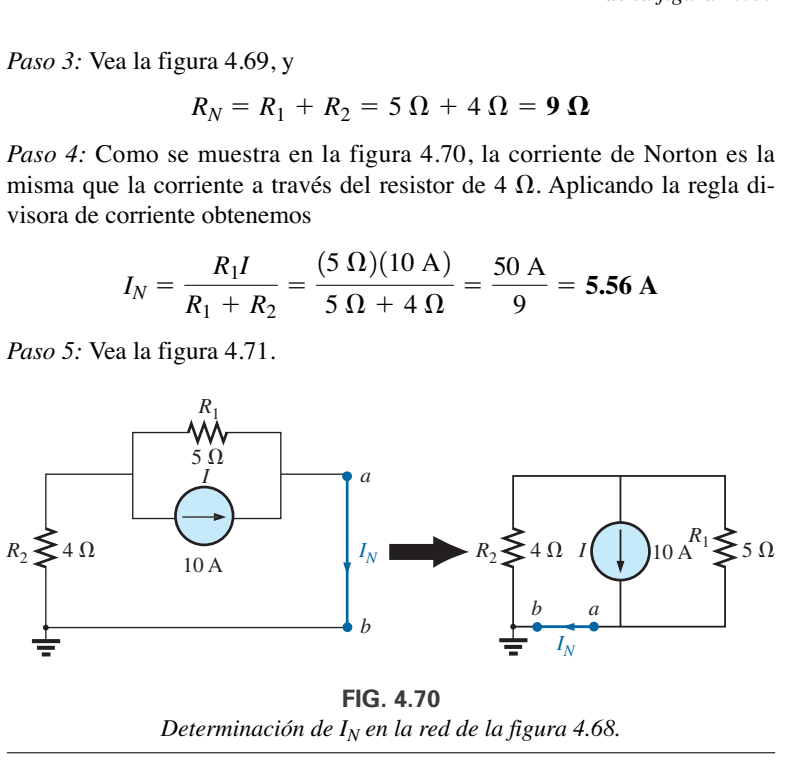

*Determinación de I<sub>N</sub> en la red de la figura 4.68.* 

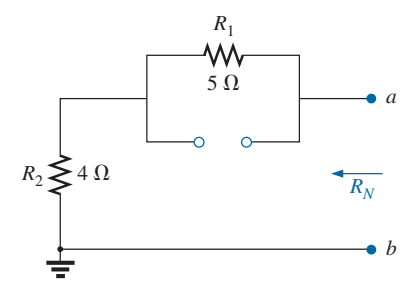

**FIG. 4.69** *Determinación de R<sub>N</sub> en la red de la figura 4.68.*

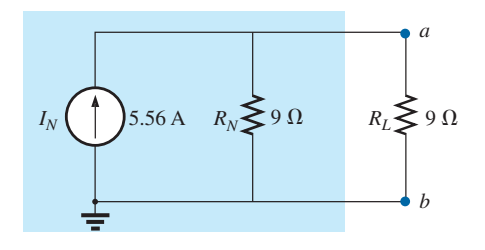

**FIG. 4.71** *Sustitución del circuito equivalente de Norton de la red externa al resistor RL en la figura 4.67.*

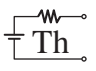

**EJEMPLO 4.13** (Dos fuentes) Determine el circuito equivalente de Norton de la parte de la red a la izquierda de *a-b* en la figura 4.72.

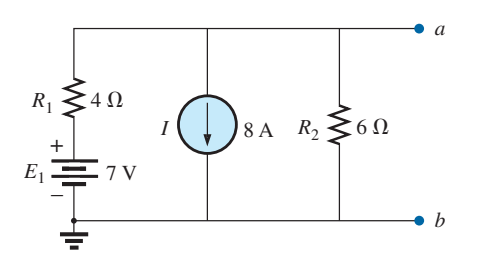

**FIG. 4.73** *Identificación de las terminales de interés particular en la red de la figura 4.72.*

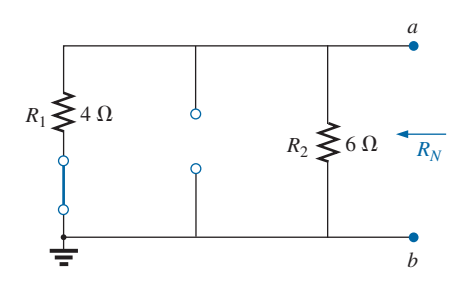

**FIG. 4.74** *Determinación de R<sub>N</sub> en la red de la figura 4.73.* 

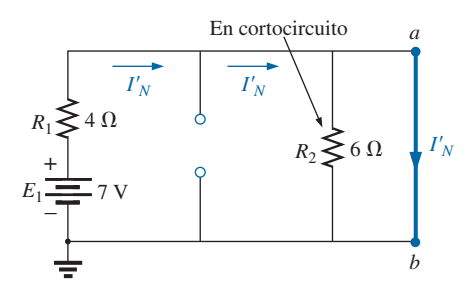

**FIG. 4.75** *Determinación de la contribución a IN de la fuente de voltaje E*1*.*

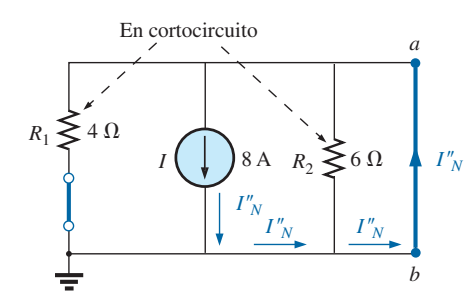

**FIG. 4.76** *Determinación de la contribución a IN de la fuente de corriente I.*

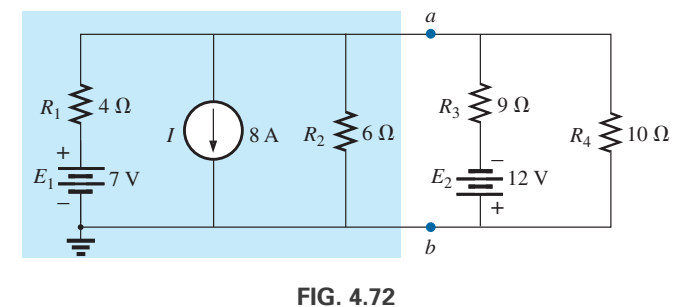

*Ejemplo 4.13.*

**Solución:**

*Pasos 1 y 2:* Vea la figura 4.73.

*Paso 3:* Vea la figura 4.74, y

$$
R_N = R_1 \| R_2 = 4 \Omega \| 6 \Omega = \frac{(4 \Omega)(6 \Omega)}{4 \Omega + 6 \Omega} = \frac{24 \Omega}{10} = 2.4 \Omega
$$

*Paso 4:* (Utilizando la superposición) Para la batería de 7 V (figura 4.75),

$$
I'_N = \frac{E_1}{R_1} = \frac{7 \text{ V}}{4 \text{ }\Omega} = 1.75 \text{ A}
$$

Para la fuente de 8 A (figura 4.76), vemos que tanto  $R_1$  como  $R_2$  se pusieron "en cortocircuito" mediante la conexión directa entre *a* y *b*, e

$$
I''_N = I = 8 \text{ A}
$$

El resultado es

$$
I_N = I''_N - I'_N = 8 \text{ A} - 1.75 \text{ A} = 6.25 \text{ A}
$$

*Paso 5:* Vea la figura 4.77.

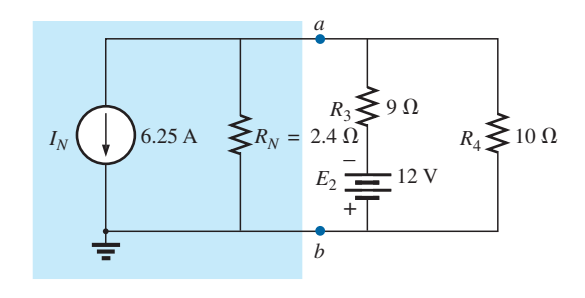

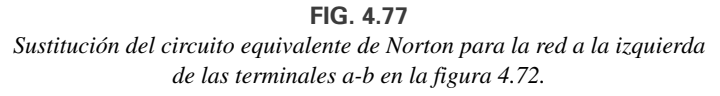

# **Procedimiento experimental**

La corriente de Norton se mide de la misma manera en que se describió para la corriente de cortocircuito (*Isc*) en la red de Thévenin. Como las resistencias de Norton y Thévenin son las mismas, pueden seguirse los mismos procedimientos descritos para la red de Thévenin.

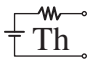

# **4.5 TEOREMA DE TRANSFERENCIA DE POTENCIA MÁXIMA**

Cuando se diseña un circuito, a menudo es importante ser capaz de responder una de las siguientes preguntas:

*¿Qué carga debe aplicarse a un sistema para que reciba la potencia máxima de éste?*

A la inversa:

*Para una carga particular, ¿qué condiciones deben imponerse a la fuente para que proporcione la potencia máxima disponible?*

Aun cuando una carga no puede ajustarse al valor que originaría la transferencia de potencia máxima, a menudo es útil tener una idea del valor que extraerá la potencia máxima de modo que pueda compararlo con la carga disponible. Por ejemplo, si un diseño demanda una carga de 100  $\Omega$ , para asegurarse de que la carga recibe la potencia máxima, si utilizamos un resistor de  $1 \Omega$  o 1 k $\Omega$  obtendríamos una transferencia de potencia mucho menor que la máxima posible. Sin embargo, si utilizamos una carga de 82  $\Omega$  o 120  $\Omega$  probablemente obtendríamos un nivel bastante bueno de transferencia de potencia.

Por fortuna, el proceso de determinar la carga que recibirá la potencia máxima de un sistema particular es bastante simple debido al **teorema de transferencia de potencia máxima**, el cual establece lo siguiente:

*Una carga recibirá una potencia máxima de una red cuando su resistencia sea exactamente igual a la resistencia de Thévenin de la red aplicada a la carga. Es decir,*

$$
R_L = R_{Th} \tag{4.2}
$$

En otras palabras, para el circuito equivalente de Thévenin de la figura 4.78, cuando la carga se hace igual a la resistencia de Thévenin, la carga recibirá la potencia máxima de la red.

Utilizando la figura 4.78, con  $R_L = R_{Th}$ , podemos determinar la potencia máxima suministrada a la carga determinando primero la corriente:

$$
I_L = \frac{E_{Th}}{R_{Th} + R_L} = \frac{E_{Th}}{R_{Th} + R_{Th}} = \frac{E_{Th}}{2R_{Th}}
$$

Luego sustituimos en la ecuación de potencia:

$$
P_L = I_L^2 R_L = \left(\frac{E_{Th}}{2R_{Th}}\right)^2 (R_{Th}) = \frac{E_{Th}^2 R_{Th}}{4R_{Th}^2}
$$

$$
P_{L_{max}} = \frac{E_{Th}^2}{4R_{Th}}
$$
 (4.3)

Para demostrar que la potencia máxima sí se transfiere a la carga en las condiciones antes definidas, considere el circuito equivalente de Thévenin de la figura 4.74.

Antes de entrar en detalles, sin embargo, si tuviera que adivinar qué valor de RL produciría una transferencia de potencia máxima a *RL*, quizá pensaría que cuanto más pequeño es el valor de *RL*, es mejor porque la corriente alcanza un máximo cuando se eleva al cuadrado en la ecuación de potencia. El problema es, sin embargo, que en la ecuación  $P_L = I_L^2 R_L$ , la resistencia de la carga es un multiplicador. A medida que se hace más pequeña, forma un producto más pequeño. Entonces, de nuevo, usted podría sugerir valores más grandes de *RL* porque el voltaje de salida se incrementa, y la potencia está determinada por  $P_L = V_L^2/R_L$ . Esta vez, sin embargo, la resistencia de

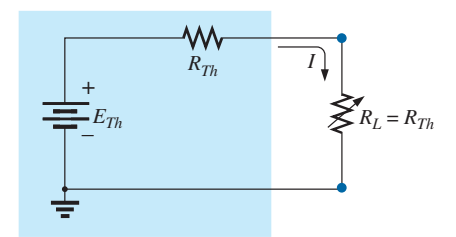

**FIG. 4.78** *Definición de las condiciones para la transferencia de potencia máxima a una carga utilizando el circuito equivalente de Thévenin.*

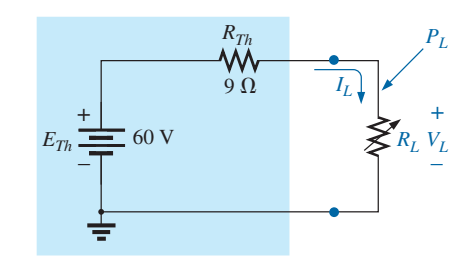

**FIG. 4.79** *Red equivalente de Thévenin que se utilizará para validar el teorema de transferencia de potencia máxima.*

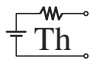

la carga está en el denominador de la ecuación y hace que la potencia resultante se reduzca. Obviamente debe hacerse un balance entre la resistencia de la carga y la corriente o el voltaje resultantes. El siguiente planteamiento demuestra que

*la transferencia de potencia máxima ocurre cuando el voltaje y la corriente de la carga son la mitad de sus valores máximos posibles.*

Para el circuito de la figura 4.79, la corriente a través de la carga está determinada por

$$
I_L = \frac{E_{Th}}{R_{Th} + R_L} = \frac{60 \text{ V}}{9 \Omega + R_L}
$$

El voltaje está determinado por

$$
V_L = \frac{R_L E_{Th}}{R_L + R_{Th}} = \frac{R_L (60 \text{ V})}{R_L + R_{Th}}
$$

y la potencia por

$$
P_L = I_L^2 R_L = \left(\frac{60 \text{ V}}{9 \Omega + R_L}\right)^2 (R_L) = \frac{3600 R_L}{(9 \Omega + R_L)^2}
$$

Si tabulamos las tres cantidades contra un intervalo de valores de *RL* de  $0.1 \; \Omega$  a 30  $\Omega$ , obtenemos los resultados que aparecen en la tabla 4.1. Observe en particular que cuando  $R_L$  es igual a la resistencia de 9  $\Omega$ , la potencia alcanza un valor máximo de 100 W, la corriente es de 3.33 A, o de la mitad de su valor

| $R_L(\Omega)$  | $P_L(W)$           | $I_L(A)$                  | $V_L$ (V)          |
|----------------|--------------------|---------------------------|--------------------|
| 0.1            | 4.35               | 6.60                      | 0.66               |
| 0.2            | 8.51               | 6.52                      | 1.30               |
| 0.5            | 19.94              | 6.32                      | 3.16               |
| $\mathbf{1}$   | 36.00              | 6.00                      | 6.00               |
| $\overline{2}$ | 59.50              | 5.46                      | 10.91              |
| 3              | 75.00              | 5.00                      | 15.00              |
| $\overline{4}$ | 85.21              | 4.62                      | 18.46              |
| 5              | 91.84              | 4.29                      | 21.43              |
| 6              | 96.00              | 4.00                      | 24.00              |
| 7              | 98.44<br>Se incre- | 3.75<br>Se reduce         | 26.25<br>Se incre- |
| 8              | 99.65<br>menta     | 3.53                      | 28.23<br>menta     |
| $9(R_{Th})$    | 100.00 (Máxima)    | 3.33 $(I_{\text{max}}/2)$ | 30.00 $(E_{Th}/2)$ |
| 10             | 99.72              | 3.16                      | 31.58              |
| 11             | 99.00              | 3.00                      | 33.00              |
| 12             | 97.96              | 2.86                      | 34.29              |
| 13             | 96.69              | 2.73                      | 35.46              |
| 14             | 95.27              | 2.61                      | 36.52              |
| 15             | 93.75              | 2.50                      | 37.50              |
| 16             | 92.16              | 2.40                      | 38.40              |
| 17             | 90.53              | 2.31                      | 39.23              |
| 18             | 88.89              | 2.22                      | 40.00              |
| 19             | 87.24              | 2.14                      | 40.71              |
| 20             | 85.61              | 2.07                      | 41.38              |
| 25             | 77.86              | 1.77                      | 44.12              |
| 30             | 71.00              | 1.54                      | 46.15              |
| 40             | 59.98              | 1.22                      | 48.98              |
| 100            | 30.30              | 0.55                      | 55.05              |
| 500            | 6.95<br>Se reduce  | 0.12<br>Se reduce         | 58.94<br>Se incre- |
| 1000           | 3.54               | 0.06                      | 59.47<br>menta     |

**TABLA 4.1**

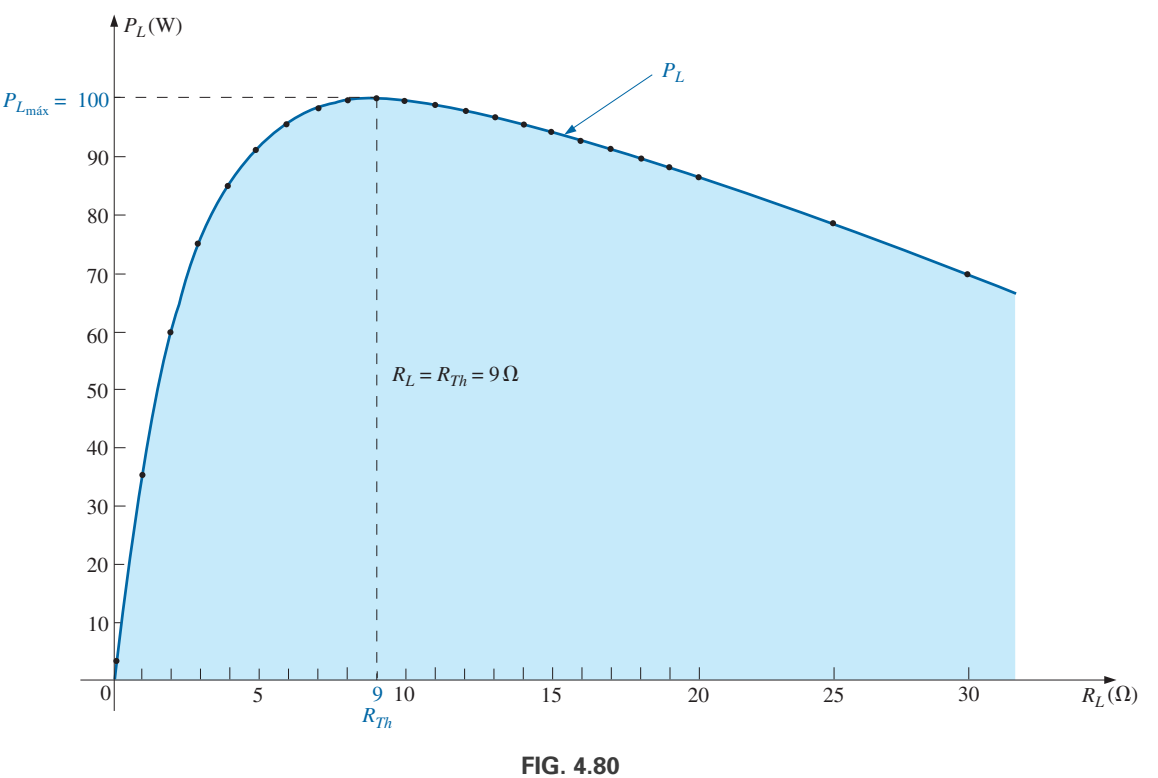

*PL contra RL en la red de la figura 4.79.*

máximo de 6.60 A (como resultaría con un cortocircuito a través de las terminales de salida), y el voltaje a través de la carga es de 30 V, o de la mitad de su valor máximo de 60 V (como resultaría con un circuito abierto a través de sus terminales de salida). Como puede ver, no hay duda de que la potencia máxima se transfiere a la carga cuando ésta es igual al valor de Thévenin.

En la figura 4.80 se proporciona la potencia suministrada a la carga contra el intervalo de valores del resistor. Observe en particular que con valores de resistencia de carga menores que el valor de Thévenin, el cambio es dramático a medida que tiende al valor pico. Sin embargo, con valores mayores que el valor de Thévenin, la caída es mucho más gradual. Esto es importante porque nos indica lo siguiente:

*Si la carga aplicada es menor que la resistencia de Thévenin, la potencia transferida a la carga se reduce con rapidez a medida que se hace más pequeña. Sin embargo, si la carga aplicada es mayor que la resistencia de Thévenin, la potencia transferida a la carga no se reducirá tan rápidamente a medida que se incrementa.*

Por ejemplo, la potencia transferida a la carga es por lo menos de 90 W en el intervalo de valores de aproximadamente 4.5  $\Omega$  a 9  $\Omega$  por debajo del valor pico, pero es al menos del mismo nivel en un intervalo de valores de aproximadamente 9  $\Omega$  a 18  $\Omega$  por encima del valor pico. El intervalo por debajo del valor pico es de 4.5  $\Omega$ , mientras que por encima del valor pico es casi el doble en 9  $\Omega$ . Como se mencionó antes, si las condiciones de transferencia máxima no pueden establecerse, por lo menos ahora sabemos por la figura 4.80 que cualquier resistencia relativamente cercana al valor de Thévenin produce una fuerte transferencia de potencia. Valores más distantes como 1  $\Omega$  o 100  $\Omega$  dan por resultado niveles mucho más bajos.

Es particularmente interesante trazar la potencia transferida a la carga contra la resistencia de ésta en una escala logarítmica, como se muestra en la figura 4.81. Los logaritmos se estudiarán a detalle en el capítulo 16, pero por

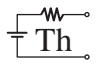

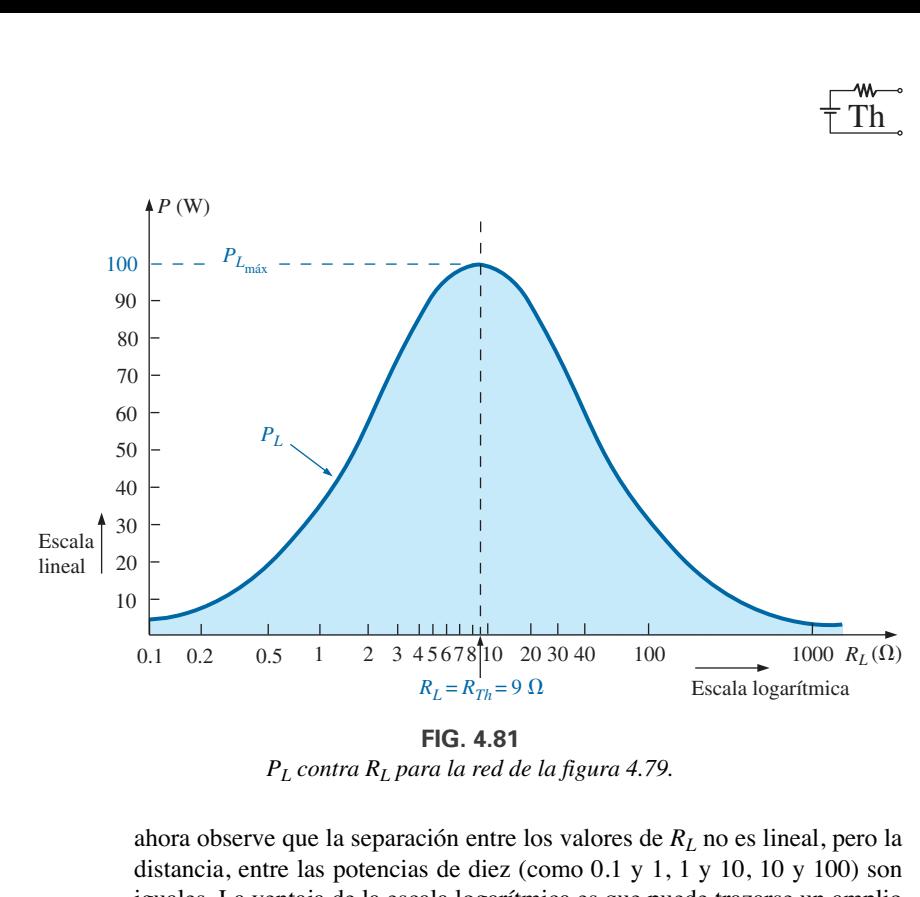

*PL contra RL para la red de la figura 4.79.*

ahora observe que la separación entre los valores de *RL* no es lineal, pero la distancia, entre las potencias de diez (como 0.1 y 1, 1 y 10, 10 y 100) son iguales. La ventaja de la escala logarítmica es que puede trazarse un amplio intervalo de valores de resistencia en una gráfica relativamente pequeña.

Observe en la figura 4.81, que el resultado es una curva uniforme en forma de campana simétrica con respecto a la resistencia de Thévenin de  $9 \Omega$ . Con 0.1  $\Omega$ , la potencia se redujo a aproximadamente el mismo nivel que con 1000  $\Omega$ , y con 1  $\Omega$  y 100  $\Omega$ , la potencia se redujo a aproximadamente 30 W.

Aunque todo el análisis anterior se concentra en la potencia transferida a la carga, es importante recordar lo siguiente:

*La potencia total suministrada por una fuente como ETh es absorbida tanto por la resistencia equivalente de Thévenin como por la resistencia de la carga. Cualquier potencia suministrada por la fuente que no llega a la carga se pierde en la resistencia de Thévenin.*

En condiciones de potencia máxima, sólo la mitad de la potencia suministrada por la fuente llega a la carga. Ahora eso suena desastroso, pero recuerde que iniciamos con un voltaje y resistencia de Thévenin fijos, y que lo anterior simplemente nos dice que debemos hacer que los dos niveles de resistencia sean iguales si deseamos suministrar la potencia máxima a la carga. En cuanto a eficiencia, estamos trabajando a un nivel de sólo 50%, pero eso nos hace sentirnos bien porque *estamos obteniendo potencia máxima de nuestro sistema*.

La eficiencia de operación de cd se define como la relación de la potencia suministrada a la carga (*PL*) a la potencia suministrada por la fuente (*Ps*). Es decir,

$$
\eta\% = \frac{P_L}{P_s} \times 100\%
$$
 (4.4)

Cuando  $R_L = R_{Th}$ ,

$$
\eta\% = \frac{I_L^2 R_L}{I_L^2 R_T} \times 100\% = \frac{R_L}{R_T} \times 100\% = \frac{R_{Th}}{R_{Th} + R_{Th}} \times 100\%
$$

$$
= \frac{R_{Th}}{2R_{Th}} \times 100\% = \frac{1}{2} \times 100\% = 50\%
$$

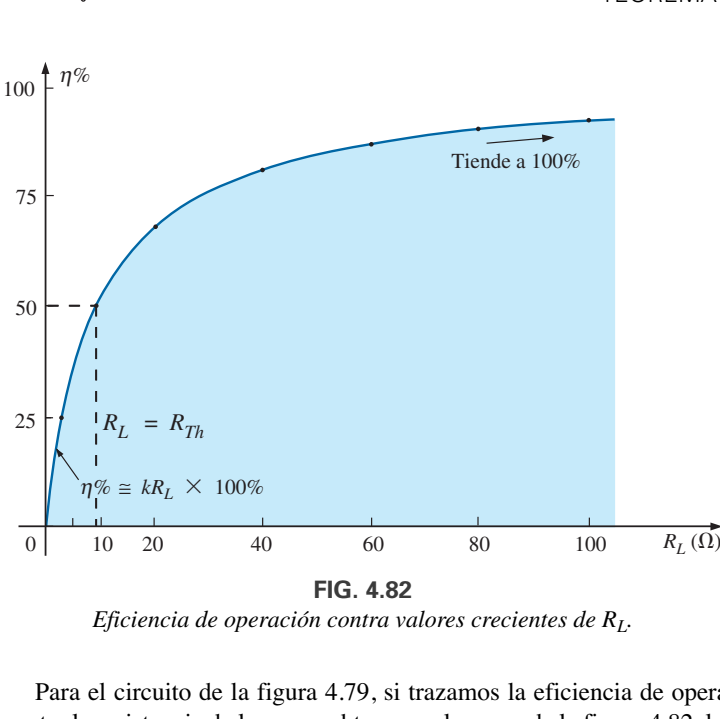

*Eficiencia de operación contra valores crecientes de RL.*

Para el circuito de la figura 4.79, si trazamos la eficiencia de operación contra la resistencia de la carga, obtenemos la curva de la figura 4.82, la cual muestra claramente que la eficiencia continúa elevándose hasta un nivel de 100% a medida que *RL* se hace más grande. Observe en particular que la eficiencia es de 50% cuando  $R_L = R_{Th}$ .

Para asegurarse de que está entendiendo perfectamente el efecto del teorema de transferencia de potencia máxima y los criterios de eficiencia, considere el circuito de la figura 4.83, donde la resistencia de la carga se ajustó a 100  $\Omega$  y la potencia suministrada a la resistencia de Thévenin y a la carga se calculan como sigue:

$$
I_L = \frac{E_{Th}}{R_{Th} + R_L} = \frac{60 \text{ V}}{9 \Omega + 100 \Omega} = \frac{60 \text{ V}}{109 \Omega} = 550.5 \text{ mA}
$$

con y

Th

$$
P_{R_{Th}} = I_L^2 R_{Th} = (550.5 \text{ mA})^2 (9 \Omega) \approx 2.73 \text{ W}
$$
  

$$
P_L = I_L^2 R_L = (550.5 \text{ mA})^2 (100 \Omega) \approx 30.3 \text{ W}
$$

Los resultados muestran claramente que la mayor parte de la potencia suministrada por la batería está llegando a la carga, un atributo deseable por lo que se refiere a eficiencia. Sin embargo, la potencia que está llegando a la carga es de sólo 30.3 W en comparación con los 100 W obtenidos en condiciones de potencia máxima. En general, por consiguiente, aplican las siguientes directrices:

*Si la eficiencia es el factor primordial, entonces la carga deberá ser mucho más grande que la resistencia interna de la fuente. Si se desea la transferencia de potencia máxima y la eficiencia es de menor interés, entonces deben aplicarse las condiciones dictadas por el teorema de transferencia de potencia máxima.*

Una eficiencia relativamente baja de 50% puede tolerarse en situaciones en las que los niveles de potencia son relativamente bajos, como en una amplia variedad de sistemas electrónicos, donde la transferencia de potencia máxima del sistema dado suele ser más importante. Sin embargo, cuando están implicados grandes niveles de potencia, como en plantas generadoras de potencia, las eficiencias de 50% no pueden tolerarse. De hecho, se dedica una gran cantidad de recursos e investigación para elevar las eficiencias de transmisión y generación de potencia en algunos puntos. La elevación del nivel de eficiencia de una planta eléctrica de 10 GW de 94 a 95% (1% de incremento) puede ahorrar 0.1 GW o 100 millones de watts, de potencia; un enorme ahorro.

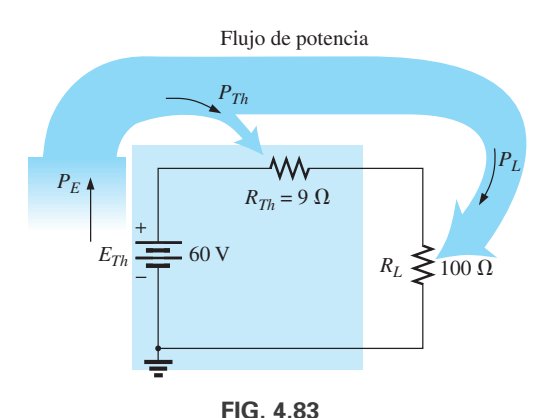

*Examen de un circuito con alta eficiencia pero con un nivel de suministro de potencia a la carga relativamente bajo.*

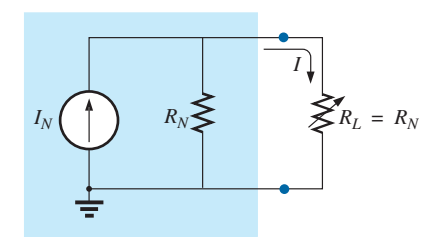

**FIG. 4.84** *Definición de la condición de suministro de potencia máxima a una carga por medio del circuito equivalente de Thévenin.*

En todos los análisis anteriores, se estudió el efecto de cambiar la carga con una resistencia de Thévenin fija. Si examinamos la situación desde un punto de vista diferente, podemos decir que

*si la resistencia de la carga se mantiene fija y no es igual a la resistencia equivalente de Thévenin aplicada, entonces deberá hacerse un esfuerzo (si es posible) para rediseñar el sistema de modo que la resistencia equivalente de Thévenin se aproxime más a la carga fija aplicada.*

En otras palabras, si un diseñador enfrenta una situación donde la resistencia se mantiene fija, deberá investigar si la sección de la fuente debe ser reemplazada o rediseñada para crear niveles de resistencia más parecidos para producir niveles más altos de potencia suministrada a la carga.

Para el circuito equivalente de Norton que se muestra en la figura 4.84, la potencia máxima se suministrará a la carga cuando

$$
R_L = R_N \tag{4.5}
$$

Th

ላለለ

Este resultado [ec.(4.5)] se aprovechará al máximo en el análisis de redes de transistor, donde el modelo de circuito de transistor de mayor aplicación utiliza una fuente de corriente en lugar de una fuente de voltaje.

Para el circuito de Norton que se muestra en la figura 4.84,

$$
P_{L_{\text{max}}} = \frac{I_N^2 R_N}{4} \qquad \text{(W)} \tag{4.6}
$$

**EJEMPLO 4.14** Un generador de cd, una batería y una fuente de laboratorio, se conectan a una carga resistiva *RL* como se muestra en la figura 4.85.

- a. Para cada fuente, determine del valor de *RL* para la transferencia de potencia máxima a  $R_L$ .
- b. En condiciones de potencia máxima, ¿cuáles son el nivel de corriente y la potencia transferida a la carga con cada configuración?
- c. ¿Cuál es la eficiencia de operación con cada una de las fuentes del inciso (b)?
- d. Si se aplicara una carga de 1 k $\Omega$  a la fuente de laboratorio, ¿cuál sería la potencia suministrada a la carga? Compare su respuesta con el nivel del inciso (b). ¿Cuál es el nivel de eficiencia?
- e. Para cada fuente, determine el valor de *RL* para 75% de eficiencia.

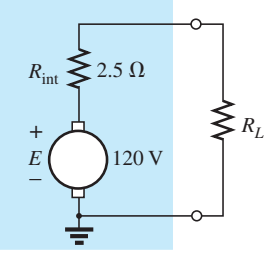

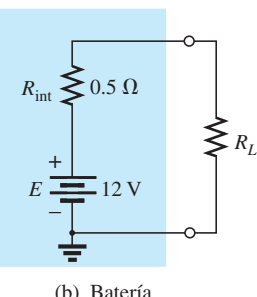

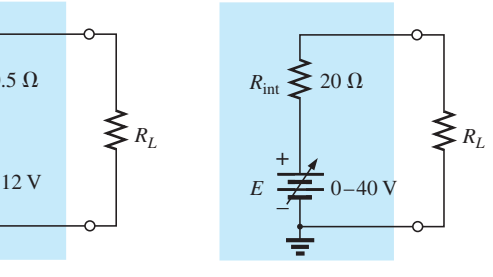

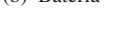

**FIG. 4.85** *Ejemplo 4.14.*

#### (a) Generador de cd (b) Batería (c) Fuente de laboratorio

#### **Soluciones:**

a. Para el generador de cd,

$$
R_L=R_{Th}=R_{int}=2.5\ \Omega
$$

Para la batería de 12 V de automóvil,

$$
R_L = R_{Th} = R_{\text{int}} = 0.05 \ \Omega
$$

Para la fuente de laboratorio de cd,

$$
R_L=R_{Th}=R_{\rm int}=20\ \Omega
$$

b. Para el generador,

$$
P_{L_{\text{max}}} = \frac{E_{Th}^2}{4R_{Th}} = \frac{E^2}{4R_{\text{int}}} = \frac{(120 \text{ V})^2}{4(2.5 \text{ }\Omega)} = 1.44 \text{ kW}
$$

Para la batería de 12 V de automóvil,

$$
P_{L_{\text{max}}} = \frac{E_{Th}^2}{4R_{Th}} = \frac{E^2}{4R_{\text{int}}} = \frac{(12 \text{ V})^2}{4(0.05 \ \Omega)} = 720 \text{ W}
$$

Para la fuente de laboratorio de cd,

$$
P_{L_{\text{max}}} = \frac{E_{Th}^2}{4R_{Th}} = \frac{E^2}{4R_{\text{int}}} = \frac{(40 \text{ V})^2}{4(20 \Omega)} = 20 \text{ W}
$$

- c. Todas están operando con un nivel de eficiencia de menos de 50% porque  $R_L = R_{Th}$ .
- d. La potencia transferida a la carga se calcula como sigue:

$$
I_L = \frac{E}{R_{\text{int}} + R_L} = \frac{40 \text{ V}}{20 \Omega + 1000 \Omega} = \frac{40 \text{ V}}{1020 \Omega} = 39.22 \text{ mA}
$$
  
y 
$$
P_L = I_L^2 R_L = (39.22 \text{ mA})^2 (1000 \Omega) = 1.54 \text{ W}
$$

El nivel de potencia es considerablemente menor que los 20 W obtenidos en el inciso (b). El nivel de eficiencia es

$$
\eta\% = \frac{P_L}{P_s} \times 100\% = \frac{1.54 \text{ W}}{EI_s} \times 100\% = \frac{1.54 \text{ W}}{(40 \text{ V})(39.22 \text{ mA})} \times 100\%
$$

$$
= \frac{1.54 \text{ W}}{1.57 \text{ W}} \times 100\% = 98.09\%
$$

la cual es considerablemente más alta que la lograda en condiciones de potencia máxima, aunque a expensas del nivel de potencia.

e. Para el generador de cd,

$$
\eta = \frac{P_o}{P_s} = \frac{R_L}{R_{Th} + R_L} \quad (\eta \text{ en forma decimal})
$$
\n
$$
\eta = \frac{R_L}{R_{Th} + R_L}
$$
\n
$$
\eta(R_{Th} + R_L) = R_L
$$
\n
$$
\eta R_{Th} + \eta R_L = R_L
$$
\n
$$
R_L(1 - \eta) = \eta R_{Th}
$$
\n
$$
\eta = \frac{\eta R_{Th}}{1 - \eta}
$$
\n(4.7)

y

$$
R_L = \frac{0.75(2.5 \ \Omega)}{1 - 0.75} = 7.5 \ \Omega
$$

Para la batería,

$$
R_L = \frac{0.75(0.05 \ \Omega)}{1 - 0.75} = 0.15 \ \Omega
$$

Para la fuente de laboratorio,

$$
R_L = \frac{0.75(20 \ \Omega)}{1 - 0.75} = 60 \ \Omega
$$

**EJEMPLO 4.15** El análisis de una red de transistor produjo el equivalente reducido mostrado en la figura 4.86.

- a. Determine la resistencia de carga que producirá la transferencia de potencia máxima a la carga, y determine la potencia máxima suministrada.
- b. Si se cambiara la carga a 68 k $\Omega$ , ¿esperaría un nivel de transferencia de potencia bastante alto a la carga, basado en los resultados del inciso (a)? ¿Cuál sería el nuevo nivel de potencia? ¿Se comprueba su suposición inicial?
- c. Si se cambiara la carga a 8.2 k $\Omega$ , ¿esperaría un nivel de transferencia de potencia bastante alto a la carga basado en los resultados del inciso (a)? ¿Cuál sería el nuevo nivel de potencia? ¿Se comprueba su suposición inicial?

#### **Soluciones:**

a. Reemplazando la fuente de corriente con un circuito abierto equivalente se obtiene

$$
R_{Th}=R_s=40\ \mathrm{k}\Omega
$$

Restaurando la fuente de corriente y determinando el voltaje de circuito abierto en las terminales de salida se obtiene

$$
E_{Th} = V_{oc} = IR_s = (10 \text{ mA})(40 \text{ k}\Omega) = 400 \text{ V}
$$

Para una transferencia máxima a la carga,

$$
R_L=R_{Th}=40\ \mathrm{k}\Omega
$$

con un nivel de potencia máxima de

$$
P_{L_{\text{max}}} = \frac{E_{Th}^2}{4R_{Th}} = \frac{(400 \text{ V})^2}{4(40 \text{ k}\Omega)} = 1 \text{ W}
$$

b. Sí, porque la carga de 68 k $\Omega$  es mayor (observe la figura 4.80) que la carga de 40 k $\Omega$ , pero de magnitud relativamente cercana.

$$
I_L = \frac{E_{Th}}{R_{Th} + R_L} = \frac{400 \text{ V}}{40 \text{ k}\Omega + 68 \text{ k}\Omega} = \frac{400}{108 \text{ k}\Omega} \approx 3.7 \text{ mA}
$$

$$
P_L = I_L^2 R_L = (3.7 \text{ mA})^2 (68 \text{ k}\Omega \approx 0.93 \text{ W})
$$

Sí, el nivel de potencia de 0.93 W comparado con el nivel de 1 W del inciso (a) comprueba la suposición.

c. No, la carga de  $8.2 \text{ k}\Omega$  es bastante menor (observe la figura 4.80) que la carga de 40 k $\Omega.$ 

$$
I_L = \frac{E_{Th}}{R_{Th} + R_L} = \frac{400 \text{ V}}{40 \text{ k}\Omega + 8.2 \text{ k}\Omega} = \frac{400 \text{ V}}{48.2 \text{ k}\Omega} \approx 8.3 \text{ mA}
$$
  

$$
P_L = I_L^2 R_L = (8.3 \text{ mA})^2 (8.2 \text{ k}\Omega) \approx 0.57 \text{ W}
$$

Sí, el nivel de potencia de 0.57 W comparado con el nivel de 1 W del inciso (a) comprueba la suposición.

**EJEMPLO 4.16** En la figura 4.87 se aplica una carga fija de 16  $\Omega$  a una fuente de 48 V con una resistencia interna de 36  $\Omega$ .

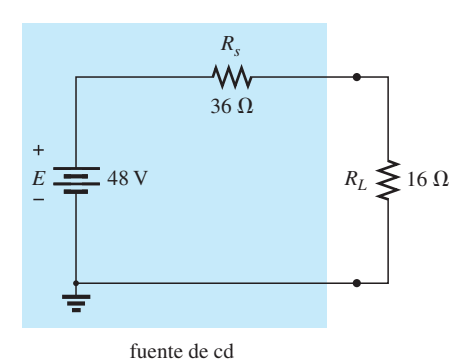

**FIG. 4.87**  $F$ uente de cd con una carga fija de 16  $\Omega$ *(ejemplo 4.16).*

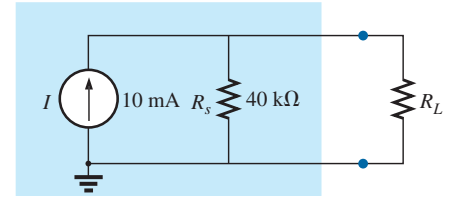

**FIG. 4.86** *Ejemplo 4.15.*

- a. En las condiciones de la figura 4.87, ¿cuál es la potencia suministrada a la carga y la pérdida en la resistencia interna de la fuente?
- b. Si el diseñador tiene cierto control sobre el nivel de resistencia de la fuente ¿de qué valor la haría para la transferencia máxima a la carga? ¿Cuál es la potencia máxima transferida a la carga? ¿Cómo se compara con el nivel obtenido en el inciso (a)?
- c. Sin realizar ningún cálculo, determine el valor que permitiría transferir más potencia a la carga si el diseñador pudiera cambiar la resistencia interna a 22  $\Omega$  u 8.2  $\Omega$ . Compruebe su conclusión calculando la potencia transferida a la carga con cada valor.

#### **Soluciones:**

a. 
$$
I_L = \frac{E}{R_s + R_L} = \frac{48 \text{ V}}{36 \Omega + 16 \Omega} = \frac{48 \text{ V}}{52 \Omega} = 923.1 \text{ mA}
$$
  
\n $P_{R_s} = I_L^2 R_s = (923.1 \text{ mA})^2 (36 \Omega) = 30.68 \text{ W}$   
\n $P_L = I_L^2 R_L = (923.1 \text{ mA})^2 (16 \Omega) = 13.63 \text{ W}$ 

b. Proceda con cuidado. La respuesta rápida es hacer la resistencia *Rs* de la fuente igual a la resistencia de la carga para satisfacer los criterios del teorema de transferencia de potencia máxima. Sin embargo, éste es un tipo de problema totalmente diferente del que se examinó antes en esta sección. Si la carga se mantiene fija, cuanto más pequeña es la resistencia *Rs* de la fuente, mayor cantidad del voltaje aplicado llegará a la carga y menos se perderá en al resistor en serie interno. De hecho, la resistencia de la fuente debería reducirse prácticamente al mínimo. Si fuera posible reducir *Rs* a cero ohms, el voltaje a través de la carga sería el voltaje de suministro total y la potencia suministrada a la carga sería igual a

$$
P_L = \frac{V_L^2}{R_L} = \frac{(48 \text{ V})^2}{16 \Omega} = 144 \text{ W}
$$

la cual es más de 10 veces el valor con una resistencia de la fuente de  $36 \Omega$ .

c. De nuevo, olvide el impacto mostrado en la figura 4.80; cuanto más pequeña es la resistencia de la fuente, más grande es la potencia suministrada a la carga fija de 16  $\Omega$ . Por consiguiente, el nivel de resistencia de 8.2  $\Omega$  origina una transferencia de potencia más alta a la carga que el resistor de 22  $\Omega$ .

$$
Para R_s = 8.2 \Omega
$$

y

$$
I_L = \frac{E}{R_s + R_L} = \frac{48 \text{ V}}{8.2 \Omega + 16 \Omega} = \frac{48 \text{ V}}{24.2 \Omega} = 1.983 \text{ A}
$$
  

$$
P_L = I_L^2 R_L = (1.983 \text{ A})^2 (16 \Omega) \approx 62.92 \text{ W}
$$
  
Para  $R_s = 22 \Omega$ 

$$
I_L = \frac{E}{R_s + R_L} = \frac{48 \text{ V}}{22 \Omega + 16 \Omega} = \frac{48 \text{ V}}{38 \Omega} = 1.263 \text{ A}
$$
  
 
$$
P_L = I_L^2 R_L = (1.263 \text{ A})^2 (16 \Omega) \approx 25.52 \text{ W}
$$

**EJEMPLO 4.17** Dada la red de la figura 4.88, determine el valor de *RL* para una transferencia de potencia máxima a la carga, y la potencia máxima transferida a la carga.

**Solución:** La resistencia de Thévenin se determina con la figura 4.89:

$$
R_{Th} = R_1 + R_2 + R_3 = 3 \Omega + 10 \Omega + 2 \Omega = 15 \Omega
$$

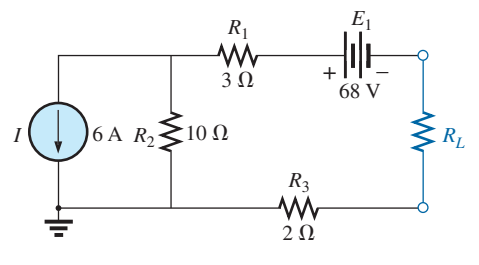

**FIG. 4.88** *Ejemplo 4.17.*

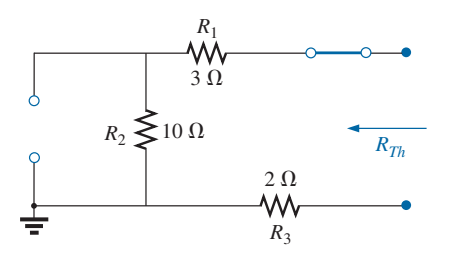

**FIG. 4.89** *Determinación de RTh para la red externa al resistor RL de la figura 4.88.*

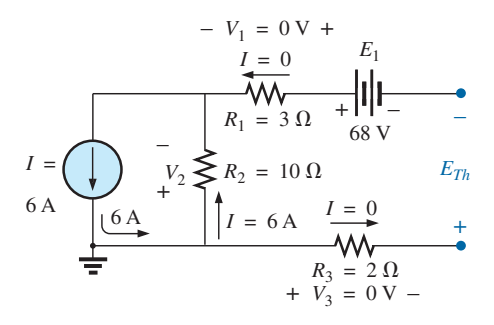

**FIG. 4.90** *Determinación de ETh en la red externa al resistor RL de la figura 4.88.*

de modo que 
$$
R_L = R_{Th} = 15 \Omega
$$

El voltaje de Thévenin se determina con la figura 4.90, donde

$$
V_1 = V_3 = 0
$$
 V  $y$   $V_2 = I_2 R_2 = IR_2 = (6 \text{ A})(10 \Omega) = 60$  V

Aplicando la ley del voltaje de Kirchhoff se obtiene

$$
-V_2 - E + E_{Th} = 0
$$
  
y 
$$
E_{Th} = V_2 + E = 60 \text{ V} + 68 \text{ V} = 128 \text{ V}
$$

con la potencia máxima igual a

$$
P_{L_{\text{max}}} = \frac{E_{Th}^2}{4R_{Th}} = \frac{(128 \text{ V})^2}{4(15 \text{ k}\Omega)} = 273.07 \text{ W}
$$

## **4.6 TEOREMA DE MILLMAN**

Con la aplicación del **teorema de Millman**, cualquier número de fuentes de voltaje en paralelo puede reducirse a uno. En la figura 4.91, por ejemplo, las tres fuentes de voltaje pueden reducirse a una. Esto permite determinar la corriente o el voltaje a través de *RL* sin tener que aplicar un método como el análisis de mallas, el análisis nodal o la superposición, etcétera. El teorema se describe mejor aplicándolo a la red de la figura 4.91. Básicamente, en su aplicación se incluyen tres pasos.

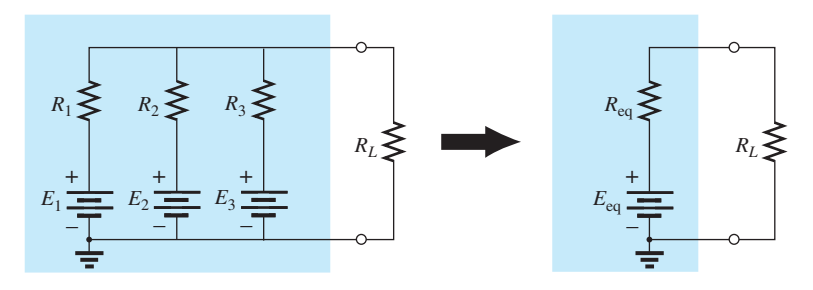

**FIG. 4.91** *Demostración del efecto de aplicar el teorema de Millman.*

*Paso 1:* Convierta todas las fuentes de voltaje en fuentes de corriente como se describió en la sección 3.3. Esto se realiza en la figura 4.92 para la red de la figura 4.91.

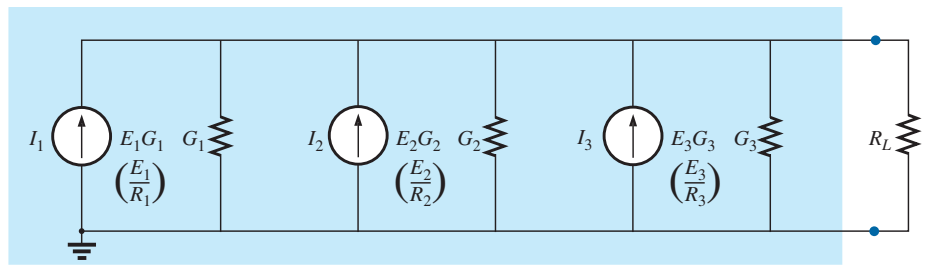

**FIG. 4.92** *Conversión de todas las fuentes que aparecen en la figura 4.91 en fuentes de corriente.*

*Paso 2:* Combine todas las fuentes de corriente en paralelo como se describe en la sección 3.4. La red resultante se muestra en la figura 4.93, donde

$$
I_T = I_1 + I_2 + I_3 \qquad y \qquad G_T = G_1 + G_2 + G_3
$$

*Paso 3:* Convierta la fuente de corriente resultante en una fuente de voltaje, y de ese modo se obtiene la red de una sola fuente deseada, como se muestra en la figura 4.94.

En general, el teorema de Millman establece que con cualquier número de fuentes de voltaje en paralelo,

$$
E_{\text{eq}} = \frac{I_T}{G_T} = \frac{\pm I_1 \pm I_2 \pm I_3 \pm \cdots \pm I_N}{G_1 + G_2 + G_3 + \cdots + G_N}
$$
  
0  

$$
E_{\text{eq}} = \frac{\pm E_1 G_1 \pm E_2 G_2 \pm E_3 G_3 \pm \cdots \pm E_N G_N}{G_1 + G_2 + G_3 + \cdots + G_N}
$$
 (4.8)

Los signos más y menos aparecen en la ecuación (4.8) para incluir los casos en que las fuentes pueden no estar suministrando energía en la misma dirección. (Observe el ejemplo 4.18).

La resistencia equivalente es

$$
R_{\text{eq}} = \frac{1}{G_T} = \frac{1}{G_1 + G_2 + G_3 + \dots + G_N}
$$
 (4.9)

En función de los valores de resistencia,

$$
E_{\text{eq}} = \frac{\pm \frac{E_1}{R_1} \pm \frac{E_2}{R_2} \pm \frac{E_3}{R_3} \pm \cdots \pm \frac{E_N}{R_N}}{\frac{1}{R_1} + \frac{1}{R_2} + \frac{1}{R_3} + \cdots + \frac{1}{R_N}}
$$
(4.10)  

$$
R_{\text{eq}} = \frac{1}{\frac{1}{R_1} + \frac{1}{R_2} + \frac{1}{R_3} + \cdots + \frac{1}{R_N}}
$$
(4.11)

y

Debido a los relativamente pocos pasos directos requeridos, quizá le sea más fácil aplicar cada paso, en vez de memorizar y emplear las ecuaciones (4.8) a (4.11).

**EJEMPLO 4.18** Con el teorema de Millman, determine la corriente y el voltaje a través del resistor de la figura 4.95.

**Solución:** Por medio de la ecuación (4.10),

$$
E_{\text{eq}} = \frac{+ \frac{E_1}{R_1} - \frac{E_2}{R_2} + \frac{E_3}{R_3}}{\frac{1}{R_1} + \frac{1}{R_2} + \frac{1}{R_3}}
$$

Se utiliza el signo menos para  $E_2/R_2$  porque la polaridad de esa fuente es la opuesta de las otras dos. La dirección de referencia seleccionada es por consiguiente la de *E*<sup>1</sup> y *E*3. La dirección no afecta la conductancia total, y

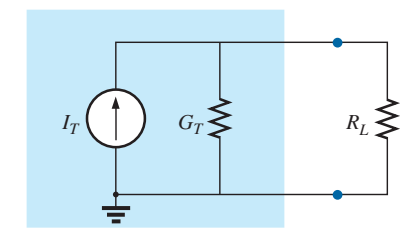

**FIG. 4.93** *Reducción de todas las fuentes de corriente que aparecen en figura 4.92 a una sola fuente de corriente.*

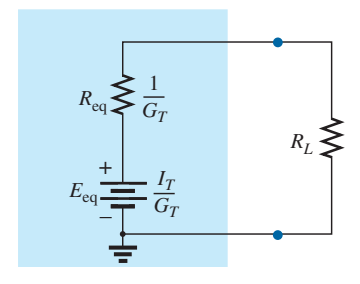

**FIG. 4.94** *Conversión de la fuente de corriente de la figura 4.93 en una fuente de voltaje.*

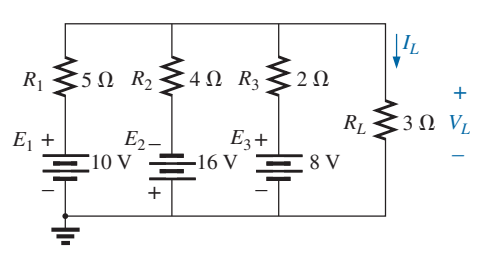

**FIG. 4.95** *Ejemplo 4.18.*

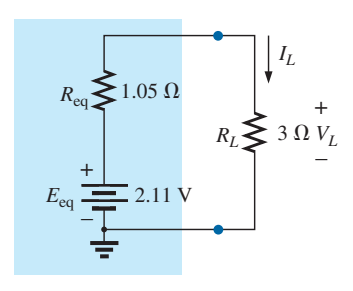

**FIG. 4.96** *Resultado de la aplicación del teorema de Millman a la red de la figura 4.95.*

$$
E_{\text{eq}} = \frac{\frac{10 \text{ V}}{5 \Omega} - \frac{16 \text{ V}}{4 \Omega} + \frac{8 \text{ V}}{2 \Omega}}{\frac{1}{5 \Omega} + \frac{1}{4 \Omega} + \frac{1}{2 \Omega}} = \frac{2 \text{ A} - 4 \text{ A} + 4 \text{ A}}{0.2 \text{ S} + 0.25 \text{ S} + 0.5 \text{ S}}
$$

$$
= \frac{2 \text{ A}}{0.95 \text{ S}} = 2.11 \text{ V}
$$
  
con 
$$
R_{\text{eq}} = \frac{1}{\frac{1}{5 \Omega} + \frac{1}{4 \Omega} + \frac{1}{2 \Omega}} = \frac{1}{0.95 \text{ S}} = 1.05 \text{ }\Omega
$$

La fuente resultante se muestra en la figura 4.96, y

$$
I_L = \frac{2.11 \text{ V}}{1.05 \Omega + 3 \Omega} = \frac{2.11 \text{ V}}{4.05 \Omega} = \textbf{0.52 A}
$$
  
con  

$$
V_L = I_L R_L = (0.52 \text{ A})(3 \Omega) = \textbf{1.56 V}
$$

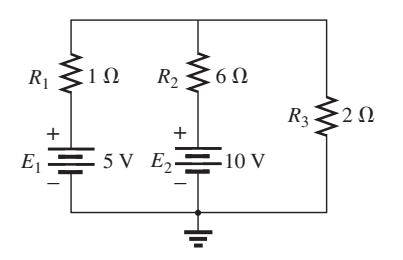

**FIG. 4.97** *Ejemplo 4.19.*

**EJEMPLO 4.19** Consideremos ahora el tipo de problema encontrado en la introducción a los análisis de mallas y nodal en el capítulo 3. El análisis de mallas se aplicó a la red de la figura 4.97 (ejemplo 3.12). Consideremos ahora el teorema de Millman para determinar la corriente a través del resistor de 2  $\Omega$  y comparemos los resultados.

#### **Soluciones:**

a. Apliquemos primero cada paso y, en la solución (b), la ecuación (4.10). Al convertir las fuentes se obtiene la figura 4.98. Si combinamos la fuentes y las ramas de conductancia en paralelo (figura 4.99) obtenemos

$$
I_T = I_1 + I_2 = 5 \text{ A} + \frac{5}{3} \text{ A} = \frac{15}{3} \text{ A} + \frac{5}{3} \text{ A} = \frac{20}{3} \text{ A}
$$
  

$$
G_T = G_1 + G_2 = 1 \text{ S} + \frac{1}{6} \text{ S} = \frac{6}{6} \text{ S} + \frac{1}{6} \text{ S} = \frac{7}{6} \text{ S}
$$

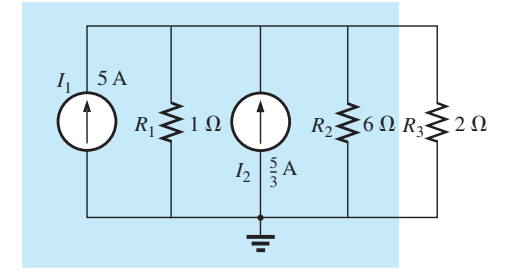

**FIG. 4.98** *Conversión de las fuentes de la figura 4.97 en fuentes de corriente.*

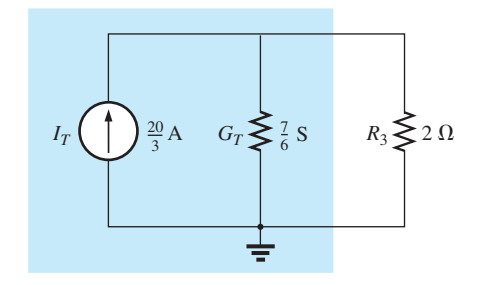

**FIG. 4.99** *Reducción de las fuentes de corriente de la figura 4.98 a una sola fuente.*

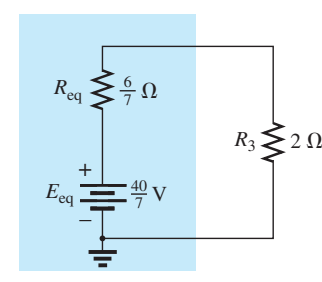

**FIG. 4.100** *Conversión de la fuente de corriente de la figura 4.99 en una fuente de voltaje.*

Si convertimos la fuente de corriente en una fuente de voltaje (figura 4.100), obtenemos

$$
E_{\text{eq}} = \frac{I_T}{G_T} = \frac{\frac{20}{3} \text{ A}}{\frac{7}{6} \text{ S}} = \frac{(6)(20)}{(3)(7)} \text{ V} = \frac{40}{7} \text{ V}
$$
  
y  

$$
R_{\text{eq}} = \frac{1}{G_T} = \frac{1}{\frac{7}{6} \text{ S}} = \frac{6}{7} \Omega
$$

de modo que

$$
I_{2\Omega} = \frac{E_{\text{eq}}}{R_{\text{eq}} + R_{3}} = \frac{\frac{40}{7} \text{V}}{\frac{6}{7} \Omega + 2 \Omega} = \frac{\frac{40}{7} \text{V}}{\frac{6}{7} \Omega + \frac{14}{7} \Omega} = \frac{40 \text{ V}}{20 \Omega} = 2 \text{ A}
$$

resultado que concuerda con el obtenido en el ejemplo 3.18. b. Apliquemos ahora la ecuación apropiada, la ecuación (4.10):

$$
E_{\text{eq}} = \frac{+ \frac{5 \text{ V}}{1 \Omega} + \frac{10 \text{ V}}{6 \Omega}}{1 \Omega + \frac{1}{6 \Omega}} = \frac{\frac{30 \text{ V}}{6 \Omega} + \frac{10 \text{ V}}{6 \Omega}}{1 \frac{6}{6 \Omega} + \frac{1}{6 \Omega}} = \frac{40}{7} \text{ V}
$$

y

$$
R_{\text{eq}} = \frac{1}{\frac{1}{1 \Omega} + \frac{1}{6 \Omega}} = \frac{1}{\frac{6}{6 \Omega} + \frac{1}{6 \Omega}} = \frac{1}{\frac{7}{6}S} = \frac{6}{7} \Omega
$$

los cuales son los mismos valores antes obtenidos.

El dual del teorema de Millman (figura 4.91) aparece en la figura 4.101. Puede demostrarse que *I*eq y *R*eq, tal como aparecen en la figura 4.101, están dadas por

$$
I_{eq} = \frac{\pm I_1 R_1 \pm I_2 R_2 \pm I_3 R_3}{R_1 + R_2 + R_3}
$$
(4.12)  

$$
R_{eq} = R_1 + R_2 + R_3
$$
(4.13)

La derivación aparece como un problema al final del capítulo.

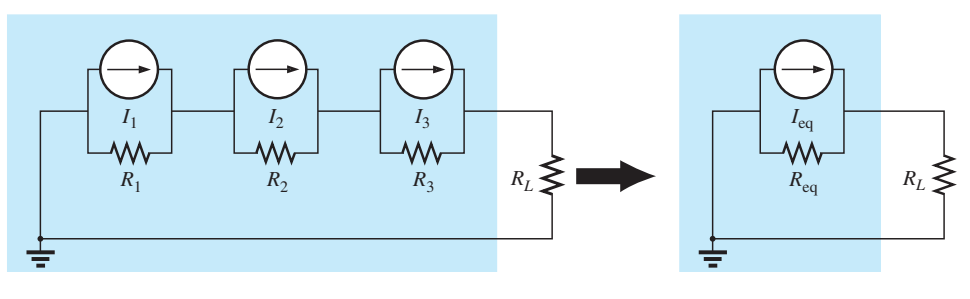

**FIG. 4.101** *Efecto dual del teorema de Millman.*

# **4.7 TEOREMA DE SUSTITUCIÓN**

#### El **teorema de sustitución** establece lo siguiente:

*Si se conocen el voltaje y la corriente a través de cualquier rama de una red bilateral de cd, esta rama puede ser reemplazada por cualquier combinación de elementos que mantenga el mismo voltaje y corriente a través de la rama seleccionada.*

De una forma más simple, el teorema establece que para que haya equivalencia de ramas, el voltaje y la corriente terminales deben ser los mismos. Considere el circuito mostrado en la figura 4.102, en el cual se determinan el

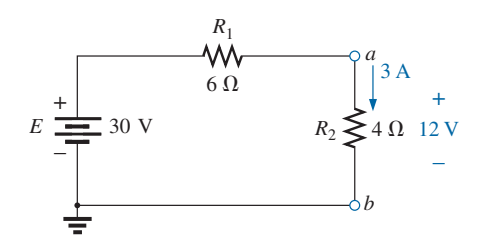

**FIG. 4.102** *Demostración del efecto del teorema de sustitución.*
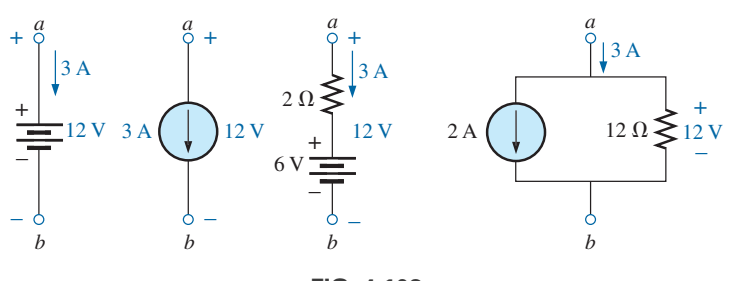

**FIG. 4.103** *Ramas equivalentes de la rama a-b en la figura 4.102.*

voltaje y la corriente a través de la rama *a-b*. Mediante el uso del teorema de sustitución en la figura 4.103 se muestran varias ramas *a-a'* equivalentes.

Observe que en cada rama equivalente, el voltaje y la corriente terminales son los mismos. También considere que la respuesta del resto del circuito de la figura 4.102 no cambia al sustituir cualquiera de las ramas equivalentes. Como se demostró por medio de los equivalentes de una sola fuente en la figura 4.103, *una diferencia de potencial y corriente conocidas en una red pueden ser reemplazadas por fuentes de voltaje y de corriente ideales, respectivamente.*

Tenga en cuenta que este teorema no puede utilizarse para resolver redes con dos o más fuentes que no están en serie o en paralelo. Para que pudiera aplicarse, se deben conocer o determinar una diferencia de potencial o valor de corriente utilizando alguna de las técnicas ya explicadas antes. En la figura 4.104 se muestra una aplicación del teorema. Observe que en la figura una fuente de voltaje ha reemplazado a la diferencia de potencial conocida, lo cual permitió aislar la parte de la red que incluye *R*3, *R*<sup>4</sup> y *R*5. Recuerde que éste fue básicamente el método utilizado en el análisis de la red en escalera cuando retrocedíamos hacia la resistencia terminal *R*5.

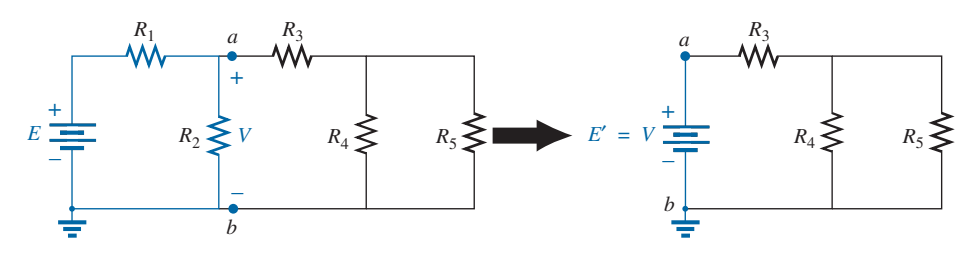

**FIG. 4.104**

*Demostración del efecto de conocer un voltaje en algún punto de una red compleja.*

La equivalencia de fuente de corriente de la fuente anterior se muestra en la figura 4.105, donde una fuente de corriente ideal reemplaza a una corriente conocida, lo que permite aislar  $R_4$  y  $R_5$ .

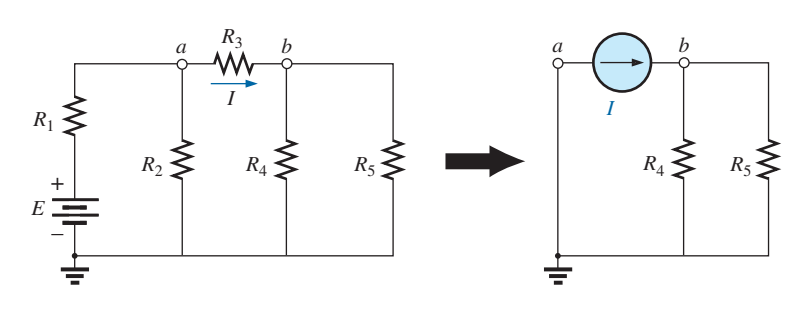

**FIG. 4.105** *Demostración del efecto de conocer una corriente en algún punto de una red compleja.*

Recuerde por el análisis de redes en configuración de puente que un cortocircuito y un circuito abierto reemplazaron a  $V = 0 e I = 0$ , respectivamente. Esta sustitución es una aplicación muy específica del teorema de sustitución.

# **4.8 TEOREMA DE RECIPROCIDAD**

El **teorema de reciprocidad** se aplica sólo a redes de una sola fuente. Por consiguiente, es un teorema que no se utiliza en el análisis de redes de varias fuentes descritas hasta ahora. El teorema establece lo siguiente:

*La corriente I en cualquier rama de una red producida por una sola fuente de voltaje E en cualquier otra parte de la red, será igual a la corriente a través de la rama en la cual se localizaba originalmente la fuente si la fuente se coloca en la rama en que se midió originalmente la corriente I.*

En otras palabras, la localización de la fuente de voltaje y la corriente resultante pueden intercambiarse sin que cambie la corriente. El teorema requiere que la polaridad de la fuente de voltaje tenga la misma correspondencia con la dirección de la corriente de rama en cada posición.

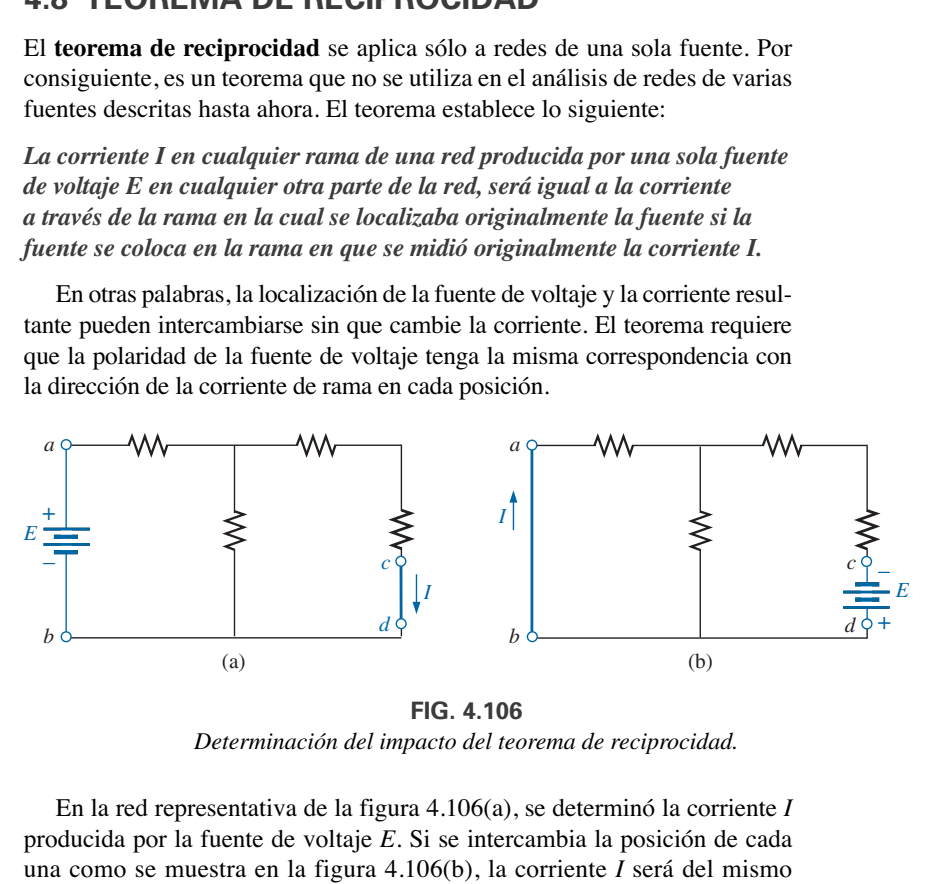

**FIG. 4.106** *Determinación del impacto del teorema de reciprocidad.*

En la red representativa de la figura 4.106(a), se determinó la corriente *I* producida por la fuente de voltaje *E*. Si se intercambia la posición de cada una como se muestra en la figura 4.106(b), la corriente *I* será del mismo valor indicado. Para demostrar la validez de este planteamiento y del teorema, considere la red de la figura 4.107 en la cual se han asignado los valores de los elementos de la figura 4.106(a).

La resistencia total es

$$
R_T = R_1 + R_2 || (R_3 + R_4) = 12 \Omega + 6 \Omega || (2 \Omega + 4 \Omega)
$$
  
= 12 \Omega + 6 \Omega || 6 \Omega = 12 \Omega + 3 \Omega = 15 \Omega  

$$
I_s = \frac{E}{R_T} = \frac{45 \text{ V}}{15 \Omega} = 3 \text{ A}
$$
  
on  

$$
I = \frac{3 \text{ A}}{2} = 1.5 \text{ A}
$$

co

e

En la red de la figura 4.108, la cual corresponde a la de la figura 4.106(b), encontramos que

e

$$
= 4 \Omega + 2 \Omega + 12 \Omega \| 6 \Omega = 10 \Omega
$$

$$
I_s = \frac{E}{R_T} = \frac{45 \text{ V}}{10 \Omega} = 4.5 \text{ A}
$$

$$
I = \frac{(6 \Omega)(4.5 \text{ A})}{12 \Omega + 6 \Omega} = \frac{4.5 \text{ A}}{3} = 1.5 \text{ A}
$$

 $R_T = R_4 + R_3 + R_1 || R_2$ 

de modo que

resultado que concuerda con el anterior.

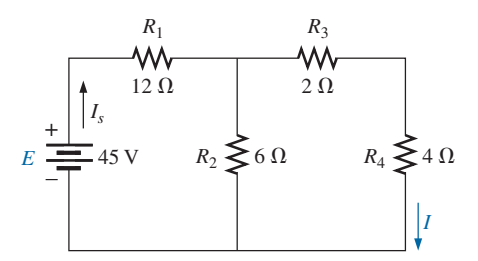

**FIG. 4.107** *Determinación de la corriente I producida por la fuente E.*

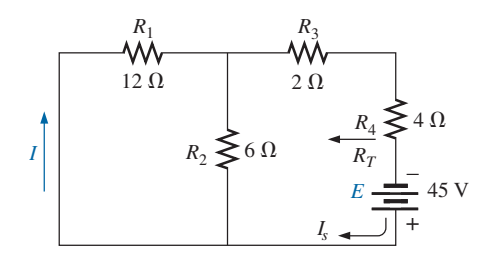

**FIG. 4.108** *Intercambio de la localización de E e I de la figura 4.107 para demostrar la validez del teorema de reciprocidad.*

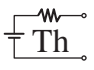

La singularidad de este teorema se demuestra mejor considerando una red compleja de una sola fuente como la que se muestra en la figura 4.109.

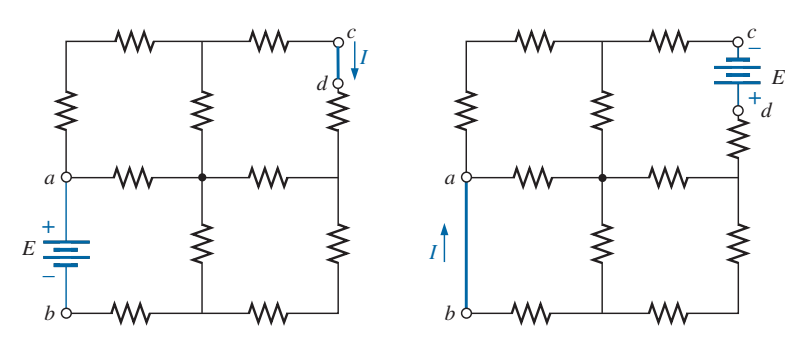

**FIG. 4.109** *Demostración de la potencia y singularidad del teorema de reciprocidad.*

# **4.9 ANÁLISIS CON COMPUTADORA**

Una vez entendida la mecánica de aplicar un paquete de software o lenguaje, se le presenta la oportunidad de ser creativo e innovador. Gracias a años de exposición y experiencias de ensayo y error, los programadores desarrollan un catálogo de técnicas innovadoras que no sólo son funcionales, sino también muy interesantes y verdaderamente artísticas. Ahora que ya se presentaron algunas de las operaciones básicas asociadas con PSpice, se realizarán algunas maniobras innovadoras en los ejemplos siguientes.

## **PSpice**

**Teorema de Thévenin** La aplicación del teorema de Thévenin requiere una maniobra interesante para determinar la resistencia de Thévenin. Es una maniobra, sin embargo, que se aplica más allá del teorema de Thévenin siempre que se requiera un nivel de resistencia. La red que se va a analizar aparece en la figura 4.110 y es la misma que se analizó en el ejemplo 4.10 (figura 4.111).

Como PSpice no está configurado para medir niveles de resistencia directamente, se aplica una fuente de corriente de 1 A como se muestra en la figura 4.111 y con la ley de Ohm se determina la magnitud de la resistencia de Thévenin como sigue:

$$
|R_{Th}| = \left|\frac{V_s}{I_s}\right| = \left|\frac{V_s}{1 \text{ A}}\right| = |V_s|
$$
\n(4.14)

En la ecuación (4.14), como  $I_s = 1$  A, la magnitud de  $R_{Th}$  en ohms es igual a la magnitud del voltaje *Vs* (en volts) a través de la fuente de corriente. El resultado es que cuando el voltaje a través de la fuente de corriente aparece en pantalla, puede leerse como ohms en vez de volts.

Cuando se aplica PSpice, aparece la red como se muestra en la figura 4.111. Intercambie la posición de la fuente de voltaje *E*<sup>1</sup> y la fuente de corriente haciendo doble clic sobre la fuente, y seleccione la opción **Mirror Vertically**. Establezca ambas fuentes en cero mediante el cuadro de diálogo **Display Properties** que se obtiene haciendo doble clic sobre el símbolo de fuente. El resultado de la simulación **Bias Point** es 2 kV a través de la fuente de corriente. Por consiguiente, la resistencia de Thévenin es de 2 k $\Omega$  entre las dos terminales de la red a la izquierda de la fuente de corriente (para igualar los resultados del ejemplo 4.10). En suma, por haber puesto la fuente

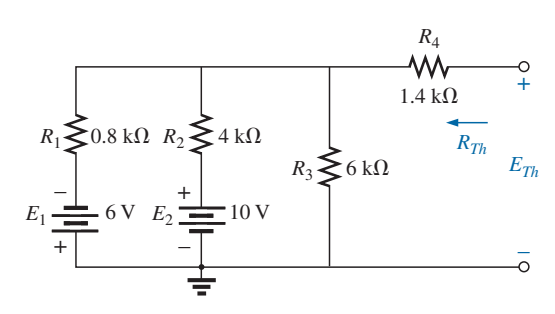

**FIG. 4.110** *Red a la cual se va a aplicar PSpice para determinar ETh y RTh.*

# ላለሊ

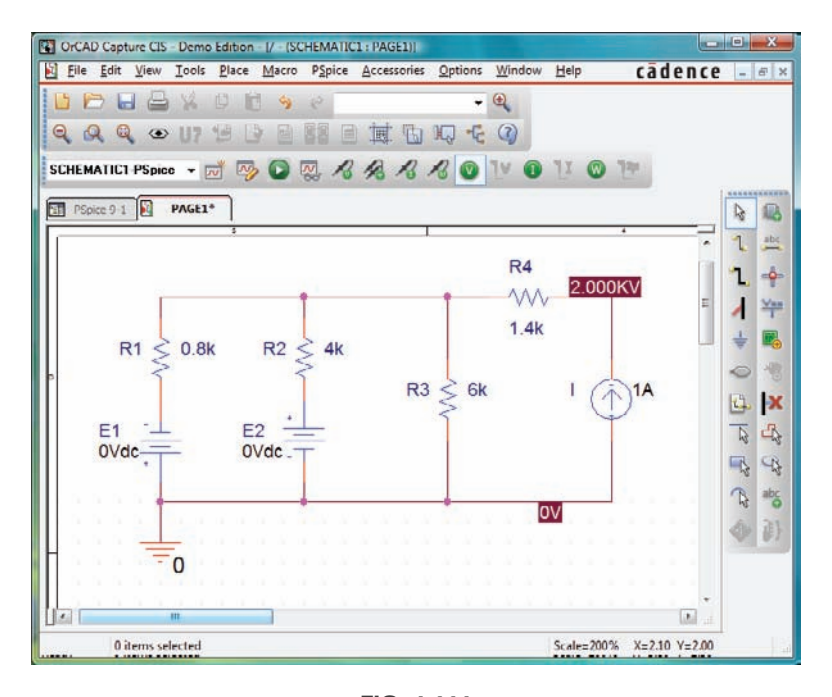

**FIG. 4.111** *Uso de PSpice para determinar la resistencia de Thévenin de una red con la aplicación de una fuente de corriente de 1 A.*

de voltaje en 0 V, dictamos que el voltaje es el mismo en ambos extremos de la fuente de voltaje, lo cual es una réplica del efecto de una conexión de cortocircuito entre los dos puntos.

Para el voltaje de Thévenin de circuito abierto entre las terminales de interés, la red se construye como se muestra en la figura 4.112. La resistencia

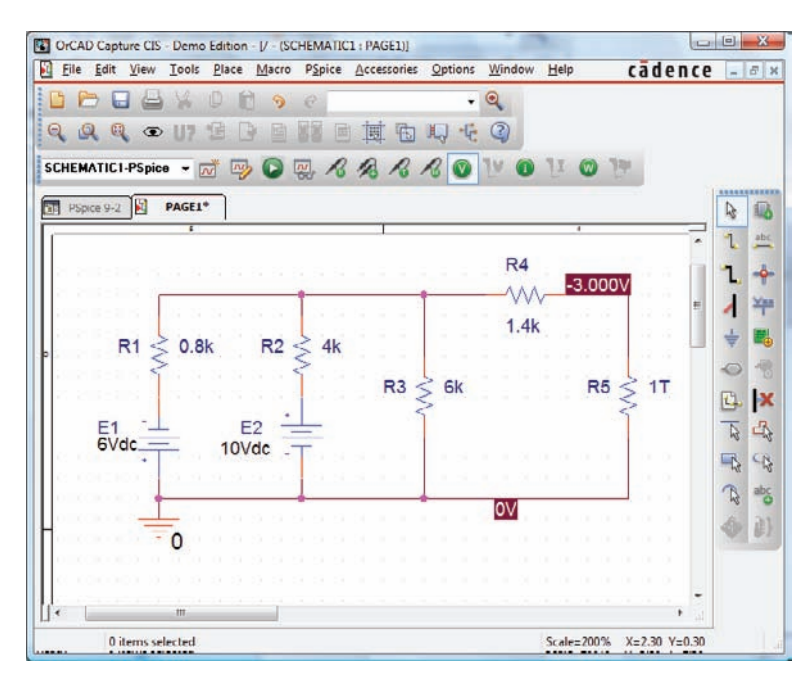

**FIG. 4.112**

*Uso de PSpice para determinar el voltaje de Thévenin en una red que utiliza un valor de resistencia muy grande para representar la condición de circuito abierto entre las terminales de interés.*

de 1 T $\Omega$  (= 1 millón de M $\Omega$ ) se considera suficientemente grande para representar un circuito abierto para analizar la red con PSpice. PSpice no reconoce los nodos flotantes y genera una señal de error si se conecta el nodo superior derecho a tierra. Ambas fuentes de voltaje se establecen ahora en sus valores prescritos, y una simulación da por resultado 3 V a través del resistor de 1 T $\Omega$ . Entonces, el voltaje de Thévenin de circuito abierto es de 3 V, resultado que concuerda con la solución del ejemplo 4.10.

**Transferencia de potencia máxima** A continuación se presenta el procedimiento para trazar una cantidad contra un parámetro de la red. En este caso se utiliza la potencia de salida contra valores de la resistencia de carga para verificar que se suministre la potencia máxima a la carga cuando su valor es igual a la resistencia de Thévenin en serie. Se presentan varios pasos, pero tenga en cuenta que el método tiene una amplia aplicación más allá del teorema de Thévenin y por consiguiente el proceso de aprendizaje vale la pena.

En la figura 4.103 aparece el circuito que se va a analizar, el cual se construye exactamente como se describió antes, excepto por el valor de la resistencia de carga. Inicie el proceso seleccionando **New Project** (**Proyecto Nuevo**), denomínelo **PSpice 9-3** y construya el circuito de la figura 4.113. Por el momento no ponga el valor de la resistencia de carga.

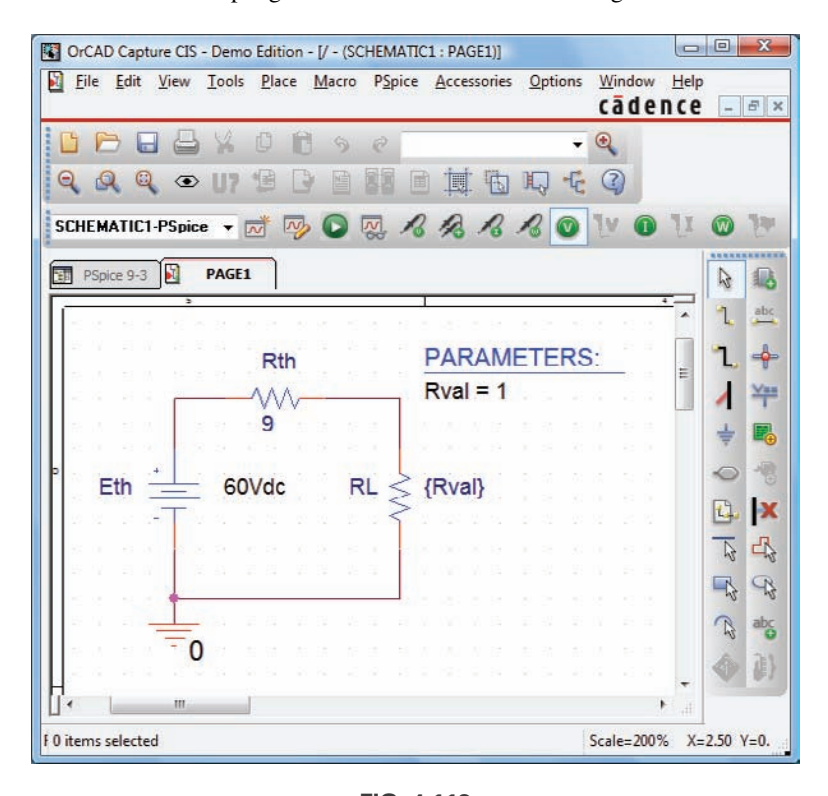

**FIG. 4.113** *Utilización de PSpice para trazar la gráfica de potencia transferida a RL en un intervalo de valores de RL.*

El primer paso es establecer el valor de la resistencia de carga como una variable, puesto que se le asignará un valor fijo. Haga doble clic sobre el valor de RL, que inicialmente es de 1 k $\Omega$  para obtener el cuadro de diálogo **Display Properties**. Para **Valor (Value)** escriba **{Rval}** y colóquelo en su lugar con un clic. Se requieren los corchetes (*no* paréntesis), pero la variable no tiene que ser nombrada **Rval**; es opción del usuario. A continuación seleccione el botón **Place part** para obtener el cuadro de diálogo **Place part**. Si aún no está en la lista **Libraries**, seleccione **Add Library** y agregue **SPECIAL** a la lista. Seleccione la biblioteca **SPECIAL** y recorra **Part List (Lista de Partes)** hasta que aparezca **PARAM**. Selecciónela y haga clic en **OK** para obtener un rectángulo al lado del cursor en la pantalla. Seleccione un punto cerca de **Rval**, y deposite el rectángulo. El resultado es **PARAME-TERS**: como se muestra en la figura 4.113.

A continuación haga doble clic sobre **PARAMETERS**: para obtener un cuadro de diálogo **Property Editor**, donde en la segunda columna de la izquierda aparecería **SCHEMATIC:PAGE1**. Ahora seleccione la opción **New Column** en la lista superior de opciones para obtener el cuadro de diálogo **Add New Column**. Bajo **Name**, escriba **Rval** y bajo **Value** introduzca **1** seguido de un clic en **OK** para salirse del cuadro de diálogo. El resultado es un retorno al cuadro de diálogo **Property Editor** pero con **Rval** y su valor (debajo de **Rval**) agregados a la lista horizontal. Ahora seleccione **Rval/1** haciendo clic sobre **Rval** para rodear **Rval** con una línea de rayas y agregar un fondo negro alrededor del **1**. Seleccione **Display** para invocar el cuadro de diálogo **Display Properties**, y seleccione **Name and Value** seguido de un clic en **OK**. Luego sálgase del cuadro de diálogo **Property Editor (X)** para que aparezca la pantalla de la figura 4.113. Observe que ahora aparece en la pantalla el primer valor  $(1 \Omega)$  de **Rval**.

Ya estamos listos para configurar el proceso de simulación. Bajo el menú **PSpice** seleccione el botón **New Simulation Profile** para abrir el cuadro de diálogo **New Simulation**. Escriba **DC Sep** bajo **Name** seguido por **Create**. Aparece el cuadro de diálogo **Simulation Settings-DC Sweep**. Luego de seleccionar **Analysis**, haga clic en **DC Sweep** bajo el encabezado **Analysis type**. Luego deje el **Primary Sweep** bajo el encabezado **Options**, y seleccione **Global parameter** bajo **Sweep variable**. Entonces la opción **Parameter name (Nombre de Parámetro)** se deberá ingresar como **Rval**. Para **Sweep**  $\bf{type}$  el  $\bf{Start~Value~(Value~d)$  de  $\bf{inicio)}$  debe ser de 1  $\Omega;$  pero si utilizamos 1  $\Omega,$ la curva que se generará comenzará en 1  $\Omega,$  con un espacio en blanco de 0 a  $1 \Omega$ . La curva se verá incompleta. Para resolver este problema, seleccione  $0.001 \Omega$  como **Start value (Valor de inicio)** (muy cercano a 0  $\Omega$ ) con un **Increment (Incremento)** de 1  $\Omega$ . Ingrese (**End value)** el **Valor final** como 30.001  $\Omega$  para garantizar un cálculo con  $R_L = 30 \Omega$ . Si utilizamos 30  $\Omega$  como el valor final, el último cálculo sería con 29.001  $\Omega$  puesto que 29.001  $\Omega$  $+ 1 \Omega = 30.001 \Omega$ , el cual queda fuera del intervalo de 30  $\Omega$ . Por lo tanto,  $\log$  valores de **RL** serán 0.001  $\Omega$ , 1.001  $\Omega$ , 2.001  $\Omega$ , ... 29.001  $\Omega$ , 30.001  $\Omega$ , etcétera, aunque la gráfica se verá como si los valores fueran 0  $\Omega$ , 2  $\Omega$ , 29  $\Omega$ , 30  $\Omega$ , y así sucesivamente. Haga clic en **OK** y seleccione **Run** bajo **PSpice** para obtener la imagen que se muestra en la figura 4.114.

Observe que no hay curvas en la gráfica, y que la gráfica se extiende hasta 32  $\Omega$  en lugar de hasta 30  $\Omega$  como se deseaba. No respondió con una curva de potencia contra **RL** porque no definimos la curva de interés para la computadora. Para hacerlo, seleccione el botón **Add Trace** (el botón que tiene una curva roja con un pico en medio) o **Trace-Add Trace** en la barra de menús superior. Cualquiera de las dos opciones hace que aparezca el cuadro de diálogo **Add Traces**. La región más importante de este cuadro de diálogo es la lista **Trace Expresión** en la parte inferior. El trazo deseado puede ingresarse directamente, o seleccionarse las cantidades de interés en la lista **Simulation Output Variables** y depositarlas en la lista **Trace Expression**. Para determinar la potencia suministrada a **RL** en el intervalo de valores seleccionado para **RL**, haga clic en **W(RL)** en la lista; luego aparece como **Trace Expresión**. Haga clic en **OK**, y aparece la curva que se muestra en la figura 4.115. Originalmente la curva se extendía de 0  $\Omega$  a 35  $\Omega$ . Redujimos el intervalo a 0  $\Omega$  a 30 Ω al seleccionar **Plot-Axis Settings-X Axis User Defined 0 a 30-OK**.

Seleccione el botón **Toggle cursor** (el que tiene una flecha en un fondo azul), y aparecerán siete opciones a la derecha del botón, que son **Cursor Peak, Cursor Trough, Cursor Slope, Cursor Min, Cursor Max, Cursor Point** y **Cursor Search**. Seleccione **Cursor Max**, y el cuadro de diálogo en la

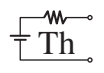

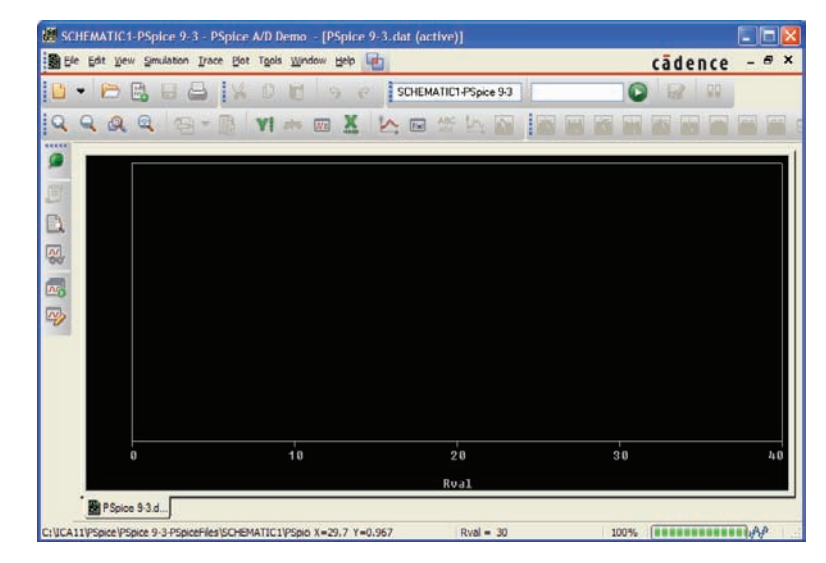

**FIG. 4.114**

*Gráfica que resulta del barrido de RL en la red de la figura 4.113 antes de definir los parámetros que se mostrarán en la pantalla.*

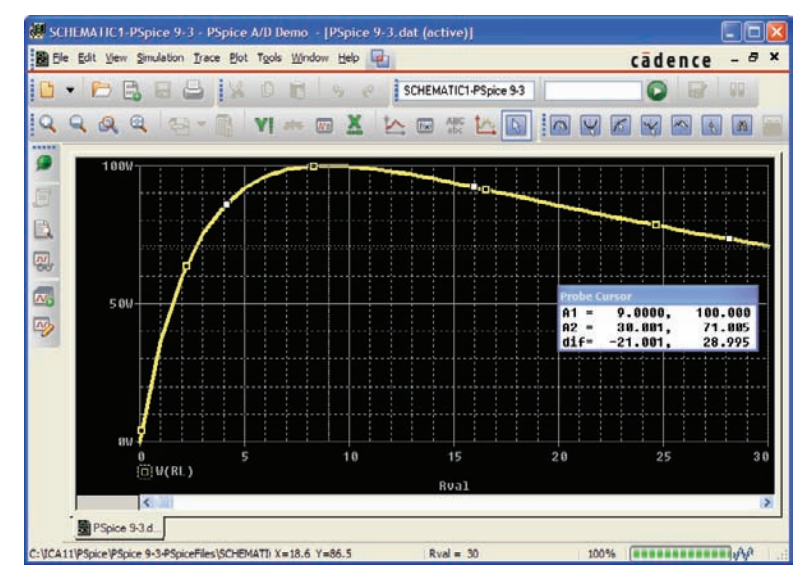

#### **FIG. 4.115**

*Curva de la potencia suministrada a RL en la figura 4.113 en un intervalo de valores de*  $R_L$  *que se extienden de 0 a 30*  $\Omega$ *.* 

parte inferior derecha de la pantalla revelará dónde ocurrió el pico, así como el nivel de potencia en ese punto. Observe que **A1** es 9.001 para reflejar una carga de 9  $\Omega$ , la cual es igual a la resistencia de Thévenin. La potencia máxima en este punto es de 100 W, como también se indica a la derecha del valor de resistencia. El cuadro **Probe Cursor** puede moverse a cualquier lugar de la pantalla con sólo seleccionarlo y arrastrarlo a la posición deseada. Puede generarse un segundo cursor haciendo clic con el botón derecho del ratón en la opción **Cursor Point** y moviéndolo a una resistencia de 30  $\Omega$ . El resultado es  $A2 = 30 \Omega$  con un nivel de potencia de 71.005 W, como se muestra en la curva. Observe también que la curva generada aparece como una lista en la parte inferior izquierda de la pantalla como **W(RL)**.

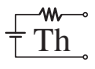

# **Multisim**

**Superposición** Apliquemos ahora el teorema de superposición a la red de la figura 4.116, la cual antes apareció como la figura 4.2 del ejemplo 4.1, para comparar las soluciones obtenidas. Se va a determinar la corriente a través de *R*2. Con el uso de los métodos descritos en los Anexos 4 y 5 para la aplicación de Multisim, se obtiene la red de la figura 4.117, la cual nos permite determinar el efecto de la fuente de voltaje de 36 V. Observe en la figura 4.117 que tanto la fuente de voltaje como la fuente de corriente están presentes aun cuando vamos a determinar la contribución de sólo la fuente de voltaje. Obtenga la fuente de voltaje seleccionando la opción **Place Source** del menú **Place** en la parte superior de la barra de herramientas izquierda para abrir el cuadro de diálogo **Select a Component**. Luego seleccione **POWER\_ SOURCES** y después haga clic en **DC\_POWER** como ya se describió antes. También puede obtener la fuente de corriente con el mismo cuadro de diálogo seleccionando **SIGNAL\_CURRENT** bajo el menú **Family** y luego haga clic en **DC\_CURRENT** bajo la opción **Component**. La fuente de corriente puede voltearse para que quede en posición vertical haciendo clic dos veces con el botón derecho en la fuente para obtener el cuadro de diálogo **DC\_CURRENT**. Después de seleccionar **Value**, establezca **[Current(I)]** en 0 A.

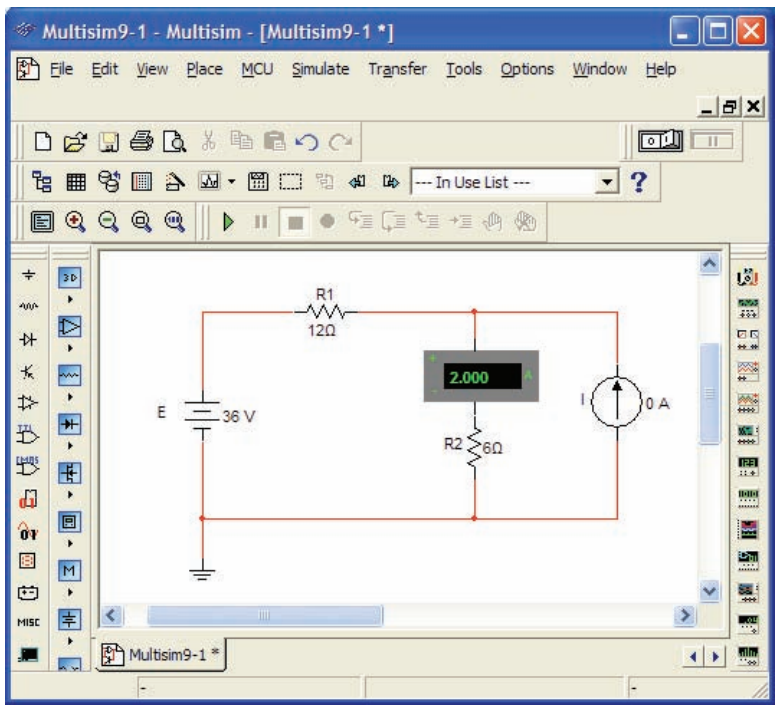

**FIG. 4.117**

*Utilización de Multisim para determinar la contribución de la fuente de voltaje de 36 V a la corriente a través de R*2*.*

Después de la simulación, aparecen los resultados como se muestra en la figura 4.117. La corriente a través del resistor de 6  $\Omega$  es de 2 A debido únicamente a la fuente de voltaje de 36 V. El valor positivo de la lectura de 2 A revela que la corriente producida por la fuente de 36 V fluye hacia abajo a través del resistor  $R_2$ .

Para determinar los efectos de la fuente de corriente, la fuente de voltaje se establece en 0 V como se muestra en la figura 4.118. Entonces la corriente resultante es de 6 A a través de  $R_2$ , con la misma dirección de la contribución de la fuente de voltaje.

La corriente resultante para el resistor  $R_2$  es la suma de las dos corrientes:  $I_T$  = 2 A + 6 A = 8 A, como se determinó en el ejemplo 4.1.

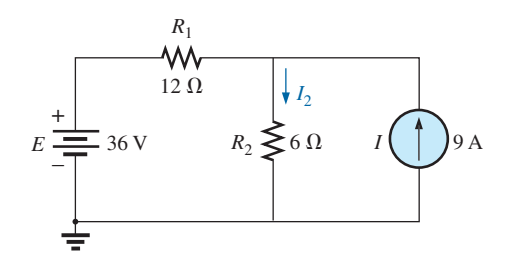

**FIG. 4.116** *Aplicación de Multisim para determinar la corriente I*<sup>2</sup> *utilizando la superposición.*

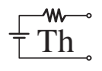

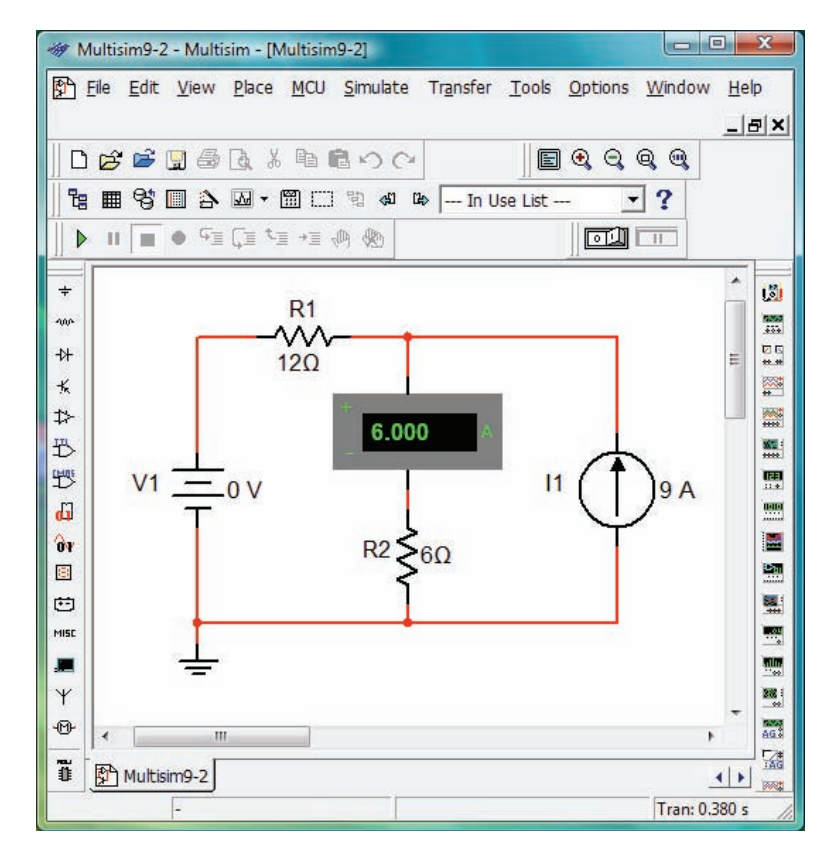

**FIG. 4.118** *Utilización de Multisim para determinar la contribución de la fuente de corriente de 9 A a la corriente a través de R*2*.*

# **PROBLEMAS**

### **SECCIÓN 4.2 Teorema de superposición**

- **1. a.** Con el teorema de superposición, determine la corriente a través del resistor de 12  $\Omega$  de la figura 4.119.
	- **b.** Convierta ambas fuentes en fuentes de corriente y vuelva a calcular la corriente a través del resistor de 12  $\Omega$ .
	- **c.** ¿Cómo se comparan los resultados de las partes (a) y (b)?

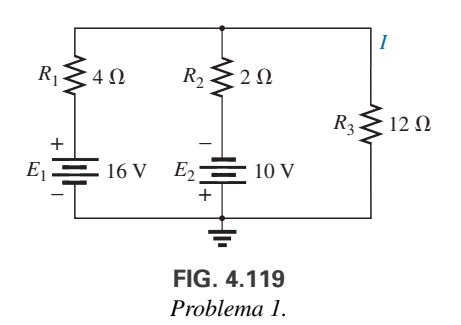

- **2. a.** Con el teorema de superposición, determine el voltaje a través del resistor de 4.7  $\Omega$  de la figura 4.120.
	- **b.** Determine la potencia transferida al resistor de 4.7  $\Omega$  producida sólo por la fuente de corriente.
	- **c.** Determine la potencia suministrada al resistor de 4.7  $\Omega$ producida sólo por la fuente de voltaje.
	- **d.** Determine la potencia suministrada al resistor de 4.7  $\Omega$  con el voltaje determinado en la parte (a).

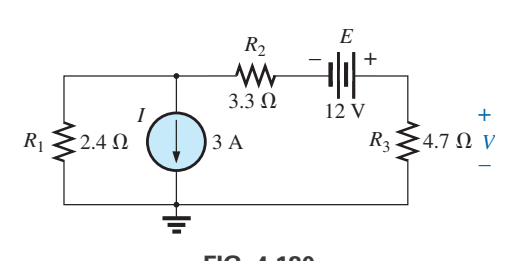

**FIG. 4.120** *Problema 2.*

- **e.** ¿Cómo se comparan los resultados de la parte (d) con la suma de los resultados de las partes (b) y (c)? ¿Puede aplicarse el teorema de superposición a niveles de potencia?
- **3.** Con el teorema de superposición, determine la corriente a través del resistor de 56  $\Omega$  de la figura 4.121.

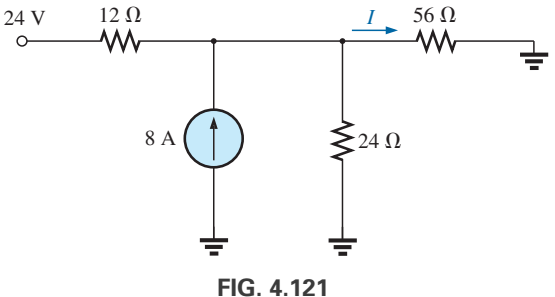

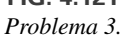

**4.** Con el teorema de superposición, determine la corriente *I* a través de la fuente de 24 V en la figura 4.122.

**MA** 

- $R_1 \geq 18 \Omega$  $R_2 \leq 9 \Omega$  $R_3 \leq 15 \Omega$  $\Omega$   $R_4 \geq 10 \Omega$ 24 V  $E<sub>2</sub>$  $E_1$  = +42 V  $+1$ *I* **FIG. 4.122** *Problema 4.*
- **5.** Con el teorema de superposición, determine el voltaje  $V_2$  en la red de la figura 4.123.

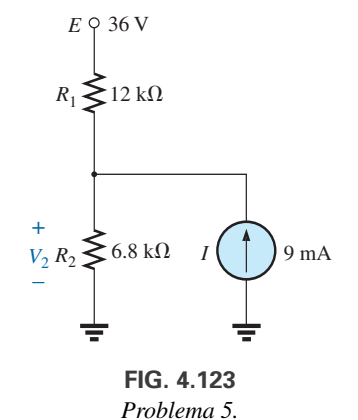

**\*6.** Con el teorema de superposición, determine la corriente a través de  $R_1$  en la red de la figura 4.124.

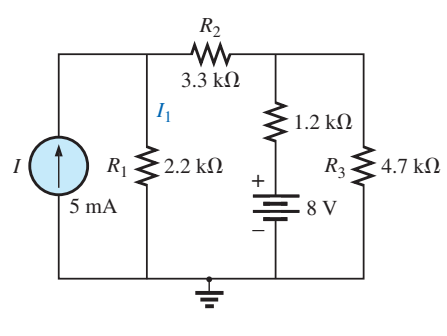

**FIG. 4.124** *Problema 6.*

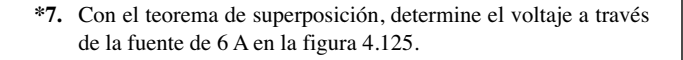

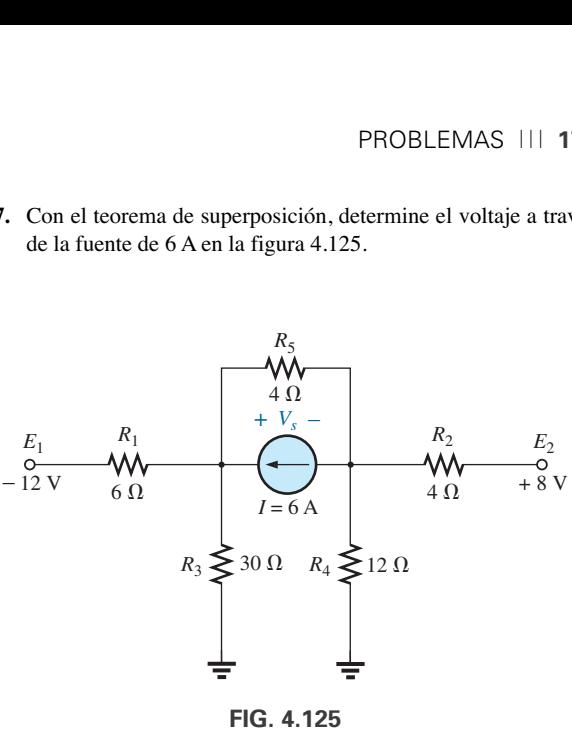

*Problema 7.*

#### **SECCIÓN 4.3 Teorema de Thévenin**

- **8. a.** Determine el circuito equivalente de Thévenin de la red externa al resistor *R* en la figura 4.126.
	- **b.** Determine la corriente a través de *R* cuando *R* es de 2  $\Omega$ ,  $30 \Omega$  y  $100 \Omega$ .

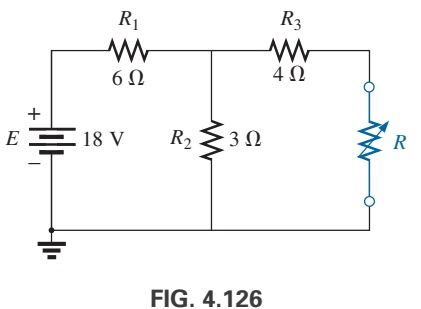

*Problema 8.*

- **9. a.** Determine el circuito equivalente de Thévenin de la red externa al resistor *R* en la figura 4.127.
	- **b.** Determine la potencia suministrada a *R* cuando *R* es de  $2 \text{ k}\Omega$  y 100 k $\Omega$ .

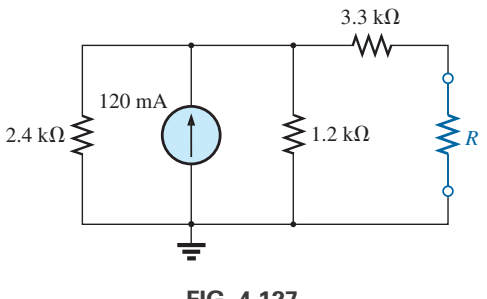

**FIG. 4.127** *Problema 9.*

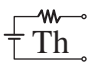

- **10. a.** Determine el circuito equivalente de Thévenin de la red externa al resistor *R* en la figura 4.128.
	- **b.** Determine la potencia suministrada a *R* cuando *R* es de  $2$  y 100  $\Omega.$

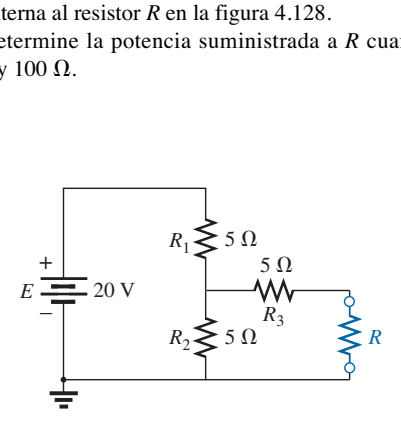

**FIG. 4.128** *Problema 10.*

**11.** Determine el circuito equivalente de Thévenin de la red externa al resistor R para la red de la figura 4.129.

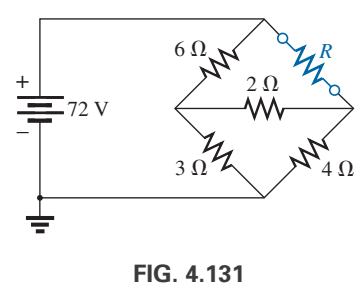

**\*13.** Determine el circuito equivalente de Thévenin de la red ex-

terna para el resistor en la figura 4.131.

*Problema 13.*

- **14. a.** Determine el circuito equivalente de Thévenin de las partes de la red de la figura 4.132 externas a los puntos *a* y *b*.
	- **b.** Vuelva a trazar la red con el circuito de Thévenin en su lugar y determine la corriente a través del resistor de  $12 \text{ k}\Omega$ .

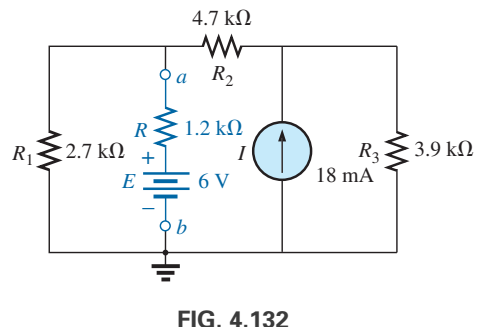

*Problema 14.*

- **\*15. a.** Determine el circuito equivalente de Thévenin de la red de la figura 4.133 externa al resistor *R*.
	- **b.** Determine la corriente a través del resistor *R* si su valor es de 20, 50 y 100  $\Omega$ .
	- **c.** Sin el circuito equivalente de Thévenin, ¿qué tendría que hacer para determinar la corriente a través del resistor *R* con los valores del inciso (b)?

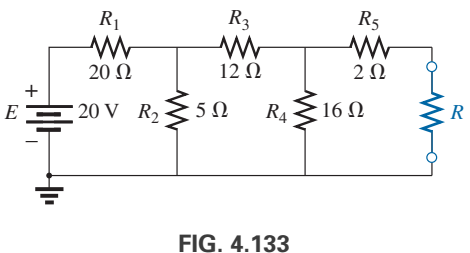

*Problema 15.*

- **\*16. a.** Determine el circuito equivalente de Thévenin de la red de la figura 4.134 externa al resistor *R*.
	- **b.** Determine la polaridad y magnitud del voltaje a través del resistor *R* si su valor es de 1.2 k $\Omega$ .

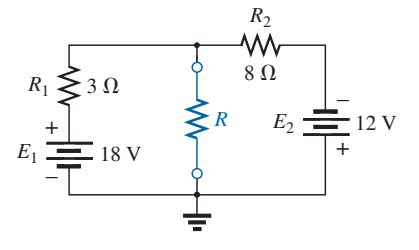

**FIG. 4.129** *Problema 11.*

**12.** Determine el circuito equivalente de Thévenin de la red externa para el resistor *R* en la red de la figura 4.130.

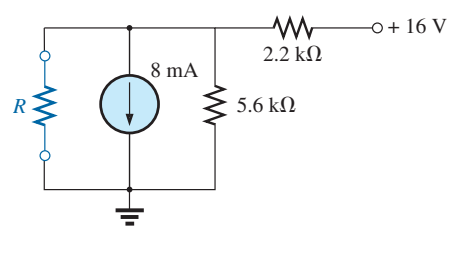

**FIG. 4.130** *Problema 12.*

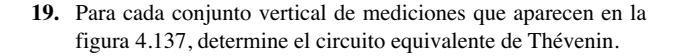

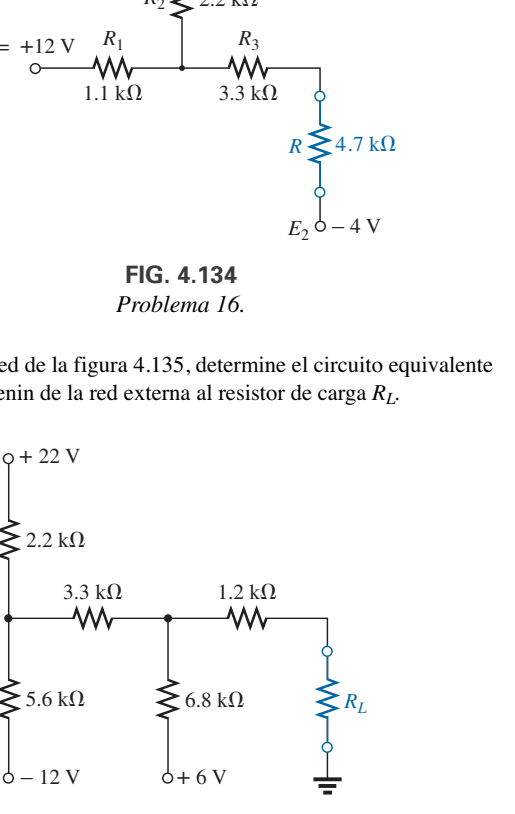

**FIG. 4.135** *Problema 17.*

- **\*18.** Para la red de transistor de la figura 4.136:
	- **a.** Determine el circuito equivalente de Thévenin de la parte de red a la izquierda de la terminal de base (*B*).
	- **b.** Utilizando el hecho de que  $I_C = I_E$  y  $V_{CE} = 8$  V, determine la magnitud de *IE.*
	- **c.** Con los resultados de los incisos (a) y (b), calcule la corriente de base  $I_B$  si  $V_{BE} = 0.7$  V.
	- **d.** ¿Cuál es el voltaje  $V_C$ ?

– 12 V

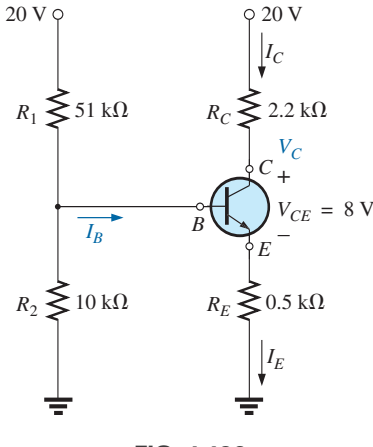

**FIG. 4.136** *Problema 18.*

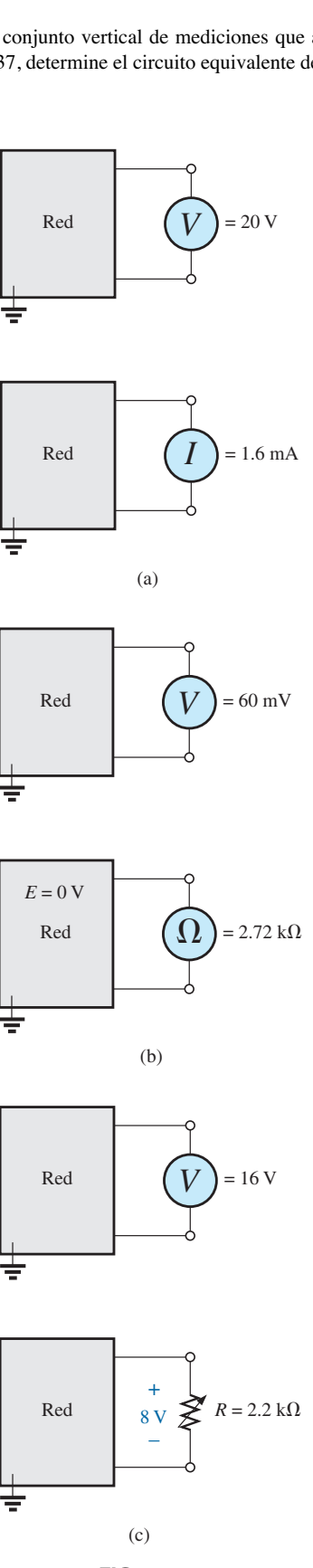

**FIG. 4.137** *Problema 19.*

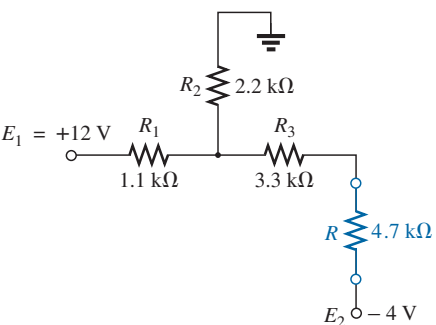

**\*17.** Para la red de la figura 4.135, determine el circuito equivalente de Thévenin de la red externa al resistor de carga *RL.*

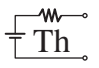

**\*20.** Para la red de la figura 4.138, determine el circuito equivalente de Thévenin de la red externa al resistor de 300  $\Omega.$ 

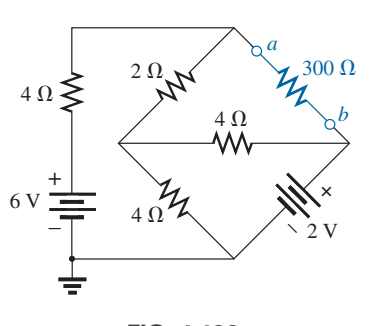

**FIG. 4.138** *Problema 20.*

#### **SECCIÓN 4.4 Teorema de Norton**

- **21. a.** Determine el circuito equivalente de Norton de la red externa al resistor *R* en la figura 4.126.
	- **b.** Convierta el circuito equivalente de Norton en la forma de Thévenin.
	- **c.** Determine el circuito equivalente de Thévenin con el método de Thévenin y compare los resultados con la parte (b).
- **22. a.** Determine el circuito equivalente de Norton de la red externa al resistor *R* en la figura 4.127.
	- **b.** Convierta el circuito equivalente de Norton en la forma de Thévenin.
	- **c.** Determine el circuito equivalente de Thévenin utilizando el método de Thévenin y compare los resultados con la parte (b).
- **23.** Determine el circuito equivalente de Norton de la red externa al resistor *R* en la figura 4.129.
- **24.** Determine el circuito equivalente de Norton de la red externa al resistor *R* en la figura 4.130.
- **\*25.** Determine el circuito equivalente de Norton de la red externa al resistor *R* en la figura 4.131.
- **\*26.** Determine el circuito equivalente de Norton de la red externa al resistor *R* en la figura 4.133.
- **\*27.** Determine el circuito equivalente de Norton de la red externa al resistor *R* en la figura 4.135.
- **\*28.** Determine el circuito equivalente de Norton de la red externa al resistor de 300  $\Omega$  en la figura 4.138.
- **\*29. a.** Determine el circuito equivalente de Norton de la red externa a los puntos *a* y *b* en la figura 4.139.
	- **b.** Determine la magnitud y polaridad del voltaje a través del resistor de 100  $\Omega$  con los resultados del inciso (a).

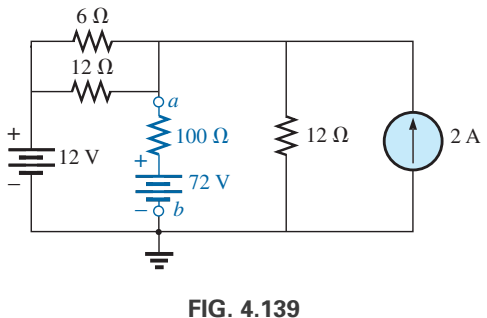

#### **SECCIÓN 4.5 Teorema de transferencia de potencia máxima**

- **30. a.** Determine el valor de *R* para la transferencia de potencia máxima a *R* en la red de la figura 4.126.
	- **b.** Determine la potencia máxima transferida a *R*.
- **31. a.** Determine el valor de *R* para la transferencia de potencia máxima a *R* en la red de la figura 4.129.
	- **b.** Determine la potencia máxima transferida a *R*.
- **32. a.** Determine el valor de *R* para la transferencia de potencia máxima a *R* en la red de la figura 4.131.
	- **b.** Determine la potencia máxima transferida a *R*.
- **\*33. a.** Determine el valor de  $R_L$  en la figura 4.135 para la transferencia de potencia máxima a *RL*.
	- **b.** Determine la potencia máxima transferida a  $R_L$ .
- **34. a.** Para la red de la figura 4.140, determine el valor de *R* para la transferencia de potencia máxima a *R*.
	- **b.** Determine la potencia máxima transferida a *R*.
	- **c.** Trace una curva de potencia transferida a *R* contra *R* para *R* de 1/4 a 2 veces el valor determinado en el inciso (a) utilizando un incremento de 1/4 del valor de *R*. ¿Comprueba la curva el hecho de que el valor seleccionado de *R* en el inciso (a) garantizará la transferencia de potencia máxima?

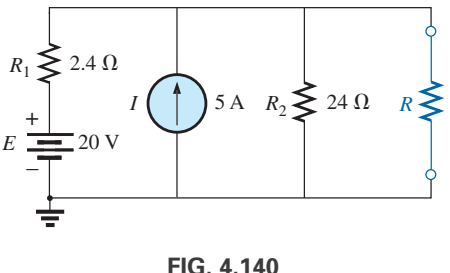

*Problema 34.*

**\*35.** Determine la resistencia  $R_1$  en la figura 4.141 de modo que el resistor *R*<sup>4</sup> reciba la potencia máxima. ¡Piense!

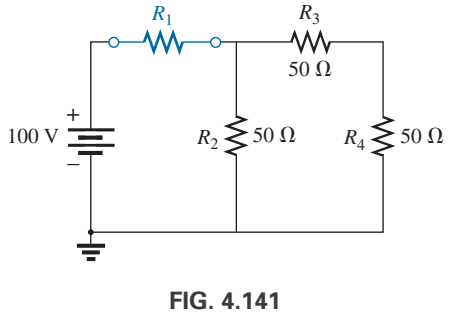

*Problema 35.*

- **\*36. a.** Para la red de la figura 4.142, determine el valor de  $R_2$  para la transferencia de potencia máxima a  $R_4$ .
	- **b.** ¿Existe un enunciado general que pueda hacerse sobre situaciones como las aquí presentadas y en el problema 35?

*Problema 29.*

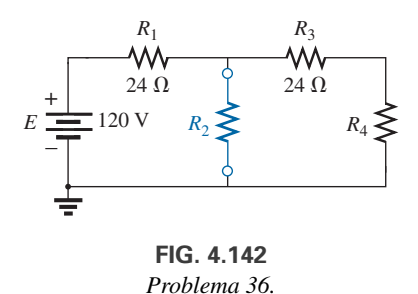

٩A

**\*37.** Para la red de la figura 4.143, determine el nivel de *R* que garantice la transferencia de potencia máxima al resistor de  $100 \Omega$ . Determine la potencia máxima transferida a  $R_L$ .

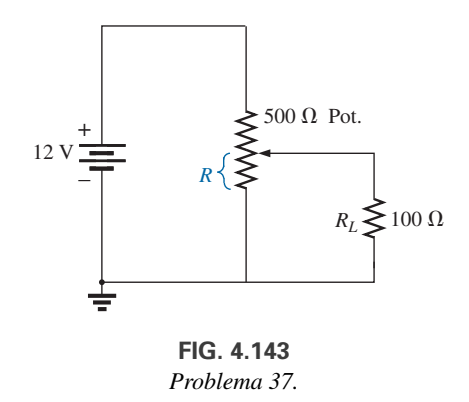

#### **SECCIÓN 4.6 Teorema de Millman**

**38.** Con el Teorema de Millman, determine la corriente y el voltaje a través del resistor *RL* en la figura 4.144.

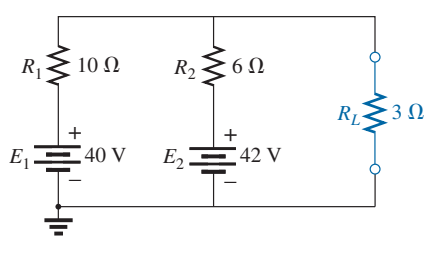

**FIG. 4.144** *Problema 38.*

**39.** Repita el problema 38 para la red de la figura 4.145.

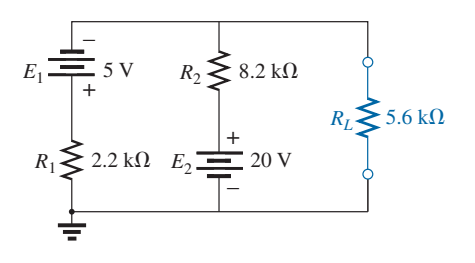

**FIG. 4.145** *Problema 39.*

**40.** Con el teorema de Millman, determine la corriente y el voltaje a través del resistor *RL* en la figura 4.146.

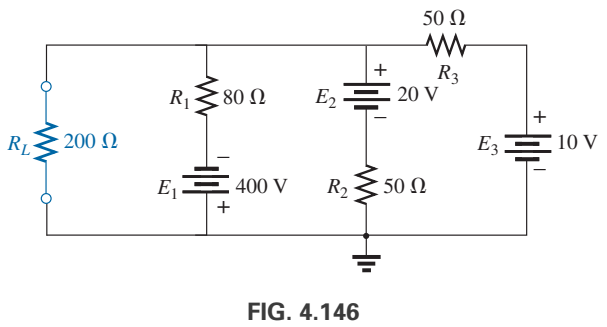

*Problema 40.*

**41.** Con el dual del teorema de Millman, determine la corriente y el voltaje a través del resistor *RL* en la figura 4.147.

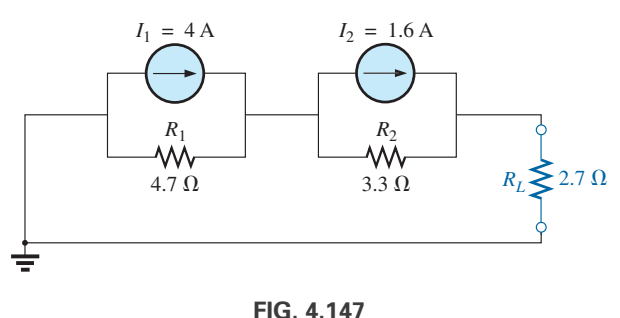

*Problema 41.*

**42.** Con el dual del teorema de Millman, determine la corriente y el voltaje a través del resistor *RL* en la figura 4.148.

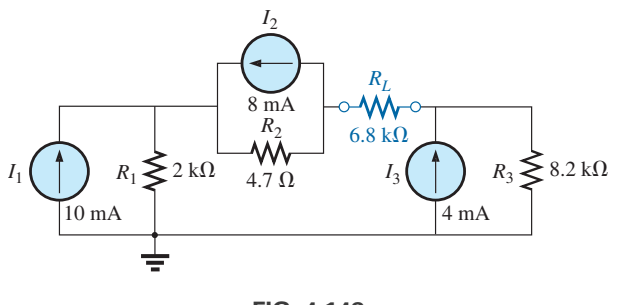

**FIG. 4.148** *Problema 42.*

#### **SECCIÓN 4.7 Teorema de sustitución**

**43.** Con el teorema de sustitución, trace tres ramas equivalentes para la rama *a-b* de la red en la figura 4.149.

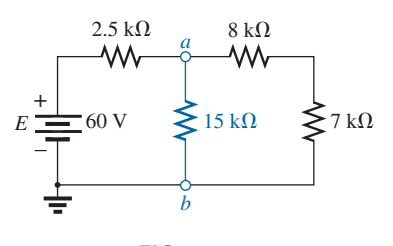

**FIG. 4.149** *Problema 43.*

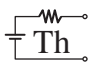

- **44.** Con el teorema de sustitución, trace tres ramas equivalentes para la rama *a-b* de la red en la figura 4.150.
- **47. a.** Para la red de la figura 4.153(a), determine la corriente *I.*
	- **b.** Repita el inciso (a) para la red de la figura 4.153(b).
	- **c.** ¿Se satisface el teorema de reciprocidad?

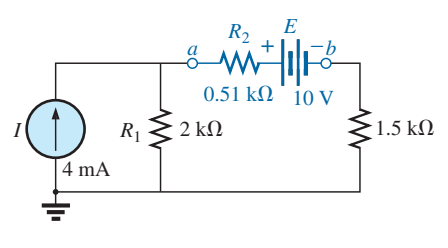

**FIG. 4.150** *Problema 44.*

**\*45.** Con el teorema de sustitución, trace tres ramas equivalentes para la rama *a-b* de la red en la figura 4.151.

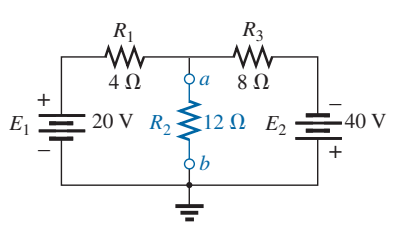

**FIG. 4.151** *Problema 45.*

#### **SECCIÓN 4.8 Teorema de reciprocidad**

- **46. a.** Para la red de la figura 4.152(a), determine la corriente *I.* **b.** Repita el inciso (a) para la red de la figura 4.152(b).
	- **c.** ¿Se satisface el teorema de reciprocidad?

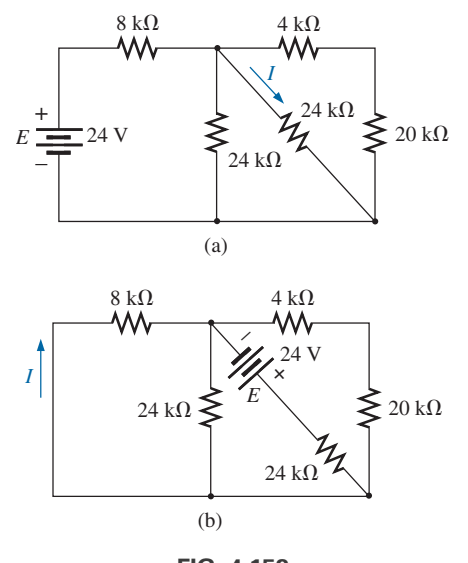

**FIG. 4.152** *Problema 46.*

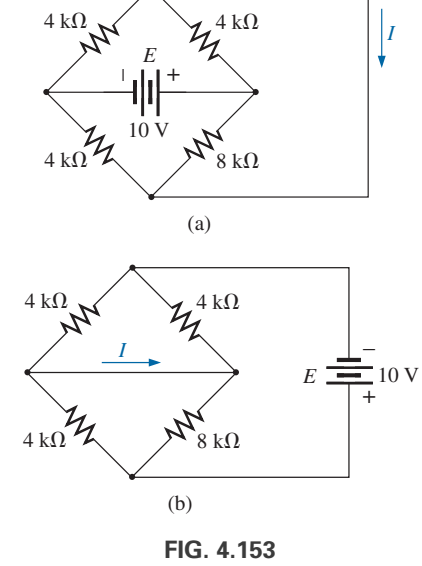

*Problema 47.*

- **48. a.** Determine el voltaje *V* para la red de la figura 4.154(a). **b.** Repita el inciso (a) para la red de la figura 4.154(b).
	- **c.** ¿Se satisface el dual del teorema de reciprocidad?

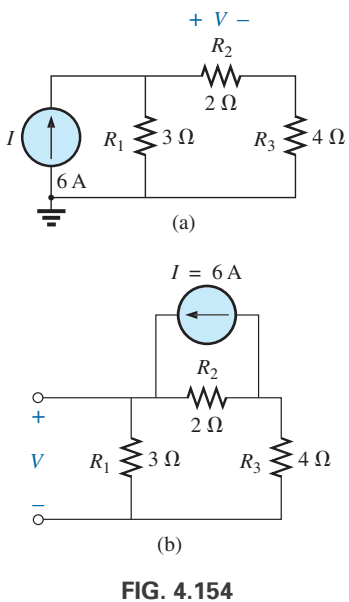

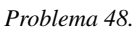

### **SECCIÓN 4.9 Análisis con computadora**

- **49.** Con PSpice o Multisim, determine el voltaje  $V_2$  y sus componentes para la red de la figura 4.123.
- **50.** Con PSpice o Multisim, determine el circuito equivalente de Thévenin para la red de la figura 4.131.

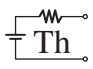

- **\*51. a.** Utilizando PSpice, trace la potencia suministrada al resistor *R* en la figura 4.128 con valores de 1 a 10  $\Omega$ .
	- **b.** A partir de la curva, determine el valor de *R* que produce la transferencia de potencia máxima a *R* y la potencia máxima transferida a *R.*
	- **c.** Compare los resultados del inciso (a) con la solución numérica.
	- **d.** Trace  $V_R$  e  $I_R$  contra  $R$ , y determine el valor de cada uno en condiciones de potencia máxima.
- **\*52.** Cambie el resistor de 300  $\Omega$  en la figura 4.138 por uno variable y, utilizando PSpice, trace la potencia suministrada al resistor contra los valores de éste. Determine el intervalo de resistencia mediante ensayo y error en vez de realizar primero un cálculo manual. Determine el circuito equivalente de Norton a partir de los resultados. La corriente de Norton puede determinarse desde el nivel de potencia máxima.

# **GLOSARIO**

- **Teorema de Millman** Método que utiliza conversiones de fuente que permiten determinar las variables desconocidas en un red de lazos múltiples.
- **Teorema de Norton** Teorema que permite reducir cualquier red de cd lineal de dos terminales a una con una sola fuente de corriente y un resistor en paralelo.
- **Teorema de reciprocidad** Teorema que establece que para redes de una sola fuente, la corriente en cualquier rama de una red producida por una sola fuente de voltaje será igual a la corriente a través de la rama donde se localizaba originalmente la fuente si ésta se coloca en la rama donde se midió originalmente la corriente.
- **Teorema de superposición** Teorema de red que permite considerar los efectos de cada fuente de forma independiente. La corriente y/o el voltaje resultantes son la suma algebraica de las corrientes y/o voltajes desarrollados por cada fuente de forma independiente.
- **Teorema de sustitución** Teorema que establece que si el voltaje y la corriente a través de cualquier rama de una red de cd bilateral se conocen, la rama puede ser reemplazada por cualquier combinación de elementos que mantendrán el mismo voltaje y la corriente a través de la rama seleccionada.
- **Teorema de Thévenin** Teorema que permite reducir cualquier red de cd lineal de dos terminales a una con una sola fuente de voltaje y un resistor en serie.
- **Teorema de transferencia de potencia máxima** Teorema que se utiliza para determinar la resistencia de carga necesaria para garantizar la transferencia de potencia máxima a la carga.

# **Capacitores Capacitores**

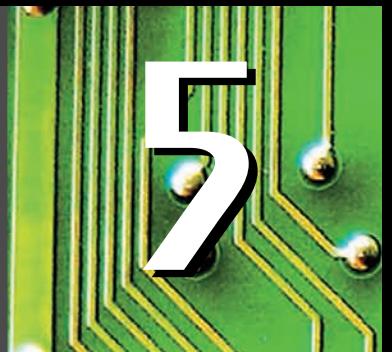

# **Objetivos**

- **• Familiarizarse con la construcción básica de un capacitor y los factores que afectan su capacidad de almacenar carga en sus placas.**
- **• Ser capaz de determinar la respuesta transitoria (variante en el tiempo) de una red capacitiva y trazar los voltajes y corrientes resultantes.**
- **• Entender el efecto de la combinación de capacitores en serie o en paralelo y cómo leer las recomendaciones del fabricante en las etiquetas de los productos.**
- **• Desarrollar un cierto conocimiento del uso de métodos de computadora para analizar redes con elementos capacitivos.**

# **5.1 INTRODUCCIÓN**

Hasta ahora, el resistor ha sido el único componente de red que aparece en nuestro análisis. En este capítulo presentamos el **capacitor**, el cual tiene un efecto significativo en los tipos de redes que usted será capaz de diseñar y analizar. Al igual que el resistor, es un dispositivo de dos terminales, pero sus características son totalmente diferentes de las de un resistor. De hecho, *el capacitor exhibe sus verdaderas características sólo cuando cambia el voltaje o la corriente en la red*. Toda la potencia suministrada a un resistor se disipa en forma de calor. Un capacitor ideal, sin embargo, almacena la energía suministrada en una forma que puede ser devuelta al sistema.

Aunque en realidad la construcción básica de los capacitores es bastante simple, es un componente que abre la puerta a todos los tipos de aplicaciones prácticas, que van desde almohadillas táctiles hasta complejos sistemas de control. En este capítulo se presentan algunas aplicaciones y más adelante se analizan en detalle.

# **5.2 EL CAMPO ELÉCTRICO**

Recuerde que existe una fuerza de atracción o de repulsión entre dos cuerpos cargados (vea el Anexo 2 para un repaso). A continuación examinamos este fenómeno más minuciosamente, considerando el campo eléctrico que existe en torno a cualquier cuerpo cargado. Este campo eléctrico está representado por **líneas de flujo eléctrico**, las cuales se trazan para indicar la fuerza del campo eléctrico en cualquier punto alrededor de un cuerpo cargado. Cuanto más densas son las líneas de flujo, más fuerte es el campo eléctrico. En la figura 5.1, por ejemplo, el campo eléctrico es más fuerte en la región *a* que en la región *b* porque las líneas de flujo son más densas en la región *a* que en la región *b*. Es decir, a través de cada región pasa el mismo número de líneas de flujo, pero el área *A*<sup>1</sup> es mucho más pequeña que el área *A*2. El símbolo del flujo eléctrico es la letra griega  $\psi$  (*psi*). El flujo por área unitaria (densidad de flujo) está representado por la letra mayúscula *D* y se determina como

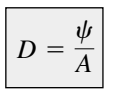

(flujo/área unitaria) **(5.1)** <sup>c</sup>

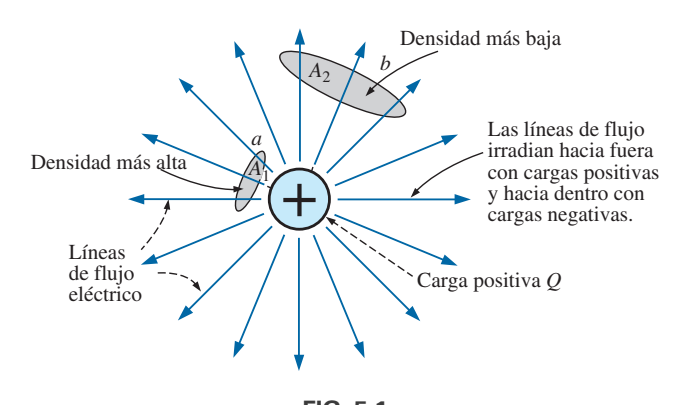

**FIG. 5.1** *Distribución del flujo emitido por una carga positiva aislada.*

Cuanto más grande es la carga *Q* en coulombs, mayor es el número de líneas de flujo que se extienden o terminan por área unitaria, independientemente del medio circundante. El doble de carga produce dos veces el flujo por carga unitaria. Por consiguiente, las dos cantidades se pueden igualar:

$$
\psi \equiv Q \qquad \text{(coulombs, C)} \tag{5.2}
$$

Por definición, la **fuerza del campo eléctrico** (designada por la letra manuscrita mayúscula  $\mathscr{E}$ ) en un punto, es la fuerza que actúa sobre una carga positiva unitaria en dicho punto; es decir,

$$
\mathcal{E} = \frac{F}{Q}
$$
 (newtons/coulomb, N/C) (5.3)

En la figura 5.2, la fuerza ejercida sobre una carga positiva unitaria (1 coulomb) por una carga *Q*, a una distancia de *r* metros, puede determinarse aplicando la **ley de Coulomb** (vea ecuación 2.1 en el Anexo 2) como sigue:

$$
F = k \frac{Q_1 Q_2}{r^2} = k \frac{Q(1 \text{ C})}{r^2} = \frac{kQ}{r^2} (k = 9 \times 10^9 \text{ N} \cdot \text{m}^2/\text{C}^2)
$$

Sustituyendo el resultado en la ecuación 5.3 para una carga positiva unitaria se obtiene

$$
E = \frac{F}{Q} = \frac{kQ/r^2}{1/C}
$$
  
y  

$$
E = \frac{kQ}{r^2}
$$
 (N/C) (5.4)

El resultado revela que la fuerza del campo eléctrico está en relación directa con el tamaño de la carga *Q*. Cuanto más grande es la carga *Q*, mayor es la intensidad del campo eléctrico sobre una carga unitaria en cualquier punto cercano. Sin embargo, la distancia es un término elevado al cuadrado en el denominador. El resultado es que cuanto mayor sea la distancia de la carga *Q*, menor será la fuerza del campo eléctrico y, dramáticamente, debido al término elevado al cuadrado. En la figura 5.1, por consiguiente, la fuerza del campo eléctrico en la región *A*<sup>2</sup> es significativamente menor que en la región *A*1.

Para dos cargas de polaridades similares y opuestas, la distribución del flujo aparece como se muestra en la figura 5.3. En general,

*las líneas de flujo eléctrico siempre se extienden desde un cuerpo cargado positivamente hasta un cuerpo cargado negativamente, y siempre se extienden o terminan perpendiculares a las superficies cargadas, pero nunca las cruzan.*

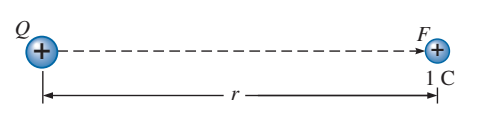

**FIG. 5.2** *Determinación de la fuerza sobre una carga unitaria a r metros de una carga Q de polaridad similar.*

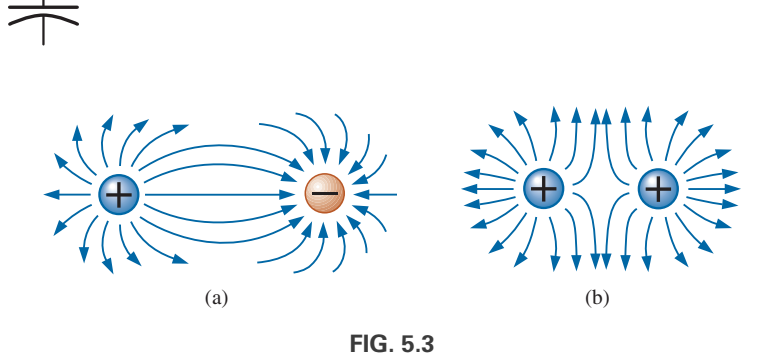

*Distribuciones del flujo eléctrico: (a) cargas opuestas; (b) cargas similares.*

Observe en la figura 5.3(a) que las líneas de flujo eléctrico establecen el patrón más directo posible desde la carga positiva hasta la negativa. Se distribuyen de manera uniforme y su distancia más corta es sobre la horizontal entre las dos cargas. Este patrón es un resultado directo de que las líneas de flujo eléctrico se esfuercen por establecer la trayectoria más corta desde un cuerpo cargado hasta otro. El resultado es una presión natural de estar lo más cerca posible. Si dos cuerpos de la misma polaridad están muy próximos el uno del otro, como se muestra en la figura 5.3(b) el resultado es el opuesto directo. Las líneas de flujo tienden a establecer una acción de separación entre los dos con una acción repelente que se incrementa a medida que las cargas se acercan entre sí.

# **5.3 CAPACITANCIA**

Hasta ahora hemos examinado sólo cargas esféricas positivas y negativas aisladas, pero la descripción puede ampliarse a superficies cargadas de cualquier forma y tamaño. En la figura 5.4, por ejemplo, se conectaron dos placas de un material como el aluminio (el metal de mayor uso en la construcción de capacitores) a una batería por medio de un interruptor y un resistor. Si inicialmente las placas paralelas están descargadas y el interruptor se deja abierto, no existe ninguna carga positiva o negativa neta en una o en otra placa. Sin embargo, en el momento en que se cierra el interruptor, se extraen electrones de la placa superior a través del resistor hacia la terminal positiva de la batería. Al principio habrá una oleada de corriente de magnitud limitada por la resistencia presente. Luego el nivel del flujo declinará, como se demostrará en las secciones siguientes. Esta acción crea una carga positiva neta en la placa superior. La terminal negativa repele los electrones a través del conductor inferior hacia la placa inferior a la misma velocidad que son atraídos hacia la terminal positiva. Esta transferencia de electrones continuará hasta que la diferencia de potencial a través de las placas paralelas sea exactamente igual al voltaje de la batería. El resultado final es una carga positiva neta en la placa superior y una carga negativa en

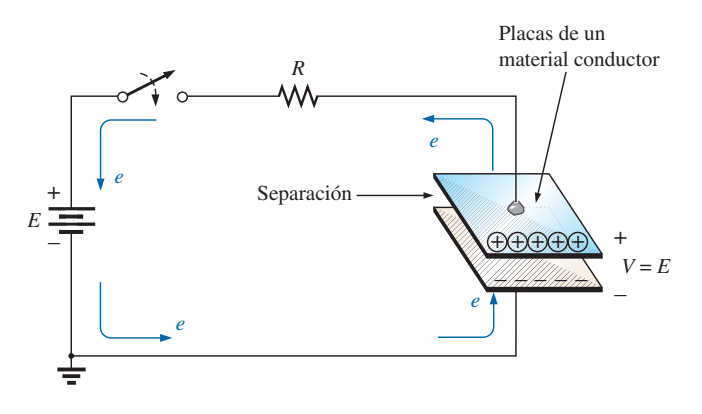

**FIG. 5.4** *Circuito de carga fundamental.*

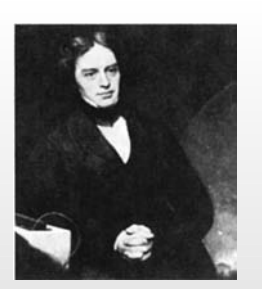

**FIG. 5.5** *Michael Faraday.* Cortesía de la Smithsonian Institution Fotografía núm. 51,147

**Inglés** (Londres) **(1791–1867) Químico y Experimentador electricista Doctorado honorífico** por la Universidad de Oxford, 1832

Experimentador sin ninguna educación formal, comenzó su carrera de investigador en el Royal Institute en Londres como ayudante de laboratorio. Intrigado por la interacción entre los efectos eléctricos y magnéticos, descubrió la inducción electromagnética y demostró que un campo magnético puede generar efectos magnéticos (el nacimiento del generador tal como los conocemos en la actualidad). También descubrió las corrientes autoinducidas y presentó el concepto de líneas y campos de fuerza magnética. Habiendo recibido más de un centenar de honores académicos y científicos, llegó a ser miembro de la Royal Society en 1824 a la temprana edad de 32 años.

la inferior, muy parecida en muchos aspectos a las dos cargas aisladas de la figura  $5.3(a)$ .

Antes de continuar, es importante señalar que todo el flujo de la carga ocurre a través de la batería y el resistor, no a través de la región entre las placas. En todos los sentidos de la definición, *existe un circuito abierto entre las placas del capacitor.*

Este elemento, compuesto simplemente con dos superficies conductoras separadas por un espacio entre ellas, se llama **capacitor**.

*La capacitancia es la medida de la capacidad de un capacitor de almacenar carga en sus placas; en otras palabras, su capacidad de almacenamiento.*

#### Además,

*cuanto más alta es la capacitancia de un capacitor, más grande es la cantidad de carga almacenada en las placas con el mismo voltaje aplicado.*

La unidad de medición aplicada a los capacitores es el farad (F), nombrado así por el científico inglés, Michael Faraday, quien realizó una extensa investigación en el campo (figura 5.5). En particular,

*un capacitor tiene una capacitancia de 1 F si se deposita 1 C de carga*  $(6.242 \times 10^{18}$  electrones) en las placas, por una diferencia de potencial *de 1 V a través de sus placas.*

Sin embargo, el farad se suele tomar como una medida de capacitancia demasiado grande en la mayoría de las aplicaciones prácticas, por lo que se utilizan con más frecuencia el microfarad (10<sup>-6</sup>) o el picofarad (10<sup>-12</sup>).

La relación que conecta el voltaje aplicado, la carga sobre las placas y el nivel de capacitancia, están definidos por la siguiente ecuación:

$$
C = \frac{Q}{V}
$$
  
\n
$$
C = \text{farads (F)}
$$
  
\n
$$
Q = \text{coulombs (C)}
$$
  
\n
$$
V = \text{volts (V)}
$$
\n(5.5)

La ecuación (5.5) revela que, para el mismo voltaje (*V*), cuanto más grande es la carga (*Q*) sobre las placas (en el numerador de la ecuación), más alto es el nivel de capacitancia (*C*).

Si escribimos la ecuación en la forma

$$
Q = CV \qquad \text{(coulombs, C)} \tag{5.6}
$$

es obvio, por la relación resultante, que a mayor capacitancia (*C*) o voltaje aplicado, mayor es la carga sobre las placas.

#### **EJEMPLO 5.1**

- a. Si se depositan electrones a  $82.4 \times 10^{14}$  en la placa negativa de un capacitor por la acción de un voltaje aplicado de 60 V, determine la capacitancia del capacitor.
- b. Si se aplican 40 V a través de un capacitor de 470  $\mu$ F, determine la carga en las placas.

#### **Soluciones:**

a. Primero determine el número de coulombs de carga como sigue:

$$
82.4 \times 10^{14} \text{ electrons} \left( \frac{1 \text{ C}}{6.242 \times 10^{18} \text{ electrons}} \right) = 1.32 \text{ mC}
$$

y entonces

$$
C = \frac{Q}{V} = \frac{1.32 \text{ mC}}{60 \text{ V}} = 22 \text{ }\mu\text{F}
$$
 (un valor estándar)

b. Aplicando la ecuación (5.6) se obtiene

$$
Q = CV = (470 \,\mu\text{F})(40 \,\text{V}) = 18.8 \,\text{mC}
$$

En la figura 5.6(a) se proporciona una vista de sección transversal de las placas paralelas de la figura 5.4. Observe el **efecto marginal** que ocurre en los bordes a medida que las líneas de flujo que se originan en los puntos más alejados de la placa negativa se esfuerzan por completar la conexión. Este efecto marginal, que en cierto modo reduce la capacitancia, puede ignorarse en la mayoría de las aplicaciones. Idealmente, y según como supongamos la distribución en este texto, la distribución del flujo eléctrico se muestra en la figura 5.6(b), donde todas las líneas de flujo está distribuidas por igual sin el "efecto marginal".

La **fuerza del campo eléctrico** entre las placas está determinada por el voltaje a través de las placas y la distancia entre éstas como sigue:

$$
\begin{bmatrix}\n\mathcal{E} = \frac{V}{d} & \mathcal{E} = \text{volts/m (V/m)} \\
V = \text{volts (V)} & \mathcal{E} = \frac{V}{d} \\
d = \text{metros (m)}\n\end{bmatrix}
$$
\n(5.7)

Observe que la distancia entre las placas está medida en metros, no en centímetros o pulgadas.

La ecuación de la fuerza del campo eléctrico está determinada por dos factores únicamente: *el voltaje aplicado y la distancia entre las placas*. En la ecuación no aparece la carga sobre las placas, tampoco el tamaño del capacitor ni el material de las placas.

Muchos valores de capacitancia pueden obtenerse con las mismas placas paralelas mediante la adición de ciertos materiales aislantes entre las placas. En la figura 5.7 se colocó un material aislante entre las placas paralelas que tienen una diferencia de potencial de *V* volts que circulan a través de ellas.

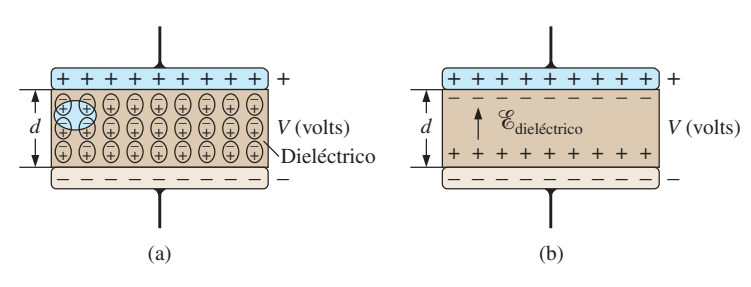

**FIG. 5.7**

*Efecto de un dieléctrico en la distribución del campo entre las placas de un capacitor: (a) alineación de los dipolos en el dieléctrico; (b) componentes del campo eléctrico entre las placas de un capacitor con un dieléctrico presente.*

Como el material es un aislante, los electrones adentro de él no son capaces de abandonar el átomo padre y viajar a la placa positiva. Los componentes positivos (protones) y los componentes negativos (electrones) de cada átomo sí se desplazan, sin embargo, como se muestra en la figura 5.7(a), para formar *dipolos.*

Cuando los dipolos se alinean, como se muestra en la figura 5.7(a), el material se polariza. Un examen minucioso del interior de este material polarizado revela que los componentes positivos y negativos de los dipolos

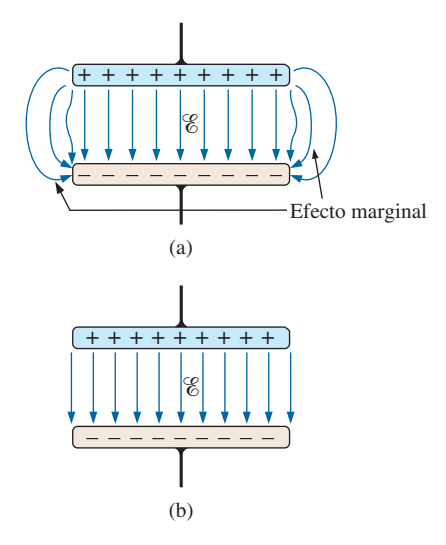

**FIG. 5.6**

*Distribución del flujo eléctrico entre las placas de un capacitor: (a) incluido el efecto marginal; (b) ideal.*

adyacentes están neutralizando entre sí sus efectos; observe el área ovalada en la figura 5.7(a). La capa de carga positiva en una superficie y la carga negativa en la otra no se neutralizan, no obstante, establecen un campo eléctrico dentro del aislante  $\mathscr{E}_{\text{dielectric}}$ ; figura 5.7(b).

En la figura 5.8(a), dos placas están separadas por un espacio libre y tienen capas de carga en las placas, establecidas por el voltaje aplicado y la distancia entre las placas. La fuerza del campo eléctrico es  $\mathscr{E}_1$  tal como lo define la ecuación (5.7). En la figura 5.8(b), se introduce una hoja de mica, la cual, gracias a una alineación de las celdas dentro del dieléctrico, establece un campo eléctrico  $\mathscr{E}_2$  que se opondrá al campo eléctrico  $\mathscr{E}_1$ . El efecto es tratar de reducir la fuerza del campo eléctrico entre las placas. Sin embargo, la ecuación (5.7) formula que la fuerza del campo eléctrico *debe ser* el valor establecido por el voltaje aplicado y la distancia entre las placas. Esta condición se mantiene depositando más carga sobre las placas, con lo cual se incrementa la fuerza del campo eléctrico entre las placas a un nivel que eli-mina el campo eléctrico opositor introducido por la hoja de mica. El resultado neto es un incremento de la carga sobre las placas y un incremento del nivel de capacitancia, tal como lo establece la ecuación (5.5).

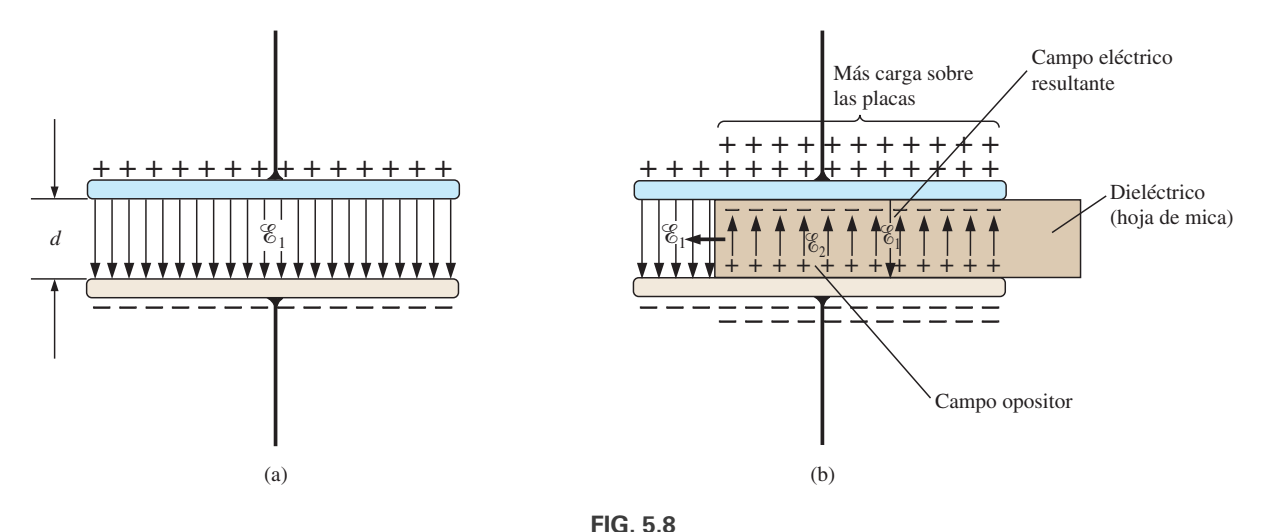

*Demostración del efecto de insertar un dieléctrico entre las placas de un capacitor: (a) capacitor de aire; (b) dieléctrico que se va insertando.*

Materiales diferentes colocados entre las placas establecen cantidades diferentes de carga adicional sobre las placas. Sin embargo, todos deben ser aislantes y tener la capacidad de establecer un campo eléctrico dentro de la estructura. En la tabla 5.1 aparece una lista de materiales comunes donde el aire se utiliza como nivel de referencia de 1.\* Todos estos materiales se conocen como **dieléctricos**, la preposición "di" por *opositor* y "eléctrico" por *campo eléctrico*. El símbolo  $\epsilon_r$  en la tabla 5.1 se llama **permitividad relativa** (o **constante dieléctrica**). El término **permitividad** mide la facilidad con que un material "permite" establecer un campo eléctrico en el material. La permitividad relativa compara la permitividad de un material con la del aire. Por ejemplo, la tabla 5.1 revela que la mica, con una permitividad relativa de 5, "permite" establecer un campo eléctrico opositor en el material cinco veces mejor que en el aire. Observe el material de cerámica al final de la tabla con una permitividad relativa de 7500; una permitividad relativa que lo hace ser un dieléctrico especial en la fabricación de capacitores.

<sup>\*</sup>Aunque hay una diferencia en las características eléctricas entre el aire y el vacío, la diferencia es tan pequeña que comúnmente se utiliza el aire como nivel de referencia.

**TABLA 5.1** *Permitividad relativa (constante dieléctrica) -<sup>r</sup> de varios dieléctricos.*

| <b>Dieléctrico</b>                     | $\epsilon_r$ (Valores promedio) |
|----------------------------------------|---------------------------------|
| Vacío                                  | 1.0                             |
| Aire                                   | 1.0006                          |
| Teflón®                                | 2.0                             |
| Papel, parafinado                      | 2.5                             |
| Hule                                   | 3.0                             |
| Poliestireno                           | 3.0                             |
| Aceite                                 | 4.0                             |
| Mica                                   | 5.0                             |
| Porcelana                              | 6.0                             |
| Baquelita <sup>®</sup>                 | 7.0                             |
| Óxido de aluminio                      | $\overline{7}$                  |
| Vidrio                                 | 7.5                             |
| Óxido de tantalio                      | 30                              |
| Cerámica                               | 20-7500                         |
| Titanato de bario-estroncio (cerámico) | 7500.0                          |
|                                        |                                 |

Si se define  $\epsilon$ <sub>o</sub>, como la permitividad del aire, definiremos la permitividad relativa de un material con una permitividad  $\epsilon$  por

$$
\epsilon_r = \frac{\epsilon}{\epsilon_o}
$$
 (sin unidades) (5.8)

Observe que  $\epsilon_r$ , la cual (ya antes mencionada) a menudo se llama **constante dieléctrica**, es una cantidad sin unidades porque es una relación de cantidades similares. Sin embargo, la permitividad, se da en farads/metro (F/m) y para el aire es  $8.85 \times 10^{-12}$  F/m). Aunque la permitividad del aire que respiramos se da como 1.006, normalmente se utiliza un valor de 1 para la permitividad relativa del aire.

Para todo dieléctrico existe un potencial que, si se aplica en paralelo, romperá los enlaces que contiene y hará que fluya corriente a través de él. El voltaje requerido por unidad de longitud es una indicación de su **resistencia dieléctrica** y se llama **voltaje de ruptura**. Cuando ocurre la ruptura,las características del capacitor son muy similares a las de un conductor. Un ejemplo típico de ruptura dieléctrica son los relámpagos, los cuales ocurren cuando el potencial entre las nubes y la tierra es tan alto que la carga puede pasar de una a otra a través de la atmósfera (el dieléctrico). Las resistencias dieléctricas promedio de varios dieléctricos se dan en volts/mil en la tabla 5.2  $(1 \text{ mil} = 1/1000 \text{ pulgada}).$ 

Uno de los parámetros importantes de un capacitor es el **voltaje de trabajo máximo**. Define el voltaje máximo que puede aplicarse a través de un capacitor de forma continua sin dañarlo o sin modificar sus características. Para la mayoría de los capacitores, la resistencia dieléctrica es la que define el voltaje de trabajo máximo.

# **5.4 CAPACITORES**

## **Construcción de un capacitor**

Ahora conocemos los componentes básicos de un capacitor: placas conductoras, separación y dieléctrico. Sin embargo, la pregunta permanece. ¿Cómo interactúan estos factores para determinar la capacitancia de un ca-

**TABLA 5.2** *Resistencia dieléctrica de algunos materiales dieléctricos.*

| <b>Dieléctrico</b>          | <b>Resistencia</b><br>dieléctrica<br>(Valor<br>promedio)<br>en volts/mil |
|-----------------------------|--------------------------------------------------------------------------|
| Aire                        | 75                                                                       |
| Titanito de bario-estroncio |                                                                          |
| (cerámico)                  | 75                                                                       |
| Cerámica                    | 75-1000                                                                  |
| Porcelana                   | 200                                                                      |
| Aceite                      | 400                                                                      |
| Baquelita <sup>®</sup>      | 400                                                                      |
| Hule                        | 700                                                                      |
| Papel parafinado            | 1300                                                                     |
| $Tefl6n^{\circledR}$        | 1500                                                                     |
| Vidrio                      | 3000                                                                     |
| Mica                        | 5000                                                                     |

pacitor? Las *placas más grandes* aportan un área incrementada para almacenar carga, por lo que el área de las placas debe estar en el numerador de la ecuación definitoria. *Cuanto menor sea la distancia entre las placas*, mayor será la capacitancia, por lo que este factor debe aparecer en el numerador de la ecuación. Finalmente, como los *niveles más altos de permitividad* dan por resultado niveles más altos de capacitancia, el factor  $\epsilon$  debe aparecer en el numerador de la ecuación definitoria.

El resultado es la siguiente ecuación general para la capacitancia:

$$
C = \mathbf{farads} \text{ (F)}
$$
\n
$$
C = \epsilon \frac{A}{d} \qquad \epsilon = \text{permitividad (F/m)}
$$
\n
$$
A = m^{2}
$$
\n
$$
d = m
$$
\n(5.9)

Si sustituimos la ecuación (5.8) de la permitividad del material, obtenemos la siguiente ecuación para la capacitancia:

$$
C = \epsilon_o \epsilon_r \frac{A}{d} \qquad \text{(farads, F)} \tag{5.10}
$$

o si sustituimos el valor conocido de la permitividad del aire, obtenemos la siguiente ecuación útil:

$$
C = 8.85 \times 10^{-12} \epsilon_r \frac{A}{d} \qquad \text{(farads, F)} \tag{5.11}
$$

Es importante señalar en la ecuación (5.11) que el área de las placas (en realidad el área de sólo una placa) está en metros al cuadrado  $(m^2)$ ; la distancia entre las placas está en metros, y el valor numérico de  $\epsilon_r$ , simplemente se toma de la tabla 5.1.

También deberá tener en cuenta que los capacitores están en el intervalo de  $\mu$ F, nF o pF, no en el intervalo de 1 F o mayor. Un capacitor de 1 F puede ser del tamaño de una linterna común, y requeriría que la cubierta del sistema fuera bastante grande. La mayoría de los capacitores en sistemas electrónicos son del tamaño de una uña de pulgar o más pequeños.

Si formamos la relación de la ecuación de la capacitancia de un capacitor con un dieléctrico específico con la del mismo capacitor con aire como dieléctricos, se obtienen los siguientes resultados:

$$
C = \epsilon \frac{A}{d}
$$
  

$$
C_o = \epsilon_o \frac{A}{d}
$$
  

$$
C = \epsilon_r C_o
$$
  

$$
C = \epsilon_r C_o
$$
 (5.12)

El resultado es que

*la capacitancia de un capacitor con un dieléctrico cuya permitividad relativa -<sup>r</sup> es -r, por la capacitancia que utiliza aire como dieléctrico.*

Los ejemplos siguientes repasan los conceptos y ecuaciones que se acaban de presentar.

**EJEMPLO 5.2** En la figura 5.9, si cada uno de los capacitores de aire que aparecen en la columna de la izquierda se cambian por el tipo que aparece en la columna de la derecha, determine el nuevo nivel de capacitancia. Los demás factores, en cada cambio, no se modifican.

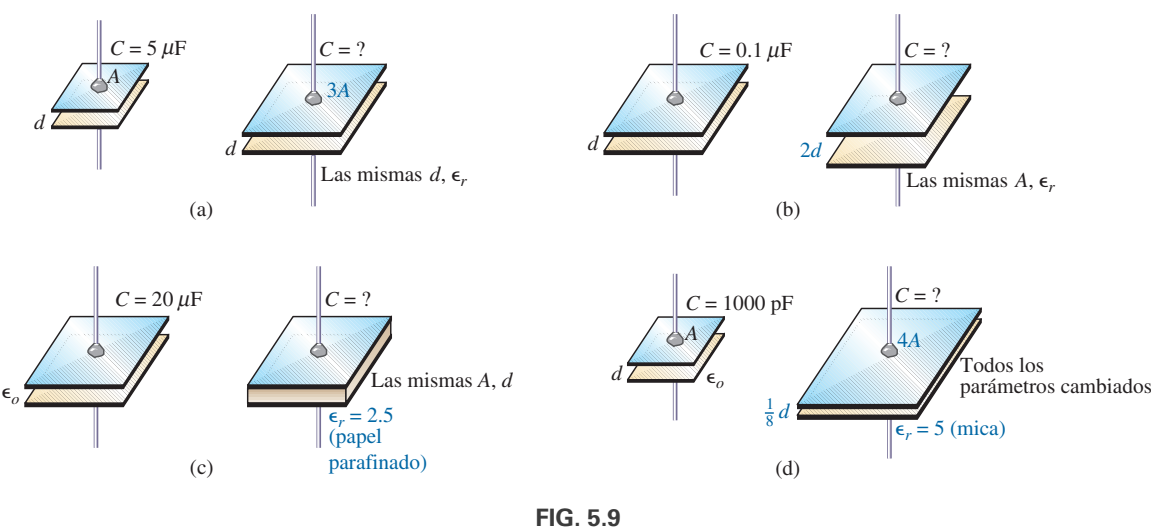

*Ejemplo 5.2.*

#### **Soluciones:**

a. En la figura 5.9(a), el área se incrementó por un factor de tres, y proporciona más espacio para almacenar carga en cada placa. Como el área aparece en el numerador de la ecuación de capacitancia, la capacitancia se incrementa por un factor de tres. Es decir,

$$
C=3(Co)=3(5 \ \mu F)=15 \ \mu F
$$

b. En la figura 5.4(b), el área no cambió, pero la distancia entre las placas se incrementó por un factor de dos. El incremento de la distancia reduce el nivel de capacitancia, por lo que la capacitancia resultante es la mitad de lo que era antes. Es decir,

$$
C = \frac{1}{2}(0.1 \ \mu F) = 0.05 \ \mu F
$$

c. En la figura 5.9(c), el área y la distancia entre las placas se mantuvieron, pero se agregó un dieléctrico de papel encerado (parafinado) entre las placas. Como la permitividad aparece en el numerador de la ecuación de capacitancia, la capacitancia se incrementa por un factor determinado por la permitividad relativa. Es decir,

$$
C = \epsilon_r C_o = 2.5(20 \,\mu\text{F}) = 50 \,\mu\text{F}
$$

d. En la figura 5.9(d), suceden varios cambios al mismo tiempo. Sin embargo, la solución del problema se reduce a determinar si el cambio incrementa o reduce la capacitancia, y luego a colocar el factor multiplicador en el numerador o denominador de la ecuación. El incremento del área por un factor de cuatro produce un multiplicador de cuatro en el numerador, como se muestra en la ecuación que sigue. Si la distancia se reduce por un factor de 1/8, la capacitancia se incrementará por su inverso, o por un factor de ocho. La inserción del dieléctrico de mica incrementa la capacitancia por un factor de cinco. El resultado es

$$
C = (5)\frac{4}{(1/8)}(C_o) = 160(1000 \text{ pF}) = 0.16 \mu\text{F}
$$

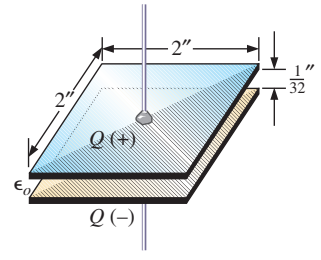

**FIG. 5.10** *Capacitor de aire del ejemplo 5.3.*

En el ejemplo siguiente se dan las dimensiones de un capacitor de aire y se va a determinar la capacitancia. El ejemplo enfatiza la importancia de conocer las unidades de cada factor de la ecuación. Si las unidades no se convierten como debe ser, probablemente se obtendrán resultados sin sentido, aun cuando se haya utilizado la ecuación correcta y las matemáticas se hayan manejado de forma apropiada.

**EJEMPLO 5.3** Para el capacitor de la figura 5.10:

- a. Determine la capacitancia.
- b. Determine la fuerza del campo eléctrico entre las placas si se aplican 48 V a través de las placas.
- c. Determine la carga en cada placa.

#### **Soluciones:**

a. En primer lugar, el área y la distancia entre las placas deben convertirse al sistema SI como lo requiere la ecuación (5.11):

$$
d = \frac{1}{32} \text{ pufg.} \left( \frac{1 \text{ m}}{39.37 \text{ pufg.}} \right) = 0.794 \text{ mm}
$$

y A = (2 pufg.) (2 pufg.) 
$$
\left(\frac{1 \text{ m}}{39.37 \text{ pufg.}}\right) \left(\frac{1 \text{ m}}{39.37 \text{ pufg.}}\right) = 2.581 \times 10^{-3} \text{ m}^2
$$

Ecuación (5.11):

$$
C = 8.85 \times 10^{-12} \epsilon_r \frac{A}{d} = 8.85 \times 10^{-12} (1) \frac{(2.581 \times 10^{-3} \text{ m}^2)}{0.794 \text{ mm}} = 28.8 \text{ pF}
$$

b. El campo eléctrico entre las placas se determina con la ecuación (5.7):

$$
\mathcal{E} = \frac{V}{d} = \frac{48 \text{ V}}{0.794 \text{ mm}} = 60.5 \text{ kV/m}
$$

c. La carga en las placas se determina con la ecuación (5.6):

$$
Q = CV = (28.8 \text{ pF})(48 \text{ V}) = 1.38 \text{ nC}
$$

En el siguiente ejemplo insertaremos un dieléctrico de cerámica entre las placas del capacitor de aire en la figura 5.10, y veremos cómo afecta el nivel de capacitancia, el campo eléctrico y la carga en las placas.

#### **EJEMPLO 5.4**

- a. Inserte un dieléctrico de cerámica, con  $\epsilon_r$  de 250 entre las placas del capacitor de la figura 5.10. Luego determine el nuevo nivel de capacitancia. Compare sus resultados con la solución del ejemplo 5.3.
- b. Determine la fuerza del campo eléctrico entre las placas, y compare su respuesta con el resultado del ejemplo 5.3.
- c. Determine la carga en cada una de las placas, y compare su respuesta con el resultado del ejemplo 5.3.

#### **Soluciones:**

a. Según la ecuación (5.12), el nuevo nivel de capacitancia es

 $C = \epsilon_r C_o = (250)(28.8 \text{ pF}) = 7200 \text{ pF} = 7.2 \text{ nF} = 0.0072 \text{ }\mu\text{F}$ 

el cual es *considerablemente más alto* que el nivel en el ejemplo 5.3.

b. 
$$
\mathcal{E} = \frac{V}{d} = \frac{48 \text{ V}}{0.794 \text{ mm}} = 60.5 \text{ kV/m}
$$

Como el voltaje aplicado y la distancia entre las placas no cambiaron, *el campo eléctrico entre las placas no cambia.*

c. 
$$
Q = CV = (7200 \text{ pF})(48 \text{ V}) = 345.6 \text{ nC} = 0.35 \mu \text{C}
$$

Ahora sabemos que la inserción de un dieléctrico entre las placas incrementa la cantidad de la carga almacenada en las placas. En el ejemplo 5.4, como la permitividad relativa se incrementó por un factor de 250, la carga en las placas *se incrementó por la misma cantidad.*

**EJEMPLO 5.5** Determine el voltaje máximo que puede aplicarse a través del capacitor del ejemplo 5.4 si la resistencia dieléctrica es de 80 V/mil.

**Solución:**

$$
d = \frac{1}{32} \text{ pufg} \cdot \left(\frac{1000 \text{ miles}}{1 \text{ pufg.}}\right) = 31.25 \text{ miles}
$$

$$
V_{\text{max}} = 31.25 \text{ pufs} \left(\frac{80 \text{ V}}{\text{ pif}}\right) = 2.5 \text{ kV}
$$

y

aunque el voltaje de trabajo provisto puede ser de sólo 2 kV, es conveniente tener un margen de seguridad.

# **Tipos de capacitores**

Los capacitores, al igual que los resistores, pueden ponerse en lista bajo dos encabezados generales: **fijos** y **variables**. El símbolo del capacitor fijo aparece en la figura 5.11(a). Observe que el lado curvo normalmente se conecta a tierra o al punto de menor potencial de cd. El símbolo de los capacitores variables aparece en la figura 5.11(b).

**Capacitores fijos** Los capacitores fijos vienen en todas las formas y tamaños. Sin embargo,

*por lo general, con el mismo tipo de construcción y dieléctrico, cuanto más grande es la capacitancia requerida, más grande es el tamaño físico del capacitor.*

En la figura 5.12(a), el capacitor electrolítico de 10,000  $\mu$ F es significativamente más grande que el capacitor de 1  $\mu$ F. Sin embargo, no es 10,000 veces más grande. El capacitor de 2.2  $\mu$ F de película de poliéster de la figura 5.12(b) es significativamente más grande que el capacitor de  $0.01 \mu$ F, pero de nuevo no es 220 veces más grande. El capacitor de tantalio de 22  $\mu$ F de la figura 5.12(c) es aproximadamente 6 veces más grande que el capacitor de 1.5  $\mu$ F, aun cuando el nivel de capacitancia es casi 15 veces más alto. Es en particular interesante señalar que por la diferencia del dieléctrico y la construcción, el capacitor de tantalio de 22  $\mu$ F es mucho más pequeño que el capacitor de película de poliéster de  $2.2 \mu$ F y más pequeño aún de 1/5 del tamaño del capacitor electrolítico de 100  $\mu$ F. El relativamente grande capacitor electrolítico de 10,000  $\mu$ F se suele utilizar en aplicaciones de alta potencia, como en fuentes de potencia y altavoces de alta potencia de salida. Todos los demás pueden aparecer en cualquier sistema electrónico comercial.

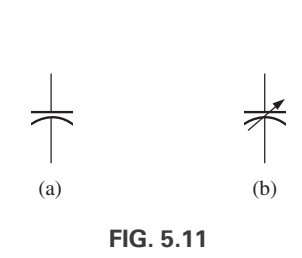

**FIG. 5.11** *Símbolos de capacitor: (a) fijo; (b) variable.*

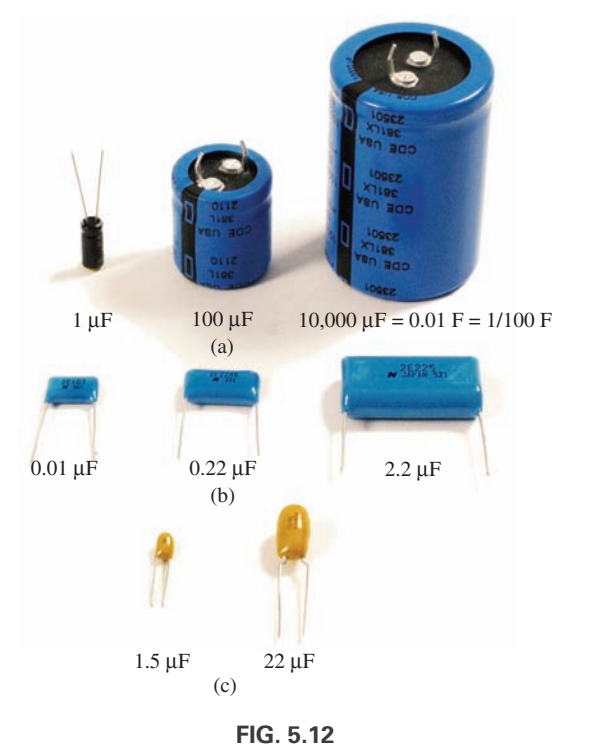

*Demostración de que, en general, con cada tipo de construcción, el tamaño de un capacitor se incrementa con el valor de capacitancia: (a) electrolítico; (b) película de poliéster; (c) tantalio.*

El tamaño incrementado se debe principalmente al efecto del área y el espesor del dieléctrico en el nivel de capacitancia. Existen varias formas de incrementar el área sin hacer que el capacitor sea demasiado grande. Una es disponer las placas y el dieléctrico en largas tiras angostas y luego enrollarlas, como se muestra en la figura 5.13(a). El dieléctrico (cuyas características son las de un aislante) entre las tiras conductoras garantiza que éstas nunca se toquen. Por supuesto, el dieléctrico debe ser del tipo que pueda enrollarse sin que se quiebre. Dependiendo de cómo se enrollen los materiales, el capacitor puede ser de forma cilíndrica o de caja rectangular.

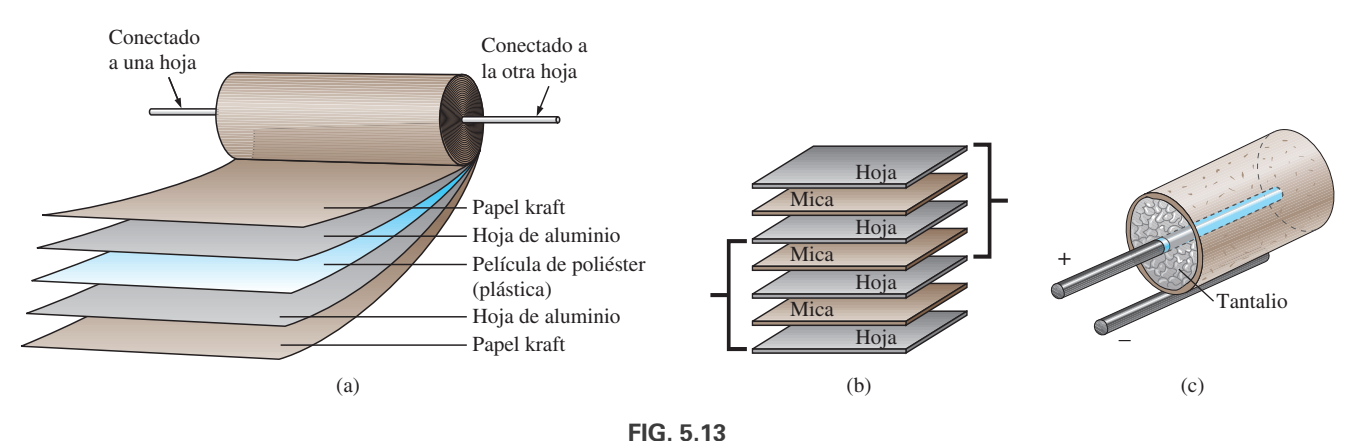

*Tres formas de incrementar el área de un capacitor: (a) enrollamiento; (b) apilamiento; (c) inserción.*

Un segundo método popular es apilar las placas y los dieléctricos como se muestra en la figura 5.14(b). El área ahora es un múltiplo del número de capas dieléctricas. Esta construcción es muy popular para capacitores más pequeños. Un tercer método es utilizar el dieléctrico para establecer la forma, por ejemplo un cilindro en la figura 5.13(c). Luego simplemente se inserta una barra para la placa positiva y se recubre la superficie del cilindro para formar la placa negativa, como se muestra en la figura 5.13(c). Si bien las "placas" resultantes no son las mismas en cuanto a construcción o área, el efecto es proporcionar un área grande para almacenamiento (la densidad de las líneas de campo eléctrico será diferente en las dos "placas"), aunque el factor de la distancia resultante puede ser más grande que el deseado. Sin embargo, utilizar un dieléctrico con  $u$ una  $\epsilon$ <sub>r</sub> alta, compensa la distancia incrementada entre las placas.

Existen otras variaciones de lo anterior para incrementar el factor del área, aunque las tres ilustradas en la figura 5.13 son las de más uso.

El siguiente factor controlable es la distancia entre las placas. Este factor, sin embargo, es muy sensible a qué tan delgado pueda hacerse el dieléctrico, con la preocupación natural de que el voltaje de trabajo (el voltaje de ruptura) se reduce a medida que la separación se reduce. Algunos de los dieléctricos más delgados son simplemente recubrimientos de óxido sobre una de las superficies conductoras (placas). Un material de poliéster muy delgado como Mylar®, Teflon®, o incluso papel parafinado, constituye una delgada hoja de material fácil de enrollar para incrementar el área. Materiales como la mica y algunas cerámicas pueden hacerse tan delgados sólo al punto antes de desmoronarse o quebrarse al someterlos a esfuerzo.

El último factor es el dieléctrico, cuyas posibilidades son amplias. Sin embargo, los siguientes factores influyen en gran medida según el dieléctrico que se utilice:

El nivel de capacitancia. El tamaño resultante. Las posibilidades para enrollamiento, apilamiento, etcétera. La sensibilidad a la temperatura. Voltaje de trabajo.

La gama de permitividades relativas es enorme, como se muestra en la tabla 5.2, aunque en el proceso de construcción deben considerarse todos los factores antes mencionados.

En general, los capacitores fijos más comunes son los electrolíticos, de película, poliéster, laminilla, cerámica, mica, sumergidos, y de aceite.

Los **capacitores electrolíticos** de la figura 5.14 son fáciles de identificar por su forma y porque suelen ostentar una marca de polaridad en el cuerpo (aunque se dispone de capacitores electrolíticos para aplicaciones especiales que no están polarizados). Algunos capacitores ostentan una marca de polaridad, y deben conectarse con la terminal negativa conectada a tierra o al punto de menor potencial. Entre las marcas que se utilizan para denotar la terminal positiva o placa están los signos  $+$ ,  $\Box$  y  $\Delta$ . En general, los capacitores electrolíticos ofrecen algunos de los valores de capacitancia más altos

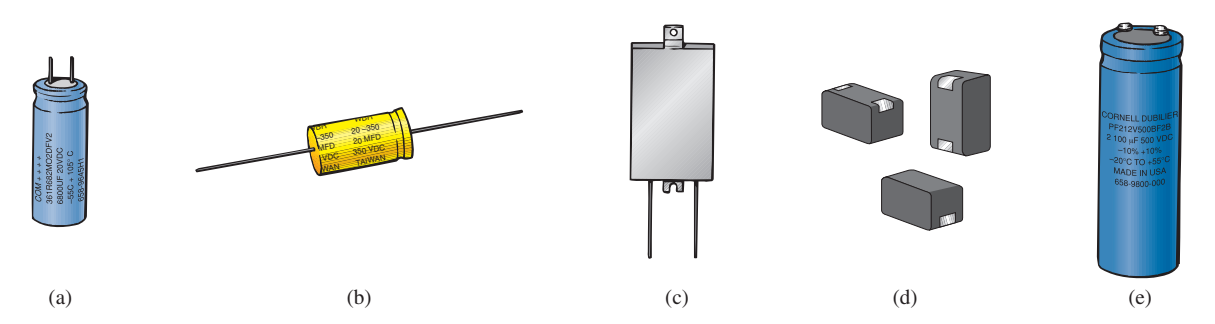

**FIG. 5.14**

*Varios tipos de capacitores electrolíticos: (a) terminales radiales miniatura; (b) terminales axiales; (c) cápsula plana; (d) montaje superficial; (e) terminales roscadas.*

disponibles, aunque sus niveles de voltaje de trabajo son limitados. Los valores típicos varían desde 5 V hasta 450 V. La construcción básica utiliza el proceso de enrollamiento que se muestra en la figura 5.13(a) en la cual un rollo de hoja de aluminio está recubierto por un lado con óxido de aluminio, donde éste es la placa positiva y el óxido es el dieléctrico. Sobre la capa de óxido de aluminio de la placa positiva se coloca una capa de papel o gasa saturada con un electrolito (una solución o pasta que forma el medio conductor entre los electrodos del capacitor). Luego se coloca otra capa de aluminio sin el óxido sobre esta capa para que desempeñe el rol de la placa negativa. En la mayoría de los casos, la placa negativa está conectada directamente al recipiente de aluminio, el cual sirve entonces como terminal negativa para las conexiones externas. Debido al tamaño del rollo de papel de aluminio, el tamaño del capacitor electrolítico es mayor que el de la mayoría.

Los **capacitores de película, poliéster, papel aluminio, polipropileno** o de **Teflon**® utilizan un proceso de enrollamiento o apilamiento para incrementar el área, como se muestra en la figura 5.15. La forma resultante puede ser o redonda o rectangular, con cables de conexión radiales o axiales. Los valores típicos de tales capacitores van desde 100 pF hasta 10  $\mu$ F, con unidades disponibles hasta de 100  $\mu$ F. El nombre de la unidad define el tipo de dieléctrico empleado. Los voltajes de trabajo van desde algunos volts hasta 2000 V, según el tipo de unidad.

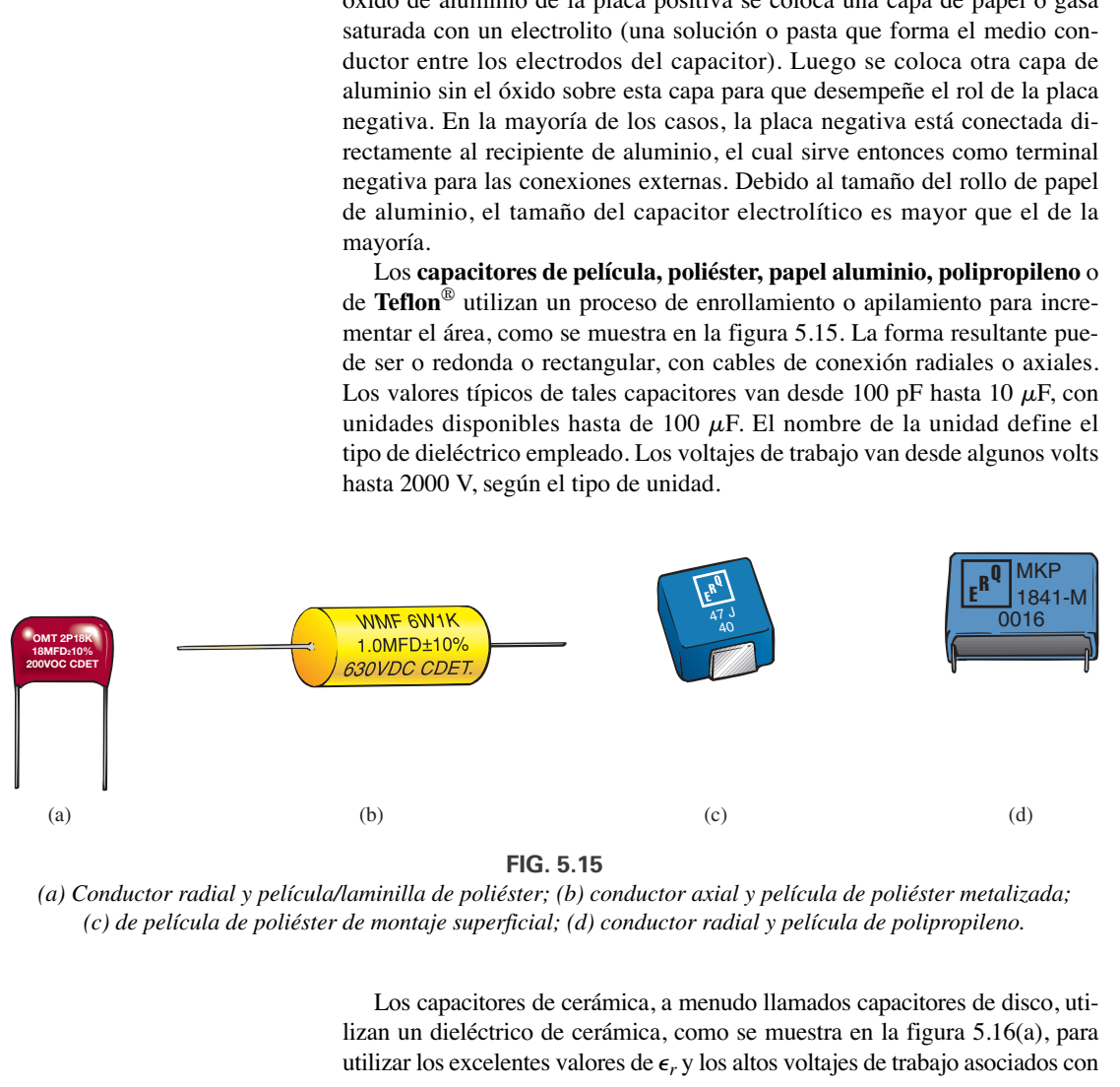

**FIG. 5.15**

*(a) Conductor radial y película/laminilla de poliéster; (b) conductor axial y película de poliéster metalizada; (c) de película de poliéster de montaje superficial; (d) conductor radial y película de polipropileno.*

Los capacitores de cerámica, a menudo llamados capacitores de disco, utilizan un dieléctrico de cerámica, como se muestra en la figura 5.16(a), para utilizar los excelentes valores de  $\epsilon_r$  y los altos voltajes de trabajo asociados con

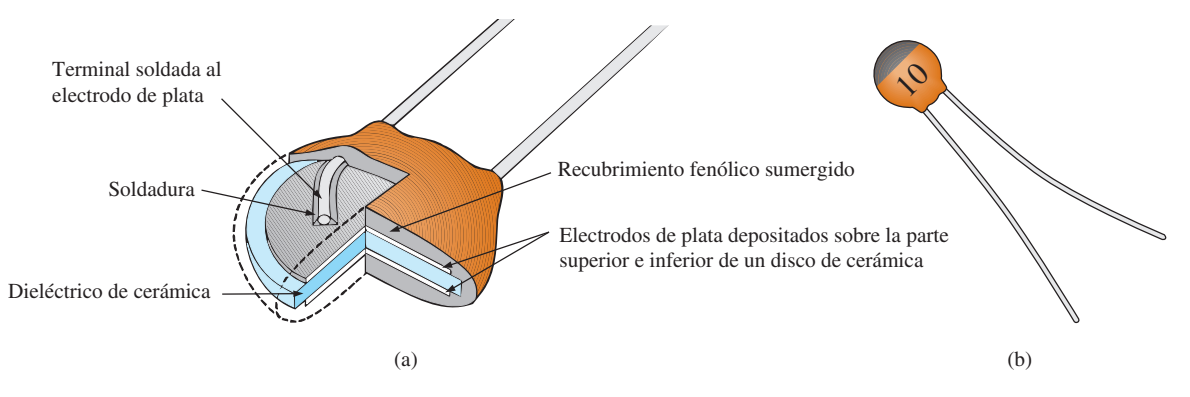

**FIG. 5.16** *Capacitor de cerámica (disco): (a) construcción; (b) apariencia.*

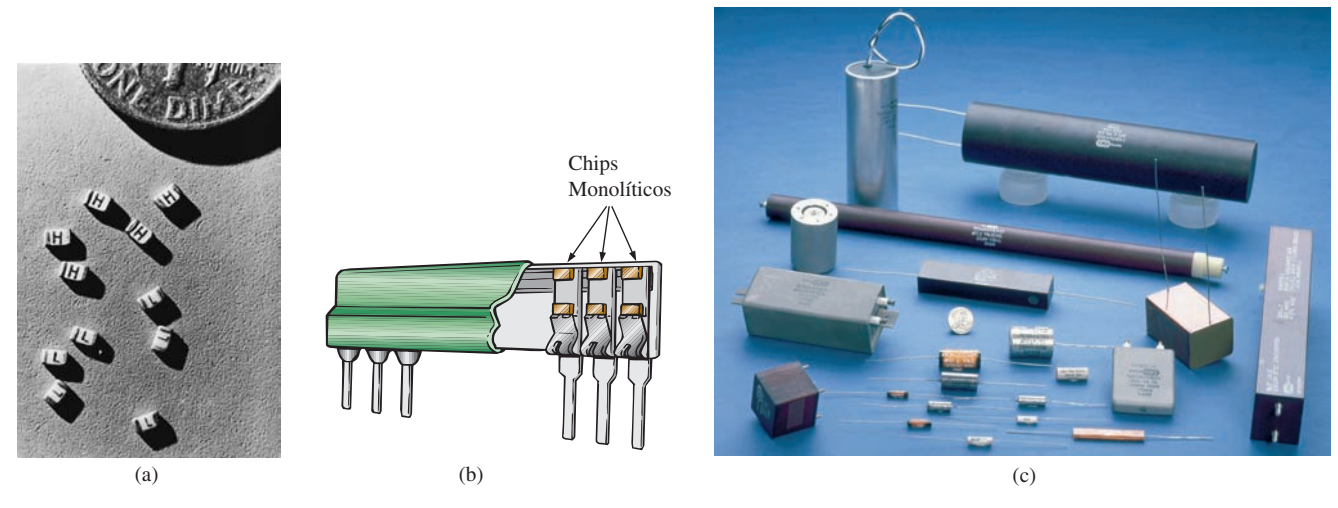

#### **FIG. 5.17**

*Capacitores de mica: (a) y (b) chips monolíticos de montaje superficial; (c) capacitores de papel y mica para alto voltaje/temperatura.* Las imágenes (a) y (b) son cortesía de Vishay Intertechnology, Inc.; la fotografía (c) es cortesía de Custom Electronics, Inc.

varios materiales de cerámica. También puede aplicarse el apilamiento para incrementar el área. En la figura 5.16(b) aparece un ejemplo de la variedad de disco. En general el valor de los capacitores de cerámica va desde 10 pF hasta  $0.047 \mu$ F, con altos voltajes de trabajo que pueden llegar a 10 kV.

Los **capacitores de mica** utilizan un dieléctrico de mica que puede ser monolítico (un solo chip) o apilado. El tamaño relativamente pequeño de los capacitores de chip de mica monolítico se muestra en la figura 5.17(a), con su colocación mostrada en la figura 5.17(b). En la figura 5.17(c) se muestran varios capacitores de papel y mica para alto voltaje. Por lo común, el valor de los capacitores de mica va desde 2 pF hasta varios microfarads, con voltajes de trabajo hasta de 20 kV.

Los **capacitores sumergidos** se fabrican sumergiendo el dieléctrico (tantalio o mica) en un conductor en estado fundido para formar una delgada hoja conductora sobre el dieléctrico. Debido a la presencia de un electrolito en el proceso de fabricación, los capacitores de tantalio sumergidos requieren una marca de polaridad para asegurarse de que la placa positiva siempre esté a un potencial más alto que la placa negativa, como se muestra en la figura 5.18(a). En general se marcan varios signos negativos pequeños en la cubierta cerca de la terminal positiva. En la figura 5.18(b) se muestra un grupo de capacitores de mica sumergidos no polarizados. Su valor suele ir desde 0.1  $\mu$ F hasta 680  $\mu$ F pero con bajos voltajes de trabajo desde 6 V hasta 50 V.

La mayoría de los **capacitores de aceite** como los de la figura 5.19 se utilizan en aplicaciones industriales como soldadura, fuentes de potencia de alto voltaje, protección contra cambios repentinos de corriente o voltaje y corrección de factor de potencia (capítulo 14). Pueden proporcionar niveles de capacitancia que van desde 0.001  $\mu$ F hasta 10,000  $\mu$ F, con voltajes de trabajo hasta de 150 kV. Internamente, hay varias placas paralelas inmersas en un baño de aceite o de un material impregnado de aceite (el dieléctrico).

**Capacitores variables** Todos los parámetros de la ecuación (5.11) pueden cambiarse hasta un cierto grado para crear un **capacitor variable**. Por ejemplo, en la figura 5.20(a), la capacitancia del capacitor variable se cambia girando el eje en el extremo de la unidad. Girándolo, controla la cantidad de área común entre las placas. Cuanto menor es el área común, más baja es la capacitancia. En la figura 5.20(b), tenemos un **capacitor ajustable de aire** mucho más pequeño. Funciona conforme al mismo principio, pero las aspas rotatorias están totalmente ocultas dentro de la estructura.

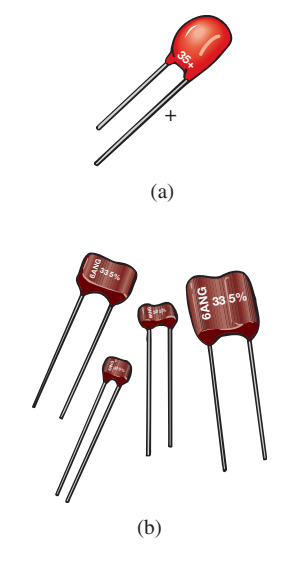

**FIG. 5.18** *Capacitores sumergidos: (a) de tantalio polarizados; (b) de mica no polarizados.*

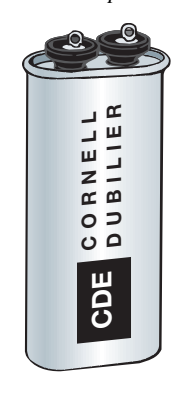

**FIG. 5.19** *Capacitor amortiguador de cubierta ovalada lleno de aceite (el amortiguador elimina los voltajes abruptos transitorios).*

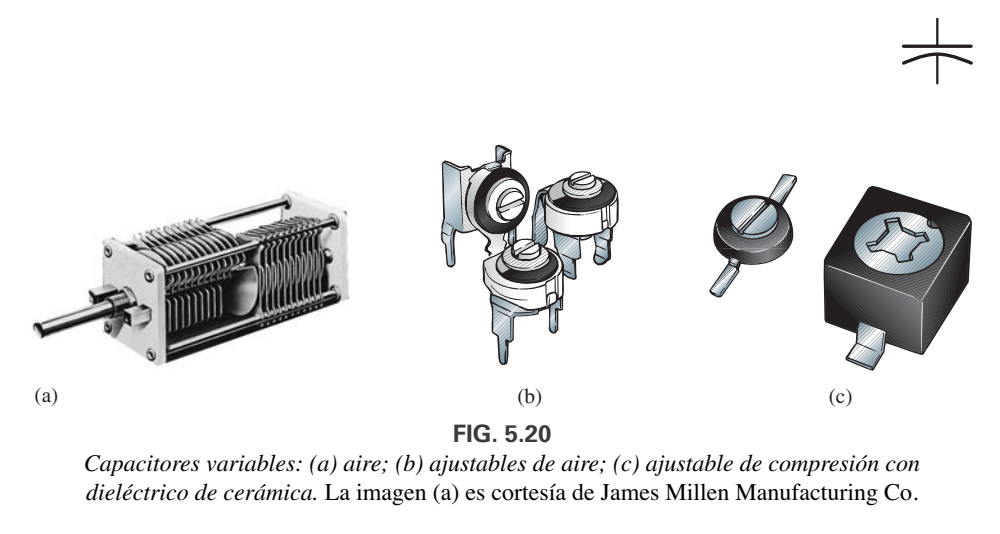

*Capacitores variables: (a) aire; (b) ajustables de aire; (c) ajustable de compresión con dieléctrico de cerámica.* La imagen (a) es cortesía de James Millen Manufacturing Co.

En la figura 5.20(c), el **capacitor ajustable de cerámica** permite variar la capacitancia cambiando el área común como antes se mencionó, o presionando la placas de cerámica para reducir la distancia entre ellas.

# **Corriente de fuga y ESR**

Aunque nos gustaría considerar los capacitores como elementos ideales, desafortunadamente éste no es el caso. En el modelo equivalente de la figura 5.21 aparece una resistencia de cd como *Rs* debido a la resistencia introducida por los contactos, las terminales, o los materiales de las placas o laminados. Además, hasta este punto hemos supuesto que las características aislantes de los dieléctricos impiden cualquier flujo de carga entre las placas a menos que se exceda el voltaje de ruptura. En realidad, sin embargo, los dieléctricos no son aislantes perfectos, y portan algunos electrones en su estructura atómica.

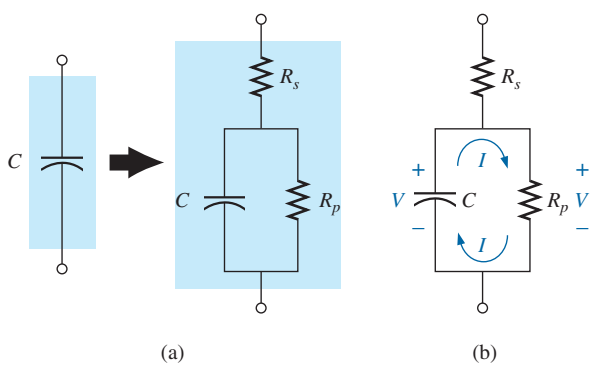

**FIG. 5.21**

*Corriente de fuga: (a) incluida la resistencia de fuga; (b) la descarga interna de un capacitor debido a la corriente de fuga.*

Cuando se aplica un voltaje a través de un capacitor, se establece una **corriente de fuga** entre las placas. Esta corriente suele ser tan pequeña que se puede omitir en la aplicación de investigación. La disponibilidad de electrones libres para soportar el flujo de corriente está representada por un gran resistor en paralelo  $R_p$  en el circuito equivalente de un capacitor, como se muestra en la figura 5.21(a). Si aplicamos 10 V a través de un capacitor con una resistencia interna de 1000 M $\Omega$ , la corriente será de 0.01  $\mu$ A; un nivel que puede ser ignorado en la mayoría de las aplicaciones.

El problema real asociado con las corrientes de fuga no es evidente hasta que se pide a los capacitores que permanezcan cargados durante largo tiempo. Como se muestra en la figura 5.21(b), el voltaje ( $V = Q/C$ ) a través del capacitor cargado también aparece a través de la resistencia de fuga en paralelo y establece una corriente de descarga a través del resistor. Con el tiempo, el capacitor se descarga por completo. Los capacitores electrolíticos con altas corrientes de fuga (una resistencia de fuga de 0.5 M $\Omega$  es típica) en general tienen una vida de anaquel (antes de su venta o de utilización) limitada debido a esta característica de descarga interna. Por lo general, los capacitores de cerámica, tantalio y mica tienen una vida de anaquel ilimitado, debido a las resistencias de fuga de más de 1000 M $\Omega$ . Los capacitores de película delgada tienen bajos niveles de resistencias de fuga, lo que de alguna manera afecta su duración en los anaqueles.

Existe otra cantidad de importancia cuando se define el equivalente de capacitor completo: la **resistencia en serie equivalente** (**ESR**, por sus siglas en inglés). Es una cantidad de tal importancia en el diseño de fuentes de potencia lineales y de conmutación que su valor es igual al del nivel de capacitancia. Es una característica sensible a la frecuencia que se examinará en el capítulo 9 una vez que el concepto de respuesta de frecuencia se haya presentado en detalle. Como su nombre lo implica, aparece incluida en el modelo equivalente del capacitor como un resistor en serie que incluye todos los factores disipantes en un capacitor real que va más allá de ser sólo una resistencia de cd.

## **Efectos de la temperatura: ppm**

Todo capacitor es sensible a la temperatura, con el nivel de capacitancia nominal especificado a temperatura ambiente. Según el tipo de dieléctrico, el incremento o reducción de la temperatura puede reducir o elevar la capacitancia. Si la temperatura es un factor para una aplicación particular, el fabricante proporcionará una curva de temperatura como la de la figura 5.22 o un valor del capacitor en **ppm/°C** (partes por millón por grado Celsius). Observe en la figura 5.20 el 0% de variación del valor nominal (valor que viene en la etiqueta del fabricante) a 25 °C (temperatura ambiente). A 0 °C (temperatura de congelación), se reduce 20%, mientras que a 100 °C (el punto de ebullición del agua), se reduce 70%, un factor que se debe considerar para algunas aplicaciones. gún el tipo de dieléctrico, el incre-<br>
educir o elevar la capacitancia. Si<br>
sin particular, el fabricante propor-<br>
la figura 5.22 o un valor del capa-<br>
Celsius). Observe en la figura 5.20<br>
que viene en la etiqueta del fab

Como un ejemplo del uso del nivel de ppm, considere un capacitor de  $100 \mu$ F con un **coeficiente de temperatura** o **ppm** de  $-150$  ppm/°C. Es importante observar el signo negativo frente al valor en ppm porque revela que la capacitancia se reducirá con un incremento de la temperatura. Se requiere un momento para apreciar en su totalidad un término como *partes por millón*. En forma de ecuación, 150 partes por millón puede escribirse como

$$
-\frac{150}{1,000,000} \times
$$

Si luego multiplicamos este término por el valor del capacitor, obtenemos el cambio de capacitancia por cada 1 °C de cambio de temperatura. Es decir,

$$
-\frac{150}{1,000,000}(100 \,\mu\text{F})/\text{°C} = -0.015 \,\mu\text{F}/\text{°C} = -15,000 \,\text{pF}/\text{°C}
$$

Si la temperatura se elevara 25 °C, la capacitancia se reduciría

$$
-\frac{15,000 \text{ pF}}{\textdegree \mathcal{C}}(25 \text{ °C}) = -0.38 \text{ }\mu\text{F}
$$

y el nivel de capacitancia cambia a

$$
100 \ \mu F - 0.38 \ \mu F = 99.62 \ \mu F
$$

## **Rotulado de un capacitor**

Debido al pequeño tamaño de algunos capacitores, se han adoptado varios esquemas de marcado para proporcionar el nivel de capacitancia, la tolerancia, y, si es posible, el voltaje de trabajo. Sin embargo, como ya se señaló, *por lo común el tamaño del capacitor es la primera indicación de su valor*.

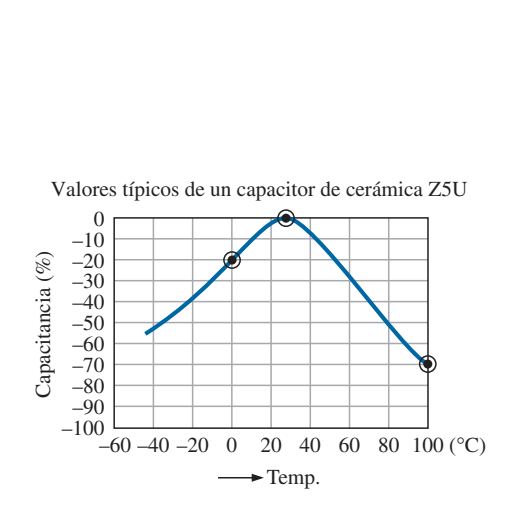

**FIG. 5.22** *Variación del valor de un capacitor con la temperatura.*

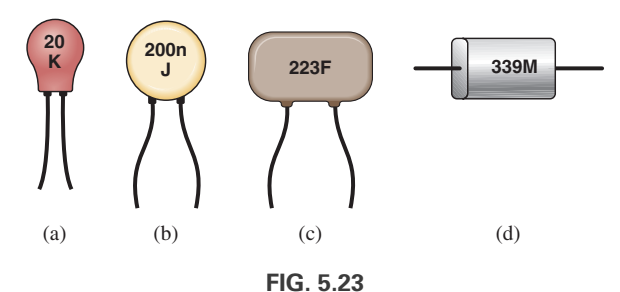

*Varios esquemas de marcado para capacitores pequeños.*

De hecho, la mayoría de los esquemas de marcado no indican si está en  $\mu$ F o en pF. Se supone que usted puede hacer ese juicio por el solo tamaño. Las unidades más pequeñas suelen estar en pF y las unidades más grandes en  $\mu$ F. A menos que se indique con n o N, la mayoría de las unidades no se dan en nF. En unidades más grandes marcadas en  $\mu$ F, el valor puede aparecer impreso en la funda con la tolerancia y el voltaje de trabajo. Sin embargo, las unidades más pequeñas requieren alguna forma de abreviatura como se muestra en la figura 5.23. En unidades muy pequeñas como las de la figura 5.23(a) con sólo dos números, se ve de inmediato que el valor está en pF con la **K** como indicador de un nivel de tolerancia de  $\pm 10\%$ . Con mucha frecuencia K se lee como un multiplicador de 103, y el nivel de capacitancia se lee como 20,000 pF o 20 nF en vez de los 20 pF reales.

En la unidad de la figura 5.23(b), no había espacio para que una **n** minúscula representara un multiplicador de  $10^{-9}$ , y el resultado es un valor de 200 nF. Para evitar confusiones innecesarias, la letras utilizadas para tolerancia no incluyen **N**, **U** o **P**, así que la presencia de cualquiera de estas letras en mayúscula o minúscula normalmente se refiere al nivel del multiplicador. La **J** que aparece en la unidad de la figura 5.23(b) representa un nivel de tolerancia de  $\pm 5\%$ . Para el capacitor de la figura 5.23(c), los dos primeros números son el valor numérico del capacitor, en tanto que el tercer número es la potencia del multiplicador (o cantidad de ceros que se han de agregar a las dos primeros números). La pregunta, entonces, sigue siendo de si las unidades son  $\mu$ F o pF. Con el 223 que representa un número de 22,000, las unidades ciertamente no son  $\mu$ F porque la unidad es demasiado pequeña para una capacitancia tan grande. Es un capacitor de 22,000 pF = 22 nF. La **F** representa una tolerancia de  $\pm 2\%$ . Los multiplicadores de 0.01 utilizan un 8 como tercer dígito, en tanto que los multiplicadores de 0.1 utilizan un 9. El capacitor de la figura 5.23(d) es un capacitor de  $33 \times 0.1 = 3.3 \mu$ F con una tolerancia de 20% como lo define la letra mayúscula **M**. La capacitancia no es de 3.3 pF ya que de nueva cuenta la unidad es demasiado grande, el factor del tamaño es muy útil para juzgar el nivel de capacitancia. También debe observarse que en ocasiones se utiliza **MFD** para representar microfarads.

# **Medición y prueba de capacitores**

La capacitancia de un capacitor puede leerse directamente con un medidor como el medidor universal LCR de la figura 5.24. Si pone el medidor en **C** para *capacitancia*, automáticamente seleccionará la unidad de medición más apropiada para el elemento, es decir, F,  $\mu$ F, nF o pF. Observe las marcas de polaridad en el medidor para capacitores de polaridad específica.

La mejor comprobación es utilizar un medidor como el de la figura 5.24. Sin embargo, si no está disponible, puede usarse un óhmmetro para determinar si el dieléctrico sigue funcionando bien o si se ha deteriorado por el tiempo o el uso (especialmente en el caso de capacitores de papel o electrolíticos). A medida que el dieléctrico se va deteriorando, las cualidades aislantes del material se reducen al punto en que la resistencia entre las placas disminuye a un nivel relativamente bajo. Para utilizar un óhmmetro, asegú-

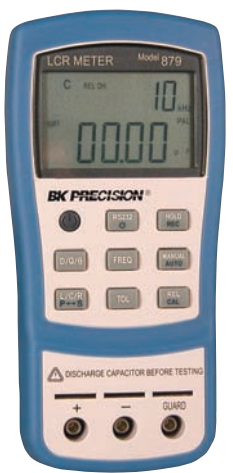

**FIG. 5.24** *Medidor de capacitancia de lectura digital.* (Cortesía de B+K Precision).

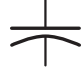

rese de que el capacitor está del todo descargado colocando un alambre conductor directamente a través de sus terminales. Luego conecte el medidor (prestando atención a las polaridades si la unidad está polarizada) como se muestra en la figura 5.25 y observe si la resistencia se redujo a un valor relativamente bajo (de 0 a unos cuantos kilohms). De ser así, el capacitor debe ser desechado. Es posible que la lectura cambie cuando conecte el medidor por primera vez. Este cambio se debe al efecto de carga de la fuente interna del óhmmetro. Con el tiempo el capacitor se estabiliza, y puede observarse la lectura correcta. En general, debe llegar al nivel más alto en las escalas de megaohms o indicar OL en un medidor digital.

La prueba anterior con el óhmmetro no es del todo inclusiva porque algunos capacitores exhiben las características de ruptura sólo cuando se aplica un voltaje grande. La prueba, sin embargo, sí ayuda a aislar los capacitores en los cuales se ha deteriorado el dieléctrico.

# **Valores de capacitor estándar**

*Los capacitores más comunes utilizan los mismos multiplicadores que los resistores.*

La mayoría de los capacitores están disponibles con tolerancias de 5, 10 o 20%. Existen capacitores, sin embargo, con tolerancias de 1, 2 o 3%, si está dispuesto a pagar el precio. Entre los valores comunes están 0.1  $\mu$ F, 0.15  $\mu$ F, 0.22  $\mu$ F, 0.33  $\mu$ F, 0.47  $\mu$ F, 0.68  $\mu$ F; y 1  $\mu$ F, 1.5  $\mu$ F, 2.2  $\mu$ F, 3.3  $\mu$ F, 4.7  $\mu$ F, 6.8  $\mu$ F; y 10 pF, 22 pF, 33 pF, 100 pF; etcétera.

# **5.5 TRANSITORIOS EN REDES CAPACITIVAS: FASE DE CARGA**

La colocación de carga en las placas de un capacitor no ocurre de forma instantánea. En su lugar, ocurre durante un lapso de tiempo determinado por los componentes de la red. La fase de carga, aquella durante la cual se deposita carga en las placas, puede describirse revisando la respuesta del circuito simple en serie de la figura 5.4. El circuito se volvió a dibujar en la figura 5.26 con el símbolo de un capacitor fijo.

Recuerde que en el momento en que se cierra el interruptor, la batería extrae electrones de la placa superior y los deposita en la placa inferior, y el resultado es una carga neta positiva en la placa superior y una carga negativa en la placa inferior. La transferencia de electrones es muy rápida al principio, y se hace más lenta a medida que el potencial a través de las placas se aproxima al voltaje aplicado de la batería. A la larga, cuando el voltaje pasa a través del capacitor es igual al voltaje aplicado, la transferencia de electrones cesa, y la placas adquieren una carga neta determinada por  $Q = CV_C = CE$ . A este perido durante el cual la carga se está depositando en las placas se le llama **periodo transitorio**, un lapso en el que el voltaje o la corriente pasan de un nivel de estado constante a otro.

Como el voltaje a través de las placas está directamente relacionado con la carga depositada en las placas por  $V = Q/C$ , con el tiempo la curva del voltaje a través del capacitor tendrá la misma forma que la curva de la carga en las placas. Como se muestra en la figura 5.27, el voltaje a través del capacitor es de cero volts cuando se cierra  $(t = 0 s)$  el interruptor. Luego se incrementa muy rápido al principio puesto que la carga se está depositando a una velocidad muy alta. A medida que pasa el tiempo, la carga se deposita a una velocidad más lenta, y el cambio del voltaje se reduce. El voltaje continúa aumentando, pero a una velocidad más lenta. A la larga, a medida que el voltaje a través de las placas se aproxima el voltaje aplicado, la velocidad de carga es muy lenta, hasta que al fin el voltaje que pasa a través de las placas es igual al voltaje aplicado; la fase transitoria ha pasado.

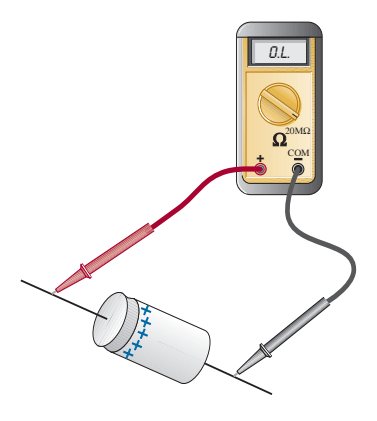

**FIG. 5.25** *Verificación del dieléctrico de un capacitor electrolítico.*

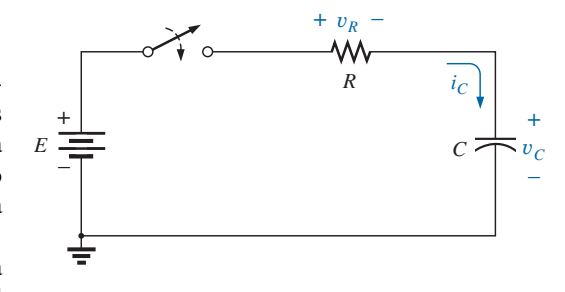

**FIG. 5.26** *Red R-C de carga básica.*

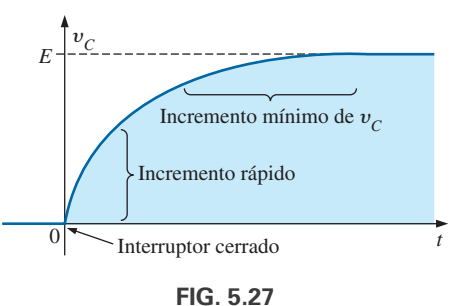

y*<sup>C</sup> durante la fase de carga.*
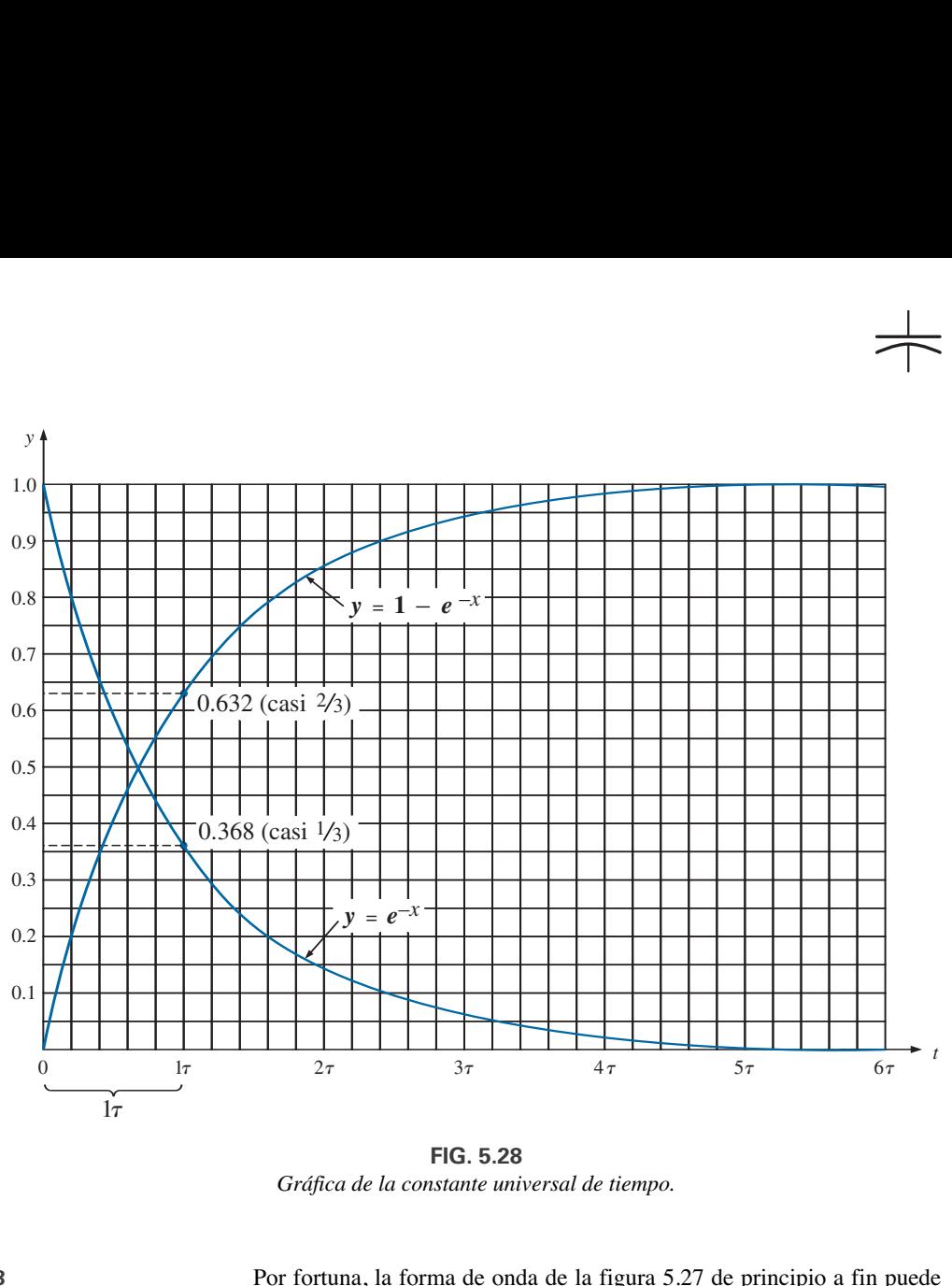

**FIG. 5.28** *Gráfica de la constante universal de tiempo.*

**TABLA 5.3** *Valores seleccionados de e*<sup> $-x$ </sup>.

| $x=0$     | $e^{-x} = e^{-0} = \frac{1}{e^0} = \frac{1}{1} = 1$   |
|-----------|-------------------------------------------------------|
| $x = 1$   | $e^{-1} = \frac{1}{e} = \frac{1}{2.71828} = 0.3679$   |
| $x = 2$   | $e^{-2} = \frac{1}{e^2} = 0.1353$                     |
| $x = 5$   | $e^{-5} = \frac{1}{e^5} = 0.00674$                    |
| $x = 10$  | $e^{-10} = \frac{1}{e^{10}} = 0.0000454$              |
| $x = 100$ | $e^{-100} = \frac{1}{e^{100}} = 3.72 \times 10^{-44}$ |

Por fortuna, la forma de onda de la figura 5.27 de principio a fin puede describirse con la función matemática  $e^{-x}$ . Es una función exponencial que se reduce con el tiempo, como se muestra en la figura 5.28. Si sustituimos la *x* por cero, obtenemos  $e^{-0}$ , la cual por definición es 1, como se ve en la tabla 5.3 y en la curva de la figura 5.28. La tabla 5.3 revela que a medida que *x* se incrementa, la función  $e^{-x}$  se reduce hasta que se aproxima a cero después de  $x = 5$ . Como se indica en la tabla 5.3, el factor exponencial  $e^1 = e = 2.71828.$ 

En la figura 5.28 también aparece una curva de  $1 - e^{-x}$  puesto que es un componente del voltaje  $v_C$  en la figura 5.27. Cuando  $e^{-x}$  es 1, 1  $-e^{-x}$ es cero, como se muestra en la figura 5.28, y cuando  $e^{-x}$  se reduce,  $1 - e^{-x}$  tiende a 1, como se muestra en la misma figura.

Es posible que se pregunte cómo nos puede ayudar esta función si se reduce con el tiempo, y la curva del voltaje a través del capacitor se incrementa con el tiempo. Simplemente colocamos la exponencial en la forma matemática apropiada, como sigue:

$$
v_C = E(1 - e^{-t/\tau})\Big|_{\text{carga}} \qquad \text{(volts, V)} \tag{5.13}
$$

En primer lugar, observe en la ecuación (5.13) que el voltaje  $v<sub>C</sub>$  está escrito en *letras cursivas minúsculas* (*no en mayúsculas*) para señalar que es una función que cambiará con el tiempo, porque no es constante. El exponente de la función exponencial ya no es sólo *x*, sin que ahora es tiempo (*t*) dividido entre una  $\tau$  constante, la letra griega *tau*. La cantidad  $\tau$  se define como

$$
\tau = RC
$$

*(tiempo, s)* (5.14)

El factor  $\tau$ , llamado **constante de tiempo** de la red, tiene las unidades de tiempo, como se muestra a continuación con algunas de las ecuaciones básicas presentadas con anterioridad en este texto:

$$
\tau = RC = \left(\frac{V}{I}\right)\left(\frac{Q}{V}\right) = \left(\frac{\cancel{V}}{\cancel{Q}/t}\right)\left(\frac{\cancel{Q}}{\cancel{V}}\right) = t \text{ (segundos)}
$$

Una gráfica de la ecuación (5.13) produce la curva de la figura 5.29, cuya forma es exactamente igual a la de la figura 5.27.

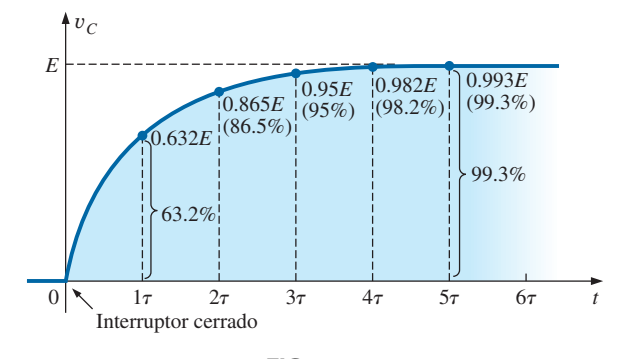

**FIG. 5.29**

*Gráfica de la ecuación*  $v_C = E(1 - e^{-t/\tau})$  contra el tiempo (t).

En la ecuación  $(5.13)$ , si sustituimos  $t = 0$  s, encontramos que

$$
e^{-t/\tau} = e^{-0/\tau} = e^{-0} = \frac{1}{e^0} = \frac{1}{1} = 1
$$
  
y 
$$
v_C = E(1 - e^{-t/\tau}) = E(1 - 1) = 0 \text{ V}
$$

como aparece en la curva de la figura 5.29.

Es importante tener en cuenta en este momento que la curva de la figura 5.29 no se trazó simplemente contra el tiempo sino contra  $\tau$ , la constante de tiempo de la red. Si deseamos conocer el voltaje a través de las placas después de una constante de tiempo, simplemente insertamos  $t = 1\tau$ en la ecuación (5.13). El resultado es

$$
e^{-t/\tau} = e^{-\tau/\tau} = e^{-1} \cong 0.368
$$
  
y 
$$
v_C = E(1 - e^{-t/\tau}) = E(1 - 0.368) = 0.632E
$$

como se muestra en la figura 5.29.

Con  $t = 2\tau$ 

$$
e^{-t/\tau} = e^{-2\tau/\tau} = e^{-2} \cong 0.135
$$

y 
$$
v_C = E(1 - e^{-t/\tau}) = E(1 - 0.135) \approx 0.865E
$$

como se muestra en la figura 5.29.

A medida que se incrementa el número de constantes de tiempo, el voltaje a través del capacitor tiende al voltaje aplicado.

Con  $t = 5\tau$ 

$$
e^{-t/\tau} = e^{-5\tau/\tau} = e^{-5} \cong 0.007
$$
  
y 
$$
v_C = E(1 - e^{-t/\tau}) = E(1 - 0.007) = 0.993E \cong E
$$

De hecho, podemos concluir por el resultados que acabamos de obtener que

*el voltaje a través de un capacitor de una red de cd es en esencia igual al voltaje aplicado después de que han pasado cinco constantes de tiempo de la fase de carga.*

O, en términos más generales,

#### *en esencial, la fase transitoria o de carga de un capacitor termina después de cinco constantes de tiempo.*

En realidad es una suerte que la misma función exponencial pueda utilizarse para trazar la corriente del capacitor contra el tiempo. Cuando por primera vez se cierra el interruptor, el flujo de carga o corriente salta muy rápido a un valor limitado por el voltaje aplicado y la resistencia del circuito, como se muestra en la figura 5.30. La velocidad de deposición, y por consiguiente de la corriente, se reduce entonces con bastante rapidez, hasta que finalmente ya no se deposita carga en las placas y la corriente se reduce a cero amperes.

La ecuación de la corriente es

$$
\boxed{i_C = \frac{E}{R}e^{-t/\tau}}
$$
 (amperes, A) \t(5.15)

En la figura 5.26, la corriente (flujo convencional) tiene la dirección mostrada puesto que los electrones fluyen en la dirección opuesta.

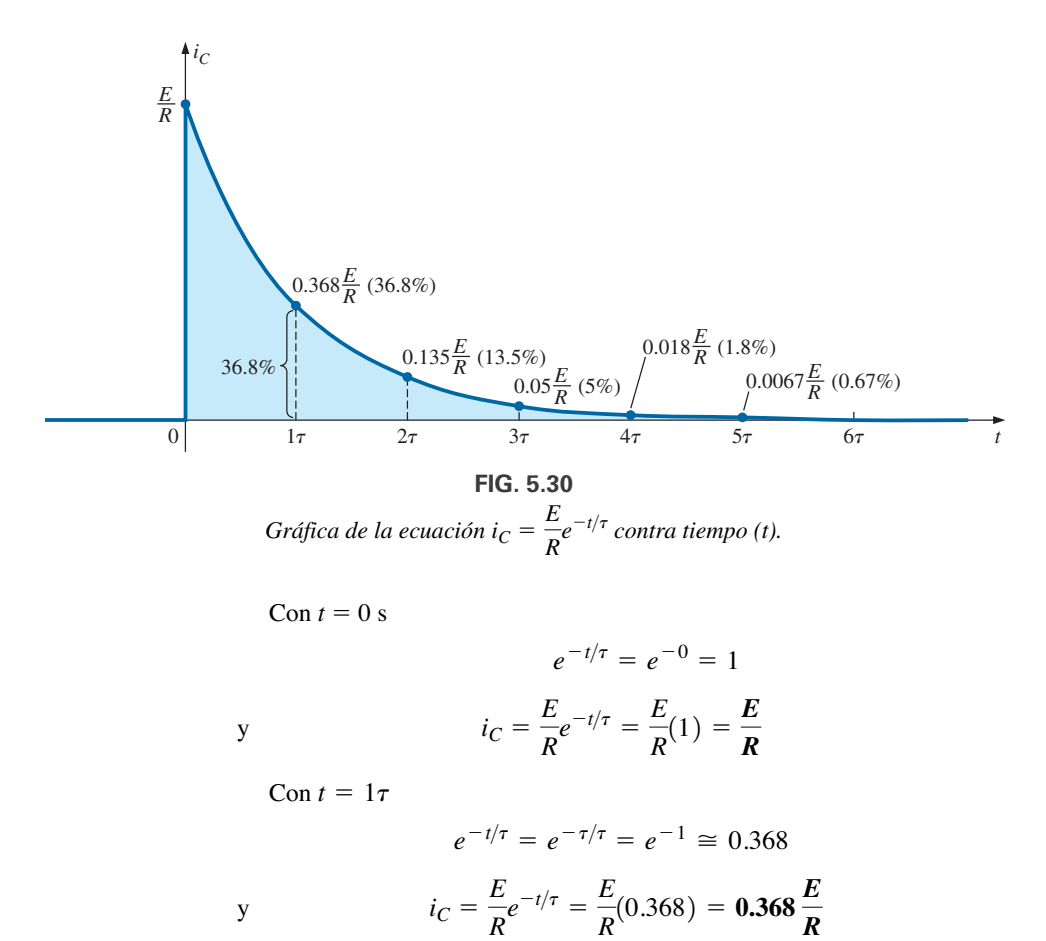

En general, la figura 5.30 revela con claridad que

*la corriente de una red de cd capacitiva es en esencia cero amperes después de que han pasado cinco constantes de tiempo de la fase de carga.*

También es importante reconocer que

*durante la fase de carga, ocurren el cambio mayor del voltaje y la corriente durante la primera constante de tiempo.*

El voltaje que pasa a través del capacitor llega a ser aproximadamente de 63.2% (alrededor de 2/3) de su valor final, en tanto que la corriente se reduce a 36.8% (casi 1/3) de su valor pico. Durante la siguiente constante de tiempo, el voltaje se incrementa sólo alrededor de 23.3%, en tanto que la corriente se reduce a 13.5%. Por consiguiente, la primera constante de tiempo es un tiempo muy dramático para los parámetros variables. Entre la cuarta y quinta constantes de tiempo, el voltaje se incrementa sólo casi 1.2%, en tanto que la corriente se reduce a menos de 1% de su valor pico.

Regresando a las figuras 5.29 y 5.30, observe que cuando el voltaje que pasa a través del capacitor alcanza el valor del voltaje aplicado *E*, la corriente se reduce a cero amperes, como se ve en la figura 5.31. Estas condiciones concuerdan con las de un circuito abierto, por lo que podemos concluir que:

*un capacitor puede ser reemplazado por un equivalente de circuito abierto una vez que ha pasado la fase de carga en una red de cd.*

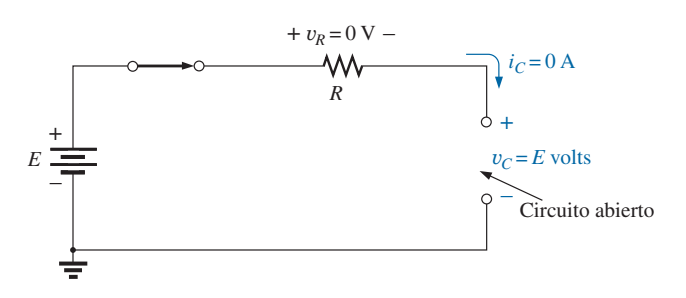

**FIG. 5.31** *Demostración de que un capacitor tiene las características de un circuito abierto después de que ha concluido la fase de carga.*

Esta conclusión será particularmente útil cuando se analicen redes de cd que han estado encendidas mucho tiempo o que ya pasaron por la fase transitoria, lo que ocurre normalmente cuando un sistema se enciende por primera vez.

Puede llegarse a una conclusión similar si consideramos el momento en que se cierra el interruptor en el circuito de la figura 5.26. Recurriendo de nuevo a las figuras 5.29 y 5.30, vemos que la corriente alcanza un valor pico cuando *t* = 0 s, en tanto que el voltaje a través del capacitor es de 0 V, como se muestra en el circuito equivalente de la figura 5.32. El resultado es que

*un capacitor tiene las características de un equivalente de cortocircuito en el momento en que se cierra el interruptor en un circuito R-C en serie descargado.*

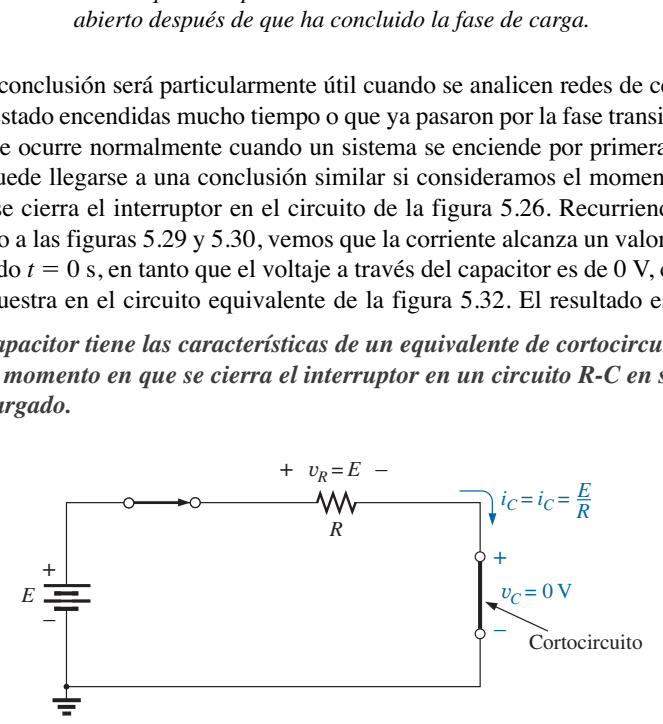

**FIG. 5.32**

*Revelación del equivalente de cortocircuito del capacitor que ocurre cuando el interruptor se cierra por primera vez.*

En la ecuación (5.13), la constante de tiempo  $\tau$  siempre tendrá algún valor porque en una red capacitiva siempre existe alguna resistencia. En algunos casos, el valor de  $\tau$  puede ser muy pequeño, pero incluso cinco veces ese valor de  $\tau$ , por pequeño que sea, siempre debe existir; no puede ser cero. El resultado es la siguiente muy importante conclusión:

#### *El voltaje que pasa a través de un capacitor no puede cambiar de forma instantánea.*

De hecho, podemos llevar este enunciado un paso más adelante diciendo que la capacitancia de una red es una medida de cuánto se opondrá a un cambio de voltaje en una red. A mayor capacitancia, mayor constante de tiempo, y el voltaje que pasa a través del capacitor tardará más en alcanzar el valor aplicado. Esto puede ser muy útil cuando se diseñan pararrayos y supresores de picos para proteger equipo contra altos picos de voltaje inesperados.

Como el resistor y el capacitor en la figura 5.26 están en serie, la corriente a través del resistor es igual a la asociada con el capacitor. El voltaje que pasa a través del resistor puede determinarse con la ley de Ohm como sigue:

de modo que

$$
y \t\t\t v_R = E e^{-t/\tau} \Big|_{\text{carga}} \t\t (volts, V) \t\t (5.16)
$$

*E*  $\frac{E}{R}e^{-t/\tau}$ <sub>*R*</sub>

 $v_R = i_R R = i_C R$ 

 $v_R =$   $\left($ 

La forma de la curva del voltaje mostrada en la figura 5.33 es igual a la de la corriente porque están relacionadas por la constante *R*. Observe, sin embargo, que el voltaje que pasa a través del resistor se inicia en un nivel de *E* volts porque el voltaje que pasa por el capacitor es de cero volts y la ley del voltaje de Kirchhoff siempre debe satisfacerse. Cuando el capacitor alcanza el voltaje aplicado, el voltaje que pasa a través del resistor debe reducirse a cero volts por la misma razón. Recuerde siempre que

*La ley del voltaje de Kirchhoff es aplicable en cualquier momento con cualquier tipo de voltaje en cualquier tipo de red.*

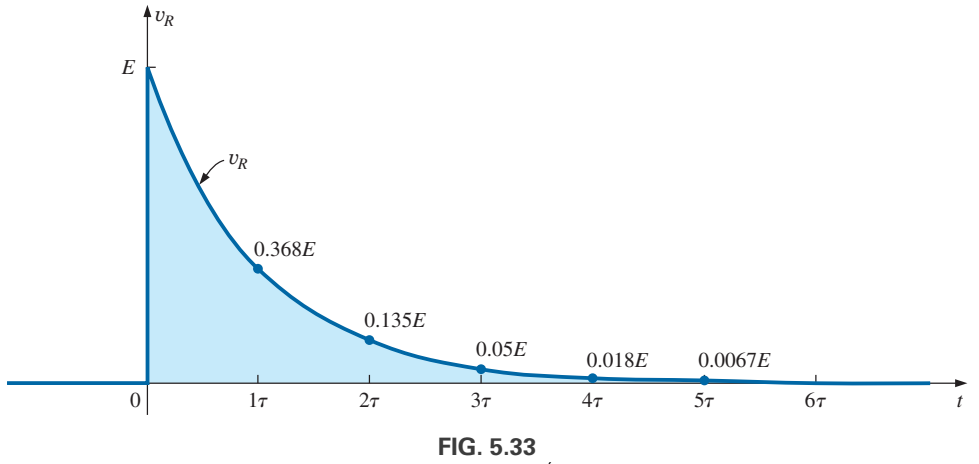

*Gráfica de la ecuación*  $v_R = Ee^{-t/\tau}$  *contra el tiempo (t).* 

### **Utilización de la calculadora para resolver funciones exponenciales**

Antes de examinar un ejemplo, primero analizaremos el uso de la calculadora TI-89 con expresiones exponenciales. En realidad el proceso es muy sencillo con un número como  $e^{-1.2}$ . Simplemente, seleccione la tecla de la 2a. función (diamante) seguida por la función *ex*. Luego inserte el signo

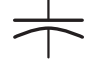

### $e^x$   $\left( -\right)$  **1 1 2 1 ENTER** 301.2E-3

**FIG. 5.34**

*Teclas a oprimir en una calculadora para obtener e1.2.*

 $(-)$  del teclado numérico (no de las funciones matemáticas), e inserte el número 1.2 seguido de un ENTER para obtener el resultado de 0.301, como se muestra en la figura 5.34. El uso del programa Mathcad se demuestra más adelante en un ejemplo.

**EJEMPLO 5.6** Para el circuito de la figura 5.35:

- a. Determine las expresiones matemáticas para el comportamiento transitorio de  $v_C$ , *i<sub>C</sub>* y  $v_R$  si el interruptor se cierra cuando  $t = 0$  s.
- b. Trace la forma de onda de  $v<sub>C</sub>$  contra la constante de tiempo de la red.
- c. Trace la forma de onda de  $v<sub>C</sub>$  contra el tiempo.
- d. Trace las formas de onda de  $i<sub>C</sub>$  y  $v<sub>R</sub>$  contra la constante de tiempo de la red.
- e. ¿Cuál es el valor de  $v_C$  cuando  $t = 20$  ms?
- f. En la práctica, ¿cuánto tiempo debe transcurrir antes de que podamos asumir que la fase de carga ha pasado?
- g. Cuando la fase de carga ha pasado, ¿cuánta carga hay en las placas?
- h. Si el capacitor tiene una resistencia de fuga de 10,000 M $\Omega$ , ¿cuál es la corriente de fuga inicial? Una vez que el capacitor se separa del circuito, ¿cuánto le llevará para descargarse por completo, suponiendo una velocidad de descarga (invariable) lineal?

#### **Soluciones:**

a. La constante de tiempo de la red es

$$
\tau = RC = (8 \text{ k}\Omega)(4 \text{ }\mu\text{F}) = 32 \text{ ms}
$$

de lo que resultan las siguientes ecuaciones matemáticas:

$$
v_C = E(1 - e^{-t/\tau}) = 40 \text{ V}(1 - e^{-t/32\text{ms}})
$$
  
\n
$$
i_C = \frac{E}{R}e^{-t/\tau} = \frac{40 \text{ V}}{8 \text{ k}\Omega}e^{-t/32\text{ms}} = 5 \text{ mA}e^{-t/32\text{ms}}
$$
  
\n
$$
v_R = E e^{-t/\tau} = 40 \text{ V}e^{-t/32\text{ms}}
$$

- b. La curva resultante aparece en la figura 5.36.
- c. Ahora la escala horizontal será contra el tiempo en vez de contra la constante de tiempo, como se muestra en la figura 5.37. Los puntos de la curva de la figura 5.37 se tomaron de la figura 5.36.

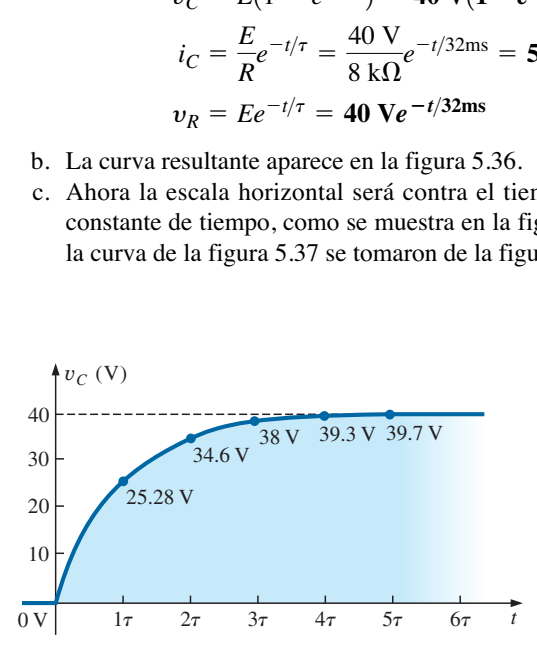

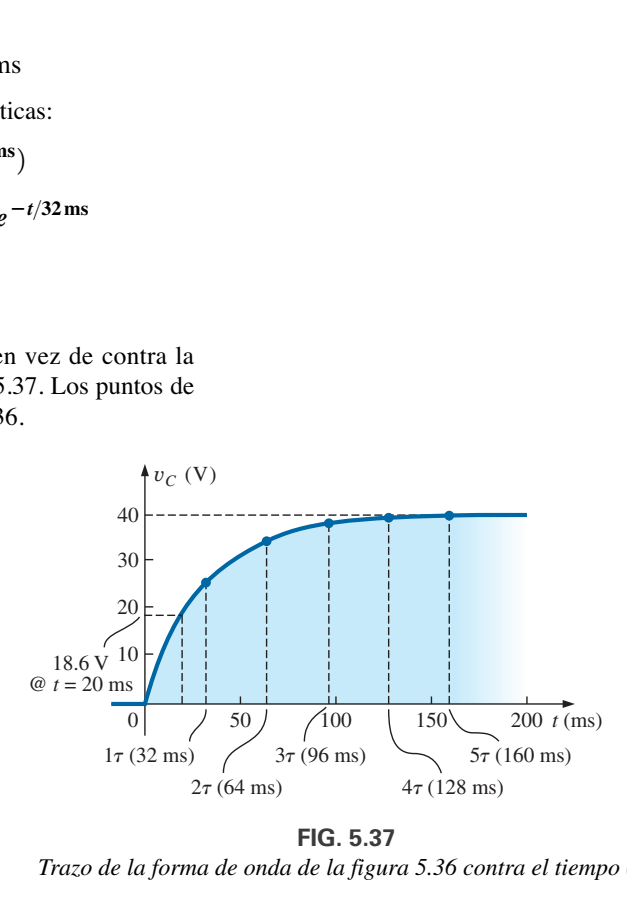

**FIG. 5.36** y*<sup>C</sup> contra el tiempo para la red de la figura 5.35.*

**FIG. 5.37** *Trazo de la forma de onda de la figura 5.36 contra el tiempo (t).*

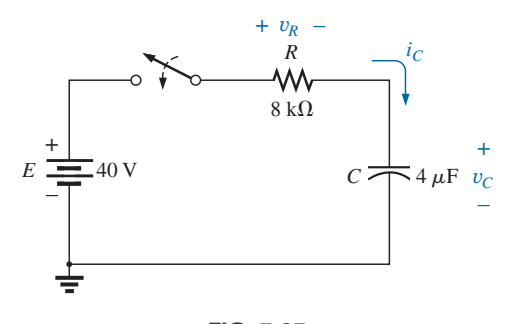

**FIG. 5.35** *Red transitoria para el ejemplo 5.6.*

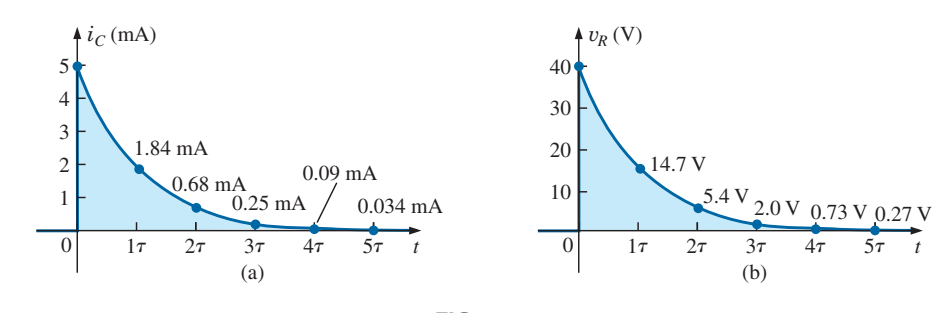

**FIG. 5.38**  $i<sub>C</sub>$  *y*  $v<sub>R</sub>$  *de la red en fase de carga de la figura 5.36.* 

- d. Ambas curvas aparecen en la figura 5.38.
- e. Sustituyendo el tiempo  $t = 20$  ms se obtiene lo siguiente para la parte exponencial de la ecuación:

 $e^{t/\tau} = e^{-20 \text{ ms}/32 \text{ ms}} = e^{-0.625} =$ (con una calculadora)

de modo que  $v_C = 40 \text{ V}(1 - e^{\tau/32 \text{ ms}}) = 40 \text{ V} (1 - 0.535)$ 

 $= (40 V)(0.465) =$ **18.6 V** (como lo comprueba la figura 5.37)

f. Suponiendo que se alcanza una carga completa en cinco constantes de tiempo, se obtiene

$$
5\tau = 5(32 \text{ ms}) = 160 \text{ ms} = 0.16 \text{ s}
$$

g. Con la ecuación (5.6) se obtiene

$$
Q = CV = (4 \,\mu\text{F})(40 \,\text{V}) = 160 \,\mu\text{C}
$$

h. Con la ley de Ohm se obtiene

$$
I_{\text{fuga}} = \frac{40 \text{ V}}{10,000 \text{ M}\Omega} = 4 \text{ nA}
$$

Finalmente, la ecuación básica  $I = Q/t$  da como resultado

$$
t = \frac{Q}{I} = \frac{160 \,\mu\text{C}}{4 \,\text{nA}} = (40,000 \,\text{s}) \bigg( \frac{1 \,\text{min}}{60 \,\text{s}} \bigg) \bigg( \frac{1 \,\text{h}}{60 \,\text{min}} \bigg) = 11.11 \,\text{h}
$$

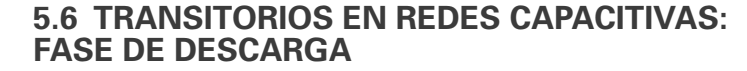

Ahora vamos a investigar cómo se descarga un capacitor al mismo tiempo que ejerce algún control sobre qué tan largo será el tiempo de descarga. Desde luego, puede colocar un conductor directamente a través de un capacitor para descargarlo con rapidez —y posiblemente provoque una chispa visible. En capacitores grandes como los de aparatos de TV, no debe intentarse este procedimiento debido a los altos voltajes que implican, a menos, por supuesto, que ya haya entrenado en la maniobra.

En la figura 5.39(a), un segundo contacto para el interruptor se agregó al circuito de la figura 5.26 para controlar la descarga del capacitor. Con el interruptor en la posición 1, tenemos la red en fase de carga descrita en la sección anterior. Después de la fase de carga completa, si ponemos el interruptor en la posición 1, el capacitor puede descargarse a través del circuito resultante que se muestra en la figura 5.39(b), en la cual el voltaje que pasa por el capacitor aparece directamente a través del resistor para establecer una corriente de descarga. En un principio, la corriente salta a un valor relativamente alto; luego comienza a reducirse. Disminuye con el tiempo porque la carga está desapareciendo de las placas del capacitor, lo cual a su vez reduce el voltaje que fluye a través del capacitor, y por lo tanto el voltaje que pasa por el resistor y la corriente resultante.

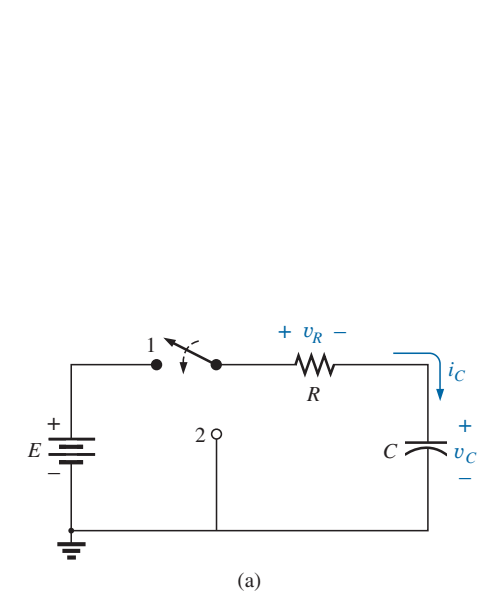

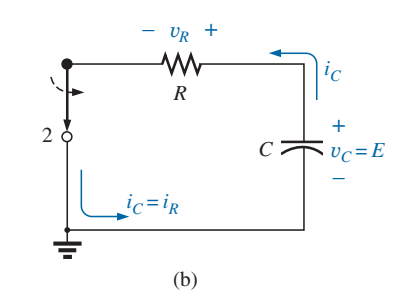

**FIG. 5.39** *(a) Red en fase de carga; (b) configuración en fase de descarga.*

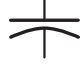

Antes de examinar las formas de onda de cada cantidad de interés, observe que la corriente *i<sub>C</sub>* ahora tiene la dirección inversa como se muestra en la figura 5.39(b). Como se muestra en los incisos (a) y (b) de la figura 5.39, el voltaje que pasa por el capacitor no invierte su polaridad, pero la corriente sí invierte su dirección. Mostraremos las inversiones en las curvas resultantes, trazando las formas de onda en la región negativa de la gráfica. En todas las formas de onda, observe que todas las expresiones matemáticas utilizan el mismo factor  $e^{-x}$  que aparece durante la fase de carga.

Para el voltaje que cruza el capacitor y que va disminuyendo con el tiempo, la expresión matemática es

$$
v_C = E e^{-t/\tau} \Big|_{\text{descarga}} \tag{5.17}
$$

Para este circuito, la misma ecuación que se utiliza para la fase de carga define la constante de tiempo  $\tau$ . Es decir,

$$
\boxed{\tau = RC}
$$
   
 
$$
\text{descarga} \tag{5.18}
$$

Como la corriente se reduce con el tiempo, su formato será parecido:

$$
i_C = \frac{E}{R}e^{-t/\tau}
$$
   
 
$$
d_{\text{escarga}}
$$
 (5.19)

Con la configuración de la figura 5.39(b), como  $v_R = v_C$  (en paralelo), la ecuación del voltaje y*<sup>R</sup>* tiene el mismo formato:

$$
v_R = E e^{-t/\tau} \Big|_{\text{descarga}} \tag{5.20}
$$

La descarga completa ocurrirá, para todos los propósitos prácticos, en cinco constantes de tiempo. Si el interruptor se movió entre las terminales 1 y 2 cada cinco constantes de tiempo, se obtendrán las formas de onda mostradas en la figura 5.40 para  $v<sub>C</sub>$ , *i<sub>C</sub>* y  $v<sub>R</sub>$ . En cada curva, las configura-

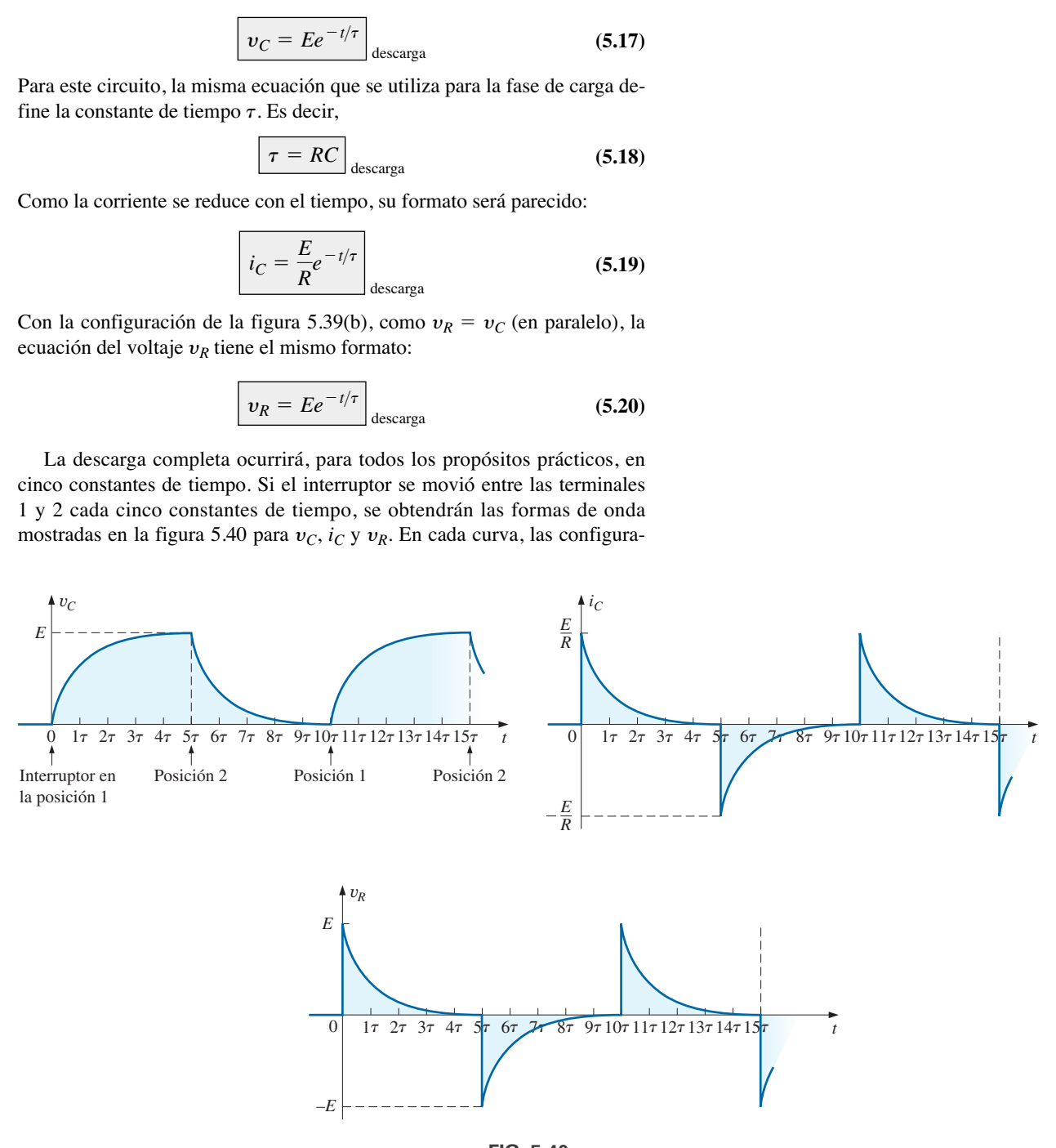

**FIG. 5.40** y*C, iC y* y*<sup>R</sup> cada 5 cambiando de posición entre los contactos mostrados en la figura 5.39(a).*

La velocidad de descarga no tiene que ser igual a la velocidad de carga si se utiliza una configuración de conmutación diferente. De hecho, el ejemplo 5.8 demostrará cómo cambiar la velocidad de descarga.

**EJEMPLO 5.7** Con los valores del ejemplo 5.6, trace las formas de onda de  $v_C$  e *i<sub>C</sub>* que resultan de cambiar de posición entre los contactos 1 y 2 en la figura 5.39 cada cinco constantes de tiempo.

**Solución:** La constante de tiempo es la misma en las fases de carga y descarga. Es decir,

$$
\tau = RC = (8 \text{ k}\Omega)(4 \mu\text{F}) = 32 \text{ ms}
$$

En la fase de descarga, las ecuaciones son

$$
v_C = E e^{-t/\tau} = 40 \text{ V} e^{-t/32 \text{ ms}}
$$
  

$$
i_C = -\frac{E}{R} e^{-t/\tau} = \frac{40 \text{ V}}{8 \text{ k}\Omega} e^{-t/32 \text{ ms}} = -5 \text{ mA} e^{-t/32 \text{ ms}}
$$
  

$$
v_R = v_C = 40 \text{ V} e^{-t/32 \text{ ms}}
$$

En la figura 5.41 aparece una curva continua durante las fases de carga y descarga.

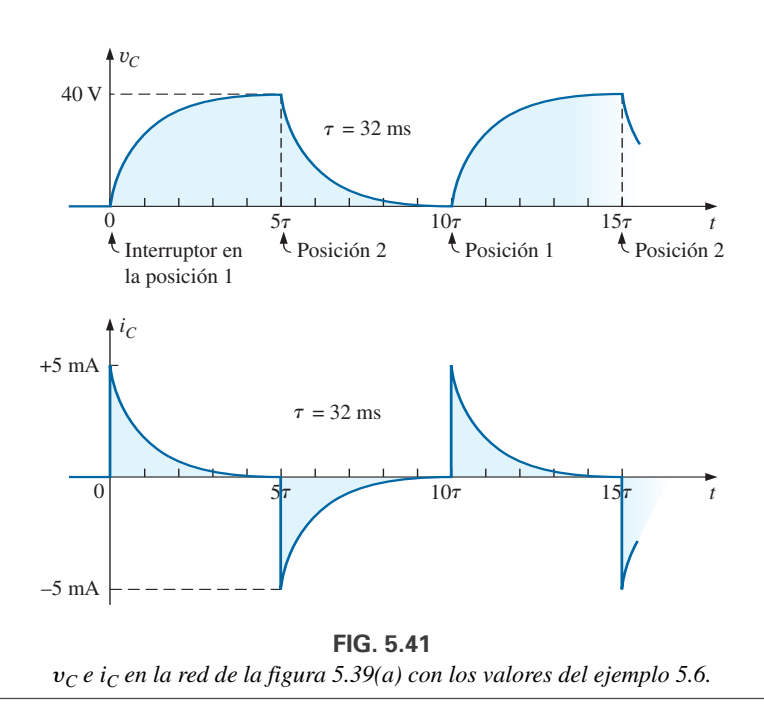

### **Efecto de** *-* **en la respuesta**

En el ejemplo 5.7, si se cambiara el valor de  $\tau$  modificando la resistencia, el capacitor, o ambos, *las formas de onda resultantes tendrían la misma apariencia porque se trazaron contra la constante de tiempo de la red*. Si se trazaran contra el tiempo, la apariencia de las curvas resultantes podría cambiar dramáticamente. En realidad, en un osciloscopio, instrumento diseñado para mostrar tales formas de onda, las curvas están contra el tiempo, y el cambio aparecerá de inmediato. En la figura 5.42(a), las formas de onda de  $v_C$  e  $i_C$ 

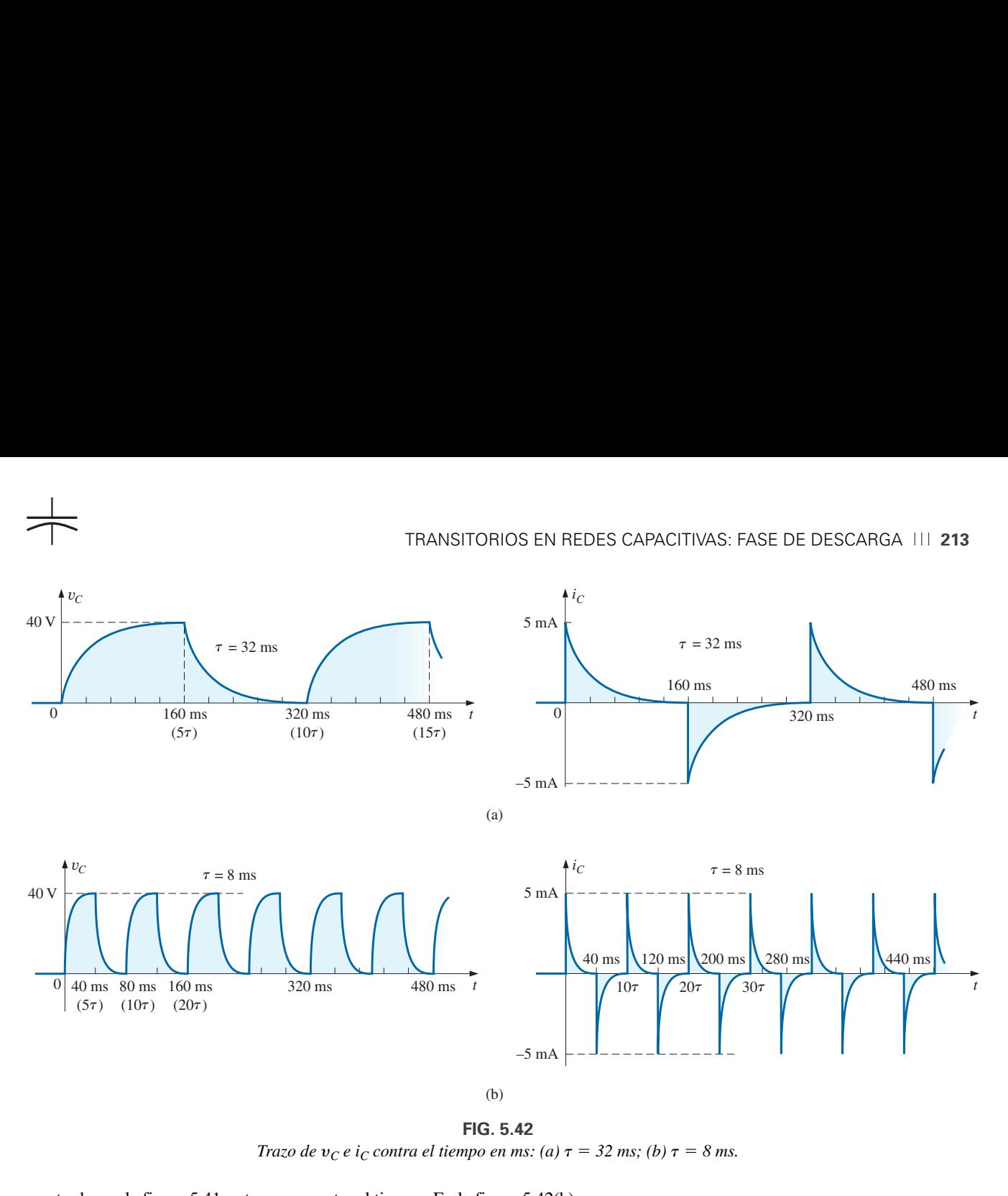

**FIG. 5.42** *Trazo de*  $v_C e i_C$  *contra el tiempo en ms:* (*a*)  $\tau = 32$  *ms;* (*b*)  $\tau = 8$  *ms.* 

mostradas en la figura 5.41 se trazaron contra el tiempo. En la figura 5.42(b), la capacitancia se redujo a 1  $\mu$ F, lo cual reduce la constante de tiempo a 8 ms. Observe el dramático efecto en la apariencia de la forma de onda.

En una red de resistencia fija, el efecto de incrementar la capacidad se demuestra con claridad en la figura 5.43. Cuanto más grande sea la capacitancia, y por consiguiente la constante de tiempo, más requiere el capacitor para cargarse, puesto que hay más carga que almacenar. El mismo efecto puede crearse manteniendo constante la capacitancia e incrementando la resistencia, pero ahora el tiempo más largo se debe a las corrientes más bajas a consecuencia de la resistencia más alta.

#### **EJEMPLO 5.8** Para el circuito de la figura 5.44:

- a. Determine las expresiones matemáticas del comportamiento transitorio del voltaje  $v<sub>C</sub>$  y la corriente *i<sub>C</sub>* si el capacitor estaba descargado inicialmente y el interruptor se coloca en la posición 1 cuando  $t = 0$  s.
- b. Determine las expresiones matemáticas del voltaje  $v<sub>C</sub>$  y la corriente  $i<sub>C</sub>$  si el interruptor se cambia a la posición 2 cuando  $t = 10$  ms.

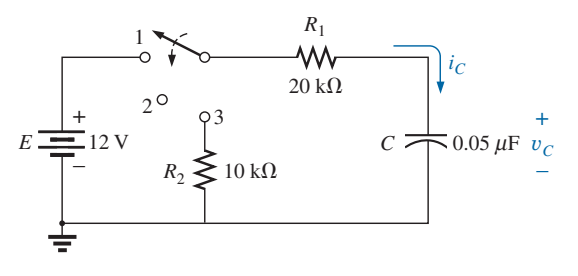

**FIG. 5.44** *Red que se analizará en el ejemplo 5.8.*

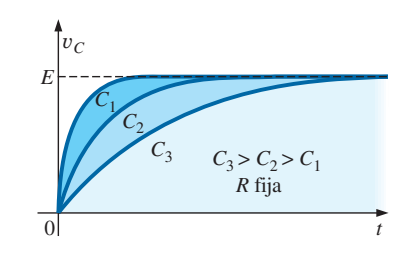

**FIG. 5.43** *Efecto del incrementar los valores de C (con R constante) en la curva de carga de* y*C.*

(Suponga que la resistencia de fuga del capacitor es de ohms infinitos; es decir, no hay corriente de fuga).

- c. Determine las expresiones matemáticas del voltaje  $v<sub>C</sub>$  y la corriente *i<sub>C</sub>* si el interruptor se coloca en la posición 3 cuando  $t = 20$  ms.
- d. Trace las formas de onda obtenidas en los incisos (a) a (c) sobre el mismo eje de tiempo con las polaridades definidas en la figura 5.44.

### **Soluciones:**

a. *Fase de carga:*

$$
\tau = R_1 C = (20 \text{ k}\Omega)(0.05 \mu\text{F}) = 1 \text{ ms}
$$
  

$$
v_C = E(1 - e^{-t/\tau}) = 12 \text{ V}(1 - e^{-t/1 \text{ ms}})
$$
  

$$
i_C = \frac{E}{R_1}e^{-t/\tau} = \frac{12 \text{ V}}{20 \text{ k}\Omega}e^{-t/1 \text{ ms}} = 0.6 \text{ m} \text{A}e^{-t/1 \text{ ms}}
$$

b. *Fase de almacenamiento:* En 10 ms, ha transcurrido un periodo igual a  $10\tau$ , lo que permite suponer que el capacitor está totalmente cargado. Como  $R_{fuga} = \infty \Omega$ , el capacitor mantendrá su carga por tiempo indefinido. El resultado es que tanto  $v<sub>C</sub>$  como *i<sub>C</sub>* permanecen en un valor fijo:

$$
v_C = 12 \text{ V}
$$

$$
i_C = 0 \text{ A}
$$

c. Fase de descarga (con 20 ms como el nuevo  $t = 0$  s en las ecuaciones):

$$
\tau' = RC = (R_1 + R_2)C = (20 \text{ k}\Omega + 10 \text{ k}\Omega)(0.05 \mu\text{F}) = 1.5 \text{ ms}
$$
  

$$
v_C = E e^{-t/\tau'} = 12 \text{ V} e^{-t/1.5 \text{ ms}}
$$
  

$$
i_C = -\frac{E}{R} e^{-t/\tau'} = -\frac{E}{R_1 + R_2} e^{-t/\tau'}
$$
  

$$
= -\frac{12 \text{ V}}{20 \text{ k}\Omega + 10 \text{ k}\Omega} e^{-t/1.5 \text{ ms}} = -0.4 \text{ mA} e^{-t/1.5 \text{ ms}}
$$

d. Vea la figura 5.45.

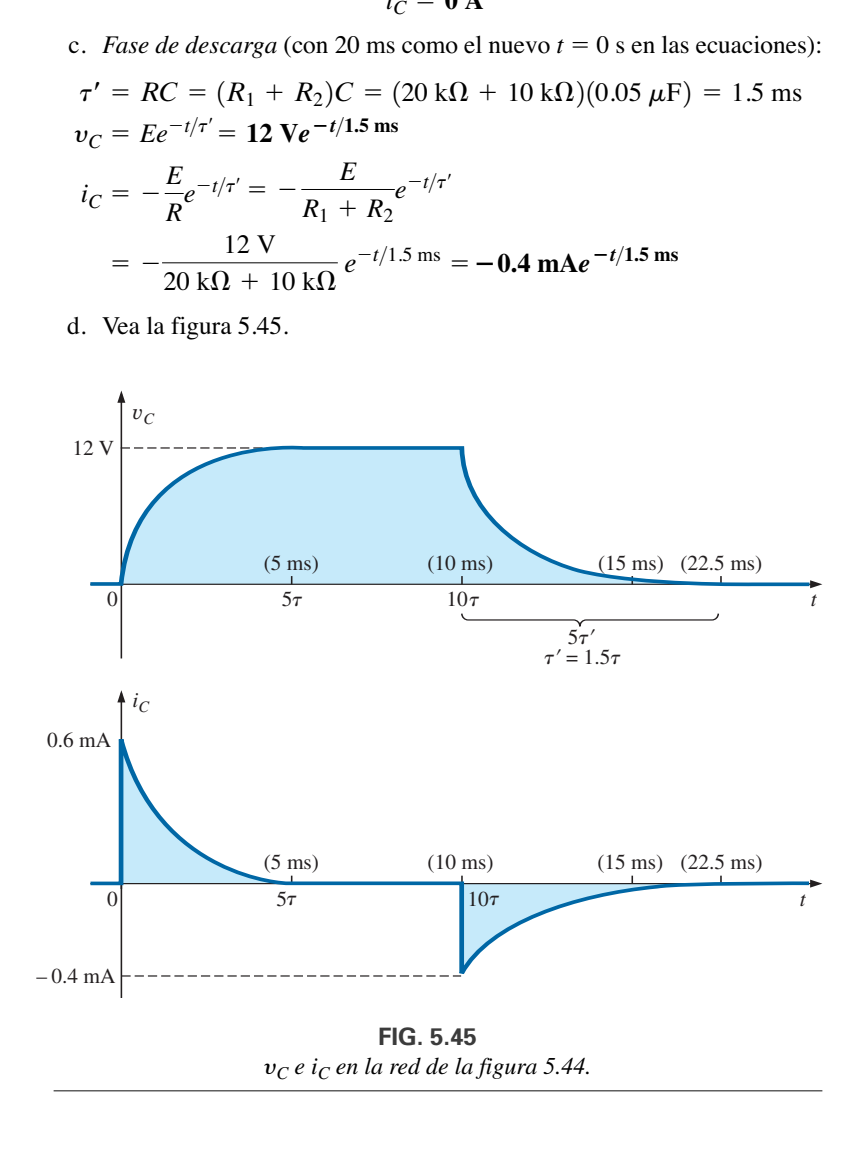

**EJEMPLO 5.9** Para la red de la figura 5.46:

- a. Determine la expresión matemática del comportamiento transitorio del voltaje que pasa por el capacitor si el interruptor se coloca en la posi- $\text{ción 1 cuando } t = 0 \text{ s.}$
- b. Determine la expresión matemática del comportamiento transitorio del voltaje que pasa por el capacitor si el interruptor se coloca en la posi- $\text{ción 2 cuando } t = 1\tau.$
- c. Trace la forma de onda resultante del voltaje y*<sup>C</sup>* determinada por los incisos (a) y (b).
- d. Repita los incisos (a) a (c) para la corriente  $i<sub>C</sub>$ .

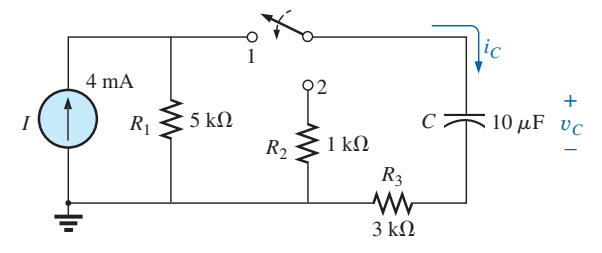

**FIG. 5.46** *Red que se analizará en el ejemplo 5.9.*

### **Soluciones:**

a. Convirtiendo la fuente de corriente en una fuente de voltaje se obtiene la configuración de la figura 5.47 durante la fase de carga.

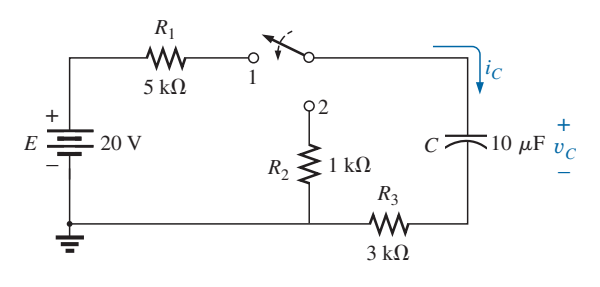

**FIG. 5.47** *Fase de carga de la red de la figura 5.46.*

Para convertir la fuente

$$
E = IR = (4 \text{ mA})(5 \text{ k}\Omega) = 20 \text{ V}
$$

y  
\n
$$
R_s = R_p = 5 \text{ k}\Omega
$$
\n
$$
\tau = RC = (R_1 + R_3)C = (5 \text{ k}\Omega + 3 \text{ k}\Omega)(10 \text{ }\mu\text{F}) = 80 \text{ ms}
$$
\n
$$
v_C = E(1 - e^{-t/\tau}) = 20 \text{ V } (1 - e^{-t/80 \text{ ms}})
$$

b. Con el interruptor en la posición 2, la red aparece como se muestra en la figura 5.48. El voltaje después de  $1\tau$  se halla utilizando el hecho de que el voltaje es 63.2% de su valor final de 20 V, de modo que  $0.632(20 V) = 12.64 V$ . Por otra parte, lo puede sustituir en la ecua-ción derivada como sigue:

$$
e^{-t/\tau} = e^{-\tau/\tau} = e^{-1} = 0.368
$$
  
y 
$$
v_C = 20 \text{ V}(1 - e^{-t/80 \text{ ms}}) = 20 \text{ V}(1 - 0.368)
$$

$$
= (20 \text{ V})(0.632) = 12.64 \text{ V}
$$

Con este voltaje como punto de partida y sustituyendo en la ecuación de descarga se obtiene

$$
\tau' = RC = (R_2 + R_3)C = (1 \text{ k}\Omega + 3 \text{ k}\Omega)(10 \text{ }\mu\text{F}) = 40 \text{ ms}
$$
  

$$
v_C = E e^{-t/\tau'} = 12.64 \text{ V}e^{-t/40 \text{ ms}}
$$

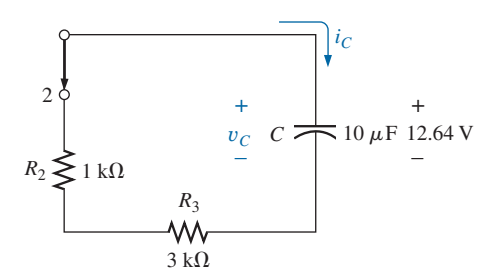

**FIG. 5.48** *Red de la figura 5.47 con el interruptor en*   $la$  *posición* 2 *cuando*  $t = 1\tau_1$ .

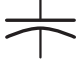

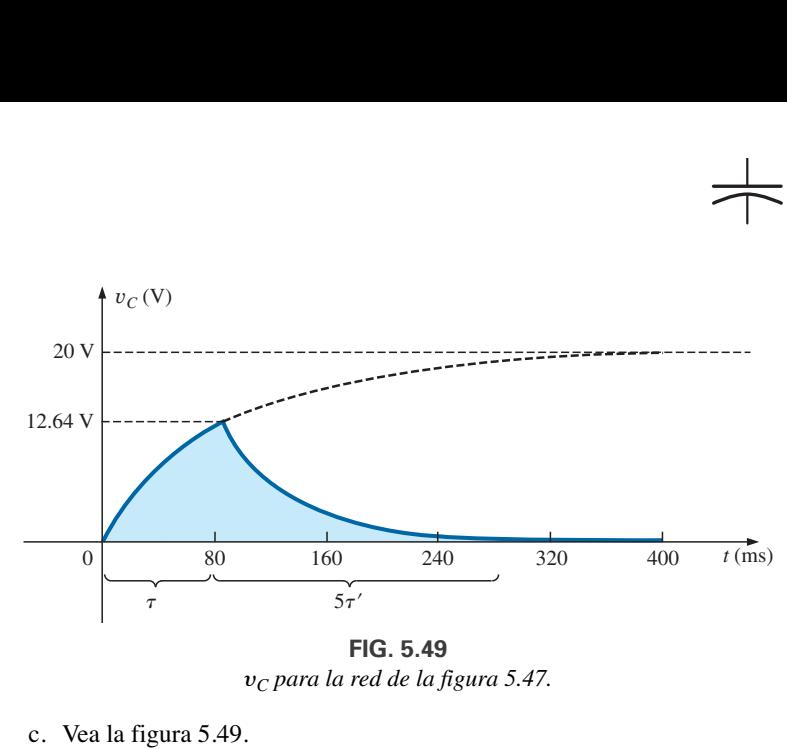

y*<sup>C</sup> para la red de la figura 5.47.*

- c. Vea la figura 5.49.
- d. La ecuación de la corriente durante la fase de carga es

$$
i_C = \frac{E}{R} e^{-t/\tau} = \frac{E}{R_1 + R_3} e^{-t/\tau} = \frac{20 \text{ V}}{8 \text{ k}\Omega} e^{-t/80 \text{ ms}} = 2.5 \text{ mA} e^{-t/80 \text{ ms}}
$$

la cual, con  $t = 80$  ms, da por resultado

$$
i_C = 2.5 \text{ mA}e^{-80 \text{ ms}/80 \text{ ms}} = 2.5 \text{ mA}e^{-1} = (2.5 \text{ mA})(0.368) = 0.92 \text{ mA}
$$

Cuando el interruptor se mueve a la posición 2, los 12.64 V que pasan por el capacitor aparecen a través del resistor para establecer una corriente de 12.64 V/4 k $\Omega = 3.16$  mA. Sustituyendo en la ecuación de descarga con  $V_i = 12.64$  V y  $\tau' = 40$  ms se obtiene

$$
i_C = -\frac{V_i}{R_2 + R_3}e^{-t/\tau'} = -\frac{12.64 \text{ V}}{1 \text{ k}\Omega + 3 \text{ k}\Omega}e^{-t/40 \text{ ms}}
$$
  
=  $-\frac{12.64 \text{ V}}{4 \text{ k}\Omega}e^{-t/40 \text{ ms}} = -3.16 \text{ mA}e^{-t/40 \text{ ms}}$ 

El signo menos en la ecuación se debe a que la dirección de la corriente de descarga se opone a la definida para la corriente en la figura 5.48. La curva resultante aparece en la figura 5.50.

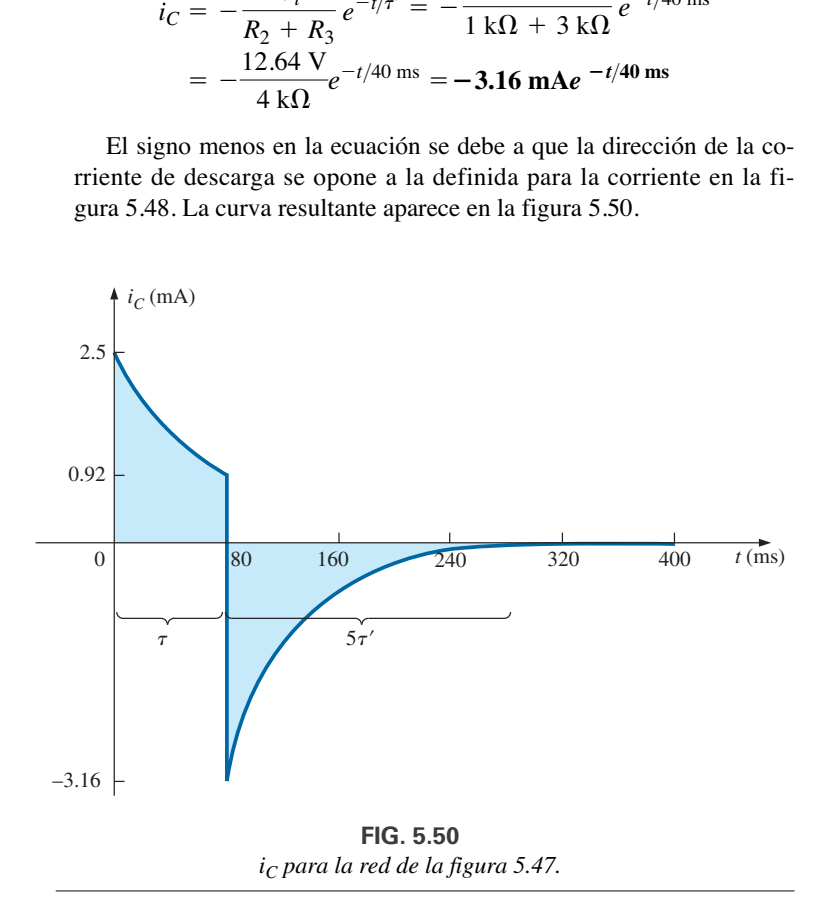

### **5.7 CONDICIONES INICIALES**

En todos los ejemplos de las secciones anteriores el capacitor estaba descargado antes de accionar el interruptor. Ahora examinamos el efecto de una carga, y por consiguiente de un voltaje ( $V = Q/C$ ), en las placas en el momento de accionar el interruptor. Al voltaje que pasa por el capacitor en este instante se le llama **valor inicial**, como se muestra en la forma de onda general de la figura 5.51.

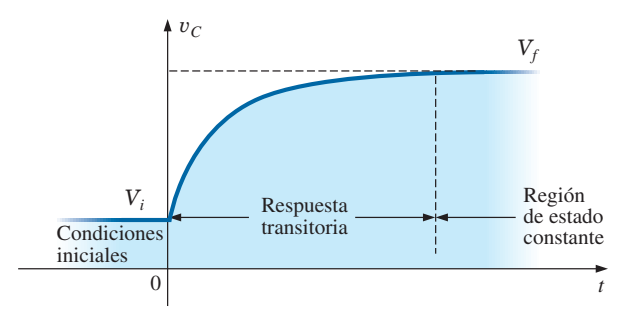

**FIG. 5.51**

*Definición de las regiones asociadas con una respuesta transitoria.*

Una vez que se acciona el interruptor, la fase transitoria se inicia hasta que se nivela después de cinco constantes de tiempo. Esta región de valor relativamente fijo que sigue a la respuesta transitoria se llama **región de estado constante** y el valor resultante se llama **valor final** o **de estado constante**. El valor de estado constante se determina sustituyendo el equivalente de circuito abierto del capacitor y determinando el voltaje a través de las placas. Con la ecuación transitoria desarrollada en la sección previa, podemos escribir una ecuación del voltaje  $v_C$  durante todo el intervalo de tiempo de la figura 5.51. Es decir, durante el periodo transitorio, el voltaje se eleva desde  $V_i$  (previamente de 0 V) hasta un valor final de  $V_f$ . Por consiguiente,

$$
v_C = E(1 - e^{-t/\tau}) = (V_f - V_i)(1 - e^{-t/\tau})
$$

Agregando el valor inicial de *Vi* a la ecuación, se obtiene

$$
v_C = V_i = (V_f - V_i)(1 - e^{-t/\tau})
$$

Sin embargo, realizando las multiplicaciones indicadas y reordenando los términos, obtenemos

$$
v_C = V_i + V_f - V_f e^{-t/\tau} V_i + V_i e^{-t/\tau}
$$
  
=  $V_f V_f e^{-t/\tau} + V_i e^{-t/\tau}$ 

Encontramos

$$
v_C = V_f + (V_i - V_f)e^{-t/\tau}
$$
 (5.21)

Ahora que ya se desarrolló la ecuación, es importante reconocer que

#### *La ecuación (5.21) es una ecuación universal de la respuesta transitoria de un capacitor.*

Es decir, puede usarse ya sea que el capacitor tenga o no un valor inicial. Si el valor inicial es de 0 V como fue en todos los ejemplos anteriores, simplemente establecemos *Vi* igual a cero en la ecuación y se obtiene la ecuación deseada. El valor final es el voltaje que pasa por el capacitor cuando se sustituye el equivalente de circuito abierto.

**EJEMPLO 5.10** El voltaje inicial del capacitor de la figura 5.52 es de 4 V.

- a. Determine la expresión matemática del voltaje que pasa por el capacitor una vez cerrado el interruptor.
- b. Determine la expresión matemática de la corriente durante el periodo transitorio.
- c. Trace la forma de onda de cada uno desde su valor inicial hasta su valor final.

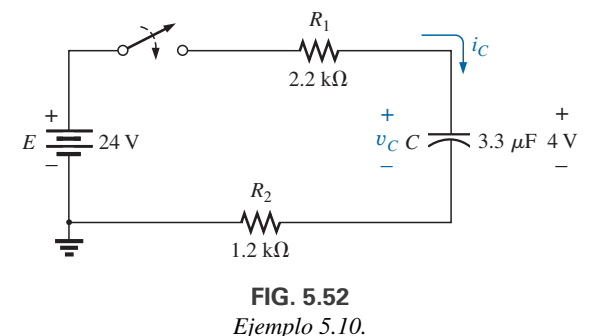

### **Soluciones:**

a. Sustituyendo el equivalente de circuito abierto del capacitor se obtiene el voltaje final o de estado constante y*<sup>C</sup>* de 24 V.

La constante de tiempo se determina como

$$
τ = (R1 + R2)C
$$
  
= (2.2 kΩ + 1.2 kΩ)(3.3 μF) = 11.22 ms

con  $5\tau = 56.1 \text{ ms}$ 

Aplicando la ecuación (5.21) obtenemos

$$
v_C = V_f + (V_i - V_f)e^{-t/\tau} = 24 \text{ V} + (4 \text{ V} - 24 \text{ V})e^{-t/11.22 \text{ ms}}
$$
  
y  $v_C = 24 \text{ V } 220 \text{ Ve}^{-t/11.22 \text{ ms}}$ 

b. Como el voltaje que pasa por el capacitor se mantiene constante a 4 V antes de cerrar el interruptor, la corriente (cuyo nivel es sensible sólo a cambios de voltaje que pasa a través del capacitor) debe tener un valor inicial de 0 mA. En el momento en que se cierra el interruptor, el voltaje que pasa por el capacitor no puede cambiar al instante, así que el voltaje que fluye a través de los elementos resistivos en este instante es el voltaje aplicado menos el voltaje inicial que pasa por el capacitor. La corriente pico resultante es

$$
I_m = \frac{E - V_C}{R_1 + R_2} = \frac{24 \text{ V} - 4 \text{ V}}{2.2 \text{ k}\Omega + 1.2 \text{ k}\Omega} = \frac{20 \text{ V}}{3.4 \text{ k}\Omega} = 5.88 \text{ mA}
$$

Entonces la corriente se reduce (con la misma constante de tiempo que el voltaje y*C*) a cero porque el capacitor se está aproximando a su equivalencia de circuito abierto.

La ecuación de  $i<sub>C</sub>$  es, por consiguiente

$$
i_C = 5.88
$$
 mAe<sup>-t/11.22</sup> ms

c. Vea la figura 5.53. Los valores inicial y final del voltaje se trazaron primero, y luego se incluyó la respuesta transitoria entre estos niveles. Para la corriente, la forma de onda se inicia y termina en cero, con el signo del valor pico sensible a la dirección definida de  $i<sub>C</sub>$  en la figura 5.52.

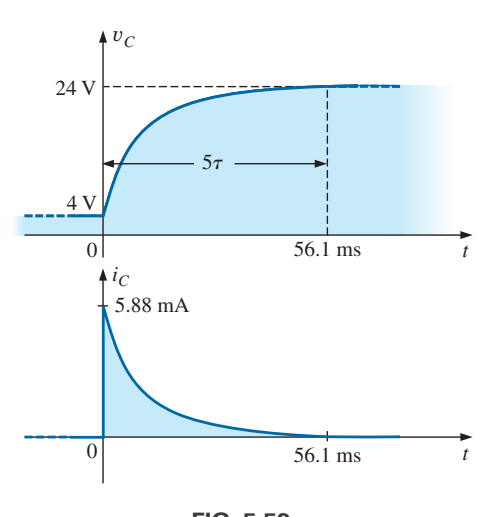

**FIG. 5.53** y*<sup>C</sup> e iC para la red de la figura 5.52.*

Comprobemos ahora la validez de la ecuación de  $v<sub>C</sub>$  sustituyendo  $t = 0$  s para reflejar el instante en que se cierra el interruptor. Tenemos

$$
e^{-t/\tau} = e^{-0} = 1
$$
  
y  $v_C = 24 \text{ V} - 20 \text{ V} e^{t/\tau} = 24 \text{ V} - 20 \text{ V} = 4 \text{ V}$   
Cuando  $t > 5\tau$ ,

 $e^{-t/\tau} \cong 0$ 

y 
$$
v_C = 24 \text{ V} - 20 \text{ V} e^{t/\tau} = 24 \text{ V} - 0 \text{ V} = 24 \text{ V}
$$

*La ecuación (5.21) también puede aplicarse a la fase de descarga aplicando los niveles correctos de*  $V_i$  *y*  $V_f$ *.* 

Con el patrón de descarga de la figura 5.54,  $V_f$  = 0 V y la ecuación (5.21) se escribe como

$$
v_C = V_f + (V_i - V_f)e^{-t/\tau} = 0 \text{ V} + (V_i - 0 \text{ V})e^{-t/\tau}
$$
  
  
y 
$$
v_C = V_f e^{-t/\tau}
$$
   

$$
\text{(5.22)}
$$

Sustituyendo  $V_i = E$  volts se obtiene la ecuación (5.17).

# **5.8 VALORES INSTANTÁNEOS**

De vez en cuando, es posible que necesite determinar el voltaje o corriente en un instante particular que no es un múltiplo entero de  $\tau$ , como en las secciones previas. Por ejemplo, si

$$
v_C = 20 \text{ V} (1 - e^{(-t/2 \text{ ms})})
$$

el voltaje  $v_C$  puede requerirse cuando  $t = 5$  ms, el cual no corresponde a un valor particular de  $\tau$ . La figura 5.28 revela que  $(1 - e^{t/\tau})$  es aproximadamente 0.93 cuando  $t = 5$  ms =  $2.5\tau$ , con el resultado de  $v_C$  –  $20(0.93) - 18.6$  V. Puede obtenerse más precisión sustituyendo  $v = 5$  ms en la ecuación y determinando  $v<sub>C</sub>$  con una calculadora o tabla para determinar  $e^{-2.5}$ . Por lo tanto,

$$
v_C = 20 \text{ V} (1 - e^{-5 \text{ ms}/2 \text{ ms}}) = (20 \text{ V})(1 - e^{-2.5}) = (20 \text{ V})(1 - 0.082)
$$
  
= (20 V)(0.918) = **18.36 V**

Los resultados son muy parecidos, pero se sospecha que puede haber precisión más allá de los decimales utilizando la figura 5.29. El procedimiento anterior también puede aplicarse a cualquier otra ecuación presentada en este capítulo para corrientes u otros voltajes.

Es posible que a veces necesite determinar el tiempo requerido para alcanzar un voltaje o corriente particular. El procedimiento se complica un poco si utilizamos logaritmos naturales (log*<sup>e</sup>* o ln), pero las calculadoras actuales están equipadas para manejar la operación con facilidad.

Por ejemplo, si despejamos *t* en la ecuación

$$
v_C = V_f + (V_i - V_f)e^{-t/\tau}
$$

se obtiene

$$
t = \tau(\log_e)\frac{(V_i - V_f)}{(v_C - V_f)}
$$
(5.23)

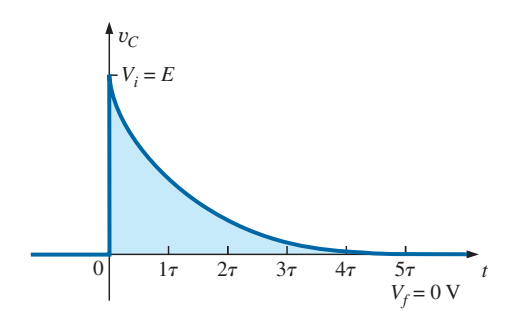

**FIG. 5.54** *Definición de los parámetros de la ecuación 5.21 durante la fase de descarga.*

Por ejemplo, suponga que

$$
v_C = 20 \text{ V} (1 - e^{-t/2 \text{ ms}})
$$

y que se desea el tiempo *t* para alcanzar 10 V. Como  $V_i = 0$  V y  $V_f = 20$  V, tenemos

$$
t = \tau (\log_e) \frac{(V_i - V_f)}{(v_C - V_f)} = (2 \text{ ms})(\log_e) \frac{(0 \text{ V} - 20 \text{ V})}{(10 \text{ V} - 20 \text{ V})}
$$
  
= (2 ms)  $\left[ \log_e \left( \frac{-20 \text{ V}}{-10 \text{ V}} \right) \right]$  = (2 ms)(log<sub>e</sub>2) = (2 ms)(0.693)  
= **1.386 ms**

En la figura 5.55 se muestran las teclas que se pulsan en la calculadora TI-89.

**2 EE (–) 3** × **2ND** LN **2 ENTER 1.39E-3**

**FIG. 5.55** *Teclas que se pulsan para determinar (2 ms)(loge2) al utilizar la calculadora TI-89.*

Para la ecuación de descarga,

$$
v_C = E e^{-t/\tau} = V_i (e^{-t/\tau})
$$
 con  $V_f = 0$  V

Con la ecuación (5.23) se obtiene

$$
t = \tau(\log_e) \frac{(V_i - V_f)}{(v_C - V_f)} = \tau(\log_e) \frac{(V_i - 0 \text{ V})}{(v_C - 0 \text{ V})}
$$
  
  
y  

$$
t = \tau \log_e \frac{V_i}{v_C}
$$
 (5.24)

Para la ecuación de corriente,

$$
i_C = \frac{E}{R} e^{-t/\tau} \qquad I_i = \frac{E}{R} \qquad I_f = 0 \text{ A}
$$
  
  
y  

$$
t = \log_e \frac{I_i}{i_C} \qquad (5.25)
$$

### 5.9 EQUIVALENTE DE THÉVENIN:  $\tau = R_{Th}C$

Quizá se tope con situaciones en las que la red no presenta la forma en serie simple de la figura 5.26. En ese caso tiene que determinar el circuito equivalente de Thévenin de la red externa para el elemento capacitivo, *ETh* será el voltaje de la fuente *E* en las ecuaciones (5.13)a (5.25) y *RTh* será la resistencia *R*. La constante de tiempo es, por consiguiente,  $\tau = R_{Th}C$ .

**EJEMPLO 5.11** Para la red de la figura 5.56:

a. Determine la expresión matemática del comportamiento transitorio del voltaje  $v<sub>C</sub>$  y la corriente *i<sub>C</sub>* después del cierre del interruptor (posición 1 cuando  $t = 0$  s).

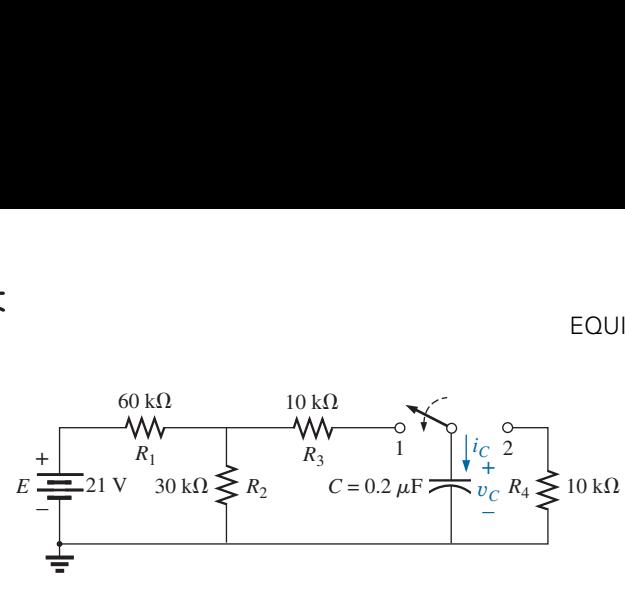

**FIG. 5.56** *Ejemplo 5.11.*

- b. Determine las expresiones matemáticas del voltaje  $v<sub>C</sub>$  y de la corriente  $i<sub>C</sub>$  en función del tiempo, si el interruptor se coloca en la posición 2 cuando  $t = 9$  ms.
- c. Trace la forma de onda resultante de los incisos (a) y (b) en el mismo eje de tiempo.

#### **Soluciones:**

a. Aplicando el teorema de Thévenin al capacitor de  $0.2 \mu$ F, obtenemos la figura 5.57. Entonces

$$
R_{Th} = R_1 \| R_2 + R_3 = \frac{(60 \text{ k}\Omega)(30 \text{ k}\Omega)}{90 \text{ k}\Omega} + 10 \text{ k}\Omega
$$
  
= 20 k\Omega + 10 k\Omega = 30 k\Omega  

$$
E_{Th} = \frac{R_2 E}{R_2 + R_1} = \frac{(30 \text{ k}\Omega)(21 \text{ V})}{30 \text{ k}\Omega + 60 \text{ k}\Omega} = \frac{1}{3}(21 \text{ V}) = 7 \text{ V}
$$

En la figura 5.58 se muestra el circuito equivalente de Thévenin resultante con el capacitor reemplazado.

Utilizando la ecuación (5.21) con  $V_f = E_{Th}$  y  $V_i = 0$  V, vemos que

 $v_C = V_f + (V_i - V_f)e^{-t/\tau}$  $v_C = E_{Th} + (0 \text{ V} - E_{Th})e^{-t/\tau}$ 

se vuelve

o bien  $v_C = E_{Th}(1 - e^{-t/\tau})$ 

con  $\tau = RC = (30 \text{ k}\Omega)(0.2 \mu\text{F}) = 6 \text{ ms}$ 

Por consiguiente,

Para la corriente *i<sub>C</sub>*:

$$
i_C = \frac{E_{Th}}{R} e^{-t/RC} = \frac{7 \text{ V}}{30 \text{ k}\Omega} e^{-t/6 \text{ ms}}
$$
  
= **0.23 m** A e<sup>-t/6 ms</sup>

 $v_C = 7$  V(1 –  $e^{-t/6}$  ms)

b. Con  $t = 9$  ms,

$$
v_C = E_{Th}(1 - e^{-t/\tau}) = 7 \text{ V}(1 - e^{-(9 \text{ ms/6 ms})})
$$
  
= (7 \text{ V})(1 - e^{-1.5}) = (7 \text{ V})(1 - 0.223)  
= (7 \text{ V})(0.777) = 5.44 \text{ V}

$$
y \t i_C = \frac{E_{Th}}{R}e^{-t/\tau} = 0.23 \text{ mA}e^{-1.5}
$$
  
= (0.23 × 10<sup>-3</sup>)(0.233) = 0.052 × 10<sup>-3</sup> = 0.05 mA

Utilizando la ecuación (5.21) con  $V_f = 0$  V y  $V_i = 5.44$  V, encontramos que

$$
v_C = V_f + (V_i - V_f)e^{-t/\tau'}
$$

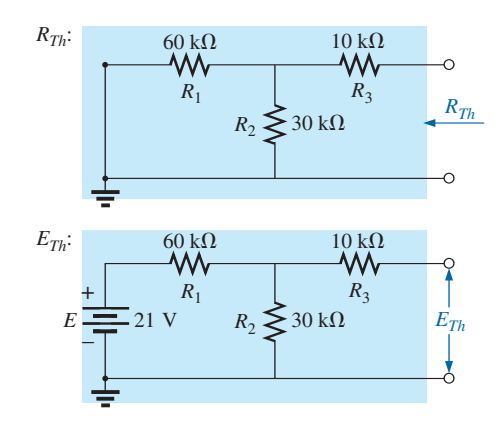

**FIG. 5.57** *Aplicación del teorema de Thévenin a la red de la figura 5.56.*

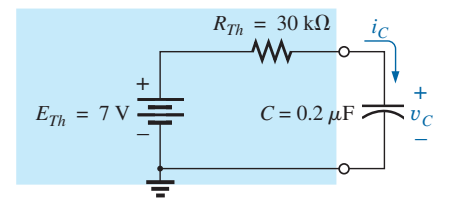

**FIG. 5.58** *Sustitución del equivalente de Thévenin para la red de la figura 5.56.*

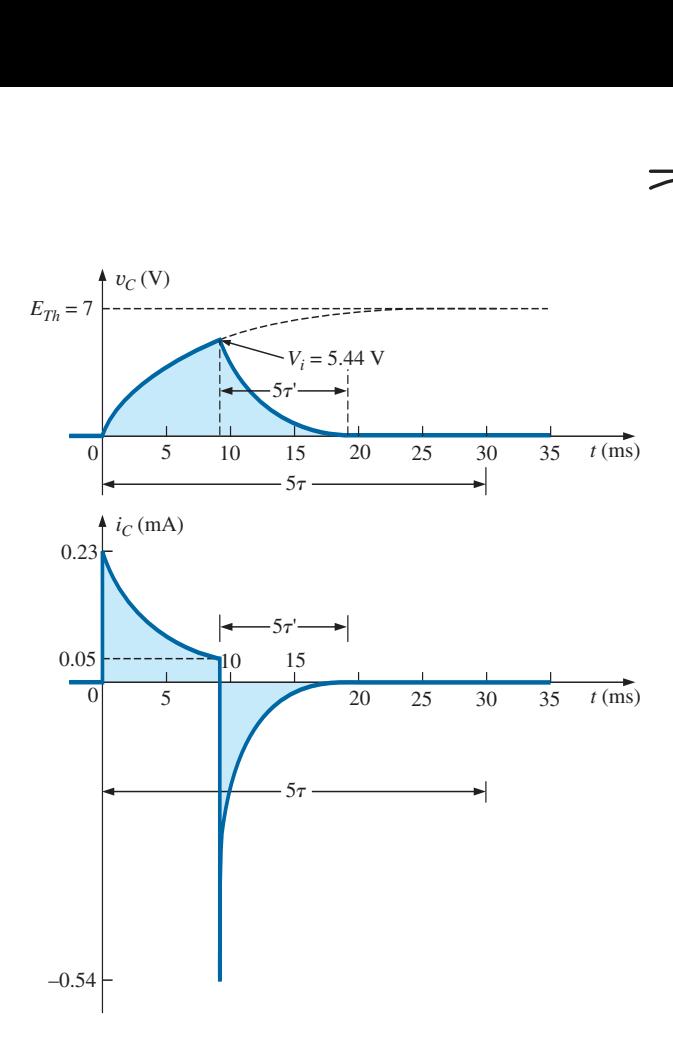

**FIG. 5.59** *Formas de onda resultantes para la red de la figura 5.56.*

se vuelve

 $= 5.44 \text{ V}e^{-t/\tau'}$  $v_C = 0 \text{ V} + (5.44 \text{ V} - 0 \text{ V})e^{-t/\tau'}$ 

con  $\tau' = R_4 C = (10 \text{ k}\Omega)(0.2 \mu\text{F}) = 2 \text{ ms}$ 

y 
$$
v_C = 5.44 \text{ V}e^{-t/2 \text{ ms}}
$$

Con la ecuación (5.19),

$$
I_i = \frac{5.44 \text{ V}}{10 \text{ k}\Omega} = 0.54 \text{ mA}
$$

y 
$$
i_C = I_i e^{-t/\tau} - 0.54 \text{ mA} e^{-t/2 \text{ ms}}
$$

c. Vea la figura 5.59.

**EJEMPLO 5.12** El capacitor de la figura 5.60 se carga inicialmente a 40 V. Determine la expresión matemática para  $v<sub>C</sub>$  después de cerrar el interruptor. Trace la forma de onda de y*C*.

**Solución:** La red se vuelve a dibujar en la figura 5.61.

$$
E_{Th}
$$
:  

$$
E_{Th} = \frac{R_3 E}{R_3 + R_1 + R_4} = \frac{(18 \text{ k}\Omega)(120 \text{ V})}{18 \text{ k}\Omega + 7 \text{ k}\Omega + 2 \text{ k}\Omega} = 80 \text{ V}
$$
  

$$
R_{Th}
$$
:

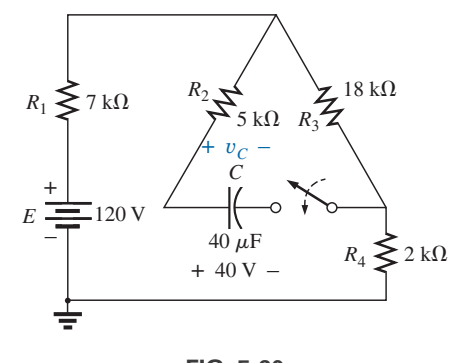

**FIG. 5.60** *Ejemplo 5.12.*

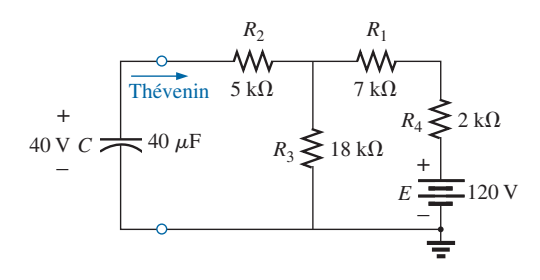

**FIG. 5.61** *Red de la figura 5.60 vuelta a dibujar.*

$$
R_{Th} = 5 \text{ k}\Omega + (18 \text{ k}\Omega) \parallel (7 \text{ k}\Omega + 2 \text{ k}\Omega)
$$
  
= 5 k\Omega + 6 k\Omega = 11 k\Omega

$$
\mathbf{v}
$$

Por consiguiente,  $V_i = 40 \text{ V}$  y  $V_f = 80 \text{ V}$ 

$$
\tau = R_{Th}C = (11 \text{ k}\Omega)(40 \ \mu\text{F}) = 0.44 \text{ s}
$$
  
Ecuación (5.21):  

$$
v_C = V_f + (V_i - V_f)e^{-t/\tau}
$$

$$
= 80 \text{ V} + (40 \text{ V} - 80 \text{ V})e^{-t/0.44 \text{ s}}
$$

y  $v_C = 80 \text{ V} - 40 \text{ V}e^{-t/0.44 \text{ s}}$ 

La forma de onda aparece en la figura 5.62.

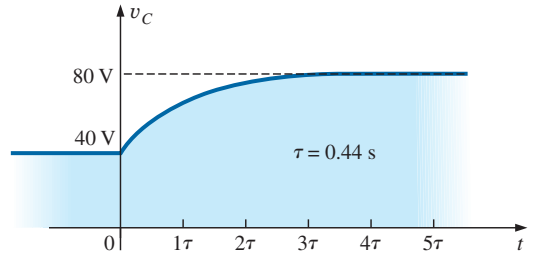

**FIG. 5.62** y*<sup>C</sup> en la red de la figura 5.60.*

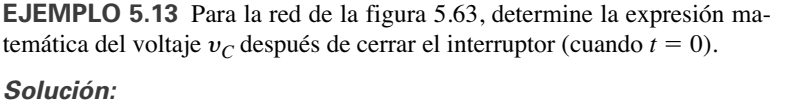

$$
R_{Th} = R_1 + R_2 = 6 \Omega + 10 \Omega = 16 \Omega
$$
  
\n
$$
E_{Th} = V_1 + V_2 = IR_1 + 0
$$
  
\n
$$
= (20 \times 10^{-3} \text{ A})(6 \Omega) = 120 \times 10^{-3} \text{ V} = 0.12 \text{ V}
$$
  
\n
$$
\tau = R_{Th}C = (16 \Omega)(500 \times 10^{-6} \text{ F}) = 8 \text{ ms}
$$
  
\nde modo que  
\n
$$
v_C = 0.12 \text{ V}(1 - e^{-t/8} \text{ ms})
$$

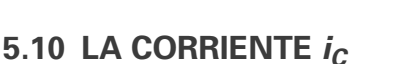

Existe una relación muy especial entre la corriente de un capacitor y el voltaje que pasa a través de él. Para el resistor, dicha relación está definida por la ley de Ohm:  $i_R = v_R/R$ . La corriente y el voltaje que fluyen a través del resistor están relacionados por una constante *R*, lo cual es una relación lineal directa muy simple. Para el capacitor, ésta es una relación más compleja definida por

$$
i_C = C \frac{dv_C}{dt}
$$
 (5.26)

El factor C revela que cuanto más alta es la capacitancia mayor es la corriente resultante. En cierto modo esta relación tiene sentido porque los niveles más altos de capacitancia elevan los niveles de la carga almacenada, y por lo tanto se incrementan los niveles de la corriente. El segundo término, *d*  $v_C/dt$  es sensible a la *velocidad de cambio* de  $v_C$  con el tiempo. La función *d* y*C*/*dt* se llama **derivada** (cálculo) del voltaje y*<sup>C</sup>* con respecto al tiempo *t*. Cuanto más rápido cambie el voltaje  $v<sub>C</sub>$  con el tiempo, mayor será el factor *d*  $v_C/dt$  así como la corriente resultante  $i_C$ . Por eso es que la corriente salta a su valor máximo de *E*/*R* en un circuito de carga en el momento en que se cierra el interruptor. En ese instante, si examinamos la curva de carga de y*C*, el voltaje está *cambiando* a su máxima velocidad. Cuando se aproxima a su valor final, la velocidad de cambio se reduce, y, como lo confirma la ecuación (5.26), el nivel de la corriente se reduce.

Observe en especial lo siguiente:

*La corriente capacitiva está relacionada directamente con la velocidad del cambio del voltaje que pasa a través del capacitor, no con los niveles del voltaje implicado.*

Por ejemplo, la corriente de un capacitor será más grande cuando el voltaje cambie de 1 V a 10 V en 1 ms, que cuando lo haga de 10 V a 100 V en 1 s; de hecho, será 100 veces más.

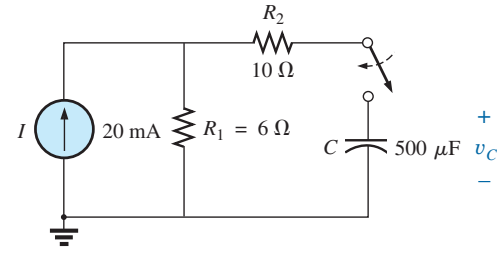

**FIG. 5.63** *Ejemplo 5.13.*

Si el voltaje no cambia con el tiempo, entonces

$$
\frac{dv_C}{dt} = 0
$$

$$
i_C = C \frac{dv_C}{dt} = C(0) = 0
$$

Para entender de manera más clara la ecuación (5.26), calculemos la **corriente promedio** asociada a un capacitor con varios voltajes impresos que circulan a través del capacitor. La corriente promedio está definida por la siguiente ecuación

$$
i_{C_{\text{prom}}} = C \frac{\Delta v_C}{\Delta t}
$$
 (5.27)

 $\overline{A}$ 

donde  $\Delta$  indica un cambio finito (medible) de voltaje o tiempo. La corriente instantánea puede derivarse de la ecuación (5.27) con  $\Delta t$  tendiendo a cero; es decir,

$$
i_{C_{\text{inst}}} = \lim_{\Delta t \to 0} C \frac{\Delta v_C}{\Delta t} = C \frac{dv_C}{dt}
$$

En el ejemplo siguiente, el cambio de voltaje  $\Delta v_C$  se considerará con cada cambio de pendiente de la forma de onda del voltaje. Si el voltaje se incrementa con el tiempo, la corriente promedio es el cambio de voltaje dividido entre el cambio de tiempo, con un signo positivo. Si el voltaje se reduce con el tiempo, la corriente promedio es de nuevo el cambio de voltaje dividido entre el cambio de tiempo, pero con signo negativo.

**EJEMPLO 5.14** Determine la forma de onda de la corriente promedio si el voltaje a través de un capacitor de  $2 \mu$ F es como se muestra en la figura 5.64.

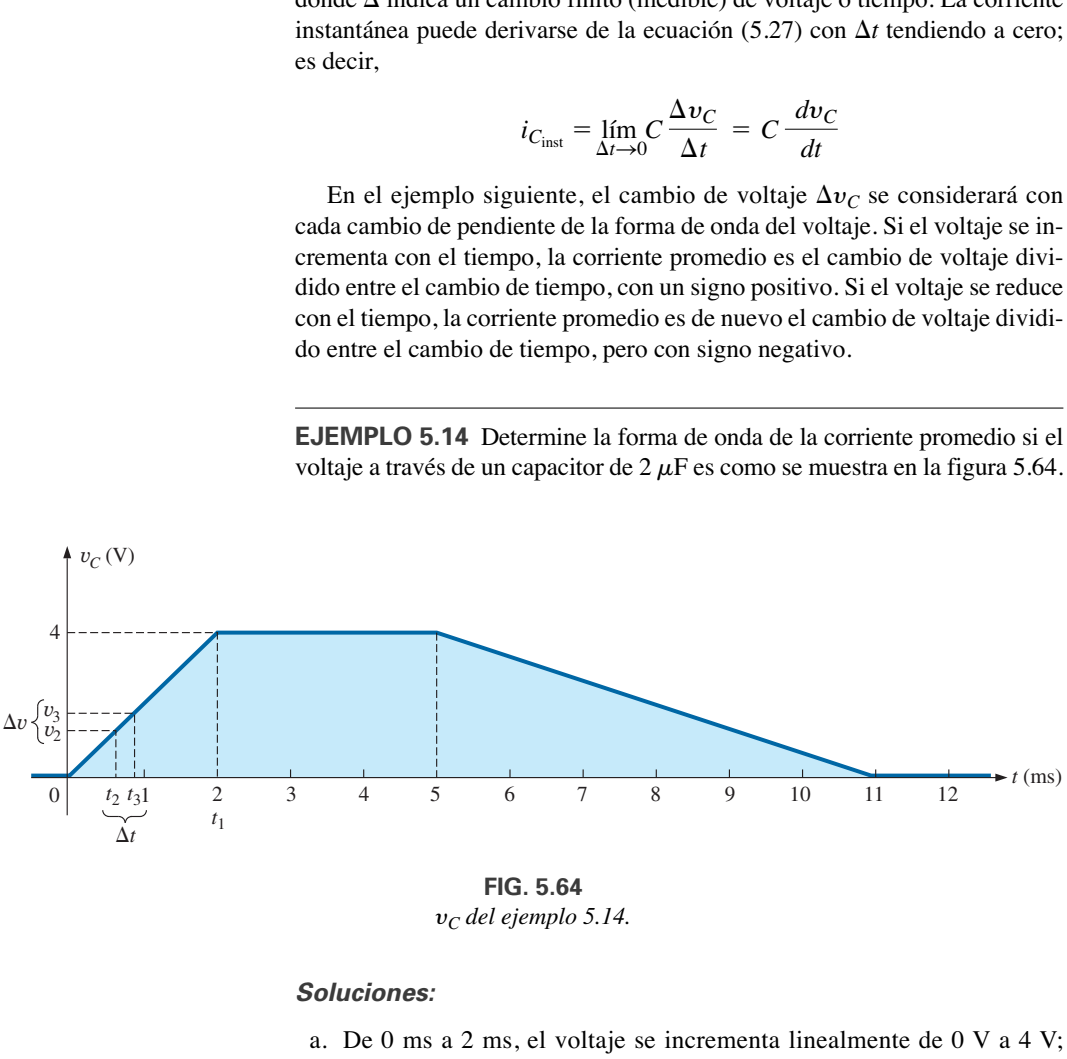

y*<sup>C</sup> del ejemplo 5.14.*

#### **Soluciones:**

a. De 0 ms a 2 ms, el voltaje se incrementa linealmente de 0 V a 4 V; el cambio del voltaje  $\Delta v = 4$  V  $- 0 = 4$  V (con un signo positivo puesto que el voltaje se incrementa con el tiempo). El cambio del tiempo  $\Delta t = 2$  ms  $- 0 = 2$  ms, y

$$
i_{C_{\text{prom}}} = C \frac{\Delta v_C}{\Delta t} = (2 \times 10^{-6} \,\text{F}) \bigg( \frac{4 \,\text{V}}{2 \times 10^{-3} \,\text{s}} \bigg)
$$

$$
= 4 \times 10^{-3} \,\text{A} = 4 \,\text{mA}
$$

y

b. De 2 ms a 5 ms, el voltaje permanece constante en 4 V; el cambio de voltaje  $\Delta v = 0$ . El cambio del tiempo  $\Delta t = 3$  ms y

$$
i_{C_{\text{prom}}} = C \frac{\Delta v_C}{\Delta t} = C \frac{0}{\Delta t} = 0 \text{ mA}
$$

c. De 5 ms a 11 ms, el voltaje se reduce de 4 V a 0 V. El cambio del voltaje  $\Delta v$  es, por consiguiente,  $4 V - 0 = 4 V$  (con un signo negativo, puesto que el voltaje se está reduciendo con el tiempo). El cambio del tiempo  $\Delta t = 11 \text{ ms} - 5 \text{ ms} = 6 \text{ ms}, y$ 

$$
i_{C_{\text{prom}}} = C \frac{\Delta v_C}{\Delta t} = -(2 \times 10^{-6} \text{ F}) \left( \frac{4 \text{ V}}{6 \times 10^{-3} \text{ s}} \right)
$$
  
= -1.33 × 10<sup>-3</sup> A = -1.33 mA

d. De 11 ms en adelante, el voltaje permanece constante en 0 y  $\Delta v = 0$ , por lo tanto  $i_{C_{\text{prom}}} = 0$  mA. La forma de onda de la corriente promedio con el voltaje impreso se muestra en la figura 5.65.

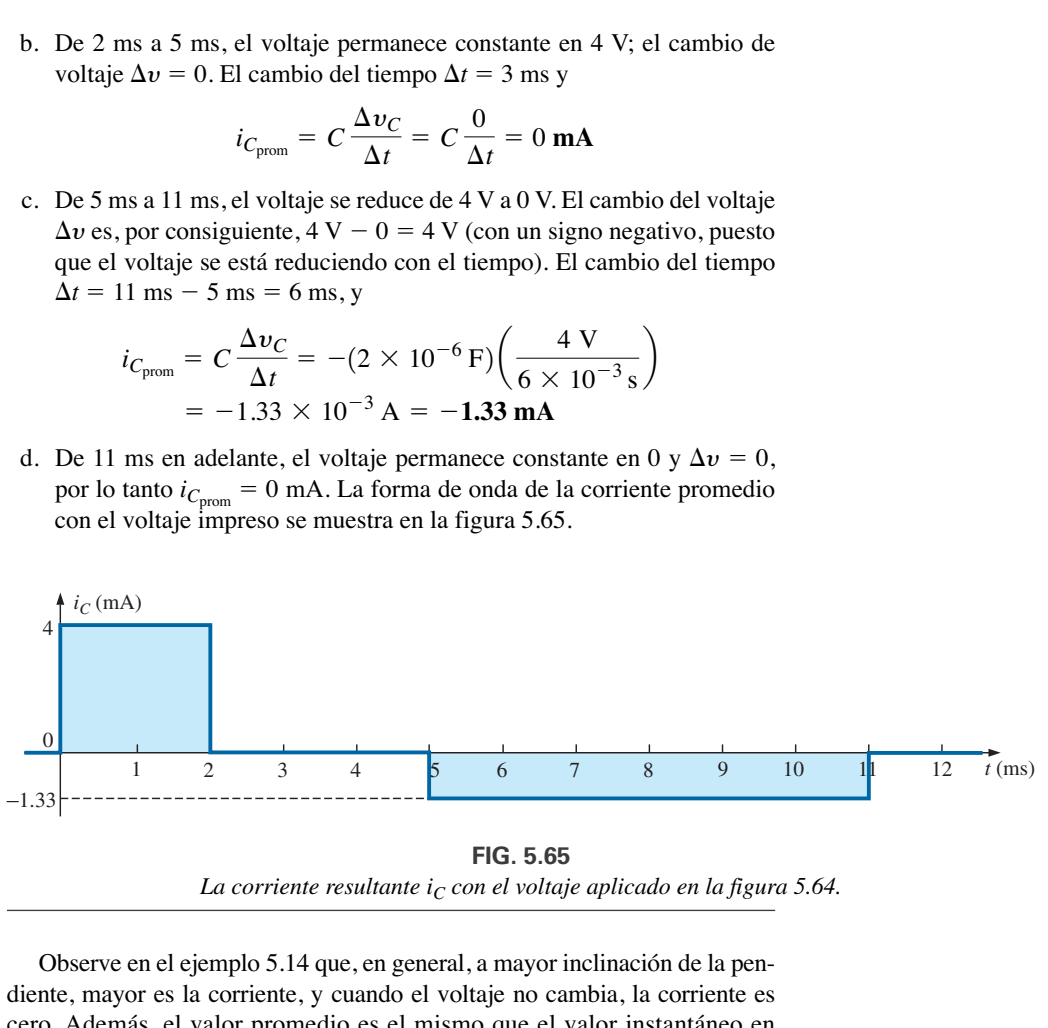

**FIG. 5.65** *La corriente resultante i<sub>C</sub> con el voltaje aplicado en la figura 5.64.* 

Observe en el ejemplo 5.14 que, en general, a mayor inclinación de la pendiente, mayor es la corriente, y cuando el voltaje no cambia, la corriente es cero. Además, el valor promedio es el mismo que el valor instantáneo en cualquier punto a lo largo de la pendiente donde se encontró el valor promedio. Por ejemplo, si el intervalo  $\Delta t$  se reduce de  $0 \rightarrow t_1$  a  $t_2 - t_3$ , como se observa en la figura 5.64,  $\Delta v/\Delta t$  sigue siendo el mismo. De hecho, no importa cuán pequeño sea el intervalo  $\Delta t$ , la pendiente es la misma, y por consiguiente la corriente  $i_C$  será la misma. Si consideramos el límite como  $\Delta t \rightarrow 0$ , la pendiente seguirá siendo la misma, y por consiguiente  $i_{C_{\text{prom}}} = i_{C_{\text{inst}}}$  en cualquier instante entre  $0 \, y \, t_1$ . Lo mismo puede decirse sobre cualquier parte de la forma de onda del voltaje que tenga una pendiente constante.

Un punto importante que se deriva de este análisis es que no es la magnitud del voltaje que pasa a través de un capacitor lo que determina la corriente sino la rapidez con que el voltaje *cambia* a través del capacitor. Un voltaje de cd constante de 10,000 V aplicado (idealmente) no provocaría flujo alguno de carga (corriente), pero un cambio de voltaje de 1 V en un tiempo muy breve sí podría crear una corriente significativa.

El método antes descrito es sólo para formas de onda con segmentos de línea recta (lineales). Para formas de onda no lineales (curvas), debe utilizarse un método de cálculo (diferenciación).

### **5.11 CAPACITORES EN SERIE Y EN PARALELO**

Los capacitores, al igual que los resistores, pueden colocarse en serie y en paralelo. Pueden obtenerse niveles de capacitancia crecientes poniendo los capacitores en paralelo, mientras que los niveles decrecientes pueden obtenerse colocándolos en serie.

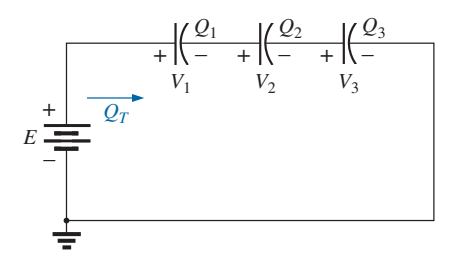

**FIG. 5.66** *Capacitores en serie.*

Con los capacitores en serie, la carga es la misma en cada capacitor (figura 5.66):

$$
Q_T = Q_1 = Q_2 = Q_3 \tag{5.28}
$$

Aplicando la ley del voltaje de Kirchhoff alrededor del lazo cerrado se obtiene

$$
E = V_1 + V_2 + V_3
$$

$$
V = \frac{Q}{C}
$$

Sin embargo,

de modo que

$$
\frac{Q_T}{C_T} = \frac{Q_1}{C_1} + \frac{Q_2}{C_2} + \frac{Q_3}{C_3}
$$

*C*

Utilizando la ecuación (5.28) y dividiendo ambos lados entre *Q* obtenemos

$$
\left| \frac{1}{C_T} = \frac{1}{C_1} + \frac{1}{C_2} + \frac{1}{C_3} \right| \tag{5.29}
$$

la cual es parecida a la ecuación con que determinamos la resistencia total de un circuito resistivo en paralelo. La capacitancia total de dos capacitores en serie es

$$
C_T = \frac{C_1 C_2}{C_1 + C_2}
$$
 (5.30)

El voltaje que pasa a través de cada capacitor en la figura 5.66 se determina reconociendo primero que

 $o bin$ 

$$
Q_T = Q_1
$$
  

$$
C_T E = C_1 V_1
$$

 $V_1 = \frac{C_T E}{C}$ *C*1

Resolviendo  $C_T$  obtenemos

y sustituyendo  $C_T$  nos da

$$
V_1 = \left(\frac{1/C_1}{1/C_1 + 1/C_2 + 1/C_3}\right)E
$$
 (5.31)

Una ecuación parecida resulta para cada capacitor de la red.

Con capacitores en paralelo, como se muestra en la figura 5.67, el voltaje es el mismo a través de cada capacitor, y la carga total es la suma de la carga en cada capacitor:

$$
Q_T = Q_1 + Q_2 + Q_3
$$
 (5.32)

Sin embargo,

Por consiguiente,

pero

$$
Q = CV
$$
  

$$
C_T E = C_1 V_1 = C_2 V_2 = C_3 V_3
$$
  

$$
E = V_1 = V_2 = V_3
$$

$$
Por lo tanto, \t C_T = C_1 + C_2 + C_3 \t (5.33)
$$

la cual es parecida a la ecuación con que se calcula la resistencia de un circuito en serie.

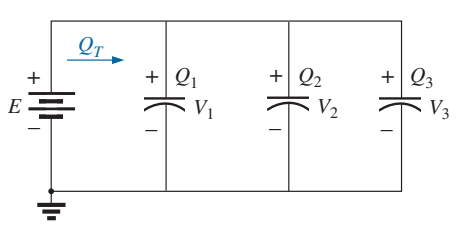

**FIG. 5.67** *Capacitores en paralelo.*

**EJEMPLO 5.15** Para el circuito de la figura 5.68:

- a. Determine la capacitancia.
- b. Determine la carga en cada placa.
- c. Determine el voltaje que pasa a través de cada capacitor.

#### **Soluciones:**

a. 
$$
\frac{1}{C_T} = \frac{1}{C_1} + \frac{1}{C_2} + \frac{1}{C_3}
$$
  
= 
$$
\frac{1}{200 \times 10^{-6} \text{ F}} + \frac{1}{50 \times 10^{-6} \text{ F}} + \frac{1}{10 \times 10^{-6} \text{ F}}
$$
  
= 0.005 × 10<sup>6</sup> + 0.02 × 10<sup>6</sup> + 0.1 × 10<sup>6</sup>  
= 0.125 × 10<sup>6</sup>

y 
$$
C_T = \frac{1}{0.125 \times 10^6} = 8 \,\mu\text{F}
$$

b. 
$$
Q_T = Q_1 = Q_2 = Q_3
$$
  
=  $C_T E = (8 \times 10^{-6} \text{ F}) (60 \text{ V}) = 480 \mu \text{C}$ 

c. 
$$
V_1 = \frac{Q_1}{C_1} = \frac{480 \times 10^{-6} \text{ C}}{200 \times 10^{-6} \text{ F}} = 2.4 \text{ V}
$$
  
\n $V_2 = \frac{Q_2}{C_2} = \frac{480 \times 10^{-6} \text{ C}}{50 \times 10^{-6} \text{ F}} = 9.6 \text{ V}$   
\n $V_3 = \frac{Q_3}{C_3} = \frac{480 \times 10^{-6} \text{ C}}{10 \times 10^{-6} \text{ F}} = 48.0 \text{ V}$   
\n $y E = V_1 + V_2 + V_3 = 2.4 \text{ V} + 9.6 \text{ V} + 48 \text{ V} = 60 \text{ V (se comprenda)}$ 

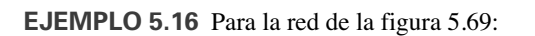

- a. Determine la capacitancia total.
- b. Determine la carga en cada placa.
- c. Determine la carga total.

#### **Soluciones:**

a. 
$$
C_T = C_1 + C_2 + C_3 = 800 \mu F + 60 \mu F + 1200 \mu F = 2060 \mu F
$$
  
\nb.  $Q_1 = C_1 E = (800 \times 10^{-6} \text{ F})(48 \text{ V}) = 38.4 \text{ mC}$   
\n $Q_2 = C_2 E = (60 \times 10^{-6} \text{ F})(48 \text{ V}) = 2.88 \text{ mC}$   
\n $Q_3 = C_3 E = (1200 \times 10^{-6} \text{ F})(48 \text{ V}) = 57.6 \text{ mC}$   
\nc.  $Q_T = Q_1 + Q_2 + Q_3 = 38.4 \text{ mC} + 2.88 \text{ mC} + 57.6 \text{ mC} = 98.88 \text{ mC}$ 

**EJEMPLO 5.17** Determine el voltaje y la carga que pasa por cada capacitor de la red en la figura 5.70.

#### **Solución:**

$$
C'_T = C_2 + C_3 = 4 \mu F + 2 \mu F = 6 \mu F
$$
  
\n
$$
C_T = \frac{C_1 C'_T}{C_1 + C'_T} = \frac{(3 \mu F)(6 \mu F)}{3 \mu F + 6 \mu F} = 2 \mu F
$$
  
\n
$$
Q_T = C_T E = (2 \times 10^{-6} F)(120 V) = 240 \mu C
$$

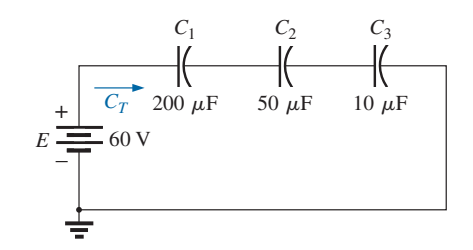

**FIG. 5.68** *Ejemplo 5.15.*

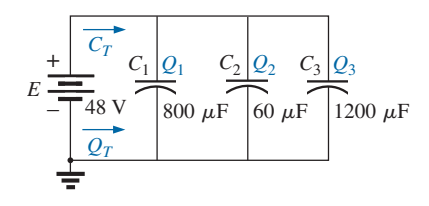

**FIG. 5.69** *Ejemplo 5.16.*

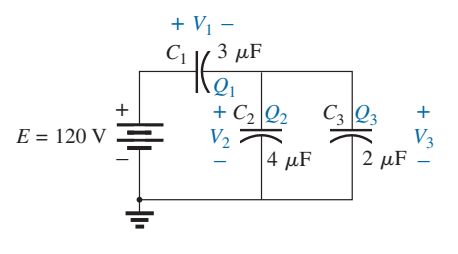

**FIG. 5.70** *Ejemplo 5.17.*

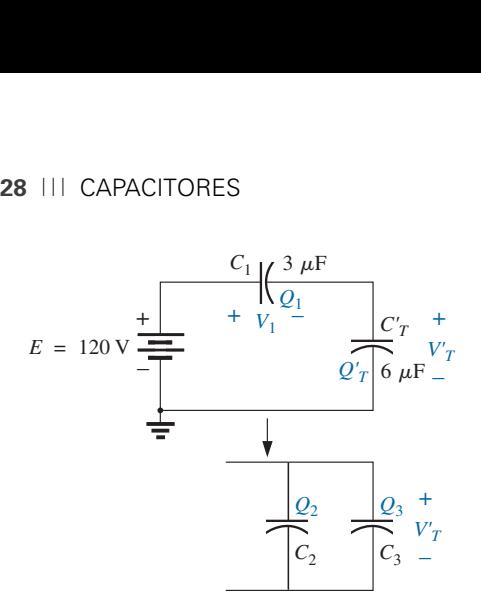

**FIG. 5.71** *Equivalente reducido de la red en la figura 5.70.*

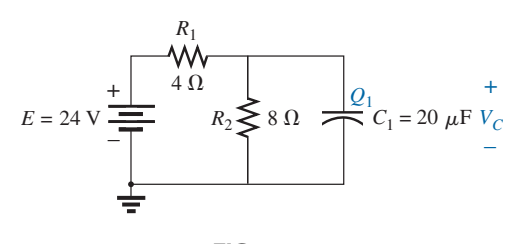

**FIG. 5.72** *Ejemplo 5.18.*

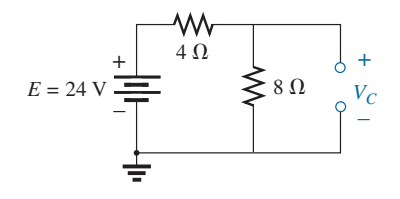

**FIG. 5.73** *Determinación de valor de final (estado constante) de* y*C.*

Un circuito equivalente (figura 5.71) tiene

$$
Q_T = Q_1 = Q'_T
$$
  
y, por consiguiente,  

$$
Q_1 = 240 \,\mu\text{C}
$$
  
y
$$
V_1 = \frac{Q_1}{C_1} = \frac{240 \times 10^{-6} \text{C}}{3 \times 10^{-6} \text{F}} = 80 \text{ V}
$$

$$
Q'_T = 240 \,\mu\text{C}
$$
  
Por tanto,  

$$
V'_T = \frac{Q'_T}{C'_T} = \frac{240 \times 10^{-6} \text{C}}{6 \times 10^{-6} \text{F}} = 40 \text{ V}
$$

$$
Q_2 = C_2 V'_T = (4 \times 10^{-6} \text{F})(40 \text{ V}) = 160 \,\mu\text{C}
$$

$$
Q_3 = C_3 V'_T = (2 \times 10^{-6} \text{F})(40 \text{ V}) = 80 \,\mu\text{C}
$$

**EJEMPLO 5.18** Determine el voltaje y la carga que pasan a través de del capacitor *C*<sup>1</sup> de la figura 5.72 después de que se ha cargado hasta su valor final.

**Solución:** Como previamente se vio, el capacitor es efectivamente un circuito abierto de cd después de que se carga a su valor final (figura 5.73). Por consiguiente,

$$
V_C = \frac{(8 \Omega)(24 \text{ V})}{4 \Omega + 8 \Omega} = 16 \text{ V}
$$
  
Q<sub>1</sub> = C<sub>1</sub>V<sub>C</sub> = (20 × 10<sup>-6</sup>F)(16 V) = 320  $\mu$ C

**EJEMPLO 5.19** Determine el voltaje y la carga a través de cada capacitor de la red en la figura 5.74(a) después de que cada uno se haya cargado hasta su valor final.

**Solución:** Vea la figura 5.74(b). Tenemos

$$
V_{C_2} = \frac{(7 \ \Omega)(72 \ \text{V})}{7 \ \Omega + 2 \ \Omega} = 56 \ \text{V}
$$
  
\n
$$
V_{C_1} = \frac{(2 \ \Omega)(72 \ \text{V})}{2 \ \Omega + 7 \ \Omega} = 16 \ \text{V}
$$
  
\n
$$
Q_1 = C_1 V_{C_1} = (2 \times 10^{-6} \text{F})(16 \ \text{V}) = 32 \ \mu\text{C}
$$
  
\n
$$
Q_2 = C_2 V_{C_2} = (3 \times 10^{-6} \text{F})(56 \ \text{V}) = 168 \ \mu\text{C}
$$

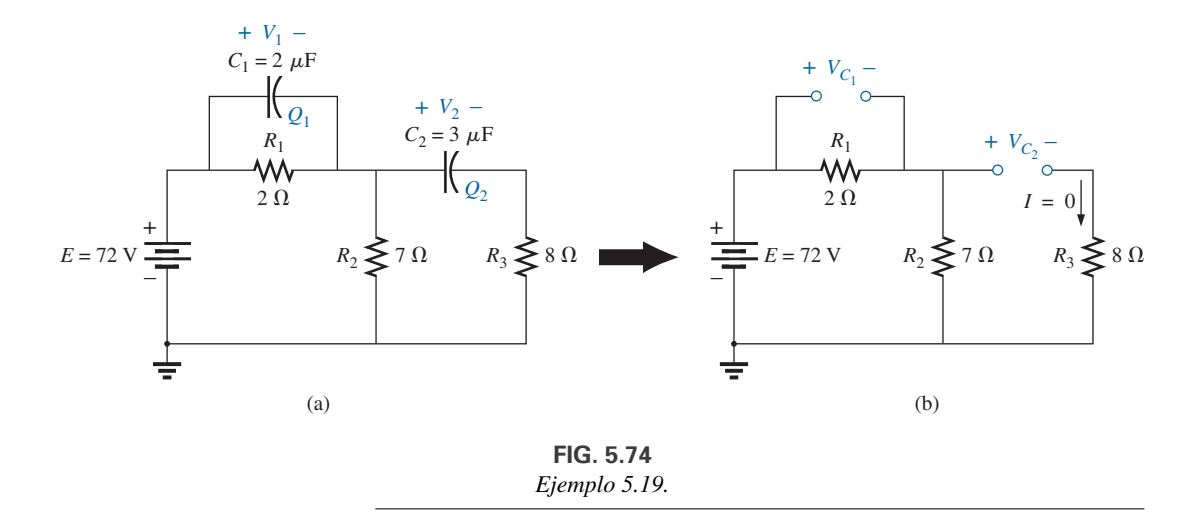

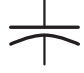

# **5.12 ENERGÍA ALMACENADA POR UN CAPACITOR**

Un capacitor ideal no disipa la energía que se le suministra, antes bien, la almacena en forma de un campo eléctrico entre las superficies conductoras. En la figura 5.75 se muestra una gráfica del voltaje, corriente y potencia suministrados a un capacitor durante la fase de carga. La curva de potencia puede obtenerse determinando el producto del voltaje por la corriente en instantes seleccionados y conectando los puntos obtenidos. *El área sombreada debajo de la curva de potencia representa la energía almacenada*. Por medio del cálculo podemos determinar el área bajo la curva:

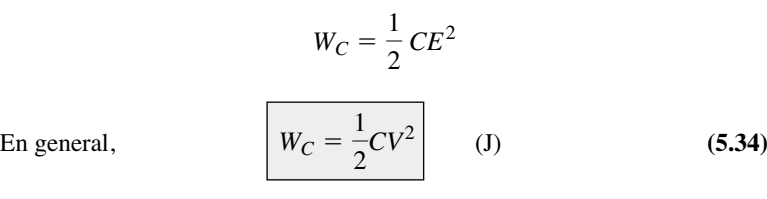

donde *V* es el voltaje de estado constante que pasa a través del capacitor. En función de *Q* y *C,*

$$
W_C = \frac{1}{2}C\left(\frac{Q}{C}\right)^2
$$
  
obien 
$$
W_C = \frac{Q^2}{2C}
$$
 (J) (5.35)

**EJEMPLO 5.20** Para la red de la figura 5.74(a), determine la energía almacenada por cada capacitor.

**Solución:** Para *C*1:

$$
W_C = \frac{1}{2}CV^2
$$
  
=  $\frac{1}{2}$  (2 × 10<sup>-6</sup> F)(16 V)<sup>2</sup> = (1 × 10<sup>-6</sup>)(256) = **256** µJ

Para  $C_2$ :

$$
W_C = \frac{1}{2}CV^2
$$
  
=  $\frac{1}{2}$  (3 × 10<sup>-6</sup>F)(56 V)<sup>2</sup> = (1.5 × 10<sup>-6</sup>)(3136) = **4704** µJ

Debido al término elevado al cuadrado, la energía almacenada se incrementa con rapidez con los voltajes crecientes.

# **5.13 CAPACITANCIAS PARÁSITAS**

Además de los capacitores estudiados hasta ahora en este capítulo, hay **capacitancias parásitas** que existen no por el diseño sino porque dos superficies conductoras están relativamente cercanas entre sí. Dos hilos conductores en la misma red tienen un efecto capacitivo entre sí, como se muestra en la figura 5.76(a). En circuitos electrónicos existen niveles de capacitancia entre dos superficies conductoras del transistor, como se muestra en la figura 5.76(b). En el capítulo 6 analizaremos otro elemento llamado *inductor*, el cual tiene efectos capacitivos entre los devanados [figura

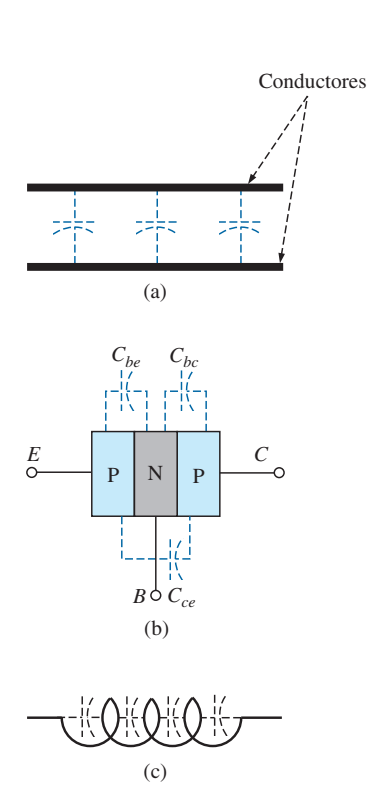

**FIG. 5.76** *Ejemplos de capacitancias parásitas.*

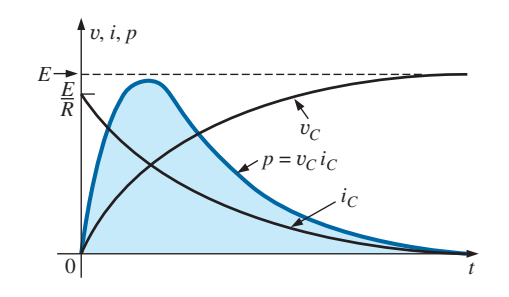

**FIG. 5.75** *Gráfica de la potencia suministrada a un elemento capacitivo durante la fase transitoria.*

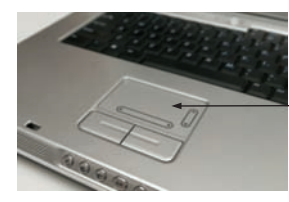

panel táctil de computadora portátil

**FIG. 5.77** *Panel táctil de computadora portátil.*

5.76(c)]. Las capacitancias parásitas suelen provocar errores graves en el diseño de sistemas si no se tiene cuidado al manejarlas.

### **5.14 APLICACIONES**

Esta sección incluye una descripción de la operación de paneles táctiles y de una de las cámaras desechables más económica de gran aceptación popular, así como también un estudio del uso de capacitores en los acondicionadores de línea (protectores contra picos) que se utilizan en muchas casas y en el mundo de los negocios. En el capítulo 6 aparecen más ejemplos del uso de capacitores.

## **Panel táctil**

El panel táctil en la computadora de la figura 5.77 se utiliza para controlar la posición de puntero en la pantalla de la computadora al vincular la posición de un dedo sobre el panel con una posición en la pantalla. Existen dos métodos generales para formar este enlace: **detección de capacitancia** y **detección de conductancia**. La detección de capacitancia depende de la carga portada por el cuerpo humano, en tanto que la detección de conductancia sólo requiere que se aplique presión en un lugar particular del panel. En otras palabras, el uso de guantes o de un lápiz no funcionará con la detección de capacitancia pero sí con la detección de conductancia.

Existen dos métodos comúnmente empleados de detección de capacitancia. Uno se conoce como **método de matriz** y el otro como **método capacitivo en derivación**. El método de matriz requiere dos conjuntos de conductores en paralelo separados por un dieléctrico y perpendiculares entre sí como se muestra en la figura 5.78. Se requieren dos conjuntos de hilos conductores perpendiculares para localizar el punto en el plano bidimensional, uno para el desplazamiento horizontal y el otro para el desplazamiento vertical. El resultado cuando miramos el panel es una cuadrícula bidimensional con puntos o nodos que se intersecan. Su operación requiere la aplicación de una señal de alta frecuencia que permite monitorear la capacitancia entre cada juego de hilos en cada intersección, como se muestra en la figura 5.78, por

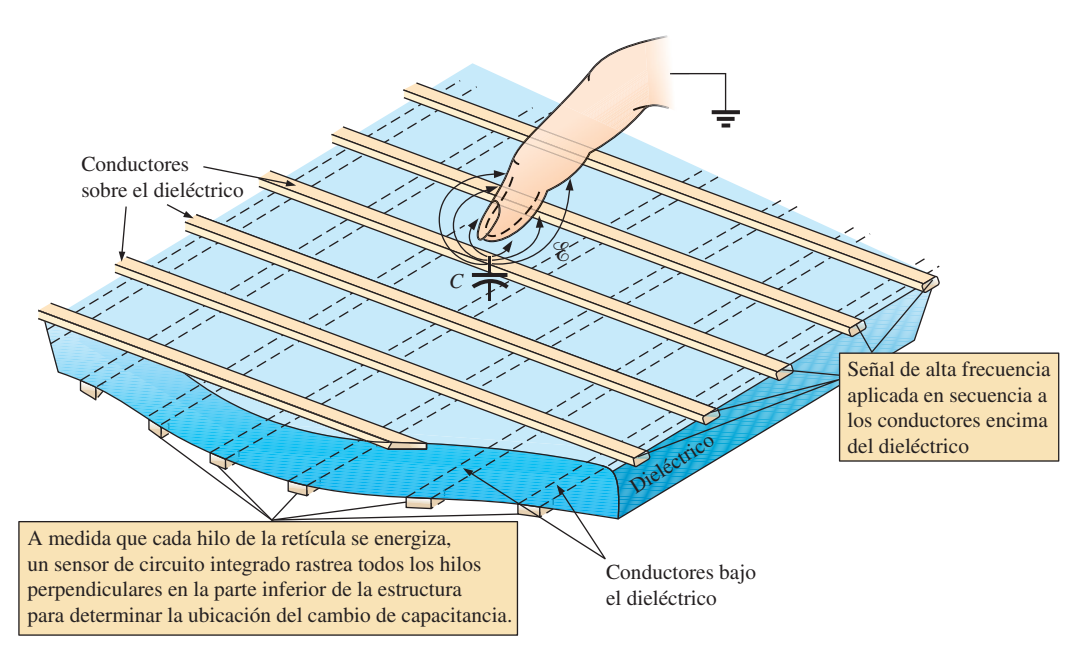

**FIG. 5.78** *Método de matriz de detección capacitiva en un panel táctil.*

medio de circuitos integrados conectados a cada conjunto de hilos. Cuando un dedo se aproxima a una intersección particular la carga en el dedo cambia la distribución del campo en dicho punto al apartar algunas de las líneas de campo de la intersección. Hay quien piensa que el dedo aplica una **tierra virtual** al punto como se muestra en la figura. Recuerde por el análisis en la sección 5.3, que cualquier cambio en la fuerza del campo eléctrico de un capacitor fijo (como la inserción de un dieléctrico entre las placas de un capacitor) cambiará la carga en las placas y el nivel de capacitancia determinado por  $C = Q/V$ . El cambio de capacitancia en la intersección será detectado por los circuitos integrados. Ese cambio de capacitancia es transformado entonces por un **convertidor de capacitancia a digital** (CDC, por sus siglas en inglés) y utilizado para definir la ubicación en la pantalla. Experimentos recientes han encontrado que este tipo de detección es más efectivo con toques delicados suaves sobre el panel en lugar de una presión firme, dura.

El método capacitivo en derivación es un método totalmente diferente. En lugar de establecer una cuadrícula, se utiliza un sensor para detectar cambios de los niveles capacitivos. En la figura 5.79 aparece la construcción básica de un dispositivo analógico. El sensor se compone de un transmisor y un receptor, y ambos se encuentran en plataformas distintas de tarjeta de circuito impreso (PCB, por sus siglas en inglés) con una cubierta de plástico sobre el transmisor para evitar el contacto con el dedo. Cuando se aplica una señal de excitación de 250 kHz a la plataforma transmisora, se establece un campo eléctrico entre el transmisor y el receptor, con un intenso efecto marginal en la superficie del sensor. Si se acerca un dedo con carga negativa a la superficie del transmisor distorsionará el efecto marginal al atraer una parte del campo magnético, como se muestra en la figura. El cambio resultante de la fuerza total del campo afectará el nivel de carga en las placas del sensor y, por consiguiente, la capacitancia entre el transmisor y el receptor. Esto será detectado por el sensor y proporcionará o la posición horizontal o la posición vertical del contacto. El cambio de capacitancia resultante es sólo del orden de femtofarads, en comparación con los picofarads del sensor, pero sigue siendo suficiente para ser detectado por el sensor. El convertidor de capacitor a digital (CDC)  $\Sigma$ - $\Delta$  de 16 bits capta el cambio de capacitancia y alimenta los resultados al controlador del sistema al cual está conectado el sensor. El término *en derivación* se deriva del hecho de que una parte del campo eléctrico "está en derivación" alejada del sensor. Los sensores propiamente dichos pueden ser de muchas formas y tamaños diferentes. En aplicaciones como el botón circular de un elevador, puede aplicarse el patrón circular de la figura 5.80(a), en tanto que en el caso de un control deslizable, puede aparecer como se muestra en la figura 5.80(b).

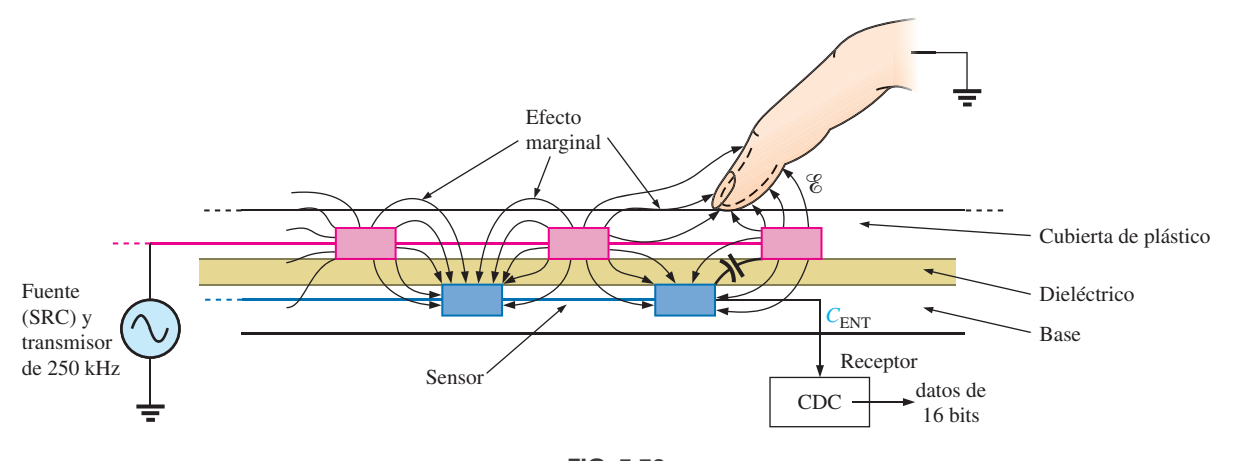

**FIG. 5.79** *Método capacitivo en derivación.*

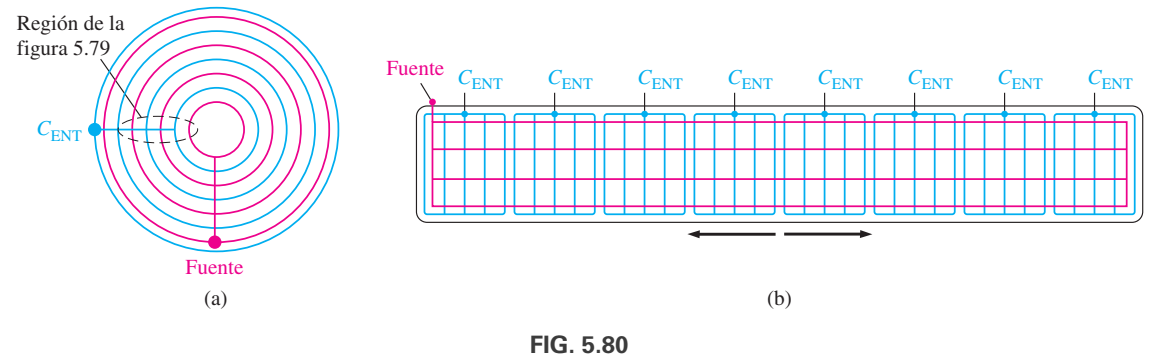

*Sensores capacitivos en derivación: (a) plano inferior, (b) en rebanada.*

En cada caso la excitación se aplica a las líneas y regiones negras, y el nivel de capacitancia lo miden las regiones y líneas grises  $C_{\text{ENT}}$ . En otras palabras, se establece un campo entre las líneas negras y grises en todo el patrón y al tocar los paneles en cualquier área se revelará el cambio de capacitancia. En un panel táctil de computadora el número de entradas *C*ENT requerido es una por fila y una por columna para proporcionar la ubicación en un espacio bidimensional.

El último método que se describirá es el de detección de conductancia. Básicamente, emplea dos superficies conductoras metálicas delgadas separadas por un espacio muy fino. Por lo general la superficie superior es flexible, en tanto que la inferior está fija y recubierta con una capa de pequeñas terminales conductoras. Cuando se toca la superficie superior, desciende y toca una terminal, lo que hace que se incremente dramáticamente la conductancia entre las dos superficies en ese lugar. Este cambio de conductancia es detectado entonces por los circuitos integrados a cada lado de la cuadrícula y la ubicación determinada se utiliza para establecer la posición en la pantalla de la computadora. Este tipo de tapete de ratón permite utilizar una pluma, un lápiz u otro instrumento no conductor para establecer la ubicación en la pantalla, lo cual es útil en situaciones en las que necesitamos usar guantes de forma continua o necesitamos utilizar dispositivos apuntadores no conductores por cuestiones ambientales.

### **Lámpara destellante**

El circuito básico de la lámpara destellante de la popular y económica cámara desechable de la figura 5.81 aparece en la figura 5.82. El circuito físico aparece en la figura 5.83. Las etiquetas agregadas a la figura 5.83 identifican áreas amplias del diseño y algunos componentes individuales. Los componentes importantes del circuito electrónico incluyen un capacitor electrolítico polarizado de 160  $\mu$ F y 330 V para guardar la carga necesaria para la lámpara destellante, una lámpara destellante para generar la luz requerida, una batería de cd de 1.5 V, una red recortadora para generar un voltaje de cd de más de 300 V, y una red de disparo para establecer algunos miles de volts durante un tiempo muy corto para encender la lámpara destellante. Se utiliza un capacitor de 22 nF en la red de disparo como se muestra en las figuras 5.82 y 5.83 y un capacitor de 470 pF en el oscilador de alta frecuencia de la red recortadora. En particular, observe que el tamaño de cada capacitor está directamente relacionado con su nivel de capacitancia. Ciertamente es interesante que una fuente de energía de sólo 1.5 V de cd pueda convertirse en una de miles de volts (aunque sólo sea durante un lapso muy breve) para encender la lámpara destellante. De hecho, esa pequeña batería tiene suficiente potencia para todo el rollo de película. Tenga siempre en cuenta que la

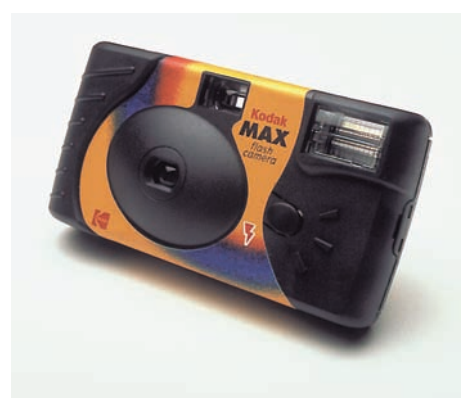

**FIG. 5.81** *Cámara de lámpara destellante: apariencia general.*

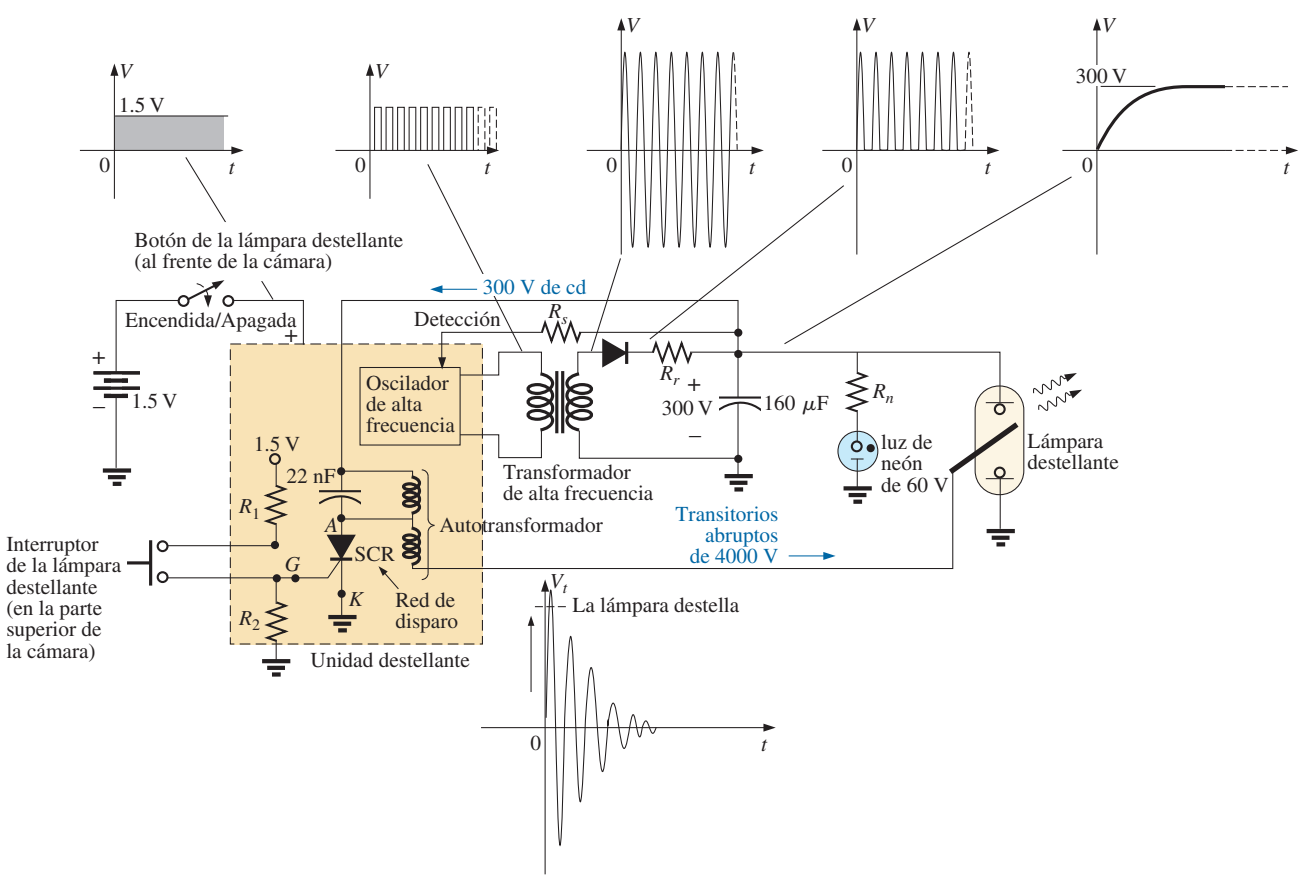

**FIG. 5.82** *Cámara de lámpara destellante: circuitos básicos.*

energía está relacionada con la potencia y el tiempo por  $W = Pt = (VI)t$ . Es decir, puede generarse un alto nivel de voltaje con un nivel de energía definido en tanto los factores *I* y *t* sean suficientemente pequeños.

Cuando utiliza la cámara por primera vez, se le pide que oprima el botón de la lámpara destellante del frente de la cámara y que espere hasta que se encienda la luz indicadora de que la lámpara destellante está lista. En cuanto se oprime el botón de la lámpara destellante, los 1.5 V completos de la batería de cd se aplican a una red electrónica (varias redes capaces de realizar la misma función) que genera una forma de onda oscilante de muy alta frecuencia (con una alta velocidad de repetición) como se muestra en la figura 5.83. Luego el transformador de alta frecuencia incrementa considerablemente la magnitud del voltaje generado y lo transfiere a un sistema de rectificación de media onda (presentado en capítulos anteriores), y el resultado es un voltaje de cd de aproximadamente 300 V a través del capacitor de 160  $\mu$ F para cargar el capacitor (como lo determina  $Q = CV$ ). Una vez que se alcanza el nivel de 300 V, el hilo marcado "detección" en la figura 5.82 alimenta la información de vuelta al oscilador y lo apaga hasta que el voltaje de cd de salida se reduce a un bajo nivel de umbral. Cuando el capacitor se carga por completo, la luz de neón en paralelo con el capacitor se enciende (etiquetada como "lámpara destellante lista" en la cámara) para que sepa que la cámara está lista para usarse. La red desde el nivel de 1.5 de cd hasta el nivel final de 300 V se llama *convertidor de cd-cd*. La terminología *red recortadora* se deriva del hecho de que el voltaje de 1.5 V de cd aplicado se recortó en uno que cambia de nivel a una frecuencia muy alta de modo que el transofrmador pueda realizar su función.

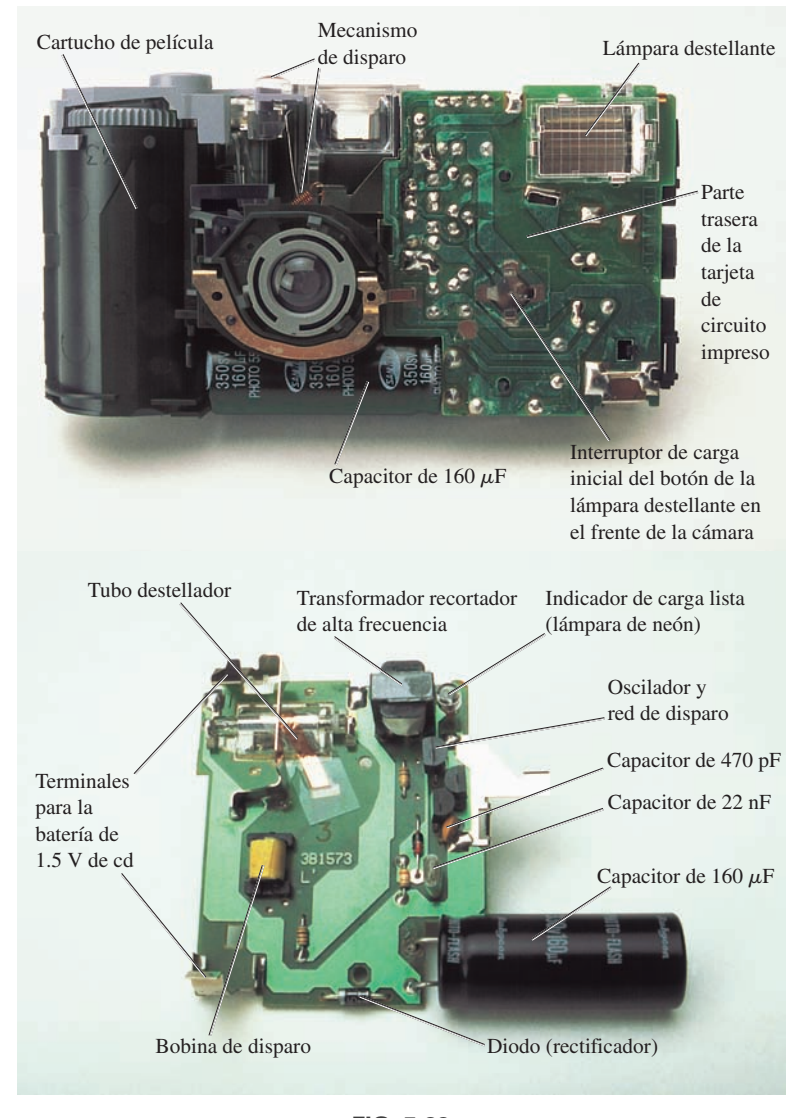

**FIG. 5.83** *Cámara de lámpara destellante: construcción interna.*

Aun cuando la cámara puede utilizar una luz de neón de 60 V, ésta y el resistor en serie *Rn* deben tener los 300 V completos a través de la rama antes de que se encienda la luz de neón. Las luces de neón son simplemente focos con gas neón que soportan la conducción cuando el voltaje que pasa por las terminales alcanza un nivel suficientemente alto. No hay un filamento o alambre energizado como en un foco, sino simplemente una conducción a través del medio gaseoso. En cámaras nuevas, la primera secuencia de carga puede llevarse de 12 a 15 segundos. A los siguientes ciclos de carga les bastarán sólo 7 u 8 segundos porque el capacitor conserva algo de carga residual en sus placas. Si no se utiliza la unidad destellante, la luz de neón comienza a agotar el suministro de 300 V de cd con un consumo de corriente en microamperes. Finalmente, cuando el voltaje terminal se reduce la luz de neón se apaga. Para la unidad de la figura 5.81 se requieren aproximadamente 15 minutos antes de que la luz se apague. Una vez apagada, la luz de neón ya no drena el capacitor, y el voltaje terminal del capacitor permanece casi constante. Sin embargo, el capacitor termina por descargarse a causa de su propia corriente de fuga, y el voltaje terminal se reduce a niveles muy bajos. El proceso de descarga es muy rápido cuando se utiliza la unidad destellante,

lo que hace que el voltaje terminal se reduzca con celeridad ( $V = Q/C$ ) y que la señal de conexión de retroalimentación y detección reinicie el oscilador y recargue el capacitor. Quizás haya notado al utilizar una cámara de este tipo que una vez que la cámara alcanza su carga inicial, no tiene que oprimir el botón de carga entre cada toma, pues esto se hace automáticamente. Sin embargo, si la cámara permanece sin ser usada durante un largo periodo, debe oprimir el botón de carga, aunque el tiempo para que se cargue es de sólo 3 o 4 segundos debido a la carga residual en las placas del capacitor.

Los 300 V a través del capacitor son insuficientes para encender la lámpara destellante. Debe incorporarse un circuito adicional, llamado *red de disparo* para generar los miles de volts necesarios para encender la lámpara destellante. El alto voltaje resultante es una razón por la que existe una nota de PRECAUCIÓN en cada cámara con respecto a los altos voltajes internos generados y a la posibilidad de choque eléctrico si se abre la cámara.

Los miles de volts requeridos para encender la cámara requieren un análisis que presenta elementos y conceptos fuera del nivel de este texto. Esta descripción es simplemente una primera exposición a algunas de las interesantes posibilidades disponibles con la combinación apropiada de elementos. Cuando el interruptor de la lámpara destellante en la parte inferior izquierda de la figura 5.82 se cierra, establece una conexión entre los resistores *R*<sup>1</sup> y *R*3. Mediante una acción de división de voltaje, aparece un voltaje de cd en la terminal compuerta (*G*) del SCR (rectificador controlado por silicio, un dispositivo cuyo estado lo controla el voltaje en la terminal compuerta). Este voltaje de cd "enciende" el SCR y establece una trayectoria de muy baja resistencia (como un cortocircuito) entre su ánodo (A) y cátodo (*K*) terminales. En este momento el capacitor de disparo, el cual está conectado directamente a los 300 V establecidos a través del capacitor, se carga de inmediato a 300 V porque ahora dispone de una trayectoria de baja resistencia directa a tierra a través del SCR. Una vez que alcanza 300 V, la corriente de carga en esta parte de la red se reduce a 0 A, y el SCR se abre de nuevo puesto que es un dispositivo que requiere una corriente constante en el circuito del ánodo para permanecer encendido. El capacitor se establece entonces a través de la bobina en paralelo (sin ninguna conexión a tierra a través del SCR) con sus 300 V completos y comienza a descargarse de inmediato a través de la bobina porque la única resistencia en el circuito que afecta la constante de tiempo es la resistencia de la bobina en paralelo. Por consiguiente, una corriente que cambia con rapidez a través de la bobina genera un alto voltaje a través de ella por razones que se presentarán en el capítulo 6.

Cuando el capacitor se reduce a cero volts, la corriente que fluye por la bobina será de cero amperes, pero alrededor de la bobina se ha establecido un fuerte campo magnético, el cual se colapsa con rapidez y establece una corriente en la red en paralelo que recarga de nuevo al capacitor. Este intercambio continuo entre los dos elementos de almacenamiento continúa durante un tiempo, según la resistencia en el circuito. Cuanta más resistencia haya, más corto es el "tañido" del voltaje a la salida. Esta acción de la energía de "retorno" al otro elemento es la base del efecto de "retroceso" (también conocido como *flyback*) que se suele utilizar para generar altos voltajes de cd como los que se requieren en aparatos de TV. Verá en la figura 5.82 que la bobina de disparo está conectada directamente a una segunda bobina para formar un autotransformador (un transformador con un extremo conectado). Por la acción del transformador, el alto voltaje generado a través de la bobina de disparo se incrementa aún más, y el resultado son los 4000 V necesarios para encender la lámpara destellante. Observe en la figura 5.83 que los 4000 V se aplican a una rejilla que en realidad está colocada en la superficie del tubo de vidrio de la lámpara destellante (no está conectada internamente o en contacto con los gases). Cuando se aplica el voltaje de disparo se excitan los gases en la lámpara y hacen que se desarrolle una corriente muy

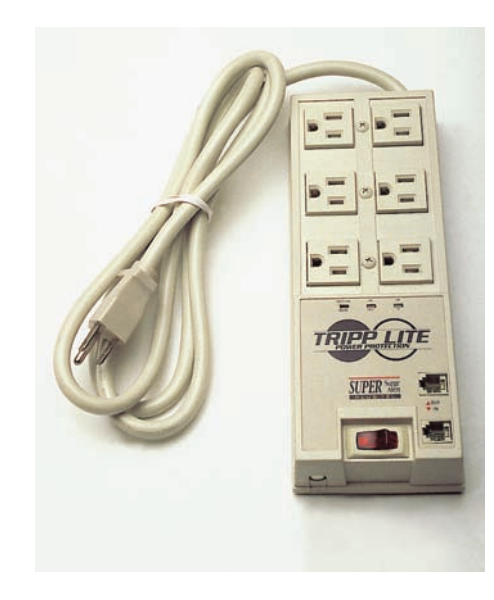

**FIG. 5.84** *Supresor de picos: apariencia general.*

alta en el foco durante un breve lapso y produce la luz brillante deseada. La corriente en la lámpara está soportada por la carga en el capacitor de 160  $\mu$ F, la cual se disipa de manera muy rápida. El voltaje del capacitor se reduce aceleradamente, la lámpara se apaga y el proceso de carga se inicia de nuevo. Si todo el proceso no ocurriera tan rápido como lo hace, la lámpara se fundiría después de un solo uso.

### **Supresor de picos de voltaje (acondicionador de línea)**

En años recientes todos nos hemos familiarizado con el supresor de picos como medida de seguridad para nuestras computadoras, aparatos de TV, reproductores de DVD y otros instrumentos sensibles. Además de proteger el equipo contra picos repentinos de voltaje y corriente, la mayoría de las unidades de calidad también filtran (eliminan) la interferencia electromagnética (EMI, por sus siglas en inglés) y la interferencia de radiofrecuencias (RFI, por sus siglas en inglés). La interferencia electromagnética comprende cualquier perturbación indeseable que llega por la línea de potencia establecida por cualquier combinación de efectos electromagnéticos como los generados por motores eléctricos, equipo de potencia en el área que emite señales captadas por la línea de potencia que actúa como antena, etcétera. La interferencia por radiofrecuencias incluye todas las señales presentes en el aire dentro del rango de audio y más allá, que también pueden ser captadas por las líneas de potencia dentro o fuera de la casa.

La unidad mostrada en la figura 5.84 tiene todas las características de diseño que se esperan en un buen acondicionador de línea. La figura 5.84 revela que puede manejar la potencia absorbida por seis tomas de corriente y que está puesta para protección de FAX/MODEM. También observe que dispone de diodos emisores luz, los cuales revelan si hay una falla en la línea o si la línea está OK, y de un interruptor externo para reiniciar el sistema. Además, cuando el supresor de picos está encendido, hay una luz roja visible en el interruptor de encendido.

El esquema en la figura 5.85 no incluye todos los detalles del diseño, pero sí los componentes importantes que aparecen en la mayoría de los buenos acondicionadores de línea. En primer lugar observe en la figura 5.86 que todas las tomas de corriente están conectadas en paralelo, con una barra de tierra utilizada para establecer una conexión a tierra para cada toma de corriente. Se ha volteado la tarjeta del circuito para mostrar los componentes, por lo que se requerirá algún ajuste para relacionar la posición de los elementos en la tarjeta con la caja. La *línea de alimentación* o *hilo conductor vivo* (negro en la unidad mostrada) está conectada directamente de la línea al interruptor. El otro extremo del interruptor está conectado al otro lado de la tarjeta de circuito. Todos los grandes discos que ve son capacitores de 2 nF; por claridad, no se incluyeron todos en la figura 5.86. Son pocos capacitores para manejar todas las posibilidades. Por ejemplo, hay capacitores de la línea al retorno (hilo negro a hilo blanco), de la línea a tierra (negro a verde) y del retorno a tierra (blanco a tierra). Cada uno tiene dos funciones. La primera y la más obvia es evitar que los sobrevoltajes repentinos que pueden llegar por la línea debido a efectos externos, como los rayos, lleguen al equipo conectado en la unidad. Recuerde que el voltaje que pasa por los capacitores no puede cambiar de forma instantánea y que, de hecho, actúa para suprimir cualquier cambio de voltaje repentino a través de sus terminales. El capacitor, por consiguiente, evita que el voltaje de la línea a neutro cambie con demasiada rapidez, y que cualquier pico que trate de llegar por la línea tenga que buscar otro punto en el circuito de alimentación para pasar. De esta manera, los aparatos conectados en el supresor de picos están bien protegidos.

La segunda función requiere algún conocimiento sobre la reacción de los capacitores a diferentes frecuencias, y se analiza a detalle en capítulos pos-

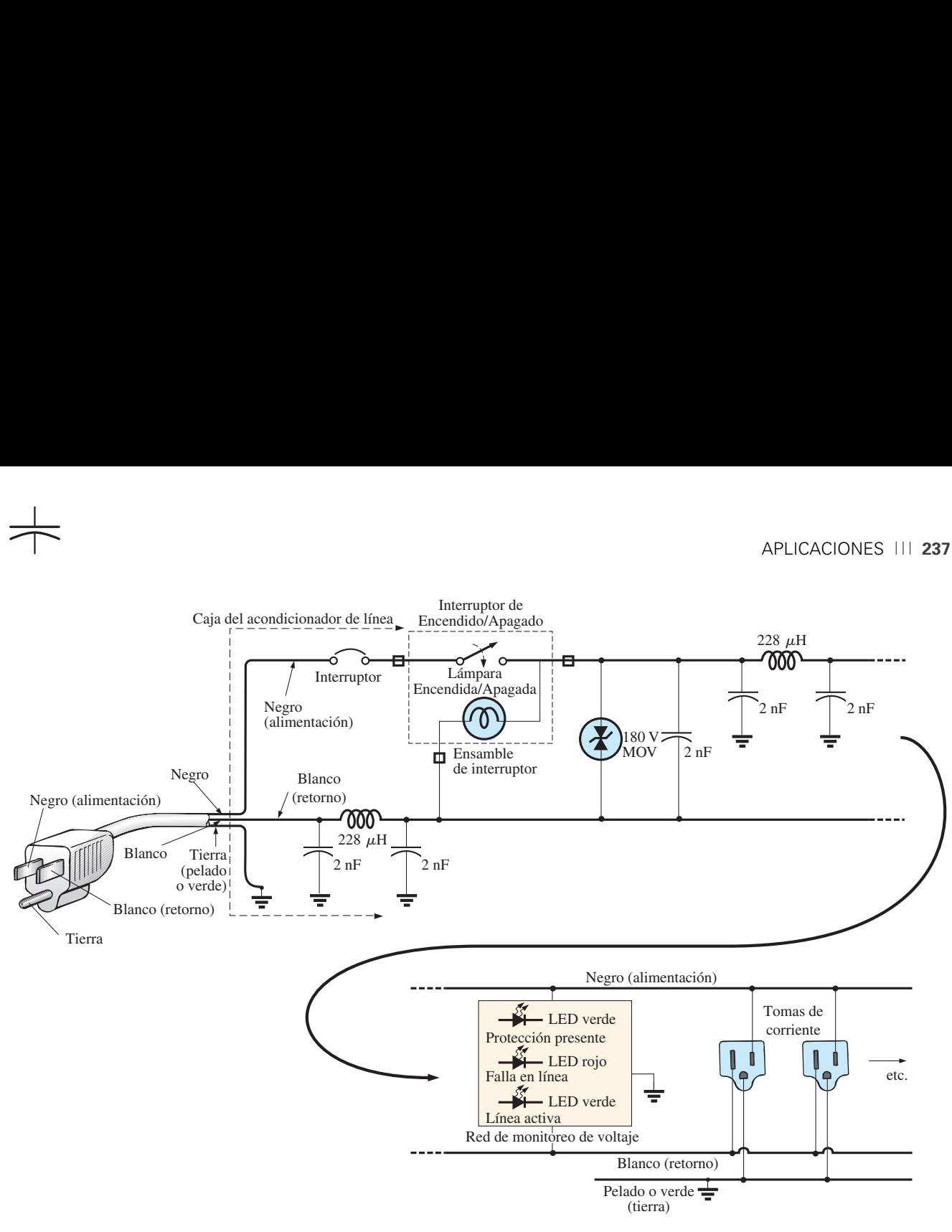

**FIG. 5.85** *Esquema eléctrico.*

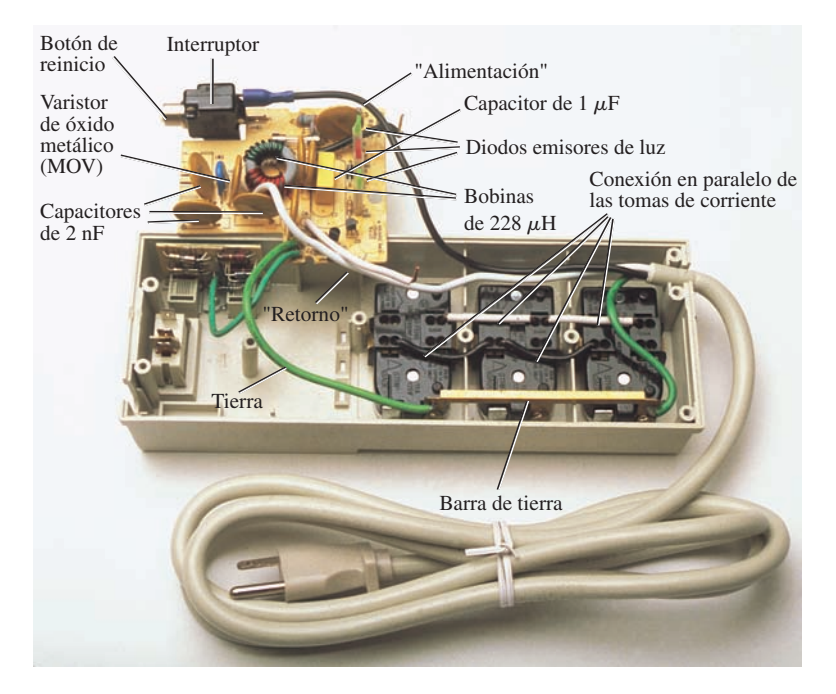

**FIG. 5.86** *Construcción interna de un supresor de picos.*

teriores. Por el momento, basta decir que el capacitor tiene una impedancia diferente a diferentes frecuencias, por lo cual evita que las frecuencias indeseadas, como las asociadas con la interferencia electromagnética y la interferencia de radiofrecuencias, afecten la operación de unidades conectadas al acondicionador de línea. El capacitor de forma rectangular de  $\mu$ F cerca del centro de la tarjeta está conectado directamente a través de la línea para soportar el embate de un fuerte sobrevoltaje que llegue por la línea. Su gran tamaño es una clara evidencia de que está diseñado para absorber un nivel de energía bastante alto que puede ser establecido por un gran voltaje, corriente significativa durante un tiempo que puede exceder algunos milisegundos.

La gran estructura de forma toroidal en el circuito de la tarjeta de circuito de la figura 5.86 tiene dos bobinas (capítulo 6) de 288  $\mu$ H que aparecen en la línea y en el neutro en la figura 5.85. Su propósito, al igual que el de los capacitores, es doble; bloquear las sobrecorrientes para que no entren por la línea y bloquear las frecuencias de interferencia electromagnética y de interferencia de radiofrecuencias indeseables para que no lleguen a los sistemas conectados. En el siguiente capítulo veremos que las bobinas actúan como "limitadoras" ante los cambios rápidos de la corriente; es decir, la corriente que fluye a través de una bobina no puede cambiar de forma instantánea. Para frecuencias crecientes, como las asociadas con perturbaciones provocadas por interferencia electromagnética e interferencia por radiofrecuencias, la reactancia de una bobina se incrementa y absorbe la señal indeseada en lugar de dejarla pasar a través de la línea. Utilizando una bobina de choque tanto en la línea como en el neutro la red del acondicionador queda balanceada a tierra. En suma, los capacitores en un acondicionador de línea tienen el efecto de *desviar* las perturbaciones, en tanto que los inductores las *bloquean*.

El disco más pequeño (gris) entre los dos capacitores y cerca del interruptor es un MOV (varistor de óxido metálico) el cual es el corazón de la mayoría de los acondicionadores de línea. Es un dispositivo electrónico cuyas características terminales cambian con el voltaje aplicado a través de sus terminales. Para la gama normal de voltajes a lo largo de la línea, su resistencia terminal es lo bastante grande para ser considerada un circuito abierto, y su presencia puede ser ignorada. Sin embargo, si el voltaje es demasiado grande, sus características terminales cambian desde una resistencia muy grande hasta una resistencia muy pequeña que de suyo se le puede considerar como un cortocircuito. Esta variación de la resistencia con el voltaje aplicado es la razón del nombre *varistor*. En Norte América, donde el voltaje de línea es de 120 V, los MOV son de 180 V o más. La razón de la diferencia de 60 V es que el valor de 120 V es un valor efectivo relacionado con niveles de voltaje de cd, en tanto que la forma de onda del voltaje en cualquier toma de corriente tiene un valor pico de aproximadamente 170 V. Hay mucho que decir sobre este tema en el capítulo 8.

Si echamos un vistazo al símbolo de un MOV en la figura 5.86, observamos que tiene una flecha en cada dirección, lo que revela que el MOV es bidireccional y bloque voltajes de cualquier polaridad. Por consiguiente, en condiciones normales de operación, la presencia del MOV puede ser ignorada, pero si apareciera un gran pico en la línea que excediera la capacidad del MOV, actúa como cortocircuito a través de la línea para proteger el circuito conectado. Es mejor que simplemente poner un fusible en la línea porque es sensible al voltaje, reacciona mucho más rápido que un fusible y exhibe sus características de baja resistencia sólo durante un breve tiempo. Cuando el pico ha pasado, regresa a su característica de circuito abierto normal. Si se pregunta a dónde se va el pico si la carga está protegida por un cortocircuito, recuerde que todas las fuentes de perturbación como rayos, generadores, motores de inducción (como los de acondicionadores de aire, lavadoras de platos, sierras eléctricas, etcétera) tienen su propia "resistencia de fuente" y siempre hay alguna resistencia a lo largo de la línea para absorber la perturbación.

La mayoría de los acondicionadores de línea, como parte de su publicidad, mencionan su nivel de absorción de energía. La capacidad de la unidad de la figura 5.84 es de 1200 J, la cual en realidad es más alta que la de la mayoría. Recordando que  $W = Pt = E/t$  por el análisis de las cámaras, ahora nos damos cuenta que si ocurriera un pico de 5000 V, nos quedaríamos con el producto  $It = W/E = 1200$  J/5000 V = 250 mAs. Suponiendo una relación lineal entre todas las cantidades, el nivel de energía nominal revela que una corriente de 100 A podría mantenerse durante  $t = 240 \text{ mA}$ s/100 A = 2.4  $\mu$ s, una corriente de 1000 A durante 240  $\mu$ s y una corriente de 10,000 A durante 24  $\mu$ s. Obviamente, mientras más alto es el producto de *E* por *I*, menor es el elemento de tiempo.

Las especificaciones técnicas de la unidad de la figura 5.84 incluyen un tiempo de respuesta instantánea del orden de picosegundos, con una protección de línea telefónica de 5 ns. La unidad es capaz de disipar sobrevoltajes abruptos de 6000 V y sobrecorrientes hasta de 96,000 A. Tiene una relación de supresión de ruido muy alta (80 dB; vea el capítulo 16) a frecuencias de 50 kHz a 1000 MHz y (un crédito para la compañía) una garantía de por vida.

# **5.15 ANÁLISIS CON COMPUTADORA**

#### **PSpice**

**Respuesta transitoria de RC** A continuación utilizamos PSpice para analizar la respuesta transitoria del voltaje que pasa por el capacitor de la figura 5.87. En todos los ejemplos del texto que implican una respuesta transitoria, apareció un interruptor en serie con una fuente como muestra en la figura 5.88(a). Al aplicar PSpice establecemos este cambio instantáneo del nivel de voltaje mediante una forma de onda pulsante como se muestra en la figura 5.88(b) con un ancho de pulso (*PW*, por sus siglas en inglés) mayor que el periodo  $(5\tau)$  de interés para la red.

Para obtener una fuente de pulsos, comience la secuencia pulsando la tecla **Place part**, seleccionando **Libraries** haciendo clic en las opciones **SOURCE**, **VPULSE** y finalmente en **OK**. Una vez en su lugar, ponga la etiqueta y todos los parámetros con un doble clic en cada uno para obtener el cuadro de diálogo **Display Properties**. Al repasar la lista de atributos, verá los siguientes parámetros definidos por la figura 5.89:

**V1** es el pulso inicial. **V2** es el nivel de pulsación. **TD** es el tiempo de retraso. **TR** es el tiempo de subida. **TF** es el tiempo de caída. **PW** es el ancho de pulso al nivel  $V_2$ . **PER** es el periodo de la forma de onda.

Todos los parámetros se establecieron como se muestra en el esquema de la figura 5.90 para la red de la figura 5.87. Como un tiempo de subida y caída de 0 s es irreal desde un punto de vista práctico, se eligió 0.1 ms para cada uno en este ejemplo. Además, como  $\tau = RC = (5 \Omega) \times (8 \mu F) =$ 20 ms y  $5\tau = 200$  ms, se seleccionó un ancho de pulso de 500 ms. El periodo simplemente se seleccionó como el doble del ancho del pulso.

Ahora para el proceso de simulación. Primero seleccione la tecla **New Simulation Profile** para obtener el cuadro de diálogo **New Simulation** en el que se inserta **PSpice 5.1** como **Name (Nombre)** y se selecciona **Create** para salirse del cuadro de diálogo. Aparece el cuadro de diálogo **Simulation Settings-PSpice 10-1**, y en **Analysis**, seleccione la opción **Time Domain (Transient)** bajo **Analysis type**. Ponga la opción **Run to time** en 200 ms de modo que sólo se grafiquen las primeras cinco constantes de tiempo. Ponga en 0 s la opción **Start saving data after** para asegurarse de que los datos se

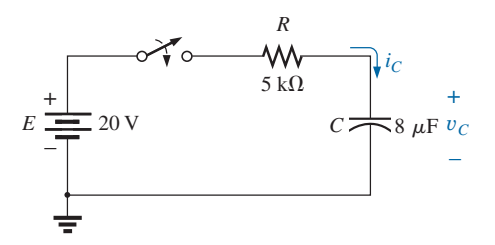

**FIG. 5.87** *Circuito a ser analizado con PSpice.*

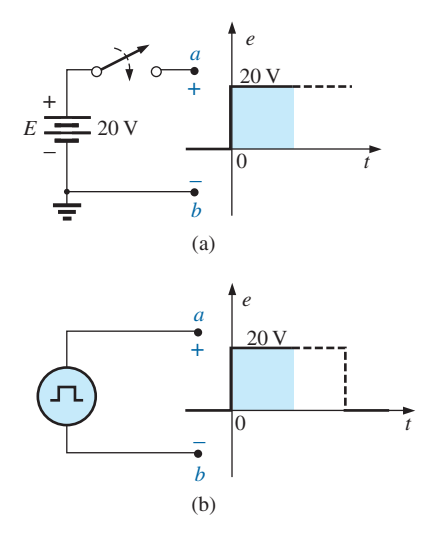

**FIG. 5.88**

*Establecimiento de un nivel de voltaje de cd conmutable: (a) combinación en serie de un voltaje de cd-interruptor; (b) opción de pulso de PSpice.*

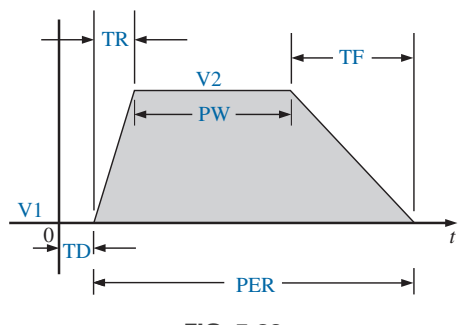

**FIG. 5.89** *Parámetros definitorios de PSpice VPulse.*
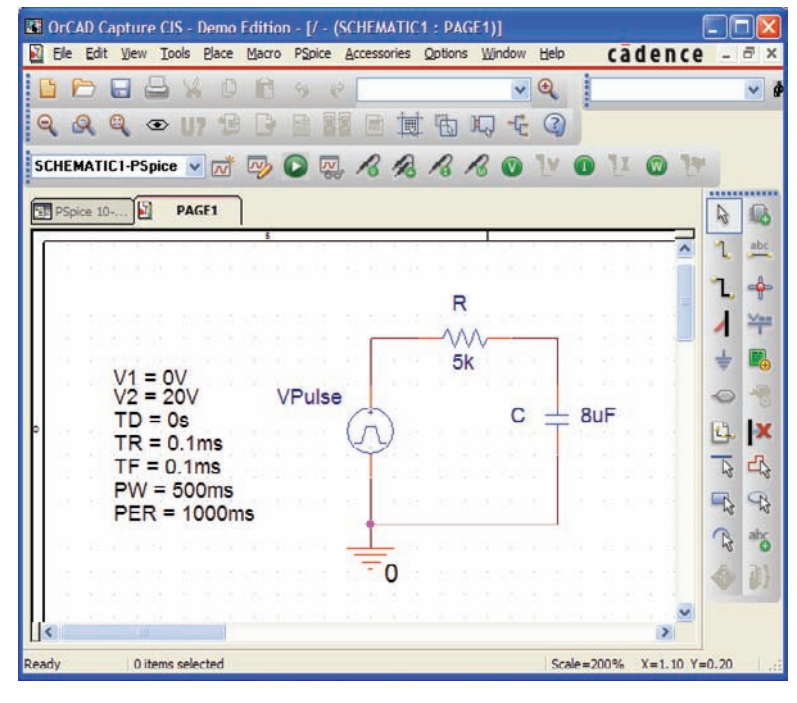

**FIG. 5.90** *Utilización de PSpice para investigar la respuesta transitoria del circuito RC en serie de la figura 5.87.*

recopilen de inmediato. El **Maximum step size** es de 1 ms para obtener datos suficientes para una buena curva. Haga clic en **OK**, y está listo para seleccionar la tecla **Run PSpice**. El resultado es una gráfica sin curva alguna (puesto que aún no se ha definido) y un eje *x* que se extiende de 0 s a 200 ms como se definió antes. Si no aparece la gráfica, revise la opción **Probe Window** en **Simulation Settings** para asegurarse de que se revisó la opción **Display Probe Window** (con la opción **after simulation has completed** seleccionada) y ejecute de nuevo **PSpice**. Si continúan los problemas y no aparecen mensajes de advertencia, cierre la pantalla seleccionando la **X** en la esquina superior derecha y responda con un **No** a la petición de **Save Files in Project**. Entonces deben aparecer las gráficas. Por último, si falla todo, trate de seleccionar **View Simulation Results** antes de la secuencia **PSpice-Run**. La respuesta será un cuadro de diálogo **PSpice**, lo que indica que no se ha aplicado la simulación y que los datos no están disponibles. Responda con un **Yes (Sí)** para realizar la simulación, y la gráfica debe aparecer. Para obtener una curva del voltaje que pasa por el capacitor contra el tiempo, aplique la siguiente secuencia: tecla **Add Trace**, cuadro de diálogo **Add**, opciones **Traces**, **V1(C)** y finalmente **OK**. Se obtiene la curva de la figura 5.91. El color y el espesor de la curva y el eje pueden cambiarse colocando el cursor en la curva y haciendo clic con el botón derecho. Seleccione **Properties** en la lista que aparece. Se despliega un cuadro de diálogo **Trace Properties** en el que puede cambiar el color y el grosor de la línea. Como la curva aparece contra un fondo negro, se obtuvo una mejor impresión al seleccionar el color amarillo y engrosar la línea, como se muestra en la figura 5.91. Para propósitos de comparación, trace también la señal de pulso aplicada. Esto se logra volviendo a **Trace** y seleccionando **Add Trace** seguido de **V(Vpulse+)** y **OK**. Ahora aparecen ambas formas de onda en la misma pantalla, como se muestra en la figura 5.91. En este caso, la curva tiene un tinte rojizo, de modo que pueda distinguirse del eje y de la otra curva. Observe que sigue al eje izquierdo hasta la parte superior y se desplaza a través de la pantalla a 20 V.

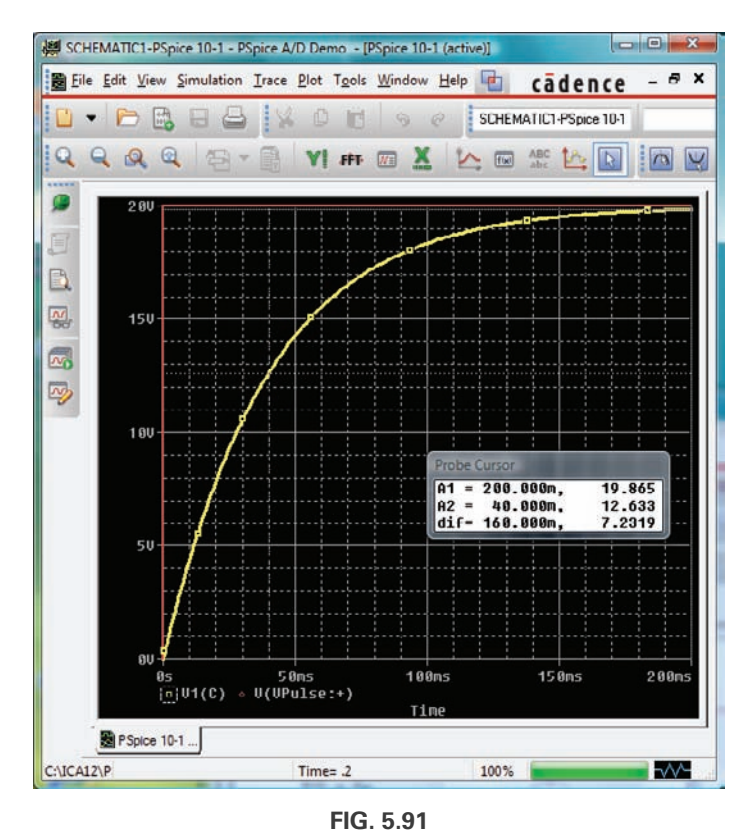

*Respuesta transitoria del voltaje a través del capacitor de la figura 5.87 cuando se aplica un VPulse.*

Si desea la magnitud de cualquiera de las gráficas en algún instante, simplemente seleccione la tecla **Toggle cursor**. Luego haga clic en **V1(C)** en la parte inferior izquierda de la pantalla. Aparece un cuadro alrededor de **V1(C)** que revela la separación entre los puntos del cursor en la pantalla. Esto es importante cuando se utiliza más de un cursor. Si mueve el cursor a 200 ms, verá que la magnitud (**A1**) es de 19.865 V (en el cuadro de diálogo **Probe Cursor**) muy cerca del valor final de 20 V. Puede colocarse un segundo cursor en pantalla con un clic del botón derecho y luego con un clic del botón izquierdo en **V1(C)** en la parte inferior del pantalla. No pueden aparecer dos cuadros alrededor de **V1(C)**, pero definitivamente la separación y el ancho de las líneas del cuadro cambiaron. Alrededor del símbolo **Pulse** no aparece ningún cuadro puesto que no se seleccionó, aunque pudo haber sido seleccionado con cualquiera de los cursores. Si ahora movemos el segundo cursor a una constante de tiempo de 40 ms, verá que el voltaje es de 12.659 V como se muestra en el cuadro de diálogo **Probe Cursor**. Esto confirma que el voltaje debe ser de 63.2% de su valor final de 20 V en una constante de tiempo  $(0.632 \times 20 \text{ V} = 12.4 \text{ V})$ . Pudieron haberse obtenido dos curvas distintas si hubiera ido a **Plot** y seleccionado **Add Plot to Window** y luego utilizara de nuevo la secuencia de trazar.

**Corriente capacitiva promedio** Como un ejercicio del uso de la fuente de pulsos y para verificar nuestro análisis de la corriente promedio en una red puramente capacitiva, la descripción que sigue comprueba los resultados del ejemplo 5.14. Para la forma de onda pulsante mostrada en la figura 5.64, los parámetros de la fuente de pulsos aparecen en la figura 5.92. Observe ahora que el tiempo de subida es de 2 ms, a partir de 0 s, y el tiempo de caída es de 6 ms. El periodo se ajustó a 15 ms para permitir monitorear la corriente después de que ha pasado el pulso.

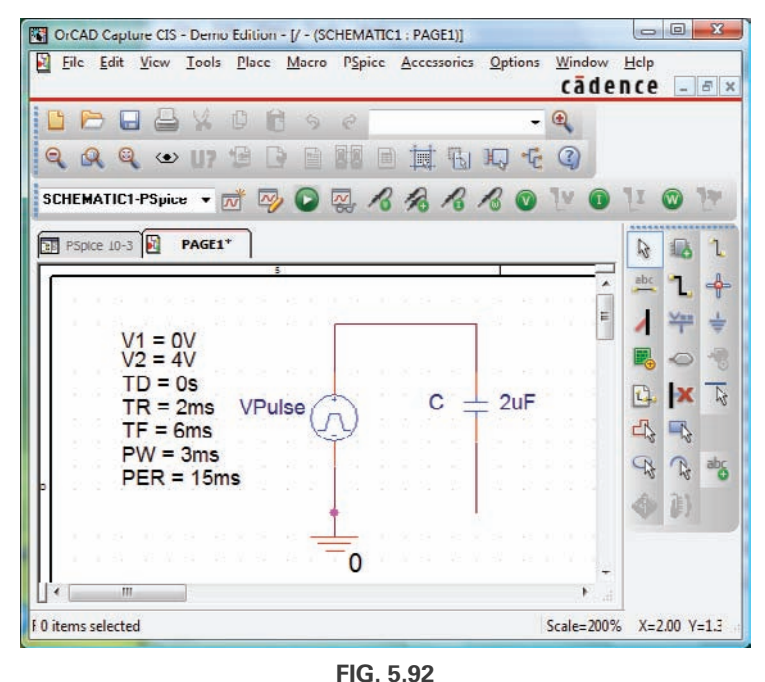

*Uso de PSpice para comprobar los resultados del ejemplo 5.14.*

Inicie la simulación seleccionando primero la tecla **New Simulation Profile** para obtener el cuadro de diálogo **New Simulation** en el que se ingresa **AverageIC** como **Name (Nombre)**. Seleccione **Create** para obtener el cuadro de diálogo **Simulation Settings-AverageIC**. Seleccione **Analysis**, y la opción **Time Domain (Transient)** bajo la opción **Analysis type**. Ajuste **Run to time** en 15 ms para abarcar el periodo de interés, y ajuste **Start saving data after** a 0 s para asegurarse que los puntos de datos comiencen en  $t = 0$  s. Seleccione el comando **Maximum step size** desde  $15 \text{ ms}/1000 = 15 \mu s$  para obtener 1000 puntos de datos para la curva. Haga clic en **OK**, y seleccione la tecla **Run PSpice**. Aparece una ventana con una escala horizontal que se extiende de 0 a 15 ms como antes se definió. Luego seleccione la tecla **Add Trace**, y en seguida **I(C)** para que aparezca en la parte baja de **Trace Expression**. Haga clic en **OK** y la curva de **I(C)** aparece en la parte inferior de la figura 5.93. Esta vez sería bueno ver la forma de onda pulsante en la misma ventana, pero como una curva aparte. Por consiguiente, continúe con la secuencia **Plot, Add Plot to Window, Trace, Add Trace, V(Vpulse:+)** y **OK**, y ambas curvas aparecen como se muestra en la figura 5.93.

Ahora utilizamos los cursores para medir los niveles de corriente promedio resultantes. Primero, seleccione la curva **I(C)** para mover la notación **SEL>>** a la curva inferior. La notación **SEL>>** define qué pantalla de curvas múltiples está activa. Luego seleccione la tecla **Toggle cursor**, haga clic con el botón izquierdo en la curva **I(C)** para establecer el retículo del cursor. Ajuste el valor a 1 ms y la magnitud **A1** aparece como 4 mA. Haga clic con el botón derecho en la misma curva, y aparece un segundo cursor que puede colocarse en 6 ms para obtener una respuesta de  $-1.33$  mA  $(A2)$  como se esperaba de acuerdo con el ejemplo 5.14. Se escogió el color amarillo para la curva de **I(C)** con una línea más gruesa haciendo clic con el botón derecho en la curva y seleccionando **Properties**. Después de utilizar la versión **DEMO** durante cierto tiempo le informará que sólo puede guardar nueve archivos en la lista **File**. El resultado es que cualquier uso de más de la versión **DEMO** requiere que abra uno de los nueve archivos y que borre el contenido si desea ejecutar otro programa. Es decir, borrar la pantalla e ingresar a la nueva red.

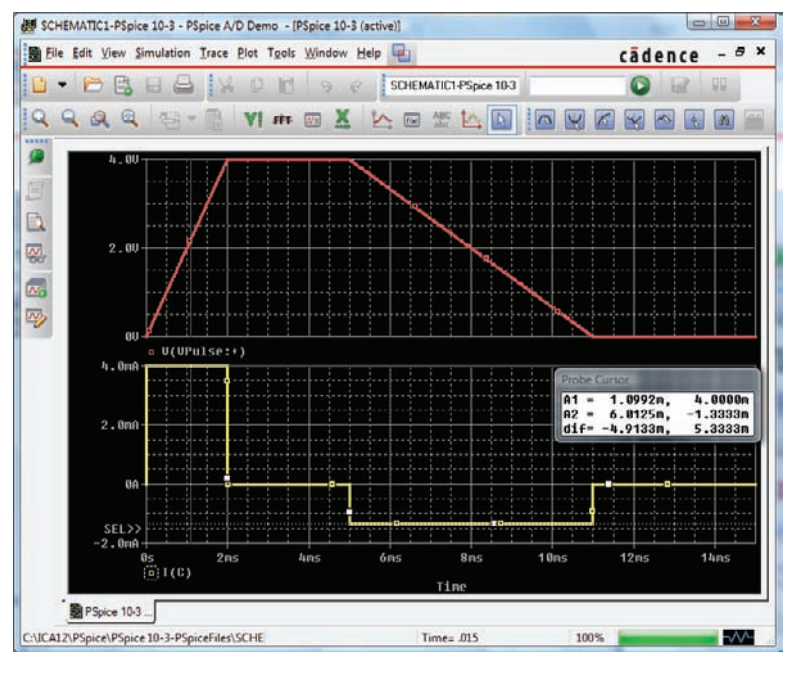

**FIG. 5.93**

*Pulso aplicado y corriente resultante en el capacitor de la figura 5.92.*

## **PROBLEMAS**

#### **SECCIÓN 5.2 El campo eléctrico**

- **1. a.** Determine la fuerza del campo eléctrico en un punto a 1 m de una carga de 4  $\mu$ C.
	- **b.** Determine la fuerza del campo eléctrico en un punto a una distancia de 1 mm, es decir 1/1000 de la distancia del inciso (a), a partir de la misma carga del inciso (a) y compare los resultados.
- **2.** La fuerza del campo eléctrico es de 72 newtons/coulomb (N/C) en un punto a  $r$  metros de una carga de 2  $\mu$ C. Determine la distancia *r.*

## **SECCIONES 5.3 Y 5.4 Capacitancia y capacitores**

- **3.** Determine la capacitancia de un capacitor de placas paralelas si 1200  $\mu$ C de carga se depositan en sus placas cuando se aplican 24 V a través de ellas.
- **4.** ¿Cuánta carga se deposita en las placas de un capacitor de  $0.15 \mu$ F si se aplican 45 V a través del capacitor?
- **5. a.** Determine la fuerza del campo eléctrico entre las placas paralelas de un capacitor si se aplican 24 V a través de las placas, entre las cuales hay una distancia de 1 pulgada.
	- **b.** Repita el inciso (a) si la distancia entre las placas es de 1/100 pulg.
	- **c.** Compare los resultados de los incisos (a) y (b). ¿Es significativa la diferencia de la fuerza del campo?
- **6.** Un capacitor de placas paralelas de 6.8  $\mu$ F tiene 160  $\mu$ C de carga en sus placas. Si la distancia entre éstas es de 5 mm, determine la fuerza del campo eléctrico entre las placas.
- **7.** Determine la capacitancia de un capacitor de placas paralelas si el área de cada placa es de  $0.1 \text{ m}^2$  y la distancia entre las placas es de 0.1 pulg. El dieléctrico es aire.
- **8.** Repita el problema 7 si el dieléctrico es papel parafinado.
- **9.** Determine la distancia en mils entre las placas de un capacitor de 2  $\mu$ F si el área de cada placa es de 0.15 m<sup>2</sup> y el dieléctrico es aceite de transformador.
- **10.** La capacitancia de un capacitor con un dieléctrico de aire es de 1360 pF. Cuando se inserta un dieléctrico entre las placas, la capacitancia se incrementa a 6.8 nF. ¿De qué material está hecho el dieléctrico?
- **11.** Las placas paralelas de un capacitor con un dieléctrico de baquelita están separadas 2 mm con un área de  $0.08 \text{ m}^2$ , y se aplican 24 V a través de las placas.
	- **a.** Determine la capacitancia.
	- **b.** Determine la intensidad del campo eléctrico entre las placas.
	- **c.** Determine la carga en cada placa.
- **12.** Un capacitor de aire de placas paralelas tiene una capacitancia de 4.7  $\mu$ F: Determine la nueva capacitancia si:
	- **a.** La distancia entre las placas se duplica (todo lo demás permanece igual).
	- **b.** El área de las placas de duplica (todo lo demás permanece igual excepto el nivel de 4.7  $\mu$ F).
	- **c.** Se inserta un dieléctrico con una permitividad relativa de 20 entre las placas (todo los demás permanece igual excepto el nivel de 4.7  $\mu$ F).
	- **d.** Se inserta un dieléctrico con una permitividad relativa de 4, el área se reduce a 1/3, y la distancia a 1/4 de sus dimensiones originales.
- **\*13.** Determine el voltaje máximo que puede aplicarse través de un capacitor de placas paralelas de 6000 pF si el área de una placa

es de  $0.02 \text{ m}^2$  y el dieléctrico es mica. Suponga una relación lineal entre la resistencia dieléctrica y el espesor del dieléctrico.

- **\*14.** Determine la distancia en micrómetros entre las placas de un capacitor de mica de placas paralelas si el voltaje máximo que puede aplicarse a través del capacitor es de 1200 V. Suponga una relación lineal entre la fuerza de ruptura y el espesor del dieléctrico.
- **15.** Un capacitor de 22  $\mu$ F tiene -200 ppm/°C a la temperatura ambiente de 20 ºC. ¿Cuál es la capacitancia si la temperatura se incrementa a 100 ºC, que es el punto de ebullición del agua?
- **16.** ¿Cuál es la capacitancia de un pequeño capacitor de gota de 40 J? ¿Cuál es el intervalo de valores esperado establecido por la tolerancia?
- **17.** Un capacitor grande de mica, plano, está etiquetado como de 471 F. ¿Cuál es la capacitancia y el intervalo esperado de valores garantizados por el fabricante?
- **18.** Un pequeño capacitor de cerámica en forma de disco plano es de 182 K. ¿Cuáles son los niveles de capacitancia y el intervalo de valores esperados?

#### **SECCIÓN 5.5 Transitorios en redes capacitivas: fase de carga**

- **19.** Para el circuito de la figura 5.94, compuesto de valores estándar:
	- **a.** Determine la constante de tiempo del circuito.
	- **b.** Escriba la ecuación matemática del voltaje  $v<sub>C</sub>$  después de que se cierra el interruptor.
	- **c.** Determine el voltaje  $v_C$  después de una, tres y cinco constantes de tiempo.
	- **d.** Escriba la ecuación de la corriente  $i<sub>C</sub>$  y el voltaje  $v<sub>R</sub>$ .
	- **e.** Trace las formas de onda de  $v_C e i_C$ .

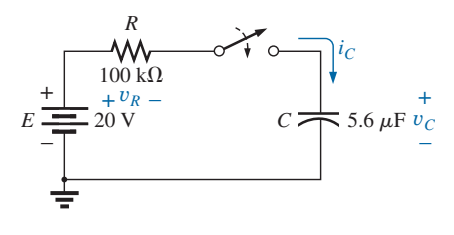

**FIG. 5.94** *Problemas 19 y 20.*

- **20.** Repita el problema 19 con  $R = 1$  M $\Omega$  y compare los resultados.
- **21.** Para el circuito de la figura 5.95, compuesto de valores estándar: **a.** Determine la constante de tiempo del circuito.
	- **b.** Escriba la ecuación matemática del voltaje  $v<sub>C</sub>$  después de que se cierra el interruptor.

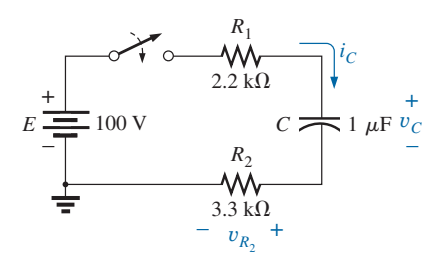

**FIG. 5.95** *Problema 21.*

- **c.** Determine y*<sup>C</sup>* después de una, tres y cinco constantes de tiempo.
- **d.** Escriba la ecuación de la corriente  $i<sub>C</sub>$  y el voltaje  $v<sub>R</sub>$
- **e.** Trace las formas de onda de  $v_C e i_C$ .
- **\*22.** Para el circuito de la figura 5.96, compuesto de valores estándar:
	- **a.** Determine la constante de tiempo del circuito.
	- **b.** Escriba la ecuación matemática del voltaje y*<sup>C</sup>* después de que se cierra el interruptor.
	- c. Escriba la expresión matemática de la corriente  $i_C$  después de que se cierra el interruptor.
	- **d.** Trace las formas de onda de  $v_C e i_C$ .

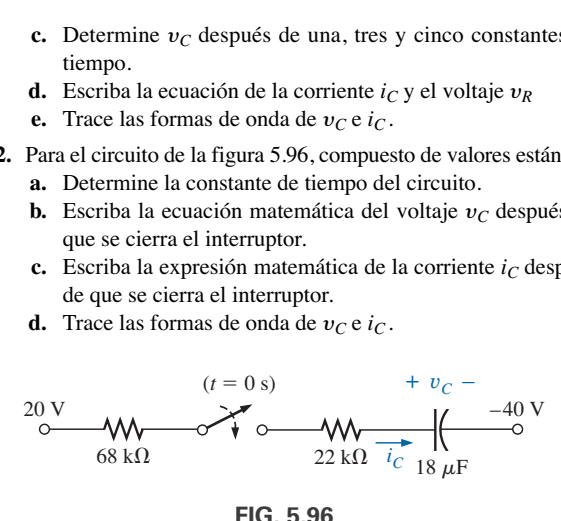

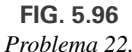

- **23.** Dado el voltaje  $v_C = 12$  V( $1 e^{-t/100 \mu s}$ ):
	- **a.** ¿Cuál es la constante de tiempo?
	- **b.** ¿Cuál es el voltaje cuando  $t = 50 \mu s$ ?
	- **c.** ¿Cuál es el voltaje cuando  $t = 1$  ms?
- **24.** El voltaje que pasa por un capacitor de 10  $\mu$ F en un circuito *R*-*C* en serie es  $v_C = 40$  mV(1  $-e^{-t/20}$  ms).
	- **a.** En la práctica, ¿cuánto tiempo debe pasar antes de que la fase de carga se haya terminado?
	- **b.** ¿Cuál es la resistencia del circuito?
	- **c.** ¿Cuál es el voltaje cuando  $t = 20$  ms?
	- **d.** ¿Cuál es el voltaje en 10 constantes de tiempo?
	- **e.** En condiciones de estado constante, ¿cuánta carga hay en las placas?
	- **f.** Si la resistencia de fuga es de 1000 M $\Omega$ , ¿cuánto tiempo le llevará (en horas) al capacitor descargarse, si suponemos que la velocidad de descarga es constante durante todo el periodo de descarga?

#### **SECCIÓN 5.6 Transitorios en redes capacitivas: fase de descarga**

- **25.** Para el circuito *R-C* de la figura 5.97, compuesto de valores estándar:
	- **a.** Determine la constante de tiempo del circuito cuando el interruptor se coloca en la posición 1.
	- **b.** Determine la expresión matemática del voltaje que pasa a través del capacitor y la corriente después de que el interruptor se coloca en la posición 1.

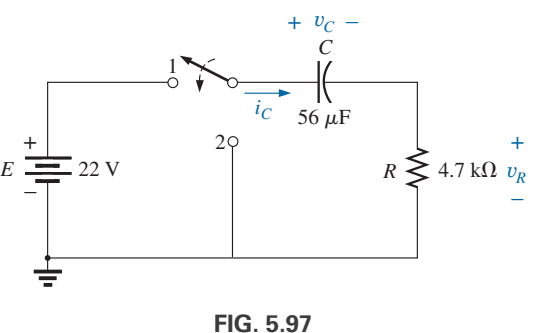

*Problema 25.*

- **c.** Determine la magnitud del voltaje  $v<sub>C</sub>$  y la corriente  $i<sub>C</sub>$  en  $el$  instante  $t = 1$  s en que el interruptor se coloca en la posición 2.
- **d.** Determine las expresiones matemáticas del voltaje  $v<sub>C</sub>$  y la corriente *i<sub>C</sub>* durante la fase de descarga.
- **e.** Trace las formas de onda de  $v_c$  e  $i_c$  durante un lapso que se extiende de 0 a 2 s desde que el interruptor se coloca en la posición 1.
- **26.** Para la red de la figura 5.98, compuesta de valores estándar:
	- **a.** Escriba las expresiones matemáticas de los voltajes  $v<sub>C</sub>$  y  $v_{R_1}$  y la corriente *i<sub>C</sub>* después de que el interruptor se coloca en la posición 1.
	- **b.** Determine los valores de  $v_c$ ,  $v_{R_1}$  e  $i_c$  cuando el interruptor se coloca en la posición 2 cuando  $t = 100$  ms.
	- **c.** Escriba las expresiones matemáticas de los voltajes  $v<sub>C</sub>$  y  $v_{R_2}$  y la corriente *i<sub>C</sub>* después de que el interruptor se co- $\text{loca}$  en la posición 3 cuando  $t = 200 \text{ ms}.$
	- **d.** Trace las formas de onda de  $v_C$ ,  $v_{R_2}$  e  $i_C$  durante el lapso de 0 a 300 ms.

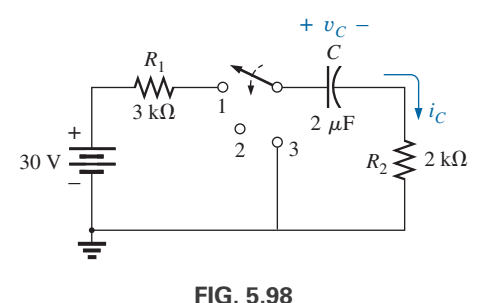

*Problema 26.*

- **\*27.** Para la red de la figura 5.99 compuesta de valores estándar:
	- **a.** Determine las expresiones matemáticas del voltaje  $v<sub>C</sub>$  y la corriente *i<sub>C</sub>* cuando el interruptor se coloca en la posición 1.
	- **b.** Determine las expresiones matemáticas de los voltajes  $v<sub>C</sub>$  y la corriente  $i<sub>C</sub>$  si el interruptor se coloca en la posición 2 después de un tiempo igual a cinco constantes de tiempo del circuito de carga.
	- **c.** Trace las formas de onda de  $v<sub>C</sub>$  e  $i<sub>C</sub>$  durante un lapso de 0 a 30  $\mu$ s.
	- **d.** Trace la forma de onda de  $v_R$  durante el mismo periodo del inciso (a).

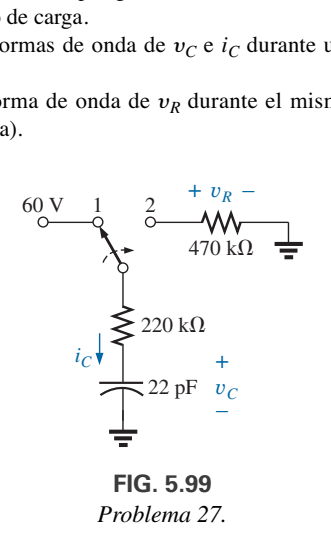

**28.** El capacitor de 1000  $\mu$ F de la figura 5.100 se carga a 12 V en un automóvil. Para descargarlo antes de volverlo a usar, se coloca un conductor con una resistencia de 2 m $\Omega$  a través del capacitor.

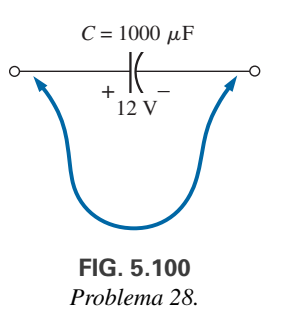

- **a.** ¿Cuánto tardará en descargarse el capacitor?
- **b.** ¿Cuál es el valor pico de la corriente?
- **c.** Basado en la respuesta del inciso (b), ¿se espera una chispa cuando se hace contacto con ambos extremos del capacitor?

#### **SECCIÓN 5.7 Condiciones iniciales**

- **29.** En principio, el capacitor de la figura 5.101 se carga a 6 V con la polaridad mostrada.
	- **a.** Escriba la expresión matemática del voltaje  $v<sub>C</sub>$  después de que se cierra el interruptor.
	- **b.** Escriba la expresión matemática de la corriente  $i<sub>C</sub>$  después de que se cierra el interruptor.
	- **c.** Trace los resultados de los incisos (a) y (b).

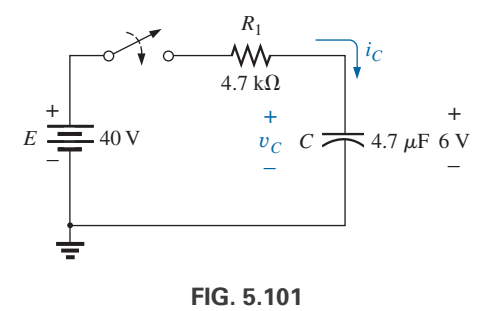

*Problema 29.*

**30.** En principio, el capacitor de la figura 5.102 se carga a 40 V antes de que se cierre el interruptor. Escriba las expresiones de los voltajes  $v_C$  y  $v_R$  y la corriente  $i_C$  después de que se cierra el interruptor. Trace las formas de onda resultantes.

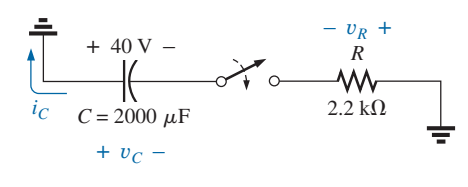

**FIG. 5.102** *Problema 30.*

**\*31.** En principio, el capacitor de la figura 5.103 se carga a 10 V con la polaridad que se muestra. Escriba las expresiones del voltaje  $v<sub>C</sub>$  y la corriente  $i<sub>C</sub>$  después de que se cierra el interruptor. Trace las formas de onda resultantes.

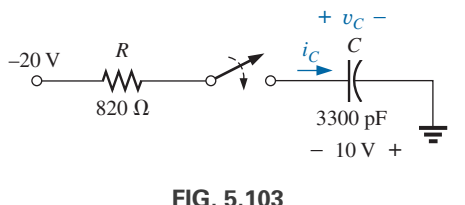

*Problema 31.*

- **\*32.** En principio, el capacitor de la figura 5.104 se carga a 8 V con la polaridad que se muestra.
	- **a.** Determine las expresiones matemáticas del voltaje  $v<sub>C</sub>$  y la corriente  $i<sub>C</sub>$  cuando se cierra el interruptor.
	- **b.** Trace las formas de onda de  $v_C e i_C$ .

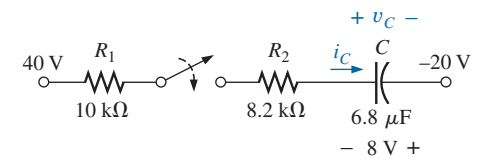

**FIG. 5.104** *Problema 32.*

#### **SECCIÓN 5.8 Valores instantáneos**

- **33.** Dada la expresión  $v_C = 140$  mV(1  $-e^{-t/2}$  ms)
	- **a.** Determine  $v_C$  cuando  $t = 1$  ms.
	- **b.** Determine  $v_C$  cuando  $t = 20$  ms.
	- **c.** Determine el tiempo *t* para que  $v_c$  alcance 100 mV.
	- **d.** Determine el tiempo *t* para que  $v_c$  alcance 138 mV.
- **34.** Para el circuito automotriz de la figura 5.105, VL debe ser de 8 V antes de que el sistema se active. Si el interruptor se  $c$ ierra cuando  $t = 0$  s,  $\zeta$ cuánto tardará el sistema en activarse?

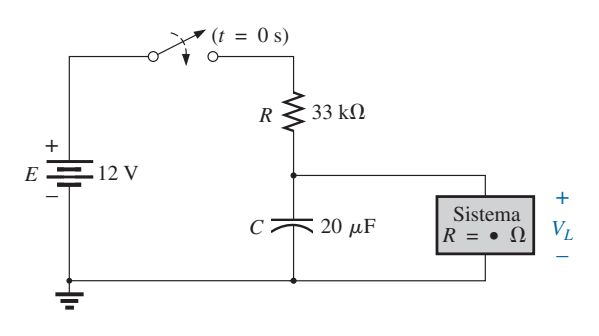

**FIG. 5.105** *Problema 34.*

**\*35.** Diseñe la red de la figura 5.106 de modo que el sistema se encienda 10 s después cerrar el interruptor.

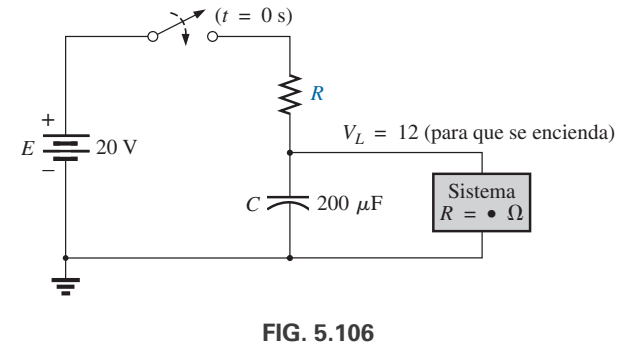

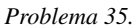

- **36.** Para el circuito de la figura 5.107:
	- **a.** Determine el tiempo requerido para que  $v<sub>C</sub>$  alcance 48 V después de que se cierra el interruptor.
	- **b.** Calcule la corriente *i<sub>C</sub>* cuando  $v_C = 48$  V.
	- **c.** Determine la potencia suministrada por la fuente en el instante  $t = 2\tau$ .

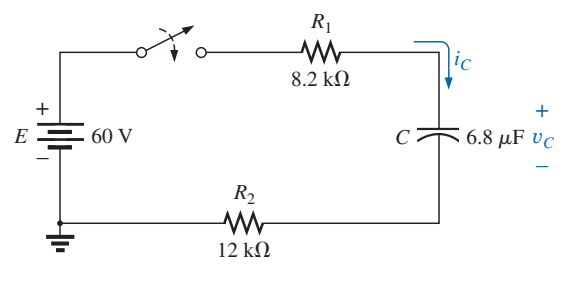

**FIG. 5.107** *Problema 36.*

- **37.** Para el sistema de la figura 5.108, utilizando un multímetro digital con resistencia interna de 10  $M\Omega$  en el modo de voltímetro:
	- **a.** Determine la lectura del voltímetro una constante de tiempo después de que se cierra el interruptor.
	- **b.** Determine la corriente  $i<sub>C</sub>$  dos constantes de tiempo después que se cierra el interruptor.
	- **c.** Calcule el tiempo que debe transcurrir después de que se cierra el interruptor para que el voltaje y*<sup>C</sup>* sea de 50 V.

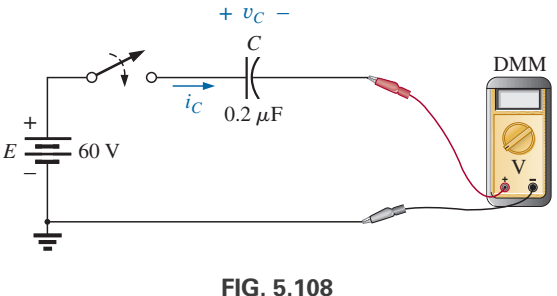

*Problema 37.*

#### SECCION 5.9 **Equivalente de Thévenin:**  $\tau = R_{Th}C$

- **38.** Para el circuito de la figura 5.109:
	- **a.** Determine las expresiones matemáticas del comportamiento transitorio del voltaje  $v<sub>C</sub>$  y la corriente  $i<sub>C</sub>$  después de que se cierra el interruptor.
	- **b.** Trace las formas de onda de  $v_C e i_C$ .

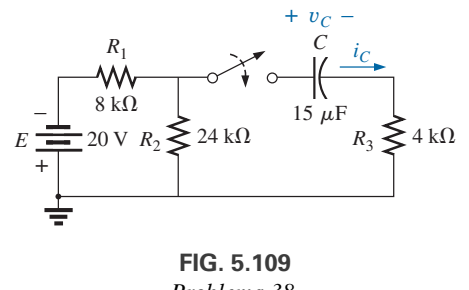

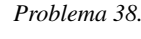

- **39.** En principio, el capacitor de la figura 5.110 se carga a 10 V con la polaridad que se muestra.
	- **a.** Escriba las expresiones matemáticas del voltaje  $v<sub>C</sub>$  y la corriente  $i<sub>C</sub>$  cuando se cierra el interruptor.
	- **b.** Trace las formas de onda de  $v_C e i_C$ .

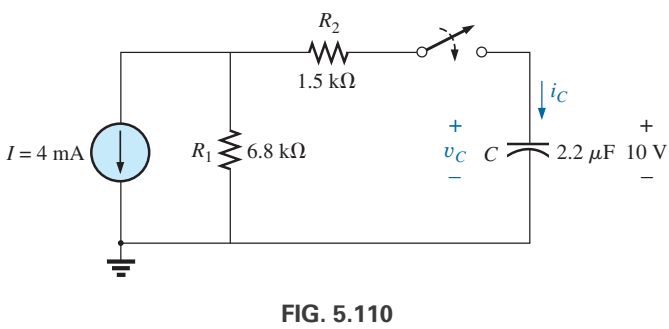

*Problema 39.*

- **40.** En principio, el capacitor de la figura 5.111 se carga a 12 V con la polaridad que se muestra.
	- **a.** Escriba las expresiones matemáticas del voltaje  $v<sub>C</sub>$  y la corriente  $i<sub>C</sub>$  cuando se cierra el interruptor.
	- **b.** Trace las formas de onda de  $v_C e i_C$ .

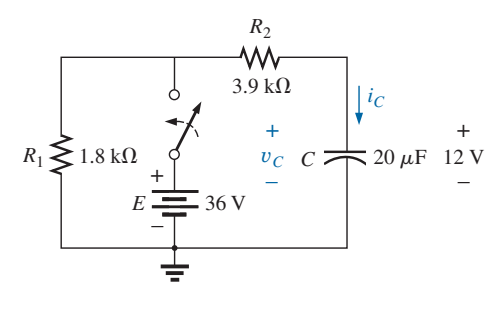

**FIG. 5.111** *Problema 40.*

- **41.** Para el circuito de la figura 5.112:
	- **a.** Determine las expresiones matemáticas del comportamiento transitorio del voltaje  $v<sub>C</sub>$  y la corriente *i<sub>C</sub>* luego que se cierra el interruptor.
	- **b.** Trace las formas de onda de  $v_C e i_C$ .

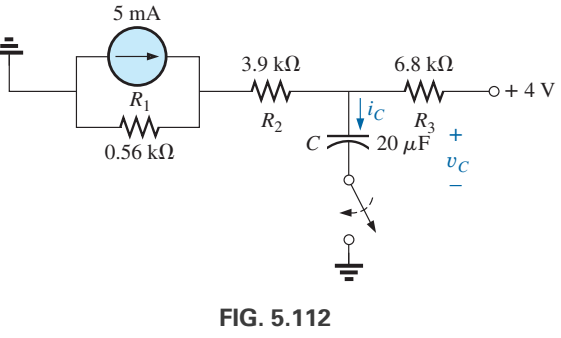

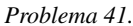

- **\*42.** En principio, el capacitor de la figura 5.113 se carga a 8 V con la polaridad mostrada.
	- **a.** Escriba las expresiones matemáticas del voltaje  $v<sub>C</sub>$  y la corriente  $i<sub>C</sub>$  luego de que se cierra el interruptor.
	- **b.** Trace las formas de onda de  $v_C e i_C$ .

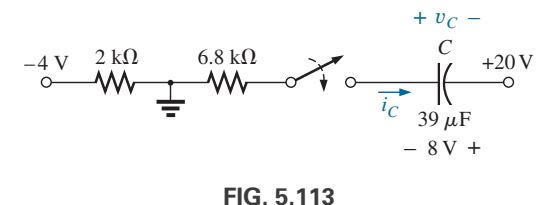

*Problema 42.*

- **43.** Para el sistema de la figura 5.114, utilizando un multímetro digital con resistencia interna de 10  $M\Omega$  en el modo de voltímetro:
	- **a.** Determine la lectura del voltímetro cuatro constantes de tiempo después de que se cierra el interruptor.
	- **b.** Determine el tiempo que debe transcurrir antes de  $i<sub>C</sub>$  se reduzca a  $3 \mu A$ .
	- **c.** Determine el tiempo que debe transcurrir después de que se cierra el interruptor para que el voltaje a través del medidor alcance 10 V.

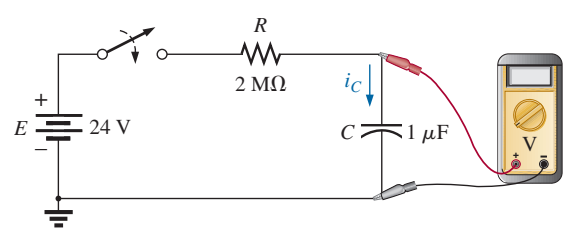

**FIG. 5.114** *Problema 43.*

#### **248** ⏐⏐⏐ CAPACITORES

#### **SECCIÓN 5.10 Corriente ic**

**44.** Determine la forma de onda de la corriente promedio si el voltaje a través del capacitor de 2  $\mu$ F es como se muestra en la figura 5.115.

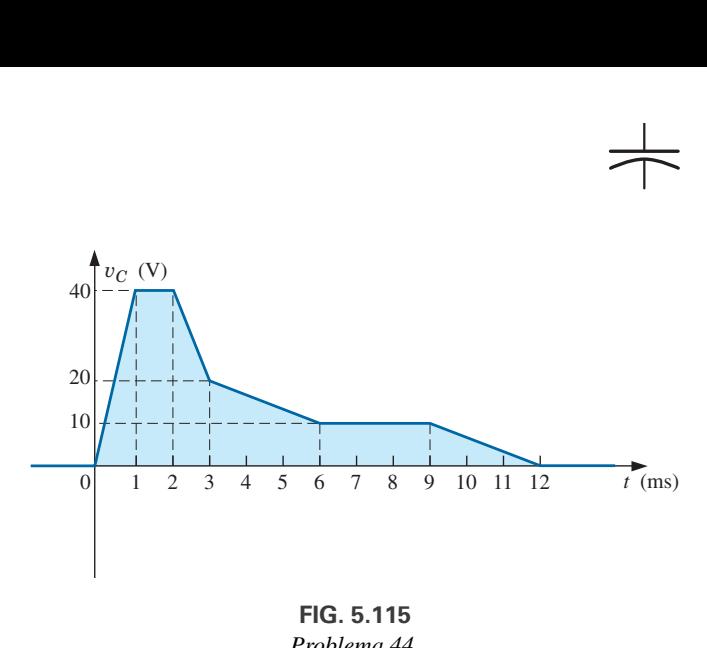

**FIG. 5.115** *Problema 44.*

**45.** Determine la forma de onda de la corriente promedio si el voltaje a través del capacitor de 4.7  $\mu$ F es como se muestra en la figura 5.116.

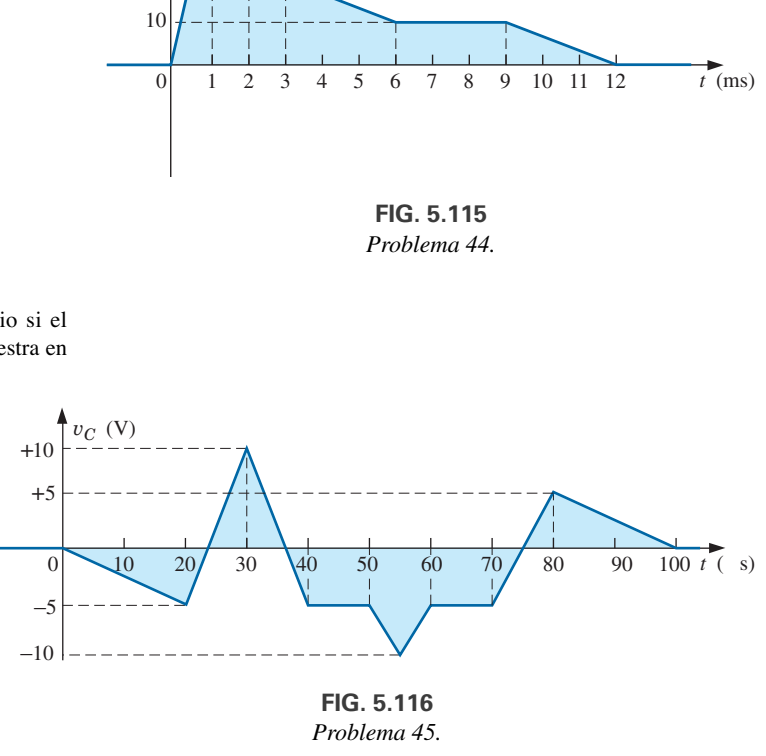

**FIG. 5.116** *Problema 45.*

**46.** Dada la forma de onda de la corriente de un capacitor de 20  $\mu$ F que se muestra en la figura 5.117, trace la forma de onda del voltaje  $v_C$  a través del capacitor si  $v_C = 0$  cuando  $t = 0$  s.

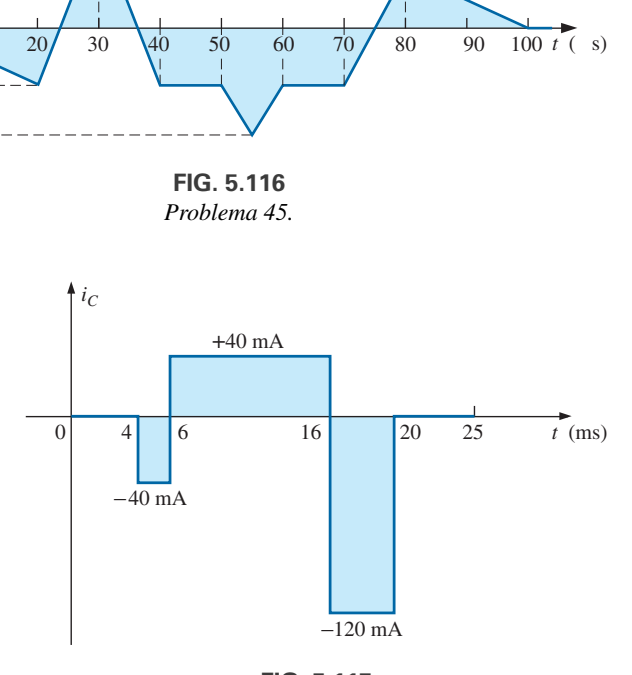

**FIG. 5.117** *Problema 46.*

## **SECCIÓN 5.11 Capacitores en serie y en paralelo**

**47.** Determine la capacitancia total  $C_T$  del circuito de la figura 5.118.

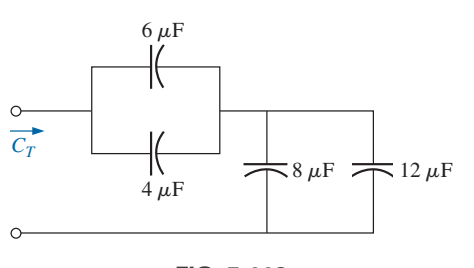

**FIG. 5.118** *Problema 47.*

**48.** Determine la capacitancia total  $C_T$  del circuito de la figura 5.119.

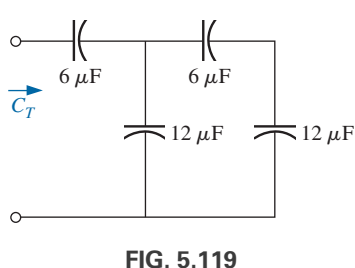

*Problema 48.*

**49.** Determine el voltaje a través de cada capacitor y la carga en cada capacitor del circuito de la figura 5.120.

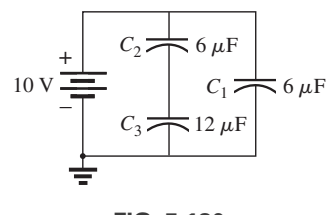

**FIG. 5.120** *Problema 49.*

**50.** Determine el voltaje a través de cada capacitor y la carga en cada capacitor del circuito de la figura 5.121.

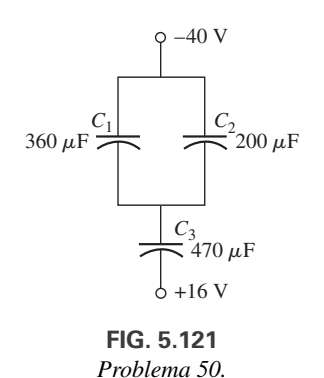

- 
- **51.** Para la configuración de la figura 5.122, determine el voltaje a través de cada capacitor y la carga en cada capacitor en condiciones de estado constante.

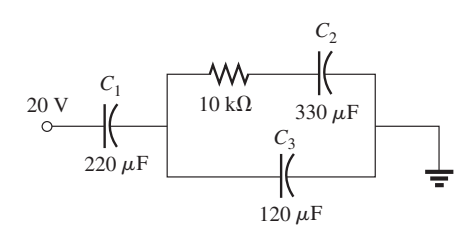

**FIG. 5.122** *Problema 51.*

**52.** Para la configuración de la figura 5.123, determine el voltaje a través de cada capacitor y la carga en cada capacitor.

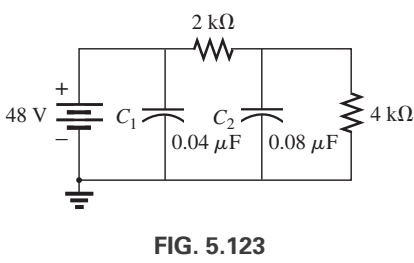

*Problema 52.*

#### **SECCIÓN 5.12 Energía almacenada por un capacitor**

- **53.** Determine la energía almacenada por un capacitor de 120 pF con 12 V a través de sus placas.
- **54.** Si la energía almacenada por un capacitor de  $6 \mu$ F es de 1200 J, determine la carga *Q* en cada placa del capacitor.
- **\*55.** Para la red de la figura 5.124, determine la energía almacenada por cada capacitor en condiciones de estado constante.

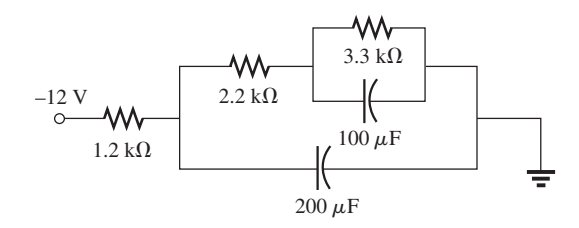

**FIG. 5.124** *Problema 55.*

- **\*56.** Una pistola destellante electrónica tiene un capacitor de 1000  $\mu$ F que se carga a 100 V.
	- **a.** ¿Cuánta energía almacena el capacitor?
	- **b.** ¿Cuál es la carga en el capacitor?
	- **c.** Cuando el fotógrafo toma una imagen, la lámpara destellante se enciende durante 1/2000 s. ¿Cuál es la corriente promedio que pasa por tubo destellante?
	- **d.** Encuentre la potencia entregada al tubo destellante.
	- **e.** Después de que se toma una fotografía, el capacitor tiene que ser recargado por una fuente de potencia que suministra una corriente máxima de 10 mA. ¿Cuánto tiempo se requerirá para que el capacitor se cargue?

## **SECCIÓN 5.15 Análisis con computadora**

- **57.** Con PSpice o Multisim, verifique los resultados del ejemplo 5.6.
- **58.** Utilizando el operador de condición inicial, verifique los resultados del ejemplo 5.8 durante la fase de carga con PSpice o Multisim.
- **59.** Con PSpice o Multisim, verifique los resultados de  $v<sub>C</sub>$  durante la fase de carga en el ejemplo 5.11.
- **60.** Con PSpice o Multisim, verifique los resultados del problema 42.

## **GLOSARIO**

- **Capacitancia** Medida, en farads (F), de la capacidad de un capacitor de almacenar carga.
- **Capacitancia parásita** Capacitancias que se presentan, no por diseño sino porque simplemente dos superficies conductoras están relativamente cerca entre sí.
- **Coeficiente de temperatura** Indicación de qué tanto cambiará el valor de capacitancia de un capacitor con el cambio de temperatura.
- **Constante de tiempo** Periodo definido por los parámetros de la red que define cuánto durará el comportamiento transitorio del voltaje o corriente de un capacitor.
- **Constante dieléctrica** Otro término para *permitividad relativa* (vea más adelante).
- **Corriente de fuga** Corriente cuyo resultado es la descarga total de un capacitor, si éste se desconecta de la red de carga durante un tiempo suficiente.
- **Corriente promedio** Corriente definida por un cambio lineal (en línea recta) del voltaje que pasa a través de un capacitor durante un tiempo específico.
- **Derivada** Cambio instantáneo de una cantidad en un instante particular.
- **Dieléctrico** Material aislante entre las placas de un capacitor, que puede tener un efecto pronunciado en la carga almacenada en las placas.
- **Efecto marginal** Efecto establecido por las líneas de flujo que no pasan directamente de una superficie conductora a la otra.
- **Fuerza de campo eléctrico** Fuerza que actúa en una carga positiva unitaria en la región de interés.
- **Ley de Coulomb** Ecuación que relaciona la fuerza entre dos cargas similares o diferentes.
- **Líneas de flujo eléctrico** Líneas trazadas para indicar la fuerza y dirección de un campo eléctrico en una región particular.
- **Periodo transitorio** Periodo en que el voltaje o la corriente que pasan a través de un capacitor cambiarán de valor a un ritmo determinado por la constante de tiempo de la red.
- **Permitividad** Medida de qué tan bien un dieléctrico *permite* el restablecimiento de las líneas de flujo dentro del dieléctrico.
- **Permitividad relativa** Permitividad de un material comparada con la del aire.
- **Región de estado constante** Periodo definido por el hecho de que el voltaje que pasa a través de un capacitor ha alcanzado un nivel que, en la práctica, permanece constante.
- **Resistencia dieléctrica** Indicación del voltaje requerido por unidad de longitud para establecer la conducción en un dieléctrico.
- **Valor inicial** Voltaje de estado constante que pasa a través de un capacitor antes de que se inicie un periodo transitorio.
- **Voltaje de ruptura** Otro término para *resistencia dieléctrica*.
- **Voltaje de trabajo máximo** Nivel de voltaje al cual un capacitor puede realizar su función sin preocuparse por la ruptura o cambio de las características.

# **Inductores Inductores**

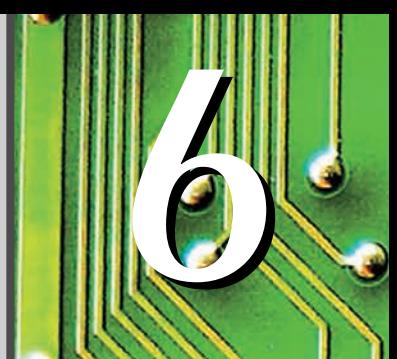

# **Objetivos**

- **• Familiarizarse con la construcción básica de un inductor, los factores que afectan la fuerza del campo magnético establecido por el elemento y cómo leer los datos que vienen en la etiqueta del producto.**
- **• Ser capaz de determinar la respuesta transitoria (variable con el tiempo) de una red inductiva y la curva de los voltajes y corrientes resultantes.**
- **• Entender el efecto de combinar inductores en serie y en paralelo.**
- **• Aprender a utilizar PSpice o Multisim para analizar redes con elementos inductivos.**

# **6.1 INTRODUCCIÓN**

En la mayoría de los sistemas eléctricos y electrónicos que se utilizan en la actualidad, aparecen tres componentes básicos como el *resistor* y el *capacitor*, que ya se presentaron, y el **inductor**, el cual se examinará en detalle en este capítulo. En muchos aspectos, el inductor es el dual del capacitor; es decir, el voltaje de uno es aplicable a la corriente del otro, y viceversa. De hecho, en cuanto al capacitor algunas secciones van a la par con las del capítulo 5, pues al igual que el capacitor, el *inductor exhibe sus verdaderas características sólo cuando el voltaje o la corriente cambian en la red.*

Recuerde que en el capítulo 5 vimos que un capacitor puede ser reemplazado por un equivalente de circuito abierto en condiciones de estado constante. En este capítulo verá que un inductor puede ser reemplazado por un equivalente de cortocircuito en condiciones de estado constante. Por último, aprenderá que mientras los resistores disipan en forma de calor la potencia que reciben, los capacitores guardan la energía que reciben en la forma de un campo eléctrico. Los inductores, en el sentido ideal, son semejantes a los capacitores en que también guardan la energía que reciben, sólo que lo hacen en la forma de un campo magnético.

## **6.2 CAMPO MAGNÉTICO**

El magnetismo desempeña una parte integral en casi todo dispositivo eléctrico de uso hoy en día en la industria, la investigación o el hogar. Los generadores, motores eléctricos, transformadores, interruptores, televisiones, computadoras, grabadoras de cinta y teléfonos, emplean efectos magnéticos para realizar varias tareas importantes.

La brújula, utilizada por los marineros chinos a principios del siglo II d. de C., depende de un **imán permanente** para indicar la dirección. Un imán permanente está hecho de un material, como acero o hierro, que permanece magnetizado mucho tiempo sin requerir una fuente de energía externa.

En 1820, el físico danés Hans Christian Oersted descubrió que la aguja de una brújula se desvía si se acerca a un conductor que lleve corriente. Ésta fue la primera demostración de que la electricidad y el magnetismo estaban relacionados. En el mismo año, el físico francés André Marie Ampère realizó experimentos en esta área y desarrolló lo que actualmente se conoce como la **ley circuital de Ampère**. En años siguientes, otros, como Michael Faraday, Karl Friedrich Gauss y James Clerk Maxwell, continuaron experimentando en esta área y desarrollaron

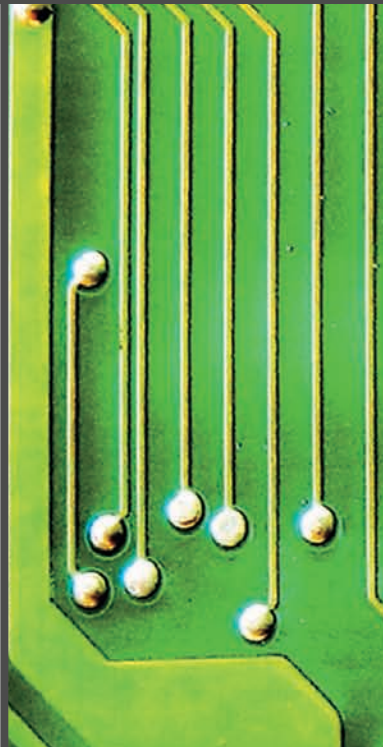

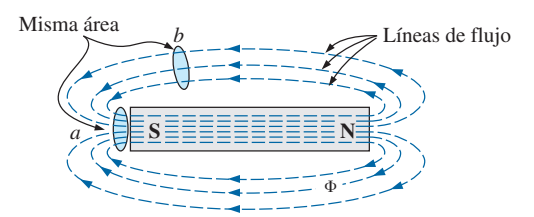

**FIG. 6.1** *Distribución del flujo en un imán permanente.*

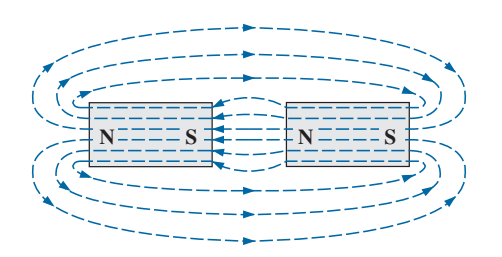

**FIG. 6.2** *Distribución del flujo de dos polos adyacentes opuestos.*

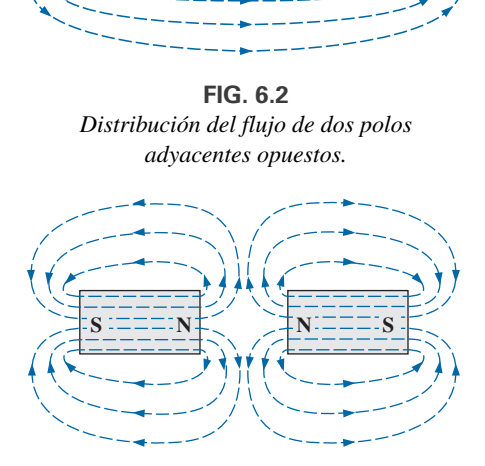

**FIG. 6.3** *Distribución del flujo en dos polos adyacentes semejantes.*

muchos de los conceptos básicos del **electromagnetismo**, es decir, los efectos magnéticos inducidos por el flujo de carga o corriente.

En la región alrededor de un imán permanente existe un campo magnético, el cual puede ser representado por **líneas de flujo magnético** parecidas a las líneas del flujo eléctrico. Sin embargo, las líneas de flujo magnético no tienen puntos de origen o terminación como las líneas de flujo eléctrico, sino que existen en *lazos continuos* como se muestra en la figura 6.1.

Las líneas de flujo magnético irradian del polo norte al polo sur, y regresan al polo norte a través de la barra metálica. Observe la separación igual entre las líneas de flujo dentro del núcleo y la distribución simétrica fuera del material magnético. Éstas son propiedades adicionales de las líneas de flujo magnético en materiales homogéneos (es decir, materiales de estructura y composición uniformes). También es importante darse cuenta que la línea de flujo magnético continua se esforzará por ocupar un área lo más pequeña posible. Esto origina líneas de flujo magnético de longitud mínima entre los polos distintos, como se muestra en la figura 6.2. La fuerza de un campo magnético en una región particular está directamente relacionada con la densidad de las líneas de flujo en esa región. En la figura 6.1, por ejemplo, la fuerza del campo magnético en un punto *a* es dos veces que la del punto *b* puesto que el doble de líneas de flujo magnético están asociados con el plano perpendicular en el punto *a* que en el punto *b*. Recuerde por experimentos desde la niñez que la fuerza de los imanes permanentes siempre es más intensa cerca de los polos.

Si los polos opuestos de dos imanes permanentes se acercan entre sí, los imanes se atraen, y la distribución del flujo es como se muestra en la figura 6.2. Si los polos iguales se acercan, los imanes se repelen, y la distribución del flujo es como se muestra en la figura 6.3.

Si un material no magnético, como el vidrio o el cobre, se coloca en las trayectorias del flujo en torno a un imán permanente, ocurre un cambio casi imperceptible en la distribución del flujo (figura 6.4). Sin embargo, si un material magnético, como el hierro dulce, se coloca en la trayectoria del flujo, las líneas de flujo pasan a través del hierro dulce en lugar del aire circundante porque las líneas de flujo pasan con mayor facilidad por materiales magnéticos que a través del aire. Este principio se utiliza para proteger elementos e instrumentos eléctricos sensibles que pueden ser afectados por campos magnéticos parásitos (figura 6.5).

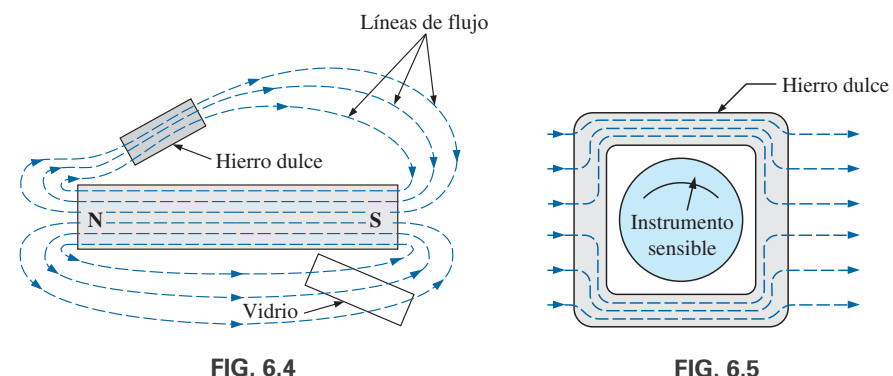

*Efecto de una muestra ferromagnética en la distribución del flujo de un imán permanente.*

**FIG. 6.5** *Efecto protector magnético en la distribución del flujo.*

Alrededor de todo hilo conductor que conduce una corriente eléctrica se encuentra un campo magnético (representado por líneas de flujo magnético concéntricas, como en la figura 6.6) . La dirección de las líneas de flujo magnético puede hallarse simplemente colocando el dedo pulgar de la mano *derecha* en la dirección del flujo de corriente *convencional* y observar la dirección de los dedos. (Este método se conoce comúnmente como *regla de la mano derecha*).

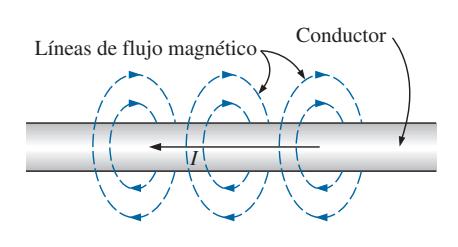

**FIG. 6.6** *Líneas de flujo magnético alrededor de un conductor que lleva corriente.*

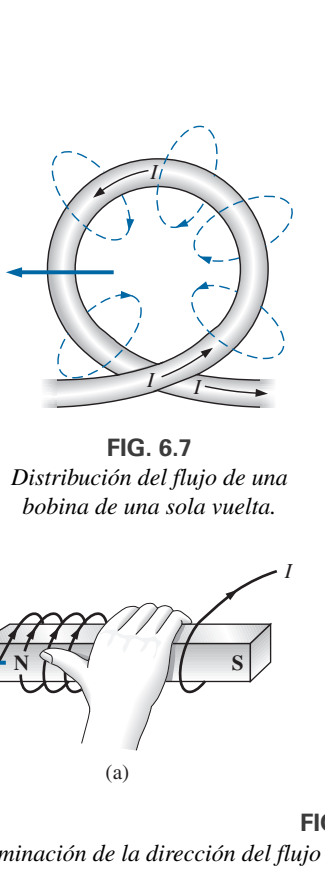

**FIG. 6.7** *Distribución del flujo de una bobina de una sola vuelta.*

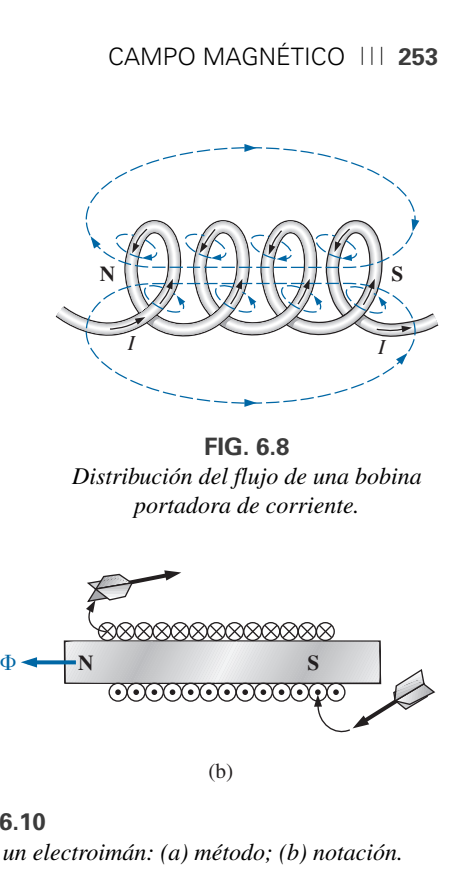

**FIG. 6.8** *Distribución del flujo de una bobina portadora de corriente.*

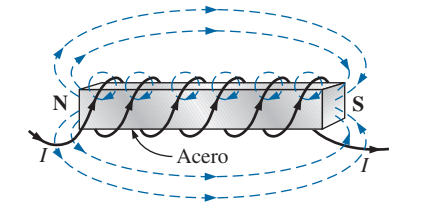

**FIG. 6.9** *Electroimán*

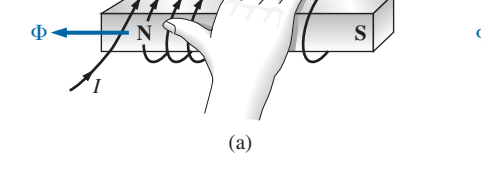

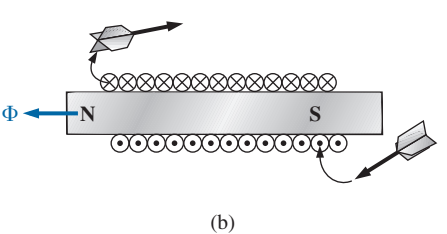

**FIG. 6.10** *Determinación de la dirección del flujo en un electroimán: (a) método; (b) notación.*

Si el conductor está enrollado en forma de una bobina de una sola vuelta (figura 6.7), el flujo resultante fluye en una dirección común por el centro de la bobina. Una bobina de más de una vuelta produce un campo magnético que existe en una trayectoria continua a través y alrededor de la bobina (figura 6.8).

La distribución del flujo de la bobina es muy parecida a la del imán permanente. Las línea de flujo que salen de la bobina por el lado izquierdo y entran por el derecho simulan un polo norte y un polo sur, respectivamente. La diferencia principal entre las dos distribuciones de flujo es que las líneas de flujo están más concentradas en el imán permanente que en la bobina. Además, como la *fuerza del campo magnético está determinada por la densidad de las líneas de flujo*, la bobina tiene una fuerza de campo más débil, la cual puede incrementarse colocando ciertos materiales como hierro, acero o cobalto, dentro de la bobina para aumentar la densidad de flujo en su interior. Al incrementar la fuerza del campo con la adición del núcleo hemos inventado un *electroimán* (figura 6.9) que no sólo tiene todas las propiedades de un imán permanente, sino también la fuerza de campo que podemos hacer que varíe si modificamos uno de los valores componentes (corriente, vueltas, etcétera). Por supuesto, a través de la bobina del electroimán debe pasar corriente para que se desarrolle el flujo magnético, mientras no sea necesario para la bobina o la corriente en el imán permanente. La dirección de las líneas de flujo puede determinarse en el electroimán (o en cualquier núcleo con una envoltura de vueltas) colocando los dedos de su mano derecha en la dirección del flujo de la corriente alrededor del núcleo. Su dedo pulgar apunta entonces en la dirección del polo norte del flujo magnético inducido, como se demuestra en la figura 6.10(a). En la figura 6.10(b) se muestra una sección transversal del mismo electroimán para presentar la convención de las direcciones perpendiculares a la página. Las cruces y los puntos se refieren a las colas y las puntas de las flechas, respectivamente.

En el Sistema SI de unidades, el flujo magnético se mide en **webers (Wb)** por el apellido de Wilhelm Eduard Weber (figura 6.11). El símbolo que se le aplica es la letra griega  $f \phi$  mayúscula. El número de líneas de

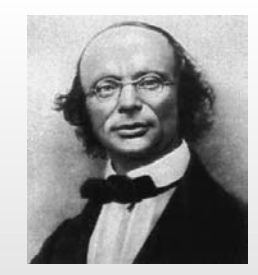

**FIG. 6.11** *Wilhelm Eduard Weber.* Cortesía de la Smithsonian Institution, fotografía núm. 52,604.

**Alemán** (Wittenberg, Göttingen) **(1804–1894) Físico**

**Profesor de física,** Universidad de Gotinga

Importante contribuyente al establecimiento de un sistema de *unidades absolutas* para las ciencias eléctricas, las cuales comenzaban a convertirse en un área muy activa de investigación y desarrollo. Definió la corriente eléctrica en un sistema electromagnético basado en el campo eléctrico producido por la corriente. Participó en la política y, de hecho, lo despidieron de la Universidad de Gotinga por protestar contra la supresión de la constitución por parte del Rey de Hanover en 1837. Sin embargo, encontró otras plazas de profesor y finalmente regresó a Gotinga como director del observatorio astronómico. Recibió distinciones de Inglaterra, Francia y Alemania, entre ellas la medalla Copley de la Royal Society de Londres.

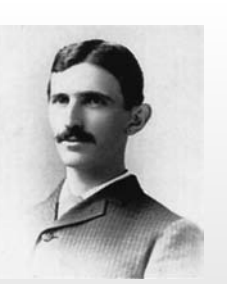

**FIG. 6.12** *Nikola Tesla.* Cortesía de la Smithsonian Institution, fotografía núm. 52,223.

**Croata-estadounidense** (Smiljan, París, Colorado Springs, Nueva York) **(1856–1943) Ingeniero electricista e inventor, condecorado con la medalla Edison en 1917**

Se le suele considerar una de las personas más innovadoras y de gran inventiva en la historia de las ciencias. Fue el primero en presentar la *máquina de corriente alterna* que eliminó la necesidad de barras conmutadoras de las máquinas de cd. Después de emigrar a los Estados Unidos en 1884, vendió varias de sus patentes sobre *máquinas de ca*, *transformadores* y *bobinas de inducción* (incluida la bobina Tesla como la conocemos hoy en día) a la Westinghouse Electric Company. Algunos dicen que su descubrimiento más importante ocurrió en su laboratorio en Colorado Springs, donde en 1900 descubrió las *ondas estacionarias terrestres*. El ámbito de sus descubrimientos e invenciones es demasiado extenso para mencionarlo aquí, pero abarca desde sistemas de iluminación hasta *sistemas de potencia polifásicos* y también *sistemas de radiodifusión mundial inalámbricos.*

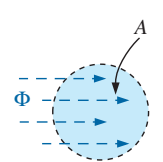

**FIG. 6.13** *Definición de la densidad de flujo B.*

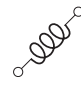

flujo por área unitaria, llamado **densidad de flujo**, se indica con la letra *B* mayúscula y se mide en **teslas (T)** en honor a los esfuerzos de Nikola Tesla, científico de finales del siglo XIX (figura 6.12).

En forma de ecuación,

$$
\begin{array}{c|c}\n\hline\nB = \Phi & B = \text{Wb/m}^2 = \text{teslas (T)} \\
\Phi = \text{webers (Wb)} & A = \text{m}^2\n\end{array}
$$
\n(6.1)

donde  $\Phi$  es la cantidad de líneas de flujo que pasa por el área *A* en la figura 6.13. La densidad de flujo en el punto *a* de la figura 6.1 es dos veces la del punto *b* porque por la misma área pasa el doble de líneas de flujo.

En la ecuación (6.1), la equivalencia está dada por

$$
1 \text{ tesla} = 1 \text{ T} = 1 \text{ Wb/m}^2 \tag{6.2}
$$

la cual formula en palabras que si 1 weber de flujo magnético pasa por un área de 1 metro cuadrado, la densidad de flujo es de 1 tesla.

En el sistema CGS, el flujo magnético se mide en maxwells y la densidad de flujo en gauss. En el sistema inglés, el flujo magnético se mide en líneas y la densidad de flujo en líneas por pulgada cuadrada. La relación entre dichos sistemas se define en el apéndice E.

La densidad de flujo de un electroimán está directamente relacionada con el número de vueltas de, y la corriente a través de, la bobina. El producto de las dos cantidades, llamado **fuerza magnetomotriz**, se mide en **amperevueltas (At)** como se define a continuación

$$
\boxed{\mathcal{F} = NI} \qquad \text{(ampere-vueltas, At)} \tag{6.3}
$$

En otras palabras, si incrementa el número de vueltas alrededor del núcleo y/o la corriente a través de la bobina, la fuerza del campo magnético también se incrementa. En muchas maneras, la fuerza magnetomotriz en circuitos magnéticos es semejante al voltaje aplicado en un circuito eléctrico. Al aumentar cualquiera de los dos se aumenta el efecto deseado: el flujo magnético en circuitos magnéticos y la corriente en circuitos eléctricos.

En el sistema CGS, la fuerza magnetomotriz se mide en gilberts, en tanto que en el sistema inglés se mide en ampere-vueltas.

Otro factor que afecta la fuerza del campo magnético es el tipo de núcleo utilizado. Se dice que los materiales en los cuales es fácil establecer las líneas de flujo magnético son **magnéticos** y que tienen una alta **permeabilidad**. De nueva cuenta, observe la semejanza con la palabra "permitir" que se emplea para describir la permitividad de los dieléctricos de capacitores. Asimismo, la permeabilidad (representada por la letra griega  $mu$ ,  $\mu$ ) de un material mide la facilidad con que pueden establecerse las líneas de flujo magnético en el material.

Así como existe un valor específico para la permitividad del aire, también existe un número específico asociado con la permeabilidad del aire:

$$
\mu_o = 4\pi \times 10^{-7} \text{ Wb/A} \cdot \text{m}
$$
 (6.4)

En rigor, la permeabilidad de todos los materiales no magnéticos como el cobre, el aluminio, la madera, el vidrio y el aire, es la misma que la del espacio libre. Se dice que son **diamagnéticos** aquellos materiales que tienen permeabilidades un poco menores que la del espacio libre, y que aquellos que cuentan con permeabilidades algo mayores que la del espacio libre son **paramagnéticos**. Los materiales magnéticos como el hierro, el níquel, los cobaltos y las aleaciones de estos metales, tienen permeabilidades de cientos, incluso miles, de veces la del espacio libre, de modo que a estos materiales cuyas permeabilidades son muy altas se les conoce como **ferromagnéticos**.

La relación de la permeabilidad de un material a la del espacio libre se llama **permeabilidad relativa**; es decir,

1000

$$
\mu_r - \frac{\mu}{\mu_o} \tag{6.5}
$$

En general, para materiales ferromagnéticos,  $\mu_r \geq 100$ , y para materiales no magnéticos,  $\mu_r = 1$ .

Una tabla de valores de  $\mu$  como la de niveles de permitividad de dieléctricos específicos sería útil. Desafortunadamente, una tabla como esa no es posible porque la *permeabilidad relativa es una función de las condiciones de operación*. Si usted cambia la fuerza magnetomotriz aplicada, el nivel de  $\mu$  puede variar entre límites extremos. A un nivel de fuerza magnetomotriz, la permeabilidad de un material puede ser 10 veces que a otro nivel.

En la figura 6.14 aparece un instrumento diseñado para medir la densidad de flujo en miligauss (sistema CGS). El medidor tiene dos sensibilidades 0.5 a 100 miligauss a 60 Hz y 0.2 a 3 miligauss a 60 Hz. Puede utilizarse para medir la fuerza del campo eléctrico analizada en el capítulo 5 con la escala ELECTRIC. La escala superior dará entonces una lectura en kilovolts/metro. (Como nota al margen, el medidor de la figura 6.14 ha aparecido en programas de TV como un dispositivo para detectar respuestas "paranormales"). El apéndice E revela que 1 T =  $10^4$  gauss. La magnitud de la lectura de 20 miligauss equivaldría a

20 miligauss 
$$
\left(\frac{1 \text{ T}}{10^4 \text{ gauss}}\right) = 2 \mu \text{T}
$$

Aunque el énfasis en este capítulo es presentar los parámetros que afectan los datos que vienen en la etiqueta de un inductor, el uso de dispositivos magnéticos ha encontrado una amplia aplicación en las industrias eléctrica y electrónica, como se muestra en la figura 6.15.

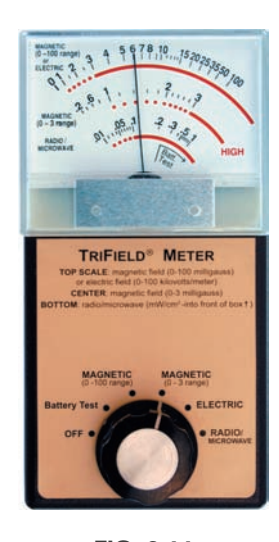

**FIG. 6.14** *Medidor de miligauss.* (Cortesía de AlphaLab. Inc.).

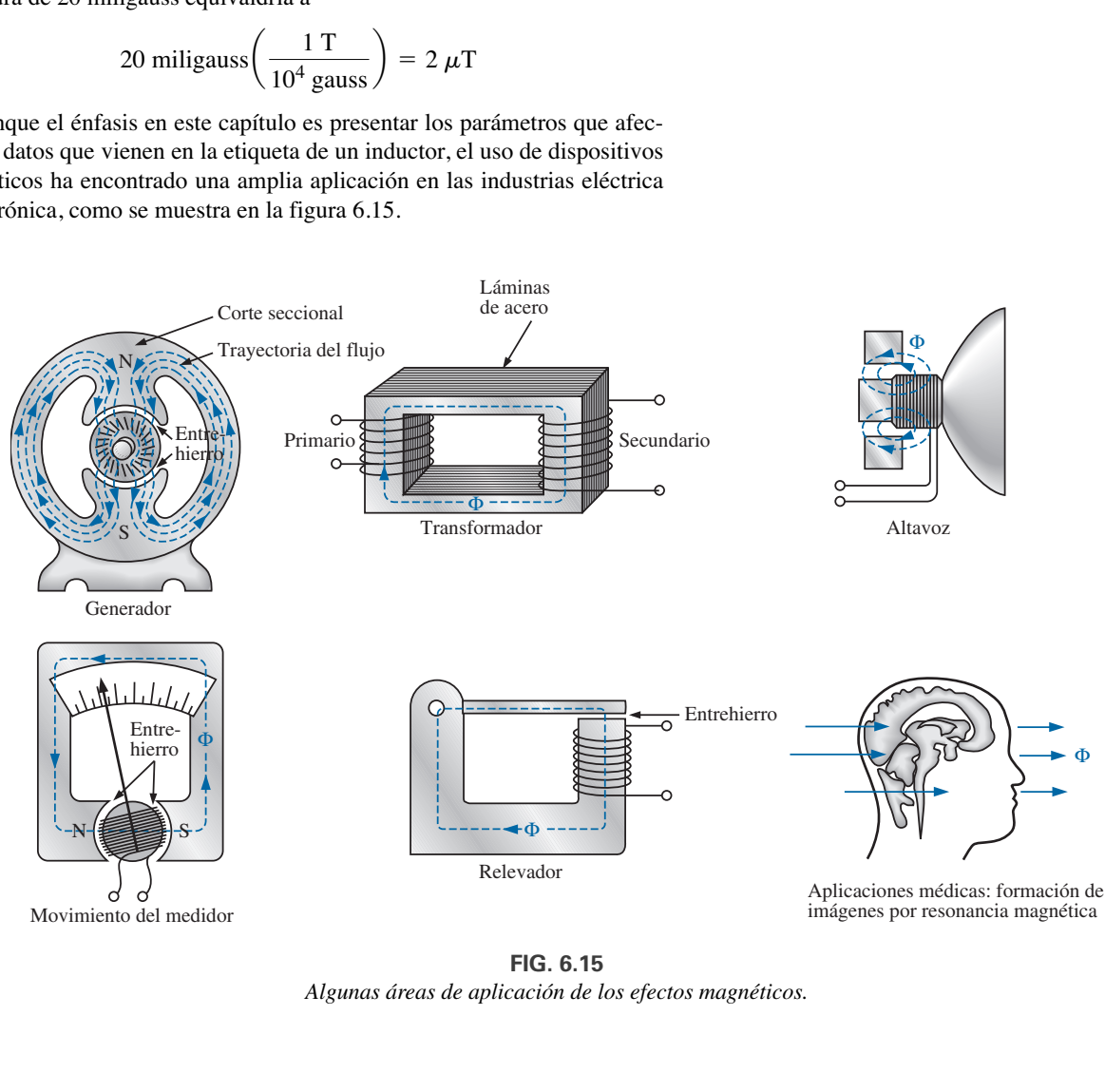

Movimiento del medidor

**FIG. 6.15** *Algunas áreas de aplicación de los efectos magnéticos.*

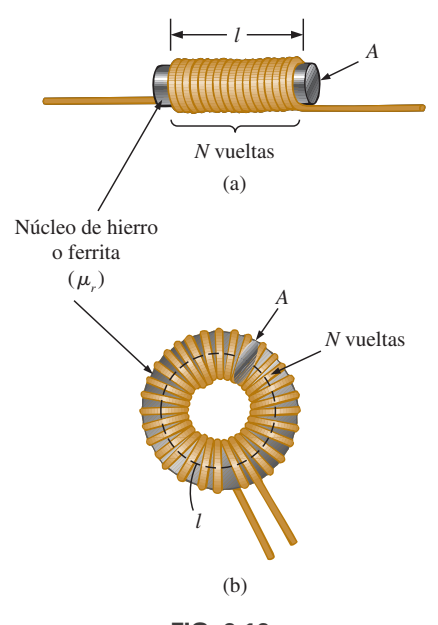

**FIG. 6.16** *Definición de los parámetros de la ecuación (6.6).*

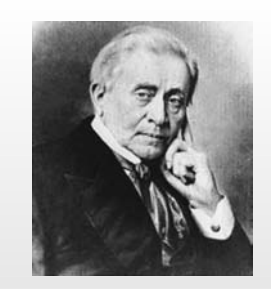

*Joseph Henry.* Cortesía de la Smithsonian Institutions, fotografía núm. 59,054.

**Estadounidense** (Albany, NY; Princeton, NJ) **(1797–1878) Físico y matemático Profesor de Filosofía Natural,** Universidad de Princeton

A principios del siglo XIX d. de C., se aplicaba el título de Profesor de Filosofía Natural a los profesores de ciencias. Como estudiante y como maestro en la Albany Academy, Henry realizó una extensa investigación en el área del electromagnetismo. Mejoró el diseño de los *electroimanes* al aislar la bobina de alambre, lo que permitió un devanado más apretado alrededor del núcleo. Uno de sus primeros diseños fue capaz de izar 3600 libras. En 1832 descubrió y presentó un artículo sobre *autoinducción* al que le siguió la construcción de un *transmisor y receptor telegráfico eléctrico* efectivo y una extensa investigación de la naturaleza oscilatoria de la luz y descargas de una *jarra de Leyden*. En 1845, fue designado primer secretario del Smithsonian.

## **6.3 INDUCTANCIA**

En la sección anterior aprendimos que el envío de una corriente a través de una bobina de alambre, con o sin núcleo, establece un campo magnético por y alrededor de la unidad. Este componente, de construcción un tanto simple (vea la figura 6.16), se llama **inductor** (también se le conoce como **bobina**). Su nivel de **inductancia** determina la fuerza del campo magnético alrededor de la bobina debido a una corriente aplicada. Cuanto más alto sea el nivel de inductancia, más grande será la fuerza del campo magnético. En suma,

*los inductores están diseñados para establecer un campo magnético que enlaza la unidad, mientras que los capacitores están diseñados para establecer un fuerte campo eléctrico entre las placas.*

La inductancia se mide en **henries (H)**, por el físico estadounidense Joseph Henry (figura 6.17). Sin embargo, al igual que el farad es una unidad demasiado grande para gran parte de las aplicaciones, la mayoría de los inductores opera en el intervalo de los milihenries (mH) o microhenries  $(\mu H)$ .

En el capítulo 5, 1 farad se definía como un nivel de capacitancia que produciría 1 coulomb de carga en las placas por la aplicación de 1 volt a través de ellas. Para inductores,

*1 henry es el nivel de inductancia que establecerá un voltaje de 1 volt a través de la bobina, debido a un cambio de la corriente de 1 A/s que fluye por la bobina.*

## **Construcción de un inductor**

En el capítulo 5 vimos que la capacitancia es sensible al área de las placas, a la distancia entre ellas y al dieléctrico empleado. El nivel de inductancia tiene sensibilidades de construcción similares en que depende del área interna de la bobina, de la longitud de la unidad y de la permeabilidad del material de núcleo. También es sensible al número de vueltas de alambre en la bobina, como lo dicta la siguiente ecuación y se define en la figura 6.16 para dos de las formas más populares:

FIG. 6.17  
\n*u* = permeabilidad (Wb/A · m)  
\n*u* = permeabilidad (Wb/A · m)  
\n
$$
M = \text{n (6.6)}
$$
\n
$$
A = m^2
$$
\n
$$
L = \frac{\mu N^2 A}{l}
$$
\n
$$
L = m
$$
\n
$$
L = \text{henries (H)}
$$
\n(6.6)

En primer lugar, observe que como el número de vueltas está elevado al cuadrado en la ecuación, éste es un factor importante. Sin embargo, también tenga en cuenta que cuanto más vueltas haya, más grande es la unidad. Si el alambre es demasiado delgado para obtener más vueltas alrededor del núcleo, la corriente nominal del inductor es limitada. Como los niveles altos de permeabilidad producen niveles altos de flujo magnético, la permeabilidad debe aparecer (y así es) en el numerador de la ecuación. Si se incrementa el área del núcleo o se reduce la longitud, también se eleva el nivel de inductancia.

Sustituyendo  $\mu = \mu_r \mu_0$  en lugar de la permeabilidad se obtiene la siguiente ecuación, la cual es muy similar a la ecuación de la capacitancia de un capacitor:

$$
L = \frac{\mu_r \mu_o N^2 A}{l}
$$

o bien  $L = 4\pi \times 10^{-7} \frac{\mu_r N^2 A}{l}$  (henries, H) (6.7) *l*

Si escribimos la permeabilidad relativa como

$$
L = \mu_r \left( \frac{\mu_o N^2 A}{l} \right)
$$

obtenemos la siguiente ecuación útil:

$$
L = \mu_r L_o \tag{6.8}
$$

la cual es muy parecida a la ecuación  $C = \epsilon_r C_o$ . La ecuación (6.8) establece lo siguiente:

 $L$ a inductancia de un inductor con un núcleo ferromagnético es  $\boldsymbol{\mu_r}$  por la *inductancia obtenida con un núcleo de aire.*

Aunque la ecuación (6.6) es aproximada en el mejor de los casos, las ecuaciones de la inductancia de una amplia variedad de bobinas pueden hallarse en manuales de referencia. La mayoría de las ecuaciones son matemáticamente más complejas que la ecuación (6.6), pero el impacto de cada factor es el mismo en cada ecuación.

**EJEMPLO 6.1** Para la bobina con núcleo de aire de la figura 6.18:

- a. Determine la inductancia.
- b. Determine la inductancia si se inserta un núcleo metálico con  $\mu_r = 2000$ en la bobina.

**Soluciones:**

a. 
$$
d = \frac{1}{4} \text{pulg.} \left( \frac{1 \text{ m}}{39.37 \text{ pulg.}} \right) = 6.35 \text{ mm}
$$
  
\n $A = \frac{\pi d^2}{4} = \frac{\pi (6.35 \text{ mm})^2}{4} = 31.7 \text{ }\mu\text{m}^2$   
\n $l = 1 \text{ pulg.} \left( \frac{1 \text{ m}}{39.37 \text{ pulg.}} \right) = 25.4 \text{ mm}$   
\n $L = 4\pi \times 10^{-7} \frac{\mu_r N^2 A}{l}$   
\n $= 4\pi \times 10^{-7} \frac{(1)(100 \text{ t})^2 (31.7 \mu \text{m}^2)}{25.4 \text{ mm}} = 15.68 \mu \text{H}$ 

b. Ec. (6.8): 
$$
L = \mu_r L_o = (2000)(15.68 \,\mu\text{H}) = 31.36 \,\text{mH}
$$

**EJEMPLO 6.2** En la figura 6.19, si cada inductor en la columna izquierda se cambia por el tipo que aparece en la columna derecha, determine el nuevo nivel de inductancia. Para cada cambio, suponga que los demás factores no cambian.

#### **Soluciones:**

a. El único cambio fue el número de vueltas, pero es un factor elevado al cuadrado, y el resultado es

$$
L = (2)^2 L_o = (4)(20 \,\mu\text{H}) = 80 \,\mu\text{H}
$$

b. En este caso, el área es tres veces el tamaño original, y el número de vueltas es 1/2. Como el área está en el numerador, la inductancia se

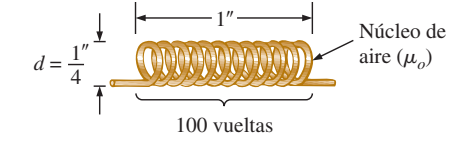

**FIG. 6.18** *Bobina con núcleo de aire del ejemplo 6.1.*

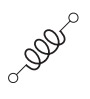

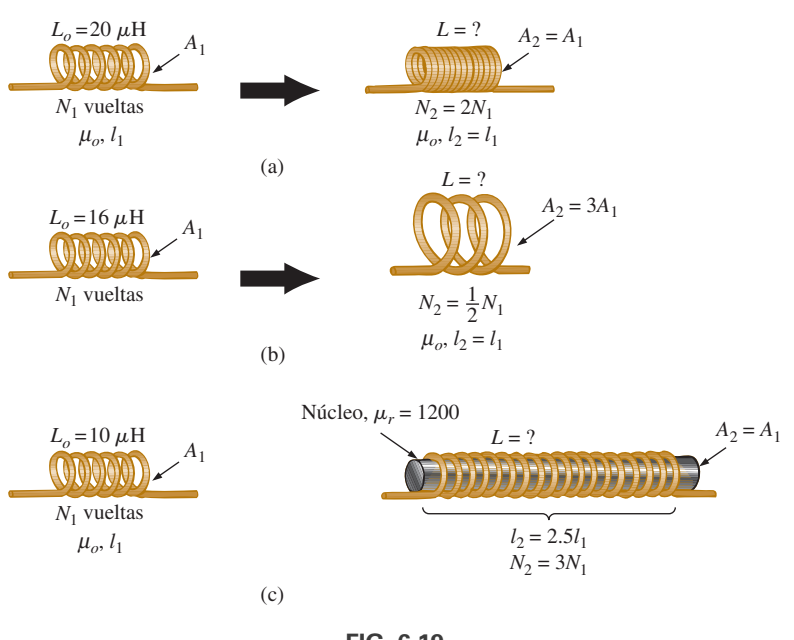

**FIG. 6.19** *Inductores del ejemplo 6.2.*

incrementa por un factor de tres. La reducción del número de vueltas reduce la inductancia por un factor de  $(1/2)^2 = 1/4$ . Por consiguiente,

$$
L = (3)\left(\frac{1}{4}\right)L_o = \frac{3}{4}(16 \,\mu\text{H}) = 12 \,\mu\text{H}
$$

c. Tanto  $\mu$  como el número de vuelta se han incrementado, aunque el aumento en el número de vueltas se elevó al cuadrado. La longitud incrementada reduce la inductancia. Por consiguiente,

$$
L = \frac{(3)^2 (1200)}{2.5} L_o = (4.32 \times 10^3)(10 \,\mu\text{H}) = 43.2 \,\text{mH}
$$

## **Tipos de inductores**

Los inductores, como los capacitores y los resistores, pueden clasificarse bajo los encabezados generales de **fijos** o **variables**. El símbolo de un inductor de núcleo de aire fijo se da en la figura 6.20(a); de un inductor con núcleo ferromagnético en la figura 6.20(b); de una bobina con derivación en la figura 6.20(c), y de un inductor variable en la figura 6.20(d).

**Fijos** Los inductores de tipo fijo vienen en todas las formas y tamaños. Sin embargo,

*por lo general, el tipo de construcción, el núcleo utilizado y la capacidad de corriente, determinan el tamaño de un inductor.*

En la figura 6.21(a), las bobinas de 10  $\mu$ H y 1 mH son casi del mismo tamaño porque se utilizó un alambre más delgado para la bobina de 1 mH para permitir más vueltas en el mismo espacio. El resultado, sin embargo, es una reducción de la corriente nominal de 10 A a sólo 1.3 A. Si el alambre de la bobina de 10  $\mu$ H se hubiera utilizado para hacer la bobina de 1 mH, la bobina resultante habría tenido muchas veces el tamaño de la bobina de  $10 \mu$ H. El efecto del grosor del alambre se ve con claridad en la bobina

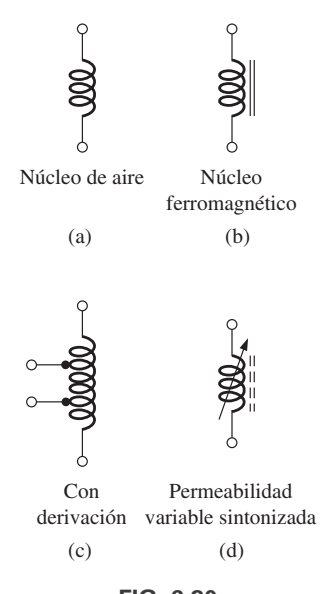

**FIG. 6.20** *Símbolos de inductor (bobina).*

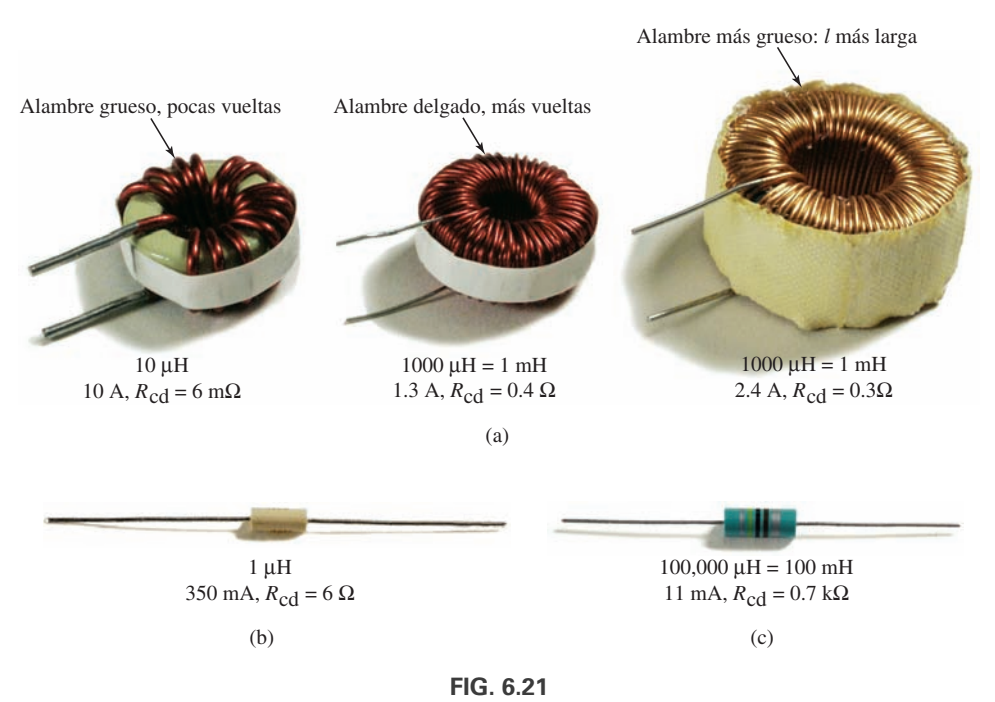

*Tamaños relativos de diferentes tipos de inductores: (a) toroide, de alto nivel de corriente; (b) fenólico (núcleo de resina o plástico); (c) núcleo de ferrita.*

de 1 mH a la derecha de la figura 6.21(a), donde se utilizó un alambre más grueso para elevar el nivel de corriente nominal de 1.3 A a 2.4 A. Aun cuando el nivel de inductancia es el mismo, el tamaño del toroide es de cuatro a cinco veces más grande.

El inductor fenólico (con núcleo no ferromagnético de resina o plástico) de la figura 6.21(b) es bastante pequeño para su nivel de inductancia. Debemos suponer que tiene un gran número de vueltas de alambre muy delgado. Observe, sin embargo, que el uso de un alambre muy delgado produjo una capacidad de corriente relativamente baja de sólo 350 mA (0.35 A). El uso de un núcleo de ferrita (ferromagnético) en el inductor de la figura 6.21(c) produjo un nivel sorprendentemente alto de inductancia para su tamaño. No obstante, el alambre es tan delgado que la capacidad de corriente es de sólo  $11 \text{ mA} = 0.011 \text{ A}$ . Observe que en todos los inductores la resistencia de cd se incrementa con la reducción en el espesor del alambre. La resistencia de cd del toroide de 10  $\mu$ H es de sólo 6 m $\Omega$ , en tanto que la resistencia de cd del inductor de ferrita de 100 mH es de 700  $\Omega$ , un precio que se tiene que pagar por el tamaño más pequeño y el alto nivel de inductancia.

En la figura 6.22 se muestran diferentes tipos de elementos inductivos fijos, incluido su intervalo típico de valores y áreas comunes de aplicación. Basados en el análisis previo de la construcción del inductor, es bastante fácil identificar un elemento inductivo. La forma de un resistor de película moldeado es semejante a la de un inductor. Sin embargo, un examen cuidadoso de las formas típicas de cada uno revela algunas diferencias, como los bordes en cada extremo de un resistor que no aparecen en la mayoría de los resistores.

**Variables** En la figura 6.23 se ilustran varios inductores variables. En cada caso, la inductancia se cambia girando la ranura en el extremo del núcleo para meterla o sacarla de la unidad. Cuanto más adentro está del núcleo, más material ferromagnético forma parte del circuito magnético, y más grandes son la fuerza del campo magnético y el nivel de inductancia.

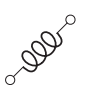

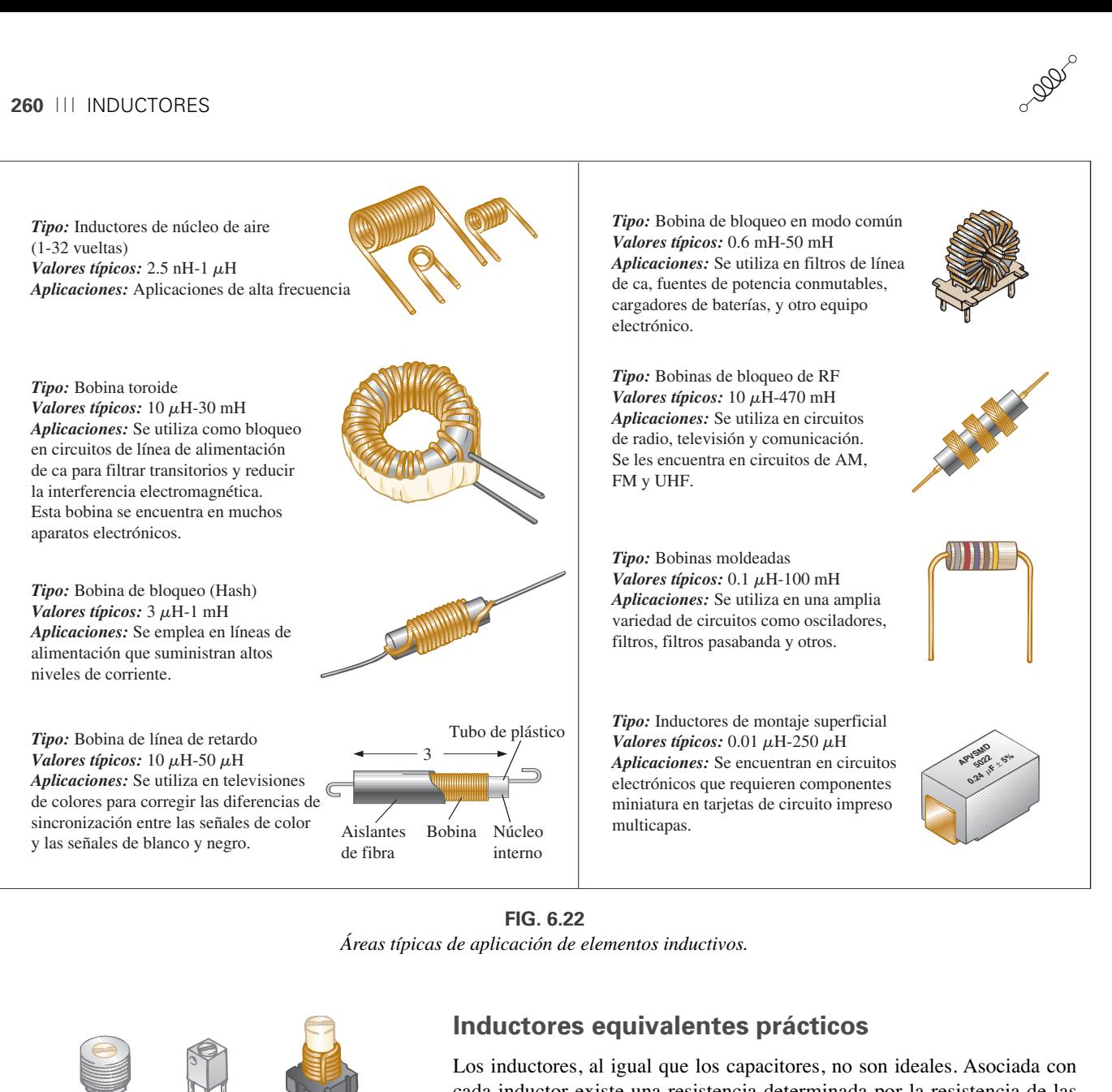

**FIG. 6.22** *Áreas típicas de aplicación de elementos inductivos.*

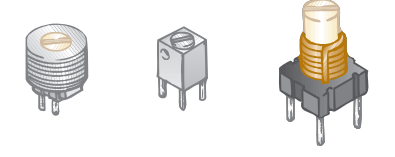

**FIG. 6.23**

*Inductores variables con un intervalo típico de valores de 1* m*H a 100* m*H; por lo común se utilizan en osciladores y varios circuitos de RF como transceptores de banda civil, televisiones y radios.*

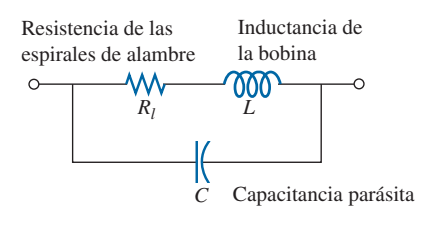

**FIG. 6.24** *Modelo equivalente completo de un inductor.*

## **Inductores equivalentes prácticos**

Los inductores, al igual que los capacitores, no son ideales. Asociada con cada inductor existe una resistencia determinada por la resistencia de las vueltas de alambre (cuanto más delgado es el alambre, más grande es la resistencia con el mismo material) y por las pérdidas en el núcleo (radiación y efecto de piel, corriente parásita y pérdidas por histéresis, conceptos que se analizan en textos más avanzados). También existe una cierta capacitancia parásita originada por la capacitancia entre las vueltas de alambre de la bobina que conducen corriente. Recuerde que la capacitancia aparece siempre que hay dos superficies conductoras separadas por un aislante, como el aire, y cuando los devanados están bastante apretados y son paralelos. Ambos elementos se incluyen en el circuito equivalente en la figura 6.24. En la mayoría de las aplicaciones en este texto, la capacitancia puede omitirse, y el resultado es el modelo equivalente de la figura 6.25. La resistencia *R*<sup>1</sup> desempeña una parte importante en algunas áreas (como la de resonan-

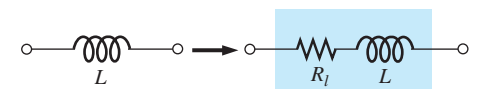

**FIG. 6.25** *Modelo equivalente práctico de un inductor.*

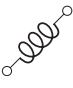

cia, que se explica en el capítulo 15) porque la resistencia puede extenderse desde algunos ohms hasta cientos de ellos, según la construcción. En este capítulo, el inductor se considera un elemento ideal, y en la figura 6.25 se elimina la resistencia en serie.

## **Rotulación de los inductores**

Como algunos inductores son de tamaño grande, su valor nominal a menudo puede imprimirse en su cuerpo. Sin embargo, en unidades pequeñas puede no haber espacio suficiente para ello, por lo que utiliza una abreviatura muy fácil de entender. En primer lugar, tenga en cuenta que en esta rotulación el *microhenry* ( $\mu$ H) es la unidad fundamental de medición. La mayoría de los manuales incluye el valor de inductancia en  $\mu$ H aun cuando un valor deba ser reportado como 470,000  $\mu$ H en lugar de 470 mH. Si el rótulo lee 223 K, el tercer número (3) es la potencia que se aplicará a los primeros dos. La K es por *kilo*, que representa una potencia de tres, sino que se utiliza para indicar una tolerancia de  $\pm 10\%$  como describió para los capacitores. El número resultante de 22,000 está, por consiguiente, en  $\mu$ H; así que la unidad de 223K es un inductor de 22,000  $\mu$ H o 22 mH. Las letras J y M indican una tolerancia de  $\pm 5\%$  y  $\pm 20\%$ , respectivamente.

Para inductores moldeados se utiliza un sistema de codificación por colores muy parecido al que se utiliza para resistores. La diferencia más importante es que *el valor resultante siempre está en u*H y una banda ancha al principio del rótulo es un indicador MIL ("satisface los estándares militares"). Lea siempre los colores en secuencia, a partir de la banda más cercana a un extremo como se muestra en la figura 6.26.

Los valores estándar de inductores emplean los mismos valores numéricos y multiplicadores utilizados con resistores y capacitores. Por consi-

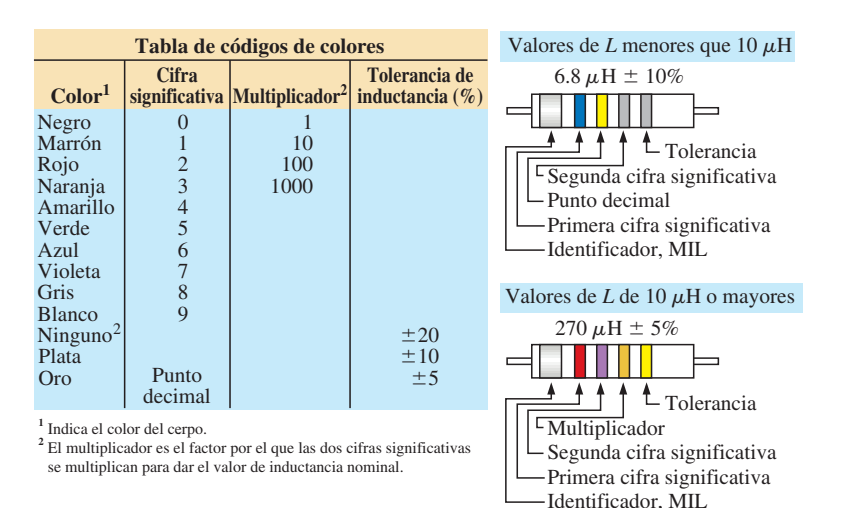

*Las bobinas de bloqueo moldeadas cilíndricas se rotulan con cinco bandas de colores. Una banda ancha de color plata localizada en un extremo de la bobina, identifica las bobinas de radio frecuencia militares. Las tres bandas siguientes* 

*indican la inductancia en microhenries y la cuarta es la tolerancia. La codificación por colores está de acuerdo con la tabla de codificación por colores, mostrada a la izquierda. Si la primera o segunda banda es de color oro, representa el punto decimal de valores de inductancia menores que 10. Luego las dos bandas siguientes son cifras significativas. Para valores de inductancia de 10 o más, las dos primeras bandas representan cifras significativas, y la tercera es el multiplicador.*

#### **FIG. 6.26**

*Codificación por colores para un inductor moldeado.*

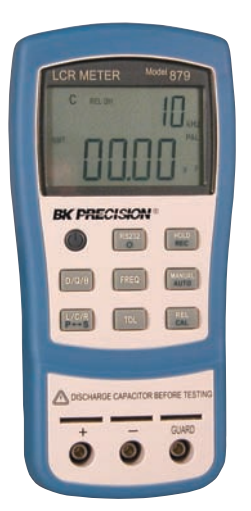

**FIG. 6.27** *Medidor de inductancia de lectura digital.* (Cortesía de  $B + K$  Precision).

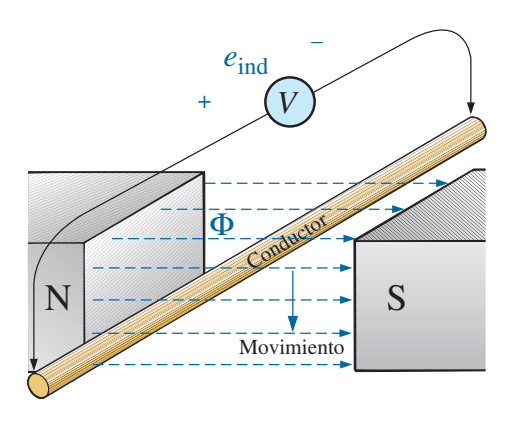

**FIG. 6.28** *Generación de un voltaje inducido por el movimiento de un conductor a través de un campo magnético.*

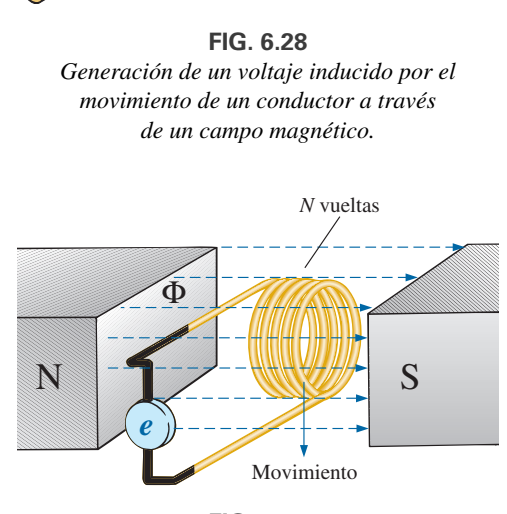

**FIG. 6.29** *Demostración de la ley de Faraday.*

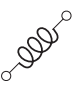

guiente, espere encontrar inductores con los siguientes multiplicadores:  $1 \mu$ H,  $1.5 \mu$ H,  $2.2 \mu$ H,  $3.3 \mu$ H,  $4.7 \mu$ H,  $6.8 \mu$ H,  $10 \mu$ H, etcétera.

## **Medición y prueba de inductores**

La inductancia de un inductor puede leerse con un medidor tal como el medidor Universal LCR (figura 6.27), también mencionado en el capítulo 5. Ponga el medidor en *L* para inductancia, y el medidor selecciona automáticamente de la unidad de medición más apropiada para el elemento, es decir,  $H, mH, \mu H$  o pH.

Un medidor de inductancia es la mejor opción, pero también se puede utilizar un óhmmetro para verificar si se desarrolló un corto entre los devanados o un circuito abierto. La posibilidad de un circuito abierto es fácil de verificar porque se obtiene una lectura de ohms infinitos o de resistencia muy alta. La condición de cortocircuito es más difícil de verificar porque la resistencia de muchos conductores buenos es relativamente pequeña, y la condición de cortocircuito de algunos devanados puede afectar adversamente la resistencia total. Desde luego, si conoce la resistencia típica de la bobina, puede compararla con la medida. Un corto entre los devanados y el núcleo puede verificarse colocando simplemente un cable del óhmmetro en un alambre (tal vez en una terminal) y el otro en el núcleo. Una lectura de cero ohms revela un corto entre los dos que puede deberse a una ruptura en la funda aislante del alambre, lo que daría lugar a corrientes excesivas, a condiciones ambientales o bien a la edad y agrietamiento.

## **6.4 VOLTAJE INDUCIDO** Y**<sup>L</sup>**

Antes de analizar la respuesta de elementos inductivos a un voltaje de cd aplicado, presentaremos varias leyes y ecuaciones que afectan la respuesta transitoria.

La primera, conocida como **ley de la inducción electromagnética de Faraday**, es una de las más importantes en este campo porque nos permite establecer voltajes de ca y cd con un generador. Si movemos un conductor (cualquier material con características de conductor como se define en el Anexo 2) a través de un campo magnético de modo que corte las línea de flujo magnético como se muestra en la figura 6.28, se induce un voltaje que fluye por el conductor y que puede medirse con un voltímetro resistivo. Es todo lo que se requiere, y, de hecho, cuanto más rápido lo movemos a través del flujo magnético, mayor es el voltaje inducido. El mismo efecto puede producirse si mantenemos el conductor estático y movemos el campo magnético a través del conductor. Observe que la dirección en que movemos el conductor a través del campo determina la polaridad del voltaje inducido. Asimismo, si movemos el conductor por el campo perpendicular al flujo magnético, generamos el voltaje máximo inducido. Moviendo el conductor en paralelo con las líneas de flujo magnético se produce un voltaje inducido de cero volts puesto que el conductor no cruza las líneas de flujo magnético.

Si ahora damos un paso más adelante y movemos una bobina de *N* vueltas a través del campo magnético como se muestra en la figura 6.29, se inducirá un voltaje que fluirá por la bobina según la **ley de Faraday**:

$$
e = N \frac{d\phi}{dt}
$$
 (volts, V) (6.9)

Cuanto más grande sea el número de vueltas o más rápido se mueva la bobina por el patrón del flujo magnético, mayor será el voltaje inducido. El término  $d\phi/dt$  es el cambio diferencial de la magnitud del flujo por la bobina en un instante particular. Si el flujo magnético que pasa por una bobina permanece constante —independientemente de qué tan fuerte sea el campo magnético— el término será cero, y el voltaje inducido será de cero volts. No importa si el flujo variable se deba al movimiento del flujo magnético o al movimiento de la bobina cercana a un campo magnético. El único requisito es que el flujo que enlaza (que pasa a través de) la bobina cambie con el tiempo. Antes de que la bobina pase por los polos magnéticos, el voltaje inducido es cero porque a través de la bobina no pasan líneas de flujo magnético. A medida que la bobina entra en el patrón de flujo, el número de línea de flujo cortadas por instante se incrementa hasta que alcanza su valor máximo en el centro de los polos. El voltaje inducido se reduce entonces con el tiempo a medida que abandona el campo magnético.

Este importante fenómeno puede aplicarse ahora al inductor de la figura 6.30, el cual es simplemente una versión extendida de la bobina de la figura 6.29. En la sección 6.2, encontramos que el flujo magnético que enlaza la bobina de *N* vueltas con una corriente *I* se distribuye como se muestra en la figura 6.30. Si la corriente que fluye por la bobina se incrementa, el flujo que enlaza la bobina también lo hace. Acabamos de aprender por la ley de Faraday, sin embargo, que una bobina cerca de un flujo magnético variable tendrá un voltaje inducido a través de ella. El resultado es que se induce un voltaje a través de la bobina de la figura 6.30 debido al *cambio de la corriente a través de la bobina.*

En muy importante observar en la figura 6.30 que la polaridad del voltaje inducido a través de la bobina es tal que se opone al nivel creciente de la corriente en la bobina. En otras palabras, la corriente cambiante que fluye por la bobina induce un voltaje a través de ella opuesto al voltaje aplicado que establece el incremento de la corriente en el primer lugar. Cuanto más rápido cambia la corriente a través de la bobina, mayor es el voltaje inducido que se opone a replicar el intento de la corriente por crecer en magnitud. La acción de "bloqueo" de la bobina es la razón por la que los inductores o bobinas también se conocen como **bloqueadores**. Este efecto es el resultado de una importante ley conocida como **ley de Lenz**, la cual establece que

## *un efecto inducido siempre se opone a la causa que lo produjo.*

La inductancia de una bobina también mide el cambio del flujo que enlaza la bobina debido a un cambio en la corriente que pasa por ella. Es decir,

$$
L = N \frac{d\phi}{di_L}
$$
 (henries, H) (6.10)

La ecuación revela que a mayor número de vueltas o cuanto más grande sea el cambio del flujo que enlaza la bobina debido a un cambio particular de la corriente, más grande es el nivel de inductancia. En otras palabras, las bobinas con niveles pequeños de inductancia generan cambios pequeños en el flujo que enlaza la bobina con el mismo cambio de corriente que la cruza. Si el nivel de inductancia es muy pequeño, casi no cambiará el flujo que enlaza la bobina, y el voltaje inducido a través de ella será muy pequeño. De hecho, si ahora escribimos la ecuación (6.9) en la forma

$$
e = N \frac{d\phi}{dt} = \left( N \frac{d\phi}{di_L} \right) \left( \frac{di_L}{dt} \right)
$$

y sustituimos la ecuación (6.10) obtenemos

$$
e_L = L \frac{di_L}{dt}
$$
 (volts, V) \t(6.11)

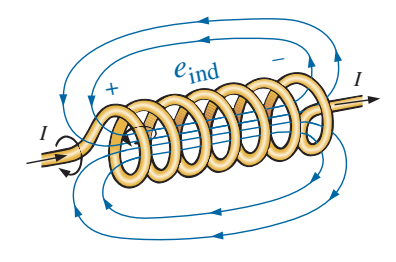

**FIG. 6.30** *Demostración del efecto de la ley de Lenz.*

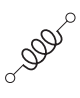

la cual relaciona el voltaje que pasa por una bobina con el número de vueltas de ésta y el cambio en la corriente a través de la bobina.

Cuando los efectos inducidos se utilizan en la generación de voltajes como los producidos por generadores de cd o ca, se aplica el símbolo *e* al voltaje inducido. Sin embargo, en análisis de redes, la polaridad del voltaje inducido a través de un inductor siempre se opondrá a la del voltaje aplicado (como el voltaje que pasa por un resistor). Por tanto, la siguiente notación se utiliza para el voltaje inducido a través de un inductor:

$$
v_L = L \frac{di_L}{dt}
$$
 (volts, V) (6.12)

La ecuación establece claramente que

*a mayor inductancia y/o cuanto más rápido cambia la corriente que fluye por una bobina, mayor será el voltaje inducido a través de ella.*

Si la corriente que fluye por la bobina no cambia con el tiempo, el voltaje inducido a través de ella será cero. En la siguiente sección veremos que en aplicaciones de cd, cuando la fase transitoria ha transcurrido,  $di_l/dt = 0$ , y el voltaje a través de la bobina es

$$
v_L = L \frac{di_L}{dt} = L(0) = 0 \text{ V}
$$

La dualidad que existe entre elementos inductivos y capacitivos ahora se ve con toda claridad. Simplemente intercambiamos los voltajes y corrientes de la ecuación (6.12) así como la inductancia y la capacitancia. El resultado es la siguiente ecuación para la corriente de un capacitor:

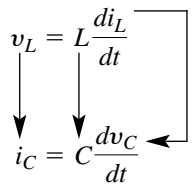

Ahora nos encontramos en un punto en el que tenemos todas las relaciones fundamentales necesarias para investigar el comportamiento transitorio de elementos inductivos.

## **6.5 TRANSITORIOS R-L: FASE DE ALMACENAMIENTO**

Hay muchas semejanzas entre los análisis de redes inductivas y capacitivas. Es decir, lo que es cierto para el voltaje de un capacitor también lo es para la corriente de un inductor, y lo que es cierto para la corriente de un capacitor puede ser equiparado en muchas maneras por el voltaje de un inductor. Las formas de onda de almacenamiento tienen la misma forma, y las constantes de tiempo se definen para cada configuración. Debido a que estos conceptos son tan parecidos (remítase a la sección 5.5 respecto a la carga de un capacitor), se le presenta la oportunidad de reforzar los conceptos antes presentados y de avanzar en su aprendizaje sobre el comportamiento de los elementos inductivos.

El circuito de la figura 6.31 se utiliza para describir la fase de almacenamiento. Observe que es el mismo con el que se describió la fase de carga de capacitores, con un simple reemplazo del capacitor por un inductor ideal. A lo largo del análisis es importante recordar que la energía se almacena en la forma de un campo eléctrico entre las placas de un capacitor. Por otra parte, en el caso de los inductores la energía se almacena en la forma de un campo magnético que enlaza la bobina.

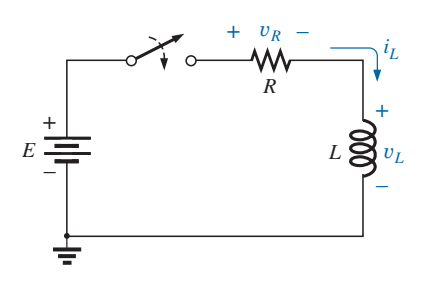

**FIG. 6.31** *Red R-L transitoria básica.*

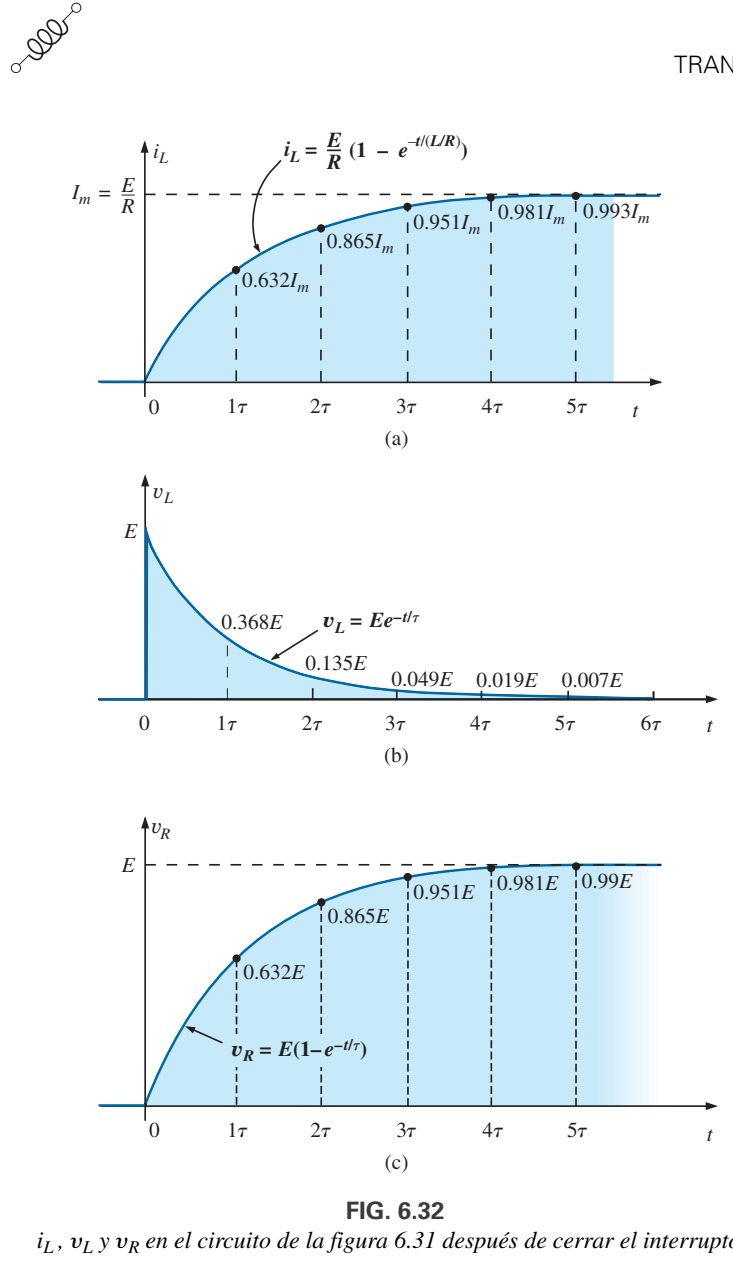

 $i_L$ ,  $v_L$  *y*  $v_R$  *en el circuito de la figura 6.31 después de cerrar el interruptor.* 

En el instante en que se cierra el interruptor, la acción de bloqueo de la bobina impide el cambio instantáneo de la corriente a través de la bobina, y el resultado es  $i_L = 0$ , como se muestra en la figura 6.32(a). Al no haber una corriente que pase por la bobina y el circuito en el instante en que se cierra el interruptor, el voltaje a través del resistor es de cero volts, es decir,  $v_R = i_R R = i_L R = (0 \text{ A})R = 0 \text{ V}$ , como se muestra en la figura 6.32(c). Aplicando la ley del voltaje de Kirchhoff alrededor del lazo cerrado, se obtienen *E* volts a través de la bobina en el instante en que se cierra el interruptor, como se muestra en la figura 6.32(b).

Al principio, la corriente se incrementa muy rápido, como se muestra en la figura 6.32(a) y luego más lentamente a medida que se aproxima a su valor estable determinado por los parámetros de la red (*E*-*R*). El voltaje que pasa por el resistor se eleva a la misma velocidad porque  $v_R = i_R R = i_L R$ . Como el voltaje que fluye por la bobina es sensible a la velocidad de cambio de la corriente a través de la bobina, el voltaje alcanzará, o estará cerca de, su valor máximo al principio de la fase de almacenamiento. Finalmente, cuando la corriente alcanza su valor de estado estable de *E*-*R* amperes, la corriente a través de la bobina deja de cambiar, y el voltaje que fluye por ella se reduce

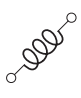

a cero volts. En cualquier instante, el voltaje que pasa por la bobina puede determinarse con la ley del voltaje de Kirchhoff como sigue:  $v_L = E - v_R$ .

Como las formas de onda del inductor son iguales a las de redes capacitivas, estamos familiarizados con el formato matemático y podemos calcular tranquilamente las cantidades de interés con una calculadora o una computadora.

La ecuación de la respuesta transitoria de la corriente a través de un inductor es

$$
i_L = \frac{E}{R}(1 - e^{-t/\tau})
$$
 (amperes, A) (6.13)

con la constante de tiempo definida ahora como

$$
\tau = \frac{L}{R}
$$
 (segundos, s) \t(6.14)

Observe que la ecuación (6.14) es una relación de parámetros y no un producto como en el caso de redes capacitivas, sin embargo las unidades siguen siendo segundos (para el tiempo).

Nuestra experiencia con el factor (1 –  $e^{-t/\tau}$ ) confirma el nivel de 63.2% de la corriente que pasa por el inductor después de una constante de tiempo, 86.5% después de dos constantes de tiempo, etcétera. Si mantenemos constante a *R* y aumentamos *L*, la relación *L*-*R*, y el tiempo de elevación de  $5\tau$  se incrementan, como se muestra en la figura 6.33, con niveles crecientes de *L*. Se espera el cambio de la respuesta transitoria debido a que cuanto más alto sea el nivel de inductancia, mayor será la acción de bloqueo del nivel de la corriente cambiante, y más largo el tiempo para alcanzar las condiciones de estado estable.

La ecuación del voltaje a través de la bobina es

$$
v_L = E e^{-t/\tau} \qquad \text{(volts, V)} \tag{6.15}
$$

y la ecuación del voltaje que pasa por el resistor es

$$
\boxed{v_R = E(1 - e^{-t/\tau})} \qquad \text{(volts, V)} \tag{6.16}
$$

Como se mencionó anteriormente, la forma de la curva de respuesta del voltaje que pasa por el resistor debe concordar con la de la corriente *iL* puesto que  $v_R = i_R R = i_L R$ .

Como las formas de onda son similares a las obtenidas para redes capacitivas, supondremos que

#### *la fase de almacenamiento ha transcurrido y que las condiciones de estado estable se establecieron una vez que ha transcurrido un periodo igual a cinco constantes de tiempo.*

Además, como  $\tau = L/R$  siempre tendrá algún valor numérico, aun cuando en ocasiones suele ser muy pequeño, el periodo transitorio de  $5\tau$  siempre tendrá algún valor numérico. Por consiguiente,

*en una red inductiva la corriente no puede cambiar de manera instantánea.*

Si examinamos las condiciones existentes en el instante en que se cierra el interruptor, vemos que el voltaje a través de la bobina es *E* volts, aunque la corriente es de cero amperes, como se muestra en la figura 6.34. Por consiguiente,

*el inductor adopta las características de un circuito abierto en el instante en que se cierra el interruptor.*

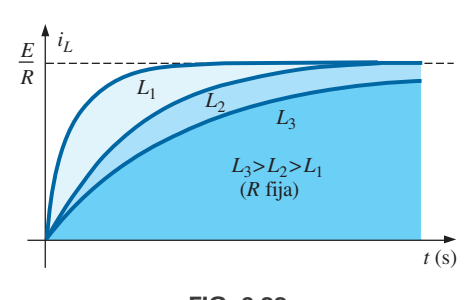

**FIG. 6.33** *Efecto de L en la forma de la onda de almacenamiento de iL.*

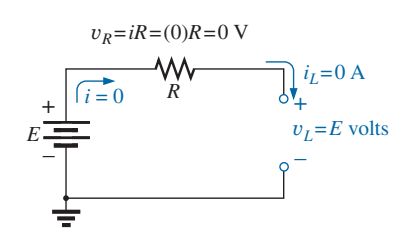

**FIG. 6.34** *Circuito de la figura 6.31 en el instante en que se cierra el interruptor.*

Sin embargo, si consideramos las condiciones en el momento de establecerse las condiciones de estado estable, vemos que el voltaje a través de la bobina es de cero volts y que la corriente alcanza un valor máximo de *E*/*R*, como se muestra en la figura 6.35. Por consiguiente,

*el inductor adopta las características de un cortocircuito cuando se establecen las condiciones de estado estable.*

**EJEMPLO 6.3** Determine las expresiones matemáticas del comportamiento transitorio de  $i_l$  y  $v_l$  del circuito de la figura 6.36 si el interruptor se cierra en el instante  $t = 0$  s. Trace las curvas resultantes.

**Solución:** Primero, determinamos la constante de tiempo:

$$
\tau = \frac{L}{R_1} = \frac{4 \text{ H}}{2 \text{ k}\Omega} = 2 \text{ ms}
$$

Entonces la corriente máxima o de estado constante es

$$
I_m = \frac{E}{R_1} = \frac{50 \text{ V}}{2 \text{ k}\Omega} = 25 \times 10^{-3} \text{A} = 25 \text{ mA}
$$

Sustituyendo en la ecuación (6.13) obtenemos

$$
i_L = 25 \text{ mA} (1 - e^{-t/2 \text{ ms}})
$$

Con la ecuación (6.15) obtenemos

 $v_L = 50 \text{ V}e^{-t/2 \text{ ms}}$ 

Las formas de onda resultantes aparecen en la figura 6.37.

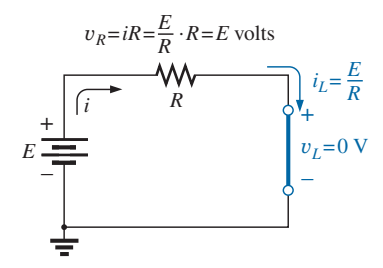

**FIG. 6.35** *Circuito de la figura 6.31 en condiciones de estado estable.*

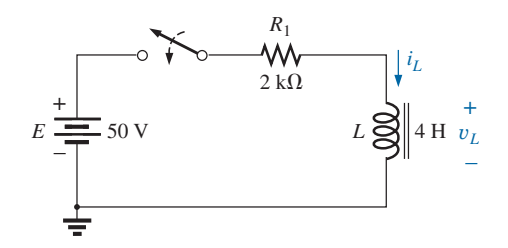

**FIG. 6.36** *Circuito R-L en serie del ejemplo 6.3.*

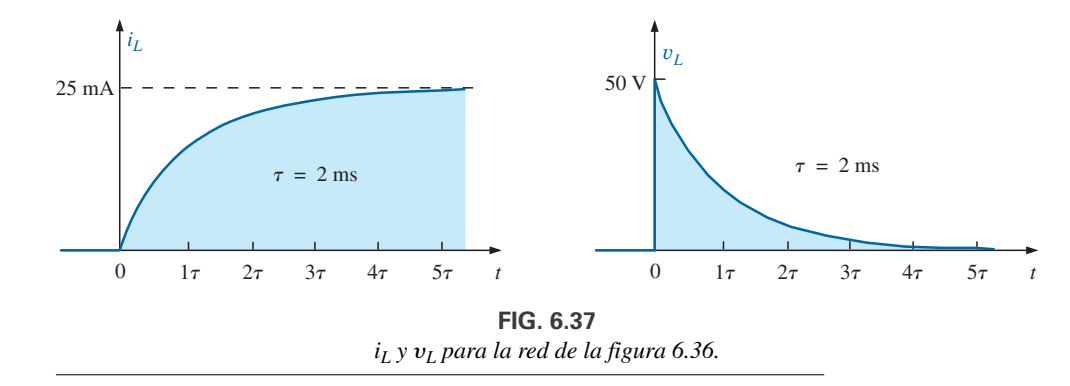

## **6.6 CONDICIONES INICIALES**

Esta sección es igual a la sección 5.7 que se ocupa del efecto de los valores iniciales en la fase transitoria. Como la corriente que fluye por una bobina no puede cambiar de forma instantánea, la corriente que la cruza inicia la fase transitoria con el valor inicial establecido por la red (observe la figura 6.38) antes de que se cerrara el interruptor. Luego pasa por la fase transitoria hasta que alcanza el nivel de estado estable (o final) después de aproximadamente cinco constantes de tiempo. El nivel de estado estable de la corriente que pasa a través del inductor se encuentra mediante la sustitución de su equivalente de cortocircuito (o *R*<sup>1</sup> del equivalente práctico) y determinando la corriente resultante a través del elemento.

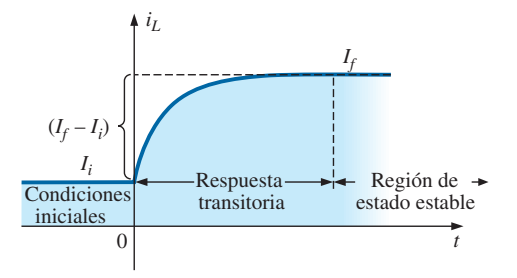

**FIG. 6.38** *Definición de las tres fases de una forma de onda transitoria.*

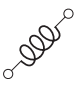

Utilizando la ecuación transitoria desarrollada en la sección anterior, podemos escribir una ecuación de la corriente *i<sub>L</sub>* en todo el intervalo de tiempo de la figura 6.38; es decir,

$$
i_L = I_i + (I_f - I_i)(1 - e^{-t/\tau})
$$

donde  $(I_f - I_i)$  representa el cambio total durante la fase transitoria. Sin embargo, si realizamos las multiplicaciones y reordenamos los términos como

$$
i_L = I_i + I_f - I_f e^{-t/\tau} - I_i + I_i e^{-t/\tau}
$$
  
=  $I_f - I_f e^{-t/\tau} + I_i e^{-t/\tau}$   

$$
i_L = I_f + (I_i - I_f) e^{-t/\tau}
$$
 (6.17)

encontramos **(6.17)**

Si se le pide que trace la forma de onda de la corriente *iL* desde un valor inicial hasta un valor final, hágalo desde el valor inicial y con los niveles de estado estable; luego, agregue la respuesta transitoria (sensible a la constante de tiempo) entre los dos niveles. El siguiente ejemplo aclarará el procedimiento.

**EJEMPLO 6.4** El nivel de corriente inicial en la dirección mostrada del inductor de la figura 6.39 es de 4 mA. (En la sección y los problemas que siguen se presentan métodos específicos para establecer la corriente inicial.).

- a. Determine la expresión matemática de la corriente que fluye a través de la bobina una vez que se cierra el interruptor.
- b. Determine la expresión matemática del voltaje que pasa por la bobina durante el mismo periodo transitorio.
- c. Trace la forma de onda de cada cantidad desde el valor inicial hasta el valor final.

#### **Soluciones:**

a. Sustituyendo el equivalente de cortorcircuito del inductor se obtiene una corriente de estado estable o final determinada por la ley de Ohm:

$$
I_f = \frac{E}{R_1 + R_2} = \frac{16 \text{ V}}{2.2 \text{ k}\Omega + 6.8 \text{ k}\Omega} = \frac{16 \text{ V}}{9 \text{ k}\Omega} = 1.78 \text{ mA}
$$

La constante de tiempo es

$$
\tau = \frac{L}{R_T} = \frac{100 \text{ mH}}{2.2 \text{ k}\Omega + 6.8 \text{ k}\Omega} = \frac{100 \text{ mH}}{9 \text{ k}\Omega} = 11.11 \mu\text{s}
$$

Aplicando la ecuación (6.17) obtenemos

- $i_L = I_f + (I_i I_f)e^{-t/\tau} = 1.78 \text{ mA} + (4 \text{ mA} 1.78 \text{ mA})e^{-t/11.11 \mu s}$ <br>= **1.78 mA** + **2.22 mA***e*<sup>-t/11.11  $\mu s$ </sup>
- b. Como la corriente que pasa por un inductor se mantiene constante a 4 mA antes de cerrar el interruptor, el voltaje (cuyo nivel es sensible sólo a cambios de corriente a través de la bobina) debe tener un valor fluye a través de la bobina no puede cambiar de manera instantánea, de modo que la corriente que pasa por los elementos resistivos es de 4 mA. Entonces, el voltaje pico resultante cuando  $t = 0$  s puede determinarse como sigue con la ley del voltaje de Kirchhoff:

$$
V_m = E - V_{R_1} - V_{R_2} = 16 \text{ V} - (4 \text{ mA})(2.2 \text{ k}\Omega) - (4 \text{ mA})(6.8 \text{ k}\Omega)
$$
  
= 16 \text{ V} - 8.8 \text{ V} - 27.2 \text{ V} = 16 \text{ V} - 36 \text{ V} = -20 \text{ V}

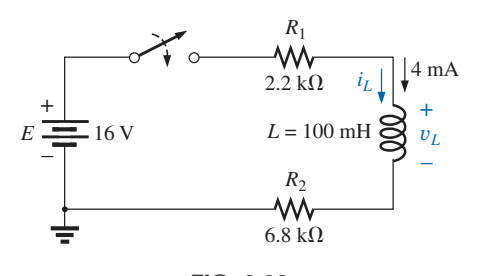

**FIG. 6.39** *Ejemplo 6.4.*

Observe que el signo menos indica que la polaridad del voltaje y*<sup>L</sup>* se opone a la polaridad definida de la figura 6.39.

Entonces el voltaje se reduce (con la misma constante de tiempo que la corriente  $i_l$ ) a cero porque el inductor se está aproximando a su equivalencia de cortocircuito.

Por consiguiente, la ecuación de y*<sup>L</sup>* es

**DOD** 

$$
v_L = -20 \text{ V}e^{-t/11.11 \mu s}
$$

c. Vea la figura 6.40. Primero se trazaron los valores inicial y final de la corriente, y luego se incluyó la respuesta transitoria entre estos niveles. Para el voltaje, la forma de onda se inicia y termina en cero, con el valor pico que tiene un signo sensible a la polaridad definida por y*<sup>L</sup>* en la figura 6.39.

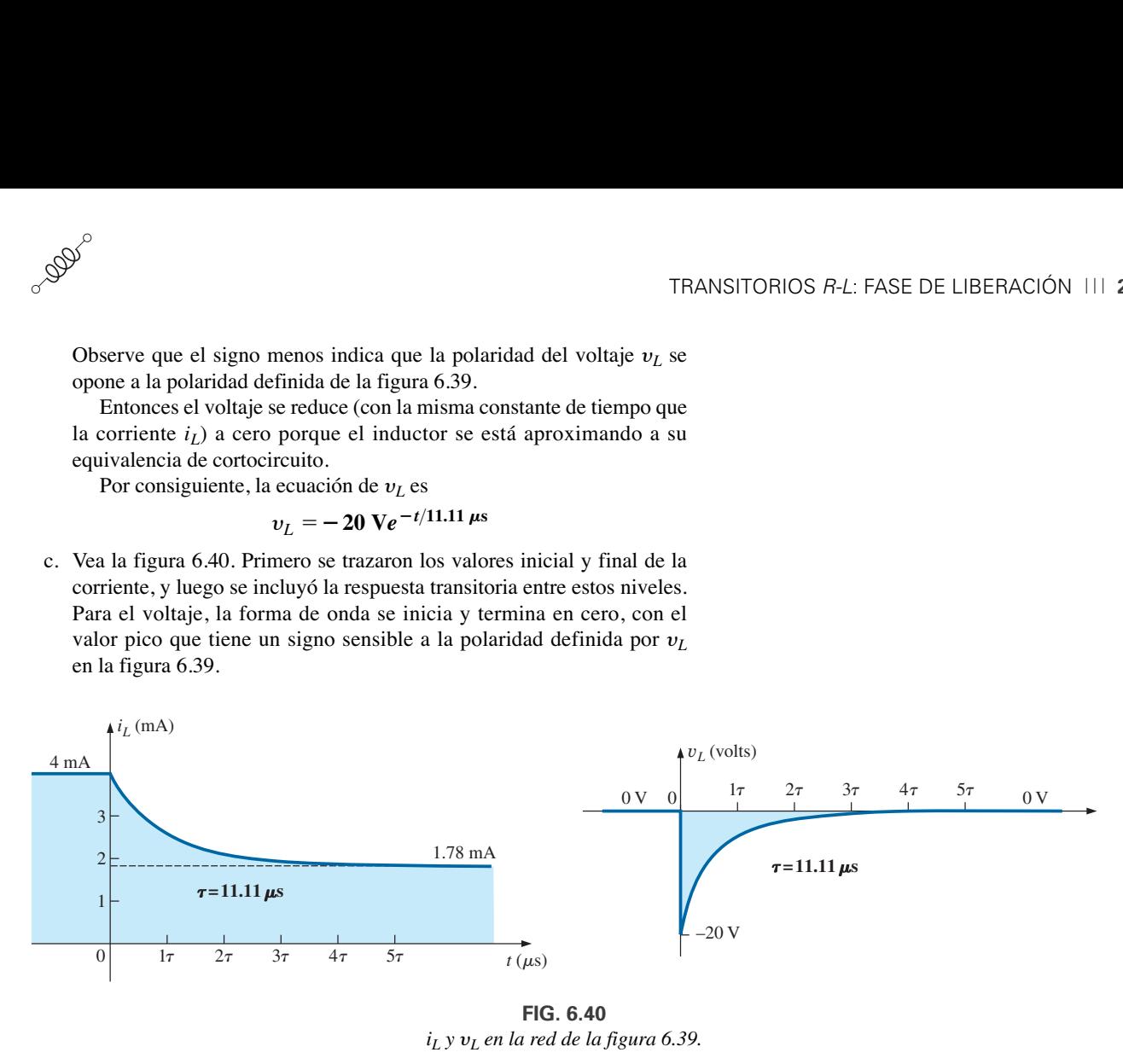

**FIG. 6.40**  $i_L$  *y*  $v_L$  *en la red de la figura 6.39.* 

Comprobemos ahora la validez de la ecuación de *i<sub>L</sub>* sustituyendo  $t = 0$  s para reflejar el instante en que se cierra el interruptor. Tenemos

e  $i_L = 1.78 \text{ mA} + 2.22 \text{ mA}e^{-t/\tau} = 1.78 \text{ mA} + 2.22 \text{ mA} = 4 \text{ mA}$ Cuando  $t > 5\tau$ ,  $e^{-t/\tau} \cong 0$  $e^{-t/\tau} = e^{-0} = 1$ 

e  $i_L = 1.78 \text{ mA} + 2.22 \text{ mA}e^{-t/\tau} = 1.78 \text{ mA}$ 

## **6.7 TRANSITORIOS R-L: FASE DE LIBERACIÓN**

En el análisis de circuitos *R-C*, vimos que el capacitor podía mantener su carga y almacenar energía en la forma de un campo eléctrico durante un periodo determinado por los factores de fuga. En circuitos *R-L*, la energía se almacena en forma de un campo magnético establecido por la corriente a través de la bobina. Sin embargo, a diferencia del capacitor, un inductor aislado no puede continuar almacenando energía porque la ausencia de una trayectoria cerrada hace que la corriente se reduzca a cero, y la energía se libera en forma de un campo magnético. Si el circuito *R-L* en serie de la figura 6.41 alcanza condiciones de estado estable y el interruptor se abre de inmediato, se producirá una chispa a través de los contactos debido al rápido cambio de la corriente desde un valor máximo de *E*-*R* hasta cero amperes. El cambio de la corriente  $di/dt$  de la ecuación  $v_L = L(di/dt)$  establece un alto voltaje y*<sup>L</sup>* a través de la bobina que, junto con el voltaje aplicado *E*, aparece a través de los puntos de contacto del interruptor. Éste es el mismo mecanismo que se utiliza en el sistema de ignición de un automóvil para encender el combustible en el cilindro. Por la rápida reducción de la corriente a través de la bobina de encendido cuando se abre el interruptor en el sis-

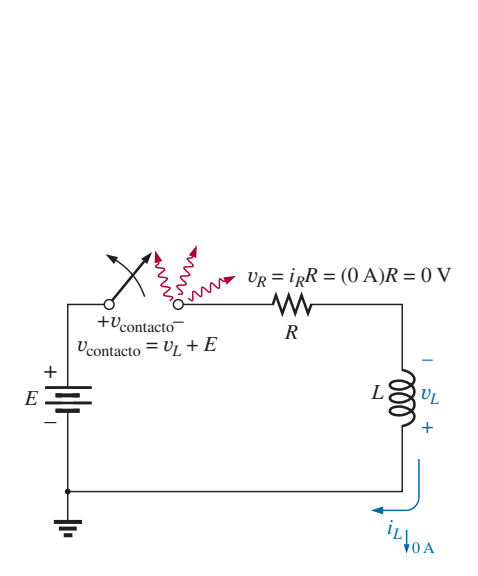

**FIG. 6.41** *Demostración del efecto de abrir un interruptor en serie con un inductor con una corriente de estado estable.*

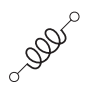

tema se generan 25,000 V. (En sistemas más antiguos, los "platinos" en el distribuidor funcionaban como el interruptor.) Esta reacción inductiva es significativa puesto que la única fuente independiente en un automóvil es una batería de 12 V.

Si la apertura del interruptor para moverlo a otra posición provoca la rápida descarga de la energía almacenada, ¿cómo puede analizarse la fase de decaimiento de un circuito *R-L* casi de la misma manera que un circuito *R-C*? La solución es utilizar una red como la de la figura 6.42(a). Cuando se cierra el interruptor, el voltaje que pasa por el resistor *R*<sup>2</sup> es de *E* volts, y la rama *R-L* responde como ya se describió, con los mismos niveles y formas de onda. Una red de Thévenin de *E* en paralelo con  $R_2$  da por resultado la fuente que se muestra en la figura 6.42(b) puesto que el cortocircuito que reemplaza a la fuente *E* pondrá en cortocircuito a  $R_2$  cuando se determine la resistencia de Thévenin. Fraction of the dental dental and the dental and the dental and the dental and the dental and the dental  $v_{R_1}$  –  $\begin{array}{c} V_{R_1} \longrightarrow V_{R_1} \longrightarrow V_{R_1} \longrightarrow V_{R_1} \end{array}$  $\sum_{k=1}^{\infty}$ <br>  $\sum_{k=1}^{\infty}$ <br>  $\sum_{k=1}^{\infty}$ <br>  $\sum_{k=1}^{\infty}$ <br>  $\sum_{k=1}^{\infty}$ <br>  $\sum_{k=1}^{\infty}$ <br>  $\sum_{k=1}^{\infty}$ <br>  $\sum_{k=1}^{\infty}$ <br>  $\sum_{k=1}^{\infty}$ 

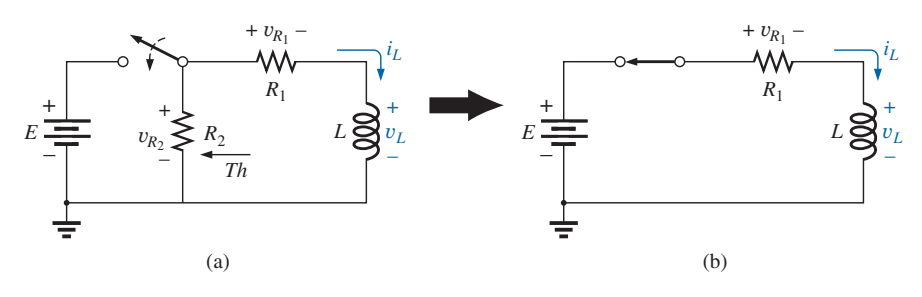

**FIG. 6.42** *Iniciación de la fase de almacenamiento de un inductor con el cierre del interruptor.*

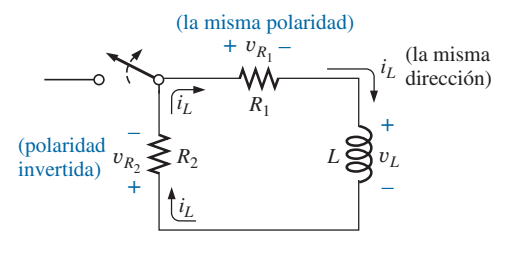

**FIG. 6.43** *La red de la figura 6.42 en el instante en que se abre el interruptor.*

Una vez que ha pasado la fase de almacenamiento y con las condiciones de estado estable establecidas, el interruptor puede abrirse sin el efecto de que se produzcan chispas o la rápida descarga debido al resistor *R*2, el cual proporciona una trayectoria completa para la corriente *iL*. De hecho, por claridad la trayectoria de descarga está aislada en la figura 6.43. El voltaje y*<sup>L</sup>* a través del inductor invierte su polaridad y su magnitud se determina como

$$
v_L = -(v_{R_1} + v_{R_2})
$$
 (6.18)

Recuerde que el voltaje que pasa por un inductor puede cambiar instantáneamente pero no así la corriente. El resultado es que la corriente *i<sub>L</sub>* debe mantener la misma dirección y magnitud, como se muestra en la figura 6.43. Por consiguiente, en el instante en que el interruptor se abre, *i<sub>L</sub>* sigue siendo  $I_m = E/R_1, y$ 

$$
v_L = -(v_{R_1} + v_{R_2}) = -(i_1R_1 + i_2R_2)
$$
  
=  $-i_L(R_1 + R_2) = -\frac{E}{R_1}(R_1 + R_2) = -(\frac{R_1}{R_1} + \frac{R_2}{R_1})E$   
  
y  

$$
v_L = -(\frac{1}{R_1} + \frac{R_2}{R_1})E
$$
interruptor abierto (6.19)

el cual es mayor que *E* volts por la relación  $R_2/R_1$ . En otras palabras, cuando el interruptor se abre, el voltaje que pasa por el inductor invierte su polaridad y se reduce instantáneamente de  $E$  a  $[1 + (R_2/R_1)]E$  volts.

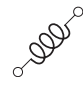

Cuando un inductor libera la energía almacenada, el voltaje a través de la bobina se reduce a cero como sigue:

$$
\boxed{v_L = -V_i e^{-t/\tau'}}
$$
\n
$$
V_i = \left(1 + \frac{R_2}{R_1}\right)E
$$
\n(6.20)

con

$$
\tau' = \frac{L}{R_T} = \frac{L}{R_1 + R_2}
$$

La corriente se reduce desde un máximo de  $I_m = E/R_1$  hasta cero.

Con la ecuación (6.17) obtenemos

$$
I_i = \frac{E}{R_1} \qquad \text{y} \qquad I_f = 0 \text{ A}
$$

de modo que  $i_L = I_f + (I_i - I_f)e^{-t/\tau'} = 0$  A +  $\left(\frac{E}{R_1} - 0$  A  $\right)e^{-t/\tau'}$ 

y 
$$
i_L = \frac{E}{R_1} e^{-t/\tau'} \tag{6.21}
$$

con

$$
=\frac{L}{R_1+R_2}
$$

La expresión matemática para el voltaje que pasa a través de uno u otro resistor puede determinarse entonces con la ley de Ohm:

 $\tau'$ 

$$
v_{R_1} = i_{R_1} R_1 = i_L R_1 = \frac{E}{R_1} R_1 e^{-t/\tau'}
$$
  

$$
v_{R_1} = E e^{-t/\tau'}
$$
 (6.22)

El voltaje  $v_{R_1}$  tiene la misma polaridad que durante la fase de almacenamiento puesto que la corriente  $i<sub>L</sub>$  tiene la misma dirección. El voltaje  $v<sub>R</sub>$ se expresa como sigue con la polaridad definida de la figura 6.42:

$$
v_{R_2} = -i_{R_2}R_2 = -i_L R_2 = -\frac{E}{R_1} R_2 e^{-t/\tau'}
$$
  
  
  

$$
v_{R_2} = -\frac{R_2}{R_1} E e^{-t/\tau'}
$$
 (6.23)

**EJEMPLO 6.5** El resistor  $R_2$  se agregó a la red de la figura 6.36 como se muestra en la figura 6.44.

- a. Determine la expresiones matemáticas para  $i_L$ ,  $v_L$ ,  $v_{R_1}$  y  $v_{R_2}$  después de cinco constantes de tiempo de la fase de almacenamiento.
- b. Determine las expresiones matemáticas  $i_L$ ,  $v_L$ ,  $v_R$ ,  $y$ ,  $v_R$ , si el interruptor se abre después de cinco constantes de tiempo de la fase de almacenamiento.
- c. Trace las formas de onda de cada voltaje y corriente en las dos fases de este ejemplo. Use las polaridades definidas en la figura 6.43.

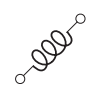

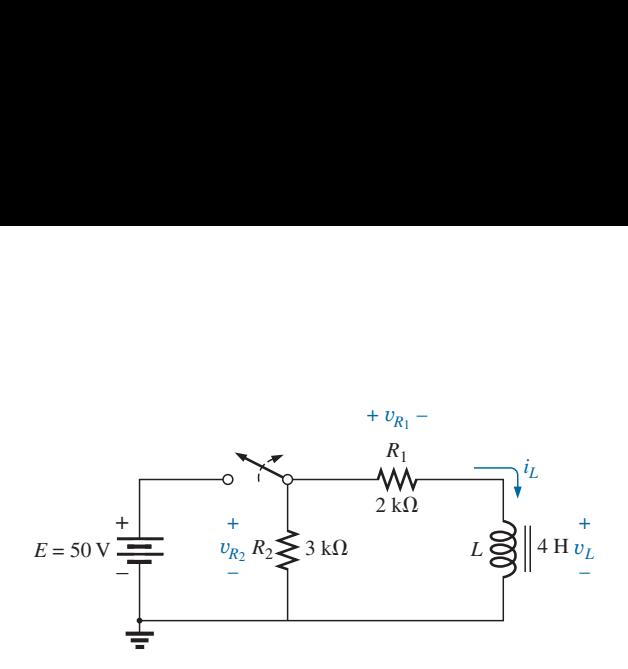

**FIG. 6.44** *Polaridades definidas para* y*R*<sup>1</sup> *,* y*R*<sup>2</sup> *y* y*<sup>L</sup> y la dirección de la corriente iL en el ejemplo 6.5.*

## **Soluciones:**

a. De acuerdo con el ejemplo 6.3:

$$
i_L = 25 \text{ mA } (1 - e^{-t/2 \text{ ms}})
$$
  
\n
$$
v_L = 50 \text{ V} e^{-t/2 \text{ ms}}
$$
  
\n
$$
v_{R_1} = i_{R_1} R_1 = i_L R_1
$$
  
\n
$$
= \left[ \frac{E}{R_1} (1 - e^{-t/\tau}) \right] R_1
$$
  
\n
$$
= E(1 - e^{-t/\tau})
$$
  
\n
$$
v_{R_1} = 50 \text{ V} (1 - e^{-t/2 \text{ ms}})
$$
  
\n
$$
v_{R_2} = E = 50 \text{ V}
$$

b. 
$$
\tau' = \frac{L}{R_1 + R_2} = \frac{4H}{2k\Omega + 3k\Omega} = \frac{4H}{5 \times 10^3 \Omega}
$$
  
= 0.8 × 10<sup>-3</sup> s = 0.8 ms

Con las ecuaciones (6.19) y (6.20):

$$
V_i = \left(1 + \frac{R_2}{R_1}\right)E = \left(1 + \frac{3 \text{ k}\Omega}{2 \text{ k}\Omega}\right)(50 \text{ V}) = 125 \text{ V}
$$

$$
v_L = -V_i e^{-t/\tau'} = -125 \text{ V} e^{-t/-0.8 \text{ ms}}
$$

Con la ecuación (6.21):

y

y

$$
I_m = \frac{E}{R_1} = \frac{50 \text{ V}}{2 \text{ k}\Omega} = 25 \text{ mA}
$$

$$
i_L = I_m e^{-t/\tau'} = 25 \text{ mA} e^{-t/0.8 \text{ ms}}
$$

Con la ecuación (6.22):

$$
v_{R_1} = E e^{-t/\tau'} = 50 \text{ V} e^{-t/0.8 \text{ ms}}
$$

Con la ecuación (6.23):

$$
v_{R_2} = -\frac{R_2}{R_1} E e^{-t/\tau'} = -\frac{3 \text{ k}\Omega}{2 \text{ k}\Omega} (50 \text{ V}) e^{-t/\tau'} = -75 \text{ V} e^{-t/0.8 \text{ ms}}
$$

c. Vea la figura 6.45.

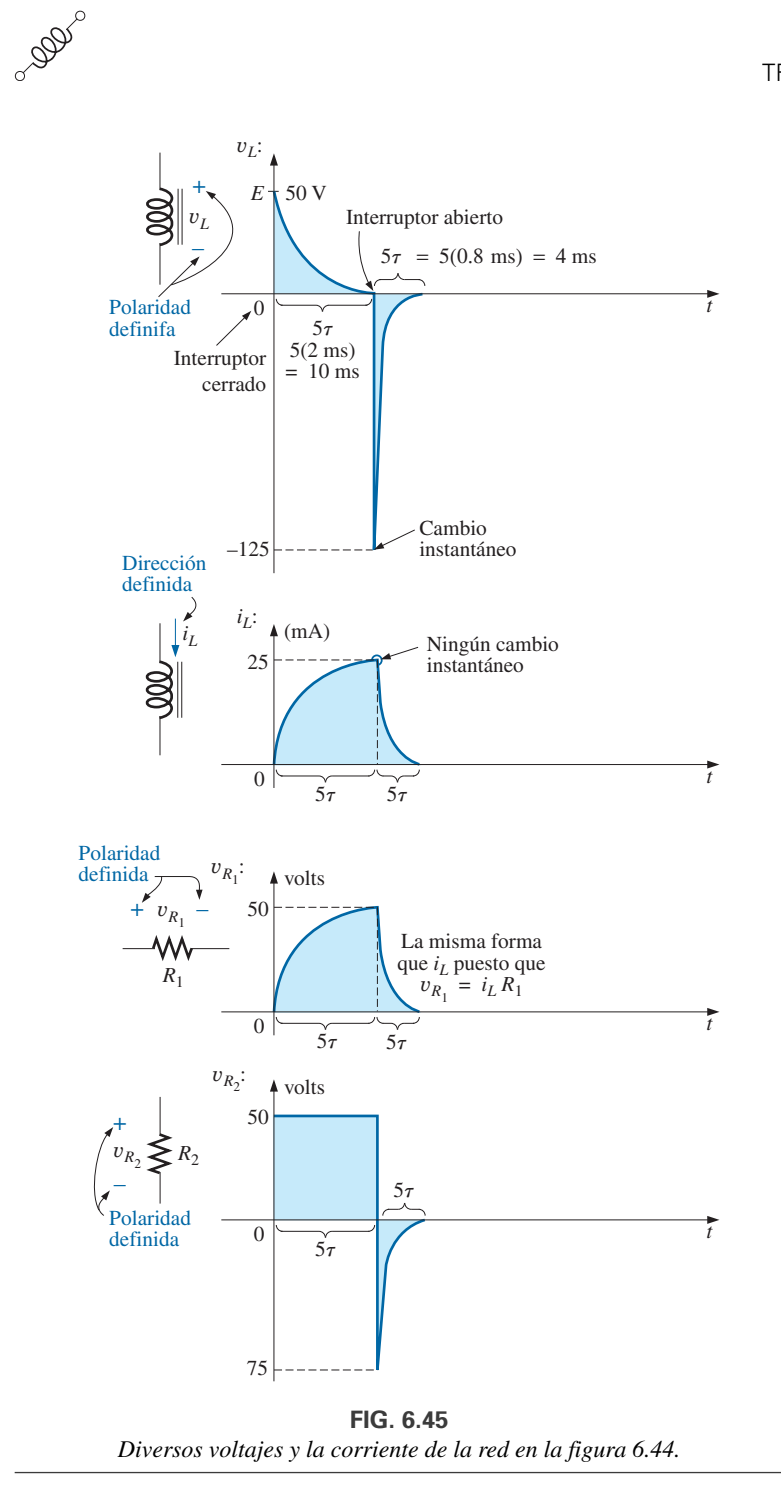

En el análisis anterior se supuso que las condiciones de estado se establecían durante la fase de carga y que  $I_m = E/R_1$  con  $v_L = 0$  V. Sin embargo, si el interruptor en la figura 6.42 se abre antes de que *iL* alcance su valor máximo, la ecuación para la corriente decadente de la figura 6.42 debe cambiar a

$$
i_L = I_i e^{-t/\tau'} \tag{6.24}
$$

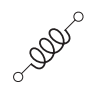

donde *Ii* es la corriente de arranque o inicial. El voltaje a través de la bobina se define como sigue:

$$
v_L = -V_i e^{-t/\tau'} \tag{6.25}
$$

con  $V_i = I_i(R_1 + R_2)$ 

# **6.8 EQUIVALENTE DE THÉVENIN:**  $\tau = L/R_{Th}$

En el capítulo 5 sobre capacitores, vimos que un circuito no siempre tiene la forma básica de la figura 6.31. La solución es hallar el circuito equivalente de Thévenin antes de proseguir como se describe en este capítulo. Considere el siguiente ejemplo.

**EJEMPLO 6.6** Para la red de la figura 6.46:

- a. Determine la expresión matemática para el comportamiento transitorio de la corriente *iL* y el voltaje y*<sup>L</sup>* después de cerrar el interruptor  $(I_i = 0 \text{ mA}).$
- b. Trace la forma de onda resultante de cada uno.

#### **Soluciones:**

a. Aplicando el teorema de Thévenin al inductor de 80 mH (figura 6.47) obtenemos

$$
R_{Th} = \frac{R}{N} = \frac{20 \text{ k}\Omega}{2} = 10 \text{ k}\Omega
$$

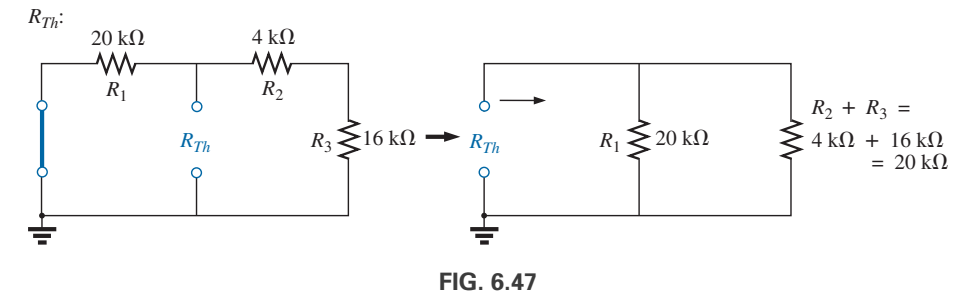

*Determinación de RTh para la red de la figura 6.46.*

Aplicando la regla divisora de voltaje (figura 6.48) obtenemos

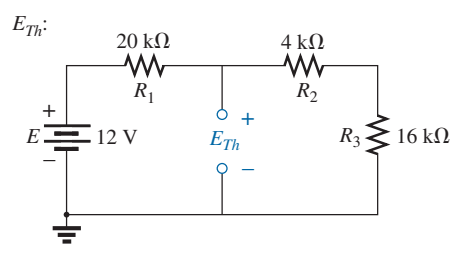

**FIG. 6.48** *Determinación de ETh para la red de la figura 6.46.*

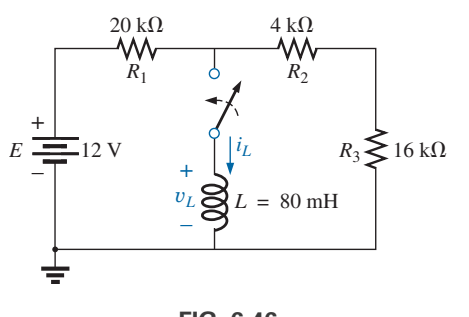

**FIG. 6.46** *Ejemplo 6.6.*

$$
E_{Th} = \frac{(R_2 + R_3)E}{R_1 + R_2 + R_3}
$$
  
= 
$$
\frac{(4 k\Omega + 16 k\Omega)(12 V)}{20 k\Omega + 4 k\Omega + 16 k\Omega} = \frac{(20 k\Omega)(12 V)}{40 k\Omega} = 6 V
$$

El circuito equivalente de Thévenin se muestra en la figura 6.49. Utilizando la ecuación (6.13) obtenemos

$$
i_L = \frac{E_{Th}}{R} (1 - e^{-t/\tau})
$$
  
\n
$$
\tau = \frac{L}{R_{Th}} = \frac{80 \times 10^{-3} \text{ H}}{10 \times 10^3 \Omega} = 8 \times 10^{-6} \text{ s} = 8 \text{ }\mu\text{s}
$$
  
\n
$$
I_m = \frac{E_{Th}}{R_{Th}} = \frac{6 \text{ V}}{10 \times 10^3 \Omega} = 0.6 \times 10^{-3} \text{ A} = 0.6 \text{ mA}
$$

e  $i_L = 0.6$  mA  $(1 - e^{-t/8 \mu s})$ 

Con la ecuación (6.15) obtenemos

$$
v_L = E_{Th} e^{-t/\tau}
$$
  

$$
v_L = 6 \text{ V} e^{-t/8} \mu \text{s}
$$

de modo que

b. Vea la figura 6.50.

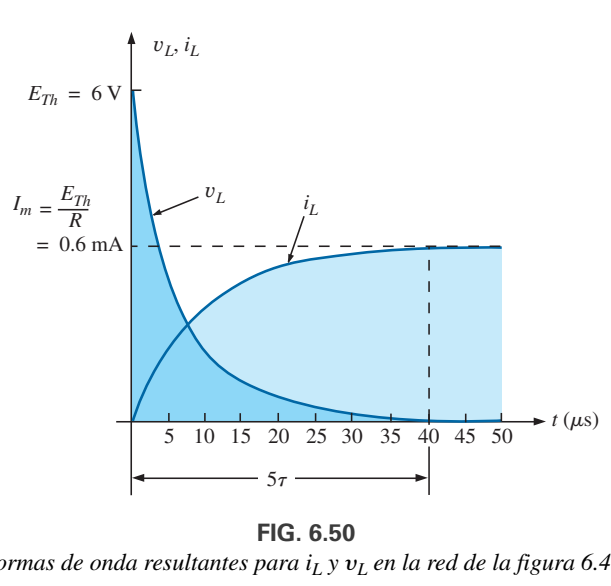

**FIG. 6.50**

*Formas de onda resultantes para i<sub>L</sub> y*  $v_L$  *en la red de la figura 6.46.* 

**EJEMPLO 6.7** El interruptor  $S_1$  en la figura 6.51 ha estado cerrado durante mucho tiempo. En el instante  $t = 0$  s,  $S_1$  se abre en el mismo instante en que *S*<sup>2</sup> se cierra para no interrumpir la corriente que fluye a través de la bobina.

- a. Determine la corriente que fluye a través de la bobina. Preste atención particular a la dirección.
- b. Determine la expresión matemática para la corriente *iL* después de cerrar el interruptor  $S_2$ .
- c. Trace la forma de onda de *iL.*

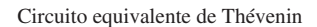

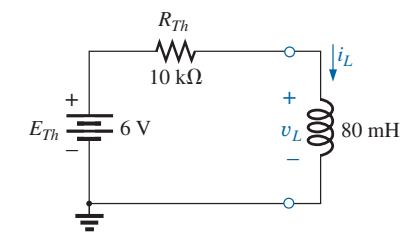

**FIG. 6.49** *Circuito equivalente de Thévenin para la red de la figura 6.46.*
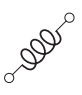

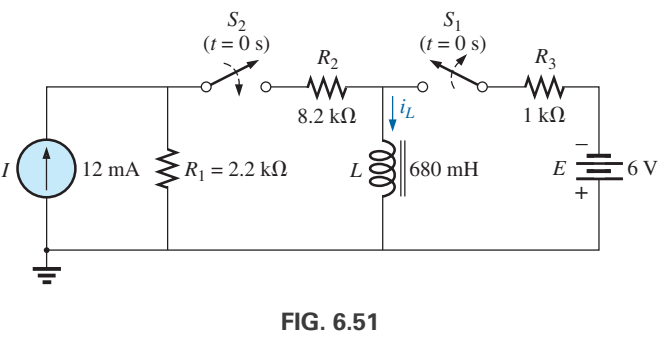

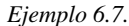

#### **Soluciones:**

a. Con la ley de Ohm, calculamos la corriente inicial que fluye a través de la bobina:

$$
I_i = -\frac{E}{R_3} = -\frac{6 \text{ V}}{1 \text{ k}\Omega} = -6 \text{ mA}
$$

b. Aplicando el teorema de Thévenin obtenemos

$$
R_{Th} = R_1 + R_2 = 2.2 \text{ k}\Omega + 8.2 \text{ k}\Omega = 10.4 \text{ k}\Omega
$$
  

$$
E_{Th} = IR_1 = (12 \text{ mA})(2.2 \text{ k}\Omega) = 26.4 \text{ V}
$$

La red equivalente de Thévenin aparece en la figura 6.52.

La corriente de estado estable se determina entonces sustituyendo el inductor por el equivalente de cortocircuito:

$$
I_f = \frac{E}{R_{Th}} = \frac{26.4 \text{ V}}{10.4 \text{ k}\Omega} = 2.54 \text{ mA}
$$

La constante de tiempo es

$$
\tau = \frac{L}{R_{Th}} = \frac{680 \text{ mH}}{10.4 \text{ k}\Omega} = 65.39 \text{ }\mu\text{s}
$$

Aplicando la ecuación (6.17) obtenemos

$$
i_L = I_f + (I_i - I_f)e^{-t/\tau}
$$
  
= 2.54 mA + (-6 mA - 2.54 mA)e<sup>-t/65.39</sup>  $\mu$ s  
= 2.54 mA - 8.54 MAe<sup>-t/65.39</sup>  $\mu$ s

c. Observe la figura 6.53..

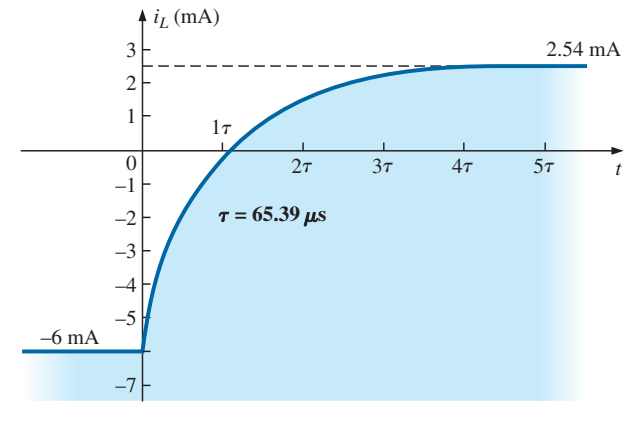

**FIG. 6.53** *Corriente iL en la red de la figura 6.51.*

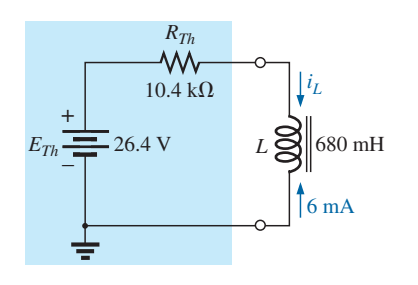

**FIG. 6.52** *Circuito equivalente de Thévenin para la red de la figura 6.51 con*  $t \ge 0$  *s.* 

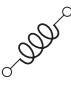

# **6.9 VALORES INSTANTÁNEOS**

El desarrollo presentado en la sección 5.8 para redes capacitivas también puede aplicarse a redes *R-L* para determinar valores instantáneos de voltajes, corrientes, y tiempo. Los valores instantáneos de cualquier voltaje o corriente se determinan con sólo insertar *t* en la ecuación, y con una calculadora o tabla para determinar la magnitud del término exponencial.

La similitud entre las ecuaciones

$$
v_C = V_f + (V_i + V_f)e^{-t/\tau}
$$
  

$$
i_L = I_f + (I_i - I_f)e^{-t/\tau}
$$

conduce a la derivación de lo siguiente para *t* que es idéntica a la utilizada para obtener la ecuación (5.23):

$$
t = \tau \log_e \frac{(I_i - I_f)}{(i_L - I_f)}
$$
 (segundos, s) \t(6.26)

Para la otra forma, la ecuación  $v_C = E e^{-t/\tau}$  se parece mucho a la ecuación  $v_L = E e^{-t/\tau} = V_i e^{-t/\tau}$ , lo que permite una derivación similar a la que se empleó para la ecuación (5.23)

$$
t = \tau \log_e \frac{V_i}{v_L} \quad \text{(segundos, s)} \tag{6.27}
$$

Para el voltaje  $v_R$ ,  $V_i = 0$  y  $V_f = EV$  puesto que  $v_R = E(1 - e^{-t/\tau})$ . Resolviendo *t* tenemos

$$
t = \tau \log_e \left( \frac{E}{E - v_R} \right)
$$

o bien  $t = \tau \log_e \left( \frac{V_f}{V_f - v_R} \right)$  (segundos, s) (6.28)

# **6.10 VOLTAJE INDUCIDO PROMEDIO:**  y*L***prom**

En un esfuerzo por desarrollar una idea del efecto de la derivada en una ecuación, en la sección 5.10 se definió el valor promedio para capacitores, y se desarrollaron varias gráficas de la corriente con un voltaje aplicado. Para inductores, hay una relación semejante entre el voltaje inducido y la corriente a través de una bobina. Para inductores, el voltaje promedio se define como

$$
v_{L_{prom}} = L \frac{\Delta i_L}{\Delta t}
$$
 (volts, V) (6.29)

donde Δ indica un cambio finito (medible) de corriente o tiempo. La ecuación (6.12) del voltaje instantáneo a través de una bobina se deriva de la ecuación (6.29) dejando que y*<sup>L</sup>* se haga cada vez más pequeño. Es decir,

$$
\upsilon_{L_{\text{inst}}}=\underset{\Delta t\rightarrow 0}{\lim}L\frac{\Delta i_{L}}{\Delta t}=L\frac{di_{L}}{dt}
$$

En el ejemplo siguiente, el cambio de la corriente  $\Delta i_L$  se considera en cada una de las pendientes de la forma de onda. *Si la corriente se incrementa con el tiempo, la corriente promedio es el cambio de la corriente dividido entre el cambio del tiempo, con un signo positivo. Si la corriente se reduce*

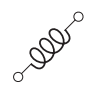

*con el tiempo, se aplica un signo negativo*. Observe en el ejemplo que cuanto más rápido cambia la corriente con el tiempo, mayor es el voltaje inducido a través de la bobina. Cuando realice los cálculos necesarios, no olvide multiplicar por la inductancia. Los altos niveles de inductancia incrementan los niveles del voltaje inducido con el mismo cambio de corriente que fluye por la bobina.

**EJEMPLO 6.8** Determine la forma de onda del voltaje promedio a través de la bobina si la corriente que fluye por una bobina de 4 mH es como se muestra en la figura 6.54.

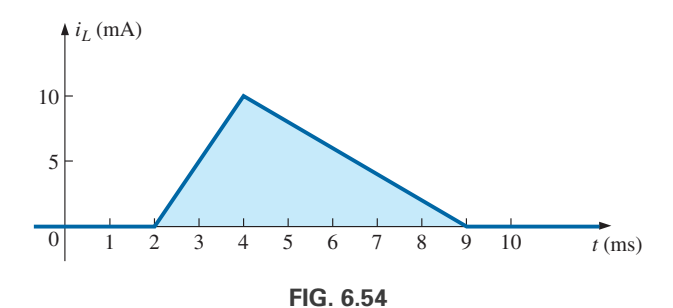

*Corriente i<sub>L</sub> que se aplicará a la bobina de 4 mH en el ejemplo 6.8.* 

#### **Soluciones:**

a. *0 a 2 ms:* Como la corriente no cambia a través de la bobina, no se induce voltaje a través de ésta. Es decir,

$$
v_L = L \frac{\Delta i}{\Delta t} = L \frac{0}{\Delta t} = \mathbf{0} \mathbf{V}
$$

b. *2 ms a 4 ms:*

$$
v_L = L\frac{\Delta i}{\Delta t} = (4 \times 10^{-3} \text{ H}) \left( \frac{10 \times 10^{-3} \text{ A}}{2 \times 10^{-3} \text{ s}} \right) = 20 \times 10^{-3} \text{ V} = 20 \text{ mV}
$$

c. *4 ms a 9 ms:*

$$
v_L = L\frac{\Delta i}{\Delta t} = (-4 \times 10^{-3} \text{ H}) \left( \frac{10 \times 10^{-3} \text{ A}}{5 \times 10^{-3} \text{ s}} \right) = -8 \times 10^{-3} \text{ V} = -8 \text{ mV}
$$

d.  $9 \text{ ms } a \infty$ :

$$
v_L = L \frac{\Delta i}{\Delta t} = L \frac{0}{\Delta t} = \mathbf{0} \mathbf{V}
$$

La forma de onda del voltaje promedio a través de la bobina se muestra en la figura 6.55. En la curva se observa que

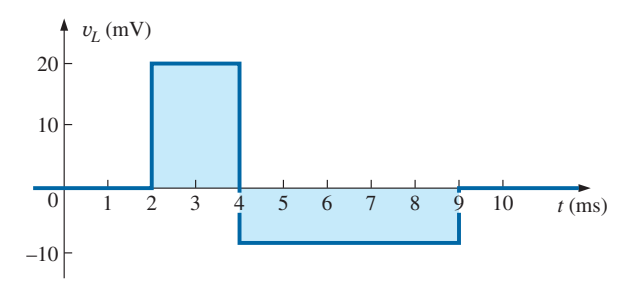

**FIG. 6.55** *Voltaje a través de una bobina de 4 mH inducido por la corriente en la figura 6.54.*

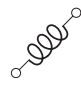

*el voltaje a través de la bobina no está determinado únicamente por la magnitud del cambio de corriente que fluye por ella (i), sino por la velocidad con que cambia a través de ella*  $(\Delta i / \Delta t)$ *.* 

Se hizo un enunciado parecido para la corriente de un capacitor debido a un cambio de voltaje a través del capacitor.

Un examen cuidadoso de la figura 6.55 también revela que el área bajo el pulso positivo de 2 ms a 4 ms es igual al área bajo el pulso negativo de 4 ms a 9 ms. En la sección 6.13, veremos que el área bajo las curvas representa la energía almacenada liberada por el inductor. De 2 ms a 4 ms, el inductor está almacenando energía, en tanto que de 4 ms a 9 ms, el inductor está liberando la energía almacenada. A lo largo de todo el periodo de 0 ms a 10 ms, se ha almacenado y liberado energía; no ha habido ninguna disipación como en los elementos resistivos. A lo largo de todo el ciclo, tanto el capacitor ideal como el inductor ideal no consumen energía sino que la almacenan y liberan en sus formas respectivas.

# **6.11 INDUCTORES EN SERIE Y EN PARALELO**

Los inductores, al igual que los resistores y capacitores, pueden colocarse en serie o en paralelo. Pueden obtenerse niveles crecientes de inductancia colocando inductores en serie, en tanto que si se les coloca en paralelo pueden obtenerse niveles decrecientes.

Con inductores en serie, la inductancia total se halla de la misma manera que la resistencia total de resistores en serie (figura 6.56):

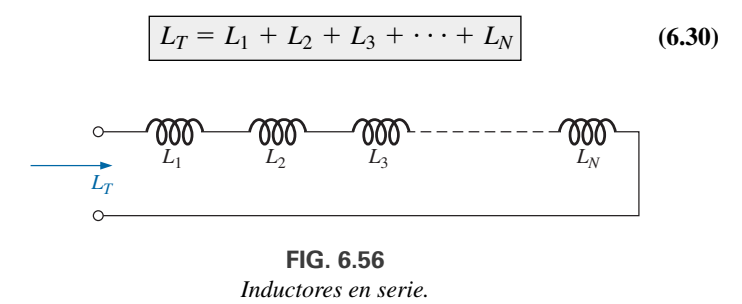

Con inductores en paralelo, la inductancia total se halla de la misma manera que la resistencia de resistores en paralelo (figura 6.57):

$$
\frac{1}{L_T} = \frac{1}{L_1} + \frac{1}{L_2} + \frac{1}{L_3} + \dots + \frac{1}{L_N}
$$
 (6.31)

Con dos inductores en paralelo,

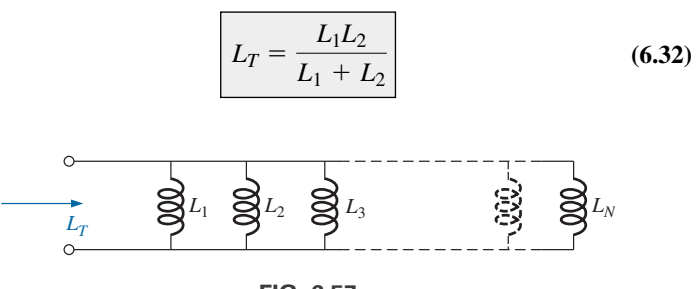

**FIG. 6.57** *Inductores en paralelo.*

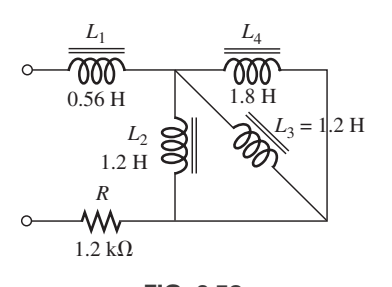

**FIG. 6.58** *Ejemplo 6.9.*

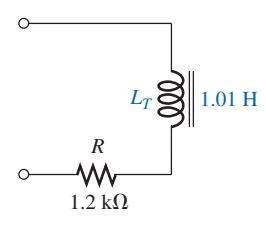

**FIG. 6.59** *Equivalente terminal de la red de la figura 6.58.*

**EJEMPLO 6.9** Reduzca la red de la figura 6.58 a su forma más simple.

**Solución:** Los inductores  $L_2$  y  $L_3$  tienen el mismo valor y están en paralelo y el resultado es un valor en paralelo equivalente de

$$
L'_T = \frac{L}{N} = \frac{1.2 \text{ H}}{2} = 0.6 \text{ H}
$$

Entonces, el valor resultante de 0.6 H está en paralelo con el inductor de 1.8 H, y

$$
L''_T = \frac{(L'_T)(L_4)}{L'_T + L_4} = \frac{(0.6 \text{ H})(1.8 \text{ H})}{0.6 \text{ H} + 1.8 \text{ H}} = 0.45 \text{ H}
$$

Así, el inductor *L*<sup>1</sup> está en paralelo con el valor en paralelo equivalente, y

$$
L_T = L_1 + L''_T = 0.56 \text{ H} + 0.45 \text{ H} = 1.01 \text{ H}
$$

En la figura 6.59 aparece la red equivalente reducida.

# **6.12 CONDICIONES DE ESTADO ESTABLE**

En la sección 6.5 vimos que, en la práctica, un inductor ideal (sin tomar en cuenta la resistencia interna y las capacitancias parásitas) puede ser reemplazado por un equivalente de cortocircuito una vez que se establecen las condiciones de estado estable. Recuerde que el término *estado estable* implica que los niveles de voltaje y corriente llegaron a su valor estable final y que ya no cambiarán a menos que se cambie el voltaje aplicado o la configuración del circuito. En la práctica, nuestra suposición es que las condiciones de estado estable se han establecido después de cinco constantes de tiempo de que la fase de almacenamiento o liberación ha pasado.

Para el circuito de la figura 6.60(a), por ejemplo, si suponemos que ya se establecieron las condiciones de estado estable, el inductor puede quitarse y reemplazarse con un equivalente de cortocircuito como se muestra en la figura 6.60(b). El equivalente de cortocircuito pone en cortocircuito al resistor de 3  $\Omega$  y la corriente  $I_1$  se determina como

$$
I_1 = \frac{E}{R_1} = \frac{10 \text{ V}}{2 \Omega} = 5 \text{ A}
$$

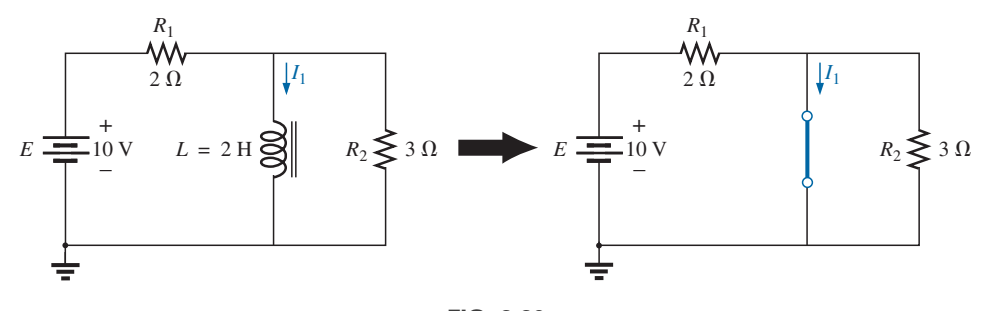

**FIG. 6.60** *Sustitución del equivalente de cortocircuito del inductor con*  $t > 5\tau$ *.* 

El equivalente en estado estable del circuito de la figura 6.61(a) se muestra en la figura 6.61(b). Esta vez, el resistor  $R_1$  se pone en cortocircuito, y ahora los resistores  $R_2$  y  $R_3$  aparecen en paralelo. El resultado es

$$
I = \frac{E}{R_2 \| R_3} = \frac{21 \text{ V}}{2 \text{ }\Omega} = 10.5 \text{ A}
$$

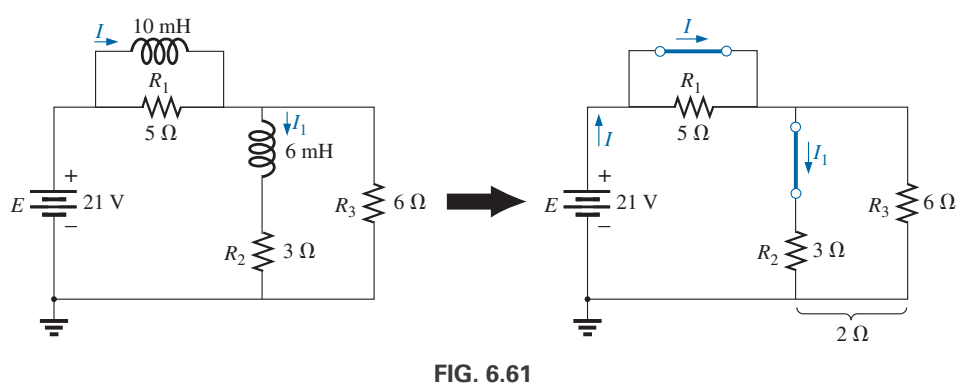

*Establecimiento de la red equivalente con*  $t > 5\tau$ *.* 

Aplicando la regla divisora de corriente obtenemos

$$
I_1 = \frac{R_3 I}{R_3 + R_2} = \frac{(6 \Omega)(10.5 \text{ A})}{6 \Omega + 3 \Omega} = \frac{63}{9} \text{A} = 7 \text{ A}
$$

En los ejemplos siguientes, se supone que ya se establecieron las condiciones de estado estable.

**EJEMPLO 6.10** Determine la corriente  $I_L$  y el voltaje  $V_C$  para la red de la figura 6.62.

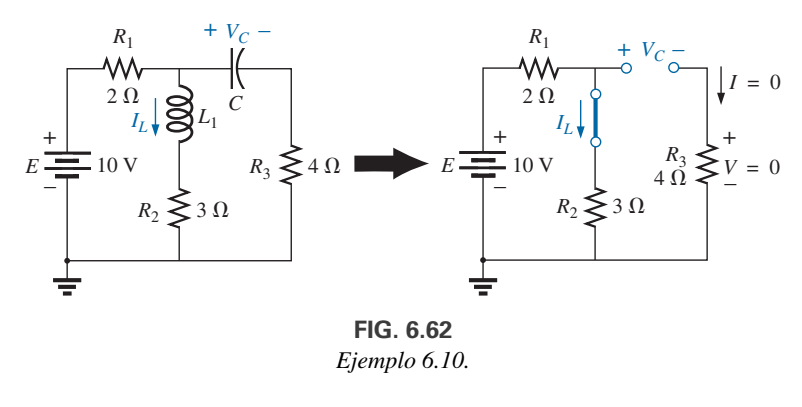

**Solución:**

0000

$$
I_L = \frac{E}{R_1 + R_2} = \frac{10 \text{ V}}{5 \Omega} = 2 \text{ A}
$$

$$
V_C = \frac{R_2 E}{R_2 + R_1} = \frac{(3 \Omega)(10 \text{ V})}{3 \Omega + 2 \Omega} = 6 \text{ V}
$$

**EJEMPLO 6.11** Determine las corrientes  $I_1$  e  $I_2$  y los voltajes  $V_1$  y  $V_2$  para la red de la figura 6.63.

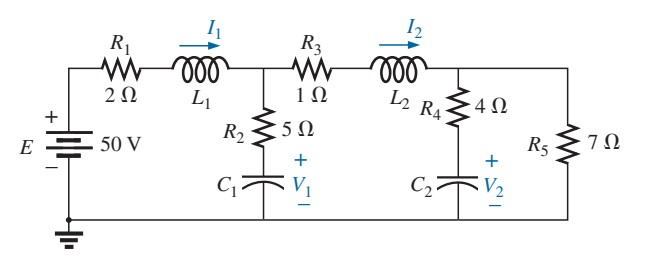

**FIG. 6.63** *Ejemplo 6.11.*

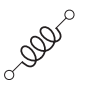

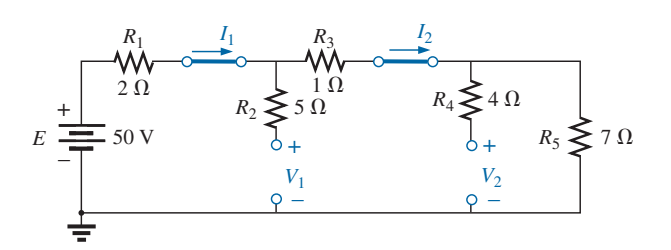

**FIG. 6.64**

*Sustitución de los equivalentes de cortocircuito en lugar de los inductores y los equivalentes de circuito abierto en lugar de los capacitores con t*  $> 5\tau$ *.* 

**Solución:** Observe la figura 6.64.

$$
I_1 = I_2
$$
  
=  $\frac{E}{R_1 + R_3 + R_5} = \frac{50 \text{ V}}{2 \Omega + 1 \Omega + 7 \Omega} = \frac{50 \text{ V}}{10 \Omega} = 5 \text{ A}$   

$$
V_2 = I_2 R_5 = (5 \text{ A})(7 \Omega) = 35 \text{ V}
$$

Aplicando la regla divisora de voltaje obtenemos

$$
V_1 = \frac{(R_3 + R_5)E}{R_1 + R_3 + R_5} = \frac{(1 \Omega + 7 \Omega)(50 V)}{2 \Omega + 1 \Omega + 7 \Omega} = \frac{(8 \Omega)(50 V)}{10 \Omega} = 40 V
$$

# **6.13 ENERGÍA ALMACENADA POR UN INDUCTOR**

El inductor ideal, al igual que el capacitor, no disipa la energía eléctrica que recibe. La almacena en la forma de un campo magnético. En la figura 6.65 se muestra una curva del voltaje, corriente y potencia suministrados a un inductor durante el aumento del campo magnético que rodea al inductor. La energía almacenada está representada por el área sombreada bajo la curva de potencia. Utilizando el cálculo, podemos demostrar que la evaluación del área bajo la curva da

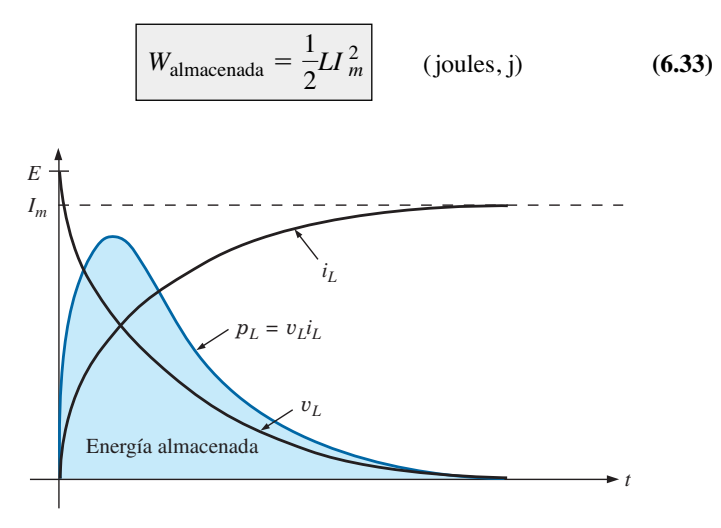

**FIG. 6.65** *Curva de potencia de un elemento inductivo en condiciones transitorias.*

**EJEMPLO 6.12** Determine la energía almacenada por el inductor del circuito de la figura 6.66 cuando la corriente que lo cruza alcanza su valor final.

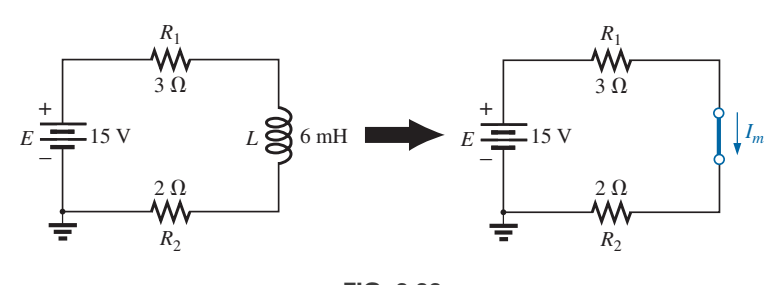

**FIG. 6.66** *Ejemplo 6.12.*

**Solución:**

$$
I_m = \frac{E}{R_1 + R_2} = \frac{15 \text{ V}}{3 \Omega + 2 \Omega} = \frac{15 \text{ V}}{5 \Omega} = 3 \text{ A}
$$
  

$$
W_{\text{almac.}} = \frac{1}{2} L I_m^2 = \frac{1}{2} (6 \times 10^{-3} \text{ H}) (3 \text{ A})^2 = \frac{54}{2} \times 10^{-3} \text{ J} = 27 \text{ mJ}
$$

# **6.14 APLICACIONES**

### **Lámpara destellante de cámara**

El inductor desempeñó una importante función en el circuito de una lámpara destellante de cámara, descrito en la sección de aplicaciones del capítulo 5 sobre capacitores. Para la cámara, el inductor era el componente importante que inducía un alto voltaje transitorio a través de la bobina de disparo, el que luego era amplificado por la acción del autotransformador del secundario para generar los 4000 V necesarios para encender la lámpara destellante. Recuerde que el capacitor en paralelo con la bobina de disparo se cargaba a 300 V utilizando una trayectoria de baja resistencia provista por el SCR (rectificador controlado por silicio). Sin embargo, una vez que el capacitor se cargaba por completo, se eliminaba la trayectoria de cortocircuito en dirección a tierra provista por el SCR, y el capacitor comenzaba a descargarse de inmediato a través de la bobina de disparo. Como la única resistencia en la constante de tiempo de la red inductiva es la relativamente baja resistencia de la bobina propiamente dicha, la corriente que pasa por ésta se incrementaba a una velocidad muy alta. Luego se desarrollaba un voltaje significativo a través de la bobina definido por la ecuación (6.12): y*<sup>L</sup>* -  $L$  ( $di<sub>I</sub>/dt$ ). Este voltaje, a su vez, se incrementaba por la acción de la bobina secundaria del autotransformador, y la lámpara destellante se encendía. Ese alto voltaje generado a través de la bobina de disparo también aparece directamente a través del capacitor de la red de disparo. El resultado es que comienza a cargarse de nuevo hasta que el voltaje generado a través de la bobina se reduce a cero volts. Sin embargo, cuando se reduce, el capacitor se descarga de nuevo a través de la bobina, establece otra corriente de carga que fluye por la bobina para desarrollar de nuevo un voltaje a través de la bobina. El intercambio de energía de alta frecuencia entre la bobina y el capacitor se llama *retorno* debido al "retorno" de energía de un elemento de almacenamiento al otro. Comienza a decaer con el tiempo debido a la presencia de elementos resistivos en el lazo. A mayor resistencia, más rápido decae. Si el apareamiento de capacitor-inductor se aísla y "excita" con la aplicación de un voltaje de cd, el voltaje de alta frecuencia generado a través de la bobina puede mantenerse y aprovecharse. De hecho, este efecto de retorno se utiliza para generar un voltaje de cd estable (utilizando rectificación para convertir la forma de onda oscilatoria en una de naturaleza de cd estable) que comúnmente se utiliza en aparatos de TV.

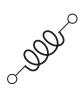

## **Interruptor atenuador doméstico**

Los inductores pueden hallarse en una amplia variedad de circuitos electrónicos comunes. El tipo de atenuador doméstico utiliza un inductor para proteger los demás componentes y la carga aplicada en contra de "sobrecorrientes" instantáneas, es decir, corrientes que se incrementan a velocidades muy altas y a menudo a niveles excesivamente altos. Esta característica es de particular importancia para los atenuadores, puesto que más comúnmente se utilizan para controlar la intensidad luminosa de una lámpara incandescente. Cuando se enciende una lámpara, la resistencia suele ser muy baja, y corrientes relativamente altas pueden fluir durante breves intervalos hasta que el filamento del foco se calienta. El inductor también es efectivo para bloquear el ruido de alta frecuencia (RFI) generado por la acción de conmutación del triac en el atenuador. Normalmente también se incluye un capacitor de la línea al neutro para evitar que cualquier pico de voltaje afecte la operación del atenuador y de la carga aplicada (lámpara, u otros objetos) y para ayudar a suprimir las perturbaciones provocadas por interferencia de radiofrecuencia.

La figura 6.67(a) proporciona una fotografía de uno de los atenuadores más comunes, con una vista interna que se muestra en la figura 6.67(b). Los com-

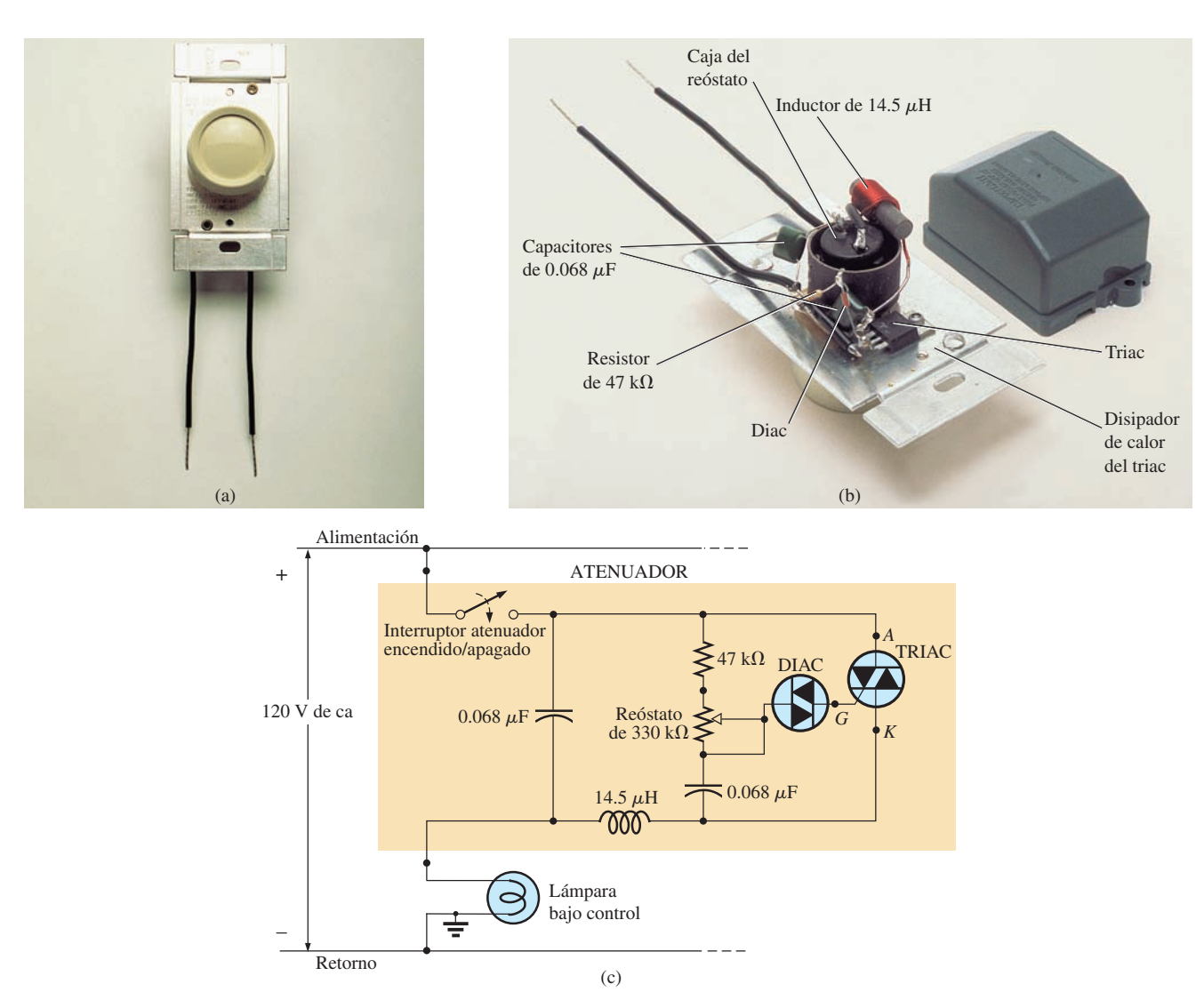

**FIG.6.67** *Control atenuador: (a) apariencia externa; (b) construcción interna; (c) esquema.*

ponentes básicos de la mayoría de los atenuadores comercialmente disponibles aparecen en el esquema de la figura 6.67(c). En este diseño se utiliza un inductor de 14.5  $\mu$ H con la capacidad de bloqueo anteriormente descrita, con un capacitor de  $0.068 \mu$ F para la operación de "desvío". Observe el tamaño del inductor con su alambre grueso y gran núcleo ferromagnético, así como el tamaño relativamente grande de los dos capacitores de  $0.068 \mu$ F. Ambos indican que están diseñados para absorber perturbaciones de alta energía.

**DOD** 

La operación general de un atenuador se muestra en la figura 6.68. La red de control está en serie con la lámpara y en esencia actúa como una impedancia (como resistencia —que se presentará en el capítulo 10) que puede variar entre niveles muy bajos y muy altos. Los niveles de impedancia muy bajos se asemejan a un cortocircuito, de modo que la mayor parte del voltaje aplicado aparece a través de la lámpara, figura 6.68(a), y las impedancias muy altas se aproximan a un circuito abierto porque a través de la lámpara aparece muy poco voltaje, figura 6.68(b). Niveles intermedios de impedancia controlan el voltaje terminal del foco. Por ejemplo, si la red de control tiene una impedancia muy alta (equivalente de circuito abierto) durante medio ciclo, como se muestra en la figura 6.68(c), la brillantez del foco será menor que el voltaje completo pero no del 50% debido a la relación no lineal entre la brillantez de un foco y el voltaje aplicado. También se presenta un efecto de retardo en la operación del atenuador, sobre el cual aprenderemos cuando se examinen las redes de avance y retardo en los capítulos de ca.

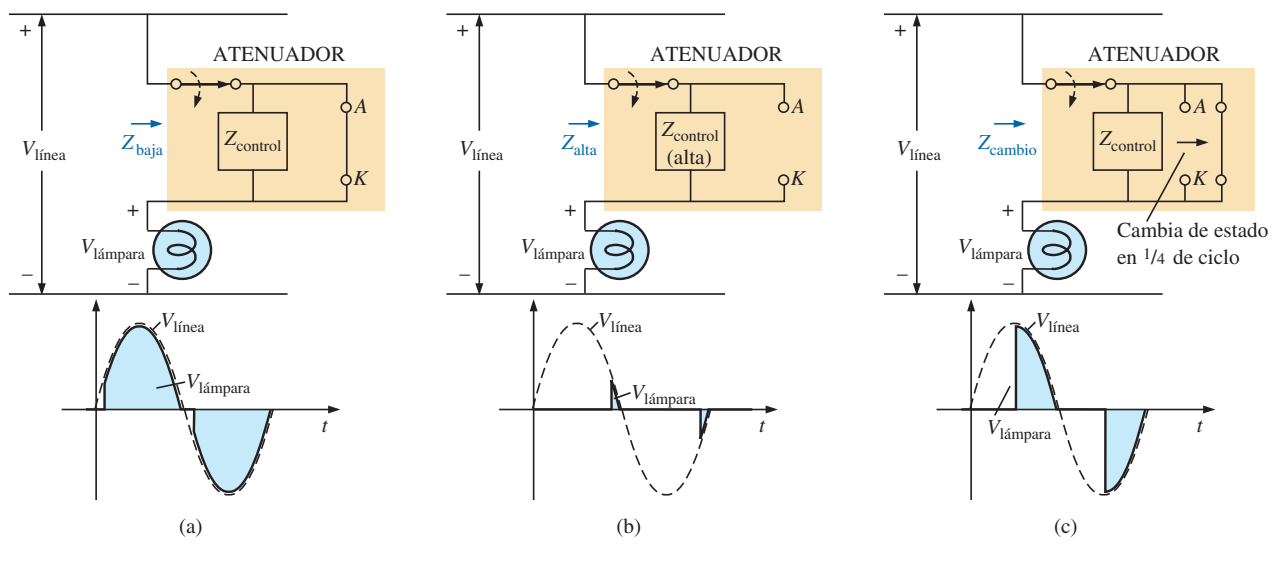

**FIG. 6.68**

*Operación básica del atenuador de la figura 6.67; (a) voltaje total suministrado a la lámpara; (b) aproximación al punto de corte de la lámpara; (c) iluminación reducida de la lámpara.*

La perilla de control, el control deslizable o cualquier otro método que se utilice en el interruptor para controlar la intensidad de la luz, está conectado directamente al reóstato en la rama paralela al triac. Su posición determina el momento en que el voltaje a través del capacitor alcanza un nivel suficientemente alto para encender el diac (un diodo bidireccional) y establece un voltaje en la compuerta (*G*) del triac para encenderlo. Cuando lo hace, establece una trayectoria de muy baja resistencia del ánodo (*A*) al cátodo (*K*) y el voltaje aplicado aparece directamente a través de la lámpara. Cuando el SCR se apaga, su resistencia terminal entre el ánodo y el cátodo es muy alta y puede ser representada de forma aproximada por un circuito abierto. Durante este periodo, el voltaje aplicado no llega a la carga. En este momento,

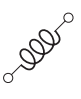

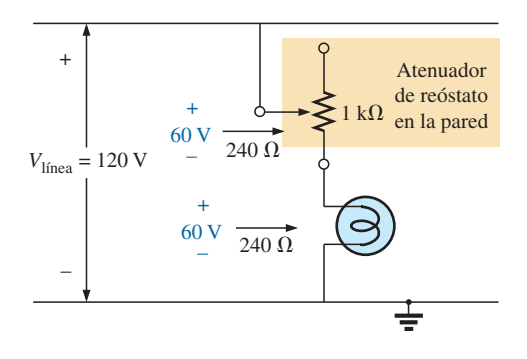

**FIG. 6.69** *Control de reóstato directo de la brillantez de un foco de 60 W.*

la impedancia de la rama en paralelo que contiene el reóstato, el resistor fijo y el capacitor, es suficientemente alta comparada con la carga que también puede ser ignorada, y se completa el equivalente de circuito abierto en serie con la carga. Observe la colocación de los elementos en la figura 6.67(b) y que la placa metálica a la cual está conectado el triac es en realidad un disipador de calor para el dispositivo. El interruptor de encendido/apagado está en la misma caja que el reóstato. De hecho, el diseño total está bien planeado para que el atenuador sea de un tamaño relativamente pequeño.

Como el esfuerzo en este caso es controlar la cantidad de potencia que llega a la carga, la pregunta que nos solemos hacer es ¿por qué no simplemente utilizamos un reóstato en serie con la lámpara? La pregunta tiene una mejor respuesta si analizamos al figura 6.69, en la cual se muestra una sencilla red de un reóstato en serie con la lámpara. En teoría, a plena capacidad un foco de 60 W en una línea de 120 V tiene una resistencia de  $R = V^2/P$ (Con la ecuación  $P = V^2/R = (120 \text{ V})^2/60 \text{ W} = 240 \Omega$ . Aunque la resistencia es sensible al voltaje aplicado, supondremos este nivel en los cálculos siguientes.

Si consideramos el caso en que el reóstato se ajusta al mismo nivel que el foco, como se muestra en la figura 6.69, habrá 60 V a través del reóstato y el foco. La potencia que llega a cada elemento es entonces  $P = V^2/R = (60$  $\text{V}^2/240 \Omega = 15 \text{ W}$ . La luz del foco es ciertamente muy tenue, pero el reóstato en el interior del interruptor atenuador disipa 15 W de potencia de forma continua. Cuando considere el tamaño de un potenciómetro de 2 W en su laboratorio, podrá imaginar el tamaño del reóstato necesario para 15 W, sin dejar de mencionar el costo de compra, aunque quizá la preocupación más importante sería el calor desarrollado en las paredes de la casa. Estaría pagando por una energía eléctrica que no está realizando una función útil. Además, si tuviera cuatro atenuadores ajustados al mismo nivel, en realidad estaría desperdiciando suficiente potencia para iluminar por completo otro foco de 60 W.

En ocasiones, sobre todo cuando las luces se atenúan demasiado, a veces puede oírse un débil "canturreo" producido por el foco. Este efecto ocurre cuando el periodo de conducción del atenuador es muy pequeño. El corto pulso de voltaje repetitivo aplicado al foco pone a éste en una condición similar a un estado de resonancia (capítulo 15). Los pulsos cortos bastan para calentar el filamento y sus estructuras de soporte, y luego se eliminan los pulsos para que el filamento se enfríe de nuevo durante un lapso más largo. Este ciclo repetitivo de calentamiento y enfriamiento puede poner en movimiento al filamento, y el "canturreo" puede oírse en un ambiente silencioso. A propósito, cuanto más largo es el filamento, más fuerte es el "canturreo". Una condición adicional de este efecto es que el filamento debe tener forma de espiral y no de alambre recto, de modo que pueda desarrollarse el efecto de "resorteo".

# **6.15 ANÁLISIS CON COMPUTADORA**

#### **PSpice**

**Respuesta RL transitoria** El análisis con computadora se inicia con un análisis transitorio de la red de elementos inductivos en paralelo en la figura 6.70. Los inductores se seleccionan en la biblioteca **ANALOG** y en cuadro de diálogo **Place Part**. Como se observa en la figura 6.70, el inductor se muestra con un punto en un extremo de la bobina. Una convención que se utiliza cuando dos o más bobinas tienen una inductancia mutua define el punto, tema que analizará en detalle en el capítulo 17. En este ejemplo no se supusieron efectos mutuos, por lo que los puntos no tienen efecto en esta investigación. Sin embargo, para este software, el punto siempre se

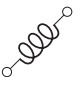

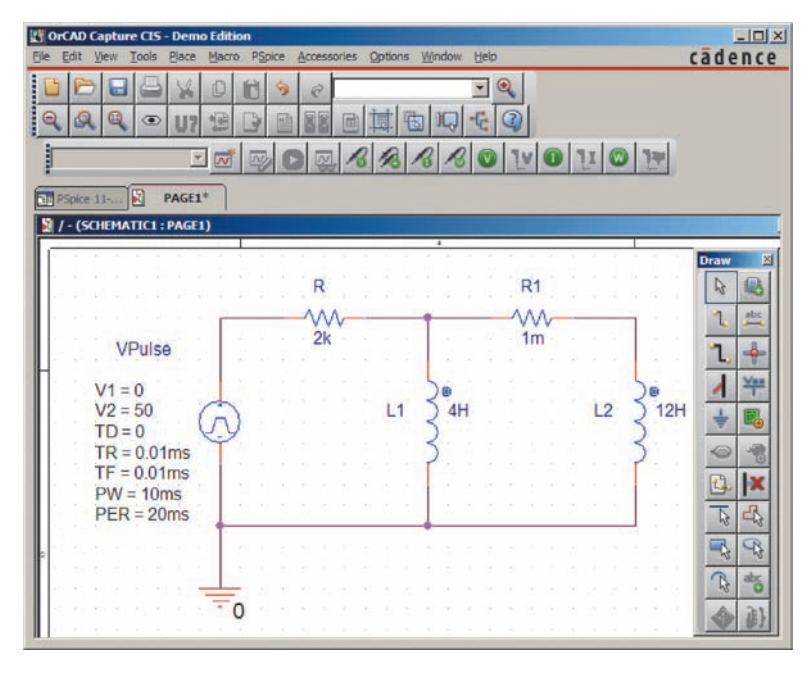

**FIG. 6.70**

*Utilización de PSpice para obtener la respuesta transitoria de una red inductiva en paralelo producida por un pulso aplicado de 50 V.*

coloca cerca de la terminal 1 del inductor. Si acerca el puntero controlado por el ratón al extremo de la bobina **L1** con el punto, se obtendrá lo siguiente: **[/L1/1Number:1]**. El número es importante porque definirá qué curva deseamos ver en la respuesta. Cuando los inductores se colocan en la pantalla, tienen que girarse 270º, lo que se logra con la secuencia **Rotate-Mirror Vertically**.

En la figura 6.70 también se observa que se requiere un resistor  $R_1$  en serie dentro del lazo de inductores en paralelo. En PSpice, los inductores deben tener un resistor en serie para reflejar las condiciones del mundo real. El valor seleccionado de 1 m $\Omega$  es tan pequeño, sin embargo, que no afectará la respuesta del sistema. Para **Vpulse** (obtenido en la biblioteca SOURCE), los tiempos de subida y caída se seleccionaron como 0.01 ms, y el ancho del pulso se seleccionó como 10 ms porque la constante de tiempo de la red es  $\tau = L_T/R = (4 \text{ H} || 12 \text{ H})/2 \text{ k}\Omega = 1.5 \text{ ms y } 5\tau = 7.5 \text{ ms}.$ 

La simulación es la misma que se aplicó cuando se obtuvo la respuesta transitoria de redes capacitivas. En forma abreviada, la secuencia para obtener una curva del voltaje a través de las bobinas contra el tiempo es como sigue: botón **NewSimulationProfile-PSpice 6-1-Create-TimeDomain/Transient)-Run to time:** 10 ms**-Start saving data after:** 0s y **Maximum step size:** 5 μs-botón **OK-Run PSpice**, botón **Add Trace-V(L2) OK**. El trazo resultante aparece en la parte inferior de la figura 6.71. Se escogió tamaño de incremento máximo de 5  $\mu$ s para asegurarse que era menor que los tiempos de subida y caída de 10  $\mu$ s. Observe que el voltaje a través de la bobina salta al nivel de 50 V casi de inmediato; luego decae a 0 V en aproximadamente 8 ms. Puede obtenerse una curva de la corriente total a través de las bobinas en paralelo con la secuencia **Plot to Window-Add Trace botón I(R)-OK**, y el resultado es el trazo que aparece en la parte superior de la figura 6.71. Cuando el trazo apareció por primera vez, la escala vertical iba de 0 A a 30 mA aun cuando el valor máximo de *i<sub>R</sub>* era de 25 mA. Para llevar el valor máximo a la parte superior de la gráfica se seleccionó **Plot** y luego **Axis Settings-Y Axis-User Defined-0A to 25 mA-OK**.

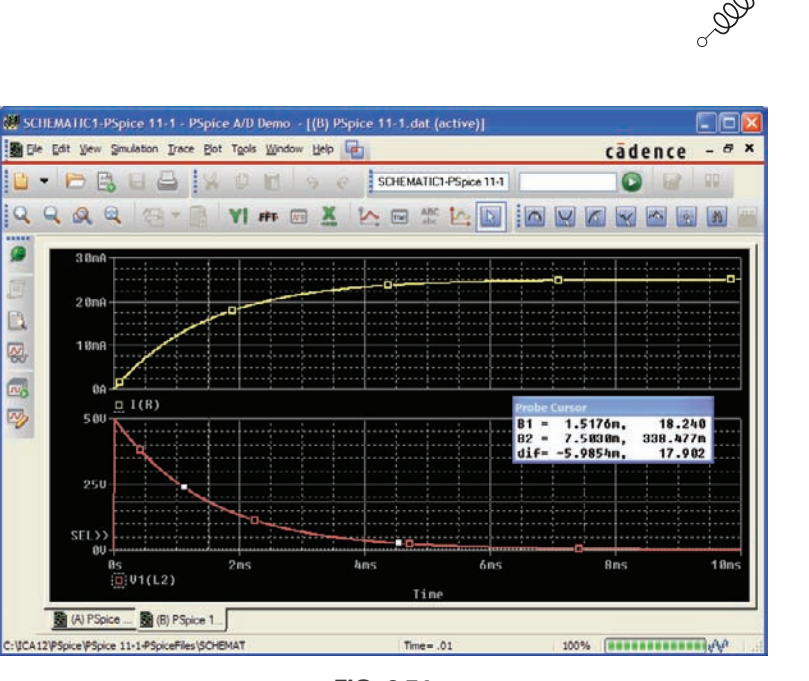

**FIG. 6.71**

*Respuesta transitoria de* y*<sup>L</sup> e iR para la red de la figura 6.70.*

Para obtener los valores se seleccionó la curva de voltaje, **SEL>>**, y luego la tecla **Toggle cursor** y se hizo clic en pantalla para establecer el retículo. Se hizo clic con el botón izquierdo en una constante de tiempo de 1.5 ms para revelar un valor de 18.24 V para **A1** (aproximadamente 36.5% del máximo definido por la forma de onda exponencial). Se hizo clic con el botón derecho en 7.5 m o cinco constantes de tiempo y el resultado fue un valor relativamente bajo de 0.338 V para **A2**.

**Respuesta transitoria con condiciones iniciales** La siguiente aplicación comprueba los resultados del ejemplo 6.4, el cual tiene una condición inicial asociada con el elemento inductivo. De nuevo se emplea **Vpulse** con los parámetros que aparecen en la figura 6.72. Como  $\tau = L/R =$  $100 \text{ mH}/(2.2 \text{ k}\Omega + 6.8 \text{ k}\Omega) = 100 \text{ mH}/9 \text{ k}\Omega = 6.11 \mu\text{s} \text{ y } 5\tau = 55.55 \mu\text{s}$ el ancho de pulso (PW)se ajustó a 100  $\mu$ s. Los tiempos de subida y caída se ajustaron a 100  $\mu$ s/1000 = 0.1  $\mu$ s.

Para establecer las condiciones iniciales para el inductor se requiere un procedimiento que aún no se describe. Primero, haga doble clic en el símbolo de inductor para obtener el cuadro de diálogo **Property Editor**. Luego seleccione **Parts** en la parte inferior del cuadro de diálogo y seleccione **New Column** para obtener el cuadro de diálogo **Add New Column**. Bajo **Name**, teclee **IC** (abreviatura de "condición inicial", no de "corriente capacitiva") y luego la condición inicial de 4 mA bajo **Value**; luego haga clic en **OK**. El cuadro de diálogo **Property Editor** aparece de nuevo, pero ahora la condición inicial aparece como **New Column** en la lista horizontal dedicada al elemento inductivo. Ahora seleccione **Display** para obtener el cuadro de diálogo **Display Properties**, y bajo **Display Format** seleccione **Name and Value** de modo que aparezcan tanto **IC** como **4 mA**. Haga clic en **OK** para regresar al cuadro de diálogo **Property Editor**. Finalmente, haga clic en **Apply** y salga del cuadro de diálogo (**X**). El resultado se despliega en la pantalla que se muestra en la figura 6.72 para el elemento inductivo.

Ahora, la simulación. Primero seleccione el botón **New Simulation Profile**, inserte el nombre **PSpice 6-3**, y continúe con **Create**. Luego en el cuadro de diálogo **Simulation Settings**, selecciones **Time Domain (Transient)** para el **Analysis type (Tipo de Análisis)** y **General Settings** para **Options**. **Run** to time deberá ser de 200  $\mu$ s de modo que pueda ver el efecto completo de la fuente de pulsos en la respuesta transitoria. La opción **Start saving**

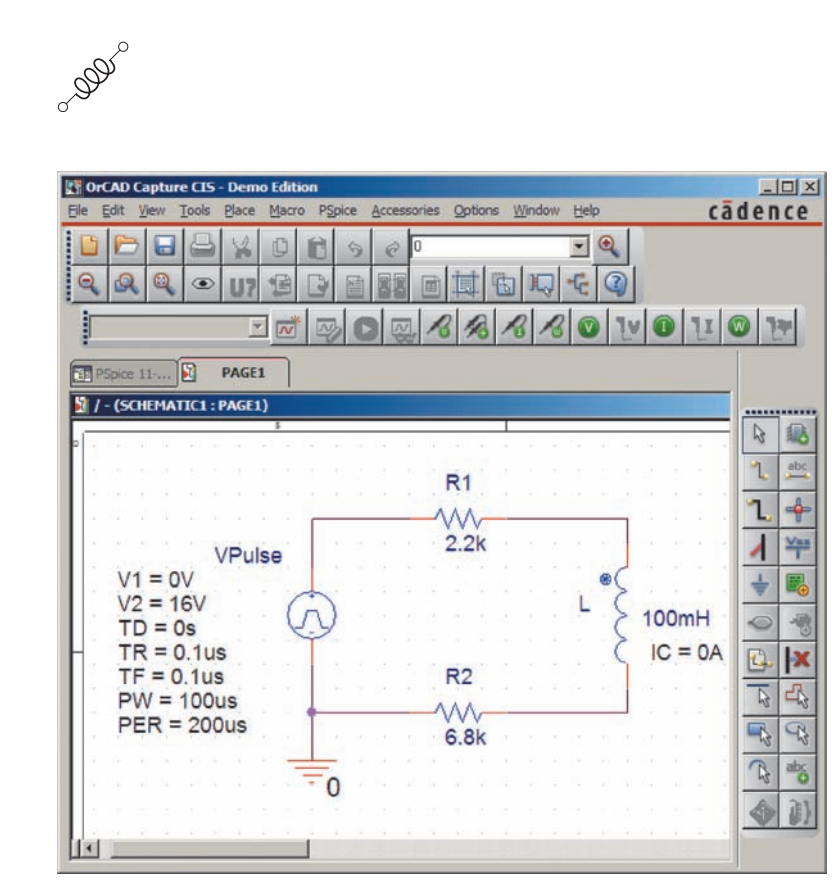

**FIG. 6.72** *Utilización de PSpice para determinar la respuesta transitoria de un circuito en el cual el elemento inductivo tiene una condición inicial.*

**data after** debe permanecer en 0 s, y el **Maximum step size** deberá ser de 200 ms/1000 - 200 ms. Haga clic en **OK** y luego seleccione el botón **Run PSpice**. El resultado es una pantalla con el eje *x* que abarca desde 0 hasta 200 ms. Seleccione **Trace** para obtener el cuadro de diálogo **Add Traces** y luego seleccione **I(L)** seguido por **OK** para obtener la pantalla mostrada en la figura 6.73. La curva de **I(L)** claramente se inicia en valor inicial de 4 mA

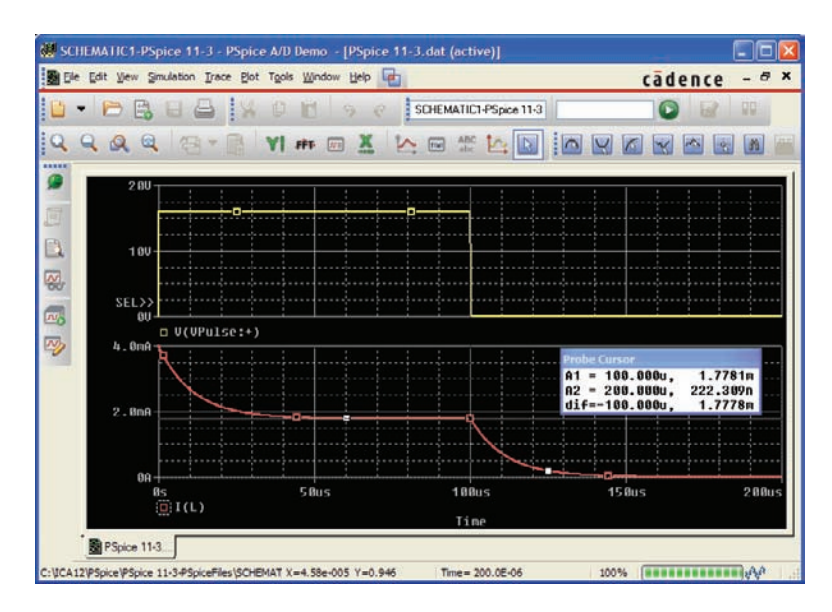

**FIG. 6.73** *Curva del pulso aplicado y la corriente resultante para el circuito de la figura 6.72.*

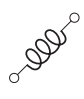

y luego decae a 1.78 mA como se define con el cursor de clic izquierdo. El cursor de clic derecho revela que la corriente se redujo a  $0.222 \mu A$  (en esencia 0 A) después de que la fuente de pulsos se redujo a 0 V durante 100  $\mu$ s. Se colocó la fuente **VPulse** en la misma figura con la secuencia **Plot-Add Plot to Window-Trace-Add Trace-V(VPulse: +)-OK** para comparar entre el voltaje aplicado y la corriente resultante a través del inductor.

## **Multisim**

Con Multisim también puede obtenerse la respuesta transitoria de una red *R-L*. El circuito a ser examinado aparece en la figura 6.74 con una fuente de voltaje pulsante para simular el cierre de un interruptor en el instante  $t = 0$  s. La fuente **PULSE\_VOLTAGE**, se encuentra bajo la familia **SIGNAL\_VOL-TAGE SOURCE**. Cuando se coloca en la pantalla, aparece con una etiqueta, un voltaje inicial, un voltaje escalonado, y el periodo de tiempo de cada nivel. Todo puede cambiarse haciendo doble clic en el símbolo de fuente para obtener el cuadro de diálogo. Como se muestra en la figura 6.74, el **Pulsed Value** se ajustará a 20 V, y **Delay Time** a 0 s. **Rise Time (Tiempo de Subida)** y **Fall Time (Tiempo de Caída)** permanecerán en los niveles preestablecidos de 1 ns. Para nuestro análisis deseamos un **Pulse Width (Ancho de Pulso)** de por lo menos dos veces el periodo transitorio de  $5\tau$  del circuito. Con los valores seleccionados de *R* y *L*,  $\tau = L/R = 10 \text{ mH}/100 \Omega = 0.1 \text{ ms} = 100 \mu\text{s}$ . El periodo transitorio de 5 $\tau$  es, por consiguiente, de 500  $\mu$ s o 0.5 ms. Por lo tanto un **Pulse Width (Ancho de Pulso)** de 1 ms parecería apropiado con un **Period (Periodo)** de 2 ms. El resultado es una frecuencia de  $f = 1/T =$  $1/2$  ms = 500 Hz. Cuando el valor del inductor se ajusta a 10 mH con un procedimiento definido en capítulos anteriores, también puede ajustarse un valor inicial de la corriente del inductor bajo el encabezado de **Additional SPICE Simulation Parameters**. En este caso, como no forma parte de nuestro análisis, se ajustó a 0 A, como se muestra en la figura 6.74. Con todo ajustado y seleccionado, los parámetros de la fuente de pulsos aparecen como se muestra en la figura 6.74. A continuación se colocan en la pantalla el resistor, el inductor y la tierra para completar el circuito.

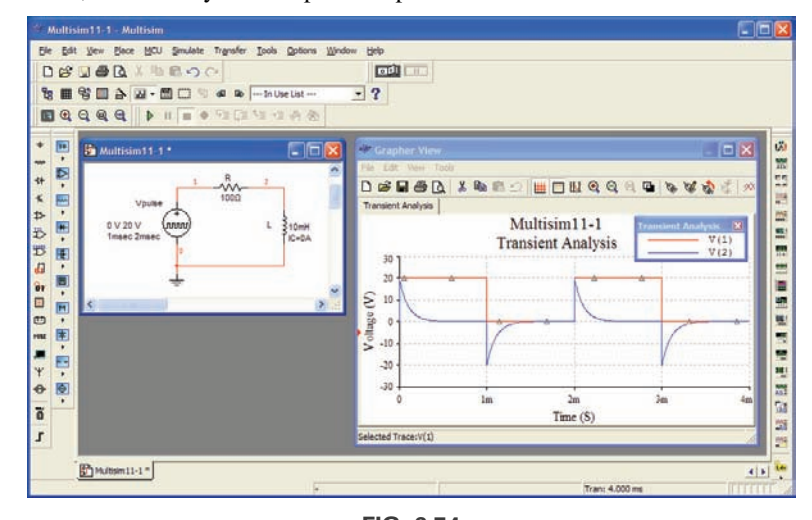

#### **FIG. 6.74** *Utilización de Multisim para obtener la respuesta transitoria de un circuito inductivo.*

El proceso de simulación se inicia con la siguiente secuencia: **Simulate-Analyses-Transient Analysis**. El resultado es el cuadro de diálogo **Transient Analysis** donde primero se selecciona **Analysis Parameters**. Bajo **Parameters**, utilice 0 s como **Start time** (Tiempo de inicio) y 4 ms (4E-3) como **End time** (Tiempo de terminación) para obtener dos ciclos comple-

tos del voltaje aplicado. Después de habilitar la opción **Maximum time step settings (TMAX)**, seleccione la opción **Minimum number of time points** y escriba 1000 para obtener un curva razonablemente buena durante el periodo transitorio rápidamente cambiante. A continuación seleccione la sección **Output variables** e infórmele al programa que niveles de voltaje y corriente le interesan. En el lado izquierdo del cuadro de diálogo hay una lista de **Variables** definidas para el circuito. A la derecha hay una lista de **Selected variables for analysis**. Entre ellas aparece **Add** o **Remove**. Para mover una variable de la columna izquierda a la columna derecha, selecciónela en la columna izquierda y luego seleccione **Add**. Luego aparece en la columna derecha. Para trazar tanto el voltaje aplicado como el voltaje a través de la bobina, mueva **V(1)** y **V(2)** a la columna derecha. Luego seleccione **Simulate**. Aparece una ventana titulada **Grapher View** con las curvas seleccionadas como se muestra en la figura 6.74. Haga clic en la tecla **Show/Hide Grid** (una cuadrícula roja sobre un eje negro) y aparecen las líneas de la cuadrícula. Seleccionando el botón **Show/Hide Legend** se obtiene un pequeño cuadro de diálogo **Transient Analysis** que identifica el color que va con cada voltaje nodal. En este caso, el rojo es el color del voltaje aplicado, y el azul es el color del voltaje a través de la bobina.

El voltaje de la fuente aparece como se esperaba con su transición a 20 V, ciclo de trabajo de 50% y periodo de 2 ms. El voltaje a través de la bobina saltó de inmediato al nivel de 20 V y luego comenzó a decaer a 0 V en aproximadamente 0.5 ms, como se predijo. Cuando el voltaje de la fuente se redujo a cero, el voltaje a través de la bobina cambió de polaridad para mantener la misma dirección de la corriente en el circuito inductivo. Recuerde que en una bobina, el voltaje puede cambiar de forma instantánea, pero el inductor "bloquea" cualquier cambio instantáneo de la corriente. Invirtiendo su polaridad, el voltaje a través de la bobina asegura la misma polaridad del voltaje a través del resistor y por consiguiente la misma dirección de la corriente a través de la bobina y el circuito.

## **PROBLEMAS**

#### **SECCIÓN 6.2 Campo magnético**

- **1.** Para el electroimán de la figura 6.75:
	- **a.** Determine la densidad de flujo en Wb/m<sup>2</sup>.
	- **b.** ¿Cuál es la densidad de flujo en teslas?
	- **c.** ¿Cuál es la fuerza magnetomotriz aplicada?
	- **d.** ¿Cuál sería la lectura del medidor de la figura 6.14 en gauss?

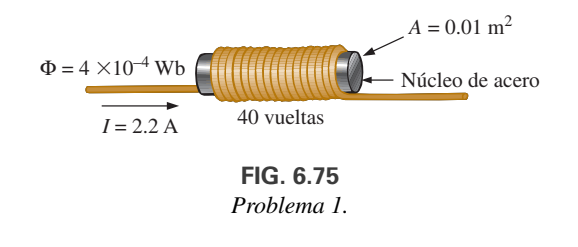

#### **SECCIÓN 6.3 Inductancia**

- **2.** Para el inductor de la figura 6.76, determine la inductancia *L* en henries.
- **3. a.** Repita el problema 2 con un núcleo ferromagnético con  $\mu_r = 500.$

**b.** ¿Cómo está relacionada la nueva inductancia con la anterior? ¿Cómo se relaciona con el valor de  $\mu_r$ ?

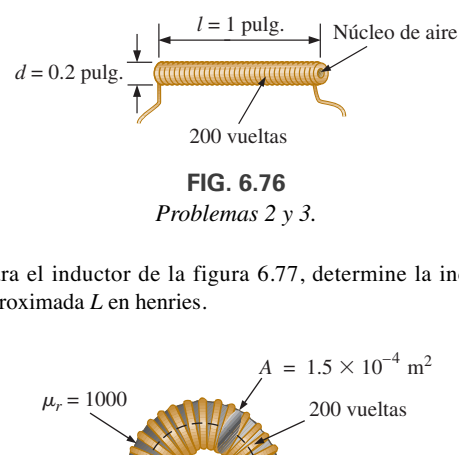

**FIG. 6.76** *Problemas 2 y 3.*

**4.** Para el inductor de la figura 6.77, determine la inductancia aproximada *L* en henries.

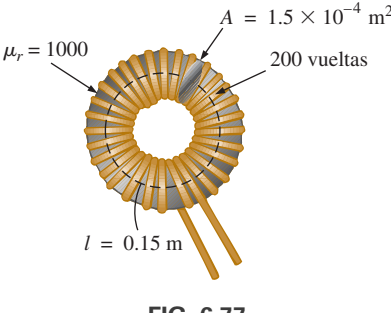

**FIG. 6.77** *Problema 4.*

#### 292 | **III INDUCTORES**

- **5.** La inductancia total de un inductor con núcleo de aire es de 4.7 mH.
	- **a.** ¿Cuál es la inductancia si el único cambio es incrementar el número de vueltas por un factor de tres?
	- **b.** ¿Cuál es la inductancia si el único cambio es incrementar la longitud por un factor de tres?
	- **c.** ¿Cuál es la inductancia si el área se duplica, la longitud se reduce a la mitad, y el número de vueltas se duplica?
	- **d.** ¿Cuál es la inductancia si el área, la longitud y el número de vueltas se reducen a la mitad, y se inserta un núcleo ferromagnético con una  $\mu_r$  de 1500?
- **6.** ¿Cuáles son la inductancia y el intervalo de valores esperados para un inductor con la siguiente rotulación?<br> **a.** 392K **b.** azul gris negro.
	- **a.** 392K **b.** azul gris negro J<br>**c.** 47K **d.** marrón verde roi
	- **d.** marrón verde rojo K

#### **SECCIÓN 6.4 Voltaje inducido**  $v_L$

- **7.** Si el flujo que enlaza la bobina de 50 vueltas cambia a razón de 120 mW/s, ¿cuál es el voltaje inducido a través de la bobina?
- **8.** Determine la velocidad de cambio del flujo que enlaza una bobina si se inducen 20 V a través de una bobina de 200 vueltas.
- **9.** ¿Cuántas vueltas tiene una bobina si se inducen 42 mV a través de ella por un cambio del flujo de 3 mW/s?
- **10.** Determine el voltaje inducido a través de una bobina de 22 mH si la velocidad de cambio de la corriente que fluye por ella es: **a.** 1 A/s
	- **b.** 1 mA/ms
	- **c.**  $2 \text{ mA} / 10 \text{ }\mu\text{s}$

#### **SECCIÓN 6.5 Transitorios R-L: Fase de almacenamiento**

- **11.** Para el circuito de la figura 6.78, compuesto de valores estándar: **a.** Determine la constante de tiempo.
	- **b.** Determine la expresión matemática de la corriente  $i_L$  después de cerrar el interruptor.
	- **c.** Repita el inciso (b) con  $v_L$  y  $v_R$ .
	- **d.** Determine  $i_L$  y  $v_L$  después de una, tres y cinco constantes de tiempo.
	- **e.** Trace las formas de onda de  $i_L$ ,  $v_L$  y  $v_R$ .

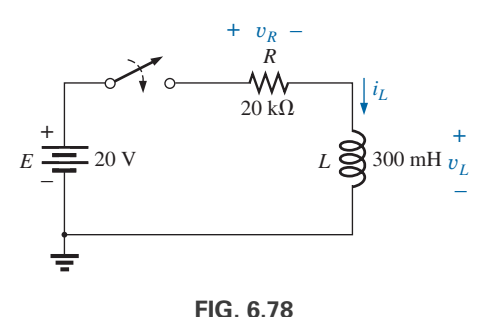

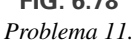

- **12.** Para el circuito de la figura 6.79 compuesto de valores estándar: **a.** Determine  $\tau$ .
	- **b.** Escriba la expresión matemática para la corriente  $i_l$  después de cerrar el interruptor cuando  $t = 0$  s.
	- **c.** Escriba la expresión matemática para  $v_L$  y  $v_R$  después de cerrar el interruptor cuando  $t = 0$  s.
	- **d.** Determine  $i_L y v_L$  con  $t = 1\tau, 3\tau y 5\tau$ .
	- **e.** Trace las formas de onda de  $i_L$ ,  $v_L$  y  $v_R$  durante la fase de almacenamiento.

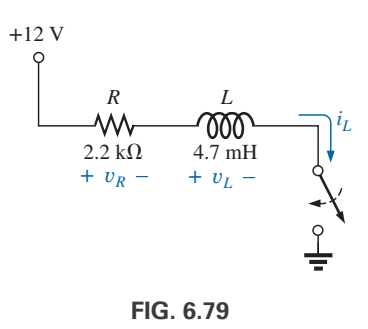

*Problema 12.*

**13.** Dada una fuente de 18 V, use valores estándar para diseñar un circuito que tenga la respuesta de la figura 6.80.

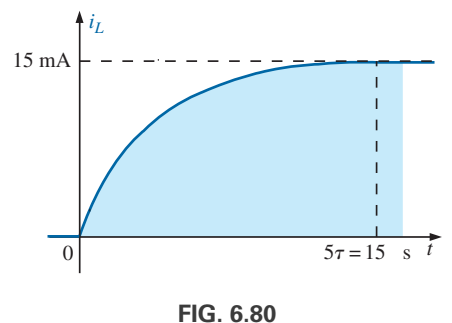

*Problema 13.*

#### **SECCIÓN 6.6 Condiciones iniciales**

- **14.** Para el circuito de la figura 6.81:
	- **a.** Escriba las expresiones matemáticas para la corriente *iL* y el voltaje y*<sup>L</sup>* después de cerrar el interruptor. Observe la magnitud y la dirección de la corriente inicial.
	- **b.** Trace las formas de onda de  $i_l$  y  $v_l$  durante todo el periodo desde el valor inicial hasta el nivel de estado estable.

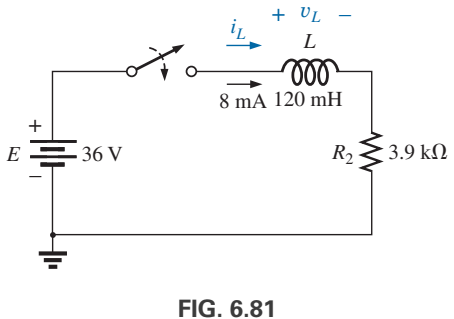

*Problemas 14 y 49.*

- **15.** En este problema se investiga el efecto de invertir la corriente inicial. El circuito de la figura 6.82 es el mismo que aparece en la figura 6.81, donde el único cambio es la dirección de la corriente inicial.
	- **a.** Escriba las expresiones matemáticas para la corriente *iL* y el voltaje y*<sup>L</sup>* después de cerrar el interruptor. Observe con cuidado la polaridad definida para y*<sup>L</sup>* y la dirección de  $i_L$ .

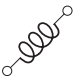

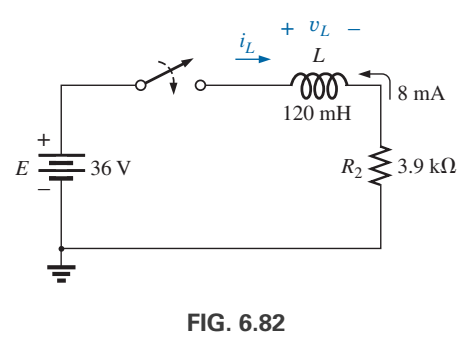

*Problema 15.*

- **b.** Trace la forma de onda de  $i_L y v_L$  durante el periodo completo desde el valor inicial hasta el nivel de estado estable.
- **c.** Compare los resultados con los del problema 14.
- **16.** Para la red de la figura 6.83:
	- **a.** Escriba las expresiones matemáticas para la corriente  $i_L$  y el voltaje y*<sup>L</sup>* después de cerrar el interruptor. Observe la magnitud y dirección de la corriente inicial.
	- **b.** Trace las formas de onda de  $i_l$  y  $v_l$  durante el periodo completo desde el valor inicial hasta el nivel de estado estable.

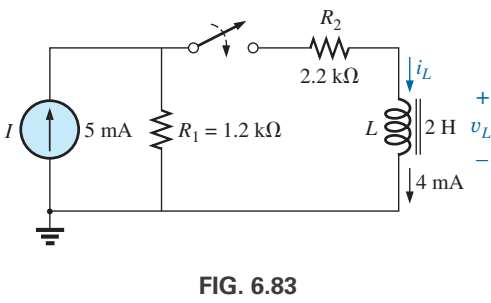

*Problema 16.*

- **\*17.** Para la red de la figura 6.84:
	- **a.** Escriba las expresiones matemáticas para la corriente  $i_L$  y el voltaje y*<sup>L</sup>* después de cerrar el interruptor. Observe la magnitud y la dirección de la corriente inicial.
	- **b.** Trace las formas de onda de  $i_L y v_L$  durante el periodo completo desde el valor inicial hasta el nivel de estado estable.

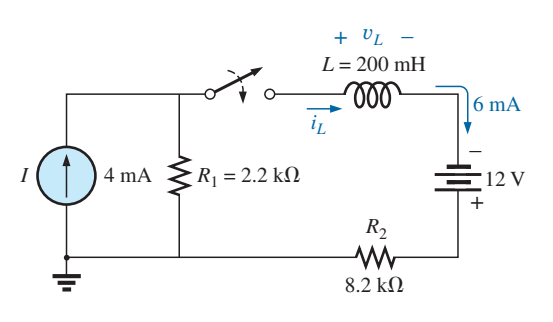

**FIG. 6.84** *Problema 17.*

#### **SECCIÓN 6.7 Transitorios R-L: Fase de liberación**

- **18.** Para la red de la figura 6.85:
	- **a.** Determine las expresiones matemáticas para la corriente *i<sub>L</sub>* y el voltaje y*<sup>L</sup>* cuando el interruptor está cerrado.
	- **b.** Repita el inciso (a) si el interruptor se abre después de que ha pasado un periodo de cinco constantes de tiempo.
	- **c.** Trace las formas de onda de los incisos (a) y (b) en el mismo sistema de ejes.

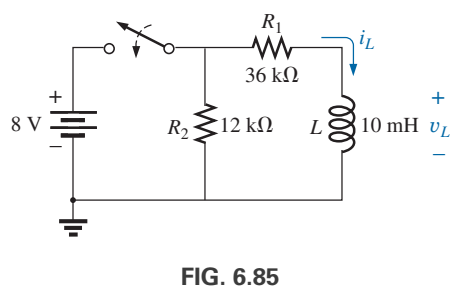

*Problema 18.*

- **\*19.** Para la red de la figura 6.86:
	- **a.** Determine las expresiones matemáticas para la corriente *iL* y el voltaje y*<sup>L</sup>* después de cerrar el interruptor.
	- **b.** Repita el inciso (a) si el interruptor se abre en el instante  $t = 1 \mu s$ .
	- **c.** Trace las formas de onda de los incisos (a) y (b) en el mismo sistema de ejes.

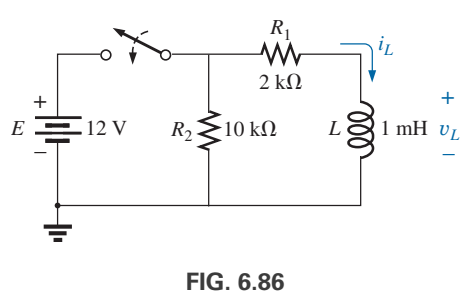

*Problema 19.*

**\*20.** Para la red de la figura 6.87:

- **a.** Escriba la expresión matemática para la corriente *i<sub>L</sub>* y el voltaje y*<sup>L</sup>* después de cerrar el interruptor.
- **b.** Determine las expresiones matemáticas para  $i_L$  y  $v_L$  si el interruptor se abre después de que ha pasado un periodo de cinco constantes de tiempo.
- **c.** Trace las formas de onda de  $i_l$  y  $v_l$  durante los periodos de tiempo definidos por las partes (a) y (b).
- **d.** Trace la forma de onda del voltaje a través de  $R_2$  durante el mismo periodo de tiempo abarcado por  $i_L$  y  $v_L$ . Observe con cuidado las polaridades y direcciones definidas en la figura 6.87.

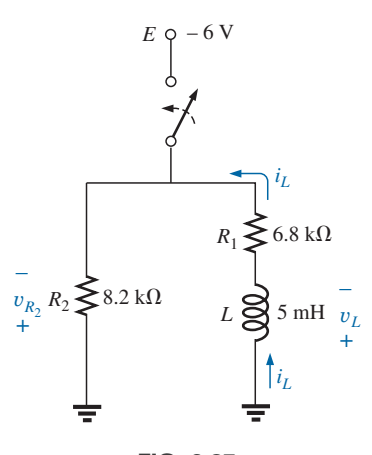

**FIG. 6.87** *Problema 20.*

#### **SECCIÓN 6.8 Equivalente de Thévenin:**  $\tau = L/R_{Th}$

- **21.** En la figura 6.88:
	- **a.** Determine las expresiones matemáticas para  $i_L$  y  $v_L$  después de cerrar el interruptor.
	- **b.** Determine  $i_l$  y  $v_l$  después de una constante de tiempo.

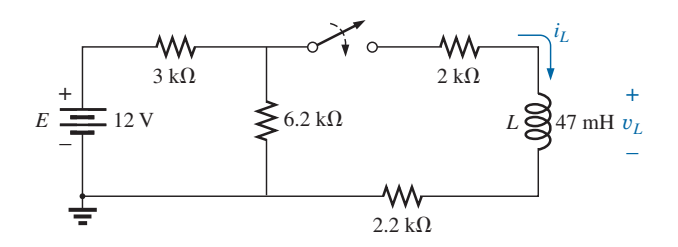

**FIG. 6.88** *Problemas 21 y 50.*

- **22.** En la figura 6.89:
	- **a.** Determine las expresiones matemáticas para  $i_L$  y  $v_L$  después de cerrar el interruptor.
	- **b.** Determine  $i_L y v_L$  en el instante  $t = 100$  ns.

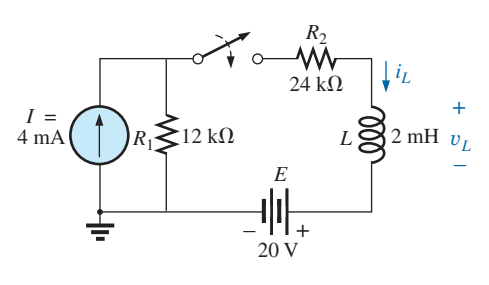

**FIG. 6.89** *Problema 22.*

**\*23.** En la figura 6.90:

**a.** Determine las expresiones matemáticas para *i<sub>L</sub>* y  $v_L$  después de cerrar el interruptor. Observe la dirección definida de *iL* y la polaridad de y*L*.

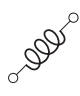

- **b.** Calcule  $i_L y v_L$  en el instante  $t = 10 \mu s$ .
- **c.** Escriba las expresiones matemáticas para la corriente  $i_l$ y el voltaje y*<sup>L</sup>* si el interruptor se abre en el instante  $t = 10 \,\mu s$ .
- **d.** Trace las formas de onda de  $i_L y v_L$  de los incisos (a) y (c).

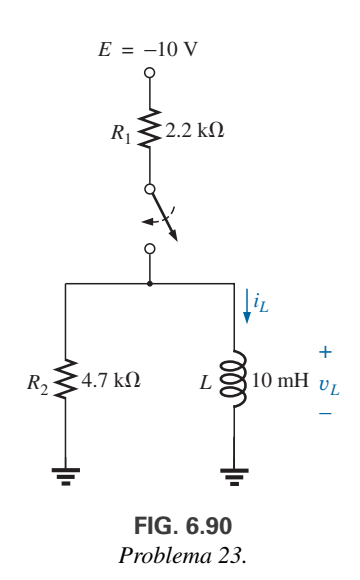

- **\*24.** En la red de la figura 6.91, el interruptor se cierra en el instante
	- $t = 0$  s.
	- **a.** Determine  $v_L$  en el instante  $t = 25$  ms.
	- **b.** Determine  $v_L$  en el instante  $t = 1$  ms.
	- **c.** Calcule  $v_{R_1}$  en el instante  $t = 1\tau$ .
	- **d.** Determine el tiempo requerido para que la corriente *iL* llegue a 100 mA.
	- **e.**  $i$ Cuál es el efecto del resistor de 470  $\Omega$ ? Explique.

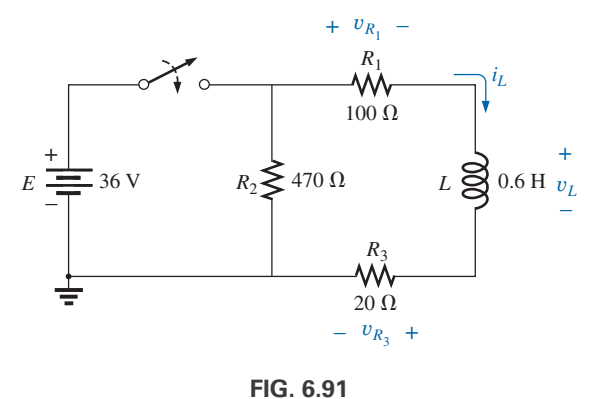

*Problema 24.*

- **\*25.** El interruptor de la figura 6.92 ha estado abierto durante mucho tiempo. Luego se cierra en el instante  $t = 0$  s.
	- **a.** Escriba las expresiones matemáticas para la corriente  $i<sub>L</sub>$  y el voltaje y*<sup>L</sup>* después de cerrar el interruptor.
	- **b.** Trace las formas de onda de  $i_l$  y  $v_l$  desde el valor inicial hasta el nivel de estado estable.

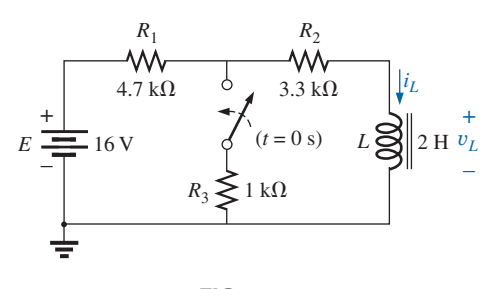

0000

**FIG. 6.92** *Problema 25.*

- **\*26. a.** Determine las expresiones matemáticas para  $i_L$  y  $v_L$  después de cerrar el interruptor en la figura 6.93. Los valores de estado estable de  $i_L$  y  $v_L$  se establecen antes de que se cierre el interruptor.
	- **b.** Determine  $i_L y v_L$  después de dos constantes de tiempo de la fase de almacenamiento.
	- **c.** Escriba las expresiones matemáticas para la corriente  $i_L$  y el voltaje y*<sup>L</sup>* si el interruptor se abre en el instante definido en el inciso (b).
	- **d.** Trace las formas de onda de  $i_L y v_L$  de los incisos (a) y (c).

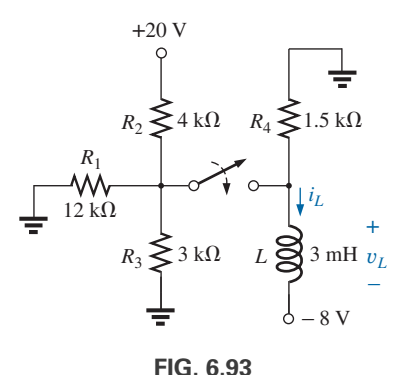

*Problema 26.*

- **\*27.** El interruptor de la red de la figura 6.94 ha estado cerrado durante aproximadamente 1 h. Luego se abre en el instante definido como  $t = 0$  s.
	- **a.** Determine el tiempo requerido para que la corriente  $i<sub>L</sub>$  se reduzca a 10  $\mu$ A.
	- **b.** Determine el voltaje  $v_L$  en el instante  $t = 10 \mu s$ .
	- **c.** Calcule  $v_L$  en el instante  $t = 5\tau$ .

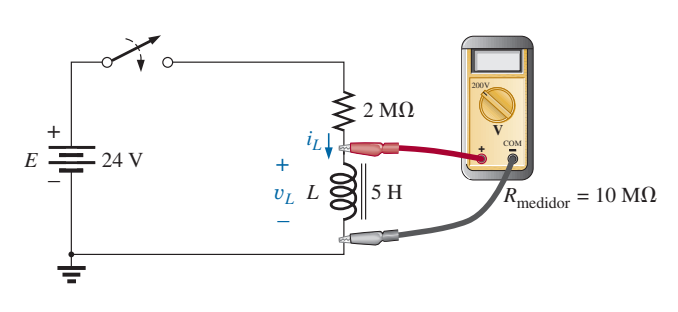

**FIG. 6.94** *Problema 27.*

- **\*28.** El interruptor que aparece en la figura 6.95 ha estado cerrado por mucho tiempo. Luego se abre en el instante  $t = 0$  s.
	- **a.** Escriba las expresiones matemáticas para la corriente  $i_L$  y el voltaje y*<sup>L</sup>* después de abrir el interruptor.
	- **b.** Trace las formas de onda de  $i_l$  y  $v_l$  desde el valor inicial hasta el nivel de estado estable.

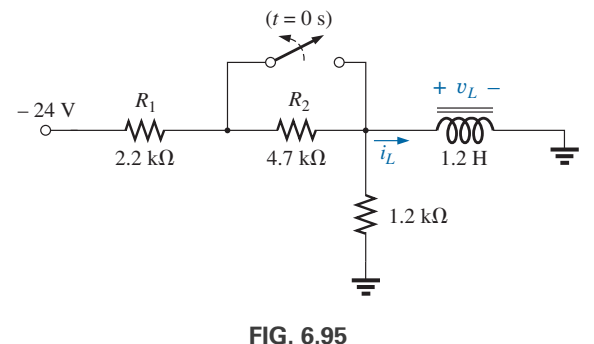

*Problema 28.*

#### **SECCIÓN 6.9 Valores instantáneos**

- **29.** Dada  $i_L = 100 \text{ mA } (1 e^{-t/20 \text{ ms}})$ :
	- **a.** Determine  $i_L$  en el instante  $t = 1$  ms.
	- **b.** Determine  $i_L$  en el instante  $t = 100$  ms.
	- **c.** Determine el tiempo *t* en que *iL* será de 50 mA.
	- **d.** Determine el tiempo  $t$  en que  $i_L$  será de 99 mA.
- **30. a.** Si la corriente medida a través de un inductor durante la fase de almacenamiento es de 126  $\mu$ A después de un periodo de una constante de tiempo, ¿cuál es el nivel máximo de la corriente a ser alcanzado?
	- **b.** Cuando la corriente del inciso (a) llega a 160  $\mu$ A, ha pasado de 64.4  $\mu$ s. Determine la constante de tiempo de la red.
	- **c.** Si la resistencia del circuito es de 500  $\Omega$ , ¿cuál es el valor del inductor en serie para establecer la corriente del inciso (a)? ¿Es la inductancia resultante un valor estándar?
	- **d.** ¿Cuál es el voltaje de suministro requerido?
- **31.** La red de la figura 6.96 emplea un multímetro digital (DMM) con una resistencia interna de 10  $M\Omega$  en el modo de voltímetro. El interruptor se cierra en el instante  $t = 0$  s.
	- **a.** Determine el voltaje a través de la bobina en el instante después de que se cierra el interruptor.
	- **b.** ¿Cuál es el valor final de la corriente  $i_l$ ?
	- **c.** ¿Cuánto tiempo debe pasar antes de que  $i_L$  llegue a 10  $\mu$ A?
	- **d.** ¿Cuál es la lectura del voltímetro en el instante  $t = 12 \mu s$ ?

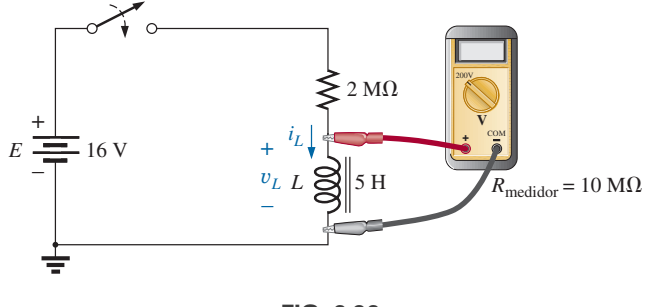

**FIG. 6.96** *Problema 31.*

# **SECCIÓN 6.10 Voltaje inducido promedio:** Y**<sup>L</sup>prom**

**32.** Determine la forma de onda del voltaje inducido a través de una bobina de 200 mH si la corriente que fluye por ella es como se muestra en la figura 6.97.

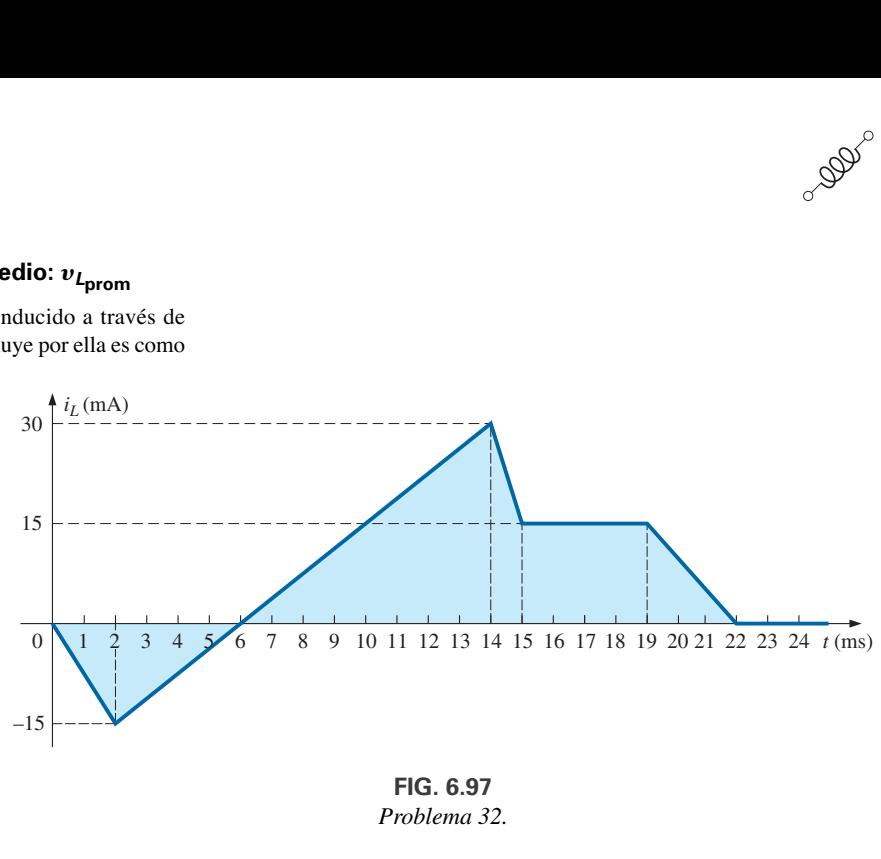

*Problema 32.*

**33.** Determine la forma de onda del voltaje inducido a través de una bobina de 5 mH si la corriente que fluye por ella es como se muestra en la figura 6.98.

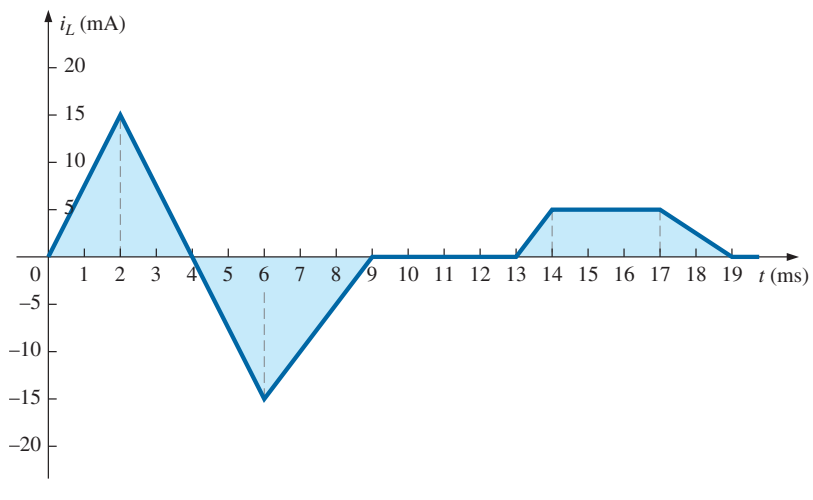

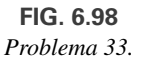

**\*34.** Determine la forma de onda de la corriente de una bobina de 10 mH si el voltaje a través de ella sigue el patrón mostrado en la figura 6.99. La corriente *iL* es de 4 mA en el instante  $t = 0^{-}$  s.

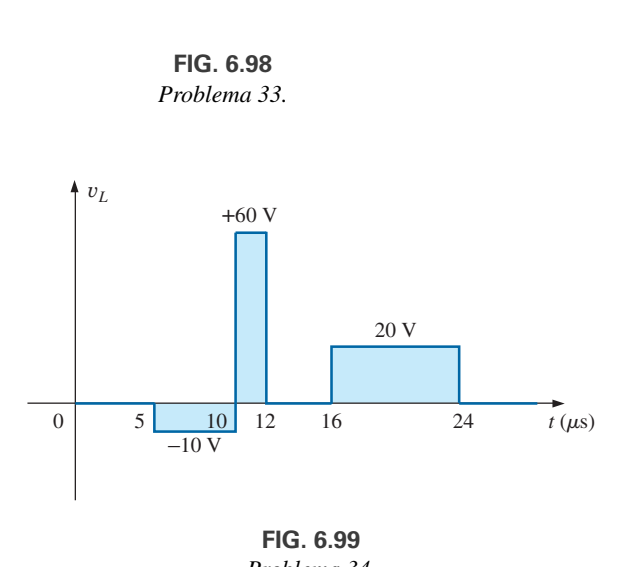

**FIG. 6.99** *Problema 34.*

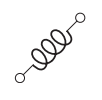

#### **SECCIÓN 6.11 Inductores en serie y en paralelo**

**35.** Determine la inductancia total del circuito de la figura 6.100.

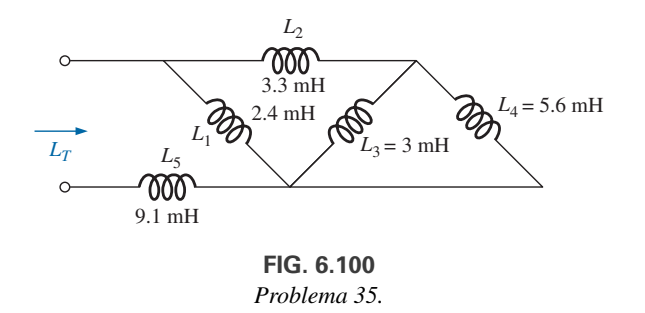

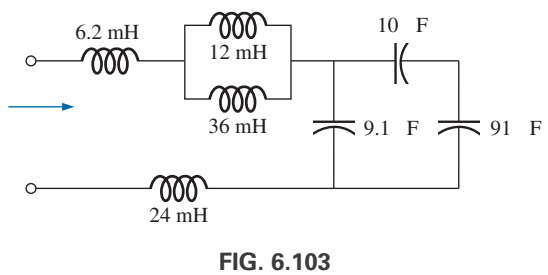

**38.** Reduzca la red de la figura 6.103 al mínimo de elementos.

- *Problema 38.*
- **39.** Reduzca la red de la figura 6.104 al mínimo de elementos.
- **36.** Determine la inductancia total de la red de la figura 6.101.

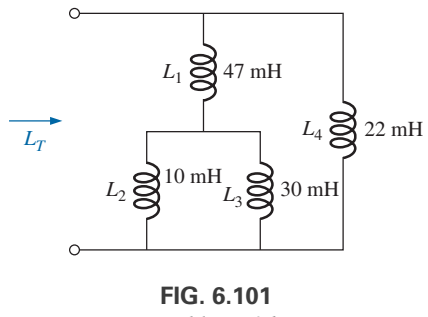

*Problema 36.*

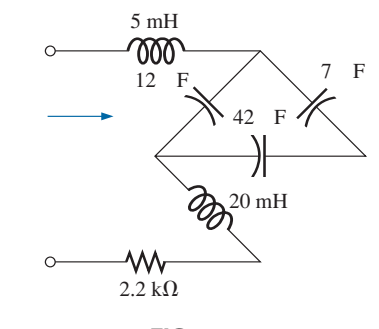

**FIG. 6.104** *Problema 39.*

**\*40.** Para la red de la figura 6.105:

- **a.** Escriba las expresiones matemáticas para los voltajes y*<sup>L</sup>* y  $v_R$  y la corriente  $i_L$  si el interruptor se cierra en el instante  $t = 0$  s.
- **b.** Trace las formas de onda de  $v_L$ ,  $v_R$  e  $i_L$ .

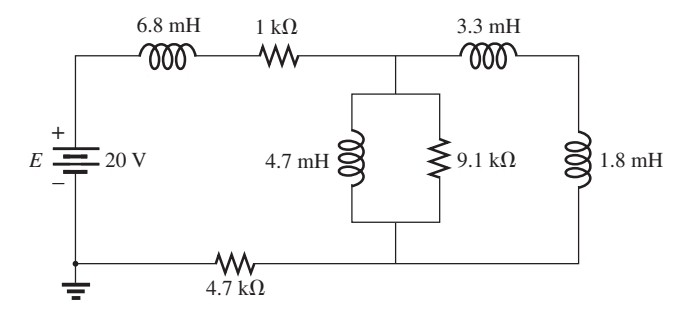

**FIG. 6.102** *Problema 37.*

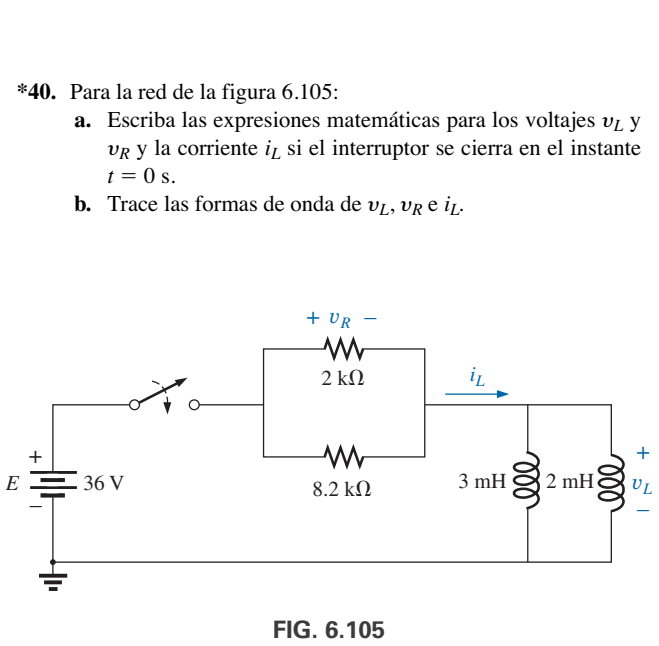

**FIG. 6.105** *Problema 40.*

**37.** Reduzca la red de la figura 6.102 al mínimo de componentes.

- **\*41.** Para la red de la figura 6.106:
	- **a.** Escriba las expresiones matemáticas para el voltaje y*<sup>L</sup>* y la corriente  $i_L$  si el interruptor se cierra en el instante  $t = 0$  s. Tome nota especial del  $v_L$  requerido.
	- **b.** Trace las formas de onda de  $v_L e_i$ .

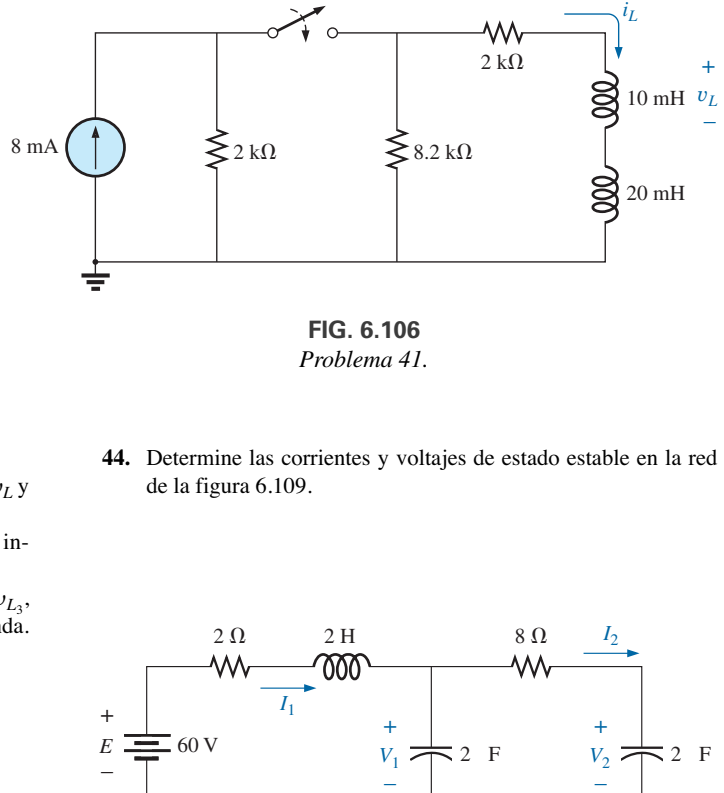

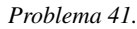

- **\*42.** Para la red de la figura 6.107:
	- **a.** Determine las expresiones matemáticas para el voltaje y*<sup>L</sup>* y la corriente *i<sub>L</sub>* después de cerrar el interruptor.
	- **b.** Trace las formas de onda de  $v_L$  e  $i_L$  obtenidas en el inciso (a).
	- **c.** Determine la expresión matemática para el voltaje  $v_{L_3}$ , después de cerrar el interruptor, y trace la forma de onda.

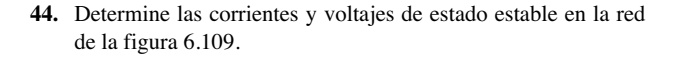

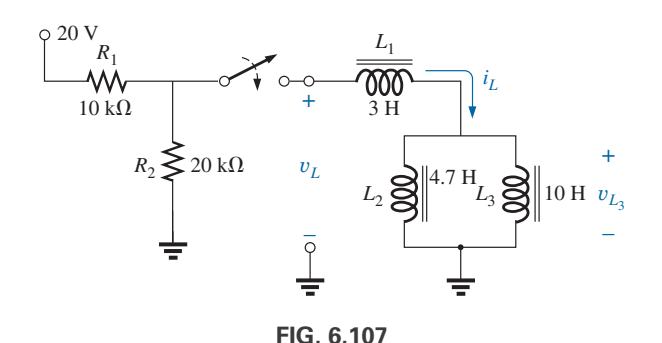

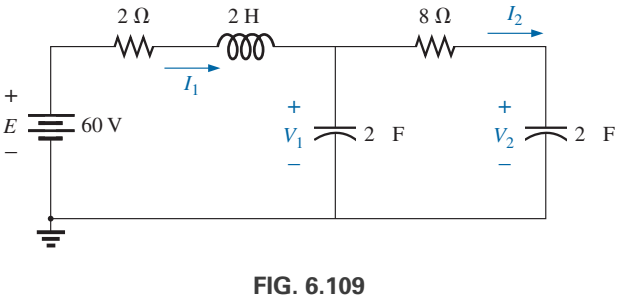

*Problema 44.*

**45.** Determine las corrientes y voltajes de estado estable en la red de la figura 6.110 después de que se cierra el interruptor.

#### **SECCIÓN 6.12 Condiciones de estado estable**

**43.** Determine las corrientes de estado estable  $I_1$  e  $I_2$  en la red de la figura 6.108.

*Problema 42.*

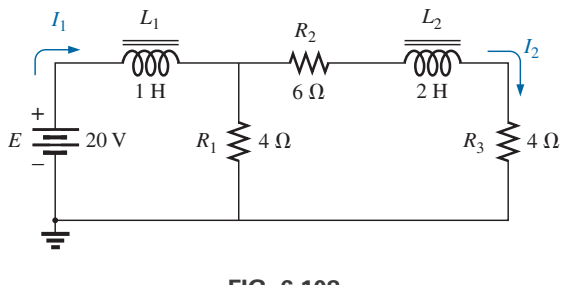

**FIG. 6.108** *Problema 43.*

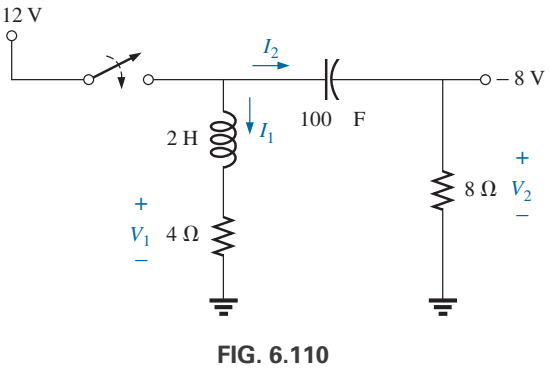

*Problema 45.*

**46.** Determine las corrientes y voltaje de estado estable en la red de la figura 6.111.

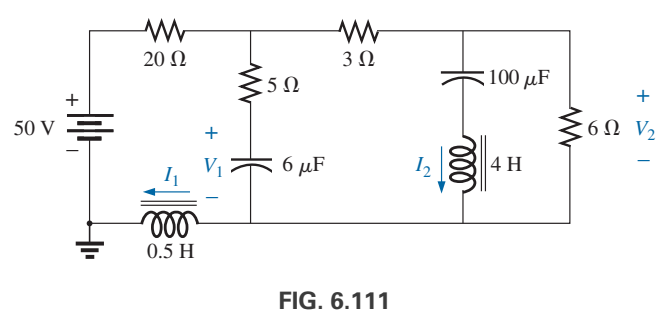

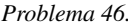

#### **SECCIÓN 6.15 Análisis con computadora**

- **47.** Con PSpice o Multisim, verifique los resultados del ejemplo 6.3.
- **48.** Con PSpice o Multisim, verifique los resultados del ejemplo 6.4.
- **49.** Con PSpice o Multisim, encuentre la solución al problema 14.
- **50.** Con PSpice o Multisim, encuentre la solución al problema 21.
- **51.** Con PSpice o Multisim, verifique los resultados del ejemplo 6.8.

## **GLOSARIO**

- **Bobina de bloqueo** Término que se aplica a un inductor por su capacidad de resistirse a un cambio en la corriente que fluye a través de él.
- **Densidad de flujo (B)** Medida del flujo por unidad de área perpendicular a una trayectoria de flujo magnético. Se mide en teslas (T) o en webers por metro cuadrado (Wb/m<sup>2</sup>).
- **Electromagnetismo** Efectos magnéticos introducidos por el flujo de carga o corriente.
- **Fuerza magnetomotriz (fmm)**  $(\mathcal{F})$  La "presión" requerida para establecer un campo magnético en un material ferromagnético. Se mide en ampere-vueltas (At).
- **Imán permanente** Material, como acero o hierro, que permanecerá imantado durante largos periodos sin ayuda de medios externos.
- **Inductancia (***L***)** Medida de la capacidad de una bobina de oponerse a cualquier cambio en la corriente que fluye a través de ella y de almacenar energía en la forma de un campo magnético en la región a su alrededor.
- **Inductor (bobina)** Elemento fundamental de sistemas eléctricos, construido con numerosas vueltas de alambre alrededor de un núcleo ferromagnético o de un núcleo de aire.
- **Ley circuital de Ampère** Ley que establece el hecho de que la suma algebraica de las subidas y caídas de la fuerza magnetomotriz (fmm) alrededor de un lazo cerrado de un campo magnético es igual a cero.
- **Ley de Faraday** Ley que establece la relación entre el voltaje inducido a través de una bobina y el número de vueltas en ella, así como la velocidad a la cual cambia el flujo que enlaza la bobina.
- **Ley de Lenz** Ley que establece que un efecto inducido siempre se opone a la causa que lo provocó.
- **Líneas de flujo magnético** Líneas de naturaleza continua que revelan la intensidad y dirección de un campo magnético.
- **Materiales diamagnéticos** Se dice de los materiales con permeabilidades levemente menores que la del espacio libre.
- **Materiales ferromagnéticos** Se dice de los materiales con permeabilidades de cientos y miles de veces mayores que la del espacio libre.
- **Materiales paramagnéticos** Se dice de los **materiales** con permeabilidades algo mayores que la del espacio libre.
- **Permeabilidad**  $(\mu)$  Medida de la facilidad con la cual puede establecerse el flujo magnético en un material. Se mide en Wb/A · m.
- **Permeabilidad relativa**  $(\mu_r)$  Relación de la permeabilidad de un material con la del espacio libre.

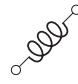

# **Circuitos magnéticos Circuitos magnéticos**

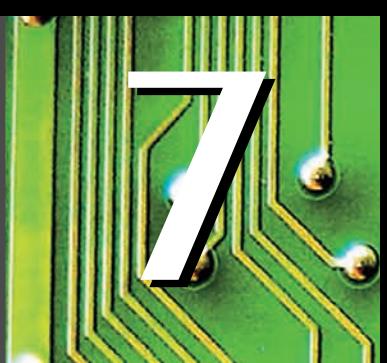

# **Objetivos**

- **• Familiarizarse con las semejanzas entre el análisis de circuitos magnéticos y circuitos eléctricos.**
- **• Desarrollar un claro entendimiento de los parámetros importantes de un circuito magnético y cómo hallar cada cantidad en una amplia variedad de configuraciones de circuitos magnéticos.**
- **• Comenzar a apreciar por qué una clara comprensión de los parámetros de circuitos magnéticos es un componente importante en el diseño de sistemas eléctricos/electrónicos.**

# **7.1 INTRODUCCIÓN**

Los efectos magnéticos y eléctricos desempeñan un rol importante en el diseño de una amplia variedad de sistemas eléctricos/magnéticos actualmente en uso. Los motores eléctricos, generadores, transformadores, altavoces, relevadores, equipo médico y los mecanismos de toda clase dependen de los efectos magnéticos para funcionar apropiadamente. Las respuestas y características de cada uno tienen un efecto en los niveles de corriente y voltaje del sistema, la eficiencia del diseño, el tamaño resultante, y muchas otras consideraciones importantes.

Afortunadamente, hay mucha similitud entre los análisis de circuitos eléctricos y circuitos magnéticos. El flujo magnético de los circuitos magnéticos tiene propiedades muy similares a la corriente de los circuitos eléctricos. Como se muestra en la figura 6.15, tiene una dirección y una trayectoria cerrada. La magnitud del flujo establecido es una función directa de la **fuerza magnetomotriz** aplicada, y el resultado es una dualidad con los circuitos eléctricos, donde la corriente resultante es una función de la magnitud del voltaje aplicado. El flujo establecido también está inversamente relacionado con la oposición estructural de la trayectoria magnética, como la corriente en una red está relacionada inversamente con la resistencia de la red. Todas estas semejanzas se utilizan en el análisis para aclarar el método.

Una de las dificultades asociadas con el estudio de circuitos magnéticos es que comúnmente se utilizan tres sistemas diferentes de unidades en la industria. El fabricante, la aplicación y el tipo de componente determinan qué tipo de sistema se utiliza. A un grado práctico, el sistema SI se aplica a lo largo de este capítulo. Las referencias a los sistemas CGS e inglés implican recurrir al Apéndice E.

# **7.2 CAMPO MAGNÉTICO**

La distribución del campo magnético alrededor de un imán permanente o **electroimán** se abordó en detalle en el capítulo 6. Recuerde que las líneas de flujo tratan de ser lo más cortas posible y toman la trayectoria con la permeabilidad más alta. Aquí, por conveniencia, se repite la ecuación (6.1) y la **densidad de flujo** se define como sigue:

$$
\begin{array}{|c|c|}\n\hline\nB = \Phi & B = \text{Wb/m}^2 = \text{teslas (T)} \\
\Phi = \text{webers (Wb)} & A = \text{m}^2\n\end{array}
$$
\n(7.1)

La "presión" en el sistema para establecer líneas de fuerza magnética está determinada por la fuerza magnetomotriz aplicada, la cual está directamente relacionada con el número de vueltas y

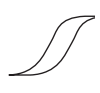

la corriente de la bobina magnetizante como aparece en la ecuación (6.3) siguiente, la cual se repite aquí por conveniencia:

$$
\mathcal{F} = \text{ampere-velitas (At)}
$$
  
\n
$$
\mathcal{F} = NI
$$
  
\n
$$
N = \text{vueltas (t)}
$$
  
\n
$$
I = \text{amperes (A)}
$$
 (7.2)

El nivel del flujo magnético establecido en un núcleo ferromagnético es una función de la dirección de la permeabilidad del material. Los **materiales ferromagnéticos** tienen un alto nivel de **permeabilidad**, mientras que los materiales no magnéticos, como el aire y la madera, tienen niveles muy bajos. La relación de la permeabilidad del material con la del aire se llama **permeabilidad relativa** y se define por la ecuación (6.5), que se repite aquí por así convenir a esta relación:

$$
\mu_r = \frac{\mu}{\mu_o} \qquad \mu_o = 4\pi \times 10^{-7} \,\text{Wb/A} \cdot \text{m} \tag{7.3}
$$

Como se mencionó en el capítulo 6, los valores de  $\mu_r$  no se dan en formato de tabla porque están determinados por las demás cantidades del circuito magnético. Cambie la fuerza magnetomotriz y la permeabilidad relativa cambiará.

# **7.3 RELUCTANCIA**

La resistencia de un material al flujo de carga (corriente) está determinada en circuitos eléctricos por la ecuación

$$
R = \rho \frac{l}{A} \qquad \text{(ohms, }\Omega\text{)}
$$

La **reluctancia** de un material al establecimiento de líneas de flujo magnético en el material, está determinada por la siguiente ecuación:

$$
\boxed{\mathcal{R} = \frac{l}{\mu A} \quad \text{(rels, o At/Wb)}}\tag{7.4}
$$

donde  $\Re$  es la reluctancia, *l* es la longitud de la trayectoria magnética y *A* es el área de sección transversal. La *t* en las unidades At/Wb es el número de vueltas del devanado aplicado. En la siguiente sección se dice más sobre ampere-vueltas (At). Observe que la resistencia y la reluctancia son inversamente proporcionales al área, lo que indica que un incremento del área reduce ambas e *incrementa* el resultado deseado: la corriente y el flujo. Con un incremento de la longitud, lo opuesto es cierto, y el efecto deseado se reduce. Sin embargo, la reluctancia es inversamente proporcional a la permeabilidad, en tanto que la resistencia es directamente proporcional a la resistividad. A mayor  $\mu$ o menor  $\rho$ , menores son la reluctancia y la resistencia, respectivamente. Desde luego, por consiguiente, materiales con alta permeabilidad como los ferromagnéticos, tienen reluctancias muy pequeñas e incrementan el flujo a través del núcleo. No existe una unidad de reluctancia ampliamente aceptada, aunque casi siempre se aplican el *rel* y el At/Wb.

# **7.4 LEY DE OHM PARA CIRCUITOS MAGNÉTICOS**

Recuerde que la ecuación

$$
Efecto = \frac{causa}{oposición}
$$

se utilizó en el capítulo 1 para presentar la ley de Ohm para circuitos eléctricos. En circuitos magnéticos, el efecto deseado es el flujo  $\Phi$ . La causa es la **fuerza magnetomotriz (fmm)**  $\mathcal{F}$ , la cual es la fuerza externa (o "presión") requerida para establecer las **líneas de flujo magnético** en el interior del material magnético. La oposición al establecimiento del flujo  $\Phi$  es la reluctancia  $\Re$ .

Sustituyendo, tenemos

$$
\Phi = \frac{\mathcal{F}}{\mathcal{R}} \tag{7.5}
$$

Como  $\mathcal{F} = NI$ , la ecuación (7.5) revela claramente que un incremento en el número de vueltas o de la corriente que pasa por el alambre en la figura 7.1, incrementa la "presión" en el sistema para establecer las líneas de flujo a través del núcleo.

Aunque hay una gran semejanza entre los circuitos eléctricos y magnéticos, debe entender que el flujo  $\Phi$  no es una variable de "flujo" como el de la corriente en un circuito eléctrico. El flujo magnético se establece en el núcleo por la alteración de la estructura atómica del núcleo debido a la presión externa y no es una medida del flujo de algunas partículas cargadas a través del núcleo.

# **7.5 FUERZA MAGNETIZANTE**

La fuerza magnetomotriz por unidad de longitud se llama **fuerza magnetizante** (*H*). En forma de ecuación,

$$
H = \frac{\mathcal{F}}{l} \qquad \text{(At/m)} \tag{7.6}
$$

Sustituyendo la fuerza magnetomotriz se obtiene

$$
H = \frac{NI}{l}
$$
 (At/m) (7.7)

Para el circuito magnético de la figura 7.2, si  $NI = 40$  At y  $l = 0.2$  m, entonces

$$
H = \frac{NI}{l} = \frac{40 \text{ At}}{0.2 \text{ m}} = 200 \text{ At/m}
$$

Es decir, el resultado indica que existen 200 At de "presión" por metro para establecer el flujo en el núcleo.

Observe en la figura 7.2 que la dirección del flujo  $\Phi$  puede determinarse colocando los dedos de su mano derecha en la dirección de la corriente alrededor del núcleo y observando la dirección del pulgar. Es interesante darse cuenta que *la fuerza magnetizante es independiente del tipo de material del núcleo*, pues está determinada sólo por el número de vueltas, la corriente y la longitud del núcleo.

La fuerza magnetizante aplicada tiene un efecto pronunciado en la permeabilidad resultante de un material magnético. A medida que la fuerza magnetizante aumenta, la permeabilidad se eleva a un máximo y luego se reduce a un mínimo, como se muestra en la figura 7.3 para tres materiales magnéticos de uso común.

La densidad de flujo y la fuerza magnetizante están relacionadas por la siguiente ecuación:

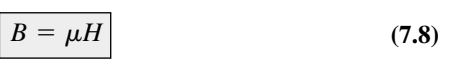

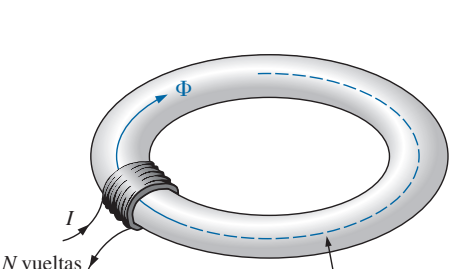

Longitud media  $l = 0.2$  m

**FIG. 7.2** *Definición de la fuerza magnetizante de un circuito magnético.*

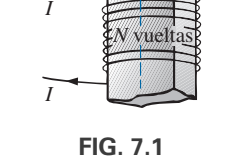

 $\overline{\Phi}$ 

*Definición de los componentes de una fuerza magnetomotriz.*

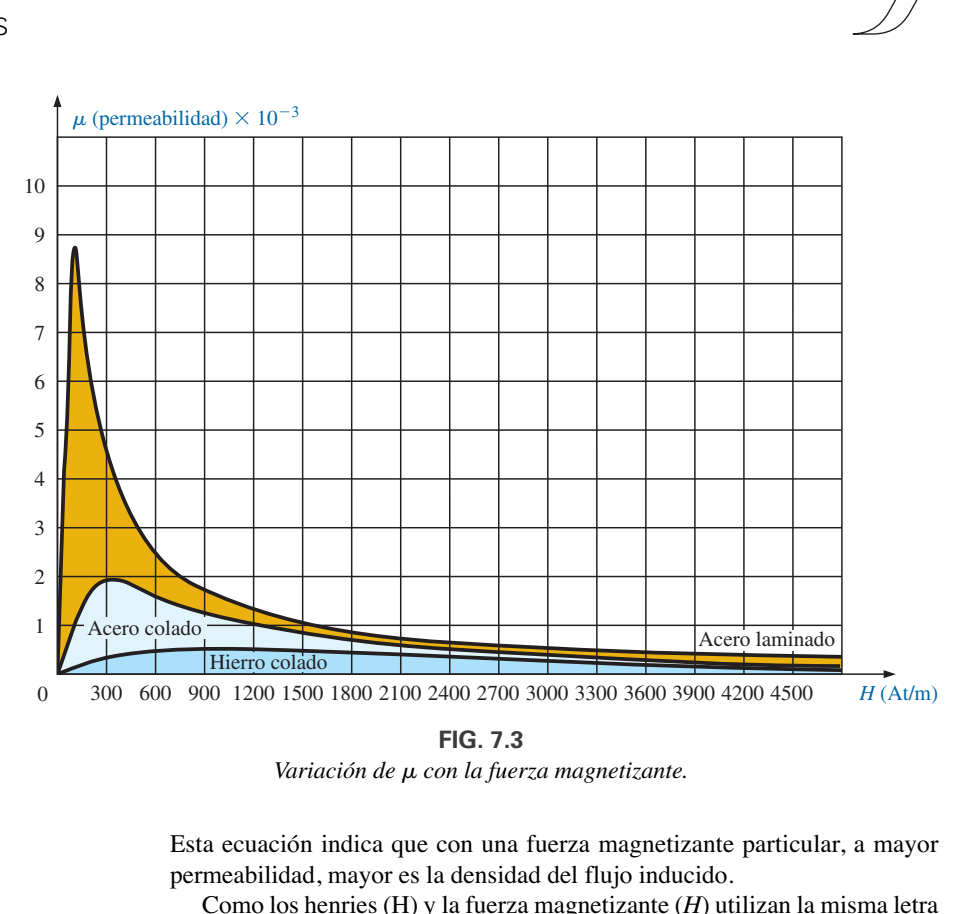

*Variación de* m *con la fuerza magnetizante.*

Esta ecuación indica que con una fuerza magnetizante particular, a mayor permeabilidad, mayor es la densidad del flujo inducido.

Como los henries (H) y la fuerza magnetizante (*H*) utilizan la misma letra mayúscula, debe señalarse que todas las unidades de medición en el texto, como los henries, utilizan letras normales como la H, en tanto que las variables como la fuerza magnetizante utilizan letras inclinadas, como la *H.*

# **7.6 HISTÉRESIS**

Para el ingeniero, una curva de la densidad de flujo *B* contra la fuerza magnetizante *H* de un material es de particular importancia. Por lo común, las curvas de este tipo pueden hallarse en manuales, folletos descriptivos y volantes publicados por los fabricantes de materiales magnéticos. Utilizando la configuración que aparece en la figura 7.4 puede derivarse una curva *B-H* típica de un material ferromagnético, como el acero.

En principio, el núcleo no está magnetizado y la corriente  $I = 0$ . Si la corriente *I* se incrementa a algún valor por encima de cero, la fuerza magnetizante *H* se incrementa a un valor determinado por

$$
H\uparrow=\frac{NI\uparrow}{l}
$$

El flujo  $\phi$  y la densidad de flujo  $B(B = \phi/A)$  también se incrementan con la corriente *I* (o *H*). Si el material no tiene magnetismo residual, y la fuerza magnetizante *H* aumenta desde cero hasta algún valor *Ha*, la curva *B-H* sigue la trayectoria que se muestra en la figura 7.5 entre *o* y *a*. Si la fuerza magnetizante *H* se incrementa hasta que ocurre la saturación (*Hs*), la curva continúa como se muestra en la figura hasta el punto *b*. Cuando ocurre la saturación, la densidad de flujo, *para todos los propósitos prácticos*, ha alcanzado su valor máximo. Cualquier aumento adicional de la corriente a través de la bobina que incremente  $H = NI/l$  produce una elevación muy pequeña de la densidad de flujo *B.*

Si la fuerza magnetizante se reduce a cero al reducirse *I* a cero, la curva sigue la trayectoria de la curva entre  $b \, y \, c$ . La densidad de flujo  $B_R$ , la cual

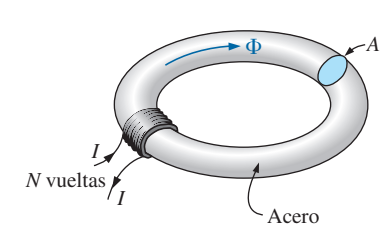

**FIG. 7.4** *Circuito magnético en serie utilizado para definir la curva de histéresis.*

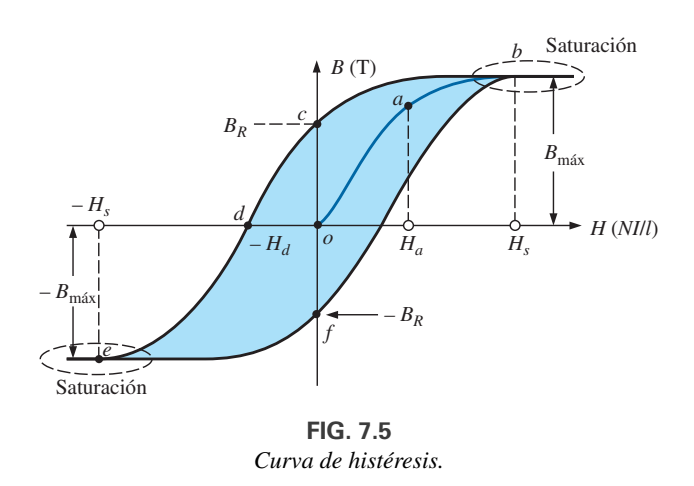

permanece cuando la fuerza magnetizante es cero, se llama *densidad de flujo residual*. Esta densidad de flujo residual es la que hace posible crear imanes permanentes. Si ahora se retira la bobina del núcleo en la figura 7.4, el núcleo seguirá teniendo las propiedades magnéticas determinadas por la densidad de flujo residual, a medida de su "retentividad" (capacidad de conservar el magnetismo). Si la corriente se invierte y desarrolla una fuerza magnetizante,  $-H$ , la densidad de flujo *B* se reduce con el incremento de *I*. A la larga, la densidad de flujo será cero cuando se llegue a  $-H_d$  (la parte de la curva de *c* a *d*). La fuerza magnetizante  $-H_d$  requerida para "obligar" a la densidad de flujo a que se reduzca a cero se llama *fuerza coercitiva*, una medida de la coercitividad de la muestra magnética. A medida que se aumenta la fuerza  $-H$  hasta que de nuevo ocurre la saturación y luego se invierte y regresa a cero, se crea la trayectoria *def*. Si la fuerza magnetizante se incrementa en la dirección positiva (*H*), la curva traza la trayectoria mostrada de *f* a *b*. La curva completa representada por *bcdefb* se llama curva de **histéresis** del material ferromagnético (del griego *hysterein*, que significa "quedarse atrás"). La densidad de flujo *B se quedó detrás* de la fuerza magnetizante durante todo el trazo de la curva. Cuando *H* fue cero en *c*, *B* no fue cero pero había comenzado a declinar. Tiempo después de que *H* pasó por cero y de que se hizo igual a  $-H_d$  la densidad de flujo *B* finalmente llegó a ser igual a cero.

Si se repite todo el ciclo, la curva obtenida con el mismo núcleo será determinada por la *H* máxima aplicada. En la figura 7.6 se muestran tres lazos de histéresis del mismo material, correspondientes a valores máximos de *H* menores que el valor de saturación. Además, para propósitos de comparación, se repite la curva de saturación.

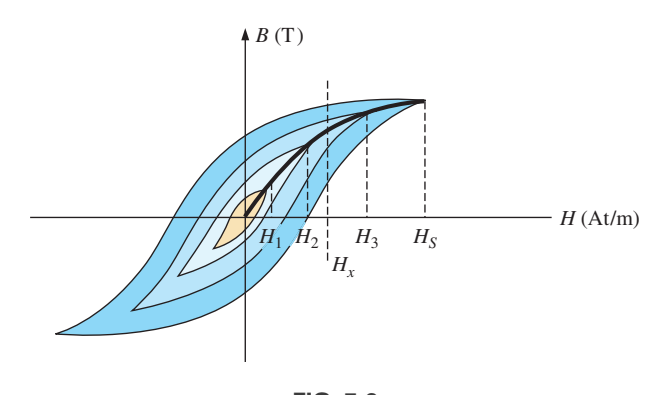

**FIG. 7.6** *Definición de la curva de magnetización normal.*

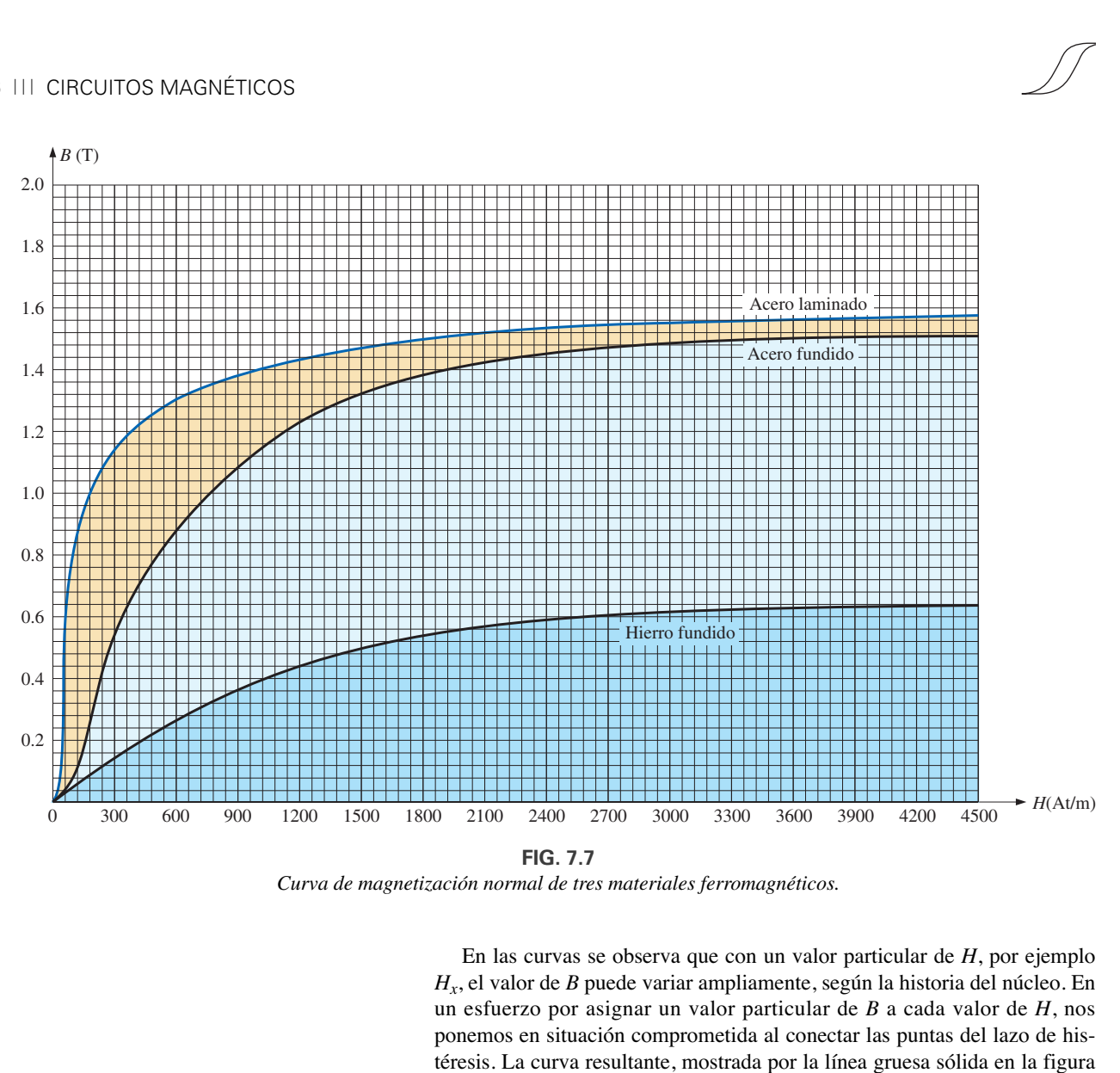

*Curva de magnetización normal de tres materiales ferromagnéticos.*

En las curvas se observa que con un valor particular de *H*, por ejemplo *Hx*, el valor de *B* puede variar ampliamente, según la historia del núcleo. En un esfuerzo por asignar un valor particular de *B* a cada valor de *H*, nos ponemos en situación comprometida al conectar las puntas del lazo de histéresis. La curva resultante, mostrada por la línea gruesa sólida en la figura 7.6 y para varios materiales en la figura 7.7, se llama curva de magnetización normal. En la figura 7.8 aparece una vista ampliada de una región.

Una comparación de las figuras 7.3 y 7.7 muestra que con el mismo valor de  $H$ , el valor de  $B$  es mayor en la figura 7.7 para los materiales con la  $\mu$ más alta en la figura 7.3. Esto es particularmente obvio con valores bajos de *H*. Esta correspondencia entre dos cifras debe existir puesto que  $B = \mu H$ . En realidad, si en la figura 7.7 encontramos  $\mu$  para cada valor de *H* con la ecuación  $\mu = B/H$ , obtenemos las curvas de la figura 7.3.

Es interesante señalar que las curvas de histéresis en la figura 7.6 tienen un *punto de simetría* con respecto al origen; es decir, el patrón invertido a la izquierda del eje vertical es igual al que aparece a la derecha del eje vertical. Además, verá que con una aplicación más de las mismas fuerzas magnetizantes a la muestra, se crea la misma gráfica. Con una corriente  $I$  en  $H = NI/I$  que se mueve entre máximos positivos y negativos a una velocidad fija, se obtiene la misma curva *B-H* durante cada ciclo. Ése será el caso, capítulos adelante, cuando examinemos redes de ca (sinusoidales). El inverso de campo  $(\phi)$  a la dirección cambiante de la corriente da lugar a una pérdida de energía que puede describirse mejor presentando primero la *teoría del dominio del magnetismo.*

Dentro de cada átomo, los electrones en órbita (descritos en el Anexo 2) también rotan al girar alrededor del núcleo. El átomo, debido a los electrones rotatorios, tiene un campo magnético asociado con el núcleo. En materiales no magnéticos el campo magnético neto es efectivamente cero, puesto

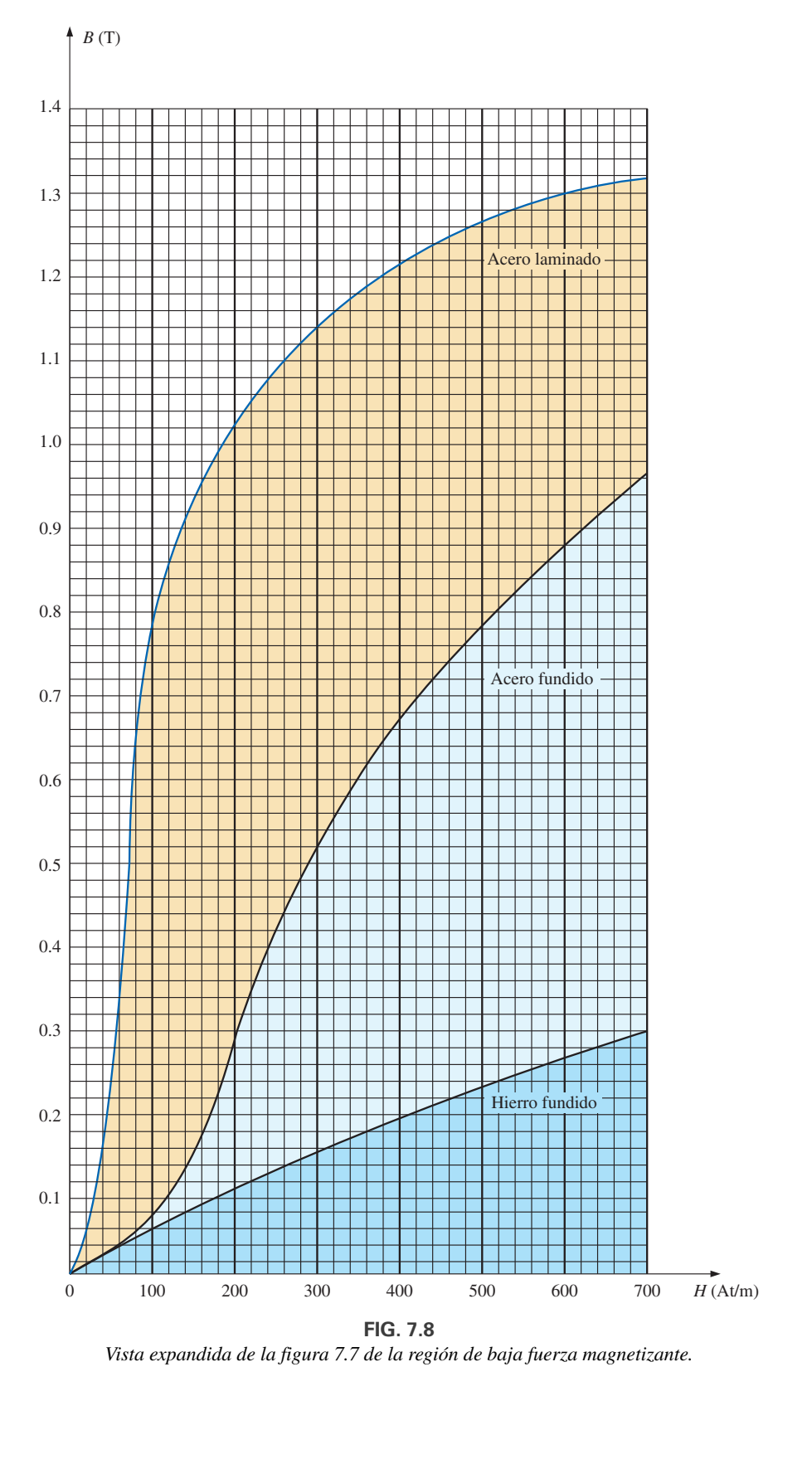

*Vista expandida de la figura 7.7 de la región de baja fuerza magnetizante.*

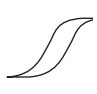

que los campos magnéticos creados por los átomos del material se oponen entre sí. Sin embargo, en materiales magnéticos como el hierro y el acero los campos magnéticos de grupos de átomos del orden de  $10^{12}$  se alinean y forman barras magnéticas muy pequeñas. Este grupo de átomos magnéticamente alineados se llama **dominio**. Cada dominio es una entidad distinta; es decir, cada dominio es independiente de los dominios circundantes. Para una muestra no magnetizada de material magnético, estos dominios aparecen de una manera aleatoria, como se muestra en la figura 7.9(a). El campo magnético neto en cualquier dirección es cero. s creados pateriales m<br>
sos de áton<br>
sos de áton<br>
sominio. Capendiente de material n<br>
se muestrición es cer<br>
somina de aldoni<br> **S**<br> **IG. 7.9**<br>
fá del domina erza magno aplicado

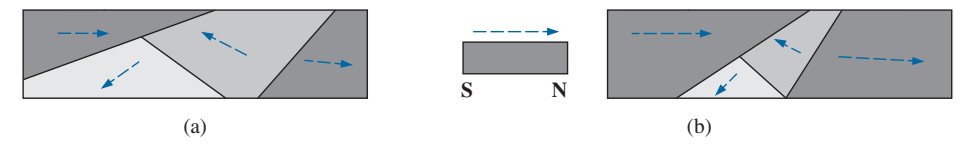

**FIG. 7.9** *Demostración del la teoría del dominio del magnetismo.*

Cuando se aplica una fuerza magnetizante externa, los dominios que casi están alineados con el campo aplicado crecen a expensas de los dominios menos favorablemente orientados, como los de la figura 7.9(b). Con el tiempo, si se aplica un campo suficientemente fuerte, todos los dominios tienen la orientación de la fuerza magnetizante aplicada, y cualquier incremento adicional del campo externo no elevará la intensidad del flujo magnético, condición conocida como *saturación*. La elasticidad de lo anterior queda en evidencia por el hecho de que al eliminar la fuerza magnetizante la alineación se pierde en cierta medida, y la densidad de flujo se reduce a *BR*. En otras palabras, la eliminación de la fuerza magnetizante hace que regresen varios dominios desalineados en el interior del núcleo. Sin embargo, la continua alineación de varios de los dominios explica nuestra capacidad de crear **imanes permanentes.**

En un punto justo antes de la saturación, los dominios desalineados opositores se reducen a pequeños cilindros de varias formas conocidos como *burbujas*. Estas burbujas pueden moverse en el interior de la muestra magnética mediante la aplicación de un campo magnético de *control*. Estas burbujas magnéticas constituyen la base del recientemente diseñado sistema de memoria de burbuja para computadoras.

**TABLA 7.1**

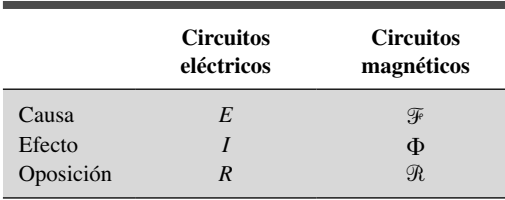

# **7.7 LEY CIRCUITAL DE AMPÈRE**

Como se mencionó en la introducción a este capítulo, hay mucha semejanza entre los análisis de circuitos eléctricos y circuitos magnéticos. Esto ya se ha demostrado hasta cierto grado con las cantidades que aparecen en la tabla 7.1.

Si aplicamos la analogía de la "causa" a la ley del voltaje de Kirchhoff  $(\Sigma_{\bigcirc} V = 0)$ , obtenemos lo siguiente:

$$
\Sigma_{\text{C}} \mathcal{F} = 0 \qquad \text{(para circuitos magnéticos)} \tag{7.9}
$$

es decir, la que establece que la suma algebraica de las subidas y caídas de la fuerza magnetomotriz alrededor de un lazo cerrado de un circuito magnético es igual a cero; o bien, la suma de las subidas de la fuerza magnetomotriz es igual a la suma de las caídas de la fuerza magnetomotriz alrededor de un lazo cerrado.

La ecuación (7.9) se conoce como **ley circuital de Ampère**. Cuando se aplica a circuitos magnéticos, las fuentes de fuerza magnetomotriz se expresan mediante la ecuación

$$
\boxed{\mathcal{F} = NI} \qquad \text{(At)} \tag{7.10}
$$

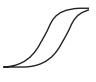

La ecuación para la caída de la fuerza magnetomotriz a través de una parte de un circuito magnético puede hallarse aplicando las relaciones que aparecen en la tabla 7.1; es decir, para circuitos eléctricos,

$$
V=IR
$$

y resulta lo siguiente para circuitos magnéticos:

$$
\mathcal{F} = \Phi \mathcal{R} \tag{7.11}
$$

donde  $\phi$  es el flujo que pasa a través de una sección del circuito magnético  $y \mathcal{R}$  es la reluctancia de esa sección. La reluctancia, sin embargo, rara vez se calcula en el análisis de circuitos magnéticos. Una ecuación más práctica para la caída de la fuerza magnetomotriz es

$$
\boxed{\mathcal{F} = Hl} \tag{7.12}
$$

como derivada de la ecuación (7.6), donde *H* es la fuerza magnetizante en una sección de un circuito magnético y *l* es la longitud de la sección.

Como un ejemplo de la ecuación (7.9), considere el circuito magnético que aparece en la figura 7.10 construido con tres materiales ferromagnéticos diferentes.

Aplicando la ley circuital de Ampère, tenemos

le la ecuación (7.6), donde *H* es la fuerza  
n circuito magnético y *l* es la longitud de la  
mplo de la ecuación (7.9), considere el ci  
ifigura 7.10 construido con tres materiales  
ley circuital de Ampère, tenemos  

$$
\Sigma_C \mathcal{F} = 0
$$

$$
+ NI - \underbrace{H_{ab}l_{ab}}_{\text{Caída}} - \underbrace{H_{bc}l_{bc}}_{\text{Caída}} - \underbrace{H_{ca}l_{ca}}_{\text{Caída}} = 0
$$

$$
NI = \underbrace{H_{ab}l_{ab} + H_{bc}l_{bc} + H_{ca}l_{ca}}_{\text{TaeIca magnetomotriz}}
$$

$$
\underbrace{H_{ab}l_{ab} + H_{bc}l_{bc} + H_{ca}l_{ca}}_{\text{impressa}}
$$

Todos los términos de la ecuación son conocidos excepto la fuerza magnetizante en cada parte del circuito magnético, la cual puede hallarse con la curva *B-H* si se conoce la densidad de flujo *B*.

## **7.8 FLUJO Ф**

Si continuamos aplicando las relaciones descritas en la sección anterior a la ley de la corriente de Kirchhoff, encontramos que la suma de los flujos que entran a una unión es igual a la suma de los flujos que salen de una unión, es decir, para el circuito de la figura 7.11,

 $\Phi_a = \Phi_b + \Phi$  *<sup>b</sup> <sup>c</sup>* (en la unión *a*) o bien  $\Phi_b + \Phi_c = \Phi_a$  (en la unión *b*)

las cuales son equivalentes.

## **7.9 CIRCUITOS MAGNÉTICOS EN SERIE: DETERMINACIÓN DE NI**

Ahora podemos resolver algunos problemas de circuitos magnéticos, que básicamente son de dos tipos. *En un tipo, se da , y debe calcularse la fuerza magnetomotriz impresa NI*. Éste es el tipo de problema que se presenta en el diseño de motores eléctricos, generadores y transformadores. *En el otro tipo, se da NI y debe determinarse el flujo del circuito magnético*. Este tipo de problema se presenta principalmente en el diseño de amplificadores magnéticos, y es más difícil puesto que el método es "poco científico".

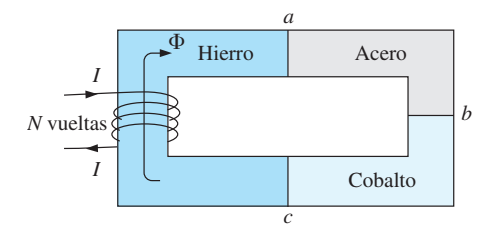

**FIG. 7.10** *Circuito magnético en serie de tres materiales diferentes.*

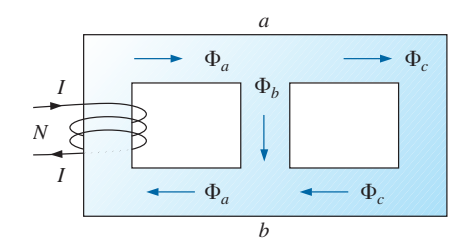

**FIG. 7.11** *Distribución del flujo de una red magnética en serie-paralelo.*

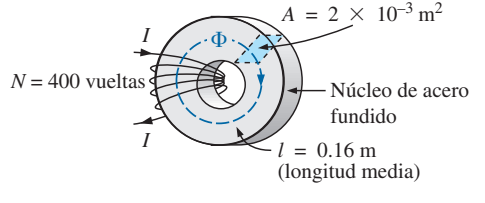

**FIG. 7.12** *Ejemplo 7.1.*

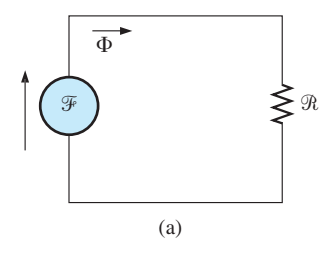

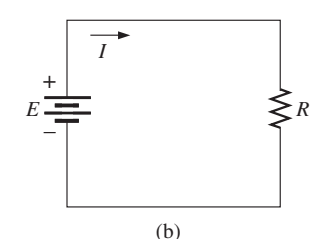

**FIG. 7.13** *(a) Equivalente de circuito magnético y (b) analogía de circuito eléctrico.*

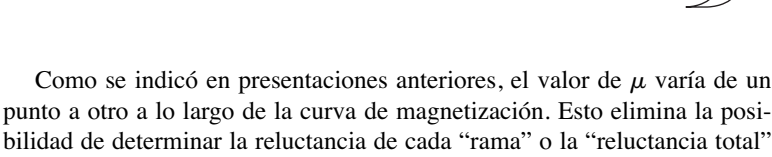

bilidad de determinar la reluctancia de cada "rama" o la "reluctancia total" de una red, como se hizo para circuitos eléctricos, donde  $\rho$  tenía un valor fijo con cualquier corriente o voltaje aplicado. Si puede determinarse la reluctancia total, entonces  $\Phi$  puede determinarse con la analogía de la ley de Ohm para circuitos magnéticos.

Para circuitos magnéticos, el nivel de *B* o *H* se determina a partir del nivel del otro, utilizando la curva  $B-H$ , y rara vez se calcula  $\mu$ , a menos que se lo pidan.

Un método utilizado con frecuencia en el análisis de circuitos magnéticos es el de la *tabla*. Antes de analizar un circuito en detalle, se prepara una tabla donde en la lista de la columna izquierda aparezcan las diversas secciones del circuito magnético (vea la tabla 7.2). Las columnas del lado derecho están reservadas para las cantidades que se van a determinar para cada sección. De esta manera, cuando esté resolviendo un problema, podrá saber cuál deberá ser el siguiente y qué se requiere para completar el problema. Después de algunos ejemplos, se aclarará la utilidad de este método.

Esta sección considera sólo circuitos magnéticos en serie donde el flujo  $\phi$ es el mismo a través de ellos. En cada ejemplo se debe determinar la magnitud de la fuerza magnetomotriz.

**EJEMPLO 7.1** Para el circuito magnético en serie de la figura 7.12:

- a. Determine el valor de *I* requerido para desarrollar un flujo magnético de  $\Phi = 4 \times 10^{-4}$  Wb.
- b. Determine  $\mu$  y  $\mu_r$  para el material en estas condiciones.

**Soluciones:** El sistema que se muestra en la figura 7.13(a) puede representar el circuito magnético. La analogía del circuito eléctrico se muestra en la figura 7.13(b). Las analogías de este tipo son muy útiles en la solución de circuitos magnéticos. La tabla 7.2 es para el inciso (a) de este problema. La tabla es bastante trivial para este ejemplo, pero define las cantidades que se van a determinar.

a. La densidad de flujo *B* es

$$
B = \frac{\Phi}{A} = \frac{4 \times 10^{-4} \text{ Wb}}{2 \times 10^{-3} \text{ m}^2} = 2 \times 10^{-1} \text{ T} = 0.2 \text{ T}
$$

Con las curvas *B-H* que aparecen en la figura 7.8, podemos determinar la fuerza magnetizante *H:*

$$
H
$$
 (acero fundido) = 170 At/m

Aplicando la ley circuital de Ampère obtenemos

$$
NI = Hl
$$
  

$$
I = \frac{Hl}{N} = \frac{(170 \text{ At/m})(0.16 \text{ m})}{400 \text{ t}} = 68 \text{ mA}
$$

(Recuerde que t representa vueltas).

b. La permeabilidad del material se determina con la ecuación (7.8):

$$
\mu = \frac{B}{H} = \frac{0.2 \text{ T}}{170 \text{ At/m}} = 1.176 \times 10^{-3} \text{ Wb/A} \cdot \text{m}
$$

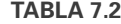

y

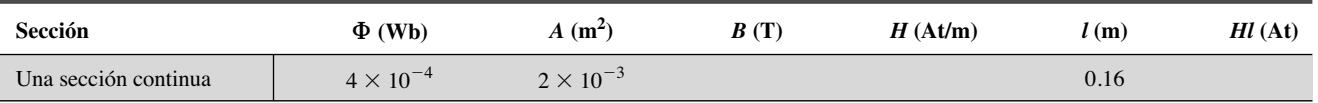

 $\mathbf 1$ 

y la permeabilidad relativa es

$$
\mu_r = \frac{\mu}{\mu_o} = \frac{1.176 \times 10^{-3}}{4\pi \times 10^{-7}} = 935.83
$$

**EJEMPLO 7.2** El electroimán que se muestra en la figura 7.14 atrajo una sección de hierro fundido. Determine la corriente *I* para establecer el flujo indicado en el núcleo.

**Solución:** Para poder utilizar las figuras 7.7 y 7.8, primero debemos convertir al sistema métrico. Sin embargo, como el área es la misma en todo el electroimán, podemos determinar la longitud de cada material en lugar de trabajar con las secciones individuales:

$$
l_{efab} = 4 \text{ pulg.} + 4 \text{ pulg.} + 4 \text{ pulg.} = 12 \text{ pulg.}
$$
  
\n
$$
l_{bcde} = 0.5 \text{ pulg.} + 4 \text{ pulg.} + 0.5 \text{ pulg.} = 5 \text{ pulg.}
$$
  
\n
$$
12 \text{ putg} \left(\frac{1 \text{ m}}{39.37 \text{ putg.}}\right) = 304.8 \times 10^{-3} \text{ m}
$$
  
\n
$$
5 \text{ putg} \left(\frac{1 \text{ m}}{39.37 \text{ putg.}}\right) = 127 \times 10^{-3} \text{ m}
$$
  
\n
$$
\text{putg.}^{2}\left(\frac{1 \text{ m}}{39.37 \text{ putg.}}\right)\left(\frac{1 \text{ m}}{39.37 \text{ putg.}}\right) = 6.452 \times 10^{-4} \text{ m}^{2}
$$

La información disponible en las especificaciones *efab* y *bcde* del problema se insertó en la tabla 7.3. Cuando se complete el problema, cada espacio contendrá alguna información. Si llenamos cada columna de izquierda a derecha podemos hallar datos suficientes para completar el problema. Conforme se vayan calculando las diversas cantidades, se colocarán en una tabla parecida que está al final del ejemplo.

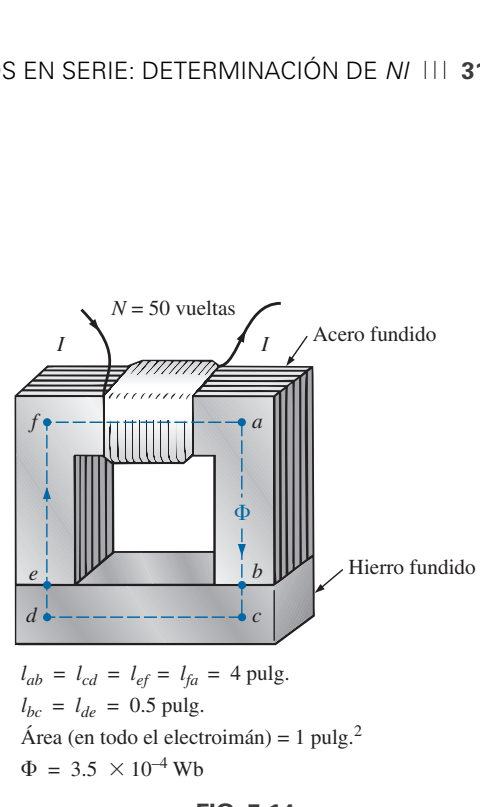

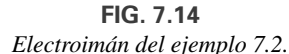

**TABLA 7.3**

| Sección      | $\Phi$ (Wb)                                  | $A(m^2)$                                         | B(T) | H(At/m) | l(m)                                           | $Hl$ (At) |
|--------------|----------------------------------------------|--------------------------------------------------|------|---------|------------------------------------------------|-----------|
| efab<br>bcde | $3.5 \times 10^{-4}$<br>$3.5 \times 10^{-4}$ | $6.452 \times 10^{-4}$<br>$6.452 \times 10^{-4}$ |      |         | $304.8 \times 10^{-3}$<br>$127 \times 10^{-3}$ |           |

La densidad de flujo en cada sección es

$$
B = \frac{\Phi}{A} = \frac{3.5 \times 10^{-4} \text{ Wb}}{6.452 \times 10^{-4} \text{ m}^2} = 0.542 \text{ T}
$$

y la fuerza magnetizante es

*H* (acero laminado figura 7.8)  $\approx$  70 At/m *H* (acero fundido, figura 7.7)  $\approx$  1600 At/m

Observe la diferencia extrema de la fuerza magnetizante para cada material con la densidad de flujo requerida. De hecho, cuando aplicamos la ley circuital de Ampère, vemos que la sección de acero laminado puede ser ignorada con un error mínimo en la solución.

La determinación de *H* para cada sección da

$$
H_{efab}l_{efab} = (70 \text{ At/m})(304.8 \times 10^{-3} \text{ m}) = 21.34 \text{ At}
$$
  

$$
H_{bcde}l_{bcde} = (1600 \text{ At/m})(127 \times 10^{-3} \text{ m}) = 203.2 \text{ At}
$$
Si insertamos los datos anteriores en la tabla 7.3 obtenemos la tabla 7.4.

**TABLA 7.4**

| Sección | $\Phi$ (Wb)          | $A(m^2)$               | B(T)  | H(At/m) | l(m)                   | $Hl$ (At) |
|---------|----------------------|------------------------|-------|---------|------------------------|-----------|
| efab    | $3.5 \times 10^{-4}$ | $6.452 \times 10^{-4}$ | 0.542 | 70      | $304.8 \times 10^{-3}$ | 21.34     |
| bcde    | $3.5 \times 10^{-4}$ | $6.452 \times 10^{-4}$ | 0.542 | 1600    | $127 \times 10^{-3}$   | 203.2     |

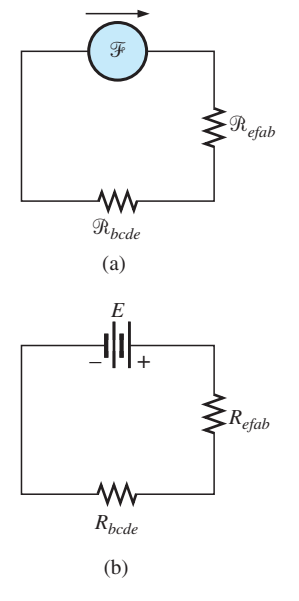

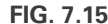

*(a) Equivalente de circuito magnético y (b) analogía de circuito eléctrico para* 

El equivalente de circuito magnético y la analogía de circuito eléctrico para el sistema de la figura 7.14 aparecen en la figura 7.15. Aplicando la ley circuital de Ampère, obtenemos

 $NI = H_{efab}l_{efab} + H_{bcde}l_{bcde}$ 

$$
= 21.34 \text{ At} + 203.2 \text{ At} = 224.54 \text{ At}
$$
  
y  
(50 t)*I* = 224.54 At  
de modo que  

$$
I = \frac{224.54 \text{ At}}{50 \text{ t}} = 4.49 \text{ A}
$$

**EJEMPLO 7.3** Determine la corriente  $I_2$  a través del secundario del transformador de la figura 7.16 si el flujo resultante en el sentido de las manecillas del reloj es  $1.5 \times 10^{-5}$  Wb.

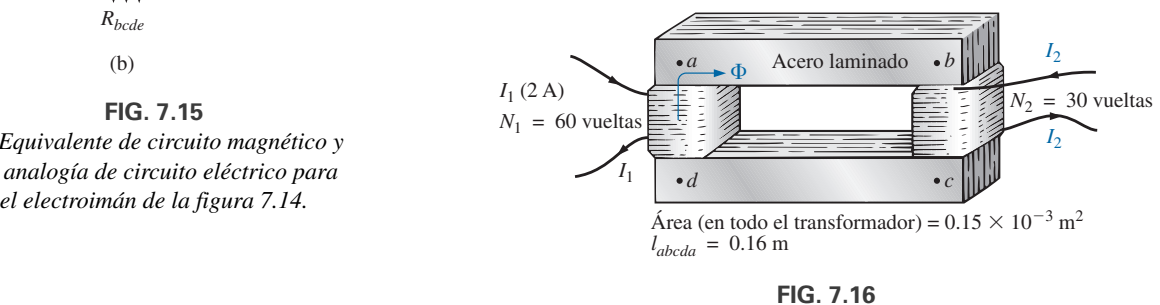

*Transformador del ejemplo 7.3.*

**Solución:** Éste es el primer ejemplo con dos fuerzas magnetizantes a considerar. En las analogías que aparecen en la figura 7.17, observe que el flujo resultante en cada analogía es opuesto al otro, del mismo modo en que las dos fuentes de voltaje son opuestas en la analogía del circuito eléctrico.

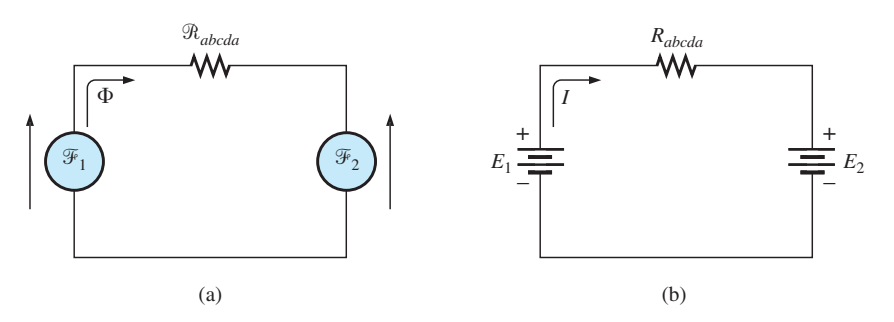

**FIG. 7.17** *(a) Equivalente de circuito magnético y (b) analogía de circuito eléctrico para el transformador de la figura 7.16.*

Los datos estructurales *abcda* aparecen en la tabla 7.5.

**TABLA 7.5**

| Sección | $\Phi$ (Wb)                | $A(m^2)$              | B(T)<br>D | H(At/m) | l(m) | $Hl$ (At) |
|---------|----------------------------|-----------------------|-----------|---------|------|-----------|
| abcda   | $5 \times 10^{-5}$<br>1 .J | $0.15 \times 10^{-3}$ |           |         | 0.16 |           |

La densidad de flujo en el transformador es

$$
B = \frac{\phi}{A} = \frac{1.5 \times 10^{-5} \text{ Wb}}{0.15 \times 10^{-3} \text{ m}^2} = 10 \times 10^{-2} \text{ T} = 0.10 \text{ T}
$$

y

$$
H \left( \text{según la figura 7.8} \right) \cong \frac{1}{5} (100 \text{ At/m}) = 20 \text{ At/m}
$$

Aplicando la ley circuital de Ampère, obtenemos

$$
N_1I_1 - N_2I_2 = H_{abcdalabcda}
$$
  
(60 t)(2 A) – (30 t)(I<sub>2</sub>) = (20 At/m)(0.16m)  
120 At – (30 t)I<sub>2</sub> = 3.2 At  
(30 t)I<sub>2</sub> = 120 At – 3.2 At  
o bien  

$$
I_2 = \frac{116.8 \text{ At}}{30 \text{ t}} = 3.89 \text{ A}
$$

o bien

En el análisis de la mayoría de los sistemas de transformador, se utiliza la ecuación  $N_1I_1 = N_2I_2$ . De ahí el resultado anterior de 4 A contra 3.89 A. Por lo común, esta diferencia se pasa por alto; no obstante, la ecuación  $N_1I_1 = N_2I_2$  se considera exacta.

Debido a la no linealidad de la curva *B-H*, *no es posible aplicar la superposición a circuitos magnéticos*; esto es, en el ejemplo 7.3, no podemos considerar los efectos de cada fuente de forma independiente, y luego determinar los efectos totales por medio de la superposición.

# **7.10 ENTREHIERROS**

Antes de continuar con los ejemplos ilustrativos, consideremos el efecto de un entrehierro sobre un circuito magnético. Observe la presencia de entrehierros en los circuitos magnéticos del motor eléctrico y el medidor en la figura 6.15. La dispersión de las líneas de flujo hacia fuera del área común del núcleo del entrehierro en la figura 7.18(a) se conoce como *efecto marginal*. Para nuestros propósitos, pasaremos por alto el efecto y supondremos que la distribución del flujo es como el de la figura 7.18(b).

La densidad de flujo del entrehierro de la figura 7.18(b) es

$$
B_g = \frac{\Phi_g}{A_g} \tag{7.13}
$$

donde, para nuestros propósitos,

$$
\Phi_g = \Phi_{\text{núcleo}}
$$
  

$$
A_g = A_{\text{núcleo}}
$$

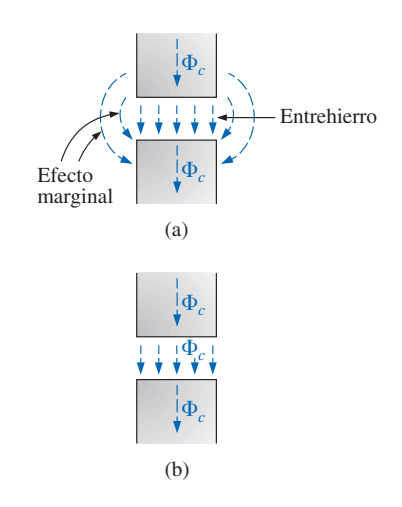

**FIG. 7.18** *Entrehierros: (a) con efecto marginal; (b) ideal.*

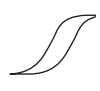

En la mayoría de las aplicaciones prácticas, se considera que la permeabilidad del aire es igual a la del espacio libre. La fuerza magnetizante del entrehierro se determina entonces como

$$
H_g = \frac{B_g}{\mu_o} \tag{7.14}
$$

y la reducción de la fuerza magnetomotriz a través del entrehierro es igual a  $H_gL_g$ . Una ecuación para  $H_g$  es como sigue:

$$
H_g = \frac{B_g}{\mu_o} = \frac{B_g}{4\pi \times 10^{-7}}
$$
  
y 
$$
H_g = (7.96 \times 10^5)B_g
$$
 (At/m) (7.15)

**EJEMPLO 7.4** Determine el valor de *I* requerido para establecer un flujo magnético de  $\phi = 0.75 \times 10^{-4}$  en el circuito magnético en serie de la figura 7.19.

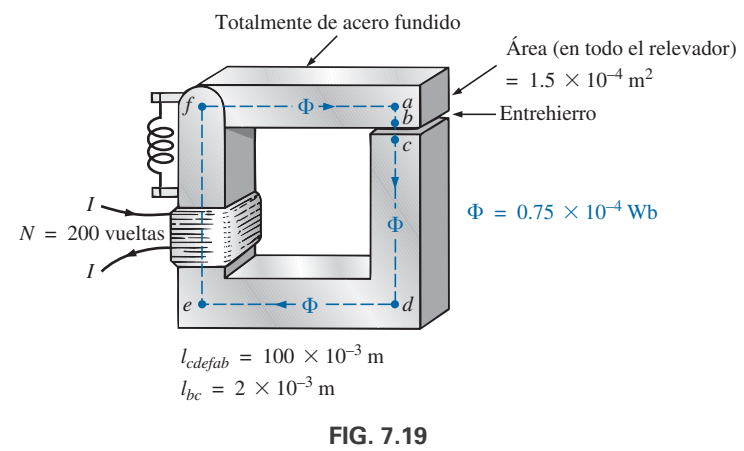

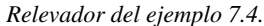

**Solución:** Un circuito magnético equivalente y su analogía de circuito eléctrico se muestran en la figura 7.20.

La densidad de flujo en cada sección es

$$
B = \frac{\Phi}{A} = \frac{0.75 \times 10^{-4} \text{ Wb}}{1.5 \times 10^{-4} \text{ m}^2} = 0.5 \text{ T}
$$

Según las curvas *B-H* de la figura 7.8,

*H* (acero fundido)  $\approx$  280 At/m

Aplicando la ecuación (7.15),

$$
H_g = (7.96 \times 10^5)B_g = (7.96 \times 10^5)(0.5 \text{ T}) = 3.98 \times 10^5 \text{ At/m}
$$

Las reducciones la fuerza magnetomotriz son

$$
H_{núcleo}I_{núcleo} = (280 \text{ At/m})(100 \times 10^{-3} \text{ m}) = 28 \text{ At}
$$
  

$$
H_g I_g = (3.98 \times 10^5 \text{ At/m})(2 \times 10^{-3} \text{ m}) = 796 \text{ At}
$$

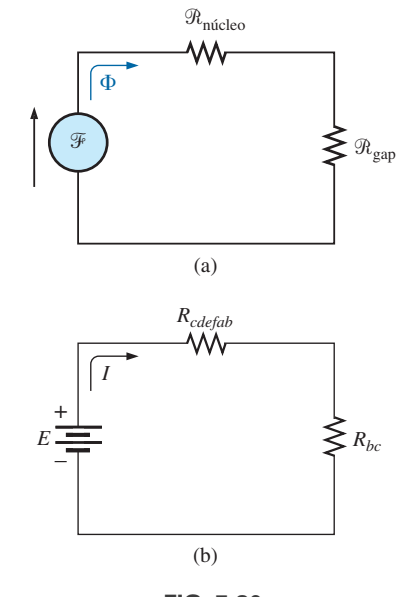

**FIG. 7.20** *(a) Circuito magnético equivalente y (b) analogía de circuito eléctrico para el relevador de la figura 7.19.*

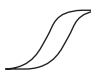

Aplicando la ley circuital de Ampère, obtenemos

$$
NI = H_{n\'ucleo}l_{n\'ucleo} + H_g l_g
$$

$$
= 28 \text{ At} + 796 \text{ At}
$$

$$
(200 \text{ t})I = 824 \text{ At}
$$

$$
I = 4.12 \text{ A}
$$

Observe por lo anterior que el entrehierro requiere la mayor parte (por mucho) de la fuerza *NI* impresa porque el aire es no magnético.

# **7.11 CIRCUITOS MAGNÉTICOS EN SERIE-PARALELO**

Se podría esperar que las estrechas analogías entre los circuitos eléctricos y magnéticos finalmente conduzcan a circuitos en serie-paralelo similares en muchos respectos a los encontrados en el capítulo 2. De hecho, la analogía de circuito eléctrico demostrará su utilidad al definir el procedimiento que lleve a una solución.

**EJEMPLO 7.5** Determine la corriente *I* requerida para establecer un flujo de  $1.5 \times 10^{-4}$  Wb en la sección del núcleo indicada en la figura 7.21.

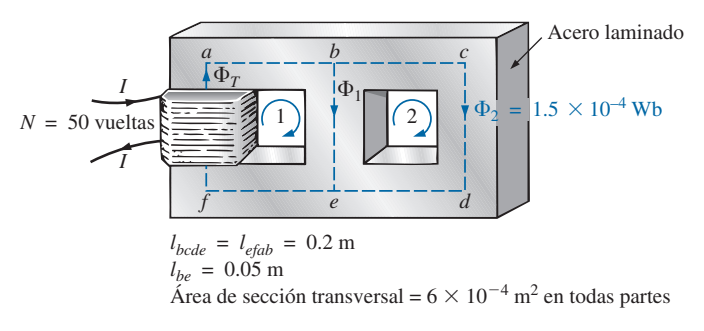

**FIG. 7.21** *Ejemplo 7.5.*

**Solución:** El circuito magnético equivalente y la analogía de circuito eléctrico aparecen en la figura 7.22. Tenemos

$$
B_2 = \frac{\Phi_2}{A} = \frac{1.5 \times 10^{-4} \text{ Wb}}{6 \times 10^{-4} \text{ m}^2} = 0.25 \text{ T}
$$

Según la figura 7.8,

$$
H_{bcde} \cong 40 \text{ At/m}
$$

Aplicando la ley circuital de Ampère alrededor del lazo 2 de la figuras 7.21 y 7.22,

$$
\Sigma_{\bigcirc} \mathcal{F} = 0
$$
  
\n
$$
H_{be}l_{be} - H_{bcde}l_{bcde} = 0
$$
  
\n
$$
H_{be}(0.05 \text{ m}) - (40 \text{ At/m})(0.2 \text{ m}) = 0
$$
  
\n
$$
H_{be} = \frac{8 \text{ At}}{0.05 \text{ m}} = 160 \text{ At/m}
$$

Según la figura 7.8,

$$
B_1 \cong 0.97 \text{ T}
$$

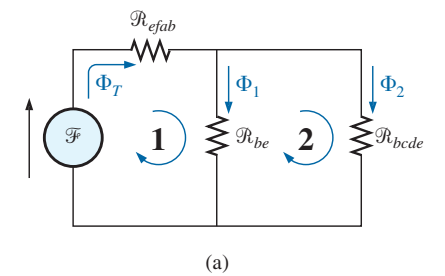

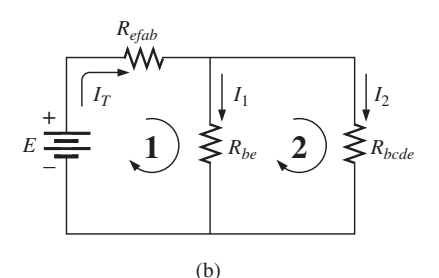

**FIG. 7.22** *(a) Circuito magnético equivalente y (b) analogía de circuito eléctrico para el sistema en serie-paralelo de la figura 7.21.*

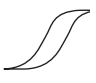

y

$$
\Phi_1 = B_1 A = (0.97 \text{ T})(6 \times 10^{-4} \text{ m}^2) = 5.82 \times 10^{-4} \text{ Wb}
$$

Los resultados para *bcde*, *be* y *efab* se insertan en la tabla 7.6.

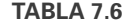

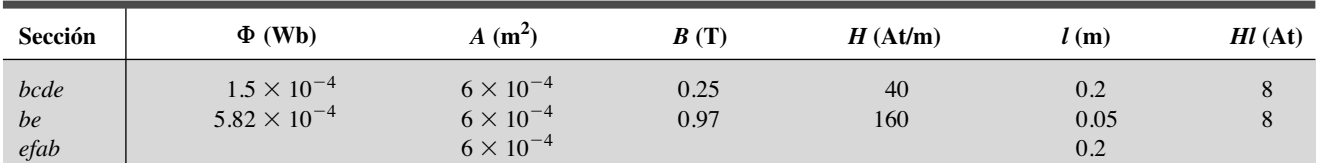

La tabla 7.6 revela que ahora debemos prestar atención a la sección *efab:*

$$
\Phi_T = \Phi_1 + \Phi_2 = 5.82 \times 10^{-4} \text{ Wb} + 1.5 \times 10^{-4} \text{ Wb}
$$
  
= 7.32 × 10<sup>-4</sup> Wb  

$$
B = \frac{\Phi_T}{A} = \frac{7.32 \times 10^{-4} \text{ Wb}}{6 \times 10^{-4} \text{ m}^2}
$$
  
= 1.22 T

Según la figura 7.7,

$$
H_{efab} \cong 400 \text{ At}
$$

Aplicando la ley circuital de Ampère, encontramos

$$
+ NI - H_{efab}l_{efab} - H_{be}l_{be} = 0
$$
  
\n
$$
NI = (400 \text{ At/m})(0.2 \text{ m}) + (160 \text{ At/m})(0.05 \text{ m})
$$
  
\n
$$
(50 \text{ t})I = 80 \text{ At} + 8 \text{ At}
$$
  
\n
$$
I = \frac{88 \text{ At}}{50 \text{ t}} = 1.76 \text{ A}
$$

Para demostrar que  $\mu$  es sensible a la fuerza magnetizante  $H$ , la permeabilidad de cada sección se determina como sigue. Para la sección *bcde*,

$$
\mu = \frac{B}{H} = \frac{0.25 \text{ T}}{40 \text{ At/m}} = 6.25 \times 10^{-3}
$$
  

$$
\mu_r = \frac{\mu}{\mu_o} = \frac{6.25 \times 10^{-3}}{12.57 \times 10^{-7}} = 4972.2
$$

Para la sección *be*,

$$
\mu = \frac{B}{H} = \frac{0.97 \text{ T}}{160 \text{ At/m}} = 6.06 \times 10^{-3}
$$
  

$$
\mu_r = \frac{\mu}{\mu_o} = \frac{6.06 \times 10^{-3}}{12.57 \times 10^{-7}} = 4821
$$

Para la sección *efab*,

$$
\mu = \frac{B}{H} = \frac{1.22 \text{ T}}{400 \text{ At/m}} = 3.05 \times 10^{-3}
$$
  

$$
\mu_r = \frac{\mu}{\mu_o} = \frac{3.05 \times 10^{-3}}{12.57 \times 10^{-7}} = 2426.41
$$

# **7.12 DETERMINACIÓN DE**  $\Phi$

Los ejemplos de esta sección pertenecen al segundo tipo, donde se da *NI* y se debe determinar el flujo  $\Phi$ . Éste es un problema relativamente simple si sólo está implicada una sección magnética. Entonces

$$
H = \frac{NI}{l} \quad H \rightarrow B \qquad \text{(curva } B \text{-} H)
$$
\n
$$
\Phi = BA
$$

y

Para circuitos con más de una sección, no existe un orden establecido de pasos que conduzcan a una solución exacta en todos los problemas en el primer intento. Sin embargo, se suele proceder como sigue. Debemos determinar la fuerza magnetomotriz impresa con una *suposición calculada* del flujo  $\Phi$  y después compararla con el valor especificado de la fuerza magnetomotriz. Luego podemos ajustar nuestra suposición para que se aproxime al valor real. En la mayoría de las aplicaciones, un valor dentro del  $\pm 5\%$ del  $\Phi$  real o de la fuerza *NI* especificada es aceptable.

Podemos hacer una suposición razonable del valor de  $\Phi$  si tenemos en cuenta que la reducción máxima de la fuerza magnetomotriz aparece a través del material con la permeabilidad mínima, si la longitud y el área de cada material son las mismas. Como se muestra en el ejemplo 7.4, si hay un entrehierro en el circuito magnético, la fuerza magnetomotriz se reducirá considerablemente a través del entrehierro. Por consiguiente, como punto de partida en problemas de este tipo supondremos que la fuerza magnetomotriz total  $(NI)$  ocurre a través de la sección con la  $\mu$  mínima o  $R$  máxima (si las demás dimensiones físicas son relativamente similares). Esta suposición ofrece un valor de que dará por resultado una *NI* calculada mayor que el valor especificado. Entonces, después de considerar los resultados de nuestra suposición original con mucho cuidado, debemos *recortar*  $\Phi$  y *NI* introduciendo los efectos (reluctancia) de las demás partes del circuito magnético y *probaremos* la nueva solución. Por razones obvias, a este método se le suele llamar *método de recorte y prueba*.

**EJEMPLO 7.6** Calcule el flujo magnético  $\Phi$  para el circuito magnético de la figura 7.23.

**Solución:** De acuerdo con la ley circuital de Ampère,

o bien

$$
NI = H_{abcdal}l_{abcda}
$$

$$
H_{abcda} = \frac{NI}{l_{abcda}} = \frac{(60 \text{ t})(5 \text{ A})}{0.3 \text{ m}}
$$

$$
= \frac{300 \text{ At}}{0.3 \text{ m}} = 1000 \text{ At/m}
$$

y  $B_{abcda}$  (según la figura 7.7)  $\approx 0.39$  T

Como  $B = \Phi/A$ , tenemos

$$
\Phi = BA = (0.39 \text{ T})(2 \times 10^{-4} \text{ m}^2) = 0.78 \times 10^{-4} \text{ Wb}
$$

**EJEMPLO 7.7** Determine el flujo magnético  $\Phi$  para el circuito magnético en serie de la figura 7.24 con la fuerza magnetomotriz impresa.

**Solución:** Suponiendo que la fuerza magnetomotriz total *NI* ocurre a través del entrehierro, obtenemos

$$
NI = H_g I_g
$$
  

$$
H_g = \frac{NI}{I_g} = \frac{400 \text{ At}}{0.001 \text{ m}} = 4 \times 10^5 \text{ At/m}
$$

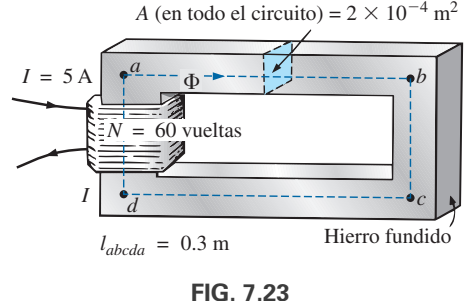

*Ejemplo 7.6.*

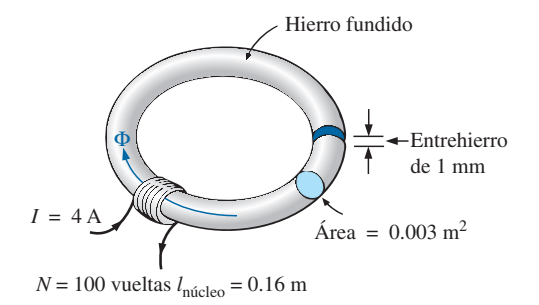

**FIG. 7.24** *Ejemplo 7.7.*

 $o<sub>bin</sub>$ 

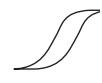

y 
$$
B_g = \mu_o H_g = (4\pi \times 10^{-7})(4 \times 10^5) \text{ At/m}
$$

$$
= 0.503 \text{ T}
$$

El flujo es

$$
\Phi_g = \Phi_{\text{mícleo}} = B_g A
$$
  
= (0.503 T)(0.003 m<sup>2</sup>)  

$$
\Phi_{\text{núcleo}} = 1.51 \times 10^{-3} \text{ Wb}
$$

Con este valor de  $\Phi$ , podemos determinar *NI*. Los datos correspondientes al núcleo y al entrehierro se insertan en la tabla 7.7.

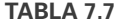

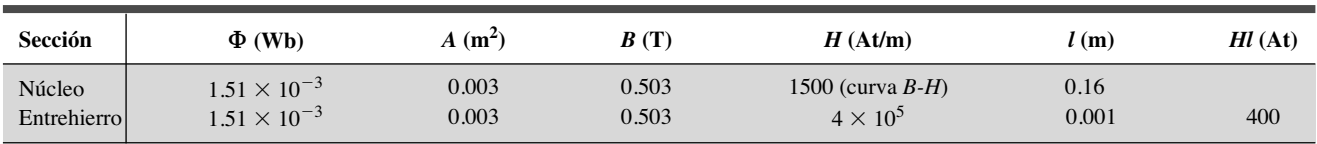

 $H_{núcleo}$ <sup>I</sup>núcleo = (1500 At/m)(0.16 m) = 240 At

Aplicando la ley circuital de Ampère se obtiene

$$
NI = H_{núcleo}l_{núcleo} + H_g l_g
$$
  
= 240 At + 400 At  
400 At  $\neq$  640 At

Como pasamos por alto la reluctancia de todas las trayectorias magnéticas, excepto el entrehierro, el valor calculado es mayor que el valor especificado. Por consiguiente, debemos reducirlo incluyendo el efecto de estas reluctancias. Como aproximadamente  $(640 \text{ At} - 400 \text{ At})/640 \text{ At} = 240 \text{ At}$ 640 At  $\approx$  37.5% de nuestro valor calculado se encuentra por encima del valor deseado, reduzcamos  $\Phi$  en un 30% y veamos qué tanto nos acercamos a la fuerza magnetomotriz impresa de 400 At:

$$
\Phi = (1 - 0.3)(1.51 \times 10^{-3} \text{ Wb})
$$
  
= 1.057 × 10<sup>-3</sup> Wb

Vea la tabla 7.8. Tenemos

**TABLA 7.8**

| Sección               | $\Phi$ (Wb)                                      | $A(m^2)$       | B(T) | H(At/m) | (m)           | $Hl$ (At) |
|-----------------------|--------------------------------------------------|----------------|------|---------|---------------|-----------|
| Núcleo<br>Entrehierro | $1.057 \times 10^{-3}$<br>$1.057 \times 10^{-3}$ | 0.003<br>0.003 |      |         | 0.16<br>0.001 |           |

$$
B = \frac{\Phi}{A} = \frac{1.057 \times 10^{-3} \text{ Wb}}{0.003 \text{ m}^3} \approx 0.352 \text{ T}
$$
  
\n
$$
H_g I_g = (7.96 \times 10^5) B_g I_g
$$
  
\n= (7.96 \times 10^5)(0.352 \text{ T})(0.001 \text{ m})  
\n
$$
\approx 280.19 \text{ At}
$$

Según las curvas *B-H*,

$$
H_{\text{núcleo}} \cong 850 \text{ At/m}
$$
  

$$
H_{\text{núcleo}}I_{\text{núcleo}} = (850 \text{ At/m})(0.16 \text{ m}) = 136 \text{ At}
$$

Aplicando la ley circuital de Ampère obtenemos

$$
NI = H_{\text{núcleo}} l_{\text{núcleo}} + H_g l_g
$$
  
= 136 At + 280.19 At

 $400$  At =  $416.19$  At (pero dentro de  $\pm 5\%$  y, por consiguiente, aceptable)

Entonces, la solución es,

 $\Phi$   $\approx$  1.057  $\times$  10<sup>-3</sup> Wb

## **7.13 APLICACIONES**

## **Altavoces y micrófonos**

Los efectos electromagnéticos son la fuerza que produce movimiento en el diseño de altavoces como el que se muestra en la figura 7.25. La forma de la onda pulsante de la corriente de entrada está determinada por el sonido que va a ser reproducido por el altavoz a un alto nivel de audio. Conforme la corriente alcanza las crestas y regresa a los valles del patrón de sonido, la fuerza del electroimán varía exactamente en el mismo modo. Esto hace vibrar el cono del altavoz a una frecuencia directamente proporcional a la entrada pulsante. Cuanto más alto es el tono del patrón de sonido, más alta es la frecuencia oscilatoria entre las crestas y valles y más alta es la frecuencia de vibración del cono.

En la figura 7.26 aparece un segundo diseño que se utiliza con más frecuencia en sistemas de altavoz más costosos . En este caso, el imán permanente está fijo, y la entrada se aplica a un núcleo móvil dentro del imán, como se muestra en la figura. Las altas corrientes de entrada producen un fuerte patrón de flujo en la bobina de voz, que la jala hacia el patrón de flujo del imán permanente. Tal como ocurrió en el altavoz de la figura 7.25, el núcleo vibra a una velocidad determinada por la entrada y genera un sonido audible.

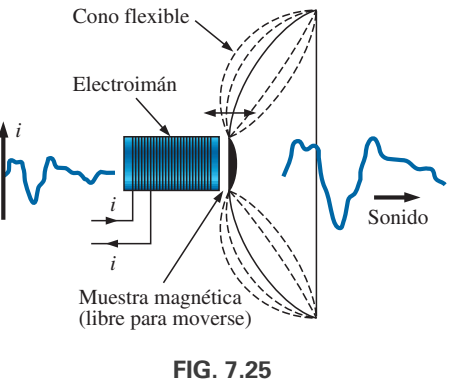

*Altavoz.*

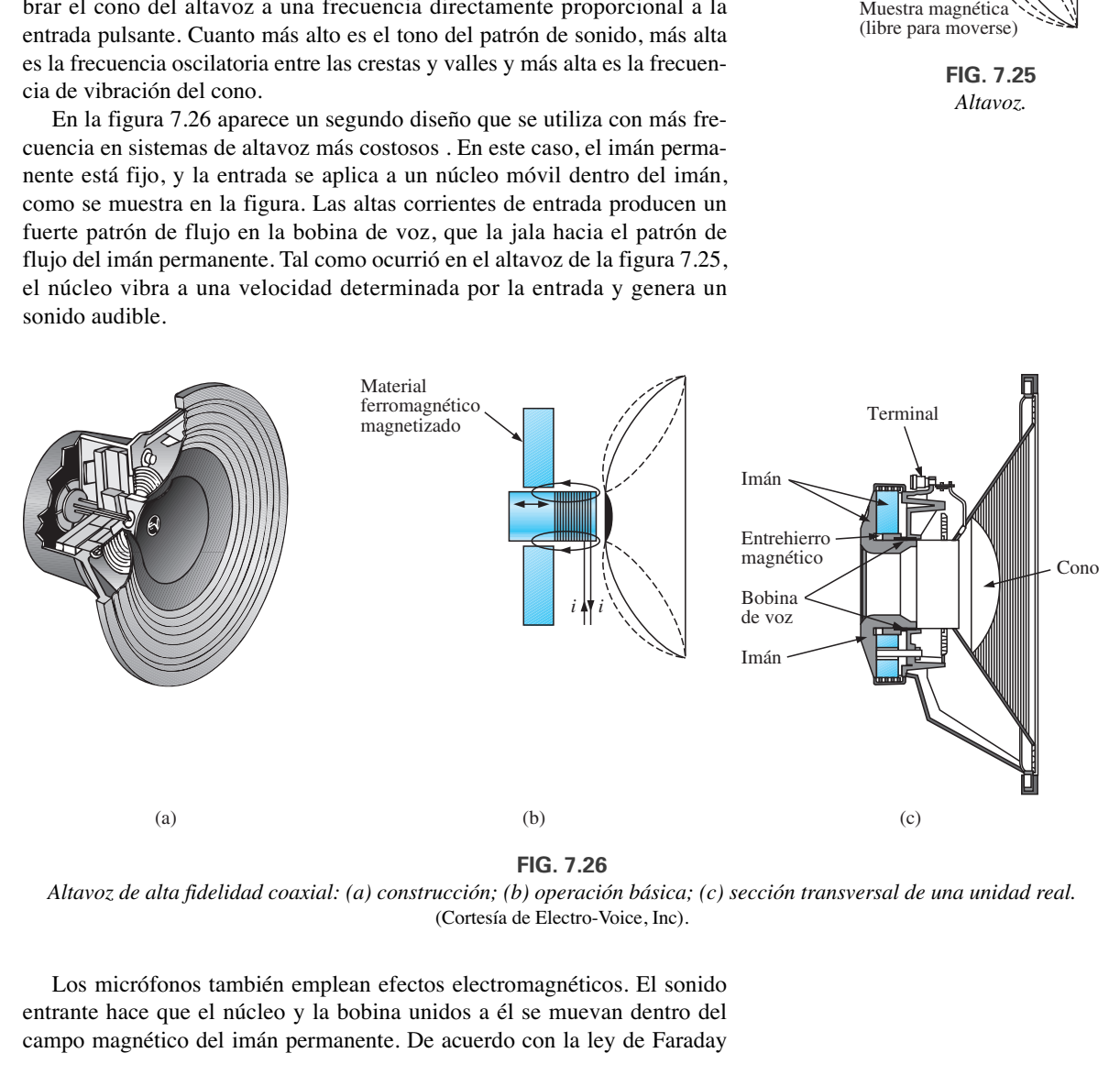

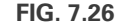

*Altavoz de alta fidelidad coaxial: (a) construcción; (b) operación básica; (c) sección transversal de una unidad real.* (Cortesía de Electro-Voice, Inc).

Los micrófonos también emplean efectos electromagnéticos. El sonido entrante hace que el núcleo y la bobina unidos a él se muevan dentro del campo magnético del imán permanente. De acuerdo con la ley de Faraday

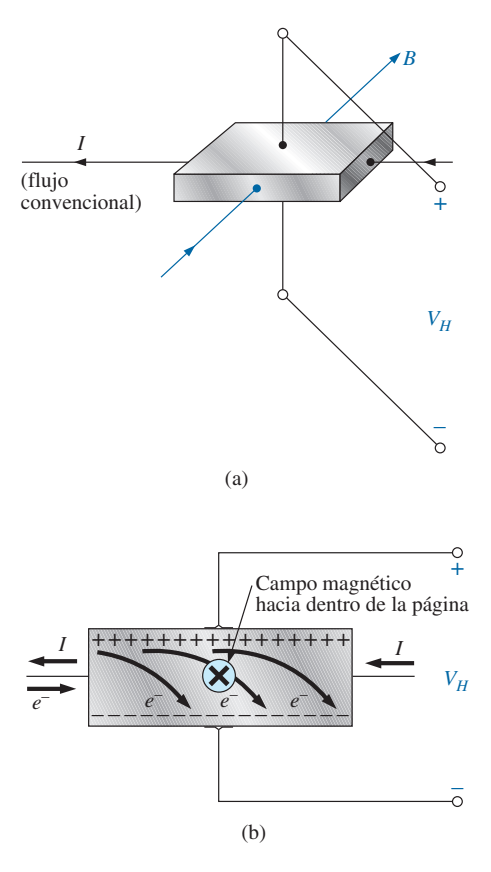

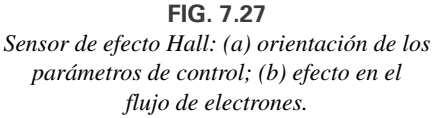

 $(e = N d\phi/dt)$ , se induce un voltaje a través de la bobina móvil proporcional a la velocidad a la cual se mueve a través del campo magnético. Entonces, el patrón del voltaje inducido resultante puede amplificarse y reproducirse a un nivel de audio mucho más alto por medio de altavoces, como se describió antes. Los micrófonos de este tipo son los que se utilizan con más frecuencia aunque hay disponibles otros tipos que utilizan efectos capacitivos, de carbón granular y piezoeléctricos\*. Este diseño particular se conoce comercialmente como micrófono *dinámico*.

# **Sensor de efecto Hall**

El sensor de efecto Hall es un dispositivo semiconductor que genera un voltaje de salida cuando se expone a un campo magnético. La construcción básica consiste en una pastilla de material semiconductor a través del cual se hace pasar una corriente, como se muestra en la figura 7.27(a). Si se aplica un campo magnético, como se muestra en la figura, perpendicular a la dirección de la corriente, se genera un voltaje  $V_H$  entre las dos terminales, como se indica en la figura 7.27(a). La diferencia de temperatura se debe a la separación de la carga establecida por la fuerza de Lorentz, estudiada por primera vez por el profesor Hendrick Lorentz a finales del siglo XIX. Descubrió que los electrones en un campo magnético se someten a una fuerza proporcional a la velocidad a la que se desplazan a través del campo y a la fuerza del campo magnético. La dirección de la fuerza se determina con la regla de la mano izquierda. Simplemente coloque el dedo índice de su mano izquierda en la dirección del campo magnético, con el segundo dedo perpendicular al dedo índice en la dirección de la corriente convencional a través del material semiconductor, como se muestra en la figura 7.27(b). Si se coloca perpendicular al dedo índice, el pulgar indicará la dirección de la fuerza ejercida en los electrones. En la figura 7.27(b), la fuerza hace que los electrones se acumulen en la región inferior del semiconductor (conectada a la terminal negativa del voltaje  $V_H$ ) y deja una carga positiva neta en la parte superior del material (conectada a la terminal positiva de *VH*). Cuanto más fuerte es la corriente o la fuerza del campo magnético, más grande es el voltaje inducido *VH.*

Por consiguiente, el sensor de efecto Hall puede revelar la fuerza de un campo magnético o el nivel de la corriente que pasa a través del dispositivo si el factor determinante se mantiene fijo. De modo que aparecen dos aplicaciones del sensor: para medir la fuerza de un campo magnético cerca de un sensor (con una corriente fija aplicada), y para medir el nivel de la corriente a través de un sensor (conociendo la fuerza del campo magnético que enlaza al sensor). El gaussmetro de la figura 6.14 utiliza un efecto sensor Hall. A través de la parte interna del sensor se hace pasar una corriente fija con el voltaje *V<sub>H</sub>* que indica la fuerza relativa del campo. Mediante amplificación, calibración y una escala apropiada, el medidor puede mostrar la fuerza relativa en gauss.

El sensor de efecto Hall tiene una amplia gama de aplicaciones bastante interesantes e innovadoras. La aplicación más común es como disparador de un sistema de alarma en grandes tiendas departamentales, donde con frecuencia el hurto es un problema difícil. Una tira magnética pegada en una mercancía activa una alarma cuando un cliente pasa a través de las puertas de salida sin haber pagado el producto. El sensor, la corriente de control y el sistema de monitoreo están alojados en la valla de salida y reaccionan ante

<sup>\*</sup>La piezoelectricidad es la generación de un pequeño voltaje al ejercerse una presión externa a través de ciertos cristales.

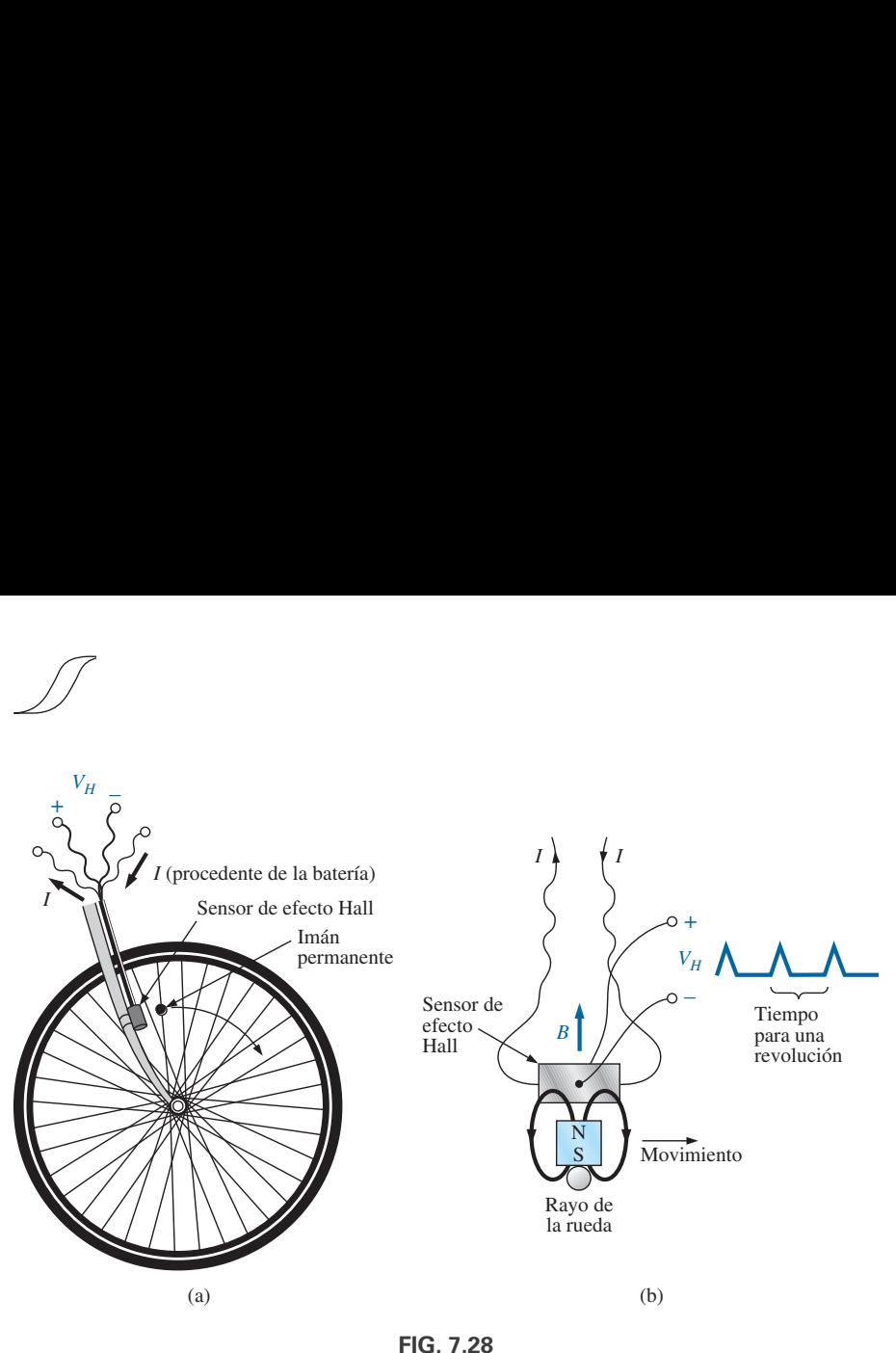

*Obtención de la velocidad de una bicicleta con un sensor de efecto Hall: (a) montaje de los componentes; (b) respuesta de efecto Hall.*

la presencia del campo magnético cuando el producto sale de la tienda. Cuando se paga el producto, el cajero quita la tira o la desmagnetiza aplicando una fuerza magnetizante que reduce casi a cero el magnetismo residual en la tira.

El sensor de efecto Hall también se utiliza para indicar la velocidad de una bicicleta en una pantalla digital convenientemente montada en el manubrio. Como se muestra en la figura 7.28(a), el sensor se coloca en la tijera de la bicicleta, y un pequeño imán permanente se coloca en un rayo de la rueda delantera. El imán debe colocarse con cuidado para asegurarse de que pase sobre la región apropiada del sensor. Cuando el imán pasa sobre el sensor, se produce el patrón de flujo que aparece en la figura 7.28(b), y el sensor desarrolla un voltaje con un pico pronunciado. En una bicicleta con ruedas de 26 pulgadas de diámetro, la circunferencia será aproximadamente de 82 pulg. A lo largo de una milla, el número de rotaciones es

$$
5280 \text{ pies} \bigg( \frac{12 \text{ putg}}{1 \text{ pit}} \bigg) \bigg( \frac{1 \text{ rotación}}{82 \text{ putg}} \bigg) \approx 773 \text{ rotaciones}
$$

Si la bicicleta se está desplazando a 20 mph, ocurre un pulso de salida a razón de 4.29 por segundo. Es interesante observar que a una velocidad de 20 mph, la rueda está girando a más de 4 revoluciones por segundo, y el número total de rotaciones a lo largo de 20 millas es de 15,460.

## **Interruptor de lengüetas magnético**

Uno de los interruptores más frecuentemente empleados en sistemas de alarma es el *interruptor de lengüetas magnético* que se muestra en la figura 7.29. En la figura se muestran dos componentes del interruptor de lengüetas, un imán permanente incrustado en una unidad que está conectada al elemento móvil (puerta, ventana, etcétera) y un interruptor de lengüeta en la otra unidad que está conectada al circuito de control eléctrico. El interruptor de lengüetas se compone de dos lengüetas de aleación de hierro (ferromagnético) en una cápsula herméticamente sellada. Los extremos en voladizo de las dos lengüetas no se tocan pero están muy cerca una de la otra. Si no hay un campo mag-

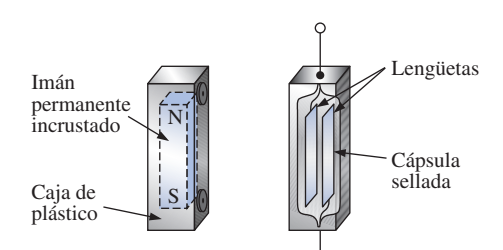

**FIG. 7.29** *Interruptor de lengüetas magnético.*

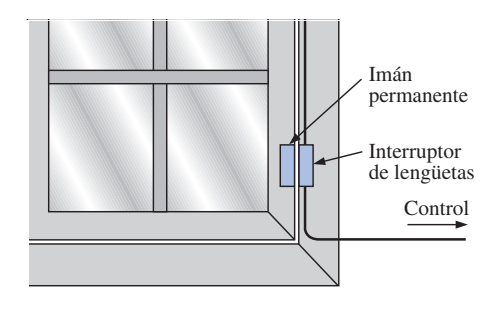

**FIG. 7.30** *Utilización de un interruptor de lengüetas magnético para monitorear el estado de una ventana.*

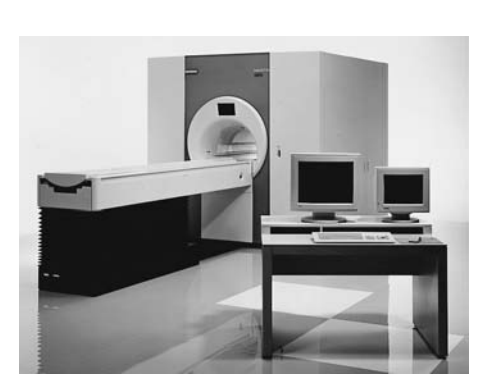

**FIG. 7.31** *Equipo de formación de imágenes por resonancia magnética.* (Cortesía de Siemens Medical Systems, Inc.).

nético, las lengüetas permanecen separadas. Sin embargo, si se introduce un campo magnético, las lengüetas se atraen entre sí porque las líneas de flujo buscan la trayectoria de reluctancia mínima y, si es posible, hacen lo que sea necesario para establecer la trayectoria de resistencia mínima. Es lo mismo que colocar una barra ferromagnética cerca de los extremos de un imán en forma de U. La barra es atraída hacia los polos del imán, y se establece una trayectoria de flujo magnético sin entrehierros y con reluctancia mínima. En el estado de circuito abierto, la resistencia entre las lengüetas es de más de 100  $\Omega$ , en tanto que el estado activo se reduce a menos de 1  $\Omega$ .

En la figura 7.30 se colocó un interruptor de lengüetas en el marco fijo de una ventana y un imán en la unidad móvil de la misma. Cuando la ventana está cerrada como se muestra en la figura 7.30, el imán y el interruptor de lengüeta se acercan lo suficiente para que las lengüetas se pongan en contacto, y se establece una corriente a través del interruptor en dirección al panel de control. En el estado armado, el sistema de alarma acepta el flujo de corriente resultante como una respuesta normal segura. Si se abre la ventana, el imán se retira del interruptor de lengüetas y el interruptor se abre. La corriente que pasa a través del interruptor se interrumpe, y la alarma reacciona apropiadamente.

Una de las ventajas obvias del interruptor de lengüetas magnético es que la operación correcta de cualquier interruptor puede verificarse con un elemento magnético portátil. Simplemente acerque el imán al interruptor y observe la respuesta de salida, sin tener que abrir y cerrar continuamente ventanas y puertas. Además, el interruptor de lengüetas está sellado herméticamente para que la oxidación y los objetos extraños no puedan dañarlo, de modo que el resultado es una unidad que puede durar de manera indefinida. Los interruptores de lengüetas magnéticos también están disponibles en otras formas y tamaños, lo que permite ocultarlos. Existen algunos de una variedad circular que pueden colocarse en el borde o en el quicio de una puerta, y el resultado son sólo dos pequeños discos visibles cuando la puerta se abre.

## **Formación de imágenes por resonancia magnética**

La formación de imágenes por resonancia magnética (MRI, por sus siglas en inglés) proporciona imágenes de sección transversal de calidad del cuerpo para diagnóstico y tratamiento médicos. La MRI no expone al paciente a rayos X potencialmente peligrosos o a materiales de contraste inyectado como los que se utilizan para obtener exámenes de tomografía axial computarizada (CAT, por sus siglas en inglés).

Los tres componentes más importantes de un sistema MRI son un imán fuerte, una mesa para transportar el paciente hacia el interior de una cavidad circular en el imán, y un centro de control, como se muestra en la figura 7.31. La imagen se obtiene introduciendo al paciente en el tubo hasta un profundidad precisa dependiendo de la sección transversal que se requiere obtener, y aplicando un fuerte campo magnético que hace que los núcleos de ciertos átomos en el cuerpo se alineen. Entonces se aplican al paciente ondas de radio de diferentes frecuencias en la región de interés, y si la frecuencia de la onda concuerda con la frecuencia natural del átomo, los núcleos entran en un estado de resonancia y absorben la energía emitida por la señal aplicada. Cuando la señal se retira, los núcleos liberan la energía adquirida en forma de señales débiles pero detectables. La fuerza y duración de la emisión de energía varía de un tejido del cuerpo a otro. Posteriormente, las señales débiles se amplifican, digitalizan y transforman para crear una imagen como la de la figura 7.32. Para algunos pacientes, la sensación claustrofóbica que experimentan mientras se encuentran dentro del tubo circular es difícil de so-

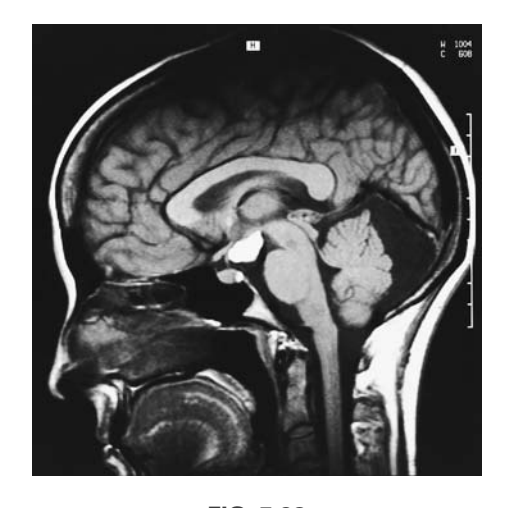

**FIG. 7.32** *Imagen obtenida por resonancia magnética.* (Cortesía de Siemens Medical Systems, Inc.).

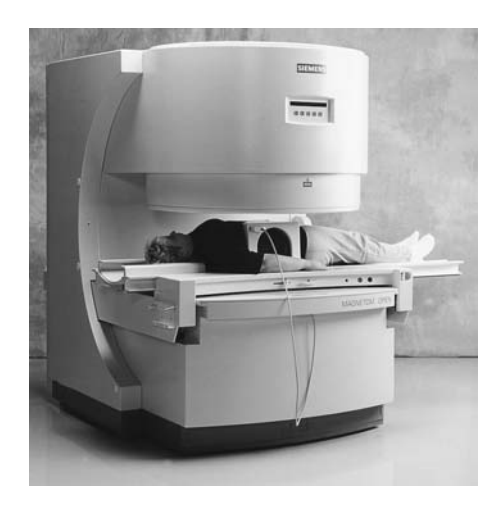

**FIG. 7.33** *Equipo de formación de imágenes por resonancia magnética (variedad abierta).* (Cortesía de Siemens Medical Systems, Inc.).

portar. Se ha desarrollado una unidad más abierta, como se muestra en la figura 7.33, que ha eliminado la mayor parte de la incomodidad.

Los pacientes que tienen implantes metálicos o que utilizan marcapasos, o los que han trabajado en ambientes industriales donde pueden haberse alojado partículas ferromagnéticas diminutas en áreas abiertas sensibles como los ojos, la nariz, etcétera, es posible que tengan que utilizar un sistema CAT porque no emplea efectos magnéticos. El médico a cargo está bien capacitado en todas las áreas pertinentes y eliminará cualesquier temores infundados o sugerirá métodos alternativos.

# **PROBLEMAS**

## **SECCIÓN 7.2 Campo magnético**

**1.** Tomando datos del Apéndice E, llene los espacios en blanco en la tabla siguiente. Indique las unidades para cada cantidad.

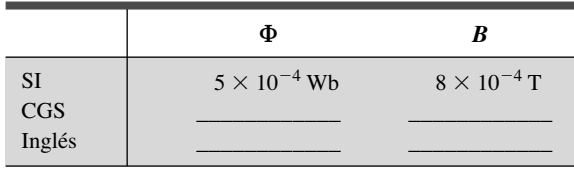

**2.** Repita el problema 1 con la tabla siguiente si el área es de 2 pulg<sup>2</sup>:

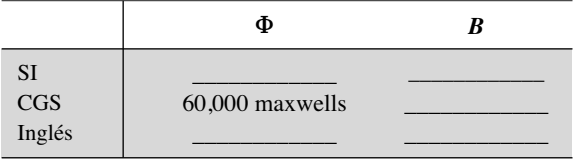

- **3.** Para el electroimán de la figura 7.34:
	- **a.** Determine la densidad de flujo en el núcleo.
	- **b.** Trace las líneas de flujo magnético e indique su dirección.
	- **c.** Indique los polos norte y sur del imán.

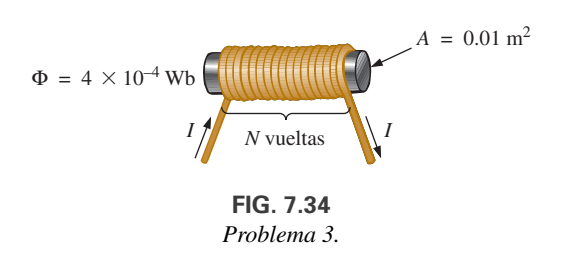

# **SECCIÓN 7.3 Reluctancia**

**4.** ¿Cuál sección de la figura 7.35: (a), (b) o (c), tiene la reluctancia máxima ante el establecimiento de líneas de flujo a través de su dimensión más larga?

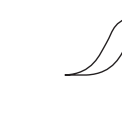

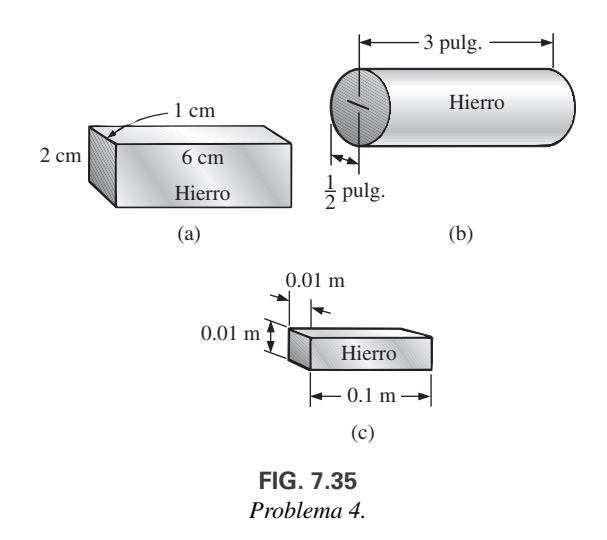

#### **SECCIÓN 7.4 Ley de Ohm para circuitos magnéticos**

- **5.** Determine la reluctancia de un circuito magnético si una fuerza magnetomotriz impresa de 400 At establece una flujo magnético  $\Phi = 4.2 \times 10^{-4}$  Wb.
- **6.** Repita el problema 5 con  $\Phi = 72{,}000$  maxwells y una fuerza magnetomotriz impresa de 120 gilberts.

#### **SECCIÓN 7.5 Fuerza magnetizante**

- **7.** Determine la fuerza magnetizante *H* del problema 5 en unidades SI si el circuito magnético es de 6 pulgadas de largo.
- **8.** Si se aplica una fuerza magnetizante *H* de 600 At/m a un circuito magnético, se establece una densidad de flujo *B* de  $1200 \times 10^{-4}$  Wb/m<sup>2</sup>. Determine la permeabilidad  $\mu$  de un material que produzca dos veces la densidad de flujo original con la misma fuerza magnetizante.

## **SECCIONES 7.6–7.9 Histéresis a través de circuitos magnéticos en serie**

**9.** Para el circuito magnético de la figura 7.36, determine la corriente *I* necesaria para establecer el flujo indicado.

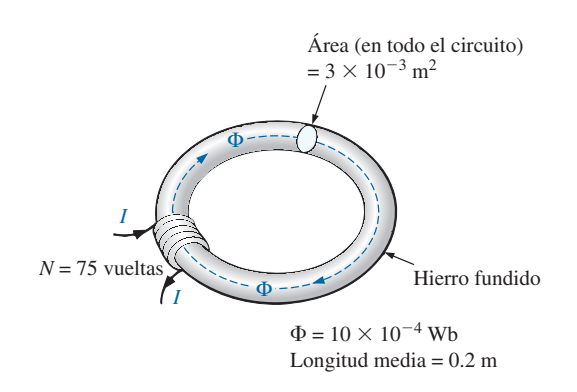

**FIG. 7.36** *Problema 9.* **10.** Determine la corriente necesaria para establecer un flujo  $\Phi = 3 \times 10^{-4}$  Wb en el circuito magnético en serie de la figura 7.37.

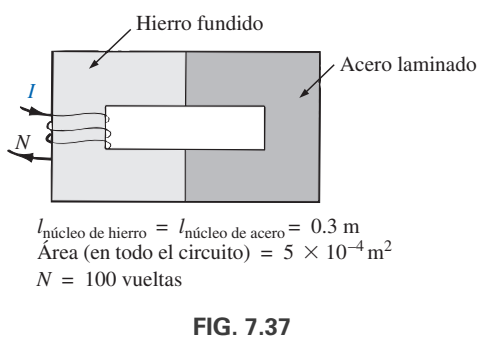

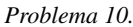

**11. a.** Determine el número de vueltas *N*<sup>1</sup> requerido para establecer un flujo  $\Phi = 12 \times 10^{-4}$  Wb en el circuito magnético de la figura 7.38.

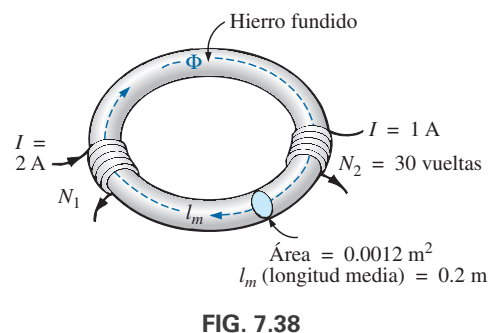

*Problema 11.*

- **b.** Determine la permeabilidad  $\mu$  del material.
- **12. a.** Determine la fuerza magnetomotriz (*NI*) requerida para establecer un flujo  $\Phi = 80,000$  líneas en el circuito magnético de la figura 7.39.
	- **b.** Determine la permeabilidad de cada material.

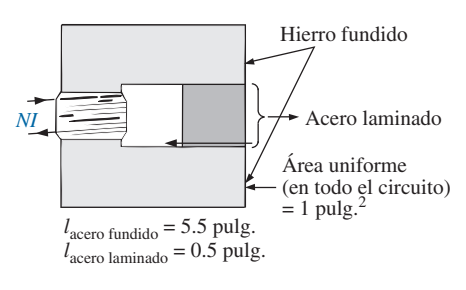

**FIG. 7.39** *Problema 12.* **\*13.** Para el circuito magnético en serie de la figura 7.40 con dos fuentes de "presión" magnética, determine la corriente *I*. Cada fuerza magnetomotriz aplicada establece un patrón de flujo en el sentido de las manecillas del reloj.

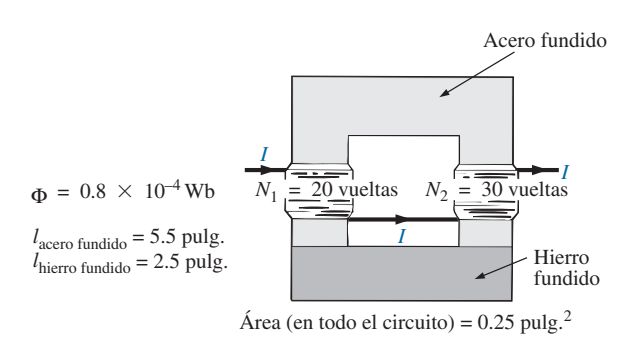

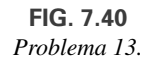

## **SECCIÓN 7.10 Entrehierros**

- **14. a.** Determine la corriente *I* requerida para establecer un flujo  $\Phi = 2.4 \times 10^{-4}$  Wb en el circuito magnético de la figura 7.41.
	- **b.** Compare la reducción de la fuerza magnetomotriz a través del entrehierro con la que pasa a través del resto del circuito magnético. Analice sus resultados con el valor de  $\mu$ de cada material.

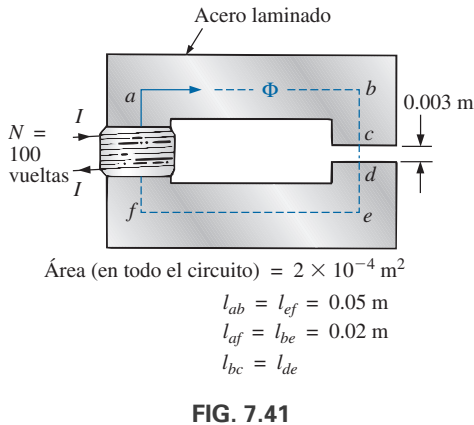

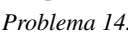

**\*15.** La fuerza transmitida por el buzo del timbre de puerta de la figura 7.42 está determinada por

$$
f = \frac{1}{2} NI \frac{d\phi}{dx}
$$
 (newtons)

donde  $d\phi/dx$  es la velocidad de cambio del flujo que enlaza la bobina a medida que el núcleo es atraído hacia la bobina. La velocidad de cambio máxima del flujo ocurre cuando el núcleo está de  $\frac{1}{4}$  a  $\frac{3}{4}$  de su recorrido. En esta región, si el  $\Phi$  cambia de  $0.5 \times 10^{-4}$  Wb a  $8 \times 10^{-4}$  Wb, ¿cuál es la fuerza transmitida por el buzo?

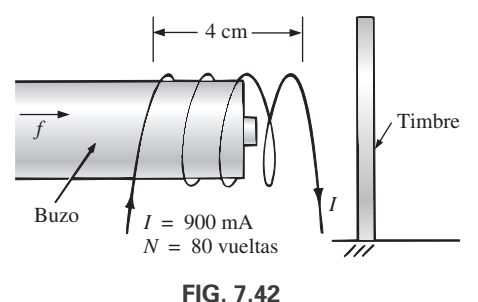

*Timbre de puerta del problema 15.*

**16.** Determine la corriente *I*<sup>1</sup> requerida para establecer un flujo de  $\Phi = 2 \times 10^{-4}$  Wb en el circuito magnético de la figura 7.43.

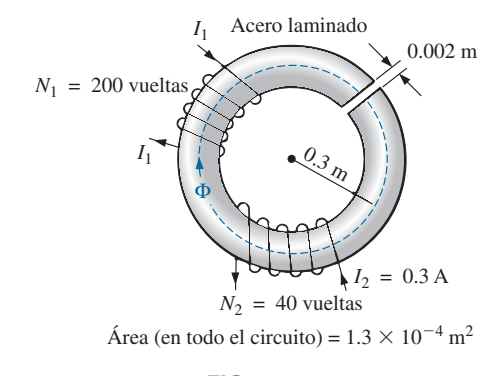

**FIG. 7.43** *Problema 16.*

- \***17. a.** Un flujo de  $0.2 \times 10^{-4}$  Wb establecerá una fuerza de atracción suficiente en la armadura del relevador de la figura 7.44 para cerrar los contactos. Determine la corriente requerida para establecer este nivel de flujo si suponemos que la caída total de la fuerza magnetomotriz ocurre a través del entrehierro.
	- **b.** La fuerza ejercida en la armadura está determinada por la ecuación

$$
F(\text{newtons}) = \frac{1}{2} \cdot \frac{B_g^2 A}{\mu_o}
$$

donde *Bg* es la densidad de flujo dentro del entrehierro y *A* es el área común del entrehierro. Determine la fuerza en newtons ejercida cuando se establece el flujo  $\Phi$  especificado en el inciso (a).

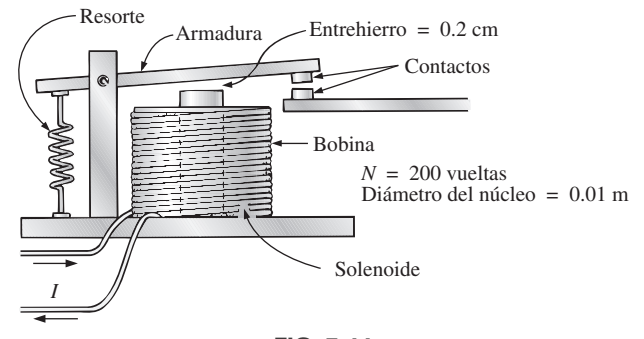

**FIG. 7.44** *Relevador del problema 17.*

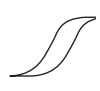

#### **SECCIÓN 7.11 Circuitos magnéticos en serie-paralelo**

**\*18.** Para el circuito magnético en serie-paralelo de la figura 7.45, determine el valor de *I* requerido para establecer un flujo en el entrehierro de  $\Phi_g = 2 \times 10^{-4}$  Wb.

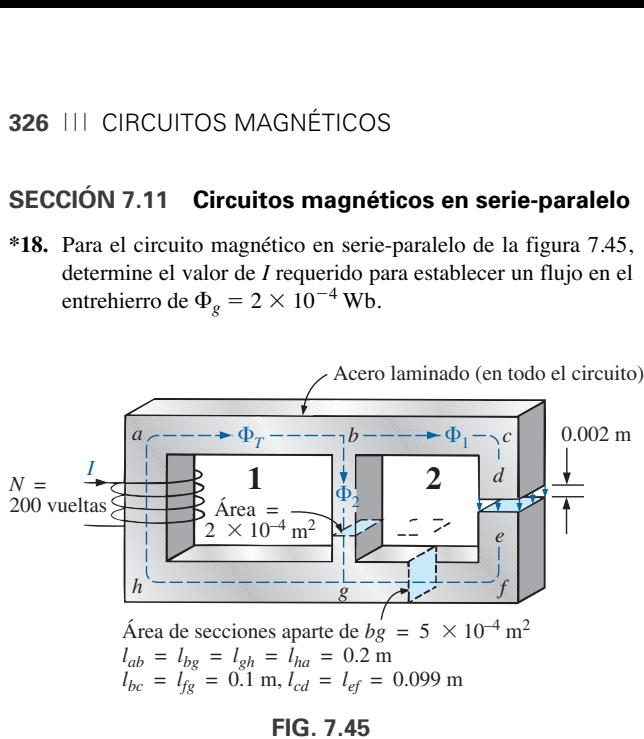

*Problema 18.*

#### **SECCIÓN 7.12 Determinación de**  $\Phi$

**19.** Determine el flujo magnético  $\Phi$  establecido en el circuito magnético en serie de la figura 7.46.

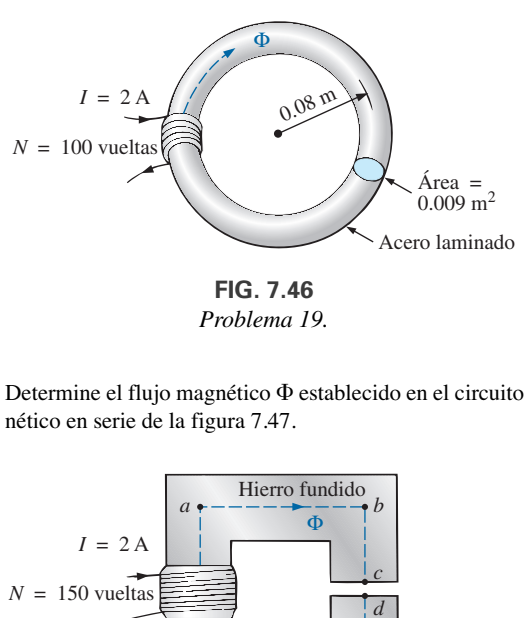

*Problema 19.*

\*20. Determine el flujo magnético  $\Phi$  establecido en el circuito magnético en serie de la figura 7.47.

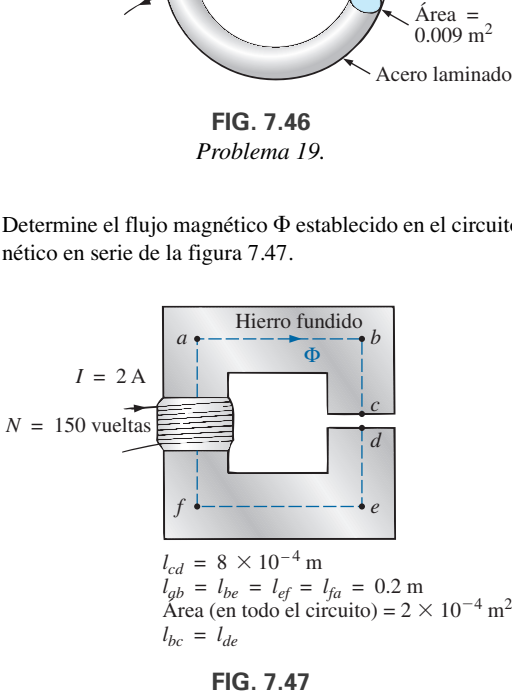

*Problema 20.*

- **\*21.** Observe cuán parecida es la curva *B-H* del acero fundido de la figura 7.7 a la curva del voltaje que pasa a través de un capacitor a medida que se carga desde cero volts hasta su valor final.
	- **a.** Con la ecuación del voltaje de carga como guía, escriba una ecuación para *B* como una función de  $H[B = f(H)]$ para acero fundido.
	- **b.** Pruebe la ecuación resultante con  $H = 900 \text{ At/m}$ , 1800 At/m y 2700 At/m.
	- **c.** Con la ecuación del inciso (a) derive una ecuación para *H* en función de  $B[H = f(B)]$ .
	- **d.** Pruebe la ecuación resultante con  $B = 1$  T y  $B = 1.4$  T.
	- **e.** Con el resultado del inciso (c), realice el análisis del ejemplo 7.1 y compare los resultados para la corriente *I.*

# **GLOSARIO**

- **Densidad de flujo (***B***)** Medida del flujo por unidad de área perpendicular a una trayectoria de flujo magnético. Se mide en teslas (T) o webers por metro cuadrado  $(Wb/m^2)$ .
- **Dominio** Grupo de átomos alineados magnéticamente.
- **Electromagnetismo** Efectos magnéticos introducidos por el flujo de carga o corriente.
- **Fuerza magnetizante (***H***)** Medida de la fuerza magnetomotriz por unidad de longitud de un circuito magnético.
- Fuerza magnetomotriz (fmm) (F) "Presión" requerida para establecer un flujo magnético en un material ferromagnético. Se mide en ampere-vueltas (At).
- **Histéresis** Efecto de retraso entre la densidad de flujo de un material y la fuerza magnetizante aplicada.
- **Imán permanente** Material, como acero o hierro, que permanecerá magnetizado durante largos periodos, sin la ayuda de medios externos.
- **Ley circuital de Ampère** Ley según la cual la suma algebraica de las subidas y caídas de la fuerza magnetomotriz alrededor de un lazo cerrado de un circuito magnético es igual a acero.
- **Líneas de flujo magnético** Líneas de naturaleza continua que revelan la intensidad y dirección de un campo magnético.
- **Materiales ferromagnéticos** Materiales que tienen permeabilidades de cientos y miles de veces más grandes que la del espacio libre.
- **Permeabilidad**  $(\mu)$  Medida de la facilidad con que un flujo puede establecerse en un material. Se mide en Wh/Am.
- **Permeabilidad relativa**  $(\mu_r)$  Relación de la permeabilidad de un material a la del espacio libre.
- Reluctancia (R) Cantidad determinada por las características físicas de un material, que indicará la "reluctancia" de dicho material al establecimiento de líneas de flujo magnético. Se mide en rels o At/Wb.

# **Formas de onda senoidales Formas de onda senoidales alternas alternas**

# **Objetivos**

- **• Familiarizarse con las características de una forma de onda senoidal, como son su formato general, valor promedio y valor eficaz.**
- **• Ser capaz de determinar la relación de fase entre dos formas de onda senoidales de la misma frecuencia.**
- **• Entender cómo se calculan los valores promedio y efectivo de cualquier forma de onda.**
- **• Conocer el uso de instrumentos diseñados para medir cantidades de ca.**

# **8.1 INTRODUCCIÓN**

Hasta aquí, el análisis se ha limitado a redes de cd, en las cuales las corrientes o voltajes son de magnitud fija, excepto por los efectos transitorios. Ahora pondremos nuestra atención en el análisis de redes en las cuales la magnitud de la fuente varía de una manera establecida. De particular interés es el voltaje variable con el tiempo, del cual se dispone comercialmente en grandes cantidades y que comúnmente se llama *voltaje de ca* (las letras *ca* son la abreviatura de *corriente alterna*). En rigor, las terminologías *voltaje de ca* o *corriente de ca* no describen del todo el tipo de señal que analizaremos. Cada forma de onda que se muestra en la figura 8.1 es una **forma de onda alterna** disponible en fuentes comerciales. El término *alterna* indica sólo que la forma de onda se alterna entre dos niveles prescritos en una secuencia establecida. Para ser absolutamente correctos, también debe aplicarse el término *senoidal*, *onda cuadrada* o *triangular*.

El patrón de interés particular es el **voltaje de ca senoidal** que aparece en la figura 8.1. Como este tipo de señal se encuentra en la mayoría de los casos, por lo común se aplican las frases abreviadas de *voltaje de ca* y *corriente de ca* sin confusión. Para los demás patrones que aparecen en la figura 8.1, el término descriptivo siempre está presente, pero con frecuencia se elimina la abreviatura *ca* y el resultado es la designación de formas de onda *cuadradas* o *triangulares*.

Una de las razones importantes para concentrarse en el voltaje de ca senoidal es el voltaje generado por las plantas eléctricas en todo el mundo. Otras razones incluyen su aplicación en los sistemas eléctricos, electrónicos, de comunicación e industriales. Además, los capítulos siguientes revelarán que la forma de onda propiamente dicha tiene varias características que producen una respuesta única cuando se aplica a elementos eléctricos básicos. La amplia variedad de teoremas y métodos introducidos para redes de cd también se aplicarán a sistemas de ca senoidales. Aun cuando la aplicación de señales senoidales eleva el nivel matemático requerido, una vez que se

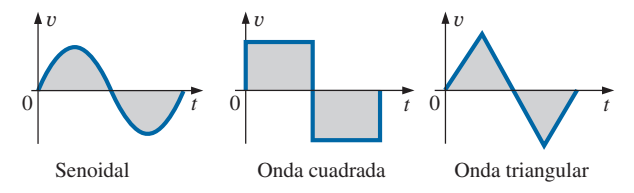

**FIG. 8.1** *Formas de onda alternas.*

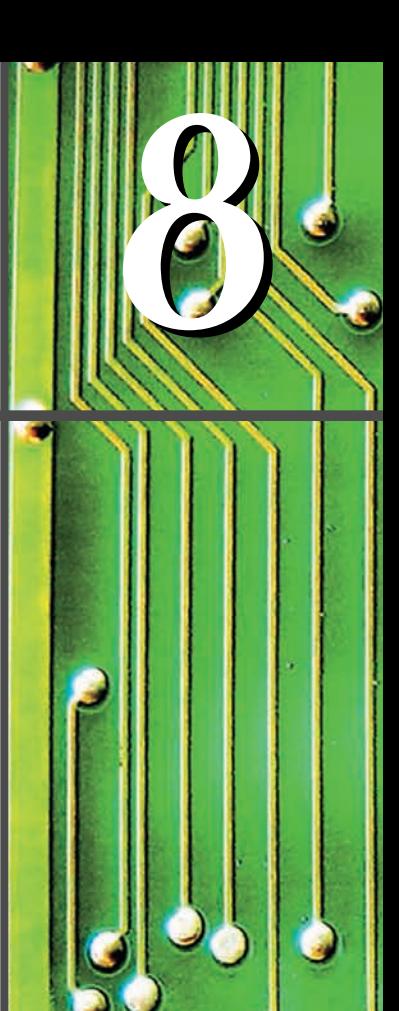

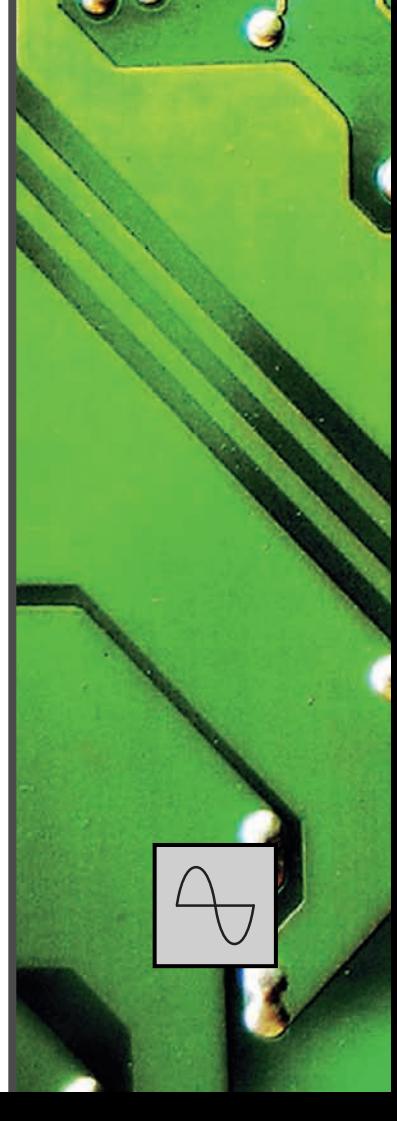

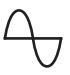

haya entendido la notación dada en el capítulo 9, la mayoría de los conceptos presentados en los capítulos de cd pueden aplicarse a redes de ca con un mínimo de dificultad agregada.

# **8.2 CARACTERÍSTICAS Y DEFINICIONES DEL VOLTAJE DE ca SENOIDAL**

## **Generación**

Los voltajes de ca senoidales están disponibles en varias fuentes. La más común es la toma de corriente doméstica normal, la cual proporciona un voltaje de ca producido en una planta de energía eléctrica. La mayoría de las plantas eléctricas utilizan como combustible agua, petróleo, gas o fusión nuclear. En cada caso, un **generador de ca** (también llamado *alternador*) como se muestra en la figura 8.2(a), es el componente principal en el proceso de conversión de energía. La potencia suministrada a la flecha desarrollada por una de las fuentes de energía citadas hace girar un *rotor* (construido de polos magnéticos alternos) en el interior de devanados que están alojados en el *estator* (la parte estacionaria de la dínamo) e induce un voltaje a través de los devanados del estator, como lo define la ley de Faraday:

$$
e = N \frac{d\phi}{dt}
$$

Por medio del diseño apropiado del generador, se desarrolla un voltaje de ca senoidal que puede elevarse a niveles más altos para su distribución a través de las líneas eléctricas al consumidor. En lugares aislados donde no existen líneas eléctricas, se dispone de generadores de ca portátiles, figura 8.2(b), que funcionan con gasolina. Como en las grandes plantas eléctricas, sin embargo, un generador de ca es una parte integral del diseño.

En un esfuerzo por conservar nuestros recursos naturales y abatir la contaminación, la generación eólica, la energía solar y las celdas de combustible están recibiendo un creciente interés por parte de varios distritos a nivel mundial que disponen de dichas fuentes de energía en un nivel y duración que hacen viable el proceso de conversión. Las aspas giratorias de una estación de generación eólica, figura 8.2(c), están conectadas directamente a la flecha de un generador de cd para producir el voltaje de ca antes descrito. Mediante la energía luminosa absorbida en la forma de *fotones* las celdas so-

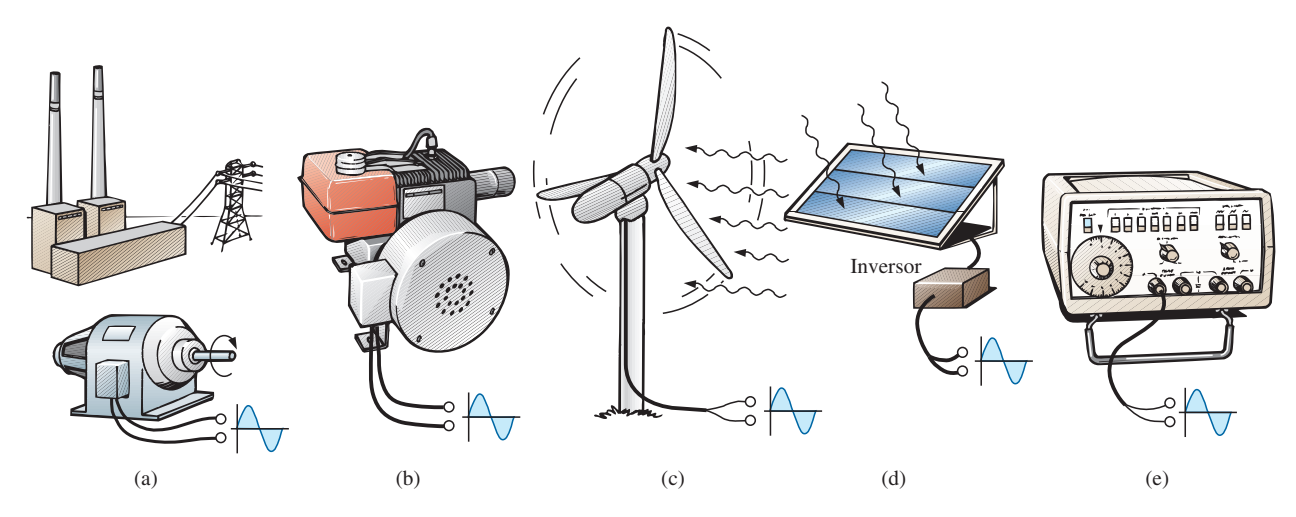

**FIG. 8.2**

*Varias fuentes de energía de potencia de ca: (a) planta de generación; (b) generador de ca portátil; (c) parque de generación eólica; (d) panel solar; (e) generador de funciones.*

lares de la figura 8.2(d) pueden generar voltajes de cd. Con un paquete electrónico llamado *inversor*, el voltaje de cd puede convertirse en uno de naturaleza senoidal. Los botes, los vehículos recreativos (RV, por sus siglas en inglés) y otros, suelen utilizar el proceso de inversión en áreas aisladas.

Los voltajes de ca senoidales con características que el usuario puede controlar, están disponibles con **generadores de funciones**, como el mostrado en la figura 8.2(e). Ajustando los diversos interruptores y controlando la posición de las perillas del instrumento, puede producir voltajes senoidales de diferentes valores pico y diferentes tasas de repetición. El generador de funciones desempeña un rol integral en la investigación de los diversos teoremas, métodos de análisis, y temas que se presentarán en los capítulos siguientes.

## **Definiciones**

La forma de onda senoidal de la figura 8.3 con su notación adicional se utilizará ahora como modelo para definir algunos términos básicos, los cuales, sin embargo, pueden aplicarse a cualquier forma de onda alterna. Es importante recordar, a medida que avance por las diversas definiciones, que la escala vertical está en volts o amperes y la escala horizontal en unidades de tiempo.

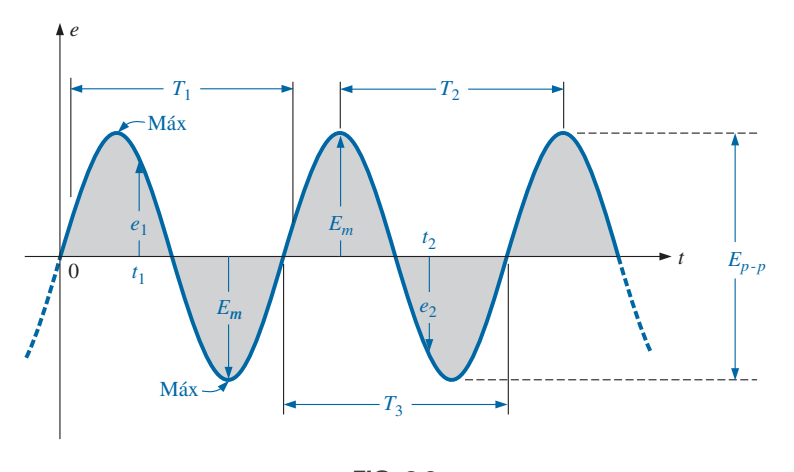

**FIG. 8.3** *Parámetros importantes de un voltaje senoidal.*

**Forma de onda:** Trayectoria trazada por una cantidad, como el voltaje de la figura 8.3, graficada como una función de alguna variable como tiempo (como previamente), posición, grados, radianes, temperatura, etcétera.

**Valor instantáneo:** Magnitud de una forma de onda en cualquier instante; se indica con letras minúsculas ( $e_1$ ,  $e_2$  en la figura 8.3).

**Amplitud pico:** Valor máximo de una forma de onda medido a partir de su valor *promedio*, o *medio*, y que se indica por letras mayúsculas como *Em* (figura 8.3) para fuentes de voltaje, y *Vm* para la caída de voltaje a través de una carga. El valor promedio de la forma de onda de la figura 8.3 es de cero volts, y *Em* es como se define en la figura.

**Valor pico:** Valor instantáneo máximo de una función, medido con respecto al nivel de cero volts. Para la forma de onda de la figura 8.3, la amplitud pico y el valor pico son los mismos, puesto que el valor promedio de la función es de cero volts.

**Valor pico a pico:** Lo indican las expresiones  $E_{p-p}$  o  $V_{p-p}$  (como se muestra en la figura 8.3); es el voltaje completo entre picos positivos y negativos de la forma de onda, es decir, la suma de la magnitud de los picos positivos y negativos.

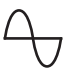

**Forma de onda periódica:** Forma de onda que se repite de manera continua después del mismo intervalo. La forma de onda que aparece en la figura 8.3 es una forma de onda periódica.

**Periodo (***T***):** Tiempo de una forma de onda periódica.

**Ciclo:** Parte de una forma de onda contenida en un periodo. Los ciclos dentro de *T*1, *T*<sup>2</sup> y *T*<sup>3</sup> en la figura 8.3 pueden parecer diferentes en la figura 8.4, pero todos están limitados por un periodo y, por consiguiente, satisfacen la definición de un ciclo.

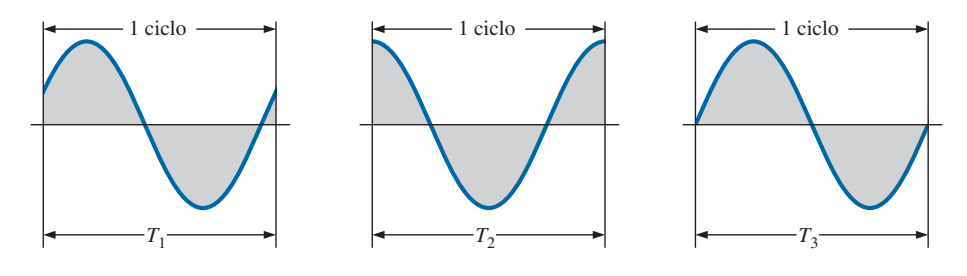

**FIG. 8.4** *Definición del ciclo y periodo de una forma de onda senoidal.*

**Frecuencia**  $(f)$ : Cantidad de ciclos que ocurren en 1 s. La frecuencia de la forma de onda de la figura 8.5(a) es de 1 ciclo por segundo, y la de la figura 8.5(b) es de 21 ⁄2 ciclos por segundo. Si una forma de onda de forma semejante tuviera un periodo de 0.5 s, figura 8.5(c), la frecuencia sería de 2 ciclos por segundo.

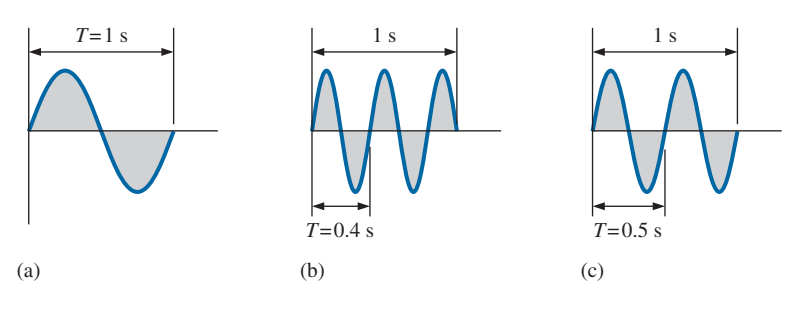

**FIG. 8.5** *Demostración del efecto de una frecuencia variable en el periodo de una forma de onda senoidal.*

La unidad de medición de la frecuencia es el *hertz* (Hz), donde

$$
1 \text{ hertz (Hz)} = 1 \text{ ciclo por segundo (cps)}
$$
 (8.1)

La unidad hertz proviene del apellido de Heinrich Rudolph Hertz (figura 8.6), quien realizara la primera investigación en el área de corrientes y voltajes alternos, y su efecto en los elementos básicos *R*, *L* y *C*. El estándar de frecuencia en Estados Unidos es de 60 Hz, en tanto que en Europa predomina el de 50 Hz.

Como con todos los estándares, cualquier variación con respecto a la norma provocará dificultades. En 1993, Berlín, Alemania, recibía toda su energía eléctrica de plantas generadoras de voltajes de ca cuya frecuencia de salida variaba entre 50.03 Hz y 51 Hz. El resultado era que los relojes se adelantaban hasta 4 min al día. Las alarmas se activaban con demasiada anticipación, las videograbadoras se apagaban antes de la terminación del programa, etcétera, lo que requería que los relojes se ajustaran continuamente. Sin embargo, en 1994, cuando la energía eléctrica se vinculó a la del resto de Europa, se restableció el estándar preciso de 50 Hz y todos estuvieron a tiempo de nuevo.

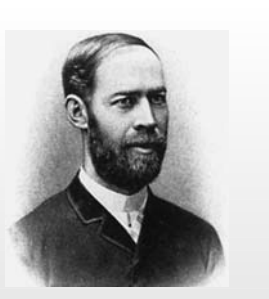

**FIG. 8.6** *Heinrich Rudolph Hertz.* Cortesía de la Smithsonian Institution, fotografía núm. 66,606.

**Alemán** (Hamburgo, Berlín, Karlsruhe) **(1857–1894) Físico**

**Profesor de física,** Politécnico de Karlsruhe y Universidad de Bonn

Estimulado por las primeras predicciones del físico inglés James Clerk Maxwell, Heinrich Hertz produjo *ondas electromagnéticas* en su laboratorio en el Politécnico de Karlsruhe cuando frisaba los cuarenta años. El *transmisor* y el *receptor* rudimentarios fueron en esencia los primeros en transmitir y recibir ondas de radio. Hertz fue capaz de medir la *longitud de onda* de las ondas electromagnéticas y confirmó que la *velocidad de propagación* está en el mismo orden de magnitud que la de la luz. Además, demostró que las propiedades *reflejantes* y *refractarias* de las ondas electromagnéticas son las mismas que las de las ondas térmicas y luminosas. En realidad, fue una desgracia que un individuo tan genial y tan hábil muriera a la corta edad de 37 años, debido a una enfermedad de los huesos.

**EJEMPLO 8.1** Para la forma de onda senoidal de la figura 8.7.

- a. ¿Cuál es el valor pico?
- b. ¿Cuál es el valor instantáneo a los 0.3 s y a los 0.6 s?
- c. ¿Cuál es el valor pico a pico de la forma de onda?
- d. ¿Cuál es el periodo de la forma de onda?
- e. ¿Cuántos ciclos se muestran?
- f. ¿Cuál es la frecuencia de la forma de onda?

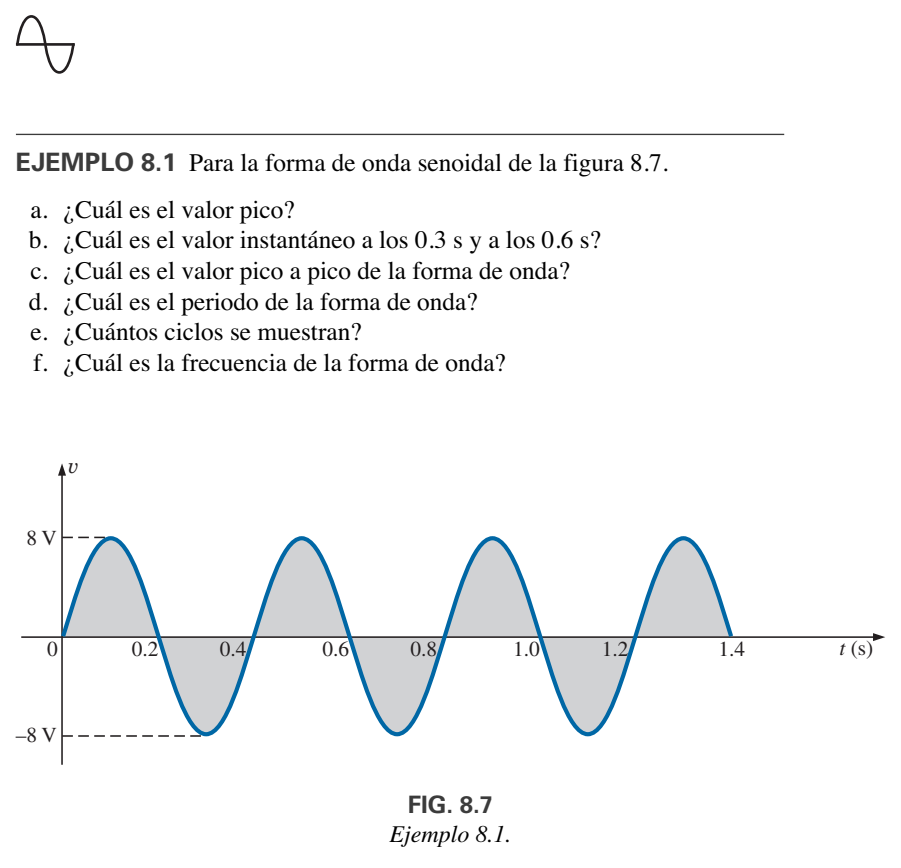

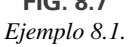

**Soluciones:**

- a. **8 V.**
- b. A los 0.3 s, -**8 V;** a los 0.6 s, **0 V.**
- c. **16 V.**
- d. **0.4 s.**
- e. **3.5 ciclos.**
- f. **2.5 cps,** o **2.5 Hz.**

## **8.3 ESPECTRO DE FRECUENCIA**

Con una escala logarítmica (descrita en detalle en el capítulo 15), podemos trazar a escala un espectro de frecuencia de 1 Hz a 1000 GHz en el mismo eje, como se muestra en la figura 8.8. Varios términos en las diversas partes del espectro probablemente le sean familiares por sus experiencias cotidianas. Observe que el intervalo de audición (del oído humano) comprende desde sólo 15 Hz hasta 20 kHz, pero la transmisión de señales de radio puede ocurrir entre 3 kHz y 300 GHz. El proceso uniforme de definir los intervalos del espectro de radiofrecuencia de VLF a EHF es evidente por la longitud de las barras en la figura (aunque tenga en cuenta que es una escala logarítmica, por lo que las frecuencias comprendidas dentro de cada segmento difieren bastante). Para propósitos de referencia, también se incluyen otras frecuencias de particular interés (TV, CB, microondas, etcétera). Aunque es numéricamente fácil hablar de frecuencias en el intervalo de megahertz y gigahertz, recuerde que una frecuencia de 100 MHz, por ejemplo, representa una forma de onda senoidal que pasa a través de 100 millones de ciclos en sólo un segundo, lo cual es un número increíble si lo comparamos con los 60 Hz de nuestras fuentes de potencia convencionales. El procesador Intel® Core 2 Extreme puede funcionar a velocidades de 3 GHz. Imagine un producto capaz de manejar 3 mil millones de instrucciones por segundo. Un logro increíble.

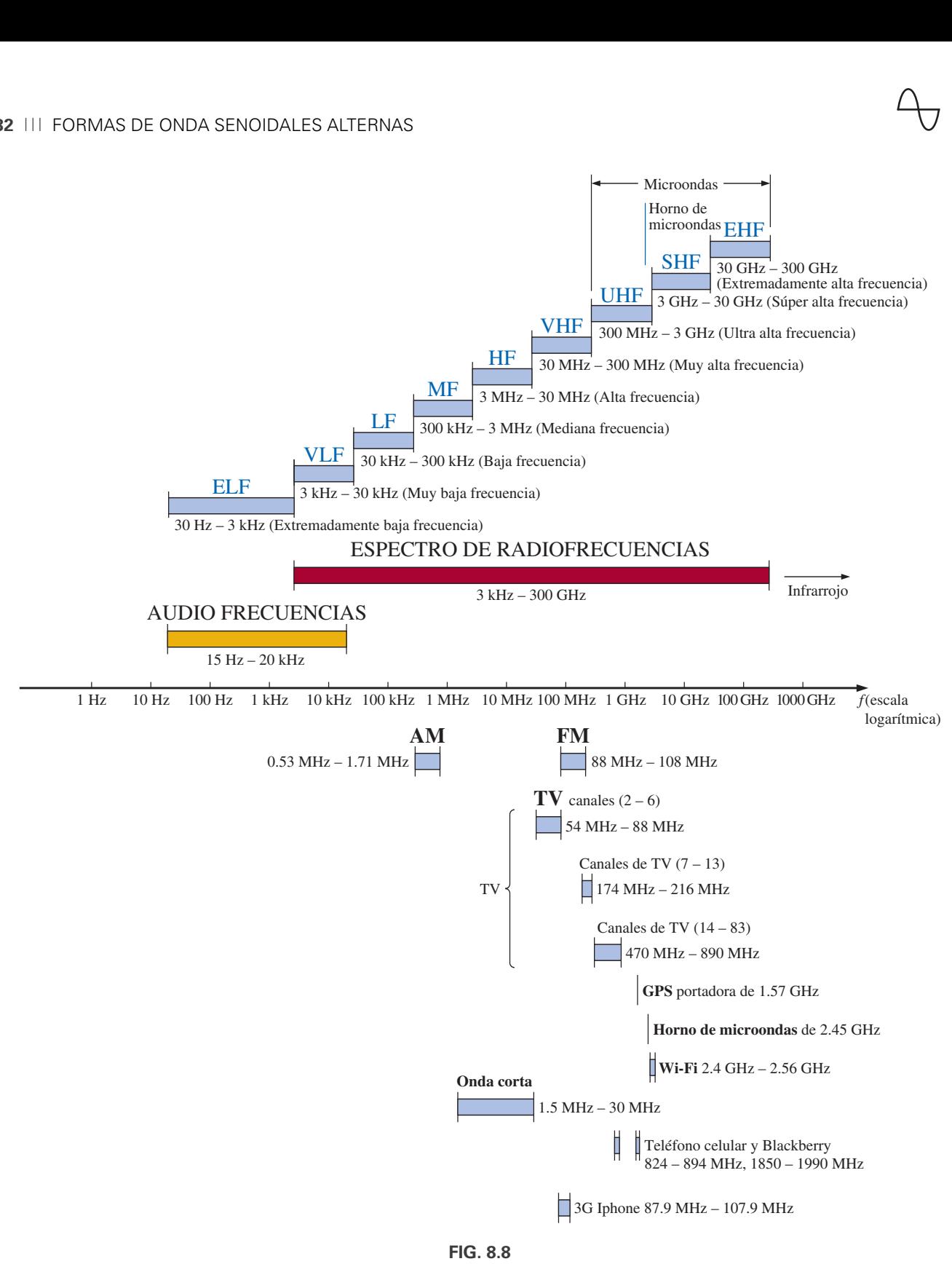

*Áreas de aplicación de bandas de frecuencia específicas.*

Como la frecuencia está inversamente relacionada con el periodo, es decir, cuando uno se incrementa el otro se reduce en una cantidad igual, los dos pueden relacionarse por la siguiente ecuación:

$$
f = \frac{1}{T}
$$
  $f = Hz$   
  $T = \text{segundos (s)}$  (8.2)

$$
T = \frac{1}{f}
$$
 (8.3)

**EJEMPLO 8.2** Determine el periodo de una forma de onda periódica con una frecuencia de

- a. 60 Hz.
- b. 1000 Hz.

**Soluciones:**

- a.  $T = \frac{1}{f} = \frac{1}{60 \text{ Hz}} \approx 0.01667 \text{ s} \cdot 16.67 \text{ ms}$ (un valor recurrente, puesto que 60 Hz es muy prevalente)
- b.  $T = \frac{1}{f} = \frac{1}{1000 \text{ Hz}} = 10^{-3} \text{ s} = 1 \text{ ms}$

**EJEMPLO 8.3** Determine la frecuencia de la forma de onda de la figura 8.9.

**Solución:** Según la figura,  $T = (25 \text{ ms} - 5 \text{ ms}) \text{ o } (35 \text{ ms} - 15 \text{ ms}) = 20 \text{ ms}$ , y

$$
f = \frac{1}{T} = \frac{1}{20 \times 10^{-3} \text{ s}} = 50 \text{ Hz}
$$

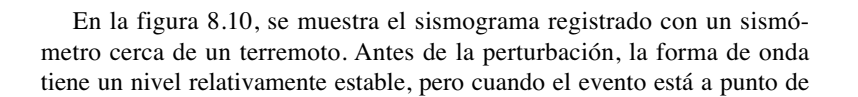

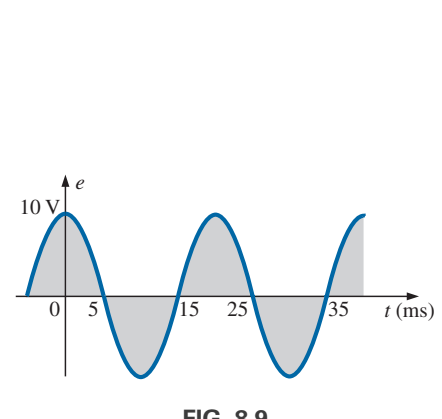

**FIG. 8.9** *Ejemplo 8.3.*

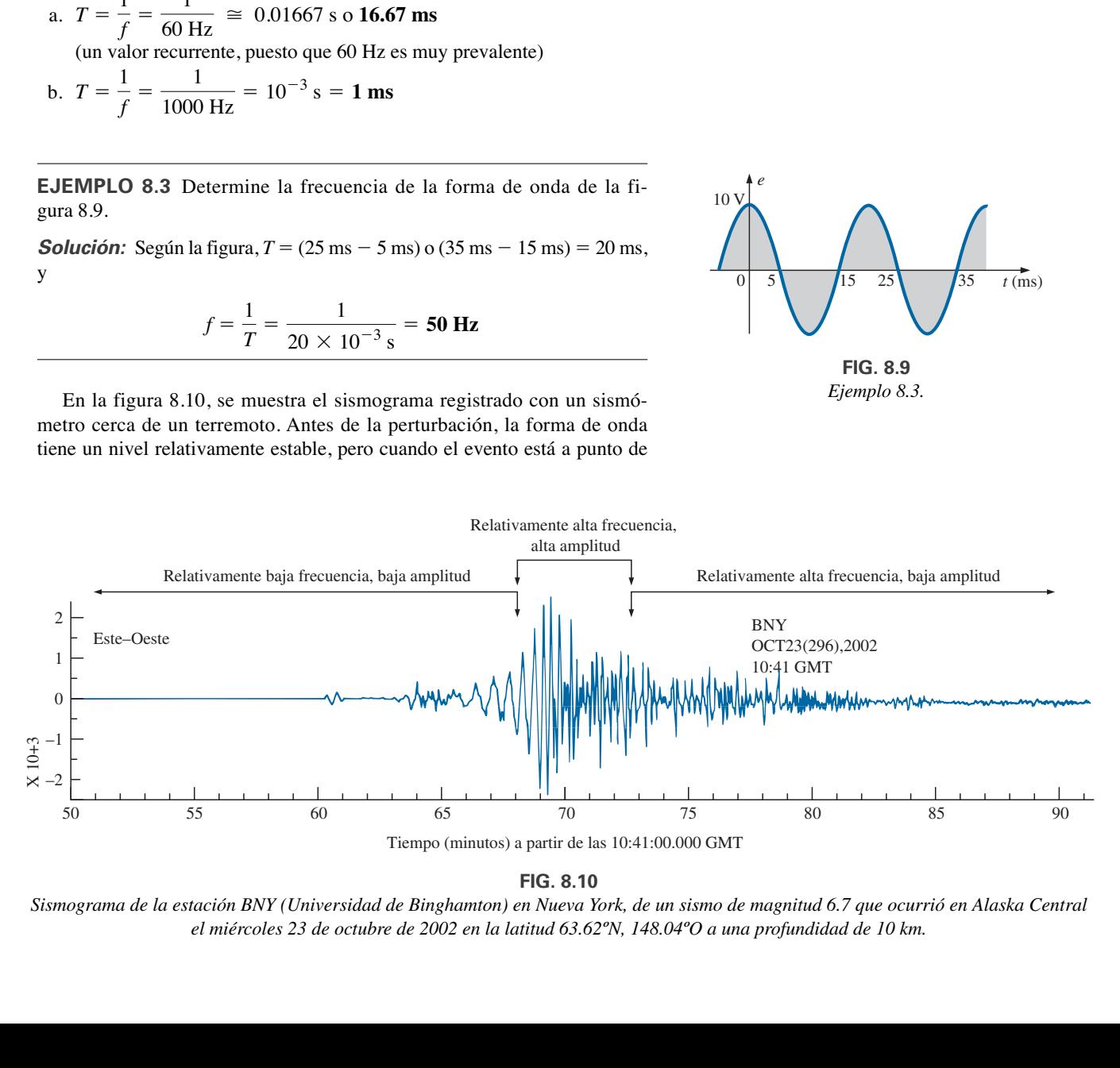

**FIG. 8.10**

*Sismograma de la estación BNY (Universidad de Binghamton) en Nueva York, de un sismo de magnitud 6.7 que ocurrió en Alaska Central el miércoles 23 de octubre de 2002 en la latitud 63.62ºN, 148.04ºO a una profundidad de 10 km.*

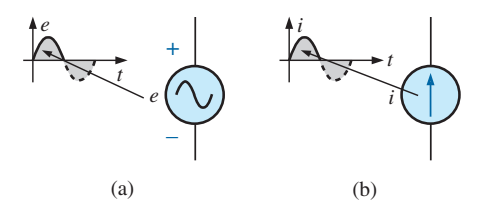

**FIG. 8.11** *(a) Fuentes de voltaje de ca senoidal; (b) fuentes de corriente senoidal.*

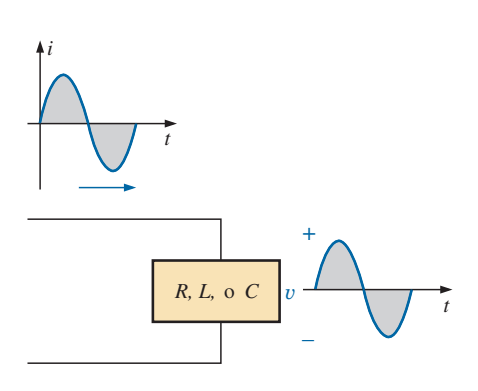

**FIG. 8.12**

*La onda seno es la única forma de onda alterna cuya forma no es modificada por las características de respuesta de un resistor, inductor o capacitor puros.*

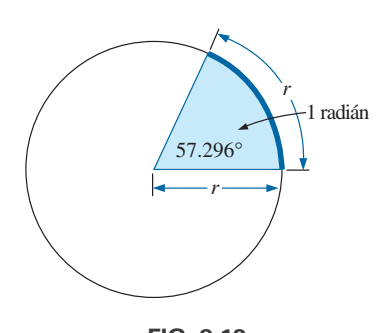

**FIG. 8.13** *Definición de radián.*

ocurrir, la frecuencia comienza a incrementarse junto con la amplitud. Al momento del sismo, la frecuencia y la amplitud se incrementan dramáticamente. En otras palabras, las frecuencias relativas pueden determinarse con sólo ver la estrechez de la forma de onda y el periodo asociado. El cambio de amplitud es obvio de inmediato por la forma de onda resultante. El hecho de que el sismo dure sólo algunos minutos está claro por la escala horizontal.

# **Polaridades y dirección definidas**

Es posible que se pregunte cómo puede establecerse la polaridad o dirección de un voltaje, si la forma de onda se mueve con un movimiento de vaivén de la región positiva a la negativa. Durante un periodo, un voltaje tiene una polaridad, mientras que en el siguiente periodo igual se invierte. Para resolver este problema se aplica un signo positivo si el voltaje está por encima del eje, como se muestra en la figura 8.11(a). Para una fuente de corriente, la dirección que aparece en el símbolo corresponde a la región positiva de la forma de onda, como se muestra en la figura 8.11(b).

Para cualquier cantidad que no cambia con el tiempo se utiliza una letra mayúscula, como la *V* o la *I*. Para expresiones que dependen del tiempo o que representan un instante particular, se utiliza una letra minúscula como la *e* o la *i*.

La necesidad de definir las polaridades y la dirección de la corriente llega a ser muy obvia cuando consideramos redes de ca con múltiples fuentes. Observe en el último enunciado la ausencia del término *senoidal* después de la frase *redes de ca*. Esta frase se utilizará a un grado cada vez mayor a medida que avancemos; debe entenderse *senoidal* a menos que se indique de otra manera.

## **8.4 FORMA DE ONDA SENOIDAL**

Los términos definidos en la sección previa pueden aplicarse a cualquier tipo de forma de onda periódica, ya sea uniforme o discontinua. No obstante, la forma de onda senoidal es de particular importancia puesto que se presta con facilidad para las matemáticas y los fenómenos asociados con circuitos eléctricos. Considere la potencia del siguiente enunciado:

*La forma de onda senoidal es la única forma de onda alterna cuya forma no se ve afectada por las características de respuesta de los elementos R, L y C.*

En otras palabras, si el voltaje (o corriente) a través de un resistor, inductor o capacitor es de naturaleza senoidal, la corriente (o voltaje resultante, respectivamente) en cada uno también tendrá características senoidales, como se muestra en la figura 8.12. Si se aplicara cualquier otra forma de onda alterna, como una onda cuadrada o triangular, no sería el caso.

La unidad de medición para el eje horizontal puede ser **tiempo** (como aparece en las figuras hasta ahora), **grados** o **radianes**. El término **radián** puede definirse como sigue: una parte de la circunferencia de un círculo con una longitud igual al radio del círculo, como se muestra en la figura 8.13, el ángulo resultante se llama *1 radián*. El resultado es

$$
1 \text{ rad} = 57.296^{\circ} \cong 57.3^{\circ}
$$
 (8.4)

donde 57.3º es la aproximación usual aplicada.

Un círculo completo tiene  $2\pi$  radianes, como se muestra en la figura 8.14. Es decir,

$$
2\pi \text{ rad} = 360^{\circ}
$$
 (8.5)

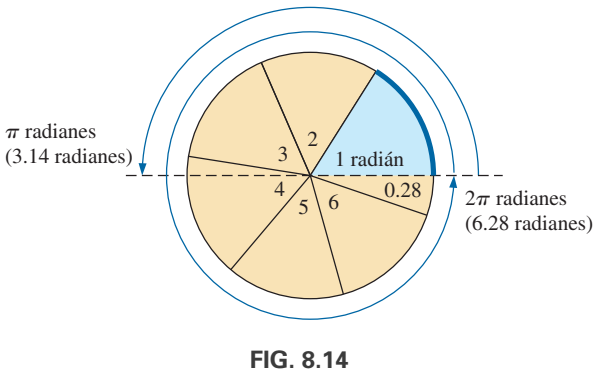

*En un círculo completo de 360° hay*  $2π$  *radianes.* 

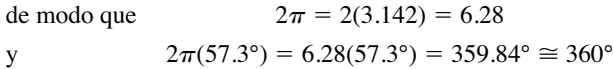

Varias fórmulas eléctricas contienen un multiplicador de  $\pi$ . Por esta razón, en ocasiones es preferible medir ángulos en radianes en lugar de en grados.

## *La cantidad π es la razón de la circunferencia de un círculo a su diámetro.*

 $\pi$  se ha determinado a número extendido de cifras decimales, sobre todo en un intento por ver si aparece una secuencia de números repetitiva. No aparece. A continuación aparece un muestreo de tal esfuerzo:

 $\pi$  = 3.14159 26535 89793 23846 26433 ...

Aunque a menudo se aplica la aproximación  $\pi \cong 3.14$ , todos los cálculos en el texto utilizan la función  $\pi$  tal como aparece en todas las calculadoras científicas.

Para 180 y 360º, las dos unidades de medición están relacionadas como se muestra en la figura 8.14. Las ecuaciones para las conversiones entre las dos son las siguientes:

Radius = 
$$
\left(\frac{\pi}{180^{\circ}}\right) \times \text{(grados)}
$$
 (8.6)  
Grados =  $\left(\frac{180^{\circ}}{\pi}\right) \times \text{(radianes)}$  (8.7)

Aplicando estas ecuaciones, encontramos

90°: Radians = 
$$
\frac{\pi}{180°}(90°) = \frac{\pi}{2}
$$
 rad  
\n30°: Radians =  $\frac{\pi}{180°}(30°) = \frac{\pi}{6}$  rad  
\n $\frac{\pi}{3}$  rad: Grados =  $\frac{180°}{\pi}(\frac{\pi}{3}) = 60°$   
\n $\frac{3\pi}{2}$  rad: Grados =  $\frac{180°}{\pi}(\frac{3\pi}{2}) = 270°$ 

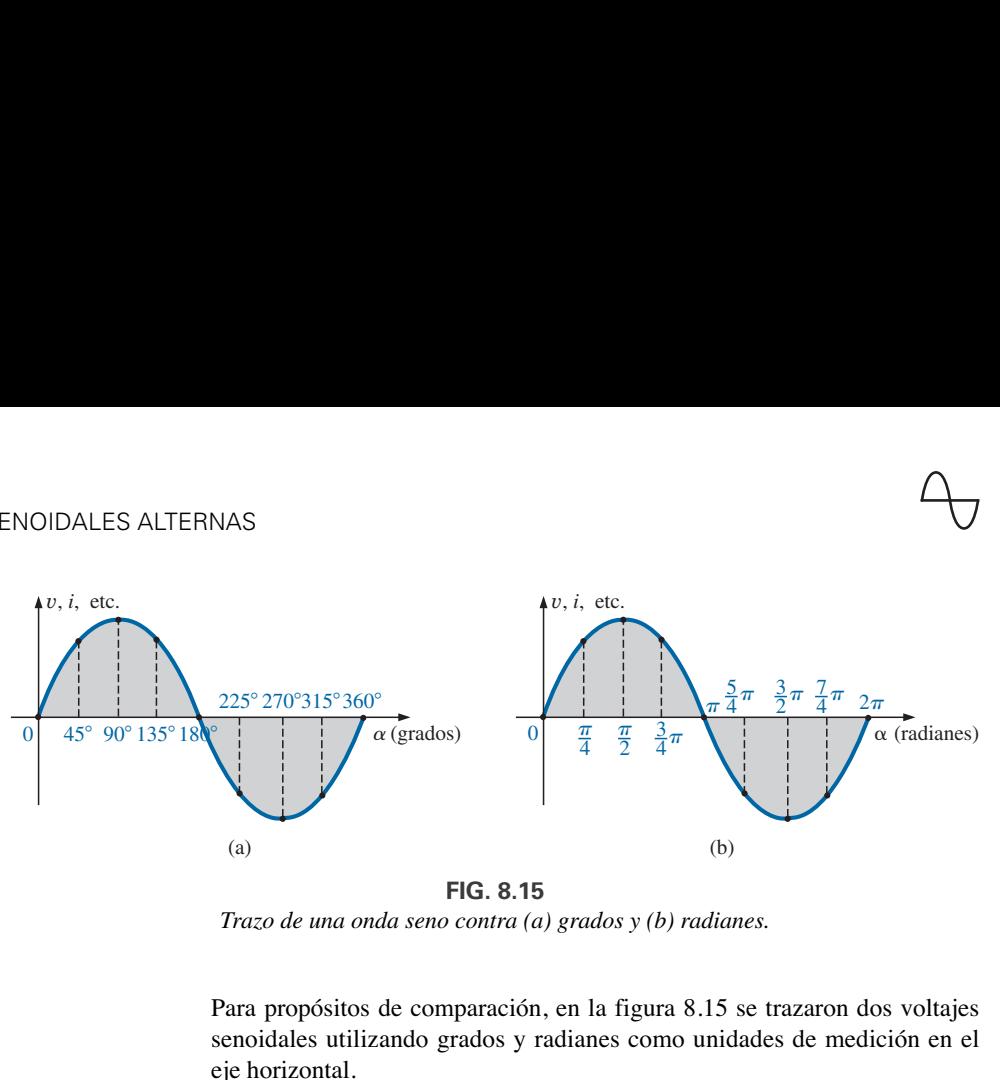

**FIG. 8.15** *Trazo de una onda seno contra (a) grados y (b) radianes.*

Para propósitos de comparación, en la figura 8.15 se trazaron dos voltajes senoidales utilizando grados y radianes como unidades de medición en el eje horizontal.

Es de particular interés que la forma de onda senoidal pueda derivarse a partir de la longitud de la *proyección vertical* de un vector de radio que gira con movimiento circular uniforme alrededor de un punto fijo. Comenzando como se muestra en la figura 8.16(a) y trazando la amplitud (por encima y por debajo de cero) en las coordenadas trazadas a la derecha, figuras 8.16(b) a (i), trazaremos una forma de onda senoidal completa después de que el vector radio ha completado una rotación de 360º alrededor del centro.

La velocidad con la cual el vector radio gira alrededor del centro, llamada **velocidad angular**, se determina con la siguiente ecuación:

$$
Velocidad angular = \frac{distance (grados o radians)}{tempo (segundos)}
$$
 (8.8)

Sustituyendo en la ecuación (8.8) y asignando la letra griega minúscula  $omega$  ( $\omega$ ) a la velocidad angular, tenemos

$$
\omega = \frac{\alpha}{t}
$$
 (8.9)

$$
\alpha = \omega t \tag{8.10}
$$

Como por lo común  $\omega$  se da en radianes por segundo, el ángulo  $\alpha$  que se obtiene con la ecuación (8.10) suele estar en radianes. Si se requiere  $\alpha$ en grados, debe aplicarse la ecuación (8.7). La importancia de recordar lo anterior será obvia en los ejemplos siguientes.

En la figura 8.16, el tiempo requerido para completar una revolución es igual al periodo (*T* ) de la forma de onda senoidal en la figura 8.16(i). Los radianes contenidos en este intervalo de tiempo son  $2\pi$ . Sustituyendo, tenemos

$$
\omega = \frac{2\pi}{T}
$$
 (rad/s) (8.11)

En otras palabras, esta ecuación establece que cuanto más pequeño sea el periodo de la forma de onda senoidal de la figura 8.16(i), o si el intervalo antes de que se genere un ciclo completo es más pequeño, mayor deberá ser la velocidad angular del vector radio rotatorio. Ciertamente, este enunciado concuerda con lo que hemos aprendido hasta aquí. Ahora podemos dar un paso adelante y aplicar el hecho de que la frecuencia de la forma

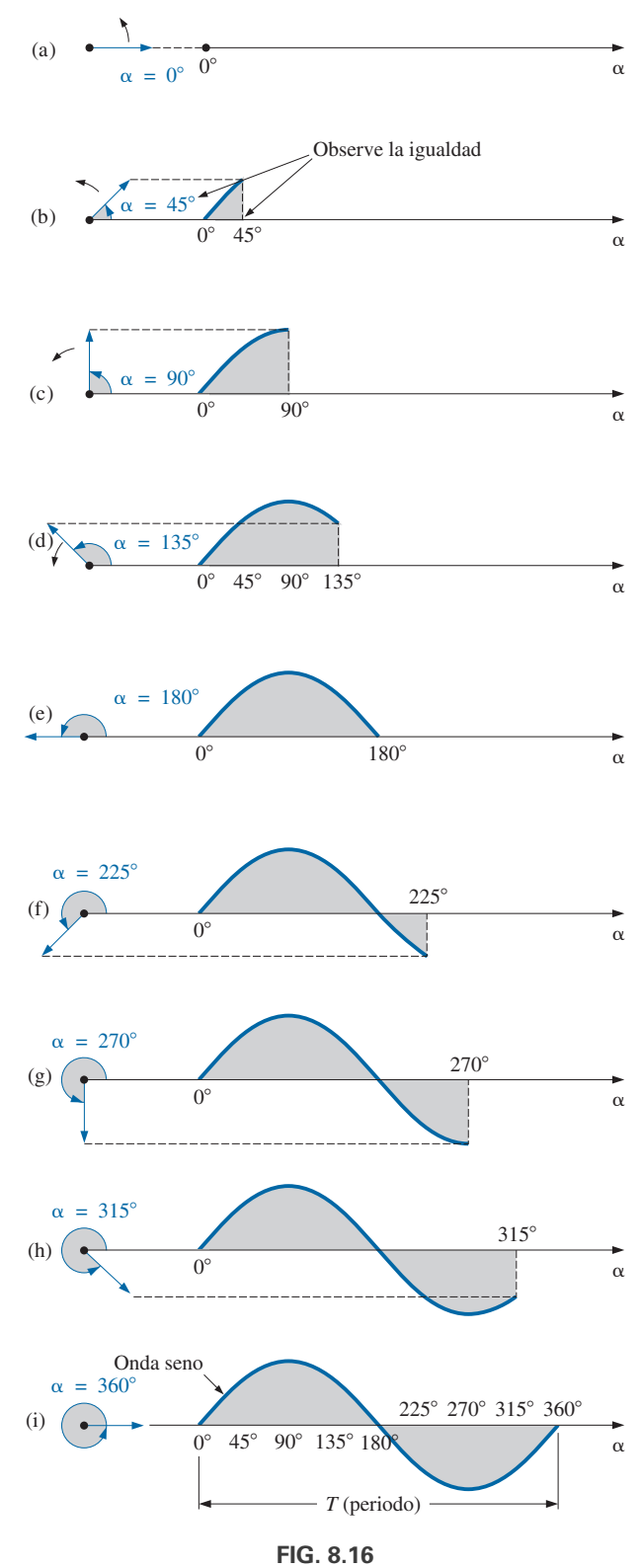

*Generación de una forma de onda senoidal por medio de la proyección vertical de un vector rotatorio.*

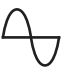

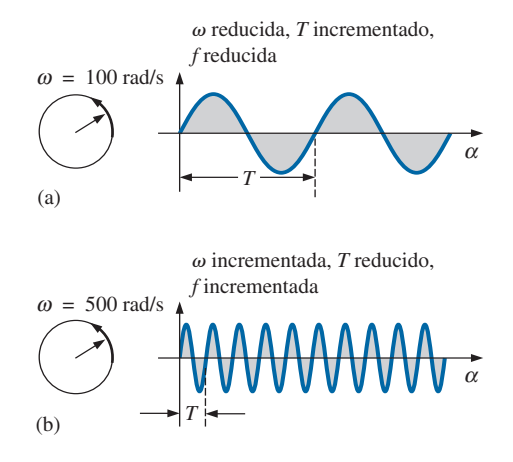

**FIG. 8.17** *Demostración del efecto de* v *sobre la frecuencia y el periodo.*

de onda generada está inversamente relacionada con su periodo, es decir,  $f = 1/T$ . Por lo tanto,

$$
\boxed{\omega = 2\pi f} \qquad \text{(rad/s)} \tag{8.12}
$$

Esta ecuación establece que a mayor frecuencia de la forma de onda senoidal generada, más alta debe ser la velocidad angular. Las ecuaciones (8.11) y (8.12) se comprueban en cierto modo con la figura 8.17, donde para el mismo vector radio  $\omega = 100$  rad/s y 50 rad/s.

**EJEMPLO 8.4** Determine la velocidad angular de una onda seno cuya frecuencia es de 60 Hz.

**Solución:**

y

$$
\omega = 2\pi f = (2\pi)(60 \text{ Hz}) \approx 377 \text{ rad/s}
$$

(un valor recurrente, debido a la predominancia de 60 Hz).

**EJEMPLO 8.5** Determine la frecuencia y el periodo de la onda seno de la figura 8.17 (b).

*Solución:* Como  $\omega = 2\pi/T$ ,

$$
T = \frac{2\pi}{\omega} = \frac{2\pi \text{ rad}}{500 \text{ rad/s}} = \frac{2\pi \text{ rad}}{500 \text{ rad/s}} = 12.57 \text{ ms}
$$

$$
f = \frac{1}{T} = \frac{1}{12.57 \times 10^{-3} \text{ s}} = 79.58 \text{ Hz}
$$

**EJEMPLO 8.6** Dada  $\omega = 200$  rad/s, determine cuánto le llevará a una forma de onda senoidal pasar a través de un ángulo de 90.

**Solución:** La ecuación  $(8.10)$ :  $\alpha = \omega t$ , y

$$
t=\frac{\alpha}{\omega}
$$

Sin embargo,  $\alpha$  debe sustituirse como  $\pi/2(= 90^{\circ})$  puesto que  $\omega$  está en radianes por segundo:

$$
t = \frac{\alpha}{\omega} = \frac{\pi/2 \text{ rad}}{200 \text{ rad/s}} = \frac{\pi}{400} \text{ s} = 7.85 \text{ ms}
$$

**EJEMPLO 8.7** Determine el ángulo a través del cual una forma de onda senoidal de 60 Hz pasará en un periodo de 5 ms.

**Solución:** Ecuación  $(8.11)$ :  $\alpha = \omega t$ , o

$$
\alpha = 2\pi f t = (2\pi)(60 \text{ Hz})(5 \times 10^{-3} \text{ s}) = 1.885 \text{ rad}
$$

Si no tiene cuidado, podría verse tentado a interpretar la respuesta como 1.885°. Sin embargo,

$$
\alpha(\textdegree) = \frac{180\textdegree}{\pi \text{ rad}} (1.885 \text{ rad}) = 108\textdegree
$$

## **8.5 FORMATO GENERAL DEL VOLTAJE O CORRIENTE SENOIDAL**

El formato matemático básico de la forma de onda senoidal es

 $A_m$  sen  $\alpha$ 

**(8.13)**

donde  $A_m$  es el valor pico de la forma de onda y  $\alpha$  es la unidad de medición para el eje horizontal, como se muestra en la figura 8.18.

La ecuación  $\alpha = \omega t$  establece que el ángulo  $\alpha$  a través del cual pasará el vector rotatorio en la figura 8.16, está determinado por su velocidad angular y el lapso durante el cual gira el vector. Por ejemplo, con una velocidad angular particular ( $\omega$  fija), cuanto más tiempo se permite que el vector gire (es decir, el mayor valor de *t*), mayor es el número de grados o radianes a través de los cuales pasará el vector. Relacionando este enunciado con la forma de onda senoidal, tenemos que, para una velocidad angular particular, cuanto más largo es el tiempo, mayor es el número de ciclos mostrados. Con un intervalo de tiempo fijo, a mayor velocidad angular, mayor número de ciclos generados.

Por la ecuación (8.10), el formato general de una onda seno también puede escribirse

$$
A_m \text{ sen } \omega t \tag{8.14}
$$

con v*t* como la unidad de medición horizontal.

Para cantidades eléctricas, como corriente y voltaje, el formato general es

$$
i = I_m
$$
sen  $\omega t = I_m$ sen  $\alpha$   
 $e = E_m$ sen  $\omega t = E_m$ sen  $\alpha$ 

donde las letras mayúsculas con el subíndice *m* representan la amplitud, y las letras minúsculas *i* y *e* representan el valor instantáneo de la corriente y voltaje, respectivamente, en cualquier instante *t*. Este formato es particularmente importante porque representa el voltaje o corriente senoidal como una función del tiempo, la cual es la escala horizontal del osciloscopio. Recuerde que la sensibilidad horizontal de un osciloscopio está en tiempo por división, no en grados por centímetro.

**EJEMPLO 8.8** Dada  $e = 5$  sen  $\alpha$ , determine *e* cuando  $\alpha = 40^{\circ}$  y  $\alpha = 0.8\pi$ .

**Solución:** Para  $\alpha = 40^{\circ}$ ,

$$
e = 5
$$
sen 40<sup>o</sup> = 5(0.6428) = **3.21 V**

Para  $\alpha = 0.8\pi$ ,

y

$$
\alpha({}^\circ) = \frac{180}{\pi}(0.8 \ \pi) = 144^{\circ}
$$

$$
e = 5
$$
sen 144° = 5(0.5878) = **2.94 V**

El ángulo al cual se alcanza un nivel de voltaje particular se determina reordenando la ecuación

$$
e = E_m \operatorname{sen} \alpha
$$

 $\operatorname{sen}\alpha = \frac{e}{E}$ 

*Em*

de la siguiente manera:

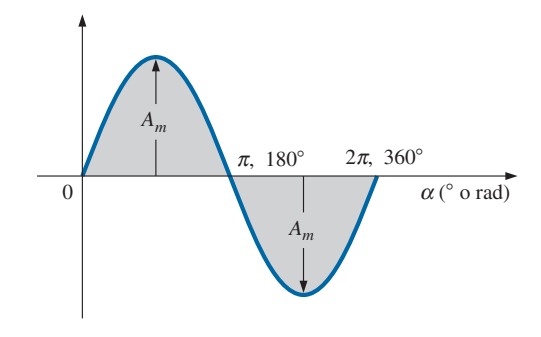

**FIG. 8.18** *Función senoidal básica.*

$$
\alpha = \text{sen}^{-1} \frac{e}{E_m}
$$
 (8.15)

Asimismo, con un nivel de corriente particular,

$$
\alpha = \text{sen}^{-1} \frac{i}{I_m} \tag{8.16}
$$

## **EJEMPLO 8.9**

- a. Determine el ángulo al cual la magnitud de la función senoidal  $v = 10$  sen 377*t* es de 4 V.
- b. Determine el tiempo al cual se alcanza la magnitud.

## **Soluciones:**

y

a. Ecuación (8.15):

$$
\alpha_1 = \text{sen}^{-1} \frac{v}{E_m} = \text{sen}^{-1} \frac{4 \text{ V}}{10 \text{ V}} = \text{sen}^{-1} 0.4 = 23.58^{\circ}
$$

Sin embargo, la figura 8.19 revela que la magnitud de 4 V (positiva) se alcanzará en dos puntos entre 0 y 180°. La segunda intersección está determinada por

$$
\alpha_2 = 180^\circ - 23.578^\circ = 156.42^\circ
$$

Por lo común, tenga en cuenta que las ecuaciones (8.15) y (8.16) darán un ángulo con una magnitud entre 0° y 90°.

b. Ecuación (8.10):  $\alpha = \omega t$ , y por lo tanto  $t = \alpha/\omega$ . Sin embargo,  $\alpha$  debe estar en radianes. Por lo tanto,

$$
\alpha(\text{rad}) = \frac{\pi}{180^{\circ}} (23.578^{\circ}) = 0.412 \text{ rad}
$$

$$
t_1 = \frac{\alpha}{\omega} = \frac{0.412 \text{ rad}}{377 \text{ rad/s}} = 1.09 \text{ ms}
$$

Para la segunda intersección,

$$
\alpha(\text{rad}) = \frac{\pi}{180^{\circ}} (156.422^{\circ}) = 2.73 \text{ rad}
$$

$$
t_2 = \frac{\alpha}{\omega} = \frac{2.73 \text{ rad}}{377 \text{ rad/s}} = 7.24 \text{ ms}
$$

## **Operaciones con calculadora**

Tanto sen como sen $^{-1}$  están disponibles en todas las calculadoras científicas. También puede utilizarlas para trabajar con el ángulo en grados o radianes, sin tener que convertir de una forma a la otra. Es decir, si el ángulo está en radianes y el ajuste de modo está en radianes, puede ingresar directamente la medida en radianes.

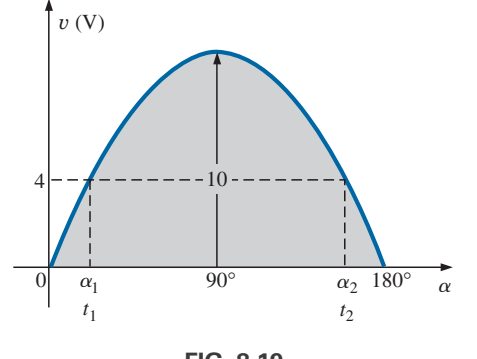

**FIG. 8.19** *Ejemplo 8.9.*

Para establecer el modo DEGREE, proceda como se describe en la figura 8.20(a) utilizando la calculadora TI-89. La magnitud del voltaje *e* en 40° puede determinarse con la secuencia que se muestra en la figura 8.20(b).

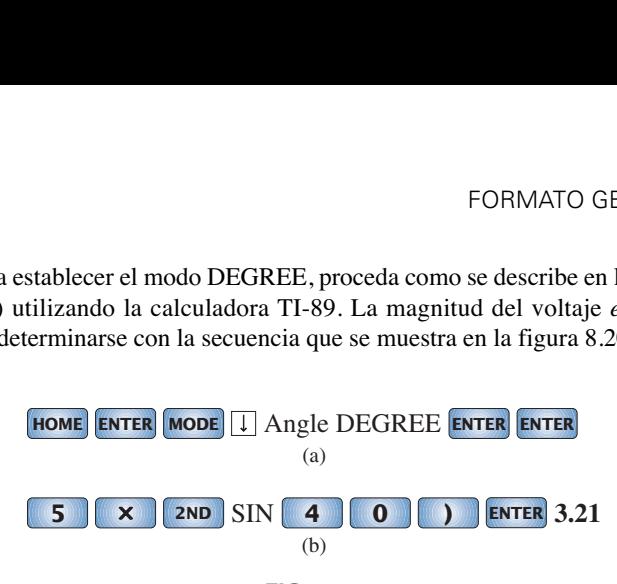

**FIG. 8.20**

*(a) Establecimiento del modo DEGREE; (b) evaluación de 5 sen 40°.*

Después de establecer el modo RADIAN, la secuencia en la figura 8.21 determina el voltaje a  $0.8\pi$ .

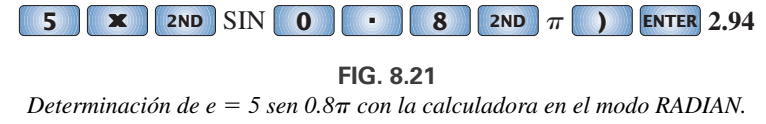

Finalmente, el ángulo en grados de  $\alpha_1$  en el inciso (a) del ejemplo 8.9 puede determinarse por la secuencia que aparece en la figura 8.22 con el modo establecido en grados, en tanto que el ángulo en radianes del inciso (a) del ejemplo 8.9 puede determinarse por la secuencia que se muestra en la figura 8.23 con el modo establecido en radianes.

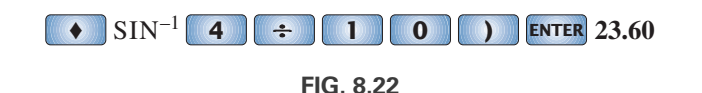

 $Determine$ ción de  $\alpha_1 = \text{sen}^{-1}(4/10)$  con la calculadora en el modo  $DEGREE$ .

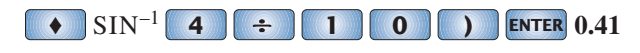

**FIG. 8.23**  $D$ eterminación de  $\alpha_1 = \text{sen}^{-1}(4/10)$  con la calculadora en el modo RADIAN.

La forma de onda senoidal también puede trazarse contra el *tiempo* en el eje horizontal. El periodo de cada intervalo, puede determinarse con  $t = \alpha/\omega$ , pero la ruta más directa es simplemente determinar el periodo *T*  $\text{con } T = 1/f$  y descomponerlo en los intervalos requeridos. Esta última técnica se demuestra en el ejemplo 8.10.

Antes de revisar el ejemplo, observe sobre todo la simplicidad relativa de la ecuación matemática que puede representar una forma de onda senoidal. Cualquier forma de onda alterna cuyas características difieren de las de la onda seno no puede ser representada por un solo término, sino que posiblemente se requieran dos, cuatro, seis, o quizás un número infinito de términos para representarla con precisión.

**EJEMPLO 8.10** Trace  $e = 10$  sen 314*t* con la abscisa

- a. ángulo  $(\alpha)$  en grados.
- b. ángulo  $(\alpha)$  en radianes.
- c. tiempo (*t*) en segundos.

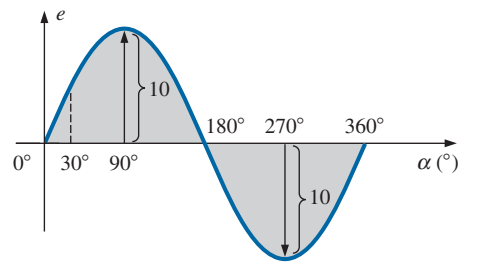

**FIG. 8.24** *Ejemplo 8.10, eje horizontal en grados.*

#### **Soluciones:**

- a. Vea la figura 8.24. (Observe que no se requieren cálculos.).
- b. Vea la figura 8.25. (Una vez que se entiende la relación entre grados y radianes, no se requieren cálculos.).
- c. Vea la figura 8.26.

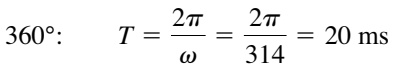

180°: 
$$
\frac{T}{2} = \frac{20 \text{ ms}}{2} = 10 \text{ ms}
$$

90°: 
$$
\frac{T}{4} = \frac{20 \text{ ms}}{4} = 5 \text{ ms}
$$

$$
30^{\circ}: \quad \frac{T}{12} = \frac{20 \text{ ms}}{12} = 1.67 \text{ ms}
$$

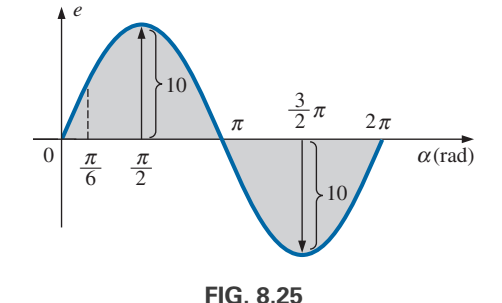

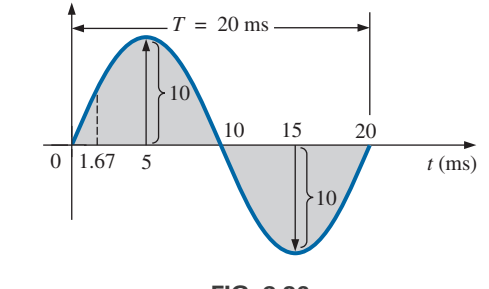

*Ejemplo 8.10, eje horizontal en radianes.*

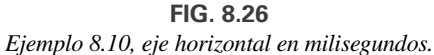

**EJEMPLO 8.11** Dada  $i = 6 \times 10^{-3}$  sen 1000*t*, determine *i* cuando  $t = 2$  ms.

**Solución:**

$$
\alpha = \omega t = 1000t = (1000 \text{ rad/s})(2 \times 10^{-3} \text{ s}) = 2 \text{ rad}
$$
  
\n
$$
\alpha(^{\circ}) = \frac{180^{\circ}}{\pi \text{ rad}} (2 \text{ rad}) = 114.59^{\circ}
$$
  
\n
$$
i = (6 \times 10^{-3})(\text{sen } 114.59^{\circ}) = (6 \text{ mA})(0.9093) = 5.46 \text{ mA}
$$

## **8.6 RELACIONES DE FASE**

Hasta ahora hemos considerado sólo ondas seno que alcanzan su valor máximo en  $\pi/2$  y  $3\pi/2$  con un valor cero en 0,  $\pi$  y  $2\pi$ , como se muestra en la figura 8.25. Si la forma de onda se desplaza a la derecha o a la izquierda de 0°, la expresión es

$$
A_m \operatorname{sen}(\omega t \pm \theta) \tag{8.17}
$$

donde  $\theta$  es el ángulo en grados o radianes que la forma de onda se ha desplazado.

Si la forma de onda cruza el eje horizontal con una pendiente *que tiende a positiva* (que se incrementa con el tiempo) *antes* de 0°, como se muestra en la figura 8.27, la expresión es

$$
A_m \operatorname{sen}(\omega t + \theta) \tag{8.18}
$$

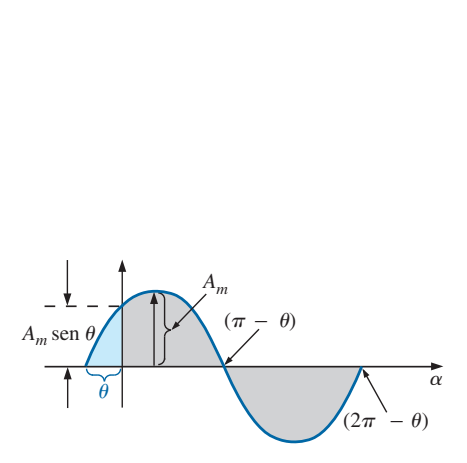

**FIG. 8.27** *Definición del desplazamiento de fase de una función senoidal que cruza el eje horizontal con una pendiente positiva antes de 0°.*

Con  $\omega t = \alpha = 0^{\circ}$ , la magnitud se determina con  $A_m$  sen  $\theta$ . Si la forma de onda cruza el eje horizontal con una pendiente que tiende a positiva *después* de 0°, como se muestra en la figura 8.28, la expresión es

$$
A_m \operatorname{sen}(\omega t - \theta) \tag{8.19}
$$

Por último, en  $\omega t = \alpha = 0^{\circ}$ , la magnitud es  $A_m$  sen  $(-\theta)$  la que, según una identidad trigonométrica, es  $-A_m$  sen  $\theta$ .

Si la forma de onda cruza el eje horizontal con una pendiente que tiende a positiva 90°  $(\pi/2)$  antes, como se muestra en la figura 8.29, se llama *onda coseno*; es decir,

$$
\operatorname{sen}(\omega t + 90^{\circ}) = \operatorname{sen}\left(\omega t + \frac{\pi}{2}\right) = \operatorname{cos}\omega t \tag{8.20}
$$

o bien 
$$
\sin \omega t = \cos(\omega t - 90^\circ) = \cos\left(\omega t - \frac{\pi}{2}\right)
$$
 (8.21)

Los términos **adelanto** y **retraso** se utilizan para indicar la relación entre dos formas de onda senoidales de la *misma frecuencia* trazadas en el mismo sistema de ejes. En la figura 8.29, se dice que la curva coseno va 90º *adelante* de la curva seno, y se dice que la curva seno va 90° *detrás* de la curva coseno. Los 90° se conocen como el ángulo de fase entre las dos formas de onda. En lenguaje comúnmente aplicado, las formas de onda están *desfasadas* por 90°. Observe que el ángulo de fase entre las formas de onda se mide entre aquellos dos puntos sobre el eje horizontal donde cada una lo cruza con la *misma pendiente*. Si ambas formas de onda cruzan el eje por el mismo punto con la misma pendiente, están *en fase.*

La relación geométrica entre las diversas formas de las funciones seno y coseno pueden derivarse con la figura 8.30. Por ejemplo, si partimos de la posición + sen  $\alpha$ , vemos que + cos  $\alpha$  ocurre después de 90° en sentido contrario al de las manecillas del reloj. Por consiguiente, cos  $\alpha = \text{sen}(\alpha + 90^{\circ})$ . En el caso de  $-\text{sen } \alpha$  tenemos que recorrer 180° en sentido contrario al de las manecillas del reloj (u horario) de modo que  $-\text{sen } \alpha = \text{sen}(\alpha \pm 180^{\circ})$ , etcétera, como se indica a continuación:

$$
\begin{vmatrix}\n\cos \alpha = \text{sen}(\alpha + 90^{\circ}) \\
\text{sen} \alpha = \cos(\alpha - 90^{\circ}) \\
-\text{sen} \alpha = \text{sen}(\alpha \pm 180^{\circ}) \\
-\cos \alpha = \text{sen}(\alpha + 270^{\circ}) = \text{sen}(\alpha - 90^{\circ}) \\
\text{etcétera.} \n\end{vmatrix}
$$
\n(8.22)

Además, observe que

$$
\begin{aligned}\n\text{sen}(-\alpha) &= -\text{sen }\alpha \\
\text{cos}(-\alpha) &= \text{cos }\alpha\n\end{aligned}
$$
\n(8.23)

Si una expresión senoidal aparece como

$$
e = -E_m \operatorname{sen} \omega t
$$

el signo negativo está asociado con la parte seno de la expresión, no al valor pico *Em*. En otras palabras, la expresión, por conveniencia, se escribiría

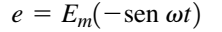

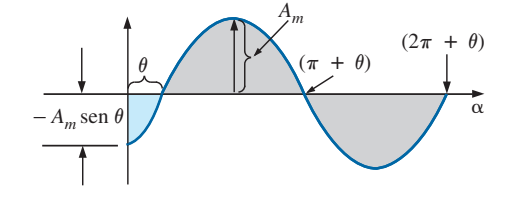

**FIG. 8.28** *Definición del desplazamiento de fase de una función senoidal que cruza el eje horizontal con una pendiente positiva después de 0°.*

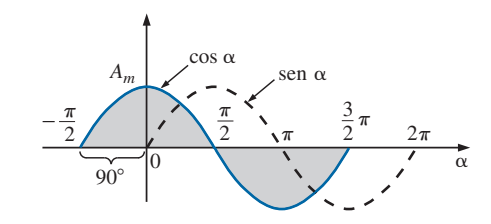

**FIG. 8.29** *Relación de fase entre una onda seno y una onda coseno.*

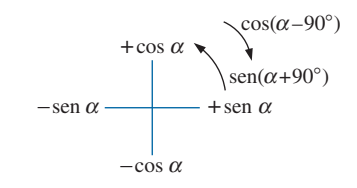

**FIG. 8.30**

*Herramienta gráfica para determinar la relación entre funciones seno y coseno específicas.*

Como

$$
-\operatorname{sen}\omega t = \operatorname{sen}(\omega t \pm 180^{\circ})
$$

la expresión también puede escribirse

$$
e = E_m \operatorname{sen}(\omega t \pm 180^\circ)
$$

donde se ve que un signo negativo puede ser reemplazado por cambio del ángulo de fase de 180 $^{\circ}$  (+ o -); es decir,

 $e = -E_m \operatorname{sen}\omega t = E_m \operatorname{sen}\left(\omega t + 180^\circ\right) = E_m \operatorname{sen}\left(\omega t - 180^\circ\right)$ 

Una gráfica de cada una revelará con claridad su equivalencia. Existen, por consiguiente, dos representaciones matemáticas correctas para las funciones.

La **relación de fase** entre dos formas de onda indica cuál va adelante o detrás de la otra y por cuántos grados o radianes.

**EJEMPLO 8.12** ¿Cuál es la relación de fase entre las formas de onda senoidales de cada uno de los siguientes grupos?

a. 
$$
v = 10 \text{ sen}(\omega t + 30^{\circ})
$$
  
\n $i = 5 \text{ sen}(\omega t + 70^{\circ})$   
\nb.  $i = 15 \text{ sen}(\omega t + 60^{\circ})$   
\n $v = 10 \text{ sen}(\omega t - 20^{\circ})$   
\nc.  $i = 2 \cos(\omega t + 10^{\circ})$   
\n $v = 3 \text{ sen}(\omega t - 10^{\circ})$   
\nd.  $i = -\text{sen}(\omega t + 30^{\circ})$   
\n $v = 2 \text{ sen}(\omega t + 10^{\circ})$   
\ne.  $i = -2 \cos(\omega t - 60^{\circ})$   
\n $v = 3 \text{ sen}(\omega t - 150^{\circ})$ 

## **Soluciones:**

- a. Vea la figura 8.31.
	- *i* **va 40° adelante de** Y**, o** Y **va 40° detrás de** *i***.**

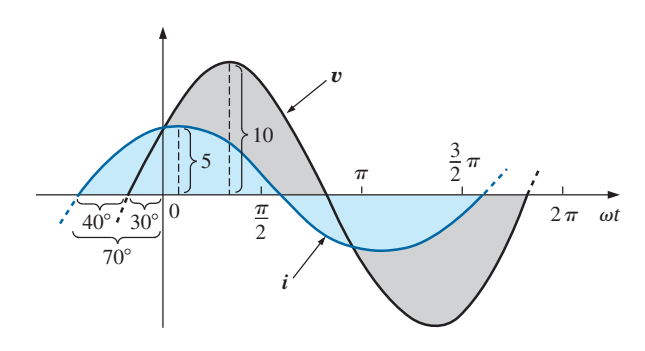

**FIG. 8.31** *Ejemplo 8.12(a); i va 40° delante de* y*.*

- b. Vea la figura 8.32. *i* **va 80° adelante de** Y**, o** Y **va 80° detrás de** *i***.**
- c. Vea la figura 8.33.

$$
i = 2\cos(\omega t + 10^{\circ}) = 2\sin(\omega t + 10^{\circ} + 90^{\circ})
$$
  
= 2\sin(\omega t + 100^{\circ})

*i* **va 110° adelante de** Y**, o** Y **va 110° detrás de** *i***.**

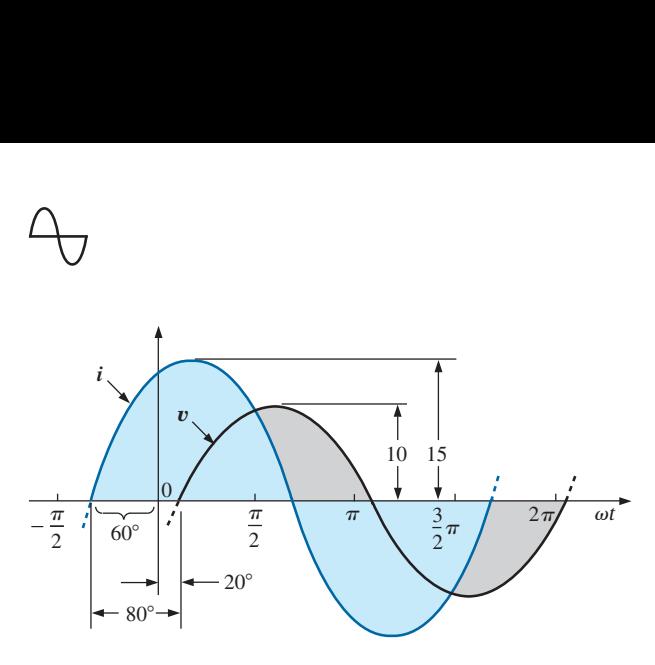

**FIG. 8.32** *Ejemplo 8.12(b): i va 80° adelante de* y*.*

d. Vea la figura 8.34.

$$
-\operatorname{sen}(\omega t + 30^{\circ}) = \operatorname{sen}(\omega t + 30^{\circ} - 180^{\circ})
$$
  
= \operatorname{sen}(\omega t - 150^{\circ})

Observe

Por elección

## Y **va 160° adelante de** *i***, o** *i* **va 160° detrás de** Y**.**

O utilizando

$$
-\operatorname{sen}(\omega t + 30^{\circ}) = \operatorname{sen}(\omega t + 30^{\circ} + 180^{\circ})
$$
  
= 
$$
\operatorname{sen}(\omega t + 210^{\circ})
$$

 $i$  va 200 $^{\circ}$  adelante de  $v$ , o  $v$  va 200 $^{\circ}$  detrás de  $i$ .

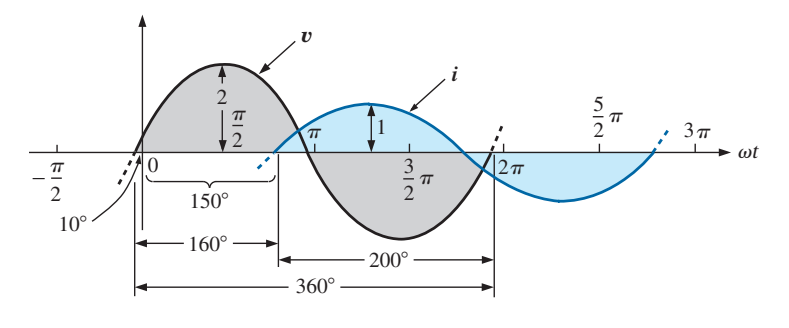

**FIG. 8.34** *Ejemplo 8.12(d):* y *va 160° adelante de i.*

e. Vea la figura 8.35.  $i =$ 

$$
-2\cos(\omega t - 60^{\circ}) = 2\cos(\omega t - 60^{\circ} - 180^{\circ})
$$
  
= 2\cos(\omega t - 240^{\circ})

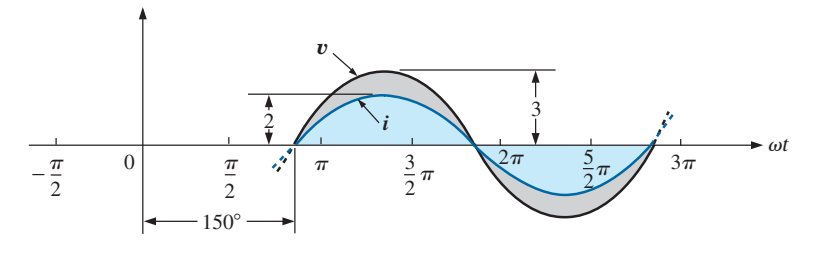

**FIG. 8.35** *Ejemplo 8.12(e):* y *e i están en fase.*

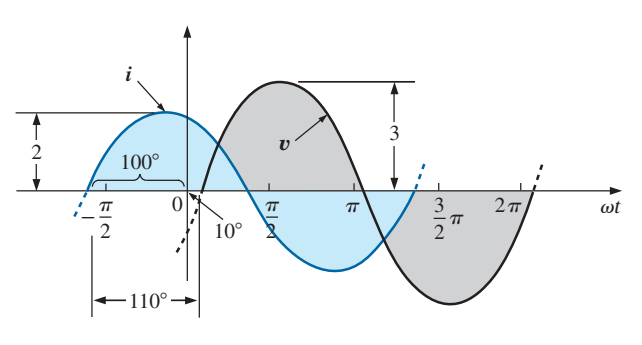

**FIG. 8.33** *Ejemplo 8.12(c): i va 110° adelante de* y*.*

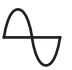

Sin embargo, cos  $\alpha = \text{sen}(\alpha + 90^{\circ})$ de modo que  $2 \cos(\omega t - 240^{\circ}) = 2 \sin(\omega t - 240^{\circ} + 90^{\circ})$  $= 2 \operatorname{sen}(\omega t - 150^{\circ})$ 

Y **e** *i* **están en fase.**

# **Generadores de funciones**

Los generadores de funciones son un componente importante del entorno de laboratorio. El generador de la figura 8.36 puede generar seis salidas diferentes: ondas seno, triangulares y cuadradas, rampa, pulso  $+$  y pulso  $$ con frecuencias de 0.5 Hz a 4 MHz. Sin embargo, como se muestra en la lista de salidas, tiene una amplitud máxima de 20  $V_{p-p}$ . Se incluyen otras características para demostrar cómo cubrirá el texto cada una a detalle.

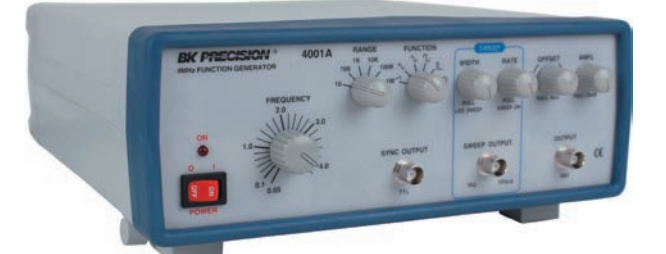

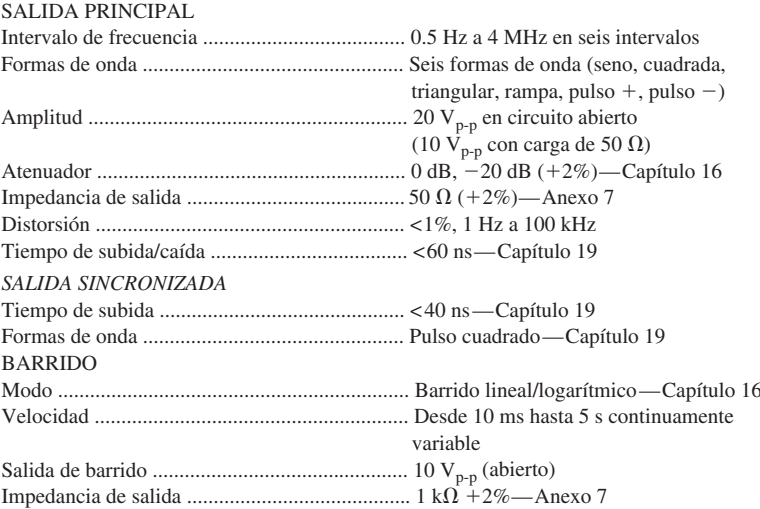

**FIG. 8.36** *Generador de funciones.* (Cortesía de  $B+K$  Precision).

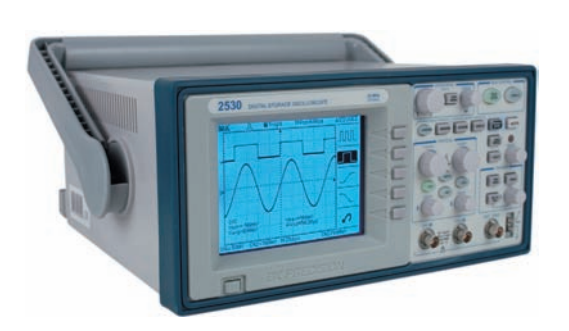

**FIG. 8.37** *Osciloscopio de almacenamiento digital.* (Cortesía de  $B+K$  Precision).

## **El osciloscopio**

El **osciloscopio** de la figura 8.37 es un instrumento que mostrará la forma de onda alterna senoidal de una manera que permitirá revisar todas sus características. En cierto modo, la pantalla y los botones hacen que el osciloscopio parezca una pequeña televisión, pero recuerde que *puede mostrar solamente lo que le alimente*. No puede encenderlo y pedirle que muestre una onda seno, una onda cuadrada, etcétera; debe conectarlo a una fuente o a un circuito activo para que capte la forma de onda deseada.

La pantalla tiene una apariencia estándar, con 10 divisiones horizontales y 8 verticales. La distancia entre las divisiones es de 1 cm en las escalas horizontal y vertical, lo que le brinda una excelente oportunidad de tener una idea de la longitud de 1 cm. *La escala vertical se ajusta para que muestre niveles de voltaje, en tanto que la escala horizontal siempre está en unidades de tiempo*. El control de sensibilidad vertical ajusta el nivel de voltaje para cada división, en tanto que el control de sensibilidad horizontal ajusta el tiempo asociado con cada división. En otras palabras, si la sensibilidad vertical se ajusta a 1 V/div., cada división muestra una oscilación de 1 V, de modo que la oscilación vertical total de 8 divisiones representa 8 V pico a pico. Si el control horizontal se ajusta a 10  $\mu$ s/div., 4 divisiones equivalen a un periodo de tiempo de 40  $\mu$ s. Recuerde que la pantalla del osciloscopio muestra un voltaje senoidal contra tiempo, no grados o radianes. Además, la escala vertical siempre muestra un voltaje, nunca unidades de amperes.

El osciloscopio de la figura 8.37 es un osciloscopio de almacenamiento digital, donde *almacenamiento* indica que puede almacenar las formas de onda en forma digital. El osciloscopio de almacenamiento digital (DSO, por sus siglas en inglés) es el estándar en la mayoría de los laboratorios en la actualidad. A la entrada del osciloscopio, un convertidor de analógico a digital (ADC, por sus siglas en inglés) convertirá la señal analógica en una digital a razón de 250 MSa/s, o 250 millones de muestras por segundo, lo que es un número enorme, capaz de captar cualquier distorsión en la forma de onda.

**EJEMPLO 8.13** Determine el periodo, la frecuencia y el valor pico de la forma de onda senoidal que aparece en la pantalla del osciloscopio de la figura 8.38. Observe la sensibilidad provista en la figura.

**Solución:** Un ciclo abarca 4 divisiones. Por consiguiente, el periodo es

$$
T = 4 \operatorname{div} \left( \frac{50 \ \mu s}{\operatorname{div} \cdot} \right) = 200 \ \mu s
$$

y la frecuencia es

$$
f = \frac{1}{T} = \frac{1}{200 \times 10^{-6} \text{ s}} = 5 \text{ kHz}
$$

La altura por encima del eje vertical comprende 2 divisiones. Por consiguiente,

$$
V_m = 2 \operatorname{div} \left( \frac{0.1 \text{ V}}{\operatorname{div} \cdot} \right) = 0.2 \text{ V}
$$

Un osciloscopio también se puede utilizar para efectuar mediciones de fase entre dos formas de onda senoidales. En la actualidad, virtualmente todos los osciloscopios de laboratorio cuentan con la opción de doble trazo, es decir, la capacidad de mostrar dos formas de onda al mismo tiempo. Es importante recordar, sin embargo, que ambas formas de onda deben tener la misma frecuencia. El procedimiento para conectar un osciloscopio para medir ángulos de fase se trata en detalle en la sección 10.13. Sin embargo, la ecuación para determinar el ángulo de fase puede introducirse con la figura 8.39.

En primer lugar, observe que cada función senoidal *tiene la misma frecuencia*, lo que permite utilizar cualquier forma de onda para determinar el periodo. Con la forma elegida en la figura 8.39, el periodo abarca 5 divisiones de 0.2 ms/div. El desplazamiento de fase entre las formas de onda (independientemente de cuál vaya adelante o detrás) es de 2 divisiones. Como el periodo completo representa un ciclo de 360°, puede formarse la siguiente relación, de donde puede derivarse la ecuación (8.24):

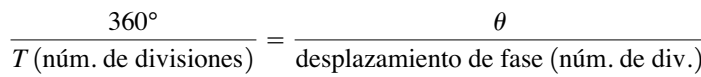

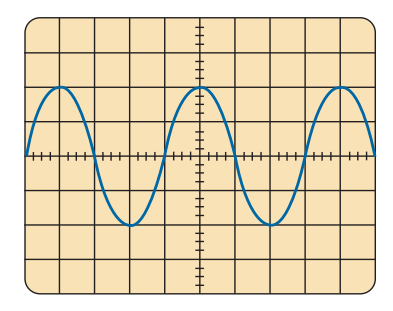

Sensibilidad vertical = 0.1 V/div. Sensibilidad horizontal =  $50 \mu s$ div.

**FIG. 8.38** *Ejemplo 8.13.*

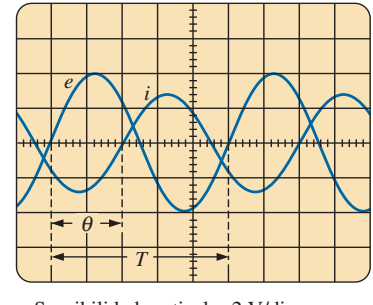

Sensibilidad vertical = 2 V/div. Sensibilidad horizontal  $= 0.2$  ms/div.

#### **FIG. 8.39**

*Determinación del ángulo de fase entre formas de onda con un osciloscopio de doble trazo.*
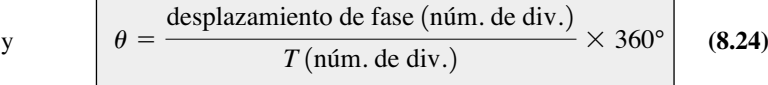

Sustituyendo la ecuación (8.24) se obtiene

$$
\theta = \frac{(2 \text{ div.})}{(5 \text{ div.})} \times 360^{\circ} = 144^{\circ}
$$

y *e* se va 144° adelante de *i*.

### **8.7 VALOR PROMEDIO**

Aun cuando el concepto de **valor promedio** es importante en la mayoría de los campos técnicos, en ocasiones su verdadero significado se malinterpreta. Por ejemplo, en la figura 8.40(a) puede requerirse la altura promedio para determinar el volumen de arena disponible. La altura promedio de la arena es la altura obtenida si la distancia de un extremo al otro se mantiene mientras la arena se rasa, como se muestra en la figura 8.40(b). Entonces, el área bajo el montículo en la figura 8.40(a) es igual al área bajo la forma rectangular de la figura 8.40(b)determinada por  $A = b \times h$ . Desde luego, la profundidad (hacia dentro de la página) de la arena debe ser la misma en la figura 8.40(a) y (b) para que las conclusiones anteriores tengan algún significado.

En la figura. 8.40, la distancia se midió de un extremo al otro. En la figura 8.41(a), la distancia se extiende más allá del extremo de la pila original de la figura 8.40. La situación podría semejarse a la de un diseñador de paisajes que deseara conocer la altura promedio de la arena que tuviera que esparcir a lo largo de una distancia como la definida en la figura 8.41(a). El resultado de esta distancia incrementada se muestra en la figura 8.41(b). La altura promedio se redujo en comparación con la figura 8.40. Por consiguiente, es bastante obvio que a mayor distancia, menor es el valor promedio.

Si el parámetro de distancia incluye una depresión, como se muestra en la figura 8.42(a), una parte de la arena se utilizará para rellenar la depresión, y

Altura

Distancia Arena (a) Altura Altura promedio Misma distancia (b) Arena Distancia (a) Altura Altura promedio Arena Misma distancia (b) Arena Nivel del suelo

**FIG. 8.41** *Efecto de la distancia (longitud) en el valor promedio.*

**FIG. 8.42** *Efecto de las depresiones (amplitudes negativas) en el valor promedio.*

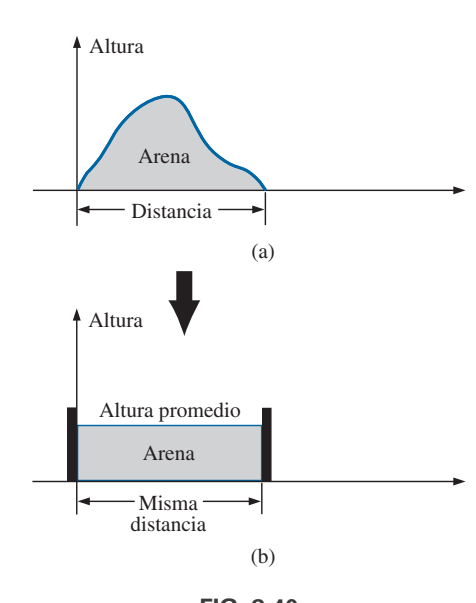

**FIG. 8.40** *Definición de valor promedio.*

Altura

el resultado es un valor promedio aún más bajo para el diseñador de paisajes, como se muestra en figura 8.42(b). Para una forma de onda senoidal, la depresión tendría la misma forma que el montículo de área (a lo largo del ciclo completo) y el resultado sería un valor promedio al nivel del suelo (o de cero volts con un voltaje senoidal a lo largo de un periodo completo).

Después de recorrer una distancia considerable en automóvil, a algunos conductores les gusta calcular su velocidad promedio de todo el viaje. Por lo común, esto se hace dividiendo las millas recorridas entre las horas requeridas para recorrerlas. Por ejemplo, si una persona recorrió 225 millas en 5 horas, la velocidad promedio fue 225 mi/5 h, o 45 mi/h. Esta misma distancia pudo haberse recorrido a varias velocidades en varios intervalos, como se muestra en la figura 8.43.

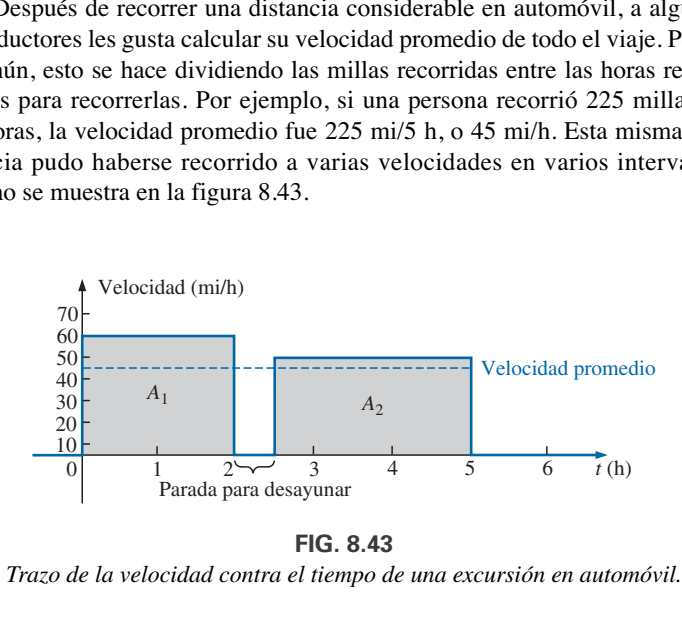

**FIG. 8.43** *Trazo de la velocidad contra el tiempo de una excursión en automóvil.*

Determinando el área total bajo la curva durante las 5 horas y luego dividiendo el área entre 5 h (el tiempo total del viaje), obtenemos el mismo resultado de 45 mi/h, es decir,

$$
\text{Velocidad promedio} = \frac{\text{área bajo la curva}}{\text{longitud de la curva}} \tag{8.25}
$$
\n
$$
\text{locidad prom.} = \frac{A_1 + A_2}{5 \text{ h}} = \frac{(60 \text{ mi/h})(2 \text{ h}) + (50 \text{ mi/h})(2.5 \text{ h})}{5 \text{ h}}
$$
\n
$$
= \frac{225}{5} \text{ mi/h} = 45 \text{ mi/h}
$$

La ecuación (8.25) puede ampliarse para incluir cualquier cantidad variable, como corriente o voltaje, si *G* indica el valor promedio, como sigue:

 $Ve$ 

$$
G(\text{valor promedio}) = \frac{\text{ suma algebraica de las áreas}}{\text{longitud de la curva}} \qquad (8.26)
$$

La suma *algebraica* de las áreas debe determinarse puesto que algunas contribuciones de área están por debajo del eje horizontal. A las áreas sobre el eje se les asigna un signo positivo y a las que están debajo de él un signo negativo, de modo que un valor promedio positivo está sobre el eje, y un valor negativo está debajo de él.

El valor promedio de *cualquier* corriente o voltaje es el valor indicado en un medidor de cd. En otras palabras, a lo largo de un ciclo completo, el valor promedio equivale a un valor de cd. En el análisis de circuitos electrónicos, tema que se considerará en un curso más adelante, se aplicarán tanto fuentes de voltaje de cd como de ca a la misma red. Entonces tendrá que conocer o determinar los componentes de cd (o valor promedio) y ca del voltaje o corriente en varias partes del sistema.

**EJEMPLO 8.14** Determine el valor promedio de la forma de onda de la figura 8.44.

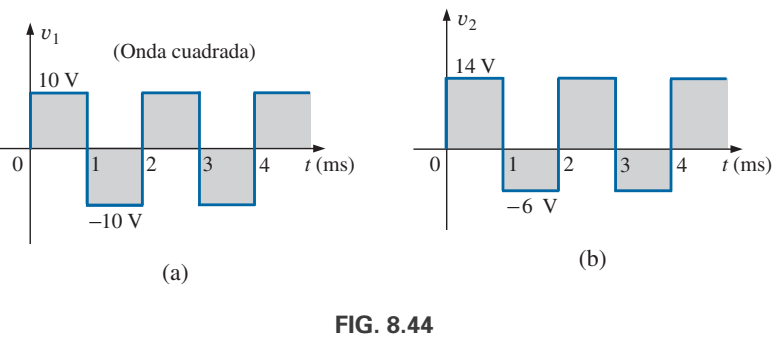

*Ejemplo 8.14.*

#### **Soluciones:**

a. Por inspección, el área sobre el eje es igual al área debajo a lo largo de un ciclo, y el resultado es un valor promedio de cero volts. Con la ecuación (8.26) se obtiene

$$
G = \frac{(10 \text{ V})(1 \text{ ms}) - (10 \text{ V})(1 \text{ ms})}{2 \text{ ms}} = \frac{0}{2 \text{ ms}} = \mathbf{0} \text{ V}
$$

b. Con la ecuación (8.26) se obtiene

$$
G = \frac{(14 \text{ V})(1 \text{ ms}) - (6 \text{ V})(1 \text{ ms})}{2 \text{ ms}} = \frac{14 \text{ V} - 6 \text{ V}}{2} = \frac{8 \text{ V}}{2} = 4 \text{ V}
$$

como se muestra en la figura 8.45.

En realidad, la forma de onda de la figura 8.44(b) es simplemente la onda cuadrada de la figura 8.44(b) con un desplazamiento de cd de 4 V; es decir,

$$
v_2 = v_1 + 4 \mathrm{V}
$$

**EJEMPLO 8.15** Determine los valores promedio de las siguientes formas de onda a lo largo de un ciclo completo:

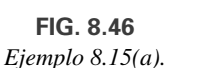

 $t$  (ms)

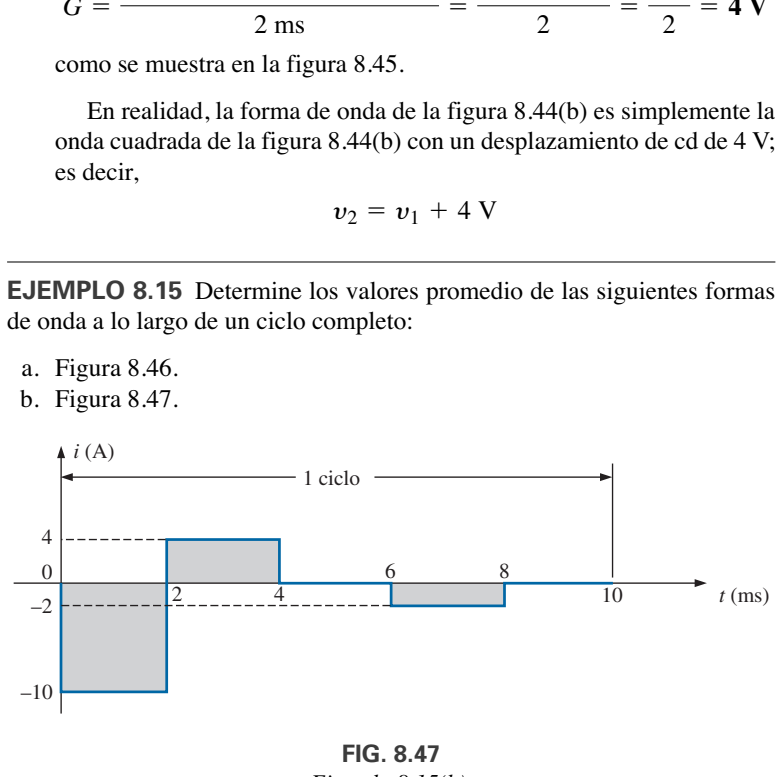

*Ejemplo 8.15(b).*

#### **Soluciones:**

a. Figura 8.46. b. Figura 8.47.

a. 
$$
G = \frac{+(3 \text{ V})(4 \text{ ms}) - (1 \text{ V})(4 \text{ ms})}{8 \text{ ms}} = \frac{12 \text{ V} - 4 \text{ V}}{8} = 1 \text{ V}
$$

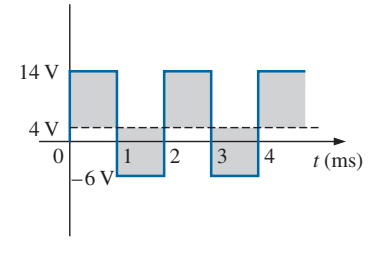

**FIG. 8.45** *Definición del valor promedio de la forma de onda de la figura 8.44(b).* **1G.** 8.45<br>
lor promedio de la figura 8.44<br>
clo<br>
<br>
4<br> **1G. 8.46** 

1 ciclo

3

 $\overline{0}$ –1 *v* (V)

Observe la figura 8.48.

b. 
$$
G = \frac{-(10 \text{ V})(2 \text{ ms}) - (4 \text{ V})(2 \text{ ms}) - (2 \text{ V})(2 \text{ ms})}{10 \text{ ms}}
$$

$$
= \frac{-20 \text{ V} + 8 \text{ V} - 4 \text{ V}}{10} = -\frac{16 \text{ V}}{10} = -1.6 \text{ V}
$$
Observe la figura 8.49.

Calculamos las áreas bajo las curvas del ejemplo 8.15 con una fórmula geométrica simple. Si nos topamos con una onda seno o cualquier otra forma inusual, primero debemos determinar el área mediante algún otro medio. Podemos obtener una buena aproximación al área intentando reproducir la forma de onda original con varios rectángulos pequeños u otras formas conocidas, cuya área ya conocemos por fórmulas geométricas simples. Por ejemplo,

#### *el área del pulso positivo (o negativo) de una onda seno es 2Am.*

Si aproximamos está forma de onda con dos triángulos (figura (8.50), obtenemos (utilizando *área = 1/2 base × altura* para el área del triángulo) una idea preliminar del área real: *b h*

$$
\text{Área somb.} = 2\left(\frac{1}{2}bh\right) = 2\left[\left(\frac{1}{2}\right)\left(\frac{\pi}{2}\right)(A_m)\right] = \frac{\pi}{2}A_m \cong 1.58A_m
$$

Una aproximación más fiel puede ser un rectángulo con dos triángulos semejantes (figura 8.51):

$$
\text{Área} = A_m \frac{\pi}{3} + 2 \left( \frac{1}{2} bh \right) = A_m \frac{\pi}{3} + \frac{\pi}{3} A_m = \frac{2}{3} \pi A_m = 2.094 A_m
$$

la cual ciertamente se aproxima al área real. Si se utiliza un número infinito de formas, puede obtenerse una respuesta exacta de 2*Am*. Para formas de onda irregulares, este método puede ser especialmente útil si se desean datos como el valor promedio.

El procedimiento de cálculo que da la solución exacta 2*Am* se conoce como *integración*. La integración se presenta aquí sólo para que reconozca el método, no es necesario que lo domine para continuar con este texto. Es una herramienta matemática útil, sin embargo, y debe ser aprendida. Para determinar el área bajo el pulso positivo de una onda seno por medio de integración, tenemos

$$
\text{Área} = \int_0^{\pi} A_m \text{ sen } \alpha \, d\alpha
$$

donde  $\int$  es el signo de integración, 0 y  $\pi$  son los límites de integración,  $A_m$  sen  $\alpha$  es la función que se va a integrar, y  $d\alpha$  indica que estamos integrando con respecto a  $\alpha$ .

Integrando, obtenemos

$$
\begin{aligned} \n\text{Area} &= A_m[-\cos\alpha]_0^\pi \\ \n&= -A_m(\cos\pi - \cos 0^\circ) \\ \n&= -A_m[-1 - (+1)] = -A_m(-2) \n\end{aligned}
$$

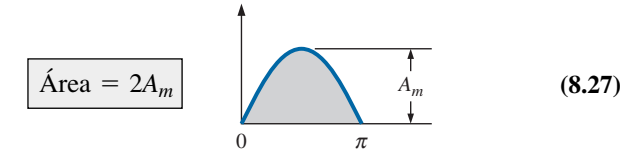

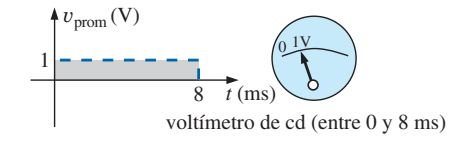

**FIG. 8.48** *Respuesta de un medidor de cd a la forma de onda de la figura 8.46.*

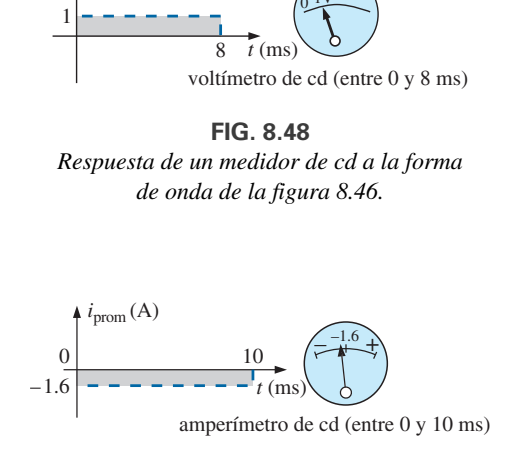

**FIG. 8.49** *Respuesta de un medidor de cd a la forma de onda de la figura 8.47.*

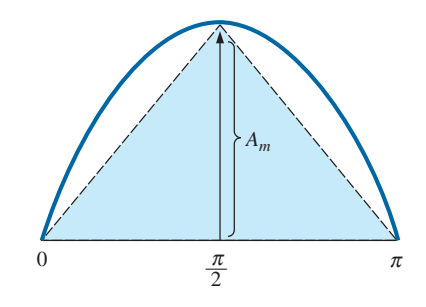

**FIG. 8.50** *Aproximación a la forma del pulso positivo de una forma de onda senoidal con dos triángulos rectángulos.*

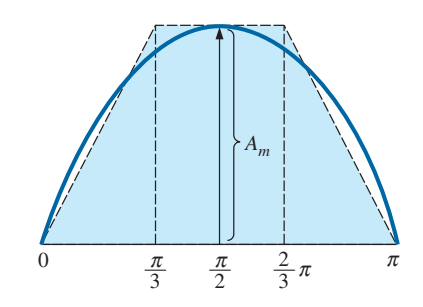

**FIG. 8.51** *Una mejor aproximación a la forma del pulso positivo de una forma de onda senoidal.*

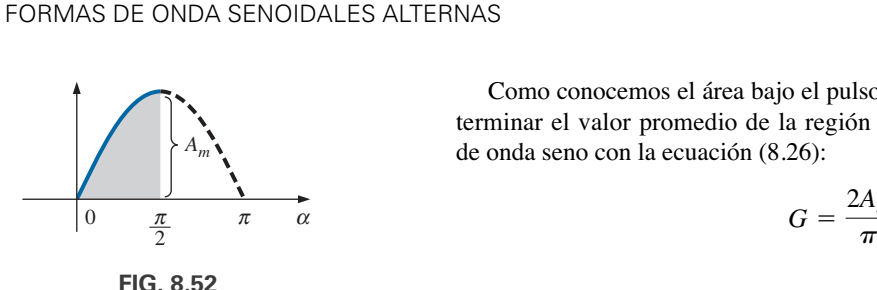

**FIG. 8.52** *Determinación del valor promedio de la mitad del pulso positivo de una forma de onda senoidal.*

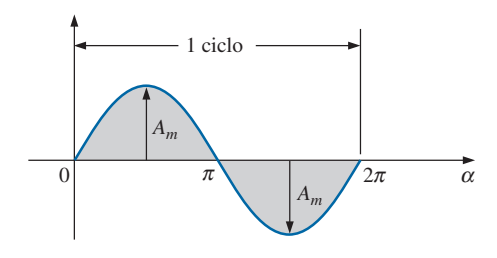

**FIG. 8.53** *Ejemplo 8.16.*

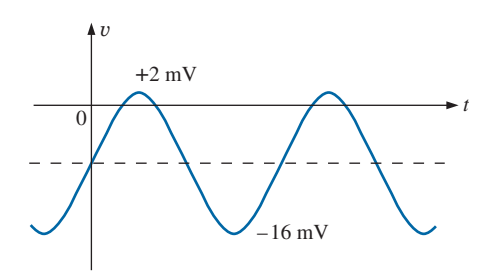

**FIG. 8.54** *Ejemplo 8.17.*

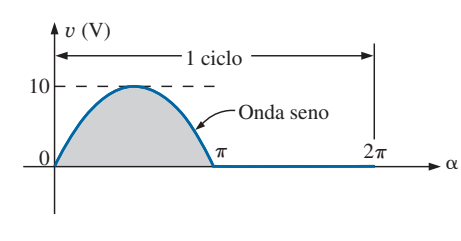

**FIG. 8.55** *Ejemplo 8.18.*

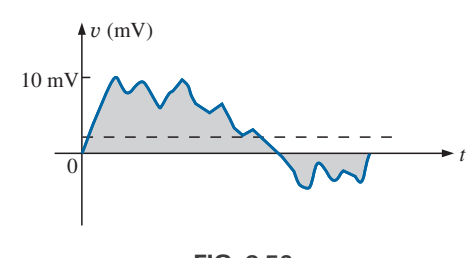

**FIG. 8.56** *Ejemplo 8.19.*

Como conocemos el área bajo el pulso positivo (o negativo), es fácil determinar el valor promedio de la región positiva (o negativa) de un pulso de onda seno con la ecuación (8.26):

$$
G = \frac{2A_m}{\pi}
$$
  

$$
G = \frac{2A_m}{\pi} = 0.637A_m
$$
 (8.28)

Para la forma de onda de la figura 8.52,

$$
G = \frac{(2A_m/2)}{\pi/2} = \frac{2A_m}{\pi}
$$
 (El valor promedio es igual al del ciclo completo).

**EJEMPLO 8.16** Determine el valor promedio de la forma de onda senoidal de la figura 8.53.

**Solución:** Por inspección es bastante obvio que

*el valor promedio de una forma de onda senoidal pura a lo largo de un ciclo completo es cero.*

Ecuación (8.26):

$$
G=\frac{+2A_m-2A_m}{2\pi}=\mathbf{0}\,\mathbf{V}
$$

**EJEMPLO 8.17** Determine el valor promedio de la forma de onda de la figura 8.54.

**Solución:** El valor pico a pico de la función senoidal es  $16 \text{ mV} + 2 \text{ mV} =$ 18 mV. Su amplitud es, por consiguiente, 18 mV/2 = 9 mV. Si contamos 9 mV hacia abajo desde 2 mV (o 9 mV hacia arriba desde –16 mV) se obtiene un nivel promedio o de cd de -**7 mV**, como se indica con la línea de rayas en la figura 8.54.

**EJEMPLO 8.18** Determine el valor promedio de la forma de onda de la figura 8.55.

**Solución:**

$$
G = \frac{2A_m + 0}{2\pi} = \frac{2(10 \text{ V})}{2\pi} \approx 3.18 \text{ V}
$$

**EJEMPLO 8.19** Para la forma de onda de la figura 8.56, determine si el valor promedio es positivo o negativo y su valor aproximado.

**Solución:** Por la apariencia de la forma de onda, el valor promedio es positivo y cercano a 2 mV. De vez en cuando tendrán que hacerse juicios de este tipo.

#### **Instrumentos**

El nivel de cd o valor promedio de cualquier forma de onda puede hallarse con un multímetro digital (DMM) o un **osciloscopio**. Para circuitos puramente de cd, ponga el DMM en cd, y lea los niveles de corriente o voltaje. Los osciloscopios están limitados a niveles de voltaje siguiendo los pasos que se dan a continuación:

- 1. Primero seleccione GND en la lista de opciones DC-GND-AC asociada con cada canal vertical. La opción GND impide que entre cualquier señal al osciloscopio a la que pueda estar conectada una de sus puntas de prueba y responde con sólo una línea horizontal. Coloque la línea resultante a la mitad del eje vertical sobre el eje horizontal, como se muestra en la figura 8.57(a).
- 2. Aplique la punta de prueba del osciloscopio al voltaje que se va a medir (si aún no está conectada) y cambie a la opción DC. Si hay voltaje de cd, la línea horizontal se desplaza hacia arriba o hacia abajo, como se muestra en la figura 8.57(b). Multiplicando el desplazamiento por la sensibilidad vertical se obtiene el voltaje de cd. Un desplazamiento hacia arriba es un voltaje positivo (un potencial alto en el cable rojo o positivo del osciloscopio), en tanto que un desplazamiento hacia abajo es un voltaje negativo (un potencial bajo en el cable rojo o positivo del osciloscopio).

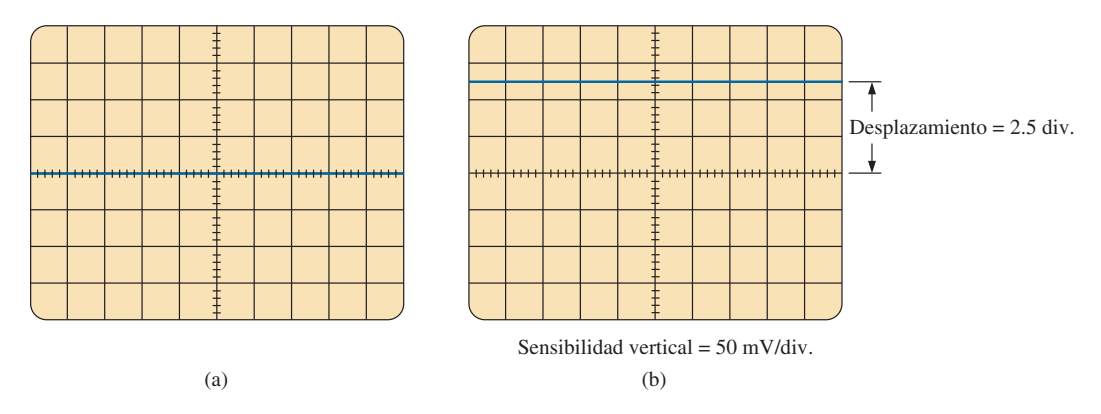

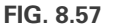

*Utilización del osciloscopio para medir voltajes de cd: (a) ajuste de la condición GND; (b) desplazamiento vertical resultante por un voltaje de cd cuando se cambia a la opción CD.*

En general,

**(8.29)**  $V_{\text{cd}} = (\text{despl. vertical en div.}) \times (\text{sensitivity} \cdot \text{erct. en V/div.})$ 

Para la forma de onda de la figura 8.57(b),

 $V_{\text{cd}} = (2.5 \text{ div.})(50 \text{ mV}/\text{div.}) = 125 \text{ mV}$ 

También puede utilizarse el osciloscopio para medir el nivel de cd o promedio de cualquier forma de onda aplicando la siguiente secuencia:

- 1. Con la opción GND, vuelva a colocar la línea horizontal a la mitad de la pantalla.
- 2. Cambie a CA (se impedirá que todos los componentes de cd de la señal a la cual está conectada la punta de prueba del osciloscopio entren a éste; sólo se mostrarán los componentes alternantes o variables). Observe la colocación de algún punto definitivo en la forma de onda, por ejemplo la parte inferior de la media onda rectificada de la figura 8.58(a); es decir, observe su posición en la escala vertical. A futuro, *siempre que utilice la opción CA, tenga en cuenta que la computadora distribuirá la forma de onda por encima y por debajo del eje horizontal de modo que el valor promedio sea cero*; es decir, el área sobre el eje será igual al área de abajo.

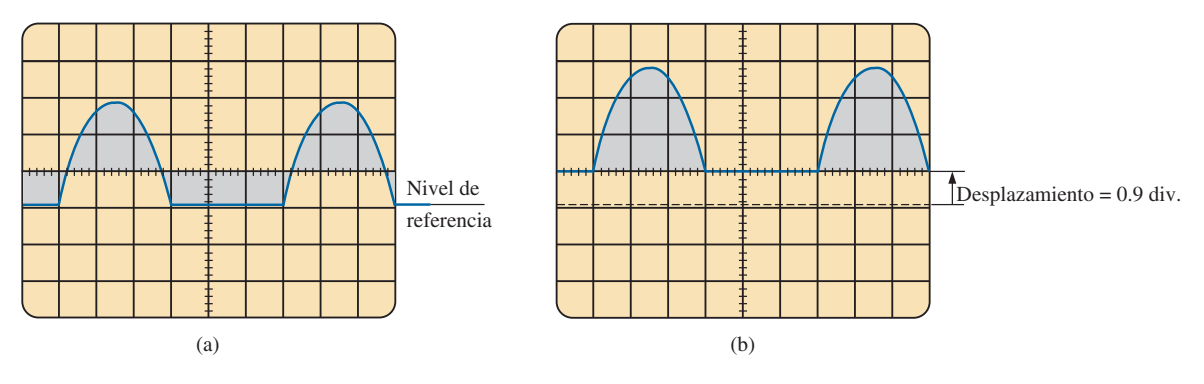

**FIG. 8.58**

*Determinación del valor promedio de una forma de onda senoidal con el osciloscopio: (a) canal vertical en el modo de ca: (b) canal vertical en el modo de cd.*

3. Luego cambie a CD (para que tanto los componentes de cd como los de ca de la forma de onda entren al osciloscopio), y observe el desplazamiento del nivel seleccionado de la parte 2, como se muestra en la figura 8.58(b). Entonces puede utilizarse la ecuación (8.29) para determinar el valor de cd o promedio de la forma de onda. Para la forma de onda de la figura 8.58(b), el valor promedio es aproximadamente

$$
V_{\text{prom}} = V_{\text{cd}} = (0.9 \text{ div.})(5 \text{ V}/\text{div.}) = 4.5 \text{ V}
$$

El procedimiento antes descrito puede aplicarse a cualquier forma de onda alterna como la de la figura 8.56. En algunos casos, el valor promedio puede requerir que se cambie el punto de inicio de la forma de onda bajo la opción CA a una región diferente de la pantalla, o que se seleccione una escala de voltaje más alto. Seleccionar la escala apropiada permite que los multímetros digitales lean el nivel promedio o de cd de cualquier forma de onda.

### **8.8 VALORES EFICACES (rms)**

Esta sección comienza a relacionar cantidades de cd y ca con respecto a la potencia suministrada a una carga, lo que nos ayudará a determinar la amplitud de una corriente senoidal de ca requerida para suministrar la misma potencia que una corriente de cd particular. Con frecuencia surge la pregunta: de ¿cómo es posible que una cantidad de ca senoidal suministre una potencia neta si, durante un ciclo completo, la corriente neta en cualquier dirección es cero (valor promedio = 0)? Pareciera que la potencia suministrada durante la parte positiva de la forma de onda senoidal fuera extraída durante la parte negativa, y puesto que su magnitud es igual la potencia neta suministrada es cero. Sin embargo, entienda que, independientemente de la *dirección*, la corriente de cualquier magnitud que pase a través de un resistor suministra potencia *a dicho resistor*. En otras palabras: durante las partes positiva o negativa de una corriente senoidal de ca, se suministra potencia en *cada instante* al resistor. Esta potencia, por supuesto, varía con la magnitud de la corriente de ca senoidal, pero habrá un flujo neto durante los pulsos positivos o los negativos, con un flujo neto durante todo el ciclo. Por otra parte, el flujo de potencia neta es igual a dos veces la suministrada, o por las regiones positivas o por las negativas de la cantidad senoidal.

Puede derivarse una relación entre voltajes y corrientes de ca y cd con el montaje experimental mostrada en la figura 8.59. Un resistor sumergido en un baño de agua está conectado por medio de interruptores a una fuente de cd y ca. Si el interruptor 1 se cierra, se establece una corriente de cd *I*, determinada por la resistencia *R* y el voltaje de la fuente *E* a través del resistor *R*.

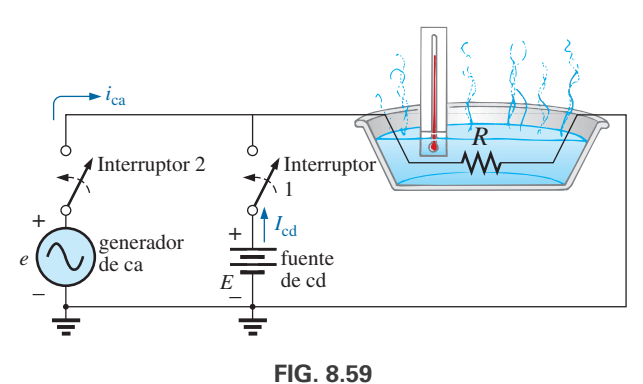

*Montaje experimental para establecer una relación entre cantidades de cd y ca.*

La temperatura alcanzada por el agua depende de la potencia de cd disipada en forma de calor por el resistor.

Si se cierra el interruptor 2 y se deja abierto el 1, la corriente de ca que pasa por el resistor tiene un valor pico de *Im*. Ahora la temperatura alcanzada por el agua depende de la potencia de ca disipada en forma de calor por el resistor. Se hace que la entrada de ca varíe hasta que la temperatura sea la misma que la alcanzada con la entrada de cd. Cuando esto se logra, la potencia eléctrica promedio suministrada al resistor *R* por la fuente de ca es la misma que la suministrada por la fuente de cd.

La potencia suministrada por la fuente de ca en cualquier instante es

$$
P_{\text{ca}} = (i_{\text{ca}})^2 R = (I_m \text{sen } \omega t)^2 R = (I_m^2 \text{sen}^2 \omega t) R
$$

Sin embargo,

$$
\operatorname{sen}^2 \omega t = \frac{1}{2} (1 - \cos 2\omega t) \qquad \text{(identidad trigonométrica)}
$$

Por consiguiente,

$$
P_{\text{ca}} = I_m^2 \left[ \frac{1}{2} (1 - \cos 2\omega t) \right] R
$$
  

$$
P_{\text{ca}} = \frac{I_m^2 R}{2} - \frac{I_m^2 R}{2} \cos 2\omega t
$$
 (8.30)

y

La *potencia suministrada* por la fuente de ca es justo el primer término, puesto que el valor promedio de una onda coseno es cero aun cuando la onda pueda tener el doble de frecuencia de la forma de onda de la corriente de entrada original. Igualando la potencia promedio suministrada por el generador de ca con la suministrada por la fuente de cd,

$$
P_{\text{prom (ca)}} = P_{\text{cd}}
$$

$$
\frac{I_m^2 R}{2} = I_{\text{cd}}^2 R
$$

$$
I_{\text{cd}} = \frac{I_m}{\sqrt{2}} = 0.707 I_m
$$

la cual establece que

 $e$ l valor de cd equivalente de una corriente o voltaje senoidal es  $1/\sqrt{2}$  o *0.707 de su valor pico.*

El valor de cd equivalente se llama **valor rms** o **eficaz** de la cantidad senoidal.

Como un ejemplo numérico simple, se requiere una corriente de ca con valor pico de  $\sqrt{2}(10) = 14.14$  A para suministrar la misma potencia al resistor de la figura 8.59 que una corriente de cd de 10 A. El valor eficaz de cualquier cantidad trazado como una función de tiempo se determina con la siguiente ecuación derivada con el experimento que se acaba de describir:

Formato de cálculo:

$$
I_{\rm rms} = \sqrt{\frac{\int_0^T \hat{i}^2(t)dt}{T}}
$$
 (8.31)

lo que significa **(8.32)**

$$
I_{\rm rms} = \sqrt{\frac{\text{area}(i^2(t))}{T}}
$$
 (8.32)

Las ecuaciones (8.31) y (8.32) establecen que para determinar el valor rms, la función *i*(*t*) debe elevarse primero al cuadrado. Después, por integración, se determina el área bajo la curva. Luego se dividen entre *T*, la longitud del ciclo o el periodo de la forma de onda, para obtener el valor promedio o *medio* de la forma de onda elevada al cuadrado. El paso final es sacar la *raíz cuadrada* del valor medio. Este procedimiento es el origen de la otra designación del valor eficaz, **valor de la raíz cuadrada de la media de los cuadrados**. De hecho, como *rms* es el término más comúnmente utilizado en las comunidades educativa e industrial, se utiliza a lo largo de este texto.

La relación entre el valor pico y el valor rms es el mismo para voltajes, y el resultado es el siguiente conjunto de relaciones para los ejemplos y material del texto que siguen:

$$
I_{\rm rms} = \frac{1}{\sqrt{2}} I_m = 0.707 I_m
$$
  

$$
E_{\rm rms} = \frac{1}{\sqrt{2}} E_m = 0.707 E_m
$$
 (8.33)

Asimismo,

$$
\begin{vmatrix} I_m = \sqrt{2}I_{\text{rms}} = 1.414I_{\text{rms}} \\ E_m = \sqrt{2}E_{\text{rms}} = 1.414E_{\text{rms}} \end{vmatrix}
$$
 (8.34)

**EJEMPLO 8.20** Determine los valores rms de la forma de onda senoidal de cada una de las partes de la figura 8.60.

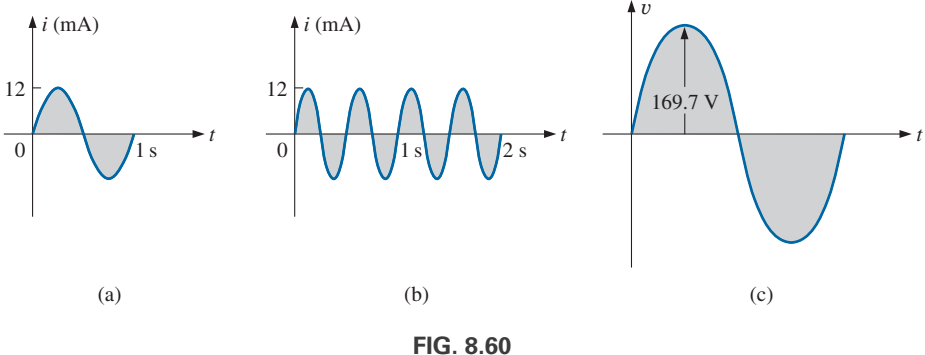

*Ejemplo 8.20.*

**Solución:** Para el inciso (a),  $I_{\text{rms}} = 0.707(12 \times 10^{-3} \text{ A}) = 8.48 \text{ mA}$ . Para el inciso (b), de nuevo  $I_{\text{rms}} = 8.48 \text{ mA}$ . Observe que la frecuencia no cambió el valor eficaz en (b) comparado con (a). Para el inciso (c), *V*rms -  $0.707(169.73 \text{ V}) \approx 120 \text{ V}$ , igual al disponible en una toma de corriente doméstica.

**EJEMPLO 8.21** La fuente de cd de 120 V en la figura 8.61(a) suministra 3.6 W a la carga. Determine el valor pico del voltaje aplicado (*Em*) y la corriente (*Im*) si la fuente de ca, figura 8.61(b), tiene que suministrar la misma potencia a la carga.

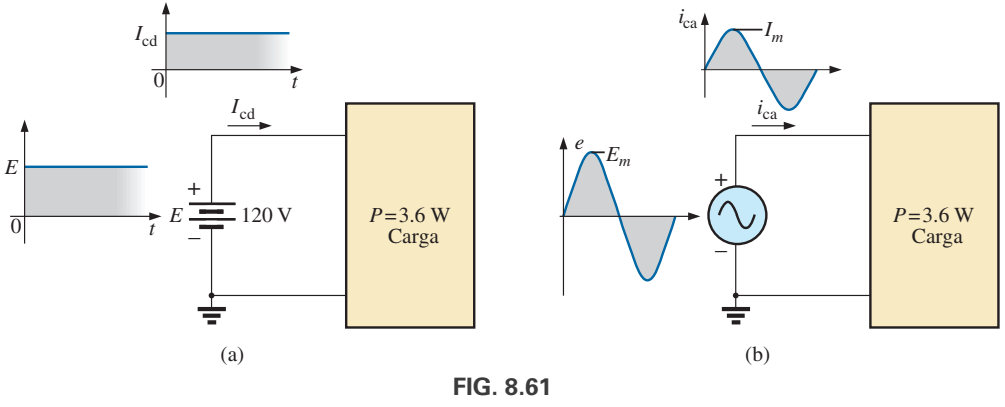

*Ejemplo 8.21.*

**42.42 mA**

**Solución:**

y

$$
P_{\rm cd} = V_{\rm cd}I_{\rm cd}
$$
  
\n
$$
I_{\rm cd} = \frac{P_{\rm cd}}{V_{\rm cd}} = \frac{3.6 \text{ W}}{120 \text{ V}} = 30 \text{ mA}
$$
  
\n
$$
I_m = \sqrt{2}I_{\rm cd} = (1.414)(30 \text{ mA}) = 42.42 \text{ mA}
$$
  
\n
$$
E_m = \sqrt{2}E_{\rm cd} = (1.414)(120 \text{ V}) = 169.68 \text{ V}
$$

**EJEMPLO 8.22** Determine el valor rms de la forma de onda de la figura 8.62.

**Solución:**  $v^2$  (figura 8.63):

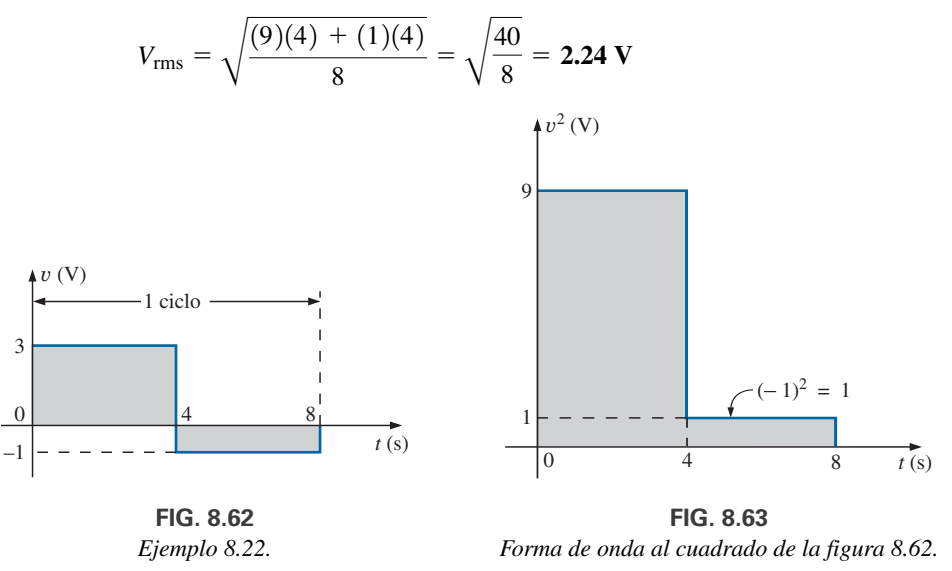

*Forma de onda al cuadrado de la figura 8.62.*

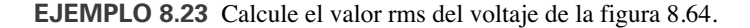

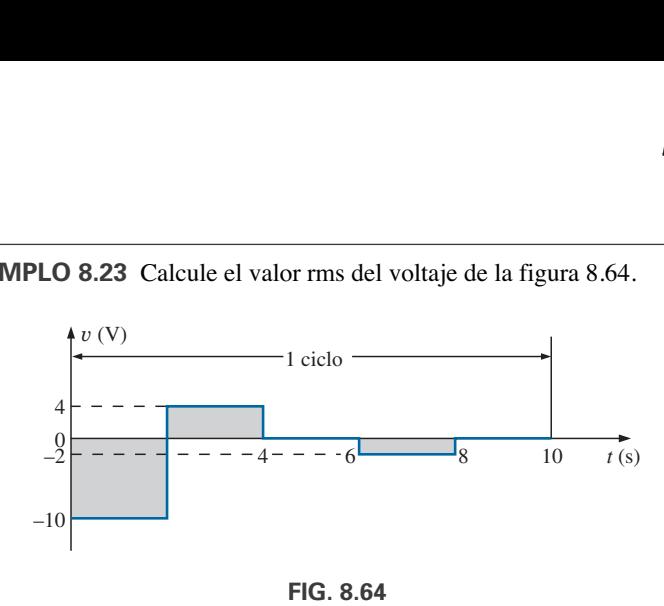

**FIG. 8.64** *Ejemplo 8.23.*

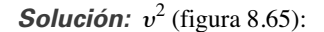

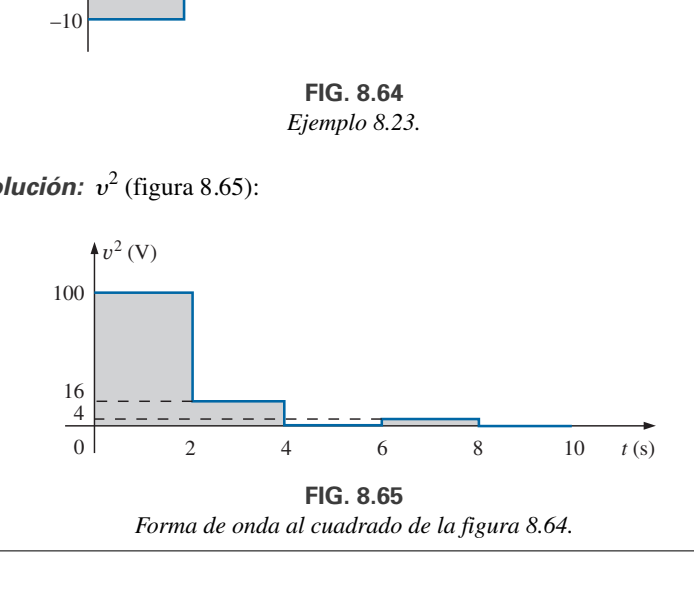

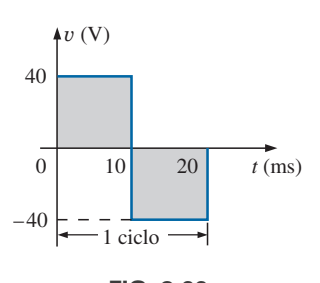

**FIG. 8.66** *Ejemplo 8.24.*

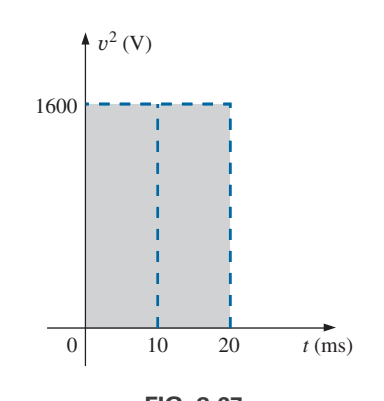

**FIG. 8.67** *Forma de onda al cuadrado de la figura 8.66.*

**EJEMPLO 8.24** Determine los valores promedio y rms de la onda cuadrada de la figura 8.66.

**Solución:** Por inspección, el valor promedio es cero.  $v^2$  (figura 8.67):

$$
V_{\text{rms}} = \sqrt{\frac{(1600)(10 \times 10^{-3}) + (1600)(10 \times 10^{-3})}{20 \times 10^{-3}}}
$$

$$
= \sqrt{\frac{(32,000 \times 10^{-3})}{20 \times 10^{-3}}} = \sqrt{1600} = 40 \text{ V}
$$

(el valor máximo de la forma de onda de la figura 8.66).

Las formas de onda que aparecen en estos ejemplos son las mismas que se utilizaron en los ejemplos del valor promedio. Sería interesante comparar los valores rms y promedio de estas formas de onda.

Los valores rms de cantidades senoidales como voltaje o corriente están representados por *E* e *I*. Estos símbolos son los mismos que se utilizaron para voltajes y corrientes de cd. Para evitar confusiones, el valor pico de una forma de onda siempre tiene un subíndice *m* asociado con él. *Im* sen v*t*. *Precaución:* Cuando determine el valor rms del pulso positivo de una onda seno, observe que el área al cuadrado *no* es simplemente  $(2A_m)^2 = 4A_m^2$ ; debe calcularse por medio de una integración completamente nueva. Esto siempre es cierto para cualquier forma de onda que no sea rectangular.

Surge una situación única si una forma de onda tiene tanto un componente de cd como de ca que puede deberse a una fuente, como la de la figura 8.68. La combinación aparece con frecuencia en el análisis de redes electrónicas en las que hay tanto niveles de cd como de ca en el mismo sistema.

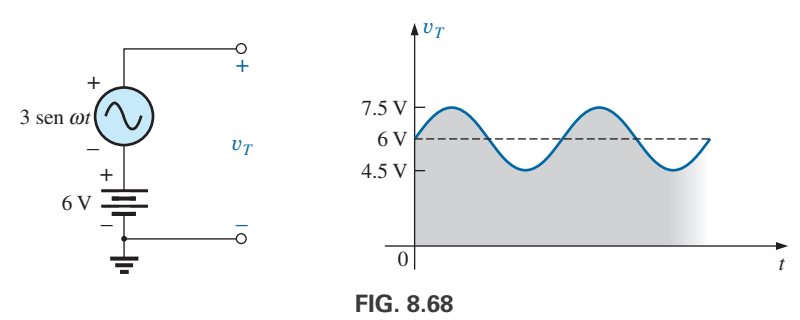

*Generación e imagen de una forma de onda que tiene tanto un componente de cd como de ca.*

Surge la pregunta, *i* cuál es el valor rms del voltaje  $v_T$ ? Puede verse tentado a suponer que es la suma de los valores rms de cada componente de la forma de onda; es decir,  $V_{T_{\text{rms}}} = 0.7071(1.5 \text{ V}) + 6 \text{ V} = 1.06 \text{ V} + 6 \text{ V} = 1.06 \text{ V}$ 7.06 V. Sin embargo, el valor rms en realidad lo determina la ecuación

$$
V_{\rm rms} = \sqrt{V_{\rm cd}^2 + V_{\rm ca(rms)}^2}
$$
 (8.35)

el cual, para la forma de onda de la figura 8.68, es

$$
V_{\rm rms} = \sqrt{(6 \text{ V})^2 + (1.06 \text{ V})^2} = \sqrt{37.124} \text{ V} \approx 6.1 \text{ V}
$$

Este resultado es notablemente menor que la solución de 7.06 V.

#### **Medidores rms verdaderos**

A lo largo de esta sección se determinó el valor de rms de varias formas de onda para asegurarnos de que el concepto se entendiera correctamente. Sin embargo, utilizar un instrumento de medición para medir el valor rms de las mismas formas de onda requeriría un medidor especialmente diseñado. Con mucha frecuencia, en la carátula de un medidor aparecerá la frase **Multímetro rms verdadero**, o algo parecido. No obstante, en la mayoría de los casos el medidor sólo está diseñado para leer el valor rms de señales periódicas sin ningún nivel de cd y simétricas con respecto al eje cero. La mayoría de los multímetros están acoplados a ca (un capacitor en las terminales de entrada bloquea el componente de cd de la señal), por lo que sólo se mide la parte de ca. En esos casos podemos determinar primero el valor rms de la parte de ca de la forma de onda y luego utilizar la sección de cd de medidor para medir el nivel de cd. Luego puede usarse la ecuación (8.55) para determinar el valor rms correcto.

El problema es que muchas formas de onda no son simétricas con respecto al eje cero. ¿Cómo se obtiene una lectura rms? En general, el valor rms de cualquier forma de onda es una medida del potencial de "calentamiento" de la forma de onda aplicada, como se vio ya en esta sección. Un resultado directo es el desarrollo de medidores que utilizan un convertidor térmico calibrado para mostrar el valor rms apropiado. Pero una desventaja de este método es que el medidor extraerá potencia del circuito durante el proceso de calentamiento, y los resultados tienen un estándar de baja precisión. Un método mejor que comúnmente se utiliza emplea un convertidor analógico a digital (ADC, por sus siglas en inglés) antes mencionado para digitalizar la señal, para que el valor rms pueda entonces ser determinado a un alto grado de precisión. Un medidor como ese aparece en la figura 8.69, el cual muestrea la señal de entrada a 1.4 MHz, o 1,400,000 muestras por segundo, ciertamente suficientes para una gran variedad de señales. Este medidor aplicará la tasa de muestreo en todo momento, cuando se estén realizando mediciones de cd, por lo que tanto el contenido de cd como de ca de una forma de onda pueden mostrarse al mismo tiempo.

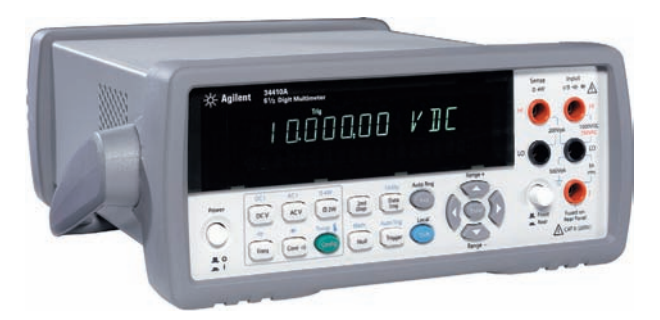

**FIG. 8.69** *Multímetro rms verdadero.* (© Agilent Technologies 2009. Todos los derechos reservados).

# **8.9 MEDIDORES E INSTRUMENTOS DE ca**

#### **Paleta de hierro o movimiento d'Arsonval**

Si se utiliza un movimiento de lectura promedio como el movimiento de paleta de hierro utilizado en el **VOM** de la figura 29 del Anexo 2 para medir una corriente o voltaje de ca, el nivel indicado por el movimiento debe multiplicarse por un **factor de calibración**. En otras palabras, si el movimiento de cualquier voltímetro o amperímetro lee el valor promedio, ese nivel debe multiplicarse por una constante específica, o factor de calibración para indicar el nivel rms. Para formas de onda de ca, la señal debe convertirse primero a una que tenga un valor promedio durante el periodo. Recuerde que para una forma de onda senoidal es cero durante el periodo completo. Esto en general se logra para formas de onda senoidales con un rectificador de puente como el de la figura 8.70. El proceso de conversión, que implica cuatro diodos en una configuración de puente, está bien documentado en la mayoría de los textos de electrónica.

De manera básica, se permite la conducción a través de los diodos de modo que la entrada senoidal de la figura 8.71(a) se convierta en una que tenga la apariencia de la figura 8.71(b). Efectivamente, la parte negativa de la entrada ha sido "volteada" por la configuración de puente. La forma de onda resultante en la figura 8.71(b) se llama *forma de onda completa rectificada.*

El valor promedio cero en la figura 8.71(a) ha sido reemplazado por un patrón que tiene un valor promedio determinado por

$$
G = \frac{2V_m + 2V_m}{2\pi} = \frac{4V_m}{2\pi} = \frac{2V_m}{\pi} = 0.637V_m
$$

El movimiento de la aguja, por consiguiente, está relacionado directamente con el valor pico de la señal por el factor 0.637.

Formando la relación entre los niveles rms y cd se obtiene

$$
\frac{V_{\text{rms}}}{V_{\text{cd}}} = \frac{0.707 V_m}{0.637 V_m} \approx 1.11
$$

lo que revela que la indicación en la escala es 1.11 veces el nivel de cd medido por el movimiento, es decir,

Indicación del medidor = 
$$
1.11
$$
 (valor de cd o prom.) $\text{ onda compl. (8.36)}$ 

Algunos medidores de ca utilizan una configuración de rectificación de media onda que genera la forma de onda de la figura 8.72, la cual tiene la mitad del valor promedio que aparece en la figura 8.71(b) durante un ciclo completo. El resultado es

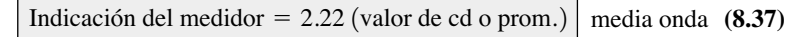

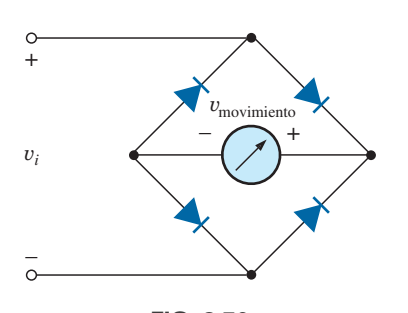

**FIG. 8.70** *Rectificador de puente de onda completa.*

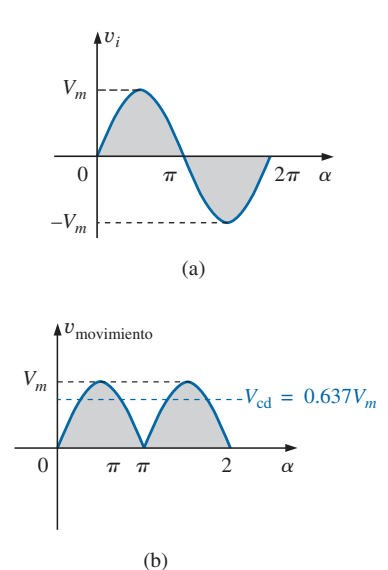

**FIG. 8.71** *(a) Entrada senoidal; (b) señal rectificada de onda completa.*

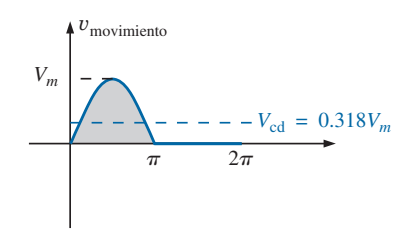

**FIG. 8.72** *Señal rectificada de media onda.*

# **Movimiento de un electrodinamómetro**

La gran ventaja del movimiento del electrodinamómetro es que tiene la capacidad de medir el valor rms verdadero de cualquier corriente, voltaje o potencia sin circuitos adicionales. La construcción básica aparece en la figura 8.73, la cual muestra dos bobinas fijas y una bobina rotatoria. Las dos bobinas fijas establecen un campo similar al establecido por un imán permanente en un movimiento de paleta de hierro. Sin embargo, en este caso, la misma corriente que establece el campo en las bobinas fijas también establecerá el campo en la bobina móvil. El resultado son polaridades opuestas entre las bobinas fijas y la rotatoria que establecerán un par de torsión en la bobina móvil que la hará girar y dará una lectura con la aguja fija en la bobina. Al cesar la fuerza de excitación el resorte regresa la aguja a su posición de reposo. Aunque el movimiento del electrodinamómetro sería muy efectivo para leer el valor rms de cualquier voltaje o corriente, se utiliza casi exclusivamente en wáttmetros de cd/ca con cualquier forma de entrada. También puede utilizarse para medir desplazamientos de fase, análisis armónico y mediciones de frecuencia, aunque la mejora de la tecnología electrónica digital es la nueva dirección en estas áreas de aplicación.

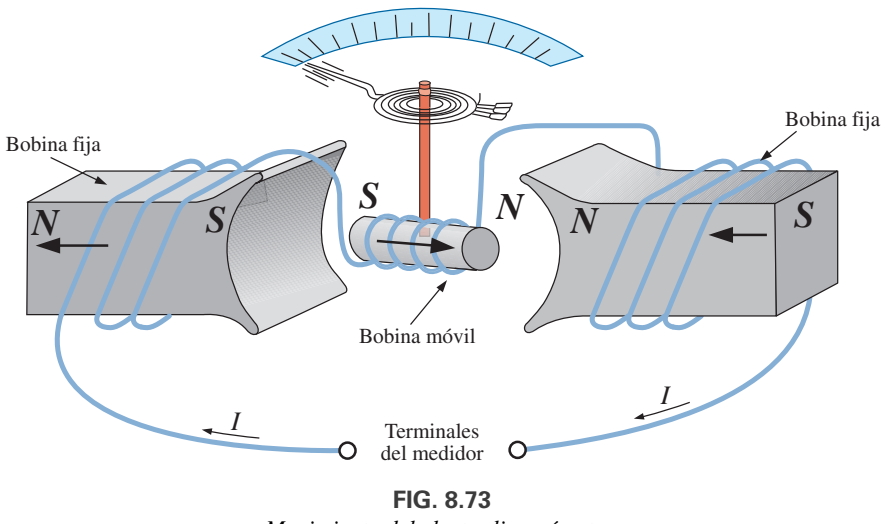

*Movimiento del electrodinamómetro.*

**EJEMPLO 8.25** Determine la lectura de cada medidor en cada una de las situaciones mostradas en las figuras 8.74(a) y (b).

**Solución:** En la figura 8.74(a), situación (1): De acuerdo con la ecuación (8.36),

Indicación del medidor =  $1.11(20 \text{ V}) = 22.2 \text{ V}$ 

En la figura 8.74(a), situación (2):

$$
V_{\rm rms} = 0.707 V_m = (0.707)(20 \text{ V}) = 14.14 V
$$

En la figura 8.74(b),situación (1):

$$
V_{\rm rms} = V_{\rm cd} = 25
$$
 V

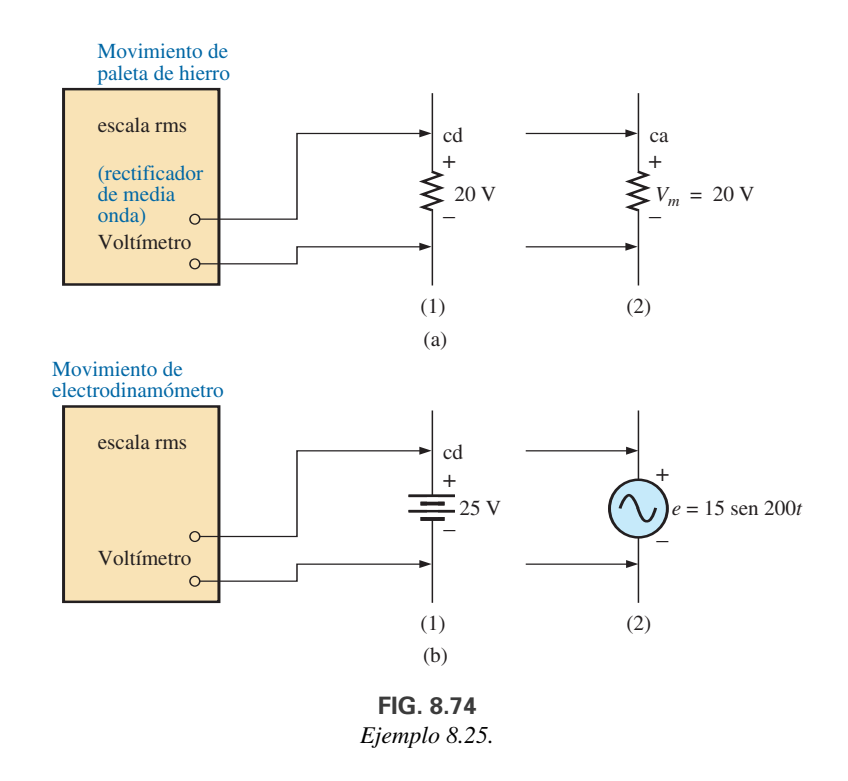

Para la figura 8.74(b), situación (2):

 $V_{\text{rms}} = 0.707 V_m = 0.707(15 \text{ V}) \approx 10.6 \text{ V}$ 

# **Contador de frecuencia**

Para mediciones de frecuencia, el **contador de frecuencia** de la figura 8.75 proporciona una lectura digital de ondas seno, cuadradas y triangulares desde 0.1 Hz hasta 2.4 GHz. La base de tiempo controlado por cristal compensado por temperatura es estable a  $\pm 1$  parte por millón por año.

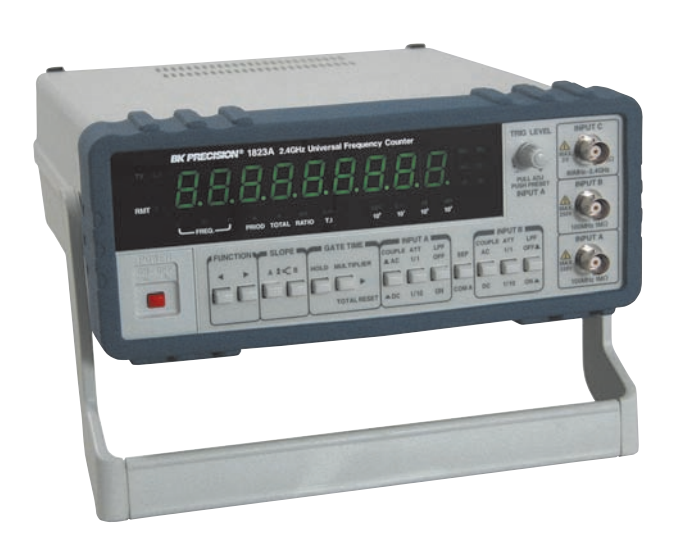

**FIG. 8.75** *Contador de frecuencia, instrumento multifuncional de 2.4 GHz.* (Cortesía de  $B+K$  Precision).

#### APLICACIONES ⏐⏐⏐ **363**

# **Medidores de pinza o de gancho**

El **Medidor de Pinza** AEMC® de la figura 8.76 es un instrumento que puede medir corriente alterna en el rango de los amperes sin tener que abrir el circuito. El lazo de se abre oprimiendo el "gatillo" y luego se coloca alrededor del conductor que transporta corriente. Mediante una acción de transformador, el nivel de corriente en unidades rms aparece en la escala apropiada. El modelo 501 selecciona automáticamente el rango (es decir, cada escala cambia automáticamente) y puede medir corrientes de cd y ca hasta de 400 mA. Con cables adicionales también puede usarse como voltímetro (hasta 400 V, de cd o ca) y como óhmmetro (desde 0 hasta 400  $\Omega$ ).

# **Mediciones de impedancia**

Antes de que dejemos el tema de medidores e instrumentos de ca, debe entender que

*no puede usarse un óhmmetro para medir la reactancia de ca o la impedancia de un elemento o sistema, aun cuando la reactancia y la impedancia se midan en ohms.*

Recuerde que los óhmmetros no pueden usarse en redes energizadas, por lo que se deben interrumpir o desconectar. Para un inductor, si la potencia de ca se interrumpe, la reactancia de la bobina es simplemente la resistencia de cd de los devanados porque la frecuencia aplicable será de 0 Hz. Para un capacitor, si se interrumpe la energía eléctrica de ca, la reactancia del capacitor es simplemente su resistencia de fuga. De modo que por lo general tenga siempre en cuenta que los *óhmmetros sólo pueden leer la resistencia de cd de un elemento o red, y sólo después de que se ha interrumpido la energía eléctrica aplicada*.

# **8.10 APLICACIONES (120 V a 60 Hz) contra (220 V a 50 Hz)**

En Norte y Sudamérica, el suministro de ca más común disponible es de 120 V a 60 Hz; en Europa Central y Occidental, África, Asia y Australia, es de 220 V a 50 Hz. Japón es el único país donde la parte oriental utiliza 100 V a 50 Hz, en tanto que la mayor parte del sector occidental utiliza 100 V a 60 Hz. El valor rms y la frecuencia se seleccionaron con cuidado porque tienen un importante impacto en el diseño y operación de muchos sistemas.

El hecho de que la diferencia en la frecuencia sea de sólo 10 Hz revela que hubo un acuerdo con respecto al intervalo de frecuencia general que se debe utilizar en la generación y distribución de energía eléctrica. La historia sugiere que originalmente la cuestión de la selección de la frecuencia se enfocó en la frecuencia que no provocara *parpadeo en las lámparas incandescentes* disponibles en aquellos días. Técnicamente, sin embargo, en realidad no habría una diferencia notable entre los 50 y los 60 ciclos por segundo con base en este criterio. Otro factor importante en las primeras etapas de diseño fue el efecto de la frecuencia en el tamaño de los transformadores, el cual desempeña un rol importante en la generación y distribución de energía eléctrica. Repasando las ecuaciones fundamentales para el diseño de transformadores, veremos que *el tamaño de un transformador es inversamente proporcional a la frecuencia*. El resultado es que el transformador que opera a 50 Hz debe ser más grande (con una base puramente matemática de 17% más grande) que aquellos que operan a 60 Hz. Por consiguiente, encontrará que los transformadores diseñados para el mercado internacional, donde pueden operar a 50 o 60 Hz, se diseñan alrededor de la frecuencia de 50 Hz. Por la otra cara de la moneda, sin embargo, las frecuencias más altas dan lugar a mayores preocupaciones con respecto a la formación de arcos, mayores pérdidas en el núcleo del transformador debido a corrientes parásitas y pérdidas por histéresis, así como fenómenos de efecto de piel. En alguna parte de la exposición puede ser extraño que 60 Hz sea un múltiplo exacto de 60 segundos en un minuto y 60 minutos en una hora. Sin

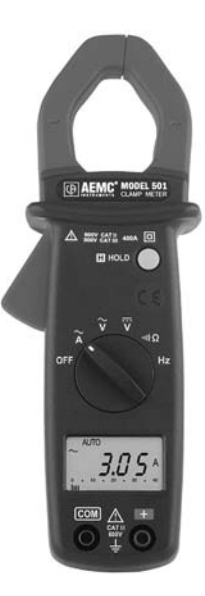

**FIG. 8.76** *Amperímetro y voltímetro de pinzas.* (Cortesía de AEMC® Instruments, Foxborough, MA).

embargo, una señal de 60 Hz tiene un periodo de 16.67 ms (un número extraño), pero el periodo de una señal de 50 Hz es exactamente de 20 ms. Como la temporización precisa es una parte crítica de nuestro diseño tecnológico, ¿fue esto un motivo significativo para la elección final? También está la pregunta de si los 50 Hz fueron el resultado de la afinidad cercana de este valor con el sistema métrico. Tenga en cuenta que las potencias de diez son poderosas en el sistema métrico, con 100 cm en un metro, 100 ºC como el punto de ebullición del agua, etcétera. Observe que 50 Hz son exactamente la mitad de este número especial. En suma, parecería que ambos lados esgrimen un argumento que vale la pena defender. Sin embargo, en el análisis final también debemos preguntarnos si la diferencia es simplemente de naturaleza política.

La diferencia del voltaje entre América y Europa es una materia totalmente diferente, en el sentido de que la diferencia es de cerca de 100%. De nueva cuenta, sin embargo, existen argumentos válidos por ambos lados. No hay duda de que los voltajes más altos, como 220 V, *sacan a relucir temas de seguridad* que los de los voltajes de 120 V. Sin embargo, cuando se suministran altos voltajes, hay menos corriente en los conductores con la misma demanda de potencia, lo que permite utilizar conductores de menor diámetro, lo que significa un ahorro real de dinero. Además, los motores eléctricos y algunos aparatos *pueden ser más pequeños*. Los altos voltajes, sin embargo, también crean preocupación sobre los efectos de formación de arcos, requerimientos de aislamiento, y debido a cuestiones de seguridad reales, costos de instalación más altos. En general, sin embargo, los viajeros internacionales están preparados para la mayoría de las situaciones si cuentan con un transformador que convierta el nivel de su casa en el nivel del país que planean visitar. La mayoría de los equipos (no relojes, desde luego) pueden funcionar bastante bien a 50 o 60 Hz durante la mayoría de los periodos de viaje. Cualquier unidad que no opera a su frecuencia de diseño, simplemente tiene que "trabajar un poco más duro" para realizar una tarea dada. El problema principal para el viajero no es el transformador en sí sino la amplia variedad de clavijas utilizadas de un país a otro. Cada país cuenta con su propio diseño para la toma de corriente "hembra" de pared. Para un viaje de tres semanas, esto podría significar de 6 a 10 clavijas diferentes del tipo que se muestra en la figura 8.77. Para un suministro de 120 V, 60 Hz, la clavija es bastante estándar en apariencia con dos conectores de bayoneta (y posiblemente una conexión de tierra).

En todo caso, obviamente tanto el suministro de 120 V a 60 Hz como el de 220 V a 50 Hz satisfacen las necesidades del consumidor. Es un debate que podría alargarse sin un vencedor final.

# **Cuestiones de seguridad (Altos voltajes y cd contra ca)**

Sea consciente de que una red "viva" debe ser tratada con un nivel de respecto calculado. No debemos temerle a la electricidad en sus varias formas, pero sí utilizarla con algún conocimiento de sus efectos colaterales potencialmente peligrosos. Todo mundo sabe que la electricidad y el agua no se mezclan (nunca utilice extensiones o conecte televisiones o radios en el baño) porque 120 V en una capa de agua de cualquier altura (desde un charco poco profundo hasta una tina de baño llena) pueden ser *letales*. Sin embargo, otros efectos de los voltajes de cd y ca son menos conocidos. En general, a medida que aumenten el voltaje y la corriente, su preocupación por la seguridad debe incrementarse de manera exponencial. Por ejemplo, en lugares secos, la mayoría de los seres humanos puede sobrevivir a un choque de 120 V de ca como el que se siente cuando cambiamos un foco, prendemos un interruptor, etcétera. Casi todos los electricistas han experimentado semejante sacudida muchas veces en su carrera. Sin embargo, pídale a un electricista que le diga qué se siente ser golpeado por 220 V, y la respuesta (si ha tenido el infortunio de haber sufrido semejante experiencia) será totalmente diferente. ¿Con cuánta frecuencia hemos oído de un operador de retroexcavadora que tocó una línea de 220 V y que sufrió un ataque fatal al corazón? Recuerde que el operador está sentado en

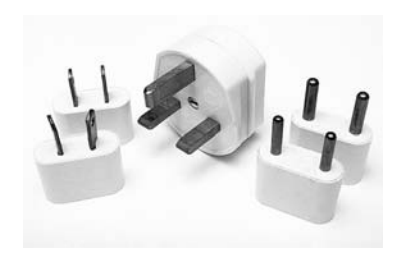

**FIG. 8.77** *Variedad de clavijas para una conexión de 220 V a 50 Hz.*

un contenedor de metal sobre un suelo húmedo, el cual proporciona una excelente ruta para que la corriente resultante fluya de la línea a la tierra. Si sólo fuera momentánea, en el mejor entorno (zapatos de suela de caucho, etcétera), en una situación en la que puede escaparse con rapidez de la situación, la mayoría de los seres humanos también pueden sobrevivir a un choque de 220 V. Sin embargo, como se dijo antes, es algo que no olvidará pronto. Para voltajes de más de 220 V rms, las probabilidades de sobrevivencia se reducen exponencialmente con el incremento del voltaje. Se requieren sólo alrededor de 10 mA de corriente constante a través del corazón para ponerlo en desfibrilación. En general, por consiguiente, siempre asegúrese de que la energía eléctrica esté desconectada cuando repare equipo eléctrico. No suponga que desconectando un apagador de la pared se desconectará la energía eléctrica. Desconecte el interruptor principal y pruebe las líneas con un voltímetro antes de trabajar en el sistema. Como el voltaje es un fenómeno de dos puntos, asegúrese de trabajar con sólo una línea a la vez, pues ¡suceden accidentes!

También debe tener en cuenta que la reacción a voltajes de cd es muy diferente a la de los voltajes de cd. Probablemente ha visto en películas o en tiras cómicas que las personas no pueden soltar el conductor *energizado*. Ésta es una prueba de la diferencia más importante entre los dos tipos de voltaje. Como antes se mencionó, si por casualidad toca una línea viva de 120 V de ca, probablemente sentirá un buen toque, pero *podrá soltarla*. Si resulta ser una línea "cargada" de 120 V de cd, quizá no pueda soltarla y podría morir. El tiempo desempeña un rol importante cuando esto sucede, porque cuanto más tiempo esté sometido al voltaje de cd, más se reduce la resistencia del cuerpo, hasta que pueda establecerse una corriente fatal. La razón de que podamos soltar una línea de ca se demuestra mejor si examinamos con cuidado el voltaje de 120 V a 60 Hz en la figura 8.78. Como el voltaje es oscilatorio, hay un periodo en que el voltaje está cerca de cero o de menor que, digamos, 20 V, y su dirección se invierte. Aunque este intervalo es muy corto, aparece cada 8.3 ms y proporciona una ventana para que *suelte la línea.*

Ahora que conocemos los peligros adicionales de los voltajes de cd, es importante mencionar que en las condiciones incorrectas, voltajes de cd tan bajos como los 12 V de una batería de automóvil, pueden ser muy peligrosos. Si está trabajando en un automóvil en condiciones húmedas, o si está sudando copiosamente por alguna razón o, peor aún, si trae puesto un anillo de boda que pueda tener humedad o sal del cuerpo debajo de él y toca la terminal positiva, puede iniciarse el proceso mediante el cual la resistencia del cuerpo comience a reducirse, y podría sufrir lesiones graves. Es una de las razones por las que rara vez vemos a un electricista profesional que use anillos o joyas; no vale la pena el riesgo.

Antes de concluir este tema de cuestiones de seguridad, también debe ser consciente de los peligros de los suministros de alta frecuencia. Todos sabemos lo que 120 V a 2.45 GHz pueden hacerle a un producto cárnico en un horno de microondas y, por consiguiente, es muy importante que el sello alrededor del horno esté lo más hermético posible. Sin embargo, nunca suponga que cualquier cosa es un diseño absolutamente perfecto, así que no se habitúe a ver de forma continua el proceso de cocimiento en el horno de microondas a 6 pulgadas de la puerta. Encuentre algo más que hacer, y revise el alimento sólo cuando el proceso de cocimiento esté completo. Si alguna vez visita el mirador de un rascacielos, notará que no puede acercarse a la antena instalada sobre el domo, debido a las señales de alta frecuencia que se emiten con una gran cantidad de potencia. También observe las grandes señales de NO ACERCARSE próximas a torres de transmisión de radio de estaciones de radio locales. Pararse a una distancia de 10 pies (tres metros) de un transmisor de AM que trabaja a 540 kHz es una invitación al desastre. Si simplemente acerca (¡ni lo intente!) un foco fluorescente a la torre, el foco podría encenderse debido a la excitación de las moléculas en el interior del foco.

En resumen, trate con extremo cuidado cualquier situación con altos voltajes o corrientes de ca, altos niveles de energía, y altas frecuencias.

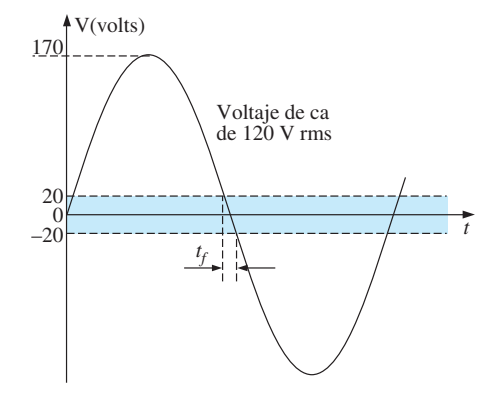

**FIG. 8.78** *Intervalo en que el voltaje senoidal está cerca de cero.*

# **8.11 ANÁLISIS CON COMPUTADORA**

#### **PSpice**

OrCAD Capture ofrece una variedad de fuentes de voltaje o corriente de ca. Sin embargo, para los propósitos de este texto, la fuente de voltaje **VSIN** y la fuente de corriente **ISIN** son las más apropiadas porque tienen una lista de atributos que abarcan el área actual de interés. Bajo la biblioteca **SOURCE** aparecen varias otras, pero no disponen del intervalo completo de las anteriores, o están dedicadas a sólo un tipo de análisis. En ocasiones se utiliza la **ISRC** porque ostenta un símbolo de flecha como el que aparece en el texto, y puede usarse para cd, ca, y en algunos análisis transitorios. El símbolo para **ISIN** es una onda seno que utiliza el signo más-y-menos ( $\pm$ ) para indicar la dirección. Las fuentes **VAC, IAC, VSRC** e **ISRC** están bien si se desean la magnitud y la fase de una cantidad específica, o si se quiere una gráfica transitoria contra frecuencia. Sin embargo, no proporcionarán una respuesta transitoria contra tiempo aun cuando para la simulación se den la frecuencia y la información transitoria.

Para todas las fuentes senoidales, la magnitud (**VAMPL**) es el valor pico de la forma de onda, no el valor rms. Esto se aclara cuando se desea una curva de una cantidad y la magnitud calculada por PSpice es el valor pico de la respuesta transitoria. Sin embargo, para una respuesta de ca puramente de estado estable, la magnitud provista puede ser el valor rms y la salida leída como el valor rms. Sólo cuando se desea una gráfica será claro que PSpice acepta toda magnitud de ca como el valor pico de la forma de onda. Desde luego, el ángulo de fase es el mismo si la magnitud pico es el valor pico o el valor rms.

Antes de examinar la mecánica de obtener varias fuentes, recuerde que

*El análisis transitorio proporciona una salida de ca y una salida de cd contra tiempo, en tanto que un Barrido de CA se utiliza para obtener una gráfica contra frecuencia.*

Para obtener cualquiera de las fuentes mencionadas, aplique la siguiente secuencia: pulse el icono **Place part** y se despliega el cuadro de diálogo **Place Part**, donde selecciona el cuadro **Source** (escriba el tipo de fuente). Una vez que seleccione la fuente, aparece la fuente de ca **VSIN** en el esquema con los botones **OFF, VAMPL** y **FREQ**. Siempre especifique **VOFF** como 0 V (a menos que un valor específico sea parte del análisis), y proporcione un valor para la amplitud y frecuencia. Ingrese las cantidades restantes de **PHASE, AC, DC, DF** y **TD** con un doble clic sobre el símbolo de fuente para obtener el **Property Editor** aunque **PHASE, DF** (factor de amortiguación) y **TD** (retraso de tiempo) tienen un valor preestablecido de 0 s. Para agregar un ángulo de fase, haga clic en **PHASE** para ingresar el ángulo de fase en el cuadro de abajo y luego seleccione **Apply**. Si desea mostrar un factor, como un ángulo de fase de 60°, haga clic en la opción **PHASE** y luego en **Display** para obtener el cuadro de diálogo **Display Properties**. Luego seleccione **Name and Value** seguido de un clic en **OK** y **Apply** y sálgase del cuadro de diálogo **Properties Editor** (**X**) para ver **PHASE60** al lado de la fuente **VSIN**. El siguiente capítulo incluye el uso de la fuente de ca en un circuito simple.

# **Multisim**

Con Multisim, la fuente de voltaje de ca está disponible desde tres fuentes: el icono **Place Source** en la barra de herramientas **Components**, la opción **Show Power Source Family** en la barra de herramientas **Virtual** o **BASIC**, y la opción **Function Generator**. La diferencia principal entre las opciones es que no se puede establecer el ángulo de fase utilizando la opción **Function Generator**.

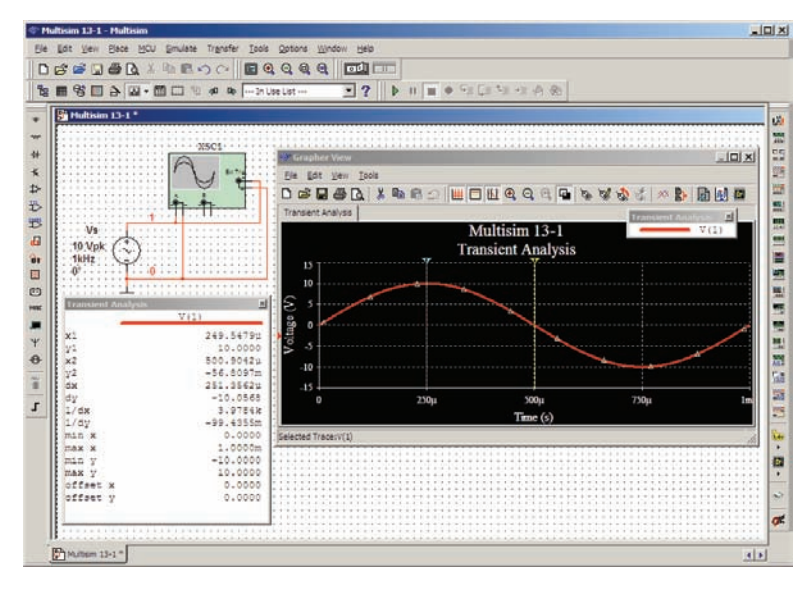

**FIG. 8.79**

*Utilización de un osciloscopio para mostrar la fuente de voltaje de ca senoidal disponible en la bandeja de herramientas Sources de Multisim.*

Con la opción **Place Source**, seleccione el grupo **SIGNAL\_VOLTA-GE\_SOURCES** bajo el encabezado **Family**, seguido por **AC\_VOLTAGE**. Una vez seleccionados y colocados, muestra los valores preestablecidos para la amplitud, frecuencia y fase. Todos los parámetros de la fuente pueden cambiarse con un doble clic sobre el símbolo de fuente para obtener el cuadro de diálogo. La lista indica claramente que el voltaje establecido es el valor pico. Observe que la unidad de medición se controla con la barra de desplazamiento a la derecha del rótulo preestablecido y no puede ser establecida tecleando la unidad de medición deseada. El rótulo puede cambiarse cambiando el encabezado **Label** e insertando el rótulo deseado. Una vez que se hacen todos estos cambios en el cuadro de diálogo, haga clic en **OK** y todos los cambios aparecen junto al símbolo de fuente de voltaje de ca. En la figura 8.79, el rótulo se cambió a **Vs** y la amplitud a 10 V, en tanto que la frecuencia y el ángulo de fase se dejaron con sus valores preestablecidos. Es particularmente importante darse cuenta que

*en cualquier análisis de frecuencia (es decir, donde la frecuencia cambiará), la Magnitud de CA de la fuente de ca debe establecerse bajo Analysis Setup en el cuadro de diálogo SIGNAL\_VOLTAGE\_SOURCES. De no hacerlo se crearán resultados vinculados a los valores preestablecidos y no al valor establecido bajo el encabezado Value.*

Para ver el voltaje senoidal establecido en la figura 8.79, seleccione un osciloscopio en la barra de herramientas **Instrument** a la derecha de la pantalla. Cuando lo conecte, no se preocupe si los alambres se traslapan. Las conexiones se muestran por medio de puntos sólidos. Es la cuarta opción hacia abajo y cuando se selecciona tiene la apariencia que se muestra en la figura 8.79. Observe que es un osciloscopio de doble canal con un canal **A** y un canal **B**. Tiene una conexión de tierra (**G**) y una conexión de disparo (**T**). Las conexiones para ver la fuente de voltaje de ca en el canal **A** se dan en la figura 8.79. Observe que el control de disparo también está conectado al canal **A** con un control de sincronización. La pantalla que aparece en la figura 8.79 puede mostrarse en pantalla con un doble clic sobre el símbolo de osciloscopio en la pantalla. Tiene todos los controles importantes de un osciloscopio de laboratorio. Cuando selecciona el comando **Simulate** y luego la opción, **Run** o **1** en la opción **Simulate Switch**, en la pantalla aparece el voltaje de ca. Al cambiar **Time base** a 100  $\mu$ s/div. se obtiene la pantalla que aparece en la figura 8.79 puesto que hay 10 divisiones a través de la pantalla y  $10(100 \mu s)$ - 1 ms (el periodo de la señal aplicada). Los cambios en **Time base** se hacen con un clic en el valor preestablecido para obtener los valores desplazables en el mismo cuadro. Para una sola forma de onda como la de la figura 8.79, asegúrese de seleccionar **Sing**. (para Singular) en la parte inferior derecha del osciloscopio. Sin embargo, es importante recordar que

*no se deberán cambiar los ajustes del osciloscopio o de cualquier red hasta que la simulación se termine al deshabilitar la opción Simulate-Run o al colocar el interruptor Simulate en el modo 0.*

Para detener la simulación hay tres opciones: seleccionar, en la barra de herramientas de la parte superior de la pantalla el comando **Simulate** y hacer clcic en la opción **Stop**; seleccionar el cuadro rojo a la derecha de la flecha verde, o hacer clic para volver a poner el interruptor en la posición **0**.

Las opciones dentro de la base de tiempo se seleccionan con las barras de desplazamiento y no pueden cambiarse; una vez más, concuerdan con las que hay disponibles en un osciloscopio de laboratorio. La sensibilidad vertical del canal **A** fue seleccionada automáticamente por el programa como 5 V/div. para obtener dos cuadros verticales para el valor pico, como se muestra en la figura 8.79. Observe los botones **AC** y **DC** debajo del canal **A**. Puesto que en la señal aplicada no hay ningún componente de cd, cualquiera de ellos aparece en la misma pantalla. El control **Trigger** se pone en la transición positiva a un nivel de 0 V. **T1** y **T2** se refieren a las posiciones del cursor sobre el eje de tiempo horizontal. Haciendo clic sobre el pequeño triángulo verde en la parte superior de la línea verde en el borde izquierdo de la pantalla y arrastrando el triángulo, puede mover la línea verde vertical a cualquier posición a lo largo del eje. En la figura 8.79, se movió al valor pico de la forma de onda a un cuarto del periodo total o  $0.25 \text{ ms} = 250 \mu\text{s}$ . Observe el valor de **T1** (250  $\mu\text{s}$ ) y el valor correspondiente de **VA1** (9.995  $V \cong 10.0$  V). Si seleccionamos el otro cursor con un triángulo amarillo en la parte superior a la mitad del periodo total o 0.5 ms  $= 500 \mu s$ , encontramos que el valor a **T2** (500  $\mu s$ ) es 0.008 pV (**VA2**), el que en esencia es de 0 V para una forma de onda con un valor pico de 10 V. La precisión se controla con el número de puntos de datos requeridos en la preparación de la simulación. Cuantos más puntos de datos haya, más alta será la probabilidad de un mayor grado de precisión para la cantidad deseada. Sin embargo, un mayor número de puntos de datos también alarga el tiempo de ejecución de la simulación. La tercera línea da la diferencia entre **T1** y **T2** como 250  $\mu$ s, y la diferencia entre sus magnitudes (**VA2-VA1**) como -9.995 V, con el signo negativo porque **VA1** es mayor que **VA2**.

Como antes se mencionó, también puede obtener un voltaje de ca con la opción **Function Generator** que aparece como la segunda opción hacia abajo en el comando **Instrument** de la barra de herramientas. Su símbolo aparece en la figura 8.80 con conexiones positiva, negativa y tierra. Haciendo doble clic en el símbolo gráfico de generador aparece el cuadro de diálogo **Function Generator** en el que pueden hacerse las selecciones. En este ejemplo se selecciona la forma de onda senoidal. Para ajustar la frecuencia, haga clic en la unidad de medición para que aparezca una lista de opciones. En este caso se seleccionó kHz y se dejó **1** como está. La opción **Amplitude** (valor pico) se fija a  $V_p = 10 \text{ V y}$  la opción **Offset** en 0V. Observe que no hay ninguna opción para ajustar el ángulo de fase como antes fue posible para la fuente. Con un doble clic en el osciloscopio se genera el cuadro de diálogo **Osciloscope-XSCI** en el cual puede volverse a poner una **Timebase** de 100  $\mu$ s/div. con una sensibilidad vertical de 5 V/div. Seleccione 1 en el interruptor **Simulate** y aparece la forma de onda de la figura 8.80. Seleccionando **Sing.** bajo **Trigger** se obtiene una pantalla fija. Ponga el interruptor **Simulate** en **0** para terminar la simulación. Colocando los cursores en la misma posición se ve que las formas de onda de las figuras 8.79 y 8.80 son las mismas.

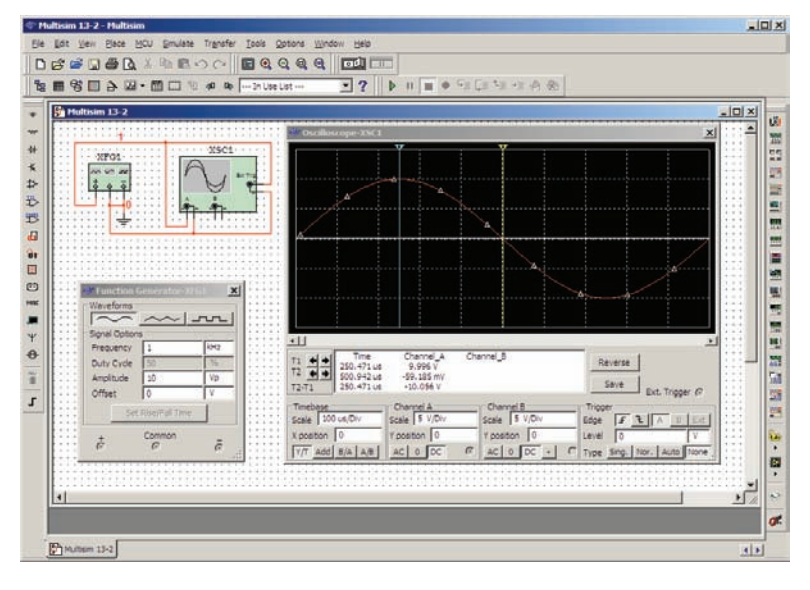

**FIG. 8.80**

*Utilización del generador de funciones para colocar una forma de voltaje de ca senoidal en la pantalla del osciloscopio.*

Para la mayoría de los análisis con Multisim que aparecen en este texto se empleará la opción **AC\_VOLTAGE** bajo **Place Source**. Sin embargo, con una introducción tan limitada a Multisim, pareció apropiado introducir el uso de la opción **Function Generator** debido a su estrecho vínculo con la experiencia de laboratorio.

# **PROBLEMAS**

#### **SECCIÓN 8.2 Características y definiciones del voltaje de ca senoidal**

- **1.** Para la forma de onda senoidal de la figura 8.81:
	- **a.** ¿Cuál es el valor pico?
	- **b.** ¿Cuál es el valor instantáneo a 15 ms y 20 ms?
	- **c.** ¿Cuál es el valor pico a pico de la forma de onda?
	- **d.** ¿Cuál es el periodo de la forma de onda?
	- **e.** ¿Cuántos ciclos se muestran?

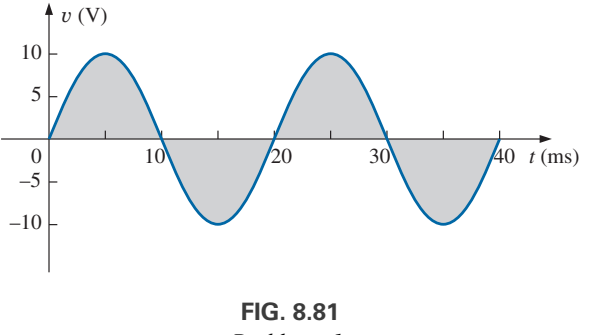

- *Problema 1.*
- **2.** Para la señal senoidal de la figura 8.82:
	- **a.** ¿Cuál es el valor pico?
	- **b.** ¿Cuál es el valor instantáneo a 1  $\mu$ s y 7  $\mu$ s.
- **c.** ¿Cuál es el valor pico a pico de la forma de onda?
- **d.** ¿Cuál es el periodo de la forma de onda?
- **e.** ¿Cuántos ciclos se muestran?

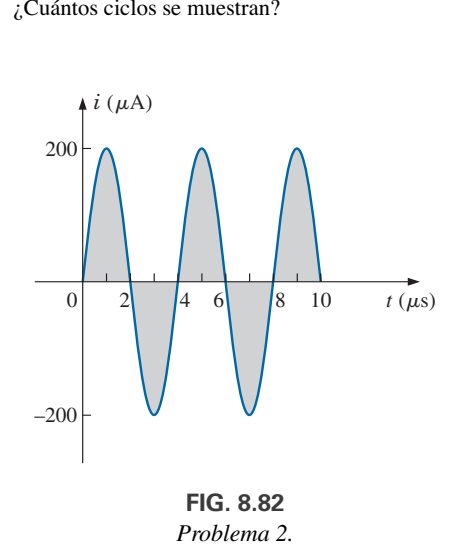

- **3.** Para la forma de onda cuadrada periódica de la figura 8.83:
	- **a.** ¿Cuál es el valor pico?
	- **b.** ¿Cuál es el valor instantáneo a 15 ms y 5.1 ms?
	- **c.** ¿Cuál es el valor pico a pico de la forma de onda?
	- **d.** ¿Cuál es el periodo de la forma de onda?
	- **e.** ¿Cuántos ciclos se muestran?

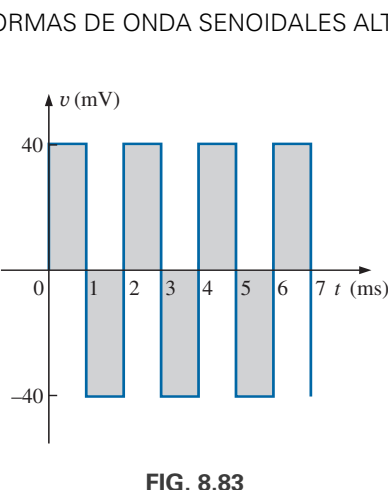

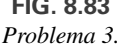

#### **SECCIÓN 8.3 Espectro de frecuencia**

- **4.** Determine el periodo de una forma de onda periódica cuya frecuencia es<br>**a.** 200 Hz.
	- **b.** 40 MHz.<br>**d.** 1 Hz.
	- **c.** 20 kHz.
- **5.** Determine la frecuencia de una forma de onda repetitiva cuyo periodo es
	- **a.** 1 s. **b.**  $\frac{1}{6}$  s. **c.** 40 ms. **d.** 25  $\mu$ s. **b.**  $\frac{1}{6}$  s. **c.** 40 ms.
- **6.** Si la frecuencia de una forma de onda periódica es de 1 kHz, ¿cuánto tiempo (en segundos) le llevará completar cinco ciclos?
- **7.** Determine el periodo de una forma de onda senoidal que completa 80 ciclos en 24 ms.
- **8.** ¿Cuál es la frecuencia de una forma de onda periódica que completa 42 ciclos en 6 s?
- **9.** Para el patrón del osciloscopio de la figura 8.84:
	- **a.** Determine la amplitud pico.
	- **b.** Determine el periodo.
	- **c.** Calcule la frecuencia.

Vuelva a dibujar el patrón del osciloscopio si se agregara un nivel de 20 mV a la forma de onda de entrada.

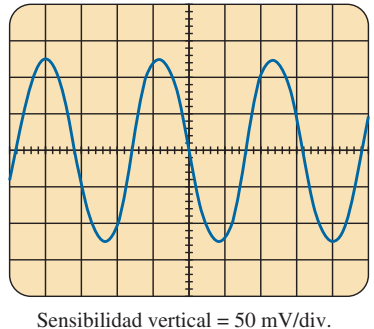

Sensibilidad horizontal =  $10 \mu s$ /div.

#### **FIG. 8.84** *Problema 9.*

# **SECCIÓN 8.4 Forma de onda senoidal**

**10.** Convierta los siguientes grados en radianes:

**a.** 40° **b.** 60° **c.** 135° **d.** 170°

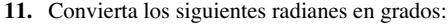

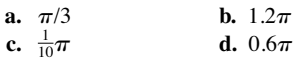

**12.** Determine la velocidad angular de la forma de onda con un periodo de

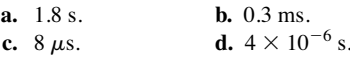

**13.** Determine la velocidad angular de una forma de onda con una frecuencia de

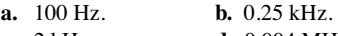

- **c.** 2 kHz. **d.** 0.004 MHz.
- **14.** Determine la frecuencia y periodo de ondas seno cuya velocidad angular es
	- **a.** 754 rad/s.
	- **b.** 12 rad/s.
	- **c.** 6000 rad/s.
	- **d.** 0.16 rad/s.
- $*$ **15.** Dada  $f = 60$  Hz, determine cuánto tiempo requerirá la forma de onda senoidal para recorrer un ángulo de 60°.
- **\*16.** Si una forma de onda senoidal recorre un ángulo de 30° en 5 ms, determine su velocidad angular.

#### **SECCIÓN 8.5 Formato general del voltaje o corriente senoidal**

- **17.** Determine la amplitud y frecuencia de las ondas siguientes:
	- **a.** 20 sen 377*t*
	- **b.** 12 sen  $2\pi$  120*t*
	- **c.** 106 sen 10,000*t*
	- **d.**  $-8$  sen  $10.058t$
- **18.** Trace 6 sen 754*t* con la abscisa
	- **a.** ángulo en grados.
	- **b.** ángulo en radianes.
	- **c.** tiempo en segundos.
- \*19. Trace  $-8$  sen  $2\pi$  80*t* con la abscisa
	- **a.** ángulo en grados.
	- **b.** ángulo en radianes.
	- **c.** tiempo en segundos.
- **20.** Si *e* 300 sen 157*t*, ¿cuánto tiempo (en segundos) le lleva a esta forma de onda completar 1/2 ciclo?
- **21.** Dada  $i = 0.5$  sen  $\alpha$ , determine  $i$  con  $\alpha = 72^{\circ}$ .
- **22.** Dado  $v = 20$  sen  $\alpha$ , determine v con  $\alpha = 1.2\pi$ .
- **\*23.** Dado  $v = 30 \times 10^{-3}$  sen  $\alpha$ , determine los ángulos a los cuales y será de 6 mV.
- \*24. Si  $v = 40$  V con  $\alpha = 30$  y  $t = 1$  ms, determine la expresión matemática para el voltaje senoidal.

#### **SECCIÓN 8.6 Relaciones de fase**

- **25.** Trace  $\text{sen}(377t + 60^{\circ})$  con la abscisa
	- **a.** ángulo en grados.
	- **b.** ángulo en radianes.
	- **c.** tiempo en segundos.
- **26.** Trace las siguientes formas de onda:
	- **a.** 50 sen( $\omega t$  + 0°)
	- **b.** 5 sen( $\omega t$  + 120°)
	- **c.**  $2 \cos(\omega t + 10^{\circ})$
	- **d.**  $-20 \text{ sen}(\omega t + 10^{\circ})$

**27.** Escriba la expresión analítica para las formas de onda de la figura 8.85 con el ángulo de fase en grados.

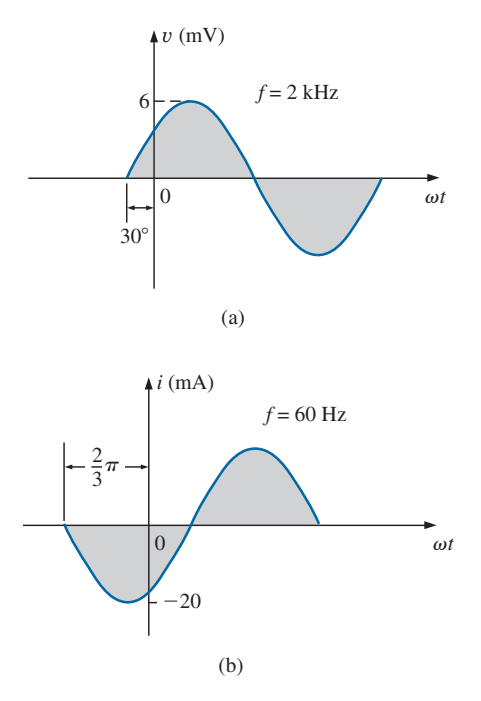

**FIG. 8.85** *Problema 27.*

**28.** Escriba la expresión analítica para la forma de onda de la figura 8.86 con el ángulo de fase en grados.

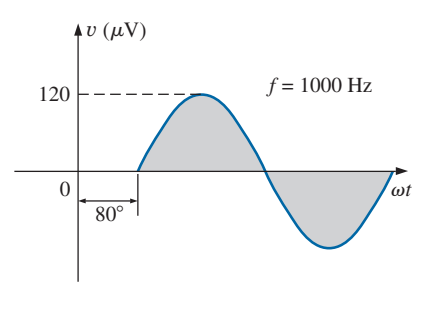

**FIG. 8.86** *Problema 28.*

**29.** Escriba la expresión analítica para la forma de onda de la figura 8.87 con el ángulo de fase en grados.

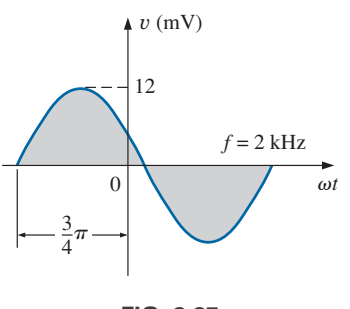

**FIG. 8.87** *Problema 29.*

**30.** Escriba la expresión analítica para la forma de onda de la figura 8.88 con el ángulo de fase en radianes.

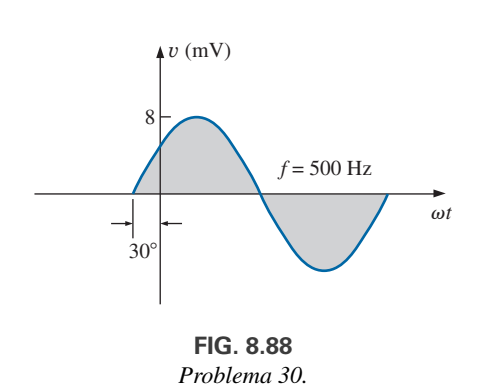

**31.** Determine la relación de fase entre las siguientes formas de onda:

> $v = 25$  sen( $\omega t + 80^{\circ}$ )  $i = 4$  sen( $\omega t - 10^{\circ}$ )

**32.** Determine la relación de fase entre las siguientes formas de onda:

$$
v = 0.2 \operatorname{sen}(\omega t - 60^{\circ})
$$

$$
i = 0.1 \operatorname{sen}(\omega t - 20^{\circ})
$$

- **\*33.** Determine la relación de fase entre las siguientes formas de onda:
	- $v = 2 \cos(\omega t 30^{\circ})$  $i = 5$  sen( $\omega t + 60^{\circ}$ )
- **\*34.** Determine la relación de fase entre las siguientes formas de onda:

$$
v = -4\cos(\omega t + 90^{\circ})
$$
  

$$
i = -2\operatorname{sen}(\omega t + 10^{\circ})
$$

**\*35.** El voltaje senoidal  $v = 160 \text{ sen}(2\pi 1000t + 60^{\circ})$  se trazó en la figura 8.89. Determine el tiempo  $t_1$  cuando la forma de onda cruza el eje.

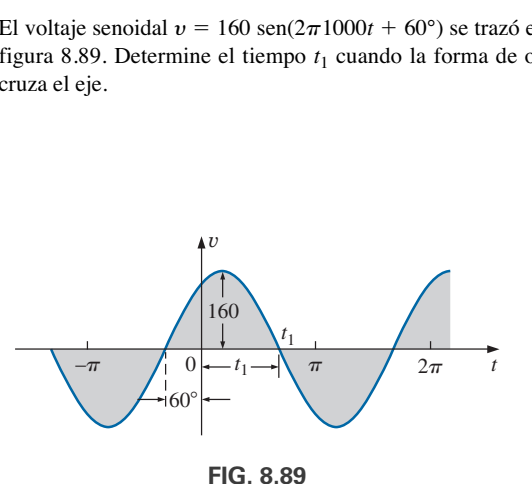

**FIG. 8.89** *Problema 35.*

**\*36.** La corriente senoidal  $i = 20 \times 10^{-3}$  sen(50,000 $t - 40^{\circ}$ ) se trazó en la figura 8.90. Determine el tiempo  $t_1$  cuando la forma de onda cruza el eje.

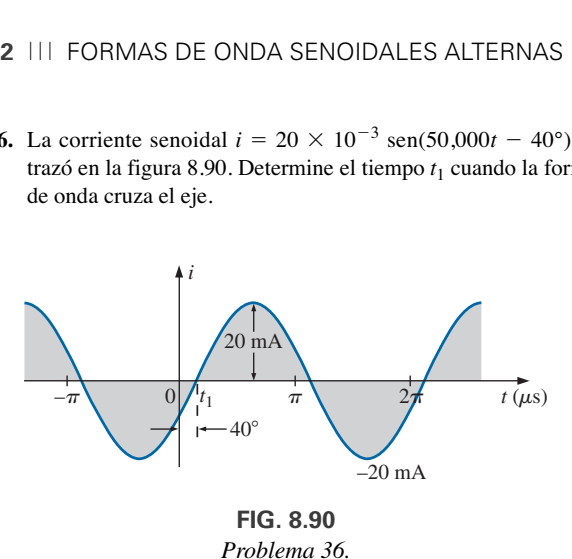

- **37.** Para la forma de onda de la figura 8.89, determine el tiempo cuando la forma de onda tiene su valor pico.
- **38.** Para la imagen del osciloscopio de la figura 8.91:
	- **a.** Determine el periodo de la forma de onda.
	- **b.** Determine la frecuencia de cada forma de onda.
	- **c.** Determine el valor rms de cada forma de onda.
	- **d.** Determine el desplazamiento de fase entre las dos formas de onda y cuál va adelante y cuál va detrás.

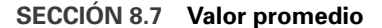

**39.** Determine el valor promedio de la forma de onda periódica de la figura 8.92.

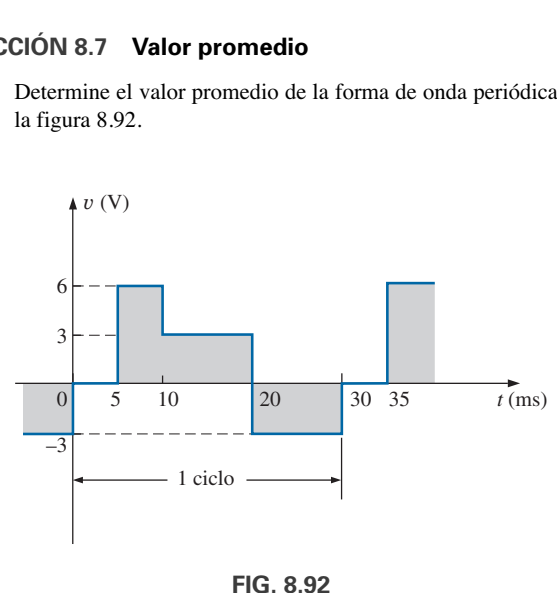

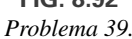

**40.** Determine el valor promedio de la forma de onda periódica de la figura 8.93 a lo largo de un ciclo completo.

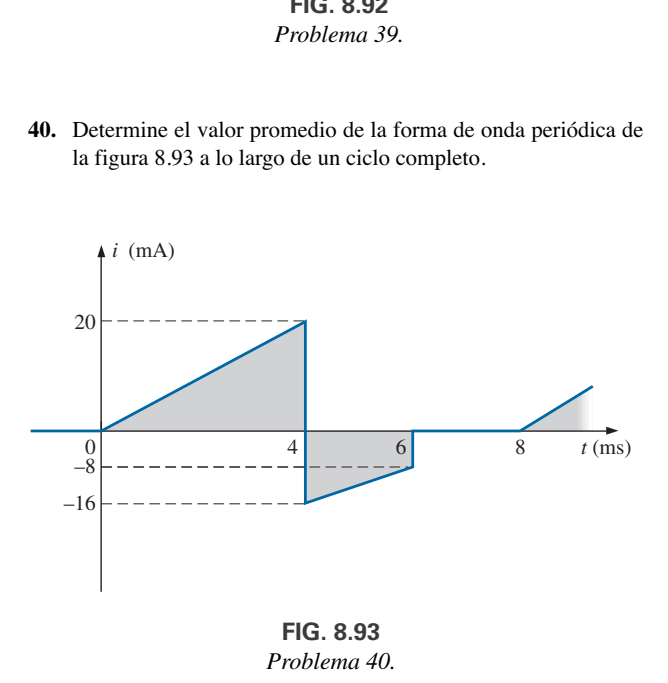

**41.** Determine el valor promedio de la forma de onda periódica de

la figura 8.94 a lo largo de un ciclo completo.

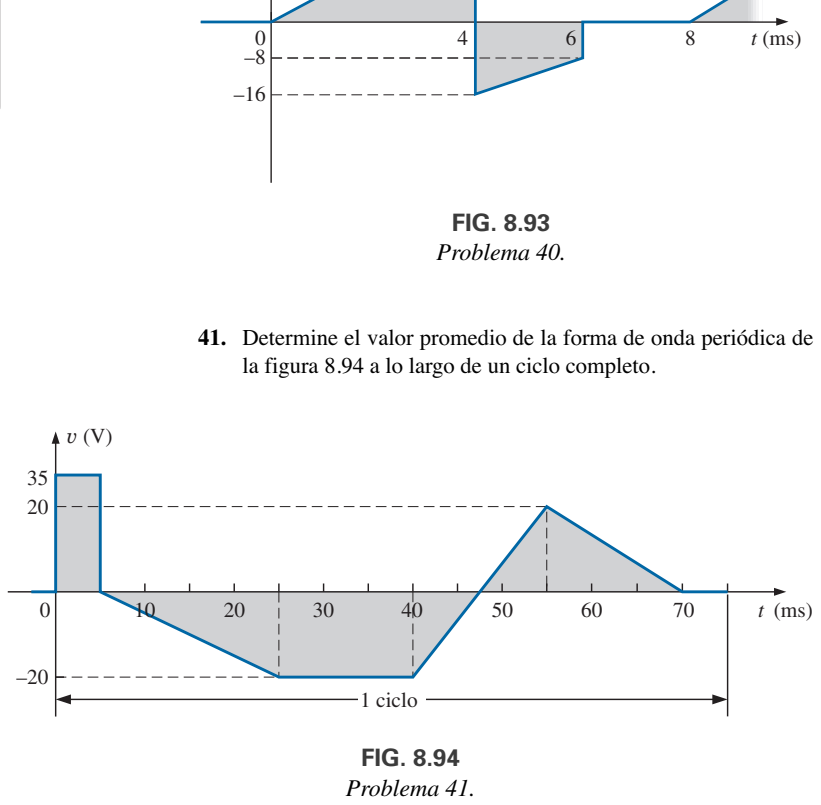

**FIG. 8.94** *Problema 41.*

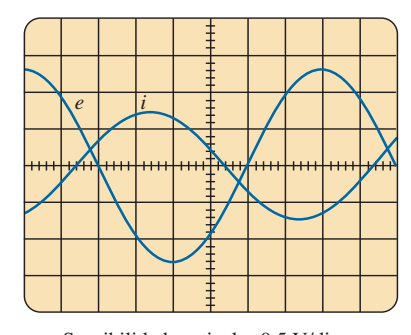

Sensibilidad vertical = 0.5 V/div. Sensibilidad horizontal  $= 1$  ms/div.

**FIG. 8.91** *Problema 38.*

**42.** Determine el valor promedio de la forma de onda periódica de la figura 8.95 a lo largo de un ciclo completo.

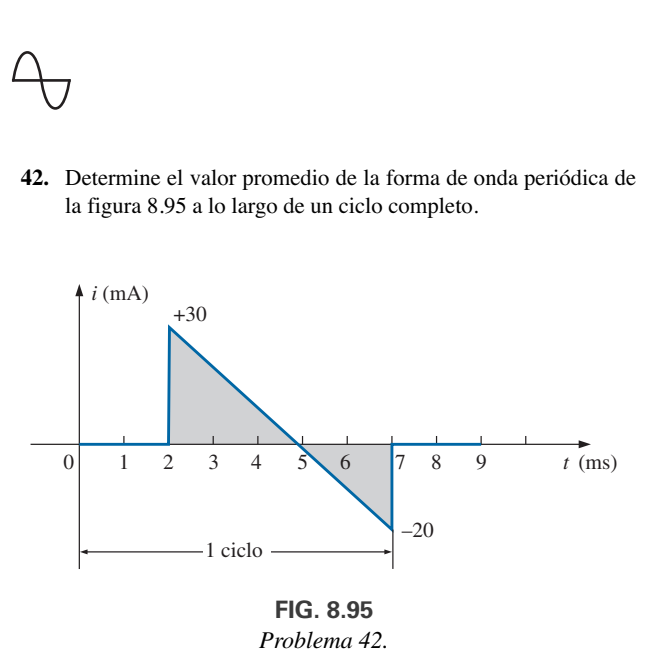

- **43.** Determine el valor promedio de la función periódica de la figura 8.96:
	- **a.** Por inspección.
	- **b.** Mediante cálculos.
	- **c.** Compare los resultados de las partes (a) y (b).

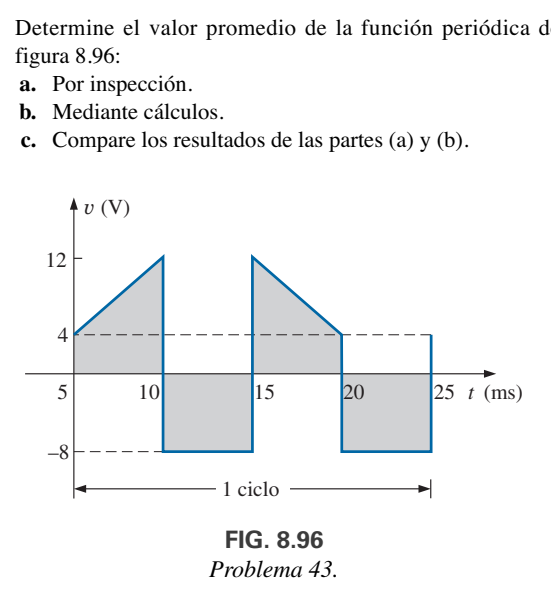

**44.** Determine el valor promedio de la forma de onda periódica de la figura 8.97.

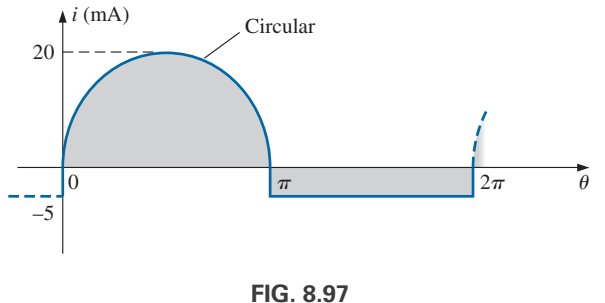

*Problema 44.*

- **45.** Para la forma de onda de la figura 8.98:
	- **a.** Determine el periodo.
	- **b.** Determine la frecuencia.
- **c.** Determine el valor promedio.
- **d.** Trace la imagen del osciloscopio resultante si el canal vertical se cambia de cd a ca.

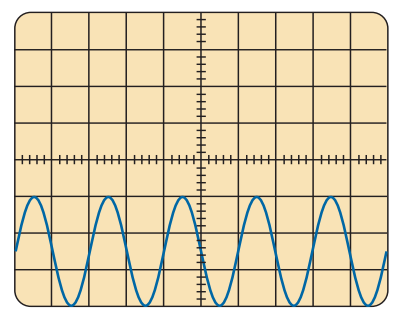

Sensibilidad vertical =  $10 \text{ mV/div}$ . Sensibilidad horizontal = 0.2 ms/div.

**FIG. 8.98** *Problema 45.*

- **\*46.** Para la forma de onda de la figura 8.99:
	- **a.** Determine el periodo.
	- **b.** Determine la frecuencia.
	- **c.** Determine el valor promedio.
	- **d.** Trace la imagen del osciloscopio resultante si el canal vertical se cambia de cd a ca.

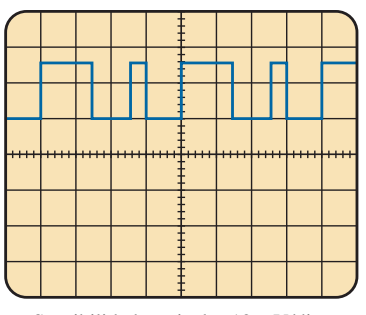

Sensibilidad vertical =  $10 \text{ mV/div}$ . Sensibilidad horizontal =  $10 \mu s$ div.

**FIG. 8.99** *Problema 46.*

#### **SECCIÓN 8.8 Valores eficaces (rms)**

- **47.** Determine los valores rms de las siguientes formas de onda senoidales:
	- **a.**  $v = 120 \text{ sen}(377t + 60^{\circ})$
	- **b.**  $i = 6 \times 10^{-3}$  sen( $2\pi$  1000*t*)
	- **c.**  $v = 8 \times 10^{-6}$  sen( $2\pi$  5000*t* + 30°)
- **48.** Escriba las expresiones senoidales para los voltajes y corrientes cuyos valores rms son los siguientes a una frecuencia de 60 Hz con desplazamiento de fase de cero:
	- **a.** 4.8 V
	- **b.** 50 mA
	- **c.** 2 kV

#### **374 III FORMAS DE ONDA SENOIDALES ALTERNAS**

**49.** Determine el valor rms de la forma de onda periódica de la figura 8.100 a lo largo de un ciclo completo.

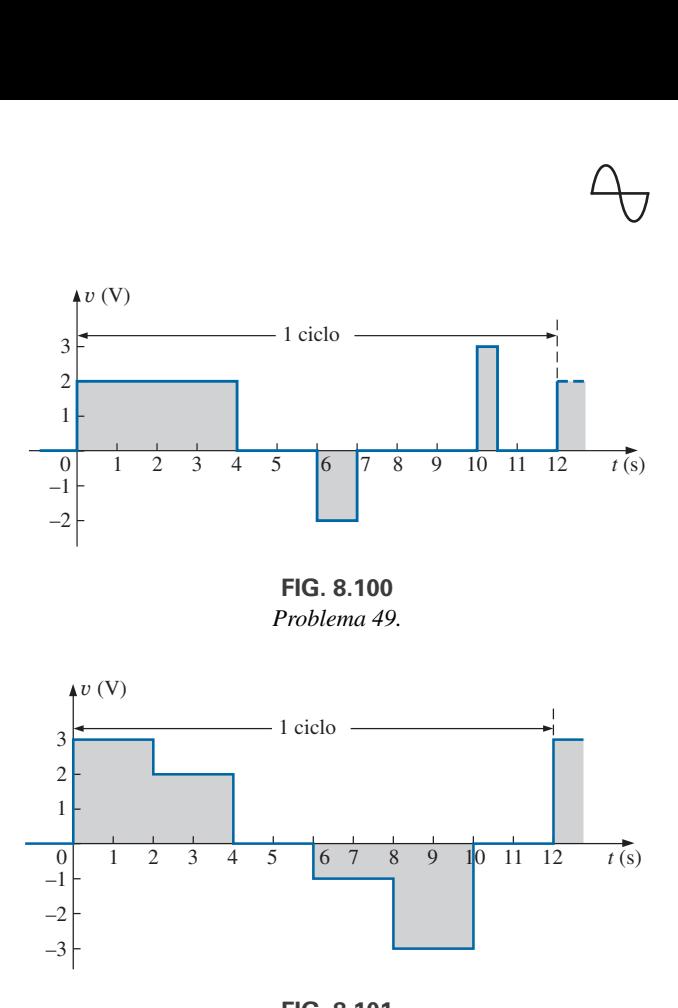

**FIG. 8.100** *Problema 49.*

1 ciclo

**50.** Determine el valor rms de la forma de onda periódica de la figura 8.101 a lo largo de un ciclo completo.

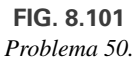

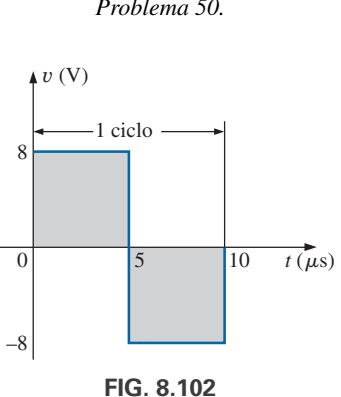

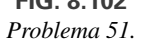

**51.** ¿Cuáles son los valores promedio y rms de la onda cuadrada de la figura 8.102?

**\*52.** Para cada forma de onda de la figura 8.103, determine el periodo, frecuencia, valor promedio y valor rms.

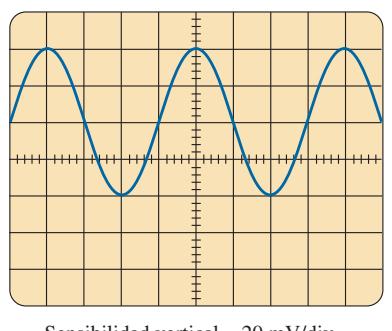

 $\overline{0}$ 

 $\mathbf{1}$ 

–1 –2 –3

3 2

*v* (V)

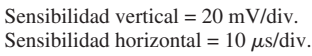

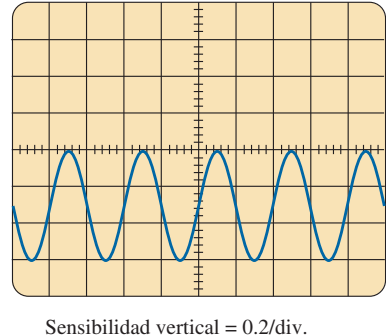

Sensibilidad horizontal = 50  $\mu$ s/div.

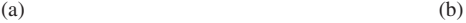

**FIG. 8.103** *Problema 52.*

- **\*53.** Para la forma de onda de la figura 8.104:
	- **a.** Trace con cuidado la forma de onda al cuadrado. Observe que primero debe determinarse la ecuación de la línea inclinada.
	- **b.** Con algunas ecuaciones de área básica y el método aproximado, determine el área aproximada bajo la curva cuadrada.
	- **c.** Determine el valor rms de la forma de onda original.
	- **d.** Determine el valor promedio de la forma de onda original.
	- **e.** ¿Cómo se compara el valor promedio de la forma de onda con el valor rms?

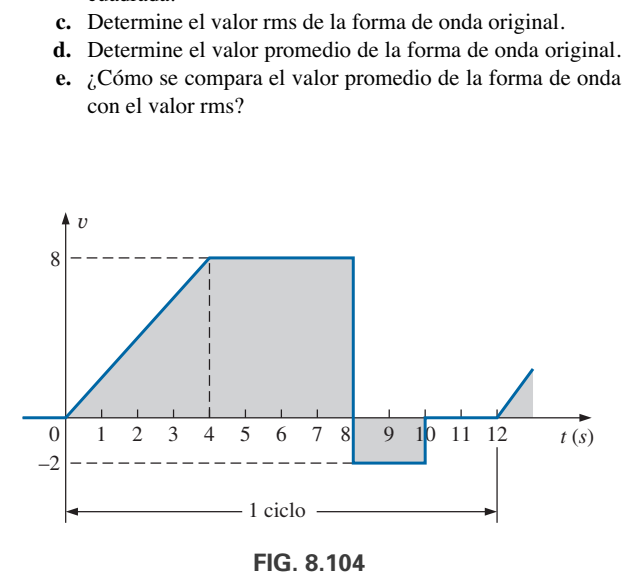

*Problema 53.*

#### **SECCIÓN 8.9 Medidores e instrumentos de ca**

**54.** Determine la lectura del medidor en cada una de las situaciones en la figura 8.105.

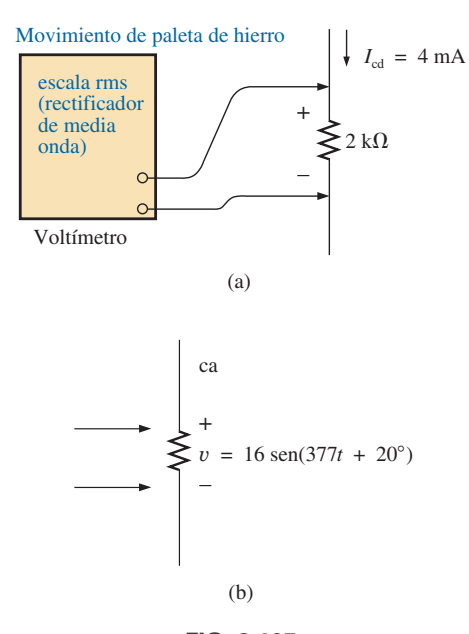

**FIG. 8.105** *Problema 54.*

# **GLOSARIO**

- **Amplitud pico** Valor máximo de una forma de onda, medido a partir de su valor promedio o medio, el cual se indica con letras mayúsculas.
- **Ciclo** Parte de una forma de onda contenida en un periodo.
- **Contador de frecuencia** Instrumento que proporciona una imagen digital de la frecuencia o periodo de una señal periódica variable con el tiempo.
- **Factor de calibración** Factor multiplicador utilizado para convertir de una indicación de un medidor a otro.
- **Forma de onda** Trayectoria recorrida por una cantidad, trazada como una función de alguna variable como posición, tiempo, grados, temperatura, etcétera.
- **Forma de onda adelantada** Forma de onda que cruza el eje de tiempo en un punto de tiempo adelante de otra forma de onda de la misma frecuencia.
- **Forma de onda alterna** Forma de onda que oscila por encima y por debajo de un nivel de referencia definido.
- **Forma de onda periódica** Forma de onda que continuamente se repite después de un intervalo de tiempo definido.
- **Forma de onda retrasada** Forma de onda que cruza el eje de tiempo en un punto de tiempo más tarde que otra forma de onda de la misma frecuencia.
- **Forma de onda senoidal de ca** Forma de onda alterna de características únicas, que oscila con amplitud igual por encima y por debajo de un eje dado.
- **Frecuencia**  $(f)$  Número de ciclos de una forma de onda periódica que ocurre en 1 s.
- **Medidor de pinza o de gancho (Clamp Meter®)** Instrumento de tipo pinza que permite realizar mediciones no invasivas de corriente, y que puede usarse como voltímetro u óhmmetro convencional.
- **Medidores de electrodinamómetro** Instrumentos que pueden medir tanto cantidades de cd como de ca sin cambiar el circuito interno.
- **Osciloscopio** Instrumento que mostrará, mediante el uso de un tubo de rayos catódicos, las características de una señal variable con el tiempo.
- **Periodo** (*T*) Parte de tiempo que se requiere para realizar un ciclo de una forma de onda periódica.
- **Radián (rad)** Unidad de medición utilizada para definir un segmento particular de un círculo. Un radián es aproximadamente igual a 57.3°,  $2\pi$  rad son iguales a 360°.
- **Relación de fase** Indicación de cuál de dos formas de onda va adelante y cuál va detrás de la otra, y por cuántos grados o radianes.
- **Valor eficaz** Valor de cd equivalente de cualquier voltaje o corriente alternante.
- **Valor instantáneo** Magnitud de una forma de onda en cualquier instante, denotada por letras minúsculas.
- **Valor pico** Valor máximo de una forma de onda, indicado por letras mayúsculas.
- **Valor pico a pico** Magnitud de la oscilación total de una señal desde picos positivos hasta picos negativos. La suma de los valores absolutos de los valores pico positivos y negativos.
- **Valor promedio** Nivel de una forma de onda, definido por la condición de que el área encerrada por la curva sobre este nivel sea exactamente igual al área encerrada por la curva debajo de este nivel.
- **Valor rms** Valor de la raíz cuadrada de la media de los cuadrados, o eficaz de una forma de onda.
- **Velocidad angular** Velocidad con la cual un vector radio que proyecta una función senoidal gira alrededor de su centro.
- **VOM** Multímetro que tiene la capacidad de medir resistencia y niveles de corriente y voltaje tanto de ca como de cd.

# **Elementos básicos Elementos básicos y fasores y fasores**

# **Objetivos**

- **• Familiarizarse con la respuesta de un resistor, un inductor y un capacitor a la aplicación de un voltaje o corriente senoidal.**
- **• Aprender cómo se aplica el formato de fasor para sumar y restar formas de onda senoidales.**
- **• Entender cómo se calcula la potencia real suministrada a elementos resistivos y la potencia reactiva suministrada a elementos inductivos y capacitivos.**
- **• Tener presentes las diferencias entre la respuesta de frecuencia de elementos ideales y prácticos.**
- **• Llegar a ser experto en el uso de una calculadora para trabajar con números complejos.**

# **9.1 INTRODUCCIÓN**

En este capítulo se examina la respuesta de los elementos *R*, *L* y *C* básicos a un voltaje o corriente senoidal, con una nota especial sobre cómo afecta la frecuencia la característica "opositora" de cada elemento. Luego se presenta la notación fasorial para establecer un método de análisis que permita una correspondencia directa con varios métodos, teoremas y conceptos que se presentaron en los capítulos de cd.

# **9.2 DERIVADA**

Para entender la respuesta de los elementos *R*, *L* y *C* básicos a una señal senoidal, necesita analizar el concepto de la **derivada** con cierto detalle. No tiene que volverse experto en la técnica matemática sino simplemente entender el impacto de una relación definida por una derivada.

Recuerde que en la sección 5.10 la derivada  $dx/dt$  se define como la velocidad de cambio de *x*  $\cos$  con respecto al tiempo. Si *x* deja de cambiar en un instante particular,  $dx = 0$ , y la derivada es cero. Para la forma de onda senoidal,  $dx/dt$  es cero sólo en los picos positivo y negativo ( $\omega t = \pi/2$  y  $\frac{3}{2}\pi$ en la figura 9.1), puesto que *x* deja de cambiar en estos instantes. La derivada *dx*-*dt* en general es la pendiente de la gráfica en cualquier instante.

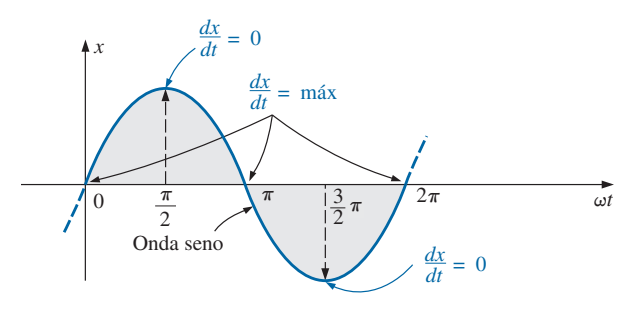

**FIG. 9.1** *Definición de los puntos en una forma de onda senoidal que tienen derivadas máximas y mínimas.*

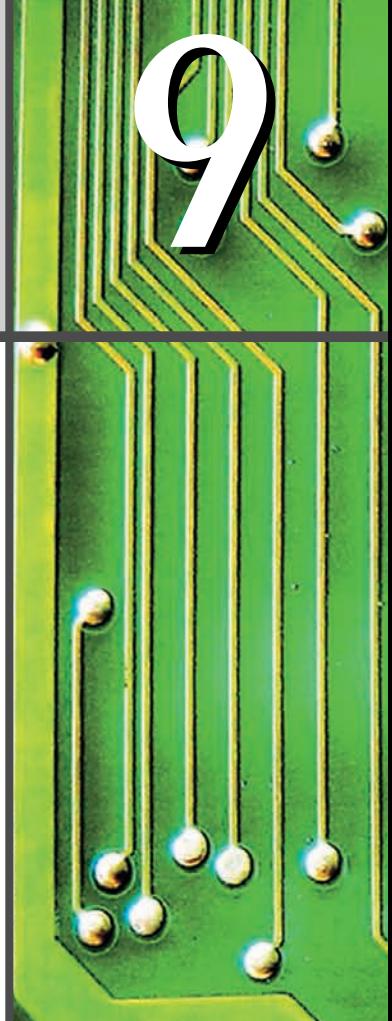

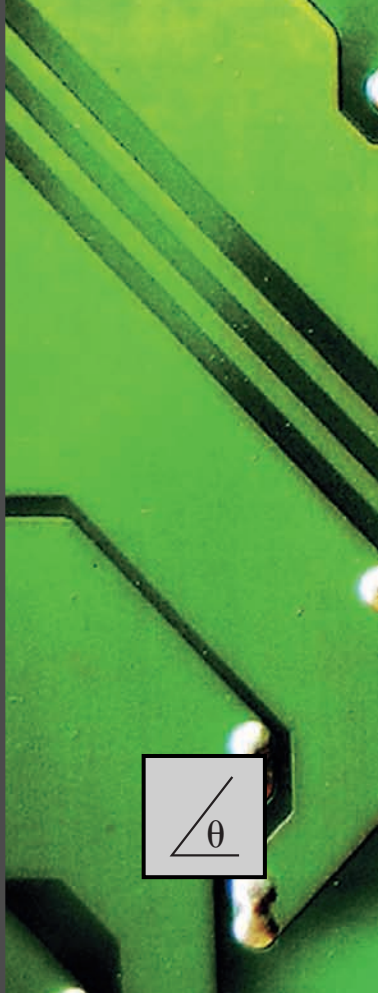

Un examen minucioso de la forma de onda senoidal también indicará que un cambio máximo de *x* ocurre en los instantes  $\omega t = 0$ ,  $\pi$  y  $2\pi$ . La derivada es, por consiguiente, un máximo en estos puntos. En los instantes  $0, y \, 2\pi, x$ se incrementa a su velocidad máxima, y a la derivada se le da un signo positivo puesto que *x* se incrementa con el tiempo. En el instante  $\pi$ ,  $dx/dt$  se reduce a la misma velocidad con que se incrementó en los instantes  $0 \, y \, 2\pi$ , pero a la derivada se le da un signo negativo porque *x* se reduce con el tiempo. Como la velocidad de cambio en los instantes  $0, \pi$  y  $2\pi$  es la misma, la magnitud de la derivada en estos puntos también es la misma. Con varios valores de v*t* entre estos máximos y mínimos, la derivada existirá y tendrás valores desde el valor mínimo hasta el valor máximo inclusive. Una curva de la derivada en la figura 9.2 muestra que

*la derivada de una onda seno es una onda coseno.*

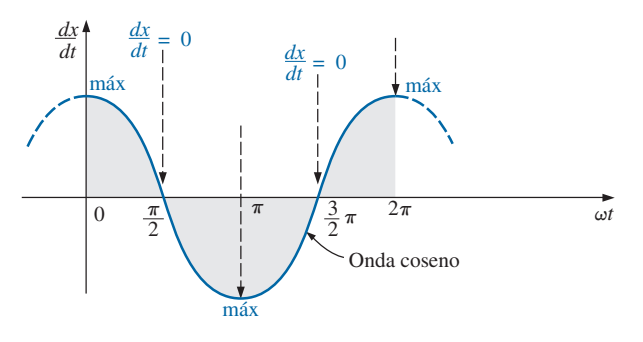

**FIG. 9.2** *Derivada de la onda seno de la figura 9.1.*

El valor pico de la onda coseno está directamente relacionado con la frecuencia de la forma de onda original. Cuanto más alta es la frecuencia, más inclinada es la pendiente en el eje horizontal y mayor es el valor de *dx*-*dt*, como se muestra en la figura 9.3 a dos frecuencias diferentes.

Observe en la figura 9.3 que aun cuando ambas formas de onda  $(x_1, y_1, x_2)$  tienen el mismo valor pico, la función senoidal con la frecuencia

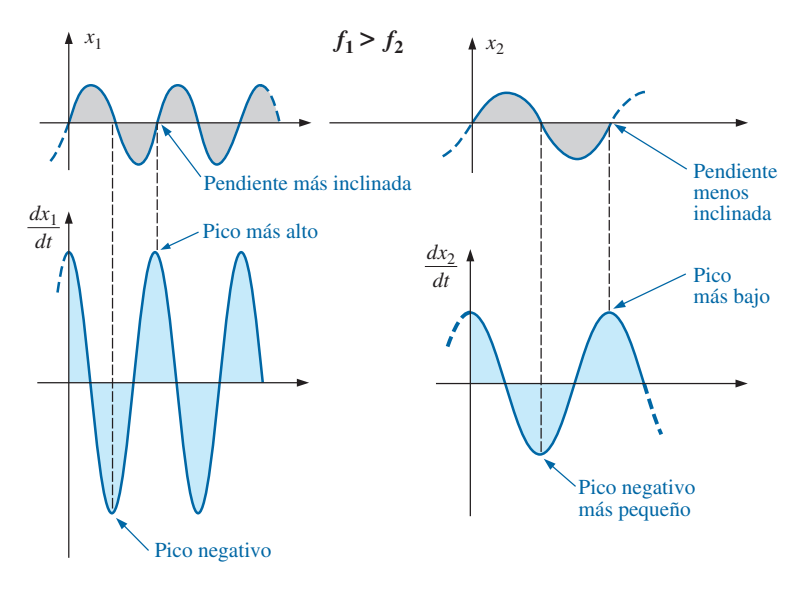

**FIG. 9.3** *Efecto de la frecuencia en el valor pico de la derivada.*

más alta produce el valor pico más grande de la derivada. Además, observe que

*la derivada de una onda seno tiene el mismo periodo y frecuencia que la forma de onda senoidal original.*

Para el voltaje senoidal

$$
e(t) = E_m \operatorname{sen}(\omega t \pm \theta)
$$

la derivada puede hallarse directamente por diferenciación (cálculo) para producir lo siguiente:

$$
\begin{aligned}\n\frac{d}{dt} e(t) &= \omega E_m \cos(\omega t \pm \theta) \\
&= 2\pi f E_m \cos(\omega t \pm \theta)\n\end{aligned}
$$
\n(9.1)

La mecánica del proceso de diferenciación no se analiza ni se investiga aquí, como tampoco se requiere volverlo a hacer en el texto. Observe, sin embargo, que el valor pico de la derivada,  $2\pi fE_m$ , es una función de la frecuencia de *e*(*t*) y que la derivada de una onda seno es una onda coseno.

# **9.3 RESPUESTA DE LOS ELEMENTOS R, L Y C BÁSICOS A UN VOLTAJE O CORRIENTE SENOIDAL**

Ahora que ya conocemos las características de la derivada de una función senoidal, podemos investigar la respuesta de los elementos básicos *R*, *L* y *C* a un voltaje o corriente senoidales.

# **Resistor**

A frecuencias de línea de potencia y a frecuencias hasta de algunos cientos de kilohertz, la resistencia, para todos los propósitos prácticos, no se ve afectada por la frecuencia del voltaje o corriente senoidal que se haya aplicado. Para esta región de frecuencia, el resistor *R* de la figura 9.4 puede tratarse como una constante, y puede aplicarse la ley de Ohm como sigue.  $\text{Para } v = V_m \text{ sen } \omega t,$ 

$$
i = \frac{v}{R} = \frac{V_m \operatorname{sen} \omega t}{R} = \frac{V_m}{R} \operatorname{sen} \omega t = I_m \operatorname{sen} \omega t
$$

donde 
$$
I_m = \frac{V_m}{R}
$$
 (9.2)

Además, con una *i* dada,

$$
v = iR = (I_m \text{ sen } \omega t)R = I_m R \text{ sen } \omega t = V_m \text{ sen } \omega t
$$

donde 
$$
V_m = I_m R
$$
 (9.3)

 $V$ 

Una curva de y e *i* en la figura 9.5 revela que

*en un elemento puramente resistivo, el voltaje y corriente que pasan a través del elemento están en fase, con sus valores pico relacionados por la ley de Ohm.*

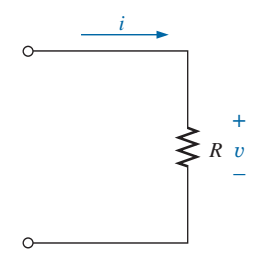

**FIG. 9.4** *Determinación de la respuesta senoidal a un elemento resistivo.*

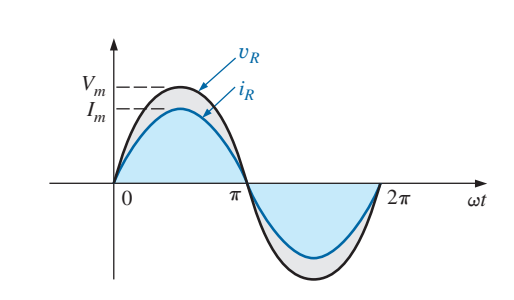

**FIG. 9.5** *El voltaje y la corriente de un elemento resistivo están en fase.*

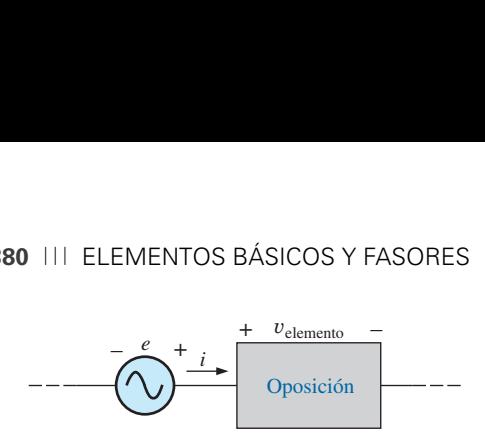

**FIG. 9.6** *Definición de la oposición de un elemento al flujo de carga que pasa a través de él.*

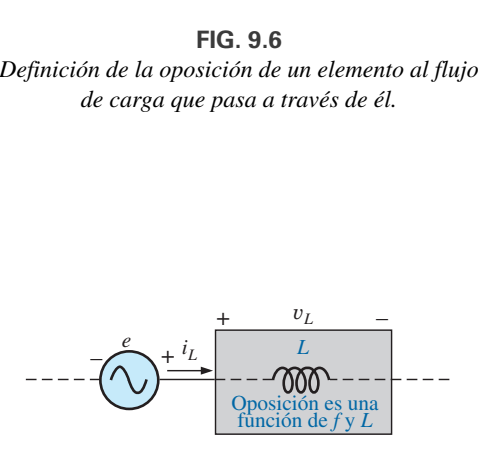

**FIG. 9.7** *Definición de los parámetros que determinan la oposición de un elemento inductivo al flujo de carga.*

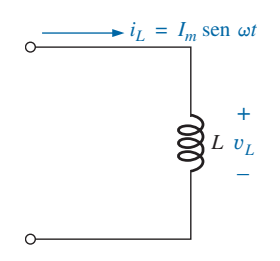

**FIG. 9.8** *Investigación de la respuesta senoidal de un elemento inductivo.*

*L*:  $v_L$  va 90° adelante de  $i_L$ 

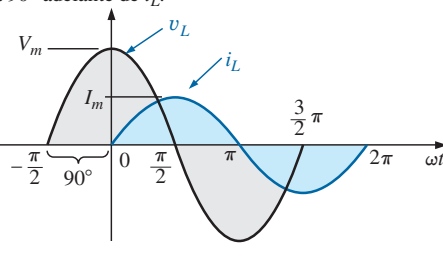

**FIG. 9.9**

*En un inductor puro, el voltaje que pasa a través de la bobina va 90° adelante de la corriente que fluye por la bobina.*

# **Inductor**

En la configuración en serie de la figura 9.6, el voltaje  $v_{\text{elemento}}$  del elemento dentro del rectángulo sombreado se opone a la fuente *e*, y así se reduce la magnitud de la corriente *i*. La oposición del elemento al flujo de carga, o corriente *i*, determina la magnitud del voltaje que pasa a través del elemento. Para un elemento resistivo, vimos que la oposición es su resistencia y que  $v_{\text{elemento}} = iR$  determina tanto a  $v_{\text{elemento}}$  como a *i*.

En el capítulo 6 vimos que el voltaje a través de un inductor está directamente relacionado con la velocidad de cambio de la corriente a través de la bobina. Por consiguiente, cuanto más alta es la corriente, mayor es la velocidad de cambio de la corriente a través de la bobina, y mayor es la magnitud del voltaje. Además, en el mismo capítulo vimos que la inductancia de una bobina determina la velocidad de cambio del flujo que la enlaza con un cambio particular de la corriente a través de la bobina. Cuanto más alta sea la inductancia, mayor será la velocidad de cambio de las líneas de flujo y mayor el voltaje resultante que pasa a través de la bobina.

El voltaje inductivo, por consiguiente, está relacionado directamente con la frecuencia (o, más específicamente, con la velocidad angular de la corriente senoidal de ca que fluye a través de la bobina) y la inductancia de la bobina. Con valores crecientes de *f* y *L* en la figura 9.7, la magnitud de  $v_L$  se incrementa como antes se describió.

Utilizando las similitudes entre las figuras 9.6 y 9.7, vemos que los niveles crecientes de y*<sup>L</sup>* están directamente relacionados con los niveles crecientes de oposición en la figura 9.6. Como y*<sup>L</sup>* se incrementa tanto con  $\omega$  (=  $2\pi f$ ) como con *L*, la oposición de un elemento inductivo es como se define en la figura 9.7.

Ahora comprobaremos algunas de las conclusiones precedentes por medio de un método más matemático y luego definiremos algunas cantidades importantes que se utilizaran en las secciones y capítulos siguientes.

Para el inductor de la figura 9.8, recordamos que en el capítulo 6

$$
v_L = L \frac{di_L}{dt}
$$

y, aplicando diferenciación,

$$
\frac{di_L}{dt} = \frac{d}{dt}(I_m \text{ sen } \omega t) = \omega I_m \cos \omega t
$$

Por consiguiente,  $v_L = L \frac{di_L}{dt} = L(\omega I_m \cos \omega t) = \omega L I_m \cos \omega t$ 

 $V_m = \omega L I_m$ 

$$
v_L = V_m \operatorname{sen}(\omega t + 90^\circ)
$$

donde

entonces

o

Observe que el valor pico de y*<sup>L</sup>* está directamente relacionado con  $\omega$ (=  $2\pi f$ ) y *L* como se pronosticó en la explicación anterior.

Una curva de y*<sup>L</sup>* e *iL* en la figura 9.9 revela que

*en un inductor,*  $v_L$  *va 90° adelante de i<sub>L</sub>, o bien i<sub>L</sub> va 90° detrás de*  $v_L$ *.* 

Si se incluye un ángulo de fase en la expresión senoidal para  $i_l$ , como

$$
i_L = I_m \operatorname{sen}(\omega t \pm \theta)
$$

$$
v_L = \omega L I_m \operatorname{sen}(\omega t \pm \theta + 90^\circ)
$$

La oposición establecida por un inductor en una red de ca senoidal ahora puede determinarse con la ecuación (1.1):

$$
Efecto = \frac{causa}{oposición}
$$

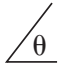

la que, para nuestros propósitos, puede escribirse

$$
Oppsición = \frac{causa}{efecto}
$$

Sustituyendo valores, tenemos

$$
Oppsición = \frac{V_m}{I_m} = \frac{\omega L I_m}{I_m} = \omega L
$$

lo que revela que la oposición establecida por un inductor en una red senoidal de ca está directamente relacionada con el producto de la velocidad angular ( $\omega = 2\pi f$ ) y la inductancia, lo que comprueba nuestras conclusiones anteriores.

La cantidad v*L*, denominada **reactancia** (derivada de la palabra *reacción*) de un inductor, está representada simbólicamente por  $X_L$  y se mide en ohms; es decir,

$$
X_L = \omega L \qquad \text{(ohms, }\Omega\text{)}\tag{9.4}
$$

En un formato de ley de Ohm, su magnitud puede determinarse con

$$
X_L = \frac{V_m}{I_m}
$$
 (ohms,  $\Omega$ ) (9.5)

La reactancia inductiva es la oposición al flujo de corriente, la cual produce el intercambio continuo de energía entre la fuente y el campo magnético del inductor. En otras palabras, la reactancia inductiva, a diferencia de la resistencia (la cual disipa energía en forma de calor) no disipa energía eléctrica (ignorando los efectos de la resistencia interna del inductor.)

#### **Capacitor**

Regresemos ahora a la configuración en serie de la figura 9.6 e insertemos el capacitor como el elemento de interés. Para el capacitor, determinaremos *i* con un voltaje particular a través del elemento. Cuando este método llegue a su conclusión, conoceremos la relación entre el voltaje y la corriente y podremos determinar el voltaje opositor ( $v_{\text{elemento}}$ ) con cualquier corriente senoidal *i.*

Nuestra investigación del inductor reveló que el voltaje inductivo a través de una bobina se opone al cambio instantáneo de corriente a través de la bobina. En redes capacitivas, el voltaje a través del capacitor está limitado por la velocidad a la cual se deposita la carga en, o es liberada por, las placas del capacitor durante las fases de carga y descarga, respectivamente. En otras palabras, hay oposición al cambio instantáneo de voltaje a través de un capacitor porque hay un elemento de tiempo requerido para que se deposite la carga en (o que la carga sea liberada por) las placas de un capacitor,  $y V = Q/C.$ 

Como la capacitancia es una medida de la velocidad a la cual un capacitor almacenará carga en sus placas,

*para un cambio particular del voltaje que pasa a través del capacitor, a mayor valor de capacitancia, mayor es la corriente capacitiva resultante.*

Además, la ecuación fundamental que relaciona el voltaje que pasa por un capacitor con la corriente de un capacitor,  $i = C(dv/dt)$ , indica que

*para una capacitancia particular, a mayor velocidad de cambio del voltaje que pasa a través del capacitor, mayor es la corriente capacitiva.*

Por consiguiente, la corriente de un capacitor está relacionada directamente con la frecuencia (o, una vez más, de manera específica, con la velocidad angular) y la capacitancia del capacitor. Un aumento en cualquiera de las cantidades incrementa la corriente del capacitor. Sin embargo, en la configuración básica de la figura 9.10 nos interesa determinar la oposición del capacitor en cuanto se relaciona con la resistencia de un resistor y con v*L* para el inductor. Como un incremento de corriente corresponde a una reducción de la oposición, y como  $i<sub>C</sub>$  es proporcional a  $\omega$  y C, la oposición de un capacitor está relacionada de manera inversa con  $\omega$ (=  $2\pi f$ ) y *C*. external a correspond<br>taje que pasa por el car<br>r.<br>de un capacitor está r<br>vez más, de manera es<br>del capacitor. Un aun<br>orriente del capacitor.<br>9.10 nos interesa deterna con la resistencia de<br>remento de corriente co<br>c es pro

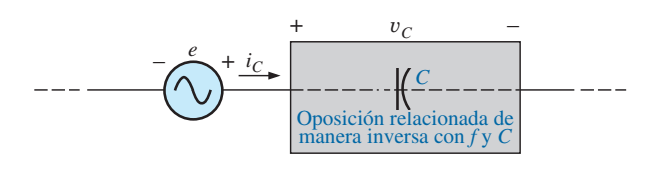

**FIG. 9.10**

*Definición de los parámetros que determinan la oposición de un elemento capacitivo al flujo de carga.*

Ahora verificaremos, como lo hicimos con el inductor, algunas de las conclusiones anteriores aplicando un método más matemático.

Para el capacitor de la figura 9.11, recordamos que en el capítulo 6 la ecuación es

$$
i_C = C \, \frac{dv_C}{dt}
$$

y que, aplicando diferenciación, obtenemos

$$
\frac{dv_C}{dt} = \frac{d}{dt}(V_m \operatorname{sen} \omega t) = \omega V_m \cos \omega t
$$

Por consiguiente,

$$
i_C = C \frac{dv_C}{dt} = C(\omega V_m \cos \omega t) = \omega C V_m \cos \omega t
$$

$$
i_C = I_m \operatorname{sen}(\omega t + 90^\circ)
$$

$$
I_m = \omega C V_m
$$

o donde

 $entonces$ 

Observe que el valor pico de *i<sub>C</sub>* está directamente relacionado con  $\omega$ (= 2 $\pi f$ ) y *C*, como se pronosticó en la discusión anterior.

Una curva de  $v<sub>C</sub>$  e *i<sub>C</sub>* en la figura 9.12 revela que

 $e$ n un capacitor, i $_C$  va 90° delante de  $\bm{v}_C$ , o  $\bm{v}_C$  va 90° detrás de i $_C$ . $^*$ 

Si se incluye un ángulo de fase en la expresión senoidal para y*C*, como

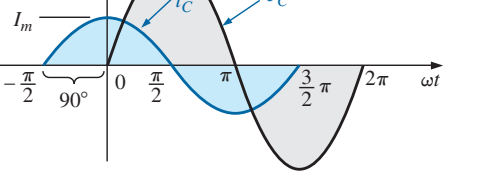

**FIG. 9.12** *La corriente de un elemento puramente capacitivo va 90° adelante del voltaje a través del elemento.*

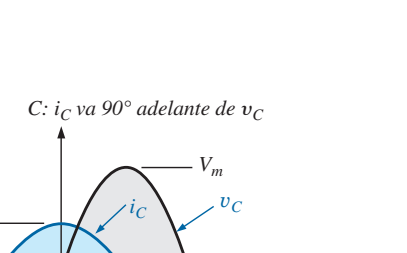

$$
v_C = V_m \operatorname{sen}(\omega t \pm \theta)
$$
  

$$
i_C = \omega C V_m \operatorname{sen}(\omega t \pm \theta + 90^\circ)
$$

\*Una frase nemónica para recordar la relación de fase entre el voltaje y la corriente de una bobina y un capacitor es "*ELI the ICE man*". Observe que la *L* (inductor) tiene la *E* antes de la *I* (*e* leads *i* by 90°) y la *C* (capacitor) tiene la *I* antes de la *E* (*i* leads *e* by  $90^\circ$ ).

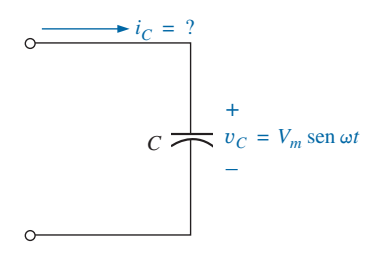

**FIG. 9.11** *Investigación de la respuesta senoidal de un elemento capacitivo.*

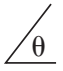

Aplicando

$$
Oppsición = \frac{causa}{efecto}
$$

y sustituyendo valores, obtenemos

$$
Oposición = \frac{V_m}{I_m} = \frac{V_m}{\omega C V_m} = \frac{1}{\omega C}
$$

la cual concuerda con los resultados antes obtenidos.

La cantidad 1/ωC llamada **reactancia** de un capacitor, está simbólicamente representada por  $X_C$  y se mide en ohms; es decir,

$$
X_C = \frac{1}{\omega C} \qquad \text{(ohms, }\Omega\text{)}\tag{9.6}
$$

En un formato de la ley de Ohm, su magnitud puede determinarse por

$$
X_C = \frac{V_m}{I_m} \qquad \text{(ohms, }\Omega\text{)}\tag{9.7}
$$

La reactancia capacitiva es la oposición al flujo de carga, lo que resulta en el intercambio continuo de energía entre la fuente y el campo eléctrico del capacitor. Al igual que el inductor, el capacitor no disipa energía en cualquier forma (ignorando los efectos de la resistencia de fuga).

En los circuitos que acabamos de considerar, la corriente se dio en el circuito inductivo y el voltaje en el circuito capacitivo. Esto se hizo para no utilizar integración al determinar las cantidades desconocidas. En el circuito inductivo,

$$
v_L = L \frac{di_L}{dt}
$$

$$
i_L = \frac{1}{L} \int v_L dt
$$
 (9.8)

En el circuito capacitivo,

$$
i_C = C \frac{dv_C}{dt}
$$
  
pero  

$$
v_C = \frac{1}{C} \int i_C dt
$$
 (9.9)

Pronto consideraremos un método de analizar circuitos de ca que nos permitirá determinar una cantidad desconocida con entrada senoidal, sin tener que utilizar integración o diferenciación directas.

Es posible determinar si una red con uno o más elementos es predominantemente capacitiva o inductiva, con sólo observar la relación de fase entre el voltaje y la corriente de entrada.

*Si la corriente de la fuente va adelante del voltaje aplicado, la red es predominantemente capacitiva, pero si el voltaje va adelante de la corriente de la fuente, es predominantemente inductivo.*

Como ahora tenemos una ecuación para la reactancia de un inductor o de un capacitor, no tenemos que utilizar derivadas o integración en los ejem-
plos a considerar. Simplemente, aplicando la ley de Ohm,  $I_m = Em/X_L$  (o *XC*), y teniendo en cuenta la relación de fase entre el voltaje y la corriente de cada elemento será suficiente para completar los ejemplos.

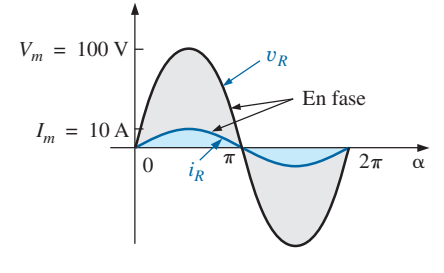

**FIG. 9.13** *Ejemplo 9.1(a).*

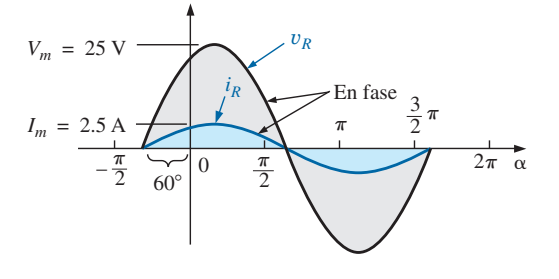

**FIG. 9.14** *Ejemplo 9.1(b).*

**EJEMPLO 9.1** Se indica el voltaje que pasa a través de un resistor. Determine la expresión senoidal para la corriente si el resistor es de 10  $\Omega$ . Trace las curvas de y e *i.*

a.  $v = 100$  sen 377*t* b.  $v = 25 \text{ sen}(377t + 60^{\circ})$ 

**Soluciones:**

a. Ecuador (9.2): 
$$
I_m = \frac{V_m}{R} = \frac{100 \text{ V}}{10 \Omega} = 10 \text{ A}
$$

(y e *i* están en fase) y el resultado es

 $i = 10$  sen  $377t$ 

Las curvas se trazan en la figura 9.13.

b. Ecuación (9.2): 
$$
I_m = \frac{V_m}{R} = \frac{25 \text{ V}}{10 \Omega} = 2.5 \text{ A}
$$

(y e *i* están en fase), y el resultado es

$$
i = 2.5 \text{ sen} (377t + 60^{\circ})
$$

Las curvas se trazan en la figura 9.14.

**EJEMPLO 9.2** Se da la corriente a través de un resistor de 5  $\Omega$ . Determine la expresión senoidal para el voltaje que pasa a través del resistor de  $i = 40$  sen $(377t + 30^{\circ})$ .

**Solución:** Ecuación (9.3):  $V_m = I_m R = (40 \text{ A})(5 \Omega) = 200 \text{ V}$ 

(y e *i* están en fase), y el resultado es

$$
v = 200 \text{ sen} (377t + 30^{\circ})
$$

**EJEMPLO 9.3** Se da la corriente que fluye a través de una bobina de 0.1 H. Determine la expresión senoidal para el voltaje a través de la bobina. Trace las curvas de y e *i*.

a. 
$$
i = 10
$$
 sen 377t  
b.  $i = 7$  sen(377t - 70°)

### **Soluciones:**

a. Ecuación (9.4):  $X_L = \omega L = (377 \text{ rad/s})(0.1 \text{ H}) = 37.7 \Omega$ Ecuación (9.5):  $V_m = I_m X_L = (10 \text{ A})(37.7 \Omega) = 377 \text{ V}$ 

y sabemos que en una bobina, y va 90° adelante de *i*. Por consiguiente,

$$
v = 377 \, \text{sen} (377t + 90^{\circ})
$$

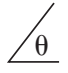

Las curvas se trazan en la figura 9.15.

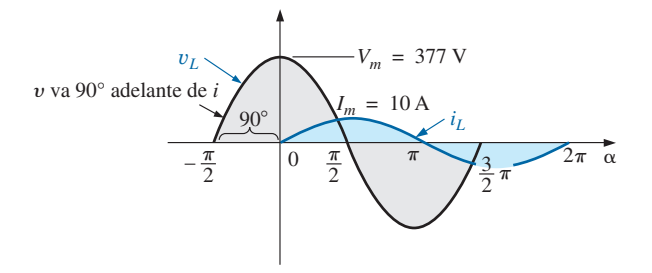

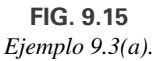

b.  $X_L$  permanece en 37.7  $\Omega$ .

$$
V_m = I_m X_L = (7 \text{ A})(37.7 \Omega) = 263.9 \text{ V}
$$

y sabemos que en una bobina y va 90° adelante de *i*. Por consiguiente,

$$
v = 263.9 \text{ sen} (377t - 70^{\circ} + 90^{\circ})
$$

y

$$
v = 263.9 \text{ sen} (377t + 20^{\circ})
$$

Las curvas se trazan en la figura 9.16.

**EJEMPLO 9.4** A continuación se da el voltaje que pasa a través de una bobina de 0.5 H. ¿Cuál es la expresión senoidal para la corriente?

 $v = 100$  sen  $20t$ 

**Solución:**

$$
X_L = \omega L = (20 \text{ rad/s})(0.5 \text{ H}) = 10 \text{ }\Omega
$$

$$
I_m = \frac{V_m}{X_L} = \frac{100 \text{ V}}{10 \text{ }\Omega} = 10 \text{ A}
$$

y sabemos que *i* va 90° detrás de y. Por consiguiente,

$$
i=10\,\mathrm{sen}(20t-90^\circ)
$$

**EJEMPLO 9.5** A continuación se da el voltaje que pasa a través de un capacitor de 1  $\mu$ F. ¿Cuál es la expresión senoidal para la corriente? Trace las curvas de y e *i*.

$$
v=30\,\mathrm{sen}\,400t
$$

**Solución:**

Ec. (9.6): 
$$
X_C = \frac{1}{\omega C} = \frac{1}{(400 \text{ rad/s})(1 \times 10^{-6} \text{F})} = \frac{10^6 \Omega}{400} = 2500 \Omega
$$
  
\nEc. (9.7):  $I_m = \frac{V_m}{X_C} = \frac{30 \text{ V}}{2500 \Omega} = 0.0120 \text{ A} = 12 \text{ mA}$ 

y sabemos que un capacitor *i* va 90° adelante de y. Por consiguiente,

$$
i = 12 \times 10^{-3} \text{sen}(400t + 90^{\circ})
$$

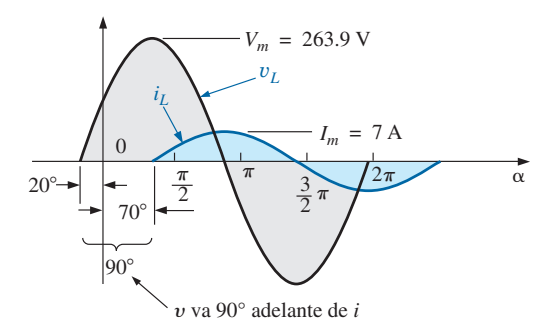

**FIG. 9.16** *Ejemplo 9.3(b).*

Las curvas se trazan en la figura 9.17.

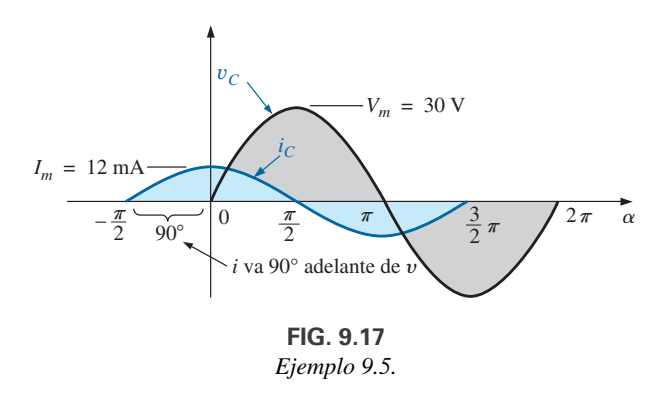

**EJEMPLO 9.6** Se da la corriente a través de un capacitor de 100  $\mu$ F. Determine la expresión senoidal para el voltaje que pasa por el capacitor.

$$
i = 40 \text{ sen}(500t + 60^{\circ})
$$

**Solución:**

y

$$
X_C = \frac{1}{\omega C} = \frac{1}{(500 \text{ rad/s})(100 \times 10^{-6} \text{ F})} = \frac{10^6 \Omega}{5 \times 10^4} = \frac{10^2 \Omega}{5} = 20 \Omega
$$
  

$$
V_M = I_M X_C = (40 \text{ A})(20 \Omega) = 800 \text{ V}
$$

y sabemos que en un capacitor, y va 90° adelante de *i*. Por consiguiente,

$$
v = 800 \text{ sen} (500t + 60^{\circ} - 90^{\circ})
$$

$$
v = 800 \text{ sen} (500t - 30^{\circ})
$$

**EJEMPLO 9.7** Para los siguientes pares de voltajes y corrientes, determine si el elemento implicado es un capacitor, un inductor, o un resistor. Determine el valor de *C*, *L* o *R* si los datos son suficientes (figura 9.18):

a.  $v = 100 \text{ sen}(\omega t + 40^{\circ})$  $i = 20$  sen( $\omega t + 40^{\circ}$ ) b.  $v = 1000 \text{ sen}(377t + 10^{\circ})$  $i = 5 \text{ sen}(377t - 80^{\circ})$ c.  $v = 500 \text{ sen}(157t + 30^{\circ})$  $i = 1$  sen $(157t + 120^{\circ})$ d.  $v = 50 \cos(\omega t + 20^{\circ})$  $i = 5$  sen( $\omega t + 110^{\circ}$ )

### **Soluciones:**

a. Como y e *i* están *en fase*, el elemento es un *resistor*, y

$$
R = \frac{V_m}{I_m} = \frac{100 \text{ V}}{20 \text{ A}} = 5 \text{ }\Omega
$$

b. Como y va 90° *adelante* de *i*, el elemento es un *inductor*, y

$$
X_L = \frac{V_m}{I_m} = \frac{1000 \text{ V}}{5 \text{ A}} = 200 \text{ }\Omega
$$

de modo que 
$$
X_L = \omega_L = 200 \Omega
$$
o

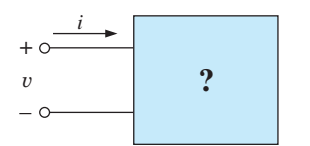

**FIG. 9.18** *Ejemplo 9.7.*

$$
L = \frac{200 \,\Omega}{\omega} = \frac{200 \,\Omega}{377 \text{ rad/s}} = 0.53 \text{ H}
$$

c. Como *i* va 90° *adelante de i*, el elemento es un *capacitor* y

$$
X_C = \frac{V_m}{I_m} = \frac{500 \text{ V}}{1 \text{ A}} = 500 \text{ }\Omega
$$

de modo que  $X_C = \frac{1}{\omega C} = 500 \Omega$  o

$$
C = \frac{1}{\omega 500 \Omega} = \frac{1}{(157 \text{ rad/s})(500 \Omega)} = 12.74 \text{ F}
$$

d.  $v = 50 \cos(\omega t + 20^{\circ}) = 50 \sin(\omega t + 20^{\circ} + 90^{\circ})$  $=$  50 sen( $\omega t$  + 110°)

Como y e *i* están *en fase*, el elemento es un *resistor*, y

$$
R = \frac{V_m}{I_m} = \frac{50 \text{ V}}{5 \text{ A}} = 10 \text{ }\Omega
$$

# **9.4 RESPUESTA DE FRECUENCIA DE LOS ELEMENTOS BÁSICOS**

Hasta ahora, cada descripción ha sido para una frecuencia establecida, lo que da por resultado un nivel fijo de impedancia en cada uno de los elementos básicos. Ahora debemos investigar cómo afecta un cambio de frecuencia el nivel de impedancia de los elementos básicos. Es una consideración importante, porque la mayoría de las señales además de las que da una planta eléctrica contienen varios niveles de frecuencia. La última sección dejó bastante claro que la reactancia de un inductor o de un capacitor es sensible a la frecuencia aplicada. Sin embargo, la pregunta es, ¿cómo cambiarán estos niveles de reactancia si continuamente incrementamos la frecuencia desde un nivel muy bajo hasta uno mucho más alto?

Aun cuando nos gustaría considerar todo elemento como ideal, es importante darse cuenta que todo elemento comercialmente disponible en la actualidad *no responde de forma ideal dentro del intervalo completo de posibles frecuencias*. Es decir, las características de cada elemento son tales que para un intervalo particular de frecuencias, se desempeña de una manera ideal. Sin embargo, siempre hay un intervalo de frecuencias en el cual el desempeño se aparta del ideal. Por fortuna, el diseñador conoce estas limitaciones y las tomará en cuenta en el diseño.

La presentación inicia con un vistazo a la respuesta de los *elementos ideales*; una respuesta que supondremos en los capítulos restantes de este texto, y que puede suponerse en cualquier investigación inicial de una red. Después de esta presentación examinaremos los factores que hacen que un elemento se desvíe de una respuesta ideal a medida que los niveles de frecuencias sean demasiado bajos o demasiado altos.

### **Respuesta ideal**

**Resistor <sup>R</sup>** Para un resistor ideal podemos suponer que *la frecuencia no tendrá absolutamente ningún efecto en el nivel de impedancia*, como se muestra por la respuesta en la figura 9.19. Observe que a 5 kHz o 20 kHz, la resistencia del resistor permanece en 22  $\Omega$ ; no cambia en absoluto. En el resto de los análisis en este texto, el nivel de resistencia permanece en el valor que muestra la etiqueta del producto, independientemente de la frecuencia que se aplique.

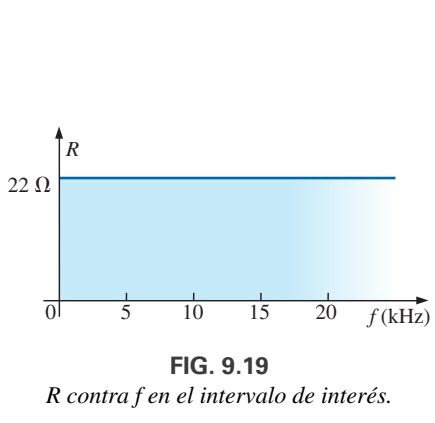

**FIG. 9.19** *R contra f en el intervalo de interés.*

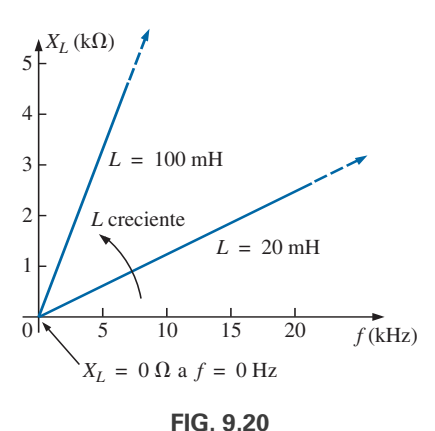

**FIG. 9.20** *XL contra frecuencia.*

**Inductor L** Para el inductor ideal, la ecuación de la reactancia se escribe como sigue para aislar el término de frecuencia en la ecuación. El resultado es una constante por la variable de frecuencia que cambia cuando movemos hacia abajo el eje horizontal de una curva:

 $\theta$ 

$$
X_L = \omega L = 2\pi fL = (2\pi L)f = kf \qquad \text{con } k = 2\pi L
$$

La ecuación resultante puede compararse directamente con la ecuación de una línea recta:

$$
y = mx + b = kf + 0 = kf
$$

donde  $b = 0$  y la pendiente es  $k \text{ o } 2\pi L$ ,  $X_L$  es la variable *y*, y  $f$  es la variable *x*, como se muestra en la figura 9.20. Como la inductancia determina la pendiente de la curva, cuanto más alta sea la inductancia, más inclinada será la línea recta, como se muestra en la figura 9.20 para dos niveles de inductancia.

En particular, observe que en  $f = 0$  Hz, la reactancia de cada curva es de  $c$ ero ohms, como se determina al sustituir  $f = 0$  Hz en la ecuación básica de la reactancia de un inductor:

$$
X_L = 2\pi fL = 2\pi (0 \text{ Hz})L = 0 \Omega
$$

Como una reactancia de cero ohms corresponde a las características de un cortocircuito, podemos concluir que

*a una frecuencia de 0 Hz, un inductor adopta las características de un cortocircuito, como se muestra en la figura 9.21.*

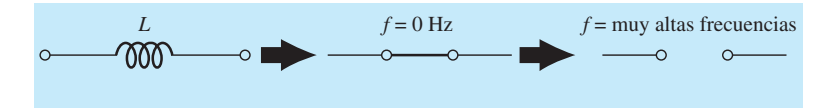

**FIG. 9.21**

*Efecto de bajas y altas frecuencias en el modelo de circuito de un inductor.*

Como se muestra en la figura 9.21, a medida que se incrementa la frecuencia, la reactancia aumenta hasta que alcanza un nivel extremadamente alto a muy altas frecuencias. El resultado es que

*a muy altas frecuencias, las características de un inductor se aproximan a las de un circuito abierto, como se muestra en la figura 9.21.*

El inductor, por consiguiente, es capaz de manejar niveles de impedancia que abarcan todo el intervalo, desde cero ohms hasta infinitos ohms, que cambian a una *velocidad estable* determinada por el nivel de inductancia. Cuanto más alta es la inductancia, más rápido se aproxima al equivalente de circuito abierto.

**Capacitor C** Para el capacitor, la ecuación de la reactancia

$$
X_C = \frac{1}{2\pi fC}
$$

se puede escribir como

$$
X_C f = \frac{1}{2\pi C} = k \qquad \text{(una constante)}
$$

la cual concuerda con el formato básico de una hipérbola:

$$
yx = k
$$

donde *XC* es la variable y, *f* la variable *x* y *k* una constante igual a  $1/(2\pi C)$ .

Las hipérbolas tienen la forma que aparece en la figura 9.22 con dos niveles de capacitancia. Observe que cuanto más alta es la capacitancia, la curva se acerca cada vez más a los ejes vertical y horizontal, a bajas y altas frecuencias.

A o cerca de 0 Hz, la reactancia de cualquier capacitor es extremadamente alta, como lo determina la ecuación básica de capacitancia:

$$
X_C = \frac{1}{2\pi fC} = \frac{1}{2\pi (0 \text{ Hz})C} \Rightarrow \infty \Omega
$$

El resultado es que

*a o cerca de 0 Hz, las características de un capacitor se aproximan a las de un circuito abierto, como se muestra en la figura 9.23.*

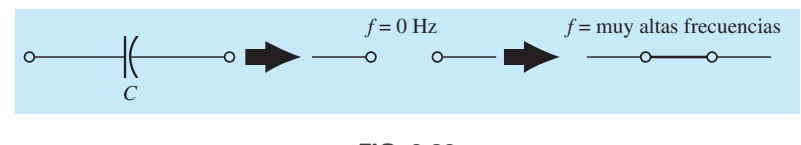

**FIG. 9.23** *Efecto de bajas y altas frecuencias en el modelo de circuito de un capacitor.*

A medida que se incrementa la frecuencia, la reactancia tiende a un valor de cero ohms. El resultado es que

*a muy altas frecuencias, un capacitor adopta las características de un cortocircuito, como se muestra en la figura 9.23.*

Es importante observar en la figura 9.22 que la reactancia se reduce muy rápido a medida que se incrementa la frecuencia. No es una reducción gradual como en el caso de la elevación de la reactancia inductiva. Además, la reactancia se establece a un nivel bastante bajo con un amplio intervalo de frecuencias. En general, por consiguiente, dese cuenta que para elementos capacitivos, el cambio del nivel de reactancia puede ser dramático con un cambio relativamente pequeño del nivel de frecuencia.

Por último, considere lo siguiente:

*A medida que se incrementa la frecuencia, la reactancia de un elemento inductivo se incrementa, en tanto que la de un capacitor se reduce, con uno aproximándose a un equivalente de circuito abierto, a medida que el otro se aproxima a un equivalente de cortocircuito.*

# **Respuesta práctica**

**Resistor <b>R** En el proceso de fabricación, todo elemento resistivo hereda algunos niveles de capacitancia parásita e inductancias de adelanto. En la mayoría de las aplicaciones los niveles son tan bajos que sus efectos pueden ser ignorados. Sin embargo, a medida que la frecuencia se extiende más allá de los megahertz, puede ser necesario estar atentos a sus efectos. Por ejemplo, varios resistores de composición de carbón tienen la respuesta de frecuencia que aparece en la figura 9.24. El resistor de 100  $\Omega$  se mantiene en esencia estable hasta aproximadamente 300 MHz, en tanto que el resistor de 100 k $\Omega$  comienza a decaer hasta casi 15 MHz. Por lo general, este tipo de resistor de composición de carbón tiene las características ideales de la figura 9.19 para frecuencias de hasta 15 MHz. A frecuencias de 100 Hz, 1 kHz, 150 kHz, etcétera, el resistor puede considerarse ideal.

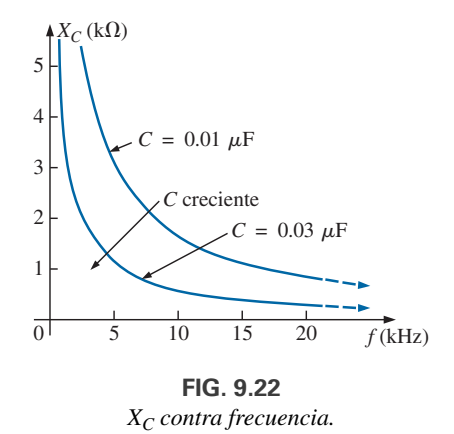

*XC contra frecuencia.*

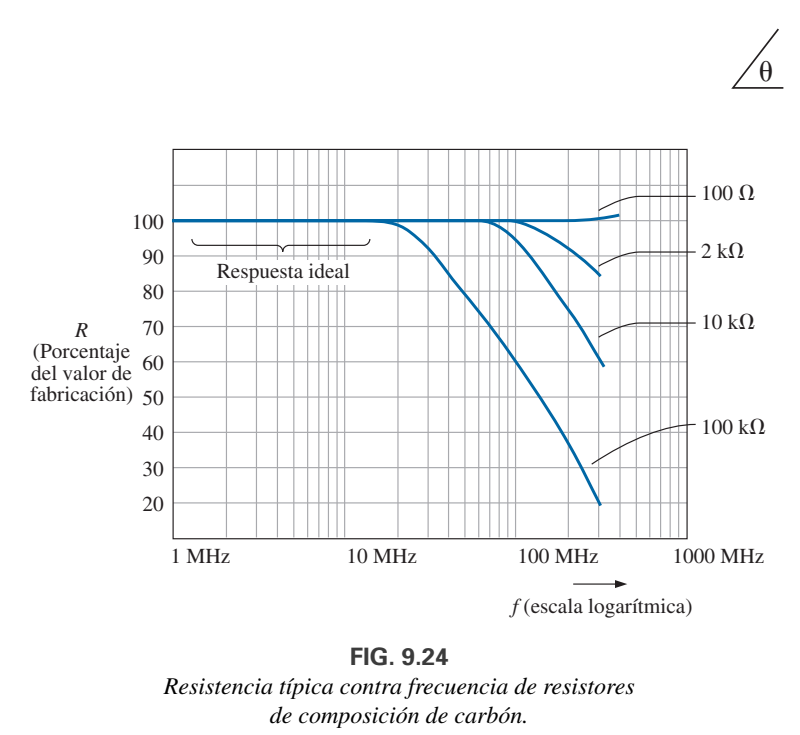

 $\theta$ 

**FIG. 9.24** *Resistencia típica contra frecuencia de resistores de composición de carbón.*

La escala horizontal de la figura 9.24 es una escala logarítmica que comienza en 1 MHz y no en cero como sucede con la escala vertical. Los logaritmos se analizan en detalle en el capítulo 16, el cual describe por qué la escala no puede comenzar en cero y el hecho de que los intervalos importantes están separados por potencias de 10. Por ahora, simplemente observe que las escalas logarítmicas permiten mostrar un intervalo de frecuencia, lo que no es posible con una escala lineal como la que se utilizó para la escala vertical de la figura 9.24. Imagínese pretendiendo trazar una escala lineal de 1 MHz a 1000 MHz utilizando una escala lineal. Sería una tarea imposible a menos que la longitud horizontal de la curva fuera enorme. Como antes se indicó, en el capítulo 16 habrá mucho que decir sobre escalas logarítmicas.

**Inductor L** En realidad, la inductancia puede verse afectada por la frecuencia, la temperatura y la corriente. en la figura 9.25 aparece un equivalente verdadero de un inductor. La resistencia en serie *Rs* representa las pérdidas de cobre (resistencia de las muchas vueltas de alambre de cobre delgado); las pérdidas por corrientes parásitas (debido a pequeñas corrientes circulares en el núcleo cuando se aplica un voltaje de ca), y pérdidas por histéresis (por pérdidas en el núcleo, ocasionadas por la rápida inversión del campo en el núcleo). La capacitancia *Cp* es la capacitancia parásita que existe entre los devanados del inductor.

Para la mayoría de los inductores, la construcción suele ser tal que cuanto más grande es la inductancia, más baja es la frecuencia a la cual los elementos parásitos cobran importancia. Es decir, para inductores en el intervalo de los milihenries (el cual es muy común), las frecuencias próximas a 100 kHz pueden afectar las características ideales del elemento. Para inductores en el intervalo de los microhenries, una frecuencia de 1 MHz puede introducir efectos negativos. Esto no significa que los inductores pierdan su efecto a estas frecuencias, sino que ya no pueden ser considerados ideales sino elementos puramente inductivos.

La figura 9.26 es una curva de la magnitud de la impedancia Z<sub>L</sub> de la figura 9.25 contra la frecuencia. Observe que hasta alrededor de 2 MHz, la impedancia se incrementa casi linealmente con la frecuencia, lo que indica que el inductor de 100  $\mu$ H es, en esencia, ideal. Sin embargo, por encima de 2 MHz, todos los factores que contribuyen a *Rs* comienzan a incrementarse, en tanto que la reactancia, debido al elemento capacitivo *Cp*, es más pronunciada. El nivel menguante de la reactancia capacitiva comienza a tener un

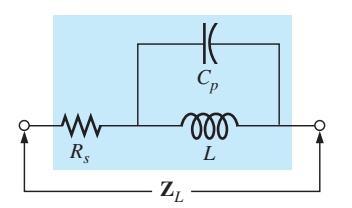

**FIG. 9.25** *Equivalente práctico de un inductor.*

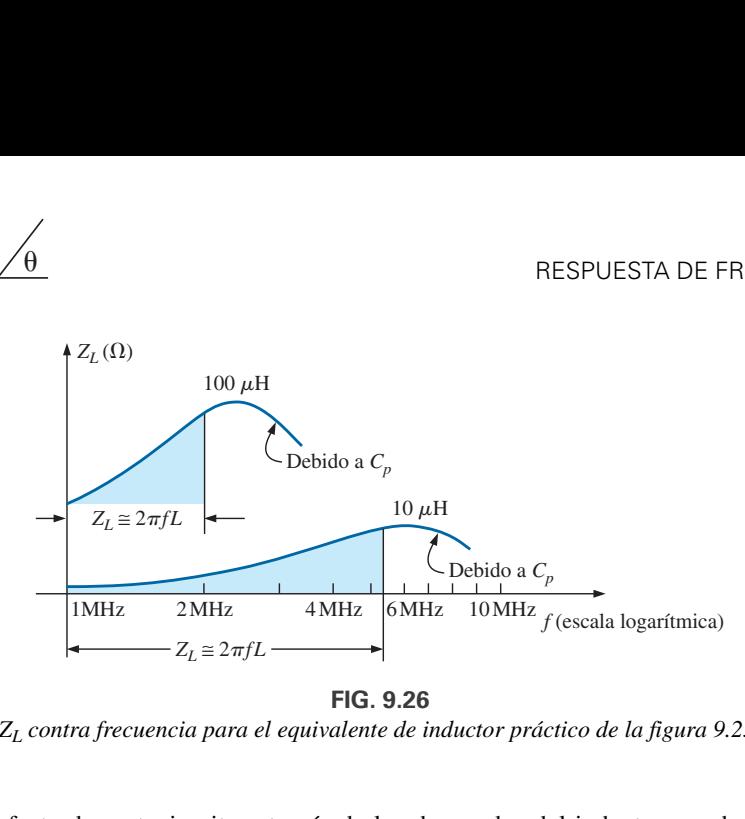

*ZL contra frecuencia para el equivalente de inductor práctico de la figura 9.25.*

efecto de cortocircuito a través de los devanados del inductor y reduce el efecto total inductivo. A fin de cuentas, si la frecuencia sigue incrementándose, los efectos capacitivos prevalecerán sobre los efectos inductivos, y el elemento en realidad comienza a comportarse de una manera capacitiva. Observe las semejanzas de esta región con las curvas de la figura 9.22. Asimismo, observe que los niveles decrecientes de inductancia (disponibles con pocas vueltas y por consiguiente niveles bajos de *Cp*) no demuestran el efecto degradante hasta que se aplican frecuencias más altas.

Por consiguiente, la frecuencia de aplicación para una bobina cobra importancia a frecuencias crecientes. Los inductores pierden sus características ideales y, de hecho, comienzan a actuar como elementos capacitivos con pérdidas crecientes a frecuencias muy altas.

**Capacitor C** El capacitor, como el inductor, no es ideal dentro del intervalo completo de frecuencias. De hecho, existe un punto de transición donde las características de un capacitor adoptan las de un inductor. El modelo equivalente de un inductor que aparece en la figura 9.27(a) es una versión ampliada del que aparece en la figura 5.21. Se agregó un inductor *Ls* para reflejar la inductancia presente debido a las terminales del capacitor y a cualquier inductancia introducida por el diseño del capacitor. La inductancia de las terminales suele ser de aproximadamente  $0.05 \mu$ H por centímetro, la cual es casi de  $0.2 \mu$ H para un capacitor con terminales de 2 cm en cada extremo, lo que lo hace un nivel de inductancia que puede ser importante a frecuencias muy altas.

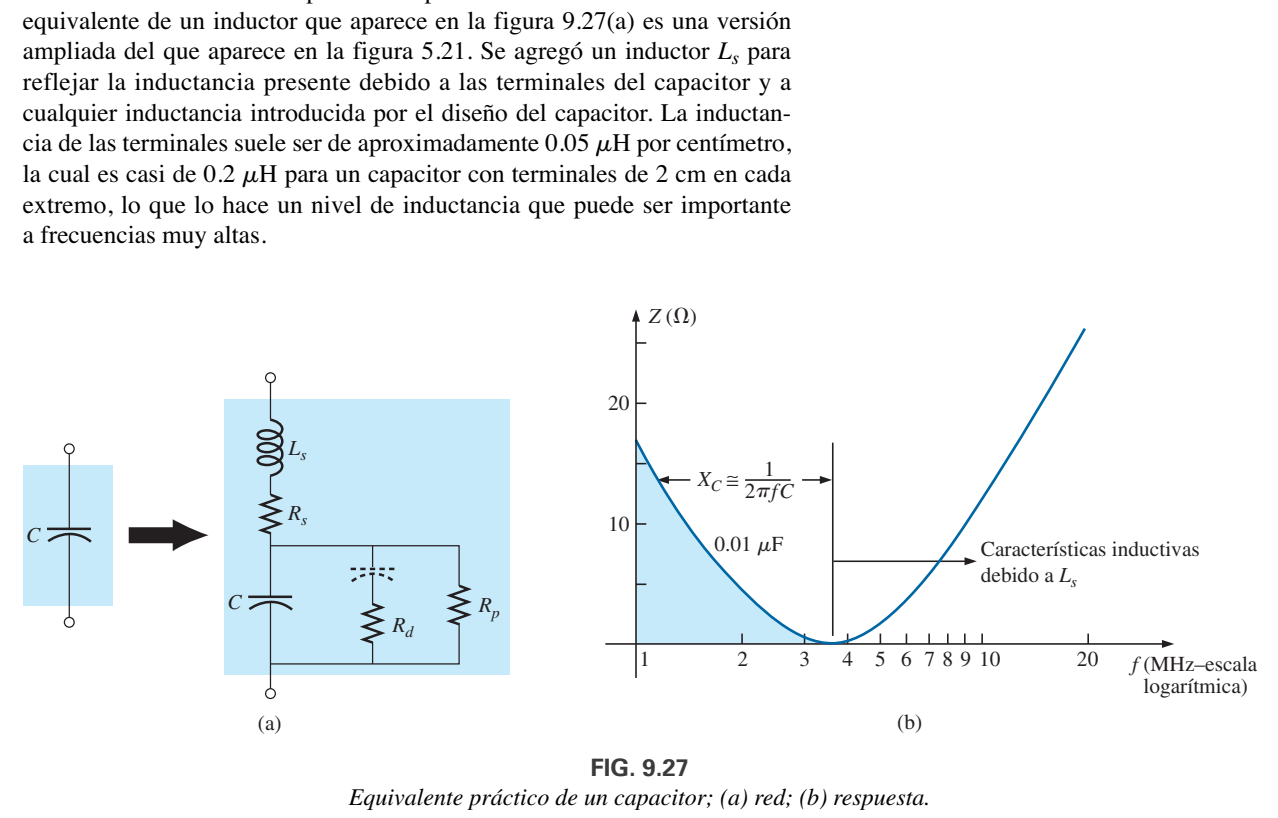

**FIG. 9.27** *Equivalente práctico de un capacitor; (a) red; (b) respuesta.*

La resistencia  $R_d$  refleja la energía perdida debido a la fricción molecular dentro del dieléctrico a medida que los átomos se realinean continuamente en el dieléctrico por el voltaje de ca alternante aplicado. De interés, sin embargo, es que la permitividad se reduce con la frecuencia creciente pero finalmente experimenta un giro completo y comienza a incrementarse a frecuencias muy altas. Observe el capacitor incluido en serie con  $R_d$  para reflejar el hecho de que esta pérdida no está presente en condiciones de cd. El capacitor asume su estado de circuito abierto en aplicaciones de cd.

La resistencia *Rp*, tal como se presentó al inicio, está definida por la resistividad del dieléctrico (por lo común de  $10^{12} \Omega$  o mayor) y la resistencia de la cubierta, y determinará el nivel de la corriente de fuga si se permite que el capacitor se descargue. Dependiendo del capacitor, el tiempo de descarga puede extenderse desde unos segundos para algunos electrolíticos hasta horas (de papel) o días (de poliestireno), lo que revela que por lo general los electrolíticos tienen niveles mucho más bajos de  $R_p$  que la mayor parte de los demás capacitores.

El efecto de todos los elementos en la respuesta real  $0.01 \mu$ F de un capacitor de película metalizada con terminales de 2 cm se da en la figura 9.27(b), donde la respuesta es casi ideal en el intervalo de baja a mediana frecuencia, pero luego a aproximadamente 3.7 MHz comienza a mostrar una respuesta inductiva debido a *Ls*.

Por consiguiente, la frecuencia de aplicación es importante para elementos capacitivos porque cuando la frecuencia se incrementa a un cierto nivel, el elemento adquiere características inductivas. Además, la frecuencia de aplicación define el tipo de capacitor (o inductor) que se aplica. Los electrolíticos están limitados tal vez a frecuencias de 10 kHz, en tanto que los de cerámica y mica pueden manejar frecuencias de más de 10 MHz.

El intervalo de temperatura de operación esperado puede tener un impacto importante en el tipo de capacitor seleccionado para una aplicación particular. Los capacitores electrolíticos, de tantalio y algunos de cerámica de alta *k* son muy sensibles a temperaturas frías. De hecho, la mayoría de los electrolíticos pierden el 20% de su capacitancia a la temperatura ambiente de 0 °C (congelación). Las altas temperaturas (hasta 100 °C o 212 °F) parecen tener menos impacto en general que las temperaturas frías, pero los cerámicos de alta *k* pueden perder hasta un 30% de su nivel de capacitancia a 100 °C, en comparación con la temperatura ambiente. Con experiencia, aprenderá qué tipo de capacitor utilizar en cada aplicación y sólo a preocuparse cuando encuentre frecuencia muy altas, temperaturas extremas, o corrientes o voltajes muy altos.

**ESR** El término *resistencia en serie equivalente* (ESR, por sus siglas en inglés) se introdujo en el capítulo 5, donde se señaló que el tema surgiría de nuevo después de que se presentara el concepto de respuesta de frecuencia. En los términos más simples, la resistencia en serie equivalente tal como aparece en el modelo simple de la figura 9.28(a) es el factor disipador real que podemos esperar cuando se utiliza un capacitor a varias frecuencias. En condiciones de cd, es esencialmente la resistencia de cd del capacitor que aparece como  $R_s$  en la figura 9.27(a). Sin embargo, en cualquier aplicación de ca el nivel de disipación será una función de los niveles de  $R_p$  y  $R_d$  a la frecuencia aplicada.

Si bien el espacio no permite aquí una derivación detallada, la resistencia en serie equivalente de un capacitor se define mediante la siguiente ecuación:

$$
ESR = R_s + \frac{1}{\omega^2 C^2 R_p} + \frac{1}{\omega C^2 R_d}
$$

Observe que el primer término es simplemente la resistencia de cd y no es una función de la frecuencia. Sin embargo, los dos términos siguientes son una función de la frecuencia en el denominador, lo que revela que se incrementarán muy rápido a medida que se reduzca la frecuencia. El resultado es la preocupación válida en relación con los niveles de resistencia en serie equivalente a bajas frecuencias. A altas frecuencias, los segundos dos términos desaparecerán de inmediato y sólo quedará la resistencia de cd. Por consiguiente, tenga en cuenta que

### *el nivel de resistencia en serie equivalente (ESR) es sensible a la frecuencia y considerablemente mayor a bajas frecuencias que sólo la resistencia de cd. A frecuencias muy altas, tiende al nivel de cd.*

Éste es un factor tan importante en algunos diseños, que se han desarrollado instrumentos con el objetivo principal de medir esta cantidad. Uno de ellos aparece en la figura 9.28(b).

Existen algunas reglas generales sobre el nivel de ESR asociada con varios capacitores. En todas las aplicaciones, cuanto más baja sea la ESR, mejor. Por lo común, los capacitores electrolíticos tienen niveles de ESR mucho más altos que los de película, cerámica o papel. Un capacitor electrolítico estándar de 22  $\mu$ F puede tener una ESR entre 5 y 30  $\Omega$ , en tanto que uno de cerámica estándar puede tener sólo de 10 a 100 m $\Omega$ , una diferencia significativa. Los electrolíticos, sin embargo, debido a sus demás características, siguen siendo muy populares en el diseño de fuentes de potencia; es sólo cuestión de balancear el nivel de ESR con otros factores importantes.

**EJEMPLO 9.8** ¿A qué frecuencia la reactancia de un inductor de 200 mH será igual al nivel de resistencia de un resistor de 5 k $\Omega$ ?

**Solución:** La resistencia permanece constante a 5 kΩ dentro del intervalo de frecuencia del inductor. Por consiguiente,

$$
R = 5000 \ \Omega = X_L = 2\pi fL = 2\pi Lf
$$
  
= 2\pi (200 × 10<sup>-3</sup> H)f = 1.257f

 $f = \frac{5000 \text{ Hz}}{1.257} \approx 3.98 \text{ kHz}$ 

y

**EJEMPLO 9.9** ¿A qué frecuencia el inductor de 5 mH tendrá la misma reactancia que un capacitor de 0.1  $\mu$ F?

**Solución:**

$$
X_L = X_C
$$

$$
2\pi fL = \frac{1}{2\pi fC}
$$

$$
f^2 = \frac{1}{4\pi^2 LC}
$$

y

$$
f = \frac{1}{2\pi\sqrt{LC}} = \frac{1}{2\pi\sqrt{(5 \times 10^{-3} \text{ H})(0.1 \times 10^{-6} \text{ F})}}
$$

$$
= \frac{1}{2\pi\sqrt{5 \times 10^{-10}}} = \frac{1}{(2\pi)(2.236 \times 10^{-5})} = \frac{10^5 \text{ Hz}}{14.05} \approx 7.12 \text{ kHz}
$$

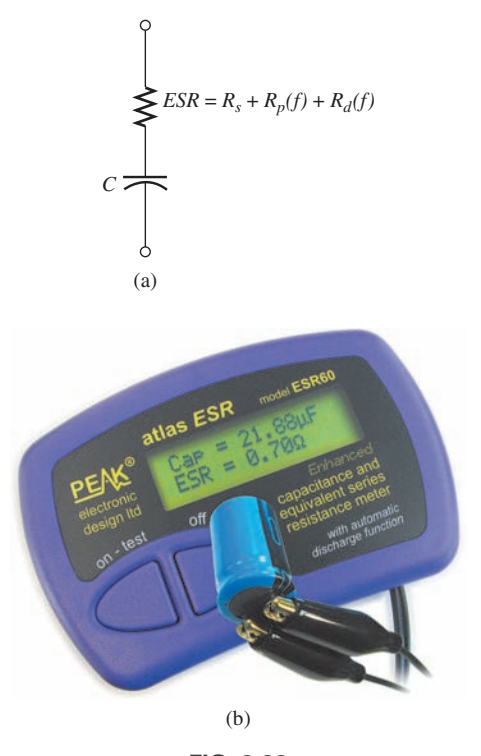

**FIG. 9.28** *ESR. (a) Impacto en el modelo equivalente; (b) Instrumento de medición;* cortesía de Peak Electronic Design Limited.

# **9.5 POTENCIA PROMEDIO Y FACTOR DE POTENCIA**

Una pregunta común es, ¿cómo puede un voltaje o corriente senoidal suministrar potencia a una carga si parece que lo hace durante una parte de su ciclo y la retoma durante la parte negativa del ciclo senoidal? Las oscilaciones iguales por encima y por debajo del eje parecen sugerir que durante un ciclo completo no hay ninguna transferencia neta de potencia o energía. Sin embargo, como se mencionó en el capítulo anterior, hay una transferencia neta de potencia durante un ciclo completo porque se suministra potencia a la carga *en cada instante* del voltaje o corriente aplicados (excepto cuando cualquiera de ellos está cruzando el eje) independientemente de la dirección de la corriente o la polaridad del voltaje.

Para demostrar esto, considere la configuración relativamente simple en la figura 9.29, donde un voltaje senoidal pico de 8 V se aplica a través de un resistor de 2  $\Omega$ . Cuando el voltaje está en su pico positivo, la potencia suministrada en ese instante es de 32 W, como se muestra en la figura. En el punto medio de 4 V, la potencia instantánea suministrada se reduce a 8 W; cuando el voltaje cruza el eje, se reduce a 0 W. Sin embargo, observe que cuando el voltaje aplicado está en su pico negativo, la corriente puede invertirse, pero en ese instante se siguen suministrando 32 W al resistor.

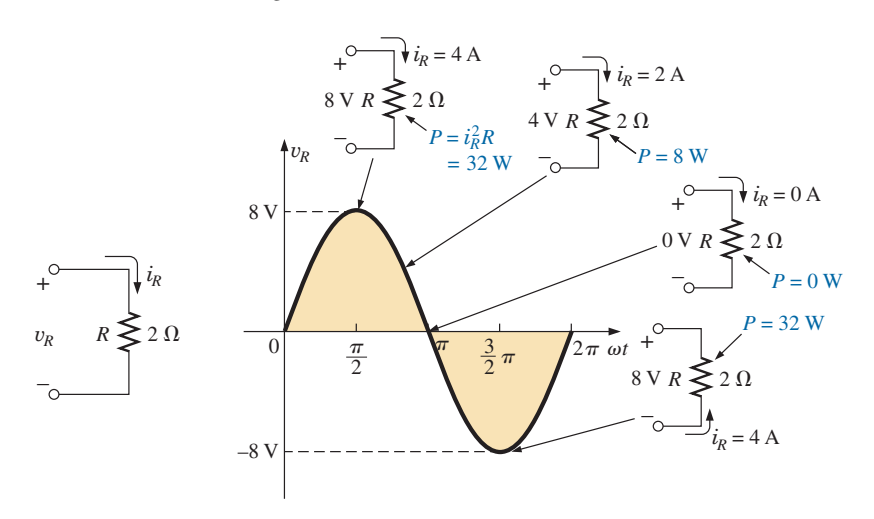

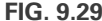

*Demostración de que se suministra potencia en todo instante de una forma de onda de voltaje senoidal (excepto cuando* y*<sup>R</sup>* - *0).*

En suma, por tanto,

*aun cuando la corriente que fluye y el voltaje que cruza cambian de dirección y polaridad, respectivamente, se suministra potencia a la carga resistiva en cada instante.*

Si trazamos la potencia suministrada durante un ciclo completo, obtenemos la curva de la figura 9.30. Observe que el voltaje aplicado y la corriente resultante están en fase y su frecuencia es dos veces la frecuencia de la curva de potencia. Durante un ciclo completo del voltaje aplicado con un periodo *T*, el nivel de potencia alcanza su valor máximo en cada pulso de la forma de onda senoidal.

*El hecho de que la curva de potencia aparezca siempre por encima del eje horizontal revela que se está suministrando potencia a la carga en cada instante del voltaje senoidal aplicado.*

Cualquier parte de la curva de potencia por debajo del eje revela que la potencia está regresando a la fuente. El valor promedio de la curva de po-

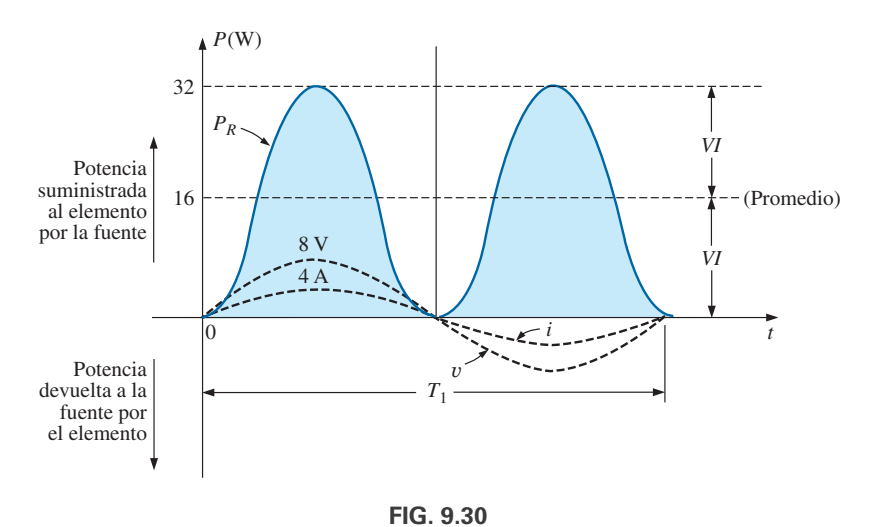

 $\theta$ 

*Potencia contra tiempo para una carga puramente resistiva.*

tencia ocurre a un nivel igual a *VmIm*-2, como se muestra en la figura 9.30. Este nivel de potencia se llama **nivel promedio** o **nivel de potencia real**. Establece un nivel particular de transferencia de potencia durante el ciclo completo, de modo que no tenemos que determinar el nivel de potencia a aplicar a una cantidad que varía senoidalmente.

Si sustituimos la ecuación del valor pico en función del valor rms como

$$
P_{\text{prom}} = \frac{V_m I_m}{2} = \frac{(\sqrt{2} V_{\text{rms}})(\sqrt{2} I_{\text{rms}})}{2} = \frac{2 V_{\text{rms}} I_{\text{rms}}}{2}
$$

vemos que la potencia promedio o real suministrada a un resistor adopta la siguiente forma muy conveniente:

$$
P_{\text{prom}} = V_{\text{rms}} I_{\text{rms}} \tag{9.10}
$$

Observe que la ecuación de potencia es exactamente la misma cuando se aplica a redes de cd en tanto que trabajemos con valores rms.

El análisis anterior fue de una carga puramente resistiva. Si el voltaje senoidal se aplica a una red con una combinación de componentes *R*, *L* y *C*, la ecuación instantánea de los niveles de potencia es más compleja. Sin embargo, si tenemos cuidado al desarrollar la ecuación general y examinamos los resultados, llegamos a algunas conclusiones generales que serán muy útiles en los análisis siguientes.

En la figura 9.31, se aplica un voltaje con un ángulo de fase inicial a una red con cualquier combinación de elementos que produce una corriente con el ángulo de fase indicado.

La potencia suministrada en cada instante se define entonces como

$$
p = vi = V_m \operatorname{sen}(\omega t + \theta_v) I_m \operatorname{sen}(\omega t + \theta_i)
$$
  
=  $V_m I_m \operatorname{sen}(\omega t + \theta_v) \operatorname{sen}(\omega t + \theta_i)$ 

Utilizando la identidad trigonométrica

$$
\operatorname{sen} A \operatorname{sen} B = \frac{\cos(A - B) - \cos(A + B)}{2}
$$

vemos que la función sen( $\omega t + \theta_v$ ) sen( $\omega t + \theta_i$ ) se vuelve

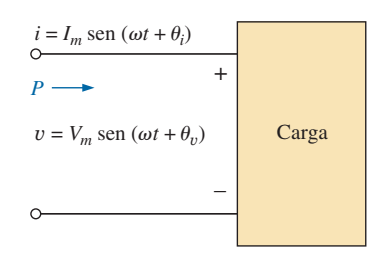

**FIG. 9.31** *Determinación de la potencia suministrada en una red de ca senoidal.*

$$
\begin{aligned} \n\text{sen}(\omega t + \theta_v) \text{sen}(\omega t + \theta_i) \\
&= \frac{\cos[(\omega t + \theta_v) - (\omega t + \theta_i)] - \cos[(\omega t + \theta_v) + (\omega t + \theta_i)]}{2} \\
&= \frac{\cos(\theta_v - \theta_i) - \cos(2\omega t + \theta_v + \theta_i)}{2} \n\end{aligned}
$$

de modo que 
$$
\frac{\text{Valor fijo}}{2} \cos(\theta_v - \theta_i) - \left[ \frac{V_m I_m}{2} \cos(2\omega t + \theta_v + \theta_i) \right]
$$

En la figura 9.32 se muestra una curva de  $v$ , *i* y  $\rho$  en el mismo sistema de ejes.

Observe que el segundo factor en la ecuación precedente es una onda coseno con una amplitud de *VmIm*-2 y con una frecuencia dos veces la del voltaje o la corriente. El valor promedio de este término es cero durante un ciclo, y no produce ninguna transferencia neta de energía en cualquier dirección.

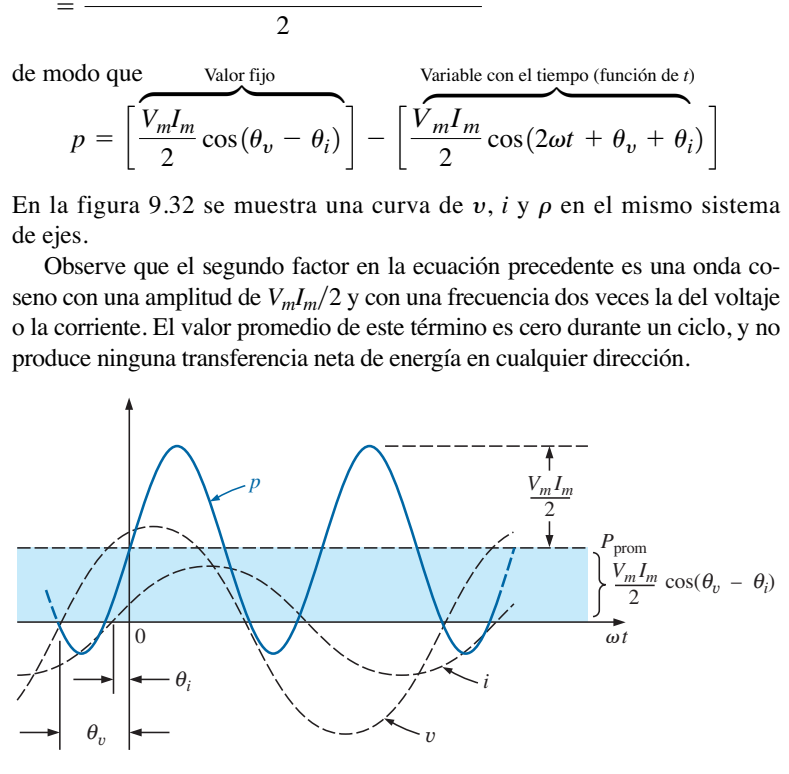

**FIG. 9.32** *Definición de la potencia promedio en una red de ca senoidal.*

Sin embargo, el primer término en la ecuación anterior tiene una magnitud constante (sin dependencia del tiempo) y por consiguiente produce una transferencia neta de energía. Este término se denomina **potencia promedio** o **potencia real**, como ya se presentó en páginas anteriores. El ángulo  $(\theta_u$  $\theta_i$ ) es el ángulo de fase entre *v* e *i*. Como cos( $-\alpha$ ) = cos  $\alpha$ ,

*la magnitud de la potencia promedio suministrada es independiente de si* Y *va adelante de i, o de si i va adelante de* Y*.*

Al definir  $\theta$  como igual a  $|\theta_v - \theta_i|$ , donde | | indica que sólo la magnitud es importante y el signo irrelevante, tenemos

$$
P = \frac{V_m I_m}{2} \cos \theta \qquad (watts, W)
$$
 (9.11)

donde *P* es la potencia promedio en watts. Esta ecuación también puede escribirse

$$
P = \left(\frac{V_m}{1 \ 2}\right) \left(\frac{I_m}{1 \ 2}\right) \cos \theta
$$
  

$$
V_{\text{eficaz}} = \frac{V_m}{\sqrt{2}} \qquad \text{y} \qquad I_{\text{eficaz}} = \frac{I_m}{\sqrt{2}}
$$

o, puesto que

La ecuación (9.11) se vuelve

$$
P = V_{\rm rms} I_{\rm rms} \cos \theta \tag{9.12}
$$

 $\sqrt{2}$ 

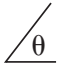

Apliquemos ahora las ecuaciones (9.11) y (9.12) a los elementos *R*, *L* y *C* básicos.

# **Resistor**

En un circuito puramente resistivo, dado que  $v$  e *i* están en fase,  $|\theta_v - \theta_i|$  =  $\theta = 0^{\circ}$ , y cos  $\theta = \cos 0^{\circ} = 1$ , de modo que

> $I_{\text{rms}} = \frac{V_{\text{rms}}}{P}$ R

$$
P = \frac{V_m I_m}{2} = V_{\text{rms}} I_{\text{rms}} \qquad (W) \qquad (9.13)
$$

o, puesto que

entonces 
$$
P = \frac{V_{\text{rms}}^2}{R} = I_{\text{rms}}^2 R
$$
 (W) (9.14)

# **Inductor**

En un circuito puramente inductivo, puesto que y va 90° adelante de *i*,  $|\theta_v - \theta_i| = \theta = |-90^\circ| = 90^\circ$ , por consiguiente,

$$
P = \frac{V_m I_m}{2} \cos 90^\circ = \frac{V_m I_m}{2} (0) = 0 \text{ W}
$$

*La potencia promedio, o potencia disipada por el inductor ideal (no asociada con la resistencia), es de cero watts.*

# **Capacitor**

En un circuito puramente capacitivo, puesto que *i* va 90° adelante de  $v |\theta_v - \theta_i| = \theta = |-90^\circ| = 90^\circ$ , por consiguiente,

$$
P = \frac{V_m I_m}{2} \cos(90^\circ) = \frac{V_m I_m}{2}(0) = 0 \text{ W}
$$

*La potencia promedio o la potencia disipada por el capacitor ideal (no asociada con la resistencia) es de cero watts.*

**EJEMPLO 9.10** Determine la potencia promedio disipada en una red cuya corriente y voltaje de entrada son los siguientes:

$$
i = 5 \operatorname{sen}(\omega t + 40^{\circ})
$$
  

$$
v = 10 \operatorname{sen}(\omega t + 40^{\circ})
$$

**Solución:** Como y e *i* están en fase, el circuito parece ser puramente resistivo en las terminales de entrada. Por consiguiente,

$$
P = \frac{V_m I_m}{2} = \frac{(10 \text{ V})(5 \text{ A})}{2} = 25 \text{ W}
$$

o

$$
R = \frac{V_m}{I_m} = \frac{10 \text{ V}}{5 \text{ A}} = 2 \text{ }\Omega
$$

y

$$
P = \frac{V_{\text{rms}}^2}{R} = \frac{[(0.707)(10 \text{ V})]^2}{2} = 25 \text{ W}
$$

$$
P = I_{\text{rms}}^2 R = [(0.707)(5 \text{ A})]^2 (2) = 25 \text{ W}
$$

Para el ejemplo siguiente, el circuito se compone de una combinación de resistencias y reactancias que producen ángulos de fase entre la corriente y el voltaje de entrada diferentes de 0 o de 90°.

**EJEMPLO 9.11** Determine la potencia promedio suministrada a redes que cuentan con los siguientes voltaje y corriente de entrada:

a. 
$$
v = 100 \text{ sen}(\omega t + 40^{\circ})
$$
  
\n $i = 20 \text{ sen}(\omega t + 70^{\circ})$   
\nb.  $v = 150 \text{ sen}(\omega t - 70^{\circ})$   
\n $i = 3 \text{ sen}(\omega t - 50^{\circ})$ 

### **Soluciones:**

a.  $V_m = 100, \quad \theta_v = 40^{\circ}$  $I_m = 20 \text{ A}, \theta_i = 70^{\circ}$ y b.  $V_m = 150 \text{ V}, \theta_v = -70^{\circ}$  $I_m = 3 \text{ A}, \qquad \theta_i = -50^\circ$ y  $= 211.43 W$  $P = \frac{V_m I_m}{2}$  $rac{mI_m}{2}$  cos  $\theta = \frac{(150 \text{ V})(3 \text{ A})}{2}$  $\frac{1}{2}$  cos(20°) = (225 W)(0.9397)  $= |-70^{\circ} + 50^{\circ}| = |-20^{\circ}| = 20^{\circ}$  $\theta = |\theta_v - \theta_i| = |-70^{\circ} - (-50^{\circ})|$  $= 866 W$  $P = \frac{V_m I_m}{2}$  $\frac{mI_m}{2}$  cos  $\theta = \frac{(100 \text{ V})(20 \text{ A})}{2}$  $\frac{1}{2}$  cos(30°) = (1000 W)(0.866)  $\theta = |\theta_v - \theta_i| = |40^{\circ} - 70^{\circ}| = |-30^{\circ}| = 30^{\circ}$ 

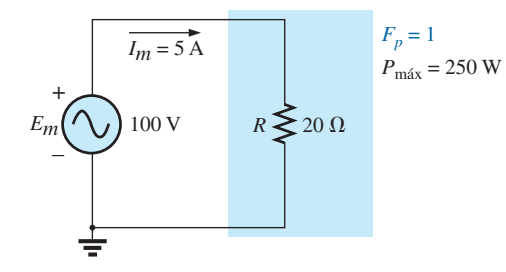

**FIG. 9.33** *Carga puramente resistiva con*  $F_p = 1$ .

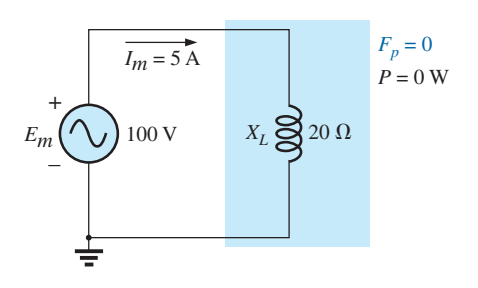

**FIG. 9.34** *Carga puramente inductiva con*  $F_p = 0$ .

### **Factor de potencia**

En la ecuación  $P = (V_m I_m/2) \cos \theta$ , el factor que tiene un control significativo sobre el nivel de potencia suministrada es el cos  $\theta$ . No importan cuán grande sea el voltaje o la corriente, si cos  $\theta = 0$ , la potencia es cero; si cos  $\theta = 1$ , potencia suministrada es máxima. Por tener tal control, a la expresión se le dio el nombre de **factor de potencia** y se define como

Factor de potencia = 
$$
F_p = \cos \theta
$$
 (9.15)

Para un carga puramente resistiva como la que se muestra en la figura 9.33, el ángulo de fase entre  $v e i$  es de  $0^{\circ} y F_p = \cos \theta = \cos 0^{\circ} = 1$ . La potencia suministrada es un máximo de  $(V_m I_m/2) \cos \theta = ((100 \text{ V})$  $(5 \text{ A})/2(1) = 250 \text{ W}.$ 

Para una carga puramente reactiva (inductiva o capacitiva) como la de la figura 9.34, el ángulo de fase entre  $v$  e *i* es de 90° y  $F_p = \cos \theta = 90^\circ = 0$ . De este modo, la potencia suministrada es el valor mínimo de cero watts, *aun cuando la corriente tenga el mismo valor pico* que el de la figura 9.33.

En situaciones en que la carga es una combinación de elementos resistivos y reactivos, el factor de potencia varía entre 0 y 1. Cuanto más resistiva es la impedancia total, más se acerca a 1 el factor de potencia; cuanto más reactiva es la impedancia total, más se acerca a 0 el factor de potencia.

En función de la potencia promedio y el voltaje y corriente terminales,

$$
F_p = \cos \theta = \frac{P}{V_{\text{rms}} I_{\text{rms}}}
$$
\n(9.16)

A menudo, los términos *adelanto* y *retraso* se escriben junto con el factor de potencia. *Están definidos por la corriente que fluye a través de la carga*. Si la corriente se adelanta con respecto al voltaje a través de una carga, se dice que la carga tiene un **factor de potencia de adelanto**. Si la corriente se retrasa con respecto al voltaje a través de la carga, entonces la carga tiene un **factor de potencia de retraso**. En otras palabras,

*las redes capacitivas tienen factores de potencia de adelanto, y las redes inductivas tienen factores de retraso.*

La importancia del factor de potencia para sistemas de distribución de energía se examina en el capítulo 14; de hecho, se dedica una sección a la corrección por factor de potencia.

**EJEMPLO 9.12** Determine los factores de potencia de las siguientes cargas e indique si son de adelanto o de retraso:

a. Figura 9.35

 $\theta$ 

- b. Figura 9.36
- c. Figura 9.37

### **Soluciones:**

a. 
$$
F_p = \cos \theta = \cos |40^\circ - (-20^\circ)| = \cos 60^\circ = 0.5
$$
 adelanto  
b.  $F_p = \cos \theta |80^\circ - 30^\circ| = \cos 50^\circ = 0.64$  retraso  
c.  $F_p = \cos \theta = \frac{P}{V_{\text{ef}}V_{\text{ef}}} = \frac{100 \text{ W}}{(20 \text{ V})(5 \text{ A})} = \frac{100 \text{ W}}{100 \text{ W}} = 1$ 

La carga es resistiva, y  $F_p$  no es ni de adelanto ni de retraso.

# **9.6 NÚMEROS COMPLEJOS**

En nuestro análisis de redes de cd, tuvimos que determinar la suma algebraica de voltajes y corrientes. Como sucederá lo mismo para redes de ca, surge la pregunta: ¿cómo determinamos la suma algebraica de dos o más voltajes (o corrientes) que varían de manera senoidal? Aunque una solución sería determinar la suma algebraica punto por punto (como se muestra en la sección 9.12), sería un proceso largo y tedioso en el cual la precisión estaría directamente relacionada con la escala utilizada.

El propósito de este capítulo es presentar un sistema de **números complejos** que cuando se relacione con una forma de onda de ca senoidal dé por resultado una técnica para determinar la suma algebraica de formas de onda senoidales que sea rápida, directa y precisa. En los capítulos siguientes la técnica se amplía a fin de que el análisis de redes de ca senoidales se aplique de una manera muy parecida a la de redes de cd. Los métodos y teoremas descritos para redes de cd pueden aplicarse también a redes de ca prácticamente sin problema.

Un **número complejo** representa un punto en un plano bidimensional localizado con respecto a dos ejes distintos. Este punto también puede determinar un vector trazado del origen al punto. El eje horizontal se denomina eje *real*, mientras que al eje vertical se le llama eje *imaginario*. Ambos están rotulados en la figura 9.38. Todo número, desde cero hasta  $\pm \infty$  puede representarse por medio de un punto a lo largo del eje real. Antes del desarrollo de este sis-

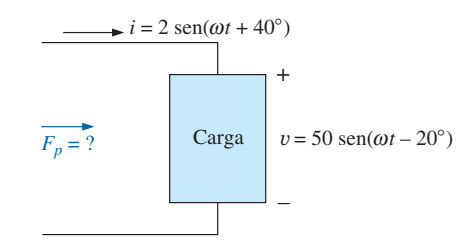

**FIG. 9.35** *Ejemplo 9.12(a).*

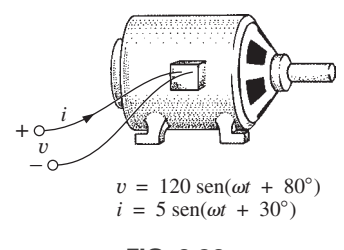

**FIG. 9.36** *Ejemplo 9.12(b).*

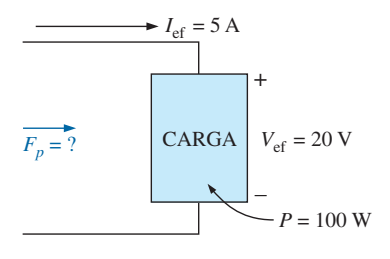

**FIG. 9.37** *Ejemplo 9.12(c).*

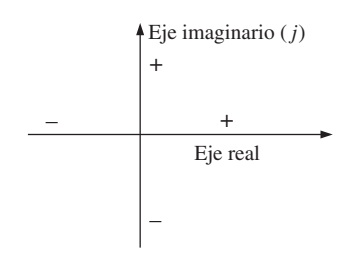

**FIG. 9.38** *Definición de los ejes real e imaginario de un plano complejo.*

tema de números complejos se creía que cualquier número que no estuviera en el eje real no existía; de ahí el término de *imaginario* que se da al eje vertical.

En el plano complejo, el eje horizontal o real representa todos los números positivos a la derecha del eje imaginario y todos los números negativos a la izquierda del eje imaginario. Todos los números imaginarios positivos se representan arriba del eje real, y los negativos abajo. Para indicar el componente imaginario se utiliza el símbolo *j* (o en ocasiones *i*).

Se utilizan dos formas para representar un número complejo: **rectangular** y **polar**. Cada una puede representar un punto en el plano o un radio vector trazado del origen a dicho punto.

# **9.7 FORMA RECTANGULAR**

El formato para la **forma rectangular** es

$$
C = X + jY
$$
 (9.17)

como se muestra en la figura 9.39. Para identificar este formato se eligió la letra **C** de la palabra "complejo". La notación en **negritas** es para cualquier número con magnitud y dirección. La *cursiva* es sólo para magnitud.

**EJEMPLO 9.13** Trace los siguientes números complejos en el plano complejo:

a. **C** = 3 + *j* 4 b. **C** = 0 - *j* 6 c. **C** = -10 - *j* 20

**Soluciones:**

a. Vea la figura 9.40. b. Vea la figura 9.41. c. Vea la figura 9.42.

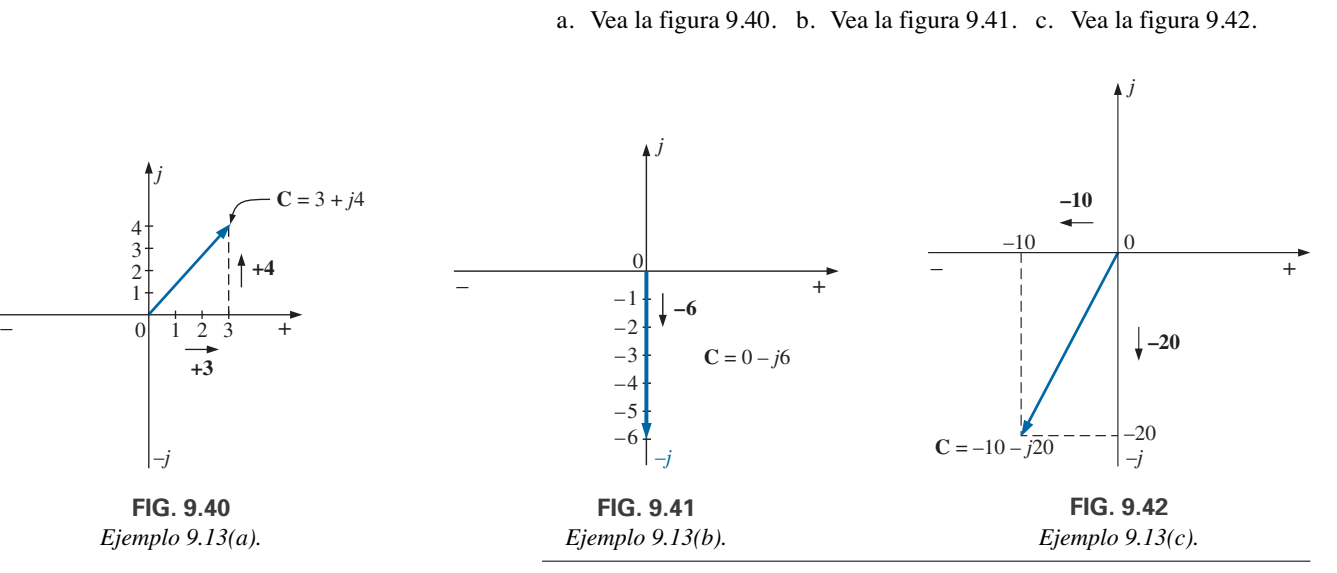

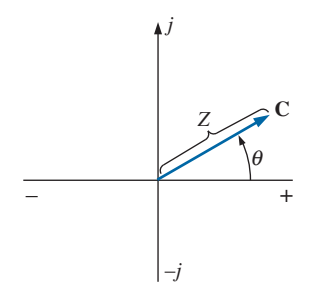

**FIG. 9.43** *Definición de la forma polar.*

# **9.8 FORMA POLAR**

El formato para la **forma polar** es

$$
(9.18)
$$

con la letra *Z* seleccionada de la secuencia *X*, *Y*, *Z.*

 $Z$  indica sólo la magnitud, y  $\theta$  *siempre se mide en sentido contrario al de las manecillas del reloj* (CCW, por sus siglas en inglés) *a partir del eje real positivo*, como se muestra en la figura 9.43. Los ángulos medidos en el sentido de las manecillas del reloj a partir del eje real positivo deben tener un signo negativo asociado con ellos.

 $C = Z \angle \theta$ 

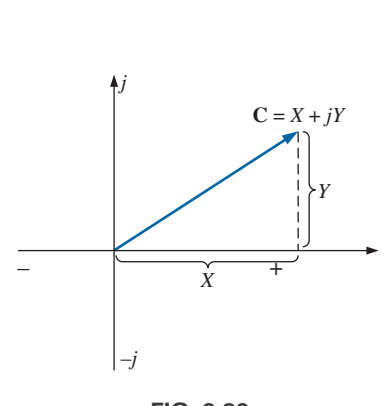

**FIG. 9.39** *Definición de la forma rectangular.*

Un signo negativo en frente de la forma polar tiene los efectos que se muestran en la figura 9.44. Observe que da por resultado un número complejo directamente opuesto al número complejo con un signo positivo.

$$
-C = -Z \angle \theta = Z \angle \theta \pm 180^{\circ}
$$
 (9.19)

**EJEMPLO 9.14** Trace los siguientes números complejos en el plano complejo:

a.  $C = 5 \angle 30^{\circ}$ 

b. **C** =  $7 \angle -120^{\circ}$ 

c. **C** =  $-4.2 \angle 60^{\circ}$ 

### **Soluciones:**

 $\theta$ 

- a. Vea la figura 9.45.
- b. Vea la figura 9.46.
- c. Vea la figura 9.47.

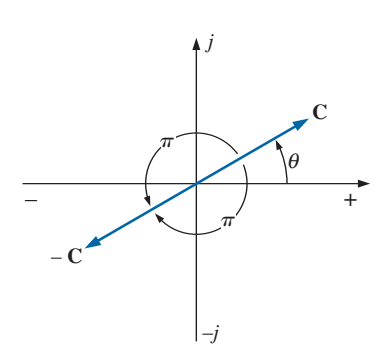

**FIG. 9.44** *Demostración del efecto de un signo negativo en la forma polar.*

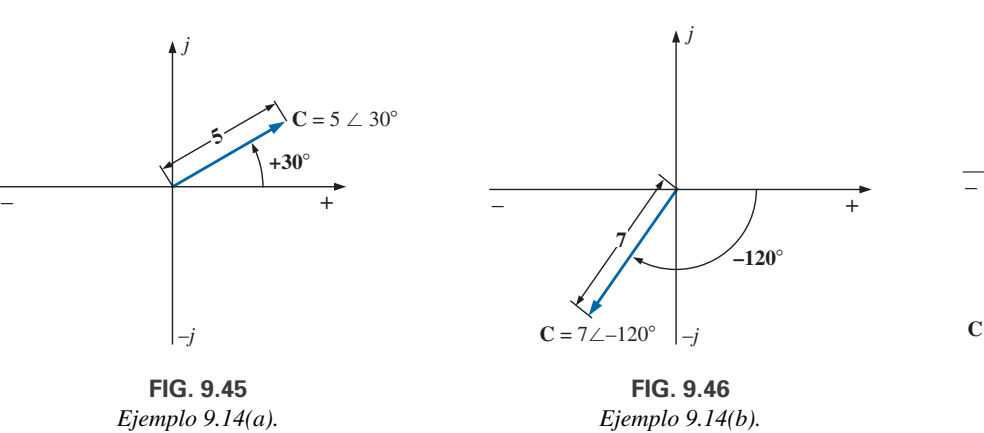

# – *+* –*j*  $C = 4.2 \angle 240^{\circ}$ **4.2 +240**- **–120**-

*j*

 $= 4.2 \measuredangle + 240^{\circ}$ 

 $C = -4.2 \le 60^{\circ} = 4.2 \le 60^{\circ} + 180^{\circ}$ 

**FIG. 9.47** *Ejemplo 9.14(c).*

# **9.9 CONVERSIÓN ENTRE FORMAS**

Las dos formas están relacionadas por las ecuaciones siguientes, como se ilustra en la figura 9.48.

### **De rectangular a polar**

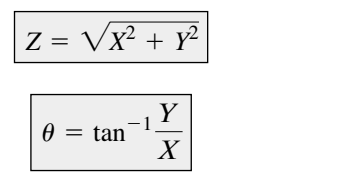

### **De polar a rectangular**

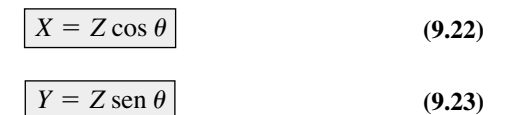

**(9.20)**

**(9.21)**

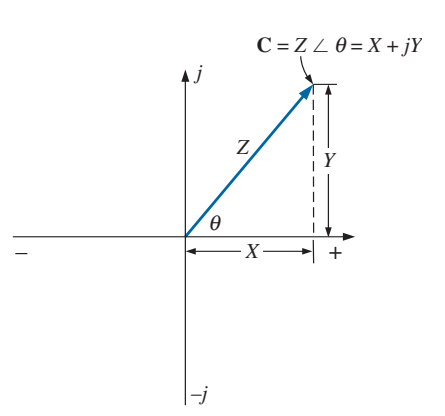

**FIG. 9.48** *Conversión entre formas.*

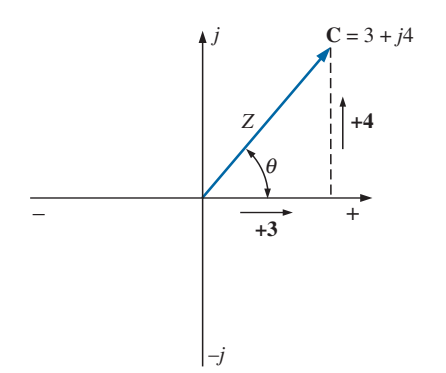

**EJEMPLO 9.15** Convierta lo siguiente de forma rectangular a forma polar:

$$
C = 3 + j4
$$
 (Figure 9.49)

**Solución:**

rectangular:

**Solución:**

$$
Z = \sqrt{(3)^2 + (4)^2} = \sqrt{25} = 5
$$

$$
\theta = \tan^{-1}\left(\frac{4}{3}\right) = 53.13^{\circ}
$$

$$
C = 5 \angle 53.13^{\circ}
$$

**EJEMPLO 9.16** Convierta el siguiente número de forma polar a forma

(Figura 9.50)

 $C = 10 \angle$ 

y **C** =  $7.07 + j7.07$ 

**FIG. 9.49** *Ejemplo 9.15.*

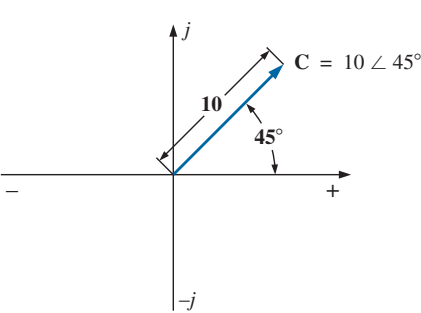

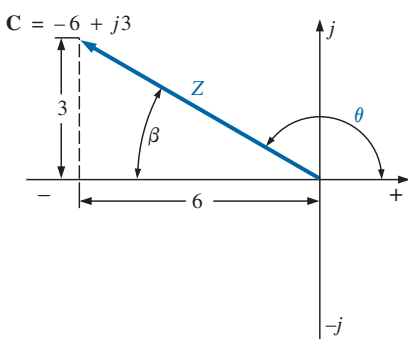

**FIG. 9.51** *Ejemplo 9.17.*

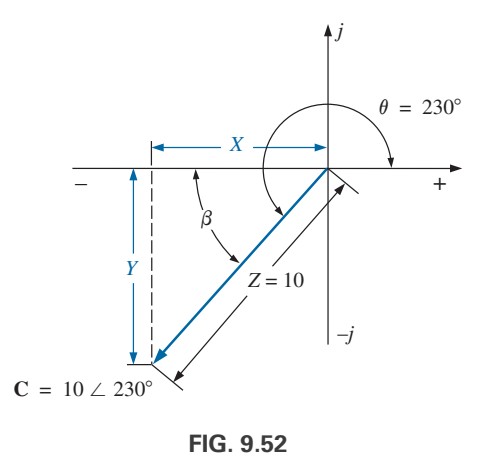

*Ejemplo 9.18.*

**EJEMPLO 9.18** Convierta el número siguiente de forma polar a forma rectangular:

$$
C = 10 \angle 230^{\circ} \qquad \text{(Figure 9.52)}
$$

**Solución:**

$$
X = Z \cos \beta = 10 \cos(230^\circ - 180^\circ) = 10 \cos 50^\circ
$$
  
= (10)(0.6428) = 6.428  

$$
Y = Z \sin \beta = 10 \text{ sen } 50^\circ = (10)(0.7660) = 7.660
$$
  
y 
$$
C = -6.43 - j7.66
$$

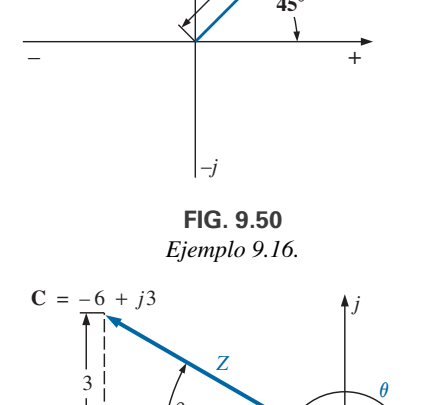

Si el número complejo apareciera en el segundo, tercero, o cuarto cuadrante, simplemente conviértalo en ese cuadrante, y determine cuidadosamente el ángulo apropiado que se va a asociar con la magnitud del vector.

 $Y = 10 \text{ sen } 45^{\circ} = (10)(0.707) = 7.07$  $X = 10 \cos 45^\circ = (10)(0.707) = 7.07$ 

**EJEMPLO 9.17** Convierta el siguiente número de forma rectangular a forma polar:

$$
C = -6 + j3
$$
 (Figura 9.51)

**Solución:**

$$
Z = \sqrt{(6)^2 + (3)^2} = \sqrt{45} = 6.71
$$

$$
\beta = \tan^{-1}\left(\frac{3}{6}\right) = 26.57^{\circ}
$$

$$
\theta = 180^{\circ} - 26.57^{\circ} = 153.43^{\circ}
$$

$$
C = 6.71 \angle 153.43^{\circ}
$$

# **9.10 OPERACIONES MATEMÁTICAS CON NÚMEROS COMPLEJOS**

Los números complejos se prestan fácilmente para las operaciones matemáticas básicas de adición, sustracción, multiplicación y división. Antes de considerar estas operaciones deben haberse comprendido algunas reglas y definiciones básicas.

Examinemos primero el símbolo *j* asociado con los números imaginarios. Por definición,

$$
j = \sqrt{-1} \tag{9.24}
$$

Por lo tanto,  $j^2 = -1$  (9.25)

 $\theta$ 

y con  $j^5 = j$  $j^4 = j^2 j^2 = (-1)(-1) = +1$  $j^3 = j^2 j = -1 j = -j$ 

 $j^2 = -1$ 

y así sucesivamente. Además,

$$
\frac{1}{j} = (1)\left(\frac{1}{j}\right) = \left(\frac{j}{j}\right)\left(\frac{1}{j}\right) = \frac{j}{j^2} = \frac{j}{-1}
$$
\n
$$
\boxed{\frac{1}{j} = -j}
$$
\n(9.26)

# **Conjugado complejo**

El **conjugado** o **conjugado complejo** de un número complejo puede determinarse simplemente cambiando el signo de la parte imaginaria en la forma rectangular, o utilizando el negativo del ángulo de la forma polar. Por ejemplo, el conjugado de

> $2 - j3$  $C = 2 + j3$

es

es

como se muestra en la figura 9.53. El conjugado de

 $2 \angle -30^{\circ}$  $C = 2 \angle 30^{\circ}$ 

como se muestra en la figura 9.54.

# **Recíproco**

El **recíproco** de un número complejo es 1 dividido entre el número complejo. Por ejemplo, el recíproco de

> 1  $X + jY$

 $C = X + jY$ 

es

y el de  $Z \angle \theta$  es

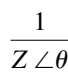

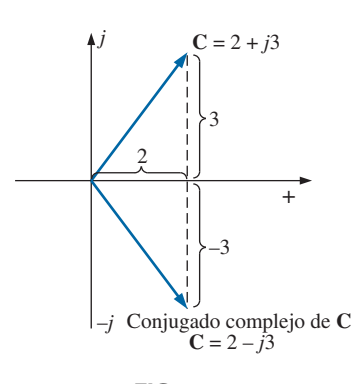

**FIG. 9.53** *Definición del conjugado complejo de un número complejo en forma rectangular.*

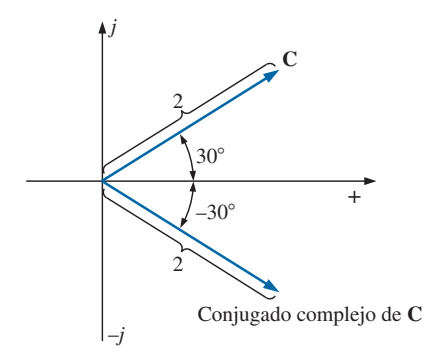

**FIG. 9.54** *Definición del conjugado complejo de un número complejo en forma polar.*

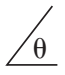

Ya estamos preparados para considerar las cuatro operaciones básicas de *adición, sustracción, multiplicación* y *división* con números complejos.

# **Adición**

Para sumar dos o más números complejos, sume las partes real e imaginaria por separado. Por ejemplo, si

$$
C_1 = \pm X_1 \pm jY_1 \qquad y \qquad C_2 = \pm X_2 \pm jY_2
$$
  
entonces 
$$
C_1 + C_2 = (\pm X_1 \pm X_2) + j(\pm Y_1 \pm Y_2)
$$
 (9.27)

En realidad no es necesario memorizar la ecuación. Simplemente coloque uno sobre el otro y considere las partes real e imaginaria por separado, como se muestra en el ejemplo 9.19.

### **EJEMPLO 9.19**

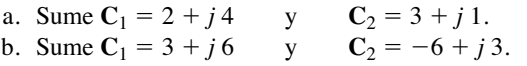

### **Soluciones:**

a. Con la ecuación (9.27),

$$
C_1 + C_2 = (2 + 3) + j(4 + 1) = 5 + j 5
$$

Observe la figura 9.55. Un método alternativo es

$$
2+j4
$$
  

$$
\frac{3+j1}{1}
$$
  

$$
5+j5
$$

b. Con la ecuación (9.27),

$$
C_1 + C_2 = (3 - 6) + j(6 + 3) = -3 + j9
$$

Observe la figura 9.56. Un método alternativo es

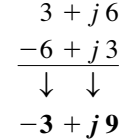

# **Sustracción**

En la sustracción, las partes real e imaginaria se consideran, una vez más, por separado. Por ejemplo, si

$$
C_1 = \pm X_1 \pm jY_1
$$
 y  $C_2 = \pm X_2 \pm jY_2$ 

$$
\text{entonces}\left[\mathbf{C}_1 - \mathbf{C}_2 = \left[\pm X_1 - (\pm X_2)\right] + j\left[\pm Y_1 - (\pm Y_2)\right]\right] \tag{9.28}
$$

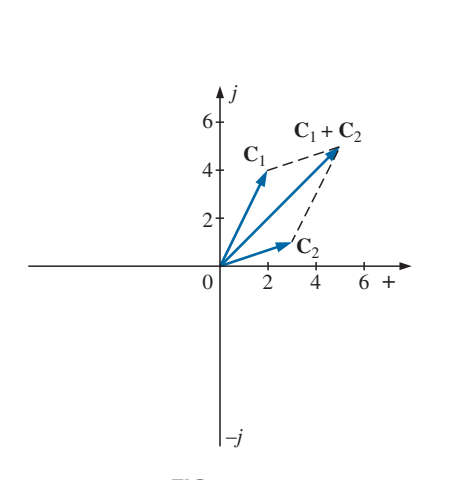

**FIG. 9.55** *Ejemplo 9.19(a).*

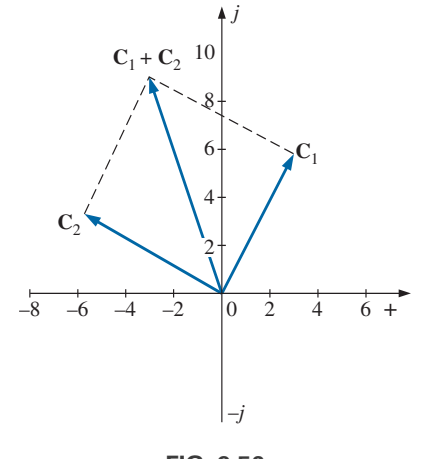

**FIG. 9.56** *Ejemplo 9.19(b).*

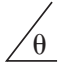

De nuevo, no es necesario memorizar la ecuación si se utiliza el método alternativo del ejemplo 9.20.

### **EJEMPLO 9.20**

- a. Reste  $C_2 = 1 + j$  4 de  $C_1 = 4 + j$  6.
- b. Reste  $C_2 = -2 + j 5$  de  $C_1 = +3 + j 3$ .

### **Soluciones:**

a. Con la ecuación (9.28),

$$
C_1 - C_2 = (4 - 1) + j(6 - 4) = 3 + j2
$$

Observe la figura 9.57. Un método alternativo es

$$
4+j6
$$
\n
$$
-(1+j4)
$$
\n
$$
\downarrow \qquad \downarrow
$$
\n
$$
3+j2
$$

b. Con la ecuación (9.28),

$$
C_1 - C_2 = [3 - (-2)] + j(3 - 5) = 5 - j2
$$

Observe en la figura 9.58. Un método alternativo es

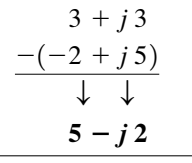

*La adición o sustracción no pueden realizarse en forma polar a no ser que los números complejos tengan el mismo ángulo* U*, o a menos que difieran sólo por múltiplos de 180°.*

### **EJEMPLO 9.21**

- a.  $2 \angle 45^{\circ} + 3 \angle 45^{\circ} = 5 \angle 45^{\circ}$ . Observe la figura 9.59.
- b.  $2 \angle 0^{\circ} 4 \angle 180^{\circ} = 6 \angle 0^{\circ}$ . Observe la figura 9.60.

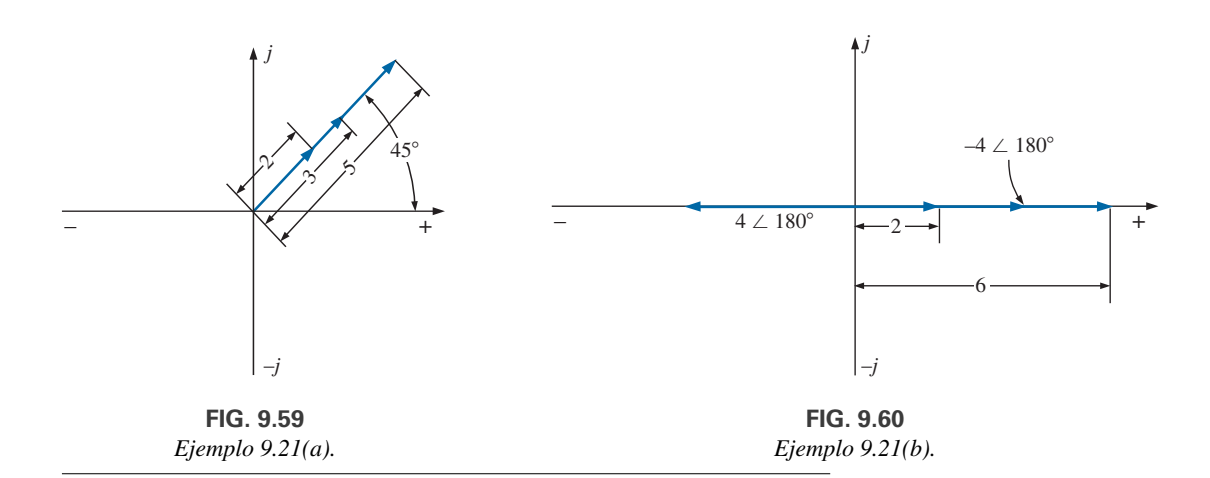

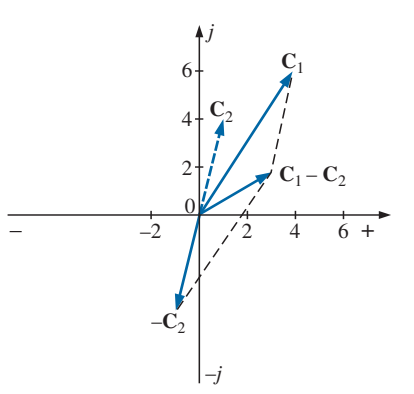

**FIG. 9.57** *Ejemplo 9.20(a).*

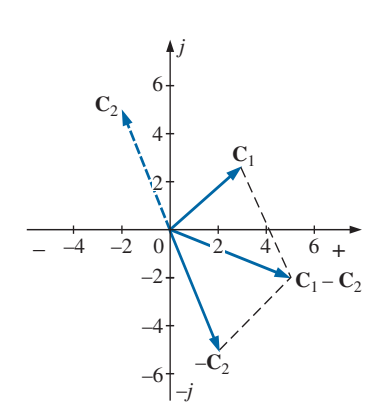

**FIG. 9.58** *Ejemplo 9.20(b).*

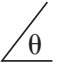

# **Multiplicación**

Para multiplicar dos números complejos en forma *rectangular*, multiplique las partes real e imaginaria una a la vez por las partes real e imaginaria del otro. Por ejemplo, si

$$
C_1 = X_1 + jY_1
$$
 y  $C_2 = X_2 + jY_2$ 

entonces

$$
C_1 \cdot C_2:
$$
  

$$
X_1 + jY_1
$$
  

$$
X_2 + jY_2
$$
  

$$
X_1X_2 + jY_1X_2
$$
  

$$
+ jX_1Y_2 + j^2Y_1Y_2
$$
  

$$
X_1X_2 + j(Y_1X_2 + X_1Y_2) + Y_1Y_2(-1)
$$

y  $\boxed{\mathbf{C}_1 \cdot \mathbf{C}_2 = (X_1X_2 - Y_1Y_2) + j(Y_1X_2 + X_1Y_2)}$  (9.29)

En el ejemplo 9.22(b), obtenemos una solución sin tener que memorizar la ecuación (9.29). Simplemente arrastramos el factor *j* cuando multiplicamos cada parte de un vector con las partes real e imaginaria del otro.

# **EJEMPLO 9.22**

a. Determine  $C_1 \cdot C_2$  si :

$$
C_1 = 2 + j3
$$
   
  $y$   $C_2 = 5 + j10$ 

b. Determine  $C_1 \cdot C_2$  si :

$$
C_1 = -2 - j3
$$
   
  $y$   $C_2 = +4 - j6$ 

### **Soluciones:**

a. Utilizando el formato anterior, tenemos

$$
\mathbf{C}_1 \cdot \mathbf{C}_2 = [(2)(5) - (3)(10)] + j[(3)(5) + (2)(10)]
$$
  
= -20 + j 35

b. Sin utilizar el formato, tenemos

$$
-2 - j 3
$$
  
\n
$$
\underline{+4 - j 6}
$$
  
\n
$$
\underline{-8 - j 12}
$$
  
\n
$$
\underline{+j 12 + j^2 18}
$$
  
\n
$$
\underline{-8 + j(-12 + 12) - 18}
$$
  
\ny  
\nC<sub>1</sub> · C<sub>2</sub> = -26 = 26  $\angle 180^\circ$ 

En forma *polar*, las magnitudes se multiplican y los ángulos se suman algebraicamente. Por ejemplo, para

$$
C_1 = Z_1 \angle \theta_1 \qquad y \qquad C_2 = Z_2 \angle \theta_2
$$

$$
\text{escribimos} \qquad \qquad \boxed{\mathbf{C}_1 \cdot \mathbf{C}_2 = Z_1 Z_2 \, \underline{\rho_1 + \theta_2}} \qquad (9.30)
$$

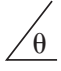

### **EJEMPLO 9.23**

a. Determine  $C_1 \cdot C_2$  si #

 $C_1 = 5 \angle 20^\circ$  y  $C_2 = 10 \angle 30^\circ$ 

b. Determine  $C_1 \cdot C_2$  si  $C_1 = 2 \angle -40^\circ$  y  $C_2 = 7 \angle +120^\circ$ .<br>.

**Soluciones:**

a.  $C_1 \cdot C_2 = (5 \angle 20^\circ)(10 \angle 30^\circ) = (5)(10) \angle 20^\circ + 30^\circ = 50 \angle 50^\circ$ b.  $= 14 \angle +80^{\circ}$  $C_1$   $C_2$  =  $(2 \angle -40^\circ)(7 \angle +120^\circ)$  =  $(2)(7)/-40^\circ +120^\circ$ 

Para multiplicar un número complejo en forma rectangular por un número real se requiere que tanto la parte real como la imaginaria se multipliquen por el número real. Por ejemplo,

$$
\overline{y}
$$

$$
(10)(2+j3) = 20 + j30
$$
  
50 \angle 0^{\circ} (0 + j6) = j300 = 300 \angle 90^{\circ}

**División**

Para dividir dos números complejos en forma *rectangular*, multiplique el numerador y denominador por el conjugado del denominador y las partes reales e imaginarias se reúnen. Es decir, si

 $C_1 = X_1 + jY_1$  y  $C_2 = X_2 + jY_2$ 

entonces

$$
\frac{C_1}{C_2} = \frac{(X_1 + jY_1)(X_2 - jY_2)}{(X_2 + jY_2)(X_2 - jY_2)}
$$
  
= 
$$
\frac{(X_1X_2 + Y_1Y_2) + j(X_2Y_1 - X_1Y_2)}{X_2^2 + Y_2^2}
$$

y  $\frac{C_1}{C} = \frac{X_1 X_2 + Y_1 Y_2}{Y_1^2 + Y_2^2} + \frac{X_2 Y_1 - X_1 Y_2}{Y_1^2 + Y_2^2}$  (9.31)  $\frac{C_1}{C_2} = \frac{X_1X_2 + Y_1Y_2}{X_2^2 + Y_2^2}$  $\frac{X_2 + Y_1Y_2}{X_2^2 + Y_2^2} + j\frac{X_2Y_1 - X_1Y_2}{X_2^2 + Y_2^2}$  $X_2^2 + Y_2^2$ 

*No hay que memorizar la ecuación si se emplean los pasos que se utilizaron antes para obtenerla.* Es decir, primero multiplique el numerador por el conjugado complejo del denominador y separe los términos reales e imaginarios. Luego divida cada término entre la suma de cada término del denominador al cuadrado.

### **EJEMPLO 9.24**

- a. Determine  $C_1/C_2$  si  $C_1 = 1 + j4$  y  $C_2 = 4 + j5$ .
- b. Determine  $C_1/C_2$  si  $C_1 = -4 j8$  y  $C_2 = +6 j1$ .

### **Soluciones:**

a. Con la ecuación (9.31),

-

**C**1

$$
\frac{C_1}{C_2} = \frac{(1)(4) + (4)(5)}{4^2 + 5^2} + j \frac{(4)(4) - (1)(5)}{4^2 + 5^2}
$$

$$
= \frac{24}{41} + \frac{j11}{41} \approx 0.59 + j0.27
$$

### b. Con un método alternativo obtenemos

$$
-4 - j8
$$
  
\n
$$
+6 + j1
$$
  
\n
$$
-24 - j48
$$
  
\n
$$
-24 - j52 + 8 = -16 - j52
$$
  
\n
$$
+6 - j1
$$
  
\n
$$
+6 + j1
$$
  
\n
$$
-j6 - j21
$$
  
\n
$$
36 + 0 + 1 = 37
$$
  
\nC<sub>1</sub> =  $\frac{-16}{37} - \frac{j52}{37} = -0.43 - j1.41$ 

 $\theta$ 

Para dividir un número complejo en forma rectangular entre un número real, tanto la parte real como la imaginaria debe dividirse entre el número real. Por ejemplo,

$$
\frac{8+j10}{2} = 4+j5
$$
  

$$
\frac{6.8-j0}{2} = 3.4-j0 = 3.4 \angle 0^{\circ}
$$

En forma *polar*, la división se realiza dividiendo la magnitud del numerador entre la magnitud del denominador y restando el ángulo del denominador del ángulo del numerador. Es decir, para

$$
C_1 = Z_1 \angle \theta_1 \qquad y \qquad C_2 = Z_2 \angle \theta_2
$$

y

y

escribimos 
$$
\frac{\mathbf{C}_1}{\mathbf{C}_2} = \frac{Z_1}{Z_2} \underline{\theta_1 - \theta_2}
$$
 (9.32)

### **EJEMPLO 9.25**

- a. Determine  $C_1/C_2$  si  $C_1 = 15 \angle 10^\circ$  y  $C_2 = 2 \angle 7^\circ$ .
- **b.** Determine  $C_1/C_2$  si  $C_1 = 8 \angle 120^\circ$  y  $C_2 = 16 \angle -150^\circ$ .

**Soluciones:**

a. 
$$
\frac{C_1}{C_2} = \frac{15 \angle 10^{\circ}}{2 \angle 7^{\circ}} = \frac{15}{2} \angle 10^{\circ} - 7^{\circ} = 7.5 \angle 3^{\circ}
$$
  
b. 
$$
\frac{C_1}{C_2} = \frac{8 \angle 120^{\circ}}{16 \angle -50^{\circ}} = \frac{8}{16} \angle 120^{\circ} - (-50^{\circ}) = 0.5 \angle 170^{\circ}
$$

Obtenemos el *recíproco* en la forma rectangular multiplicando el numerador y el denominador por el conjugado complejo del denominador:

$$
\frac{1}{X+jY} = \left(\frac{1}{X+jY}\right)\left(\frac{X-jY}{X-jY}\right) = \frac{X-jY}{X^2+Y^2}
$$

y 
$$
\frac{1}{X+jY} = \frac{X}{X^2+Y^2} - j\frac{Y}{X^2+Y^2}
$$
 (9.33)

En la forma polar, el recíproco es

 $\theta$ 

$$
\frac{1}{Z \angle \theta} = \frac{1}{Z} \angle -\theta \tag{9.34}
$$

A continuación se da un ejemplo concluyente que utiliza las cuatro operaciones básicas.

**EJEMPLO 9.26** Realice las siguientes operaciones y deje la respuesta en forma polar o rectangular:

a. 
$$
\frac{(2+j3) + (4+j6)}{(7+j7) - (3-j3)} = \frac{(2+4) + j(3+6)}{(7-3) + j(7+3)}
$$
  
\n
$$
= \frac{(6+j9)(4-j10)}{(4+j10)(4-j10)}
$$
  
\n
$$
= \frac{[(6)(4) + (9)(10)] + j[(4)(9) - (6)(10)]}{4^2 + 10^2}
$$
  
\n
$$
= \frac{114 - j24}{116} = 0.98 - j0.21
$$
  
\nb. 
$$
\frac{(50 \angle 30^\circ)(5+j5)}{10 \angle -20^\circ} = \frac{(50 \angle 30^\circ)(7.07 \angle 45^\circ)}{10 \angle -20^\circ} = \frac{353.5 \angle 75^\circ}{10 \angle -20^\circ}
$$
  
\n
$$
= 35.35 \angle 75^\circ - (-20^\circ) = 35.35 \angle 95^\circ
$$
  
\nc. 
$$
\frac{(2 \angle 20^\circ)^2(3+j4)}{8-j6} = \frac{(2 \angle 20^\circ)(2 \angle 20^\circ)(5 \angle 53.13^\circ)}{10 \angle -36.87^\circ}
$$
  
\n
$$
= \frac{(4 \angle 40^\circ)(5 \angle 53.13^\circ)}{10 \angle -36.87^\circ} = \frac{20 \angle 93.13^\circ}{10 \angle -36.87^\circ}
$$
  
\n
$$
= 2 \angle 93.13^\circ - (-36.87^\circ) = 2.0 \angle 130^\circ
$$
  
\nd.  $3 \angle 27^\circ - 6 \angle -40^\circ = (2.673 + j1.362) - (4.596 - j3.857)$   
\n
$$
= (2.673 - 4.596) + j(1.362 + 3.857)
$$
  
\n
$$
= -1.92 + j5.22
$$

# **9.11 MÉTODOS DE CALCULADORA CON NÚMEROS COMPLEJOS**

El proceso de convertir de una forma a otra o de realizar largas operaciones con números complejos puede llevarse mucho tiempo, y a veces puede ser frustrante si perdemos un signo o un punto decimal que invalida la solución. Por fortuna, los tecnólogos actuales cuentan con calculadoras y métodos de computadora que hacen que el proceso sea mucho más fácil y con altos grados de confiabilidad y precisión.

# **Calculadoras**

La calculadora T1-89 que se muestra en la figura 9.61 es sólo una de las numerosas calculadoras capaces de convertir de una forma a otra y de realizar

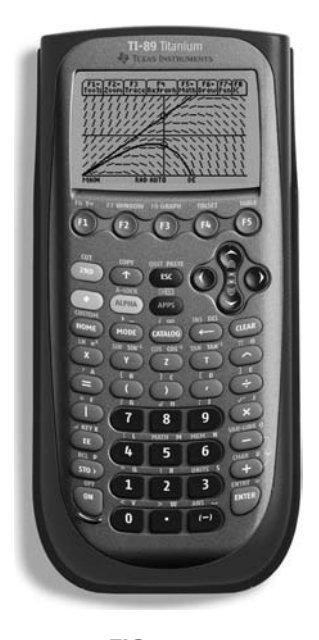

**FIG. 9.61** *Calculadora científica TI-89.* (Cortesía de Texas Instruments, Inc.).

cálculos largos y tediosos con números complejos, de una forma concisa y sencilla. Aquí no se presentan todos los detalles del uso de una calculadora científica, porque cada una tiene su propio formato y secuencia de pasos. Sin embargo, las operaciones básicas con la TI-89 se incluyen principalmente para demostrar con cuánta facilidad pueden hacerse las conversiones, y el formato de operaciones más complejas.

Existen diferentes rutas para realizar las conversiones y operaciones siguientes, pero estas instrucciones constituyen un método bastante directo y simple. Como la mayoría de las operaciones se realizan en el modo DE-GREE y no el modo RADIAN, la secuencia en la figura 9.62 muestra cómo establecer el modo DEGREE para las operaciones que siguen. Si se requiere, una secuencia similar establece el modo RADIAN. peraciones básicas con la TI-89 se incluyen peraciones básicas con la TI-89 se incluyen pron cuánta facilidad pueden hacerse las con raciones más complejas.<br>
peraciones más complejas.<br>
peraciones más complejas.<br>
peraciones

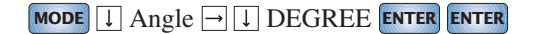

**FIG. 9.62** *Establecimiento del modo DEGREE en la calculadora TI-89.*

**Conversión de rectangular a polar** La secuencia en la figura 9.63 es una lista detallada de los pasos necesarios para convertir de forma rectangular a polar. Para simplificar la secuencia, en los ejemplos siguientes no se enlistan los pasos de desplazamiento.

En la secuencia de la figura 9.63 se seleccionó un desplazamiento hacia arriba después de Matrix porque es una ruta más directa a Vector ops. Un desplazamiento hacia abajo genera el mismo resultado, pero requiere repasar toda la lista. La secuencia parece demasiado larga para una conversión tan simple, pero a base de práctica será capaz de realizar los pasos de desplazamiento con bastante rapidez. Asegúrese siempre de ingresar correctamente los datos de entrada, como incluir la *i* después del componente *y*. Cualquier ingreso incorrecto dará como resultado una lista errónea de pasos.

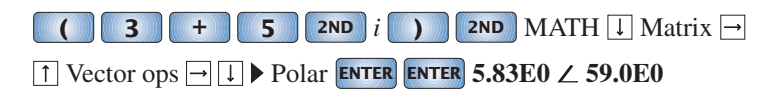

**FIG. 9.63** *Conversión de 3 j 5 a la forma polar utilizando la calculadora TI-89.*

Interest in the serves of the serves of the serves of the serves in the serves in the serves in the serves of the serves of  $\Box$  **3 E ENTER 2ND**  $\Box$  **ENTER 2ND ENTER 2ND ENTER 2ND 2 250.0E0 Conversi Conversión de polar a rectangular** La secuencia en la figura 9.64 es una lista detallada de los pasos necesarios para convertir de forma polar a forma rectangular. Observe en el formato que los paréntesis deben encerrar la forma polar. También, que para realizar el cálculo debe incluirse el signo de grado con el ángulo. La respuesta se muestra en el formato de ingeniería seleccionado.

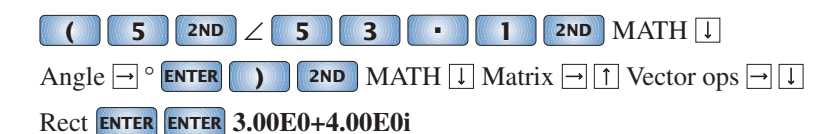

**FIG. 9.64**

*Conversión de 5*-*53.1° a la forma rectangular con la calculadora TI-89.*

**Operaciones matemáticas** Las operaciones matemáticas se realizan en el orden natural de las operaciones, pero no olvide seleccionar el formato para la solución. Por ejemplo, si la secuencia en la figura 9.65 no incluyera la designación polar, la respuesta sería en forma rectangular aun cuando

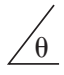

# **0**  $\angle$  **5 0** ° **1 x c c 2**  $\angle$  **2**  $\angle$  **2 0** °<br>**20.00E0**  $\angle$  **70.00E0**<br>**FIG. 9.65**<br>*Realización de la operación* (10  $\angle$ 50°)(2  $\angle$ 20°).<br>es en el cálculo estén en forma polar. En el resto de los ejem-

### Polar **ENTER 20.00E0** ∠ **70.00E0**

**FIG. 9.65**

*Realización de la operación (10 ∠50°)(2 ∠20°).* 

ambas cantidades en el cálculo estén en forma polar. En el resto de los ejemplos no se incluye el desplazamiento requerido para obtener funciones matemáticas para reducir al mínimo el largo de la secuencia.

Para el producto de números complejos combinados, se obtiene la secuencia de la figura 9.66. De nuevo, para la solución se seleccionó la forma polar.

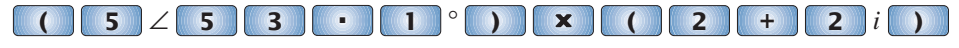

### Polar **ENTER 14.14E0** ∠ **98.10E0 ENTER**

**FIG. 9.66**  $Realización de la operación (5  $\angle$  53.1°)(2 + j 2).$ 

Por último se ingresa el ejemplo 9.26(c) como se muestra mediante la secuencia en la figura 9.67. Observe que los resultados son exactamente iguales a los obtenidos anteriormente.

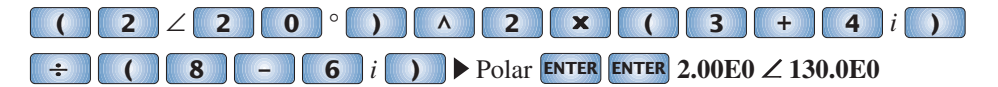

**FIG. 9.67** *Verificación de los resultados del ejemplo 9.26(c).*

# **9.12 FASORES**

Como se señaló antes en este capítulo, la adición de voltajes y corrientes senoidales se requiere con frecuencia en el análisis de circuitos de ca. Un método largo pero válido de realizar esta operación es colocar ambas formas de onda senoidales en el mismo sistema de ejes, y sumar algebraicamente las magnitudes de cada una en cada punto a lo largo de la abscisa, como se muestra para  $c = a + b$  en la figura 9.68. Este, sin embargo, puede ser un proceso largo y tedioso con una precisión limitada. Un método más corto

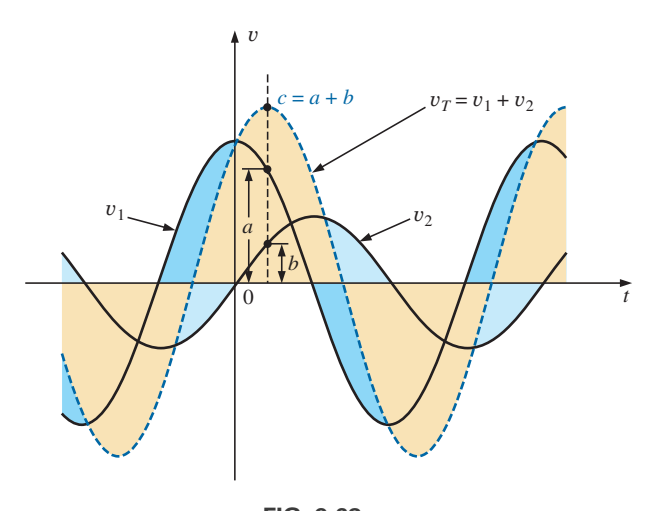

**FIG. 9.68** *Adición de dos formas de onda senoidales punto por punto.*

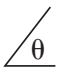

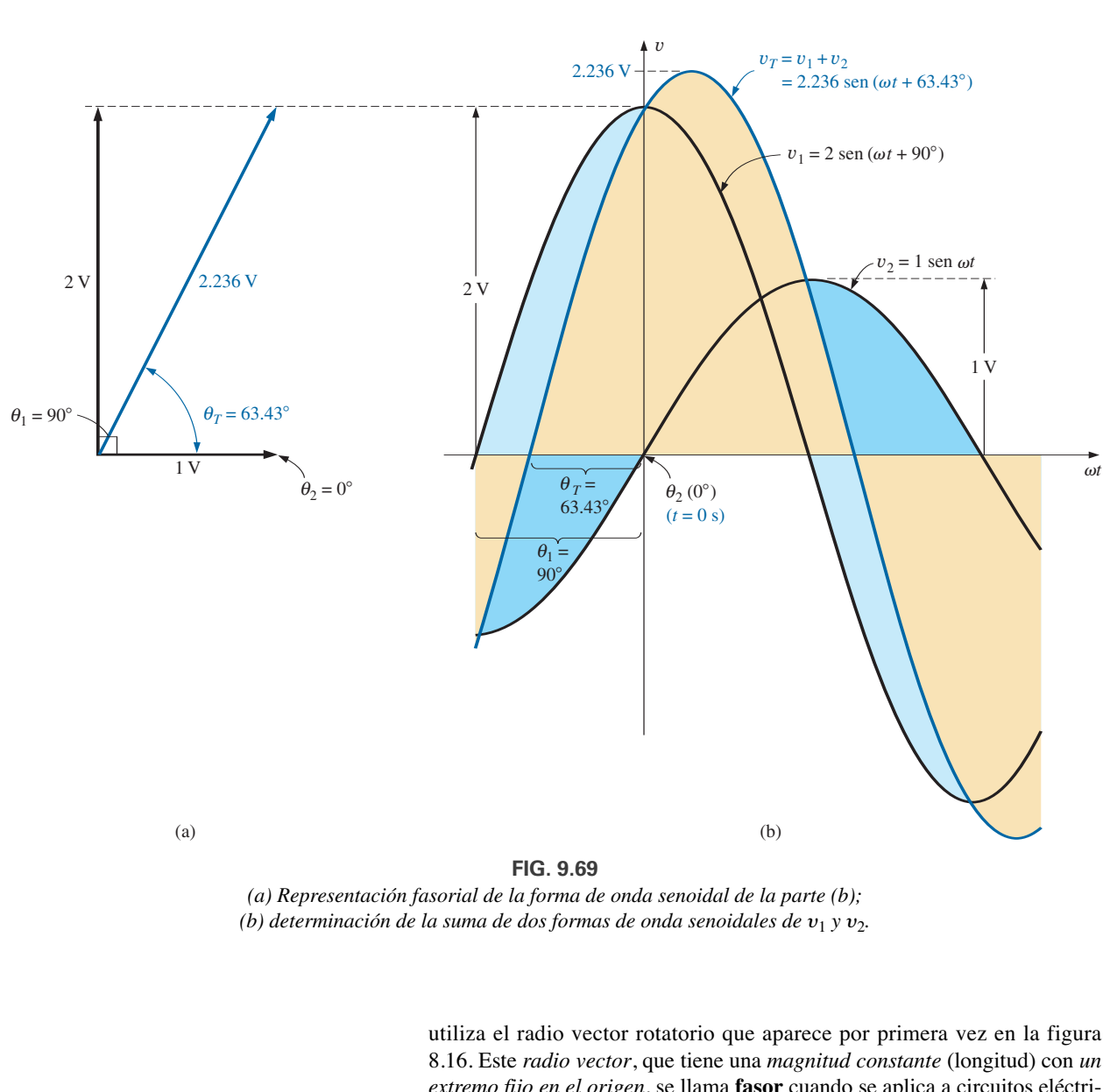

**FIG. 9.69**

*(a) Representación fasorial de la forma de onda senoidal de la parte (b); (b) determinación de la suma de dos formas de onda senoidales de*  $v_1$  *y*  $v_2$ *.* 

utiliza el radio vector rotatorio que aparece por primera vez en la figura 8.16. Este *radio vector*, que tiene una *magnitud constante* (longitud) con *un extremo fijo en el origen*, se llama **fasor** cuando se aplica a circuitos eléctricos. Durante su desarrollo rotacional de la onda seno, el fasor, en el instante *t* - 0, tendrá las posiciones que se muestran en la figura 9.69(a) para cada una de las formas de onda de la figura 9.69(b).

Observe en la figura 9.69(a) que  $v_2$  cruza el eje horizontal en el instante  $t = 0$  s, lo que requiere que el radio vector en la figura 9.69(a) esté sobre el eje horizontal para asegurar una proyección vertical de cero volts en el instante  $t = 0$  s. Su longitud en la figura 9.69(a) es igual al valor pico de la senoide, como lo requiere el radio vector en la figura 8.16. La otra senoide acaba de completar 90 $^{\circ}$  de su rotación al llegar al momento  $t = 0$  s y, por consiguiente, tiene su proyección máxima vertical como se muestra en la figura 9.69(a). Como la proyección vertical es un máximo, el valor pico de la senoide que genera también se alcanza en el instante  $t = 0$  s, como se muestra en la figura 9.69(b). Observe también que  $v_T = v_1$  en el instante  $t = 0$  s puesto que  $v_2 = 0$  V en este instante.

Se puede demostrar, vea la figura 9.69(a), utilizando el álgebra vectorial que se describe en la sección 9.10 que

$$
1 \text{ V } \angle 0^{\circ} + 2 \text{ V } \angle 90^{\circ} = 2.236 \text{ V } \angle 63.43^{\circ}
$$

En otras palabras, si convertimos  $v_1$  y  $v_2$  a la forma fasorial utilizando

$$
v = V_m \operatorname{sen}(\omega t \pm \theta) \Rightarrow V_m \angle \pm \theta
$$

 $\theta$ 

y los sumamos por medio del álgebra de números complejos, podemos determinar la forma fasorial de  $v<sub>T</sub>$  con muy poca dificultad. Se puede convertir entonces al dominio de tiempo y trazarlo en el mismo sistema de ejes, como se muestra en la figura 9.69(b). La figura 9.69(a), que muestra las magnitudes y posiciones relativas de los diversos fasores, se llama **diagrama fasorial**. En realidad es "una fotografía instantánea" de los vectores radio rotatorios en el instante  $t = 0$  s.

Por consiguiente, si se requiere la suma de dos senoides, deberá convertirlas primero al dominio fasorial y determinar la suma con álgebra compleja. Luego puede convertir el resultado al dominio de tiempo.

El caso de dos funciones senoidales con ángulos de fase diferentes de 0° y 90° aparece en la figura 9.70. Observe de nuevo que la altura vertical de las funciones en la figura  $9.70(b)$  en el instante  $t = 0$  s está determinada por las posiciones rotacionales de los vectores radio en la figura 9.70(a).

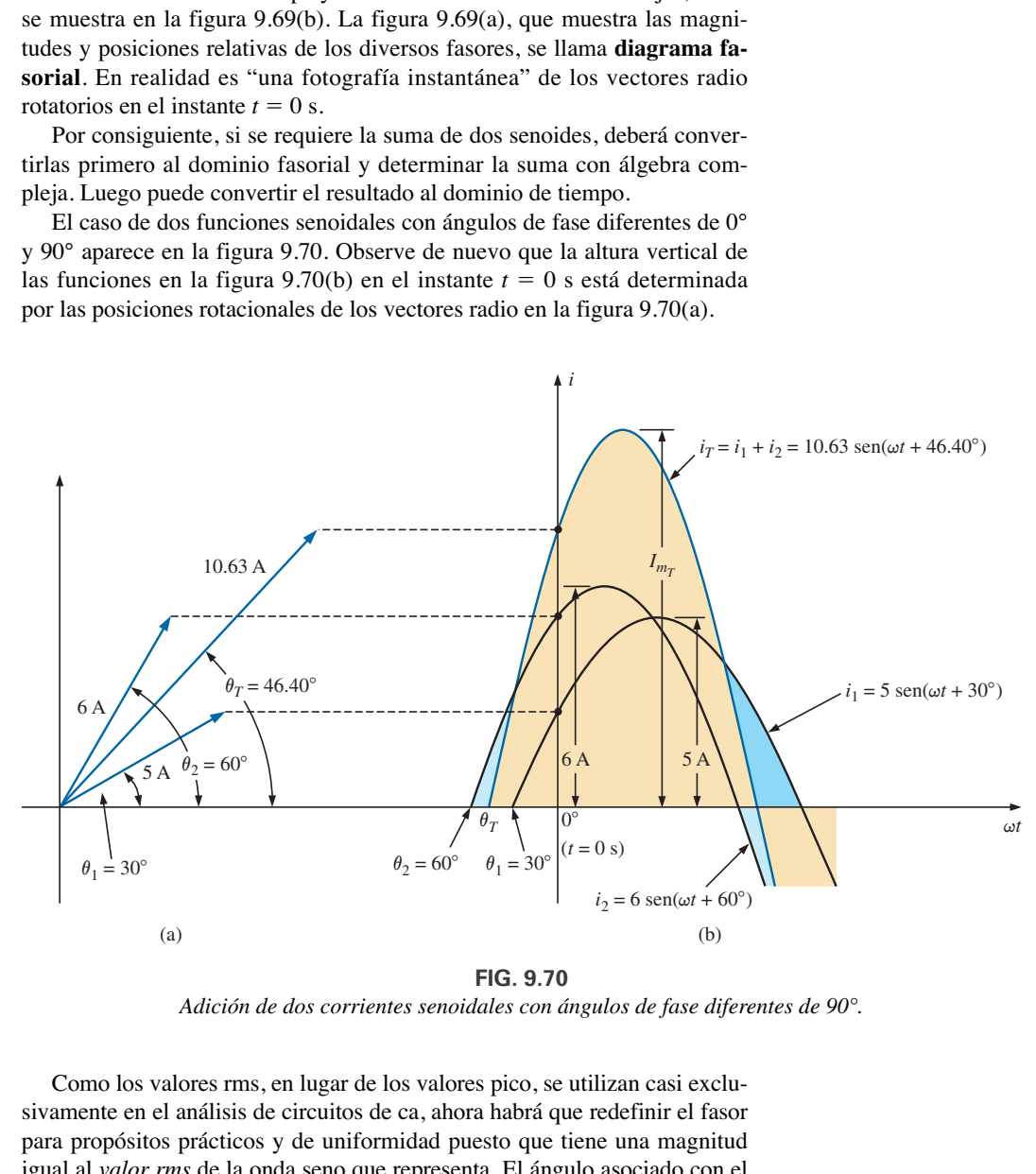

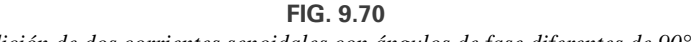

*Adición de dos corrientes senoidales con ángulos de fase diferentes de 90°.*

Como los valores rms, en lugar de los valores pico, se utilizan casi exclusivamente en el análisis de circuitos de ca, ahora habrá que redefinir el fasor para propósitos prácticos y de uniformidad puesto que tiene una magnitud igual al *valor rms* de la onda seno que representa. El ángulo asociado con el fasor permanecerá como previamente se describió, es decir, el ángulo de fase.

En general, en todos los análisis siguientes, la forma fasorial de un voltaje o corriente senoidal será

$$
\mathbf{V} = V \angle \theta \qquad \mathbf{y} \qquad \mathbf{I} = I \angle \theta
$$

donde  $V e I$  son valores rms y  $\theta$  es el ángulo de fase. Es importante observar que en notación fasorial la onda seno siempre es la referencia, y la frecuencia no está representada.

*El álgebra fasorial para cantidades senoidales es aplicable sólo para formas de onda que tienen la misma frecuencia.*

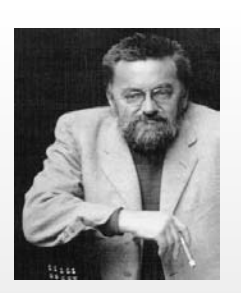

**FIG. 9.71** *Charles Proteus Steinmetz.* Cortesía de la Hall of History Foundation, Schenectady, Nueva York

**Germano-americano** (Breslau, Alemania; Yonkers y Schenectady, NY EE.UU.) **(1865–1923) Matemático, científico, ingeniero, inventor, profesor de Ingeniería Eléctrica y Electrofísica,** Union College

**Jefe de Departamento,** General Electric Co.

Aun cuando poseyera casi 200 patentes y fuera reconocido a nivel mundial por sus contribuciones al estudio de pérdidas por histéresis y transitorios eléctricos, Charles Proteus Steinmetz es mejor reconocido por su contribución al estudio de redes de ca. Su obra "Symbolic Method of Alternating-current Calculations" es un método de análisis de redes de ca que eliminó la mayor parte de las confusiones y frustraciones experimentadas por ingenieros de entonces cuando realizaban la transición de sistemas de cd a sistemas de ca. Su método (en el cual se basa la notación fasorial de este texto) permitió el análisis directo de sistemas de ca con muchos de los teoremas y métodos de análisis desarrollados para sistemas de cd. En 1897 escribió su obra épica *Theory and Calculation of Alternating Current Phenomena*, la cual se convirtió en la guía acreditada para ingenieros profesionales. El doctor Steinmetz era cariñosamente conocido como "El doctor" en General Electric Company, donde trabajó durante 30 años en varios puestos importantes. Su reconocimiento como un genio multidotado es apoyado por el hecho de que conservó amistades activas con personajes como Albert Einstein, Guglielmo Marconi y Thomas A. Edison, por nombrar algunos. Fue presidente del American Institute of Electrical Engineers (AIEE) y de la National Association of Corporation Schools, y apoyó activamente a su comunidad local (Schenectady) como presidente de la Board of Education y la Commission on Parks and City Planning.

Charles Proteus Steinmetz introdujo el uso de notación fasorial en el análisis de redes de ca por primera vez en 1897 (figura 9.71).

**EJEMPLO 9.27** Convierta los siguientes fasores del dominio de tiempo al dominio fasorial:

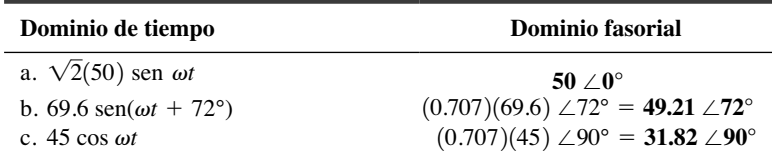

**EJEMPLO 9.28** Escriba la expresión senoidal para los siguientes fasores si la frecuencia es de 60 Hz:

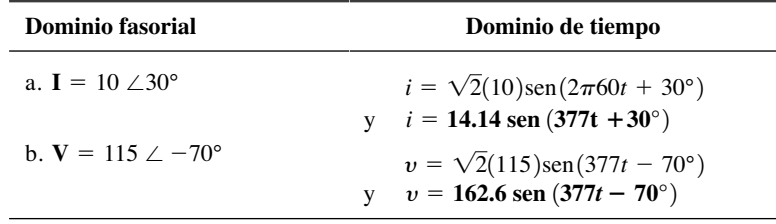

**EJEMPLO 9.29** Determine el voltaje de entrada del circuito de la figura 9.72 si

$$
v_a = 50 \text{ sen} (377t + 30^\circ) v_b = 30 \text{ sen} (377t + 60^\circ) f = 60 \text{ Hz}
$$

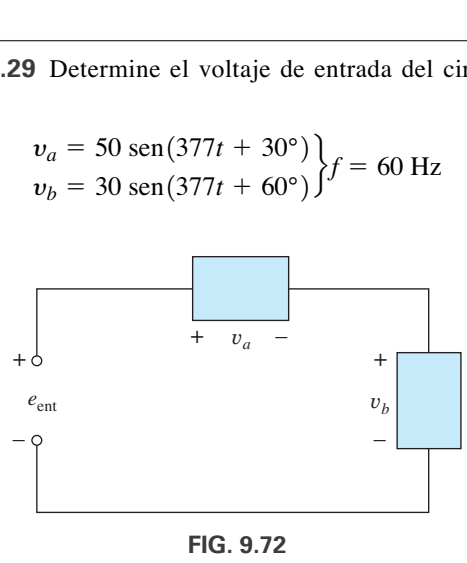

*Ejemplo 9.29.*

**Solución:** Aplicando la ley del voltaje de Kirchhoff, tenemos

$$
e_{\text{ent}} = v_a + v_b
$$

Convirtiendo del dominio de tiempo al dominio fasorial obtenemos

$$
v_a = 50 \text{ sen} (377t + 30^\circ) \Rightarrow \mathbf{V}_a = 35.35 \text{ V } \angle 30^\circ
$$
  
\n $v_b = 30 \text{ sen} (377t + 60^\circ) \Rightarrow \mathbf{V}_b = 21.21 \text{ V } \angle 60^\circ$ 

Convirtiendo de la forma polar a la forma rectangular de adición tenemos

$$
V_a = 35.35 \text{ V} \angle 30^\circ = 30.61 \text{ V} + j \, 17.68 \text{ V}
$$
  

$$
V_b = 21.21 \text{ V} \angle 60^\circ = 10.61 \text{ V} + j \, 18.37 \text{ V}
$$

Entonces

$$
\mathbf{E}_{\text{ent}} = \mathbf{V}_a + \mathbf{V}_b = (30.61 \text{ V} + j \text{ } 17.68 \text{ V}) + (10.61 \text{ V} + j \text{ } 18.37 \text{ V})
$$
  
= 41.22 V + j \text{ } 36.05 V

Convirtiendo de la forma rectangular a la forma polar, tenemos

$$
E_{\text{ent}} = 41.22 \text{ V} + j \, 36.05 \text{ V} = 54.76 \text{ V} \, \angle 41.17^{\circ}
$$

Convirtiendo del dominio fasorial al dominio de tiempo, obtenemos

$$
\mathbf{E}_{\text{ent}} = 54.76 \text{ V} \ \angle 41.17^{\circ} \Rightarrow e_{\text{ent}} = \sqrt{2}(54.76) \text{sen}(377t + 41.17^{\circ})
$$
  
y  

$$
e_{\text{ent}} = 77.43 \text{ sen}(377t + 41.17^{\circ})
$$

En la figura 9.73 se muestra una gráfica de las tres formas de onda. Observe que en cada instante la suma de dos formas de onda da en realidad  $e_{ent}$ . En el instante  $t = 0$  ( $\omega t = 0$ ),  $e_{ent}$  es la suma de los dos valores positivos, mientras que con un valor de  $\omega t$ , casi a la mitad entre  $\pi/2$  y  $\pi$ , la suma del valor positivo de  $v_a$  y el valor negativo de  $v_b$  da por resultado que  $e_{ent} = 0$ .

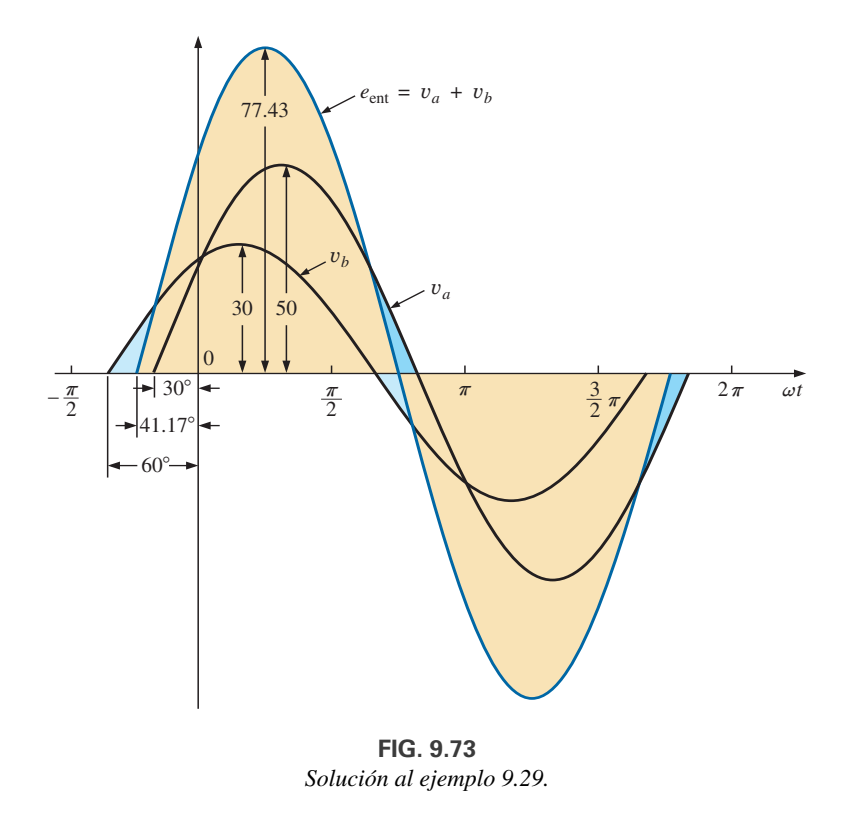

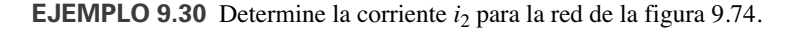

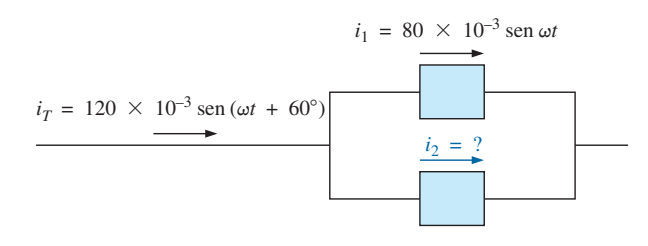

**FIG. 9.74** *Ejemplo 9.30.*

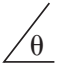

**Solución:** Aplicando la ley de la corriente de Kirchhoff, obtenemos

$$
i_T = i_1 + i_2
$$
 o  $i_2 = i_T - i_1$ 

Convirtiendo del dominio de tiempo al dominio fasorial tenemos

$$
i_T = 120 \times 10^{-3} \text{sen}(\omega t + 60^{\circ}) \Rightarrow 84.84 \text{ mA } \angle 60^{\circ}
$$
  

$$
i_1 = 80 \times 10^{-3} \text{sen} \omega t \Rightarrow 56.56 \text{ mA } \angle 0^{\circ}
$$

Convirtiendo de la forma polar a la forma rectangular para sustracción obtenemos

$$
I_T = 84.84 \text{ mA } \angle 60^\circ = 42.42 \text{ mA } + j \, 73.47 \text{ mA}
$$
  
 $I_1 = 56.56 \text{ mA } \angle 0^\circ = 56.56 \text{ mA } + j \, 0$ 

Por lo tanto

$$
\mathbf{I}_2 = \mathbf{I}_T - \mathbf{I}_1
$$
  
= (42.42 mA + j 73.47 mA) - (56.56 mA + j 0)  

$$
\mathbf{I}_2 = -14.14 mA + j 73.47 mA
$$

Convirtiendo de la forma rectangular a la forma polar, tenemos

$$
I_2 = 74.82 \text{ mA} \angle 100.89^{\circ}
$$

Convirtiendo del dominio fasorial al dominio de tiempo, tenemos

$$
I_2 = 74.82 \text{ mA} \angle 100.89^\circ \Rightarrow
$$
  
\n $i_2 = \sqrt{2}(74.82 \times 10^{-3}) \text{sen}(\omega t + 100.89^\circ)$   
\n $i_2 = 105.8 \times 10^{-3} \text{sen}(\omega t + 100.89^\circ)$ 

En la figura 9.75 aparece una gráfica de las tres formas de onda. Las formas de onda indican claramente que  $i_T = i_1 + i_2$ .

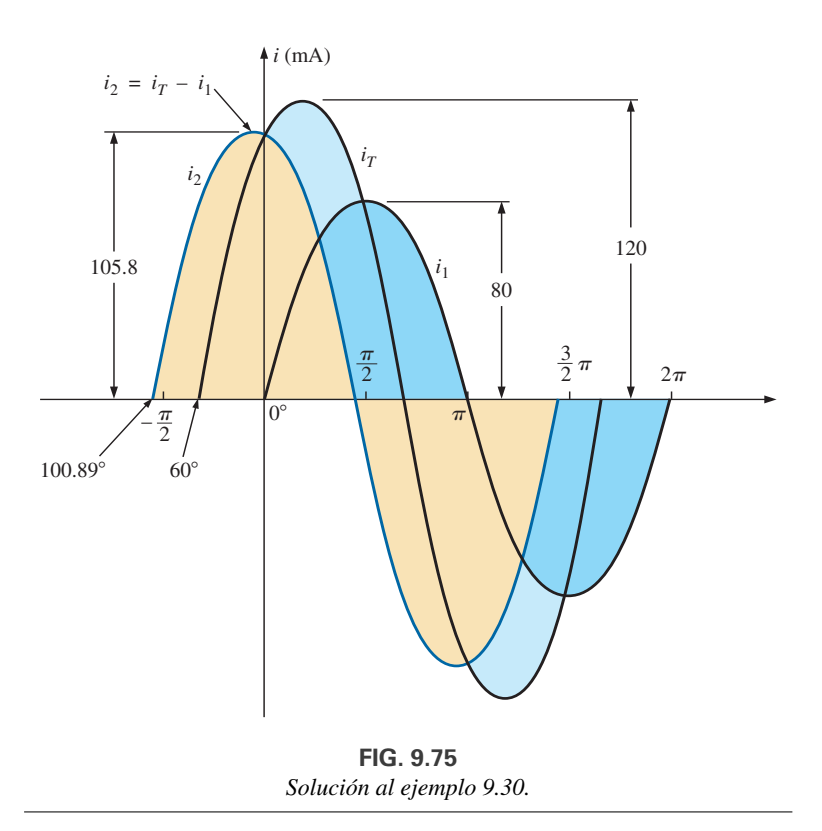

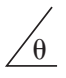

# **9.13 ANÁLISIS CON COMPUTADORA**

# **PSpice**

**Capacitores y la respuesta de ca** Ahora se analiza el más simple de los circuitos capacitivos de ca para introducir el proceso de establecer una fuente de ca y ejecutar una simulación transitoria de ca. La fuente de ca que aparece en la figura 9.76 se obtiene con la secuencia **Place part** a partir de los comandos **SOURCE**, **VSIN** y clic en **OK**. Cambie el nombre o valor de cada parámetro con un doble clic en el parámetro en pantalla o con un doble clic en el símbolo de fuente para obtener el cuadro de diálogo **Property Editor**. Dentro del cuadro de diálogo, ponga los valores que aparecen en la figura 9.76. Esto se hace desplazándose a través del cuadro de diálogo y seleccionando la cantidad deseada en la lista. Al seleccionarla, aparecerá un cuadro negro bajo la cantidad de interés. Haga clic en el cuadro negro, y se volverá blanco. Escriba el valor seguido de las opciones **Display** y **Name and Value** si desea que aparezcan la cantidad y su valor en la pantalla. Si no quiere que aparezca en la pantalla, no utilice la opción **Display**. Una vez puesta cada cantidad, debe aplicarse el paso más importante de todos, que es el de seleccionar el botón **Apply**. Si se le olvida aplicar los cambios, ninguno se utilizará en el análisis.

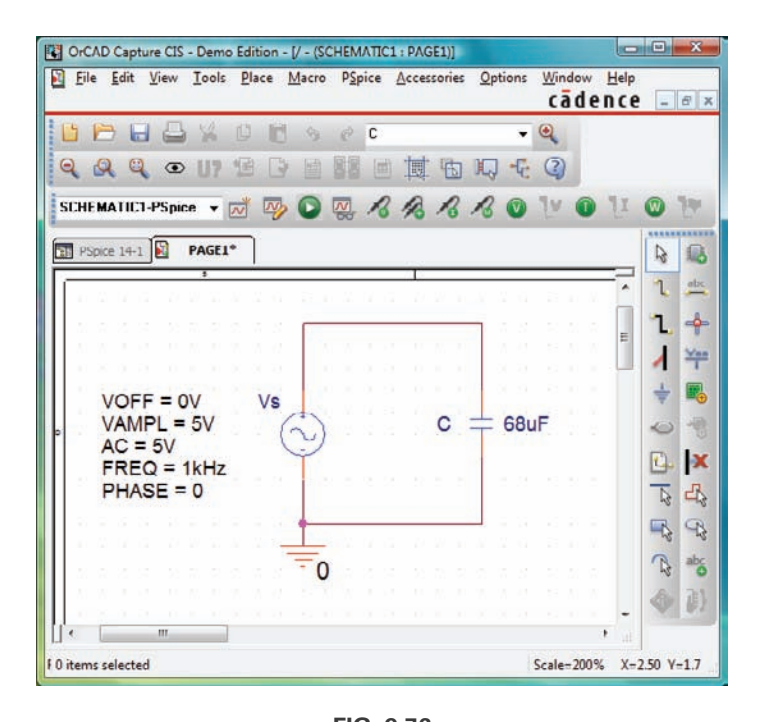

**FIG. 9.76** *Utilización de PSpice para analizar la respuesta de un capacitor a una señal de ca senoidal.*

El proceso de simulación se inicia seleccionando la opción **New Simulation Profile**. Bajo **New Simulation**, teclee **PSpice 9.1** como **Name** (Nombre) seguido por **Create**. En el cuadro de diálogo **Simulation Settings**, seleccione la opción **Analysis** y haga clic en **Time Domain (Transient)** bajo la opción **Analysis type**. Ajuste la opción **Run to time** a 3 ms para obtener una imagen de tres ciclos de las formas de onda senoidales  $(T = 1/f = 1/1000$  Hz = 1 ms). Deje la opción **Start saving data after** en 0 s y ajuste la opción **Maximum step size** a  $3 \text{ ms}/1000 = 3 \mu s$ . Haciendo clic en **OK** y luego seleccionando **Run Pspice** se obtiene una gráfica con un eje horizontal que abarca de 0 a 3 ms.

Ahora debe indicar a la computadora cuáles formas de onda le interesan. Primero, dele un vistazo a la fuente de ca aplicada seleccionando el comando **Trace** y haciendo clic en las opciones **Add Trace** y **V(Vs:**-**)** y luego en el botón **OK**. El resultado es el voltaje de ca de barrido en la región inferior de la pantalla en la figura 9.77. Observe que tiene un valor pico de 5 V, y que aparecen tres ciclos en el marco de tiempo de 3 ms. La corriente del capacitor puede agregarse al seleccionar el comando **Trace** y hacer clic en la opción **Add Trace**, luego en **I(C)** y finalmente en el botón **OK**. La forma de onda resultante para **I(C)** aparece con un desplazamiento de fase de 90° con respecto al voltaje aplicado, con la corriente adelante del voltaje (la corriente alcanza su valor pico cuando el voltaje cruza el eje de 0 V). Como el valor pico de cada curva se encuentra dentro del mismo intervalo de magnitud, el 5 que aparece en la escala vertical puede usarse para ambas. Un análisis teórico da por resultado  $X_C = 2.34 \Omega$  y el valor pico de  $I_C = E/X_C =$  $5 \text{ V}/2.34 \Omega = 2.136 \text{ A}$  como se muestra en la figura 9.77.

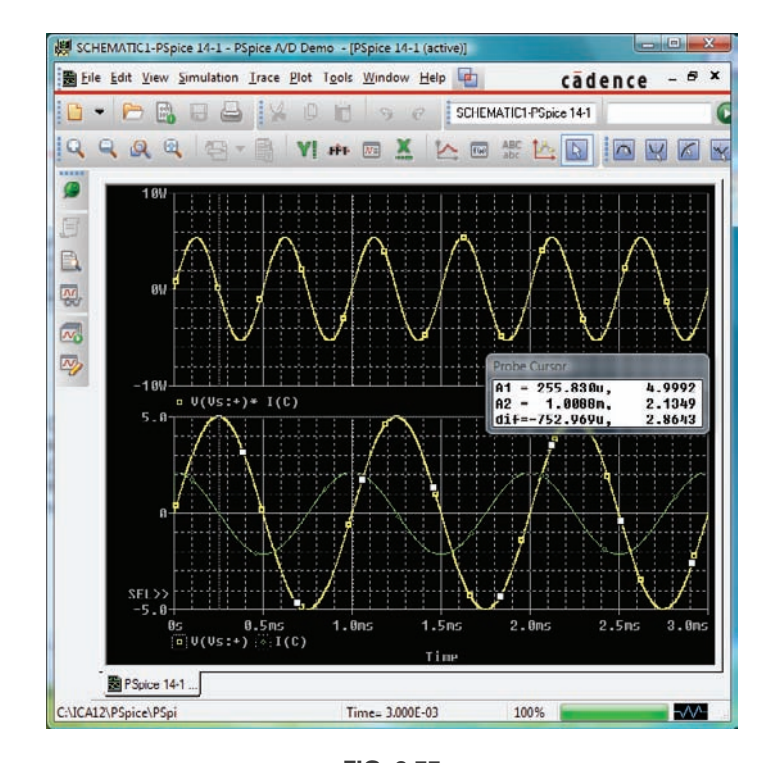

**FIG. 9.77** *Gráfica del voltaje, corriente y potencia del capacitor de la figura 9.76.*

Como práctica, obtengamos la curva de la potencia suministrada al capacitor durante el mismo periodo. Primero seleccione el comando **Plot** y haga clic en las opciones **Add Plot to Window**, **Trace** y **Add Trace** para obtener el cuadro de diálogo **Add Traces**. Luego seleccione **V(Vs:**-**)** seguida de un \* para la multiplicación, obtenido en la lista **Function** que está a la derecha del cuadro de diálogo **Add Traces**, y finalice seleccionando **I(C)**. El resultado es la expresión **V(Vs:**-**)\*I(C)** del formato de potencia:  $p = vi$ . Haga clic en el botón **OK** y aparece la gráfica de potencia en la parte superior de la figura 9.77. Observe que durante los tres ciclos completos, el área sobre el eje es igual al área debajo; no hay transferencia neta de potencia durante el periodo de 3 ms. Observe también que la curva de potencia es senoidal (lo cual es muy interesante) con una frecuencia dos veces la de la señal aplicada. Utilizando el control del cursor, podemos determinar que la potencia máxima (valor pico de la forma de onda senoidal) es de 5.34 W.

Los cursores, de hecho, se agregaron a las curvas inferiores para mostrar el valor pico de la senoide aplicada y la corriente resultante.

Después de seleccionar el icono **Toggle cursor**, haga clic con el botón izquierdo para rodear el símbolo a la izquierda de **V(Vs:**-**)** en la parte inferior de la gráfica con una línea de rayas para mostrar que el cursor está proporcionando los niveles de dicha cantidad. Cuando se coloca a 1 /4 del periodo total de 250  $\mu$ s (A1), el valor pico es exactamente de 5 V, como se muestra en el cuadro de diálogo **Probe Cursor**. Si colocamos el cursor sobre el símbolo al lado de **I(C)** en la parte inferior de la gráfica, y luego hacemos clic con el botón derecho, se asigna el cursor derecho a la corriente. Colocándolo exactamente en 1 ms (**A2**) se obtiene un valor pico de 2.136 A para igualar la solución anterior. Para distinguir aún mas entre las formas de onda de voltaje y corriente, se cambiaron el color y el ancho de las líneas de los trazos. Coloque el cursor derecho sobre la línea de la curva y haga clic con el botón derecho y aparece la opción **Properties**. Al seleccionar **Properties** aparece el cuadro de diálogo **Trace Properties**, en el cual puede seleccionarse el color amarillo e incrementarse el ancho para mejorar la visibilidad sobre el fondo negro. Observe que se escogió el amarillo para **Vs** y el verde para **I(C)**. Observe también que el eje y la cuadrícula se cambiaron a un color más visible con el mismo procedimiento.

### **Multisim**

 $\theta$ 

Como PSpice revisó la respuesta de un elemento capacitivo a un voltaje de ca, Multisim repite el análisis para un elemento inductivo. La fuente de voltaje de ca se obtuvo de la bandeja de partes **Place Source** como se describe en el capítulo 8 con los valores que aparecen en la figura 9.78 puestos en el cuadro de diálogo **AC-voltage**.

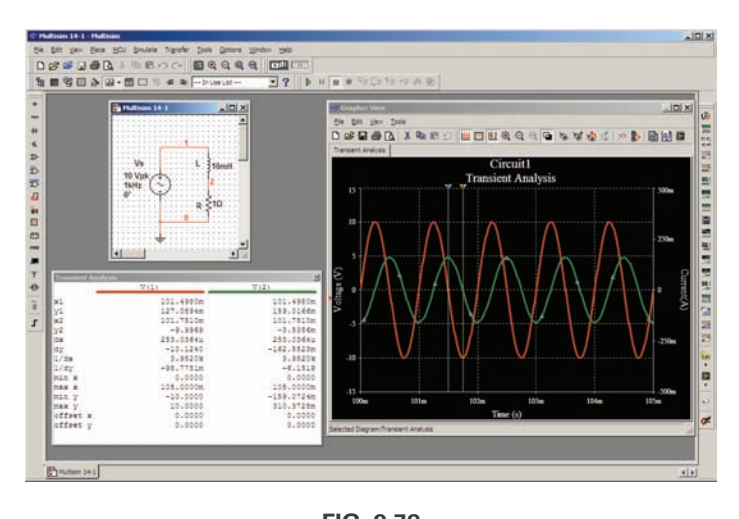

**FIG. 9.78** *Utilización de Multisim para revisar la respuesta de un elemento inductivo a una señal de ca senoidal.*

Una vez construido el circuito, la secuencia de comando **Simulate** y opciones **Analyses**, **Transient Analysis** hace que aparezca un cuadro de diálogo **Transient Analysis** en el que el cuadro **Start time** se pone en 0 s y el cuadro **End time** en 105 ms. Los 105 ms se pusieron como **End time** para darle a la red 100 ms para que se asiente en su modo estable, y 5 ms para cinco ciclos en la pantalla de salida. La opción **Miniminum number of time points** se puso en 10,000 para asegurarse de obtener una buena imagen para las formas de onda rápidamente cambiantes.
A continuación, se seleccionó el encabezado **Output** dentro del cuadro de diálogo, y la fuente de voltaje **V(1)** y la fuente de corriente **I(VS)** se movieron de **Variables in Circuit** a **Selected Variables for Analysis** con la opción **Add**. Seleccionando el comando **Simulate** se obtiene una forma de onda que se extiende desde 0 s hasta 105 ms. Aun cuando planeamos guardar sólo la respuesta que ocurre después de 100 ms, la computadora no se entera de lo que nos interesa y grafica la respuesta para todo el periodo. Esto se corrige seleccionando el comando **Properties** en la barra de herramientas de la parte superior de la gráfica (se ve como una etiqueta y un lápiz) para obtener el cuadro de diálogo **Graph Properties**. Seleccionando la opción **Bottom Axis** podemos ajustar **Range (Intervalo)** desde un **Minimum of 0.100 s = 100 ms** hasta un **Maximum of 0.105 s = 100 ms**. Haga clic en el botón **OK** y aparece el periodo de la figura 9.78. La cuadrícula se agrega activando el icono **Show Grid** y el color asociado con cada curva aparece si seleccionamos el botón **Show Legend** junto al icono.

Está claro en la curva que la escala para la corriente de la fuente tiene que mejorarse para que podamos leer con claridad sus valores pico y negativos. Esto se logra haciendo clic primero en la curva **I(VS)** para establecer la opción **Selected Trace** en la parte inferior de la gráfica como **I(VS)**. Hacemos clic con el botón derecho, y podemos seleccionar la opción **Trace Properties** para obtener el cuadro de diálogo **Graph Properties**. Bajo las opciones **Y-Vertical Axis** seleccione **Right Axis** para establecer el eje derecho como la escala que se utilizará para la corriente de la fuente. Luego seleccione **Right Axis** e inserte **Label:Current(A)**, seleccione **Enabled** bajo el encabezado **Axis**, y finalmente seleccione **Pen Size** como 1. **Scale (Escala)** es **Linear (Lineal)** y de intervalo  $-500E-3$  a  $500E-3$  ( $-500$  mA a 500 mA) con **Total Ticks** de 8 y **Minor Ticks** de 2. El resultado es la gráfica de la figura 9.78. Ahora puede mejorarse el eje derecho seleccionando de nuevo el botón **Graph Properties**, seguido por **Left Axis** donde puede borrarse **Current (A)**. Ahora podemos ver que la corriente de la fuente tiene un valor pico de aproximadamente 160 mA. Para más detalles sobre las formas de onda, seleccione el icono **Show Cursors** para obtener el cuadro de diálogo **Transient Analysis** con **V(1)** e **I(VS)** listados con encabezados del mismo color que se utilizó en la gráfica. Haciendo clic en uno de los cursores y moviéndolo horizontalmente hasta el valor máximo de la corriente se obtendrá **x1** = 101.0 ms con y **1** en 158.91 mA. En realidad, **max** y aparece por debajo de 159.07 mA, valor que pudo haberse obtenido si hubiéramos incrementado el número de puntos de datos. Moviendo el otro cursor para determinar el valor mínimo de la corriente se obtendrá  $x2 =$ 101.24 ms con **y2** en 2.51 mA (el valor más cercano al valor de 1 obtenible con este ajuste de nivel de datos). El valor máximo de **V(1)** aparece debajo como 10 V, el cual debe ser, y la distancia entre el valor máximo de **I(VS)** y su valor mínimo es  $dx = 242.91 \mu s$ , valor muy cercano a 0.25 ms, o un cuarto del periodo de la señal aplicada.

# **PROBLEMAS**

#### **SECCIÓN 9.2 Derivada**

**1.** Trace la siguiente forma de onda contra el tiempo que muestre un claro ciclo completo. Luego determine la derivada de la forma de onda con la ecuación (9.1) y trace un ciclo completo de la derivada directamente debajo de la forma de onda original. Compare la magnitud de la derivada en varios puntos contra la pendiente de la función senoidal original.

$$
v=1\,\mathrm{sen}\,6.28t
$$

**2.** Repita el problema con la siguiente función senoidal, y compare los resultados. En particular, determine la frecuencia de las formas de onda de los problemas 1 y 2 y compare la magnitud de la derivada.

$$
v=1\,\mathrm{sen}\,314.2t
$$

- **3.** ¿Cuál es la derivada de cada una de las siguientes expresiones senoidales?
	- **a.** 10 sen 377*t* **b.** 0.6 sen(200*t* + 20°) **c.**  $\sqrt{2}$  20 sen $(157t - 20^{\circ})$  **d.**  $-200$  sen $(t + 180^{\circ})$
	-

#### **SECCIÓN 9.3 Respuesta de los elementos R, L y C básicos a un voltaje o corriente senoidal**

- **4.** El voltaje que pasa por un resistor de 3  $\Omega$  es como se indica. Determine la expresión senoidal para la corriente. Además, trace las formas de onda senoidales y e *i* en el mismo eje. **a.** 150 sen 200*t*
	-

 $\theta$ 

- **b.** 30 sen $(377t + 20^{\circ})$ **c.** 6 cos( $\omega t + 10^{\circ}$ )
- **d.**  $-12 \operatorname{sen}(\omega t + 40^{\circ})$
- **5.** La corriente que fluye a través de un resistor de 7 k $\Omega$  es como se indica. Determine la expresión senoidal para el voltaje. Además, trace las formas de onda senoidales y e *i* en el mismo eje.

**a.** 0.1 sen 1000*t*

- **b.**  $2 \times 10^{-3}$  sen $(400t 120^{\circ})$
- **6.** Determine la reactancia inductiva (en ohms) de una bobina de 2 mH para
	- **a.** cd

y para las siguientes frecuencias:

- **b.** 60 Hz
- **c.** 4 kHz
- **d.** 1.2 MHz
- **7.** Determine la inductancia de valor estándar más próximo que tenga una reactancia de

**a.**  $2 k\Omega$  en  $f = 14.47$  kHz. **b.** 40 k $\Omega$  en  $f = 5.3$  kHz.

- **8.** Determine la frecuencia a la cual una inductancia de 1 mH tiene las siguientes reactancias inductivas:
	- **a.** 10  $\Omega$
	- **b.**  $4 k\Omega$
	- c.  $12 k\Omega$
- **9.** Se da la corriente que fluye a través de una reactancia inductiva. ¿Cuál es la expresión senoidal para el voltaje? Trace las formas de onda senoidales de y e *i* en el mismo eje.
	- **a.**  $i = 5$  sen  $\omega t$ **b.**  $i = 40 \times 10^{-3}$  sen( $\omega t + 60^{\circ}$ )
	- **c.**  $i = -6 \text{ sen}(\omega t 30^{\circ})$
- **10.** Se da la corriente que fluye a través de una bobina de 0.1 H. ¿Cuál es la expresión senoidal para el voltaje?
	- **a.** 10 sen 100*t*
	- **b.**  $5 \times 10^{-6}$  sen(400*t* + 20°)
- **11.** Se da el voltaje que pasa a través de una reactancia inductiva de 50  $\Omega$ . ¿Cuál es la expresión senoidal para la corriente? Trace las formas de onda senoidales de y e *i* en el mismo sistema de ejes.
	- **a.** 120 sen  $\omega t$
	- **b.** 30 sen( $\omega t$  + 20°)
- **12.** Se da el voltaje que pasa a través de una bobina de 0.2 H. ¿Cuál es la expresión senoidal para la corriente?
	- **a.** 1.5 sen 60*t*
	- **b.**  $16 \times 10^{-3}$  sen $(10t + 2^{\circ})$
- **13.** Determine la reactancia capacitiva (en ohms) de un capacitor de 5  $\mu$ F para **a.** cd

y para las siguientes frecuencias:

- **b.** 60 Hz
- **c.** 2 kHz
- **d.** 2 MHz
- **14.** Determine la capacitancia de valor estándar más cercano que tenga una reactancia de
	- **a.** 60  $\Omega$  a  $f = 265$  Hz.
	- **b.**  $1.2 k\Omega$  a 34 kHz.
- **15.** Determine la frecuencia a la cual un capacitor de  $3.9 \mu$ F tiene las siguientes reactancias capacitivas:
	- **a.**  $10 \Omega$  **b.**  $1.2 k\Omega$
	- **c.**  $0.1 \Omega$  **d.**  $2000 \Omega$
- **16.** Se da el voltaje que pasa a través de una reactancia capacitiva de 2.5  $\Omega$ . ¿Cuál es la expresión senoidal para la corriente? Trace las formas de onda senoidales de y e *i* en el mismo sistema de ejes.

**a.** 120 sen  $\omega t$ 

- **b.**  $4 \times 10^{-3}$  sen( $\omega t + 40^{\circ}$ )
- **17.** Se da el voltaje que pasa a través de un capacitor de 1  $\mu$ F. ¿Cuál es la expresión senoidal para la corriente?

**a.** 30 sen 200*t*

- **b.**  $60 \times 10^{-3}$  sen 377*t*
- **18.** Se da la corriente que fluye a través de una reactancia capacitiva de 10  $\Omega$ . Escriba la expresión senoidal para el voltaje. Trace las formas de onda senoidales de y e *i* en el mismo sistema de ejes.

**a.** 
$$
i = 50 \times 10^{-3} \text{ sen } \omega t
$$

**b.** 
$$
i = 2 \times 10^{-6} \text{ sen}(\omega t + 60^{\circ})
$$

**19.** Se da la corriente que fluye a través de un capacitor de  $0.56 \mu F$ . ¿Cuál es la expresión senoidal para el voltaje?

**a.** 0.20 sen 300*t*

**b.**  $8 \times 10^{-3}$  sen $(377t - 30^{\circ})$ 

- **\*20.** Para los siguientes pares de voltajes y corrientes, indique si el elemento implicado es un capacitor, un inductor o un resistor, y determine el valor de *C*, *L* o *R* si los datos son suficientes:
	- **a.**  $v = 550 \text{ sen}(377t + 50^{\circ})$
	- $i = 11$  sen $(377t 40^{\circ})$
	- **b.**  $v = 36 \text{ sen}(754t 80^{\circ})$
	- $i = 4 \text{ sen}(754t 170^{\circ})$
	- **c.**  $v = 10.5 \text{ sen}(\omega t 13^{\circ})$ 
		- $i = 1.5$  sen( $\omega t 13^{\circ}$ )
- **\*21.** Repita el problema 20 con los siguientes pares de voltajes y corrientes:
	- **a.**  $v = 2000$  sen  $\omega t$ 
		- $i = 5 \cos \omega t$
	- **b.**  $v = 80 \text{ sen}(157t + 150^{\circ})$ 
		- $i = 2 \text{ sen}(157t + 60^{\circ})$
	- **c.**  $v = 35 \text{ sen}(\omega t 20^{\circ})$
	- $i = 7 \cos(\omega t 110^{\circ})$

#### **SECCIÓN 9.4 Respuesta de frecuencia de los elementos básicos**

- 22. Trace  $X_L$  contra frecuencia para una bobina de 3 mH que utiliza un intervalo de frecuencia de cero a 100 kHz en una escala lineal.
- **23.** Trace  $X_C$  contra frecuencia para un capacitor de 1  $\mu$ F que utiliza un intervalo de frecuencia de cero a 10 kHz en una escala lineal.
- **24.** ¿A qué frecuencia será la reactancia de un capacitor de 1  $\mu$ F igual a la resistencia de un resistor de 2 k $\Omega$ ?
- **25.** La reactancia de una bobina es igual a la resistencia de un resistor de 10 k $\Omega$  a una frecuencia de 5 kHz. Determine la inductancia de la bobina.
- **26.** Determine la frecuencia a la cual un capacitor de  $1 \mu$ F y un inductor de 10 mH tendrán la misma reactancia.
- **27.** Determine la capacitancia requerida para establecer una reactancia capacitiva que será igual a la de una bobina de 2 mH a una frecuencia de 50 kHz.

#### **SECCIÓN 9.5 Potencia promedio y factor de potencia**

**\*28.** Determine la pérdida de potencia promedio y el factor de potencia de cada uno de los circuitos cuya corriente y voltaje de entrada son como sigue:

**a.**  $v = 60 \text{ sen}(\omega t + 30^{\circ})$ 

- $i = 15$  sen( $\omega t + 60^{\circ}$ )
- **b.**  $v = -50 \text{ sen}(\omega t 20^{\circ})$
- $i = -2 \operatorname{sen}(\omega t 20^{\circ})$
- **c.**  $v = 50 \text{ sen}(\omega t + 80^{\circ})$
- $i = 3 \cos(\omega t 20^{\circ})$
- **d.**  $v = 75 \text{ sen}(\omega t 5^{\circ})$ 
	- $i = 0.08$  sen( $\omega t + 35^{\circ}$ )
- **29.** Si la corriente y el voltaje que pasan a través de un elemento son  $i = 8$  sen( $\omega t + 40^{\circ}$ ) y  $v = 48$  sen( $\omega t + 40^{\circ}$ ), respectivamente, calcule la potencia por medio de  $I^2R = (V_m I_m/2)$  $\cos \theta$  y *VI*  $\cos \theta$ , y compare las respuestas.
- **30.** Un circuito disipa 100 W (potencia promedio) a 150 V (voltaje de entrada eficaz) y 2 A (corriente de entrada eficaz). ¿Cuál es el factor de potencia? Repita si la potencia es de 0 W; 300 W.
- **\*31.** El factor de potencia es de 0.5 de retraso. La potencia suministrada en watts es de 500. Si el voltaje de entrada es 50 sen( $\omega t$  + 10°), determine la expresión senoidal para la corriente de entrada.
- **32.** En la figura 9.79,  $e = 34 \text{ sen}(2\pi 60t + 20^{\circ})$ .
	- **a.** ¿Cuál es la expresión senoidal para la corriente?
	- **b.** Determine la pérdida de potencia en el circuito.
	- **c.** ¿Cuánto le lleva (en segundos) a la corriente completar seis ciclos?

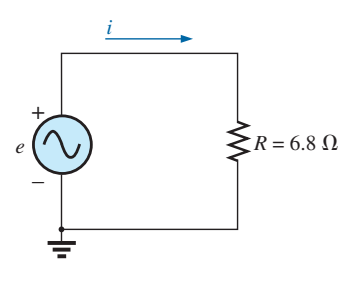

**FIG. 9.79** *Problema 32.*

**33.** En la figura 9.80,  $e = 128$  sen $(1000t + 60^{\circ})$ . **a.** Determine la expresión senoidal para *i.*

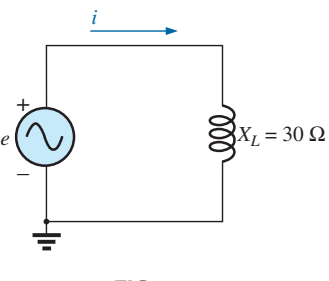

**FIG. 9.80** *Problema 33.*

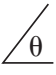

- **b.** Determine el valor de la inductancia *L*. ¿Cuál es su valor estándar probable en mH?
- **c.** Determine la pérdida de potencia promedio en el inductor.
- **34.** En la figura 9.81,  $i = 30 \times 10^{-3}$  sen( $2\pi 500t 20^{\circ}$ ).
	- **a.** Determine la expresión senoidal para *e.*
	- **b.** Determine el valor de la capacitancia *C* en microfarads.  $i$ Cuál es el valor estándar probable en  $\mu$ F?
	- **c.** Determina la pérdida de potencia promedio en el capacitor.

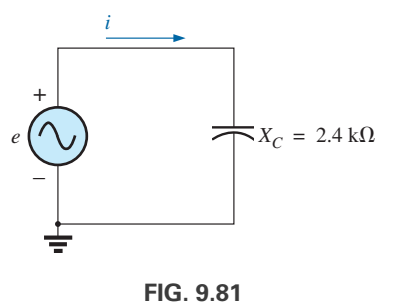

*Problema 34.*

- **\*35.** Para la red de la figura 9.82 y la señal aplicada:
	- **a.** Determine las expresiones senoidales para  $i_1$  e  $i_2$ .
	- **b.** Determine la expresión senoidal para  $i<sub>s</sub>$  combinando los dos capacitores en paralelo.

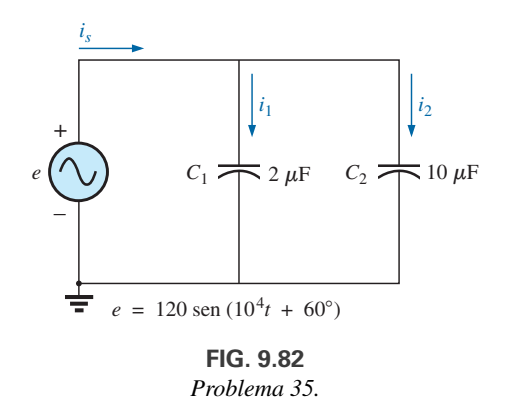

- **\*36.** Para la red de la figura 9.83 y la señal aplicada:
	- **a.** Determine la expresión senoidal para el voltaje de la fuente  $v<sub>s</sub>$ .
	- **b.** Determine la expresión senoidal para las corrientes  $i_1$  e  $i_2$ .

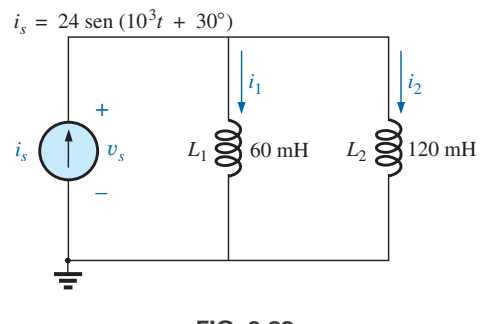

**FIG. 9.83** *Problema 36.*

#### **SECCIÓN 9.9 Conversión entre formas**

**37.** Convierta los siguientes números de la forma rectangular a la forma polar:

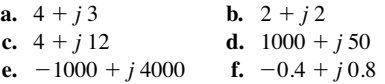

**\*38.** Convierta los siguientes números de la forma rectangular a la forma polar:

**a.**  $-8 - j 16$ 

 $\theta$ 

- **b.**  $+8 j4$
- **c.**  $0.02 j 0.003$
- **d.**  $-6 \times 10^{-3} j6 \times 10^{-3}$
- **e.**  $200 + j0.02$
- **f.**  $-1000 + j20$
- **39.** Convierta los siguientes números de la forma polar a la forma rectangular:
	- **a.**  $6 \angle 40^{\circ}$  **b. c.** 2000  $/-90^{\circ}$ **e.** 48  $\sqrt{2^{\circ}}$ f.  $5 \times 10^{-4}$  /-20° **d.**  $0.0064 / +200^{\circ}$ **b.** 12  $/120^{\circ}$
- **40.** Convierta los siguientes números de la forma polar a la forma rectangular:

**a.**  $42 / 0.15^{\circ}$ **b.**  $2002/-60^{\circ}$ 

- **c.**  $0.006 \overline{/-120^{\circ}}$
- **d.**  $8 \times 10^{-3}$  / -220°
- **e.** 15  $/ + 180^{\circ}$
- **f.**  $1.2 \overline{7 89.9^{\circ}}$

#### **SECCIÓN 9.10 Operaciones matemáticas con números complejos**

- **41.** Realice las siguientes adiciones en forma rectangular: **a.**  $(4.2 + j 6.8) + (7.6 + j 0.2)$ 
	- **b.**  $(142 + i7) + (9.8 + i42) + (0.1 + i0.9)$
	- **c.**  $(4 \times 10^{-6} + j76) + (7.2 \times 10^{-7} j5)$
- **42.** Realice las siguientes sustracciones en forma rectangular: **a.**  $(9.8 + j.6.2) - (4.6 + j.4.6)$ **b.**  $(167 + j243) - (-42.3 - j68)$ **c.**  $(-36.0 + j78) - (-4 - j6) + (10.8 - j72)$
- **43.** Realice las siguientes operaciones con números polares, y deje
- la respuesta en forma polar:
	- **a.**  $6 \angle 20^{\circ} + 8 \angle 80^{\circ}$
	- **b.**  $42 \angle 45^{\circ} + 62 \angle 60^{\circ} 70 \angle 120^{\circ}$
	- **c.**  $20/-120^{\circ} 10/-150^{\circ} + 8/-210^{\circ} + 8/+240^{\circ}$
- **44.** Realice las siguientes multiplicaciones en forma rectangular: **a.**  $(2 + j3)(6 + j8)$ 
	- **b.**  $(7.8 + j \cdot 1)(4 + j \cdot 2)(7 + j \cdot 6)$
	- **c.**  $(400 j \ 200)(-0.01 j \ 0.5)(-1 + j \ 3)$
- **45.** Realice las siguientes multiplicaciones en forma polar: **a.**  $(2 \angle 60^{\circ})(4 \angle -40^{\circ})$ 
	- **b.**  $(6.9 \angle 8^{\circ})(7.2 \angle -72^{\circ})$
	- **c.**  $(0.002 \angle 120^{\circ})(0.5 \angle 200^{\circ})(40 \angle +80^{\circ})$
- **46.** Realice las siguientes divisiones en forma polar:
	- **a.**  $(42 \angle 10^{\circ})/(7 \angle 60^{\circ})$
	- **b.**  $(0.006 \angle 120^{\circ})/(30 \angle +60^{\circ})$
	- **c.**  $(4360 \angle -20^{\circ})/(40 \angle -210^{\circ})$
- **47.** Realice las siguientes divisiones y deje la respuesta en forma rectangular:
	- **a.**  $(8 + j 8)/(2 + j 2)$

**b.** 
$$
(8 + j \cdot 42)/(-6 - j \cdot 4)
$$

$$
c. \ \ (-4.5 - j \ 6)/(0.1 - j \ 0.8)
$$

**\*48.** Realice las siguientes operaciones y exprese su respuesta en forma rectangular:

**a.** 
$$
\frac{(4+j3) + (6-j8)}{(3+j3) - (2+j3)}
$$
  
\n**b.** 
$$
\frac{8 \angle 60^{\circ}}{(2 \angle 0^{\circ}) + (100+j400)}
$$
  
\n**c.** 
$$
\frac{(6 \angle 20^{\circ})(120 \angle -40^{\circ})(3+j8)}{2 \angle -30^{\circ}}
$$

**\*49.** Realice las siguientes operaciones y exprese su respuesta en forma polar:

**a.** 
$$
\frac{(0.4 \angle 60^{\circ})^2 (300 \angle 40^{\circ})}{3 + j9}
$$
**b.** 
$$
\left(\frac{1}{(0.02 \angle 10^{\circ})^2}\right) \left(\frac{2}{j}\right)^3 \left(\frac{1}{6^2 - j\sqrt{900}}\right)
$$

**\*50. a.** Determine una solution para 
$$
x \, y \, y \, \text{si}
$$

$$
(x + j4) + (3x + jy) - j7 = 16 \angle 0^{\circ}
$$
  
**b.** Determine x si  

$$
(10 \angle 20^{\circ})(x \angle -60^{\circ}) = 30.64 - j 25.72
$$

\*51. **a.** Determine una solución para x y y si  

$$
(5x + j 10)(2 - jy) = 90 - j 70
$$

**b.** Determine  $\theta$  si

$$
\frac{80\ \angle 0^{\circ}}{20\ \angle \theta} = 3.464 - j\ 2
$$

#### **SECCIÓN 9.12 Fasores**

- **52.** Represente las siguientes expresiones en forma fasorial:
	- **a.**  $\sqrt{2}(160)\text{sen}(\omega t + 30^{\circ})$
	- **b.**  $\sqrt{2}(25 \times 10^{-3})\text{sen}(157t 40^{\circ})$
	- **c.** 100 sen( $\omega t 90^{\circ}$ )
- **\*53.** Represente las siguientes expresiones en forma fasorial:
	- **a.** 20 sen $(377t 180^{\circ})$
	- **b.**  $6 \times 10^{-6} \cos \omega t$
	- **c.**  $3.6 \times 10^{-6} \cos(754t 20^{\circ})$
- **54.** Exprese las siguientes corrientes y voltajes fasoriales como ondas seno si la frecuencia es de 60 Hz:
	- **a. I** = 40 A  $\angle 20^{\circ}$
	- **b.**  $V = 120 \text{ V } \angle 10^{\circ}$

c. 
$$
I = 8 \times 10^{-3} A \angle -110^{\circ}
$$

**d.** 
$$
V = \frac{0000}{\sqrt{2}} V \angle -180^{\circ}
$$

**55.** Para el sistema de la figura 9.84, determine la expresión senoidal para el voltaje desconocido y*<sup>a</sup>* si

$$
e_{\text{ent}} = 60 \text{ sen}(377t + 45^{\circ})
$$

$$
v_b = 20 \text{ sen}(377t - 45^{\circ})
$$

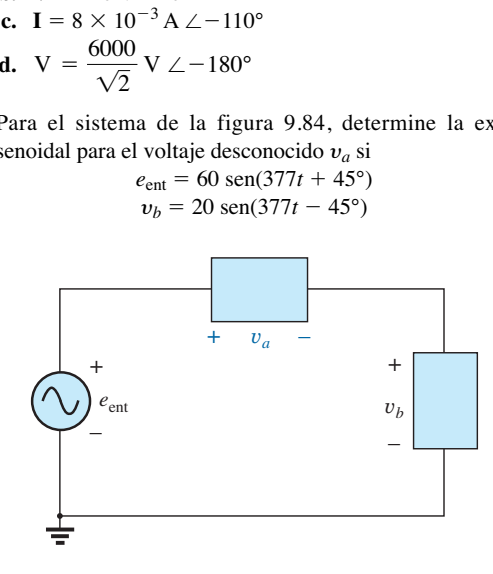

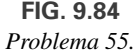

**56.** Para el sistema de la figura 9.85, determine la expresión senoidal para la corriente desconocida *i*<sub>1</sub> si</sub>

#### $i_s = 20 \times 10^{-6}$  sen( $\omega t + 60^{\circ}$ )  $i_2 = 6 \times 10^{-6}$  sen( $\omega t - 30^{\circ}$ )

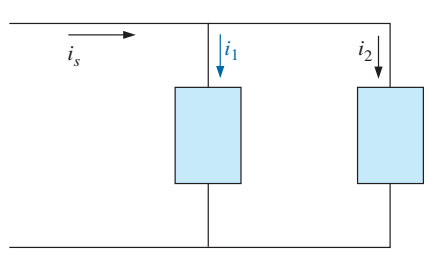

**FIG. 9.85** *Problema 56.*

**57.** Determine la expresión senoidal para el voltaje y*<sup>a</sup>* del sistema de la figura 9.86 si

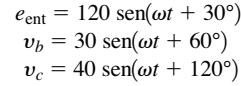

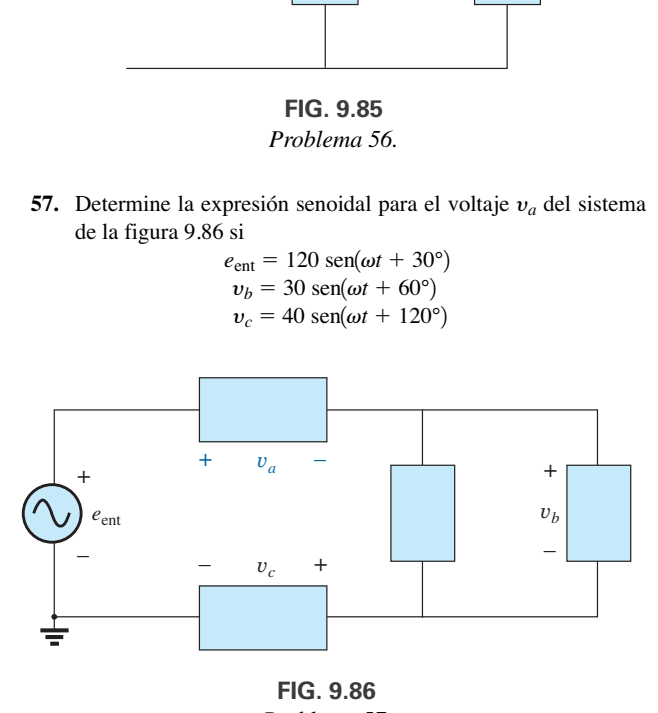

**FIG. 9.86** *Problema 57.*

**\*58.** Determine la expresión senoidal para la corriente *i*<sup>1</sup> del sistema de la figura 9.87 si

$$
i_s = 18 \times 10^{-3} \text{ sen}(377t + 180^{\circ})
$$
  
\n
$$
i_2 = 8 \times 10^{-3} \text{ sen}(377t - 180^{\circ})
$$
  
\n
$$
i_3 = 2i_2
$$

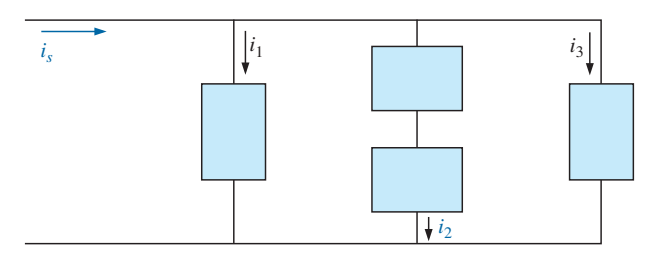

**FIG. 9.87** *Problema 58.*

#### **SECCIÓN 9.13 Análisis con computadora**

#### **PSpice o Multisim**

- **59.** Trace *ic* y y*<sup>c</sup>* contra el tiempo para la red de la figura 9.76 durante dos ciclos si la frecuencia es de 0.2 kHz.
- **60.** Trace la magnitud y ángulo de fase de la corriente  $i<sub>C</sub>$  contra la frecuencia (100 Hz a 100 kHz) para la red de la figura 9.76.
- **\*61.** Trace la impedancia total de la configuración de la figura 9.27(a) contra la frecuencia (100 kHz a 100 MHz) con los siguientes valores de parámetros:  $C = 0.1 \mu\text{F}, L_s = 0.2 \mu\text{H},$  $R_s = 2 \text{ M}\Omega$  y  $R_p = 100 \text{ M}\Omega$ . ¿En qué intervalo de frecuencia es "capacitivo" el capacitor?

# **GLOSARIO**

- **Conjugado complejo** Número complejo definido simplemente con cambiar el signo de un componente imaginario de un número complejo en la forma rectangular.
- **Derivada** Velocidad instantánea de cambio de una función con respecto al tiempo o a otra variable.
- **Diagrama fasorial** "Fotografía instantánea" de los fasores que representan varias formas de onda senoidales en el instante  $t = 0$ .
- **Factor de potencia**  $(F_p)$  Indicación de qué tan reactivo o resistivo es un sistema eléctrico. A mayor factor de potencia, más grande es el componente resistivo.
- **Factores de potencia de adelanto y de retraso** Indicación de si una red en principio es de naturaleza capacitiva o inductiva. Los factores de potencia de adelanto se asocian con redes capacitivas y los factores de potencia de retraso con redes inductivas.
- **Fasor** Radio vector de magnitud constante que forma un ángulo fijo con el eje real positivo, y que representa un voltaje o corriente senoidal en el dominio vectorial.
- **Forma polar** Método de definir un punto en un plano complejo, que incluye una sola magnitud para representar la distancia al origen y un ángulo para reflejar la distancia en sentido contrario al de las manecillas del reloj con respecto al eje real positivo.
- **Forma rectangular** Método de definir un punto en un plano complejo que incluye la magnitud del componente real y la magnitud del componente imaginario; el último componente se define con una letra *j* asociada.
- **Número complejo** Número que representa un punto en un plano bidimensional localizado con referencia a dos ejes distintos. Define un vector trazado desde el origen hacia dicho punto.
- **Potencia promedio o real** Potencia suministrada a, y disipada por, la carga durante un ciclo completo.
- **Reactancia** Oposición de un inductor o capacitor al flujo de carga que resulta del intercambio continuo de energía entre el circuito y el campo magnético de un inductor, o el campo eléctrico de un capacitor.
- **Recíproco** Formato definido por 1 dividido entre el número complejo.

# **Circuitos en serie Circuitos en serie y en paralelo y en paralelo**

# **Objetivos**

- **• Conocer las características de redes de ca en serie y en paralelo, y ser capaz de determinar la corriente, el voltaje y los niveles de potencia de cada elemento.**
- **• Ser capaz de determinar la impedancia total de cualquier red de ca en serie o en paralelo, y trazar el diagrama de impedancia y admitancia de cada una.**
- **• Desarrollar confianza al aplicar las leyes del voltaje y la corriente de Kirchhoff a cualquier configuración en serie o en paralelo.**
- **• Ser capaz de aplicar la regla divisora de voltaje, o la regla divisora de corriente a cualquier red de ca.**
- **• Volverse adepto a determinar la respuesta de frecuencia de una combinación de elementos en serie o en paralelo.**

# **10.1 INTRODUCCIÓN**

En este capítulo se utiliza álgebra fasorial para desarrollar un método directo y rápido para resolver circuitos de ca en serie y en paralelo. La estrecha relación entre este método para resolver incógnitas y el método utilizado para circuitos de cd se hará aparente después de considerar algunos ejemplos. Una vez establecida esta asociación, muchas de las reglas (regla divisora de corriente, regla divisora de voltaje, etcétera) para circuitos de cd pueden aplicarse con cierta facilidad a circuitos de ca.

# **CIRCUITOS DE ca EN SERIE**

# **10.2 IMPEDANCIA Y DIAGRAMA FASORIAL**

# **Elementos resistivos**

En el capítulo 9, encontramos, para el circuito puramente resistivo de la figura 10.1, que *v* e *i* estaban en fase, y que su magnitud era

$$
I_m = \frac{V_m}{R} \qquad \text{o} \qquad V_m = I_m R
$$
  

$$
\underbrace{\circ}{\underbrace{\qquad \qquad}_{i = I_m \text{ sen out}}}
$$
  

$$
R \overset{\text{t}}{\underset{\text{t}}{\sum}} \underbrace{v}_{i = V_m \text{ sen out}} = V_m \text{ on } \text{at}
$$

**FIG. 10.1** *Circuito de ca resistivo.*

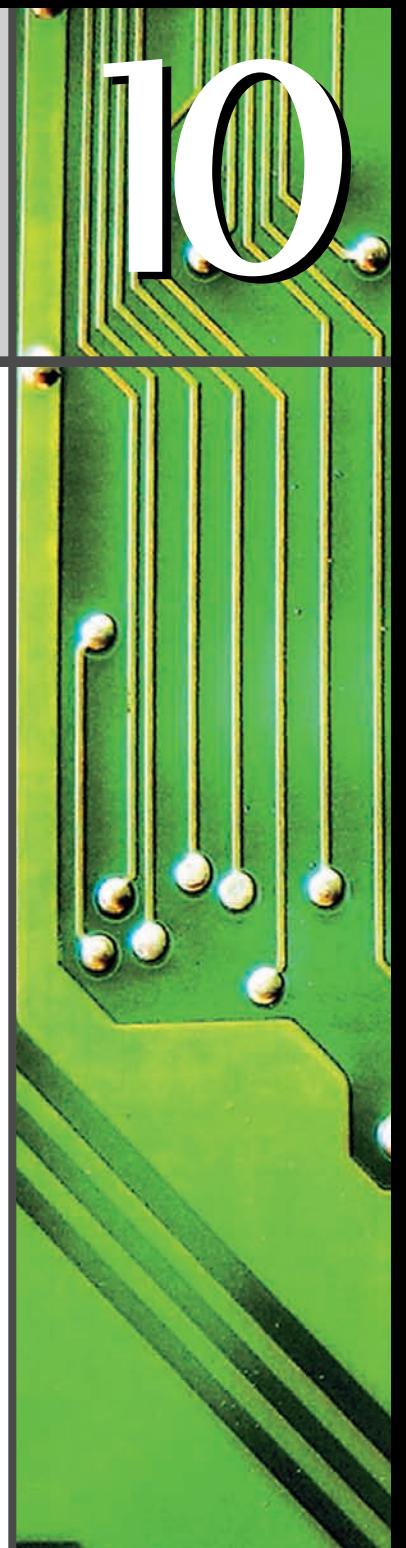

 $a<sub>c</sub>$ 

En forma fasorial,

$$
v = V_m
$$
sen  $\omega t \Rightarrow \mathbf{V} = V \angle 0^{\circ}$ 

donde  $V = 0.707V_m$ .

Aplicando la ley de Ohm y utilizando álgebra fasorial, tenemos

$$
\mathbf{I} = \frac{V \angle 0^{\circ}}{R \angle \theta_R} = \frac{V}{R} \angle 0^{\circ} - \theta_R
$$

Como *i* y y están en fase, el ángulo asociado con *i* también debe ser de 0°. Para satisfacer esta condición,  $\theta_R$  debe ser igual a 0°. Sustituyendo  $\theta_R = 0^\circ$ , determinamos

$$
\mathbf{I} = \frac{V \angle 0^{\circ}}{R \angle 0^{\circ}} = \frac{V}{R} \angle 0^{\circ} - 0^{\circ} = \frac{V}{R} \angle 0^{\circ}
$$

de modo que en el dominio del tiempo,

$$
i = \sqrt{2} \left( \frac{V}{R} \right) \text{sen } \omega t
$$

Utilizamos el hecho de que  $\theta_R = 0^\circ$  en el siguiente formato polar para asegurar la relación de fase apropiada entre el voltaje y corriente de un resistor:

$$
\mathbf{Z}_R = R \angle 0^\circ \tag{10.1}
$$

La cantidad **Z***<sup>R</sup>* escrita en letra negrita, que tiene tanto magnitud como un ángulo asociado, se conoce como la *impedancia* de un elemento resistivo. Se mide en ohms y es una medida de en qué grado el elemento "impedirá" el flujo de carga a través de la red. El formato anterior demostrará ser una "herramienta" útil cuando las redes se vuelvan más complejas y las relaciones de fase lleguen a ser menos obvias. Sin embargo, es importante darse cuenta que  $\mathbb{Z}_R$  *no es un fasor*, aun cuando el formato  $R \angle 0^\circ$  es muy parecido a la notación fasorial para corrientes y voltajes senoidales. El término *fasor* está reservado para cantidades que varían con el tiempo, y *R* y su ángulo asociado de 0° son cantidades fijas, no variables.

**EJEMPLO 10.1** Utilizando álgebra compleja, determine la corriente *i* para el circuito de la figura 10.2. Trace las formas de onda de y e *i.*

**Solución:** Observe la figura 10.3:

$$
v = 100 \text{ sen } \omega t \Rightarrow \text{forma fasorial } \mathbf{V} = 70.71 \text{ V } \angle 0^{\circ}
$$
\n
$$
\mathbf{I} = \frac{\mathbf{V}}{\mathbf{Z}_R} = \frac{V \angle \theta}{R \angle 0^{\circ}} = \frac{70.71 \text{ V } \angle 0^{\circ}}{5 \text{ }\Omega \angle 0^{\circ}} = 14.14 \text{ A } \angle 0^{\circ}
$$
\n
$$
i = \sqrt{2}(14.14) \text{ sen } \omega t = 20 \text{ sen } \omega t
$$

y

**EJEMPLO 10.2** Utilizando álgebra compleja, determine el voltaje y para el circuito de la figura 10.4. Trace las formas de onda de y e *i.*

**Solución:** Observe la figura 10.5:

$$
i = 4 \operatorname{sen}(\omega t + 30^{\circ}) \Rightarrow \text{forma fasorial } \mathbf{I} = 2.828 \text{ A } \angle 30^{\circ}
$$
\n
$$
\mathbf{V} = \mathbf{IZ}_{R} = (I \angle \theta)(R \angle 0^{\circ}) = (2.828 \text{ A } \angle 30^{\circ})(2 \Omega \angle 0^{\circ})
$$
\n
$$
= 5.656 \text{ V } \angle 30^{\circ}
$$
\n
$$
v = \sqrt{2}(5.656) \operatorname{sen}(\omega t + 30^{\circ}) = 8.0 \operatorname{sen}(\omega t + 30^{\circ})
$$

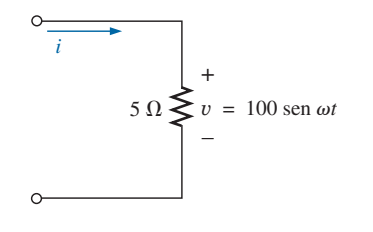

**FIG. 10.2** *Ejemplo 10.1.*

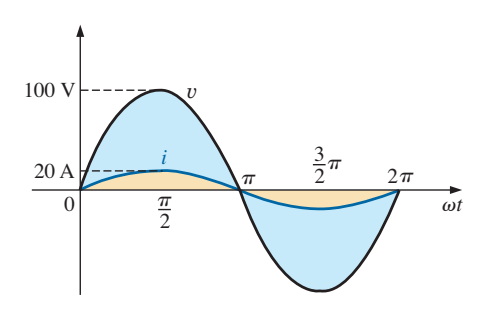

**FIG. 10.3** *Formas de onda del ejemplo 10.1.*

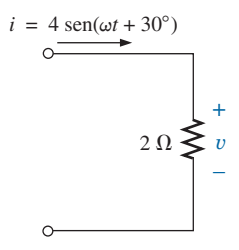

**FIG. 10.4** *Ejemplo 10.2.*

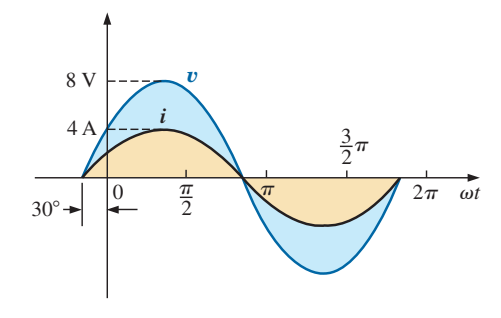

**FIG. 10.5** *Formas de onda del ejemplo 10.2.*

En el análisis de redes a menudo es útil tener un **diagrama fasorial**, el cual muestra de inmediato la *magnitud* y las *relaciones de fase* entre las diversas cantidades de la red. Por ejemplo, los diagramas fasoriales de los circuitos considerados en los dos ejemplos precedentes serían como se muestran en la figura 10.6. En ambos casos es muy obvio que y e *i* están en fase, puesto que ambos tienen el mismo ángulo de fase.

## **Reactancia inductiva**

En el capítulo 8 aprendimos que para el inductor puro de la figura 10.7, el voltaje va 90° adelante de la corriente y que la reactancia *XL* de la bobina está determinada por  $\omega L$ . Tenemos

$$
v = V_m
$$
sen  $\omega t \Rightarrow$  forma fasorial  $\mathbf{V} = V \angle 0^{\circ}$ 

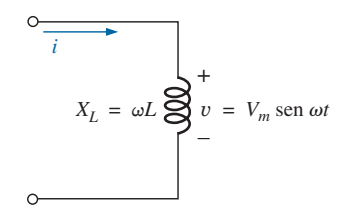

**FIG. 10.7** *Circuito de ca de inducción.*

Según la ley de Ohm,

$$
\mathbf{I} = \frac{V \angle 0^{\circ}}{X_L \angle \theta_L} = \frac{V}{X_L} \angle 0^{\circ} - \theta_L
$$

Como *v* va 90 $^{\circ}$  adelante de *i*, *i* debe tener un ángulo de  $-90^{\circ}$  asociado a ella. Para satisfacer esta condición,  $\theta_L$  debe ser igual a +90°. Sustituyendo  $\theta_L = 90^\circ$ , obtenemos

$$
\mathbf{I} = \frac{V \angle 0^{\circ}}{X_L \angle 90^{\circ}} = \frac{V}{X_L} \angle 0^{\circ} - 90^{\circ} = \frac{V}{X_L} \angle -90^{\circ}
$$

de modo que en el dominio del tiempo,

$$
i = \sqrt{2} \left( \frac{V}{X_L} \right) \text{sen}(\omega t - 90^\circ)
$$

Utilizamos el hecho de que  $\theta_L = 90^\circ$  en el siguiente formato polar para reactancia inductiva y así aseguramos la relación de fase apropiada entre el voltaje y la corriente de un inductor:

$$
Z_L = X_L \angle 90^\circ
$$
 (10.2)

La cantidad **Z***<sup>L</sup>* escrita en letra negrita, que tiene tanto magnitud como un ángulo asociado, se conoce como la *impedancia* de un elemento inductivo. Se mide en ohms y es una medida de qué tanto el elemento inductivo "controla o impide" el nivel de corriente que pasa a través de la red (tenga siempre en cuenta que los elementos inductivos son dispositivos de almacenaje y no disipan energía como los resistores). El formato anterior, al igual que el definido para el elemento resistivo, demostrará ser una herramienta útil en el análisis de redes de ca. De nuevo, tenga en cuenta que **Z***<sup>L</sup>* no es una cantidad fasorial, por las mismas razones indicadas para un elemento resistivo.

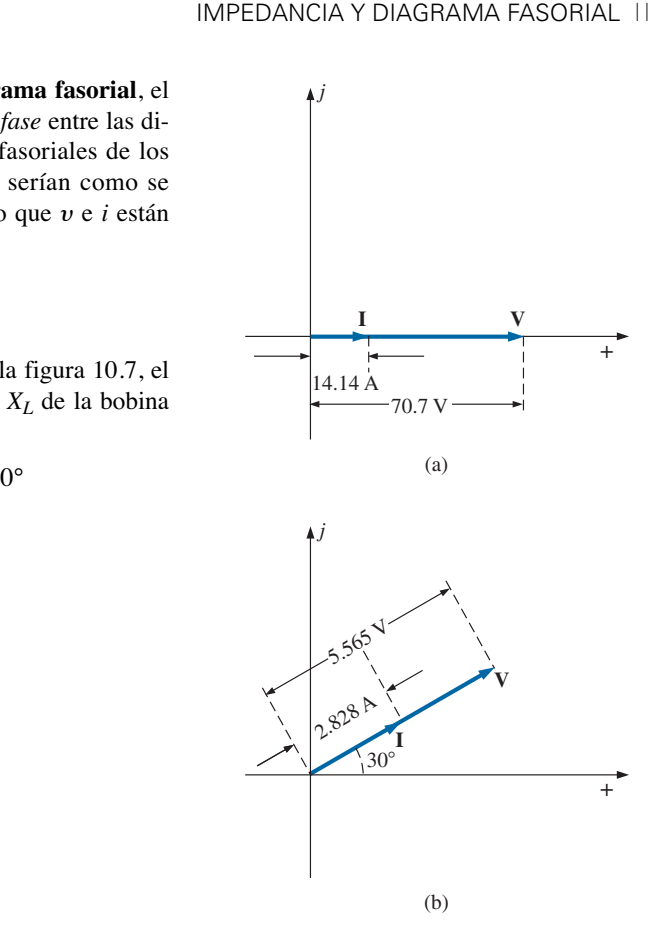

**FIG. 10.6** *Diagramas fasoriales de los ejemplos 10.1 y 10.2.*

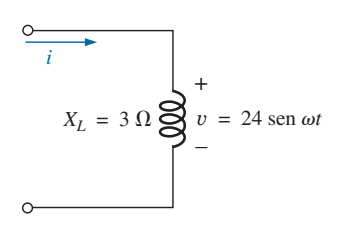

**FIG. 10.8** *Ejemplo 10.3.*

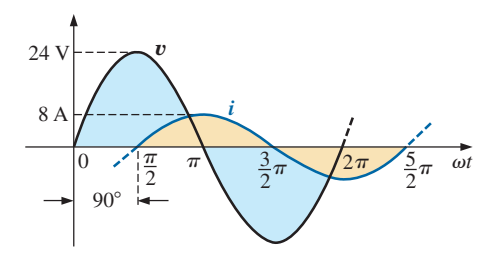

**FIG. 10.9** *Formas de onda del ejemplo 10.3.*

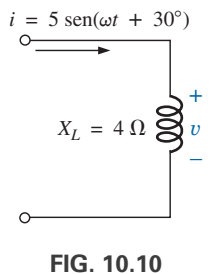

*Ejemplo 10.4.*

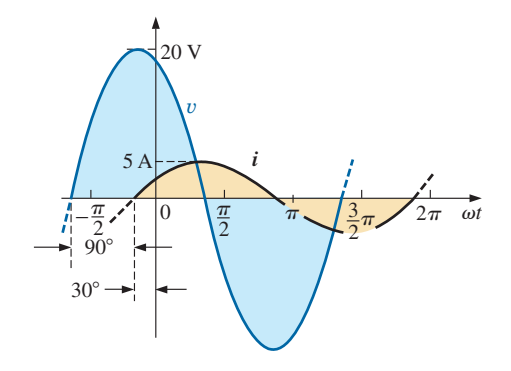

**FIG. 10.11** *Formas de onda del ejemplo 10.4.*

**EJEMPLO 10.3** Utilizando álgebra fasorial, determine la corriente *i* para el circuito de la figura 10.8. Trace las curvas y e *i*.

**Solución:** Observe la figura 10.9:

y

$$
v = 24
$$
 sen  $\omega t \Rightarrow$  forma fasorial  $V = 16.968$  V  $\angle 0^{\circ}$   
\n
$$
I = \frac{V}{Z_L} = \frac{V \angle \theta}{X_L \angle 90^{\circ}} = \frac{16.968 \text{ V } \angle 0^{\circ}}{3 \Omega \angle 90^{\circ}} = 5.656 \text{ A } \angle -90^{\circ}
$$
\n $i = \sqrt{2}(5.656) \text{ sen}(\omega t - 90^{\circ}) = 8.0 \text{ sen}(\omega t - 90^{\circ})$ 

**EJEMPLO 10.4** Utilizando álgebra fasorial, determine el voltaje y para el circuito de la figura 10.10. Trace las curvas y e *i*.

**Solución:** Observe la figura 10.11:

y  $v = \sqrt{2}(14.140) \text{ sen}(\omega t + 120^{\circ}) = 20 \text{ sen}(\omega t + 120^{\circ})$  $= 14.140 \text{ V} \angle 120^{\circ}$ **V** = **IZ**<sub>L</sub> =  $(I \angle \theta)(X_L \angle 90^\circ) = (3.535 \text{ A } \angle 30^\circ)(4 \Omega \angle +90^\circ)$  $i = 5$  sen $(\omega t + 30^{\circ}) \Rightarrow$  forma fasorial **I** = 3.535 A  $\angle 30^{\circ}$ 

Los diagramas fasoriales para los dos circuitos de los dos ejemplos precedentes se muestran en la figura 10.12. Ambos indican con bastante claridad que el voltaje va 90° adelante de la corriente.

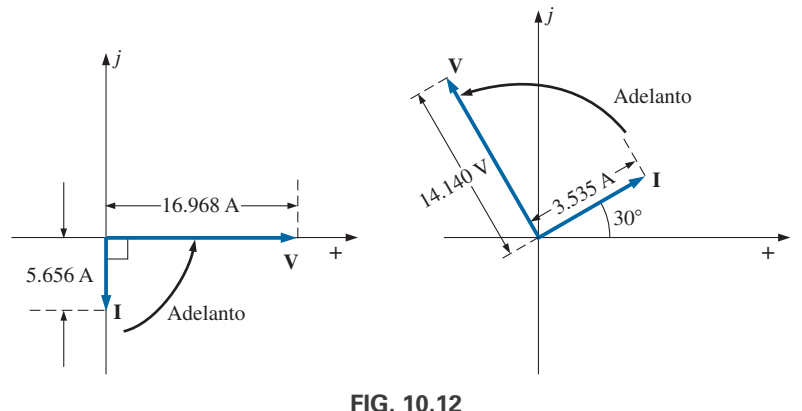

*Diagramas fasoriales de los ejemplos 10.3 y 10.4.*

# **Reactancia capacitiva**

En el capítulo 8 aprendimos que para el capacitor puro de la figura 10.13, la corriente va 90 $^{\circ}$  adelante del voltaje y que la reactancia de un capacitor  $X_C$ está determinada por 1/*ωC*. Tenemos

 $v = V_m$  sen  $\omega t \Rightarrow$  forma fasorial  $V = V \angle 0^{\circ}$ 

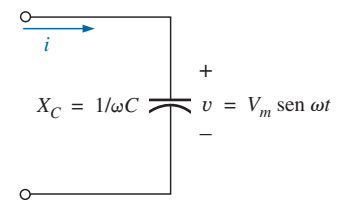

**FIG. 10.13** *Circuitos de ca capacitivos.*

 $\rm ^a$ c

Aplicando la ley de Ohm y utilizando álgebra fasorial tenemos

$$
\mathbf{I} = \frac{V \angle 0^{\circ}}{X_C \angle \theta_C} = \frac{V}{X_C} \angle 0^{\circ} - \theta_C
$$

Como *i* va 90 $^{\circ}$  adelante de *v*, *i* debe tener un ángulo de +90 $^{\circ}$  asociado con ella. Para satisfacer esta condición  $\theta_C$  debe ser igual a  $-90^\circ$ . Sustituyendo  $\theta_C = 90^\circ$  obtenemos

$$
\mathbf{I} = \frac{V \angle 0^{\circ}}{X_C \angle -90^{\circ}} = \frac{V}{X_C} \angle 0^{\circ} - (-90^{\circ}) = \frac{V}{X_C} \angle 90^{\circ}
$$

así que, en el dominio de tiempo,

$$
i = \sqrt{2} \left( \frac{V}{X_C} \right) \text{sen}(\omega t + 90^\circ)
$$

Utilizamos el hecho de que  $\theta_C = -90^\circ$  en el siguiente formato polar para reactancia capacitiva para asegurar la relación de fase apropiada entre el voltaje y la corriente de un capacitor:

$$
Z_C = X_C \angle -90^\circ \tag{10.3}
$$

La cantidad **Z***<sup>C</sup>* escrita en letra negrita, que tiene tanto magnitud como un ángulo asociado se conoce como la *impedancia* de un elemento capacitivo. Se mide en ohms y es una medida de qué tanto el elemento capacitivo "controla o impide" el nivel de corriente que fluye a través de la red (tenga siempre en cuenta que los elementos capacitivos son dispositivos de almacenaje y no disipan energía como los resistores). El formato anterior, al igual que el definido para el elemento resistivo, demostrará ser una herramienta muy útil en el análisis de redes de ca. De nuevo, tenga en cuenta de que  $\mathbb{Z}_C$  no es una cantidad fasorial, por las mismas razones indicadas para un elemento resistivo.

**EJEMPLO 10.5** Utilizando álgebra compleja, determine la corriente *i* para el circuito de la figura 10.14. Trace las curvas y e *i*.

**Solución:** Observe la figura 10.15:

$$
v = 15 \text{ sen } \omega t \Rightarrow \text{notation fasorial } V = 10.605 \text{ V } \angle 0^{\circ}
$$
\n
$$
I = \frac{V}{Z_C} = \frac{V \angle \theta}{X_C \angle -90^{\circ}} = \frac{10.605 \text{ V } \angle 0^{\circ}}{2 \Omega \angle -90^{\circ}} = 5.303 \text{ A } \angle 90^{\circ}
$$
\n
$$
i = \sqrt{2}(5.303) \text{sen}(\omega t + 90^{\circ}) = 7.5 \text{ sen}(\omega t + 90^{\circ})
$$

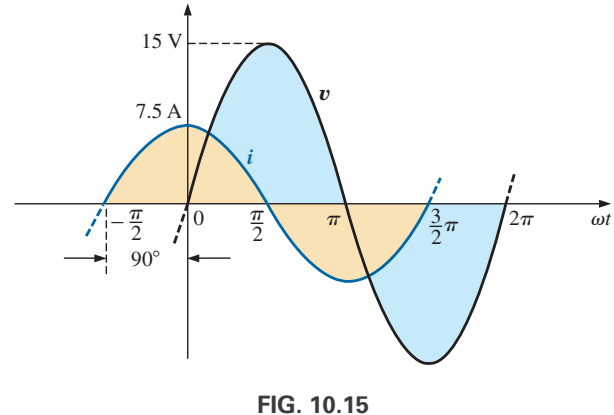

*Formas de onda del ejemplo 10.5.*

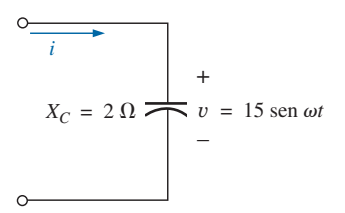

**FIG. 10.14** *Ejemplo 10.5.*

$$
\overline{y}
$$

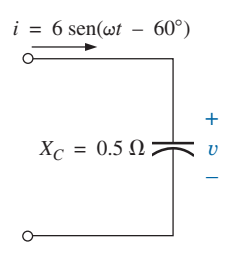

**FIG. 10.16** *Ejemplo 10.6.*

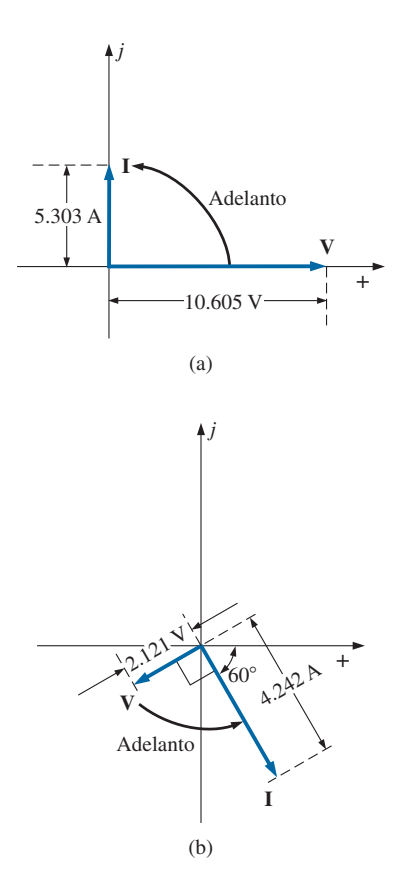

**FIG. 10.18** *Diagramas fasoriales de los ejemplos 10.5 y 10.6.*

**EJEMPLO 10.6** Utilizando álgebra compleja, determine el voltaje v para el circuito de la figura 10.16. Trace las curvas y e *i*.

**Solución:** Observe la figura 10.17:

y

 $= 2.121$  V  $\angle -150^{\circ}$ **V** = **IZ**<sub>C</sub> =  $(L\theta)(X_C \angle -90^\circ)$  =  $(4.242 \text{ A } \angle -60^\circ)(0.5 \Omega \angle -90^\circ)$ *i* = 6 sen ( $\omega t$  - 60°)  $\Rightarrow$  notación fasorial **I** = 4.242 A  $\angle$  -60°

$$
v = \sqrt{2}(2.121) \text{ sen}(\omega t - 150^{\circ}) = 3.0 \text{ sen}(\omega t - 150^{\circ})
$$

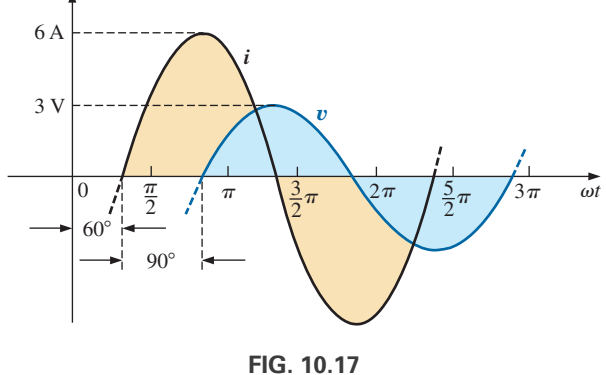

*Formas de onda del ejemplo 10.6.*

En la figura 10.18 se muestran los diagramas fasoriales para los dos circuitos de los dos ejemplos precedentes. Ambos indican con bastante claridad que la corriente *i* va 90° adelante de y.

# **Diagrama de impedancia**

Ahora que hay un ángulo asociado con la resistencia, la reactancia inductiva y la reactancia capacitiva, cada una puede colocarse en un diagrama plano complejo, como se muestra en la figura 10.19. Para cualquier red, la resistencia *siempre* aparecerá en el eje real positivo, la reactancia inductiva en el eje imaginario, y la reactancia capacitiva en el eje imaginario negativo.

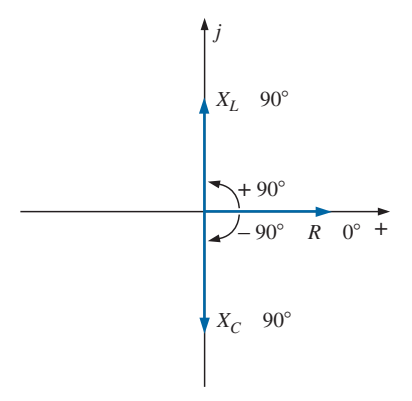

**FIG. 10.19** *Diagrama de impedancia.*

El resultado es un **diagrama de impedancia** que refleja los niveles de impedancia individuales y totales de una red de ca.

En lo que resta de este texto veremos que las redes que combinan diferentes tipos de elementos tendrán impedancias totales que se extienden desde  $-90^{\circ}$  hasta  $+90^{\circ}$ . Si el ángulo de la impedancia total es de  $0^{\circ}$ , se dice que resistiva. Si está más cerca de 90°, es inductiva por naturaleza. Si está más acerca de  $-90^{\circ}$ , es por naturaleza capacitiva.

Desde luego, en el caso de redes de un solo elemento, el ángulo asociado con la impedancia será el mismo que el del elemento resistivo o reactivo, como lo revelaron las ecuaciones (10.1) a (10.3). Es importante recordar que la impedancia, al igual que la resistencia o reactancia, no es una cantidad que represente una función variable con el tiempo con un desplazamiento de fase particular. Es sólo una herramienta operativa extremadamente útil para determinar la magnitud y ángulo de cantidades en una red de ca senoidal.

Una vez que se determina la impedancia total de una red, su magnitud definirá el nivel de corriente resultante (mediante la ley de Ohm), en tanto que su ángulo revelará si la red es en principio inductiva o capacitiva, o simplemente resistiva.

*Para cualquier configuración (en serie, en paralelo, en serie-paralelo, etcétera), el ángulo asociado con la impedancia total es el ángulo por el cual el voltaje aplicado se adelanta a la corriente de la fuente. Para redes*  $inductivas, \theta_T$  *será positivo, en tanto que para redes capacitivas,*  $\theta_T$  *será negativa.*

# **10.3 CONFIGURACIÓN EN SERIE**

Las propiedades generales de los circuitos de ca en serie (figura 10.20) son las mismas que las de circuitos de cd. Por ejemplo, la impedancia total de un sistema es la suma de las impedancias individuales:

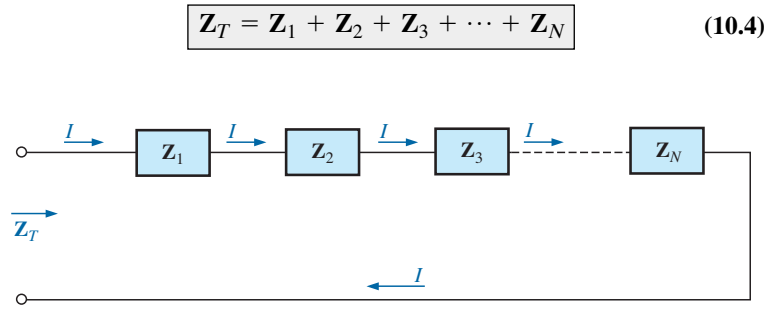

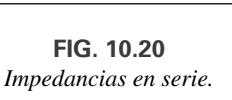

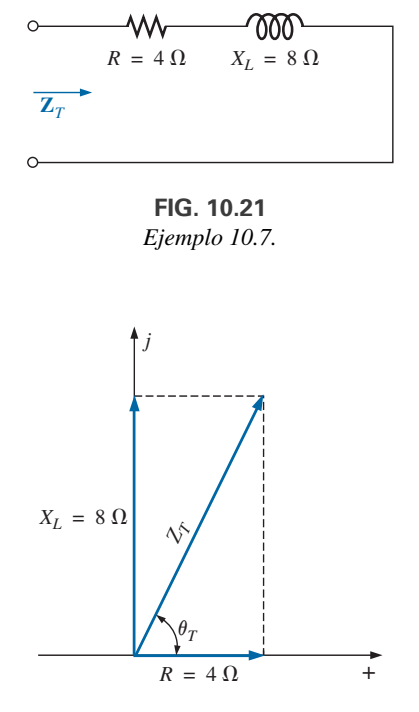

**EJEMPLO 10.7** Trace el diagrama de impedancia del circuito de la figura 10.21, y determine la impedancia total.

**Solución:** Como la figura 10.22 lo indica, la impedancia de entrada puede determinarse gráficamente con el diagrama de impedancia trazando los ejes real e imaginario a una escala apropiada y determinando la longitud del vector  $Z_T$  resultante y el ángulo  $\theta_T$ . O, utilizando álgebra vectorial, obtenemos

$$
Z_T = Z_1 + Z_2
$$
  
= R \angle 0^\circ + X\_L \angle 90^\circ  
= R + jX\_L = 4 \Omega + j 8 \Omega  

$$
Z_T = 8.94 \Omega \angle 63.43^\circ
$$

**FIG. 10.22** *Diagrama de impedancia del ejemplo 10.7.*

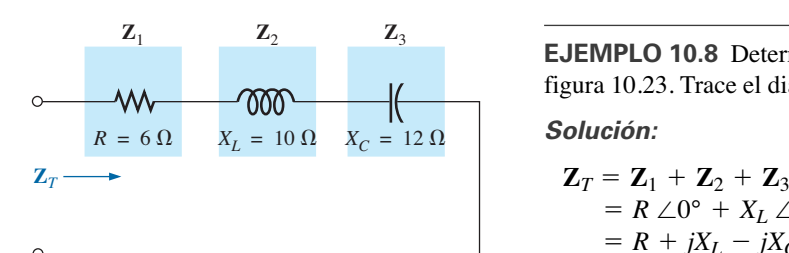

**FIG. 10.23** *Ejemplo 10.8*

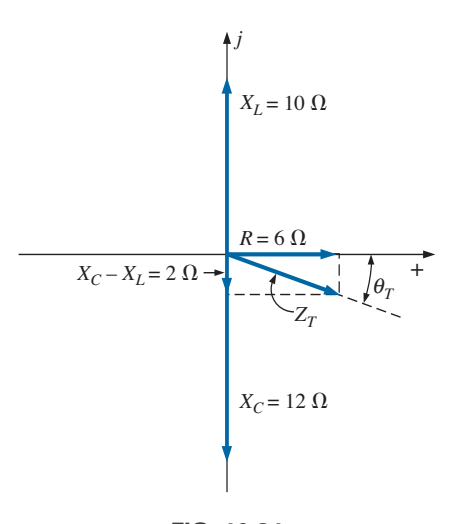

**FIG. 10.24** *Diagrama de impedancia del ejemplo 10.8.*

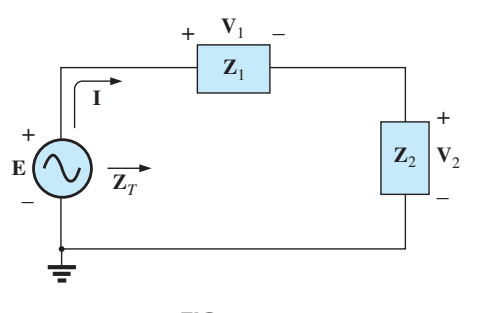

**FIG. 10.25** *Circuito de ca en serie.*

**EJEMPLO 10.8** Determine la impedancia de entrada a la red en serie de la figura 10.23. Trace el diagrama de impedancia.

#### **Solución:**

$$
Z_T = Z_1 + Z_2 + Z_3
$$
  
=  $R \angle 0^{\circ} + X_L \angle 90^{\circ} + X_C \angle -90^{\circ}$   
=  $R + jX_L - jX_C$   
=  $R + j(X_L - X_C) = 6 \Omega + j(10 \Omega - 12 \Omega) = 6 \Omega - j 2 \Omega$   
 $Z_T = 6.32 \Omega \angle -18.43^{\circ}$ 

El diagrama de impedancia aparece en la figura 10.24. Observe que en este ejemplo las reactancias inductiva y capacitiva en serie están en oposición directa. Para el circuito de la figura 10.23, si la reactancia fuera igual a la reactancia capacitiva, la impedancia de entrada sería puramente resistiva. En un capítulo más adelante tendremos más que decir sobre esta condición particular.

Para la **configuración de ca en serie** representativa de la figura 10.25 que tiene dos impedancias, *la corriente es la misma a través de cada elemento* (como lo fue para los circuitos de cd en serie) y se determina mediante la ley de Ohm:

$$
\mathbf{Z}_T = \mathbf{Z}_1 + \mathbf{Z}_2
$$
\n
$$
\mathbf{I} = \frac{\mathbf{E}}{\mathbf{Z}_T}
$$
\n(10.5)

El voltaje que pasa a través de cada elemento puede determinarse entonces con otra aplicación de la ley de Ohm:

$$
\mathbf{V}_1 = \mathbf{IZ}_1 \qquad (10.6a)
$$

$$
\boxed{\mathbf{V}_2 = \mathbf{IZ}_2} \tag{10.6b}
$$

La ley del voltaje de Kirchhoff se aplica entonces del mismo modo que para circuitos de cd. Sin embargo, tenga en cuenta que ahora se trata de manipular algebraicamente cantidades que tienen tanto magnitud como dirección. Tenemos

$$
\mathbf{E} - \mathbf{V}_1 - \mathbf{V}_2 = 0
$$
  
o  

$$
\mathbf{E} = \mathbf{V}_1 + \mathbf{V}_2
$$
 (10.7)

La potencia suministrada al circuito se determina como sigue

$$
P = EI \cos \theta_T \tag{10.8}
$$

donde  $\theta_T$  es el ángulo de fase entre **E** e **I**.

Ahora que se ya se presentó un método general, se investigará en detalle la más simple de las configuraciones en serie para recalcar aún más las similitudes en el análisis de circuitos de cd. En muchos de los circuitos a ser considerados,  $3 + j4 = 5 \angle 53.13^\circ$  y  $4 + j3 = 5 \angle 36.87^\circ$  se utilizan con bastante frecuencia para asegurarnos de que el método sea lo más claro posible y sin que pierda su complejidad matemática. Desde luego, los problemas al final del capítulo permitirán adquirir mucha experiencia con valores aleatorios.

# **R-L**

Remítase a la figura 10.26.

#### **Notación fasorial**

$$
e = 141.4 \text{ sen } \omega t \Rightarrow \mathbf{E} = 100 \text{ V} \angle 0^{\circ}
$$

Observe en la figura 10.27.

# $Z_T$

 $\mathbf{Z}_T = \mathbf{Z}_1 + \mathbf{Z}_2 = 3 \Omega \angle 0^{\circ} + 4 \Omega \angle 90^{\circ} = 3 \Omega + j 4 \Omega$ 

y

$$
\mathbf{Z}_T = \mathbf{5} \, \boldsymbol{\Omega} \; \angle \mathbf{53.13}^\circ
$$

*Diagrama de impedancia:* Vea la figura 10.28.

#### **I**

$$
I = \frac{E}{Z_T} = \frac{100 \text{ V} \angle 0^{\circ}}{5 \text{ }\Omega \angle 53.13^{\circ}} = 20 \text{ A } \angle -53.13^{\circ}
$$

# $V_R$  **y**  $V_L$

*Ley de Ohm:*

$$
V_R = IZ_R = (20 \text{ A } \angle -53.13^\circ)(3 \Omega \angle 0^\circ)
$$
  
= 60 V \angle -53.13^\circ  

$$
V_L = IZ_L = (20 \text{ A } \angle -53.13^\circ)(4 \Omega \angle 90^\circ)
$$
  
= 80 V \angle 36.87^\circ

 $\Sigma_{\bigcirc}$ **V** = **E** - **V**<sub>R</sub> - **V**<sub>L</sub> = 0

*Ley del voltaje de Kirchhoff:*

o

En forma rectangular,

$$
V_R = 60 \text{ V } \angle -53.13^\circ = 36 \text{ V } - j48 \text{ V}
$$
  

$$
V_L = 80 \text{ V } \angle +36.87^\circ = 64 \text{ V } + j48 \text{ V}
$$

 $\mathbf{E} = \mathbf{V}_R + \mathbf{V}_L$ 

y

 $= 100 \text{ V } \angle 0^{\circ}$  $\mathbf{E} = \mathbf{V}_R + \mathbf{V}_L = (36 \text{ V} - j \ 48 \text{ V}) + (64 \text{ V} + j \ 48 \text{ V}) = 100 \text{ V} + j \ 0$ 

como se aplicó.

*Diagrama fasorial:* Observe que en el diagrama fasorial de la figura 10.29, **I** está en fase con el voltaje que pasa a través del resistor y se retrasa 90° con respecto al voltaje a través del inductor.

*Potencia:* La potencia total en watts suministrada al circuito es

$$
P_T = EI \cos \theta_T
$$
  
= (100 V)(20 A) cos 53.13° = (2000 W)(0.6)  
= 1200 W

donde *E* e *I* son valores eficaces y  $\theta_T$  es el ángulo de fase entre *E* e *I*, o

$$
P_T = I^2 R
$$
  
= (20 A)<sup>2</sup>(3 Ω) = (400)(3)  
= 1200 W

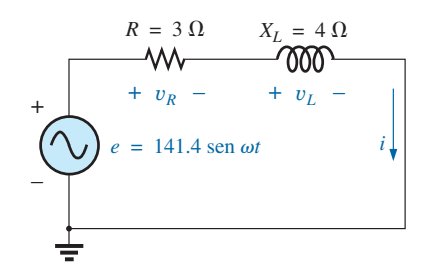

**FIG. 10.26** *Circuito R-L en serie.*

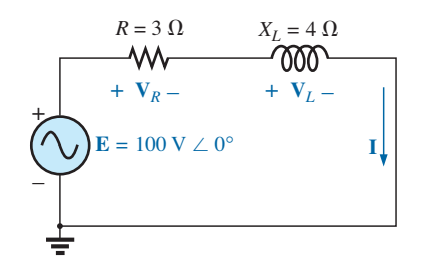

**FIG. 10.27** *Aplicación de notación fasorial a la red de la figura 10.26.*

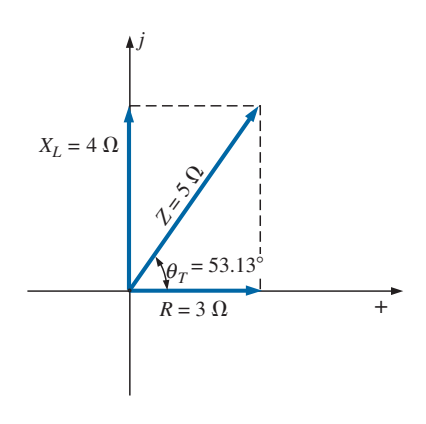

**FIG. 10.28** *Diagrama de impedancia del circuito R-L en serie de la figura 10.26.*

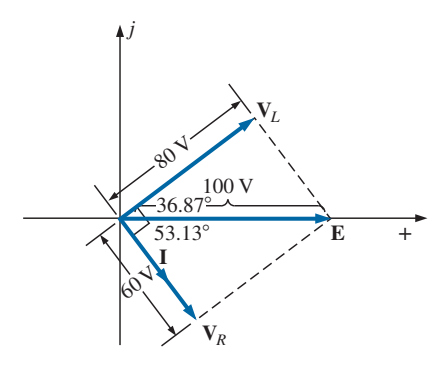

**FIG. 10.29** *Diagrama fasorial del circuito R-L en serie de la figura 10.26.*

donde *I* es el valor eficaz, o, finalmente,

$$
P_T = P_R + P_L = V_R I \cos \theta_R + V_L I \cos \theta_L
$$
  
= (60 V)(20 A) cos 0° + (80 V)(20 A) cos 90°  
= 1200 W + 0  
= 1200 W

donde  $\theta_R$  es el ángulo de fase entre  $V_R$  e **I**, y  $\theta_L$  es el ángulo de fase entre  $V_L e I$ .

*Factor de potencia:* El factor de potencia  $F_p$  del circuito es cos 53.13° = **0.6 de retraso**, donde 53.13° es el ángulo de fase entre **E** e **I**.

Si escribimos la ecuación de potencia básica  $P = EI \cos \theta$  como

$$
\cos \theta = \frac{P}{EI}
$$

donde *E* e *I* son la cantidades de entrada y *P* es la potencia suministrada a la red, y luego realizamos las siguientes sustituciones del circuito de ca en serie básico como

$$
\cos \theta = \frac{P}{EI} = \frac{I^2 R}{EI} = \frac{IR}{E} = \frac{R}{E/I} = \frac{R}{Z_T}
$$
\n
$$
F_p = \cos \theta_T = \frac{R}{Z_T}
$$
\n(10.9)

encontramos **(10.9)**

**FIG. 10.30** *Circuito R-C de ca en serie.*

 $v_R$  – +  $v_C$  –

 $i = 7.07 \text{ sen}(\omega t + 53.13^{\circ})$ 

 $X_C = 8 \Omega$ 

 $R = 6 \Omega$ 

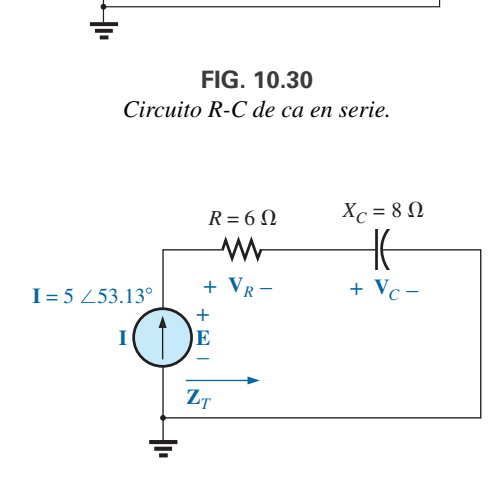

**FIG. 10.31** *Aplicación de notación fasorial al circuito de la figura 10.30.*

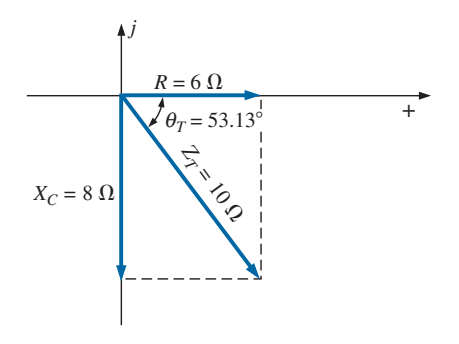

**FIG. 10.32** *Diagrama de impedancia del circuito R-C en serie de la figura 10.30.*

La figura 10.28 también indica que  $\theta$  es el ángulo de impedancia  $\theta_T$  que aparece en la ecuación (10.9), y además apoya el hecho de que el ángulo de impedancia  $\theta_T$  también es el ángulo de fase entre el voltaje y la corriente de entrada de un circuito de ca en serie. Para determinar el factor de potencia, sólo es necesario formar la relación de la resistencia total a la magnitud de la impedancia de entrada. En el caso que nos ocupa,

$$
F_p = \cos \theta = \frac{R}{Z_T} = \frac{3 \Omega}{5 \Omega} = 0.6 \text{ de retraso}
$$

como se determinó previamente.

## **R-C**

Remítase a la figura 10.30.

#### **Notación fasorial**

$$
i = 7.07
$$
sen $(\omega t + 53.13^{\circ}) \Rightarrow I = 5$  A  $\angle 53.13^{\circ}$ 

Observe la figura 10.31.

#### $Z_T$

$$
\mathbf{Z}_T = \mathbf{Z}_1 + \mathbf{Z}_2 = 6 \Omega \angle 0^\circ + 8 \Omega \angle -90^\circ = 6 \Omega - j \cdot 8 \Omega
$$

$$
\mathbf{Z}_T = 10 \cdot \Omega \angle -53.13^\circ
$$

*Diagrama de impedancia:* Como se muestra en la figura 10.32.

**E**

y

$$
\mathbf{E} = \mathbf{IZ}_T = (5 \text{ A } \angle 53.13^{\circ})(10 \text{ }\Omega \angle -53.13^{\circ}) = 50 \text{ V } \angle 0^{\circ}
$$

 $V_R$  **y**  $V_C$ 

$$
V_R = IZ_R = (I \angle \theta)(R \angle 0^{\circ}) = (5 A \angle 53.13^{\circ})(6 \Omega \angle 0^{\circ})
$$
  
= 30 V \angle 53.13°  

$$
V_C = IZ_C = (I \angle \theta)(X_C \angle -90^{\circ}) = (5 A \angle 53.13^{\circ})(8 \Omega \angle -90^{\circ})
$$
  
= 40 V \angle -36.87°

*Ley del voltaje de Kirchhoff:*

 $\mathbf{E} = \mathbf{V}_R + \mathbf{V}_C$  $\Sigma_{\bigcirc}$  **V** = **E** - **V**<sub>R</sub> - **V**<sub>C</sub> = 0

o

lo que puede comprobarse con álgebra vectorial como se demostró para el circuito *R-L*.

*Diagrama fasorial:* Observe en el diagrama fasorial de la figura 10.33 que la corriente **I** está en fase con el voltaje que pasa a través del resistor y que va 90° adelante del voltaje a través del capacitor.

*Dominio de tiempo:* En el dominio de tiempo,

$$
e = \sqrt{2}(50) \text{ sen } \omega t = 70.70 \text{ sen } \omega t
$$
  

$$
v_R = \sqrt{2}(30) \text{ sen}(\omega t + 53.13^\circ) = 42.42 \text{ sen}(\omega t + 53.13^\circ)
$$
  

$$
v_C = \sqrt{2}(40) \text{ sen}(\omega t - 36.87^\circ) = 56.56 \text{ sen}(\omega t - 36.87^\circ)
$$

En la figura 10.34 aparece una gráfica de todos los voltajes y la corriente del circuito. Observe de nuevo que *i* y  $v_R$  están en fase y que  $v_C$  va 90° detrás de *i*.

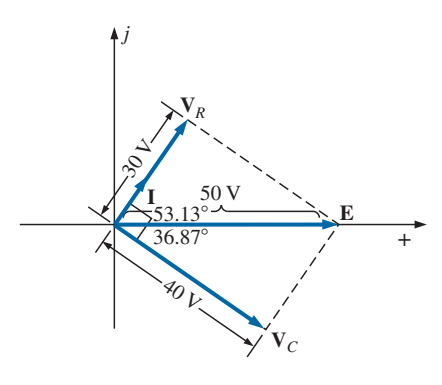

**FIG. 10.33** *Diagrama fasorial del circuito R-C en serie de la figura 10.30.*

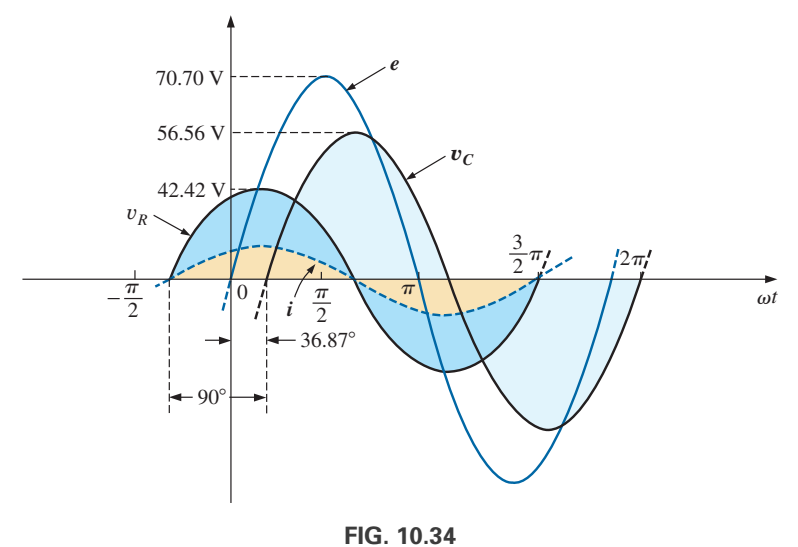

*Formas de onda del circuito R-C en serie de la figura 10.30.*

*Potencia:* La potencia total en watts suministrada al circuito es

 $= 150 W$ 

$$
P_T = EI \cos \theta_T = (50 \text{ V})(5 \text{ A}) \cos 53.13^\circ
$$
  
= (250)(0.6) = **150 W**  

$$
P_T = I^2 R = (5A)^2 (6 \Omega) = (25)(6)
$$

o, finalmente,

o

$$
P_T = P_R + P_C = V_R I \cos \theta_R + V_C I \cos \theta_C
$$
  
= (30 V)(5 A) cos 0° + (40 V)(5 A) cos 90°  
= 150 W + 0  
= 150 W

$$
F_p = \cos \theta = \cos 53.13^\circ = 0.6
$$
de adelanto

Con la ecuación (10.9), obtenemos

$$
F_p = \cos \theta = \frac{R}{Z_T} = \frac{6 \,\Omega}{10 \,\Omega}
$$
  
= **0.6 de adelanto**

como se determinó antes.

# **R-L-C**

y

**I**

Remítase la figura 10.35.

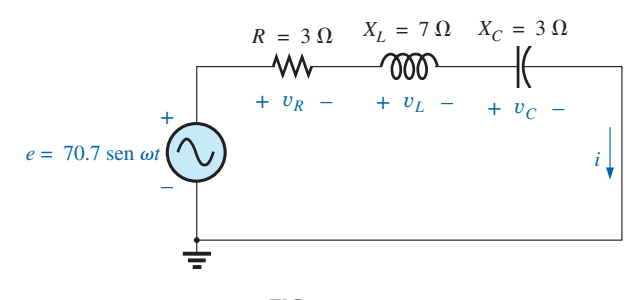

**FIG. 10.35** *Circuito R-L-C de ca en serie.*

**Notación fasorial** Como se muestra en la figura 10.36.

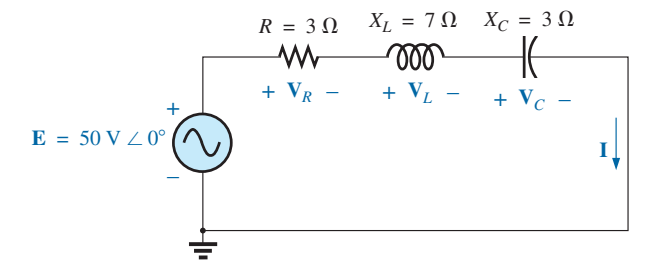

**FIG. 10.36** *Aplicación de notación fasorial al circuito de la figura 10.35.*

 $Z_T$  $\mathbf{Z}_T$  = 5  $\mathbf{\Omega}$   $\angle$  53.13°  $= 3 \Omega + j7 \Omega - j3 \Omega = 3 \Omega + j4 \Omega$  $\mathbf{Z}_T = \mathbf{Z}_1 + \mathbf{Z}_2 + \mathbf{Z}_3 = R \angle 0^{\circ} + X_L \angle 90^{\circ} + X_C \angle -90^{\circ}$ 

*Diagrama de impedancia:* Como se muestra en la figura 10.37.

**FIG. 10.37** *Diagrama de impedancia el circuito R-L-C en serie de la figura 10.35.*

$$
I = \frac{E}{Z_T} = \frac{50 \text{ V } \angle 0^{\circ}}{5 \text{ }\Omega \angle 53.13^{\circ}} = 10 \text{ A } \angle -53.13^{\circ}
$$

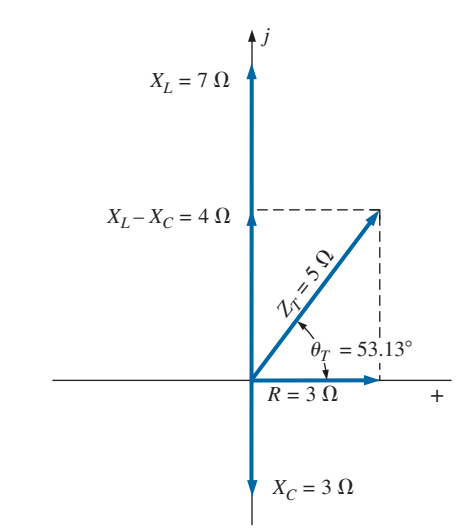

 $\rm ^4C$ 

 $V_R$ ,  $V_L$  y  $V_C$ 

$$
\mathbf{V}_R = \mathbf{IZ}_R = (I \angle \theta)(R \angle 0^\circ) = (10 \text{ A } \angle -53.13^\circ)(3 \Omega \angle 0^\circ)
$$
  
= 30 \text{ V } \angle -53.13^\circ  
\n
$$
\mathbf{V}_L = \mathbf{IZ}_L = (I \angle \theta)(X_L \angle 90^\circ) = (10 \text{ A } \angle -53.13^\circ)(7 \Omega \angle 90^\circ)
$$
  
= 70 \text{ V } \angle 36.87^\circ  
\n
$$
\mathbf{V}_C = \mathbf{IZ}_C = (I \angle \theta)(X_C \angle -90^\circ) = (10 \text{ A } \angle -53.13^\circ)(3 \Omega \angle -90^\circ)
$$
  
= 30 \text{ V } \angle -143.13^\circ

*Ley del voltaje de Kirchhoff:*

$$
\Sigma_{\bigcirc} \mathbf{V} = \mathbf{E} - \mathbf{V}_R - \mathbf{V}_L - \mathbf{V}_C = 0
$$

$$
\mathbf{E} = \mathbf{V}_R + \mathbf{V}_L + \mathbf{V}_C
$$

lo que también puede comprobarse con álgebra vectorial.

*Diagrama fasorial:* El diagrama fasorial de la figura 10.38 indica que la corriente **I** está en fase con el voltaje a través del resistor, que se retrasa 90° con respecto voltaje que fluye a través del inductor y que se adelanta 90° al voltaje que pasa por el capacitor.

*Dominio de tiempo:*

$$
i = \sqrt{2}(10) \text{ sen}(\omega t - 53.13^{\circ}) = 14.14 \text{ sen}(\omega t - 53.13^{\circ})
$$
  

$$
v_R = \sqrt{2}(30) \text{ sen}(\omega t - 53.13^{\circ}) = 42.42 \text{ sen}(\omega t - 53.13^{\circ})
$$
  

$$
v_L = \sqrt{2}(70) \text{ sen}(\omega t + 36.87^{\circ}) = 98.98 \text{ sen}(\omega t + 36.87^{\circ})
$$
  

$$
v_C = \sqrt{2}(30) \text{ sen}(\omega t - 143.13^{\circ}) = 42.42 \text{ sen}(\omega t - 143.13^{\circ})
$$

En la figura 10.39 aparece una gráfica de todos los voltajes y la corriente del circuito.

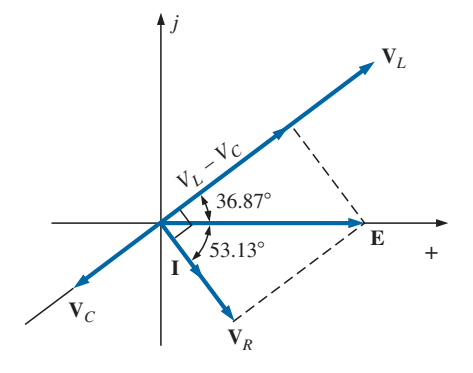

**FIG. 10.38** *Diagrama fasorial del circuito R-L-C en serie de la figura 10.35.*

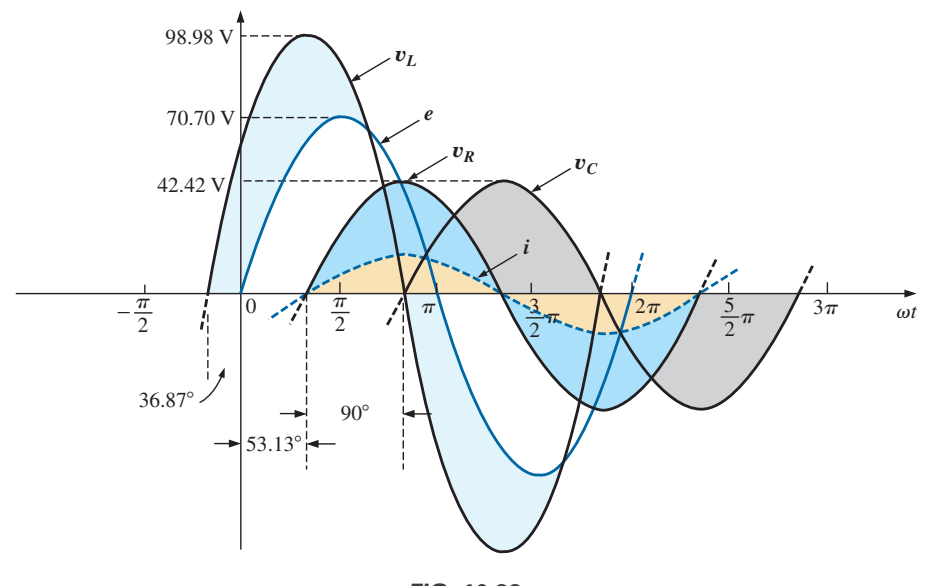

**FIG. 10.39** *Forma de onda del circuito R-L-C de la figura 10.35.*

*Potencia:* La potencia total en watts suministrada al circuito es

$$
P_T = EI \cos \theta_T = (50 \text{ V})(10 \text{ A}) \cos 53.13^\circ = (500)(0.6) = 300 \text{ W}
$$
  
o 
$$
P_T = I^2 R = (10 \text{ A})^2 (3 \Omega) = (100)(3) = 300 \text{ W}
$$

 $\frac{a}{\prod}$ 

o

o

$$
P_T = P_R + P_L + P_C
$$
  
=  $V_R I \cos \theta_R + V_L I \cos \theta_L + V_C I \cos \theta_C$   
= (30 V)(10 A) cos 0° + (70 V)(10 A) cos 90° + (30 V)(10 A) cos 90°  
= (30 V)(10 A) + 0 + 0 = **300 W**

*Factor de potencia:* El factor de potencia del circuito es

$$
F_p = \cos \theta_T = \cos 53.13^\circ = 0.6 de retraso
$$

Con la ecuación (10.9), obtenemos

$$
F_p = \cos \theta = \frac{R}{Z_T} = \frac{3 \Omega}{5 \Omega} = 0.6 \text{ de retraso}
$$

# **10.4 REGLA DIVISORA DE VOLTAJE**

El formato básico de la **regla divisora de voltaje** en circuitos de ca es exactamente el mismo que en circuitos de cd:

$$
V_x = \frac{Z_x E}{Z_T}
$$
 (10.10)

donde **V***<sup>x</sup>* es el voltaje a través de uno o más elementos en una serie cuya impedancia total es **Z***x*, **E** es el voltaje total que aparece a través del circuito en serie y  $\mathbb{Z}_T$  es su impedancia total.

**EJEMPLO 10.9** Con la regla divisora de voltaje, determine el voltaje a través de cada elemento del circuito de la figura 10.40.

**Solución:**

$$
\mathbf{V}_C = \frac{\mathbf{Z}_C \mathbf{E}}{\mathbf{Z}_C + \mathbf{Z}_R} = \frac{(4 \ \Omega \ \angle -90^\circ)(100 \ \text{V} \ \angle 0^\circ)}{4 \ \Omega \ \angle -90^\circ + 3 \ \Omega \ \angle 0^\circ} = \frac{400 \ \angle -90^\circ}{3 - j4}
$$
\n
$$
= \frac{400 \ \angle -90^\circ}{5 \ \angle -53.13^\circ} = 80 \ \text{V} \ \angle -36.87^\circ
$$
\n
$$
\mathbf{V}_R = \frac{\mathbf{Z}_R \mathbf{E}}{\mathbf{Z}_C + \mathbf{Z}_R} = \frac{(3 \ \Omega \ \angle 0^\circ)(100 \ \text{V} \ \angle 0^\circ)}{5 \ \Omega \ \angle -53.13^\circ} = \frac{300 \ \angle 0^\circ}{5 \ \angle -53.13^\circ}
$$
\n
$$
= 60 \ \text{V} \ \angle +53.13^\circ
$$

**EJEMPLO 10.10** Con la regla divisora de voltaje, determine los voltajes desconocidos  $V_R$ ,  $V_L$ ,  $V_C$  y  $V_1$  del circuito de la figura 10.41.

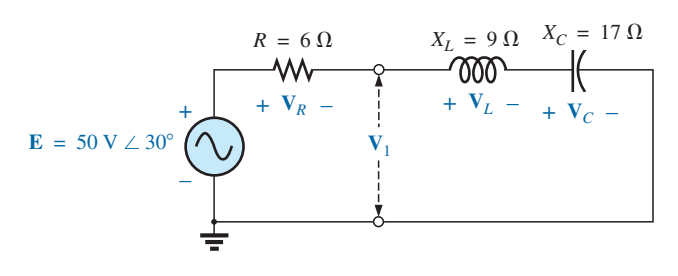

**FIG. 10.41** *Ejemplo 10.10.*

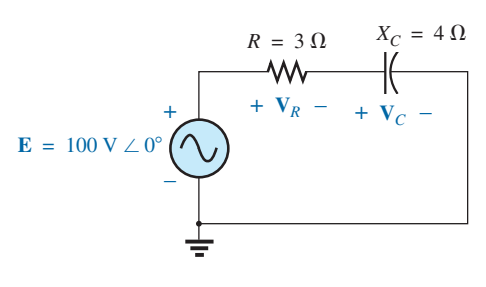

**FIG. 10.40** *Ejemplo 10.9.*

**Solución:**

$$
\mathbf{V}_R = \frac{\mathbf{Z}_R \mathbf{E}}{\mathbf{Z}_R + \mathbf{Z}_L + \mathbf{Z}_C} = \frac{(6 \Omega \angle 0^{\circ})(50 \text{ V} \angle 30^{\circ})}{6 \Omega \angle 0^{\circ} + 9 \Omega \angle 90^{\circ} + 17 \Omega \angle -90^{\circ}}
$$

$$
= \frac{300 \angle 30^{\circ}}{6 + j9 - j17} = \frac{300 \angle 30^{\circ}}{6 - j8}
$$

$$
= \frac{300 \angle 30^{\circ}}{10 \angle -53.13^{\circ}} = 30 \text{ V} \angle 83.13^{\circ}
$$

**Calculadora** El cálculo anterior brinda una excelente oportunidad para demostrar el poder de las calculadoras actuales. Para la calculadora TI-89, la secuencia de los pasos para calcular **V***<sup>R</sup>* se muestra en la figura 10.42.

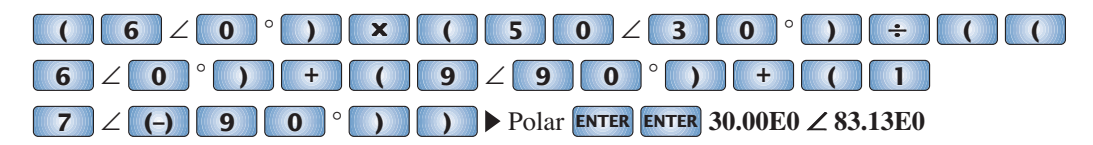

**FIG. 10.42**

*Utilización de la calculadora TI-89 para determinar V<sup>R</sup> en el ejemplo 10.10.*

$$
\mathbf{V}_L = \frac{\mathbf{Z}_L \mathbf{E}}{\mathbf{Z}_T} = \frac{(9 \ \Omega \ \angle 90^\circ)(50 \ \text{V} \ \angle 30^\circ)}{10 \ \Omega \ \angle -53.13^\circ} = \frac{450 \ \text{V} \ \angle 120^\circ}{10 \ \angle -53.13^\circ}
$$
\n
$$
= 45 \ \text{V} \ \angle 173.13^\circ
$$
\n
$$
\mathbf{V}_C = \frac{\mathbf{Z}_C \mathbf{E}}{\mathbf{Z}_T} = \frac{(17 \ \Omega \ \angle -90^\circ)(50 \ \text{V} \ \angle 30^\circ)}{10 \ \Omega \ \angle -53.13^\circ} = \frac{850 \ \text{V} \ \angle -60^\circ}{10 \ \angle -53^\circ}
$$
\n
$$
= 85 \ \text{V} \ \angle -6.87^\circ
$$
\n
$$
\mathbf{V}_1 = \frac{(\mathbf{Z}_L + \mathbf{Z}_C)\mathbf{E}}{\mathbf{Z}_T} = \frac{(9 \ \Omega \ \angle 90^\circ + 17 \ \Omega \ \angle -90^\circ)(50 \ \text{V} \ \angle 30^\circ)}{10 \ \Omega \ \angle -53.13^\circ}
$$
\n
$$
= \frac{(8 \ \angle -90^\circ)(50 \ \angle 30^\circ)}{10 \ \angle -53.13^\circ}
$$
\n
$$
= \frac{400 \ \angle -60^\circ}{10 \ \angle -53.13^\circ} = 40 \ \text{V} \ \angle -6.87^\circ
$$

**EJEMPLO 10.11** Para el circuito de la figura 10.43:

a. Calcule I,  $V_R$ ,  $V_L$  y  $V_C$  en forma fasorial.

b. Calcule el factor de potencia total.

c. Calcule la potencia promedio suministrada al circuito.

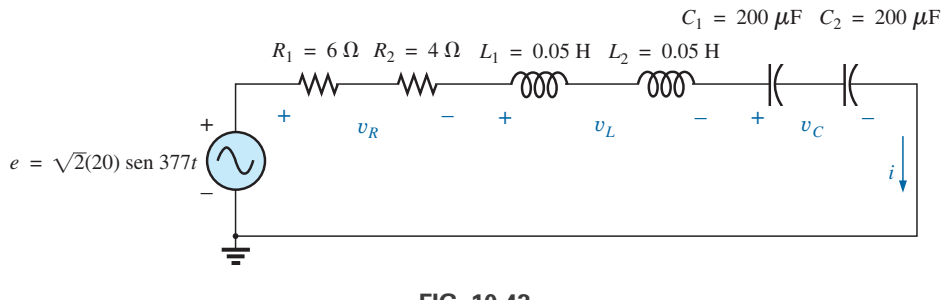

**FIG. 10.43** *Ejemplo 10.11.*

- d. Trace el diagrama fasorial.
- e. Obtenga la suma fasorial de **V***R*, **V***<sup>L</sup>* y **V***<sup>C</sup>* y demuestre que es igual al voltaje **E** de entrada.
- f. Determine  $V_R y V_C$  con la regla divisora de voltaje.

#### **Soluciones:**

a. Combinando los elementos comunes y determinando la reactancia del inductor y del capacitor, obtenemos

$$
R_T = 6 \Omega + 4 \Omega = 10 \Omega
$$
  
\n
$$
L_T = 0.05 \text{ H} + 0.05 \text{ H} = 0.1 \text{ H}
$$
  
\n
$$
C_T = \frac{200 \mu\text{F}}{2} = 100 \mu\text{F}
$$
  
\n
$$
X_L = \omega L = (377 \text{ rad/s})(0.1 \text{ H}) = 37.70 \Omega
$$
  
\n
$$
X_C = \frac{1}{\omega C} = \frac{1}{(377 \text{ rad/s})(100 \times 10^{-6} \text{ F})} = \frac{10^6 \Omega}{37,700} = 26.53 \Omega
$$

Volviendo a dibujar el circuito con notación fasorial se obtiene la figura 10.44.

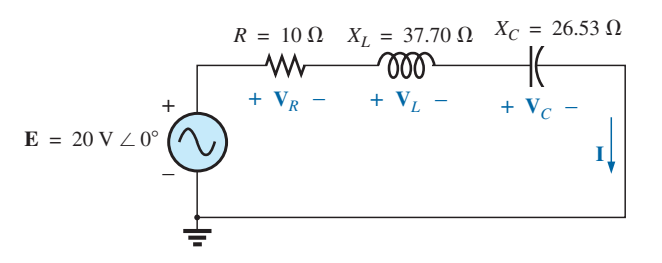

**FIG. 10.44** *Aplicación de notación fasorial al circuito de la figura 10.43.*

Para el circuito de la figura 10.44,

$$
\mathbf{Z}_T = R \angle 0^{\circ} + X_L \angle 90^{\circ} + X_C \angle -90^{\circ}
$$
  
= 10 \Omega + j 37.70 \Omega - j 26.53 \Omega  
= 10 \Omega + j 11.17 \Omega = 15 \Omega \angle 48.16^{\circ}

La corriente **I** es

$$
I = \frac{E}{Z_T} = \frac{20 \text{ V } \angle 0^{\circ}}{15 \Omega \angle 48.16^{\circ}} = 1.33 \text{ A } \angle -48.16^{\circ}
$$

El voltaje que pasa a través de resistor, inductor y capacitor se determina con la ley de Ohm:

$$
\mathbf{V}_R = \mathbf{IZ}_R = (I \angle \theta)(R \angle 0^{\circ}) = (1.33 \text{ A } \angle -48.16^{\circ})(10 \Omega \angle 0^{\circ})
$$
  
= 13.30 V  $\angle -48.16^{\circ}$   

$$
\mathbf{V}_L = \mathbf{IZ}_L = (I \angle \theta)(X_L \angle 90^{\circ}) = (1.33 \text{ A } \angle -48.16^{\circ})(37.70 \Omega \angle 90^{\circ})
$$
  
= 50.14 V  $\angle 41.84^{\circ}$   

$$
\mathbf{V}_C = \mathbf{IZ}_C = (I \angle \theta)(X_C \angle -90^{\circ}) = (1.33 \text{ A } \angle -48.16^{\circ})(26.53 \Omega \angle -90^{\circ})
$$
  
= 35.28 V  $\angle -138.16^{\circ}$ 

b. El factor de potencia total, determinado por el ángulo entre el voltaje aplicado **E** y la corriente resultante **I**, es 48.16°:

$$
F_p = \cos \theta = \cos 48.16^\circ = 0.667 \text{de retraso}
$$
  
o bien 
$$
F_p = \cos \theta = \frac{R}{Z_T} = \frac{10 \Omega}{15 \Omega} = 0.667 \text{de retraso}
$$

c. La potencia total en watts suministrada al circuito es

$$
P_T = El \cos \theta = (20 \text{ V})(1.33 \text{ A})(0.667) = 17.74 \text{ W}
$$

- d. El diagrama fasorial aparece en la figura 10.45.
- e. La suma fasorial de  $V_R$ ,  $V_L$  y  $V_C$  es

$$
\mathbf{E} = \mathbf{V}_R + \mathbf{V}_L + \mathbf{V}_C
$$
  
= 13.30 V \angle -48.16° + 50.14 V \angle 41.84° + 35.28 V \angle -138.16°  

$$
\mathbf{E} = 13.30 V \angle -48.16° + 14.86 V \angle 41.84°
$$

Por consiguiente,

$$
E = \sqrt{(13.30 \text{ V})^2 + (14.86 \text{ V})^2} = 20 \text{ V}
$$
  
y  

$$
\theta_E = 0^\circ \qquad \text{(a partir del diagrama fasorial)}
$$
  

$$
\mathbf{E} = 20 \angle 0^\circ
$$

f. 
$$
\mathbf{V}_R = \frac{\mathbf{Z}_R \mathbf{E}}{\mathbf{Z}_T} = \frac{(10 \ \Omega \ \angle 0^{\circ})(20 \ \text{V} \ \angle 0^{\circ})}{15 \ \Omega \ \angle 48.16^{\circ}} = \frac{200 \ \text{V} \ \angle 0^{\circ}}{15 \ \angle 48.16^{\circ}} = 13.3 \ \text{V} \ \angle -48.16^{\circ}
$$

$$
\mathbf{V}_C = \frac{\mathbf{Z}_C \mathbf{E}}{\mathbf{Z}_T} = \frac{(26.5 \ \Omega \ \angle -90^{\circ})(20 \ \text{V} \ \angle 0^{\circ})}{15 \ \Omega \ \angle 48.16^{\circ}} = \frac{530.6 \ \text{V} \ \angle -90^{\circ}}{15 \ \angle 48.16^{\circ}}
$$

$$
= 35.37 \ \text{V} \ \angle -138.16^{\circ}
$$

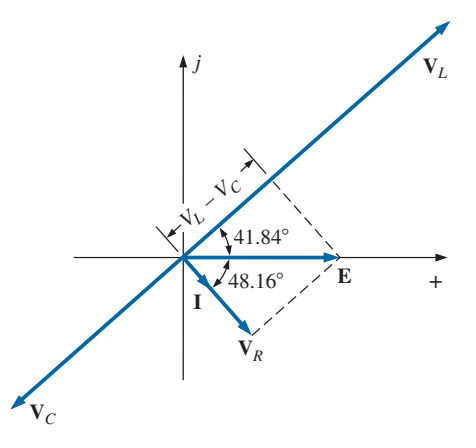

**FIG. 10.45** *Diagrama fasorial del circuito de la figura 10.43.*

# **10.5 RESPUESTA DE FRECUENCIA DE CIRCUITOS DE ca EN SERIE**

Hasta ahora, el análisis se ha realizado con la frecuencia fija, y se ha obtenido un valor fijo para la reactancia de un inductor o capacitor. A continuación examinamos cómo cambia la respuesta de un circuito en serie a medida que cambia la frecuencia. Suponemos elementos ideales a lo largo de la explicación, de modo que la respuesta de cada elemento será como se muestra en la figura 10.46. Cada respuesta que aparece la figura 10.46 se analizó en detalle en el capítulo 9.

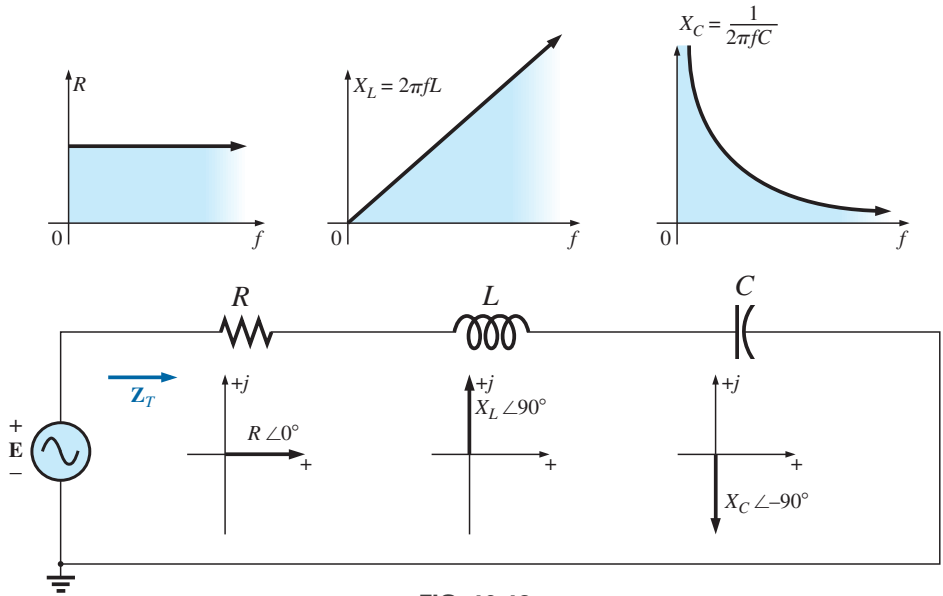

**FIG. 10.46** *Revisión de la respuesta de frecuencia de los elementos básicos.*

Cuando considere elementos en serie, recuerde que la impedancia total es la suma de los elementos individuales y que la reactancia de un inductor está en oposición directa a la de un capacitor. En la figura 10.46 vemos en primera instancia que la resistencia permanecerá fija a todas las frecuencias dentro del intervalo. Siempre estará allí, pero lo más importante es que su magnitud no cambiará. El inductor, sin embargo, proporcionará niveles cada vez mayores de impedancia a medida que se incrementa la frecuencia, en tanto que el capacitor proporcionará menores niveles de impedancia.

Incluso, por el capítulo 9 también sabemos que el inductor equivale a un  $\text{cortocircuito cuando } f = 0 \text{ Hz}$  o a frecuencias muy bajas, en tanto que el capacitor es casi un circuito abierto en el mismo intervalo de frecuencia. A frecuencias muy altas, el capacitor se aproxima a la equivalencia de cortocircuito y el inductor lo hace a la equivalencia de circuito abierto.

Por consiguiente, si encontramos una conexión de circuito en serie *R-L-C* a muy bajas frecuencias, podemos suponer que el capacitor, con su muy grande impedancia, será el factor predominante. Si el circuito es simplemente un circuito *R-L* en serie, la impedancia puede estar determinada principalmente por el elemento resistivo, puesto que la reactancia del inductor es muy pequeña. A medida que se incrementa la frecuencia, la reactancia de la bobina se incrementa al punto en que opaca totalmente la impedancia del resistor. Para la combinación *R-L-C*, a medida que se incrementa la frecuencia, la reactancia del capacitor comienza a aproximarse a una equivalencia de cortocircuito, y la impedancia total estará determinada sobre todo por el elemento inductivo. A muy altas frecuencias, en un circuito *R-C* en serie la impedancia total finalmente se aproxima a la del resistor, puesto que la impedancia del capacitor se reduce muy rápido.

En suma,

*cuando encuentre un circuito de ca en serie de cualquier combinación de elementos, utilice siempre la respuesta idealizada de cada elemento para tener una idea de cómo responderá el circuito a medida que cambia la frecuencia.*

Una vez que tenga una idea lógica total de cual será la respuesta, puede concentrarse en resolver los detalles.

# **Circuito R-C de ca en serie**

A manera de ejemplo sobre cómo establecer la respuesta de frecuencia de un circuito, consideremos el circuito *R-C* en serie de la figura 10.47. Como se indica al lado de la fuente, el intervalo de frecuencia de interés es de 0 a 20 kHz. Se da una gran cantidad de detalles para esta combinación particular, de modo que obtener la respuesta de una combinación *R-L* o *R-L-C* en serie será bastante simple.

Como la resistencia permanece fija a 5 k $\Omega$  dentro de todo el intervalo de frecuencia, y puesto que la impedancia total es la suma de las impedancias, de inmediato es obvio que la impedancia más baja posible es de 5 k $\Omega$ . Sin

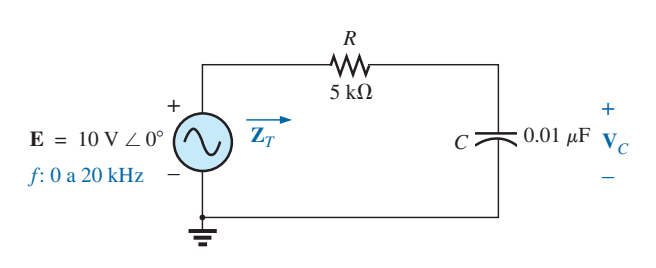

**FIG. 10.47** *Determinación de la respuesta de frecuencia de un circuito R-C en serie.*

embargo, la impedancia más alta depende del elemento capacitivo puesto que su impedancia a muy bajas frecuencias es extremadamente alta. A muy bajas frecuencias, podemos concluir, sin ningún cálculo, que la impedancia está determinada principalmente por la impedancia del capacitor. A las frecuencias más altas, podemos asumir que la reactancia del capacitor se redujo a niveles tan bajos que la impedancia de la combinación tenderá a la de la resistencia.

La frecuencia a la cual la reactancia del capacitor se reduce a la del resistor se determina haciendo la reactancia del capacitor igual a la del resistor como sigue:

$$
X_C = \frac{1}{2\pi f_1 C} = R
$$

Resolviendo la frecuencia obtenemos

$$
f_1 = \frac{1}{2\pi RC}
$$
 (10.11)

Este punto significativo aparece en la frecuencia de la figura 10.48. Sustituyendo valores, vemos que ocurre a

$$
f_1 = \frac{1}{2\pi RC} = \frac{1}{2\pi (5 \text{ k}\Omega)(0.01 \text{ }\mu\text{F})} \approx 3.18 \text{ kHz}
$$

Ahora sabemos que a frecuencias mayores que  $f_1$ ,  $R > X_C$  y que a frecuencias menores que  $f_1$ ,  $X_C > R$ , como se muestra en la figura 10.48.

Ahora, en cuanto a los detalles, la impedancia total se determina con la siguiente ecuación:

$$
\mathbf{Z}_T = R - jX_C
$$
  

$$
\mathbf{Z}_T = Z_T \angle \theta_T = \sqrt{R^2 + X_C^2} \angle -\tan^{-1} \frac{X_C}{R}
$$
 (10.12)

La magnitud y el ángulo de la impedancia total ahora pueden determinarse a cualquier frecuencia de interés con sólo sustituir en la ecuación (10.12). La presencia del capacitor indica que comenzamos desde una baja frecuencia (100 Hz) y que luego abrimos el intervalo hasta alcanzar el límite superior de interés (20 kHz).

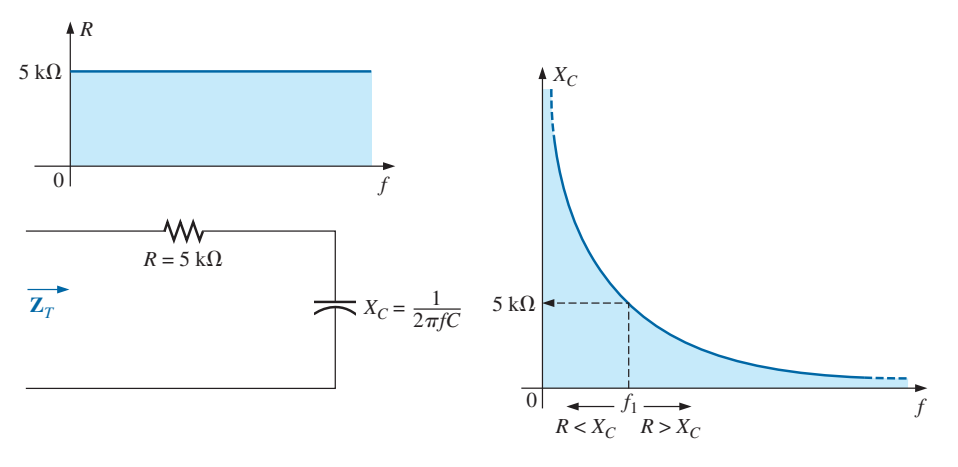

**FIG. 10.48** *Respuesta de frecuencia de los elementos individuales de un circuito R-C en serie.*

 $f = 100$  Hz

$$
X_C = \frac{1}{2\pi fC} = \frac{1}{2\pi (100 \text{ Hz})(0.01 \mu\text{F})} = 159.16 \text{ k}\Omega
$$
  
\ny  $Z_T = \sqrt{R^2 + X_C^2} = \sqrt{(5 \text{ k}\Omega)^2 + (159.16 \text{ k}\Omega)^2} = 159.24 \text{ k}\Omega$   
\n
$$
\text{con} \quad \theta_T = -\tan^{-1} \frac{X_C}{R} = -\tan^{-1} \frac{159.16 \text{ k}\Omega}{5 \text{ k}\Omega} = -\tan^{-1} 31.83
$$
  
\n
$$
= -88.2^\circ
$$
  
\ny  $Z_T = 159.24 \text{ k}\Omega \angle -88.2^\circ$ 

valor comparable muy cercano a  $\mathbb{Z}_C = 159.16 \text{ k}\Omega \angle -90^\circ \text{ si }$ el circuito fuera puramente capacitivo ( $R = 0 \Omega$ ). Por consiguiente, se confirma nuestra suposición de que el circuito es principalmente capacitivo a bajas frecuencias.

#### $f = 1$  kHz

$$
X_C = \frac{1}{2\pi fC} = \frac{1}{2\pi (1 \text{ kHz})(0.01 \,\mu\text{F})} = 15.92 \text{ k}\Omega
$$
  
\ny  
\n
$$
Z_T = \sqrt{R^2 + X_C^2} = \sqrt{(5 \text{ k}\Omega)^2 + (15.92 \text{ k}\Omega)^2} = 16.69 \text{ k}\Omega
$$
  
\n
$$
\theta_T = -\tan^{-1}\frac{X_C}{R} = -\tan^{-1}\frac{15.92 \text{ k}\Omega}{5 \text{ k}\Omega}
$$
  
\n
$$
= -\tan^{-1}3.18 = -72.54^\circ
$$
  
\ny  
\n
$$
Z_T = 16.69 \text{ k}\Omega \angle -72.54^\circ
$$

Ocurrió una notable reducción de la magnitud, y el ángulo de impedancia se redujo casi 17° con respecto al nivel puramente capacitivo.

Continuando, obtenemos

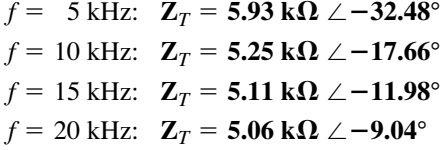

Observe cuán cerca está la magnitud de  $Z_T$  a  $f = 20$  kHz al nivel de resistencia de 5 k $\Omega$ . Además, observe que el ángulo de fase se está aproximando al asociado con una red puramente resistiva (0°).

Una gráfica de Z<sub>T</sub> contra frecuencia en la figura 10.49 corrobora por completo nuestra suposición basada en las curvas de la figura 10.48. La curva de  $\theta_T$  contra frecuencia en la figura 10.50 sugiere además que la impedancia total realizó una transición de una naturaleza capacitiva  $(\theta_T = -90^\circ)$  a una con características de resistencia ( $\theta_T = 0^\circ$ ).

Aplicando la regla divisora de voltaje para determinar el voltaje a través del capacitor en forma fasorial obtenemos

$$
\mathbf{V}_C = \frac{\mathbf{Z}_C \mathbf{E}}{\mathbf{Z}_R + \mathbf{Z}_C}
$$
  
=  $\frac{(X_C \angle -90^\circ)(E \angle 0^\circ)}{R - jX_C} = \frac{X_C E \angle -90^\circ}{R - jX_C}$   
=  $\frac{X_C E \angle -90^\circ}{\sqrt{R^2 + X_C^2} / -\tan^{-1} X_C/R}$   
o
$$
\mathbf{V}_C = V_C \angle \theta_C = \frac{X_C E}{\sqrt{R^2 + X_C^2} / -90^\circ + \tan^{-1}(X_C/R)}
$$

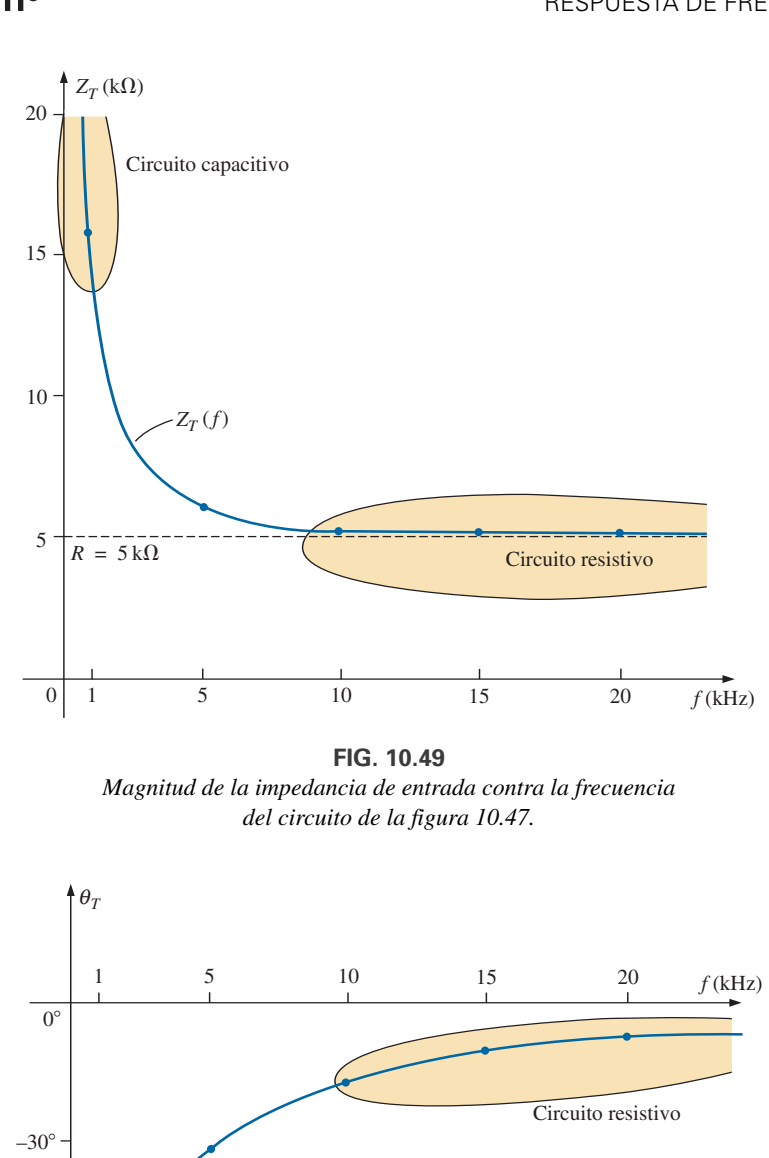

**FIG. 10.49** *Magnitud de la impedancia de entrada contra la frecuencia del circuito de la figura 10.47.*

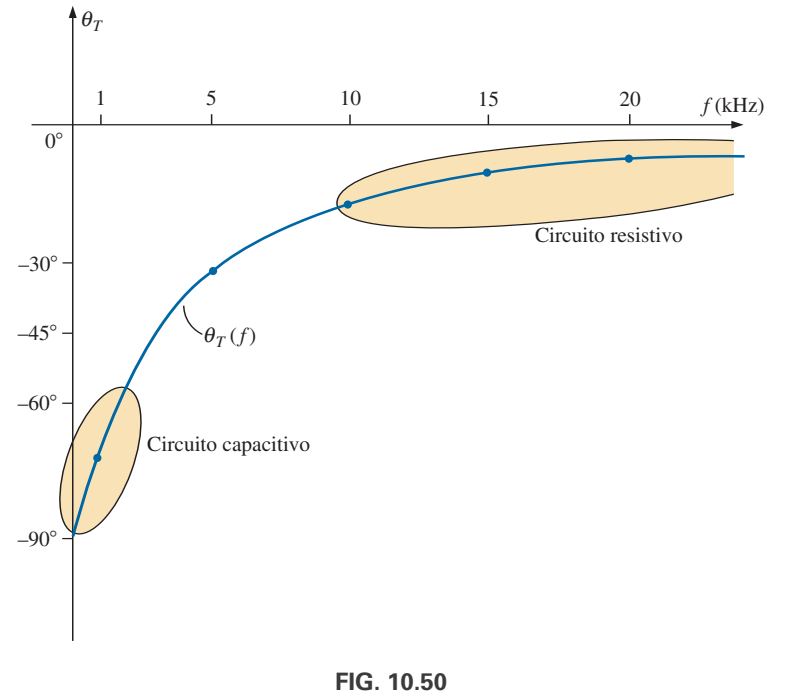

*Ángulo de fase de la impedancia de entrada contra frecuencia del circuito de la figura 10.47.*

Por consiguiente, la magnitud de **V***<sup>C</sup>* se determina con

$$
V_C = \frac{X_C E}{\sqrt{R^2 + X_C^2}}
$$
 (10.13)

 $\frac{a}{\prod}$ 

y el ángulo de fase  $\theta_C$  con el que  $V_C$  se adelanta a **E** lo da

$$
\theta_C = -90^\circ + \tan^{-1} \frac{X_C}{R} = -\tan^{-1} \frac{R}{X_C}
$$
 (10.14)

Para determinar la respuesta de frecuencia,  $X_C$  debe calcularse para cada frecuencia de interés e insertarse en las ecuaciones (10.13) y (10.14).

Para comenzar nuestro análisis, debemos considerar el caso de  $f = 0$  Hz (condiciones de cd).

#### $f = 0$  Hz

y

y

con

y

$$
X_C = \frac{1}{2\pi(0)C} = \frac{1}{0} \Rightarrow \text{ valor muy grande}
$$

Aplicando el equivalente de circuito abierto del capacitor basados en los cálculos anteriores obtenemos lo siguiente:

$$
\mathbf{V}_C = \mathbf{E} = 10 \text{ V} \angle 0^\circ
$$

 $\frac{R}{X_C} = -\tan^{-1} 0 = 0^{\circ}$ 

Si aplicamos la ecuación (10.13), tenemos

$$
X_C^2 \gg R^2
$$

$$
\sqrt{R^2 + X_C^2} \approx \sqrt{X_C^2} = X_C
$$

$$
X_C F \qquad X_C F
$$

$$
V_C = \frac{X_C E}{\sqrt{R^2 + X_C^2}} = \frac{X_C E}{X_C} = E
$$

$$
\theta_C = -\tan^{-1}\frac{R}{X}
$$

lo que constata las conclusiones anteriores.

**f** = **1 kHz** Aplicando la ecuación (10.13) obtenemos

$$
X_C = \frac{1}{2\pi fC} = \frac{1}{(2\pi)(1 \times 10^3 \text{ Hz})(0.01 \times 10^{-6} \text{ F})} \approx 15.92 \text{ k}\Omega
$$
  

$$
\sqrt{R^2 + X_C^2} = \sqrt{(5 \text{ k}\Omega)^2 + (15.92 \text{ k}\Omega)^2} \approx 16.69 \text{ k}\Omega
$$
  

$$
V_C = \frac{X_C E}{\sqrt{R^2 + X_C^2}} = \frac{(15.92 \text{ k}\Omega)(10)}{16.69 \text{ k}\Omega} = 9.54 \text{ V}
$$

Aplicando la ecuación (10.14) obtenemos

$$
\theta_C = -\tan^{-1} \frac{R}{X_C} = -\tan^{-1} \frac{5 \text{ k}\Omega}{15.9 \text{ k}\Omega}
$$

$$
= -\tan^{-1} 0.314 = -17.46^{\circ}
$$

$$
\mathbf{V}_C = 9.83 \text{ V } \angle -17.46^{\circ}
$$

Como se esperaba, la alta impedancia del capacitor a bajas frecuencias ha hecho que la mayor parte del voltaje aplicado aparezca a través del capacitor.

Si trazamos el diagrama fasorial a  $f = 0$  Hz y  $f = 1$  kHz, como se muestra en la figura 10.51, vemos que **V***<sup>C</sup>* está comenzando a girar en el sentido de las manecillas del reloj con un incremento de la frecuencia que aumentará el ángulo  $\theta_C$  y reducirá el ángulo de fase entre **I** y **E**. Recordemos que

a<br>11 C

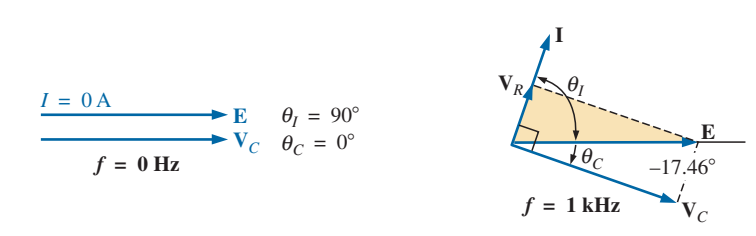

**FIG. 10.51** *Diagrama fasorial el circuito de la figura 10.47 con f* - *0 Hz y 1 kHz.*

en una red puramente capacitiva, **I** se adelanta 90° a **E**. A medida que se incrementa la frecuencia; por consiguiente, la reactancia capacitiva se reduce, y finalmente  $R \gg X_C$  con  $\theta_C = -90^\circ$ , y el ángulo entre **I** y **E** se aproximará a 0°. A medida que procedamos a través de las demás frecuencias, tengamos en cuenta que  $\theta_C$  es el ángulo de fase entre  $V_C$  y E y que la magnitud del ángulo con el que **I** se adelanta **E** lo determina

$$
|\theta_I| = 90^\circ - |\theta_C| \tag{10.15}
$$

**f** = **5 kHz** Aplicando la ecuación (10.13) obtenemos

$$
X_C = \frac{1}{2\pi fC} = \frac{1}{(2\pi)(5 \times 10^3 \,\text{Hz})(0.01 \times 10^{-6} \,\text{F})} \approx 3.18 \,\text{k}\Omega
$$

Observe la dramática reducción de *X<sub>C</sub>* de 1 kHz a 5 kHz. De hecho, ahora *X<sub>C</sub>* es menor que la resistencia *R* de la red, y el ángulo de fase determinado por  $\tan^{-1}(X_C/R)$  debe ser menor que 45°. En este caso,

$$
V_C = \frac{X_C E}{\sqrt{R^2 + X_C^2}} = \frac{(3.18 \text{ k}\Omega)(10 \text{ V})}{\sqrt{(5 \text{ k}\Omega)^2 + (3.18 \text{ k}\Omega)^2}} = 5.37 \text{ V}
$$

$$
\theta_C = -\tan^{-1}\frac{R}{X_C} = -\tan^{-1}\frac{5 \text{ k}\Omega}{3.2 \text{ k}\Omega}
$$

 $= -\tan^{-1}1.56 = -57.38^{\circ}$ 

con

 $f = 10$  kHz

$$
X_C \approx 1.59 \text{ k}\Omega
$$
  $V_C = 3.03 \text{ V}$   $\theta_C = -72.34^{\circ}$ 

 $f = 15$  kHz

$$
X_C \approx 1.06 \text{ k}\Omega
$$
  $V_C = 2.07 \text{ V}$   $\theta_C = -78.02^{\circ}$ 

# $f = 20$  kHz

$$
X_C \approx
$$
 795.78  $\Omega$   $V_C = 1.57$  V  $\theta_C = -80.96^{\circ}$ 

Los diagramas fasoriales con  $f = 5$  kHz y  $f = 20$  kHz aparecen en la figura 10.52 y muestran la rotación continua del vector **V***C*.

Observemos además en las figuras 10.51 y 10.52, que la magnitud del vector **V***<sup>R</sup>* y corriente **I** se incrementó con la reducción de la reactancia ca-

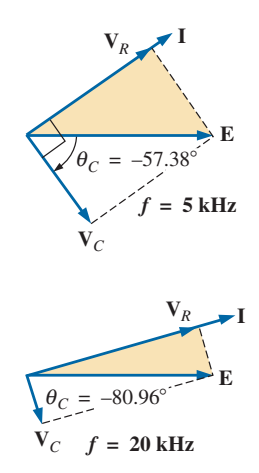

**FIG. 10.52** *Diagrama fasorial del circuito de la figura 10.47 con f* - *5 kHz y 20 kHz.*

pacitiva. Finalmente, a muy altas frecuencias,  $X_C$  tenderá a cero ohms y puede aplicarse el equivalente de cortocircuito, con el resultado  $V_C \cong 0$  V y  $\theta_C \approx -90^\circ$  y la producción del diagrama fasorial de la figura 10.53. La red es por tanto resistiva, el ángulo de fase entre **I** y **E** es en esencia de cero grados y  $V_R$  e *I* son sus valores máximos.

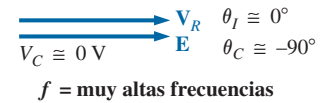

**FIG. 10.53** *Diagrama fasorial del circuito de la figura 10.47 a muy altas frecuencias.*

En la figura 10.54 aparece una gráfica de V<sub>C</sub> contra la frecuencia. A bajas frecuencias,  $X_C \gg R$  y magnitud de  $V_C$  se acerca a E. A medida que se incrementa la frecuencia aplicada, la magnitud de  $X_C$  se reduce junto con *VC* a medida de *VR* captura más del voltaje aplicado. En la figura 10.55 se da una gráfica de  $\theta_C$  contra frecuencia. A bajas frecuencias, el ángulo de fase entre  $V_C$  y **E** es muy pequeño puesto que  $V_C \cong E$ . Recordemos que si dos fasores son iguales, deben tener el mismo ángulo. A medida que se incrementa la frecuencia aplicada, la red se vuelve más resistiva, y el ángulo de fase entre **V***<sup>C</sup>* y **E** tiende a 90°. Tenga en cuenta que a altas frecuencias, **I** y **E** se aproximan a una situación de estar en fase, y el ángulo entre **V***<sup>C</sup>* y **E** se aproximará al que está entre **V***<sup>C</sup>* e **I**, del cual sabemos debe ser de 90°  $({\bf I}_C$  se adelanta a  ${\bf V}_C$ ).

Una gráfica de  $V_R$  contra frecuencia tiende a  $E$  volts a partir de cero volts con un incremento de frecuencia, pero recordemos que  $V_R \neq E - V_C$  debido la relación vectorial. El ángulo de fase entre **I** y **E** podría trazarse directamente según la figura 10.55 con la ecuación (10.15).

En el capítulo 16 se amplía el análisis de esta sección a un intervalo de frecuencia mucho más amplio con un eje logarítmico para la frecuencia.

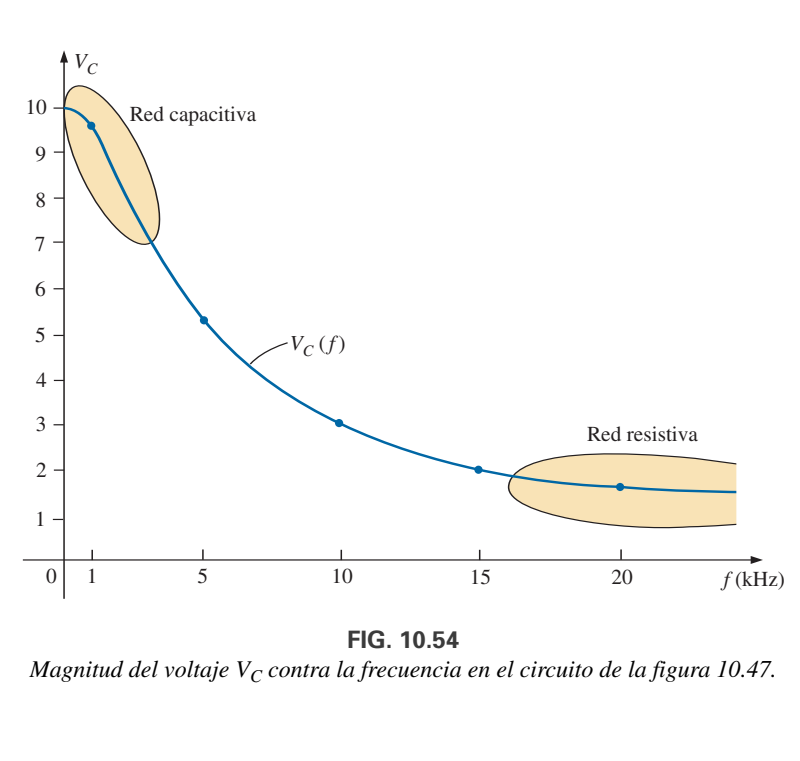

**FIG. 10.54** *Magnitud del voltaje V<sub>C</sub> contra la frecuencia en el circuito de la figura 10.47.* 

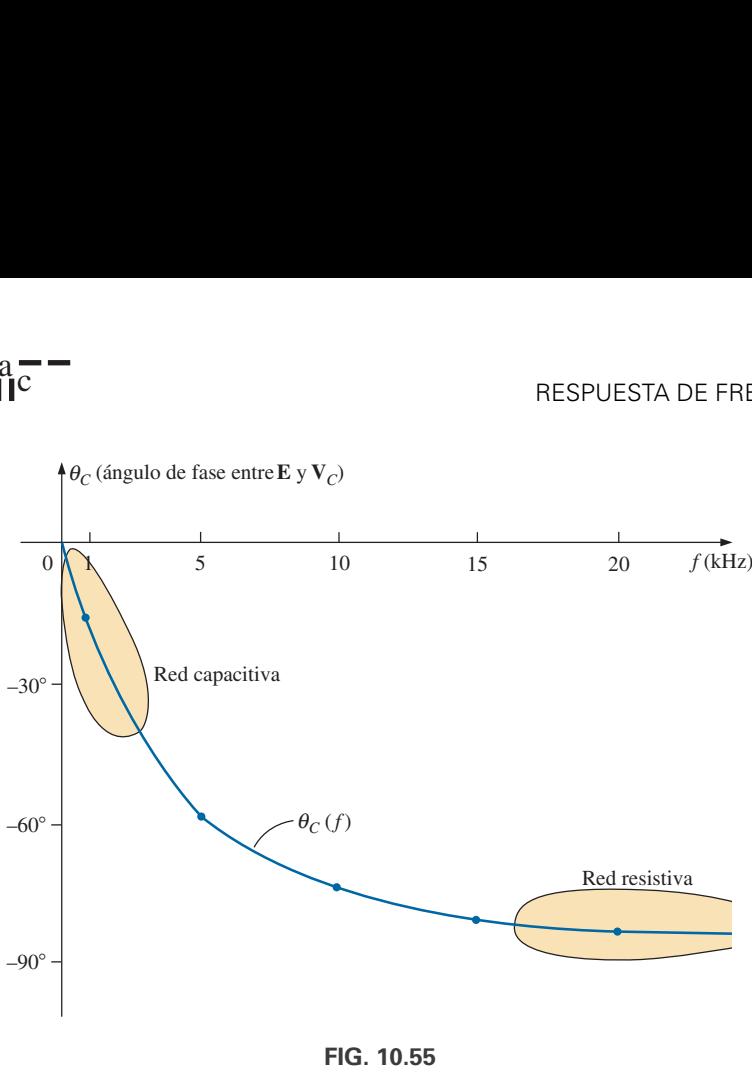

*Ángulo de fase entre E y V<sup>C</sup> contra la frecuencia en el circuito de la figura 10.47.*

Se demostrará que un circuito *R-C* como el de la figura 10.47 puede usarse como filtro para determinar qué frecuencias tendrán el mayor impacto en la etapa siguiente. Por nuestro análisis actual, es obvio que cualquier red conectada a través del capacitor recibirá el máximo nivel de potencia a bajas frecuencias y que efectivamente estará en "cortocircuito" a muy altas frecuencias.

El análisis de un circuito *R-L* procede más o menos de la misma manera, excepto que *XL* y *VL* se incrementan con la frecuencia y que el ángulo entre **I** y **E** tiende a 90 $^{\circ}$  (voltaje adelante de la corriente) en lugar de a 0 $^{\circ}$ . Si  $V_L$ se traza contra la frecuencia, **V***<sup>L</sup>* tenderá a **E**, como se demostró en el ejemplo 10.12, y a fin de cuentas *XL* alcanzará un nivel al cual el equivalente de circuito abierto es apropiado.

**EJEMPLO 10.12** Para el circuito *R-L* de la figura 10.56:

- a. Determine la frecuencia a la cual  $X_L = R$ .
- b. Desarrolle una imagen mental del cambio de la impedancia total con la frecuencia sin realizar ningún cálculo.
- c. Determine la impedancia total  $af = 100$  Hz y 40 kHz, y compare su respuesta con las suposiciones del inciso (b).
- d. Trace la curva de  $V_L$  contra la frecuencia.
- e. Determine el ángulo de fase de la impedancia total  $af = 40$  kHz.  $i$ Puede considerarse inductivo el circuito a esta frecuencia? ¿Por qué?

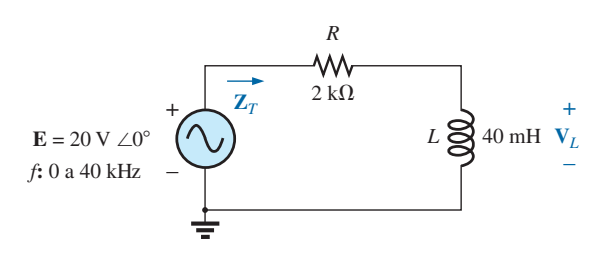

**FIG. 10.56** *Circuito del ejemplo 10.12.*

#### **Soluciones:**

a. 
$$
X_L = 2\pi f_1 L = R
$$
  
y  $f_1 = \frac{R}{2\pi L} = \frac{2 k\Omega}{2\pi (40 \text{ mH})} = 7957.7 \text{ Hz}$ 

b. A bajas frecuencias,  $R > X_L$  y la impedancia se acercará mucho a la del resistor, o 2 k $\Omega$ . A medida que la frecuencia se incrementa,  $X_L$  se aumenta a un punto donde es el factor predominante. El resultado es que la curva comienza casi horizontal a 2 k $\Omega$  y luego se incrementa linealmente a niveles muy altos.

c. 
$$
Z_T = R + jX_L = Z_T \angle \theta_T = \sqrt{R^2 + X_L^2} \angle \tan^{-1} \frac{X_L}{R}
$$

A 
$$
f = 100
$$
 Hz:

$$
X_L = 2\pi fL = 2\pi (100 \text{ Hz})(40 \text{ mH}) = 25.13 \text{ }\Omega
$$
  

$$
Z_T = \sqrt{R^2 + X_L^2} = \sqrt{(2 \text{ k}\Omega)^2 + (25.13 \text{ }\Omega)^2}
$$
  

$$
= 2000.16 \text{ }\Omega \cong R
$$

A 
$$
f = 40
$$
 kHz:

$$
X_L = 2\pi fL = 2\pi (40 \text{ kHz})(40 \text{ mH}) \approx 10.05 \text{ k}\Omega
$$
  
\n
$$
Z_T = \sqrt{R^2 + X_L^2} = \sqrt{(2 \text{ k}\Omega)^2 + (10.05 \text{ k}\Omega)^2}
$$
  
\n
$$
= 10.25 \text{ k}\Omega \approx X_L
$$

Ambos cálculos corroboran las conclusiones del inciso (b).

d. Aplicando la regla divisora de voltaje obtenemos

$$
\mathbf{V}_L = \frac{\mathbf{Z}_L \mathbf{E}}{\mathbf{Z}_T}
$$

Por los datos del inciso (c) sabemos que a 100 Hz,  $Z_T \cong R$ , de modo que  $V_R \cong 20$  V y  $V_L \cong 0$  V. El inciso (c) reveló que a 40 kHz,  $Z_T \cong X_L$ , de modo que  $V_L \cong 20 \text{ V}$  y  $V_R \cong 0 \text{ V}$ . El resultado son dos puntos para la curva de la figura 10.57.

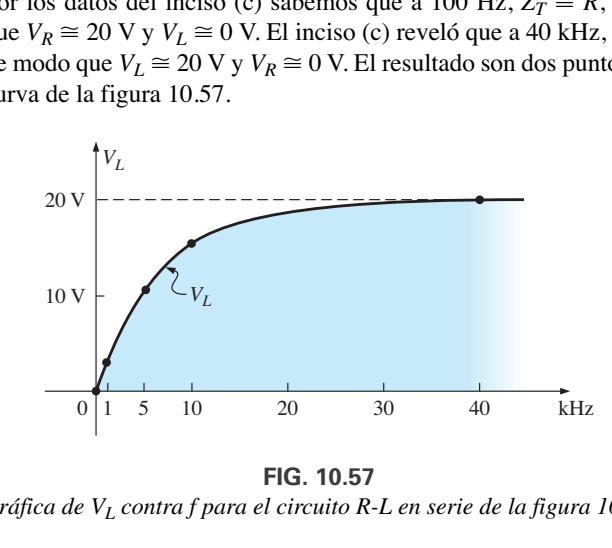

**FIG. 10.57**

*Gráfica de VL contra f para el circuito R-L en serie de la figura 10.56.*

A 1 kHz  
\n
$$
X_L = 2\pi fL \approx 0.25 \text{ k}\Omega
$$
\ny  
\n
$$
V_L = \frac{(0.25 \text{ k}\Omega \angle 90^\circ)(20 \text{ V} \angle 0^\circ)}{2 \text{ k}\Omega + j0.25 \text{ k}\Omega} = 2.48 \text{ V} \angle 82.87^\circ
$$
\nA 5 kHz  
\n
$$
X_L = 2\pi fL \approx 1.26 \text{ k}\Omega
$$
\ny  
\n
$$
V_L = \frac{(1.26 \text{ k}\Omega \angle 90^\circ)(20 \text{ V} \angle 0^\circ)}{2 \text{ k}\Omega + j1.26 \text{ k}\Omega} = 10.68 \text{ V} \angle 57.79^\circ
$$

A 10 kHz 
$$
X_L = 2\pi fL \approx 2.5 \text{ k}\Omega
$$

y 
$$
V_L = \frac{(2.5 \text{ k}\Omega \angle 90^\circ)(20 \text{ V} \angle 0^\circ)}{2.5 \text{ k}\Omega + j 2.5 \text{ k}\Omega} = 15.63 \text{ V} \angle 38.66^\circ
$$

La gráfica completa aparece en la figura 10.57.

$$
\theta_T = \tan^{-1} \frac{X_L}{R} = \tan^{-1} \frac{10.05 \text{ k}\Omega}{2 \text{ k}\Omega} = 78.75^{\circ}
$$

El ángulo  $\theta_T$  se está acercando a 90° de una red puramente inductiva. Por consiguiente, la red puede considerarse bastante inductiva a una frecuencia de 40 kHz.

# **10.6 RESUMEN: CIRCUITOS DE ca EN SERIE**

Lo siguiente es un repaso de conclusiones importantes que pueden derivarse de la explicación y ejemplos de las secciones anteriores. La lista no lo incluye todo, pero sí recalca algunas de las conclusiones que deberán utilizarse en análisis futuros de sistemas de ca.

*Para circuitos de ca en serie con elementos reactivos:*

- *1. La impedancia total dependerá de la frecuencia.*
- *2. La impedancia de cualquier elemento puede ser mayor que la impedancia total de la red.*
- *3. En un diagrama de impedancia, las reactancias inductiva y capacitiva siempre están en oposición directa.*
- *4. Según la frecuencia aplicada, el mismo circuito puede ser o predominantemente inductivo o predominantemente capacitivo.*
- *5. A bajas frecuencias, los elementos capacitivos en general tendrán el mayor impacto en la impedancia total, en tanto que a altas frecuencias, los elementos inductivos en general tendrán el mayor impacto.*
- *6. La magnitud del voltaje a través de cualquier elemento puede ser mayor que el voltaje aplicado.*
- *7. La magnitud del voltaje a través de un elemento, comparada con la de los demás elementos del circuito está directamente relacionada con la magnitud de su impedancia; es decir, a mayor impedancia de un elemento, mayor es la magnitud del voltaje a través de dicho elemento.*
- *8. En un diagrama fasorial, los voltajes que pasan a través de una bobina o un capacitor siempre están en oposición directa.*
- *9. La corriente siempre está en fase con el voltaje a través de los elementos resistivos, se retrasa 90º con respecto al voltaje a través de todos los elementos inductivos, y se adelanta 90º al voltaje a través de todos los elementos capacitivos.*
- *10. Cuanto más grande es el elemento resistivo de un circuito comparado con la impedancia reactiva neta, más se acerca el factor de potencia a la unidad.*

# **CIRCUITOS de ca EN PARALELO**

#### **10.7 ADMITANCIA Y SUSCEPTANCIA**

El análisis de **circuitos de ca en paralelo** es muy similar al de circuitos de cd. En circuitos de cd, la *conductancia* (G) se definió como  $1/R$ . La conductancia total de un circuito en paralelo se determina sumando la conductancia de cada rama. La resistencia total  $R_T$  es simplemente  $1/G_T$ .

En circuitos de ca definimos la **admitancia** (**Y**) como 1/**Z**. La unidad de medición de la admitancia definida por el sistema SI es el *siemens* cuyo sím-

e.

bolo es S. La admitancia mide qué tan bien un circuito *admitirá* o permitirá que fluya corriente en el circuito. Por consiguiente, cuanto más grande sea su valor, más intenso será el flujo de corriente con el mismo potencial aplicado. También puede hallarse la admitancia total de un circuito determinando la suma de las admitancias en paralelo. La impedancia total **Z***<sup>T</sup>* del circuito es entonces  $1/\mathbf{Y}_T$ ; es decir, para la red de la figura 10.58,

$$
\boxed{\mathbf{Y}_T = \mathbf{Y}_1 + \mathbf{Y}_2 + \mathbf{Y}_3 + \cdots + \mathbf{Y}_N}
$$
 (10.16)

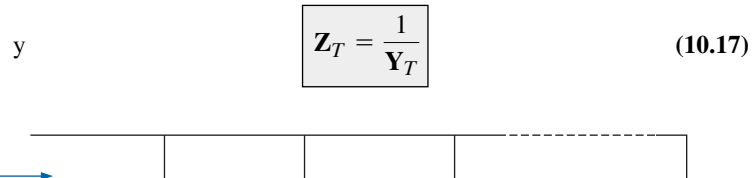

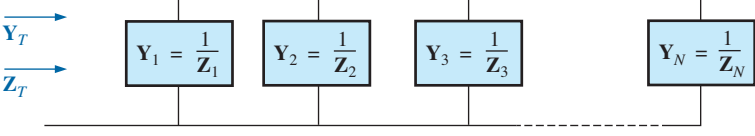

**FIG. 10.58** *Red de ca en paralelo.*

 $\text{o}$ , puesto que  $\mathbf{Z} = 1/\mathbf{Y}$ ,

$$
\frac{1}{\mathbf{Z}_T} = \frac{1}{\mathbf{Z}_1} + \frac{1}{\mathbf{Z}_2} + \frac{1}{\mathbf{Z}_3} + \dots + \frac{1}{\mathbf{Z}_N}
$$
 (10.18)

y

$$
Z_T = \frac{1}{\frac{1}{Z_1} + \frac{1}{Z_2} + \frac{1}{Z_3} + \dots + \frac{1}{Z_N}}
$$
(10.19)

que es igual a la ecuación A5.3, del Anexo 5, para redes de cd. Con dos impedancias en paralelo,

$$
\frac{1}{\mathbf{Z}_T} = \frac{1}{\mathbf{Z}_1} + \frac{1}{\mathbf{Z}_2}
$$

Si se aplican ahora las manipulaciones que se presentan en el Anexo 5 para determinar la resistencia total de dos resistores en paralelo, la siguiente ecuación similar resulta:

$$
\mathbf{Z}_T = \frac{\mathbf{Z}_1 \mathbf{Z}_2}{\mathbf{Z}_1 + \mathbf{Z}_2}
$$
 (10.20)

Para *N* impedancias iguales en paralelo (**Z**1), la impedancia total se determina como

$$
Z_T = \frac{Z_1}{N}
$$
 (10.21)

Con tres impedancias en paralelo,

$$
\mathbf{Z}_T = \frac{\mathbf{Z}_1 \mathbf{Z}_2 \mathbf{Z}_3}{\mathbf{Z}_1 \mathbf{Z}_2 + \mathbf{Z}_2 \mathbf{Z}_3 + \mathbf{Z}_1 \mathbf{Z}_3}
$$
(10.22)

Como se señaló en la introducción a esta sección, la conductancia es el recíproco de la resistencia, y

$$
\mathbf{Y}_R = \frac{1}{\mathbf{Z}_R} = \frac{1}{R \angle 0^\circ} = G \angle 0^\circ
$$
 (10.23)

El recíproco de la reactancia (1-*X*) se llama **susceptancia** y es una medida de qué tan *susceptible* es un elemento al paso de la corriente que fluye a través de él. La susceptancia también se mide en *siemens* y se representa con la letra mayúscula *B.*

Para el inductor,

$$
\mathbf{Y}_L = \frac{1}{\mathbf{Z}_L} = \frac{1}{X_L \ \angle 90^\circ} = \frac{1}{X_L} \ \angle -90^\circ \tag{10.24}
$$

$$
\boxed{\mathbf{Y}_L = B_L \angle -90^\circ}
$$
 (10.26)

Observe que para la inductancia, un incremento en la frecuencia o en la inductancia dará por resultado una disminución en la susceptancia, o en correspondencia, en la admitancia.

 $B_L =$  $=$  $\frac{1}{1}$ *XL*

Para el capacitor,

$$
\mathbf{Y}_C = \frac{1}{\mathbf{Z}_C} = \frac{1}{X_C \ \angle -90^\circ} = \frac{1}{X_C} \ \angle 90^\circ
$$
 (10.27)

Definiendo

$$
B_C = \frac{1}{X_C}
$$
 (siemens, S) (10.28)

$$
\boxed{\mathbf{Y}_C = B_C \angle 90^\circ}
$$
 (10.29)

(siemens, S) **(10.25)** 

Por consiguiente, para el capacitor, un incremento de la frecuencia o en la capacitancia aumentará su susceptibilidad.

Para circuitos de ca en paralelo, el **diagrama de admitancia** se utiliza con las tres admitancias, representadas como se muestra en la figura 10.59.

Observe en la figura 10.59 que la conductancia (como la resistencia) está en el eje real positivo, en tanto que las susceptancias inductiva y capacitiva están en oposición directa en el eje imaginario.

*Para cualquier configuración (en serie, en paralelo, en serie-paralelo, etcétera) el ángulo asociado con la admitancia total es el ángulo con el que la corriente de la fuente adelanta al voltaje aplicado. Para redes inductivas,*  $\theta_T$  *es negativo, en tanto que para redes capacitivas*  $\theta_T$  *<i>es positivo.* 

Para redes de ca en paralelo, los componentes de la configuración y las cantidades deseadas determinan si se utiliza un método de impedancia o de admitancia. Si se pide la impedancia total, la ruta más directa puede ser utilizar parámetros de impedancia. Sin embargo, en ocasiones el uso de parámetros de admitancia también puede ser muy eficiente, como se demostró en algunos de los ejemplos en el resto del texto. En general, use el método con el cual se sienta más cómodo. Desde luego, si el formato de la cantidad deseada se define, lo mejor es trabajar con esos parámetros.

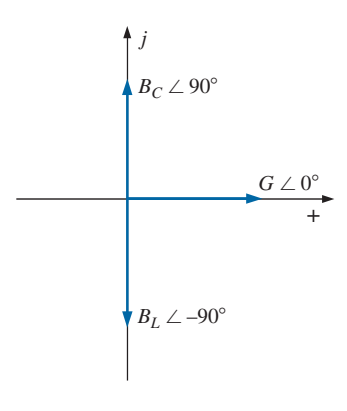

**FIG. 10.59** *Diagrama de admitancia.*

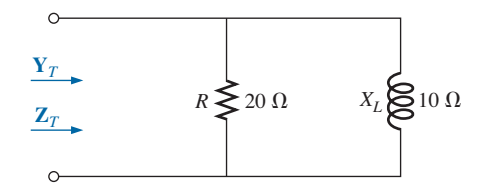

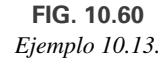

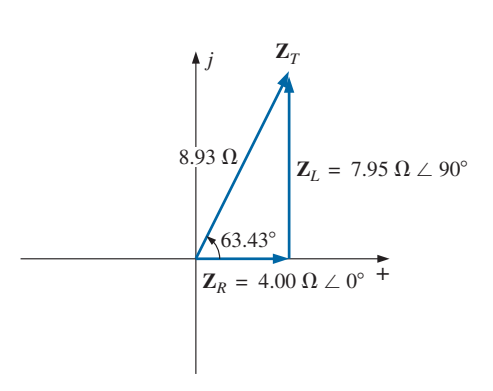

**FIG. 10.61** *Diagrama de impedancia de la red de la figura 10.60.*

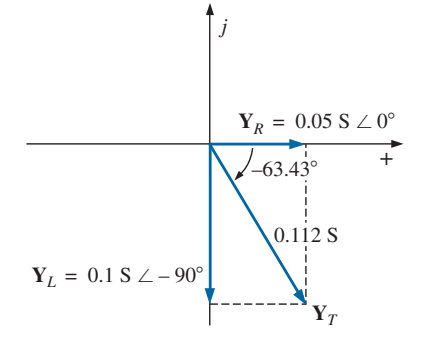

**FIG. 10.62** *Diagrama de admitancia de la red de la figura 10.60.*

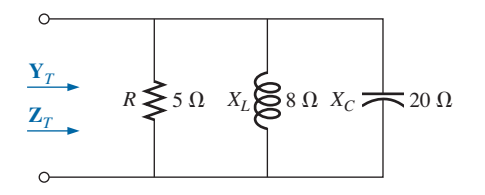

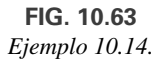

**EJEMPLO 10.13** Para la red de la figura 10.60:

- a. Calcule la impedancia de entrada.
- b. Trace el diagrama de impedancia.
- c. Determine la admitancia de cada rama en paralelo.
- d. Determine la admitancia de entrada y trace el diagrama de admitancia.

a -<br>II<sup>c</sup>

## **Soluciones:**

a. 
$$
\mathbf{Z}_T = \frac{\mathbf{Z}_R \mathbf{Z}_L}{\mathbf{Z}_R + \mathbf{Z}_L} = \frac{(20 \ \Omega \ \angle 0^{\circ})(10 \ \Omega \ \angle 90^{\circ})}{20 \ \Omega + j \ 10 \ \Omega}
$$
  
=  $\frac{200 \ \Omega \ \angle 90^{\circ}}{22.361 \ \angle 26.57^{\circ}} = 8.93 \ \Omega \ \angle 63.43^{\circ}$   
=  $4.00 \ \Omega + j \ 7.95 \ \Omega = R_T + jX_{L_T}$ 

b. El diagrama de impedancia aparece en la figura 10.61.

c. 
$$
\mathbf{Y}_R = G \angle 0^\circ = \frac{1}{R} \angle 0^\circ = \frac{1}{20 \Omega} \angle 0^\circ = 0.05 \text{ S } \angle 0^\circ
$$
  
\t= 0.05 S + j 0  
 $\mathbf{Y}_L = B_L \angle -90^\circ = \frac{1}{X_L} \angle -90^\circ = \frac{1}{10 \Omega} \angle -90^\circ$   
\t= 0.1 S  $\angle -90^\circ = 0 - j 0.1 \text{ S}$   
d.  $\mathbf{Y}_T = \mathbf{Y}_R + \mathbf{Y}_L = (0.05 \text{ S } + j0) + (0 - j0.1 \text{ S})$   
\t= 0.05 S - j 0.1 S =  $G - jB_L$ 

El diagrama de admitancia aparece en la figura 10.62.

**EJEMPLO 10.14** Repita el ejemplo 10.13 con la red en paralelo de la figura 10.63.

**Soluciones:**

a.

o

$$
\mathbf{Z}_T = \frac{1}{\mathbf{Z}_R} + \frac{1}{\mathbf{Z}_L} + \frac{1}{\mathbf{Z}_C}
$$
  
= 
$$
\frac{1}{\frac{1}{5 \Omega \angle 0^{\circ}} + \frac{1}{8 \Omega \angle 90^{\circ}} + \frac{1}{20 \Omega \angle -90^{\circ}}}
$$
  
= 
$$
\frac{1}{0.2 \text{ S } \angle 0^{\circ} + 0.125 \text{ S } \angle -90^{\circ} + 0.05 \text{ S } \angle 90^{\circ}}
$$
  
= 
$$
\frac{1}{0.2 \text{ S } - j \ 0.075 \text{ S}} = \frac{1}{0.2136 \text{ S } \angle -20.56^{\circ}}
$$
  
= **4.68**  $\Omega \angle 20.56^{\circ}$ 

$$
\mathbf{Z}_{T} = \frac{\mathbf{Z}_{R}\mathbf{Z}_{L}\mathbf{Z}_{C}}{\mathbf{Z}_{R}\mathbf{Z}_{L} + \mathbf{Z}_{L}\mathbf{Z}_{C} + \mathbf{Z}_{R}\mathbf{Z}_{C}}
$$
\n
$$
= \frac{(5 \ \Omega \ \angle 0^{\circ})(8 \ \Omega \ \angle 90^{\circ})(20 \ \Omega \ \angle -90^{\circ})}{(5 \ \Omega \ \angle 0^{\circ})(8 \ \Omega \ \angle 90^{\circ}) + (8 \ \Omega \ \angle 90^{\circ})(20 \ \Omega \ \angle -90^{\circ})}
$$
\n
$$
= \frac{800 \ \Omega \ \angle 0^{\circ}}{40 \ \angle 90^{\circ} + 160 \ \angle 0^{\circ} + 100 \ \angle -90^{\circ}}
$$

$$
= \frac{800 \,\Omega}{160 + j \,40 - j \,100} = \frac{800 \,\Omega}{160 - j \,60}
$$

$$
= \frac{800 \,\Omega}{170.88 \, \angle -20.56^{\circ}}
$$

$$
= 4.68 \,\Omega \angle 20.56^{\circ} = 4.38 \,\Omega + j \,1.64 \,\Omega
$$

b. El diagrama de impedancia aparece en la figura 10.64.

c. 
$$
\mathbf{Y}_R = G \angle 0^\circ = \frac{1}{R} \angle 0^\circ = \frac{1}{5 \Omega} \angle 0^\circ
$$
  
\t\t\t\t $= 0.2 \text{ S } \angle 0^\circ = 0.2 \text{ S } + j \text{ 0}$   
\t\t\t $\mathbf{Y}_L = B_L \angle -90^\circ = \frac{1}{X_L} \angle -90^\circ = \frac{1}{8 \Omega} \angle -90^\circ$   
\t\t\t\t $= 0.125 \text{ S } \angle -90^\circ = 0 - j \text{ 0.125 S}$   
\t\t\t $\mathbf{Y}_C = B_C \angle 90^\circ = \frac{1}{X_C} \angle 90^\circ = \frac{1}{20 \Omega} \angle 90^\circ$   
\t\t\t\t $= 0.050 \text{ S } \angle +90^\circ = 0 + j \text{ 0.050 S}$   
d.  $\mathbf{Y}_T = \mathbf{Y}_R + \mathbf{Y}_L + \mathbf{Y}_C$   
\t\t\t\t $= (0.2 \text{ S } + j \text{ O}) + (0 - j \text{ 0.125 S}) + (0 + j \text{ 0.050 S})$   
\t\t\t\t $= 0.2 \text{ S } - j \text{ 0.075 S } = 0.214 \text{ S } \angle -20.56^\circ$ 

El diagrama de admitancia aparece en la figura 10.65.

En muchas ocasiones, la relación inversa  $Y_T = 1/Z_T$  o  $Z_T = 1/Y_T$  requerirá que dividamos el número 1 entre el número complejo compuesto de una parte real y una imaginaria. Esta división, si no se realiza en la forma polar, requiere que multipliquemos el numerador y denominador por el conjugado del denominador, como sigue:

$$
\mathbf{Y}_T = \frac{1}{\mathbf{Z}_T} = \frac{1}{4\,\Omega + j\,6\,\Omega} = \left(\frac{1}{4\,\Omega + j\,6\,\Omega}\right) \left(\frac{(4\,\Omega - j\,6\,\Omega)}{(4\,\Omega - j\,6\,\Omega)}\right)
$$

$$
= \frac{4 - j\,6}{4^2 + 6^2}
$$

$$
\mathbf{Y}_T = \frac{4}{52}\,\mathbf{S} - j\,\frac{6}{52}\,\mathbf{S}
$$

y

Para evitar esta laboriosa tarea cada vez que deseemos determinar el recíproco de un número en forma rectangular, puede desarrollarse un formato utilizando el siguiente número complejo, el cual simboliza cualquier impedancia o admitancia en el primero y cuarto cuadrantes:

$$
\frac{1}{a_1 \pm jb_1} = \left(\frac{1}{a_1 \pm jb_1}\right) \left(\frac{a_1 \mp jb_1}{a_1 \mp jb_1}\right) = \frac{a_1 \mp jb_1}{a_1^2 + b_1^2}
$$
\n
$$
\frac{1}{a_1 \pm jb_1} = \frac{a_1}{a_1^2 + b_1^2} \mp j \frac{b_1}{a_1^2 + b_1^2}
$$
\n(10.30)

Observemos que el denominador es simplemente la suma de los cuadrados de cada término. El signo se invierte entre las partes real e imaginaria. Algunos ejemplos desarrollarán un cierto conocimiento del uso de esta ecuación.

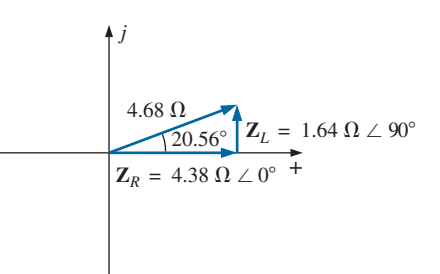

**FIG. 10.64** *Diagrama de impedancia para la red de la figura 10.63.*

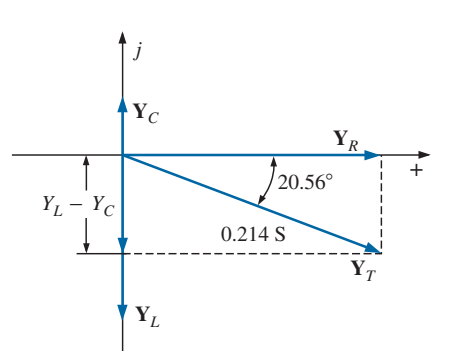

**FIG. 10.65** *Diagrama de admitancia para la red de la figura 10.63.*
**EJEMPLO 10.15** Determine la admitancia de cada red de elementos en serie de la figura 10.66.

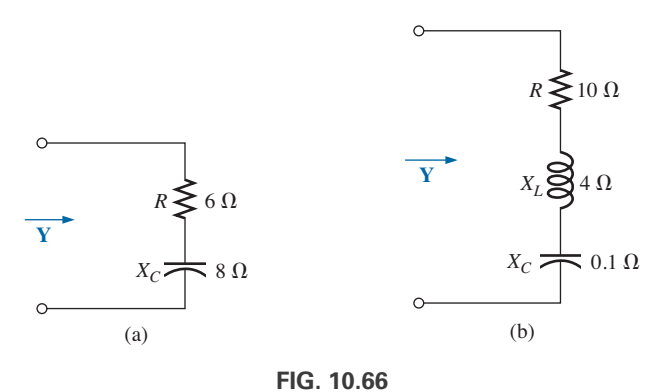

*Ejemplo 10.15.*

#### **Soluciones:**

a.  $\mathbf{Z} = R - jX_C = 6 \Omega - j8 \Omega$ 

Ecuación (10.30):

$$
\mathbf{Y} = \frac{1}{6 \Omega - j \, 8 \, \Omega} = \frac{6}{(6)^2 + (8)^2} + j \frac{8}{(6)^2 + (8)^2}
$$

$$
= \frac{6}{100} \mathbf{S} + j \, \frac{8}{100} \mathbf{S}
$$

b.  $\mathbf{Z} = 10 \Omega + j 4 \Omega + (-j 0.1 \Omega) = 10 \Omega + j 3.9 \Omega$ 

Ecuación (10.30):

$$
\mathbf{Y} = \frac{1}{\mathbf{Z}} = \frac{1}{10 \ \Omega + j \ 3.9 \ \Omega} = \frac{10}{(10)^2 + (3.9)^2} - j \frac{3.9}{(10)^2 + (3.9)^2}
$$

$$
= \frac{10}{115.21} - j \frac{3.9}{115.21} = \mathbf{0.087 S} - j \mathbf{0.034 S}
$$

# **10.8 REDES DE ca EN PARALELO**

Para la red de ca en paralelo representativa en la figura 10.67, la impedancia o admitancia totales se determinan como se describe en la sección anterior, y la corriente de la fuente se determina con la ley de Ohm como sigue:

$$
\mathbf{I} = \frac{\mathbf{E}}{\mathbf{Z}_T} = \mathbf{E}\mathbf{Y}_T
$$
 (10.31)

Como el voltaje es el mismo a través de elementos en paralelo, la corriente que fluye a través de cada rama se determina entonces con otra aplicación de la ley de Ohm:

$$
\mathbf{I}_1 = \frac{\mathbf{E}}{\mathbf{Z}_1} = \mathbf{E}\mathbf{Y}_1 \qquad (10.32)
$$

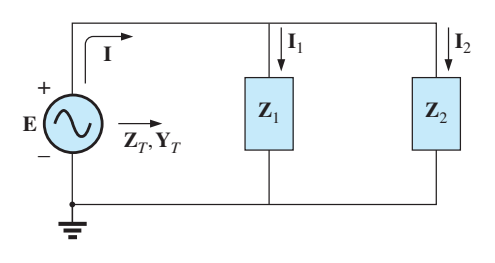

**FIG. 10.67** *Red de ca en paralelo.*

$$
\mathbf{I}_2 = \frac{\mathbf{E}}{\mathbf{Z}_2} = \mathbf{E}\mathbf{Y}_2
$$
 (10.33)

La ley de la corriente de Kirchhoff se aplica entonces como se hizo para redes de cd. Sin embargo, tengamos en cuenta que ahora nos estamos ocupando de la manipulación algebraica de cantidades que tienen tanto magnitud como dirección. Tenemos

$$
\mathbf{I} - \mathbf{I}_1 - \mathbf{I}_2 = 0
$$
  
o  

$$
\mathbf{I} = \mathbf{I}_1 + \mathbf{I}_2
$$
 (10.34)

La potencia de la red puede determinarse entonces por medio de

$$
P = EI \cos \theta_T \tag{10.35}
$$

donde  $\theta_T$  es el ángulo de fase entre **E** e **I**.

Examinemos ahora algunos ejemplos realizados minuciosamente en la primera exposición.

# **R-L**

Remítase a la figura 10.68.

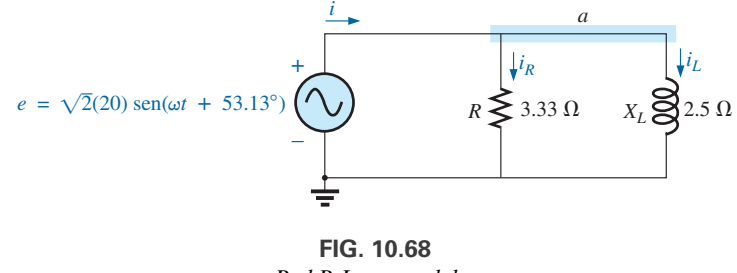

*Red R-L en paralelo.*

**Notación fasorial** Como se muestra en la figura 10.69.

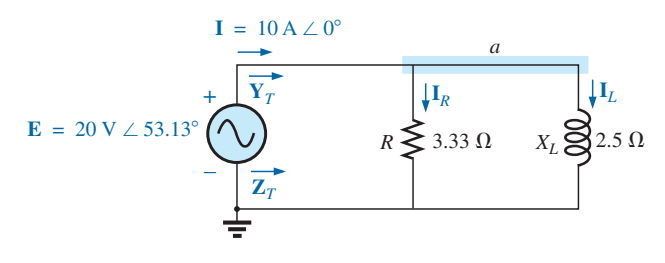

**FIG. 10.69** *Aplicación de notación fasorial a la red de la figura 10.68.*

$$
\mathbf{Y}_T = \mathbf{Y}_R + \mathbf{Y}_L
$$
  
=  $G \angle 0^\circ + B_L \angle -90^\circ = \frac{1}{3.33} \Omega \angle 0^\circ + \frac{1}{2.5} \Omega \angle -90^\circ$   
= 0.3 S \angle 0^\circ + 0.4 S \angle -90^\circ = 0.3 S - j 0.4 S  
= **0.5 S** \angle -53.13°  

$$
\mathbf{Z}_T = \frac{1}{\mathbf{Y}_T} = \frac{1}{0.5 S \angle -53.13^\circ} = 2 \Omega \angle 53.13^\circ
$$

a <del>-</del><br>I l <sup>C</sup>

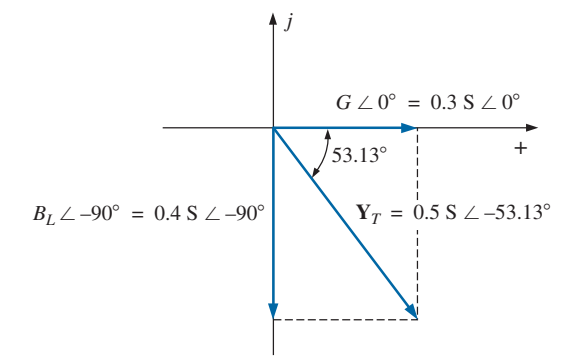

**FIG. 10.70** *Diagrama de admitancia de la red R-L en paralelo de la figura 10.68.*

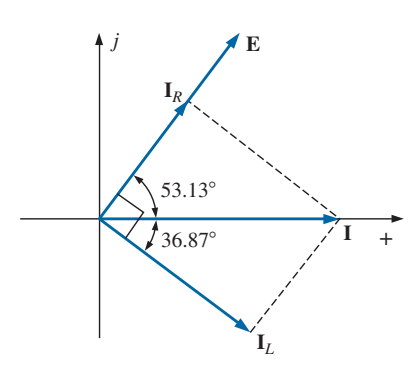

**FIG. 10.71** *Diagrama fasorial de la red R-L de la figura 10.68.*

*Diagrama de admitancia:* Como se muestra en la figura 10.70.

$$
\mathbf{E} = \frac{\mathbf{E}}{\mathbf{Z}_T} = \mathbf{E}\mathbf{Y}_T = (20 \text{ V } \angle 53.13^\circ)(0.5 \text{ S } \angle -53.13^\circ) = 10 \text{ A } \angle 0^\circ
$$
  

$$
\mathbf{I}_R = \frac{E \angle \theta}{R \angle 0^\circ} = (E \angle \theta)(G \angle 0^\circ)
$$
  

$$
= (20 \text{ V } \angle 53.13^\circ)(0.3 \text{ S } \angle 0^\circ) = 6 \text{ A } \angle 53.13^\circ
$$
  

$$
\mathbf{I}_L = \frac{E \angle \theta}{X_L \angle 90^\circ} = (E \angle \theta)(B_L \angle -90^\circ)
$$
  

$$
= (20 \text{ V } \angle 53.13^\circ)(0.4 \text{ S } \angle -90^\circ)
$$
  

$$
= 8 \text{ A } \angle -36.87^\circ
$$

*Ley de la corriente de Kirchhoff:* En el nodo *a*,

$$
\mathbf{I} - \mathbf{I}_R - \mathbf{I}_L = 0
$$

$$
\mathbf{I} = \mathbf{I}_R + \mathbf{I}_L
$$

 $10 \text{ A } \angle 0^{\circ} = (3.60 \text{ A } + j 4.80 \text{ A}) + (6.40 \text{ A } - j 4.80 \text{ A}) = 10 \text{ A } + j 0$  $10 \text{ A } \angle 0^{\circ} = 6 \text{ A } \angle 53.13^{\circ} + 8 \text{ A } \angle -36.87^{\circ}$ 

$$
y \t\t 10 A \angle 0^{\circ} = 10 A \angle 0^{\circ} \t (see comprueba)
$$

*Diagrama fasorial:* El diagrama fasorial de la figura 10.71 indica que el voltaje aplicado **E** está en fase con la corriente **I***<sup>R</sup>* y se adelanta 90º a la corriente **I***L*.

*Potencia:* La potencia total en watts suministrada al circuito es

$$
P_T = EI \cos \theta_T
$$
  
= (20 V)(10 A) cos 53.13° = (200 W)(0.6)  
= 120 W

$$
P_T = I^2 R = \frac{V_R^2}{R} = V_R^2 G = (20 \text{ V})^2 (0.3 \text{ S}) = 120 \text{ W}
$$

o, finalmente,

o

**I** -

$$
P_T = P_R + P_L = EI_R \cos \theta_R + EI_L \cos \theta_L
$$
  
= (20 V)(6 A) cos 0° + (20 V)(8 A) cos 90° = 120 W + 0  
= 120 W

*Factor de potencia:* El factor de potencia del circuito es

$$
F_p = \cos \theta_T = \cos 53.13^\circ = 0.6 de retraso
$$

o, mediante un análisis similar al utilizado para un circuito de ca en serie,

$$
\cos \theta_T = \frac{P}{EI} = \frac{E^2/R}{EI} = \frac{EG}{I} = \frac{G}{I/V} = \frac{G}{Y_T}
$$
\n
$$
F_p = \cos \theta_T = \frac{G}{Y_T}
$$
\n(10.36)

donde *G* y *YT* son las magnitudes de la conductancia y admitancia totales de la red en paralelo. En este caso,

$$
F_p = \cos \theta_T = \frac{0.3 \text{ S}}{0.5 \text{ S}} = 0.6 \text{ de retraso}
$$

*Método de impedancia:* La corriente **I** también puede determinarse definiendo primero la impedancia total de la red:

$$
\mathbf{Z}_T = \frac{\mathbf{Z}_R \mathbf{Z}_L}{\mathbf{Z}_R + \mathbf{Z}_L} = \frac{(3.33 \ \Omega \ \angle 0^{\circ})(2.5 \ \Omega \ \angle 90^{\circ})}{3.33 \ \Omega \ \angle 0^{\circ} + 2.5 \ \Omega \ \angle 90^{\circ}} = \frac{8.325 \ \angle 90^{\circ}}{4.164 \ \angle 36.87^{\circ}} = 2 \ \Omega \ \angle 53.13^{\circ}
$$

Luego, con la ley de Ohm, obtenemos

$$
\mathbf{I} = \frac{\mathbf{E}}{\mathbf{Z}_T} = \frac{20 \text{ V } \angle 53.13^\circ}{2 \text{ }\Omega \angle 53.13^\circ} = 10 \text{ A } \angle 0^\circ
$$

# **R-C**

Remítase a la figura 10.72.

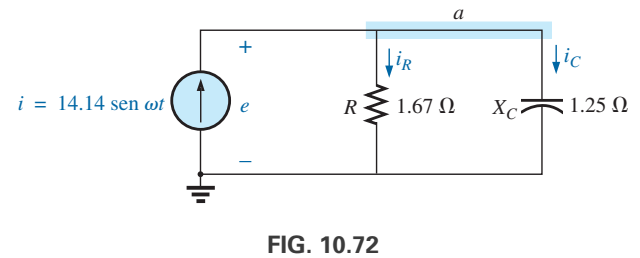

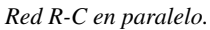

**Notación fasorial** Como se muestra en la figura 10.73.

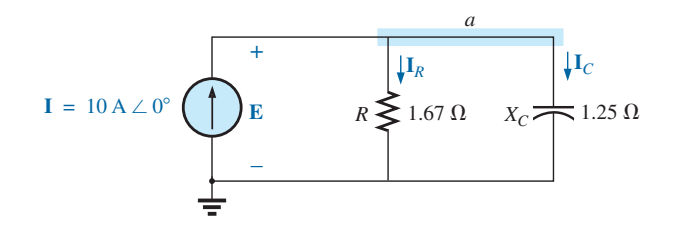

**FIG. 10.73** *Aplicación fasorial a la red de la figura 10.72.*

$$
\mathbf{Y}_T = \mathbf{Y}_R + \mathbf{Y}_C = G \angle 0^\circ + B_C \angle 90^\circ = \frac{1}{1.67 \ \Omega} \angle 0^\circ + \frac{1}{1.25 \ \Omega} \angle 90^\circ
$$
  
= 0.6 S \angle 0^\circ + 0.8 S \angle 90^\circ = 0.6 S + j 0.8 S = **1.0 S \angle 53.13°**  

$$
\mathbf{Z}_T = \frac{1}{\mathbf{Y}_T} = \frac{1}{1.0 S \angle 53.13^\circ} = \mathbf{1} \ \Omega \angle -53.13^\circ
$$

*Diagrama de admitancia:* Como se muestra en la figura 10.74.

$$
\mathbf{E} = \mathbf{IZ}_T = \frac{\mathbf{I}}{\mathbf{Y}_T} = \frac{10 \text{ A } \angle 0^\circ}{1 \text{ S } \angle 53.13^\circ} = 10 \text{ V } \angle -53.13^\circ
$$
\n
$$
\mathbf{I}_R = (E \angle \theta)(G \angle 0^\circ)
$$
\n
$$
= (10 \text{ V } \angle -53.13^\circ)(0.6 \text{ S } \angle 0^\circ) = 6 \text{ A } \angle -53.13^\circ
$$
\n
$$
\mathbf{I}_C = (E \angle \theta)(B_C \angle 90^\circ)
$$
\n
$$
= (10 \text{ V } \angle -53.13^\circ)(0.8 \text{ S } \angle 90^\circ) = 8 \text{ A } \angle 36.87^\circ
$$

*Ley de la corriente de Kirchhoff:* En el nodo *a*,

$$
\mathbf{I} - \mathbf{I}_R - \mathbf{I}_C = 0
$$

$$
\mathbf{I} = \mathbf{I}_R + \mathbf{I}_C
$$

la que también puede verificarse (como se hizo para la red *R-L*) con álgebra vectorial.

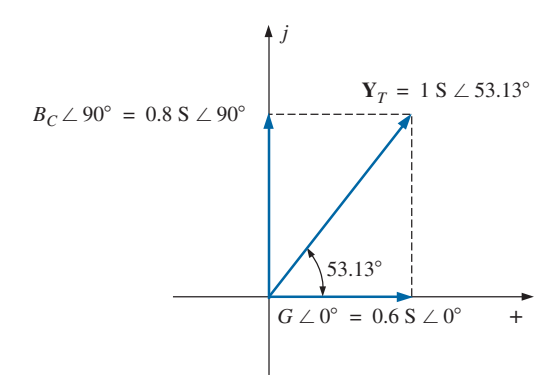

**FIG. 10.74** *Diagrama de admitancia de la red R-C en paralelo de la figura 10.72.*

 $\mathsf{\tilde{a}}$ 

o

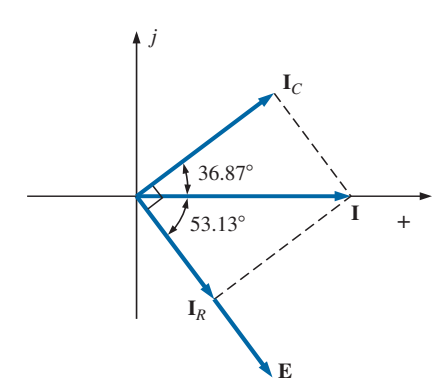

**FIG. 10.75** *Diagrama fasorial de la red R-C en paralelo de la figura 10.74.*

*Diagrama fasorial:* El diagrama fasorial de la figura 10.75 indica que **E** está en fase con la corriente que pasa a través del resistor **I***<sup>R</sup>* y va retrasado 90° con respecto a la corriente capacitiva **I***C*.

*Dominio de tiempo:*

$$
e = \sqrt{2}(10) \text{ sen}(\omega t - 53.13^{\circ}) = 14.14 \text{ sen}(\omega t - 53.13^{\circ})
$$
  

$$
i_R = \sqrt{2}(6) \text{ sen}(\omega t - 53.13^{\circ}) = 8.48 \text{ sen}(\omega t - 53.13^{\circ})
$$
  

$$
i_C = \sqrt{2}(8) \text{ sen}(\omega t + 36.87^{\circ}) = 11.31 \text{ sen}(\omega t + 36.87^{\circ})
$$

En la figura 10.76 aparece una gráfica de todas las corrientes y el voltaje. Observe que *e* e *i<sub>R</sub>* están en fase y que *e* está retrasado 90° con respecto a *i<sub>C</sub>*.

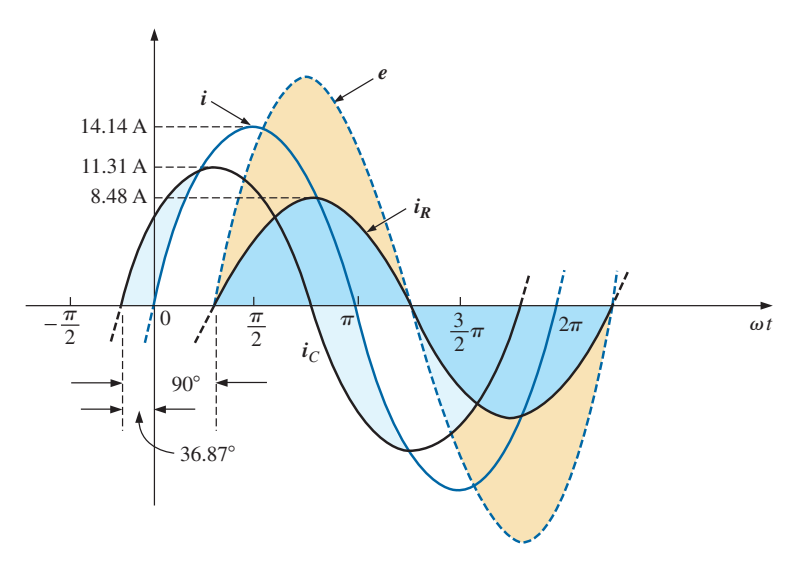

**FIG. 10.76** *Formas de onda de la red R-C en paralelo de la figura 10.72.*

*Potencia:*

$$
P_T = EI \cos \theta = (10 \text{ V})(10 \text{ A}) \cos 53.13^\circ = (10)^2 (0.6)
$$
  
= 60 W

 $P_T = E^2 G = (10 \text{ V})^2 (0.6 \text{ S}) = 60 \text{ W}$ 

o

o, finalmente,

 $= 60 W$  $= (10 \text{ V})(6 \text{ A}) \cos 0^{\circ} + (10 \text{ V})(8 \text{ A}) \cos 90^{\circ}$  $P_T = P_R + P_C = EI_R \cos \theta_R + EI_C \cos \theta_C$ 

*Factor de potencia:* El factor de potencia del circuito es

$$
F_p = \cos 53.13^\circ = 0.6 de adelanto
$$

Utilizando la ecuación (10.36), tenemos

$$
F_p = \cos \theta_T = \frac{G}{Y_T} = \frac{0.6 \text{ S}}{1.0 \text{ S}} = 0.6 \text{ de adelanto}
$$

*Método de impedancia:* El voltaje **E** también puede determinarse definiendo primero la impedancia total del circuito:

$$
\mathbf{Z}_T = \frac{\mathbf{Z}_R \mathbf{Z}_C}{\mathbf{Z}_R + \mathbf{Z}_C} = \frac{(1.67 \ \Omega \ \angle 0^{\circ})(1.25 \ \Omega \ \angle -90^{\circ})}{1.67 \ \Omega \ \angle 0^{\circ} + 1.25 \ \Omega \ \angle -90^{\circ}} = \frac{2.09 \ \angle -90^{\circ}}{2.09 \ \angle -36.81^{\circ}} = \mathbf{1} \ \mathbf{\Omega} \ \angle -53.19^{\circ}
$$

 $\int_0^a$ 

y luego, con la ley de Ohm, determinamos

$$
\mathbf{E} = \mathbf{IZ}_T = (10 \text{ A } \angle 0^{\circ})(1 \text{ }\Omega \angle -53.19^{\circ}) = 10 \text{ V } \angle -53.19^{\circ}
$$

# **R-L-C**

Recurriendo a la figura 10.77.

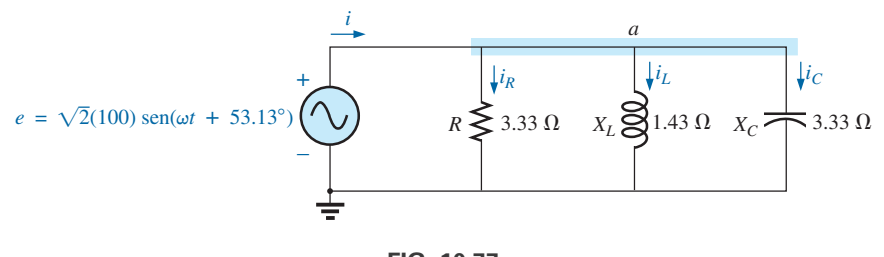

**FIG. 10.77** *Red R-L-C de ca en paralelo.*

*Notación fasorial:* Como se muestra en la figura 10.78.

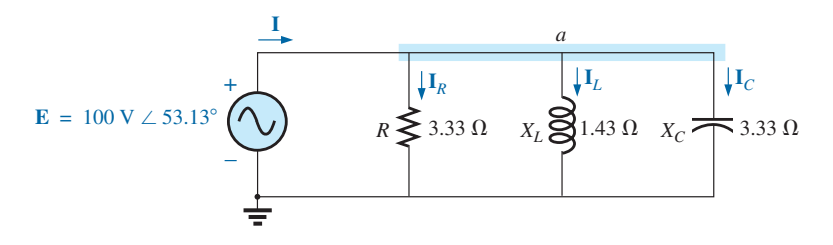

**FIG. 10.78** *Aplicación de notación fasorial a la red de la figura 10.77.*

$$
\mathbf{Y}_T = \mathbf{Y}_R + \mathbf{Y}_L + \mathbf{Y}_C = G\angle 0^\circ + B_L \angle -90^\circ + B_C \angle 90^\circ
$$
  
=  $\frac{1}{3.33 \Omega} \angle 0^\circ + \frac{1}{1.43 \Omega} \angle -90^\circ + \frac{1}{3.33 \Omega} \angle 90^\circ$   
= 0.3 S \angle 0^\circ + 0.7 S \angle -90^\circ + 0.3 S \angle 90^\circ  
= 0.3 S - j 0.7 S + j 0.3 S  
= 0.3 S - j 0.4 S = **0.5 S** \angle -53.13^\circ  

$$
\mathbf{Z}_T = \frac{1}{\mathbf{Y}_T} = \frac{1}{0.5 S \angle -53.13^\circ} = 2 \Omega \angle 53.13^\circ
$$

*Diagrama de admitancia:* Como se muestra en la figura 10.79.

$$
\mathbf{I} = \frac{\mathbf{E}}{\mathbf{Z}_T} = \mathbf{E}\mathbf{Y}_T = (100 \text{ V } \angle 53.13^\circ)(0.5 \text{ S } \angle -53.13^\circ) = 50 \text{ A } \angle 0^\circ
$$
  
\n
$$
\mathbf{I}_R = (E \angle \theta)(G \angle 0^\circ)
$$
  
\n
$$
= (100 \text{ V } \angle 53.13^\circ)(0.3 \text{ S } \angle 0^\circ) = 30 \text{ A } \angle 53.13^\circ
$$
  
\n
$$
\mathbf{I}_L = (E \angle \theta)(B_L \angle -90^\circ)
$$
  
\n
$$
= (100 \text{ V } \angle 53.13^\circ)(0.7 \text{ S } \angle -90^\circ) = 70 \text{ A } \angle -36.87^\circ
$$
  
\n
$$
\mathbf{I}_C = (E \angle \theta)(B_C \angle 90^\circ)
$$
  
\n
$$
= (100 \text{ V } \angle 53.13^\circ)(0.3 \text{ S } \angle +90^\circ) = 30 \text{ A } \angle 143.13^\circ
$$

*Ley de la corriente de Kirchooff:* En el nodo *a*,

$$
\mathbf{I} - \mathbf{I}_R - \mathbf{I}_L - \mathbf{I}_C = 0
$$
  
 
$$
\mathbf{I} = \mathbf{I}_R + \mathbf{I}_L + \mathbf{I}_C
$$

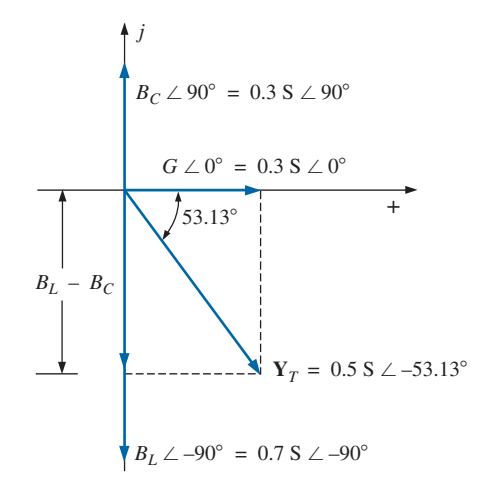

**FIG. 10.79** *Diagrama de admitancia de la red R-L-C en paralelo de la figura 10.77.*

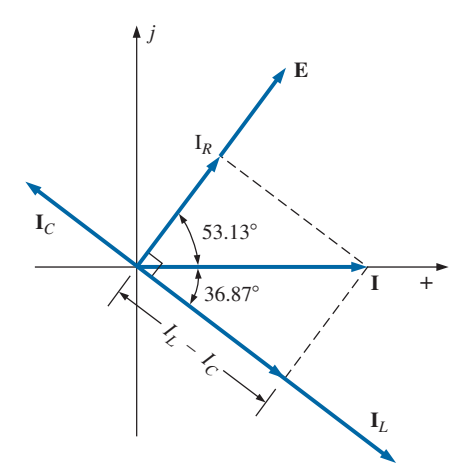

**FIG. 10.80** *Diagrama fasorial de la red R-L-C en paralelo de la figura 10.77.*

*Diagrama fasorial:* El diagrama fasorial en la figura 10.80 indica que el voltaje impreso **E** está en fase con la corriente **I***<sup>R</sup>* a través del resistor, el cual va 90° adelante de la corriente **I***<sup>L</sup>* a través del inductor, y 90° detrás de la corriente  $\mathbf{I}_C$  del capacitor.

*Dominio de tiempo:*

 $i_C = \sqrt{2}(30)$   $\text{sen}(\omega t + 143.13^\circ) = 42.42$   $\text{sen}(\omega t + 143.13^\circ)$  $i_L = \sqrt{2}(70) \text{ sen}(\omega t - 36.87^\circ) = 98.98 \text{ sen}(\omega t - 36.87^\circ)$  $i_R = \sqrt{2}(30)$  sen $(\omega t + 53.13^\circ) = 42.42$  sen $(\omega t + 53.13^\circ)$  $i = \sqrt{2}(50)$  sen  $\omega t = 70.70$  sen  $\omega t$ 

En la figura 10.81 aparece una curva de todas las corrientes y el voltaje impreso.

*Potencia:* La potencia total en watts suministrada al circuito es

$$
P_T = EI \cos \theta = (100 \text{ V})(50 \text{ A}) \cos 53.13^\circ = (5000)(0.6)
$$
  
= 3000 W

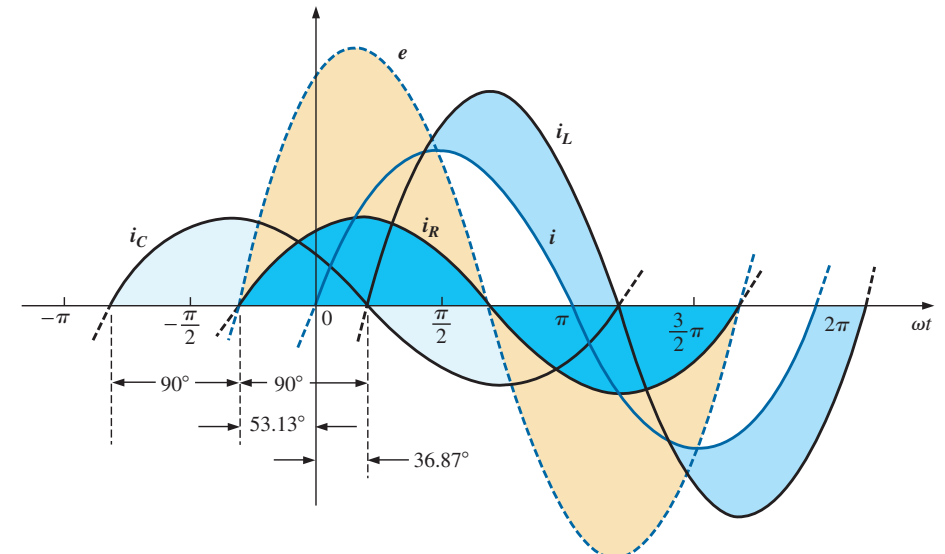

**FIG. 10.81** *Formas de onda de la red R-L-C en paralelo de la figura 10.77.*

o 
$$
P_T = E^2 G = (100 \text{ V})^2 (0.3 \text{ S}) = 3000 \text{ W}
$$

o, finalmente,

$$
P_T = P_R + P_L + P_C
$$
  
= EI<sub>R</sub> cos  $\theta_R$  + EI<sub>L</sub> cos  $\theta_L$  + EI<sub>C</sub> cos  $\theta_C$   
= (100 V)(30 A) cos 0° + (100 V)(70 A) cos 90°  
+ (100 V)(30 A) cos 90°  
= 3000 W + 0 + 0  
= 3000 W

*Factor de potencia:* El factor de potencia del circuito es

$$
F_p = \cos \theta_T = \cos 53.13^\circ = 0.6 de retraso
$$

Con la ecuación (10.36), obtenemos

$$
F_p = \cos \theta_T = \frac{G}{Y_T} = \frac{0.3 \text{ S}}{0.5 \text{ S}} = 0.6 \text{ de retraso}
$$

*Método de impedancia:* La corriente de entrada **I** también puede determinarse definiendo primero la impedancia total de la siguiente manera:

$$
\mathbf{Z}_T = \frac{\mathbf{Z}_R \mathbf{Z}_L \mathbf{Z}_C}{\mathbf{Z}_R \mathbf{Z}_L + \mathbf{Z}_L \mathbf{Z}_C + \mathbf{Z}_R \mathbf{Z}_C} = 2 \ \Omega \ \angle 53.13^\circ
$$

y, aplicando la ley de Ohm, obtenemos

$$
I = \frac{E}{Z_T} = \frac{100 \text{ V} \angle 53.13^{\circ}}{2 \text{ }\Omega \angle 53.13^{\circ}} = 50 \text{ A } \angle 0^{\circ}
$$

#### **10.9 REGLA DIVISORA DE CORRIENTE**

El formato básico de la **regla divisora de corriente** en circuitos de ca es exactamente igual a la de circuitos de cd; es decir, con dos ramas en paralelo con impedancias  $\mathbb{Z}_1$  y  $\mathbb{Z}_2$  como se muestra en la figura 10.82,

$$
\boxed{\mathbf{I}_1 = \frac{\mathbf{Z}_2 \mathbf{I}_T}{\mathbf{Z}_1 + \mathbf{Z}_2} \quad \text{o} \quad \mathbf{I}_2 = \frac{\mathbf{Z}_1 \mathbf{I}_T}{\mathbf{Z}_1 + \mathbf{Z}_2}}
$$
(10.37)

**I***T* **Z**  $\mathbf{Z}$ **I***T* **I I***2*

**FIG. 10.82**

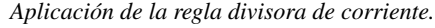

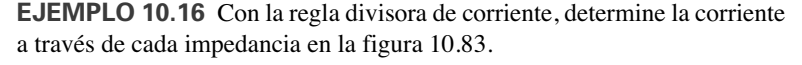

**Solución:**

$$
\mathbf{I}_R = \frac{\mathbf{Z}_L \mathbf{I}_T}{\mathbf{Z}_R + \mathbf{Z}_L} = \frac{(4 \Omega \angle 90^\circ)(20 \text{ A } \angle 0^\circ)}{3 \Omega \angle 0^\circ + 4 \Omega \angle 90^\circ} = \frac{80 \text{ A } \angle 90^\circ}{5 \angle 53.13^\circ}
$$
  
= 16 \text{ A } \angle 36.87^\circ  

$$
\mathbf{I}_L = \frac{\mathbf{Z}_R \mathbf{I}_T}{\mathbf{Z}_R + \mathbf{Z}_L} = \frac{(3 \Omega \angle 0^\circ)(20 \text{ A } \angle 0^\circ)}{5 \Omega \angle 53.13^\circ} = \frac{60 \text{ A } \angle 0^\circ}{5 \angle 53.13^\circ}
$$
  
= 12 \text{ A } \angle -53.13^\circ

**EJEMPLO 10.17** Con la regla divisora de corriente, determine la corriente a través de cada rama en paralelo en la figura 10.84.

**Solución:**

$$
\mathbf{I}_{R-L} = \frac{\mathbf{Z}_C \mathbf{I}_T}{\mathbf{Z}_C + \mathbf{Z}_{R-L}} = \frac{(2 \ \Omega \ \angle -90^\circ)(5 \ \text{A} \ \angle 30^\circ)}{-j \ 2 \ \Omega + 1 \ \Omega + j \ 8 \ \Omega} = \frac{10 \ \text{A} \ \angle -60^\circ}{1 + j \ 6}
$$
\n
$$
= \frac{10 \ \text{A} \ \angle -60^\circ}{6.083 \ \angle 80.54^\circ} \cong \mathbf{1.64 \ \text{A} \ \angle -\mathbf{140.54}^\circ}
$$
\n
$$
\mathbf{I}_C = \frac{\mathbf{Z}_{R-L} \mathbf{I}_T}{\mathbf{Z}_{R-L} + \mathbf{Z}_C} = \frac{(1 \ \Omega + j \ 8 \ \Omega)(5 \ \text{A} \ \angle 30^\circ)}{6.08 \ \Omega \ \angle 80.54^\circ}
$$
\n
$$
= \frac{(8.06 \ \angle 82.87^\circ)(5 \ \text{A} \ \angle 30^\circ)}{6.08 \ \angle 80.54^\circ} = \frac{40.30 \ \text{A} \ \angle 112.87^\circ}{6.083 \ \angle 80.54^\circ}
$$
\n
$$
= \mathbf{6.63 \ \text{A} \ \angle 32.33^\circ}
$$

## **10.10 RESPUESTA DE FRECUENCIA DE ELEMENTOS EN PARALELO**

Recordemos que para elementos en serie, la impedancia total es la suma de las impedancias de cada elemento, y el componente real o imaginario más grande tiene el mayor impacto en la impedancia total. Para elementos en

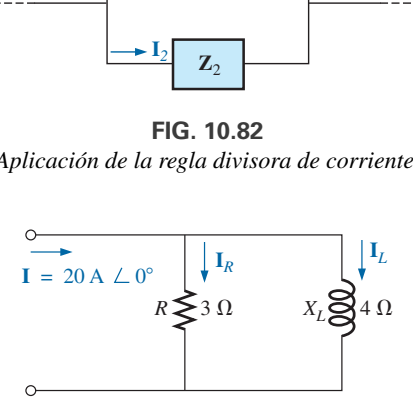

**FIG. 10.83** *Ejemplo 10.16.*

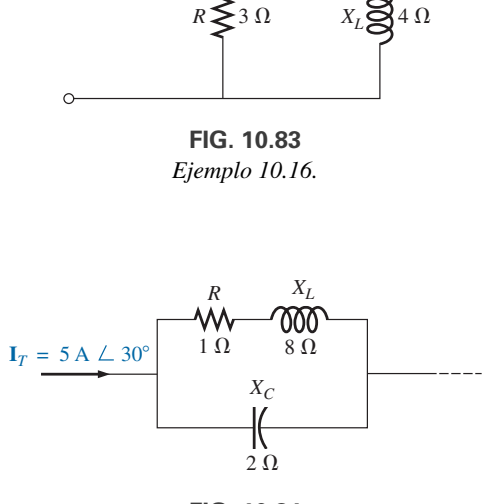

**FIG. 10.84** *Ejemplo 10.17.*

paralelo, es importante recordar que *el resistor en paralelo más pequeño o la reactancia en paralelo más pequeña tendrá el mayor impacto en el componente real o imaginario, respectivamente, de la impedancia total.*

En la figura 10.85 se ha incluido la respuesta de frecuencia para cada elemento de la combinación *R-L-C* en paralelo. A muy bajas frecuencias, la impedancia de la bobina será menor que la del resistor o del capacitor, y el resultado es una red inductiva en la cual la reactancia del inductor tendrá el mayor impacto en la impedancia total. A medida que se incremente la frecuencia, la impedancia del inductor se aumentará, en tanto que la impedancia del capacitor se reducirá. Según los componentes seleccionados, es posible que la reactancia del capacitor se reduzca a un punto en el que será igual a la impedancia de la bobina antes de que cualquiera de ellas alcance el nivel de resistencia.

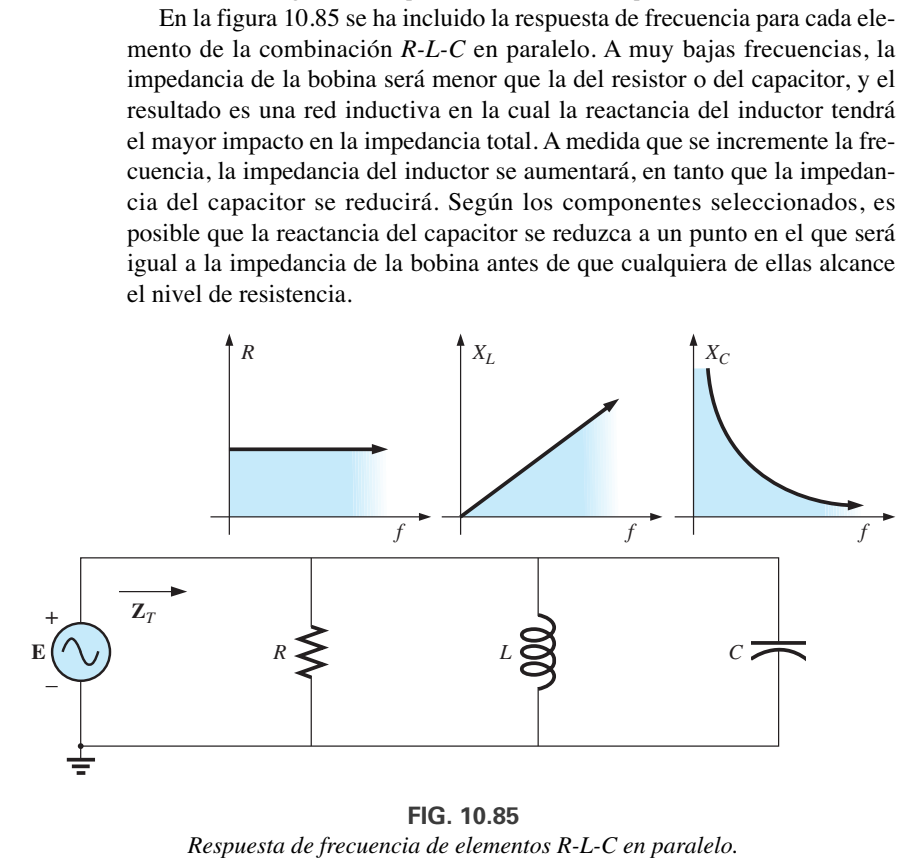

**FIG. 10.85** *Respuesta de frecuencia de elementos R-L-C en paralelo.*

Por consiguiente, es imposible hacer aseveraciones demasiado generales sobre el efecto de cada elemento a medida que se incrementa la frecuencia. En general, sin embargo, a muy bajas frecuencias, podemos suponer que una red *R-L-C* en paralelo será inductiva como antes se describió, y a muy altas frecuencias será capacitiva, puesto que  $X_C$  se reducirá a niveles muy bajos. Entre tanto, a estas frecuencias habrá un punto donde *XL* será igual a *XC* y donde *XL* o *XC* serán igual a *R*. Sin embargo, las frecuencias a que ocurren estos eventos dependen de los elementos seleccionados y del intervalo de frecuencia de interés. Sin embargo, tengamos en cuenta que cuanto más pequeña sea la resistencia o la reactancia, mayor será su impacto en la impedancia total de un sistema en paralelo.

Observemos ahora el impacto de la frecuencia en la impedancia total y la corriente inductiva para la red *R-L* en paralelo de la figura 10.86 con un intervalo de frecuencia entre 0 y 40 kHz.

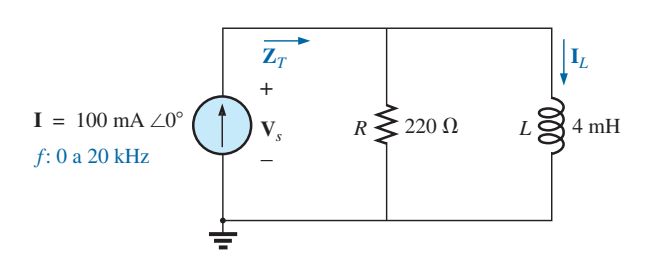

**FIG. 10.86** *Determinación de la respuesta de frecuencia de una red R-L en paralelo.*

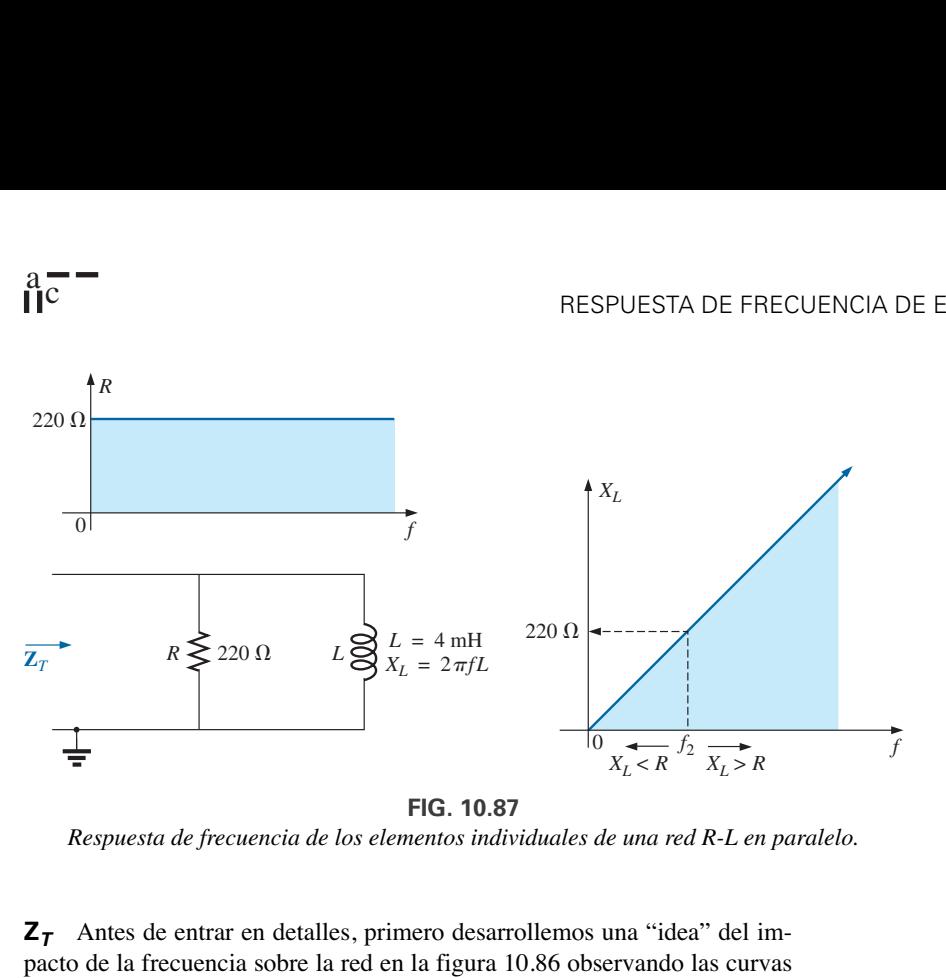

*Respuesta de frecuencia de los elementos individuales de una red R-L en paralelo.*

**Z<sup>T</sup>** Antes de entrar en detalles, primero desarrollemos una "idea" del impacto de la frecuencia sobre la red en la figura 10.86 observando las curvas de impedancia contra frecuencia de los elementos individuales, como se muestra en la figura 10.87. El que ahora los elementos estén en paralelo requiere que consideremos sus características de una manera diferente a como ocurrió para el circuito *R-C* en serie de la sección 10.5. Recordemos que con elementos en paralelo, el elemento con la impedancia más pequeña tendrá el mayor impacto en la impedancia total a esa frecuencia. En la figura 10.87, por ejemplo, *XL* es muy pequeña a bajas frecuencias comparada con *R*, y *XL* se establece como el factor predominante en este intervalo de frecuencia. En otras palabras, a bajas frecuencias la red será principalmente inductiva, y el ángulo asociado con la impedancia total será de cerca de 90°, como con un inductor puro. A medida que se incrementa la frecuencia,  $X_L$  se incrementa hasta que es igual a la impedancia del resistor (220  $\Omega$ ). La frecuencia a la cual ocurre esta situación puede determinarse como sigue:

$$
X_L = 2\pi f_2 L = R
$$
  

$$
f_2 = \frac{R}{2\pi L}
$$
 (10.38)

la cual, para la red de la figura 10.86 es

$$
f_2 = \frac{R}{2\pi L} = \frac{220 \,\Omega}{2\pi (4 \times 10^{-3} \,\text{H})}
$$
  
\n
$$
\approx 8.75 \,\text{kHz}
$$

y queda dentro del intervalo de frecuencia de interés.

A frecuencias menores que  $f_2$ ,  $X_L < R$ , y a frecuencias mayores que  $f_2$ ,  $X_L > R$ , como se muestra en la figura 10.87. Puede desarrollarse una ecuación general para la impedancia total en forma vectorial como sigue:

$$
\mathbf{Z}_{T} = \frac{\mathbf{Z}_{R}\mathbf{Z}_{L}}{\mathbf{Z}_{R} + \mathbf{Z}_{L}}
$$
  
=  $\frac{(R \angle 0^{\circ})(X_{L} \angle 90^{\circ})}{R + jX_{L}} = \frac{RX_{L} \angle 90^{\circ}}{\sqrt{R^{2} + X_{L}^{2}} \angle \tan^{-1} X_{L}/R}$   
y  
 $\mathbf{Z}_{T} = \frac{RX_{L}}{\sqrt{R^{2} + X_{L}^{2}} \angle 90^{\circ} - \tan^{-1} X_{L}/R}$ 

 $\sqrt{R^2+X_L^2}$ 

de modo que **(10.39)**

$$
\mathbf{Z}_T = \frac{RX_L}{\sqrt{R^2 + X_L^2}}\tag{10.39}
$$

$$
y \t\t \theta_T = 90^\circ - \tan^{-1} \frac{X_L}{R} = \tan^{-1} \frac{R}{X_L}
$$
 (10.40)

La magnitud y el ángulo de la impedancia total ahora pueden calcularse a cualquier frecuencia de interés simplemente sustituyendo las ecuaciones (10.39) y (10.40).

 $f = 1$  kHz

$$
X_L = 2\pi fL = 2\pi (1 \text{ kHz})(4 \times 10^{-3} \text{ H}) = 25.12 \text{ }\Omega
$$

y

con

y

$$
Z_T = \frac{RX_L}{\sqrt{R^2 + X_L^2}} = \frac{(220 \ \Omega)(25.12 \ \Omega)}{\sqrt{(220 \ \Omega)^2 + (25.12 \ \Omega)^2}} = 24.96 \ \Omega
$$

$$
\theta_T = \tan^{-1} \frac{R}{X_L} = \tan^{-1} \frac{220 \ \Omega}{25.12 \ \Omega}
$$

$$
= \tan^{-1} 8.76 = 83.49^\circ
$$

$$
Z_T = 24.96 \ \Omega \angle 83.49^\circ
$$

Este valor se acerca mucho a  $X_L = 25.12 \Omega \angle 90^\circ$ , el cual sería si la red fuera puramente inductiva ( $R = \infty$   $\Omega$ ). Por consiguiente se confirma nuestra suposición de que la red es principalmente inductiva a bajas frecuencias.

Continuando, obtenemos

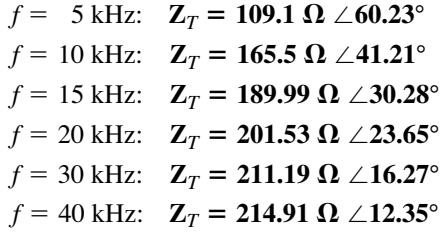

 $Af = 40$  kHz, observamos cuán cerca la magnitud de  $Z_T$  se ha aproximado al nivel de resistencia de 220  $\Omega$  y cómo el ángulo asociado con la impedancia total se está acercando a cero grados. El resultado es una red con características terminales que se están volviendo más y más resistivas a medida que la frecuencia se incrementa, lo que confirma aún más las primeras conclusiones desarrolladas por las curvas en la figura 10.87.

Las curvas de  $Z_T$  contra la frecuencia en la figura 10.88 y de  $\theta_T$  en la figura 10.89 revelan con claridad la transición de una red inductiva a una que tiene características resistivas. Observemos que la frecuencia de transición de 8.75 kHz ocurre justo a la mitad del "punto de inflexión" de las curvas tanto de  $Z_T$  como de  $\theta_T$ .

Una revisión de las figuras 10.49 y 10.88 revela que una red *R-C* en serie y una red *R-L* en paralelo tendrán un nivel de impedancia que se aproxima a la resistencia de la red a altas frecuencias. El circuito capacitivo se acerca a este nivel desde arriba, en tanto que la red inductiva hace lo mismo desde abajo. Para el circuito *R-L* y la red *R-C* en paralelo, la impedancia total se iniciará al nivel de resistencia y luego mostrará las características del elemento reactivo a altas frecuencias.

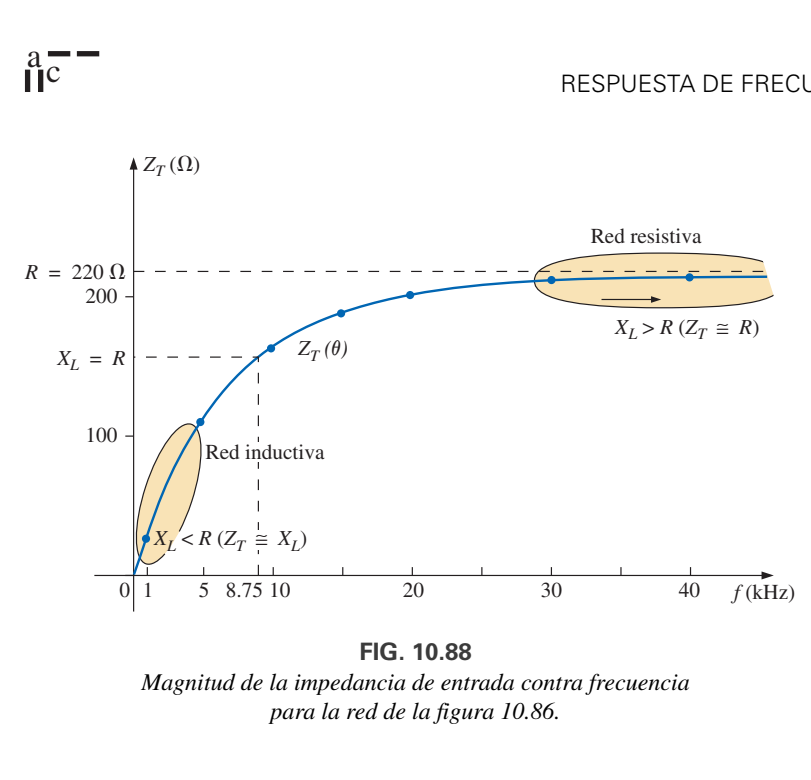

**FIG. 10.88** *Magnitud de la impedancia de entrada contra frecuencia para la red de la figura 10.86.*

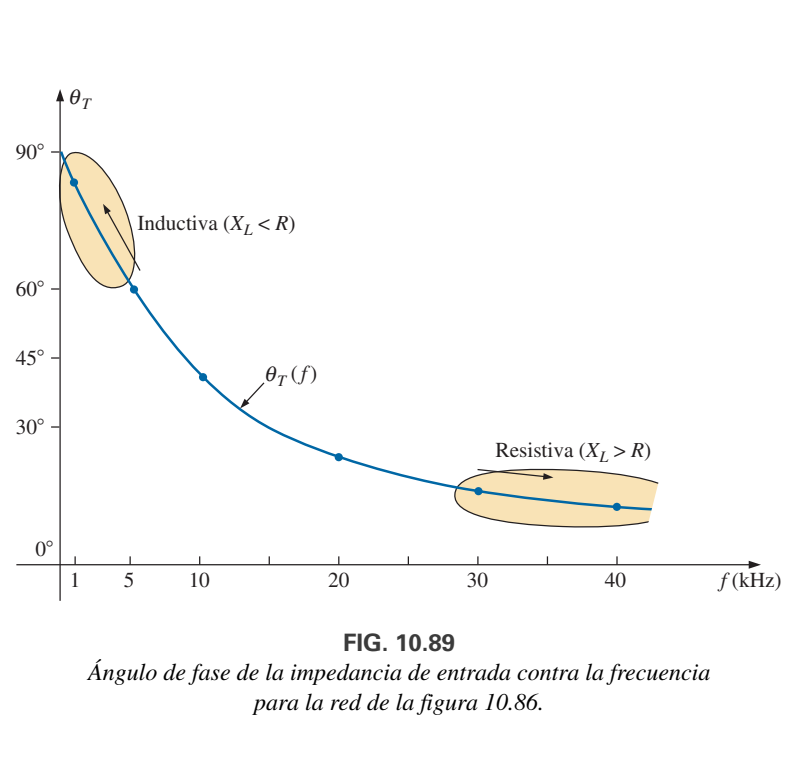

*Ángulo de fase de la impedancia de entrada contra la frecuencia para la red de la figura 10.86.*

**I<sup>L</sup>** Aplicando la regla divisora de corriente a la red de la figura 10.86 se obtiene lo siguiente:

$$
\mathbf{I}_L = \frac{\mathbf{Z}_R \mathbf{I}}{\mathbf{Z}_R + \mathbf{Z}_L}
$$
  
= 
$$
\frac{(R \angle 0^\circ)(I \angle 0^\circ)}{R + jX_L} = \frac{R I \angle 0^\circ}{\sqrt{R^2 + X_L^2} \angle \tan^{-1} X_L / R}
$$
  
y  

$$
\mathbf{I}_L = I_L \angle \theta_L = \frac{R I}{\sqrt{R^2 + X_L^2}} \angle -\tan^{-1} X_L / R
$$

Por tanto, la magnitud de  $I_L$  se determina por medio de

$$
I_L = \frac{RI}{\sqrt{R^2 + X_L^2}}
$$
 (10.41)

y el ángulo de fase  $\theta_T$ , con el que  $\mathbf{I}_L$  se adelanta a **I**, es

$$
\theta_L = -\tan^{-1}\frac{X_L}{R}
$$
 (10.42)

Como  $\theta_T$  siempre es negativo, la magnitud de  $\theta_L$  es, en realidad, el ángulo con el que **I***<sup>L</sup>* se retrasa con respecto a **I**.

Para iniciar nuestro análisis, consideremos el caso de  $f = 0$  Hz (condiciones de cd).

#### $f = 0$  Hz

$$
X_L = 2\pi fL = 2\pi (0 \text{ Hz})L = 0 \Omega
$$

Aplicando el equivalente de cortocircuito del inductor de la figura 10.86 se obtiene

$$
\mathbf{I}_L = \mathbf{I} = 100 \text{ mA } \angle 0^{\circ}
$$

como aparece en las figuras 10.90 y 10.91.

 $f = 1$  kHZ Aplicando la ecuación (10.41) obtenemos

$$
X_L = 2\pi fL = 2\pi (1 \text{ kHz})(4 \text{ mH}) = 25.12 \text{ }\Omega
$$
  

$$
y \qquad \sqrt{R^2 + X_L^2} = \sqrt{(220 \text{ }\Omega)^2 + (25.12 \text{ }\Omega)^2} = 221.43 \text{ }\Omega
$$

y 
$$
I_L = {RI \over \sqrt{R^2 + X_L^2}} = {(220 \Omega)(100 \text{ mA}) \over 221.43 \Omega} = 99.35 \text{ mA}
$$

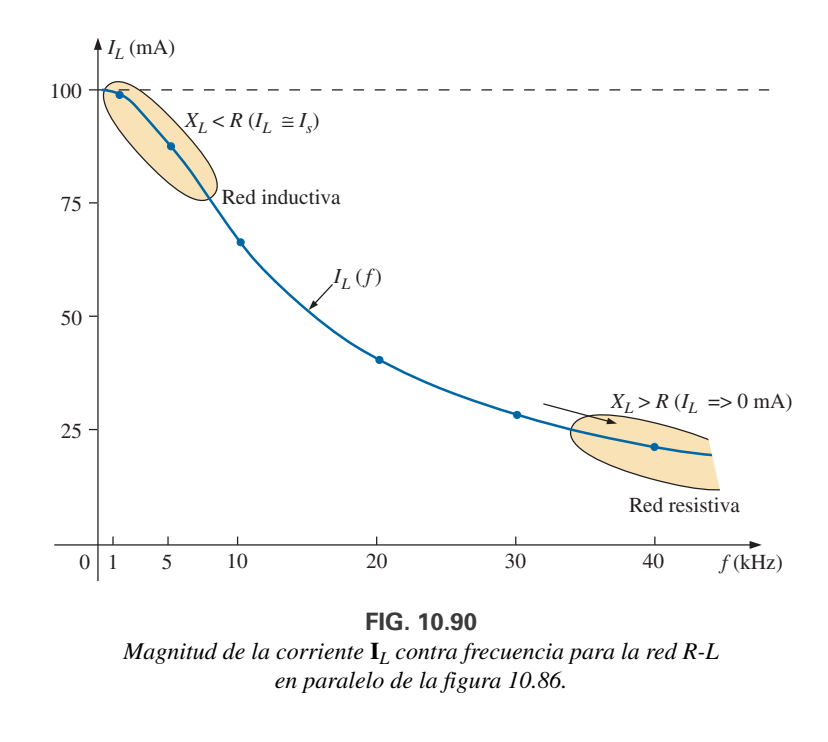

**FIG. 10.90** *Magnitud de la corriente* **I***<sup>L</sup> contra frecuencia para la red R-L en paralelo de la figura 10.86.*

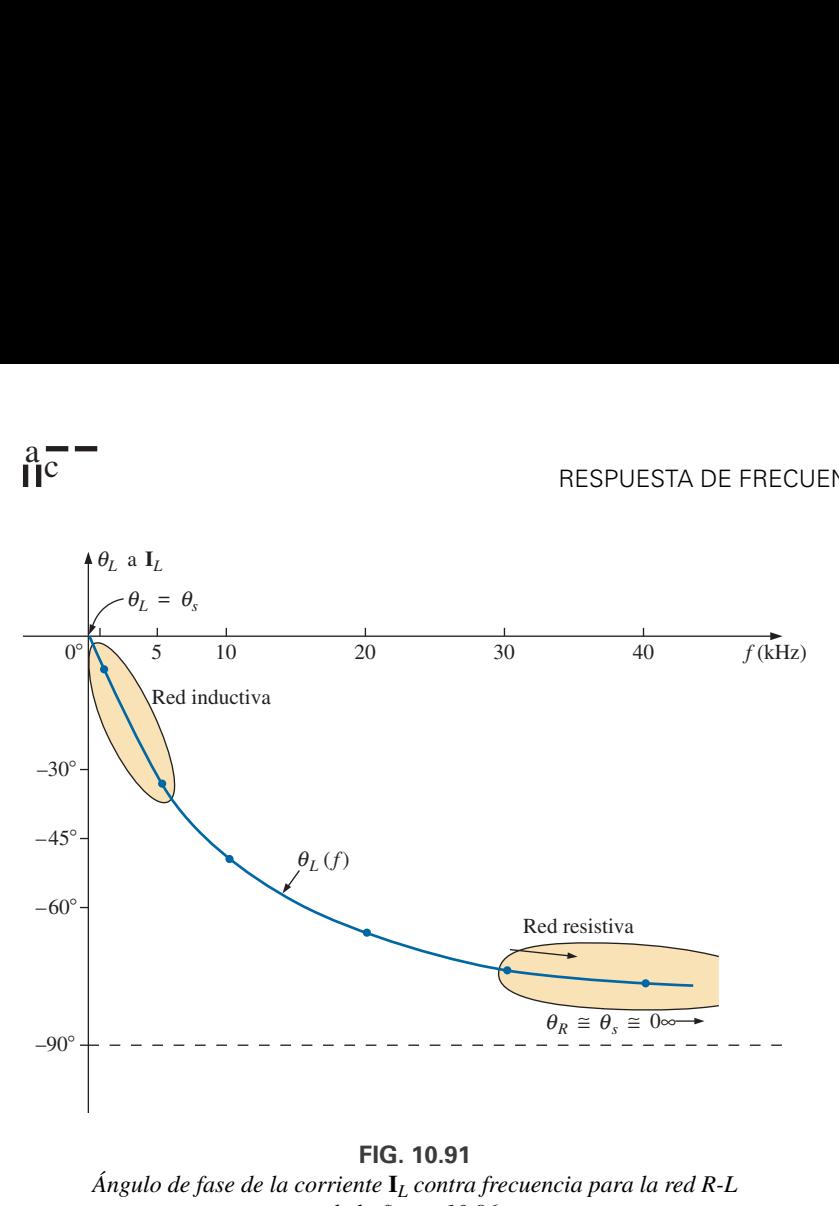

*Ángulo de fase de la corriente* **I***<sup>L</sup> contra frecuencia para la red R-L de la figura 10.86.*

con

y

$$
\theta_L = \tan^{-1} \frac{X_L}{R} = -\tan^{-1} \frac{25.12 \,\Omega}{220 \,\Omega} = -\tan^{-1} 0.114 = -6.51^\circ
$$

$$
\mathbf{I}_L = 99.35 \,\text{mA} \angle -6.51^\circ
$$

El resultado es una corriente  $I_L$  que sigue siendo muy parecida a la corriente de la fuente **I** tanto en magnitud como en fase.

Continuando, obtenemos

$$
f = 5
$$
 kHz:  $I_L = 86.84$  mA  $\angle -29.72^{\circ}$   
\n $f = 10$  kHz:  $I_L = 65.88$  mA  $\angle -48.79^{\circ}$   
\n $f = 15$  kHz:  $I_L = 50.43$  mA  $\angle -59.72^{\circ}$   
\n $f = 20$  kHz:  $I_L = 40.11$  mA  $\angle -66.35^{\circ}$   
\n $f = 30$  kHz:  $I_L = 28.02$  mA  $\angle -73.73^{\circ}$   
\n $f = 40$  kHz:  $I_L = 21.38$  mA  $\angle -77.65^{\circ}$ 

La curva de la magnitud de *I<sub>L</sub>* contra frecuencia aparece en la figura 10.90 y revela que la corriente a través de la bobina se redujo de valor máximo de 100 mA a casi 20 mA a 40 kHz. A medida que la reactancia de la bobina aumentó con la frecuencia, más de la corriente de la fuente elige la trayectoria de menor resistencia del resistor. La magnitud del ángulo de fase entre **I***<sup>L</sup>* e **I** se aproxima 90° con un incremento en la frecuencia, como se muestra en la figura 10.91, y deja bastante atrás su valor inicial de cero gra- $\cos af = 0$  Hz.

 $Af = 1$  kHz, el diagrama fasorial de la red aparece como se muestra en la figura 10.92. En primer lugar, observamos que la magnitud y ángulo de fase de **I***<sup>L</sup>* son muy parecidos a los de **I**. Como el voltaje que pasa a través de una bobina debe adelantarse 90° a la corriente a través de la bobina, el voltaje **V***<sup>s</sup>* aparece como se muestra. El voltaje que pasa a través de un resistor está en fase con la corriente que fluye a través del resistor, y el resultado es la dirección de **I***<sup>R</sup>* mostrada en la figura 10.92. Desde luego, a esta frecuencia  $R > X_L$  y la magnitud de la corriente  $I_R$  es relativamente pequeña.

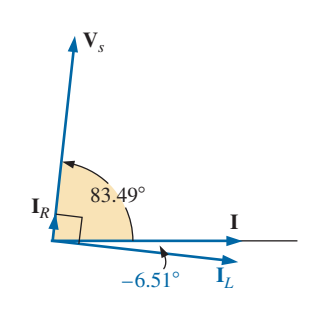

**FIG. 10.92** *Diagrama fasorial de la red R-L en paralelo de la figura 10.86 a f* = 1 kHz.

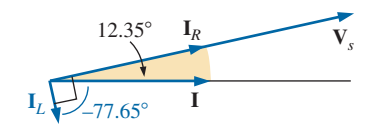

**FIG. 10.93** *Diagrama fasorial para la red R-L en paralelo de la figura 10.86 a f* - *40 kHz.*

 $Af = 40$  kHz, el diagrama fasorial cambia al que aparece en la figura 10.93. Ahora observamos que **I***<sup>R</sup>* e **I** están cerca en magnitud y fase porque  $X_L > R$ . La magnitud de  $I_L$  se redujo a niveles muy bajos y el ángulo de fase asociado con  $I_L$  se está aproximando a  $-90^\circ$ . La red ahora es más "resistiva" comparada con sus características "inductivas" a bajas frecuencias.

El análisis de un circuito *R-C* o *R-C-L* en paralelo procedería más o menos de la misma manera, con la impedancia inductiva predominando a bajas frecuencias y la reactancia capacitiva predominando a altas frecuencias.

### **10.11 RESUMEN: REDES DE ca EN PARALELO**

A continuación se repasan las conclusiones importantes que pueden derivarse del análisis y ejemplos de las secciones anteriores. La lista no es totalmente inclusiva, pero sí recalca algunas de las conclusiones que deben aplicarse en el análisis futuro de sistemas de ca.

*Para redes de ca en paralelo con elementos reactivos:*

- *1. La admitancia o la impedancia totales dependerán de la frecuencia.*
- *2. Según la frecuencia aplicada, la misma red puede ser o predominantemente inductiva, o predominantemente capacitiva.*
- *3. La magnitud de la corriente que fluye a través de cualquier rama puede ser mayor que la de la corriente de la fuente.*
- *4. En un diagrama de admitancia, las susceptancias inductiva y capacitiva están en oposición directa.*
- *5. Por lo general, a bajas frecuencias, los elementos inductivos tendrán el mayor impacto en la impedancia total, en tanto que a altas frecuencias, los elementos capacitivos en general tendrán el mayor impacto.*
- *6. La impedancia de cualquier elemento puede ser menor que la impedancia total (recordemos que para circuitos de cd, la resistencia total siempre debe ser menor que el resistor en paralelo más pequeño).*
- *7. La magnitud de la corriente que pasa a través de un elemento, comparada con la de los demás elementos de la red, está directamente relacionada con la magnitud de su impedancia; es decir, a menor impedancia de un elemento, mayor es la magnitud de la corriente que fluye a través del elemento.*
- *8. En un diagrama fasorial, la corriente que fluye a través de una bobina siempre está en oposición directa a la corriente que pasa a través de un capacitor.*
- *9. El voltaje aplicado siempre está en fase con la corriente que fluye a través de los elementos resistivos, el voltaje se adelanta 90° a la corriente a través de todos los elementos inductivos, y el voltaje se retrasa 90° con respecto a la corriente en todos los elementos capacitivos.*
- *10. Cuanto más pequeño sea el elemento resistivo de una red comparado con la susceptancia reactiva neta, más se aproximará el factor de potencia a la unidad.*

# **10.12 CIRCUITOS EQUIVALENTES**

En un circuito de ca en serie, la impedancia total de dos o más elementos en serie a menudo equivale a una impedancia que puede lograrse con pocos elementos de diferentes valores, los elementos y sus valores están determinados por la frecuencia aplicada. Esto también funciona para circuitos en paralelo. Para el circuito de la figura 10.94(a),

$$
\mathbf{Z}_T = \frac{\mathbf{Z}_C \mathbf{Z}_L}{\mathbf{Z}_C + \mathbf{Z}_L} = \frac{(5 \ \Omega \ \angle -90^{\circ})(10 \ \Omega \ \angle 90^{\circ})}{5 \ \Omega \ \angle -90^{\circ} + 10 \ \Omega \ \angle 90^{\circ}} = \frac{50 \ \angle 0^{\circ}}{5 \ \angle 90^{\circ}}
$$

$$
= 10 \ \Omega \ \angle -90^{\circ}
$$

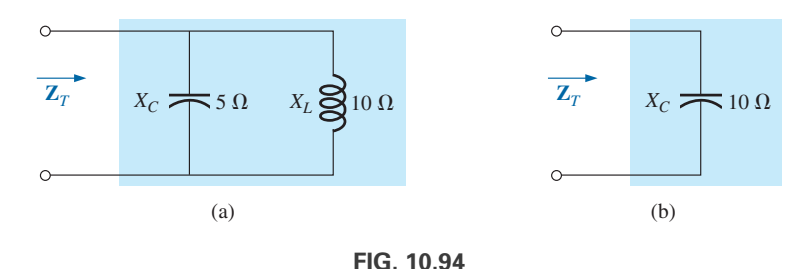

*Definición de la equivalencia entre dos redes a una frecuencia específica.*

La impedancia total a la frecuencia aplicada equivale a un capacitor con una reactancia de 10  $\Omega$ , como se muestra en la figura 10.94(b). Siempre tengamos en cuenta que esta equivalencia se cumple sólo a la frecuencia aplicada. Si cambia la frecuencia, la reactancia de cada elemento cambia, y el circuito equivalente cambia-posiblemente de capacitivo a inductivo en el ejemplo anterior.

Otro desarrollo interesante aparece si la impedancia de un circuito en paralelo como el de la figura 10.95(a), se encuentra en forma rectangular. En este caso,

$$
\mathbf{Z}_{T} = \frac{\mathbf{Z}_{L}\mathbf{Z}_{R}}{\mathbf{Z}_{L} + \mathbf{Z}_{R}} = \frac{(4 \ \Omega \ \angle 90^{\circ})(3 \ \Omega \ \angle 0^{\circ})}{4 \ \Omega \ \angle 90^{\circ} + 3 \ \Omega \ \angle 0^{\circ}}
$$

$$
= \frac{12 \ \angle 90^{\circ}}{5 \ \angle 53.13^{\circ}} = 2.40 \ \Omega \ \angle 36.87^{\circ}
$$

$$
= 1.92 \ \Omega + j \ 1.44 \ \Omega
$$

la cual es la impedancia de un circuito en serie con un resistor de 1.92  $\Omega$  y una reactancia inductiva de 1.44  $\Omega$ , como se muestra en la figura 10.95(b).

La corriente **I** será la misma en cada circuito de la figura 10.94 o 10.95 si se aplica el mismo voltaje de entrada **E**. Para un circuito en paralelo de un elemento resistivo y un elemento reactivo, el circuito en serie con la misma impedancia de entrada siempre se compondrá de un elemento resistivo y un reactivo. La impedancia de cada elemento del circuito en serie será diferente de la del circuito en paralelo, pero el elemento reactivo siempre será del mismo tipo; es decir, un circuito *R-L* y un circuito *R-C* en paralelo tendrán un circuito *R-L* y un circuito *R-C* sen serie equivalentes, respectivamente. Lo mismo sucede cuando se convierte de un circuito en serie a un circuito en paralelo. En el análisis siguiente tengamos en cuenta que

*el término equivalente se refiere al hecho de que con el mismo potencial aplicado se obtendrán la misma impedancia y corriente de entrada.*

Para formular la equivalencia entre los circuitos en serie y en paralelo, el circuito en serie equivalente de un resistor y una reactancia en paralelo se determina calculando la impedancia total del circuito en forma rectangular; es decir, para el circuito de la figura 10.96(a),

$$
\mathbf{Y}_p = \frac{1}{R_p} + \frac{1}{\pm jX_p} = \frac{1}{R_p} \mp j\frac{1}{X_p}
$$

$$
\mathbf{Z}_{p} = \frac{1}{\mathbf{Y}_{p}} = \frac{1}{(1/R_{p}) \pm j(1/X_{p})}
$$

$$
= \frac{1/R_{p}}{(1/R_{p})^{2} + (1/X_{p})^{2}} \pm j \frac{1/X_{p}}{(1/R_{p})^{2} + (1/X_{p})^{2}}
$$

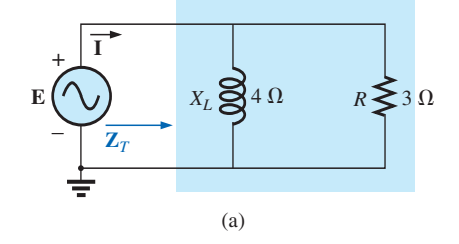

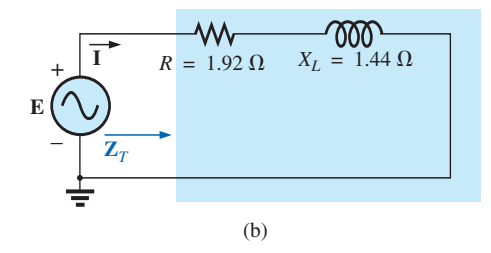

**FIG. 10.95** *Determinación del circuito equivalente en serie de una red R-L en paralelo.*

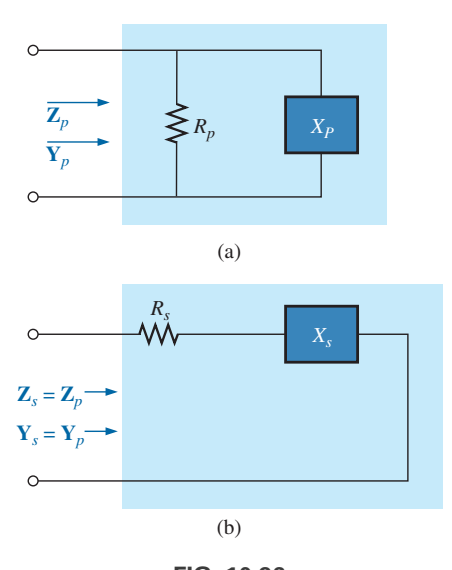

**FIG. 10.96** *Definición de los parámetros de redes en serie y en paralelo equivalentes.*

Multiplicando el numerador y denominador de cada término por  $R_p^2 X_p^2$ se obtiene

$$
\mathbf{Z}_{p} = \frac{R_{p} X_{p}^{2}}{X_{p}^{2} + R_{p}^{2}} \pm j \frac{R_{p}^{2} X_{p}}{X_{p}^{2} + R_{p}^{2}}
$$
  
=  $R_{s} \pm jX_{s}$  [Figura 10.96(b)]  

$$
R_{s} = \frac{R_{p} X_{p}^{2}}{X_{p}^{2} + R_{p}^{2}}
$$
(10.43)

con  $X_s = \frac{1}{x^2 + y^2}$  (10.44)

Para la red de la figura 10.95,

$$
R_s = \frac{R_p X_p^2}{X_p^2 + R_p^2} = \frac{(3 \Omega)(4 \Omega)^2}{(4 \Omega)^2 + (3 \Omega)^2} = \frac{48 \Omega}{25} = 1.92 \Omega
$$

 $X_s = \frac{R_p^2}{\sqrt{2}}$ 

*Xp*  $_{p}^{2}+R_{p}^{2}$ 2

2 *Xp*

y

$$
X_s = \frac{R_p^2 X_p}{X_p^2 + R_p^2} = \frac{(3 \Omega)^2 (4 \Omega)}{(4 \Omega)^2 + (3 \Omega)^2} = \frac{36 \Omega}{25} = 1.44 \Omega
$$

lo que concuerda con el resultado anterior.

El circuito en paralelo equivalente para un circuito con un resistor y una reactancia en serie se determina calculando la admitancia total del sistema en forma rectangular; es decir, la del circuito de la figura 10.96(b),

$$
\mathbf{Z}_s = R_s \pm jX_s
$$
\n
$$
\mathbf{Y}_s = \frac{1}{\mathbf{Z}_s} = \frac{1}{R_s \pm jX_s} = \frac{R_s}{R_s^2 + X_s^2} \pm j \frac{X_s}{R_s^2 + X_s^2}
$$
\n
$$
= G_p \mp jB_p = \frac{1}{R_p} \mp j \frac{1}{X_p} \qquad \text{[Figure 10.96(a)]}
$$

$$
R_p = \frac{R_s^2 + X_s^2}{R_s}
$$
 (10.45)

con 
$$
X_p = \frac{R_s^2 + X_s^2}{X_s}
$$
 (10.46)

y

 $X_C \rightarrow 4k\Omega$ 

*Xp*

 $X_L \lessapprox 9 \text{ k}\Omega$ 

Para el ejemplo anterior,

$$
R_p = \frac{R_s^2 + X_s^2}{R_s} = \frac{(1.92 \ \Omega)^2 + (1.44 \ \Omega)^2}{1.92 \ \Omega} = \frac{5.76 \ \Omega}{1.92} = 3.0 \ \Omega
$$

$$
X_p = \frac{R_s^2 + X_s^2}{X_s} = \frac{5.76 \ \Omega}{1.44} = 4.0 \ \Omega
$$

como se muestra en la figura 10.95(a).

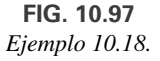

 $R \geq 8 \text{ k}\Omega$ 

 $R_p$ 

**EJEMPLO 10.18** Determine el circuito equivalente en serie de la red de la figura 10.97.

**Solución:**

$$
R_p = 8 \text{ k}\Omega
$$
  

$$
X_p(\text{resultante}) = |X_L - X_C| = |9 \text{ k}\Omega - 4 \text{ k}\Omega|
$$
  

$$
= 5 \text{ k}\Omega
$$

y

$$
R_s = \frac{R_p X_p^2}{X_p^2 + R_p^2} = \frac{(8 \text{ k}\Omega)(5 \text{ k}\Omega)^2}{(5 \text{ k}\Omega)^2 + (8 \text{ k}\Omega)^2} = \frac{200 \text{ k}\Omega}{89} = 2.25 \text{ k}\Omega
$$

con

$$
X_s = \frac{R_p^2 X_p}{X_p^2 + R_p^2} = \frac{(8 \text{ k}\Omega)^2 (5 \text{ k}\Omega)}{(5 \text{ k}\Omega)^2 + (8 \text{ k}\Omega)^2} = \frac{320 \text{ k}\Omega}{89}
$$
  
= 3.60 k\Omega (inductive)

El circuito en serie equivalente aparece en la figura 10.98.

**EJEMPLO 10.19** Para la red de la figura 10.99:

- a. Determine  $Y_T y Z_T$ .
- b. Trace el diagrama de admitancia.
- c. Determine **E** e **I***L*.
- d. Calcule el factor de potencia de la red y la potencia suministrada a la red.
- e. Determine el circuito en serie equivalente por lo que se refiere a las características terminales de la red.
- f. Con el circuito equivalente desarrollado en el inciso (e), calcule **E**, y compárelo con el resultado del inciso (c).
- g. Determine la potencia suministrada a la red, y compárela con la solución del inciso (d).
- h. Determine la red en paralelo equivalente a partir del circuito en serie equivalente, y calcule la admitancia total **Y***T*. Compare el resultado con la solución del inciso (a).

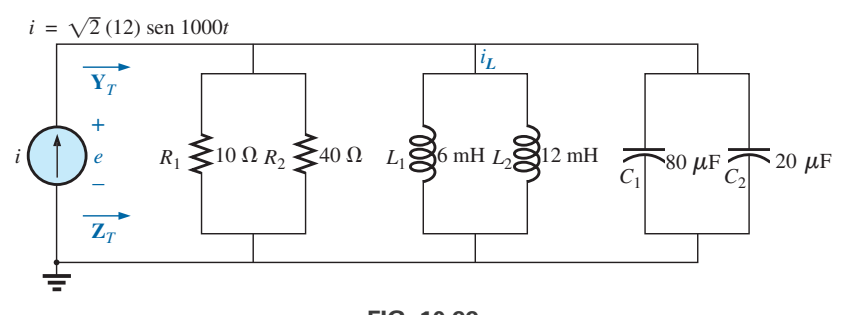

**FIG. 10.99** *Ejemplo 10.19.*

#### **Soluciones:**

a. Si combinamos los elementos comunes y determinamos la reactancia del inductor y capacitor, obtenemos

$$
R_T = 10 \, \Omega \parallel 40 \, \Omega = 8 \, \Omega
$$
  
\n
$$
L_T = 6 \, \text{mH} \parallel 12 \, \text{mH} = 4 \, \text{mH}
$$
  
\n
$$
C_T = 80 \, \mu\text{F} + 20 \, \mu\text{F} = 100 \, \mu\text{F}
$$
  
\n
$$
X_L = \omega L = (1000 \, \text{rad/s})(4 \, \text{mH}) = 4 \, \Omega
$$
  
\n
$$
X_C = \frac{1}{\omega C} = \frac{1}{(1000 \, \text{rad/s})(100 \, \mu\text{F})} = 10 \, \Omega
$$

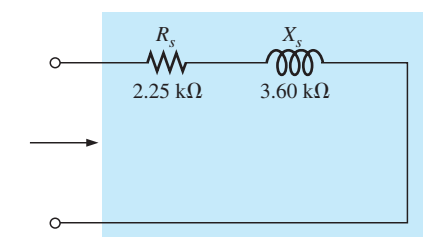

**FIG. 10.98** *Circuito en serie equivalente de la red en paralelo de la figura 10.97.*

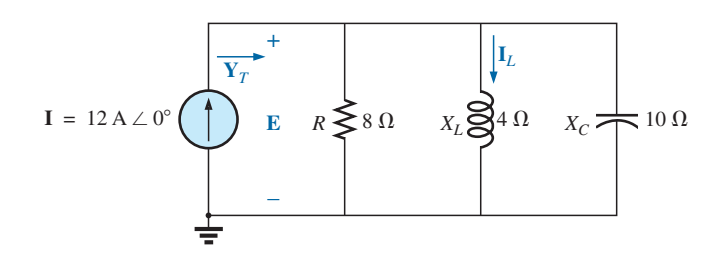

**FIG. 10.100** *Aplicación de notación fasorial a la red de la figura 10.99.*

La red se vuelve a dibujar en la figura 10.100 con notación fasorial. La admitancia total es

$$
\mathbf{Y}_T = \mathbf{Y}_R + \mathbf{Y}_L + \mathbf{Y}_C
$$
  
=  $G \angle 0^\circ + B_L \angle -90^\circ + B_C \angle +90^\circ$   
=  $\frac{1}{8 \Omega} \angle 0^\circ + \frac{1}{4 \Omega} \angle -90^\circ + \frac{1}{10 \Omega} \angle +90^\circ$   
= 0.125 S \angle 0^\circ + 0.25 S \angle -90^\circ + 0.1 S \angle +90^\circ  
= 0.125 S - j 0.25 S + j 0.1 S  
= 0.125 S - j 0.15 S = **0.195 S** \angle -50.194^\circ  

$$
\mathbf{Z}_T = \frac{1}{\mathbf{Y}_T} = \frac{1}{0.195 S} \angle -50.194^\circ = 5.13 \Omega \angle 50.19^\circ
$$

b. Vea la figura 10.101.

c. 
$$
\mathbf{E} = IZ_T = \frac{I}{Y_T} = \frac{12 A \angle 0^{\circ}}{0.195 S \angle -50.194^{\circ}} = 61.54 V \angle 50.19^{\circ}
$$
  
\n $I_L = \frac{V_L}{Z_L} = \frac{E}{Z_L} = \frac{61.538 V \angle 50.194^{\circ}}{4 \Omega \angle 90^{\circ}} = 15.39 A \angle -39.81^{\circ}$   
\nd.  $F_p = \cos \theta = \frac{G}{Y_T} = \frac{0.125 S}{0.195 S} = 0.641$  de retraso (E adelantado a I)  
\n $P = EI \cos \theta = (61.538 V)(12 A) \cos 50.194^{\circ}$   
\n= 472.75 W  
\ne.  $Z_T = \frac{1}{Y_T} = \frac{1}{0.195 S \angle -50.194^{\circ}} = 5.128 \Omega \angle +50.194^{\circ}$   
\n= 3.28  $\Omega + j 3.94 \Omega$   
\n= R + jX<sub>L</sub>  
\n $X_L = 3.94 \Omega = \omega L$   
\n $L = \frac{3.94 \Omega}{\omega} = \frac{3.94 \Omega}{1000 \text{ rad/s}} = 3.94 \text{ mH}$ 

El circuito equivalente en serie aparece en la figura 10.102.

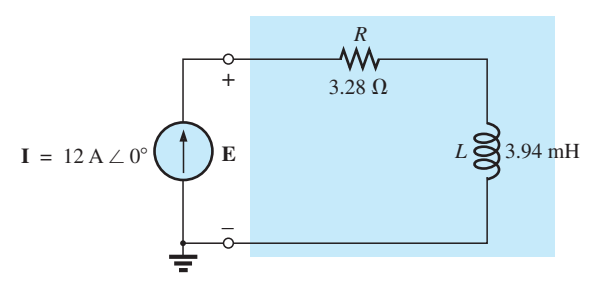

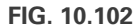

*Circuito equivalente en serie de la red R-L-C en paralelo*   $de$  *la figura 10.99 con*  $\omega = 1000$  *rad/s.* 

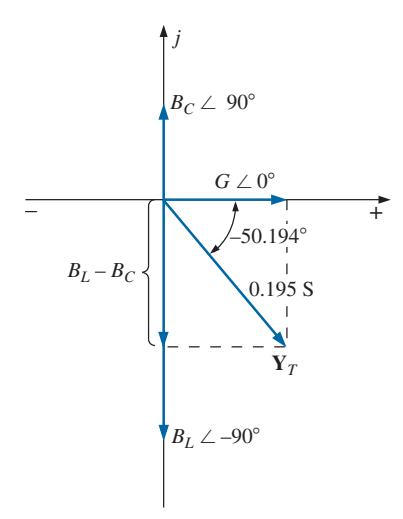

**FIG. 10.101** *Diagrama de admitancia para la red R-L-C en paralelo de la figura 10.99.*

f. **E** = **IZ**<sub>T</sub> = (12 A 
$$
\angle
$$
0°)(5.128  $\Omega \angle$ 50.194°)  
\n= **61.54 V**  $\angle$ 50.194° (como en (c))  
\ng.  $P = I^2 R = (12 \text{ A})^2 (3.28 \Omega) = 472.32 \text{ W}$  (como en (d))  
\n $R_s^2 + X_s^2$  (3.28  $\Omega$ )<sup>2</sup> + (3.94  $\Omega$ )<sup>2</sup>

h. 
$$
R_p = \frac{R_s^2 + X_s^2}{R_s} = \frac{(3.28 \Omega)^2 + (3.94 \Omega)^2}{3.28 \Omega} = 8 \Omega
$$
  

$$
X_p = \frac{R_s^2 + X_s^2}{X_s} = \frac{(3.28 \Omega)^2 + (3.94 \Omega)^2}{3.94 \Omega} = 6.67 \Omega
$$

El circuito equivalente en paralelo aparece en la figura 10.103.

$$
\mathbf{Y}_T = G \angle 0^\circ + B_L \angle -90^\circ = \frac{1}{8 \Omega} \angle 0^\circ + \frac{1}{6.675 \Omega} \angle -90^\circ
$$
  
= 0.125 S \angle 0^\circ + 0.15 S \angle -90^\circ  
= 0.125 S - j 0.15 S = **0.195 S** \angle **50.194**° (como en (a))

# **10.13 MEDICIONES DE FASE**

La medición del ángulo de fase entre cantidades es una de las funciones más importantes que un osciloscopio puede realizar. Sin embargo, es una operación que se debe realizar con cuidado, ya que puede obtener el resultado incorrecto o dañar el equipo. Siempre que utilice la capacidad de doble trazo de un osciloscopio, la cosa más importante a recordar es que

*ambos canales de un osciloscopio de doble trazo deben conectarse a la misma tierra.*

# Medición de  $Z_T$  y  $\theta_T$

Para redes de ca en paralelo restringidas a cargas resistivas, la impedancia total se determina como se describió para circuitos de cd: Simplemente quite la fuente y conecte un óhmmetro entre las terminales de la red. Sin embargo,

*para redes de ca en paralelo con elementos reactivos, la impedancia total no puede medirse con un óhmmetro.*

Debe definirse un procedimiento experimental que permita determinar la magnitud y el ángulo de la impedancia terminal.

El ángulo de fase entre el voltaje aplicado y corriente de fuente resultante es uno de los más importantes porque (a) también es el ángulo de fase asociado con la impedancia total; (b) proporciona una indicación instantánea de si una red es resistiva o reactiva; (c) revela si una red es inductiva o capacitiva, y (d) puede usarse para determinar la potencia suministrada a la red.

En la figura 10.104 se agregó un resistor a la configuración entre la fuente y la red para poder medir la corriente y determinar el ángulo de fase entre el voltaje aplicado y la corriente de la fuente.

A la frecuencia de interés, el voltaje aplicado establece un voltaje a través del resistor detector que puede desplegar un canal del osciloscopio de doble trazo. En la figura 10.104, el canal 1 muestra el voltaje aplicado y el canal 2 el voltaje que pasa a través del resistor detector. Se seleccionan las sensibilidades de cada canal para establecer las formas de onda como

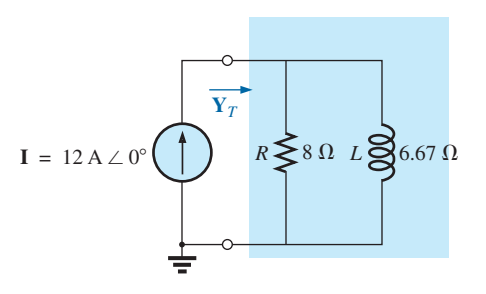

**FIG. 10.103** *Equivalente en paralelo del circuito de la figura 10.102.*

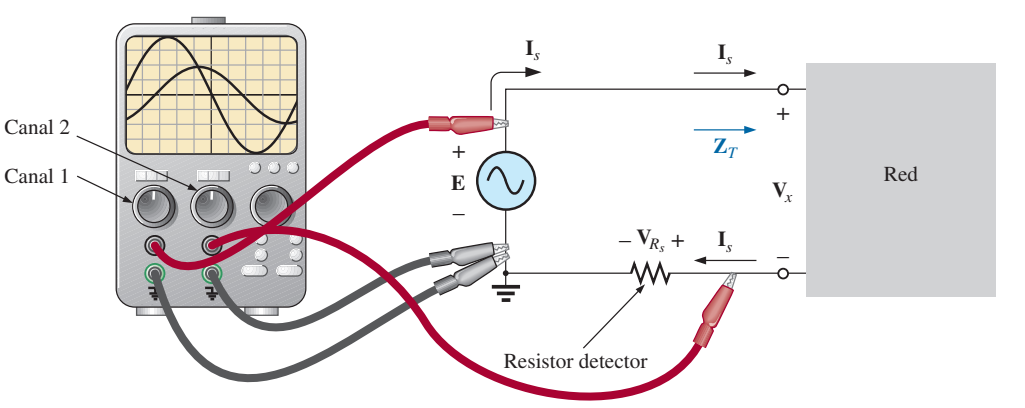

**FIG. 10.104** *Medición de*  $Z_T y \theta_T$  *con un osciloscopio.* 

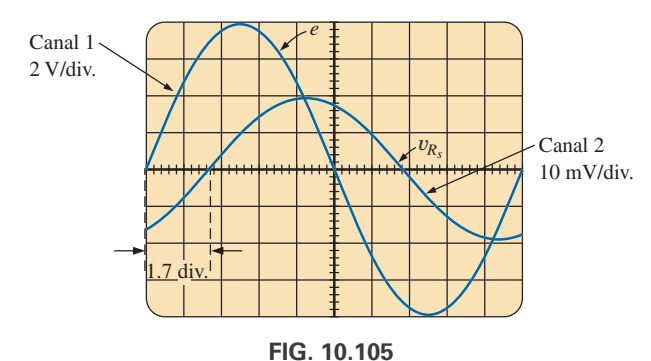

*e y* y*Rs para la configuración de la figura 10.104.*

aparecen en la figura 10.105. Como ya antes se había dicho, observamos que ambos canales tienen la misma conexión a tierra. De hecho, la necesidad de una conexión a tierra común es la única razón por la que el resistor detector no se conectó al lado positivo de la fuente. Como los osciloscopios muestran sólo voltaje contra tiempo, el valor pico de corriente de la fuente se calcula con la ley de Ohm. *Puesto que el voltaje y la corriente que fluyen a través de un resistor están en fase, el ángulo de fase entre los dos voltajes será el mismo que el de entre el voltaje aplicado y la corriente de la fuente resultante.*

Utilizando las sensibilidades encontramos que el valor pico del voltaje aplicado es

$$
E_m = (4 \text{ div.})(2 \text{ V}/\text{div.}) = 8 \text{ V}
$$

mientras que el valor del voltaje a través del resistor detector es

$$
V_{R_{\rm s}(p \to c)} = (2 \text{div.})(10 \text{ mV}/\text{div.}) = 20 \text{ mV}
$$

Con la ley de Ohm, calculamos el valor pico de la corriente como sigue

$$
I_{s(pico)} = \frac{V_{R_s(pico)}}{R_s} = \frac{20 \text{ mV}}{10 \Omega} = 2 \text{ mA}
$$

El resistor detector se escoge suficientemente pequeño de modo que el voltaje que pase a través de él sea suficientemente pequeño para permitir la aproximación  $V_x = E - V_{R_s} \cong E$ . La magnitud de la impedancia de entrada es entonces

$$
Z_T = \frac{V_x}{I_s} \cong \frac{E}{I_s} = \frac{8 \text{ V}}{2 \text{ mA}} = 4 \text{ k}\Omega
$$

Para la sensibilidad horizontal seleccionada, cada forma de onda que aparece en la figura 10.105 tiene un periodo *T* definido por diez divisiones horizontales y el ángulo de fase entre las dos formas de onda es de 1.7 divisiones. Aprovechando que cada periodo de una forma de onda senoidal comprende 360°, podemos establecer las siguientes relaciones para determinar el ángulo de fase  $\theta$ :

$$
\frac{10 \text{ div.}}{360^\circ} = \frac{1.7 \text{ div.}}{\theta}
$$

$$
\theta = \left(\frac{1.7}{10}\right)360^\circ = 61.2^\circ
$$

En general,

y

$$
\theta = \frac{(\text{div. para } \theta)}{(\text{div. para } T)} \times 360^{\circ}
$$
 (10.47)

Por consiguiente, la impedancia total es

$$
\mathbf{Z}_T = 4 \mathbf{k} \Omega \angle 61.2^\circ = 1.93 \mathbf{k} \Omega + j3.51 \mathbf{k} \Omega = R + jX_L
$$

la cual es equivalente a la combinación en serie de un resistor de 1.93 k $\Omega$  y un inductor con una reactancia de 3.51 k $\Omega$  (a la frecuencia de interés).

#### **Medición del ángulo de fase entre varios voltajes**

En la figura 10.106, se está utilizando un osciloscopio para determinar la relación de fase entre el voltaje aplicado y el voltaje a través del inductor. De nuevo observamos que cada canal comparte la misma conexión a tierra. El patrón resultante aparece en la figura 10.107 con las sensibilidades seleccionadas. Esta vez, ambos canales tienen la misma sensibilidad, y resultan los siguientes valores pico para los voltajes:

$$
E_m = (3 \text{ div.})(2 \text{ V}/\text{div.}) = 6 \text{ V}
$$
  
 $V_{L(\text{pico})} = (1.6 \text{ div.})(2 \text{ V}/\text{div.}) = 3.2 \text{ V}$ 

El ángulo de fase se determina con la ecuación 10.45:

$$
\theta = \frac{(1 \text{ div.})}{(8 \text{ div.})} \times 360^{\circ}
$$

$$
\theta = 45^{\circ}
$$

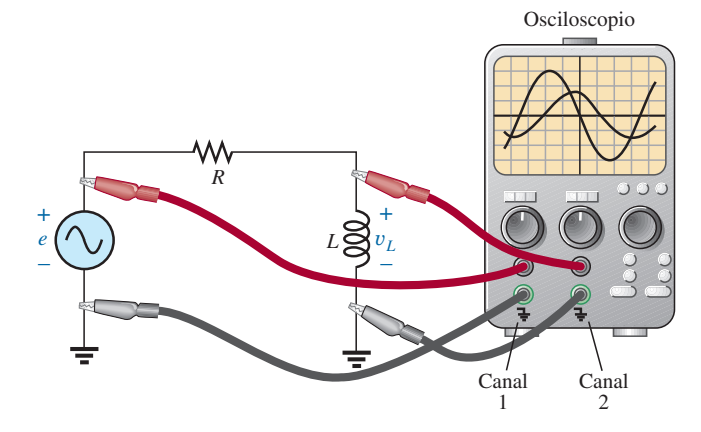

**FIG. 10.106** *Determinación del ángulo de fase entre e y* y*L.*

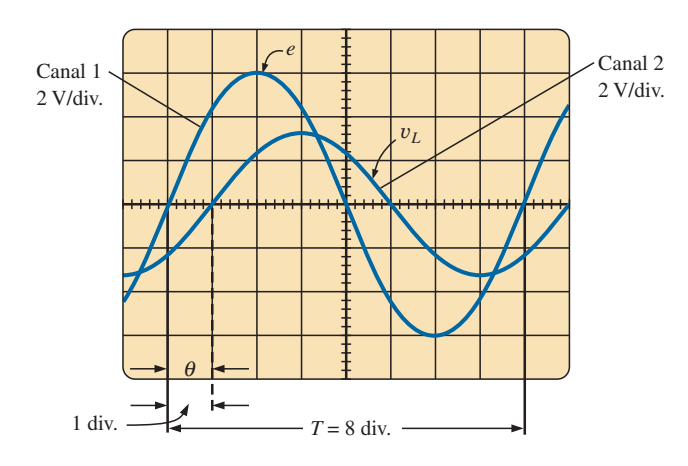

**FIG. 10.107** *Determinación del ángulo de fase entre e y* y*<sup>L</sup> en la configuración de la figura 10.106.*

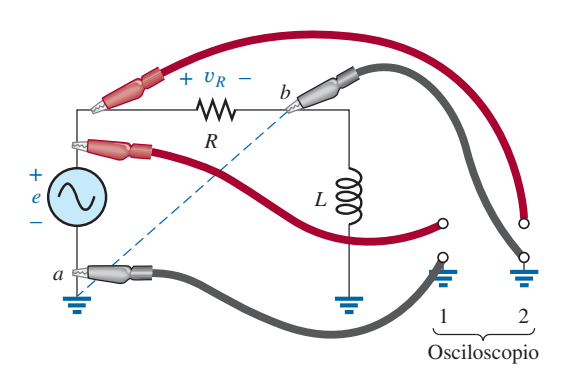

**FIG. 10.108** *Una conexión incorrecta para la medición de fase.*

Si se desea la relación de fase entre  $e \, y \, v_R$ , el osciloscopio *no puede conectarse como se muestra* en la figura 10.108. *Las tierras de cada canal están conectadas internamente en el osciloscopio*, por lo que el punto *b* tiene el mismo potencial que el punto *a*. El resultado sería una conexión directa entre los puntos *a* y *b* que pondría en cortocircuio al elemento inductivo. Si el elemento inductivo es el factor predominante en el control del nivel de la corriente, la corriente en el circuito podría elevarse a niveles peligrosos y dañar el osciloscopio o la fuente. La forma más fácil de determinar la relación de fase entre  $e y v_R$  sería simplemente intercambiar las posiciones del resistor y el inductor y proceder como antes.

Para la red en paralelo de la figura 10.109, la relación de fase entre dos de las corrientes de rama  $i_R$  e  $i_L$ , puede determinarse utilizando un resistor detector, como se muestra en la figura. El valor de éste se escoge suficientemente pequeño en comparación con el valor de la reactancia inductiva en serie para que no afecte la respuesta general de la red. El canal 1 muestra el voltaje  $v_R$  y el canal 2 el voltaje  $v_{R_s}$ . Como  $v_R$  está en fase con  $i_R$ , y  $v_R$  está en fase con  $i_L$ , la relación de fase entre  $v_R$  y  $v_{R_s}$ , será la misma que entre  $i_R$ e *iL*. El valor pico de cada corriente se determina mediante una aplicación simple de la ley de Ohm.

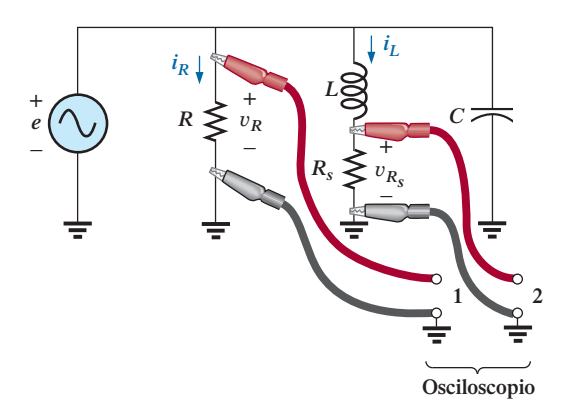

**FIG. 10.109** *Determinación de la relación de fase entre iR e iL.*

# **10.14 APLICACIONES**

# **Instalación eléctrica residencial**

En la figura 10.110 se da una vista ampliada de una instalación eléctrica residencial para poder analizar todo el sistema. Se incluyó el tablero de distribución con la "alimentación" y el importante mecanismo de conexión a tierra. Además, se incluyeron varios circuitos de uso en el hogar para darnos una idea de cómo se distribuye la potencia total.

En primer lugar observamos cómo se instalaron las barras de cobre para abastecer tanto 120 V como 240 V. Entre cualquiera de las barras y tierra se encuentra la alimentación monofásica de 120 V. Sin embargo, las barras se dispusieron de modo que puedan obtenerse 240 V entre dos barras adyacentes verticales con un interruptor doble. Cuando el tiempo lo permita, examine su propio tablero (pero no quite la tapa) y observe la disposición del interruptor doble para la alimentación de 220 V.

Para aparatos como lámparas y calefactores con cubierta metálica, el alambre de tierra se conecta a la caja metálica para crear una trayectoria directa a tierra para una corriente "en cortocircuito" o errante, como se describe en la sección 5.8 del Anexo 5. En el caso de tomas de corriente que no tienen una caja conductora, el cable de tierra se conecta a un punto de la toma de corriente que distribuya a todos los puntos importantes de la toma de corriente.

Observemos la disposición en serie entre el termostato y el calefactor y la disposición en paralelo entre los calefactores en el mismo circuito. Además, observemos la conexión en serie de interruptores a luces en la esquina supe-

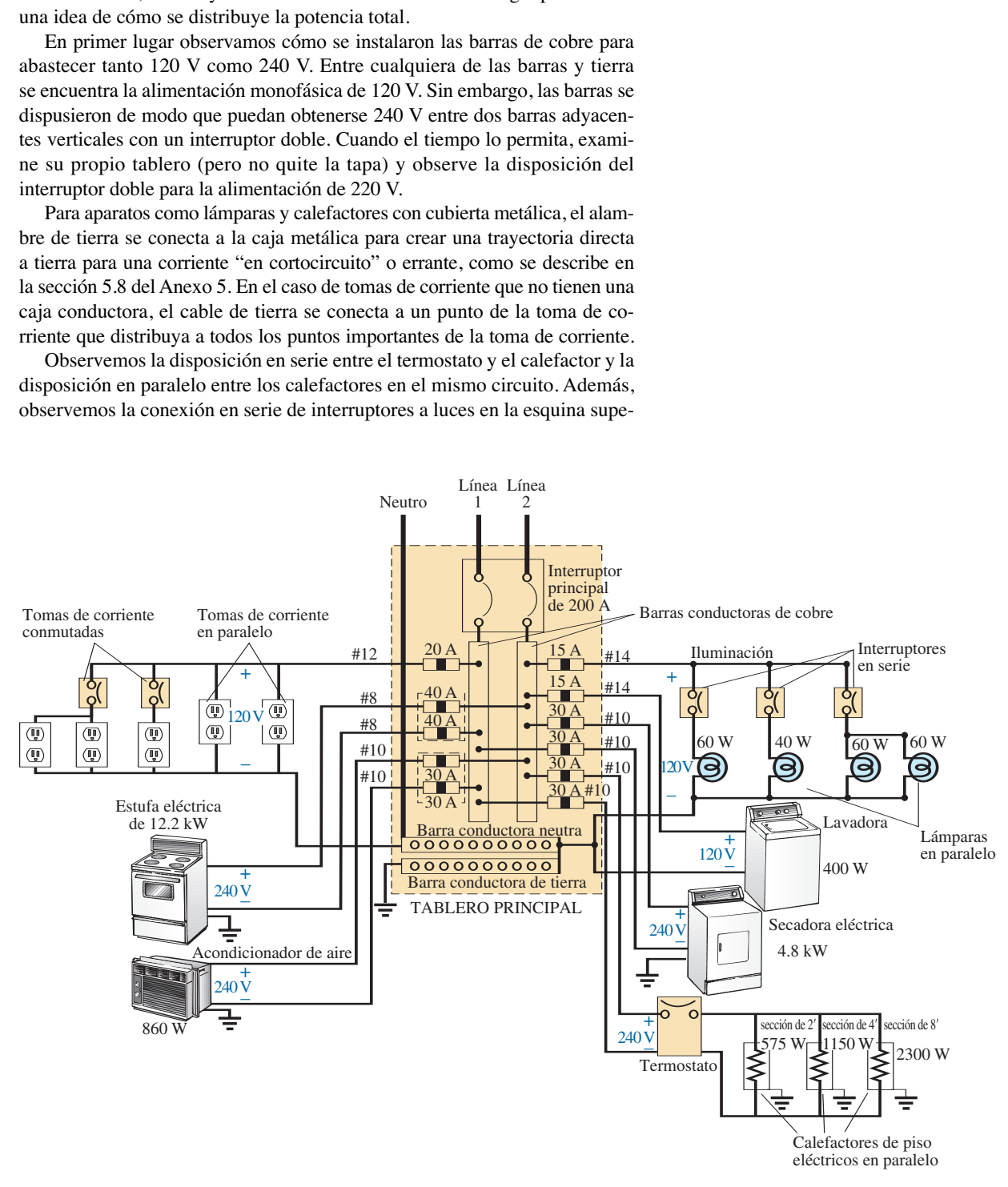

**FIG. 10.110** *Diagrama de una instalación eléctrica residencial.*

rior derecha, y la conexión en paralelo de las luces y las tomas de corriente. Debido a la alta demanda de corriente, el acondicionador de aire, los calefactores y la estufa eléctrica tienen interruptores de 30 A. Tengamos en cuenta que la corriente total no es igual al producto de los dos (60 A) puesto que cada interruptor está en una línea y a través de cada interruptor fluirá la misma corriente.

Ahora ya tiene una idea general de la instalación eléctrica de su casa. Es posible que no sea un electricista calificado autorizado, pero por lo menos ya será capaz de conversar con conocimiento de causa respecto del sistema.

#### **Sistemas de altavoces**

La mejor reproducción de sonido se obtiene por medio de diferentes altavoces para las regiones de baja, mediana y alta frecuencia. Aun cuando el intervalo auditivo común del oído humano es de aproximadamente 100 Hz a 20 kHz, hay disponibles altavoces de 20 Hz a 40 kHz. Para el intervalo de baja frecuencia que por lo general abarca de 20 Hz a 300 Hz aproximadamente, se utiliza una bocina conocida como "*woofer*" (bocina de bajas frecuencias). De los tres altavoces, normalmente es el más grande. La bocina de mediano intervalo en general es más pequeña que el woofer y cubre el intervalo de 100 Hz a 5 kHz aproximadamente. El "*tweeter*" (bocina de altas frecuencias), como se le llama, suele ser el más pequeño de los tres altavoces y por lo común cubre el intervalo de 2 kHz a 25 kHz. No existe traslape de frecuencias para que éstas no se pierdan en las regiones donde la respuesta de una reduce y la otra se hace cargo. Mucho más sobre el intervalo de cada bocina y su respuesta en dB (un término que quizás haya escuchado cuando se analiza la respuesta de una bocina) se abordará con detalle en el capítulo 16.

Un método para conectar tres altavoces es el de la configuración de *cruce* de la figura 10.111. Observemos que es simplemente una red en paralelo con una bocina en cada rama y el voltaje total aplicado través de cada una. Los elementos agregados (inductores y capacitores) se seleccionaron con cuidado para establecer el intervalo de respuesta de cada bocina. Observemos que cada bocina está etiquetada con un nivel de impedancia y frecuencia asociada. Este tipo de información es típico cuando se adquiere una bocina de calidad. Identifica de inmediato el tipo de bocina y revela a qué frecuencia tendrá su respuesta máxima. En la sección 16.15 se incluirá un análisis detallado de la misma red. Por ahora, sin embargo, será interesante determinar la impedancia total de cada rama a frecuencias específicas para ver si en realidad la respuesta de uno pesará más que la respuesta de los otros dos. Como se tiene que utilizar un amplificador con una impedancia de salida de 8  $\Omega$ , la máxima transferencia de potencia (vea la sección 13.5 de redes de ca) a la bocina se obtiene cuando la impedancia de la rama es igual a, o casi de,  $8 \Omega$ .

Comencemos examinando la respuesta de las frecuencias que serán soportadas principalmente por la bocina de mediano intervalo puesto que representa la mayor parte del intervalo auditivo humano. Como la rama con la bocina de mediano intervalo está clasificada como de 8  $\Omega$  a 1.4 kHz, probemos el efecto de aplicar 1.4 kHz a todas las ramas de la configuración de cruce.

Para la bocina de mediano intervalo:

$$
X_C = \frac{1}{2\pi fC} = \frac{1}{2\pi (1.4 \text{ kHz})(47 \mu\text{F})} = 2.42 \text{ }\Omega
$$
  

$$
X_L = 2\pi fL = 2\pi (1.4 \text{ kHz})(270 \mu\text{H}) = 2.78 \text{ }\Omega
$$
  

$$
R = 8 \text{ }\Omega
$$

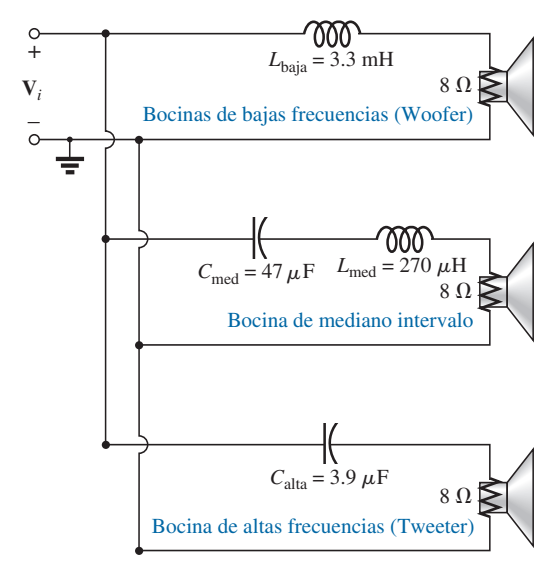

**FIG. 10.111** *Sistemas de altavoces conectados en configuración de cruce.*

#### y  $= 8.008 \Omega \angle -2.58^{\circ} \cong 8 \Omega \angle 0^{\circ} = R$  $= 8 \Omega + j 0.36 \Omega$  $Z_{\text{med-intervalo}} = R + j(X_L - X_C) = 8 \Omega + j(2.78 \Omega - 2.42 \Omega)$

En la figura 10.112(a), el amplificador con la impedancia de salida de  $8 \Omega$  se aplicó a través de la bocina de mediano intervalo a una frecuencia de 1.4 kHz. Como la reactancia total ofrecida por los dos elementos reactivos en serie es tan pequeña comparada con la resistencia de 8  $\Omega$  de la bocina, en esencia podemos reemplazar la combinación en serie de la bobina y el capacitor por un cortocircuito de 0  $\Omega$ . Nos quedamos entonces con una situación en la que la impedancia de carga es exactamente igual a la impedancia de salida del amplificador, y se suministrará la potencia máxima a la bocina. Debido a las impedancias iguales en serie, cada una capturará la mitad del voltaje aplicado, o 6 V. Entonces, la potencia suministrada a la bocina es  $V^2/R = (6 \text{ V})^2/8 \Omega = 4.5 \text{ W}.$ 

A una frecuencia de 1.4 kHz, esperaríamos que la bocina de bajas frecuencias y la bocina de altas frecuencias tengan el impacto mínimo en el sonido generado. Ahora probaremos la validez de esta afirmación determinando la impedancia de cada rama a 1.4 kHz.

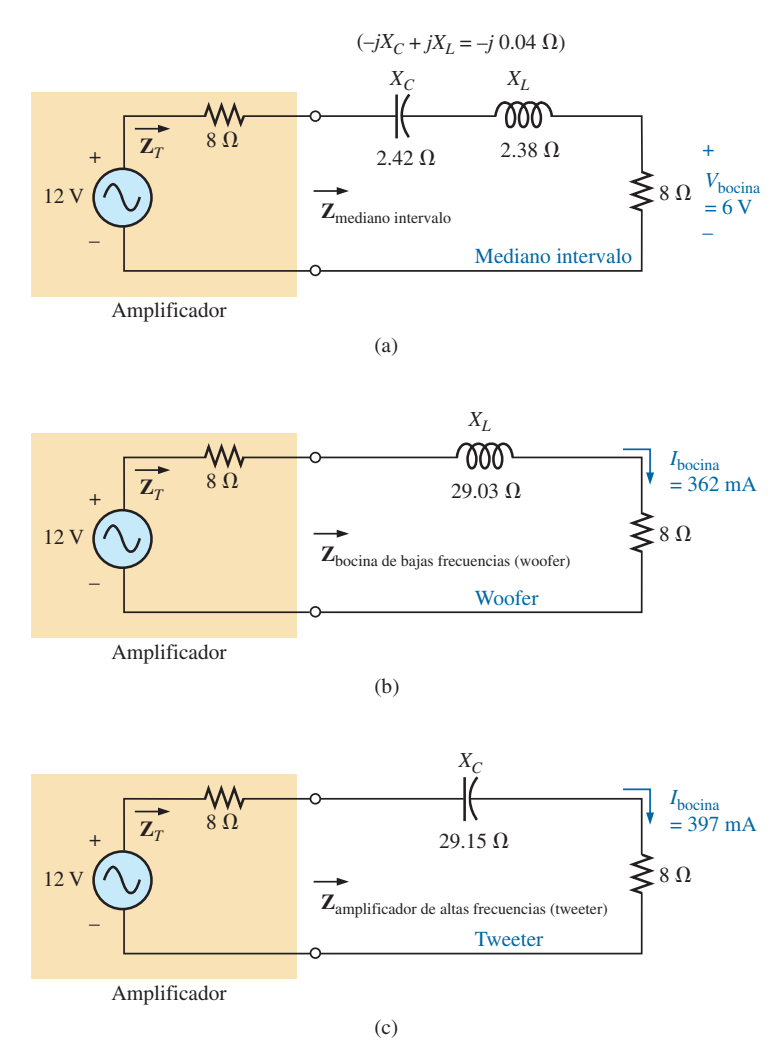

#### **FIG. 10.112**

*Red en configuración de cruce: (a) bocina de mediano intervalo a 1.4 kHz; (b) bocina de bajas frecuencias a 1.4 kHz; (c) bocina de altas frecuencias.*

Para la bocina de bajas frecuencias,

$$
X_L = 2\pi fL = 2\pi (1.4 \text{ kHz})(3.3 \text{ mH}) = 29.03 \text{ }\Omega
$$
  

$$
Z_{\text{wo6fer}} = R + jX_L = 8 \text{ }\Omega + j29.03 \text{ }\Omega
$$
  

$$
= 30.11 \text{ }\Omega \angle 74.59^\circ
$$

la cual es una deficiente equivalencia de la impedancia de salida del amplificador. En la figura 10.112(b) se muestra la red resultante.

La carga total impuesta a la fuente de 12 V es

$$
Z_T = 8 \Omega + 8 \Omega + j \, 29.03 \, \Omega = 16 \Omega + j \, 29.03 \, \Omega
$$
  
= 33.15 \, \Omega \, \angle 61.14^{\circ}

y la corriente es

y

$$
\mathbf{I} = \frac{\mathbf{E}}{\mathbf{Z}_T} = \frac{12 \text{ V } \angle 0^{\circ}}{33.15 \text{ }\Omega \angle 61.14^{\circ}}
$$
  
= 362 mA  $\angle -61.14^{\circ}$ 

La potencia suministrada la bocina de 8  $\Omega$  es por lo tanto

$$
P_{\text{wo6fer}} = I^2 R = (362 \text{ mA})^2 (8 \Omega) = 1.05 \text{ W}
$$

o aproximadamente 1 W.

Por consiguiente, el sonido generado por la bocina de mediano intervalo pesa mucho más que la respuesta de la bocina de bajas frecuencias (como debe ser).

Para la bocina de altas frecuencias (*tweeter*) de la figura 10.112,

$$
X_C = \frac{1}{2\pi fC} = \frac{1}{2\pi (1.4 \text{ kHz})(3.9 \mu\text{F})} = 29.15 \text{ }\Omega
$$

$$
Z_{\text{tweeter}} = R - jX_C = 8 \text{ }\Omega - j \text{ } 29.15 \text{ }\Omega
$$

$$
= 30.33 \text{ }\Omega \text{ } \angle -74.65^{\circ}
$$

la que, por lo que se refiere a la bocina de bajas frecuencias, es una pésima equivalencia de la impedancia del amplificador. La corriente la da

$$
\mathbf{I} = \frac{\mathbf{E}}{\mathbf{Z}_T} = \frac{12 \text{ V } \angle 0^{\circ}}{30.23 \text{ }\Omega \angle -74.65^{\circ}}
$$
  
= 397 mA  $\angle 74.65^{\circ}$ 

La potencia suministrada la bocina de 8  $\Omega$  es por lo tanto

$$
P_{\text{tweeter}} = I^2 R = (397 \text{ mA})^2 (8 \Omega) = 1.26 \text{ W}
$$

o aproximadamente 1.3 W.

Por consiguiente, el sonido generado por la bocina de mediano intervalo también pesa mucho más que la respuesta de la bocina de altas frecuencias.

En general, la bocina de mediano intervalo predomina a una frecuencia de 1.4 kHz en la red en configuración de cruce de la figura 10.111.

Determinemos ahora la impedancia de la bocina de altas frecuencias a 20 kHz y el impacto de la bocina de bajas frecuencias a esta frecuencia.

Para la bocina de altas frecuencias,

$$
X_C = \frac{1}{2\pi fC} = \frac{1}{2\pi (20 \text{ kHz})(3.9 \mu\text{F})} = 2.04 \text{ }\Omega
$$
  
con  

$$
Z_{\text{wecter}} = 8 \text{ }\Omega - j \text{ }2.04 \text{ }\Omega = 8.26 \text{ }\Omega \text{ } \angle -14.31^{\circ}
$$

Aun cuando la magnitud de la impedancia de la rama no es exactamente de 8  $\Omega$ , si se acerca mucho a este valor, y la bocina recibirá un alto nivel de potencia (en realidad 4.43 W).

$$
f_{\rm{max}}
$$

y

con

Para la bocina de bajas frecuencias,

$$
X_L = 2\pi fL = 2\pi (20 \text{ kHz})(3.3 \text{ mH}) = 414.69 \text{ }\Omega
$$
  

$$
Z_{\text{wo6fer}} = 8 \text{ }\Omega - j \text{ }414.69 \text{ }\Omega = 414.77 \text{ }\Omega \text{ } \angle 88.9^{\circ}
$$

la cual es una pésima equivalencia de la impedancia de salida del amplificador. Por consiguiente, la bocina recibirá un nivel muy bajo de potencia  $(6.69 \text{ m W} \cong 0.007 \text{ W})$ .

En todos los cálculos, se ve que los elementos capacitivos predominan a bajas frecuencias y los inductivos a altas frecuencias. A bajas frecuencias, la reactancia de la bobina es bastante pequeña, y permite la transferencia completa de potencia a la bocina. Para la bocina de altas frecuencias, la reactancia del capacitor es bastante pequeña, y crea una trayectoria directa para el flujo de potencia hacia la bocina.

#### **Control de potencia por desplazamiento de fase**

En el capítulo 6 se examinó la naturaleza interna de un atenuador de luces y se describió su operación básica. Ahora podemos concentrar nuestra atención en cómo se controla el flujo de potencia hacia el foco.

Si el atenuador se compusiera de simplemente elementos resistivos, todos los voltajes de la red estarían en fase, como se muestra en la figura 10.113(a). Si suponemos que se requieren 20 V para encender el triac de la figura 6.68, la potencia se distribuirá al foco durante el periodo resaltado por el área en tono de gris de la figura 10.113(a). En esta situación, el foco está cerca de su brillantez total, puesto que el voltaje aplicado está disponible para el foco durante casi todo el ciclo. Para reducir la potencia suministrada al foco (y por consiguiente para reducir su brillantez), el voltaje de control necesitaría un voltaje de pico bajo, como se muestra en la figura 10.113(b). En realidad, la forma de onda de la figura 10.113(b) es tal que no se alcanza el voltaje de encendido hasta que ocurre el valor pico. En este caso, se suministra potencia al foco durante sólo la mitad del ciclo, y su brillantez se reduce. El problema con el uso de sólo elementos resistivos ahora se pone de manifiesto. El foco no puede atenuarse más de lo que se muestra en la figura 10.113(b). Cualquier reducción adicional del voltaje de control reduciría su valor pico por debajo del nivel de disparo, y el foco nunca encendería.

Este dilema puede resolverse con una combinación en serie de elementos como se muestra en la figura 10.114(a) con el atenuador de la figura 6.68. Observemos que el voltaje de control es el voltaje que pasa a través del capacitor, en tanto que el voltaje de línea completo de 120 V, con pico de 170 V, ocurre a través de toda la rama. Para describir el comportamiento

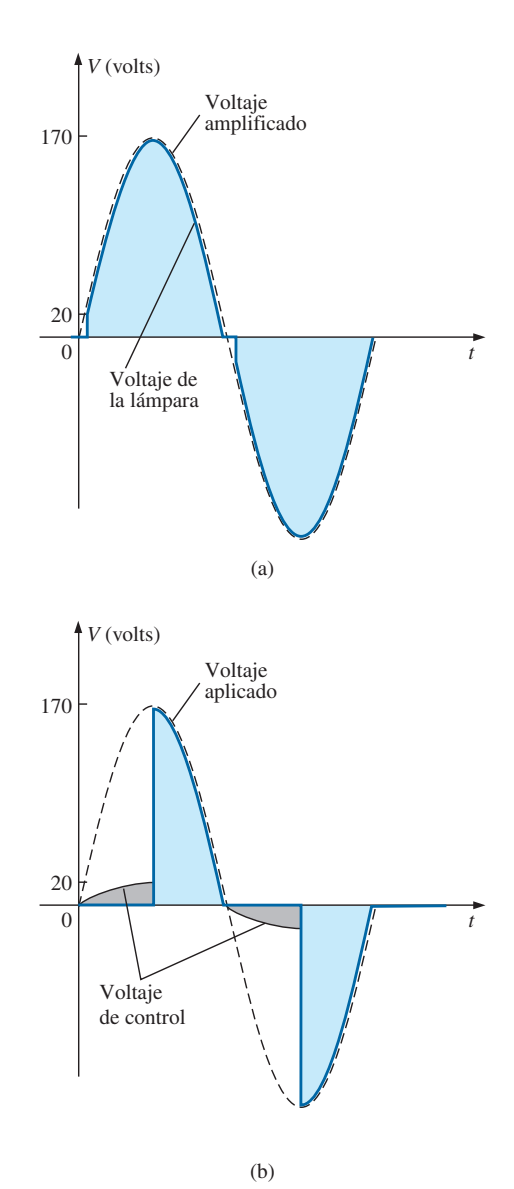

**FIG. 10.113** *Atenuador de luces: (a) con elementos puramente resistivos; (b) distribución de potencia de medio ciclo.*

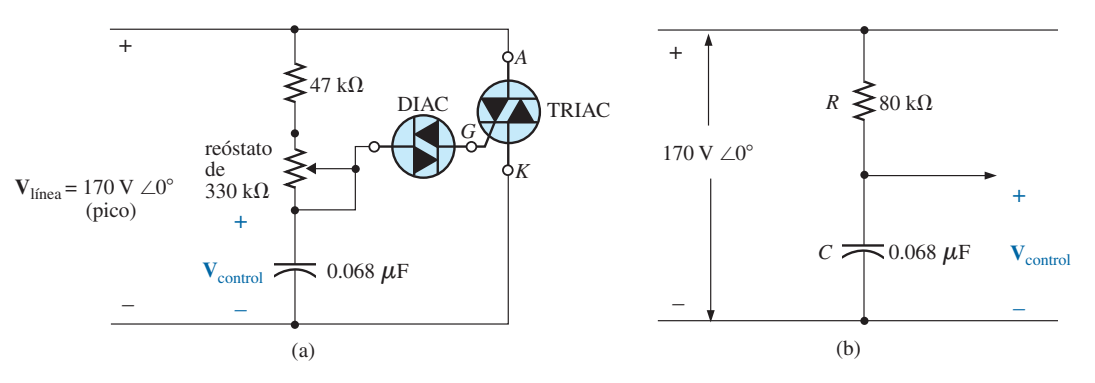

**FIG. 10.114** *Atenuador de luces: (a) de la figura 6.68; (b) con el reóstato ajustado a 33 k.*

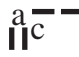

de la red, examinemos el caso definido con el potenciómetro (utilizado como reóstato) puesto a 1/10 de su valor máximo, o 33 k $\Omega$ . Si combinamos los 33 k $\Omega$  con la resistencia fija de 47 k $\Omega$  obtenemos una resistencia total de 80 k $\Omega$  y la red equivalente mostrada en la figura 10.114(b).

A 60 Hz, la reactancia del capacitor es

$$
X_C = \frac{1}{2\pi fC} = \frac{1}{2\pi (60 \text{ Hz})(62 \mu\text{F})} = 42.78 \text{ k}\Omega
$$

Aplicando la regla divisora de voltaje obtenemos

$$
\mathbf{V}_{\text{control}} = \frac{\mathbf{Z}_C \mathbf{V}_s}{\mathbf{Z}_R + \mathbf{Z}_C}
$$
  
=  $\frac{(42.78 \text{ k}\Omega \angle -90^\circ)(V_s \angle 0^\circ)}{80 \text{ k}\Omega - j \, 42.78 \text{ k}\Omega} = \frac{42.78 \text{ k}\Omega V_s \angle -90^\circ}{90.72 \text{ k}\Omega \angle -28.14^\circ}$   
= 0.472 V\_s \angle -61.86^\circ

Con un valor pico de 170 V obtenemos

$$
V_{\text{control}} = 0.472(170 \text{ V}) \ \angle -61.86^{\circ} \\
= 80.24 \text{ V} \ \angle -61.86^{\circ}
$$

y se produce la forma de onda mostrada en la figura 10.115(a). El resultado es una forma de onda con un desplazamiento de fase de 61.86° (retrasada con respecto al voltaje de línea aplicado) y un valor pico relativamente alto. El alto valor pico produce una transición rápida al nivel de encendido de 20 V, y se distribuye potencia al foco durante la mayor parte de la señal aplicada. Recordemos por el análisis en el capítulo 6, que la respuesta en la región negativa es una réplica de la alcanzada en la región positiva. Si reducimos aún más la resistencia del potenciómetro, el ángulo de fase se reduciría, y el foco sería más brillante. La situación ahora es muy parecida a la descrita para la respuesta de la figura 10.113(a). En otras palabras, no se ha ganado nada hasta ahora con el uso del elemento capacitivo en la red de control. No obstante, incrementemos ahora la resistencia del potenciómetro a 200 k $\Omega$  y observemos el efecto en el voltaje de control.

Es decir,

$$
R_T = 200 \text{ k}\Omega + 47 \text{ k}\Omega = 247 \text{ k}\Omega
$$

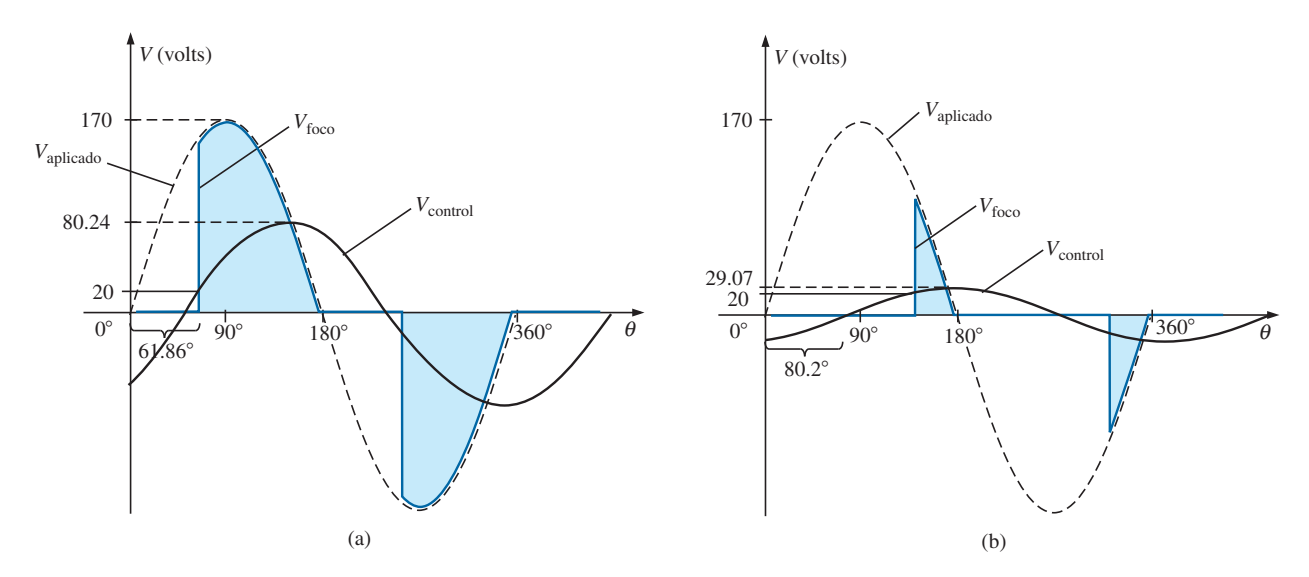

**FIG. 10.115** *Atenuador de luces de la figura 6.68: (a) reóstato puesto a 33 k* $\Omega$ *; (b) reóstato puesto a 200 k* $\Omega$ *.* 

$$
\mathbf{V}_{\text{control}} = \frac{\mathbf{Z}_C \mathbf{V}_s}{\mathbf{Z}_R + \mathbf{Z}_C}
$$
  
= 
$$
\frac{(42.78 \text{ k}\Omega \angle -90^\circ)(V_s \angle 0^\circ)}{247 \text{ k}\Omega - j42.78 \text{ k}\Omega} = \frac{42.78 \text{ k}\Omega V_s \angle -90^\circ}{250.78 \text{ k}\Omega \angle -9.8^\circ}
$$
  
= 0.171 V\_s \angle -80.2^\circ

y utilizando un valor pico de 170 V, tenemos

$$
V_{control} = 0.171(170 V) \angle -80.2^{\circ}
$$
  
= 29.07 V \angle -80.2^{\circ}

El valor pico se redujo sustancialmente a sólo 29.07 V, y el ángulo de fase se incrementó a 80.2°. El resultado, como se ilustra en la figura 10.115(b), es que el potencial de encendido de 20 V no se alcanza hasta cerca del final de la región positiva del voltaje aplicado. Se suministra potencia al foco durante sólo un corto tiempo, lo que atenúa el foco, considerablemente más que con la respuesta mostrada en la figura 10.113(b).

Un ángulo de conducción menor que 90° es por consiguiente posible debido sólo al desplazamiento de fase introducido por combinación *R-C* en serie. Por lo tanto, es posible construir una red de cierta importancia con un simple par de elementos.

# **10.15 ANÁLISIS CON COMPUTADORA**

#### **PSpice**

**Circuito R-L-C en serie** La red *R-L-C* mostrada en la figura 10.35 se analiza ahora con OrCAD Capture. Como las reactancias inductiva y capactiva no pueden ingresarse en la pantalla, primero se determinan los niveles inductivo y capacitivo asociados como sigue:

$$
X_L = 2\pi fL \Rightarrow L = \frac{X_L}{2\pi f} = \frac{7\,\Omega}{2\pi (1\,\text{kHz})} = 1.114\,\text{mH}
$$
\n
$$
X_C = \frac{1}{2\pi fC} \Rightarrow C = \frac{1}{2\pi fX_C} = \frac{1}{2\pi (1\,\text{kHz})3\,\Omega} = 53.05\,\mu\text{F}
$$

Ingrese los valores en el esquema como se muestra en la figura 10.116. Para la fuente de ca, la secuencia es hacer clic en el icono **Place part**, seleccionar las opciones **SOURCE** y **VSIN** y hacer clic en el botón **OK**, con **VOFF** puesto a 0 V y **VAMPL** a 70.7 V (el valor pico de la fuente senoidal aplicada en la figura 10.35), y **FREQ** = 1 kHz. Con un doble clic en el símbolo de fuente aparece del cuadro de diálogo **Property Editor**, y se confirman las selecciones anteriores y como niveles preestablecidos aparecen  $DF = 0$  s, **PHASE** =  $0^{\circ}$  y **TD** = 0 s. Ahora ya está listo para analizar el circuito a la frecuencia fijada de 1 kHz.

El proceso de simulación se inicia seleccionando primero el icono **New Simulation Profile** e insertando **PSpice 10-1** como **Name (Nombre)** seguido por **Create**. Aparece el diálogo **Simulation Settings** y, puesto que va a trazar los resultados contra el tiempo, seleccione la opción **Time Domain (Transient)** bajo la opción **Analysis type**. Como el periodo de cada **ciclo** de la fuente aplicada es de 1 ms, ponga **Run to time** (Tiempo de ejecución) en 5 ms de modo que aparezcan cinco ciclos. Deje la opción **Start saving data after** en 0 s aun cuando habrá un periodo oscilatorio para los elementos reactivos antes de que el circuito se asiente. Ponga la opción **Maximum step size** en 5 ms/1000 = 5  $\mu$ s. Finalmente, seleccione **OK** y luego oprima el botón **Run PSpice**. El resultado es una pantalla en blanco con un eje *x* que se extiende de 0 s a 5 ms.

a —<br>LIC

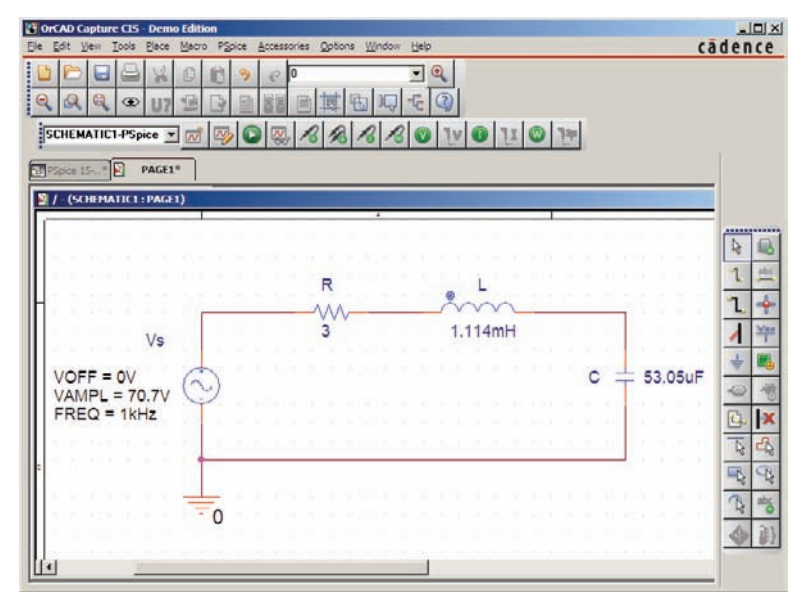

**FIG. 10.116** *Análisis de un circuito R-L-C de ca en serie con PSpice.*

La primera cantidad de interés es la corriente que fluye a través del circuito, así que seleccione la opción **Trace-Add Trace** seguido por **I(R)** y clic en **OK**. La curva resultante en la figura 10.117 muestra con claridad que hay un periodo de almacenamiento y descarga de los elementos reactivos antes de que se establezca un nivel de estado estable. Pareciera que después de 3 ms, se es-

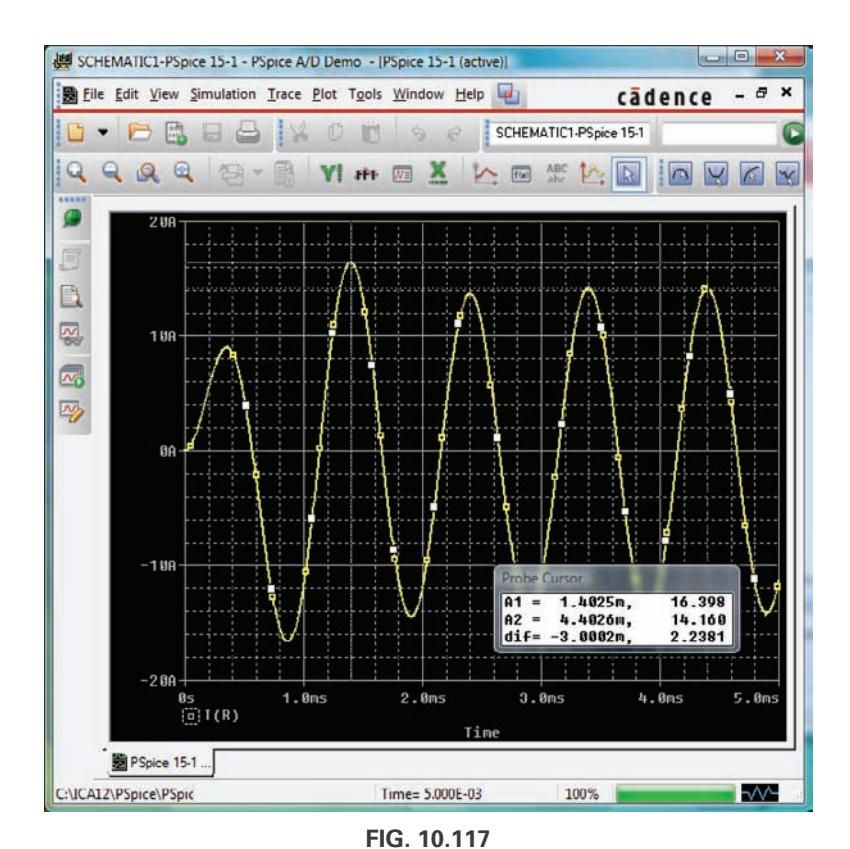

*Curva de la corriente del circuito de la figura 10.116 que muestra la transición del estado transitorio a la respuesta de estado estable.*

 $\frac{a}{\prod}$ 

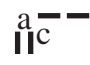

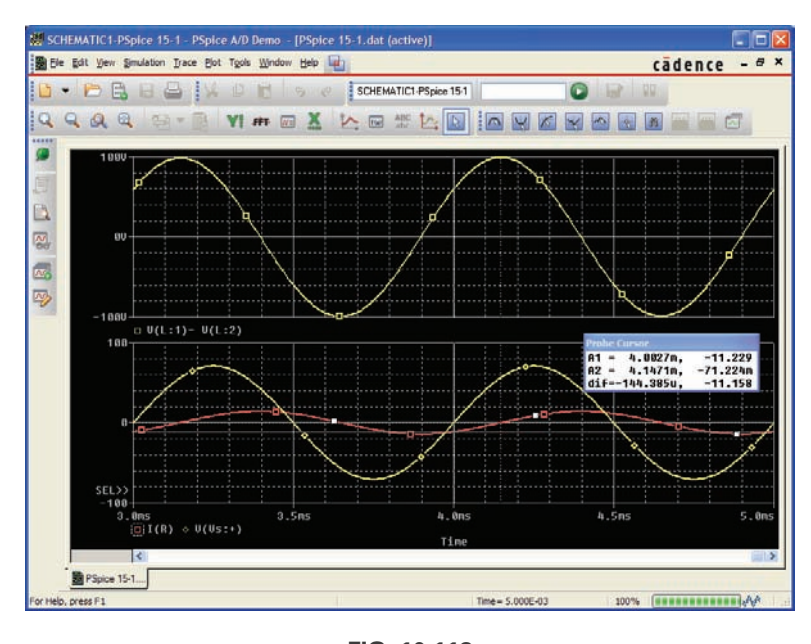

**FIG. 10.118** *Curva de la respuesta de estado estable (t > 3 ms) de*  $v_L$ *,*  $v_s e i$ *del circuito de la figura 10.116.*

tablecen en esencia las condiciones de estado estable. Seleccione la tecla **Toggle cursor**, y haga clic con el botón izquierdo; aparece un cursor que puede ser cambiado de lugar a lo largo del eje hasta cerca del valor máximo de alrededor de 1.4 ms. En realidad, el cursor revela un valor máximo de 16.4 A, el cual excede la solución de estado estable por más de 2 A. Haga clic con el botón derecho para establecer un segundo cursor en la pantalla que pueda colocarse cerca del valor pico de estado estable de aproximadamente 4.4 ms. El valor pico resultante es alrededor de 14.15 A, valor que concuerda con la solución manual de la figura 10.35. Por consiguiente, supondremos que las condiciones de estado estable se establecieron en el circuito después de 4 ms.

Ahora agregue el voltaje de la fuente con la secuencia **Trace-Add Trace-V(Vs:**-**)** y clic en el botón **OK** para obtener una curva múltiple en la parte inferior de la figura 10.118. Para el voltaje a través de la bobina, la secuencia **Plot-Add Plot to Window-Trace-Add Trace-V(L:1)-V(L-2)** produce la curva que aparece en la parte superior de la figura 10.118. Observe en especial que la opción **Trace Expresión** es **V(L:1)-V(L:2)** en lugar de sólo **V(L:1)**, porque **V(L:1)** sería el voltaje de ese punto a tierra, el cual incluiría el voltaje a través del capacitor. Además, el signo – entre los dos proviene de la lista **Function or Macros** a la derecha del cuadro de diálogo **Add Traces**. Finalmente, como sabemos que las formas de onda son bastante estables después de 3 ms, recórtelas después de 3 ms con la secuencia de comandos **Plot-Axis Settings-X axis-User Defined-3 ms to 5 ms**, y un clic en el botón **OK** para obtener los dos ciclos que aparecen en la figura 10.118. Ahora puede ver con claridad que el valor pico del voltaje a través de la bobina es de 100 V que concuerda con el análisis de la figura 10.35. También está claro que el voltaje aplicado se adelanta a la corriente de entrada por un ángulo que puede determinarse con los cursores. Primero active la opción cursor seleccionando la tecla cursor (una curva roja que pasa por el origen) en la segunda barra de herramientas hacia debajo de la barra de menús. Luego seleccione  $V(Vs;+)$  en la parte inferior izquierda de la pantalla con un clic del botón izquierdo, y colóquelo en ese punto donde el voltaje aplicado pasa por el eje horizontal con una pendiente positiva. El resultado es  $A1 = 4$  ms

a  $-4.243 \mu V \approx 0$  V. Luego seleccione **I(R)** en la parte inferior izquierda de la pantalla con un clic con el botón derecho, y colóquelo en el punto por donde la forma de onda de corriente cruza el eje horizontal con una pendiente positiva. El resultado es  $A2 = 4.15$  ms a  $-55.15$  mA =  $0.55$  A  $\approx 0$  A (comparado con el valor pico de 14.14 A). En la parte inferior del cuadro de diálogo **Probe Cursor**, la diferencia de tiempo es de 147.24  $\mu$ s.

Ahora establezca la relación

$$
\frac{147.24 \,\mu s}{1000 \,\mu s} = \frac{\theta}{360^\circ}
$$

$$
\theta = 52.99^\circ
$$

El ángulo de fase con el cual el voltaje aplicado se adelanta a la fuente es de 52.99°, lo cual se acerca mucho a la solución de 53.13º obtenida en la figura 10.39. Incrementando el número de puntos de datos para la curva se habría incrementado el nivel de precisión y los resultados se habrían acercado a 53.13°.

# **Multisim**

Ahora examinamos la respuesta de una red contra la frecuencia en lugar del tiempo con la red de la figura 10.86, la que ahora aparece en el esquema de la figura 10.119. La fuente de corriente de ca aparece como **AC\_CUR-RRENT\_SOURCE** bajo el listado **SIGNAL\_CURRRENT\_SOURCES family**. Observe que a la fuente de corriente se le asignó una amplitud de 1 A para establecer una concordancia de magnitud entre la respuesta del voltaje a través de la red y la impedancia de ésta. Es decir,

$$
|Z_T| = \left|\frac{V_s}{I_s}\right| = \left|\frac{V_s}{1 \text{ A}}\right| = |V_s|
$$

Antes de aplicar métodos de computadora debemos desarrollar una idea aproximada de lo que esperamos para que tengamos algo con que comparar

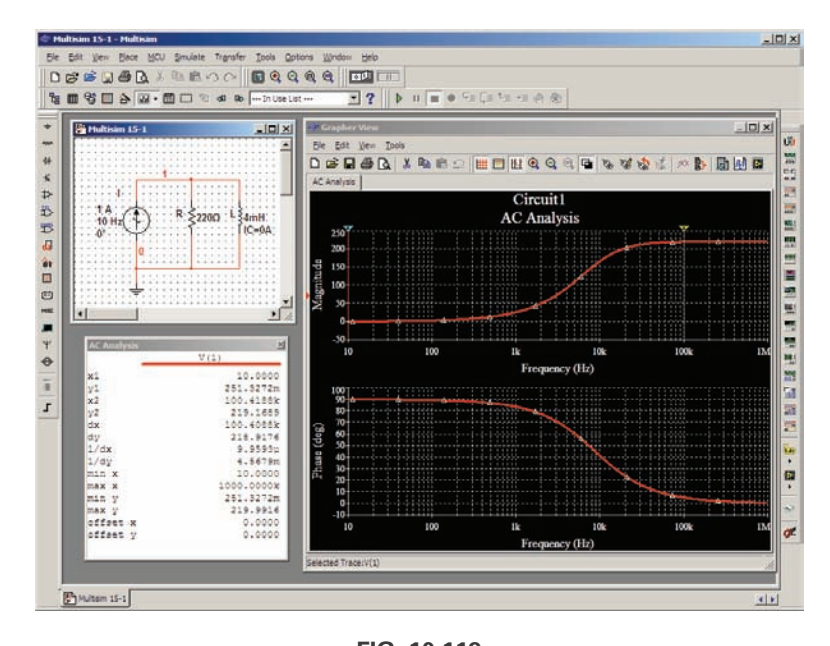

**FIG. 10.119** *Curva de impedancia obtenida para una red R-L en paralelo, utilizando Multisim.*

la solución obtenida con una computadora. A muy altas frecuencias como 1 MHz, la impedancia del elemento inductivo será aproximadamente de  $25 \text{ k}\Omega$ , la que cuando se coloca en paralelo con los  $220 \Omega$  se verá como un circuito abierto. El resultado es que a medida que la frecuencia alcanza valores muy altos, es de esperarse que la impedancia de la red se aproxime al nivel de 220  $\Omega$  del resistor. Además como la red asumirá características resistivas a frecuencias muy altas, el ángulo asociado con la impedancia de entrada también deberá aproximarse a 0°. A muy bajas frecuencias, la reactancia del elemento inductivo será mucho menor que los 220  $\Omega$  del resistor, y la red asumirá características inductivas. De hecho, a, digamos, 10 Hz, la reactancia del inductor es de sólo aproximadamente  $0.25 \Omega$ , la cual se aproxima mucho a un equivalente de cortocircuito en comparación con el resistor de 220  $\Omega$  en paralelo. El resultado es que la impedancia de la red se acerca mucho a 0  $\Omega$  a bajas frecuencias, el ángulo de fase asociado con la impedancia de entrada deberá acercarse a 90°.

Ahora para el análisis con computadora. La fuente de corriente, el resistor y el inductor se colocan y conectan con los procedimientos descritos en detalle en capítulos anteriores. Sin embargo, esta vez hay una gran diferencia. Como la salida se graficará contra la frecuencia, la opción **AC Analysis Magnitude** en el cuadro de diálogo **AC\_CURRENT** para la fuente debe ponerse en 1 A. En este caso, el nivel preestablecido de **1 A** concuerda con la fuente aplicada, así que quedará puesta aunque usted no lo haga. En el futuro, sin embargo, es posible que se utilice una fuente de voltaje o corriente que no tenga una magnitud de 1, y deberán hacerse los ingresos pertinentes en la lista.

Para la simulación, primero aplique la secuencia **Simulate-Analyses-AC Analysis** para obtener el cuadro de diálogo **AC Analysis**. Ponga la opción **Start frequency** a **10 Hz** para que tenga entradas a muy bajas frecuencias, y la opción **Stop frequency** a **1MHz** para que tenga puntos de datos en el otro extremo del espectro. La opción **Sweep type** puede permanecer en **Decade**, pero el número de puntos por década será 1000 para que obtenga una curva detallada. Ponga **Vertical scale (Escala vertical)** en **Linear (Lineal)**. Dentro de **Output variables, V(1)**. Cambiándola a la columna **Selected variables for analysis** con el icono **Add** y luego pulse el icono **Simulate** para obtener las dos curvas de la figura 10.119. Seleccione el icono **Show/Hide/Grid** para colocar la cuadrícula sobre la gráfica, y seleccione el icono **Show/Hide Cursors** para colocar el cuadro de diálogo **AC Analysis** que aparece en la figura 10.119. Como hay dos gráficas, defina con cual desea trabajar haciendo clic en el encabezado **Voltage** o **Phase** a la izquierda de cada curva. Aparece una pequeña flecha de color rojo que hace la selección para que sepa cual es la curva activa. Cuando coloque los cursores, asegúrese de que activó la curva correcta. Cuando el cursor rojo se mueva a 10 Hz (**x1**), verá que el voltaje que pasa a través de la red es de sólo 0.251 V (**y1**), que da por resultado una impedancia de entrada de sólo 0.25  $\Omega$ , muy pequeña y que concuerda con su predicción teórica. Además, observe que el ángulo de fase en esencia es de 90° en la otra curva, lo que confirma su otra suposición, es decir, una red totalmente inductiva. Si coloca el cursor azul cerca de  $100$  kHz ( $x2 = 10.2.3$  kHz), verá que la impedancia a 219.2 (**y2**) se está acercando a la resistencia del resistor en paralelo de 220  $\Omega$ , lo que de nuevo confirma el análisis preliminar. Como se señala en la parte inferior del cuadro **AC Analysis**, el valor máximo del voltaje es de 219.99  $\Omega$  o en esencia 220  $\Omega$  a 1 MHz. Antes de dejar la curva, observe las ventajas de utilizar un eje logarítmico cuando desea una respuesta dentro de un amplio intervalo de frecuencia.

# **PROBLEMAS**

#### **SECCIÓN 10.2 Impedancia y diagrama fasorial**

**1.** Exprese las impedancias que aparecen en la figura 10.120 tanto en forma polar como rectangular.

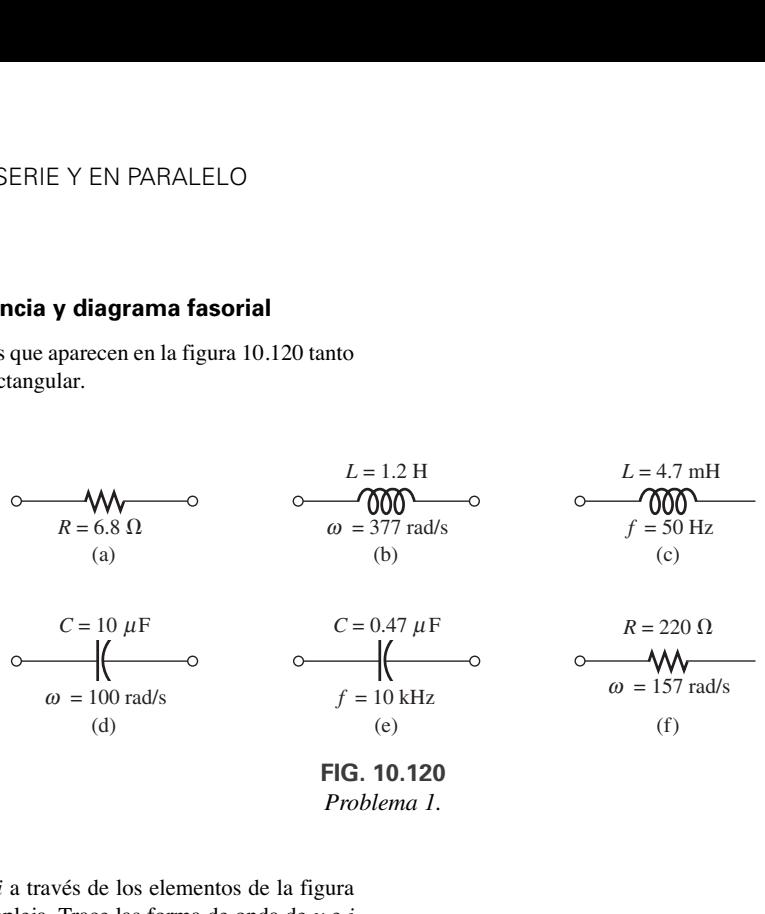

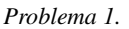

**2.** Determine la corriente *i* a través de los elementos de la figura 10.121 con álgebra compleja. Trace las forma de onda de y e *i* en el mismo sistema de ejes.

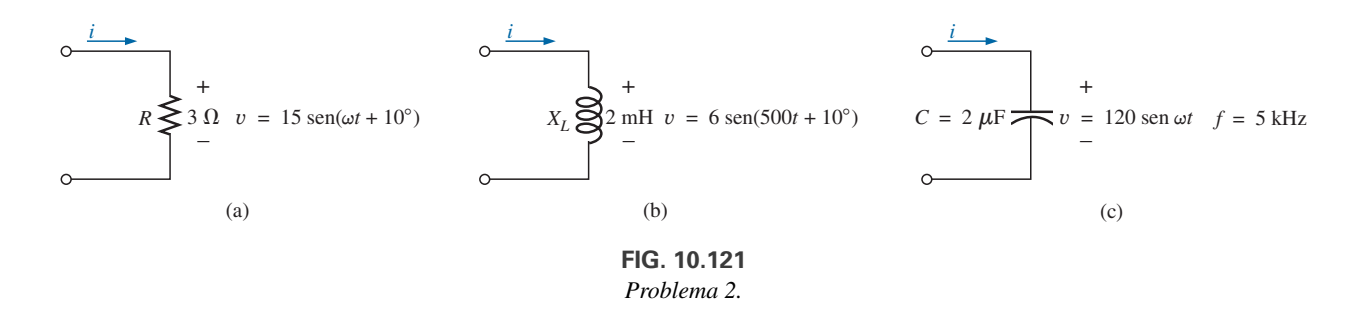

**3.** Determine el voltaje y a través de los elementos de la figura 10.122 con álgebra compleja. Trace las forma de onda de y e *i* en el mismo sistema de ejes.

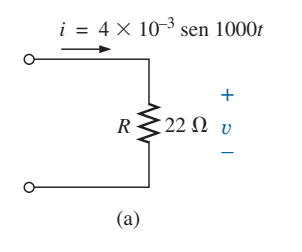

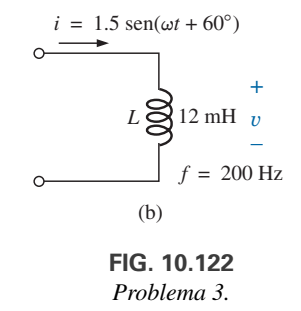

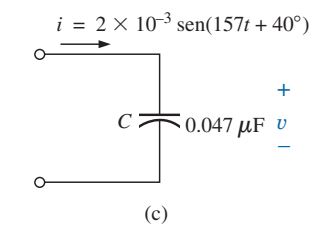

#### **SECCIÓN 10.3 Configuración en serie**

**4.** Calcule la impedancia total de los circuitos de la figura 10.123. Exprese su respuesta en formas rectangular y polar, y trace el diagrama de impedancia.

 $\mathsf{c}$ 

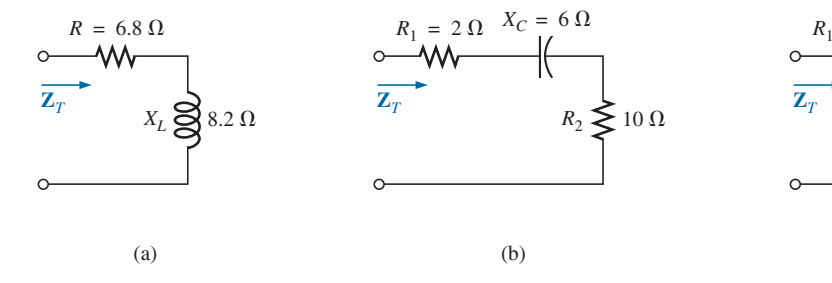

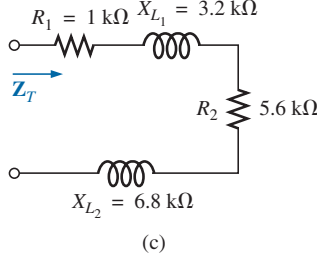

**FIG. 10.123** *Problema 4.*

**5.** Calcule la impedancia total de los circuitos de la figura 10.124. Exprese su respuesta en formas rectangular y polar, y trace el diagrama de impedancia.

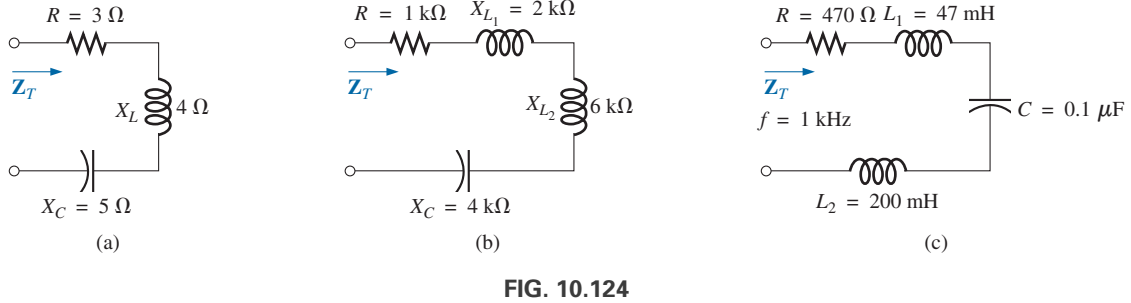

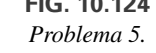

**6.** Determine la impedancia en ohms de los elementos del circuito en serie que debe ir adentro del recipiente cerrado en la figura 10.125 para que se den los voltajes y corrientes indicados en las terminales de entrada. (Determine el circuito en serie más simple que satisfará las condiciones indicadas.).

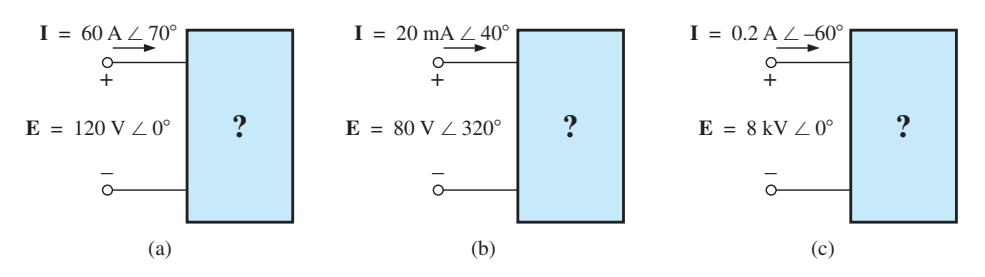

**FIG. 10.125** *Problemas 6 y 26.*

- **7.** Para el circuito de la figura 10.126:
	- **a.** Determine la impedancia total  $\mathbf{Z}_T$  en forma polar.
	- **b.** Trace el diagrama de impedancia.

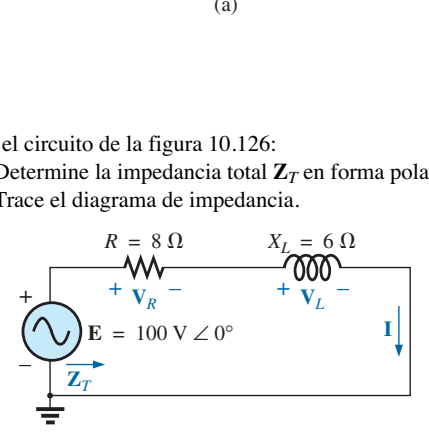

**FIG. 10.126** *Problemas 7 y 48.*

- **c.** Determine la corriente **I** y los voltaje  $V_R$  y  $V_L$  en forma fasorial.
- **d.** Trace el diagrama fasorial de los voltajes **E**, **V***<sup>R</sup>* y **V***L*, y la corriente **I**.
- **e.** Verifique la ley del voltaje de Kirchhoff alrededor del lazo cerrado.
- **f.** Determine la potencia promedio suministrada al circuito.
- **g.** Determine el factor de potencia del circuito, e indique si es de adelanto o de retraso.
- **h.** Determine las expresiones senoidales para los voltajes y corrientes si la frecuencia es de 60 Hz.
- **i.** Trace la forma de onda de los voltajes y corrientes en el mismo sistema de ejes.
- **8.** Repita el problema 7 con el circuito de la figura 10.127 y reemplace  $V_L$  con  $V_C$  en los incisos (c) y (d).
- **11.** Con la lectura del osciloscopio que aparece en la figura 10.130, determine la resistencia *R* (más cercana al valor estándar)*.*

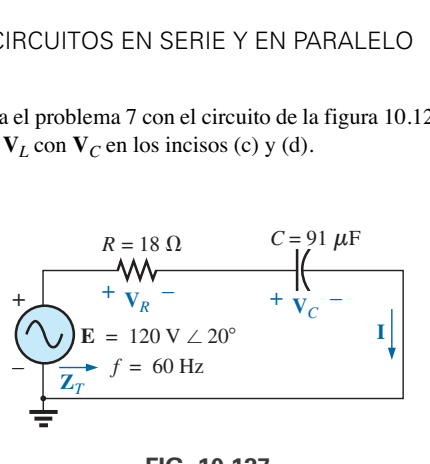

**FIG. 10.127** *Problema 8.*

- **9.** Para el circuito de la figura 10.128:
	- **a.** Determine la impedancia total  $\mathbf{Z}_T$  en forma polar.
	- **b.** Trace el diagrama de impedancia.
	- **c.** Determine el valor de *C* en microfarads y *L* en henries.
	- **d.** Determine la corriente **I** y los voltajes  $V_R$ ,  $V_L$  y  $V_C$  en forma fasorial.
	- **e.** Trace el diagrama fasorial de los voltajes **E**, **V***R*, **V***<sup>L</sup>* y **V***<sup>C</sup>* y la corriente **I**.
	- **f.** Verifique la ley del voltaje de Kirchhoff alrededor del lazo cerrado.
	- **g.** Determine la potencia promedio suministrada al circuito.
	- **h.** Determine el factor de potencia del circuito, e indique si es de adelanto o de retraso.
	- **i.** Determine las expresiones senoidales para los voltajes y la corriente.
	- **j.** Trace las formas de onda de los voltajes y la corriente en el mismo sistema de ejes.

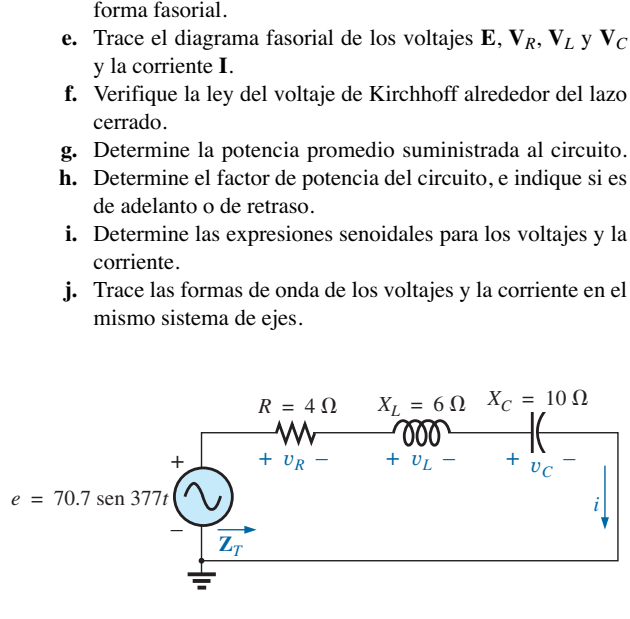

**FIG. 10.128** *Problema 9.*

**10.** Repita el problema 9 para el circuito de la figura 10.129 excepto el inciso (c).

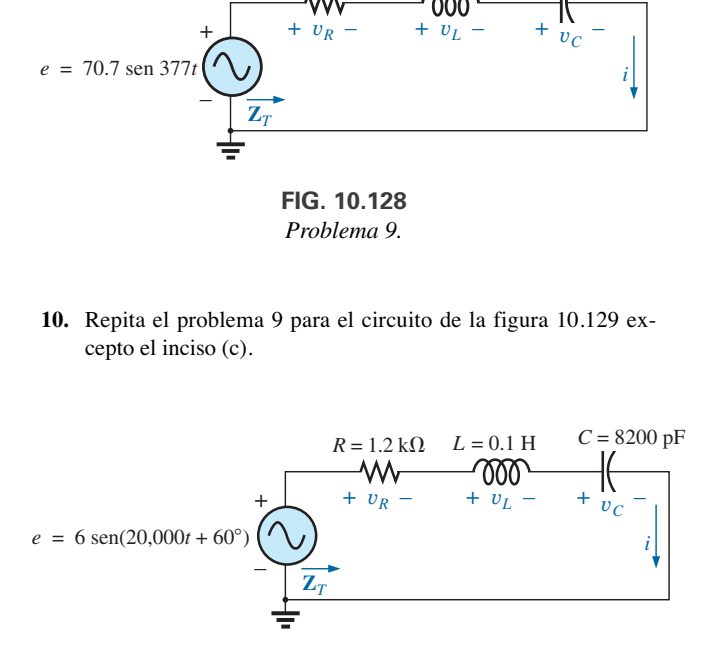

**FIG. 10.129** *Problema 10.*

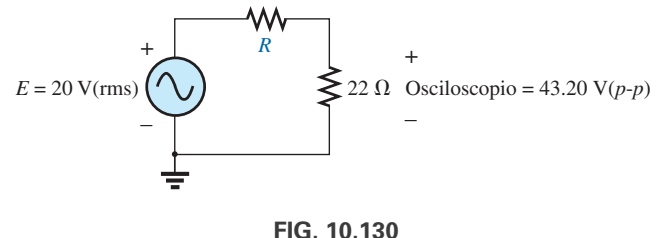

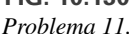

- **\*12.** Con la lectura de corriente tomada con multímetro digital y la medición realizada con el osciloscopio en la figura 10.131: **a.** Determine la inductancia *L.*
	- **b.** Determine la resistencia *R.*
	- **c.** Determine el valor estándar más cercano de la inductancia determinada en el inciso (a).
- Osciloscopio = 22.8  $V(p-p)$ + – + *R* – 1.3 mA(rms)  $L \geq$ *I*  $E = 22$  V(rms)  $\omega$  = 1000 rad/s **FIG. 10.131**

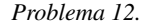

- **\*13.** Con la lectura del osciloscopio que aparece en figura 10.132: **a.** Determine el valor rms de la corriente en el circuito en serie.
	- **b.** Determine la capacitancia *C*.

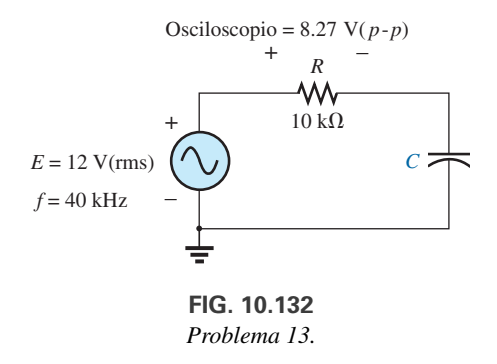

#### **SECCIÓN 10.4 Regla divisora de voltaje**

**14.** Calcule los voltajes V1 y V2 para los circuitos de la figura 10.133 en forma fasorial por medio de la regla divisora de voltaje.

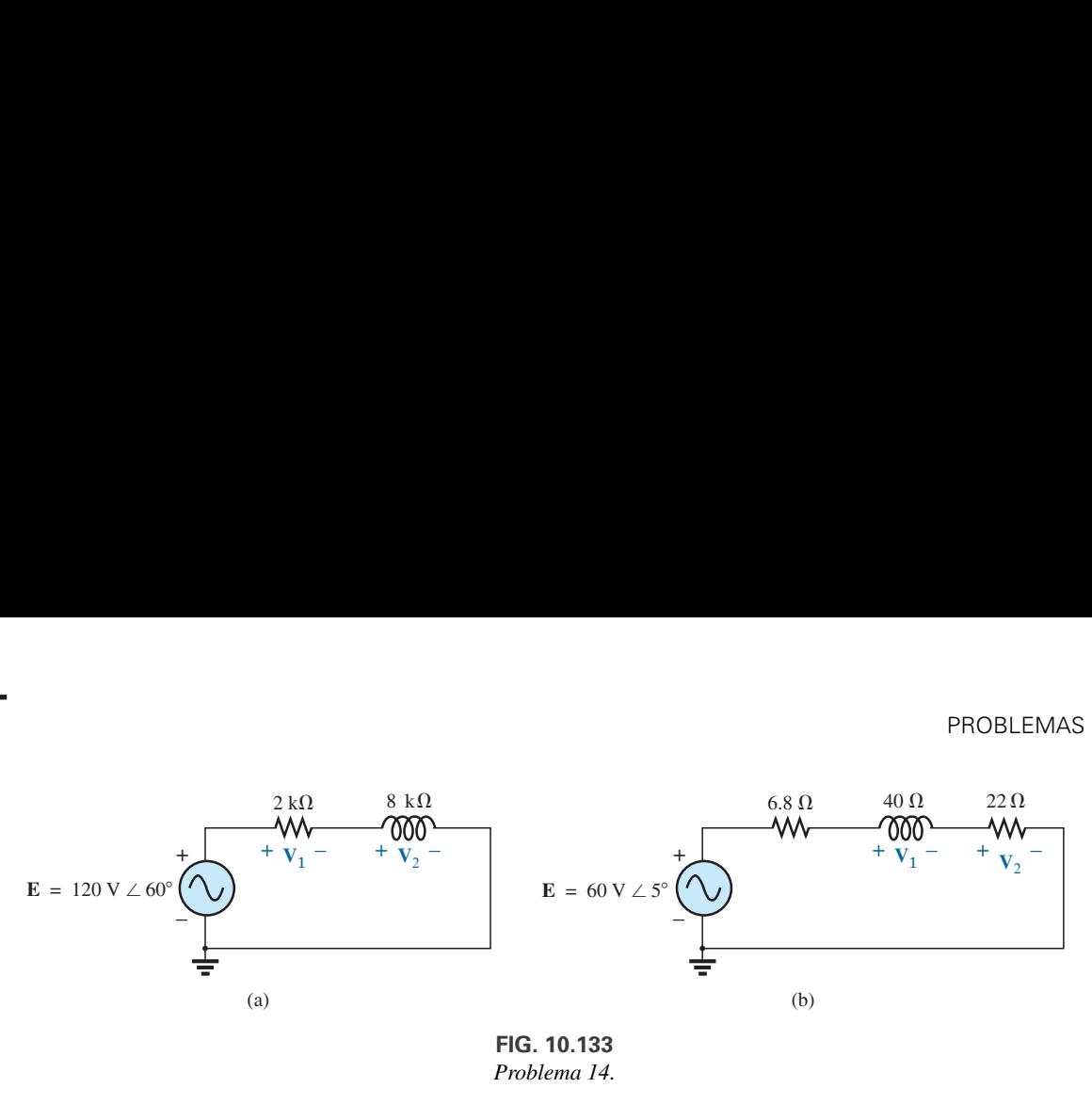

**FIG. 10.133** *Problema 14.*

**15.** Calcule los voltajes  $V_1$  y  $V_2$  para los circuitos de la figura 10.134 en forma fasorial, utilizando la regla divisora de voltaje.

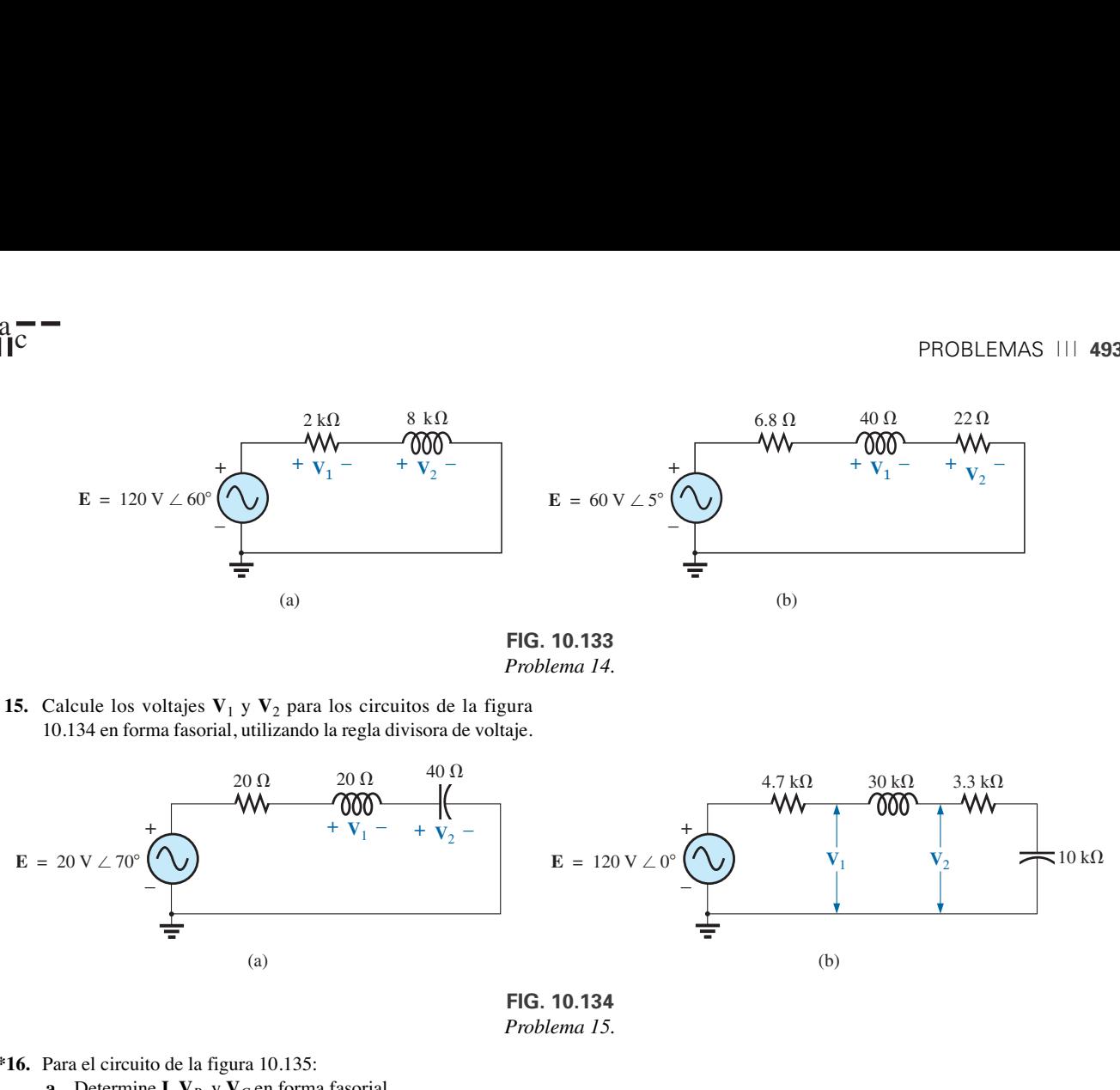

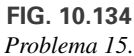

- **\*16.** Para el circuito de la figura 10.135:
	- **a.** Determine **I**,  $V_R$ , y  $V_C$  en forma fasorial.
	- **b.** Calcule el factor de potencia total, e indique si es de adelanto o de retraso.
	- **c.** Calcule la potencia promedio suministrada al circuito.
	- **d.** Trace el diagrama de impedancia.
	- **e.** Trace el diagrama fasorial de los voltajes **E**, **V***<sup>R</sup>* y **V***<sup>C</sup>* y la corriente **I**.
	- **f.** Determine los voltajes **V***<sup>R</sup>* y **V***<sup>C</sup>* con la regla divisora de voltaje, y compárelos con los resultados del inciso (a).
	- **g.** Trace el circuito en serie equivalente de lo anterior por lo que se refiere a la impedancia total y la corriente *i*.

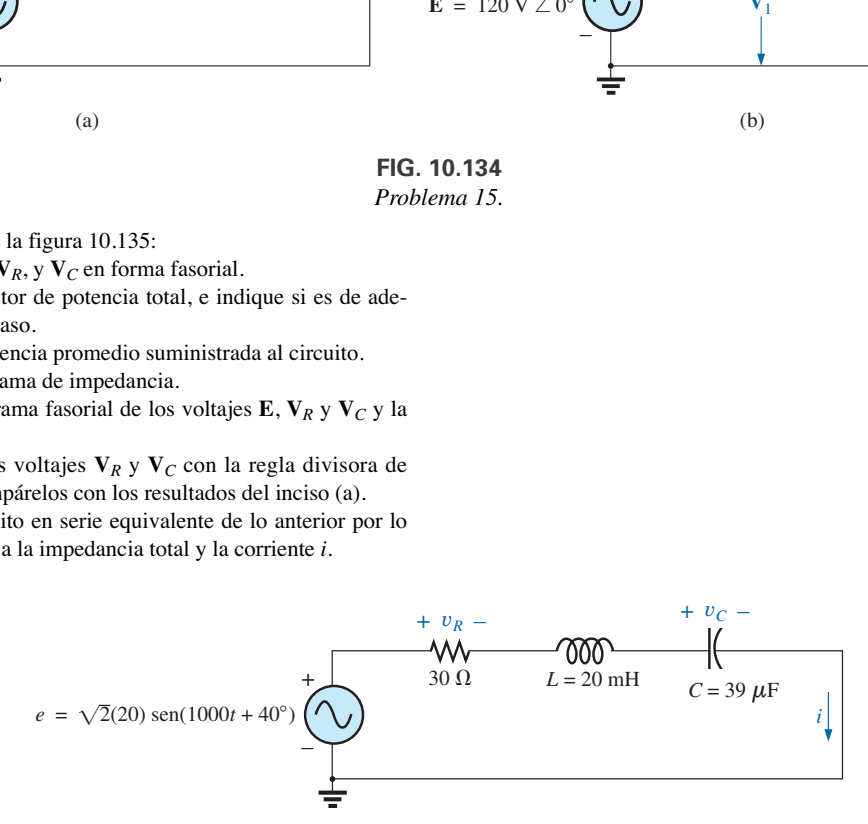

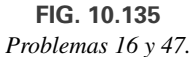

- **17.** Una carga eléctrica tiene un factor de potencia de 0.8 de retraso. Disipa 8 kW a un voltaje de 200 V. Calcule la impedancia de esta carga en coordenadas rectangulares.
- **\*18.** Determine el elemento o elementos en serie que deben estar en el recipiente cerrado de la figura 10.136 para satisfacer las siguientes condiciones:
	- **a.** Potencia promedio suministrada al circuito = 300 W.
	- **b.** El circuito tiene un factor de potencia de retraso.

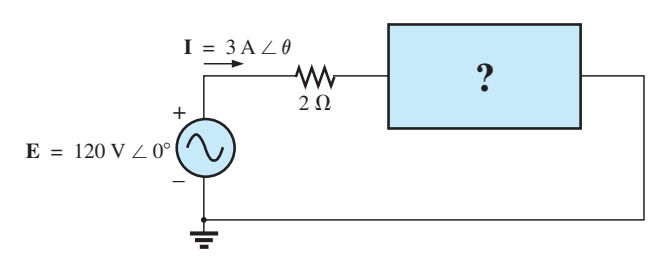

**FIG. 10.136** *Problema 18.*

#### **SECCIÓN 10.5 Respuesta de frecuencia de circuitos de ca en serie**

- **\*19.** Para el circuito de la figura 10.137:
	- **a.** Trace  $Z_T$  y  $\theta_T$  contra frecuencia con un intervalo de frecuencia de cero a 20 kHz.
	- **b.** Trace  $V_L$  contra frecuencia con el intervalo de frecuencia del inciso (a).
	- **c.** Trace  $\theta_L$  contra frecuencia con el intervalo de frecuencia del inciso (a).
	- **d.** Trace  $V_R$  contra frecuencia con el intervalo de frecuencia del inciso (a).

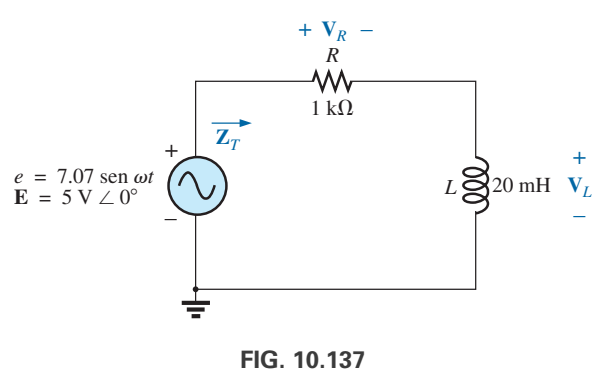

*Problema 19.*

- **\*20.** Para el circuito de la figura 10.138:
	- **a.** Trace  $Z_T$  y  $\theta_T$  contra frecuencia con un intervalo de frecuencia de cero a 10 kHz.
	- **b.** Trace  $V_C$  contra frecuencia con el intervalo de frecuencia del inciso (a).
	- **c.** Trace  $\theta_C$  contra frecuencia con el intervalo de frecuencia del inciso (a).
	- **d.** Trace  $V_R$  contra frecuencia con el intervalo de frecuencia del inciso (a).

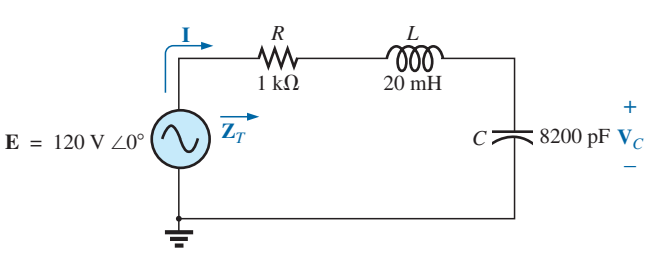

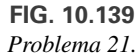

- **22.** Para el circuito *R-C* en serie de la figura 10.140:
	- **a.** Determine la frecuencia a la cual  $X_C = R$ .
	- **b.** Desarrolle una imagen mental del cambio de la impedancia total con la frecuencia, sin recurrir a un solo cálculo.
	- **c.** Determine la impedancia total a 100 Hz y 10 kHz y compare su respuesta con las suposiciones del inciso (b).
	- **d.** Trace la curva de  $V_C$  contra frecuencia.
	- **e.** Determine el ángulo de fase de la impedancia total a  $f = 40$  kHz. A esta frecuencia,  $\chi$ la red es resistiva o capacitiva?

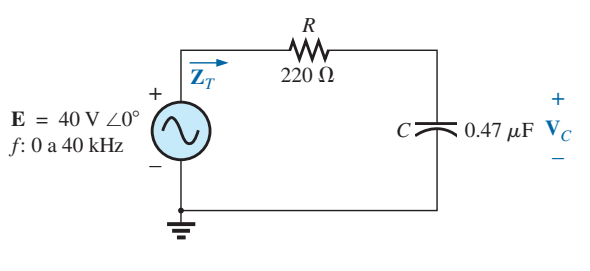

**FIG. 10.140** *Problema 22.*

#### **SECCIÓN 10.7 Admitancia y susceptancia**

**23.** Determine la admitancia total de las ramas de la figura 10.141. Identifique los valores de conductancia y susceptancia, y trace el diagrama de admitancia.

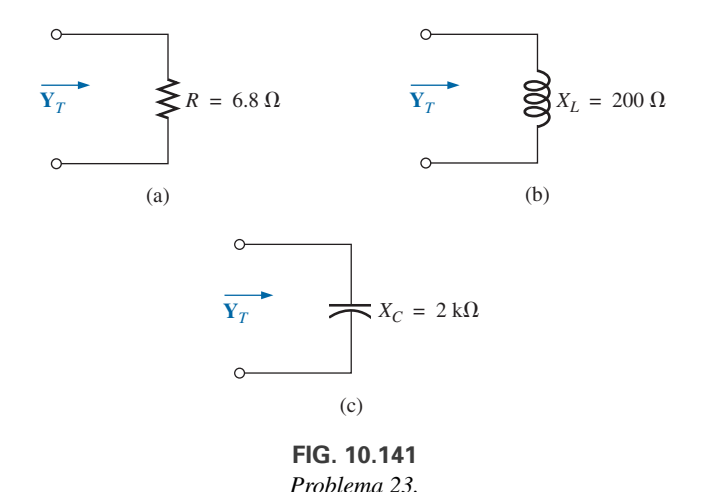

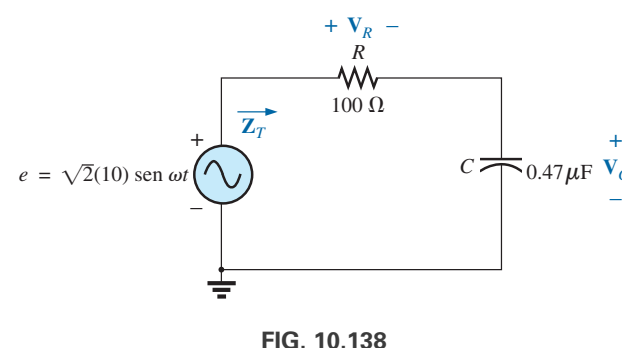

*Problema 20.*

- **\*21.** Para el circuito *R-L-C* en serie de la figura 10.139:
	- **a.** Trace  $Z_T \vee \theta_T$  contra frecuencia con un intervalo de frecuencia de cero a 20 kHz en incrementos de 1 kHz.
	- **b.** Trace  $V_C$  (sólo su magnitud) contra frecuencia con el mismo intervalo de frecuencia del inciso (a).
	- **c.** Trace *I* (sólo su magnitud) contra frecuencia con el mismo intervalo de frecuencia del inciso (a).

**24.** Determine la admitancia total de las redes de la figura 10.142. Identifique los valores de conductancia y admitancia totales, y trace el diagrama de admitancia.

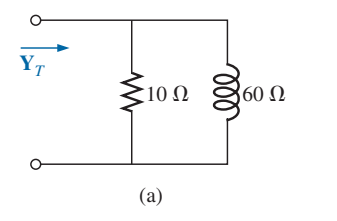

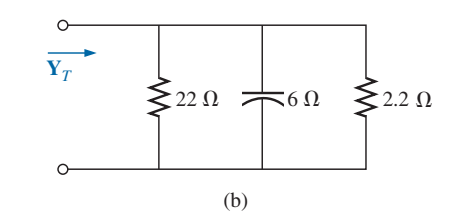

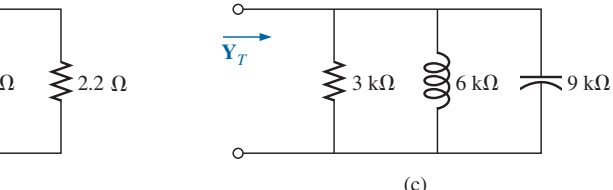

**FIG. 10.142** *Problema 24.*

- 
- (c)

**25.** Determine la admitancia de las redes de la figura 10.143. Identifique los valores de conductancia y admitancia totales, y trace el diagrama de admitancia.

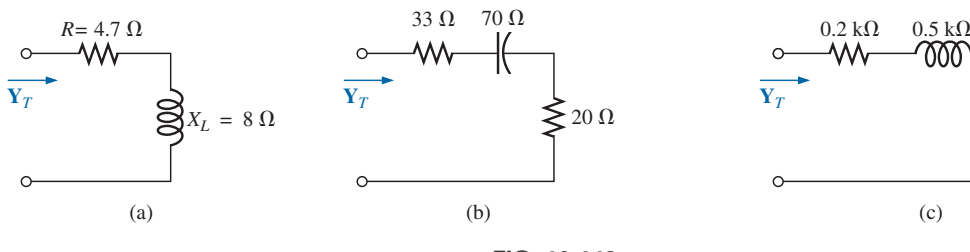

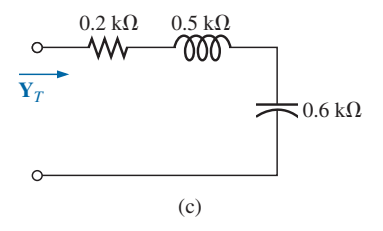

**FIG. 10.143** *Problema 25.*

**26.** Repita el problema 6 con los elementos de circuito en paralelo que deben estar en el recipiente cerrado para tener el mismo voltaje y corriente en las terminales de entrada. (Determine el circuito en paralelo más simple que satisfará las condiciones indicadas.).

#### **SECCIÓN 10.8 Redes de ca en paralelo**

- **27.** Para el circuito de la figura 10.144:
	- **a.** Determine la admitancia total  $Y_T$  en forma polar.
	- **b.** Trace el diagrama de admitancia.
	- **c.** Determine el voltaje **E** y las corrientes  $I_R$  e  $I_L$  en forma fasorial.
	- **d.** Trace el diagrama fasorial de las corrientes **I***s*, **I***<sup>R</sup>* e **I***<sup>L</sup>* y el voltaje **E**.
	- **e.** Verifique la ley de la corriente de Kirchhoff en un nodo.
	- **f.** Determine la potencia promedio suministrada al circuito.

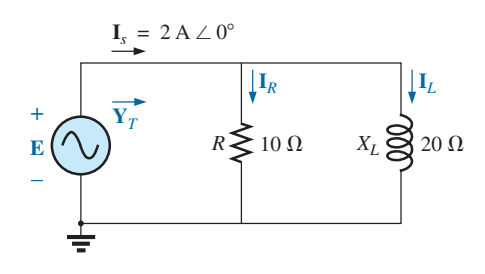

**FIG. 10.144** *Problema 27.*

- **g.** Determine el factor de potencia del circuito, e indique si es de adelanto o de retraso.
- **h.** Determine las expresiones senoidales para las corrientes y el voltaje si la frecuencia es de 60 Hz.
- **i.** Trace las formas de onda de las corrientes y voltaje en el mismo sistema de ejes.
- **28.** Repita el problema 27 con el circuito de la figura 10.145 y reemplace  $I_L$  con  $I_C$  de los incisos (c) y (d).

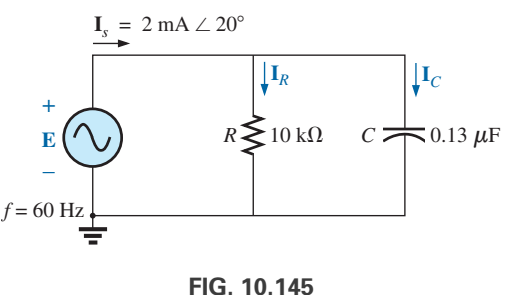

*Problema 28.*

- **29.** Para el circuito de la figura 10.146:
	- **a.** Determine la admitancia e impedancia totales en forma polar.
	- **b.** Trace los diagramas de admitancia e impedancia.
	- **c.** Determine el valor de *C* en microfarads y *L* en henries.
	- **d.** Determine el voltaje **E** y las corrientes  $I_R$ ,  $I_L$  e  $I_C$  en forma fasorial.
	- **e.** Trace el diagrama fasorial de las corrientes **I***s*, **I***R*, **I***<sup>L</sup>* e **I***<sup>C</sup>* y el voltaje **E**.

#### **496** ⏐⏐⏐ CIRCUITOS EN SERIE Y EN PARALELO

- **f.** Verifique la ley de la corriente de Kirchhoff en un nodo.
- **g.** Determine la potencia promedio suministrada al circuito.
- **h.** Determine el factor de potencia del circuito, e indique si es de adelanto o de retraso.
- **i.** Determine las expresiones senoidales para las corrientes y voltaje.
- **j.** Trace las formas de onda de las corrientes y voltaje en el mismo sistema de ejes.
- **30.** Repita el problema 29 con el circuito de la figura 10.147 excepto el inciso (c).

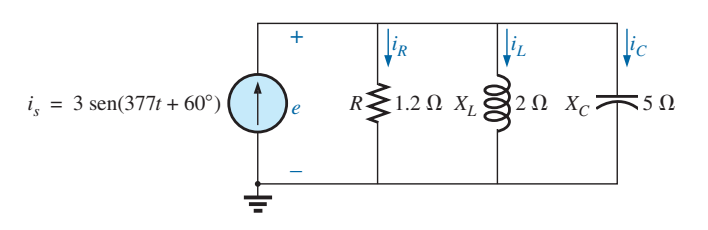

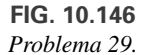

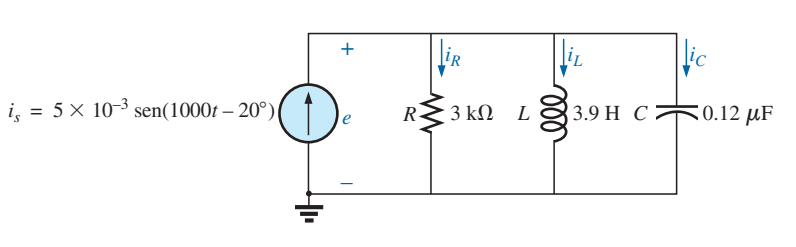

**FIG. 10.147** *Problema 30.*

#### **SECCIÓN 10.9 Regla divisora de corriente**

**31.** Calcule las corrientes  $I_1$  e  $I_2$  de la figura 10.148 en forma fasorial utilizando la regla divisora de corriente.

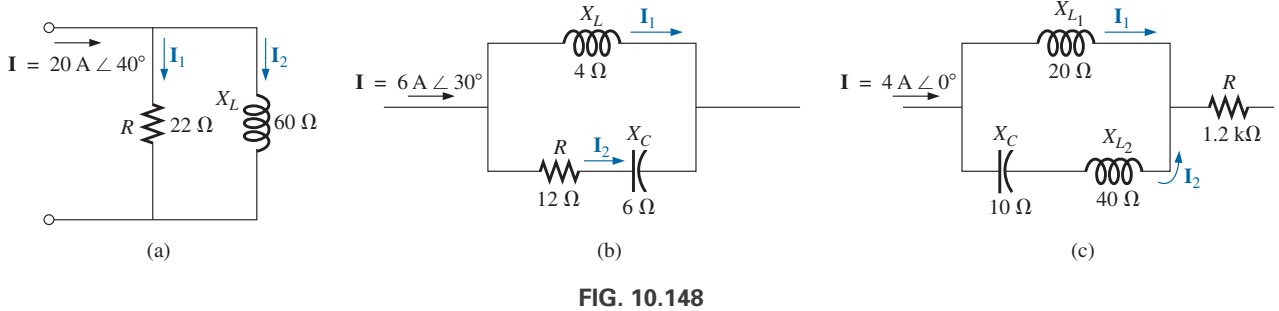

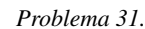

#### **SECCIÓN 10.10 Respuesta de frecuencia de elementos en paralelo**

**\*32.** Para la red *R-C* en paralelo de la figura 10.149:

- **a.** Trace  $Z_T$  y  $\theta_T$  contra frecuencia con un intervalo de frecuencia de cero a 20 kHz.
- **b.** Trace  $V_C$  contra frecuencia con el intervalo de frecuencia del inciso (a).

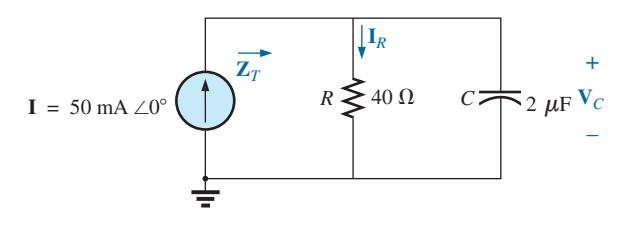

**FIG. 10.149** *Problemas 32 y 34.*

- **c.** Trace  $I_R$  contra frecuencia con el intervalo de frecuencia del inciso (a).
- **\*33.** Para la red *R-L* en paralelo de la figura 10.150:
	- **a.** Trace  $Z_T$  y  $\theta_T$  contra frecuencia con el intervalo de frecuencia de cero a 10 kHz.
	- **b.** Trace  $I_L$  contra frecuencia con el intervalo de frecuencia del inciso (a).
	- **c.** Trace  $I_R$  contra frecuencia con el intervalo de frecuencia del inciso (a).

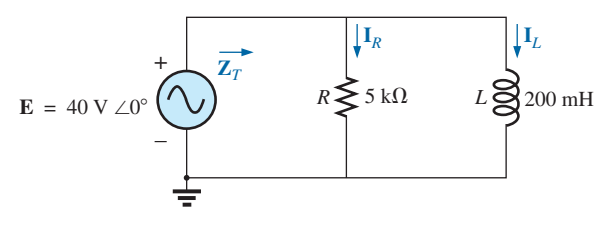

**FIG. 10.150** *Problemas 33 y 35.*

- **34.** Trace  $Y_T y \theta_T$  (de  $Y_T = Y_T \angle \theta_T$ ) con un intervalo de frecuencia de cero a 20 kHz para la red de la figura 10.149.
- **35.** Trace  $Y_T y \theta_T$  (de  $Y_T = Y_T \angle \theta_T$ ) con un intervalo de frecuencia de cero a 20 kHz para la red de la figura 10.150.
- **36.** Para la red *R-L-C* en paralelo de la figura 10.151:
- **a.** Trace  $Y_T y \theta_T$  (de  $Y_T = Y_T \angle \theta_T$ ) con un intervalo de frecuencia de cero a 20 kHz.
- **b.** Repita el inciso (a) con  $Z_T$  de  $\theta_T$  (de  $\mathbb{Z}_T = Z_T \perp \theta_T$ ).
- **c.** Trace  $V_C$  contra frecuencia con el intervalo de frecuencia del inciso (a).
- **d.** Trace  $I<sub>L</sub>$  contra frecuencia con el intervalo de frecuencia del inciso (a).

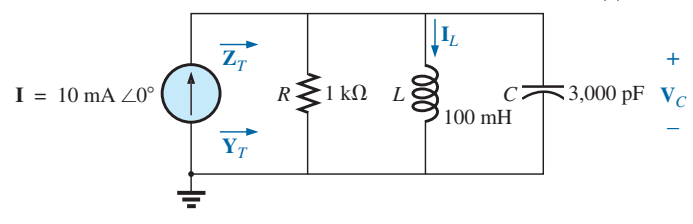

**FIG. 10.151** *Problema 36.*

#### **SECCIÓN 10.12 Circuitos equivalentes**

**37.** Para los circuitos en serie de la figura 10.152, determine un circuito en paralelo que tendrá la misma impedancia total (**Z***T*).

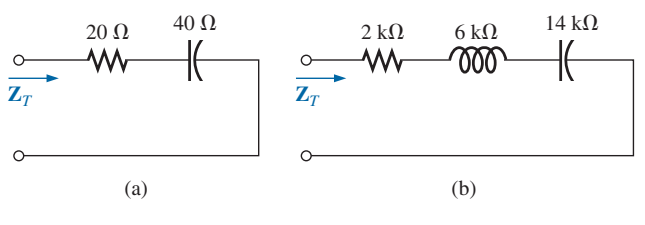

**FIG. 10.152** *Problema 37.*

**38.** Para los circuitos en paralelo de la figura 10.153, determine un circuito en serie que tendrá la misma impedancia total.

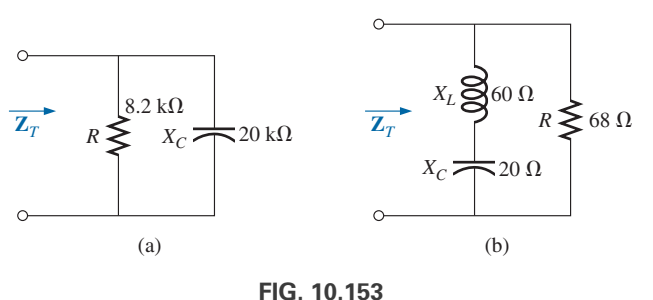

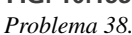

- **\*39.** Para la red de la figura 10.154:
	- **a.** Calcule **E**,  $I_R$  **e**  $I_L$  en forma fasorial.
	- **b.** Calcule el factor de potencia total, e indique si es de adelanto o de retraso.
	- **c.** Calcule la potencia promedio suministrada al circuito.
	- **d.** Trace el diagrama de admitancia.
	- **e.** Trace el diagrama fasorial de las corrientes **I***s*, **I***<sup>R</sup>* e **I***L*, y el voltaje **E**.
	- **f.** Determine la corriente  $I_C$  de cada capacitor con sólo la ley de la corriente de Kirchhoff.
	- **g.** Determine el circuito en serie de un elemento resistivo y un elemento reactivo que tendrá la misma impedancia que el circuito original.

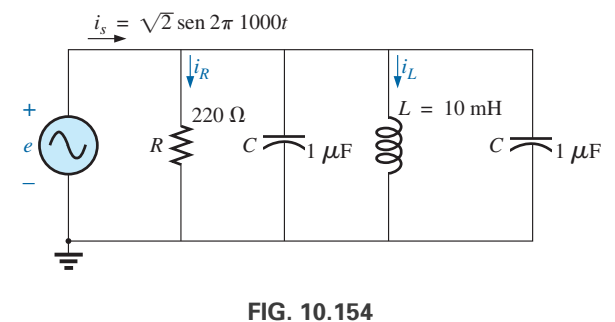

*Problema 39.*

- **40.** Determine el elemento o elementos que deben estar en el recipiente cerrado de la figura 10.155 para satisfacer las siguientes condiciones. (Determine el circuito en paralelo más simple que satisfará las condiciones indicadas.)
	- **a.** Potencia promedio suministrada al circuito = 3000 W.
	- **b.** El circuito tiene un factor de potencia de retraso.

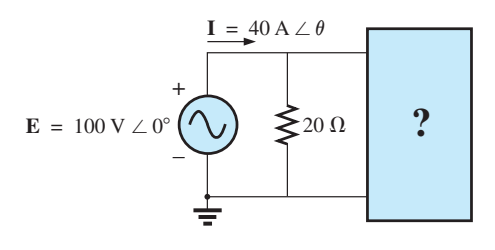

**FIG. 10.155** *Problema 40.*

#### **SECCIÓN 10.13 Mediciones de fase**

- **41.** Para el circuito de la figura 10.156, determine la relación de fase entre lo siguiente con un osciloscopio de doble trazo. El circuito puede ser reconstruido en cada parte pero use resistores detectores. Muestre todas las conexiones en un diagrama vuelto a dibujar.
	- **a.** *e* y y*<sup>C</sup>* **b.** *e* e *is* **c.** *e* y y*<sup>L</sup>*

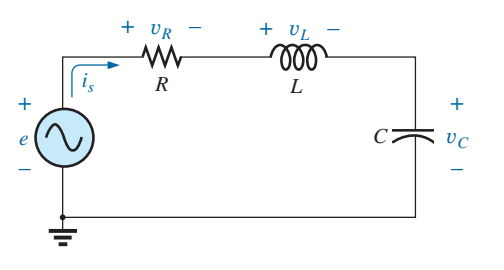

**FIG. 10.156** *Problema 41.*

- **42.** Para la red de la figura 10.157, determine la relación de fase entre lo siguiente con un osciloscopio de doble trazo. La red debe permanecer como se construyó en la figura 10.157, pero se pueden introducir resistores detectores. Muestre todas las conexiones en un diagrama vuelto a dibujar.
	- **a.** *e* y  $v_{R_2}$
	- **b.**  $e \cdot i_s$
	- **c.**  $i_L$  e  $i_C$

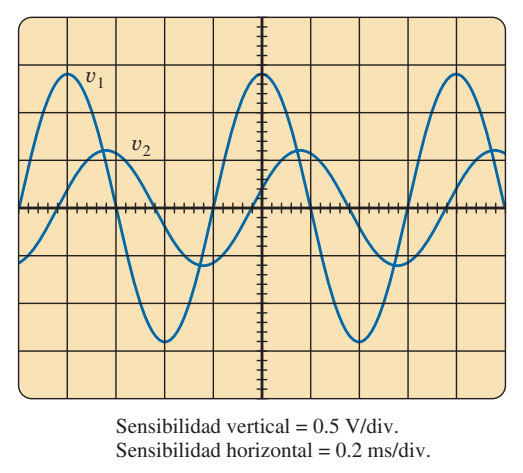

 $(a)$  (b)

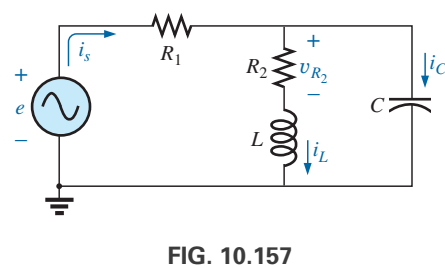

*Problema 42.*

- **43.** Para las gráficas del osciloscopio de la figura 10.158:
	- **a.** Determine la relación de fase entre las formas de onda, e indique cuál se adelanta o se retrasa.
	- **b.** Determine los valores pico a pico y rms de cada forma de onda.
	- **c.** Determine la frecuencia de cada forma de onda.

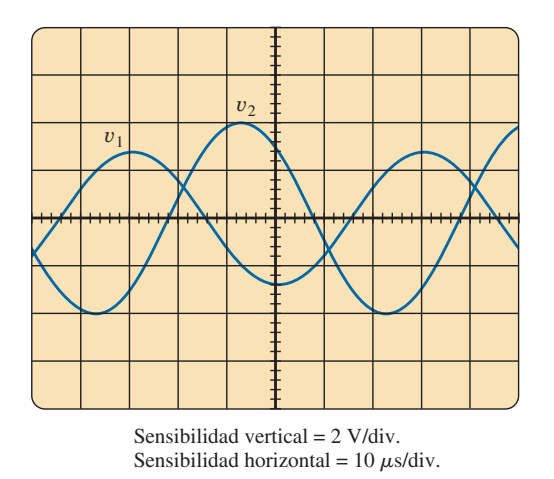

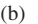

**FIG. 10.158** *Problema 43.*

### **SECCIÓN 10.15 Análisis con computadora**

#### **PSpice o Multisim**

- **44.** Para la red de la figura  $10.124$  (use  $f = 1$  kHz):
	- **a.** Determine los valores rms de los voltajes  $V_R$  y  $V_L$  y la corriente **I**.
	- **b.** Trace  $v_R$ ,  $v_L$  e *i* contra tiempo en gráficas distintas.
	- **c.** Coloque  $e$ ,  $v_R$ ,  $v_L$  e *i* en la misma gráfica, e identifíquelos como corresponda.
- **45.** Para la red de la figura 10.144:
	- **a.** Determine los valores rms de las corrientes  $I, I_R, eI_L$ .
	- **b.** Trace  $i_s$ ,  $i_R$ , e  $i_L$  contra tiempo en gráficas distintas.
	- **c.** Coloque  $e$ ,  $i_s$ ,  $i_R$ ,  $e$   $i_L$  en la misma gráfica, e identifíquelos como corresponda.
- **46.** Para la red de la figura 10.127:
	- **a.** Trace la impedancia de la red contra frecuencia de 0 a 10 kHz.
	- **b.** Trace la corriente contra frecuencia con el intervalo de frecuencia de cero a 10 kHz.
- **\*47.** Para la red de la figura 10.135:
	- **a.** Determine los valores rms de los voltajes  $v_R$  y  $v_C$  a una frecuencia de 1 kHz.
	- **b.** Trace  $v<sub>C</sub>$  contra frecuencia con el intervalo de frecuencia de cero a 10 kHz.
	- **c.** Trace el ángulo de fase entre *e* e *i* con el intervalo de frecuencia de cero a 10 kHz.

# **GLOSARIO**

- **Admitancia** Medida de qué tan fácilmente una red "admitirá" el paso de corriente a través de ese sistema. Se mide en siemens, que se abrevia S, y se representa con la letra mayúscula Y.
- **Circuitos de ca en paralelo** Conexión de elementos en una red de ca en la cual todos los elementos tienen dos puntos en común. El voltaje es el mismo a través de cada elemento.
- **Circuitos equivalentes** Para toda red de ca en serie, existe una red de ca en paralelo (y viceversa) que será "equivalente" en el sentido de que la corriente e impedancia de entrada son las mismas.
- **Configuración de ca en serie** Conexión de elementos en una red de ca en la cual dos impedancias no tienen más de una terminal en común y la corriente es la misma que fluye a través de cada elemento.
- **Diagrama de admitancia** Diagrama vectorial que ilustra con claridad la magnitud de la admitancia de la conductancia, la susceptancia capacitiva y la susceptancia inductiva, así como la magnitud y el ángulo de la admitancia total del sistema.
- **Diagrama de impedancia** Diagrama vectorial que ilustra con claridad la magnitud de la impedancia de los componentes resistivo, reactivo y capacitivo de una red, y la magnitud y ángulo de la impedancia total del sistema.
- **Diagrama fasorial** Diagrama vectorial que proporciona a primera vista la magnitud y las relaciones de fase entre los diversos voltajes y corrientes de una red.
- **Regla divisora de corriente** Método mediante el cual la corriente que fluye a través de cualquiera de dos ramas en paralelo puede determinarse en una red de ca sin primero determinar el voltaje a través de las ramas en paralelo.
- **Regla divisora de voltaje** Método mediante el cual el voltaje que pasa a través de un elemento de una serie de elementos en una red de ca puede determinarse sin tener primero que determinar la corriente que fluye a través de los elementos.
- **Susceptancia** Medida de cuán "susceptible" es un elemento al paso de corriente a través de él. Se mide en siemens, que se abrevia S, y se representa con la letra mayúscula *B*.

# **Redes de ca Redes de ca en serie-paralelo en serie-paralelo**

# **Objetivos**

- **• Adquirir confianza en el análisis de redes de ca en serie-paralelo.**
- **• Llegar a ser un experto en el uso de calculadoras y métodos de computadora para apoyar el análisis de redes de ca en serie-paralelo.**
- **• Comprender la importancia de la conexión a tierra correcta en la operación de cualquier sistema eléctrico.**

# **11.1 INTRODUCCIÓN**

En este capítulo utilizaremos los conceptos fundamentales del capítulo anterior para desarrollar una técnica que nos permita resolver **redes de ca en serie-paralelo**. Un breve repaso del capítulo 2 puede ser útil antes de analizar estas redes, puesto que el método a seguir en este capítulo es parecido al que se emprendió anteriormente. Los circuitos que se analizarán tienen sólo una fuente de energía, ya sea de potencial o de corriente. En los capítulos 12 y 13 se consideran las redes con dos o más fuentes, utilizando los métodos ya descritos para circuitos de cd.

En general, cuando trabaje con redes de ca en serie-paralelo, tenga presente el siguiente método:

- *1. Dibuje de nuevo la red utilizando bloques de impedancia para combinar los elementos en serie y en paralelo obvios, lo cual reducirá la red a una que revele con claridad la estructura fundamental del sistema.*
- *2. Estudie el problema y haga un breve bosquejo mental del método general que planea utilizar. Al hacer esto se ahorra tiempo y energía. Es posible que en algunos casos no sea necesario un análisis largo y tedioso. Una sola aplicación de una ley fundamental de análisis de circuitos puede llevar a la solución deseada.*
- *3. Una vez determinado el método general, lo mejor sería considerar de forma independiente cada rama implicada en su método antes de vincularlas en combinaciones en serie-paralelo. En la mayoría de los casos, retroceda desde las combinaciones obvias en serie-paralelo hasta la fuente para determinar la impedancia total de la red. Puede determinarse entonces la fuente de corriente, y definirse la trayectoria de regreso a las cantidades desconocidas específicas. A medida que retroceda hacia la fuente, defina continuamente esas cantidades desconocidas que no se hayan perdido en el proceso de reducción. Esto le ahorrará tiempo cuando tenga que retroceder a través de la red para determinar cantidades específicas.*
- *4. Cuando obtenga una solución, revísela para comprobar si es razonable en cuanto a las magnitudes de la fuente de energía y los elementos en el circuito. De no ser así, resuelva la red siguiendo otro método, o bien revise con cuidado su trabajo. En este punto, una solución con computadora puede ser un activo invaluable en el procedo de validación.*

# **11.2 EJEMPLOS ILUSTRATIVOS**

**EJEMPLO 11.1** Para la red de la figura 11.1:

- a. Calcule **Z***T*.
- b. Determine **I***s*.
- c. Calcule  $V_R Y V_C$ .

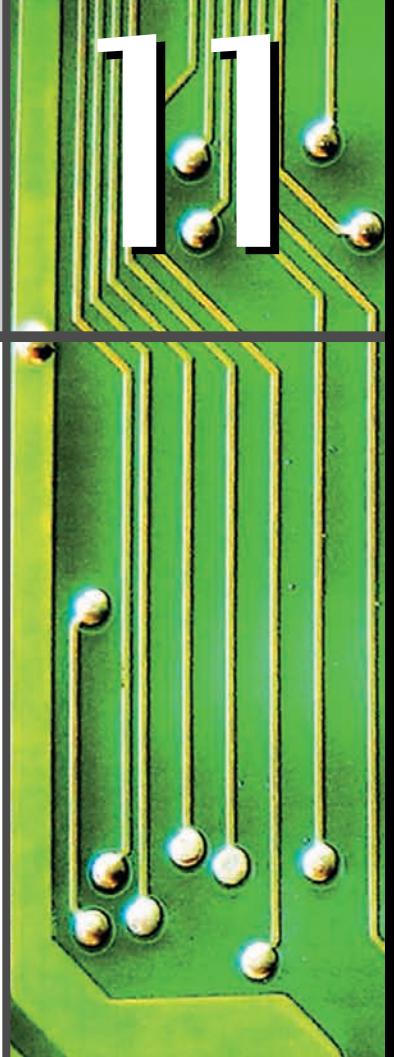

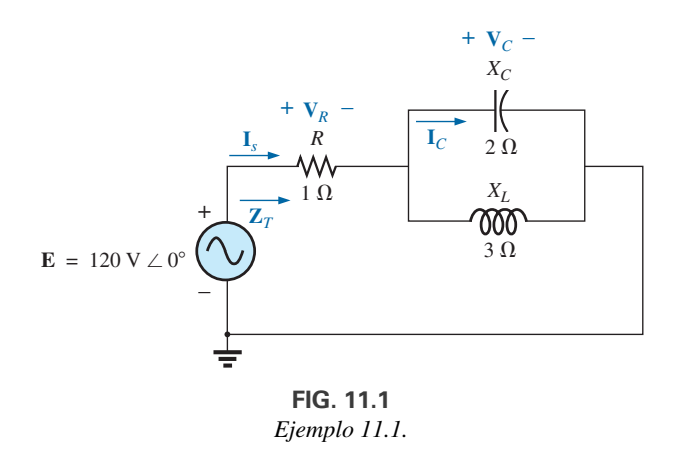

- d. Determine **I***C.*
- e. Calcule la potencia suministrada.
- f. Determine el  $F_p$  de la red.

#### **Soluciones:**

a. Como se indicó en la introducción, la red se volvió a dibujar con bloques de impedancia, lo cual se muestra en la figura 11.2. La impedancia  $\mathbf{Z}_1$  es simplemente el resistor *R* de 1  $\Omega$ , y  $\mathbf{Z}_2$  es la combinación en paralelo de *XC* y *XL*. La red ahora revela con claridad que es básicamente un circuito en serie, lo cual indica una ruta directa hacia la impedancia total y la corriente de la fuente. En muchos problemas como éste debe trabajar de regreso hacia la fuente para determinar primero la impedancia total y luego la corriente de la fuente. Cuando se determinan las cantidades desconocidas en función de estas impedancias en subíndices, entonces pueden sustituirse los valores numéricos para determinar la magnitud y el ángulo de fase de la cantidad desconocida. En otras palabras, trate de determinar la solución deseada únicamente en función de las impedancias con subíndices antes de sustituir los números. Por lo general, este método aclarará la ruta escogida hacia una solución, y a la vez ahorrará tiempo y evitará errores de cálculo por descuido. Observe también en la figura 11.2 que se conservaron todas las cantidades desconocidas, excepto **I***C*, lo que significa que podemos utilizar la figura 11.2 para determinar estas cantidades en lugar de tener que volver a la red más compleja de la figura 11.1.

La impedancia total se define como

$$
\mathbf{Z}_T = \mathbf{Z}_1 + \mathbf{Z}_2
$$

con

$$
\mathbf{Z}_{1} = R \angle 0^{\circ} = 1 \Omega \angle 0^{\circ}
$$
\n
$$
\mathbf{Z}_{2} = \mathbf{Z}_{C} \| \mathbf{Z}_{L} = \frac{(X_{C} \angle -90^{\circ})(X_{L} \angle 90^{\circ})}{-jX_{C} + jX_{L}} = \frac{(2 \Omega \angle -90^{\circ})(3 \Omega \angle 90^{\circ})}{-j2 \Omega + j3 \Omega}
$$
\n
$$
= \frac{6 \Omega \angle 0^{\circ}}{j1} = \frac{6 \Omega \angle 0^{\circ}}{1 \angle 90^{\circ}} = 6 \Omega \angle -90^{\circ}
$$
\n
$$
\mathbf{Z}_{T} = \mathbf{Z}_{1} + \mathbf{Z}_{2} = 1 \Omega - j6 \Omega = 6.08 \Omega \angle -80.54^{\circ}
$$
\n
$$
\mathbf{b}. \mathbf{I}_{s} = \frac{\mathbf{E}}{\mathbf{Z}_{T}} = \frac{120 \text{ V} \angle 0^{\circ}}{6.08 \Omega \angle -80.54^{\circ}} = 19.74 \text{ A} \angle 80.54^{\circ}
$$

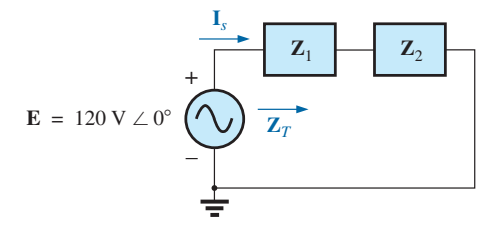

**FIG. 11.2** *Red en la figura 11.1 después de asignar los bloques de impedancia.*

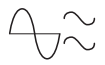

c. Recurriendo a la figura 11.2, vemos que **V***<sup>R</sup>* y **V***<sup>C</sup>* pueden determinarse con una aplicación directa de la ley de Ohm:

$$
V_R = I_s Z_1 = (19.74 \text{ A } \angle 80.54^\circ)(1 \Omega \angle 0^\circ) = 19.74 \text{ V } \angle 80.54^\circ
$$
  
\n
$$
V_C = I_s Z_2 = (19.74 \text{ A } \angle 80.54^\circ)(6 \Omega \angle -90^\circ)
$$
  
\n= 118.44 V  $\angle -9.46^\circ$ 

d. Ahora que se determinó **V***C*, también puede determinarse **I***<sup>C</sup>* con la ley de Ohm:

$$
I_C = \frac{V_C}{Z_C} = \frac{118.44 \text{ V} \angle -9.46^{\circ}}{2 \Omega \angle -90^{\circ}} = 59.22 \text{ A} \angle 80.54^{\circ}
$$

- e.  $P_{\text{del}} = I_s^2 R = (19.74 \text{ A})^2 (1 \Omega) = 389.67 \text{ W}$
- f.  $F_p = \cos \theta = \cos 80.54^\circ = 0.164$  de adelanto

El hecho de que la impedancia total tenga un ángulo de fase negativo (que revela que **I***<sup>s</sup>* va adelante de **E**) es una clara indicación de que la red es capacitiva, y por consiguiente su factor de potencia es de adelanto. Dado que la red es capacitiva, puede determinarse a partir de la red original teniendo en cuenta primero que, para los elementos *L-C* en paralelo, la impedancia más pequeña predomina y da por resultado una red *R-C*.

**EJEMPLO 11.2** Para la red de la figura 11.3:

- a. Si **I** es de 50 A  $\angle 30^{\circ}$ , calcule **I**<sub>1</sub> con la regla divisora de voltaje.
- b. Repita el inciso (a) para **I**2.
- c. Verifique la ley de la corriente de Kirchhoff en un nodo.

#### **Soluciones:**

a. Volviendo a dibujar el circuito tal como aparece en la figura 11.4, tenemos

$$
\mathbf{Z}_1 = R + jX_L = 3 \Omega + j 4 \Omega = 5 \Omega \angle 53.13^{\circ}
$$
  

$$
\mathbf{Z}_2 = -jX_C = -j 8 \Omega = 8 \Omega \angle -90^{\circ}
$$

Utilizando la regla divisora de corriente obtenemos

$$
\mathbf{I}_1 = \frac{\mathbf{Z}_2 \mathbf{I}}{\mathbf{Z}_2 + \mathbf{Z}_1} = \frac{(8 \ \Omega \ \angle -90^{\circ})(50 \ \text{A} \ \angle 30^{\circ})}{(-j \ 8 \ \Omega) + (3 \ \Omega + j \ 4 \ \Omega)} = \frac{400 \ \angle -60^{\circ}}{3 - j4}
$$
\n
$$
= \frac{400 \ \angle -60^{\circ}}{5 \ \angle -53.13^{\circ}} = 80 \ \text{A} \ \angle -6.87^{\circ}
$$

b. 
$$
I_2 = \frac{Z_1I}{Z_2 + Z_1} = \frac{(5 \Omega \angle 53.13^{\circ})(50 \text{ A } \angle 30^{\circ})}{5 \Omega \angle -53.13^{\circ}} = \frac{250 \angle 83.13^{\circ}}{5 \angle -53.13^{\circ}}
$$
  
= 50 A  $\angle 136.26^{\circ}$ 

c. 
$$
\mathbf{I} = \mathbf{I}_1 + \mathbf{I}_2
$$
  
\n50 A  $\angle 30^\circ = 80$  A  $\angle -6.87^\circ + 50$  A  $\angle 136.26^\circ$   
\n $= (79.43 - j9.57) + (-36.12 + j34.57)$   
\n $= 43.31 + j 25.0$   
\n50 A  $\angle 30^\circ = 50$  A  $\angle 30^\circ$  (se comprendba)

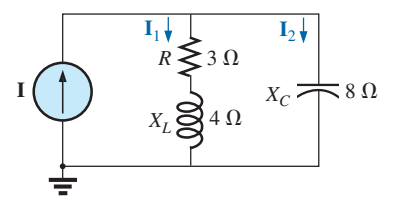

**FIG. 11.3** *Ejemplo 11.2.*

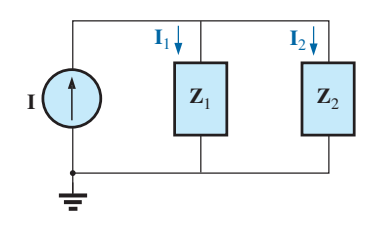

**FIG. 11.4** *Red de la figura 11.3 después de asignar los bloques de impedancia.*

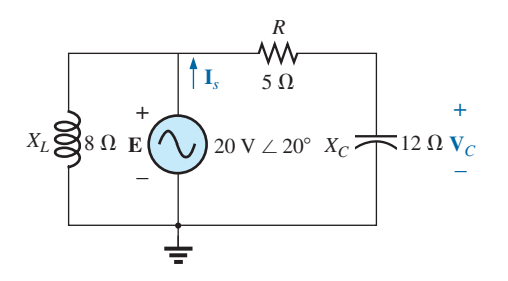

**FIG. 11.5** *Ejemplo 11.3.*

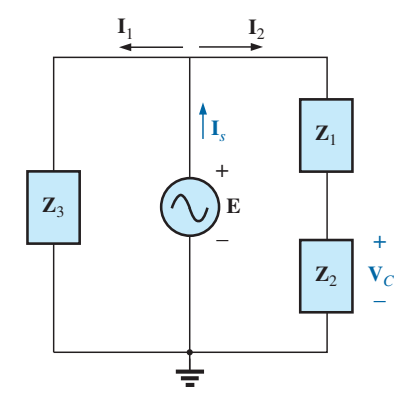

**FIG. 11.6** *Red de la figura 11.5 después de asignar los bloques de impedancia.*

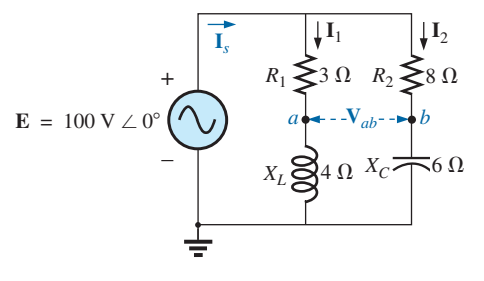

**FIG. 11.7** *Ejemplo 11.4.*

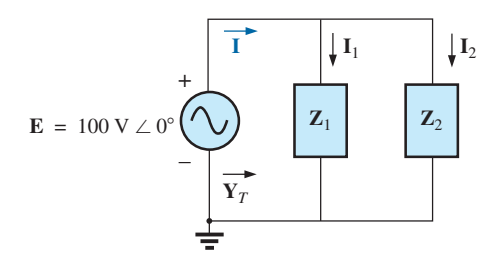

**FIG. 11.8** *Red de la figura 11.7 después de asignar los bloques de impedancia.*

#### **EJEMPLO 11.3** Para la red de la figura 11.5:

- a. Calcule el voltaje **V***<sup>C</sup>* utilizando la regla divisora de voltaje.
- b. Calcule la corriente **I***s.*

#### **Soluciones:**

a. La red se vuelve a dibujar como se muestra en la figura 11.6, con

$$
Z_1 = 5 \Omega = 5 \Omega \angle 0^{\circ}
$$
  
\n
$$
Z_2 = -j 12 \Omega = 12 \Omega \angle -90^{\circ}
$$
  
\n
$$
Z_3 = +j 8 \Omega = 8 \Omega \angle 90^{\circ}
$$

Como se desea  $V_C$ , no combinaremos R y  $X_C$  en un solo bloque de impedancia. Observe también que en la figura 11.6 se ve con claridad que **E** es el voltaje total a través de la combinación en serie de  $\mathbb{Z}_1$  y  $\mathbb{Z}_2$ , lo que permite utilizar la regla divisora de voltaje para calcular **V***C*. Además, observe que todas las corrientes necesarias para determinar **I***<sup>s</sup>* se conservaron en la figura 11.6, lo que revela que no es necesario volver a la red de la figura 11.5, implicando así que todo se define con la figura 11.6.

$$
\mathbf{V}_{C} = \frac{\mathbf{Z}_{2}\mathbf{E}}{\mathbf{Z}_{1} + \mathbf{Z}_{2}} = \frac{(12 \ \Omega \ \angle -90^{\circ})(20 \ \text{V} \ \angle 20^{\circ})}{5 \ \Omega - j \ 12 \ \Omega} = \frac{240 \ \text{V} \ \angle -70^{\circ}}{13 \ \angle -67.38^{\circ}}
$$
\n
$$
\mathbf{b.} \quad \mathbf{I}_{1} = \frac{\mathbf{E}}{\mathbf{Z}_{3}} = \frac{20 \ \text{V} \ \angle 20^{\circ}}{8 \ \Omega \ \angle 90^{\circ}} = 2.5 \ \text{A} \ \angle -70^{\circ}
$$
\n
$$
\mathbf{I}_{2} = \frac{\mathbf{E}}{\mathbf{Z}_{1} + \mathbf{Z}_{2}} = \frac{20 \ \text{V} \ \angle 20^{\circ}}{13 \ \Omega \ \angle -67.38^{\circ}} = 1.54 \ \text{A} \ \angle 87.38^{\circ}
$$
\n
$$
\mathbf{y}
$$
\n
$$
\mathbf{I}_{s} = \mathbf{I}_{1} + \mathbf{I}_{2}
$$
\n
$$
= 2.5 \ \text{A} \ \angle -70^{\circ} + 1.54 \ \text{A} \ \angle 87.38^{\circ}
$$
\n
$$
= (0.86 - j \ 2.35) + (0.07 + j \ 1.54)
$$
\n
$$
\mathbf{I}_{s} = 0.93 - j \ 0.81 = 1.23 \ \text{A} \ \angle -41.05^{\circ}
$$

**EJEMPLO 11.4** Para la figura 11.7:

- a. Calcule la corriente **I***s*.
- b. Determine el voltaje **V***ab*.

#### **Soluciones:**

a. Volviendo a dibujar el circuito como en la figura 11.8, obtenemos

$$
Z_1 = R_1 + jX_L = 3 \Omega + j 4 \Omega = 5 \Omega \angle 53.13^{\circ}
$$
  

$$
Z_2 = R_2 - jX_C = 8 \Omega - j 6 \Omega = 10 \Omega \angle -36.87^{\circ}
$$

En este caso, el voltaje **V***ab* se pierde en la red que se dibujó de nuevo, pero las corrientes **I**<sup>1</sup> e **I**<sup>2</sup> permanecen definidas para futuros cálculos necesarios para determinar **V***ab*. La figura 11.8 muestra con claridad que la impedancia total puede determinarse utilizando la ecuación para dos impedancias en paralelo:

$$
\mathbf{Z}_{T} = \frac{\mathbf{Z}_{1}\mathbf{Z}_{2}}{\mathbf{Z}_{1} + \mathbf{Z}_{2}} = \frac{(5 \ \Omega \ \angle 53.13^{\circ})(10 \ \Omega \ \angle -36.87^{\circ})}{(3 \ \Omega + j \ 4 \ \Omega) + (8 \ \Omega - j \ 6 \ \Omega)} = \frac{50 \ \Omega \ \angle 16.26^{\circ}}{11 - j \ 2} = \frac{50 \ \Omega \ \angle 16.26^{\circ}}{11.18 \ \angle -10.30^{\circ}} = 4.472 \ \Omega \ \angle 26.56^{\circ}
$$

y

o

$$
I_s = \frac{E}{Z_T} = \frac{100 \text{ V} \angle 0^{\circ}}{4.472 \Omega \angle 26.56^{\circ}} = 22.36 \text{ A } \angle -26.56^{\circ}
$$

b. Por la ley de Ohm,

$$
\mathbf{I}_1 = \frac{\mathbf{E}}{\mathbf{Z}_1} = \frac{100 \text{ V } \angle 0^{\circ}}{5 \text{ }\Omega \angle 53.13^{\circ}} = 20 \text{ A } \angle -53.13^{\circ}
$$
\n
$$
\mathbf{I}_2 = \frac{\mathbf{E}}{\mathbf{Z}_2} = \frac{100 \text{ V } \angle 0^{\circ}}{10 \text{ }\Omega \angle -36.87^{\circ}} = 10 \text{ A } \angle 36.87^{\circ}
$$

Regresando a la figura 11.7, tenemos

$$
\mathbf{V}_{R_1} = \mathbf{I}_1 \mathbf{Z}_{R_1} = (20 \text{ A } \angle -53.13^\circ)(3 \Omega \angle 0^\circ) = 60 \text{ V } \angle -53.13^\circ
$$
  
\n
$$
\mathbf{V}_{R_2} = \mathbf{I}_1 \mathbf{Z}_{R_2} = (10 \text{ A } \angle +36.87^\circ)(8 \Omega \angle 0^\circ) = 80 \text{ V } \angle +36.87^\circ
$$

En lugar de utilizar los dos pasos que acabamos de mostrar, pudimos haber determinado  $V_{R_1}$  o  $V_{R_2}$  en un paso utilizando la regla divisora de voltaje:

$$
\mathbf{V}_{R_1} = \frac{(3 \ \Omega \ \angle 0^{\circ})(100 \ \text{V} \ \angle 0^{\circ})}{3 \ \Omega \ \angle 0^{\circ} + 4 \ \Omega \ \angle 90^{\circ}} = \frac{300 \ \text{V} \ \angle 0^{\circ}}{5 \ \angle 53.13^{\circ}} = \mathbf{60 \ V} \ \angle -53.13^{\circ}
$$

Para determinar **V***ab*, hay que aplicar la ley del voltaje de Kirchhoff alrededor del lazo (figura 11.9) que consta de los resistores de 3  $\Omega$  y 8  $\Omega$ . De acuerdo con la ley del voltaje de Kirchhoff,

$$
\mathbf{V}_{ab} + \mathbf{V}_{R_1} - \mathbf{V}_{R_2} = 0
$$
\n
$$
\mathbf{V}_{ab} = \mathbf{V}_{R_2} - \mathbf{V}_{R_1}
$$
\n
$$
= 80 \text{ V } \angle 36.87^\circ - 60 \text{ V } \angle -53.13^\circ
$$
\n
$$
= (64 + j48) - (36 - j48)
$$
\n
$$
= 28 + j96
$$
\n
$$
\mathbf{V}_{ab} = \mathbf{100 V } \angle 73.74^\circ
$$

 $3 \Omega$  $a \phi$  **+**  $\cdots$   $\cdots$   $\phi$ *b*  $V_{R_2} \geqslant 8 \Omega$ + – **V***R* + –  $+$   $\qquad$  –  $\qquad$  –

**FIG. 11.9** *Determinación del voltaje Vab en la red de la figura 11.7.*

**EJEMPLO 11.5** La red de la figura 11.10 surge con frecuencia en el análisis de redes de transistores. El circuito equivalente de un transistor incluye una fuente de corriente **I** y una impedancia de salida *Ro*. El resistor *RC* es un resistor de polarización para establecer condiciones de cd específicas, y el resistor *Ri* representa la carga de la siguiente etapa. El capacitor de acoplamiento se diseñó como un circuito abierto para cd y para que tenga una impedancia lo más baja posible a las frecuencias de interés para garantizar

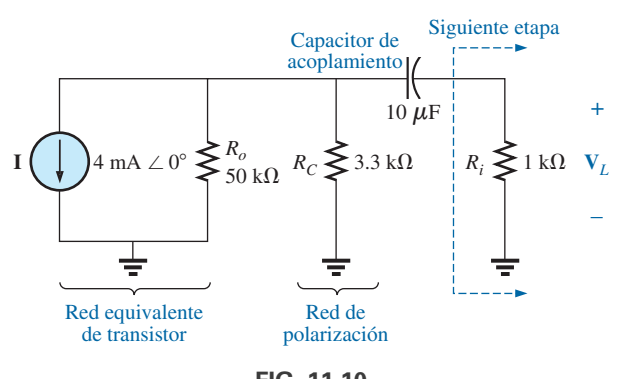

**FIG. 11.10** *Amplificador de transistor básico.*

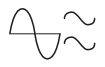

que **V***<sup>L</sup>* sea un valor máximo. El intervalo de frecuencia del ejemplo incluye el espectro de audio (de audición) completo de 100 Hz a 20 kHz. El propósito del ejemplo es demostrar que, con el intervalo de audio completo, el efecto de la capacitancia puede omitirse. Realiza su función como agente bloqueador de cd, pero que deja pasar la ca con un mínimo de perturbación.

- a. Determine **V***<sup>L</sup>* para la red de la figura 11.10 a una frecuencia de 100 Hz.
- b. Repita el inciso (a) a una frecuencia de 20 kHz.
- c. Compare los resultados de los incisos (a) y (b).

#### **Soluciones:**

a. En la figura 11.11 la red se vuelve a dibujar con las impedancias con subíndices:

$$
\mathbf{Z}_1 = 50 \text{ k}\Omega \angle 0^\circ \parallel 3.3 \text{ k}\Omega \angle 0^\circ = 3.096 \text{ k}\Omega \angle 0^\circ
$$
  

$$
\mathbf{Z}_2 = R_i - jX_C
$$
  
En  $f = 100 \text{ Hz}, X_C = \frac{1}{2\pi fC} = \frac{1}{2\pi (100 \text{ Hz})(10 \mu\text{F})} = 159.16 \Omega$   

$$
\mathbf{Z}_2 = 1 \text{ k}\Omega - j159.16 \Omega
$$

Utilizando la regla divisora de corriente obtenemos

$$
\mathbf{I}_L = \frac{-\mathbf{Z}_1 \mathbf{I}}{\mathbf{Z}_1 + \mathbf{Z}_2} = \frac{-(3.096 \text{ k}\Omega \angle 0^\circ)(4 \text{ mA } \angle 0^\circ)}{3.096 \text{ k}\Omega + 1 \text{ k}\Omega - j \text{ 159.16 }\Omega}
$$
  
=  $\frac{-12.384 \text{ A } \angle 0^\circ}{4096 - j \text{ 159.16}} = \frac{-12.384 \text{ A } \angle 0^\circ}{4099 \angle -2.225^\circ}$   
= -3.02 mA  $\angle 2.23^\circ$  = 3.02 mA  $\angle 2.23^\circ$  + 180° = 3.02 mA  $\angle 182.23^\circ$ 

y   
\n
$$
V_L = I_L Z_R
$$
\n= (3.02 mA ∠182.23°)(1 kΩ ∠0°)  
\n= 3.02 V ∠182.23°

b. En 
$$
f = 20
$$
 kHz,  $X_C = \frac{1}{2\pi fC} = \frac{1}{2\pi (20 \text{ kHz})(10 \mu\text{F})} = 0.796 \Omega$ 

Observe el dramático cambio de  $X_C$  con la frecuencia. Obviamente, cuanto más alta sea la frecuencia, mejor será la aproximación al cortocircuito de  $X_C$  en condiciones de ca. Tenemos

$$
\mathbf{Z}_2 = 1 \text{ k}\Omega - j \text{ } 0.796 \text{ }\Omega
$$

Si utilizamos la regla divisora de corriente obtenemos

$$
\mathbf{I}_L = \frac{-\mathbf{Z}_1 \mathbf{I}}{\mathbf{Z}_1 + \mathbf{Z}_2} = \frac{-(3.096 \text{ k}\Omega \angle 0^\circ)(4 \text{ mA} \angle 0^\circ)}{3.096 \text{ k}\Omega + 1 \text{ k}\Omega - j \text{ } 0.796 \text{ }\Omega}
$$
  
=  $\frac{-12.384 \text{ A} \angle 0^\circ}{4096 - j \text{ } 0.796 \text{ }\Omega} = \frac{-12.384 \text{ A} \angle 0^\circ}{4096 \angle -0.011^\circ}$   
= -3.02 mA \angle 0.01^\circ = 3.02 mA \angle 0.01^\circ + 180^\circ = 3.02 mA \angle 180.01^\circ  

$$
\mathbf{V}_L = \mathbf{I}_L \mathbf{Z}_R = -(3.22 \text{ mA} \angle 180.01^\circ)(1 \text{ k}\Omega \angle 0^\circ)
$$

= 
$$
(3.02 \text{ mA} \angle 180.01^{\circ})(1 \text{ k}\Omega \angle 0^{\circ})
$$
  
=  $3.02 \text{ V} \angle 180.01^{\circ}$ 

c. Los resultados indican claramente que el efecto del capacitor en las frecuencias de interés fue mínimo. Además, observe que la mayor parte de la corriente de alimentación llegó a la carga con los parámetros normales empleados.

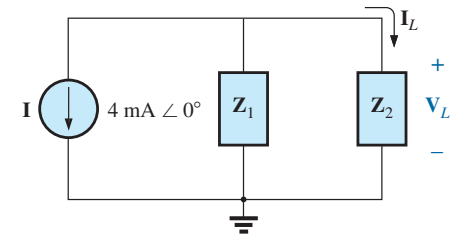

**FIG. 11.11** *Red de la figura 11.10 después de la asignación de los bloques de impedancia.*

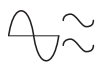

#### **EJEMPLO 11.6** Para la red de la figura 11.12:

- a. Determine la corriente **I**.
- b. Determine el voltaje **V**.

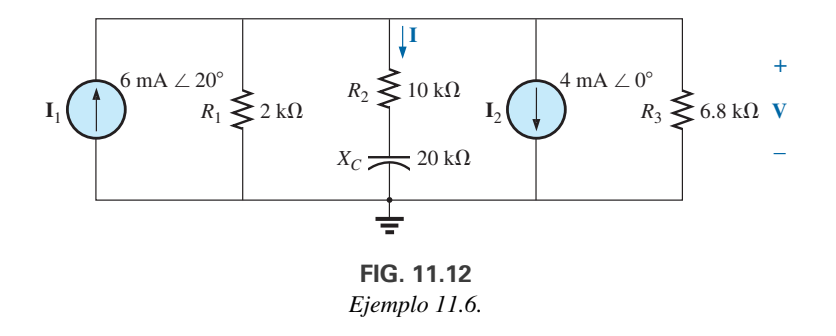

#### **Soluciones:**

y

- a. Las reglas para fuentes de corriente en paralelo son las mismas que para redes de cd y ca. Es decir, la fuente de corriente equivalente es su suma o su diferencia (como fasores). Por consiguiente,
	- $= 2.626$  mA  $\angle 51.402$ °  $= 1.638$  mA  $+ j 2.052$  mA  $= 5.638$  mA  $+ j 2.052$  mA  $- 4$  mA  $\mathbf{I}_T = 6 \text{ mA } \angle 20^{\circ} - 4 \text{ mA } \angle 0^{\circ}$

Volviendo a dibujar la red con bloques de impedancia se obtiene la red de la figura 11.13, donde

$$
\mathbf{Z}_1 = 2 \text{ k}\Omega \angle 0^\circ 6.8 \text{ k}\Omega \angle 0^\circ = 1.545 \text{ k}\Omega \angle 0^\circ
$$

 $\mathbf{Z}_2 = 10 \text{ k}\Omega - j \text{ } 20 \text{ k}\Omega = 22.361 \text{ k}\Omega \text{ } \angle -63.435^{\circ}$ 

Observe que **I** y **V** siguen definidas en la figura 11.13.

Con la regla divisora de corriente obtenemos

$$
\mathbf{I} = \frac{\mathbf{Z}_1 \mathbf{I}_T}{\mathbf{Z}_1 + \mathbf{Z}_2} = \frac{(1.545 \text{ k}\Omega \angle 0^\circ)(2.626 \text{ mA} \angle 51.402^\circ)}{1.545 \text{ k}\Omega + 10 \text{ k}\Omega - j \text{ } 20 \text{ k}\Omega}
$$
  
= 
$$
\frac{4.057 \text{ A} \angle 51.402^\circ}{11.545 \times 10^3 - j \text{ } 20 \times 10^3} = \frac{4.057 \text{ A} \angle 51.402^\circ}{23.093 \times 10^3 \angle -60.004^\circ}
$$
  
= **0.18 mA**  $\angle$  **111.41**°

b. **3.94 V** - **47.97**° 10.176 mA -111.406°2 122.36 k -63.435°2 **V IZ**<sup>2</sup>

**EJEMPLO 11.7** Para la red de la figura 11.14:

- a. Calcule **I**.
- b. Determine  $I_1$ ,  $I_2$  e  $I_3$ .
- c. Verifique la ley de la corriente de Kirchhoff demostrando que

$$
\mathbf{I} = \mathbf{I}_1 + \mathbf{I}_2 + \mathbf{I}_3
$$

d. Determine la impedancia total del circuito.

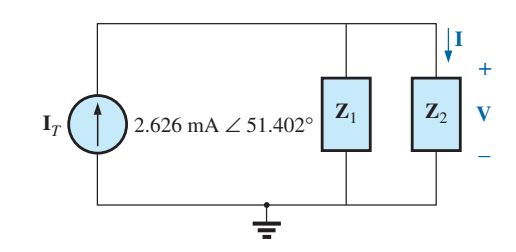

**FIG. 11.13** *Red de la figura 11.12 después de la asignación de las impedancias con subíndices.*

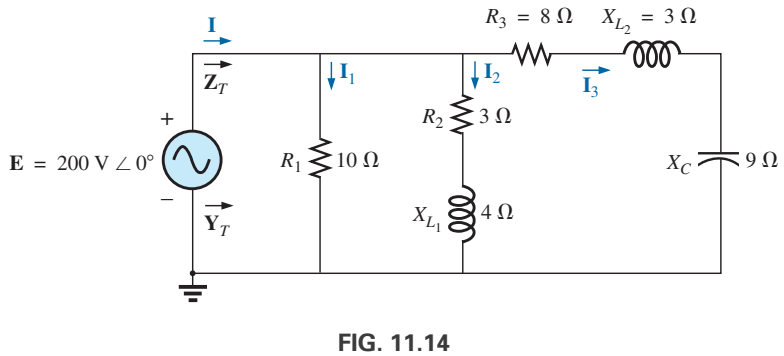

*Ejemplo 11.7.*

#### **Soluciones:**

a. Volviendo a dibujar el circuito como en la figura 11.15 se ve que es estrictamente una red en paralelo donde

$$
Z_1 = R_1 = 10 Ω ∠ 0°
$$
  
\n
$$
Z_2 = R_2 + jX_{L_1} = 3 Ω + j4 Ω
$$
  
\n
$$
Z_3 = R_3 + jX_{L_2} - jX_C = 8 Ω + j 3 Ω - j 9 Ω = 8 Ω - j 6 Ω
$$

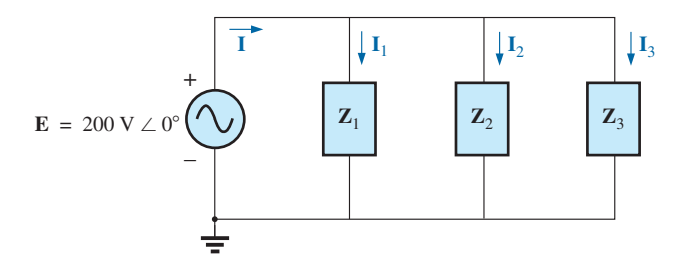

**FIG. 11.15** *Red de la figura 11.14 después de la asignación de las impedancias con subíndices.*

La admitancia total es

$$
\mathbf{Y}_T = \mathbf{Y}_1 + \mathbf{Y}_2 + \mathbf{Y}_3
$$
  
=  $\frac{1}{\mathbf{Z}_1} + \frac{1}{\mathbf{Z}_2} + \frac{1}{\mathbf{Z}_3} = \frac{1}{10 \Omega} + \frac{1}{3 \Omega + j4 \Omega} + \frac{1}{8 \Omega - j6 \Omega}$   
= 0.1 S +  $\frac{1}{5 \Omega \angle 53.13^\circ} + \frac{1}{10 \Omega \angle -36.87^\circ}$   
= 0.1 S + 0.2 S \angle -53.13^\circ + 0.1 S \angle 36.87^\circ  
= 0.1 S + 0.12 S - j 0.16 S + 0.08 S + j 0.06 S  
= 0.3 S - j 0.1 S = 0.316 S \angle -18.435^\circ

**Calculadora** El ejercicio matemático anterior brinda una excelente oportunidad para demostrar el poder de algunas calculadoras actuales. Con la TI-89, la operación anterior es como se muestra en la figura 11.16.

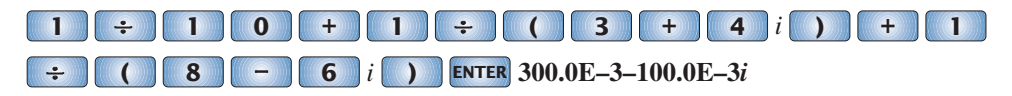

**FIG. 11.16**

*Determinación de la admitancia total para la red de la figura 11.14, con la calculadora TI-89.*

Asegúrese de utilizar el signo negativo para el número complejo a partir de la opción de sustracción y no de la selección de signo  $(-)$ , la cual se utiliza para ángulos negativos en la forma polar.

Para la conversión a forma polar se requiere la secuencia que se muestra en la figura 11.17.

**3 –** Polar **ENTER ENTER 316.2E–3** ∠ **–18.43E0**  $\bullet$ 

#### **FIG. 11.17**

*Conversión de la forma rectangular en la figura 11.16 a la forma polar.*

Convierta a forma polar:

La corriente **I** está dada por

$$
\mathbf{I} = \mathbf{E}\mathbf{Y}_T = (200 \text{ V } \angle 0^{\circ})(0.326 \text{ S } \angle -18.435^{\circ})
$$
  
= **63.2** A  $\angle -18.44^{\circ}$ 

b. Como el voltaje es el mismo través de las ramas en paralelo,

$$
I_1 = \frac{E}{Z_1} = \frac{200 \text{ V} \angle 0^{\circ}}{10 \Omega \angle 0^{\circ}} = 20 \text{ A } \angle 0^{\circ}
$$
  
\n
$$
I_2 = \frac{E}{Z_2} = \frac{200 \text{ V} \angle 0^{\circ}}{5 \Omega \angle 53.13^{\circ}} = 40 \text{ A } \angle -53.13^{\circ}
$$
  
\n
$$
I_3 = \frac{E}{Z_3} = \frac{200 \text{ V} \angle 0^{\circ}}{10 \Omega \angle -36.87^{\circ}} = 20 \text{ A } \angle +36.87^{\circ}
$$

c.

$$
60 - j20 = 20 \angle 0^{\circ} + 40 \angle -53.13^{\circ} + 20 \angle +36.87^{\circ}
$$
  
= (20 + j0) + (24 - j32) + (16 + j12)  

$$
60 - j20 = 60 - j20
$$
 (se comprueba)

d. 
$$
\mathbf{Z}_T = \frac{1}{\mathbf{Y}_T} = \frac{1}{0.316 \text{ S } \angle -18.435^\circ}
$$
  
= 3.17 \Omega  $\angle 18.44^\circ$ 

 $\mathbf{I} = \mathbf{I}_1 + \mathbf{I}_2 + \mathbf{I}_3$ 

**EJEMPLO 11.8** Para la red de la figura 11.18:

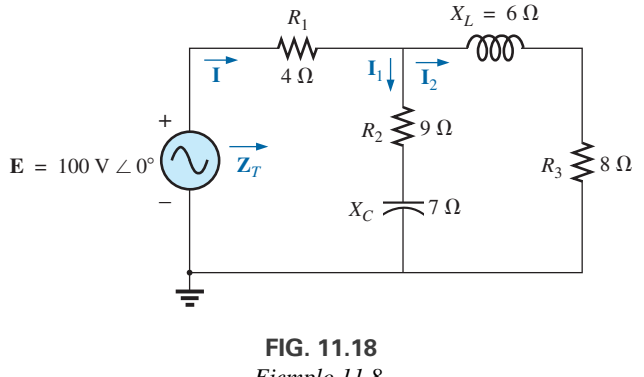

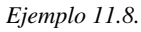

- a. Calcule la impedancia total **Z***T*.
- b. Calcule **I**.
- c. Determine el factor de potencia total.
- d. Calcule  $I_1$  e  $I_2$ .
- e. Determine la potencia promedio suministrada al circuito.

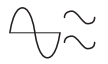

#### **Soluciones:**

- a. Dibujando de nuevo el circuito como en la figura 11.19, tenemos
	- $\mathbf{Z}_3 = R_3 + jX_L = 8 \Omega + j 6 \Omega = 10 \Omega \angle + 36.87^\circ$  $\mathbf{Z}_2 = R_2 - jX_C = 9 \Omega - j \mathcal{I} \Omega = 11.40 \Omega \angle -37.87^{\circ}$  $\mathbf{Z}_1 = R_1 = 4 \Omega \angle 0^\circ$

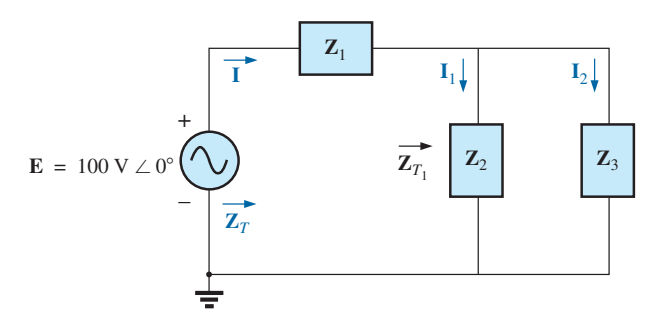

**FIG. 11.19** *Red de la figura 11.18 después de la asignación de las impedancias con subíndice.*

Observe que todas las cantidades deseadas se conservaron en la red que se dibujó de nuevo. La impedancia total es

$$
\mathbf{Z}_{T} = \mathbf{Z}_{1} + \mathbf{Z}_{T_{1}}
$$
\n
$$
= \mathbf{Z}_{1} + \frac{\mathbf{Z}_{2}\mathbf{Z}_{3}}{\mathbf{Z}_{2} + \mathbf{Z}_{3}}
$$
\n
$$
= 4 \Omega + \frac{(11.4 \Omega \angle -37.87^{\circ})(10 \Omega \angle 36.87^{\circ})}{(9 \Omega - j7 \Omega) + (8 \Omega + j6 \Omega)}
$$
\n
$$
= 4 \Omega + \frac{114 \Omega \angle -1.00^{\circ}}{17.03 \angle -3.37^{\circ}} = 4 \Omega + 6.69 \Omega \angle 2.37^{\circ}
$$
\n
$$
= 4 \Omega + 6.68 \Omega + j0.28 \Omega = 10.68 \Omega + j0.28 \Omega
$$
\n
$$
\mathbf{Z}_{T} = \mathbf{10.68} \Omega \angle 1.5^{\circ}
$$

**Calculadora** ¡Otra oportunidad para demostrar la versatilidad de la calculadora! Sin embargo, para la operación anterior debe tener en cuenta la prioridad de las operaciones matemáticas como se muestra en la pantalla de la calculadora en la figura 11.20. En la mayoría de los casos las operaciones se realizan en el mismo orden que si las hubiera hecho a mano.

**0** ∠ **3 6 8 7 9 7 4 + 4** ∠ **(–) 3 7 8 7** × ÷ **– + 8 + 6** Polar **ENTER ENTER 10.69E0** ∠ **1.48E0**

#### **FIG. 11.20**

*Determinación de la impedancia total para la red de la figura 11.18 con la calculadora TI-89.*

b. 
$$
I = \frac{E}{Z_T} = \frac{100 \text{ V} \angle 0^{\circ}}{10.684 \Omega \angle 1.5^{\circ}} = 9.36 \text{ A } \angle -1.5^{\circ}
$$
  
c.  $F_p = \cos \theta_T = \frac{R}{Z_T} = \frac{10.68 \Omega}{10.684 \Omega} \approx 1$ 

(esencialmente resistiva, lo cual es interesante dada la complejidad de la red).

$$
\bigoplus_{\textstyle\sim}
$$

d. Con la regla divisora de corriente se obtiene

$$
\mathbf{I}_2 = \frac{\mathbf{Z}_2 \mathbf{I}}{\mathbf{Z}_2 + \mathbf{Z}_3} = \frac{(11.40 \ \Omega \ \angle -37.87^\circ)(9.36 \ \mathrm{A} \ \angle -1.5^\circ)}{(9 \ \Omega - j \ 7 \ \Omega) + (8 \ \Omega + j \ 6 \ \Omega)}
$$

$$
= \frac{106.7 \ \mathrm{A} \ \angle -39.37^\circ}{17 - j \ 1} = \frac{106.7 \ \mathrm{A} \ \angle -39.37^\circ}{17.03 \ \angle -3.37^\circ}
$$

$$
\mathbf{I}_2 = 6.27 \ \mathrm{A} \ \angle -36^\circ
$$

Aplicando la ley de la corriente de Kirchhoff (en lugar de otra aplicación de la regla divisora de corriente) obtenemos

$$
\mathbf{I}_1 = \mathbf{I} - \mathbf{I}_2
$$
  
\n
$$
\mathbf{0} \qquad \mathbf{I} = \mathbf{I}_1 - \mathbf{I}_2
$$
  
\n
$$
= (9.36 \text{ A } \angle -1.5^\circ) - (6.27 \text{ A } \angle -36^\circ)
$$
  
\n
$$
= (9.36 \text{ A } - j \text{ 0.25 A}) - (5.07 \text{ A } - j \text{ 3.69 A})
$$
  
\n
$$
\mathbf{I}_1 = 4.29 \text{ A } + j \text{ 3.44 A } = 5.5 \text{ A } \angle 38.72^\circ
$$
  
\ne.  $P_T = EI \cos \theta_T$   
\n
$$
= (100 \text{ V})(9.36 \text{ A}) \cos 1.5^\circ
$$
  
\n
$$
= (936)(0.99966)
$$
  
\n $P_T = 935.68 \text{ W}$ 

# **11.3 REDES EN ESCALERA**

Las **redes en escalera** se analizaron ya en el capítulo 2. Esta sección simplemente aplicará el primer método descrito en la sección 2.6 a la red en escalera de ca senoidal general de la figura 11.21. Se desea la corriente **I**6.

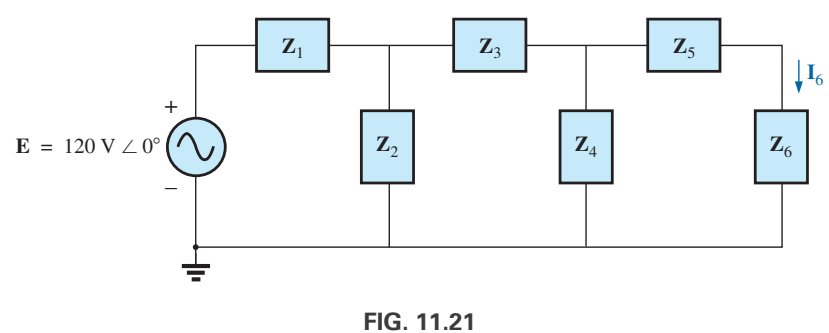

*Red en escalera.*

Las impedancias  $\mathbf{Z}_T$ ,  $\mathbf{Z'}_T$  y  $\mathbf{Z''}_T$  y las corrientes  $\mathbf{I}_1$  e  $\mathbf{I}_3$  se definen en la figura 11.22. Tenemos

 $Z''_T = Z_5 + Z_6$ 

y con

y

$$
\mathbf{Z'}_T = \mathbf{Z}_3 + \mathbf{Z}_4 || \mathbf{Z''}_T
$$

$$
\mathbf{Z}_T = \mathbf{Z}_1 + \mathbf{Z}_2 || \mathbf{Z'}_T
$$

 $I = \frac{E}{\sqrt{2}}$ 

Entonces

$$
\mathbf{I}_3 = \frac{\mathbf{Z}_T}{\mathbf{Z}_2 + \mathbf{Z'}_T}
$$

$$
\mathbf{I}_6 = \frac{\mathbf{Z}_4 \mathbf{I}_3}{\mathbf{Z}_4 + \mathbf{Z}''_T}
$$

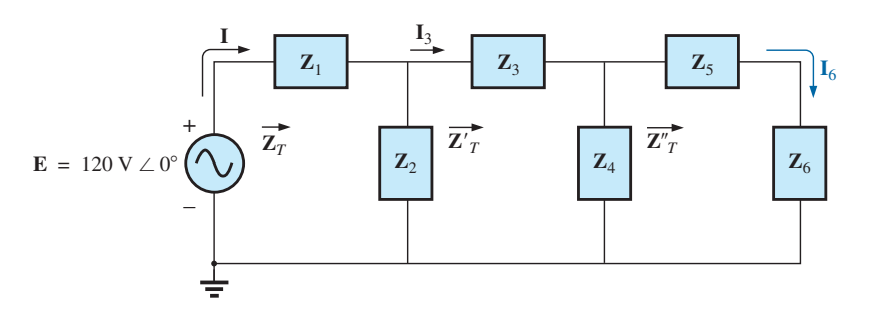

**FIG. 11.22** *Definición de una aproximación al análisis de redes en escalera.*

# **11.4 CONEXIÓN A TIERRA**

Aunque en la mayoría de los textos de introducción a la electricidad y la electrónica no se trata a profundidad el impacto de la conexión a tierra y cómo proporciona una medida de seguridad para un diseño, éstos son temas muy importantes. *El potencial de tierra es de cero volts en todos los puntos de una red que tienen un símbolo de tierra*. Como todos los puntos están al mismo potencial, todos pueden conectarse entre sí pero, por claridad, la mayoría se dejan aislados en un esquema grande. En un esquema, los niveles de voltaje provistos son siempre con respecto a tierra. Por consiguiente, un sistema puede revisarse con bastante rapidez con sólo conectar el cable negro del voltímetro a la conexión de tierra y colocar el cable rojo en los puntos donde se proporciona el voltaje de operación normal. Por lo común, un valor cercano implica que esa parte del sistema está funcionando correctamente.

Existen varios tipos de tierras, cuyo uso depende de la aplicación. Una *tierra conectada al suelo* es aquella que está conectada directamente al suelo por medio de una conexión de baja impedancia. En condiciones ambientales comunes, los potenciales de tierra *locales* son bastantes uniformes y pueden definirse como iguales a cero volts. Esta uniformidad local se debe a que en el suelo existen suficientes agentes conductores como agua y electrolitos que permiten que cualquier diferencia de voltaje en la superficie sea igualada por un flujo de carga entre los dos puntos. Sin embargo, entre distancias largas sobre la superficie de la tierra puede haber cambios significativos del nivel de potencial. Todas las casas cuentan con una tierra conectada al suelo, por lo general establecida por medio de una larga varilla conductora enterrada en el suelo y conectada al tablero de distribución de potencia. Por razones de seguridad, el código eléctrico (NEC) estipula una conexión directa del conductor de tierra conectado al suelo con las tuberías del agua fría de una casa. Un alambre "vivo" o "cargado" que toque un tubo de agua fría absorbe suficiente corriente debido a la baja impedancia de la conexión de tierra como para activar el interruptor de seguridad. De lo contrario, las personas en el baño podrían captar el voltaje al tocar la llave de agua fría, lo que podría causarles una lesión. Como el agua es un agente conductor, cualquier área de la casa con agua, como el baño o la cocina, es de particular interés. La mayoría de los sistemas eléctricos se conectan a una tierra conectada al suelo, principalmente por razones de seguridad. Todas las líneas de potencia en un laboratorio, en plantas industriales, o en el hogar, están conectadas a tierra, al suelo.

Un segundo tipo se conoce como *tierra de chasis*, la cual puede ser *flotante* o conectada directamente a una tierra de suelo. Una tierra de chasis simplemente estipula que el chasis tiene un potencial de referencia para todos los puntos de la red. Si el chasis no está conectado a un potencial de tierra (0 V), se dice que es *flotante* y que puede tener cualquier otro voltaje de referencia para los demás voltajes con los que se habrá de comparar. Por ejemplo, si el chasis se mantiene a 120 V, todos los voltajes medidos de la red lo serán con respecto a este nivel. Por consiguiente, una lectura de 32 V entre un punto de la red y la tierra de chasis, en realidad será de 152 V con respecto al potencial

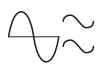

de tierra. Sin embargo, la mayoría de los sistemas de alto voltaje no se dejan flotando porque se pierde el factor de seguridad. Por ejemplo, si alguna persona tocara el chasis y estuviera parado en una tierra adecuada, los 120 V se descargarían a través de esa persona.

La conexión a tierra puede ser particularmente importante cuando se trabaja con equipos de medición en el laboratorio. Por ejemplo, la fuente y el osciloscopio de la figura 11.23(a) están conectados directamente a una tierra de suelo por medio de la terminal negativa de cada uno. Si el osciloscopio se conecta como se muestra en la figura 11.23(a) para medir el voltaje V*R1*, se desarrollará una situación peligrosa. Las tierras de cada equipo están conectadas entre sí a través de la tierra de suelo, y ponen efectivamente al resistor en cortorcircuito. Como el resistor es el elemento de control de corriente principal en la red, la corriente alcanzará un nivel muy alto y posiblemente dañará los instrumentos o provocará efectos colaterales peligrosos. En este caso, la fuente u osciloscopio deben utilizarse en el modo flotante, o intercambiar los resistores, como se muestra en la figura 11.23(b) en la cual las tierras tienen un punto común y no afectan la estructura de la red. oría de actor de actor de raparadores partes de la divide de la proporción de la proporción de la proporción de la proporción de la proporción de la proporción de la proporción de la proporción de la proporción de la prop

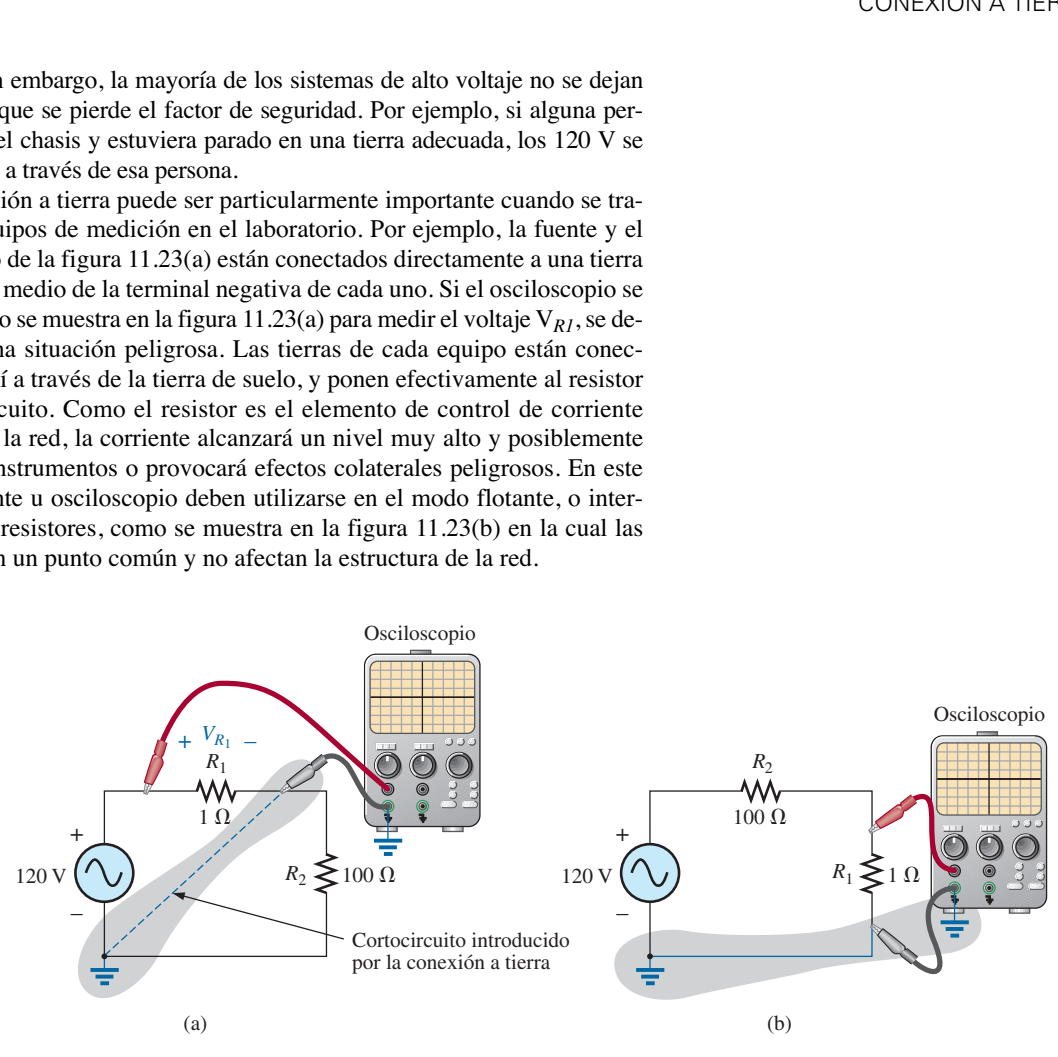

**FIG. 11.23**

*Demostración del efecto de la tierra del osciloscopio en la medición del voltaje que pasa a través del resistor R*1*.*

El National Electrical Code requiere que la línea "cargada" (o *alimentadora*) que lleva corriente a una carga sea *negra* y la línea (llamada *neutra*) que regresa la corriente a la fuente sea *blanca*. Los conductores de tres hilos tienen un hilo de tierra que debe ser *verde* o *estar descubierto* (*sin aislante*), lo que garantiza una tierra común pero que no está diseñada para transportar corriente. Los componentes de una extensión de tres puntas y toma de corriente de pared, se muestran en la figura 11.24. Observe que en ambos elementos

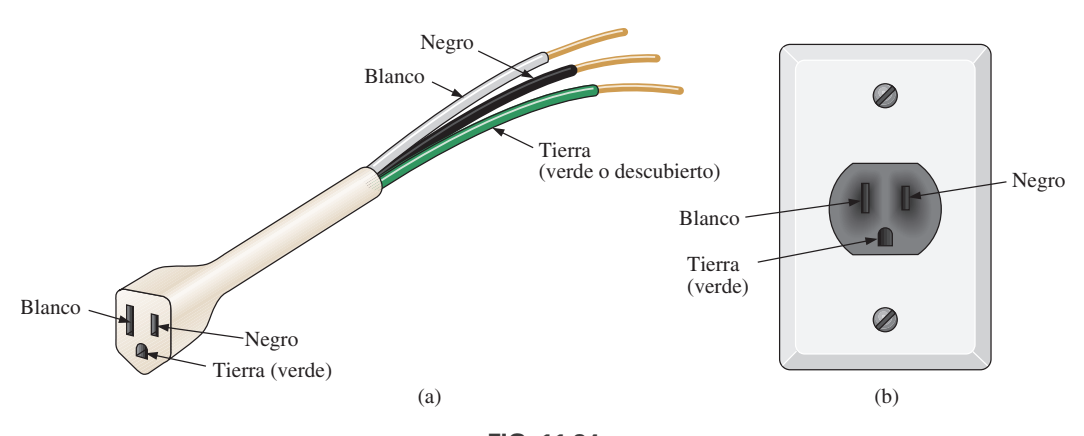

**FIG. 11.24** *Conductores de tres hilos: (a) extensión; (b) toma de corriente residencial.*

la conexión al cable cargado es más pequeña que la conexión de retorno y que la conexión a tierra es parcialmente circular.

En la figura 11.25 se muestra el diagrama del alambrado eléctrico completo de una toma de corriente residencial. Observe que la corriente a través del hilo de tierra es cero y que tanto el hilo de retorno como el de tierra están conectados a una tierra de suelo. La corriente completa en dirección a las cargas fluye a través de las líneas alimentadora y de retorno.

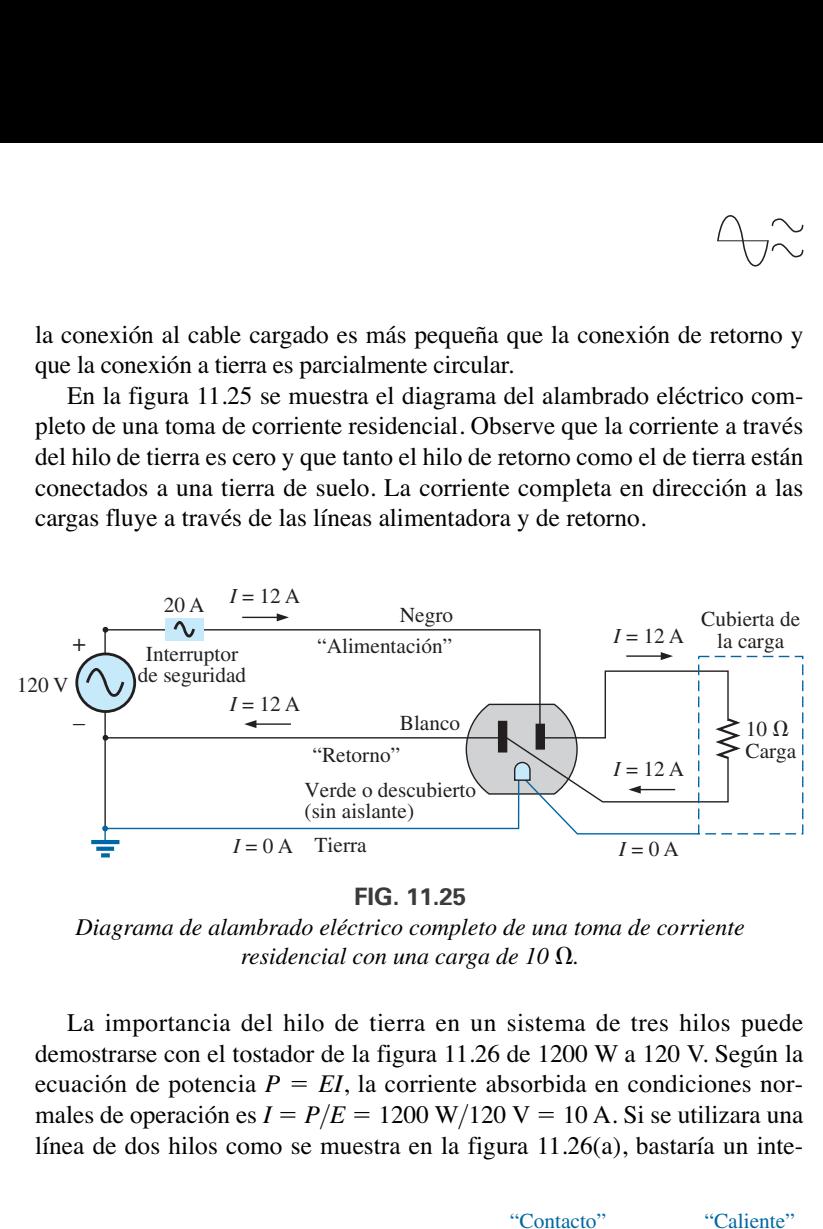

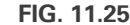

*Diagrama de alambrado eléctrico completo de una toma de corriente residencial con una carga de 10*  $\Omega$ *.* 

La importancia del hilo de tierra en un sistema de tres hilos puede demostrarse con el tostador de la figura 11.26 de 1200 W a 120 V. Según la ecuación de potencia  $P = EI$ , la corriente absorbida en condiciones normales de operación es  $I = P/E = 1200 \text{ W}/120 \text{ V} = 10 \text{ A}$ . Si se utilizara una línea de dos hilos como se muestra en la figura 11.26(a), bastaría un inte-

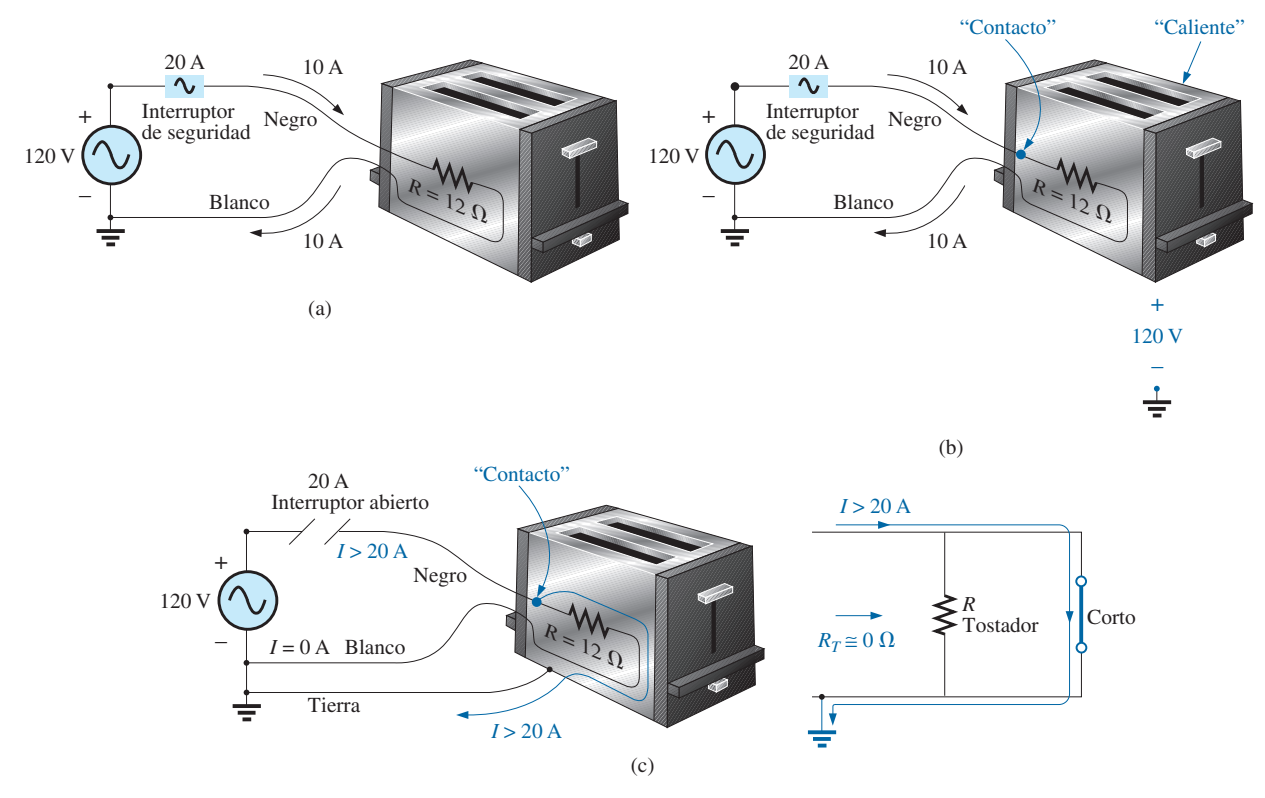

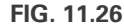

*Demostración de la importancia de un aparato eléctrico adecuadamente conectado a tierra: (a) no conectado a tierra; (b) no conectado a tierra y contacto no deseable; (c) aparato conectado a tierra con contacto no deseable.*

rruptor de seguridad de 20 A con la corriente de 10 A, y el sistema operaría normalmente. Sin embargo, si por abuso de la línea de alimentación se descubre y toca la caja metálica del tostador, se presentaría la situación ilustrada en la figura 11.26(b). La caja se calentaría, y el interruptor de seguridad no se "botaría" porque la corriente seguiría siendo de 10 A. Habría una situación peligrosa porque cualquier persona que tocara el tostador sentiría los 120 V completos descargándose a tierra. Si el hilo de tierra se conectara al chasis como se muestra en la figura 11.26(c), se crearía una ruta de baja resistencia entre el punto del cortocircuito y la tierra, y la corriente se elevaría a muy altos niveles. El cortacircuito "se botaría" y el usuario recibiría una advertencia de que hay un problema.

Aunque el análisis anterior no cubre todas las áreas de interés posibles en relación con la conexión a tierra correcta, ni presenta todos los matices asociados con el efecto de las tierras en el desempeño de un sistema, debe entenderse la importancia del impacto de las tierras.

## **11.5 APLICACIONES**

La mayoría de las aplicaciones que aparecen en el texto han sido de la variedad en serie-paralelo. Las siguientes son combinaciones en serie-paralelo de elementos y sistemas utilizados para realizar importantes tareas cotidianas. La toma de corriente con interruptor de circuito por falla de tierra emplea interruptores de protección y bobinas de detección en serie y un sistema de control en paralelo, en tanto que el circuito equivalente ideal del cable coaxial emplea una combinación en serie-paralelo de inductores y capacitores.

## **Interruptor de circuito por falla de tierra (GFCI)**

El National Electric Code, la "biblia" de todos los contratistas electricistas, estipula ahora que se utilicen tomas de corriente con interruptor de circuito por falla de tierra (GFCI, por sus siglas en inglés) en cualquier área donde la presencia de agua o humedad pudiera provocar lesiones graves como en baños, piscinas, dársenas, etcétera. La toma de corriente es como cualquier otra, excepto que tiene un botón de reinicio y un botón de prueba en el centro de la unidad, como se muestra en la figura 11.27(a). La diferencia principal entre ella y una toma de corriente común es que interrumpirá la corriente mucho más rápido que el interruptor de seguridad localizado en el sótano. Aún puede sentir un choque con una toma de corriente GFCI, pero la corriente se interrumpe tan rápido (en algunos milisegundos) que una persona saludable no sufrirá una lesión grave por electricidad. Aun cuando haya dudas sobre su uso, recuerde que su costo (relativamente barato) vale la pena por el aumento en seguridad.

La operación básica se describe mejor por medio de la red de la figura 11.27(b). El circuito de protección separa la fuente de potencia de la toma de corriente. Observe en la figura 11.27(b) la importancia de la conexión del circuito de protección a la tierra central del establecimiento (una tubería de agua, una barra de tierra, etcétera, conectada al tablero principal). Por lo común, la toma de corriente se conectará a la misma conexión de tierra. Básicamente, la red de la figura 11.27(b) detecta tanto la corriente que entra (*Ii*) como la que sale (*Io*) y establece una conexión directa a la toma de corriente cuando son iguales. Si se presenta una falla como la provocada por alguien que toca la línea cargada mientras se encuentra parado en un suelo húmedo, la corriente de retorno será menor que la de alimentación (bastan algunos miliamperes). El circuito de protección detecta esta diferencia y establece un circuito abierto en la línea, e interrumpe la potencia suministrada a la toma de corriente.

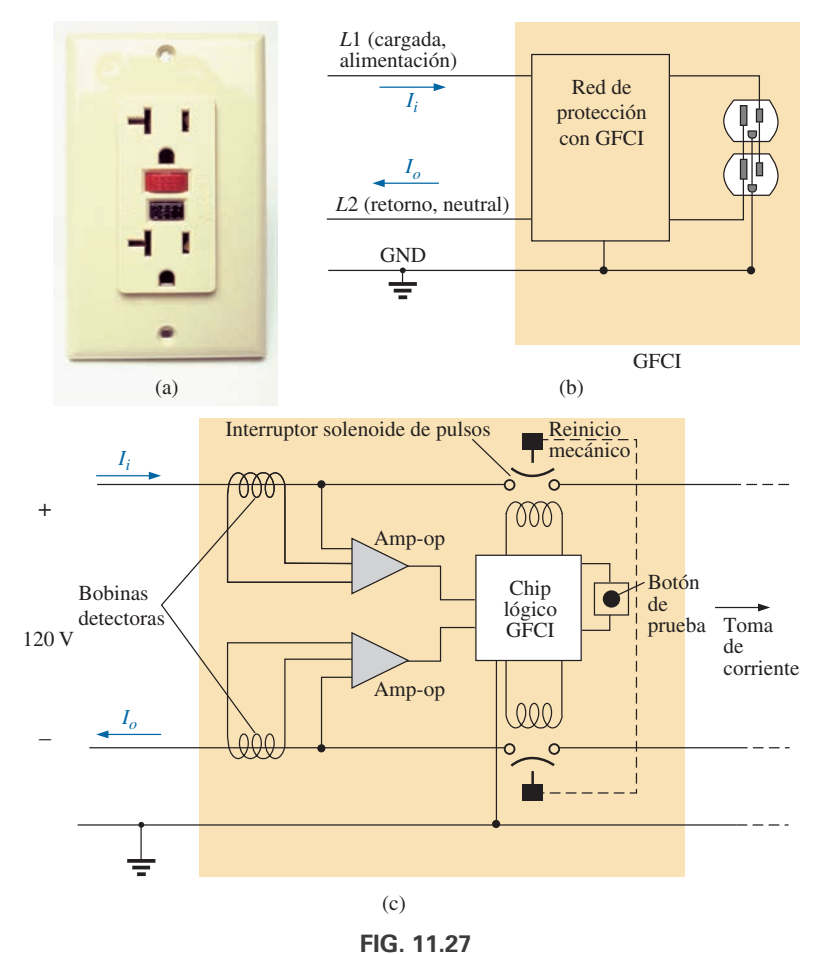

*Toma de corriente con GFCI: (a) montada en la pared; (b) operación básica; (c) esquema.*

La figura 11.28(a) muestra las líneas de alimentación y retorno que pasan por las bobinas detectoras. Las dos bobinas detectoras están conectadas por separado a la tarjeta de circuito impreso. En la línea hay dos interruptores de control de pulsos y un retorno para establecer un circuito abierto en condiciones errantes. Los dos contactos que aparecen en la figura 11.28(a) son los contactos que proporcionan conducción a la toma de corriente. Cuando se presenta una falla, otro conjunto de contactos en la caja se deslizan y establecen la condición de circuito abierto deseada. El solenoide que aparece en la figura 11.28(b) crea la separación. Cuando el solenoide se energiza debido a una condición de falla, jala el buzo hacia el solenoide y comprime el resorte. Al mismo tiempo, las ranuras en la pieza de plástico inferior (conectadas directamente al buzo) se desplazan hacia abajo y provocan una desconexión al mover la estructura insertada en las ranuras. El botón de prueba está conectado a la barra de latón a través de la unidad en la figura 11.28(c) debajo del botón de reinicio. Cuando se oprime, coloca un gran resistor entre la línea y tierra para "desbalancear" la línea y provoca una condición de falla. Cuando se suelta el botón, el resistor se separa de la línea, y se elimina la condición de desequilibrio. En realidad el resistor está conectado directamente a un extremo de la barra, y se mueve hacia abajo con la presión que se ejerce sobre la barra, como se muestra en la figura 11.28(d). Observe en la figura 11.28(c) cómo la conexión de tierra metálica pasa por toda la unidad y cómo está conectada a la terminal de tierra de una clavija plástica. También observe cómo está separada del resto de la red con la cubierta de plástico. Aunque esta unidad parece simple por fuera y es relativamente pequeña, está perfectamente bien diseñada y contiene una gran cantidad de tecnología e innovación.

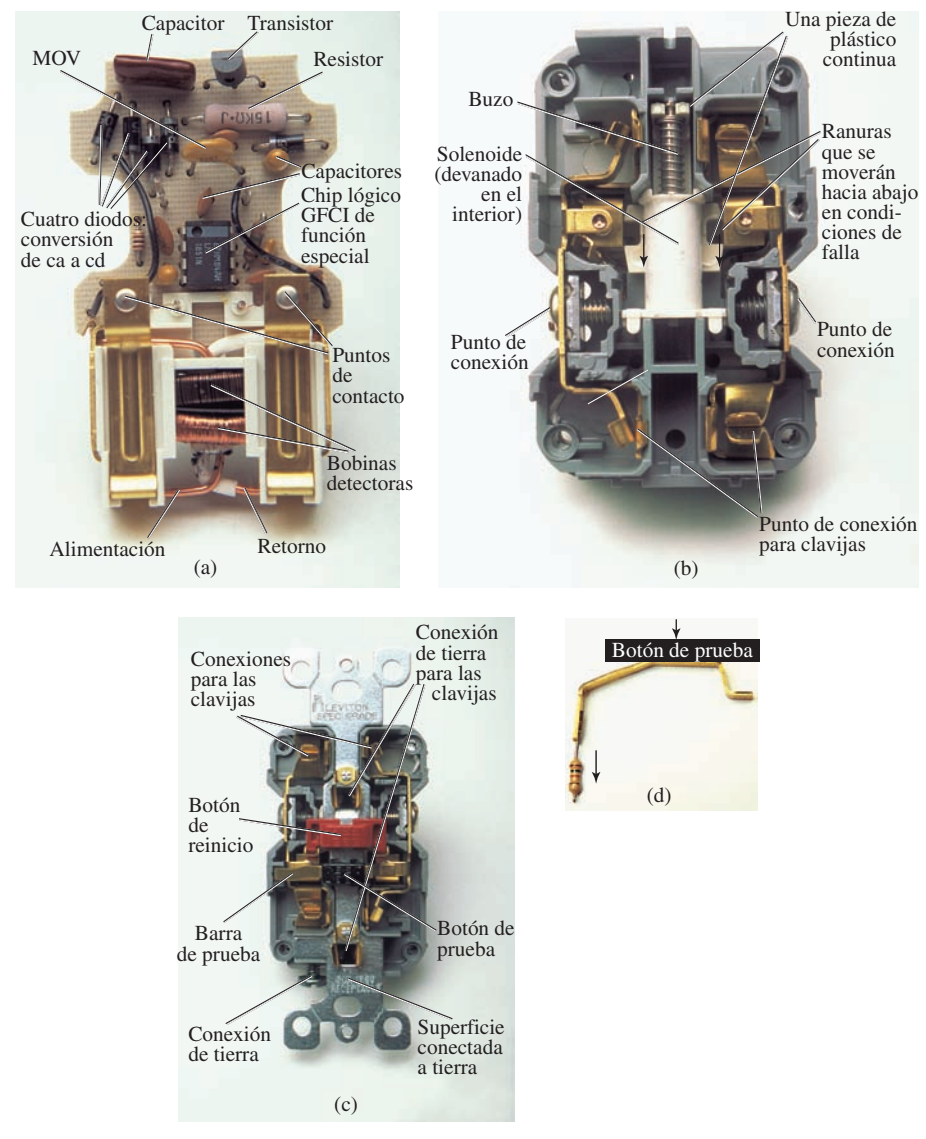

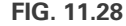

*Construcción de una toma de corriente con interruptor de circuito por falla de tierra (GFCI): (a) bobinas detectoras; (b) control por solenoide (vista inferior); (c) conexión a tierra: (d) barra de prueba.*

Antes de salir del tema, observe el chip lógico en el centro de la figura 11.28(a) y los diversos capacitores y resistores. Observe también los cuatro diodos en la región superior izquierda de la tarjeta de circuito utilizados como rectificador en la configuración de puente para el proceso de conversión de ca a cd. El transistor es el elemento negro con apariencia de semicírculo. Es una parte del circuito del solenoide de control. Debido al tamaño de la unidad, no hubo espacio suficiente para proporcionar la potencia para abrir con rapidez el circuito. El resultado es el uso de un circuito de pulsante para controlar el movimiento del solenoide de control. En otras palabras, se hace que el solenoide pulse durante un breve tiempo para provocar la liberación. Si el equipo utilizara un diseño que mantuviera el circuito abierto de forma continua, el requerimiento de potencia sería mayor y la bobina sería más grande. Una bobina pequeña es capaz de manejar la potencia pulsante durante un corto tiempo sin daño alguno a largo plazo.

Como se mencionó antes, si tiene dudas, instale un interruptor de circuito por falla de tierra. Proporciona seguridad, a un costo muy razonable, que no se debe pasar por alto.

# **11.6 ANÁLISIS CON COMPUTADORA**

#### **PSpice**

**Red de ca en configuración de puente** Utilizaremos el ejemplo 11.4 para demostrar el poder de la opción **VPRINT** en la biblioteca **SPECIAL**. Permite una determinación directa de la magnitud y el ángulo de cualquier voltaje en una red de ca. Igualmente, la opción **IPRINT** hace lo mismo con corrientes de ca. En el ejemplo 11.4, primero se determinaron los voltajes de ca a través de *R*<sup>1</sup> y *R*2, y luego se aplicó la ley del voltaje de Kirchhoff para determinar el voltaje entre dos puntos conocidos. Como PSpice está diseñado en principio para determinar el voltaje en un punto con respecto a tierra, la red de la figura 11.7 se ingresa como se muestra en la figura 11.29 para permitir un cálculo directo de los voltajes a través de  $R_1$  y  $R_2$ .

La fuente y los elementos de la red se ingresan mediante un procedimiento que se demostrado varias veces en capítulos anteriores, aunque para el análisis **AC Sweep** que se realizará en este ejemplo, la fuente también debe soportar un nivel de **AC**. Afortunadamente, es el mismo que **VAMPL**, como se muestra en la figura 11.29. Se introduce en la descripción de fuente con un doble clic en el símbolo de fuente para obtener el cuadro de diálogo **Property Editor**. Seleccione la columna **AC** e ingrese 100 V en el cuadro de abajo. Luego seleccione **Display** y en seguida **Name and Value**. Haga clic en **OK** y luego en **Apply**, y puede salirse del cuadro de diálogo. El resultado es  $AC = 100$  V agregado a la descripción de la fuente en el diagrama y en el sistema. Con los valores de reactancia de la figura 11.7, los valores de *L* y *C* se determinaron utilizando una frecuencia de 1 kHz. El voltaje que pasa a través de *R*<sup>1</sup> y *R*<sup>2</sup> se determina con el comando **Trace** como se describió en el capítulo anterior o con la opción **VPRINT**. Ambos métodos se analizan en esta sección porque se aplican a cualquier red de ca.

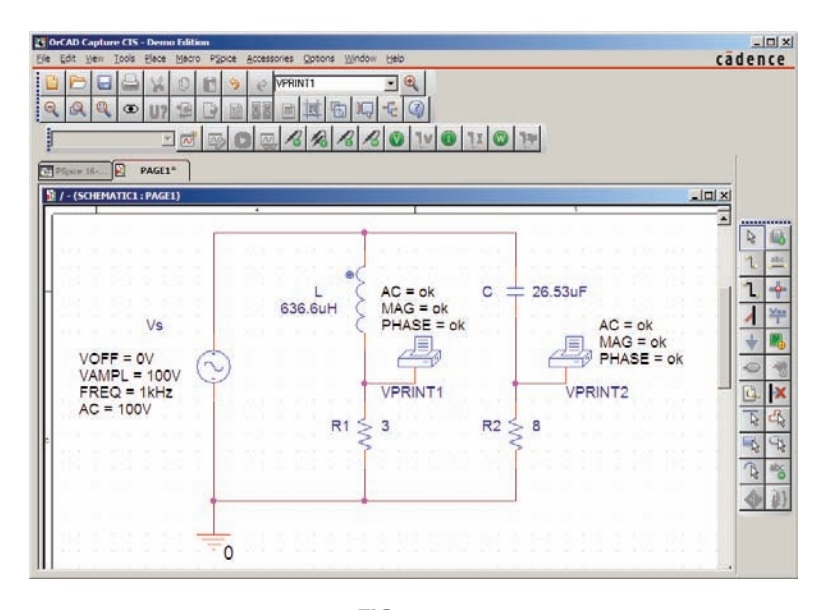

**FIG. 11.29** *Determinación del voltaje que pasa a través de R*<sup>1</sup> *y R*<sup>2</sup> *con la opción VPRINT de un análisis con PSpice.*

La opción **VPRINT** se encuentra en la biblioteca **SPECIAL** en el cuadro de diálogo **Place Part**. Una vez seleccionada, el símbolo de la impresora aparece en la pantalla, al lado del cursor, y puede colocarse cerca del punto de interés. Una vez colocado el símbolo de impresora, haga doble clic en él para que aparezca el cuadro de diálogo **Property Editor**. Desplazándose de izquierda a derecha, escriba **ok** bajo **AC, MAG** y **PHASE**. Cuando cada una está activa, seleccione el icono **Display** y elija la opción **Name and Value** seguida de **OK**. Cuando se hayan hecho todos los ingresos, seleccione **Apply** y sálgase del cuadro de diálogo. El resultado aparece en la figura 11.29 para las dos aplicaciones de la opción **VPRINT**. Si lo prefiere, **VPRINT1** y **VPRINT2** pueden agregarse para distinguir entre las dos cuando revise los resultados. Para ello, regrese al cuadro de diálogo **Property Editor** para cada una con un doble clic en el símbolo de la impresora de cada una, seleccione **Value** y luego **Display** después de **Value Only**. No olvide seleccionar **Apply** después de cada cambio realizado en el cuadro de diálogo **Property Editor**. Ahora ya está listo para la simulación.

La simulación se inicia seleccionando el icono **New Simulation Profile** e ingresando **PSpice 11-1** como el **Name**. Luego seleccione **Create** para invocar el cuadro de diálogo **Simulation Settings**. Esta vez, lo que desea analizar es la red a 1 kHz pero no le interesan las curvas contra el tiempo. Por tanto, seleccione la opción **AC Sweep/Noise** bajo **Analysis type** en la sección **Analysis**. Aparece entonces una región **AC Sweep type** que le pide **Star Frequency** (la frecuencia de inicio). Dado que a usted le interesa la respuesta a sólo una frecuencia, las frecuencias de inicio y terminación (**Start** and **End Frequency**) son las mismas: 1 kHz. Como sólo necesita un punto de análisis, la opción **Points/Decade** será 1. Haga clic en **OK**, y seleccione el icono **Run PSpice**. Aparece la pantalla **SCHEMATIC1**, y el voltaje que pasa a través de *R*<sup>1</sup> se determina seleccionando **Trace** seguido de **Add Trace** y luego **V(R1:1)**. El resultado es la imagen inferior en la figura 11.30 con sólo un punto en 1 kHz. Como fijó la frecuencia de interés a 1 kHz, ésta

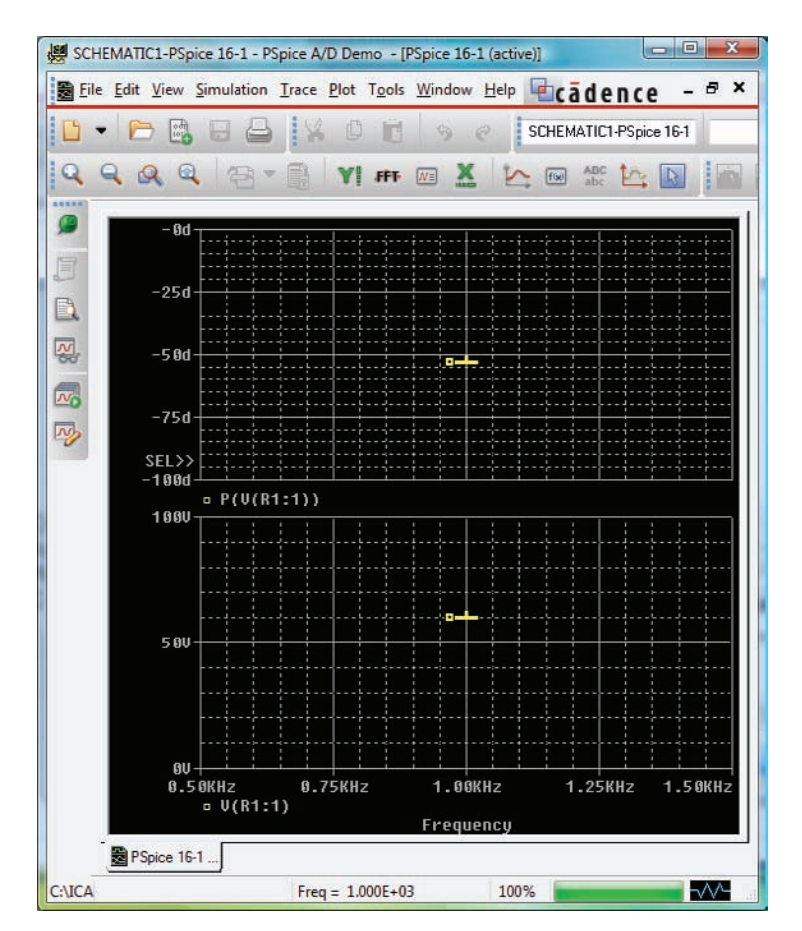

**FIG. 11.30** *Magnitud y ángulo de fase resultante con el voltaje V<sub>R1</sub> en la figura 11.29.* 

es la única frecuencia con una respuesta. La magnitud del voltaje a través de *R*<sup>1</sup> es de 60 V para que concuerde con la solución manual del ejemplo 11.4. El ángulo de fase asociado con el voltaje se determina mediante la secuencia **Plot-Add Plot to Window-Trace-Add Trace-P()** de la lista **Functions or Macros** y luego **V(R1:1)** para obtener **P(V(R1:1)** en el cuadro **Trace Expresión**. Haga clic en **OK**, y la curva resultante muestra que el ángulo de fase es de cerca de  $-50^{\circ}$  el cual ciertamente se acerca mucho al ángulo de 53.13° obtenido en el ejemplo 11.4.

La opción **VPRINT** que se acaba de introducir ofrece otro método de analizar voltaje en una red. Cuando aparezca la ventana **SCHEMATIC1** después de la simulación, sálgase de la ventana utilizando el símbolo **X** , y luego seleccione **PSpice** en la barra de menús de la parte superior en la pantalla resultante. Seleccione **View Output file** en la lista que aparece. Verá una larga lista de datos sobre la construcción de la red y los resultados obtenidos con la simulación. En la figura 11.31 aparece la parte de la lista del archivo de salida que incluye la magnitud y el ángulo de fase resultantes con los voltajes definidos por **VPRINT1** y **VPRINT2**. Observe que el voltaje a través de *R*<sup>1</sup> definido por **VPRINT1** es de 60 V a un ángulo de  $-53.13^\circ$ . El voltaje a través de  $R_2$  definido por **VPRINT2** es de 80 V a un ángulo de 36.87°. Ambos son concordancias exactas de la solución del ejemplo 11.4. Por consiguiente, si en el futuro, se utiliza la opción **VPRINT**, los resultados aparecerán en el archivo de salida.

```
 ** Profile: "SCHEMATIC1-PSpice 16-1" 
 [ C:\ICA12\PSpice\pspice 16-1-pspicefiles\schematic1\pspice 16-1.sim ] 
**** AC ANALYSIS TEMPERATURE = 27.000 DEG C
******************************************************************************
        VM(N00879) VP(N00879)
 1.000E+03 6.000E+01 -5.313E+01
**** AC ANALYSIS TEMPERATURE = 27.000 DEG C
******************************************************************************
 FREQ VM(N00875) VP(N00875) 
 1.000E+03 8.000E+01 3.687E+01
```

```
FIG. 11.31
Respuesta de VPRINT1 (V_{R_1}) y VPRINT2 (V_{R_2}) para la red de la figura 11.29.
```
Ahora puede determinar el voltaje a través de las dos ramas del punto *a* al punto *b*. Regrese a **SCHEMATIC1** y seleccione **Trace**, y luego **Add Trace** para obtener la lista **Simulation Output Variables**. Luego, aplicando la ley del voltaje de Kirchhoff alrededor del lazo cerrado, encuentra que el voltaje deseado es **V(R1:1)-V(R2:1)** el que después de pulsar el botón **OK**, da por resultado el punto de la curva en la parte inferior de la pantalla que aparece en la figura 11.32. Observe que es exactamente de 100 V, como se obtuvo en la solución manual. Determine el ángulo de fase con **Plot-Add Plot to Window-Trace-Add Trace**, y se crea la expresión **P(V(R1:1)-V(R2:1)**. Recuerde que la expresión puede generarse con las listas **Output variables** y **Functions**, pero también puede escribirse con el teclado. Sin embargo, no olvide que los paréntesis deben ir en pares, uno a la izquierda y uno a la derecha. Haga clic en **OK**, y aparece una solución de cerca de –105º. Una lectura mejor puede obtenerse con **Plot-Axis Settings-Y Axis-User Defined** y cambiando la escala a  $-100^{\circ}$  a  $-110^{\circ}$ . El resultado es la pantalla superior que aparece en la figura 11.32 con un ángulo cercano a –106.5º o de 73.5º, el cual se aproxima mucho a la solución teórica de 73.74º.

Finalmente, la última forma de determinar el voltaje es quitar la opción **VPRINT2** y colocar la tierra en ese punto, como se muestra en la figura 11.33. Asegúrese de quitar la tierra original de la red. Ahora el voltaje generado de un punto arriba de *R*<sup>1</sup> a tierra será el voltaje deseado. Repitiendo

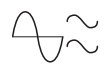

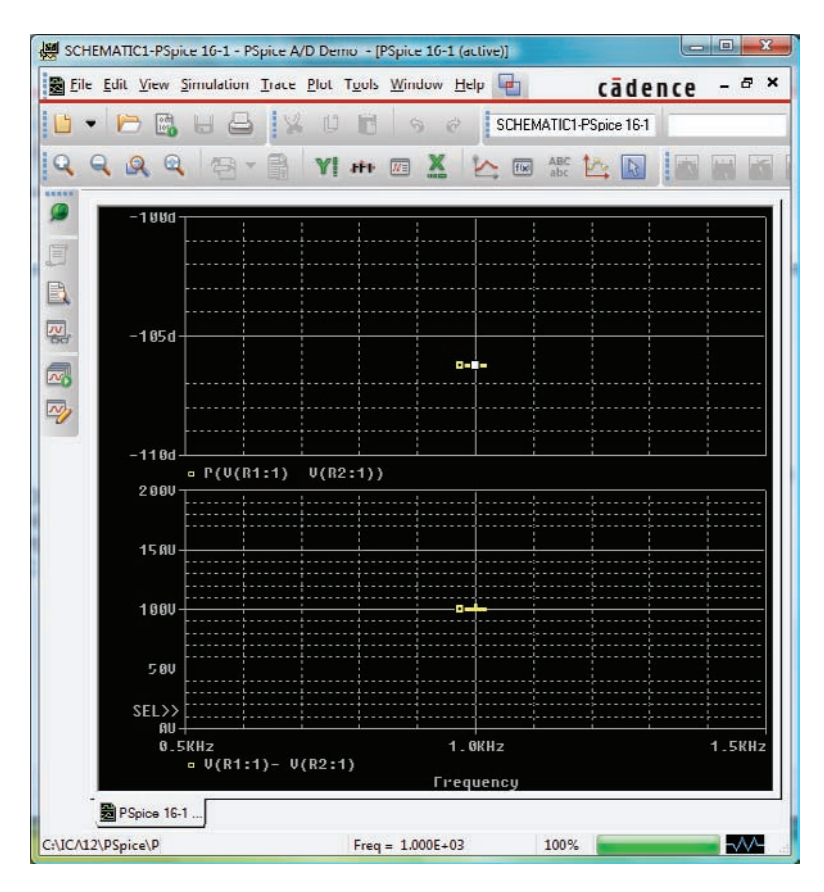

**FIG. 11.32** *Voltaje calculado con Pspice entre los dos puntos arriba de los resistores R*<sup>1</sup> *y R*2*.*

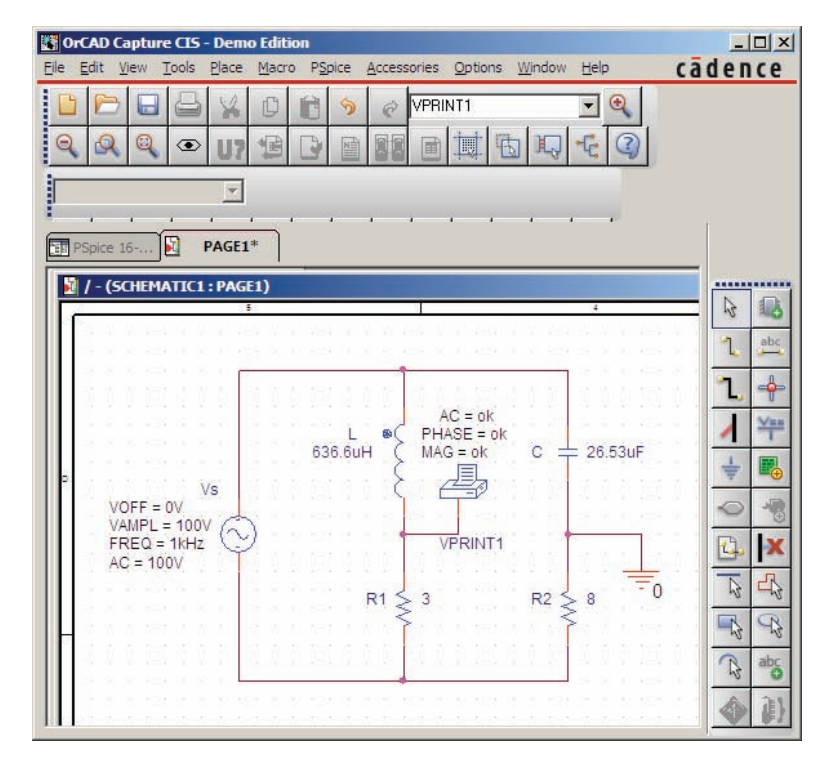

**FIG. 11.33**

*Determinación del voltaje entre los puntos arriba de los resistores R*<sup>1</sup> *y R*<sup>2</sup> *cambiando la conexión de tierra que aparece en la figura 11.29 a la posición VPRINT2.*

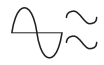

una simulación completa se obtiene la curva de la figura 11.34 con los mismos resultados de la figura 11.32. Observe, sin embargo, que aun cuando las dos figuras parecen las mismas, las cantidades que aparecen en la parte inferior izquierda de cada curva son diferentes.

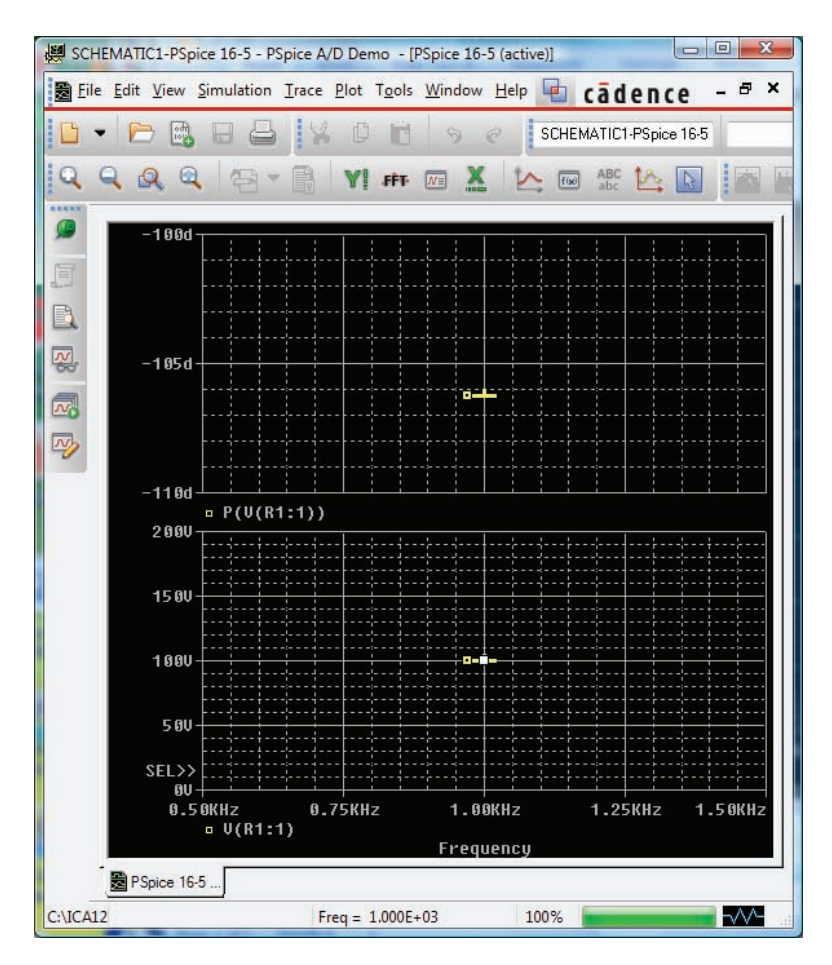

**FIG. 11.34** *Respuesta de PSpice a la simulación de la red de la figura 11.33.*

## **Multisim**

Ahora se utiliza Multisim para determinar el voltaje que pasa a través del último elemento de la red en escalera de la figura 11.35. El contenido matemático de este capítulo indica que este análisis sería un ejercicio tedioso de álgebra compleja, y que un error (un solo signo o un ángulo incorrecto) basta para invalidar los resultados. Sin embargo, se requieren sólo unos minutos para "dibujar" la red en la pantalla y sólo algunos segundos para generar los resultados; en general, puede asumirse que los resultados son correctos si todos los parámetros se ingresaron correctamente. Ciertamente, los resultados son una excelente comprobación de una solución manual.

Nuestro primer método es utilizar un osciloscopio para medir la amplitud y el ángulo de fase del voltaje de salida, como se muestra en la figura 11.35. Los ajustes del osciloscopio incluyen **Time base (Base de tiempo)** de 20  $\mu$ s/div. Puesto que el periodo de la señal de 10 kHz es de 100  $\mu$ s. El canal A se ajusta a 10 V/div., de modo que los 20 V completos de la señal aplicada tendrán un valor pico que abarca dos divisiones. Observe que **Channel A (Canal A )** en la figura 11.35 está conectado directamente a la fuente **Vs** y a la entrada **Trigger** para sincronización. Esperando que el voltaje de salida tenga una menor amplitud, se obtuvo una sensibilidad vertical de 1 V/div.

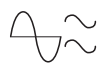

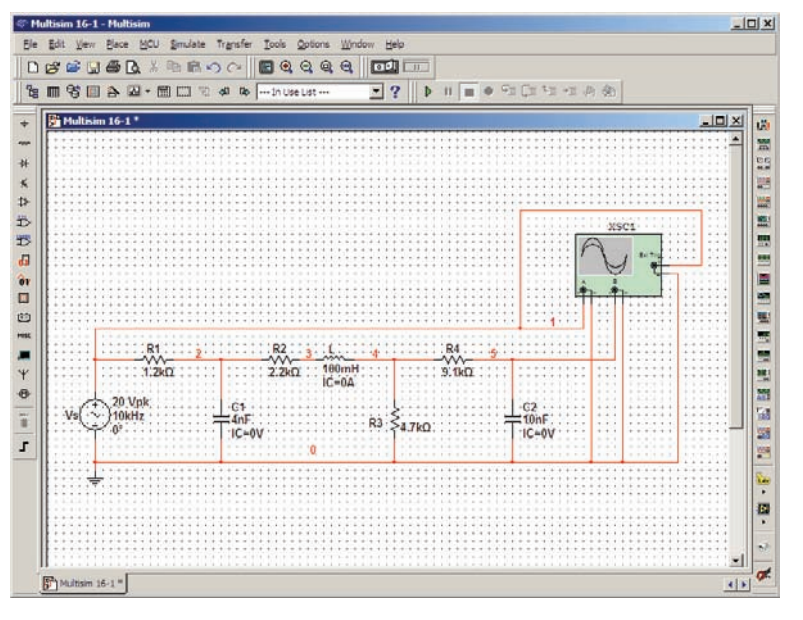

**FIG. 11.35**

*Utilización del osciloscopio de Multisim para determinar el voltaje a través del capacitor C*<sub>2</sub>.

para **Channel B (Canal B)**. El análisis se inició colocando el interruptor **Simulation** en la posición **1**. Es importante darse cuenta de que

*cuando se inicia la simulación, le llevará tiempo a las redes con elementos reactivos para estabilizarse y para que la respuesta alcance su condición de estado estable. Es por consiguiente prudente dejar que el sistema funcione durante un rato después de la simulación antes de seleccionar Sing. (Único) en el osciloscopio para obtener una forma de onda estable para el análisis.*

Las curvas resultantes en la figura 11.36 muestran claramente que el voltaje tiene una amplitud de 20 V y un periodo de 100  $\mu$ s (5 div. a 20  $\mu$ s/div.).

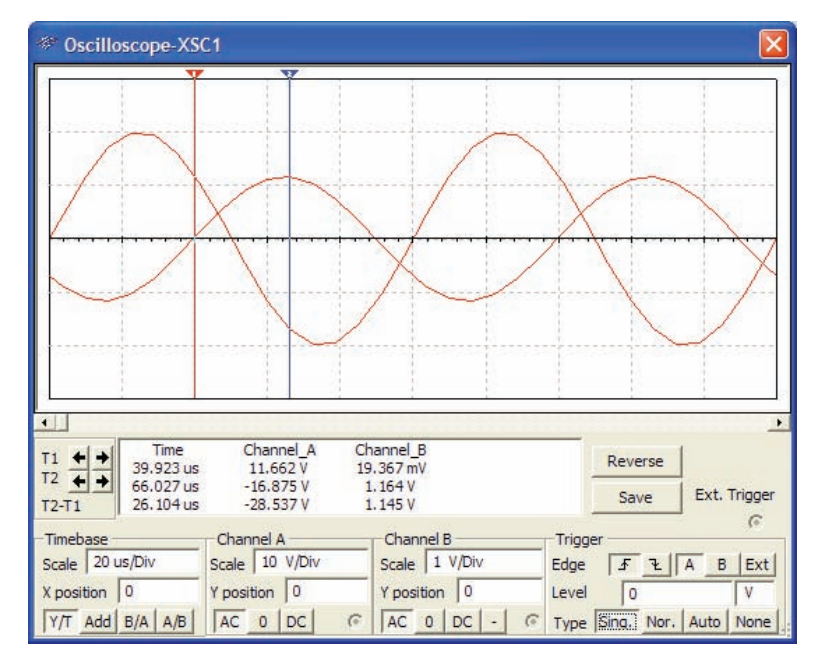

#### **FIG. 11.36**

*Utilización de Multisim para mostrar en pantalla el voltaje aplicado y el voltaje a través del capacitor C*<sup>2</sup> *para la red de la figura 11.35.*

Los cursores están listos para usarse en los bordes izquierdo y derecho de la pantalla. Haciendo clic en la pequeña flecha roja (con el número 1) en la parte superior de la pantalla del osciloscopio puede arrastrarlo a cualquier lugar sobre el eje horizontal. Al mover el cursor, la magnitud de cada forma de onda aparece en el cuadro **T1** de abajo. Comparando las pendientes positivas que pasan a través del origen, verá que el voltaje aplicado adelanta al voltaje de salida por un ángulo de más de 90º. Poniendo el cursor en el punto por donde el voltaje de salida en el canal B cruza el origen con una pendiente positiva, verá que no puede alcanzar exactamente 0 V, pero 0.01 V se acerca mucho a  $39.8 \mu s$  (T1).

Sabiendo que el voltaje aplicado cruza el origen en el instante 0 ms nos permite calcular el ángulo de fase como sigue:

$$
\frac{39.8 \text{ }\mu\text{s}}{100 \text{ }\mu\text{s}} = \frac{\theta}{360^\circ}
$$

$$
\theta = 143.28^\circ
$$

con el resultado de que el voltaje de salida tiene un ángulo de  $-143.28^\circ$  asociado con él. El segundo cursor en el borde derecho de la pantalla es azul. Seleccionándolo y moviéndolo al valor pico del voltaje de salida se obtiene 1.16 V en 66.33  $\mu$ s (T2). El resultado de todo lo anterior es

$$
V_{C_2} = 1.16 \text{ V } \angle -143.28^{\circ}
$$

El segundo método es utilizar la opción **AC Analysis** bajo el encabezado **Simulate**. Primero, dese cuenta que cuando utiliza el osciloscopio como lo acaba de hacer, no tiene que pasar por la secuencia de cuadros de diálogo para seleccionar el análisis deseado. Todo lo que requería era simular el uso de o la secuencia de interruptores o la secuencia **Simulate Run**; el osciloscopio estaba allí para medir el voltaje de salida. El método **AC Analysis** requiere que primero regrese al cuadro de diálogo **AC\_VOLTAGE** y que ajuste a 20 V la magnitud de análisis de ca **(AC Analysis)**. Luego utilice la secuencia **Simulate-Analyses-AC Analysis** para obtener el cuadro de diálogo **AC Analysis**, y ajuste a 10 kHz las frecuencias **Start and Stop frequencies** de inicio y terminación y la opción **Selected variable for analysis** como **V(5)**. Seleccionando **Simulate** se obtiene la curva de magnitud-fase con pequeños indicadores  $\Delta$  en 10 kHz.

En este punto es difícil obtener una buena lectura de la magnitud del voltaje. Esto se corrige seleccionando primero cada gráfica y agregando la cuadrícula con **Show Grid** y luego la leyenda para cada una con **Show Legend**. Recuerde siempre que la mayoría de los cuadros de diálogo, como los asociados con **Legend** y **Cursor**, pueden moverse con sólo seleccionar la barra de encabezado azul y moverlos a la posición deseada. Si ahora seleccionamos la curva **Magnitude** y luego hacemos clic con el botón derecho del ratón, aparecerá una lista de opciones. Seleccionando **Properties** y luego **Left Axis** podremos cambiar el intervalo y escala del eje izquierdo. Si seleccionamos un **Min** de 1 y un **Max** de 2 seguido de un clic en **OK**, el resultado aparecerá entre los dos más cercanos al 1. Regresando al cuadro de diálogo **Graph Properties** y seleccionando de nuevo **Left Axis**, podemos seleccionar **Linear** con un intervalo de **Min** 1.05 y **Max** 1.35 y **Total Ticks** puede ser 6, **Minor Ticks** 1, y **Precision** 2 (centésimas en la escala vertical). El resultado claramente muestra que estamos cerca de la magnitud de 1.6 V. Puede obtenerse más precisión con **Show Cursors** para obtener el cuadro de diálogo **AC Analysis** para  $V(5)$ . Moviendo un cursor a  $x1 = 10$  kHz, encontramos  $y1 = 1.1946$  V para un muy alto grado de precisión, como se muestra en la figura 11.37. Si ahora seleccionamos la curva **Phase(deg)** y usamos el control de cursor, con  $x1 = 10$  kHz encontramos que  $y1 = -142.147^{\circ}$ , valor cercano resultado antes obtenido.

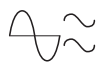

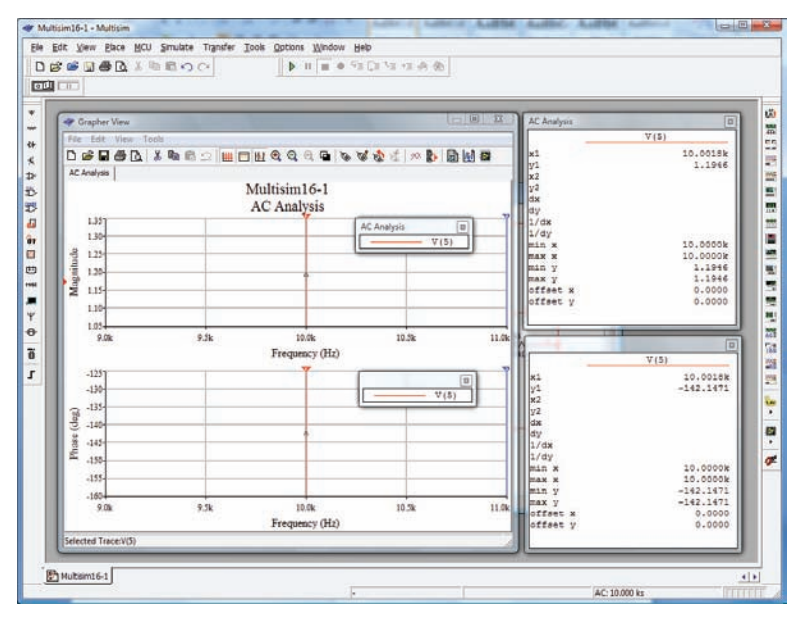

**FIG. 11.37**

*Utilización de la opción AC Analysis en Multisim para determinar la magnitud y* ángulo de fase del voltaje V<sub>C</sub>, para la red de la figura 11.35.

Por consiguiente, cuenta en total con dos métodos para obtener un voltaje de ca en una red: uno por medio de instrumentos y el otro con los métodos de computadora. Ambos son válidos, aunque, como se esperaba, el método de computadora es más preciso.

# **PROBLEMAS**

#### **SECCIÓN 11.2 Ejemplos ilustrativos**

- **1.** Para la red en serie-paralelo de la figura 11.38:
	- **a.** Calcule  $\mathbf{Z}_T$
	- **b.** Determine **I***s*.
	- **c.** Determine  $I_1$ .
	- **d.** Determine **I**<sub>2</sub>.
	- **e.** Determine **V***L*.

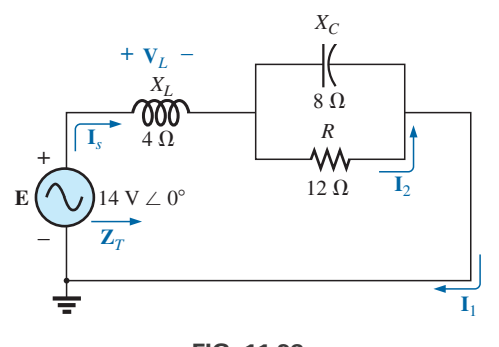

**FIG. 11.38** *Problema 1.*

- **2.** Para la red de la figura 11.39:
	- **a.** Determine la impedancia total **Z***T*.
	- **b.** Determine la corriente **I***s*.
	- **c.** Calcule la corriente **I***<sup>C</sup>* con la regla divisora de corriente.
	- **d.** Calcule **V***<sup>L</sup>* con la regla divisora de voltaje.

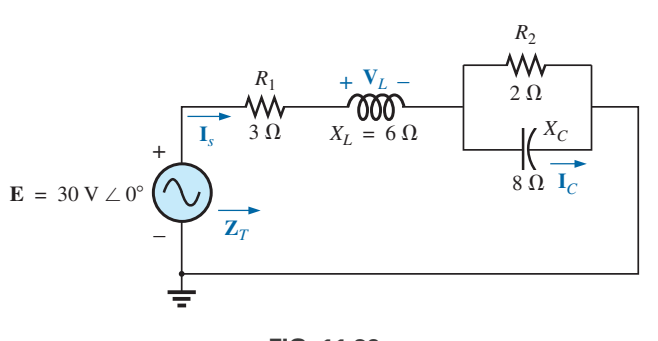

**FIG. 11.39** *Problemas 2 y 15.*

#### **526** ⏐⏐⏐ REDES DE ca EN SERIE-PARALELO

- **3.** Para la red de la figura 11.40:
	- **a.** Determine la impedancia total **Z***T*.
	- **b.** Determine la corriente **I***s*.
	- **c.** Calcule la corriente  $I_2$  con la regla divisora de corriente.
	- **d.** Calcule **V***<sup>C</sup>* con la regla divisora de voltaje.
	- **e.** Calcule la potencia promedio suministrada a la red.

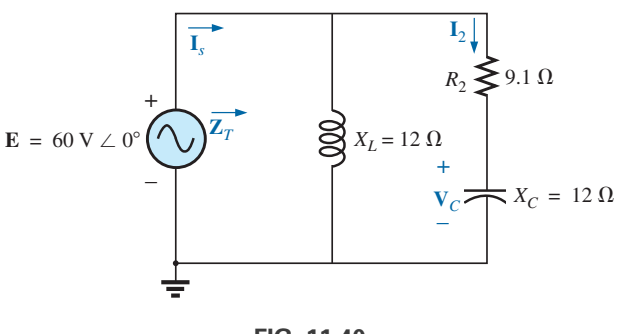

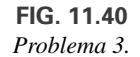

- **4.** Para la red de la figura 11.41:
	- **a.** Determine la impedancia total **Z***T.*
	- **b.** Calcule el voltaje  $V_2$  y la corriente  $I_L$ .
	- **c.** Determine el factor de potencia de la red.

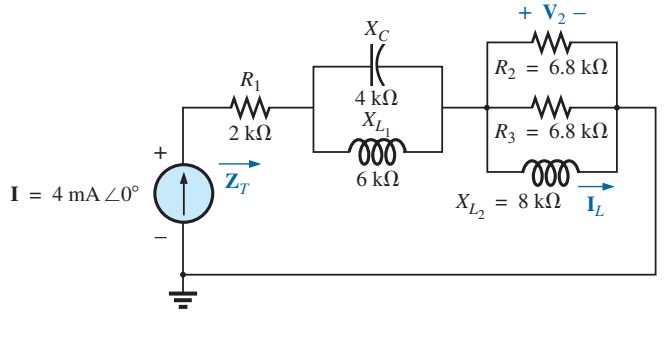

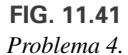

**5.** Para la red de la figura 11.42:

- **a.** Determine la corriente **I**.
- **b.** Determine el voltaje **V***C.*
- **c.** Determine la potencia promedio suministrada a la red.

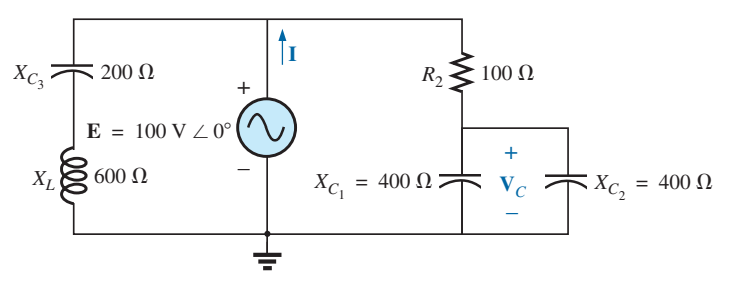

**FIG. 11.42** *Problema 5.*

**\*6.** Para la red de la figura 11.43:

- **a.** Determine la corriente  $\mathbf{I}_1$ .
- **b.** Calcule el voltaje **V***<sup>C</sup>* con la regla divisora de voltaje.
- **c.** Determine el voltaje **V***ab.*

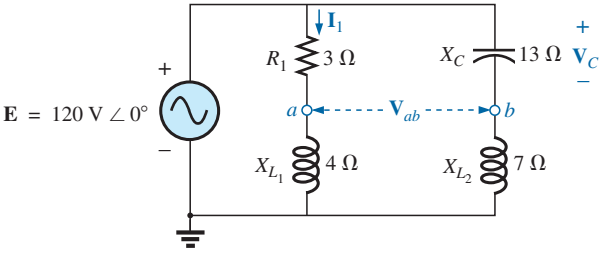

**FIG. 11.43** *Problema 6.*

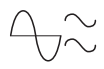

- **\*7.** Para La red de la figura 11.44:
	- **a.** Determine la corriente  $\mathbf{I}_1$ .
	- **b.** Determine el voltaje  $V_1$ .
	- **c.** Calcule la potencia promedio suministrada a la red.

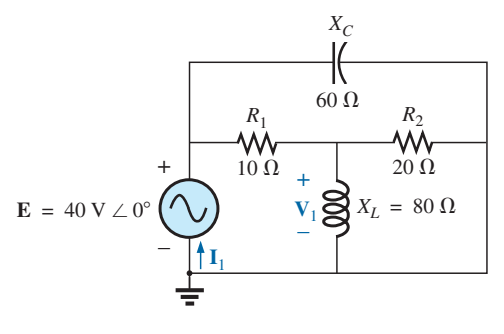

**FIG. 11.44** *Problemas 7 y 16.*

- **8.** Para la red de la figura 11.45:
	- **a.** Determine la impedancia total  $\mathbf{Z}_T$  y la admitancia  $\mathbf{Y}_T$ .
	- **b.** Determine las corrientes  $I_1$ ,  $I_2$  e  $I_3$ .
	- **c.** Verifique la ley de la corriente de Kirchhoff demostrando que  $\mathbf{I}_s = \mathbf{I}_1 + \mathbf{I}_2 + \mathbf{I}_3$ .
	- **d.** Determine el factor de potencia de la red, e indique si es de adelanto o de retraso.

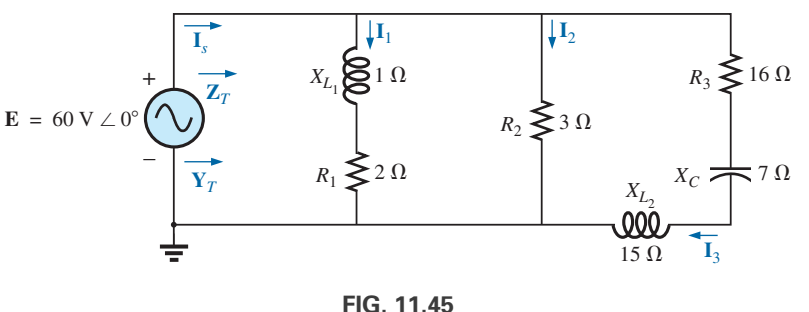

*Problema 8.*

- **\*9.** Para la red de la figura 11.46:
	- **a.** Determine la impedancia total **Z***T.*
	- **b.** Determine la corriente de la fuente  $I_s$  en forma fasorial.
	- **c.** Determine las corrientes  $I_1$  e  $I_2$  en forma fasorial.
	- **d.** Determine los voltajes  $V_1$  y  $V_{ab}$  en forma fasorial.
	- **e.** Determine la potencia promedio suministrada a la red.
	- **f.** Determine el factor de potencia de la red, e indique si es de adelanto o de retraso.

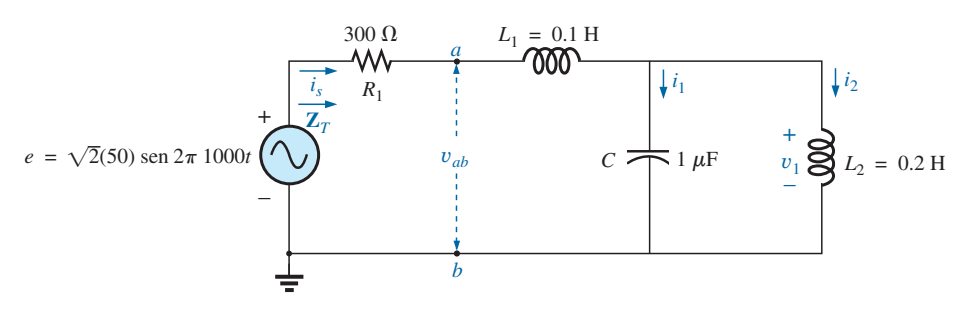

**FIG. 11.46** *Problema 9.*
#### **528** ⏐⏐⏐ REDES DE ca EN SERIE-PARALELO

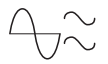

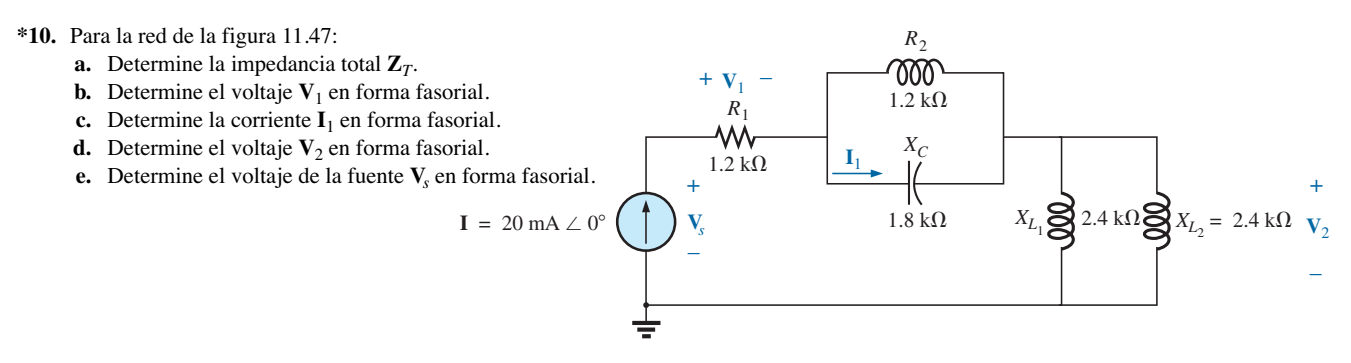

**FIG. 11.47** *Problema 10.*

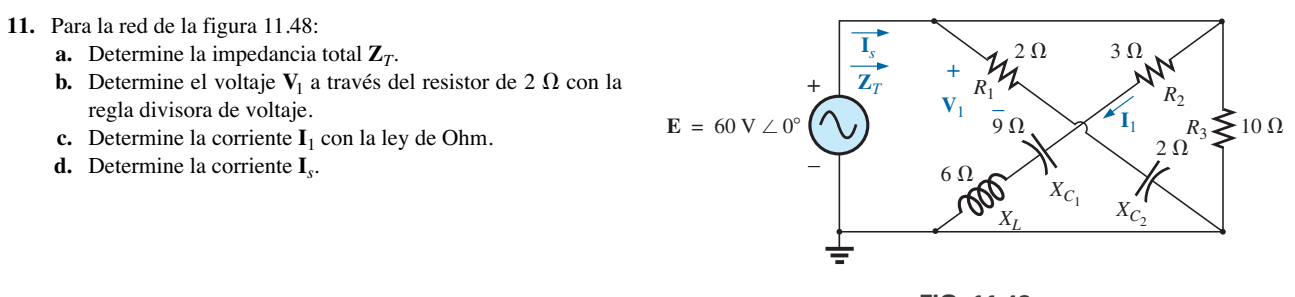

**FIG. 11.48** *Problemas 11 y 17.*

#### **SECCIÓN 11.3 Redes en escalera**

**12.** Determine la corriente **I**<sup>5</sup> para la red de la figura 11.49. Observe el efecto de un elemento reactivo en los cálculos resultantes.

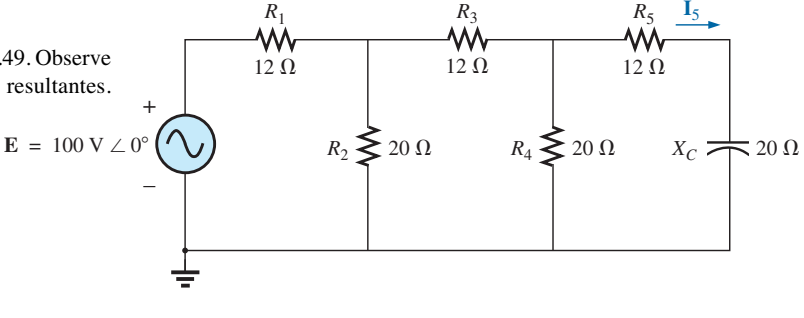

**FIG. 11.49** *Problema 12.*

**13.** Determine la potencia promedio suministrada a *RL* en la figura 11.50.

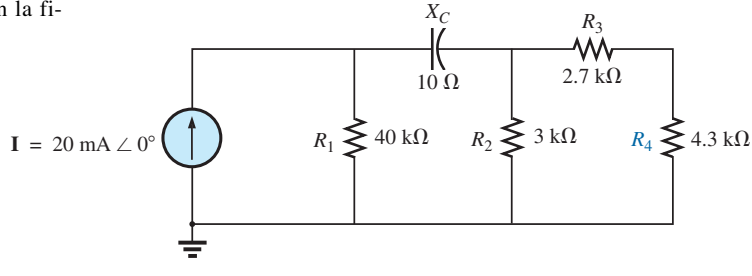

**FIG. 11.50** *Problema 13.*

**14.** Determine la corriente **I**<sub>1</sub> para la red de la figura 11.51.

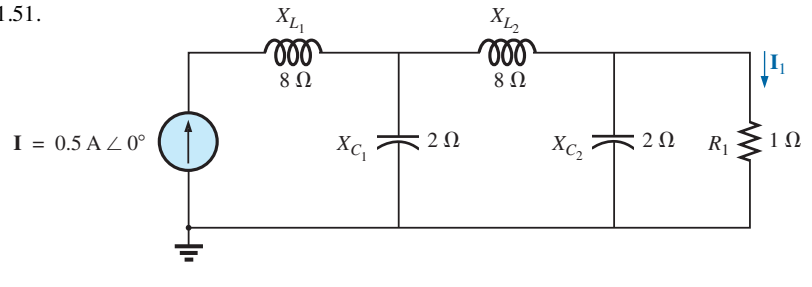

**FIG. 11.51** *Problemas 14 y 18.*

#### **SECCIÓN 11.6 Análisis con computadora**

#### **PSpice o Multisim**

En los problemas 15 a 18, use una frecuencia de 1 kHz para determinar los niveles inductivo y capacitivo requeridos para los archivos de entrada. En cada caso, escriba el archivo de entrada requerido.

- **\*15.** Repita el problema 2 utilizando PSpice o Multisim.
- **\*16.** Repita el problema 7, incisos (a) y (b), utilizando PSpice o Multisim.
- **\*17.** Repita el problema 11 utilizando PSpice o Multisim.
- **\*18.** Repita el problema 14 utilizando PSpice o Multisim.

## **GLOSARIO**

- **Red en escalera** Combinación repetitiva de ramas en serie y en paralelo, que tiene la apariencia de una escalera.
- **Red en serie-paralelo** Combinación de ramas en serie-paralelo en la misma configuración de red. Cada rama puede contener cualquier número de elementos, cuya impedancia depende de la frecuencia aplicada.

# **Métodos de análisis y temas seleccionados (ca)** Métodos de análisis y<br>Emas seleccionados (ca) **temas seleccionados (ca)**

# **Objetivos**

- **• Entender las diferencias entre fuentes independientes y dependientes, y de qué manera la variable dependiente determina la magnitud y ángulo de una fuente controlada.**
- **• Ser capaz de convertir entre fuentes de voltaje y corriente, y viceversa, en el dominio de ca.**
- **• Llegar a ser experto en la aplicación del análisis nodal y de mallas a redes de ca con fuentes independientes y controladas.**
- **• Ser capaz de definir la relación entre los elementos de una red ca en configuración de puente que establecerá una condición de balanceo.**

# **12.1 INTRODUCCIÓN**

Para redes con dos o más fuentes que no están en serie o en paralelo, no pueden aplicarse los métodos descritos en los últimos dos capítulos. En su lugar deben usarse métodos como el análisis de mallas o el análisis nodal. Como estos métodos se analizaron en detalle para circuitos de cd en el capítulo 3, este capítulo considera las variaciones requeridas para aplicarlos a circuitos de ca. También se presentan las fuentes dependientes tanto para análisis de mallas como para el análisis nodal.

El método de corriente de ramas no se aborda de nuevo porque cae dentro del marco del análisis de mallas. Además de los métodos antes mencionados, también se trataron la red en configuración de puente y las conversiones  $\Delta$ -Y, Y- $\Delta$  para circuitos de ca.

Antes de examinar estos temas debemos considerar el tema de las fuentes independientes y controladas.

## **12.2 FUENTES INDEPENDIENTES CONTRA DEPENDIENTES (CONTROLADAS)**

En los capítulos anteriores, cada fuente que aparecía en el análisis de redes de cd o ca era una **fuente independiente**, como *E* e *I* (o **E** e **I**) en la figura 12.1.

*El término independiente especifica que la magnitud de la fuente es independiente de la red a la cual se aplica, y que la fuente muestra sus características terminales aun cuando esté completamente aislada.*

*Una fuente dependiente o controlada es aquella cuya magnitud la determina (controla) una corriente o voltaje del sistema en el cual aparece.*

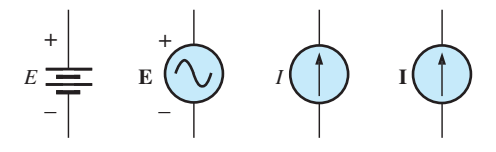

**FIG. 12.1** *Fuentes independientes.*

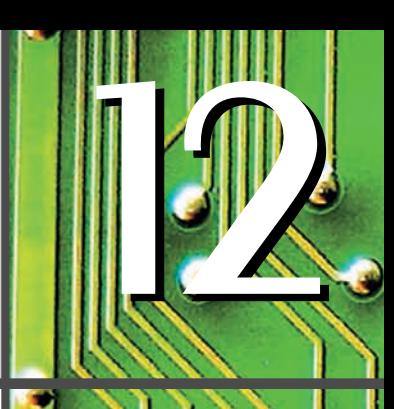

N A

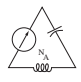

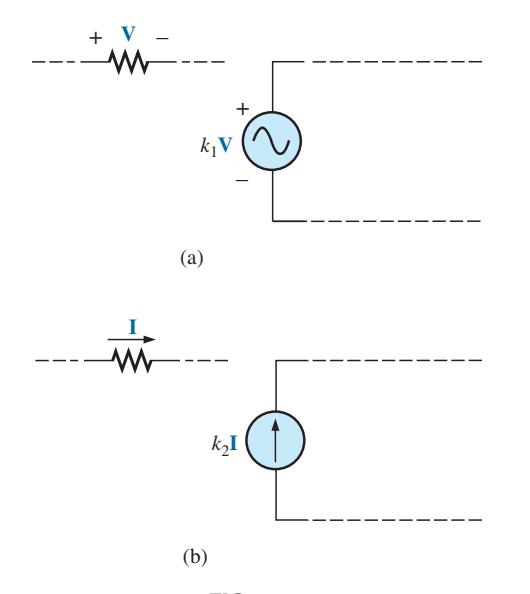

**FIG. 12.2** *Fuentes controladas o dependientes.*

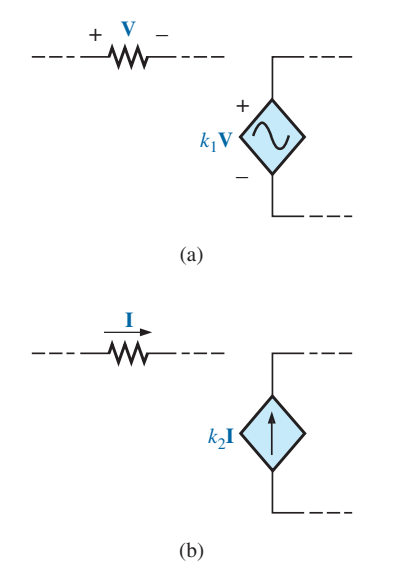

**FIG. 12.3** *Notación especial para fuentes controladas o dependientes.*

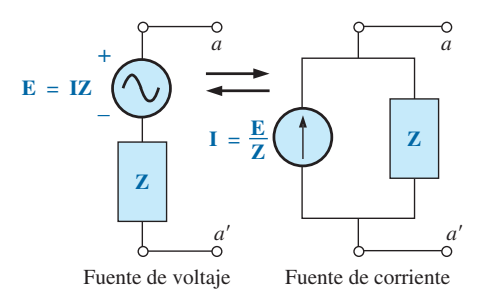

**FIG. 12.5** *Conversión de fuente.*

Actualmente se utilizan dos símbolos para fuentes controladas. Una simplemente utiliza el símbolo independiente con una indicación del elemento de control, como se muestra en la figura 12.2, aunque en la figura 12.2(a) la magnitud y fase del voltaje son controladas por un voltaje **V** que actúa en otra parte del sistema, con la magnitud controlada aún más por la constante *k*1. A su vez, en la figura 12.2(b), la magnitud y fase de la fuente de corriente están controladas por una corriente **I** que actúa en otra parte del sistema, con la magnitud controlada aún más por la constante  $k_2$ . Para distinguir entre la fuente dependiente y la independiente, se introdujo la notación que aparece en la figura 12.3. En los últimos años, muchas publicaciones referentes al análisis de circuitos han aceptado la notación mencionada, aun cuando varias ediciones excelentes en el área de la electrónica continúan utilizando el símbolo que aparece en la figura 12.2, sobre todo en el modelado de circuitos para varios dispositivos electrónicos, como el transistor y el FET. Este texto utiliza los símbolos de la figura 12.3.

En la figura 12.4 se indican posibles combinaciones de fuentes controladas. Observe que la magnitud de las fuentes de corriente o voltaje puede ser controlada por un voltaje o una corriente, respectivamente. A diferencia de lo que sucede con la fuente independiente y el aislamiento, como **V** o  $I = 0$  en la figura 12.4(a), da lugar al equivalente de cortocircuito o circuito abierto, como se indica en la figura 12.4(b). Observe que el tipo de representación en estas condiciones está controlado dependiendo de si es una fuente de corriente o una fuente de voltaje, no por el agente de control (**V** o **I**).

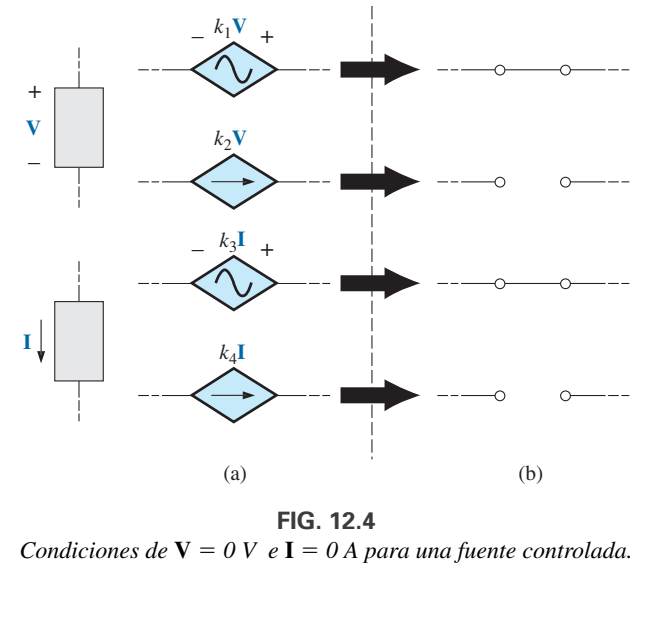

**FIG. 12.4** *Condiciones de*  $V = 0$  *V*  $eI = 0$  *A para una fuente controlada.* 

## **12.3 CONVERSIONES DE FUENTE**

Cuando se aplican los métodos que se van a analizar, podría requerirse convertir una fuente de corriente a una fuente de voltaje, o una fuente de voltaje en una fuente de corriente. Esta **conversión de fuente** se logra casi de la misma manera que para circuitos de cd, excepto que ahora nos ocuparemos de fasores e impedancias en vez de sólo números reales y resistores.

## **Fuentes independientes**

En general, el formato para convertir un tipo de fuente independiente en otro es como se muestra en la figura 12.5.

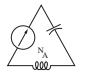

**EJEMPLO 12.1** Convierta la fuente de voltaje de la figura 12.6(a) en una fuente de corriente.

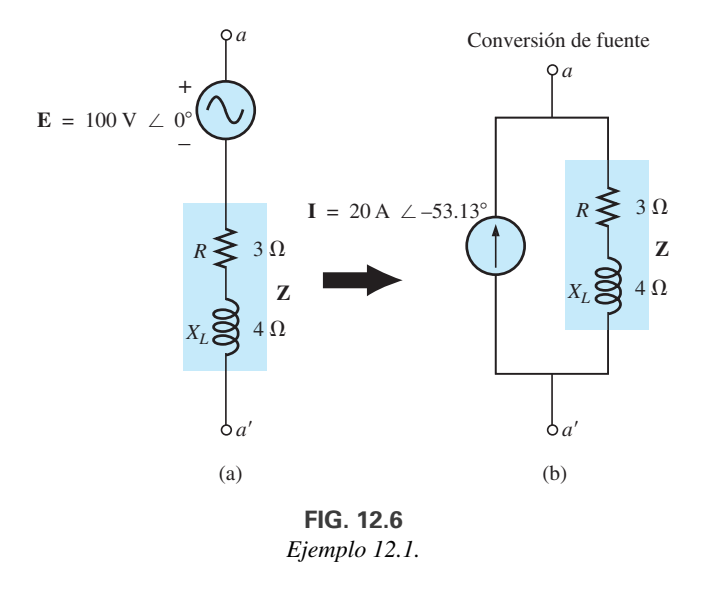

**Solución:**

$$
\mathbf{I} = \frac{\mathbf{E}}{\mathbf{Z}} = \frac{100 \text{ V } \angle 0^{\circ}}{5 \text{ }\Omega \angle 53.13^{\circ}}
$$
  
= 20 \text{ A } \angle -53.13^{\circ} [Figure 12.6(b)]

**EJEMPLO 12.2** Convierta la fuente de corriente de la figura 12.7(a) en una fuente de voltaje.

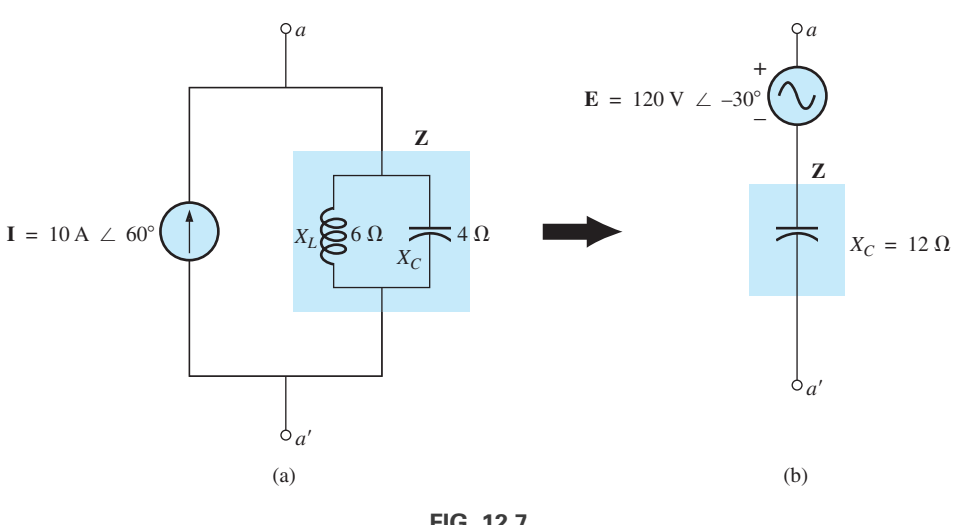

**FIG. 12.7** *Ejemplo 12.2.*

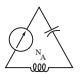

**Solución:**

$$
\mathbf{Z} = \frac{\mathbf{Z}_{C}\mathbf{Z}_{L}}{\mathbf{Z}_{C} + \mathbf{Z}_{L}} = \frac{(X_{C} \angle -90^{\circ})(X_{L} \angle 90^{\circ})}{-jX_{C} + jX_{L}}
$$
  
= 
$$
\frac{(4 \Omega \angle -90^{\circ})(6 \Omega \angle 90^{\circ})}{-j4 \Omega + j6 \Omega} = \frac{24 \Omega \angle 0^{\circ}}{2 \angle 90^{\circ}}
$$
  
= 
$$
12 \Omega \angle -90^{\circ}
$$
  

$$
\mathbf{E} = \mathbf{IZ} = (10 \text{ A } \angle 60^{\circ})(12 \Omega \angle -90^{\circ})
$$
  
= 
$$
120 \text{ V } \angle -30^{\circ}
$$
 [Figure 12.7(b)]

## **Fuentes dependientes**

En el caso de fuentes dependientes, la conversión directa de la figura 12.5 puede aplicarse si la variable de control (**V** o **I** en la figura 12.4) no está determinada por una parte de la red a la cual se va a aplicar la conversión. Por ejemplo, en las figuras 12.8 y 12.9, **V** e **I**, respectivamente, están controladas por una parte externa de la red. Las conversiones de la otra clase, donde **V** e **I** están controladas por una parte de la red que ha de convertirse, se consideran en las secciones 13.3 y 13.4.

**EJEMPLO 12.3** Convierta la fuente de voltaje de la figura 12.8(a) en una fuente de corriente.

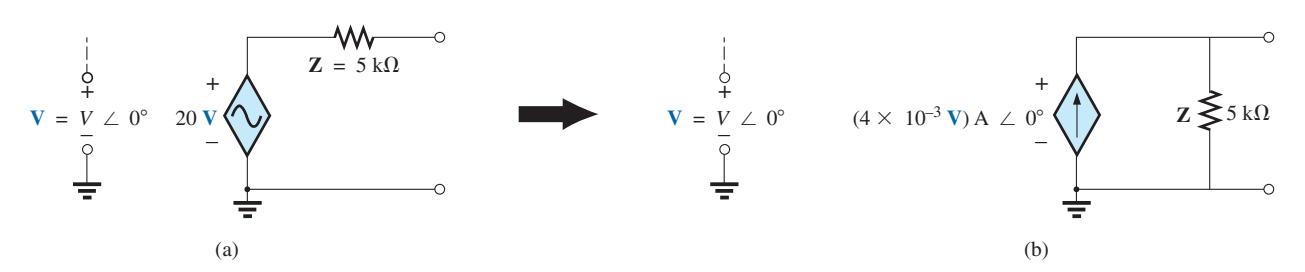

**FIG. 12.8** *Conversión de fuente con una fuente de voltaje controlada por voltaje.*

**Solución:**

[Figura 12.8(b)]  $= (4 \times 10^{-3} \text{ V}) \text{A} \angle 0^{\circ}$  $\mathbf{I} = \frac{\mathbf{E}}{\mathbf{Z}} = \frac{(20 \text{ V}) \text{ V} \angle 0^{\circ}}{5 \text{ k}\Omega \angle 0^{\circ}}$  $5 \text{ k}\Omega \angle 0^{\circ}$ 

**EJEMPLO 12.4** Convierta la fuente de corriente de la figura 12.9(a) en una fuente de voltaje.

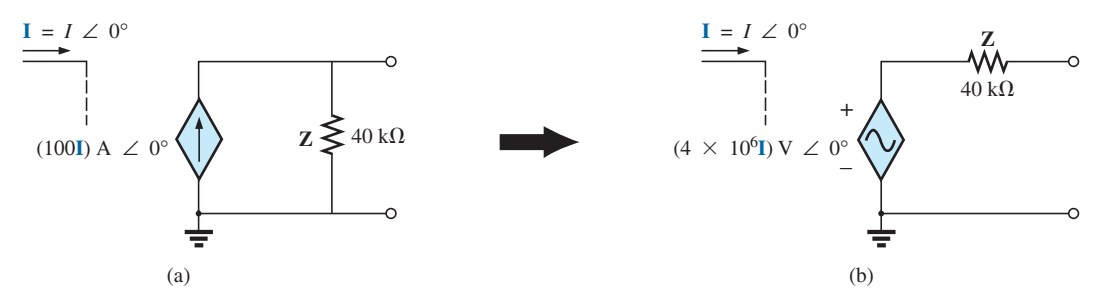

**FIG. 12.9** *Conversión de fuente con una fuente de corriente controlada por corriente.*

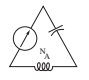

**Solución:**

 $= (4 \times 10^6 \text{ I}) \text{ V} \angle 0^{\circ}$  $\mathbf{E} = \mathbf{IZ} = [(100 \text{ I}) \text{A} \angle 0^{\circ}][40 \text{ k}\Omega \angle 0^{\circ}]$ 

## **12.4 ANÁLISIS DE MALLAS**

#### **Método general**

**Fuentes de voltaje independientes** Antes de examinar la aplicación del método a redes de ca, el estudiante deberá repasar primero las secciones apropiadas sobre **análisis de mallas** en el capítulo 3, puesto que el contenido de esta sección se limitará a las conclusiones generales de dicho capítulo.

El método general para análisis de mallas con fuentes independientes comprende la misma secuencia de pasos que aparece en el capítulo 3. De hecho, a lo largo de esta sección el único cambio respecto de la cobertura de cd es el de sustituir la impedancia por una resistencia, y la admitancia por una conductancia en el procedimiento general.

- *1. Asigne una corriente distinta en el sentido de las manecillas del reloj a cada lazo cerrado independiente de la red. No es absolutamente necesario elegir el sentido de las manecillas del reloj para cada corriente de lazo. Sin embargo, eso elimina la necesidad de tener que seleccionar un sentido en cada aplicación. Puede seleccionarse cualquier sentido para cada corriente de lazo sin que se pierda precisión, en tanto se sigan correctamente los pasos restantes.*
- *2. Indique las polaridades dentro de cada lazo para cada impedancia como las determinara el sentido supuesto de la corriente en ese lazo.*
- *3. Aplique la ley del voltaje de Kirchhoff alrededor de cada lazo cerrado en el sentido de las manecillas del reloj. De nuevo, se escogió este sentido por uniformidad y como preparación para el método de formato siguiente.*
	- *a. Si una impedancia tiene dos o más corrientes supuestas que fluyen a través de ella, la corriente total que pasa a través de la impedancia es la corriente supuesta del lazo en el cual se está aplicando la ley del voltaje de Kirchhoff, más las corrientes supuestas de los otros lazos que pasan a través de la impedancia en el mismo sentido, menos las corrientes supuestas que pasan a través en el sentido opuesto.*
	- *b. La polaridad de una fuente de voltaje no se ve afectada por el sentido de las corrientes de lazo asignadas.*
- *4. Despeje las ecuaciones lineales simultáneas resultantes para las corrientes de lazo supuestas.*

La técnica se aplica a todas las redes como se ha indicado, con fuentes independientes, o a redes con *fuentes dependientes donde la variable de control no es una parte de la red que se está analizando*. Si la variable de control es parte de la red que se ha de analizar, se debe aplicar un método que se describirá brevemente.

**EJEMPLO 12.5** Utilizando el método general de análisis de mallas, determine la corriente **I** en la figura 12.10.

**Solución:** Cuando aplique estos métodos a circuitos de ca, es una buena práctica representar los resistores y reactancias (o combinaciones de las mismas) por impedancias con subíndice. Cuando la solución total se determina en función de estas impedancias con subíndice, los valores numéricos pueden sustituirse para determinar las cantidades desconocidas.

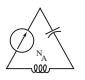

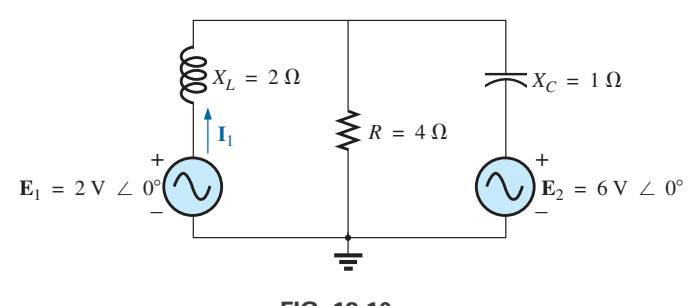

**FIG. 12.10** *Ejemplo 12.5.*

La red está dibujada de nuevo en la figura 12.11 con impedancias con subíndice:

$$
Z_1 = +jX_L = +j 2 \Omega
$$
  
\n
$$
Z_2 = R = 4 \Omega
$$
  
\n
$$
Z_3 = -jX_C = -j 1 \Omega
$$
  
\n
$$
E_1 = 2 V \angle 0^{\circ}
$$
  
\n
$$
E_1 = 2 V \angle 0^{\circ}
$$
  
\n
$$
E_2 = 6 V \angle 0^{\circ}
$$

*Pasos 1 y 2,* como se indican en la figura 12.11.

*Paso 3:*

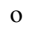

de modo que

+
$$
\mathbf{E}_1 - \mathbf{I}_1 \mathbf{Z}_1 - \mathbf{Z}_2 (\mathbf{I}_1 - \mathbf{I}_2) = 0
$$
  
\n-Z<sub>2</sub>( $\mathbf{I}_2 - \mathbf{I}_1$ ) -  $\mathbf{I}_2 \mathbf{Z}_3 - \mathbf{E}_2 = 0$   
\n $\mathbf{E}_1 - \mathbf{I}_1 \mathbf{Z}_1 - \mathbf{I}_1 \mathbf{Z}_2 + \mathbf{I}_2 \mathbf{Z}_2 = 0$   
\n-I<sub>2</sub> $\mathbf{Z}_2 + \mathbf{I}_1 \mathbf{Z}_2 - \mathbf{I}_2 \mathbf{Z}_3 - \mathbf{E}_2 = 0$   
\n $\mathbf{I}_1 (\mathbf{Z}_1 + \mathbf{Z}_2) - \mathbf{I}_2 \mathbf{Z}_2 = \mathbf{E}_1$   
\n $\mathbf{I}_2 (\mathbf{Z}_2 + \mathbf{Z}_3) - \mathbf{I}_1 \mathbf{Z}_2 = -\mathbf{E}_2$ 

las cuales se reescriben como

$$
\mathbf{I}_1(\mathbf{Z}_1 + \mathbf{Z}_2) - \mathbf{I}_2 \mathbf{Z}_2 = \mathbf{E}_1
$$
  
-
$$
\mathbf{I}_1 \mathbf{Z}_2 + \mathbf{I}_2(\mathbf{Z}_2 + \mathbf{Z}_3) = -\mathbf{E}_2
$$

*Paso 4:* Utilizando determinantes, obtenemos

$$
I_1 = \frac{\begin{vmatrix} \mathbf{E}_1 & -\mathbf{Z}_2 \\ -\mathbf{E}_2 & \mathbf{Z}_2 + \mathbf{Z}_3 \end{vmatrix}}{\begin{vmatrix} \mathbf{Z}_1 + \mathbf{Z}_2 & -\mathbf{Z}_2 \\ -\mathbf{Z}_2 & \mathbf{Z}_2 + \mathbf{Z}_3 \end{vmatrix}} = \frac{\mathbf{E}_1(\mathbf{Z}_2 + \mathbf{Z}_3) - \mathbf{E}_2(\mathbf{Z}_2)}{(\mathbf{Z}_1 + \mathbf{Z}_2)(\mathbf{Z}_2 + \mathbf{Z}_3) - (\mathbf{Z}_2)^2} = \frac{(\mathbf{E}_1 - \mathbf{E}_2)\mathbf{Z}_2 + \mathbf{E}_1\mathbf{Z}_3}{\mathbf{Z}_1\mathbf{Z}_2 + \mathbf{Z}_1\mathbf{Z}_3 + \mathbf{Z}_2\mathbf{Z}_3}
$$

Sustituyendo los valores numéricos obtenemos

$$
\mathbf{I}_1 = \frac{(2 \text{ V} - 6 \text{ V})(4 \Omega) + (2 \text{ V})(-j \text{ 1 } \Omega)}{(+j \text{ 2 } \Omega)(4 \Omega) + (+j \text{ 2 } \Omega)(-j \text{ 2 } \Omega) + (4 \Omega)(-j \text{ 2 } \Omega)}
$$
  
= 
$$
\frac{-16 - j2}{j8 - j^2 2 - j4} = \frac{-16 - j2}{2 + j4} = \frac{16.12 \text{ A } \angle -172.87^\circ}{4.47 \angle 63.43^\circ}
$$
  
= 3.61 A  $\angle -236.30^\circ$  o 3.61 A  $\angle 123.70^\circ$ 

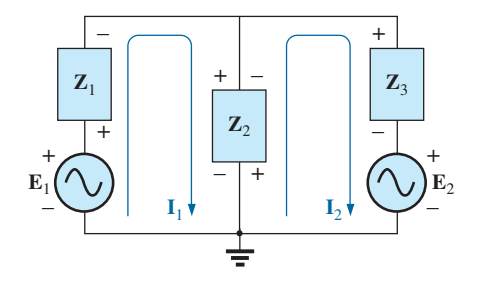

**FIG. 12.11** *Asignación de las corrientes de malla e impedancias con subíndice en la red de la figura 12.10.*

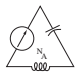

**Fuentes de voltaje dependientes** Para fuentes de voltaje dependientes, el procedimiento se modifica como sigue:

- 1. Los pasos 1 y 2 son los mismos que se aplicaron para fuentes de voltaje independientes.
- 2. El paso 3 se modifica como sigue: Trate cada fuente dependiente como fuente independiente cuando se aplique la ley del voltaje de Kirchhoff a cada lazo independiente. Sin embargo, una vez escrita la ecuación sustituya la ecuación por la cantidad de control para garantizar que las cantidades desconocidas se limiten únicamente a las corrientes de malla seleccionadas.
- 3. El paso 4 es como antes.

**EJEMPLO 12.6** Escriba las corrientes de malla para la red de la figura 12.12 que tiene una fuente de voltaje dependiente.

#### **Solución:**

Los *pasos 1 y 2* se definen en la figura 12.12.

*Paso 3:*

$$
\mathbf{E}_1 - \mathbf{I}_1 R_1 - R_2 (\mathbf{I}_1 - \mathbf{I}_2) = 0 \nR_2 (\mathbf{I}_2 - \mathbf{I}_1) + \mu \mathbf{V}_x - \mathbf{I}_2 R_3 = 0
$$

Luego sustituya  $\mathbf{V}_x = (\mathbf{I}_1 - \mathbf{I}_2)R_2$ .

El resultado es dos ecuaciones y dos incógnitas:

$$
\mathbf{E}_1 - \mathbf{I}_1 R_1 - R_2 (\mathbf{I} - \mathbf{I}_2) = 0
$$
  

$$
R_2 (\mathbf{I}_2 - \mathbf{I}_1) + \mu R_2 (\mathbf{I}_1 - \mathbf{I}_2) - \mathbf{I}_2 R_3 = 0
$$

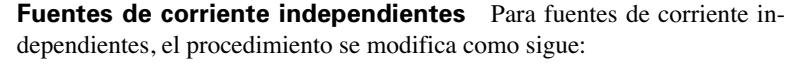

- 1. Los pasos 1 y 2 son los mismos que se aplicaron con fuentes independientes.
- 2. El paso 3 se modifica como sigue: Trate cada fuente de corriente como un circuito abierto (recuerde la designación de supermalla en el capítulo 3), y escriba las ecuaciones de malla para cada trayectoria independiente restante. Luego relacione las corrientes de malla seleccionadas con las fuentes dependientes para garantizar que las incógnitas de las ecuaciones finales se limiten a las corrientes de malla.
- 3. El paso 4 es como antes.

**EJEMPLO 12.7** Escriba las corrientes de malla para la red de la figura 12.13 que tiene una fuente de corriente independiente.

#### **Solución:**

Los *pasos 1* y 2 se definen en la figura 12.13.

*Paso 3:*  $\mathbf{E}_1 - \mathbf{I}_1 \mathbf{Z}_1 + \mathbf{E}_2 - \mathbf{I}_2 \mathbf{Z}_2 = 0$  (sólo la trayectoria independiente restante)

con  $\mathbf{I}_1 + \mathbf{I} = \mathbf{I}_2$ 

El resultado son dos ecuaciones y dos incógnitas.

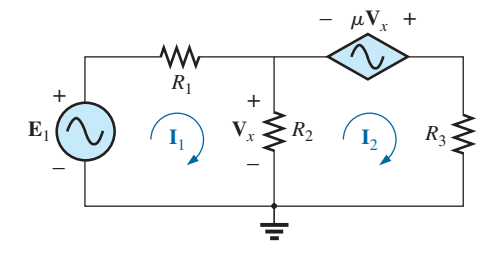

**FIG. 12.12** *Aplicación del análisis de mallas a una red con una fuente de voltaje controlada por voltaje.*

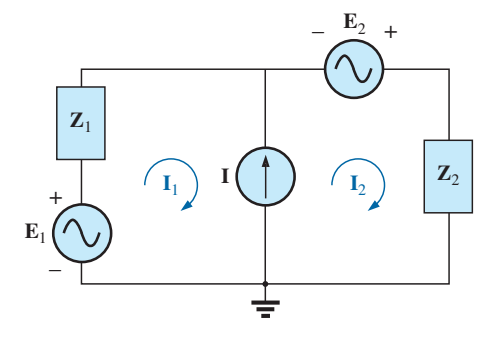

**FIG. 12.13** *Aplicación del análisis de mallas a una red con una fuente de corriente independiente.*

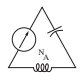

**Fuentes de corriente dependientes** Para fuentes de corriente dependientes, el procedimiento se modifica como sigue:

- 1. Los pasos 1 y 2 son los mismos que se aplicaron para fuentes independientes.
- 2. El paso 3 se modifica como sigue: De suyo, el procedimiento es el mismo que se aplicó para fuentes de corriente independientes, excepto que ahora las fuentes dependientes tienen que definirse en función de las corrientes de mallas escogidas para asegurarse de que las ecuaciones finales tengan sólo corrientes de malla como las cantidades desconocidas.
- 3. El paso 4 es como antes.

**EJEMPLO 12.8** Escriba las corrientes de malla para la red de la figura 12.14 que tiene una fuente de corriente dependiente.

#### **Solución:**

Los *pasos 1* y 2 se definen en la figura 12.14.

*Paso 3:* y Ahora  $I = I_1$  de modo que  $kI_1 = I_1 - I_2$  o  $I_2 = I_1(1 - k)$  $k\mathbf{I} = \mathbf{I}_1 - \mathbf{I}_2$  $E_1 - I_1 Z_1 - I_2 Z_2 + E_2 = 0$ 

El resultado son dos ecuaciones y dos incógnitas.

## **Método de formato**

El método de formato se presentó en la sección 3.8. Los pasos para aplicarlo se repiten aquí con cambios para su uso en circuitos de ca:

- *1. Asigne una corriente de lazo a cada lazo cerrado independiente (como en la sección anterior) en el sentido de las manecillas del reloj.*
- *2. El número de ecuaciones requerido es igual al número de lazos cerrados independientes seleccionado. La columna 1 de cada ecuación se forma sumando los valores de impedancia de las impedancias a través de las cuales pasa la corriente de lazo de interés, y multiplicando el resultado por dicha corriente de lazo.*
- *3. Ahora debemos considerar los términos mutuos que siempre se restan de los términos de la primera columna. Se puede tener más de un término mutuo si la corriente de lazo de interés tiene un elemento en común como más de otra corriente de lazo. Cada término mutuo es el producto de la impedancia mutua por la otra corriente de lazo que pasa a través del mismo elemento.*
- *4. La columna a la derecha del signo de igualdad es la suma algebraica de las fuentes de voltaje a través de las cuales pasa la corriente de lazo de interés. Se asignan signos positivos a aquellas fuentes de voltaje cuya polaridad es tal que la corriente de lazo pasa desde la terminal negativa hasta la positiva. Se asignan signos negativos a los potenciales para los cuales también funciona lo contrario.*
- *5. Despeje las ecuaciones simultáneas resultantes para las corrientes de lazo deseadas.*

La técnica se aplica como antes para todas las redes con fuentes independientes o para redes con fuentes dependientes donde la variable de control no forma parte de la red que se analiza. Si la variable de control forma parte de la red que se está viendo, debe tenerse más cuidado cuando se apliquen los pasos anteriores.

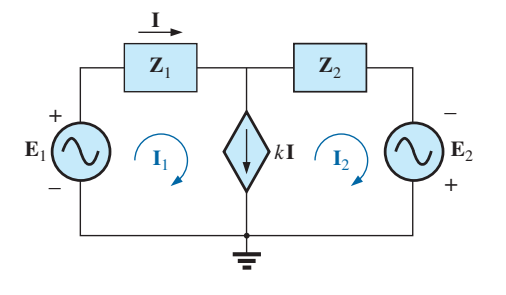

**FIG. 12.14** *Aplicación del análisis de mallas a una red con una fuente de corriente controlada por corriente.*

N A

**EJEMPLO 12.9** Utilizando el método de formato de análisis de mallas, determine la corriente **I**<sub>2</sub> en la figura 12.15.

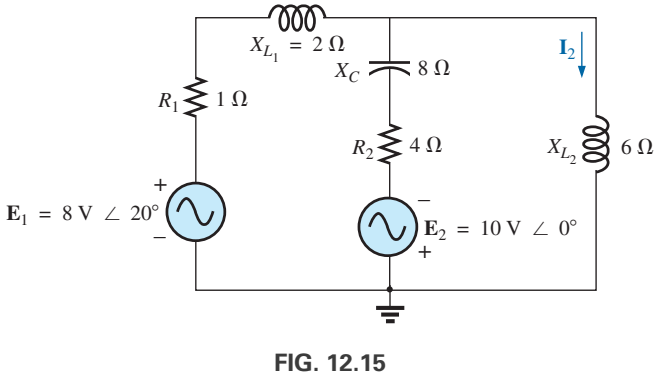

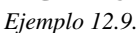

**Solución:** La red se vuelve a dibujar en la figura 12.16:

$$
Z_1 = R_1 + jX_{L_1} = 1 Ω + j 2 Ω \t E_1 = 8 V \angle 20^{\circ}
$$
  
\n
$$
Z_2 = R_2 - jX_C = 4 Ω - j 8 Ω \t E_2 = 10 V \angle 0^{\circ}
$$
  
\n
$$
Z_3 = +jX_{L_2} = +j 6 Ω
$$

Observe que la complejidad del problema se reduce con la sustitución de las impedancias con subíndice.

El *paso 1* es como se indica en la figura 12.16.

*Pasos 2 a 4:*

$$
\mathbf{I}_1(\mathbf{Z}_1 + \mathbf{Z}_2) - \mathbf{I}_2 \mathbf{Z}_2 = \mathbf{E}_1 + \mathbf{E}_2
$$
  

$$
\mathbf{I}_2(\mathbf{Z}_2 + \mathbf{Z}_3) - \mathbf{I}_1 \mathbf{Z}_2 = -\mathbf{E}_2
$$

los cuales se reescriben como

$$
\begin{array}{rcl}\n\mathbf{I}_1(\mathbf{Z}_1 + \mathbf{Z}_2) - \mathbf{I}_2 \mathbf{Z}_2 &=& \mathbf{E}_1 + \mathbf{E}_2 \\
-\mathbf{I}_1 \mathbf{Z}_2 & & + \mathbf{I}_2(\mathbf{Z}_2 + \mathbf{Z}_3) = -\mathbf{E}_2\n\end{array}
$$

*Paso 5:* Utilizando determinantes, tenemos

$$
I_2 = \frac{\begin{vmatrix} Z_1 + Z_2 & E_1 + E_2 \\ -Z_2 & -E_2 \end{vmatrix}}{\begin{vmatrix} Z_1 + Z_2 & -Z_2 \\ -Z_2 & Z_2 + Z_3 \end{vmatrix}} \\
= \frac{-(Z_1 + Z_2)E_2 + Z_2(E_1 + E_2)}{(Z_1 + Z_2)(Z_2 + Z_3) - Z_2^2} \\
= \frac{Z_2E_1 - Z_1E_2}{Z_1Z_2 + Z_1Z_3 + Z_2Z_3}
$$

Sustituyendo los valores numéricos obtenemos

$$
\mathbf{I}_2 = \frac{(4 \Omega - j \delta \Omega)(8 V \angle 20^\circ) - (1 \Omega + j \delta \Omega)(10 V \angle 0^\circ)}{(1 \Omega + j \delta \Omega)(4 \Omega - j \delta \Omega) + (1 \Omega + j \delta \Omega)(+j \delta \Omega) + (4 \Omega - j \delta \Omega)(+j \delta \Omega)}
$$
  
= 
$$
\frac{(4 - j \delta)(7.52 + j \delta \Omega) - (10 + j \delta \Omega)}{20 + (j \delta - 12) + (j \delta + 48)}
$$

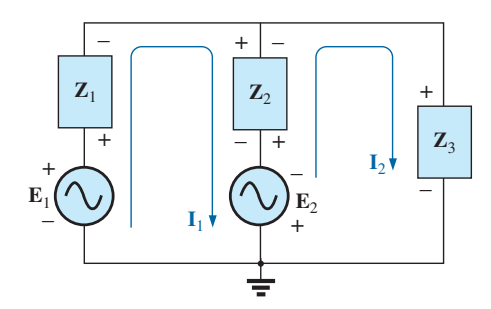

**FIG. 12.16** *Asignación de las corrientes de malla e impedancias con subíndice para la red de la figura 12.15.*

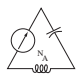

$$
= \frac{(52.0 - j 49.20) - (10 + j 20)}{56 + j 30} = \frac{42.0 - j 69.20}{56 + j 30} = \frac{80.95 \text{ A } \angle -58.74^{\circ}}{63.53 \angle 28.18^{\circ}}
$$
  
= 1.27 A  $\angle 286.92^{\circ}$ 

**Solución con calculadora:** La calculadora puede ser una herramienta eficaz cuando hay que realizar cálculos largos y laboriosos con las ecuaciones que aparecieron anteriormente. Sin embargo, debe ser cuidadoso al utilizar los paréntesis para definir el orden de las operaciones aritméticas (recuerde que cada paréntesis que se abra debe ser seguido por un paréntesis que se cierre). Con la calculadora TI-89, la secuencia que aparece en la figura 12.17(a) proporciona la solución del numerador.

Para el denominador, la secuencia aparece en la figura 12.17(b). La solución se determina entonces en la figura 12.17(c).

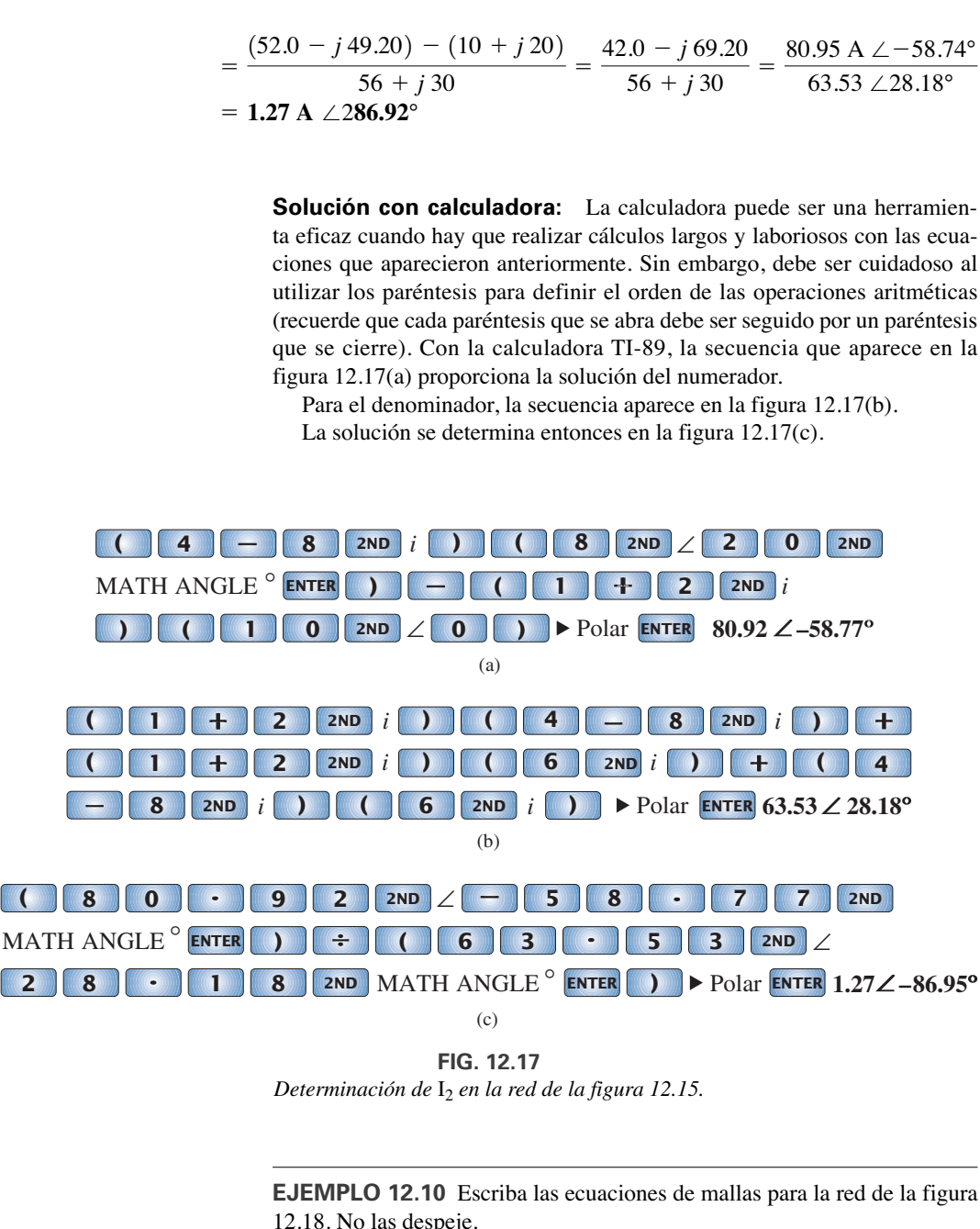

**FIG. 12.17** *Determinación de* I2 *en la red de la figura 12.15.*

**EJEMPLO 12.10** Escriba las ecuaciones de mallas para la red de la figura 12.18. No las despeje.

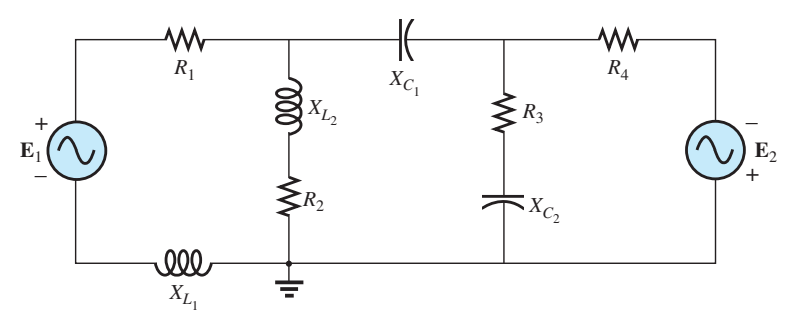

**FIG. 12.18** *Ejemplo 12.10.*

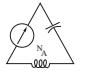

**Solución:** La red de la figura 12.19 se vuelve a dibujar. Una vez más, observe la complejidad reducida y la claridad incrementada provistas por el uso de impedancias con subíndice:

$$
Z_1 = R_1 + jX_{L_1}
$$
  
\n
$$
Z_2 = R_2 + jX_{L_2}
$$
  
\n
$$
Z_3 = jX_{C_1}
$$
  
\n
$$
Z_4 = R_3 - jX_{C_2}
$$
  
\n
$$
Z_5 = R_4
$$

y

$$
\mathbf{I}_2(\mathbf{Z}_2 + \mathbf{Z}_3 + \mathbf{Z}_4) - \mathbf{I}_1\mathbf{Z}_2 = \mathbf{E}_1 \n\mathbf{I}_3(\mathbf{Z}_4 + \mathbf{Z}_5) - \mathbf{I}_1\mathbf{Z}_2 - \mathbf{I}_3\mathbf{Z}_4 = 0 \n\mathbf{I}_3(\mathbf{Z}_4 + \mathbf{Z}_5) - \mathbf{I}_2\mathbf{Z}_4 = \mathbf{E}_2
$$

$$
\boldsymbol{O}
$$

$$
I_1(Z_1 + Z_2) - I_2(Z_2) + 0 = E_1
$$
  
\n
$$
I_1Z_2 - I_2(Z_2 + Z_3 + Z_4) - I_3(Z_4) = 0
$$
  
\n
$$
0 - I_2(Z_4) - I_3(Z_4 + Z_5) = E_2
$$

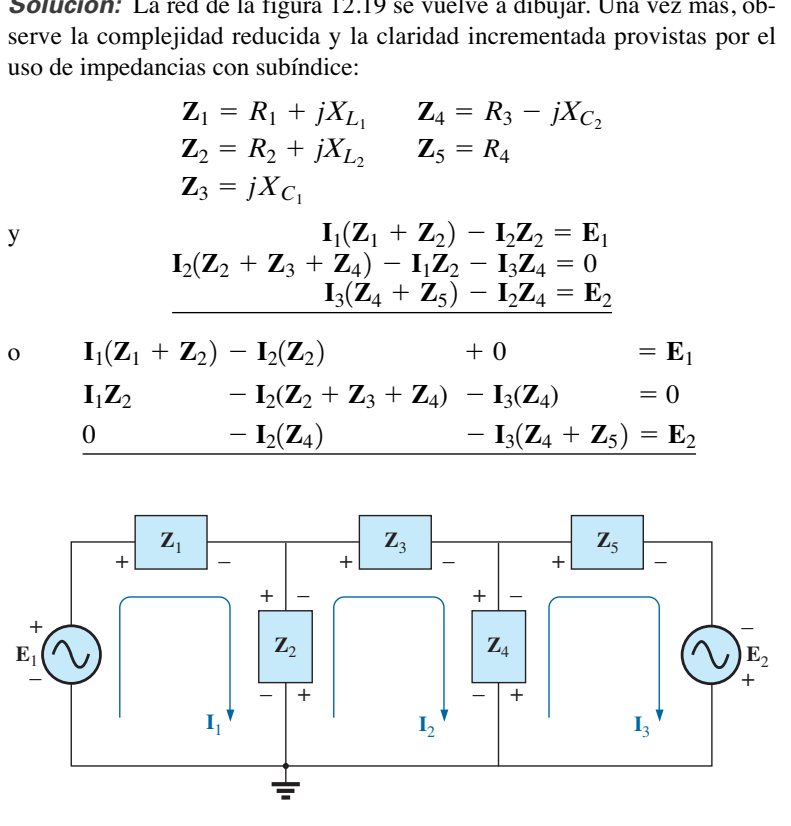

**FIG. 12.19** *Asignación de las corrientes de malla e impedancias con subíndice en la red de la figura 12.18.*

**EJEMPLO 12.11** Utilizando el método de formato, escriba las ecuaciones de malla para la red de la figura 12.20.

**Solución:** La red se vuelve a dibujar como se muestra en la figura 12.21, donde

y

$$
Z_1 = R_1 + jX_{L_1}
$$
  
\n
$$
Z_2 = R_2
$$
  
\n
$$
Z_3 = jX_{L_2}
$$
  
\n
$$
Z_4 = jX_{L_3}
$$
  
\n
$$
I_1(Z_2 + Z_4) - I_2Z_2 - I_3Z_4 = E_1
$$

$$
I_2(Z_1 + Z_2 + Z_3) - I_1Z_2 - I_3Z_3 = 0
$$
  
\n
$$
I_3(Z_3 + Z_4) - I_2Z_3 - I_1Z_4 = E_2
$$

o 
$$
\mathbf{I}_{1}(\mathbf{Z}_{2} + \mathbf{Z}_{4}) - \mathbf{I}_{2}\mathbf{Z}_{2} - \mathbf{I}_{3}\mathbf{Z}_{4} = \mathbf{E}_{1}
$$
  
\n
$$
-\mathbf{I}_{1}\mathbf{Z}_{2} + \mathbf{I}_{2}(\mathbf{Z}_{1} + \mathbf{Z}_{2} + \mathbf{Z}_{3}) - \mathbf{I}_{3}\mathbf{Z}_{3} = 0
$$
\n
$$
-\mathbf{I}_{1}\mathbf{Z}_{4} - \mathbf{I}_{2}\mathbf{Z}_{3} + \mathbf{I}_{3}(\mathbf{Z}_{3} + \mathbf{Z}_{4}) = \mathbf{E}_{2}
$$

Observe la simetría *con respecto* al eje diagonal; es decir, observe la ubicación de -**Z**2, -**Z**<sup>4</sup> y -**Z**<sup>3</sup> *con respecto* a la diagonal.

## **12.5 ANÁLISIS NODAL**

#### **Método general**

**Fuentes independientes** Antes de examinar la aplicación del método a redes de ca, se sugiere analizar las secciones apropiadas sobre **análisis**

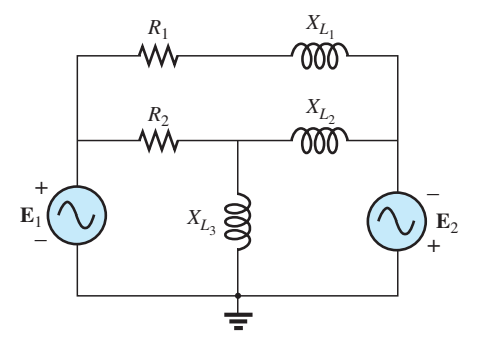

**FIG. 12.20** *Ejemplo 12.11.*

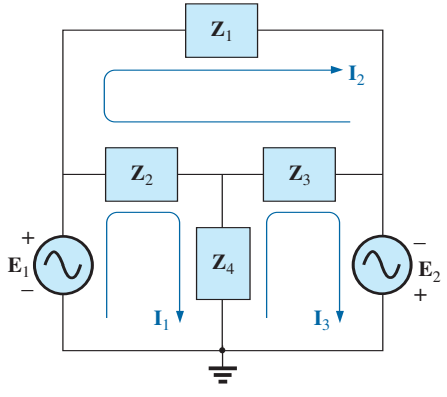

**FIG. 12.21**

*Asignación de las corrientes de malla e impedancias con subíndice en la red de la figura 12.20.*

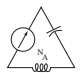

**nodal** en el capítulo 3, puesto que el contenido de esta sección se limita a las conclusiones generales de dicho capítulo.

Los pasos fundamentales son los siguientes:

- *1. Determine el número de nodos dentro de la red.*
- *2. Elija un nodo de referencia y asigne un valor de voltaje con subíndice a cada nodo restante: V***1***, V***<sup>2</sup>** *, etcétera.*
- *3. Aplique la ley de la corriente de Kirchhoff en cada nodo, excepto en el de referencia. Suponga que todas las corrientes desconocidas salen del nodo en cada aplicación de la ley de la corriente de Kirchhoff.*
- *4. Despeje las ecuaciones resultantes para los voltajes nodales.*

Algunos ejemplos actualizarán su memoria respecto del contenido del capítulo 3 y el método de análisis nodal general para obtener una solución.

**EJEMPLO 12.12** Determine el voltaje a través del inductor en la red de la figura 12.22.

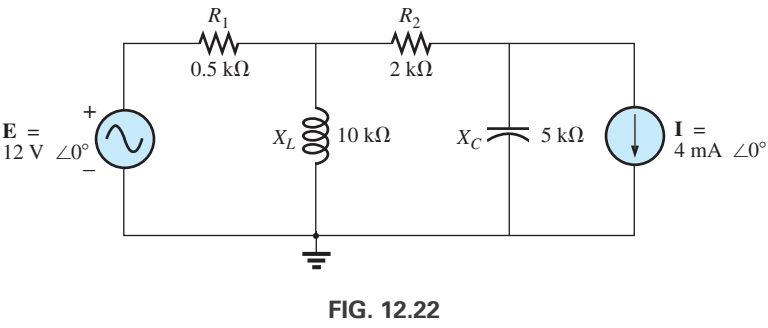

*Ejemplo 12.12.*

#### **Solución:**

Los *pasos 1 y 2* son como se indica en la figura 12.23.

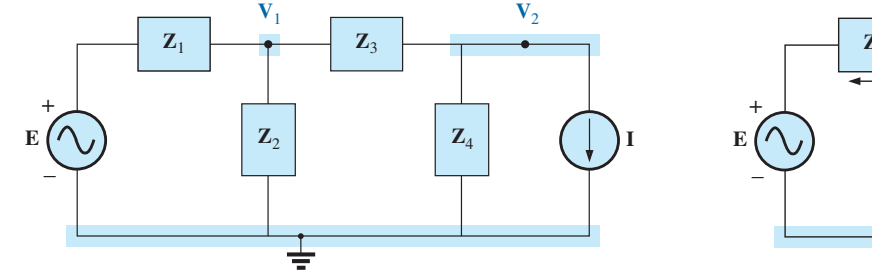

**FIG. 12.23** *Asignación de voltajes nodales e impedancias con subíndice a la red de la figura 12.22.*

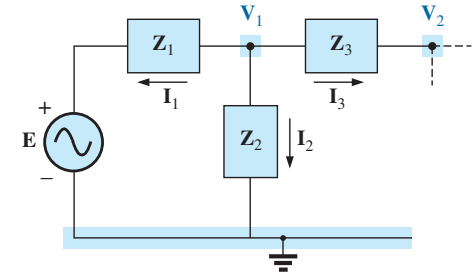

**FIG. 12.24** *Aplicación de la ley de la corriente de Kirchhoff al nodo* **V**<sup>1</sup> *en la figura 12.23.*

*Paso 3:* Observe la figura 12.24 para la aplicación de la ley de la corriente de Kirchhoff al nodo  $V_1$ :

$$
\Sigma I_i = \Sigma I_o
$$
  

$$
0 = I_1 + I_2 + I_3
$$
  

$$
\frac{V_1 - E}{Z_1} + \frac{V_1}{Z_2} + \frac{V_1 - V_2}{Z_3} = 0
$$

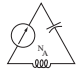

Reordenando los términos obtenemos

$$
\mathbf{V}_1 \bigg[ \frac{1}{\mathbf{Z}_1} + \frac{1}{\mathbf{Z}_2} + \frac{1}{\mathbf{Z}_3} \bigg] - \mathbf{V}_2 \bigg[ \frac{1}{\mathbf{Z}_3} \bigg] = \frac{\mathbf{E}_1}{\mathbf{Z}_1}
$$
(12.1)

Observe la figura 12.25 en cuanto a la aplicación de la ley de la corriente de Kirchhoff al nodo **V**2.

$$
0 = I_3 + I_4 + I
$$

$$
\frac{\mathbf{V}_2 - \mathbf{V}_1}{\mathbf{Z}_3} + \frac{\mathbf{V}_2}{\mathbf{Z}_4} + I = 0
$$

Reordenando los términos tenemos

$$
\mathbf{V}_2 \bigg[ \frac{1}{\mathbf{Z}_3} + \frac{1}{\mathbf{Z}_4} \bigg] - \mathbf{V}_1 \bigg[ \frac{1}{\mathbf{Z}_3} \bigg] = -\mathbf{I}
$$
 (12.2)

Agrupando las ecuaciones tenemos

$$
\mathbf{V}_1 \left[ \frac{1}{\mathbf{Z}_1} + \frac{1}{\mathbf{Z}_2} + \frac{1}{\mathbf{Z}_3} \right] - \mathbf{V}_2 \left[ \frac{1}{\mathbf{Z}_3} \right] = \frac{\mathbf{E}}{\mathbf{Z}_1}
$$
\n
$$
\mathbf{V}_1 \left[ \frac{1}{\mathbf{Z}_3} \right] - \mathbf{V}_2 \left[ \frac{1}{\mathbf{Z}_3} + \frac{1}{\mathbf{Z}_4} \right] = \mathbf{I}
$$

$$
\frac{1}{\mathbf{Z}_1} + \frac{1}{\mathbf{Z}_2} + \frac{1}{\mathbf{Z}_3} = \frac{1}{0.5 \text{ k}\Omega} + \frac{1}{j \text{ 10 k}\Omega} + \frac{1}{2 \text{ k}\Omega} = 2.5 \text{ mS } \angle -2.29^{\circ}
$$

$$
\frac{1}{\mathbf{Z}_3} + \frac{1}{\mathbf{Z}_4} = \frac{1}{2 \text{ k}\Omega} + \frac{1}{-j \text{ 5 k}\Omega} = 0.539 \text{ mS } \angle 21.80^{\circ}
$$

y

$$
V_1[2.5 \text{ mS } \angle -2.29^\circ] - V_2[0.5 \text{ mS } \angle 0^\circ] = 24 \text{ mA } \angle 0^\circ
$$
  

$$
V_1[0.5 \text{ mS } \angle 0^\circ] - V_2[0.539 \text{ mS } \angle 21.80^\circ] = 4 \text{ mA } \angle 0^\circ
$$

<sub>c</sub>

$$
V_1 = \frac{24 \text{ mA } \angle 0^{\circ} \qquad -0.5 \text{ mS } \angle 0^{\circ}}{2.5 \text{ mS } \angle -2.29^{\circ} \qquad -0.539 \text{ mS } \angle 21.80^{\circ}}
$$
  
\n
$$
= \frac{(24 \text{ mA } \angle 0^{\circ})(-0.539 \text{ mS } \angle 21.80^{\circ})}{(2.5 \text{ mS } \angle 0^{\circ})(-0.539 \text{ mS } \angle 21.80^{\circ}) + (0.5 \text{ mS } \angle 0^{\circ})(4 \text{ mA } \angle 0^{\circ})}
$$
  
\n
$$
= \frac{(24 \text{ mA } \angle 0^{\circ})(-0.539 \text{ mS } \angle 21.80^{\circ}) + (0.5 \text{ mS } \angle 0^{\circ})(4 \text{ mA } \angle 0^{\circ})}{(2.5 \text{ mS } \angle -2.29^{\circ})(-0.539 \text{ mS } \angle 21.80^{\circ}) + (0.5 \text{ mS } \angle 0^{\circ})(0.5 \text{ mS } \angle 0^{\circ})}
$$
  
\n
$$
= \frac{-12.94 \times 10^{-6} \text{ V } \angle 21.80^{\circ} + 2 \times 10^{-6} \text{ V } \angle 0^{\circ}}{-1.348 \times 10^{-6} \angle 19.51^{\circ} + 0.25 \times 10^{-6} \angle 0^{\circ}}
$$
  
\n
$$
= \frac{-(12.01 + j4.81) \times 10^{-6} \text{ V } + 2 \times 10^{-6} \text{ V}}{- (1.271 + j0.45) \times 10^{-6} + 0.25 \times 10^{-6}}
$$
  
\n
$$
= \frac{-10.01 \text{ V} - j4.81 \text{ V}}{-1.021 - j0.45} = \frac{11.106 \text{ V } \angle -154.33^{\circ}}{1.116 \angle -156.21^{\circ}}
$$
  
\n
$$
V_1 = 9.95 \text{ V } \angle 1.88^{\circ}
$$

**Fuentes de corriente dependientes** Para fuentes de corriente dependientes, el procedimiento se modifica como sigue:

- 1. Los pasos 1 y 2 son los mismos que se aplicaron con las fuentes independientes.
- 2. El paso 3 se modifica como sigue: Trate cada fuente de corriente dependiente como una fuente independiente cuando aplique la

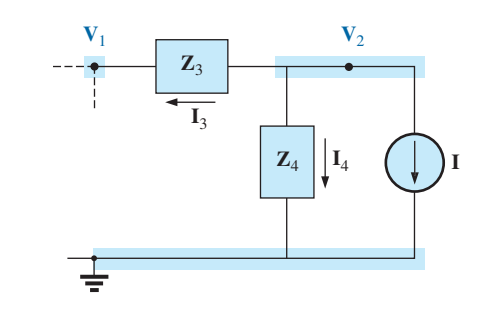

**FIG. 12.25** *Aplicación de la ley de la corriente de Kirchhoff al nodo* **V**<sup>2</sup> *en la figura 12.23.*

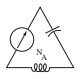

ley de la corriente de Kirchhoff a cada nodo definido. Sin embargo, una vez establecidas las ecuaciones, sustitúyalas por la cantidad de control para asegurarse de que las incógnitas se limiten únicamente a los voltajes nodales escogidos.

3. El paso 4 es como antes.

**EJEMPLO 12.13** Escriba las ecuaciones nodales para la red de la figura 12.26 que tiene una fuente de corriente dependiente.

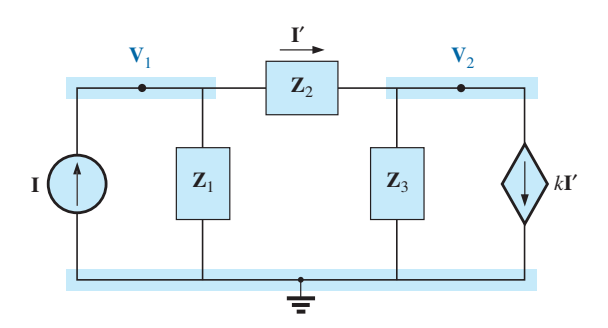

**FIG. 12.26** *Aplicación del análisis nodal a una red con una fuente de corriente controlada por corriente.*

#### **Solución:**

Los *pasos 1* y 2 son como se definen en la figura 12.26.

*Paso 3:* En el nodo  $V_1$ ,

$$
\mathbf{I} = \mathbf{I}_1 + \mathbf{I}_2
$$

$$
\frac{\mathbf{V}_1}{\mathbf{Z}_1} + \frac{\mathbf{V}_1 - \mathbf{V}_2}{\mathbf{Z}_2} - \mathbf{I} = 0
$$

$$
\mathbf{V}_1 \left[ \frac{1}{\mathbf{Z}_1} + \frac{1}{\mathbf{Z}_2} \right] - \mathbf{V}_2 \left[ \frac{1}{\mathbf{Z}_2} \right] = \mathbf{I}
$$

y

y

En el nodo **V**2,

$$
\mathbf{I}_2 + \mathbf{I}_3 + k\mathbf{I} = 0
$$

$$
\mathbf{V}_2 - \mathbf{V}_1 + \mathbf{V}_2 + k\mathbf{I} = 0
$$

$$
\mathbf{Z}_2 - \mathbf{V}_2 + k\mathbf{I} = 0
$$

$$
\mathbf{V}_1 \left[ \frac{1 - k}{\mathbf{Z}_2} \right] - \mathbf{V}_2 \left[ \frac{1 - k}{\mathbf{Z}_2} + \frac{1}{\mathbf{Z}_3} \right] = 0
$$

el resultado son dos ecuaciones y dos incógnitas.

**Fuentes de voltaje independientes entre nodos definidos** Para fuentes de voltaje independientes entre nodos definidos, el procedimiento se modifica como sigue:

- 1. Los pasos 1 y 2 son los mismos que se aplicaron para las fuentes independientes.
- 2. El paso 3 se modifica como sigue: Trate cada fuente entre nodos definidos como un cortocircuito (recuerde la clasificación de *supernodo* en el capítulo 3), y escriba las ecuaciones nodales para cada nodo restante independiente. Luego relacione los voltajes nodales seleccionados con la fuente de voltaje independiente para asegurarse

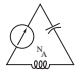

de que las incógnitas de las ecuaciones finales se limiten únicamente a los voltajes nodales.

3. El paso 4 es como antes.

**EJEMPLO 12.14** Escriba las ecuaciones nodales para la red de la figura 12.27 que tiene una fuente independiente en dos nodos definidos.

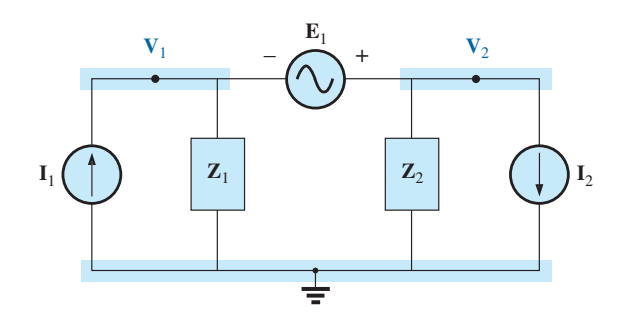

**FIG. 12.27** *Aplicación del análisis nodal a una red con una fuente de voltaje independiente entre nodos definidos.*

#### **Solución:**

Los *pasos 1 y 2* se definen en la figura 12.27.

*Paso 3:* Reemplazando la fuente independiente  $E_1$  con un equivalente de cortocircuito se obtiene un supernodo que genera la siguiente ecuación cuando se aplica la ley de la corriente de Kirchhoff al nodo **V**1:

$$
\mathbf{I}_1 = \frac{\mathbf{V}_1}{\mathbf{Z}_1} + \frac{\mathbf{V}_2}{\mathbf{Z}_2} + \mathbf{I}_2
$$

 $\mathbf{V}_2 - \mathbf{V}_1 = \mathbf{E}_1$ 

con

y tenemos dos ecuaciones y dos incógnitas.

**Fuentes de voltaje dependientes entre nodos definidos** Con fuentes de voltaje dependientes entre nodos definidos, el procedimiento se modifica como sigue:

- 1. Los pasos 1 y 2 son los mismos que se aplicaron con fuentes de voltaje independientes.
- 2. El paso 3 se modifica como sigue: De suyo, el procedimiento es el mismo que se aplicó con fuentes de voltaje independientes, excepto que ahora las fuentes dependientes tienen que definirse en función de los voltajes nodales escogidos para asegurarnos de que las ecuaciones finales contengan sólo voltajes nodales como sus cantidades desconocidas.
- 3. El paso 4 es como antes.

**EJEMPLO 12.15** Escriba las ecuaciones nodales para la red de la figura 12.28 que tiene una fuente de voltaje dependiente entre dos nodos definidos.

#### **Solución:**

Los *pasos 1* y 2 se definen en la figura 12.28.

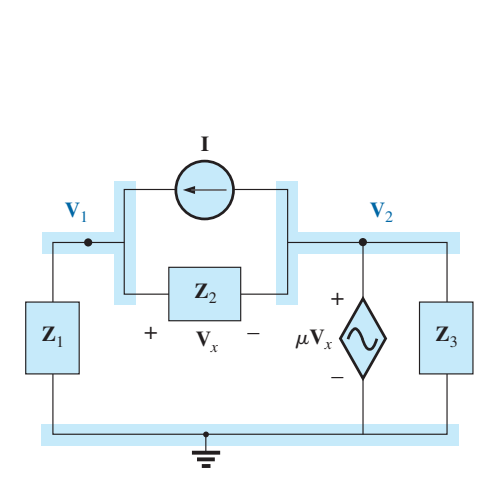

**FIG. 12.28** *Aplicación del análisis nodal a una red con una fuente de voltaje controlada por voltaje.*

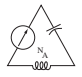

*Paso 3:* Reemplazando la fuente dependiente  $\mu$ **V**<sub>1</sub> con un equivalente de cortocircuito se obtiene la siguiente ecuación cuando se aplica la ley de la corriente de Kirchhoff en el nodo **V**1:

**I** 0

$$
\mathbf{I} = \mathbf{I}_1 + \mathbf{I}_2
$$
\n
$$
\frac{\mathbf{V}_1}{\mathbf{Z}_1} + \frac{(\mathbf{V}_1 - \mathbf{V}_2)}{\mathbf{Z}_2} - \mathbf{I} = 0
$$
\n
$$
\mathbf{V}_2 = \mu \mathbf{V}_x = \mu [\mathbf{V}_1 - \mathbf{V}_2]
$$
\n
$$
\mathbf{V}_2 = \frac{\mu}{1 + \mu} \mathbf{V}_1
$$

y el resultado son dos ecuaciones y dos incógnitas. Observe que como la impedancia **Z**<sup>3</sup> está en paralelo con una fuente de voltaje, no aparece en el análisis. Sin embargo, sí afectará la corriente que fluye a través de la fuente de voltaje dependiente.

## **Método de formato**

Un examen minucioso de las ecuaciones (12.1) y (12.2) del ejemplo 12.12 revela que son las mismas ecuaciones que se habrían obtenido con el método de formato que se presentó en el capítulo 3. Recuerde que el método requería que la fuente de voltaje se convirtiera primero en una fuente de corriente, pero la escritura de las ecuaciones era bastante directa y reducía al mínimo las probabilidades de cometer un error por un signo perdido o un término faltante.

La secuencia de pasos requeridos para aplicar el método de formato es la siguiente:

- *1. Elija un nodo de referencia y asigne un voltaje con subíndice a los (N* - *1) nodos independientes restantes de la red.*
- *2. El número de ecuaciones requeridas para una solución completa es igual al número de voltajes con subíndice (N* - *1). La columna 1 de cada ecuación se forma sumando las admitancias vinculadas al nodo de interés y multiplicando el resultado por ese voltaje nodal con subíndice.*
- *3. Los términos mutuos siempre se restan de los términos de la primera columna. Es posible tener más de un término mutuo si el voltaje nodal de interés tiene un elemento en común con más de otro voltaje nodal. Cada término mutuo es el producto de la admitancia mutua por el otro voltaje nodal vinculado a dicha admitancia.*
- *4. La columna a la derecha del signo igual es la suma algebraica de las fuentes de corriente vinculadas al nodo de interés. A una fuente de corriente se le asigna un signo positivo si suministra corriente a un nodo y un signo negativo si extrae corriente del nodo.*
- *5. Despeje las ecuaciones simultáneas resultantes para los voltajes nodales deseados. Los comentarios ofrecidos para análisis de mallas en lo que concierne a fuentes de voltaje independientes y dependientes también son válidos en este caso.*

**EJEMPLO 12.16** Utilizando el formato de método al análisis nodal, determine el voltaje a través del resistor de 4  $\Omega$  de la figura 12.29.

**Solución:** Si seleccionamos los nodos (figura 12.30) y escribimos las ecuaciones nodales, tenemos

$$
\mathbf{Z}_1 = R = 4 \Omega \qquad \mathbf{Z}_2 = jX_L = j \cdot 5 \Omega \qquad \mathbf{Z}_3 = -jX_C = -j \cdot 2 \cdot \Omega
$$

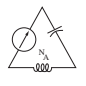

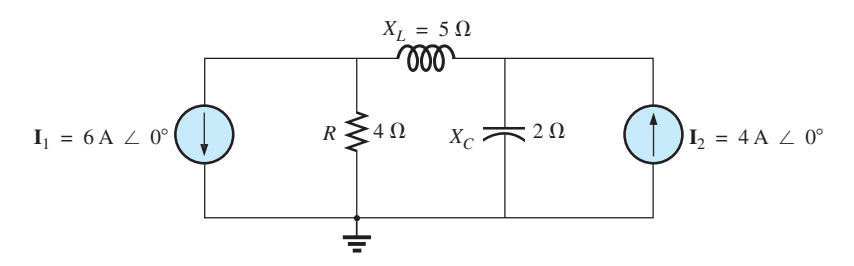

**FIG. 12.29** *Ejemplo 12.16.*

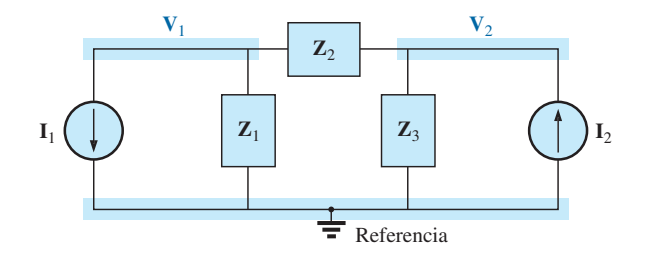

**FIG. 12.30**

*Asignación de los voltajes nodales y las impedancias con subíndice en la red de la figura 12.29.*

$$
V_1(Y_1 + Y_2) - V_2(Y_2) = -I_1
$$
  
\n
$$
V_2(Y_3 + Y_2) - V_1(Y_2) = +I_2
$$
  
\n
$$
V_1(Y_1 + Y_2) - V_2(Y_2) = -I_1
$$
  
\n
$$
-V_1(Y_2) + V_2(Y_3 + Y_2) = +I_2
$$
  
\n
$$
V_1 = \frac{1}{(1 - V_1)^2} \frac{1}{(1 - V_2)^2} + \frac{1}{(1 - V_2)^2} \frac{1}{(1 - V_2)^2}
$$

o

$$
Y_1 = \frac{1}{Z_1}
$$
  $Y_2 = \frac{1}{Z_2}$   $Y_3 = \frac{1}{Z_3}$ 

Utilizando determinantes obtenemos

$$
\mathbf{V}_{1} = \frac{\begin{vmatrix} -\mathbf{I}_{1} & -\mathbf{Y}_{2} \\ +\mathbf{I}_{2} & \mathbf{Y}_{3} + \mathbf{Y}_{2} \end{vmatrix}}{\begin{vmatrix} \mathbf{Y}_{1} + \mathbf{Y}_{2} & -\mathbf{Y}_{2} \\ -\mathbf{Y}_{2} & \mathbf{Y}_{3} + \mathbf{Y}_{2} \end{vmatrix}} = \frac{\begin{vmatrix} -6 \text{ A} + j0.2 \text{ S} \\ +4 \text{ A} + j0.3 \text{ S} \end{vmatrix}}{\begin{vmatrix} 0.25 \text{ S} - j0.2 \text{ S} + j0.2 \text{ S} \\ + j0.2 \text{ S} \end{vmatrix}} = \frac{-(\mathbf{Y}_{3} + \mathbf{Y}_{2})\mathbf{I}_{1} + \mathbf{I}_{2}\mathbf{Y}_{2}}{(\mathbf{Y}_{1} + \mathbf{Y}_{2})(\mathbf{Y}_{3} + \mathbf{Y}_{2}) - \mathbf{Y}_{2}^{2}} = \frac{-(\mathbf{Y}_{3} + \mathbf{Y}_{2})\mathbf{I}_{1} + \mathbf{I}_{2}\mathbf{Y}_{2}}{\mathbf{Y}_{1}\mathbf{Y}_{3} + \mathbf{Y}_{2}\mathbf{Y}_{3} + \mathbf{Y}_{1}\mathbf{Y}_{2}}
$$

Sustituyendo los valores numéricos, tenemos

$$
\mathbf{V}_{1} = \frac{-[(1/-j 2 \Omega) + (1/j 5 \Omega)]6 \text{ A } \angle 0^{\circ} + 4 \text{ A } \angle 0^{\circ}(1/j 5 \Omega)}{(1/4 \Omega)(1/-j 2 \Omega) + (1/j 5 \Omega)(1/-j 2 \Omega) + (1/4 \Omega)(1/j 5 \Omega)}
$$
  
= 
$$
\frac{-(+j 0.5 - j 0.2)6 \angle 0^{\circ} + 4 \angle 0^{\circ}(-j 0.2)}{(1/-j 8) + (1/10) + (1/j 20)}
$$
  
= 
$$
\frac{(-0.3 \angle 90^{\circ})(6 \angle 0^{\circ}) + (4 \angle 0^{\circ})(0.2 \angle -90^{\circ})}{j 0.125 + 0.1 - j 0.05}
$$
  
= 
$$
\frac{-1.8 \angle 90^{\circ} + 0.8 \angle -90^{\circ}}{0.1 + j 0.075}
$$

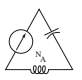

$$
= \frac{2.6 \text{ V } \angle -90^{\circ}}{0.125 \angle 36.87^{\circ}}
$$
  

$$
V_1 = 20.80 \text{ V } \angle 2126.87^{\circ}
$$

**Solución con calculadora:** Utilizando la calculadora TI-89, ingrese los parámetros de  $V_1$  en forma de determinante como se muestra por medio de la secuencia en la figura 12.31. Observe los diferentes signos negativos utilizados para ingresar los datos.

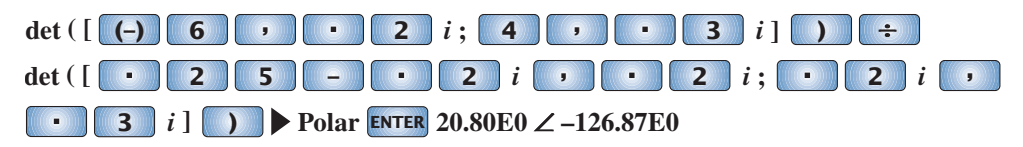

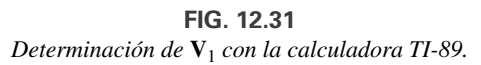

**EJEMPLO 12.17** Utilizando el método de formato, escriba las ecuaciones nodales para la red de la figura 12.32.

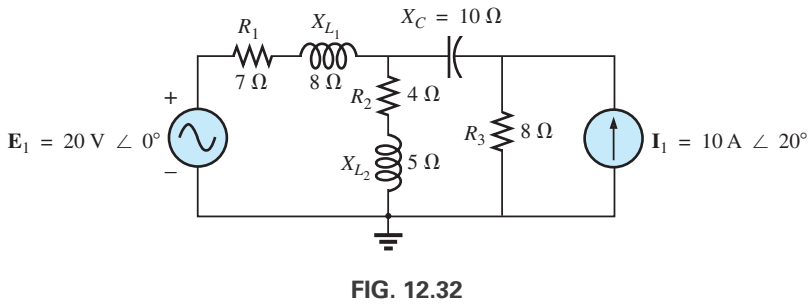

*Ejemplo 12.17.*

**Solución:** El circuito se vuelve a dibujar en la figura 12.33, donde

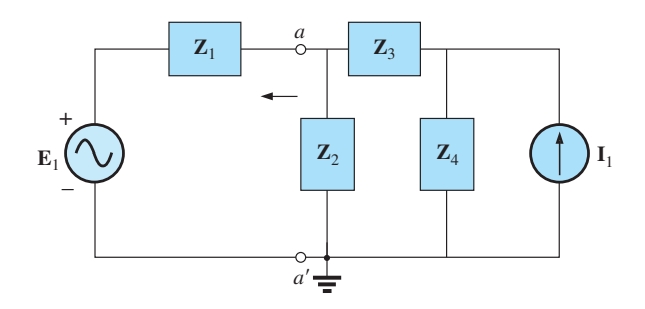

**FIG. 12.33** *Asignación de impedancias con subíndice en la red de la figura 12.32.*

$$
Z1 = R1 + jXL1 = 7 Ω + j 8 Ω \nZ2 = R2 + jXL2 = 4 Ω + j 5 Ω \nZ3 = -jX2 = -j 10 Ω \nZ4 = R3 = 8 Ω
$$

Convirtiendo la fuente de voltaje en una fuente de corriente y seleccionando los nodos, obtenemos la figura 12.34. Observe la apariencia "ordenada" de

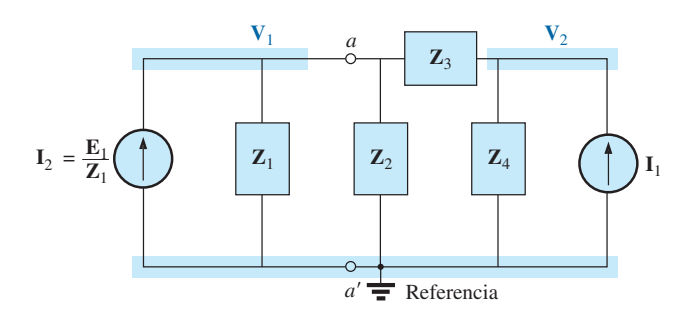

**FIG. 12.34**

*Conversión de la fuente de voltaje en la figura 12.33 a una fuente de corriente y definición de voltajes nodales.*

la red al utilizar las impedancias con subíndice. Trabajar directamente con la figura 12.32 sería más difícil y podrían cometerse errores.

Escriba las ecuaciones nodales:

$$
\mathbf{Y}_1(\mathbf{Y}_1 + \mathbf{Y}_2 + \mathbf{Y}_3) - \mathbf{V}_2(\mathbf{Y}_3) = +\mathbf{I}_2
$$
  

$$
\mathbf{Y}_2(\mathbf{Y}_3 + \mathbf{Y}_4) - \mathbf{V}_1(\mathbf{Y}_3) = +\mathbf{I}_1
$$
  

$$
\mathbf{Y}_1 = \frac{1}{\mathbf{Z}_1} \qquad \mathbf{Y}_2 = \frac{1}{\mathbf{Z}_2} \qquad \mathbf{Y}_3 = \frac{1}{\mathbf{Z}_3} \qquad \mathbf{Y}_4 = \frac{1}{\mathbf{Z}_4}
$$

las cuales se reescriben como

N A

$$
V_1(Y_1 + Y_2 + Y_3) - V_2(Y_3) = +I_2
$$
  
-V<sub>1</sub>(Y<sub>3</sub>) + V<sub>2</sub>(Y<sub>3</sub> + Y<sub>4</sub>) = +I<sub>1</sub>

**EJEMPLO 12.18** Escriba las ecuaciones nodales para la red de la figura 12.35. No las resuelva.

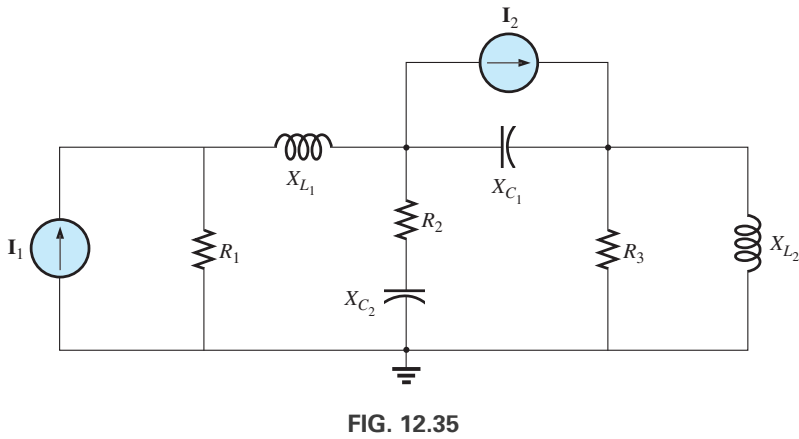

*Ejemplo 12.18.*

**Solución:** Elija los nodos (figura 12.36):

$$
\begin{array}{ll}\n\mathbf{Z}_1 = R_1 & \mathbf{Z}_2 = jX_{L_1} & \mathbf{Z}_3 = R_2 - jX_{C_2} \\
\mathbf{Z}_4 = -jX_{C_1} & \mathbf{Z}_5 = R_3 & \mathbf{Z}_6 = jX_{L_2}\n\end{array}
$$

y escriba las ecuaciones nodales:

$$
V_1(Y_1 + Y_2) - V_2(Y_2) = +I_1
$$
  
\n
$$
V_2(Y_2 + Y_3 + Y_4) - V_1(Y_2) - V_3(Y_4) = -I_2
$$
  
\n
$$
V_3(Y_4 + Y_5 + Y_6) - V_2(Y_4) = +I_2
$$

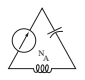

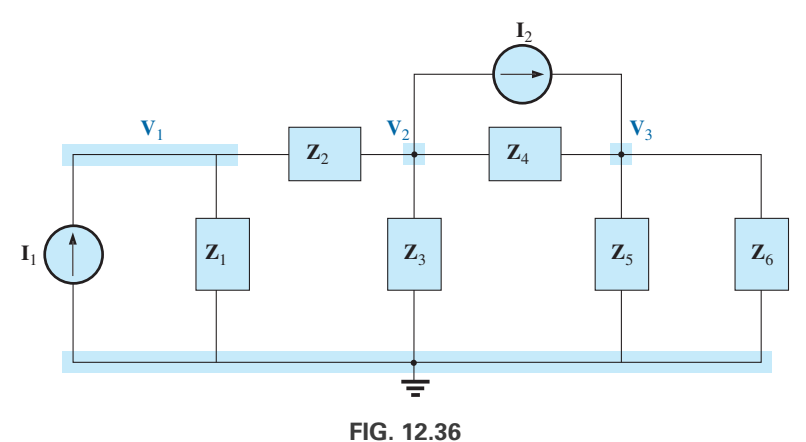

*Asignación de los voltajes nodales y las impedancias con subíndice en la red de la figura 12.35.*

las cuales se reescriben como

$$
V_{1}(Y_{1} + Y_{2}) - V_{2}(Y_{2}) + 0 = +I_{1}
$$
  
\n
$$
-V_{1}(Y_{2}) + V_{2}(Y_{2} + Y_{3} + Y_{4}) - V_{3}(Y_{4}) = -I_{2}
$$
  
\n
$$
0 - V_{2}(Y_{4}) + V_{3}(Y_{4} + Y_{5} + Y_{6}) = +I_{2}
$$
  
\n
$$
Y_{1} = \frac{1}{R_{1}} \qquad Y_{2} = \frac{1}{jX_{L_{1}}} \qquad Y_{3} = \frac{1}{R_{2} - jX_{C_{2}}}
$$
  
\n
$$
Y_{4} = \frac{1}{-jX_{C_{1}}} \qquad Y_{5} = \frac{1}{R_{3}} \qquad Y_{6} = \frac{1}{jX_{L_{2}}}
$$

Observe la simetría con respecto a la diagonal para este ejemplo y para los que la preceden en esta sección.

**EJEMPLO 12.19** Aplique el análisis nodal a la red de la figura 12.37. Determine el voltaje **V***L*.

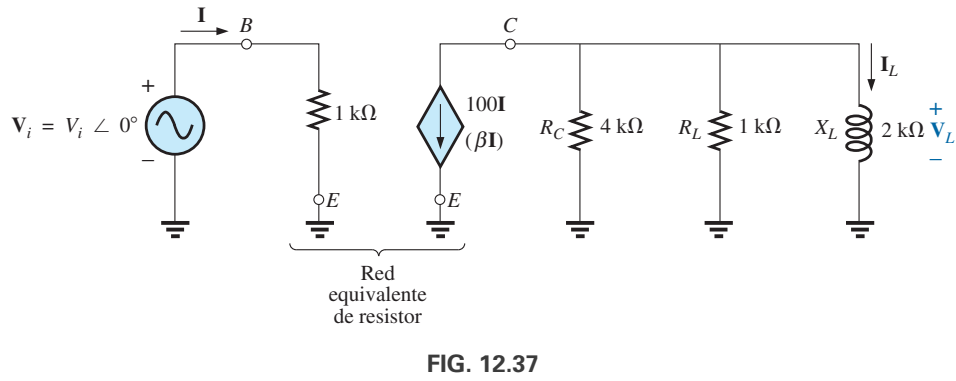

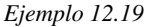

**Solución:** En este caso no es necesaria una conversión de fuente. La red se vuelve a dibujar en la figura 12.38 con el voltaje nodal elegido y las impedancias con subíndice.

Aplique el método de formato:

$$
\mathbf{Y}_1 = \frac{1}{\mathbf{Z}_1} = \frac{1}{4 \, k\Omega} = 0.25 \, mS \angle 0^\circ = G_1 \angle 0^\circ
$$
\n
$$
\mathbf{Y}_2 = \frac{1}{\mathbf{Z}_2} = \frac{1}{1 \, k\Omega} = 1 \, mS \angle 0^\circ = G_2 \angle 0^\circ
$$
\n
$$
\mathbf{Y}_3 = \frac{1}{\mathbf{Z}_3} = \frac{1}{2 \, k\Omega \angle 90^\circ} = 0.5 \, mS \angle -90^\circ
$$
\n
$$
= -j \, 0.5 \, mS = -jB_L
$$
\n
$$
\mathbf{V}_1: (\mathbf{Y}_1 + \mathbf{Y}_2 + \mathbf{Y}_3) \mathbf{V}_1 = -100 \, \mathbf{I}
$$

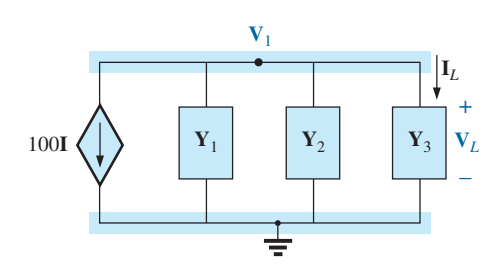

**FIG. 12.38**

*Asignación del voltaje nodal y las impedancias con subíndice en la red de la figura 12.37.*

y

$$
\mathbf{V}_1 \cdot (\mathbf{I}_1 + \mathbf{I}_2 + \mathbf{I}_3) \mathbf{V}_1 = 100 \mathbf{I}
$$
  
\n
$$
\mathbf{V}_1 = \frac{-100 \mathbf{I}}{\mathbf{Y}_1 + \mathbf{Y}_2 + \mathbf{Y}_3}
$$
  
\n
$$
= \frac{-100 \mathbf{I}}{0.25 \text{ mS} + 1 \text{ mS} - j \cdot 0.5 \text{ mS}}
$$
  
\n
$$
= \frac{-100 \times 10^3 \mathbf{I}}{1.25 - j \cdot 0.5} = \frac{-100 \times 10^3 \mathbf{I}}{1.3463 \angle -21.80^\circ}
$$
  
\n
$$
= -74.28 \times 10^3 \left(\frac{\mathbf{V}_i}{1 \text{ k}\Omega}\right) \angle 21.80^\circ
$$
  
\n
$$
\mathbf{V}_1 = \mathbf{V}_L = -(74.28 \mathbf{V}_i) \mathbf{V} \angle 21.80^\circ
$$

## **12.6 REDES EN CONFIGURACIÓN DE PUENTE (ca)**

En la sección 3.11 se analizó en detalle la configuración de puente básica para redes de cd. Ahora examinamos de nuevo las **redes en configuración de puente**, considerando las que tienen componentes reactivos y un voltaje o corriente ca senoidal aplicados.

Primero analizamos varias formas conocidas de la red en configuración de puente por medio de los análisis nodal y de mallas (método de formato). Las condiciones de balanceo se investigan a lo largo de esta sección.

Aplique el **análisis de mallas** a la red de la figura 12.39. La red se dibuja de nuevo en la figura 12.40, donde

$$
\mathbf{Z}_1 = \frac{1}{\mathbf{Y}_1} = \frac{1}{G_1 + jB_C} = \frac{G_1}{G_1^2 + B_C^2} - j\frac{B_C}{G_1^2 + B_C^2}
$$
  

$$
\mathbf{Z}_2 = R_2 \qquad \mathbf{Z}_3 = R_3 \qquad \mathbf{Z}_4 = R_4 + jX_L \qquad \mathbf{Z}_5 = R_5
$$

Aplicando el método de formato:

$$
(\mathbf{Z}_1 + \mathbf{Z}_3)\mathbf{I}_1 - (\mathbf{Z}_1)\mathbf{I}_2 - (\mathbf{Z}_3)\mathbf{I}_3 = \mathbf{E}
$$
  
\n
$$
(\mathbf{Z}_1 + \mathbf{Z}_2 + \mathbf{Z}_5)\mathbf{I}_2 - (\mathbf{Z}_1)\mathbf{I}_1 - (\mathbf{Z}_5)\mathbf{I}_3 = 0
$$
  
\n
$$
(\mathbf{Z}_3 + \mathbf{Z}_4 + \mathbf{Z}_5)\mathbf{I}_3 - (\mathbf{Z}_3)\mathbf{I}_1 - (\mathbf{Z}_5)\mathbf{I}_2 = 0
$$

las cuales se reescriben como

$$
\begin{aligned}\n\overline{I_1}(Z_1 + Z_3) - I_2 Z_1 & - I_3 Z_3 & = E \\
-I_1 Z_1 + I_2 (Z_1 + Z_2 + Z_5) - I_3 Z_5 & = 0 \\
\overline{-I_1}Z_3 - I_2 Z_5 & + I_3 (Z_3 + Z_4 + Z_5) & = 0\n\end{aligned}
$$

Observe la simetría con respecto a la diagonal de las ecuaciones anteriores. Para balanceo,  $I_{Z_5} = 0 A$ , e

$$
\mathbf{I}_{\mathbf{Z}_5} = \mathbf{I}_2 - \mathbf{I}_3 = 0
$$

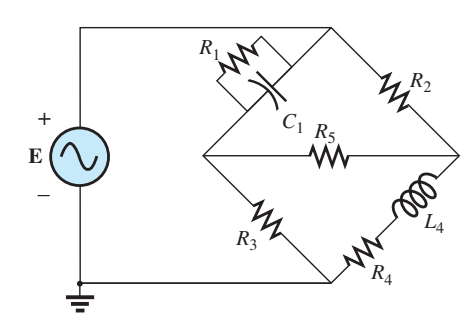

**FIG. 12.39** *Puente de Maxwell.*

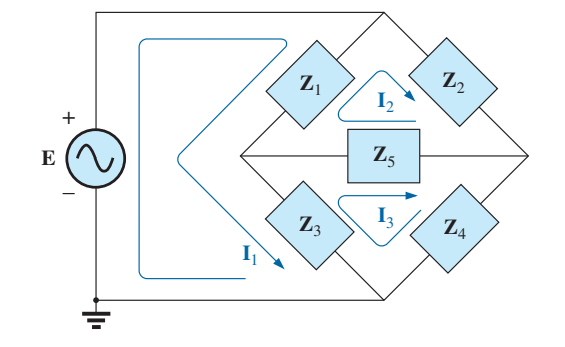

**FIG. 12.40** *Asignación de las corrientes de malla y las impedancias con subíndice para la red de la figura 12.39.*

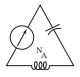

De acuerdo con las ecuaciones anteriores,

$$
I_2 = \frac{\begin{vmatrix} Z_1 + Z_3 & E & -Z_3 \\ -Z_1 & 0 & -Z_5 \\ -Z_3 & 0 & (Z_3 + Z_4 + Z_5) \end{vmatrix}}{Z_1 + Z_3 - Z_1} = \frac{-Z_1}{Z_1} \begin{vmatrix} -Z_1 & -Z_2 & -Z_5 \\ -Z_1 & (Z_1 + Z_2 + Z_5) & -Z_5 \\ -Z_3 & -Z_5 & (Z_3 + Z_4 + Z_5) \end{vmatrix}}{Z_2} = \frac{E(Z_1Z_3 + Z_1Z_4 + Z_1Z_5 + Z_3Z_5)}{\Delta}
$$

donde  $\Delta$  es el determinante del denominador (o coeficientes). Asimismo,

$$
\mathbf{I}_3 = \frac{\mathbf{E}(\mathbf{Z}_1 \mathbf{Z}_3 + \mathbf{Z}_3 \mathbf{Z}_2 + \mathbf{Z}_1 \mathbf{Z}_5 + \mathbf{Z}_3 \mathbf{Z}_5)}{\Delta}
$$

$$
\mathbf{I}_{\mathbf{Z}_5} = \mathbf{I}_2 - \mathbf{I}_3 = \frac{\mathbf{E}(\mathbf{Z}_1 \mathbf{Z}_4 - \mathbf{Z}_3 \mathbf{Z}_2)}{\Delta}
$$

e

Para  $\mathbf{I}_{\mathbf{Z}_5} = 0$ , debe satisfacerse la siguiente ecuación (para un  $\Delta$  finito no igual a cero):

$$
\boxed{\mathbf{Z}_1 \mathbf{Z}_4 = \mathbf{Z}_3 \mathbf{Z}_2} \qquad \mathbf{I}_{Z_5} = 0 \tag{12.3}
$$

Esta condición se analiza más a fondo más adelante en esta sección.

Aplicando el **análisis nodal** a la red de la figura 12.41, se obtiene la configuración que se muestra en la figura 12.42, donde

$$
\mathbf{Y}_1 = \frac{1}{\mathbf{Z}_1} = \frac{1}{R_1 - jX_C} \qquad \mathbf{Y}_2 = \frac{1}{\mathbf{Z}_2} = \frac{1}{R_2}
$$

$$
\mathbf{Y}_3 = \frac{1}{\mathbf{Z}_3} = \frac{1}{R_3} \qquad \mathbf{Y}_4 = \frac{1}{\mathbf{Z}_4} = \frac{1}{R_4 + jX_L} \qquad \mathbf{Y}_5 = \frac{1}{R_5}
$$

y

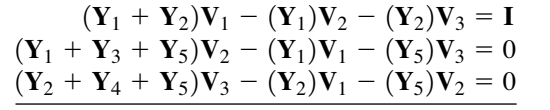

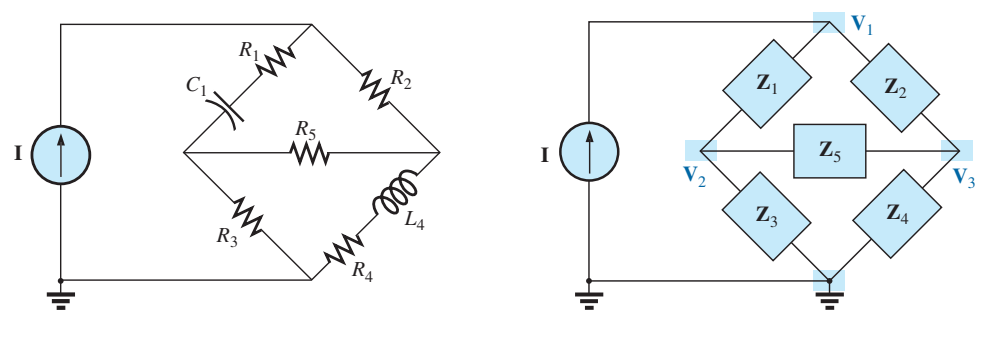

**FIG. 12.41** *Puente de Hay.*

**FIG. 12.42** *Asignación de los voltajes nodales y las impedancias con subíndice en la red de la figura 12.41.*

las cuales se reescriben como

$$
\begin{array}{rcl}\n\nabla_{1}^{T}(Y_{1} + Y_{2}) & -V_{2}(Y_{1}) & -V_{3}Y_{2} & = I \\
-V_{1}(Y_{2}) & +V_{1}(Y_{1} + Y_{3} + Y_{5}) & -V_{3}Y_{5} & = 0 \\
-V_{1}Y_{2} & -V_{2}Y_{5} & +V_{3}(Y_{2} + Y_{4} + Y_{5}) & = 0\n\end{array}
$$

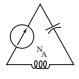

Una vez más, observe la simetría con respecto al eje diagonal. Para balanceo,  $V_{Z_5} = 0 V$ , y

$$
\mathbf{V}_{\mathbf{Z}_5} = \mathbf{V}_2 - \mathbf{V}_3 = 0
$$

De acuerdo con las ecuaciones anteriores,

$$
\mathbf{V}_{2} = \frac{\begin{vmatrix} \mathbf{Y}_{1} + \mathbf{Y}_{2} & \mathbf{I} & -\mathbf{Y}_{2} \\ -\mathbf{Y}_{1} & 0 & -\mathbf{Y}_{5} \\ -\mathbf{Y}_{2} & 0 & (\mathbf{Y}_{2} + \mathbf{Y}_{4} + \mathbf{Y}_{5}) \end{vmatrix}}{\begin{vmatrix} \mathbf{Y}_{1} + \mathbf{Y}_{2} & -\mathbf{Y}_{1} & -\mathbf{Y}_{2} \\ -\mathbf{Y}_{1} & (\mathbf{Y}_{1} + \mathbf{Y}_{3} + \mathbf{Y}_{5}) & -\mathbf{Y}_{5} \\ -\mathbf{Y}_{2} & -\mathbf{Y}_{5} & (\mathbf{Y}_{2} + \mathbf{Y}_{4} + \mathbf{Y}_{5}) \end{vmatrix}}{\begin{vmatrix} \mathbf{Y}_{2} + \mathbf{Y}_{4} + \mathbf{Y}_{5} \end{vmatrix}}
$$
  
=  $\frac{\mathbf{I}(\mathbf{Y}_{1}\mathbf{Y}_{3} + \mathbf{Y}_{1}\mathbf{Y}_{4} + \mathbf{Y}_{1}\mathbf{Y}_{5} + \mathbf{Y}_{3}\mathbf{Y}_{5})}{\Delta}$ 

Asimismo,

$$
\mathbf{V}_3 = \frac{\mathbf{I}(\mathbf{Y}_1\mathbf{Y}_3 + \mathbf{Y}_3\mathbf{Y}_2 + \mathbf{Y}_1\mathbf{Y}_5 + \mathbf{Y}_3\mathbf{Y}_5)}{\Delta}
$$

Observe las similitudes entre las ecuaciones anteriores y las que se obtuvieron con el análisis de mallas. Entonces

$$
\mathbf{V}_{\mathbf{Z}_5} = \mathbf{V}_2 - \mathbf{V}_3 = \frac{\mathbf{I}(\mathbf{Y}_1 \mathbf{Y}_4 - \mathbf{Y}_3 \mathbf{Y}_2)}{\Delta}
$$

Para  $V_{Z_5} = 0$ , la siguiente ecuación debe satisfacerse para un  $\Delta$  finito no igual a cero:

$$
\boxed{\mathbf{Y}_1 \mathbf{Y}_4 = \mathbf{Y}_3 \mathbf{Y}_2} \qquad \mathbf{V}_{\mathbf{Z}_5} = 0 \tag{12.4}
$$

Sin embargo, sustituyendo  $Y_1 = 1/Z_1$ ,  $Y_2 = 1/Z_2$ ,  $Y_3 = 1/Z_3$  y  $Y_4 =$  $1/\mathbb{Z}_4$ , tenemos

$$
\frac{1}{\mathbf{Z}_1 \mathbf{Z}_4} = \frac{1}{\mathbf{Z}_3 \mathbf{Z}_2}
$$

$$
\boxed{\mathbf{Z}_1 \mathbf{Z}_4 = \mathbf{Z}_3 \mathbf{Z}_2} \qquad \mathbf{V}_{\mathbf{Z}_5} = 0
$$

que corresponde a la ecuación (12.3) antes obtenida.

Investiguemos ahora los criterios de balanceo con mas detalle, considerando la red de la figura 12.43, donde se especifica que **I** y  $V = 0$ .  $\text{Como I} = 0,$ 

o

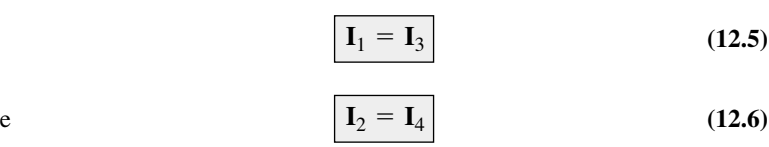

Además, para  $V = 0$ ,

$$
\mathbf{I}_1 \mathbf{Z}_1 = \mathbf{I}_2 \mathbf{Z}_2
$$
 (12.7)  

$$
\mathbf{I}_3 \mathbf{Z}_3 = \mathbf{I}_4 \mathbf{Z}_4
$$
 (12.8)

Sustituyendo las relaciones de corriente anteriores en la ecuación (12.8), tenemos

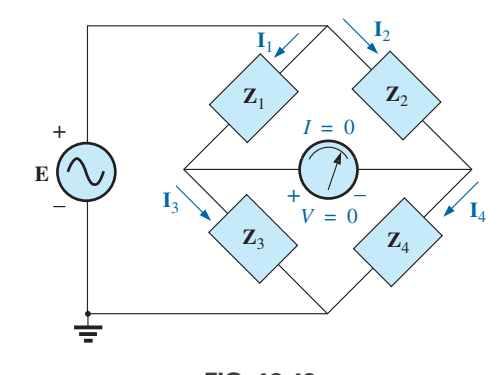

**FIG. 12.43** *Investigación de los criterios de balanceo para una configuración de puente de ca.*

$$
\mathbf{I}_1 \mathbf{Z}_3 = \mathbf{I}_2 \mathbf{Z}_4
$$

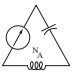

e

y

$$
\mathbf{I}_2 = \frac{\mathbf{Z}_3}{\mathbf{Z}_4} \mathbf{I}_1
$$

Sustituyendo esta relación de **I**<sub>2</sub> en la ecuación (12.7) el resultado es

$$
\mathbf{I}_1 \mathbf{Z}_1 = \left(\frac{\mathbf{Z}_3}{\mathbf{Z}_4} \mathbf{I}_1\right) \mathbf{Z}_2
$$

$$
\mathbf{Z}_1 \mathbf{Z}_4 = \mathbf{Z}_2 \mathbf{Z}_3
$$

como se obtuvo antes. Reordenando, tenemos

$$
\frac{\mathbf{Z}_1}{\mathbf{Z}_3} = \frac{\mathbf{Z}_2}{\mathbf{Z}_4}
$$
 (12.9)

correspondiente a la ecuación (3.2) para redes resistivas de cd.

Para la red de la figura 12.41, la cual se conoce como **puente de Hay** cuando **Z**<sup>5</sup> es reemplazado por un galvanómetro sensible,

$$
Z_1 = R_1 - jX_C
$$
  
\n
$$
Z_2 = R_2
$$
  
\n
$$
Z_3 = R_3
$$
  
\n
$$
Z_4 = R_4 + jX_L
$$

Esta red particular se utiliza para medir resistencia e inductancia de bobinas en las cuales la resistencia es una pequeña fracción de la reactancia *XL.*

Sustituya en la ecuación (12.9) como sigue:

$$
\mathbf{Z}_2 \mathbf{Z}_3 = \mathbf{Z}_4 \mathbf{Z}_1
$$
  
\n
$$
R_2 R_3 = (R_4 + jX_L)(R_1 - jX_C)
$$
  
\n
$$
R_2 R_3 = R_1 R_4 + j(R_1 X_L - R_4 X_C) + X_C X_L
$$

de modo que

o

$$
R_2R_3 + j0 = (R_1R_4 + X_CX_L) + j(R_1X_L - R_4X_C)
$$

Para que las ecuaciones sean iguales, *las partes real e imaginaria deben ser iguales*. Por consiguiente, para un puente de Hay balanceado,

$$
R_2R_3 = R_1R_4 + X_CX_L
$$
 (12.10)

$$
y = R_1 X_L - R_4 X_C
$$
 (12.11)

o bien, sustituyendo  $X_L = \omega L$  y  $X_C = \frac{1}{\omega C}$ 

tenemos

$$
X_C X_L = \left(\frac{1}{\omega C}\right)(\omega L) = \frac{L}{C}
$$

$$
R_2R_3 = R_1R_4 + \frac{L}{C}
$$
  
con  

$$
R_1\omega L = \frac{R_4}{\omega C}
$$

con

Resolviendo *R*<sup>4</sup> en la última ecuación tenemos

$$
R_4 = \omega^2 L C R_1
$$

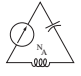

y sustituyendo en la ecuación anterior tenemos

$$
R_2R_3 = R_1(\omega^2 LCR_1) + \frac{L}{C}
$$

Multiplique ambos lados por *C* y factorice:

$$
CR_2R_3 = L(\omega^2 C^2 R_1^2 + 1)
$$
  

$$
L = \frac{CR_2R_3}{1 + \omega^2 C^2 R_1^2}
$$
 (12.12)

 $1 + \omega^2 C^2 R_1^2$ 

Con apoyo de álgebra, ésta da por resultado:

$$
R_4 = \frac{\omega^2 C^2 R_1 R_2 R_3}{1 + \omega^2 C^2 R_1^2}
$$
 (12.13)

Las ecuaciones (12.12) y (12.13) son las condiciones de balanceo del puente de Hay. Observe que cada una depende de la frecuencia. Para frecuencias diferentes, los elementos resistivos y capacitivos deben variar para que una bobina particular alcance el balanceo. Para una bobina colocada en el puente de Hay como se muestra en la figura 12.41, la resistencia e inductancia de la bobina pueden determinarse con las ecuaciones (12.12) y (12.13) cuando se alcanza el balanceo.

El puente en la figura 12.39 se conoce como **puente de Maxwell** cuando a **Z**<sup>5</sup> la reemplaza un galvanómetro sensible. Esta configuración se utiliza para medir inductancia cuando la resistencia de la bobina no es lo bastante grande para requerir un puente de Hay.

Aplicando la ecuación (12.9) en la forma

$$
\mathbf{Z}_2\mathbf{Z}_3=\mathbf{Z}_4\mathbf{Z}_1
$$

y sustituyendo

$$
\mathbf{Z}_1 = R_1 \angle 0^\circ \parallel X_{C_1} \angle -90^\circ = \frac{(R_1 \angle 0^\circ)(X_{C_1} \angle -90^\circ)}{R_1 - jX_{C_1}}
$$

$$
= \frac{R_1 X_{C_1} \angle -90^\circ}{R_1 - jX_{C_1}} = \frac{-jR_1 X_{C_1}}{R_1 - jX_{C_1}}
$$

$$
\mathbf{Z}_2 = R_2
$$

$$
\mathbf{Z}_3 = R_3
$$

y  $\mathbf{Z}_4 = R_4 + jX_{L_4}$ 

tenemos

$$
(R_2)(R_3) = (R_4 + jX_{L_4}) \left( \frac{-jR_1X_{C_1}}{R_1 - jX_{C_1}} \right)
$$

$$
R_2R_3 = \frac{-jR_1R_4X_{C_1} + R_1X_{C_1}X_{L_4}}{R_1 - jX_{C_1}}
$$

o bien

y

$$
(R_2R_3)(R_1 - jX_{C_1}) = R_1X_{C_1}X_{L_4} - jR_1R_4X_{C_1}
$$
  

$$
R_1R_2R_3 - jR_2R_3X_{C_1} = R_1X_{C_1}X_{L_4} - jR_1R_4X_{C_1}
$$

de modo que para balancear

$$
R_1 R_2 R_3 = R_1 X_{C_1} X_{L_4}
$$
  
\n
$$
R_2 R_3 = \left(\frac{1}{2\pi f C_1}\right) (2\pi f L_4)
$$
  
\ny  
\n
$$
L_4 = C_1 R_2 R_3
$$
\n(12.14)

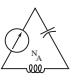

y

y 
$$
R_2 R_3 X_{C_1} = R_1 R_4 X_{C_1}
$$
  
de modo que 
$$
R_4 = \frac{R_2 R_3}{R_1}
$$
 (12.15)

Observe la ausencia de frecuencia en las ecuaciones (12.14) y (12.15). Un puente popular restante es el **puente de comparación de capacitancia** mostrado en la figura 12.44. Una capacitancia desconocida y su resistencia asociada pueden determinarse con este puente. La aplicación de las ecuación (12.9) da los siguientes resultados:

$$
C_4 = C_3 \frac{R_1}{R_2}
$$
 (12.16)

$$
R_4 = \frac{R_2 R_3}{R_1} \tag{12.17}
$$

La derivación de estas ecuaciones aparece como un problema al final del capítulo.

# 12.7 CONVERSIONES  $\Delta$ -Y, Y- $\Delta$

Las conversiones  $\Delta$ -Y, Y- $\Delta$  (o  $\pi$ -T, T- $\pi$  como se definen en la sección 3.12) para circuitos de ca no se derivan aquí puesto que el desarrollo corresponde exactamente con el de circuitos de cd. Considerando la **configuración -Y** que se muestra en la figura 12.45, encontramos las ecuaciones generales para la impedancia de Y en función de las de  $\Delta$ :

$$
\mathbf{Z}_1 = \frac{\mathbf{Z}_B \mathbf{Z}_C}{\mathbf{Z}_A + \mathbf{Z}_B + \mathbf{Z}_C}
$$
 (12.18)

$$
\mathbf{Z}_2 = \frac{\mathbf{Z}_A \mathbf{Z}_C}{\mathbf{Z}_A + \mathbf{Z}_B + \mathbf{Z}_C}
$$
 (12.19)

$$
\mathbf{Z}_3 = \frac{\mathbf{Z}_A \mathbf{Z}_B}{\mathbf{Z}_A + \mathbf{Z}_B + \mathbf{Z}_C}
$$
 (12.20)

Para las impedancias de la  $\Delta$  en función de las de Y, las ecuaciones son

$$
\mathbf{Z}_B = \frac{\mathbf{Z}_1 \mathbf{Z}_2 + \mathbf{Z}_1 \mathbf{Z}_3 + \mathbf{Z}_2 \mathbf{Z}_3}{\mathbf{Z}_2}
$$
 (12.21)

$$
Z_A = \frac{Z_1 Z_2 + Z_1 Z_3 + Z_2 Z_3}{Z_1}
$$
 (12.22)

$$
\mathbf{Z}_C = \frac{\mathbf{Z}_1 \mathbf{Z}_2 + \mathbf{Z}_1 \mathbf{Z}_3 + \mathbf{Z}_2 \mathbf{Z}_3}{\mathbf{Z}_3}
$$
 (12.23)

*Observe que cada impedancia de la Y es igual al producto de la impedancia en las dos ramas más cercanas de la , dividido entre la suma de las impedancias en la .*

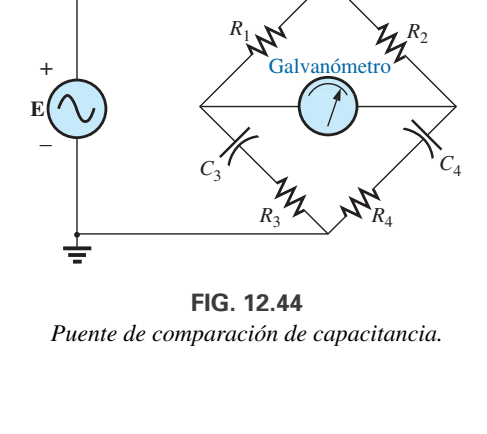

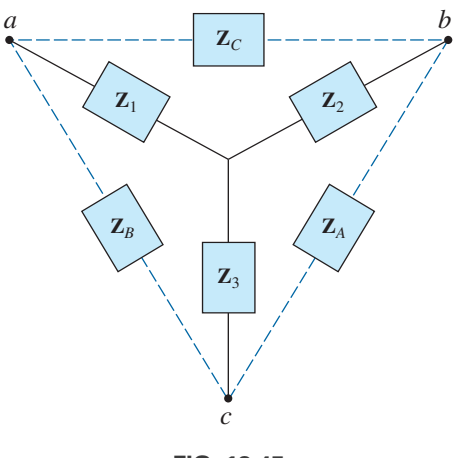

**FIG. 12.45** Configuración  $\Delta$ -Y.

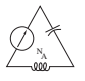

*Además, el valor de cada impedancia de la es igual a la suma de las posibles combinaciones del producto de las impedancias de la Y, dividida entre la impedancia de la Y más alejada de la impedancia que se va a determinar.*

La figura 12.46 presenta dibujos en diferentes formas (los cuales también se conocen como configuraciones T o  $\pi$ .

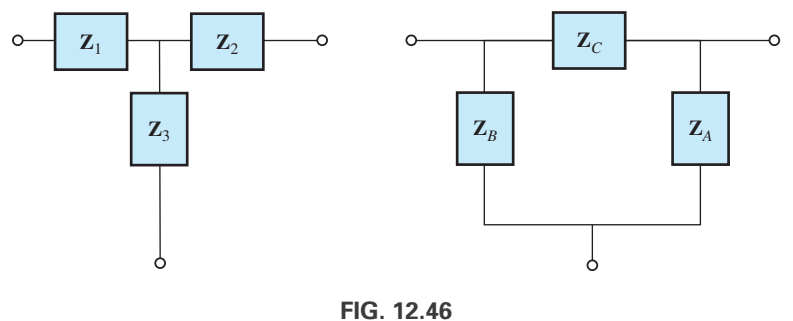

*Configuraciones T y*  $\pi$ *.* 

En el estudio de redes de cd encontramos que si todos los resistores de la  $\Delta$  o Y fueran los mismos, la conversión de una a la otra podría realizarse utilizando la ecuación

$$
R_{\Delta} = 3R_{\text{Y}} \qquad \text{o} \qquad R_{\text{Y}} = \frac{R_{\Delta}}{3}
$$

Para redes de ca,

$$
Z_{\Delta} = 3Z_{Y} \qquad \text{o} \qquad Z_{Y} = \frac{Z_{\Delta}}{3}
$$
 (12.24)

Tenga cuidado cuando utilice esta forma simplificada. No es suficiente que todas las impedancias de la  $\Delta$  o la Y sean de la misma magnitud. *El ángulo asociado con cada una también debe ser el mismo.*

**EJEMPLO 12.20** Determine la impedancia total **Z***<sup>T</sup>* de la red de la figura 12.47.

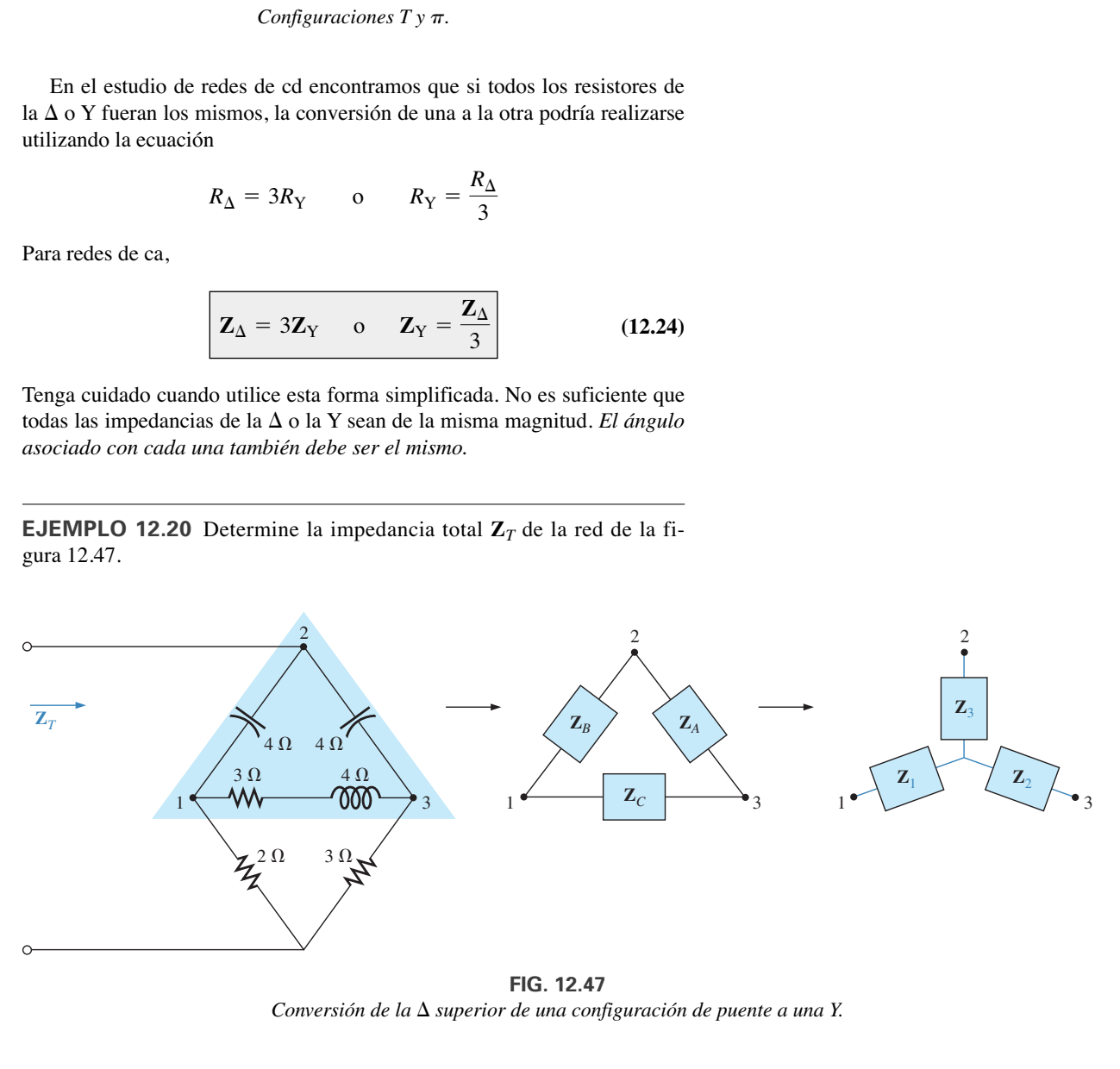

**FIG. 12.47**  $Conversión de la  $\Delta$  superior de una configuración de puente a una Y.$ 

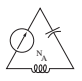

**Solución:**

$$
\mathbf{Z}_{B} = -j4 \qquad \mathbf{Z}_{A} = -j4 \qquad \mathbf{Z}_{C} = 3 + j4
$$
\n
$$
\mathbf{Z}_{1} = \frac{\mathbf{Z}_{B}\mathbf{Z}_{C}}{\mathbf{Z}_{A} + \mathbf{Z}_{B} + \mathbf{Z}_{C}} = \frac{(-j4 \Omega)(3 \Omega + j4 \Omega)}{(-j4 \Omega) + (-j4 \Omega) + (3 \Omega + j4 \Omega)}
$$
\n
$$
= \frac{(4 \angle -90^{\circ})(5 \angle 53.13^{\circ})}{3 - j4} = \frac{20 \angle -36.87^{\circ}}{5 \angle -53.13^{\circ}}
$$
\n
$$
= 4 \Omega \angle 16.13^{\circ} = 3.84 \Omega + j1.11 \Omega
$$
\n
$$
\mathbf{Z}_{2} = \frac{\mathbf{Z}_{A}\mathbf{Z}_{C}}{\mathbf{Z}_{A} + \mathbf{Z}_{B} + \mathbf{Z}_{C}} = \frac{(-j4 \Omega)(3 \Omega + j4 \Omega)}{5 \Omega \angle -53.13^{\circ}}
$$
\n
$$
= 4 \Omega \angle 16.13^{\circ} = 3.84 \Omega + j1.11 \Omega
$$

Recuerde por el estudio de circuitos de cd que si dos ramas de la Y o la  $\Delta$  son las mismas, la  $\Delta$  o Y correspondiente, respectivamente, también tendrá dos ramas similares. En este ejemplo  $\mathbf{Z}_A = \mathbf{Z}_B$ . Por consiguiente,  $\mathbf{Z}_1 = \mathbf{Z}_2$ , y

$$
\mathbf{Z}_{3} = \frac{\mathbf{Z}_{A}\mathbf{Z}_{B}}{\mathbf{Z}_{A} + \mathbf{Z}_{B} + \mathbf{Z}_{C}} = \frac{(-j 4 \Omega)(-j 4 \Omega)}{5 \Omega \angle -53.13^{\circ}}
$$
  
=  $\frac{16 \Omega \angle -180^{\circ}}{5 \angle -53.13^{\circ}} = 3.2 \Omega \angle -126.87^{\circ} = -1.92 \Omega - j 2.56 \Omega$ 

Reemplace la  $\Delta$  con la Y (figura 12.48):

$$
Z1 = 3.84 Ω + j 1.11 Ω \nZ2 = 3.84 Ω + j 1.11 Ω \nZ3 = -1.92 Ω - j 2.56 Ω \nZ4 = 2 Ω \nZ5 = 3 Ω
$$

Las impedancias **Z**<sup>1</sup> y **Z**<sup>4</sup> están en serie:

$$
\mathbf{Z}_{T_1} = \mathbf{Z}_1 + \mathbf{Z}_4 = 3.84 \, \Omega + j \, 1.11 \, \Omega + 2 \, \Omega = 5.84 \, \Omega + j \, 1.11 \, \Omega
$$
\n
$$
= 5.94 \, \Omega \, \angle 10.76^\circ
$$

Las impedancias  $\mathbb{Z}_2$  y  $\mathbb{Z}_5$  están en serie:

$$
\mathbf{Z}_{T_2} = \mathbf{Z}_2 + \mathbf{Z}_5 = 3.84 \, \Omega + j \, 1.11 \, \Omega + 3 \, \Omega = 6.84 \, \Omega + j \, 1.11 \, \Omega
$$
  
= 6.93 \, \Omega \, \angle 9.22^{\circ}

Las impedancias  $\mathbf{Z}_{T_1}$  y  $\mathbf{Z}_{T_2}$  están en paralelo:

$$
\mathbf{Z}_{T_3} = \frac{\mathbf{Z}_{T_1} \mathbf{Z}_{T_2}}{\mathbf{Z}_{T_1} + \mathbf{Z}_{T_2}} = \frac{(5.94 \ \Omega \ \angle 10.76^\circ)(6.93 \ \Omega \ \angle 9.22^\circ)}{5.84 \ \Omega + j \ 1.11 \ \Omega + 6.84 \ \Omega + j \ 1.11 \ \Omega}
$$

$$
= \frac{41.16 \ \Omega \ \angle 19.98^\circ}{12.68 + j \ 2.22} = \frac{41.16 \ \Omega \ \angle 19.98^\circ}{12.87 \ \angle 9.93^\circ} = 3.198 \ \Omega \ \angle 10.05^\circ
$$

$$
= 3.15 \ \Omega + j \ 0.56 \ \Omega
$$

Las impedancias  $\mathbb{Z}_3$  y  $\mathbb{Z}_{T_3}$  están en serie. Por consiguiente,

$$
\mathbf{Z}_T = \mathbf{Z}_3 + \mathbf{Z}_{T_3} = -1.92 \, \Omega - j \, 2.56 \, \Omega + 3.15 \, \Omega + j \, 0.56 \, \Omega
$$

$$
= 1.23 \, \Omega - j \, 2.0 \, \Omega = 2.35 \, \Omega \, \angle -58.41^{\circ}
$$

**EJEMPLO 12.21** Utilizando tanto la transformación  $\Delta$ -Y como Y- $\Delta$ , determine la impedancia total **Z***<sup>T</sup>* para la red de la figura 12.49.

Solución: Utilizando la transformación Δ-Y, obtenemos la figura 12.50. En este caso, como ambos sistemas están balanceados (la misma impedancia

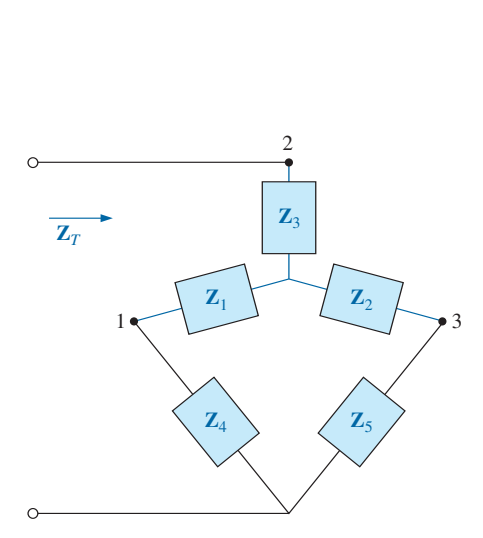

**FIG. 12.48** *Red de la figura 12.47 después de la sustitución de la configuración Y.*

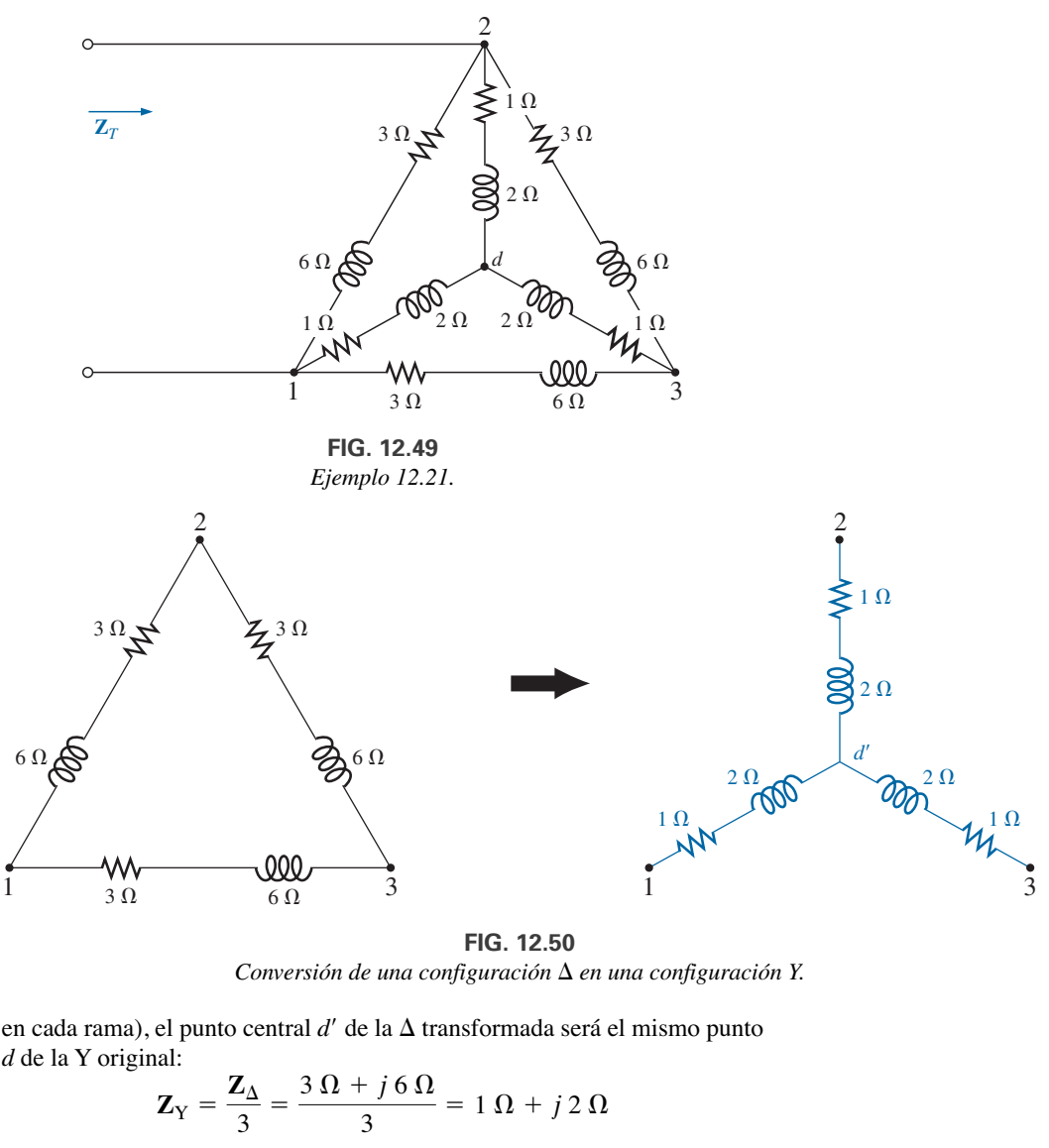

**FIG. 12.50** Conversión de una configuración Δ en una configuración Y.

en cada rama), el punto central  $d'$  de la  $\Delta$  transformada será el mismo punto *d* de la Y original:

$$
\mathbf{Z}_{\mathrm{Y}} = \frac{\mathbf{Z}_{\mathrm{\Delta}}}{3} = \frac{3 \,\Omega + j \,6 \,\Omega}{3} = 1 \,\Omega + j \,2 \,\Omega
$$

y (figura 12.51)

A

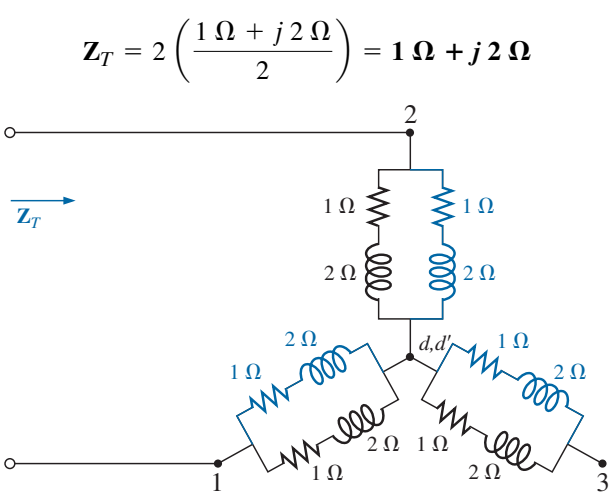

**FIG. 12.51** *Sustitución de la configuración Y de la figura 12.50 en la red de la figura 12.49.*

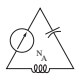

*Utilizando la transformación Y*-∆ (figura 12.52), obtenemos

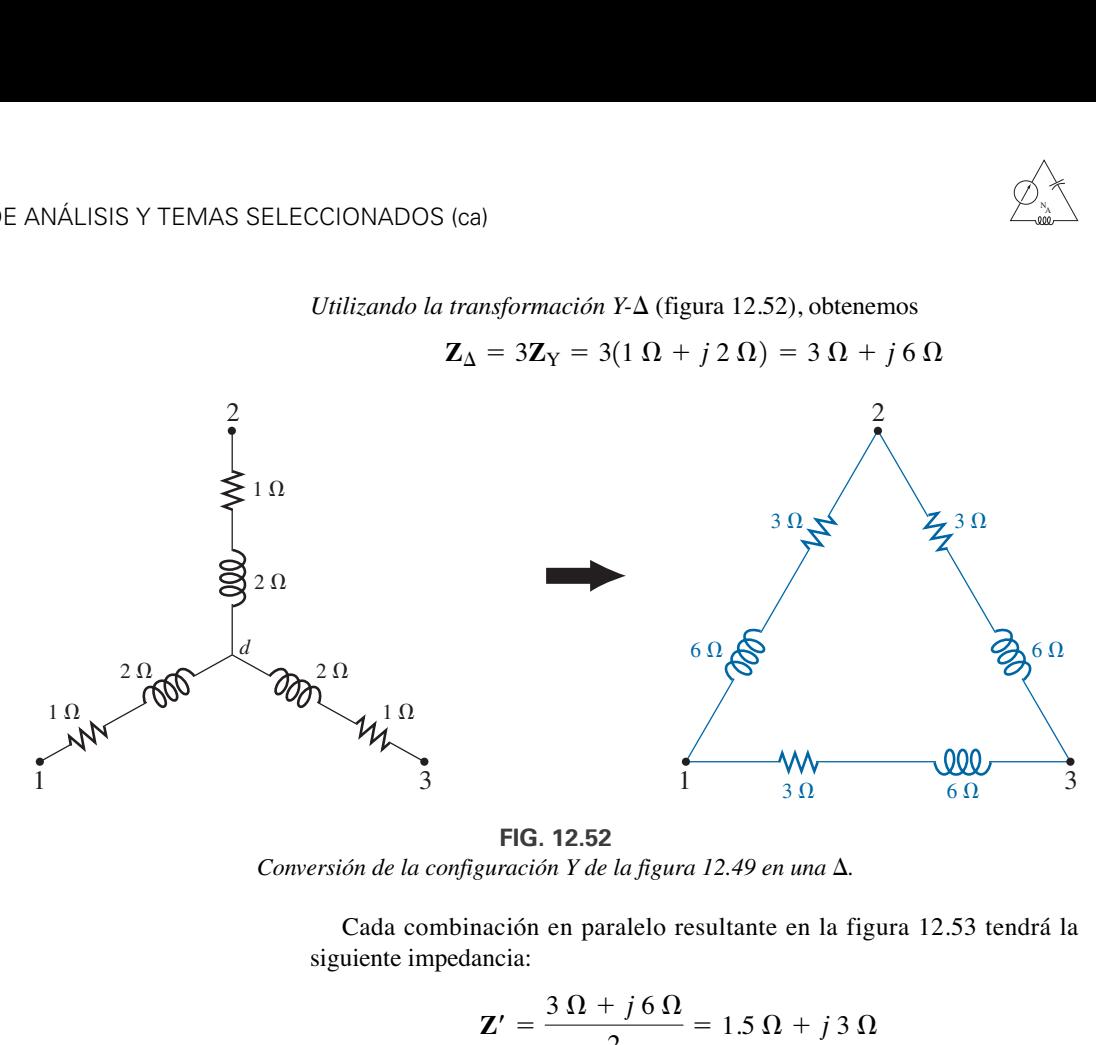

**FIG. 12.52** *Conversión de la configuración Y de la figura 12.49 en una*  $\Delta$ *.* 

Cada combinación en paralelo resultante en la figura 12.53 tendrá la siguiente impedancia:

$$
\mathbf{Z}' = \frac{3 \,\Omega + j \,6 \,\Omega}{2} = 1.5 \,\Omega + j \,3 \,\Omega
$$
\n
$$
\mathbf{Z}_T = \frac{\mathbf{Z}' \,(2\mathbf{Z}')}{\mathbf{Z}' + 2\mathbf{Z}'} = \frac{2(\mathbf{Z}')^2}{3\mathbf{Z}'} = \frac{2\mathbf{Z}'}{3}
$$
\n
$$
= \frac{2(1.5 \,\Omega + j \,3 \,\Omega)}{3} = 1 \,\Omega + j \,2 \,\Omega
$$

resultado comparable con el resultado anterior.

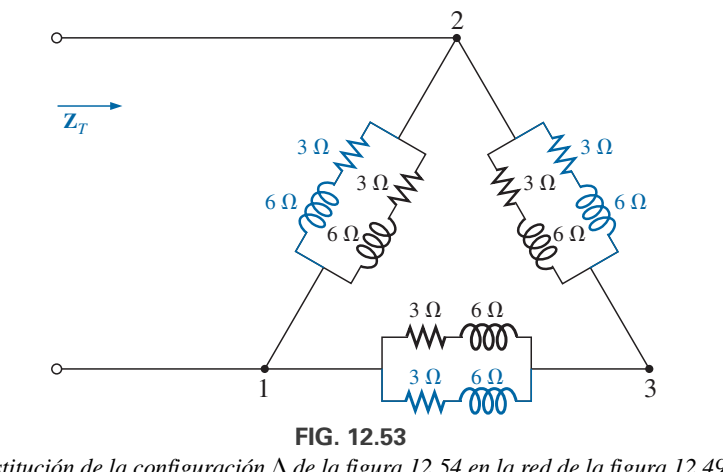

Sustitución de la configuración Δ de la figura 12.54 en la red de la figura 12.49.

# **12.8 ANÁLISIS CON COMPUTADORA**

## **PSpice**

y

**Análisis nodal** La primera aplicación de PSpice es determinar los voltajes nodales de la red del ejemplo 12.16 y comparar las soluciones. La red aparece como se muestra en la figura 12.54 con los elementos que se deter-

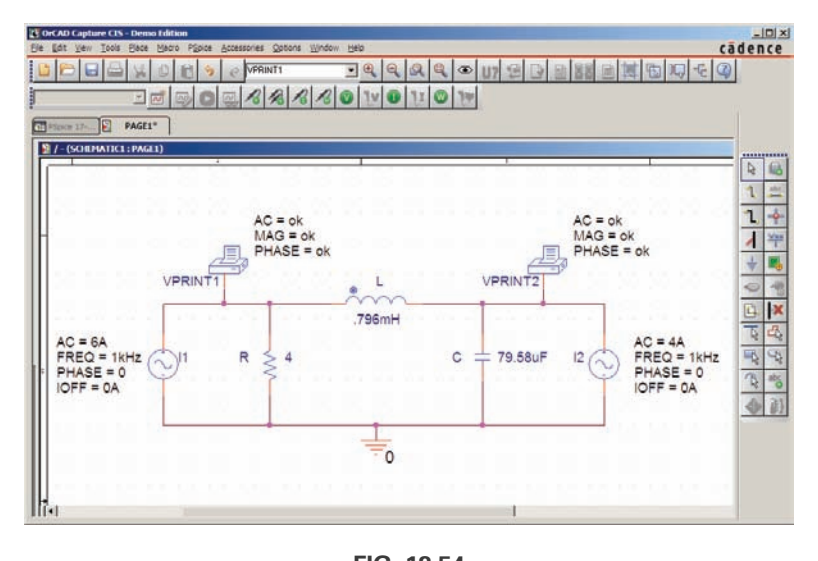

A

**FIG. 12.54** *Utilización de PSpice para verificar los resultados del ejemplo 12.16.*

minaron a partir del nivel de reactancia a una frecuencia de 1 kHz. No es necesario utilizar de manera continua la frecuencia de 1 kHz. Cualquier frecuencia servirá, pero recuerde utilizar la frecuencia seleccionada para determinar los componentes de la red y cuando prepare la simulación.

Para las fuentes de corriente, seleccione **ISIN** de modo que el ángulo de fase pueda especificarse (aun cuando sea de 0°), aunque el símbolo no tenga la flecha utilizada en el material del texto. La dirección debe considerarse del signo + al signo - de la fuente, lo cual requiere que las fuentes  $I_1 e I_2$ se coloquen como se muestra en la figura 12.54. Invierta la fuente **I**<sub>2</sub> con la opción **Mirror Vertically** que se obtiene haciendo clic con el botón derecho en el símbolo de fuente que aparece en la pantalla. La fuente **ISIN** se coloca del mismo modo que la fuente **VSIN**. Puede hallarse en la biblioteca **SOURCE**, y sus atributos son los mismos que de la fuente **VSIN**. Para cada fuente, ponga **IOFF** en 0 A; la amplitud es el valor pico de la corriente de la fuente. La frecuencia será la misma para cada fuente. Luego seleccione **VPRINT1** en la biblioteca **SPECIAL** y colóquela para generar los voltajes nodales deseados. Finalmente agregue los elementos restantes a la red como se muestra en la figura 12.54. Para cada fuente, haga doble clic en el símbolo para generar el cuadro de diálogo **Property Editor**. Ponga **AC** el nivel de 6 A para la fuente **I**1, y 4 A para la fuente **I**2, seguidos de **Display** y **Name and Value** para cada una. Aparece como se muestra en la figura 12.54. Haciendo doble clic en cada opción **VPRINT1** también se genera el cuadro de diálogo **Property Editor**, así que puede seleccionarse **OK** bajo **AC, MAG** y **PHASE**. Para cada cantidad, seleccione **Display** y luego **Name and Value** y haga clic en **OK**. Luego seleccione **Value**, y **VPRINT1** aparece sólo como **Value**. Seleccionando **Apply** y saliendo del cuadro de diálogo se obtiene una lista al lado de cada fuente en la figura 12.54. Para **VPRINT2** primero cambie la lista **Value** de **VPRINT1** a **VPRINT2** antes de seleccionar **Display** y **Apply**.

Ahora seleccione el icono **New Simulation Profile**, e ingrese **PSpice 12-1** como **Name (Nombre)** seguido de **Create**. En el cuadro de diálogo **Simulation Settings**, seleccione **AC Sweep** y ajuste **Start Frequency (Frecuencia Inicial)** y **End Frequency (Frecuencia Final)** a 1 kHz con 1 para **Points/Decade**. Haga clic en **OK**, y seleccione el icono **Run Pspice**; aparece una pantalla **SCHEMATIC1**. Al salir con un clic en el botón (**X**) aparece de nuevo la ventana **Orcad Capture**. Seleccionando **PSpice** y luego

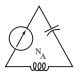

**View Output File** se obtiene la pantalla que aparece en la figura 12.55, en la que se muestran exactamente los mismos resultados que se obtuvieron en la figura 12.16 con  $V_1 = 20.8 \angle -126.9^\circ$ . El otro voltaje nodal es  $8.617 \text{ V } \angle -15.09^{\circ}.$ 

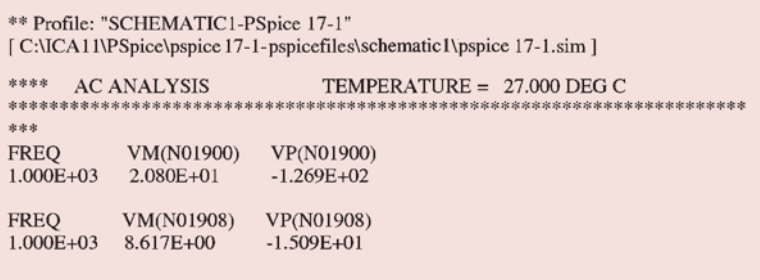

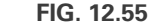

*Archivo de salida de los voltajes nodales para la red de la figura 12.54.*

**Fuente de corriente controlada por corriente (CCCS)** Nuestro interés se dirige ahora a las fuentes controladas en el entorno de PSpice. Las fuentes controladas no son particularmente difíciles de aplicar una vez que se entienden algunos elementos importantes de su uso. La red de la figura 12.14 tiene una fuente de corriente controlada por corriente en la rama central de la configuración. La magnitud de la fuente de corriente es *k* por la corriente que fluye a través del resistor *R*1, donde *k* puede ser mayor o menor que 1. El esquema resultante, que aparece en la figura 12.56, parece bastante complejo en el área de la fuente controlada, pero una vez que entienda el rol de cada componente, el esquema no es difícil de comprender. Primero, como es el único elemento nuevo en el esquema, nos concentraremos en la fuente controlada. Las fuentes de corriente controladas por corriente (CCCS, por sus siglas en inglés) se invocan bajo la biblioteca **ANALOG** como **F** y aparecen como se muestra en el centro de la figura 12.56. Preste atención a la dirección de la corriente en cada parte del símbolo. En particular, obser-

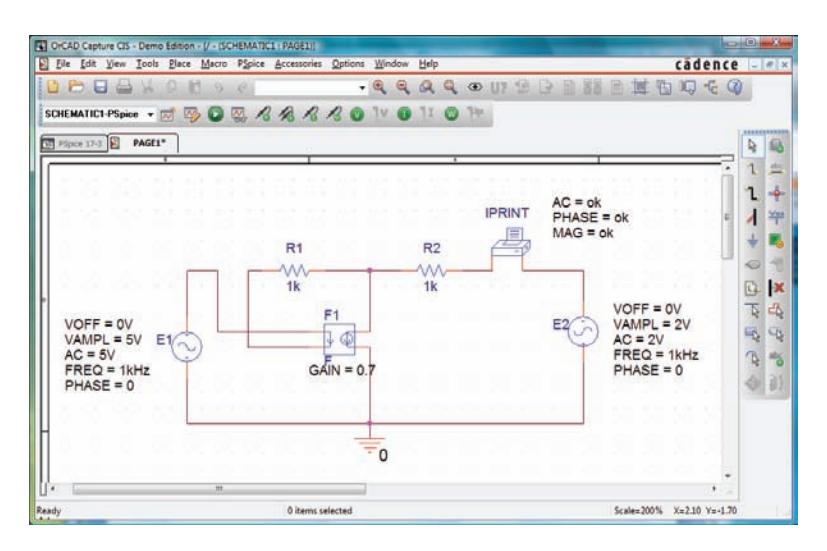

**FIG. 12.56** *Verificación de los resultados del ejemplo 12.8 utilizando PSpice.*

ve que la corriente detectora de **F** tiene la misma dirección que la corriente de control definitoria en la figura 12.14. Además, observe que la fuente de corriente controlada también tiene la misma dirección que la fuente de la figura 12.14. Si hace doble clic en el símbolo CCCS, aparece el cuadro de diálogo **Property Editor** con la **GAIN** (*k* como se describió antes) puesta en 1. En este ejemplo, la ganancia debe ponerse en 0, así que haga clic en la región debajo de la etiqueta **GAIN** e ingrese **0.7**. Luego seleccione **Display** seguido de **Name and Value** y haga clic en el botón **OK**. Sálgase de **Property Editor** y aparece **GAIN 0.7** con la CCCS como se muestra en la figura 12.56.

El otro nuevo componente en este esquema es **IPRINT**; se halla en la biblioteca **SPECIAL**. Se utiliza para indicar al programa que ponga la corriente en la rama de interés en el archivo de salida. Si no le dice al programa qué datos de salida le gustaría obtener, simplemente realizará la simulación y pondrá en lista algunas características específicas de la red, pero no mostrará voltajes o corrientes. En este caso, se desea la corriente **I**<sub>2</sub> que fluye a través del resistor  $R_2$ . Haciendo doble clic en el componente **IPRINT** se obtiene el cuadro de diálogo **Property Editor** con varios de los elementos que tienen que definirse; casi del mismo modo que para **VPRINT**. Primero escriba **OK** debajo de **AC** y luego aplique la secuencia de menú **Display**, opción **Name and Value** y **OK**. Repita para **MAG** y **PHASE**, y luego seleccione **Apply** antes de salirse del cuadro de diálogo. El **OK** le indica al programa que éstas son las cantidades y que es "correcto" generar y disponer. El propósito de la opción **Apply** al final de cada visita al cuadro de diálogo **Property Editor** es "aplicar" los cambios realizados a la red que se está investigando. Cuando se sale de **Property Editor**, los tres parámetros seleccionados aparecen en el esquema con la directriz **OK**. Es posible que todas las etiquetas aparezcan dispersas alrededor del símbolo **IPRINT**, pero no hay problema; simplemente, haga clic en cada una, y colóquela en un lugar más conveniente.

Los componentes restantes de la red son bastante conocidos pero no olvide cambiar la orientación de la fuente de voltaje **E2** con la opción **Mirror Vertically**. Además, no olvide invocar el cuadro de diálogo **Property Editor** por cada fuente y ajustar el nivel **AC, FREQ, VAMPL** y **VOFF** y asegúrese de que el valor de **PHASE** sea el valor preestablecido de 0°. El valor aparece con cada parámetro en la figura 12.58 para cada fuente. Asegúrese siempre de seleccionar **Apply** antes de salirse del cuadro de diálogo **Property Editor**. Después de colocar todos los componentes en la pantalla, debe conectarlos con una selección de **Place wire**. Por lo común esto es muy sencillo; sin embargo, con fuentes controladas, suele requerirse cruzar los hilos *sin* hacer una conexión. En general, cuando pone un hilo sobre otro y no desea una conexión, haga clic en un extremo del hilo que va a ser cruzado para crear un cuadrado temporal de color rojo. Luego cruce el hilo, y haga clic de nuevo para establecer otro cuadrado rojo. Si la conexión se hace bien, el hilo cruzado no deberá mostrar un punto de conexión (un pequeño punto rojo). En este ejemplo, la parte superior de la corriente de control se conectó primero a la fuente **E1**. Luego se conectó un hilo del extremo inferior de la corriente detectora al punto donde se tenía que hacer una vuelta de 90º hacia arriba de la página. El hilo se colocó en este punto con un clic antes de cruzar el hilo original y se hizo clic de nuevo antes de hacer la vuelta a la derecha hacia el resistor *R*1. No verá ningún pequeño punto rojo donde los hilos se cruzan.

Ahora vayamos a la simulación. En el cuadro de diálogo **Simulation Settings**, seleccione **AC Sweep/Noise** con las frecuencias inicial y final de 1 kHz (**Start** and **End Frequency** de 1 kHz). Habrá **1 Point/Decade**. Haga clic en **OK** y seleccione el botón o icono **Run PSpice**: aparece **SCHEMATIC1** de donde deberá salirse para obtener la pantalla **Orcad Capture**. Seleccione
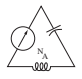

**PSpice** y luego **View Output File** y desplácelo hacia abajo hasta que lea **AC ANALYSIS** (vea la figura 12.57). La magnitud de la corriente deseada es de 1.615 mA con un ángulo de fase de 0º, una concordancia perfecta con el análisis teórico siguiente. Se esperaría un ángulo de fase de 0° puesto que la red se compone únicamente de elementos resistivos.

|                              | ** Profile: "SCHEMATIC1-PSpice 17-3" | [C:\ICA11\PSpice\PSpice 17-3-PSpiceFiles\SCHEMATIC1\PSpice 17-3.sim] |
|------------------------------|--------------------------------------|----------------------------------------------------------------------|
| 宗宗宗宗<br>麻麻麻                  | <b>AC ANALYSIS</b>                   | TEMPERATURE = $27,000$ DEG C                                         |
| <b>FREO</b><br>$1.000E + 03$ | IM(V_PRINT1)<br>1.615E-03            | IP(V_PRINT1)<br>$0.000E + 00$                                        |

**FIG. 12.57**

*Archivo de salida de la corriente de malla* **I**<sup>2</sup> *en la figura 12.14.*

Las ecuaciones obtenidas con el método de supermalla fueron

 $\mathbf{E} - \mathbf{I}_1 \mathbf{Z}_1 - \mathbf{I}_2 \mathbf{Z}_2 + \mathbf{E}_2 = 0$  o  $\mathbf{I}_1 \mathbf{Z}_1 + \mathbf{I}_2 \mathbf{Z}_2 = \mathbf{E}_1 + \mathbf{E}_2$ y con el resultado  $I_1 = \frac{I_2}{1 - k} = \frac{I_2}{1 - 0.7} = \frac{I_2}{0.3} = 3.333I_2$ de modo que  $I_1(1 k\Omega) + I_2(1 k\Omega) = 7 V$  (con el valor anterior) se escribe o e  $I_2 = \frac{7 \text{ V}}{4.333 \text{ k}\Omega} = 1.615 \text{ mA} \angle 0^{\circ}$  $(4.333 \text{ k}\Omega)$ **I**<sub>2</sub> = 7 V  $(3.333I_2)1 k\Omega + I_2(1 k\Omega) = 7 V$  $k\mathbf{I} = k\mathbf{I}_1 - \mathbf{I}_2$ 

que confirma la solución obtenida con la computadora.

#### **PROBLEMAS**

#### **SECCIÓN 12.2 Fuentes independientes y dependientes (controladas)**

**1.** Explique, con sus propias palabras, la diferencia entre una fuente controlada y una fuente independiente.

#### **SECCIÓN 12.3 Conversiones de fuente**

**2.** Convierta la fuente de voltaje de la figura 12.58 en una fuente de corriente.

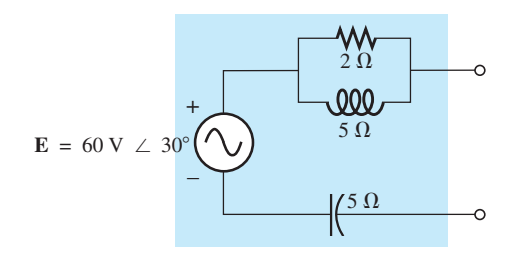

**FIG. 12.58** *Problema 2.*

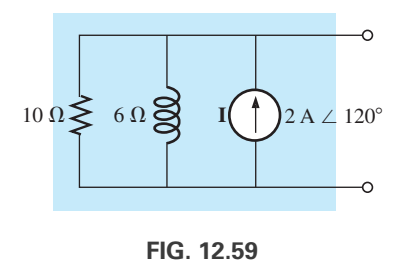

*Problema 3.*

**4.** Convierta la fuente de voltaje de la figura 12.60(a) en una fuente de corriente y la fuente de corriente de la figura 12.60(b) en una fuente de voltaje.

- 
- **3.** Convierta la fuente de corriente de la figura 12.59 en una fuente de voltaje.

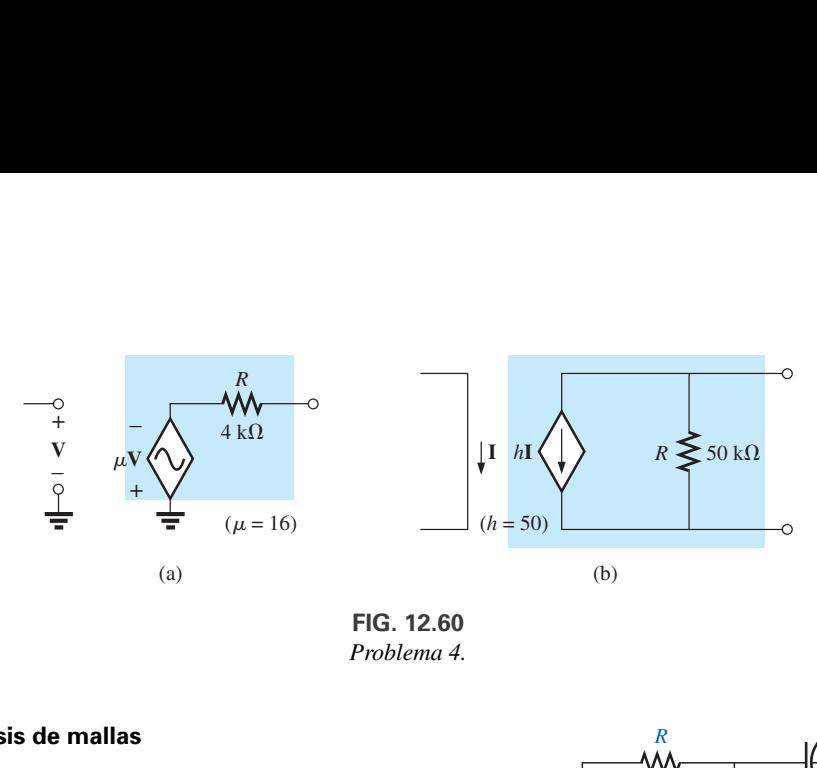

**FIG. 12.60** *Problema 4.*

## **SECCIÓN 12.4 Análisis de mallas**

A

**5.** Escriba las ecuaciones de malla para la red de la figura 12.61. Determine la corriente que fluye a través del resistor *R.*

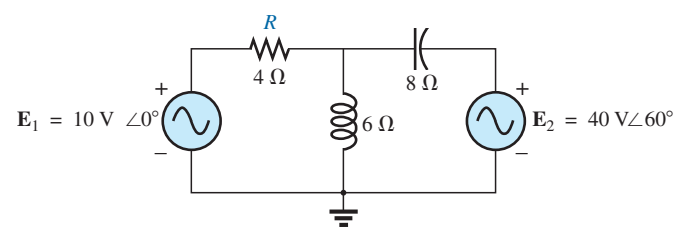

**FIG. 12.61** *Problemas 5 y 40.*

**6.** Escriba las ecuaciones de malla para la red de la figura 12.62.

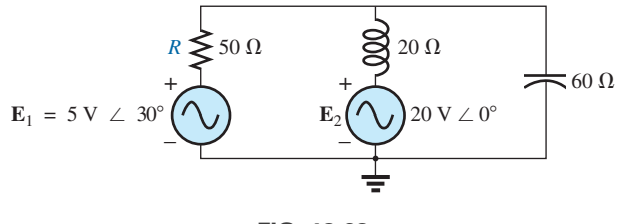

**FIG. 12.62** *Problema 6.*

**7.** Escriba las ecuaciones de malla para la red de la figura 12.63. Determine la corriente que fluye a través del resistor *R*1.

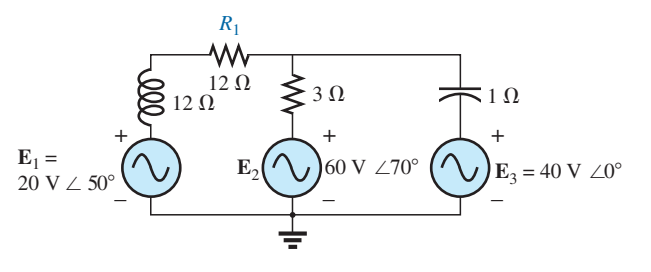

**FIG. 12.63** *Problemas 7 y 21.*

**\*8.** Escriba las ecuaciones de malla para la red de la figura 12.64.  $\frac{4 \Omega}{4 \text{W}}$  $6 \Omega$ *R* Determine la corriente que fluye a través del resistor *R*1.  $8 \Omega$  $3 \Omega$ +  $\Omega$ Ξ  $2 \Omega$  $E_2 = 120 \text{ V} \neq 120$ + –  $E_1 = 60 \text{ V } \angle 0$ –

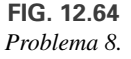

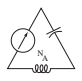

**\*9.** Escriba las ecuaciones de malla para la red de la figura 12.65. Determine la corriente que fluye a través del resistor *R*1.

*R* W٨ 000  $3 \Omega$  $4 \Omega$ **WV** ᄿ  $15 \Omega$  $15 \Omega$  $+$  $\overline{a}$  +  $E_1 = 220 \text{ V } \angle 0^{\circ}$  $10 \Omega$  $0^\circ$  (' $\bigvee$ )  $\bigwedge^{10 \Omega}$  (' $\bigvee$ )  $E_2 = 100 \text{ V} \angle 90$ – –  $\Rightarrow$ 

**FIG. 12.65** *Problemas 9 y 41.*

**\*10.** Escriba las ecuaciones de malla para la red de la figura 12.66. Determine la corriente que fluye a través del resistor *R*1.

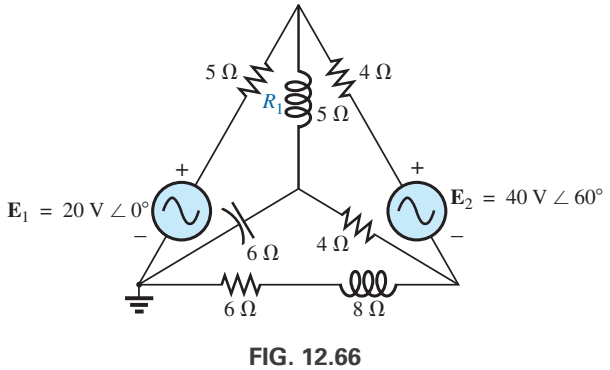

*Problema 10.*

**11.** Escriba las ecuaciones de malla para la red de la figura 12.67. Determine la corriente que fluye a través del resistor *R*1.

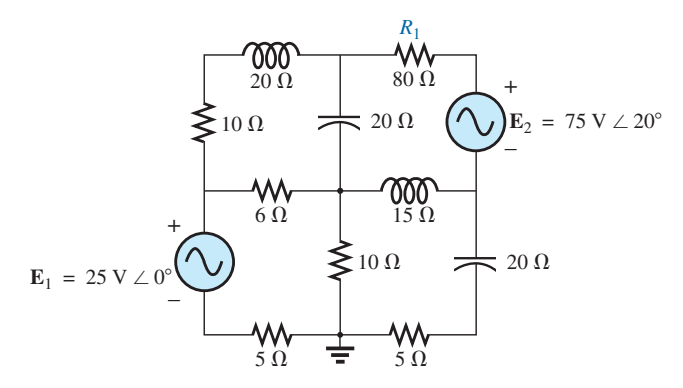

**FIG. 12.67** *Problemas 11 y 22.*

**12.** Utilizando el análisis de mallas, determine la corriente  $I_L$  (en función de **V**) para la red de la figura 12.68.

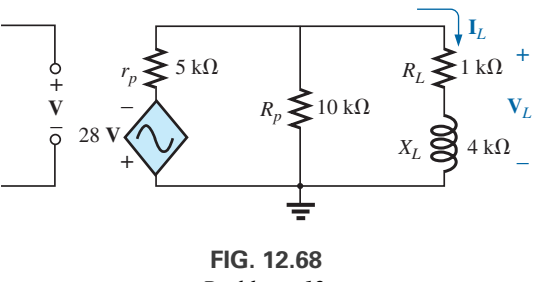

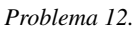

13. Utilizando el análisis de mallas, determine la corriente  $I_L$  (en función de **I**) para la red de la figura 12.69.

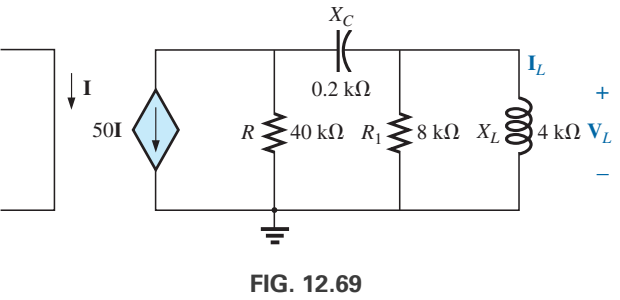

*Problema 13.*

**\*14.** Escriba las ecuaciones de malla para la red de la figura 12.70, y determine la corriente que fluye a través de los resistores de  $1 k\Omega y 2 k\Omega$ .

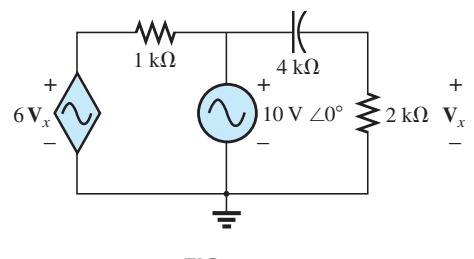

**FIG. 12.70** *Problemas 14 y 42.*

**\*15.** Escriba las ecuaciones de malla para la red de la figura 12.71, y determine la corriente que fluye a través del resistor de 10 k $\Omega$ .

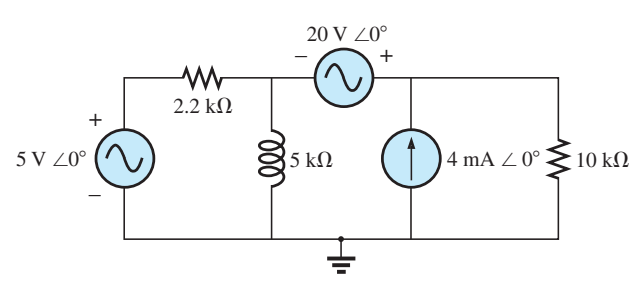

**FIG. 12.71** *Problemas 15 y 43.*

**\*16.** Escriba las ecuaciones de malla para la red de la figura 12.72, y determine la corriente que fluye a través del elemento inductivo.

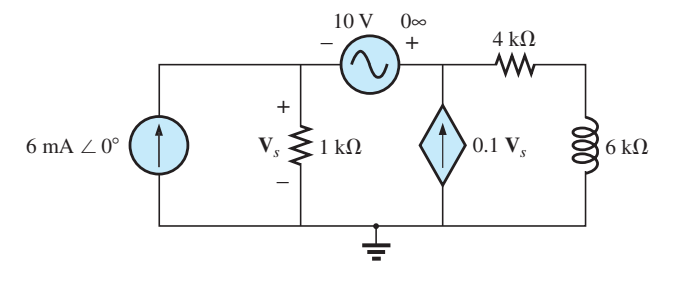

**FIG. 12.72** *Problemas 16 y 44.*

#### **SECCIÓN 12.5 Análisis nodal**

A

**17.** Determine los voltajes nodales para la red de la figura 12.73.

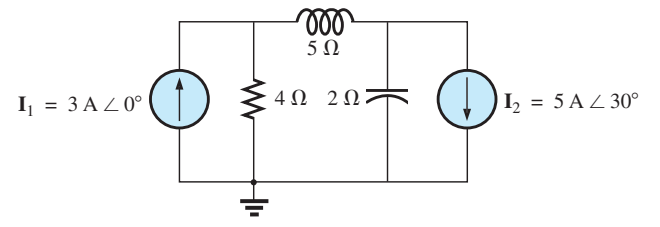

**FIG. 12.73** *Problema 17.*

**18.** Determine los voltajes nodales para la red de la figura 12.74.

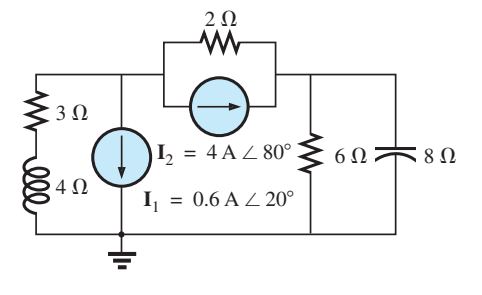

**FIG. 12.74** *Problemas 18 y 45.*

**19.** Determine los voltajes nodales para la red de la figura 12.75.

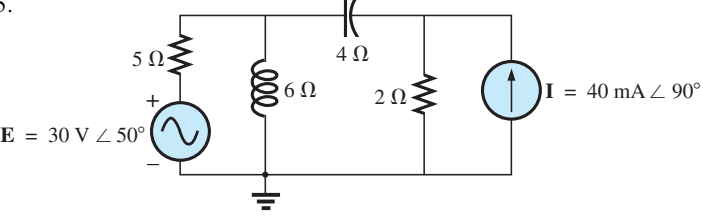

**FIG. 12.75** *Problema 19.*

**20.** Determine los voltajes nodales para la red de la figura 12.76.

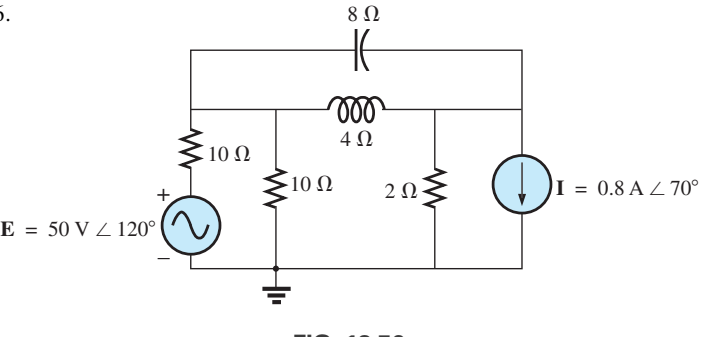

**FIG. 12.76** *Problema 20.*

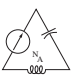

- **21.** Determine los voltajes nodales para la red de la figura 12.65.
- **\*22.** Determine los voltajes nodales para la red de la figura 12.67.

**\*23.** Determine los voltajes nodales para la red de la figura 12.77.

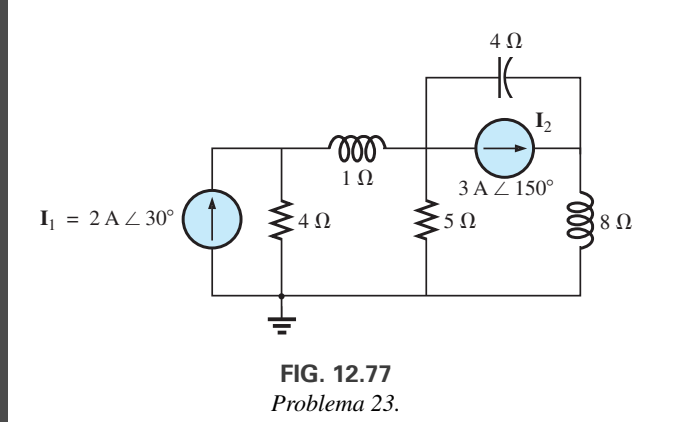

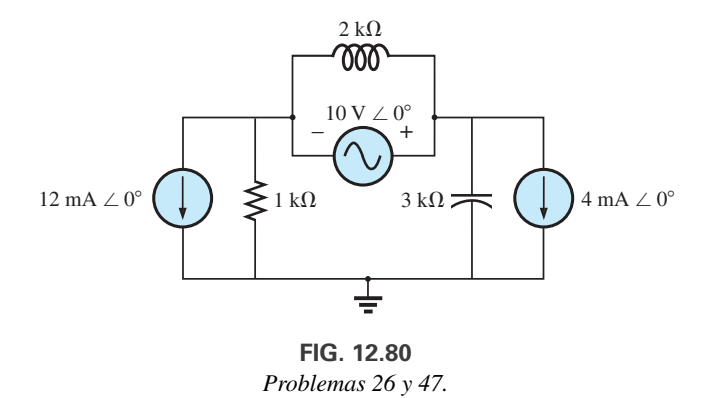

- **\*27.** Escriba las ecuaciones nodales para la red de la figura 12.81 y determine el voltaje que pasa a través del resistor de 2 k $\Omega$ .
- **\*24.** Determine los voltajes nodales para la red de la figura 12.78.

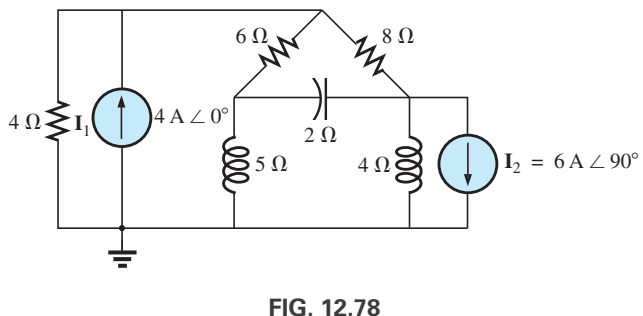

*Problema 24.*

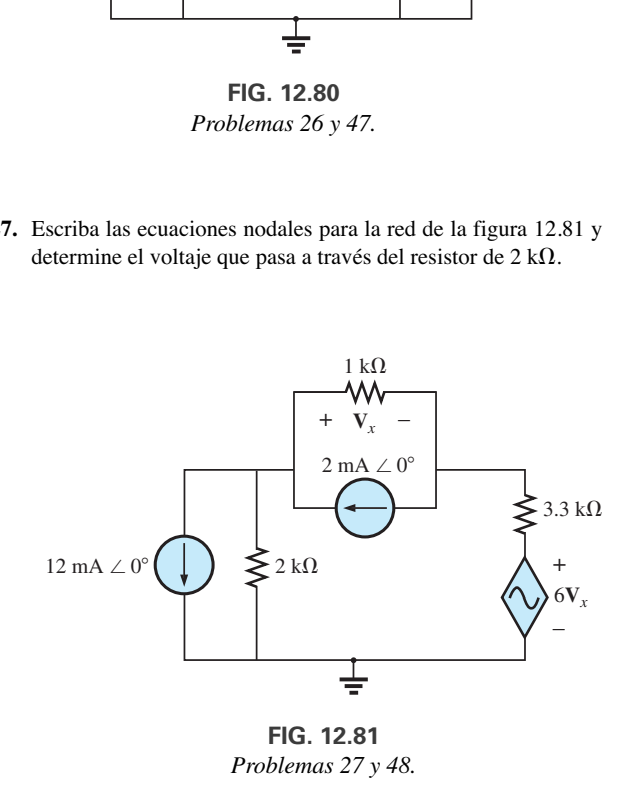

- **\*25.** Escriba las ecuaciones nodales para la red de la figura 12.79 y determine el voltaje que pasa a través del resistor de 1 k $\Omega$ .
- **\*28.** Escriba las ecuaciones nodales para la red de la figura 12.82 y determine el voltaje que pasa a través del resistor de 2 k $\Omega$ .

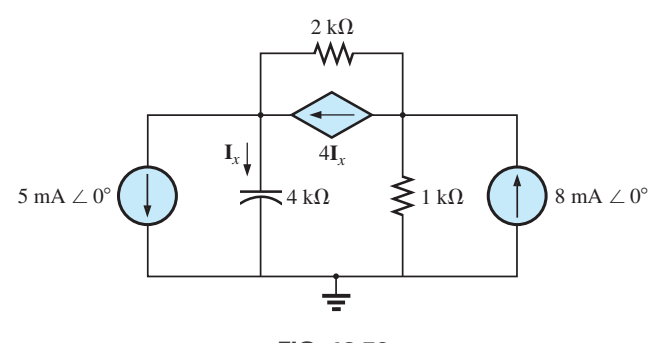

**FIG. 12.79** *Problemas 25 y 46.*

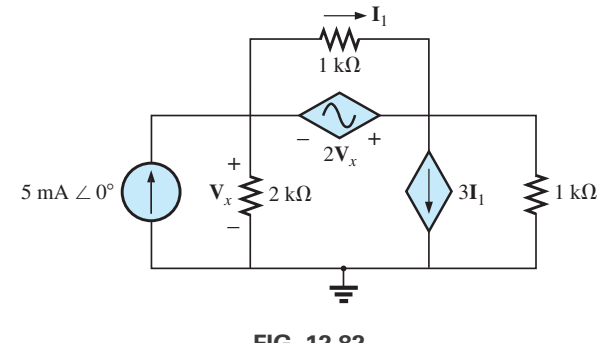

**FIG. 12.82** *Problemas 28 y 49.*

**\*26.** Escriba las ecuaciones nodales para la red de la figura 12.80 y determine el voltaje que pasa a través del elemento capacitivo.

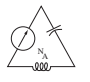

**\*29.** Para la red de la figura 12.83, determine el voltaje **V***<sup>L</sup>* en función del voltaje **E***i*.

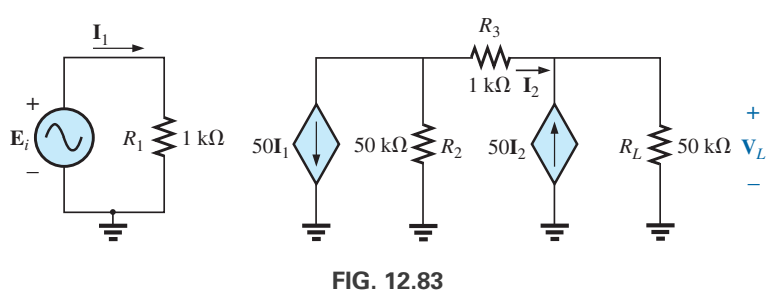

*Problema 29.*

#### **32.** El puente de Hay de la figura 12.86 está balanceado. Utilizando la ecuación (12.3) determine la inductancia *Lx* y la resistencia *Rx* desconocidas*.*

#### *R*  $5 \text{ k}\Omega$  $\mathbf{E}_s = 10 \text{ V} \angle 0^\circ$ + – *XL*  $2.5~\mathrm{k}\Omega$  $X_{L_2}$  $4 \text{ k}\Omega$  $5 kC$ *XC*  $R_s \geqslant 1 \text{ k}\Omega$  $R<sub>2</sub>$  $8 \text{ k}\Omega$ **FIG. 12.84**

**SECCIÓN 12.6 Redes en configuración de puente (ca) 30.** Para la red en configuración de puente de la figura 12.84:

fluye a través de la reactancia capacitiva.

a través de la reactancia capacitiva.

**b.** Utilizando un análisis de mallas, determine la corriente que

**c.** Utilizando un análisis nodal, determine el voltaje que pasa

**a.** ¿Está balanceado el puente?

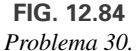

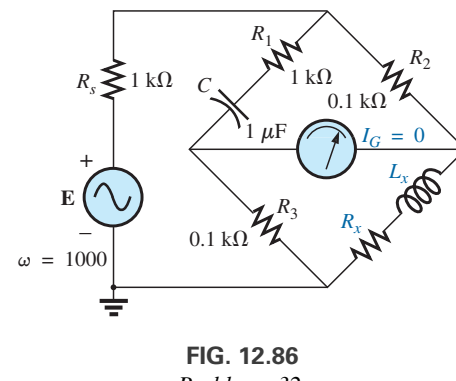

- *Problema 32.*
- **33.** Determine si el puente de Maxwell en la figura 12.87 está balanceado ( $\omega$  = 1000 rad/s).

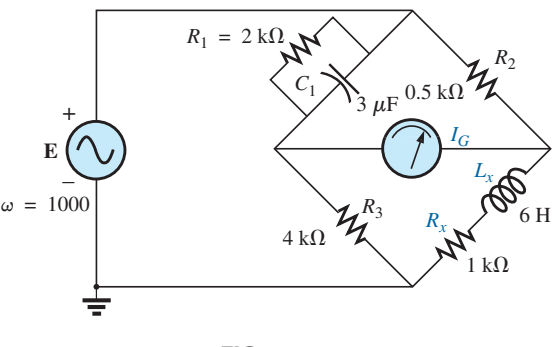

**FIG. 12.87** *Problema 33.*

- **31.** Para la red en configuración de puente de la figura 12.85:
	- **a.** ¿Está balanceado el puente?
	- **b.** Utilizando un análisis de mallas, determine la corriente que fluye a través de la reactancia capacitiva.
	- **c.** Utilizando un análisis nodal, determine el voltaje que pasa a través de la reactancia capacitiva.

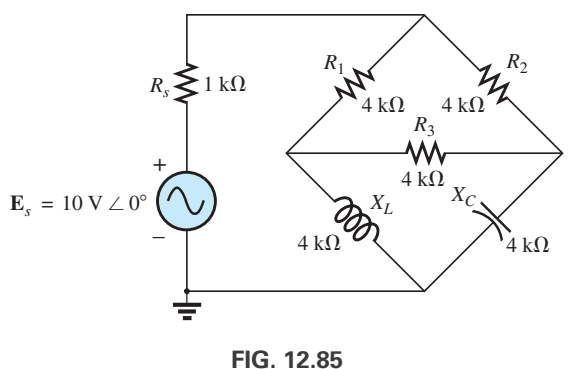

*Problema 31.*

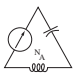

- **34.** Derive las ecuaciones de balanceo (12.16) y (12.17) para el puente de comparación de capacitancia.
- **38.** Utilizando la conversión Δ-Y o Y-Δ, determine la corriente **I** en la red de la figura 12.91.

+

**I**

**35.** Determine las ecuaciones de balanceo para el puente de inductancia de la figura 12.88.

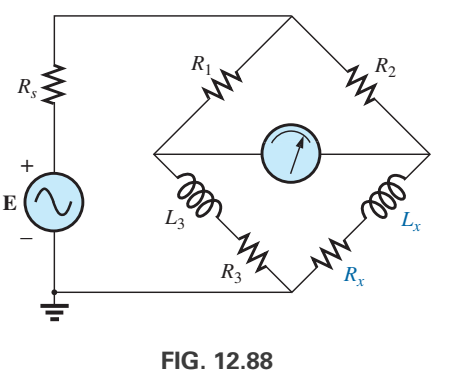

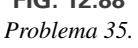

#### –  $12 \Omega$  $16 \Omega$  $3 \Omega$   $3 \Omega$  $12 \Omega$  12 -  $3^\circ$  $16.0$  $16 \Omega$  $E = 100 \text{ V} \measuredangle 0^{\circ}$ **FIG. 12.91** *Problema 38.*

- **SECCIÓN 12.7 Conversiones -Y, Y-**
- **36.** Usando la conversión Δ-Y, o la Y-Δ, determine la corriente **I** en la red de la figura 12.89.

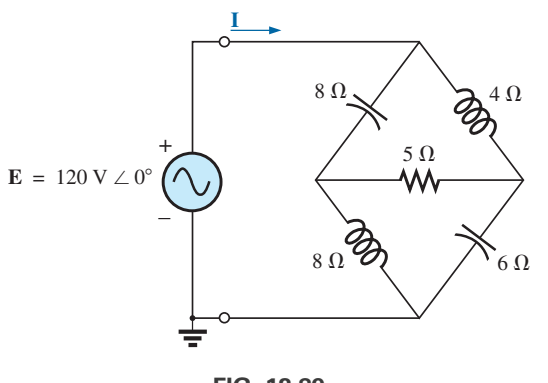

**FIG. 12.89** *Problema 36.*

**37.** Usando la conversión Δ-Y o la Y-Δ, determine la corriente **I** en la red de la figura 12.90.

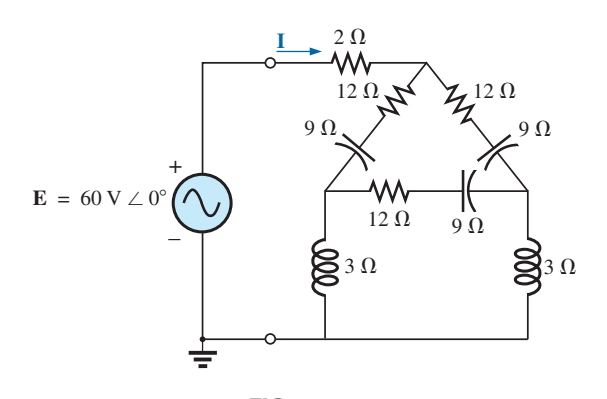

**FIG. 12.90** *Problema 37.*

39. Utilizando la conversión  $\Delta$ -Y o la Y- $\Delta$ , determine la corriente **I** para la red de la figura 12.92.

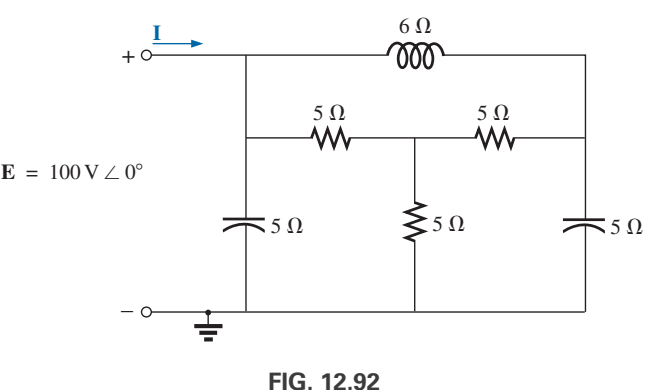

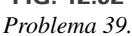

## **SECCIÓN 12.8 Análisis con computadora PSpice o Multisim**

- **40.** Determine las corrientes de malla para la red de la figura 12.61.
- **41.** Determine las corrientes de malla para la red de la figura 12.65.
- **\*42.** Determine las corrientes de malla para la red de la figura 12.70.
- **\*43.** Determine las corrientes de malla para la red de la figura 12.71.
- **\*44.** Determine las corrientes de malla para la red de la figura 12.72.
- **45.** Determine los voltajes nodales para la red de la figura 12.74.
- **\*46.** Determine los voltajes nodales para la red de la figura 12.79.
- **\*47.** Determine los voltajes nodales para la red de la figura 12.80.
- **\*48.** Determine los voltajes nodales para la red de la figura 12.81.
- **\*49.** Determine los voltajes nodales para la red de la figura 12.82.

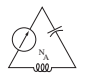

## **GLOSARIO**

- **Análisis de mallas** Método mediante el cual las corrientes de lazo (o malla) de una red pueden determinarse. Las corrientes de rama de la red pueden determinarse entonces directamente con la ley del voltaje de Kirchhoff.
- **Configuración delta ()** Configuración de red que tiene la apariencia de la letra griega mayúscula *delta*.
- **Configuración Y** Configuración de red que tiene la apariencia de una letra mayúscula Y.
- **Conversión de fuente** Cambio de una fuente de voltaje a una fuente de corriente, o viceversa, lo que producirá el mismo comportamiento de la fuente. En otras palabras, la red externa desconoce el cambio de fuentes.
- **Fuente dependiente (controlada)** Fuente cuya magnitud y/o ángulo de fase está determinado (controlado) por una corriente o voltaje del sistema en el cual aparece.
- **Fuente independiente** Fuente cuya magnitud es independiente de la red a la cual está aplicada. Muestra sus características terminales aun cuando esté completamente aislada.
- **Puente de comparación de capacitancia** Configuración de puente que tiene un galvanómetro en el brazo que se utiliza para determinar una capacitancia desconocida y una resistencia asociada.
- **Puente de Hay** Configuración de puente utilizada para medir la resistencia e inductancia de bobinas en los casos en que la resistencia es una pequeña fracción de la resistencia de la bobina.
- **Puente de Maxwell** Configuración de puente utilizada para medir inductancia cuando la resistencia de la bobina es suficientemente grande de modo que no se requiere un puente de Hay.
- **Red en configuración de puente** Configuración de red que parece un diamante en el cual no hay dos ramas que estén en serie o en paralelo.

# **Teoremas de redes (ca)**

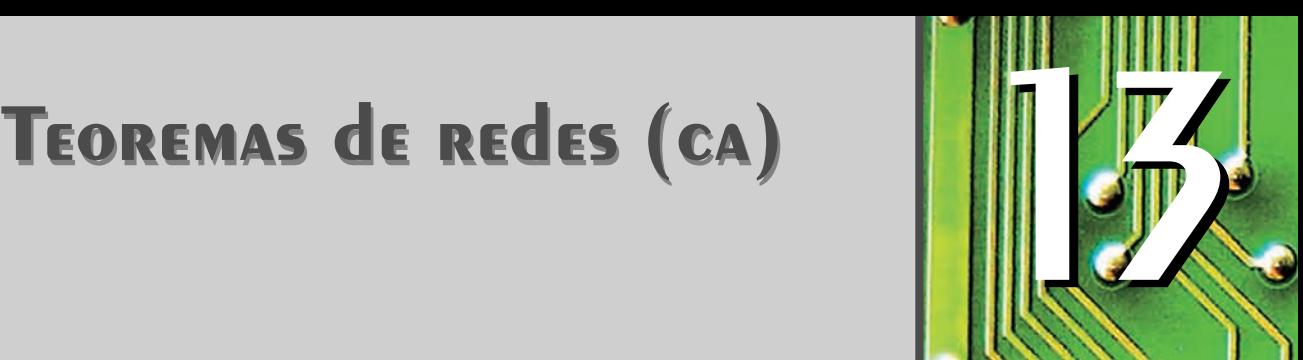

 $\circlearrowleft_{\overline{\text{Th}}}$ 

# **Objetivos**

- **• Ser capaz de aplicar el teorema de superposición a redes de ca con fuentes independientes y dependientes.**
- **• Llegar a ser un experto en la aplicación del teorema de Thévenin a redes de ca con fuentes independientes y dependientes.**
- **• Ser capaz de aplicar el teorema de Norton a redes de ca con fuentes independientes y dependientes.**
- **• Comprender claramente las condiciones que deben satisfacerse para la transferencia de potencia máxima a una carga en una red de ca con fuentes independientes o dependientes.**

## **13.1 INTRODUCCIÓN**

Este capítulo es análogo al capítulo 4, el cual abordó los teoremas de redes aplicados a redes de cd. Se recomienda que antes de comenzar este capítulo se repase cada uno de los teoremas de dicho capítulo, ya que muchos de los comentarios ofrecidos allí no se repiten aquí.

Debido a la necesidad de tomar confianza en la aplicación de los varios teoremas a redes con fuentes controladas (dependientes), algunas secciones se dividieron en dos partes: fuentes independientes y fuentes dependientes.

Entre los teoremas que vamos a considerar en detalle están el teorema de superposición, los teoremas de Thévenin y de Norton, y el teorema de transferencia de potencia máxima. Aquí no abordaremos los teoremas de sustitución y reciprocidad, ni el teorema de Millman en detalle, porque un repaso del capítulo 4 le permitirá aplicarlos a redes de ca senoidales sin gran dificultad.

# **13.2 TEOREMA DE SUPERPOSICIÓN**

Dado que este capítulo es paralelo al capítulo 4, recordará que el **teorema de superposición** eliminó la necesidad de resolver ecuaciones lineales simultáneas al considerar los efectos de cada fuente de forma independiente. Para considerar los efectos de cada fuente, tuvimos que quitar las fuentes restantes. Esto se logró poniendo las fuentes de voltaje en cero (representación de cortocircuito) y la fuente de corriente en cero (representación de circuito abierto). La corriente que fluye a través, o el voltaje que pasa a través de una parte de la red producida por cada una de las fuentes, se sumó entonces algebraicamente para determinar la solución total de la corriente o voltaje.

La única variación al aplicar este método a redes de ca con fuentes independientes es que ahora vamos a trabajar con impedancias y fasores en vez de con sólo resistores y números reales.

El teorema de superposición no es aplicable a efectos de potencia en redes de ca, puesto que aún nos estamos ocupando de una relación no lineal. Puede aplicarse a redes con fuentes de diferentes frecuencias sólo si la respuesta total de *cada* frecuencia se determina de forma independiente y los resultados se amplían en una expresión no senoidal, como aparece en el Anexo 6.

Una de las aplicaciones más frecuentes del teorema de superposición es en los sistemas electrónicos, en los cuales los análisis de cd y ca se abordan por separado y la solución total es la suma

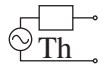

de los dos. Es una aplicación importante del teorema, porque el impacto de los elementos reactivos cambia dramáticamente en la respuesta a los dos tipos de fuentes independientes. Además, en ocasiones el análisis de cd de un sistema electrónico puede definir parámetros importantes para el análisis de ca. El ejemplo 13.4 demuestra el impacto de la fuente aplicada en la configuración general de la red.

Primero consideramos redes con sólo fuentes independientes para proporcionar una estrecha relación con el análisis del capítulo 4.

## **Fuentes independientes**

**EJEMPLO 13.1** Siguiendo el teorema de superposición, determine la corriente I que fluye a través del resistor de 4  $\Omega$  ( $X_{L_2}$ ) en la figura 13.1.

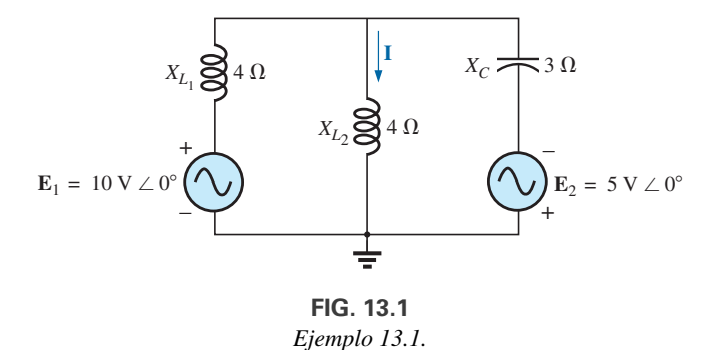

**Solución:** Para el circuito que se ha dibujado de nuevo (figura 13.2),

$$
Z_1 = +jX_{L_1} = j4\Omega
$$
  
\n
$$
Z_2 = +jX_{L_2} = j4\Omega
$$
  
\n
$$
Z_3 = -jX_C = -j3\Omega
$$

Considerando los efectos de la fuente de voltaje  $E_1$  (figura 13.3), tenemos

$$
\mathbf{Z}_{2\parallel 3} = \frac{\mathbf{Z}_{2}\mathbf{Z}_{3}}{\mathbf{Z}_{2} + \mathbf{Z}_{3}} = \frac{(j \cdot 4 \cdot \Omega)(-j \cdot 3 \cdot \Omega)}{j \cdot 4 \cdot \Omega - j \cdot 3 \cdot \Omega} = \frac{12 \cdot \Omega}{j} = -j \cdot 12 \cdot \Omega
$$
  
= 12 \cdot \Omega \angle -90^{\circ}  

$$
\mathbf{I}_{s_{1}} = \frac{\mathbf{E}_{1}}{\mathbf{Z}_{2\parallel 3} + \mathbf{Z}_{1}} = \frac{10 \text{ V} \angle 0^{\circ}}{-j \cdot 12 \cdot \Omega + j \cdot 4 \cdot \Omega} = \frac{10 \text{ V} \angle 0^{\circ}}{8 \cdot \Omega \angle -90^{\circ}}
$$
  
= 1.25 A \angle 90^{\circ}

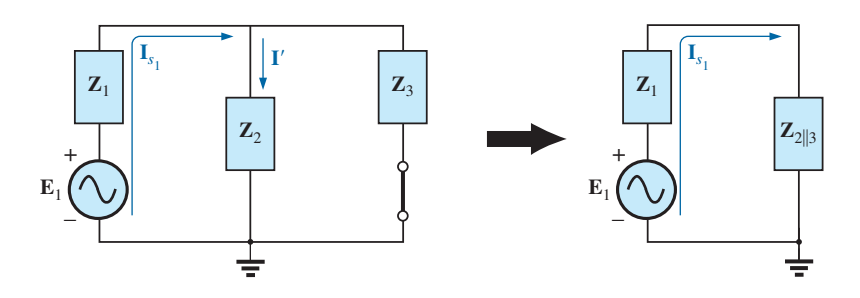

**FIG. 13.3** *Determinación del efecto de la fuente de voltaje* **E**<sup>1</sup> *en la corriente* **I** *de la red de la figura 13.1.*

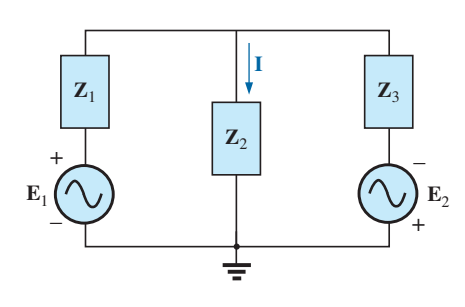

**FIG. 13.2** *Asignación de las impedancias con subíndice a la red de la figura 13.1.*

e

e

Th

$$
\mathbf{I'} = \frac{\mathbf{Z}_3 \mathbf{I}_{s_1}}{\mathbf{Z}_2 + \mathbf{Z}_3}
$$
 (regla divisora de corriente)  
=  $\frac{(-j \ 3 \ \Omega)(j \ 1.25 \ \text{A})}{j \ 4 \ \Omega - j \ 3 \ \Omega} = \frac{3.75 \ \text{A}}{j \ 1} = 3.75 \ \text{A} \ \angle -90^{\circ}$ 

Considerando los efectos de la fuente de voltaje  $E_2$  (figura 13.4), tenemos

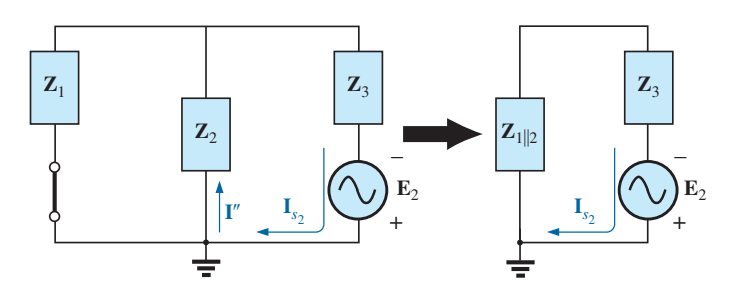

**FIG. 13.4** *Determinación del efecto de la fuente de voltaje* **E**<sup>2</sup> *en la corriente* **I** *de la red en la figura 13.1.*

$$
\mathbf{Z}_{1\parallel 2} = \frac{\mathbf{Z}_{1}}{N} = \frac{j \cdot 4 \cdot \Omega}{2} = j \cdot 2 \cdot \Omega
$$
\n
$$
\mathbf{I}_{s_{2}} = \frac{\mathbf{E}_{2}}{\mathbf{Z}_{1\parallel 2} + \mathbf{Z}_{3}} = \frac{5 \cdot \text{V} \cdot 20^{\circ}}{j \cdot 2 \cdot \Omega - j \cdot 3 \cdot \Omega} = \frac{5 \cdot \text{V} \cdot 20^{\circ}}{1 \cdot \Omega \cdot 20^{\circ}} = 5 \text{ A} \cdot 290^{\circ}
$$
\n
$$
\mathbf{I}'' = \frac{\mathbf{I}_{s_{2}}}{2} = 2.5 \text{ A} \cdot 290^{\circ}
$$

La corriente resultante a través de la reactancia de 4  $\Omega$   $X_{L_2}$  (figura 13.5) es

$$
I = I' - I''
$$
  
= 3.75 A  $\angle$  -90° - 2.50 A  $\angle$ 90° = -j 3.75 A - j 2.50 A  
= -j 6.25 A  
I = 6.25 A  $\angle$  -90°

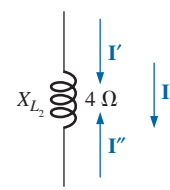

**FIG. 13.5** *Determinación de la corriente resultante para la red de la figura 13.1.*

**EJEMPLO 13.2** Utilizando superposición, determine la corriente **I** que fluye a través del resistor de 6  $\Omega$  en la figura 13.6.

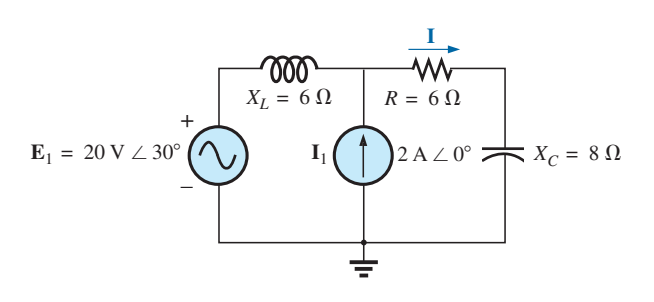

**FIG. 13.6** *Ejemplo 13.2.*

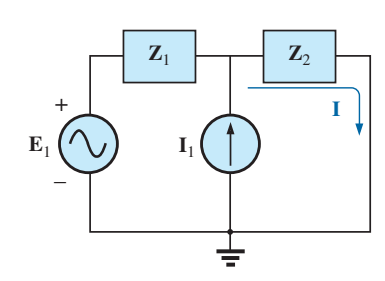

**FIG. 13.7** *Asignación de las impedancias con subíndice a la red de la figura 13.6.*

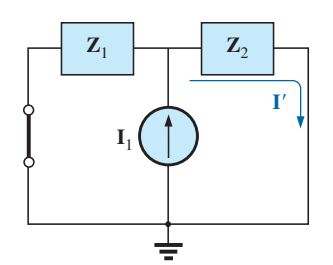

**FIG. 13.8** *Determinación del efecto de la fuente de corriente* **I**<sup>1</sup> *en la corriente* **I** *de la red de la figura 13.6.*

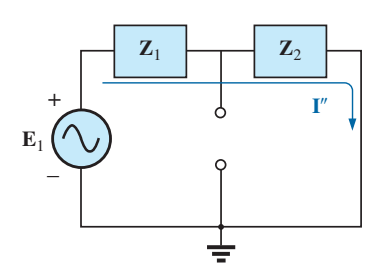

**FIG. 13.9** *Determinación del efecto de la fuente de voltaje* **E**<sup>1</sup> *en la corriente* **I** *de la red de la figura 13.6.*

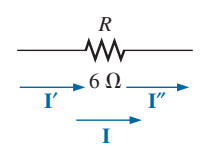

**FIG. 13.10** *Determinación de corriente resultante* **I** *para la red de la figura 13.6.*

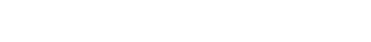

Th

**Solución:** Para el circuito dibujado de nuevo (figura 13.7),

$$
\mathbf{Z}_1 = j6 \Omega \qquad \mathbf{Z}_2 = 6 \Omega - j8 \Omega
$$

Considere los efectos de la fuente de corriente (figura 13.8). Aplicando la regla divisora de corriente, tenemos

$$
\mathbf{I'} = \frac{\mathbf{Z}_1 \mathbf{I}_1}{\mathbf{Z}_1 + \mathbf{Z}_2} = \frac{(j \ 6 \ \Omega)(2 \ \text{A})}{j \ 6 \ \Omega + 6 \ \Omega - j \ 8 \ \Omega} = \frac{j \ 12 \ \text{A}}{6 - j \ 2}
$$
\n
$$
= \frac{12 \ \text{A} \ \angle 90^\circ}{6.32 \ \angle -18.43^\circ}
$$
\n
$$
\mathbf{I'} = 1.9 \ \text{A} \ \angle 108.43^\circ
$$

Considere los efectos de la fuente de voltaje (figura 13.9). Aplicando la ley de Ohm obtenemos

$$
\mathbf{I''} = \frac{\mathbf{E}_1}{\mathbf{Z}_T} = \frac{\mathbf{E}_1}{\mathbf{Z}_1 + \mathbf{Z}_2} = \frac{20 \text{ V } \angle 30^{\circ}}{6.32 \Omega \angle -18.43^{\circ}}
$$
  
= 3.16 \text{ A } \angle 48.43^{\circ}

La corriente total que fluye a través del resistor de 6  $\Omega$  (figura 13.10) es

$$
\mathbf{I} = \mathbf{I}' + \mathbf{I}''
$$
  
= 1.9 A  $\angle$  108.43° + 3.16 A  $\angle$  48.43°  
= (-0.60 A + j 1.80 A) + (2.10 A + j 2.36 A)  
= 1.50 A + j 4.16A  

$$
\mathbf{I} = 4.42 A \angle 70.2°
$$

**EJEMPLO 13.3** Por medio de superposición, determine el voltaje que pasa a través del resistor de 6  $\Omega$  en la figura 13.6. Compruebe los resultados contra  $V_{6\Omega} = I(6 \Omega)$ , donde **I** es la corriente determinada a través del resistor de 6  $\Omega$  en el ejemplo 13.2.

**Solución:** Para la fuente de corriente,

$$
\mathbf{V}_{6\Omega}' = \mathbf{I}'(6 \Omega) = (1.9 \text{ A } \angle 108.43^{\circ})(6 \Omega) = 11.4 \text{ V } \angle 108.43^{\circ}
$$

Para la fuente de voltaje,

$$
\mathbf{V''_{6\Omega}} = \mathbf{I''(6)} = (3.16 \text{ A } \angle 48.43^{\circ})(6 \text{ }\Omega) = 18.96 \text{ V } \angle 48.43^{\circ}
$$

El voltaje total que pasa a través del resistor de 6  $\Omega$  (figura 13.11) es

 $\mathbf{V}_{6\Omega} = 26.5 \,\mathrm{V} \angle 70.2^{\circ}$  $= 8.98$  V +  $j$  25.0 V  $= (-3.60 \text{ V} + j 10.82 \text{ V}) + (12.58 \text{ V} + j 14.18 \text{ V})$  $= 11.4$  V  $\angle 108.43^{\circ} + 18.96$  V  $\angle 48.43^{\circ}$  $$ 

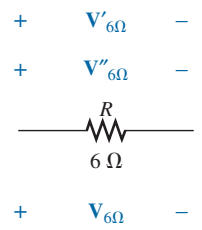

**FIG. 13.11** *Determinación del voltaje resultante* **V**6- *para la red de la figura 13.6.*

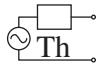

Comprobando el resultado, tenemos

$$
V_{6\Omega} = I(6 \Omega) = (4.42 \text{ A } \angle 70.2^{\circ})(6 \Omega)
$$
  
= 26.5 V  $\angle 70.2^{\circ}$  (se computeba)

**EJEMPLO 13.4** Para la red de la figura 13.12, determine la expresión senoidal para el voltaje  $v_3$  por medio de superposición.

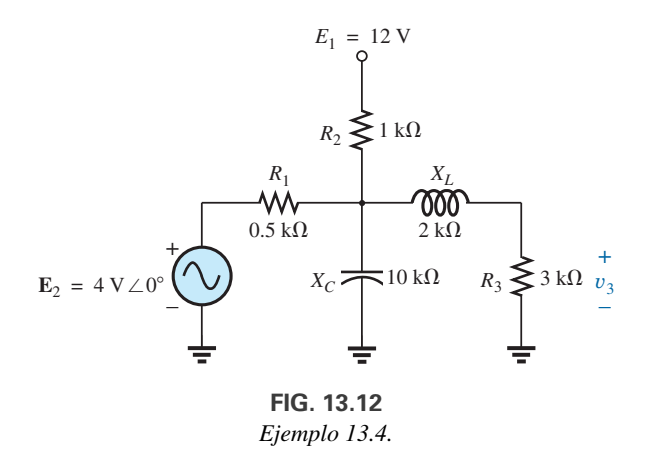

**Solución:** Para el análisis de cd, se puede reemplazar el capacitor por un equivalente de circuito abierto, y el inductor por un equivalente de cortocircuito. El resultado es la red de la figura 13.13.

Los resistores  $R_1$  y  $R_2$  están entonces en paralelo, y el voltaje  $V_3$  se determina con la regla divisora de voltaje:

 $R' = R_1 \| R_3 = 0.5 \text{ k}\Omega \| 3 \text{ k}\Omega = 0.429 \text{ k}\Omega$ 

y

$$
V_3 = \frac{R'E_1}{R' + R_2}
$$
  
= 
$$
\frac{(0.429 \text{ k}\Omega)(12 \text{ V})}{0.429 \text{ k}\Omega + 1 \text{ k}\Omega} = \frac{5.148 \text{ V}}{1.429}
$$
  

$$
V_3 \cong 3.6 \text{ V}
$$

Para el análisis de ca, la fuente cd se pone en cero y se dibuja de nuevo la red, como se muestra en la figura 13.14.

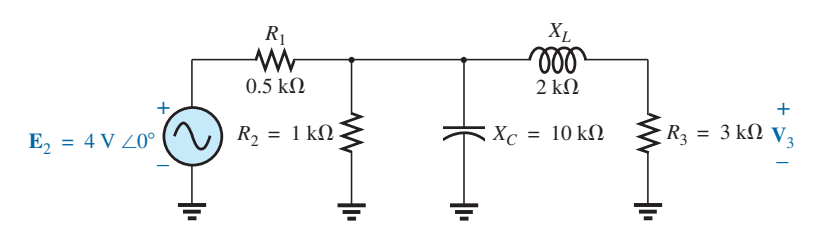

**FIG. 13.14** *Red la figura 13.12, dibujada de nuevo para determinar el efecto de la fuente* **E**<sup>2</sup> *del voltaje de ca.*

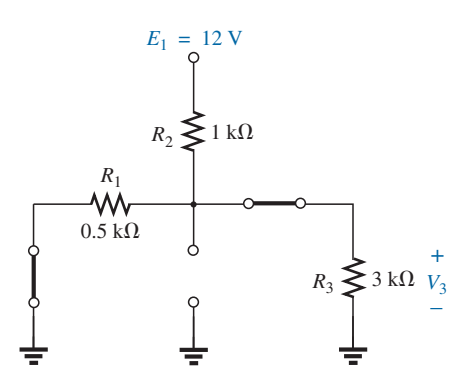

**FIG. 13.13** *Determinación del efecto de la fuente de voltaje E*<sup>1</sup> *en el voltaje* y*<sup>3</sup> de la red de la figura 13.12.*

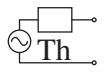

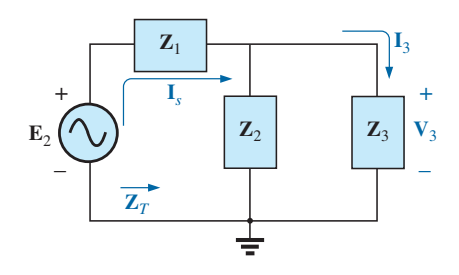

**FIG. 13.15** *Asignación de las impedancias con subíndice a la red de la figura 13.14.*

Los bloques de impedancia se definen entonces como en la figura 13.15 y se aplican técnicas en serie-paralelo como sigue:

$$
\mathbf{Z}_1 = 0.5 \text{ k}\Omega \angle 0^\circ
$$
\n
$$
\mathbf{Z}_2 = (R_2 \angle 0^\circ \parallel (X_C \angle -90^\circ))
$$
\n
$$
= \frac{(1 \text{ k}\Omega \angle 0^\circ)(10 \text{ k}\Omega \angle -90^\circ)}{1 \text{ k}\Omega - j \text{ 10 k}\Omega} = \frac{10 \text{ k}\Omega \angle -90^\circ}{10.05 \angle -84.29^\circ}
$$
\n
$$
= 0.995 \text{ k}\Omega \angle -5.71^\circ
$$
\n
$$
\mathbf{Z}_3 = R_3 + jX_L = 3 \text{ k}\Omega + j 2 \text{ k}\Omega = 3.61 \text{ k}\Omega \angle 33.69^\circ
$$

$$
\mathbf{Z}_T = \mathbf{Z}_1 + \mathbf{Z}_2 || \mathbf{Z}_3 \n= 0.5 \text{ k}\Omega + (0.995 \text{ k}\Omega \angle -5.71^\circ) || (3.61 \text{ k}\Omega \angle 33.69^\circ) \n= 1.312 \text{ k}\Omega \angle 1.57^\circ
$$

**Solución con calculadora:** La realización de los cálculos anteriores con la calculadora TI-89 requiere la secuencia de pasos que se muestra en la figura 13.16.

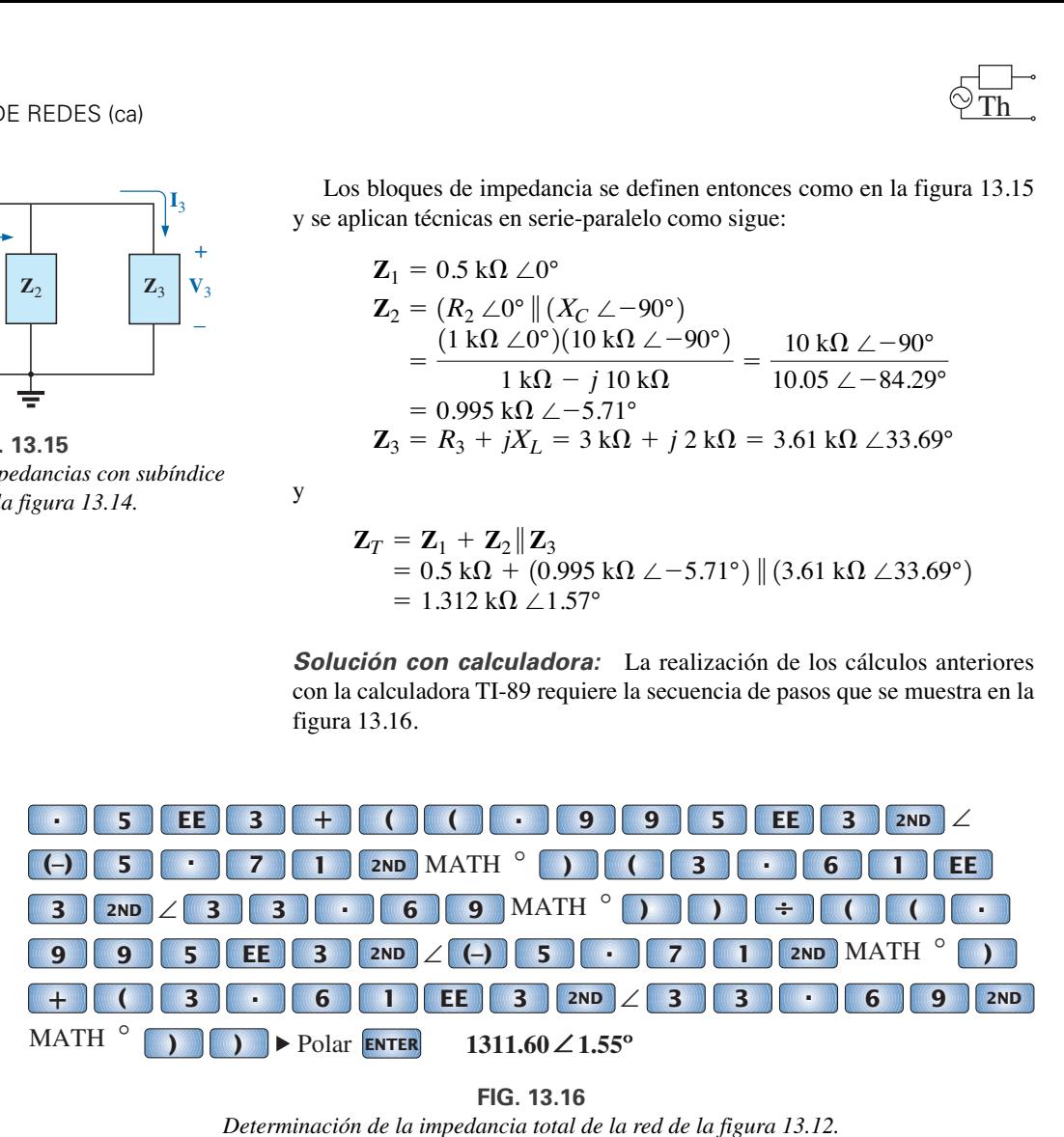

**FIG. 13.16** *Determinación de la impedancia total de la red de la figura 13.12.*

$$
\mathbf{I}_s = \frac{\mathbf{E}_2}{\mathbf{Z}_T} = \frac{4 \text{ V } \angle 0^{\circ}}{1.312 \text{ k}\Omega \angle 1.57^{\circ}} = 3.05 \text{ mA } \angle -1.57^{\circ}
$$

La regla divisora de corriente da

$$
\mathbf{I}_3 = \frac{\mathbf{Z}_2 \mathbf{I}_s}{\mathbf{Z}_2 + \mathbf{Z}_3} = \frac{(0.995 \text{ k}\Omega \angle -5.71^\circ)(3.05 \text{ mA} \angle -1.57^\circ)}{0.995 \text{ k}\Omega \angle -5.71^\circ + 3.61 \text{ k}\Omega \angle 33.69^\circ}
$$
  
= 0.686 mA \angle -32.74^\circ

con

y

$$
V_3 = (I_3 \angle \theta)(R_3 \angle 0^{\circ})
$$
  
= (0.686 mA \angle -32.74^{\circ})(3 k\Omega \angle 0^{\circ})  
= 2.06 V \angle -32.74^{\circ}

La solución total es

$$
v_3 = v_3(\text{dc}) + v_3(\text{ac})
$$
  
= 3.6 V + 2.06 V  $\angle$  -32.74°  

$$
v_3 = 3.6 + 2.91 \text{ sen}(\omega t - 32.74^{\circ})
$$

El resultado es un voltaje senoidal que tiene un valor pico de 2.91 V con un valor promedio de 3.6 V, como se muestra en la figura 13.17.

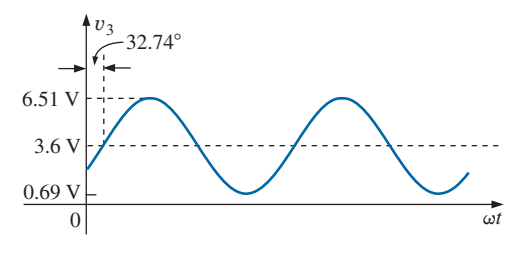

**FIG. 13.17** *Voltaje resultante* y*<sup>3</sup> para la red de la figura 13.12.*

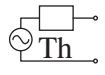

## **Fuentes dependientes**

Para fuentes dependientes en las cuales *la variable de control no está determinada por la red a la cual se tiene que aplicar el teorema de superposición*, la aplicación del teorema es básicamente el mismo que para fuentes independientes. La solución obtenida será simplemente en función de las variables de control.

**EJEMPLO 13.5** Aplicando el teorema de superposición, determine la corriente  $I_2$  a la red de la figura 13.18. Las cantidades  $\mu$  y *h* son constantes.

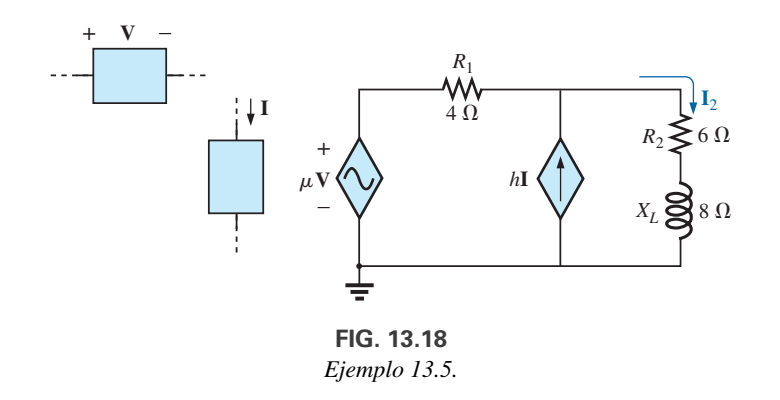

**Solución:** Con una parte del sistema que se dibujó de nuevo (figura 13.19),

$$
\mathbf{Z}_1 = R_1 = 4 \,\Omega \qquad \mathbf{Z}_2 = R_2 + jX_L = 6 \,\Omega + j \,8 \,\Omega
$$

Para la fuente de voltaje (figura 13.20),

$$
\mathbf{I'} = \frac{\mu \mathbf{V}}{\mathbf{Z}_1 + \mathbf{Z}_2} = \frac{\mu \mathbf{V}}{4 \Omega + 6 \Omega + j 8 \Omega} = \frac{\mu \mathbf{V}}{10 \Omega + j 8 \Omega}
$$

$$
= \frac{\mu \mathbf{V}}{12.8 \Omega \angle 38.66^\circ} = 0.078 \mu \mathbf{V} / \Omega \angle -38.66^\circ
$$

Para la fuente de corriente (figura 13.21),

$$
\mathbf{I''} = \frac{\mathbf{Z}_1(h\mathbf{I})}{\mathbf{Z}_1 + \mathbf{Z}_2} = \frac{(4 \ \Omega)(h\mathbf{I})}{12.8 \ \Omega \ \angle 38.66^\circ} = 4(0.078)h\mathbf{I} \ \angle -38.66^\circ
$$

$$
= 0.312h\mathbf{I} \ \angle -38.66^\circ
$$

La corriente  $I_2$  es

$$
\mathbf{I}_2 = \mathbf{I}' + \mathbf{I}''
$$
  
= 0.078  $\mu$  V/ $\Omega$   $\angle$  -38.66° + 0.312*h*  $\angle$  -38.66°  
Para V = 10 V  $\angle$ 0°, I = 20 mA  $\angle$ 0°,  $\mu$  = 20 y *h* = 100,  

$$
\mathbf{I}_2 = 0.078(20)(10 \text{ V } \angle 0°)/\Omega \angle -38.66°
$$

$$
+ 0.312(100)(20 \text{ mA } \angle 0°) \angle -38.66°
$$

$$
\mathbf{I}_2 = 15.60 \text{ A } \angle -38.66°
$$

$$
\mathbf{I}_2 = 16.22 \text{ A } \angle -38.66°
$$

Para fuentes dependientes en las cuales *la variable de control está determinada por la red a la cual se va aplicar el teorema*, la fuente dependiente no puede ponerse en cero a menos que la variable de control también sea cero. Para redes que contienen fuentes dependientes (como en el ejemplo 13.5) y fuentes dependientes del tipo que se acaba de introducir, el teo-

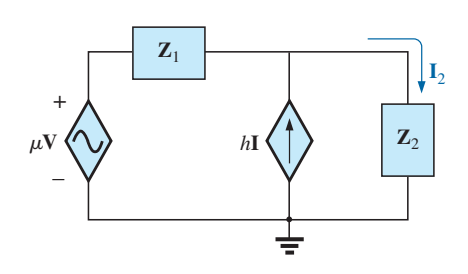

**FIG. 13.19** *Asignación de las impedancias con subíndice a la red de la figura 13.18.*

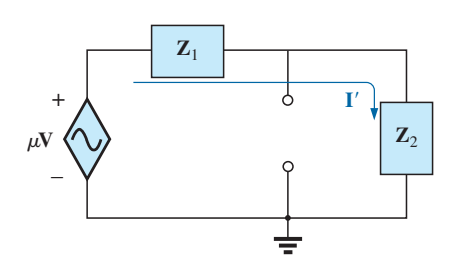

**FIG. 13.20** *Determinación del efecto de la fuente de voltaje controlada por voltaje en la corriente* **I**<sup>2</sup> *para la red de la figura 13.18.*

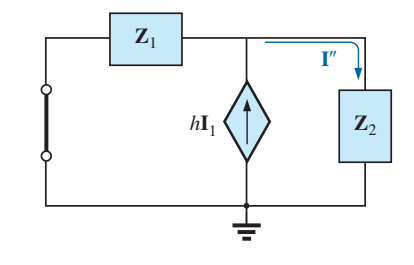

**FIG. 13.21** *Determinación del efecto de la fuente de corriente controlada por corriente en la corriente* **I**<sub>2</sub> *para la red de la figura 13.18.*

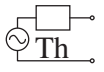

rema de superposición se aplica por cada fuente independiente y por cada fuente dependiente que no tenga una variable de control en las partes de la red que se está investigando. Debe insistirse en que las fuentes dependientes no son fuentes de energía en el sentido de que si se eliminan de un sistema todas las fuentes independientes, todas las corrientes y voltajes deben ser cero.

**EJEMPLO 13.6** Determine la corriente **I***<sup>L</sup>* a través del resistor *RL* en la figura 13.22.

**Solución:** Observe que la variable de control **V** está determinada por la red que se va a analizar. Por los planteamientos anteriores se entiende que la fuente dependiente no debe ponerse en cero a menos que **V** sea cero. Si ponemos **I** en cero, la red carece de una fuente de voltaje, y  $V = 0$  con  $\mu$ **V** = 0. La **I**<sub>L</sub> resultante en esta condición es cero. Es obvio, por consiguiente, que la red debe ser analizada como aparece en la figura 13.22, con el resultado de que ninguna fuente puede ser eliminada, como se hace normalmente cuando se aplica el teorema de superposición.

Aplicando la ley del voltaje de Kirchhoff, tenemos

$$
\mathbf{V}_L = \mathbf{V} + \mu \mathbf{V} = (1 + \mu)\mathbf{V}
$$

$$
\mathbf{I}_L = \frac{\mathbf{V}_L}{R_L} = \frac{(1 + \mu)\mathbf{V}}{R_L}
$$

e

e

o

Sin embargo, el resultado debe determinarse en función de **I** puesto que  $V \vee \mu V$  son sólo variables dependientes.

Si aplicamos la ley de la corriente de Kirchhoff obtenemos

$$
\mathbf{I} = \mathbf{I}_1 + \mathbf{I}_L = \frac{\mathbf{V}}{R_1} + \frac{(1 + \mu)\mathbf{V}}{R_L}
$$

$$
\mathbf{I} = \mathbf{V} \bigg( \frac{1}{R_1} + \frac{1 + \mu}{R_L} \bigg)
$$

$$
\mathbf{V} = \frac{\mathbf{I}}{(1/R_1) + [(1 + \mu)/R_L]}
$$

Sustituimos en la ecuación anterior y tenemos

$$
\mathbf{I}_L = \frac{(1 + \mu)\mathbf{V}}{R_L} = \frac{(1 + \mu)}{R_L} \left( \frac{\mathbf{I}}{(1/R_1) + [(1 + \mu)/R_L]} \right)
$$

Por consiguiente,

$$
I_L = \frac{(1 + \mu)R_1I}{R_L + (1 + \mu)R_1}
$$

## **13.3 TEOREMA DE THÉVENIN**

Como se formuló para circuitos de ca senoidales, el **teorema de Thévenin** se cambia sólo para incluir el término de *impedancia* en lugar de *resistencia*; es decir,

*cualquier red de ca lineal de dos terminales puede ser reemplazada con un circuito equivalente compuesto de una fuente de voltaje y una impedancia en serie, como se muestra en la figura 13.23.*

Como las reactancias de un circuito dependen de la frecuencia, el circuito de Thévenin determinado para una red particular es aplicable sólo a una frecuencia.

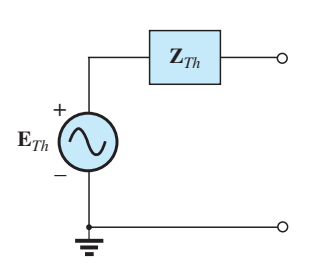

**FIG. 13.23** *Circuito equivalente de Thévenin para redes de ca.*

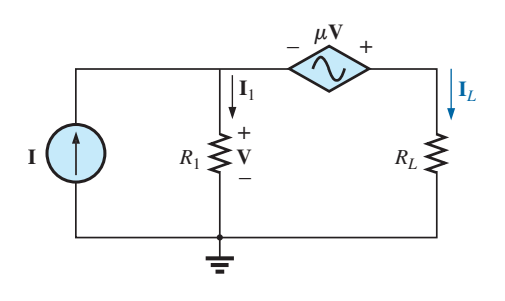

**FIG. 13.22** *Ejemplo 13.6.*

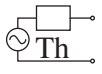

Los pasos requeridos para aplicar este método a circuitos de cd se repiten aquí con cambios para circuitos de ca senoidales. Como antes, el único cambio es el reemplazo del término de *resistencia* por el de *impedancia*. De nueva cuenta, las fuentes dependientes e independientes se tratan por separado.

El ejemplo 13.9, el último ejemplo de la sección de fuentes independientes, incluye una red con fuentes de cd y ca para establecer el fundamento para su posible uso en el área de la electrónica.

## **Fuentes independientes**

- *1. Quite la parte de la red por medio de la cual se va a determinar el circuito equivalente de Thévenin.*
- *2. Marque con* **-***, •, etcétera, las terminales de la red de las dos terminales restantes.*
- *3. Calcule* **Z***Th poniendo primero todas las fuentes de voltaje y corriente en cero (cortocircuito y circuito abierto, respectivamente) y luego determinando la impedancia resultante entre las dos terminales marcadas.*
- *4. Calcule* **E***Th reemplazando primero las fuentes de voltaje y corriente, y luego determinando el voltaje de circuito abierto entre las terminales marcadas.*
- *5. Trace el circuito equivalente de Thévenin con la parte del circuito previamente quitada, reemplazada entre las terminales del circuito equivalente de Thévenin.*

**EJEMPLO 13.7** Determine el circuito equivalente de Thévenin de la red externa al resistor *R* en la figura 13.24.

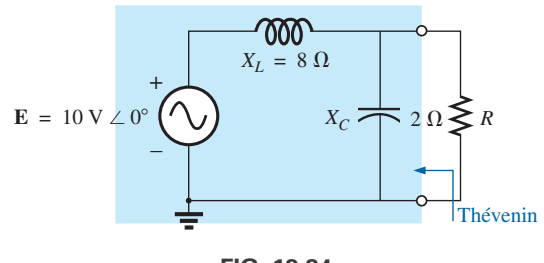

**FIG. 13.24** *Ejemplo 13.7.*

**Solución:**

*Pasos 1 y 2* (figura13.25):

$$
\mathbf{Z}_1 = jX_L = j \otimes \Omega \qquad \mathbf{Z}_2 = -jX_C = -j \otimes \Omega
$$

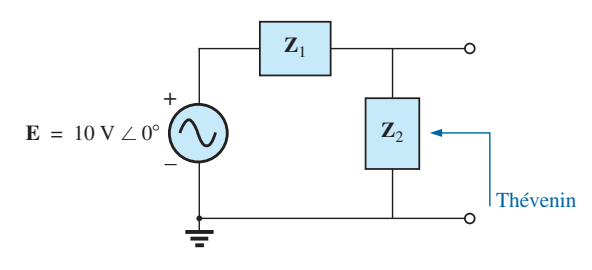

**FIG. 13.25** *Asignación de las impedancias con subíndice a la red de la figura 13.24.*

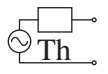

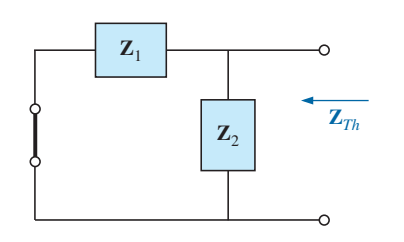

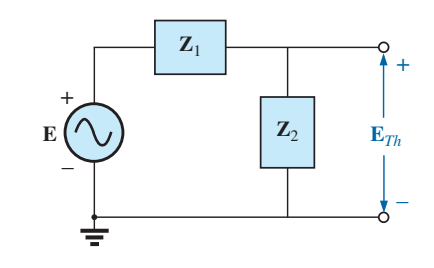

**FIG. 13.26** *Determinación de la impedancia de Thévenin para la red de la figura 13.24.*

**FIG. 13.27** *Determinación del voltaje de Thévenin de circuito abierto para la red de la figura 13.24.*

*Paso 3* (figura 13.26):

$$
\mathbf{Z}_{Th} = \frac{\mathbf{Z}_1 \mathbf{Z}_2}{\mathbf{Z}_1 + \mathbf{Z}_2} = \frac{(j \, 8 \, \Omega)(-j \, 2 \, \Omega)}{j \, 8 \, \Omega - j \, 2 \, \Omega} = \frac{-j^2 \, 16 \, \Omega}{j \, 6} = \frac{16 \, \Omega}{6 \, \angle 90^\circ} = 2.67 \, \Omega \, \angle -90^\circ
$$

*Paso 4* (figura 13.27):

$$
\mathbf{E}_{Th} = \frac{\mathbf{Z}_2 \mathbf{E}}{\mathbf{Z}_1 + \mathbf{Z}_2}
$$
 (regla divisora de voltaje)  
= 
$$
\frac{(-j 2 \Omega)(10 \text{ V})}{j 8 \Omega - j 2 \Omega} = \frac{-j 20 \text{ V}}{j 6} = 3.33 \text{ V} \angle -180^\circ
$$

*Paso 5:* En la figura 13.28 se muestra el circuito equivalente de Thévenin.

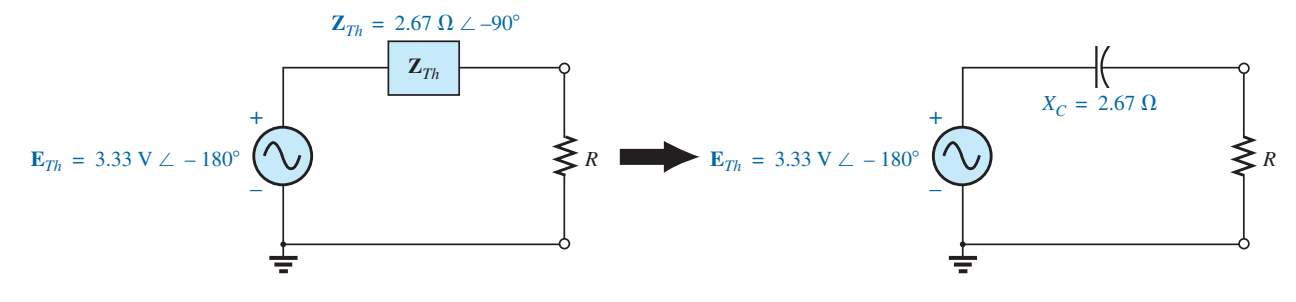

**FIG. 13.28** *Circuito equivalente de Thévenin de la red de la figura 13.24.*

**EJEMPLO 13.8** Determine el circuito equivalente de Thévenin para la red externa a la rama  $a-a'$  de la figura 13.29.

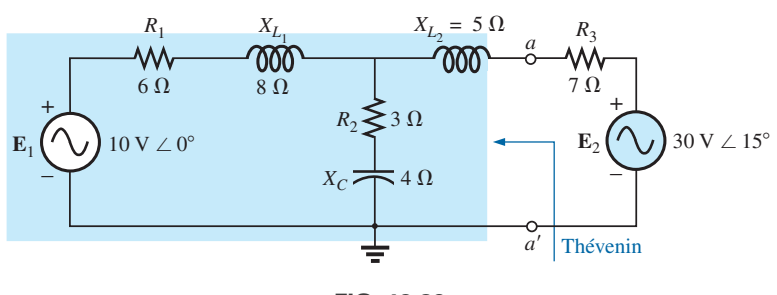

**FIG. 13.29** *Ejemplo 13.8.*

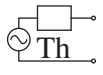

#### **Solución:**

*Pasos 1 y 2* (figura 13.30): Observe la complejidad reducida gracias a las impedancias con subíndice:

$$
Z_1 = R_1 + jX_{L_1} = 6 \Omega + j 8 \Omega
$$
  
\n
$$
Z_2 = R_2 - jX_C = 3 \Omega - j 4 \Omega
$$
  
\n
$$
Z_3 = +jX_{L_2} = j 5 \Omega
$$

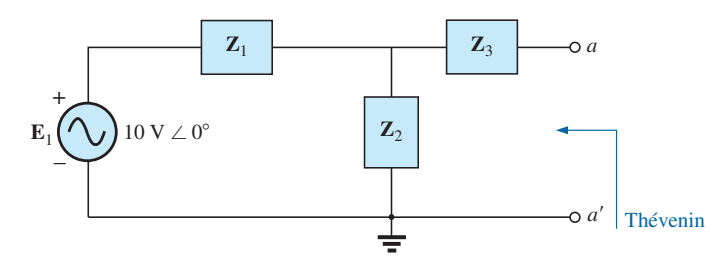

**FIG. 13.30** *Asignación de las impedancias con subíndice en la red de la figura 13.29.*

*Paso 3* (figura 13.31):

$$
\mathbf{Z}_{Th} = \mathbf{Z}_{3} + \frac{\mathbf{Z}_{1}\mathbf{Z}_{2}}{\mathbf{Z}_{1} + \mathbf{Z}_{2}} = j \ 5 \ \Omega + \frac{(10 \ \Omega \ \angle 53.13^{\circ})(5 \ \Omega \ \angle -53.13^{\circ})}{(6 \ \Omega + j \ 8 \ \Omega) + (3 \ \Omega - j \ 4 \ \Omega)} \n= j \ 5 + \frac{50 \ \angle 0^{\circ}}{9 + j \ 4} = j \ 5 + \frac{50 \ \angle 0^{\circ}}{9.85 \ \angle 23.96^{\circ}} \n= j \ 5 + 5.08 \ \angle -23.96^{\circ} = j \ 5 + 4.64 - j \ 2.06 \n\mathbf{Z}_{Th} = 4.64 \ \Omega + j \ 2.94 \ \Omega = 5.49 \ \Omega \ \angle 32.36^{\circ}
$$

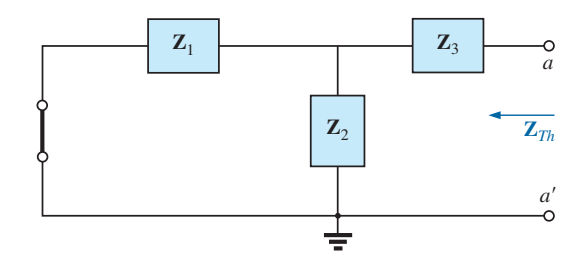

**FIG. 13.31** *Determinación de la impedancia de Thévenin para la red de la figura 13.29.*

*Paso 4* (figura 13.32): Como *a-a'* es un circuito abierto,  $I_{Z_3} = 0$ . Entonces **E***Th* es la caída de voltaje a través de **Z**2:

$$
\mathbf{E}_{Th} = \frac{\mathbf{Z}_2 \mathbf{E}}{\mathbf{Z}_2 + \mathbf{Z}_1}
$$
 (regla divisora de voltaje)  
= 
$$
\frac{(5 \Omega \angle -53.13^\circ)(10 \text{ V} \angle 0^\circ)}{9.85 \Omega \angle 23.96^\circ}
$$
  

$$
\mathbf{E}_{Th} = \frac{50 \text{ V} \angle -53.13^\circ}{9.85 \angle 23.96^\circ} = 5.08 \text{ V} \angle -77.09^\circ
$$

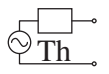

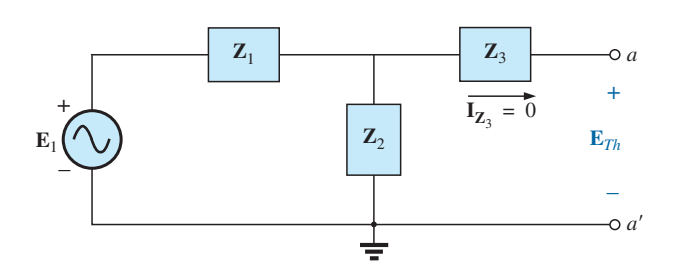

**FIG. 13.32** *Determinación del voltaje de Thévenin de circuito abierto para la red de la figura 13.29.*

*Paso 5:* El circuito equivalente de Thévenin se muestra en la figura 13.33.

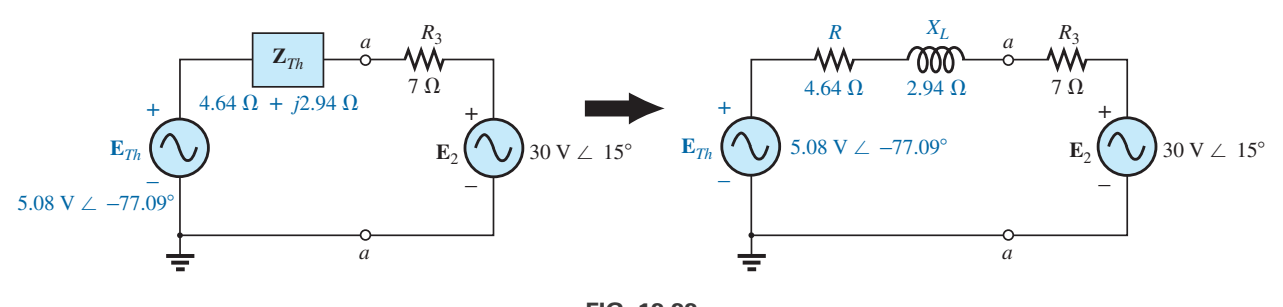

**FIG. 13.33** *Circuito equivalente de Thévenin para la red de la figura 13.29.*

El siguiente ejemplo demuestra cómo se aplica la superposición a circuitos electrónicos *para separar los análisis de cd y ca*. El hecho de que la variable de control en este análisis no esté en la parte de la red conectada directamente a las terminales de interés, permite analizar la red como se hizo para fuentes independientes.

**EJEMPLO 13.9** Determine el circuito equivalente de Thévenin de la red de transistor externa al resistor *RL* en la red de la figura 13.34. Luego determine **V***L*.

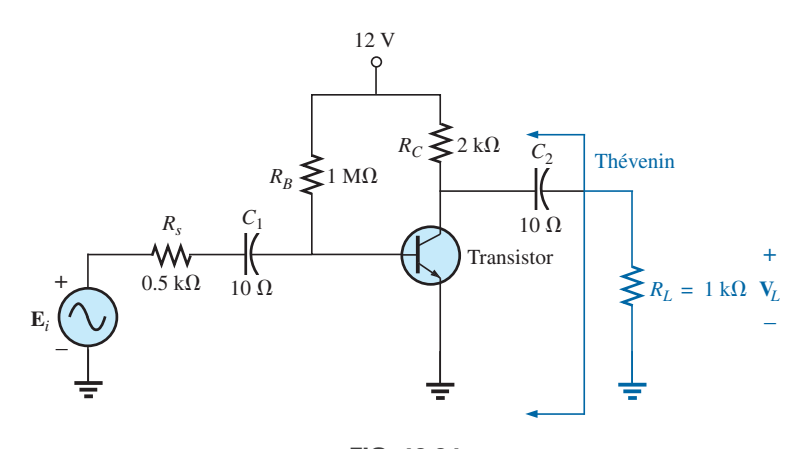

**FIG. 13.34** *Ejemplo 13.9.*

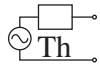

**Solución:** Aplicando la superposición.

**Condiciones de cd** Sustituyendo el equivalente de circuito abierto en lugar del capacitor de acoplamiento  $C_2$  se aislará la fuente de cd, y las corrientes resultantes del resistor de carga. El resultado es que en condiciones de cd,  $V_L = 0$  V. Aunque el voltaje de cd de salida es cero, la aplicación del voltaje de cd es importante para la operación básica del transistor por varias razones importantes, una de las cuales es determinar los parámetros del "circuito equivalente" para que aparezcan en el análisis de ca siguiente.

**Condiciones de ca** Para el análisis de ca se sustituye un circuito equivalente en lugar del transistor, como lo establecen las condiciones de cd anteriores, que se comportará como un transistor propiamente dicho. Hay mucho que decir sobre circuitos equivalentes y las operaciones realizadas para obtener la red de la figura 13.35, mas por ahora limitaremos nuestra atención a la manera en que se obtiene el circuito equivalente de Thévenin. Observe en la figura 13.35 que el circuito equivalente incluye un resistor de  $2.3~\mathrm{k}\Omega$  y una fuente controlada, cuya magnitud está determinada por el producto de un factor de 100 y por la corriente  $I_1$  en otra parte de la red.

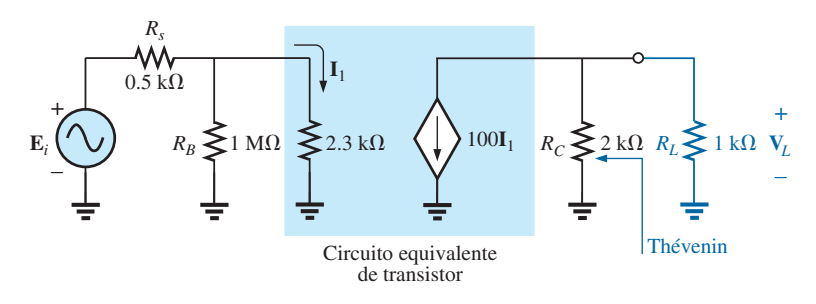

**FIG. 13.35**

*Red equivalente de ca para el amplificador de transistor de la figura 13.34.*

Observe en la figura 13.35 que no hay capacitores de acoplamiento para el análisis de ca. En general, los capacitores de acoplamiento están diseñados para que actúen como circuitos abiertos para el análisis de cd y como cortocircuitos para el análisis de ca. El equivalente de cortocircuito es válido porque la magnitud de las demás impedancias en serie con los capacitores de acoplamiento es tan grande que se puede pasar por alto el efecto de los capacitores de acoplamiento. Ahora tanto  $R_B$  como  $R_C$  están vinculados a tierra porque la fuente de cd que se puso es de cero volts (superposición) y fue reemplazada por un equivalente de cortocircuito a tierra.

Para el análisis que sigue, se ignorará el efecto del resistor  $R_B$  puesto que es mucho más grande que el resistor de 2.3 k $\Omega$  en paralelo.

 $Z_{Th}$  Cuando  $E_i$  se pone en cero volts, la corriente  $I_1$  será de cero amperes, y la fuente controlada 100**I**<sup>1</sup> también será de cero amperes. El resultado es un equivalente de circuito abierto de la fuente, como aparece en la figura 13.36.

Es tan obvio por la figura 13.36 que

$$
\mathbf{Z}_{\text{Th}}=\mathbf{2}\,\mathbf{k}\Omega
$$

 $E_{Th}$  Para  $E_{Th}$ , la corriente  $I_1$  en la figura 13.35 será

$$
\mathbf{I}_1 = \frac{\mathbf{E}_i}{R_s + 2.3 \text{ k}\Omega} = \frac{\mathbf{E}_i}{0.5 \text{ k}\Omega + 2.3 \text{ k}\Omega} = \frac{\mathbf{E}_i}{2.8 \text{ k}\Omega}
$$
  

$$
100\mathbf{I}_1 = (100) \left(\frac{\mathbf{E}_i}{2.8 \text{ k}\Omega}\right) = \frac{\mathbf{E}_i}{28 \Omega}
$$

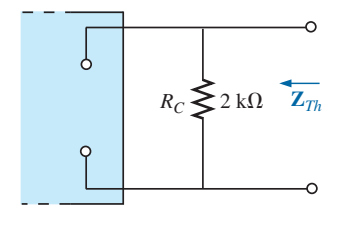

**FIG. 13.36** *Determinación de la impedancia de Thévenin para la red de la figura 13.35.*

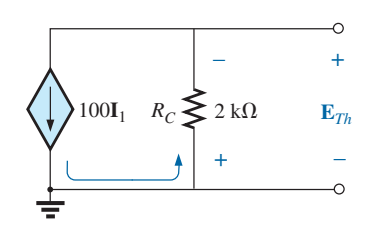

**FIG. 13.37** *Determinación del voltaje de Thévenin para la red de la figura 13.35.*

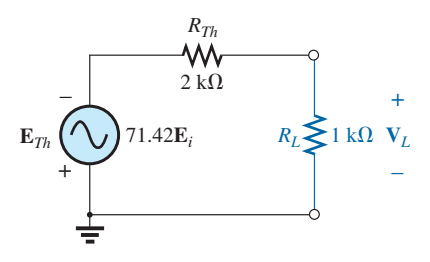

**FIG. 13.38** *Circuito equivalente de Thévenin para la red de la figura 13.35.*

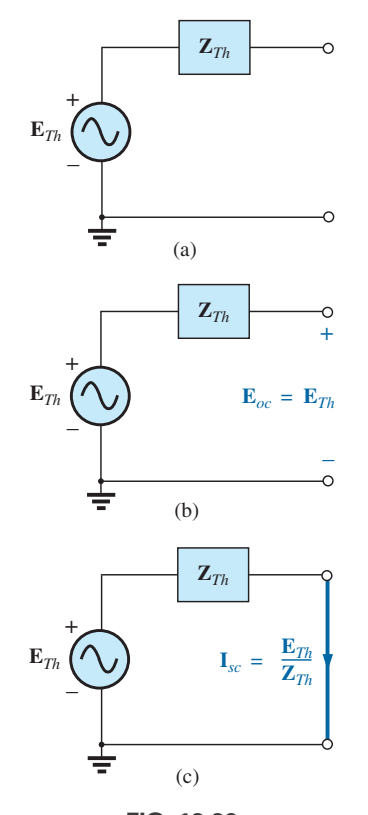

**FIG. 13.39** *Definición de un método alternativo para determinar la impedancia de Thévenin.*

Recurriendo a la figura 13.37, vemos que

$$
\mathbf{E}_{Th} = -(100\mathbf{I}_1)R_C
$$
  
=  $-\left(\frac{\mathbf{E}_i}{28 \Omega}\right)(2 \times 10^3 \Omega)$   
 $\mathbf{E}_{Th} = -71.42\mathbf{E}_i$ 

El circuito equivalente de Thévenin aparece en la figura 13.38 con la carga original *RL*.

#### **Voltaje de salida V<sup>L</sup>**

y

$$
\mathbf{V}_L = \frac{-R_L \mathbf{E}_{Th}}{R_L + R_{Th}} = \frac{-(1 \text{ k}\Omega)(71.42\mathbf{E}_i)}{1 \text{ k}\Omega + 2 \text{ k}\Omega}
$$

$$
\mathbf{V}_L = -23.81 \text{ E}_i
$$

donde se revela que el voltaje de salida es 23.81 veces el voltaje aplicado con un desplazamiento de fase de 180° debido al signo menos.

## **Fuentes dependientes**

Para fuentes dependientes con una *variable de control que no está en la red que se está investigando*, puede aplicarse el procedimiento antes indicado. Sin embargo, para fuentes dependientes del otro tipo, donde la *variable de control forma parte de la red a la cual se va a aplicar*, debe utilizarse otro método. La necesidad de un método diferente se demuestra en un ejemplo siguiente. El método *no está limitado a fuentes dependientes* del segundo tipo. También puede aplicarse a cualquier red de ca senoidal o de cd. Sin embargo, para redes de fuentes independientes, el método de aplicación utilizado en el capítulo 4 y que se presentó en la primera parte de esta sección es por lo general más directo, con los ahorros usuales de tiempo de errores.

La nueva forma de aplicar el teorema de Thévenin puede explicarse mejor en esta etapa del desarrollo, considerando el circuito equivalente de Thévenin en la figura 13.39(a). Como se indica en la figura 13.39(b), el voltaje terminal de circuito abierto (**E***oc*) del circuito equivalente de Thévenin es el voltaje equivalente de Thévenin; es decir,

$$
\mathbf{E}_{oc} = \mathbf{E}_{Th} \tag{13.1}
$$

Si las terminales externas están en cortorcircuito como en la figura 13.39(c), la corriente de cortocircuito resultante está determinada por

$$
\boxed{\mathbf{I}_{sc} = \frac{\mathbf{E}_{Th}}{\mathbf{Z}_{Th}}}
$$
 (13.2)

o, reordenada,

$$
\mathbf{Z}_{Th} = \frac{\mathbf{E}_{Th}}{\mathbf{I}_{sc}}
$$
  

$$
\mathbf{Z}_{Th} = \frac{\mathbf{E}_{oc}}{\mathbf{I}_{sc}}
$$
 (13.3)

Las ecuaciones (13.1) y (13.3) indican que para cualquier red de ca o cd bilateral con o sin fuentes dependientes de cualquier tipo, si el voltaje terminal de circuito abierto de una parte de una red puede determinarse junto con la corriente de cortocircuito entre las mismas dos terminales, el circuito

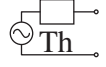

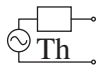

equivalente de Thévenin se conoce efectivamente. Algunos ejemplos aclararán el método. Ahora la ventaja del método, la cual se recalcó previamente en esta sección para fuentes independientes, debe ser más obvia. La corriente **I***sc*, necesaria para determinar **Z***Th*, es por lo general más difícil de obtener puesto que todas las fuentes están presentes.

Hay una tercera forma de aplicar el circuito equivalente de Thévenin que también es útil desde un punto de vista práctico. El voltaje de Thévenin se determina como en los dos métodos anteriores. Sin embargo, la impedancia de Thévenin se obtiene aplicando una fuente de voltaje a las terminales de interés y determinando la corriente de la fuente como se indica en la figura 13.40. Para este método, la fuente de voltaje de la red original se pone en cero. La impedancia de Thévenin se determina entonces con la siguiente ecuación:

$$
\boxed{\mathbf{Z}_{Th} = \frac{\mathbf{E}_g}{\mathbf{I}_g}}
$$
 (13.4)

Observe que para cada técnica,  $\mathbf{E}_{Th} = \mathbf{E}_{oc}$ , pero la impedancia de Thévenin se determina de diferentes maneras.

**EJEMPLO 13.10** Aplicando cada una de las tres técnicas descritas en esta sección, determine el circuito equivalente de Thévenin de la red de la figura 13.41.

**Solución:** Puesto que con cada técnica el voltaje de Thévenin se determina exactamente de la misma manera, esto es lo que se hace primero. De acuerdo con la figura 13.41, donde  $\mathbf{I}_{X_C} = 0$ ,

Debido a la polaridad de **V** y a las polaridades definidas de las terminales  $\mathbf{I}$ 

$$
\mathbf{V}_{R_1} = \mathbf{E}_{Th} = \mathbf{E}_{oc} = \frac{\downarrow R_2(\mu \mathbf{V})}{R_1 + R_2} = -\frac{\mu R_2 \mathbf{V}}{R_1 + R_2}
$$

Los tres métodos siguientes para determinar la impedancia de Thévenin aparecen en el orden en que se presentaron en esta sección.

*Método 1:* Vea la figura 13.42.

$$
Z_{Th} = R_1 \, || R_2 - jX_C
$$

*Método 2:* Vea la figura 13.43. Convirtiendo la fuente de voltaje en una fuente de corriente (figura 13.44), tenemos (regla divisora de corriente)

$$
\mathbf{I}_{sc} = \frac{-(R_1 \| R_2) \frac{\mu \mathbf{V}}{R_1}}{(R_1 \| R_2) - jX_C} = \frac{-\frac{R_1 R_2}{R_1 + R_2} \left(\frac{\mu \mathbf{V}}{R_1}\right)}{(R_1 \| R_2) - jX_C}
$$

$$
= \frac{\frac{-\mu R_2 \mathbf{V}}{R_1 + R_2}}{(R_1 \| R_2) - jX_C}
$$

y

$$
\mathbf{Z}_{Th} = \frac{\mathbf{E}_{oc}}{\mathbf{I}_{sc}} = \frac{\frac{-\mu R_2 \mathbf{V}}{R_1 + R_2}}{\frac{-\mu R_2 \mathbf{V}}{R_1 + R_2}} = \frac{1}{\frac{1}{(R_1 || R_2) - jX_C}}
$$

$$
= \mathbf{R}_1 || \mathbf{R}_2 - jX_C
$$

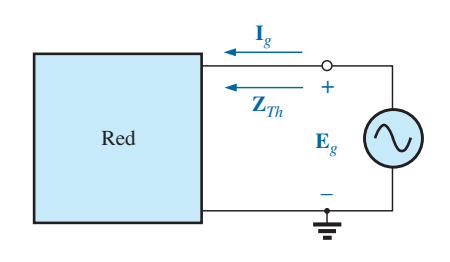

**FIG. 13.40** *Determinación de ZTh aplicando el método*  $Z_{Th} = E_g/I_g$ .

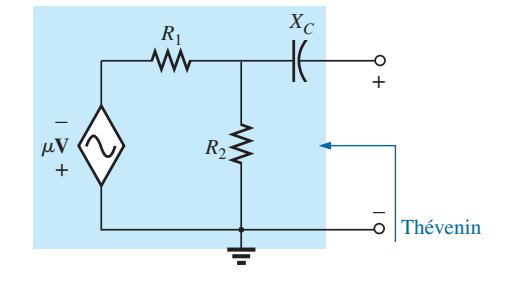

**FIG. 13.41** *Ejemplo 13.10.*

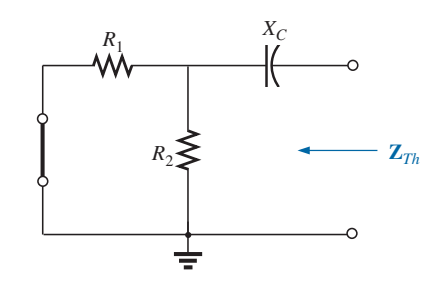

**FIG. 13.42** *Determinación de la impedancia de Thévenin para la red de la figura 13.41.*

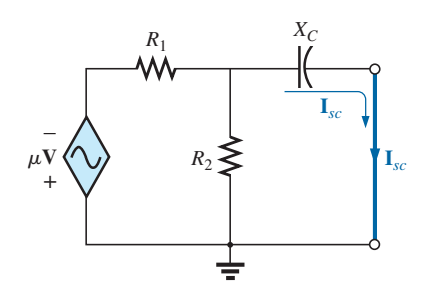

**FIG. 13.43** *Determinación de la corriente de cortocircuito para la red de la figura 13.41.*

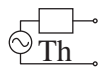

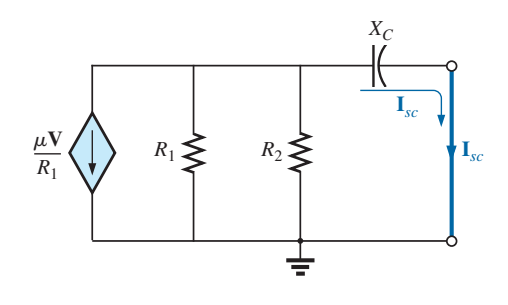

**FIG. 13.44** *Conversión de la fuente de voltaje de la figura 13.43 en una fuente de corriente.*

y

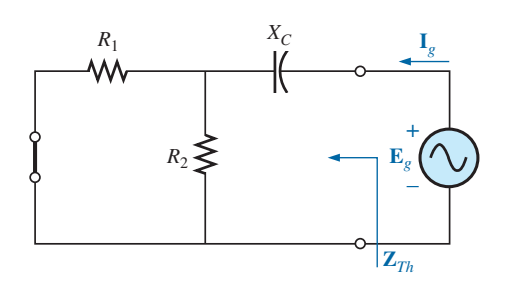

**FIG. 13.45** *Determinación de la impedancia de Thévenin para la red de la figura 13.41 aplicando el método*  $Z_{Th} = E_g/I_g$ .

*Método 3:* Vea la figura 13.45.

$$
\mathbf{I}_g = \frac{\mathbf{E}_g}{(R_1 \| R_2) - jX_C}
$$

$$
\mathbf{Z}_{Th} = \frac{\mathbf{E}_g}{\mathbf{I}_g} = \mathbf{R}_1 \| \mathbf{R}_2 - jX_C
$$

En cada caso, la impedancia de Thévenin es la misma. En la figura 13.46 se muestra el circuito equivalente de Thévenin resultante.

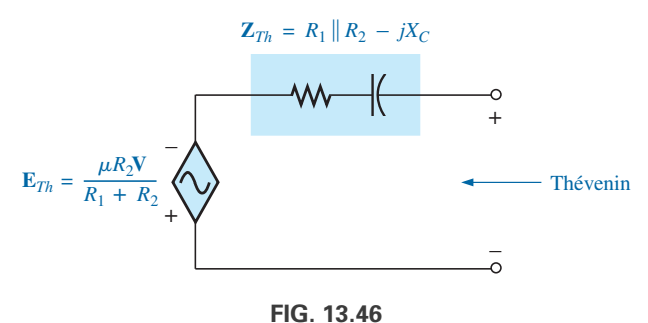

*Circuito equivalente de Thévenin para la red de la figura 13.41.*

**EJEMPLO 13.11** Repita el ejemplo 13.10 para la red de la figura 13.47.

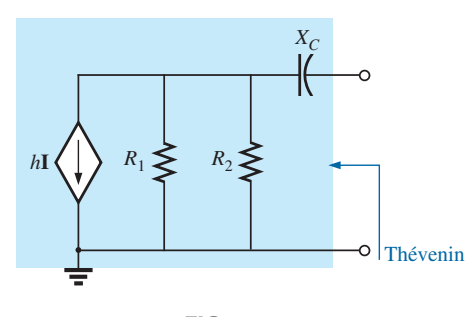

**FIG. 13.47** *Ejemplo 13.11.*

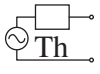

**Solución:** De acuerdo con la figura 13.47, **E***Th* es

$$
\mathbf{E}_{Th} = \mathbf{E}_{oc} = -h\mathbf{I}(R_1 \| R_2) = -\frac{hR_1R_2\mathbf{I}}{\mathbf{R}_1 + \mathbf{R}_2}
$$

*Método 1:* Vea la figura 13.48.

$$
\mathbf{Z}_{Th} = \mathbf{R}_1 \Vert \mathbf{R}_2 - j\mathbf{X}_C
$$

Observe la similitud entre esta solución y la obtenida en el ejemplo anterior.

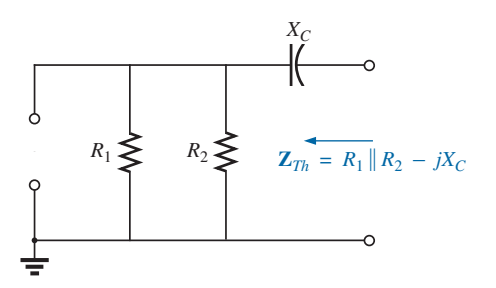

**FIG. 13.48** *Determinación de la impedancia de Thévenin para la red de la figura 13.47.*

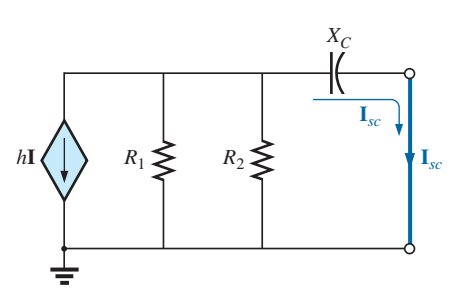

**FIG. 13.49** *Determinación de la corriente de cortocircuito para la red de la figura 13.47.*

*Método 2:* Vea la figura 13.49.

$$
\mathbf{I}_{sc} = \frac{-(R_1 \parallel R_2)h\mathbf{I}}{(R_1 \parallel R_2) - jX_C}
$$
\n
$$
\mathbf{Z}_{Th} = \frac{\mathbf{E}_{oc}}{\mathbf{I}_{sc}} = \frac{-h\mathbf{I}(R_1 \parallel R_2)}{\frac{-(R_1 \parallel R_2)h\mathbf{I}}{(R_1 \parallel R_2) - jX_C}} = \mathbf{R}_1 \parallel \mathbf{R}_2 - jX_C
$$

y

y

*Método 3:* Vea la figura 13.50.

$$
\mathbf{I}_g = \frac{\mathbf{E}_g}{(R_1 \parallel R_2) - jX_C}
$$

$$
\mathbf{Z}_{Th} = \frac{\mathbf{E}_g}{\mathbf{I}_g} = \mathbf{R}_1 \parallel \mathbf{R}_2 - jX_C
$$

El ejemplo siguiente tiene una fuente dependiente que no permitirá aplicar el método descrito al principio de esta sección para fuentes independientes. Sin embargo, se aplicarán los tres métodos para comparar los resultados.

**EJEMPLO 13.12** Para la red de la figura 13.51 (presentada en el ejemplo 13.6), determine el circuito equivalente de Thévenin entre las terminales indicadas aplicando cada uno de los métodos descritos en esta sección. Compare sus resultados.

**Solución:** Primero, con la ley del voltaje de Kirchhoff, escribimos **E***Th* (el cual es el mismo con cada método)

$$
\mathbf{E}_{th} = \mathbf{V} + \mu \mathbf{V} = (1 + \mu)\mathbf{V}
$$

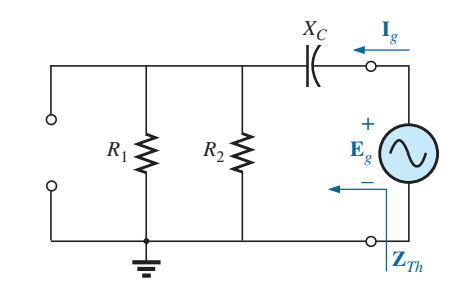

**FIG. 13.50** *Determinación de la impedancia de Thévenin aplicando el método*  $\mathbf{Z}_{Th} = \mathbf{E}_g / \mathbf{I}_g$ .

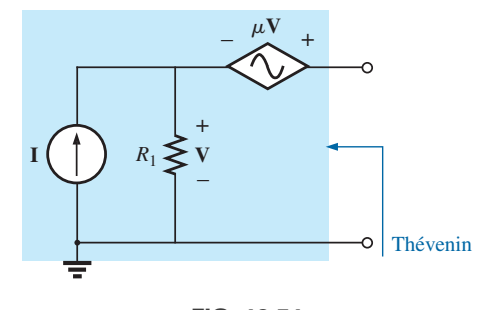

**FIG. 13.51** *Ejemplo 13.12.*

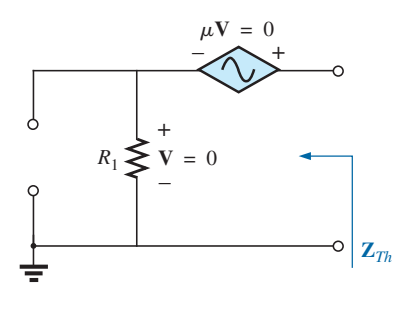

**FIG. 13.52** *Determinación incorrecta de* **Z***Th.*

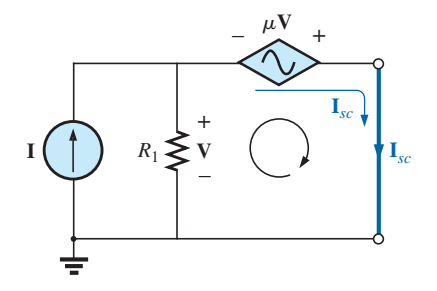

**FIG. 13.53** *Determinación de* **I***sc para la red de la figura 13.51.*

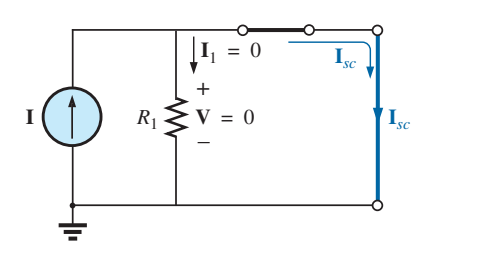

**FIG. 13.54** *Sustitución de*  $V = 0$  *en la red de la figura 13.53.* 

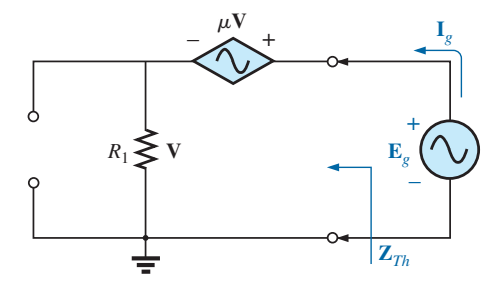

**FIG. 13.55** *Determinación de*  $\mathbf{Z}_{Th}$  *aplicando el método*  $\mathbf{Z}_{Th} = \mathbf{E}_g / \mathbf{I}_g$ .

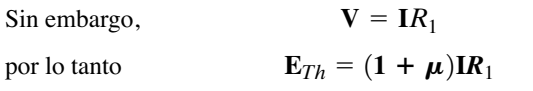

## **ZTh**

*Método 1:* Vea la figura 13.52. Como  $I = 0$  y  $\mu V = 0$ , y

(incorrecta)  $Z_{FF}$   $R_1$ 

*Método 2:* Vea la figura 13.53. La ley del voltaje de Kirchhoff alrededor del lazo indicado nos da

$$
\mathbf{V} = \mu \mathbf{V} = 0
$$

$$
\mathbf{V}(1 + \mu) = 0
$$

Como  $\mu$  es una constante positiva, la ecuación anterior se satisface sólo cuando **V** = 0. La sustitución de este resultado en la figura 13.53 no da la configuración de la figura 13.54, e

$$
\mathbf{I}_{sc} = \mathbf{I}
$$

con

o

e

y

$$
\mathbf{Z}_{Th} = \frac{\mathbf{E}_{oc}}{\mathbf{I}_{sc}} = \frac{(1 + \mu)\mathbf{I}R_1}{\mathbf{I}} = (\mathbf{1} + \mu)R_1 \qquad \text{(correcta)}
$$

*Método 3:* Vea la figura 13.55.

$$
\mathbf{E}_g = \mathbf{V} + \mu \mathbf{V} = (1 + \mu)\mathbf{V}
$$
  
\n
$$
\mathbf{V} = \frac{\mathbf{E}_g}{1 + \mu}
$$
  
\ne  
\n
$$
\mathbf{I}_g = \frac{\mathbf{V}}{\mathbf{R}_1} = \frac{\mathbf{E}_g}{(1 + \mu)R_1}
$$
  
\ny  
\n
$$
\mathbf{Z}_{Th} = \frac{\mathbf{E}_g}{\mathbf{I}_g} = (1 + \mu)R_1 \qquad \text{(correcta)}
$$

$$
E_{Th} = (1 + \mu)IR_1
$$
\n
$$
E_{Th} = (1 + \mu)IR_1
$$

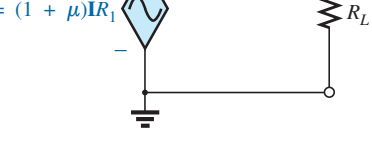

**I***L*

**FIG. 13.56** *Circuito equivalente de Thévenin para la red de la figura 13.51.*

El circuito equivalente de Thévenin aparece en la figura 13.56, e

$$
\mathbf{I}_L = \frac{(1+\mu)R_1I}{R_L + (1+\mu)R_1}
$$

la cual se compara con el resultado del ejemplo 13.6.

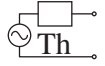

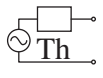

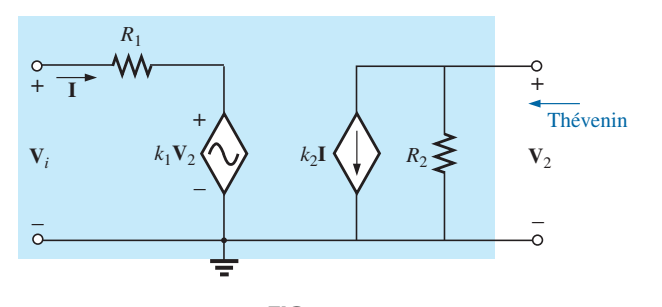

**FIG. 13.57** *Ejemplo 13.13: Red equivalente de transistor.*

La red de la figura 13.57 es la configuración básica del circuito equivalente de transistor aplicada con más frecuencia en la actualidad (aunque la mayoría de los textos de electrónica utilizan el círculo en lugar del contorno de diamante para la fuente). Obviamente, es necesario conocer sus características y ser adepto a su uso. Observe que hay tanto un voltaje controlado como una fuente de corriente controlada, ambos regulados por variables en la configuración.

**EJEMPLO 13.13** Determine el circuito equivalente de Thévenin para las terminales indicadas de la red en la figura 13.57.

**Solución:** Aplique el segundo método presentado en esta sección.

 $\mathbf{E}_{oc} = \mathbf{V}_2$ 

**ETh**

y

$$
\mathbf{I} = \frac{\mathbf{V}_i - k_1 \mathbf{V}_2}{R_1} = \frac{\mathbf{V}_i - k_1 \mathbf{E}_{oc}}{R_1}
$$

$$
\mathbf{E}_{oc} = -k_2 \mathbf{I} R_2 = -k_2 R_2 \left(\frac{\mathbf{V}_i - k_1 \mathbf{E}_{oc}}{R_1}\right)
$$

$$
= \frac{-k_2 R_2 \mathbf{V}_i}{R_1} + \frac{k_1 k_2 R_2 \mathbf{E}_{oc}}{R_1}
$$

o

y

$$
\mathbf{E}_{oc}\left(\frac{R_1-k_1k_2R_2}{R_1}\right)=\frac{-k_2R_2\mathbf{V}_i}{R_1}
$$

 $\mathbf{E}_{oc} \bigg( 1 - \frac{k_1 k_2 R_2}{R_1} \bigg) = \frac{-k_2 R_2 \mathbf{V}_i}{R_1}$ 

 $\frac{R_2 - R_2}{R_1 - k_1k_2R_2} = E_{Th}$ 

 $R_1$ 

 $R_1$ 

por lo tanto  $\mathbf{E}_{oc} = \frac{-k_2 R_2 V_i}{P_{c} - k_1 k_2 P_{c}} = \mathbf{E}_{Th}$  (13.5)

**Isc** Para la red de la figura 13.58, donde

 $V_2 = 0$   $k_1 V_2 = 0$   $I = \frac{V_i}{R}$  $R_1$ 

e

 ${\bf I}_{sc} = -k_2 {\bf I} = \frac{-k_2 {\bf V}_i}{R}$  $R_1$ 

por lo tanto

$$
\mathbf{Z}_{Th} = \frac{\mathbf{E}_{oc}}{\mathbf{I}_{sc}} = \frac{R_1 - k_1 k_2 R_2}{\frac{-k_2 \mathbf{V}_i}{R_1}}
$$

 $-k_2R_2V_i$ 

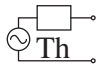

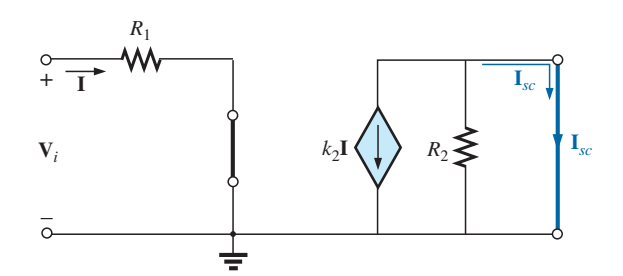

**FIG. 13.58** *Determinación de* **I***sc para la red de la figura 13.57.*

$$
\mathbf{Z}_{Th} = \frac{\boldsymbol{R}_1 \boldsymbol{R}_2}{\boldsymbol{R}_1 - k_1 k_2 \boldsymbol{R}_2}
$$
 (13.6)

Con frecuencia se aplica la aproximación  $k_1 \approx 0$ . Entonces el voltaje e impedancia de Thévenin son, respectivamente,

$$
\mathbf{E}_{Th} = \frac{-k_2 R_2 V_{\mathbf{i}}}{R_1} \qquad k_1 = 0 \tag{13.7}
$$

$$
\boxed{\mathbf{Z}_{Th} = \mathbf{R}_2} \qquad k_1 = 0 \tag{13.8}
$$

Aplique  $\mathbf{Z}_{Th} = \mathbf{E}_g / \mathbf{I}_g$  a la red de la figura 13.59, donde

$$
\mathbf{I} = \frac{-k_1 \mathbf{V}_2}{R_1}
$$

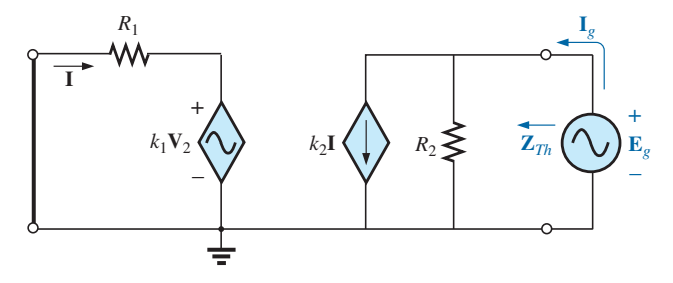

**FIG. 13.59** *Determinación de*  $\mathbf{Z}_{Th}$  *según el procedimiento*  $\mathbf{Z}_{Th} = \mathbf{E}_g / \mathbf{I}_g$ .

Pero  $\mathbf{I} = \frac{-k_1 \mathbf{E}_g}{R}$  $\mathbf{V}_2 = \mathbf{E}_g$ 

por lo tanto

Aplicando la ley de la corriente de Kirchhoff, tenemos

$$
\mathbf{I}_g = k_2 \mathbf{I} + \frac{\mathbf{E}_g}{R_2} = k_2 \left( -\frac{k_1 \mathbf{E}_g}{R_1} \right) + \frac{\mathbf{E}_g}{R_2}
$$

$$
= \mathbf{E}_g \left( \frac{1}{R_2} - \frac{k_1 k_2}{R_1} \right)
$$

 $R_1$ 

$$
\textcolor{blue}{\textcircled{\footnotesize{+}}}^{\textcircled{\footnotesize{+}}}
$$

$$
\mathsf e
$$

$$
\frac{\mathbf{I}_g}{\mathbf{E}_g} = \frac{R_1 - k_1 k_2 R_2}{R_1 R_2}
$$

$$
\overline{O}
$$

$$
\mathbf{Z}_{Th} = \frac{\mathbf{E}_g}{\mathbf{I}_g} = \frac{\mathbf{R}_1 \mathbf{R}_2}{\mathbf{R}_1 - k_1 k_2 \mathbf{R}_2}
$$

como se obtuvo antes.

Los dos últimos métodos presentados en esta sección se aplicaron sólo a redes en las que las magnitudes de las fuentes controladas dependían de una variable dentro de la red para la cual se iba a obtener el circuito equivalente de Thévenin. Entendamos que estos dos métodos también pueden aplicarse a cualquier red de ca senoidal o de cd que contenga sólo fuentes independientes o dependientes de la otra clase.

## **13.4 TEOREMA DE NORTON**

Los tres métodos descritos del teorema de Thévenin se modificarán para permitir su uso con el **teorema de Norton**. Como las impedancias de Thévenin y Norton son las mismas para una red particular, ciertas partes de la exposición son bastante similares a las de la sección anterior. Primero consideramos las fuentes independientes y el método desarrollado en el capítulo 4, y enseguida las fuentes dependientes y las técnicas nuevas desarrolladas para el teorema de Thévenin.

Del capítulo 4 recordará que el teorema de Norton nos permite reemplazar cualquier red de ca bilateral lineal de dos terminales con un circuito equivalente compuesto de una fuente de corriente y una impedancia, como en la figura 13.60.

El circuito equivalente de Norton, al igual que el circuito equivalente de Thévenin, se aplica a sólo una frecuencia en vista de que las reactancias dependen de la frecuencia.

### **Fuentes independientes**

El procedimiento descrito a continuación para determinar el equivalente de Norton de una red de ca senoidal se modificó (con respecto al del capítulo 4) sólo respecto al reemplazo del término *resistencia* con el término *impedancia.*

- *1. Quite la parte de la red a través de la cual se va a determinar el circuito equivalente de Norton.*
- *2. Marque con , •, etcétera, las terminales de la red de las dos terminales restantes.*
- *3. Calcule* **Z***<sup>N</sup> poniendo primero todas las fuentes de voltaje y de corriente en cero (cortocircuito y circuito abierto, respectivamente) y luego determinando la impedancia resultante entre las dos terminales marcadas.*
- *4. Calcule IN reemplazando primero las fuentes de voltaje y corriente y luego determinando la corriente de cortocircuito entre las terminales marcadas.*
- *5. Trace el circuito equivalente de Norton con la parte del circuito previamente quitado reemplazado entre las terminales del circuito equivalente de Norton.*

Los circuitos equivalentes de Norton y Thévenin pueden determinarse uno a partir del otro utilizando la transformación de fuente que se muestra en la figura 13.61. La transformación de fuente se puede aplicar a cualquier circuito equivalente de Thévenin o Norton determinado a partir de una red con cualquier combinación de fuentes independientes o dependientes.

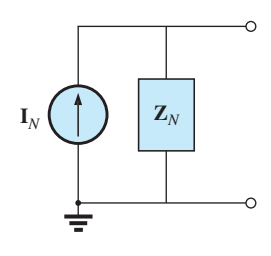

**FIG. 13.60** *Circuito equivalente de Norton para redes de ca.*

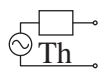

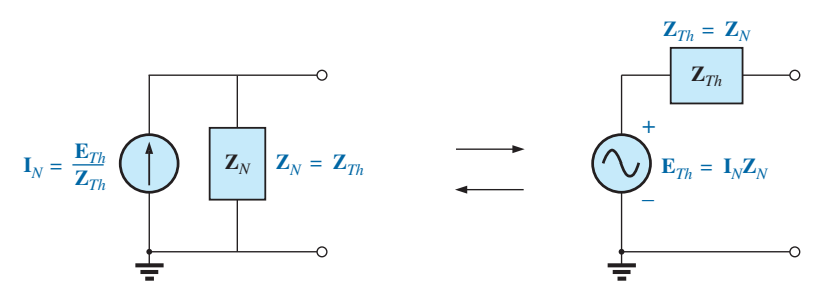

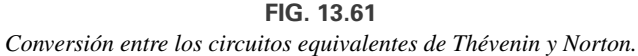

**EJEMPLO 13.14** Determine el circuito equivalente de Norton para la red externa al resistor de 6  $\Omega$  en la figura 13.62.

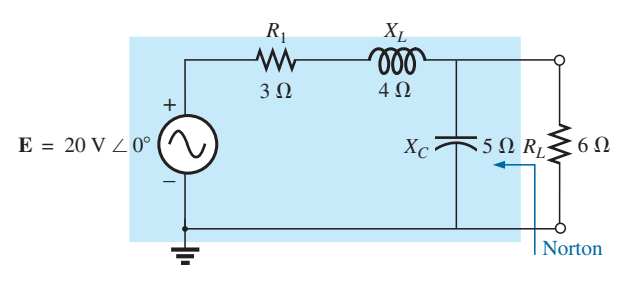

**FIG. 13.62** *Ejemplo 13.14.*

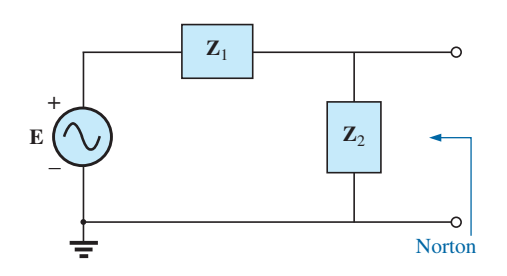

**FIG. 13.63** *Asignación de las impedancias con subíndice a la red de la figura 13.62.*

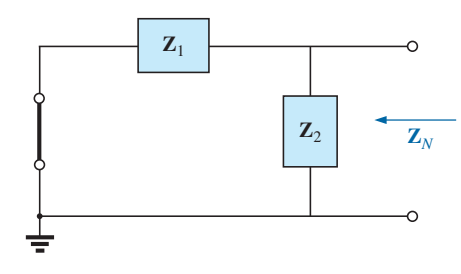

**FIG. 13.64** *Determinación de la impedancia de Norton para la red de la figura 13.62.*

**Solución:**

*Pasos 1 y 2* (figura 13.63):

$$
\mathbf{Z}_1 = R_1 + jX_L = 3 \Omega + j \cdot 4 \Omega = 5 \Omega \cdot \angle 53.13^\circ
$$
  

$$
\mathbf{Z}_2 = -jX_C = -j \cdot 5 \Omega
$$

*Paso 3* (figura 13.64):

$$
\mathbf{Z}_N = \frac{\mathbf{Z}_1 \mathbf{Z}_2}{\mathbf{Z}_1 + \mathbf{Z}_2} = \frac{(5 \ \Omega \ \angle 53.13^\circ)(5 \ \Omega \ \angle -90^\circ)}{3 \ \Omega + j \ 4 \ \Omega - j \ 5 \ \Omega} = \frac{25 \ \Omega \ \angle -36.87^\circ}{3 - j \ 1}
$$
\n
$$
= \frac{25 \ \Omega \ \angle -36.87^\circ}{3.16 \ \angle -18.43^\circ} = 7.91 \ \Omega \ \angle -18.44^\circ = 7.50 \ \Omega - j \ 2.50 \ \Omega
$$

*Paso 4* (figura 13.65):

$$
\mathbf{I}_N = \mathbf{I}_1 = \frac{\mathbf{E}}{\mathbf{Z}_1} = \frac{20 \text{ V } \angle 0^{\circ}}{5 \text{ }\Omega \angle 53.13^{\circ}} = 4 \text{ A } \angle -53.13^{\circ}
$$

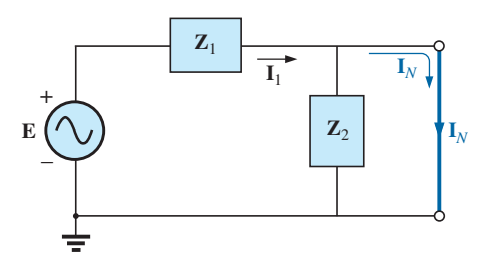

**FIG. 13.65** *Determinación de* **I***<sup>N</sup> para la red de la figura 13.62.*

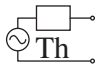

*Paso 5:* El circuito equivalente de Norton se muestra en la figura 13.66.

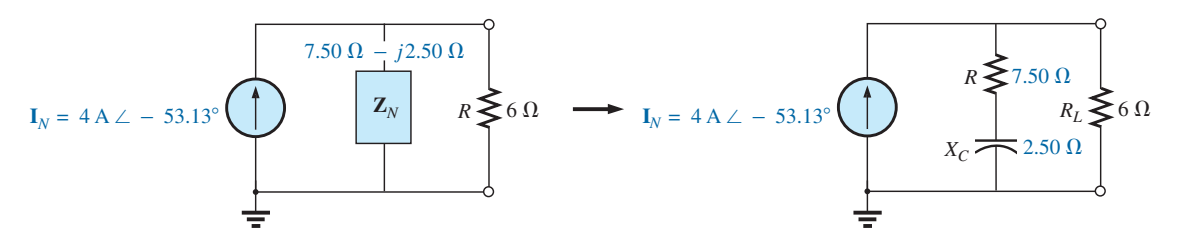

**FIG. 13.66** *Circuito equivalente de Norton para la red de la figura 13.62.*

**EJEMPLO 13.15** Determine el circuito equivalente de Norton para la red externa a la reactancia capacitiva de 7  $\Omega$  en la figura 13.67.

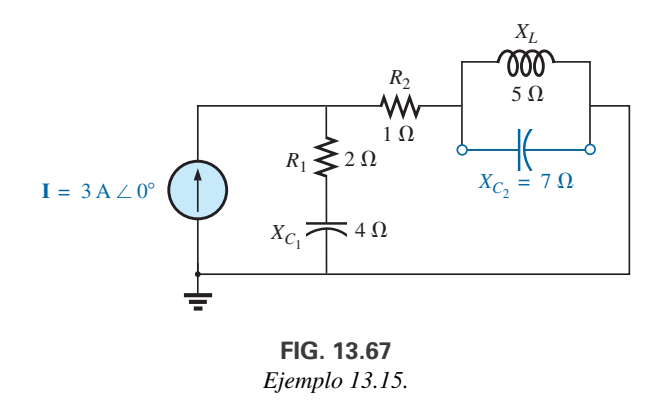

#### **Solución:**

*Pasos 1 y 2* (figura 13.68):

$$
Z_1 = R_1 - jX_{C_1} = 2 \Omega - j 4 \Omega
$$
  
\n
$$
Z_2 = R_2 = 1 \Omega
$$
  
\n
$$
Z_3 = +jX_L = j 5 \Omega
$$

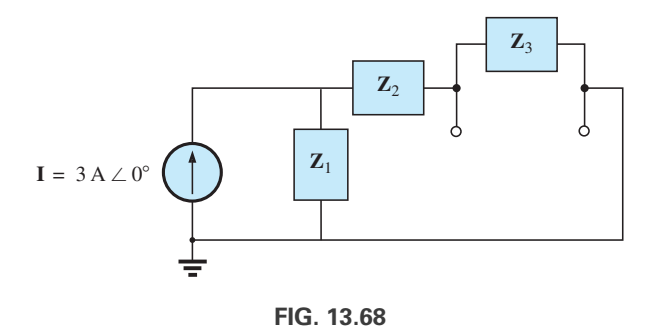

*Asignación de las impedancias con subíndice a la red de la figura 13.67.*

*Paso 3* (figura 13.69):

$$
\mathbf{Z}_N = \frac{\mathbf{Z}_3(\mathbf{Z}_1 + \mathbf{Z}_2)}{\mathbf{Z}_3 + (\mathbf{Z}_1 + \mathbf{Z}_2)}
$$
  

$$
\mathbf{Z}_1 + \mathbf{Z}_2 = 2 \Omega - j \cdot 4 \cdot \Omega + 1 \cdot \Omega = 3 \cdot \Omega - j \cdot 4 \cdot \Omega = 5 \cdot \Omega \cdot 53.13^\circ
$$

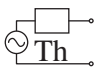

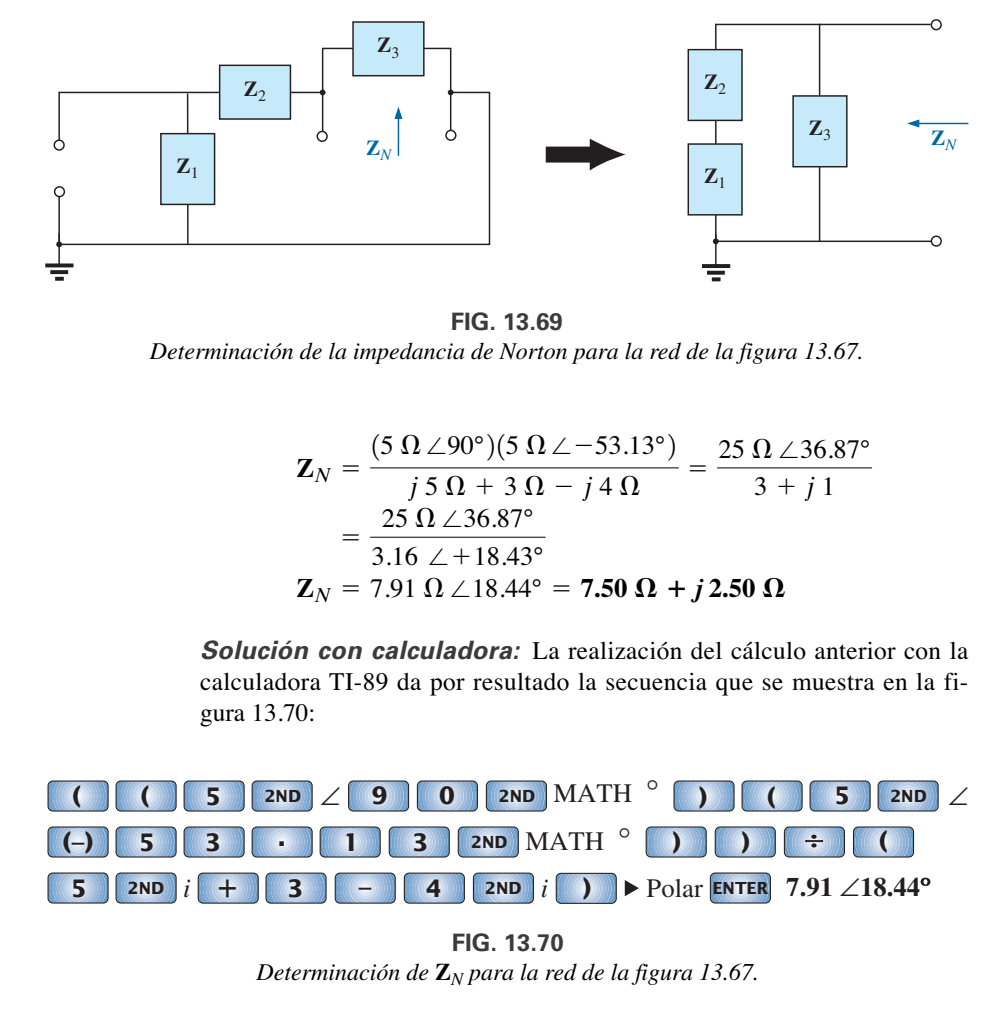

**FIG. 13.69** *Determinación de la impedancia de Norton para la red de la figura 13.67.*

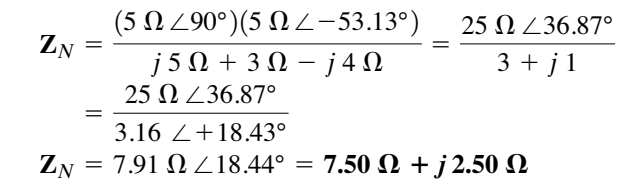

**Solución con calculadora:** La realización del cálculo anterior con la calculadora TI-89 da por resultado la secuencia que se muestra en la figura 13.70:

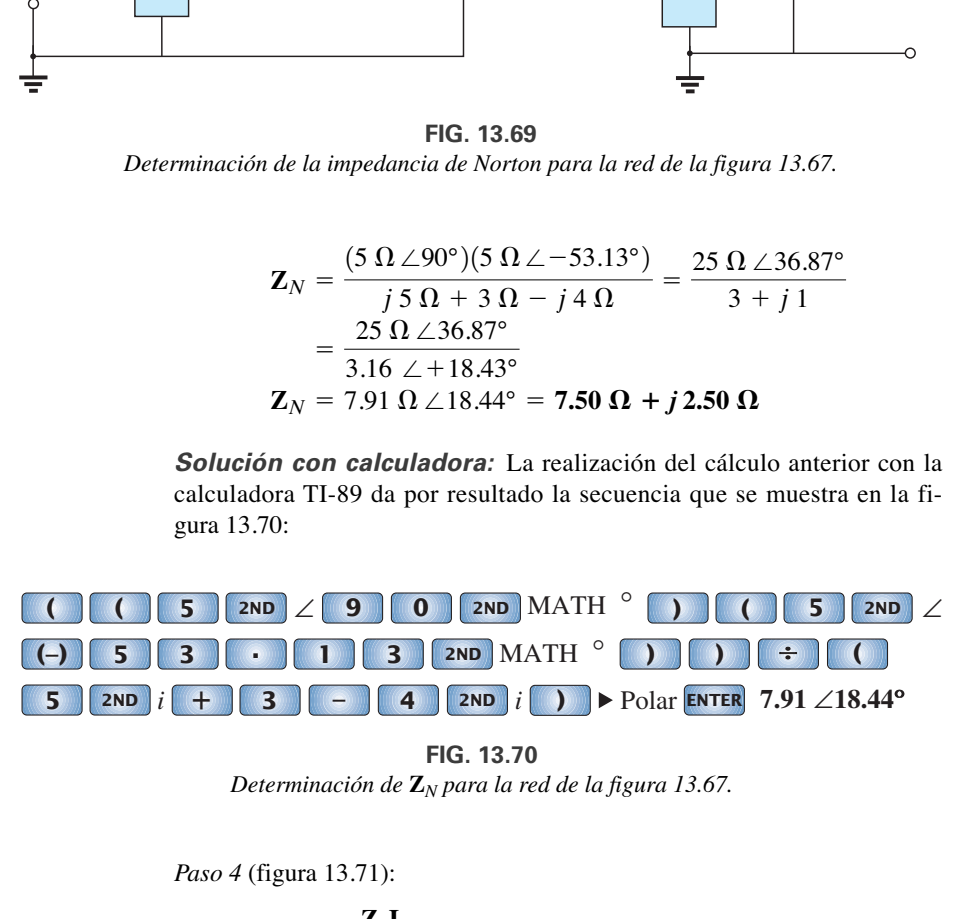

**FIG. 13.70** *Determinación de* **Z***<sup>N</sup> para la red de la figura 13.67.*

*Paso 4* (figura 13.71):

$$
\mathbf{I}_N = \mathbf{I}_1 = \frac{\mathbf{Z}_1 \mathbf{I}}{\mathbf{Z}_1 + \mathbf{Z}_2}
$$
 (regla divisora de corriente)  
=  $\frac{(2 \Omega - j4 \Omega)(3 \text{ A})}{3 \Omega - j4 \Omega} = \frac{6 \text{ A} - j12 \text{ A}}{5 \angle -53.13^\circ} = \frac{13.4 \text{ A} \angle -63.43^\circ}{5 \angle -53.13^\circ}$   

$$
\mathbf{I}_N = 2.68 \text{ A} \angle -10.3^\circ
$$

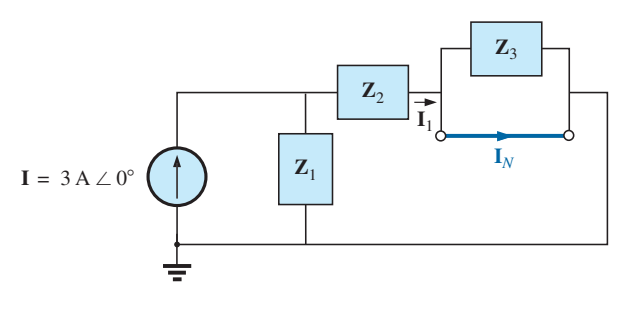

**FIG. 13.71** *Determinación de* **I***<sup>N</sup> para la red de la figura 13.67.*

*Paso 5:* El circuito equivalente de Norton se muestra en la figura 13.72.

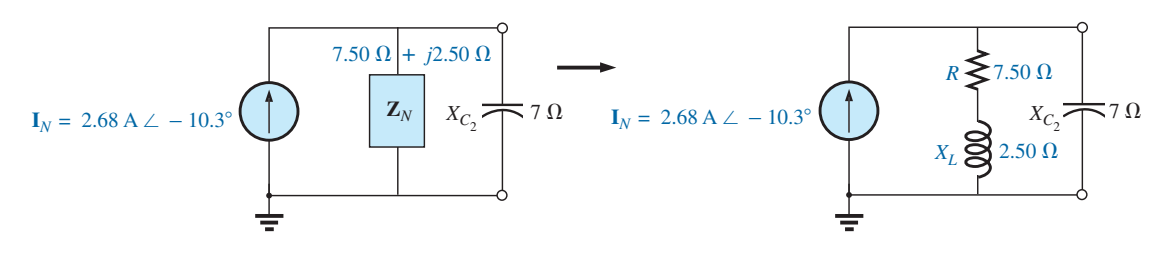

**FIG. 13.72** *Circuito equivalente de Norton para la red de la figura 13.67.*

**EJEMPLO 13.16** Determine el circuito equivalente de Thévenin para la red externa a la reactancia capacitiva de 7  $\Omega$  en la figura 13.67.

**Solución:** Utilizando la conversión entre fuentes (figura 13.73), obtenemos

$$
Z_{Th} = Z_N = 7.50 \Omega + j 2.50 \Omega
$$
  
\n
$$
E_{Th} = I_N Z_N = (2.68 \text{ A } \angle -10.3^\circ)(7.91 \Omega \angle 18.44^\circ)
$$
  
\n= 21.2 V \angle 8.14^\circ

El circuito equivalente de Thévenin se muestra en la figura 13.74.

#### **Fuentes dependientes**

Th

Como se enunció para el teorema de Thévenin, *las fuentes dependientes en las que la variable de control no está determinada por la red* para la cual se va a determinar el circuito equivalente de Norton, no modifican el procedimiento antes descrito.

Para fuentes dependientes de la otra clase debe aplicarse uno de los procedimientos siguientes. Estos dos procedimientos también pueden aplicarse a redes con cualquier combinación de fuentes independientes y dependientes no controladas por la red que se está investigando.

El circuito equivalente de Norton aparece en la figura 13.75(a). En la figura 13.75(b), encontramos que

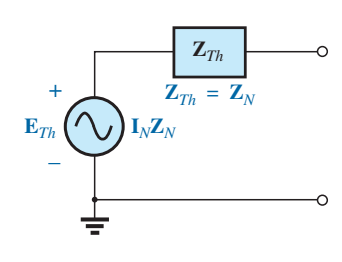

**FIG. 13.73**

*Determinación del circuito equivalente de Thévenin para el equivalente de Norton en la figura 13.72.*

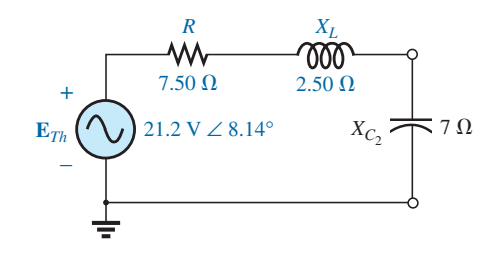

**FIG. 13.74** *Circuito equivalente de Thévenin para la red de la figura 13.67.*

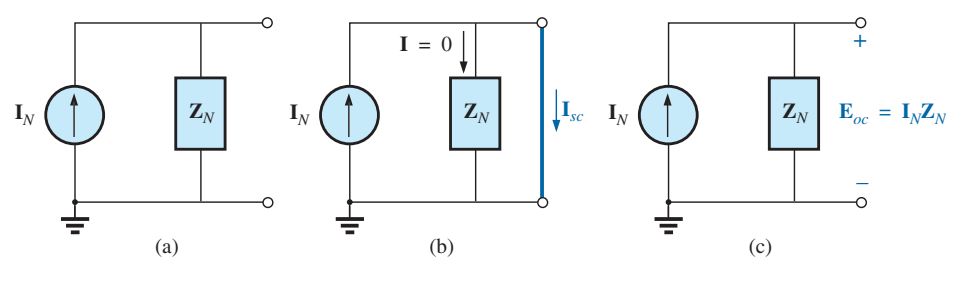

**FIG. 13.75**

*Definición de un método alternativo para determinar* **Z***N.*

$$
\boxed{\mathbf{I}_{sc} = \mathbf{I}_N} \tag{13.9}
$$

y en la figura 13.75(c) vemos que

$$
\mathbf{E}_{oc} = \mathbf{I}_N \mathbf{Z}_N
$$

Al reordenar tenemos

$$
\mathbf{Z}_N = \frac{\mathbf{E}_{oc}}{\mathbf{I}_N}
$$

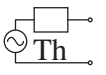

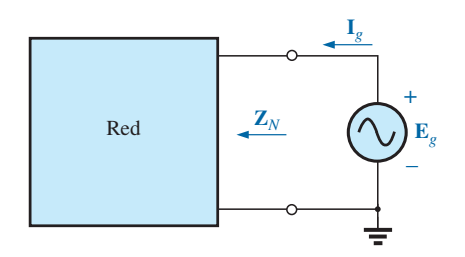

**FIG. 13.76** *Determinación de la impedancia de Norton aplicando el método*  $\mathbf{Z}_N = \mathbf{E}_g / \mathbf{I}_g$ .

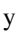

$$
\mathbf{Z}_N = \frac{\mathbf{E}_{oc}}{\mathbf{I}_{sc}} \tag{13.10}
$$

La impedancia de Norton también puede determinarse aplicando una fuente de voltaje **E***<sup>g</sup>* a la terminal de interés y determinando la **I***<sup>g</sup>* resultante, como se muestra en la figura 13.76. Todas las fuentes independientes y dependientes no controladas por una variable en la red presente en la red de interés se ponen en cero, y

$$
\mathbf{Z}_N = \frac{\mathbf{E}_g}{\mathbf{I}_g} \tag{13.11}
$$

Con este último método, la corriente de cortocircuito sigue determinando a la corriente de Norton.

**EJEMPLO 13.17** Aplicando cada uno de los métodos descritos para fuentes dependientes, determine el circuito equivalente de Norton para la red de la figura 13.77.

#### **Solución:**

o

e

o bien

**I<sup>N</sup>** Para cada uno de los métodos, **I***<sup>N</sup>* se determina de la misma manera. De la figura 13.78 y aplicando la ley de la corriente de Kirchhoff, tenemos

$$
0 = \mathbf{I} + h\mathbf{I} + \mathbf{I}_{sc}
$$

$$
\mathbf{I}_{sc} = -(1 + h)\mathbf{I}
$$

Aplicando la ley del voltaje de Kirchhoff obtenemos

$$
\mathbf{E} + \mathbf{I}R_1 - \mathbf{I}_{sc}R_2 = 0
$$

$$
\mathbf{I}R_1 = \mathbf{I}_{sc}R_2 - \mathbf{E}
$$

$$
\mathbf{I} = \frac{\mathbf{I}_{sc}R_2 - \mathbf{E}}{R_1}
$$

por lo tanto

$$
\mathbf{I}_{sc} = -(1+h)\mathbf{I} = -(1+h)\left(\frac{\mathbf{I}_{sc}R_2 - \mathbf{E}}{R_1}\right)
$$

$$
R_1\mathbf{I}_{sc} = -(1+h)\mathbf{I}_{sc}R_2 + (1+h)\mathbf{E}
$$

$$
\mathbf{I}_{sc}[R_1 + (1+h)R_2] = (1+h)\mathbf{E}
$$

$$
\mathbf{I}_{sc} = \frac{(\mathbf{1} + h)\mathbf{E}}{R_1 + (\mathbf{1} + h)R_2} = \mathbf{I}_N
$$

**Z<sup>N</sup>**

o

*Método 1:* **E***oc* se determina a partir de la red de la figura 13.79. Con la ley de la corriente de Kirchhoff,

$$
0 = \mathbf{I} + h\mathbf{I} \qquad \text{o} \qquad \mathbf{1}(h+1) = 0
$$

Para *h*, una **I** constante positiva debe ser igual a cero para satisfacer la ecuación anterior. Por consiguiente,

$$
\mathbf{I} = 0 \quad \text{y} \quad h\mathbf{I} = 0
$$
  
  

$$
\mathbf{E}_{oc} = \mathbf{E}
$$
  
  

$$
\mathbf{C}_{on} \qquad \mathbf{Z}_{N} = \frac{\mathbf{E}_{oc}}{\mathbf{I}_{sc}} = \frac{\mathbf{E}}{(1+h)\mathbf{E}} = \frac{\mathbf{R}_{1} + (1+h)\mathbf{R}_{2}}{(1+h)}
$$
  
  

$$
\frac{\mathbf{E}_{oc}}{\mathbf{R}_{1} + (1+h)\mathbf{R}_{2}}
$$

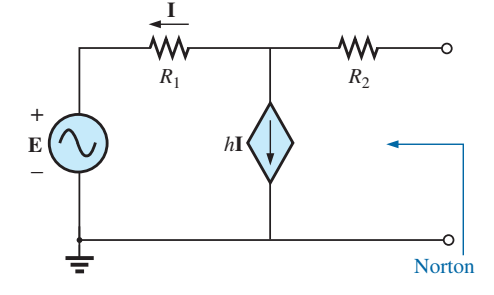

**FIG. 13.77** *Ejemplo 13.17.*

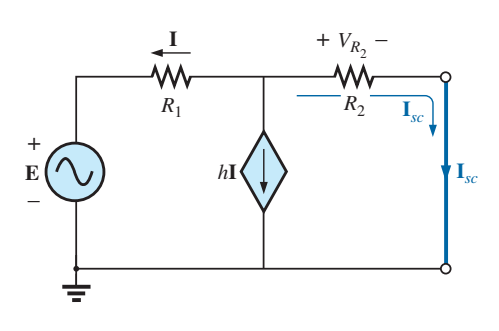

**FIG. 13.78** *Determinación* **I***<sup>N</sup> para la red de la figura 13.77.*

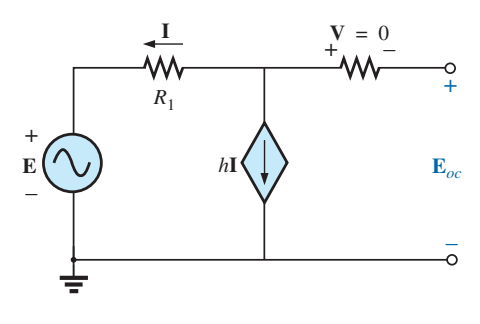

**FIG. 13.79** *Determinación de* **E***oc para la red de la figura 13.77.*

$$
\diamondsuit_{\rm Th}^{\Box-}
$$

*Método 2:* Observe la figura 13.80. Por medio de la ley de la corriente de Kirchhoff,

$$
\mathbf{I}_g = \mathbf{I} + h\mathbf{I} = (\mathbf{I} + h)\mathbf{I}
$$

Por medio dela ley del voltaje de Kirchhoff,

$$
\mathbf{E}_g - \mathbf{I}_g R_2 - \mathbf{I} R_1 = 0
$$

$$
\mathbf{I} = \frac{\mathbf{E}_g - \mathbf{I}_g R_2}{R_1}
$$

o bien

Sustituyendo, tenemos

$$
\mathbf{I}_g = (1+h)\mathbf{I} = (1+h)\left(\frac{\mathbf{E}_g - \mathbf{I}_g R_2}{R_1}\right)
$$

e

por lo tanto

o

$$
\mathbf{Z}_N = \frac{\mathbf{E}_g}{\mathbf{I}_g} = \frac{\mathbf{R}_1 + (1+h)\mathbf{R}_2}{1+h}
$$

 $\mathbf{E}_g(1+h) = \mathbf{I}_g[R_1 + (1+h)R_2]$  $I_gR_1 = (1 + h)E_g - (1 + h)I_gR_2$ 

un resultado que concuerda con el anterior.

**EJEMPLO 13.18** Determine el circuito equivalente de Norton para la configuración de red de la figura 13.57.

**Solución:** Por medio de la conversión de fuentes,

$$
\mathbf{I}_{N} = \frac{\mathbf{E}_{Th}}{\mathbf{Z}_{Th}} = \frac{\frac{-k_{2}R_{2}\mathbf{V}_{i}}{R_{1} - k_{1}k_{2}R_{2}}}{\frac{R_{1}R_{2}}{R_{1} - k_{1}k_{2}R_{2}}}
$$

e  $I_N = \frac{-k_2 V_i}{R_1}$  (13.12)

la cual es **I***sc*, tal como se determinó en el ejemplo 13.13, y

$$
\mathbf{Z}_N = \mathbf{Z}_{Th} = \frac{\mathbf{R}_2}{1 - \frac{k_1 k_2 \mathbf{R}_2}{\mathbf{R}_1}}
$$
(13.13)

Para  $k_1 \approx 0$ , tenemos

$$
\boxed{\mathbf{I}_N = \frac{-k_2 \mathbf{V}_i}{\mathbf{R}_1}} \qquad k_1 = 0 \tag{13.14}
$$

$$
\boxed{\mathbf{Z}_N = \mathbf{R}_2} \qquad k_1 = 0 \tag{13.15}
$$

## **13.5 TEOREMA DE TRANSFERENCIA DE POTENCIA MÁXIMA**

Cuando se aplica a circuitos de ca, el **teorema de transferencia de potencia máxima** establece que

*se suministrará potencia máxima a una carga cuando la impedancia de carga sea el conjugado de la impedancia de Thévenin a través de sus terminales.*

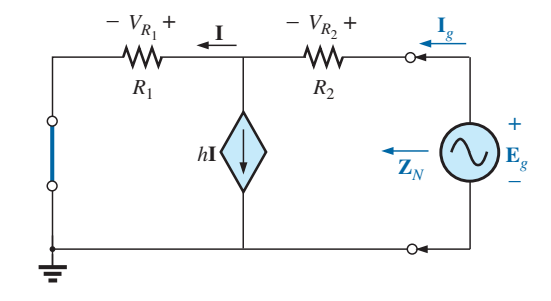

**FIG. 13.80** *Determinación de la impedancia de Norton aplicando el método*  $\mathbf{Z}_N = \mathbf{E}_g / \mathbf{E}_g$ .
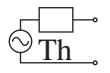

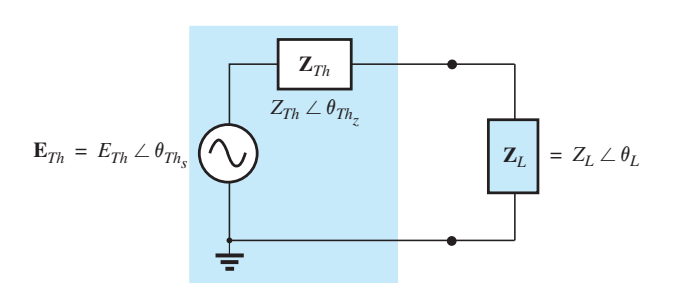

**FIG. 13.81** *Definición de las condiciones para la transferencia de potencia máxima a una carga.*

Es decir, para la figura 13.81, para una transferencia de potencia máxima a la carga,

$$
Z_L = Z_{Th} \qquad y \qquad \theta_L = -\theta_{Th_Z}
$$
 (13.16)

o bien, en forma rectangular,

$$
R_L = R_{Th} \qquad \text{y} \qquad \pm jX_{\text{carga}} = \pm jX_{Th} \tag{13.17}
$$

Las condiciones que se acaban de mencionar harán que la impedancia total del circuito parezca puramente resistiva, como se indica en la figura 13.82:

$$
\mathbf{Z}_T = (R \pm jX) + (R \mp jX)
$$
  

$$
\boxed{\mathbf{Z}_T = 2R}
$$
 (13.18)

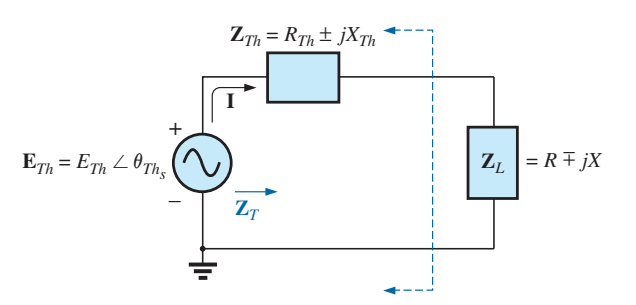

**FIG. 13.82**

*Condiciones para transferencia de potencia máxima a* **Z***L.*

Como el circuito es puramente resistivo, el factor de potencia del circuito en condiciones de potencia máxima es 1; es decir,

> (transferencia de potencia máxima) **(13.19)**  $F_p = 1$

La magnitud de la corriente **I** en la figura 13.82 es

$$
I = \frac{E_{Th}}{Z_T} = \frac{E_{Th}}{2R}
$$

La potencia máxima suministrada a la carga es

$$
P_{\text{m\'ax}} = I^2 R = \left(\frac{E_{\text{Th}}}{2R}\right)^2 R
$$

$$
P_{\text{m\'ax}} = \frac{E_{Th}^2}{4R} \tag{13.20}
$$

**EJEMPLO 13.19** Determine la impedancia de carga en la figura 13.83 para la transferencia de potencia máxima a la carga, y determine la potencia máxima.

**Solución:** Determine **Z***Th* [figura 13.84(a)]:

$$
Z_1 = R - jX_C = 6 \Omega - j8 \Omega = 10 \Omega \angle -53.13^\circ
$$
  
\n
$$
Z_2 = +jX_L = j8 \Omega
$$
  
\n
$$
\mathbf{Z}_{Th} = \frac{\mathbf{Z}_1 \mathbf{Z}_2}{\mathbf{Z}_1 + \mathbf{Z}_2} = \frac{(10 \Omega \angle -53.13^\circ)(8 \Omega \angle 90^\circ)}{6 \Omega - j8 \Omega + j8 \Omega} = \frac{80 \Omega \angle 36.87^\circ}{6 \angle 0^\circ}
$$
  
\n= 13.33 \Omega \angle 36.87^\circ = 10.66 \Omega + j8 \Omega

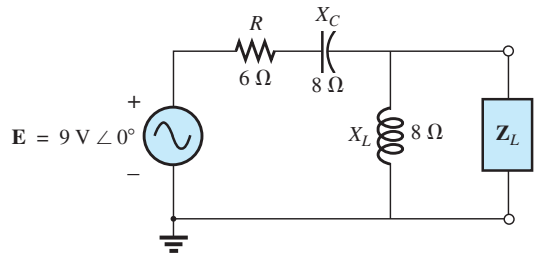

**FIG. 13.83** *Ejemplo 13.19.*

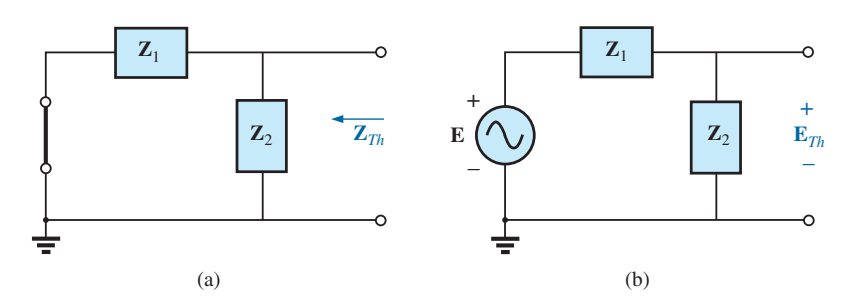

**FIG. 13.84** *Determinación de (a)* **Z***Th y (b)* **E***Th para la red externa a la carga en la figura 13.83.*

y

$$
\mathbf{Z}_L = 13.3 \Omega \angle -36.87^\circ = \mathbf{10.66} \Omega - j8 \Omega
$$

Para determinar la potencia máxima, primero tenemos que determinar **E***Th* [figura 13.84(b), como sigue:

$$
\mathbf{E}_{Th} = \frac{\mathbf{Z}_2 \mathbf{E}}{\mathbf{Z}_2 + \mathbf{Z}_1}
$$
 (regla divisora de voltaje)  
=  $\frac{(8 \Omega \angle 90^\circ)(9 \text{ V} \angle 0^\circ)}{j 8 \Omega + 6 \Omega - j 8 \Omega} = \frac{72 \text{ V} \angle 90^\circ}{6 \angle 0^\circ} = 12 \text{ V} \angle 90^\circ$   
tonces  $P_{\text{max}} = \frac{E_{Th}^2}{4R} = \frac{(12 \text{ V})^2}{4(10.66 \Omega)} = \frac{144}{42.64} = 3.38 \text{ W}$ 

Ent

**EJEMPLO 13.20** Determine la impedancia de carga en la figura 13.85 para el suministro de potencia máxima a la carga, y determine la potencia máxima.

**Solución:** Primero tenemos que determinar **Z***Th* (figura 13.86).

$$
\mathbf{Z}_1 = +jX_L = j9 \Omega \qquad \mathbf{Z}_2 = R = 8 \Omega
$$

Convirtiendo de  $\Delta$  a Y (figura 13.87), tenemos

$$
\mathbf{Z'}_1 = \frac{\mathbf{Z}_1}{3} = j \ 3 \ \Omega \qquad \mathbf{Z}_2 = 8 \ \Omega
$$

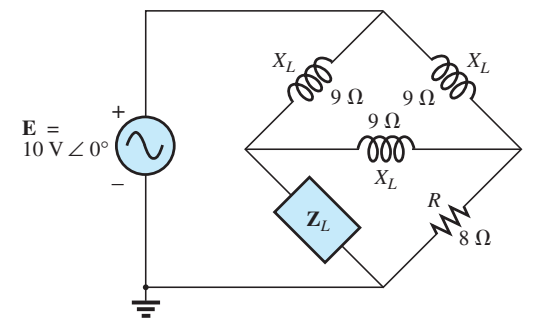

**FIG. 13.85** *Ejemplo 13.20.*

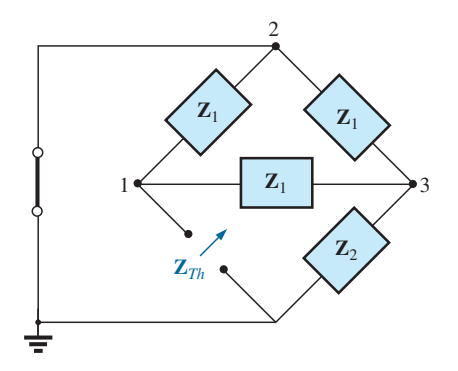

**FIG. 13.86** *Definición de las impedancias con subíndice para la red de la figura 13.85.*

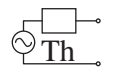

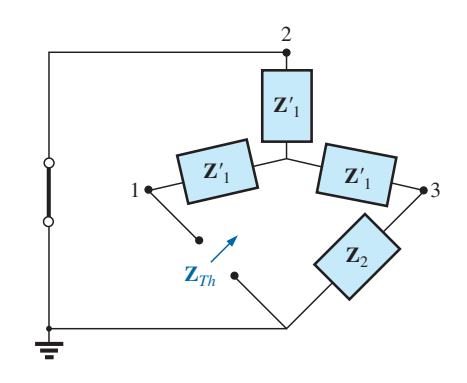

**FIG. 13.87** *Sustitución de la Y equivalente en lugar de la configuración superior en la figura 13.86.*

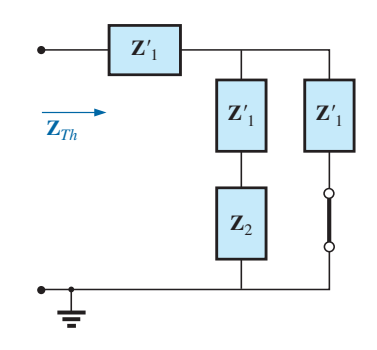

**FIG. 13.88** *Determinación de* **Z***Th para la red de la figura 13.85.*

El circuito dibujado de nuevo (figura 13.88) muestra

$$
\mathbf{Z}_{Th} = \mathbf{Z'}_1 + \frac{\mathbf{Z'}_1(\mathbf{Z'}_1 + \mathbf{Z}_2)}{\mathbf{Z'}_1 + (\mathbf{Z'}_1 + \mathbf{Z}_2)} \n= j \ 3 \ \Omega + \frac{3 \ \Omega \ \angle 90^\circ \ (j \ 3 \ \Omega + 8 \ \Omega)}{j \ 6 \ \Omega + 8 \ \Omega} \n= j \ 3 + \frac{(3 \ \angle 90^\circ)(8.54 \ \angle 20.56^\circ)}{10 \ \angle 36.87^\circ} \n= j \ 3 + \frac{25.62 \ \angle 110.56^\circ}{10 \ \angle 36.87^\circ} = j \ 3 + 2.56 \ \angle 73.69^\circ \n= j \ 3 + 0.72 + j \ 2.46 \n\mathbf{Z}_{Th} = 0.72 \ \Omega + j \ 5.46 \ \Omega \n\mathbf{Z}_L = \mathbf{0.72} \ \Omega - j \ 5.46 \ \Omega
$$

y

y

Para **E***Th*, use el circuito modificado en la figura 13.89 con la fuente de voltaje reemplazada en su posición original. Como  $I_1 = 0$ ,  $\mathbf{E}_{Th}$  es el voltaje que pasa a través de la impedancia en serie de **Z**<sup>2</sup> y **Z**2. Si utilizamos la regla divisora de voltaje obtenemos

$$
\mathbf{E}_{Th} = \frac{(\mathbf{Z'}_1 + \mathbf{Z}_2)\mathbf{E}}{\mathbf{Z'}_1 + \mathbf{Z}_2 + \mathbf{Z'}_1} = \frac{(j \ 3 \ \Omega + 8 \ \Omega)(10 \ \text{V} \ \angle 0^\circ)}{8 \ \Omega + j \ 6 \ \Omega}
$$

$$
= \frac{(8.54 \ \angle 20.56^\circ)(10 \ \text{V} \ \angle 0^\circ)}{10 \ \angle 36.87^\circ}
$$

$$
\mathbf{E}_{Th} = 8.54 \ \text{V} \ \angle -16.31^\circ
$$

$$
P_{\text{max}} = \frac{E_{Th}^2}{4R} = \frac{(8.54 \ \text{V})^2}{4(0.72 \ \Omega)} = \frac{72.93}{2.88} \ \text{W}
$$

$$
= 25.32 \ \text{W}
$$

Si la resistencia de carga es ajustable pero la magnitud de la reactancia de carga no, entonces la potencia máxima *que puede suministrarse* a la carga ocurrirá cuando la resistencia de la carga se ajuste al valor siguiente:

$$
R_L = \sqrt{R_{Th}^2 + (X_{Th} + X_{\text{carga}})^2}
$$
 (13.21)

como se deriva en el apéndice F.

En la ecuación (13.21), cada reactancia lleva un signo positivo si es inductiva y un signo negativo si es capacitiva.

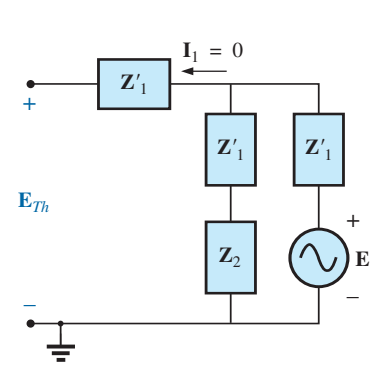

**FIG. 13.89** *Determinación del voltaje de Thévenin para la red de la figura 13.85.*

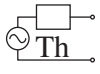

La potencia suministrada se determina entonces por medio de

$$
P = E_{Th}^2/4R_{\text{av}}
$$
 (13.22)  
donde  

$$
R_{\text{prom}} = \frac{R_{Th} + R_L}{2}
$$
 (13.23)

La derivación de las ecuaciones anteriores se da en el apéndice F. El ejemplo siguiente demuestra el uso de las ecuaciones anteriores.

#### **EJEMPLO 13.21** Para la red de la figura 13.90:

- a. Determine el valor de *RL* para la transferencia de potencia máxima a la carga si la reactancia de la carga se fija a 4  $\Omega.$
- b. Determine la potencia suministrada a la carga en las condiciones del inciso (a).
- c. Determine la potencia máxima suministrada a la carga si la reactancia de la carga se hace ajustable a cualquier valor, y compare el resultado con el inciso (b) anterior.

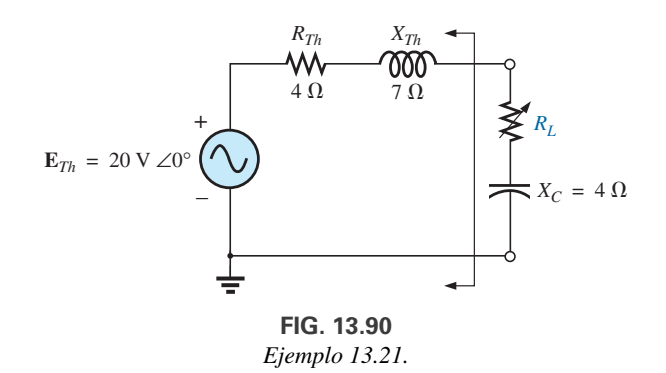

**Soluciones:**

a. Ecuación (13.21): 
$$
R_L = \sqrt{R_{Th}^2 + (X_{Th} + X_{carga})^2}
$$
  
\t\t\t $= \sqrt{(4 \Omega)^2 + (7 \Omega - 4 \Omega)^2}$   
\t\t\t $= \sqrt{16 + 9} = \sqrt{25}$   
\t\t\t $R_L = 5 \Omega$   
b. Ecuación (13.23):  $R_{\text{prom}} = \frac{R_{Th} + R_L}{2} = \frac{4 \Omega + 5 \Omega}{2}$   
\t\t\t $= 4.5 \Omega$   
\t\t\tEcuación (13.22):  $P = \frac{E_{Th}^2}{4R_{\text{prom}}}$   
\t\t\t $= \frac{(20 \text{ V})^2}{4(4.5 \Omega)} = \frac{400}{18} \text{ W}$   
\t\t\t $\approx 22.22 \text{ W}$ 

c. Para  $\mathbf{Z}_L = 4 \Omega - j \mathcal{I} \Omega$ ,

$$
P_{\text{max}} = \frac{E_{Th}^2}{4R_{Th}} = \frac{(20 \text{ V})^2}{4(4 \Omega)} = 25 \text{ W}
$$

que excede el resultado del inciso (b) por 2.78 W.

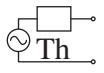

# **13.6 TEOREMAS DE SUSTITUCIÓN, RECIPROCIDAD Y DE MILLMAN**

Como se indicó en la introducción a este capítulo, los **teoremas de sustitución** y **reciprocidad**, y el **teorema de Millman**, no se considerarán aquí a detalle. Un repaso cuidadoso del capítulo 4 le permitirá aplicarlos a redes de ca senoidales sin gran dificultad. En la sección de Problemas, al final del capítulo, aparecen varios problemas sobre el uso de estos teoremas.

# **13.7 APLICACIÓN**

## **Sistemas electrónicos**

Una de las bendiciones en el análisis de sistemas electrónicos es que el teorema de superposición puede aplicarse de modo que los análisis de cd y ca se puedan efectuar por separado. El análisis del sistema de cd afectará la respuesta de ca, pero el análisis de cada uno es un proceso aparte, distinto. Aun cuando en este texto no se han investigado sistemas electrónicos, en la descripción siguiente pueden hacerse notar varios puntos importantes que apoyan una parte de la teoría presentada en éste y en capítulos recientes, por lo que en este momento la inclusión de esta descripción es totalmente válida. Consideremos la red de la figura 13.91 con un amplificador de potencia de transistor y una fuente con una resistencia interna de 800  $\Omega$ . Observemos que cada componente del diseño estaba aislado por un cuadrado con fondo gris para resaltar el hecho de que cada componente debe ser sopesado con cuidado en cualquier buen diseño.

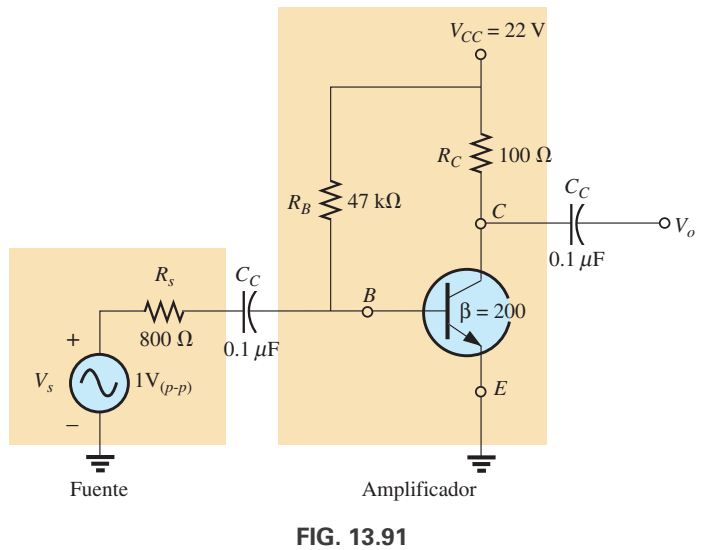

*Amplificador de transistor.*

Como se mencionaba antes, el análisis puede dividirse en un componente de ca y un componente de cd. Para el análisis de cd, los dos capacitores se pueden reemplazar por un equivalente de circuito abierto (capítulo 5), y el resultado es el aislamiento de la red amplificadora como se muestra en la figura 13.92. Dado que V<sub>BE</sub> será aproximadamente de 0.7 V de cd para cualquier transistor, la corriente de base  $I_B$  se determina como sigue aplicando la ley del voltaje de Kirchhoff:

$$
I_B = \frac{V_{R_B}}{R_B} = \frac{V_{CC} - V_{BE}}{R_B} = \frac{22 \text{ V} - 0.7 \text{ V}}{47 \text{ k}\Omega} = 453.2 \text{ }\mu\text{A}
$$

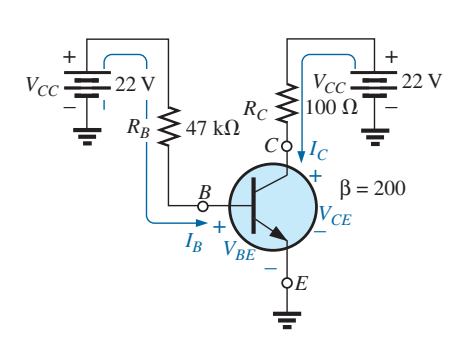

**FIG. 13.92** *Equivalente de cd de la red de transistor de la figura 13.91.*

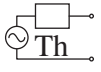

En transistores, la corriente de colector  $I_C$  está relacionada con la corriente de base por  $I_C = \beta I_B$ , e

$$
I_C = \beta I_B = (200)(453.2 \,\mu\text{A}) = 90.64 \,\text{mA}
$$

Finalmente, mediante la ley de voltajes de Kirchhoff, el voltaje de colector (también el voltaje de colector a emisor, puesto que el emisor está conectado a tierra) se determina como sigue:

$$
V_C = V_{CE} = V_{CC} - I_C R_C = 22 \text{ V} - (90.64 \text{ mA})(100 \Omega) = 12.94 \text{ V}
$$

Por consiguiente, para el análisis de cd,

$$
I_B = 453.2 \, \mu \text{A} \qquad I_C = 90.64 \, \text{mA} \qquad V_{CE} = 12.94 \, \text{V}
$$

cantidades que definirán un punto de operación de cd para el transistor. Este es un aspecto importante de diseño electrónico, puesto que el punto de operación de cd afectará la ganancia de ca de la red.

Ahora, por medio de la superposición, podemos analizar la red desde un punto de vista de ca estableciendo todas las fuentes de cd en cero (reemplazada por conexiones a tierra) y reemplazando ambos capacitores con cortocircuitos, como se muestra en la figura 13.93. La sustitución de los capacitores con equivalentes de cortocircuito es válida porque a 10 kHz (el intervalo medio para respuesta auditiva humana), la reactancia del capacitor está determinada por  $X_C = 1/2\pi fC = 15.92 \Omega$ , la cual puede ignorarse cuando se compara con los resistores en serie en la fuente y en la carga. En otras palabras, el capacitor ha desempeñado el importante rol de aislar al amplificador para la respuesta de cd, y de completar la red para la respuesta de ca.

Dibujando de nuevo la red como se muestra en la figura 13.94 podemos realizar una investigación de ca de su respuesta. Ahora se ha reemplazado el transistor por una red equivalente que representa el comportamiento del dispositivo. En sus cursos básicos de electrónica abordará este proceso en detalle. Esta configuración de transistor tiene una impedancia de entrada de  $200 \Omega$  y una fuente de corriente cuya magnitud es sensible a la corriente de base en el circuito de entrada y al factor amplificador de este transistor de 200. El resistor de 47 k $\Omega$  en paralelo con la impedancia de entrada de 200  $\Omega$ del transistor puede ignorarse, de modo que la corriente de entrada *Ii* y la corriente de base  $I_b$  se determinan como sigue

$$
I_i \cong I_b = \frac{V_s}{R_s + R_i} = \frac{1 \text{ V}(p \cdot p)}{800 \Omega + 200 \Omega} = \frac{1 \text{ V}(p \cdot p)}{1 \text{ k}\Omega} = 1 \text{ mA}(p \cdot p)
$$

La corriente de colector  $I_C$  es por tanto

$$
I_c = \beta I_b = (200)(1 \text{ mA} (p \cdot p)) = 200 \text{ mA} (p \cdot p)
$$

y el voltaje salida *Vo* que pasa a través del resistor *RC* es

$$
V_o = -I_c R_C = -(200 \text{ mA} (p \text{-} p))(100 \Omega)
$$
  
= -20 V (p-p)

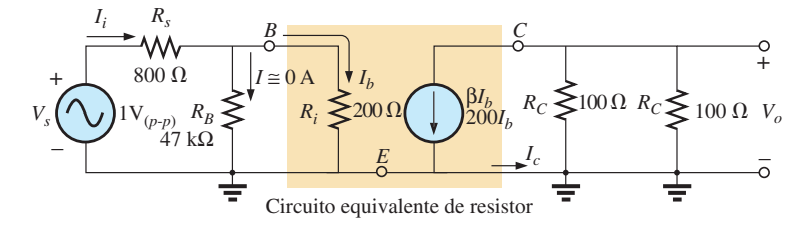

**FIG. 13.94** *Red de la figura 13.93 después de la sustitución de la red equivalente de transistor.*

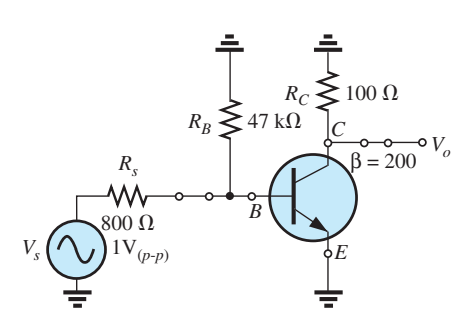

**FIG. 13.93** *Equivalente de ca de la red de transistor de la figura 13.91.*

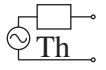

La ganancia del sistema es

$$
A_v = \frac{V_o}{V_s} = \frac{-20 \text{ V} (p-p)}{1 \text{ V} (p-p)} = -20
$$

donde el signo menos indica que hay un desplazamiento de fase de 180° entre la entrada y la salida.

# **13.8 ANÁLISIS CON COMPUTADORA**

# **PSpice**

**Teorema de Thévenin** Esta aplicación es análoga a los métodos utilizados para determinar el circuito equivalente de Thévenin para circuitos de cd. La red de la figura 13.29 aparece como se muestra en la figura 13.95 cuando se va a determinar el voltaje de Thévenin de circuito abierto. El circuito abierto se simula con un resistor de 1 T (1 millón de  $M\Omega$ ). El resistor es necesario para establecer una conexión entre el lado derecho del inductor *L*<sup>2</sup> y la tierra, pues los nodos no pueden dejarse flotando para las simulaciones OrCAD. Como se requieren la magnitud y el ángulo del voltaje, se introduce **VPRINT1** como se muestra en la figura 13.95. La simulación fue una simulación del tipo **AC Sweep** a 1 kHz, y cuando se obtuvo la ventana **Orcad Capture**, los resultados que aparecen en la figura 13.96 se tomaron

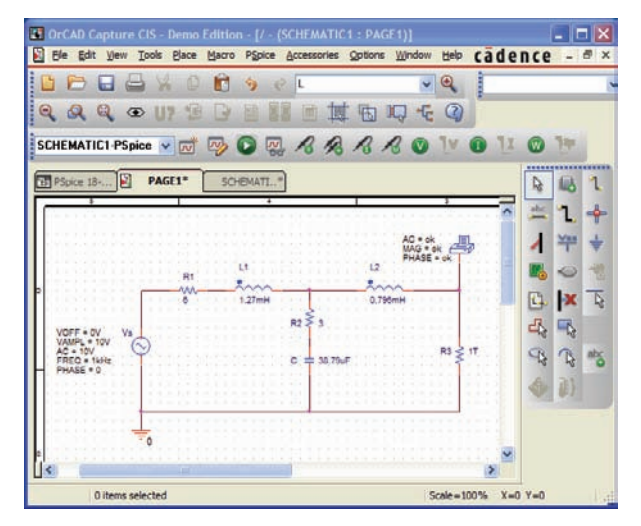

**FIG. 13.95**

*Determinación del voltaje de Thévenin de circuito abierto con PSpice.*

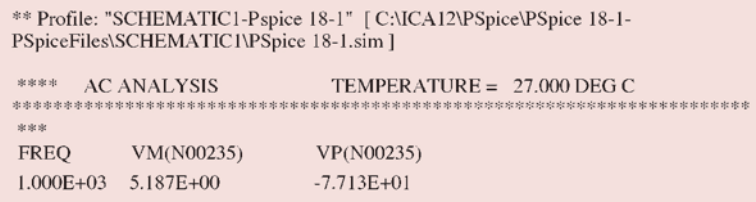

**FIG. 13.96** *Archivo de salida del voltaje de Thévenin de circuito abierto para la red de la figura 13.95.*

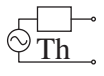

del listado resultante de la secuencia **PSpice-View Output File**. La magnitud del voltaje de Thévenin es de 5.187 V, en comparación con el de 5.08 V del ejemplo 13.8, en tanto que el ángulo de fase es de  $-77.13^\circ$  en comparación con el de 77.09° del mismo ejemplo; éstos son resultados excelentes.

A continuación se determina la corriente de cortocircuito utilizando **IPRINT**, como se muestra en la figura 13.97, que permite determinar la impedancia de Thévenin. Hubo que introducir la resistencia  $R_{\text{bobina}}$  de 1  $\mu\Omega$ porque los inductores no pueden tratarse como elementos ideales cuando se utiliza PSpice; todos deben mostrar alguna resistencia interna. Observe que la corriente de cortocircuito pasará directamente a través del símbolo de impresora de **IPRINT**. A propósito, no es necesario salirse de **SCHEMATIC1** antes desarrollado para determinar el voltaje de Thévenin. Simplemente borre **VPRINT** y **R3** e inserte **IPRINT**. Enseguida, ejecute una nueva simulación para obtener los resultados que aparecen en la figura 13.98. La magnitud de la corriente de cortocircuito es de 936.1 mA a un ángulo de  $-108.6^\circ$ . La impedancia de Thévenin se define entonces como

$$
\mathbf{Z}_{Th} = \frac{\mathbf{E}_{Th}}{\mathbf{I}_{sc}} = \frac{5.187 \text{ V } \angle -77.13^{\circ}}{936.1 \text{ mA } \angle -108.6^{\circ}} = 5.54 \text{ }\Omega \angle 31.47^{\circ}
$$

valor que concuerda excelentemente bien con el de 5.49  $\Omega \approx 32.36^{\circ}$ obtenido en el ejemplo 13.8.

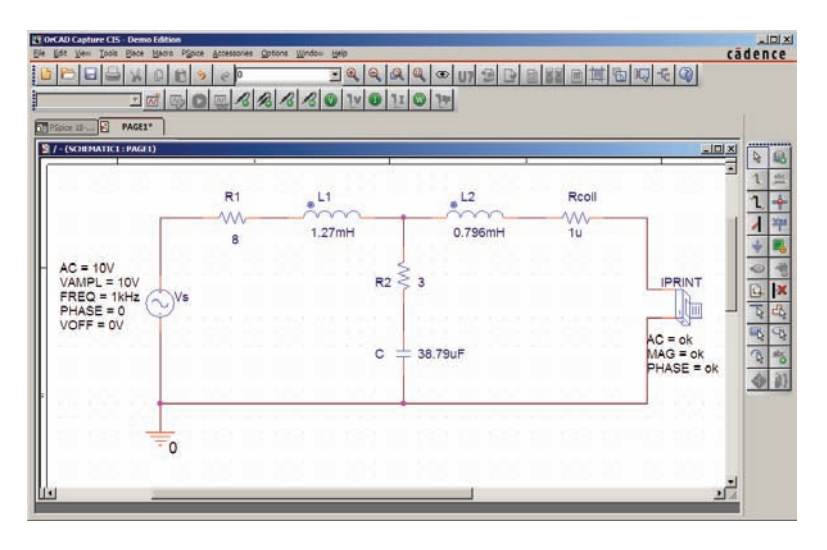

**FIG. 13.97** *Determinación de la corriente de cortocircuito con PSpice.*

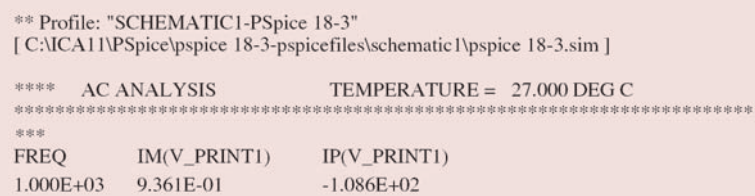

**FIG. 13.98** *Archivo de salida de la corriente de cortocircuito para la red de la figura 13.97.*

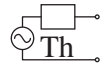

**VCVS (Fuente de voltaje controlada por voltaje)** La siguiente aplicación verificará los resultados del ejemplo 13.12 y permitirá tener alguna práctica utilizando fuentes controladas (dependientes). La red de la figura 13.51, con **fuente de voltaje controlada por voltaje** VCVS) tendrá la apariencia esquemática que se ve en la figura 13.99. La VCVS aparece como **E** en la biblioteca **ANALOG**, con el voltaje **E1** como el voltaje de control y **E** como el voltaje controlado. En el cuadro de diálogo **Property Editor**, cambie **GAIN (GANANCIA)** a 20, pero deje el resto de la columna como está. Después en **Display-Name and Value**, seleccione **Apply** y cierre el cuadro de diálogo. De este modo aparece  $GAIN = 20$  cerca de la fuente controlada. Observe en particular la segunda tierra insertada cerca de **E** para evitar un largo alambre de conexión a tierra que puede traslapar otros elementos. En este ejercicio se utiliza la fuente de corriente **ISRC** porque tiene una flecha en su símbolo, y la frecuencia no es importante en este análisis, puesto que aquí sólo se encuentran elementos resistivos. En el cuadro de diálogo **Property Editor**, ponga el nivel **AC** a 5 mA y el nivel **DC** a 0 A; ambos aparecen en pantalla al activar las opciones **Display**, y **Name and value**. Configure **VPRINT1** como en los ejercicios pasados. Al resistor **Roc (circuito abierto)** se le asignó un valor muy grande para que apareciera un circuito abierto para el resto de la red. **VPRINT1** proporciona el voltaje de Thévenin de circuito abierto entre los puntos de interés. La ejecución de la simulación en el modo **AC Sweep** a 1 kHz genera el archivo de salida que aparece en la figura 13.100, revelando que el voltaje de Thévenin es de  $210 \text{ V } \angle 0^{\circ}$ . La sustitución de los valores numéricos de este ejemplo en la ecuación obtenida en el ejemplo 13.12 confirma el resultado:

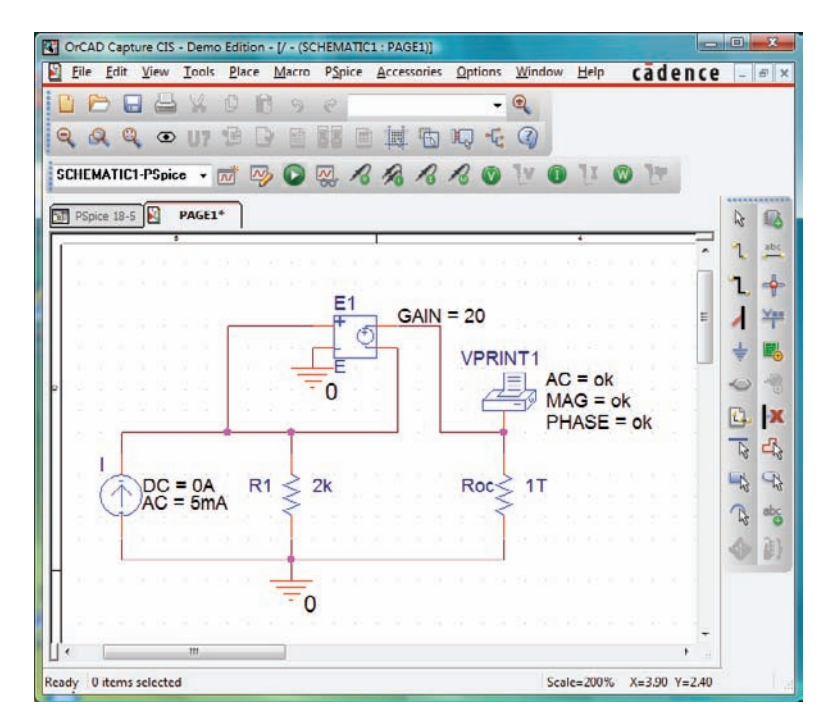

#### **FIG. 13.99**

*Utilización de PSpice para determinar el voltaje de Thévenin de circuito abierto para la red de la figura 13.51.*

$$
\mathbf{E}_{Th} = (1 + \mu)\mathbf{I}R_1 = (1 + 20)(5 \text{ mA } \angle 0^{\circ})(2 \text{ k}\Omega)
$$
  
= 210 V\angle 0^{\circ}

A continuación, determine la corriente de cortocircuito con la opción **IPRINT**. Observe en la figura 13.101 que la única diferencia entre esta red

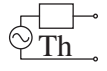

\*\* Profile: "SCHEMATIC1-PSpice 18-5" [C:\ICA11\PSpice\pspice 18-5-pspicefiles\schematic1\pspice 18-5.sim] \*\*\*\* **AC ANALYSIS** TEMPERATURE = 27.000 DEG C \*\*\*\*\*\*\*\*\*\* \*\*\*\*\*\*\*\*\*\*\*\* 女景景景景景品  $* * *$ **FREQ** VM(N01477) VP(N01477) 1.000E+03 2.100E+02 0.000E+00

**FIG. 13.100**

*Archivo de salida del voltaje de Thévenin de circuito abierto para la red de la figura 13.99.*

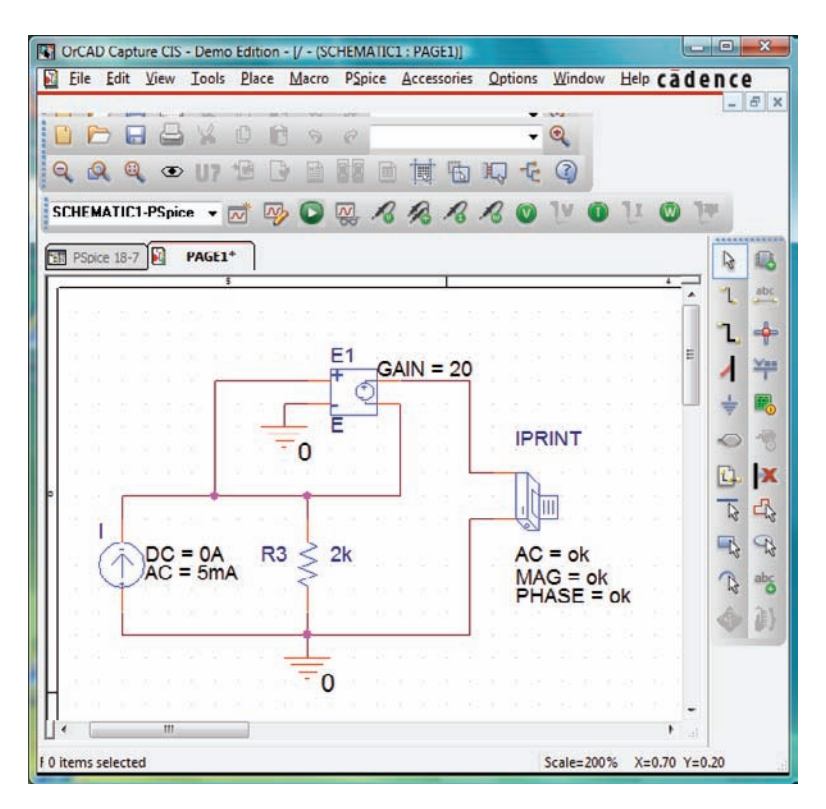

#### **FIG. 13.101**

*Utilización de PSpice para determinar la corriente de cortocircuito para la red de la figura 13.51.*

y la de la figura 13.102 son el reemplazo de **Roc** con **IPRINT**, y la eliminación de **VPRINT1**. Por consiguiente, no tiene que "volver a dibujar" toda la red. Simplemente, haga los cambios y ejecute una nueva simulación. El resultado de la nueva simulación como se muestra en la figura 13.102 es una corriente de 5 mA a un ángulo de 0°.

```
** Profile: "SCHEMATIC1-PSpice 18-7" [C:\ICA11\PSpice\pspice 18-7-
pspicefiles\schematic1\PSpice 18-7.sim ]
**** AC ANALYSIS
                               TEMPERATURE = 27.000 DEG C
********
***
                              IP(V_PRINT2)
            IM(V_PRINT2)
FREQ
           5.000E-03
1.000E + 030.000E + 00
```
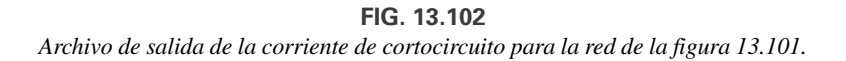

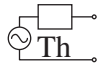

La relación de las dos cantidades medidas da como resultado la impedancia de Thévenin:

$$
\mathbf{Z}_{Th} = \frac{\mathbf{E}_{oc}}{\mathbf{I}_{sc}} = \frac{\mathbf{E}_{Th}}{\mathbf{I}_{sc}} = \frac{210 \text{ V} \angle 0^{\circ}}{5 \text{ mA} \angle 0^{\circ}} = 42 \text{ k}\Omega
$$

un resultado que también concuerda con la solución manual del ejemplo 13.12:

$$
\mathbf{Z}_{Th} = (1 + \mu)R_1 = (1 + 20)2 \text{ k}\Omega = (21)2 \text{ k}\Omega = 42 \text{ k}\Omega
$$

## **Multisim**

**Superposición** Este análisis se inicia con la red de la figura 13.12 del ejemplo 13.4 porque tiene tanto una fuente de cd como una de ca. Verá en el siguiente análisis que no es necesario configurar una red por separado para cada fuente. Una vez configurada la red, los niveles de cd aparecerán durante la simulación, y la respuesta de ca se calcula con la opción **View**.

El esquema resultante aparece en la figura 13.103. La construcción es bastante simple con los parámetros de la fuente de ca seleccionados como sigue: en el cuadro de diálogo **Select a Component**, elija **POWER SOURCES**, y a continuación **AC\_POWER**. Luego ponga **Voltage(RMS)** a 4 V y **AC Analysis Magnitude** a 4 V, seguido de **Phase**: 0 grados; **AC Analysis Phase**: 0 grados; **Frequency (F)**: 1 kHz; **Voltage Offset**: 0 V, y **Time Delay**: 0 segundos. El voltaje de cd a través de R3 puede mostrarse en pantalla con la opción **Indicator** obtenida seleccionando el icono **Place Indicator** que parece un número 8 de color rojo sobre una cápsula de circuito integrado. La opción **VOLTMETER\_V** se escogió para que el signo más de la diferencia de potencial estuviera directamente sobre el signo negativo.

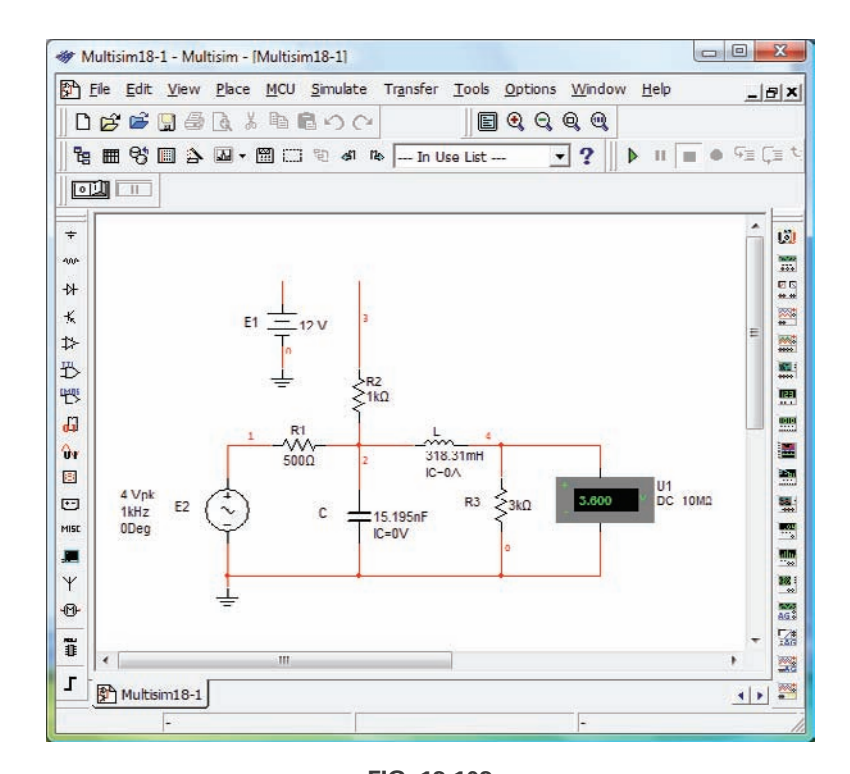

**FIG. 13.103** *Utilización de Multisim para aplicar la superposición a la red de la figura 13.12.*

Para realizar el análisis, obtenga el cuadro de diálogo mediante la secuencia: **AC Analysis: Simulate-Analyses-AC Analysis**. En el cuadro de diálogo, haga los siguientes ajustes bajo el encabezado **Frequency Parameters: Start frequency:** 1 kHz; **Stop frequency:** 1 kHz; **Sweep Type:** Decade; **Number of points:** 1000; **Vertical scale:** Linear. Luego cámbiese a la opción **Output** y seleccione **V(4)** bajo **Variables in circuit** seguida de **Add** para colocarlo en la columna **Selected variables for analysis**. Mueva las demás variables en la lista seleccionada otra vez a la lista de variables con la opción **Remove**. Luego seleccione **Simulate** y se obtiene la respuesta **Grapher View** de la figura 13.104. Durante el proceso de simulación, la solución de cd de 3.6 V aparece en la pantalla del voltímetro (un valor exactamente igual al de la solución manual). En la figura 13.104 hay dos curvas: una de magnitud contra frecuencia y la otra de fase contra frecuencia. Haga clic con el botón izquierdo para seleccionar la gráfica superior; debe aparecer una flecha roja (en su pantalla) a lo largo del borde izquierdo de la gráfica. La flecha indica qué curva está actualmente activa. Para cambiar la etiqueta del eje vertical de **Magnitude** a **Voltage (V)** como se muestra en la figura 13.104, seleccione el comando **Properties** en la barra de herramientas superior y elija **Left Axis**. Luego cambie la etiqueta a **Voltage (V)** seguida por **OK**, y la etiqueta aparece como se muestra en la figura 13.106. A continuación, para leer con un alto grado de precisión los niveles indicados en cada gráfica, seleccione la opción **Show/Hide Cursor** en la barra de herramientas. El icono tiene una pequeña onda seno con dos marcadores verticales. El resultado es un conjunto de marcadores en el borde izquierdo de cada figura. Seleccionando uno del margen izquierdo de la curva de voltaje y moviéndolo a 1 kHz, puede determinar el valor del voltaje en la tabla adjunta. Observe que a una frecuencia de 1 kHz o en esencia a un 1 kHz, el voltaje es de 2.06V, el cual concuerda exactamente con la solución manual del ejemplo 13.4. Si luego se inclina hacia la curva de fase, verá a la misma frecuencia el ángulo de fase que es  $de -32.72$ , valor muy cercano a  $-32.74$  de la solución manual.

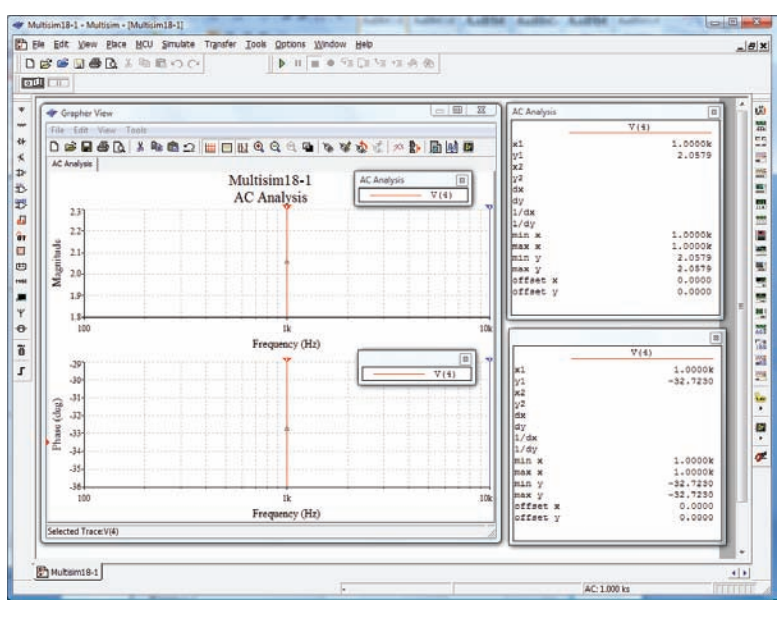

**FIG. 13.104** *Resultados de la simulación de la red de la figura 13.103.*

Por consiguiente, en general los resultados son una excelente réplica de las soluciones del ejemplo 13.4 obtenidas con técnicas que pueden aplicarse a una amplia variedad de redes con fuentes tanto de cd como de ca.

**612** III TEOREMAS DE REDES (ca)

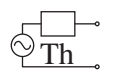

# **PROBLEMAS**

#### **SECCIÓN 13.2 Teorema de superposición**

**1.** Por medio de superposición, determine la corriente a través de la inductancia  $X_L$  en la red de la figura 13.105.

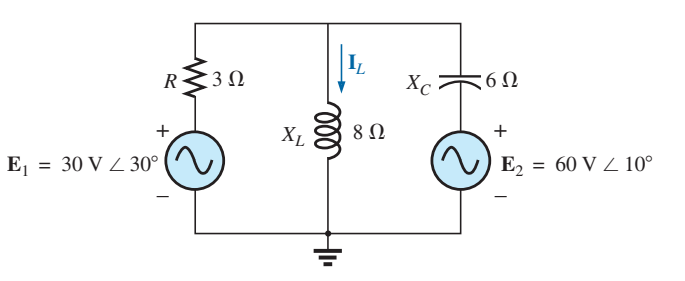

**FIG. 13.105** *Problema 1.*

**2.** Por medio de superposición, determine la corriente a través de la capacitancia  $X_C$  en la red de la figura 13.106.

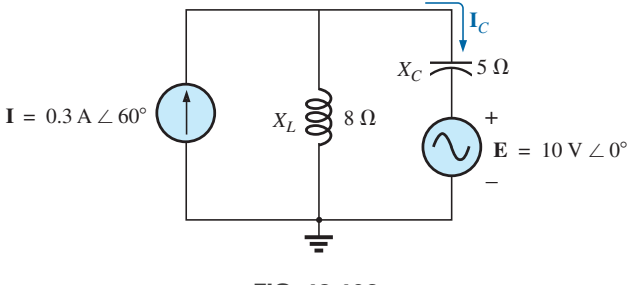

**FIG. 13.106** *Problema 2.*

**\*3.** Por medio de superposición, determine la corriente **I***<sup>L</sup>* en la red de la figura 13.107.

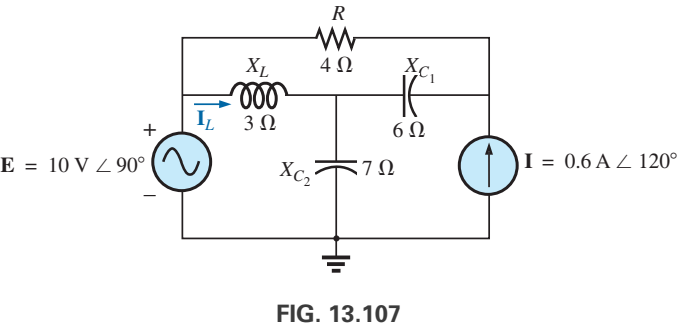

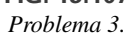

**\*4.** Por medio de superposición, determine la expresión senoidal para la corriente *i* para la red de la figura 13.108.

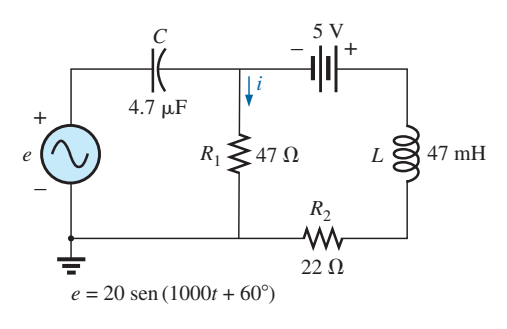

**FIG. 13.108** *Problemas 4, 19 y 35.*

**5.** Por medio de superposición, determine la expresión senoidal para el voltaje y*<sup>C</sup>* en la red de la figura 13.109.

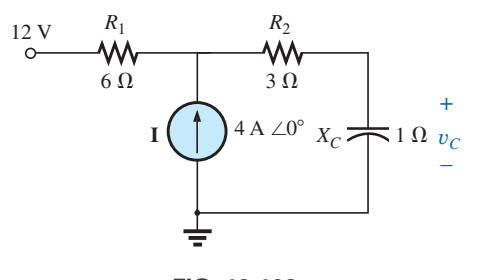

**FIG. 13.109** *Problemas 5, 20, 36 y 50.*

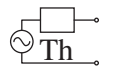

**\*6.** Por medio de superposición, determine la corriente **I** en la red de la figura 13.110.

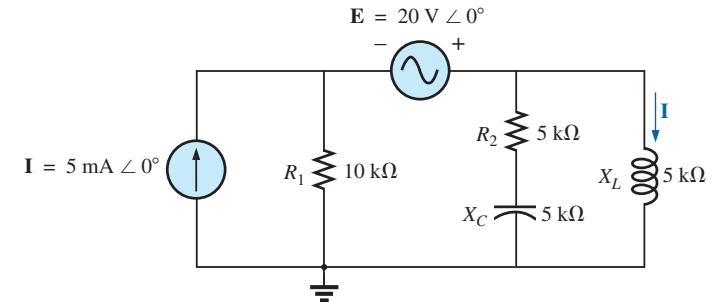

**FIG. 13.110** *Problemas 6, 21, 37 y 51.*

**7.** Por medio de superposición, determine la corriente  $I_L$  ( $h = 100$ ) en la red de la figura 13.111.

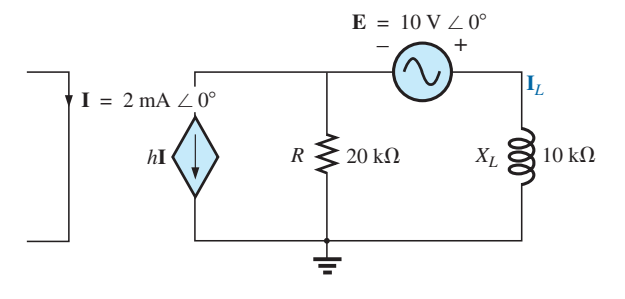

**FIG. 13.111** *Problemas 7 y 24.*

**8.** Por medio de superposición, determine la corriente  $V_L(\mu = 20)$ para la red de la figura 13.112.

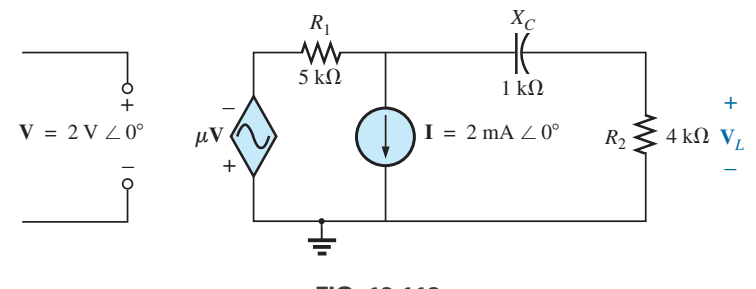

**FIG. 13.112** *Problemas 8, 25 y 40.*

**\*9.** Por medio de superposición, determine la corriente **I***<sup>L</sup>* para la red de la figura 13.113 ( $\mu = 20$ ;  $h = 100$ ).

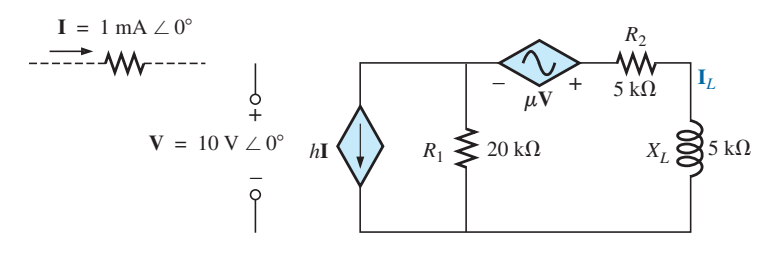

**FIG. 13.113** *Problemas 9, 26 y 41.*

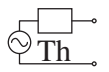

\*10. Determine  $V_L$  para la red de la figura 13.114 ( $h = 50$ ).

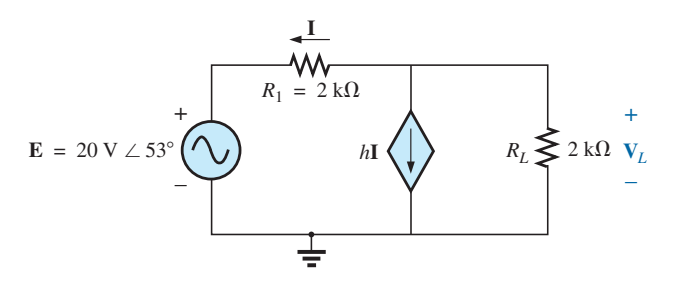

**FIG. 13.114** *Problemas 10 y 27.*

**\*11.** Calcule la corriente **I** para la red de la figura 13.115.

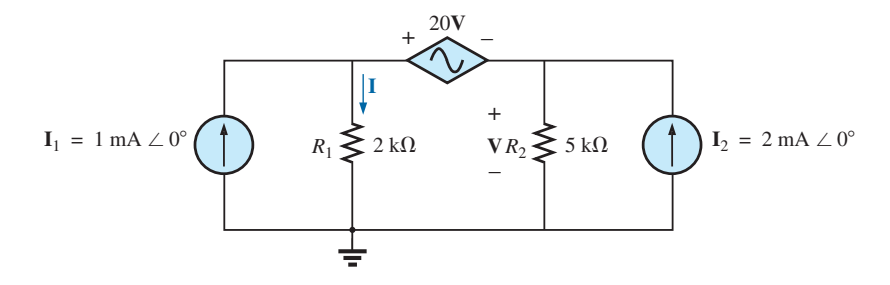

**FIG. 13.115** *Problemas 11, 28 y 42.*

**12.** Determine el voltaje **V***<sup>s</sup>* para la red de la figura 13.116.

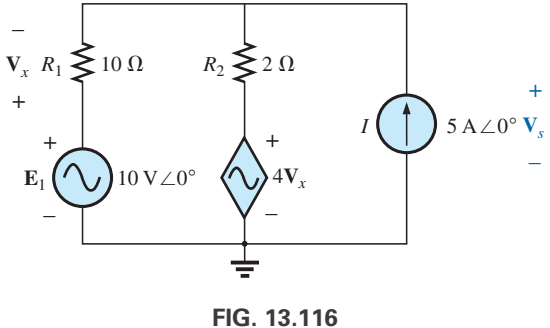

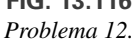

#### **SECCIÓN 13.3 Teorema de Thévenin**

**13.** Determine el circuito equivalente de Thévenin para la parte de la red de la figura 13.117 externa a los elementos entre los puntos *a* y *b.*

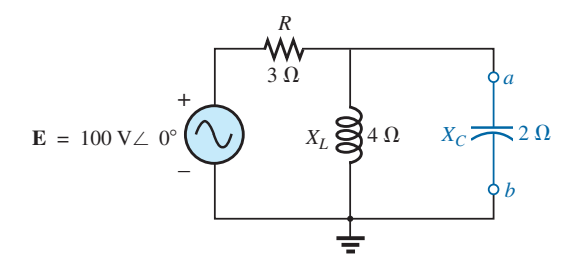

**FIG. 13.117** *Problemas 13 y 30.*

**14.** Determine el circuito equivalente de Thévenin para la parte de la red de la figura 13.118 externa a los elementos entre los puntos *a* y *b*.

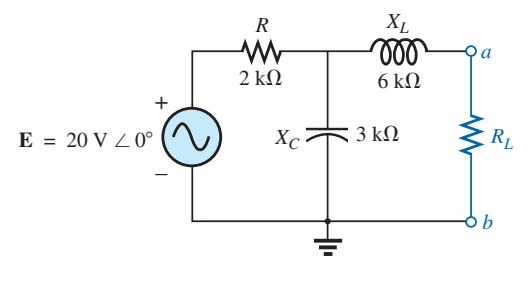

**FIG. 13.118** *Problemas 14 y 49.*

**\*15.** Determine el circuito equivalente de Thévenin para la parte de la red de la figura 13.119 externa a los elementos entre los puntos *a* y *b.*

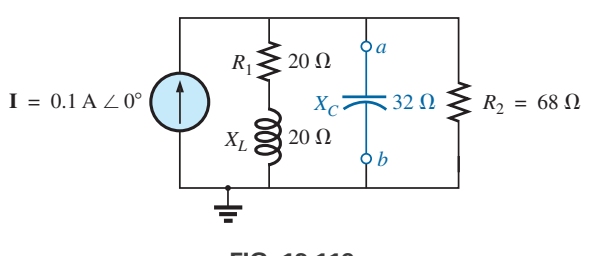

**FIG. 13.119** *Problemas 15 y 31.*

**\*16.** Determine el circuito equivalente de Thévenin para la parte de la red de la figura 13.120 externa a los elementos entre los puntos *a* y *b*.

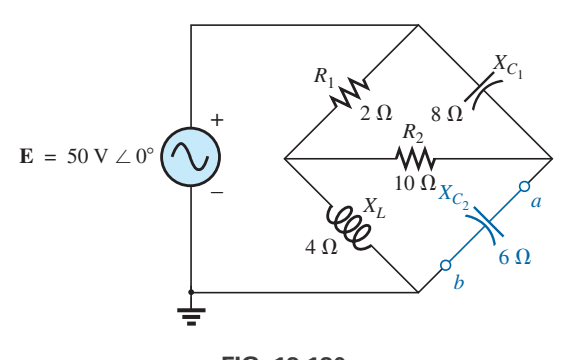

**FIG. 13.120** *Problema 16.*

**\*17.** Determine el circuito equivalente de Thévenin de la parte de la red de la figura 13.121 externa a los elementos entre los puntos *a* y *b.*

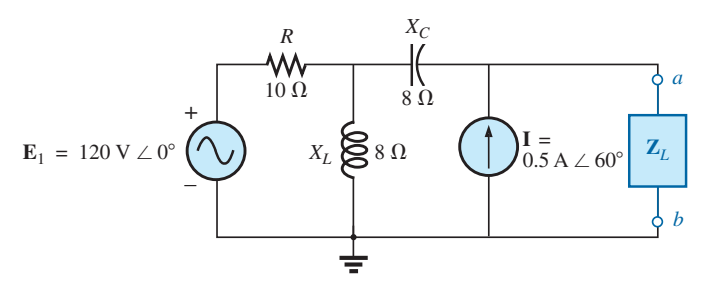

**FIG. 13.121** *Problemas 17 y 32.*

**\*18.** Determine el circuito equivalente de Thévenin de la parte de la red de la figura 13.122 externa a los elementos entre los puntos *a* y *b.*

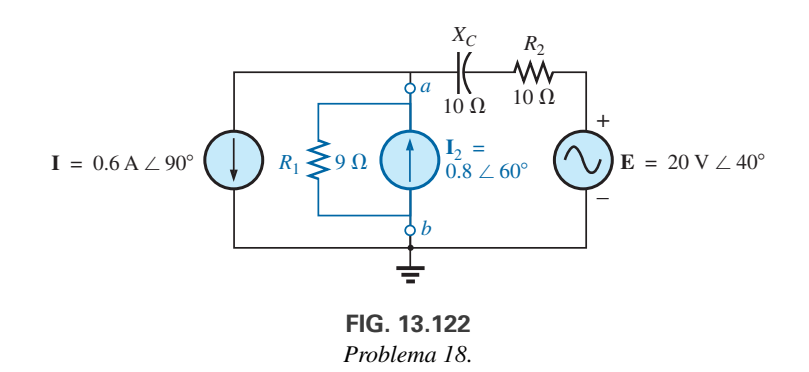

- **\*19. a.** Determine el circuito equivalente de Thévenin para la red externa al resistor  $R_1$  en la figura 13.108.
	- **b.** Aprovechando los resultados del inciso (a) determine la corriente *i* en la misma figura.
- **20. a.** Determine el circuito equivalente de Thévenin de la red externa al capacitor en la figura 13.109.
	- **b.** Aprovechando los resultados del inciso (a), determine el voltaje y*<sup>C</sup>* para la misma figura.
- **\*21. a.** Determine el circuito equivalente de Thévenin de la red externa para el inductor en la figura 13.110.
	- **b.** Utilizando los resultados del inciso (a) determine la corriente de la misma figura.
- **22.** Determine el circuito equivalente de Thévenin para la red externa a la reactancia inductiva de 5 k $\Omega$  en la figura 13.123 (en función de **V**).

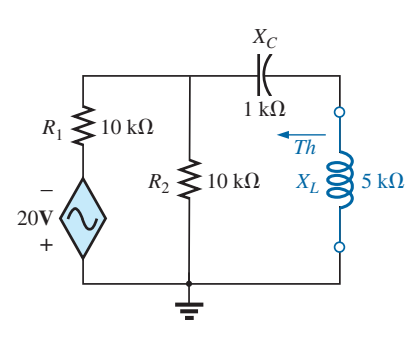

**FIG. 13.123** *Problemas 22 y 38.*

**23.** Determine el circuito equivalente de Thévenin para la red externa a la reactancia inductiva de 4 k $\Omega$  en la figura 13.124 (en función de **I**).

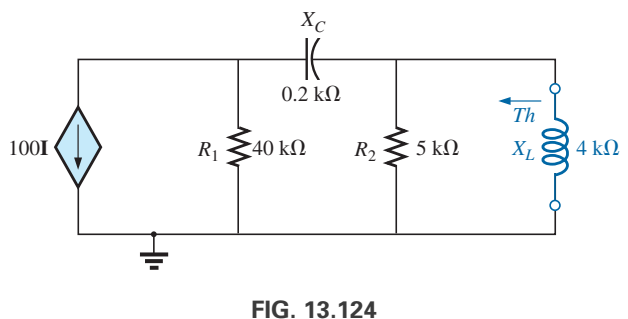

*Problemas 23 y 39.*

#### **SECCIÓN 13.4 Teorema de Norton**

- **30.** Determine el circuito equivalente de Norton de la red externa para los elementos entre *a* y *b* para la red de la figura 13.117.
- **31.** Determine el circuito equivalente de Norton de la red externa para los elementos entre *a* y *b* para la red de la figura 13.119.
- **32.** Determine el circuito equivalente de Norton de la red externa a los elementos entre *a* y *b* de la red de la figura 13.121.
- **\*33.** Determine el circuito equivalente de Norton para la parte de la red de la figura 13.126 externa a los elementos entre los puntos *a* y *b.*
- **\*34.** Determine el circuito equivalente de Norton para la parte de la red de la figura 13.127 externa a los elementos entre los puntos *a* y *b*.
- **24.** Determine el circuito equivalente de Thévenin para la red externa a la reactancia inductiva de 10 k $\Omega$  en la figura 13.111.
- **25.** Determine el circuito equivalente de Thévenin para la red externa al resistor de 4 k $\Omega$  en la figura 13.112.
- **\*26.** Determine el circuito equivalente de Thévenin para la red externa a la reactancia inductiva de 5 k $\Omega$  en la figura 13.113.
- **\*27.** Determine el circuito equivalente de Thévenin para la red externa al resistor de 2 k $\Omega$  en la figura 13.114.
- **\*28.** Determine el circuito equivalente de Thévenin para la red externa al resistor  $R_1$  en la figura 13.115.
- **\*29.** Determine el circuito equivalente de Thévenin de la red a la izquierda de las terminales *a-a'* en la figura 13.125.

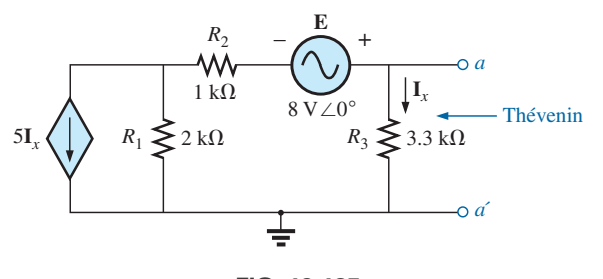

**FIG. 13.125** *Problema 29.*

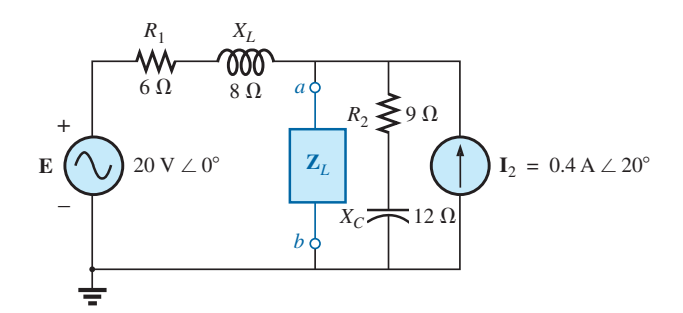

**FIG. 13.126** *Problema 33.*

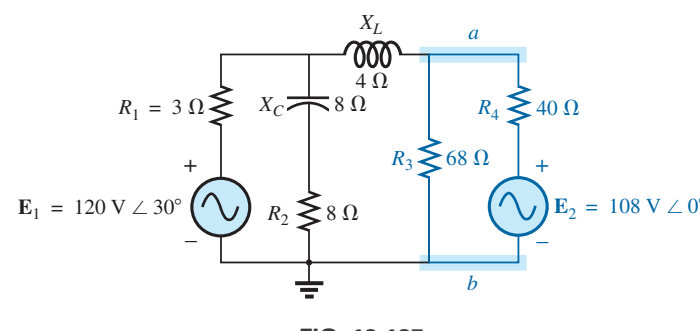

**FIG. 13.127** *Problema 34.*

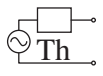

- **\*35. a.** Determine el circuito equivalente de Norton para la red externa al resistor  $R_1$  en la figura. 13.108.
	- **b.** Con los resultados del inciso (a), determine la corriente de la misma figura.
- **\*36. a.** Determine el circuito equivalente de Norton para la red externa al capacitor en la figura. 13.109.
	- **b.** Con los resultados del inciso (a), determine el voltaje  $V_C$ para la misma figura.
- **\*37. a.** Determine el circuito equivalente de Norton para la red externa al inductor en la figura. 13.110.
	- **b.** Con los resultados del inciso (a), determine la corriente de la misma figura.
- **38.** Determine el circuito equivalente de Norton para la red externa a la reactancia inductiva de 5 k $\Omega$  en la figura. 13.123.
- **39.** Determine el circuito equivalente de Norton para la red externa a la reactancia inductiva de 4 k $\Omega$  en la figura. 13.124.
- **40.** Determine el circuito equivalente de Norton para la red externa al resistor de 4 k $\Omega$  en la figura. 13.112.
- **\*41.** Determine el circuito equivalente de Norton para la red externa a la reactancia inductiva de 5 k $\Omega$  en la figura. 13.113.
- **\*42.** Determine el circuito equivalente de Norton de la red externa a la fuente de corriente  $I_1$  en la figura. 13.115.
- **\*43.** Determine el circuito equivalente de Norton para la red externa al resistor de 2 k $\Omega$  para la red en la figura. 13.128.

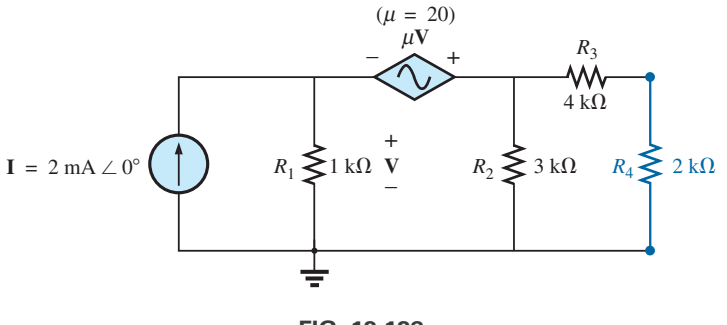

**FIG. 13.128** *Problema 43.*

#### **SECCIÓN 13.5 Teorema de transferencia de potencia máxima**

**44.** Determine la impedancia de carga **Z***<sup>L</sup>* para la red de la figura 13.129 para el suministro de potencia máxima a la carga, y determine la potencia máxima suministrada a la carga.

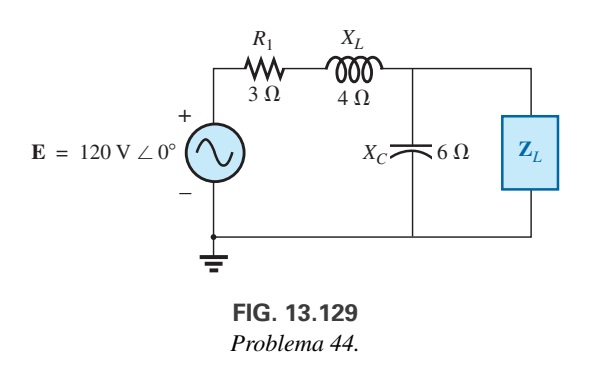

**45.** Determine la impedancia de carga **Z***<sup>L</sup>* para la red de la figura 13.130 para el suministro de potencia máxima a la carga, y determine la potencia máxima suministrada a la carga.

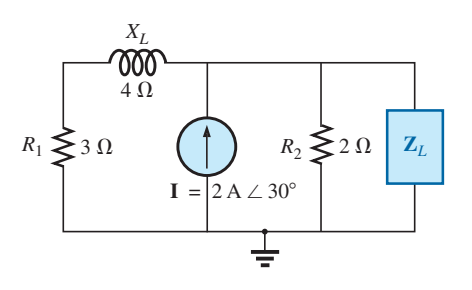

**FIG. 13.130** *Problema 45.*

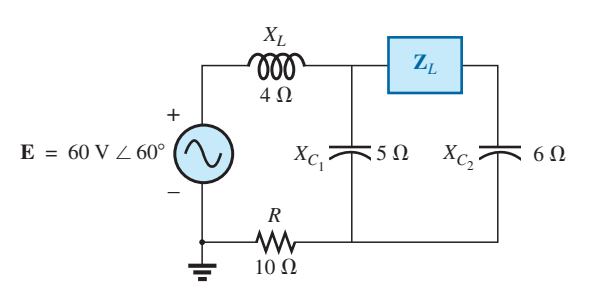

**\*46.** Determine la impedancia de carga **Z***<sup>L</sup>* para la red de la figura 13.131 para el suministro de potencia máxima a la carga y de-

termine la potencia máxima suministrada a la carga.

**FIG. 13.131** *Problema 46.*

#### **618** III TEOREMAS DE REDES (ca)

**\*47.** Determine la impedancia de carga **Z***<sup>L</sup>* para la red de la figura 13.132 para el suministro de potencia máxima a la carga y determine la potencia máxima suministrada a la carga.

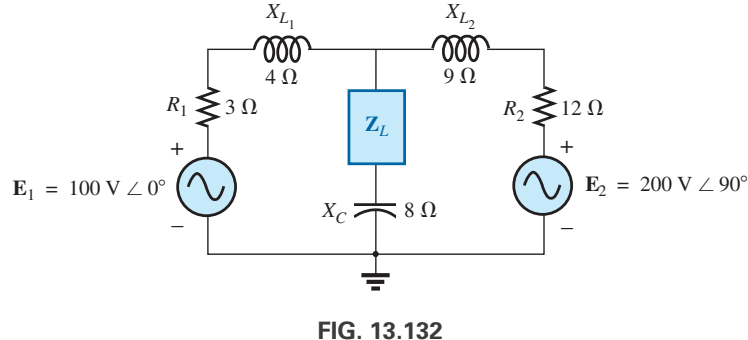

*Problema 47.*

**48.** Determine la impedancia de carga **Z***<sup>L</sup>* para la red de la figura 13.133 para el suministro de potencia máxima a la carga y determine la potencia máxima suministrada a la carga.

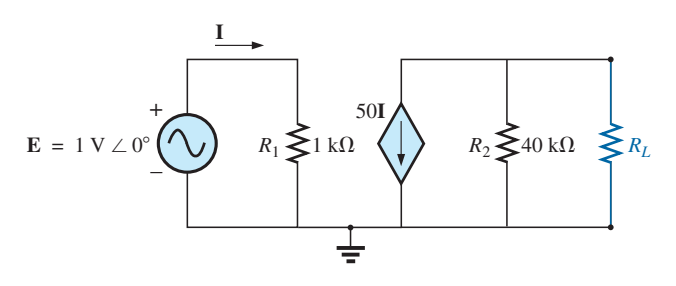

**FIG. 13.133** *Problema 48.*

- **\*49. a.** Determine la impedancia de carga para reemplazar el resistor  $R_L$  en la figura 13.118, para garantizar el suministro de potencia máxima a la carga.
	- **b.** Aprovechando los resultados del inciso (a), determine la potencia máxima suministrada a la carga.
- **\*50. a.** Determine la impedancia de carga para reemplazar el capacitor *XC* en la figura 13.109, para garantizar el suministro de potencia máxima a la carga.
	- **b.** Utilizando los resultados del inciso (a), determine la potencia máxima suministrada a la carga.
- **\*51. a.** Determine la impedancia de carga para reemplazar el inductor *XL* en la figura 13.110 para garantizar el suministro de potencia máxima a la carga.
- **b.** Aprovechando los resultados del inciso (a), determine la potencia máxima suministrada a la carga.
- **52. a.** Para la red de la figura 13.134, determine el valor de *RL* que producirá el suministro de potencia máxima a la carga.
	- **b.** Utilizando los resultados del inciso (a), determine la potencia máxima suministrada.

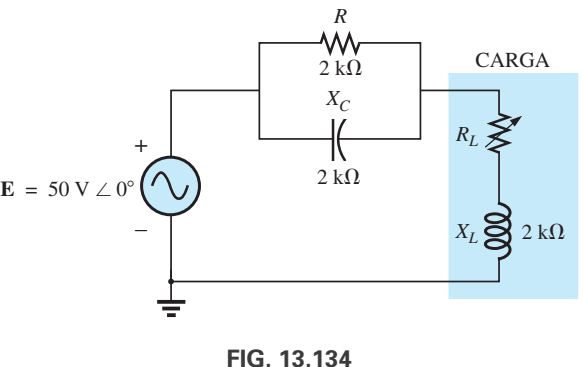

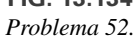

**\*53. a.** Para la red de la figura 13.135, determine el nivel de capacitancia que garantice el suministro de potencia máxima a la carga si el intervalo de capacitancia es de 1 nF a 10 nF.

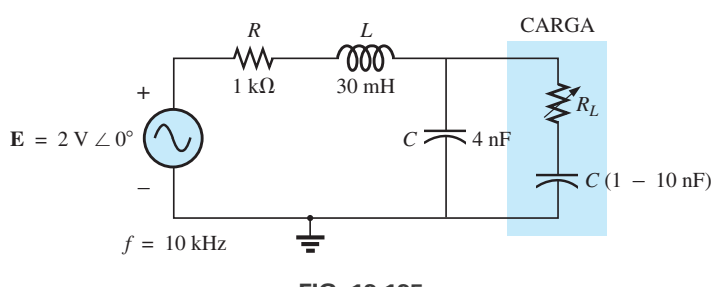

**FIG. 13.135** *Problema 53.*

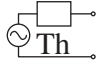

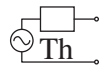

- **b.** Con los resultados de la parte (a), determine el valor de  $R_L$ que garantice el suministro de potencia máxima a la carga.
- **c.** Con los resultados de los incisos (a) y (b), determine la potencia máxima suministrada a la carga.

#### **SECCIÓN 13.6 Teoremas de sustitución, reciprocidad y de Millman**

**54.** Para la red de la figura 13.136, determine las dos ramas equivalentes mediante el teorema de sustitución de la rama *a-b.*

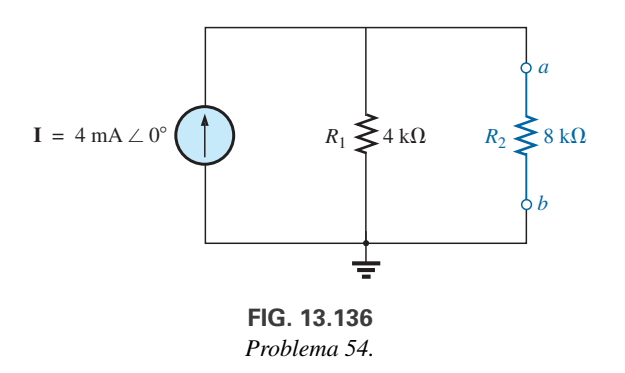

- **55. a.** Para la red de la figura 13.137(a), determine la corriente **I**.
	- **b.** Repita el inciso (a) con la red de la figura 13.137(b).
	- **c.** ¿Cómo se comparan los resultados de los incisos (a) y (b)?

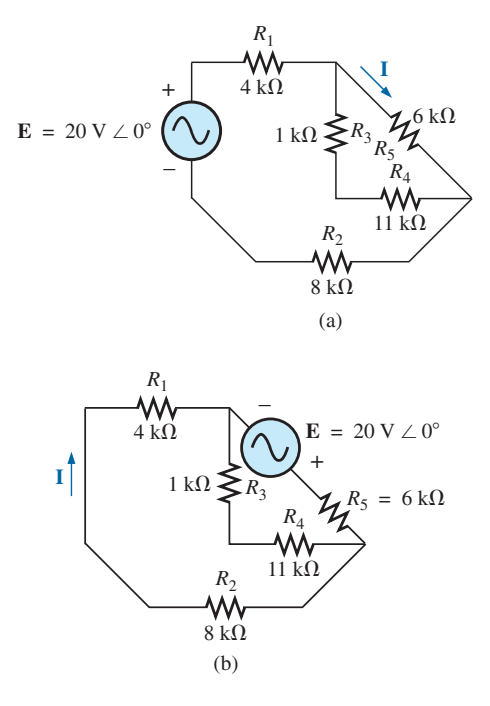

**FIG. 13.137** *Problema 55.*

**56.** Aplicando el teorema de Millman, determine la corriente a través de la reactancia capacitiva de 4 k $\Omega$  de la figura 13.138.

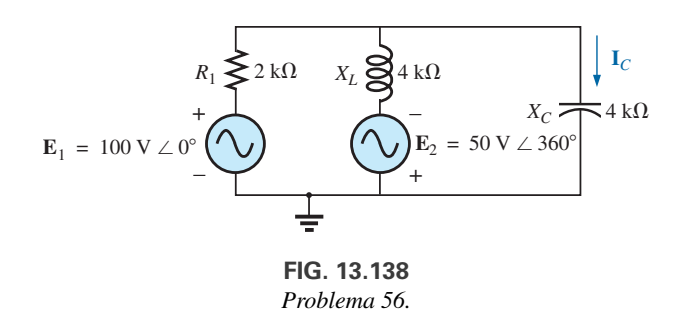

#### **SECCIÓN 13.8 Análisis con computadora**

#### **PSpice o Multisim**

- **57.** Aplique la superposición a la red de la figura 13.6. Es decir, determine la corriente **I** producida por cada fuente, y luego determine la corriente resultante.
- **\*58.** Determine la corriente  $I_L$  en la red de la figura 13.22 con la opción "schematics".
- **\*59.** Utilizando la opción "schematics" determine **V**<sup>2</sup> para la red de la figura 13.57 si **V**<sub>*i*</sub> = 1 **V** ∠0°,  $R_1 = 0.5$  kΩ,  $k_1 = 3 \times 10^{-4}$ ,  $k_2 = 50$  y  $R_2 = 20$  k $\Omega$ .
- **\*60.** Determine el circuito equivalente de Norton de la red de la figura 13.77 con la opción "schematics".
- **\*61.** Con la opción "schematics", trace la potencia suministrada a la carga *R*-*C* de la figura 13.90 para valores de  $R_L$  de 1  $\Omega$  a 10  $\Omega$ .

# **GLOSARIO**

- **Fuente de voltaje controlada por voltaje** (VCVS) Fuente de voltaje cuyos parámetros son controlados por una fuente de voltaje localizada en alguna parte del sistema.
- **Teorema de Millman** Método en el que se utilizan conversiones de fuente de voltaje a corriente, lo que permite determinar variables desconocidas en una red de múltiples lazos.
- **Teorema de Norton** Teorema que permite reducir cualquier red de ca lineal de dos terminales a una que contenga una sola fuente de corriente e impedancia en paralelo. La configuración resultante puede utilizarse luego para determinar una corriente o voltaje particular en la red original, o bien examinar los efectos de una parte específica en una variable particular.
- **Teorema de reciprocidad** Teorema que establece que en redes de una sola fuente, la magnitud de la corriente en cualquier rama de una red, producida por una sola fuente de voltaje localizada en otra parte de la red, será igual a la magnitud de la corriente que fluye a través de la rama en la cual se localizaba originalmente la fuente, si la fuente se coloca en la rama en la cual se midió originalmente la corriente.
- **Teorema de superposición** Método de análisis de red que permite considerar los efectos de cada fuente de forma independiente. La corriente y/o el voltaje resultantes son la suma fasorial de las corrientes y/o voltajes desarrollados por cada fuente de forma independiente.

#### **620** III TEOREMAS DE REDES (ca)

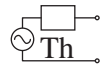

- **Teorema de sustitución** Teorema que establece que si se conocen el voltaje y la corriente que fluyen a través de cualquier rama de una red de ca bilateral, la rama puede ser reemplazada por cualquier combinación de elementos que mantendrá el mismo voltaje y corriente a través de la rama seleccionada.
- **Teorema de Thévenin** Teorema que permite reducir cualquier red de ca lineal de dos terminales a una que contenga una sola fuente

de voltaje e impedancia en serie. De este modo, la configuración resultante puede emplearse entonces para determinar una corriente o voltaje particular en la red original, o bien examinar los efectos de una parte específica de la red en una variable particular.

**Teorema de transferencia de potencia máxima** Teorema que se utiliza para determinar la impedancia de carga necesaria para garantizar la potencia máxima suministrada a la carga.

# **Potencia (ca)**

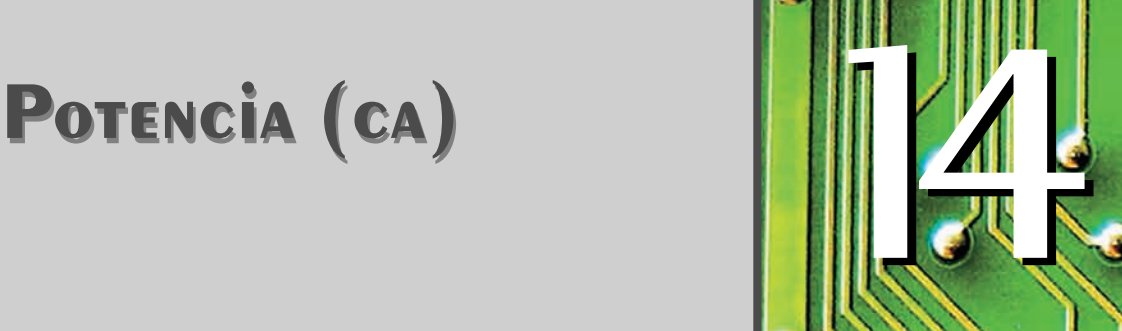

# Objetivos

- **• Familiarizarse con las diferencias entre potencia promedio, aparente y reactiva, y cómo calcular cada una de ellas con cualquier combinación de elementos resistivos y reactivos.**
- **• Entender que la energía disipada por una carga es el área bajo la curva de potencia durante el espacio de tiempo de interés.**
- **• Enterarse de cómo se relacionan las potencias real, aparente y reactiva en una red de ca, y cómo determinar el valor total de cada una de ellas para cualquier configuración.**
- **• Entender el concepto de corrección del factor de potencia y cómo aplicarlo para mejorar las características de una carga.**
- **• Desarrollar cierta comprensión acerca de las pérdidas de energía en un sistema de ca que no se presentan en condiciones de cd.**

# **14.1 INTRODUCCIÓN**

En el análisis de la potencia en el capítulo 9 se contempló solamente la potencia promedio o real suministrada a una red de ca. Ahora examinamos la ecuación de potencia total en una forma algo diferente, y presentamos dos tipos adicionales de potencia: **aparente** e **inductiva**.

# **14.2 ECUACIÓN GENERAL**

Para cualquier sistema como el de la figura 14.1, la potencia suministrada a una carga en cualquier instante es el producto del voltaje aplicado por la corriente resultante; es decir,

 $p = vi$ 

En este caso, dado que y e *i* son cantidades senoidales, establezcamos un caso general en el que

$$
v = V_m \operatorname{sen}(\omega t + \theta)
$$
  
y 
$$
i = I_m \operatorname{sen} \omega t
$$

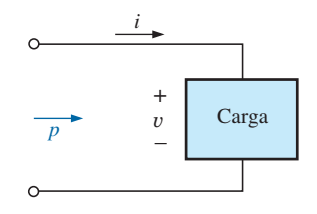

**FIG. 14.1** *Definición de la potencia suministrada a una carga.*

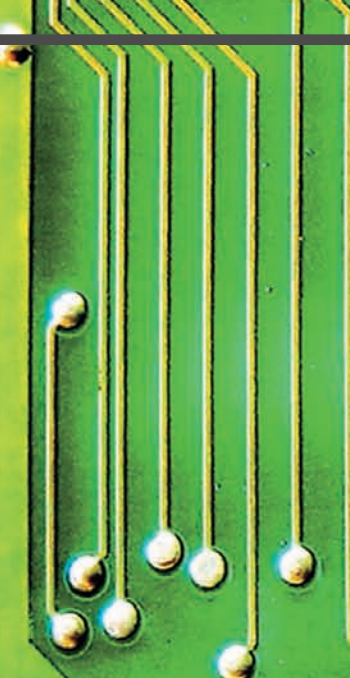

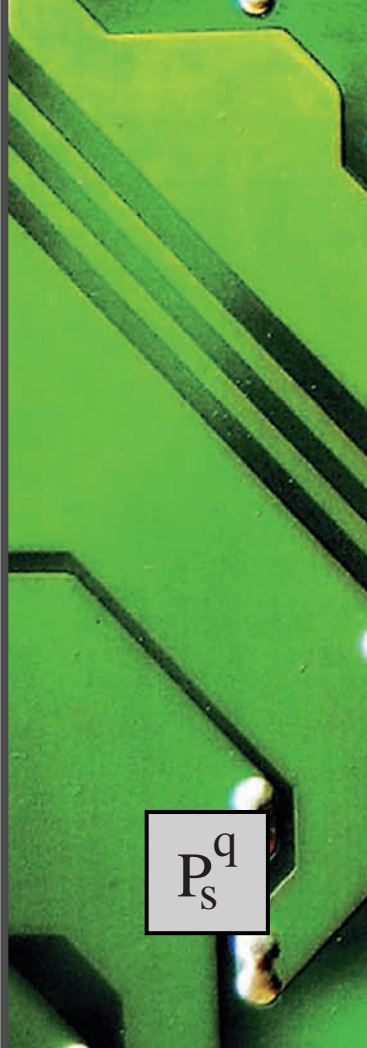

Los valores de *v* e *i* seleccionados incluyen todas las posibilidades porque, si la carga es puramente resistiva,  $\theta = 0^{\circ}$ . Si la carga es meramente inductiva o capacitiva,  $\theta = 90^{\circ}$  o bien  $\theta = -90^{\circ}$ , respectivamente. Para una red principalmente inductiva,  $\theta$  es positivo (v adelanta a *i*). Para una red que es sobre todo capacitiva,  $\theta$  es negativo (*i* se adelanta a v).

Sustituyendo las ecuaciones anteriores para y e *i* en la ecuación de potencia obtenemos

$$
p = V_m I_m \operatorname{sen} \omega t \operatorname{sen}(\omega t + \theta)
$$

Si ahora aplicamos algunas identidades trigonométricas, obtenemos la siguiente forma de la ecuación de potencia:

$$
p = VI\cos\theta(1-\cos 2\omega t) + VI\sin\theta(\sin 2\omega t)
$$
 (14.1)

donde *V* e *I* son los valores rms. La conversión a partir de valores pico *Vm* e *Im* a valores rms es el resultado de las operaciones realizadas con las identidades trigonométricas.

En principio parecería que no se ha ganado nada con poner la ecuación en esta forma. Sin embargo, la utilidad de la forma de la ecuación (14.1) se demuestra en las siguientes secciones. La derivación de la ecuación (14.1) desde su forma inicial aparece como tarea al final del capítulo. VI cos  $\theta(1 - \cos 2\omega t) + VI$  sen  $\theta(\text{sen } 2\omega t)$ <br>los valores rms. La conversión a partir de valon<br>ns es el resultado de las operaciones realizadas co<br>nétricas.<br>parecería que no se ha ganado nada con poner l<br>sin embargo, la ut

Si la ecuación (14.1) se expande como sigue

$$
p = VI \cos \theta - VI \cos \theta \cos 2\omega t + VI \sin \theta \sin 2\omega t
$$
  
Proof

pueden hacerse dos observaciones. Primera, la potencia promedio aún aparece como un término aislado independiente del tiempo. Segunda, los dos términos siguientes varían a una frecuencia dos veces la del voltaje o corriente aplicada, con valores pico que tienen un formato muy parecido.

En un esfuerzo por garantizar que la presentación quede competa y en orden, cada elemento básico (*R, L* y *C*) se trata por separado.

## **14.3 CIRCUITO RESISTIVO**

Para un circuito puramente resistivo (como el de la figura 14.2), y e *i* están en fase, y  $\theta = 0^{\circ}$ , como aparece en la figura 14.3. Sustituyendo  $\theta = 0^{\circ}$  en la ecuación (14.1), obtenemos

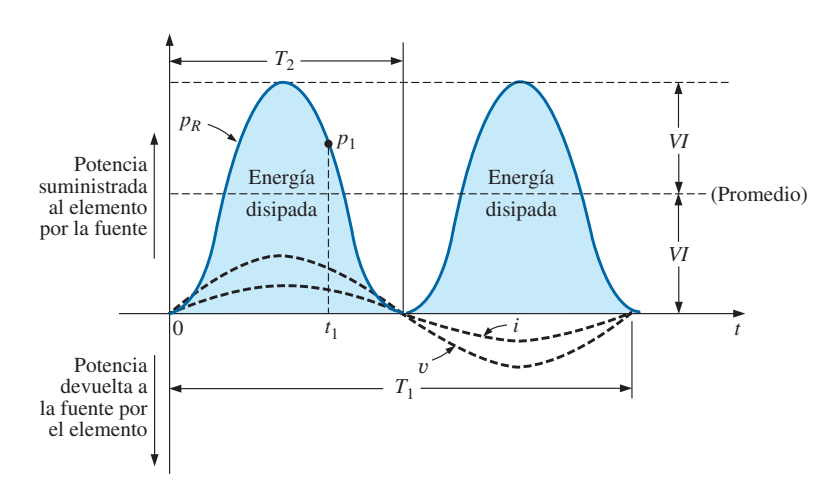

**FIG. 14.3** *Potencia contra tiempo para una carga puramente resistiva.*

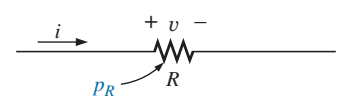

**FIG. 14.2** *Determinación de la potencia suministrada a una carga puramente resistiva.*

$$
p_R = VI\cos(0^\circ)(1 - \cos 2\omega t) + VI\sin(0^\circ)\sin 2\omega t
$$
  
= VI(1 - \cos 2\omega t) + 0

o bien 
$$
p_R = VI - VI \cos 2\omega t
$$
 (14.2)

donde *VI* es el término promedio o término de cd, y  $-VI$  cos  $2\omega t$  es una onda coseno negativa con dos veces la frecuencia de una u otra cantidad de entrada (y o *i*) y un valor pico de *VI*. La curva en la figura 14.3 muestra las mismas características que se obtuvieron en la figura 9.30.

Observemos que

- $T_1$  = periodo de las cantidades de entrada
- $T_2$  = periodo de la curva de potencia  $p_R$

Además, la curva de potencia realiza dos ciclos en torno a su valor promedio de *VI* por cada ciclo de  $v$  o *i* ( $T_1 = 2T_2$ , o  $f_2 = 2f_1$ ). Consideremos también que como los valores pico y promedio de la curva de potencia son los mismos, la curva aparece siempre por encima del eje horizontal. Esto indica que

#### *la potencia total suministrada a un resistor se disipará en forma de calor.*

La potencia devuelta a la fuente está representada por la parte de la curva debajo del eje, la cual en este caso es cero. La potencia disipada por el resistor en cualquier instante  $t_1$  se determina con sólo sustituir el tiempo  $t_1$  en la ecuación (14.2) para determinar  $p_1$ , como se indica en la figura 14.3. La **potencia promedio (real)** según la ecuación (14.2) o la figura 14.3, es *VI*; o bien, a guisa de resumen,

$$
P = VI = \frac{V_m I_m}{2} = I^2 R = \frac{V^2}{R}
$$
 (watts, W) (14.3)

como se derivó en el capítulo 9.

La energía disipada por el resistor (*WR*) durante un ciclo completo del voltaje aplicado es el área bajo la curva de potencia en la figura 14.3. Se determina utilizando la siguiente ecuación:

$$
W=Pt
$$

donde *P* es el valor promedio y *t* es el periodo del voltaje aplicado; es decir,

$$
W_R = VIT_1
$$
 (joules, J) (14.4)

 $o$ , como  $T_1 = 1/f_1$ ,

$$
W_R = \frac{VI}{f_1}
$$
 (joules, J) (14.5)

**EJEMPLO 14.1** Para el circuito resistivo de la figura 14.4,

- a. Determine la potencia instantánea suministrada al resistor en los instantes  $t_1$  a  $t_6$ .
- b. Trace los resultados del inciso (a) durante un periodo completo del voltaje aplicado.
- c. Determine el valor promedio de la curva del inciso (b) y compare el nivel con el determinado por la ecuación (14.3).

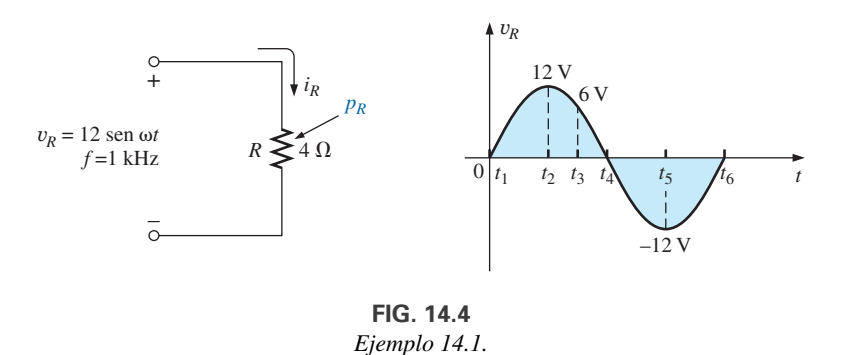

d. Determine la energía disipada por el resistor durante un periodo completo del voltaje aplicado.

#### **Soluciones:**

- a.  $t_1: v_R = 0 \text{ V}$  y y y y y  $t_6: v_R = 0 \text{ V}$  *y*  $p_R = v_R i_R = 0 \text{ W}$  $p_R = v_R i_R = (-12 \text{ V})(-3 \text{ A}) = 36 \text{ W}$  $t_5: v_R = -12 \text{ V}$  *y*  $i_R = -12 \text{ V}/4 \Omega = -3 \text{ A}$  $t_4: v_R = 0 \text{ V}$  *y*  $p_R = v_R i_R = 0 \text{ W}$  $p_R = v_R i_R = (6 \text{ V})(1.5 \text{ A}) = 9 \text{ W}$  $t_3: v_R = 6 \text{ V}$  y  $i_R = 6 \text{ V}/4 \Omega = 1.5 \text{ A}$  $p_R = v_R i_R = (12 \text{ V})(3 \text{ A}) = 36 \text{ W}$  $t_2: v_R = 12 \text{ V}$  *y*  $i_R = 12 \text{ V}/4 \Omega = 3 \text{ A}$  $t_1: v_R = 0 \text{ V}$  *y*  $p_R = v_R i_R = 0 \text{ W}$
- b. La curva resultante de  $v_R$ ,  $i_R$  y  $p_R$ , aparece en la figura 14.5.
- c. El valor promedio de la curva en la figura 14.5 es de 18 W, el cual concuerda con el que se obtuvo utilizando la ecuación (14.3). Es decir,

$$
P = \frac{V_m I_m}{2} = \frac{(12 \text{ V})(3 \text{ A})}{2} = 18 \text{ W}
$$

d. El área bajo la curva la determina la ecuación (14.5):

$$
W_R = \frac{VI}{f_1} = \frac{V_m I_m}{2f_1} = \frac{(12 \text{ V})(3 \text{ A})}{2(1 \text{ kHz})} = 18 \text{ mJ}
$$

### **14.4 POTENCIA APARENTE**

Por nuestro análisis de redes de cd (y de los elementos resistivos recién vistos), *pareciera* que la potencia suministrada a la carga de la figura 14.6 la determina el producto del voltaje aplicado por la corriente, independientemente de los componentes de la carga; es decir,  $P = VI$ . Sin embargo, en el capítulo 9 vimos que el factor de potencia (cos  $\theta$ ) de la carga tiene un marcado efecto en la potencia disipada, menos marcado para cargas más resistivas. Aun cuando el producto del voltaje por la corriente no siempre es la potencia suministrada, es una capacidad de potencia de utilidad significativa en la descripción y análisis de redes de ca senoidales y en la capacidad máxima de varios componentes y sistemas eléctricos. Se le denomina **potencia aparente** y se representa simbólicamente por una *S*\*. Como es simplemente el producto de voltaje por corriente, sus unidades son *volt-amperes* (VA). Su magnitud la determina

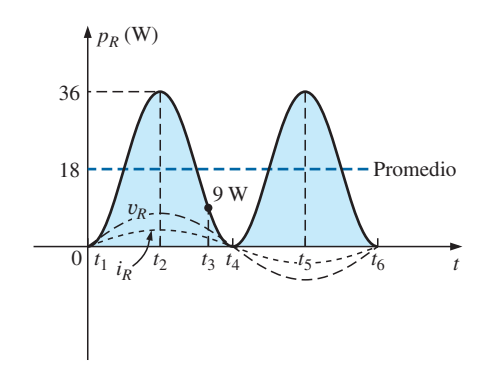

**FIG. 14.5** *Curva de potencia para el ejemplo 14.1.*

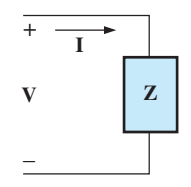

**FIG. 14.6** *Definición de la potencia aparente suministrada a una carga.*

<sup>\*</sup> Antes de 1968, *Pa* era el símbolo más descriptivo de la potencia aparente.

$$
\mathbf{P}_{\!s}^q
$$

Sin embargo,

$$
S = VI
$$
 (volt-amperes, VA) (14.6)  
o, puesto que 
$$
V = IZ
$$
 e 
$$
I = \frac{V}{Z}
$$
entonces 
$$
S = I2Z
$$
 (VA) (14.7)

$$
S = \frac{V^2}{Z}
$$
 (VA) (14.8)

La potencia promedio suministrada a la carga en la figura 14.4 es

$$
P = VI \cos \theta
$$
  
Sin embargo, 
$$
S = VI
$$
  
Por consiguiente, 
$$
P = S \cos \theta
$$
 (W) (14.9)

y el factor de potencia de un sistema  $F_p$  es

$$
F_p = \cos \theta = \frac{P}{S}
$$
 (sin unidades) (14.10)

El factor de potencia de un circuito, por consiguiente, es la relación de la potencia promedio a la potencia aparente. Para un circuito puramente resistivo, tenemos

$$
P = VI = S
$$
  
y 
$$
F_p = \cos \theta = \frac{P}{S} = 1
$$

En general, el equipo de potencia se tasa en volt-amperes (VA) o en kilovolt-amperes (kVA), y no en watts. Conociendo la capacidad en volt-amperes y el voltaje nominal de un dispositivo, es fácil determinar la capacidad de corriente *máxima*. Por ejemplo, un dispositivo de 10 kVA a 200 V tiene una capacidad de corriente máxima de *I* = 10,000 VA/200 V = 50 A cuando opera en condiciones nominales. La capacidad en volt-amperes de una pieza en un equipo es igual a los watts sólo cuando el  $F_p$  es 1. Es por consiguiente una capacidad de disipación de potencia máxima. Esta condición ocurre únicamente cuando la impedancia total de un sistema  $Z \angle \theta$  es tal que  $\theta = 0^{\circ}$ .

La demanda de corriente exacta de un dispositivo, cuando se utiliza en condiciones de operación normales, se puede determinar si los watts y el factor de potencia se dan en lugar de la capacidad de volt-amperes. Sin embargo, en ocasiones el factor de potencia no está disponible, o puede variar con la carga.

La razón de tasar algún equipo eléctrico en kilovolt-amperes en lugar de en kilowatts, puede describirse mediante la configuración en la figura 14.7. La carga tiene una capacidad de potencia aparente de 10 kVA y una capacidad de corriente de 50 A al voltaje aplicado de 200 V. Como se indica, la demanda de corriente de 70 A excede el valor nominal y podría dañar al elemento de carga, aun cuando la lectura en el watímetro es relativamente baja puesto que la carga es altamente reactiva. En otras palabras, la lectura del watímetro es una indicación de los watts disipados y quizá no refleje la magnitud de la corriente absorbida. Teóricamente, si la carga fuera puramente reactiva, la lectura del watímetro sería cero incluso si a la carga la estuviera dañando un alto nivel de corriente.

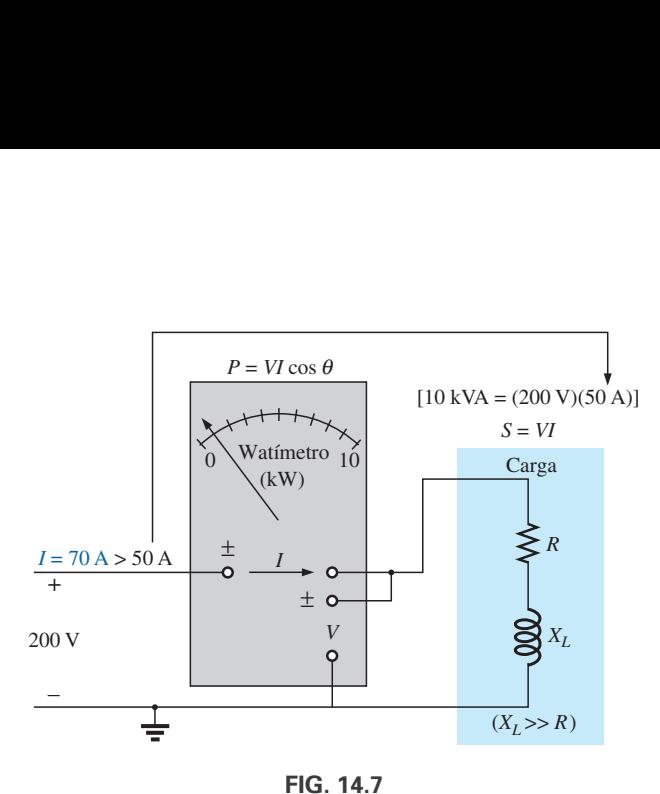

*Demostración de la razón por la cual una carga se tasa en kVA y no en kW.*

# **14.5 CIRCUITO INDUCTIVO Y POTENCIA REACTIVA**

Para un circuito puramente inductivo (como el de la figura 14.8),  $v$  va 90° adelante de *i*, como se muestra en la figura 14.9. Por consiguiente, en la ecuación (14.1),  $\theta = 90^{\circ}$ . Sustituyendo  $\theta = 90^{\circ}$  en la ecuación (14.1) tenemos

$$
p_L = VI\cos(90^\circ)(1 - \cos 2\omega t) + VI\sin(90^\circ)(\sin 2\omega t)
$$
  
= 0 + VI\sin 2\omega t

$$
p_L = VI \text{ sen } 2\omega t \tag{14.11}
$$

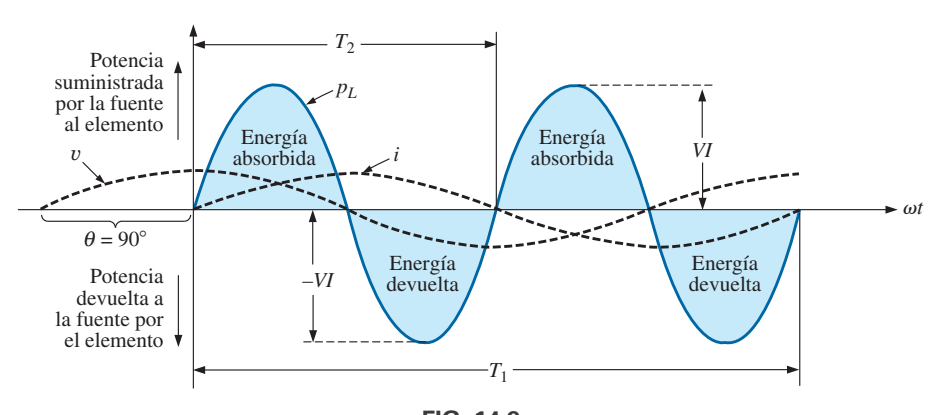

**FIG. 14.9** *Curva de potencia para una carga puramente inductiva.*

donde *VI* sen  $2\omega t$  es una onda seno con dos veces la frecuencia de una u otra cantidad de entrada (y o *i*) y un valor pico de *VI*. Observemos la ausencia de un término promedio o constante en la ecuación.

Si trazamos la forma de onda de *p<sub>L</sub>* (figura 14.9), obtenemos

 $T_1$  = periodo de una u otra cantidad de entrada

 $T_2$  = periodo de la curva  $p_L$ 

Observemos que durante un ciclo completo de  $p_L(T_2)$ , el área sobre la parte superior del eje horizontal en la figura 14.9 es exactamente igual al área debajo del eje. Esto indica que durante un ciclo completo de *pL*, la potencia suministrada por la fuente al inductor es exactamente igual a la devuelta a la fuente por el inductor.

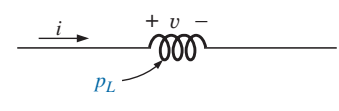

**FIG. 14.8** *Definición del nivel de potencia para una carga puramente inductiva.*

#### *El flujo neto de potencia hacia el inductor puro (ideal) es cero durante un ciclo completo, y no se pierde energía en la transacción.*

La potencia absorbida o devuelta por el inductor en cualquier instante  $t_1$  se determina con sólo sustituir  $t_1$  en la ecuación (14.11). El valor pico de la curva *VI* se define como la **potencia reactiva** asociada con un inductor puro.

En general, la potencia reactiva asociada con cualquier circuito se define como *VI* sen  $\theta$ , un factor que aparece en el segundo término de la ecuación (14.1). Observemos que es el valor pico del término de la ecuación de potencia total que no produce transferencia neta de energía. El símbolo para la potencia reactiva es *Q*, y su unidad de medida es el *volt-ampere reactivo* (VAR).\* La *Q* se deriva de la relación de cuadratura (90°) entre las distintas potencias, que se analizarán en detalle en una sección más adelante. Por consiguiente,

$$
Q_L = VI \text{ sen } \theta \qquad \text{(volt-ampere reactive, VAR)} \qquad (14.12)
$$

donde  $\theta$  es el ángulo de fase entre  $V \neq I$ .

Para el inductor,

$$
Q_L = VI \qquad (VAR) \qquad (14.13)
$$

 $o$ , puesto que  $V = IX_L o I = V/X_L$ ,

$$
Q_L = I^2 X_L \qquad \text{(VAR)} \tag{14.14}
$$

o bien  $Q_L = \frac{V^2}{V}$  (VAR) (14.15)

La potencia aparente asociada con un inductor es  $S = VI$ , y la potencia promedio es  $P = 0$ , como se señala en la figura 14.9. El factor de potencia es, por consiguiente

*XL*

$$
F_p = \cos \theta = \frac{P}{S} = \frac{0}{VI} = 0
$$

Si la potencia promedio es cero, y la energía suministrada es devuelta dentro de un ciclo, ¿por qué es significativa la potencia reactiva? La razón no es obvia, pero puede explicarse utilizando la curva de la figura 14.9. En todo instante a lo largo de la curva de potencia en que la curva esté arriba del eje (positiva), debe suministrarse energía al inductor, aun cuando será devuelta durante la parte negativa del ciclo. Este requerimiento de potencia durante la parte positiva del ciclo requiere que la planta generadora proporcione energía durante ese intervalo. Por consiguiente, el efecto de elementos reactivos como el inductor puede ser elevar el requerimiento de potencia de la planta generadora, aun cuando la potencia reactiva no sea disipada sino simplemente "pedida prestada". La demanda incrementada de potencia durante estos intervalos es un factor de costo que debe ser transferido al consumidor industrial. De hecho, la mayoría de los grandes usuarios de energía eléctrica pagan por la demanda de potencia aparente y no por los watts disipados, puesto que los volt-amperes utilizados son sensibles al requerimiento de potencia reactiva (vea la sección 14.7). En otras palabras, cuanto más se acerque el factor de potencia de un equipo industrial a 1, más eficiente es la operación de la planta, puesto que está limitando su uso de potencia "pedida prestada".

<sup>\*</sup> Antes de 1968, *Pq* era el símbolo más descriptivo de la potencia reactiva.

La energía guardada por el inductor durante la parte positiva del ciclo (figura 14.9) es igual a la devuelta durante la parte negativa y se determina mediante la siguiente ecuación:

$$
W=Pt
$$

donde *P* es el valor promedio durante el intervalo y *t* es el intervalo de tiempo asociado.

Recuerde que en el capítulo 9 vimos que el valor promedio de la parte positiva de una senoide es igual a 2(valor pico/ $\pi$ ) y  $t = T_2/2$ . Por consiguiente,

$$
W_L = \left(\frac{2VI}{\pi}\right) \times \left(\frac{T_2}{2}\right)
$$
  
  
y  

$$
W_L = \frac{VIT_2}{\pi}
$$
 (J) (14.16)

o bien, como  $T_2 = 1/f_2$ , donde  $f_2$  es la frecuencia de la curva  $p_L$ , tenemos

$$
W_L = \frac{VI}{\pi f_2} \qquad (J) \tag{14.17}
$$

Dado que la frecuencia *f*<sup>2</sup> de la curva de potencia es dos veces la de la cantidad de entrada, si sustituimos la frecuencia *f*<sup>1</sup> del voltaje o de la corriente de entrada, la ecuación (14.17) se vuelve

$$
W_L = \frac{VI}{\pi(2f_1)} = \frac{VI}{\omega_1}
$$
  
Sin embargo,  

$$
V = IX_L = I\omega_1 L
$$
  
de modo que  

$$
W_L = \frac{(I\omega_1 L)I}{\omega_1}
$$
  

$$
W_L = LI^2
$$
 (J) (14.18)

la cual es una ecuación de la energía guardada o devuelta por el inductor, en un medio ciclo del voltaje aplicado en función de la inductancia y el valor rms de la corriente al cuadrado.

**EJEMPLO 14.2** Para el circuito inductivo de la figura 14.10:

a. Determine el nivel de potencia para el inductor en los instantes  $t_1$  a  $t_5$ .

b. Trace los resultados del inciso (a) durante un periodo completo del voltaje aplicado.

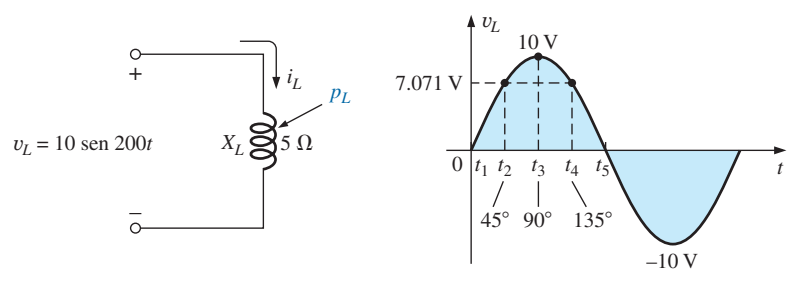

**FIG. 14.10** *Ejemplo 14.2.*

- c. Determine el valor promedio de la curva del inciso (b) durante un ciclo completo del voltaje aplicado, y compare el valor pico de cada pulso con el valor determinado por la ecuación (14.13).
- d. Determine la energía guardada o devuelta durante cualquier pulso de la curva de potencia.

#### **Soluciones:**

a. 
$$
t_1: v_L = 0 \text{ V}, p_L = v_L i_L = 0 \text{ W}
$$
  
\n $t_2: v_L = 7.071 \text{ V}, i_L = \frac{V_m}{X_L} \text{sen}(\alpha - 90^\circ)$   
\n $= \frac{10 \text{ V}}{5 \Omega} \text{sen}(\alpha - 90^\circ) = 2 \text{ sen}(\alpha - 90^\circ)$   
\nEn  $\alpha = 45^\circ, i_L = 2 \text{ sen}(45^\circ - 90^\circ) = 2 \text{ sen}(-45^\circ) = -1.414 \text{ A}$   
\n $p_L = v_L i_L = (7.071 \text{ V})(-1.414 \text{ A}) = -10 \text{ W}$   
\n $t_3: i_L = 0 \text{ A}, p_L = v_L i_L = 0 \text{ W}$   
\n $t_4: v_L = 7.071 \text{ V}, i_L = 2 \text{ sen}(\alpha - 90^\circ) = 2 \text{ sen}(135^\circ - 90^\circ)$   
\n $= 2 \text{ sen } 45^\circ = 1.414 \text{ A}$   
\n $p_L = v_L i_L = (7.071 \text{ V})(1.414 \text{ A}) = +10 \text{ W}$   
\n $t_5: v_L = 0 \text{ V}, p_L = v_L i_L = 0 \text{ W}$ 

b. La curva resultante de y*L*, *iL* y *pL* aparece en la figura 14.11.

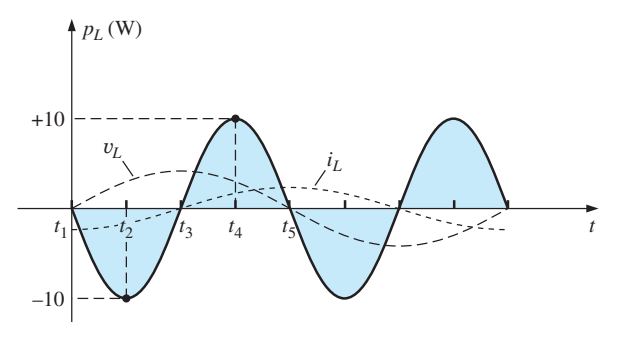

**FIG. 14.11** *Curva de potencia del ejemplo 14.2.*

c. El valor promedio para la curva de la figura 14.11 es de 0 W durante un ciclo completo del voltaje aplicado. El valor pico de la curva es de 10 W, el cual se compara directamente con el obtenido del producto

$$
VI = \frac{V_m I_m}{2} = \frac{(10 \text{ V})(2 \text{ A})}{2} = 10 \text{ W}
$$

d. La energía guardada o devuelta durante cada pulso de la curva de potencia es

$$
W_L = \frac{VI}{\omega_1} = \frac{V_m I_m}{2 \omega_1} = \frac{(10 \text{ V})(2 \text{ A})}{2(200 \text{ rad/s})} = 50 \text{ mJ}
$$

# **14.6 CIRCUITO CAPACITIVO**

Para un circuito puramente capacitivo (como el de la figura 14.12), *i* se adelanta 90° a y, como se muestra en la figura 14.13. Por consiguiente, en la ecuación (14.1),  $\theta = -90^{\circ}$ . Si sustituimos  $\theta = -90^{\circ}$  en la ecuación (14.1), y obtenemos

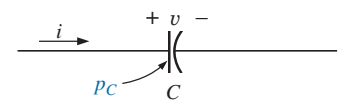

**FIG. 14.12** *Definición del nivel de potencia para una carga puramente capacitiva.*

$$
p_C = VI\cos(-90^\circ)(1-\cos 2\omega t) + VI\sin(-90^\circ)(\sin 2\omega t)
$$
  
= 0 – VI \sin 2\omega t

o bien 
$$
p_C = -VI \operatorname{sen} 2\omega t
$$
 (14.19)

 $d$ onde *– VI* sen  $2\omega t$  es una onda senonegativa con dos veces la frecuencia de cualquier entrada (y o *i*) y un valor pico de *VI*. De nuevo, observe la ausencia de un término promedio o constante.

El trazo de la forma de onda para  $p_C$  (figura 14.13) nos da

$$
T_1 = \text{periodo de cualquier cantidad de entrada}
$$

 $T_2$  = periodo de la curva  $p_C$ 

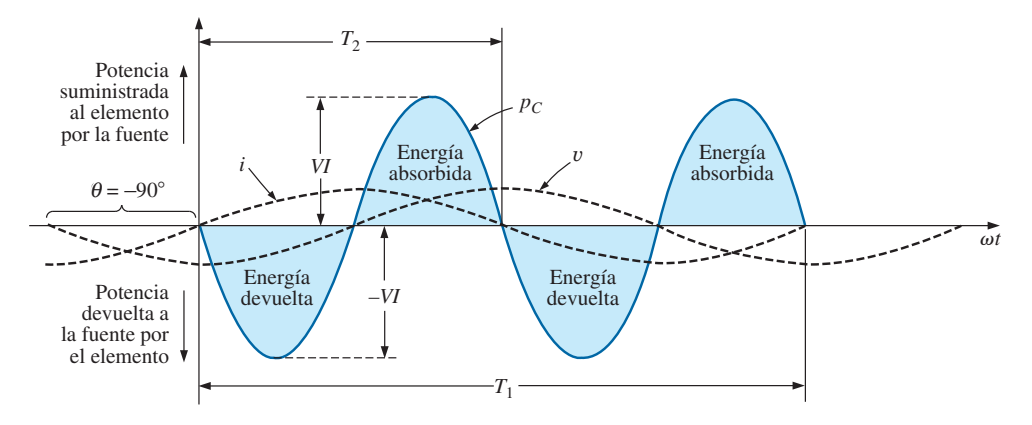

**FIG. 14.13** *Curva de potencia para una carga puramente capacitiva.*

Observemos que aquí ocurre la misma situación para la curva de  $p<sub>C</sub>$  que para la curva de *pL*. La potencia suministrada por la fuente al capacitor es exactamente igual a la que el capacitor devuelve a la fuente durante un ciclo completo.

*El flujo de potencia neto hacia el capacitor puro (ideal) es cero durante un ciclo completo,*

y no se pierde energía en la transacción. La potencia absorbida o devuelta por el capacitor en cualquier instante  $t_1$  se determina sustituyendo  $t_1$  en la ecuación (14.19).

La potencia reactiva asociada con el capacitor es igual al valor pico de la curva  $p<sub>C</sub>$ , como sigue:

$$
Q_C = VI
$$
 (VAR) (14.20)

Sin embargo, como  $V = IX_C$  e  $I = V/X_C$ , la potencia reactiva suministrada al capacitor también se escribe como

$$
Q_C = I^2 X_C
$$
 (VAR) (14.21)

y  $|Q_C = \frac{1}{V}|$  (VAR) (14.22)  $Q_C = \frac{V^2}{V}$ *XC*

La potencia aparente asociada con el capacitor es

$$
S = VI
$$
 (VA) (14.23)

y la potencia promedio  $P=0$ , como se indica en la ecuación (14.19) o en la figura 14.13. El factor de potencia es, por consiguiente,

$$
F_p = \cos \theta = \frac{P}{S} = \frac{0}{VI} = 0
$$

La energía guardada por el capacitor durante la parte positiva del ciclo (figura 14.13) es igual a la devuelta durante la parte negativa y se determina aplicando la ecuación  $W = Pt$ .

Procediendo del mismo modo en que se hizo para el inductor, podemos demostrar que

$$
W_C = \frac{VIT_2}{\pi}
$$
 (J) (14.24)

o, como  $T_2 = 1/f_2$ , donde  $f_2$  es la frecuencia de la curva  $p_C$ ,

$$
W_C = \frac{VI}{\pi f_2} \qquad (J) \tag{14.25}
$$

En función de la frecuencia  $f_1$  de las cantidades de entrada  $v e i$ ,

$$
W_C = \frac{VI}{\pi(2f_1)} = \frac{VI}{\omega_1} = \frac{V(V\omega_1C)}{\omega_1}
$$
  
y 
$$
W_C = CV^2
$$
 (J) (14.26)

 $P_{s}^{q}$ s

la cual es una ecuación para la energía guardada o devuelta por el capacitor en un medio ciclo del voltaje aplicado en función de la capacitancia y el valor rms del voltaje al cuadrado.

# **14.7 TRIÁNGULO DE POTENCIA**

Las tres cantidades de **potencia promedio**, **potencia aparente** y **potencia reactiva** pueden relacionarse en el dominio vectorial por

$$
S = P + Q \tag{14.27}
$$

con

$$
\mathbf{P} = P \ \angle 0^{\circ} \qquad \mathbf{Q}_L = Q_L \ \angle 90^{\circ} \qquad \mathbf{Q}_C = Q_C \ \angle -90^{\circ}
$$

Para una carga inductiva, la *potencia fasorial* **S**, como a menudo se llama, se define como sigue

$$
\mathbf{S}=P+jQ_L
$$

como se muestra en la figura 14.14.

El desplazamiento de 90° de *QL* con respecto a *P* es el origen de otro término para la potencia reactiva: *potencia de cuadratura.*

Para una carga capacitiva, la potencia fasorial **S** se define como sigue

$$
S = P - jQ_C
$$

como se muestra en la figura 14.15.

Si una red tiene tanto elementos capacitivos como inductivos, la *diferencia* entre la potencia reactiva suministrada a cada uno determinará el componente reactivo del triángulo de potencia. Si  $Q_L > Q_C$ , el triángulo de

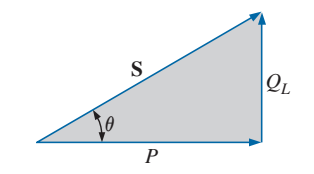

**FIG. 14.14** *Diagrama de potencia para cargas inductivas.*

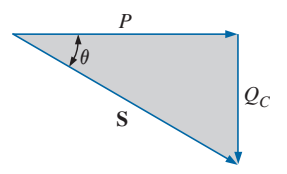

**FIG. 14.15** *Diagrama fasorial para cargas capacitivas.*

potencia resultante será similar a la figura 14.14. Si  $Q_C > Q_L$ , el triángulo de potencia resultante será semejante a la figura 14.15.

Que la potencia reactiva total es la diferencia entre las potencias reactivas de los elementos inductivo y capacitivo puede demostrase si consideramos las ecuaciones (14.11) y (14.19). Estas ecuaciones se han utilizado para graficar la potencia reactiva suministrada a cada elemento reactivo de un circuito *L-C* en serie en el mismo sistema de ejes en la figura 14.16. Los elementos reactivos se seleccionaron de modo que  $X_L > X_C$ . Observemos que la curva de potencia de cada uno está desfasada exactamente 180°. Por consiguiente, la curva de la potencia reactiva resultante está determinada por la resultante algebraica de las dos en cada instante. Como la potencia reactiva se define como el valor pico, el componente reactivo del triángulo de potencia es como se indica en la figura 14.16:  $I^2(X_L - X_C)$ .

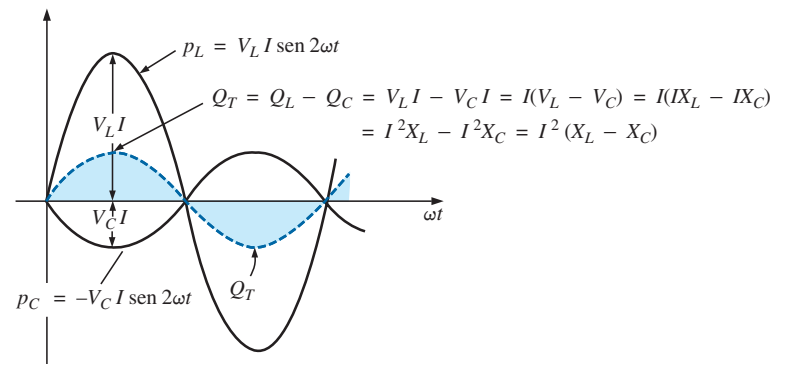

**FIG. 14.16**

*Demostración de por qué la potencia reactiva neta es la diferencia entre la potencia suministrada a los componentes inductivo y capacitivo.*

Podemos derivar una verificación adicional considerando antes el diagrama de impedancia de un circuito *R-L-C* en serie (figura 14.17). Si multiplicamos cada radio vector por la corriente al cuadrado  $(I^2)$ , obtenemos los resultados mostrados en la figura 14.18, la cual es el triángulo de potencia de un circuito predominantemente inductivo.

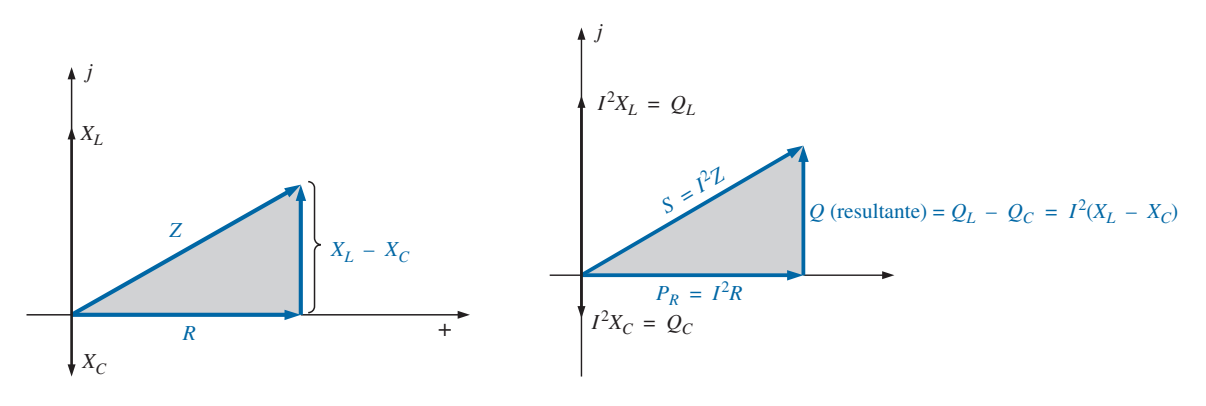

**FIG. 14.17** *Diagrama de impedancia para un circuito R-L-C en serie.*

**FIG. 14.18** *Resultado de multiplicar cada vector de la figura 14.17 por I* <sup>2</sup> *para un circuito R-L-C en serie.*

Como la potencia reactiva y la potencia promedio siempre están a 90° entre sí, las tres potencias están relacionadas por el teorema de Pitágoras: es decir,

$$
S^2 = P^2 + Q^2 \tag{14.28}
$$

Por consiguiente, la tercera potencia siempre puede determinarse si se conocen las otras dos.

Es particularmente interesante que la ecuación

$$
S = VI^*
$$
 (14.29)

proporcione la forma vectorial de la potencia aparente de un sistema. En ésta, **V** es el voltaje que pasa a través del sistema, e **I** \* es el conjugado complejo de la corriente.

Consideremos por ejemplo, el circuito *R-L* simple en la figura 14.19, donde

$$
\mathbf{I} = \frac{\mathbf{V}}{\mathbf{Z}_T} = \frac{10 \text{ V } \angle 0^{\circ}}{3 \text{ }\Omega + j \text{ } 4 \text{ }\Omega} = \frac{10 \text{ V } \angle 0^{\circ}}{5 \text{ }\Omega \angle 53.13^{\circ}} = 2 \text{ A } \angle -53.13^{\circ}
$$

La potencia real (el término *real* que se deriva del eje real positivo del plano complejo) es

$$
P = I^2 R = (2 \text{ A})^2 (3 \Omega) = 12 \text{ W}
$$

y la potencia reactiva es

$$
Q_L = I^2 X_L = (2 \text{ A})^2 (4 \Omega) = 16 \text{ VAR}(L)
$$

con

$$
S = P + jQ_L = 12 W + j 16 VAR (L) = 20 VA \angle 53.13^{\circ}
$$

como se muestra en la figura 14.20. Aplicando la ecuación (14.29) obtenemos

$$
S = VI^* = (10 V \angle 0^{\circ})(2 A \angle +53.13^{\circ}) = 20 VA \angle 53.13^{\circ}
$$

como se obtuvo antes.

El ángulo  $\theta$  asociado con **S** y que aparece en las figuras 14.14, 14.15 y 14.20 es el ángulo del factor de potencia de la red. Puesto que

$$
P = VI\cos\theta
$$

o bien

 $P = S \cos \theta$ 

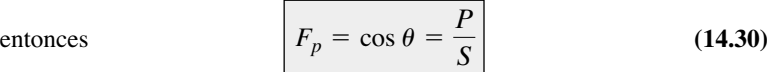

# **14.8 P, Q Y S TOTALES**

El total de watts, volt-amperes reactivos y volt-amperes, así como el factor de potencia de un sistema, se determinan aplicando el siguiente procedimiento:

- *1. Determine la potencia real y la potencia reactiva para cada rama del circuito.*
- 2. La potencia real total del sistema  $(P_T)$  es, por lo tanto, la suma de la *potencia promedio suministrada a cada rama.*
- 3. La potencia reactiva total  $(Q_T)$  es la diferencia entre la potencia reac*tiva de las cargas inductivas y la de las cargas capacitivas.*
- **4.** La potencia aparente total es  $S_T = \sqrt{P_T^2 + Q_T^2}$
- 5. *El factor de potencia total es*  $P_T/S_T$ .

Hay dos puntos importantes en el procedimiento anterior. Primero, la potencia aparente total debe determinarse a partir de las potencias promedio y reactiva, y no a partir de las potencias aparentes de cada rama. Segundo, y más importante, *no es necesario* considerar la disposición en serie-paralelo de las ramas. Es decir, la potencia real, reactiva o aparente total, es indepen-

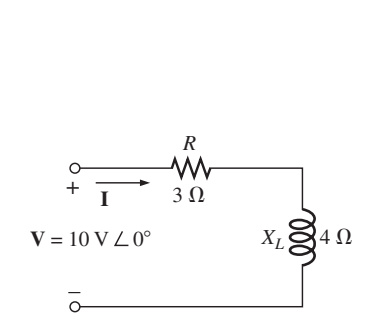

**FIG. 14.19** *Demostración de la validez de la ecuación 14.29.*

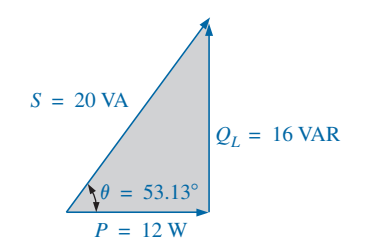

**FIG. 14.20** *Triángulo de potencia para el circuito de la figura 14.19.*

diente de que las cargas estén en serie, en paralelo, o en serie-paralelo. Los ejemplos siguientes demuestran la facilidad relativa con la cual pueden determinarse todas las cantidades de interés.

**EJEMPLO 14.3** Determine el total de watts, volt-amperes reactivos, voltamperes, y el factor de potencia  $F_T$  de la red de la figura 14.21. Trace el triángulo de potencia y determine la corriente en forma fasorial.

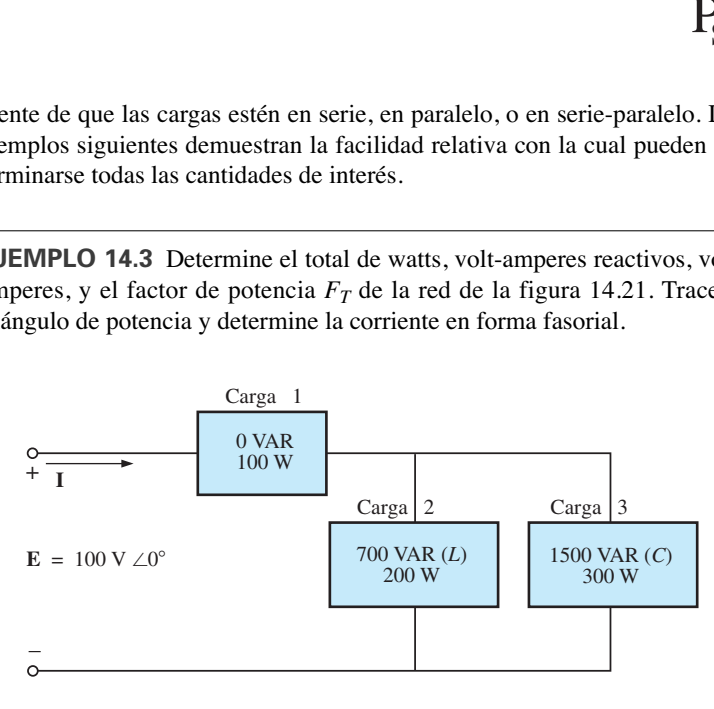

**FIG. 14.21** *Ejemplo 14.3.*

**Solución:** Construya una tabla como se muestra en la tabla 14.1.

**TABLA 14.1**

| Carga | W                       | <b>VAR</b>                             | VA                                      |
|-------|-------------------------|----------------------------------------|-----------------------------------------|
|       | 100                     |                                        | 100                                     |
| 2     | 200                     | 700(L)                                 | $\sqrt{(200)^2 + (700)^2} = 728.0$      |
| 3     | 300                     | 1500 (C)                               | $\sqrt{(300)^2 + (1500)^2} = 1529.71$   |
|       | $P_T = 600$             | $Q_T = 800(C)$                         | $S_T = \sqrt{(600)^2 + (800)^2} = 1000$ |
|       | Potencia total disipada | Potencia reactiva resultante de la red | (Observe que $S_T \neq$ suma de cada    |
|       |                         |                                        | rama: $1000 \neq 100 + 728 + 1529.71$   |

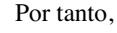

$$
F_p = \frac{P_T}{S_T} = \frac{600 \text{ W}}{1000 \text{ VA}} = 0.6 \text{ de adelanto (C)}
$$

El triángulo de potencia se muestra en la figura 14.22.

Como  $S_T = VI = 1000 \text{ VA}, I = 1000 \text{ VA}/100 \text{ V} = 10 \text{ A}; \text{ y como } \theta \text{ de }$  $\cos \theta = F_p$  es el ángulo entre el voltaje y la corriente de entrada,

$$
I = 10 A \angle +53.13^{\circ}
$$

El signo de suma  $(+)$  está asociado con el ángulo de fase puesto que el circuito es predominantemente capacitivo.

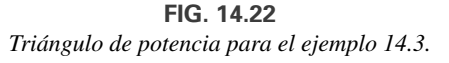

 $Q_T = 800 \text{ VAR} (C)$ 

 $S_T = 1000 \text{ V}$ 

 $P_T = 600 \text{ W}$ 

 $53.13^{\circ} = \cos^{-1} 0.6$ 

#### **EJEMPLO 14.4**

- a. Determine el total de watts, volt-amperes reactivos, volt-amperes, y el factor de potencia  $F_p$  para la red de la figura 14.23.
- b. Bosqueje el triángulo de potencia.
- c. Determine la energía disipada por el resistor durante un ciclo completo del voltaje de entrada si la frecuencia de las cantidades de entrada es de 60 Hz.

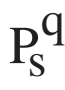

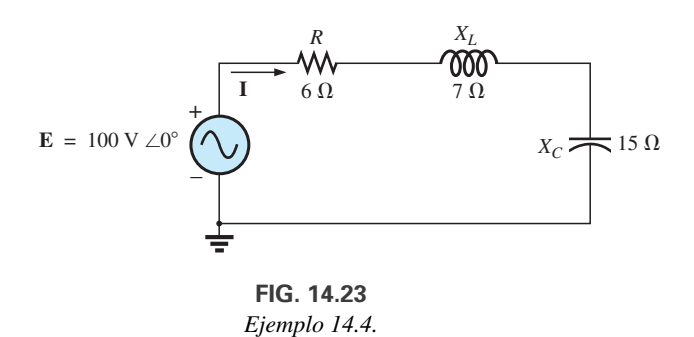

d. Determine la energía guardada en, o devuelta por, el capacitor o el inductor, durante un medio ciclo de la curva de potencia para cada uno, si la frecuencia de las cantidades de entrada es de 60 Hz.

#### **Soluciones:**

a. 
$$
I = \frac{E}{Z_T} = \frac{100 \text{ V} \angle 0^{\circ}}{6 \Omega + j7 \Omega - j15 \Omega} = \frac{100 \text{ V} \angle 0^{\circ}}{10 \Omega \angle -53.13^{\circ}}
$$
  
\n= 10 A  $\angle 53.13^{\circ}$   
\n $V_R = (10 A \angle 53.13^{\circ})(6 \Omega \angle 0^{\circ}) = 60 \text{ V} \angle 53.13^{\circ}$   
\n $V_L = (10 A \angle 53.13^{\circ})(7 \Omega \angle 90^{\circ}) = 70 \text{ V} \angle 143.13^{\circ}$   
\n $V_C = (10 A \angle 53.13^{\circ})(15 \Omega \angle -90^{\circ}) = 150 \text{ V} \angle -36.87^{\circ}$   
\n $P_T = EI \cos \theta = (100 \text{ V})(10 \text{ A}) \cos 53.13^{\circ} = 600 \text{ W}$   
\n $= I^2R = (10 \text{ A})^2(6 \Omega) = 600 \text{ W}$   
\n $= \frac{V_R^2}{R} = \frac{(60 \text{ V})^2}{6} = 600 \text{ W}$   
\n $S_T = EI = (100 \text{ V})(10 \text{ A}) = 1000 \text{ VA}$   
\n $= I^2Z_T = (10 \text{ A})^2(10 \Omega) = 1000 \text{ VA}$   
\n $= I^2Z_T = (100 \text{ V})(10 \text{ A}) \sin 53.13^{\circ} = 800 \text{ V}$   
\n $Q_T = EI \sin \theta = (100 \text{ V})(10 \text{ A}) \sin 53.13^{\circ} = 800 \text{ V}$   
\n $Q_T = EI \cos \theta = (100 \text{ V})(10 \text{ A}) \sin 53.13^{\circ} = 800 \text{ V}$   
\n $= Q_C - Q_L$   
\n $= I^2(X_C - X_L) = (10 \text{ A})^2(15 \Omega - 7 \Omega) = 800 \text{ V}$   
\n $Q_T = \frac{V_C^2}{X_C} - \frac{V_L^2$ 

d. 
$$
W_L = \frac{V_L I}{\omega_1} = \frac{(70 \text{ V})(10 \text{ A})}{(2\pi)(60 \text{ Hz})} = \frac{700 \text{ J}}{377} = 1.86 \text{ J}
$$
  
 $W_C = \frac{V_C I}{\omega_1} = \frac{(150 \text{ V})(10 \text{ A})}{377 \text{ rad/s}} = \frac{1500 \text{ J}}{377} = 3.98 \text{ J}$ 

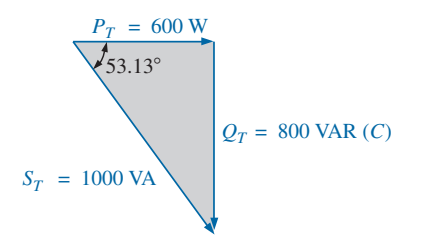

**FIG. 14.24** *Triángulo de potencia par el ejemplo 14.4.*
**EJEMPLO 14.5** Para el sistema de la figura 14.25,

a. Determine la potencia promedio, la potencia aparente, la potencia reactiva y el *Fp* para cada rama.

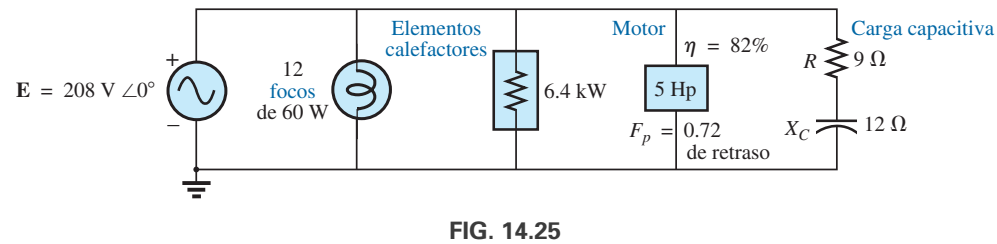

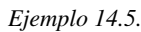

- b. Determine el total de watts, volt-amperes reactivos, volt-amperes, y factor de potencia del sistema. Bosqueje el triángulo de potencia.
- c. Determine la corriente de la fuente *I.*

## **Soluciones:**

- a. *Focos:*
	- Disipación total de la potencia aplicada

$$
P_1 = 12(60 \text{ W}) = 720 \text{ W}
$$
  
Q<sub>1</sub> = **0 VAR**  
S<sub>1</sub> = P<sub>1</sub> = 720 **VA**  
F<sub>p<sub>1</sub></sub> = **1**

*Elementos calefactores:*

Disipación total de la potencia aplicada

$$
P_2 = 6.4 \text{ kW}
$$
  
 
$$
Q_2 = 0 \text{ VAR}
$$
  
 
$$
S_2 = P_2 = 6.4 \text{ kVA}
$$
  
 
$$
F_{p_2} = 1
$$

*Motor:*

$$
\eta = \frac{P_o}{P_i} \to P_i = \frac{P_o}{\eta} = \frac{5(746 \text{ W})}{0.82} = 4548.78 \text{ W} = P_3
$$
  

$$
F_p = 0.72 \text{ de retraso}
$$
  

$$
P_3 = S_3 \cos \theta \to S_3 = \frac{P_3}{P_3} = \frac{4548.78 \text{ W}}{5.817.75 \text{ W}} = 6317.75 \text{ W}
$$

$$
P_3 = S_3 \cos \theta \rightarrow S_3 = \frac{13}{\cos \theta} = \frac{4348.78 \text{ W}}{0.72} = 6317.75 \text{ VA}
$$

Además,  $\theta = \cos^{-1} 0.72 = 43.95^{\circ}$ , de modo que

$$
Q_3 = S_3 \text{ sen } \theta = (6317.75 \text{ VA})(\text{sen } 43.95^\circ)
$$
  
= (6317.75 VA)(0.694) = **4384.71 VAR** (L)

*Carga capacitiva:*

$$
\mathbf{I} = \frac{\mathbf{E}}{\mathbf{Z}} = \frac{208 \text{ V} \angle 0^{\circ}}{9 \Omega - j \, 12 \, \Omega} = \frac{208 \text{ V} \angle 0^{\circ}}{15 \, \Omega \angle -53.13^{\circ}} = 13.87 \text{ A } \angle 53.13^{\circ}
$$
\n
$$
P_4 = I^2 R = (13.87 \text{ A})^2 \cdot 9 \, \Omega = \mathbf{1731.39 \, W}
$$
\n
$$
Q_4 = I^2 X_C = (13.87 \text{ A})^2 \cdot 12 \, \Omega = \mathbf{2308.52 \, VAR}(C)
$$
\n
$$
S_4 = \sqrt{P_4^2 + Q_4^2} = \sqrt{(1731.39 \text{ W})^2 + (2308.52 \text{ VAR})^2}
$$
\n
$$
= \mathbf{2885.65 \, VA}
$$
\n
$$
F_p = \frac{P_4}{S_4} = \frac{1731.39 \text{ W}}{2885.65 \text{ VA}} = \mathbf{0.6 \, de \, adelanto}
$$

b. 
$$
P_T = P_1 + P_2 + P_3 + P_4
$$
  
\t= 720 W + 6400 W + 4548.78 W + 1731.39 W  
\t= 13,400.17 W  
 $Q_T = \pm Q_1 \pm Q_2 \pm Q_3 \pm Q_4$   
\t= 0 + 0 + 4384.71 VAR(L) - 2308.52 VAR(C)  
\t= 2076.19 VAR(L)  
 $S_T = \sqrt{P_T^2 + Q_T^2} = \sqrt{(13,400.17 \text{ W})^2 + (2076.19 \text{ VAR})^2}$   
\t= 13,560.06 VA  
 $F_p = \frac{P_T}{S_T} = \frac{13.4 \text{ kW}}{13,560.06 \text{ VA}} = 0.988 \text{ de retraso}$   
 $\theta = \cos^{-1} 0.988 = 8.89^\circ$ 

Observe la figura 14.26.

c. 
$$
S_T = EI \rightarrow I = \frac{S_T}{E} = \frac{13,559.89 \text{ VA}}{208 \text{ V}} = 65.19 \text{ A}
$$

Factor de potencia de retraso: **E** se adelanta 8.89° a **I**, y

$$
I = 65.19 A \angle -8.89^{\circ}
$$

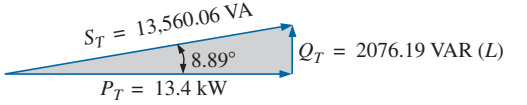

**FIG. 14.26** *Triángulo de potencia para el ejemplo 14.5.*

**EJEMPLO 14.6** Un dispositivo eléctrico de 5 kVA, 100 V tiene un factor de potencia de retraso de 0.6. ¿Cuál es la impedancia del dispositivo en coordenadas rectangulares?

**Solución:**

 $P_{s}^{q}$ s

> $I = \frac{5000 \text{ VA}}{100 \text{ V}} = 50 \text{ A}$  $S = EI = 5000 VA$

Para  $F_p = 0.6$ , tenemos

Por consiguiente,

$$
\theta = \cos^{-1} 0.6 = 53.13^{\circ}
$$

Como el factor de potencia es de retraso, el circuito es predominantemente inductivo, e **I** se retrasa con respecto a **E**. O bien, para  $\mathbf{E} = 100 \text{ V } \angle 0^{\circ}$ ,

$$
I = 50 \text{ A } \angle -53.13^{\circ}
$$

Sin embargo,

$$
\mathbf{Z}_T = \frac{\mathbf{E}}{\mathbf{I}} = \frac{100 \text{ V } \angle 0^{\circ}}{50 \text{ A } \angle -53.13^{\circ}} = 2 \text{ }\Omega \angle 53.13^{\circ} = 1.2 \text{ }\Omega + j \text{ } 1.6 \text{ }\Omega
$$

la cual es la impedancia del circuito de la figura 14.27.

# **14.9 CORRECCIÓN DEL FACTOR DE POTENCIA**

El diseño de cualquier sistema de potencia es muy sensible a la magnitud de la corriente que fluye por las líneas en cuanto determinada por las cargas aplicadas. Las corrientes aumentadas dan por resultado un aumento en las pérdidas de potencia (por un factor al cuadrado puesto que  $P = I^2 R$ ) en las líneas de transmisión debido a la resistencia de éstas. Las corrientes intensas también requieren conductores más grandes que incrementen la cantidad de cobre requerida para el sistema, y, desde luego, requieren capacidades de generación aumentadas por parte de la compañía suministradora de electricidad.

Por tanto, habrá que esforzarse para mantener los niveles de corriente a un mínimo. Como el voltaje de línea de un sistema de transmisión se mantiene fijo, la potencia aparente está directamente relacionada con el nivel de corriente. A su vez, cuanto más pequeña sea la potencia aparente, menor será la co-

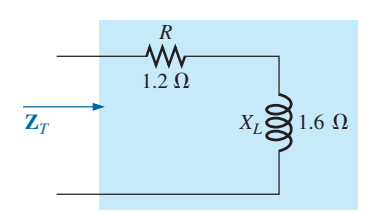

**FIG. 14.27** *Ejemplo 14.6.*

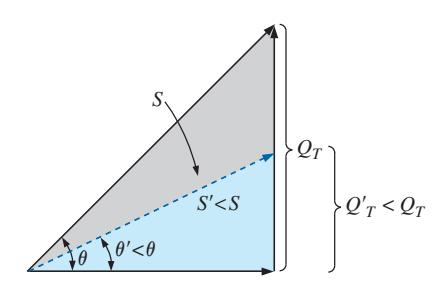

**FIG. 14.28** *Demostración del impacto de la corrección del factor de potencia sobre el triángulo de potencia de una red.*

rriente absorbida desde la fuente. Por tanto, la corriente absorbida desde la fuente es mínima cuando  $S = P y Q_T = 0$ . Observemos el efecto de los niveles decrecientes de *QT* sobre la longitud (y magnitud) de *S* en la figura 14.28 para la misma potencia real. Observemos también que el ángulo del factor de potencia tiende a cero grados y que  $F_p$  se aproxima a 1, lo que revela que la red está apareciendo más y más resistiva en las terminales de entrada.

El proceso de introducir elementos reactivos para acercar el factor de potencia a la unidad se llama **corrección del factor de potencia**. Como la mayoría de las cargas son inductivas, por lo común el proceso implica introducir elementos con características terminales capacitivas con el único propósito de mejorar el factor de potencia.

En la figura 14.29(a), por ejemplo, una carga inductiva está absorbiendo una corriente *IL* que tiene un componente real y un componente imaginario. En la figura 14.29(b) se agregó una carga capacitiva en paralelo con la carga original para elevar el factor de potencia del sistema al nivel del factor de potencia unitario. Observemos que si colocamos los elementos en paralelo, la carga sigue recibiendo el mismo voltaje terminal y absorbe la misma corriente *IL*. Por decirlo de algún modo, a la carga no le interesa ni le preocupa si está conectada como se muestra en la figura 14.29(a) o como lo está en la figura 14.29(b).

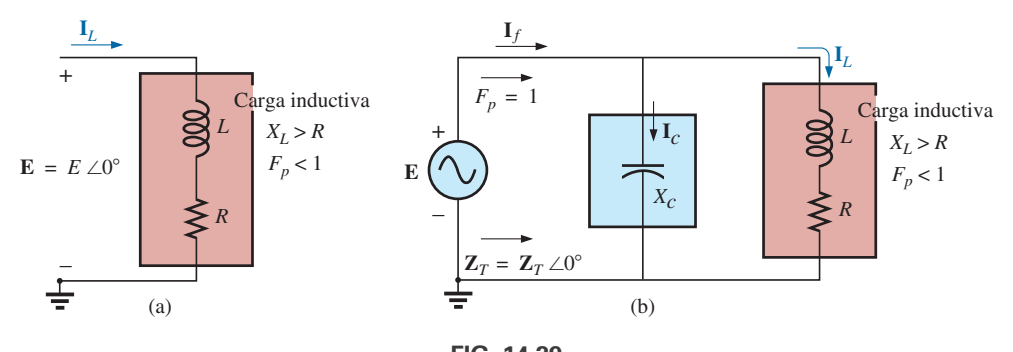

**FIG. 14.29**

*Demostración del impacto de un elemento capacitivo sobre el factor de potencia de una red.*

Resolviendo la corriente de la fuente en la figura 14.29(b) se obtiene

$$
\begin{aligned} \mathbf{I}_f &= \mathbf{I}_C + \mathbf{I}_L \\ &= jI_C(I_{\text{mag}}) + I_L(R_e) + jI_L(I_{\text{mag}}) = jI_C + I_L - jI_L \\ &= I_L(R_e) + j[I_L(I_{\text{mag}}) + I_C(I_{\text{mag}})] = I_L + j[I_C + I_L] \end{aligned}
$$

Si  $X_C$  se selecciona de modo que  $I_C = I_L$ , entonces

$$
\mathbf{I}_f = I_L + j(0) = I_L \angle 0^\circ
$$

El resultado es una corriente de fuente cuya magnitud es simplemente igual a la parte real de la corriente de carga inductiva, la cual puede ser considerablemente menor que la magnitud de la corriente de carga en la figura 14.29(a). Además, como el ángulo asociado tanto con el voltaje aplicado como con la corriente de la fuente es el mismo, el sistema parece "resistivo" en las terminales de entrada, de modo que toda la potencia suministrada es absorbida, con lo que se crea una eficiencia máxima para la planta generadora.

**EJEMPLO 14.7** Un motor eléctrico de 5 hp con factor de potencia de retraso de 0.6 y 92% de eficiencia, está conectado a una fuente de 208 V, 60 Hz.

- a. Establezca el triángulo de potencia para la carga.
- b. Determine el capacitor de factor de potencia que debe colocarse en paralelo con la carga para elevar el factor de potencia a la unidad.
- c. Determine el cambio en la corriente de la fuente desde el sistema descompensado hasta el sistema compensado.
- d. Determine el equivalente de red de lo anterior, y verifique las conclusiones.

#### **Soluciones:**

a. Como 1 hp  $= 746$  W,

$$
P_o = 5 \text{ hp} = 5(746 \text{ W}) = 3730 \text{ W}
$$

y 
$$
P_i
$$
(absorbida desde la línea) =  $\frac{P_o}{\eta} = \frac{3730 \text{ W}}{0.92} = 4054.35 \text{ W}$ 

Además,

y

$$
F_p = \cos \theta = 0.6
$$

$$
\theta = \cos^{-1} 0.6 = 53.13^{\circ}
$$

Aplicando

$$
\tan \theta = \frac{Q_L}{P_i}
$$

obtenemos  $=$  5405.8 VAR $(L)$  $Q_L = P_i \tan \theta = (4054.35 \text{ W}) \tan 53.13^{\circ}$ 

y

$$
S = \sqrt{P_i^2 + Q_L^2} = \sqrt{(4054.35 \text{ W})^2 + (5405.8 \text{ VAR})^2}
$$
  
= 6757.25 VA

El triángulo de potencia aparece en la figura 14.30.

 $X_C = \frac{V^2}{Q}$ 

b. Con la introducción de un nivel de potencia reactiva capacitiva de 5405.8 VAR para balancear *QL*, se establece un nivel de factor de potencia unitario. Puesto que

$$
Q_C = \frac{V^2}{X_C}
$$

entonces

entonces 
$$
X_C = \frac{V^2}{Q_C} = \frac{(208 \text{ V})^2}{5405.8 \text{ VAR}(C)} = 8 \Omega
$$
  

$$
y \qquad C = \frac{1}{2\pi f X_C} = \frac{1}{(2\pi)(60 \text{ Hz})(8 \Omega)} = 331.6 \text{ }\mu\text{F}
$$

c. **En 0.6** $F_p$ **,** 

$$
S = VI = 6757.25 \text{ VA}
$$

$$
I = \frac{S}{V} = \frac{6757.25 \text{ VA}}{208 \text{ V}} = 32.49 \text{ A}
$$

**En** *Fp* **unitario,**

$$
S = VI = 4054.35 VA
$$

 $I = \frac{S}{V} = \frac{4054.35 \text{ VA}}{208 \text{ V}} = 19.49 \text{ A}$ 

$$
\mathbf{e}
$$

e

que reduce 40% la corriente de suministro.

d. Para el motor eléctrico, el ángulo por el cual el voltaje se adelanta a la corriente es

$$
\theta = \cos^{-1} 0.6 = 53.13^{\circ}
$$

 $y P = EI \cos \theta = 4054.35 W$ , como se determinó antes, de modo que

$$
I = \frac{P}{E \cos \theta} = \frac{4054.35 \text{ W}}{(208 \text{ V})(0.6)} = 32.49 \text{ A}
$$
 (como la anterior)

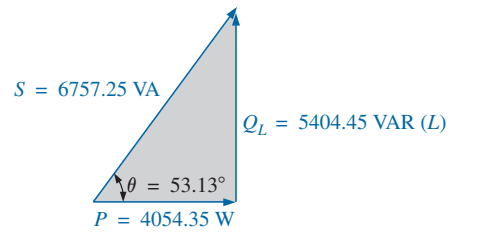

**FIG. 14.30** *Triángulo de potencia inicial para la carga del ejemplo 14.7.*

$$
I = 32.49 \text{ A } \angle -53.13^{\circ}
$$

 $P_{s}^{q}$ s

Por consiguiente,

$$
\mathbf{Z} = \frac{\mathbf{E}}{\mathbf{I}} = \frac{208 \text{ V} \angle 0^{\circ}}{32.49 \text{ A} \angle -53.13^{\circ}} = 6.4 \text{ }\Omega \angle 53.13^{\circ}
$$

$$
= 3.84 \text{ }\Omega + j \text{ } 5.12 \text{ }\Omega
$$

como se muestra en la figura 14.31(a).

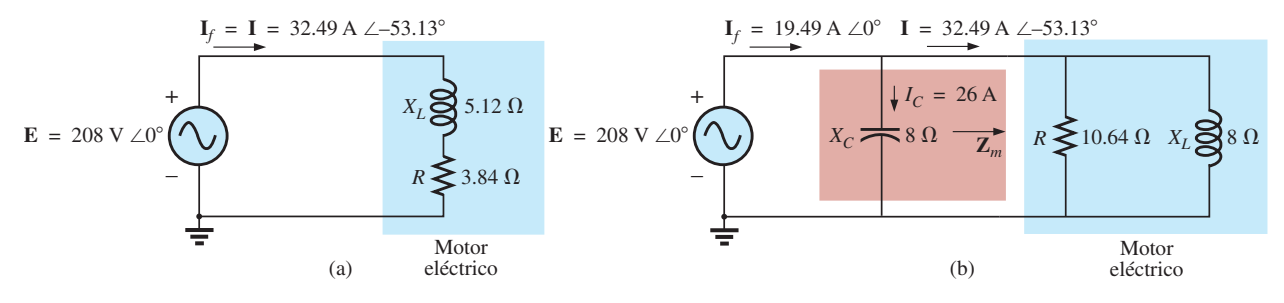

**FIG. 14.31**

*Demostración del impacto de las correcciones del factor de potencia sobre la corriente de fuente.*

La carga en paralelo equivalente se determina a partir de

$$
\mathbf{Y} = \frac{1}{\mathbf{Z}} = \frac{1}{6.4 \, \Omega \, \angle 53.13^{\circ}}
$$
  
= 0.156 S \angle -53.13° = 0.0936 S - j 0.125 S  
= 
$$
\frac{1}{10.68 \, \Omega} + \frac{1}{j \, 8 \, \Omega}
$$

como se muestra en la figura 14.31(b).

Ahora está claro que el efecto de la reactancia inductiva de  $8 \Omega$  puede compensarse con una reactancia capacitiva en paralelo de 8  $\Omega$  utilizando un capacitor de corrección del factor de potencia de 332  $\mu$ F.

Dado que

$$
\mathbf{Y}_T = \frac{1}{-jX_C} + \frac{1}{R} + \frac{1}{+jX_L} = \frac{1}{R}
$$
  
\n
$$
I_f = EY_T = E\left(\frac{1}{R}\right) = (208 \text{ V})\left(\frac{1}{10.68 \Omega}\right) = 19.49 \text{ A} \text{ como anterior}
$$

Además, la magnitud de la corriente capacitiva se determina como sigue:

$$
I_C = \frac{E}{X_C} = \frac{208 \text{ V}}{8 \Omega} = 26 \text{ A}
$$

#### **EJEMPLO 14.8**

- a. Una pequeña planta industrial opera con una carga de calefacción de 10 kW y una carga inductiva de 20 kVA debido a un banco de motores de inducción. Los elementos calefactores se consideran puramente resistivos  $(F_p = 1)$  y los motores de inducción tienen un factor de potencia de retraso de 0.7. Si el suministro es de 1000 V a 60 Hz, determine el elemento capacitivo requerido para elevar el factor de potencia a 0.95.
- b. Compare los niveles de corriente absorbida desde el suministro.

#### **Soluciones:**

a. Para los motores de inducción,

$$
S = VI = 20 \text{ kVA}
$$
  
P = S cos  $\theta$  = (20 × 10<sup>3</sup> VA)(0.7) = 14 kW  
 $\theta$  = cos<sup>-1</sup> 0.7 ≅ 45.6°

y

$$
Q_L
$$
 = VI sen  $\theta$  = (20 kVA)(0.714) = 14.28 kVAR(*L*)

El triángulo de potencia para todo el sistema aparece en la figura 14.32.

Observe la adición de potencias reales y la  $S_T$  resultante:

$$
S_T = \sqrt{(24 \text{ kW})^2 + (14.28 \text{ kVAR})^2} = 27.93 \text{ kVA}
$$

$$
I_T = \frac{S_T}{E} = \frac{27.93 \text{ kVA}}{1000 \text{ V}} = 27.93 \text{ A}
$$

con

El factor de potencia deseado de 0.95 produce un ángulo entre *S* y *P* de

$$
\theta = \cos^{-1} 0.95 = 18.91^{\circ}
$$

que cambia el triángulo de potencia al de la figura 14.33:

$$
\text{con} \quad \tan \theta = \frac{Q'_L}{P_T} \to Q'_L = P_T \tan \theta = (24 \text{ kW})(\tan 18.19^\circ) \\
 = (24 \text{ kW})(0.329) = 7.9 \text{ kVAR}(L)
$$

Por consiguiente, la potencia reactiva inductiva debe reducirse como sigue

$$
Q_L - Q'_L = 14.28 \text{ kVAR}(L) - 7.9 \text{ kVAR}(L) = 6.38 \text{ kVAR}(L)
$$

En consecuencia,  $Q_C = 6.38 \text{ VAR}$ , y aplicando

$$
Q_C = \frac{E^2}{X_C}
$$

obtenemos

$$
X_C = \frac{E^2}{Q_C} = \frac{(10^3 \text{ V})^2}{6.38 \text{ kVAR}} = 156.74 \text{ }\Omega
$$
  
\n
$$
y \qquad C = \frac{1}{2\pi f X_C} = \frac{1}{(2\pi)(60 \text{ Hz})(156.74 \text{ }\Omega)} = 16.93 \text{ }\mu\text{F}
$$
  
\nb.  $S_T = \sqrt{(24 \text{ kW})^2 + [7.9 \text{ kVAR}(L)]^2}$   
\n
$$
= 25.27 \text{ kVA}
$$
  
\n
$$
I_T = \frac{S_T}{E} = \frac{25.27 \text{ kVA}}{1000 \text{ V}} = 25.27 \text{ A}
$$

La nueva  $I_T$  es

$$
I_T = 25.27 \text{ A } \angle 27.93 \text{ A} \qquad \text{(original)}
$$

## **14.10 MEDIDORES DE POTENCIA**

El medidor de potencia de la figura 14.34 utiliza un complejo paquete electrónico para detectar niveles de voltaje y de corriente, y cuenta con una unidad de conversión de analógico a digital que despliega los niveles en forma digital. Es capaz de proporcionar una lectura digital de forma de onda

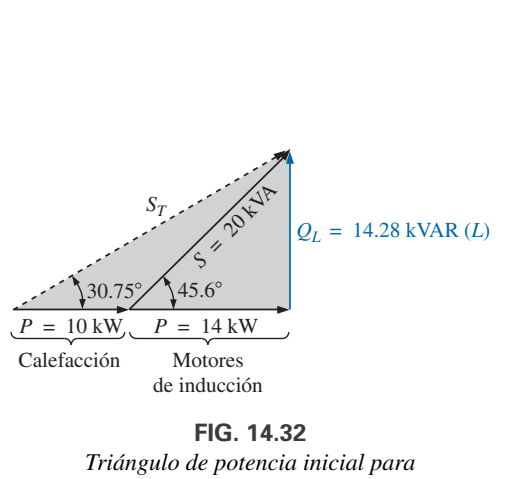

**FIG. 14.32** *Triángulo de potencia inicial para la carga del ejemplo 14.8.*

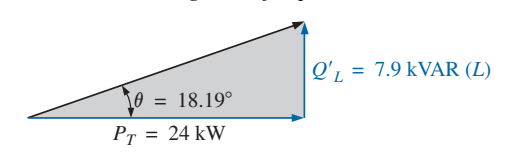

**FIG. 14.33** *Triángulo de potencia para la carga del ejemplo 14.8 después de elevar el factor de potencia a 0.95.*

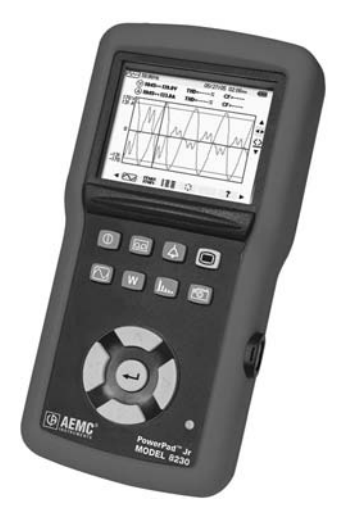

**FIG. 14.34** *Medidor de potencia monofásico y trifásico digital.* (Cortesía de AEMC® Instruments. Foxborough, MA).

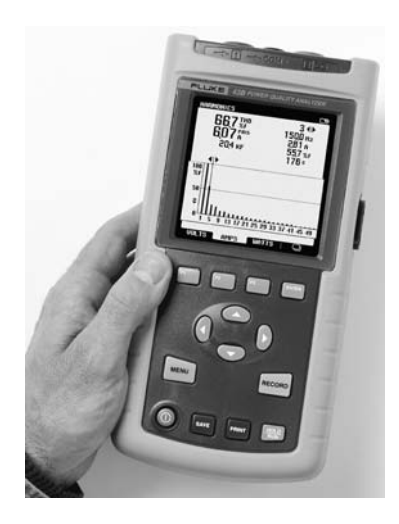

**FIG. 14.35**

*Analizador de calidad de potencia capaz de mostrar en pantalla la potencia en watts, la corriente en amperes, y el voltaje en volts.* (Cortesía de Fluke Corporation. Reproducida con permiso).

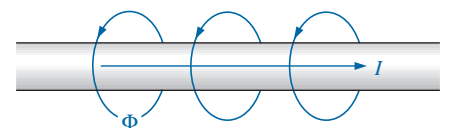

**FIG. 14.36** *Demostración del efecto de piel sobre la resistencia efectiva de un conductor.*

no senoidal distorsionada, y puede proporcionar potencia de fase, potencia total, potencia aparente, potencia reactiva y factor de potencia. También puede medir corrientes hasta de 500 A, voltajes hasta de 600 V y frecuencias de 30 Hz a 1000 Hz.

El analizador de calidad de potencia de la figura 14.35 también despliega en pantalla los niveles de potencial real, reactiva, y aparente, junto con el factor de potencia. Sin embargo, tiene una gran variedad de opciones, como la de proporcionar el contenido armónico de hasta 51 términos del voltaje, corriente y potencia. El intervalo de potencia va de 250 W a 2.5 MW, y la corriente puede leerse hasta 1000 A. El instrumento también se puede utilizar para medir niveles de resistencia de 500  $\Omega$  a 30 M $\Omega$ , niveles de capacitancia de 50 nF a 500  $\mu$ F, temperatura tanto en °C como en °F.

# **14.11 RESISTENCIA EFECTIVA**

A la resistencia de un conductor determinada por la ecuación  $R = \rho(l/A)$  se le suele llamar resistencia de *cd*, *óhmica* o *geométrica*. Es una cantidad constante determinada sólo por el material utilizado y por sus dimensiones físicas. En circuitos de ca, la resistencia real de un conductor (llamada **resistencia efectiva**) a menudo difiere de la resistencia de cd debido a las corrientes y voltajes variables que introducen efectos que no están presentes en circuitos de cd.

Entre estos efectos se comprenden pérdidas por radiación, efecto de piel, corrientes parásitas, y pérdidas por histéresis. Los dos primeros efectos ocurren en cualquier red, en tanto que los dos últimos tienen que ver con las pérdidas adicionales introducidas por la presencia de materiales ferromagnéticos en un campo magnético variable.

# **Procedimiento experimental**

La resistencia efectiva de un circuito de ca no puede ser medida por la relación *V*-*I* dado que ahora esta relación es la impedancia de un circuito que puede tener tanto resistencia como reactancia. Sin embargo, la resistencia efectiva se determina utilizando la ecuación de potencia  $P = I^2 R$ , donde

$$
R_{\rm ef} = \frac{P}{I^2} \tag{14.31}
$$

Por consiguiente, para medir la resistencia efectiva de un circuito de ca se requieren un watímetro y un amperímetro.

# **Pérdidas por radiación**

Examinemos esto con detalle. La **pérdida por radiación** es la pérdida de energía en forma de ondas electromagnéticas durante la transferencia de energía de un elemento a otro. Esta pérdida de energía requiere que la potencia de entrada sea mayor para establecer la misma corriente *I*, que hizo que *R* se incrementara como lo determina la ecuación (14.31). A una frecuencia de 60 Hz, los efectos de las pérdidas por radiación pueden ignorarse totalmente. Sin embargo, en frecuencias de radio éste es un efecto importante y, de hecho, puede llegar a ser el efecto principal en un dispositivo electromagnético, como una antena.

# **Efecto de piel**

La explicación del **efecto de piel** requiere aplicar algunos conceptos básicos descritos anteriormente. Recuerde que en el capítulo 7 vimos que existe un campo magnético alrededor de todo conductor que transporta corriente (figura 14.36). Como la cantidad de carga que fluye en circuitos de ca cambia con el tiempo, el campo magnético alrededor de una carga (corriente) en movimiento también cambia. Recuerde inclusive que un alambre colocado en un campo magnético variable experimentará un voltaje inducido a través de sus terminales, como se determina por la ley de Faraday,  $e = N \times (d\phi/dt)$ . Cuanto más alta sea la frecuencia del flujo variable determinada por una corriente alterna, mayor será el voltaje inducido.

En un conductor que transporta corriente alterna, el campo magnético variable alrededor del alambre enlaza al alambre propiamente dicho, y por lo tanto dentro de éste se desarrolla un voltaje inducido que se opone al flujo de carga o corriente original. Estos efectos son más marcados en el centro del conductor que en la superficie porque el centro está enlazado por el flujo variable dentro del alambre, e incluso por el de fuera del alambre. A medida que se incrementa la frecuencia aplicada, el flujo que enlaza el alambre cambia a una mayor velocidad. Por consiguiente, un incremento en la frecuencia aumenta el voltaje contrainducido en el centro del alambre al grado en que la corriente, para todos los propósitos prácticos, fluye sobre la superficie del conductor. A 60 Hz, el efecto de piel es casi imperceptible. Sin embargo, a frecuencias de radio, el efecto de piel es tan pronunciado que los conductores se fabrican huecos porque la parte central es relativamente ineficaz. El efecto de piel, por consiguiente, reduce el área efectiva a través de la cual puede fluir la corriente, y hace que la resistencia del conductor, dada por la ecuación R $\uparrow = \rho(l/A\downarrow)$ , se incremente.

# **Pérdidas por histéresis y corriente parásita**

Como se mencionó antes, las pérdidas por histéresis y corriente parásita aparecen cuando se coloca un material ferromagnético en la región de un campo magnético variable. Para describir las pérdidas por corriente parásita con más detalle, consideremos los efectos de una corriente alterna que fluye a través de una bobina enrollada alrededor de un núcleo ferromagnético. A medida que la corriente alterna pasa a través de la bobina, desarrolla un flujo magnético cambiante  $\phi$  que enlaza a la bobina y al núcleo que desarrolla un voltaje inducido dentro del núcleo determinado por la ley de Faraday. Este voltaje inducido y la resistencia geométrica del núcleo  $R_C = \rho(l/A)$  hacen que se desarrollen corrientes dentro del núcleo,  $i_{\text{núcleo}} = (e_{\text{ind}}/R_C)$ , llamadas **corrientes parásitas**. Las corrientes fluyen en trayectorias circulares, como se muestra en la figura 14.37, que cambian de dirección con el potencial de ca aplicado.

Las pérdidas por corriente parásita están determinadas por

$$
P_{\text{parásita}} = i_{\text{parásita}}^2 R_{\text{núcleo}}
$$

La magnitud de estas pérdidas depende sobre todo del tipo de núcleo utilizado. Si el núcleo es no ferromagnético, y tiene una alta resistividad como la madera o el aire, pueden pasarse por alto las pérdidas por corriente parásita. En función de la frecuencia de la señal aplicada y la fuerza del campo magnético producida, la pérdida por corriente parásita es proporcional al cuadrado de la frecuencia por el cuadrado de la fuerza del campo magnético:

$$
P_{\text{parásita}} \propto f^2 B^2
$$

Las pérdidas por corriente parásita pueden reducirse si el núcleo se construye de laminillas delgadas de material ferromagnético aisladas una de otra y alineadas paralelas al flujo magnético. Tal construcción reduce la magnitud de las corrientes parásitas al colocar más resistencia en su trayectoria.

Las **pérdidas por histéresis** se describieron en la sección 7.6. Recordaremos que en función de la frecuencia de la señal aplicada y la fuerza del campo magnético producida, la pérdida por histéresis es proporcional a la frecuencia a la primera potencia por la fuerza del campo magnético a la *enésima* potencia:

$$
P_{\rm his} \propto f^1 B^n
$$

donde *n* puede variar de 1.4 a 2.6 según el material considerado.

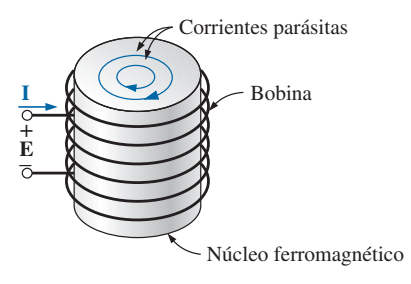

**FIG. 14.37** *Definición de las pérdidas por corriente parásita de un núcleo ferromagnético.*

Las pérdidas por histéresis de hecho pueden reducirse con la inyección de pequeñas cantidades de silicio en el núcleo magnético, que constituye entre 2 y 3% de su composición total. Sin embargo, esto debe hacerse con cuidado porque demasiado silicio hace al núcleo frágil y difícil de maquinar para darle la forma deseada.

#### **EJEMPLO 14.9**

a. Una bobina de núcleo de aire está conectada a una fuente de 120 V a 60 Hz, como se muestra en la figura 14.38. Se observa que la corriente es de 5 A, y que un watímetro lee 75 W. Determine la resistencia efectiva y la inducción de la bobina.

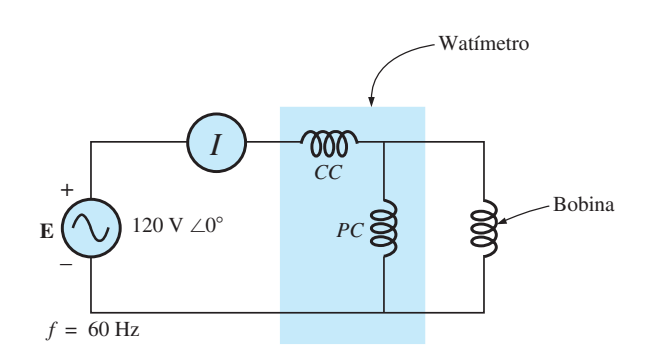

**FIG. 14.38** *Componentes básicos requeridos para determinar la resistencia efectiva y la inductancia de la bobina.*

- b. Luego se inserta un núcleo de latón en la bobina. El amperímetro lee 4 A, y el watímetro 80 W. Calcule la resistencia efectiva del núcleo. ¿A qué atribuye el incremento del valor sobre el del inciso (a)?
- c. Si se inserta un núcleo de hierro sólido en la bobina, se ve que la corriente es de 2 A y el watímetro lee 52 W. Calcule la resistencia y la inductancia de la bobina. Compare estos valores con los del inciso (a), y explique los cambios.

#### **Soluciones:**

a. 
$$
R = \frac{P}{I^2} = \frac{75 \text{ W}}{(5 \text{ A})^2} = 3 \Omega
$$
  
\n $Z_T = \frac{E}{I} = \frac{120 \text{ V}}{5 \text{ A}} = 24 \Omega$   
\n $X_L = \sqrt{Z_T^2 - R^2} = \sqrt{(24 \Omega)^2 - (3 \Omega)^2} = 23.81 \Omega$   
\ny  
\n $X_L = 2\pi fL$   
\no  
\n $L = \frac{X_L}{2\pi f} = \frac{23.81 \Omega}{377 \text{ rad/s}} = 63.16 \text{ mH}$   
\nb.  $R = \frac{P}{I^2} = \frac{80 \text{ W}}{(4 \text{ A})^2} = \frac{80 \Omega}{16} = 5 \Omega$ 

El núcleo de latón tiene menos reluctancia que el de aire. Por consiguiente, se creará una mayor densidad de flujo magnético *B* en él.

Como  $P_{\text{parásita}} \propto f^2 B^2$  y  $P_{\text{his}} \propto f^1 B^n$ , al incrementarse la densidad de flujo, se incrementan las pérdidas en el núcleo y la resistencia efectiva.

c. 
$$
R = \frac{P}{I^2} = \frac{52 \text{ W}}{(2 \text{ A})^2} = \frac{52 \Omega}{4} = 13 \Omega
$$
  
\n $Z_T = \frac{E}{I} = \frac{120 \text{ V}}{2 \text{ A}} = 60 \Omega$   
\n $X_L = \sqrt{Z_T^2 - R^2} = \sqrt{(60 \Omega)^2 - (13 \Omega)^2} = 58.57 \Omega$   
\n $L = \frac{X_L}{2\pi f} = \frac{58.57 \Omega}{377 \text{ rad/s}} = 155.36 \text{ mH}$ 

El núcleo de hierro tiene menos reluctancia que los núcleos de aire o de latón. Por consiguiente, se desarrollará una mayor densidad de flujo magnético B en el núcleo. De nueva cuenta, como  $P_{\text{parásita}} \propto f^2 B^2$ y  $P_{\text{his}} \propto f^1 B^n$ , la densidad de flujo incrementada hará que se incrementen las pérdidas y la resistencia efectiva del núcleo.

Como la inductancia L está relacionada con el cambio en el flujo por medio de la ecuación  $L = N(d\phi/di)$ , la inductancia será mayor para el núcleo de hierro debido a que el flujo cambiante que lo enlaza se incrementará.

# **14.12 APLICACIONES**

## **Generadores de potencia portátiles**

Aun cuando puede parecer que los 120 V de ca siempre están al alcance con una extensión, hay ocasiones, como en una cabaña remota, en un sitio de trabajo, o mientras se acampa, en que recordamos que todas las partes del mundo están conectadas a una fuente de potencia eléctrica. Cuando se viaja a sitios alejados de las grandes comunidades urbanas, los generadores de gasolina como el de la figura 14.39 aparecen en cantidades cada vez mayores en ferreterías, aserraderos y en otros establecimientos de menudeo, para satisfacer las necesidades de la comunidad local. Como los generadores de ca son propulsados por un motor de gasolina, deben estar ventilados adecuadamente y no pueden operar bajo techo. Usualmente, debido al ruido y al humo que resultan, se instalan lo más lejos posible y se conectan con una larga extensión para trabajo pesado resistente al clima. Cualquier punto de conexión debe estar bien protegido e instalado para asegurarse de que las conexiones no queden en un charco de agua o expuestas a la lluvia o la nieve. Aunque se requiere algún esfuerzo para instalar los generadores y para que el abasto de gasolina sea suficiente en todo momento, la mayoría de los usuarios consideran que son invaluables.

La mayoría de los generadores se construyen para que proporcionen entre 1750 W y 5000 W de potencia, aunque los más grandes pueden proporcionar hasta 20,000 W. De entrada, puede suponer que 5000 W son más que adecuados. Sin embargo, tenga en cuenta que la capacidad de la unidad adquirida deberá ser por lo menos 20% mayor que la carga esperada debido a las sobrecargas que se producen cuando se encienden los aparatos eléctricos, motores, herramientas, etcétera. Recuerde que incluso un foco desarrolla una gran corriente de encendido debido al estado de frío y baja resistencia del filamento. Si trabaja demasiado cerca de la capacidad nominal, puede experimentar fuertes reducciones en la iluminación cuando se enciende una sierra eléctrica, al grado de que pareciera que todas las luces se apagaran al mismo tiempo. Los generadores son como cualquier otro equipo: Si les aplica una carga excesiva, se apagarán. La mayoría cuenta con fusibles protectores o interruptores para garantizar que se vigilen los cambios bruscos por arriba de las condiciones nominales y que no se excedan más allá de lo razonable. La barrera protectora de 20% reduce la potencia de salida de 5000 W a 4000 W, y comenzamos a preguntarnos acerca de la carga que podemos aplicar. Aunque 4000 W son sufi-

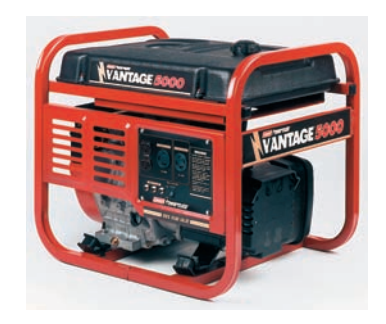

**FIG. 14.39** *Generador monofásico portátil.* (Cortesía de Coleman Powermate, Inc.).

cientes para encender varios focos de 60 W, una televisión, un calentador de aceite, y así sucesivamente, surgen problemas siempre que una unidad se conecta para calefacción directa (como calentadores, secadoras de pelo y secadoras de ropa). Incluso los hornos de microondas de 1200 W absorben bastante potencia. Agregue un pequeño calentador eléctrico de 1500 W, seis focos de 60 W (360 W), una televisión de 250 W ,y un calefactor de 250 W a base de aceite, y luego encienda una secadora de pelo eléctrica de 1500 W, y de repente se encontrará muy cerca de su máximo de 4000 W. No se requiere mucho para sobrepasar los límites cuando se trata de aparatos que consumen energía.

La tabla 14.2 da una lista de especificaciones de la amplia variedad de generadores portátiles de gasolina. Como la parte más pesada de un generador es el motor de gasolina, cualquier generador de más de 5 hp es demasiado pesado, sobre todo cuando se le agrega el peso de la gasolina. La mayoría de las unidades de buena calidad que proporcionan más de 2400 W tendrán tomas de corriente de 120 V y 220 V a varios niveles de corriente, con una toma de corriente de 120 V de cd. También se construyen de modo que toleren la intemperie de una naturaleza razonable y puedan funcionar de forma continua durante mucho tiempo. A 120 V, una unidad de 5000 W es capaz de proporcionar una corriente máxima de aproximadamente 42 A.

| Potencia de salida continua      | 1750-3000 W                                    | 2000-5000 W                                    | 2250-7500 W                                     |
|----------------------------------|------------------------------------------------|------------------------------------------------|-------------------------------------------------|
| C. de fza. del motor de gasolina | $4-11$ hp                                      | $5-14$ hp                                      | $5 - 16$ hp                                     |
| Corriente de salida<br>continua  | A 120 V: 15–25 A<br>A 220 V $(3\phi)$ : 8-14 A | A 120 V: 17-42 A<br>A 220 V $(3\phi)$ : 9-23 A | A 120 V: 19–63 A<br>A 220 V $(3\phi)$ : 10–34 A |
| Voltaje de salida                | 120 V o $3\phi$ : 120 V/220 V                  | 120 V o $3\phi$ : 120 V/220 V                  | 120 V o $3\phi$ : 120 V/220 V                   |
| Contactos o tomas de corriente   | $\mathcal{D}_{\cdot}$                          | $2 - 4$                                        | $2 - 4$                                         |
| Tanque de combustible            | de $\frac{1}{2}$ a 2 galones de gasolina       | de $\frac{1}{2}$ a 3 galones de gasolina       | de 1 a 5 galones de gasolina                    |

**TABLA 14.2** *Especificaciones para generadores de ca portátiles de gasolina.*

# **Sentido para los negocios**

Debido a los costos que ello implica, toda planta industrial grande debe revisar de forma continua su factura de electricidad para verificar su precisión y considerar formas de ahorrar energía. Como se describe en este capítulo, el factor de potencia asociado con la planta en su conjunto puede tener un efecto medible en la corriente absorbida y, por consiguiente, en los kVA absorbidos de la línea de potencia. Las compañías eléctricas están al tanto de este problema y actualmente agregan un sobrecargo si el factor de potencia mengua por debajo de 0.9. En otras palabras, para garantizar que la carga aparezca tan naturalmente resistiva como sea posible, la compañía eléctrica pide a los usuarios que traten de mantener su factor de potencia entre 0.9 y 1 para que la demanda de kW se acerque mucho más a la demanda de kVA.

Consideremos la siguiente factura mensual de una planta industrial bastante grande:

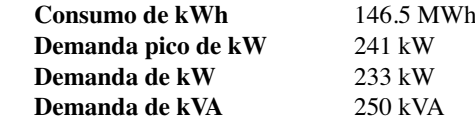

La tarifa aplicada por la autoridad de la compañía de energía local es la siguiente:

- **Energía** Primeros 450 kWh @ 22.3¢/kWh. Siguientes 12 MWh @ 17.1¢/kWh. Adicionales kWh @ 8.9¢/kWh
- **Potencia** Primeros 240 kW @ sin cargo. kW adicionales @ \$12.05/kW

Observemos que esta tarifa se desglosó por costo de energía y costo de potencia. La segunda tarifa es la sensible al factor de potencia total de la planta.

La factura eléctrica mensual se calcula entonces como sigue:

Costo = 
$$
(450 \text{ kWh})(22.3\phi/\text{kWh}) + (12 \text{ MWh})(17.1\phi/\text{kWh})
$$
  
+  $[146.2 \text{ MWh} - (12 \text{ MWh} + 450 \text{ kWh})](8.9\phi/\text{kWh})$   
= \$100.35 + \$2052.00 + \$11,903.75  
= \$14,056.10

Antes de examinar el efecto de la estructura de la tarifa de potencia, podemos determinar el factor de potencia total de la carga durante el mes con la siguiente relación tomada del estado de cuenta mensual:

$$
F_p = \frac{P}{P_a} = \frac{233 \text{ kW}}{250 \text{ kVA}} = 0.932
$$

Como el factor de potencia es mayor que 0.9, las probabilidades son de que no habrá cargo adicional, o de que el cargo adicional sea mínimo.

Cuando se determina el componente de potencia de la factura, la demanda de kVA se multiplica por el número mágico de 0.9 para determinar un nivel de kW con este factor de potencia. Este nivel de kW se compara con el nivel medido, y el consumidor paga por el nivel más alto.

En este caso, si multiplicamos los 250 kVA por 0.9, obtenemos 225 kW, lo cual es ligeramente menor que el nivel medido de 233 kW. Sin embargo, ambos niveles son menores que el nivel libre de 240 kW, por lo que no hay ningún cargo adicional por el componente de potencia. La factura total permanece en \$14,056.10.

Si la demanda de kVA de la factura fuera de 388 kVA, con la demanda de kW permaneciendo a 233 kW, la situación cambiaría porque 0.9 por 388 kVA daría 349.2 kW, un valor mucho mayor que el medido de 233 kW. Los 349.2 kW se utilizarían entonces para calcular la factura como sigue:

$$
349.2 \text{ kW} - 240 \text{ kW} = 109.2 \text{ kW}
$$

$$
(109.2 \text{ kW})(\$12.05/\text{kW}) = \$1315.86
$$

lo cual es significativo.

La factura total se calcula entonces como sigue:

$$
Cost = $14.056.10 + $1,315.86
$$
  
= \$15,371.96

Por lo tanto, el factor de potencia de la carga se redujo a 233 kW/388 kVA = 0.6, lo cual impondría una carga adicional innecesaria en la planta eléctrica. Ciertamente es el momento de considerar la opción de corrección del factor de potencia como se describe en este texto. Es común ver grandes capacitores instalados en el punto por donde entra la potencia a la gran planta industrial para realizar un nivel requerido de corrección del factor de potencia.

Por lo tanto, es importante entender perfectamente el impacto de un factor de potencia deficiente sobre la planta de energía eléctrica, ya sea que algún día trabaje para el proveedor o para el consumidor.

# **14.13 ANÁLISIS CON COMPUTADORA**

## **PSpice**

**Curva de potencia: Resistor** El análisis con computadora se inicia con una verificación de las curvas de la figura 14.3, las cuales muestran la relación de fase entre el voltaje y la corriente de un resistor. La figura muestra que la curva de potencia se encuentra totalmente arriba del eje horizontal y que su frecuencia es dos veces la frecuencia aplicada con un valor pico igual a dos veces el valor promedio. Primero, elabore el esquema sencillo que aparece en la figura 14.40. Luego, utilice la opción **Time/Domain (Transient)** para obtener una gráfica contra el tiempo, y establezca la opción **Run to time** en 1 ms y la opción **Maximum step size** en 1 ms/1000 = 1 ms. Seleccione **OK** y luego el icono **Run PSpice** para ejecutar la simulación. Luego **Trace-Add Trace-V1(R)** genera la curva que aparece en la figura 14.41. A continuación, **Trace-Add Trace-I(R)** genera la curva de la corriente tal como aparece en la figura 14.41. Por último, trace la curva de potencia utilizando las opciones **Trace-Add Trace-V1(R)\*I(R)** de la ecuación de potencia básica, y se obtiene la curva de la figura 14.41.

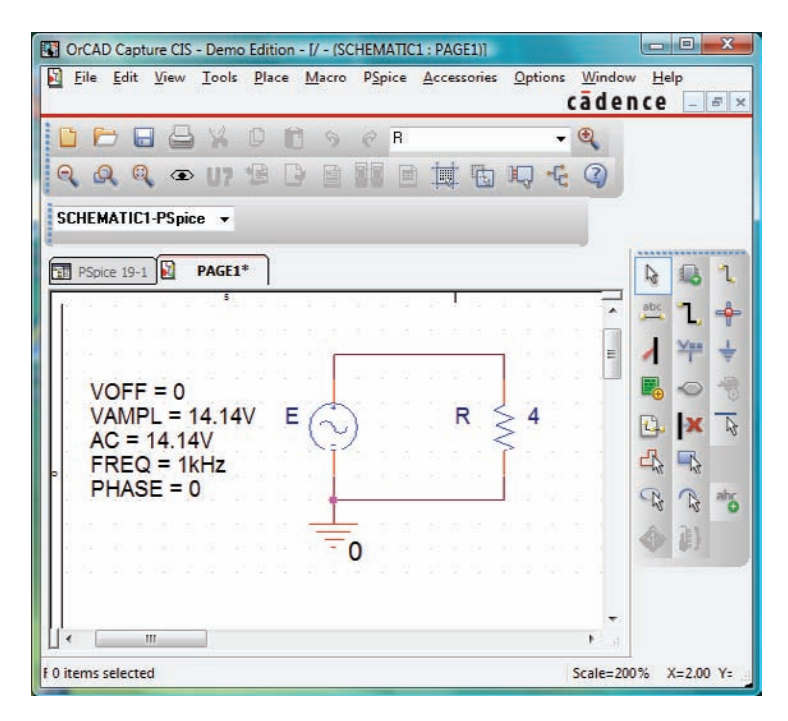

**FIG. 14.40** *Revisión de la curva de potencia para un elemento resistivo en un circuito de ca utilizando PSpice.*

Puede distinguir entre las curvas echando un vistazo al símbolo junto a cada cantidad en la parte inferior izquierda de la curva. En este caso, sin embargo, para que quede aún más claro, se seleccionó un color diferente para cada curva con un clic del botón derecho en cada una, para que aparezca **Properties**, donde se seleccionan el color y el ancho de cada curva. Inclusive, también puede agregar texto a la pantalla seleccionando el icono **ABC** para obtener el cuadro de diálogo **Text Label**, donde se escribe la etiqueta como **P(R)**, seguido de un clic en el botón **OK**. Entonces la etiqueta puede colocarse en cualquier lugar de la pantalla. Seleccionando el icono **Toggle cursor** y luego haciendo clic en **I(R)** en la parte inferior de la pantalla, podemos utilizar el cursor para determinar el valor máximo de la corriente. En  $A1 = 250 \mu s$  o bien 1 /4 del periodo total del voltaje de entrada, la corriente alcanza un valor pico de 3.54 A. El valor pico de la curva de potencia se determina entonces haciendo clic con el botón derecho en **V1(R)\*I(R)**, un clic en la gráfica, y luego determinando el valor pico (también disponible haciendo clic en el icono **Cursor Peak** a la derecha del icono **Toggle cursor**). Ocurre al mismo tiempo que la corriente máxima a un nivel de 50 W. En particular, observe que la curva de potencia muestra dos ciclos, en tanto que  $v_R$  e  $i_R$  muestran sólo uno. Claramente, la curva de potencia tiene dos veces la frecuencia de la señal aplicada. También observe que la curva de potencia se encuentra totalmente

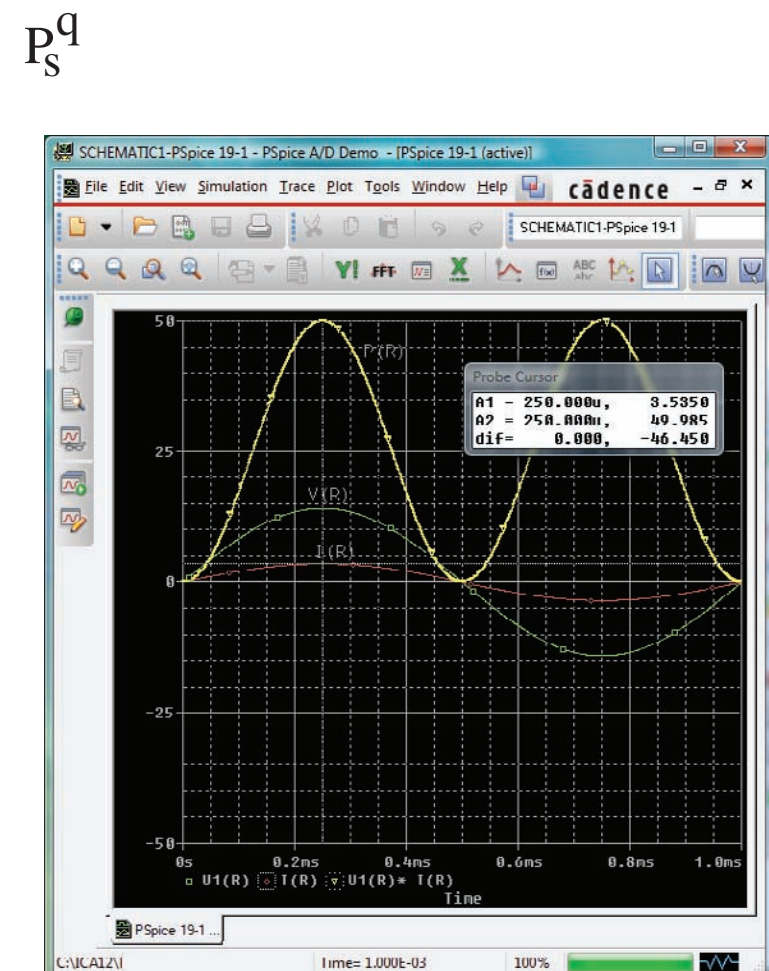

**FIG. 14.41** *Curvas resultantes de la potencia, voltaje y corriente para el resistor de la figura 14.40.*

arriba de la línea cero, lo que indica que el resistor absorbe potencia durante todo el ciclo desplegado. Es más, el valor pico de la curva de potencia es dos veces el valor promedio de la curva; es decir, el valor pico de 50 W es dos veces el valor promedio de 25 W.

Los resultados de la simulación anterior se verifican con un cálculo manual utilizando el valor rms del voltaje aplicado. Es decir,

$$
P = \frac{V_R^2}{R} = \frac{(10 \text{ V})^2}{4 \Omega} = 25 \text{ W}
$$

**Curvas de potencia: Circuito R-L-C en serie** Ahora se utiliza la red de la figura 14.42, con su combinación de elementos, para demostrar que, independientemente de la conformación física de la red, el valor promedio de la curva de potencia establecida por el producto del voltaje aplicado por la corriente de la fuente resultante es igual a la disipada por la red. A una frecuencia de 1 kHz, la reactancia del inductor de 1.273 mH será de 8, y la del capacitor será de 4  $\Omega$ , lo que produce una red de retraso. Un análisis de la red da como resultado

con

$$
Z_T = 4 \Omega + j \cdot 4 \Omega = 5.657 \Omega \angle 45^\circ
$$

$$
\mathbf{I} = \frac{\mathbf{E}}{\mathbf{Z}_T} = \frac{10 \text{ V} \angle 0^\circ}{5.657 \Omega \angle 45^\circ} = 1.768 \text{ A} \angle -45^\circ
$$

y  $P = I^2 R = (1.768 \text{ A})^2 4 \Omega = 12.5 \text{ W}$ 

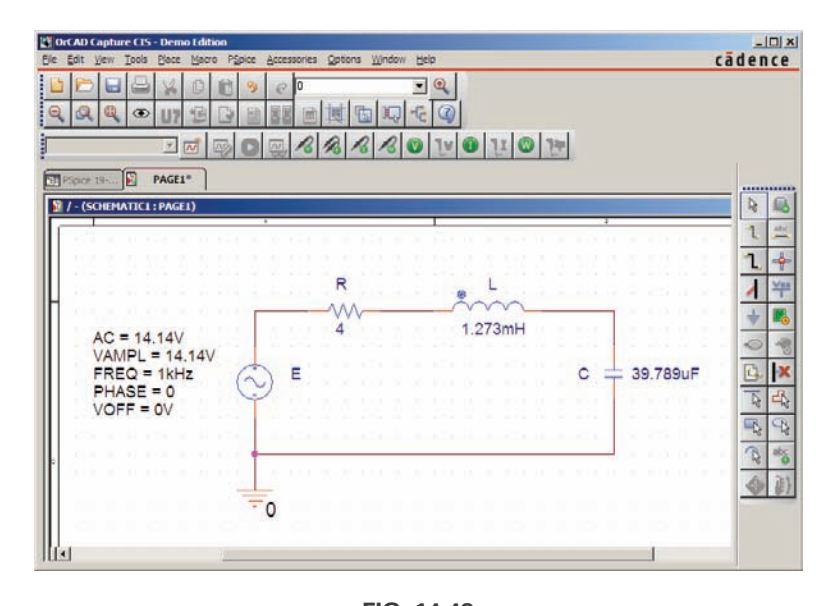

**FIG. 14.42** *Utilización de PSpice para examinar la distribución de potencia en un circuito R-L-C en serie.*

En el listado **Time Domain (Transient)**, inserte **Run to Time** como 20 ms y **Maximum step size** como  $1 \mu s$ . Las tres curvas que aparecen en la figura 14.43 se obtienen utilizando las opciones **Simulation Output Variables V(E:+), I(R)**, y **V(E:+)\*I(R)**. La opción **Run to time** bajo la lista **Simulation Profile** era de 20 ms, aunque se escogió 1  $\mu$ s como **Maximum step size** para garantizar una buena curva. En particular, observe que el eje horizontal no se inicia sino hasta que  $t = 18$  ms para asegurarsede que esté en un modo de estado estable y no en una etapa transitoria (donde los valores pico de las formas de onda podrían cambiar con el tiempo). Ajuste el eje horizontal para que se extienda de 18 a 20 ms seleccionando las op-

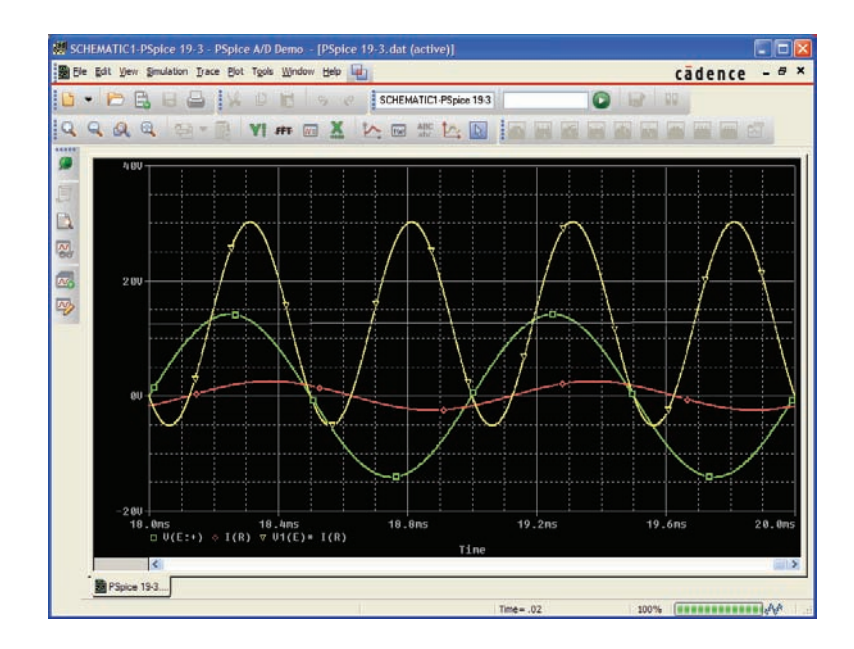

**FIG. 14.43** *Curvas del voltaje aplicado e, la corriente iR* - *if y la potencia suministrada ps* - *e · if para el circuito de la figura 14.42.*

ciones **Plot-Axis Settings-X Axis-User Defined-18 ms to 20 ms** y aceptando con un clic en el botón **OK**. En primer lugar, observe que la corriente se retrasa con respecto al voltaje aplicado como era de esperarse en una red de retraso. El ángulo de fase entre los dos es de 45° como se determinó antes. En segundo lugar, tenga en cuenta que los elementos se seleccionan de modo que la misma escala pueda utilizarse para la corriente y el voltaje. El eje vertical no tiene unidades de medición, por lo que las unidades apropiadas deben agregarse mentalmente en cada curva. Aplicando la opción **Plot-Label-Line**, trace una línea a través de la pantalla al nivel de potencia promedio de 12.5 W. Aparece un lápiz que puede colocarse haciendo clic en el margen izquierdo al nivel de 12.5 W. Arrastre el lápiz a través de la página para trazar la línea deseada. Una vez que llegue al margen derecho, suelte el ratón y la línea queda trazada. Obtenga los diferentes colores para las curvas haciendo clic con el botón derecho en una curva y seleccionando de entre las opciones bajo **Properties**. Observe que el nivel de 12.5 W sí es el valor promedio de la curva de potencia. Es interesante señalar que la curva de potencia desciende por debajo del eje durante sólo un breve instante. En otras palabras, durante los dos ciclos visibles, el circuito absorbe potencia durante la mayor parte del tiempo. La pequeña región debajo del eje es la energía devuelta a la red por los elementos reactivos. Por consiguiente, la fuente comúnmente debe suministrar potencia al circuito durante la mayor parte del tiempo, aun cuando un buen porcentaje de ella pueda estar suministrando energía a los elementos reactivos, sin que se disipe.

# **PROBLEMAS**

#### **SECCIONES 14.1 A 14.8**

- **1.** Para la batería de focos (puramente resistiva) que aparece en la figura 14.44:
	- **a.** Determine la disipación de potencia total.
	- **b.** Calcule la potencia reactiva y aparente total.
	- **c.** Determine la corriente de la fuente *If.*
	- **d.** Calcule la resistencia de cada foco para las condiciones de operación especificadas.
	- **e.** Determine las corrientes  $I_1 \neq I_2$ .
- **d.** Determine el número total de watts, volt-amperes reactivos, y volt-amperes y el factor de potencia  $F_p$  del circuito. **e.** Bosqueje el triángulo de potencia.
- 
- **f.** Determine la energía disipada por el resistor durante un ciclo completo del voltaje de entrada.
- **g.** Determine la energía guardada o devuelta por el capacitor y el inductor durante un medio ciclo de la curva de potencia de cada uno.

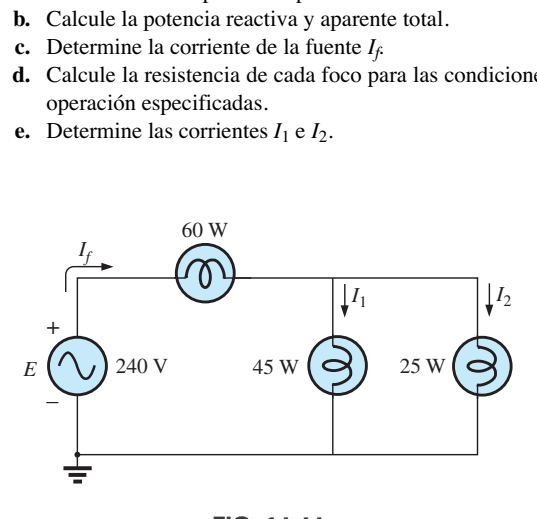

**FIG. 14.44** *Problema 1.*

 $3 \Omega$ + –  $E = 50 V \angle 0$  $f = 60$  Hz  $5\,\dot{\Omega}$  $9<sub>0</sub>$  $R$   $X_C$   $X_L$ 

**FIG. 14.45** *Problema 2.*

- **3.** Para el sistema de la figura 14.46:
	- **a.** Determine el número total de watts, volt-amperes reactivos y volt-amperes, así como el factor de potencia *Fp.*
	- **b.** Trace el triángulo de potencia.
	- **c.** Determine la corriente **I***f.*
- **2.** Para la red de la figura 14.45:
	- **a.** Determine la potencia promedio suministrada a cada elemento.
	- **b.** Determine la potencia reactiva para cada elemento.
	- **c.** Determine la potencia aparece para cada elemento.

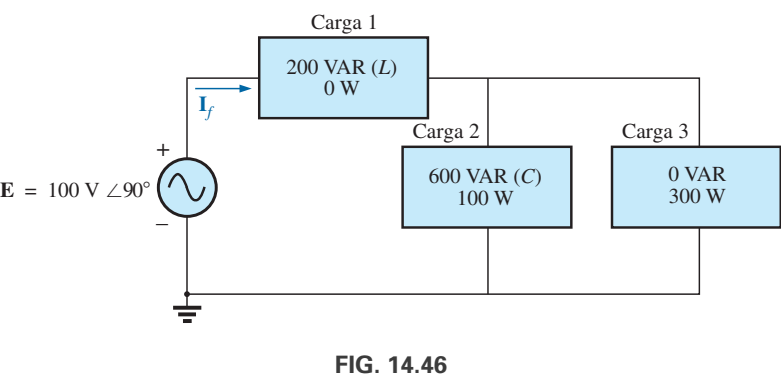

*Problema 3.*

- **4.** Para el sistema de la figura 14.47:
	- **a.** Determine  $P_T$ ,  $Q_T$  y  $S_T$ .
	- **b.** Determine el factor de potencia *Fp.*
	- **c.** Trace el triángulo de potencia.
	- **d.** Determine **I***f.*

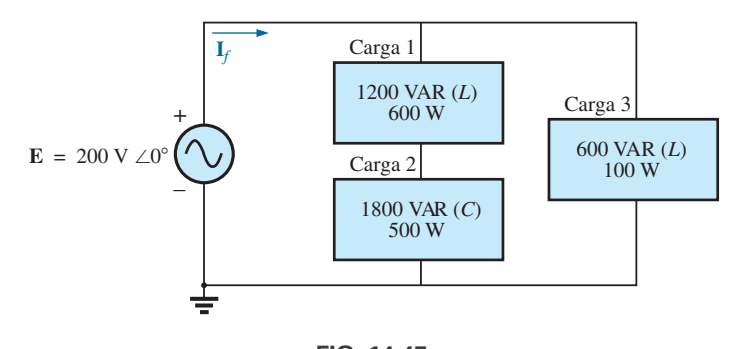

**FIG. 14.47** *Problema 4.*

#### **5.** Para el sistema de la figura 14.48:

- **a.** Determine  $P_T$ ,  $Q_T$  y  $S_T$ .
- **b.** Determine el factor de potencia *Fp.*
- **c.** Trace el triángulo de potencia.
- **d.** Determine **I***f.*

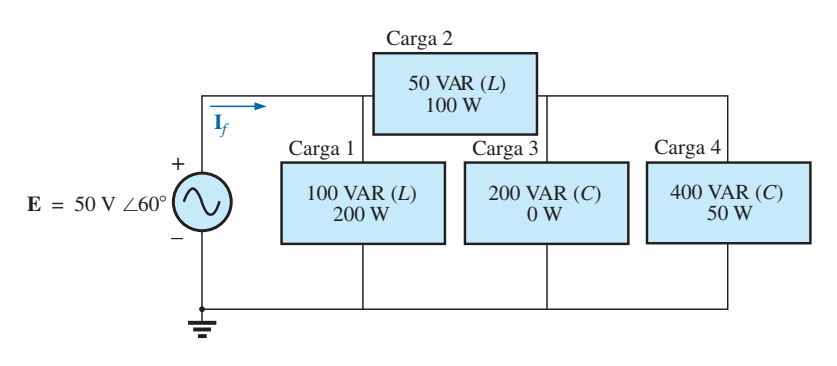

**FIG. 14.48** *Problema 5.*

- **6.** Para el circuito de la figura 14.49:
	- **a.** Determine la potencia promedio, reactiva, y aparente del resistor de 20  $\Omega$ .
	- **b.** Repita el inciso (a) para la reactancia inductiva de 10  $\Omega$ .
	- **c.** Determine el total de watts, volt-amperes reactivos, voltamperes, y factor de potencia *Fp.*
	- **d.** Determine la corriente **I***f.*

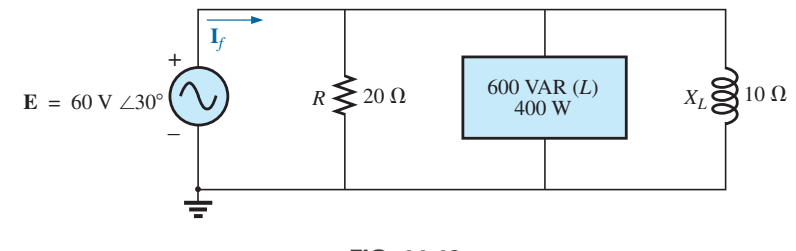

**FIG. 14.49** *Problema 6.*

- **7.** Para la red de la figura 14.50:
	- **a.** Determine la potencia promedio suministrada a cada elemento.
	- **b.** Determine la potencia reactiva para cada elemento.
	- **c.** Determine la potencia aparente para cada elemento.
	- **d.** Determine  $P_T$ ,  $Q_T$ ,  $S_T$  y  $F_p$  para el sistema.
	- **e.** Bosqueje el triángulo de potencia.
	- **f.** Determine **I***f.*

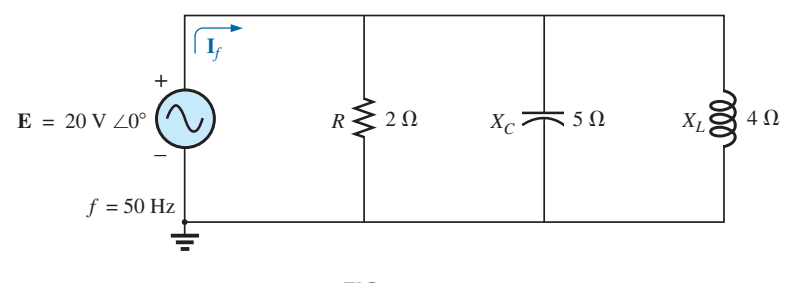

**FIG. 14.50** *Problema 7.*

**8.** Repita el problema 7 para el circuito de la figura 14.51.

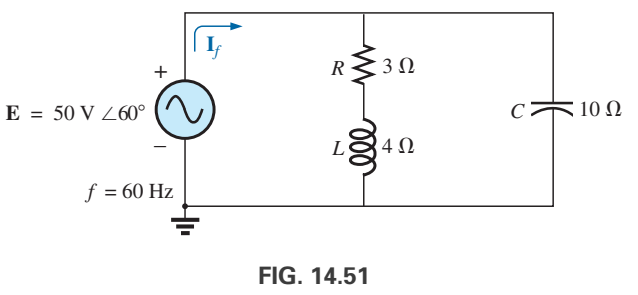

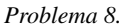

- **\*9.** Para la red de la figura 14.52:
	- **a.** Determine la potencia promedio suministrada a cada elemento.
	- **b.** Determine la potencia reactiva para cada elemento.
	- **c.** Determine la potencia aparente para cada elemento.

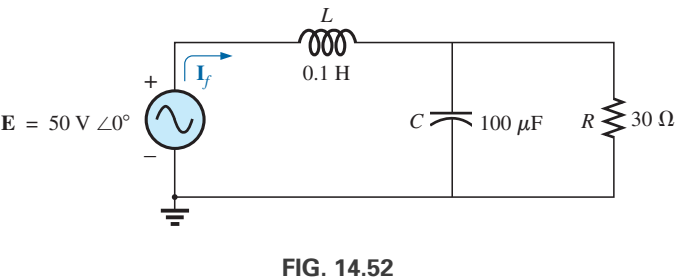

*Problema 9.*

- **d.** Determine el número total de watts, volt-amperes reactivos, volt-amperes, y factor de potencia *Fp* del circuito.
- **e.** Bosqueje el triángulo de potencia.
- **f.** Determine la energía disipada por el resistor durante un ciclo completo del voltaje de entrada.
- **g.** Determine la energía guardada o devuelta por el capacitor y el inductor durante un medio ciclo de la curva de potencia de cada uno.

# **654**  $\,$  III potencia (ca)  $P_{\rm S}^{\rm Q}$

- **10.** Un sistema eléctrico de 10 kVA a 200 V tiene un factor de potencia de adelanto de 0.5.
	- **a.** Determine su impedancia en coordenadas rectangulares. **b.** Determine la potencia promedio suministrada al sistema.
- **11.** Un sistema eléctrico de 5 kVA a 200 V tiene un factor de potencia de retraso de 0.8.
	- **a.** Determine su impedancia en coordenadas rectangulares.
	- **b.** Determine la potencia promedio suministrada al sistema.

#### **\*12.** Para el sistema de la figura 14.53:

- **a.** Determine el total de watts, volt-amperes reactivos, voltamperes, y *Fp.*
- **b.** Determine la corriente **I***f.*
- **c.** Trace el triángulo de potencia.
- **d.** Determine el tipo de elementos y su impedancia en ohms, dentro de cada caja eléctrica (Suponga que todos los elementos de una carga están en serie).
- **e.** Compruebe que el resultado del inciso (b) es el correcto determinando la corriente **I***<sup>f</sup>* utilizando sólo el voltaje de en-

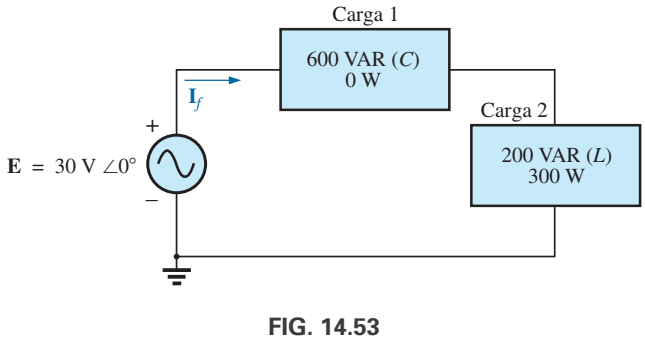

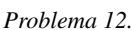

trada **E** y los resultados del inciso (d). Compare el valor de  $\mathbf{I}_f$  con el obtenido para el inciso (b).

**\*13.** Repita el problema 12 para el sistema de la figura 14.54.

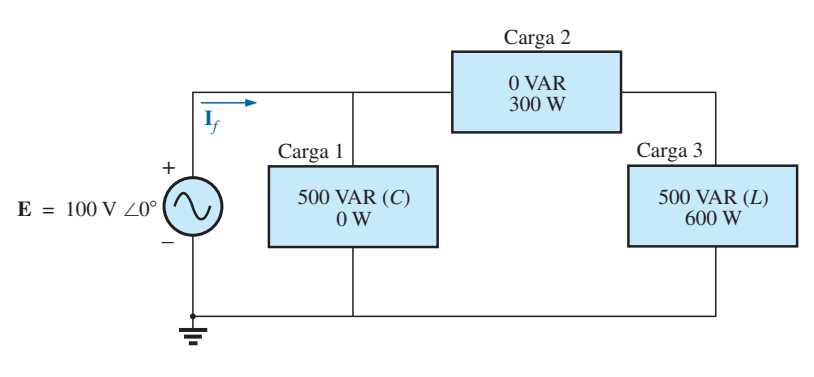

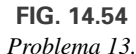

#### **\*14.** Para el circuito de la figura 14.55:

- **a.** Determine el total de watts, volt-amperes reactivos, voltamperes, y *Fp.*
- **b.** Determine la corriente **I***f.*
- **c.** Determine el tipo de elementos y su impedancia en ohms, dentro de cada caja. (Suponga que los elementos dentro de cada caja están en serie).

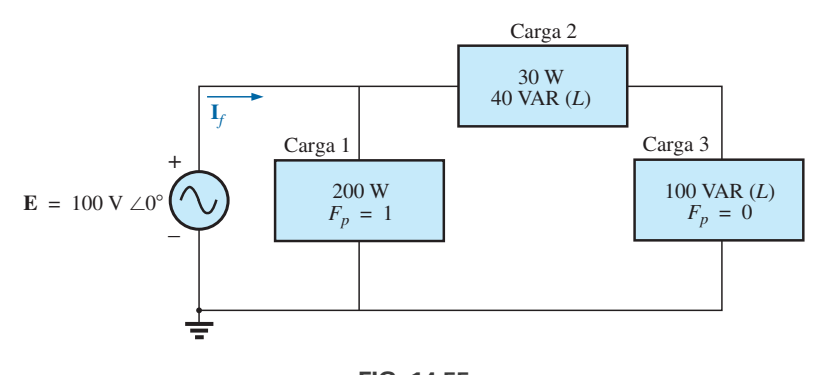

**FIG. 14.55** *Problema 14.*

- **15.** Para el circuito de la figura 14.56:
	- **a.** Determine el total de watts, volt-amperes reactivos, voltamperes, y *Fp.*
	- **b.** Determine el voltaje **E**.
	- **c.** Determine el tipo de elementos y su impedancia en cada caja. (Suponga que los elementos dentro de cada caja están en serie).

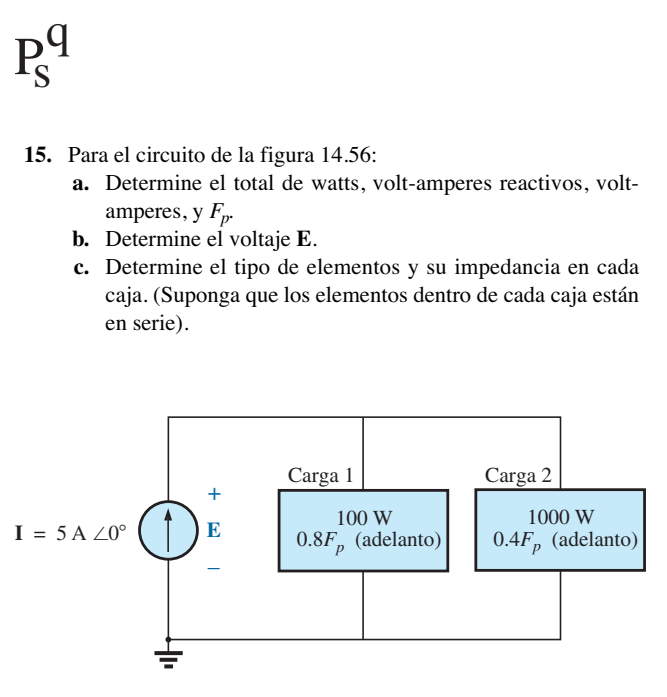

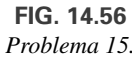

#### **SECCIÓN 14.9 Corrección del factor de potencia**

- **\*16.** Las cargas de iluminación y de un motor de una pequeña fábrica crean una demanda de potencia de 10 kVA con un factor de potencia de 0.7 de retraso sobre el suministro de 208 V a 60 Hz.
	- **a.** Establezca el triángulo de potencia para la carga.
	- **b.** Determine el capacitor del factor de potencia que debe colocarse en paralelo con la carga para elevar el factor de potencia a la unidad.
- **c.** Determine el cambio en la corriente de suministro del sistema descompensado al sistema compensado.
- **d.** Repita los incisos (b) y (c) si el factor de potencia se incrementa a 0.9.
- **17.** La carga impuesta a un suministro de 120 V a 60 Hz es de 5 kW (resistiva), 8 kVAR (inductiva), y 2 kVAR (capacitiva).
	- **a.** Determine los kilovolt-amperes totales.
	- **b.** Determine el  $F_p$  de las cargas combinadas.
	- **c.** Determine la corriente absorbida desde la fuente.
	- **d.** Calcule la capacitancia necesaria para establecer un factor de potencia unitario.
	- **e.** Determine la corriente absorbida de la fuente con un factor de potencia unitario, y compárela con el nivel descompensado.
- **18.** La carga de una fábrica sobre un sistema de 1000 V a 60 Hz incluye:

20 kW de calefacción (factor de potencia unitario).

10 kW (*Pi*) de motores de inducción (factor de potencia de retraso de 0.7).

5 kW de iluminación (factor de potencia de retraso de 0.85).

- **a.** Establezca un triángulo de potencia para la carga total sobre la fuente.
- **b.** Determine el capacitor de factor de potencia requerido para elevar el factor de potencia a la unidad.
- **c.** Determine el cambio de corriente de suministro del sistema descompensado al sistema compensado.

#### **SECCIÓN 14.10 Medidores de potencia**

- **19. a.** Un watímetro está conectado con su bobina de corriente como se muestra en la figura 14.57 y con la bobina de potencial a través de los puntos *f-g*. ¿Qué lee el watímetro?
	- **b.** Repita el inciso (a) con la bobina de potencial (*PC*, por sus siglas en inglés) a través de *a-b, b-c, a-c, a-d, c-d, d-e* y *f-e.*

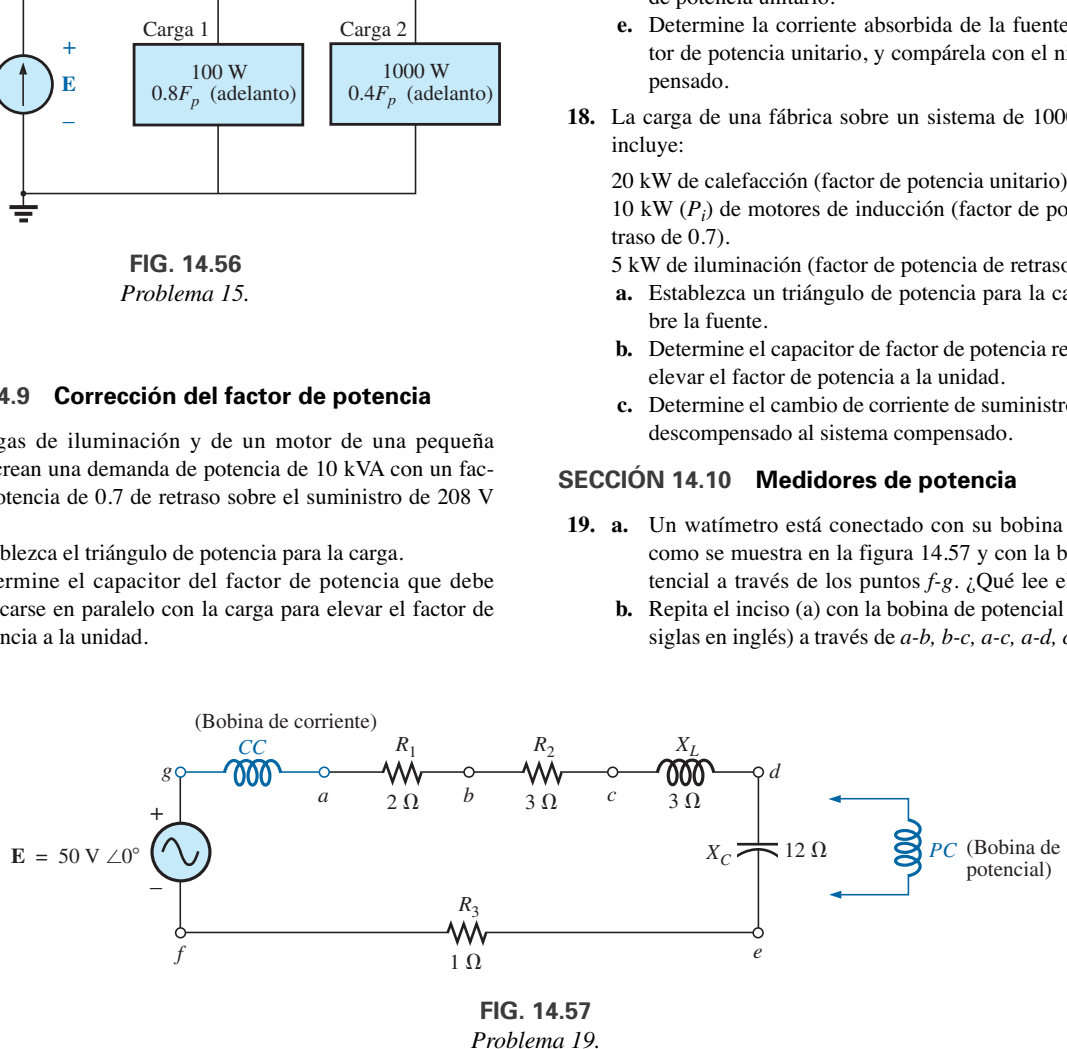

**FIG. 14.57** *Problema 19.*

- **20.** La fuente de voltaje de la figura 14.58 suministra 660 VA a 120 V, con una corriente de suministro retrasada con respecto al voltaje por un factor de potencia de 0.6.
	- **a.** Determine las lecturas de voltímetro, amperímetro y watímetro.
	- **b.** Determine la impedancia en forma rectangular.

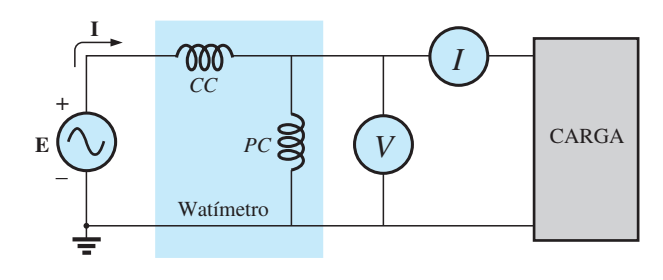

**FIG. 14.58** *Problema 20.*

#### **SECCIÓN 14.11 Resistencia efectiva**

- **21. a.** Una bobina de núcleo de aire se conecta a una fuente de 200 V a 60 Hz. La corriente es de 4 A y se observa una lectura del watímetro de 80 W. Determine la resistencia e inductancia de la bobina.
	- **b.** Se inserta un núcleo de latón en la bobina. El amperímetro lee 3 A y el watímetro 90 W. Calcule la resistencia efectiva del núcleo. Explique el incremento sobre el valor del inciso (a).
	- **c.** Si se inserta un núcleo de hierro sólido en la bobina, la corriente es de 2 A y el watímetro lee 60 W. Calcule la resistencia e inductancia de la bobina. Compare estos valores con los del inciso (a) y explique los cambios.
- **22. a.** La inductancia de una bobina de núcleo de aire es de  $0.08$  H y la resistencia efectiva es de 4  $\Omega$  cuando se conecta una fuente de 60 V a 50 Hz a través de la bobina. Determine la corriente que pasa a través de la bobina y la lectura de un watímetro a través de la bobina.
	- **b.** Si se inserta un núcleo de latón en la bobina, la resistencia efectiva se incrementa a 7  $\Omega$  y el watímetro lee 30 W. Determine la corriente que pasa a través de la bobina y de la inductancia de la bobina.
	- **c.** Si se inserta un núcleo de hierro sólido en la bobina, la resistencia efectiva de ésta se incrementa a 10  $\Omega$  v la corriente se reduce a 1.7 A. Determine la lectura del watímetro y la inductancia de la bobina.

#### **SECCIÓN 14.13 Análisis con computadora**

#### **PSpice o Multisim**

**23.** Utilizando PSpice o Multisim, obtenga una curva de potencia reactiva para un capacitor puro de 636.62  $\mu$ F a una frecuencia de 1 kHz durante un ciclo del voltaje de entrada empleando un voltaje aplicado **E** = 10 V ∠0°. En la misma gráfica, trace tanto el voltaje aplicado como la corriente resultante. Aplique etiquetas apropiadas a las curvas resultantes para generar resultados parecidos a los de la figura 14.41.

- **24.** Repita el análisis de la figura 14.42 para una red *R-L-C* en paralelo de los mismos valores y frecuencia.
- **25.** Trace tanto el voltaje aplicado como la corriente resultante en el mismo sistema de eje para la red de la figura 14.31(b), y muestre que ambos están en fase debido al factor de potencia resultante.

# **GLOSARIO**

- **Corrección del factor de potencia** Adición de componentes reactivos (en general capacitivos) para establecer un factor de potencia del sistema más cercano a la unidad.
- **Corrientes parásitas** Pequeñas corrientes circulares en un núcleo paramagnético, que incrementan las pérdidas de potencia y la resistencia efectiva del material.
- **Efecto de piel** A altas frecuencias se forma un voltaje contrainducido en el centro de un conductor, que incrementa el flujo cerca de la superficie (piel) del conductor, y una drástica reducción cerca del centro. Por consiguiente, el área efectiva de conducción se reduce y la resistencia se incrementa, como lo define la ecuación básica de la resistencia geométrica de un conductor.
- **Pérdidas por histéresis** Pérdidas en un material magnético, introducidas por cambios en la dirección del flujo magnético dentro del material.
- **Pérdidas por radiación** Pérdidas de energía en forma de ondas electromagnéticas durante la transferencia de energía de un elemento a otro.
- **Potencia aparente** Potencia suministrada a una carga sin considerar los efectos de un ángulo del factor de potencia de la carga. Está determinada únicamente por el producto del voltaje terminal y la corriente de la carga.
- **Potencia promedio (real)** Potencia suministrada que se disipa en forma de calor por una red o sistema.
- **Potencia reactiva** Potencia asociada con elementos reactivos que mide la energía asociada con el establecimiento de campos magnéticos y eléctricos de elementos inductivos y capacitivos, respectivamente.
- **Resistencia efectiva** Valor de la resistencia que abarca los efectos de pérdidas por radiación, efecto de piel, corrientes parásitas, y pérdidas por histéresis.

# **Resonancia Resonancia**

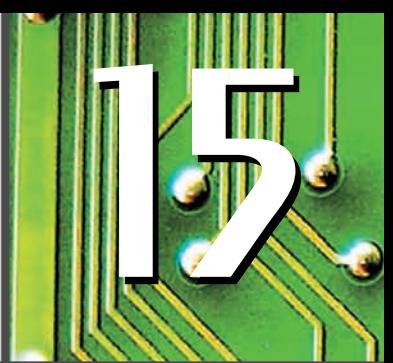

# Objetivos

- **• Familiarizarse con la respuesta de frecuencia de un circuito resonante en serie, y con el cálculo de las frecuencias resonante y de corte.**
- **• Ser capaz de calcular el factor de calidad, el ancho de banda, y los niveles de potencia a niveles importantes de frecuencia de una red sintonizada.**
- **• Familiarizarse con la respuesta de frecuencia de un circuito resonante en paralelo y con el cálculo de las frecuencias resonante y de corte.**
- **• Entender el impacto del factor de calidad en la respuesta de frecuencia de una red resonante en serie o en paralelo.**
- **• Comenzar a reconocer la diferencia entre la resonancia en paralelo definitoria a la frecuencia en que la impedancia es máxima, o aquella en que la red tiene un factor de potencia unitario.**

# **15.1 INTRODUCCIÓN**

Este capítulo presenta el muy importante *circuito resonante* (o *sintonizado*), el cual es fundamental para la operación de una amplia variedad de sistemas eléctricos y electrónicos que se utilizan actualmente. El circuito resonante es una combinación de elementos *R*, *L* y *C* cuya característica de respuesta de frecuencia es semejante a la que aparece en la figura 15.1. En esta figura se observa que la respuesta es máxima a la frecuencia *fr*, y decrece a la derecha y a la izquierda de esta frecuencia. En otras palabras, dentro de un intervalo particular de frecuencias, la respuesta se acercará o será igual a la máxima. Las frecuencias a la extrema derecha o izquierda tienen niveles de voltaje o de corriente muy bajos y, para todo efecto práctico, tienen un efecto mínimo en la respuesta del sistema. El receptor de radio o de televisión tiene una curva de respuesta para cada estación emisora del tipo indicado en la figura 15.1. Cuando el receptor se ajusta (o sintoniza) en una estación particular, se pone en o cerca de la frecuencia *fr* en la figura 15.1. Las estaciones que

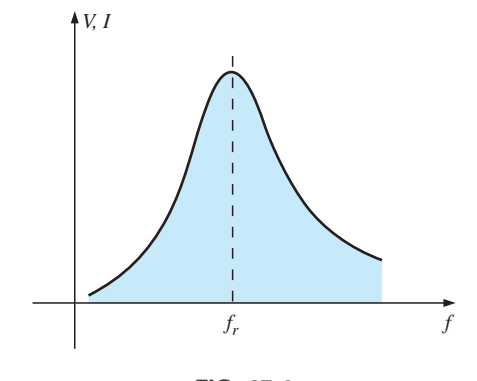

**FIG. 15.1** *Curva de resonancia.*

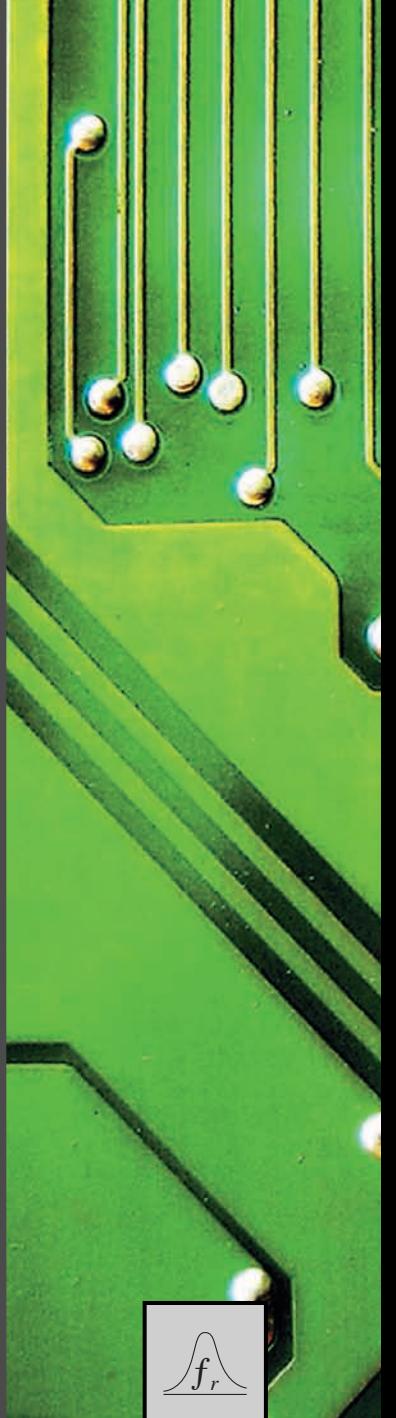

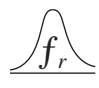

transmiten a la extrema derecha o izquierda de esta frecuencia resonante no transmiten con potencia significativa dentro de todo este intervalo como para afectar el programa de interés. El proceso de sintonización (ajustar el cuadrante en *fr*) como se describió antes, es la razón de la terminología *circuito sintonizado*. Cuando la respuesta está en o cerca de su valor máximo, se dice que el circuito está en un estado de **resonancia**.

El concepto de resonancia no se limita a sistemas eléctricos o electrónicos. Si se aplican impulsos mecánicos a un sistema mecánico a la frecuencia apropiada, el sistema entrará a un estado de resonancia en el cual se desarrollarán vibraciones sostenidas de muy grande amplitud. La frecuencia a la cual ocurre esto se llama *frecuencia natural* del sistema. El ejemplo clásico de este efecto fue el puente Tacoma Narrows, construido en 1940 sobre Puget Sound, en el estado de Washington. Cuatro meses después de que se terminara el puente, cuyo vano suspendido medía 2800 pies, un vendaval pulsante de 42 mi/h hizo que el puente oscilara a su frecuencia natural. La amplitud de las oscilaciones se incrementó a tal grado que el vano principal se fracturó y cayó al agua. Fue reemplazado por el nuevo puente Tacoma Narrows, cuya construcción se terminó en 1950.

El circuito eléctrico resonante *debe* tener tanto inductancia como capacitancia. Además, siempre habrá alguna resistencia ante la falta de elementos naturales, o debido al control de la forma de la curva de resonancia. Cuando ocurre la resonancia debido a la aplicación de la frecuencia apropiada ( *fr*), la energía absorbida por un elemento reactivo es la misma que la emitida por otro elemento reactivo dentro del sistema. Es decir, la energía pulsa de un elemento reactivo al otro. Por consiguiente, una vez que un sistema ideal (*C*, *L*, puro) alcanza un estado de resonancia, no requiere más potencia reactiva puesto que es autosustentable. En un circuito práctico hay alguna resistencia asociada con los elementos reactivos que finalmente "amortigua" las oscilaciones entre los elementos reactivos.

Hay dos tipos de circuitos resonantes: en *serie* y en *paralelo*. Cada uno se considerará a detalle en este capítulo.

#### **RESONANCIA EN SERIE**

# **15.2 CIRCUITO RESONANTE EN SERIE**

Un circuito resonante (en serie o en paralelo) debe tener un elemento reactivo y un elemento capacitivo. Siempre habrá un elemento resistivo debido a la resistencia interna de la fuente (*Rf*), la resistencia interna del inductor (*Rl*), y a cualquier resistencia que se haya agregado para controlar la forma de la curva de respuesta ( $R_{\text{diseño}}$ ). La configuración básica del circuito resonante en serie aparece en la figura 15.2(a) con los elementos resistivos antes men-

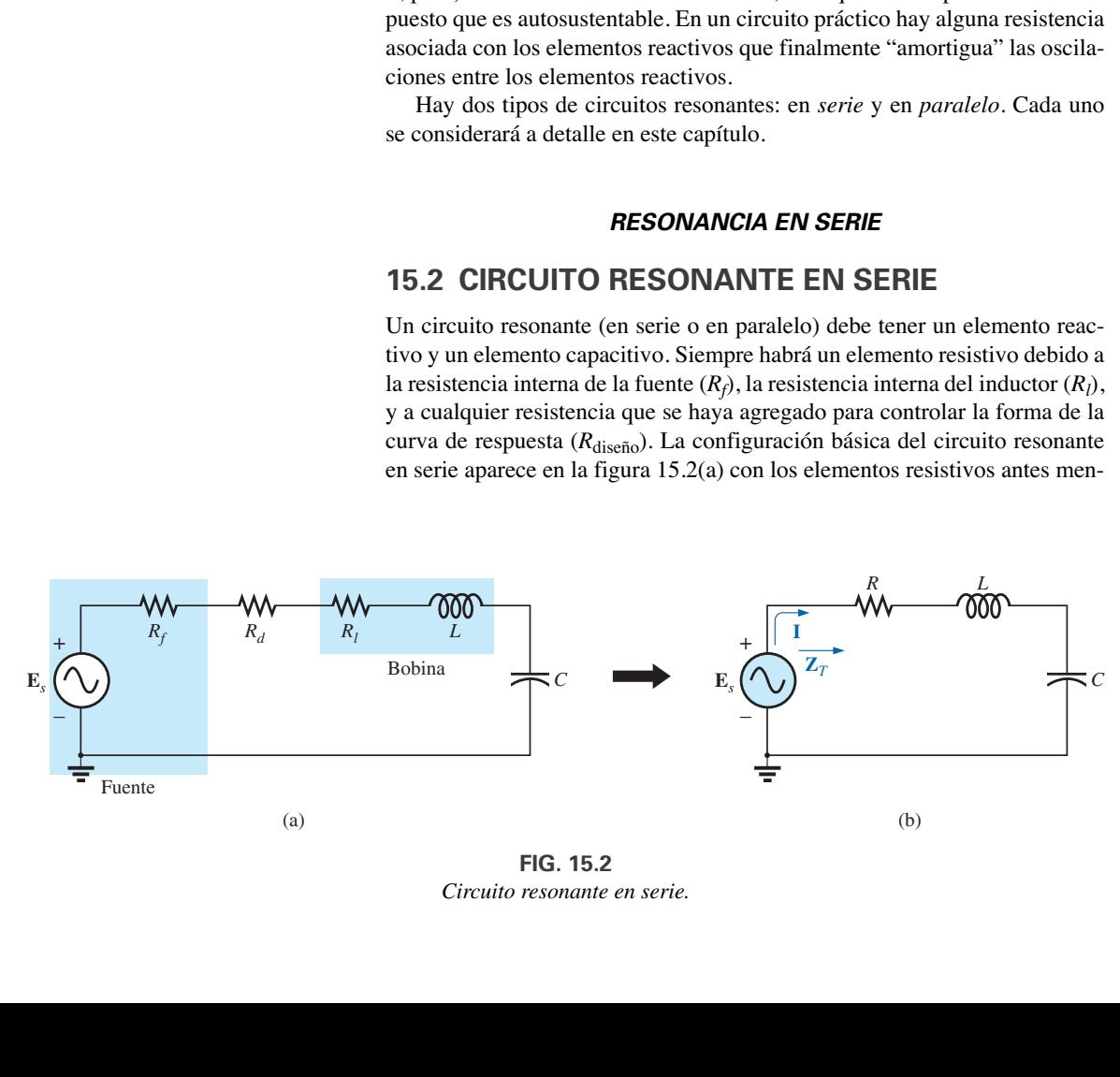

**FIG. 15.2** *Circuito resonante en serie.*

cionados. La apariencia "más limpia" en la figura 15.2(b) es el resultado de combinar los elementos resistivos en serie en un valor total. Es decir,

$$
R = R_f + R_l + R_d \tag{15.1}
$$

La impedancia total de esta red a cualquier frecuencia está determinada por

$$
\mathbf{Z}_T = R + jX_L - jX_C = R + j(X_L - X_C)
$$

La condición resonante descrita en la introducción ocurre cuando

$$
X_L = X_C \tag{15.2}
$$

al quitar el componente reactivo de la ecuación de impedancia total. Entonces la impedancia total en resonancia es

$$
Z_{T_s} = R \tag{15.3}
$$

y que representa el valor mínimo de **Z***<sup>T</sup>* a cualquier frecuencia. El subíndice *s* se utiliza para indicar condiciones resonantes en serie.

La frecuencia resonante se determina en función de la inductancia y la capacitancia, al examinar la ecuación definitoria de resonancia, ecuación (15.2):

$$
X_L=X_C
$$

Sustituyendo obtenemos

$$
\omega L = \frac{1}{\omega C} \qquad y \qquad \omega^2 = \frac{1}{LC}
$$
  
  
y  

$$
\omega_s = \frac{1}{\sqrt{LC}}
$$
 (15.4)

ƒ*r*

$$
\begin{array}{ccc}\n0 & f = \hbox{hertz (Hz)} \\
\hline\nf_s = \frac{1}{2\pi\sqrt{LC}} & L = \hbox{henries (H)} \\
C = \hbox{farads (F)}\n\end{array}
$$
\n(15.5)

La corriente que fluye a través del circuito en resonancia es

$$
\mathbf{I} = \frac{E \angle 0^{\circ}}{R \angle 0^{\circ}} = \frac{E}{R} \angle 0^{\circ}
$$

que es la corriente máxima para el circuito de la figura 15.2 para un voltaje aplicado **E** puesto que **Z***<sup>T</sup>* es un valor mínimo. Consideremos también que *el voltaje y la corriente de entrada están en fase en resonancia.*

Como la corriente es la misma que fluye a través del capacitor y del inductor, la magnitud del voltaje que pasa a través de cada uno es igual pero desfasada 180° en resonancia:

$$
\mathbf{V}_L = (I \angle 0^{\circ})(X_L \angle 90^{\circ}) = K_L \angle 90^{\circ}
$$
\n
$$
\mathbf{V}_C = (I \angle 0^{\circ})(X_C \angle -90^{\circ}) = K_C \angle -90^{\circ}
$$
\ndesfasados

y, como  $X_L = X_C$ , la magnitud de  $V_L$  es igual a la de  $V_C$  en resonancia; es decir,

$$
V_{L_s} = V_{C_s} \tag{15.6}
$$

La figura 15.3, un diagrama fasorial de los voltajes y corrientes, indica claramente que el voltaje que pasa a través del resistor en resonancia es el voltaje de entrada, y que **E**, **I**, y **V***<sup>R</sup>* están en fase en resonancia.

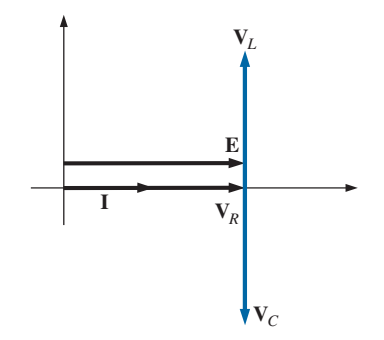

**FIG. 15.3** *Diagrama fasorial para el circuito resonante en serie en resonancia.*

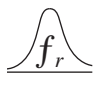

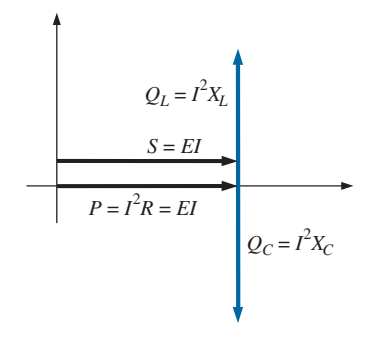

**FIG. 15.4** *Triángulo de potencia para el circuito resonante en serie en resonancia.*

La potencia promedio suministrada al resistor en resonancia es igual a  $I^2 R$ , y la potencia reactiva suministrada al capacitor y al inductor son  $I^2 X_C$  $e I^2 X_L$ , respectivamente.

El triángulo de potencia en resonancia (figura 15.4) muestra que la potencia aparente total es igual a la potencia promedio disipada por el resistor, puesto que *QL* - *QC*. El factor de potencia del circuito en resonancia es

$$
F_p = \cos \theta = \frac{P}{S}
$$
  
  
y  

$$
F_{p_s} = 1
$$
 (15.7)

Si trazamos las curvas de potencia de cada elemento en el mismo sistema de ejes (figura 15.5), observamos que aun cuando la potencia reactiva total en cualquier instante es igual a cero (observe que  $t = t'$ ) el inductor y el capacitor siguen absorbiendo y liberando energía en resonancia.

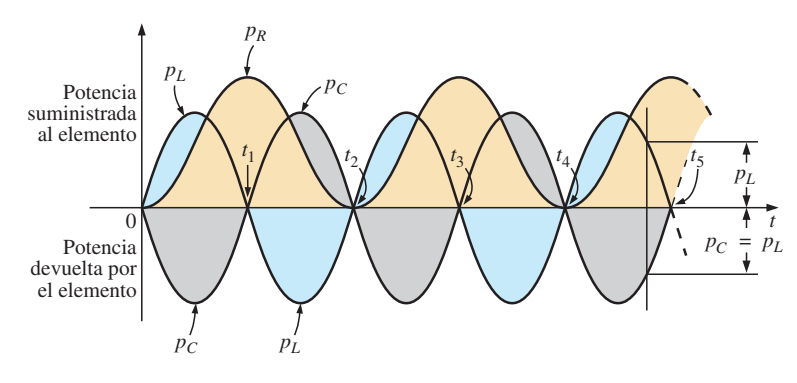

**FIG. 15.5**

*Curvas de potencia en resonancia para el circuito resonante en serie.*

Un examen minucioso revela que la energía absorbida por el inductor desde el instante 0 hasta el instante *t*<sup>1</sup> es la misma que la energía liberada por el capacitor de 0 a  $t_1$ . Pero a partir de  $t_1$  a  $t_2$ , etcétera, ocurre lo contrario. Por consiguiente, la potencia aparente total sigue siendo igual a la potencia promedio, aun cuando el inductor y el capacitor estén absorbiendo y liberando energía. Esta condición ocurre sólo en resonancia. El más leve cambio en la frecuencia introduce un componente reactivo en el triángulo de potencia, el cual incrementa la potencia aparente del sistema por encima de la disipación de potencia promedio, y ya no hay más resonancia.

## **15.3 FACTOR DE CALIDAD (Q)**

El **factor de calidad** *Q* de un circuito resonante en serie se define como la relación de la potencia reactiva ya sea del inductor o del capacitor a la potencia promedio del resistor en resonancia; es decir,

$$
Q_s = \frac{\text{potencia reactiva}}{\text{potencia promedio}} \tag{15.8}
$$

El factor de calidad también indica cuánta energía se almacena (transferencia continua desde un elemento reactivo hasta el otro) comparada con la disipada. Cuanto menor es el nivel de disipación con la misma potencia reactiva, mayor es el factor de calidad *Qs* y más concentrada e intensa es la región de resonancia.

Sustituyendo en lugar de una reactancia inductiva en la ecuación (10.8) en resonancia obtenemos

$$
Q_s = \frac{I^2 X_L}{I^2 R}
$$
  

$$
Q_s = \frac{X_L}{R} = \frac{\omega_s L}{R}
$$
 (15.9)

Si la resistencia  $R$  es justo la resistencia de la bobina  $(R<sub>l</sub>)$  entonces

$$
Q_s = Q_{\text{bobina}} = Q_1 = \frac{X_L}{R_l} \qquad R = R_l \qquad (15.10)
$$

Como por lo común el factor de calidad de una bobina es la información proporcionada por los fabricantes de inductores, a menudo se representa con el símbolo *Q* sin ningún subíndice asociado. Por la ecuación (15.10) parece que  $Q_l$  se incrementa linealmente con la frecuencia puesto que  $X_L = 2\pi fL$ . Es decir, si la frecuencia se duplica, entonces  $Q_l$  también lo hace por un factor de 2. Esto es más o menos cierto a bajas y medianas frecuencias, como se muestra para las bobinas en la figura 15.6.Sin embargo, por desgracia, a medida que se incrementa la frecuencia, la resistencia efectiva de la bobina también se incrementa, debido sobre todo a los fenómenos del efecto de piel, y el *Ql* resultante se reduce. Además, los efectos capacitivos entre los devanados se incrementan, y se reduce aún más el *Ql* de la bobina. Por eso, el *Ql* debe especificarse para una frecuencia o intervalo de frecuencia particular. En aplicaciones a un amplio intervalo de frecuencia, a menudo se da una gráfica de *Ql* contra frecuencia. El *Ql* máximo de la mayoría de las bobinas comercialmente disponibles es menor que 200, y la mayoría tiene un *Ql* máximo de cerca de 100. En la figura 15.6 se ve que para bobinas del mismo tipo, *Ql* se reduce más rápido con niveles de inductancia más altos.

Si sustituimos

y luego

ƒ*r*

 $f_s = \frac{1}{2}$  $2\pi\sqrt{LC}$  $\omega_s = 2\pi f_s$ 

en la ecuación (15.9), tenemos

$$
Q_s = \frac{\omega_s L}{R} = \frac{2\pi f_s L}{R} = \frac{2\pi}{R} \left(\frac{1}{2\pi\sqrt{LC}}\right) L
$$

$$
= \frac{L}{R} \left(\frac{1}{\sqrt{LC}}\right) = \left(\frac{\sqrt{L}}{\sqrt{L}}\right) \frac{L}{R\sqrt{LC}}
$$

$$
Q_s = \frac{1}{R} \sqrt{\frac{L}{C}}
$$
(15.11)

la cual da *Qs* en función de los parámetros del circuito.

Para circuitos resonantes en serie utilizados en sistemas de comunicación, por lo común *Qs* es mayor que 1. Si aplicamos la regla divisora de voltaje al circuito de la figura 15.2, obtenemos

$$
V_L = \frac{X_L E}{Z_T} = \frac{X_L E}{R}
$$
 (en resonancia)  
y  

$$
V_{L_s} = Q_s E
$$
 (15.12)

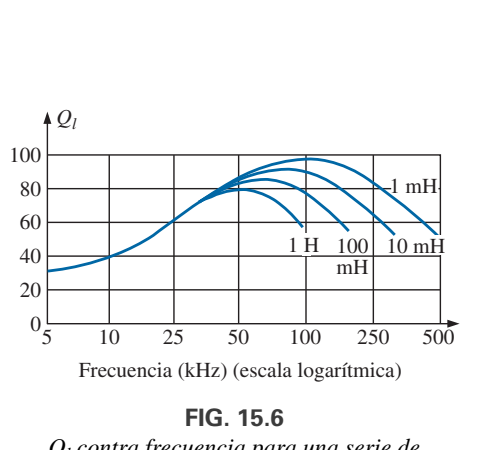

**FIG. 15.6** *Ql contra frecuencia para una serie de inductores de construcción similar.*

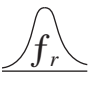

o

y

$$
V_C = \frac{X_C E}{Z_T} = \frac{X_C E}{R}
$$
  

$$
V_{C_s} = Q_s E
$$
 (15.13)

Como sucede que *Qs* por lo general es mayor que 1, el voltaje que pasa a través del capacitor o del inductor de un circuito resonante en serie puede ser considerablemente mayor que el voltaje de entrada. De hecho, en muchos casos el *Qs* es tan alto que son obligatorios un diseño y manejo (incluyendo un aislamiento adecuado) cuidadosos con respecto al voltaje que pasa a través del capacitor y del inductor.

En el circuito de la figura 15.7, por ejemplo, el cual se encuentra en estado de resonancia,

 $480<sub>0</sub>$ 

$$
Q_s = \frac{X_L}{R} = \frac{480 \text{ }\Omega}{6 \text{ }\Omega} = 80
$$

$$
V_L = V_C = Q_s E = (80)(10 \text{ V}) = 800 \text{ V}
$$

el cual ciertamente es un potencial de magnitud significativa.

*La frase más común es que hay una elevación Q del voltaje que pasa a través de los componentes reactivos en un circuito resonante en serie.*

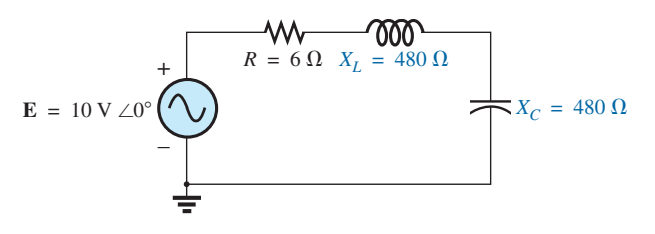

**FIG. 15.7** *Circuito resonante en serie con un Q alto.*

## **15.4 CURVA Z<sub>T</sub> CONTRA FRECUENCIA**

La impedancia total del circuito *R-L-C* en serie de la figura 15.2 a cualquier frecuencia se determina como sigue

$$
\mathbf{Z}_T = R + jX_L - jX_L - jX_C \qquad \text{o} \qquad \mathbf{Z}_T = R + j(X_L - X_C)
$$

La magnitud de la impedancia  $\mathbb{Z}_T$  contra frecuencia se determina por

$$
Z_T = \sqrt{R^2 + (X_L - X_C)^2}
$$

La curva de frecuencia contra impedancia total para el circuito resonante en serie de la figura 15.2 se traza aplicando la curva de frecuencia contra impedancia a cada uno de los elementos de la ecuación que se acaba de derivar, escrita de la forma siguiente:

$$
Z_T(f) = \sqrt{[R(f)]^2 + [X_L(f) - X_C(f)]^2}
$$
 (15.14)

donde *ZT*( *f*) "significa" la impedancia total *en función* de la frecuencia. En el intervalo de frecuencia de interés, suponemos que la resistencia *R* no cambia con la frecuencia, y el resultado es la curva de la figura 15.8. La curva de la inductancia, como se determina por la ecuación de reactancia, es una línea recta que cruza el origen con una pendiente igual a la inductancia de la bobina. La expresión matemática para cualquier línea recta en un plano bidimensional está dada por

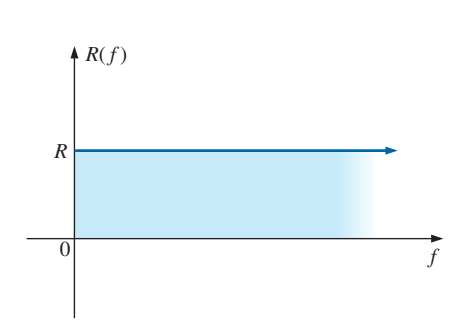

**FIG. 15.8** *Resistencia contra frecuencia.*

$$
y = mx + b
$$

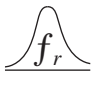

Por lo tanto, para la bobina,

$$
X_L = 2\pi fL + 0 = (2\pi L)(f) + 0
$$
  
\n
$$
\downarrow \qquad \qquad \downarrow \qquad \downarrow
$$
  
\n
$$
y = m \cdot x + b
$$

(donde  $2\pi L$  es la pendiente), y se obtienen los resultados que aparecen en la figura 15.9.

Para el capacitor,

$$
X_C = \frac{1}{2\pi fC} \qquad \text{o} \qquad X_C f = \frac{1}{2\pi C}
$$

la cual se transforma en *yx = k*, la ecuación para una hipérbola, donde

$$
y(\text{variable}) = X_C
$$

$$
x(\text{variable}) = f
$$

$$
k(\text{constant}) = \frac{1}{2\pi C}
$$

La curva hiperbólica de  $X_C(f)$  aparece trazada en la figura 15.10. En particular, observe su muy grande magnitud a bajas frecuencias y su rápida reducción a medida que se incrementa la frecuencia.

Si colocamos las figuras 15.9 y 15.10 en el mismo sistema de ejes, obtenemos las curvas de la figura 15.11. Ahora la condición de resonancia está claramente definida por el punto de intersección, donde  $X_L = X_C$ . Para frecuencias menores que *fs* también está bastante claro que la red es primordialmente capacitiva  $(X_C > X_L)$ . Para frecuencias por encima de la condición resonante,  $X_L > X_C$ , y la red es inductiva.

Aplicando

$$
Z_T(f) = \sqrt{[R(f)]^2 + [X_L(f) - X_C(f)]^2}
$$
  
=  $\sqrt{[R(f)]^2 + [X(f)]^2}$ 

a las curvas de la figura 15.11, donde  $X(f) = X_L(f) - X_C(f)$ , obtenemos la curva de  $Z_T(f)$  como se muestra en la figura 15.12. La impedancia mínima ocurre a la frecuencia resonante y es igual a la resistencia *R*. Se ve que la curva no es simétrica con respecto a la frecuencia resonante (sobre todo con valores más altos de *ZT*).

El ángulo de fase asociado con la impedancia total es

$$
\theta = \tan^{-1} \frac{(X_L - X_C)}{R}
$$
 (15.15)

Para la función tan<sup>-1</sup>x (que resulta cuando  $X_L > X_C$ ), cuanto mayor sea *x*, mayor será el ángulo  $\theta$  (más cercano a 90°). Sin embargo, para las regiones donde *XC XL*, también debemos tener en cuenta que

$$
\tan^{-1}(-x) = -\tan^{-1}x \tag{15.16}
$$

A bajas frecuencias,  $X_C > X_L$  y  $\theta$  tienden a -90°(capacitiva), como se muestra en la figura 15.13, en tanto que a altas frecuencias,  $X_L > X_C$  y  $\theta$ tiende a 90°. Por lo tanto, para un circuito resonante en serie:

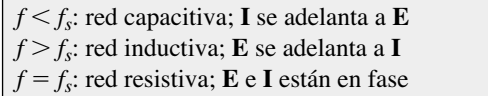

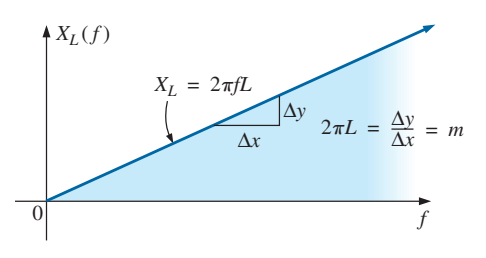

**FIG. 15.9** *Reactancia inductiva contra frecuencia.*

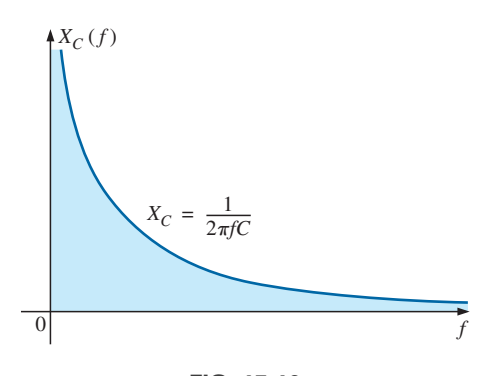

**FIG. 15.10** *Reactancia capacitiva contra frecuencia.*

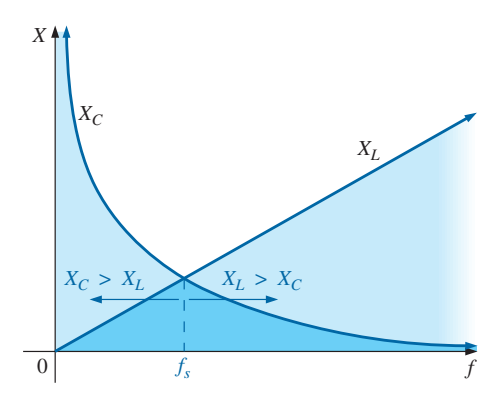

**FIG. 15.11**

*Colocación de la respuesta de frecuencia de la reactancia inductiva y capacitiva de un circuito R-L-C en serie en el mismo sistema de ejes.*

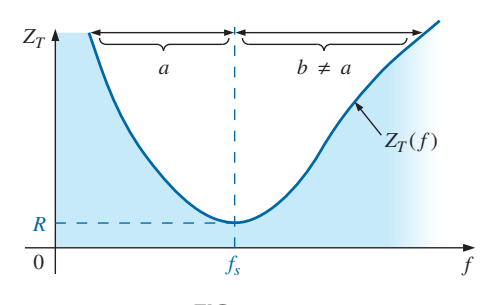

**FIG. 15.12** *Curva de ZT contra frecuencia para el circuito resonante en serie.*

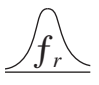

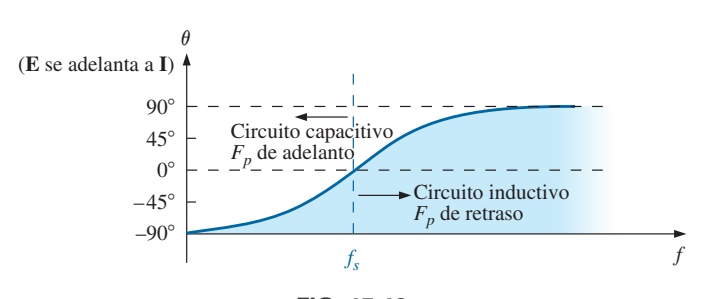

**FIG. 15.13** *Curva de fase para el circuito resonante en serie.*

## **15.5 SELECTIVIDAD**

Si ahora trazamos la magnitud de la corriente  $I = E/Z_T$  contra frecuencia para un voltaje fijo aplicado *E*, obtenemos la curva que se muestra en la figura 15.14, la cual se eleva desde cero hasta un valor máximo de  $E/R$  (donde  $Z_T$ es un mínimo) y luego se reduce hacia cero (a medida que  $Z_T$  se incrementa) a un ritmo más lento que con el que alcanzó su valor pico. En realidad, la curva es la inversa de la curva de impedancia contra frecuencia. Como la curva  $Z_T$ no es absolutamente simétrica con respecto a la frecuencia resonante, la curva de la corriente contra la frecuencia tiene la misma propiedad.

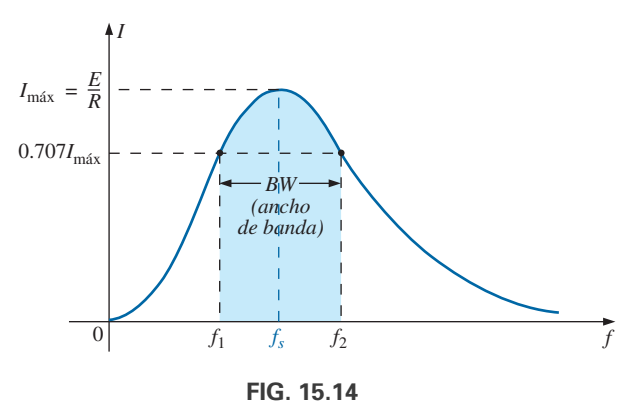

*Curva de I contra frecuencia del circuito resonante en serie.*

Hay un intervalo definido de frecuencias a las cuales la corriente se acerca a su valor máximo y la impedancia está en su valor mínimo. Las frecuencias correspondientes a 0.707 de la corriente máxima se llaman **frecuencias de banda, frecuencias de corte, frecuencias de mediana potencia** o **frecuencias de esquina**. Aparecen como  $f_1$  y  $f_2$  en la figura 15.14. El intervalo de frecuencias entre las dos se conoce como **ancho de banda** (abreviado como *BW*, por sus siglas en inglés) del circuito resonante.

Las frecuencias de mediana potencia son las frecuencias a las que la potencia suministrada es la mitad de la suministrada a la frecuencia resonante; es decir,

$$
P_{\text{HPF}} = \frac{1}{2} P_{\text{max}} \tag{15.17}
$$

La condición anterior se deriva de que

$$
P_{\text{max}} = I_{\text{max}}^2 R
$$
  
y 
$$
P_{\text{HPF}} = I^2 R = (0.707 I_{\text{max}})^2 R = (0.5)(I_{\text{max}}^2 R) = \frac{1}{2} P_{\text{max}}
$$

Dado que el circuito resonante en serie se ajusta para seleccionar una banda de frecuencias, la curva en la figura 15.14 se llama **curva selectiva**. El término se deriva de que debemos ser *selectivos* al escoger la frecuencia de modo que quede en el ancho de banda. Cuanto menor sea el ancho de banda, más alta será la selectividad. La forma de la curva, como se muestra en la figura 15.15, depende de cada uno de los elementos del circuito *R-L-C* en serie. Si la resistencia se reduce con una inductancia o capacitancia fija, el ancho de banda se reduce y la selectividad se incrementa. Asimismo, si la relación *LC* se incrementa con la resistencia fija, el ancho de banda se reduce de nuevo con un incremento en la selectividad.

En función de  $Q_s$ , si *R* es mayor para la misma  $X_L$ , entonces  $Q_s$  es menor, como lo determina la ecuación  $Q_s = \omega_s L/R$ .

*Por consiguiente, un Qs pequeño está asociado con una curva resonante que tiene un ancho de banda grande y una selectividad pequeña, en tanto que un Qs grande indica lo opuesto.*

*Para circuitos donde Qs* **-** *10, una aproximación ampliamente aceptada es que la frecuencia resonante biseca el ancho de banda y que la curva resonante es simétrica con respecto a la frecuencia resonante.*

Estas condiciones se muestran en la figura 15.16, donde se ve que las frecuencias de corte están equidistantes de la frecuencia resonante.

Para cualquier  $Q_s$ , lo anterior no funciona. Las frecuencias de corte  $f_1 y f_2$ se determinan para el caso general (cualquier *Qs*) utilizando primero el hecho de que una reducción de la corriente a 0.707 de su valor resonante corresponde a un incremento de la impedancia igual a  $1/0.707 = \sqrt{2}$  por el valor resonante, el cual es *R.*

Sustituyendo  $\sqrt{2}R$  en la ecuación de la magnitud de  $Z_T$ , encontramos que

$$
Z_T = \sqrt{R^2 + (X_L - X_C)^2}
$$
  

$$
\sqrt{2}R = \sqrt{R^2 + (X_L - X_C)^2}
$$

la cual cambia a

ƒ*r*

o, si sacamos la raíz cuadrada de ambos lados, tenemos que

$$
\overline{y}
$$

Tomando la raíz cuadrada de ambos lados, nos da

$$
R = X_L - X_C \qquad \text{o} \qquad R - X_L + X_C = 0
$$

 $R^2 = (X_L - X_C)^2$  $2R^2 = R^2 + (X_L - X_C)^2$ 

Consideremos primero el caso en que  $X_L > X_C$ , el cual se relaciona con  $f_2$  o  $\omega_2$ . Sustituyendo  $\omega_2 L$  en lugar de  $X_L$  y  $1/\omega_2 C$  en lugar de  $X_C$  y cambiamos ambas cantidades a la izquierda del signo igual, tenemos

$$
R - \omega_2 L + \frac{1}{\omega_2 C} = 0
$$
  $\omega_2 - \omega_2^2 L + \frac{1}{C} = 0$ 

las cuales pueden escribirse como

$$
\omega_2^2 - \frac{R}{L}\omega_2 - \frac{1}{LC} = 0
$$

Resolviendo la ecuación cuadrática, tenemos

$$
\omega_2 = \frac{-(-R/L) \pm \sqrt{[-(R/L)]^2 - [-(4/LC)]}}{2}
$$
  
y 
$$
\omega_2 = +\frac{R}{2L} \pm \frac{1}{2} \sqrt{\frac{R^2}{L^2} + \frac{4}{LC}}
$$

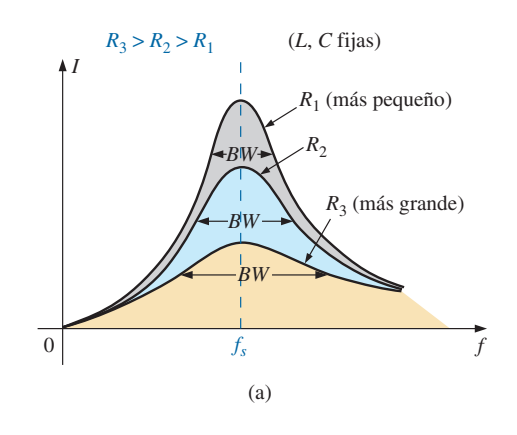

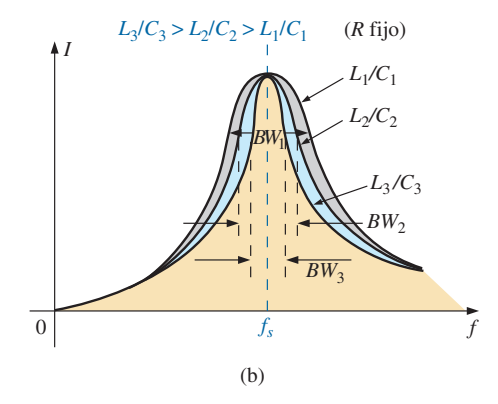

**FIG. 15.15** *Efecto de R, L y C sobre la curva de selectividad del circuito resonante en serie.*

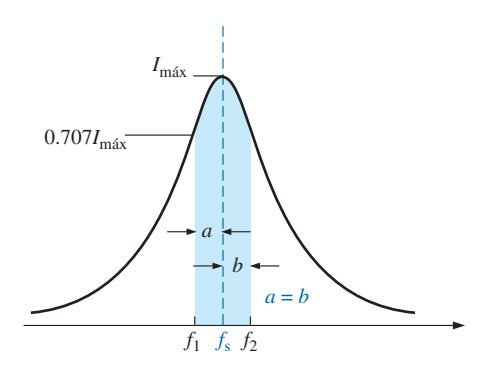

**FIG. 15.16** *Curva de resonancia en serie aproximada*   $para Q_s \geq 10$ .

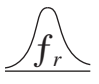

con 
$$
f_2 = \frac{1}{2\pi} \left[ \frac{R}{2L} + \frac{1}{2} \sqrt{\left( \frac{R}{L} \right)^2 + \frac{4}{LC}} \right]
$$
 (Hz) (15.18)

El signo negativo frente al segundo factor se suprimió porque  $(1/2)\sqrt{(R/L)^2 + 4/LC}$  siempre es mayor que *R*/(2*L*). Si no se suprimiera, habría una solución negativa para la frecuencia en radianes  $\omega$ .

Si repetimos el mismo procedi<u>miento para  $X_C \geq X_L$ </u>, el cual se relaciona  $\cos \omega_1$  o *f*<sub>1</sub> de modo que  $Z_T = \sqrt{R^2 + (X_C - X_L)^2}$ , la solución *f*<sub>1</sub> es

$$
f_1 = \frac{1}{2\pi} \left[ -\frac{R}{2L} + \frac{1}{2} \sqrt{\left( \frac{R}{L} \right)^2 + \frac{4}{LC}} \right]
$$
 (Hz) (15.19)

El ancho de banda (BW) es

 $BW = f_2 - f_1$  = Ecuación (15.18) – Ecuación (15.19)

y 
$$
BW = f_2 - f_1 = \frac{R}{2\pi L}
$$
 (15.20)

Sustituyendo  $R/L = \omega_s/Q_s$  a partir de  $Q_s = \omega_s L/R$  y  $1/2\pi = f_s/\omega_s$  desde  $\omega_s = 2\pi f_s$  obtenemos

$$
BW = \frac{R}{2\pi L} = \left(\frac{1}{2\pi}\right) \left(\frac{R}{L}\right) = \left(\frac{f_s}{\omega_s}\right) \left(\frac{\omega_s}{Q_s}\right)
$$
  
o  

$$
BW = \frac{f_s}{Q_s}
$$
 (15.21)

la cual es una forma muy conveniente puesto que relaciona el ancho de banda con el *Qs* del circuito. Como se mencionó antes, la ecuación (15.21) comprueba que cuanto mayor sea el *Qs*, menor será el ancho de banda, y viceversa.

Escrita de una manera algo diferente, la ecuación (15.21) se vuelve

$$
\frac{f_2 - f_1}{f_s} = \frac{1}{Q_s}
$$
 (15.22)

En ocasiones a la relación  $(f_2 - f_1)/f_s$  se le llama *ancho de banda fraccionario*, lo que da una indicación de lo ancho del ancho de banda comparado con la frecuencia resonante.

Si lo hacemos aplicando las matemáticas también puede demostrarse que la frecuencia resonante está relacionada con la media geométrica de la banda de frecuencias; es decir,

$$
\left|f_{s} = \sqrt{f_{1}f_{2}}\right| \tag{15.23}
$$

# **15.6**  $V_R$ ,  $V_I$  **Y**  $V_C$

Trazando la magnitud (valor efectivo) de los voltajes **V***R*, **V***L*, **V***<sup>C</sup>* y la corriente **I** contra frecuencia para el circuito resonante en serie en el mismo sistema de eje, obtenemos las curvas de corriente que se muestran en la figura 15.17. Observe que la curva  $V_R$  tiene la misma forma que la curva  $I_Y$ un valor pico igual a la magnitud del voltaje de entrada *E*. La curva  $V_C$  se

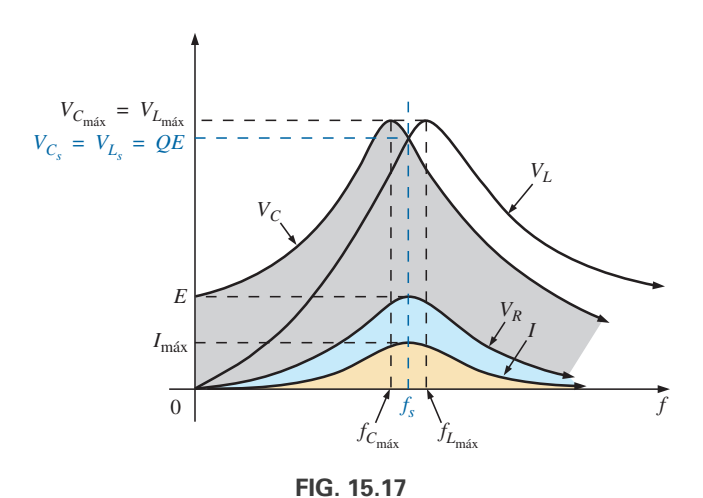

ƒ*r*

*Curva de VR, VL, VC, e I contra frecuencia para un circuito resonante en serie.*

forma lentamente al principio a partir de un valor igual al voltaje de entrada, puesto que la resistencia del capacitor es infinita (circuito abierto) a una frecuencia cero y la reactancia del inductor es cero (cortocircuito) a esta frecuencia. A medida que se incrementa la frecuencia,  $1/\omega C$  de la ecuación

$$
V_C = IX_C = (I) \left( \frac{1}{\omega C} \right)
$$

se reduce, pero *I* se incrementa a un ritmo más rápido que al que  $1/\omega C$  se reduce. Por consiguiente,  $V_C$  se eleva y continuará haciéndolo debido a que la corriente se eleva con rapidez hasta que la frecuencia se acerca a la resonancia. A medida que se aproxima a la condición resonante, el ritmo de cambio de *I* se reduce. Cuando esto ocurre, el factor  $1/\omega C$ , el cual se redujo a medida que la frecuencia se incrementó, sobrepasa el ritmo de cambio de *I*, y *VC* empieza a reducirse. El valor pico ocurre a una frecuencia justo antes que la resonancia. Después de la resonancia, la magnitud de  $V_C e I$  se reduce, y *VC* se aproxima a cero.

Cuanto más alto sea el  $Q_s$  del circuito, más se acercará $f_{C_{\text{max}}}$  a $f_s$ , y más se acercará  $V_{C_{\text{max}}}$  a  $Q_s E$ . Para circuitos con  $Q_s \ge 10$ ,  $f_{C_{\text{max}}} \cong f_s$ , y  $V_{C_{\text{max}}} \cong Q_s E$ .

La curva para  $V_L$  se incrementa a un ritmo constante desde cero hasta la frecuencia resonante, puesto que las cantidades  $\omega L$  e *I* de la ecuación  $V_L = IX_L = (I)(\omega L)$  se incrementan a lo largo de este intervalo de frecuencia. En estado de resonancia, *I* alcanza su valor máximo, pero  $\omega L$  se sigue elevando. Por consiguiente, *V<sub>L</sub>* alcanza su valor máximo después de la resonancia. Luego de alcanzar su valor pico, el voltaje  $V_L$  se reduce hacia *E* puesto que la reducción de *I* sobrepasa la elevación de v*L*. Se aproxima a *E* porque, a fin de cuentas, *XL* será infinita y *XC* será cero.

A medida que el  $Q_s$  del circuito se incrementa, la frecuencia  $f_{L_{\text{max}}}$  se reduce hacia  $f_s$  y  $V_{L_{\text{max}}}$  se aproxima a  $Q_s E$ . Para circuitos con  $Q_s \ge 10$ , y  $f_{L_{\text{max}}} \cong f_s$ , y  $V_{L_{\text{max}}} \cong Q_s E$ .

La magnitud de la curva de  $V_L$  es mayor que la de la curva  $V_C$  a cualquier frecuencia por arriba de la resonancia, y la magnitud de la curva  $V_C$  es mayor que la de *VL* a cualquier frecuencia por debajo de la resonancia. Esto comprueba de nueva cuenta que el circuito *R-L-C* es ante todo capacitivo desde cero hasta la frecuencia de resonancia y primordialmente inductivo a cualquier frecuencia por arriba de la resonancia.

En la condición  $Q_s \ge 10$ , las curvas de la figura 15.17 aparecen como se muestra en la figura 15.18. Observe que cada una alcanza un pico (aproximadamente) a la frecuencia resonante y que su forma es similar.

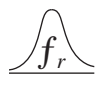

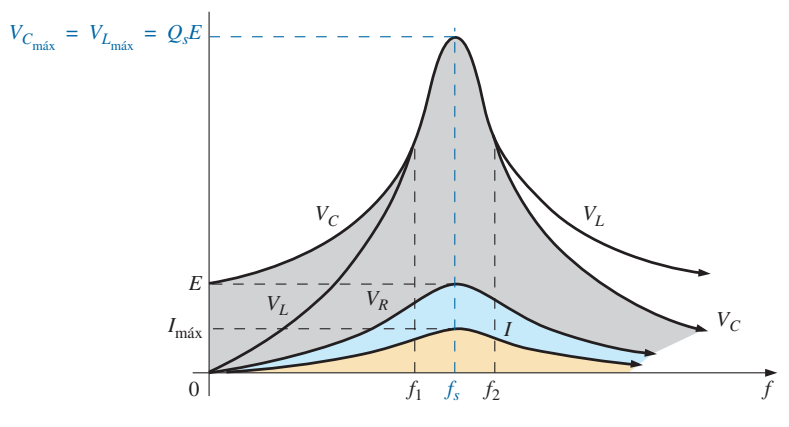

**FIG. 15.18**

*Curvas de V<sub>R</sub>, V<sub>L</sub>, V<sub>C</sub> e I para un circuito resonante en serie donde*  $Q_s \ge 10$ *.* 

#### En resumen,

- 1. *VC* y *VL* alcanzan sus valores máximos en o cerca de la resonancia, (dependiendo de  $Q_s$ ).
- 2. A muy bajas frecuencias,  $V_C$  se acerca mucho al voltaje de la fuente y *VL* está muy cerca de cero volts, mientras que a altas frecuencias,  $V_L$  tiende al voltaje de la fuente y  $V_C$  tiende a cero volts.
- 3. Tanto  $V_R$  como *I* alcanzan su valor pico a la frecuencia resonante y su forma es igual.

# **15.7 EJEMPLOS (RESONANCIA EN SERIE)**

#### **EJEMPLO 15.1**

- a. Para el circuito resonante en serie de la figura 15.19, determine **I**, **V***R*,  $V_L$  y  $V_C$  en resonancia.
- b. ¿Cuál es el *Qs* del circuito?
- c. Si la frecuencia resonante es de 5000 Hz, determine el ancho de banda.
- d. ¿Cuál es la potencia disipada en el circuito a las frecuencias de mediana potencia?

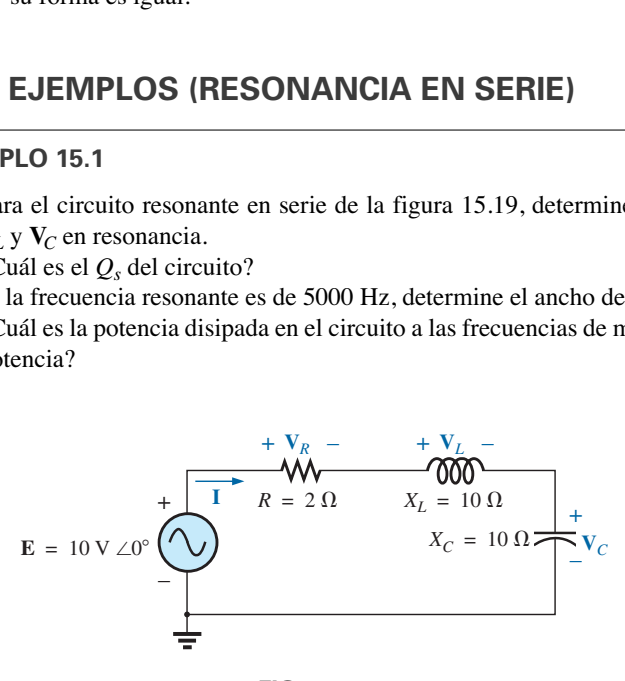

**FIG. 15.19** *Ejemplo 15.1.*

**Soluciones:**

a. 
$$
\mathbf{Z}_{T_s} = R = 2 \Omega
$$
  
\n
$$
\mathbf{I} = \frac{\mathbf{E}}{\mathbf{Z}_{T_s}} = \frac{10 \text{ V} \angle 0^{\circ}}{2 \Omega \angle 0^{\circ}} = 5 \text{ A } \angle 0^{\circ}
$$
\n
$$
\mathbf{V}_R = \mathbf{E} = 10 \text{ V } \angle 0^{\circ}
$$

$$
\mathbf{V}_L = (I \angle 0^\circ)(X_L \angle 90^\circ) = (5 \text{ A } \angle 0^\circ)(10 \Omega \angle 90^\circ)
$$
  
\n
$$
= 50 \text{ V } \angle 90^\circ
$$
  
\n
$$
\mathbf{V}_C = (I \angle 0^\circ)(X_C \angle -90^\circ) = (5 \text{ A } \angle 0^\circ)(10 \Omega \angle -90^\circ)
$$
  
\n
$$
= 50 \text{ V } \angle -90^\circ
$$
  
\nb.  $Q_s = \frac{X_L}{R} = \frac{10 \Omega}{2 \Omega} = 5$   
\nc.  $BW = f_2 - f_1 = \frac{f_s}{Q_s} = \frac{5000 \text{ Hz}}{5} = 1000 \text{ Hz}$   
\nd.  $P_{HPF} = \frac{1}{2} P_{\text{max}} = \frac{1}{2} I_{\text{max}}^2 R = \left(\frac{1}{2}\right)(5 \text{ A})^2 (2 \Omega) = 25 \text{ W}$ 

**EJEMPLO 15.2** El ancho de banda del circuito resonante en serie es de 400 Hz.

- a. Si la frecuencia resonante es de 4000 Hz, ¿cuál es el valor de *Qs*?
- b. Si  $R = 10 \Omega$ , ¿cuál es el valor de  $X_L$  en resonancia?
- c. Determine la inductancia *L* y la capacitancia *C* del circuito.
- d. ¿Cuáles son los probables valores comerciales de *L* y *C*?

**Soluciones:**

ƒ*r*

a. 
$$
BW = \frac{f_s}{Q_s}
$$
 o  $Q_s = \frac{f_s}{BW} = \frac{4000 \text{ Hz}}{400 \text{ Hz}} = 10$   
\nb.  $Q_s = \frac{X_L}{R}$  o  $X_L = Q_s R = (10)(10 \Omega) = 100 \Omega$   
\nc.  $X_L = 2\pi f_s L$  o  $L = \frac{X_L}{2\pi f_s} = \frac{100 \Omega}{2\pi (4000 \text{ Hz})} = 3.98 \text{ mH}$   
\n $X_C = \frac{1}{2\pi f_s C}$  o  $C = \frac{1}{2\pi f_s X_C} = \frac{1}{2\pi (4000 \text{ Hz})(100 \Omega)} = 397.89 \text{ nF}$ 

d.  $L = 3.98 \text{ mH} \approx 3.9 \text{ mH}$  $C = 397.89 \text{ nF} \cong 390 \text{ nF} = 0.39 \mu\text{F}$ 

**EJEMPLO 15.3** La frecuencia resonante en serie del circuito *R-L-C* en serie es de 12,000 Hz.

- a. Si  $R = 5 \Omega$ , y si  $X_L$  en resonancia es de 300  $\Omega$ , determine el ancho de banda.
- b. Determine las frecuencias de corte.

### **Soluciones:**

a. 
$$
Q_s = \frac{X_L}{R} = \frac{300 \Omega}{5 \Omega} = 60
$$
  
 $BW = \frac{f_s}{Q_s} = \frac{12,000 \text{ Hz}}{60} = 200 \text{ Hz}$ 

b. Como  $Q_s \ge 10$ , el ancho de banda es bisecado por  $f_s$ . Por consiguiente,

$$
f_2 = f_s + \frac{BW}{2} = 12,000 \text{ Hz} + 100 \text{ Hz} = 12,100 \text{ Hz}
$$

$$
f_1 = 12,000 \text{ Hz} - 100 \text{ Hz} = 11,900 \text{ Hz}
$$

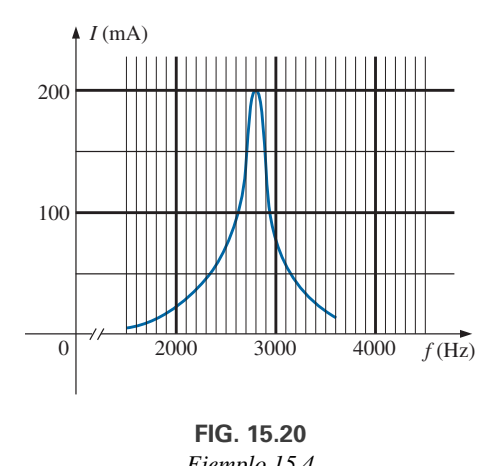

**FIG. 15.20** *Ejemplo 15.4*

#### **EJEMPLO 15.4**

- a. Determine *Qs* y el ancho de banda para la curva de respuesta que aparece en la figura 15.20.
- b. Para  $C = 100$  nF, determine *L* y *R* para el circuito resonante en serie.
- c. Determine el voltaje aplicado.

## **Soluciones:**

a. La frecuencia resonante es de 2800 Hz. A 0.707 por el valor pico,

$$
BW = 200 \text{ Hz}
$$
  
\ny  
\n $Q_s = \frac{f_s}{BW} = \frac{2800 \text{ Hz}}{200 \text{ Hz}} = 14$   
\nb.  $f_s = \frac{1}{2\pi\sqrt{LC}}$  o  $L = \frac{1}{4\pi^2 f_s^2 C}$   
\n $= \frac{1}{4\pi^2 (2.8 \text{ kHz})^2 (100 \text{ nF})}$   
\n $= 32.3 \text{ mH}$   
\n $Q_s = \frac{X_L}{R}$  o  $R = \frac{X_L}{Q_s} = \frac{2\pi (2800 \text{ Hz})(32.3 \text{ mH})}{14}$   
\n $= 40.6 \Omega$   
\nc.  $I_{\text{max}} = \frac{E}{R}$  o  $E = I_{\text{max}}R$   
\n $= (200 \text{ mA})(40.6 \Omega) = 8.12 \text{ V}$ 

**EJEMPLO 15.5** Un circuito *R-L-C* en serie está diseñado para resonar a  $\omega_s = 105$  rad/s, que tenga un ancho de banda de  $0.15\omega_s$  y que absorba 16 W de una fuente de 120 V en resonancia.

- a. Determine el valor de *R.*
- b. Determine el ancho de banda en hertz.
- c. Determine los valores de etiqueta del producto de *L* y *C.*
- d. Determine el *Qs* del circuito.
- e. Determine el ancho de banda fraccionario.

#### **Soluciones:**

a. 
$$
P = \frac{E^2}{R}
$$
 y  $R = \frac{E^2}{P} = \frac{(120 \text{ V})^2}{16 \text{ W}} = 900 \text{ }\Omega$   
b.  $f_s = \frac{\omega_s}{2\pi} = \frac{10^5 \text{ rad/s}}{2\pi} = 15,915.49 \text{ Hz}$ 

 $BW = 0.15f_s = 0.15(15,915.49 \text{ Hz}) = 2387.32 \text{ Hz}$ 

c. Ecuación (15.20):

$$
BW = \frac{R}{2\pi L} \quad y \quad L = \frac{R}{2\pi BW} = \frac{900 \,\Omega}{2\pi (2387.32 \,\text{Hz})} = 60 \,\text{mH}
$$
\n
$$
f_s = \frac{1}{2\pi \sqrt{LC}} \quad y \quad C = \frac{1}{4\pi^2 f_s^2 L}
$$
\n
$$
= \frac{1}{4\pi^2 (15.915.49 \,\text{Hz})^2 (60 \times 10^{-3})}
$$
\n
$$
= 1.67 \,\text{nF}
$$

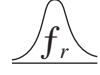

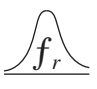

d. 
$$
Q_s = \frac{X_L}{R} = \frac{2\pi f_s L}{R} = \frac{2\pi (15,915.49 \text{ Hz})(60 \text{ mH})}{900 \Omega} = 6.67
$$
  
e.  $\frac{f_2 - f_1}{f_s} = \frac{BW}{f_s} = \frac{1}{Q_s} = \frac{1}{6.67} = 0.15$ 

#### **RESONANCIA EN PARALELO**

## **15.8 CIRCUITO RESONANTE EN PARALELO**

El formato básico del circuito resonante en serie es una combinación de *R-L-C* en serie con una fuente de voltaje aplicada. El circuito resonante en paralelo tiene la configuración básica que aparece en la figura 15.21, una combinación de *R-L-C* en paralelo, en paralelo con una fuente de voltaje aplicada.

Para el circuito en serie, la impedancia era mínima en resonancia, y producía una corriente significativa que daba por resultado un alto voltaje de salida para **V***<sup>C</sup>* y **V***L*. Para el circuito resonante en paralelo, la impedancia es relativamente alta en resonancia, y produce un voltaje significativo para  $\mathbf{V}_C$  y  $\mathbf{V}_L$  según la relación de la ley de Ohm ( $\mathbf{V}_C = \mathbf{I} \mathbf{Z}_T$ ). Para la red de la figura 15.21, la resonancia ocurre cuando  $X_L = X_C$  y la frecuencia resonante tiene el mismo formato obtenido para la resonancia en serie.

Si el equivalente práctico mostrado en la figura 15.22 tuviera el formato que aparece en la figura 15.21, el análisis sería tan directo y lúcido como el de la resonancia en serie. Sin embargo, en el mundo práctico, la resistencia interna de la bobina debe colocarse en serie con el inductor, como se muestra en la figura 15.22. Ya no puede incluirse la resistencia  $R_l$  en una combinación en serie o en paralelo simple con la resistencia de la fuente, ni con ninguna otra resistencia agregada para propósitos de diseño. Aun cuando en general la magnitud de *Rl* es muy pequeña comparada con otros niveles de resistencia y reactancia de la red, tiene un impacto importante en la condición resonante en paralelo, como se demuestra en las secciones siguientes. En otras palabras, la red de la figura 15.21 es una situación ideal que puede suponerse sólo en condiciones de red específicas.

Nuestro primer esfuerzo es determinar un equivalente de red en paralelo (en las terminales) de la rama *R-L* en serie de la figura 15.22 con la técnica presentada en la sección 10.10. Es decir,

$$
Z_{R-L} = R_l + jX_L
$$
  
\n
$$
Y_{R-L} = \frac{1}{Z_{R-L}} = \frac{1}{R_l + jX_L} = \frac{R_l}{R_l^2 + X_L^2} - j\frac{X_L}{R_l^2 + X_L^2}
$$
  
\n
$$
= \frac{1}{\frac{R_l^2 + X_L^2}{R_l}} + \frac{1}{j\left(\frac{R_l^2 + X_L^2}{X_L}\right)} = \frac{1}{R_p} + \frac{1}{jX_{L_p}}
$$
  
\n
$$
R_p = \frac{R_l^2 + X_L^2}{R_l}
$$
 (15.24)

y 
$$
X_{L_p} = \frac{R_l^2 + X_L^2}{X_L}
$$
 (15.25)

como se muestra en la figura 15.23.

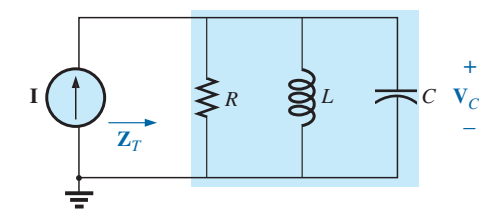

**FIG. 15.21** *Red resonante en paralelo ideal.*

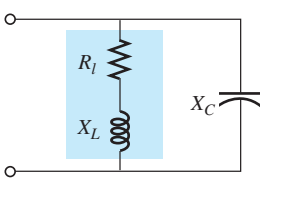

**FIG. 15.22** *Red L-C en paralelo práctica.*
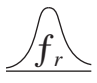

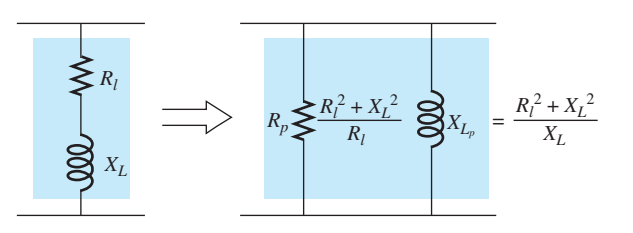

**FIG. 15.23** *Red equivalente en paralelo de una combinación R-L en serie.*

Si dibujamos de nuevo la red de la figura 15.22 con el equivalente de la figura 15.23 y una fuente de corriente práctica cuya resistencia interna es *Rf*, se obtiene la red de la figura 15.24.

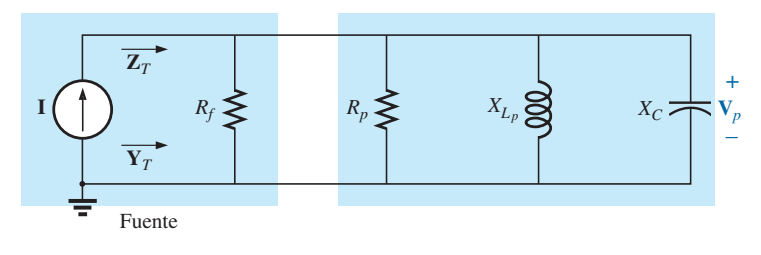

**FIG. 15.24** *Sustitución de la red en paralelo equivalente en lugar de la combinación R-L de la figura 15.22.*

Si definimos la combinación en paralelo de  $R_f y R_p$  por la notación

$$
R = R_f \| R_p
$$
 (15.26)

se obtiene la red de la figura 15.25. Su formato es igual a la configuración de la figura 15.21.

Ahora ya podemos definir las condiciones de resonancia para la configuración resonante en paralelo práctica. Recordemos que para la resonancia en serie, la frecuencia resonante era la frecuencia a la cual la impedancia era mínima, la corriente máxima, la impedancia de entrada puramente resistiva, y que la red tenía un factor de potencia unitario. Para redes en paralelo, dado que la resistencia  $R_p$  en nuestro modelo equivalente depende de la frecuencia, la frecuencia a la cual se obtiene el  $V_C$  máximo no es la misma que se requiere para la característica de factor de potencia unitario. Como a menudo se utilizan ambas condiciones para definir el estado resonante, la frecuencia a la cual ocurre cada una se designa con subíndices diferentes.

## **Factor de potencia unitario, f<sup>p</sup>**

Para la red de la figura 15.25,

$$
\mathbf{Y}_T = \frac{1}{\mathbf{Z}_1} + \frac{1}{\mathbf{Z}_2} + \frac{1}{\mathbf{Z}_3} = \frac{1}{R} + \frac{1}{jX_{L_p}} + \frac{1}{-jX_C}
$$

$$
= \frac{1}{R} - j\left(\frac{1}{X_{L_p}}\right) + j\left(\frac{1}{X_C}\right)
$$

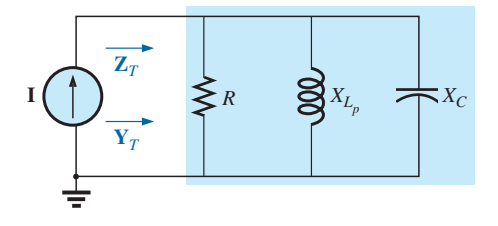

**FIG. 15.25**  $S$ *ustitución de R* =  $R_f \| R_p$  *en lugar de la red de la figura 15.24.*

$$
y \t\t \sqrt{Y_T = \frac{1}{R} + j\left(\frac{1}{X_C} - \frac{1}{X_{L_p}}\right)}
$$
\t(15.27)

Para factor de potencia unitario, el componente reactivo debe ser cero, como se define por

> $-\frac{1}{\mathbf{v}}$  $\frac{1}{X_{L_p}}=0$

1  $\frac{1}{X_C} = \frac{1}{X_L}$ *XLp*

1 *XC*

Por consiguiente,

ƒ*r*

$$
X_{L_p} = X_C
$$
 (15.28)

Sustituyendo  $X_{L_p}$  obtenemos

$$
\frac{R_l^2 + X_L^2}{X_L} = X_C
$$
 (15.29)

Ahora la frecuencia resonante, *fp*, puede determinarse con la ecuación (15.29) como sigue:

$$
R_l^2 + X_L^2 = X_C X_L = \left(\frac{1}{\omega C}\right) \omega L = \frac{L}{C}
$$

$$
X_L^2 = \frac{L}{C} - R_l^2
$$

con

o

$$
2\pi f_p L = \sqrt{\frac{L}{C} - R_l^2}
$$

 $f_p = \frac{1}{2}$ 

y

Multiplicando las partes superior e inferior del factor dentro del símbolo de raíz cuadrada por *C*/*L* se produce

 $\frac{L}{C} - R_l^2$ 

 $2\pi L$ <sup>V</sup>

$$
f_p = \frac{1}{2\pi L} \sqrt{\frac{1 - R_I^2(C/L)}{C/L}} = \frac{1}{2\pi L \sqrt{C/L}} \sqrt{1 - \frac{R_I^2 C}{L}}
$$
  
y 
$$
f_p = \frac{1}{2\pi \sqrt{LC}} \sqrt{1 - \frac{R_I^2 C}{L}}
$$
(15.30)

$$
f_p = f_s \sqrt{1 - \frac{R_I^2 C}{L}}
$$
 (15.31)

donde *fp* es la frecuencia resonante de un circuito resonante en paralelo (para  $F_p = 1$ ) y  $f_s$  es la frecuencia resonante determinada por  $X_L = X_C$  para resonancia en serie. Observemos que a diferencia de un circuito resonante en serie, la frecuencia resonante *fp* es una función de la resistencia (en este caso *Rl*). Observemos además, sin embargo, la ausencia de la resistencia de la fuente *Rf* en las ecuaciones (15.30) y (15.31). Como el factor  $\sqrt{1 - (R_l^2 C/L)}$  es menor que 1,  $f_p$  es menor que  $f_s$ . Reconozcamos también que a medida que la magnitud de  $R_l$  tiende a cero,  $f_p$  tiende rápidamente a *fs .*

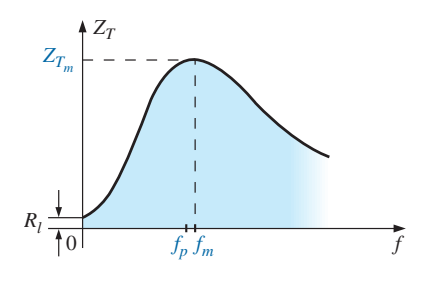

**FIG. 15.26** *Curva ZT contra frecuencia para el circuito resonante en paralelo.*

## **Impedancia máxima, f<sup>m</sup>**

 $\text{En } f = f_p$  la impedancia de entrada de un circuito resonante en paralelo se acercará a su valor máximo pero no realmente a su valor máximo por la dependencia de la frecuencia de *Rp*. La frecuencia a la cual ocurre la impedancia máxima se define como  $f_m$  y es ligeramente más grande que  $f_p$ , como se demuestra en la figura 15.26. La frecuencia  $f_m$  se determina diferenciando (por cálculo) la ecuación general de  $Z_T$  con respecto a la frecuencia y luego determinando la frecuencia a la cual la ecuación resultante es igual a cero. El álgebra es bastante extensa y tediosa y no se incluye aquí. La ecuación resultante, sin embargo, es la siguiente:

$$
f_m = f_s \sqrt{1 - \frac{1}{4} \left( \frac{R_l^2 C}{L} \right)}
$$
 (15.32)

ƒ*r*

Observemos las similitudes con la ecuación (15.31). Como el factor de raíz cuadrada de la ecuación (15.32) siempre es mayor que el factor similar de la ecuación (15.31), *fm* siempre se acerca a *fs* y más que *fp*. Por lo general,

$$
f_s > f_m > f_p \tag{15.33}
$$

Una vez que se determina  $f_m$ , puede usarse la red de la figura 15.25 para determinar la magnitud y fase de la impedancia total en la condición de resonancia con sólo sustituir  $f = f_m$  y realizar los cálculos requeridos. Es decir,

$$
Z_{T_m} = R \| X_{L_p} \| X_C
$$
  
 $f = f_m$  (15.34)

## **15.9 CURVA DE SELECTIVIDAD PARA CIRCUITOS RESONANTES EN PARALELO**

La curva de  $Z_T$  contra frecuencia de la figura 15.26 revela claramente que un circuito resonante en paralelo exhibe impedancia máxima en resonancia  $(f_m)$ , a diferencia del circuito resonante en serie, el cual experimenta niveles de resistencia mínima en resonancia. Observemos también que  $Z_T$  es apro $x$ imadamente  $R_l$  a  $f = 0$  Hz puesto que  $Z_T = R_f || R_l \cong R_l$ .

Como la corriente *I* de la fuente es constante con cualquier valor de  $Z_T$ o frecuencia, el voltaje que pasa a través del circuito en paralelo tendrá la misma forma que la impedancia total  $Z_T$ , como se muestra en la figura 15.27.

Para el circuito en paralelo, la curva de resonancia de interés es la del voltaje  $V_C$  que pasa a través del capacitor. La razón de este interés en  $V_C$  se deriva de consideraciones electrónicas que a menudo colocan el capacitor a la entrada a otra etapa de una red.

Como el voltaje que pasa a través de elementos en paralelo es el mismo,

$$
V_C = V_p = I Z_T \tag{15.35}
$$

Por consiguiente, el valor resonante de  $V_C$  está determinado por el valor de  $Z_{T_m}$  y la magnitud de la fuente de corriente *I*.

Al factor de calidad del circuito resonante en paralelo lo sigue determinando la relación de la potencia reactiva con la potencia real. Es decir,

$$
\mathcal{Q}_p = \frac{V_p^2/X_{L_p}}{V_p^2/R}
$$

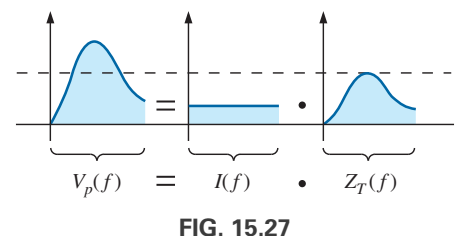

 $Definition$  de la forma de la curva  $V_p(f)$ .

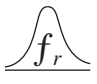

donde  $R = R_f \| R_p$  y  $V_p$  es el voltaje a través de las ramas en paralelo. El resultado es

$$
Q_p = \frac{R}{X_{L_p}} = \frac{R_f \| R_p}{X_{L_p}}
$$
 (15.36a)

o, como  $X_{L_p} = X_C$  en resonancia,

$$
Q_p = \frac{R_f || R_p}{X_C}
$$
 (15.36b)

Para la fuente de corriente ideal ( $R_f = \infty \Omega$ ) o cuando  $R_f$  sea lo bastante grande comparado con *Rp*, podemos hacer la siguiente aproximación:

$$
R = R_f \| R_p \cong R_p
$$
  

$$
Q_p = \frac{R_f \| R_p}{X_{L_p}} = \frac{R_p}{X_{L_p}} = \frac{(R_l^2 + X_L^2)/R_l}{(R_l^2 + X_L^2)/X_L}
$$

de modo que

y

o

$$
Q_p = \frac{X_L}{R_l} = Q_l
$$
\n
$$
R_f \gg R_p
$$
\n(15.37)

lo cual es simplemente el factor de calidad *Ql* de la bobina.

En general, el ancho de banda continúa relacionado con la frecuencia resultante y el factor de calidad por

$$
BW = f_2 - f_1 = \frac{f_r}{Q_p}
$$
 (15.38)

Las frecuencias de corte  $f_1$  y  $f_2$  se determinan utilizando la red equivalente en la figura 15.25 y la condición de potencia unitaria en resonancia. Las frecuencias de mediana potencia se definen por la condición de que el voltaje de salida es 0.707 por el valor máximo. Sin embargo, para condiciones de resonancia en paralelo con una fuente de corriente que excita la red, la repuesta de frecuencia de la impedancia puntual de excitación es la misma que la del voltaje de salida. Esta similitud permite definir cada frecuencia de corte como la frecuencia a la cual la impedancia de entrada es 0.707 por su valor máximo. Como el valor máximo es la resistencia equivalente *R* en la figura 15.25, las frecuencias de corte están asociadas con una impedancia igual a  $0.707R$  o  $(1/\sqrt{2})R$ .

Si establecemos la magnitud de la impedancia de entrada para la red de la figura 15.25 igual a este valor, se obtiene lo siguiente:

$$
|\mathbf{Z}| = Z = \frac{1}{\sqrt{\frac{1}{R^2} + \left(\omega C - \frac{1}{\omega L}\right)^2}} = 0.707R = \frac{R}{\sqrt{2}}
$$

$$
\sqrt{\frac{1}{R^2} + \left(\omega C - \frac{1}{\omega L}\right)^2} = \frac{\sqrt{2}}{R}
$$

Elevando al cuadrado ambos miembros obtenemos

$$
\frac{1}{R^2} + \left(\omega C - \frac{1}{\omega L}\right)^2 = \frac{2}{R^2}
$$

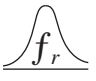

lo cual nos lleva a

$$
\left(\omega C - \frac{1}{\omega L}\right)^2 = \frac{1}{R^2}
$$

La ecuación resultante de cuarto grado de  $\omega$  produce dos ecuaciones de segundo grado para  $\omega$ :

$$
\omega C - \frac{1}{\omega L} = -\frac{1}{R}
$$

$$
\omega C - \frac{1}{\omega L} = \frac{1}{R}
$$

 $f_1 =$  $=$   $\frac{1}{1}$  $\frac{1}{4\pi C}\left[-\frac{1}{R}\right]$ *R*  $+\sqrt{ }$ 1  $\frac{1}{R^2}$  +

Resolviendo cada ecuación para el resultado positivo de  $\omega$  tenemos

$$
\omega_1 = -\frac{1}{2RC} + \sqrt{\left(\frac{1}{2RC}\right)^2 + \frac{1}{LC}}
$$

$$
\omega_2 = \frac{1}{2RC} + \sqrt{\left(\frac{1}{2RC}\right)^2 + \frac{1}{LC}}
$$

de modo que  $|f_1 = \frac{1}{\sqrt{2}}|-\frac{1}{2}+\sqrt{\frac{1}{2}}+\frac{1}{2}|$  (15.39a)

y

y

$$
f_2 = \frac{1}{4\pi C} \left[ \frac{1}{R} + \sqrt{\frac{1}{R^2} + \frac{4C}{L}} \right]
$$
 (15.39b)

4*C*  $\overline{L}$  .

El efecto de *Rl*, *L*, y *C* es la forma de la curva de resonancia en paralelo, como se muestra en la figura 15.28 para la impedancia de entrada, es muy parecido a su efecto sobre la curva de resonancia en serie. Sea *Rl* cero o no, el circuito resonante en paralelo suele aparecer en un esquema de red como se muestra en la figura 15.28.

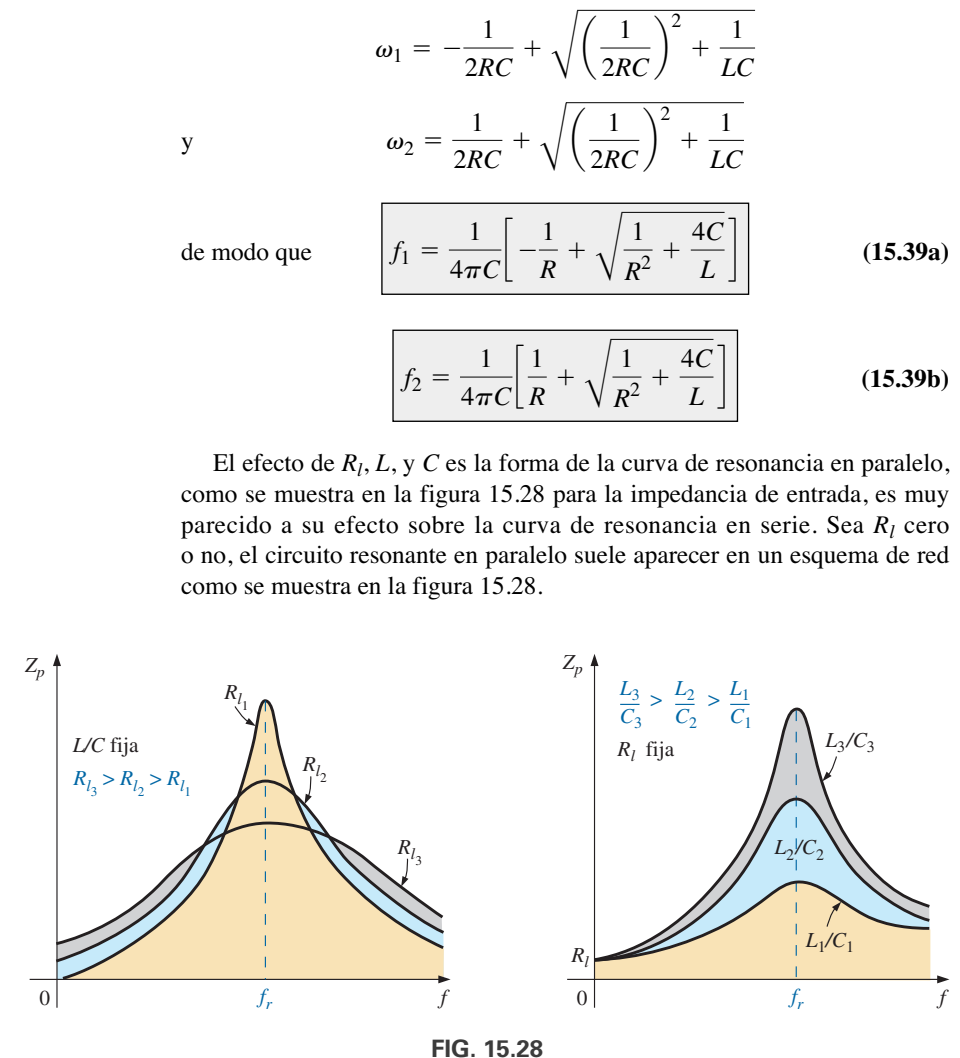

*Efecto de Rf, L y C sobre la curva de resonancia en paralelo.*

En resonancia, un incremento de *Rl* o una reducción en la relación *LC* conduce a una reducción de la impedancia resonante, con un incremento correspondiente de la corriente. El ancho de banda de las curvas de resonancia está dado por la ecuación (15.38). Para *Rl* creciente o *L* decreciente (o *LC* para *C* constante), el ancho de banda se incrementa como se muestra en la figura 15.28.

A bajas frecuencias, la reactancia capacitiva es bastante alta, y la reactancia inductiva es baja. Como los elementos están en paralelo, la impedancia total a bajas frecuencias es, por consiguiente, inductiva. A altas frecuencias, lo opuesto es lo que funciona, y la red es capacitiva. En resonancia  $(f_n)$ , la red parece resistiva. Estos hechos conducen a la curva de fase de la figura 15.29. Observemos que es la opuesta de la que aparece para el circuito resonante en serie, porque a bajas frecuencias el circuito resonante en serie era capacitivo y a altas frecuencias era inductivo.

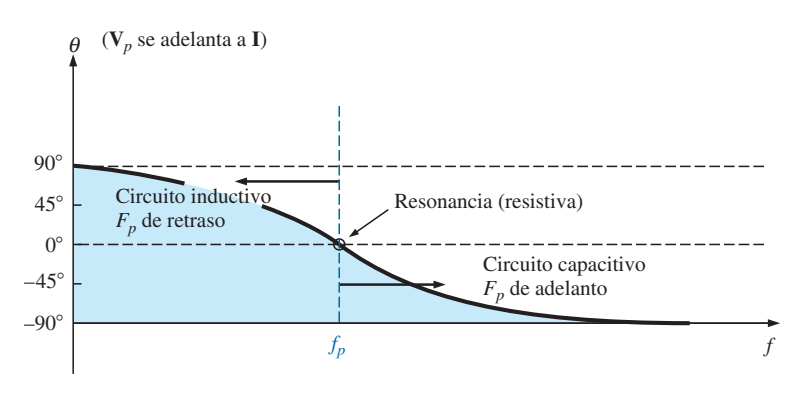

**FIG. 15.29** *Curva de fase para el circuito resonante en paralelo.*

# **15.10 EFECTO DE**  $Q_l \ge 10$

El contenido de la sección anterior parece sugerir que el análisis de circuitos resonantes en paralelo es considerablemente más complejo que los circuitos resonantes en serie. Sin embargo, y eso es lo bueno, éste no es el caso puesto que, para la mayoría de los circuitos resonantes en paralelo, el factor de calidad de la bobina *Ql* es lo bastante grande para permitir varias aproximaciones que simplifican el análisis requerido.

## **Reactancia inductiva,**  $X_{L_p}$

 $Si$  ampliamos  $X_{L_p}$  como

ƒ*r*

$$
X_{L_p} = \frac{R_l^2 + X_L^2}{X_L} = \frac{R_l^2(X_L)}{X_L(X_L)} + X_L = \frac{X_L}{Q_l^2} + X_L
$$

entonces, para  $Q_l \ge 10$ ,  $1/Q_l^2 \ll 1$ , y por consiguiente

$$
\frac{X_L}{Q_l^2} + X_L = X_L \left(\frac{1}{Q_l^2} + 1\right) \cong X_L
$$

lo cual nos lleva a  $\begin{bmatrix} X_{L_p} \cong X_L \end{bmatrix} Q_l \ge 10$  (15.40)

y como  $X_{L_p} = X_C$ , define la resonancia, la condición resultante para resonancia se reduce a

$$
\overline{X_L} \cong X_C \bigg] \bigg|_{Q_l} \ge 10 \tag{15.41}
$$

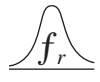

## **Frecuencia resonante, f<sup>p</sup> (factor de potencia unitario)**

Podemos reescribir el factor  $R_l^2 C/L$  de la ecuación (15.31) como

$$
\frac{R_l^2 C}{L} = \frac{1}{\frac{L}{R_l^2 C}} = \frac{1}{\frac{(\omega)}{(\omega)}} \frac{L}{R_l^2 C} = \frac{1}{\frac{\omega L}{R_l^2 \omega C}} = \frac{1}{\frac{X_L X_C}{R_l^2}}
$$

y sustituir la ecuación (15.41)  $(X_L \cong X_C)$ :

$$
\frac{1}{X_L X_C} = \frac{1}{X_L^2} = \frac{1}{Q_l^2}
$$

la ecuación (15.31) se escribe entonces como

$$
f_p = f_s \sqrt{1 - \frac{1}{Q_l^2}} \bigg|_{Q_l \ge 10}
$$
 (15.42)

donde se ve claramente que a medida que  $Q_l$  se incrementa,  $f_p$  se acerca a  $f_s$ . Para  $Q_l \geq 10$ ,

$$
1 - \frac{1}{Q_l^2} \cong 1
$$
  

$$
f_p \cong f_s = \frac{1}{2\pi\sqrt{LC}} \bigg|_{Q_l \ge 10}
$$
 (15.43)

# **Frecuencia resonante,**  $f_m$  **(** $V_c$  **máximo)**

Utilizando la equivalencia  $R_l^2 C/L = 1/Q_l^2$  derivada para la ecuación (15.42), vemos que la ecuación (15.32) adopta la forma

$$
f_m \cong f_s \sqrt{1 - \frac{1}{4} \left( \frac{1}{Q_l^2} \right)} \bigg|_{Q_l \ge 10}
$$
 (15.44)

El hecho de que el término negativo bajo la raíz cuadrada siempre sea menor que el que aparece en la ecuación de  $f_p$ , revela que  $f_m$  siempre se acercará más a *fs* que a *fp.*

Para  $Q_l \geq 10$ , el término negativo llega a ser muy pequeño y puede omitirse, con lo que el resultado es

$$
f_m \cong f_s = \frac{1}{2\pi\sqrt{LC}}\bigg|_{Q_l \ge 10}
$$
 (15.45)

En total, por consiguiente, para  $Q_l \geq 10$ ,

$$
\boxed{f_p \cong f_m \cong f_s} \bigg|_{Q_l \ge 10} \tag{15.46}
$$

 $R_p$ 

$$
R_p = \frac{R_l^2 + X_L^2}{R_l} = R_l + \frac{X_L^2}{R_l} \left(\frac{R_l}{R_l}\right) = R_l + \frac{X_L^2}{R_l^2} R_l
$$
  
=  $R_l + Q_l^2 R_l = (1 + Q_l^2) R_l$ 

Para  $Q_l \geq 10, 1 + Q_l^2 \cong Q_l^2$ , y

ƒ*r*

$$
\overline{R_p} \cong \overline{Q_l^2 R_l} \bigg|_{Q_l \ge 10}
$$
\n(15.47)

Aplicando a la red de la figura 15.24 las aproximaciones que se acaban de derivar, se obtiene la red equivalente aproximada hacia  $Q_l \geq 10$  en la figura 15.30, la cual ciertamente tiene una apariencia general mucho "más limpia".

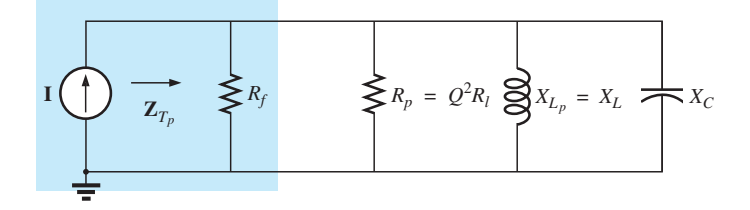

**FIG. 15.30** *Circuito equivalente aproximado para*  $Q_l \geq 10$ .

Sustituyendo  $Q_l = \frac{X_L}{R}$ en la ecuación (15.47) obtenemos *Rl*

$$
R_p \cong Q_l^2 R_l = \left(\frac{X_L}{R_l}\right)^2 R_l = \frac{X_L^2}{R_l} = \frac{X_L X_C}{R_l} = \frac{2\pi fL}{R_l(2\pi fC)}
$$
  
  
y  

$$
R_p \cong \frac{L}{R_l C} \bigg|_{Q_l \ge 10}
$$
 (15.48)

# $Z_{T_p}$

La impedancia total en resonancia se define ahora como

$$
Z_{T_p} \cong R_f \| R_p = R_f \| Q_I^2 R_l
$$
  
 $Q_l \ge 10$  (15.49)

Para una fuente de corriente ideal ( $R_f = \infty \Omega$ ), o si  $R_f \gg R_p$ , la ecuación se reduce a

$$
Z_{T_p} \cong Q_l^2 R_l
$$
  

$$
Q_l \ge 10, R_f \gg R_p
$$
 (15.50)

**<sup>Q</sup><sup>p</sup>**

El factor de calidad se define ahora como

$$
Q_p = \frac{R}{X_{L_p}} \cong \frac{R_f || Q_I^2 R_l}{X_L}
$$
 (15.51)

Es bastante obvio, por consiguiente, que  $R_f$  no influye en el factor de calidad de la red ni en la forma de las curvas resonantes.

Si se utiliza una fuente de corriente ideal ( $R_f = \infty \Omega$ ) o si  $R_f \gg R_p$ ,

$$
Q_p \cong \frac{R_f \parallel Q_l^2 R_l}{X_L} = \frac{Q_l^2 R_l}{X_L} = \frac{Q_l^2}{X_L/R_l} = \frac{Q_l^2}{Q_l}
$$

y 
$$
\boxed{Q_p \cong Q_l} \underset{Q_l \geq 10, R_f \gg R_p}{\sim} (15.52)
$$

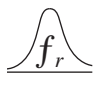

#### **BW**

El ancho de banda definido por  $f_p$  es

$$
BW = f_2 - f_1 = \frac{f_p}{Q_p}
$$
 (15.53)

Sustituyendo *Qp* a partir de la ecuación anterior y realizando algunas operaciones algebraicas, podemos demostrar que

$$
BW = f_2 - f_1 \approx \frac{1}{2\pi} \left[ \frac{R_l}{L} + \frac{1}{R_f C} \right]
$$
 (15.54)

donde se ve con claridad el impacto de  $R_f$  en el ancho de banda resultante. Desde luego, si  $R_f = \infty \Omega$  (fuente de corriente ideal), entonces

$$
BW = f_2 - f_1 \cong \frac{R_l}{2\pi L} \bigg|_{R_f = \infty \Omega}
$$
 (15.55)

## $I_L$  **e**  $I_C$

Una parte de la figura 15.30 se reproduce en la figura 15.31, con *I<sub>T</sub>* definida como se muestra.

Como se indica,  $Z_{T_p}$  en resonancia es  $Q_I^2 R_l$ . El voltaje que pasa a través de la red en paralelo es, por consiguiente,

$$
V_C = V_L = V_R = I_T Z_{T_p} = I_T Q_l^2 R_l
$$

La magnitud de la corriente  $I_C$  se determina entonces aplicando la ley de Ohm como sigue:

$$
I_C = \frac{V_C}{X_C} = \frac{I_T Q_l^2 R_l}{X_C}
$$

Sustituyendo  $X_C = X_L$  cuando  $Q_l \geq 10$  se obtiene

$$
I_C = \frac{I_T Q_I^2 R_l}{X_L} = I_T \frac{Q_I^2}{\frac{X_L}{R_l}} = I_T \frac{Q_I^2}{Q_l}
$$
  
  
y  

$$
I_C \cong Q_l I_T
$$
  $Q_l \ge 10$  (15.56)

donde se revela que la corriente capacitiva es *Ql* por la magnitud de la corriente que entra al circuito resonante en paralelo. Para  $Q_l$  grande, la corriente *IC* puede ser significativa.

Una derivación similar da por resultado

$$
I_L \cong Q_l I_T \qquad Q_l \ge 10 \tag{15.57}
$$

# **Conclusiones**

Las ecuaciones que se obtienen a partir de la aplicación de la condición  $Q_l \geq 10$  son obviamente más fáciles de aplicar que las obtenidas antes. Por tanto, es una condición que deberá verificarse al principio de un análisis

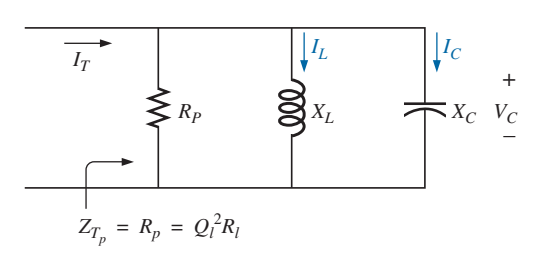

**FIG. 15.31** *Establecimiento de la relación entre IC e IL y* la corriente  $I_T$ .

para determinar que método debe aplicarse. Aun cuando se ha estado aplicando la condición  $Q_l \geq 10$  muchas de las ecuaciones siguen siendo buenas aproximaciones para  $Q_l < 10$ . Por ejemplo, si  $Q_l = 5$ ,  $X_{L_p} = X_L/Q_l^2 + Y_L(Q_l^2 - Y_l)$  $X_l = (X_L/25) + X_L = 1.04X_L$ , la cual se acerca mucho a  $\dot{X}_L$ . De hecho, para  $Q_l = 2$ ,  $X_{L_p} = (X_L/4) + X_L = 1.25X_L$ , la cual no es  $X_L$ , sino sólo 25% menor. En general, tenga en cuenta que las ecuaciones aproximadas pueden aplicarse con buena precisión con  $Q_l < 10$ . Sin embargo, cuanto menor sea el nivel de *Ql*, menos válida será la aproximación. Las ecuaciones aproximadas ciertamente son válidas dentro de un intervalo de valores de  $Q_l$  < 10 si se desea una aproximación preliminar de la respuesta real, y no una precisa a las centésimas.

## **15.11 TABLA DE RESUMEN**

En un esfuerzo por limitar cualquier confusión que resulte de la presentación de  $f_p$  y  $f_m$  y de un método aproximado dependiente de  $Q_l$ , se elaboró el resumen que aparece en la tabla 15.1. Siempre puede utilizar las ecuaciones para cualquier *Ql*, pero la destreza al aplicar las ecuaciones aproximadas definidas por *Ql* siempre redituará dividendos a largo plazo.

En el futuro, el análisis de una red resonante en paralelo puede proseguir como sigue:

- 1. Determine *fs* para tener alguna idea de la frecuencia resonante. Recuerde que en la mayoría de las situaciones, *fs*, *fm* y *fp* estarán relativamente cerca entre sí.
- 2. Calcule un  $Q_l$  aproximado utilizando  $f_s$  tomado de la tabla siguiente, y compárelo con la condición  $Q_l \geq 10$ . Si la condición se satisface, el método aproximado deberá ser la ruta a seguir a menos que se requiera un alto grado de precisión.
- 3. Si *Ql* es menor que 10, puede aplicarse el método aproximado; pero debe entenderse que cuanto menor sea el nivel de *Ql*, menos precisa será la solución. Sin embargo, considerando las variaciones propias de los valores de fabricación de muchos de nuestros componentes y

|                    |                                                                                          | $\vee$<br>$\sqrt{2}$                        |                                |
|--------------------|------------------------------------------------------------------------------------------|---------------------------------------------|--------------------------------|
|                    | Cualquier $Q_l$                                                                          | $Q_l \geq 10$                               | $Q_l \ge 10, R_f >> Q_l^2 R_l$ |
| $f_p$              | $R_l^2C$<br>$f_s \setminus$                                                              | $f_{\!s}$                                   | $f_{s}$                        |
| $f_m$              | $-\frac{1}{4}\left[\frac{R_l^2C}{L}\right]$<br>$f_s \setminus$                           | $f_{\!s}$                                   | $f_s$                          |
| $Z_{T_p}$          | $R_f \  R_p = R_f \  \left( \frac{R_l^2 + X_L^2}{R_l} \right)$                           | $R_f \mid Q_l^2 R_l$                        | $Q_l^2R_l$                     |
| $\mathbb{Z}_{T_m}$ | $R_f \parallel \mathbf{Z}_{R\text{-}L} \parallel \mathbf{Z}_C$                           | $R_f \parallel Q_l^2 R_l$                   | $Q_l^2R_l$                     |
| $\mathcal{Q}_p$    | $\frac{Z_{T_p}}{X_{L_p}} = \frac{Z_{T_p}}{X_C}$<br>$\frac{f_p}{Q_p}$ o $\frac{f_n}{Q_p}$ | $\frac{Z_{T_p}}{X_L} = \frac{Z_{T_p}}{X_C}$ | $Q_l$                          |
| BW                 |                                                                                          | $\frac{f_p}{Q_p} = \frac{f_s}{Q_p}$         | $Q_l$<br>$Q_l$                 |
| $I_L, I_C$         | Análisis de red                                                                          | $I_L = I_C = Q_l I_T$                       | $I_L = I_C = Q_l I_T$          |

**TABLA 15.1** *Circuito resonante en paralelo*  $(f_s = 1/(2\pi \sqrt{LC}))$ .

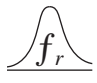

que rara vez se requiere una frecuencia resonante hasta las décimas, por lo general en muchas situaciones prácticas el uso del método aproximado es bastante válido.

# **15.12 EJEMPLOS (RESONANCIA EN PARALELO)**

**EJEMPLO 15.6** Dada la red en paralelo de la figura 15.32 compuesta de elementos "ideales":

- a. Determine la frecuencia resonante *fp.*
- b. Determine la impedancia total en resonancia.
- c. Calcule el factor de calidad, ancho de banda y frecuencias de corte  $f_1$  y *f*<sup>2</sup> del sistema.
- d. Determine el voltaje  $V_C$  en resonancia.
- e. Determine las corrientes  $I_L$  e  $I_C$  en resonancia.

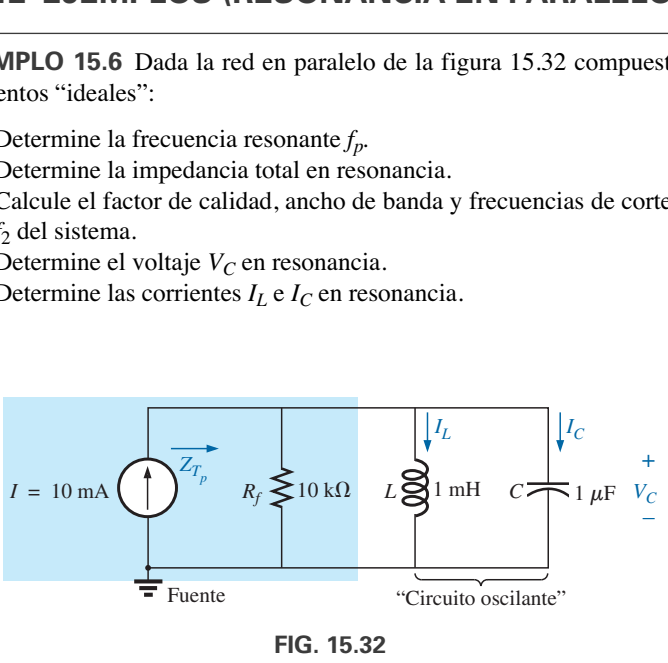

*Ejemplo 15.6.*

## **Soluciones:**

a. El hecho de que  $R_l$  sea cero ohms se traduce en un  $Q_l$  (=  $X_L/R_l$ ), muy alto, lo que permite utilizar la siguiente ecuación para *fp*:

$$
f_p = f_s = \frac{1}{2\pi\sqrt{LC}} = \frac{1}{2\pi\sqrt{(1 \text{ mH}) 1 \mu\text{F}}}
$$
  
= **5.03 kHz**

b. Para los elementos reactivos en paralelo,

$$
\mathbf{Z}_L \parallel \mathbf{Z}_C = \frac{(X_L \angle 90^\circ)(X_C \angle -90^\circ)}{+j(X_L - X_C)}
$$

pero *XL* - *XC* en resonancia, lo que da por resultado un cero en el denominador de la ecuación y una impedancia muy alta que puede ser aproximada por un circuito abierto. Por consiguiente,

$$
Z_{T_p} = R_f || \mathbf{Z}_L || \mathbf{Z}_C = R_f = \mathbf{10 k\Omega}
$$
  
c.  $Q_p = \frac{R_f}{X_{L_p}} = \frac{R_f}{2\pi f_p L} = \frac{10 k\Omega}{2\pi (5.03 kHz)(1 mH)} = 316.41$   

$$
BW = \frac{f_p}{Q_p} = \frac{5.03 kHz}{316.41} = 15.90 Hz
$$

Ecuación (15.39a):

$$
f_1 = \frac{1}{4\pi C} \left[ \frac{1}{R} - \sqrt{\frac{1}{R^2} + \frac{4C}{L}} \right]
$$

$$
= \frac{1}{4\pi (1 \,\mu\text{F})} \left[ \frac{1}{10 \,\text{k}\Omega} - \sqrt{\frac{1}{(10 \,\text{k}\Omega)^2} + \frac{4(1 \,\mu\text{F})}{1 \,\text{mH}}} \right]
$$

$$
= 5.03 \,\text{kHz}
$$

Ecuación (15.39b):

ƒ*r*

$$
f_2 = \frac{1}{4\pi C} \left[ \frac{1}{R} + \sqrt{\frac{1}{R^2} + \frac{4C}{L}} \right]
$$
  
= 5.04 kHz

d. 
$$
V_C = IZ_T = (10 \text{ mA})(10 \text{ k}\Omega) = 100 \text{ V}
$$
  
\ne.  $I_L = \frac{V_L}{X_L} = \frac{V_C}{2\pi f_p L} = \frac{100 \text{ V}}{2\pi (5.03 \text{ kHz})(1 \text{ mH})} = \frac{100 \text{ V}}{31.6 \Omega} = 3.16 \text{ A}$   
\n $I_C = \frac{V_C}{X_C} = \frac{100 \text{ V}}{31.6 \Omega} = 3.16 \text{ A } (= Q_p I)$ 

Ejemplo 15.6 demuestra el impacto de  $R_f$  en los cálculos asociados con resonancia en paralelo. La impedancia de la fuente es el único factor que limita la impedancia de entrada y el nivel de *VC.*

**EJEMPLO 15.7** Para el circuito resonante en paralelo de la figura 15.33 con  $R_f = \infty \Omega$ :

- a. Determine  $f_s$ ,  $f_m$ ,  $y f_p$ ,  $y$  compare sus niveles.
- b. Calcule la impedancia máxima y la magnitud del voltaje  $V_C$  en  $f_m$ .
- c. Determine el factor de calidad *Qp.*
- d. Calcule el ancho de banda.
- e. Compare los resultados anteriores con los obtenidos utilizando las ecuaciones asociadas con  $Q_l \geq 10$ .

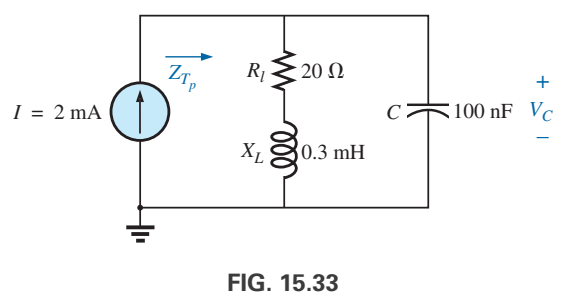

*Ejemplo 15.7.*

**Soluciones:**

a. 
$$
f_s = \frac{1}{2\pi\sqrt{LC}} = \frac{1}{2\pi\sqrt{(0.3 \text{ mH})(100 \text{ nF})}} = 29.06 \text{ kHz}
$$
  
\n $f_m = f_s \sqrt{1 - \frac{1}{4} \left[ \frac{R_I^2 C}{L} \right]}$   
\n $= (29.06 \text{ kHz}) \sqrt{1 - \frac{1}{4} \left[ \frac{(20 \Omega)^2 (100 \text{ nF})}{0.3 \text{ mH}} \right]}$   
\n= 25.58 kHz

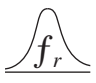

$$
f_p = f_s \sqrt{1 - \frac{R_I^2 C}{L}} = (29.06 \text{ kHz}) \sqrt{1 - \left[\frac{(20 \text{ }\Omega)^2 (100 \text{ nF})}{0.3 \text{ mH}}\right]}
$$
  
= **27.06 kHz**

Tanto  $f_m$  como  $f_p$  son menores que  $f_s$ , como se anticipó. Además,  $f_m$ se acerca más a  $f_s$  que  $f_p$ , como se pronosticó.  $f_m$  es aproximadamente 0.5 kHz menor que  $f_s$ , en tanto que  $f_p$  lo es menor en casi 2 kHz. Las diferencias entre  $f_s$ ,  $f_m$  y  $f_p$  sugieren una red de *Q* bajo.

b. 
$$
\mathbf{Z}_{T_m} = (R_l + jX_L) \|\ -jX_C \text{ a } f = f_m
$$
  
\n $X_L = 2\pi f_m L = 2\pi (28.58 \text{ kHz}) (0.3 \text{ mH}) = 53.87 \text{ }\Omega$   
\n $X_C = \frac{1}{2\pi f_m C} = \frac{1}{2\pi (28.58 \text{ kHz}) (100 \text{ nF})} = 55.69 \text{ }\Omega$   
\n $R_l + jX_L = 20 \text{ }\Omega + j \text{ } 53.87 \text{ }\Omega = 57.46 \text{ }\Omega \text{ }\angle 69.63^\circ$   
\n $\mathbf{Z}_{T_m} = \frac{(57.46 \text{ }\Omega \text{ }\angle 69.63^\circ)(55.69 \text{ }\Omega \text{ }\angle -90^\circ)}{20 \text{ }\Omega + j \text{ } 53.87 \text{ }\Omega - j \text{ } 55.69 \text{ }\Omega}$   
\n= 159.34  $\Omega \text{ }\angle -15.17^\circ$   
\n $V_{C_{\text{max}}} = IZ_{T_m} = (2 \text{ mA}) (159.34 \text{ }\Omega) = 318.68 \text{ mV}$ 

c.  $R_f = \infty \Omega$ ; por consiguiente,

$$
Q_p = \frac{R_f || R_p}{X_{L_p}} = \frac{R_p}{X_{L_p}} = Q_l = \frac{X_L}{R_l}
$$
  
= 
$$
\frac{2\pi (27.06 \text{ kHz})(0.3 \text{ mH})}{20 \Omega} = \frac{51 \Omega}{20 \Omega} = 2.55
$$

El  $Q$  bajo confirma la conclusión del inciso (a). Las diferencias entre  $f_s$ , *fm* y *fp* son considerablemente menores en redes para *Q* más alto.

d. 
$$
BW = \frac{f_p}{Q_p} = \frac{27.06 \text{ kHz}}{2.55} = 10.61 \text{ kHz}
$$

e. Para  $Q_l \ge 10$ ,  $f_m = f_p = f_s = 29.06$  kHz  $Q_p = Q_l = \frac{2\pi f_s L}{P}$  $\frac{d\pi f_s L}{R_l} = \frac{2\pi (29.06 \text{ kHz})(0.3 \text{ mH})}{20 \Omega}$  $\frac{1}{20 \Omega}$  = 2.74

(comparado con el resultado de 2.55 anterior)

\n
$$
Z_{T_p} = Q_l^2 R_l = (2.74)^2 \cdot 20 \, \Omega = 150.15 \, \Omega \angle 0^\circ
$$
\n(comparado con el resultado de 159.34  $\Omega \angle -15.17^\circ$  anterior)

\n
$$
V_{C_{\text{max}}} = I Z_{\overline{f}} = (2 \, \text{mA})(150.15 \, \Omega) = 300.3 \, \text{mV}
$$

(comparado con el resultado de 318.68 mV anterior)  $f_p$ 29.06 kHz

$$
BW = \frac{3p}{Q_p} = \frac{29.50 \text{ KHz}}{2.74} = 10.61 \text{ kHz}
$$

(comparado con el resultado de 10.61 kHz anterior)

Los resultados revelan que, incluso para un sistema de *Q* relativamente bajo, las soluciones aproximadas se acercan mucho a las obtenidas con las ecuaciones completas. La diferencia principal se presenta entre  $f_s$  y  $f_p$ (alrededor de 7%), con la diferencia entre  $f_s$  y  $f_p$  de menos de 2%. En el futuro, si se utiliza  $f_s$  para determinar  $Q_l$  con toda certeza obtendremos una medida de *Ql* que podremos utilizar para determinar si el método aproximado es el adecuado.

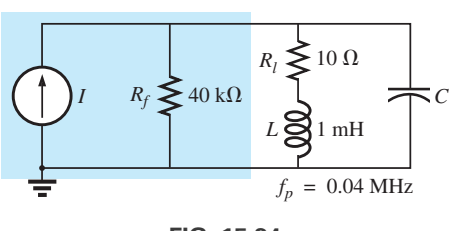

**FIG. 15.34** *Ejemplo 15.8.*

**EJEMPLO 15.8** Para la red de la figura 15.34 con  $f_p$  dada:

- a. Determine *Ql.*
- b. Determine *Rp.*

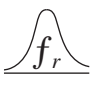

- c. Calcule  $Z_{T_p}$ .
- d. Determine *C* en resonancia.
- e. Determine *Qp.*
- f. Calcule el  $\widetilde{BW}$  y las frecuencias de corte.

### **Soluciones:**

a. 
$$
Q_l = \frac{X_L}{R_l} = \frac{2\pi f_p L}{R_l} = \frac{2\pi (0.04 \text{ MHz})(1 \text{ mH})}{10 \Omega} = 25.12
$$

b.  $Q_l \ge 10$ . Por consiguiente,

$$
R_p \approx Q_I^2 R_l = (25.12)^2 (10 \ \Omega) = 6.31 \ \text{k}\Omega
$$
  
c.  $Z_{T_p} = R_f || R_p = 40 \ \text{k}\Omega || 6.31 \ \text{k}\Omega = 5.45 \ \text{k}\Omega$   
d.  $Q_l \ge 10$ . En consecuencia,

$$
f_p \approx \frac{1}{2\pi \mathbf{1} \overline{LC}}
$$
  
y 
$$
C = \frac{1}{4\pi^2 f^2 L} = \frac{1}{4\pi^2 (0.04 \text{ MHz})^2 (1 \text{ mH})} = \mathbf{15.83} \text{ nF}
$$

e.  $Q_l \ge 10$ . Por consiguiente,

$$
Q_p = \frac{Z_{T_p}}{X_L} = \frac{R_f || Q_I^2 R_l}{2\pi f L} = \frac{5.45 \text{ k}\Omega}{2\pi (0.04 \text{ MHz})(1 \text{ mH})} = 21.68
$$
  
\nf.  $BW = \frac{f_p}{Q_p} = \frac{0.04 \text{ MHz}}{21.68} = 1.85 \text{ kHz}$   
\n
$$
f_l = \frac{1}{4\pi C} \left[ -\frac{1}{R} + \sqrt{\frac{1}{R^2} + \frac{4C}{L}} \right]
$$
\n
$$
= \frac{1}{4\pi (15.9 \text{ mF})} \left[ -\frac{1}{5.45 \text{ k}\Omega} + \sqrt{\frac{1}{(5.45 \text{ k}\Omega)^2} + \frac{4(15.9 \text{ mF})}{1 \text{ mH}}} \right]
$$
\n
$$
= 5.005 \times 10^6 [-183.486 \times 10^{-6} + 7.977 \times 10^{-3}]
$$
\n
$$
= 39 \text{ kHz}
$$
\n
$$
f_2 = \frac{1}{4\pi C} \left[ \frac{1}{R} + \sqrt{\frac{1}{R^2} + \frac{4C}{L}} \right]
$$
\n
$$
= 5.005 \times 10^6 [183.486 \times 10^{-6} + 7.977 \times 10^{-3}]
$$
\n
$$
= 5.005 \times 10^6 [183.486 \times 10^{-6} + 7.977 \times 10^{-3}]
$$
\n
$$
= 5.005 \times 10^6 [8.160 \times 10^{-3}]
$$
\n
$$
= 40.84 \text{ kHz}
$$

Observe que  $f_2 - f_1 = 40.84 \text{ kHz} - 39 \text{ kHz} = 1.84 \text{ kHz}$ , lo que confirma nuestra solución anterior para el ancho de banda. Observe además que el ancho de banda no es simétrico con respecto a la frecuencia resonante, con 1 kHz por debajo y 840 Hz por arriba.

**EJEMPLO 15.9** La red equivalente para la configuración de transistor de la figura 15.35 se proporciona en la figura 15.36.

- a. Determine *fp.*
- b. Determine  $Q_p$ .
- c. Calcule el *BW.*
- d. Determine  $V_p$  en resonancia.
- e. Bosqueje la curva de *V<sub>C</sub>* contra la frecuencia.

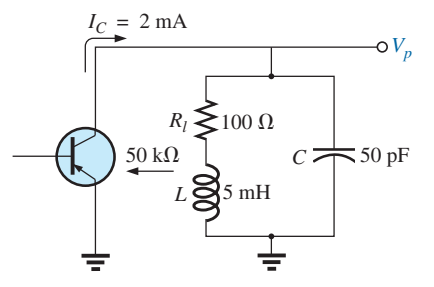

**FIG. 15.35** *Ejemplo 15.9.*

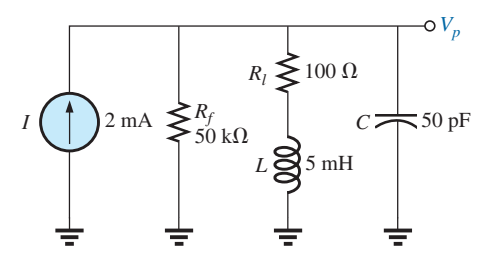

**FIG. 15.36** *Red equivalente para la configuración de transistor de la figura 15.35.*

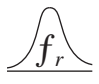

**Soluciones:**

a. 
$$
f_s = \frac{1}{2\pi\sqrt{LC}} = \frac{1}{2\pi\sqrt{(5 \text{ mH})(50 \text{ pF})}} = 318.31 \text{ kHz}
$$
  
\n $X_L = 2\pi f_s L = 2\pi (318.31 \text{ kHz})(5 \text{ mH}) = 10 \text{ k}\Omega$   
\n $Q_l = \frac{X_L}{R_l} = \frac{10 \text{ k}\Omega}{100 \text{ k}\Omega} = 100 > 10$ 

Por consiguiente,  $f_p = f_s = 318.31 \text{ kHz}$ . Utilizando la ecuación (15.31) se obtiene  $\approx$  318.5 kHz.

b. 
$$
Q_p = \frac{R_f || R_p}{X_L}
$$
  
\n $R_p = Q_t^2 R_l = (100)^2 100 \Omega = 1 \text{ M}\Omega$   
\n $Q_p = \frac{50 \text{ k}\Omega || 1 \text{ M}\Omega}{10 \text{ k}\Omega} = \frac{47.62 \text{ k}\Omega}{10 \text{ k}\Omega} = 4.76$ 

Observe la reducción de *Q* desde  $Q_l = 100$  hasta  $Q_p = 4.76$  debido a  $R_f$ .

c. 
$$
BW = \frac{f_p}{Q_p} = \frac{318.31 \text{ kHz}}{4.76} = 66.87 \text{ kHz}
$$

Por otra parte,

$$
BW = \frac{1}{2\pi} \left( \frac{R_l}{L} + \frac{1}{R_f C} \right) = \frac{1}{2\pi} \left[ \frac{100 \text{ }\Omega}{5 \text{ mH}} + \frac{1}{(50 \text{ k}\Omega)(50 \text{ pF})} \right]
$$
  
= **66.85 kHz**

que se compara muy favorablemente con la solución anterior.

d.  $V_p = IZ_{T_p} = (2 \text{ mA})(R_f || R_p) = (2 \text{ mA})(47.62 \text{ k}\Omega) = 95.24 \text{ V}$ e. Vea la figura 15.37.

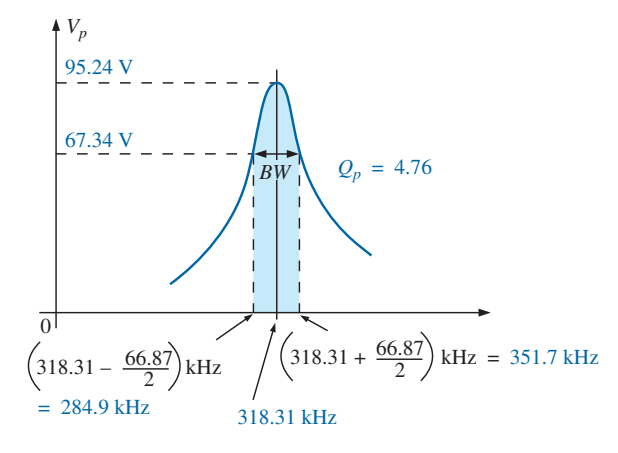

**FIG. 15.37** *Curva de resonancia para la red de la figura 15.36.*

**EJEMPLO 15.10** Repita el ejemplo 15.9, pero ignore los efectos de *Rf*, y compare los resultados.

**Soluciones:**

- a. *fp* es el mismo, **318.31 kHz**.
- b. Para  $R_f = \infty \Omega$ ,

$$
Q_p = Q_l = 100 \qquad \text{(comparado con 4.76)}
$$

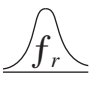

- c.  $BW = \frac{f_p}{Q} = \frac{318.31 \text{ kHz}}{100} = 3.18 \text{ kHz}$  (comparado con 66.87 kHz)  $\frac{J_p}{Q_p} = \frac{318.31 \text{ kHz}}{100} = 3.18 \text{ kHz}$
- d.  $Z_{T_p} = R_p = 1 \text{ M}\Omega$  (comparado con 47.62 k $\Omega$ )  $V_p = IZ_{T_p} = (2 \text{ mA})(1 \text{ M}\Omega) = 2000 \text{ V}$  (comparado con 95.24 V)

Los resultados obtenidos revelan claramente que la resistencia de la fuente puede tener un impacto significativo en las características de respuesta de un circuito resonante en paralelo.

**EJEMPLO 15.11** Diseñe un circuito resonante en paralelo que tenga la curva de respuesta de la figura 15.38 utilizando un inductor de 1 mH y 10  $\Omega$ y una fuente de corriente con una resistencia interna de 40 k $\Omega$ .

#### **Solución:**

$$
BW = \frac{f_p}{Q_p}
$$

Por consiguiente,

$$
Q_p = \frac{f_p}{BW} = \frac{50,000 \text{ Hz}}{2500 \text{ Hz}} = 20
$$
  

$$
X_L = 2\pi f_p L = 2\pi (50 \text{ kHz})(1 \text{ mH}) = 314 \Omega
$$

y

$$
Q_l = \frac{X_L}{R_l} = \frac{314 \,\Omega}{10 \,\Omega} = 31.4
$$
  
\n
$$
R_p = Q_l^2 R = (31.4)^2 (10 \,\Omega) = 9859.6 \,\Omega
$$
  
\n
$$
Q_p = \frac{R}{X_L} = \frac{R_f || 9859.6 \,\Omega}{314 \,\Omega} = 20 \quad \text{(como el resultado anterior)}
$$

de modo que

$$
\frac{(R_f)(9859.0)}{R_f + 9859.6} = 6280
$$

 $(D)(0850.6)$ 

y el resultado es

 $R_f$  = 17.298 k $\Omega$ 

Sin embargo, la resistencia de la fuente se dio como 40 k $\Omega$ . Por consiguiente, tenemos que agregar un resistor en paralelo ( $R'$ ) que reducirá los 40 k $\Omega$  a aproximadamente 17.298 k $\Omega$ ; es decir,

$$
\frac{(40 \text{ k}\Omega)(R')}{40 \text{ k}\Omega + R'} = 17.298 \text{ k}\Omega
$$

Despejando  $R'$  obtenemos

$$
R' = 30.48 \text{ k}\Omega
$$

El valor comercial más cercano es **30 k** $\Omega$ **.** En resonancia,  $X_L = X_C$ , y

$$
X_C = \frac{1}{2\pi f_p C}
$$
  

$$
C = \frac{1}{2\pi f_p X_C} = \frac{1}{2\pi (50 \text{ kHz})(314 \Omega)}
$$

$$
\mathbf{y}^{\phantom{\dag}}
$$

$$
C \cong 0.01 \, \mu \text{F} \qquad \text{(comercialmente disponible)}
$$

$$
Z_{T_p} = R_f || Q_I^2 R_l
$$
  
= 17.298 kΩ || 9859.6 Ω  
= 6.28 kΩ

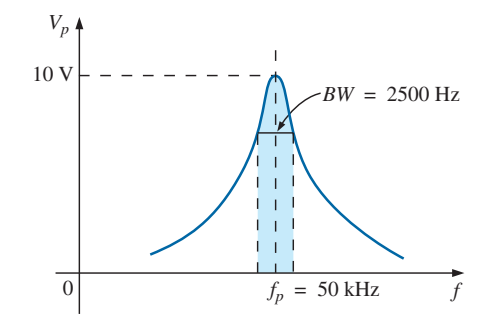

**FIG. 15.38** *Ejemplo 15.11.*

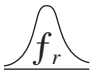

con

$$
V_p = I Z_{T_p}
$$

 $\frac{V_p}{Z_{T_p}} = \frac{10 \text{ V}}{6.28 \text{ k}\Omega} \approx 1.6 \text{ mA}$ 

e

La red aparece en la figura 15.39.

 $I = \frac{V_p}{Z}$ 

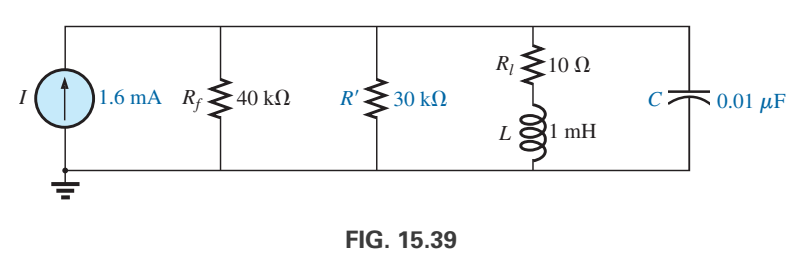

*Red diseñada para satisfacer los criterios que aparecen en la figura 15.38.*

## **15.13 APLICACIONES**

## **Resonancia parásita**

Al igual que la inductancia y la capacitancia parásitas, así como los niveles de resistencia inesperados, la resonancia parásita puede presentarse en situaciones totalmente inesperadas y afectar de manera grave la operación de un sistema. Todo lo que se requiere para producir una resonancia parásita es, por ejemplo, un nivel de capacitancia introducido por alambres o conductores de cobre en paralelo en una tarjeta de circuito impreso, o simplemente dos superficies conductoras en paralelo con niveles de carga e inductancia residuales asociados con cualquier conductor o componente, como cabezas de grabadoras de cinta, transformadores, etcétera, que proporcionen los elementos necesarios para un efecto de resonancia. De hecho, este efecto de resonancia es muy común en una grabadora de cartucho de cinta. La cabeza de reproducción y grabación es una bobina que puede actuar como un inductor y una antena. Combine este factor con la capacitancia parásita y la capacitancia real en la red para formar la red de sintonización, y la grabadora de cinta con la adición de un diodo semiconductor puede responder como un radio de AM. Cuando se traza la respuesta de frecuencia de cualquier transformador, por lo común se encuentra una región donde la respuesta tiene un efecto de pico (vea la figura 21 del Anexo 6). Este efecto de pico se debe únicamente a la inductancia de las bobinas del transformador y la capacitancia parásita entre los alambres.

En general, cada vez que aparece un efecto de pico inesperado en la respuesta de frecuencia de un elemento o sistema, suele ser provocado por una condición de resonancia. Si la respuesta tiene un efecto perjudicial sobre la operación general del sistema, quizá se requiera un rediseño, o bien puede agregarse un filtro que bloquee las frecuencias que provocan la condición de resonancia. Naturalmente, cuando agregue un filtro compuesto de inductores y/o capacitores, debe tener cuidado de no provocar otra condición de resonancia inesperada. Es un problema que puede ser sopesado de manera adecuada con sólo construir el sistema y exponerlo a toda la gama de pruebas.

## **Ecualizadores gráficos y paramétricos**

Todos hemos notado en una u otra ocasión que la música que escuchamos en una sala de conciertos no suena igual que cuando reproducimos una grabación del concierto en nuestro centro de entretenimiento. Incluso después de verificar las especificaciones de las bocinas y los amplificadores, y ver que ambos están casi perfectos (y que son de los más caros que podemos pagar), el sonido aún no es lo que debiera ser. Por lo general estamos experimentando los efectos de las características ambientales locales en las ondas sonoras. Algunos

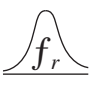

problemas comunes son muros o pisos duros (piedra, cemento) que hacen que las altas frecuencias se escuchen más fuerte. Por otro lado, las cortinas y alfombras absorben las altas frecuencias. La forma de la habitación y la colocación de las bocinas y muebles también afectan el sonido que llega a nuestros oídos. Otro criterio es el eco o reflejo del sonido que ocurre en la habitación. Las salas de concierto están diseñadas con mucho cuidado con techos abovedados y muros curvos para permitir una cierta cantidad de eco. Incluso la temperatura y la humedad del aire circundante afectan la calidad del sonido. Es, por decirlo así, imposible, en muchos casos, rediseñar su área de entretenimiento como una sala de conciertos, pero con el uso apropiado de sistemas electrónicos puede desarrollar una respuesta que tenga todas las cualidades que desea de un centro de entretenimiento.

Para diseñar un sistema de calidad, pueden seguirse varios pasos: *la caracterización y el retraso digital (sonido envolvente) y la selección y colocación apropiadas de las bocinas y los amplificadores*. La caracterización es un proceso mediante el cual se verifica la absorción del sonido del salón y determina la respuesta de frecuencia. Por tanto, para "aplanar" la respuesta dentro del intervalo completo de frecuencias se utiliza un *ecualizador gráfico* como el de la figura 15.40(a). En otras palabras, se hace que el salón se comporte como si todas las frecuencias recibieran una amplificación igual en el área de audición. Por ejemplo, si el salón está alfombrado de pared a pared con cortinas de techo a piso, hay una considerable cantidad de absorción de altas frecuencias, lo que requiere que éstas reciban una amplificación adicional para igualar los niveles de sonido de las frecuencias mediana y baja. Para *caracterizar* el típico salón rectangular puede aplicarse una organización como la que se muestra en la figura 15.40(b). El amplificador y las bocinas se colocan en el centro de un muro, con bocinas adicionales en las esquinas de frente al área de recepción. Luego se coloca un micrófono en el área de recepción aproximadamente a 10 pies del amplificador y centrado entre las otras dos bocinas. Luego se envía un ruido rosa de un analizador de espectro (a menudo una parte integral del ecualizador gráfico) al amplificador y bocinas. El *ruido rosa* es en realidad una señal de onda cuadrada cuya amplitud y frecuencia pueden controlarse. Se escogió una señal de onda cuadrada porque una ruptura de Fourier de una señal de onda cuadrada produce un amplio intervalo de frecuencias para el sistema que se está verificando. En el capítulo 19 verá que una onda cuadrada puede construirse de una serie infinita de ondas seno de diferentes frecuencias. Una vez que se establece el volumen apropiado del ruido rosa, puede usarse el analizador de espectro para ajustar la respuesta de cada banda deslizable para establecer la respuesta plana deseada. Las frecuencias centrales de las bandas deslizables del ecualizador gráfico de la figura 15.40(a) se proporcionan en la figura 15.40(c), junto con la respuesta de frecuencia de varias frecuencias adyacentes uniformemente separadas en una escala logarítmica. Observe que cada frecuencia central es en realidad la frecuencia resonante para esa banda deslizable. El diseño es tal que cada banda deslizable puede controlar el volumen asociado con esa frecuencia, pero el ancho de banda y respuesta de frecuencia permanecen bastante constantes. Un buen analizador de espectro tiene cada banda deslizable ajustada con respecto a una escala de decibeles (dB), punto que se aborda en detalle en el capítulo 16. La escala de decibeles sólo establece una gradación para comparar los niveles de audio. Por lo común, a un nivel de audición normal se requiere un cambio de aproximadamente 3 dB para que el oído humano pueda detectar el cambio de audio. A niveles bajos de sonido, puede detectarse un cambio de 2 dB, pero a niveles altos quizá se requeriría un cambio de 4 dB para que fuera detectable. Éstas no son leyes estrictas, sino directrices que suelen utilizar los técnicos de audio. Para el salón en cuestión, la mezcla de ajustes puede ser como se muestra en la figura 15.40(c). Una vez ajustadas, las bandas deslizables no se vuelven a tocar. Se estableció una respuesta plana para el salón dentro del intervalo de audio completo, de modo que se cubra todo sonido o tipo de música.

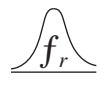

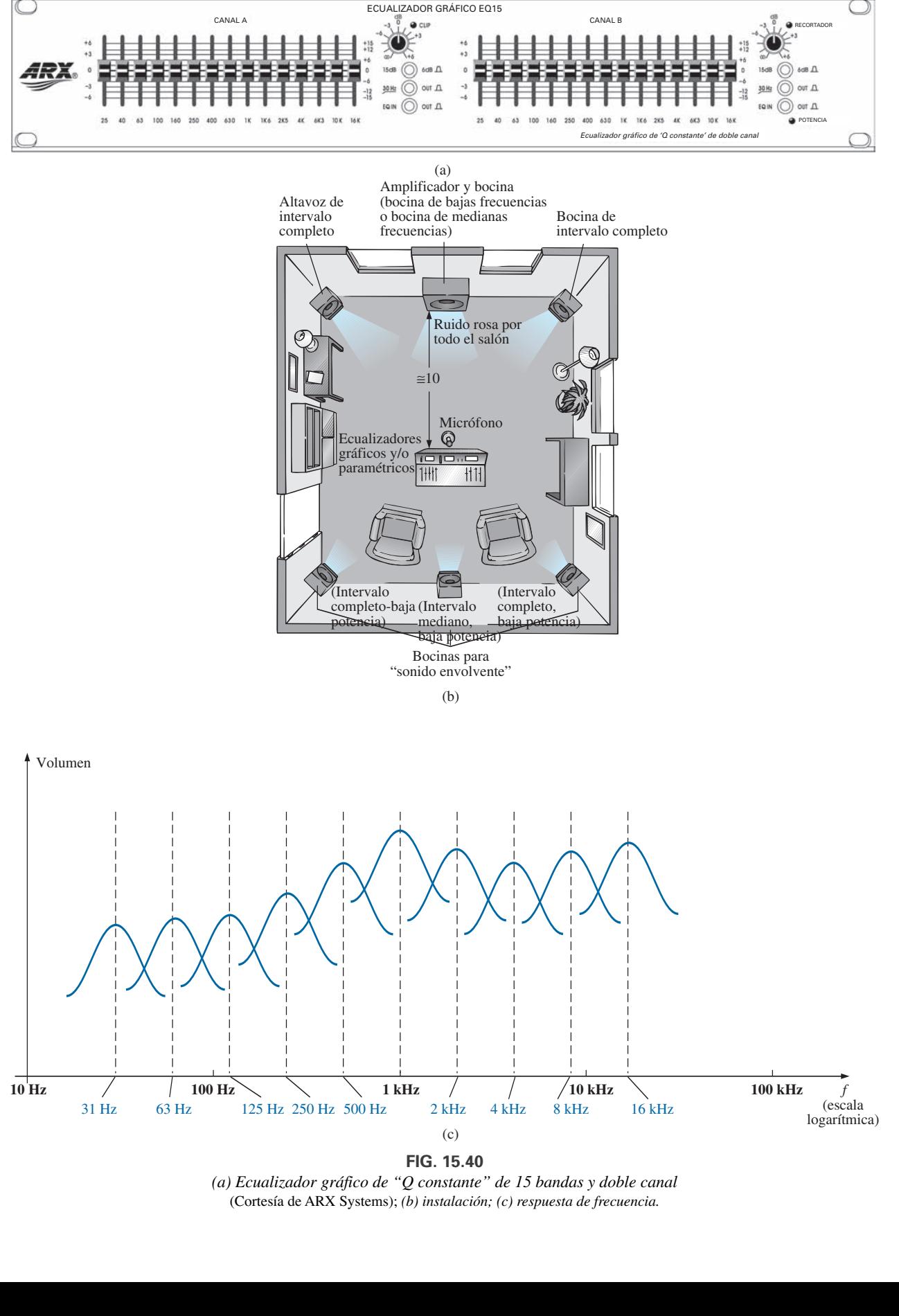

**FIG. 15.40**

*(a) Ecualizador gráfico de "Q constante" de 15 bandas y doble canal* (Cortesía de ARX Systems); *(b) instalación; (c) respuesta de frecuencia.*

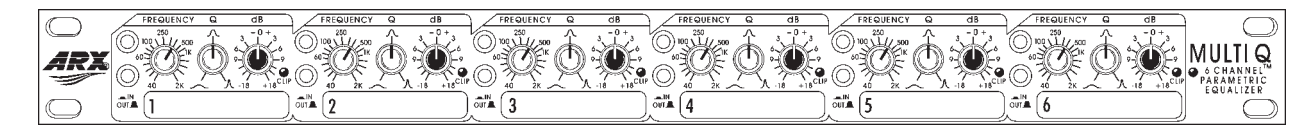

**FIG. 15.41** *Ecualizador paramétrico de seis canales.* (Cortesía de ARX Systems).

Un *ecualizador paramétrico* como el de la figura 15.41 es parecido a un *ecualizador gráfico*, pero en lugar de tener controles separados para los intervalos de frecuencia individuales, utiliza tres controles básicos para tres intervalos de frecuencia más amplios. Los controles comunes, es decir la *ganancia, la frecuencia central* y *el ancho de banda*, suelen estar disponibles para los intervalos de *baja, mediana* y *alta frecuencia*. Cada uno es fundamentalmente un control independiente; lo que significa que puede cambiarse uno sin afectar a los otros dos. Para el ecualizador paramétrico de la figura 15.41, cada uno de los seis canales cuenta con un interruptor de control de frecuencia que, junto con el interruptor  $f \times 10$ , da una frecuencia central de 40 Hz a 16 kHz. Cuenta con controles para el *BW* ("*Q*") de 3 octavas a 120 octava, y  $\pm 18$  dB de corte y reforzamiento. A algunas personas les gusta referirse al ecualizador paramétrico como un *control de tonos sofisticado* y de hecho lo utilizan para enriquecer el sonido después de que se ha establecido la respuesta plana con el ecualizador gráfico. En ocasiones se considera que el efecto logrado con una perilla de control de tono estándar es "aburrido", comparado con el efecto establecido por un buen ecualizador paramétrico, sobre todo porque el primero controla sólo el volumen no así el ancho de banda ni la frecuencia central. En general, los ecualizadores gráficos establecen la importante *respuesta plana*, mientras que los ecualizadores paramétricos se ajustan para que proporcionen el *tipo* y *calidad* de sonido que le gusta escuchar. Usted puede "recortar" las frecuencias que no le agraden y suprimir el "siseo" de las cintas, así como la "agudeza" que a menudo viene asociada con los CD.

ƒ*r*

Una característica de las salas de concierto que es más difícil de simular es la plenitud del sonido que este tipo de recinto es capaz de proporcionar. En la sala de conciertos usted recibe el sonido directamente de los instrumentos, así como el sonido reflejado por los muros y el techo abovedado, los cuales se diseñaron con gran cuidado expresamente para este propósito. Cualquier reflejo retrasa las ondas sonoras que llegan al oído y crea el efecto de plenitud. Mediante el retraso digital, las bocinas pueden colocarse a espaldas y al lado de un oyente para establecer el efecto de sonido envolvente. Por lo común, las bocinas de retraso se manejan con muchos menos watts, empleando bocinas de 20 W con un sistema de 100 W. La respuesta de eco es una razón por la que a algunas personas les gusta subir el volumen a sus equipos estereofónicos más allá del nivel de la audición normal. Al hacerlo así crean más eco y reflejo de los muros, con lo que entra en juego algo de la plenitud que se escucha en las salas de concierto.

Podríamos decir con cierta seguridad que cualquier sistema integrado por componentes de calidad, como un ecualizador gráfico o un ecualizador paramétrico y sonido envolvente, tendrá todos los componentes necesarios para una reproducción de calidad del efecto de sala de conciertos.

# **15.14 ANÁLISIS CON COMPUTADORA PSpice**

**Resonancia en serie** Este capítulo ofrece una excelente oportunidad para demostrar lo que los programas de computadora pueden hacer por nosotros. Imagine que tiene que trazar una curva de resonancia detallada junto con todos los cálculos requeridos por cada frecuencia. En toda fre-

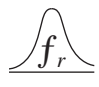

cuencia cambia la reactancia de los elementos inductivos y capacitivos, y tendrían que repetirse las operaciones fasoriales, lo cual es una tediosa y ardua tarea. Sin embargo, ¡con PSpice sólo se requieren unos momentos para ingresar el circuito y establecer los resultados deseados de una simulación en una gráfica detallada en pocos segundos, la cual puede contar con puntos cada microsegundo!

Por primera vez, el eje horizontal se encuentra en el dominio de la frecuencia y no en el dominio del tiempo, como en todas las gráficas anteriores. Para el circuito resonante en serie de la figura 15.42 se escogió la magnitud de la fuente para que produjera la corriente máxima de  $I = 400 \text{ mV}/40 \Omega = 10 \text{ mA}$ en resonancia, y los elementos reactivos establecen una frecuencia resonante de

$$
f_s = \frac{1}{2\pi\sqrt{LC}} = \frac{1}{2\pi\sqrt{(30 \text{ mH})(0.1 \mu\text{F})}} \approx 2.91 \text{ kHz}
$$

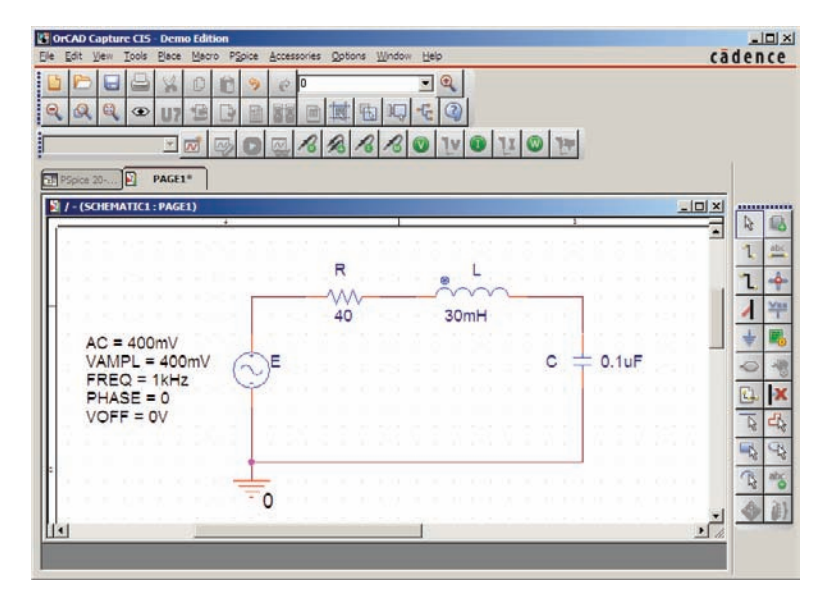

**FIG. 15.42**

*Circuito resonante en serie que se analizará utilizando PSpice.*

El factor de calidad es

$$
Q_l = \frac{X_L}{R_l} = \frac{546.64 \text{ }\Omega}{40 \text{ }\Omega} \cong 13.7
$$

el cual es relativamente alto y deberá darnos una respuesta clara y buena. El ancho de banda es

$$
BW = \frac{f_s}{Q_l} = \frac{2.91 \text{ kHz}}{13.7} \approx 212 \text{ Hz}
$$

el cual se verificará utilizando nuestras opciones de cursor.

Para la fuente de ca, seleccione **VSIN**. Todos los parámetros se seleccionan con un doble clic en el símbolo de fuente e ingresando los valores en el cuadro de diálogo **Property Editor**. Para cada uno, seleccione la opción **Name and Value** bajo **Display**, seguida de **Apply** antes de salirse del cuadro de diálogo.

En el cuadro de diálogo **Simulation Settings**, seleccione **AC Sweep/Noise** y ponga la frecuencia de inicio **Start Frequency** en 1 kHz, la frecuencia de terminación **End Frequency** en 10 kHz, y **Points/Decade** en 10,000. Los valores de la escala logarítmica **Logarithmic scale** y **Decade** permanecen en sus valores preestablecidos. Elija 10,000 para **Points/Decade** para asegurar un

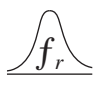

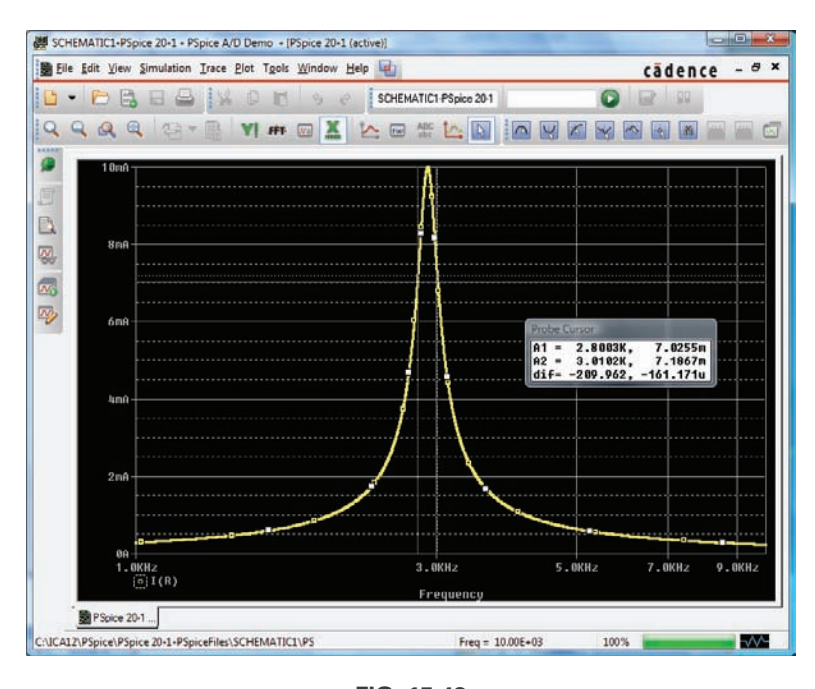

**FIG. 15.43** *Curva de resonancia para la corriente del circuito de la figura 15.42.*

número de puntos de datos cerca del valor pico. Cuando aparezca la pantalla **SCHEMATIC** en la figura 15.43, la secuencia **Trace-Add Trace-I(R)-OK** da por resultado una curva logarítmica que alcanza un pico justo a la izquierda de 3 kHz. El interlineado de la cuadrícula sobre **X-axis** deberá incrementarse, así que seleccione el menú **Plot** y aplique la secuencia **Axis Settings-X Gridunable Automatic Spacing-Log-0.1**, terminando con clic en **OK**. A continuación, seleccione el icono **Toggle cursor**, y haga clic con el botón derecho para acercar el cursor derecho lo más posible a 7.07 mA (0.707 de valor pico para definir el ancho de banda) para obtener **A1** con una frecuencia de 2.80 kHz a un nivel de 7.03 mA, que es lo mejor que podemos hacer con los 10,000 puntos por década. Ahora haga clic con el botón izquierdo, y coloque el cursor izquierdo lo más cercano posible al mismo nivel. El resultado es 3.01 kHz a un nivel de 7.19 mA para **A2**. Los cursores se colocaron en el orden anterior para obtener una respuesta positiva para la diferencia de los dos como aparece en el tercer renglón del cuadro **Probe Cursor**. Los 209.96 Hz resultantes son una excelente concordancia con el valor calculado de 212 Hz.

**Resonancia en paralelo** Investiguemos ahora el circuito resonante en paralelo de la figura 15.33 y comparemos los resultados con la solución manual. La red aparece en la figura 15.44 utilizando **ISRC** como la fuente de voltaje de ca. Bajo el encabezado **Property Editor**, ponga los siguientes valores:  $DC = 0 A$ ,  $AC = 2 mA$ , y  $TRAN = 0$ . Bajo la opción **Display** seleccione **Do Not Display** tanto para **DC** como para **TRAN**, puesto que no intervienen en nuestro análisis. En el cuadro de diálogo **Simulation Settings**, seleccione **AC Sweep/Noise**, y luego la frecuencia de inicio **Start Frequency** a 10 kHz, puesto que sabemos que resonará a aproximadamente 30 kHz. Elija la frecuencia de terminación, **End Frequency**, en 100 kHz en un primer intento para ver los resultados. Establezca **Points/Decade** a 10,000 para asegurar un buen número de puntos de datos para la región de valor pico. Después de la simulación, la secuencia **Trace-Add Trace-V(C:1)-OK** da por resultado la curva de la figura 15.45 con una frecuencia resonante de cerca de 30 kHz. El intervalo seleccionado parece ser bueno, pero la curva inicial requirió más líneas de cuadrícula sobre el eje *x*, así que utilice la secuencia

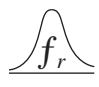

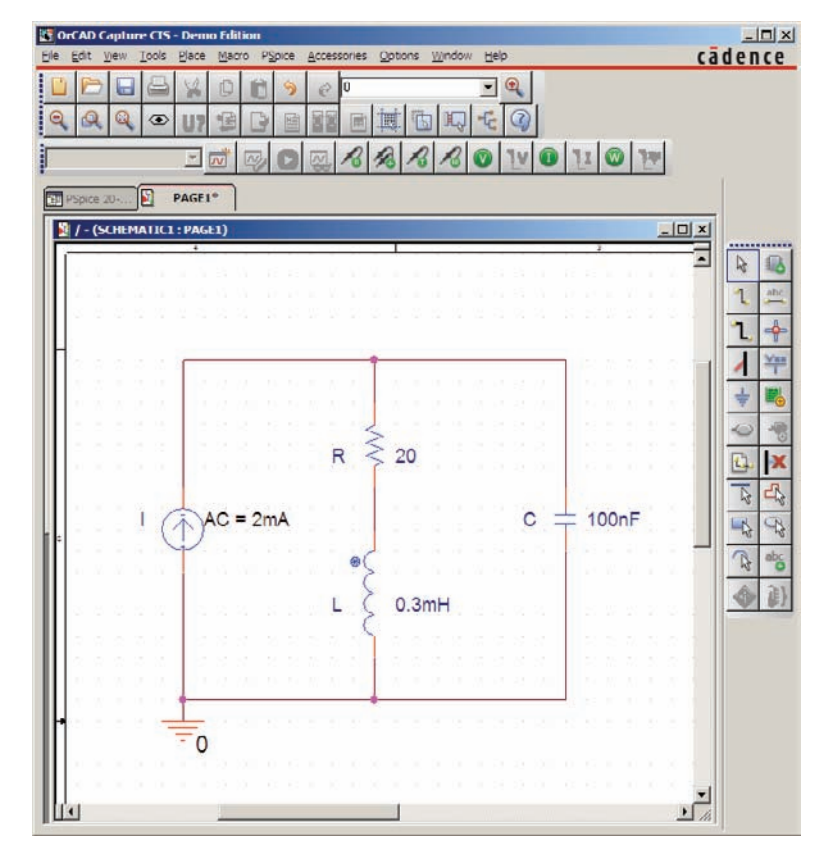

**FIG. 15.44** *Red resonante en paralelo que se analizará utilizando PSpice.*

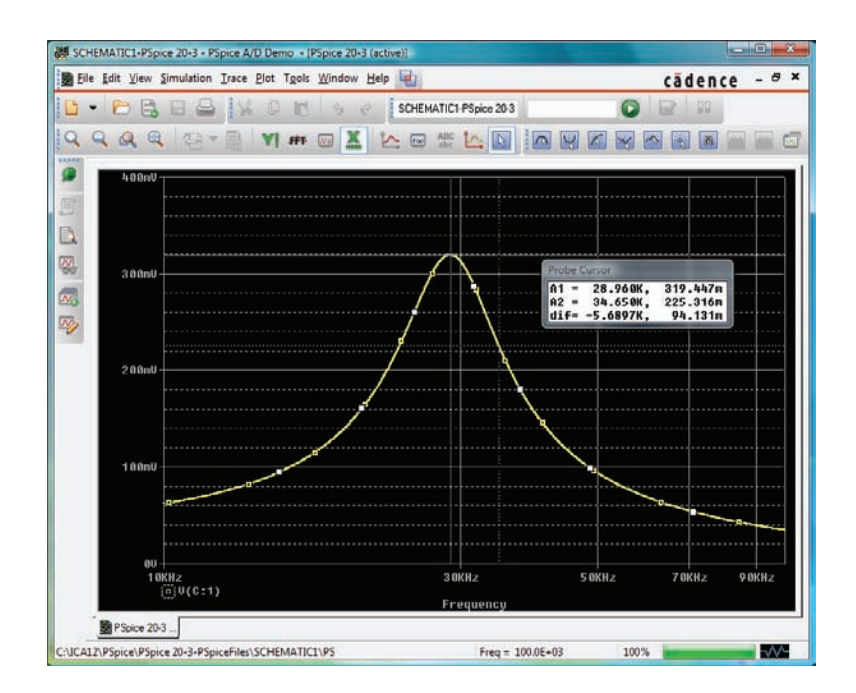

**FIG. 15.45** *Curva de resonancia para el voltaje que pasa a través del capacitor de la figura 15.44.*

# ƒ*r*

**Plot-Axis-Settings-X-Grid-unenable Automatic-Spacing-Log-0.1-OK** para obtener líneas de cuadrículas a intervalos de 10 kHz. A continuación seleccione el botón **Toggle cursor** y se establece un cursor izquierdo en la pantalla. Seleccione el botón **Cursor Peak** para determinar el valor pico de la  $curva$ . El resultado es  $A1 = 319.45$  mV a  $28.96$  kHz, el cual se acerca mucho al valor calculado de 318.68 mV a 28.57 kHz para el valor máximo de  $V_C$ . El ancho de banda se define a un nivel de  $0.707(319.45 \text{ mV} = 225.85 \text{ mV}$ . Utilizando el cursor de clic con el botón derecho, vemos que el valor más cercano es 225.32 mV con los 10,000 puntos de datos por década. La frecuencia resultante es de 34.65 kHz, como se muestra en el cuadro **Probe Cursor** en la figura 15.45.

Ahora utilice el cursor de clic con el botón izquierdo para determinar el mismo nivel a la izquierda del valor pico para que pueda determinar el ancho de banda. Lo más que el cursor de clic con el botón derecho puede acercarse a 225.85 mV es 224.96 mV, a una frecuencia de 23.97 kHz. El ancho de banda aparece entonces como 10.68 kHz en el cuadro **Probe Cursor**, que concuerda con la solución manual de 10.68 kHz en el ejemplo 15.7.

Ya podemos ocuparnos del ángulo de fase del voltaje a través de la red en paralelo para determinar la frecuencia a que la red aparece resistiva y el ángulo de fase es de 0°. Primero utilice el comando **Trace** y la opción **Delete All Traces**, e invoque **P(V(C:1)** seguido de un clic en el botón **OK**. El resultado es la curva de la figura 15.46, que revela que el ángulo de fase es de cerca de  $-90^\circ$  a muy altas frecuencias, a medida que el elemento capacitivo con su reactancia decreciente se hace cargo de las características de la red en paralelo. A 10 kHz, el elemento inductivo tiene una resistencia más baja que el elemento capacitivo, y la red tiene un ángulo de fase positivo. Con la opción cursor mueva el cursor izquierdo a lo largo del eje horizontal hasta que el ángulo de fase alcance su valor mínimo. Como se muestra en la figura 15.46, el ángulo mínimo disponible con los puntos de datos es de 125.15 miligrados =  $0.13^{\circ}$ , el cual se acerca mucho a  $0^{\circ}$ . La frecuencia correspondiente es 27.07 kHz, la cual, en esencia, coincide con la solución obtenida manualmente de 27.05 kHz. Claramente, por consiguiente, la frecuencia a la cual el ángulo de fase es cero y la impedancia total aparece resistiva es menor que la frecuencia a la cual el voltaje de salida es un máximo.

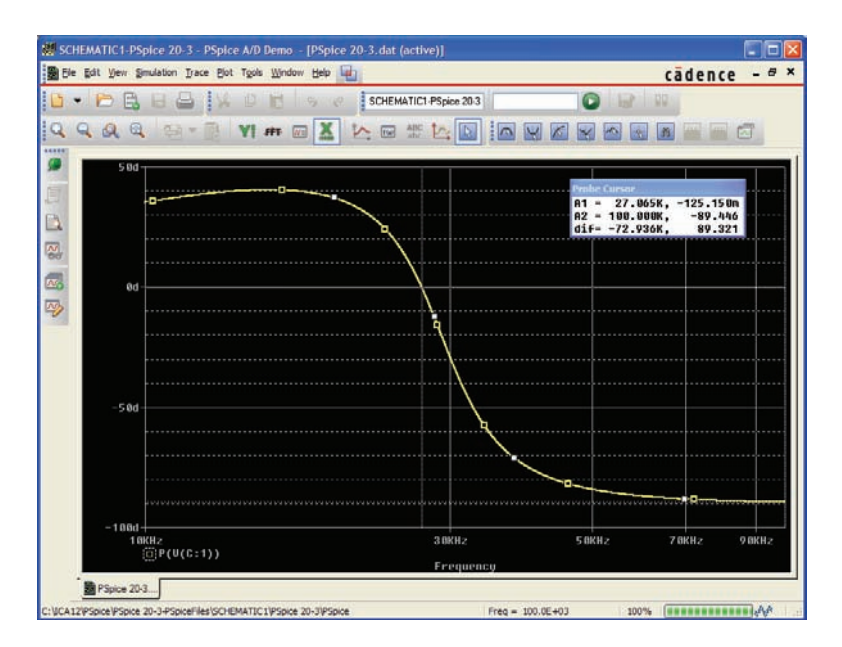

**FIG. 15.46** *Curva de fase del voltaje* y*<sup>C</sup> de la red resonante en paralelo de la figura 15.44.*

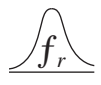

## **Multisim**

Ahora, al utilizar Multisim se confirman los resultados del ejemplo 15.9. La red de la figura 15.36 aparece como se muestra en la figura 15.47 después de que se han colocado todos los elementos como se describió en capítulos anteriores. La fuente de corriente se selecciona en el cuadro de diálogo **Select a Component** con la secuencia **Family–SIGNAL\_CURRENT\_ SOURCES**, seguida de **Component–AC\_CURRENT**. En particular, observe que la frecuencia asignada a la fuente de corriente de ca de 2 mA es de 100 kHz. Como tenemos alguna idea de que la frecuencia resonante es de varios cientos de kilohertz, parece apropiado que la frecuencia de inicio para la curva comience en 100 kHz y se extienda a 1 MHz. También, asegúrese de poner la opción **AC Magnitude** en 2 mA en la opción **Analysis Setup** dentro del cuadro de diálogo **AC Current**. Tenga en cuenta que los voltajes nodales numerados se muestran en la red haciendo clic con el botón derecho del ratón en cualquier parte de la pantalla, y luego aplicando la secuencia **Properties-Sheet Properties-Net Names-Show all** para finalizar con un clic en el botón **OK**. Los nodos numerados son muy útiles cuando se trata de seleccionar los trazos que deben aparecer en la pantalla.

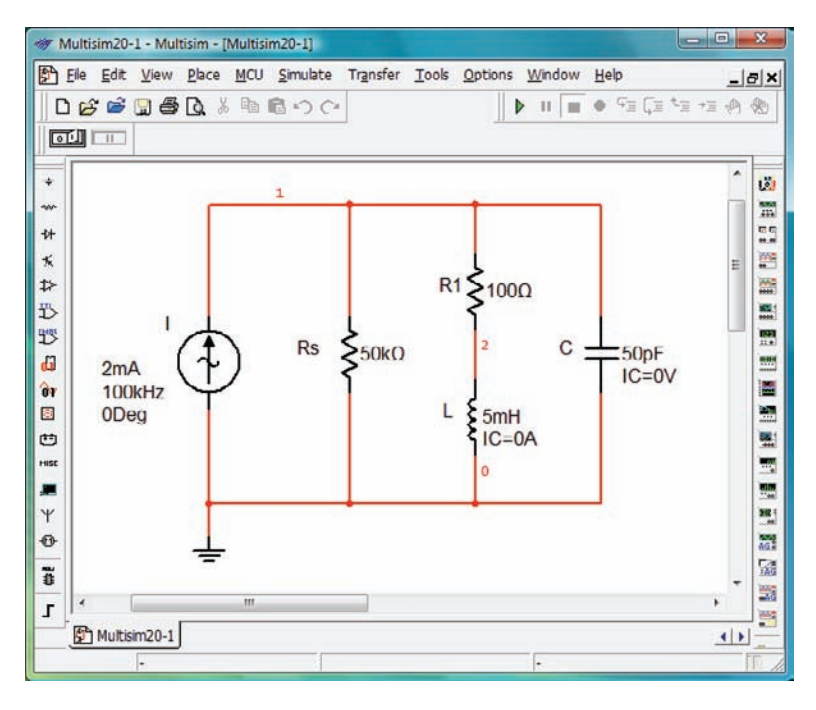

**FIG. 15.47** *Utilización de Multisim para confirmar los resultados del ejemplo 15.9.*

Para la simulación, primero seleccione la secuencia **Simulate-Analyses-AC Analysis** para obtener el cuadro de diálogo **AC Analysis**. Ponga la frecuencia de inicio **Start frequency** en 100 kHz, la frecuencia de terminación **Stop frequency** en 1 MHz, **Sweep type** en **Decade, Number of points per decade** en 1000, y **Vertical scale** en **Linear**. Bajo **Output variables**, seleccione **V(1)** como **Variable for analysis** y luego **Simulate** para ejecutar el programa. Los resultados son las curvas de magnitud y fase de la figura 15.48. Iniciando con la curva de voltaje **Voltage**, seleccione los iconos **Show/Hide Grid, Show/Hide Legend** y **Show Hide Cursors**. Bajo el cuadro de cursor **AC Analysis** notará de inmediato que el valor máximo es

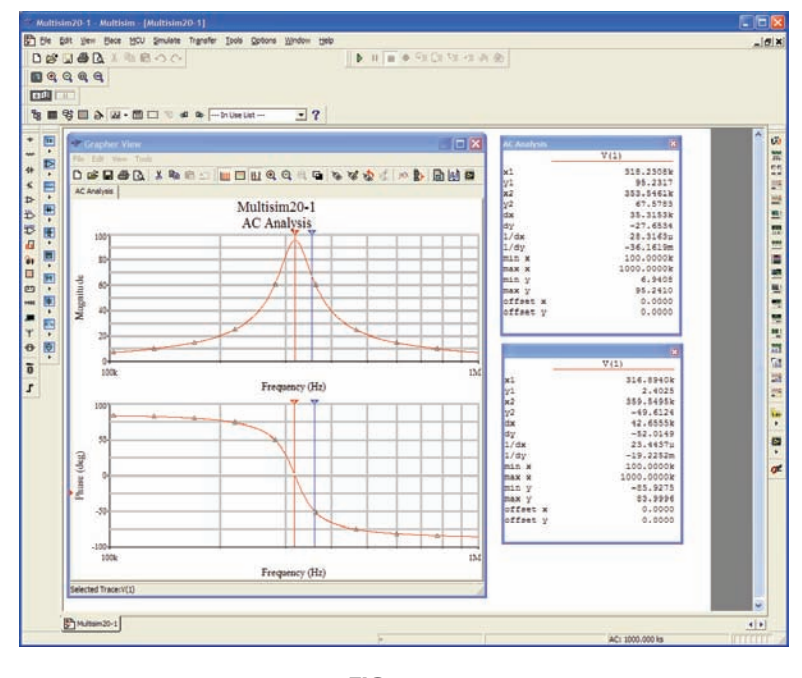

**FIG. 15.48** *Curvas de magnitud y fase para el voltaje* y*<sup>C</sup> de la red de la figura 15.47.*

de 95.24 V y que el valor mínimo es de 6.94 V. Acercando el cursor a 95.24 V **(y1)**, podemos determinar la frecuencia resonante. Como se muestra en la parte superior del cuadro de diálogo de cursores en la figura 15.48, ésta se logra a 318.23 kHz **(x1)**. El otro cursor (azul en la pantalla) puede utilizarse para definir la frecuencia de corte alta para el ancho de banda calculando primero el nivel 0.707 del voltaje de salida. El resultado es  $0.707(95.24 V) = 67.33 V$ . Lo más que se puede acercar a este nivel con el cursor es 67.57 V **(y2)** el cual define una frecuencia de 353.55 kHz **(x2)**. Si ahora utiliza el cursor rojo (en la pantalla) para determinar el valor correspondiente por debajo de la frecuencia resonante, determinará un nivel de 67.49 V **(y1)** a 287.08 kHz **(x1)**. Por consiguiente, el ancho de banda resul- $\text{tante}$  es de 353.55 kHz  $- 287.08 \text{ kHz} = 66.47 \text{ kHz}.$ 

Ahora puede determinar la frecuencia resonante si define resonancia como aquella frecuencia que produce un ángulo de fase de 0° para el voltaje de salida. Repitiendo el proceso antes descrito para la curva de fase, coloque el cursor lo más cerca posible a 0°. El resultado es 2.4° **(y1)** a 316.89 kHz **(x1)**, que revela con toda claridad que la frecuencia resonante definida por el ángulo de fase es menor que el definido por el voltaje pico. Sin embargo, con un  $Q_l$  de aproximadamente 100, la diferencia de 1.99 kHz no es significativa. Observe también que cuando el segundo cursor se puso en 359.55 kHz, el ángulo de fase de  $-49.61^{\circ}$  se acercó a los 45° esperados a la frecuencia de corte.

De nuevo, la solución con computadora se acerca mucho a la solución manual del ejemplo 15.9 con una perfecta concordancia de 95.24 V para el valor pico, y sólo una diferencia mínima en el ancho de banda con 66.87 kHz del ejemplo 15.9 y 66.63 kHz aquí. Para la frecuencia de corte alta, la computadora generó un resultado de 353.55 kHz, en tanto que la solución teórica fue de 351.7 kHz. Para la frecuencia de corte baja, la computadora respondió con 287.08 kHz, comparados con la solución teórica de 284 kHz.

## **PROBLEMAS**

## **SECCIONES 15.2 A 15.7 Resonancia en serie**

- **1.** Determine las  $\omega_s$  y  $f_s$  resonantes para el circuito en serie con los siguientes parámetros:
	- **a.**  $R = 10 \Omega, L = 1 \text{ H}, C = 16 \mu\text{F}$
	- **b.**  $R = 300 \Omega$ ,  $L = 0.51$  H,  $C = 0.16 \mu$ F
	- **c.**  $R = 20 \Omega$ ,  $L = 0.27 \text{ mH}$ ,  $C = 7.5 \mu\text{F}$
- **2.** Para el circuito en serie de la figura 15.49:
	- **a.** Determine el valor de  $X_C$  para resonancia.
	- **b.** Determine la impedancia total del circuito en resonancia.
	- **c.** Determine la magnitud de la corriente *I.*
	- **d.** Calcule los voltajes  $V_R$ ,  $V_L$  y  $V_C$  en resonancia. ¿Cómo se relacionan *VL* y *VC*? ¿Cómo se compara *VR* con el voltaje aplicado *E*?
	- **e.** ¿Cuál es el factor de calidad del circuito? ¿Es un circuito de alto o bajo *Q*?
	- **f.** ¿Cuál es la potencia disipada por el circuito en resonancia?

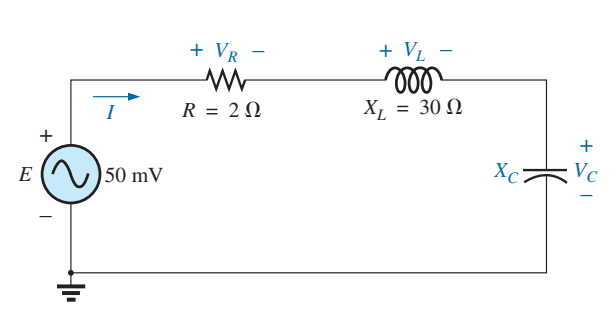

**FIG. 15.49** *Problema 2.*

- **3.** Para el circuito en serie de la figura 15.50:
	- **a.** Determine el valor de  $X_L$  para resonancia.
	- **b.** Determine la magnitud de la corriente *I* en resonancia.
	- **c.** Determine los voltajes  $V_R$ ,  $V_L$  y  $V_C$  en resonancia, y compare sus magnitudes.
	- **d.** Determine el factor de calidad del circuito. ¿Es un circuito de alto o bajo *Q*?
	- **e.** Si la frecuencia resonante es de 5 kHz, determine el valor de *L* y de *C.*
	- **f.** Determine el ancho de banda de la respuesta si la frecuencia resonante es de 5 kHz.
	- **g.** ¿Cuáles son las frecuencias de corte alta y baja?

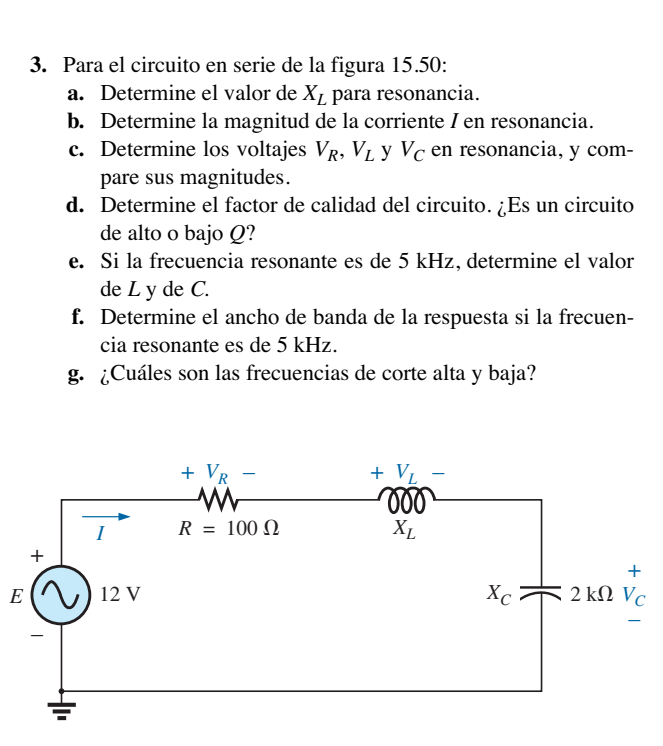

**FIG. 15.50** *Problema 3.*

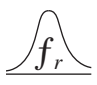

- **4.** Para el circuito de la figura 15.51:
	- **a.** Determine el valor de *L* en milihenries si la frecuencia resonante es de 1800 Hz.
	- **b.** Calcule  $X_L Y X_C$ . ¿Cómo se comparan?
	- **c.** Determine la magnitud de la corriente *I*rms en resonancia.
	- **d.** Determine la potencia disipada por el circuito en resonancia.
	- **e.** ¿Cuál es la potencia aparente suministrada al sistema en resonancia?
	- **f.** ¿Cuál es el factor de potencia del circuito en resonancia?
	- **g.** Calcule el *Q* del circuito y el ancho de banda resultante.
	- **h.** Determine las frecuencias de corte, y calcule la potencia disipada por el circuito a estas frecuencias.

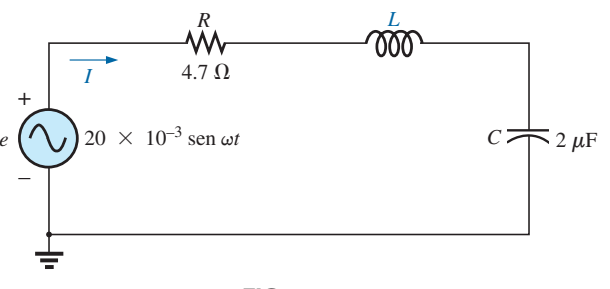

**FIG. 15.51** *Problema 4.*

- **5. a.** Determine el ancho de banda de un circuito resonante en serie que tiene una frecuencia resonante de 6000 Hz y un *Qs* de 15.
	- **b.** Determine las frecuencias de corte.
	- c. Si la resistencia del circuito en resonancia es de 3  $\Omega$ ,  $i$ cuáles son los valores de  $X_L$  y  $X_C$  en ohms?
	- **d.** ¿Cuál es la potencia disipada a las frecuencias de mediana potencia si la corriente máxima que fluye a través del circuito es de 0.5 A?
- **6.** Un circuito en serie tiene una frecuencia resonante de 10 kHz. La resistencia del circuito es de 5  $\Omega$  y  $X_C$  en resonancia es de 200 $\Omega.$ 
	- **a.** Determine el ancho de banda.
	- **b.** Determine las frecuencias de corte.
	- **c.** Determine *Qs.*
	- **d.** Si el voltaje de entrada es de 30 V  $\angle 0^{\circ}$ , determine el voltaje que pasa a través de la bobina y el capacitor en forma fasorial.
	- **e.** Determine la potencia disipada en resonancia.
- **7. a.** El ancho de banda de un circuito resonante en serie es de 200 Hz. Si la frecuencia resonante es de 2000 Hz, ¿cuál es el valor de *Qs* para el circuito?
	- **b.** Si  $R = 2 \Omega$ , ¿cuál es el valor de  $X_L$  en resonancia?
	- **c.** Determine el valor de *L* y *C* en resonancia.
	- **d.** Determine las frecuencias de corte.
- **8.** Las frecuencias de corte de un circuito resonante en serie son 5400 Hz y 6000 Hz.
	- **a.** Determine el ancho de banda del circuito.
	- **b.** Si *Qs* es de 9.5, determine la frecuencia resonante del circuito.
	- **c.** Si la resistencia del circuito es de 2  $\Omega$ , determine el valor de  $X_L$  y  $X_C$  en resonancia.
	- **d.** Determine el valor de *L* y *C* en resonancia.
- **\*9. a.** Diseñe un circuito resonante en serie con un voltaje de entrada de 5 V  $\angle$ 0° que tenga las siguientes especificaciones: —Corriente pico de 500 mA en resonancia.
	- —Ancho de banda de 120 Hz.
	- —Frecuencia resonante de 8400 Hz.
	- **b.** Determine el valor de *L* y *C* y las frecuencias de corte.

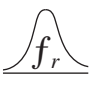

- **\*10.** Diseñe un circuito resonante en serie que tenga un ancho de banda de 400 Hz utilizando una bobina con un  $Q_l$  de 20 y una resistencia de 2  $\Omega$ . Determine los valores de *L* y *C* y las frecuencias de corte.
- \*11. Un circuito resonante en serie debe resonar a  $\omega_s = 2\pi \times$  $10^6$  rad/s y absorber 20 W de una fuente de 120 V en resonancia. Si el ancho de banda fraccionario es de 0.16:
	- **a.** Determine la frecuencia resonante en hertz.
	- **b.** Calcule el ancho de banda en hertz.
	- **c.** Determine los valores de *R*, *L* y *C.*
	- **d.** Determine la resistencia de la bobina si  $Q_l = 80$ .
- **\*12.** Un circuito resonante en serie resonará a una frecuencia de 1 MHz con un ancho de banda fraccionario de 0.2. Si el factor de calidad de la bobina en resonancia es de 12.5 y su inductancia es de 100  $\mu$ H, determine lo siguiente:
	- **a.** La resistencia de la bobina.
	- **b.** La resistencia adicional requerida para establecer el ancho de banda fraccionario especificado.
	- **c.** El valor de capacitancia requerido.

#### **SECCIONES 15.8 A 15.12 Resonancia en paralelo**

- **13.** Para el circuito resonante en paralelo "ideal" de la figura 15.52:
	- **a.** Determine la frecuencia resonante  $(f_p)$ .
	- **b.** Determine el voltaje  $V_C$  en resonancia.
	- **c.** Determine las corrientes  $I_L$  e  $I_C$  en resonancia.
	- **d.** Determine *Qp.*

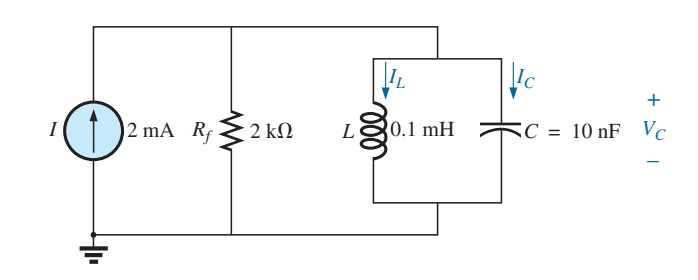

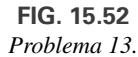

- **14.** Para la red resonante en paralelo de la figura 15.53:
	- **a.** Calcule *fs.*
	- **b.** Determine  $Q_l$  utilizando  $f = f_s$ . ¿Puede aplicarse el método aproximado?
	- **c.** Determine  $f_p$  y  $f_m$ .
	- **d.** Calcule  $X_L$  y  $X_C$  utilizando  $f_p$ . ¿Cómo se comparan?
	- **e.** Determine la impedancia total en resonancia  $(f_p)$ .
	- **f.** Calcule  $V_C$  en resonancia  $(f_p)$ .
	- **g.** Determine  $Q_p$  y el ancho de banda utilizando  $f_p$ .
	- **h.** Calcule  $I_L$  e  $I_C$  en  $f_p$ .

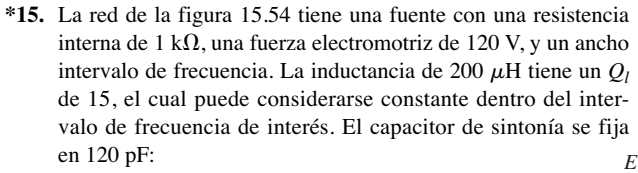

- **a.** Determine la frecuencia resonante.
- **b.** Determine el voltaje que pasa a través del circuito oscilante en resonancia.
- **c.** Determine la potencia suministrada por la fuente en resonancia.
- **d.** Calcule la potencia perdida en la bobina del circuito oscilante debido a la resistencia interna, y compárela con la potencia suministrada en el inciso (c).

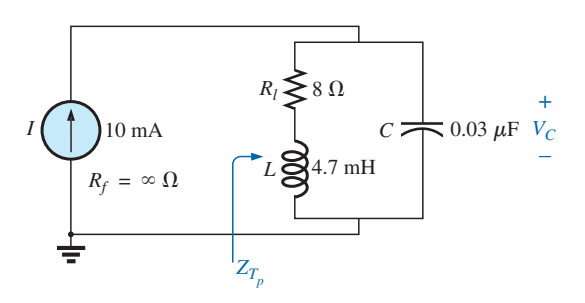

**FIG. 15.53** *Problema 14.*

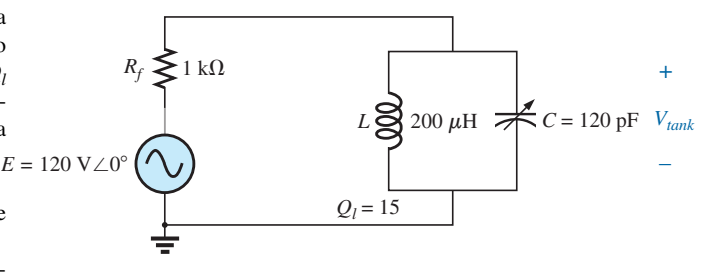

**FIG. 15.54** *Problema 15.*

### **700 | II RESONANCIA**

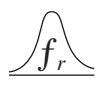

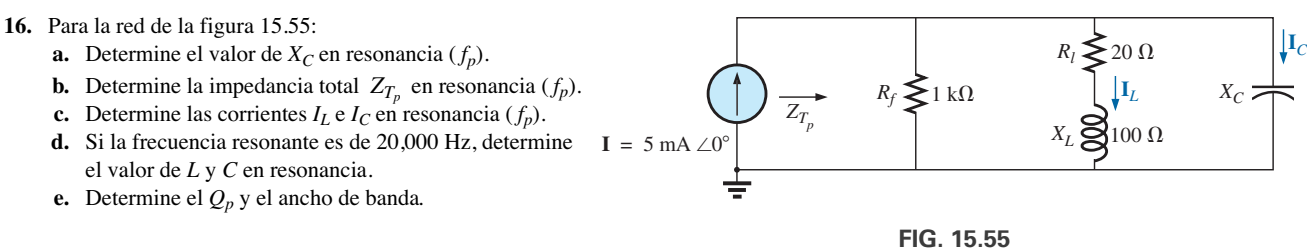

*Problema 16.*

**\*17.** La red que se muestra en la figura 15.56 debe resonar a  $2 \times 10^6 / 2\pi$  Hz y tener un ancho de banda de  $100,000 / 2\pi$  Hz. Si la bobina tiene un *Ql* de 35 (constante dentro del intervalo de frecuencia de interés), calcule los valores de *R* y *C*. Determine los valores comerciales más cercanos disponibles para *R* y *C*.

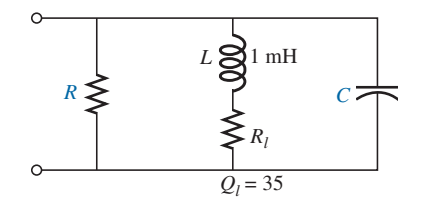

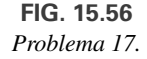

- **18.** Para la red de la figura 15.57:
	- **a.** Determine las frecuencias resonantes  $f_s$ ,  $f_p$  y  $f_m$ . ¿Qué indican los resultados acerca del *Qp* de la red?
	- **b.** Determine los valores de  $X_L$  y  $X_C$  en resonancia  $(f_p)$ . ¿Cómo se comparan?
	- **c**. Determine la impedancia  $Z_{T_p}$  en resonancia  $(f_p)$ .
	- **d.** Calcule el *Qp* y el ancho de banda*.*
	- **e.** Determine la magnitud de las corrientes  $I_L$  e  $I_C$  en resonancia  $(f_p)$ .
	- **f.** Calcule el voltaje  $V_C$  en resonancia  $(f_p)$ .

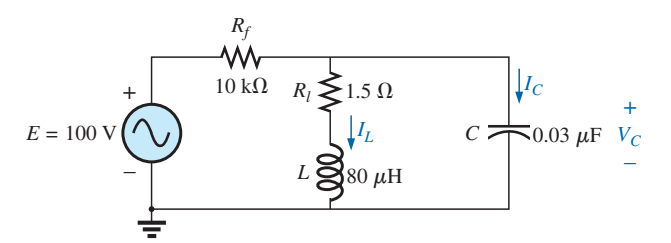

**FIG. 15.57** *Problema 18.*

**\*19.** Repita el problema 18 para la red de la figura 15.58.

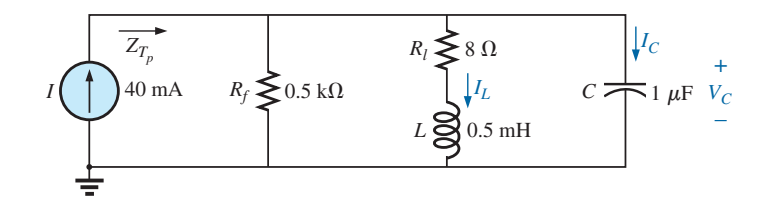

**FIG. 15.58** *Problemas 19 y 29.*

- **20.** 20. Se desea que la impedancia **Z***<sup>T</sup>* del circuito de alto *Q* de la figura 15.59 sea de 50 k $\Omega \angle 0^{\circ}$  en resonancia (*f<sub>p</sub>*).
	- **a.** Determine el valor de *XL.*
	- **b.** Calcule  $X_C$ .
	- **c.** Determine la frecuencia resonante  $(f_p)$  si  $L = 16$  mH.
	- **d.** Determine el valor de *C.*

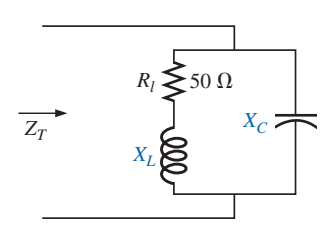

**FIG. 15.59** *Problema 20.*

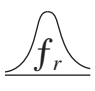

- **21.** Para la red de la figura 15.60:
	- **a.** Determine *fp.*
	- **b.** Calcule la magnitud de  $V_C$  en resonancia  $(f_p)$ .
	- **c.** Determine la potencia absorbida en resonancia.
	- **d.** Determine el ancho de banda*.*

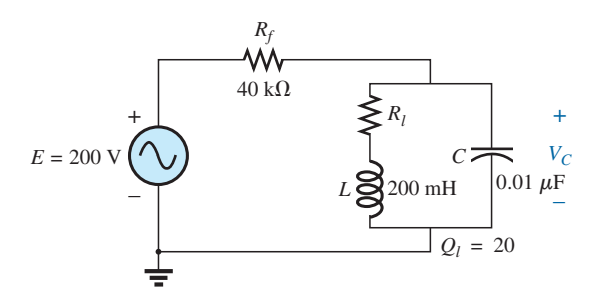

**FIG. 15.60** *Problema 21.*

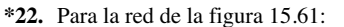

- **a.** Determine el valor de  $X_L$  para resonancia.
- **b.** Determine el *Ql.*
- **c.** Determine la frecuencia resonante  $(f_n)$  si el ancho de banda es de 1 kHz.
- **d.** Determine el valor máximo del voltaje *VC.*

**\*23.** Repita el problema 22 para la red de la figura 15.62.

**e.** Bosqueje la curva de  $V_C$  contra la frecuencia. Indique su valor pico, frecuencia resonante y frecuencias de banda.

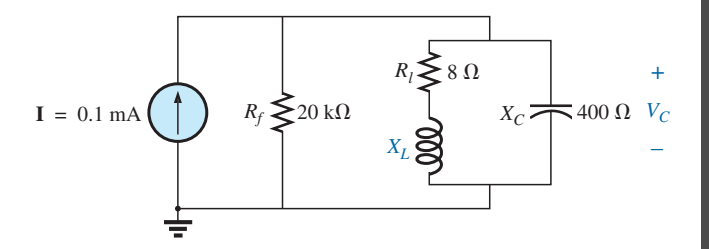

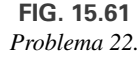

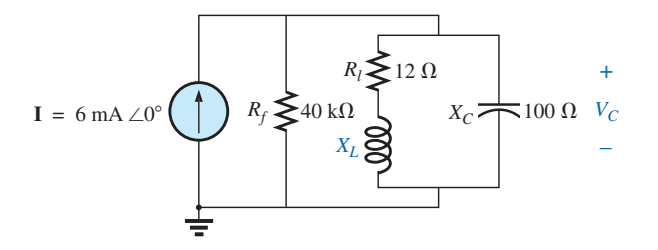

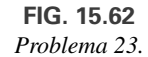

**\*24.** Para la red de la figura 15.63:

- **a.** Determine  $f_s$ ,  $f_p$  y  $f_m$ .
- **b.** Determine el  $\dot{Q}_l$  y el  $Q_p$  en  $f_p$  después de realizar una conversión de fuente.
- **c.** Determine la impedancia de entrada *ZTp* .
- **d.** Determine la magnitud del voltaje *VC.*
- **e.** Calcule el ancho de banda utilizando *fp.*
- **f.** Determine la magnitud de las corrientes  $I_C e I_L$ .

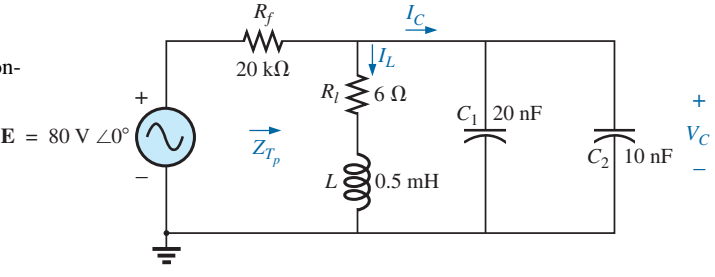

**FIG. 15.63** *Problema 24.*

*Rl*

*L*

*Rf*

**\*25.** Para la red de la figura 15.64, se especifica lo siguiente:

 $f_p = 20$  kHz  $BW = 1.8$  kHz  $L = 2 \text{ mH}$  $Q_l = 80$ 

Determine  $R_f$  y  $C$ .

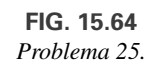

*C*

 $\theta$ 

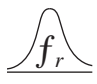

**\*26.** Diseñe la red de la figura 15.65 para que tenga las siguientes características:

$$
a. \quad BW = 500 \text{ Hz}
$$

$$
b. \ Q_p = 30
$$

$$
V_{C_{\text{max}}} = 1.8 \text{ V}
$$

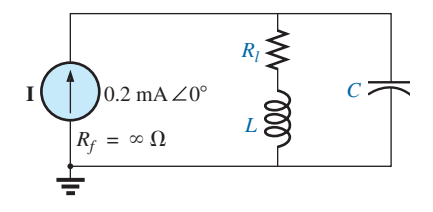

**FIG. 15.65** *Problema 26.*

- **\*27.** Para el circuito resonante en paralelo de la figura 15.66: **a.** Determine la frecuencia resonante.
	- **b.** Determine la impedancia total en resonancia.
	- **c.** Determine *Qp.*
	- **d.** Calcule el ancho de banda*.*
	- **e.** Repita los incisos (a) a (d) para  $L = 20 \mu H$  y  $C = 20 \text{ nF}$ .
	- **f.** Repita los incisos (a) a (d) para  $L = 0.4$  mH y  $C = 1$  nF.
	- **g.** Para la red de la figura 15.66, con los parámetros de los incisos (e) y (f), determine la relación  $L/C$ .
	- **h.** ¿Sus resultados confirman las conclusiones de la figura 15.28 con cambios en la relación *L*/*C* ?

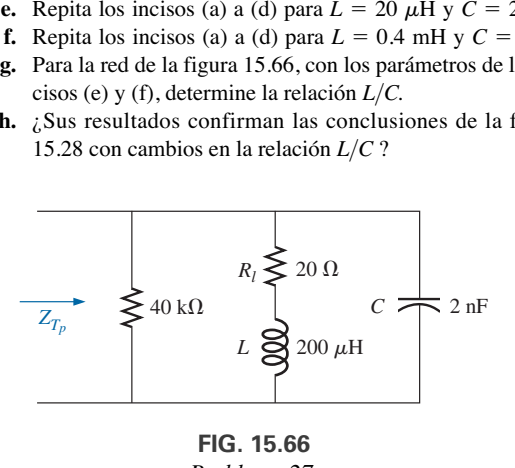

**FIG. 15.66** *Problema 27.*

#### **SECCIÓN 15.14 Análisis con computadora**

### **PSpice o Multisim**

- **28.** Verifique los resultados del ejemplo 15.8. Es decir, demuestre que la frecuencia resonante es de 40 kHz, que las frecuencias de corte son las calculadas, y que el ancho de banda es de 1.85 kHz.
- **29.** Determine  $f_p$  y  $f_m$  para la red resonante en paralelo de la figura 15.58, y comente sobre el ancho de banda resultante con respecto a su relación con el factor de calidad de la red.

## **GLOSARIO**

- **Ancho de banda (***BW***)** Intervalo de frecuencias entre las frecuencias de banda, de corte, o de mediana potencia.
- **Factor de calidad (***Q***)** Relación que proporciona una indicación inmediata de la agudeza del pico de una curva de resonancia. Cuanto más alto es el *Q*, más agudo es el pico y más rápido se reduce a la derecha e izquierda de la frecuencia resonante.
- **Frecuencias de banda (de corte, de mediana potencia, de esquina)** Frecuencias que definen los puntos en la curva de resonancia que son el 0.707 del valor de la corriente o del voltaje pico. Además, definen las frecuencias a las cuales la transferencia de potencia al circuito resonante será la mitad del nivel de potencia máxima.
- **Resonancia** Condición establecida por la aplicación de una frecuencia particular (la frecuencia resonante) a una red *R-L-C* en serie o en paralelo. La transferencia de potencia al sistema es un máximo, y, para frecuencias por arriba y por debajo, la transferencia de potencia se reduce a niveles considerablemente bajos.
- **Selectividad** Característica de redes resonantes relacionada directamente con el ancho de banda del sistema resonante. La alta selectividad se asocia con un ancho de banda pequeño (de *Q* alto), y la baja selectividad con anchos de banda grandes (de *Q* bajo).

# **Decibeles, filtros y curvas de Bode Decibeles, filtros**<br>y curvas de Bode<br>en al poste de la poste de la poste de la poste de la poste de la poste de la poste de la poste de **y curvas de Bode**

# **Objetivos**

- **• Desarrollar confianza en el uso de logaritmos y decibeles en la descripción de niveles de potencia y voltaje.**
- **• Familiarizarse con la respuesta de frecuencia de filtros pasaaltas y pasabajas. Aprender a calcular la frecuencia de corte y describir la respuesta de fase.**
- **• Ser capaz de calcular las frecuencias de corte y trazar la respuesta de frecuencia de un filtro pasabandas, de banda suprimida, o de doble resonancia.**
- **• Desarrollar habilidades al interpretar y establecer la respuesta de Bode de cualquier filtro.**
- **• Enterarse de las características y operación de un filtro separador de frecuencias.**

# **16.1 INTRODUCCIÓN**

La unidad decibel (dB) definida por una expresión logarítmica, se utiliza en la industria para definir niveles de audio, ganancia de voltaje, energía, fuerza de campo, etcétera. Se requerirá un cierto grado de experiencia para aceptar del todo esta unidad de medición, pero con el tiempo aparecerá su utilidad. Por mencionar algo, elimina la necesidad de trabajar con números extremadamente grandes que a menudo pierden su significado cuando alcanzan ciertos niveles. Un buen ejemplo de su uso es en sistemas de audio, donde una ganancia de 3 dB es aquella que puede ser detectada por el oído humano y a niveles normales de audición. A bajos volúmenes se puede detectar una ganancia de 2 dB, pero a altos niveles quizá se requiera una ganancia de 6 dB para poder detectar la diferencia. La conversación normal ocurre aproximadamente a 60 dB, en tanto que el daño al tímpano puede empezar a los 100 dB y más altos. A lo largo del capítulo se darán ejemplos adicionales del uso de los decibeles para entender el efecto de esta unidad de medición. Como ya se indicó, los decibeles se utilizan tanto que es de suma importancia que su uso se entienda de manera total y correcta.

El uso de logaritmos en la industria es tan extenso que entender con claridad su uso y propósito es una necesidad absoluta. Al principio, los logaritmos suelen parecer vagos y misteriosos debido a las operaciones matemáticas que se requieren para determinar el logaritmo y antilogaritmo utilizando el método de tabla caligráfica que generalmente se enseña en cursos de matemáticas. Sin embargo, casi todas las calculadoras científicas actuales cuentan con funciones logarítmicas comunes y naturales, lo que elimina la complejidad de la aplicación de los logaritmos y nos permite concentrarnos en las características positivas del uso de esta función.

# **Logaritmos**

**Relaciones básicas** Primero examinemos la relación entre las variables de la función logarítmica. La expresión matemática

dB

establece que el número *N* es igual a la base elevada a la potencia *x*. Algunos ejemplos:

$$
100 = (10)2
$$
  
27 = (3)<sup>3</sup>  
54.6 = (e)<sup>4</sup> donde e = 2.7183

Para determinar la potencia *x* que satisface la ecuación

$$
1200 = (10)^x
$$

puede determinar el valor de *x* por medio de logaritmos de la siguiente manera:

$$
x = \log_{10} 1200 = 3.079
$$

lo cual revela que

$$
10^{3.079} = 1200
$$

Observe que el logaritmo se calculó a la base 10, es decir, el número que se elevará a la potencia de *x*. No hay límite para el valor número de la base, excepto que las tablas y calculadoras están diseñadas para manejar una base de 10 (logaritmo común, **LOG**) o la base  $e = 2.7183$  (logaritmo natural, ). En resumen,

If 
$$
N = (b)^x
$$
, entonces  $x = \log_b N$ . (16.1)

La base que se utilizará es una función del área de aplicación. Si se requiere convertir de una base a otra, puede aplicarse la siguiente ecuación:

$$
\log_e x = 2.3 \log_{10} x \tag{16.2}
$$

En este capítulo nos concentramos únicamente en el logaritmo común. Sin embargo, varias de las conclusiones también se aplican a los logaritmos naturales.

**Algunas áreas de aplicación** Las siguientes son algunas de las aplicaciones más comunes de la función logarítmica:

- 1. La respuesta de un sistema puede trazarse para un intervalo de valores que de otra forma sería imposible o difícil de manejar con una escala lineal.
- 2. Los niveles de potencia, voltaje y similares pueden compararse sin tener que ocuparse de números muy grandes o muy pequeños, los cuales a menudo oscurecen el verdadero impacto de la diferencia de las magnitudes.
- 3. Varios sistemas responden a los estímulos externos de una manera logarítmica no lineal. El resultado es un modelo matemático que permite un cálculo directo de la respuesta a una señal de entrada particular.
- 4. La respuesta de un sistema en cascada o compuesto puede determinarse con rapidez por medio de logaritmos, si se conoce la ganancia de cada etapa basada en logaritmos. Esta característica se demuestra a continuación en un ejemplo.

**Gráficas** El papel para graficar está disponible en las variedades **semilog** y **log-log**. El papel semilogarítmico tiene sólo una escala logarítmica, con la otra lineal. Las dos escalas del papel log-log son logarítmicas. En la figura 16.1 aparece una sección de un papel semilog. Observe la escala vertical lineal (intervalos uniformemente espaciados) y el intervalo repetitivo de la escala logarítmica en múltiplos de 10.

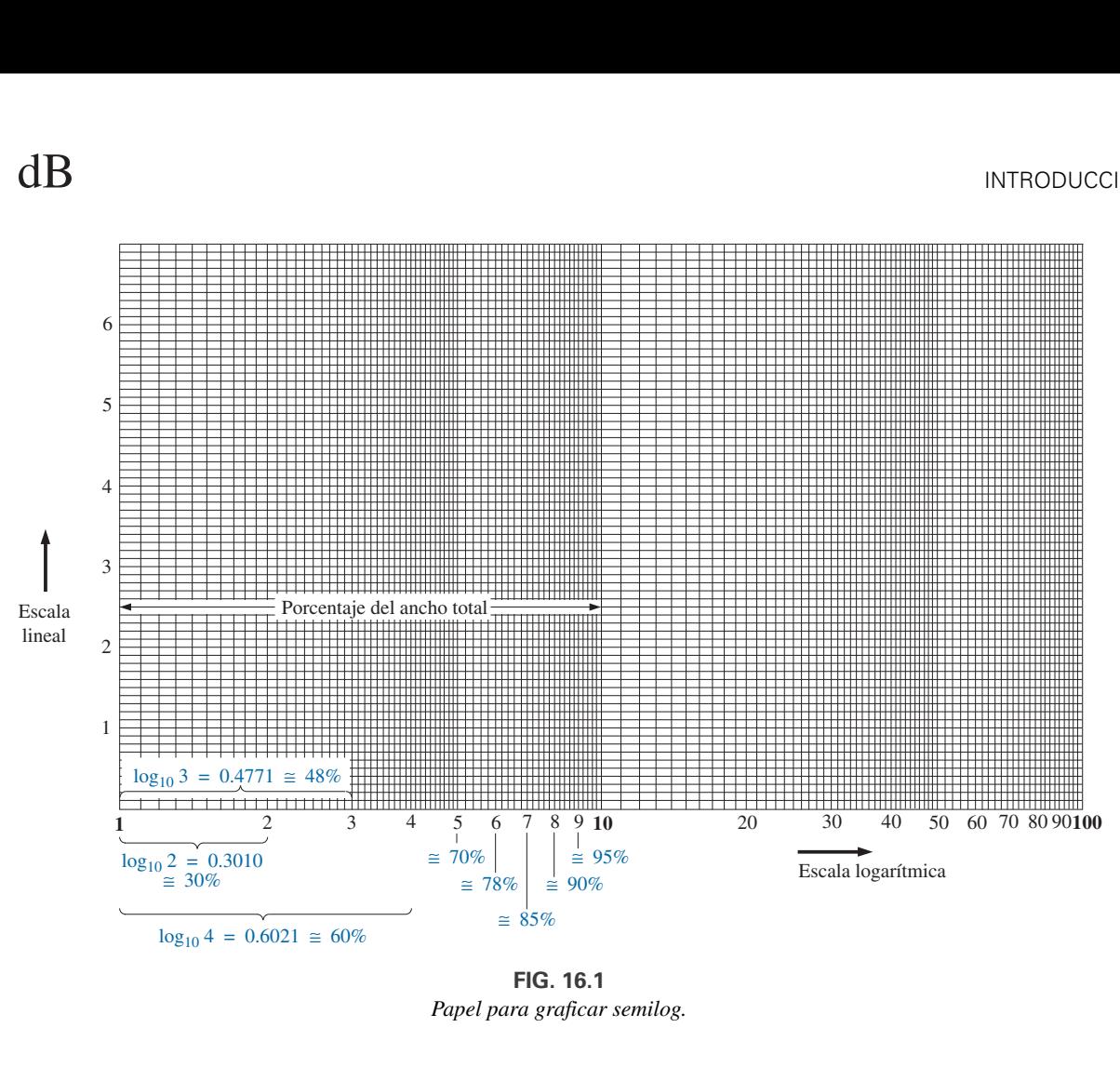

**FIG. 16.1** *Papel para graficar semilog.*

El espaciado de la escala logarítmica se determina calculando el logaritmo común (base 10) del número. La escala se inicia con 1, puesto que  $log_{10} 1 = 0$ . La distancia entre 1 y 2 se determina por medio de  $log_{10} 2 =$ 0.3010, o aproximadamente 30% de la distancia total de un intervalo logarítmico, como se muestra en la gráfica. La distancia entre 1 y 3 se determina por medio de  $log_{10} 3 = 0.4771$ , o aproximadamente 48% del ancho total. Para futuras referencias, tenga en cuenta que casi 50% del ancho de un intervalo logarítmico está representado por un 3 en lugar de por el 5 de una escala lineal. Además, observe que el número 5 es aproximadamente 70% del ancho total, y 8 es casi 90%. Recordar el porcentaje del ancho total de las líneas 2, 3, 5 y 8 es particularmente útil cuando se dejan sin numerar varias líneas de una gráfica logarítmica.

Como

$$
log_{10} 1 = 0
$$
  

$$
log_{10} 10 = 1
$$
  

$$
log_{10} 100 = 2
$$
  

$$
log_{10} 1000 = 3
$$

la separación entre 1 y 10, 10 y 100, 100 y 1000, etcétera, es la que se muestra en las figuras 16.1 y 16.2.

Es importante tener en cuenta que

*una escala logarítmica no puede comenzar en 0 en un papel semilog.*

En la figura 16.1 se inicia en 1, y cada intervalo está marcado por una potencia de 10. Cualquier número menor que 1 es negativo; por ejemplo,

$$
\log_{10}(0.999) = -4.35 \times 10^{-4}
$$

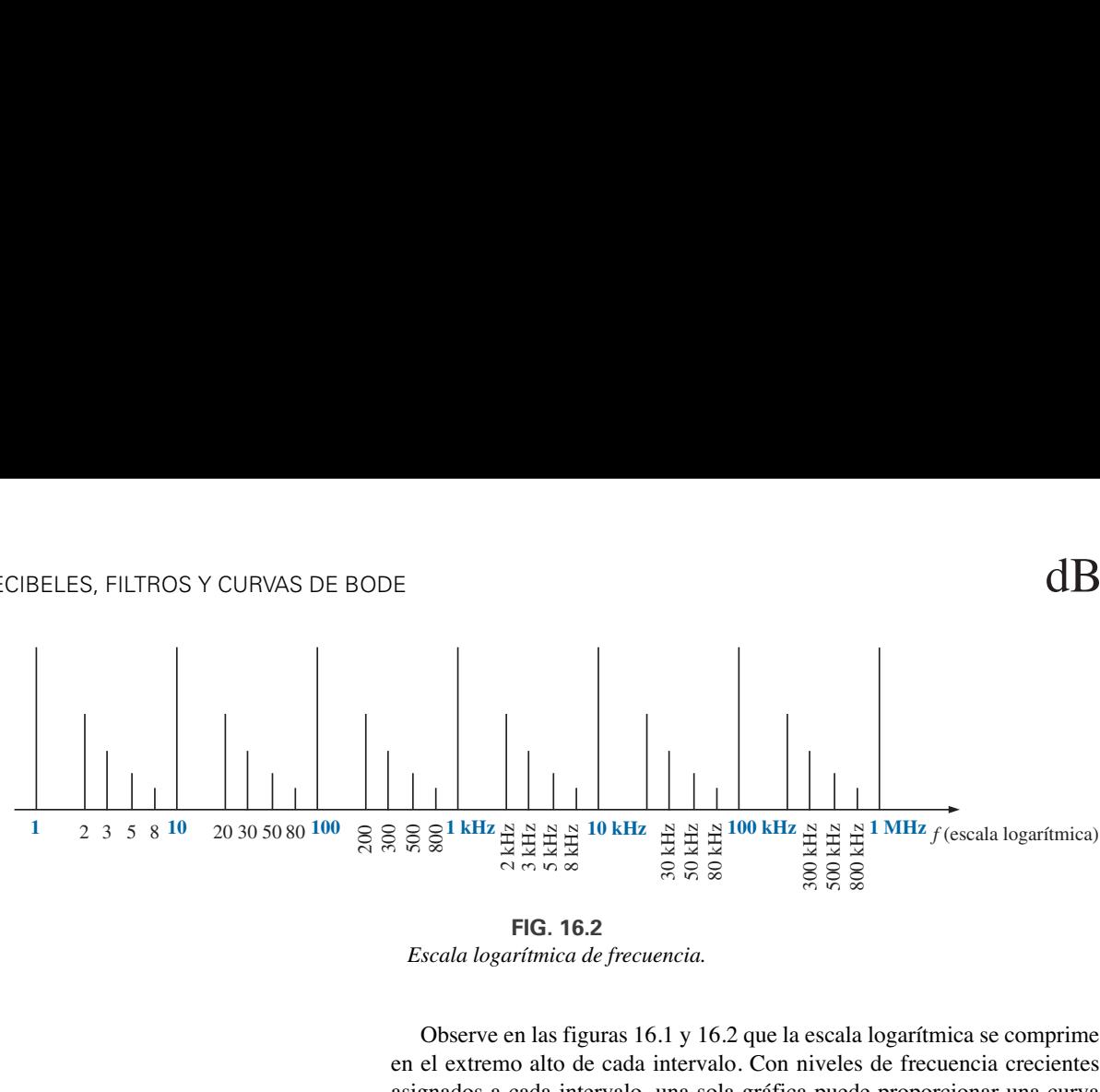

**FIG. 16.2** *Escala logarítmica de frecuencia.*

Observe en las figuras 16.1 y 16.2 que la escala logarítmica se comprime en el extremo alto de cada intervalo. Con niveles de frecuencia crecientes asignados a cada intervalo, una sola gráfica puede proporcionar una curva de frecuencia que se extiende de 1 Hz a 1 MHz, como se muestra en la figura 16.2, con referencia particular a los niveles de 30, 50, 70 y 90% de cada intervalo.

En muchas curvas logarítmicas, las marcas de la mayoría de los niveles intermedios se dejan fuera por falta de espacio. La siguiente ecuación puede utilizarse para determinar el nivel logarítmico en un punto particular entre niveles conocidos utilizando una regla o simplemente estimando las distancias. La figura 16.3 define los parámetros. Tenemos

$$
Value = 10^x \times 10^{d_1/d_2}
$$
 (16.3)

**FIG. 16.3** *Determinación de un valor en una gráfica logarítmica.*

10*<sup>x</sup>*

 $d<sub>1</sub>$ 

 $d<sub>2</sub>$ 

 $10^{x+1}$ 

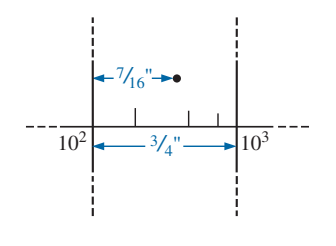

**FIG. 16.4** *Ejemplo 16.1.*

La derivación de la ecuación (16.3) es simplemente una extensión de los detalles con respecto a la distancia que aparece en la figura 16.1.

**EJEMPLO 16.1** Determine el valor del punto que aparece en la curva logarítmica de la figura 16.4 utilizando mediciones realizadas con una regla (lineal).

**Solución:**

$$
\frac{d_1}{d_2} = \frac{7/16''}{3/4''} = \frac{0.438''}{0.750''} = 0.584
$$

Con una calculadora obtenemos

$$
10^{d_1/d_2} = 10^{0.584} = 3.837
$$

Aplicando la ecuación (16.3) obtenemos

- **383.7**  $Value = 10^x \times 10^{d_1/d_2} = 10^2 \times 3.837$ 

## **16.2 PROPIEDADES DE LOS LOGARITMOS**

Hay algunas características de los logaritmos que se debe destacar:

*1. El logaritmo común o natural del número 1 es 0:*

$$
\log_{10} 1 = 0 \tag{16.4}
$$

dB

*2. El logaritmo de cualquier número menor que 1 es un número negativo:*

$$
\log_{10} \frac{1}{2} = \log_{10} 0.5 = -0.3
$$
  

$$
\log_{10} \frac{1}{10} = \log_{10} 0.1 = -1
$$

*3. El logaritmo del producto de dos números es la suma de los logaritmos de los números:*

$$
\log_{10} ab = \log_{10} a + \log_{10} b \qquad (16.5)
$$

*4. El logaritmo del cociente de dos números es el logaritmo del numerador, menos el logaritmo del denominador:*

$$
\log_{10} \frac{a}{b} = \log_{10} a - \log_{10} b \tag{16.6}
$$

*5. El logaritmo de un número elevado a una potencia es igual al producto de la potencia y al logaritmo del número:*

$$
\log_{10} a^n = n \log_{10} a \tag{16.7}
$$

## **Funciones de calculadora**

Cuando se utiliza la calculadora TI-89, el logaritmo común de un número se determina seleccionando primero la tecla CATALOG y luego se recorre la lista para encontrar la función de logaritmo común. El tiempo implicado en repasar la lista de opciones puede reducirse si se selecciona primero la tecla con la primera letra de la función deseada, en este caso *L*, como se muestra a continuación, para determinar el logaritmo común del número 80.

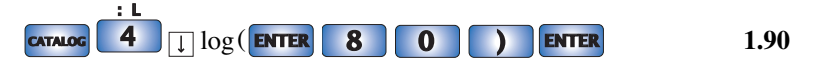

Para el proceso inverso, es decir, para determinar N, o el antilogaritmo, use la función 10. En este caso, la función 10 se encuentra después de la letra *Z* en el catálogo. Es más fácil que primero se seleccione *A* para comenzar en la parte superior de la lista y luego retroceder a la potencia de función diez utilizando la opción de desplazamiento ascendente. El antilogaritmo del número 0.6 se determina como sigue:

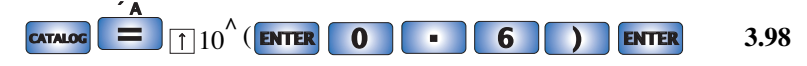

**EJEMPLO 16.2** Evalúe cada una de las siguientes expresiones logarítmicas:

- a.  $log_{10} 0.004$
- b.  $log_{10} 250,000$
- c.  $log_{10}(0.08)(240)$
- d.  $log_{10}$  $1 \times 10^4$
- e.  $log_{10}(10)^4$  $1 \times 10^{-4}$

$$
\cdots
$$

## **Soluciones:**

- a. -**2.40**
- b. **5.40**
- c.  $\log_{10}(0.08)(240) = \log_{10} 0.08 + \log_{10} 240 = -1.097 + 2.380$  $= 1.28$
## **16.3 DECIBELES**

### **Ganancia de potencia**

La comparación entre dos niveles de potencia puede realizarse utilizando una unidad de medición llamada *bel*, la cual se define por medio de la siguiente ecuación:

$$
B = \log_{10} \frac{P_2}{P_1}
$$
 (beles) (16.8)

Sin embargo, para disponer de una medida de *menor* magnitud, un **decibel** se define donde

$$
1 \text{ bel} = 10 \text{ decibeles (dB)}
$$
 (16.9)

El resultado es la siguiente ecuación importante, la cual compara los niveles de potencia  $P_2$  y  $P_1$  en decibeles:

dB = 10 log<sub>10</sub> 
$$
\frac{P_2}{P_1}
$$
 (decibeles, dB) (16.10)

Si los niveles de potencia son iguales  $(P_2 = P_1)$ , el nivel de potencia no cambia, y  $dB = 0$ . Si el nivel de potencia se incrementa  $(P_2 > P_1)$ , el nivel de decibeles resultante es positivo. Si el nivel de potencia se reduce  $(P_2 < P_1)$ , el nivel de decibeles resultante será negativo.

Para el caso especial de  $P_2 = 2P_1$ , la ganancia en decibeles es

dB = 
$$
10 \log_{10} \frac{P_2}{P_1}
$$
 =  $10 \log_{10} 2$  = **3 dB**

Por consiguiente, para un sistema de bocinas, un incremento de 3 dB en la salida requiere que el nivel de potencia se duplique. En la industria del audio es una regla generalmente aceptada que un incremento del nivel de sonido se logre con incrementos de 3 dB en el nivel de salida. En otras palabras, un incremento de 1 dB es apenas detectable, y uno de 2 dB apenas discernible. Un incremento de 3 dB normalmente produce un incremento fácilmente detectable en el nivel de sonido. Por lo común, un incremento adicional del nivel de sonido se logra con sólo aumentar en 3 dB más el nivel de salida. Si se estuviera utilizando un sistema de 8 W, un incremento de 3 dB requeriría una salida de 16W, en tanto que un incremento adicional de 3 dB (un total de 6 dB) requeriría un sistema de 32 W, como se demuestra con los cálculos

dB = 10 log<sub>10</sub> 
$$
\frac{P_2}{P_1}
$$
 = 10 log<sub>10</sub>  $\frac{16}{8}$  = 10 log<sub>10</sub> 2 = **3 dB**  
dB = 10 log<sub>10</sub>  $\frac{P_2}{P_1}$  = 10 log<sub>10</sub>  $\frac{32}{8}$  = 10 log<sub>10</sub> 4 = **6 dB**

 $P$ ara  $P_2 = 10P_1$ ,

dB = 10 log<sub>10</sub> 
$$
\frac{P_2}{P_1}
$$
 = 10 log<sub>10</sub> 10 = 10(1) = **10 dB**

lo que da lugar a la situación única en que la ganancia de potencia tiene la misma magnitud que el nivel de decibeles.

Para algunas aplicaciones se establece un nivel de referencia que permita comparar los niveles de decibeles de una situación a otra. Para sistemas de comunicación, un nivel de referencia que se aplica comúnmente es

$$
P_{\text{ref}} = 1 \text{ mW} \qquad \text{(a través de una carga de 600 } \Omega\text{)}
$$

Por lo común, la ecuación (16.10) se escribe entonces como

$$
dB_m = 10 \log_{10} \frac{P}{1 \text{ mW}} \bigg|_{600 \Omega} \tag{16.11}
$$

Observe el subíndice *m* que denota que el nivel de decibeles se determina con un nivel de referencia de 1 mW.

En particular, para  $P = 40$  mW,

dB<sub>m</sub> = 10 log<sub>10</sub> 
$$
\frac{40 \text{ mW}}{1 \text{ mW}}
$$
 = 10 log<sub>10</sub> 40 = 10(1.6) = **16 dB**<sub>m</sub>

en tanto que para  $P = 4$  W,

$$
dB_m = 10 \log_{10} \frac{4000 \text{ mW}}{1 \text{ mW}} = 10 \log_{10} 4000 = 10(3.6) = 36 dB_m
$$

Aun cuando el nivel de potencia se ha incrementado por un factor de  $4000 \text{ mW}/40 \text{ mW} = 100$ , el incremento de dB<sub>*m*</sub> se limita a 20 dB<sub>*m*</sub>. Con el tiempo, la importancia de los niveles dB*m*, de 16 dB*m*, y 36 dB*m*, generará un reconocimiento inmediato con respecto a los niveles de potencia implicados. Un incremento de 20 dB*<sup>m</sup>* también está asociado con una ganancia significativa en los niveles de potencia.

### **Ganancia de voltaje**

y

Los decibeles también se utilizan para comparar niveles de voltaje. Sustituyendo las ecuaciones de potencia básicas  $P_2 = V_2^2/R_2$  y  $P_1 = V_1^2/R_1$  en la ecuación (16.10) de lo que se obtiene

dB = 10 log<sub>10</sub> 
$$
\frac{P_2}{P_1}
$$
 = 10 log<sub>10</sub>  $\frac{V_2^2/R_2}{V_1^2/R_1}$   
= 10 log<sub>10</sub>  $\frac{V_2^2/V_1^2}{R_2/R_1}$  = 10 log<sub>10</sub>  $\left(\frac{V_2}{V_1}\right)^2$  - 10 log<sub>10</sub>  $\left(\frac{R_2}{R_1}\right)$   
dB = 20 log<sub>10</sub>  $\frac{V_2}{V_1}$  - 10 log<sub>10</sub>  $\frac{R_2}{R_1}$ 

Para la situación en que  $R_2 = R_1$ , una condición normalmente supuesta cuando se comparan niveles de voltaje en decibeles, el segundo término de la ecuación precedente desaparece  $(log_{10} 1 = 0)$ , y

$$
dB_v = 20 \log_{10} \frac{V_2}{V_1}
$$
 (dB) (16.12)

Observe el subíndice y para definir el nivel de decibeles obtenido.

**EJEMPLO 16.3** Determine la ganancia de voltaje en dB de un sistema donde la señal aplicada es de 2 mV y el voltaje de salida es de 1.2 V.

**Solución:**

dB<sub>v</sub> = 20 log<sub>10</sub> 
$$
\frac{V_s}{V_e}
$$
 = 20 log<sub>10</sub>  $\frac{1.2 \text{ V}}{2 \text{ mV}}$  = 20 log<sub>10</sub> 600 = **55.56 dB**

para una ganancia de voltaje  $A_v = V_s/V_e$  de 600.

**EJEMPLO 16.4** Si la ganancia de voltaje de un sistema es de 36 dB, determine el voltaje aplicado si el voltaje de salida es de 6.8 V.

**Solución:**

y

$$
dB_v = 20 \log_{10} \frac{V_s}{V_e}
$$

$$
36 = 20 \log_{10} \frac{V_s}{V_e}
$$

$$
1.8 = \log_{10} \frac{V_s}{V_e}
$$

A partir del antilogaritmo,

$$
\frac{V_s}{V_e} = 63.096
$$

$$
V_e = \frac{V_s}{63.096} = \frac{6.8 \text{ V}}{63.096} = 107.77 \text{ mV}
$$

**TABLA 16.1**

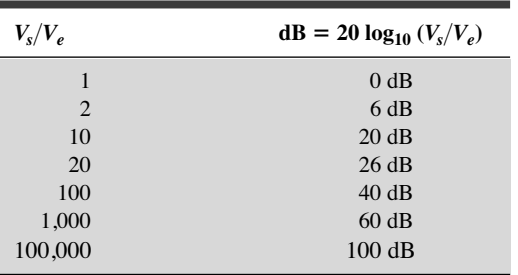

La tabla 16.1 compara ganancias específicas con el nivel de decibeles resultante. En particular, observe que cuando se comparan niveles de voltaje, la duplicación del nivel genera un cambio de 6 dB en lugar de 3 dB como se obtuvo para niveles de potencia.

Además, observe que un incremento de 1 a 100,000 en la ganancia produce un cambio en decibeles que es fácil de trazar en una sola gráfica. Observe inclusive que la duplicación de la ganancia (de 1 a 2 y de 10 a 20) produce un incremento de 6 dB del nivel de decibeles, en tanto que un cambio de 10 a 1 (de 1 a 10, de 10 a 100, etcétera) siempre produce una reducción de 20 dB en el nivel de decibeles.

### **Respuesta auditiva humana**

Una de las aplicaciones más frecuentes de la escala de decibeles se da en las industrias de la comunicación y entretenimiento. El oído humano no responde de una manera lineal a cambios del nivel de potencia de una fuente; es decir, una duplicación del nivel de potencia de audio de  $1/2$  a 1 W no duplica el nivel del volumen para el oído humano. Además, un cambio de 5 W a 10 W es captado por el oído como el mismo cambio de intensidad del sonido que se experimenta de  $1/2$  a 1 W. En otras palabras, la relación entre niveles es la misma en cada caso  $(1 W/0.5 W = 10 W/5 W = 2)$ y el cambio en decibeles o logarítmico resultante es el mismo definido por la ecuación (16.7). El oído, por consiguiente, responde de manera logarítmica ante cambios de niveles de potencia de audio.

Para establecer una base de comparación entre niveles de audio, se eligió un nivel de referencia de 0.0002 microbares ( $\mu$ bares), donde 1  $\mu$ bar es igual a la presión de sonido de 1 dina por centímetro cuadrado, o aproximadamente 1 millonésima de la presión atmosférica normal al nivel del mar. El nivel de  $0.0002$   $\mu$ bares es el nivel del umbral de audición. Utilizando este nivel de referencia, el nivel de presión sonora en decibeles se define por medio de la siguiente ecuación:

$$
dB_f = 20 \log_{10} \frac{P}{0.0002 \,\mu \text{bar}} \tag{16.13}
$$

donde *P* es la presión sonora en microbares.

Los niveles de decibeles que aparecen en la figura 16.5 están definidos por la ecuación (16.13). Los medidores diseñados para medir niveles de audio se calibran a los niveles definidos por la ecuación (16.13) y se muestran en la tabla 16.2.

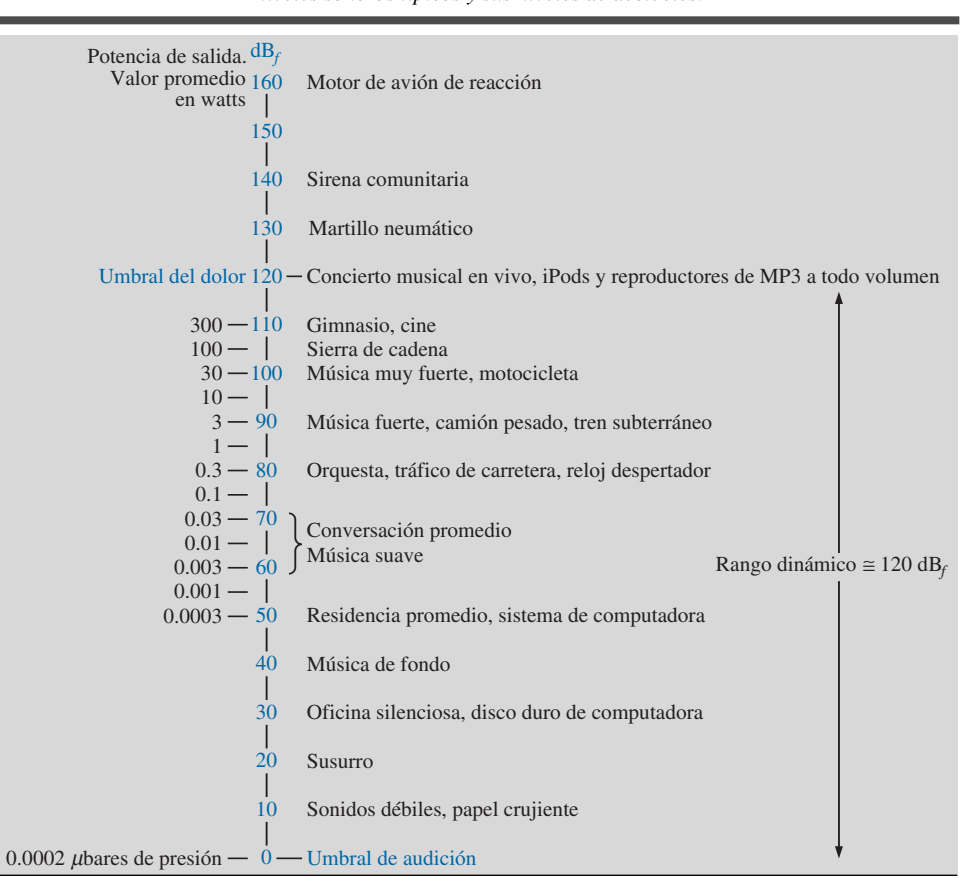

**TABLA 16.2** *Niveles sonoros típicos y sus niveles de decibeles.*

En particular observe el nivel sonoro de iPods y reproductores de MP3, para los que se sugiere, con base en investigaciones, que no se utilicen durante más de 1 hora al día a 60% de su volumen para evitar daños auditivos permanentes. Recuerde siempre que por lo común los daños auditivos son irreversibles, de modo que cualquier pérdida es por un largo tiempo.

Una pregunta común en relación con los niveles de audio es qué tanto se debe incrementar el nivel de potencia de una fuente acústica para duplicar el nivel sonoro recibido por el oído humano. La pregunta no es tan simple como parece ser al principio, debido a consideraciones como el contenido de frecuencia del sonido, las condiciones acústicas del área circundante, las características físicas del medio circundante y, desde luego, las características únicas del oído humano. Sin embargo, puede formularse una conclusión general que tiene valor práctico si observamos los niveles de potencia de una fuente acústica que aparecen a la izquierda en la tabla 16.2. Cada *Para duplicar el nivel sonoro recibido por el oído humano, la capacidad de potencia de la fuente acústica (en watts) debe incrementarse por un factor de 10.*

En otras palabras, la duplicación del nivel sonoro disponible de una fuente acústica de 1 W requiere incrementarla a una fuente de 10 W. Más aún:

*A niveles de audición normales, se requeriría un cambio de aproximadamente 3 dB (dos veces el nivel de potencia) para que el cambio fuera perceptible por el oído humano.*

*A bajos niveles sonoros, un cambio de 2 dB puede ser perceptible, pero se requeriría un cambio de 6 dB (cuatro veces el nivel de potencia) para obtener niveles sonoros mucho más altos.*

Un ejemplo final del uso del dB como unidad de medición es el dispositivo acústico de largo alcance, LRAD (por sus siglas en inglés *Long Range Acoustic Device*) que aparece en la figura 16.5. Emite un tono entre 2100 Hz y 3100 Hz a 145 dB, que es efectivo a una distancia de 500 m, o casi dos campos de fútbol. El sonido a su valor máximo es miles de veces más fuerte que una alarma de humo. Puede utilizarse para transmitir información e instrucciones críticas, y es capaz de emitir tonos fuertes disuasivos contra intrusos.

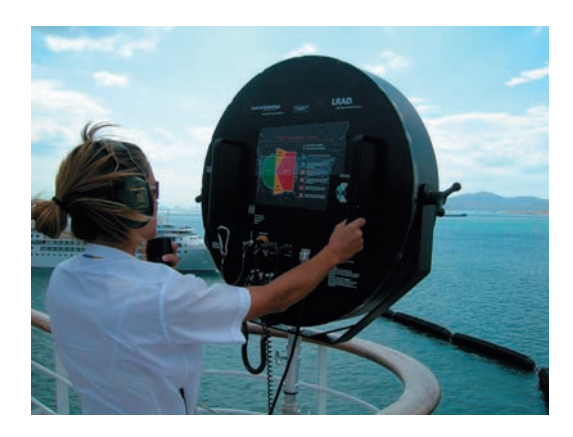

**FIG. 16.5** *LRAD (Dispositivo acústico de largo alcance) 1000X. (Cortesía de la American Technology Corporation).*

### **Instrumentos**

Varios voltímetros y multímetros actuales cuentan con una escala en dB diseñada para indicar relaciones de potencia con respecto a un nivel estándar de  $1 \text{ mW}$  a 600  $\Omega$ . Como la lectura es precisa sólo si la carga tiene una impedancia característica de 600  $\Omega$ , por lo común el nivel de referencia de 1 mW a 600  $\Omega$  aparece impreso en la carátula del medidor, como se muestra en la figura 16.6. La escala de dB se calibra usualmente a la escala de ca más baja del medidor. En otras palabras, cuando mida los dB, elija la escala de voltaje de ca más baja, pero lea la escala de dB. Si se elige la escala de voltaje más

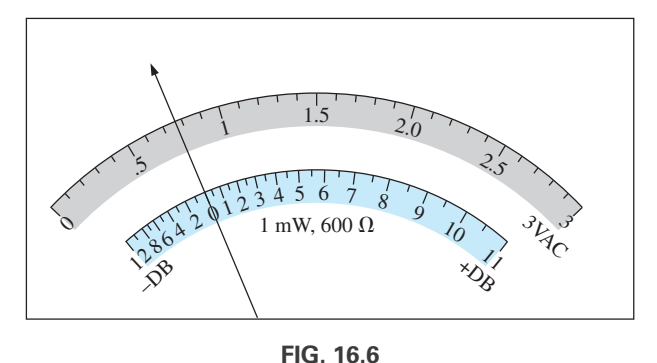

*Definición de la relación entre una escala de referencia de dB con respecto a una escala de 1 mW, 600 , y a una escala de voltaje de 3 V rms.*

alta, se utilizará un factor de corrección, el cual a veces aparece impreso en la carátula del medidor pero que siempre está disponible en el manual del medidor. Si la impedancia no es de 600  $\Omega$  o no es puramente resistiva, deben utilizarse otros factores de corrección que se suelen incluir en el manual del medidor. La ecuación de potencia básica  $P = V^2/R$  revela que 1 mW a través de una carga de 600  $\Omega$  es lo mismo que aplicar 0.775 V rms a través de una carga de 600  $\Omega$ ; es decir,  $V = \sqrt{PR} = \sqrt{(1 \text{ mW})(600 \Omega)} = 0.775 \text{V}$ . El resultado es que una pantalla analógica mostrará 0 dB, que define el punto de referencia de 1 mW,  $dB = 10 \log_{10} P_2/P_1 = 10 \log 10 (1 \text{ mW})$  $1 \text{ mW}(\text{ref}) = 0 \text{ dB}, y \text{ 0.775 V}$  rms en la misma proyección de la aguja, como se muestra en la figura 16.6. Un voltaje de 2.5 V a través de una carga de 600  $\Omega$  que produce un nivel en dB de dB = 20  $\log_{10} V_2/V_1 = 20 \log_{10} 2.5 \text{ V/m}$  $0.775 = 10.17$  dB, y da por resultado 2.5 V y 10.17 dB que aparecen a lo largo de la misma proyección de la aguja. Un voltaje de menos de 0.775 V, como el de 0.5 V, produce un nivel en dB de dB =  $20 \log_{10} V_2/V_1 = 20 \log_{10}$  $0.5 \text{ V}/0.775 \text{ V} = -3.8 \text{ dB}$ , que también se muestra en la escala de la figura 16.6. Aun cuando una lectura de 10 dB revela que el nivel de potencia es 10 veces la referencia, no suponga que una lectura de 5 dB significa que el nivel de salida es de 5 mW. La relación 10:1 es muy especial en el uso logarítmico. Para el nivel de 5 dB, el nivel de potencia se determina utilizando el antilogaritmo (3.126), el cual revela que el nivel de potencia asociado con 5 dB es de aproximadamente 3.1 veces la referencia, o 3.1 mW. En el manual se suele incluir una tabla para tales conversiones.

### **16.4 FILTROS**

Cualquier combinación de elementos pasivos (*R, L* y *C*) y/o activos (transistores o amplificadores operacionales) diseñada para seleccionar o rechazar una banda de frecuencias se llama **filtro**. En sistemas de comunicación se utilizan filtros para dejar pasar aquellas frecuencias que contienen la información deseada, y rechazar las frecuencias restantes. En sistemas estereofónicos, los filtros pueden aislar bandas de frecuencias particulares para un énfasis incrementado o reducido por el sistema acústico de salida (amplificador, bocinas, etcétera). Se utilizan filtros para impedir el paso a cualesquier frecuencias indeseables, comúnmente llamadas *ruido*, debido a las características no lineales de algunos dispositivos electrónicos o señales captadas del medio circundante. Por lo general se especifican dos clasificaciones de filtros:

- 1. **Filtros pasivos** son aquellos filtros compuestos de combinaciones en serie o en paralelo de elementos *R, L* y *C*.
- 2. **Filtros activos** son los que emplean dispositivos activos como transistores y amplificadores operacionales, combinados con elementos *R, L* y *C*.

Como este texto se limita a dispositivos pasivos, el análisis de este capítulo se limita a filtros pasivos. Además, en las siguientes secciones se analizan sólo las formas más fundamentales. El tema de los filtros es muy amplio y recibe un constante apoyo de investigación por parte de la industria y el gobierno, a medida que se desarrollan nuevos sistemas de comunicación para satisfacer las demandas de más volumen y velocidad. Hay cursos y textos dedicados exclusivamente al análisis y diseño de sistemas de filtros, los cuales pueden llegar a ser bastante complejos y sofisticados. Sin embargo, por lo común todos los filtros pertenecen a las cuatro grandes categorías de **pasabajas, pasaaltas, pasabandas** y **de banda suprimida**, como se ilustra en la figura 16.7. Para cada forma hay frecuencias críticas que definen las regiones de pasabandas y de banda suprimida (a menudo llamadas *rechaza* bandas). Cualquier frecuencia en la región de pasabandas pasará a la siguiente etapa con por lo menos 70.7% del voltaje de salida máximo. Recuerde el uso del nivel 0.707 para definir el ancho de

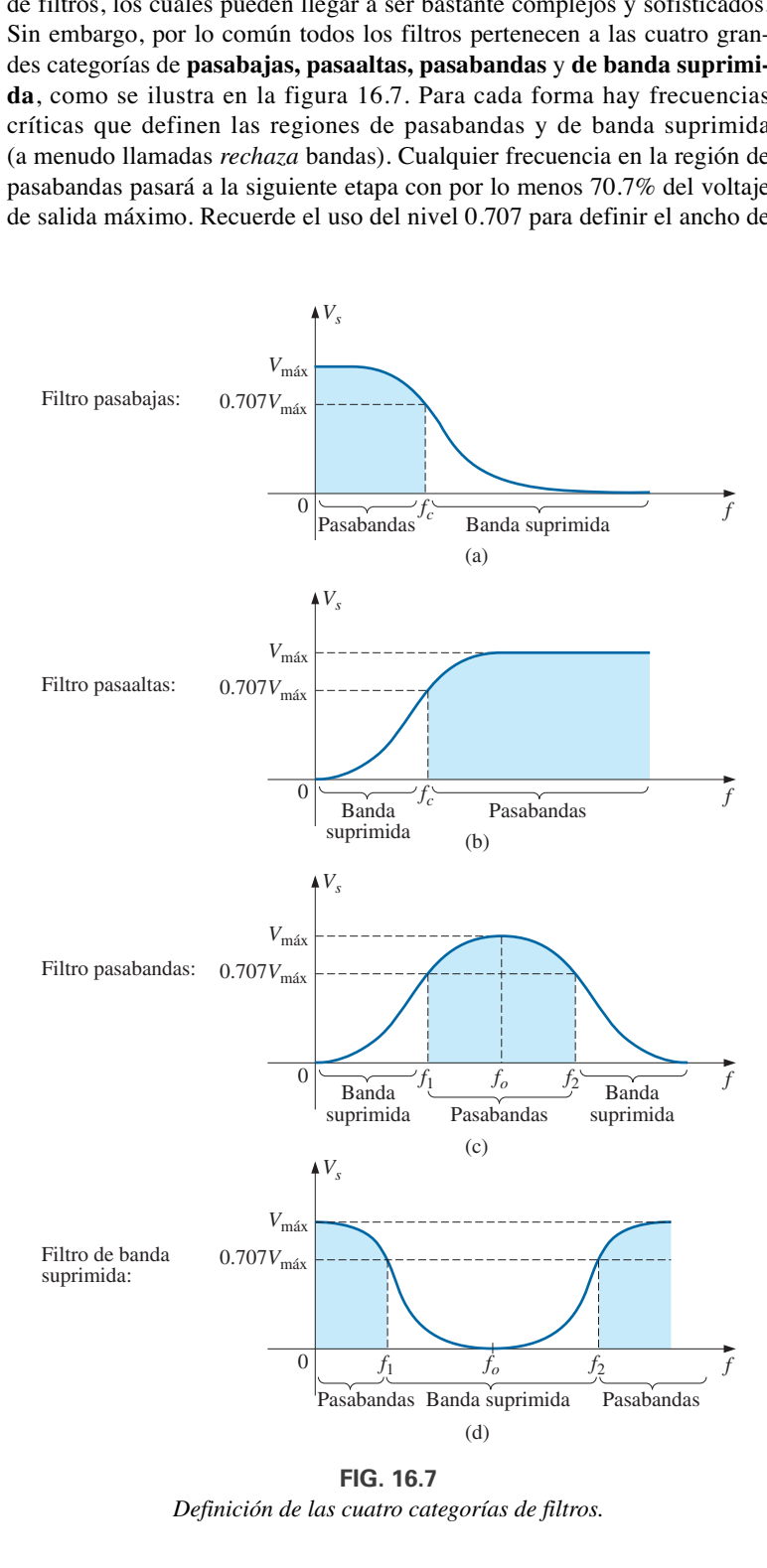

**FIG. 16.7** *Definición de las cuatro categorías de filtros.*

banda de un circuito resonante en serie o en paralelo, ambos con la forma general del filtro pasabandas.

Para algunos filtros de bandas suprimidas, la región de banda suprimida está definida por condiciones diferentes al nivel 0.707. De hecho, para muchos filtros de bandas suprimidas, la condición de que  $V_s = 1/1000V_{\text{max}}$ (correspondiente a  $-60$  dB en el análisis siguiente) se utiliza para definir la región de banda suprimida, con la región pasabandas que deberá ser definida por el nivel 0.707 V. Las frecuencias resultantes entre las dos regiones se llaman *frecuencias de transición* y establecen la *región de transición.*

Por lo menos un ejemplo de cada filtro incluido que aparece en la figura 16.7 se analiza con cierto detalle en las secciones siguientes. Observe en particular la sencillez relativa de algunos de los diseños.

# **16.5 FILTRO R-C PASABAJAS**

El filtro *R-C*, de diseño increíblemente sencillo, puede usarse como filtro pasabajas o pasaaltas. Si la salida se toma del capacitor, como se muestra en la figura 16.8, responde como filtro pasabajas. Si se intercambian las posiciones del resistor y el capacitor, y la salida se toma del resistor, la respuesta es la de un filtro pasaaltas.

Un vistazo a la figura 16.7(a) revela que el circuito debe comportarse de tal manera que produzca una salida de alto nivel a bajas frecuencias y un nivel declinante para frecuencias por encima del valor crítico. Examinemos primero la red a los extremos de frecuencia de  $f = 0$  Hz y de muy altas frecuencias para probar la respuesta del circuito.

 $Af = 0$  Hz,

$$
X_C = \frac{1}{2\pi fC} = \infty \Omega
$$

y el equivalente de circuito abierto puede sustituir al capacitor, como se muestra en la figura 16.9, con el resultado de  $\mathbf{V}_s = \mathbf{V}_e$ .

A muy altas frecuencias, la reactancia es

$$
X_C = \frac{1}{2\pi f C} \cong 0 \Omega
$$

y el equivalente de cortocircuito puede sustituir al capacitor, como se muestra en la figura 16.10, con el resultado de  $V_s = 0$  V.

Una curva de la magnitud de *V<sub>s</sub>* contra la frecuencia da por resultado la curva de la figura 16.11. Nuestro siguiente objetivo está claramente definido: Determinar la frecuencia a la cual ocurre la transición de pasabandas a bandas suprimidas.

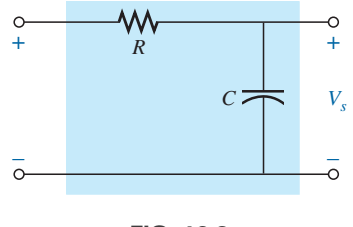

**FIG. 16.8** *Filtro pasabajas.*

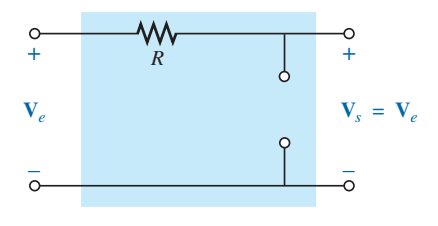

**FIG. 16.9** *Filtro R-C pasabajas a bajas frecuencias.*

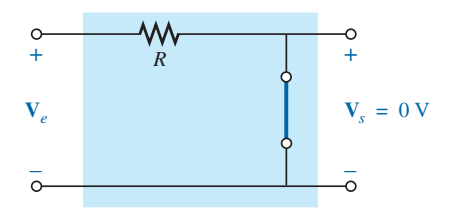

**FIG. 16.10** *Filtro R-C pasabajas a altas frecuencias.*

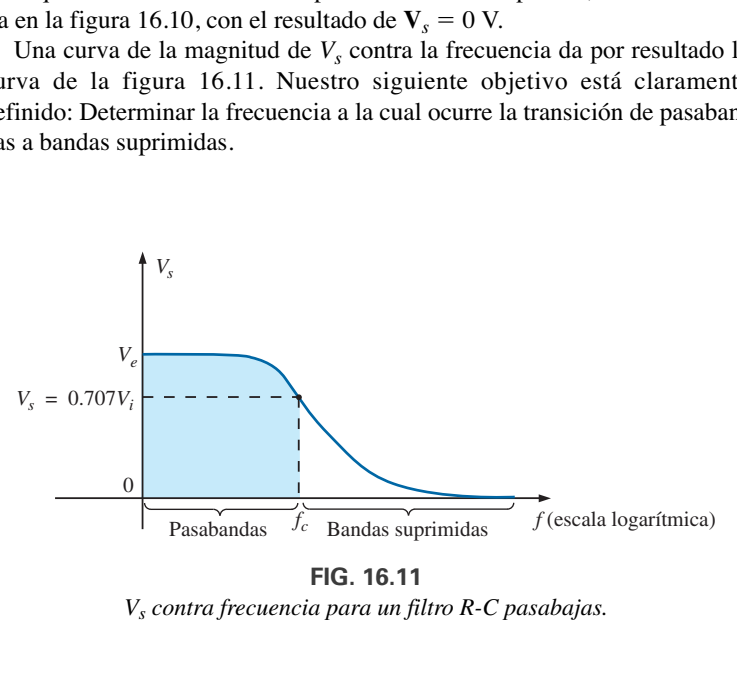

**FIG. 16.11** *Vs contra frecuencia para un filtro R-C pasabajas.*

Para filtros, se utiliza una curva normalizada con más regularidad que la curva de *V<sub>s</sub>* contra frecuencia mostrada en la figura 16.11.

*Normalización es el proceso mediante el cual una cantidad como voltaje, corriente o impedancia, se divide entre una cantidad de la misma unidad de medición para establecer un nivel sin unidades de un valor o intervalo específico.*

Puede obtenerse una curva normalizada en el dominio de filtro dividiendo la cantidad graficada como *Vs* en la figura 16.11 entre el voltaje aplicado  $V_e$  a la frecuencia de interés. Como el valor máximo de  $V_s$  para el filtro pasabajas de la figura 16.8 es  $V_e$ , cada nivel de  $V_s$  en la figura 16.11 se divide entre el nivel de  $V_e$ . El resultado es la curva de  $A_v = V_s/V_e$  en la figura 16.12. Observe que el valor máximo es 1 y que la frecuencia de corte se define al nivel de 0.707.

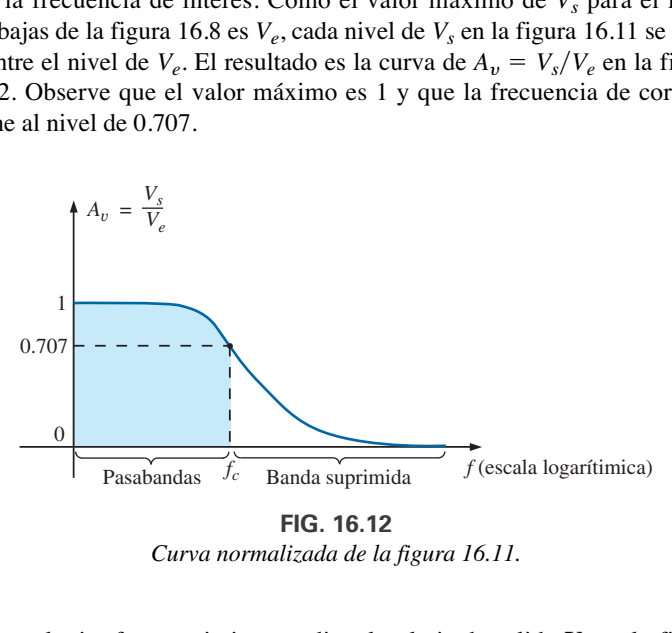

*Curva normalizada de la figura 16.11.*

A cualquier frecuencia intermedia, el voltaje de salida **V***<sup>s</sup>* en la figura 16.8 puede determinarse utilizando la regla divisora de voltaje:

$$
\mathbf{V}_s = \frac{X_C \angle -90^\circ \mathbf{V}_e}{R - jX_C}
$$

o bien

$$
\mathbf{A}_v = \frac{\mathbf{V}_s}{\mathbf{V}_e} = \frac{X_C \ \angle -90^\circ}{R - jX_C} = \frac{X_C \ \angle -90^\circ}{\sqrt{R^2 + X_C^2 \ / \ \text{tan}^{-1}(X_C/R)}}
$$

y

$$
\mathbf{A}_v = \frac{\mathbf{V}_s}{\mathbf{V}_e} = \frac{X_C}{\sqrt{R^2 + X_C^2}} \angle -90^\circ + \tan^{-1}\left(\frac{X_C}{R}\right)
$$

Por consiguiente, la magnitud de la relación  $V_s/V_e$  la determina la ecuación

$$
A_v = \frac{V_s}{V_e} = \frac{X_C}{\sqrt{R^2 + X_C^2}} = \frac{1}{\sqrt{\left(\frac{R}{X_C}\right)^2 + 1}}
$$
(16.14)

y el ángulo de fase se determina por

$$
\theta = -90^{\circ} + \tan^{-1} \frac{X_C}{R} = -\tan^{-1} \frac{R}{X_C}
$$
 (16.15)

Para la frecuencia especial a la cual  $X_C = R$ , la magnitud se convierte

$$
A_v = \frac{V_s}{V_e} = \frac{1}{\sqrt{\left(\frac{R}{X_C}\right)^2 + 1}} = \frac{1}{\sqrt{1+1}} = \frac{1}{\sqrt{2}} = 0.707
$$

lo cual define la frecuencia crítica o de corte en la figura 16.12.

La frecuencia a la cual  $X_C = R$  está determinada por

$$
\frac{1}{2\pi f_c C} = R
$$
  

$$
f_c = \frac{1}{2\pi RC}
$$
 (16.16)

El impacto de la ecuación (16.16) se extiende más allá de la simplicidad relativa. Para cualquier filtro pasabajas, la aplicación de cualquier frecuencia menor que  $f_c$  produce un voltaje de salida  $V_s$  que es al menos 70.7% del máximo. Para cualquier frecuencia mayor que *fc* la salida es menor 70.7% que de la señal aplicada.

Resolviendo  $V_s$  y sustituyendo  $V_e = V_e \angle 0^\circ$  se obtiene

$$
\mathbf{V}_s = \left[ \frac{X_C}{\sqrt{R^2 + X_C^2}} \angle \theta \right] \mathbf{V}_e = \left[ \frac{X_C}{\sqrt{R^2 + X_C^2}} \angle \theta \right] V_e \angle 0^\circ
$$

$$
\mathbf{V}_s = \frac{X_C V_e}{\sqrt{R^2 + X_C^2}} \angle \theta
$$

y

El ángulo  $\theta$  es, por consiguiente, el ángulo por el cual  $V_s$  se adelanta a  $V_e$ . Como  $\theta = -\tan^{-1} R/X_C$  siempre es negativo (excepto a  $f = 0$  Hz), está claro que **V***<sup>s</sup>* siempre se retrasará con respecto a **V***e*, lo que origina la etiqueta *red de retraso* para la red de la figura 16.8.

A altas frecuencias,  $X_C$  es muy pequeña y  $R/X_C$  es bastante grande, y el resultado es  $\theta = -\tan^{-1} R/X_C$  que tiende a  $-90^\circ$ .

A bajas frecuencias,  $X_C$  es bastante grande y  $R/X_C$  es muy pequeña, y el resultado es  $\theta = -\tan^{-1} R/X_C$  que tiende a 90°.

En  $X_C = R$ , o  $f = f_c - \tan^{-1} R/X_C = -\tan^{-1} = -45^\circ$ .

Una curva de  $\theta$  contra frecuencia da por resultado la curva de fase de la figura 16.13.

La curva es de **V***<sup>s</sup>* adelante de **V***e*, pero como el ángulo de fase es siempre negativo, la curva de fase de la figura 16.14 (**V***<sup>s</sup>* se retrasa de **V***e*) es más apropiado. Observe que un cambio en el signo requiere que el ángulo vertical se cambie al ángulo por el cual **V***<sup>s</sup>* se adelanta a **V***e*. En particular, observe que el ángulo de fase entre **V***<sup>s</sup>* y **V***<sup>e</sup>* es menor de 45° en la región pasabandas, y tiende a 0° a bajas frecuencias.  $\text{dB}$  Particles Care La y<br>  $\text{E}$  Particles Care Reference Reference Reference Reference Reference Reference Reference Reference appropriate Serve pasable

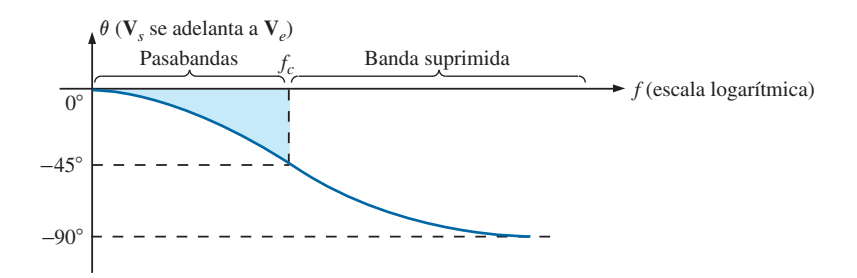

**FIG. 16.13** *Ángulo con el cual V<sup>s</sup> se adelanta a Ve.*

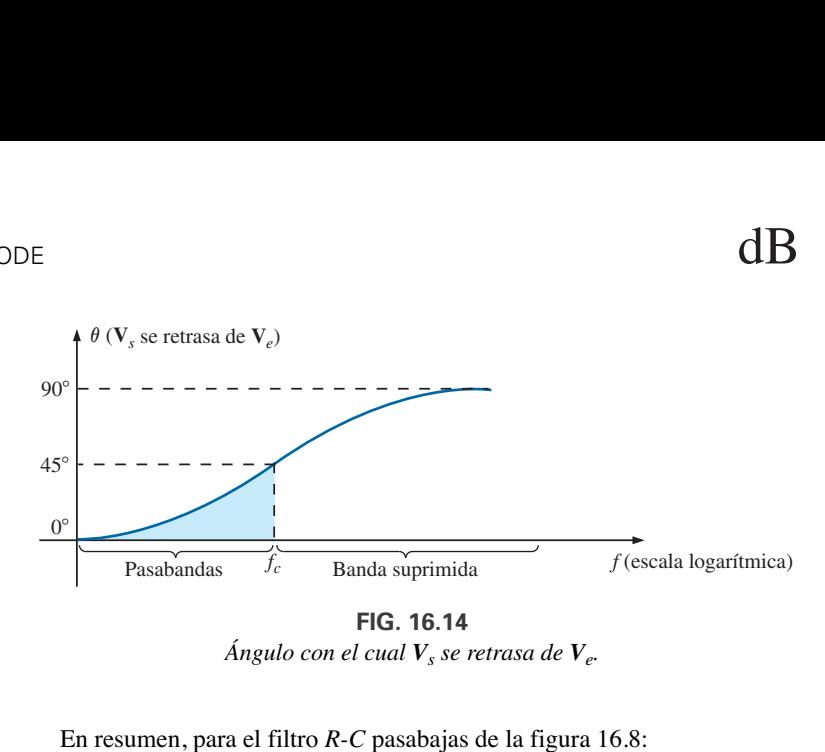

*Ángulo con el cual*  $V_s$  *se retrasa de*  $V_e$ .

En resumen, para el filtro *R-C* pasabajas de la figura 16.8:

$$
f_c = \frac{1}{2\pi RC}
$$
  
Para  $f < f_c$ ,  $V_s > 0.707V_e$   
 mientras que para  $f > f_c$ ,  $V_s < 0.707V_e$   
A $f_s$ ,  $V_s$  se retrasa 45° de  $V_e$ 

La respuesta del filtro pasabajas de la figura 16.7(a) también puede obtenerse utilizando la combinación *R-L* de la figura 16.15 con

$$
f_c = \frac{R}{2\pi L} \tag{16.17}
$$

Sin embargo, la combinación *R-C* suele ser más popular debido al tamaño más pequeño de los elementos capacitivos y a las no linealidades asociadas con elementos inductivos. Los detalles del análisis del filtro *R-L* pasabajas puede ser un ejercicio para un estudio independiente.

#### **EJEMPLO 16.5**

- a. Bosqueje el voltaje de salida *Vs* contra la frecuencia para el filtro *R-C* pasabajas de la figura 16.16.
- b. Determine el voltaje  $V_s$  a  $f = 100$  kHz y 1 MHz, y compárelo con los resultados obtenidos a partir de la curva en el inciso (a).
- c. Bosqueje la ganancia normalizada  $A_v = V_s/V_e$ .

#### **Soluciones:**

a. Ecuación (16.16):

$$
f_c = \frac{1}{2\pi RC} = \frac{1}{2\pi (1 \text{ k}\Omega)(500 \text{ pF})} = 318.31 \text{ kHz}
$$

 $A f_c$ ,  $V_s = 0.707(20 \text{ V}) = 14.14 \text{ V}$ . Vea la figura 16.17. b. Ecuación (16.14):

$$
V_s = \frac{V_e}{\sqrt{\left(\frac{R}{X_C}\right)^2 + 1}}
$$

$$
Af = 100 \text{ kHz},
$$

$$
X_C = \frac{1}{2\pi fC} = \frac{1}{2\pi (100 \text{ kHz})(500 \text{ pF})} = 3.18 \text{ k}\Omega
$$

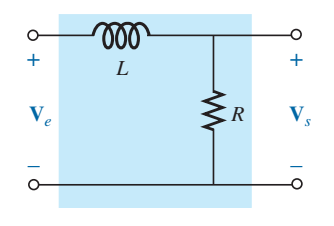

**FIG. 16.15** *Filtro R-L pasabajas.*

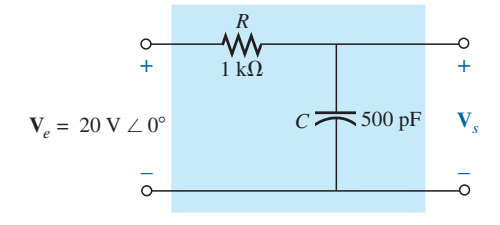

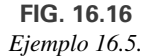

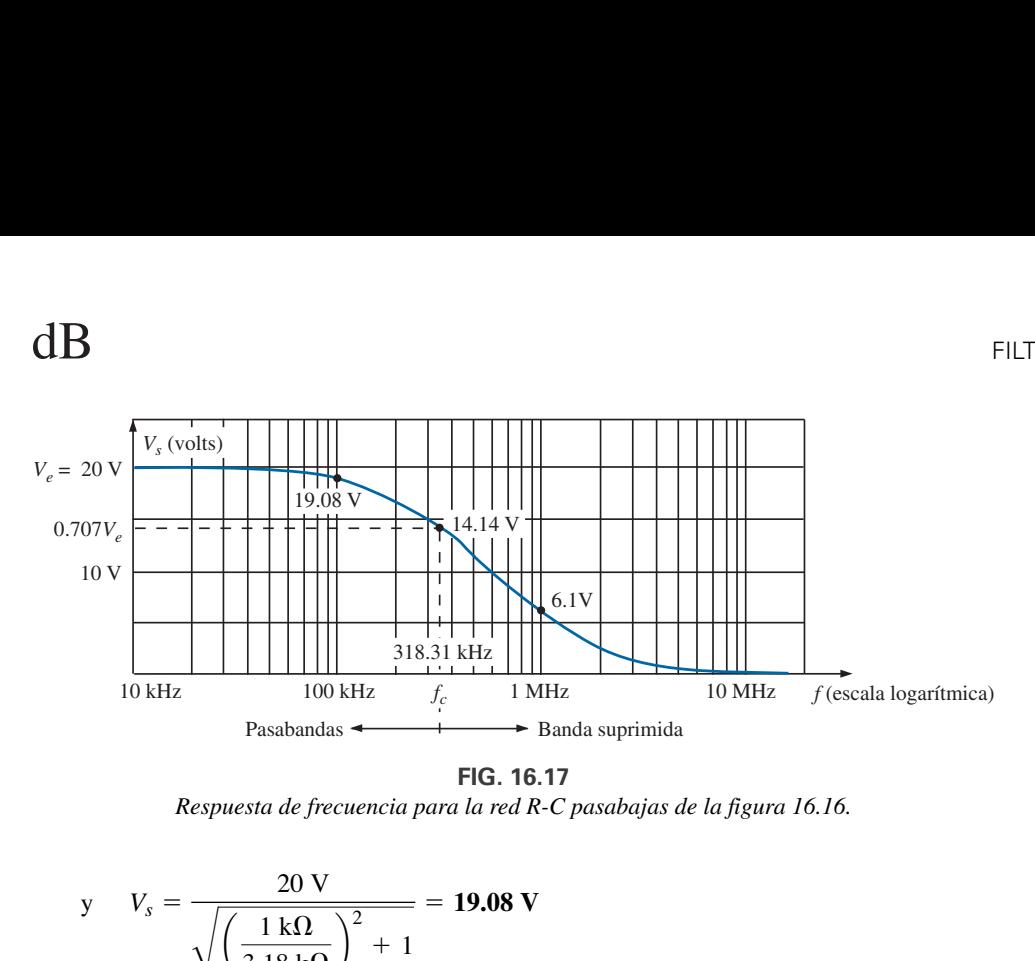

**FIG. 16.17** *Respuesta de frecuencia para la red R-C pasabajas de la figura 16.16.*

$$
y \tV_s = \frac{20 \text{ V}}{\sqrt{\left(\frac{1 \text{ k}\Omega}{3.18 \text{ k}\Omega}\right)^2 + 1}} = 19.08 \text{ V}
$$

 $Af = 1$  MHz,

y

$$
X_C = \frac{1}{2\pi fC} = \frac{1}{2\pi (1 \text{ MHz})(500 \text{ pF})} = 0.32 \text{ k}\Omega
$$

$$
V_s = \frac{20 \text{ V}}{\sqrt{\left(\frac{1 \text{ k}\Omega}{0.32 \text{ k}\Omega}\right)^2 + 1}} = 6.1 \text{ V}
$$

Ambos niveles se verifican en la figura 16.17.

c. Dividiendo cada nivel que aparece en la figura  $16.17$  entre  $V_e = 20$  V se obtiene la curva normalizada de la figura 16.18.

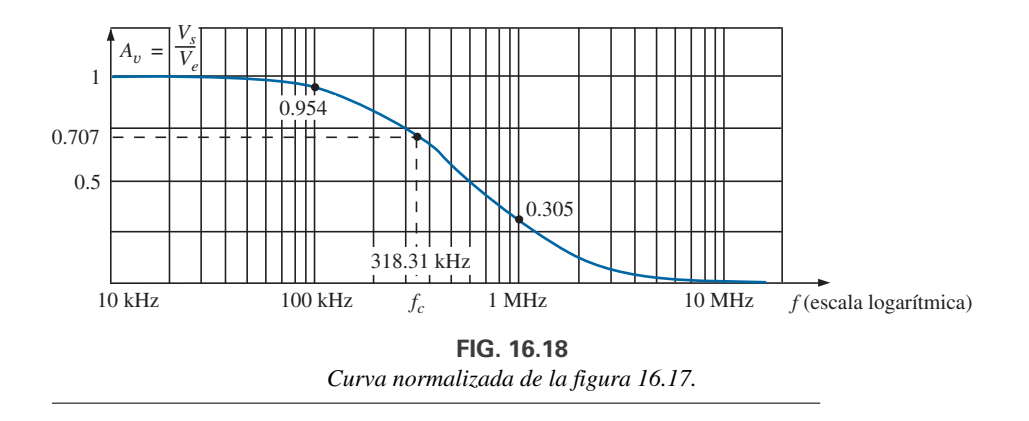

# **16.6 FILTRO R-C PASAALTAS**

Como se señaló en la sección 16.5, un filtro *R-C* pasaaltas puede construirse con sólo invertir las posiciones del capacitor y del resistor, como se muestra en la figura 16.19.

A muy altas frecuencias, la reactancia del capacitor es muy pequeña, y el equivalente de cortocircuito puede sustituirse, como se muestra en la figura 16.10. El resultado es que  $V_s = V_e$ .

 $\text{En } f = 0 \text{ Hz}$ , la reactancia del capacitor es bastante alta, y el equivalente de circuito abierto puede sustituirse, como se muestra en la figura 16.21. En este caso  $V_s = 0$  V.

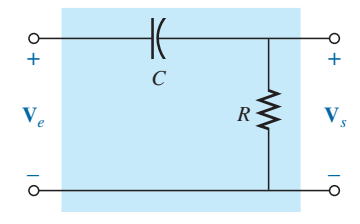

**FIG. 16.19** *Filtro pasaaltas.*

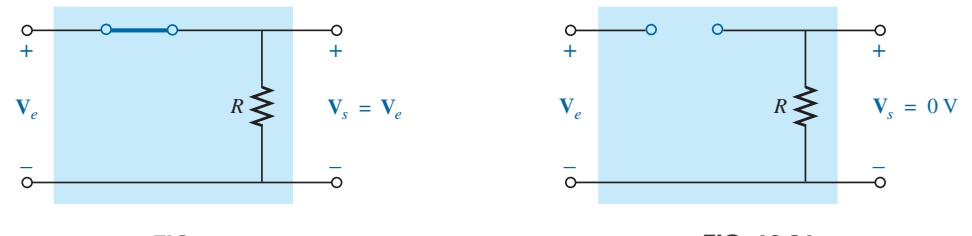

**FIG. 16.20** *Filtro R-C pasaaltas a muy altas frecuencias.*

**FIG. 16.21** *Filtro R-C pasaaltas a*  $f = 0$  *Hz.* 

En la figura 16.22 se da una curva de la magnitud contra frecuencia, con la curva normalizada en la figura 16.23.

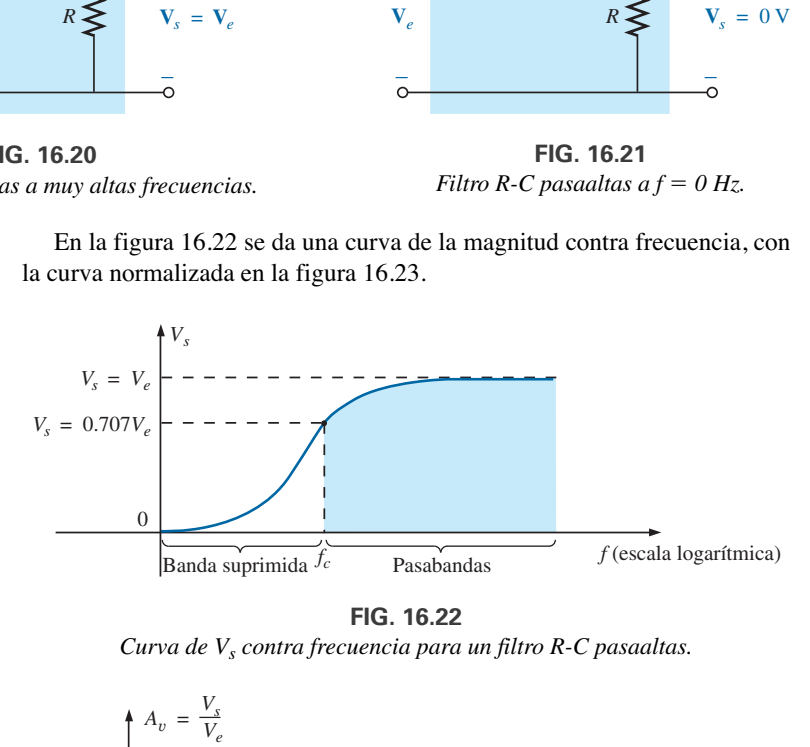

**FIG. 16.22**

*Curva de Vs contra frecuencia para un filtro R-C pasaaltas.*

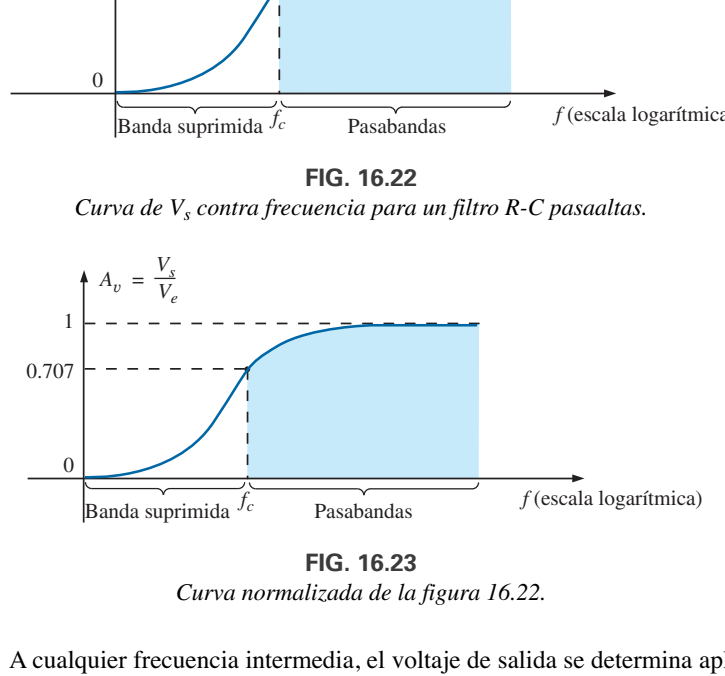

**FIG. 16.23** *Curva normalizada de la figura 16.22.*

A cualquier frecuencia intermedia, el voltaje de salida se determina aplicando la regla divisora de voltaje:

$$
\mathbf{V}_s = \frac{R \angle 0^\circ \mathbf{V}_e}{R - jX_C}
$$

o

y

$$
\frac{\mathbf{V}_s}{\mathbf{V}_e} = \frac{R \angle 0^{\circ}}{R - jX_C} = \frac{R \angle 0^{\circ}}{\sqrt{R^2 + X_C^2} \angle -\tan^{-1}(X_C/R)}
$$

$$
\frac{\mathbf{V}_s}{\mathbf{V}_e} = \frac{R}{\sqrt{R^2 + X_C^2}} \angle \tan^{-1}(X_C/R)
$$

La magnitud de la relación  $V_s/V_e$  se determina como sigue

$$
A_v = \frac{V_s}{V_e} = \frac{R}{\sqrt{R^2 + X_C^2}} = \frac{1}{\sqrt{1 + \left(\frac{X_C}{R}\right)^2}}
$$
(16.18)

y el ángulo de fase  $\theta$  por

$$
\theta = \tan^{-1} \frac{X_C}{R}
$$
 (16.19)

Para la frecuencia a la cual  $X_C = R$ , la magnitud es

$$
\frac{V_s}{V_e} = \frac{1}{\sqrt{1 + \left(\frac{X_C}{R}\right)^2}} = \frac{1}{\sqrt{1 + 1}} = \frac{1}{\sqrt{2}} = 0.707
$$

como se muestra en la figura 16.23.

La frecuencia a la cual  $X_C = R$  se determina por

$$
X_C = \frac{1}{2\pi f_c C} = R
$$
  
  

$$
f_c = \frac{1}{2\pi RC}
$$
 (16.20)

Para el filtro *R-C* pasaaltas, la aplicación de cualquier frecuencia mayor que *fc* produce un voltaje de salida *Vs* de por lo menos 70.7% de la magnitud de la señal de salida. Para cualquier frecuencia menor que *fc*, la salida es menor que 70.7% de la señal aplicada.

En cuanto al ángulo de fase, las altas frecuencias producen valores pequeños de  $X_C$ , y la relación  $X_C/R$  tiende a cero lo mismo que tan $^{-1}(X_C/R)$ , que se acerca a los 0° como se muestra en la figura 16.24. A bajas frecuencias, la relación  $X_C/R$  llega a ser bastante grande, y tan<sup>-1</sup>( $X_C/R$ ) tiende a 90°. Cuando  $X_C = R$ ,  $\tan^{-1}(X_C/R) = \tan^{-1} = 45^\circ$ . Si asignamos un ángulo de fase de 0° a **V***<sup>e</sup>* de modo que **V***<sup>e</sup>* - **V***<sup>e</sup>* -0º, obtenemos el ángulo de fase asociado con  $V_s$  como  $\theta$ , y el resultado es  $V_s = V_s \angle \theta$  donde se ve que  $\theta$  es el ángulo por el cual  $V_s$  se adelanta a  $V_e$ . Dado que el ángulo  $\theta$  es el ángulo por el cual **V***<sup>s</sup>* se adelanta a **V***<sup>e</sup>* a través del intervalo de frecuencia que aparece en la figura 16.24; el filtro *R-C* pasaaltas se conoce como *red de adelanto.*

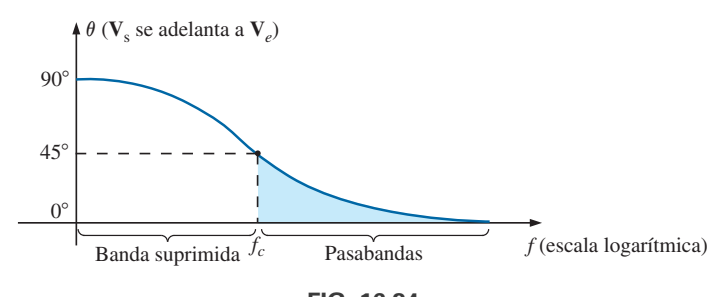

**FIG. 16.24** *Respuesta de ángulo de fase del filtro R-C pasaaltas.*

En resumen, respecto al filtro *R-C*:

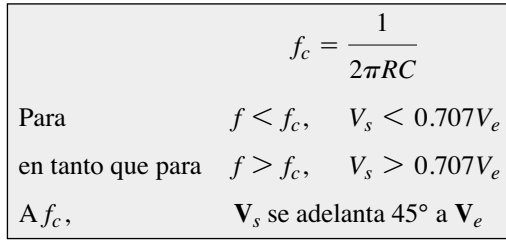

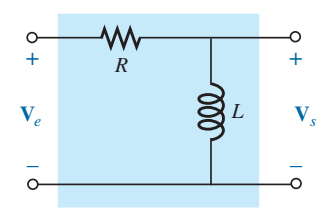

**FIG. 16.25** *Filtro R-L pasaaltas.*

La respuesta del filtro pasaaltas de la figura 16.23 también se obtiene con los mismos elementos de la figura 16.15 pero intercambiando su posición, como se muestra en la figura 16.25.

#### **EJEMPLO 16.6** Dados  $R = 20 \text{ k}\Omega$  y  $C = 1200 \text{ pF}$ :

- a. Bosqueje la curva normalizada si el filtro se utiliza tanto como filtro pasaaltas que como filtro pasabajas.
- b. Bosqueje la curva de fase de los filtros del inciso (a).
- c. Determine la magnitud y fase de  $\mathbf{A}_v = \mathbf{V}_s / \mathbf{V}_e$  y  $f = \frac{1}{2} f_c$  para el filtro pasaaltas.

#### **Soluciones:**

a. 
$$
f_c = \frac{1}{2\pi RC} = \frac{1}{(2\pi)(20 \text{ k}\Omega)(1200 \text{ pF})}
$$
  
= **6631.46 Hz**

Las curvas normalizadas aparecen en la figura 16.26.

b. Las curvas de fase aparecen en la figura 16.27.

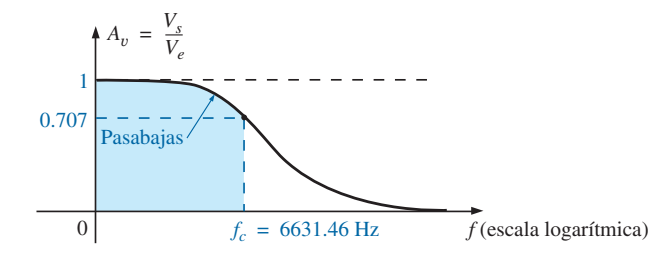

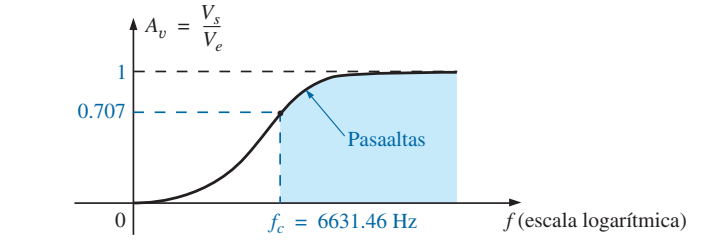

**FIG. 16.26**

*Curvas normalizadas para un filtro pasaaltas y para un filtro pasabajas utilizando los mismos elementos.*

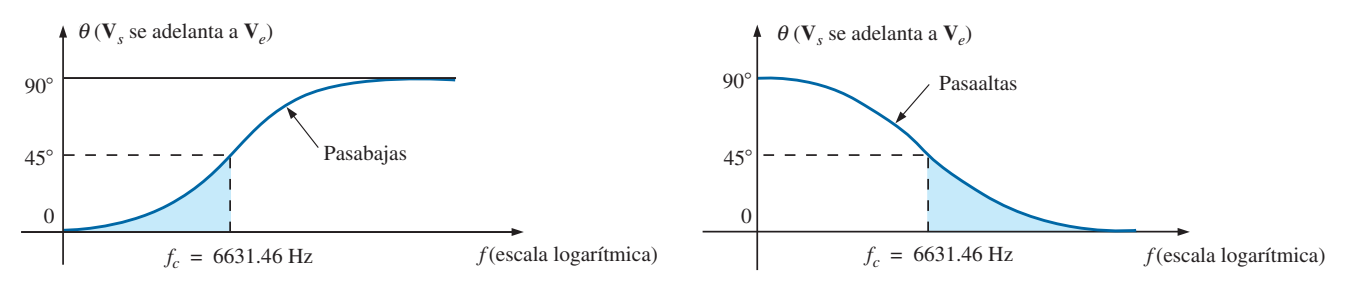

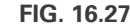

*Curvas de fase para un filtro pasaaltas y para un filtro pasabajas utilizando los mismos elementos.*

c. 
$$
f = \frac{1}{2} f_c = \frac{1}{2} (6631.46 \text{ Hz}) = 3315.73 \text{ Hz}
$$
  
\n
$$
X_C = \frac{1}{2\pi fC} = \frac{1}{(2\pi)(3315.73 \text{ Hz})(1200 \text{ pF})}
$$
\n
$$
\approx 40 \text{ k}\Omega
$$

$$
A_v = \frac{V_s}{V_e} = \frac{1}{\sqrt{1 + \left(\frac{X_C}{R}\right)^2}} = \frac{1}{\sqrt{1 + \left(\frac{40 \text{ k}\Omega}{20 \text{ k}\Omega}\right)^2}} = \frac{1}{\sqrt{1 + (2)^2}}
$$

$$
= \frac{1}{\sqrt{5}} = 0.4472
$$

$$
\theta = \tan^{-1} \frac{X_C}{R} = \tan^{-1} \frac{40 \text{ k}\Omega}{20 \text{ k}\Omega} = \tan^{-1} 2 = 63.43^\circ
$$

$$
y \qquad A_v = \frac{V_s}{V_e} = 0.447 \angle 63.43^\circ
$$

# **16.7 FILTROS PASABANDAS**

La forma más directa de obtener las características pasabandas de la figura 16.7(c) es utilizar un circuito resonante en serie o en paralelo, como se describe en el capítulo 15. En cada caso, sin embargo, *Vs* no será igual a *Ve* en región pasabandas, pero puede definirse un intervalo de frecuencia en el cual *Vs* será igual a o mayor que 0.707*V*máx.

Por lo que se refiere al circuito resonante en serie de la figura 16.28,  $X_L = X_C$  en resonancia, y

$$
V_{s_{\text{max}}} = \frac{R}{R + R_l} V_e
$$
  
(16.21)

$$
f_s = \frac{1}{2\pi\sqrt{LC}}\tag{16.22}
$$

$$
Q_s = \frac{X_L}{R + R_l}
$$
 (16.23)

$$
BW = \frac{f_s}{Q_s} \tag{16.24}
$$

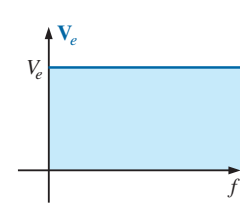

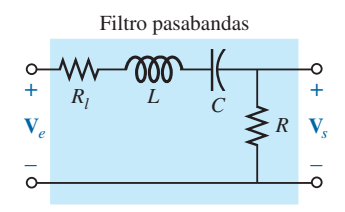

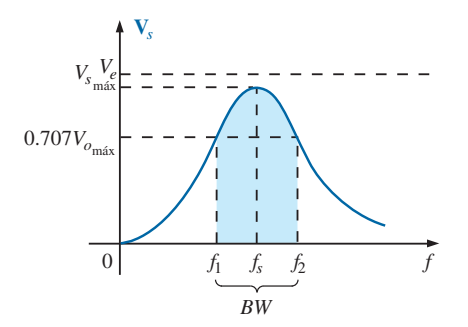

**FIG. 16.28** *Filtro pasabandas resonante en serie.*

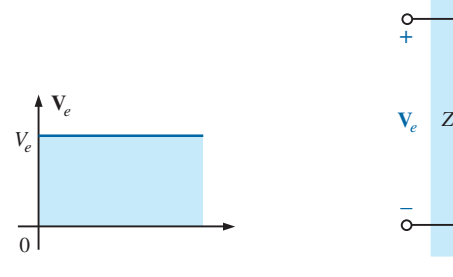

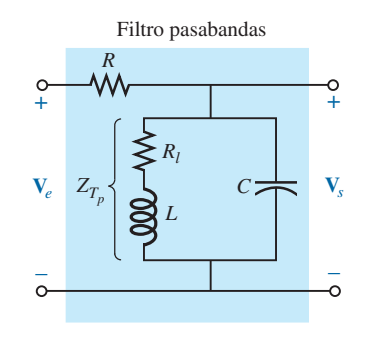

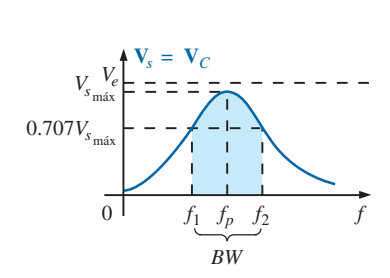

**FIG. 16.29** *Filtro pasabandas resonante en paralelo.*

Para el circuito resonante en paralelo de la figura 16.29,  $Z_{T_p}$  es un valor máximo en resonancia, y

$$
V_{s_{\text{max}}} = \frac{Z_{T_p} V_i}{Z_{T_p} + R} \Bigg|_{f = f_p}
$$
 (16.25)

con 
$$
Z_{T_p} = Q_l^2 R_l
$$
  $Q_l \ge 10$  (16.26)

y  $|f_p = \frac{1}{2.1 \sqrt{1.5}}|$  (16.27)  $Q_l \geq 10$ *fp* - $=$   $\frac{1}{1}$  $2\pi\sqrt{LC}$ 

Para el circuito resonante en paralelo

$$
Q_p = \frac{X_L}{R_l} \tag{16.28}
$$

$$
BW = \frac{f_p}{Q_p} \tag{16.29}
$$

Como una primera aproximación aceptada en la mayoría de las aplicaciones prácticas, puede suponerse que la frecuencia resonante biseca el ancho de banda.

#### **EJEMPLO 16.7**

- a. Determine la respuesta de frecuencia del voltaje *Vs* para el circuito en serie de la figura 16.30.
- b. Trace la respuesta normalizada  $Av = V_s/V_e$ .
- c. Trace una respuesta normalizada definida por  $A'_v = A_v / A_{v_{\text{max}}}$

**Soluciones:**

a. 
$$
f_s = \frac{1}{2\pi\sqrt{LC}} = \frac{1}{2\pi\sqrt{(1 \text{ mH})(0.01 \mu\text{F})}} = 50,329.21 \text{ Hz}
$$
  
\n $Q_s = \frac{X_L}{R + R_l} = \frac{2\pi(50,329.21 \text{ Hz})(1 \text{ mH})}{33 \Omega + 2 \Omega} = 9.04$   
\n $BW = \frac{f_s}{Q_s} = \frac{50,329.21 \text{ Hz}}{9.04} = 5.57 \text{ kHz}$ 

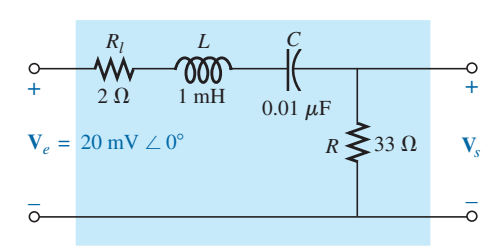

**FIG. 16.30** *Filtro pasabandas resonante en serie para el ejemplo 16.7.*

En resonancia:

$$
V_{s_{\text{max}}} = \frac{RV_e}{R + R_l} = \frac{33 \Omega(V_e)}{33 \Omega + 2 \Omega} = 0.943 V_e = 0.943(20 \text{ mV})
$$
  
= **18.86 mV**

A las frecuencias de corte:

$$
V_s = (0.707)(0.943V_e) = 0.667V_e = 0.667(20 \text{ mV})
$$
  
= **13.34 mV**

Observe la figura 16.31.

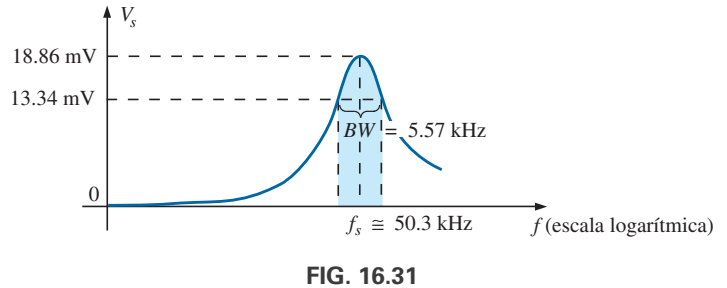

*Respuesta pasabandas para la red.*

- b. Dividiendo todos los niveles que aparecen en la figura 16.31 entre  $V_e = 20$  mV se obtiene la curva normalizada de la figura 16.32(a).
- c. Dividiendo todos los niveles que aparecen en la figura 16.32(a) entre  $A_{v_{\text{max}}} = 0.943$  se obtiene la curva normalizada de la figura 16.32(b).

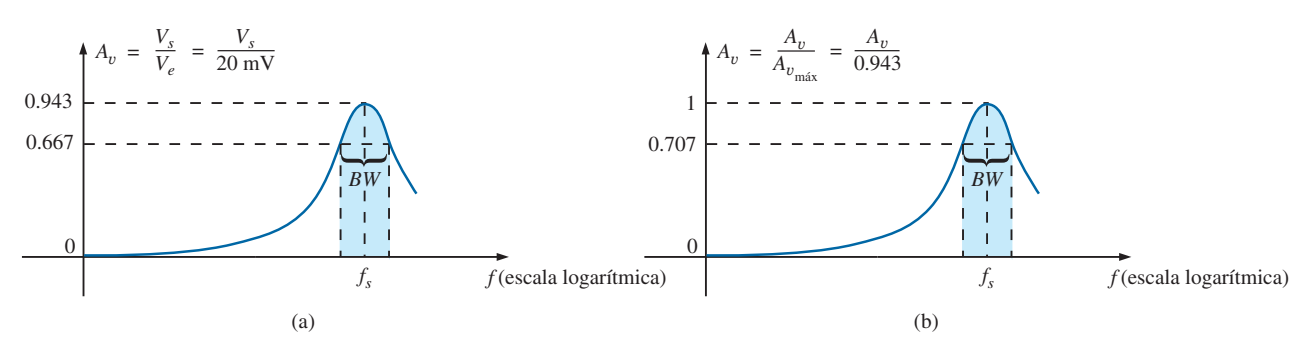

**FIG. 16.32** *Curvas normalizadas para el filtro pasabandas de la figura 16.30.*

Otra forma de producir un filtro pasabandas es utilizar un filtro pasabajas y un filtro pasaaltas en cascada, como se muestra en la figura 16.33.

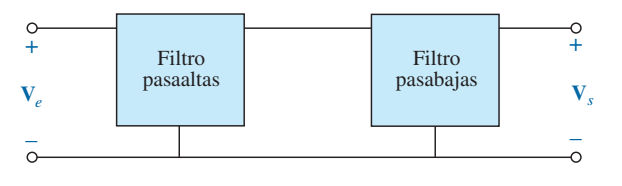

**FIG. 16.33** *Filtro pasabandas.*

Los componentes se eligen para establecer una frecuencia de corte para el filtro pasaaltas que sea menor que la frecuencia crítica del filtro pasabajas, como se muestra en la figura 16.34. Una frecuencia *f*<sup>1</sup> puede pasar a través del filtro pasabajas pero tiene poco efecto en *Vs* debido a las características de rechazo del filtro pasaaltas. Una frecuencia *f*<sup>2</sup> puede pasar a través del filtro pasabajas sin ser molestada pero sin que llegue al filtro pasaaltas debido a las características pasabajas. Una frecuencia *f<sub>o</sub>* cercana al centro de la región pasabandas pasa a través de ambos filtros con muy poca degeneración.

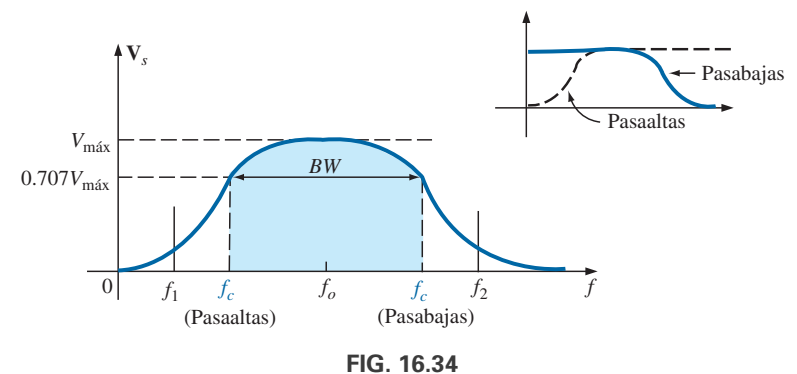

*Características de pasabandas.*

La red del ejemplo 16.8 genera las características de la figura 16.34. Sin embargo, en un circuito como el de la figura 16.35 hay una carga entre etapas en cada frecuencia, que afecta el nivel de **V***s*. Gracias a un diseño adecuado, el nivel de **V***<sup>s</sup>* puede estar muy cerca del nivel de **V***<sup>e</sup>* en la región pasabandas, pero nunca será exactamente igual. Además, a medida que las frecuencias críticas de cada filtro se acercan cada vez más entre sí para incrementar el factor de calidad de la curva de respuesta, los valores pico dentro de la región pasabandas siguen reduciéndose. Para casos en que  $V_{s_{\text{max}}} \neq V_{e_{\text{max}}}$ , el ancho de banda se define a 0.707 del  $V_{s_{\text{max}}}$  resultante.

**EJEMPLO 16.8** Para el filtro pasabandas de la figura 16.35:

- a. Determine las frecuencias críticas para los filtros pasabajas y pasaaltas.
- b. Utilizando sólo las frecuencias críticas, bosqueje las características de respuesta.
- c. Determine el valor real de  $V_s$  a las frecuencias críticas pasaaltas calculadas en el inciso (a), y compárelo con el nivel que define la frecuencia superior de la región pasabandas.

#### **Soluciones:**

a. Filtro pasaaltas:

$$
f_c = \frac{1}{2\pi R_1 C_1} = \frac{1}{2\pi (1 \text{ k}\Omega)(1500 \text{ pF})} = 106.1 \text{ kHz}
$$

Filtro pasabajas:

$$
f_c = \frac{1}{2\pi R_2 C_2} = \frac{1}{2\pi (40 \text{ k}\Omega)(4 \text{ pF})} = 994.72 \text{ kHz}
$$

b. En la parte media de la región pasabandas, a aproximadamente 500 kHz, un análisis de la red revela que  $V_s \cong 0.9$   $V_e$ , como se muestra en la figura 16.36. Por tanto, el ancho de banda se define a un nivel de  $0.707(0.9V_e) = 0.636V_e$ , como también se muestra en la figura 16.36.

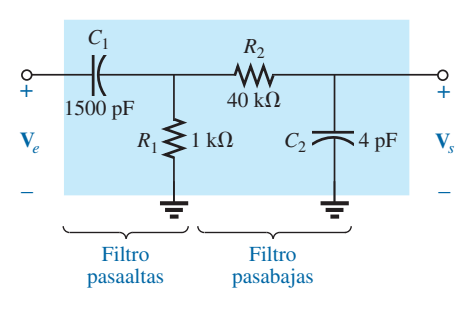

**FIG. 16.35** *Filtro pasabandas.*

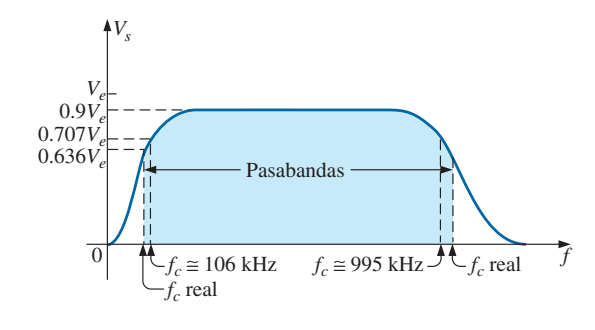

**FIG. 16.36** *Características pasabandas para el filtro de la figura 16.35.*

c.  $Af = 994.72$  kHz,

$$
X_{C_1} = \frac{1}{2\pi f C_1} \cong 107 \text{ }\Omega
$$

$$
X_{C_2} = \frac{1}{2\pi f C_2} = R_2 = 40 \text{ k}\Omega
$$

y

que resulta en la red de la figura 16.37.

La combinación en paralelo  $R_1 \|(R_2 - jX_{C_2})$  es esencialmente 0.976 k $\Omega$  $\angle 0^{\circ}$  porque la combinación  $R_2 - X_{C_2}$  es muy grande comparada con el resistor  $R_1$  en paralelo.

En ese caso

$$
\mathbf{V'} = \frac{0.976 \text{ k}\Omega \angle 0^{\circ}(\mathbf{V}_{e})}{0.976 \text{ k}\Omega - j 0.107 \text{ k}\Omega} \approx 0.994 \mathbf{V}_{e} \angle 6.26^{\circ}
$$

con

$$
\mathbf{V}_s = \frac{(40 \text{ k}\Omega \angle -90^\circ)(0.994 \mathbf{V}_e \angle 6.26^\circ)}{40 \text{ k}\Omega - j 40 \text{ k}\Omega}
$$

$$
\mathbf{V}_s \approx 0.703 \mathbf{V}_e \angle -39^\circ
$$

de modo que

$$
V_s \cong 0.703 V_e \qquad \text{en} \qquad f = 994.72 \text{ kHz}
$$

Como el ancho de banda se define a 0.636 $V_e$ , la frecuencia de corte alta será más alta que 994.72 kHz, como se muestra en la figura 16.36.

## **16.8 FILTROS RECHAZA BANDAS O DE BANDA SUPRIMIDA**

Como las características de un filtro rechaza bandas (también llamado de banda suprimida, o filtro muesca) son lo inverso del patrón obtenido para el filtro pasabandas; un filtro de banda suprimida puede diseñarse con sólo aplicar la ley del voltaje de Kirchhoff a cada circuito. Es decir, como la suma de los voltajes alrededor de un lazo cerrado debe ser igual a cero en cualquier instante, si tomamos la salida del resistor en serie en un circuito resonante en serie y la carga resistiva en serie en un circuito resonante en paralelo, obtendremos la respuesta de banda suprimida deseada. Lo anterior se demuestra con las formas de onda de la figura 16.38.

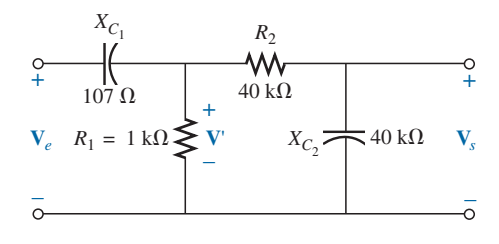

**FIG. 16.37** *Red de la figura 16.35 a f* - *994.72 kHz.*

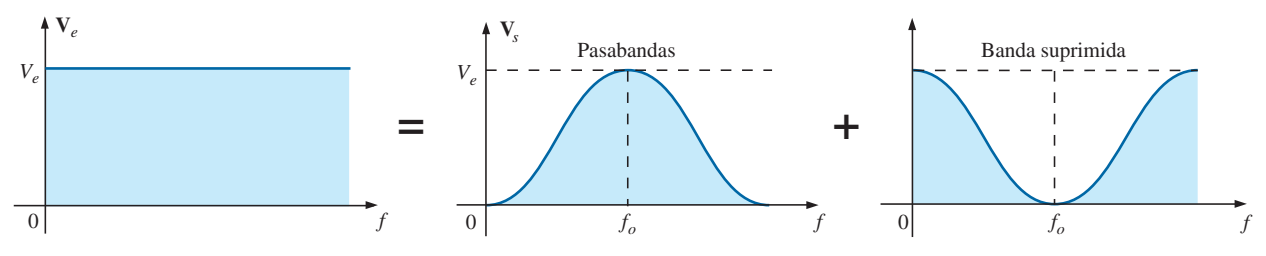

**FIG. 16.38**

*Demostración de cómo una señal aplicada de magnitud fija puede descomponerse en una curva de respuesta pasabandas y en una de banda suprimida.*

Para el circuito resonante en serie de la figura 16.39, las ecuaciones (16.22) a (16.24) siguen siendo válidas, pero ahora, en resonancia,

$$
V_{s_{\min}} = \frac{R_l V_e}{R_l + R}
$$
 (16.30)

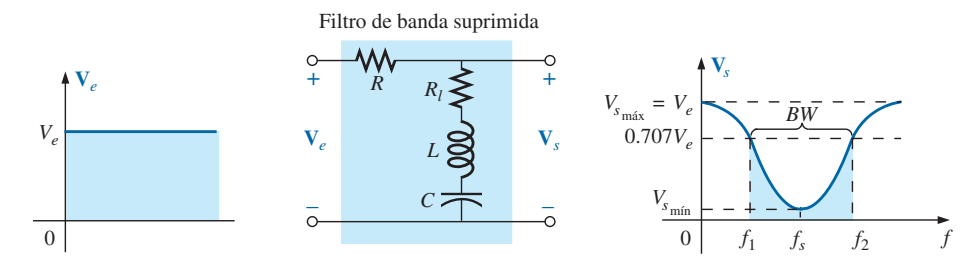

**FIG. 16.39** *Filtro de banda suprimida que utiliza un circuito resonante en serie.*

Para el circuito resonante en paralelo de la figura 16.40, las ecuaciones (16.26) a (16.29) siguen siendo aplicables, pero ahora, en resonancia,

$$
V_{s_{\min}} = \frac{RV_e}{R + Z_{T_p}}
$$
 (16.31)

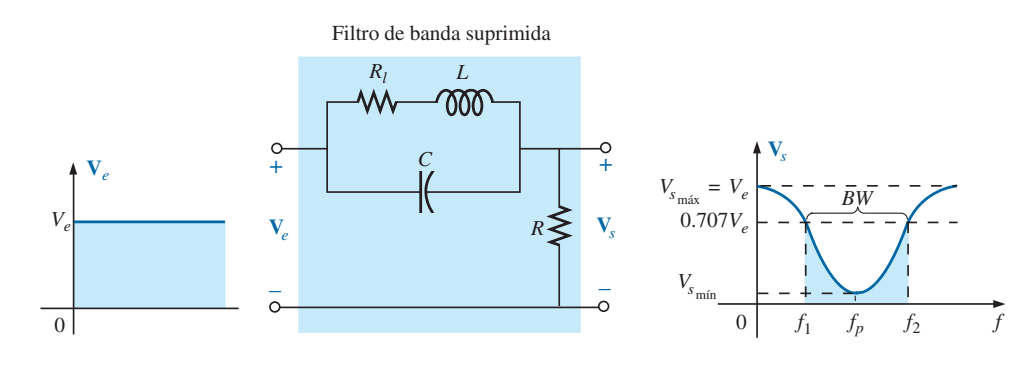

**FIG. 16.40** *Filtro de banda suprimida que utiliza una red resonante en paralelo.*

El valor máximo de  $V_s$  para el circuito resonante en serie es  $V_e$  en el extremo bajo debido al equivalente de circuito abierto del capacitor, y  $V_e$  en el extremo alto debido a la alta impedancia del elemento inductivo.

Para el circuito resonante en paralelo, a  $f = 0$  Hz, el inductor puede ser reemplazado por un equivalente de cortocircuito, y al capacitor lo puede reemplazar su circuito abierto, con lo que  $V_s = RV_e/(R + R_l)$ . En el extremo de alta frecuencia, el capacitor tiende a un equivalente de cortocircuito, y  $V_s$  se incrementa hacia  $V_e$ .

Los filtros de de banda suprimida también pueden construirse con un filtro pasabajas bajas y un filtro pasaaltas. Sin embargo, en lugar de la configuración en cascada utilizada para el filtro pasabajas, se requiere una configuración en paralelo, como se muestra en la figura 16.41. Una baja frecuencia *f*<sup>1</sup> puede pasar a través del filtro pasabajas, y una alta frecuencia *f*<sup>2</sup> puede usar la ruta paralela, como se muestra en las figuras 16.41 y 16.42. Sin embargo, una frecuencia como  $f<sub>o</sub>$  en la región de banda suprimida es más alta que la frecuencia crítica pasabajas y más baja que la frecuencia crítica pasaaltas, y por consiguiente se impide que contribuya a los niveles de  $V<sub>s</sub>$  de más de 0.707*V*máx.

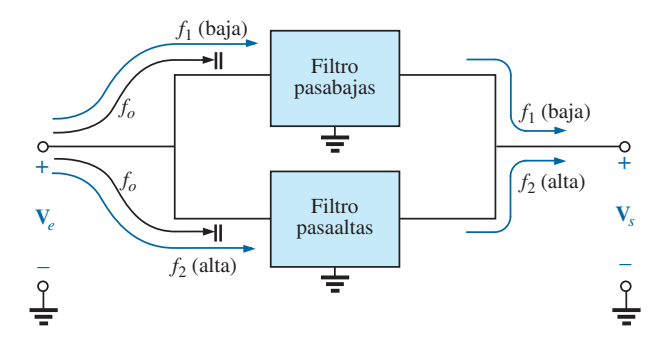

**FIG. 16.41** *Filtro de banda suprimida.*

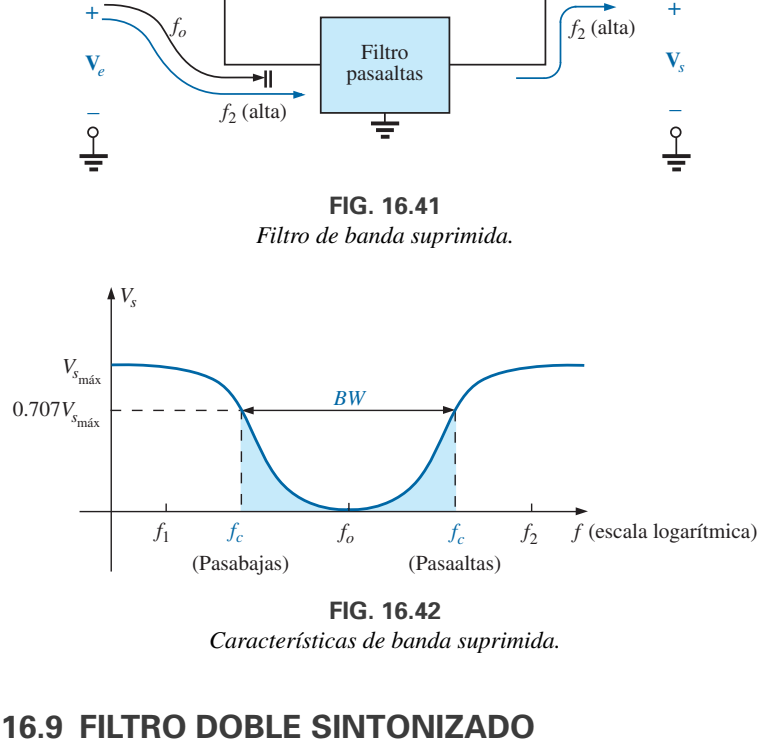

*Características de banda suprimida.*

### **16.9 FILTRO DOBLE SINTONIZADO O DE DOBLE RESONANCIA**

Algunas configuraciones de red muestran tanto una característica pasabandas como de banda suprimida, como se muestra en la figura 16.43. Tales redes se llaman **filtros doble sintonizado o de doble resonancia**. Para la red de la figura 16.43(a), el circuito resonante en paralelo establece una región de banda suprimida para el intervalo de frecuencias a las que no se les permite establecer un *VL* significativo. La mayor parte del voltaje aplicado aparece a través del circuito resonante en paralelo dentro de este intervalo de frecuencia, debido a su muy alta impedancia comparada con *RL*. Para la región pasabandas, el circuito resonante en paralelo se diseña para que sea capacitivo (inductivo si *Ls* es reemplazada por  $C_s$ ). La inductancia  $L_s$  se selecciona para que suprima los efectos de la reactancia capacitiva neta resultante en la frecuencia pasabandas –

+

*C*

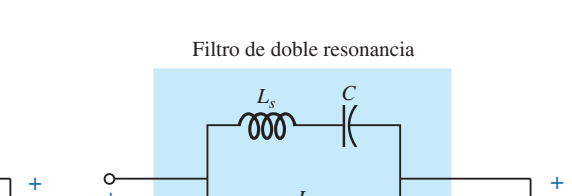

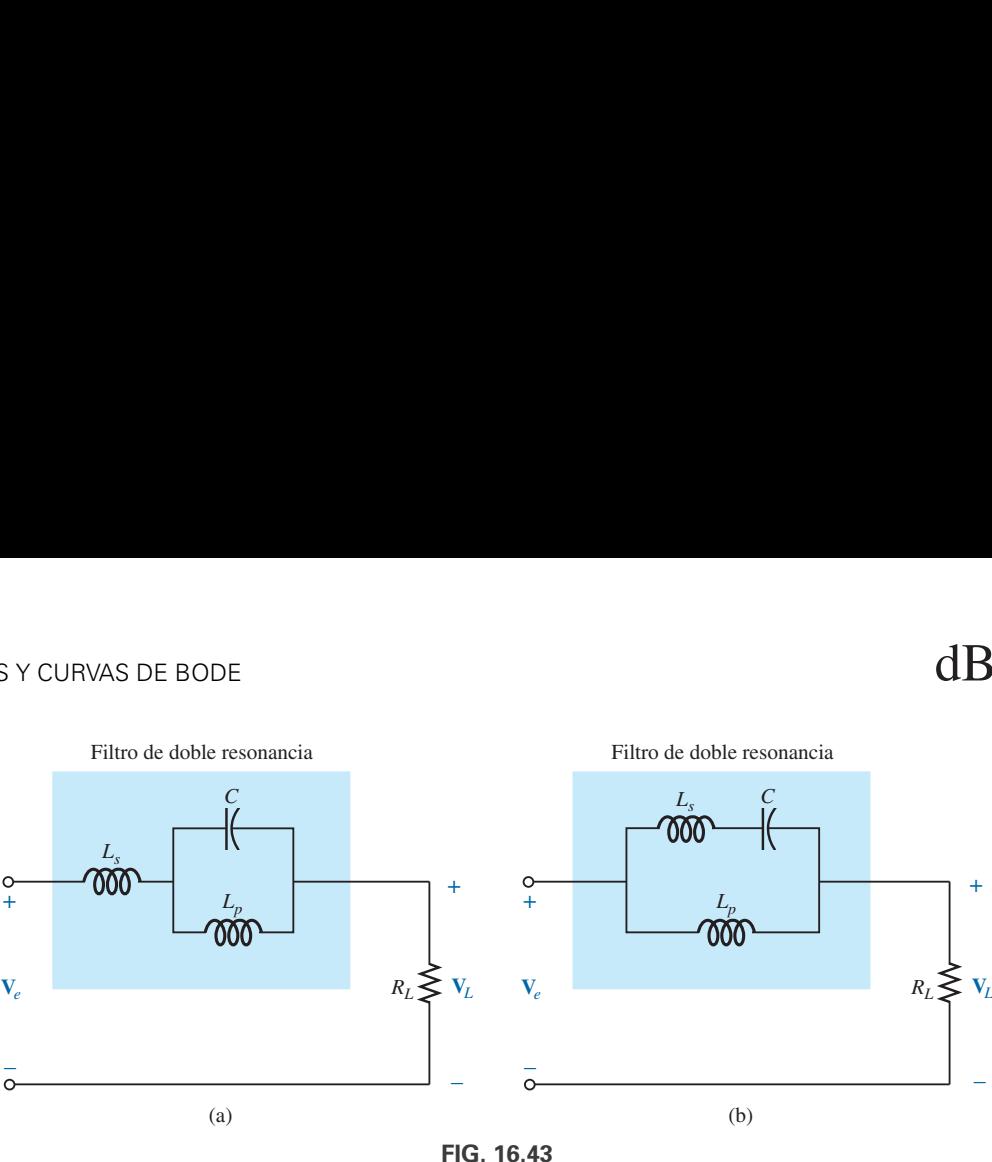

*Redes de doble resonancia.*

resonante del circuito oscilante, por lo cual actúa como un circuito resonante en serie. El voltaje aplicado aparece entonces a través de *RL* a esta frecuencia.

Para la red de la figura 16.43(b), el circuito resonante en serie aún determina la región pasabandas, que actúa como una impedancia muy baja a través del inductor en paralelo en resonancia. En la frecuencia resonante de banda suprimida deseada, el circuito resonante en serie es capacitivo. La inductancia *Lp* se selecciona para establecer resonancia en paralelo a la frecuencia de banda suprimida resonante. La alta impedancia del circuito resonante en paralelo produce un voltaje  $V_L$  de carga muy bajo.

Para frecuencias rechazadas por debajo de la región pasabandas, las redes deben aparecer como se muestran en la figura 16.43. Para la situación contraria, *Ls* en la figura 16.43(a), y *Lp* en la figura 16.43(b) se reemplazan con capacitores.

**EJEMPLO 16.9** Para la red de la figura 16.43(b), determine  $L_s$  y  $L_p$  para una capacitancia C de 500 pF si tiene que ser rechazada una frecuencia de 200 kHz y aceptada una frecuencia de 600 kHz.

**Solución:** Para resonancia en serie, tenemos

$$
f_s = \frac{1}{2\pi\sqrt{LC}}
$$

y  $L_s = \frac{1}{4-2s}$  $\frac{1}{4\pi^2 f_s^2 C} = \frac{1}{4\pi^2 (600 \text{ kHz})}$  $\frac{1}{4\pi^2(600 \text{ kHz})^2(500 \text{ pF})}$  = **140.7**  $\mu$ H

A 200 kHz,

$$
X_{L_s} = \omega L = 2\pi f_s L_s = (2\pi)(200 \text{ kHz})(140.7 \mu\text{H}) = 176.8 \text{ }\Omega
$$
  

$$
Y_C = \frac{1}{\omega C} = \frac{1}{(2\pi)(200 \text{ kHz})(500 \text{ pF})} = 1591.5 \text{ }\Omega
$$

Para los elementos en serie,

$$
j(X_{L_s} - X_C) = j(176.8 \Omega - 1591.5 \Omega) = -j 1414.7 \Omega = -jX'_C
$$
  
En resonancia en paralelo ( $Q_l \ge 10$  supuesto),

$$
X_{L_p} = X'_C
$$
  
y 
$$
L_p = \frac{X_{L_p}}{\omega} = \frac{1414.7 \ \Omega}{(2\pi)(200 \text{ kHz})} = 1.13 \text{ mH}
$$

La respuesta de frecuencia de la red anterior aparece como uno de los ejemplos de PSpice en la última sección del capítulo.

## **16.10 CURVAS DE BODE**

Hay una técnica para bosquejar la respuesta de frecuencia de factores como filtros, amplificadores y sistemas en una escala de decibeles que puede ahorrarnos mucho tiempo y esfuerzo, y que es a la vez una excelente manera de comparar niveles de decibeles a diferentes frecuencias.

*Las curvas obtenidas para la magnitud y/o el ángulo de fase contra frecuencia se llaman curvas de Bode (figura 16.44). Utilizando segmentos de recta llamados curvas de Bode idealizadas, la respuesta de frecuencia de un sistema puede determinarse con eficiencia y precisión.*

Para asegurarnos de que la derivación del método se entienda correcta y claramente, la primera red a ser analizada se examinará en detalle. La segunda red se trata de una forma más abreviada, y por último se presenta un método para determinar rápidamente la respuesta.

## **Filtro R-C pasaaltas**

Empecemos examinando de nuevo el filtro pasaaltas de la figura 16.45. Se escogió el filtro pasaaltas como nuestro punto de partida porque las frecuencias de primordial interés se encuentran en el extremo bajo del espectro de frecuencia.

La ganancia de voltaje del sistema está dada por

$$
\mathbf{A}_v = \frac{\mathbf{V}_s}{\mathbf{V}_e} = \frac{R}{R - jX_C} = \frac{1}{1 - j\frac{X_C}{R}} = \frac{1}{1 - j\frac{1}{2\pi fCR}}
$$

$$
= \frac{1}{1 - j\left(\frac{1}{2\pi RC}\right)\frac{1}{f}}
$$
Si sustituimos
$$
f_c = \frac{1}{2\pi RC}
$$
(16.32)

la cual reconocemos como la frecuencia de corte de las secciones anteriores, obtenemos

$$
\boxed{\mathbf{A}_v = \frac{1}{1 - j(f_c/f)}}
$$
(16.33)

En el análisis siguiente veremos que la habilidad de reformar la ganancia de modo que tenga las características de la ecuación (16.33) es crítica para la aplicación de la técnica de Bode. Diferentes configuraciones dan por resultado variaciones del formato de la ecuación (16.33), pero las semejanzas deseadas saltarán a la vista a medida que avancemos en el texto.

En la forma de magnitud y fase,

$$
\mathbf{A}_v = \frac{\mathbf{V}_s}{\mathbf{V}_e} = A_v \angle \theta = \frac{1}{\sqrt{1 + (f_c/f)^2}} \angle \tan^{-1}(f_c/f)
$$
 (16.34)

la cual es una ecuación para la magnitud y fase del filtro pasaaltas en función de los niveles de frecuencia.

Utilizando la ecuación (16.12) obtenemos

$$
A_{v_{\rm dB}} = 20 \log_{10} A_v
$$

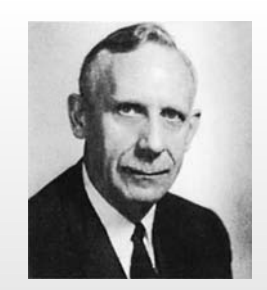

**FIG. 16.44** *Hendrik Wade Bode.* Cortesía de los archivo de AT&T.

**Estadounidense** (Madison, WI; Summit, NJ; Cambridge, MA) **(1905–1981) Vicepresidente en los Laboratorios Bell Profesor de Ingeniería de Sistemas,** Universidad de Harvard

En sus primeros años en los laboratorios Bell, Hendrik W. Bode participó en el *diseño de un filtro* y un *ecualizador eléctricos*. Luego fue transferido al Grupo de Investigación de Matemáticas (Mathematics Research Group), donde se dedicó a investigar la teoría de redes eléctricas y su aplicación en instalaciones de comunicación de larga distancia. En 1948 fue galardonado con el Presidential Certificate of Merit por su trabajo en dispositivos electrónicos de control de incendios. Además de la publicación del libro *Network Analysis and Feedback Amplifier Design* en 1945, el cual es considerado un clásico en su campo, se le otorgaron 25 patentes de ingeniería eléctrica y diseño de sistemas. Habiéndose retirado, Bode fue elegido Gordon McKay Professor de Ingeniería de Sistemas en la Universidad de Harvard. Fue miembro del IEEE y de la American Academy of Arts and Sciences.

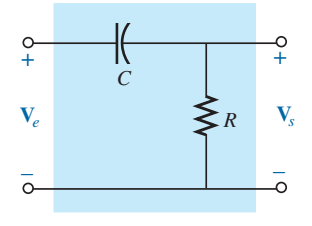

**FIG. 16.45** *Filtro pasaaltas.*

$$
A v_{\text{dB}} = 20 \log_{10} \frac{1}{\sqrt{1 + (f_c/f)^2}} = \underbrace{20 \log_{10} 1}_{0} - 20 \log_{10} \sqrt{1 + (f_c/f)}
$$

$$
\mathbf{A}_{v_{\text{dB}}} = -20 \log_{10} \sqrt{1 + \left(\frac{f_c}{f}\right)^2}
$$

Puesto que  $\log_{10} \sqrt{x} = \log_{10} x^{1/2} = \frac{1}{2} \log_{10} x$ , tenemos

$$
A_{v_{\text{dB}}} = -\frac{1}{2} (20) \log_{10} \left[ 1 + \left( \frac{f_c}{f} \right)^2 \right]
$$
  
= -10 log<sub>10</sub> \left[ 1 + \left( \frac{f\_c}{f} \right)^2 \right]

Para frecuencias donde  $f \ll f_c$  o  $(f_c/f)^2 \gg 1$ ,

$$
1 + \left(\frac{f_c}{f}\right)^2 \cong \left(\frac{f_c}{f}\right)^2
$$

$$
A_{v_{\text{dB}}} = -10 \log_{10} \left(\frac{f_c}{f}\right)^2
$$

 $\log_{10} x^2 = 2 \log_{10} x$ 

y

y

pero

y el resultado es 
$$
A_{v_{\text{dB}}} = -20 \log_{10} \frac{f_c}{f}
$$

Sin embargo, los logaritmos son tales que

$$
-\log_{10} b = +\log_{10} \frac{1}{b}
$$

y sustituyendo  $b = f_c/f$ , tenemos

$$
A_{v_{\text{dB}}} = +20 \log_{10} \frac{f}{f_c} \bigg|_{f << f_c}
$$
 (16.35)

Primero observe las semejanzas entre la ecuación (16.35) y la ecuación básica de la ganancia en decibeles:  $G_{dB} = 20 \log_{10} V_s/V_e$ . Los comentarios con respecto al cambio de los niveles de decibeles debido a cambios en  $V_s/V_e$  que por consiguiente también son válidos en este caso, excepto que ahora un cambio de frecuencia en una relación 2:1 produce un cambio de ganancia de 6 dB. Un cambio de frecuencia en una relación de 10:1 produce un cambio de ganancia de 20 dB.

*Se dice que dos frecuencias separadas por una relación de 2:1 están a una octava una de otra.*

*Para las curvas de Bode, un cambio de frecuencia de una octava producirá un cambio de ganancia de 6 dB.*

*Se dice que dos frecuencias separadas por una relación de 10:1 están a una década una de otra.*

*Para las curvas de Bode, un cambio de frecuencia de una década producirá un cambio de ganancia de 20 dB.*

Podríamos preguntarnos sobre todo el desarrollo matemático para obtener una ecuación que de inicio parece confusa y de valor limitado. Tal como está especificada, la ecuación (16.35) sólo es precisa para niveles de frecuencia mucho menores que  $f_c$ .

En primer lugar, tenga en cuenta que el desarrollo matemático de la ecuación (16.35) no tiene que repetirse para cada configuración que nos encontremos. En segundo lugar, la ecuación en sí rara vez se aplica y simplemente se utiliza para definir una línea recta en una gráfica logarítmica que permita bosquejar la respuesta de frecuencia de un sistema con un mínimo de esfuerzo y a un alto grado de precisión.

Para graficar la ecuación (16.35), considere los siguientes niveles de frecuencia creciente:

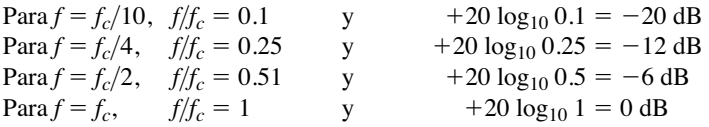

Observe por estas ecuaciones que a medida que la frecuencia de interés se aproxima a *fc*, la ganancia en dB se vuelve menos negativa y tiende al valor normalizado final de 0 dB. Por consiguiente, el signo positivo en frente de la ecuación (16.35) puede interpretarse como una indicación de que la ganancia en dB tendrá una pendiente positiva con un incremento de la frecuencia. Una curva de estos puntos en una escala logarítmica da por resultado un segmento de recta en la figura 16.46 a la izquierda de *fc.*

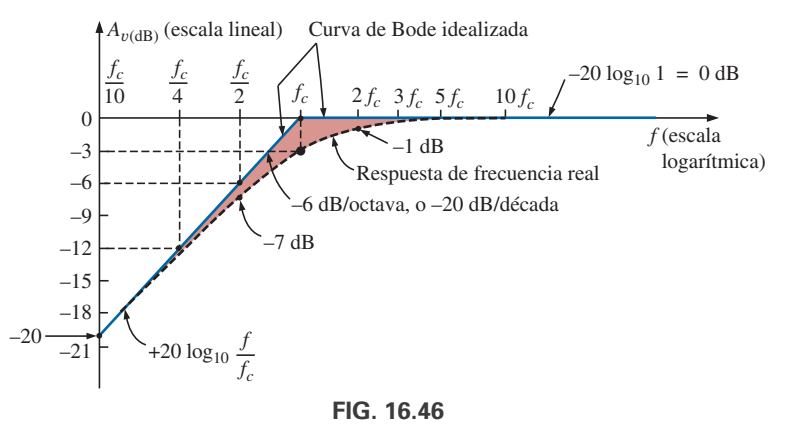

*Curva de Bode idealizada para la región de baja frecuencia.*

A futuro, observe que la curva resultante es una recta que interseca la línea de 0 dB en *f<sub>c</sub>*. Se incrementa hacia la derecha a razón de +6 dB por octava o  $+20$  dB por década. En otras palabras, una vez que determine  $f_c$ , determine  $f_c$  /2 y hay un punto de la curva en  $-6$  dB (o determine  $f_c$  /10) y el punto de la curva está en  $-20$  dB.

### *Las curvas de Bode son segmentos de recta porque el cambio de dB por década u octava es constante.*

La respuesta real tiende a una asíntota (segmento de recta) definida por  $A_{v_{dB}} = 0$  dB ya que a altas frecuencias

 $f \gg f_c$  y  $f_c/f \cong 0$ con  $= 20 \log_{10} 1 = 0 \text{ dB}$  $A_{v_{\text{dB}}} = 20 \log_{10} \frac{1}{\sqrt{1 - \frac{v^2}{c^2}}}$  $\frac{1}{\sqrt{1 + (f_c/f)^2}} = 20 \log_{10} \frac{1}{\sqrt{1}}$  $\sqrt{1+0}$ 

Las dos asíntotas recién definidas se intersecan en *f<sub>c</sub>*, como se muestra en la figura 16.46, y forman una envolvente para la respuesta de frecuencia real.

 $En f = f_c$ , la frecuencia de corte,

$$
A_{v_{\text{dB}}} = 20 \log_{10} \frac{1}{\sqrt{1 + (f_c/f)^2}} = 20 \log_{10} \frac{1}{\sqrt{1 + 1}} = 20 \log_{10} \frac{1}{\sqrt{2}}
$$
  
= **-3 dB**

En 
$$
f = 2f_c
$$
,  
\n
$$
A_{v_{dB}} = -20 \log_{10} \sqrt{1 + \left(\frac{f_c}{2f_c}\right)^2} = -20 \log_{10} \sqrt{1 + \left(\frac{1}{2}\right)^2} = -20 \log_{10} \sqrt{1 + \left(\frac{1}{2}\right)^2}
$$
\n
$$
= -20 \log_{10} \sqrt{1.25} = -1 \text{ dB}
$$

como se muestra en la figura 16.46.  $\text{En } f = f_c/2,$ 

$$
A_{v_{\text{dB}}} = -20 \log_{10} \sqrt{1 + \left(\frac{f_c}{f_c/2}\right)^2} = -20 \log_{10} \sqrt{1 + (2)^2}
$$
  
= -20 log<sub>10</sub>  $\sqrt{5}$   
= -7 dB

y la curva de Bode idealizada se separa 7 dB  $-$  6 dB  $=$  1 dB de la respuesta real, como se muestra en la figura 16.46.

Repasando lo anterior,

*en f fc, la curva de la respuesta real está a 3 dB debajo de la curva de Bode idealizada, en tanto que en*  $f = 2f_c$  *y*  $f_c/2$ *, la curva de la respuesta real está a 1 dB debajo de la respuesta asintótica.*

La respuesta de fase también puede trazarse con asíntotas de recta considerando algunos puntos críticos en el espectro de frecuencia.

La ecuación (16.34) especifica la respuesta de fase (el ángulo por el cual **V***<sup>s</sup>* se adelanta a **V***e*) por

$$
\theta = \tan^{-1} \frac{f_c}{f}
$$
 (16.36)

Para frecuencias muy por debajo de  $f_c$  ( $f \ll f_c$ ),  $\theta = \tan^{-1}(f_c/f)$  tiende a 90° y a frecuencias muy por arriba de  $f_c$  ( $f \gg f_c$ ),  $\theta = \tan^{-1} (f_c/f)$  tenderá a 0°, como se descubrió en secciones anteriores del capítulo. En  $f = f_c$ ,  $\theta = \tan^{-1}(f_c/f) = \tan^{-1} 1 = 45^\circ.$ 

Definiendo  $f \ll f_c$  para  $f = f_c/10$  (y menor) y  $f \gg f_c$  para  $f = 10f_c$ (y mayor), podemos definir

*una asíntota en*  $\theta = 90^\circ$  *para*  $f \ll f_c/10$ , una asíntota en  $\theta = 0^\circ$  para  $f \gg 10f_c$ , y una asíntota de  $f_c/10$  a  $10f_c$  que pasa por  $\theta = 45^\circ$  en  $f = f_c$ .

Las asíntotas que se acaban de definir aparecen en la figura 16.47. De nuevo, la curva de Bode para la ecuación (16.36) es una recta porque el cambio en el ángulo de fase será de 45° para cada cambio multiplicado por diez de frecuencia.

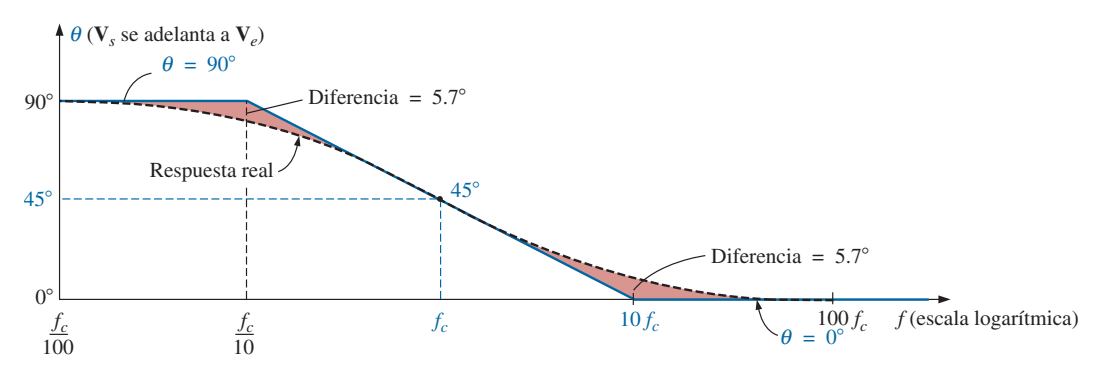

**FIG. 16.47** *Respuesta de fase para un filtro R-C pasaaltas.*

Sustituyendo  $f = f_c/10$  en la ecuación (16.36) obtenemos

$$
\theta = \tan^{-1}\left(\frac{f_c}{f_c/10}\right) = \tan^{-1} 10 = 84.29^{\circ}
$$

para una diferencia de 90° - 84.29°  $\approx$  5.7° con respecto a la respuesta idealizada.

Sustituyendo  $f = 10f_c$  obtenemos

$$
\theta = \tan^{-1} \left( \frac{f_c}{10f_c} \right) = \tan^{-1} \frac{1}{10} \approx 5.7^{\circ}
$$

Por tanto, en resumen,

 $en f = f_c$ ,  $\theta = 45^\circ$ , en tanto que en  $f = f_c/10$  y 10 $f_c$ , la diferencia entre la *respuesta de fase real y la curva asintótica es de 5.7°.*

#### **EJEMPLO 16.10**

- a. Bosqueje  $A_{v_{\text{dB}}}$  contra frecuencia para el filtro *R-C* pasaaltas de la figura 16.48.
- b. Determine el nivel de decibeles  $af = 1$  kHz.
- c. Bosqueje la respuesta de fase contra frecuencia en una escala logarítmica.

#### **Soluciones:**

a. 
$$
f_c = \frac{1}{2\pi RC} = \frac{1}{(2\pi)(1 \text{ k}\Omega)(0.1\mu\text{F})} = 1591.55 \text{ Hz}
$$

La frecuencia *fc* está identificada en la escala logarítmica como se muestra en la figura 16.49. Luego se traza una recta desde  $f_c$  con una pendiente que intersecará  $-20$  dB en  $f_c/10 = 159.15$  Hz, o  $-6$  dB en  $f_c/2 = 795.77$  Hz. Se traza una segunda asíntota desde  $f_c$  hasta las frecuencias altas en 0 dB. La curva de respuesta real puede trazarse entonces a través del nivel de  $-3$  dB en  $f_c$  la que tiende a las dos asíntotas de la figura 16.49. Observe la diferencia de 1 dB entre la respuesta real y la curva de Bode idealizada en  $f = 2f_c$  y 0.5 $f_c$ .

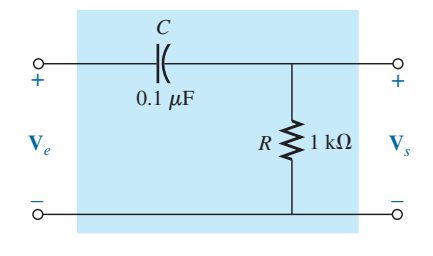

**FIG. 16.48** *Ejemplo 16.10.*

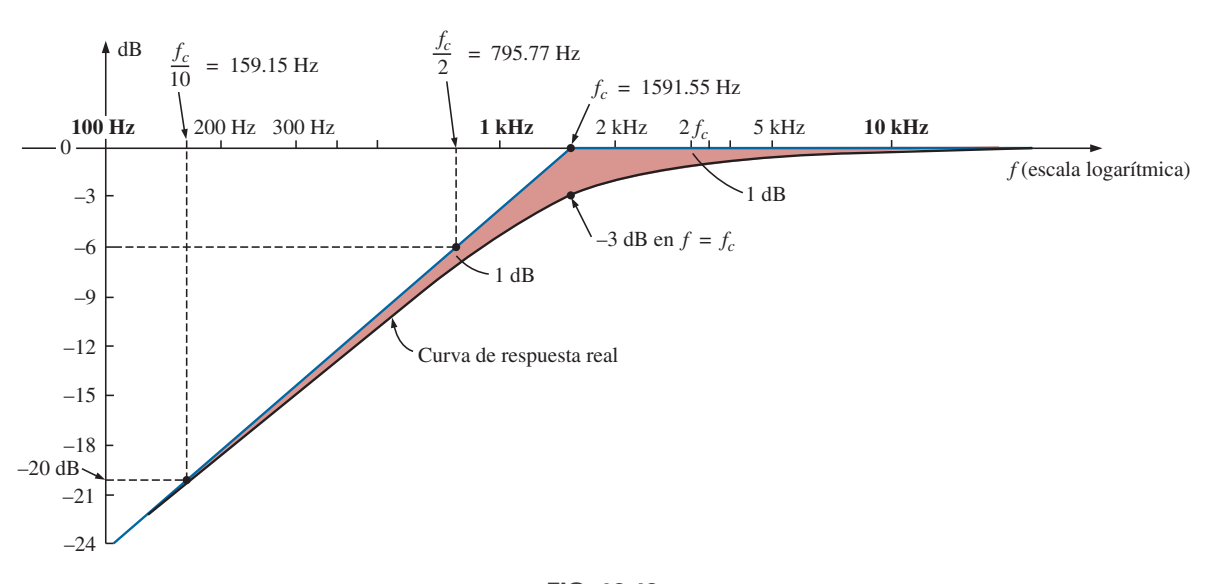

**FIG. 16.49** *Respuesta de frecuencia para el filtro pasaaltas de la figura 16.48.*

Observe que en la solución al inciso (a) no es necesario utilizar la ecuación (16.35) ni realizar muchas operaciones matemáticas.

b. Ecuación (16.33):

$$
|A_{v_{\text{dB}}}| = 20 \log_{10} \frac{1}{\sqrt{1 + \left(\frac{f_c}{f}\right)^2}} = 20 \log_{10} \frac{1}{\sqrt{1 + \left(\frac{1591.55 \text{ Hz}}{1000}\right)^2}}
$$
  
= 20 log<sub>10</sub>  $\frac{1}{\sqrt{1 + (1.592)^2}} = 20 \log_{10} 0.5318 = -5.49 \text{ dB}$ 

confirmado por la figura 16.49.

c. Vea la figura 16.50. Observe que  $\theta = 45^{\circ}$  en  $f = f_c = 1591.55$  Hz, y la diferencia entre el segmento de línea recta y la respuesta real es de 5.7° en  $f = f_c/10 = 159.2$  Hz y  $f = 10f_c = 15,923.6$  Hz.

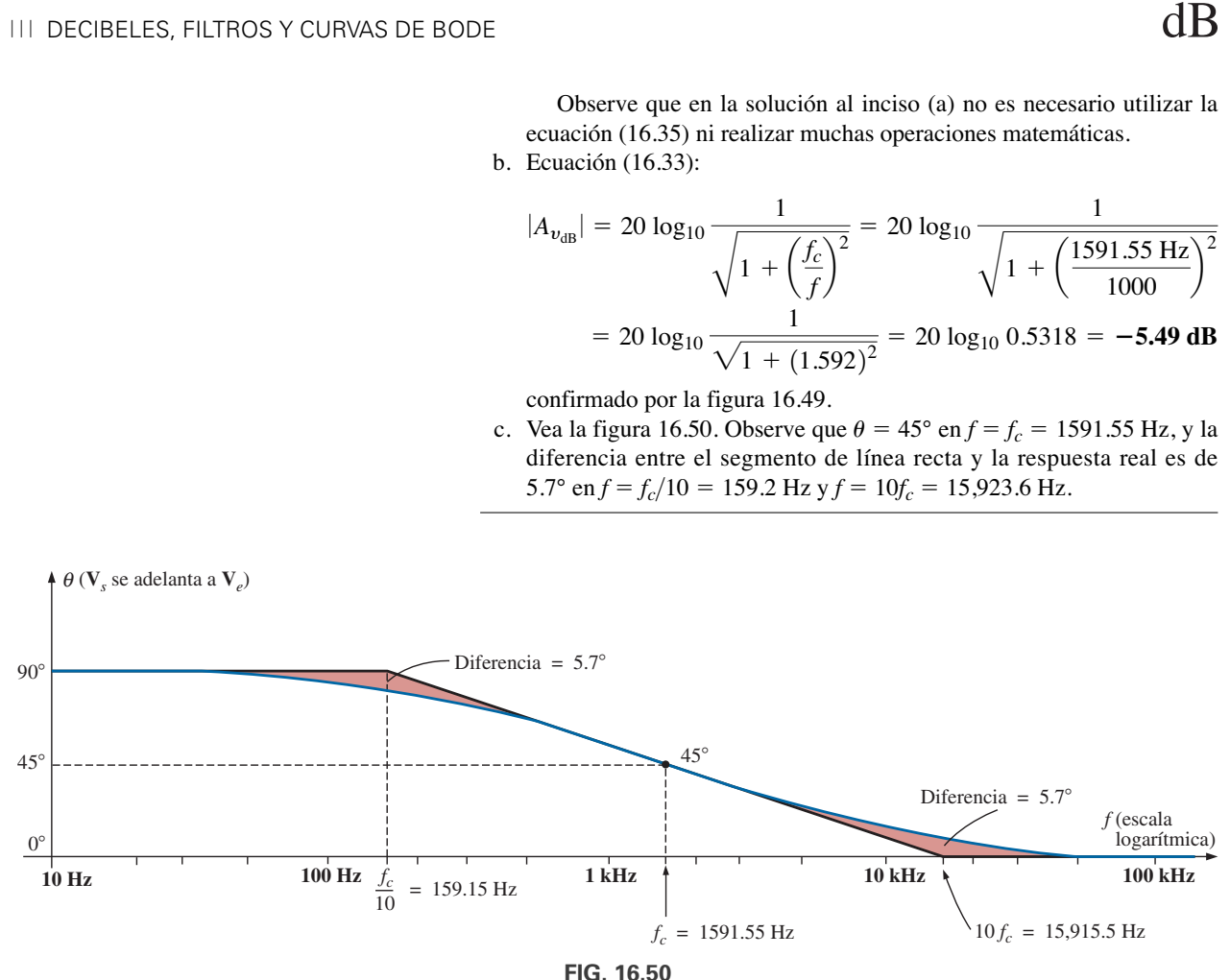

*Curva de fase para el filtro R-C pasaaltas.*

# **Filtro R-C pasabajas**

*R C*  $\frac{5}{4}$  $\overline{\circ}$ **V***e*  $+$ – **V***s*

**FIG. 16.51** *Filtro pasabajas.*

Para el filtro pasabajas de la figura 16.51,

$$
\mathbf{A}_{v} = \frac{\mathbf{V}_{s}}{\mathbf{V}_{e}} = \frac{-jX_{C}}{R - jX_{C}} = \frac{1}{\frac{R}{-jX_{C}}}} + 1
$$

$$
= \frac{1}{1 + j\frac{R}{X_{C}}} = \frac{1}{1 + j\frac{R}{\frac{1}{2\pi fC}}} = \frac{1}{1 + j\frac{f}{\frac{1}{2\pi RC}}}
$$

$$
\mathbf{y}
$$

$$
\mathbf{A}_{v} = \frac{1}{1 + j(f/f_{c})}
$$
(16.37)

con  $|f_c = \frac{1}{2 \cdot BC}|$  (16.38)  $f_c =$  $=$  $\frac{1}{1}$  $2\pi RC$ 

como se definiera antes.

Observe que ahora el signo del componente imaginario en el denominador es positivo y *fc* aparece en el denominador de la relación de frecuencia, en lugar de en el numerador, como sucede con *fc* para el filtro pasaaltas.

En función de magnitud y fase,

$$
\mathbf{A}_v = \frac{\mathbf{V}_s}{\mathbf{V}_e} = \mathbf{A}_v \,\angle \theta = \frac{1}{\sqrt{1 + (f/f_c)^2}} \,\angle -\tan^{-1}(f/f_c) \quad (16.39)
$$

Un análisis similar al realizado para el filtro pasaaltas da por resultado

$$
A_{v_{\text{dB}}} = -20 \log_{10} \frac{f}{f_c} \bigg|_{f \gg f_c}
$$
 (16.40)

Observe en particular que la ecuación es exacta sólo a frecuencias mucho mayores que  $f_c$ , pero una curva de la ecuación (16.40) proporciona una asíntota que realiza la misma función que la asíntota derivada para el filtro pasaaltas. Además, observe que es exactamente la misma que la ecuación (16.35), excepto por el signo menos, el cual sugiere que la pendiente de la curva de Bode resultante será negativa, recuerde la pendiente positiva para la ecuación (16.35), para incrementar frecuencias mayores que *f<sub>c</sub>*.

En la figura 16.52 aparece una curva de la ecuación 16.40 para $f_c = 1$  kHz. Observe la caída de 6 dB a  $f = 2f_c$  y la caída de 20 dB a  $f = 10f_c$ .

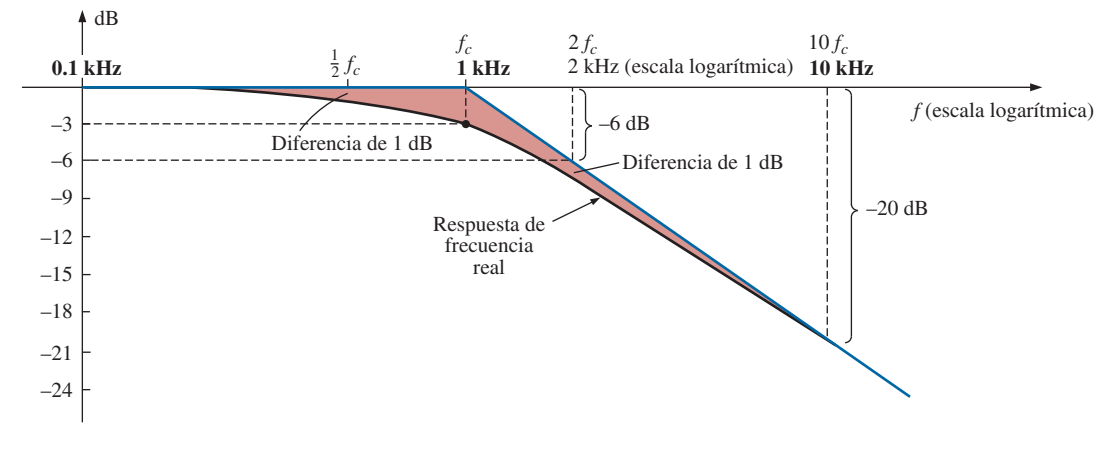

**FIG. 16.52** *Curva de Bode para la región de alta frecuencia de un filtro R-C pasabajas.*

 $\text{En } f >> f_c$ , el ángulo de fase  $\theta = -\tan^{-1} (f/f_c)$  tiende a  $-90^\circ$ , en tanto que en  $f \ll f_c$ ,  $\theta = -\tan^{-1}(f/f_c)$  tiende a 0°. A  $f = f_c$ ,  $\theta = -\tan^{-1} 1 = -45^\circ$ , y se establece la curva de la figura 16.53. Observe de nuevo que el cambio de 45° del ángulo de fase incrementaría por diez la frecuencia.

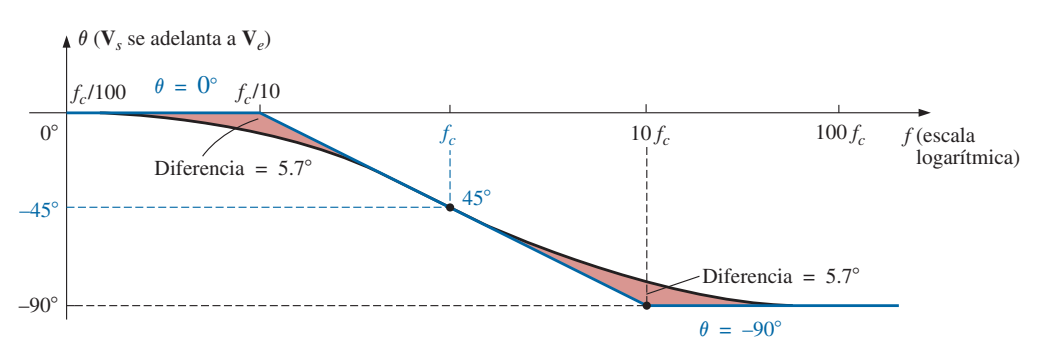

**FIG. 16.53** *Curva de fase para un filtro R-C pasabajas.*

Aun cuando el análisis anterior se limitó sólo a la combinación de elementos *R-C*, los resultados obtenidos tendrán efecto en redes mucho más complicado. Un buen ejemplo es la respuesta de alta y baja frecuencia de una configuración de transistor estándar. Algunos elementos capacitivos en una red de transistor práctico afectan la respuesta de baja frecuencia, y otros afectan la respuesta de alta frecuencia. Sin elementos capacitivos, la respuesta de frecuencia de un transistor permanece idealmente al nivel de banda media. Sin embargo, los capacitores de acoplamiento a bajas frecuencias y los capacitores parásitos y de desvío a altas frecuencias definen un ancho de banda para numerosas configuraciones de transistor. En la región de baja frecuencia, capacitores y resistores específicos forman una combinación *R-C* que define una frecuencia de corte baja. Hay entonces otros elementos y capacitores que forman una segunda combinación *R-C* que define una frecuencia de corte alta. Una vez que se conocen las frecuencias de corte se establecen los puntos correspondientes a  $-3$  dB, y puede determinarse el ancho de banda del sistema.

# **16.11 BOSQUEJO DE LA RESPUESTA DE BODE**

En la sección anterior vimos que las funciones normalizadas de la forma que aparece en la figura 16.54 tenían la envolvente de Bode y la respuesta de dB indicadas en la misma figura. En esta sección presentamos más funciones y sus respuestas que pueden utilizarse junto con las de la figura 16.54 para determinar la respuesta de dB de sistemas más complejos de una forma sistemática, precisa, y que permite ahorrar tiempo.

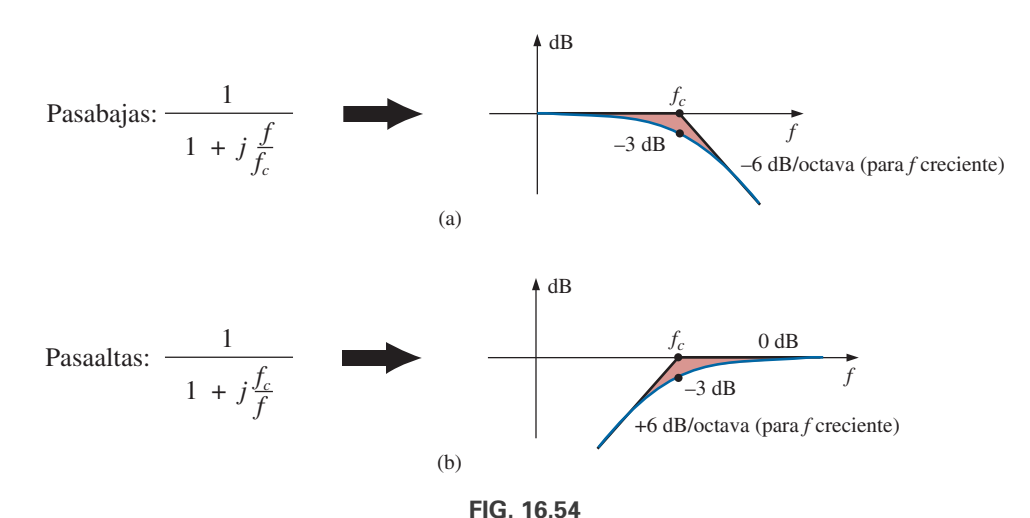

*Respuesta de dB de (a) un filtro pasabajas, y (b) un filtro pasaaltas.*

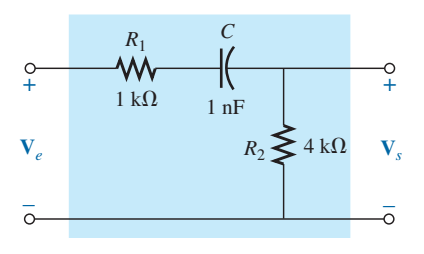

**FIG. 16.55** *Filtro pasaaltas con salida atenuada.*

Como una avenida que nos conduce a una función adicional que aparece con bastante frecuencia, examinemos el filtro pasaaltas de la figura 16.55, cuya salida de alta frecuencia es menor que el voltaje total aplicado.

Antes de desarrollar una expresión matemática para  $A_v = V_s/V_e$ , hagamos primero un bosquejo aproximado de la respuesta esperada.

 $\text{En } f = 0$  Hz, el capacitor asume su equivalencia de circuito abierto y  $V_s = 0$  V. A frecuencias muy altas, el capacitor puede asumir su equivalencia de cortocircuito, y

$$
V_s = \frac{R_2}{R_1 + R_2} V_e = \frac{4 k \Omega}{1 k \Omega + 4 k \Omega} V_e = 0.8 V_e
$$

La resistencia que se utilizará en la ecuación de la frecuencia de corte se determina calculando la resistencia de Thévenin "vista" por el capacitor. Estableciendo  $V_e = 0$  V y resolviendo  $R_{Th}$  (para el capacitor *C*) se obtiene la red de la figura 16.56, donde está bastante claro que

$$
R_{Th} = R_1 + R_2 = 1 \text{ k}\Omega + 4 \text{ k}\Omega = 5 \text{ k}\Omega
$$

Por consiguiente,

$$
f_c = \frac{1}{2\pi R_{Th}C} = \frac{1}{2\pi (5 \text{ k}\Omega)(1 \text{ nF})} = 31.83 \text{ kHz}
$$

En la figura 16.57(a) aparece un bosquejo de  $V_s$  contra frecuencia. Una curva normalizada utilizando *Ve* como la cantidad normalizante produce la respuesta de la figura 16.57(b). Si se utiliza el valor máximo de  $A<sub>v</sub>$  en el proceso de normalización, se obtiene la respuesta que aparece en la figura 16.57(c). Para todas las curvas obtenidas en la sección anterior,  $V_e$  era el valor máximo, y la relación *VsVe* tenía un valor máximo de 1. En muchas situaciones no será así, y debemos tener en cuenta cuál relación se va a trazar contra la frecuencia. Las curvas de respuesta de dB que aparecen en las figuras 16.57(b) y 16.57(c) se obtienen directamente con base en las conclusiones ilustradas en la figura 16.54, pero debemos ser conscientes de lo que esperamos y de cómo diferirán. En la figura 16.57(b) comparamos el nivel de salida con el voltaje de entrada. En la figura 16.57(c), trazamos *A*<sup>y</sup> contra el valor máximo de *A*y. En la mayoría de las hojas de datos y para las técnicas de investigación de uso común se utiliza la curva normalizada de la figura 16.57(c) porque establece el nivel de 0 dB como asíntota de la curva de dB. Para asegurarnos de que se entienda el efecto de utilizar ya sea la figura 16.57(b) o la figura 16.57(c) en una curva de frecuencia, el análisis del filtro de la figura 16.55 incluye la curva resultante de dB para las dos curvas normalizadas.

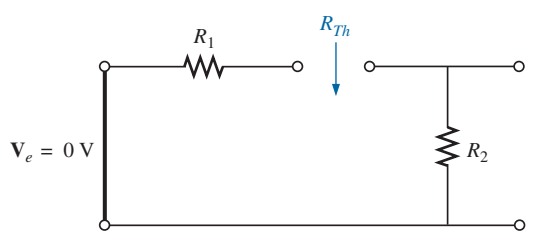

**FIG. 16.56** *Determinación de RTh, para la ecuación de la frecuencia de corte.*

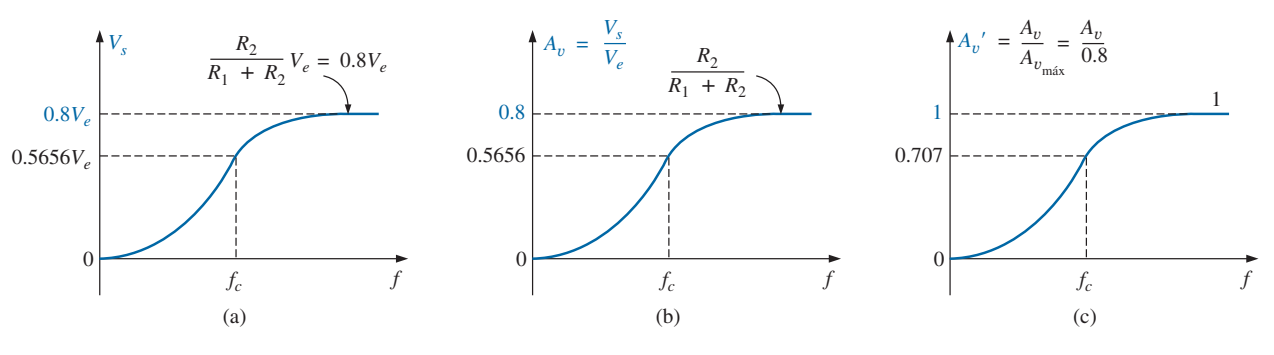

**FIG. 16.57**

*Determinación de la curva normalizada para la ganancia del filtro pasaaltas de la figura 16.55 con salida atenuada.*

Para la red en la figura 16.55,

$$
\mathbf{V}_s = \frac{R_2 \mathbf{V}_i}{R_1 + R_2 - jX_C} = R_2 \left[ \frac{1}{R_1 + R_2 - jX_C} \right] \mathbf{V}_e
$$

Dividiendo las partes superior e inferior de la ecuación entre  $R_1 + R_2$  se obtiene

$$
\mathbf{V}_s = \frac{R_2}{R_1 + R_2} \left[ \frac{1}{1 - j \frac{X_C}{R_1 + R_2}} \right]
$$

pero

$$
-j\frac{X_C}{R_1 + R_2} = -j\frac{1}{\omega(R_1 + R_2)C} = -j\frac{1}{2\pi f(R_1 + R_2)C}
$$

$$
= -j\frac{f_c}{f} \text{ con } f_c = \frac{1}{2\pi R_{Th}C} \text{ y } R_{Th} = R_1 + R_2
$$
  
odo que 
$$
\mathbf{V}_s = \frac{R_2}{R_1 + R_2} \left[ \frac{1}{1 - j(f_c/f)} \right] \mathbf{V}_e
$$

de mo

Si dividimos ambos lados entre **V***e*, obtenemos

$$
\mathbf{A}_v = \frac{\mathbf{V}_s}{\mathbf{V}_e} = \frac{R_2}{R_1 + R_2} \left[ \frac{1}{1 - j(f_c/f)} \right]
$$
(16.41)

a partir de la cual se obtiene la curva de magnitud en la figura 16.57(b). Si dividimos ambos lados entre  $A_{v_{\text{max}}} = R_2/(R_1 + R_2)$ , obtenemos

$$
\mathbf{A}'_v = \frac{\mathbf{A}_v}{\mathbf{A}_{v_{\text{max}}}} = \frac{1}{1 - j(f_c/f)}
$$
(16.42)

a partir de la cual se obtiene la curva de magnitud en la figura 16.57(c).

Con base en la sección anterior, ahora se obtiene una curva dB de la magnitud de  $A'_v = A_v / A_{v_{\text{max}}}$  en una forma bastante directa utilizando la figura 16.54(b). La curva aparece en la figura 16.58.

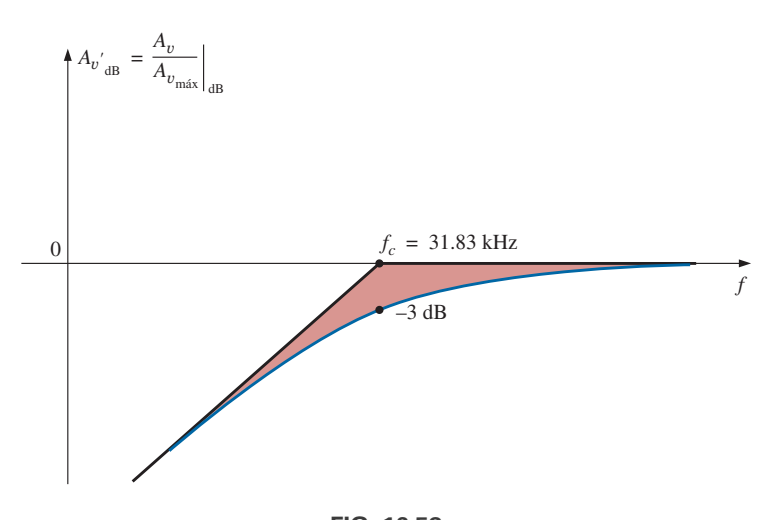

**FIG. 16.58** Curva dB para A'<sub>v</sub> para el filtro pasaaltas de la figura 16.55.

Para la ganancia  $A_v = V_s/V_e$ , podemos aplicar la ecuación (16.5):

$$
20 \log_{10} ab = 20 \log_{10} a + 20 \log_{10} b
$$

donde

$$
20 \log_{10} \left\{ \frac{R_2}{R_1 + R_2} \left[ \frac{1}{1 - j(f_c/f)} \right] \right\}
$$
  
= 
$$
20 \log_{10} \frac{R_2}{R_1 + R_2} + 20 \log_{10} \frac{1}{\sqrt{1 + (f_c/f)^2}}
$$

El segundo término produce la misma curva de la figura 16.58, pero el primer término debe sumarse al segundo para obtener la respuesta dB total.

Como  $R_2/(R_1 + R_2)$  siempre debe ser menor que 1, podemos reescribir el primer término como

20 
$$
\log_{10} \frac{R_2}{R_1 + R_2} = 20 \log_{10} \frac{1}{\frac{R_1 + R_2}{R_2}} = \underbrace{20 \log_{10} 1}_{0} - 20 \log_{10} \frac{R_1 + R_2}{R_2}
$$
  
\ny\n
$$
\boxed{20 \log_{10} \frac{R_2}{R_1 + R_2} = -20 \log_{10} \frac{R_1 + R_2}{R_2}}
$$
\n(16.43)

que da la caída de dB a partir del nivel de 0 dB para la curva. Si agregamos una curva logarítmica a la otra *en cada frecuencia*, como lo permite la ecuación (16.5), se obtiene la curva de la figura 16.59.

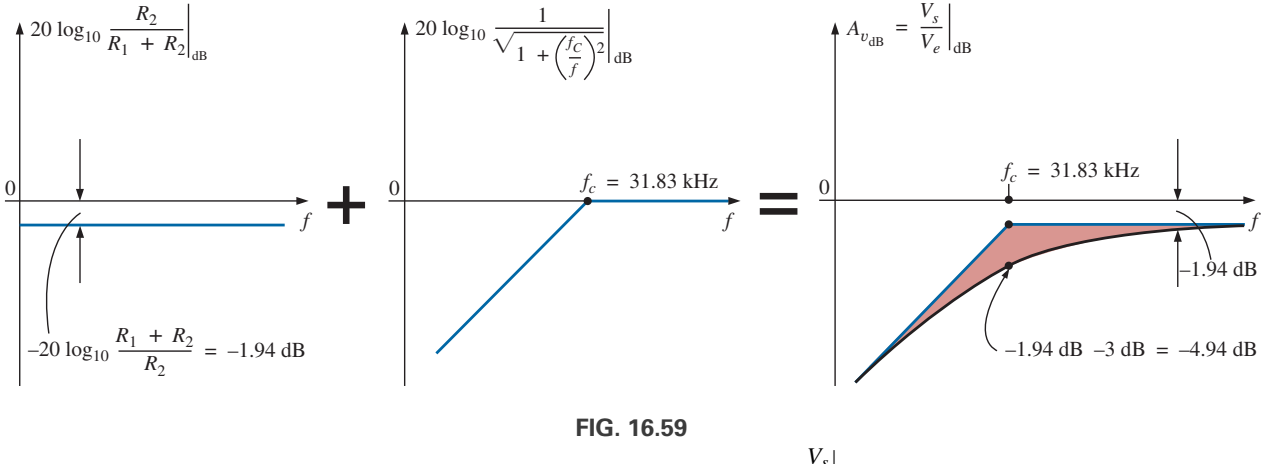

*Obtención de una curva en dB de*  $A_{v_{dB}} = \frac{V_s}{V_e}$  dB *Ve*

Para la red de la figura 16.55, la ganancia  $\mathbf{A}_v = \mathbf{V}_s / \mathbf{V}_e$  también se determina como sigue:

$$
\mathbf{V}_{s} = \frac{R_{2}\mathbf{V}_{e}}{R_{1} + R_{2} - jX_{C}}
$$
\n
$$
\mathbf{A}_{v} = \frac{\mathbf{V}_{s}}{\mathbf{V}_{e}} = \frac{R_{2}}{R_{1} + R_{2} - jX_{C}} = \frac{jR_{2}}{j(R_{1} + R_{2}) + X_{C}}
$$
\n
$$
= \frac{jR_{2}/X_{C}}{j(R_{1} + R_{2})/X_{C} + 1} = \frac{j\omega R_{2}C}{1 + j\omega(R_{1} + R_{2})C}
$$
\n
$$
= \frac{j2\pi fR_{2}C}{1 + j2\pi f(R_{1} + R_{2})C}
$$
\n
$$
\mathbf{y}
$$
\n
$$
\mathbf{A}_{v} = \frac{\mathbf{V}_{s}}{\mathbf{V}_{e}} = \frac{j(f/f_{1})}{1 + j(f/f_{c})}
$$
\n
$$
\mathbf{y}
$$
\n
$$
f_{1} = \frac{1}{2\pi R_{2}C} \qquad \mathbf{y} \qquad f_{c} = \frac{1}{2\pi(R_{1} + R_{2})C}
$$
\n(16.44)

con

El denominador de la ecuación (16.44) coincide con el denominador de la función pasabajas en la figura 16.54(a). Sin embargo, el numerador es una lidad para varias configuraciones de red.

Aplicando la ecuación (16.5) obtenemos

$$
20 \log_{10} \frac{V_s}{V_e} = 20 \log_{10} \left[ \frac{f}{f_1} \right] \left[ \frac{1}{\sqrt{1 + (f/f_c)^2}} \right]
$$
  
= 20 \log\_{10} (f/f\_1) + 20 \log\_{10} \frac{1}{\sqrt{1 + (f/f\_c)^2}}

Consideremos ahora frecuencias específicas para el primer término.  $En f = f_1$ :

$$
20 \log_{10} \frac{f}{f_1} = 20 \log_{10} 1 = 0 \text{ dB}
$$

 $\text{En } f = 2f_1$ :

$$
20 \log_{10} \frac{f}{f_1} = 20 \log_{10} 2 = +6 \text{ dB}
$$

 $\text{En } f = \frac{1}{2} f_1$ :

$$
20 \log_{10} \frac{f}{f_1} = 20 \log_{10} 0.5 = -6 \text{ dB}
$$

En la figura 16.60 se proporciona una curva en dB de 20  $log_{10} (f/f_1)$ . Observe que la asíntota cruza la línea de  $0$  dB en  $f = f_1$  y que tiene una pendiente positiva de +6 dB/octava (o 20 dB/década) para frecuencias mayores que y menores que *f*<sup>1</sup> para valores crecientes de *f.*

Si examinamos la función original *A*y, vemos que el ángulo de fase asociado con *j f*/*f*<sub>1</sub> = *f*/*f*<sub>1</sub> ∠90° se fija a 90°, y el resultado es un ángulo de fase para  $\mathbf{A}_v$  de 90° - tan<sup>-1</sup> ( $f/f_c$ ) = +tan<sup>-1</sup> ( $f_c/f$ ).

Ahora que tenemos una curva de la respuesta en dB de la magnitud de la función  $f/f_1$ , podemos trazar la respuesta en dB de la magnitud de  $A_v$ utilizando el procedimiento descrito por la figura 16.61.

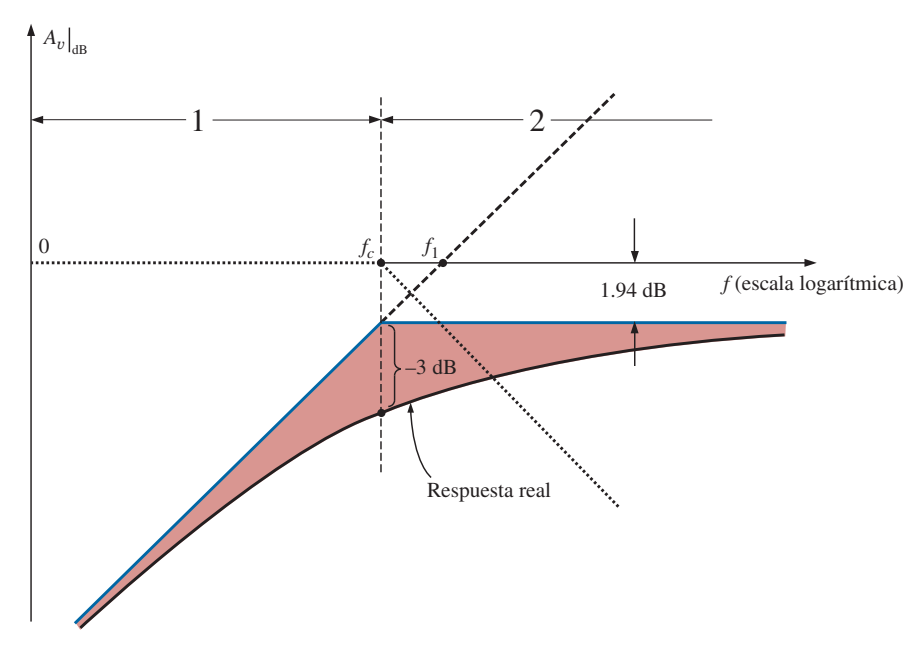

**FIG. 16.61** *Curva de A*y*dB para la red de la figura 16.55.*

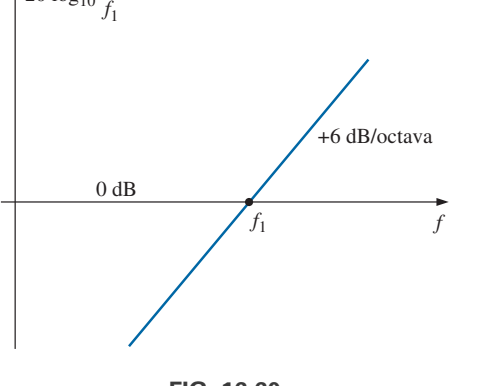

 $20 \log_{10} \frac{f}{f}$ 

**FIG. 16.60** *Curva en dB de f/f<sub>1</sub>.* 

Resolviendo  $f_1$  y  $f_c$  nos da

$$
f_1 = \frac{1}{2\pi R_2 C} = \frac{1}{2\pi (4 \text{ k}\Omega)(1 \text{ nF})} = 39.79 \text{ kHz}
$$

$$
f_c = \frac{1}{2\pi (R_1 + R_2)C} = \frac{1}{2\pi (5 \text{ k}\Omega)(1 \text{ nF})} = 31.83 \text{ kHz}
$$

con

Para este desarrollo, las asíntotas de recta para cada término que resultan de la aplicación de la ecuación (16.5) se trazan en el mismo eje de frecuencia para poder examinar el impacto de una sección de línea en la otra. Por claridad, el espectro de frecuencia en la figura 16.61 se dividió en dos regiones.

En la región 1 tenemos una asíntota de 0 dB y otra que se incrementa a 6 dB/octava para frecuencias crecientes. La suma de las dos como la define la ecuación (16.5) es simplemente la asíntota de 6 dB/octava mostrada en la figura.

En la región 2, una asíntota se está incrementando a 6 dB, y la otra se está reduciendo a  $-6$  dB/octava para frecuencias crecientes. El efecto neto es que una elimina a la otra para la región mayor que  $f = f_c$ , y nos quedamos  $\text{con una asíntota horizontal que se inicia en } f = f_c$ . Un bosquejo cuidadoso de las asíntotas en una escala logarítmica revela que la asíntota horizontal está a  $-1.94$  dB, como previamente se obtuvo para la misma función. El nivel horizontal también puede determinarse con sólo insertar  $f = f_c$  en la curva de Bode definida por *ff*1; es decir,

$$
20 \log \frac{f}{f_1} = 20 \log_{10} \frac{f_c}{f_1} = 20 \log_{10} \frac{31.83 \text{ kHz}}{39.79 \text{ kHz}} = 20 \log_{10} 0.799 = -1.94 \text{ dB}
$$

Entonces la respuesta real puede trazarse utilizando las asíntotas y las diferencias conocidas en  $f = f_c$  (-3 dB) y en  $f = 0.5f_c$  o  $2f_c$  (-1 dB).

En resumen, puede obtenerse la misma respuesta en dB  $A_v = V_s/V_e$ aislando el valor máximo o definiendo la ganancia de una manera diferente. El segundo método permitió introducir una nueva función en nuestro catálogo de curvas de Bode idealizadas que prometen ser útiles en el futuro.

## **16.12 FILTRO PASABAJAS CON ATENUACIÓN LIMITADA**

Nuestro análisis continúa ahora con el filtro pasabajas de la figura 16.62, el cual muestra una atenuación limitada en el extremo de alta frecuencia. Es decir, la salida no se reducirá a cero en tanto que la frecuencia sea relativamente alta. La construcción del filtro es semejante a la de la figura 16.55, pero observe que ahora **V***<sup>s</sup>* incluye el elemento capacitivo.

 $Af = 0$  Hz, el capacitor puede asumir su equivalencia de cortocircuito y **V***<sup>s</sup>* - **V***e*. A altas frecuencias, el capacitor puede ser representado de forma aproximada por una equivalencia de cortocircuito, y

$$
\mathbf{V}_s = \frac{R_2}{R_1 + R_2} \mathbf{V}_e
$$

En la figura 21.63(a) se proporciona una curva de  $V_s$  contra frecuencia. En la figura 21.63(b) aparece un bosquejo de  $A_v = V_s/V_e$ .

Puede derivarse una ecuación para **V***<sup>s</sup>* en función de **V***<sup>e</sup>* aplicando primero la regla divisora de voltaje:

$$
\mathbf{V}_s = \frac{(R_2 - jX_C)\mathbf{V}_e}{R_1 + R_2 - jX_C}
$$

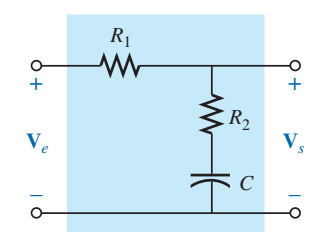

**FIG. 16.62** *Filtro pasabajas con atenuación limitada.*
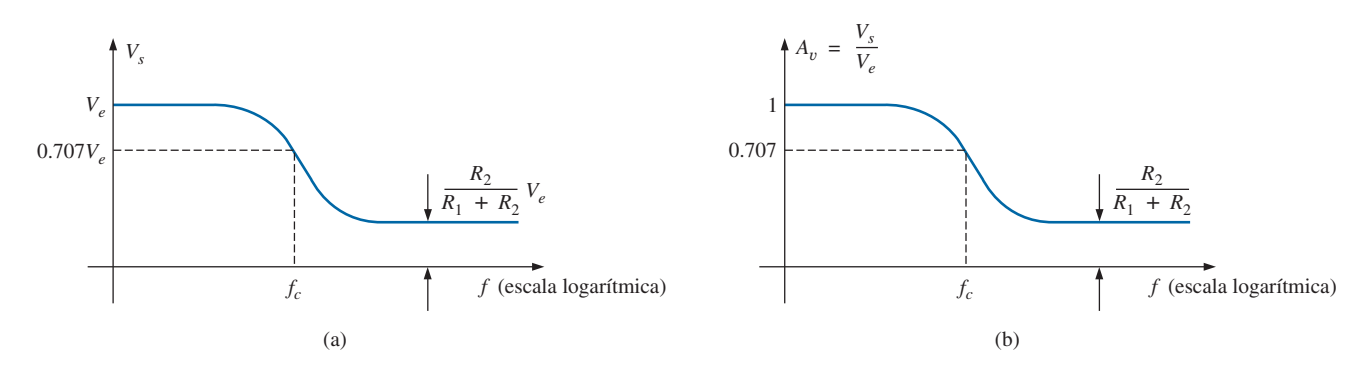

**FIG. 16.63** *Filtro pasabajas con atenuación limitada.*

$$
A_v = \frac{V_s}{V_e} = \frac{R_2 - jX_C}{R_1 + R_2 - jX_C} = \frac{R_2/X_C - j}{(R_1 + R_2)/X_C - j}
$$
  
= 
$$
\frac{(j)(R_2X_C - j)}{(j)((R_1 + R_2)/X_C - j)}
$$
  
= 
$$
\frac{j(R_2/X_C) + 1}{j((R_1 + R_2)/X_C) + 1} = \frac{1 + j2\pi f R_2 C}{1 + j2\pi f (R_1 + R_2)C}
$$

de modo que  $\mathbf{A}_v = \frac{\mathbf{V}_s}{\mathbf{V}} = \frac{1 + j(f/f_1)}{1 + j(f/f_2)}$  (16.45)

con  $f_1 = \frac{1}{2\pi R_2 C}$  y  $f_c = \frac{1}{2\pi (R_1 + R_2)C}$ 

El denominador de la ecuación (16.45) es simplemente el denominador de la función pasabajas que aparece en la figura 16.54(a). Sin embargo, el numerador es nuevo y debe ser investigado.  $2\pi R_2C$ 

 $\frac{\mathbf{V}_s}{\mathbf{V}_e} = \frac{1 + j(f/f_1)}{1 + j(f/f_c)}$  $1 + j(f/f_c)$ 

Aplicando la ecuación (16.5) obtenemos

$$
A_{v_{\text{dB}}} = 20 \log_{10} \frac{V_s}{V_e} = 20 \log_{10} \sqrt{1 + (f/f_1)^2} + 20 \log_{10} \frac{1}{\sqrt{1 + (f/f_c)^2}}
$$
  
Then  $f \gg f_c$  (60.2222)

Para  $f \gg f_1$ ,  $(f/f_1)^2 \gg 1$ , y el primer término se vuelve

$$
20 \log_{10} \sqrt{(f/f_1)^2} = 20 \log_{10} ((f/f_1)^2)^{1/2} = 20 \log_{10} (f/f_1)|_{f \gg f_1}
$$

lo cual define la asíntota de Bode idealizada para el numerador de la ecuación (16.45).

 $\text{En } f = f_1$ , 20  $\log_{10} 1 = 0$  dB, y en  $f = 2f_1$ , 20  $\log_{10} 2 = 6$  dB. Para frecuencias mucho menores que  $f_1$ ,  $(f/f_1)^2 \ll 1$ , y el primer término de la expansión de la ecuación (16.5) se vuelve 20  $log_{10} \sqrt{1} = 20 log_{10} 1 = 0$  dB, el cual establece la asíntota de baja frecuencia.

La respuesta de Bode idealizada completa para el numerador de la ecuación (16.45) se da en la figura 16.64.

Ahora podemos determinar  $A_v|_{dB}$  trazando la asíntota para cada una de las funciones de la ecuación (16.45) en el mismo eje de frecuencia, como se muestra en la figura 16.65. Observe que  $f_c$  debe ser menor que  $f_1$  puesto que el denominador de  $f_1$  incluye sólo  $R_2$ , en tanto que el numerador de  $f_c$ incluye tanto a  $R_2$  como a  $R_1$ .

Como  $R_2/(R_1 + R_2)$  siempre será menor que 1, podemos utilizar un desarrollo previo para obtener una ecuación para la reducción de dB por debajo del eje de 0 dB en altas frecuencias. Es decir,

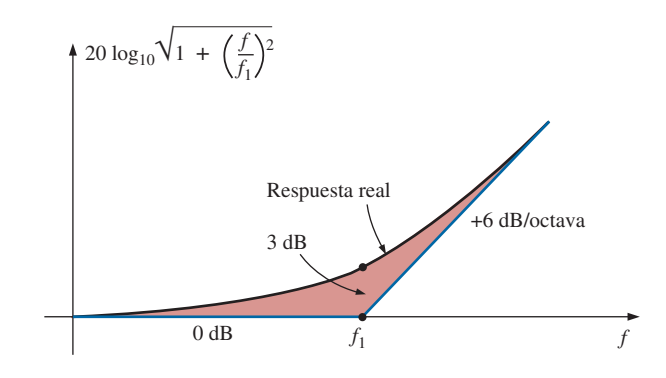

**FIG. 16.64** *Respuesta de Bode real e idealizada para la magnitud de*  $(1 + j(f/f_1))$ *.* 

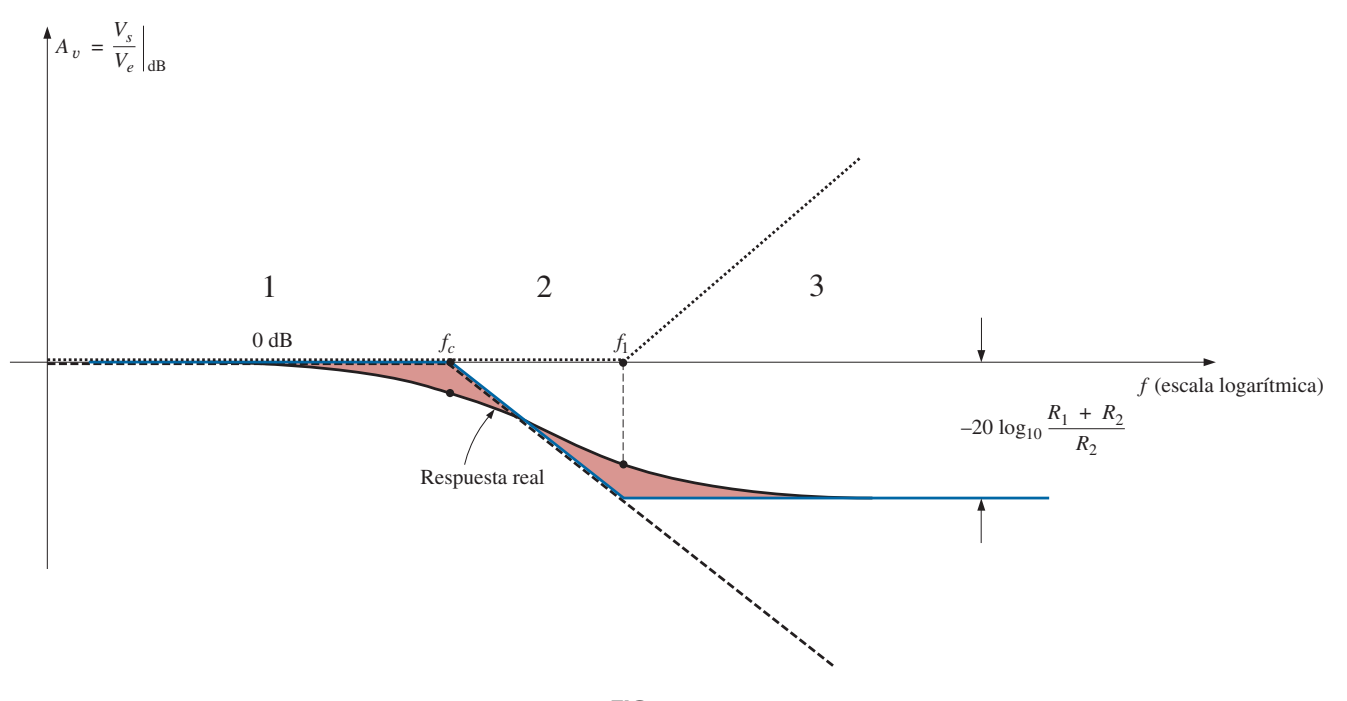

**FIG. 16.65** *A*<sub>v<sub>dB</sub> contra la frecuencia para el filtro pasabajas con atenuación limitada de la figura 16.62.</sub>

$$
20 \log_{10} R_2 / (R_1 + R_2) = 20 \log_{10} 1 / ((R_1 + R_2) / R_2)
$$
  
= 
$$
20 \log_{10} 1 - 20 \log_{10} ((R_1 + R_2) / R_2)
$$
  
0

 $\frac{R_2}{R_1 + R_2}$  = -20  $\log_{10} \frac{R_1 + R_2}{R_2}$ 

 $R<sub>2</sub>$ 

y  $20 \log_{10} \frac{R_2}{R_1 + R_2} = -20 \log_{10} \frac{R_1 + R_2}{R_2}$  (16.46)

como se muestra en la figura 16.65.

En la región 1 de la figura 16.65, ambas asíntotas están en 0 dB y el resultado es una asíntota de Bode neta en  $0$  dB para la región. En $f = f_c$ , una asíntota mantiene su nivel de 0 dB, en tanto que la otra se reduce 6 dB/octava. La suma de las dos es la reducción de 6 dB por octava mostrada para la región. En la región 3, la asíntota de -6 dB/octava está balanceada por la asíntota de  $+6$  dB/octava, con lo que se establece una asíntota horizontal al nivel de dB negativo alcanzado por la asíntota  $f_c$  en  $f = f_1$ . El nivel de dB

de la asíntota horizontal en la región 3 se determina utilizando la ecuación  $(16.46)$ , o sustituyendo  $f = f_1$  en la expresión asintótica definida por  $f_c$ .

Ahora está definida la envolvente de Bode idealizada completa, lo que permite bosquejar la respuesta real desplazándonos 3 dB a la derecha a cada frecuencia de esquina, como se muestra en la figura 16.65.

El ángulo de fase asociado con  $A<sub>v</sub>$ , se determina directamente a partir de la ecuación (16.45). Es decir,

$$
\theta = \tan^{-1} f/f_1 - \tan^{-1} f/f_c
$$
 (16.47)

Sustituyendo varias frecuencias clave en la ecuación (16.47) y trazando el resultado en una escala logarítmica, puede obtenerse una curva completa de  $\theta$  contra frecuencia.

El primer término de la ecuación (16.47) define el ángulo de fase establecido por el numerador de la ecuación (16.45). La curva asintótica establecida por el numerador se da en la figura 16.66. Observe el ángulo de fase de 45° en  $f = f_1$  y la asíntota de recta entre  $f_1/10$  y  $10f_1$ .

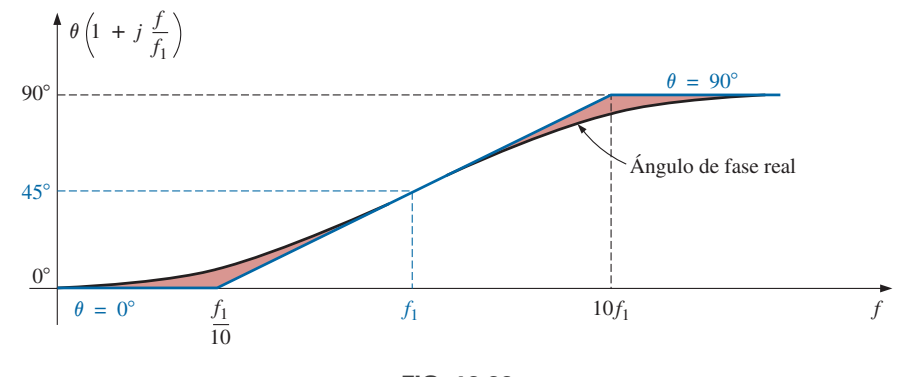

**FIG. 16.66** *Ángulo de fase para*  $(1 + j(f/f_1))$ .

Ahora que tenemos una curva asintótica del ángulo de fase del numerador, podemos graficar la respuesta de fase completa bosquejando las asíntotas para ambas funciones de la ecuación (16.45) en la misma gráfica, como se muestra en la figura 16.67.

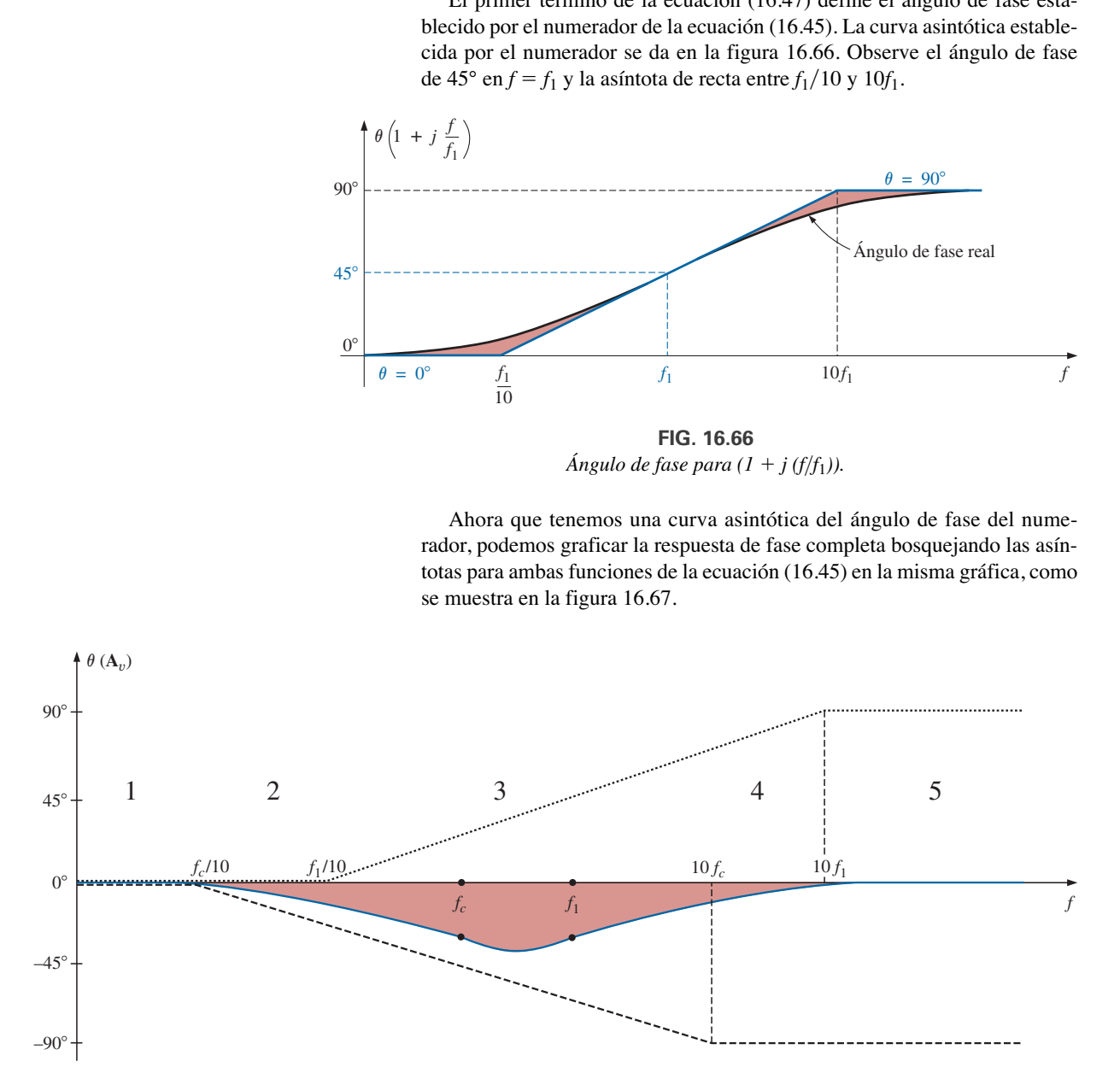

**FIG. 16.67** *Ángulo de fase para el filtro pasaaltas de la figura 16.62.*

Las asíntotas en la figura 16.67 indican claramente que el ángulo de fase será de 0° en el intervalo de baja frecuencia, y de 0°  $(90^{\circ} - 90^{\circ} = 0^{\circ})$  en el intervalo de alta frecuencia. En la región 2, la curva de fase desciende por debajo de 0° debido al impacto de la asíntota *fc*. En la región 4, el ángulo de fase se incrementa puesto que la asíntota formada por *fc* permanece fija en  $-90^\circ$ , en tanto que la producida por  $f_1$  se incrementa. En el intervalo medio, la curva producida por *f*<sup>1</sup> equilibra la caída negativa continua producida por la asíntota  $f_c$ , y el resultado es la respuesta nivelada indicada. Debido a las pendientes iguales y opuestas de las asíntotas en la región media, los ángulos de *f*<sup>1</sup> y *f*<sup>c</sup> serán los mismos, pero observe que son menores de 45°. El ángulo negativo máximo ocurrirá entre *f*<sup>1</sup> y *fc*. Los puntos restantes en la curva de la figura 16.67 se determinan con sólo sustituir frecuencias específicas en la ecuación (16.45). Sin embargo, también es útil saber que los cambios más dramáticos (los más rápidos) del ángulo de fase ocurren cuando la curva en dB de la magnitud también experimenta sus mayores cambios (como en  $f_1$  y  $f_c$ ).

# **16.13 FILTRO PASAALTAS CON ATENUACIÓN LIMITADA**

El filtro de la figura 16.68 está diseñado para limitar la atenuación a baja frecuencia casi como se describió para el filtro pasabajas de la sección anterior.

 $En f = 0 Hz$ , el capacitor puede asumir su equivalencia de circuito abierto, y  $V_s = [R_2/(R_1 + R_2)]V_e$ . A altas frecuencias, el capacitor puede ser aproximado por una equivalencia de cortocircuito, y  $V_s = V_e$ .

Se puede hallar la resistencia que se utilizará para determinar *f<sub>c</sub>* aplicando la resistencia de Thévenin al capacitor *C*, como se muestra en la figura 16.69. Un examen minucioso de la configuración resultante revela que  $R_{Th} = R_1 \parallel R_2 \, y \, f_c = 1/2\pi (R_1 \parallel R_2) C.$ 

En la figura 16.70(a) se da una curva de  $V_s$  contra frecuencia, y en la figura 16.70(b) aparece un bosquejo de  $A_v = V_s/V_e$ .

Si aplicamos primero la regla divisora de voltaje, puede derivarse una ecuación para  $\mathbf{A}_v = \mathbf{V}_s / \mathbf{V}_e$ :

$$
\mathbf{V}_s = \frac{R_2 \mathbf{V}_e}{R_2 + R_1 \parallel -jX_C}
$$

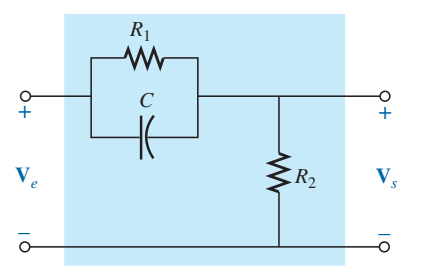

**FIG. 16.68** *Filtro pasaaltas con atenuación limitada.*

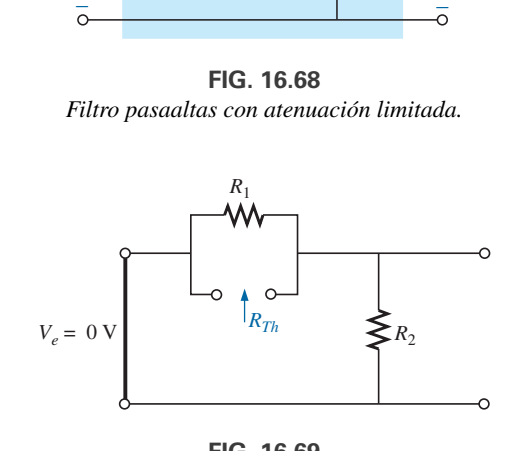

**FIG. 16.69** *Determinación de R para calcular la fc del filtro de la figura 16.68.*

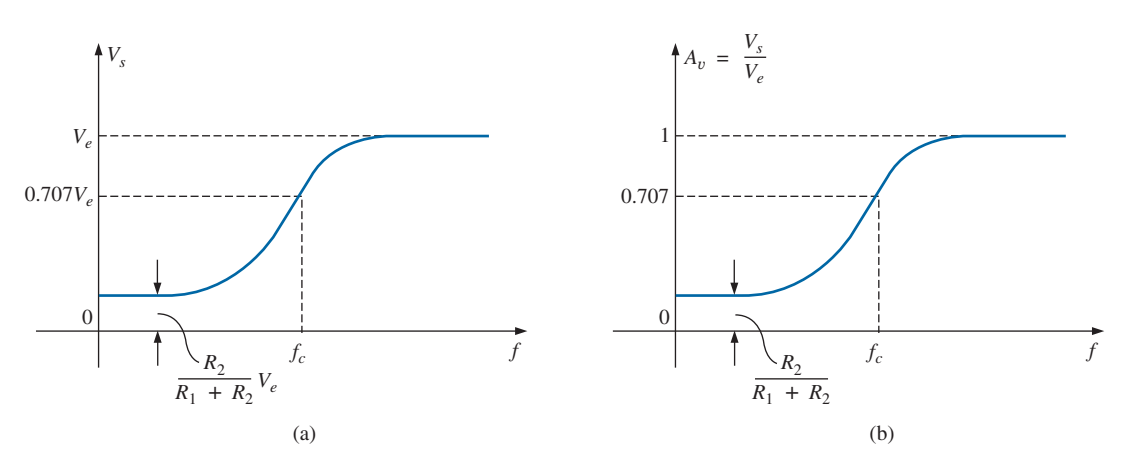

**FIG. 16.70** *Filtro pasaaltas con atenuación limitada.*

$$
A_v = \frac{V_s}{V_e} = \frac{R_2}{R_2 + R_1 || -jX_C} = \frac{R_2}{R_2 + \frac{R_1(-jX_C)}{R_1 - jX_C}}
$$
  

$$
= \frac{R_2(R_1 - jX_C)}{R_2(R_1 - jX_C) - jR_1X_C} = \frac{R_1R_2 - jR_2X_C}{R_1R_2 - jR_2X_C - jR_1X_C}
$$
  

$$
= \frac{R_1R_2 - jR_2X_C}{R_1R_2 - j(R_1 + R_2)X_C} = \frac{1 - j\frac{R_2X_C}{R_1R_2}}{1 - j\frac{(R_1 + R_2)}{R_1R_2}X_C}
$$
  

$$
= \frac{1 - j\frac{X_C}{R_1}}{1 - j\frac{X_C}{R_1R_2}} = \frac{1 - j\frac{X_C}{R_1}}{1 - j\frac{X_C}{R_1 || R_2}} = \frac{1 - j\frac{1}{2\pi fR_1C}}{1 - j\frac{1}{2\pi f(R_1 || R_2)C}}
$$

de modo que 
$$
\mathbf{A}_v = \frac{\mathbf{V}_s}{\mathbf{V}_e} = \frac{1 - j (f_1/f)}{1 - j (f_c/f)}
$$
 (16.48)

 $2\pi(R_1 \, \| \, R_2)C$ 

con

El denominador de la ecuación (16.48) es simplemente el denominador de la función pasaaltas de la figura 16.54(b). Sin embargo, el numerador es nuevo y debe ser investigado.

 $\frac{\mathbf{V}_s}{\mathbf{V}_e} = \frac{1 - j(f_1/f)}{1 - j(f_c/f)}$  $1 - j(f_c/f)$ 

 $f_1 = \frac{1}{2\pi R_1 C}$  y  $f_c = \frac{1}{2\pi (R_1)}$ 

Si aplicamos la ecuación (16.5) obtenemos

$$
A_{v_{\text{dB}}} = 20 \log_{10} \frac{V_s}{V_e} = 20 \log_{10} \sqrt{1 + (f_1/f)^2} + 20 \log_{10} \frac{1}{\sqrt{1 + (f_c/f)^2}}
$$
  
Para  $f \ll f_1$ ,  $(f_1/f)^2 \gg 1$ , y el primer término se vuelve  
20  $\log_{10} \sqrt{(f_1/f)^2} = 20 \log_{10} (f_1/f)|_{f \ll f_1}$   
lo que l'afine la esíntate de Bede idealizado para el numerador de la evue

lo cual define la asíntota de Bode idealizada para el numerador de la ecuación (16.48).

$$
\begin{aligned}\n\text{En } f &= f_1, & 20 \log_{10} 1 &= 0 \text{ dB} \\
\text{En } f &= 0.5f_1, & 20 \log_{10} 2 &= 6 \text{ dB} \\
\text{En } f &= 0.1f_1, & 20 \log_{10} 10 &= 20 \text{ dB}\n\end{aligned}
$$

Para frecuencias mayores que  $f_1, f_1/f \ll 1$  y 20  $\log_{10} 1 = 0$  dB, la cual establece la asíntota de alta frecuencia. La curva de Bode idealizada completa del numerador de la ecuación (16.48) aparece en la figura 16.71.

Ahora ya podemos determinar  $A_{v_{dB}}$  trazando las asíntotas para cada una de las funciones de la ecuación (16.48) en el mismo eje de frecuencia, como se muestra en la figura 16.72. Observe que  $f_c$  debe ser mayor que  $f_1$  puesto que  $R_1 \parallel R_2$  debe ser menor que  $R_1$ .

Al determinar la respuesta de Bode linealizada, primero debemos examinar la región 2, donde una función es de 0 dB y la otra se está reduciendo a 6 dB/octava a frecuencias decrecientes. El resultado es una asíntota decreciente de *fc* a *f*1. En la intersección de la resultante de la región 2 con *f*1, entramos a la región 1, donde las asíntotas tienen pendientes opuestas y se eliminan entre sí. El nivel resultante en *f*<sup>1</sup> se determina por medio de  $-20 \log_{10}(R_1 + R_2)/R_2$ , como se determinó en secciones anteriores. La reducción también puede determinarse sustituyendo  $f = f_1$  en la ecuación

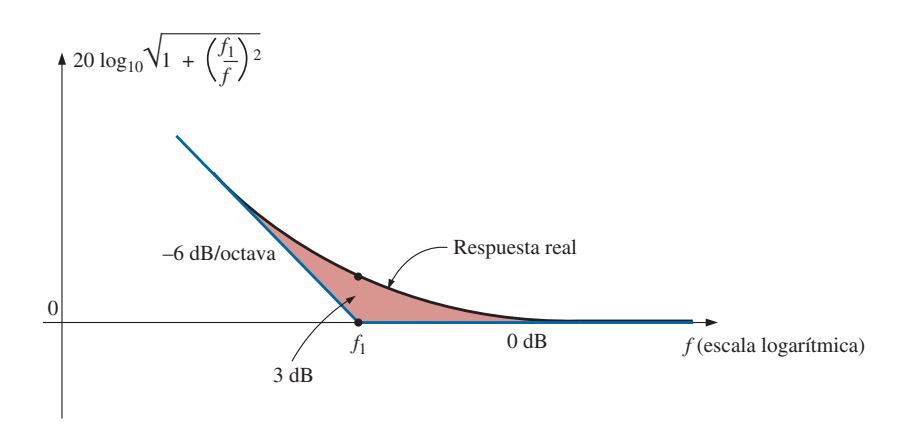

**FIG. 16.71** *Respuesta de Bode idealizada y real para la magnitud de (1 - j (f<sub>1</sub>/f)).* 

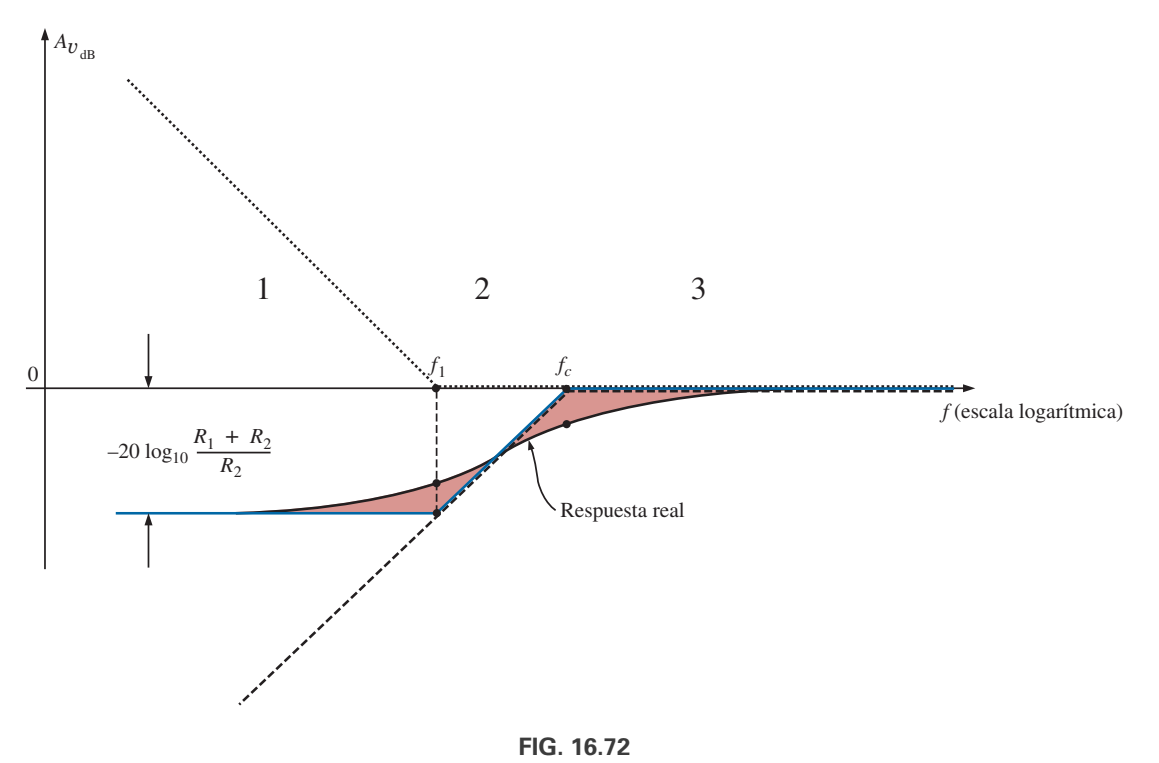

*A*<sub> $v_{dB}$ </sub> contra frecuencia para el filtro pasaaltas con atenuación limitada de la figura 16.68.

asintótica definida para *fc*. En la región 3, ambas están en 0 dB, y el resultado es una asíntota en 0 dB para la región. La asíntota resultante y las respuestas reales aparecen en la figura 16.72.

El ángulo de fase asociado con *A*<sup>y</sup> se determina directamente a partir de la ecuación (16.48); es decir,

$$
\theta = -\tan^{-1}\frac{f_1}{f} + \tan^{-1}\frac{f_c}{f}
$$
 (16.49)

Sustituyendo varias frecuencias clave en la ecuación (16.49) y trazando el resultado en una escala logarítmica puede obtenerse una curva completa de  $\theta$  contra frecuencia.

El primer término de la ecuación (16.49) define el ángulo de fase establecido por el numerador de la ecuación (16.48). La curva asintótica que resulta

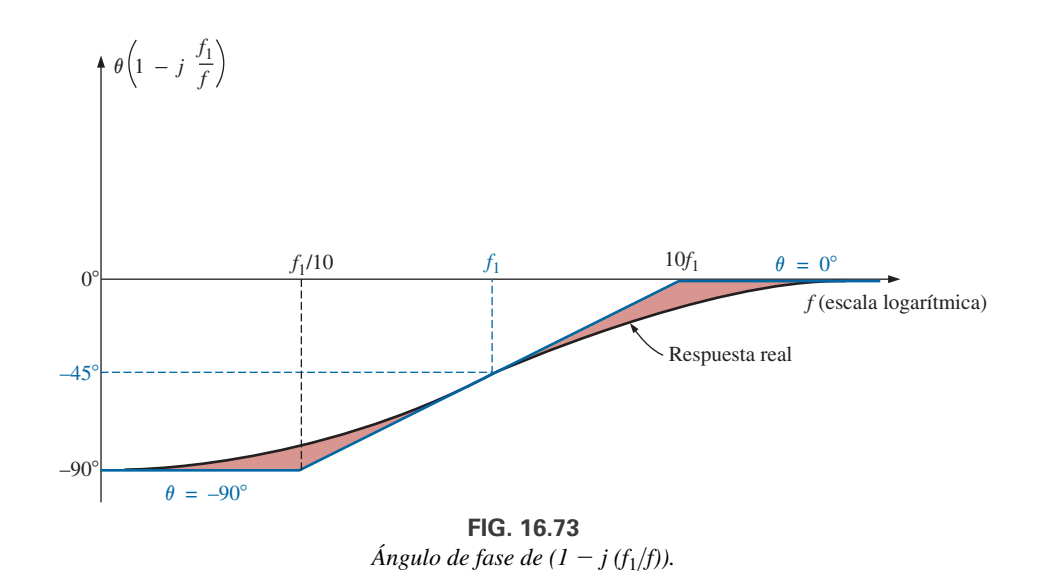

del numerador se proporciona en la figura 16.73. Observe el ángulo de fase de adelanto de 45° en  $f = f_1$  y la asíntota de recta de  $f_1/10$  a  $10f_1$ .

Ahora que tenemos una curva asintótica del ángulo de fase del numerador, podemos graficar la respuesta de fase completa bosquejando las asíntotas para ambas funciones de la ecuación (16.48) en la misma gráfica, como se muestra en la figura 16.74.

Las asíntotas en la figura 16.74 indican claramente que el ángulo de fase será de 90° en el intervalo de baja frecuencia, y de 0° (90°  $-$  90° = 0°) en el intervalo de alta frecuencia. En la región 2, el ángulo de fase se está incrementando por encima de 0° porque un ángulo se mantiene fijo a 90° y el otro se está volviendo menos negativo. En la región 4, uno es de 0° y el otro se está reduciendo, y el resultado es un  $\theta$  en esta región. En la región 3, el ángulo positivo siempre es mayor que el ángulo negativo, y el resultado es un ángulo positivo en toda la región. Como las pendientes de las asíntotas en la región 3 son iguales pero opuestas, los ángulos en *fc* y *f*<sup>1</sup> son los mismos. La figura 16.74 revela que el ángulo en *fc* y *f*<sup>1</sup> será menor que 45°. El

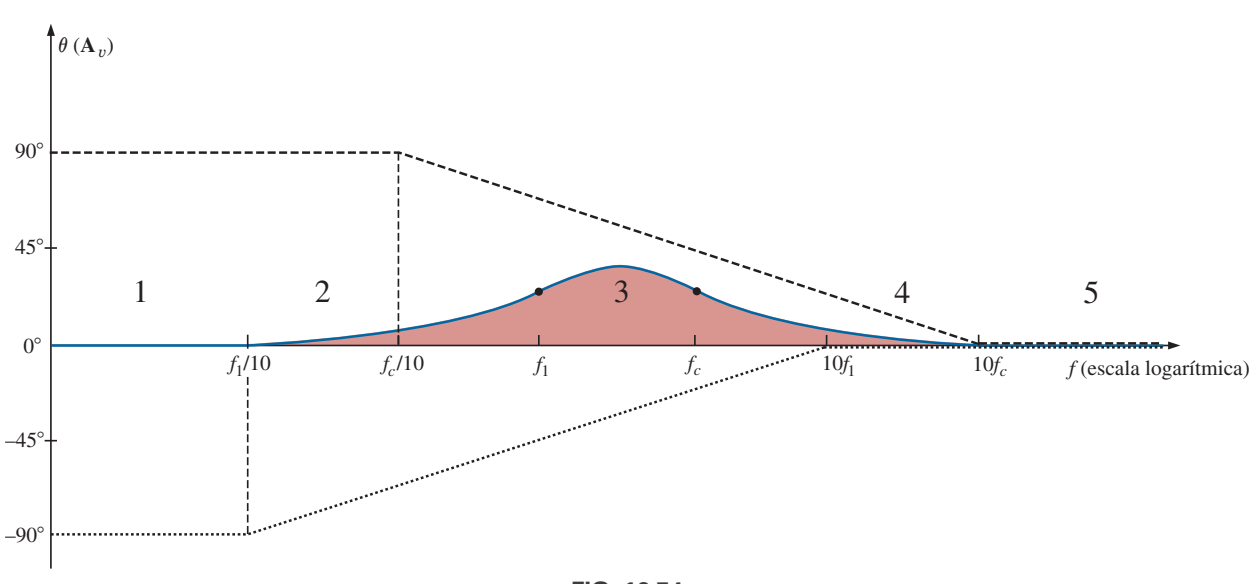

**FIG. 16.74** *Respuesta de fase para el filtro pasaaltas de la figura 16.68.*

ángulo máximo ocurre entre *fc* y *f*1, como se muestra en la figura. Observe de nuevo que el cambio máximo en  $\theta$  ocurre en las frecuencias de esquina, que coinciden con las regiones del cambio máximo en la curva de dB.

#### **EJEMPLO 16.11** Para el filtro de la figura 16.75:

- a. Bosqueje la curva de  $A_{v_{\rm dB}}$  contra frecuencia utilizando una escala logarítmica.
- b. Bosqueje la curva de  $\theta$  contra frecuencia utilizando una escala logarítmica.

#### **Soluciones:**

a. Para las frecuencias de ruptura,

$$
f_1 = \frac{1}{2\pi R_1 C} = \frac{1}{2\pi (9.1 \text{ k}\Omega)(0.47 \mu\text{F})} = 37.2 \text{ Hz}
$$
  

$$
f_c = \frac{1}{2\pi \left(\frac{R_1 R_2}{R_1 + R_2}\right) C} = \frac{1}{2\pi (0.9 \text{ k}\Omega)(0.47 \mu\text{F})} = 376.25 \text{ Hz}
$$

La atenuación máxima de bajo nivel es

$$
-20 \log_{10} \frac{R_1 + R_2}{R_2} = -20 \log_{10} \frac{9.1 \text{ k}\Omega + 1 \text{ k}\Omega}{1 \text{ k}\Omega}
$$

$$
= -20 \log_{10} 10.1 = -20.09 \text{ dB}
$$

La curva resultante aparece en la figura 16.76.

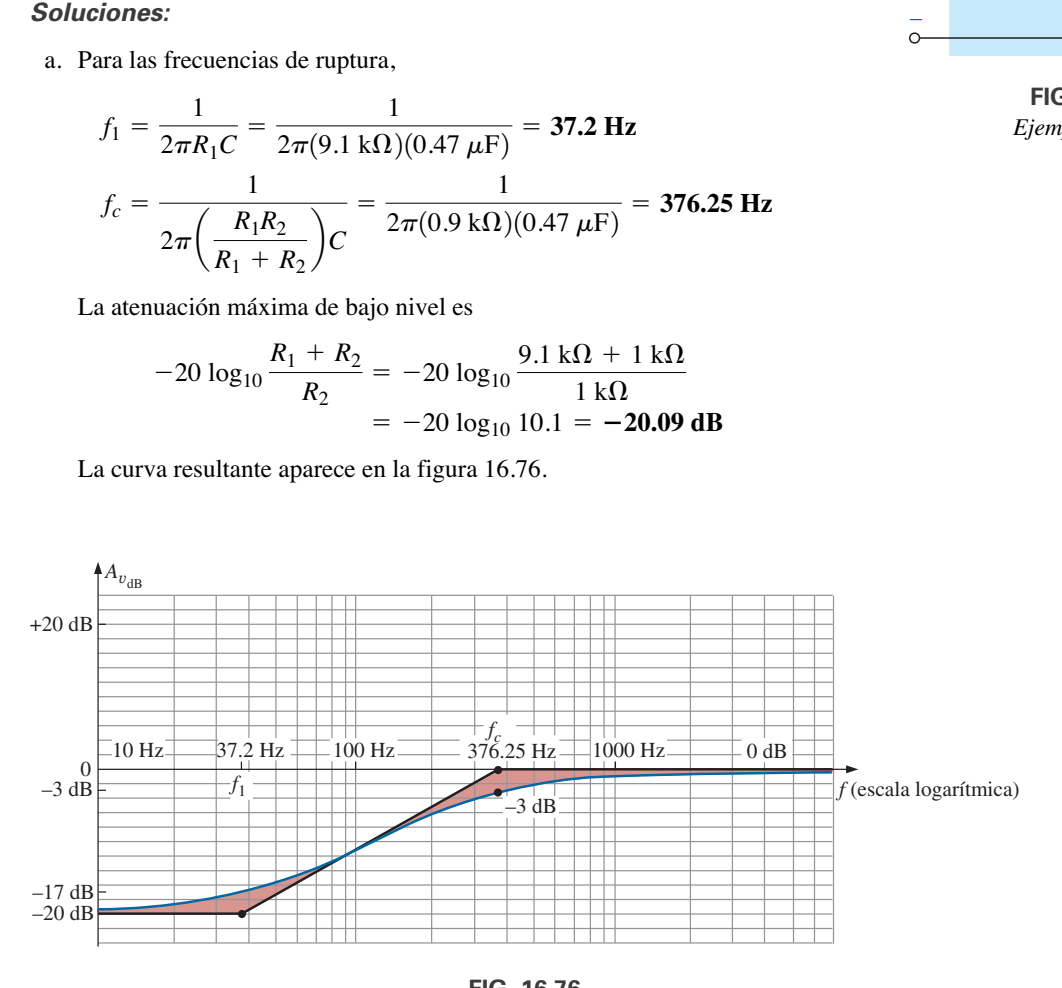

**FIG. 16.76**

 $A_{v_{\text{dB}}}$  contra frecuencia para el filtro de la figura 16.75.

#### b. Para las frecuencias de ruptura:

 $\text{En } f = f_1 = 37.2 \text{ Hz},$ 

$$
\theta = -\tan^{-1} \frac{f_1}{f} + \tan^{-1} \frac{f_c}{f}
$$
  
= -\tan^{-1} 1 + \tan^{-1} \frac{376.25 \text{ Hz}}{37.2 \text{ Hz}}  
= -45^\circ + 84.35^\circ  
= 39.35^\circ

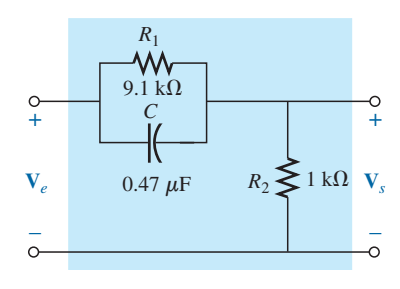

**FIG. 16.75** *Ejemplo 16.11.*

$$
Enf = fc = 376.26 Hz,
$$
  
\n
$$
θ = -tan^{-1} \frac{37.2 Hz}{376.26 Hz} + tan^{-1} 1
$$
  
\n
$$
= -5.65° + 45°
$$
  
\n
$$
= 39.35°
$$

En una frecuencia intermedia entre  $f_c$  y  $f_1$  en una escala logarítmica, por ejemplo, 120 Hz,

$$
\theta = -\tan^{-1} \frac{37.2 \text{ Hz}}{120 \text{ Hz}} + \tan^{-1} \frac{376.26 \text{ Hz}}{120 \text{ Hz}}
$$
  
= -17.22<sup>o</sup> + 72.31<sup>o</sup>  
= 55.09<sup>o</sup>

La curva de fase resultante aparece en la figura 16.77.

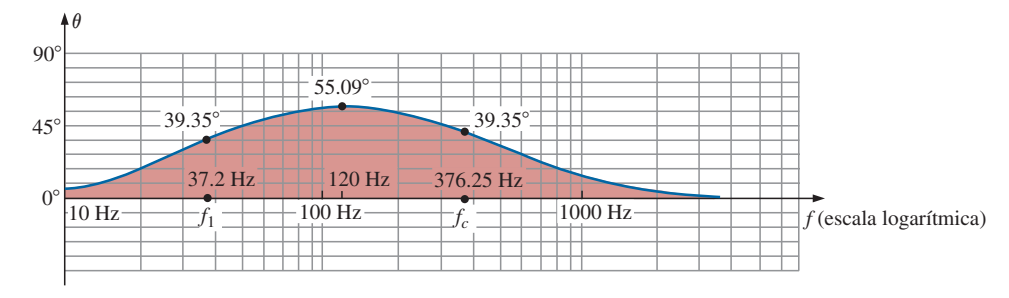

**FIG. 16.77**

u *(el ángulo de fase asociado con A*y*) contra frecuencia para el filtro de la figura 16.75.*

# **16.14 PROPIEDADES ADICIONALES DE LAS CURVAS DE BODE**

Las curvas de Bode no se limitan a filtros, sino que pueden aplicarse a cualquier sistema para el cual se desee una curva de dB contra frecuencia. Aunque la sección anterior no cubrió todas las funciones que se prestan entre sí para las asíntotas lineales idealizadas, muchas de las más comunes sí se presentaron.

A continuación examinamos algunas de las situaciones especiales que pueden desarrollarse y que demuestran aún más la adaptabilidad y utilidad del método de Bode lineal para el análisis de frecuencia.

En todas las situaciones descritas en este capítulo había sólo un término en el numerador o en el denominador. Para situaciones en que haya más de un término, habrá una interacción entre las funciones la cual se debe analizar y comprender. En muchos casos, el uso de la ecuación (16.5) demostrará su utilidad. Por ejemplo, si  $A<sub>v</sub>$ , tiene el formato

$$
\mathbf{A}_v = \frac{200(1 - j f_2/f)(j f/f_1)}{(1 - j f_1/f)(1 + j f/f_2)} = \frac{(a)(b)(c)}{(d)(e)} \tag{16.50}
$$

podemos expandir la función de la siguiente manera:

$$
A_{v_{\text{dB}}} = 20 \log_{10} \frac{(a)(b)(c)}{(d)(e)}
$$
  
= 20 log<sub>10</sub> a + 20 log<sub>10</sub> b + 20 log<sub>10</sub> c - 20 log<sub>10</sub> d - 20 log<sub>10</sub> e

lo que revela que el nivel de dB neto o resultante es igual a la suma algebraica de las contribuciones de todos los términos de la función original. Por consiguiente, podemos sumar las curvas de Bode linealizadas de todos los términos en cada intervalo de frecuencia para determinar la curva idealizada de Bode para la función completa.

Si resulta que dos términos tienen el mismo formato y frecuencia de esquina, como en la función

$$
\mathbf{A}_v = \frac{1}{(1 - j f_1/f)(1 - j f_1/f)}
$$

la función puede reescribirse como

 $A_{v_{dB}}$ 

$$
\mathbf{A}_{\boldsymbol{v}} = \frac{1}{(1 - j f_1/f)^2}
$$

de modo que

$$
= 20 \log_{10} \frac{1}{(\sqrt{1 + (f_1/f)^2})^2}
$$

$$
= -20 \log_{10}(1 + (f_1/f)^2)
$$

 $\text{para } f \ll f_1, (f_i/f)^2 \gg 1, y$ 

$$
A_{v_{\text{dB}}} = -20 \log_{10}(f_1/f)^2 = -40 \log_{10}f_1/f
$$

contra el  $-20 \log_{10}(f_1/f)$  obtenido con un solo término en el denominador. La asíntota dB resultante caerá, por consiguiente, a razón de  $-12$  dB/octava  $(-40 \text{ dB/década})$  para frecuencias decrecientes en lugar de -6 dB/octava. La frecuencia de esquina es la misma, y la asíntota de alta frecuencia sigue siendo de 0 dB. La curva de Bode idealizada de la función anterior aparece en la figura 16.78.

Observe la pendiente más inclinada de la asíntota y el hecho de que la curva real pasa ahora a  $-6$  dB por debajo de la frecuencia de esquina en lugar de a  $-3$  dB como para un solo término.

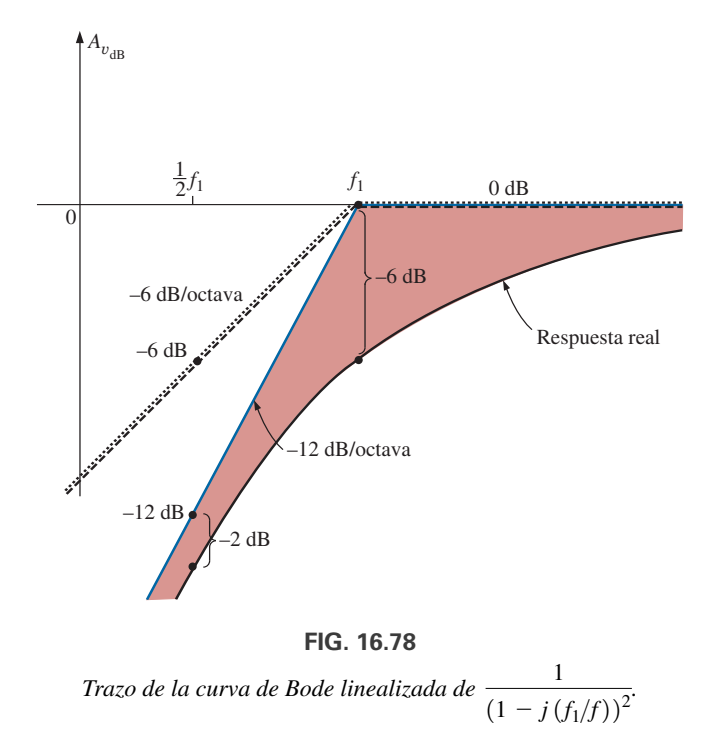

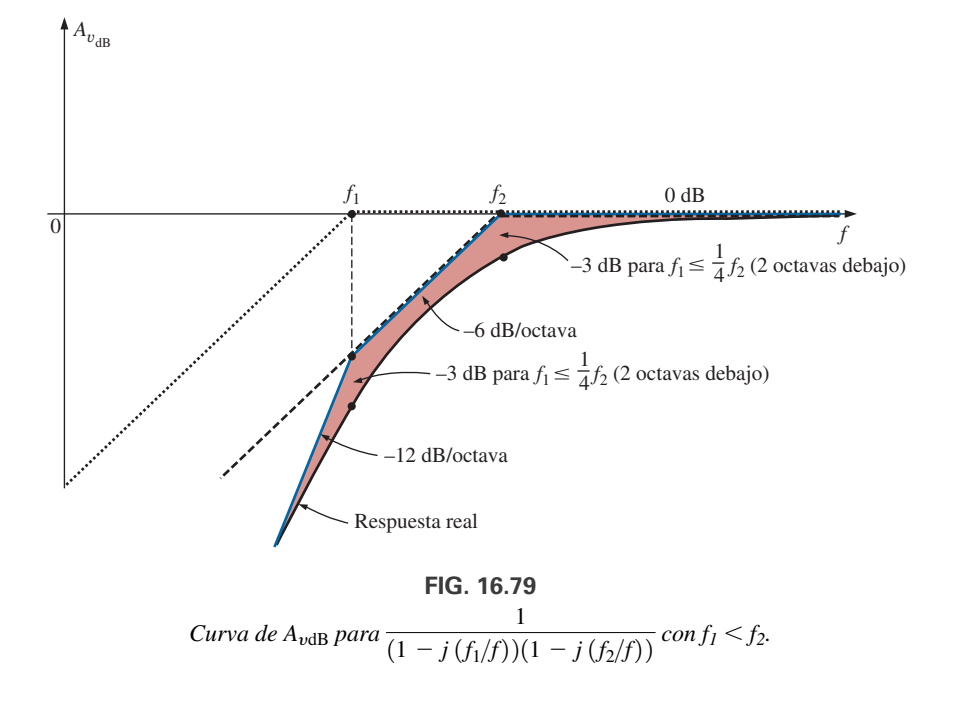

Tenga en cuenta que si las frecuencias de esquina de los dos términos en el numerador o en el denominador son parecidas pero no exactamente iguales, la caída total de dB es la suma algebraica de los términos que contribuyen a la expansión. Por ejemplo, considere la curva de Bode linealizada de la figura 16.79 con frecuencias de esquina  $f_1 y f_2$ .

En la región 3 ambas asíntotas son de 0 dB, y el resultado es una asíntota a 0 dB para frecuencias mayores que *f*2. En la región 2, una asíntota está a 0 dB, en tanto que la otra cae a  $-6$  dB/octava a frecuencias decrecientes. El resultado neto en esta región es una asíntota que cae a  $-6$  dB, como se muestra en la misma figura. En  $f_1$  vemos dos asíntotas que caen a  $-6$  dB para frecuencias decrecientes. El resultado es una asíntota que cae a  $-12$  dB/octava para esta región.

Si *f*<sup>1</sup> y *f*<sup>2</sup> están al menos a dos octavas una de otra, el efecto de una en la curva de respuesta real para la otra casi puede ser ignorado. En otros términos, para este ejemplo, si  $f_1 < \frac{1}{4}f_2$ , la respuesta real se reduce  $-3$  dB en  $f = f_2 y f_1$ .

El análisis anterior puede ampliarse para cualquier número de términos a la misma frecuencia o en la misma región. Para tres términos iguales en el denominador, la asíntota caerá a –18 dB/octava, etcétera. A fin de cuentas, el procedimiento destacará por sí mismo, así como su relativa sencillez de aplicación. En muchos casos, la parte más difícil de encontrar una solución es poner la función original en la forma deseada.

**EJEMPLO 16.12** Un amplificador de transistor tiene la siguiente ganancia:

$$
\mathbf{A}_v = \frac{100}{\left(1 - j\frac{50 \text{ Hz}}{f}\right)\left(1 - j\frac{200 \text{ Hz}}{f}\right)\left(1 + j\frac{f}{10 \text{ kHz}}\right)\left(1 + j\frac{f}{20 \text{ kHz}}\right)}
$$

a. Bosqueje la respuesta normalizada  $A'_v = A_v / A_{v_{\text{max}}}$ , y determine el ancho de banda del amplificador.

b. Bosqueje la respuesta de fase, y determine una frecuencia a la que el ángulo de fase se acerque a 0°.

**Soluciones:**

a. 
$$
A'_{\nu} = \frac{A_{\nu}}{A_{\nu_{\text{max}}}} = \frac{A_{\nu}}{100}
$$
  
\n
$$
= \frac{1}{\left(1 - j\frac{50 \text{ Hz}}{f}\right)\left(1 - j\frac{200 \text{ Hz}}{f}\right)\left(1 + j\frac{f}{10 \text{ kHz}}\right)\left(1 + j\frac{f}{20 \text{ kHz}}\right)}
$$
\n
$$
= \frac{1}{(a)(b)(c)(d)} = \left(\frac{1}{a}\right)\left(\frac{1}{b}\right)\left(\frac{1}{c}\right)\left(\frac{1}{d}\right)
$$

y

$$
A'_{v_{\text{dB}}} = -20 \log_{10} a - 20 \log_{10} b - 20 \log_{10} c - 20 \log_{10} d
$$

que corrobora claramente el hecho de que el número total de decibeles es igual a la suma algebraica de los términos contribuyentes.

Un examen cuidadoso de la función original revela que los dos primeros términos en el denominador son funciones de filtro pasaaltas, en tanto que los dos últimos son funciones pasabajas. La figura 16.80 demuestra que la combinación de los dos tipos de funciones define un ancho de banda para el amplificador. Las funciones de filtro de alta frecuencia definieron la frecuencia de corte baja y las funciones de filtro de baja frecuencia definieron la frecuencia de corte alta.

Trazando todas las curvas de Bode idealizadas en el mismo eje se obtiene la curva de la figura 16.81. Observe que para frecuencias me-

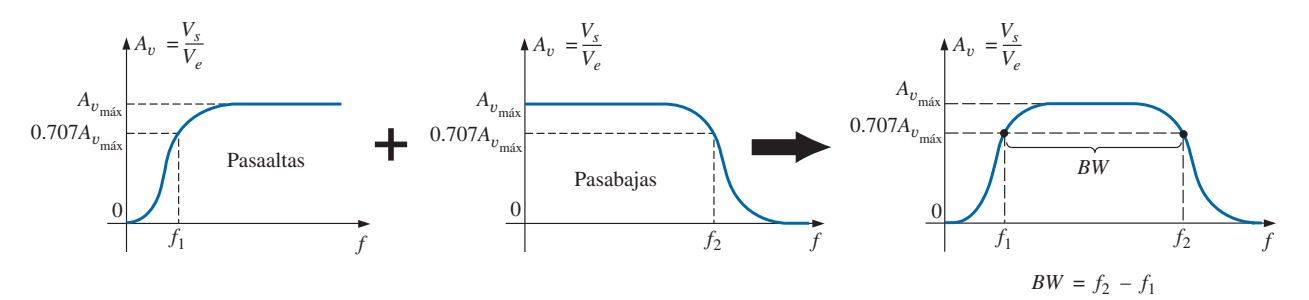

**FIG. 16.80** *Determinación de la ganancia total contra frecuencia para el ejemplo 16.12.*

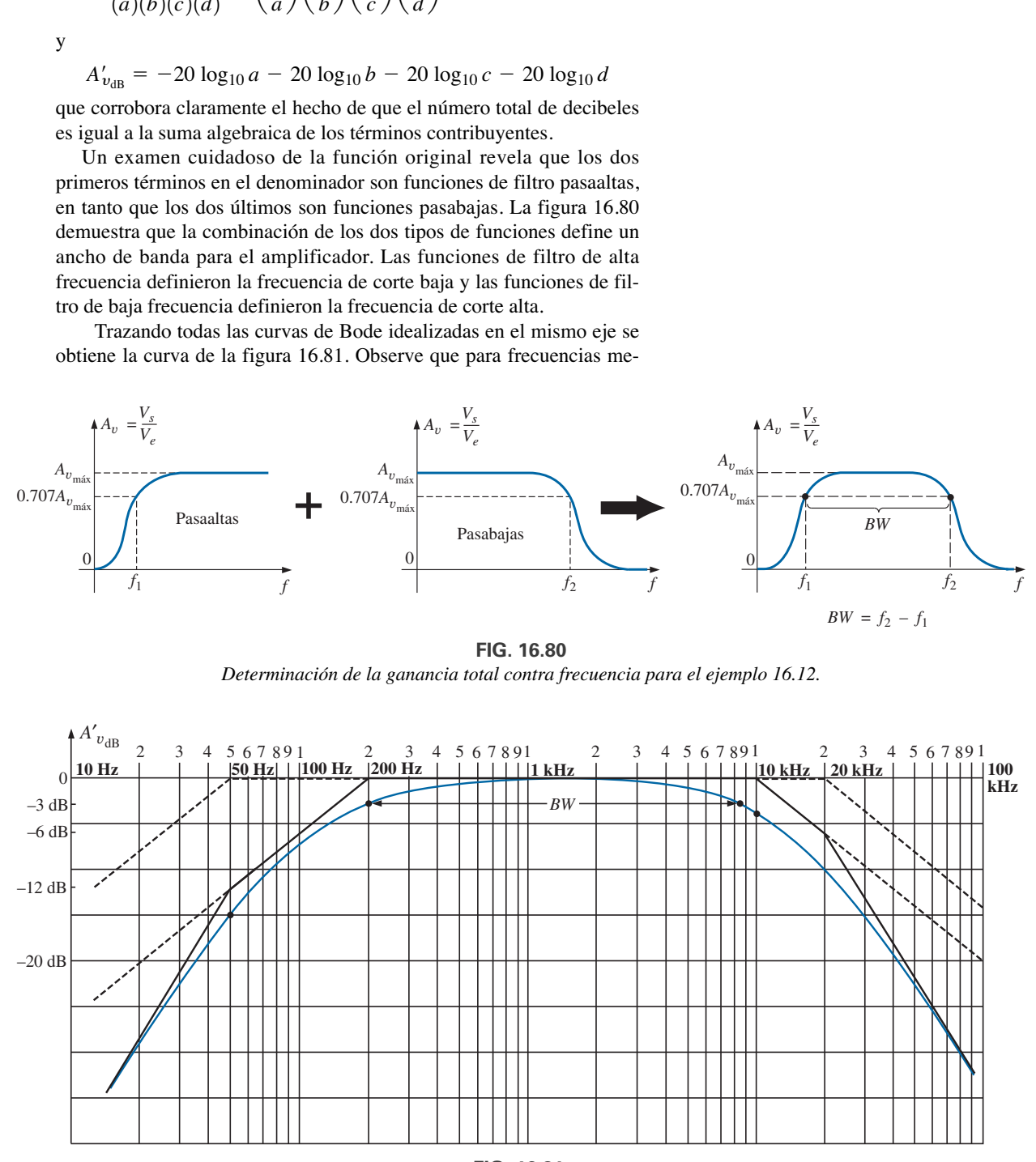

**FIG. 16.81**  $A'_{v_{\text{dB}}}$  *contra frecuencia para el ejemplo 16.12.* 

Para la región de alta frecuencia, las frecuencias de esquina no están separadas por dos octavas, y la diferencia entre la curva idealizada, así como la respuesta de Bode real se deben examinar con más cuidado. Como la frecuencia de 10 kKz está una octava abajo de la frecuencia de 20 kHz, podemos aprovechar que la diferencia entre la respuesta idealizada y la respuesta real para una sola frecuencia de esquina sea de 1 dB. Si agregamos una caída adicional de  $-1$  dB debido a la frecuencia de esquina de 20 kHz a la caída de  $-3$  dB a  $f = 10$  kHz, podemos concluir que la caída a 10 kHz será de  $-4$  dB, como se muestra en la curva. Para verificar la conclusión, escribamos la expresión completa del nivel de dB a 10 kHz y determinemos el nivel real para propósitos de comparación.

$$
A'_{\nu_{dB}} = -20 \log_{10} \sqrt{1 + \left(\frac{50 \text{ Hz}}{10 \text{ kHz}}\right)^2} - 20 \log_{10} \sqrt{1 + \left(\frac{200 \text{ Hz}}{10 \text{ kHz}}\right)^2} - 20 \log_{10} \sqrt{1 + \left(\frac{10 \text{ kHz}}{10 \text{ kHz}}\right)^2} - 20 \log_{10} \sqrt{1 + \left(\frac{10 \text{ kHz}}{20 \text{ kHz}}\right)^2} = -0.00011 \text{ dB} - 0.0017 \text{ dB} - 3.01 \text{ dB} - 0.969 \text{ dB}
$$
  
= -3.98 dB  $\approx$  -4 dB \t{61}

Un examen de los cálculos anteriores revela que los dos últimos términos predominan en la región de alta frecuencia y en esencia eliminan la necesidad de considerar los primeros dos términos en la región. Para la región de baja frecuencia, basta con examinar los dos primeros términos.

Procediendo de la misma manera, vemos que una diferencia de  $-4$  dB en  $f = 20$  kHz, produce la respuesta real que aparece en la figura 16.81. Como el ancho de banda se define al nivel de  $-3$  dB, habrá que discernir dónde cruza la respuesta real el nivel de  $-3$  dB en la región de alta frecuencia. Un bosquejo preliminar sugiere que ocurre cerca de 8.5 kHz. Si insertamos esta frecuencia en los términos de alta frecuencia tenemos

$$
A'_{v_{\text{dB}}} = -20 \log_{10} \sqrt{1 + \left(\frac{8.5 \text{ kHz}}{10 \text{ kHz}}\right)^2} - 20 \log_{10} \sqrt{1 + \left(\frac{8.5 \text{ kHz}}{20 \text{ kHz}}\right)^2}
$$
  
= -2.148 dB - 0.645 dB ≈ **-2.8 dB**

lo cual está relativamente cerca del nivel de –3 dB, y

$$
BW = f_{\text{alta}} - f_{\text{baja}} = 8.5 \text{ kHz} - 200 \text{ Hz} = 8.3 \text{ kHz}
$$

En el intervalo medio del ancho de banda,  $A'_{v_{dB}}$  tiende a 0 dB. En  $f = 1$  kHz:

$$
A'_{\nu_{dB}} = -20 \log_{10} \sqrt{1 + \left(\frac{50 \text{ Hz}}{1 \text{ kHz}}\right)^2} - 20 \log_{10} \sqrt{1 + \left(\frac{200 \text{ Hz}}{1 \text{ kHz}}\right)^2} - 20 \log_{10} \sqrt{1 + \left(\frac{200 \text{ Hz}}{1 \text{ kHz}}\right)^2} - 20 \log_{10} \sqrt{1 + \left(\frac{1 \text{ kHz}}{20 \text{ kHz}}\right)^2} = -0.0108 \text{ dB} - 0.1703 \text{ dB} - 0.0432 \text{ dB} - 0.0108 \text{ dB}
$$
  
= **-0.235 dB**  $\cong -\frac{1}{5} \text{ dB}$ 

el cual ciertamente está cerca del nivel de 0 dB, como se muestra en la curva.

b. La respuesta de fase se determina sustituyendo varias frecuencias clave en la siguiente ecuación, derivada directamente de la función original A<sub>y</sub>:

$$
\theta = \tan^{-1} \frac{50 \text{ Hz}}{f} + \tan^{-1} \frac{200 \text{ Hz}}{f} - \tan^{-1} \frac{f}{10 \text{ kHz}} - \tan^{-1} \frac{f}{20 \text{ kHz}}
$$

Sin embargo, utilicemos todas las asíntotas definidas por cada término de **A**<sup>y</sup> y bosquejemos la respuesta determinando el ángulo de fase resultante en puntos críticos en el eje de frecuencia. Las asíntotas y la curva de fase resultantes aparecen en la figura 16.82. Observe que en *f* - 50 Hz, la suma de los dos ángulos determinada por las asíntotas de recta es  $45^{\circ} + 75^{\circ} = 120^{\circ}$  (real = 121°). En  $f = 1$  kHz, si restamos 5.7° de una frecuencia de esquina, obtenemos un ángulo neto de  $14^{\circ} - 5.7^{\circ} \approx 8.3^{\circ}$  (real = 5.6°).

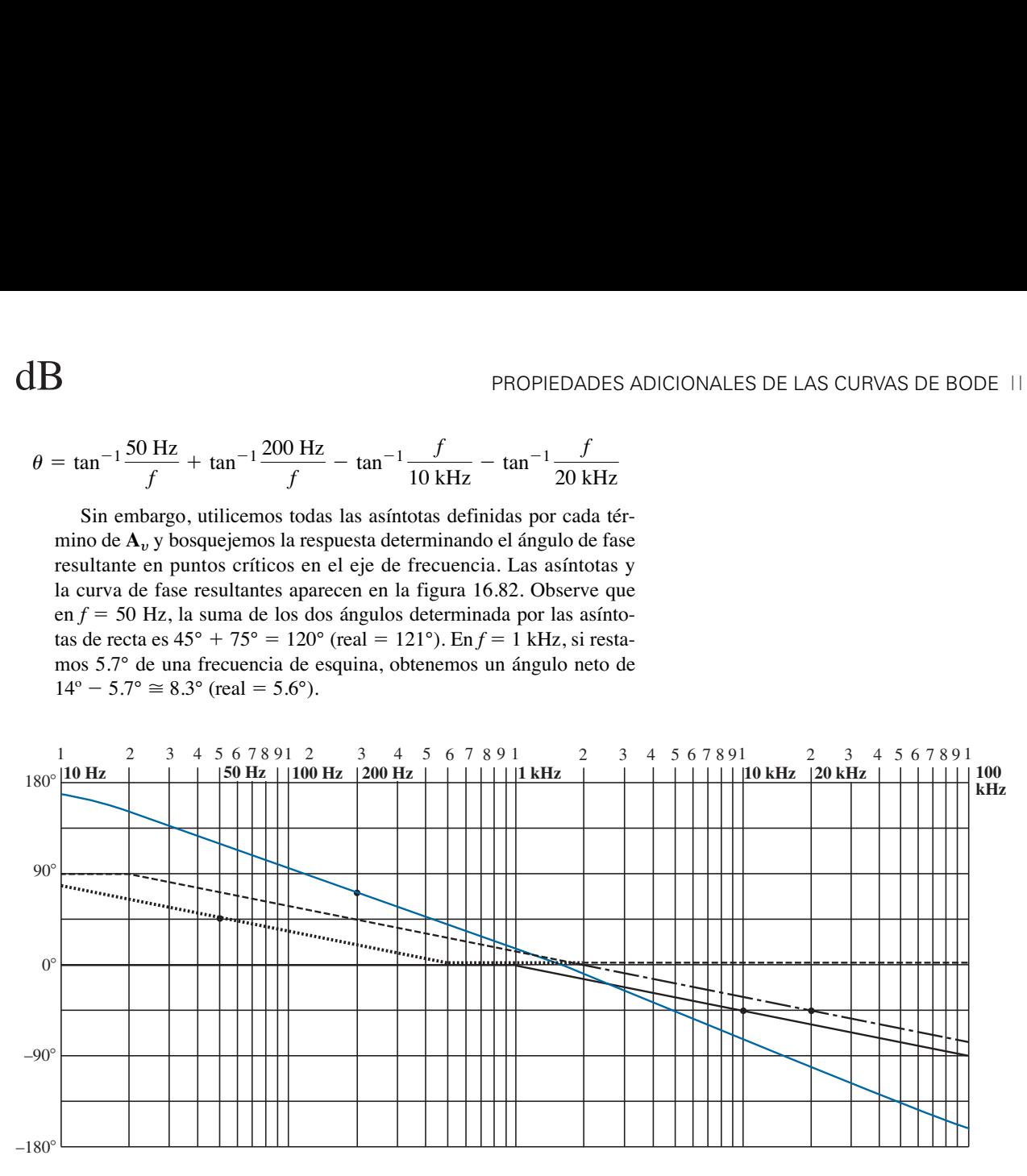

**FIG. 16.82** *Respuesta de fase para el ejemplo 16.12.*

En 10 kHz, las asíntotas nos dejan con  $\theta \approx -45^{\circ} - 32^{\circ} = -77^{\circ}$  $(\text{real} = -71.56^{\circ})$ . La curva de fase neta parece aproximarse a 0° en casi 1300 Hz. Para comprobar nuestras suposiciones y el uso del método asintótico, inserte  $f = 1300$  Hz en la ecuación para  $\theta$ :

$$
\theta = \tan^{-1} \frac{50 \text{ Hz}}{1300 \text{ Hz}} + \tan^{-1} \frac{200 \text{ Hz}}{1300 \text{ Hz}} - \tan^{-1} \frac{1300 \text{ Hz}}{10 \text{ kHz}} - \tan^{-1} \frac{1300 \text{ Hz}}{20 \text{ kHz}}
$$
  
= 2.2° + 8.75° - 7.41° - 3.72°  
= -0.18° ≈ 0° \ncomose esperaba

En total, la curva de fase parece desplazarse desde un ángulo positivo de 180° ( $V_s$  se adelanta a  $V_e$ ) hasta un ángulo negativo de 180° a medida que el espectro de frecuencia se extiende desde frecuencias muy bajas hasta frecuencias altas. En la región media, la curva de fase se acerca a 0° (**V***<sup>s</sup>* está en fase con **V***e*), en mucho casi como la respuesta a un amplificador de transistor de base común.

La tabla 16.3 consolida parte del material presentado en este capítulo, y sirve de referencia para investigaciones futuras. Incluye las curvas de fase y dB linealizadas de las funciones que aparecen en la primera columna. Hay muchas otras funciones, pero éstas constituyen el fundamento sobre el cual se pueden agregar otras.

Revisando el desarrollo de los filtros en las secciones 16.12 y 16.13 vemos que el establecimiento de la función **A**<sup>y</sup> en la forma apropiada es la

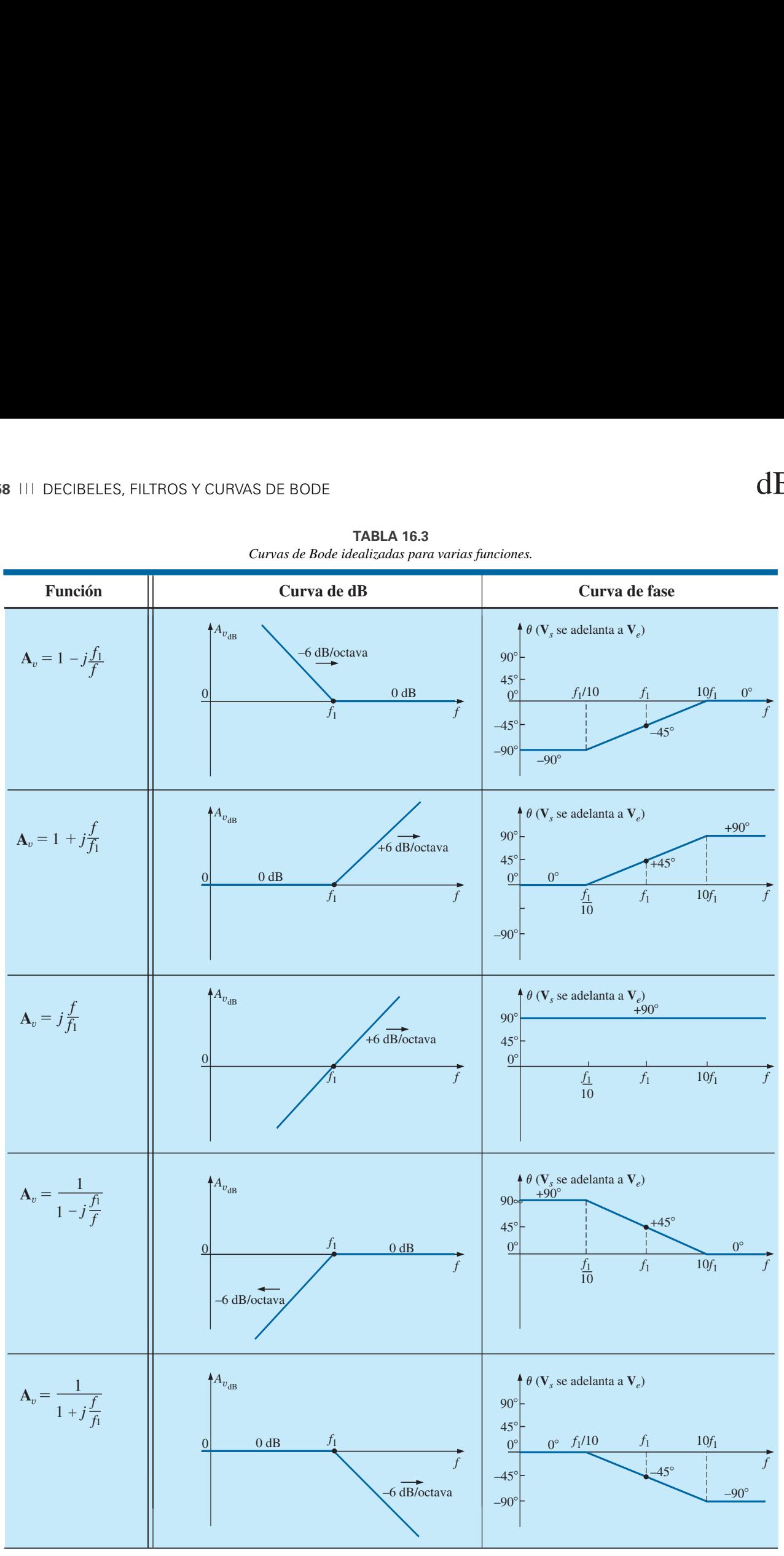

**TABLA 16.3** *Curvas de Bode idealizadas para varias funciones.*

parte más difícil del análisis. Sin embargo, con práctica y el conocimiento del formato deseado, descubrirá métodos que reducirán considerablemente el esfuerzo que ello implica.

# **16.15 REDES DE CRUCE O FILTRO SEPARADOR DE FRECUENCIAS**

El tema de las *redes de cruce* o filtro separador de frecuencias se incluye sobre todo para presentar una excelente demostración de la operación de un filtro sin un nivel alto de complejidad. Los filtros separadores de frecuencia se utilizan en sistemas de audio para asegurarse de que las frecuencias apropiadas sean canalizadas hacia el altavoz adecuado. Aunque los sistemas de audio de bajo costo tienen sólo una bocina para cubrir el intervalo completo desde aproximadamente 20 Hz hasta 20 kHz, los sistemas de mejor calidad cuentan con al menos tres bocinas para cubrir el intervalo bajo (20 Hz a aproximadamente 500 Hz), el intervalo medio (500 Hz a aproximadamente 5 kHz) y el intervalo alto (de 5 kHz hacia arriba). El término *de cruce* o *separación* se deriva de que el sistema está diseñado para que tenga un cruce o separación de espectros de frecuencia en bocinas adyacentes al nivel de  $-3$  dB, como se muestra en la figura 16.83. Según el diseño, cada filtro puede reducirse a 6 dB, 12 dB o 18 dB, con la complejidad incrementándose con el ritmo deseado de reducción de dB. El diseño del filtro separador de frecuencias de tres vías que se muestra en la figura 16.83 es bastante sencillo, pues consta de un filtro *R-L* pasabajas para el *woofer* (*bocina de bajas frecuencias*), un filtro *R-L-C* pasabandas para el intervalo medio, y un filtro *R-C* pasaaltas para el *tweeter* (*bocina de altas frecuencias*). A continuación se presentan las ecuaciones básicas de los componentes. Observe la similitud entre las ecuaciones, con la frecuencia de corte como única diferencia para cada tipo de elemento. Tenemos

$$
L_{\text{baja}} = \frac{R}{2\pi f_1} \qquad L_{\text{media}} = \frac{R}{2\pi f_2}
$$
 (16.51)  

$$
C_{\text{media}} = \frac{1}{2\pi f_1 R} \qquad C_{\text{alta}} = \frac{1}{2\pi f_2 R}
$$
 (16.52)

Para el filtro separador de frecuencias de la figura 16.83 con tres bocinas de 8  $\Omega$ , los valores resultantes son

$$
L_{\text{baja}} = \frac{R}{2\pi f_1} = \frac{8 \,\Omega}{2\pi (400 \,\text{Hz})} = 3.183 \,\text{mH} \to 3.3 \,\text{mH}
$$

(valor comercial)

$$
L_{\text{media}} = \frac{R}{2\pi f_2} = \frac{8 \,\Omega}{2\pi (5 \,\text{kHz})} = 254.65 \,\mu\text{H} \to 270 \,\mu\text{H}
$$

(valor comercial)

$$
C_{\text{media}} = \frac{1}{2\pi f_1 R} = \frac{1}{2\pi (400 \text{ Hz})(8 \Omega)} = 49.736 \,\mu\text{F} \rightarrow 47 \,\mu\text{F}
$$
\n(valor comercial)

$$
C_{\text{alta}} = \frac{1}{2\pi f_2 R} = \frac{1}{2\pi (5 \text{ kHz})(8 \Omega)} = 3.979 \ \mu\text{F} \rightarrow 3.9 \ \mu\text{F}
$$
\n(valor comercial)

como se muestra en la figura 16.83.

Para cada filtro se incluye un bosquejo aproximado de la respuesta de frecuencia para mostrar el cruce o separación en las frecuencias específicas de interés. Como las tres bocinas están en paralelo, el voltaje y la impedancia de fuente para cada una son los mismos. La carga total en la fuente es obviamente una función de la frecuencia aplicada, pero la carga total su-

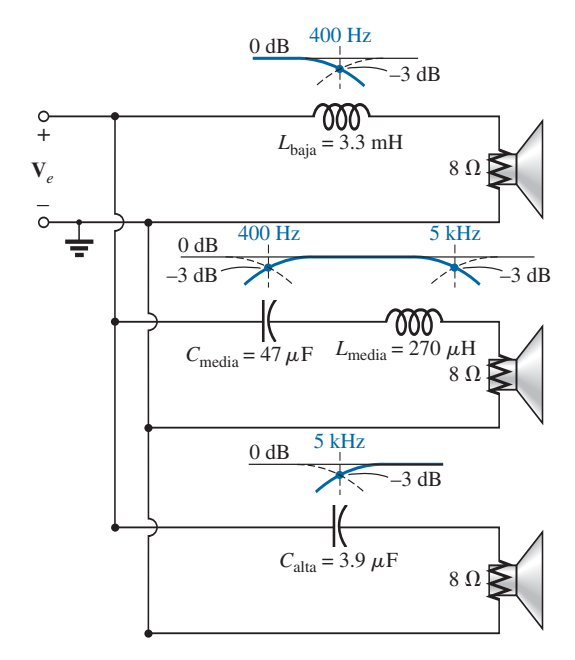

**FIG. 16.83** *Filtro separador de frecuencias de tres vías con 6 dB por octava.*

ministrada está determinada únicamente por las bocinas ya que de suyo son de naturaleza resistiva.

Para probar el sistema apliquemos una señal de 4 V a una frecuencia de 1 kHz (una frecuencia predominante de la curva de respuesta auditiva humana normal) y veamos cuál bocina tiene el nivel de potencia más alto.  $En f = 1$  kHz,

$$
X_{L_{\text{baja}}} = 2\pi f L_{\text{baja}} = 2\pi (1 \text{ kHz})(3.3 \text{ mH}) = 20.74 \Omega
$$
  
\n
$$
\mathbf{V}_{s} = \frac{(\mathbf{Z}_{R} \angle 0^{\circ})(V_{e} \angle 0^{\circ})}{\mathbf{Z}_{T}} = \frac{(8 \Omega \angle 0^{\circ})(4 \text{ V} \angle 0^{\circ})}{8 \Omega + j20.74 \Omega}
$$
  
\n
$$
= 1.44 \text{ V} \angle -68.90^{\circ}
$$
  
\n
$$
X_{L_{\text{median}}} = 2\pi f L_{\text{median}} = 2\pi (1 \text{ kHz})(270 \ \mu\text{H}) = 1.696 \Omega
$$
  
\n
$$
X_{C_{\text{median}}} = \frac{1}{2\pi f C_{\text{median}}} = \frac{1}{2\pi (1 \text{ kHz})(47 \ \mu\text{F})} = 3.386 \Omega
$$
  
\n
$$
\mathbf{V}_{s} = \frac{(\mathbf{Z}_{R} \angle 0^{\circ})(V_{e} \angle 0^{\circ})}{\mathbf{Z}_{T}} = \frac{(8 \Omega \angle 0^{\circ})(4 \text{ V} \angle 0^{\circ})}{8 \Omega + j1.696 \Omega - j3.386 \Omega}
$$
  
\n
$$
= 3.94 \text{ V} \angle 11.93^{\circ}
$$
  
\n
$$
X_{C_{\text{alta}}} = \frac{1}{2\pi f C_{\text{alta}}} = \frac{1}{2\pi (1 \text{ kHz})(3.9 \ \mu\text{F})} = 40.81 \Omega
$$
  
\n
$$
\mathbf{V}_{s} = \frac{(Z_{R} \angle 0^{\circ})(V_{e} \angle 0^{\circ})}{\mathbf{Z}_{T}} = \frac{(8 \Omega \angle 0^{\circ})(4 \text{ V} \angle 0^{\circ})}{8 \Omega - j40.81 \Omega}
$$
  
\n
$$
= 0.77 \text{ V} \angle 78.91^{\circ}
$$

Utilizando la ecuación de potencia básica  $P = V^2/R$ , determinamos la potencia suministrada a la bocina de bajas frecuencias,

$$
P_{\text{baja}} = \frac{V^2}{R} = \frac{(1.44 \text{V})^2}{8 \Omega} = 0.259 \text{ W}
$$

a la bocina de intervalo medio,

$$
P_{\text{media}} = \frac{V^2}{R} = \frac{(3.94 \text{ V})^2}{8 \Omega} = 1.94 \text{ W}
$$

y a la bocina de altas frecuencias,

$$
P_{\text{alta}} = \frac{V^2}{R} = \frac{(0.77 \text{ V})^2}{8 \Omega} = 0.074 \text{ W}
$$

lo que nos da una relación de potencia resultante de 7.5:1 entre la bocina de intervalo medio y la bocina de bajas frecuencias, y de 26:1 entre la de intervalo medio y la bocina de altas frecuencias. Obviamente, la respuesta de la bocina de intervalo medio opaca por completo la de las otras .

# **16.16 APLICACIONES**

### **Atenuadores**

Los atenuadores son, por definición, cualquier dispositivo capaz de reducir el nivel de potencia o voltaje de una señal, al mismo tiempo que presenta poca o ninguna distorsión. Hay dos tipos generales: pasivos y activos. El tipo pasivo utiliza sólo resistores y circuitos integrados. Como la electrónica es un tema de cursos posteriores, aquí sólo se aborda el tipo resistivo. Por lo común, los atenuadores se utilizan en equipo de audio (como los ecualizadores paramétricos y gráficos presentados en el capítulo 15), sistemas de antena, sistemas de AM y FM, en los que puede requerirse atenuación antes de que se mezclen las señales, y en cualquier otra aplicación en la que se requiera reducir la fuerza de la señal.

# dB

La unidad de la figura 16.84 cuenta con terminales de entrada y salida coaxiales e interruptores para ajustar el nivel de reducción de dB. Produce una respuesta plana desde cd hasta aproximadamente 6 GHz, lo que en esencia significa que su introducción en la red no afectará la respuesta de frecuencia de esta banda de frecuencias. El diseño es bastante simple, con resistores conectados o en una configuración en *te* (T) o en una configuración en *ye* (Y), como se muestra en las figuras 16.85 y 16.86, respectivamente, para un sistema coaxial de 50  $\Omega$ . En cada caso, los resistores se eligen de modo que la impedancia de entrada y la impedancia de salida coincidan con la línea. Es decir, las impedancias de entrada y salida de cada configuración serán de 50  $\Omega$ . Para varias atenuaciones de dB, los valores de los resistores para las configuraciones en T y Y aparecen en las figuras 16.85 y 16.86. Observe en cada diseño que dos de los resistores son los mismos, en tanto que el tercero es de un valor mucho más pequeño o más grande.

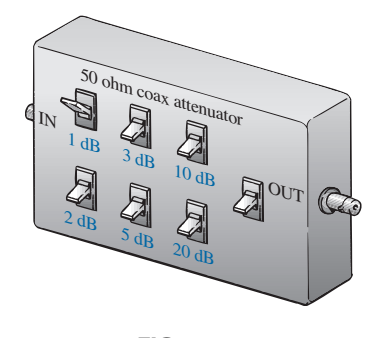

**FIG. 16.84** *Atenuador coaxial pasivo.*

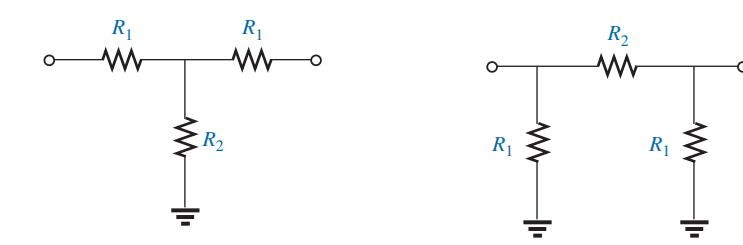

| Atenuación | $R_1$         | R <sub>2</sub> |
|------------|---------------|----------------|
| 1 dB       | $2.9 \Omega$  | 433.3 $\Omega$ |
| 2 dB       | 5.7 $\Omega$  | $215.2 \Omega$ |
| 3 dB       | $8.5 \Omega$  | $141.9 \Omega$ |
| 5 dB       | $14.0 \Omega$ | $82.2 \Omega$  |
| 10dB       | $26.0 \Omega$ | $35.0 \Omega$  |
| 20 dB      | $41.0 \Omega$ | $10.0 \Omega$  |

**FIG. 16.85** *Configuración en te (T).*

Atenuación  $R_1$  *R*<sub>2</sub> 1 dB 2 dB 3 dB 5 dB 10 dB 20 dB 5.8  $\Omega$  $11.6 \Omega$  $17.6 \Omega$  $30.4 \Omega$  $71.2 \Omega$  $247.5~\Omega$  $870.0~\Omega$  $436.0 \Omega$  $292.0 \Omega$  $178.6 \Omega$  $96.2 \Omega$ 61.0  $\Omega$ 

**FIG. 16.86** *Configuración en ye (Y).*

Para la atenuación de 1 dB, los valores de los resistores se insertaron para la configuración en T en la figura 16.87(a). Si terminamos la configuración con una carga de 50  $\Omega$ , vemos mediante los siguientes cálculos que la impedancia de entrada es, de hecho, de 50  $\Omega$ :

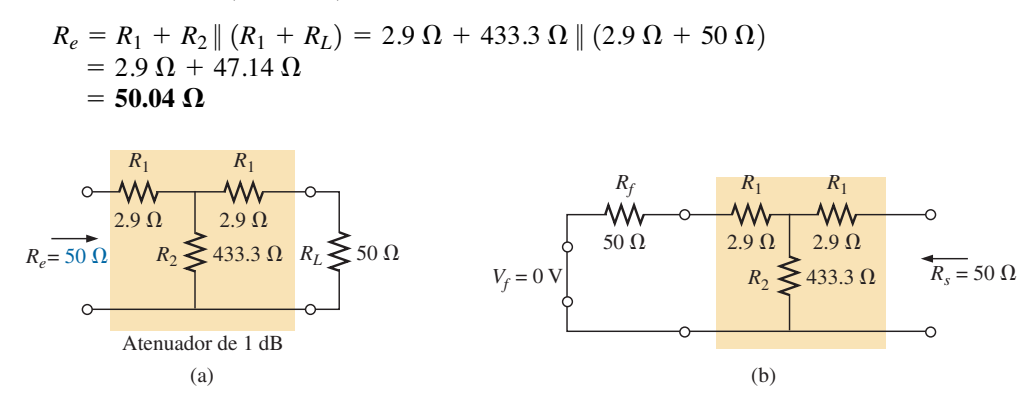

**FIG. 16.87** *Atenuador de 1 dB: (a) con carga; (b) determinación de Rs.*

Si regresamos a partir de la carga como se muestra en la figura 16.87(b) con la fuente ajustada a cero volts, vemos en los siguientes cálculos que la impedancia de salida también es de 50  $\Omega$ :

$$
R_s = R_1 + R_2 || (R_1 + R_f) = 2.9 \Omega + 433.3 \Omega || (2.9 \Omega + 50 \Omega)
$$
  
= 2.9 \Omega + 47.14 \Omega  
= 50.04 \Omega

En la figura 16.88 se aplicó una carga de 50  $\Omega$ , y el voltaje de salida se determinó como sigue:

$$
R' = R_2 || (R_1 + R_L) = 47.14 \,\Omega \qquad \text{como antes}
$$
\n
$$
V_{R_2} = \frac{R' V_f}{R' + R_1} = \frac{47.14 \,\Omega V_f}{47.14 \,\Omega + 2.9 \,\Omega} = 0.942 V_f
$$

con *VL* -

y

$$
V_L = \frac{R_L V_{R_2}}{R_L + R_1} = \frac{50 \Omega (0.942 V_f)}{50 \Omega + 2.9 \Omega} = 0.890 V_f
$$

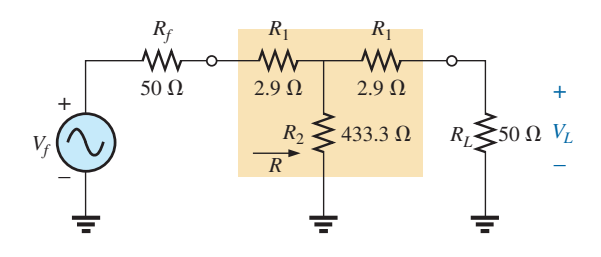

**FIG. 16.88** *Determinación de los niveles de voltaje para el atenuador de 1 dB de la figura 16.87(a).*

El cálculo de la reducción de dB se obtiene como sigue:

$$
A_{v_{\text{dB}}} = 20 \log_{10} \frac{V_L}{V_f} = 20 \log_{10} \frac{0.890 V_f}{V_f}
$$

$$
= 20 \log 10 \cdot 0.890 = -1.01 \text{ dB}
$$

lo que corrobora el hecho de que hay una atenuación de 1 dB.

Como se mencionó antes, hay otros métodos de atenuación de diseño más complejos y que quedan fueran del propósito de este texto. Sin embargo, los diseños anteriores son muy efectivos, relativamente baratos y funcionan bastante bien.

# **Filtros de ruido**

El ruido es un problema que puede ocurrir en cualquier sistema electrónico. En general, la presencia de cualquier señal indeseable puede afectar toda la operación de un sistema. Puede provenir de una fuente de potencia (zumbido de 60 Hz), redes de retroalimentación, sistemas mecánicos conectados a sistemas eléctricos, efectos capacitivos o inductivos parásitos, o posiblemente de una fuente de señales local que no está debidamente protegida; la lista es interminable. Para resolver un problema de ruido, un analista necesita contar con una amplia experiencia práctica, sentido del origen del ruido indeseable, y la habilidad de eliminarlo de la forma más simple y directa. Por lo general, los problemas de ruido surgen durante la fase de prueba, no durante la fase de diseño original. Aunque pueden requerirse métodos sofisticados, la mayoría de las situaciones se resuelven con sólo reacomodar un elemento o dos de un valor sensible al problema.

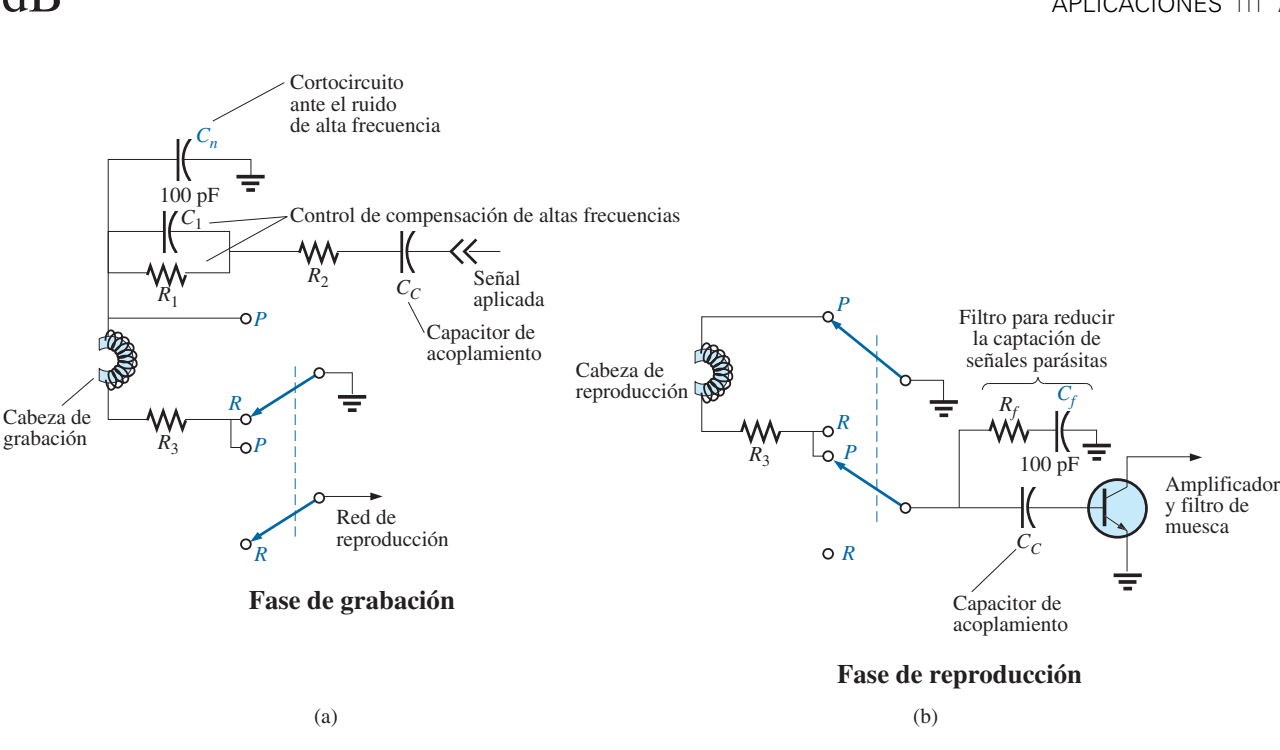

**FIG. 16.89** *Reducción de ruido en una grabadora de cinta.*

En la figura 16.89 se colocaron estratégicamente dos capacitores en las secciones de grabación y reproducción de una grabadora de cinta para eliminar el sonido de alta frecuencia indeseable (zumbido) que puede ser producido por partículas inesperadas colocadas al azar en una cinta magnética, ruido a través de la línea, o ruido introducido por el entorno local. Durante el modo de grabación, con los interruptores en las posiciones mostradas (*R*), el capacitor de 100 pF en la parte superior del esquema actúa como un cortocircuito ante el ruido de alta frecuencia. Se incluye el capacitor *C*<sup>1</sup> para compensar el que la grabación en una cinta no es un proceso lineal contra frecuencia. En otros términos, ciertas frecuencias se graban a amplitudes más altas que otras.

La figura 16.90 es un bosquejo del nivel de grabación contra frecuencia, que indica claramente que el intervalo de audición humana de aproximadamente 40 Hz a 20 kHz es muy deficiente para el proceso de grabación, que comienza a elevarse sólo después de 20 kHz. Por lo tanto, las grabadoras de cinta deben incluir una frecuencia de polarización fija que, cuando se agrega a la señal de audio real, lleva al intervalo de frecuencia que se va a amplificar a la región de grabación de alta amplitud. En algunas cintas se proporciona la *frecuencia de polarización real*, en tanto que en otras se utiliza la

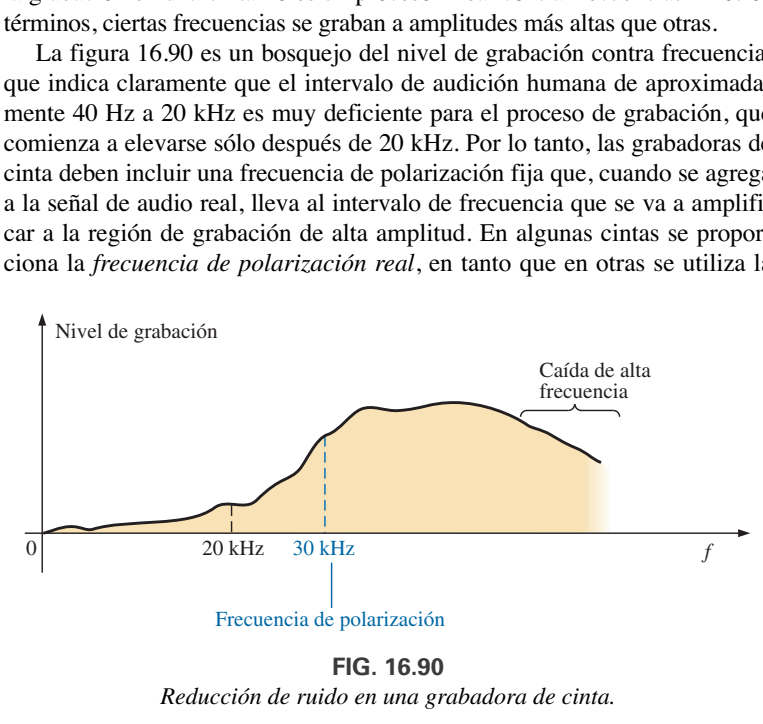

*Reducción de ruido en una grabadora de cinta.*

frase *polarización normal*. Incluso después de que deja pasar la frecuencia de polarización, hay un intervalo de frecuencia que se reduce considerablemente. La combinación en paralelo del resistor  $R_1$  y el capacitor  $C_1$  antes mencionado compensa esta reducción. A frecuencias cercanas a la frecuencia de polarización, el capacitor se diseña para que actúe como un circuito abierto (alta reactancia), y los resistores  $R_1$  y  $R_2$  limitan la corriente y voltaje a través de la cabeza. A frecuencias en la región donde la ganancia de la cinta se reduce con la frecuencia, el capacitor comienza a adoptar un nivel de reactancia más bajo y a reducir la impedancia neta a través de la rama en paralelo de *R*<sup>1</sup> y *C*1. El resultado es un incremento de la corriente y el voltaje a través de la cabeza debido a la impedancia neta más baja en la línea, y la ganancia de la cinta se nivela después de la frecuencia de polarización. En un momento dado, el capacitor comienza a adquirir las características de un cortocircuito, que efectivamente pone en cortocircuito a la resistencia *R*1, y la corriente y el voltaje a través de la cabeza serán máximos. Durante la reproducción, esta frecuencia de polarización es eliminada por un filtro de muesca de modo que la señal de alta frecuencia no distorsione el sonido original.

Durante la reproducción (*P*), el circuito superior de la figura 16.89 se pone a tierra con el interruptor superior, y la red inferior entra en acción. Una vez más observe el segundo capacitor de 100 pF conectado a la base del transistor para desviar a tierra cualquier ruido de alta frecuencia indeseable. El resistor está allí para absorber cualquier potencia asociada con la señal de ruido cuando el capacitor adopta su equivalencia de cortocircuito. Tenga en cuenta que el capacitor se eligió para que actúe como un equivalente de cortocircuito a un intervalo de frecuencia particular y no al intervalo de audio, donde en esencia es un circuito abierto.

Se sabe que los alternadores automotrices desarrollan ruido de alta frecuencia a través de la línea en dirección al radio, como se muestra en la figura 16.91(a). Por lo general este problema se soluciona colocando un filtro de alta frecuencia en la línea como se muestra. El inductor de 1 H ofrece una alta impedancia en el intervalo de frecuencia de ruido, en tanto que el capacitor (1000  $\mu$ F a 47,000  $\mu$ F) actúa como un equivalente de cortocircuito ante cualquier ruido que se introduzca. Para el sistema de bocina de la figura 16.91(a), la configuración de transistores de potencia equilibrada en la sección de salida en ocasiones desarrolla un breve tiempo entre los pulsos donde el voltaje de señal fuerte es de cero volts. Durante este corto tiempo la bobina

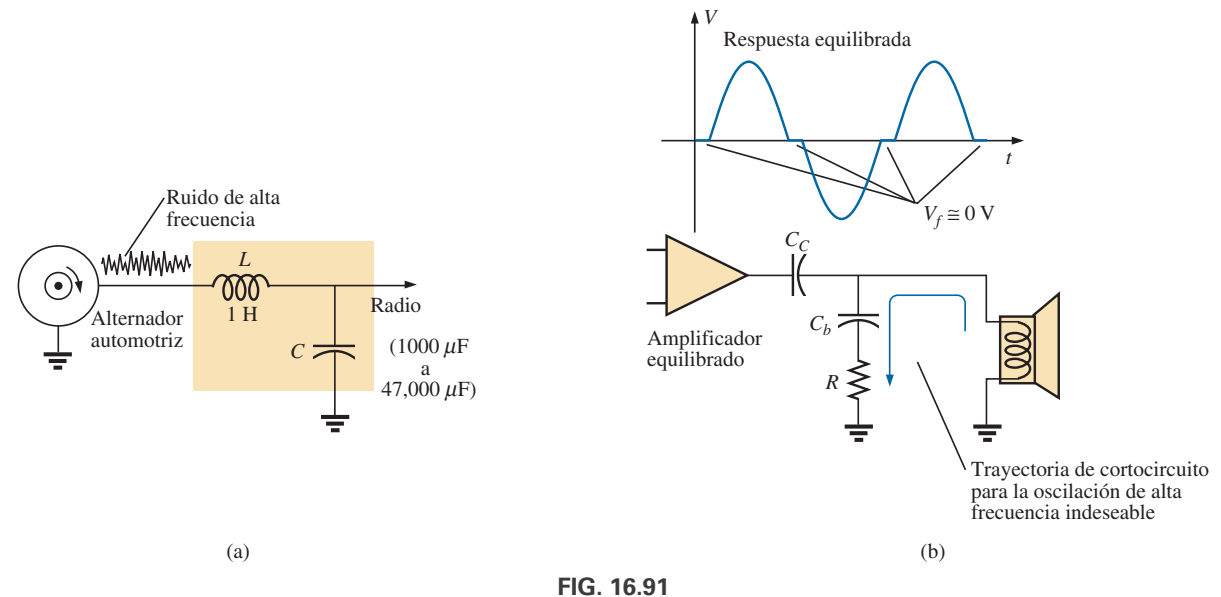

*Generación de ruido: (a) debida a un alternador automotriz; (b) debida a un alternador equilibrado.*

de la bocina desarrolla sus efectos inductivos, descubre una ruta inesperada a tierra, como la apertura de un interruptor, y de inmediato interrumpe la corriente hacia la bocina. De acuerdo con la conocida relación y*<sup>L</sup>* - *L*(*diLdt*), a través de la bobina se desarrolla un voltaje inesperado y se establece una oscilación de alta frecuencia en la línea que encuentra su camino de regreso al amplificador y provoca más distorsión. Este efecto se puede doblegar colocando una ruta *R-C* a tierra en la línea que ofrece una ruta de baja resistencia de la bocina a tierra para frecuencias típicamente generadas por esta distorsión de la señal. Como el capacitor asume una equivalencia de cortocircuito en el intervalo de perturbación por ruido, se agregó el resistor para limitar la corriente y absorber la energía asociada con el ruido de la señal.

En reguladores como el de 5 V de la figura 16.92(a), cuando un pico en la corriente desploma la línea por varias razones, hay una caída de voltaje a lo largo de la línea, y el voltaje de entrada al regulador se reduce. El regulador, realizando su función principal, detecta esta caída del voltaje de entrada e incrementa su nivel de amplificación gracias a un lazo de retroalimentación para mantener una salida constante. Sin embargo, el pico es de tan corta duración que el voltaje de salida tiene su propio pico debido a que el voltaje de entrada regresó con mucha rapidez a su nivel normal, y con la amplificación incrementada la salida salta a un nivel más alto. Entonces el regulador detecta su error y de inmediato reduce su ganancia. La sensibilidad a cambios en el nivel de entrada provocó que el nivel de salida pasara por varias oscilaciones rápidas que pueden ser un problema real para el equipo al cual se aplica el voltaje de cd. Se ha desarrollado una señal de ruido de alta frecuencia. Una forma de suprimir esta reacción y, de hecho, desacelerar la respuesta del sistema de modo que los picos de intervalos muy cortos tengan menos impacto, es agregar un capacitor a través de la salida, como se muestra en la figura 16.92(b). Como el regulador proporciona un nivel de cd fijo, puede utilizarse un capacitor grande de 1  $\mu$ F para poner en cortocircuito una gran variedad de perturbaciones de alta frecuencia. Sin embargo, no es deseable que el capacitor sea demasiado grande o tendrá demasiada *amortiguación* y pueden desarrollarse grandes sobreimpulsos (*overshoots*) y subimpulsos (*undershoots*). Para incrementar al máximo la entrada del capacitor agregado, debe colocarlo físicamente más cerca del regulador para asegurarse de que no se capte ruido entre el regulador y el capacitor, así como para evitar que se desarrolle cualquier retraso entre la señal de salida y la reacción capacitiva. a mantena<br>ión que el<br>rada regre<br>rementada<br>error y de<br>el de entridas que<br>taje de co<br>taje de coma de supa<br>agregar u<br>ma de suparent de suparent de cualqu<br>ords). Para<br>ocarlo fís<br>ocarlo fís<br>te ruido e cualqu<br>Entros que<br>sérvando

En general, cuando examine el esquema de sistemas de trabajo y vea elementos que no parecen formar parte de cualquier procedimiento de diseño estándar, puede suponer que o son dispositivos protectores, o que se deben a la presencia de ruido en la línea que está afectando la operación del sistema. Observando su tipo, valor y ubicación, se puede llegar a conocer su propósito y su modus operandi o procedimiento.

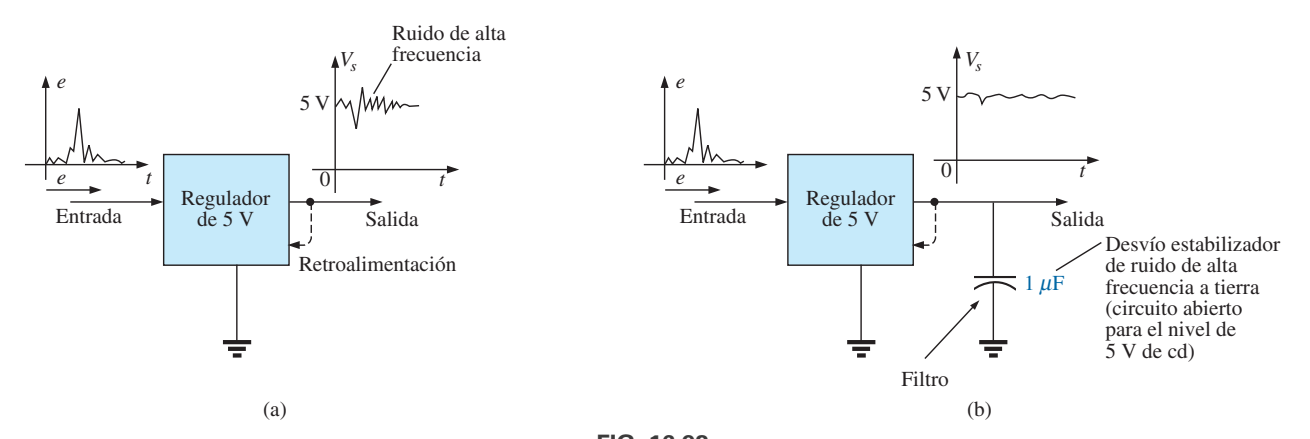

**FIG. 16.92** *Regulador: (a) efecto de un pico de corriente en el lado de entrada; (b) reducción de ruido.*

# **16.17 ANÁLISIS CON COMPUTADORA**

#### **PSpice**

**Filtro doble sintonizado (o de doble resonancia)** Nuestro análisis ahora se ocupa de un filtro de apariencia bastante compleja para el cual se invertiría mucho tiempo en generar una curva detallada de ganancia contra frecuencia utilizando una calculadora de mano. Es el mismo filtro que se examinó en el ejemplo 16.9, por lo que tenemos la oportunidad de comprobar nuestra solución teórica. El esquema aparece en la figura 16.93 con **VAC** seleccionado de nueva cuenta puesto que el intervalo de frecuencia de interés se ajusta con la opción **Simulation Profile** (comando **Simulate**). De nuevo, los atributos de la fuente se seleccionan en el cuadro de diálogo **Property Editor** en lugar de seleccionarlos desde la pantalla. Observe la necesidad de que haya dos resistores en serie con los inductores, ya que éstos no pueden ser considerados como elementos ideales. El pequeño valor de los elementos resistivos, sin embargo, no afecta los resultados obtenidos.

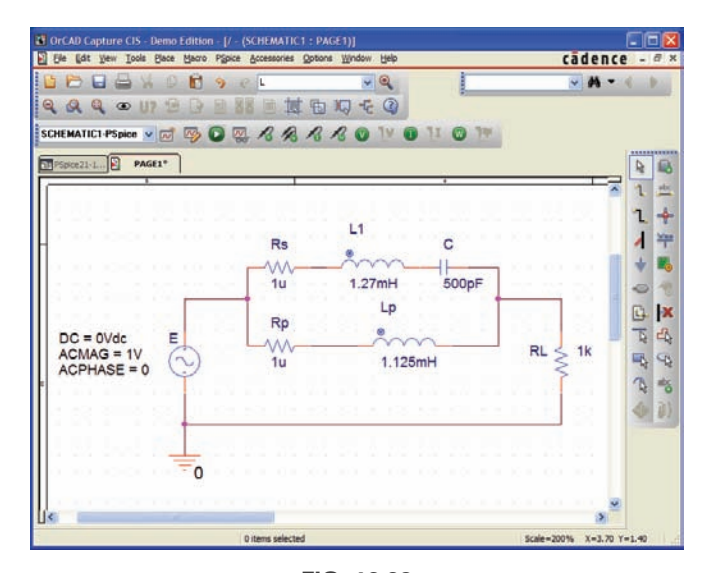

**FIG. 16.93** *Análisis de un filtro doble sintonizado (o de doble resonancia) utilizando PSpice.*

En el cuadro de diálogo **Simulation Settings**, seleccione de nuevo **AC Sweep** con una frecuencia inicial, **Start Frequency**, de 100 Hz y una frecuencia final, **End Frequency**, de 10 MHz (asegúrese de ingresar este valor como **10MEGHZ**) para garantizar el efecto de intervalo completo. Luego utilice los controles de eje para acercarse a la curva deseada. La opción **Points/Decade** permanece en 10k, aunque con este intervalo de frecuencias pueden requerirse algunos segundos para la simulación. Una vez que aparece **SCHEMATIC1**, la secuencia **Trace-Add Trace-V(RL:1)-OK** produce la curva de la figura 16.94. Es bastante obvio que hay un rechazo de banda alrededor de 200 kHz y una región pasabandas alrededor de 600 kHz. Observe que hasta 10 kHz hay otra región pasabandas, ya que el inductor *Lp* proporciona una ruta de baja impedancia casi directa desde la entrada hasta la salida. A frecuencias próximas a 10 MHz hay una región de banda suprimida casi continua debido a la equivalencia de circuito abierto del inductor *Lp*. Utilizando la opción cursor, coloque el cursor de clic izquierdo en el punto mínimo de la gráfica con el icono **Cursor Though** (el segundo a la derecha del icono **Toggle cursor**). Haga clic con el botón derecho para identificar la frecuencia del punto máximo en la curva cerca de 600 kHz. Los resultados que aparecen en el cuadro **Probe Cursor** corroboran claramente nuestros cálculos teóricos de 200 kHz para el rechazo de banda mínima

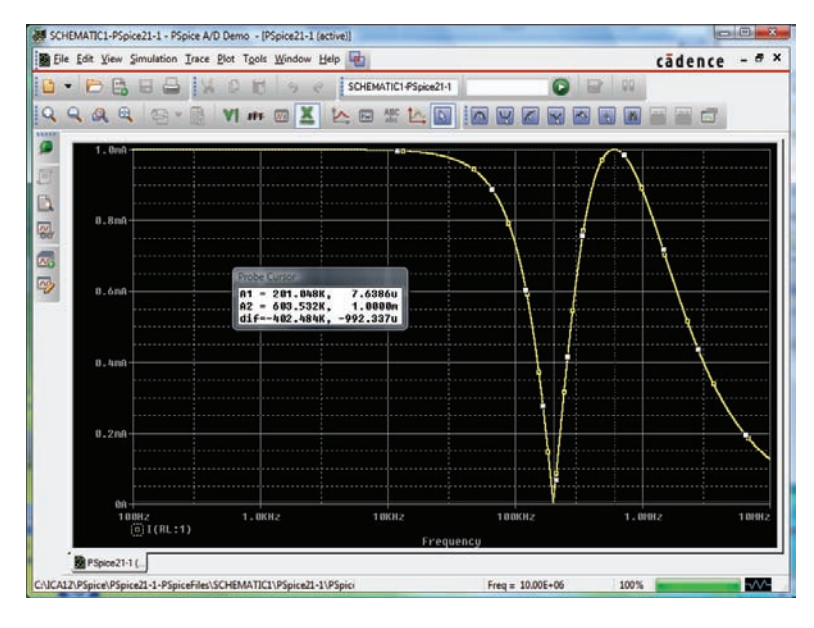

**FIG. 16.94** *Curva de magnitud contra frecuencia para el voltaje que cruza a través de RL de la red en la figura 16.93.*

 $(A1 = 201.05$  kHz con una magnitud de esencialmente 0 V) y 600 kHz para la banda de paso máxima (**A2** = 603.53 kHz con una magnitud de 1 V).

Concentrémonos ahora en el intervalo desde 10 kHz hasta 1 MHz, donde tiene lugar la mayor parte de la acción de filtración. Ésa fue la ventaja de seleccionar un intervalo de frecuencias tan amplio cuando se seleccionaron los valores para la simulación (**Simulation Settings**). Los datos se establecieron para el amplio intervalo de frecuencias, y simplemente puede seleccionar la banda de interés una vez que se defina la región de más actividad. Si el intervalo de frecuencias fuera demasiado angosto en la simulación original, tendría que definirse otra simulación. Seleccione **Plot-Axis** y la secuencia

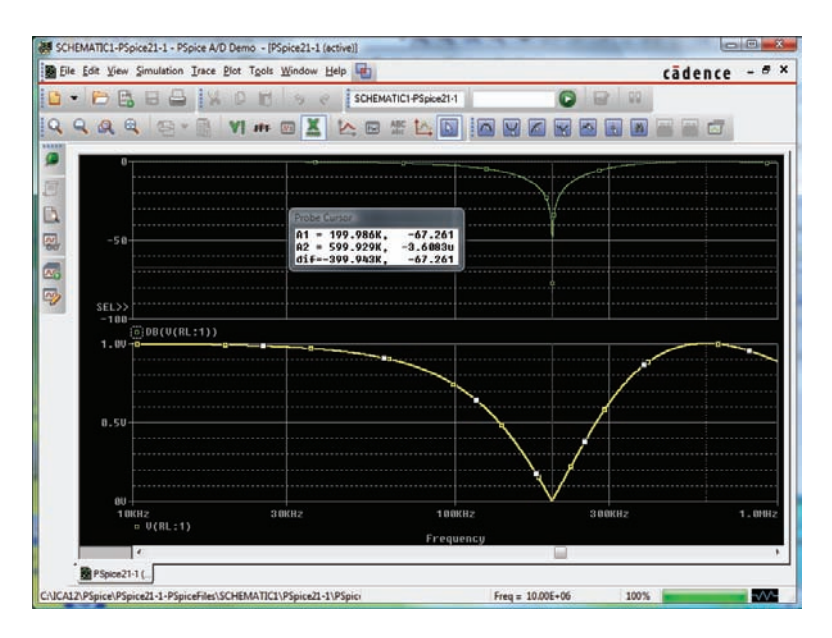

**FIG. 16.95** *Curva de dB y magnitud del voltaje a través de RL de la red en la figura 16.93.*

**Settings-X Axis-User Defined-10 kHz to 1 MEGHz** hasta hacer clic en **OK** para obtener la curva que aparece en la parte inferior de la figura 16.95. También puede mostrarse una curva dB de los resultados en la misma figura seleccionando **Plot-Add Plot to Window** y la secuencia **Trace-Add Trace-DB V(R1:1)** hasta hacer clic en **OK**, y se obtiene la curva que aparece en la parte superior de la figura. Con la opción cursor de clic izquierdo y el icono **Cursor Trough**, se determina que el valor mínimo está en  $-67.26$  dB en una frecuencia de esencialmente 200 kHz, la cual es una excelente característica para un filtro de banda suprimida. Utilizando el cursor de clic derecho y colocándolo en 600 kHz, determine que la caída sea de  $-3.61 \mu dB$ , o esencialmente de 0 dB, lo cual es excelente para la región pasabandas.

# **Multisim**

**Filtro pasaaltas** El análisis con computador de Multisim es una investigación del filtro pasaaltas de la figura 16.96. La frecuencia de corte está determinada por  $f = 1/2\pi RC = 1.592$  kHz, con el voltaje a través del resistor aproximándose a 1 V a altas frecuencias con un ángulo de fase de 0°.

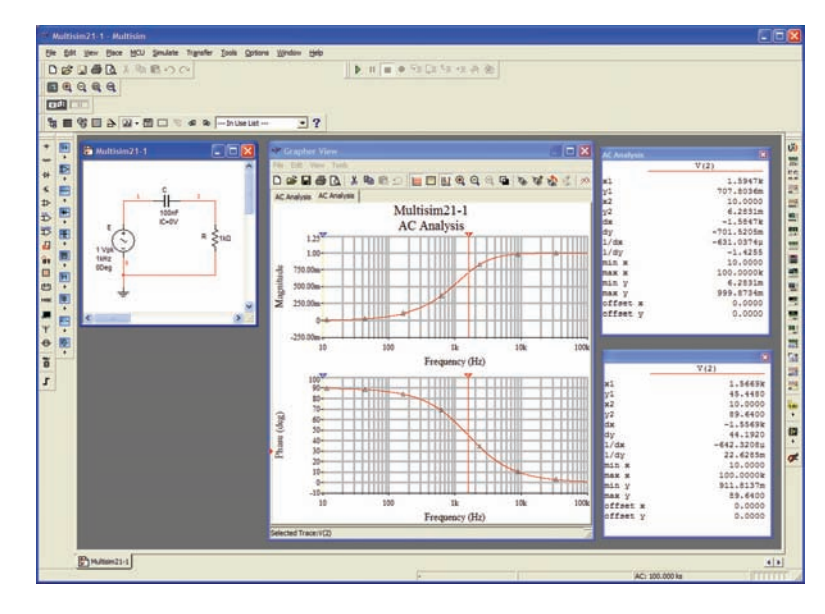

**FIG. 16.96** *Filtro R-C pasaaltas que se investigará utilizando Multisim.*

Para este análisis se seleccionó la opción **Component: AC\_POWER** bajo **POWER\_SOURCES**. Los componentes de la fuente se establecieron en el cuadro de diálogo **AC\_POWER** como se muestra en la figura 16.96. Utilice la secuencia **Simulate-Analyses-AC Analysis** para obtener el cuadro de diálogo **AC Analysis**. Seleccione los siguientes valores: **Start frequency**: 10 Hz, **Stop frequency**: 100 kHz, **Sweep type**: Decade (logarítmico), **Number of points per decade**: 1000, **Vertical scale**: Linear. Bajo la opción **Output**, mueva \$2 a **Selected variables for analysis** con la opción **Add** y elimine la opción \$1 con la opción **Remove**. Seleccione **Simulate** para obtener la respuesta que aparece en la figura 16.96. Agregue la opción cuadrícula a cada una, y luego seleccione **Show/Hide Cursors** para determinar la magnitud y ángulo de fase a la frecuencia de corte. Como se muestra en la figura 16.96, la magnitud es de 0.707 a 1.59 kHz, y el ángulo de fase es de 45.45° a 1.57 kHz, lo cual está muy cerca de los resultados esperados.

# **PROBLEMAS**

# **SECCIÓN 16.1 Logaritmos**

- **1. a.** Determine las frecuencias (en kHz) en los puntos indicados en la curva de la figura 16.97(a).
	- **b.** Determine los voltajes (en mV) en los puntos indicados en la curva de la figura 16.97(b).

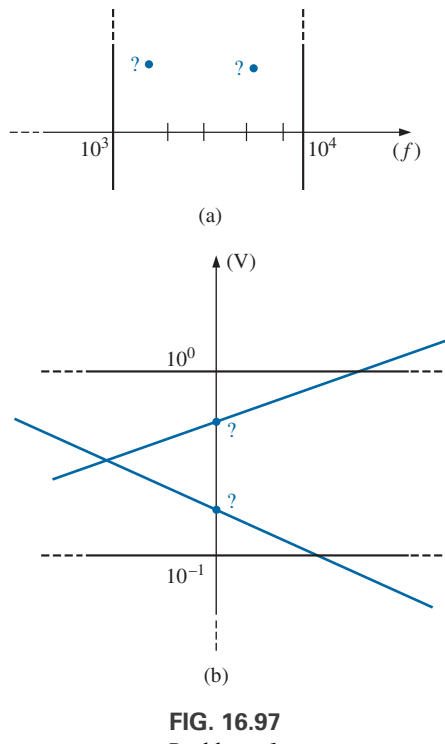

*Problema 1.*

#### **SECCIÓN 16.2 Propiedades de los logaritmos**

**2.** Determine el  $\log_{10} x$  para cada valor de *x*.

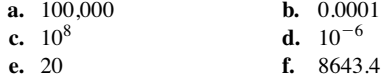

- **g.** 56,000 **h.** 0.318
- **3.** Dado  $N = \log_{10} x$ , determine *x* para cada valor de *N*.

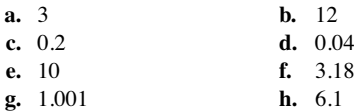

- **4.** Determine  $\log_e x$  para cada valor de *x*.<br>**a.** 100.000 **b.** 0.0001
	- **a.** 100,000 **c.** 20 **d.** 8643.4

Compare con la solución del problema 2.

- **5.** Determine  $log_{10} 48 = log_{10}(8)(6)$ , y compare con  $log_{10} 8 +$  $log_{10} 6$ .
- **6.** Determine  $log_{10} 0.2 = log_{10} 18/90$ , y compare con  $log_{10} 18$   $log_{10} 90.$
- **7.** Compruebe que  $\log_{10} 0.5$  es igual a  $-\log_{10} 1/0.5 = -\log_{10} 2$ .
- **8.** Determine  $log_{10}(3)^3$ , y compare con 3  $log_{10} 3$ .

#### **SECCIÓN 16.3 Decibeles**

- **9. a.** Determine el número de beles que relaciona los niveles de potencia de  $P_2 = 280$  mW y  $P_1 = 4$  mW.
	- **b.** Determine el número de decibeles correspondientes para los niveles de potencia del inciso (a) y compare los resultados.
- **10.** ¿Sobre qué nivel de potencia está un nivel de potencia de 100 W de 6 dB?
- **11.** Si una bocina de 2 W es reemplazada por una de 40 W de salida, ¿cuál es el incremento del nivel en decibeles?
- **12.** Determine el nivel de dB*<sup>m</sup>* para una potencia de salida de 120 mW.
- 13. Determine la ganancia en dB<sub>y</sub> de un amplificador que eleva el nivel de voltaje de 0.1 mV a 8.4 mV.
- **14.** Determine el voltaje de salida de un amplificador si el voltaje aplicado es de 20 mV y se logra una ganancia de 22 dB en dB...
- 15. Si el nivel de presión sonora se incrementa de  $0.001 \mu$ bar a 0.016 mbar, ¿cuál es el incremento en el nivel de dB*s*?
- **16.** ¿Cuál es el incremento requerido en potencia acústica para elevar un nivel sonoro desde el de música suave hasta el de música muy fuerte? Tome los datos de la figura 16.5.
- **17. a.** Utilizando papel semilogarítmico, trace  $X_L$  contra frecuencia para una bobina de 10 mH y un intervalo de frecuencia de 100 Hz a 1 MHz. Seleccione la mejor escala vertical para el intervalo de  $X<sub>L</sub>$ .
	- **b.** Repita el inciso (a) con papel log-log. Compare con los resultados del inciso (a). ¿Cuál curva es más informativa?
	- **c.** Utilizando papel semilogarítmico, trace  $X_C$  contra frecuencia para un capacitor de 1  $\mu$ F y un intervalo de frecuencia de 10 Hz a 100 kHz. De nuevo elija la mejor escala vertical para el intervalo de  $X_C$ .
	- **d.** Repita el inciso (a) con papel log-log. Compare con los resultados del inciso (c). ¿Cuál curva es más informativa?
- **18. a.** Para la lectura de 8 dB del medidor de la figura 16.6, determine la potencia suministrada a una carga.
	- **b.** Repita el inciso (a) para una lectura de  $-5$  dB.

#### **SECCIÓN 16.5 Filtro R-C pasabajas**

- **19.** Para el filtro *R-C* pasabajas de la figura 16.98:
	- **a.** Bosqueje  $A_v = V_s/V_e$  contra frecuencia con una escala logarítmica para el eje de frecuencia. Determine  $A_v = V_s/V_e$  a  $0.1 f_c$ ,  $0.5 f_c, f_c, 2 f_c$  y  $10 f_c$ .
	- **b.** Bosqueje la curva de fase de  $\theta$  contra frecuencia, donde  $\theta$ es el ángulo por el cual  $V_s$  se adelanta a  $V_e$ . Determine  $\theta$  a  $f = 0.1f_c, 0.5f_c, f_c, 2f_c$  y  $10f_c$ .

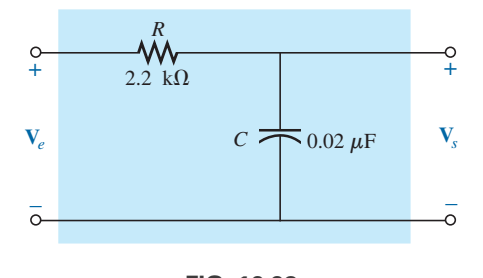

**FIG. 16.98** *Problema 19.*

#### **\*20.** Para la red de la figura 16.99:

- **a.** Determine  $V_s$  a una frecuencia de una octava sobre la frecuencia crítica.
- **b.** Determine  $V<sub>s</sub>$  a una frecuencia de una década por debajo de la frecuencia crítica.
- **c.** ¿Comprueban los niveles de los incisos (a) y (b) la curva esperada de  $V<sub>s</sub>$  contra frecuencia para el filtro?

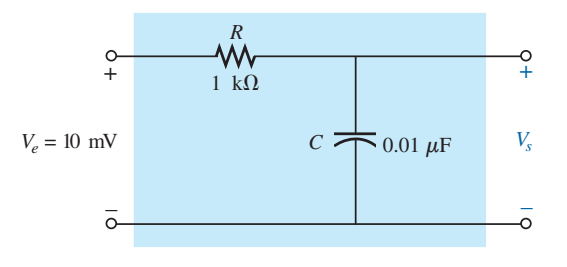

**FIG. 16.99** *Problema 20.*

- **21.** Diseñe un filtro *R-C* pasabajas para que tenga una frecuencia de corte de 500 Hz utilizando un resistor de 1.2 k $\Omega$ . Luego bosqueje la curva de magnitud y fase resultante con un intervalo de frecuencia de 0.1 $f_c$  a 10 $f_c$ .
- **22.** Para el filtro pasabajas de la figura 16.100:

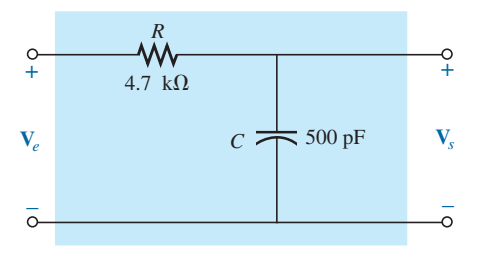

**FIG. 16.100** *Problema 22.*

- **a.** Determine  $f_c$ .
- **b.** Determine  $A_v = V_s/V_e$  en  $f = 0.1f_c$  y compare con el valor máximo de 1 en el intervalo de baja frecuencia.
- **c.** Determine  $A_v = V_s/V_e$  en  $f = 10f_c$  y compare con el valor mínimo de 0 en el intervalo de alta frecuencia.
- **d.** Determine la frecuencia a la cual  $A_v = 0.01$  o  $V_s = \frac{1}{100}V_e$ .

#### **SECCIÓN 16.6 Filtro R-C pasaaltas**

- **23.** Para el filtro *R-C* pasaaltas de la figura 16.101:
	- **a.** Bosqueje  $A_v = V_s/V_e$  contra frecuencia con una escala logarítmica para el eje de frecuencia. Determine  $A_v = V_s/V_e$ en  $f_c$ , una octava sobre y bajo el nivel de  $f_c$ , y una década sobre y bajo el nivel de  $f_c$ .
	- **b.** Bosqueje la curva de fase de  $\theta$  contra frecuencia, donde  $\theta$ es el ángulo por el cual  $V_s$  se adelanta a  $V_e$ . Determine  $\theta$  a las mismas frecuencias señaladas en el inciso (a).

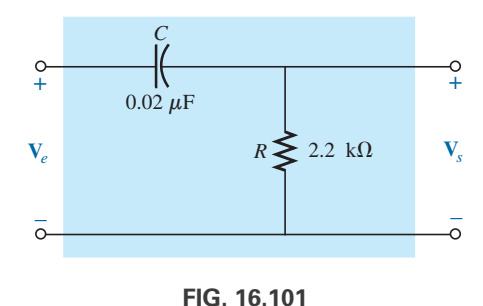

*Problema 23.*

- **24.** Para la red de la figura 16.102:
	- **a.** Determine  $A_v = V_s/V_e$  en  $f = f_c$  para el filtro pasaaltas.
	- **b.** Determine  $A_v = V_s/V_e$  a dos octavas sobre el nivel de  $f_c$ .  $i<sub>k</sub>$ Es significativa la elevación de  $V<sub>s</sub>$  con respecto a su valor en el nivel  $f = f_c$ ?
	- **c.** Determine  $A_v = V_s/V_e$  a dos décadas sobre el nivel de  $f_c$ .  $i<sub>k</sub>$ Es significativa la elevación de  $V<sub>s</sub>$  con respecto a su valor en el nivel  $f = f_c$ ?
	- **d.** Si  $V_e = 10$  mV, *i* cuál es la potencia suministrada a *R* en la frecuencia crítica?

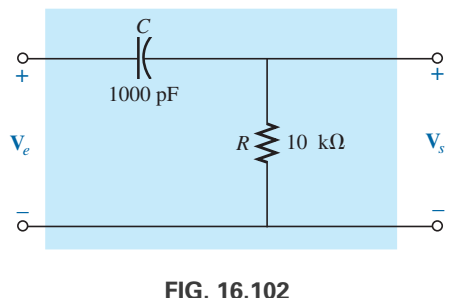

*Problema 24.*

- **25.** Diseñe un filtro *R-C* pasaaltas que tenga una frecuencia de corte o esquina de 2 kHz, dado un capacitor de 0.1  $\mu$ F. Seleccione el valor comercial más cercano para *R* y luego vuelva a calcular la frecuencia de esquina resultante. Bosqueje la ganancia normalizada  $A_v = V_s/V_e$  para un intervalo de frecuencia de  $0.1f_c$  a  $10f_c$ .
- **26.** Para el filtro pasaaltas de la figura 16.103:
	- **a.** Determine  $f_c$ .
	- **b.** Determine  $A_v = V_s/V_e$  en  $f = 0.01f_c$  y compare con el nivel mínimo de 0 para la región de baja frecuencia.
	- **c.** Determine  $A_v = V_s/V_e$  a  $f = 100f_c$  y compare con el nivel máximo de 1 para la región de alta frecuencia.
	- **d.** Determine la frecuencia a la cual  $V_s = \frac{1}{2}V_e$ .

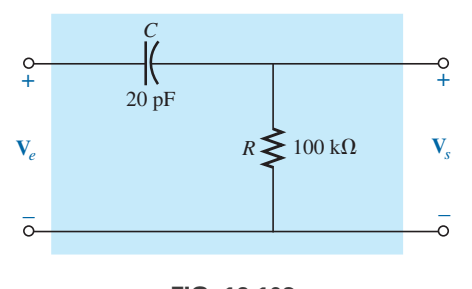

**FIG. 16.103** *Problemas 26 y 54.*

#### **SECCIÓN 16.7 Filtros pasabandas**

- **27.** Para el filtro pasabandas de la figura 16.104:
	- **a.** Bosqueje la respuesta de frecuencia de  $A_v = V_s/V_e$  contra una escala logarítmica que se extiende de 10 Hz a 10 kHz.
	- **b.** ¿Cuáles son el ancho de banda y la frecuencia central?

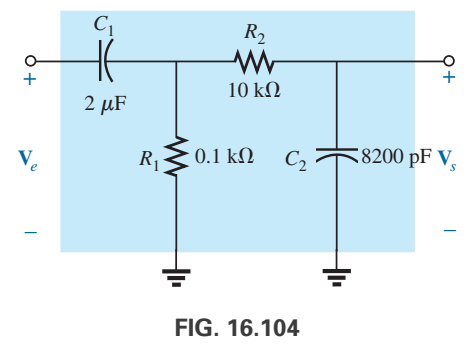

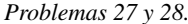

- **\*28.** Diseñe un filtro pasabandas como el de la figura 16.104 que tenga una baja frecuencia de corte de 4 kHz y una alta frecuencia de corte de 80 kHz.
- **29.** Para el filtro pasabandas de la figura 16.105:
	- **a.** Determine *fs.*
	- **b.** Calcule  $Q_s$  y el ancho de banda para  $V_s$ .
	- **c.** Trace  $A_v = V_s/V_e$  para un intervalo de frecuencia de 1 kHz a 1 MHz.
	- **d.** Determine la magnitud de  $V_s$  en  $f = f_c$  y las frecuencias de corte.

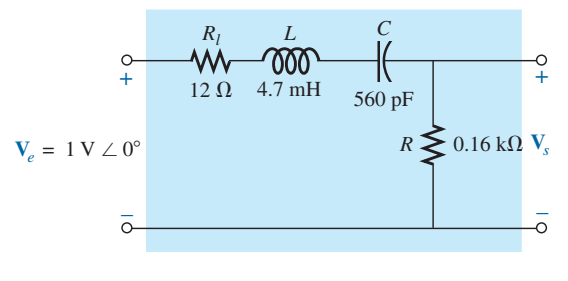

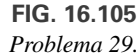

**30.** Para el filtro pasabandas de la figura 16.106:

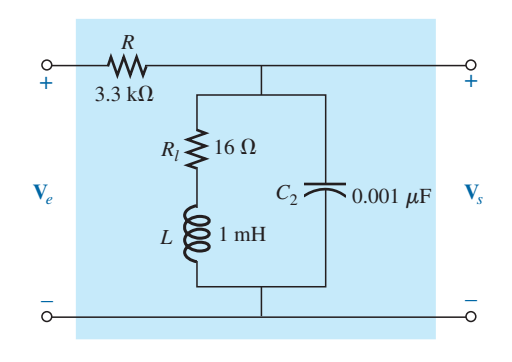

**FIG. 16.106** *Problemas 30 y 55.*

- **a.** Determine la respuesta de frecuencia de  $A_v = V_s/V_e$  para un intervalo de frecuencia de 100 Hz a 1 MHz.
- **b.** Determine el factor de calidad  $Q_p$  y el ancho de banda de la respuesta.

#### **SECCIÓN 16.8 Filtros de banda suprimida**

- **\*31.** Para el filtro de banda suprimida de la figura 16.107:
	- **a.** Determine  $Q_{\alpha}$ .
	- **b.** Determine el ancho de banda y las frecuencias de media potencia.
	- **c.** Bosqueje las características de frecuencia de  $A_v = V_s/V_e$ .
	- **d.** ¿Cuál es el efecto en la curva del inciso (c) si se aplica una carga de 2 k $\Omega$ ?

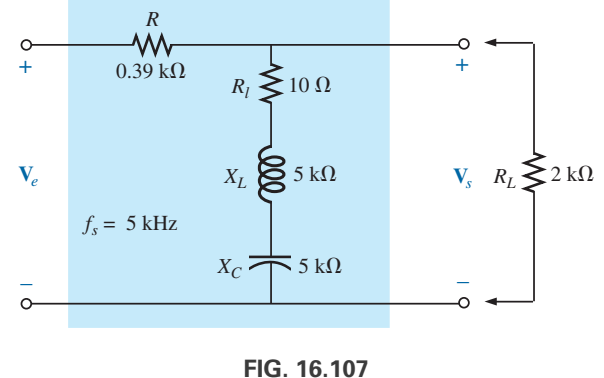

*Problema 31.*

- **\*32.** Para el filtro pasabandas de la figura 16.108:
	- **a.** Determine  $Q_p$  ( $R_L = \infty \Omega$ , un circuito abierto).
	- **b.** Bosqueje las características de frecuencia de  $A_v = V_s/V_e$ .
	- **c.** Determine  $Q_p$  (con carga) para  $R_L = 100 \text{ k}\Omega$ , e indique el efecto de  $R_L$  en las características del inciso (b).
	- **d.** Repita el inciso (c) para  $R_L = 20 \text{ k}\Omega$ .

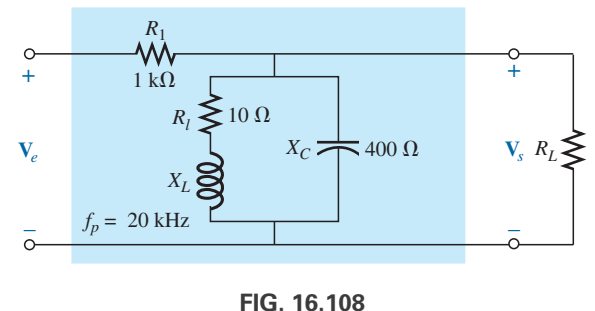

*Problema 32.*

#### **SECCIÓN 16.9 Filtro doble sintonizado o de doble resonancia**

- **33. a.** Para la red de la figura 16.43(a), si  $L_p = 400 \mu H (Q > 10)$ ,  $L<sub>s</sub>$  = 60  $\mu$ H y *C* = 120 pF, determine las frecuencias aceptadas y las rechazadas.
	- **b.** Bosqueje la curva de respuesta para el inciso (a).

**34. a.** Para la red de la figura 16.43(b), si la frecuencia rechazada es de 30 kHz y la aceptada de 100 kHz, determine los valores de  $L_s$  y  $L_p$  ( $Q > 10$ ) para una capacitancia de 200 pF. **b.** Bosqueje la curva de respuesta para el inciso (a).

#### **SECCIÓN 16.10 Curvas de Bode**

- **35. a.** Bosqueje la curva de Bode idealizada para  $A_v = V_s/V_e$ para el filtro pasaaltas de la figura 16.109.
	- **b.** Utilizando los resultados del inciso (a), bosqueje la respuesta de frecuencia real para el mismo intervalo de frecuencia.
	- **c.** Determine el nivel de decibeles en  $f_c$ ,  $\frac{1}{2}f_c$ ,  $2f_c$ ,  $\frac{1}{10}f_c$  y  $10f_c$ .
	- **d.** Determine la ganancia  $A_v = V_s/V_e$  como  $f = f_c$ ,  $\frac{1}{2}f_c$  y  $2f_c$ .
	- **e.** Bosqueje la respuesta de fase para el mismo intervalo de frecuencia.

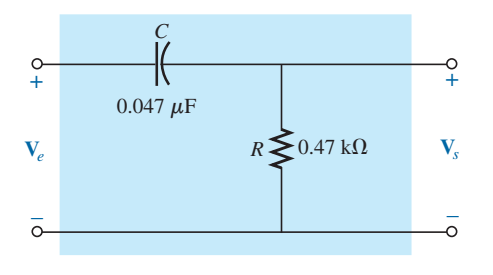

**FIG. 16.109** *Problema 35.*

- **\*36. a.** Bosqueje la respuesta de la magnitud de *Vs* (en función de *Ve*) contra frecuencia para el filtro pasaaltas de la figura 16.110.
	- **b.** Con los resultados del inciso (a), bosqueje la respuesta  $A_v = V_s/V_e$  para el mismo intervalo de frecuencia.
	- **c.** Bosqueje la curva de Bode idealizada.
	- **d.** Bosqueje la respuesta real, e indique la diferencia de dB entre la respuesta idealizada y real en  $f = f_c$ , 0.5 $f_c$  y  $2f_c$ .
	- **e.** Determine  $A_{v_{dB}}$  en  $f = 1.5f_c$  a partir de la curva del inciso (d), y luego determine la magnitud correspondiente de  $A_v = V_s/V_e.$
	- **f.** Bosqueje la respuesta de fase para el mismo intervalo de frecuencia (el ángulo por el cual **V***<sup>s</sup>* se adelanta a **V***e*).

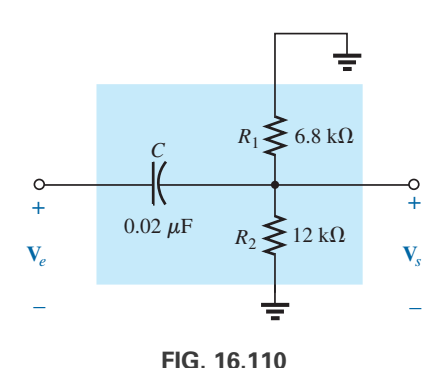

*Problema 36.*

- **37. a.** Bosqueje la curva idealizada de Bode para  $A_v = V_s/V_e$ para el filtro pasabajas de la figura 16.111.
	- **b.** Con los resultados del inciso (a), bosqueje la respuesta de frecuencia real para el mismo intervalo de frecuencia.
	- **c.** Determine el nivel de decibeles en  $f_c$ ,  $\frac{1}{2}f_c$ ,  $2f_c$ ,  $\frac{1}{10}f_c$ , y  $10f_c$ .
	- **d.** Determine la ganancia  $A_v = V_s/V_e$  en  $f = f_c$ ,  $\frac{1}{2}f_c$ ,  $y \frac{2f_c}{2}$
	- **e.** Bosqueje la respuesta de fase para el mismo intervalo de frecuencia.

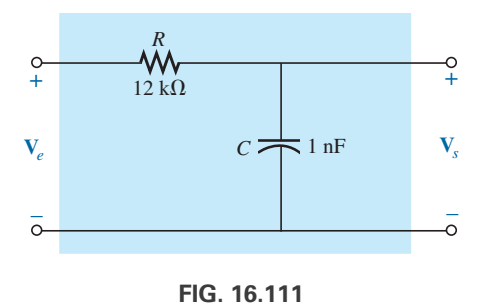

*Problema 37.*

- **\*38. a.** Bosqueje la respuesta de la magnitud de  $V_s$  (en función de *Ve*) contra frecuencia para el filtro pasabajas de la figura 16.112.
	- **b.** Con los resultados del inciso (a), trace la respuesta  $A_v$  =  $V_s/V_e$  para el mismo intervalo de frecuencia.
	- **c.** Bosqueje la curva de Bode idealizada.
	- **d.** Bosqueje la respuesta real que indique la diferencia de dB entre la respuesta idealizada y la real en  $f = f_c$ , 0.5 $f_c$  y  $2f_c$ .
	- **e.** Determine  $A_{v_{dB}}$  en  $f = 0.25f_c$  a partir de la curva del inciso (d), y luego determine la magnitud correspondiente de  $A_v = V_s/V_e.$
	- **f.** Bosqueje la respuesta de fase para el mismo intervalo de frecuencia (el ángulo por el cual **V***<sup>s</sup>* se adelanta a **V***e*).

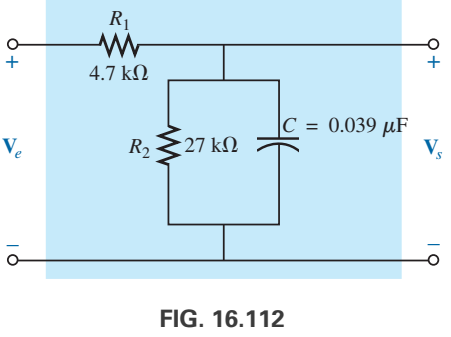

*Problema 38.*

#### **SECCIÓN 16.11 Bosquejo de la respuesta de Bode**

- **39.** Para el filtro de la figura 16.113:
	- **a.** Bosqueje la curva de  $A_{v_{dB}}$  contra frecuencia utilizando una escala logarítmica.
	- **b.** Bosqueje la curva de  $\theta$  contra frecuencia para el mismo intervalo de frecuencia como en el inciso (a).

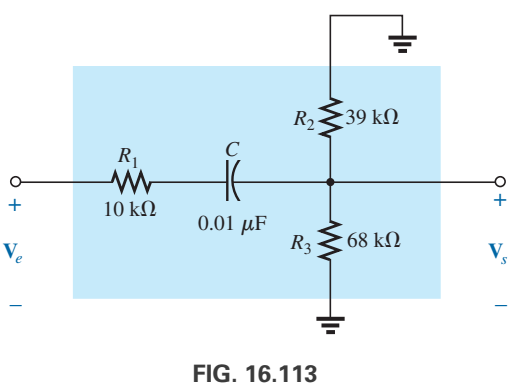

*Problema 39.*

- **\*40.** Para el filtro de la figura 16.114:
	- **a.** Bosqueje la curva de  $A_{v_{dB}}$  contra frecuencia, utilizando una escala logarítmica.
	- **b.** Bosqueje la curva de  $\theta$  contra frecuencia para el mismo intervalo de frecuencia como en el inciso (a).

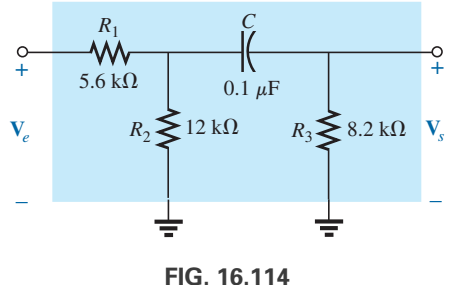

*Problema 40.*

### **SECCIÓN 16.12 Filtro pasabajas con atenuación limitada**

- **41.** Para el filtro de la figura 16.115:
	- **a.** Bosqueje la curva de  $A_{v_{dB}}$  contra frecuencia utilizando las curvas de Bode idealizadas como guía.
	- **b.** Bosqueje la curva de  $\theta$  contra frecuencia.

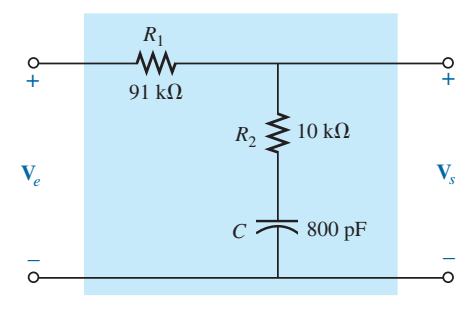

**FIG. 16.115** *Problema 41.*

- **\*42.** Para el filtro de la figura 16.116:
	- **a.** Bosqueje la curva de  $A_{v_{dB}}$  contra frecuencia utilizando las curvas de Bode idealizadas como guía.
	- **b.** Bosqueje la curva de  $\theta$  contra frecuencia.

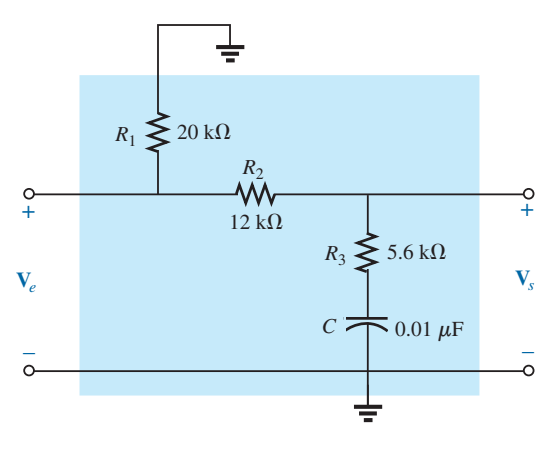

**FIG. 16.116** *Problema 42.*

## **SECCIÓN 16.13 Filtro pasaaltas con atenuación limitada**

- **43.** Para el filtro de la figura 16.117:
	- **a.** Bosqueje la curva de  $A_{v_{dB}}$  contra frecuencia utilizando las curvas de Bode idealizadas como envolvente de la respuesta real.
	- **b.** Bosqueje la curva de  $\theta$  (el ángulo por el cual  $V_s$  se adelanta a **V***e*) contra frecuencia.

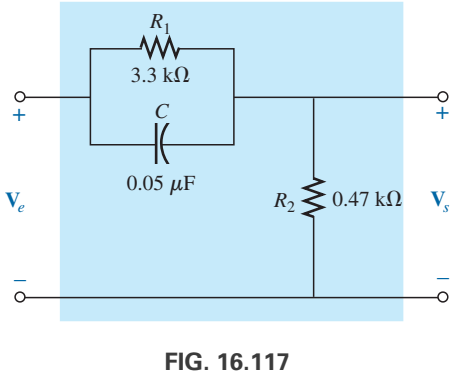

*Problema 43.*

- **\*44.** Para el filtro de la figura 16.118:
	- **a.** Bosqueje la curva de  $A_{v_{dB}}$  contra frecuencia utilizando las curvas de Bode idealizadas como envolvente de la respuesta real.
	- **b.** Bosqueje la curva de  $\theta$  (el ángulo por el cual  $V_s$  se adelanta a **V***e*) contra frecuencia.

#### **774** III DECIBELES, FILTROS Y CURVAS DE BODE

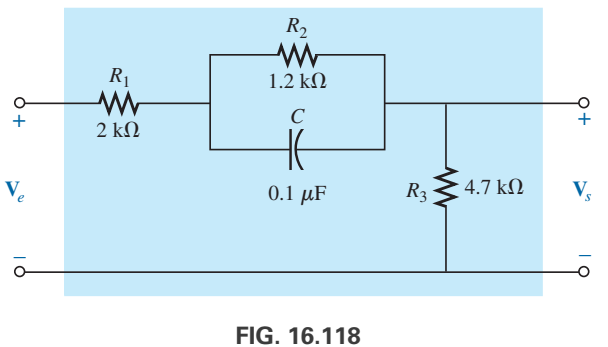

*Problema 44.*

#### **SECCIÓN 16.14 Propiedades adicionales de las curvas de Bode**

**45.** Un amplificador de transistor bipolar tiene la siguiente ganancia:

$$
\mathbf{A}_v = \frac{160}{\left(1 - j\frac{100 \text{ Hz}}{f}\right)\left(1 - j\frac{130 \text{ Hz}}{f}\right)\left(1 + j\frac{f}{20 \text{ kHz}}\right)\left(1 + j\frac{f}{50 \text{ kHz}}\right)}
$$

- **a.** Bosqueje la respuesta de Bode normalizada  $A'_{v_{dB}} =$  $(A_v/A_{v_{\text{max}}})|_{\text{dB}}$ , y determine el ancho de banda del amplificador. Asegúrese de señalar las frecuencias de esquina.
- **b.** Bosqueje la respuesta de fase, y determine una frecuencia a la que el ángulo de fase esté relativamente cerca de 45°.
- **46.** Un amplificador de transistor JFET tiene la siguiente ganancia:

$$
\mathbf{A}_v = \frac{-5.6}{\left(1 - j\frac{10 \text{ Hz}}{f}\right)\left(1 - j\frac{45 \text{ Hz}}{f}\right)\left(1 - j\frac{68 \text{ Hz}}{f}\right)\left(1 + j\frac{f}{23 \text{ kHz}}\right)\left(1 + j\frac{f}{50 \text{ kHz}}\right)}
$$

- **a.** Bosqueje la respuesta de Bode normalizada  $A'_{v_{dB}} =$  $(A_v/A_{v_{\text{max}}}|_{\text{dB}})$ , y determine el ancho de banda del amplificador. Cuando normalice, asegúrese de que el valor máximo de  $A'_v$  sea +1. Indique con claridad la frecuencia de corte en la curva.
- **b.** Bosqueje la respuesta de fase, y señale las regiones de mayor cambio del ángulo de fase. ¿Cómo corresponden las regiones a las frecuencias que aparecen en la función  $A_{y}$ ?
- **47.** Un amplificador de transistor tiene una ganancia de media banda de  $-120$ , una frecuencia de corte alta de 36 kHz, y un ancho de banda de 35.8 kHz. Además, la respuesta real también es aproximadamente de −1.5 dB a *f* = 50 Hz. Escriba la función de transferencia **A**<sup>y</sup> para el amplificador.
- **48.** Bosqueje la curva de Bode de la siguiente función:

$$
\mathbf{A}_v = \frac{0.05}{0.05 - j \cdot 100/f}
$$

**49.** Bosqueje la curva de Bode de la siguiente función:

$$
\mathbf{A}_v = \frac{200}{200 + j \, 0.1f}
$$

**50.** Bosqueje la curva de Bode de la siguiente función:

$$
\mathbf{A}_v = \frac{jf/1000}{(1+jf/1000)(1+jf/10,000)}
$$

**\*51.** Bosqueje la curva de Bode de la siguiente función:

$$
\mathbf{A}_v = \frac{(1 + j f/1000)(1 + j f/2000)}{(1 + j f/3000)^2}
$$

**\*52.** Bosqueje la curva de Bode de la siguiente función (observe la presencia de  $\omega$  en lugar de *f* ):

$$
\mathbf{A}_{v} = \frac{40(1 + j0.001 \omega)}{(j0.001 \omega)(1 + j0.0002 \omega)}
$$

### **SECCIÓN 16.15 Redes de cruce o filtro separador de frecuencias**

- **\*53.** La red de filtro separador de frecuencias de tres vías de la figura 16.119 tiene una pendiente decreciente (rolloff) de 12 dB en las frecuencias de corte.
	- **a.** Determine la relación  $V_s/V_e$  para la bocina de bajas y la bocina de altas a las frecuencias de corte de 400 Hz y 5 kHz, respectivamente, y compare con el nivel deseado de 0.707.
	- **b.** Calcule la relación *VsVe* para la bocina de bajas y la bocina de altas a una frecuencia de 3 kHz, donde la bocina de frecuencias medias está diseñada para que predomine.
	- **c.** Determine la relación  $V_s/V_e$  para la bocina de frecuencias medias a una frecuencia de 3 kHz, y compárela con el nivel deseado de 1.

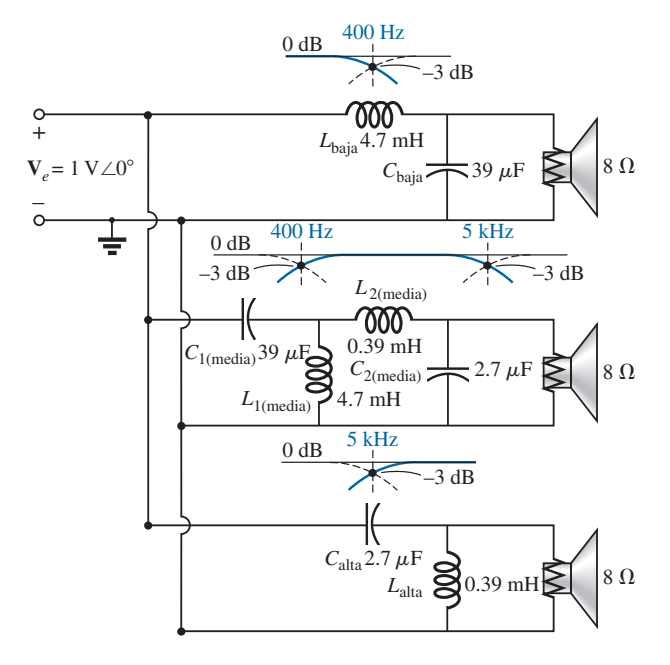

**FIG. 16.119** *Problemas 53 y 57.*

# **SECCIÓN 16.17 Análisis con computadora**

#### **PSpice o Multisim**

- **54.** Utilizando la opción *schematics*, obtenga la magnitud y respuesta de fase contra frecuencia para la red de la figura 16.103.
- **55.** Utilizando la opción *schematics*, obtenga la magnitud y respuesta de fase contra frecuencia para la red de la figura 16.106.
- **\*56.** Obtenga las curvas de dB y fase para la red de la figura 16.75, y compárelas con las curvas que aparecen en las figuras 16.76 y 16.77.
- **\*57.** Utilizando la opción *schematics*, obtenga la curva de magnitud y dB contra frecuencia para cada uno de los filtros de la figura 16.119, y compruebe que las curvas caen a 12 dB por octava.

# **GLOSARIO**

- **Curva de Bode** Curva de la respuesta de frecuencia de un sistema, que utiliza segmentos de recta llamados *asíntotas*.
- **Decibel** Unidad de medición que se utiliza para comparar niveles de potencia.
- **Filtro** Redes diseñadas tanto para dejar pasar como para rechazar la transferencia de señales a una carga a determinadas frecuencias.
- **Filtro activo** Filtro que utiliza dispositivos activos, como transistores y amplificadores operacionales, en combinación con los elementos *R, L* y *C*.
- **Filtro de banda suprimida** Red diseñada para que rechace (bloquee) señales dentro de un intervalo de frecuencia particular.
- **Filtro doble sintonizado (o de doble resonancia)** Red compuesta de una región pasabandas y una región de banda suprimida.
- **Filtro pasaaltas** Filtro diseñado para que deje pasar las frecuencias altas y rechace las frecuencias bajas.
- **Filtro pasabajas** Filtro diseñado para que deje pasar las frecuencias bajas y rechace las frecuencias altas.
- **Filtro pasabandas** Red diseñada para que deje pasar señales dentro de un intervalo de frecuencia particular.
- **Filtro pasivo** Filtro construido con elementos *R, L* y *C* en serie, en paralelo, o en serie-paralelo.
- **Microbar (** $\mu$ **bar)** Unidad de medición de niveles de presión sonora que permite comparar niveles de audio en una escala de dB.
- **Papel log-log** Papel para graficar que contiene escalas logarítmicas verticales y horizontales.
- **Papel semilog** Papel para graficar, que cuenta con una escala logarítmica y una escala lineal.

# **Transformadores Transformadores**

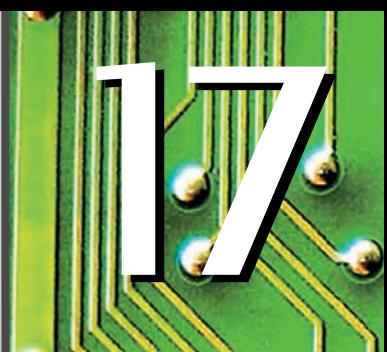

# Objetivos

- **• Familiarizarse con los enlaces de flujo entre las bobinas de un transformador y el establecimiento de voltajes que pasan a través de los circuitos primario y secundario.**
- **• Entender cómo operan un transformador de núcleo de hierro y uno de núcleo de aire, y cómo calcular las corrientes y voltajes de los circuitos primario y secundario.**
- **• Saber cómo se utiliza el transformador para propósitos de igualación de impedancia, a fin de asegurar un alto nivel de transferencia de potencia.**
- **• Conocer todos los componentes que forman el circuito equivalente de un transformador, y cómo afectan su desempeño y respuesta de frecuencia.**
- **• Entender cómo utilizar e interpretar la convención de puntos de bobinas mutuamente acopladas en una red.**

# **17.1 INTRODUCCIÓN**

En el capítulo 6 se analizó la *autoinductancia* de una bobina. Ahora examinaremos la **inductancia mutua** entre bobinas de las mismas o diferentes dimensiones. La inductancia mutua es un fenómeno básico para la operación del *transformador*, un dispositivo eléctrico que se utiliza actualmente en casi todo campo de la ingeniería eléctrica. Este dispositivo desempeña una parte integral en sistemas de distribución de potencia y puede hallarse en muchos circuitos electrónicos e instrumentos de medición. En este capítulo abordamos tres de las aplicaciones básicas de un transformador: elevar o reducir el voltaje o la corriente; actuar como un dispositivo igualador de impedancia, y aislar (sin conexión física) una parte de un circuito de otra. Además, presentaremos la **convención de puntos** y consideraremos el circuito equivalente de transformador. El capítulo concluye con una referencia a la escritura de ecuaciones de malla para una red con inductancia mutua.

# **17.2 INDUCTANCIA MUTUA**

Un transformador se compone de dos bobinas colocadas de modo que el flujo variable que una desarrolla enlace a la otra, como se muestra en la figura 17.1. Esto induce un voltaje que pasa a través de cada bobina. Para distinguir entre las bobinas aplicaremos la convención de transformador que establece que

*la bobina a la cual se aplica la fuente se llama primario, y la bobina a la cual se aplica la carga se llama secundario.*

Para el primario del transformador de la figura 17.1, una aplicación de la ley de Faraday, ecuación (6.9), da por resultado

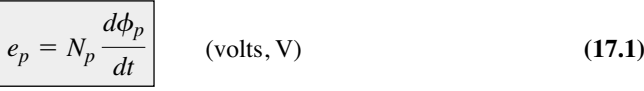

 $\frac{1}{20}$ 

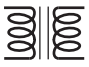

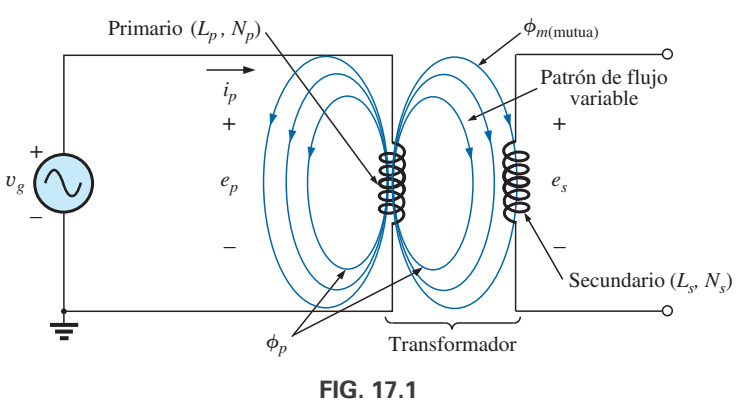

*Definición de los componentes de un transformador.*

que revela que el voltaje inducido a través del primario está relacionado directamente con el número de vueltas en el primario y la velocidad de cambio del flujo magnético que enlaza la bobina primaria. O, de acuerdo con la ecuación (6.11),

$$
e_p = L_p \frac{di_p}{dt} \qquad \text{(volts, V)} \tag{17.2}
$$

que revela que el voltaje inducido a través del primario también está relacionado directamente con la autoinductancia del primario y la velocidad de cambio de la corriente que fluye a través del devanado del primario.

La magnitud de *es*, el voltaje inducido a través del secundario, se determina por

$$
e_s = N_s \frac{d\phi_m}{dt} \qquad \text{(volts, V)} \tag{17.3}
$$

donde  $N_s$  es el número de vueltas en el devanado del secundario, y  $\phi_m$  es la parte del flujo del primario  $\phi_p$  que enlaza el devanado del secundario.

Si todo el flujo que enlaza al primario también enlaza al secundario, entonces

$$
\phi_m = \phi_p
$$
  

$$
e_s = N_s \frac{d\phi_p}{dt} \qquad \text{(volts, V)}
$$
 (17.4)

El **coeficiente de acoplamiento** (*k*) entre dos bobinas está determinado por

$$
k \text{ (coeficiente de acoplaniento)} = \frac{\phi_m}{\phi_p} \tag{17.5}
$$

*Como el nivel máximo de*  $\phi_m$  *es*  $\phi_p$ *, el coeficiente de acoplamiento entre dos bobinas nunca puede ser mayor que 1.*

El coeficiente de acoplamiento entre varias bobinas se indica en la figura 17.2. El núcleo de acero ferromagnético que aparece en la figura 17.2(a) asegura que la mayor parte del flujo que enlaza el primario también enlace el secundario, estableciendo un coeficiente de acoplamiento muy cercano a 1. En la figura 17.2(b), el hecho de que ambas bobinas se traslapen hace que el flujo de una enlace a la otra, con el resultado de que el coeficiente de acoplamiento sea de nueva cuenta de casi 1. En la figura 17.2(c), el que no haya un núcleo

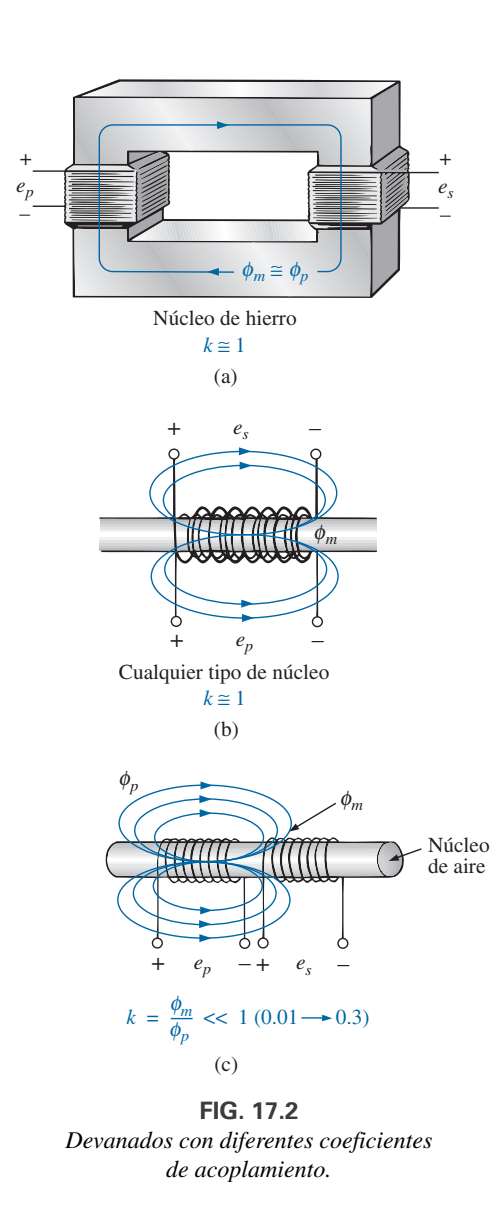

ferromagnético da por resultado niveles bajos de enlace de flujo entre las bobinas. Cuanto más cerca estén las bobinas, mayor será el enlace de flujo, y más alto el valor de *k*, aunque nunca se aproximará a un nivel de 1. Se dice que las bobinas con bajos coeficientes de acoplamiento están **flojamente acopladas**.

Para el secundario, tenemos

$$
e_s = N_s \frac{d\phi_m}{dt} = N_s \frac{dk\phi_p}{dt}
$$
  
  

$$
e_s = kN_s \frac{d\phi_p}{dt} \qquad \text{(volts, V)}
$$
 (17.6)

La inductancia mutua entre las dos bobinas de la figura 17.1 está determinada por

$$
M = N_s \frac{d\phi_m}{di_p}
$$
 (henries, H) (17.7)

o bien 
$$
M = N_p \frac{d\phi_p}{di_s}
$$
 (henries, H) (17.8)

En las ecuaciones anteriores se observa que el símbolo de inductancia mutua es la letra mayúscula *M* y que su unidad de medición, al igual que la de la autoinductancia, es el *henry*. Es decir, las ecuaciones (17.7) y (17.8) establecen que

*la inductancia mutua entre dos bobinas es proporcional al cambio instantáneo del flujo que enlaza una bobina, debido a un cambio instantáneo de la corriente a través de la otra bobina.*

En función de la inductancia de cada bobina y el coeficiente de acoplamiento, la inductancia mutua está determinada por

$$
M = k\sqrt{L_p L_s}
$$
 (henries, H) (17.9)

Cuanto mayor es el coeficiente de acoplamiento (mayores enlaces de flujo), o cuanto mayor sea la inductancia de una u otra bobina, más alta será la inductancia mutua entre las bobinas. Relacione este hecho con las configuraciones que aparecen en la figura 17.2.

El voltaje secundario *es* también se puede determinar en función de la inductancia mutua si reescribimos la ecuación (17.3) como

$$
e_s = N_s \left(\frac{d\phi_m}{di_p}\right) \left(\frac{di_p}{dt}\right)
$$

y, como  $M = N_s (d\phi_m/di_p)$ , también puede escribirse como

$$
e_s = M \frac{di_p}{dt}
$$
 (volts, V) (17.10)

Asimismo, 
$$
e_p = M \frac{di_s}{dt} \qquad \text{(volts, V)} \tag{17.11}
$$
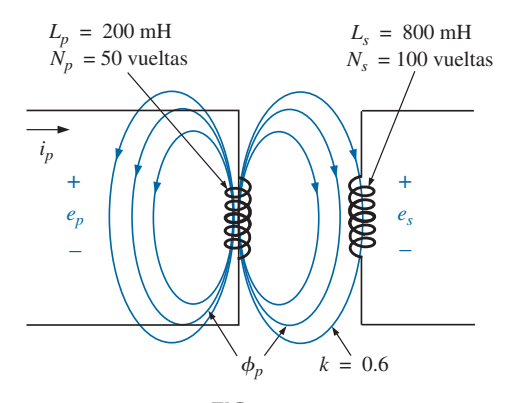

**FIG. 17.3** *Ejemplo 17.1*

- a. Determine la inductancia mutua *M.*
- b. Determine el voltaje inducido  $e_p$  si el flujo  $\phi_p$  cambia a razón de 450 mWb/s.
- c. Determine el voltaje inducido *es* a la misma razón de cambio indicada en el inciso (b).
- d. Determine los voltajes inducidos *ep* y *es* si la corriente *ip* cambia a razón de 0.2 A/ms.

#### **Soluciones:**

a. 
$$
M = k\sqrt{L_pL_s} = 0.6\sqrt{(200 \text{ mH})(800 \text{ mH})}
$$
  
\n
$$
= 0.6\sqrt{16 \times 10^{-2}} = (0.6)(400 \times 10^{-3}) = 240 \text{ mH}
$$
\nb.  $e_p = N_p \frac{d\phi_p}{dt} = (50)(450 \text{ mWb/s}) = 22.5 \text{ V}$   
\nc.  $e_s = kN_s \frac{d\phi_p}{dt} = (0.6)(100)(450 \text{ mWb/s}) = 27 \text{ V}$   
\nd.  $e_p = L_p \frac{di_p}{dt} = (200 \text{ mH})(0.2 \text{ A/ms})$   
\n
$$
= (200 \text{ mH})(200 \text{ A/s}) = 40 \text{ V}
$$
  
\n $e_s = M \frac{di_p}{dt} = (240 \text{ mH})(200 \text{ A/s}) = 48 \text{ V}$ 

# **17.3 TRANSFORMADOR DE NÚCLEO DE HIERRO**

En la figura 17.4 se muestra un transformador de núcleo de hierro en condiciones de carga. El núcleo de hierro servirá para incrementar el coeficiente de acoplamiento entre las bobinas al elevar el flujo mutuo  $\phi_m$ . Recuerde que en el capítulo 6 vimos que las líneas de flujo magnético siempre toman la ruta de menor reluctancia, la cual en este caso es el núcleo de hierro.

En el análisis realizado en este capítulo suponemos que todo el flujo que enlaza la bobina 1 enlazará a la bobina 2. En otros términos, el coeficiente de acoplamiento está a su valor máximo, 1, y  $\phi_m = \phi_p = \phi_s$ . Además, primero

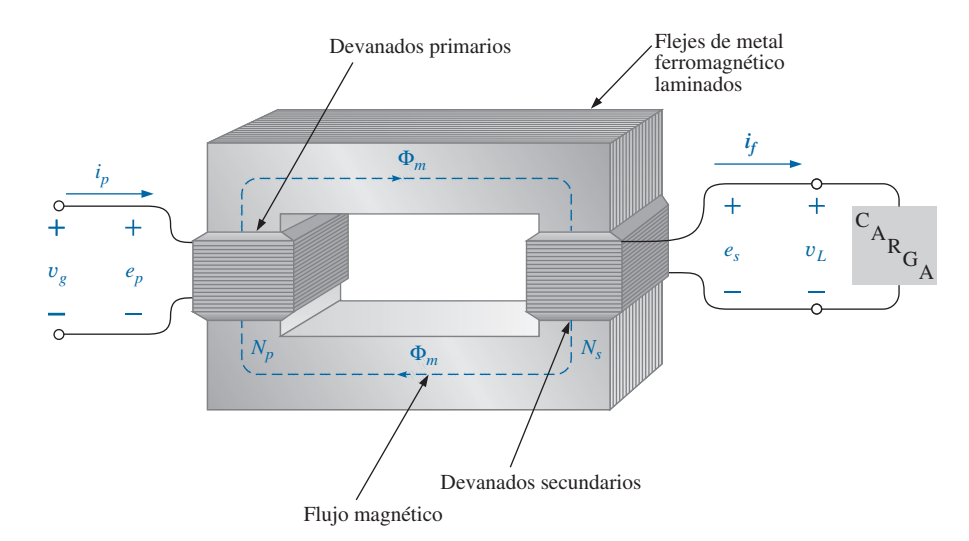

**FIG. 17.4** *Transformador de núcleo de hierro.*

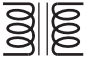

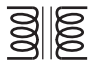

analizamos el transformador desde un punto de vista ideal; es decir, ignoramos pérdidas como la resistencia geométrica o de cd de las bobinas, la reactancia de fuga producida por el enlace de flujo de una u otra bobina que no forma parte de  $\phi_m$ , y las pérdidas por histéresis y corrientes parásitas. Sin embargo, esto no es para dar la impresión de que estamos lejos de la operación real de un transformador. La mayoría de los transformadores fabricados actualmente pueden considerarse casi ideales. Las ecuaciones que desarrollamos en condiciones ideales son, en general, una primera aproximación a la respuesta real, la cual nunca se aleja de la respuesta real más de algunos puntos porcentuales. Las pérdidas se consideran con mayor detalle en la sección 17.6.

Cuando la corriente *i<sub>n</sub>* que fluye a través del circuito primario del transformador de núcleo de hierro alcanza su valor máximo, el flujo  $\phi_m$  que enlaza ambas bobinas también alcanza su valor máximo. De hecho, la magnitud del flujo es directamente proporcional a la corriente a través de los devanados primarios. Por consiguiente, los dos están en fase, y para entradas senoidales la magnitud del flujo varía también como senoidal. Es decir, si

$$
i_p = \sqrt{2}I_p \text{ sen } \omega t
$$

$$
\phi_m = \Phi_m \text{ sen } \omega t
$$

entonces

El voltaje inducido a través del primario debido a una entrada senoidal puede determinarse por la ley de Faraday:

$$
e_p = N_p \frac{d\phi_p}{dt} = N_p \frac{d\phi_m}{dt}
$$

Si sustituimos  $\phi_m$  nos da por resultado

$$
e_p = N_p \frac{d}{dt} (\Phi_m \text{ sen } \omega t)
$$

y diferenciando, obtenemos

$$
e_p = \omega N_p \Phi_m \cos \omega t
$$

$$
e_p = \omega N_p \Phi_m \operatorname{sen} (\omega t + 90^\circ)
$$

o bien

lo que indica que el voltaje inducido *ep* se adelanta 90° a la corriente que fluye a través de la bobina primaria.

El valor efectivo de *ep* es

$$
E_p = \frac{\omega N_p \Phi_m}{\sqrt{2}} = \frac{2\pi f N_p \Phi_m}{\sqrt{2}}
$$
  
  
y  

$$
E_p = 4.44 f N_p \Phi_m
$$
 (17.12)

la cual es una ecuación para el valor rms del voltaje que pasa a través de la bobina primaria en función de la frecuencia de la corriente o del voltaje de entrada, el número de vueltas del primario, y el valor máximo del flujo magnético que enlaza al primario.

Para el caso que nos ocupa, donde el flujo que enlaza al secundario es igual al que enlaza al primario, si repetimos el procedimiento que acabamos de describir para el voltaje inducido a través del secundario obtenemos

$$
E_s = 4.44 f N_s \Phi_m \tag{17.13}
$$

Dividiendo la ecuación (17.12) entre la ecuación (17.13) como

$$
\frac{E_p}{E_s} = \frac{4.44 f N_p \Phi_m}{4.44 f N_s \Phi_m}
$$

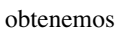

$$
\frac{E_p}{E_s} = \frac{N_p}{N_s} \tag{17.14}
$$

lo que revela una importante relación para transformadores:

*La relación de las magnitudes de los voltajes inducidos es igual a la relación de las vueltas correspondientes.*

Si consideramos que

$$
e_p = N_p \frac{d\phi_m}{dt} \qquad \text{y} \qquad e_s = N_s \frac{d\phi_m}{dt}
$$

y dividimos una entre la otra; es decir,

$$
\frac{e_p}{e_s} = \frac{N_p(d\phi_m/dt)}{N_s(d\phi_m/dt)}
$$

$$
\frac{e_p}{e_s} = \frac{N_p}{N_s}
$$

entonces

Por consiguiente, los valores *instantáneos* de  $e_1$  y  $e_2$  se relacionan por una constante determinada por la relación de vueltas. Como sus magnitudes instantáneas están relacionadas por una constante, los voltajes inducidos están en fase, y la ecuación (17.14) puede cambiarse para incluir notación fasorial; es decir,

$$
\frac{\mathbf{E}_p}{\mathbf{E}_s} = \frac{N_p}{N_s}
$$
 (17.15)

o, dado que  $V_g = E_1 y V_L = E_2$  para la situación ideal,

$$
\frac{\mathbf{V}_g}{\mathbf{V}_L} = \frac{N_p}{N_s} \tag{17.16}
$$

La relación *N<sub>p</sub>*/*N<sub>s</sub>*, representada en general por la letra minúscula *a*, se conoce como **relación de transformación**:

$$
a = \frac{N_p}{N_s} \tag{17.17}
$$

Si  $a < 1$ , el transformador se llama **transformador elevador** ya que el voltaje  $E_s > E_p$ ; es decir,

$$
\frac{E_p}{E_s} = \frac{N_p}{N_s} = a \qquad \text{o} \qquad E_s = \frac{E_p}{a}
$$
  
y, si  $a < 1$ ,  $E_s > E_p$ 

Si *a* 7 1, el transformador se denomina **transformador reductor** ya que  $E_s \le E_p$ ; es decir,

$$
E_p = aE_s
$$
  
y, si  $a > 1$ , entonces  $E_p > E_s$ 

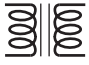

**EJEMPLO 17.2** Para el transformador de núcleo de hierro de la figura 17.5:

- a. Determine el flujo máximo *m.*
- b. Determine las vueltas secundarias *Ns.*

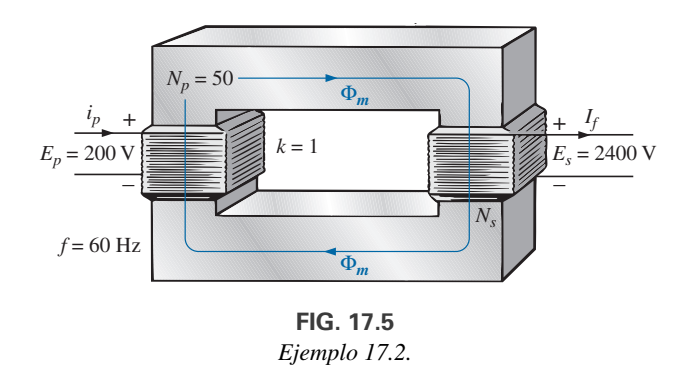

#### **Soluciones:**

a.  $E_p = 4.44N_p f \Phi_m$ 

Por consiguiente,  $\Phi_m = \frac{E_p}{4.44 \text{ m/s}}$ y b. En consecuencia,  $N_s = \frac{N_p E_s}{E}$ - **600 vueltas**  $\frac{d_p E_s}{d E_p} = \frac{(50 \text{ t})(2400 \text{ V})}{200 \text{ V}}$ 200 V *Ep*  $\frac{E_p}{E_s} = \frac{N_p}{N_s}$ *Ns*  $\Phi_m = 15.02 \text{ mWb}$  $\frac{E_p}{4.44 N_p f} = \frac{200 \text{ V}}{(4.44)(50 \text{ t})}$  $(4.44)(50 \text{ t})(60 \text{ Hz})$ 

El voltaje inducido a través del secundario del transformador de la figura 17.4 establece una corriente  $i_f$  que fluye a través de la carga  $Z_L$  y los devanados secundarios. Esta corriente y las  $N<sub>s</sub>$  vueltas desarrollan una fuerza magnetomotriz *Nsif* que no se presenta en condiciones sin carga dado que  $i_f = 0$  y  $N_s i_f = 0$ . En condiciones con carga o sin carga, sin embargo, las ampere-vueltas netas en el núcleo producidas tanto por el primario como por el secundario no deben cambiar por el mismo flujo  $\phi_m$  que se debe establecer en el núcleo. El flujo  $\phi_m$  no debe cambiar para que produzca el mismo voltaje inducido a través del primario y para que balancee el voltaje impreso a través del primario. Para contrarrestar la fuerza magnetomotriz del secundario, la cual tiende a cambiar  $\phi_m$ , en el primario debe fluir una corriente adicional. Esta corriente se conoce como *componente de carga de la corriente del primario* y está representada por la notación *i*¿ *p*.

Para la condición balanceada o de equilibrio,

$$
N_p i'_p = N_s i_f
$$

La corriente total en el primario en condiciones de carga es

$$
i_p = i'_p + i_{\phi_m}
$$

donde  $i_{\phi_m}$  es la corriente en el primario necesaria para establecer el flujo  $\phi_m$ . Para la mayoría de las aplicaciones prácticas,  $i'_p > i_{\phi_m}$ . Para nuestro análisis, suponemos que  $i_p \cong i'_p$ , por lo que

$$
N_p i_p = N_s i_f
$$

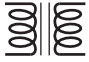

Como los valores instantáneos de *i<sub>p</sub>* e *i<sub>f</sub>* están relacionados por la relación de vueltas, las cantidades fasoriales **I***<sup>p</sup>* e **I***<sup>f</sup>* también están relacionadas por la misma relación:

$$
N_p \mathbf{I}_p = N_s \mathbf{I}_f
$$
  
0  

$$
\frac{\mathbf{I}_p}{\mathbf{I}_f} = \frac{N_s}{N_p}
$$
 (17.18)

*Por consiguiente, las corrientes del primario y del secundario de un transformador están relacionadas por las relaciones inversas de las vueltas.*

Tenga en cuenta que la ecuación (17.18) es válida sólo si ignoramos los efectos de  $i_{\phi_m}$ . De lo contrario, las magnitudes de  $\mathbf{I}_p$  e  $\mathbf{I}_f$  no están relacionadas por la relación de vueltas, e **I***<sup>p</sup>* e **I***<sup>f</sup>* no están en fase.

Para el transformador elevador  $a < 1$ , y la corriente en el secundario,  $I_f = aI_p$ , es menor en magnitud que la corriente en el primario. Para un transformador reductor, lo que funciona es lo contrario.

# **17.4 IMPEDANCIA Y POTENCIA REFLEJADAS**

En la sección anterior vimos que

$$
\frac{\mathbf{V}_g}{\mathbf{V}_L} = \frac{N_p}{N_s} = a \qquad \text{y} \qquad \frac{\mathbf{I}_p}{\mathbf{I}_f} = \frac{N_s}{N_p} = \frac{1}{a}
$$

Dividiendo la primera entre la segunda, tenemos

$$
\frac{\mathbf{V}_g/\mathbf{V}_L}{\mathbf{I}_p/\mathbf{I}_f} = \frac{a}{1/a}
$$

$$
\frac{\mathbf{V}_g/\mathbf{I}_p}{\mathbf{V}_L/\mathbf{I}_f} = a^2 \qquad \text{y} \qquad \frac{\mathbf{V}_g}{\mathbf{I}_p} = a^2 \frac{\mathbf{V}_L}{\mathbf{I}_f}
$$

o bien,

Sin embargo, como

$$
Z_p = \frac{V_g}{I_p} \qquad y \qquad Z_L = \frac{V_L}{I_f}
$$
  
entonces 
$$
Z_p = a^2 Z_L \qquad (17.19)
$$

Es decir, la impedancia del circuito primario de un transformador ideal es la relación de transformación al cuadrado por la impedancia de la carga. Por consiguiente, si se utiliza un transformador puede hacerse que aparezca una impedancia mayor o menor en el primario, colocándola en el secundario de un transformador reductor  $(a > 1)$  o de un transformador elevador  $(a < 1)$ , respectivamente. Observe que si la carga es capacitiva o inductiva, la **impedancia reflejada** también es capacitiva o inductiva.

Para el transformador de núcleo de hierro ideal,

$$
\frac{E_p}{E_s} = a = \frac{I_f}{I_p}
$$
  
o  

$$
\boxed{E_p I_p = E_s I_f}
$$
 (17.20)

$$
f_{\rm{max}}
$$

$$
P_{\text{ent}} = P_{\text{sal}} \qquad \text{(conditions ideals)} \tag{17.21}
$$

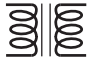

**EJEMPLO 17.3** Para el transformador de núcleo de hierro que aparece en la figura 17.6:

- a. Determine la magnitud de la corriente en el primario y el voltaje impreso que pasa a través del primario.
- b. Determine la resistencia de entrada del transformador.

#### **Soluciones:**

a. 
$$
\frac{I_p}{I_f} = \frac{N_s}{N_p}
$$
  
\n $I_p = \frac{N_s}{N_p} I_f = \left(\frac{5 \text{ t}}{40 \text{ t}}\right) (0.1 \text{ A}) = 12.5 \text{ mA}$   
\n $V_L = I_f Z_L = (0.1 \text{ A})(2 \text{ k}\Omega) = 200 \text{ V}$   
\nAdemás,  $\frac{V_g}{V_L} = \frac{N_p}{N_s}$   
\n $V_g = \frac{N_p}{N_s} V_L = \left(\frac{40 \text{ t}}{5 \text{ t}}\right) (200 \text{ V}) = 1600 \text{ V}$   
\nb.  $Z_p = a^2 Z_L$   
\n $a = \frac{N_p}{N_s} = 8$   
\n $Z_p = (8)^2 (2 \text{ k}\Omega) = R_p = 128 \text{ k}\Omega$ 

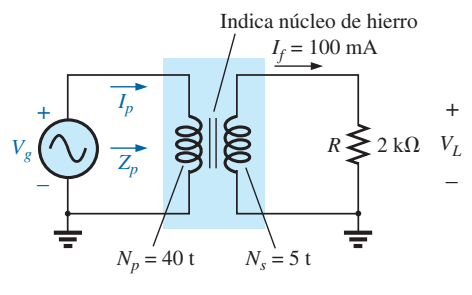

**FIG. 17.6** *Ejemplo 17.3.*

**EJEMPLO 17.4** Para el suministro de electricidad residencial que aparece en la figura 17.7, determine (suponiendo una carga totalmente resistiva) lo siguiente:

- a. el valor de *R* para garantizar una carga balanceada
- b. la magnitud de  $I_1$  e  $I_2$
- c. el voltaje de línea *VL*
- d. la potencia total suministrada a una carga trifásica balanceada
- e. la relación de vueltas en  $a = N_p/N_s$

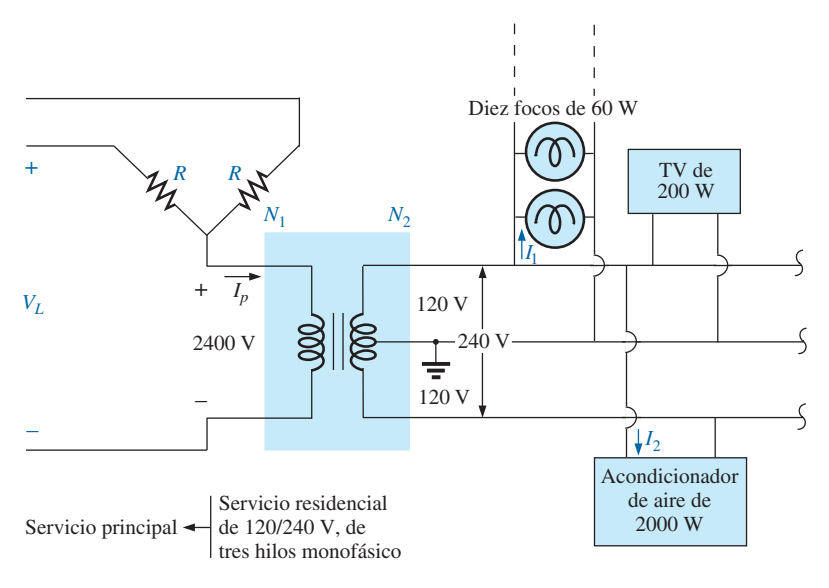

**FIG. 17.7** *Suministro de electricidad residencial monofásico.*

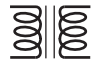

#### **Soluciones:**

a. b.  $P_1 = 600 \text{ W} = VI_1 = (120 \text{ V})I_1$ y y c.  $V_L = \sqrt{3}V_{\phi} = 1.73(2400 \text{ V}) = 4152 \text{ V}$ d.  $P_T = 3P_{\phi} = 3(2800 \text{ W}) = 8.4 \text{ kW}$ e.  $a = \frac{N_p}{N}$  $\frac{N_p}{N_s} = \frac{V_p}{V_f}$  $\frac{V_p}{V_f} = \frac{2400 \text{ V}}{240 \text{ V}} = 10$  $I_2 = 8.33 \text{ A}$  $P_2 = 2000 \text{ W} = VI_2 = (240 \text{ V})I_2$  $I_1 = 5 \text{ A}$  $R = \frac{V_{\phi}}{I}$  $\frac{V_{\phi}}{I_p} = \frac{2400 \text{ V}}{1.17 \text{ A}} = 2051.28 \text{ }\Omega$  $(2400 \text{ V})I_p = 2800 \text{ W} \text{ e } I_p = 1.17 \text{ A}$  $V_p I_p = V_f I_f = 2800$  W (carga puramente resistiva)  $P_{\text{ent}} = P_{\text{sal}}$  $= 600 W + 200 W + 2000 W = 2800 W$  $P_T = (10)(60 \text{ W}) + 200 \text{ W} + 2000 \text{ W}$ 

# **17.5 IGUALACIÓN, AISLAMIENTO Y DESPLAZAMIENTO DE LA IMPEDANCIA**

Los transformadores pueden ser particularmente útiles cuando se requiere que una carga reciba la potencia máxima de una fuente. Recuerde que la potencia máxima se transfiere a una carga cuando su impedancia es igual a la resistencia interna del suministro. Incluso si no se pudiera lograr una igualación perfecta, cuanto más se acerque la carga a la resistencia interna, mayor será la potencia suministrada a la carga y más eficiente el sistema. Por desgracia, a menos que se planee como parte del diseño, la mayoría de las cargas no coinciden perfectamente bien con la impedancia del suministro. Sin embargo, los transformadores guardan una relación única entre sus impedancias primaria y secundaria que puede aprovecharse en el proceso de igualación de impedancia. El ejemplo 17.5 demuestra la diferencia significativa de la potencia suministrada a la carga con y sin un transformador igualador de impedancia.

#### **EJEMPLO 17.5**

- a. La impedancia de la fuente para el suministro que se muestra en la figura 17.8(a) es de 500  $\Omega$ , la cual es una concordancia deficiente con la impedancia de entrada de 8  $\Omega$  de la bocina. Es sólo de esperarse que la potencia suministrada a la bocina sea considerablemente menor que el nivel máximo posible. Determine la potencia suministrada a la bocina en las condiciones que se muestran en la figura 17.8(a).
- b. En la figura 17.8(b), se introdujo un transformador igualador de impedancia de audio de 500  $\Omega$  a 8  $\Omega$  comercialmente disponible entre la bocina y la fuente. Determine la impedancia de entrada del transformador y la potencia suministrada a la bocina.
- c. Compare la potencia suministrada a la bocina en las condiciones de los incisos (a) y (b).
- d. Determine la relación de vueltas aproximada para el transformador.

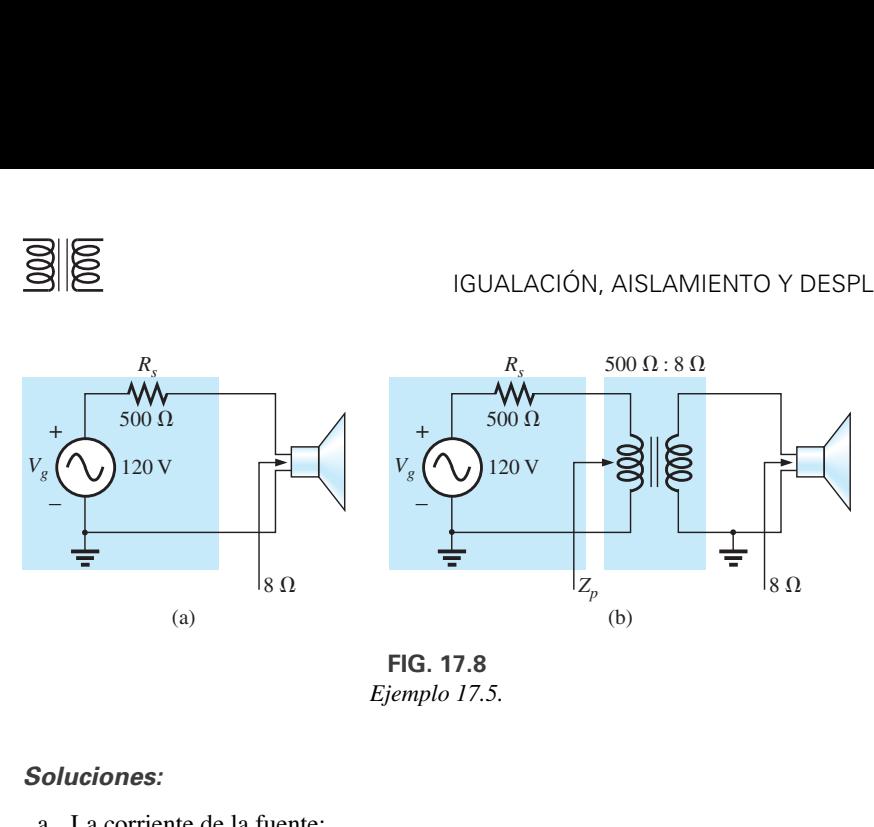

*Ejemplo 17.5.*

#### **Soluciones:**

a. La corriente de la fuente:

$$
I_f = \frac{E}{R_T} = \frac{120 \text{ V}}{500 \Omega + 8 \Omega} = \frac{120 \text{ V}}{508 \Omega} = 236.2 \text{ mA}
$$

La potencia suministrada a la bocina:

$$
P = I^2 R = (236.2 \text{ mA})^2 \cdot 8 \Omega \approx 446.3 \text{ mW} \approx 0.45 \text{ W}
$$

o menos de 1 ⁄2 W.

b. Como la impedancia de entrada del transformador es igual a la de la fuente, se establecieron las condiciones para la transferencia de potencia máxima, y ahora la corriente de la fuente está determinada por

$$
I_f = \frac{E}{R_T} = \frac{120 \text{ V}}{500 \Omega + 500 \Omega} = \frac{120 \text{ V}}{1000 \Omega} = 120 \text{ mA}
$$

La potencia suministrada al primario (la cual es igual a la suministrada al secundario para el transformador ideal) es

$$
P = I^2 R = (120 \text{ mA})^2 \cdot 500 \Omega = 7.2 \text{ W}
$$

El resultado no está en miliwatts, como se obtuvo antes, y es de más de 7 W, lo cual es una mejora importante.

c. Comparando niveles, vemos que  $7.2 W/446.3 mW = 16.1$ ; es decir, la potencia suministrada a la bocina es de más de 16 veces utilizando el transformador igualador de impedancia.

d. 
$$
Z_p = a^2 Z_L
$$
  

$$
a = \sqrt{\frac{Z_p}{Z_L}} = \sqrt{\frac{500 \,\Omega}{8 \,\Omega}} = 7.91 \approx 8:1
$$

Otra importante aplicación de las capacidades igualadoras de impedancia de un transformador es la igualación de la línea de transmisión doble de 300  $\Omega$  de una antena de televisión con la impedancia de entrada de 75  $\Omega$ de una televisión (preparada para el cable coaxial de 75  $\Omega$ ), como se muestra en la figura 17.9. Deben igualarse las impedancias para garantizar que la señal llegue al máximo al receptor de televisión.

Utilizando la ecuación  $Z_p = a^2 Z_L$ , tenemos

$$
300 \ \Omega = a^2 \cdot 75 \ \Omega
$$
\n
$$
a = \sqrt{\frac{300 \ \Omega}{75 \ \Omega}} = 1 \ \overline{4} = 2
$$

con  $N_p : N_s = 2 : 1$ (un transformador reductor)

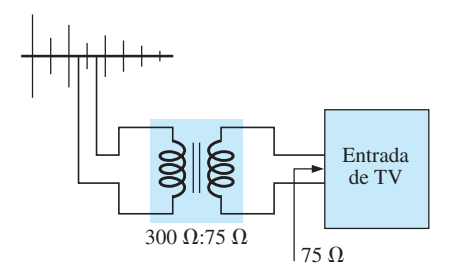

**FIG. 17.9** *Transformador para igualar la impedancia de una televisión.*

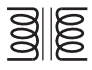

**EJEMPLO 17.6** Los transformadores de igualación de impedancia también son patentes en sistemas de megafonía, como el del sistema de 70.7 V que aparece en la figura 17.10. Aunque el sistema cuenta con sólo un juego de terminales de salida, se pueden conectar hasta cuatro bocinas a este sistema (el número es una función del sistema seleccionado). Cada bocina de 8  $\Omega$ está conectada a la línea de 70.7 V por medio de un transformador igualador de audio de 10 W (que define el intervalo de frecuencia de operación lineal).

- a. Si cada bocina de la figura 17.10 puede recibir 10 W de potencia, ¿cuál es la potencia máxima extraída de la fuente?
- b. Para cada bocina, determine la impedancia vista en el lado de entrada del transformador si cada uno está operando a su máxima potencia de 10 W.
- c. Determine la relación de vueltas de los transformadores.
- d. A 10 W, ¿cuáles son el voltaje y la corriente de la bocina?
- e. ¿Cuál es la carga vista por la fuente con uno, dos, tres o cuatro bocinas conectadas?

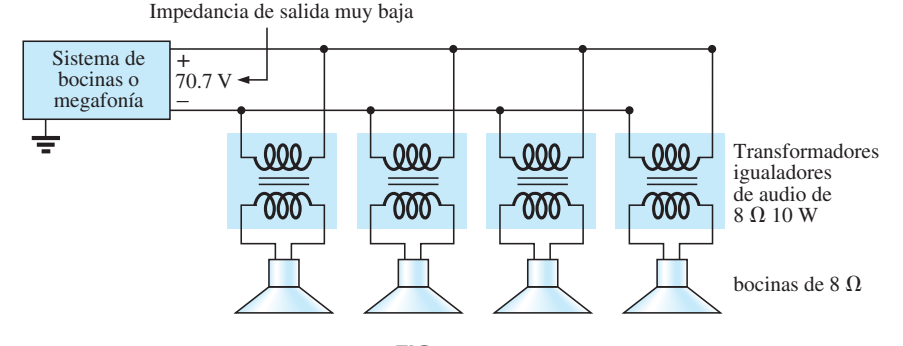

**FIG. 17.10** *Sistema de bocinas o megafonía.*

#### **Soluciones:**

- a. Idealmente, la potencia del primario es igual a la potencia suministrada a la carga, y el resultado es un máximo de **40 W** de la fuente.
- b. La potencia en el primario es

$$
P_p = V_p I_p = (70.7 \text{ V})I_p = 10 \text{ W}
$$

$$
I_p = \frac{10 \text{ W}}{70.7 \text{ V}} = 141.4 \text{ mA}
$$

y

de modo que  $Z_p = \frac{V_p}{I_p}$  $\frac{V_p}{I_p} = \frac{70.7 \text{ V}}{141.4 \text{ mA}} = 500 \text{ }\Omega$ 

c. 
$$
Z_p = a^2 Z_L \Rightarrow a = \sqrt{\frac{Z_p}{Z_L}} = \sqrt{\frac{500 \Omega}{8 \Omega}} = \sqrt{62.5} = 7.91 \approx 8.1
$$
  
d.  $V_f = V_L = \frac{V_p}{a} = \frac{70.7 \text{ V}}{7.91} = 8.94 \text{ V} \approx 9 \text{ V}$ 

e. Todas las bocinas están en paralelo. Por consiguiente,

Una bocina: 
$$
R_T = 500 Ω
$$

Dos bocinas:

$$
R_T = \frac{500 \,\Omega}{2} = 250 \,\Omega
$$

Tres bocinas:  $R_T = \frac{500 \Omega}{4} = 125 \Omega$  $R_T = \frac{500 \Omega}{3} = 167 \Omega$ 

Cuatro bocinas:

Aun cuando la carga vista por la fuente varía con el número de bocinas conectadas, la impedancia de la fuente es tan baja (comparada con la carga más baja de 125  $\Omega$ ) que el voltaje terminal de 70.7 V en esencia es constante. Éste no es el caso donde el resultado deseado es igualar la carga a la impedancia de entrada; más bien era garantizar 70.7 V en cada primario, independientemente de cuantas bocinas estuvieran conectadas, y limitar la corriente extraída de la fuente.

El transformador se utiliza regularmente para aislar una parte de un sistema eléctrico de otra. *Aislamiento* implica la ausencia de cualquier conexión física directa. Como un primer ejemplo de su uso como dispositivo de aislamiento, considere la medición de voltajes de línea en el orden de 40,000 V (figura 17.11).

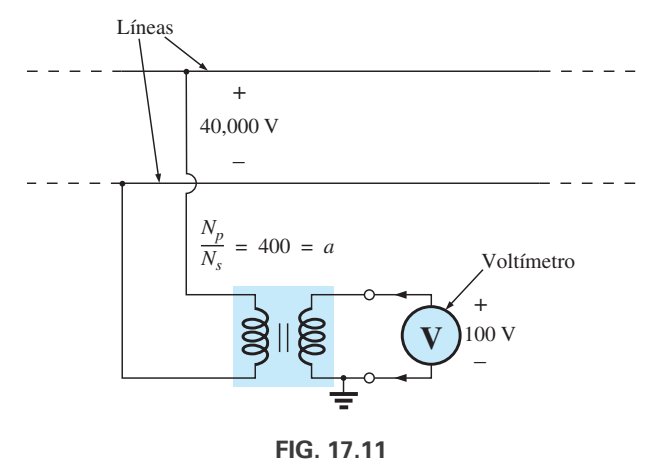

*Aislamiento de una línea de alto voltaje del punto de medición.*

Aplicar un voltímetro a través de 40,000 V obviamente sería una tarea peligrosa debido a la posibilidad de contacto físico con las líneas cuando se realizan las conexiones necesarias. La inclusión de un transformador en el sistema de transmisión como equipo original puede reducir el potencial a un nivel seguro para propósitos de medición, así como determinar el voltaje de línea utilizando la relación de vueltas. Por consiguiente, el transformador sirve tanto para aislar como para reducir el voltaje.

Como un segundo ejemplo, considere la aplicación del voltaje  $v<sub>x</sub>$  a la entrada vertical del osciloscopio (un instrumento de medición) de la figura 17.12. Si las conexiones se hacen como se muestra, y si el generador y el osciloscopio tienen una tierra común, la impedancia **Z**<sup>2</sup> se ha puesto en cortocircuito por la conexión a tierra del osciloscopio. Por consiguiente, el voltaje de entrada al osciloscopio es insignificante respecto al voltaje y*x*. Además, si **Z**<sup>2</sup> es la impedancia limitante de corriente en el circuito, la corriente en éste puede elevarse a un nivel que lo dañe gravemente. Si se utiliza un transformador como se muestra en la figura 17.13, este problema se elimina y el voltaje de entrada al osciloscopio será y*x*.

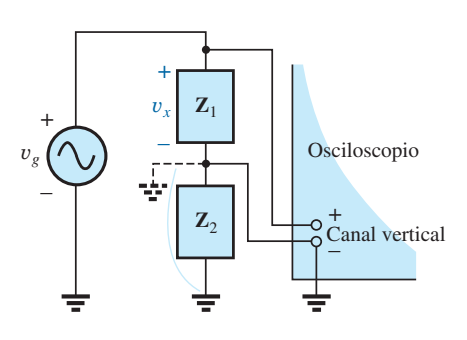

**FIG. 17.12** *Demostración del efecto de cortocircuito introducido por el lado conectado a tierra del canal vertical de un osciloscopio.*

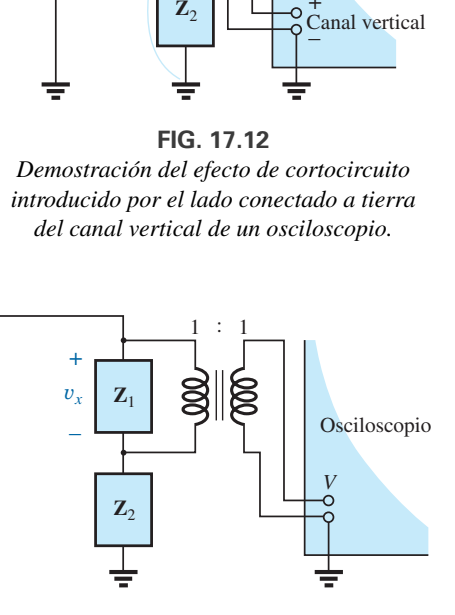

**FIG. 17.13** *Corrección de la situación de la figura 17.12 utilizando un transformador de aislamiento.*

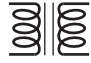

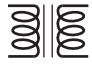

El transformador diferencial lineal variable (LVDT, por sus siglas en inglés) es un sensor capaz de presentar desplazamientos por medio de efectos de transformador. En su forma más simple, el LVDT tiene un devanado central y dos devanados secundarios, como se muestra en la figura 17.14(a). Un núcleo ferromagnético en el interior de los devanados está libre para moverse como lo dicte alguna fuerza externa. Se aplica un voltaje de ca de bajo nivel constante al primario, y el voltaje de salida es la diferencia entre los voltajes inducidos en los secundarios. Si el núcleo está en la posición que se muestra en la figura 17.14(b), se induce un voltaje relativamente grande a través del devanado secundario identificado como bobina 1, y se induce un voltaje relativamente pequeño a través del devanado secundario identificado como bobina 2 (que de suyo es un transformador de núcleo de aire para esta posición). El resultado es un voltaje de salida secundario relativamente grande. Si el núcleo está en la posición que se muestra en la figura 17.14(c), el flujo que enlaza cada bobina es el mismo, y el voltaje de salida (que se convierte en la diferencia) será bastante pequeño. En total, por consiguiente, la posición del núcleo puede relacionarse con el voltaje secundario y puede elaborarse una gráfica de posición contra voltaje como se muestra en la figura 17.14(d). Debido a la no linealidad de la curva *B-H*, la curva se vuelve un tanto no lineal si el núcleo se mueve demasiado hacia fuera de la unidad. France Manuschetta Health (presentar desplazam<br>ma más simple, el L'<br>larios, como se mues<br>l'interior de los deva<br>erza externa. Se apli<br>, y el voltaje de sali<br>cundarios. Si el núcle<br>(b), se induce un vol<br>ario identificado c os por medio de efectera de la figura 17.14(a).<br>
de riene un devanado con la figura 17.14(a).<br>
so está libre para movoltaje de ca de bas la diferencia entre está en la posición que relativamente grando de la posición que

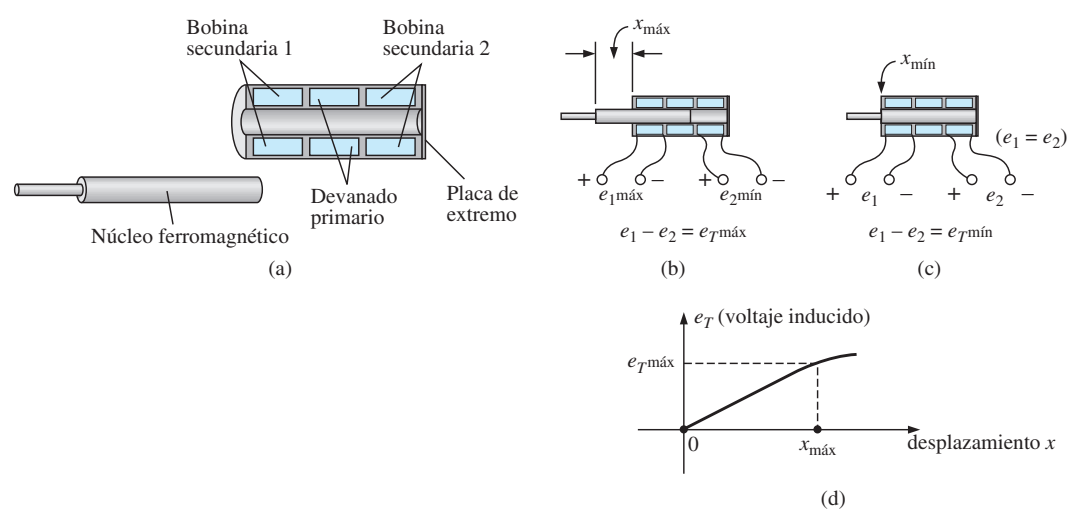

#### **FIG. 17.14**

*Transformador diferencial lineal variable (LVDT): (a) construcción; (b) desplazamiento máximo; (c) desplazamiento mínimo y (d) gráfica de voltaje inducido contra desplazamiento.*

### **17.6 CIRCUITO EQUIVALENTE (TRANSFORMADOR DE NÚCLEO DE HIERRO)**

Para un transformador no ideal o de núcleo de hierro práctico, el circuito equivalente aparece como en la figura 17.15. Como se indica, una parte de este circuito equivalente incluye un transformador ideal. Los elementos restantes de la figura 17.15 son los elementos que contribuyen a las características no ideales del dispositivo. Las resistencias  $R_p$  y  $R_s$  son simplemente la resistencia geométrica o de cd de los devanados primario y secundario, respectivamente. Para las bobinas primaria y secundaria de un transformador, hay una pequeña cantidad de flujo que enlaza cada bobina pero que no pasa a través del núcleo, como se muestra en la figura 17.16 para el devanado primario. Este **flujo de fuga**, que representa una pérdida definida en el sistema, está representado por una inductancia *Lp* en el circuito primario y una inductancia *Ls* en el secundario.

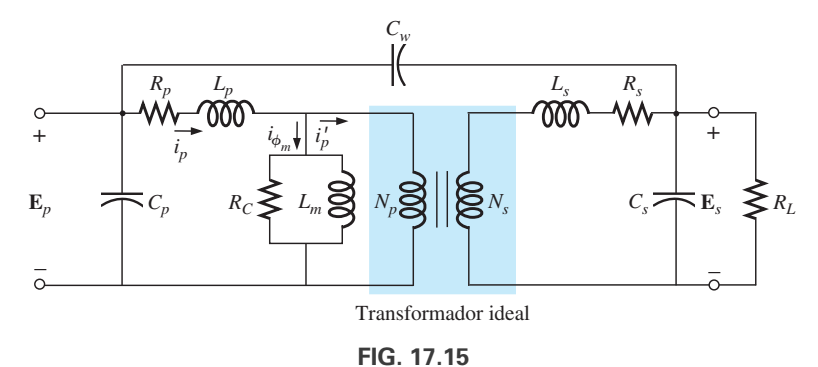

*Circuito equivalente del transformador de núcleo de hierro práctico.*

La resistencia *R<sub>c</sub>* representa las pérdidas por histéresis y corrientes parásitas (pérdidas de núcleo) en el interior del núcleo debido a un flujo de ca que pasa a través del núcleo. La inductancia *Lm* (inductancia magnetizante) es la inductancia asociada con la magnetización del núcleo; es decir, el establecimiento del flujo  $\phi_m$  en el núcleo. Las capacitancias  $C_p$  y  $C_s$  son las capacitancias concentradas de los circuitos primario y secundario, respectivamente, y  $C_w$  representa las capacitancias concentradas equivalentes entre los devanados del transformador.

Como por lo común  $i'_p$  es considerablemente mayor que  $i_{\phi_m}$  (la corriente magnetizante), por el momento la pasaremos por alto  $i_{\phi_m}$  (la igualamos a cero) y el resultado es que *Rc* y *Lm* ya no estén en el circuito equivalente reducido de la figura 17.17. Las capacitancias  $C_p$ ,  $C_w$  y  $C_s$  no aparecen en el circuito equivalente de la figura 17.17 ya que su reactancia a frecuencias de operación típicas no afecta de manera notoria las características de transferencia del transformador.

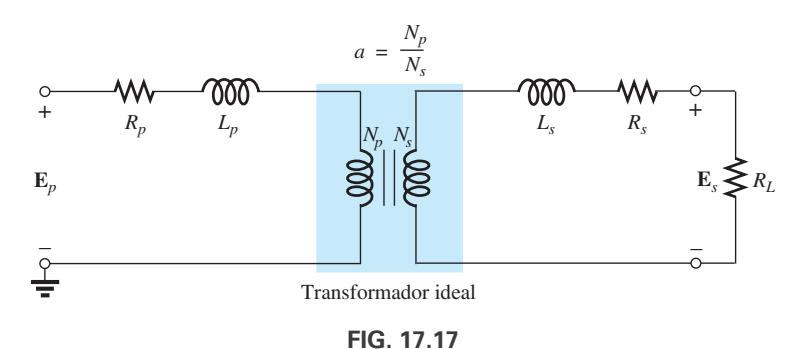

*Circuito equivalente reducido del transformador de núcleo de hierro no ideal.*

Si ahora reflejamos el circuito secundario mediante el transformador ideal con la ecuación (17.19), como se muestra en la figura 17.18(a), tendremos la carga y el voltaje generador en el mismo circuito continuo. La resistencia total y la reactancia inductiva del circuito primario se determinan como sigue

$$
R_{\text{equivalence}} = R_e = R_p + a^2 R_s \tag{17.22}
$$

$$
y \qquad \qquad X_{\text{equivalence}} = X_e = X_p + a^2 X_s \qquad (17.23)
$$

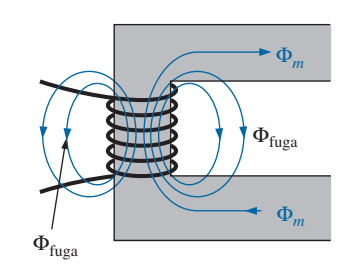

**FIG. 17.16** *Identificación del flujo de fuga del primario.*

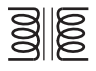

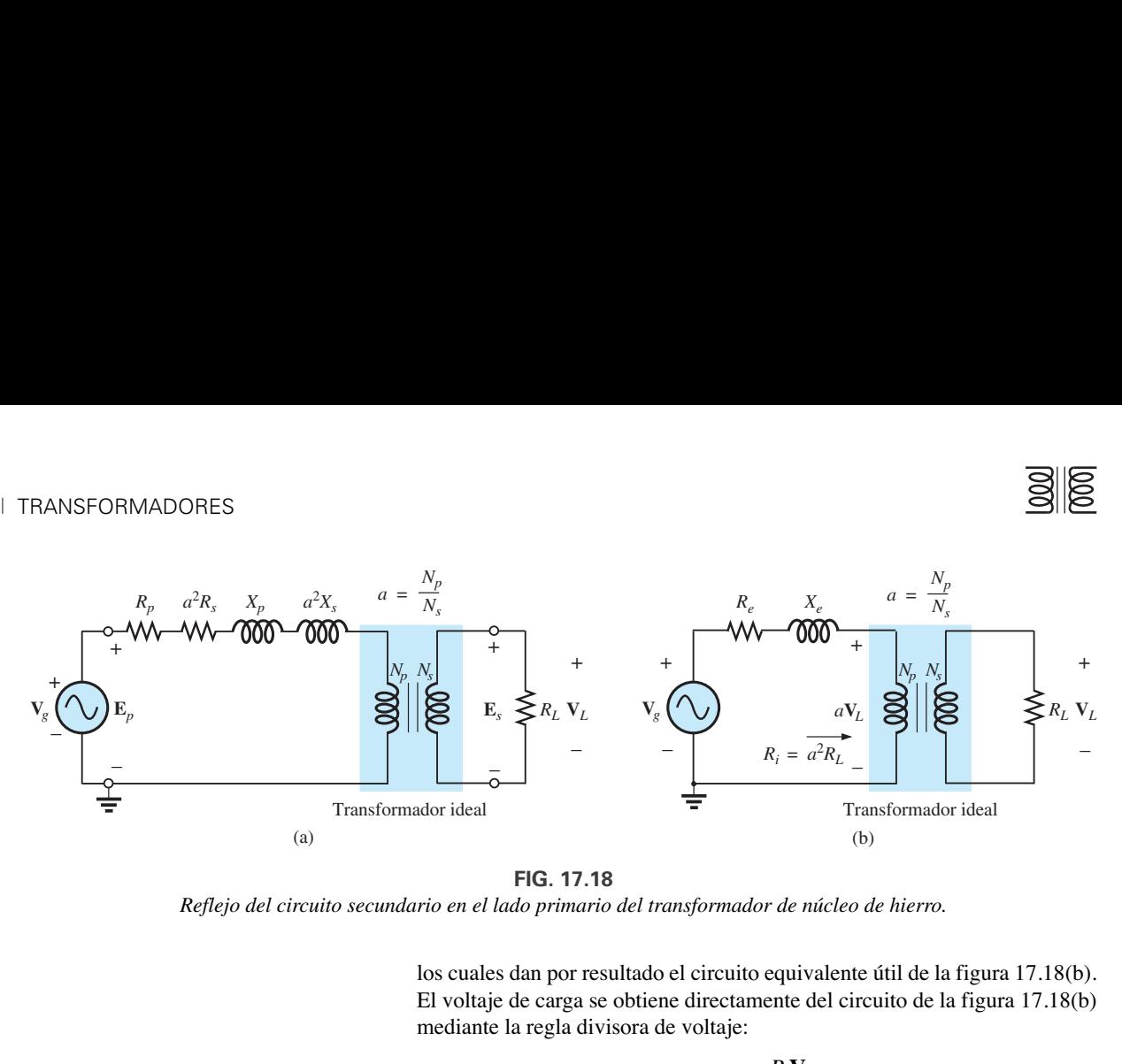

**FIG. 17.18** *Reflejo del circuito secundario en el lado primario del transformador de núcleo de hierro.*

los cuales dan por resultado el circuito equivalente útil de la figura 17.18(b). El voltaje de carga se obtiene directamente del circuito de la figura 17.18(b) mediante la regla divisora de voltaje:

$$
a\mathbf{V}_L = \frac{R_i \mathbf{V}_g}{(R_e + R_i) + jX_e}
$$

$$
\mathbf{V}_L = \frac{a^2 R_L \mathbf{V}_g}{(R_e + a^2 R_L) + jX_e}
$$
(17.24)

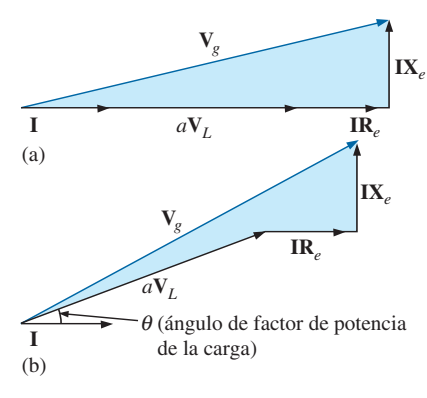

**FIG. 17.19**

*Diagrama fasorial del transformador de núcleo de hierro con (a) carga de factor de potencia unitario (resistiva), y (b) carga de factor de potencia de retraso (inductiva).*

La red de la figura 17.18(b) también nos permite calcular el voltaje generador necesario para establecer un voltaje de carga particular. Los voltajes que pasan a través de los elementos de la figura 17.18(b) tienen la relación fasorial indicada en la figura 17.19(a). Observe que la corriente es el fasor de referencia para trazar el diagrama fasorial. Es decir, los voltajes que pasan a través de los elementos resistivos están *en fase* con el fasor de corriente, en tanto que el voltaje que pasa a través de la inductancia equivalente se adelanta 90° a la corriente. El voltaje primario, según la ley del voltaje de Kirchhoff, es por lo tanto la suma fasorial de estos voltajes, como se indica en la figura 17.19(a). Para una carga inductiva, el diagrama fasorial aparece en la figura 17.19(b). Observe que a **V***<sup>L</sup>* se adelanta a **I** por el ángulo del factor de potencia de la carga. Entonces el resto del diagrama es semejante al de una carga resistiva, y el diagrama fasorial para una carga capacitiva se deja al lector como ejercicio.

El efecto de  $R_e$  y  $X_e$  en la magnitud de  $V_g$  para un  $V_L$  particular es obvio por la ecuación (17.24) o la figura 17.19. Para valores incrementados de *Re* o *Xe* se requiere un incremento de **V***<sup>g</sup>* con el mismo voltaje de carga. Para *Re* y *Xe* - 0, los voltajes **V***<sup>L</sup>* y **V***<sup>g</sup>* sólo se relacionan por la relación de vueltas.

**EJEMPLO 17.7** Para un transformador cuyo circuito equivalente es el de la figura 17.20:

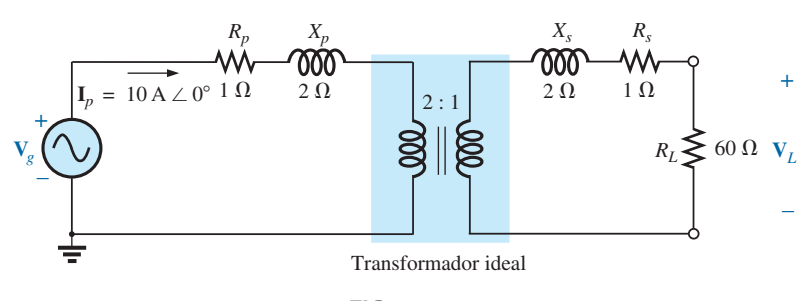

**FIG. 17.20** *Ejemplo 17.7*

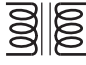

- a. Determine *Re* y *Xe.*
- b. Determine la magnitud de los voltajes  $V_L$  y  $V_g$ .
- c. Determine la magnitud del voltaje *Vg* para establecer el mismo voltaje de carga en el inciso (b) si  $R_e$  y  $X_e = 0 \Omega$ . Compare con el resultado del inciso (b).

#### **Soluciones:**

- a.  $R_e = R_p + a^2 R_s = 1 \Omega + (2)^2 (1 \Omega) = 5 \Omega$  $X_e = X_p + a^2 X_s = 2 \Omega + (2)^2 (2 \Omega) = 10 \Omega$
- b. El circuito equivalente transformado aparece en la figura 17.21.

$$
aV_L = (I_p)(a^2 R_L) = 2400 \text{ V}
$$

Por lo tanto,

$$
V_L = \frac{2400 \text{ V}}{a} = \frac{2400 \text{ V}}{2} = 1200 \text{ V}
$$

y

$$
V_g = I_p(R_e + a^2 R_L + jX_e)
$$
  
= 10 A(5 \Omega + 240 \Omega + j 10 \Omega) = 10 A(245 \Omega + j 10 \Omega)  

$$
V_g = 2450 V + j 100 V = 2452.04 V \angle 2.34^\circ
$$
  
= 2452.04 V \angle 2.34^\circ

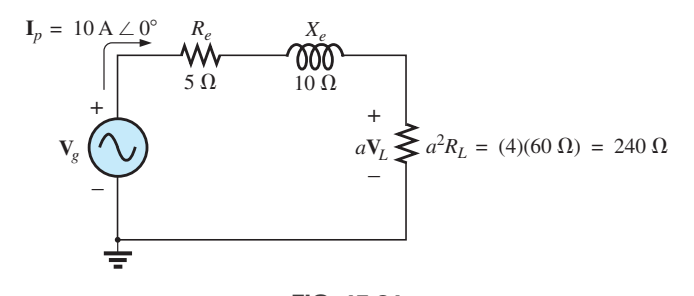

**FIG. 17.21** *Circuito equivalente transformado de la figura 17.20.*

c. Para  $R_e$  y  $X_e = 0$ ,  $V_g = aV_L = (2)(1200 \text{ V}) = 2400 \text{ V}$ . Por consiguiente, es necesario incrementar el voltaje generador por 52.04 V (debido a *Re* y *Xe*) para obtener el voltaje de carga.

## **17.7 CONSIDERACIONES DE FRECUENCIA**

Para determinados intervalos de frecuencia, no se debe pasar por alto el efecto de algunos parámetros en el circuito equivalente del transformador de núcleo de hierro de la figura 17.15. Dado que es conveniente considerar una región de baja, mediana y alta frecuencia, a continuación se presentan y examinan brevemente los circuitos equivalentes para cada una.

Para la región de baja frecuencia, la reactancia en serie  $(2\pi fL)$  de las reactancias de fuga primaria y secundaria puede ignorarse puesto que su magnitud es pequeña. Sin embargo, la inductancia magnetizante debe incluirse, dado que aparece en paralelo con el circuito reflejado secundario, y las impedancias pequeñas en una red en paralelo pueden tener un impacto dramático en las características terminales. En la figura 17.22(a) aparece la red equivalente resultante en la región de baja frecuencia. A medida que la frecuencia se reduce, la magnitud de la reactancia de la inductancia magnetizante se reduce, y hace que el voltaje que pasa a través del circuito secundario se reduzca. Para  $f = 0$  Hz,  $L_m$  es idealmente un cortocircuito, y  $V_L = 0$ . Conforme se incrementa la frecuencia, con el tiempo la reactancia

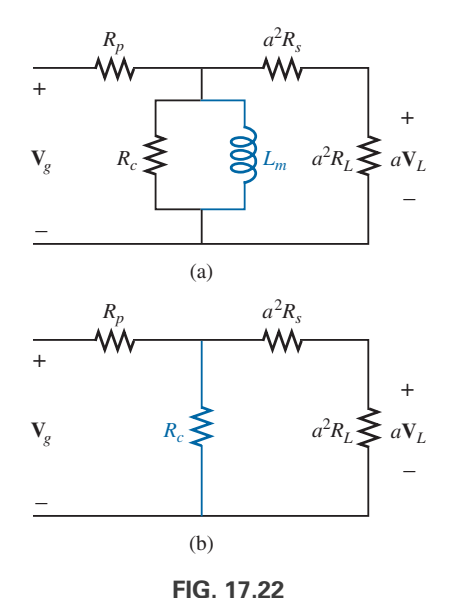

*(a) Circuito equivalente reflejado de baja frecuencia; (b) circuito reflejado de mediana frecuencia.*

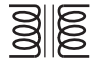

de *Lm* es suficientemente grande comparada con la impedancia secundaria reflejada como para ser ignorada. El circuito equivalente reflejado a mediana frecuencia aparece entonces como se muestra en la figura 17.22(b). Observe la ausencia de elementos reactivos, lo que da por resultado una relación *en fase* entre voltajes de carga y de generador.

Para altas frecuencias se deben tener en cuenta los elementos capacitivos y las reactancias de fuga primaria y secundaria, como se muestra en la figura 17.23. Para propósito de análisis, los efectos de  $C_w$  y  $C_s$  aparecen como un capacitor *C* concentrado en la red reflejada en la figura 17.23;  $C_p$  no aparece, ya que el efecto de *C* predomina. A medida que se incrementa la frecuencia de interés, la reactancia capacitiva ( $X_C = 1/2\pi fC$ ) se reduce al punto en que tendrá un efecto de cortocircuito a través del circuito secundario del transformador, haciendo que la magnitud de  $V_L$  se reduzca.

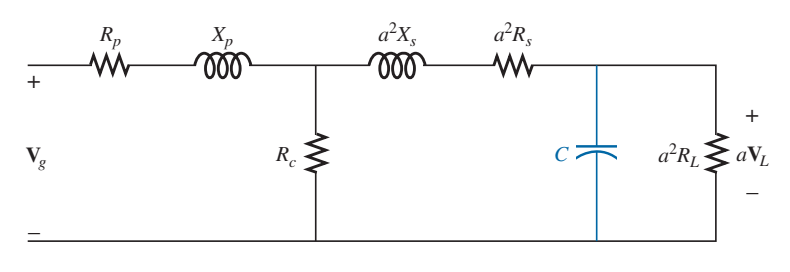

**FIG. 17.23** *Circuito equivalente reflejado a alta frecuencia.*

En la figura 17.24 aparece una curva de respuesta de frecuencia de un transformador de núcleo de hierro típico. Para las regiones de baja y alta frecuencia, se indica el elemento primario de la caída. El pico que ocurre en la región de alta frecuencia se debe al circuito resonante en serie establecido por los elementos inductivo y capacitivo del circuito equivalente. En la región de valor pico, el circuito resonante en serie está en, o cerca de, su estado resonante o sintonizado.

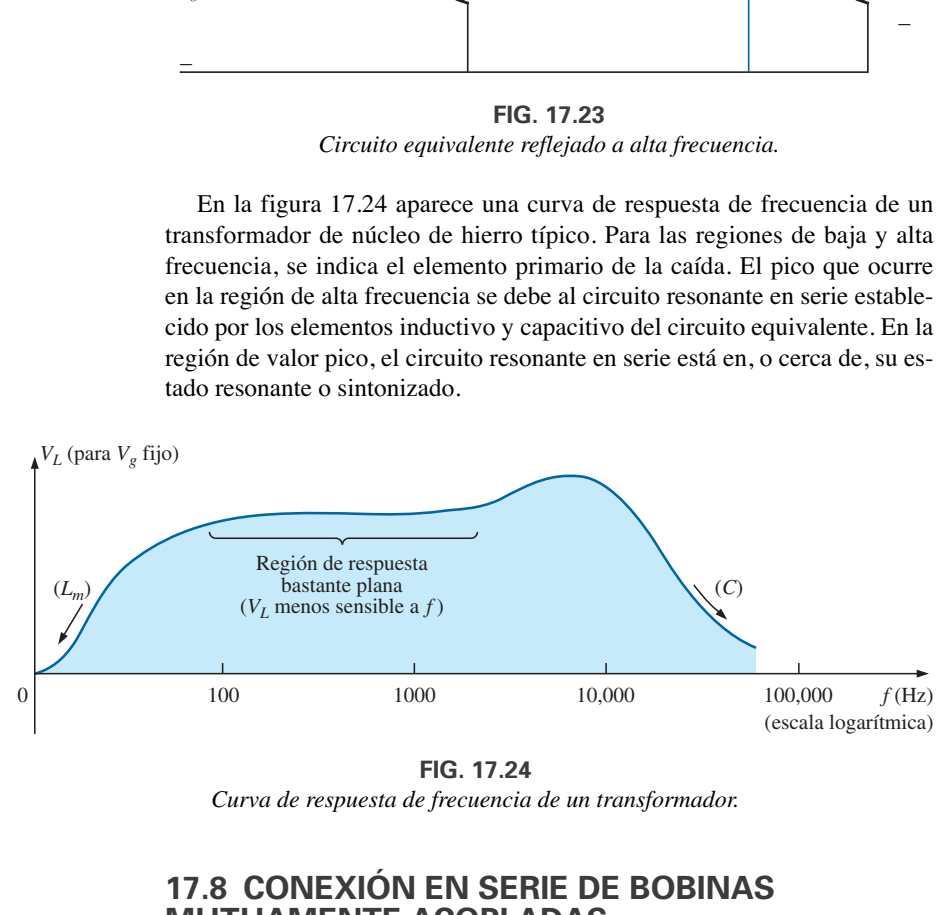

**FIG. 17.24**

*Curva de respuesta de frecuencia de un transformador.*

## **17.8 CONEXIÓN EN SERIE DE BOBINAS MUTUAMENTE ACOPLADAS**

En el capítulo 6, vimos que la inductancia de bobinas aisladas en serie se determinaba con sólo sumar las inductancias. Para dos bobinas que están conectadas en serie pero que también comparten los mismos enlaces de flujo, como los de la figura 17.25(a), se introduce un término mutuo que modifica la inductancia total de la combinación en serie. La imagen física de cómo están conectadas las bobinas se indica en la figura 17.25(b). Se incluye un núcleo de hierro, aun cuando las ecuaciones que se van a desarrollar son para

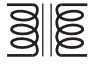

cualquiera de las dos bobinas mutuamente acopladas con cualquier valor del coeficiente de acoplamiento *k*. Cuando se refiere al voltaje inducido a través de la inductancia *L*<sup>1</sup> (o *L*2) debido a un cambio de los enlaces de flujo de la inductancia *L*<sup>2</sup> (o *L*1, respectivamente), la inductancia mutua está representada por *M*12. Este tipo de notación de subíndice es particularmente importante cuando hay dos o más términos mutuos.

Debido a la presencia del término mutuo, el voltaje inducido *e*<sup>1</sup> se compone del producido por la autoinductancia *L*<sup>1</sup> y el producido por la inductancia mutua  $M_{12}$ . Es decir,

$$
e_1 = L_1 \frac{di_1}{dt} + M_{12} \frac{di_2}{dt}
$$

Sin embargo, como  $i_1 = i_2 = i$ ,

$$
e_1 = L_1 \frac{di}{dt} + M_{12} \frac{di}{dt}
$$
  
o  

$$
e_1 = (L_1 + M_{12}) \frac{di}{dt}
$$
 (volts, V) (17.25)

y, asimismo,

$$
e_2 = (L_2 + M_{12})\frac{di}{dt}
$$
 (volts, V) (17.26)

Para la conexión en serie, el voltaje inducido total a través de las bobinas en serie, representado por  $e_T$ , es

$$
e_T = e_1 + e_2 = (L_1 + M_{12})\frac{di}{dt} + (L_2 + M_{12})\frac{di}{dt}
$$

$$
e_T = (L_1 + L_2 + M_{12} + M_{12})\frac{di}{dt}
$$

o bien

y la inductancia efectiva total es

$$
L_{T(+)} = L_1 + L_2 + 2M_{12}
$$
 (henries, H) (17.27)

Se incluyó el subíndice  $(+)$  para indicar que los términos mutuos tienen un signo positivo y se suman a los valores de autoinductancia para determinar la inductancia total. Si las bobinas están enrolladas como se muestra en la figura 17.26, donde  $\phi_1$  y  $\phi_2$  están en oposición, los voltajes inducidos producidos por los términos mutuos se oponen a los producidos por la autoinductancia, y la inductancia total está determinada por

$$
L_{T(-)} = L_1 + L_2 - 2M_{12}
$$
 (henries, H) (17.28)

Con las ecuaciones (17.27) y (17.28), se determina la inductancia mutua como sigue

$$
M_{12} = \frac{1}{4}(L_{T(+)} - L_{T(-)})
$$
 (17.29)

La ecuación (17.29) es muy efectiva para determinar la inductancia mutua entre dos bobinas. Establece que la inductancia mutua es igual a un cuarto de la diferencia entre la inductancia total con un efecto mutuo positivo y negativo.

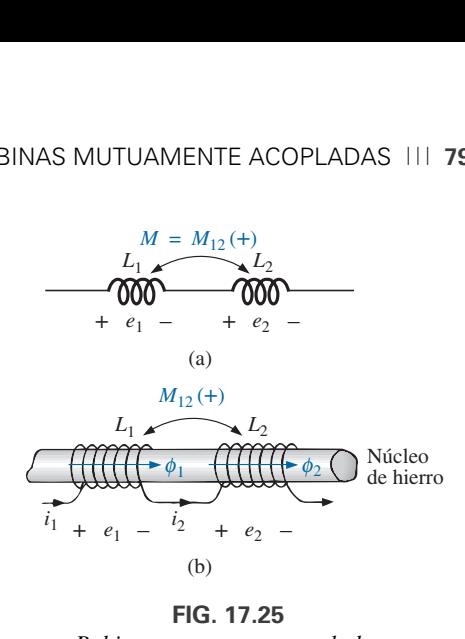

**FIG. 17.25** *Bobinas mutuamente acopladas conectadas en serie.*

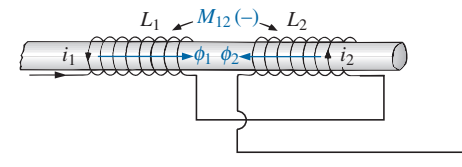

**FIG. 17.26**

*Bobinas mutuamente acopladas conectadas en serie con inductancia mutua negativa.*

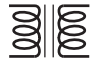

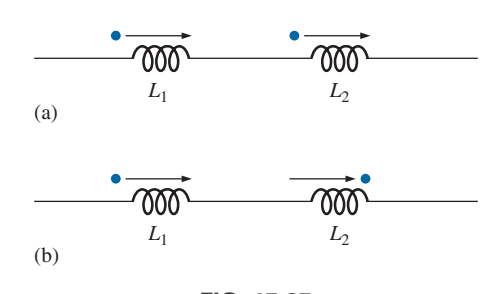

**FIG. 17.27** *Convención de puntos para las bobinas en serie en (a) figura 17.25, y (b) figura 17.26.*

Por lo anterior, está claro que la inductancia mutua afecta directamente la magnitud del voltaje inducido a través de una bobina, puesto que determina la inductancia neta de la bobina. Un examen adicional revela que el signo del término mutuo para cada bobina de un par acoplado es el mismo. Para  $L_{T(+)}$ , ambos son positivos, y para  $L_{T(-)}$  ambos son negativos. En un esquema de red donde no es conveniente indicar los devanados y la trayectoria del flujo, se utiliza un sistema de puntos que determina si los términos mutuos tienen que ser positivos o negativos. La convención de puntos se muestra en la figura 17.27 para las bobinas en serie de las figuras 17.25 y 17.26.

Si la corriente que fluye a través de *cada una* de las bobinas mutuamente acopladas se aleja de o se dirige hacia el punto cuando *pasa a través de la bobina*, el término mutuo será positivo, como se muestra en el caso de la figura 17.27(a). Si la flecha que indica la dirección de la corriente que fluye a través de la bobina está saliendo por el punto de una bobina y entrando al punto de la otra, el término mutuo es negativo.

En la figura 17.28(a) se indican algunas posibilidades para bobinas de transformador mutuamente acopladas. El signo de *M* se indica para cada una. Cuando determine el signo, asegúrese de examinar la dirección de la corriente dentro de la bobina misma. En la figura 17.28(b) se indica una dirección afuera para una bobina y a través para la otra. Al principio puede parecer que el signo debiera ser positivo ya que ambas corrientes entran al punto, pero la corriente que fluye *a través* de la bobina 1 está saliendo del punto; de ahí que se requiera un signo negativo.

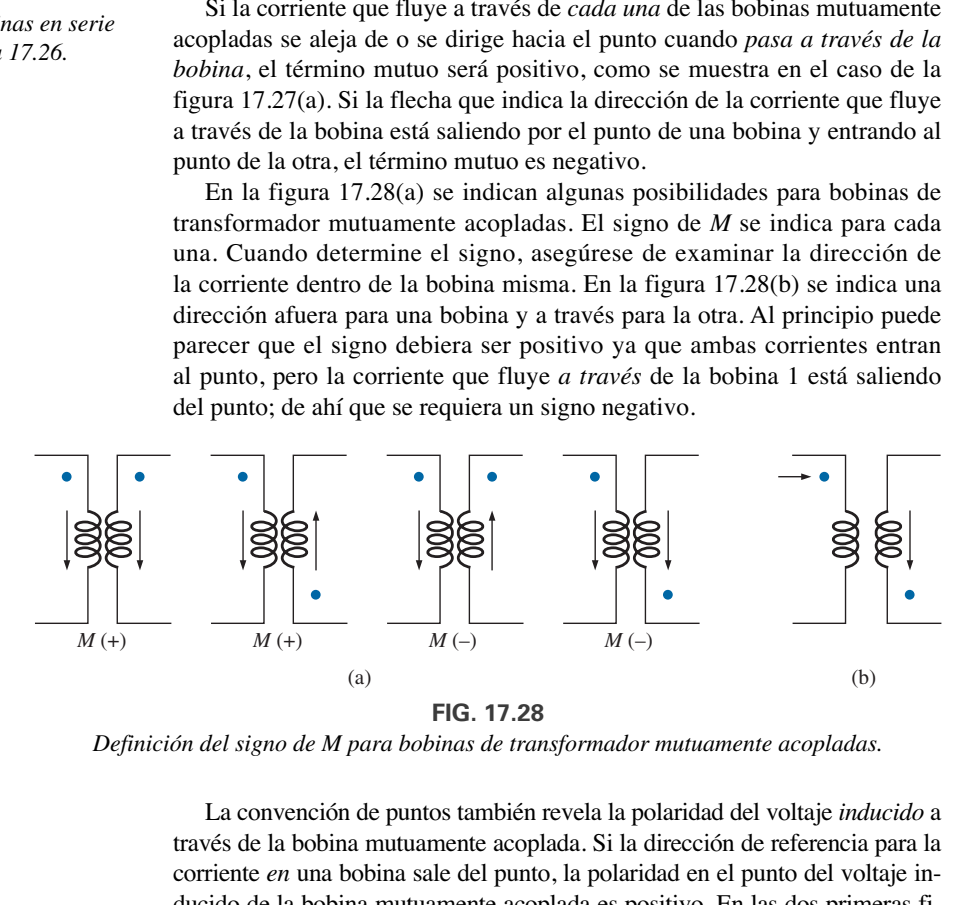

*Definición del signo de M para bobinas de transformador mutuamente acopladas.*

La convención de puntos también revela la polaridad del voltaje *inducido* a través de la bobina mutuamente acoplada. Si la dirección de referencia para la corriente *en* una bobina sale del punto, la polaridad en el punto del voltaje inducido de la bobina mutuamente acoplada es positivo. En las dos primeras figuras de la figura 17.28(a), la polaridad en los puntos del voltaje inducido es positiva. En la tercera imagen de la figura 17.28(a), la polaridad en el punto de la bobina derecha es negativa, en tanto que la polaridad en el punto de la bobina izquierda es positiva, dado que la corriente entra al punto (dentro de la bobina) de la bobina derecha. Los comentarios para la tercera figura de la figura 17.28(a) también pueden aplicarse a la última figura de la figura 17.28(a).

**EJEMPLO 17.8** Determine la inductancia total de las bobinas en serie de la figura 17.29.

**Solución:**

Los vectores de corriente salen del punto.  $\swarrow$ Bobina 1:  $L_1 + M_{12} - M_{13}$ 

Un vector de corriente entra al punto, en tanto que otro sale.

Bobina 2:  $L_2 + M_{12} - M_{23}$ Bobina 3:  $L_3 - M_{23} - M_{13}$ 

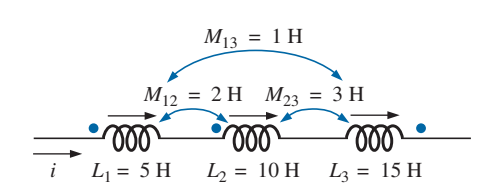

**FIG. 17.29** *Ejemplo 17.8.*

$$
L_T = (L_1 + M_{12} - M_{13}) + (L_2 + M_{12} - M_{23}) + (L_3 - M_{23} - M_{13})
$$
  
= L<sub>1</sub> + L<sub>2</sub> + L<sub>3</sub> + 2M<sub>12</sub> - 2M<sub>23</sub> - 2M<sub>13</sub>

Sustituyendo valores, encontramos

$$
L_T = 5 \text{ H} + 10 \text{ H} + 15 \text{ H} + 2(2 \text{ H}) - 2(3 \text{ H}) - 2(1 \text{ H})
$$
  
= 34 \text{ H} - 8 \text{ H} = **26 H**

**EJEMPLO 17.9** Escriba las ecuaciones de malla para la red de transformador de la figura 17.30.

**Solución:** Para cada bobina, el término mutuo es positivo, y el signo de *M* en  $X_m = \omega M \angle 90^\circ$  es positivo, como lo determinan la dirección de  $I_1$  e  $I_2$ . Por lo tanto,

$$
\mathbf{E}_1 - \mathbf{I}_1 R_1 - \mathbf{I}_1 X_{L_1} \angle 90^\circ - \mathbf{I}_2 X_m \angle 90^\circ = 0
$$
  

$$
\mathbf{E}_1 - \mathbf{I}_1 (R_1 + jX_{L_1}) - \mathbf{I}_2 X_m \angle 90^\circ = 0
$$

Para el otro lazo,

$$
\boldsymbol{\mathrm{o}}
$$

o bien

y

$$
-\mathbf{I}_2 X_{L_2} \angle 90^\circ - \mathbf{I}_1 X_m \angle 90^\circ - \mathbf{I}_2 R_L = 0
$$
  

$$
\mathbf{I}_2 (R_L + jX_{L_2}) - \mathbf{I}_1 X_m \angle 90^\circ = 0
$$

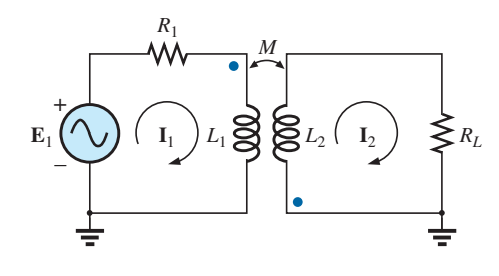

**FIG. 17.30** *Ejemplo 17.9.*

# **17.9 TRANSFORMADOR DE NÚCLEO DE AIRE**

Como su nombre lo implica, el transformador de núcleo de aire carece de un núcleo ferromagnético para enlazar las bobinas primaria y secundaria. En su lugar, las bobinas se colocan suficientemente cerca para crear una inductancia mutua que establezca la acción de transformador deseada. En la figura 17.31, la dirección y polaridades de la corriente se definieron para el transformador de núcleo de aire. Observe la presencia de un término de inductancia mutua *M*, el cual es positivo en este caso, según la convención de puntos.

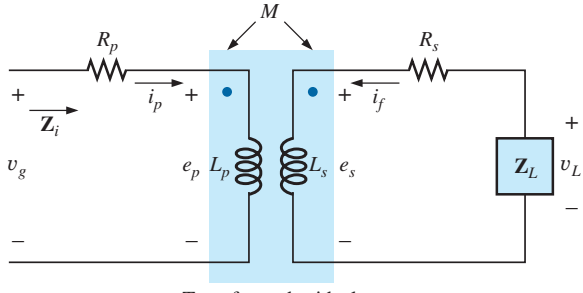

Transformador ideal

**FIG. 17.31** *Circuito equivalente de un transformador de núcleo de aire.*

Por un análisis anterior en este capítulo, ahora sabemos que

$$
e_p = L_p \frac{di_p}{dt} + M \frac{di_s}{dt}
$$
 (17.30)

para el circuito primario.

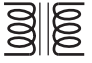

En el capítulo 6 vimos que para el inductor puro, sin inductancia mutua presente, la relación matemática

$$
v_1 = L \frac{di_1}{dt}
$$

dio como resultado la siguiente forma útil del voltaje que pasa a través de un inductor:

$$
\mathbf{V}_1 = \mathbf{I}_1 X_L \, \angle 90^\circ \qquad \text{donde} \qquad X_L = \omega L
$$

Asimismo puede demostrarse, para una inductancia mutua, que

$$
v_1 = M \frac{di_2}{dt}
$$

da como resultado

$$
\mathbf{V}_1 = \mathbf{I}_2 X_m \angle 90^\circ \qquad \text{donde } X_m = \omega M \qquad (17.31)
$$

La ecuación (17.30) puede escribirse entonces (utilizando notación fasorial) como

$$
\mathbf{E}_p = \mathbf{I}_p X_{L_p} \angle 90^\circ + \mathbf{I}_f X_m \angle 90^\circ \tag{17.32}
$$

$$
\mathbf{y} =
$$

 $\mathbf{V}_g = \mathbf{I}_p R_p \ \angle 0^\circ + \mathbf{I}_p X_{L_p} \ \angle 90^\circ + \mathbf{I}_f X_m \ \angle 90^\circ$ 

o bien 
$$
\mathbf{V}_g = \mathbf{I}_p(R_p + jX_{L_p}) + \mathbf{I}_f X_m \angle 90^\circ
$$
 (17.33)

Para el circuito secundario,

$$
\boxed{\mathbf{E}_s = \mathbf{I}_f X_{L_s} \angle 90^\circ + \mathbf{I}_p X_m \angle 90^\circ}
$$
 (17.34)

$$
\mathbf{y}^-
$$

o bien  $V_L = I(R_s + jX_{L_s}) + I_pX_m \angle 90^\circ$  (17.35)

 $S$ ustituyendo

 $\mathbf{V}_L = -\mathbf{I}_s \mathbf{Z}_L$ 

 $\mathbf{V}_L = \mathbf{I}_f R_s \angle 0^\circ + \mathbf{I}_f X_{L_s} \angle 90^\circ + \mathbf{I}_p X_m \angle 90^\circ$ 

en la ecuación (17.35) se obtiene

$$
0 = \mathbf{I}_f(R_s + jX_{L_s} + \mathbf{Z}_L) + \mathbf{I}_p X_m \angle 90^\circ
$$

Resolviendo **I***f*, tenemos

$$
\mathbf{I}_f = \frac{-\mathbf{I}_p X_m \angle 90^\circ}{R_s + jX_{L_s} + \mathbf{Z}_L}
$$

y sustituyendo en la ecuación (17.33), obtenemos

$$
\mathbf{V}_g = \mathbf{I}_p(R_p + jX_{L_p}) + \left(\frac{-\mathbf{I}_p X_m \angle 90^\circ}{R_s + jX_{L_s} + \mathbf{Z}_L}\right) X_m \angle 90^\circ
$$

Por tanto, la impedancia de entrada es

$$
\mathbf{Z}_i = \frac{\mathbf{V}_g}{\mathbf{I}_p} = R_p + jX_{L_p} - \frac{(X_m \angle 90^\circ)^2}{R_s + jX_{L_s} + \mathbf{Z}_L}
$$

o bien, si definimos

$$
\mathbf{Z}_p = R_p + jX_{L_p} \qquad \mathbf{Z}_s = R_s + jX_{L_s} \qquad \text{y} \qquad X_m \angle 90^\circ = + j\omega M
$$

$$
\mathbf{Z}_{i} = \mathbf{Z}_{p} - \frac{(+j\omega M)^{2}}{\mathbf{Z}_{s} + \mathbf{Z}_{L}}
$$
  
  

$$
\mathbf{Z}_{i} = \mathbf{Z}_{p} - \frac{(\omega M)^{2}}{\mathbf{Z}_{s} + \mathbf{Z}_{L}}
$$
 (17.36)

El término  $(\omega M)^2/(\mathbf{Z}_s + \mathbf{Z}_L)$  se llama *impedancia acoplada*, y es independiente del signo de *M* puesto que está elevada al cuadrado en la ecuación. Considere también que como  $(\omega M)^2$  es una constante con ángulo de fase de 0°, si la carga **Z***<sup>L</sup>* es resistiva, el término de impedancia acoplada resultante aparece como capacitivo debido a la división de  $(\mathbf{Z}_s + R_L)$  entre  $(\omega M)^2$ . Esta reactancia capacitiva resultante se opone a la inductancia primaria en serie *Lp*, que reduce **Z***i*. Al incluir el efecto del término mutuo, la impedancia de entrada a la red aparece como se muestra en la figura 17.32.

**EJEMPLO 17.10** Determine la impedancia de entrada al transformador de núcleo de aire de la figura 17.33.

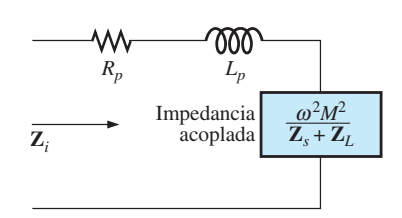

**FIG. 17.32** *Características de entrada para el transformador de núcleo de aire.*

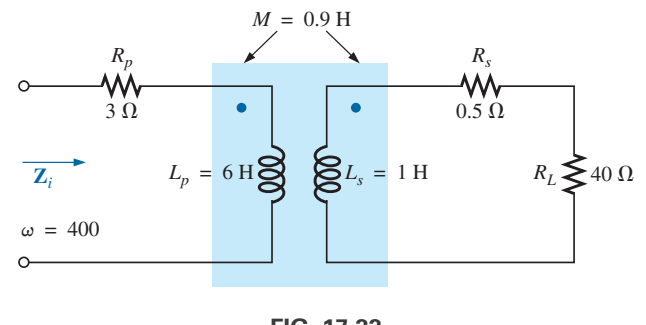

**FIG. 17.33** *Ejemplo 17.10.*

**Solución:**

$$
\mathbf{Z}_{i} = \mathbf{Z}_{p} + \frac{(\omega M)^{2}}{\mathbf{Z}_{s} + \mathbf{Z}_{L}}
$$
\n
$$
= R_{p} + jX_{L_{p}} + \frac{(\omega M)^{2}}{R_{s} + jX_{L_{s}} + R_{L}}
$$
\n
$$
= 3 \Omega + j 2.4 \text{ k}\Omega + \frac{((400 \text{ rad/s})(0.9 \text{ H}))^{2}}{0.5 \Omega + j 400 \Omega + 40 \Omega}
$$
\n
$$
\approx j 2.4 \text{ k}\Omega + \frac{129.6 \times 10^{3} \Omega}{40.5 + j 400}
$$
\n
$$
= j 2.4 \text{ k}\Omega + \frac{322.4 \Omega \angle -84.22^{\circ}}{\text{capacitiva}}
$$
\n
$$
= j 2.4 \text{ k}\Omega + (0.0325 \text{ k}\Omega - j 0.3208 \text{ k}\Omega)
$$
\n
$$
= 0.0325 \text{ k}\Omega + j (2.40 - 0.3208) \text{ k}\Omega
$$
\n
$$
\mathbf{Y} = R_{i} + jX_{L_{i}} = 32.5 \Omega + j 2079 \Omega = 2079.25 \Omega \angle 89.10^{\circ}
$$

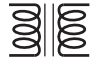

### **17.10 RECOMENDACIONES DEL FABRICANTE EN LA ETIQUETA**

Las recomendaciones normales del fabricante incluidas en la etiqueta de un transformador de potencia de núcleo de hierro podrían ser las siguientes:

$$
5 \text{ kVA} \quad 2000/100 \text{ V} \quad 60 \text{ Hz}
$$

Los 2000 V o los 100 V pueden ser o el voltaje primario o el voltaje secundario; es decir, si 2000 V son el voltaje primario, entonces 100 V son el voltaje secundario, y viceversa. Los 5 kVA son la potencia aparente (*S* = *VI*) de valuación del transformador. Si el voltaje secundario es de 100 V, entonces la corriente de carga máxima es

$$
I_L = \frac{S}{V_L} = \frac{5000 \text{ VA}}{100 \text{ V}} = 50 \text{ A}
$$

y si el voltaje secundario es de 2000 V, entonces la corriente de carga máxima es

$$
I_L = \frac{S}{V_L} = \frac{5000 \text{ VA}}{2000 \text{ V}} = 2.5 \text{ A}
$$

El transformador se valúa en función de la potencia aparente en lugar de la potencia promedio, o la potencia real, por la razón demostrada por el circuito de la figura 17.34. Como la corriente que fluye a través de la carga es mayor que la determinada por la capacidad de potencia aparente, el transformador puede dañarse de manera permanente. Observe, además, que como la carga es puramente capacitiva, la potencia promedio suministrada a la carga es cero. En consecuencia, los watts son insignificantes, en cuanto a la capacidad de esta carga, para dañar el transformador.

La relación de transformación del transformador analizado puede ser de cualquiera de dos valores. Si el voltaje secundario es de 2000 V, la relación de transformación es  $a = N_p/N_s = V_g/V_L = 100 \text{ V}/2000 \text{ V} = 1/20, \text{ y}$  el transformador es un transformador elevador. Si el voltaje secundario es de 100 V, la relación de transformación es  $a = N_p/N_s = V_g/V_L = 2000 \text{ V}/100 \text{ V}$ - 20, y el transformador es un transformador reductor.

La corriente primaria nominal se determina aplicando la ecuación (17.18):

$$
I_p = \frac{I_f}{a}
$$

la cual es igual a  $[2.5 \text{ A}/(1/20)] = 50 \text{ A}$  si el voltaje secundario es de  $2000 \text{ V}, y (50 \text{ A}/20) = 2.5 \text{ A} \text{ si }$ el voltaje secundario es de 100 V.

Para explicar la necesidad de incluir la frecuencia en los datos de la etiqueta, considere la ecuación (17.12):

$$
E_p = 4.44 f_p N_p \Phi_m
$$

y la curva *B-H* para el núcleo de hierro del transformador (figura 17.35).

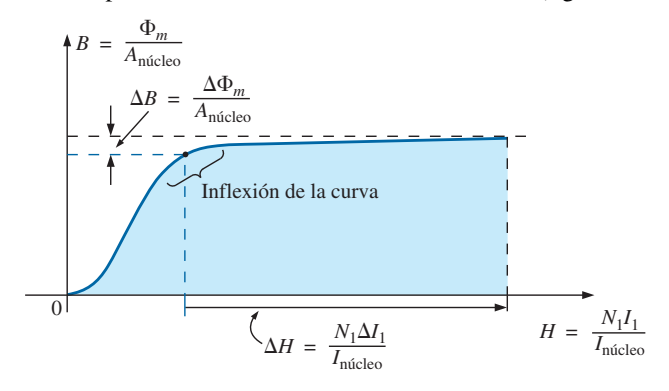

**FIG. 17.35** *Demostración de por qué la frecuencia de aplicación es importante para los transformadores.*

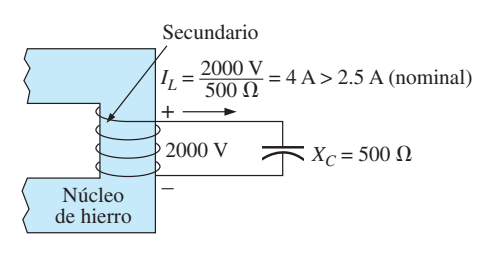

**FIG. 17.34** *Demostración de por qué los transformadores se valúan en KVA en lugar de kW.*

El punto de operación en la curva *B-H* para la mayoría de los transformadores se encuentra en el punto de inflexión de la curva. Si la frecuencia de la señal aplicada se reduce sin que  $N_p$  y  $E_p$  cambien, entonces la magnitud de *<sup>m</sup>* debe incrementarse, como lo determina la ecuación (17.12):

$$
\Phi_m \uparrow = \frac{E_p}{4.44 f_p \downarrow N_p}
$$

El resultado es que *B* se incrementa, como se muestra en la figura 17.35, lo que hace que *H* también se incremente. El *I* resultante podría provocar una corriente muy alta en el primario que posiblemente dañaría el transformador.

## **17.11 TIPOS DE TRANSFORMADORES**

Los transformadores están disponibles en muchas y diferentes formas y tamaños. Algunos de los tipos más comunes incluyen el transformador de potencia, el transformador de audio, el transformador de IF (frecuencia intermedia), y el transformador de RF (radio frecuencia). Cada uno está diseñado para satisfacer un requerimiento particular en un área de aplicación específica. En la figura 17.36 se muestran los símbolos de algunos tipos básicos de transformadores.

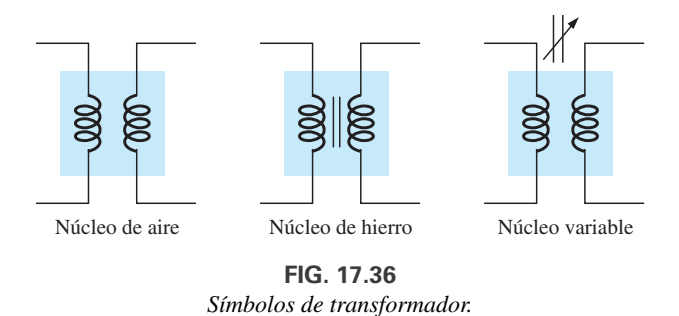

El método de construcción varía de un transformador a otro. En la figura 17.37 se muestran dos de las muchas formas diferentes en que las bobinas primaria y secundaria pueden enrollarse alrededor de un núcleo de hierro. En cualquiera de los casos, el núcleo está hecho de láminas de material ferro-

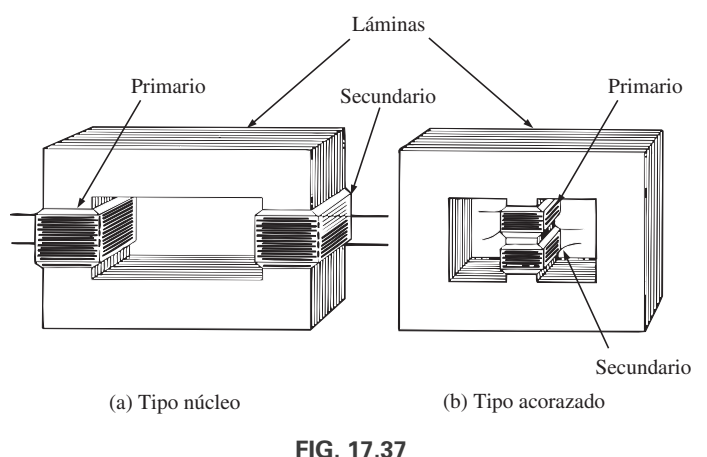

*Tipos de construcción de núcleo ferromagnético.*

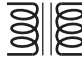

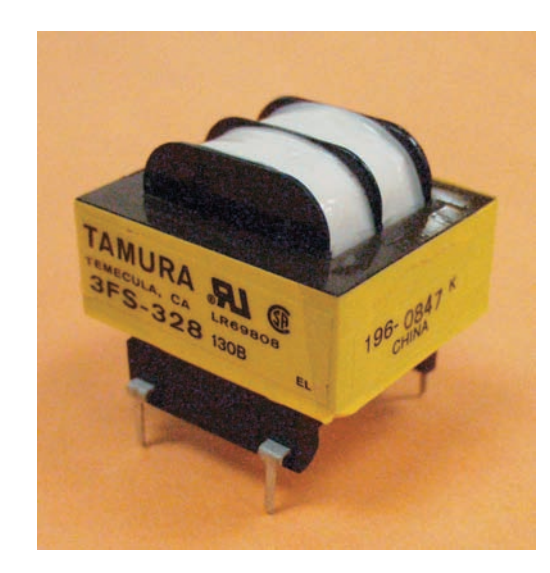

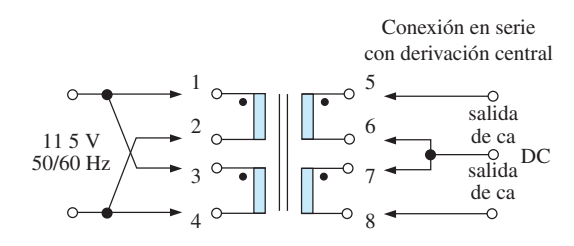

**FIG. 17.38** *Transformador de potencia laminado.* (Cortesía de Tamura Corp. of America).

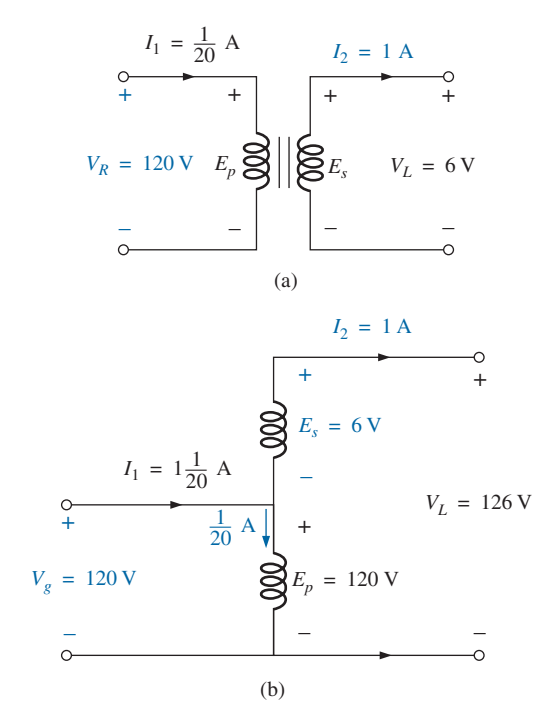

**FIG. 17.39** *(a) Transformador de dos circuitos; (b) autotransformador.*

magnético separadas por un aislante para reducir las pérdidas por corriente parásita. Las láminas mismas también contienen un pequeño porcentaje de silicio para incrementar la resistividad eléctrica del material y para reducir aún más las pérdidas por corriente parásita.

Una variación del transformador tipo núcleo aparece en la figura 17.38. Este transformador está diseñado para aplicaciones de bajo perfil (el tamaño de 1.1 VA tiene una altura máxima de sólo una (1 pulgada) de potencia, control e instrumentación. Realmente hay dos transformadores en el mismo núcleo, con el primario y secundario de cada uno enrollados uno al lado del otro. El esquema aparece en la figura 17.38 con una sola entrada de 115 V, 50/60 Hz y una conexión en serie con derivación central para la salida. Para esta unidad, el voltaje de salida es de 10 V en la derivación central con una corriente de  $0.11$  A, que satisfacen la condición de que  $(10 \text{ V})(0.11 \text{ A}) = 1.1 \text{ VA}$  como antes se indicó. Observe la convención de puntos y la representación comercial de las bobinas del transformador.

El **autotransformador** es un tipo de transformador de potencia, figura 17.39(b), que en lugar de emplear el principio de dos circuitos (aislamiento completo entre las bobinas) tiene un devanado común tanto para los circuitos de entrada como para los de salida. Los voltajes inducidos están relacionados con la relación de vueltas como se describió para el transformador de dos circuitos. Si se utiliza la conexión apropiada, un transformador de potencia de dos circuitos puede usarse como autotransformador. La ventaja de utilizarlo como autotransformador es que una mayor cantidad de potencia aparente puede transformarse. Esto se demuestra con el transformador de dos circuitos de la figura 17.39(a), que se muestra en la figura 17.39(b) como un autotransformador.

Para el transformador de dos circuitos, observe que  $S = (\frac{1}{20} A)$  $(120 \text{ V}) = 6 \text{ VA}$ , en tanto que para el autotransformador,  $S = (1\frac{1}{20} \text{ A})$  $(120 V) = 126 VA$ , la cual es muchas veces la del transformador de dos circuitos. Observe también que la corriente y el voltaje de cada bobina son iguales a los de la configuración de dos circuitos. La desventaja del autotransformador es obvia: pérdida del aislamiento entre los circuitos primario y secundario.

En la figura 17.40 aparece un transformador de pulsos diseñado para aplicaciones de circuito impreso donde los pulsos de alta amplitud y larga duración deben transferirse sin saturación. Las relaciones de vueltas están disponibles desde 1:1 hasta 5:1 con voltajes de línea máximos de 240 V rms a 60 Hz. La unidad superior es para aplicaciones de circuitos impresos con primarios duales aislados, en tanto que la unidad inferior es de la variedad de carrete con un solo devanado primario.

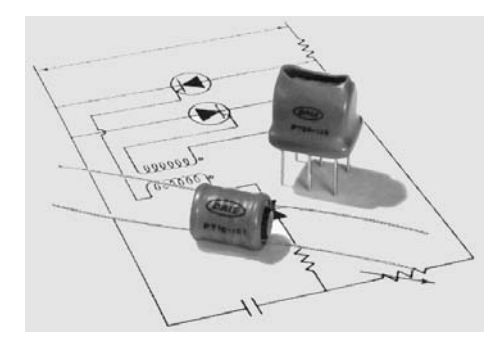

**FIG. 17.40** *Transformadores de pulsos.* (Cortesía de DALE Electronics, Inc.).

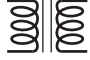

El transformador de audio de banda ultra ancha que aparece en la figura 17.41, está diseñado para funcionar en el intervalo de frecuencia de 300 Hz a 100 kHz. La unidad es bastante pequeña, con un área de 0.31 pulg. por 0.41 pulg. y 0.465 pulg. de alto. La impedancia de ca en el primario es de 20 k $\Omega$  DC, y de 1 k $\Omega$  DC en el secundario. La relación de vueltas es 14.1 DC:1 DC con una capacidad de potencia máxima de 10 mW. La resistencia de cd del primario es de 5.3 k $\Omega$ , con 120  $\Omega$  en el secundario.

### **17.12 TRANSFORMADORES CON DERIVACIÓN CENTRAL Y DE CARGAS MÚLTIPLES**

Para el **transformador con derivación central** (primario) de la figura 17.42, donde el voltaje de la derivación central a cualquier conductor externo se define como *Ep*-2, la relación entre *Ep* y *Es* es

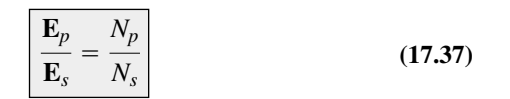

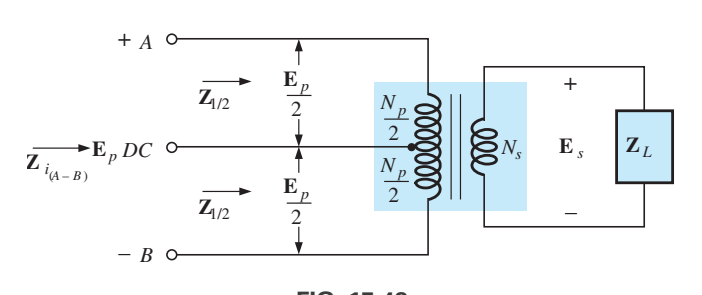

**FIG. 17.42** *Transformador ideal con derivación central en el primario.*

Para cada media sección del primario,

 $\mathbf{Z}_{i_{(A - B)}} = \begin{pmatrix} 1 & 0 & 0 \\ 0 & 0 & 0 \\ 0 & 0 & 0 \\ 0 & 0 & 0 \\ 0 & 0 & 0 \\ 0 & 0 & 0 \\ 0 & 0 & 0 \\ 0 & 0 & 0 \\ 0 & 0 & 0 \\ 0 & 0 & 0 & 0 \\ 0 & 0 & 0 & 0 \\ 0 & 0 & 0 & 0 \\ 0 & 0 & 0 & 0 \\ 0 & 0 & 0 & 0 & 0 \\ 0 & 0 & 0 & 0 & 0 \\ 0 & 0 & 0 & 0 & 0 \\ 0 & 0 & 0 & 0 & 0 & 0 \\ 0 & 0 & 0$ *Np*  $\frac{1}{N_s}$ 2 **Z***L*  $\mathbf{Z}_{1/2} = \begin{pmatrix} 1 & 0 \\ 0 & 1 \end{pmatrix}$  $N_p/2$  $\frac{1}{N_s}$ 2  $\mathbf{Z}_L = \frac{1}{4}$  $\overline{4}$   $\overline{4}$ *Np*  $\frac{1}{N_s}$ 2  $\mathbf{Z}_L$ 

con

Por consiguiente,  $|\mathbf{Z}_{1/2} = \frac{1}{4}\mathbf{Z}_i|$  (17.38)  $\mathbf{Z}_{1/2} = \frac{1}{4}$  $\frac{1}{4}$ **Z**<sup>*i*</sup>

Para el **transformador de cargas múltiples** de la figura 17.43 aplican las siguientes ecuaciones:

$$
\frac{\mathbf{E}_i}{\mathbf{E}_2} = \frac{N_1}{N_2} \qquad \frac{\mathbf{E}_i}{\mathbf{E}_3} = \frac{N_1}{N_3} \qquad \frac{\mathbf{E}_2}{\mathbf{E}_3} = \frac{N_2}{N_3}
$$
 (17.39)

La impedancia de entrada total se determina observando primero que, para el transformador ideal, la potencia suministrada al primario es igual a la potencia disipada por la carga; es decir,

$$
P_1 = P_{L_2} + P_{L_3}
$$

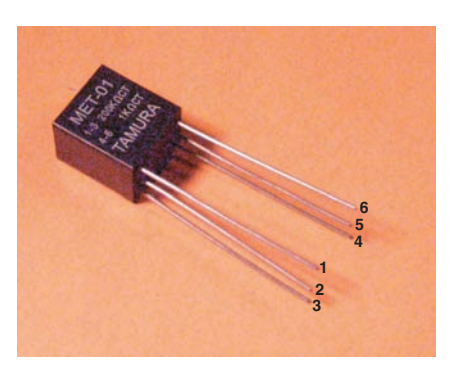

**FIG. 17.41** *Transformador de banda ultra ancha.* (Cortesía de Tamura Corp. of America).

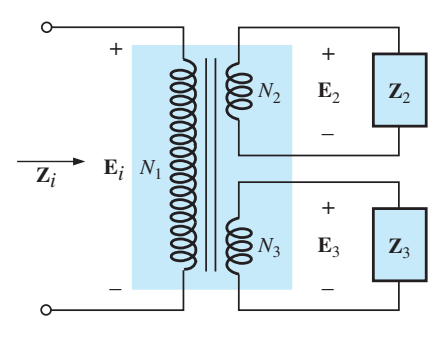

**FIG. 17.43** *Transformador ideal con cargas múltiples.*

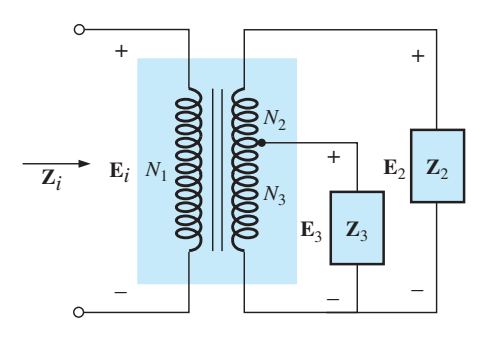

y

**FIG. 17.44** *Transformador ideal con derivación en el secundario y cargas múltiples.*

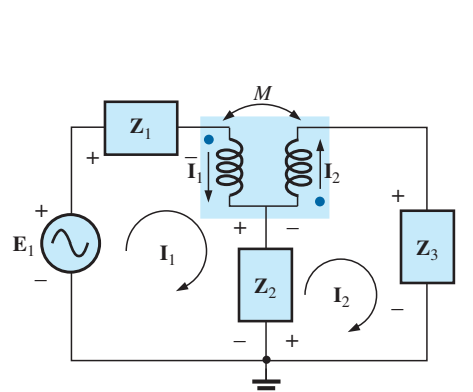

**FIG. 17.45** *Aplicación del análisis de mallas a bobinas magnéticamente acopladas.*

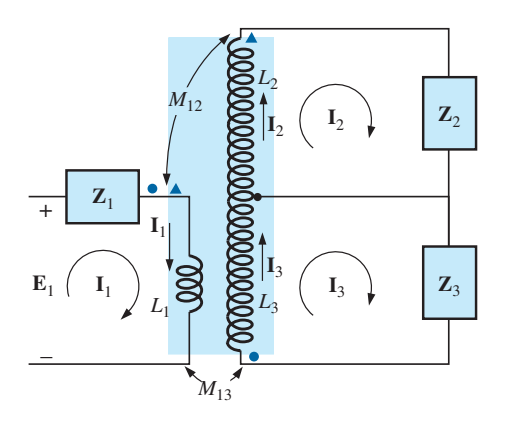

**FIG. 17.46** *Aplicación del análisis de mallas a una red con dos bobinas magnéticamente acopladas.*

y para cargas resistivas (
$$
\mathbf{Z}_i = R_i
$$
,  $\mathbf{Z}_2 = R_2$  y  $\mathbf{Z}_3 = R_3$ ),  
\n
$$
\frac{E_i^2}{R_i} = \frac{E_2^2}{R_2} = \frac{E_3^2}{R_3}
$$
\n
$$
P_2 = \frac{N_2}{N_1} E_i \qquad y \qquad E_3 = \frac{N_3}{N_1} E_1
$$
\n
$$
P_3 = \frac{N_3}{N_1} E_1
$$
\n
$$
P_4 = \frac{E_i^2}{R_1} = \frac{[(N_2/N_1)E_i]^2}{R_2} + \frac{[(N_3/N_1)E_i]^2}{R_3}
$$
\n
$$
y \qquad \frac{E_i^2}{R_i} = \frac{E_i^2}{(N_1/N_2)^2 R_2} + \frac{E_i^2}{(N_1/N_3)^2 R_3}
$$
\n
$$
P_5 = \frac{1}{(N_1/N_2)^2 R_2} + \frac{1}{(N_1/N_3)^2 R_3}
$$
\n
$$
P_6 = \frac{1}{(N_1/N_2)^2 R_2} + \frac{1}{(N_1/N_3)^2 R_3}
$$
\n
$$
(17.40)
$$

lo que indica que las resistencias de carga están reflejadas en paralelo.

Para la configuración en la figura 17.44, con *E*<sup>2</sup> y *E*<sup>3</sup> definidas como se muestra, aplican las ecuaciones (17.39) y (17.40).

# **17.13 REDES CON BOBINAS MAGNÉTICAMENTE ACOPLADAS**

Para redes de múltiples lazos con bobinas magnéticamente acopladas, el método de análisis de mallas es el que con más frecuencia se utiliza. Una firme comprensión de la convención de puntos que ya analizamos permitirá escribir las ecuaciones de forma directa y sin errores. Antes de escribirlas para cualquier lazo particular, primero determine si el término mutuo es positivo o negativo, habida cuenta de que tendrá el mismo signo que para la otra bobina magnéticamente acoplada. Para la red de dos lazos de la figura 17.45, por ejemplo, el signo del término mutuo es positivo puesto que la corriente que fluye a través de cada bobina sale del punto. Para el lazo primario,

$$
\mathbf{E}_1 - \mathbf{I}_1 \mathbf{Z}_1 - \mathbf{I}_1 \mathbf{Z}_{L_1} - \mathbf{I}_2 \mathbf{Z}_m - \mathbf{Z}_2 (\mathbf{I}_1 - \mathbf{I}_2) = 0
$$

donde *M* de  $\mathbb{Z}_m = \omega M \angle 90^\circ$  es positivo, y

$$
\mathbf{I}_1(\mathbf{Z}_1 + \mathbf{Z}_{L_1} + \mathbf{Z}_2) - \mathbf{I}_2(\mathbf{Z}_2 - \mathbf{Z}_m) = \mathbf{E}_1
$$

En la ecuación anterior se observa que la impedancia mutua se trató como si fuera una inductancia en serie con la inductancia  $L_1$  que tiene un signo determinado por la convención de puntos y el voltaje a través de ella, el cual está determinado por la corriente en el lazo magnéticamente acoplado.

Para el lazo secundario,

o bien

$$
-\mathbf{Z}_2(\mathbf{I}_2 - \mathbf{I}_1) - \mathbf{I}_2 \mathbf{Z}_{L_2} - \mathbf{I}_1 \mathbf{Z}_m - \mathbf{I}_2 \mathbf{Z}_3 = 0
$$

$$
\mathbf{I}_2(\mathbf{Z}_2 + \mathbf{Z}_{L_2} + \mathbf{Z}_3) - \mathbf{I}_1(\mathbf{Z}_2 - \mathbf{Z}_m) = 0
$$

Para la red de la figura 17.46, encontramos un término mutuo entre *L*<sub>1</sub> y  $L_2$ , y  $L_1$  y  $L_3$ , identificados como  $M_{12}$  y  $M_{13}$ , respectivamente.

Para las bobinas con los puntos  $(L_1 \, y \, L_2)$ , como cada corriente que fluye a través de las bobinas sale por el punto, *M*<sup>13</sup> es positivo para la dirección seleccionada de  $I_1$  e  $I_3$ . Sin embargo, como la corriente  $I_1$  sale del punto a través de *L*1, e *I*<sup>2</sup> entra al punto a través de la bobina *L*2, *M*<sup>12</sup> es negativo. Por consiguiente, para el circuito de entrada,

$$
\mathbf{E}_1 - \mathbf{I}_1 \mathbf{Z}_1 - \mathbf{I}_1 \mathbf{Z}_{L_1} - \mathbf{I}_2 (-\mathbf{Z}_{m_{12}}) - \mathbf{I}_3 \mathbf{Z}_{m_{13}} = 0
$$
  
 
$$
\mathbf{E}_1 - \mathbf{I}_1 (\mathbf{Z}_1 + \mathbf{Z}_{L_1}) + \mathbf{I}_2 \mathbf{Z}_{m_{12}} - \mathbf{I}_3 \mathbf{Z}_{m_{13}} = 0
$$

Para el lazo 2,

$$
-I_2 Z_2 - I_2 Z_{L_2} - I_1(-Z_{m_{12}}) = 0
$$
  

$$
-I_1 Z_{m_{12}} + I_2(Z_2 + Z_{L_2}) = 0
$$

y para el lazo 3,

o bien

$$
-\mathbf{I}_3 \mathbf{Z}_3 - \mathbf{I}_3 \mathbf{Z}_{L_3} - \mathbf{I}_1 \mathbf{Z}_{m_{13}} = 0
$$

$$
\mathbf{I}_1 \mathbf{Z}_{m_{13}} + \mathbf{I}_3(\mathbf{Z}_3 + \mathbf{Z}_{L_3}) = 0
$$

En forma de determinante,

$$
\begin{array}{lll}\nI_1(Z_1 + Z_{L_1}) - I_2Z_{m_{12}} & + I_3Z_{m_{13}} & = E_1 \\
-I_1Z_{m_{12}} & + I_2(Z_2 + Z_{L_{12}}) + 0 & = 0 \\
I_1Z_{m_{13}} & + 0 & + I_3(Z_3 + Z_{13}) = 0\n\end{array}
$$

# **17.14 APLICACIONES**

El transformador ha aparecido a lo largo del texto en varias aplicaciones descritas, desde la fuente de cd básica hasta el transformador flyback de una cámara de destello simple. Se utilizaron transformadores para aumentar o reducir el nivel de voltaje o de corriente, para que actúen como un dispositivo igualador de impedancia, o que en algunos casos desempeñan una doble función de acción de transformador y de elemento reactivo. Son tan comunes en una gran diversidad de sistemas que es importante conocer sus características generales. Para la mayoría de las aplicaciones, el diseño de un transformador puede considerarse 100% eficiente. Es decir, la potencia aplicada es la potencia suministrada a la carga. Por lo común, los transformadores suelen ser el elemento más grande de un diseño y, debido a la curva *B-H* de no linealidad, pueden provocar alguna distorsión de la forma de onda transformada. Por consiguiente, son útiles sólo en situaciones en las que el voltaje aplicado cambia con el tiempo. La aplicación de un voltaje de cd al primario produce 0 V en el secundario, pero la aplicación de un voltaje que cambia con el tiempo, independientemente de su forma general, produce un voltaje en el secundario. Recuerde que aun cuando puede proporcionar aislamiento entre los circuitos primario y secundario, un transformador puede transformar la impedancia de carga al circuito primario a un nivel que puede afectar gravemente el comportamiento de la red. Incluso la impedancia mínima en el secundario puede aparecer muy grande en el primario cuando se utiliza un transformador reductor.

Los transformadores, como cualquier otro componente que pudiera utilizar, tienen capacidades de potencia. Cuanto mayor es la capacidad de potencia, más grande es el transformador resultante, debido principalmente a los grandes conductores utilizados en los devanados para manejar la corriente. El tamaño de un transformador también depende de la frecuencia implicada. Cuanto menor es la frecuencia, más grande es el transformador requerido, lo cual es fácil de constatar por el tamaño de los grandes transformadores de potencia (también afectados por los niveles de corriente, como antes se mencionó). Para el mismo nivel de potencia, cuanto más alta es la frecuencia de transformación, más pequeño puede ser el transformador. Debido a las pérdidas por histéresis y corrientes parásitas en un transformador, el diseño del núcleo es muy importante. Un núcleo sólido daría lugar a altos niveles de pérdidas como esas, en tanto que un núcleo construido de láminas de acero de alta permeabilidad con el aislamiento apropiado entre ellas reduciría considerablemente las pérdidas.

Aun cuando sean muy elementales en su estructura básica, los transformadores están entre los elementos primordiales de sistemas eléctricos y electrónicos. No hay publicación alguna sobre componentes nuevos que no incluya un nuevo diseño de transformador para las diversas aplicaciones que se desarrollan cada día.

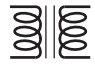

# **Pistola de soldar**

La soldadura es una operación que se realiza mejor con la aplicación de calor al que no le afecten las características térmicas de los materiales implicados. Es decir, el calor aplicado no debe ser sensible a los parámetros variables de los materiales a soldar, los metales implicados y las condiciones en que se realiza la soldadura. La magnitud del arco (una corriente intensa) establecida en el proceso de soldar debe permanecer fija para garantizar una soldadura uniforme. Esto se logra mejor con una corriente fija a través del sistema aun cuando las características de carga pueden cambiar; es decir, con un suministro de corriente constante de suficiente amperaje para establecer el arco requerido para el equipo de soldar o un calentamiento uniforme de la punta del cautín. Un requerimiento más para el proceso de soldar es que el calor desarrollado sea suficiente para llevar la soldadura a su punto de fusión, de aproximadamente 800°F.

La pistola de soldar de la figura 17.47(a) emplea un método único de establecer una corriente fija a través de la punta de soldar, la cual en realidad forma parte del devanado secundario de una sola vuelta del transformador, como se muestra en la figura 17.27(b). Debido a las intensas corrientes que

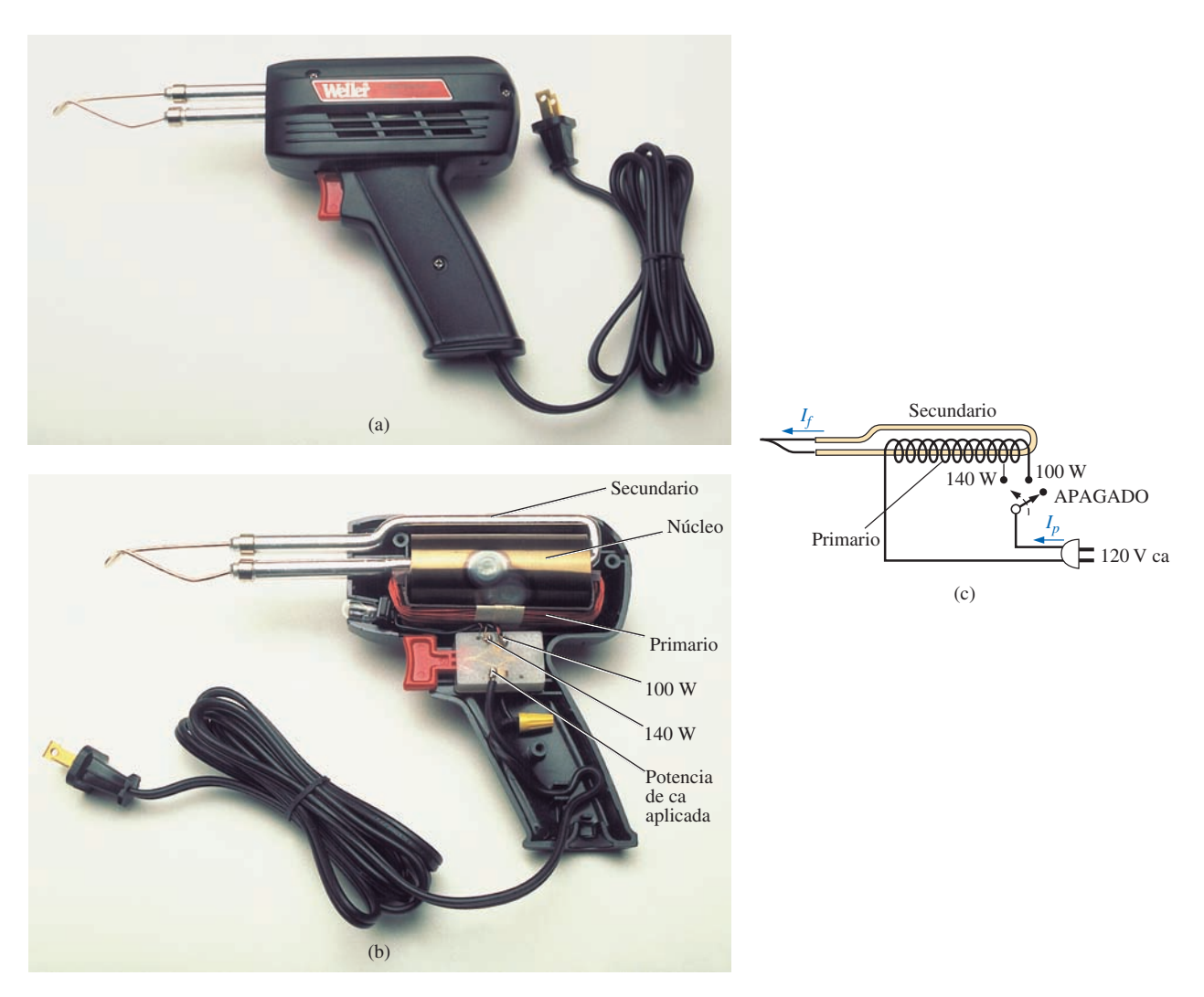

**FIG. 17.47** *Pistola de soldar: (a) apariencia; (b) construcción interna, y (c) control de la relación de vueltas.*

se establecen en este secundario de una sola vuelta, es bastante grande para que pueda asegurarse del manejo de la corriente y para reducir al mínimo su nivel de resistencia. El primario del transformador tiene muchas vueltas de alambre más delgado para establecer las relaciones de vueltas necesarias para constituir la corriente requerida en el secundario. La unidad The Universal® de la figura 17.47 especificada a 140/100 W tiene dos niveles de potencia controlados por el gatillo. Al jalar el gatillo el primer ajuste será de 100 W, y al oprimirlo totalmente se obtienen 140 W de potencia. La inductancia del primario es de 250 mH a 140 W y de 380 mH a 100 W, lo que indica que el interruptor controla cuántas espiras del primario intervendrán en acción de transformador con cada ajuste de watts, como se muestra en la figura 17.47(c). Como la inductancia es una función directa del número de vueltas, el ajuste de 140 W requiere menos vueltas que el ajuste de 100 W. Se encontró que la resistencia del primario es de aproximadamente 11.2  $\Omega$ con el ajuste de 140 W y de 12.8  $\Omega$  con el ajuste de 100 W, lo cual también tiene sentido puesto que más vueltas requerirán un alambre más largo, y la resistencia deberá incrementarse como corresponde.

En condiciones de operación nominales, la corriente en el primario para cada ajuste se determina con la ley de Ohm de la siguiente manera:

Para 140 W,

$$
I_p = \frac{P}{V_p} = \frac{140 \text{ W}}{120 \text{ V}} = 1.17 \text{ A}
$$

Para 100 W,

$$
I_p = \frac{P}{V_p} = \frac{100 \text{ W}}{120 \text{ V}} = 0.83 \text{ A}
$$

Como era de esperarse, la demanda de corriente es mayor para el ajuste de 140 W que para el ajuste de 100 W. Utilizando los valores medidos de inductancia y resistencia de entrada correspondientes al ajuste de 140 W se obtiene el circuito equivalente de la figura 17.48(a). Al utilizar los 60 Hz aplicados para determinar la reactancia de la bobina y luego determinar la impedancia total vista por el primario se obtiene lo siguiente para la corriente de la fuente:

$$
X_L = 2\pi fL = 2\pi (60 \text{ Hz})(285 \text{ mH}) = 107.44 \text{ }\Omega
$$

$$
\mathbf{Z}_T = R + jX_L = 11.2 \,\Omega + j\,107.44 \,\Omega = 108.02 \,\Omega \,\angle 84.05^\circ
$$

 $\left| \frac{E}{Z_T} \right| = \frac{120 \text{ V}}{108.02 \Omega} = 1.11 \text{ A}$ 

de modo que

que es un valor muy parecido al nivel nominal.

 $|I_p| =$ 

*E*

 $|I_p| =$ 

Para el nivel de 100 W de la figura 17.48(b), el análisis sería como sigue:

$$
X_L = 2\pi fL = 2\pi (60 \text{ Hz})(380 \text{ mH}) = 143.26 \text{ }\Omega
$$

$$
\mathbf{y}^{\phantom{\dag}}
$$

y

*E ZT* ` - 120 V 143.83 - **0.83 A Z***<sup>T</sup>* - *R jXL* - 12.8 *j* 143.26 - 143.83 -84.89°

de modo que

valor que coincide incluso a centésimas con el valor calculado en las condiciones nominales.

Si quitamos la punta y medimos los voltajes en el primario y en el secundario se obtienen 120 V/0.38 V para el ajuste de 140 W y 120 V/0.31 V para el ajuste de 100 W, respectivamente. Como los voltajes de un transformador están relacionados directamente con la relación de vueltas, la relación del

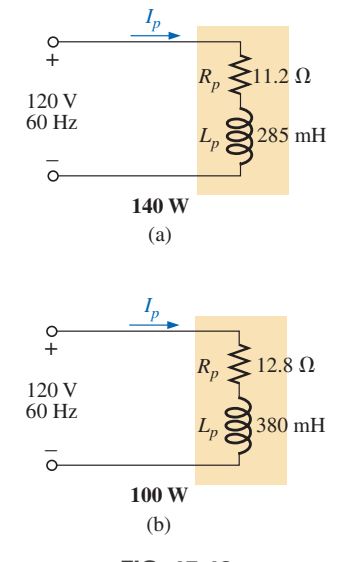

**FIG. 17.48** *Circuitos equivalentes para el cautín de hierro de la figura 17.47(a): a 140 W de ajuste; (b) a 100 W de ajuste.*

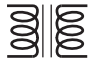

número de vueltas en el primario  $(N_p)$  con la del secundario  $(N_s)$  se calcula como sigue para cada ajuste:

Para 140 W,

$$
\frac{N_p}{N_s} = \frac{120 \text{ V}}{0.38 \text{ V}} \approx 316
$$

Para 100 W,

$$
\frac{N_p}{N_s} = \frac{120 \text{ V}}{0.31 \text{ V}} \approx 387
$$

Si examinamos la fotografía que aparece en la figura 17.47(b), con toda certeza consideraríamos que hay 300 o más vueltas en el devanado primario.

Las corrientes de un transformador están relacionadas por la relación de vueltas como sigue, lo que permite calcular la corriente en el secundario para caja ajuste:

Para 140 W,

$$
I_f = \frac{N_p}{N_s} I_p = 316(1.17 \text{ A}) \approx 370 \text{ A}
$$

Para 100 W,

$$
I_f = \frac{N_p}{N_s} I_p = 387(0.83 \text{ A}) \approx 321 \text{ A}
$$

Claramente se ve que la corriente en el secundario es mucho más alta para el ajuste de 140 W. Utilizando un Amp-Clamp® se mostró que la corriente en el secundario era de más de 300 A cuando se aplicaba la potencia por primera vez y la punta de soldar estaba fría. Sin embargo, a medida que se calentaba debido a los altos niveles de corriente, la corriente que pasaba a través del primario se reducía a aproximadamente 215 A para el ajuste de 140 W y a 180 A para el ajuste de 100 W. Estas altas corrientes son parte de la causa de que la duración de la mayoría de las puntas de las pistolas de soldar sea de aproximadamente 20 horas. En un momento dado la punta simplemente comenzará a fundirse. Con estos niveles de corriente y la capacidad de potencia dada podemos aproximar la resistencia del secundario como sigue:

Para 140 W,

$$
R = \frac{P}{I^2} = \frac{140 \text{ W}}{(215 \text{ A})^2} \approx 3 \text{ m}\Omega
$$

Para 100 W,

$$
R = \frac{P}{I^2} = \frac{100 \text{ W}}{(180 \text{ A})^2} \approx 3 \text{ m}\Omega
$$

la cual es baja, como era de esperarse cuando se considera el área de sección transversal del secundario, y el hecho de que la punta sea una sección corta de cobre estañado de baja resistencia.

Una de las ventajas obvias de la pistola de soldar sobre el cautín es que la pistola se apaga cuando se suelta el gatillo, por lo que los costos de energía se reducen y la duración de la punta se extiende. La aplicación de corriente de cd en lugar de ca para desarrollar una corriente constante sería impráctica porque la alta demanda de corriente requeriría una serie de grandes baterías en paralelo.

La investigación anterior fue particularmente interesante por la forma en que se constituyó la característica de corriente constante, los niveles de corriente establecidos, y la excelente forma en que se verificó una parte de la teoría presentada en el texto.

### **Compensación de bajo voltaje**

En ocasiones durante el año, las demandas pico que experimenta la compañía de electricidad pueden reducir el voltaje a lo largo de la línea. Por ejemplo, a la mitad del verano el voltaje de línea puede reducirse de 120 V a 100 V debido a la pesada carga, sobre todo, de los acondicionadores de aire. Sin embargo, éstos no funcionan bien en condiciones de bajo voltaje, por lo que la siguiente opción de utilizar un autotransformador puede ser la solución.

En la figura 17.49(a), un acondicionador de aire que absorbe 10 A 120 V está conectado mediante un autotransformador a la fuente disponible, la cual se redujo a 100 V. Suponiendo una eficiencia de 100%, la corriente absorbida desde la línea tendría que ser de 12 A para garantizar que  $P_e =$  $P_s = 1200$  W. Utilizando el análisis presentado en la sección 17.11, vemos que la corriente en el devanado primario es de 2 A con 10 A en el secundario. Los 12 A existen sólo en la línea que conecta la fuente al primario. Si el nivel del voltaje se incrementa por medio del transformador elevador tradicional que se ve en la figura 17.49(b), en la fuente y la carga resultan las mismas corrientes. Sin embargo, observe que la corriente a través del primario ahora es de 12 A, la cual es 6 veces la que hay en el autotransformador. El resultado es que el devanado en el autotransformador puede ser mucho más delgado debido al nivel de corriente considerablemente más bajo.

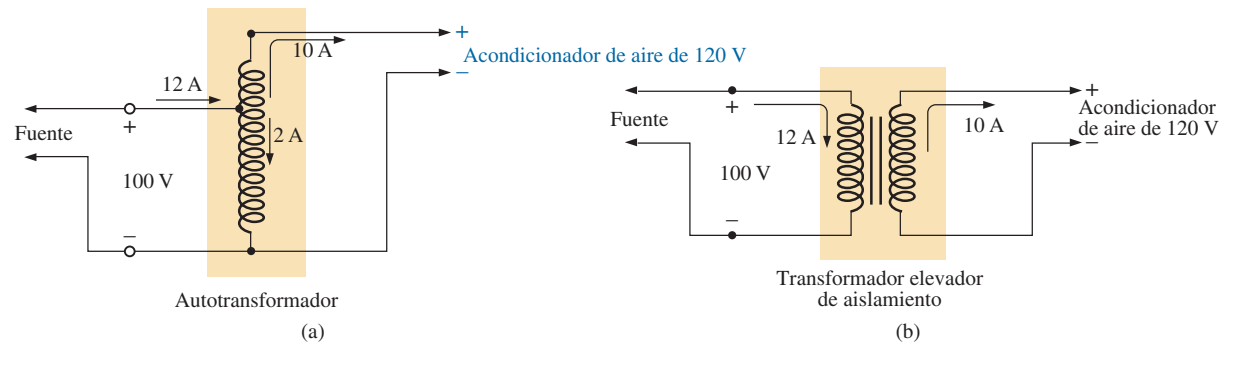

**FIG. 17.49**

*Mantenimiento de un suministro de 120 V para un acondicionador de aire: (a) con un autotransformador; (b) con un transformador elevador tradicional.*

Consideremos ahora la relación de vueltas requerida y el número de vueltas implicado para cada ajuste (asociando una vuelta con cada volt del primario y secundario).

Para el autotransformador,

$$
\frac{N_s}{N_p} = \frac{V_f}{V_p} = \frac{10 \text{ V}}{100 \text{ V}} \Rightarrow \frac{10 \text{ t}}{100 \text{ t}}
$$

Para el transformador tradicional,

$$
\frac{N_s}{N_p} = \frac{V_f}{V_p} = \frac{120 \text{ V}}{100 \text{ V}} \Rightarrow \frac{120 \text{ t}}{100 \text{ t}}
$$

En total, por consiguiente, el autotransformador tiene sólo 10 vueltas en el secundario, en tanto que el tradicional tiene 120. Para el autotransformador sólo necesitamos 10 vueltas de alambre grueso para manejar la corriente de 10 A, no los 120 requeridos para el transformador tradicional. Además, el total de vueltas para el autotransformador es de 110, en comparación con las 220 que requiere el transformador tradicional.

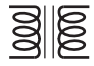

El resultado neto de todo lo anterior es que aun cuando se pierde la protección ofrecida por la característica de aislamiento, el autotransformador puede ser mucho más pequeño en cuanto a tamaño y peso y, por consiguiente, menos costoso.

# **Transformador de balastro (o balasto)**

Hasta hace poco todas las lámparas fluorescentes como las de la figura 17.50(a) disponían de un transformador de balastro como se muestra en la figura 17.50(b). En muchos casos, su peso era casi igual al de la lámpara misma. En los últimos años se desarrolló un transformador equivalente de estado sólido, que con el tiempo sustituirá a la mayoría de los transformadores de balastro.

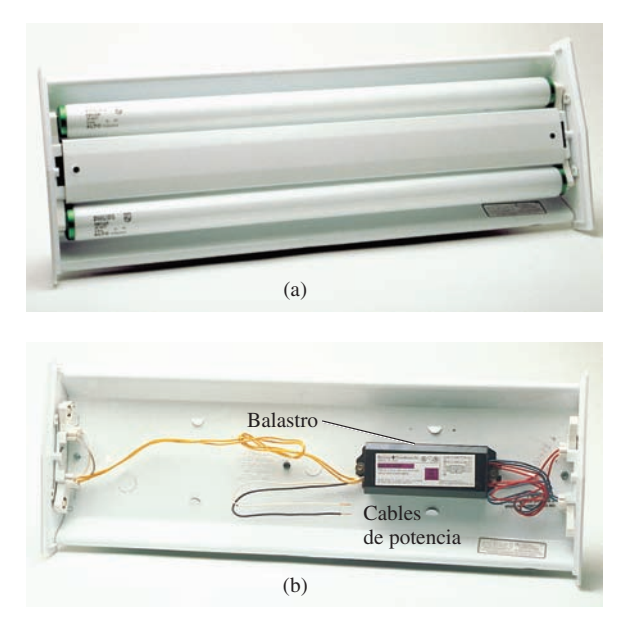

**FIG. 17.50** *Lámpara fluorescente: (a) apariencia general; (b) vista interna con el balastro.*

En la figura 17.51(a) aparecen las conexiones de una luminaria fluorescente de una sola lámpara. Observe que el transformador está conectado como autotransformador con los 120 V aplicados a través del primario. Cuando se cierra el interruptor, el voltaje aplicado y el voltaje que pasa a través del secundario se suman y se establece una corriente a través de los filamentos de la lámpara fluorescente. En principio, el arrancador está en cortocircuito para establecer la ruta continua a través de los dos filamentos. En lámparas fluorescentes más antiguas, el arrancador era un cilindro con dos contactos, como se muestra en la figura 17.51(b), el que se tenía que reemplazar cada cierto tiempo. Se ubicaba justo debajo de la lámpara fluorescente, cerca de una de sus conexiones. Ahora, como se muestra en el bosquejo del interior de un transformador de balastro en la figura 17.51(c), el arrancador está por lo común incorporado al balastro y ya no tiene que ser reemplazado. El voltaje establecido por la acción del autotransformador es suficiente para calentar los filamentos, pero no enciende la lámpara fluorescente. La lámpara fluorescente es un tubo largo con su interior recubierto de un material fluorescente. Está lleno de un gas inerte y una pequeña cantidad de mercurio líquido. La distancia entre los electrodos en los extremos de la lámpara es demasiado grande para que el voltaje del autotransformador establezca la conducción. Para superar este problema, primero se calientan los

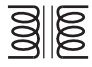

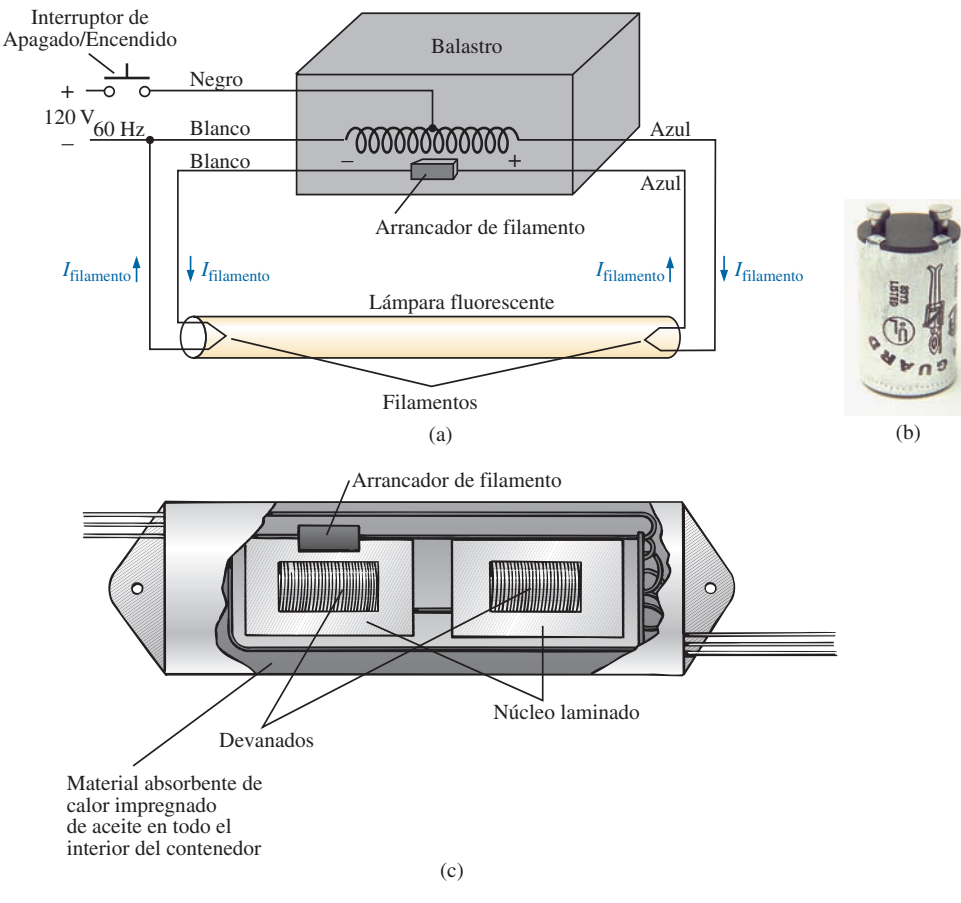

#### **FIG. 17.51**

*(a) Esquema de una luminaria fluorescente de una sola lámpara; (b) arrancador, y (c) vista interna del transformador de balastro.*

filamentos como se describió antes para transformar el mercurio (un buen conductor) de líquido a gas. Entonces, al aplicar un gran potencial que fluye a través de los electrodos, se puede establecer la conducción. Este potencial se establece cuando el arrancador (un interruptor térmico que se abre cuando alcanza una temperatura en particular) se abre y reduce la corriente del inductor desde su nivel establecido hasta cero amperes. Esta rápida reducción de la corriente establece un pico de voltaje muy alto a través de las bobinas del autotransformador, como lo determina la ecuación  $v_L = L(di_L/dt)$ . Este pico significativo en el voltaje también aparece a través de la lámpara y se establece una corriente entre los electrodos. Entonces se emite luz cuando los electrones chocan con la superficie fluorescente en el interior del tubo. La persistencia del recubrimiento oculta la oscilación del nivel de conducción debido a que la potencia de baja frecuencia (60 Hz) puede producir una luz parpadeante. El arrancador permanece abierto hasta que se vuelve a encender la lámpara. El voltaje que pasa a través del autotransformador mantiene el flujo de carga entre los electrodos. La magnitud de esta corriente es relativamente baja debido a la reactancia del devanado secundario en el circuito en serie resultante. En otros términos, el autotransformador cambió a uno que ahora está proporcionando una reactancia al circuito secundario para limitar la corriente a través de la lámpara. Sin este factor limitante, la corriente que fluye a través de la lámpara sería demasiado alta y la lámpara se quemaría con demasiada rapidez. Esta acción de las bobinas del transformador que generan el voltaje requerido y luego limitan la corriente ha dado por resultado la terminología general de *bobina oscilante*.

El hecho de que la luz no se genere por una caída de *IR* a través del filamento de un foco es la razón de que las lámparas fluorescentes sean tan eficientes en cuanto a consumo de energía. De hecho, en un foco incandescente se pierde en forma de calor aproximadamente 75% de la energía aplicada y sólo se aprovecha 25% en la emisión de luz. En las lámparas fluorescentes más de 70% se emplea en emisión de luz y 30% se pierde en forma de calor. Como regla general, la iluminación producida por una lámpara fluorescente de 40 W, como la unidad de la figura 17.50(a) con sus dos tubos de 20 W, equivale a la de un foco incandescente de 100 W.

Otra diferencia interesante entre focos incandescentes y lámparas fluorescentes es el método de determinar si sirven o no. Para el foco incandescente es obvio de inmediato cuando no enciende. Para la lámpara fluorescente, sin embargo, suponiendo que el balastro está funcionando bien, el tubo comienza a opacarse a medida que se va desgastando. Los electrodos se recubren y se vuelven menos eficientes, y el recubrimiento de la superficie interna comienza a deteriorarse.

Las lámparas fluorescentes de *encendido rápido* operan en forma diferente ya que el voltaje generado por el transformador es lo bastante grande para atomizar el gas una vez que se aplica e inicia la conducción, por lo que no se requiere un arrancador ni tiempo para que se calienten los filamentos. Quizá con el tiempo el balastro de estado sólido será la unidad de uso general por su rápida respuesta, mayor eficiencia y peso liviano, aunque la transición requerirá algo de tiempo. Sin embargo, la operación básica seguirá siendo la misma.

Debido al gas fluorino (de ahí el nombre de foco *fluorescente*) y al mercurio que contienen las lámparas fluorescentes, se debe tener cuidado al desecharlas. Investigue en su localidad a dónde debe llevar los tubos usados. Romperlos para tirarlos dentro de una bolsa de plástico podría ser muy peligroso, pues si en el proceso se sufre una cortadura es necesario acudir a su médico de inmediato, ya que podría sufrir un envenenamiento por el fluoro o el mercurio.

#### **Desarrollos recientes**

Como se señaló en el capítulo 1 acerca de la lámpara fluorescente compacta (CFL, por sus siglas en inglés) ha tenido un tremendo impacto en el movimiento "verde", con países enteros decididos a volverse totalmente fluorescentes dentro de los siguiente 3 a 4 años. Sin embargo, el diseño de la CFL es de naturaleza electrónica y no utiliza el mecanismo de arranque y el balastro, aunque su modo real de operación es el mismo. Observe en la figura 1.25, el paquete lleno de elementos electrónicos en cada CFL, y el resultado es un costo más elevado en comparación con el de los focos incandescentes. De hecho, observe en particular el pequeño transformador en el centro del paquete que ayuda a establecer el voltaje de encendido requerido. Un impacto aún mayor en la industria de la iluminación está por venir gracias al creciente interés en los diodos emisores de luz (LED, por sus siglas en inglés) los cuales duran mucho más que las CFL y no requieren ningún tipo de mecanismos de encendido. Sin embargo, como con cualquier otra fuente luminosa nueva, existen aspectos tanto positivos como negativos. Algunas personas sugieren que a futuro se vislumbra un uso combinado, según la aplicación, del costo implicado y el efecto en el ambiente. Por el lado positivo, sin embargo, es bueno contar con opciones, es decir, con desarrollos que prometan mucho.

# **17.15 ANÁLISIS CON COMPUTADORA**

#### **PSpice**

**Transformador (Fuentes controladas)** Ahora se investigará la configuración del transformador sencillo de la figura 17.52 utilizando fuentes controladas para imitar el comportamiento del transformador definido por sus relaciones de voltaje y corriente básicas.

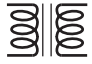

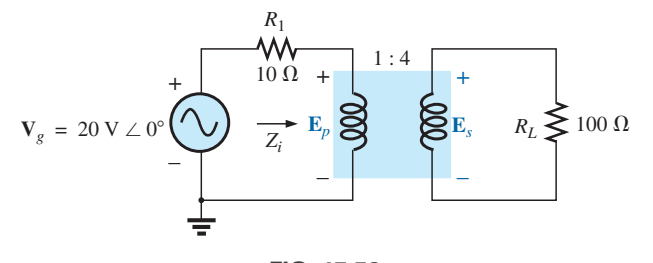

**FIG. 17.52** *Aplicación de PSpice a un transformador elevador.*

Para propósitos de comparación, una solución teórica de la red da lo siguiente:

$$
Z_i = a^2 Z_L
$$
  
=  $\left(\frac{1}{4}\right)^2 100 \Omega$   
= 6.25  $\Omega$   

$$
E_p = \frac{(6.25 \Omega)(20 \text{ V})}{6.25 \Omega + 10 \Omega} = ?
$$

 $\frac{1}{6.25 \Omega + 10 \Omega} = 7.692 \text{ V}$ 

y

$$
\begin{aligned}\n\text{con} \qquad E_s &= \frac{1}{a} E_p = \frac{1}{(1/4)} (7.692 \, \text{V}) = 4(7.692 \, \text{V}) = 30.77 \\
\text{y} \qquad \qquad V_L &= E_s = 30.77 \, \text{V}\n\end{aligned}
$$

y

*Ns*-

Para el transformador ideal, el voltaje secundario se define como 
$$
E_s = N_s/N_p/E_p
$$
 el cual es  $E_s = 4E_p$  para la red de la figura 17.52. El hecho de que un voltaje esté controlado por otro requiere que utilicemos la fuente **Voltage-Controlled Voltage Source (VCVS)** en la biblioteca **ANALOG**. Aparece como **E** en la lista de partes **Parts List** con el formato que aparece en la figura 17.53. El voltaje detector es **E1**, y el voltaje controlado aparece a través de las dos terminales del símbolo circular para una fuente de voltaje.

 $\overline{V}$ 

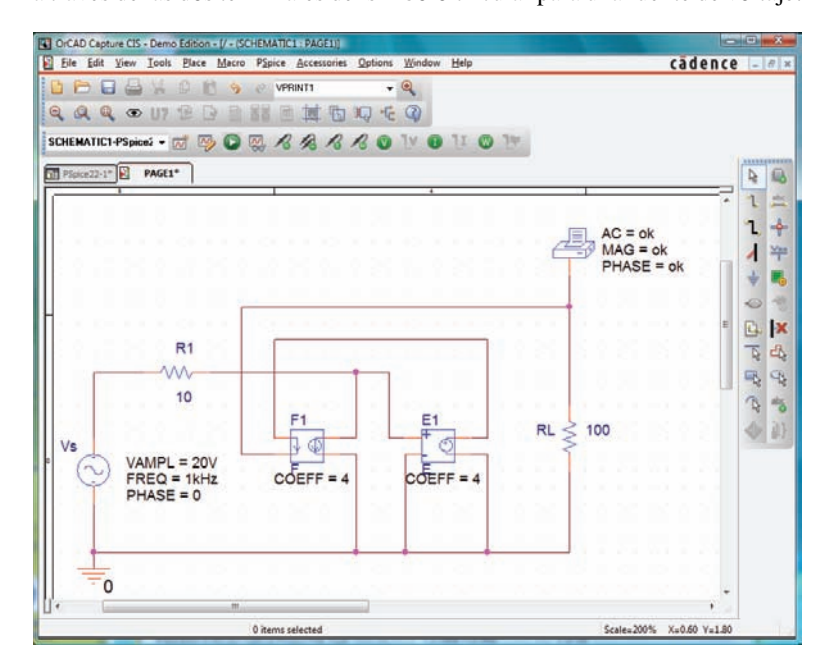

**FIG. 17.53** *Utilización de PSpice para determinar la magnitud y ángulo de fase para el voltaje de carga de la red en la figura 17.52.*

Haga doble clic en el símbolo de fuente para poner la ganancia **(GAIN)** para este ejemplo. Observe en la figura 17.53 que el voltaje detector es el voltaje primario del circuito de la figura 17.52, y que el voltaje de salida está conectado directamente al resistor de carga **RL**. No hay ningún problema real en realizar las conexiones necesarias a causa del formato de la fuente **E**.

El siguiente paso es establecer la relación de corriente para el transformador. Como la magnitud de una corriente controla la magnitud de otra corriente en la misma configuración, debe emplearse una, **Current-Controlled Current Source (CCCS)**, fuente de corriente controlada por corriente. También aparece en la biblioteca **ANALOG** bajo **Parts List**, la lista de partes, como **F** con el formato que aparece en la figura 17.53. Observe que ambas corrientes tienen una dirección asociada con ellas. Para el transformador ideal,  $I_p = N_s/N_p$  ( $I_s$ ) la cual es  $I_p = 4I_s$  para la red de la figura 17.52. La ganancia puede establecerse siguiendo el mismo procedimiento definido para la fuente **E**. Como la corriente secundaria es la corriente controladora, su nivel debe ser alimentado en la fuente **F** en la misma dirección indicada en la fuente controlada. Al hacer esta conexión, asegúrese de colocar el alambre en su lugar con un clic antes de cruzar el alambre del circuito primario, y luego haga clic de nuevo después de cruzar el alambre. Si hace esto correctamente, no aparecerá un punto de conexión indicado por un pequeño punto rojo. La corriente controlada  $I_{R_1}$  se conecta como se muestra porque la conexión **E1** sólo está detectando un nivel de voltaje, que en esencia tiene una impedancia infinita, y que puede considerarse como un circuito abierto. En otros términos, la corriente que fluye a través de **R1** será la misma que la que pasa a través de la fuente controlada de **F**.

Se preparó una simulación con **AC Sweep** y 1 kHz para las frecuencias inicial y final aplicando las opciones **Start** y **End Frequencies**. Se seleccionó un punto de datos por década, y se inició la simulación. Después de que apareció la pantalla **SCHEMATIC1** nos salimos de la ventana y se seleccionó el comando **PSpice** con las opciones **View Output File** para obtener la solución **AC ANALYISIS** de la figura 17.54. Observe que el voltaje es de 30.77 V, el cual coincide exactamente con la solución teórica.

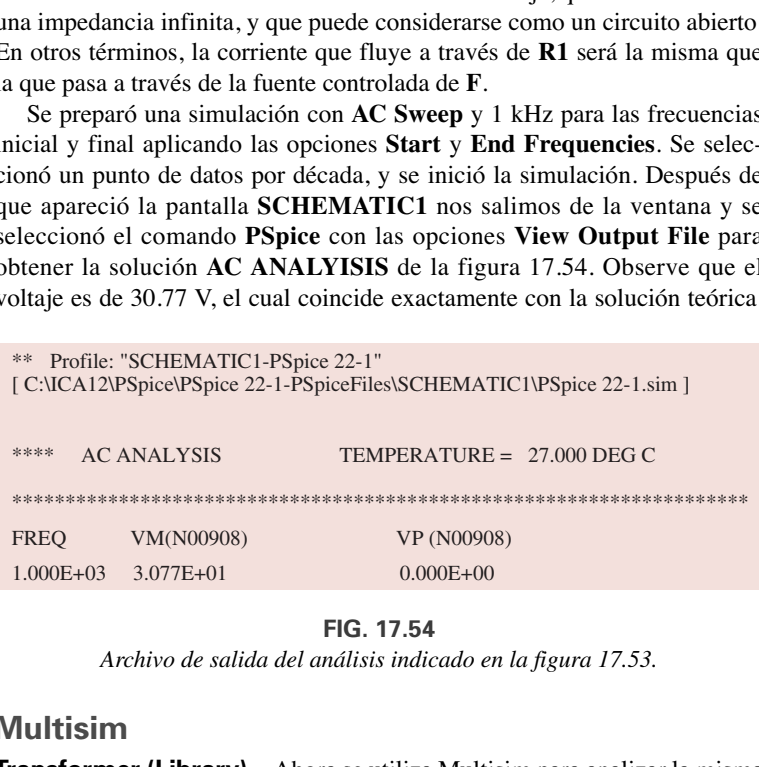

**FIG. 17.54**

*Archivo de salida del análisis indicado en la figura 17.53.*

#### **Multisim**

**Transformer (Library)** Ahora se utiliza Multisim para analizar la misma configuración de transformador que se acaba de analizar con PSpice. En la figura 17.55, obtenga la fuente seleccionando primero el comando **Place Source** para abrir el cuadro de diálogo **Select a Component**. Seleccione **SIGNAL\_VOLTAGE** seguido de **AC\_VOLTAGE** y haga clic en **OK**. Para la fuente, se establecen valores pico, de ahí la diferencia del valor establecido en la figura 17.55 y la lectura rms del multímetro. Obtenga el transformador seleccionando el icono **Place Basic** y luego la secuencia **Family-BASIC\_VIRTUAL-TS\_VIRTUAL**. Ahora seleccione la relación de vueltas de 2 para abrir el cuadro de diálogo **TS\_VIRTUAL**. Cambie la opción **Primary-to-Secondary Turns Ratio**: a 0.25 para este ejemplo.

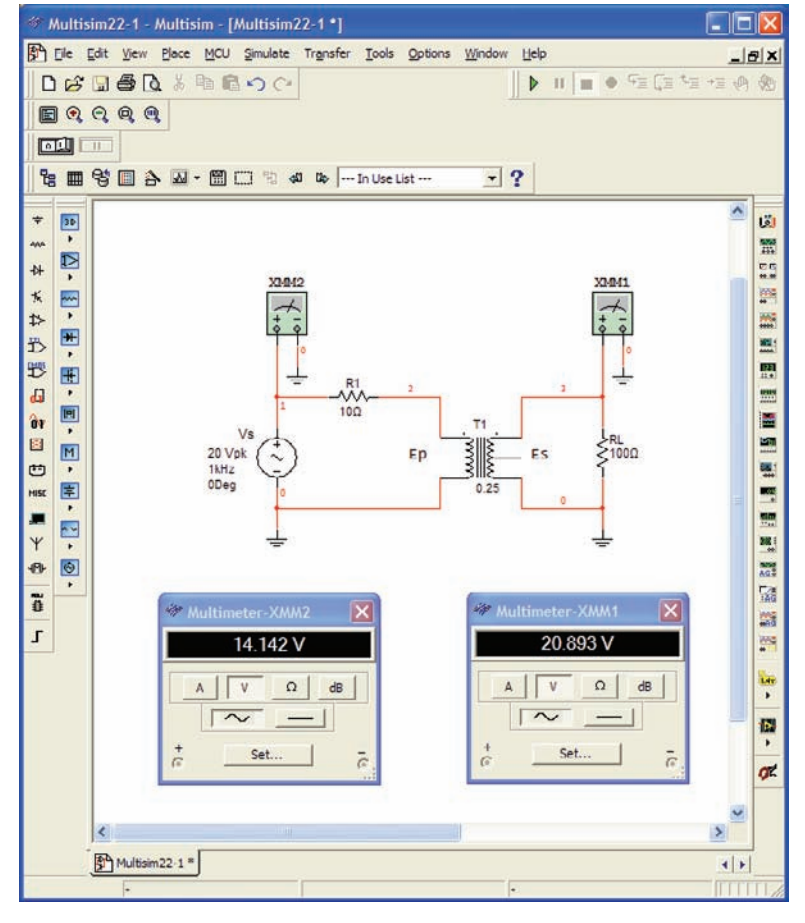

**FIG. 17.55**

El resto de la configuración se construye aplicando las técnicas antes descritas. Una simulación da por resultado las carátulas de medidor que aparecen en la figura 17.55. Cambiando la lectura rms de 20.893 V a un valor pico se obtiene un resultado de 29.54 V, el cual se parece mucho al obtenido con PSpice.

# **PROBLEMAS**

#### **SECCIÓN 17.2 Inductancia mutua**

- **1.** Para el transformador de núcleo de aire de la figura 17.56:
	- **a.** Determine el valor de *Ls* si la inductancia mutua *M* es igual a 40 mH.

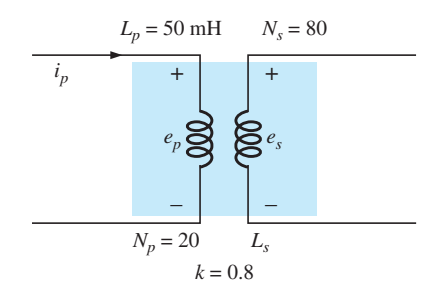

**FIG. 17.56** *Problemas 1, 2 y 3.*

- **b.** Determine los voltajes inducidos  $e_p$ , y  $e_s$ , si el flujo que enlaza la bobina primaria cambia a razón de 0.08 Wb/s.
- **c.** Determine los voltajes inducidos  $e_p$  y  $e_s$  si la corriente  $i_p$ cambia a razón de 0.3 A/ms.
- **2. a.** Repita el problema 1 si *k* se cambia a 1. **b.** Repita el problema 1 si *k* se cambia a 0.2.
	- **c.** Compare los resultados de los incisos (a) y (b).
- **3.** Repita el problema 1 para  $k = 0.3$ ,  $N_p = 300$  vueltas, y  $N_s = 25$  vueltas.

#### **SECCIÓN 17.3 Transformador de núcleo de hierro**

- **4.** Para el transformador de núcleo de hierro  $(k = 1)$  de la figura 17.57:
	- **a.** Determine la magnitud del voltaje inducido *Es.*
	- **b.** Determine el flujo máximo *m*.
- **5.** Repita el problema 4 para  $N_p = 240$  y  $N_s = 30$ .
- **6.** Determine el voltaje aplicado de un transformador de núcleo de hierro si el voltaje secundario es de 240 V, y  $N_p = 60$  con  $N_s = 720$ .
- **7.** Si el flujo máximo que pasa a través del núcleo del problema 4 es de 3.75 mWb, determine la frecuencia del voltaje de entrada.
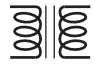

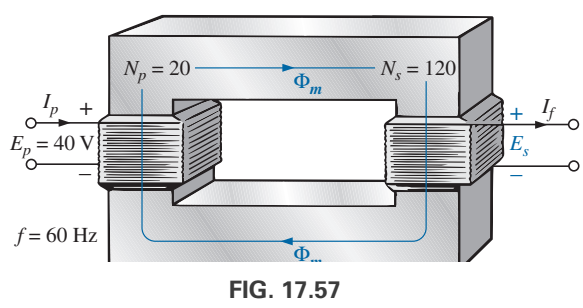

*Problemas 4, 5 y 7.*

## **SECCIÓN 17.4 Impedancia y potencia reflejadas**

- **8.** Para el transformador de núcleo de hierro de la figura 17.58: **a.** Determine la magnitud de la corriente  $I_L$  y el voltaje  $V_L$  si  $a = 1/5$ ,  $I_p = 2$  A y  $Z_L$  = resistor de 2  $\Omega$ .
	- **b.** Determine la resistencia de entrada con los datos especificados en el inciso (a).

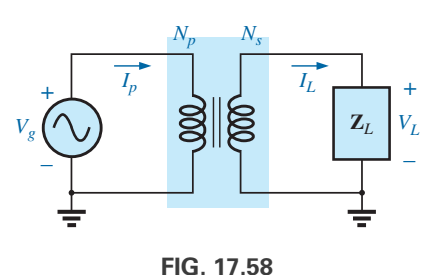

*Problemas 8 a 12.*

- **9.** Determine la impedancia de entrada para el transformador de núcleo de hierro de la figura 17.58 si  $a = 2$ ,  $I_p = 4$  A y  $V_g = 120$  V.
- **10.** Determine el voltaje  $V_g$  y la corriente  $I_p$  si la impedancia de entrada del transformador de núcleo de hierro de la figura 17.58 es de 4  $\Omega$ , y  $V_L = 600 \text{ V}$ , y  $a = 1/4$ .
- **11.** Si  $V_L = 240 \text{ V}, Z_L = \text{resistor de } 20 \Omega, I_p = 0.05 \text{ A}, y N_s = 50,$ determine el número de vueltas en el circuito primario del transformador de núcleo de hierro de la figura 17.58.
- **12. a.** Si  $N_p = 400$ ,  $N_s = 1200$  y  $V_g = 100$  V, determine la magnitud de *Ip* para el transformador de núcleo de hierro de  $a$  figura 17.58 si  $Z_L = 12 \Omega + j 12 \Omega$ .
	- **b.** Determine la magnitud del voltaje *VL* y la corriente *IL* para las condiciones del inciso (a).

## **SECCIÓN 17.5 Igualación, aislamiento y desplazamiento de la impedancia**

- **13. a.** Para el circuito de la figura 17.59, determine la relación de transformación requerida para suministrar potencia máxima a la bocina.
	- **b.** Determine la potencia máxima suministrada a la bocina.

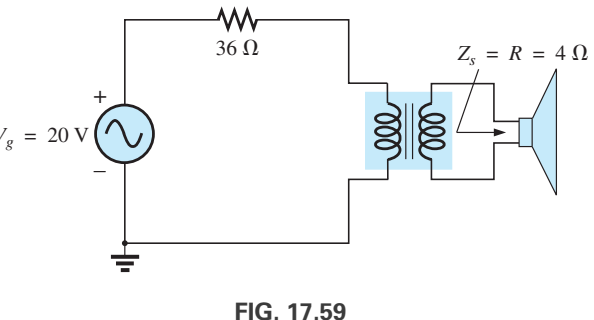

*Problema 13.*

## **SECCIÓN 17.6 Circuito equivalente (transformador de núcleo de hierro)**

- **14.** Para el transformador de la figura 17.60, determine:
	- **a.** la resistencia equivalente *Re.*
	- **b.** la reactancia equivalente *Xe.*
	- **c.** el circuito equivalente reflejado al primario.
	- **d.** la corriente en el primario para  $V_g = 50 \text{ V } \angle 0^\circ$ .
	- **e.** el voltaje de carga *VL.*
	- **f.** el diagrama fasorial del circuito primario reflejado.
	- **g.** el nuevo voltaje de carga si asumimos que el transformador deba ser ideal con una relación de vueltas de 4:1. Compare el resultado con el del inciso (e).
- **15.** Para el transformador de la figura 17.60, si la carga resistiva es reemplazada por una reactancia inductiva de 20  $\Omega$ :
	- **a.** Determine la impedancia primaria reflejada total.
	- **b.** Calcule la corriente primaria, **I***p*.
	- **c.** Determine el voltaje que pasa a través de *Re* y *Xe*, y determine la carga reflejada.
	- **d.** Trace el diagrama fasorial.

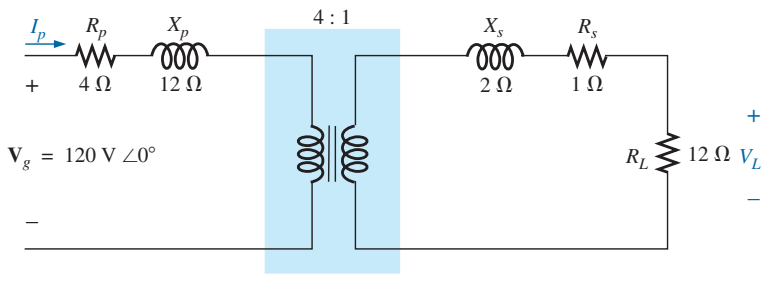

Transformador ideal

**FIG. 17.60** *Problema 14 a 16, 30 y 31.*

**16.** Repita el problema 15 para una carga capacitiva que tenga una reactancia de 20  $\Omega$ .

#### **SECCIÓN 17.7 Consideraciones de frecuencia**

**17.** Explique con sus propias palabras las características de frecuencia del transformador. Utilice el circuito equivalente aplicable y las características de frecuencia que aparecen en este capítulo.

### **SECCIÓN 17.8 Conexión en serie de bobinas mutuamente acopladas**

**18.** Determine la inductancia total de las bobinas en serie de la figura 17.61.

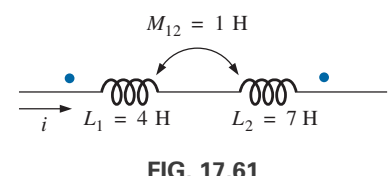

*Problema 18.*

**19.** Determine la inductancia total de las bobinas en serie de la figura 17.62.

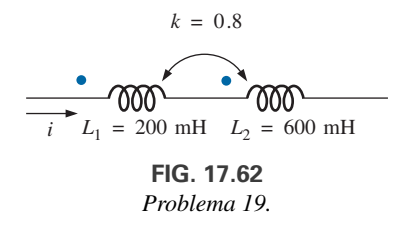

**20.** Determine la inductancia total de las bobinas en serie de la figura 17.63.

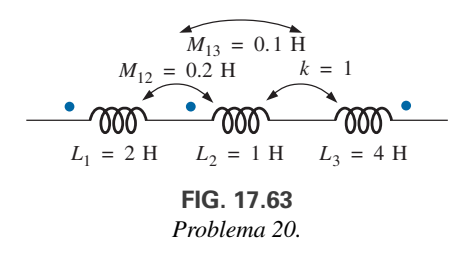

**21.** Escriba las ecuaciones de malla para la red de la figura 17.64.

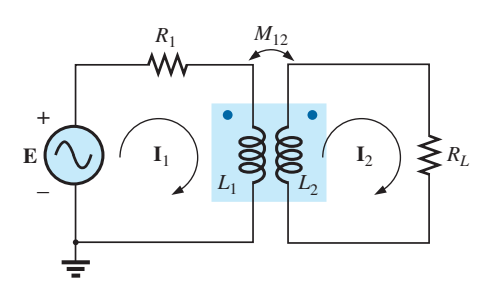

**FIG. 17.64** *Problema 21.*

#### **SECCIÓN 17.9 Transformador de núcleo de aire**

**22.** Determine la impedancia de entrada al transformador de núcleo de aire de la figura 17.65. Bosqueje la red primaria reflejada.

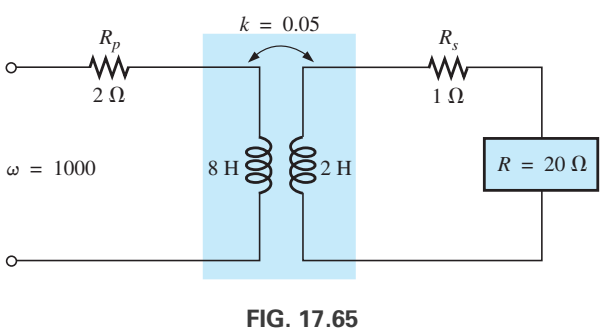

*Problemas 22 y 32.*

## **SECCIÓN 17.10 Recomendaciones del fabricante en la etiqueta**

- **23.** Para un transformador ideal de 10 kVA, 2400/120 V, 60 Hz.
	- **a.** Determine la relación de transformación si los 120 V son el voltaje secundario.
	- **b.** Determine la capacidad de corriente del secundario si los 120 V son el voltaje secundario.
	- **c.** Determine la capacidad de corriente del primario si los 120 V son el voltaje secundario.
	- **d.** Repita los incisos (a) a (c) si los 2400 V son el voltaje secundario.

#### **SECCIÓN 17.11 Tipos de transformadores**

**24.** Determine los voltajes y corrientes primarios y secundarios para el autotransformador de la figura 17.66.

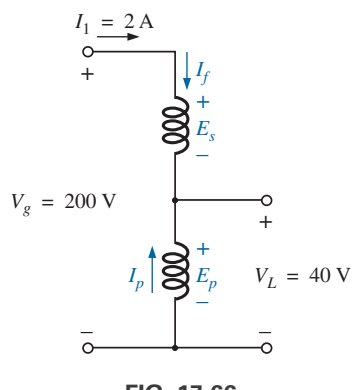

**FIG. 17.66** *Problema 24.*

## **SECCIÓN 17.12 Transformadores con derivación central y de cargas múltiples**

- **25.** Para el transformador con derivación de la figura 17.42, donde  $N_p = 100$ ,  $N_s = 25$ ,  $Z_L = R \angle 0^{\circ} = 5 \Omega \angle 0^{\circ}$  y  $\mathbf{E}_p = 100 \text{ V } \angle 0^\circ$ :
	- **a.** Determine el voltaje y la corriente de carga.
	- **b.** Determine la impedancia **Z***i.*
	- **c.** Calcule la impedancia  $\mathbf{Z}_{1/2}$ .

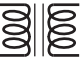

#### **818 | II TRANSFORMADORES**

- **26.** Para el transformador con cargas múltiples de la figura 17.43, donde  $N_1 = 90$ ,  $N_2 = 15$ ,  $N_3 = 45$ ,  $\mathbb{Z}_2 = R_2 \angle 0^\circ = 8 \Omega \angle 0^\circ$ ,  $\mathbf{Z}_3 = R_3 \angle 0^\circ = 5 \Omega \angle 0^\circ, y \mathbf{E}_1 = 60 \text{ V } \angle 0^\circ$ 
	- **a.** Determine los voltajes y las corrientes de carga. **b.** Calcule  $\mathbf{Z}_1$ .
- **27.** Para el transformador con cargas múltiples de la figura 17.44 donde  $N_1 = 120$ ,  $N_2 = 40$ ,  $N_3 = 30$ ,  $\mathbb{Z}_2 = R_2 \angle 0^\circ = 12 \Omega \angle 0^\circ$ ,  $\mathbf{Z}_3 = \mathbf{R}_3 \angle \mathbf{0}^{\circ} = 10 \ \Omega \angle 0^{\circ}, \text{y } \mathbf{E}_1 = 120 \ \text{V } \angle 60^{\circ}$ **a.** Determine los voltajes y las corrientes de carga.
	-
	- **b.** Calcule  $\mathbf{Z}_1$ .

## **SECCIÓN 17.13 Redes con bobinas magnéticamente acopladas**

**28.** Escriba las ecuaciones de malla para la red de la figura 17.67.

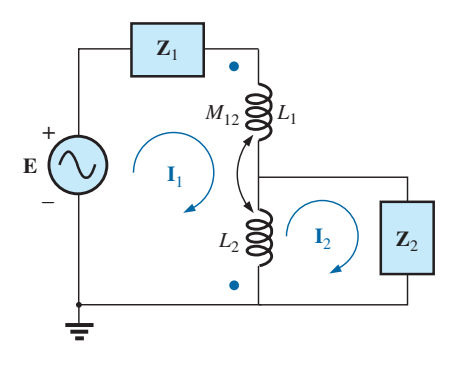

**FIG. 17.67** *Problema 28.*

**29.** Escriba las ecuaciones de malla para la red de la figura 17.68.

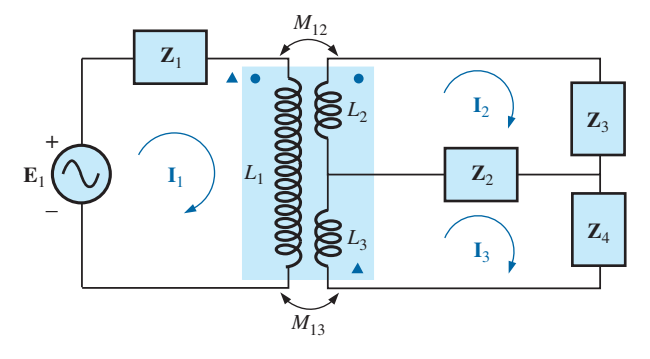

**FIG. 17.68** *Problema 29.*

#### **SECCIÓN 17.15 Análisis con computadora**

#### **PSpice o Multisim**

- **\*30.** Genere el esquema para la red de la figura 17.60, y determine el voltaje  $V_L$ .
- **\*31.** Desarrolle una técnica utilizando PSpice o Multisim para determinar la impedancia de entrada en la fuente para la red de la figura 17.60.
- **\*32.** Utilizando un transformador de la colección, determine el voltaje de carga para la red de la figura 17.65 para un voltaje aplicado de 40 V  $\angle$ 0°.

## **GLOSARIO**

- **Autotransformador** Transformador con un devanado común a los circuitos tanto primario como secundario. El incremento de la capacidad de kilovolt-ampere balancea la pérdida de aislamiento.
- **Bobinas flojamente acopladas** Término que se aplica a dos bobinas que contienen un bajo coeficiente de acoplamiento.
- **Coeficiente de acoplamiento (***k***)** Medida del acoplamiento magnético de dos bobinas que oscila desde un mínimo de cero hasta un máximo de 1.
- **Convención de puntos** Técnica para etiquetar el efecto de la inductancia mutua sobre una inductancia neta de una red o sistema.
- **Flujo de fuga** Flujo que enlaza la bobina que no pasa a través de la ruta ferromagnética del circuito magnético.
- **Impedancia reflejada** Impedancia que aparece en el primario de un transformador debido a una carga conectada al secundario. Su magnitud está controlada directamente por la relación de transformación.
- **Inductancia mutua** Inductancia entre bobinas magnéticamente acopladas de las mismas o diferentes dimensiones.
- **Primario** Bobina o devanado al cual por lo común se aplica la fuente de energía eléctrica.
- **Recomendaciones del fabricante en las etiquetas de los productos** Información, como la capacidad de kilovolt-amperes, la relación de transformación de voltaje y frecuencia de aplicación, que es de primordial importancia al seleccionar el transformador apropiado para una aplicación particular.
- **Relación de transformación (***a***)** Relación entre vueltas del primario y vueltas del secundario de un transformador.
- **Secundario** Bobina o devanado al cual normalmente se aplica la carga.
- **Transformador con derivación** Transformador que cuenta con una conexión adicional entre las terminales de los devanados primario o secundario.
- **Transformador elevador** Transformador cuyo voltaje secundario es mayor que su voltaje primario. La magnitud de la relación de transformación *a* es menor que 1.
- **Transformador reductor** Transformador cuyo voltaje secundario es menor que su voltaje primario. La relación de transformación *a* es mayor que 1.
- **Transformadores con cargas múltiples** Transformadores que contienen más de una carga conectada al devanado o devanados secundarios.

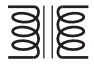

# **Sistemas polifásicos**

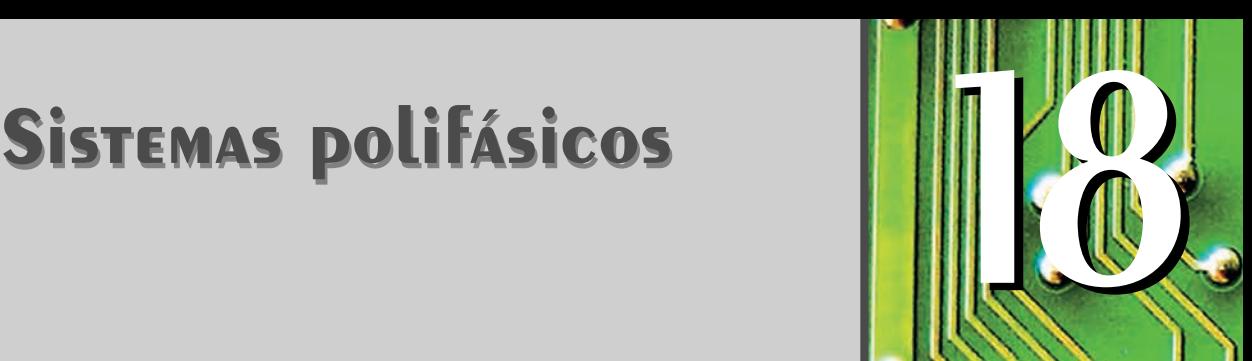

## **Objetivos**

- **• Familiarizarse con la operación de un generador trifásico y la relación de magnitud y fase que conecta los voltajes trifásicos.**
- **• Ser capaz de calcular los voltajes y corrientes para un generador conectado en Y, o una carga conectada en Y trifásicos.**
- **• Comprender la importancia de la secuencia de fases para los voltajes generados de un generador trifásico**  $\boldsymbol{\epsilon}$ onectado en Y, o de un generador conectado en  $\Delta$ .
- **• Ser capaz de calcular los voltajes y corrientes para**  un generador trifásico conectado en  $\Delta$  y una carga  $\boldsymbol{\epsilon}$ onectada en  $\Delta$ .
- **• Entender cómo calcular la potencia real, reactiva y aparente suministrada a todos los elementos de una** carga conectada en Y o en  $\Delta$  y ser capaz de medir **la potencia suministrada a la carga.**

## **18.1 INTRODUCCIÓN**

Un generador de ca diseñado para proporcionar un solo voltaje senoidal por cada rotación de la flecha (rotor) se conoce como **generador de ca monofásico**. Si el número de bobinas en el rotor se incrementa de una manera específica, el resultado es un **generador de ca polifásico**, el cual proporciona más de un voltaje de ca por cada rotación del rotor. En este capítulo se examina en detalle el sistema trifásico puesto que es el sistema que con más frecuencia se utiliza para la transmisión de potencia.

Por lo común se prefieren los sistemas trifásicos sobre los monofásicos para transmitir potencia por varias razones, entre ellas las siguientes:

- 1. Pueden utilizarse conductores más delgados para transmitir los mismos kVA en el mismo voltaje, lo cual reduce la cantidad de cobre requerido (alrededor de 25% menos) y a su vez reduce los costos de construcción y mantenimiento.
- 2. Es más fácil instalar líneas más livianas y las estructuras de soporte pueden ser menos voluminosas, además de estar más separadas entre sí.
- 3. Tanto equipo como motores han preferido características trifásicas de funcionamiento y arranque en comparación con las de los sistemas monofásicos, debido a un flujo más uniforme de potencia hacia el transductor que el que se puede suministrar con un sistema monofásico.
- 4. En general, la mayoría de los motores grandes son trifásicos porque son de autoarranque y no requieren un diseño especial o circuitos de arranque adicionales.

La frecuencia generada está determinada por el número de polos en el *rotor* (la parte giratoria del generador) y la velocidad a la cual se hace girar la flecha. En Estados Unidos, la frecuencia de línea es de 60 Hz, mientras que en Europa el estándar seleccionado es de 50 Hz. Estas dos frecuencias se escogieron sobre todo porque pueden ser generadas por un diseño mecánico relativamente eficiente y estable, sensible al tamaño de los sistemas generadores y a la demanda que se debe satisfacer durante periodos pico. En aviones y buques, los niveles de demanda permiten utilizar una frecuencia de línea de 400 Hz.

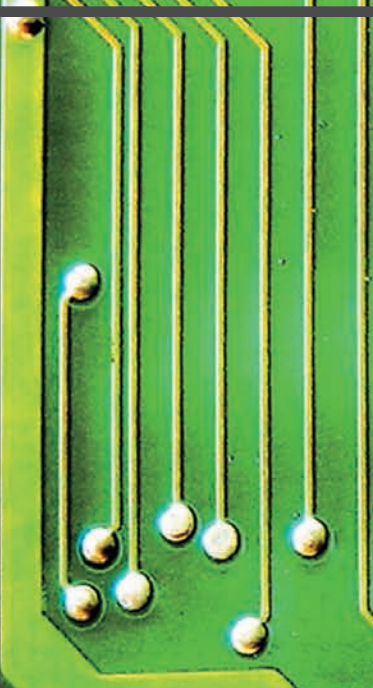

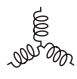

El sistema trifásico se utiliza en casi todos los generadores eléctricos comerciales. Esto no significa que los sistemas de generación monofásico y bifásico sean obsoletos. La mayoría de los pequeños generadores de emergencia, como los de gasolina, son monofásicos. El sistema bifásico se utiliza comúnmente en servomecanismos, los cuales son sistemas de control autocorrectores capaces de detectar y ajustar su propia operación. Los servomecanismos se utilizan en buques y aviones para mantenerlos en curso automático, o en dispositivos más sencillos como un circuito termostático para regular la producción de calor. En muchos casos, sin embargo, se requieren entradas monofásicas y bifásicas, suministradas por una o dos fases de un sistema generador trifásico en lugar de ser generadas de forma independiente.

El número de **voltajes de fase** que puede producir un generador polifásico no está limitado a tres. Se puede obtener cualquier cantidad de fases colocando los devanados de cada fase en la posición angular apropiada alrededor del estator. Algunos sistemas eléctricos operan con más eficiencia si se utilizan más de tres fases. Un sistema como ese implica el proceso de rectificación, con el cual se puede convertir una salida alterna en una de valor promedio, o de cd. A mayor cantidad de fases, más uniforme es la salida de cd del sistema.

## **18.2 GENERADOR TRIFÁSICO**

El generador trifásico de la figura 18.1(a) tiene tres bobinas de inducción colocadas a 120° una de otra en el estator, como se muestra simbólicamente en la figura 18.1(b). Como las tres bobinas tienen un número igual de vueltas, y cada una gira con la misma velocidad angular, el voltaje inducido a través de cada una tiene el mismo valor pico, forma y frecuencia. Cuando algún medio externo hace girar la flecha del generador, los voltajes inducidos  $e_{AN}$ ,  $e_{BN}$ , and  $e_{CN}$  se generan al mismo tiempo, como se muestra en la figura 18.2. Observe el desplazamiento de fase de 120° entre las formas de onda y la apariencia similar de las tres funciones senoidales.

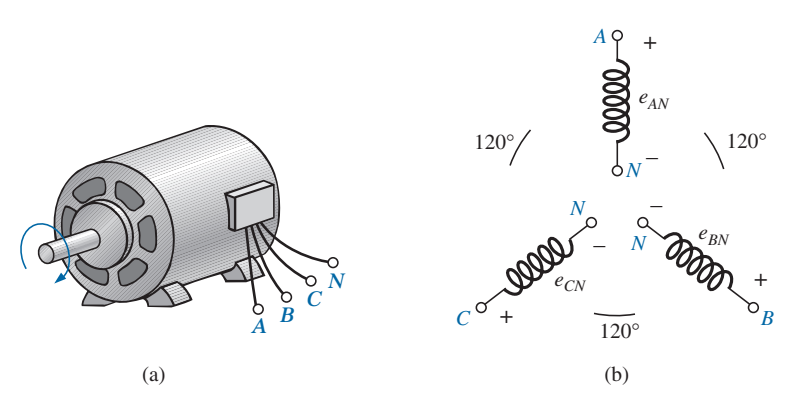

**FIG. 18.1** *(a) Generador trifásico; (b) voltajes inducidos de un generador trifásico.*

#### En particular, observe que

*en cualquier instante, la suma algebraica de los voltajes trifásicos de un generador trifásico es cero.*

Esto se muestra en  $\omega t = 0$  en la figura 18.2, donde también es evidente que *cuando un voltaje inducido es cero, los otros dos son 86.6% de sus máximos positivos o negativos. Además, cuando cualquiera de los dos es igual en*

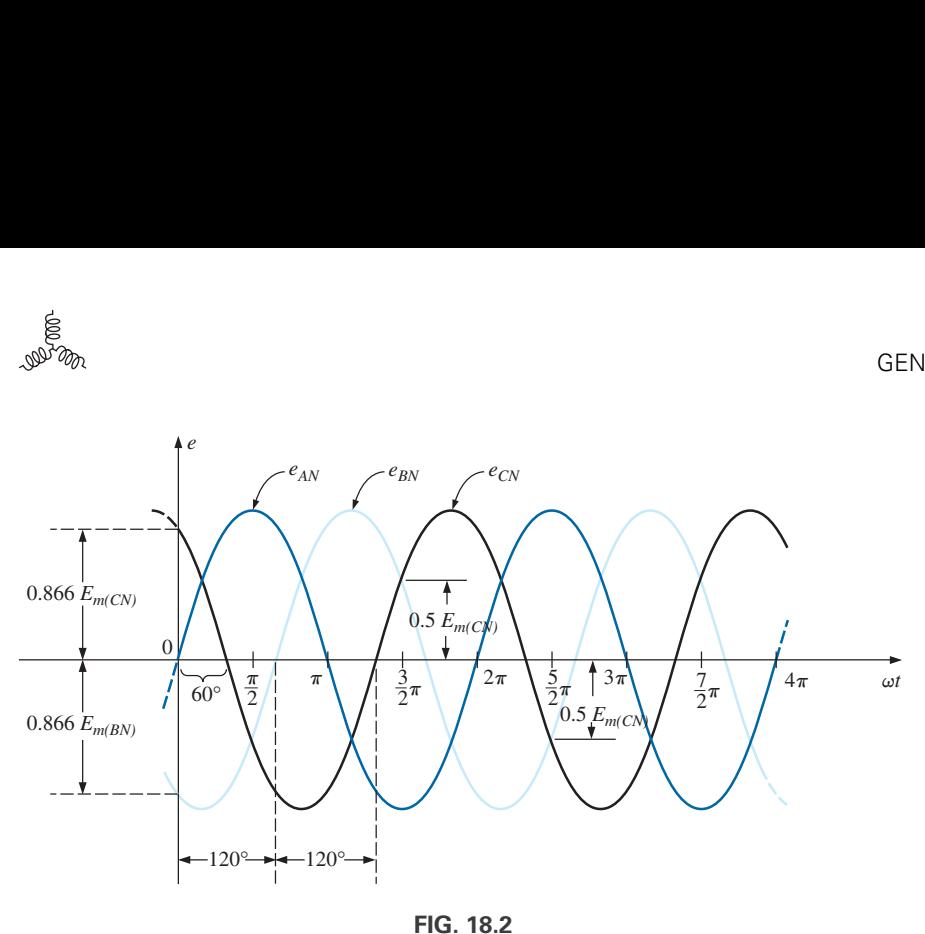

*Voltajes de fase de un generador trifásico.*

*magnitud y signo (en 0.5Em), el voltaje inducido restante tiene la polaridad opuesta y un valor pico*

Las expresiones senoidales respectivas para los voltajes inducidos en la figura 18.2 son

**(18.1)**  $e_{CN} = E_{m(CN)}$  sen $(\omega t - 240^{\circ}) = E_{m(CN)}$  sen $(\omega t + 120^{\circ})$  $e_{BN} = E_{m(BN)}$  sen( $\omega t - 120^{\circ}$ )  $e_{AN} = E_{m(AN)}$  sen  $\omega t$ 

El diagrama fasorial de los voltajes inducidos se muestra en la figura 18.3, donde el valor efectivo de cada uno se determina por

y

$$
E_{AN} = 0.707E_{m(AN)}
$$
  
\n
$$
E_{BN} = 0.707E_{m(BN)}
$$
  
\n
$$
E_{CN} = 0.707E_{m(CN)}
$$
  
\n
$$
E_{AN} = E_{AN} \angle 0^{\circ}
$$
  
\n
$$
E_{BN} = E_{BN} \angle -120^{\circ}
$$
  
\n
$$
E_{CN} = E_{CN} \angle +120^{\circ}
$$

Reordenando los fasores como se muestra en la figura 18.4 y aplicando la ley de los vectores que establece que *la suma vectorial de cualquier número de vectores trazados de tal forma que la "cabeza" de uno esté conectada con la "cola" del siguiente, y la cabeza del último vector esté conectada a la cola del primero es cero,* podemos concluir que la suma fasorial de los voltajes de fase en un sistema trifásico es cero. Es decir,

$$
\mathbf{E}_{AN} + \mathbf{E}_{BN} + \mathbf{E}_{CN} = 0 \tag{18.2}
$$

## **18.3 GENERADOR CONECTADO EN Y**

Si las tres terminales indicadas con *N* en la figura 18.1(b) se conectan juntas, el generador se conoce como **generador trifásico conectado en Y** (figura 18.5). Como se indica en la figura 18.5, la Y se invirtió para facilitar la no-

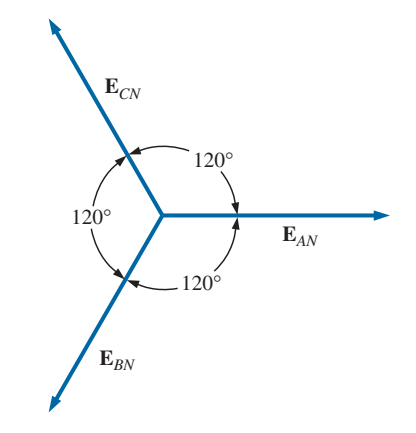

**FIG. 18.3** *Diagrama fasorial para los voltajes de fase de un generador trifásico.*

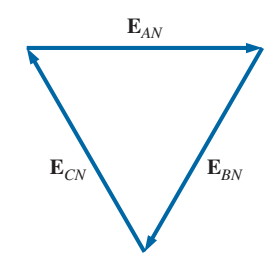

**FIG. 18.4** *Demostración de que la suma vectorial de los voltajes de fase de un generador trifásico es cero.*

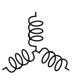

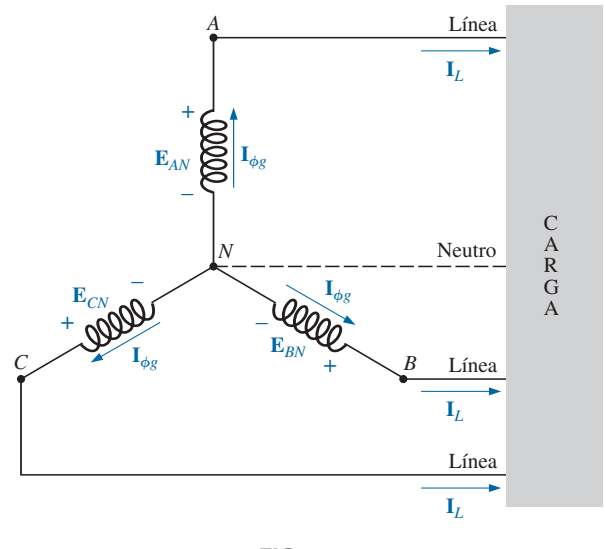

**FIG. 18.5** *Generador conectado en Y.*

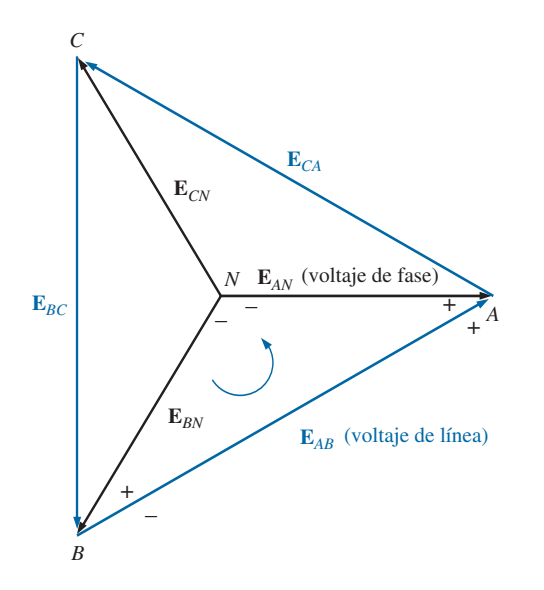

**FIG. 18.6** *Voltajes de línea y fase del generador trifásico conectado en Y.*

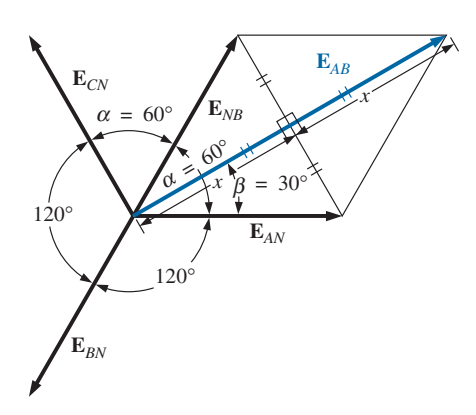

**FIG. 18.7** *Determinación de un voltaje de línea para un generador trifásico.*

tación y por claridad. El punto en el cual todas las terminales están conectadas se llama *punto neutro.* Si un conductor no está conectado desde este punto a la carga, el sistema se llama *generador de tres hilos, trifásico, conectado en Y.* Si el neutro está conectado, el sistema es un *generador de cuatro hilos, trifásico, conectado en Y.* La función del neutro se analizará en detalle cuando consideremos el circuito de carga.

Los tres conductores conectados de *A*, *B*, y *C* a la carga se llaman *líneas.* Para el sistema conectado en Y, en la figura 18.5 es obvio que la **corriente de línea** es igual a la **corriente de fase** para cada fase; esto es,

$$
\boxed{\mathbf{I}_L = \mathbf{I}_{\phi g}}
$$
 (18.3)

donde  $\phi$  indica una cantidad de fase, y g es un parámetro de generador.

El voltaje desde una línea a otra se llama **voltaje de línea**. En el diagrama fasorial (figura 18.6), es el fasor trazado del extremo de una fase al otro en sentido contrario al de las manecillas de reloj.

Aplicando la ley del voltaje de Kirchooff alrededor del lazo indicado en la figura 18.6, obtenemos

$$
\mathbf{E}_{AB} - \mathbf{E}_{AN} + \mathbf{E}_{BN} = 0
$$

$$
\mathbf{E}_{AB} = \mathbf{E}_{AN} - \mathbf{E}_{BN} = \mathbf{E}_{AN} + \mathbf{E}_{NB}
$$

El diagrama fasorial se traza de nuevo para determinar **E***AB* como se muestra en la figura 18.7. Como cada voltaje de fase, cuando se invierte (**E***NB*), biseca los otros dos,  $\alpha = 60^{\circ}$ . El ángulo  $\beta$  es de 30° puesto que una línea trazada desde los extremos opuestos de un rombo divide a la mitad tanto el ángulo de origen como el opuesto. Las líneas trazadas entre los vértices opuestos de un rombo también se bisecan entre sí en ángulos rectos.

La longitud *x* es

o bien

$$
x = E_{AN} \cos 30^{\circ} = \frac{\sqrt{3}}{2} E_{AN}
$$
  

$$
E_{AB} = 2x = (2)\frac{\sqrt{3}}{2} E_{AN} = \sqrt{3} E_{AN}
$$

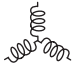

Observando a partir del diagrama fasorial que de  $\theta$   $\mathbf{E}_{AB} = \beta = 30^{\circ}$ , obtenemos el resultado

y

$$
\mathbf{E}_{AB} = E_{AB} \angle 30^{\circ} = \sqrt{3} E_{AN} \angle 30^{\circ}
$$

$$
\mathbf{E}_{CA} = \sqrt{3} E_{CN} \angle 150^{\circ}
$$

$$
\mathbf{E}_{BC} = \sqrt{3} E_{BN} \angle 270^{\circ}
$$

En palabras, la magnitud del voltaje de línea de un generador conectado en Y es  $\sqrt{3}$  por el voltaje de fase:

$$
E_L = \sqrt{3}E_{\phi}
$$
 (18.4)

con el ángulo de fase entre cualquier voltaje de línea y el voltaje de fase más cercano a 30°.

En notación senoidal,

$$
\mathbf{y}^{\prime}
$$

es cero; es decir,

El diagrama fasorial de los voltajes de línea y fase se muestra en la figura 18.8. Si los fasores que representan los voltajes de línea en la figura 18.8(a) se reacomodan ligeramente, formarán un lazo cerrado, figura 18.8(b). Por consiguiente, podemos concluir que la suma de los voltajes de línea también  $e_{BC} = \sqrt{2}E_{BC}$  sen $(\omega t + 270^{\circ})$ 

 $e_{CA} = \sqrt{2}E_{CA}$  sen( $\omega t + 150^{\circ}$ )  $e_{AB} = \sqrt{2}E_{AB}$  sen ( $\omega t + 30^{\circ}$ )

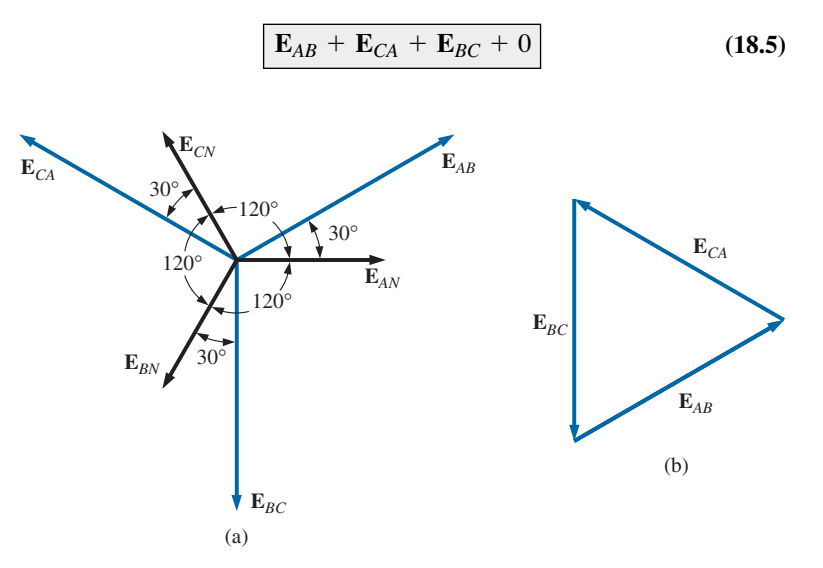

**FIG. 18.8**

*(a) Diagrama fasorial de los voltajes de línea y fase de un generador trifásico; (b) demostración de que la suma de vectores de los voltajes de línea de un sistema trifásico es cero.*

## **18.4 SECUENCIA DE FASES (GENERADOR CONECTADO EN Y)**

La **secuencia de fases** puede determinarse por el orden en que los fasores que representan los voltajes de fase pasan por un punto fijo en el diagrama fasorial si los fasores giran en un sentido contrario al de las manecillas de reloj. Por ejemplo, en la figura 18.9 la secuencia de fases es *ABC.* Sin embargo, puesto que el punto fijo puede seleccionarse en cualquier parte del

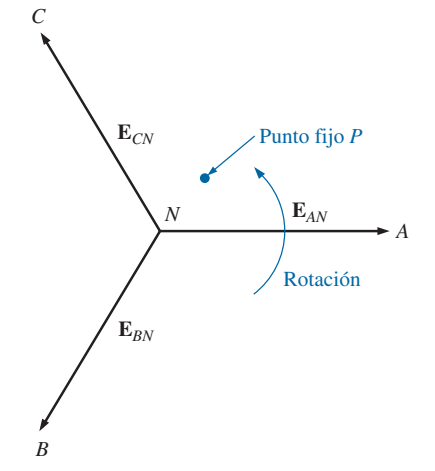

**FIG. 18.9** *Determinación de la secuencia de fases desde los voltajes de un generador trifásico.*

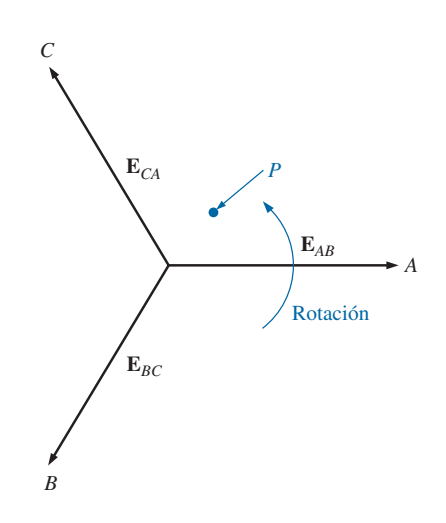

**FIG. 18.10** *Determinación de la secuencia de fases de los voltajes de línea de un generador trifásico.*

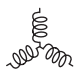

diagrama fasorial, la secuencia también puede escribirse como *BCA* o *CAB.* La secuencia de fases es muy importante en la distribución de potencia trifásica. En un motor trifásico, por ejemplo, si se intercambian dos voltajes de fase, la secuencia cambiará, y la dirección de rotación del motor se invertirá. Se describirán otros efectos cuando consideremos el sistema trifásico cargado.

La secuencia de fases también puede describirse en función de los voltajes de línea. Trazando los voltajes de línea en un diagrama fasorial en la figura 18.10, podemos determinar la secuencia de fases haciendo girar de nuevo los fasores en sentido contrario al de las manecillas de reloj. En este caso, sin embargo, la secuencia se determina observando el orden de los primeros o segundos subíndices que pasan. En el sistema de la figura 18.10, por ejemplo, la secuencia de fases de los primeros subíndices que pasan por el punto *P* es *ABC*, y la secuencia de fases de los segundos subíndices es *BCA.* Pero sabemos que *BCA* equivale a *ABC*, por lo que la secuencia es la misma para cada uno. Observe que la secuencia de fases es la misma que los voltajes de fase descritos en la figura 18.9.

Si se proporciona la secuencia, el diagrama fasorial puede trazarse con sólo seleccionar un voltaje de referencia, colocarlo en el eje de referencia y luego trazar los demás voltajes en la posición angular apropiada. Para una secuencia de *ACB*, por ejemplo, podríamos escoger  $E_{AB}$  como referencia, figura 18.11(a), si buscáramos el diagrama fasorial de los voltajes de línea, o *EAN* para los voltajes de fase, figura 18.11(b). Para la secuencia indicada, los diagramas fasoriales serían como los de la figura 18.11. En notación fasorial

Voltajes 
$$
\begin{cases} \mathbf{E}_{AB} = E_{AB} \angle 0^{\circ} & \text{(referenceia)}\\ \mathbf{E}_{CA} = E_{CA} \angle -120^{\circ} \\ \mathbf{E}_{BC} = E_{BC} \angle +120^{\circ} \end{cases}
$$
  
Voltajes 
$$
\begin{cases} \mathbf{E}_{AN} = E_{AN} \angle 0^{\circ} & \text{(referenceia)}\\ \mathbf{E}_{CN} = E_{CN} \angle -120^{\circ} \\ \mathbf{E}_{BN} = E_{BN} \angle +120^{\circ} \end{cases}
$$

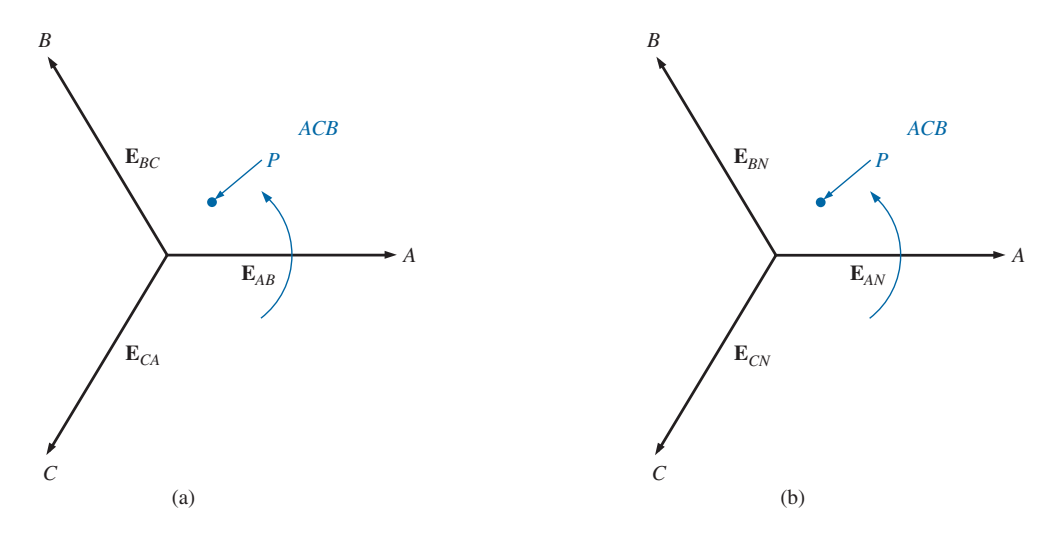

**FIG. 18.11** *Trazo del diagrama fasorial a partir de la secuencia de fases.*

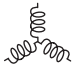

## **18.5 GENERADOR CONECTADO EN Y CON UNA CARGA CONECTADA EN Y**

Las cargas conectadas a fuentes trifásicas son de dos tipos: el Y y el  $\Delta$ . Si una carga conectada en Y se conecta a un generador conectado en Y, el sistema simbólicamente se representa como Y-Y. La configuración física de dicho sistema se muestra en la figura 18.12

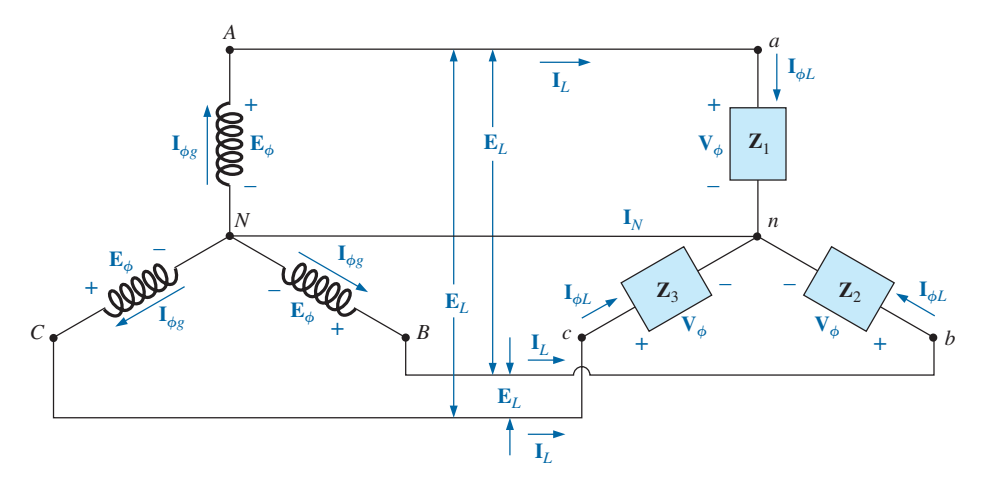

**FIG. 18.12** *Generador conectado en Y con una carga conectada en Y.*

Si la carga está balanceada, puede quitarse la **conexión neutra** sin afectar el circuito en manera alguna; es decir, si

$$
\mathbf{Z}_1 = \mathbf{Z}_2 = \mathbf{Z}_3
$$

entonces *I<sub>N</sub>* será cero (lo que se demostrará en el ejemplo 18.1). Observe que para tener una carga balanceada, el ángulo de fase también debe ser el mismo para cada impedancia, una condición que no era necesaria en el circuito de cd cuando consideramos los sistemas balanceados.

En la práctica, si una fábrica, por ejemplo, tuviera sólo cargas trifásicas balanceadas, la ausencia del neutro no tendría ningún efecto puesto que, idealmente, el sistema siempre estaría balanceado. Por consiguiente, el costo sería menor ya que el número de conductores requeridos se reduciría. Sin embargo, los sistemas de iluminación y la mayoría de otros equipos eléctricos utilizan sólo uno de los voltajes de fase, e incluso si la carga está diseñada para ser balanceada (como debiera ser), nunca existe un balanceo continuo perfecto puesto que las luces y otros equipos eléctricos se encienden y se apagan, lo que perturba la condición balanceada. El neutro es, por consiguiente, necesario para alejar de la carga la corriente resultante y regresarla al generador conectado en Y. Esto se demostró cuando consideramos los sistemas conectados en Y desbalanceados.

A continuación examinaremos el *sistema conectado en Y-Y de cuatro hilos.* La corriente que pasa a través de cada fase del generador es la misma que su corriente de línea correspondiente, la cual a su vez para una carga conectada en Y es igual a la corriente de la carga a la cual está conectada:

$$
\mathbf{I}_{\phi g} = \mathbf{I}_L = \mathbf{I}_{\phi L} \tag{18.6}
$$

Para una carga balanceada o una desbalanceada, puesto que el generador y la carga tienen un punto neutro común, entonces

$$
\boxed{\mathbf{V}_{\phi} = \mathbf{E}_{\phi}}
$$
 (18.7)

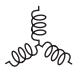

Además, como  $\mathbf{I}_{\phi L} = \mathbf{V}_{\phi}/\mathbf{Z}_{\phi}$ , la magnitud de la corriente en cada fase es igual para una carga balanceada y desigual para una carga desbalanceada. Recuerde que para el generador conectado en Y, la magnitud del voltaje de línea es igual a  $\sqrt{3}$  por el voltaje de fase. Esta misma relación puede aplicarse a una carga conectada en Y de cuatro hilos desbalanceada:

$$
E_L = \sqrt{3}V_{\phi}
$$
 (18.8)

Para una caída de voltaje a través de un elemento de carga, el primer subíndice se refiere a aquella terminal a través de la cual entra la corriente al elemento de carga, y el segundo se refiere a la terminal por donde sale la corriente. En otras palabras, el primer subíndice es, por definición, positivo con respecto al segundo para una caída de voltaje. Observe la figura 18.13, en la cual se indican los subíndices dobles para una fuente de voltaje y una caída de voltaje.

**EJEMPLO 18.1** La secuencia de fases del generador conectado en Y de la figura 18.13 es *ABC.*

- a. Determine los ángulos de fase  $\theta_2$  y  $\theta_3$ .
- b. Determine la magnitud de los voltajes de la línea.
- c. Determine las corrientes de línea.
- d. Compruebe que, como la carga está balanceada,  $I_N = 0$ .

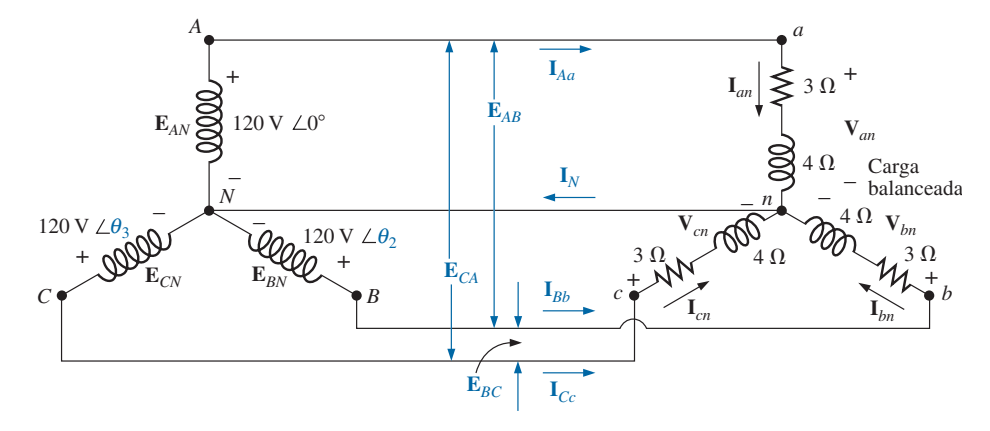

**FIG. 18.13** *Ejemplo 18.1.*

#### **Soluciones:**

a. Para una secuencia de fases *ABC*,

 $\theta_2 = -120^{\circ}$  y  $\theta_3 = +$  $\theta_3 = +120^\circ$ 

b.  $E_L = \sqrt{3}E_{\phi} = (1.73)(120 \text{ V}) = 208 \text{ V}$ . Por consiguiente,

$$
E_{AB}=E_{BC}=E_{CA}=208\,\mathrm{V}
$$

c.  $V_{\phi} = E_{\phi}$ . En consecuencia,

$$
\mathbf{V}_{an} = \mathbf{E}_{AN} \qquad \mathbf{V}_{bn} = \mathbf{E}_{BN} \qquad \mathbf{V}_{cn} = \mathbf{E}_{CN}
$$
\n
$$
\mathbf{I}_{\phi L} = \mathbf{I}_{an} = \frac{\mathbf{V}_{an}}{\mathbf{Z}_{an}} = \frac{120 \text{ V} \ \angle 0^{\circ}}{3 \ \Omega + j \ 4 \ \Omega} = \frac{120 \text{ V} \ \angle 0^{\circ}}{5 \ \Omega \ \angle 53.13^{\circ}}
$$
\n
$$
= 24 \text{ A} \ \angle -53.13^{\circ}
$$

$$
\mathbb{R}^{\text{max}}
$$

$$
\mathbf{I}_{bn} = \frac{\mathbf{V}_{bn}}{\mathbf{Z}_{bn}} = \frac{120 \text{ V} \ \angle -120^{\circ}}{5 \text{ }\Omega \ \angle 53.13^{\circ}} = 24 \text{ A} \ \angle -173.13^{\circ}
$$
\n
$$
\mathbf{I}_{cn} = \frac{\mathbf{V}_{cn}}{\mathbf{Z}_{cn}} = \frac{120 \text{ V} \ \angle +120^{\circ}}{5 \text{ }\Omega \ \angle 53.13^{\circ}} = 24 \text{ A} \ \angle 66.87^{\circ}
$$

y, como  $\mathbf{I}_L = \mathbf{I}_{\phi L}$ ,

$$
I_{Aa} = I_{an} = 24 \text{ A } \angle -53.13^{\circ}
$$
  
\n
$$
I_{Bb} = I_{bn} = 24 \text{ A } \angle -173.13^{\circ}
$$
  
\n
$$
I_{Cc} = I_{cn} = 24 \text{ A } \angle 66.87^{\circ}
$$

d. Aplicando la ley de la corriente de Kirchhoff, tenemos

$$
\mathbf{I}_N = \mathbf{I}_{Aa} + \mathbf{I}_{Bb} + \mathbf{I}_{Cc}
$$

En forma rectangular,

$$
\mathbf{I}_{Aa} = 24 \text{ A } \angle -53.13^{\circ} = 14.40 \text{ A } -j 19.20 \text{ A}
$$
\n
$$
\mathbf{I}_{Bb} = 24 \text{ A } \angle -173.13^{\circ} = -22.83 \text{ A } -j 2.87 \text{ A}
$$
\n
$$
\mathbf{I}_{Cc} = 24 \text{ A } \angle 66.87^{\circ} = \frac{9.43 \text{ A } +j 22.07 \text{ A}}{9.43 \text{ A } +j 22.07 \text{ A}}
$$
\n
$$
\Sigma(\mathbf{I}_{Aa} + \mathbf{I}_{Bb} + \mathbf{I}_{Cc}) = \frac{0 + j 0}{9.43 \text{ A } +j 22.07 \text{ A}}
$$

e **I***<sup>N</sup>* es de hecho igual a **zero,** como se requiere para una carga balanceada.

## **18.6 SISTEMA Y-**

No hay ninguna conexión neutra para el sistema Y- $\Delta$  de la figura 18.14. Cualquier variación en la impedancia de una fase que produzca un sistema desbalanceado, simplemente modifica las corrientes de línea y de fase del sistema.

Para una carga balanceada,

$$
\boxed{\mathbf{Z}_1 = \mathbf{Z}_2 = \mathbf{Z}_3}
$$
 (18.9)

El voltaje que pasa a través de cada fase de la carga es igual al voltaje de línea del generador para una carga balanceada o desbalanceada:

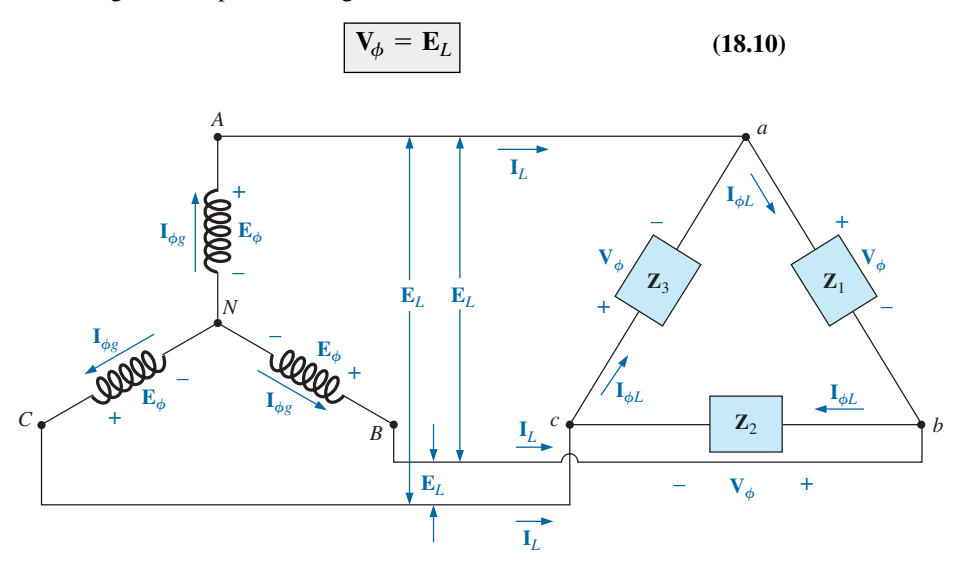

**FIG. 18.14** Generador conectado en Y con una carga conectada en  $\Delta$ .

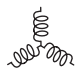

La relación entre las corrientes de línea y las corrientes de fase de una carga  $\Delta$  balanceada se determina siguiendo un método muy parecido al que se utilizó en la sección 18.3 para determinar la relación entre los voltajes de línea y los voltajes de fase de un generador conectado en Y. En este caso, sin embargo, se utiliza la ley de la corriente de Kirchhoff en lugar de la del voltaje.

El resultado es

$$
I_L = \sqrt{3}I_{\phi}
$$
 (18.11)

y el ángulo de fase entre una corriente de línea y la más cercana corriente de fase es de 30°. En la sección 18.7 se halla un análisis más detallado de esta relación entre las corrientes de línea y de fase de un sistema conectado en  $\Delta$ .

Para una carga balanceada, la magnitud de las corrientes de línea será igual a la de las corrientes de fase.

**EJEMPLO 18.2** Para el sistema trifásico de la figura 18.15:

- a. Determine los ángulos de fase  $\theta_2$  y  $\theta_3$ .
- b. Determine la corriente en cada fase de la carga.
- c. Determine la magnitud de las corrientes de línea.

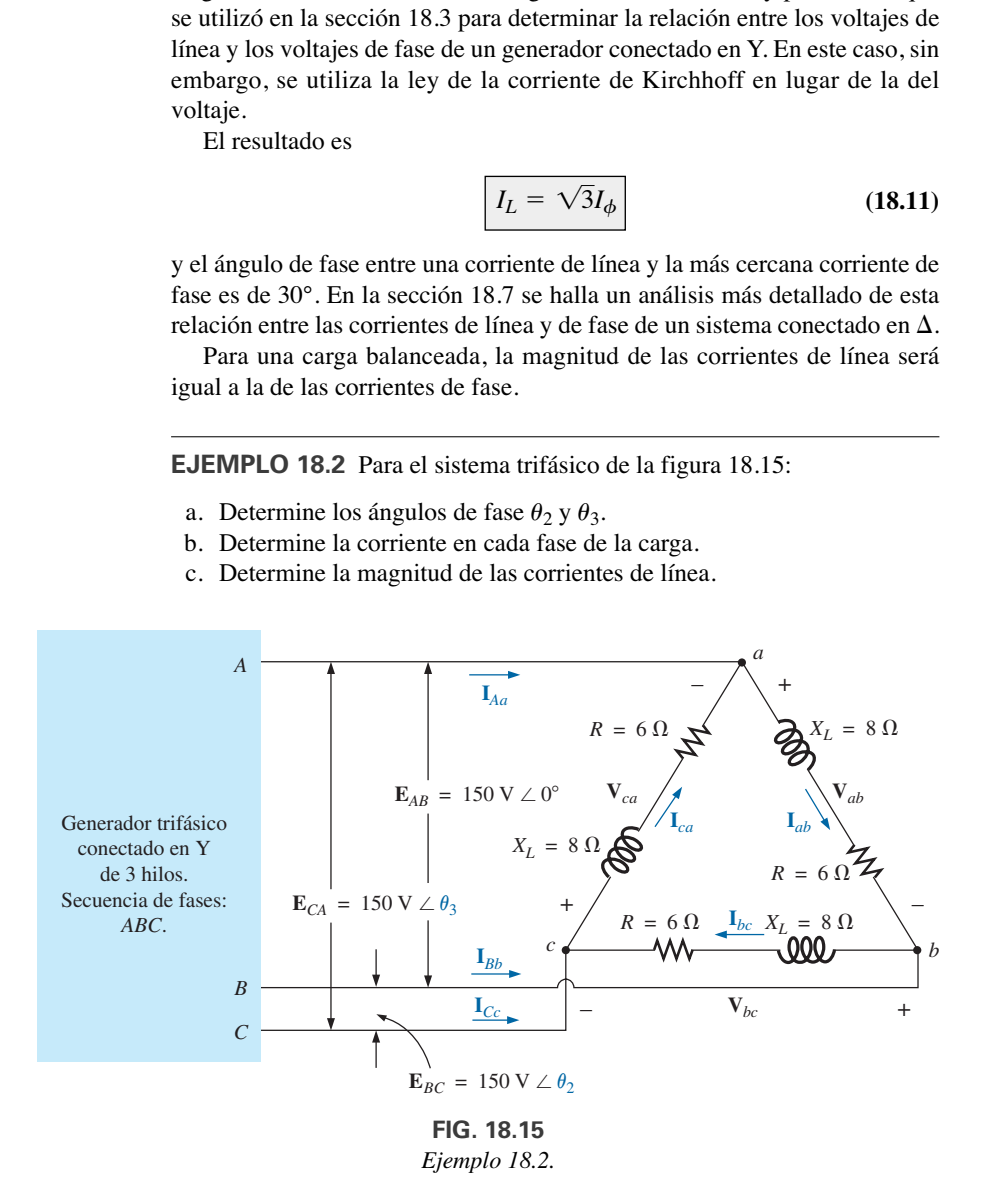

#### **Soluciones:**

a. Para una secuencia *ABC*,

 $\theta_2 = -120^\circ$  y  $\theta_3 = +120^\circ$ 

b.  $V_{\phi} = E_L$ . Por consiguiente,

 $\mathbf{V}_{ab} = \mathbf{E}_{AB}$   $\mathbf{V}_{ca} = \mathbf{E}_{CA}$   $\mathbf{V}_{bc} = \mathbf{E}_{BC}$ 

Las corrientes de fase son

$$
\mathbf{I}_{ab} = \frac{\mathbf{V}_{ab}}{\mathbf{Z}_{ab}} = \frac{150 \text{ V } \angle 0^{\circ}}{6 \Omega + j8 \Omega} = \frac{150 \text{ V } \angle 0^{\circ}}{10 \Omega \angle 53.13^{\circ}} = \mathbf{15 A } \angle -53.13^{\circ}
$$
\n
$$
\mathbf{I}_{bc} = \frac{\mathbf{V}_{bc}}{\mathbf{Z}_{bc}} = \frac{150 \text{ V } \angle -120^{\circ}}{10 \Omega \angle 53.13^{\circ}} = \mathbf{15 A } \angle -\mathbf{173.13^{\circ}}
$$
\n
$$
\mathbf{I}_{ca} = \frac{\mathbf{V}_{ca}}{\mathbf{Z}_{ca}} = \frac{150 \text{ V } \angle +120^{\circ}}{10 \Omega \angle 53.13^{\circ}} = \mathbf{15 A } \angle 66.87^{\circ}
$$

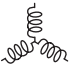

c.  $I_L = \sqrt{3}I_{\phi} = (1.73)(15 \text{ A}) = 25.95 \text{ A}$ . Por consiguiente,  $I_{Aa} = I_{Bb} = I_{Cc} = 25.95 \text{ A}$ 

## **18.7 GENERADOR CONECTADO EN**

Si reacomodamos las bobinas del generador de la figura 18.16(a) como se muestra en la figura 18.16(b), el sistema se conoce como **generador de ca** conectado en  $\Delta$  *de tres hilos, trifásico*. En este sistema, los voltajes de línea y de fase son equivalentes e iguales al voltaje inducido a través de cada bobina del generador; es decir,

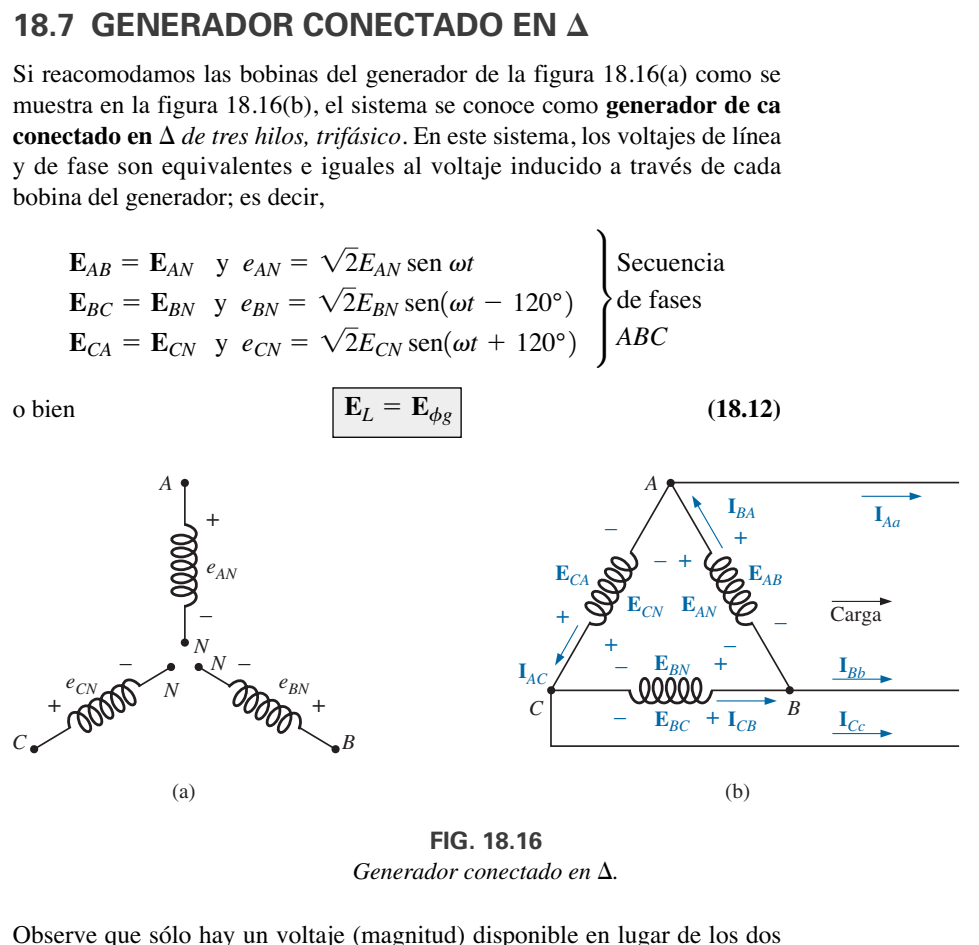

 $Generalor$  *conectado en*  $\Delta$ .

Observe que sólo hay un voltaje (magnitud) disponible en lugar de los dos de que dispone el sistema conectado en Y.

A diferencia de la corriente de línea para el generador conectado en Y, la corriente de línea para el sistema conectado en  $\Delta$ -no es igual a la corriente de fase. La relación entre las dos se determina aplicando la ley de la corriente de Kirchhoff en uno de los nodos y resolviendo la corriente de línea en función de las corrientes de fase; es decir, en el nodo *A*,

o bien

$$
\mathbf{I}_{BA} = \mathbf{I}_{Aa} + \mathbf{I}_{AC}
$$

$$
\mathbf{I}_{Aa} = \mathbf{I}_{BA} - \mathbf{I}_{AC} = \mathbf{I}_{BA} + \mathbf{I}_{CA}
$$

El diagrama fasorial se muestra en la figura 18.17 para una carga balanceada.

Siguiendo el mismo procedimiento para determinar la corriente de línea que se utilizó para determinar el voltaje de línea de un generador conectado en Y se obtiene lo siguiente:

$$
I_{Aa} = \sqrt{3}I_{BA} \angle -30^{\circ}
$$
  
\n
$$
I_{Bb} = \sqrt{3}I_{CB} \angle -150^{\circ}
$$
  
\n
$$
I_{Cc} = \sqrt{3}I_{AC} \angle 90^{\circ}
$$

En general,

$$
I_L = \sqrt{3} I_{\phi g}
$$
 (18.13)

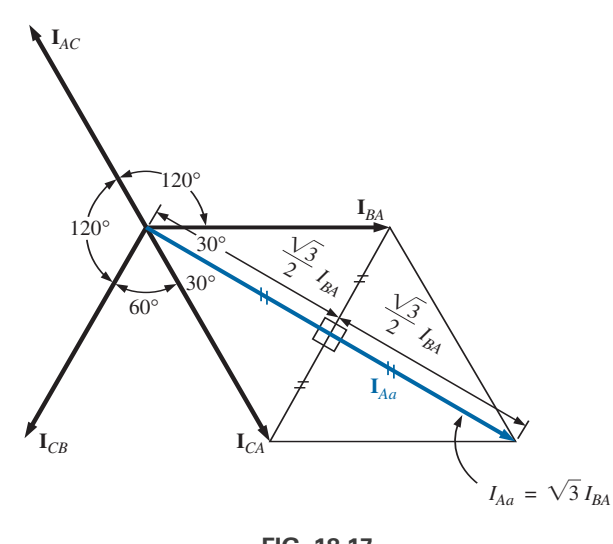

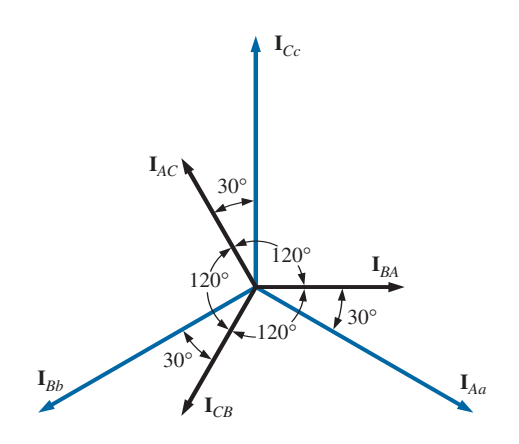

**FIG. 18.17** *Determinación de una corriente de línea a partir de las*  corrientes de fase de un generador trifásico conectado en  $\Delta$ .

**FIG. 18.18** *Diagrama fasorial de las corrientes de un generador trifásico conectado e, Δ.* 

con el ángulo de fase entre una corriente de línea y la corriente de fase más cercana a 30°. El diagrama fasorial de las corrientes se muestra en la figura 18.18.

Del mismo modo que para los voltajes de un generador conectado en Y, la suma fasorial de las corrientes de línea o de fase para sistemas conectados en  $\Delta$  con cargas balanceadas es cero.

## *P* **E***AB* **E***CA* Rotación Secuencia de fases: *ABC*

**FIG. 18.19** *Determinación de la secuencia de fases para un*  $g$ enerador trifásico conectado en  $\Delta$ .

**E***BC*

## **18.8 SECUENCIA DE FASES (GENERADOR CONECTADO EN )**

Aun cuando los voltajes de línea y de fase de un sistema conectado en  $\Delta$  son los mismos, es una práctica normal para describir la secuencia de fases en función de los voltajes de línea. El método que se sigue es el mismo que se describió para los voltajes de línea del generador conectado en Y. Por ejemplo, en la figura 18.19 se muestra el diagrama fasorial de voltajes de línea para una secuencia de fases *ABC.* Al trazar un diagrama como ese debemos tener cuidado de que las secuencias de los primeros y segundos subíndices sean las mismas. En notación fasorial,

> $\mathbf{E}_{CA} = E_{CA} \angle 120^{\circ}$  $\mathbf{E}_{BC} = E_{BC} \angle -120^{\circ}$  $\mathbf{E}_{AB} = E_{AB} \angle 0^{\circ}$

## **18.9 SISTEMAS TRIFÁSICOS -, -Y**

En este capítulo se presentaron las ecuaciones básicas necesarias para analizar cualquiera de los dos sistemas  $(\Delta - \Delta, \Delta - Y)$ . A continuación se dan dos ejemplos descriptivos, uno con una carga conectada en  $\Delta$  y otro con una carga conectada en Y.

**EJEMPLO 18.3** Para el sistema  $\Delta$ - $\Delta$  que se muestra en la figura 18.20:

- a. Determine los ángulos de fase  $\theta_2$  y  $\theta_3$  para la secuencia de fases especificada.
- b. Determine la corriente en cada fase de la carga.
- c. Determine la magnitud de las corrientes de línea.

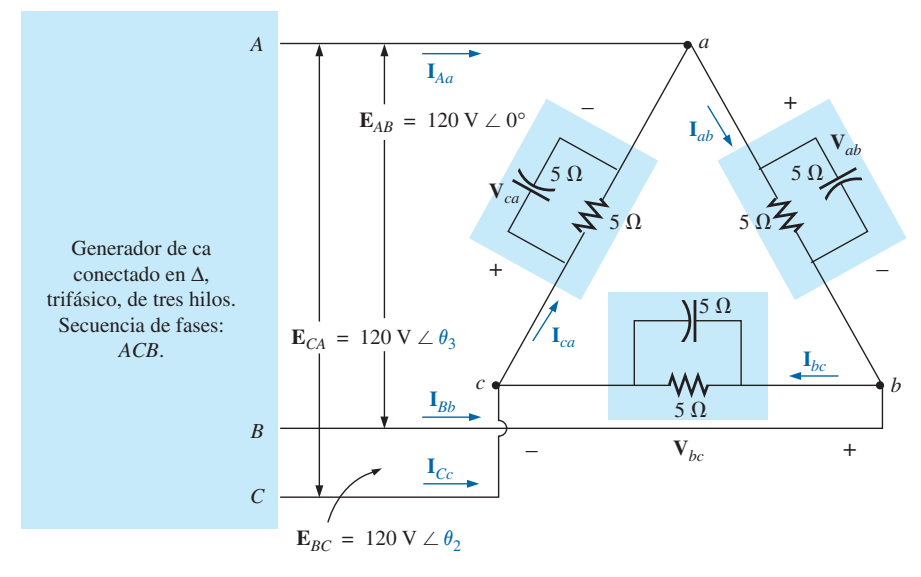

**FIG. 18.20** *Ejemplo 18.3: sistema* Δ-Δ.

## **Soluciones:**

a. Para una secuencia de fases *ACB*,

$$
\theta_2 = 120^\circ \qquad y \qquad \theta_3 = -120^\circ
$$

b.  $V_{\phi} = E_{L}$ . Por consiguiente,

$$
\mathbf{V}_{ab} = \mathbf{E}_{AB} \qquad \mathbf{V}_{ca} = \mathbf{E}_{CA} \qquad \mathbf{V}_{bc} = \mathbf{E}_{BC}
$$

Las corrientes de fase son

$$
\mathbf{I}_{ab} = \frac{\mathbf{V}_{ab}}{\mathbf{Z}_{ab}} = \frac{120 \text{ V } \angle 0^{\circ}}{(5 \Omega \angle 0^{\circ})(5 \Omega \angle -90^{\circ})} = \frac{120 \text{ V } \angle 0^{\circ}}{25 \Omega \angle -90^{\circ}}
$$

$$
= \frac{120 \text{ V } \angle 0^{\circ}}{3.54 \Omega \angle -45^{\circ}} = 33.9 \text{ A } \angle 45^{\circ}
$$

$$
\mathbf{I}_{bc} = \frac{\mathbf{V}_{bc}}{\mathbf{Z}_{bc}} = \frac{120 \text{ V } \angle 120^{\circ}}{3.54 \Omega \angle -45^{\circ}} = 33.9 \text{ A } \angle 165^{\circ}
$$

$$
\mathbf{I}_{ca} = \frac{\mathbf{V}_{ca}}{\mathbf{Z}_{ca}} = \frac{120 \text{ V } \angle -120^{\circ}}{3.54 \Omega \angle -45^{\circ}} = 33.9 \text{ A } \angle -75^{\circ}
$$

c.  $I_L = \sqrt{3}I_{\phi} = (1.73)(34 \text{ A}) = 58.82 \text{ A}$ . Por consiguiente,

$$
I_{Aa} = I_{Bb} = I_{Cc} = 58.82 \text{ A}
$$

**EJEMPLO 18.4** Para el sistema  $\Delta$ -Y que se muestra en la figura 18.21:

- a. Determine el voltaje a través de cada fase de la carga.
- b. Determine la magnitud de los voltajes de línea.

## **Soluciones:**

a.  $I_{\phi L} = I_L$ . Por tanto,

$$
\mathbf{I}_{an} = \mathbf{I}_{Aa} = 2 \text{ A } \angle 0^{\circ}
$$
\n
$$
\mathbf{I}_{bn} = \mathbf{I}_{Bb} = 2 \text{ A } \angle -120^{\circ}
$$
\n
$$
\mathbf{I}_{cn} = \mathbf{I}_{Cc} = 2 \text{ A } \angle 120^{\circ}
$$

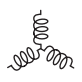

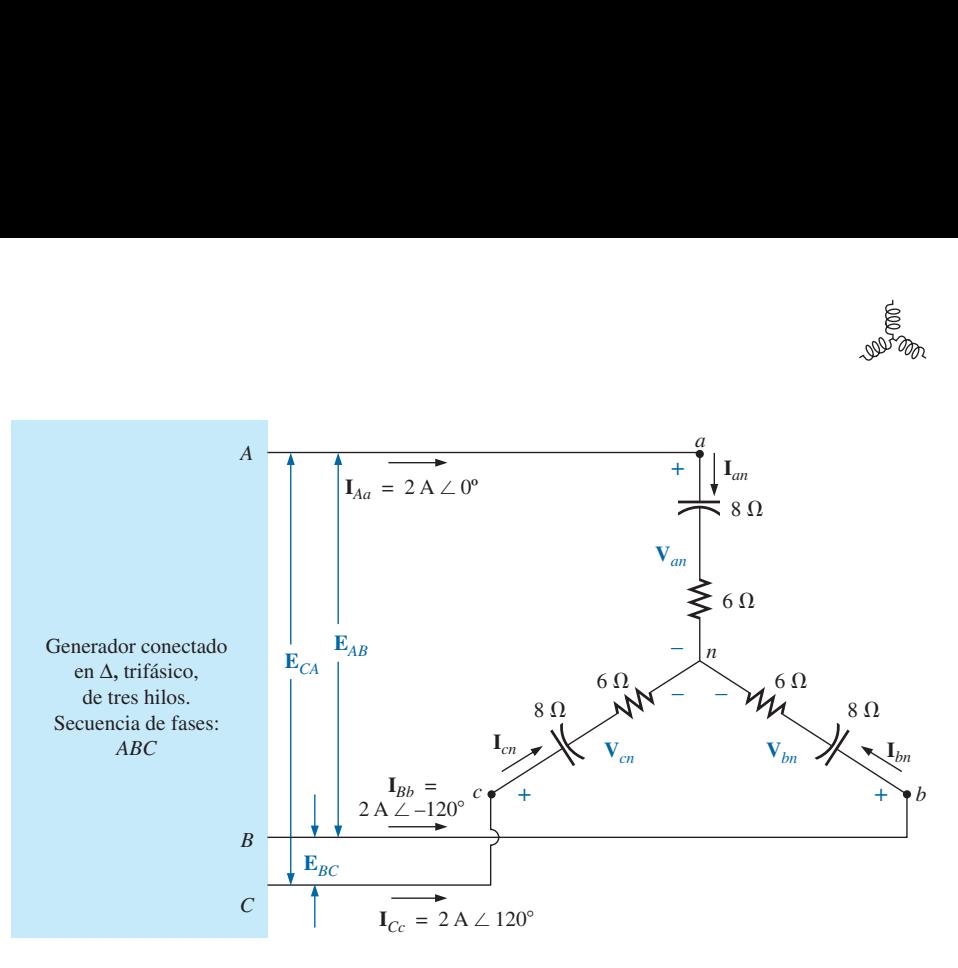

**FIG. 18.21** *Ejemplo 18.4: sistema* Δ-*Y.* 

Los voltajes de fase son

$$
\mathbf{V}_{an} = \mathbf{I}_{an} \mathbf{Z}_{an} = (2 \text{ A } \angle 0^{\circ})(10 \ \Omega \angle -53.13^{\circ}) = 20 \text{ V } \angle -53.13^{\circ}
$$
\n
$$
\mathbf{V}_{bn} = \mathbf{I}_{bn} \mathbf{Z}_{bn} = (2 \text{ A } \angle -120^{\circ})(10 \ \Omega \angle -53.13^{\circ}) = 20 \text{ V } \angle -173.13^{\circ}
$$
\n
$$
\mathbf{V}_{cn} = \mathbf{I}_{cn} \mathbf{Z}_{cn} = (2 \text{ A } \angle 120^{\circ})(10 \ \Omega \angle -53.13^{\circ}) = 20 \text{ V } \angle 66.87^{\circ}
$$
\n
$$
\text{b. } E_L = \sqrt{3}V_{\phi} = (1.73)(20 \text{ V}) = 34.6 \text{ V. Por consiguiente,}
$$
\n
$$
E_{BA} = E_{CB} = E_{AC} = 34.6 \text{ V}
$$

## **18.10 POTENCIA Carga balanceada conectada en Y**

Por favor remítase a la figura 18.22 para el análisis siguiente.

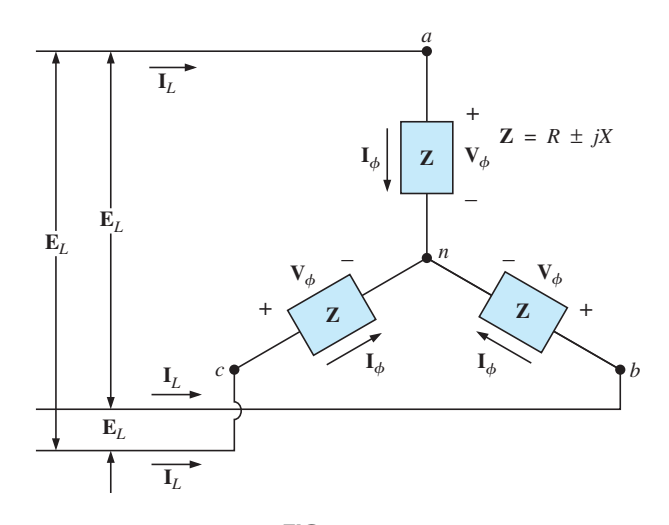

**FIG. 18.22** *Carga balanceada conectada en Y.*

**Potencia promedio** La potencia promedio suministrada a cada fase se determina por

$$
P_{\phi} = V_{\phi} I_{\phi} \cos \theta_{I_{\phi}}^{V_{\phi}} = I_{\phi}^{2} R_{\phi} = \frac{V_{R}^{2}}{R_{\phi}}
$$
 (watts, W) (18.14)

donde  $\theta_{I_{\phi}}^{V_{\phi}}$  indica que  $\theta$  es el ángulo de fase entre  $V_{\phi}$  e  $I_{\phi}$ .  $\theta_{I_\phi}^{V_\phi}$ 

La potencia total suministrada se determina con la ecuación (18.15) o la ecuación (18.16):

$$
\boxed{P_T = 3P_{\phi}} \qquad (W) \tag{18.15}
$$

o, puesto que

$$
V_{\phi} = \frac{E_L}{\sqrt{3}} \qquad y \qquad I_{\phi} = I_L
$$

$$
P_T = 3 \frac{E_L}{\sqrt{3}} I_L \cos \theta_{I_{\phi}}^{V_{\phi}}
$$

entonces

Pero

 $\left(\frac{3}{\sqrt{3}}\right)(1) = \left(\frac{3}{\sqrt{3}}\right)\left(\frac{\sqrt{3}}{\sqrt{3}}\right) = \frac{3\sqrt{3}}{3} = \sqrt{3}$ 

Por consiguiente,

$$
P_T = \sqrt{3} E_L I_L \cos \theta_{I_{\phi}}^{V_{\phi}} = 3 I_L^2 R_{\phi}
$$
 (W) (18.16)

**Potencia reactiva** La potencia reactiva de cada fase (en volt-amperes reactivos) es

$$
Q_{\phi} = V_{\phi} I_{\phi} \text{ sen } \theta_{I_{\phi}}^{V_{\phi}} = I_{\phi}^{2} X_{\phi} = \frac{V_{\phi}^{2}}{X_{\phi}}
$$
 (VAR) (18.17)

La potencia reactiva total de la carga es

$$
Q_T = 3Q_{\phi} \qquad \text{(VAR)} \qquad (18.18)
$$

o, procediendo de la misma manera que antes, tenemos

$$
Q_T = \sqrt{3} E_L I_L \operatorname{sen} \theta_{I_\phi}^{V_\phi} = 3 I_L^2 X_\phi \qquad \text{(VAR)} \tag{18.19}
$$

**Potencia aparente** La potencia aparente de cada fase es

$$
S_{\phi} = V_{\phi} I_{\phi} \qquad \text{(VA)} \tag{18.20}
$$

La potencia aparente total de la carga es

$$
S_T = 3S_{\phi} \qquad \text{(VA)} \tag{18.21}
$$

o, como antes,

$$
S_T = \sqrt{3}E_L I_L
$$
 (VA) (18.22)

**Factor de potencia** El factor de potencia del sistema es resultado de

$$
\left| F_p = \frac{P_T}{S_T} = \cos \theta_{I_\phi}^{V_\phi} \qquad \text{(de adelanto o de retraso)} \right| \quad (18.23)
$$

 $000$ word

## **EJEMPLO 18.5** Para la carga conectada en Y de la figura 18.23:

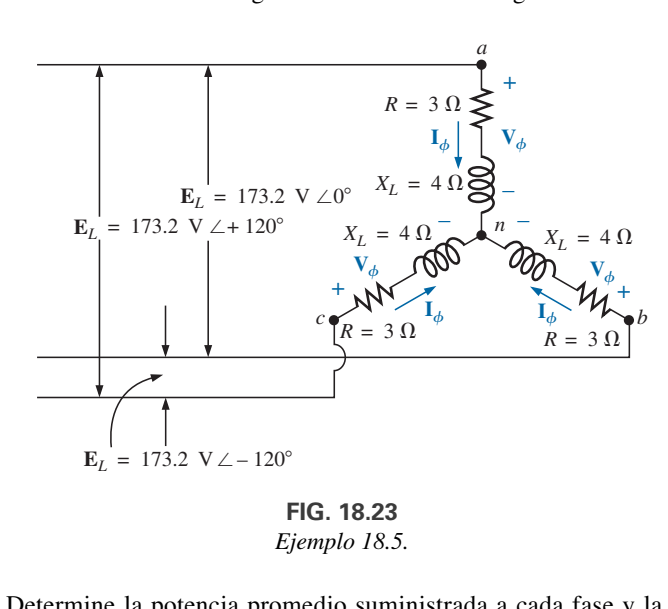

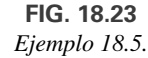

- a. Determine la potencia promedio suministrada a cada fase y la carga total.
- b. Determine la potencia reactiva suministrada a cada fase y la potencia reactiva total.
- c. Determine la potencia aparente suministrada a cada fase y la potencia aparente total.
- d. Determine el factor de potencia de la carga.

#### **Soluciones:**

a. La *potencia promedio* es

$$
P_{\phi} = V_{\phi}I_{\phi} \cos \theta_{I_{\phi}}^{V_{\phi}} = (100 \text{ V})(20 \text{ A}) \cos 53.13^{\circ} = (2000)(0.6)
$$
  
= 1200 W  

$$
P_{\phi} = I_{\phi}^{2}R_{\phi} = (20 \text{ A})^{2}(3 \Omega) = (400)(3) = 1200 \text{ W}
$$

$$
P_{\phi} = \frac{V_{R}^{2}}{R_{\phi}} = \frac{(60 \text{ V})^{2}}{3 \Omega} = \frac{3600}{3} = 1200 \text{ W}
$$

$$
P_{T} = 3P_{\phi} = (3)(1200 \text{ W}) = 3600 \text{ W}
$$

o bien,

$$
P_T = \sqrt{3}E_L I_L \cos \theta_{I_{\phi}}^{V_{\phi}} = (1.732)(173.2 \text{ V})(20 \text{ A})(0.6) = 3600 \text{ W}
$$

b. La *potencia reactiva* es

$$
Q_{\phi} = V_{\phi}I_{\phi}
$$
sen  $\theta_{I_{\phi}}^{V_{\phi}} = (100 \text{ V})(20 \text{ A})$ sen 53.13° = (2000)(0.8)  
= **1600 VAR**

o bien 
$$
Q_{\phi} = I_{\phi}^{2} X_{\phi} = (20 \text{ A})^{2} (4 \Omega) = (400)(4) = 1600 \text{ VAR}
$$
  
 $Q_{T} = 3Q_{\phi} = (3)(1600 \text{ VAR}) = 4800 \text{ VAR}$ 

o bien

$$
Q_T = \sqrt{3}E_L I_L \operatorname{sen} \theta_{I_{\phi}}^{V_{\phi}} = (1.732)(173.2 \text{ V})(20 \text{ A})(0.8) = 4800 \text{ VAR}
$$

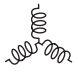

c. La *potencia aparente* es

$$
S_{\phi} = V_{\phi}I_{\phi} = (100 \text{ V})(20 \text{ A}) = 2000 \text{ VA}
$$
  

$$
S_T = 3S_{\phi} = (3)(2000 \text{ VA}) = 6000 \text{ VA}
$$

o bien 
$$
S_T = \sqrt{3}E_L I_L = (1.732)(173.2 \text{ V})(20 \text{ A}) = 6000 \text{ VA}
$$

d. El *factor de potencia* es

$$
F_p = \frac{P_T}{S_T} = \frac{3600 \text{ W}}{6000 \text{ VA}} = 0.6 \text{ de retraso}
$$

## **Carga balanceada conectada en**

Por favor remítase a la figura 18.24 para el análisis siguiente.

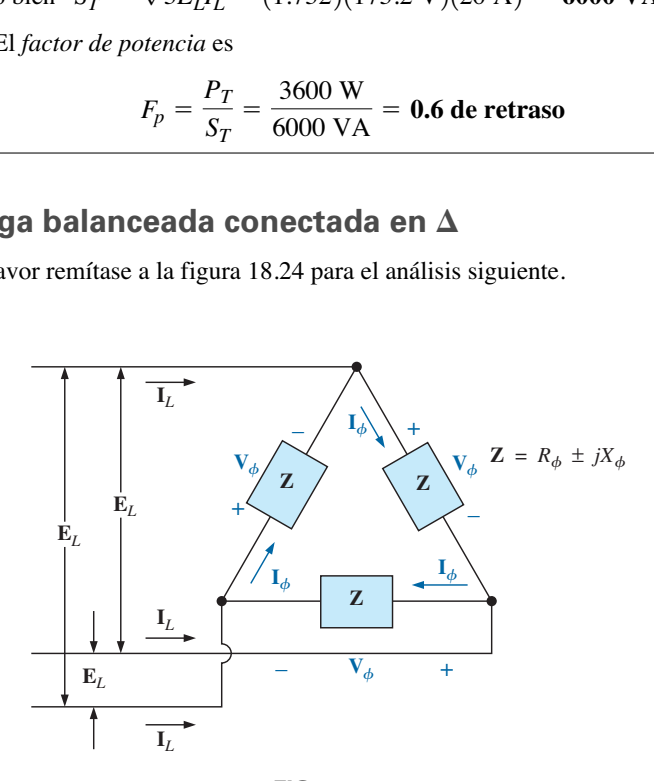

**FIG. 18.24** Carga balanceada conectada en  $\Delta$ .

## **Potencia promedio**

$$
P_{\phi} = V_{\phi} I_{\phi} \cos \theta_{I_{\phi}}^{V_{\phi}} = I_{\phi}^{2} R_{\phi} = \frac{V_{R}^{2}}{R_{\phi}}
$$
 (W) (18.24)

$$
P_T = 3P_{\phi} \qquad (W) \qquad (18.25)
$$

**Potencia reactiva**

$$
Q_{\phi} = V_{\phi} I_{\phi} \text{ sen } \theta_{I_{\phi}}^{V_{\phi}} = I_{\phi}^{2} X_{\phi} = \frac{V_{\phi}^{2}}{X_{\phi}}
$$
 (VAR) (18.26)

$$
Q_T = 3Q_{\phi} \qquad \text{(VAR)} \qquad (18.27)
$$

**Potencia aparente**

$$
S_{\phi} = V_{\phi} I_{\phi} \qquad (VA)
$$
 (18.28)

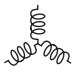

$$
S_T = 3S_{\phi} = \sqrt{3}E_L I_L
$$
 (VA) (18.29)

## **Factor de potencia**

$$
F_p = \frac{P_T}{S_T} \tag{18.30}
$$

**EJEMPLO 18.6** Para la carga conectada en  $\Delta$ -Y de la figura 18.25, determine las potencias promedio, reactiva y aparente total. Además, determine el factor de potencia de la carga.

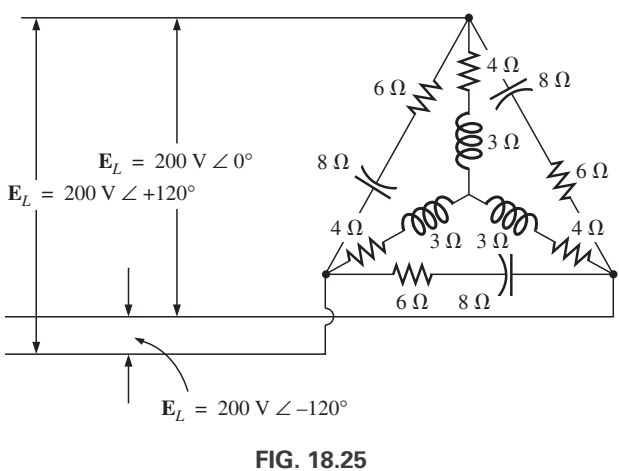

*Ejemplo 18.6.*

**Solución:** Considere las conexiones en  $\Delta$  y Y por separado.

## **Para :**

$$
Z_{\Delta} = 6 \Omega - j 8 \Omega = 10 \Omega \angle -53.13^{\circ}
$$
  
\n
$$
I_{\phi} = \frac{E_{L}}{Z_{\Delta}} = \frac{200 \text{ V}}{10 \Omega} = 20 \text{ A}
$$
  
\n
$$
P_{T_{\Delta}} = 3I_{\phi}^{2}R_{\phi} = (3)(20 \text{ A})^{2}(6 \Omega) = 7200 \text{ W}
$$
  
\n
$$
Q_{T_{\Delta}} = 3I_{\phi}^{2}X_{\phi} = (3)(20 \text{ A})^{2}(8 \Omega) = 9600 \text{ VAR (C)}
$$
  
\n
$$
S_{T_{\Delta}} = 3V_{\phi}I_{\phi} = (3)(200 \text{ V})(20 \text{ A}) = 12,000 \text{ VA}
$$

**Para Y:**

$$
Z_{Y} = 4 \Omega + j \ 3 \Omega = 5 \Omega \angle 36.87^{\circ}
$$
  
\n
$$
I_{\phi} = \frac{E_{L}/\sqrt{3}}{Z_{Y}} = \frac{200 \text{ V}/\sqrt{3}}{5 \Omega} = \frac{116 \text{ V}}{5 \Omega} = 23.12 \text{ A}
$$
  
\n
$$
P_{T_{Y}} = 3I_{\phi}^{2}R_{\phi} = (3)(23.12 \text{ A})^{2}(4 \Omega) = 6414.41 \text{ W}
$$
  
\n
$$
Q_{T_{Y}} = 3I_{\phi}^{2}X_{\phi} = (3)(23.12 \text{ A})^{2}(3 \Omega) = 4810.81 \text{ VAR (L)}
$$
  
\n
$$
S_{T_{Y}} = 3V_{\phi}I_{\phi} = (3)(116 \text{ V})(23.12 \text{ A}) = 8045.76 \text{ VA}
$$

**Para la carga total:**

$$
P_T = P_{T_{\Delta}} + P_{T_{\Upsilon}} = 7200 \text{ W} + 6414.41 \text{ W} = 13,614.41 \text{ W}
$$
  
\n
$$
Q_T = Q_{T_{\Delta}} - Q_{T_{\Upsilon}} = 9600 \text{ VAR (C)} - 4810.81 \text{ VAR (I)}
$$
  
\n
$$
= 4789.19 \text{ VAR (C)}
$$
  
\n
$$
S_T = \sqrt{P_T^2 + Q_T^2} = \sqrt{(13,614.41 \text{ W})^2 + (4789.19 \text{ VAR})^2}
$$
  
\n
$$
= 14,432.2 \text{ VA}
$$
  
\n
$$
F_p = \frac{P_T}{S_T} = \frac{13,614.41 \text{ W}}{14,432.20 \text{ VA}} = 0.943 \text{ de retraso}
$$

**EJEMPLO 18.7** Cada línea de transmisión del sistema trifásico de tres hilos de la figura 18.26 tiene una impedancia de 15  $\Omega$  + *j* 20  $\Omega$ . El sistema suministra una potencia total de 160 kW a 12,000 V a una carga trifásica balanceada con un factor de potencia de retraso de 0.86

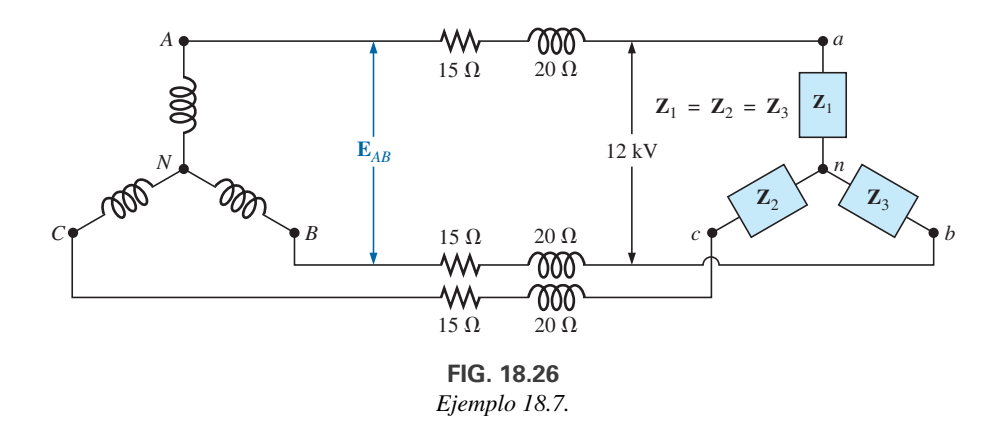

- a. Determine la magnitud del voltaje de línea *EAB* del generador.
- b. Determine el factor de potencia de la carga total aplicada al generador.
- c. ¿Cuál es la eficiencia del sistema?

#### **Soluciones:**

a. 
$$
V_{\phi}
$$
 (carga) =  $\frac{V_L}{\sqrt{3}} = \frac{12,000 \text{ V}}{1.73} = 6936.42 \text{ V}$   
\n $P_T$  (carga) =  $3V_{\phi}I_{\phi} \cos \theta$   
\ny  
\n $I = \frac{P_T}{1.73} = 160,000 \text{ W}$ 

$$
I_{\phi} = \frac{P_T}{3V_{\phi}\cos\theta} = \frac{160,000 \text{ W}}{3(6936.42 \text{ V})(0.86)}
$$
  
= **8.94 A**

Como  $\theta = \cos^{-1} 0.86 = 30.68^{\circ}$ , si asignamos a  $V_{\phi}$  un ángulo de 0° o a  $V_{\phi} = V_{\phi} \angle 0^{\circ}$ , se obtiene un factor de potencia de retraso en

$$
\mathbf{I}_{\phi} = 8.94 \text{ A } \angle -30.68^{\circ}
$$

Para cada fase, el sistema aparecerá como se muestra en la figura 18.27, donde

$$
\mathbf{E}_{AN} - \mathbf{I}_{\phi} \mathbf{Z}_{\text{línea}} - \mathbf{V}_{\phi} = 0
$$

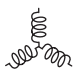

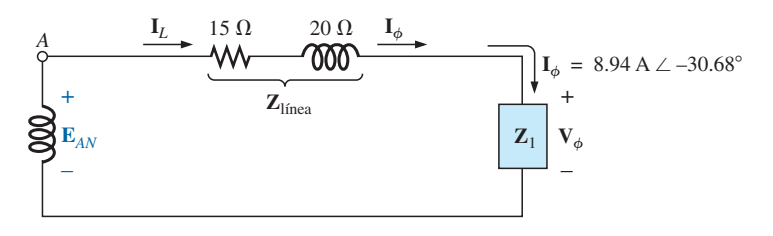

**FIG. 18.27** *Carga en cada fase del sistema de la figura 18.26.*

o bien

$$
\mathbf{E}_{AN} = \mathbf{I}_{\phi} \mathbf{Z}_{\text{lines}} + \mathbf{V}_{\phi}
$$
  
\n= (8.94 A \angle -30.68°)(25 \Omega \angle 53.13°) + 6936.42 V \angle 0°  
\n= 223.5 V \angle 22.45° + 6936.42 V \angle 0°  
\n= 206.56 V + j 85.35 V + 6936.42 V  
\n= 7142.98 V + j 85.35 V  
\n= 7143.5 V \angle 0.68°  
\nEntonces  $E_{AB} = \sqrt{3}E_{\phi g} = (1.73)(7143.5 \text{ V})$   
\n= 12,358.26 V  
\nb.  $P_T = P_{\text{carga}} + P_{\text{lines}}$   
\n= 160 kW + 3( $I_L$ )<sup>2</sup> R<sub>linea</sub>  
\n= 160.000 W + 3596.55 W  
\n= 163,596.55 W  
\n $P_T = \sqrt{3}V_L I_L \cos \theta_T$   
\no bien  $\cos \theta_T = \frac{P_T}{\sqrt{3}V_L I_L} = \frac{163,596.55 \text{ W}}{(1.73)(12,358.26 \text{ V})(8.94 \text{ A})}$   
\ny  $F_p = 0.856 < 0.86$  de carga  
\nc.  $\eta = \frac{P_s}{P_e} = \frac{P_s}{P_s + P_{p\text{érdidas}}} = \frac{160 \text{ kW}}{160 \text{ kW} + 3596.55 \text{ W}} = 0.978$   
\n= 97.8%

## **18.11 MÉTODO DE LOS TRES WATÍMETROS**

La potencia suministrada a una carga conectada en Y de cuatro hilos balanceada o desbalanceada puede determinarse por el **método de los tres watímetros,** es decir, utilizando tres watímetros como se muestra en la figura 18.28. Cada watímetro mide la potencia suministrada a cada fase. La bobina de potencial de cada watímetro se conecta en paralelo con la carga, mientras que la bobina de corriente está en serie con la carga. La potencia promedio total del sistema se determina sumando las tres lecturas de los watímetros; es decir,

$$
P_{T_Y} = P_1 + P_2 + P_3 \tag{18.31}
$$

Para la carga (balanceada o desbalanceada), los watímetros se conectan como se muestra en la figura 18.29. La potencia total es de nuevo la suma de las lecturas de los tres watímetros:

$$
P_{T_{\Delta}} = P_1 + P_2 + P_3 \tag{18.32}
$$

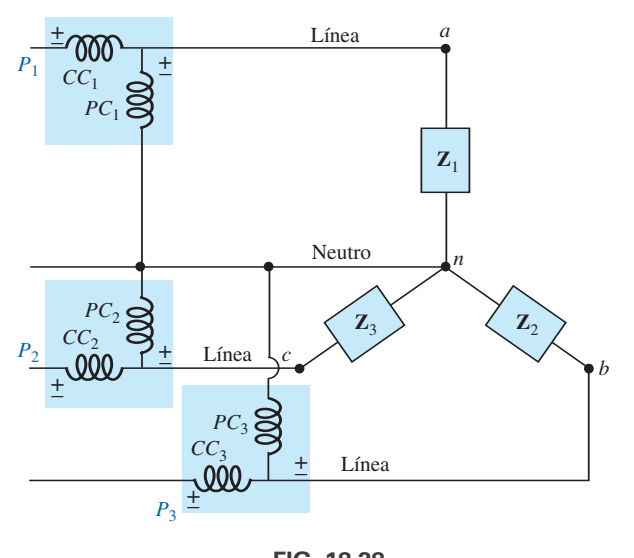

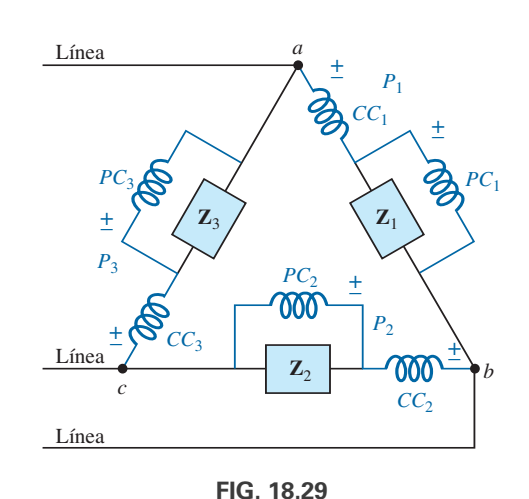

**FIG. 18.28** *Método de los tres watímetros para una carga conectada en Y.*

 $M$ étodo de los tres watímetros para una carga conectada en  $\Delta$ .

Si en cualquiera de los casos que se acaban de describir la carga está balanceada, la potencia suministrada a cada fase será la misma. La potencia total, por lo tanto, es tres veces la lectura de cualquiera de los watímetros.

## **18.12 MÉTODO DE LOS DOS WATÍMETROS**

La potencia suministrada a una carga balanceada o desbalanceada conectada en  $\Delta$  o en Y, trifásica, de tres hilos, se determina utilizando sólo dos watímetros si se emplea la conexión adecuada, y si las lecturas de los watímetros se interpretan correctamente. Las conexiones básicas de este **método de los dos watímetros** se muestran en la figura 18.30. Un extremo de cada bobina de potencia se conecta a la misma línea. Entonces se colocan las bobinas de corriente en las líneas restantes.

La conexión que se muestra en la figura 18.31 también satisface los requerimientos. También es posible una tercera conexión, pero ésta se deja al lector como ejercicio.

La potencia total suministrada a la carga es la suma algebraica de las lecturas de los dos watímetros. Para una *carga balanceada*, consideramos ahora dos métodos de determinar si la potencia total es la suma o de la diferencia de las lecturas de los dos watímetros. El primer método que se describirá re-

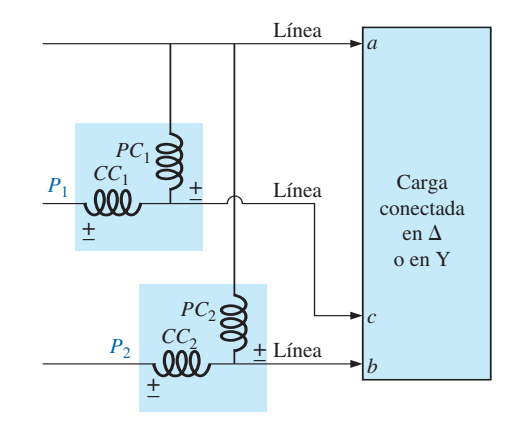

**FIG. 18.31** *Conexión alternativa para el método de los dos watímetros.*

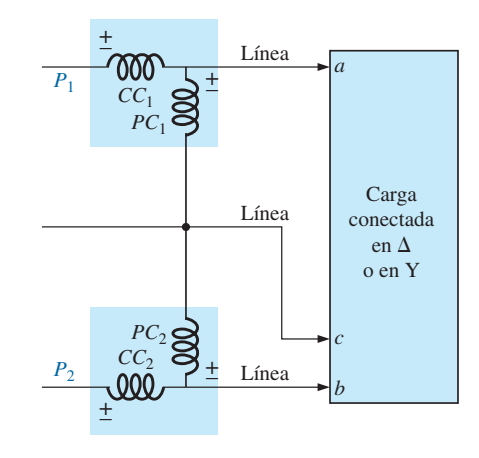

**FIG. 18.30** *Método de los dos watímetros para una carga conectada en*  $\Delta$  *o en Y.* 

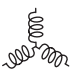

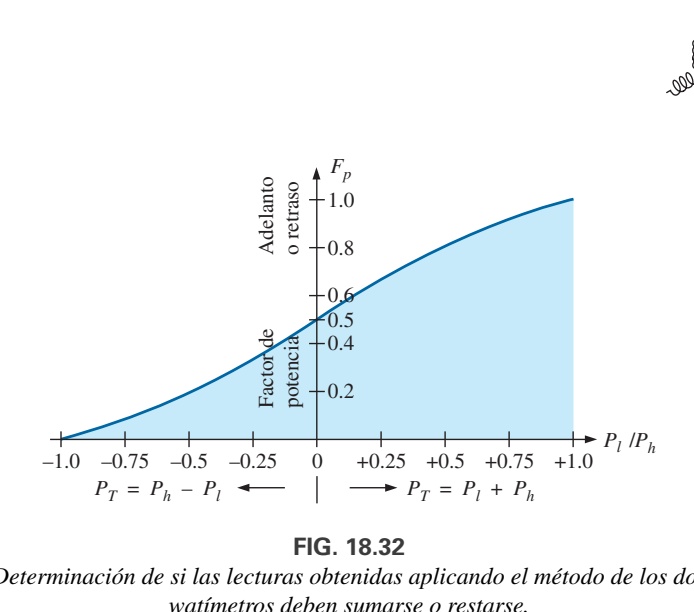

**FIG. 18.32** *Determinación de si las lecturas obtenidas aplicando el método de los dos watímetros deben sumarse o restarse.*

quiere que conozcamos o seamos capaces de determinar el factor de potencia (de adelanto o de retraso) de cualquier fase de la carga. Una vez que se obtiene esta información, puede aplicarse directamente a la curva de la figura 18.32.

La curva en la figura 18.32 es una curva del factor de potencia de la carga (fase) contra la relación  $P_l/P_h$ , donde  $P_l$  y  $P_h$  son las magnitudes de las lecturas más baja y más alta de los watímetros, respectivamente. Observe que para un factor de potencia (de adelanto o de retraso) mayor que 0.5, el valor de la relación es positivo. Esto indica que ambos watímetros están leyendo valores positivos, y que la potencia total es la suma de las lecturas de los dos watímetros; es decir,  $P_T = P_l + P_h$ . Para un factor de potencia menor que 0.5 (de adelanto o de retraso), la relación tiene un valor negativo. Esto indica que el watímetro de menor lectura está leyendo negativo, y la potencia total es la diferencia de las lecturas de los dos watímetros; es decir,  $P_T = P_h - P_l$ .

Un examen minucioso revela, que cuando el factor de potencia es 1 (cos  $0^\circ = 1$ ), correspondiente a una carga puramente resistiva,  $P_l/P_h = 1$  o  $P_l = P_h$ , y ambos watímetros indican los mismos watts. A un factor de potencia igual a 0 (cos  $90^\circ = 0$ ), correspondiente a una carga puramente reactiva,  $P_l/P_h = -1$  or  $P_l = -P_h$ , y una vez más ambos watímetros indican los mismos watts pero con signos opuestos. La transición de una relación negativa a una positiva ocurre cuando el factor de potencia de la carga es de  $0.5$  o  $\theta = \cos^{-1} 0.5 = 60^{\circ}$ . A este factor de potencia,  $P_l/P_h = 0$ , de modo que  $P_l = 0$ , en tanto que  $P_h$  lee la potencia total suministrada a la carga.

El segundo método de determinar si la potencia total es la suma o la diferencia de las lecturas de los dos watímetros implica una sencilla prueba de laboratorio. Para realizarla, ambos watímetros deben tener primero una desviación de escala alta. Si uno de los watímetros tiene una indicación bajo cero, se puede obtener una deflexión de escala alta con sólo invertir los cables de la bobina de corriente del watímetro. Para realizar la prueba:

- 1. Tome nota de cuál línea no tiene una bobina de corriente que detecte la corriente de línea.
- 2. Desconecte el cable de la bobina de potencial del watímetro de lectura baja que está conectado a la línea sin la bobina de corriente.
- 3. Tome el cable desconectado de la bobina de potencial del watímetro de lectura baja, y toque un punto de conexión en la línea que tenga la bobina de corriente del watímetro de lectura alta.
- 4. Si la aguja se desvía hacia abajo (por debajo de cero watts), la lectura promedio del watímetro de lectura baja debe restarse de la del watímetro de lectura alta. De lo contrario, las lecturas deben sumarse.

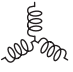

Para un *sistema balanceado*, puesto que

$$
P_T = P_h \pm P_1 = \sqrt{3} E_L I_L \cos \theta_{I_{\phi}}^{V_{\phi}}
$$

el factor de potencia de la carga (fase) se determina con las lecturas de los watímetros y la magnitud del voltaje y de la corriente de línea:

$$
F_p = \cos \theta_{I_\phi}^{V_\phi} = \frac{P_h \pm P_l}{\sqrt{3} E_L I_L}
$$
 (18.33)

EJEMPLO 18.8 Para la carga conectada en  $\Delta$  desbalanceada de la figura 18.33 con dos watímetros correctamente conectados:

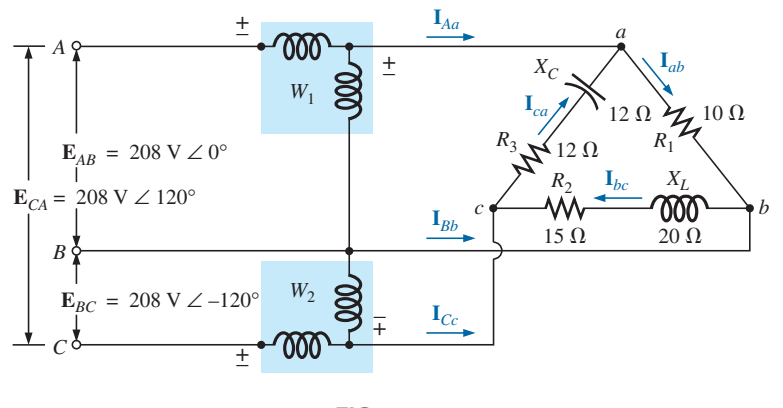

**FIG. 18.33** *Ejemplo 18.8.*

- a. Determine la magnitud y el ángulo de las corrientes de fase.
- b. Calcule la magnitud y ángulo de las corrientes de línea.
- c. Determine la lectura de potencia de cada watímetro.
- d. Calcule la potencia total absorbida por la carga.
- e. Compare el resultado del inciso (d) con la potencia total calculada utilizando las corrientes de fase y los elementos resistivos.

## **Soluciones:**

a. 
$$
I_{ab} = \frac{V_{ab}}{Z_{ab}} = \frac{E_{AB}}{Z_{ab}} = \frac{208 \text{ V } \angle 0^{\circ}}{10 \Omega \angle 0^{\circ}} = 20.8 \text{ A } \angle 0^{\circ}
$$
  
\n $I_{bc} = \frac{V_{bc}}{Z_{bc}} = \frac{E_{BC}}{Z_{bc}} = \frac{208 \text{ V } \angle -120^{\circ}}{15 \Omega + j20 \Omega} = \frac{208 \text{ V } \angle -120^{\circ}}{25 \Omega \angle 53.13^{\circ}}$   
\n $= 8.32 \text{ A } \angle -173.13^{\circ}$   
\n $I_{ca} = \frac{V_{ca}}{Z_{ca}} = \frac{E_{CA}}{Z_{ca}} = \frac{208 \text{ V } \angle +120^{\circ}}{12 \Omega + j12 \Omega} = \frac{208 \text{ V } \angle +120^{\circ}}{16.97 \Omega \angle -45^{\circ}}$   
\n $= 12.26 \text{ A } \angle 165^{\circ}$   
\nb.  $I_{Aa} = I_{ab} - I_{ca}$ 

$$
= 20.8 \text{ A } \angle 0^{\circ} - 12.26 \text{ A } \angle 165^{\circ}
$$
  
= 20.8 A  $\angle 0^{\circ} - 12.26 \text{ A } \angle 165^{\circ}$   
= 20.8 A - (-11.84 A + j 3.17 A)  
= 20.8 A + 11.84 A - j 3.17 A = 32.64 A - j 3.17 A  
= 32.79 A  $\angle$  -5.55°

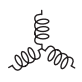

$$
I_{Bb} = I_{bc} - I_{ab}
$$
  
\n= 8.32 A  $\angle -173.13^{\circ} - 20.8$  A  $\angle 0^{\circ}$   
\n= (-8.26 A - j 1 A) - 20.8 A  
\n= -8.26 A - 20.8 A - j 1 A = -29.06 A - j 1 A  
\n= 29.08 A  $\angle -178.03^{\circ}$   
\n
$$
I_{Cc} = I_{ca} - I_{bc}
$$
  
\n= 12.26 A  $\angle 165^{\circ} - 8.32$  A  $\angle -173.13^{\circ}$   
\n= (-11.84 A + j 3.17 A) - (-8.26 A - j 1 A)  
\n= -11.84 A + 8.26 A + j (3.17 A + 1 A) = -3.58 A + j 4.17 A  
\n= 5.5 A  $\angle 130.65^{\circ}$   
\nc.  $P_1 = V_{ab}I_{Aa} \cos \theta_{I_{ab}}^{Y_{ab}}$   $V_{ab} = 208$  V  $\angle 0^{\circ}$   
\n $I_{Aa} = 32.79$  A  $\angle -5.55^{\circ}$   
\n= (208 V)(32.79 A) cos 5.55°  
\n= 6788.35 W  
\n $V_{bc} = E_{BC} = 208$  V  $\angle -120^{\circ}$   
\npero  
\n $V_{cb} = E_{CB} = 208$  V  $\angle -120^{\circ} + 180^{\circ}$   
\n= 208 V  $\angle 60^{\circ}$   
\ncon  
\n $I_{Cc} = 5.5$  A  $\angle 130.65^{\circ}$   
\n $P_2 = V_{cb}I_{Cc} \cos \theta_{I_{cc}b}^{Y_{cb}}$   
\n= (208 V)(5.5 A) cos 70.65°  
\n $P_2 = V_{cb}I_{Cc} \cos \theta_{I_{cc}c}^{Y_{cb}}$   
\n= (208 V)(5.5 A) cos 70.65°  
\nd.  $P_T = P_1 + P_2 = 6788.35$ 

(La diferencia mínima se debe al nivel de precisión conducida a través de los cálculos).

## **18.13 CARGA CONECTADA EN Y, DE CUATRO HILOS, TRIFÁSICA, DESBALANCEADA**

Para la carga conectada en Y trifásica de cuatro hilos de la figura 18.34, las condiciones son tales que *ninguna* de las impedancias de carga es igual, de ahí que tengamos una **carga polifásica desbalanceada**. Como el neutro es un punto común entre la carga y la fuente, independientemente de la impedancia de cada fase de la carga y de la fuente, el voltaje que pasa a través de cada fase es el voltaje de fase del generador:

$$
\boxed{\mathbf{V}_{\phi} = \mathbf{E}_{\phi}}
$$
 (18.34)

Por tanto, las corrientes de fase se determinan por la ley de Ohm:

$$
I_{\phi_1} = \frac{\mathbf{V}_{\phi_1}}{\mathbf{Z}_1} = \frac{\mathbf{E}_{\phi_1}}{\mathbf{Z}_1} \qquad \text{etcétera}
$$
 (18.35)

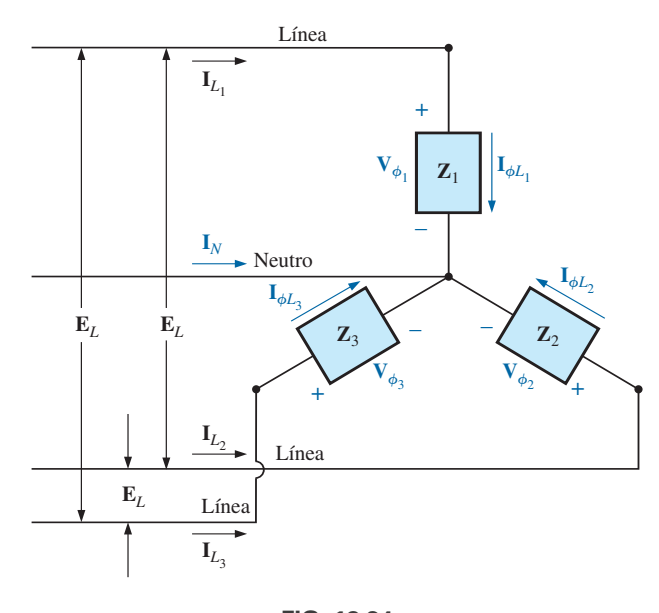

**FIG. 18.34** *Carga conectada en Y desbalanceada.*

Entonces, la corriente en el neutro para cualquier sistema desbalanceado se determina aplicando la ley de la corriente de Kirchhoff en el punto común *n*:

$$
\mathbf{I}_N = \mathbf{I}_{\phi_1} + \mathbf{I}_{\phi_2} + \mathbf{I}_{\phi_3} = \mathbf{I}_{L_1} + \mathbf{I}_{L_2} + \mathbf{I}_{L_3}
$$
 (18.36)

Debido a la diversidad de equipo en un entorno industrial, tanto la potencia trifásica como la potencia monofásica se suelen proporcionar con la fase única obtenida del sistema trifásico. Además, como la carga en cada fase cambia continuamente, se utiliza un sistema de cuatro hilos (con un neutro) para garantizar niveles de voltaje estables y proporcionar una ruta para la corriente resultante de una carga desbalanceada. El sistema de la figura 18.35 tiene un transformador trifásico que reduce el voltaje de línea de 13,800 a 208 V. Todas las cargas de demanda de baja potencia, como iluminación, tomas de corriente de pared, seguridad, etcétera, utilizan el voltaje monofásico de 120 V de línea a neutro. Las cargas de potencia más altas, como las de acondicionadores de aire, hornos o secadoras eléctricos, etcétera, utilizan el voltaje monofásico de 208 V disponible de línea a línea. Para motores más grandes y equipo de alta demanda especial, la potencia trifásica total puede tomarse directamente del sistema, como se muestra en

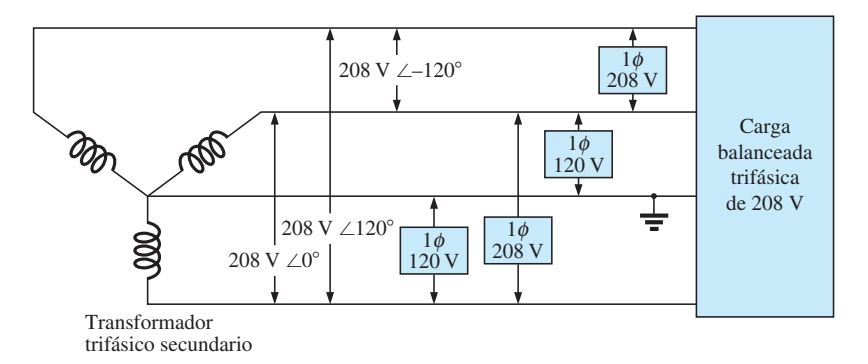

**FIG. 18.35** *Suministro industrial de 3* $\phi$ */1* $\phi$ *, 208 V/120 V.* 

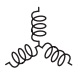

la figura 18.35. En el diseño y construcción de un establecimiento comercial, el National Electric Code (NEC, en Estados Unidos) requiere que se haga todo el esfuerzo posible para asegurarse de que las cargas esperadas, ya sean monofásicas o polifásicas, produzcan una carga lo más balanceada posible entre las fases, para garantizar el más alto nivel de eficiencia de transmisión.

## **18.14 CARGA CONECTADA EN Y, DE TRES HILOS, TRIFÁSICA, DESBALANCEADA**

Para el sistema de la figura 18.36, las ecuaciones requeridas se derivan aplicando primero la ley del voltaje de Kirchhoff alrededor de cada lazo cerrado para producir

$$
\mathbf{E}_{AB} - \mathbf{V}_{an} + \mathbf{V}_{bn} = 0
$$
  

$$
\mathbf{E}_{BC} - \mathbf{V}_{bn} + \mathbf{V}_{cn} = 0
$$
  

$$
\mathbf{E}_{CA} - \mathbf{V}_{cn} + \mathbf{V}_{an} = 0
$$

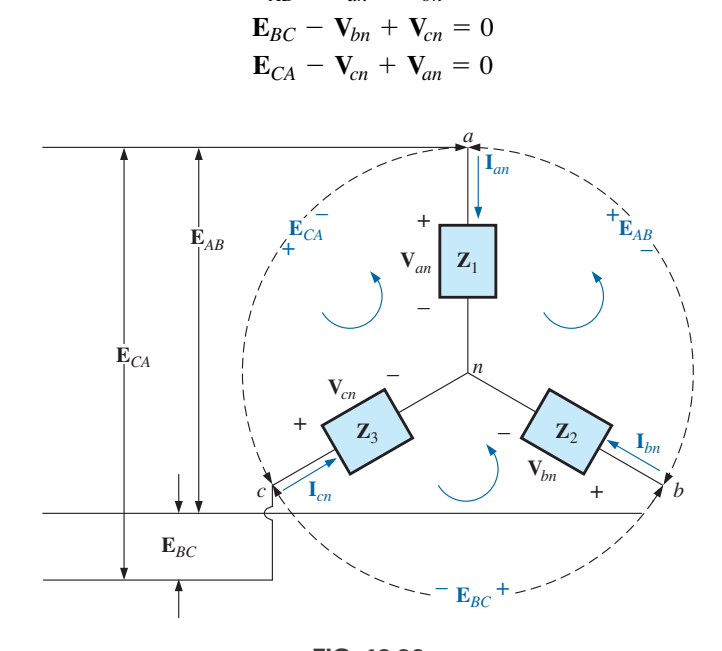

**FIG. 18.36** *Carga conectada en Y, de tres hilos, trifásica, desbalanceada.*

Sustituyendo tenemos

$$
\mathbf{V}_{an} = \mathbf{I}_{an} \mathbf{Z}_1 \qquad \mathbf{V}_{bn} = \mathbf{I}_{bn} \mathbf{Z}_2 \qquad \mathbf{V}_{cn} = \mathbf{I}_{cn} \mathbf{Z}_3
$$
\n
$$
\begin{bmatrix}\n\mathbf{E}_{AB} = \mathbf{I}_{an} \mathbf{Z}_1 - \mathbf{I}_{bn} \mathbf{Z}_2 \\
\mathbf{F}_{BC} = \mathbf{I}_1 \ \mathbf{Z}_2 - \mathbf{I} \ \mathbf{Z}_2\n\end{bmatrix}
$$
\n(18.37a)

$$
\mathbf{E}_{BC} = \mathbf{I}_{bn}\mathbf{Z}_2 - \mathbf{I}_{cn}\mathbf{Z}_3
$$
\n
$$
\mathbf{E}_{CA} = \mathbf{I}_{cn}\mathbf{Z}_3 - \mathbf{I}_{an}\mathbf{Z}_1
$$
\n(18.37c)

Aplicando la ley de la corriente de Kirchhoff en el nodo *n* se obtiene

$$
\mathbf{I}_{an} + \mathbf{I}_{bn} + \mathbf{I}_{cn} = 0 \qquad \text{y} \qquad \mathbf{I}_{bn} = -\mathbf{I}_{an} - \mathbf{I}_{cn}
$$

Sustituyendo **I***bn* en las ecuaciones (18.37a y b) se obtiene

$$
\mathbf{E}_{AB} = \mathbf{I}_{an}\mathbf{Z}_1 - [-(\mathbf{I}_{an} + \mathbf{I}_{cn})]\mathbf{Z}_2
$$
  

$$
\mathbf{E}_{BC} = -(\mathbf{I}_{an} + \mathbf{I}_{cn})\mathbf{Z}_2 - \mathbf{I}_{cn}\mathbf{Z}_3
$$

las cuales se rescriben como

$$
\mathbf{E}_{AB} = \mathbf{I}_{an}(\mathbf{Z}_1 + \mathbf{Z}_2) + \mathbf{I}_{cn}\mathbf{Z}_2
$$
  
\n
$$
\mathbf{E}_{BC} = \mathbf{I}_{an}(-\mathbf{Z}_2) + \mathbf{I}_{cn}[-(\mathbf{Z}_2 + \mathbf{Z}_3)]
$$

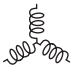

Utilizando determinantes, tenemos

$$
\mathbf{I}_{an} = \frac{\begin{vmatrix} \mathbf{E}_{AB} & \mathbf{Z}_2 \\ \mathbf{E}_{BC} & -(\mathbf{Z}_2 + \mathbf{Z}_3) \end{vmatrix}}{\begin{vmatrix} \mathbf{Z}_1 + \mathbf{Z}_2 & \mathbf{Z}_2 \\ -\mathbf{Z}_2 & -(\mathbf{Z}_2 + \mathbf{Z}_3) \end{vmatrix}} \\ = \frac{-(\mathbf{Z}_2 + \mathbf{Z}_3)\mathbf{E}_{AB} - \mathbf{E}_{BC}\mathbf{Z}_2}{-\mathbf{Z}_1\mathbf{Z}_2 - \mathbf{Z}_1\mathbf{Z}_3 - \mathbf{Z}_2\mathbf{Z}_3 - \mathbf{Z}_2^2 + \mathbf{Z}_2^2} \\ \mathbf{I}_{an} = \frac{-\mathbf{Z}_2(\mathbf{E}_{AB} + \mathbf{E}_{BC}) - \mathbf{Z}_3\mathbf{E}_{AB}}{-\mathbf{Z}_1\mathbf{Z}_2 - \mathbf{Z}_1\mathbf{Z}_3 - \mathbf{Z}_2\mathbf{Z}_3}
$$

Aplicando la ley de voltajes de Kirchhoff a los voltajes de línea se obtiene

 $\mathbf{E}_{AB} + \mathbf{E}_{CA} + \mathbf{E}_{BC} = 0$  o  $\mathbf{E}_{AB} + \mathbf{E}_{BC} = -\mathbf{E}_{CA}$ 

Sustituyendo ( $\mathbf{E}_{AB} + \mathbf{E}_{CB}$ ) en la ecuación anterior por  $\mathbf{I}_{an}$  resulta

$$
\mathbf{I}_{an} = \frac{-\mathbf{Z}_{2}(-\mathbf{E}_{CA}) - \mathbf{Z}_{3}\mathbf{E}_{AB}}{-\mathbf{Z}_{1}\mathbf{Z}_{2} - \mathbf{Z}_{1}\mathbf{Z}_{3} - \mathbf{Z}_{2}\mathbf{Z}_{3}}
$$
\n
$$
\mathbf{I}_{an} = \frac{\mathbf{E}_{AB}\mathbf{Z}_{3} - \mathbf{E}_{CA}\mathbf{Z}_{2}}{\mathbf{Z}_{1}\mathbf{Z}_{2} + \mathbf{Z}_{1}\mathbf{Z}_{3} + \mathbf{Z}_{2}\mathbf{Z}_{3}}
$$
\n(18.38)

Del mismo modo, puede demostrarse que

$$
\mathbf{I}_{cn} = \frac{\mathbf{E}_{CA}\mathbf{Z}_2 - \mathbf{E}_{BC}\mathbf{Z}_1}{\mathbf{Z}_1\mathbf{Z}_2 + \mathbf{Z}_1\mathbf{Z}_3 + \mathbf{Z}_2\mathbf{Z}_3}
$$
(18.39)

Sustituyendo la ecuación (18.39) por **I***cn* en el lado derecho de la ecuación (18.37b), obtenemos

$$
\boxed{\mathbf{I}_{bn} = \frac{\mathbf{E}_{BC}\mathbf{Z}_1 - \mathbf{E}_{AB}\mathbf{Z}_3}{\mathbf{Z}_1\mathbf{Z}_2 + \mathbf{Z}_1\mathbf{Z}_3 + \mathbf{Z}_2\mathbf{Z}_3}}
$$
(18.40)

**EJEMPLO 18.9** Un *indicador de secuencia de fases* es un instrumento como el de la figura 18.37(a), que puede mostrar en pantalla la secuencia de fases de un circuito polifásico. En la figura 18.37(b) aparece una red que realiza esta función. La secuencia de fases aplicada es *ABC*. El foco correspondiente a esta secuencia de fases ilumina más que el foco que indica la secuencia de fases *ACB*, porque a través del foco *ABC* pasa más corriente. Calculando las corrientes de fase se demuestra que esta situación sí existe:

$$
Z_1 = X_C = \frac{1}{\omega C} = \frac{1}{(377 \text{ rad/s})(16 \times 10^{-6} \text{ F})} = 166 \text{ }\Omega
$$

Según la ecuación (18.39),

$$
\mathbf{I}_{cn} = \frac{\mathbf{E}_{CA}\mathbf{Z}_2 - \mathbf{E}_{BC}\mathbf{Z}_1}{\mathbf{Z}_1\mathbf{Z}_2 + \mathbf{Z}_1\mathbf{Z}_3 + \mathbf{Z}_2\mathbf{Z}_3}
$$
\n
$$
= \frac{(200 \text{ V } \angle 120^\circ)(200 \Omega \angle 0^\circ) - (200 \text{ V } \angle -120^\circ)(166 \Omega \angle -90^\circ)}{(166 \Omega \angle -90^\circ)(200 \Omega \angle 0^\circ) + (166 \Omega \angle -90^\circ)(200 \Omega \angle 0^\circ) + (200 \Omega \angle 0^\circ)(200 \Omega \angle 0^\circ)}
$$
\n
$$
\mathbf{I}_{cn} = \frac{40,000 \text{ V } \angle 120^\circ + 33,200 \text{ V } \angle -30^\circ}{33,200 \Omega \angle -90^\circ + 33,200 \Omega \angle -90^\circ + 40,000 \Omega \angle 0^\circ}
$$

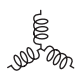

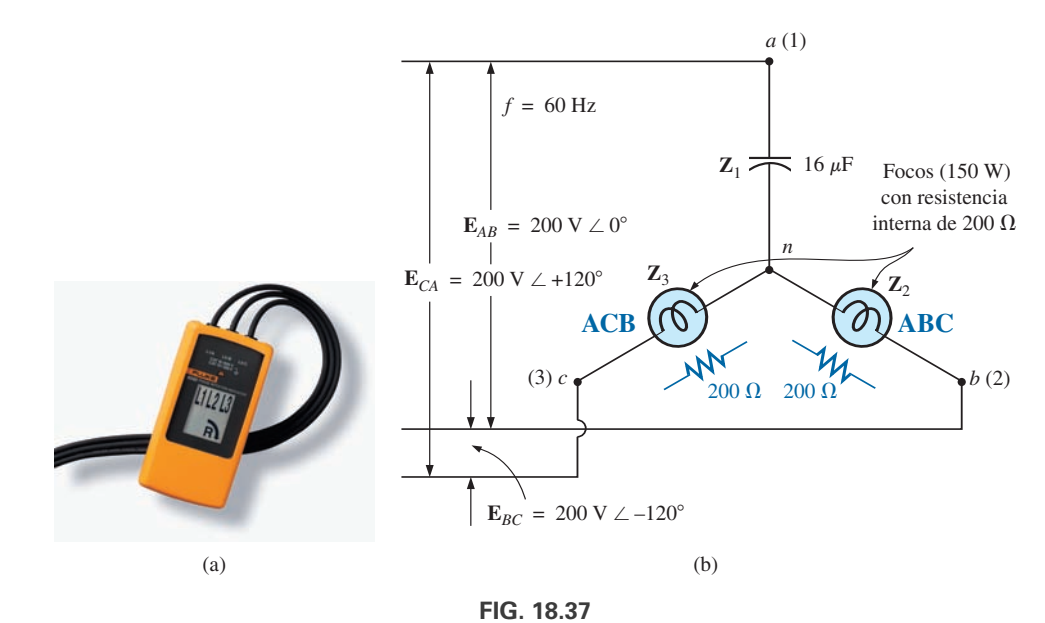

*(a) Indicador de secuencia de fases. (b) Red detectora de secuencia de fases.* [Inciso (a) cortesía de Fluke Corporation].

Dividiendo el numerador y el denominador entre 1000 y convirtiendo ambos al dominio rectangular obtenemos

$$
\mathbf{I}_{cn} = \frac{(-20 + j 34.64) + (28.75 - j 16.60)}{40 - j 66.4}
$$

$$
= \frac{8.75 + j 18.04}{77.52 \angle -58.93^{\circ}} = \frac{20.05 \angle 64.13^{\circ}}{77.52 \angle -58.93^{\circ}}
$$

$$
\mathbf{I}_{cn} = \mathbf{0.259} \text{ A } \angle 123.06^{\circ}
$$

Según la ecuación (18.40),

$$
\mathbf{I}_{bn} = \frac{\mathbf{E}_{BC}\mathbf{Z}_1 - \mathbf{E}_{AB}\mathbf{Z}_3}{\mathbf{Z}_1\mathbf{Z}_2 + \mathbf{Z}_1\mathbf{Z}_3 + \mathbf{Z}_2\mathbf{Z}_3}
$$
  
= 
$$
\frac{(200 \text{ V } \angle -120^\circ)(166 \angle -90^\circ) - (200 \text{ V } \angle 0^\circ)(200 \angle 0^\circ)}{77.52 \times 10^3 \Omega \angle -58.93^\circ}
$$
  

$$
\mathbf{I}_{bn} = \frac{33,200 \text{ V } \angle -210^\circ - 40,000 \text{ V } \angle 0^\circ}{77.52 \times 10^3 \Omega \angle -58.93^\circ}
$$

Dividiendo entre 1000 y convirtiendo al dominio rectangular obtenemos

$$
\mathbf{I}_{bn} = \frac{-28.75 + j 16.60 - 40.0}{77.52 \angle -58.93^{\circ}} = \frac{-68.75 + j 16.60}{77.52 \angle -58.93^{\circ}}
$$

$$
= \frac{70.73 \angle 166.43^{\circ}}{77.52 \angle -58.93^{\circ}} = \mathbf{0.91 \text{ A}} \angle 225.36^{\circ}
$$

e *Ibn Icn* por un factor de más de 3 : 1. Por consiguiente, el foco que indica una secuencia *ABC* iluminará más debido a la mayor corriente. Si la secuencia de fases fuera *ACB*, lo contrario es lo que funcionaría.

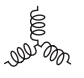

## **PROBLEMAS**

## **SECCIÓN 18.5 Generador conectado en Y con una carga conectada en Y**

- **1.** Una carga Y balanceada que tiene un resistor de 10  $\Omega$  en cada fase está conectada a un generador trifásico de cuatro hilos conectado en Y, que tiene un voltaje de línea de 208 V. Calcule la magnitud de
	- **a.** el voltaje de fase del generador.
	- **b.** el voltaje de fase de la carga.
	- **c.** la corriente de fase de la carga.
	- **d.** la corriente de línea.
- **2.** Repita el problema 1 si cada impedancia de fase se cambia a un resistor de 12  $\Omega$  en serie con una reactancia capacitiva de 16  $\Omega$ .
- **3.** Repita el problema 1 si cada impedancia de fase se cambia a un resistor de 10  $\Omega$  en paralelo con una reactancia capacitiva de 10 $\Omega$ .
- **4.** La secuencia de fases para el sistema Y-Y de la figura 18.88 es *ABC.*
	- **a.** Determine los ángulos  $\theta_2$  y  $\theta_3$  para la secuencia de fases especificada.
	- **b.** Determine el voltaje a través de cada impedancia de fase en forma fasorial.
	- **c.** Determine la corriente que fluye a través de cada impedancia de fase en forma fasorial.
	- **d.** Trace el diagrama fasorial de las corrientes encontradas en el inciso (c), y demuestre que su suma fasorial es cero.
	- **e.** Determine la magnitud de las corrientes de línea.
	- **f.** Determine la magnitud de los voltajes de línea.
- **5.** Repita el problema 4 si las impedancias de fase se cambian a un resistor de 9 $\Omega$ en serie con una reactancia inductiva de 12 $\Omega$ .
- **6.** Repita el problema 4 si las impedancias de fase se cambian a un resistor de 6  $\Omega$  en paralelo con una reactancia capacitiva de  $8 \Omega$ .
- **7.** Para el sistema de la figura 18.39, determine la magnitud de los voltajes y corrientes desconocidos.

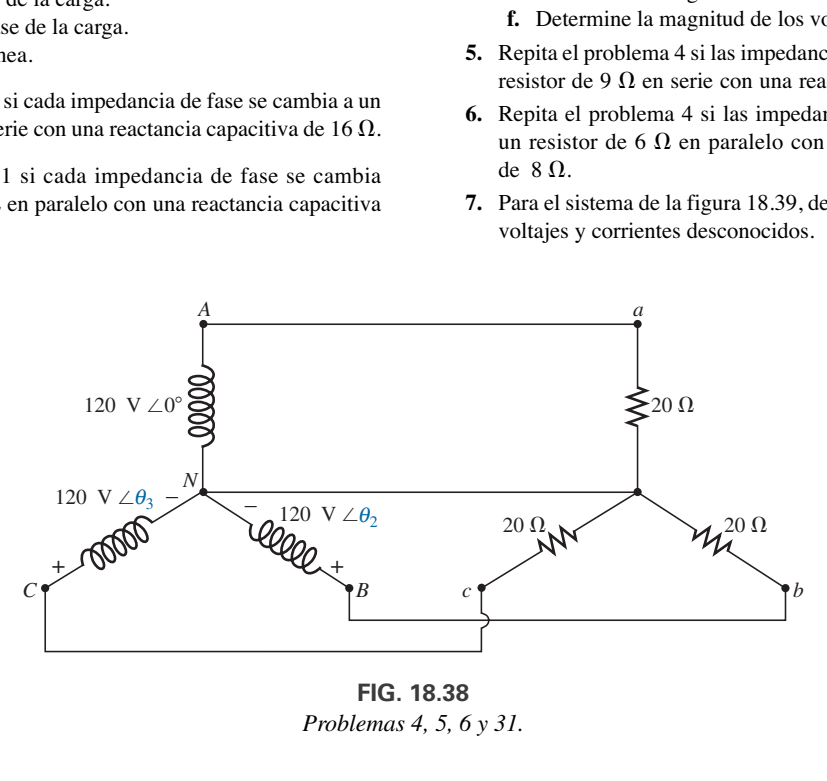

**FIG. 18.38** *Problemas 4, 5, 6 y 31.*

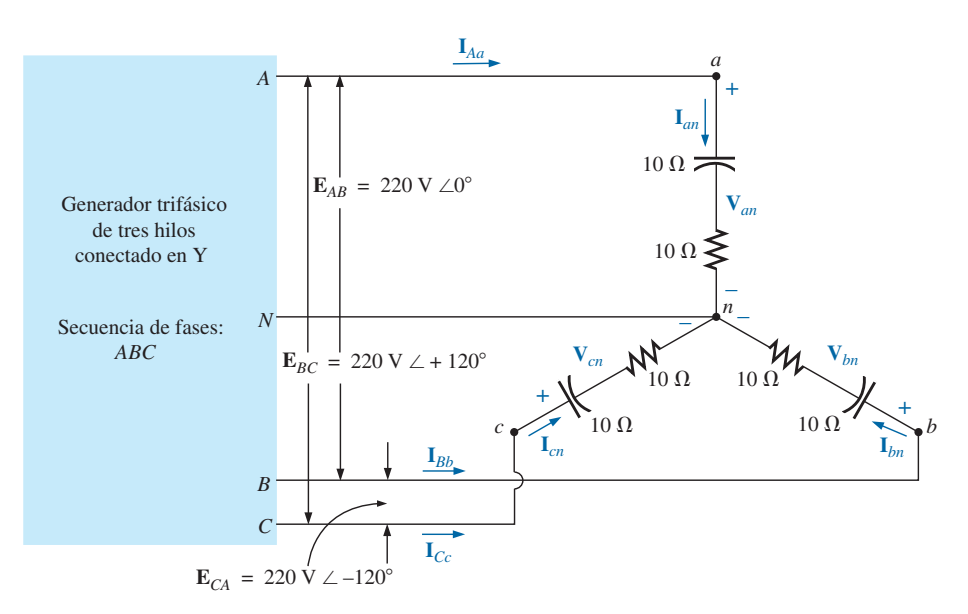

**FIG. 18.39** *Problemas 7, 32 y 44.*

## **848** III SISTEMAS POLIFÁSICOS

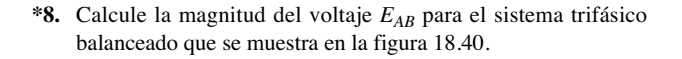

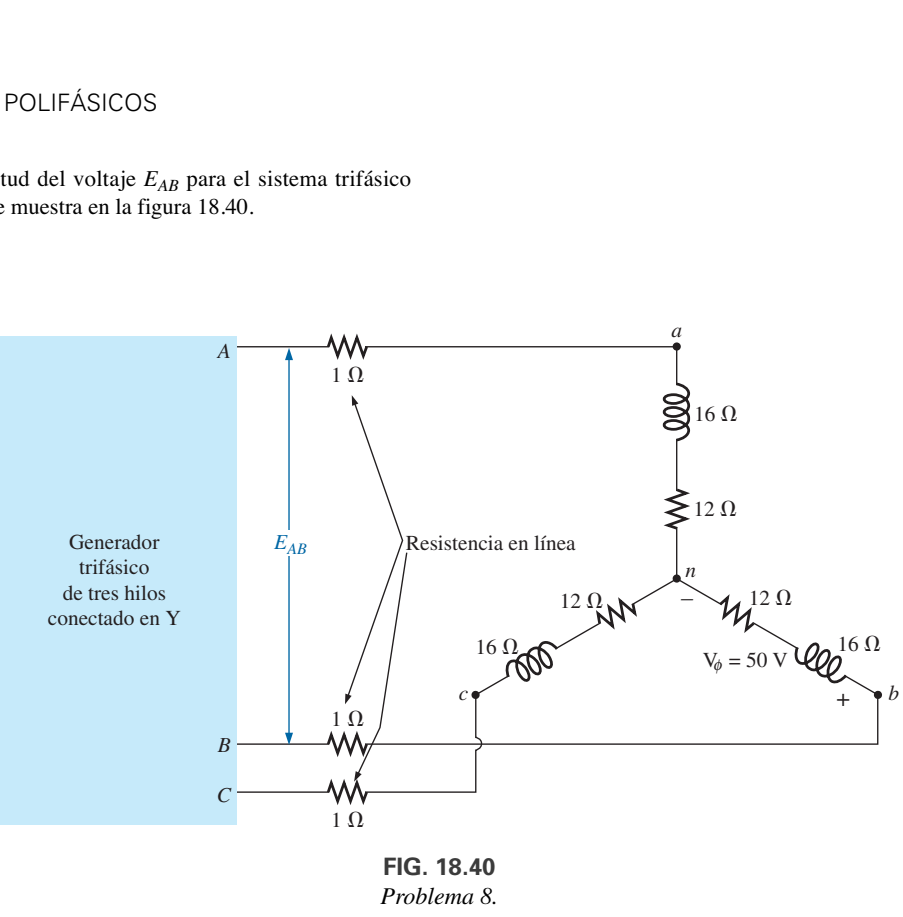

**NOT On** 

*Problema 8.*

**\*9.** Para el sistema Y-Y de la figura 18.41:

- **a.** Determine la magnitud y ángulo asociados con los voltajes **E***AN*, **E***BN*, y **E***CN*.
- **b.** Determine la magnitud y ángulo asociados con cada corriente de fase de la carga: **I***an*, **I***bn*, y **I***cn*.
- **c.** Determine la magnitud y ángulo de fase de cada corriente de línea: **I***Aa*, **I***Bb*, y **I***Cc*.
- **d.** Determine la magnitud y ángulo de fase del voltaje que pasa a través de cada fase de la carga: **V***an*, **V***bn*, y **V***cn*.

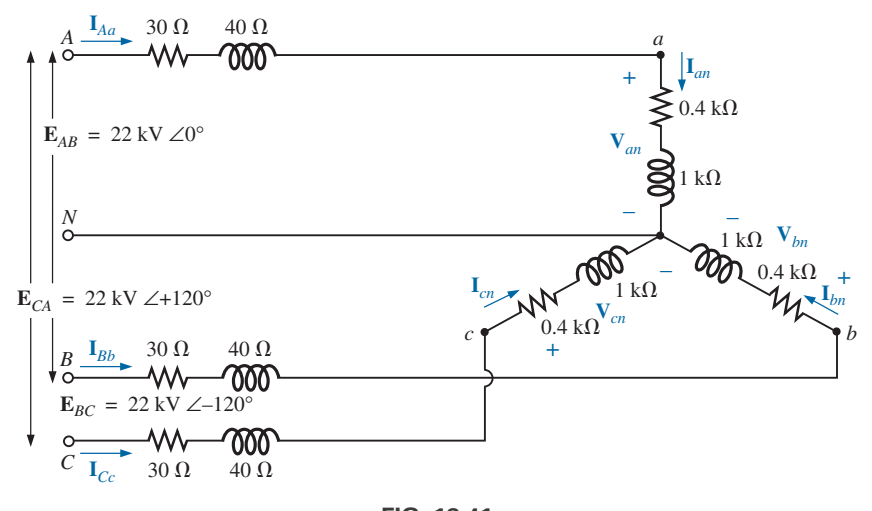

**FIG. 18.41** *Problema 9.*

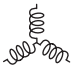

#### **SECCIÓN 18.6 Sistema Y-**

- **10.** Una carga  $\Delta$  balanceada que tiene un resistor de 20  $\Omega$  en cada fase está conectada a un generador trifásico de tres hilos conectado en Y, cuyo voltaje de línea es de 208 V. Calcule la magnitud de
	- **a.** el voltaje de fase del generador.
	- **b.** el voltaje de fase de la carga.
	- **c.** la corriente de fase de la carga.
	- **d.** la corriente de línea.
- **11.** Repita el problema 10 si cada impedancia de fase se cambia a un resistor de 6.8  $\Omega$  en serie con una reactancia inductiva de 14 $\Omega$ .
- **12.** Repita el problema 10 si cada impedancia de fase se cambia a un resistor de 18  $\Omega$  en paralelo con una reactancia capacitiva de  $18 \Omega$ .
- **13.** La secuencia de fases para el sistema  $Y \Delta$  de la figura 18.42 es *ABC.*
	- **a.** Determine los ángulos  $\theta_2$  y  $\theta_3$  para la secuencia de fases especificada.
	- **b.** Determine el voltaje a través de cada impedancia de fase en forma fasorial.
	- **c.** Trace el diagrama fasorial de los voltajes determinados en el inciso (b), y demuestre que su suma es cero alrededor del lazo cerrado de la carga  $\Delta$ .
	- **d.** Determine la corriente que fluye a través de cada impedancia de fase en forma fasorial.
	- **e.** Determine la magnitud de las corrientes de línea.
	- **f.** Determine la magnitud de los voltajes de fase del generador.
- **14.** Repita el problema 13 si las impedancias de fase se cambian a un resistor de 100  $\Omega$  en serie con una reactancia capacitiva de 100 $\Omega.$
- **15.** Repita el problema 13 si las impedancias de fase se cambian a un resistor de 3  $\Omega$  en paralelo con una reactancia inductiva de 4  $\Omega$ .
- **16.** Para el sistema de la figura 18.43, determine la magnitud de los voltajes y corrientes desconocidos.

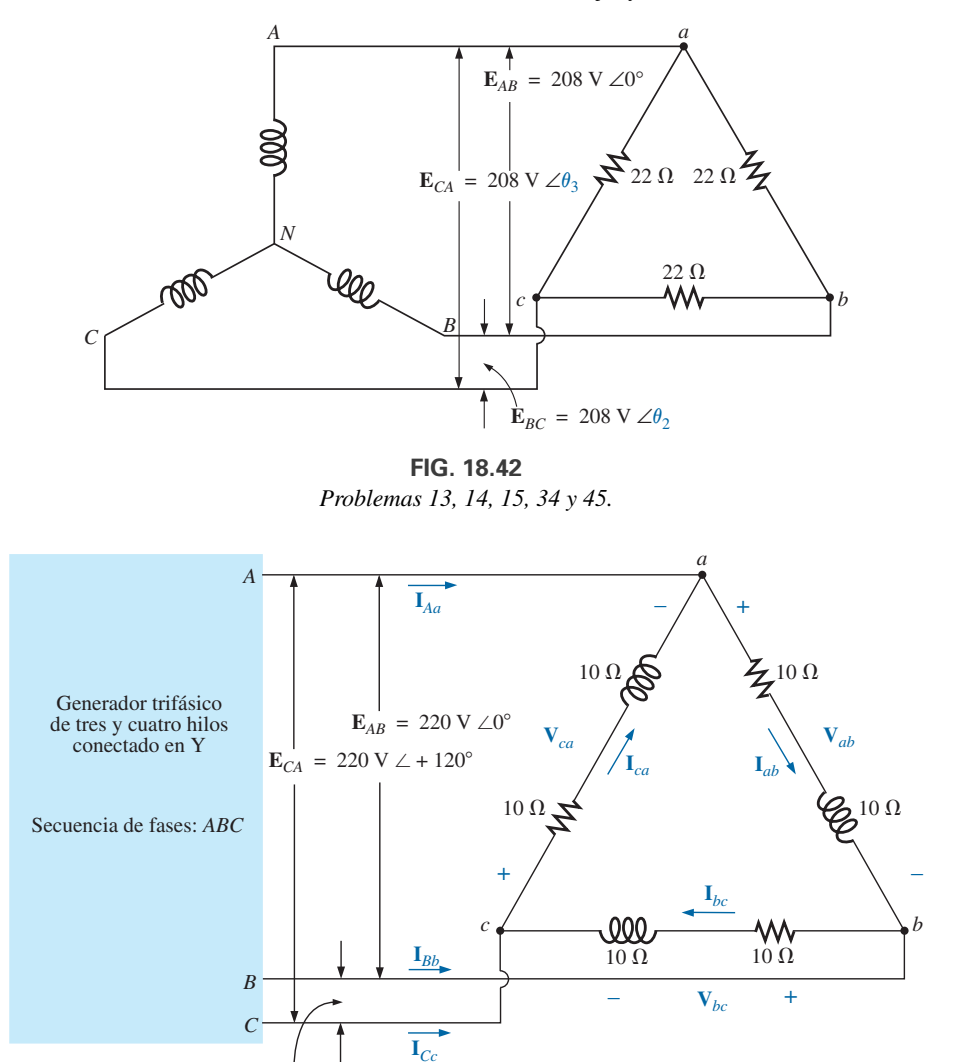

**FIG. 18.43** *Problemas 16, 35 y 47.*

 $E_{BC} = 220 \text{ V} \angle -120$ 

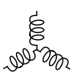

- $*$ **17.** Para la carga conectada en  $\Delta$  de la figura 18.44:
	- **a.** Determine la magnitud y ángulo de cada corriente de fase  $\mathbf{I}_{ab}, \mathbf{I}_{bc}$  y  $\mathbf{I}_{ca}.$
	- **b.** Calcule la magnitud y ángulo de cada corriente de línea  $\mathbf{I}_{Aa}, \mathbf{I}_{Bb}$  y  $\mathbf{I}_{Cc}$ .
	- **c.** Determine la magnitud y ángulo de los voltajes  $\mathbf{E}_{AB}$ ,  $\mathbf{E}_{BC}$ y **E***CA*.

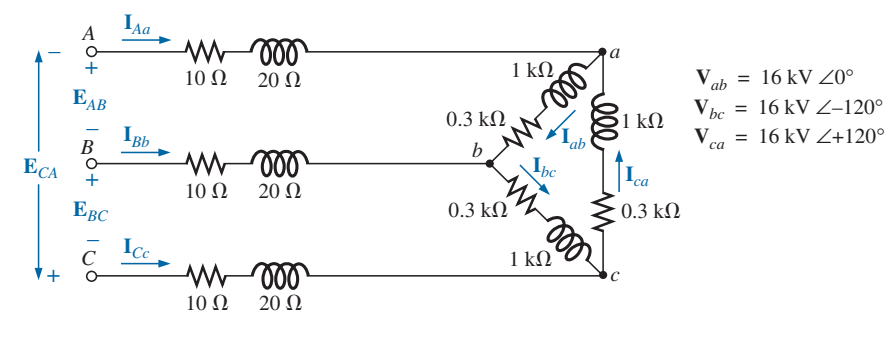

**FIG. 18.44** *Problema 17.*

#### **SECCIÓN 18.9 Sistemas trifásicos -, -Y**

- 18. Una carga Y balanceada que tiene un resistor de 30  $\Omega$  en cada fase está conectada a un generador trifásico conectado en,  $\Delta$ cuyo voltaje de línea es de 208 V. Calcule la magnitud de
	- **a.** el voltaje de fase del generador.
	- **b.** el voltaje de fase de la carga.
	- **c.** la corriente de fase de la carga .
	- **d.** la corriente de línea.
- **19.** Repita el problema 18 si cada impedancia de fase se cambia a un resistor de 12  $\Omega$  en serie con una reactancia inductiva de  $12 \Omega$ .
- **20.** Repita el problema 18 si cada impedancia de fase se cambia a un resistor de 15  $\Omega$  en paralelo con una reactancia capacitiva de 20 $\Omega$ .
- **\*21.** Para el sistema de la figura 18.45, determine la magnitud de los voltajes y corrientes desconocidos.
- **22.** Repita el problema 21 si cada impedancia de fase se cambia a un resistor de 10  $\Omega$  en serie con una reactancia inductiva de  $20 \Omega$ .
- **23.** Repita el problema 21 si cada impedancia de fase se cambia a un resistor de 20  $\Omega$  en paralelo con una reactancia capacitiva de 15 $\Omega$ .

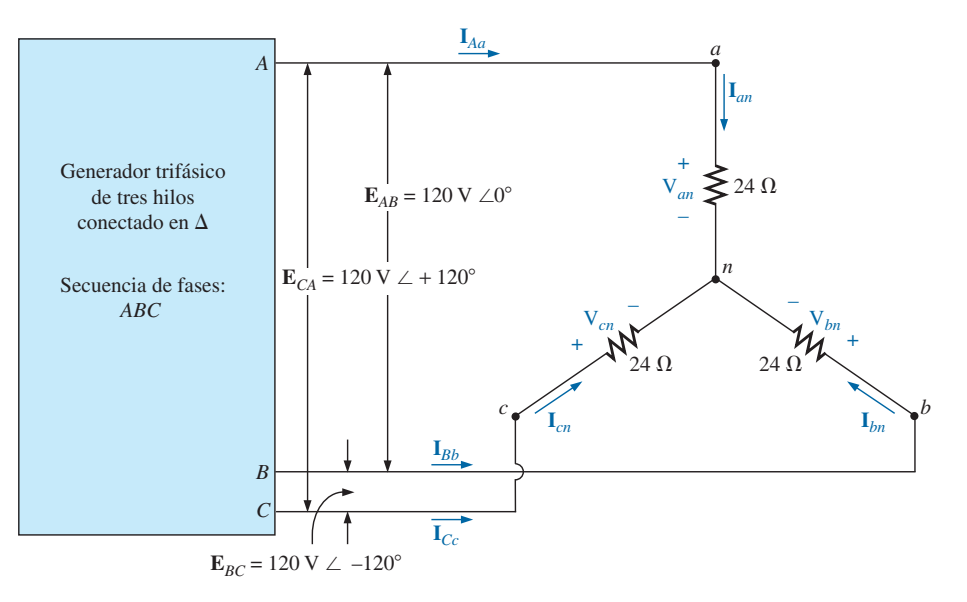

**FIG. 18.45** *Problemas 21, 22, 23 y 37.*

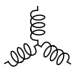

- **24.** Una carga  $\Delta$  balanceada que tiene un resistor de 220  $\Omega$  en cada fase está conectada a un generador trifásico conectado en  $\Delta$ cuyo voltaje de línea es de 440 V. Calcule la magnitud de
	- **a.** el voltaje de fase del generador.
	- **b.** el voltaje de fase de la carga.
	- **c.** la corriente de fase de la carga .
	- **d.** la corriente de línea.
- **25.** Repita el problema 24 si cada impedancia de fase se cambia a un resistor de 12  $\Omega$  en serie con una reactancia capacitiva de 9  $\Omega$ .
- **26.** Repita el problema 24 si cada impedancia de fase se cambia a un resistor de 22  $\Omega$  en paralelo con una reactancia inductiva de 22 $\Omega$ .
- **27.** La secuencia de fases del sistema  $\Delta$ - $\Delta$  de la figura 18.46 es *ABC*.
	- **a.** Determine los ángulos  $\theta_2$  y  $\theta_3$  para la secuencia de fases especificada.
	- **b.** Determine el voltaje que pasa a través de cada impedancia de fase en forma fasorial.
	- **c.** Trace el diagrama fasorial de los voltajes determinados en el inciso (b), y demuestre que su suma fasorial es cero alrededor del lazo cerrado de la carga  $\Delta$ .
	- **d.** Determine la corriente que fluye a través de cada impedancia de fase en forma fasorial.
	- **e.** Determine la magnitud de las corrientes de línea.
- **28.** Repita el problema 25 si cada impedancia de fase se cambia a un resistor de 12  $\Omega$  en serie con una reactancia inductiva de  $16 \Omega$
- **29.** Repita el problema 25 si cada impedancia de fase se cambia a un resistor de 20  $\Omega$  en paralelo con una reactancia capacitiva de 20 $\Omega$ .

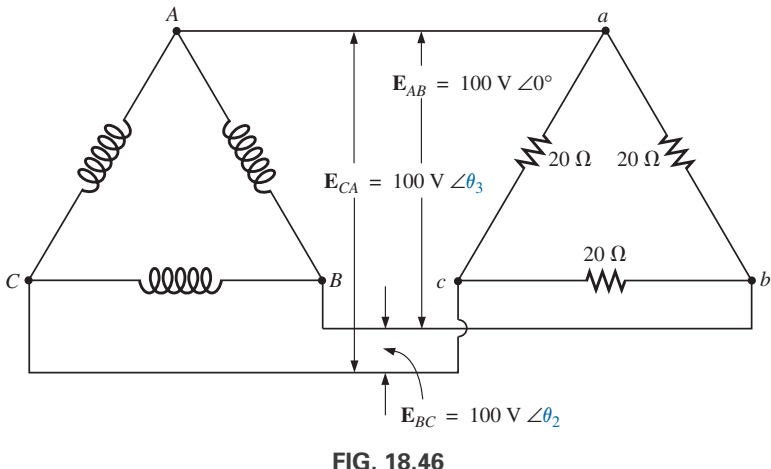

*Problema 27.*

## **SECCIÓN 18.10 Potencia**

- **30.** Determine los watts, volt-amperes reactivos, y volt-amperes totales, así como el  $F_p$  del sistema trifásico del problema 2
- **31.** Determine los watts, volt-amperes reactivos, y volt-amperes totales, así como el *Fp* del sistema trifásico del problema 4.
- **32.** Determine los watts, volt-amperes reactivos, y volt-amperes totales, y el  $F_p$  del sistema trifásico del problema 7.
- **33.** Determine los watts, volt-amperes reactivos y volt-amperes totales, así como el  $F_p$  of del sistema trifásico del problema 12.
- **34.** Determine los watts, volt-amperes reactivos, y volt-amperes totales, y el *Fp* del sistema trifásico del problema 14.
- **35.** Determine los watts, volt-amperes reactivos y volt-amperes totales, así como el  $F_p$  del sistema trifásico del problema 16.
- **36.** Determine los watts, volt-amperes reactivos, y volt-amperes totales, así como el  $F_p$  del sistema trifásico del problema 20.
- **37.** Determine los watts, volt-amperes reactivos, y volt-amperes totales, así como el  $F_p$  del sistema trifásico del problema 22.
- **38.** Determine los watts, volt-amperes reactivos, y volt-amperes totales, así como el  $F_p$  del sistema trifásico del problema 26.
- **39.** Determine los watts, volt-amperes reactivos, y volt-amperes totales, así como el *Fp* del sistema trifásico del problema 28.
- $40.$  Una carga trifásica, balanceada, conectada en  $\Delta$  tiene un voltaje de línea de 200 y un consumo de potencia total de 4800 W con un factor de potencia de retraso de 0.8. Determine la impedancia de cada fase en coordenadas rectangulares.
- **41.** Una carga trifásica, balanceada, conectada en Y tiene un voltaje de línea de 208 y un consumo de potencia total de 1200 W con un factor de potencia de retraso de 0.6. Determine la impedancia de cada fase en coordenadas rectangulares.
- **\*42.** Determine los watts, volt-amperes reactivos, y volt-amperes totales, así como el  $F_p$  del sistema de la figura 18.47.
- **\*43.** El sistema Y-Y de la figura 18.48 tiene una carga balanceada y una impedancia de línea  $\mathbf{Z}_{\text{línea}} = 4 \Omega + j 20 \Omega$ . Si el voltaje de línea en el generador es de 16,000 V y la potencia total suministrada a la carga es de 1200 kW a 80 A, determine lo siguiente: **a.** La magnitud de cada voltaje de fase del generador.
	- **b.** La magnitud de las corrientes de línea.
	- **c.** La potencia total suministrada por la fuente.
	- **d.** El ángulo del factor de potencia de toda la carga "visto" por la fuente.
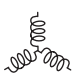

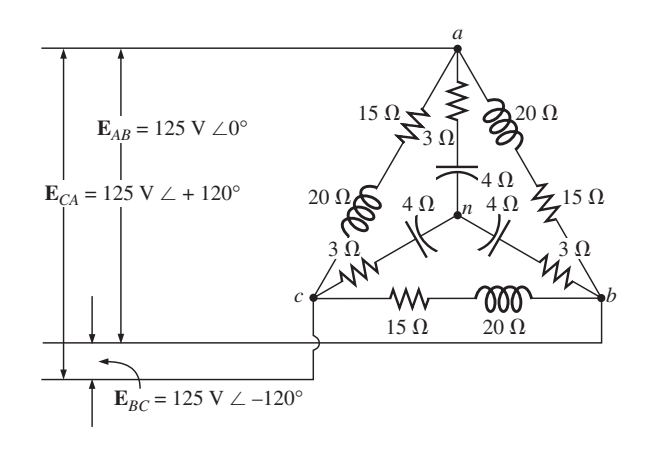

**FIG. 18.47** *Problema 42.*

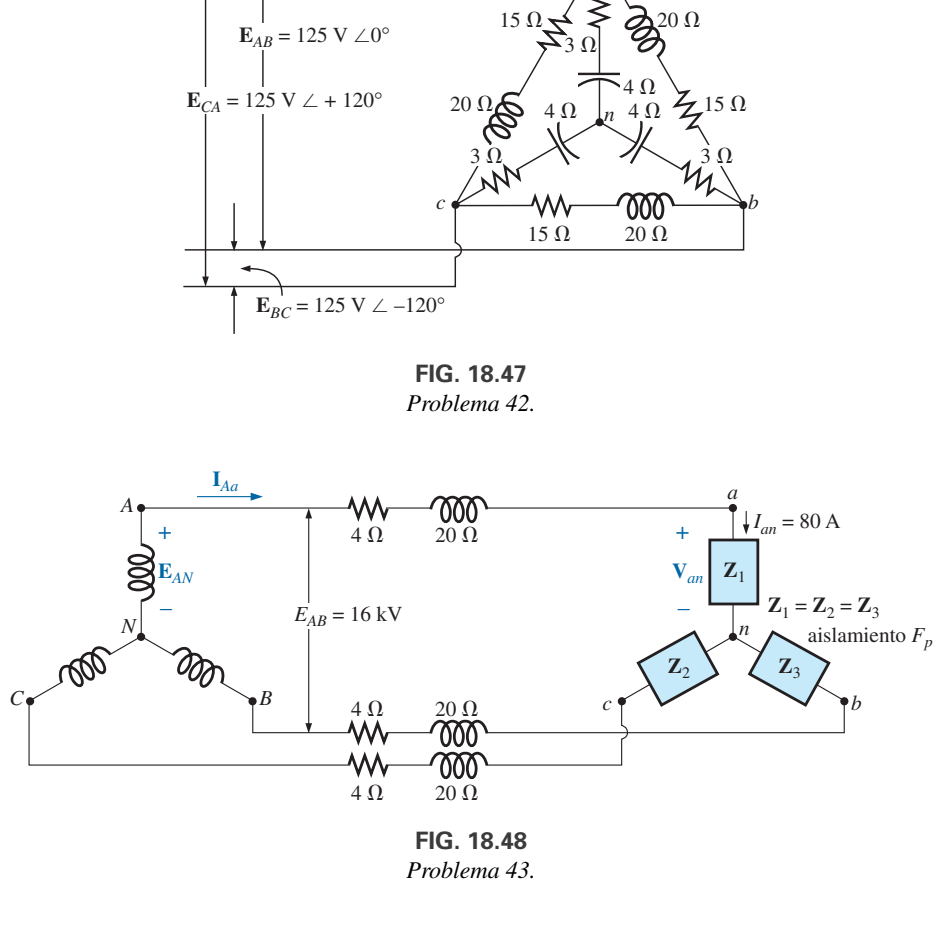

**FIG. 18.48** *Problema 43.*

- **e.** La magnitud y el ángulo de la corriente **I***Aa* si **E***AN*  $E_{AN} \angle 0^{\circ}$ .
- **f.** La magnitud y el ángulo de voltaje de fase **V***an*.
- **g.** La impedancia de la carga de cada fase en coordenadas rectangulares.
- **h.** La diferencia entre el factor de potencia de la carga y el factor de potencia de todo el sistema (incluida **Z**línea).
- **i.** La eficiencia del sistema.

#### **SECCIÓN 18.11 Método de los tres watímetros**

- **44. a.** Bosqueje las conexiones requeridas para medir los watts totales suministrados a la carga de la figura 18.39 utilizando tres **watímetros**.
	- **b.** Determine la disipación de watts total y la lectura de cada **watímetro**.
- **45.** Repita el problema 44 para la red de la figura 18.42.

#### **SECCIÓN 18.12 Método de los dos watímetros**

- **46. a.** Para el sistema de tres hilos de la figura 18.49, conecte correctamente un segundo watímetro para que los dos midan la potencia suministrada a la carga.
	- **b.** Si un watímetro lee 200 W y el otro 85 W, ¿cuál es la disipación total en watts si el factor de potencia total es de 0.8 de retraso?

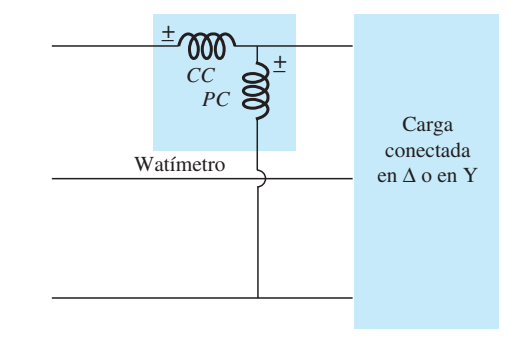

**FIG. 18.49** *Problema 46.*

- **c.** Repita el inciso (b) si el factor de potencia total es de 0.2 de retraso y  $P_l = 100$  W.
- **47.** Bosqueje tres formas diferentes de que dos watímetros puedan conectarse para medir la potencia total suministrada a la carga del problema 16.
- $*48$ . Para el sistema Y- $\Delta$  de la figura 18.50:
	- **a.** Determine la magnitud y ángulo de las corrientes de fase.
	- **b.** Determine la magnitud y ángulo de las corrientes de línea.
	- **c.** Determine la lectura de cada watímetro.
	- **d.** Determine la potencia total suministrada a la carga.

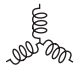

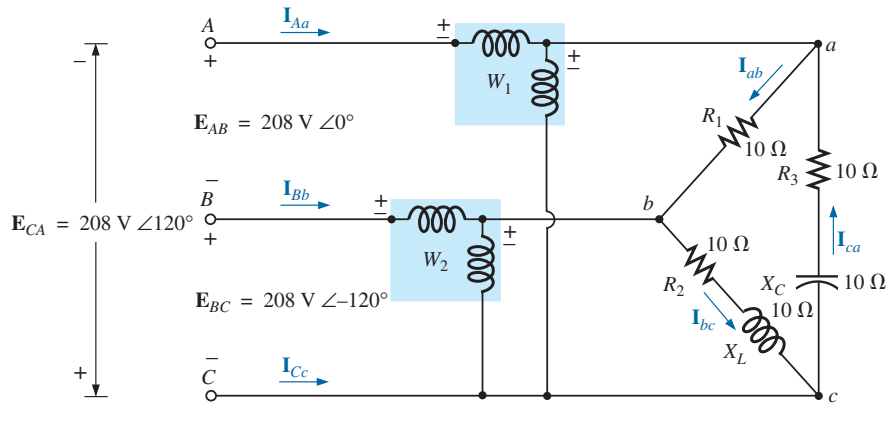

**FIG. 18.50** *Problema 48.*

#### **SECCIÓN 18.13 Carga conectada en Y, de cuatro hilos, trifásica, desbalanceada**

**\*49.** Para el sistema de la figura 18.51:

- **a.** Calcule la magnitud del voltaje que pasa a través de cada fase de la carga.
- **b.** Determine la magnitud de la corriente que fluye a través de cada fase de la carga.
- **c.** Determine los watts, volt-amperes reactivos, volt-amperes totales, y el  $F_p$  del sistema.
- **d.** Determine las corrientes de fase en forma fasorial.
- **e.** Utilizando los resultados del inciso (c), determine la corriente **I***N*.

*a*

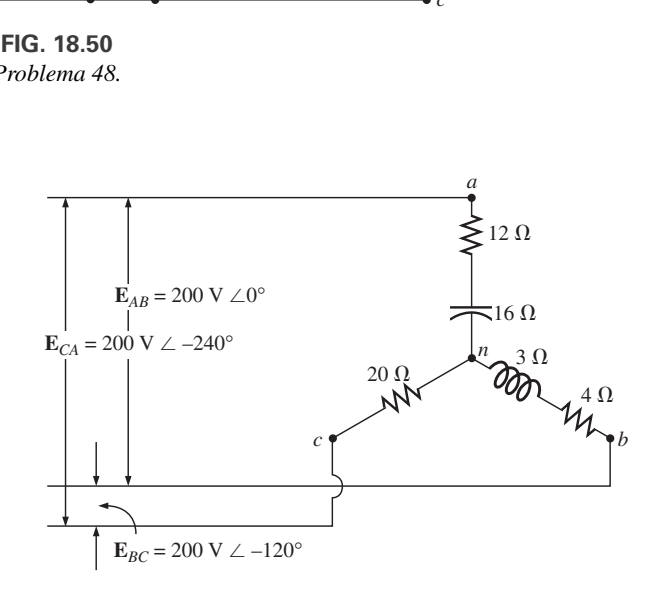

**FIG. 18.52** *Problema 50.*

# $2 \Omega$  $E_{BC} = 208 \text{ V} \ \angle -120^{\circ}$  $E_{CA} = 208 \text{ V} \ \angle -240^{\circ}$  $\mathbf{E}_{AB} = 208 \text{ V } \angle 0^{\circ}$  $2 \Omega$ *c b n*  $10 \Omega$  $10 \Omega$  $12 \Omega$  $12 \Omega$

**FIG. 18.51** *Problema 49.*

#### **SECCIÓN 18.14 Carga conectada en Y, de tres hilos, trifásica, desbalanceada**

**\*50.** Para el sistema trifásico de tres hilos de la figura 18.52, determine la magnitud de la corriente que fluye a través de cada fase de la carga, y determine los watts, volt-amperes reactivos, voltamperes totales, y el *Fp* de la carga.

#### **GLOSARIO**

- **Carga polifásica desbalanceada** Carga que no tiene la misma impedancia en cada fase.
- **Conexión neutra** Conexión entre el generador y la carga que, en condiciones balanceadas, tendrá una corriente cero asociada con ella.
- **Corriente de fase** Corriente que fluye a través de cada fase de un generador o carga monofásica (o polifásica).
- **Corriente de línea** Corriente que fluye del generador a la carga de un sistema monofásico o polifásico.
- Generador de ca conectado en  $\Delta$  Generador trifásico que tiene las tres fases conectadas en forma de la letra griega mayúscula delta  $(\Delta)$ .
- **Generador de ca monofásico** Fuente electromecánica de potencia de ca que genera un voltaje senoidal único con una frecuencia determinada por la velocidad de rotación y el número de polos del rotor.
- **Generador de ca polifásico** Fuente electromecánica de potencia de ca que genera más de un voltaje senoidal por cada rotación del rotor. La frecuencia generada está determinada por la velocidad de rotación y el número de polos del rotor.

#### **854** ⏐⏐⏐ SISTEMAS POLIFÁSICOS

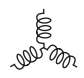

- **Generador trifásico conectado en Y** Fuente trifásica de potencia de ca en la cual las tres fases están conectadas en forma de letra ye (Y).
- **Método de los dos watímetros** Método para determinar la potencia total suministrada a una carga trifásica conectada en  $\Delta$  o en Y utilizando sólo dos watímetros y considerando el factor de potencia de la carga.
- **Método de los tres watímetros** Método para determinar la potencia total suministrada a una carga trifásica utilizando tres watímetros.
- **Secuencia de fases** Orden en el cual los voltajes senoidales generados de un generador polifásico afectarán la carga a la cual están aplicados.
- **Voltaje de fase** Voltaje que aparece entre la línea y el neutro de un generador conectado en ye (Y) y de línea a línea en un generador conectado en delta  $(\Delta)$ .
- **Voltaje de línea** Diferencia de potencial entre las líneas de un sistema monofásico o polifásico.

# **Señales de impulso y Señales de impulso y la respuesta R-C la respuesta R-C**

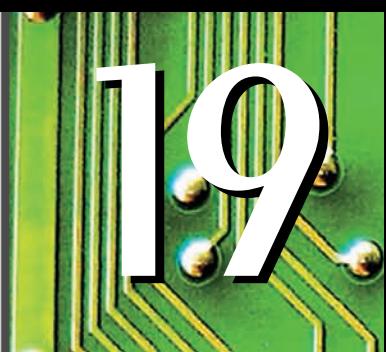

# **Objetivos**

- *• Familiarizarse con los términos específicos que definen una señal de impulso y con el cálculo de varios parámetros como ancho de pulso, tiempos de subida y bajada, e inclinación.*
- *• Ser capaz de calcular el ritmo de repetición de pulsos y el ciclo de trabajo de cualquier señal de impulso.*
- *• Tener presentes los parámetros que definen la respuesta de una red R-C a una entrada de onda cuadrada.*
- *• Entender cómo se utiliza una punta de prueba del compensador de un osciloscopio para mejorar la apariencia de una señal de impulso de salida*

# *19.1 INTRODUCCIÓN*

Hasta ahora nuestro análisis se ha limitado a formas de onda alternantes que varían de una manera senoidal. Este capítulo presenta la terminología básica asociada con las señales de impulso y examina la respuesta de un circuito *R-C* a una entrada de onda cuadrada. La importancia de la señal de impulso para la industria eléctrica/electrónica no puede ser exagerada. Una amplia variedad de instrumentos, sistemas de comunicación, computadoras, sistemas de radar, etcétera, utilizan señales de impulso para controlar su operación, transmitir datos y mostrar en pantalla información en varios formatos.

La respuesta a una señal de impulso de las redes descrita hasta ahora es muy diferente a la obtenida por señales senoidales. De hecho, debemos remitirnos al capítulo de cd sobre capacitores (capítulo 5) para algunos conceptos y ecuaciones fundamentales que nos ayudarán en el análisis siguiente. Este capítulo es sólo una introducción, y ha sido diseñado para proporcionar los fundamentos que le serán útiles cuando se encuentre con la señal de impulso en áreas de aplicación específicas.

# *19.2 IDEAL CONTRA REAL*

El **pulso ideal** de la figura 19.1 tiene lados verticales, esquinas agudas y una característica de pico plano; se inicia instantáneamente en  $t_1$  y termina abruptamente en  $t_2$ .

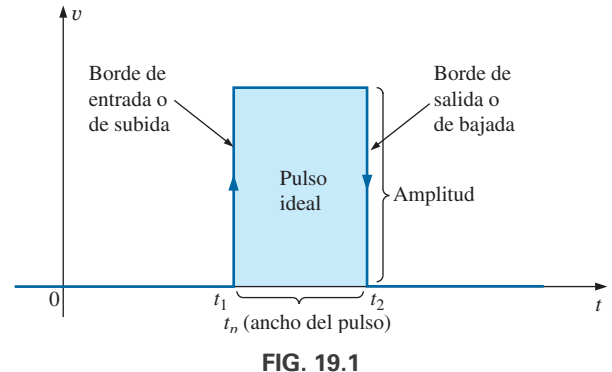

*Señal de impulso ideal.*

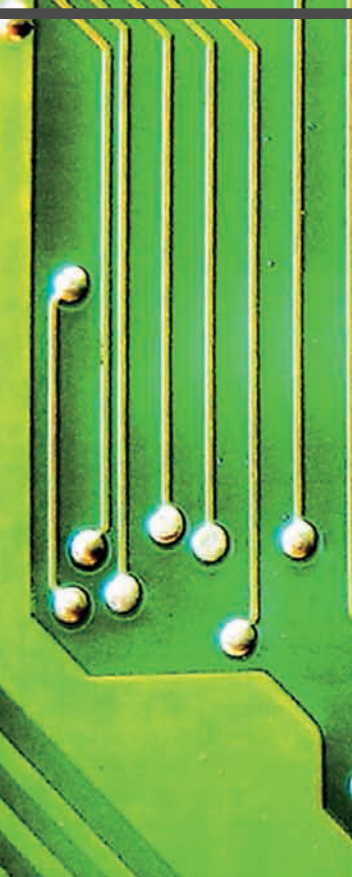

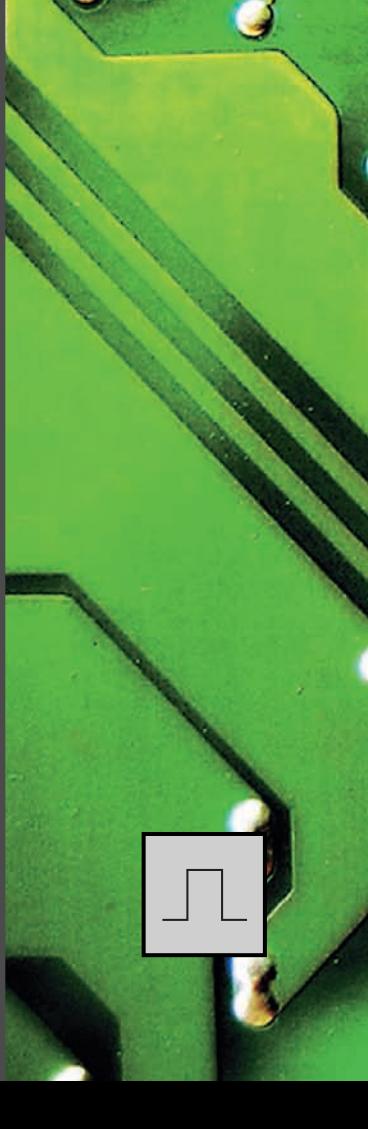

La forma de onda que aparece en la figura 19.1 se aplica en el análisis realizado en este capítulo y probablemente en la investigación inicial de áreas de aplicación más allá del alcance de este libro. Una vez que la operación fundamental de un dispositivo, paquete o sistema se entienda con claridad, debe considerarse el uso de las características ideales, el efecto de un **pulso real** (o **verdadero** o **práctico**). Si se intentara introducir todas las diferencias entre un pulso ideal y uno real en una sola figura, el resultado probablemente sería complejo y confuso. Por consiguiente, para definir los parámetros críticos se utilizan varias formas de onda.

Los elementos reactivos de una red, en su esfuerzo por evitar cambios instantáneos de voltaje (capacitor) y de corriente (inductor), establecen una pendiente en ambos bordes de la señal de impulso, como se muestra en la figura 19.2. El *borde de subida* de la forma de onda de la figura 19.2 se define como el borde que se incrementa a partir de un nivel bajo hacia un nivel alto.

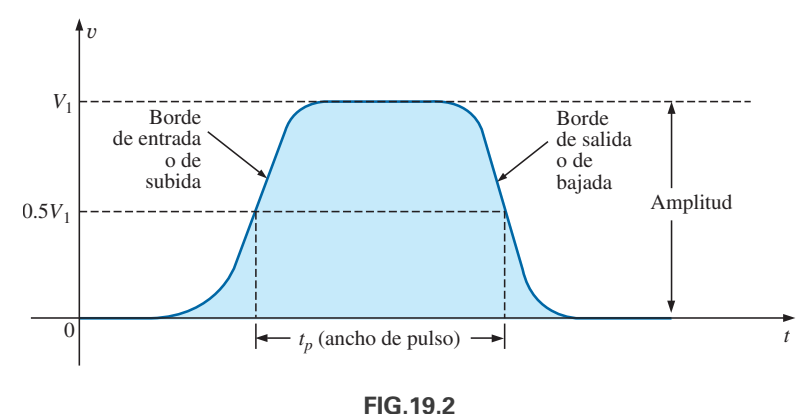

*Señal de impulso real.*

*El borde de bajada está definido por la región o borde donde la forma de onda se reduce de un nivel alto a uno bajo. Como el borde de subida* es el primero que se encuentra (más cercano a t = 0 s), también se llama *borde de entrada. El borde de bajada siempre va después del borde de entrada, y por consiguiente se llama borde de salida.*

En las figuras 19.1 y 19.2 se definen ambas regiones.

#### *Amplitud*

Para la mayoría de las aplicaciones, la **amplitud de una señal de impulso**  se define como el valor pico a pico. Desde luego, si todas las formas de onda se inician en y regresan al nivel de cero volts, entonces los valores pico y de pico a pico son sinónimos.

*Para los propósitos de este texto, la amplitud de una señal de impulso es el valor pico a pico, como se ilustra en las figuras 19.1 y 19.2*

#### *Ancho de pulso*

*El ancho de pulso (tp), o duración de pulso, está definido por un nivel de pulsación igual a 50% del valor pico.*

Para el pulso ideal de la figura 19.1, el ancho de pulso es el mismo a cualquier nivel, en tanto que el  $t_p$  para la forma de onda de la figura 19.2 es un valor muy específico.

#### *Voltaje de línea de base*

 $El$  voltaje de línea de base  $(V_b)$  es el nivel de voltaje desde el cual se inicia *el pulso.*

Las formas de onda de las figuras 19.1 y 19.2 tienen un voltaje de línea de base de 0 V. En la figura 19.3(a) el voltaje de línea de base es de 1 V, en tanto que en la figura 19.3(b) el voltaje de línea de base es de -4 V.

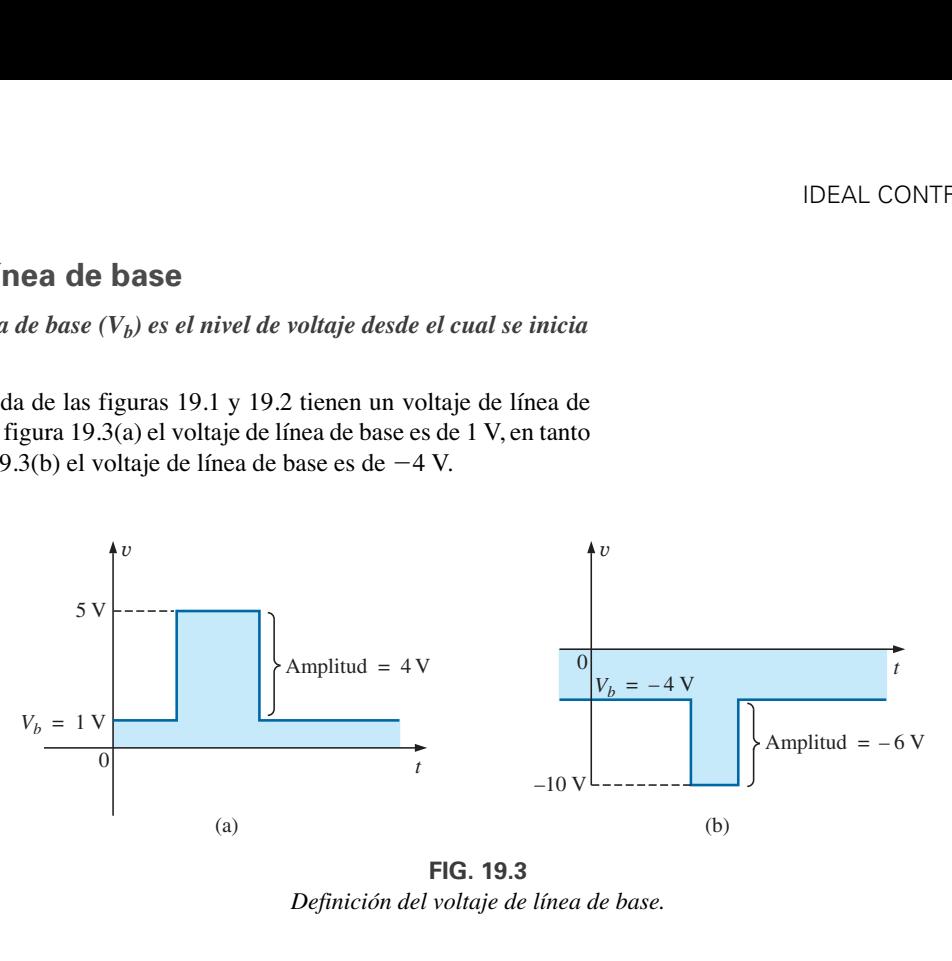

*FIG. 19.3 Definición del voltaje de línea de base.*

#### *Pulsos que tienden a positivos y pulsos que tienden a negativos*

*Un pulso positivo que tiende a positivo se incrementa positivamente desde el voltaje de línea de base, en tanto que el pulso que tiende a negativo se incrementa en dirección negativa a partir de la línea de base.*

La forma de onda de la figura 19.3(a) es un pulso que tiende a positivo, en tanto que la forma de onda de la figura 19.3(b) es un pulso que tiene a negativo.

Aun cuando el voltaje de línea de base en la figura 19.4 es negativo, la forma de onda tiende a positiva (con una amplitud de 10 V) puesto que el voltaje se incrementó en la dirección positiva a partir del voltaje de la línea de base.

### *Tiempo de subida (<sup>t</sup>r) y tiempo de caída (<sup>t</sup>f)*

El tiempo requerido para que el pulso cambie de un nivel a otro es de particular importancia. El *redondeo* (definido en la figura 19.5) que ocurre al principio y al final de cada transición dificulta definir el punto exacto en que el tiempo de subida debe iniciar y terminar. Por eso,

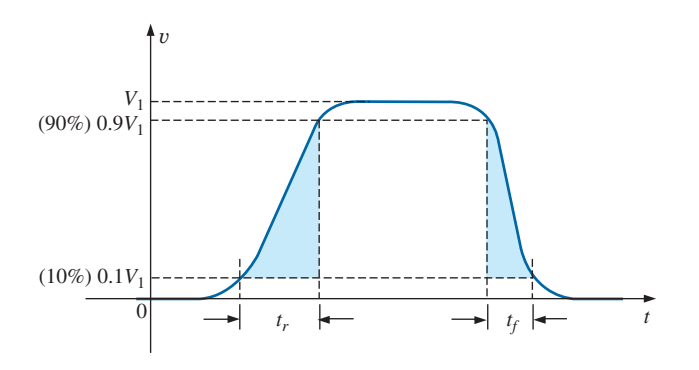

*FIG. 19.5 Definición de tr y tf.*

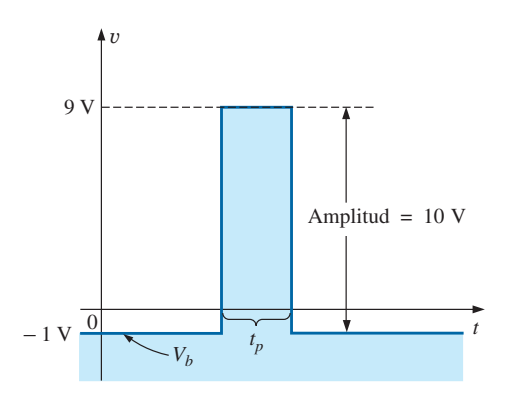

*FIG. 19.4 Pulso que tiende a positivo.*

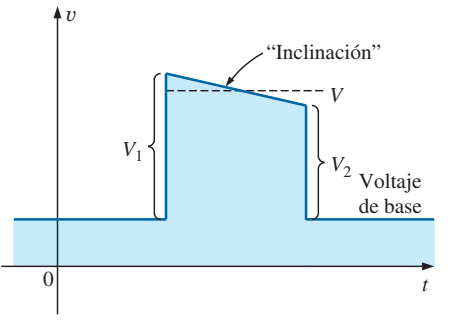

*FIG. 19.6 Definición de inclinación.*

Campanilleo

Prerrebase  $\begin{bmatrix} 0 & \sqrt{1} & \sqrt{1} & \$ 

*FIG. 19.7 Definición de prerrebase, rebase y campanilleo.*

*v*

*el tiempo de subida y el tiempo de caída están definidos por los niveles de 10 y 90% como se indica en la figura 19.5.*

Observe que no existe ningún requerimiento de que  $t_r$  sea igual  $t_f$ .

#### *Inclinación*

La figura 19.6 ilustra una distorsión indeseable pero común que suele ocurrir debido a una característica de respuesta de frecuencia deficientemente baja del sistema a través del cual ha pasado un pulso. La caída del valor pico se llama **inclinación**, **declive** o **pandeo**. El porcentaje de inclinación se define por

$$
\left|\text{Porcentaje de inclinación} = \frac{V_1 - V_2}{V} \times 100\% \right| \qquad (19.1)
$$

donde *V* es el valor promedio de la amplitud pico determinada por

$$
V = \frac{V_1 + V_2}{2}
$$
 (19.2)

Naturalmente, cuanto menor es el porcentaje de inclinación o pandeo, más ideal es el pulso. A causa del redondeo puede ser difícil definir los valores de *V*<sub>1</sub> y *V*<sub>2</sub>. Por lo tanto, es necesario hacer un cálculo de la región inclinada sacando un promedio de la línea recta (discontinua en la figura) y luego utilizando los valores resultantes de  $V_1$  y  $V_2$ .

Otras distorsiones incluyen el *prerrebase* y el *rebase* que aparecen en la figura 19.7, provocadas normalmente por efectos de alta frecuencia pronunciados de un sistema, y el campanilleo, debido a la interacción de elementos capacitivos e inductivos de una red en su frecuencia natural o resonante.

*EJEMPLO 19.1* Determine lo siguiente para la señal de impulso de la figura 19.8:

- a. si tiende a positiva o a negativa
- b. voltaje de línea de base
- c. ancho de pulso
- d. amplitud máxima
- e. inclinación

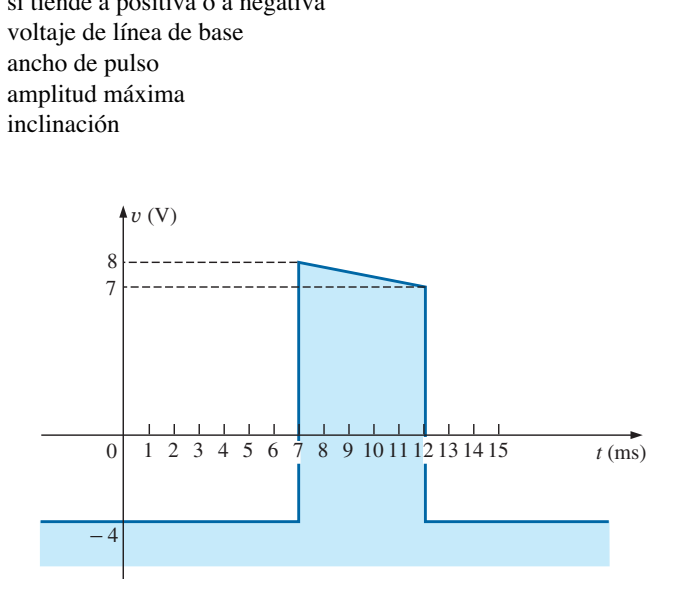

*FIG. 19.8 Ejemplo 19.1.*

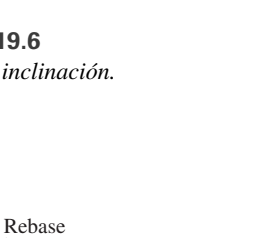

*Soluciones:*

- a. **tiende a positiva**
- b.  $V_b = -4$  **V**
- c.  $t_p = (12 7) \text{ ms} = 5 \text{ ms}$
- d.  $\dot{V}_{\text{max}} = 8 \text{ V} + 4 \text{ V} = 12 \text{ V}$
- e.  $V = \frac{V_1 + V_2}{2} = \frac{12 \text{ V} + 11 \text{ V}}{2} = \frac{23 \text{ V}}{2} = 11.5 \text{ V}$ Porcentaje de inclinación =  $\frac{V_1 - V_2}{V_1}$  $\frac{V - V_2}{V} \times 100\% = \frac{12 \text{ V} - 11 \text{ V}}{11.5 \text{ V}}$  $\frac{111.5 \text{ V}}{11.5 \text{ V}} \times 100\% = 8.7\%$

(Recuerde: el valor promedio de la amplitud pico define a *V*).

*EJEMPLO 19.2* Determine lo siguiente para la señal de impulso de la figura 19.9:

- a. si tiende a positiva o a negativa
- b. voltaje de línea de base
- c. inclinación
- d. amplitud
- e. *tp*
- f.  $t_r$  y  $t_f$

*Soluciones:*

- a. **tiende a positiva**
- b.  $V_b = 0$  V
- c. porcentaje de inclinación **0%**
- d. amplitud =  $(4 \text{ div.})(10 \text{ mV}/\text{div.}) = 40 \text{ mV}$
- e.  $t_p = (3.2 \text{ div.})(5 \text{ }\mu\text{s}/\text{div.}) = 16 \text{ }\mu\text{s}$
- f.  $t_r = (0.4 \text{ div.})(5 \mu s/\text{div.}) = 2 \mu s$
- $t_f = (0.8 \text{ div.})(5 \text{ }\mu\text{s}/\text{div.}) = 4 \text{ }\mu\text{s}$

#### *19.3 RITMO DE REPETICIÓN DE PULSOS Y CICLO DE TRABAJO*

Una serie de pulsos como los de la figura 19.10 recibe el nombre de **tren de pulsos**. Los anchos y alturas variables pueden contener información que se puede decodificar en el extremo receptor.

Si el patrón se repite a sí mismo de forma periódica como se muestra en las figuras 19.11(a) y (b), el resultado se llama **tren de pulsos periódicos**.

El *periodo (T)* del tren de pulsos se define como la diferencial de tiempo entre cualquiera de los dos puntos semejantes del tren de pulsos, como se muestra en la figuras 19.11(a) y (b).

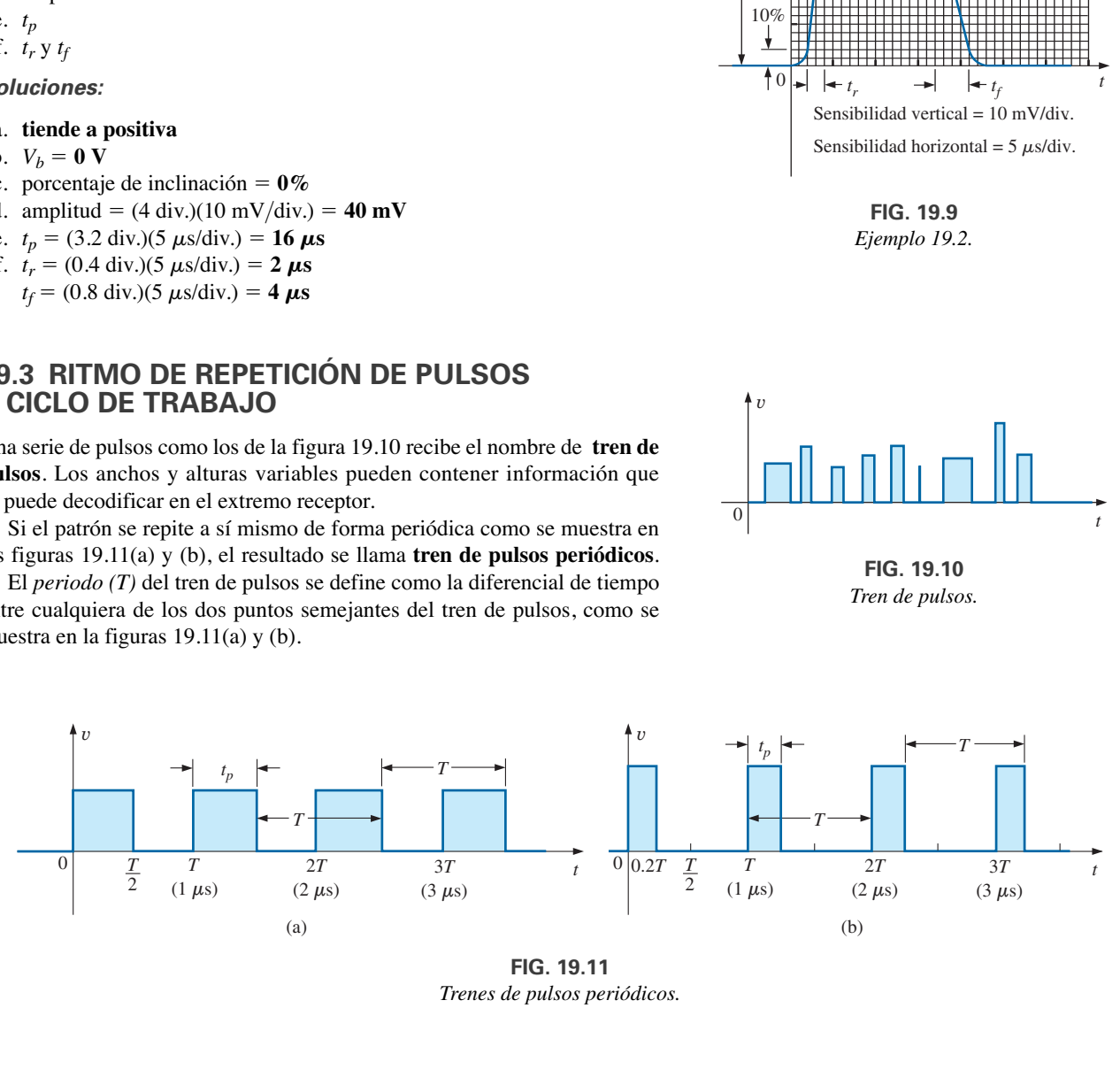

*FIG. 19.11 Trenes de pulsos periódicos.*

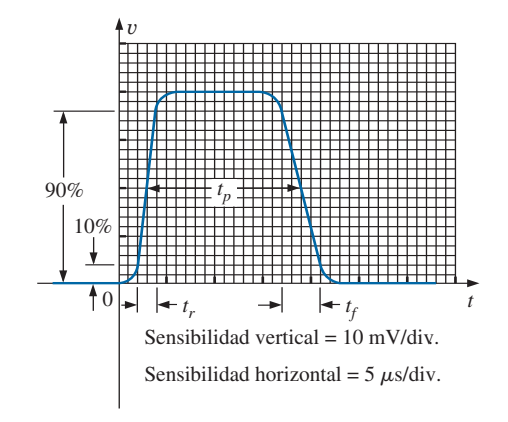

*FIG. 19.9 Ejemplo 19.2.*

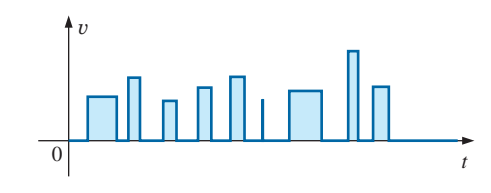

*FIG. 19.10 Tren de pulsos.*

La **frecuencia de repetición de pulsos** (prf, por sus siglas en inglés), o **ritmo de repetición de pulsos** (ppr, por sus siglas en inglés), se define

$$
prf (o prr) = \frac{1}{T}
$$
 Hz o pulsos/s (19.3)

Aplicando la ecuación (19.3) a cada forma de onda de la figura 19.11 se obtiene la misma frecuencia de repetición de pulsos, puesto que los periodos son los mismos. El resultado revela con toda claridad que

#### *la forma del pulso periódico no afecta la determinación de la frecuencia de repetición de pulsos.*

La frecuencia de repetición de pulsos depende exclusivamente del periodo del pulso repetitivo. El factor que revela qué tanto del periodo queda comprendido en el pulso se llama **ciclo de trabajo**, que se define como sigue:

$$
Ciclo de trabajo = \frac{\text{ancho de pulso}}{\text{periodo}} \times 100\%
$$

o Ciclo de trabajo =  $\frac{t_p}{T} \times 100\%$  (19.4)

Para la figura 19.11(a) (un patrón de onda cuadrada),

$$
Ciclo de trabajo = \frac{0.5T}{T} \times 100\% = 50\%
$$

y para la figura 19.11(b),

$$
Ciclo de trabajo = \frac{0.2T}{T} \times 100\% = 20\%
$$

Los resultados anteriores revelan claramente que

*el ciclo de trabajo proporciona una indicación en porcentaje de la parte del periodo total abarcado por la señal de impulso.*

*EJEMPLO 19.3* Determine la frecuencia de repetición de pulsos y el ciclo de trabajo para la forma de onda periódica de la figura 19.12.

*Solución:*

$$
T = (15 - 6) \,\mu s = 9 \,\mu s
$$
\n
$$
prf = \frac{1}{T} = \frac{1}{9 \,\mu s} \approx 111.11 \,\text{kHz}
$$

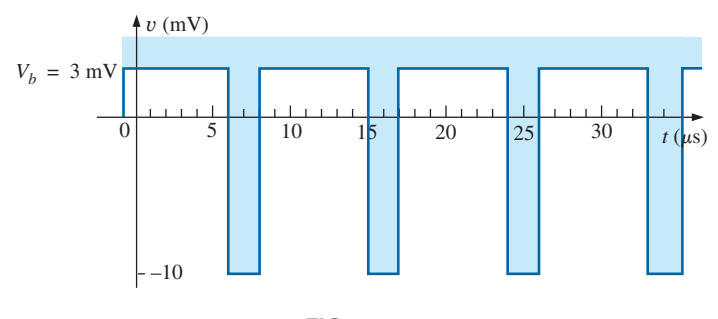

*FIG. 19.12 Ejemplo 19.3.*

Ciclo de trabajo 
$$
= \frac{t_p}{T} \times 100\% = \frac{(8-6)\,\mu s}{9\,\mu s} \times 100\%
$$

\n
$$
= \frac{2}{9} \times 100\% \cong 22.22\%
$$

*EJEMPLO 19.4* Determine el ritmo de repetición de pulsos y el ciclo de trabajo para la forma de onda de disparo de la figura 19.13.

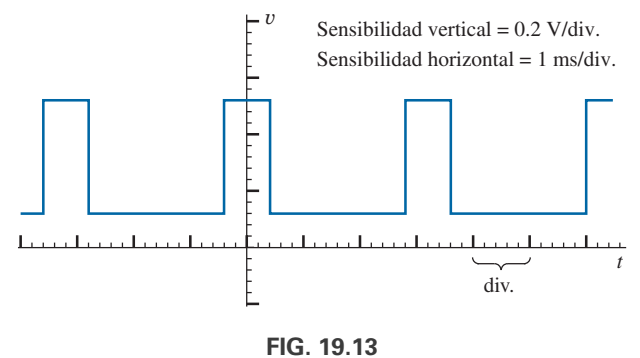

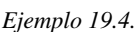

*Solución:*

Ciclo de trabajo =  $\frac{t_p}{T} \times 100\% = \frac{0.8 \text{ ms}}{3.2 \text{ ms}} \times 100\% = 25\%$  $\text{prf} = \frac{1}{T} = \frac{1}{3.2 \text{ ms}} = 312.5 \text{ Hz}$  $t_p = (0.8 \text{ div.})(1 \text{ ms}/\text{div.}) = 0.8 \text{ ms}$  $T = (3.2 \text{ div.})(1 \text{ ms}/\text{div.}) = 3.2 \text{ ms}$ 

*EJEMPLO 19.5* Determine el ritmo de repetición de pulsos y el ciclo de trabajo para la forma de onda de disparo de la figura 19.14.

*Solución:*

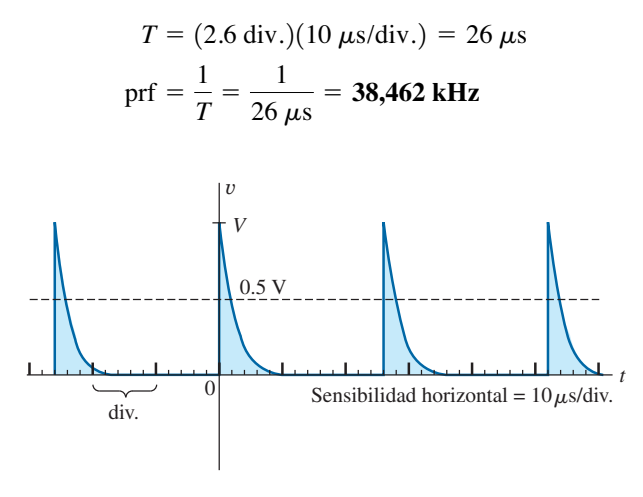

*FIG. 19.14 Ejemplo 19.5.*

$$
t_p \approx (0.2 \text{ div.})(10 \text{ }\mu\text{s}/\text{div.}) = 2 \text{ }\mu\text{s}
$$
  
Circle the trapajo =  $\frac{t_p}{T} \times 100\% = \frac{2 \text{ }\mu\text{s}}{26 \text{ }\mu\text{s}} \times 100\% = 7.69\%$ 

#### *19.4 VALOR PROMEDIO*

El valor promedio de una señal de impulso se determina con uno de dos métodos. El primero es el procedimiento descrito en la sección 8.7, el cual puede aplicarse a cualquier forma de onda alterna. El segundo puede aplicarse sólo a formas de onda pulsantes, puesto que utiliza términos específicamente relacionados con las formas de onda pulsantes; es decir,

$$
V_{\text{prom}} = (ciclo \ \text{trab.})(\text{valor pico}) + (1 - ciclo \ \text{trab.})(V_b) \tag{19.5}
$$

En la ecuación (19.5), el valor pico es la desviación máxima con respecto al nivel de referencia o de cero volts, y el ciclo de trabajo está en forma decimal. La ecuación (19.5) no incluye el efecto de cualesquier señales de impulso con lados inclinados.

*EJEMPLO 19.6* Determine el valor promedio de la señal de impulso periódica de la figura 19.15.

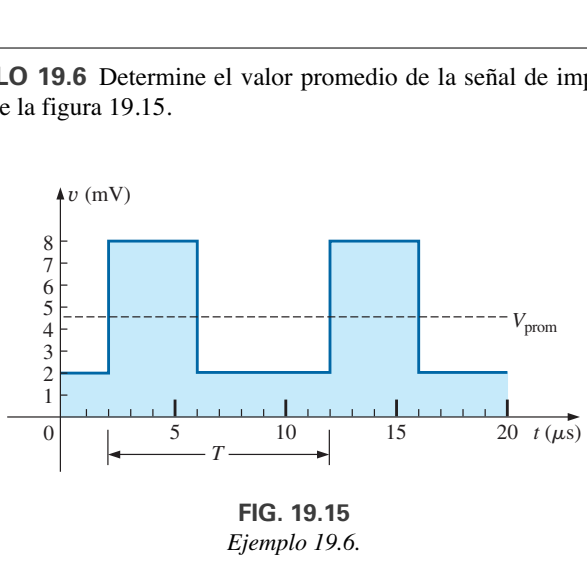

*Ejemplo 19.6.*

*Solución:* Por el método de la sección 8.7.

$$
G = \frac{\text{área bajo la curva}}{T}
$$
  

$$
T = (12 - 2) \,\mu\text{s} = 10 \,\mu\text{s}
$$
  

$$
G = \frac{(8 \text{ mV})(4 \,\mu\text{s}) + (2 \text{ mV})(6 \,\mu\text{s})}{10 \,\mu\text{s}} = \frac{32 \times 10^{-9} + 22 \times 10^{-9}}{10 \times 10^{-6}}
$$
  

$$
= \frac{44 \times 10^{-9}}{6} = 4.4 \text{ mV}
$$

Por la ecuación (19.5)  $\frac{11 \times 10}{10 \times 10^{-6}}$  = **4.4 mV** 

$$
2\text{I} \cup \left(17.3\right),
$$

Ciclo de trabajo =  $\frac{t_p}{T} = \frac{(6-2)\,\mu s}{10\,\mu s} = \frac{4}{10} = 0.4$  (forma decimal)  $V_b = +2$  mV

Valor pico (con respecto a la referencia de 0 volts) =  $8 \text{ mV}$ 

$$
V_{\text{prom}} = (\text{ciclo de trabajo})(\text{valor pico}) + (1 - \text{ciclo de trabajo})(V_b)
$$
  
= (0.4)(8 mV) + (1 - 0.4)(2 mV)  
= 3.2 mV + 1.2 mV = **4.4 mV**

como se obtuvo anteriormente.

*EJEMPLO 19.7* Dada una señal de impulso periódica con un ciclo de trabajo de 28%, un valor pico de 7 V, y un voltaje de línea de base de -3 V:

- a. Determine el valor promedio.
- b. Bosqueje la forma de onda.
- c. Verifique el resultado del inciso (a) siguiendo el método de la sección 8.7

#### *Soluciones:*

a. Por la ecuación (19.5),

$$
V_{\text{prom}} = (\text{ciclo de trab.})(\text{valor pico}) + (1 - \text{ciclo de trab.})(V_b)
$$
  
= (0.28)(7 V) + (1 – 0.28)(-3 V) = 1.96 V + (-2.16 V)  
= **-0.2 V**

b. Vea la figura 19.16.

c. 
$$
G = \frac{(7 \text{ V})(0.28T) - (3 \text{ V})(0.72T)}{T} = 1.96 \text{ V} - 2.16 \text{ V}
$$
  
= **-0.2 V**

como se obtuvo antes.

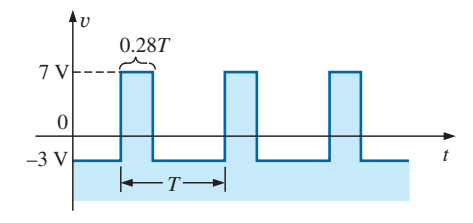

*FIG. 19.16 Solución al inciso (b) del ejemplo 19.7.*

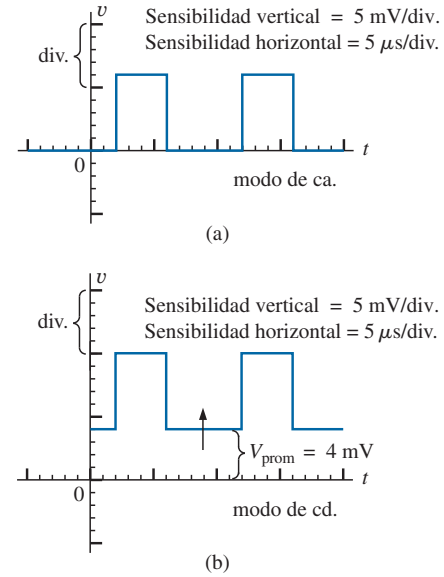

*FIG. 19.17*

*Determinación del valor promedio de una señal de impulso utilizando un osciloscopio.*

# determinar utilizando un osciloscopio. Si el interruptor de modo del oscilos-

*Instrumentos*

copio se coloca en la posición ca, un capacitor interno bloquea el componente promedio o de cd de la forma de onda aplicada para que no aparezca en la pantalla. El patrón puede ajustarse para establecer la imagen que aparece en la figura 19.17(a). Si el interruptor de modo se coloca entonces en la posición de cd, el desplazamiento vertical (positivo o negativo) revela el nivel promedio o de cd de la señal de entrada, como se muestra en la figura 19.17(b).

El valor promedio (valor de cd) de cualquier forma de onda es fácil de

#### *19.5 REDES R-C TRANSITORIAS*

En el capítulo 5 se desarrolló la solución general para el comportamiento transitorio de una red *R-C* con o sin valores iniciales. La ecuación resultante para el voltaje a través de un capacitor se repite aquí por conveniencia:

$$
v_C = V_f + (V_i - V_f)e^{-t/RC}
$$
 (19.6)

Recuerde que *Vi* es el voltaje inicial que pasa a través del capacitor cuando empieza la fase transitoria, como se muestra en la figura 19.18. El voltaje *Vf* es el valor de estado constante (en reposo) del voltaje que pasa a través del capacitor cuando la fase transitoria ha terminado. El periodo transitorio puede representarse de forma aproximada como  $5\tau$ , donde  $\tau$  es la constante de tiempo de la red y es igual al producto *RC.*

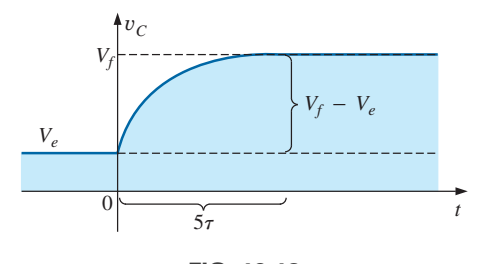

*FIG. 19.18 Definición de los parámetros de la ecuación (19.6).*

Para la situación en que el voltaje inicial sea de cero volts, la ecuación se reduce a la siguiente forma ya conocida, donde  $V_f$  a menudo es el voltaje aplicado:

$$
\boxed{v_C = V_f (1 - e^{-t/RC})}
$$
  $V_e = 0 \text{ V}$  (19.7)

En el caso de la figura 19.19,  $V_e = -2 \text{ V}$ ,  $V_f = +5 \text{ V}$ , y

$$
v_C = V_e + (V_f - V_e)(1 - e^{-t/RC})
$$
  
= -2 V + [5 V - (-2 V)](1 - e^{-t/RC})  

$$
v_C = -2 V + 7 V(1 - e^{-t/RC})
$$

En el caso en que  $t = \tau = RC$ ,

$$
v_C = -2 V + 7 V(1 - e^{-t/\tau}) = -2 V + 7 V(1 - e^{-1})
$$
  
= -2 V + 7 V(1 - 0.368) = -2 V + 7 V(0.632)  

$$
v_C = 2.424 V
$$

como se comprueba por la figura 19.19.

*EJEMPLO 19.8* El capacitor de la figura 19.20 está cargado inicialmente a 2 V antes de que se cierre el interruptor. Luego se cierra el interruptor.

- a. Determine la expresión matemática para y*C.*
- b. Determine la expresión matemática para *iC.*
- c. Bosqueje las formas de onda de  $v_C e i_C$ .

#### *Soluciones:*

a.  $V_e = 2$  V  $\tau = RC = (100 \text{ k}\Omega)(1 \mu\text{F}) = 100 \text{ ms}$  $V_f$ (después de 5 $\tau$ ) = *E* = 8 V

Por la ecuación (19.6),

$$
v_C = V_f + (V_e - V_f)e^{-t/RC}
$$
  
= 8 V + (2 V - 8 V)e<sup>-t/τ</sup>  
  
y  

$$
v_C = 8 V - 6 Ve^{-t/τ}
$$

b. Cuando el interruptor se cierra por primera vez, el voltaje que pasa a través del capacitor no cambia de manera instantánea, y  $V_R = E - V_e$  $8 V - 2 V = 6 V$ . Por tanto, la corriente salta a un nivel determinado por la ley de Ohm:

$$
I_{R_{\text{max}}} = \frac{V_R}{R} = \frac{6 \text{ V}}{100 \text{ k}\Omega} = 0.06 \text{ mA}
$$

La corriente decae luego a cero amperes con la misma constante de tiempo calculada en el inciso (a), y

$$
i_C = 0.06 \text{ mA}e^{-t/\tau}
$$

c. Vea la figura 19.21.

*EJEMPLO 19.9* Bosqueje y*<sup>C</sup>* para la entrada escalonada que se muestra en la figura 19.22. Suponga que los -4 mV han estado presentes durante un tiempo de más de cinco constantes de tiempo de la red. Luego determine cuando  $v_C = 0$  V si el escalón cambia de nivel en el instante  $t = 0$  s.

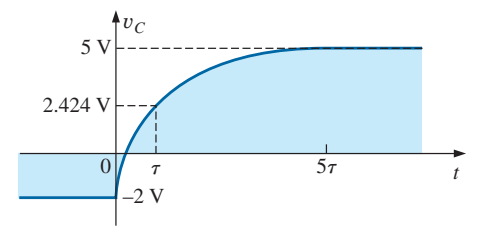

*FIG. 19.19 Ejemplo del uso de la ecuación (19.6).*

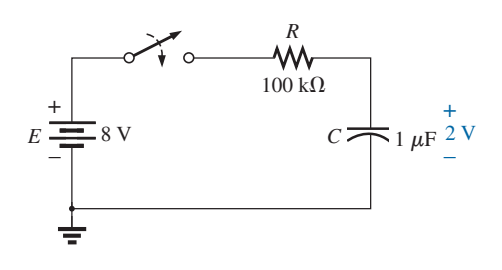

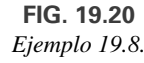

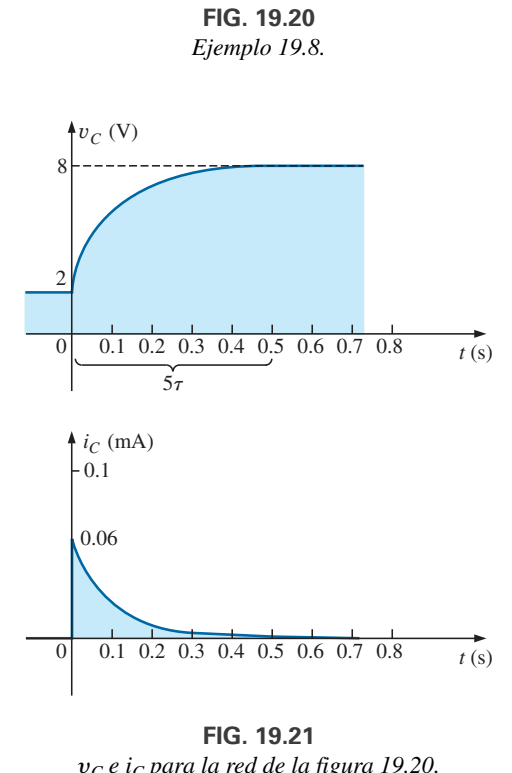

*FIG. 19.21* y*<sup>C</sup> e iC para la red de la figura 19.20.*

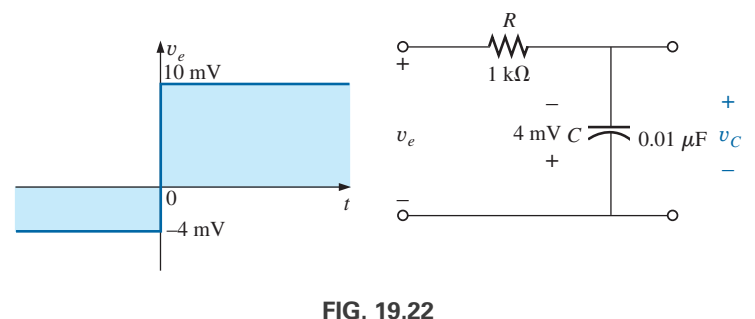

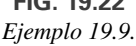

*Solución:*

$$
V_e = -4 \text{ mV} \qquad V_f = 10 \text{ mV}
$$

$$
\tau = RC = (1 \text{ k}\Omega)(0.01 \mu\text{F}) = 10 \mu\text{s}
$$

Por la ecuación (19.6),

$$
v_C = V_f + (V_e - V_f)e^{-t/RC}
$$
  
= 10 mV + (-4 mV - 10 mV)e<sup>-t/10</sup>\n
$$
v_C = 10 mV - 14 mV e^{-t/10}
$$

y

La forma de onda aparece en la figura 19.23.

Sustituyendo  $v_C = 0$  V en la ecuación anterior se obtiene

 $v_C = 0 \text{ V} = 10 \text{ mV} - 14 \text{ mV} e^{-t/10\mu s}$ 

 $0.714 = e^{-t/10\mu s}$ 

 $\frac{10 \text{ mV}}{14 \text{ mV}} = e^{-t/10\mu s}$ 

$$
\mathbf{y} = \mathbf{y} \cdot \mathbf{y}
$$

o bien

$$
\log_e 0.714 = \log_e (e^{-t/10\mu s}) = \frac{-t}{10 \,\mu s}
$$

y  $t = -(10 \,\mu s) \log_e 0.714 = -(10 \,\mu s)(-0.377) = 3.37 \,\mu s$ 

como se indica en la figura 19.23.

#### *19.6 RESPUESTA R-C A ENTRADAS DE ONDA CUADRADA*

La **onda cuadrada** que aparece en la figura 19.24 es una forma particular de señal de impulso. Su ciclo de trabajo es de 50% y su valor promedio de cero volts, calculados como sigue:

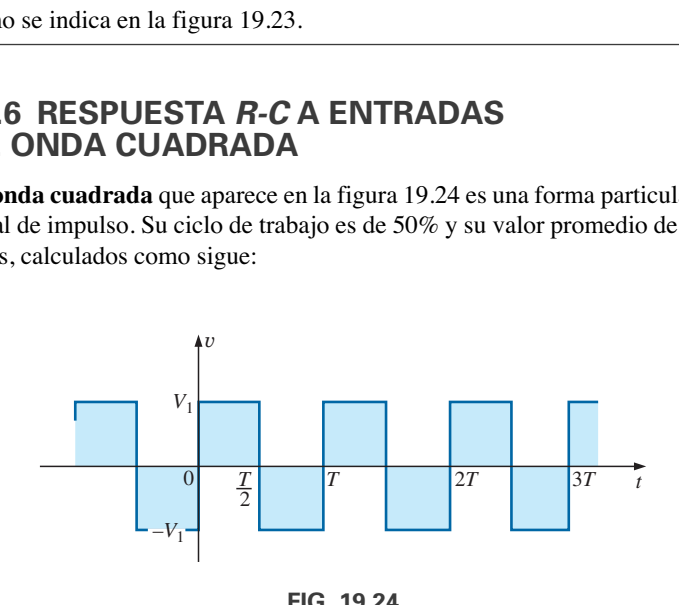

*FIG. 19.24 Onda cuadrada periódica.*

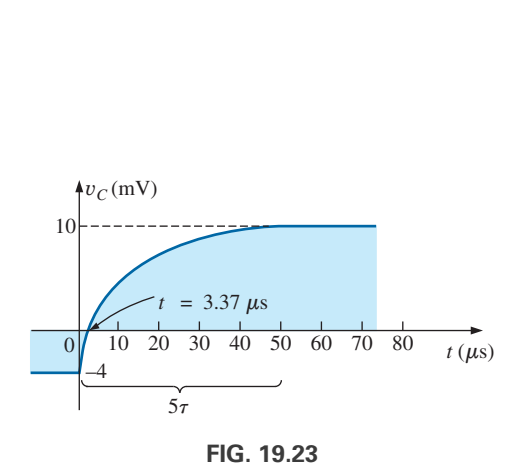

*FIG. 19.23* y*<sup>C</sup> para la red de la figura 19.22.*

Ciclo de trabajo

\n
$$
= \frac{t_p}{T} \times 100\% = \frac{T/2}{T} \times 100\% = 50\%
$$
\n
$$
V_{\text{prom}} = \frac{(V_1)(T/2) + (-V_1)(T/2)}{T} = \frac{0}{T} = 0 \text{ V}
$$

La aplicación de un voltaje de cd en serie con la onda cuadrada de la figura 19.24 puede elevar el voltaje de línea de base de  $-V_1$  a cero volts y el valor promedio a  $V_1$  volts.

Si se aplica una onda cuadrada como la desarrollada en la figura 19.25 a un circuito *R-C* como se muestra en la figura 19.26, el periodo de la onda cuadrada puede tener un efecto pronunciado en la forma de onda resultante para y*C.*

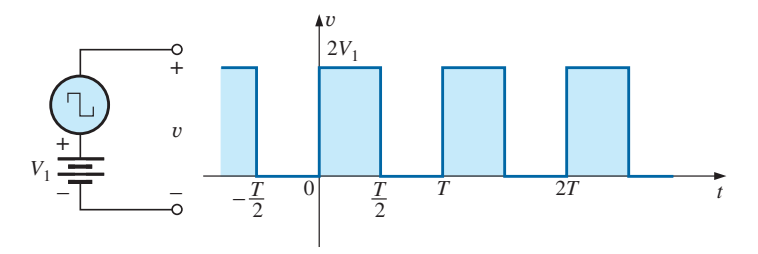

*FIG. 19.25 Elevación del voltaje de línea de base de una onda cuadrada a cero volts.*

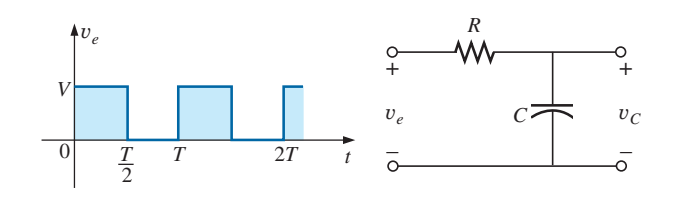

*FIG. 19.26*

*Aplicación de un tren de pulsos de ondas cuadradas periódicas a una red R-C.*

*Para el análisis siguiente, supondremos que las condiciones de estado estable se establecerán después de que ha transcurrido un periodo de cinco constantes de tiempo.* Los tipos de formas de onda desarrolladas a través de un capacitor pueden dividirse entonces en tres tipos fundamentales:  $T/2 > 5\tau$ ,  $T/2 = 5\tau$ , y  $T/2 < 5\tau$ .

#### $T/2 > 5\tau$

Esta condición  $T/2 > 5\tau$ , o  $T > 10\tau$ , establece una situación en la que el capacitor puede cargarse a su valor de estado estable antes de  $t = T/2$ . Las formas de onda resultantes de  $v<sub>C</sub>$  e *i<sub>C</sub>* aparecen en la figura 19.27. Observe

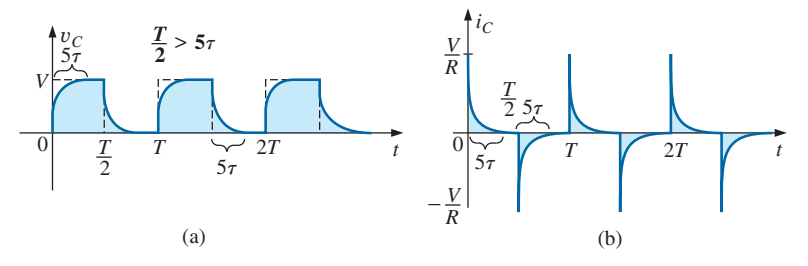

*FIG. 19.27*  $v_C e i_C$  *para*  $T/2 > 5\tau$ .

ahora cuán parecido es el voltaje  $v_C$  a la forma de onda aplicada y que  $i_C$ no es nada más que una serie de picos muy afilados. Observe también que el cambio de *Ve* de *V* a cero volts durante el borde de salida origina una rápida descarga de  $v_c$  a cero volts. En esencia, cuando  $V_e = 0$ , el capacitor y el resistor están en paralelo y el capacitor se descarga a través de *R* con una constante de tiempo igual a la encontrada durante la fase de descarga, pero con una dirección del flujo de carga opuesta a la establecida durante la fase de carga.

## $T/2 = 5\tau$

Si se selecciona la frecuencia de la onda cuadrada de modo que  $T/2 = 5\tau$  o  $T = 10\tau$ , el voltaje  $v_C$  alcanza su valor final justo antes de comenzar su fase de descarga, como se muestra en la figura 19.28. El voltaje  $v<sub>C</sub>$  ya no se parece a la entrada de onda cuadrada y, de hecho, tiene algunas de las características de la forma de onda triangular. La constante de tiempo incrementada dio por resultado un  $v_C$  redondeado y el ancho de  $i_C$  se ha incrementado sustancialmente, lo que revela un periodo de carga más largo.

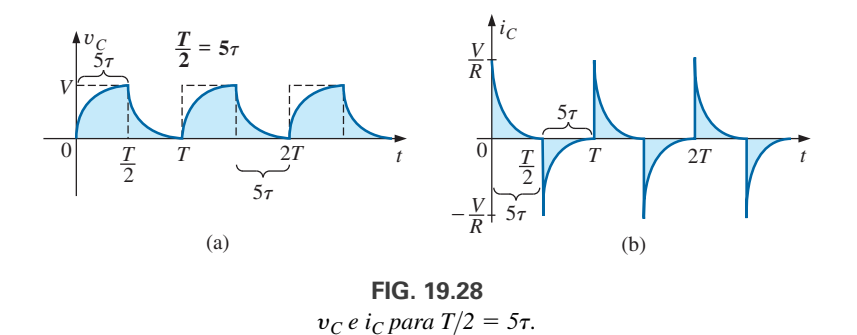

## $T/2 < 5\tau$

Si  $T/2 < 5\tau$  o  $T < 10\tau$ , el voltaje  $v_C$  no alcanzará su valor final durante el primer pulso (figura 19.29), y el ciclo de descarga no regresará a cero volts. De hecho, el valor inicial por cada pulso subsiguiente cambia hasta que se alcanzan las condiciones de estado estable. En la mayoría de los casos, es una buena aproximación suponer que las condiciones de estado estable se establecieron en cinco ciclos de la forma de onda aplicada.

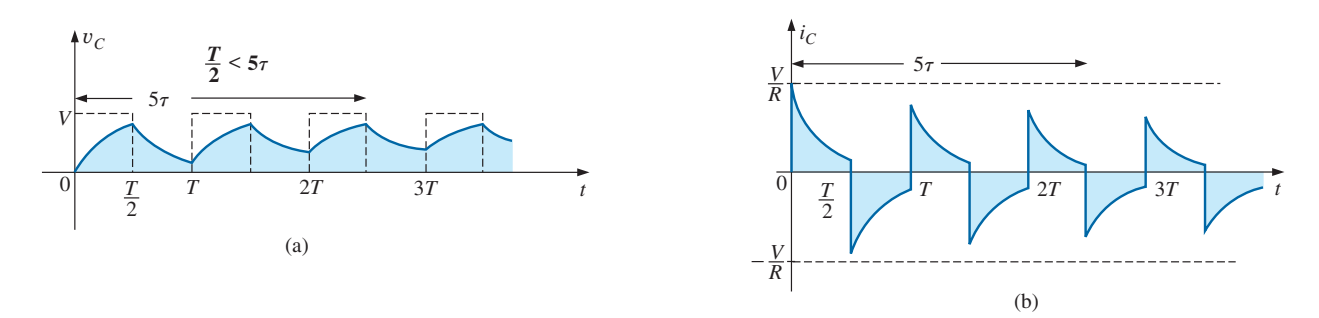

*FIG. 19.29*  $v_C e i_C$  *para*  $T/2 < 5\tau$ .

A medida que se incrementa la frecuencia y el periodo se reduce, la respuesta de y*<sup>C</sup>* se aplanará hasta que resulte un patrón como el de la figura 19.30. Dicha figura comienza a revelar una importante conclusión en relación con la curva de respuesta para y*C*:

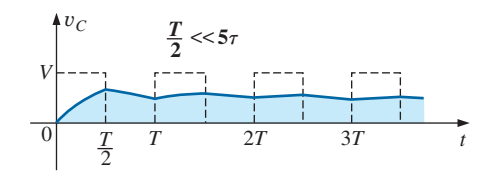

*FIG. 19.30*  $v_c$  *para*  $T/2 \ll 5\tau$  *o*  $T \ll 10\tau$ .

*En condiciones de estado estable, el valor de v<sub>C</sub> será igual al valor promedio de la onda cuadrada aplicada.*

Observe en las figuras 19.29 y 19.30 que la forma de onda para  $v<sub>C</sub>$  se aproxima a un valor promedio de V/2.

*EJEMPLO 19.10* La onda cuadrada de 1000 Hz que se muestra en la figura 19.31 se aplica al circuito *R-C* de la misma figura.

- a. Compare el ancho de pulso de la onda cuadrada con la constante de tiempo del circuito.
- b. Bosqueje  $v_C$ .
- c. Bosqueje  $i_C$ .

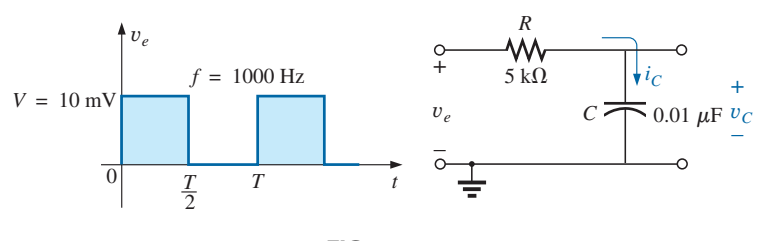

*FIG. 19.31 Ejemplo 19.10.*

*Soluciones:*

a. 
$$
T = \frac{1}{f} = \frac{1}{1000} = 1 \text{ ms}
$$
  
\n $t_p = \frac{T}{2} = 0.5 \text{ ms}$   
\n $\tau = RC = (5 \times 10^3 \Omega)(0.01 \times 10^{-6} \text{ F}) = 0.05 \text{ ms}$   
\n $\frac{t_p}{\tau} = \frac{0.5 \text{ ms}}{0.05 \text{ ms}} = 10 \text{ y}$   
\n $t_p = 10\tau = \frac{T}{2}$ 

El resultado revela que y*<sup>C</sup>* se carga a su valor final en la mitad del ancho de pulso.

b. Para la fase de carga,  $V_e = 0$  V y  $V_f = 10$  mV, y

$$
v_C = V_f + (V_e - V_f)e^{-t/RC}
$$
  
= 10 mV + (0 - 10 mV)e<sup>-t/τ</sup>  

$$
v_C = 10 mV(1 - e^{-t/τ})
$$

y

y

Para la fase de descarga,  $V_e = 10$  mV y  $V_f = 0$  V, y

$$
v_C = V_f + (V_e - V_f)e^{-t/\tau}
$$
  
= 0 V + (10 mV – 0 V)e<sup>-t/\tau</sup>  

$$
v_C = 10 mV e^{-t/\tau}
$$

La forma de onda para y*<sup>C</sup>* aparece en la figura 19.32.

c. Para la fase de carga en el instante  $t = 0$  s,  $V_R = V y I_{R_{\text{max}}} = V/R =$  $10 \text{ mV}/5 \text{ k}\Omega = 2 \mu\text{A} \text{y}$ 

$$
i_C = I_{\text{max}}e^{-t/\tau} = 2 \ \mu \text{A}e^{-t/\tau}
$$

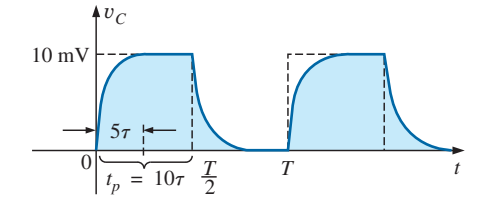

*FIG. 19.32* y*<sup>C</sup> para la red R-C de la figura 19.31.*

Para la fase de descarga, la corriente tendrá la misma formulación matemática pero la dirección opuesta, como se muestra en la figura 19.33.

**EJEMPLO 19.11** Repita el ejemplo 19.10 para  $f = 10$  kHz.

*Solución:*

$$
T = \frac{1}{f} = \frac{1}{10 \text{ kHz}} = 0.1 \text{ ms}
$$

$$
\frac{T}{2} = 0.05 \text{ ms}
$$

y

con

En otras palabras, el ancho de pulso es exactamente igual a la constante de tiempo de la red. El voltaje  $v<sub>C</sub>$  no alcanzará su valor final antes de que el primer pulso de la entrada de onda cuadrada regrese a cero volts.

 $\tau = t_p = \frac{T}{2} = 0.05$  ms

Para *t* en el intervalo  $t = 0$  a  $T/2$ ,  $V_e = 0$  V y  $V_f = 10$  mV, y

$$
v_C = 10 \text{ mV} (1 - e^{-t/\tau})
$$

Recuerde que en el capítulo 5 vimos que en  $t = \tau$ ,  $v_C = 63.2\%$  del valor final. Sustituyendo  $t = \tau$  en la ecuación anterior obtenemos

$$
v_C = (10 \text{ mV})(1 - e^{-1}) = (10 \text{ mV})(1 - 0.368)
$$
  
= (10 \text{ mV})(0.632) = 6.32 \text{ mV}

como se muestra en la figura 19.34.

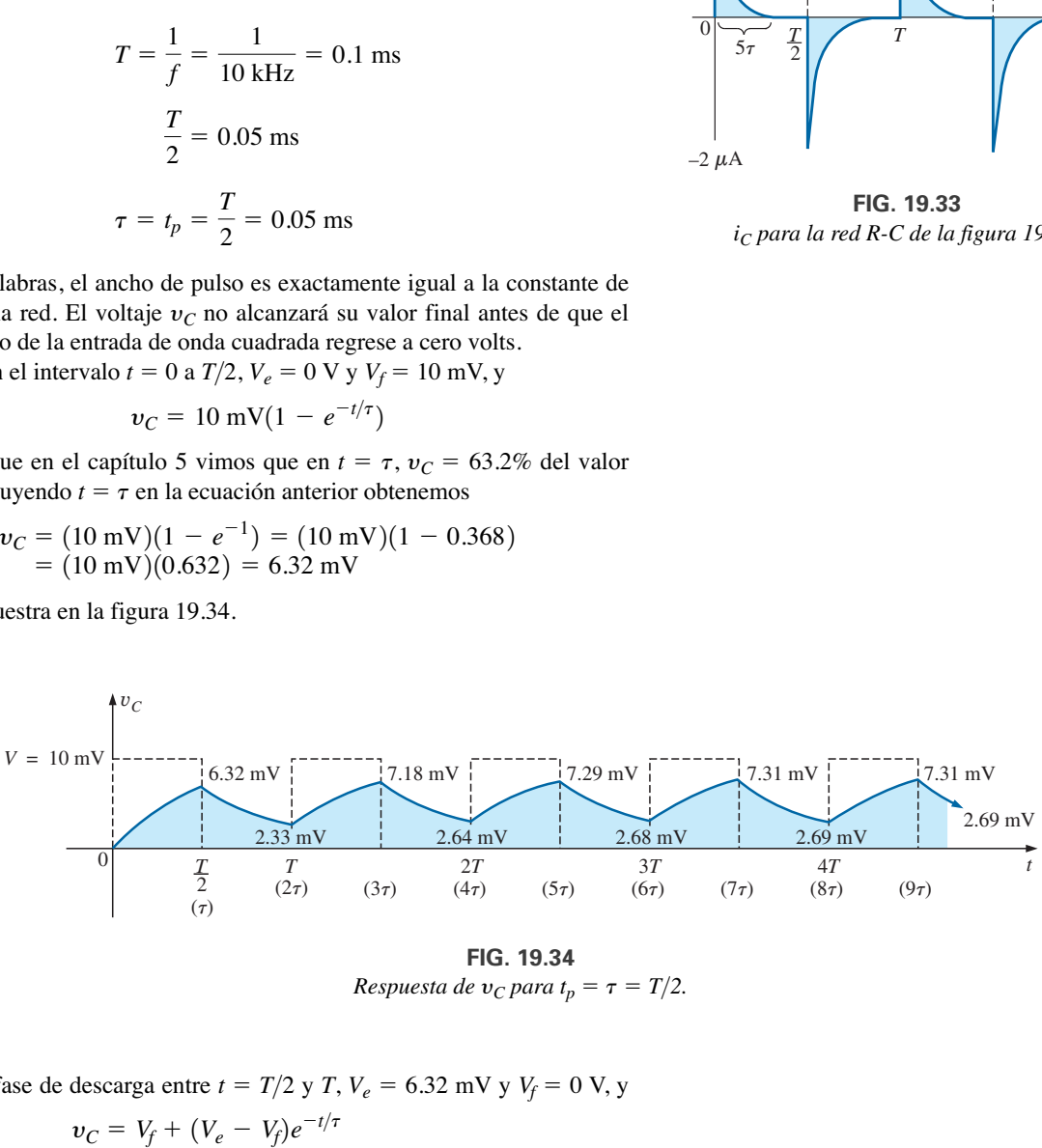

*Respuesta de*  $v_C$  *para*  $t_p = \tau = T/2$ .

Para la fase de descarga entre  $t = T/2$  y *T*,  $V_e = 6.32$  mV y  $V_f = 0$  V, y

$$
v_C = V_f + (V_e - V_f)e^{-t/\tau}
$$
  
= 0 V + (6.32 mV – 0 V) $e^{-t/\tau}$   

$$
v_C = 6.32 \text{ mV}e^{-t/\tau}
$$

con *t* medido ahora a partir de  $t = T/2$  en la figura 19.34. En otras palabras, en cada intervalo en la figura 19.34, el inicio de la forma de onda transitoria se define como  $t = 0$  s. El valor de  $v<sub>C</sub>$  en el instante  $t = T$  se determina, por consiguiente, sustituyendo  $t = \tau$  en la ecuación anterior, y no  $2\tau$  como lo define la figura 19.34,

Sustituyendo  $t = \tau$  tenemos

$$
v_C = (6.32 \text{ mV})(e^{-1}) = (6.32 \text{ mV})(0.368)
$$
  
= 2.33 \text{ mV}

como se muestra en la figura 19.34.

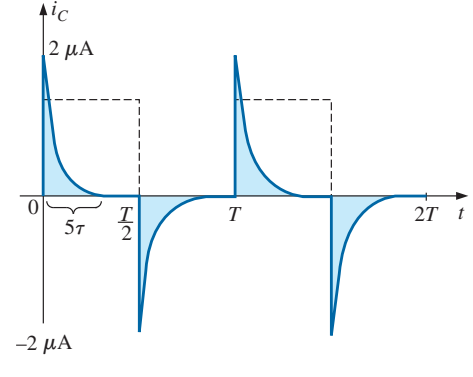

*FIG. 19.33 iC para la red R-C de la figura 19.31.*

Para el intervalo siguiente,  $V_e = 2.33$  mV y  $V_f = 10$  mV, y

$$
v_C = V_f + (V_e - V_f)e^{-t/\tau}
$$
  
= 10 mV + (2.33 mV - 10 mV)e<sup>-t/\tau</sup>  

$$
v_C = 10 mV - 7.67 mVe^{-t/\tau}
$$

En  $t = \tau$  (puesto que  $t = T = 2\tau$  ahora es  $t = 0$  s para este intervalo),

$$
v_C = 10 \text{ mV} - 7.67 \text{ mV}e^{-1}
$$
  
= 10 mV - 2.82 mV  

$$
v_C = 7.18 \text{ mV}
$$

como se muestra en la figura 19.34.

Para el intervalo de descarga,  $V_e = 7.18$  mV y  $V_f = 0$  V, y

$$
v_C = V_f + (V_e - V_f)e^{-t/\tau}
$$
  
= 0 V + (7.18 mV – 0) $e^{-t/\tau}$   

$$
v_C = 7.18 \text{ mV}e^{-t/\tau}
$$

En  $t = \tau$  (medido a partir de  $3\tau$  en la figura 19.34),

$$
v_C = (7.18 \text{ mV})(e^{-1}) = (7.18 \text{ mV})(0.368)
$$
  
= 2.64 mV

como se muestra en la figura 19.34.

Continuando de la misma manera, generamos la forma de onda restante de y*<sup>C</sup>* como se ilustra en la figura 19.34. Observe que la repetición ocurre después de  $t = 8\tau$ , y que en esencia la forma de onda ha alcanzado condiciones de estado estable en un periodo menor que  $10\tau$ , o cinco ciclos de la onda cuadrada aplicada.

Una mirada más a fondo revela que tanto los niveles pico como los niveles bajos continuaron en aumento hasta que se establecieron las condiciones de estado estable. Como las formas de onda exponenciales entre  $t = 4T$  y  $t = 5T$  tienen la misma constante de tiempo, el valor promedio de y*<sup>C</sup>* se determina con los niveles de estado estable de 7.31 mV y 2.69 mV como sigue:

$$
V_{\text{prom}} = \frac{7.31 \text{ mV} + 2.69 \text{ mV}}{2} = \frac{10 \text{ mV}}{2} = 5 \text{ mV}
$$

el cual es igual al valor promedio de la señal aplicada, como previamente se estableció en esta sección.

Podemos utilizar los resultados de la figura 19.34 para trazar *i<sub>C</sub>*. En cualquier instante,

$$
v_e = v_R + v_C \qquad \text{o} \qquad v_R = v_e - v_C
$$

$$
i_R = i_C = \frac{v_e - v_C}{R}
$$

En  $t = 0^+, v_C = 0$  V, y

$$
i_R = \frac{v_e - v_C}{R} = \frac{10 \text{ mV} - 0}{5 \text{ k}\Omega} = 2 \mu \text{A}
$$

como se muestra en la figura 19.35.

A medida que el proceso de carga sigue adelante, la corriente  $i<sub>C</sub>$  decae a un ritmo determinado por

$$
i_C = 2 \ \mu \mathrm{A} e^{-t/\tau}
$$

En  $t = \tau$ ,

y

$$
i_C = (2 \mu A)(e^{-\tau/\tau}) = (2 \mu A)(e^{-1}) = (2 \mu A)(0.368)
$$
  
= 0.736 \mu A

como se muestra en la figura 19.35.

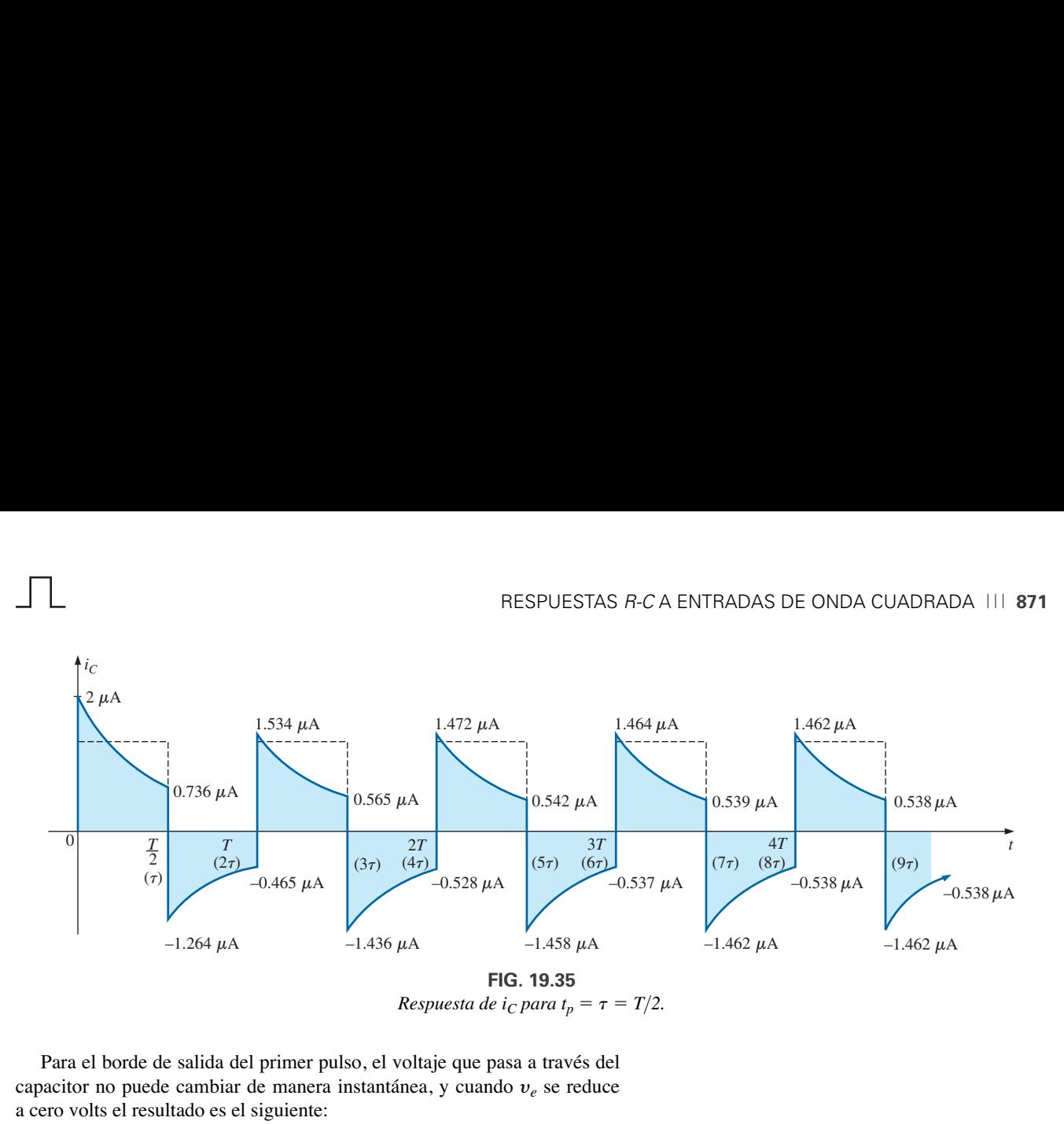

Para el borde de salida del primer pulso, el voltaje que pasa a través del capacitor no puede cambiar de manera instantánea, y cuando y*<sup>e</sup>* se reduce a cero volts el resultado es el siguiente:

$$
i_C = i_R = \frac{v_e - v_C}{R} = \frac{0 - 6.32 \text{ mV}}{5 \text{ k}\Omega} = -1.264 \ \mu\text{A}
$$

como se ilustra en la figura 19.35. La corriente luego decae determinada por

$$
i_C = -1.264 \ \mu \text{A}e^{-t/\tau}
$$

y en  $t = \tau$  (en realidad  $t = 2\tau$  en la figura 19.35),

$$
i_C = (-1.264 \,\mu\text{A})(e^{-\tau/\tau}) = (-1.264 \,\mu\text{A})(e^{-1})
$$
  
= (-1.264 \,\mu\text{A})(0.368) = -0.465 \,\mu\text{A}

como se muestra en la figura 19.35.

En  $t = T (t = 2\tau)$ ,  $v_C = 2.33$  mV, y  $v_e$  regresa a 10 mV, y por consiguiente

$$
i_C = i_R = \frac{v_e - v_C}{R} = \frac{10 \text{ mV} - 2.33 \text{ mV}}{5 \text{ k}\Omega} = 1.534 \mu\text{A}
$$

La ecuación para la corriente decadente ahora es

$$
i_C = 1.534 \ \mu \text{A}e^{-t/\tau}
$$

y en  $t = \tau$  (en realidad  $t = 3\tau$  en la figura 19.35),

$$
i_C = (1.534 \,\mu\text{A})(0.368) = 0.565 \,\mu\text{A}
$$

El proceso continúa hasta que se alcanzan las condiciones de estado estable al mismo tiempo que se alcanzaron para y*C.* Observe en la figura 19.35 que la corriente pico se redujo hacia condiciones de estado estable, en tanto que el pico negativo se volvió más negativo. Observe que la forma de onda de la corriente se hace simétrica con respecto al eje cuando se establecen las condiciones de estado estable. El resultado es que la corriente promedio neta durante un ciclo es cero, como debe ser en un circuito *R-C* en serie. Recuerde del capítulo 5 que el capacitor en condiciones de estado estable puede ser reemplazado por un equivalente de circuito abierto, y el resultado es  $I_C = 0$  A.

Aun cuando los dos ejemplos que se acaban de dar comenzaron con un capacitor descargado, puede aplicarse el mismo método para condiciones iniciales con la misma efectividad. Simplemente sustituya el voltaje inicial en el capacitor como  $V_e$  en la ecuación (19.6) y proceda como antes.

#### *19.7 SONDA ATENUADORA COMPENSADA DE OSCILOSCOPIO*

La **sonda atenuadora**  $\times$ 10 que se utiliza con osciloscopios está diseñada para reducir la magnitud del voltaje por un factor de 10. Si la impedancia de entrada al osciloscopio es de 1 M $\Omega$ , la sonda atenuadora  $\times$ 10 tendrá una resistencia interna de 9 M $\Omega$ , como se muestra en la figura 19.36.

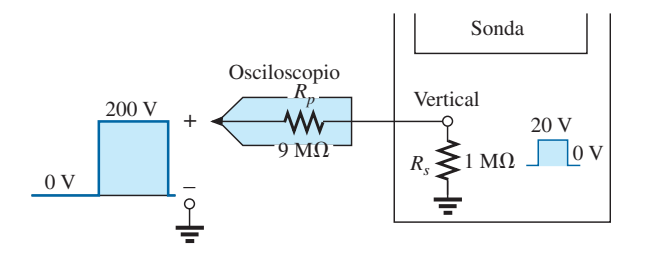

*FIG. 19.36 Sonda atenuadora 10.*

Aplicando la regla divisora de voltaje se obtiene

$$
V_{\text{osciloscopic}} = \frac{(1 \text{ M}\Omega)(V_e)}{1 \text{ M}\Omega + 9 \text{ M}\Omega} = \frac{1}{10}V_e
$$

Además de la resistencia de entrada, los osciloscopios tienen poca capacitancia de entrada interna, y la sonda agrega una capacitancia adicional en paralelo con la capacitancia del osciloscopio, como se muestra en la figura 19.37. En general la capacitancia de la sonda es de aproximadamente 10 pF para un cable de 1 m (3.3 pies), y alcanza aproximadamente 15 pF para un cable de 3 m (9.9 pies). La capacitancia de entrada total es, por consiguiente, la suma de los dos elementos capacitivos, y el resultado es la red equivalente de la figura 19.38.

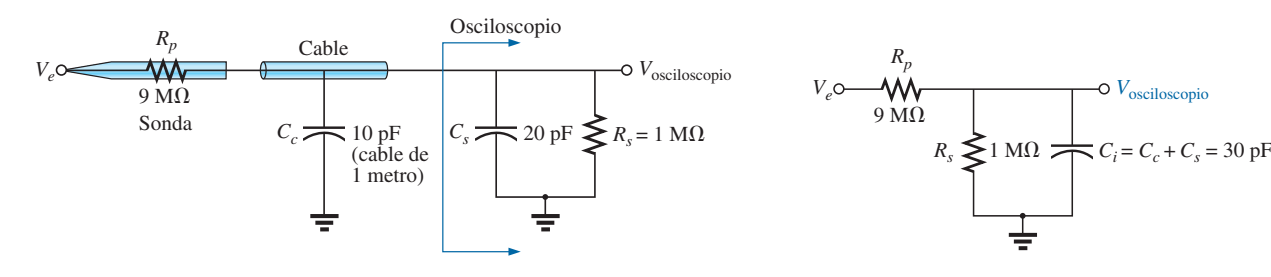

y

*FIG. 19.37*

*Elementos capacitivos presentes en una configuración de sonda atenuadora.*

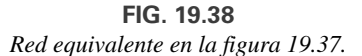

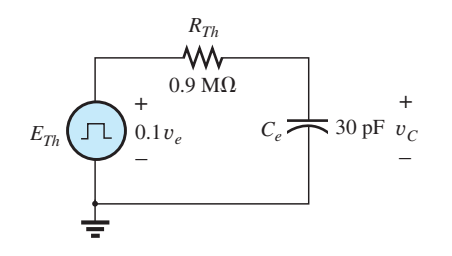

*FIG. 19.39 Equivalente de Thévenin para Ce en la figura 19.38.*

Para el análisis siguiente, determinemos el circuito equivalente de Thévenin para el capacitor *Ce*:

$$
E_{Th} = \frac{(1 \text{ M}\Omega)(V_e)}{1 \text{ M}\Omega + 9 \text{ M}\Omega} = \frac{1}{10}V_e
$$

$$
R_{Th} = 9 \text{ M}\Omega \parallel 1 \text{ M}\Omega = 0.9 \text{ M}\Omega
$$

La red de Thévenin se muestra en la figura 19.39. Para  $v_e = 200$  V (pico),

$$
E_{Th} = 0.1 v_e = 20 \text{ V (pico)}
$$

*y* para  $v_C$ ,  $V_f = 20$  V y  $V_e = 0$  V, con

$$
\tau = RC = (0.9 \times 10^6 \,\Omega)(30 \times 10^{-12} \,\text{F}) = 27 \,\mu\text{s}
$$

Para una frecuencia aplicada de 5 kHz,

$$
T = \frac{1}{f} = 0.2 \text{ ms}
$$
  $y = \frac{T}{2} = 0.1 \text{ ms} = 100 \text{ }\mu\text{s}$ 

con  $5\tau = 135 \mu s > 100 \mu s$ , como se muestra en la figura 19.40, claramente se produce una grave distorsión de redondeo de la onda cuadrada y una deficiente representación de la señal aplicada

Para mejorar las cosas, a menudo se agrega un capacitor variable en paralelo con la resistencia de la sonda atenuadora, y el resultado es una **sonda atenuadora compensada** como la de la figura 19.41. En el capítulo 17, se demostró que la suma de señales senoidales de frecuencia y amplitud particulares puede generar una onda cuadrada. Si, por consiguiente, diseñamos una red como la de la figura 19.42 de modo que *V*osciloscopio sea de 0.1y*<sup>e</sup>* a cualquier frecuencia, la distorsión de redondeo se elimina y la apariencia de *V*osciloscopio es igual a la de y*e.*

Aplicando la regla divisora de voltaje a la red de la figura 19.42 se obtiene

$$
\mathbf{V}_{\text{osciloscopic}} = \frac{\mathbf{Z}_s \mathbf{V}_e}{\mathbf{Z}_s + \mathbf{Z}_p}
$$
 (19.8)

Si los parámetros se seleccionan o ajustan de modo que

$$
R_p C_p = R_s C_s \tag{19.9}
$$

el ángulo de fase de *Z<sup>s</sup>* y *Z<sup>p</sup>* será el mismo y la ecuación (19.8) se reducirá

$$
\mathbf{V}_{\text{osciloscopic}} = \frac{R_s \mathbf{V}_e}{R_s + R_p}
$$
 (19.10)

el cual es insensible a la frecuencia puesto que los elementos capacitivos se suprimieron de la relación.

En el laboratorio, simplemente ajuste la capacitancia de la sonda con una señal de onda cuadrada estándar o conocida hasta que se obtengan las esquinas afiladas de la onda cuadrada. Si pasa por alto el paso de calibración, puede hacer que una señal redondeada se vea cuadrada puesto que asumió una onda cuadrada en el punto de medición.

Demasiada capacitancia produce un efecto de rebase, en tanto que muy poca continúa mostrando el efecto de redondeo.

#### *19.8 APLICACIÓN*

#### *Control remoto de TV*

El control remoto de TV funciona de manera muy parecida a un abrepuertas de cochera o un transmisor de alarma automotriz. No hay ninguna conexión visible entre el transmisor y el receptor, y cada transmisor está vinculado a su receptor con un código especial. La única diferencia importante es que el control remoto de TV utiliza una frecuencia infrarroja, mientras que los otros dos utilizan una frecuencia de radio más baja.

El control remoto de la figura 19.43(a) se abrió para revelar en la figura 19.43(b) la construcción interna de su teclado y carátula. Los tres componentes aparecen en la figura 19.43(b) para mostrar cómo los orificios en la

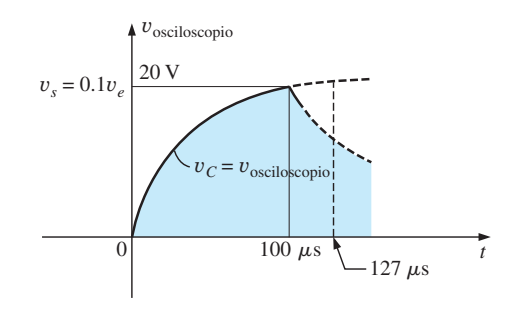

*FIG. 19.40*

*Patrón del osciloscopio para las condiciones de la figura 19.38 con* y*<sup>e</sup> 200 V pico.*

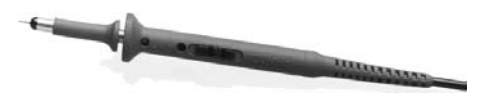

*FIG. 19.41 Sonda atenuadora compensada comercial de 10:1.* (Cortesía de Tektronix, Inc.).

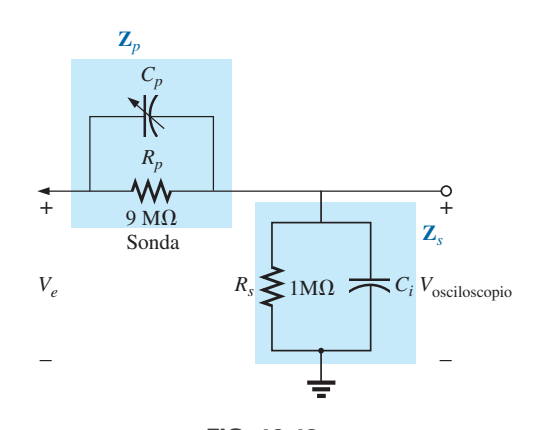

*FIG. 19.42 Atenuador compensado e impedancia de entrada a un osciloscopio, incluida la capacitancia del cable.*

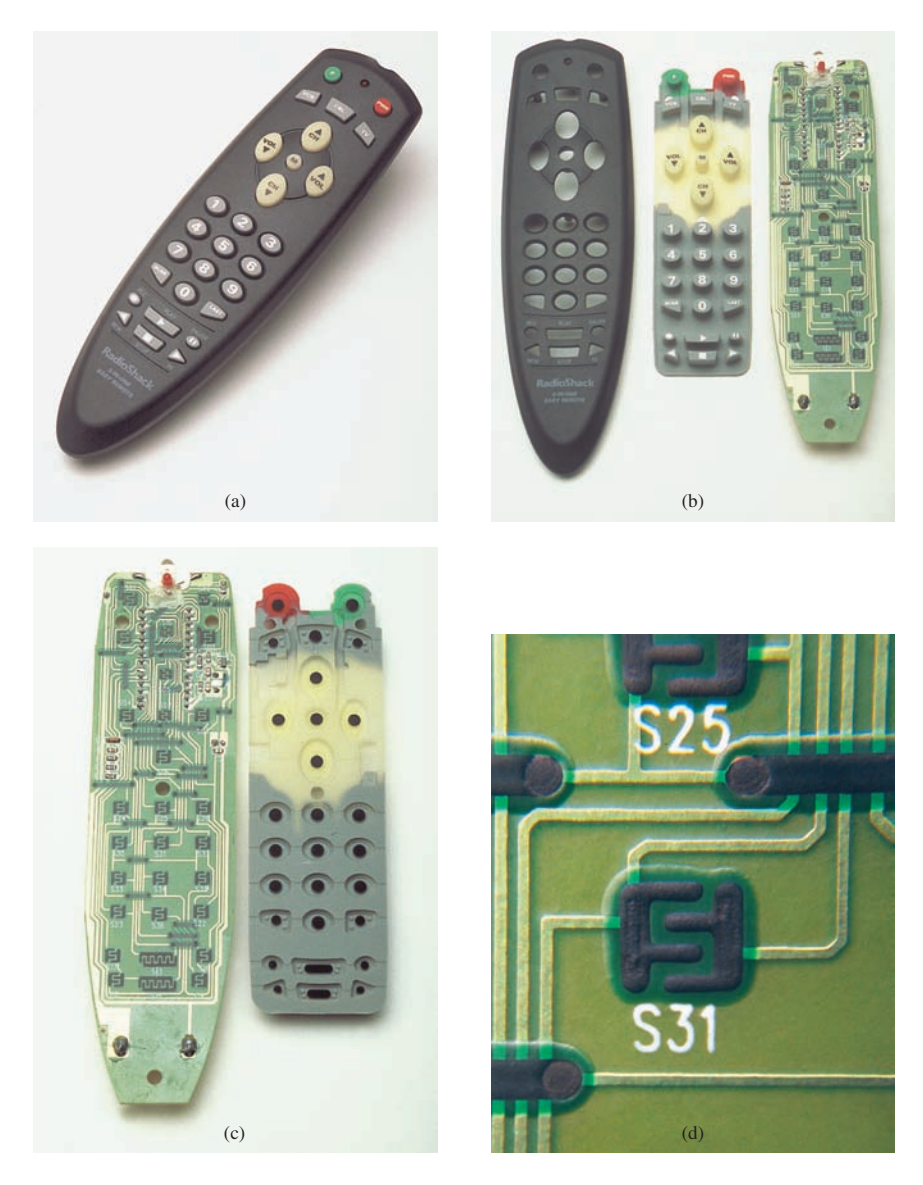

*FIG. 19.43*

*Control remoto de TV: (a) apariencia externa; (b) construcción interna; (c) teclas de carbón, y; (d) vista amplificada del contacto de carbón S31.*

tapa coinciden con las teclas en la membrana interruptora y donde cada botón del teclado oprime la cara de la tarjeta de circuito impreso. Observe que en la tarjeta de circuito impreso hay unas almohadillas negras que coinciden con cada una de las teclas de la membrana. La cara posterior de la membrana de interruptores que aparece en la figura 19.43(c) muestra los suaves contactos de carbón que hacen contacto con los contactos de carbón en la tarjeta del circuito impreso cuando se oprimen los botones. En la figura 19.43(d) se muestra una vista amplificada de algunos contactos (S31) de la figura 19.43(c) para ilustrar la separación entre los circuitos y el patrón utilizado para garantizar la continuidad cuando se coloca en el lugar la almohadilla de carbón redondeada sólida en la parte inferior de la tecla.

Todas las conexiones establecidas cuando se oprime una tecla se transfieren a un chip de CI decodificador de matriz de interruptores relativamente grande, que aparece en la cara posterior de la tarjeta impresa como se muestra en la figura 19.44. Para el contacto (S31) en la figura 19.43(d), al oprimir

la tecla correspondiente (la número 5) se conectan tres alambres de la matriz que aparecen en la figura 19.43(b). El decodificador reacciona entonces a esta combinación y envía la señal apropiada como una señal infrarroja (IR) desde el LED IR situado en el extremo del control remoto, como se muestra en las figuras 19.43(b) y 19.44. El segundo, un LED más pequeño (rojo en la unidad real), que aparece en la parte superior de la figura 19.43(b) parpadea durante la transmisión. Una vez que se insertan las baterías, el circuito electrónico CMOS que controla la operación del control remoto *siempre está encendido*. Esto es posible sólo debido a la muy baja absorción de potencia del circuito CMOS. El botón de encendido (PWR) se utiliza sólo para encender la TV y activar el receptor.

La señal enviada por la mayoría de los controles remotos es de uno de los dos tipos que aparecen en la figura 19.45. En cada caso hay un *pulso clave* para iniciar la secuencia de señales y para informar al receptor que la señal codificada está a punto de llegar. En la figura 19.45(a), se transmite una señal codificada binaria de 4 bits que utiliza pulsos en lugares específicos para representar los "unos" y la ausencia de un pulso para representar los "ceros". Esa señal codificada puede ser interpretada entonces por el receptor y la operación apropiada que se ha realizado. En la figura 19.45(b), la frecuencia controla la señal. Cada tecla tiene una frecuencia diferente asociada con ella. El resultado es que cada tecla tiene una frecuencia de transmisión específica. Como cada receptor de TV responde a un tren de pulsos diferente, un control remoto debe estar codificado para la TV que controla. Existen controles remotos de *programa fijo* que pueden usarse con sólo una TV. También hay controles remotos *inteligentes* que están preprogramados internamente con varios códigos de control remoto. Los controles remotos de este tipo tienen que ajustarse de acuerdo con la TV que se pretende controlar, utilizando un sistema de codificación de tres dígitos al que se accede a través de la pantalla de configuración de la TV. Los controles remotos de *aprendizaje* son aquellos que pueden utilizar el control remoto antiguo para aprenderse el código y luego guardarlo para su uso futuro. En este caso, se coloca un control remoto directamente frente al otro, y la información se transfiere de uno al otro cuando ambos se energizan. También se cuenta con controles remotos que son una combinación de los dos últimos.

El control remoto de la figura 19.43 utiliza cuatro baterías AAA en serie para un total de 6 V. Dispone de su propio oscilador de cristal local separado del CI, como lo muestran los elementos separados en la parte superior derecha y

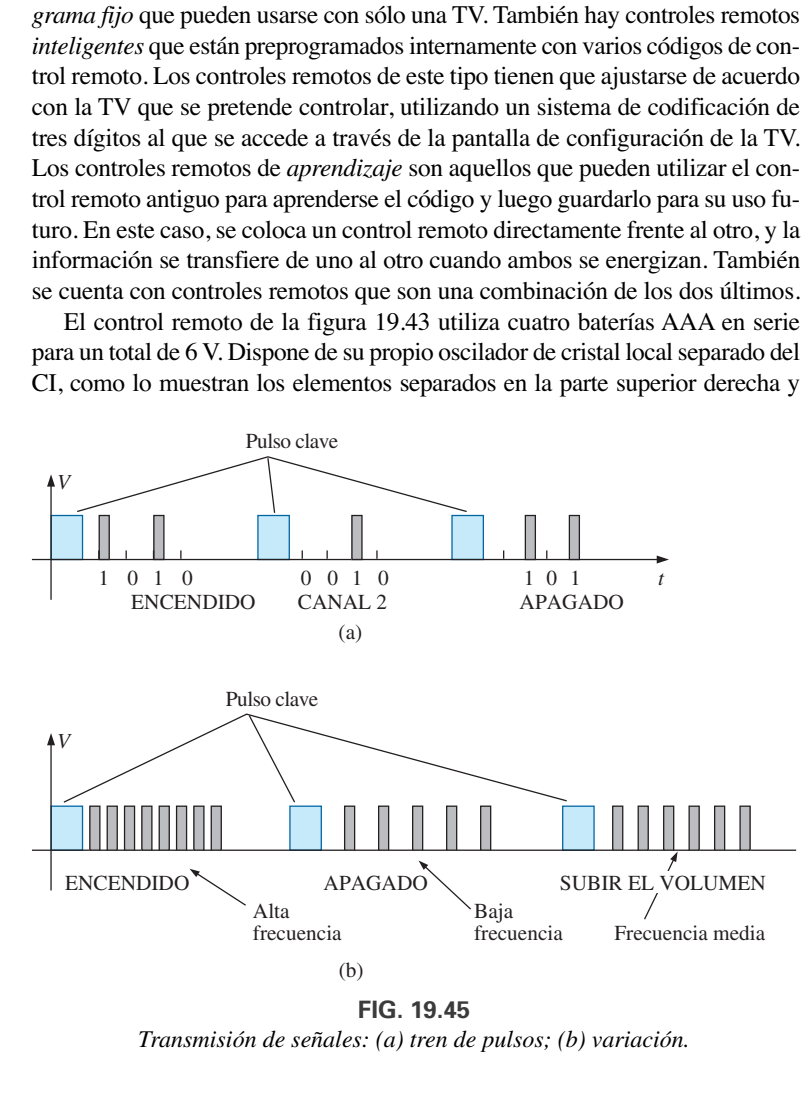

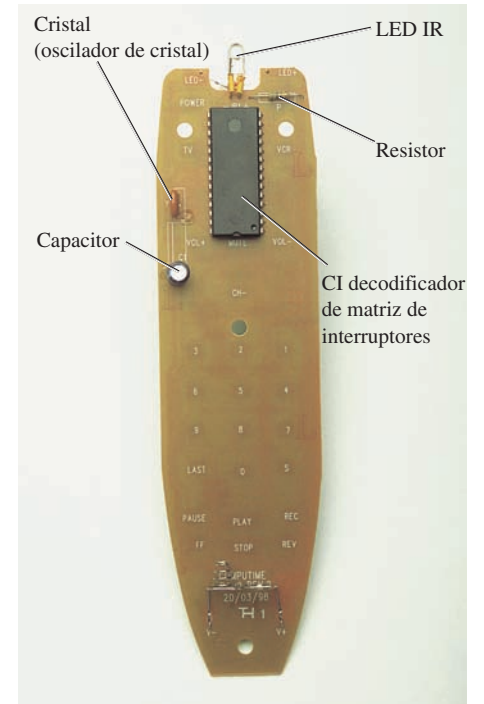

*FIG. 19.44 Cara posterior del control remoto de TV de la figura 19.43.* 

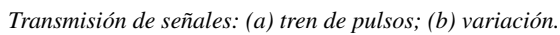

*FIG. 19.46 Alcance y arco de cobertura del control remoto de la figura 19.43.* media izquierda de la tarjeta de circuito impreso de la figura 19.43(c). El cristal, es relativamente grande comparado con los demás elementos, aparece en el otro de la tarjeta justo arriba del capacitor electrolítico que aparece en la figura 19.44. El oscilador genera la señal de impulso requerida para la operación apropiada del circuito integrado (CI). Observe cuán al ras quedan los elementos separados que se muestran en la figura 19.43(b) y el capacitor electrolítico un tanto grande en la cara posterior de la tarjeta del circuito impreso en la figura 19.44. Las especificaciones que vienen en la unidad le permiten un alcance de control de 25 pies con un arco de cobertura de 30° como se muestra en la figura 19.46. El arco de cobertura de su unidad se puede probar de una manera sencilla al apuntarla directamente a la TV y luego moverla en cualquier dirección hasta que ya no controle la TV.

#### *19.9 ANÁLISIS CON COMPUTADORA*

#### *PSpice*

*Respuesta de R-C* Nuestro análisis comienza con una verificación de los resultados del ejemplo 19.10, el cual examinó la respuesta del circuito *R-C* en

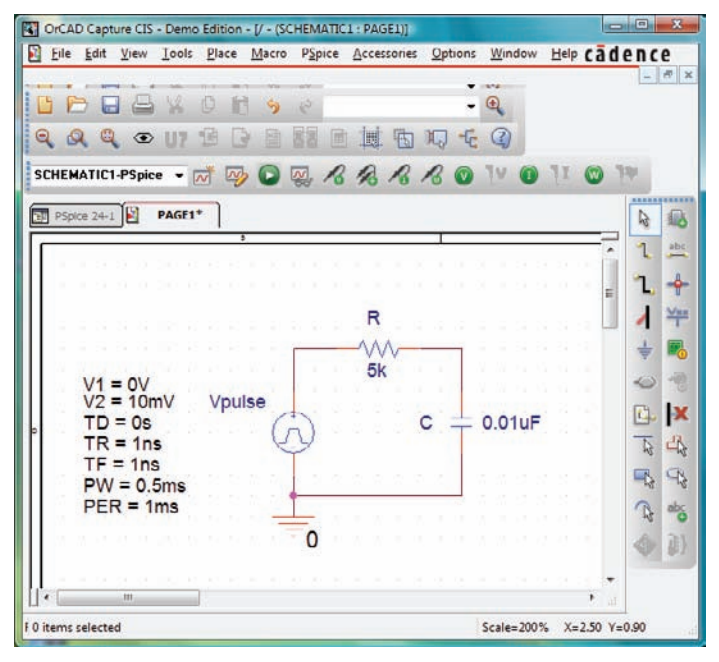

*FIG. 19.47*

*Utilización de PSpice para verificar los resultados del ejemplo 19.10.*

serie que aparece en el esquema de la figura 19.47. La fuente es la que se utilizó en los capítulos 5 y 6 para replicar la acción de un interruptor en serie con una fuente de cd. Por conveniencia, la definición de los atributos se repite en la figura 19.48. Recuerde que el ancho de pulso **PW** se hizo lo bastante grande de modo que se pudiera examinar el periodo transitorio completo. En este análisis, el ancho de pulso se ajustó de modo que permita ver el comportamiento transitorio de una red *R-C* entre niveles variables del pulso aplicado. Inicialmente, el ancho de pulso **PW** se ajusta a 10 veces la constante de tiempo de la red para que la respuesta transitoria completa pueda ocurrir entre cambios del nivel de voltaje. La constante de tiempo de la red es  $\tau = RC = (5 \text{ k}\Omega)(0.01 \mu\text{F}) =$ 0.05 ms, y el resultado es un ancho de pulso **PW** de 0.5 ms en la figura 19.47. Para establecer una apariencia de onda cuadrada, el periodo se escogió como dos veces el ancho de pulso o 1 ms como se muestra en la lista **VPulse**.

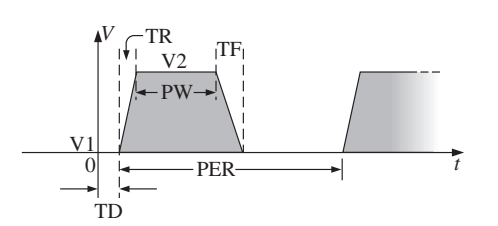

*FIG. 19.48 Definición de los parámetros Vpulse de PSpice.*

En el cuadro de diálogo **Simulation Settings** seleccione la opción **Time Domain(Transient)** para obtener una respuesta contra el tiempo. Seleccione el tiempo de ejecución **Run to time** como 2 ms para obtener dos ciclos completos. Deje la opción **Start saving data after** en el valor preestablecido de 0 s, y ajuste la opción **Maximum step size** en 2 ms/1000 =  $2 \mu s$ . Después de la simulación, aplique **Trace-Add Trace-I(C)-OK**, y se obtiene la curva que aparece en la parte inferior de la figura 19.49. Observe que la corriente máxima es de 2  $\mu$ A como se determinó con  $I_{C_{\text{max}}} = 10 \text{ mV}/5 \text{ k}\Omega$ , y la respuesta transitoria completa aparece dentro de cada pulso. Observe además que la corriente se reduce por debajo del eje para revelar un cambio de dirección cuando el voltaje aplicado se reduce del nivel de 10 mV a 0 V. Mediante la secuencia **Plot-Add Plot to Window-Trace-Add Trace-V (Vpulse:)-OK-Trace-Add Trace-V(C:1)-OK**, pueden mostrarse las curvas del voltaje aplicado y el voltaje, a través del capacitor en la gráfica superior que se muestra en la figura 19.49. Primero, seleccione la gráfica superior de la figura 19.49 para que pueda cambiar la opcióny luego seleccione el icono **SEL--**, y luego seleccione el icono **Toggle cursor**. Ahora haga clic con el botón izquierdo en **V(C:1)** en la parte inferior derecha de la gráfica y haga clic con el botón izquierdo una vez más para colocar el cursor en la gráfica. Ajustando el cursor a cinco constantes de tiempo se ve que el voltaje transitorio ha alcanzado 10 mV. Si se ajusta a 10 constantes de tiempo se ve que  $V_C$  también ha alcanzado el nivel de 10 mV.

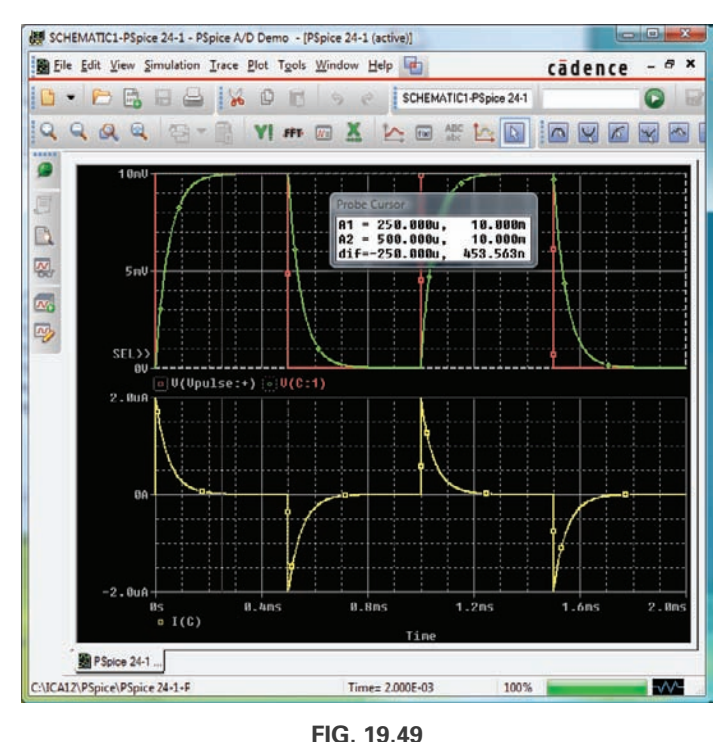

*Curva de*  $v_{pulso}$ *,*  $v_C$ *, e i<sub>C</sub> para el circuito de la figura 19.47.* 

**Ajuste de**  $t_p = \tau = T/2$  Ahora se modificarán los parámetros de la fuente cambiando la frecuencia de la señal de impulso a 10 kHz con un periodo de 0.1 ms y un ancho de pulso de 0.05 ms. Para **Vpulse**, los cambios son  $PW = 0.05$  ms y  $PER = 0.1$  ms. La constante de tiempo de la red permanece a 0.05 ms, por lo que el ancho de pulso es igual a la constante de tiempo del circuito. El resultado es que se requerirán varios pulsos antes de que el voltaje que pasa a través del capacitor alcance su valor final de 10 mV. Bajo la opción **Simulation Settings**, cambie el tiempo de ejecución **Run to time** a  $0.5$  ms = 500  $\mu$ s, o cinco ciclos del voltaje aplicado. Cambie

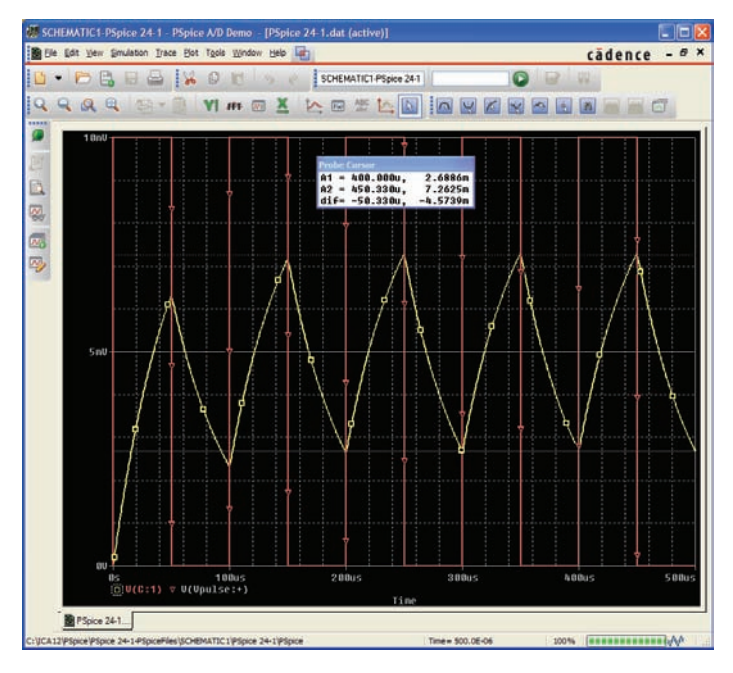

*FIG. 19.50 Curva de*  $v_C$  *del circuito en la figura 19.47 con*  $t_p = \tau = T/2$ *.* 

el incremento máximo **Maximum step size** a 500  $\mu$ s/1000 = 500 ns = 0.5  $\mu$ s. Bajo la ventana **SCHEMATIC1** seleccione la opción **Trace-Add Trace-V (C:1)-OK** para obtener el voltaje transitorio a través del capacitor. Seleccione la secuencia **Trace-Add Trace-V(Vpulse:)-OK** para colocar el voltaje aplicado en la misma pantalla. Observe en las curvas resultantes mostradas en la figura 19.50 que el voltaje se incrementa a partir de 0 V hasta que parece alcanzar un estado bastante estable de 400  $\mu$ s. En 400  $\mu$ s, utilice un cursor izquierdo (**A1**) para determinar el punto mínimo con 2.69 mV que da un resultado exacto que coincide con el que se obtiene con la solución manual del ejemplo 19.11 a 2.69 mV. A 450  $\mu$ s, el cursor derecho **(A2)** proporciona un nivel de 7.26 mV, el cual una vez más coincide con el nivel calculado de 7.31 mV.

#### *PROBLEMAS*

#### *SECCIÓN 19.2 Ideal contra real*

- **1.** Determine lo siguiente para la señal de impulso de la figura 19.51:
	- **a.** si tiende a positiva o negativa
	- **b.** voltaje de línea de base

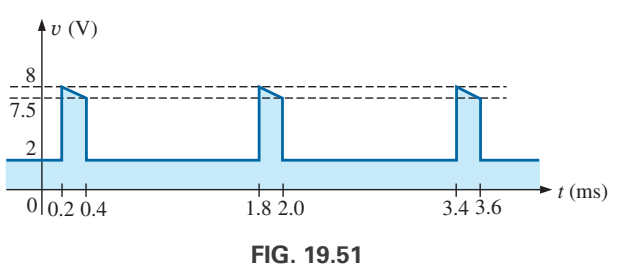

*Problemas 1, 8 y 12.*

- **c.** ancho de pulso
- **d.** amplitud
- **e.** porcentaje de inclinación
- **f.** prf
- **g.** ciclo de trabajo
- **2.** Repita el problema 1 para la señal de impulso de la figura 19.52.

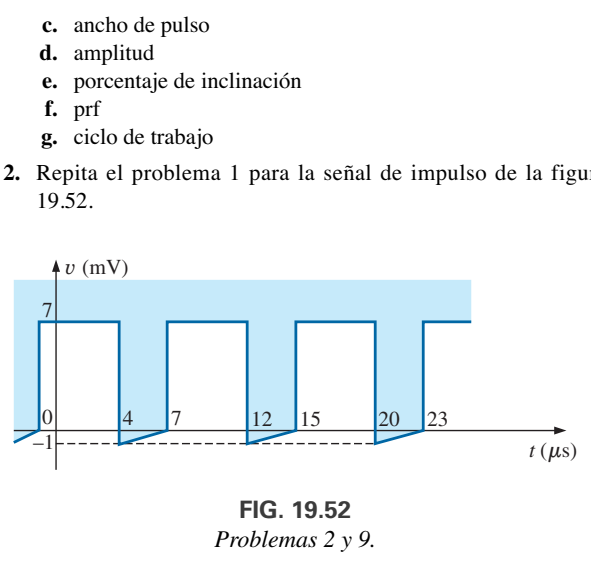

*FIG. 19.52 Problemas 2 y 9.*

**3.** Repita el problema 1 para la señal de impulso de la figura 19.53.

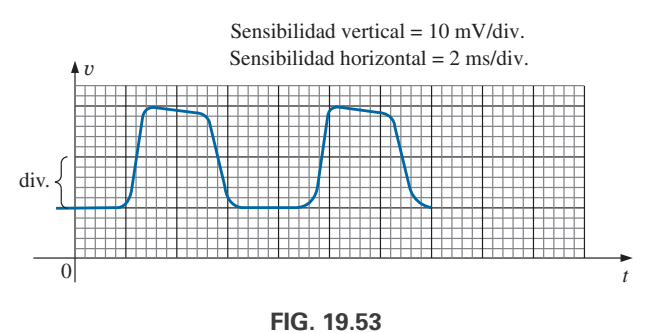

*Problemas 3, 4, 10 y 13.*

- **4.** Determine los tiempos de subida y caída para la forma de onda de la figura 19.53.
- **5.** Bosqueje una señal de impulso que tenga un voltaje de línea de base de  $-5$  mV, un ancho de pulso de 2  $\mu$ s, en amplitud de 15 mV, una inclinación de 10%, un periodo de 10  $\mu$ s, los lados verticales, y si tiende a positiva.
- **6.** Para la forma de onda de la figura 19.54, establecida por aproximaciones de recta de la forma de onda original:
	- **a.** Determine el tiempo de subida.
	- **b.** Determine el tiempo de caída.
	- **c.** Determine el ancho de pulso.
	- **d.** Calcule la frecuencia.

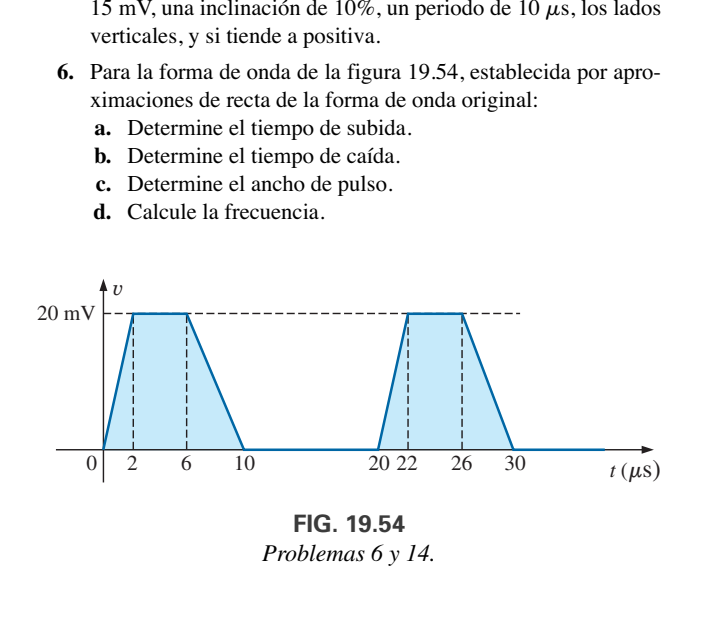

- **7.** Para la forma de onda de la figura 19.55:
	- **a.** Determine el periodo.
	- **b.** Determine la frecuencia.
	- **c.** Determine las amplitudes máxima y mínima.

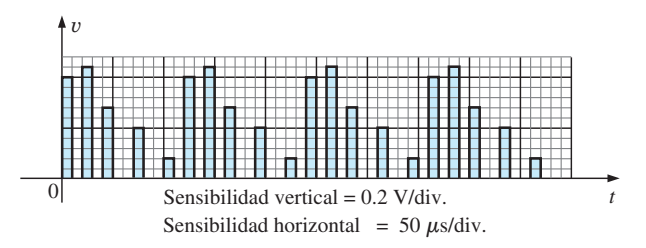

*FIG. 19.55 Problemas 7 y 15.*

#### *SECCIÓN 19.3 Ritmo de repetición de pulsos y ciclo de trabajo*

- **8.** Determine la frecuencia de repetición de pulsos y el ciclo de trabajo para la forma de onda de la figura 19.51.
- **9.** Determine la frecuencia de repetición de pulsos y el ciclo de trabajo para la forma de onda de la figura 19.52.
- **10.** Determine la frecuencia de repetición de pulsos y el ciclo de trabajo para la forma de onda de la figura 19.53.

#### *SECCIÓN 19.4 Valor promedio*

- **11.** Para la forma de onda de la figura 19.56, determine
	- **a.** periodo.
	- **b.** ancho de pulso.
	- **c.** frecuencia de repetición de pulsos.
	- **d.** valor promedio.
	- **e.** valor efectivo.

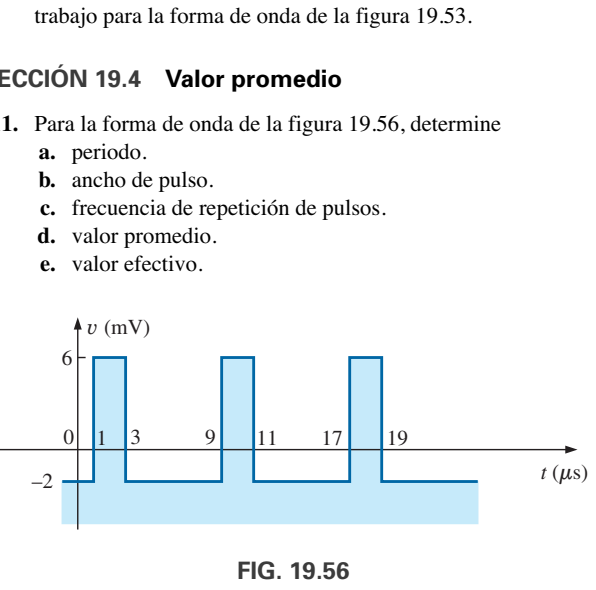

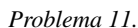

- **12.** Determine el valor promedio de la señal de impulso periódica de la figura 19.51.
- **13.** Para la mejor precisión posible, determine el valor promedio de la forma de onda de la figura 19.53.
- **14.** Determine el valor promedio de la forma de onda de la figura 19.54.
- **15.** Determine el valor promedio del tren de pulsos periódicos de la figura 19.55.

#### *SECCIÓN 19.5 Redes R-C transitorias*

- **16.** El capacitor de la figura 19.57 se carga inicialmente a 5 V, con la polaridad indicada en la figura. El interruptor se cierra en el instante  $t = 0$  s.
	- **a.** ¿Cuál es la expresión matemática para el voltaje y*C*?
	- **b.** Bosqueje  $v_C$  contra *t*.
	- **c.** ¿Cuál es la expresión matemática para la corriente *iC*?
	- **d.** Bosqueje  $i_C$  contra *t*.

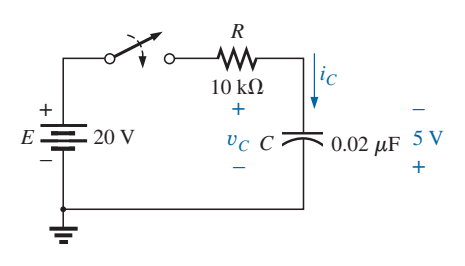

*FIG. 19.57 Problema 16.*

**17.** Para el voltaje de entrada y*<sup>e</sup>* que aparece en la figura 19.58, trace la forma onda de y*s*. Suponga que las condiciones de estado estable se establecieron con  $v_e = 8$  V.

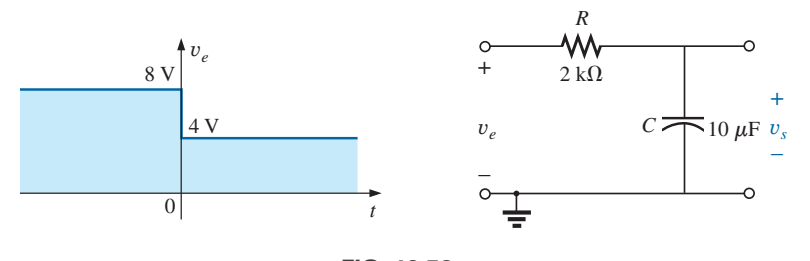

*FIG. 19.58 Problema 17.*

**18.** El interruptor en la figura 19.59 está en la posición 1 hasta que se establecen las condiciones de estado estable. Luego se mueve (en el instante *t* = 0 s) a la posición 2. Trace la forma de onda para el voltaje y*C.*

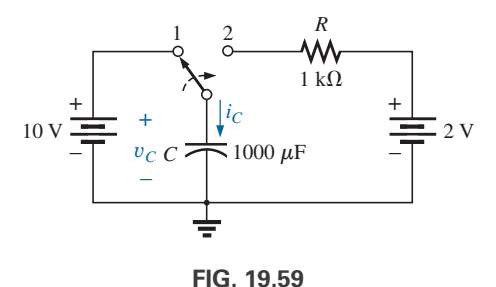

*Problemas 18 y 19.*

19. Bosqueje las formas de onda de *i<sub>C</sub>* para el problema 18.

#### *SECCIÓN 19.6 Respuesta R-C a entradas de onda cuadrada*

- **20.** Bosqueje el voltaje y*<sup>C</sup>* para la red de la figura 19.60 producido por la entrada de onda cuadrada de la misma figura con una frecuencia de
	- **a.** 500 Hz.
	- **b.** 100 Hz.
	- **c.** 5000 Hz.

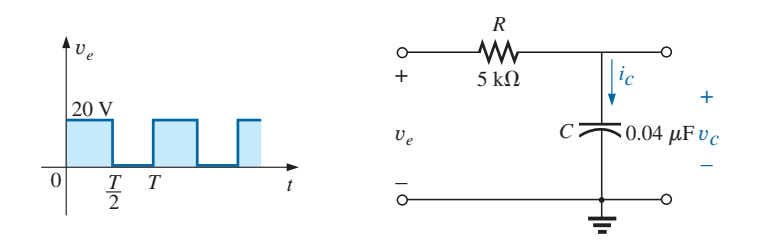

*FIG. 19.60 Problemas 20, 21, 23, 24, 27 y 28.*

- 21. Bosqueje la corriente  $i<sub>C</sub>$  para cada una de las frecuencias del problema 20.
- 22. Bosqueje el  $v<sub>C</sub>$  de respuesta de la red de la figura 19.60 a la entrada de onda cuadrada de la figura 19.61.

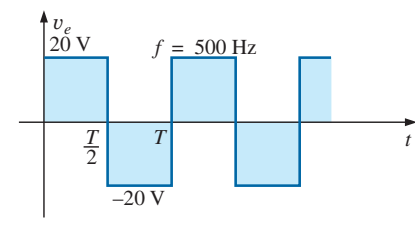

*FIG. 19.61 Problema 22.*

- **23.** Si el capacitor de la figura 19.60 se carga inicialmente a 20 V, bosqueje el y*<sup>C</sup>* de respuesta a la misma señal de entrada de la figura 19.60 a una frecuencia de 500 Hz.
- **24.** Repita el problema 23 si el capacitor se carga inicialmente  $a - 10$  V.

#### *SECCIÓN 19.7 Sonda atenuadora compensada de osciloscopio*

- **25.** Dada la red de la figura 19.42 con  $R_p = 9 \text{ M}\Omega$  y  $R_s = 1 \text{ M}\Omega$ , determine  $V_{osciloscopio}$  en forma polar si  $C_p = 3$  pF,  $C_s = 18$  pF,  $C_c = 9 \text{ pF}, y \ v_e = \sqrt{2} (100) \text{sen } 2\pi \ 10{,}000t.$  Es decir, determine **Z***<sup>s</sup>* y **Z***p,* sustituya en la ecuación (19.8), y compare los resultados obtenidos con la ecuación (19.10). ¿Se comprueba que el ángulo de fase de **Z***<sup>s</sup>* y **Z***<sup>p</sup>* es el mismo en la condición  $R_pC_p = R_sC_s$ ?
- **26.** Repita el problema 25 en  $\omega = 10^5$  rad/s.

#### *SECCIÓN 19.9 Análisis con computadora*

#### *PSpice*

- **27.** Utilizando la opción *schematics*, obtenga las formas de onda para y*<sup>C</sup>* e *iC* para la red de la figura 19.60 para una frecuencia de 1 kHz.
- **\*28.** Utilizando la opción *schematics*, coloque las formas de onda de y*e,* y*C,* e *iC* en el mismo resultado impreso para la red de la figura 19.60 a una frecuencia de 2 kHz.
- **\*29.** Utilizando la opción *schematics*, obtenga la forma de onda que aparece en el osciloscopio de la figura 19.37 con una entrada pulsante de 20 V a una frecuencia de 5 kHz.
- **\*30.** Coloque un capacitor en paralelo con  $R_p$  en la figura 19.37 que establecerá una relación en fase entre  $v_{\text{oscilosconio}}$  y  $v_e$ . Utilizando *schematics*, obtenga la forma de onda que aparece en la pantalla de la figura 19.37 con una entrada pulsante de 20 V a una frecuencia de 5 kHz.

#### *GLOSARIO*

- **Amplitud de una señal de impulso** Valor pico a pico de una señal de impulso.
- **Ancho de pulso**  $(t_p)$  Ancho de pulso definido por el nivel de voltaje de 50%.
- **Ciclo de trabajo** Factor que revela qué tanto de un periodo es abarcado por la señal de impulso.
- **Frecuencia de repetición de pulsos (ritmo de repetición de pulsos)** Frecuencia de un tren de pulsos periódicos.
- **Inclinación (caída, pandeo)** Caída del valor pico a través del ancho de pulso de una señal de impulso.
- **Onda cuadrada** Señal de impulso periódica cuyo ciclo de trabajo es de 50%.
- **Pulso ideal** Señal de impulso que se caracteriza por tener lados verticales, esquinas afiladas y una respuesta pico plana.
- **Pulso que tiende a negativo** Pulso que se incrementa en la dirección negativa a partir del voltaje de línea de base.
- **Pulso que tiende a positivo** Pulso que se incrementa en la dirección positiva a partir del voltaje de línea de base.
- **Pulso real (verdadero, práctico)** Señal de impulso que cuenta con un borde de entrada y un borde de salida que no son verticales, junto con otros efectos de distorsión como inclinación, campanilleo y rebase.
- **Sonda atenuadora** Sonda de osciloscopio que reducirá la intensidad de la señal aplicada al canal vertical de un osciloscopio.
- **Sonda atenuadora compensada** Sonda de osciloscopio que puede reducir la señal aplicada y balancear los efectos de la capacitancia de entrada de un osciloscopio en la señal que se va a mostrar en pantalla.
- **Tiempo de caída** Tiempo requerido para que el borde de salida de una señal de impulso caiga desde el nivel de 90% hasta el nivel de 10%.
- **Tiempo de subida (***tr***)** Tiempo requerido para que el borde de entrada de una forma pulsante viaje desde el nivel de 10% hasta el nivel de 90%.
- **Tren de pulsos** Serie de pulsos con alturas y anchos variables.
- **Tren de pulsos periódico** Secuencia de pulsos que se repite a sí misma después de un tiempo específico.
- **Voltaje de línea de base** Nivel de voltaje a partir del cual se inicia un pulso.

**APÉNDICE A Factores de conversión**

**APÉNDICE B PSpice y Multisim**

**APÉNDICE C Determinantes**

**APÉNDICE D Alfabeto griego**

**APÉNDICE E Conversiones de parámetros magnéticos**

**APÉNDICE F Condiciones para transferencia de potencia máxima**

**APÉNDICE G Respuestas a problemas impares seleccionados**

# **Apéndice A**

# **FACTORES DE CONVERSIÓN**

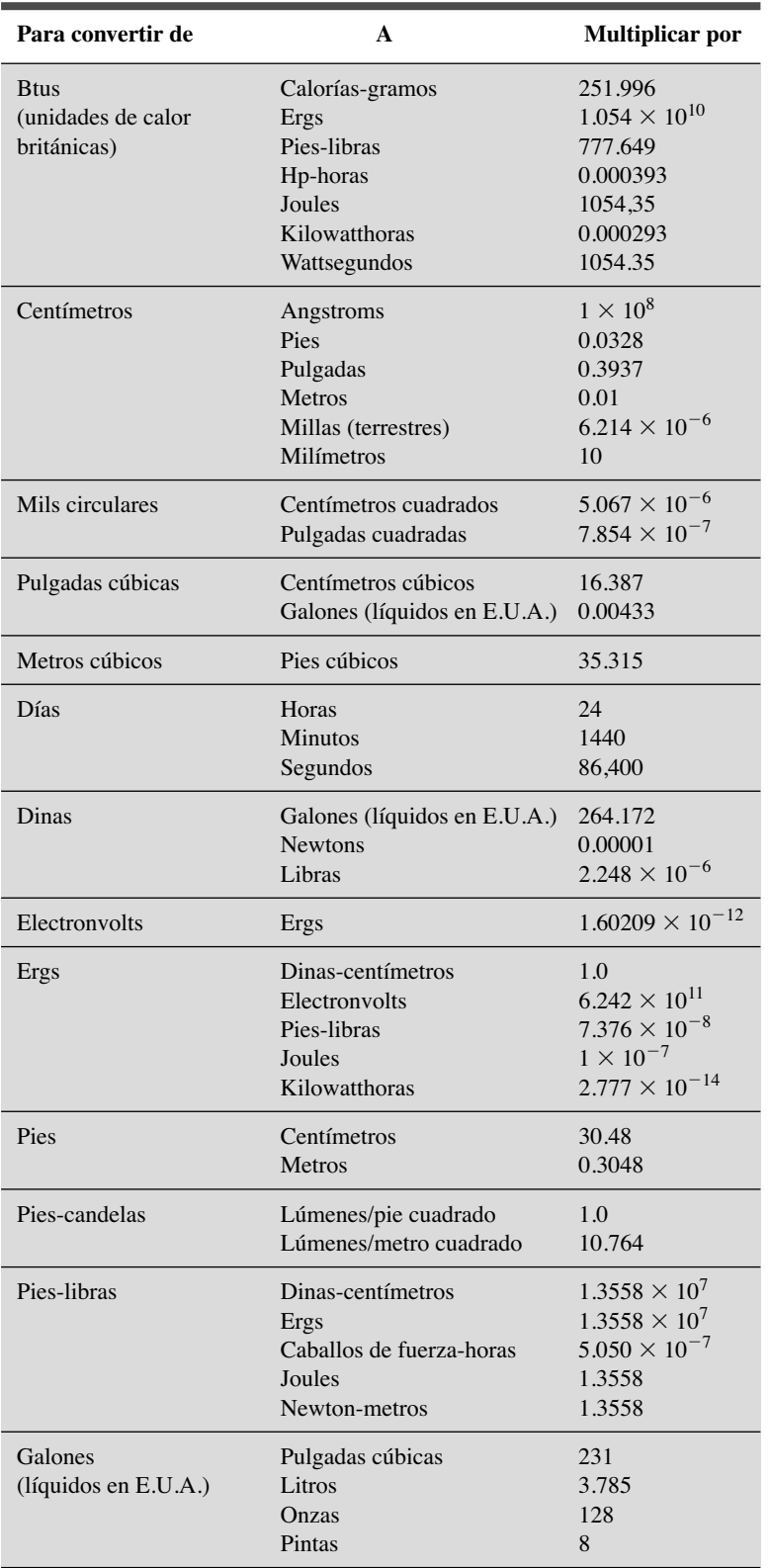

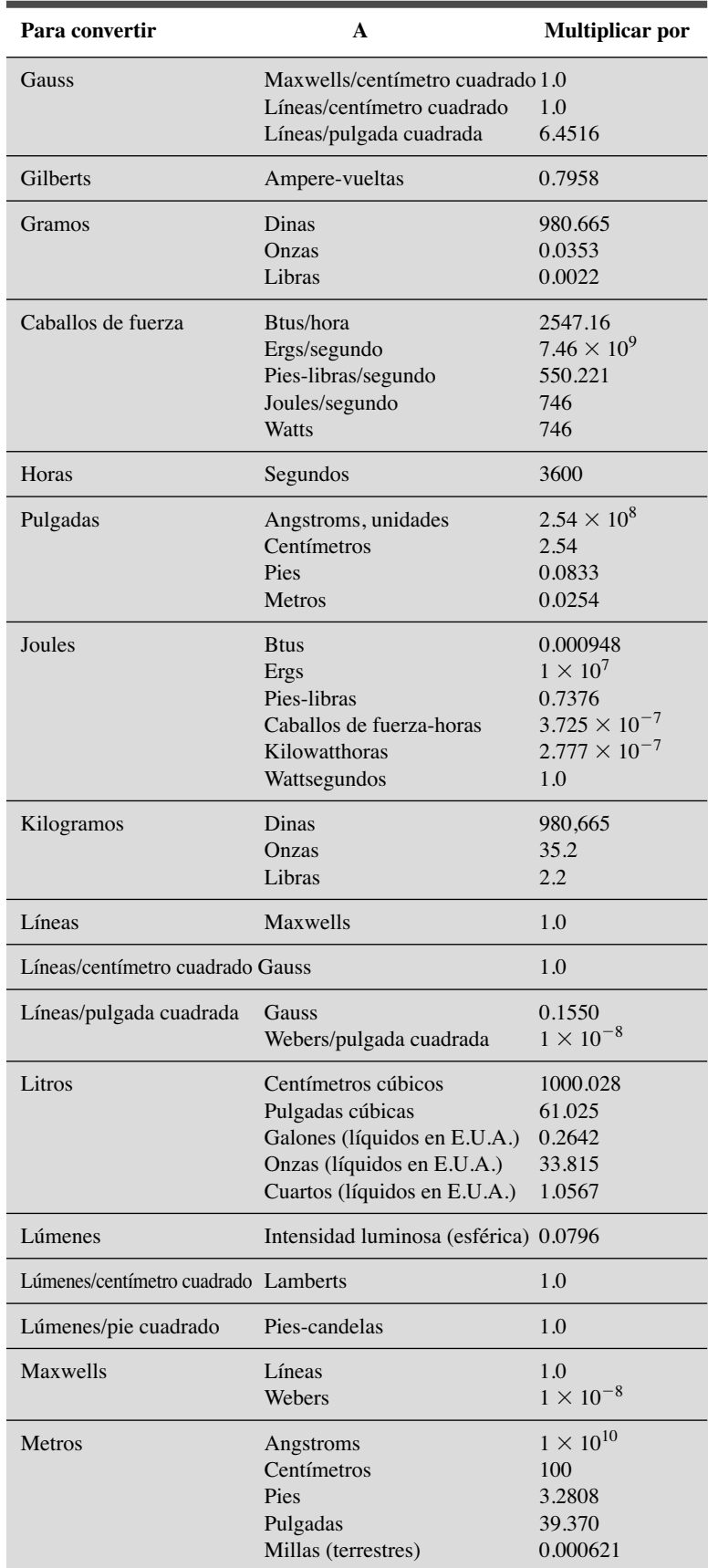

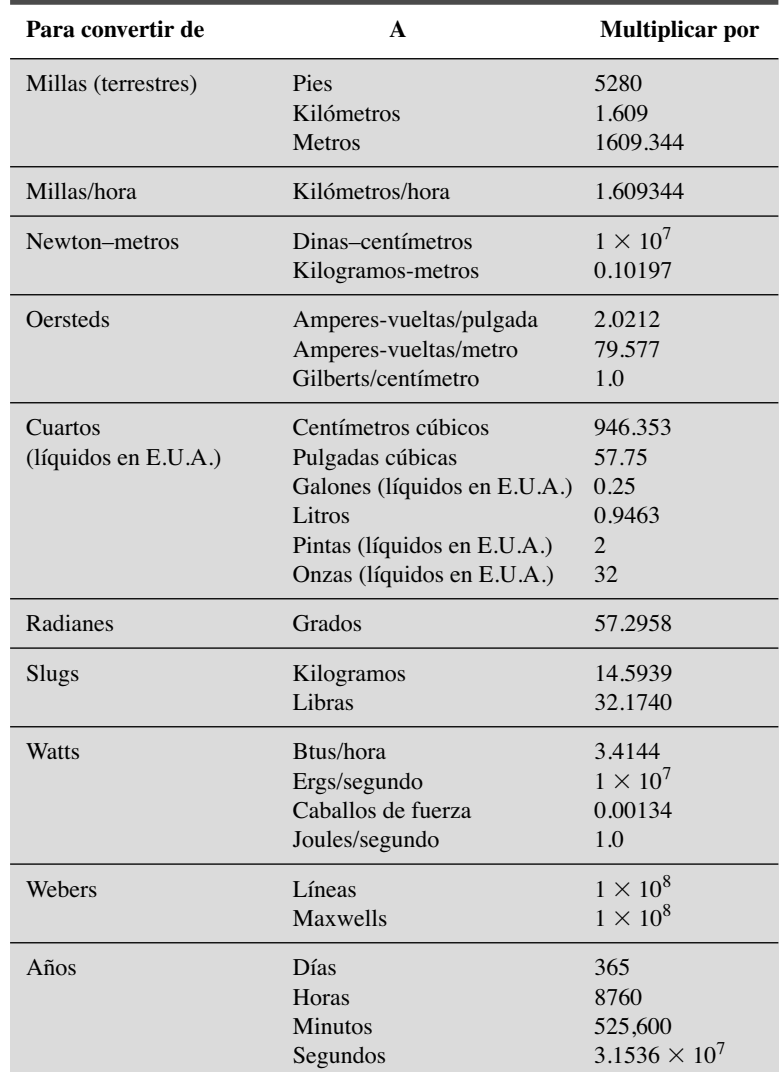

# **Apéndice B**

## **PSPICE Y MULTISIM**

### **PSPICE 16.2**

El paquete de software PSpice que se ha utilizado a lo largo de este texto es resultado de programas que se desarrollaron en la Universidad de California en Berkeley a principios de la década de 1970. SPICE es un acrónimo de Simulation Program with Integrated Circuit Emphasis (Programa de simulación con énfasis en el circuito integrado). Aun cuando varias compañías han personalizado SPICE para uso particular, Cadence Design Systems ofrece tanto una versión comercial como una demo de OrCAD. Las versiones comerciales o profesionales que las compañías de ingeniería utilizan pueden ser bastante costosas, por lo que Cadence ofrece una distribución gratuita de la versión de demostración para proporcionar una introducción al poder de este paquete de simulación. Este texto utiliza la versión OrCAD 16.2 Demo. También puede hallar información adicional para la versión 16.2 de Cadence OrCAD bajo el encabezado **OrCAD Inc**. del sitio web en www.orcad.com. Además pueden obtenerse copias duras adicionales en **Cadence OrCAD Downloads**, a donde puede enviar una petición en línea que aparece en la parte inferior de la sección **OrCAD demo DVD**.

#### **Requerimientos del sistema:**

Windows XP, Windows Vista o Windows Server 2003 Pentium 4 (32 bits) o procesador equivalente (o superior) 512 MB mínimo de memoria (1 G o más, recomendado para XP o Vista) 200 MB de espacio de intercambio (mínimo) Pantalla Windows de 65,000 colores, con resolución mínima de  $1024 \times 768$  (1280  $\times$  1024) recomendada

#### **MULTISIM 10.1**

Multisim es un producto de Electronics Workbench, una subsidiaria de National Instruments. Su sitio web es www.electronicsworkbench.com, y su número telefónico en EE.UU. y Canadá es 1 800-263-5552. En Europa, el sitio web es www.ewbeurope.com, y el número telefónico es 31-35-694-4444.

#### **Requerimientos del sistema:**

Windows 2000/XP/NT (NT service pack 4.0 o posterior) Pentium 4 o procesador equivalente (600 MHz mínimo) 128 MB de RAM (256 MB recomendados) 100 MB de espacio libre en disco (500 MB recomendados)
# **Apéndice C**

# **DETERMINANTES**

Los determinantes se utilizan para manejar las soluciones matemáticas para variables en dos o más ecuaciones simultáneas. Una vez que se ha entendido bien el procedimiento, las soluciones se obtienen con un mínimo de tiempo y esfuerzo, y por lo general con menos errores que cuando se utilizan otros métodos.

Considere las siguientes ecuaciones, donde *x* y *y* son las variables desconocidas y  $a_1$ ,  $a_2$ ,  $b_1$ ,  $b_2$ ,  $c_1$  y  $c_2$  son constantes:

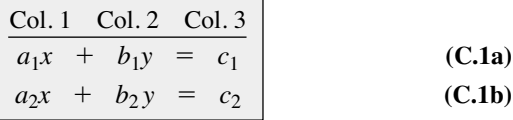

Ciertamente es posible resolver la ecuación (C.1a) para una variable y sustituir en la ecuación (C.1b). Es decir, resolviendo *x* en la ecuación (C.1a) se obtiene

$$
x = \frac{c_1 - b_1 y}{a_1}
$$

y sustituyendo el resultado en la ecuación (C.1b) se obtiene

$$
a_2 \bigg( \frac{c_1 - b_1 y}{a_1} \bigg) + b_2 y = c_2
$$

Ahora es posible resolver *y*, puesto que es la única variable restante, y luego sustituir en cualquier ecuación en lugar de *x*. Esto es aceptable para dos ecuaciones, pero llega a ser un proceso muy tedioso y engorroso para tres o más ecuaciones simultáneas.

La utilización de determinantes para resolver *x* y *y* requiere que se establezcan los siguientes formatos para cada variable:

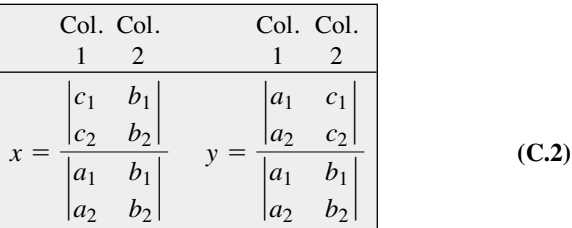

En primer lugar, observe que sólo aparecen constantes dentro de los paréntesis verticales, y que el denominador de cada uno es el mismo. De hecho, el denominador es simplemente los coeficientes de *x* y *y* tal como aparecen en las ecuaciones (C.1a) y (C.1b). Cuando resuelva *x*, reemplace los coeficientes de *x* en el numerador por las constantes a la derecha del signo igual en las ecuaciones (C.1a) y (C1.b), y repita los coeficientes de la variable *y*. Cuando resuelva para *y*, reemplace los coeficientes de *y* en el numerador por las constantes a la derecha del signo de igual, y repita los coeficientes de *x*.

Cada configuración en el numerador y en el denominador de la ecuación (C.2) se conoce como *determinante* (*D*), el cual puede evaluarse numéricamente de la siguiente manera:

7. Determine the following matrices:

\n
$$
\text{Determine} = D = \begin{vmatrix} \frac{1}{a_1} & \frac{2}{b_1} \\ a_2 & b_2 \end{vmatrix} = a_1b_2 - a_2b_1
$$
\n(C.3)

El valor expandido se obtiene multiplicando primero el elemento superior izquierdo por el inferior derecho y luego restando el producto de los elementos inferior izquierdo y superior derecho. Este determinante particular se conoce como determinante de *segundo grado* puesto que contiene dos filas y dos columnas.

Cuando se utilicen determinantes es importante recordar que las columnas de las ecuaciones, como se indica en las ecuaciones (C.1a) y (C.1b), deben colocarse en el mismo orden dentro de la configuración de determinante. Es decir, como  $a_1$  y  $a_2$  están en la columna 1 de las ecuaciones (C.1a) y (C.1b), deben estar en la columna 1 del determinante. (Lo mismo se debe hacer con  $b_1$  y  $b_2$ ).

Expandiendo toda la expresión para *x* y *y*, tenemos lo siguiente:

$$
x = \frac{\begin{vmatrix} c_1 & b_1 \\ c_2 & b_2 \end{vmatrix}}{\begin{vmatrix} a_1 & b_1 \\ a_2 & b_2 \end{vmatrix}} = \frac{c_1b_2 - c_2b_1}{a_1b_2 - a_2b_1}
$$
 (C.4a)  

$$
y = \frac{\begin{vmatrix} a_1 & c_1 \\ a_2 & c_2 \end{vmatrix}}{\begin{vmatrix} a_1 & b_1 \\ a_2 & b_2 \end{vmatrix}} = \frac{a_1c_2 - a_2c_1}{a_1b_2 - a_2b_1}
$$
 (C.4b)

**EJEMPLO C.1** Evalúe los siguientes determinantes:

a. 
$$
\begin{vmatrix} 2 & 2 \\ 3 & 4 \end{vmatrix} = (2)(4) - (3)(2) = 8 - 6 = 2
$$
  
\nb.  $\begin{vmatrix} 4 & -1 \\ 6 & 2 \end{vmatrix} = (4)(2) - (6)(-1) = 8 + 6 = 14$   
\nc.  $\begin{vmatrix} 0 & -2 \\ -2 & 4 \end{vmatrix} = (0)(4) - (-2)(-2) = 0 - 4 = -4$   
\nd.  $\begin{vmatrix} 0 & 0 \\ 3 & 10 \end{vmatrix} = (0)(10) - (3)(0) = 0$ 

**EJEMPLO C.2** Resuelva para *x* y *y*:

$$
2x + y = 3
$$
  

$$
3x + 4y = 2
$$

**Solución:**

$$
x = \frac{\begin{vmatrix} 3 & 1 \\ 2 & 4 \end{vmatrix}}{\begin{vmatrix} 2 & 1 \\ 3 & 4 \end{vmatrix}} = \frac{(3)(4) - (2)(1)}{(2)(4) - (3)(1)} = \frac{12 - 2}{8 - 3} = \frac{10}{5} = 2
$$

$$
y = \frac{\begin{vmatrix} 2 & 3 \\ 3 & 2 \end{vmatrix}}{5} = \frac{(2)(2) - (3)(3)}{5} = \frac{4 - 9}{5} = \frac{-5}{5} = -1
$$

**Comprobación:**

 $2x + y = (2)(2) + (-1)$  $= 4 - 1 = 3$ (se comprueba)  $3x + 4y = (3)(2) + (4)(-1)$  $= 6 - 4 =$ (se comprueba)

#### **EJEMPLO C.3** Resuelva *x* y *y*:

$$
-x + 2y = 3
$$

$$
3x - 2y = -2
$$

**Solución:** En este ejemplo, observe el efecto del signo menos y el uso de los paréntesis para que se obtenga el signo apropiado para cada producto:

$$
x = \frac{\begin{vmatrix} 3 & 2 \\ -2 & -2 \end{vmatrix}}{\begin{vmatrix} -1 & 2 \\ 3 & -2 \end{vmatrix}} = \frac{(3)(-2) - (-2)(2)}{(-1)(-2) - (3)(2)}
$$

$$
= \frac{-6 + 4}{2 - 6} = \frac{-2}{-4} = \frac{1}{2}
$$

$$
y = \frac{\begin{vmatrix} -1 & 3 \\ 3 & -2 \end{vmatrix}}{-4} = \frac{(-1)(-2) - (3)(3)}{-4}
$$

$$
= \frac{2 - 9}{-4} = \frac{-7}{-4} = \frac{7}{4}
$$

**EJEMPLO C.4** Resuelva *x* y *y*:

$$
\begin{array}{rcl}\nx &=& 3 - 4y \\
20y &=& -1 + 3x\n\end{array}
$$

**Solución:** En este caso, las ecuaciones deben escribirse primero en el formato de las ecuaciones (C.1a) y (C.1b):

$$
x + 4y = 3
$$
  
\n
$$
-3x + 20y = -1
$$
  
\n
$$
x = \frac{\begin{vmatrix} 3 & 4 \\ -1 & 20 \end{vmatrix}}{\begin{vmatrix} 1 & 4 \\ -3 & 20 \end{vmatrix}} = \frac{(3)(20) - (-1)(4)}{(1)(20) - (-3)(4)}
$$
  
\n
$$
= \frac{60 + 4}{20 + 12} = \frac{64}{32} = 2
$$
  
\n
$$
y = \frac{\begin{vmatrix} 1 & 3 \\ -3 & -1 \end{vmatrix}}{32} = \frac{(1)(-1) - (-3)(3)}{32}
$$
  
\n
$$
= \frac{-1 + 9}{32} = \frac{8}{32} = \frac{1}{4}
$$

El uso de determinantes no se limita a la solución de dos ecuaciones simultáneas; pueden aplicarse a cualquier número de ecuaciones lineales simultáneas. En primer lugar examinamos un método abreviado aplicable sólo a determinantes de tercer grado puesto que la mayoría de los problemas en el texto están limitados a este nivel de dificultad. Luego investigamos el procedimiento general para resolver cualquier número de ecuaciones simultáneas.

Considere las tres ecuaciones simultáneas siguientes

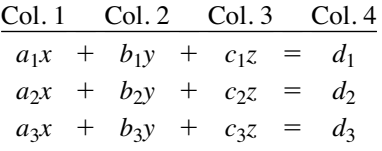

donde *x*, *y y z* son las variables, *y*  $a_{1,2,3}$ ,  $b_{1,2,3}$ ,  $c_{1,2,3}$  *y*  $d_{1,2,3}$  son constantes.

La configuración en forma de determinante para *x*, *y* y *z* se determina del mismo modo que para dos ecuaciones simultáneas. Es decir, para resolver para *x*, encuentre el determinante en el numerador reemplazando la columna 1 con los elementos a la derecha del signo igual. El denominador es el determinante de los coeficientes de las variables (lo mismo aplica a *y* y *z*). De nueva cuenta, el denominador es el mismo para cada variable. Entonces tenemos

 $\overline{1}$ 

$$
x = \frac{\begin{vmatrix} d_1 & b_1 & c_1 \\ d_2 & b_2 & c_2 \\ d_3 & b_3 & c_3 \end{vmatrix}}{D}, y = \frac{\begin{vmatrix} a_1 & d_1 & c_1 \\ a_2 & d_2 & c_2 \\ a_3 & d_3 & c_3 \end{vmatrix}}{D}, z = \frac{\begin{vmatrix} a_1 & b_1 & d_1 \\ a_2 & b_2 & d_2 \\ a_3 & b_3 & d_3 \end{vmatrix}}{D}
$$
  
donde  

$$
D = \begin{vmatrix} a_1 & b_1 & c_1 \\ a_2 & b_2 & c_2 \\ a_3 & b_3 & c_3 \end{vmatrix}
$$
  
Un método abreviado para evaluar el determinante de tercer grado  
siste en repetir las primeras dos columnas del denominador a la derech  
determinante, y luego sumar los productos a lo largo de diagonales es  
ficas como sigue:  

$$
4(-) \quad 5(-) \quad 6(-)
$$

Un método abreviado para evaluar el determinante de tercer grado consiste en repetir las primeras dos columnas del denominador a la derecha del determinante, y luego sumar los productos a lo largo de diagonales específicas como sigue:

$$
D = \begin{vmatrix} a_1 & b_1 & c_1 \\ a_2 & b_2 & c_2 \\ a_3 & b_3 & c_3 \end{vmatrix}
$$
  
abreviado para evaluar el determinante de te  
las primeras dos columnas del denominador a  
lue:  

$$
D = \begin{vmatrix} a_1 & b_1 & c_2 \\ a_2 & b_2 & c_3 \\ a_3 & b_3 & c_3 \end{vmatrix}
$$

$$
D = \begin{vmatrix} a_1 & b_1 & c_2 \\ a_2 & b_2 & c_3 \\ a_3 & b_3 & c_3 \end{vmatrix}
$$

Los productos de las diagonales 1, 2 y 3 son positivos y tenemos las siguientes magnitudes:

$$
+a_1b_2c_3+b_1c_2a_3+c_1a_2b_3
$$

Los productos de las diagonales 4, 5 y 6 son negativos y tenemos las siguientes magnitudes:

$$
-a_3b_2c_1 - b_3c_2a_1 - c_3a_2b_1
$$

La solución total es la suma de las diagonales 1, 2 y 3 menos la suma de las diagonales 4, 5 y 6:

$$
+(a_1b_2c_3+b_1c_2a_3+c_1a_2b_3)-(a_3b_2c_1+b_3c_2a_1+c_3a_2b_1)(\mathbf{C.5})
$$

*Advertencia: ¡Este método de expansión es bueno sólo para determinantes de tercer grado!* No puede aplicarse a sistemas de cuarto grado o mayores.  $\frac{1}{2}a_1 + c_3a_2b$ <br>
(b) para detecto grado o m

#### **EJEMPLO C.5** Evalúe el siguiente determinante:

$$
u_1b_2c_3 + b_1c_2a_3 + c_1a_2b_3) - (a_3b_2c_1 + b_3c_2a_1 + c_3a_2b_1
$$
  
vertical: *i*Este método de expansión es bueno sílo para deter  
er grado! No puede aplicarse a sistemas de cuarto grado o ma  
**PLO C.5** Evaluate el siguiente determinante:  

$$
\begin{vmatrix}\n1 & 2 & 3 \\
-2 & 1 & 0 \\
0 & 4 & 2\n\end{vmatrix} \rightarrow \begin{vmatrix}\n1 & 2 & 3 \\
-2 & 1 & 0 \\
-2 & 4 & 2\n\end{vmatrix} \rightarrow \begin{vmatrix}\n1 & 2 & 3 \\
-2 & 1 & 0 \\
-2 & 4 & 2\n\end{vmatrix} \rightarrow 0
$$

**Solución:**

$$
[(1)(1)(2) + (2)(0)(0) + (3)(-2)(4)]
$$
  
\n
$$
- [(0)(1)(3) + (4)(0)(1) + (2)(-2)(2)]
$$
  
\n
$$
= (2 + 0 - 24) - (0 + 0 - 8) = (-22) - (-8)
$$
  
\n
$$
= -22 + 8 = -14
$$

**EJEMPLO C.6** Resuelva *x*, *y* y *z*:

 $1x + 2y + 3z = 0$  $0x + 3y + 1z = +2$  $1x + 0y - 2z = -1$ 

**Solución:**

- <sup>5</sup> <sup>4</sup> - **<sup>9</sup>** - <sup>1</sup><sup>6</sup> <sup>1</sup> <sup>0</sup><sup>2</sup> <sup>1</sup><sup>4</sup> <sup>0</sup> <sup>0</sup><sup>2</sup> - 3 112 122 13<sup>2</sup> <sup>1</sup>12 112 11<sup>2</sup> <sup>1</sup>22 102 102 4 3 112 122 12<sup>2</sup> <sup>1</sup>02 112 11<sup>2</sup> <sup>1</sup>32 102 112 4 *y* - 13 - <sup>17</sup> <sup>2</sup> <sup>4</sup> - **<sup>15</sup>** - <sup>1</sup><sup>9</sup> <sup>0</sup> <sup>8</sup><sup>2</sup> <sup>1</sup><sup>0</sup> <sup>2</sup> <sup>0</sup><sup>2</sup> 9 0 02 16 2 02 - 3 112 132 13<sup>2</sup> <sup>1</sup>02 112 10<sup>2</sup> <sup>1</sup>22 122 122 4 3 102 132 12<sup>2</sup> <sup>1</sup>22 112 11<sup>2</sup> <sup>1</sup>32 122 102 4 3 112 132 132 102 112 112 122 102 122 4 3 112 132 122 122 112 112 132 102 102 4 0 1 0 2 2 2 *x* -

$$
z = \frac{\begin{vmatrix} 1 & 0 & -1 & 0 \\ 0 & 3 & 2 & 0 \\ 1 & 2 & 0 & 3 \end{vmatrix} \cdot 0.8}{\begin{vmatrix} 1 & 2 & 0 \\ 1 & 2 & 0 \\ 1 & 3 & 2 \end{vmatrix} \cdot 1.8} = \frac{[(1)(3)(0) + (0)(2)(1) + (-1)(0)(2)] - [(1)(3)(-1) + (2)(2)(1) + (0)(0)(0)]}{\frac{13}{13}} = \frac{(0 + 0 + 0) - (-3 + 4 + 0)}{13} = \frac{0 - 1}{13} = -\frac{1}{13}
$$

 $\alpha$  bien desde  $0x + 3y + 1z = +2$ ,

$$
z = 2 - 3y = 2 - 3\left(\frac{9}{13}\right) = \frac{26}{13} - \frac{27}{13} = -\frac{1}{13}
$$

**Comprobación:**

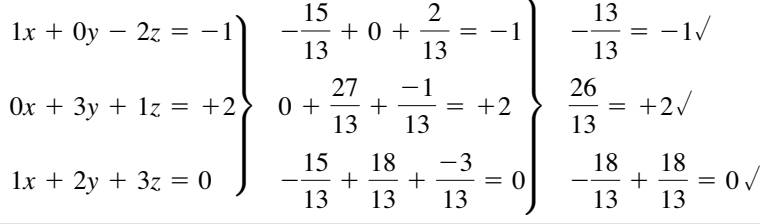

El método general para resolver determinantes de tercer grado o mayores requiere que el determinante se expanda como sigue. Hay más de una expansión que generará el resultado correcto, pero por lo común esta forma se utiliza cuando el material se introduce por primera vez.

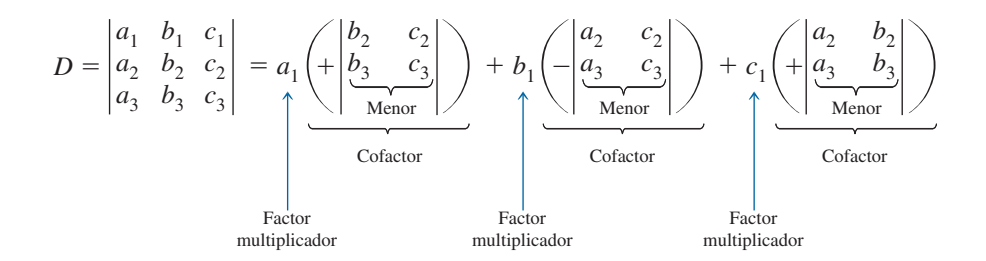

Esta expansión se obtuvo multiplicando los elementos de la primera fila de *D* por sus cofactores correspondientes. No es un requisito que se utilice la primera fila como los factores multiplicadores. De hecho, cualquier *fila* o *columna* (no diagonales) puede utilizarse para expandir un determinante de tercer grado.

El signo de cada cofactor está dictado por la posición de los factores multiplicadores  $(a_1, b_1, y_1, c_1)$  en este caso) como en el siguiente formato estándar: 0 1<br>((1)<br>+

--- - 

Observe que puede obtenerse el signo apropiado para cada elemento asignando al elemento superior izquierdo un signo positivo luego cambiando signos conforme se mueve horizontal o verticalmente a la posición vecina.

Para el determinante *D*, los elementos tendrían los siguientes signos:

$$
\begin{vmatrix} a_1^{(+)} & b_1^{(-)} & c_1^{(+)} \\ a_2^{(-)} & b_2^{(+)} & c_2^{(-)} \\ a_3^{(+)} & b_3^{(-)} & c_3^{(+)} \end{vmatrix}
$$

Los menores asociados con cada factor multiplicador se obtienen cubriendo la fila y columna en las cuales se localiza el factor multiplicador y escribiendo un determinante de segundo grado para incluir los elementos restantes en las mismas posiciones relativas que tiene en el determinante de tercer grado.

Considere los cofactores asociados con  $a_1$  y  $b_1$  en la expansión de *D*. El signo es positivo para  $a_1$  y negativo para  $b_1$  como lo determina el formato estándar. Siguiendo el procedimiento antes descrito, podemos determinar los menores de  $a_1$  y  $b_1$  como sigue:

$$
a_{1(\text{menor})} = \begin{vmatrix} \frac{a_1}{a_1} & \frac{b_1}{b_1} & \frac{c_1}{c_1} \\ \frac{d_2}{a_1} & \frac{b_2}{b_1} & \frac{c_2}{c_2} \\ \frac{d_3}{b_3} & \frac{b_3}{c_3} & \frac{c_3}{c_3} \end{vmatrix} = \begin{vmatrix} b_2 & c_2 \\ b_3 & c_3 \end{vmatrix}
$$

$$
b_{1(\text{menor})} = \begin{vmatrix} \frac{a_1}{a_2} & \frac{b_1}{a_2} & \frac{c_2}{c_2} \\ \frac{a_2}{a_3} & \frac{b_3}{a_3} & \frac{c_3}{c_3} \end{vmatrix} = \begin{vmatrix} a_2 & c_2 \\ a_3 & c_3 \end{vmatrix}
$$

Se señaló que puede utilizarse cualquier fila o columna para expandir el determinante de tercer grado, y que se seguirá obteniendo el mismo resultado. Con la primera columna de *D*, obtenemos la expansión

$$
D = \begin{vmatrix} a_1 & b_1 & c_1 \\ a_2 & b_2 & c_2 \\ a_3 & b_3 & c_3 \end{vmatrix} = a_1 \left( + \begin{vmatrix} b_2 & c_2 \\ b_3 & c_3 \end{vmatrix} \right) + a_2 \left( - \begin{vmatrix} b_1 & c_1 \\ b_3 & c_3 \end{vmatrix} \right) + a_3 \left( + \begin{vmatrix} b_1 & c_1 \\ b_2 & c_2 \end{vmatrix} \right)
$$

La selección apropiada de una fila o columna suele reducir de manera efectiva la cantidad de trabajo requerida para expandir el determinante de tercer grado. Por ejemplo, en los siguientes determinantes, la primera columna y la tercera fila, respectivamente, reducirían el número de factores en la expansión:

$$
D = \begin{vmatrix} 2 & 3 & -2 \\ 0 & 4 & 5 \\ 0 & 6 & 7 \end{vmatrix} = 2\left(+\begin{vmatrix} 4 & 5 \\ 6 & 7 \end{vmatrix}\right) + 0 + 0 = 2(28 - 30)
$$
  
= -4  

$$
D = \begin{vmatrix} 1 & 4 & 7 \\ 2 & 6 & 8 \\ 2 & 0 & 3 \end{vmatrix} = 2\left(+\begin{vmatrix} 4 & 7 \\ 6 & 8 \end{vmatrix}\right) + 0 + 3\left(+\begin{vmatrix} 1 & 4 \\ 2 & 6 \end{vmatrix}\right)
$$
  
= 2(32 - 42) + 3(6 - 8) = 2(-10) + 3(-2)  
= -26

**EJEMPLO C.7** Expanda los siguientes determinantes de tercer grado:

a. 
$$
D = \begin{vmatrix} 1 & 2 & 3 \ 3 & 2 & 1 \ 2 & 1 & 3 \end{vmatrix} = 1\left(+\begin{vmatrix} 2 & 1 \ 1 & 3 \end{vmatrix}\right) + 3\left(-\begin{vmatrix} 2 & 3 \ 1 & 3 \end{vmatrix}\right) + 2\left(+\begin{vmatrix} 2 & 3 \ 2 & 1 \end{vmatrix}\right)
$$
  
\n $= 1[6 - 1] + 3[-(6 - 3)] + 2[2 - 6]$   
\n $= 5 + 3(-3) + 2(-4)$   
\n $= 5 - 9 - 8$   
\n $= -12$   
\nb.  $D = \begin{vmatrix} 0 & 4 & 6 \ 2 & 0 & 5 \ 8 & 4 & 0 \end{vmatrix} = 0 + 2\left(-\begin{vmatrix} 4 & 6 \ 4 & 0 \end{vmatrix}\right) + 8\left(+\begin{vmatrix} 4 & 6 \ 0 & 5 \end{vmatrix}\right)$   
\n $= 0 + 2[-(0 - 24)] + 8[(20 - 0)]$   
\n $= 0 + 2(24) + 8(20)$   
\n $= 48 + 160$   
\n $= 208$ 

# **Apéndice D**

# **ALFABETO GRIEGO**

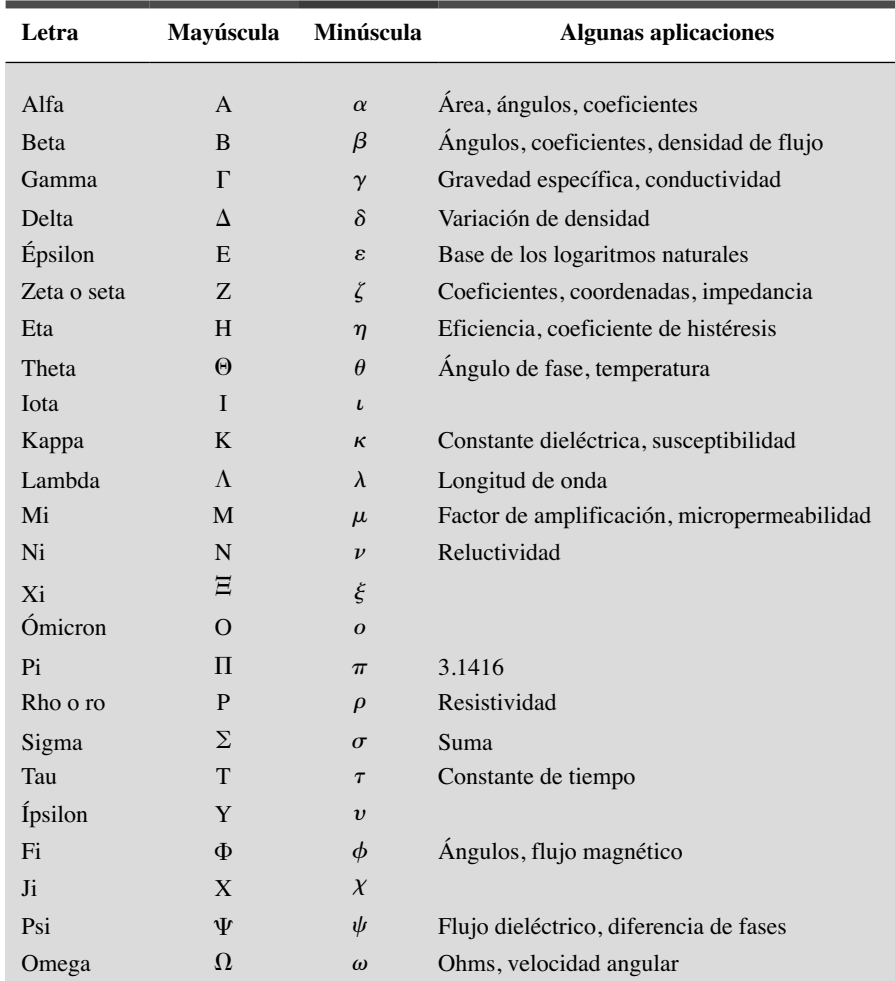

# **CONVERSIONES DE PARÁMETROS MAGNÉTICOS**

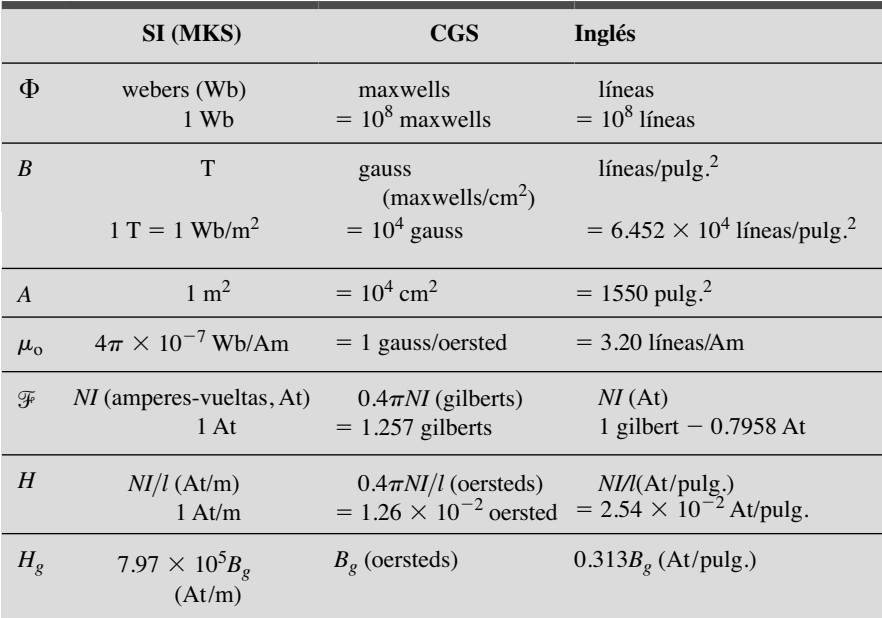

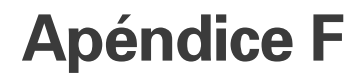

# **CONDICIONES DE TRANSFERENCIA DE POTENCIA MÁXIMA**

El apéndice deriva las condiciones de transferencia de potencia máxima en la situación en que el componente resistivo de la carga es ajustable pero la magnitud de su reactancia es fija.\*

Para el circuito de la figura F.1, la potencia suministrada a la carga está determinada por

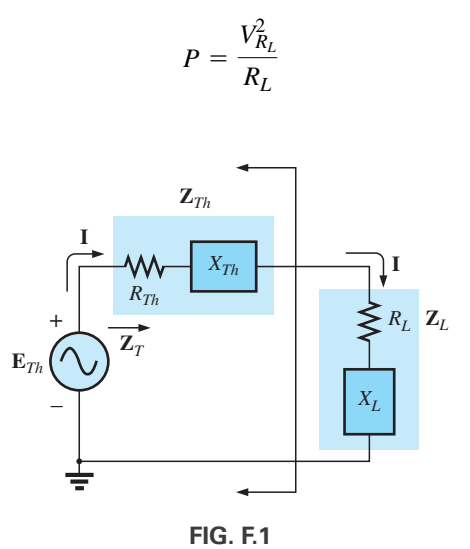

Aplicando la regla divisora de voltaje obtenemos

$$
\mathbf{V}_{R_L} = \frac{R_L \mathbf{E}_{Th}}{R_L + R_{Th} + X_{Th} \angle 90^\circ + X_L \angle 90^\circ}
$$

La magnitud de  $\mathbf{V}_{R_L}$  está determinada por

$$
V_{R_L} = \frac{R_L E_{Th}}{\sqrt{(R_L + R_{Th})^2 + (X_{Th} + X_L)^2}}
$$
  

$$
R_L^2 E_{Th}^2
$$

y

$$
V_{R_L}^2 = \frac{R_L^2 E_{Th}^2}{(R_L + R_{Th})^2 + (X_{Th} + X_L)^2}
$$

$$
P = \frac{V_{R_L}^2}{R_L} = \frac{R_L E_{Th}^2}{(R_L + R_{Th})^2 + (X_{Th} + X_L)^2}
$$

con

Utilizando diferenciación (cálculo), vemos que la potencia máxima será transferida cuando *dP*-*dRL* - 0. El resultado de esta operación es que

$$
R_L = \sqrt{R_{Th}^2 + (X_{Th} + X_L)^2}
$$
 [Ecuación (13.21)]

La magnitud de la impedancia total del circuito es

$$
Z_T = \sqrt{(R_{Th} + R_L)^2 + (X_{Th} + X_L)^2}
$$

<sup>\*</sup>Con las más sinceras gracias a la aportación del profesor Harry J. Franz del campus Beaver de la Univeridad Estatal de Pennsylvania.

Sustituyendo esta ecuación para *RL* y realizando algunas operaciones algebraicas obtenemos

$$
Z_T = 2R_L(R_L + R_{Th})
$$

y la potencia suministrada a la carga *RL* como

$$
P = I2RL = \frac{E_{Th}^2}{Z_T^2}R_L = \frac{E_{Th}^2R_L}{2R_L(R_L + R_{Th})}
$$

$$
= \frac{E_{Th}^2}{4\left(\frac{R_L + R_{Th}}{2}\right)}
$$

$$
= \frac{E_{Th}^2}{4R_{\text{prom}}}
$$

2

con  $R_{\text{prom}} = \frac{R_L + R_{Th}}{2}$ 

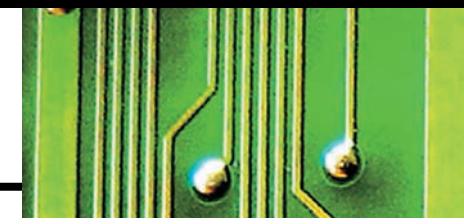

# **Apéndice G**

## **RESPUESTAS A PROBLEMAS IMPARES SELECCIONADOS**

### Capítulo 1

- 1.  $1.23V$
- 3.  $16 \text{ k}\Omega$
- 5. 72 mV
- 7. 54.55  $\Omega$
- 9. 28.57  $\Omega$
- 11.  $1.2 \text{ k}\Omega$ 13. (a) 12.63  $\Omega$
- (**b**)  $8.21 \times 10^6$  J
- 21. 16 s
- 23. 2.86 s
- 25. 207.36 mW
- 27. 129.10 mA, 15.49 V
- 29. 120 V
- 31. 9.61 V
- 33. 32  $\Omega$ , 120 V 35. 70.71 mA, 1.42 kV
- 37. (a)  $864 J$
- (b) la energía se duplica, la potencia no cambia
- 39. 59.80 kWh
- 41. (a) 120 kW (b) 576.92 A  $(c)$  216 kWh
- **43.** (a) \$2.39/día (b) 16  $\phi$ /hora (c) 1.45 kWh (d)  $\approx$  24 (e) no
- 45. \$30.79
- 47. (a)  $12 \text{ kW}$ (**b**) 10,130 W < 12 kW (sí)  $(c)$  20.26 kWh
- 49. \$1.13
- 51. 84.77%
- 53. (a) 238 W (b) 17.36%
- 55. (a) 1657.78 W (b) 15.07 A (c)  $19.38 \text{ A}$
- 57. 88%
- 59. 80%
- 61.  $\eta_1 = 40\%$ ,  $\eta_2 = 80\%$

# Capítulo 2

- 1. (a)  $R_1, R_2$  y E en serie;  $R_3, R_4$  y  $R_5$  en paralelo (**b**)  $E y R_1$  en serie;  $R_2, R_3 y R_4$  en paralelo (c)  $E y R_1$  en serie;  $R_2, R_3 y R_4$ en paralelo (d)  $E_1$  y  $R_1$  en serie;  $E_2$  y  $R_4$  en paralelo (e)  $E y R_1$  en serie;  $R_2 y R_3$ en paralelo (f)  $E, R_1, R_4$  y  $R_6$  en paralelo;  $R_2$  y  $R_5$  en paralelo
- 3.  $3.6 k\Omega$ 5.  $12 k\Omega$ 7. (a)  $4 \Omega$  (b)  $I_s = 9 A, I_1 = 6 A$ ,  $I_2 = 3 \text{ A}$  (c) 6 V 9. (a)  $V_a = 36 \text{ V}, V_b = 60 \text{ V},$  $V_c = 20$  V (**b**)  $I_1 = 24$  mA,  $I_2 = 35.5$  mA 11. 22.5  $\Omega$ **13.** (a)  $I = 14 \text{ A}, I_1 = 6 \text{ A}, I_2 = 8 \text{ A},$  $I_3 = 0.8$  A 15. (a)  $I_s = 5 A, I_1 = 1 A, I_3 = 4 A,$  $I_4 = 0.5$  A (b)  $V_a = 17$  V,  $V_{bc} = 10 \text{ V}$ 17. (a)  $I_F = 2 \text{ mA}, I_C = 2 \text{ mA}$ (**b**)  $I_B = 24 \mu A$ (c)  $V_B = 2.7 \text{ V}, V_C = 3.6 \text{ V}$ (d)  $V_{CE} = 1.6 \text{ V}, V_{BC} = -0.9 \text{ V}$ **19.** (a) 1.88  $\Omega$  (b)  $V_1 = V_4 = 32$  V (c) 8 A (d)  $I_s = 17$  A,  $R_T = 1.88 \Omega$ 21. (a)  $14V$  (b)  $9A$ (c)  $V_a = -6 \text{ V}, V_b = -20 \text{ V}$ 23. 30  $\Omega$ **25.** (a) no (b)  $6k\Omega$  abierto 27. (a)  $5.53 \Omega$  (b)  $7.23 A$ (c)  $0.281 W$ **29.** (a)  $12 \text{ A}$  (b)  $0.5 \text{ A}$ (c)  $0.5 A$  (d)  $6 A$ 31.  $R_1 = 0.5 \text{ k}\Omega, R_2 = 2 \text{ k}\Omega,$  $R_3 = 4 k\Omega, R_4 = 1 k\Omega,$  $R_5 = 0.6 \text{ k}\Omega, P_{R_1} = 1 \text{ W},$  $P_{R_2} = 2 \text{ W}, P_{R_3} = \frac{1}{2} \text{ W},$  $P_{R_4} = 2 \text{ W}, P_{R_5} = 1 \text{ W}$ **33.** (a) sí (b)  $R_1 = 750 \Omega$ ,  $R_2 = 250 \Omega$  (c)  $R_1 = 745 \Omega$ ,  $R_2 = 255 \Omega$ 35. (a)  $1 \text{ mA}$ **(b)**  $R_{\text{derivación}} = 5 \text{ mA}$ 37. (a)  $R_s = 300 \text{ k}\Omega$ , (**b**) 20,000  $\Omega$ /V 39.  $0.05 \mu A$ Capítulo 3 1. (a)  $I_1 = 4.8 \text{ A}, I_2 = 1.2 \text{ A}$
- (**b**)  $9.6 V$ 3. 31.6 V 5.  $V_3 = 1.6 \text{ V}, I_2 = 0.1 \text{ A}$ 7. (a)  $I_s = 4.68 \text{ A}, R_p = 4.7 \Omega$ (**b**)  $I_s = 4.09 \text{ mA}, R_p = 2.2 \text{ k}\Omega$ **9.** (a)  $18.18 \text{ A}$  (b) sí,  $18.18 \text{ A}$ **11.** (a)  $I_T = 4.2 \text{ A}$  (b) 16.8 V
- **13.** (a)  $V_{ab} = -7 \text{ V}$  (b) 1.17 A<sup> $\uparrow$ </sup>
- 15. (a)  $I_1(SMR) = -\frac{1}{7}A$ ,  $I_2(SCMR) = \frac{5}{7}A$ ,  $I_3$ (hacia abajo) =  $\frac{4}{7}$  A (**b**)  $4.57 \text{ V}$
- 17.  $I_1(SMR) = 1.45 mA$ ,  $I_2(\text{sCMR}) = 8.51 \text{ mA}$ ,  $I_3$ (hacia abajo) = 9.96 mA
- 19. (d)  $63.69 \text{ mA}$
- **21.** (a)  $I_{E_1}(\text{SCMR}) = 3.06 \text{ A}$ ,  $I_{E_2}$ (hacia arriba) = 3.25 A (**b**)  $P_{E_2} = 39 \text{ W}, P_{R_3} = 0.43 \text{ W}$
- **23.** (a)  $I_1(SMR) = 2.03 mA$ ,  $I_2$ (hacia la izquierda) = 1.23 mA,  $I_3 = I_4(sMR) = 1.23 mA$ (**b**)  $5.12$  V
- **25.** (b)  $I_1(SMR) = 1.21 mA$ ,  $I_2(SMR) = -0.48 \text{ mA},$  $I_3(SMR) = -0.62 mA$ (c)  $I_{E_1}(\text{hacia abajo}) = 1.69 \text{ mA}$ ,  $I_{E_2}$ (hacia arriba) = 0.62 mA
- 27. (b)  $I_1(SMR) = 0.03 mA$ ,  $I_2(SMR) = -0.88 \text{ mA},$  $I_3(SMR) = -0.97 mA$ ,  $I_4(SMR) = -0.64 mA$ (c)  $5.46$  mW
- **29.** (a)  $I_R = 63.02 \mu A$ ,  $I_C = 4.42$  mA,  $I_E = 4.48$  mA (**b**)  $V_B = 2.98 \text{ V}, V_E = 2.28 \text{ V},$  $V_C = 10.28 \text{ V}$  (c) 70.14
- 31.  $I_{4\Omega} = 5.53 \text{ A}, I_{6\Omega} = 2.47 \text{ A},$  $I_{8\Omega} = 0.53 \text{ A}, I_{1\Omega} = 8.53 \text{ A}$
- 33. (b)  $3.25A$
- **35.** (b)  $I_1(SMR) = 3.31 \text{ A}$ ,  $I_2(SMR) = -63.69 \text{ mA}$ ,  $I_3(SMR) = 0.789 \text{ A}$  (c) 3.37 A
- 37. (b)  $-6.44$  V **39.** (b)  $I_1(SMR) = 2.37 A$ ,  $I_2(SMR) = -0.20 A,$  $I_3(SMR) = 1.25 A$ 
	- (c)  $V_a = 4.48$  V,  $V_b = 10$  V
- (d)  $-5.52$  V 41. (b)  $V_1 = -49.94$  V,  $V_2 = -69.37$  V (c) 3.46 A 43. (b)  $V_1 = -2.56 \text{ V}, V_2 = 4.03 \text{ V}$
- (c)  $V_{R_1} \equiv 2.56 \text{ V},$  $V_{R_2} = V_{R_5} \pm = 4.03$  V,  $V_{R_4} = V_{R_3}(-+) = 6.59$  V
- 45. (b)  $V_1 = 7.24$  V,  $V_2 = -2.45$  V,  $V_3 = 1.41$  V (c)  $V_{5 \Omega}(-+) = 3.86 \text{ V}$
- 47. (b)  $V_1 = -5.31$  V,  $V_2 = 0.62$  V,  $V_3 = 3.75$  V (c) 69 mA

55.  $W_{200 \mu F} = 9.70 \text{ mJ}$ ,

49.  $V_1 = 10.08 \text{ V}, V_2 = 6.94 \text{ V},$  $V_3 = -17.06$  V 51. (a)  $V_1 = -10.29$  V,  $V_2 = -11.43$  V (**b**)  $V_{5A} = 10.29$  V,  $V_{3A} = 11.43$  V 53. (a)  $V_1 = -6.64$  V,  $V_2 = 1.29$  V,  $V_3 = 10.66$  V (b) 1.34 A 55. (a)  $V_1 = -6.92$  V,  $V_2 = 12$  V,  $V_3 = 2.3$  V (b) 3.46 A 57. (b)  $20 \text{ mA}$  (c) no (d) no 59. (b)  $0 A$  (c) sí (d) sí 61. 3.33 mA 63. 1.76 mA 65. 133.33 mA 67.  $0.83 \text{ mA}$ 

#### 69.  $4.2 \Omega$

#### Capítulo 4

**1.** (a)  $0.1 \text{ A}^{\uparrow}$  (b) el mismo  $(c)$  el mismo 3. 1.25 A $\downarrow$ 5.  $52.12V$ 7.  $10.66$  V **9.** (a)  $R_{Th} = 4.1 \text{ k}\Omega$ ,  $E_{Th} = 96 \text{ V}$ (**b**)  $2 k\Omega : 0.495 W$ ,  $100 \text{ k}\Omega$ : 85 mW 11.  $R_{Th} = 2.18 \Omega$ ,  $E_{Th} = 9.81 \text{ V}$ 13.  $R_{Th} = 2 \Omega, E_{Th} = 60 \text{ V}$ 15. (a)  $R_{Th} = 10 \Omega$ ,  $E_{Th} = 2 V$ (**b**) 20  $\Omega$  : 66.67 mA, 50  $\Omega$  : 33.33 mA,  $100 \Omega$ : 18.18 mA 17.  $R_{Th} = 4.04 \text{ k}\Omega, E_{Th} = 9.74 \text{ V}$ **19.** (a)  $R_{Th} = 12.5 \text{ k}\Omega, E_{Th} = 20 \text{ V}$ (**b**)  $R_{Th} = 2.72 \text{ k}\Omega, E_{Th} = 60 \text{ mV}$ (c)  $R_{Th} = 2.2 \text{ k}\Omega, E_{Th} = 16 \text{ V}$ **21.** (a)  $R_N = 6 \Omega, I_N = 1 A$ (**b**)  $E_{Th} = 6 \text{ V}, R_{Th} = 6 \Omega$ **23.**  $R_N = 2.18 \Omega$ ,  $I_N = 4.5 A$ 25.  $R_N = 2 \Omega$ ,  $I_N = 30 \text{ A}$ 27.  $R_N = 4.04 \text{ k}\Omega, I_N = 2.41 \text{ mA}$ **29.** (a)  $R_N = 3 \Omega, I_N = 5 A$ (**b**)  $V_{100 \Omega}$   $\overline{=}$  55.34 V 31. (a)  $2.18 \Omega$  (b)  $11.06 W$ 33. (a)  $4.04 \text{ k}\Omega$  (b) 5.87 mW 35.  $0 \Omega$ 37. 500  $\Omega$ ,  $P_{\text{max}} = 1.44$  W **39.**  $I_L = 39.3 \mu A, V_L = 220 \mu V$ 41.  $I_L = 2.25 \text{ A}, V_L = 6.08 \text{ V}$ 47. (a)  $0.36 \text{ mA}$  (b)  $0.36 \text{ mA}$  $(c)$  sí

## Capítulo 5

- 1. (a)  $36 \times 10^3$  N/C (**b**)  $36 \times 10^9$  N/C
- 3. 50  $\mu$ F
- 5. (a)  $16.69$  V/m (b)  $1.97$  kV/m (c)  $100:1$

7. 348.43 pF 9. 2.66  $\mu$ m 11. (a)  $24.78 \text{ nF}$  (b)  $10^6 \text{ V/m}$ (c) 4.96  $\mu$ C 13. 25.6 kV 15.  $0.35 \mu F$ 17. 470  $\mu$ F, 465.3  $\mu$ F-474.7  $\mu$ F 19. (a)  $0.56 s$ **(b)**  $v_C = 20 \text{ V} (1 - e^{-t/0.56 \text{ s}})$ (c)  $1\tau = 12.64 \text{ V}, 3\tau = 19 \text{ V},$  $5\tau = 19.87$  V (d)  $i_C = 0.2$  mA  $e^{-t/0.56}$  s  $v_R = 20 \text{ V} e^{-t/0.56 \text{ s}}$ 21. (a)  $5.5 \text{ ms}$ **(b)**  $v_C = 100 \text{ V} (1 - e^{-t/5.5 \text{ ms}})$ (c)  $1\tau = 63.21$  V,  $3\tau = 95.02$  V,  $5\tau = 99.33$  V (d)  $i_C = 18.18 \text{ mA } e^{-t/5.5 \text{ ms}}$ ,  $v_{R_2} = 60 \text{ V } e^{-t/5.5 \text{ ms}}$ **23.** (a)  $100 \mu s$  (b) 4.72 V (c)  $11.99 \text{ V}$ 25. (a)  $263.2 \text{ ms}$ **(b)**  $v_C = 22 \text{ V } (1 - e^{-t/263.2 \text{ ms}}).$  $i_C = 4.68$  mA  $e^{-t/263.2}$  ms (c)  $21.51$  V, 0.105 mA (d)  $v_C = 21.51 \text{ V } e^{-t/263.2 \text{ ms}}$ .  $i_C = 4.58$  mA  $e^{-t/263.2}$  ms **27.** (a)  $v_C = 60 \text{ V } (1 - e^{-t/4.84 \mu s})$ ,  $i_C = 272.73 \mu A e^{-t/4.84 \mu s}$ **(b)**  $v_C = 59.6 \text{ V } e^{-t/15.18 \text{ }\mu\text{s}}$  $i_C = -86.96 \mu A e^{-t/15.18 \mu s}$ **29.** (a)  $v_C = 40 \text{ V} - 34 \text{ V} e^{-t/22.1 \text{ ms}}$ **(b)**  $i_C = 7.23$  mA  $e^{-t/22.1}$  ms 31.  $v_C = -20 \text{ V} + 10 \text{ V} e^{-t/2.71 \mu s}$  $i_C = -12.2$  mA  $e^{-t/2.71 \mu s}$ 33. (a) 55.99 mV (b) 139.99 mV (c)  $2.5 \text{ ms}$  (d)  $8.54 \text{ ms}$ 35.  $R = 54.60 \text{ k}\Omega$ 37. (a) 22.07 V (b) 0.81  $\mu$ A (c)  $3.58 s$ 39. (a)  $v_C = -27.2 \text{ V} +$ 

- 37.2 V  $e^{-t/18.26 \text{ ms}}$  $i_C = -4.48$  mA  $e^{-t/18.26}$  ms 41. (a)  $v_C = 3.27$  V (1 –  $e^{-t/53.80 \text{ ms}}$ ).
- $i_C = 1.22$  mA  $e^{-t/53.80}$  ms 43. (a)  $19.63 \text{ V}$  (b)  $2.32 \text{ s}$  (c)  $1.15 \text{ s}$
- 45. 10  $\mu$ s-20  $\mu$ s: -1.18 A; 20  $\mu$ s-30  $\mu$ s: +7.05 A; 30  $\mu$ s-40  $\mu$ s: -7.05 A;  $40 \mu s$ –50  $\mu s$ : 0 A; 50  $\mu s$ –55  $\mu s$ :  $-4.7$  A; 55  $\mu$ s-60  $\mu$ s: +4.7 A; 60  $\mu$ s-70  $\mu$ s: 0 A; 70  $\mu$ s-80  $\mu$ s: +4.7A;  $80 \mu s - 100 \mu s$ :  $-1.175 A$
- 47. 6.67  $\mu$ F
- 49.  $V_1 = 10 \text{ V}, Q_1 = 60 \mu \text{C}$ ;  $V_2 = 6.67$  V,  $Q_2 = 40 \mu C$ ;
	- $V_3 = 3.33 \text{ V}, Q_3 = 40 \mu \text{C}$
- 51.  $V_1 = 13.45 \text{ V}, Q_1 = 2.96 \text{ mC};$  $V_2 = 6.55$  V,  $Q_2 = 2.16$  mC;  $V_3 = 6.55$  V,  $Q_3 = 0.786$  mC
- 53. 8640 pJ

 $W_{100 \mu F} = 1.75 \text{ mJ}$ Capítulo 6 1. (a)  $0.04 \text{ Wb/m}^2$  (b)  $0.04 \text{ T}$ (c) 88 At (d)  $0.4 \times 10^3$  gauss 3. (a)  $20.06$  mH (**b**) se incrementa la relación =  $\mu_r$ 5. (a)  $42.3 \text{ mH}$  (b)  $1.57 \text{ mH}$ (c)  $75.2 \text{ mH}$  (d)  $1.76 \text{ H}$ 7. 6.0 V 9. 14 vueltas 11. (a)  $15 \mu s$ **(b)**  $i_L = 1$  mA  $(1 - e^{-t/15 \mu s})$ (c)  $v_L = 20 \text{ V} e^{-t/15 \mu s}$  $v_R = 20$  V (1 –  $e^{-t/15 \mu s}$ ) (d)  $i_L$ : 1 $\tau$  = 0.632 mA,  $3\tau = 0.951$  mA,  $5\tau = 0.993$  mA;  $v_L$ :  $1\tau = 7.36$  V,  $3\tau = 0.98 \text{ V}, 5\tau = 140 \text{ mV}$ 13.  $R = 1.2 \text{ k}\Omega, L = 3.6 \text{ mH}$ 15. (a)  $i_L = 9.23$  mA -17.23 mA  $e^{-t/30.77 \mu s}$  $v_L = 67.2 \text{ V } e^{-t/30.77 \text{ }\mu s}$ 17. (a)  $i_L = 2 \text{ mA} +$  $4 \text{ mA} e^{-t/19.23 \mu s}$  $v_L = 41.6 \text{ V } e^{-t/19.23 \text{ }\mu\text{s}}$ **19.** (a)  $i_L = 6 \text{ mA } (1 - e^{-t/0.5 \mu s}).$  $v_L = 12 \text{ V } e^{-t/0.5 \mu s}$ **(b)**  $i_L = 5.19 \text{ mA } e^{-t/83.3 \mu s}$ .  $v_L = -62.28$  V  $e^{-t/83.3 \mu s}$ **21.** (a)  $i_L = 1.3 \text{ mA} (1 - e^{-t/7.56 \mu s}),$  $v_L = 8.09 \text{ V } e^{-t/7.56 \text{ }\mu\text{s}}$ (b)  $0.822 \text{ mA}$ , 2.98 V  $23. (a)$  $i_L = -4.54 \text{ mA} (1 - e^{-t/6.67 \mu s}).$  $v_L = -6.81$  V  $e^{-t/6.67}$   $\mu$ s (**b**)  $i_L = -3.53$  mA,  $v_L = -1.52$  V (c)  $i_L = -3.53$  mA  $e^{-t/2.13 \mu s}$ ,  $v_L$  = +16.59 V  $e^{-t/2.13 \mu s}$ **25.** (a)  $i_L = 0.68 \text{ mA} +$ 1.32 mA  $e^{-t/0.49 \text{ ms}}$ .  $v_L = -5.43$  V  $e^{-t/0.49}$  ms **27.** (a)  $0.92 \mu s$  (b)  $16.2 V$ (c)  $0.81$  V **29.** (a)  $4.88 \text{ mA}$  (b)  $99.33 \text{ mA}$ (c)  $13.86 \text{ ms}$ 31. (a) 13.33 V (b) 7.98  $\mu$ A (c)  $4.12 \mu s$  (d) 0.244 V 33. 0 ms-2 ms:  $37.5$  mV; 2 ms-6 ms:  $-37.5$  mV; 6 ms-9 ms: +25 mV; 9 ms-13 ms: 0 V; 13 ms-14 ms:  $+25$  mV; 14 ms-17 ms: 0 V;  $17 \text{ ms} - 19 \text{ ms}$ :  $-12.5 \text{ mV}$ 35. 10.75 mH 37. 6.8 mH,  $5.7 \text{ k}\Omega$ , 9.1 k $\Omega$  || 2.45 mH

39. 25 mH, 2.2 k $\Omega$ , 18  $\mu$ F

**41. (a) 43.**  $I_1 = 7 \text{ A}, I_2 = 2 \text{ A}$ **45.**  $V_1 = 12 \text{ V}, I_1 = 3 \text{ A}, V_2 = -8 \text{ V},$  $I_2 = 0$  A  $v_L = 4.29$  V  $e^{-t/8.31 \mu s}$  $i_L = 3.56 \text{ mA} \left( 1 - e^{-t/8.31 \text{ }\mu\text{s}} \right),$ 

#### **Capítulo 7**

**1.**  $\Phi$  : CGS :  $5 \times 10^4$  maxwells; Inglés:  $5 \times 10^4$  líneas *B*: CGS: 8 gauss; Inglés: 51.62 líneas/pulg $^2$ **3. (a)** 0.04 T **5.** 952.4  $\times$  10<sup>3</sup> At/Wb **7.** 2624.67 At/m **9.** 2.13 A **11.** (a) 60 t (b)  $13.34 \times 10^{-4}$  Wb/Am **13.** 2.70 A **15.** 1.35 N **17. (a)** 2.02 A **(b)** 2 N **19.** 6.12 mWb **21.** (a)  $B = 1.5$  T  $(1 - e^{-H/700 \text{ At/m}})$ **(b)** 900 At/m: gráfica =  $1.1$  T,  $Eq. = 1.09$  T; 1800 At/m: gráfica = 1.38 T, Eq. = 1.39 T; 2700 At/m: gráfica =  $1.47$  T,  $Eq. = 1.47 T$ Excelentes resultados **(c)**  $H = -700 \log_e(1 - \frac{B}{1.5 \text{ T}})$ **(d)** 1 T: gráfica =  $750 \text{ At/m}$ ,  $Eq. = 769.03$  At/m; 1.4 T:  $gráfica = 1920 At/m,$  $Eq. = 1895.64$  At/m **(e)** 40.1 mA vs. 44 mA en Ejemplo 12.1

#### **Capítulo 8**

- **1.** (a)  $10 \text{ V}$  (b)  $15 \text{ ms}$ :  $-10 \text{ V}$ , 20 ms: 0 V **(c)** 20 V **(d)**  $T = 20$  ms **(e)** 2 **3.** (a) 40 mV (b) 1.5 ms:  $-40$  mV; 5.1 ms: 40 mV **(c)** 80 mV
- **(d)** 2 ms **(e)** 3.5
- **5. (a)** 1 Hz **(b)** 16 Hz
- **(c)** 25 Hz **(d)** 40 kHz **7.** 0.3 ms
- **9.** (a)  $125 \text{ mV}$  (b)  $32 \mu s$
- **(c)** 31.25 kHz
- **11. (a)** 60° **(b)** 216° **(c)** 18° **(d)** 108°
- **13. (a)** 628.32 rad/s
	- **(b)**  $1.57 \times 10^3$  rad/s
	- **(c)**  $12.56 \times 10^3$  rad/s
	- **(d)**  $25.13 \times 10^3$  rad/s
- **15.** 2.78 ms
- **17. (a)** 20, 60 Hz **(b)** 12, 120 Hz **(c)** 106 , 1591.55 Hz **(d)** 8, 1.6 kHz
- **21.** 0.48 A

**23.** 11.54°, 168.46° **27.** (a)  $v = 6 \times 10^{-3}$  sen $(2\pi 2000t +$ **(b)**   $i = 20 \times 10^{-3}$  sen( $2\pi$  60*t* – 60°) **29.**  $v = 12 \times 10^{-3}$ sen $(2\pi 2000t + 135^{\circ})$ **31.** y se adelanta 90° a *i* **33.** en fase 35. 13.95  $\mu$ s **37.** <sup>1</sup> *⁄*<sup>12</sup> ms **39.** 1 V **41.** 2.33 V **43. (a)** 0 V **(b)** 0 V **(c)** el mismo **45. (a)** 0.4 ms **(b)** 2.5 kHz **(c)**  $-25$  mV **47. (a)** 84.85 V **(b)** 4.24 mA **(c)** 5.66  $\mu$ A **49.** 1.43 V **51.**  $G = 0 \text{ V}, V_{\text{rms}} = 8 \text{ V}$ **53.** (a)  $y = 2x \Rightarrow y^2 = 4x^2$ **(b)** 360 **(c)** 5.48 **(d)** 3.67 (e)  $\text{rms} \cong 1.5 \text{ promedio}$  $30^{\circ}$ )

### **Capítulo 9**

**1.** — **3. (a)** 3770 cos 377*t* **(b)** 120  $\cos(200t + 20^{\circ})$ **(c)** 4440.63  $\cos(157t - 20^{\circ})$ **(d)** 200 cos *t* **5.** (a)  $v = 700$  sen  $1000t$ **(b)**  $v = 14.8$  sen  $(400t - 120^{\circ})$ **7. (a)** 22 mH **(b)** 1.2 H **9.** (a)  $v = 100 \text{ sen}(\omega t + 90^{\circ})$ **(b)**  $v = 0.8 \text{ sen}(\omega t + 150^{\circ})$ **(c)**  $v = 120 \text{ sen}(\omega t - 120^{\circ})$ **11.** (a)  $i = 24 \text{ sen}(\omega t - 90^{\circ})$ **(b)**  $i = 0.6$  sen $(\omega t - 70^{\circ})$ **13.** (a)  $\infty \Omega$  (b) 530.79  $\Omega$ **(c)** 15.92  $\Omega$  **(d)** 62.83  $\Omega$ **15. (a)** 4.08 kHz **(b)** 34 Hz **(c)** 408.09 kHz **(d)** 20.40 Hz **17.** (a)  $i = 6 \times 10^{-3}$  sen(200*t* + **(b) 19.** (a)  $v = 1190.48 \text{ sen}(300t - 90^{\circ})$ **(b)**  $v = 37.81 \text{ sen}(377t - 120^{\circ})$ **21.** (a)  $X_C = 400 \Omega$ **(b)**  $X_L = 40 \Omega$ ,  $L = 254.78 \text{ mH}$ **(c)**  $R = 5 \Omega$ **23.** — **25.** 318.47 mH **27.** 5070 pF **29.** 192 W en cada caso **31.**  $i = 40 \text{sen}(\omega t - 50^{\circ})$ **33.** (a)  $i = 4.27$  sen  $(1000t - 30^{\circ})$ **(b)** 30 mH **(c)** 0 W  $90^{\circ}$ )  $i = 22.64 \times 10^{-6}$  sen(377*t* +  $90^{\circ}$ )

**35. (a) (b)**  $i_s = 14.40 \text{ sen} (10^4 t + 150^\circ)$ **37.** (a)  $5.0 \angle 36.87^{\circ}$  (b)  $2.83 \angle 45^{\circ}$ **(c)** 12.65  $\angle 7.57^{\circ}$ **(d)** 1001.25  $\angle 2.86^{\circ}$ **(e)**  $4123.11 \angle 104.04^{\circ}$ **(f)**  $0.894 \angle 116.57^{\circ}$ **39. (a)** 4.6 *j* 3.86 **(b)**  $-6.0 + j$  10.39 **(c)**  $-j$  2000 **(d)**  $-0.006 - j 0.0022$ **(e)**  $47.97 + j$  1.68 **(f)**  $4.7 \times 10^{-4} - j \cdot 1.71 \times 10^{-4}$ **41. (a)** 11.8 *j* 7.0 **(b)**  $151.90 + j49.90$ **(c)**  $4.72 \times 10^{-6} + j71$ **43.** (a)  $7.03 + j9.93$ **(b)** 95.7 +  $j$  22.77 **(c)** 28.07  $\angle -115.91^{\circ}$ **45.** (a)  $8.00 \angle 20^{\circ}$ **(b)** 49.68  $\angle -64.0^{\circ}$ **(c)**  $40 \times 10^{-3} \angle 40^{\circ}$ **47.** (a)  $4 \angle 0^{\circ}$  (b)  $5.93 \angle -134.47^{\circ}$ (c)  $9.30 \angle -43.99^{\circ}$ **49.** (**a**)  $5.06 \angle 88.44^\circ$ **(b)**  $426 \angle 109.81^{\circ}$ **51.** (a)  $x = 3, y = 6$  o  $x = 6, y = 3$ **(b)**  $\theta = 30^{\circ}$ **53.** (a)  $14.14 \angle -180^{\circ}$ **(b)**  $4.24 \times 10^{-6} \angle 90^{\circ}$ **(c)** 2.55  $\times$  10<sup>-6</sup>  $\angle$ 70°  $12 \text{ sen} (10^4 t + 150^{\circ})$  $i_1 = 2.4 \text{sen} (10^4 t + 150^\circ), i_2 =$ 

- **55.**  $v_a = 63.25 \text{ sen}(377t + 63.43^{\circ})$
- **57.**  $v_a = 108.92 \text{ sen} (377t 0.33^{\circ})$

#### **Capítulo 10**

**1.** (a)  $6.8 \Omega \angle 0^{\circ} = 6.8 \Omega$ **(b)**  $452.4 \Omega \angle 90^{\circ} = +j 452.4 \Omega$ **(c)** 1.48  $\Omega \angle 90^{\circ} = +j 1.48 \Omega$ **(d)**  $1 k\Omega \angle -90^\circ = -j 1 k\Omega$ **(e)** 33.86  $\Omega$   $\angle$  -90° =  $-j$  33.86  $\Omega$  (f) 220  $\Omega \angle 0^{\circ}$  = **3.** (a)  $v = 88 \times 10^{-3}$  sen 1000*t* **(b) (c)**  $v = 270.96 \text{sen}(157t - 50^{\circ})$ **5.** (a)  $3 \Omega - j \Omega =$ **(b)**  $1 k\Omega + j4 k\Omega =$ **(c)**  $470 \Omega - j40 \Omega =$ **7.** (a)  $10 \Omega \angle 36.87^{\circ}$  (b) -**(c)**  $I = 10 A \angle -36.87^{\circ}$ ,  $V_L = 60 \text{ V } \angle 53.13^\circ$  **(d)** - $(e)$  — **(f)** 800 W **(g)** 0.8 de retraso  $V_R = 80 \text{ V } \angle -36.87^{\circ},$  $471.7\ \Omega$   $\angle$   $-4.86^{\circ}$  $4.12 \text{ k}\Omega \angle 75.96^{\circ}$  $3.16 \Omega \angle -18.43^{\circ}$  $v = 22.62$  sen $(2\pi 200t + 150^{\circ})$ 220 $\Omega$ 

(**h**)  $v_R = 113.12$  sen( $\omega t - 36.87$ °),  $v_I = 84.84$  sen( $\omega t + 53.13^{\circ}$ ),  $i = 14.14$  sen( $\omega t - 36.87$ °) 9. (a) 5.66  $\Omega \angle -45^{\circ}$  (b) -(c)  $L = 16$  mH,  $C = 265 \mu F$ (d) **I** = 8.83 A  $\angle 45^{\circ}$ ,  $V_R = 35.32$  V  $\angle 45^\circ$ ,  $V_L = 52.98 \text{ V } \angle 135^\circ$ ,  $V_C = 88.30$  V  $\angle -45^{\circ}$  (e) - $(f) - (g) 311.8 W$  $(h)$  0.707 de adelanto (i)  $i = 12.49 \text{ sen}(377t + 4.5^{\circ})$ ,  $e = 70.7$  sen 377t,  $v_R = 49.94 \text{ sen}(377t + 45^{\circ}),$  $v_L = 74.91$  sen $(377t + 135^\circ)$ ,  $v_C = 124.86 \text{ sen}(377t - 45^{\circ})$ 11.  $6.8 \Omega$ 13. (a) 292.4  $\mu$ A (b) 100 pF 15. (a)  $V_1 = 14.14$  V  $\angle -155^\circ$ ,  $V_2 = 28.29 V \angle 25^{\circ}$ (**b**)  $V_1 = 112.92 V$ ,  $V_2 = 58.66$  V  $\angle -139.94$ ° 17.  $3.2 \Omega + j 2.4 \Omega$  $19. 21. -$ 23. (a)  $Y_T = 0.147 S \angle 0^\circ = 0.147 S$ (**b**)  $Y_T = 5$  mS  $\angle -90^\circ = -j5$  mS (c)  $Y_T = 0.5$  mS  $\angle 90^\circ$  =  $+j 0.5$  mS **25.** (a) 54.7 mS  $- j 93.12$  mS (**b**) 6.88 mS +  $j$  9.08 mS (c)  $4 \text{ mS} + j 2 \text{ mS}$ 27. (a) 111.8 mS  $\angle -26.57^{\circ}$  (b) -(c)  $E = 17.89 \text{ V } \angle 26.57^{\circ}$ ,  $I_R = 1.79 A \angle 26.57$ °,  $I_L = 0.89 \text{ A } \angle -63.43^{\circ}$  (d) -(e)  $-$  (f) 32.04 W  $(g)$  0.894 de retraso (**h**)  $e = 25.30 \text{ sen}(377t + 26.57^{\circ}),$  $i_R = 2.58 + \text{sen}(377t + 26.57^{\circ}),$  $i_L = 1.26$  sen $(377t - 63.43^\circ)$ ,  $i_s = 2.83$  sen 377t **29.** (a)  $Y_T = 0.89 S \angle -19.81^\circ$ ,  $\mathbf{Z}_T = 1.12 \Omega \angle 19.81^{\circ}$  (b) – (c)  $C = 531 \mu F, L = 5.31 \text{ mH}$ (d)  $E = 2.40 \text{ V } \angle 79.81^{\circ}$ ,  $I_R = 2.00 \text{ A } \angle 79.81^{\circ},$  $I_L = 1.20 A \angle -10.19^{\circ}$ ,  $I_C = 0.48 A \angle 169.81^{\circ}$  (f) - $(g)$  4.8 W (h) 0.941 de retraso (i)  $e = 3.39 \text{ sen}(377t + 79.81^{\circ})$ ,  $i_R = 2.83$  sen $(377t + 79.81^\circ)$ ,  $i_L = 1.70$  sen $(377t - 10.19^\circ)$ ,  $i_C = 0.68$  sen $(377t + 169.81^\circ)$ 31. (a)  $I_1 = 18.78 A \angle 60.14^{\circ}$ ,  $I_2 = 6.88 A \angle -29.86^\circ$ (**b**)  $I_1 = 6.62 \text{ A } \angle 12.89^\circ$ ,  $I_2 = 1.97 A \angle 129.46^{\circ}$ (c)  $I_1 = 2.4 A \angle 0^\circ$ ,  $I_2 = 1.6 A \angle 0^\circ$  $33. 35. -$ 

37. (a)  $R_p = 100 \Omega$ ,  $X_p = 50 \Omega$  (C) (**b**)  $R_p = 34 \text{ k}\Omega, X_p = 8.5 \text{ k}\Omega$  (**L**) 39. (a)  $\mathbf{E} = 176.68 \text{ V} \angle 36.44^{\circ}$ ,  $I_R = 0.803$  A  $\angle 36.44^{\circ}$ ,  $I_L = 2.813 A \angle -53.56^{\circ}$  $(b)$  0.804 de retraso (c)  $141.86 W$  $(d) - (e) -$ (f) 1.11 A  $\angle$ 126.43° (g) 142.15  $\Omega$  + j 104.96  $\Omega$ Capítulo 11 1. (a)  $4 \Omega \angle -22.65^{\circ}$ (**b**) 3.5 A  $\angle 22.65^{\circ}$ (c) 3.5 A  $\angle$ 22.65° (d) 1.94 A  $\angle -33.66^{\circ}$ (e)  $14 \text{ V} \angle 112.65^{\circ}$ 3. (a) 19.86  $\Omega \angle 37.17^{\circ}$ (**b**) 3.02 A  $\angle -37.17^{\circ}$ (c) 3.98 A  $\angle$ 52.83° (d) 47.81 V  $\angle -37.17^{\circ}$ (e)  $144.42 W$ 5. (a) 0.25 A  $\angle 36.86^{\circ}$ (**b**) 89.44 V  $\angle -26.57^{\circ}$  (**c**) 20 W 7. (a)  $1.42 \text{ A } \angle 18.26^{\circ}$ **(b)** 26.57 V  $\angle 4.76^{\circ}$  **(c)** 54.07 W 9. (a) 537.51  $\Omega \angle 56.07^{\circ}$ (**b**) 93 mA  $\angle -56.07^{\circ}$ (c)  $I_1 = 106.48 \text{ mA } \angle -56.07^{\circ}$ ,  $I_2 = 13.48 \text{ mA} \angle 123.93^{\circ}$ (d)  $V_1 = 16.93$  V  $\angle 213.93^{\circ}$ ,  $V_{ab} = 41.49 \text{ V } \angle 33.92^{\circ}$ (e)  $2.595 \text{ W}$  (f)  $0.558 \text{ de retraso}$ 11. (a)  $1.52 \Omega \angle -38.89^{\circ}$ (**b**) 42.43 V  $\angle$ 45° (c) 14.14 A  $\angle$ 45° (d) 39.47 A  $\angle$ 38.89° 13. 139.71 mW Capítulo 12  $1. -$ 3.  $\mathbb{Z} = 5.15 \Omega \angle 59.04^{\circ}$ ,

 $E = 10.30 V \angle 179.04^{\circ}$ 5.  $5.15 A \angle -24.5^{\circ}$ 7. 2.55 A  $\angle$ 132.72° 9. 48.33 A  $\angle -77.57^{\circ}$ 11.  $0.68 A \angle -162.9^{\circ}$ 13. 42.91  $I \angle 149.31^{\circ}$ 15. 2.69 mA  $\angle -174.8^{\circ}$ 17.  $V_1 = 14.68 \text{ V } \angle 68.89^\circ$ ,  $V_2 = 12.97 \text{ V } \angle 155.88^{\circ}$ 19.  $V_1 = 19.86 \text{ V } \angle 43.8^{\circ}$ ,  $V_2 = 8.94$  V  $\angle 106.9^\circ$ **21.**  $V_1 = 220 \text{ V} \angle 0^\circ$ ,  $V_2 = 96.30$  V  $\angle -12.32^{\circ}$ ,  $V_3 = 100 V \angle 90^\circ$ **23.**  $V_1 = 5.74$  V  $\angle 122.76^\circ$ ,  $V_2 = 4.04$  V  $\angle$ 145.03°,

 $V_3 = 25.94$  V  $\angle 78.07$ °

 $V_2 = 6 V \angle 180^\circ$ **29.**  $V_L = -2451.92E_i$ 

**25.**  $V_1 = 4.37$  V  $\angle -128.66^{\circ}$ ,

31. (a) no balanceado (**b**)  $I_{X_C} = 1.76 \text{ mA } \angle -71.54^{\circ}$ (c)  $V_{X_C} = 7.03 \text{ V } \angle -18.46^{\circ}$ 

 $\mathbf{r}$ 

 $V_2 = V_{1 k\Omega} = 2.25 V \angle 17.63^\circ$ **27.**  $V_1 = V_{2 k\Omega} = 10.67$  V  $\angle 180^\circ$ ,

33. balanceado  $\overline{p}$ 

$$
35. \ \ R_x = \frac{R_2 R_3}{R_1}, L_x = \frac{R_2 L_3}{R_1}
$$

37. 7.02 A  $\angle 20.56^{\circ}$ 

39. 36.9 A  $\angle$  23.87°

#### Capítulo 13

1. 6.09 A  $\angle -32.12^{\circ}$ 

- 3. 3.40 A  $\angle$ 135.36°
- 5.  $v_C = 12 \text{ V} +$ 3.75 sen( $\omega t - 83.66^{\circ}$ )
- 7. 178.5 mA  $\angle -26.57^{\circ}$
- 9. 70.61 mA  $\angle -11.31^{\circ}$
- 11. 2.94 mA  $\angle 0^{\circ}$
- 13.  $\mathbb{Z}_{\text{Th}} = 2.4 \Omega \angle 36.87^{\circ}$ ,  $E_{Th} = 80 \text{ V } \angle 36.87^{\circ}$
- **15.**  $\mathbb{Z}_{\text{Th}} = 21.31 \Omega \angle 32.2^{\circ}$ ,  $E_{Th} = 2.13 \text{ V } \angle 32.2^{\circ}$
- 17.  $\mathbb{Z}_{\text{Th}} = 5.00 \ \Omega \ \angle -38.66^{\circ}$ ,  $E_{Th} = 77.14 \text{ V } \angle 50.41^{\circ}$
- 19. (a) cd:  $R_{\text{Th}} = 22 \Omega$ ,  $E_{\text{Th}} = -5 \text{ V}$ ; ca:  $\mathbf{Z}_{\text{Th}} = 66.04 \Omega \angle 57.36^{\circ}$ ,  $E_{Th} = 6.21$  V  $\angle 207.36^{\circ}$ (**b**)  $i = -72.46 \text{ mA} +$  $62.36 \times 10^{-3}$ sen $(1000t +$  $173.42^{\circ}$ )
- **21.** (a)  $\mathbb{Z}_{\text{Th}} = 4.47 \text{ k}\Omega \angle -26.57^{\circ}$ ,  $E_{Th} = 31.31 V \angle -26.57^{\circ}$ (**b**) 6.26 mA  $\angle 63.44^{\circ}$
- 23.  $\mathbb{Z}_{\text{Th}} = 4.44 \text{ k}\Omega \angle -0.03^{\circ}$ ,  $E_{\text{Th}} = -444.45 \times 10^3$  **I**  $\angle 0.26^{\circ}$
- 25.  $\mathbb{Z}_{\text{Th}} = 5.10 \text{ k}\Omega \angle -11.31^{\circ}$ ,  $E_{Th} = -50 V \angle 0^{\circ}$
- **27.**  $\mathbf{Z}_{\text{Th}} = -39.22 \ \Omega \ \angle 0^{\circ},$  $E_{Th}$  = 20 V  $\angle$ 53°
- **29.**  $\mathbb{Z}_{\text{Th}} = 607.42 \Omega \angle 0^{\circ}$ ,  $E_{Th} = 1.62$  V  $\angle 0^{\circ}$
- 31.  $\mathbf{Z}_N = 21.31 \Omega \angle 32.2^{\circ}$ ,  $I_N = 0.1 A \angle 0^{\circ}$
- 33.  $\mathbb{Z}_N = 9.66 \Omega \angle 14.93^\circ$ ,  $I_N = 2.15 A \angle -42.87^{\circ}$
- **35.** (a) cd:  $R_N = 22 \Omega$ ,  $I_N = -227.27$  mA; ca:  $\mathbf{Z}_N = 66.04 \Omega \angle 57.36^{\circ}$ ,
	- $I<sub>N</sub>$  = 94 mA  $\angle 150^{\circ}$
	- (**b**) I =  $-72.46$  mA + 62.68  $\times$
	- $10^{-3}$  sen $(1000t + 173.22^{\circ})$
- 37. (a)  $\mathbb{Z}_N = 4.47 \text{ k}\Omega \angle -26.57^{\circ}$ ,  $I_N = 7$  mA  $\angle 0^{\circ}$

(**b**) 6.26 mA  $\angle 63.44^{\circ}$ 

**39.**  $\mathbf{Z}_N = 4.44 \text{ k}\Omega \perp$ **41.**  $\mathbf{Z}_N = 25 \text{ k}\Omega \angle 0^\circ$ , **43.**  $\mathbf{Z}_N = 6.65 \text{ k}\Omega \angle 0^\circ,$ **45.**  $\mathbf{Z}_L = 1.51 \Omega - j \, 0.39 \Omega,$ **47.**  $\mathbf{Z}_L = 2.48 \Omega + j \, 5.15 \Omega,$ **49. 51.** (a)  $Z_L = 4 k\Omega + j2 k\Omega$ **(b)** 61.27 mW **53.** (a)  $7.31 \text{ nF}$  (b)  $2940.27 \Omega$ **(c)** 1 mW **55.** (a)  $0.83 \text{ mA } \angle 0^{\circ}$ **(b)** 0.83 mA  $\angle 0^{\circ}$ **(c)** el mismo  $P_{\text{max}} = 50.04 \text{ mW}$  $\mathbf{Z}_L = 1.38 \text{ k}\Omega - j \text{ } 5.08 \text{ k}\Omega,$  $P_{\text{max}} = 618.33 \text{ W}$  $P_{\text{max}} = 1.61 \text{ W}$  $\mathbf{I}_N = 0.79 \text{ mA } \angle 0^{\circ}$  $\mathbf{I}_N = 72 \text{ mA } \angle 0^{\circ}$  $\mathbf{I}_N = 100\mathbf{I} \ \angle 0.29^\circ$ 

#### **Capítulo 14**

**1.** (a) 130 W (b)  $Q_T = 0 \text{ VAR}$ ,  $S_T = 130 \text{ VA}$  **(c)** 0.542 A **(d)**  $R_1 = 371.6 \Omega$ ,  $R_2 = 668.9 \Omega$ (e)  $I_1 = 0.348 \text{ A}, I_2 = 0.193 \text{ A}$ **3.** (a)  $P_T = 400 \text{ W}, Q_T = -400 \text{ VAR}$ **(b)** — **(c)** 5.66 A  $\angle 135^\circ$ **5.** (a)  $P_T = 350 \text{ W}, Q_T =$ **(b)** 0.614 (de adelanto) **(c)** — **(d)** 11.4 A  $\angle$ 52.12° **7.** (a)  $P_R = 200 \text{ W}, P_{L,C} = 0 \text{ W}$ **(b)**  $Q_R = 0 \text{ VAR}, Q_C =$ (c)  $S_R = 200 \text{ VA}$ , **(d)**  $P_T = 200 \text{ W}, Q_T =$  $F_P = 0.995$  de retraso (e) — **(f)** 10.05 A  $\angle -5.73^{\circ}$ **9.** (a)  $P_L = 0 \text{ W}, P_C = 0 \text{ W},$ **(b)**  $Q_L = 126.74 \text{ VAR}, Q_C =$ **(c)**  $S_L = 126.74 \text{ VA}$ , (d)  $P_T = 38.99 \text{ W}$ ,  $(e)$  — **(f)** 0.31 J **(g)**  $W_L = 0.32$  J,  $W_C = 0.12$  J **11.** (a)  $\mathbb{Z}_T = 2.30 \Omega + j \cdot 1.73 \Omega$ **(b)** 4000 W  $0.439$  (de retraso) 88.83 VA,  $F_P =$  $Q_T$  = 79.82 VAR  $(L)$ ,  $S_T$  =  $S_C = 46.92 \text{ VA}, S_R = 38.99 \text{ VA}$ 46.92 VAR,  $Q_R = 0$  VAR  $P_R = 38.99$  W 20 VAR  $(L)$ ,  $S_T = 200$  VA,  $S_C = 80 \text{ VA}, S_L = 100 \text{ VA}$ 800 VAR  $(C)$ ,  $Q_L = 100$  VAR  $(L)$  $-450$  VAR  $(C)$ ,  $S_T = 570.09$  VA  $F<sub>P</sub> = 0.707$  (de adelanto)  $(C)$ ,  $S_T = 565.69$  VA,

**13.** (a)  $P_T = 900 \text{ W}, Q_T = 0 \text{ VAR},$  $S_T = 900 \text{ VA}, F_P = 1$ 

 $-0.03^{\circ}$ , **(b)**  $9 \text{ A } \angle 0^{\circ}$  **(c)**  $-$  **(b)**  $X_L = 20.88 \Omega$ **(d)** carga 1:  $X_C = 20 \Omega$ ; carga 2:  $R = 2.83 \Omega$ ; carga 3: **15.** (a)  $P_T = 1100 \text{ W}$ , **(b)** 521.89 V  $\angle -65.07^{\circ}$ **(c)** carga 1: 1307.53 Ω; carga 2:  $R = 43.59$  Ω, **17. (a)** 7.81 kVA **(b)** 0.640 (de retraso) **(c)** 65.08 A **(d)** 1105  $\mu$ F **(e)** 41.67 A **19. (a)** 128.14 W **(b)** *a-b*: 42.69 W, *b-c*: 64.03 W, *a-c*: 106.72 W, *a-d*: 106.72 W, *c-d*: 0 W, *d-e*: 0 W, *f-e*: 21.34 W **21.** (a)  $R = 5 \Omega, L = 132.03 \text{ mH}$ **(b)**  $R = 10 \Omega$ **(c)**  $R = 15 \Omega$ ,  $L = 262.39 \text{ mH}$  $X_C = 99.88 \Omega$  $R = 1743.38 \Omega, X_C =$  $F_P = 0.422$  (de adelanto)  $S_T = 2609.44 \text{ VA},$  $Q_T$  = 2366.26 VAR  $(C)$ ,  $R = 5.66 \Omega; X_L = 4.72 \Omega$ 

#### **Capítulo 15**

**1.** (a)  $\omega_s = 250 \text{ rad/s},$ **(b)**  $\omega_s = 3496.50 \text{ rad/s},$ **3.** (a)  $2 k\Omega$  (b) 120 mA **(c)**  $V_R = 12 \text{ V}, V_L = 240 \text{ V},$  $V_C = 240 \text{ V}$  **(d)** 20 **(e)**  $L = 63.7$  mH,  $C = 15,920$  pF **(f)** 250 Hz **(g)**  $f_1 = 4.88 \text{ kHz}, f_2 = 5.13 \text{ kHz}$ **5. (a)** 400 Hz **(b)**  $f_1 = 5.8 \text{ kHz}, f_2 = 6.2 \text{ kHz}$ **(c)**  $X_L = X_C = 45 \Omega$ **(d)** 375 mW **7.** (a) 10 (b)  $20 \Omega$ **(c)** 1.5 mH, 3.98  $\mu$ F **(d)**  $f_1 = 1.9$  kHz,  $f_2 = 2.1$  kHz **9.** (a)  $R = 10 \Omega$ ,  $L = 13.26 \text{ mH}$ , **11. (a)** 1 MHz **(b)** 160 kHz **(c)**  $R = 720 \Omega$ ,  $L = 0.716 \text{ mH}$ ,  $C = 35.38 \text{ pF}$  **(d)** 56.23  $\Omega$ **13. (a)** 159.16 kHz **(b)** 4 V **(c)** 40 mA **(d)** 20 **15. (a)** 1.027 MHz **(b)** 114.1 V **(c)** 13.69 W **(d)** 669 mW 17.  $R = 91 \text{ k}\Omega$  (más cercano a 93.33 k $\Omega$ ),  $C = 240$  pF (más cercano a 250 pF) **19.** (a)  $f_s = 7.12 \text{ kHz}$ ,  $f_p = 6.65$  kHz,  $f_m = 7.01$  kHz  $f_2 = 8.46$  kHz  $C = 27.07 \mu\text{F}, f_1 = 8.34 \text{ kHz},$  $f_s = 556.49$  Hz  $f = 39.79$  Hz

**(c)** 55.56  $\Omega$ **(d)**  $Q_p = 2.32$ , BW = 2.87 kHz **(e)**  $I_C = 92.73 \text{ mA}, I_L = 99.28 \text{ mA}$ **(f)** 2.22 V **21. (a)** 3558.81 Hz **(b)** 138.2 V **(c)** 691 mW **(d)** 575.86 Hz **23.** (a)  $98.54 \Omega$  (b) 8.21 **(c)** 8.05 kHz **(d)** 4.83 V **(e)**  $f_1 = 7.55$  kHz,  $f_2 = 8.55$  kHz **25.**  $R_s = 2.79 \text{ k}\Omega$ ,  $C = 31,660 \text{ pF}$ **27.** (a) 251.65 kHz (b) 4.44 k $\Omega$ **(c)** 14.05 **(d)** 17.91 kHz **(e)**  $f_s = 251.65$  kHz, **(f)**  $f_s = 251.65$  kHz, (g) Red:  $L/C = 100 \times 10^3$ ; inciso (e):  $L/C = 1 \times 10^3$ ; inciso (f):  $L/C = 400 \times 10^3$ **(h)** A medida que la relación  $L/C$ se incrementó, el ancho de banda se redujo y  $V_p$  se incrementó.  $Q_p = 21.08$ , BW = 11.94 kHz  $Z_{T_p} = 13.33 \text{ k}\Omega,$  $B\dot{W} = 95.55$  kHz  $Z_{T_p} = 49.94 \Omega, Q_p = 2.04,$  $L, X_C = 23.94 \Omega$ 

#### **Capítulo 16**

**1. (a)** izquierda: 1.54 kHz, derecha: 5.62 kHz **(b)** inferior: 0.22 V, superior: 0.52 V **3. (a)** 1000 **(b)** 10<sup>12</sup> **(c)** 1.59 **(d)** 1.1 **(e)** 10<sup>10</sup> **(f)** 1513.56 **(g)** 10.02 **(h)** 1,258,925.41 **5.** 1.68  $7. -0.30$ **9. (a)** 1.85 **(b)** 18.45 dB **11.** 13.01 **13.** 38.49 **15.** 24.08 dB*<sup>s</sup>* **17.** — **19.** (a)  $f_c = 3617.16$  Hz; **(b)**  $f = f_c$ :  $\theta = -45^\circ$ ; **21.**  $C = 0.265 \mu F$ **23.** (a)  $f_c = 3.62$  kHz;  $f = 2f_c$ :  $A_v = 0.894$ ;  $f = f_c$ :  $A_v = 0.707$ ;  $f = 10f_c$ :  $\theta = -84.29$ °  $f = 2f_c$ :  $\theta = -63.43^{\circ}$ ;  $f = 0.5f_c$ :  $\theta = -26.57$ °;  $f = 0.1 f_c$ :  $\theta = -5.71$ °;  $f = 10f_c$ :  $A_v = 0.0995$  $f = 2f_c$ :  $A_v = 0.447$ ;  $f = 0.5f_c$ :  $A_v = 0.894$ ;  $f = 0.1 f_c$ :  $A_v = 0.995$ ;  $f = f_c$ :  $A_v = 0.707$ ;

**(b)**  $f = f_c$ :  $\theta = 45^\circ$ ;  $f = 2f_c$ :  $\theta =$ **25.**  $R = 795.77 \Omega$ ,  $R_{\text{estándar}} =$ **27. (a)** sección pasabajas: sección pasaaltas:  $f_{c_2} = 1.94$  kHz; **(b)** AB definido en  $0.5V_e$ ;  $f = 4 \text{ kHz: } V_s = 0.429 V_e$ ; según la gráfica AB  $\cong$  2.9 kHz con **29.** (a)  $f_s = 98.1 \text{ kHz}$ **(b)**  $Q_s = 16.84$ , BW = 5.83 kHz **(c)**  $f = f_s$ :  $A_v = 0.93$ ; **(d)**  $f = f_s$ :  $V_{s_{\text{max}}} = 0.93 \text{ V}$ ; **31.** (a)  $Q_s = 12.5$ **(b)** BW = 400 Hz,  $f_1$  = 4.8 kHz, **(c)**  $f = f_s$ ,  $V_s = 25$  mV, **(d)**  $f = f_s$ :  $V_s = 25$  mV **33.** (a)  $f_p = 726.44 \text{ kHz}$ (banda suprimida);  $f$ (pasabandas) = 2.01 MHz **35.** (a), (b)  $f_c = 7.20$  kHz **(c)**  $f = 0.5f_c$ :  $A_{v_{dB}} = -7$  dB; **(d)**  $f = 0.5f_c$ :  $A_v = 0.447$ ;  $f = 2f_c$ : **(d)**  $f = 0.5f_c$ :  $\theta = 63.43^{\circ}$ ; **37.** (a), (b)  $f_c = 13.26 \text{ kHz}$ **(c)**  $f = 0.5f_c$ :  $A_{v_{dB}} = -0.97$  dB; **(d)**  $f = 0.5f_c$ :  $A_v = 0.894$ ; **(e)**  $f = 0.5f_c$ :  $\theta = -26.57^\circ$ ,  $f = 2f_c$ :  $A_v = 0.447$  $f = 10f_c$ :  $A_{v_{dB}} = -20.04$  dB  $f = \frac{1}{10} f_c$ :  $A_{v_{dB}} = -0.04$  dB;  $f = 2f_c$ :  $A_{v_{\text{dB}}} = -6.99$  dB;  $\theta = 26.57$ °  $f = f_c$ :  $\theta = 45^\circ$ ;  $f = 2f_c$ :  $A_{\nu} = 0.894$ ;  $f = 10f_c$ :  $A_{v_{\text{dR}}} = -0.043$  dB  $f = \frac{1}{10} f_c$ :  $A_{v_{dB}} = -20.04$  dB;  $f = 2f_c$ :  $A_{v_{\text{dB}}} = -0.969$  dB;  $f_2 = 5.2$  kHz  $f_2 = 101.02$  kHz:  $V_s = 0.66$  V  $f_1 = 95.19$  kHz,  $V_s = 0.66$  V;  $f = f_2$ :  $V_b = 0.66$  V  $f = f_1$ :  $V_s = 0.64$  V;  $f_1 = 95.19 \text{ kHz}, f_2 = 101.02 \text{ kHz};$  $f_{\text{central}} = 1.93 \text{ kHz}$  $f = 500$  Hz:  $V_s = 0.515V_e$ ;  $V_s = 0.706V_i$  $\text{En } f = f_{c_1} + \frac{\text{BW}}{2} = 1.37 \text{ kHz};$  $f = f_{c_2}: V_s = 0.64V_i;$  $f = f_{c_1}$ :  $V_s = 0.654 V_i$ ;  $f_{c_1}$  = 795.77 Hz;  $750 \Omega + 47 \Omega = 797 \Omega$  $\theta = 84.29^{\circ}$  $f = 10f_c$ :  $\theta = 5.71^\circ$ ;  $f = \frac{1}{10}f_c$ :  $26.57^{\circ}$ ;  $f = 0.5f_c$ ;  $\theta = 63.43^{\circ}$ ;  $f = \frac{1}{10} f_c$ :  $A_v = 0.0995$  $f = 10f_c$ :  $A_y = 0.995$ ;  $f = 0.5f_c$ :  $A_y = 0.447$ ;

> $f = 2f_c$ :  $\theta = -63.43^\circ$  $f = f_c$ :  $\theta = -45^\circ$ ,

**39.** (a)  $f_1 = 642.01 \text{ Hz}$ , **15.** (a)  $f_c = 457.47$  Hz, desplazamiento vertical  $= -2.94$  dB **(b)**  $f = f_1$ :  $\theta = 45^\circ$ ; **41.** (a)  $f_1 = 19.41$  kHz,  $f_c = 1.92$  kHz, desplazamiento vertical  $= -20$  dB **(b)**  $f = f_c = f_1$ :  $\theta = -39.29^\circ$ ;  $f =$ **43.** (a)  $f_1 = 945.66$  Hz,  $f_c = 7.59$  kHz, desplazamiento vertical  $-18.08$  dB **(b)**  $f = f_1$ :  $\theta = 37.89^\circ$ ;  $f = f_c$ :  $\theta =$ 10 kHz:  $\theta = -51.88^\circ$  $f = 10f_1$ :  $\theta = 5.71$ °  $f = 2f_1$ :  $\theta = 26.57$ °; 63.44°;  $f = \frac{1}{10} f_1$ :  $\theta = 84.29$ °;  $f = f_c$ :  $\theta = 54.52$ °;  $f = f_1/2$ :  $\theta =$ 

- **45.** (a)  $f_1 = 180 \text{ Hz}, f_2 = 18 \text{ kHz},$ **(b)**  $f = f_1$ :  $\theta = 90^\circ$ ;  $f = 1.8$  kHz:  $\theta = 0.12^{\circ} \cong 0^{\circ}; f = 18 \text{ kHz:}$  $-3.105$  dB  $\approx -3$  dB  $f = 18$  kHz:  $A_{v_{dB}} =$  $A_{v_{dB}} = -2.99 \text{ dB} \approx -3 \text{ dB},$  $BW = 17,820 Hz$ ,  $f = 180 Hz$ :  $37.89^{\circ}$ ;  $f = 4$  kHz:  $\theta = 48.96^{\circ}$
- **47.**  $A_v = -120/[(1 j.50/f)]$  $(1 - j \cdot 200/f)(1 + j \cdot f/36 \text{ kHz})$  $\theta = -90^\circ$
- **49.**  $A_v = 1/(1 + \textit{jf}/2000), f_c = 2 \text{ kHz}$
- **51.**  $A_{v_{dB}} = 20 \log_{10} \sqrt{1 + (f_1/1000)^2} +$ pendiente de 0 dB para la 0 dB asíntota en 13.06 dB para  $f \gg f_3$ **53. (a)** bocina de bajas, 400 Hz:  $A_v = 0.673$ ; bocina de altas, **(b)** bocina de bajas, 3 kHz:  $A_v = 0.015$ ; bocina de altas, 3 kHz:  $A_y = 0.337$ 5 kHz:  $A_v = 0.678$  $f = 3$  kHz:  $A_{v_{dB}} = 9.1$  dB,  $f = 2$  kHz:  $A_{v_{dB}} = 6.81$  dB,  $f = 1$  kHz:  $A_{v_{dB}} = 3.06$  dB,  $40 \log_{10} 1/\sqrt{1 + (f_3/3000)^2};$  $20 \log_{10} \sqrt{1 + (f_2/2000)^2} +$ 
	- **(c)** bocina de intervalo medio, 3 kHz:  $A_v = 0.998$

## **Capítulo 17**

**1. (a)** 50 mH **(b)**  $e_p = 1.6 \text{ V}, e_s = 5.12 \text{ V}$ **(c)**  $e_p = 15 \text{ V}, e_s = 12 \text{ V}$ **3. (a)** 355.56 mH **(b)**  $e_p = 24 \text{ V}, e_s = 0.6 \text{ V}$ **(c)**  $e_p = 15 \text{ V}, e_s = 12 \text{ V}$ **5.** (a)  $5 \text{ V}$  (b)  $625.59 \mu \text{Wb}$ **7.** 120 Hz **9.** 30  $\Omega$ **11.** 12,000 vueltas **13. (a)** 3 **(b)** 2.78 W

**(b)** 329.17 mA  $\angle -86.86^{\circ}$ **(c)**  $V_{R_e} = 6.58 \text{ V } \angle -86.86^{\circ}$ **17.** — **19.** 3.2 H **21. I**<sub>1</sub>(**Z**<sub>*R*<sub>1</sub></sub> + **Z**<sub>*L*<sub>1</sub>) + **I**<sub>2</sub>(**Z**<sub>m</sub>) = **E**<sub>1</sub>;</sub> **23. (a)** 20 **(b)** 83.33 A **(c)** 4.17 A **(d)**  $I_s = 4.17 \text{ A}, I_p = 83.33 \text{ A}$ **25.** (a)  $V_L = 25 \text{ V } \angle 0^{\circ}$ **(b)**  $\mathbf{I}_L = 5 \text{ A } \angle 0^\circ$ **(b)**  $\mathbf{Z}_L = 80 \Omega \angle 0^\circ$ (c)  $\mathbf{Z}_{1/2} = 20 \Omega \angle 0^{\circ}$ **27.** (a)  $E_Z = 40 \text{ V } \angle 0^\circ$ , **(b)**  $R_1 = 64.52 \Omega$ **29.**  $[\mathbf{Z}_1 + \mathbf{Z}_{L_1}]\mathbf{I}_1 - \mathbf{Z}_{M_{12}}\mathbf{I}_2 + \mathbf{Z}_{M_{13}} =$  $\mathbf{Z}_{M_1} \cdot \mathbf{I}_1 + \mathbf{Z}_2 \mathbf{I}_2 +$  $I_2 + Z_2 I_3 = 0;$  $\mathbf{E}_1$ ;  $\mathbf{Z}_{M_1}$ ,  $\mathbf{I}_1 - [\mathbf{Z}_2 + \mathbf{Z}_3 + \mathbf{Z}_{L_2}]$  $\mathbf{E}_3 = 30 \text{ V } \angle 60^\circ, \mathbf{I}_3 = 3 \text{ A } \angle 60^\circ$  $I_2 = 3.33 \text{ A } \angle 60^\circ,$  $I_1(Z_m) + I_2(Z_{L_2} + Z_{R_L}) = 0$  $V_{X_L} = 105.33 \text{ V } \angle 3.14^{\circ}$  $V_{X_e} = 14.48 \text{ V } \angle 3.14^{\circ},$  $364.55 \Omega \angle 86.86^\circ$ 

## $[\mathbf{Z}_2 + \mathbf{Z}_4 + \mathbf{Z}_{L_2}] \mathbf{I}_3 = 0$

#### **Capítulo 18**

**1. (a)** 120.1 V **(b)** 120.1 V **(c)** 12.01 A **(d)** 12.01 A **3. (a)** 120.1 V **(b)** 120.1 V **(c)** 16.98 A **(d)** 16.98 A **5.** (a)  $\theta_2 = -120^\circ$ ,  $\theta_3 = +120^\circ$ **(b)**  $V_{an} = 120 \text{ V } \angle 0^{\circ}, V_{bn} =$  $120 \text{ V } \angle -120^{\circ}, \text{V}_{cn} = 120 \text{ V } \angle 120^{\circ}$ (c)  $I_{an} = 8 A \angle -53.13^{\circ}$ ,  $I_{bn} = 8$  A  $\angle -173.13^{\circ}$ ,  $I_{cn} = 8 \text{ A } \angle 66.87^{\circ}$  (**e**) 8 A (**f**) 207.85 V **7.**  $V_{\phi} = 127.0 V, I_{\phi} = 8.98 A,$  $I_L = 8.98 A$ **9.** (a)  $E_{AN} = 12.7 \text{ kV } \angle -30^{\circ}$ ,  $E_{BN} = 12.7 \text{ kV} \angle -150^{\circ},$  $E_{CN} = 12.7 \text{ kV} \angle 90^{\circ}$ **(b–c)**  $I_{an} = I_{Aa} =$  $11.29 \text{ A } \angle -97.54^{\circ}, \mathbf{I}_{bn} = \mathbf{I}_{Bb} =$ 11.29 A  $\angle -217.54^{\circ}$ , **I**<sub>*cn*</sub> =  $I_{Cc} = 11.29 \text{ A } \angle 22.46^{\circ}$ (**d**)  $V_{an} = 12.16 \text{ kV} \angle -29.34^{\circ}$ ,  $V_{bn} = 12.16 \text{ kV} \angle -149.34^{\circ},$  $V_{cn} = 12.16 \text{ kV} \angle -90.66^{\circ}$ **11. (a)** 120.1 V **(b)** 208 V **(c)** 13.36 A **(d)** 23.15 A **13.** (a)  $\theta_2 = -120^\circ, \theta_3 = +120^\circ$ **(b)**  $V_{ab} = 208 \text{ V } \angle 0^{\circ}$ ,  $V_{bc} = 208 \text{ V } \angle -120^{\circ},$  $V_{ca}$  = 208 V  $\angle$ 120° **(d)**  $I_{ab} = 9.46 \text{ A } \angle 0^{\circ}$ ,  $I_{bc} = 9.46 \text{ A } \angle -120^{\circ},$ 

 $I_{ca} = 9.46 A \angle 120^{\circ}$ (e)  $16.38 \text{ A}$  (f)  $120.1 \text{ V}$ 15. (a)  $\theta_2 = -120^\circ, \theta_3 = +120^\circ$ **(b)**  $V_{ab} = 208 \text{ V } \angle 0^{\circ}$ ,  $V_{bc} = 208 \text{ V } \angle -120^{\circ},$  $V_{ca}$  = 208 V  $\angle$ 120° (d)  $I_{ab} = 86.67 A \angle -36.87^{\circ}$ ,  $I_{bc} = 16.67 A \angle -156.87^{\circ}$  $I_{ca}$  = 86.67 A  $\angle$ 83.13° (e)  $150.11 \text{ A}$  (f)  $120.1 \text{ V}$ 17. (a)  $I_{ab} = 15.33 A \angle -73.30^{\circ}$ ,  $I_{bc} = 15.33 A \angle -193.30^{\circ}$ ,  $I_{ca} = 15.33 \text{ A } \angle 46.7^{\circ}$ (**b**)  $I_{Aa} = 26.55 A \angle -103.30^{\circ}$ ,  $I_{Rh} = 26.55 A \angle 136.70^{\circ}$ ,  $I_{Cr}$  = 26.55 A  $\angle 16.70^{\circ}$ (c)  $E_{AB} = 17.01 \text{ kV} \angle -0.59^{\circ}$ ,  $E_{BC}$  = 17.01 kV  $\angle$  -120.59°,  $E_{CA} = 17.01 \text{ kV} \ \angle 119.41^{\circ}$ 19. (a)  $208 \text{ V}$  (b)  $120.09 \text{ V}$ (c)  $7.08 \text{ A}$  (d)  $7.08 \text{ A}$ 21.  $V_{\phi} = 69.28 \text{ V}, I_{\phi} = 2.89 \text{ A},$  $I_L = 2.89 \text{ A}$ **23.**  $V_{\phi} = 69.28 \text{ V}, I_{\phi} = 5.77 \text{ A},$  $I_L = 5.77 A$ 25. (a)  $440 \text{ V}$  (b)  $440 \text{ V}$ (c)  $29.33 \text{ A}$  (d)  $50.8 \text{ A}$ 27. (a)  $\theta_2 = -120^\circ, \theta_3 = +120^\circ$ (**b**)  $V_{ab} = 100 \text{ V } \angle 0^{\circ}$ ,  $V_{bc} = 100 \text{ V } \angle -120^{\circ},$  $V_{ca} = 100 \text{ V } \angle 120^{\circ}$  (d)  $I_{ab} =$  $5 A \angle 0^\circ$ ,  $I_{bc} = 5 A \angle -120^\circ$ ,  $I_{ca} = 5 \text{ A} \angle 120^{\circ}$  (e) 8.66 A **29.** (a)  $\theta_2 = -120^\circ$ ,  $\theta_3 = +120^\circ$ (**b**)  $V_{ab} = 100 \text{ V } \angle 0^{\circ}$ ,  $V_{bc} = 100 \text{ V } \angle -120^{\circ},$  $V_{ca} = 100 \text{ V } \angle 120^{\circ}$  (d)  $I_{ab} =$ 7.07 A  $\angle$ 45°, I<sub>bc</sub> = 7.07 A  $\angle$  -75°,  $I_{ca} = 7.07 A \angle 165^{\circ}$  (e) 12.25 A 31.  $P_T = 2160 \text{ W}, Q_T = 0 \text{ VAR}, S_T =$ 2160 VA,  $F_p = 1$ 33.  $P_T = 7210.67$  W,  $Q_T$  = 7210.67 VAR (C),  $S_T = 10,197.42$  VA,  $F_P = 0.707$  (de adelanto) **35.**  $P_T = 7.26 \text{ kW}, Q_T = 7.26 \text{ kVAR}$  $(L)$ ,  $S_T = 10.27$  kVA,  $F_p = 0.707$  (de retraso) 37.  $\vec{P}_T = 287.93 \text{ W}, \vec{Q}_T =$ 575.86 VAR  $(L)$ ,  $S_T$  = 643.83 VA,  $F_p = 0.447$  (de retraso) **39.**  $P_T = 900 \text{ W}, Q_T = 1200 \text{ VAR } (L),$  $S_T = 1500 \text{ VA}, F_p = 0.6$ (de retraso) 41. 12.98  $\Omega$  - j 7.31  $\Omega$ 43. (a)  $9,237.6 \text{ V}$  (b)  $80 \text{ A}$ (c)  $1276.8 \text{ kW}$  (d)  $0.576 \text{ de}$ retraso (e)  $I_{Aa} = 80 \text{ A } \angle -54.83^{\circ}$ 

(f)  $V_{an} = 7773.45 \text{ V } \angle -4.87^{\circ}$ 

(g) 62.52  $\Omega$  + j 74.38  $\Omega$ 

(h) Sistema: 0.576 de retraso; Carga: 0.643 de retraso (i)  $93.98\%$ 45. (b)  $P_T = 5899.64$  W,  $P_{\text{medidor}} = 1966.55 \text{ W}$ **49.** (a) 120.09 V (b)  $I_{an} = 8.49 \text{ A}$ ,

 $I_{bn} = 7.08 A, I_{cn} = 42.47 A$ (c)  $P_T = 4.93$  kW,  $Q_T =$ 4.93 kVAR  $(L)$ ,  $S_T = 6.97$  kVA,  $F_n = 0.707$  (de retraso) (d)  $I_{an} = 8.49 A \angle -75^{\circ}$ ,  $I_{bn} = 7.08 A \angle -195^{\circ}$ ,  $I_{cn} = 42.47 A \angle 45^{\circ}$ (e) 35.09 A  $\angle -43.00^{\circ}$ 

#### Capítulo 19

- 1. (a) tiende a positivo (b)  $2V$ (c) 0.2 ms (d) 6 V (e)  $6.5\%$ (f)  $625 \text{ Hz}$  (g)  $12.5\%$ 3. (a) tiende a positivo (b)  $10 \text{ mV}$ (c)  $3.2 \text{ ms}$  (d)  $20 \text{ mV}$  (e)  $6.9\%$ 5.  $V_2 = 13.58$  mV 7. (a)  $120 \mu s$  (b) 8.33 kHz  $(c)$  máximo: 440 mV mínimo: 80 mV 9. prf =  $125$  kHz Ciclo de trabajo =  $62.5\%$ 11. (a)  $8 \mu s$  (b)  $2 \mu s$ (c)  $125$  kHz (d) 0 V (e)  $3.46 \text{ mV}$ 13. 18.88 mV 15. 117 mV 17.  $v_C = 4 \text{ V} (1 - e^{-t/20 \text{ ms}})$ 19.  $i_C = -8 \text{ mA } e^{-t}$ **21.**  $i_C = 4 \text{ mA } e^{-t/0.2 \text{ ms}}$ 23.  $0 \rightarrow \frac{7}{2}$ :  $v_C = 20$  V,  $\frac{\tau}{2} \to T: v_C = 20 \text{ V} e^{-t/0.2 \text{ ms}}$  $T \rightarrow \frac{3}{2} T$ :  $v_C = 20 \text{ V} (1 - e^{-t/0.2 \text{ ms}})$
- $\frac{1}{2}$  T  $\rightarrow$  2T:  $v_C = 20 \text{ V} e^{-t/02 \text{ ms}}$ , **25.**  $V_{osciloscopic} = 10 V \angle 0^{\circ}$ ,  $\theta_{\mathbf{Z}_s} = \theta_{\mathbf{Z}_n} = -59.5^{\circ}$

#### **Anexo** 1

5. 29.05 mph 7. (a)  $139.33 \text{ ft/s}$  (b) 0.431 s (c)  $40.91$  mph 11. MKS,  $CGS = 20^{\circ}C$ ;  $SI, K = 293.15$ 13. 45.72 cm **15.** (a) 14.6 (b) 56.0 (c) 1046.1 (d)  $0.1$  (e) 3.1 17. (a)  $14.603$  (b)  $56.042$ (c)  $1046.060$  (d)  $0.063$ (e)  $3.142$ **19.** (a)  $15 \times 10^3$  (b)  $5 \times 10^{-3}$ (c)  $2.4 \times 10^6$  (d)  $60 \times 10^3$ (e)  $4.02 \times 10^{-4}$  (f)  $2 \times 10^{-10}$ 

**21.** (a)  $100 \times 10^3$  (b) 10 (c)  $1 \times 10^9$  (d)  $1 \times 10^{-3}$ (e) 10 (f)  $1 \times 10^{24}$ **23.** (a)  $10 \times 10^{-3}$  (b)  $10 \times 10^{-6}$ (c)  $10 \times 10^6$  (d)  $1 \times 10^{-9}$ (e)  $1 \times 10^{42}$  (f)  $1 \times 10^3$ **25.** (a)  $1 \times 10^6$  (b)  $10 \times 10^{-3}$ (c)  $100 \times 10^{30}$  (d)  $1 \times 10^{-63}$ <br>27. (a)  $1 \times 10^{-6}$  (b)  $1 \times 10^{-5}$ (c)  $1 \times 10^{-8}$  (d)  $1 \times 10^{11}$ **29.** Científica: (a)  $2.05 \times 10^1$ (**b**)  $5.04 \times 10^4$  (**c**)  $6.74 \times 10^{-4}$ (d)  $4.60 \times 10^{-2}$ Ingeniería: (a)  $20.46 \times 10^0$ (**b**)  $50.42 \times 10^3$ (c)  $674.00 \times 10^{-6}$ (d)  $46.00 \times 10^{-3}$ 31. (a)  $0.06 \times 10^6$ (**b**)  $400 \times 10^{-6}$ (c)  $0.005 \times 10^9$ (d)  $1200 \times 10^{-9}$ 33. (a)  $90 s$  (b)  $72 s$ (c)  $50 \times 10^3 \mu s$  (d) 160 mm (e) 120 ns (f) 4629.63 días 35. (a)  $2.54 \text{ m}$  (b)  $1.22 \text{ m}$ (c)  $26.7 \text{ N}$  (d) 0.13 lb (e)  $4921.26$  ft (f)  $3.22$  m 37.  $26.82 \text{ m/s}$ **39.** 3600 cuartos 41. 345.6 m 43. 44.82 min/milla 45. (a)  $4.74 \times 10^{-3}$  Btu (**b**)  $7.1 \times 10^{-4}$  m<sup>3</sup> (c)  $1.21 \times 10^5$  s (d)  $2113.38 \text{ pintas}$ 47. 14.4 49. 0.93 51. 3.24 53.  $1.20 \times 10^{12}$ **Anexo 2** 3. (a)  $1.11 \mu N$  (b) 0.31 N (c)  $1138.34 \text{ kN}$ 5.  $F_2 = r_1^2 F_1/r_2^2$ 7. (a) 72 mN (b)  $Q_1 = 20 \mu C$ ,  $Q_2 = 40 \mu C$ 9. 0.48 J 11. 8 C

- 13. 4.29 mA
- 15. 192 C
- 17.  $3 s$
- **19.** 2.25  $\times$  10<sup>18</sup> electrones
- 21. 22.43 mA
- 23. 6.67 V
- 25. 3.34 A
- 27. 60.0 Ah
- 29.  $W(60 \text{ Ah})$ :  $W(40 \text{ Ah}) = 1.5$ : 1;  $I(60 \text{ Ah})$ :  $I(40 \text{ Ah}) = 3600 \text{ A}$ :  $2400 A = 1.5 : 1$

**31.** 13.89% **33.** 129.6 kJ **37. (a)** 38.1 kV **(b)** 342.9 kV **Anexo 3 1. (a)** 500 millas **(b)** 20 millas **(c)** 250 millas **(d)** 393.7 millas **(e)** 120 millas **(f)** 39.37 millas **3. (a)** 0.04 pulg. **(b)** 0.029 pulg. **(c)** 0.2 pulg. **(d)** 0.025 pulg. **(e)** 0.0025 pulg. **(f)** 0.55 pulg. **5. (a)** 544 CM **(b)** 0.023 pulg. **7. (a)** 942.73 CM **(b)** más grande **(c)** más pequeño **9. (a)** 293.82 pies **(b)** 1.47 lb  $(c)$  -40°F  $\rightarrow$  +221°F **11.** (a) 21.71  $\mu\Omega$  (b) 35.59  $\mu\Omega$ **13.** 942.28 m $\Omega$ **15. (a)** sí **(b)**  $A(\text{\#}0)$  :  $A(\text{\#}12) = 16.16$  : 1, **17. (a)** #2 **(b)** #0 **19.** 2.57  $\Omega$ **21.** 3.69  $\Omega$ **23.** (a) 27.85 $^{\circ}$ C (b)  $-210.65$  $^{\circ}$ C **25. (a)** 0.00393 **(b)** 83.61°C **27.** 1.75° **29.** 100.30  $\Omega$ **31.** 6.5 k $\Omega$ **35. (a)** azul, gris, negro, plata **(b)** naranja, naranja, plata, plata **(c)** rojo, rojo, naranja, plata **(d)** verde, azul, verde, plata **37.** sí, 423  $\Omega$  a 517  $\Omega$ **39.** (a)  $0.62 \text{ k}\Omega$  (b)  $33 \text{ k}\Omega$ **(c)** 390  $\Omega$  **(d)** 1.2 M $\Omega$ **41. (a)** 629.72 mS **(b)** 384.11 mS **43.** 500 S **49.** (a) 21.71  $\mu\Omega$  (b) 35.59  $\mu\Omega$ **51.** 0.15 pulg. **59.** (a) 10 fc =  $3 k\Omega$ , 100 fc =  $0.4 k\Omega$ **(b)** negativo **(c)** no **(d)**  $-321.43 \Omega$ /fc **Anexo 4 1.** (a)  $E \, y \, R_1$ **(b)**  $R_1$  y  $R_2$ **(c)**  $E_1, E_2$  y  $R_1$ **(d)** *E*<sup>1</sup> y *R*1; *E*2, *R*<sup>3</sup> y *R*<sup>4</sup>  $I(\text{\#}0)$ :  $I(\text{\#}12) = 7.5$ : 1

- **(e)** *R*3, *R*<sup>4</sup> y *R*5; *E* y *R*<sup>1</sup> **(f)**  $R_2$  y  $R_3$ **3.** (a)  $7.7 \text{ k}\Omega$  (b)  $17.5 \text{ k}\Omega$
- **5.** (a) 99  $\Omega$  (b) 7.52 k $\Omega$ **7.** (a)  $1.2 \text{ k}\Omega$  (b)  $0 \Omega$  (c)  $\infty \Omega$
- **9. (a)** el máximo: *R*3; el mínimo: *R*<sup>1</sup> **(b)**  $R_3, R_T = 90 \text{ k}\Omega, I_s = 0.5 \text{ mA}$ **(c)**  $V_1 = 0.6$  V,  $V_2 = 3.4$  V,  $V_3 = 41$  V

**11.** (a)  $4A$  (b)  $36V$  (c)  $3 \Omega$ **(d)**  $V_{4.7 \Omega} = 18.8 \text{ V}, V_{1.3 \Omega} =$  $5.2 \text{ V}, V_3 \Omega = 12 \text{ V}$ **13.** (a)  $R_T = 6 \text{ k}\Omega, I = 9.94 \mu\text{A},$ **(b)**  $P_{R_1} = 1.2 \text{ W}, P_{R_2} = 0.4 \text{ W},$  $P_{R_3} = 0.8$  W (c) 2.4 W **(d)** 2.4 W **(e)** igual **(f)** *R*1 **(g)** disipada **(h)** *R*1 : 2 W; **15.**  $E = 90.5 \text{ V}, R_1 = 2 \Omega,$ **17.**  $6 \Omega$ **19.** (a)  $I(\text{SMR}) = 1.17 \text{ A}$ **(b)**  $I(\text{SCMR}) = 173.91 \text{ mA}$ **21.** (a)  $V = 2$  V (b)  $V = 42$  V **(c)**  $V_1 = 8 \text{ V}, V_2 = -4 \text{ V}$ **23.** (a)  $V_1 = 4 \text{ V}, V_2 = 10 \text{ V}$ **(b)**  $V_1 = 14 \text{ V}, V_2 = 18 \text{ V}$ **25.**  $R_2 = 100 \Omega, R_3 = 200 \Omega$ **27. (a)** 20 V **(b)** 20 V **(c)** 0.36 V **29.**  $V_2 = 4 \text{ V}, V_4 = 6 \text{ V}, I = 2 \text{ mA},$ **31.** (a) 80  $\Omega$  en serie con el foco **(b)** resistor de  $\frac{1}{4}$  W **33.**  $V_{R_1} = 12 \text{ V}, V_{R_2} = 42 \text{ V},$ **35.** (a)  $V_a = 17 \text{ V}, V_b = 21 \text{ V},$  $V_{ab} = -4 \text{ V}$  **(b)**  $V_a = 14 \text{ V}$ , **(c)**  $V_a = 13 \text{ V}, V_b = -8 \text{ V},$ **37.** (a)  $V_a = 20 \text{ V}, V_b = 26 \text{ V},$  $V_e = 0 \text{ V}$  **(b)**  $V_{ab} = -6 \text{ V}$ , **(c)**  $V_{ca} = -15 \text{ V}, V_{db} = -38 \text{ V}$ **39.**  $R_1 = 2 \text{ k}\Omega, R_2 = 2.25 \text{ k}\Omega,$ **41.**  $V_0 = 0 \text{ V}, V_4 = 10 \text{ V}, V_7 = 4 \text{ V},$ **43.** (a)  $2 \Omega$  (b) 7.14%  $V_{56} = -6$  V,  $I = 1.5$  A<sup> $\uparrow$ </sup>  $V_{30} = -8 \text{ V}, V_{67} = 0 \text{ V},$  $V_{10} = 20 \text{ V}, V_{23} = 6 \text{ V},$  $R_3 = 0.75 \text{ k}\Omega, R_4 = 1.25 \text{ k}\Omega$  $V_{cd} = -47 \text{ V}, V_{cb} = 9 \text{ V}$  $V_c = 35 \text{ V}, V_d = -12 \text{ V},$  $V_{ab} = 21$  V  $V_b = 30 \text{ V}, V_{ab} = -16 \text{ V}$  $V_{R_3} = 6$  V  $E = 24$  V  $R_2 = 29 \Omega$  $R_2: \frac{1}{2} \text{ W}; R_3 = 1 \text{ W}$  $V_{R_3}^{11} = 40$  V  $V_{R_1} = 60 \text{ V}, V_{R_2} = 20 \text{ V},$ 

**45. (a)** 1.2 mA **(b)** 1.17 mA **(c)** no

#### **Anexo 5**

**1.** (a)  $R_2 y R_3$  (b)  $E y R_3$ **(c)**  $R_2$  **y**  $R_3$  **(d)**  $R_2$  **y**  $R_3$ (e)  $E, R_1, R_2, R_3$  *y*  $R_4$ **(f)**  $E, R_1, R_2, R_3$  **(g)**  $E_2, R_2$  **y**  $R_3$ **3.** (a)  $12 \Omega$  (b)  $0.652 \text{ k}\Omega$ **(c)** 10.81  $\Omega$  **(d)** 3 k $\Omega$ **(e)** 2.62  $\Omega$  (f) 0.99  $\Omega$ **5.** (a)  $8 \Omega$  (b)  $18 \text{ k}\Omega$ **(c)** 6.8 k $\Omega$  **(d)** 2.4 k $\Omega$ **7.** (a)  $1.18 \Omega$  (b)  $\infty \Omega$  (c)  $2 \Omega$ 

**9.** (a)  $6 \Omega$  (b) 36 V **(c)**  $I_s = 6 \text{ A}, I_1 = 4.5 \text{ A},$ **11.** (a)  $I_1 = 2.4 \text{ mA}, I_2 = 20 \text{ mA},$  $I_3 = 3.53 \text{ mA}$  (**b**) 925.93  $\Omega$ **(c)** 25.92 mA **(d)** 25.93 mA **13.** (a)  $9 \Omega$  (b) 27 V **15.**  $E = 36 \text{ V}, R_1 = 24 \Omega, I_3 = 9 \text{ A}$ **17.** (a)  $4 \Omega$  (b) 12  $\Omega$  (c) 10 A **19.** (a)  $761.79 \Omega$ ,  $I_1 = 60 \text{ mA}$ , **(b)**  $P_1 = 3.6 \text{ W}, P_2 = 0.766 \text{ W}$  $P_3 = 0.36$  W (c) 4.73 W **(d)** 4.73 W **(e)** *R*1—el más pequeño **21.** 1.44 kW **23. (a)** 14.67 A **(b)** 256 W **(c)** 14.67 A **25.** (a)  $I = 8 \text{ A}$  (b)  $I_1 = 6 \text{ mA}$ , **27.**  $R_1 = 3 \text{ k}\Omega, R_3 = 6 \text{ k}\Omega,$ **29.** (a)  $I_1 = 64 \text{ mA}, I_2 = 20 \text{ mA},$ **(b)**  $E = 30 \text{ V}, I_1 = 1 \text{ A},$ **31.** (a)  $I_1 = 3 \text{ A}, I_2 = 4 \text{ A}$ **(b)**  $I_T = 8.5 \text{ A}, I_1 = 6 \text{ A}$ **33. (a)** 9 A **(b)** 0.9 A **(c)** 9 mA **(d)** 90  $\mu$ A **(e)** muy poco **(f)** 9.1 A **(g)** 0.91 A **(h)** 9.1 mA **(i)** 91  $\mu$ A **35.** (a)  $6 k\Omega$  (b)  $I_1 = 24 mA$ **37.** (a)  $I_1 = I_2 = 3 \text{ A}, I_L = 6 \text{ A}$ **(b)** 36 W **(c)** 72 W **(d)** 6 A **39.**  $I = 3$  A,  $R = 2 \Omega$ **41. (a)** 6.13 V **(b)** 9 V **(c)** 9 V **43. (a)** 16.48 V **(b)** 16.47 V **(c)** 16.32 V **(d):** (a) 13.33 V, (b) 13.25 V, (c) 11.43 V **45.** 6  $k\Omega$  no conectado  $I_2 = 8 \text{ mA}$  $P_{R_2} = 15$  W  $I_3 = 0.5 \text{ A}, R_2 = R_3 = 60 \Omega,$  $I_3 = 16 \text{ mA}, R = 3.2 \text{ k}\Omega$  $R_T = 1.33 \text{ k}\Omega, E = 12 \text{ V}$  $I_2 = 15 \text{ mA}, I_3 = 5 \text{ mA}$  $I_2 = 12.77$  mA,  $I_3 = 6$  mA  $I_2 = 1.5 A$ 

#### **Anexo 6**

**1. (I): (a)** no **(b)** no **(c)** sí **(d)** no **(e)** sí **(II): (a)** sí **(b)** sí **(c)** sí **(d)** sí **(e)** no **(III): (a)** sí **(b)** sí **(c)** no **(d)** sí **(e)** sí **(IV): (a)** no **(b)** no **(c)** sí **(d)** sí **(e)** sí **7. (a)** 19.04 V **(b)** 4.53 A

- 
- **9.** 71.87 W
- **11.** (a)  $2 + 2.08 \text{ sen}(400t 33.69^{\circ}) +$  $0.5 \text{ sen}(800t - 53.13^{\circ})$

(**b**) 2.51 A (**c**) 24 +  $24.96 \text{ sen}(400t - 33.69^{\circ}) +$ 6 sen $(800t - 53.13^{\circ})$  (d) 30.09 V (e) 16.64 sen(400t + 56.31°) + 8 sen(800t + 36.87°) (f) 13.06 V  $(g)$  75.48 W

- 13. (a) 1.2 sen $(400t + 53.13^{\circ})$ (**b**) 0.85 A (**c**) 18 sen(400t + 53.13°) (d) 12.73 V (e)  $18 + 23.98 \text{ sen}(400t - 36.87^{\circ})$ (f) 24.73 V (g) 10.79 W
- 15.  $2.26 \times 10^{-3}$  sen(377t + 93.66°) +  $1.92 \times 10^{-3}$  sen(754t + 1.64°)
- 17. 30 + 30.27 sen $(20t + 7.59^{\circ}) +$  $0.5 \text{ sen}(40t - 30^{\circ})$

#### Anexo 7

#### 1.  $Z_e = 986.84 \Omega$

- 3. (a)  $I_{e_1} = 10 \mu A$
- (**b**)  $Z_{e_2} = 4.5 \text{ k}\Omega$
- (c)  $E_{e_3}^2 = 6.9 \text{ V}$
- 5.  $Z_s = 44.59 \text{ k}\Omega$
- 7.  $Z_s = 10 \text{ k}\Omega$
- **9.** (a)  $A_v = -392.98$ (**b**)  $A_{v_T} = -320.21$ 11. (a)  $A_{v_{NL}} = -2398.8$ (**b**)  $E_e = 50$  mV (c)  $\mathbf{Z}_e = 1 \text{ k}\Omega$ 13. (a)  $A_G = 6.067 \times 10^4$ **(b)**  $A_{G_T} = 4.94 \times 10^4$ 15. (a)  $A_{v_T}^2 = 1500$ **(b)**  $A_{e_T} = 187.5$ (c)  $A_{e_1} = 15, A_{e_2} = 12.5$ (d)  $A_{e_T} = 187.5$ 17. (a)  $z_{11} = (Z_1Z_2 + Z_1Z_3)/$  $({\bf Z}_1 + {\bf Z}_2 + {\bf Z}_3),$  $z_{12} = Z_1 Z_3 / (Z_1 + Z_2 + Z_3),$  $z_{21} = z_{12}$  $z_{22} = (Z_1Z_3 + Z_2Z_3)/$  $(Z_1 + Z_2 + Z_3)$ 19. (a)  $y_{11} = (Y_1Y_2 + Y_1Y_3)/$  $(Y_1 + Y_2 + Y_3),$  $y_{12} = -Y_1Y_2/(Y_1 + Y_2 + Y_3),$  $y_{21} = y_{12}$  $y_{22} = (Y_1Y_2 + Y_2Y_3)$  $(Y_1 + Y_2 + Y_3)$
- 21.  $\mathbf{h}_{11} = \mathbf{Z}_1 \mathbf{Z}_2 / (\mathbf{Z}_1 + \mathbf{Z}_2),$  $$  $$  $$  $(Z_1Z_3 + Z_2Z_3)$ 23.  $h_{11} = (Y_1 + Y_2 + Y_3)$  $(Y_1Y_2 + Y_1Y_3),$  $$  $$  $$ **25.** (a) 47.62 (b)  $-99$ **27.**  $\mathbf{Z}_i = 9,219.5 \Omega \angle -139.4^{\circ}$ ,  $Z_o = 29.07 \text{ k}\Omega \angle -86.05^{\circ}$ **29.**  $h_{11} = 2.5 k\Omega, h_{12} = 0.5,$  **mS**

# **Índice**

#### **A**

Acoplamiento, coeficiente, 778, 818 Adelantada, forma de onda, 375 Adición, 404 Admitancia (Y), 451, 498, 499 Admitancia, diagrama, 453, 499 Aislamiento de la impedancia, 789, 816 Altavoces sistemas de, 480 y micrófonos, 319 Alterna, forma de onda, 375 Ampère, ley circuital, 251, 299, 308, 326 Amperes, 2 Amperímetro, 57 Amplitud de una señal de impulso, 857, 881 pico, 329, 375 Análisis de mallas, 84 método general, 85 Análisis de mallas, 91 aproximación de formato, 91 Análisis de mallas, método, 535, 551, 565, 571 fuentes de corriente dependientes, 538 fuentes de corriente independientes, 537 fuentes de voltaje dependientes, 537 fuentes de voltaje independientes, 535 Análisis nodal, 94 método general, 94 Análisis nodal, método, 541, 560, 567 fuentes de corriente dependientes, 543 fuentes de voltaje dependientes entre nodos definidos, 545 fuentes de voltaje independientes entre nodos definidos, 544 fuentes independientes, 541 Ancho de banda (BW), 702 fraccionario, 666 Ancho de pulso, 856, 881 Angular, velocidad, 336 Aparente, potencia, 624 Aplicaciones 120 V a 60 Hz, contra 220 V a 50 Hz, 363 altavoces y micrófonos, 319 atenuadores, 760 batería de automóvil, 60 cableado doméstico, 22 control remoto de TV, 873 cuestiones de seguridad, 364 detector de humo, 117 filtros de ruido, 762 GFCI, 515 horno de microondas, 19 lámpara destellante de cámara, 283 lámpara fluorescente, 16 panel táctil, 230 pistola de soldar, 806 portátiles, generadores, 645

resonancia magnética, 322 sentido para los negocios, 646 transformador de balastro, 810 Atenuación limitada filtro pasaaltas, 747, 773 filtro pasabajas, 743, 773 Atenuadora, sonda, 872, 881 Atenuadores, 760 Autoinductancia, 777-780 Automóvil, batería, 60 Autotransformador, 802, 818

#### **B**

Bajo voltaje, compensación, 809 Balastro, transformador, 810 Batería de automóvil, 60 Bloqueadores, 263 Bloques de impedancia, 502, 504, 507 Bobinas flojamente acopladas, 818 mutuamente acopladas, conexión en serie, 749, 817 Bode bosquejo de respuesta, 738, 772 curvas, 731, 772, 775

Bode, Hendrik Wade, 731

#### **C**

Ca en serie, configuración, 432 Caballos de fuerza (hp), 7, 9, 33 Cableado doméstico, 22 Caída, tiempo, 857, 881 Calibración, factor, 375 Calidad, factor, 660, 702 Campo eléctrico, 185, 243 fuerza, 186, 250 Campo magnético, 251, 291, 301 Capacitancia, 187-191, 243, 250 detección, 230 Capacitancias parásitas, 229, 250 Capacitiva, reactancia, 428 Capacitivo, circuito, 629 Capacitor, 185, 188, 243, 381, 397 energía almacenada, 229, 249 estándar, valores, 203 rotulado, 201 Capacitores, 185 de ca, 417 en serie y en paralelo, 225-227, 248 Capacitores fijos, 191, 195 de aceite, 199 de mica, 199 de papel aluminio, 198 de película, 198 de poliéster, 198 de polipropileno, 198 de Teflón, 198

electrolíticos, 197 sumergidos, 199 Capacitores variables, 195 ajustable de aire, 199 ajustable de cerámica, 200 medición y prueba, 202 Características y definiciones del voltaje de ca senoidal, 328, 369 amplitud pico, 329 ciclo, 330 forma de onda, 330 forma de onda periódica, 329 frecuencia (*f* ), 330 generador de ca, 328 generadores de funciones, 328, 346 periodo (T), 330 valor instantáneo, 329 valor pico, 329 valor pico a pico, 329 Carga balanceada conectada en  $\Delta$ , 835 factor de potencia, 836 potencia aparente, 835 potencia promedio, 835 potencia reactiva, 835 Carga balanceada conectada en Y, 832 factor de potencia, 834 potencia aparente, 833 potencia promedio, 833 potencia reactiva, 833 Carga de un potenciómetro, 55 Carga polifásica desbalanceada, 842, 853 de cuatro hilos, 842, 853 de tres hilos, 844, 853 Carga, fase, 203, 206, 244, 250 Cargas múltiples, transformador, 803, 817, 818 Causa, 1 CCCS, 562 CDC, 231 Ciclo, 330 de trabajo, 860, 879, 881 Circuito capacitivo, 629 equivalente de Norton, 151, 153 equivalente de Thévenin, 142, 144, 148, 274, 294 inductivo, 626 magnético, equivalente, 312 *R-C* de ca en serie, 442 resistivo, 622 resonante en paralelo, 671-673 resonante en serie, 657, 658-660 sintonizado, 657 Circuito resonante en paralelo, 671-673 curva de selectividad, 674 factor de potencia unitario, 672 impedancia máxima, 674 Circuito resonante en serie, 657, 658-660

Circuitos electrónicos, 63 en serie y en paralelo, 425-499 en serie-paralelo, 34 equivalentes, 470-475, 497, 498 Circuitos de ca en paralelo, 451, 498, 499 Circuitos de ca en serie, 425 configuración, 431, 432, 490 Circuitos magnéticos, 301 en serie, 309 en serie-paralelo, 315, 326 ley de Ohm, 302-303, 324 Coeficiente de acoplamiento, 778, 818 de temperatura, 201, 250 Compensación de bajo voltaje, 809 Complejo conjugado, 424 número, 424 Condiciones de estado estable, 280, 298, 868 iniciales, 217, 245 Conductancia, detección, 230 Conexión a tierra, 512 al suelo, 512 potencial de tierra, 512 símbolo de tierra, 512 Conexión en serie de bobinas mutuamente acopladas, 794, 817 neutra, 825, 853 Configuración compleja, 35, 72 de ca en serie, 432, 490, 499 delta  $(\Delta)$ , 571  $\Delta$ -Y, 556 Y, 571 Configuración de puente, red, 105, 571 Configuraciones i griega (Y) y delta ( $\Delta$ ), 109 Conjugado complejo, 424 Constante de tiempo, 205, 250 Contador de frecuencia, 375 Control de potencia por desplazamiento de fase, 483 remoto de TV, 873 Controladas, fuentes, 532 Convención de puntos, 777, 818 Conversión de fuente, 532, 571 Conversión entre formas, 401, 423 de polar a rectangular, 401, 410 de rectangular a polar, 401, 410 Conversiones D-Y, Y-D, 556, 570 Conversiones de fuente, 75, 532, 564, 571 dependientes, 534 independientes, 532 Convertidor de capacitancia a digital (CDC), 231 Corrección del factor de potencia, 637-641, 655, 656 Corriente, 154 capacitiva promedio, 241 constante, sistemas de alarma, 115 de fase, 822, 853 de fuga y ESR, 200, 250

de línea, 822, 853 de Norton, 154 de rama, método, 79 de súper malla, 89 fuentes de, 73 iC, 223, 248 promedio, 224, 250 regla divisora, 463, 496, 499 Corrientes de lazo, 84 de malla, 84 parásitas, 656 Cortacircuitos, 15, 16, 33 Coulomb, ley, 186, 250 Cuadrada, onda, 865, 881 Cuestiones de seguridad, 364 altos voltajes, 364 cd contra ca, 364-365 Curva de selectividad para circuitos resonantes en paralelo, 674-676 selectiva, 665 Z*<sup>T</sup>* contra frecuencia, 662 Curva de potencia, 674 circuito *R-L-C* en serie, 649 resistor, 647 Curvas de Bode, 731-738, 772, 775 propiedades adicionales, 752, 774 Charles Proteus Steinmetz, 414 Chasis, tierra, 512

#### **D**

*d*f/*dt,* 262 De aire, núcleo, 257 Decibel, 703, 775 Decibeles, 708, 769 filtros y curvas de Bode, 703-775 ganancia de potencia, 708 ganancia de voltaje, 709 Declive, 858 Delta, configuración, 571 Densidad de flujo (B), 254, 299, 301, 305, 310, 326 residual, 305 Dependientes, fuentes, 534, 571 Derivación central, transformador con, 803, 817 Derivada, 223, 250, 377, 420, 424 Descarga, fase, 210, 244 Desplazamiento de la impedancia (LVDT), 790, 816 Detección de capacitancia, 230 de conductancia, 230 Detector de humo de puente de Wheatstone, 117 Determinación de  $\phi$ , 317, 326 método de recorte y prueba, 317 Determinantes, método, 80 Diagrama de admitancia, 453, 499 de bloques, método, 39 de impedancia, 430, 431, 499 fasorial, 413, 424, 427, 458, 499 Dieléctrica, persistencia, 191, 250 Dieléctricos, 190, 250

Diferencia de potencial, 1 Diodo, 6, 33 Dipolos, 189 División, 407 Divisor de voltaje, 51, 72 sin carga y con carga, 51, 52 Dominio, 308, 326 de tiempo, 414 del magnetismo, teoría, 306 fasorial, 414

#### **E**

Ecualizador gráfico, 689 Ecualizador paramétrico, 691 ancho de banda, 691 frecuencia central, 691 ganancia, 691 respuesta plana, 691 Ecualizadores gráficos y paramétricos, 688 bocinas, 689 caracterización, 689 retraso digital, 689 ruido rosa, 689 sonido envolvente, 689 Efecto, 1 de *t* en la respuesta, 212 de piel, 656 Hall, sensor, 320 marginal, 189, 250 Efecto de  $Q_l \ge 10,677$ BW, ancho de banda, 680 frecuencia resonante,  $fm$  ( $V_C$  máximo), 678 frecuencia resonante, fp (factor de potencia unitario), 678 *IL e IC*, 680 reactancia inductiva, 677 Efectos de la temperatura, 201 Eficiencia  $(\eta)$ , 12-13, 32, 33 Eléctrico, campo, 185, 243 Electroimán, 253, 301 Electromagnetismo, 252, 299, 326 Electrónicos, circuitos, 63 Elementos básicos y factores, 377-424 Elementos inductivos fijos bobina de bloqueo, 260, 299 bobina de bloqueo de modo común, 260 bobina de bloqueo de RF, 260 bobina de línea de retardo, 260 bobina toroide, 260 bobinas moldeadas, 260 núcleo de aire, 260 Elementos resistivos, 425 Elevador, transformador, 782, 818 En paralelo, resonancia, 671, 682, 693, 699 En serie, resonancia, 657, 658-670, 698 Energía (*W*), 7, 9, 32, 33 almacenada por un capacitor, 229, 249 almacenada por un inductor, 282 Entrada, potencia, 13 Entrehierros, 313, 325 Equivalente de circuito magnético, 312 Equivalentes, circuitos, 470-475, 497, 498 Escalera, red en, 49, 72 Espectro de frecuencia, 331-334, 370 ESR (resistencia en serie equivalente), 201

Estado constante, 217 estable, condiciones, 280, 298 Estado constante, región de, 250 Etiqueta del fabricante, 800 recomendaciones, 800, 817, 818

#### **F**

Fabricante, etiqueta, 800 Factor de calibración, 375 de calidad (*Q*), 660, 702 promedio, 394-398 Factor de potencia, 398, 422, 424 corrección, 637-641 de adelanto, 399 de retraso, 399 Factores de potencia de adelanto y de retraso, 424 Faraday, ley de, 262, 299 Faraday, Michael, 188 Fase corriente de, 822, 853 de carga, 203, 206, 244, 250 de descarga, 210, 244 de reducción, 36 de retorno, 36 mediciones, 475, 497 transitoria, 206 voltajes de, 820, 854 Fases, secuencia de, 823 Fasor(es), 411, 423, 424 Fasorial diagrama, 413, 424, 427, 499 dominio, 414 notación, 434 Ferromagnético, núcleo, 257 Ferromagnéticos, materiales, 254, 299, 302, 326 Filtro, 775 de doble resonancia, 729, 766, 771, 775 doble sintonizado, 729, 766, 771, 775 pasaaltas con atenuación limitada, 747-751, 773 pasabajas con atenuación limitada, 743-747, 773 separador de frecuencias, 759, 774 Filtros, 713 activos, 713, 775 banda suprimida, 714, 727, 771, 775 pasaaltas, 714, 719, 768, 770, 775 pasabajas, 714, 715, 769, 775 pasabandas, 714, 723, 771, 775 pasivos, 713, 775 rechaza bandas, 727 Filtros de ruido, 762 frecuencia de polarización normal, 764 frecuencia de polarización real, 763 Flujo  $\phi$ , 309 de fuga, 790, 818 eléctrico, líneas, 185, 189, 250 magnético, líneas, 252, 299, 303, 326 Fluorescente, lámpara 16 *versus* incandescente, 16 Forma polar, 424

rectangular, 424

Forma de onda, 375 adelantada, 375 alterna, 375 periódica, 375 retrasada, 375 senoidal, 334-337, 370, 375 Formación de imágenes por resonancia magnética (MRI), 322 Formas de onda cuadradas, 327 senoidales, 327 senoidales alternas, 327-376 Formato general del voltaje o corriente senoidal, 339-340, 370 Fraccionario, ancho de banda, 666 Frecuencia, 330 de repetición de pulsos, 860, 881 espectro, 331-334, 370 (*f* ), 375 Frecuencias de banda, 664, 702 de corte, 664, 702 de esquina, 664, 702 de mediana potencia, 664, 702 Fuente conversiones de, 75, 532 de corriente controlada por corriente (CCCS), 562 de voltaje controlada por voltaje (VCVS), 608, 619 dependiente (controlada), 571 independiente, 571 Fuentes de corriente, 73 en paralelo, 77 en serie, 79 Fuentes de voltaje, 2 Fuentes independientes contra dependientes, 531, 564 Fuerza caballos de, 7, 33 de campo eléctrico, 186, 250 magnetizante, 303-304, 324, 325, 326 Fuerza magnetomotriz, 254, 299, 303 ampere-vueltas, 254 Fuga, flujo de, 790 Funciones exponenciales, uso de calculadora, 208 Fusibles, 15, 33 **G**

Generador conectado en Y con una carga conectada en Y, 825, 847 de ca conectado en  $\Delta$ , 829, 853 de ca monofásico, 819, 853 de ca polifásico, 819, 853 sistema, 14 trifásico, 820 trifásico conectado en Y, 821, 854 Generadores de potencia portátiles, 645 George Simon Ohm, 2 GFCI, 515 GFCIS, interruptores de circuito por falla a tierra, 15 Grados, 334 Gráfico, ecualizador, 689

#### **H**

Hay, puente de, 554, 571 Heinrich Rudolph Hertz, 330 Hendrik Wade Bode, 731 Henries (H), 256 Henry, Joseph, 256 Hertz, Heinrich Rudolf, 330 Hierro, paleta, 72 Histéresis, 304, 305, 324, 326 pérdidas, 656 Horno de microondas, 19-20, 21

### **I**

Ideal, pulso, 855 Igualación de la impedancia, 786-789, 816 Imán permanente (electroimán), 299, 301, 326 Imanes permanentes, 308 Impedancia aislamiento, 786 bloques de, 502 desplazamiento, 786 diagrama, 430, 499 igualación, 786 mediciones, 363 reflejada, 784, 816, 818 Impedancia y diagrama fasorial, 425, 490 elementos resistivos, 425 reactancia capacitiva, 428 reactancia inductiva, 427 Inclinación, 858 Independientes, fuentes, 532 Inductancia, 256, 291, 299 Inductancia mutua, 777, 815, 818 coeficiente de acoplamiento, 778 Inductiva, potencia, 621 Inductiva, reactancia, 427 Inductivo, circuito, 626 Inductor, 380, 397 energía almacenada, 282 Inductor (bobina), 256, 299 condiciones iniciales, 267, 292 construcción de un, 256 fijos, 258 valores instantáneos, 277 variables, 259 voltaje inducido promedio, 277 Inductores, 251 de montaje superficial, 260 en serie y en paralelo, 279 equivalentes prácticos, 260 medición y prueba, 262 rotulación, 261 Instalación eléctrica residencial, 479 Instantáneo, valor, 375 Instantáneos, valores, 219, 246, 783 Interruptor atenuador doméstico, 284 de circuito por falla de tierra (GFCI), 515 de lengüetas magnético, 321 Interruptores de circuito por falla a tierra, (GFCIS), 15

#### **J**

James Prescott Joule, 9 James Watt, 7 Joseph Henry, 256

Joule, 9 Joule, James Prescott, 9

**K**

#### Kilowatthora, medidor de, 9, 33

#### **L**

Lámpara destellante, 232 destellante de cámara, 283 fluorescente, 16 incandescente, 16 Lenz, ley de, 263, 299 Ley circuital de Ampère, 251, 299, 308, 326 de Coulomb, 186, 250 de Faraday, 262, 299 de Joule, 9 de la inducción electromagnética de Faraday, 262 de Lenz, 263, 299 de Ohm, 2, 31, 33 Ley de Ohm para circuitos magnéticos, 302-303, 324 potencia y energía, 1 trazo, 4, 9, 31 Línea corriente de, 822, 853 de base, voltaje, 857, 881 voltaje de, 822, 854 Líneas de flujo eléctrico, 185, 189, 250 Líneas de flujo magnético, 252, 299, 303, 326 lazos continuos, 252 regla de la mano derecha, 253 Logaritmos, 703, 769 gráficas, 704 propiedades, 706 relaciones básicas, 703 Log-log, papel, 704, 775 Lúmenes, 17 Luz blanca, 18 LVDT, 790

#### **M**

Magnética, imágenes en resonancia, 322 Magnético, campo, 251, 291, 301 Magnéticos, circuitos, 301 Magnéticos, materiales, 254, 299 Magnetizante, fuerza, 303-304, 324, 325, 326 Mallas, análisis de, 84 Marginal, efecto, 189, 250 Materiales, 254, 299 diamagnéticos, 254, 299 ferromagnéticos, 254, 299, 302, 326 paramagnéticos, 254, 299 Maxwell, puente de, 555, 571 Medición de E*Th*, 148 de R*Th*, 148 y prueba de capacitores, 202 y prueba de inductores, 262 Mediciones de fase, 475-477, 497 de  $Z_t \vee U_t$ entre varios voltajes, 477 Mediciones de impedancia, 363 Medidor de kilowatthora, 9, 33

Medidor de pinza o de gancho (Clamp Meter®), 375 Medidores de electrodinamómetro, 375 de potencia, 641, 655 Medidores e instrumentos de ca, 360 contador de frecuencia, 362 factor de calibración, 360 forma de onda completa rectificada, 360 medidor de pinza, 363 movimiento de un electrodinamómetro, 361 Medidores rms verdaderos, 359 multímetro rms verdadero, 359 *Menger*, 59 Megóhmmetro, 59, 72 Método capacitivo en derivación, 230 de corriente de rama, 79 de determinantes, 80 de los dos watímetros, 839, 852, 854 de los tres watímetros, 839, 852, 854 de matriz, 230 de reducción y retorno, 36, 37 de súper malla, 88, del diagrama de bloques, 39 del supernodo, 99-100 Métodos de análisis y temas seleccionados (ca), 531-571 Métodos de análisis y temas seleccionados (cd), 73 Métodos de calculadora con números complejos, 409 conversión de polar a rectangular, 410 conversión de rectangular a polar, 410 operaciones matemáticas, 410 Microbares, 710 Microondas, horno de, 19-20, 21 Michael Faraday, 188 Millman, teorema, 164, 181, 183, 604, 619 Monofásico, generador de ca, 819, 853 Multiplicación, 406 Multisim, 28

#### **N**

Negocios, sentido para, 646 Neutra, conexión, 825, 853 Nikola Tesla, 254 Nivel de potencia real, 395 promedio, 395 Nodal, análisis, 94 101 aproximación de formato, 101 método general, 94 Nodal, voltaje, 118 Norton circuito equivalente, 151, 153 corriente, 154 teorema, 151, 183 Norton, Edward L., 151 Notación fasorial, 434 Núcleo de aire, 257 transformador, 797 Núcleo de hierro, transformador, 780, 815 Núcleo ferromagnético, 257 Número complejo, 424

Números complejos, 399 de forma polar, 400 de forma rectangular, 400

### **O**

Ohm, George Simon, 2 Óhmmetro en serie, 58, 59, 72 Onda cuadrada, 865, 881 Operaciones matemáticas con números complejos, 403, 423 adición, 404 conjugado, 403 conjugado complejo, 403 división, 407 multiplicación, 406 recíproco, 403 sustracción, 404 Osciloscopio, 346, 353, 375 de almacenamiento digital, 346

#### **P**

P, Q y S totales, 633 Paleta de hierro, 72 Pandeo, 858 Panel táctil, 230 Papel log-log, 704, 775 semilog, 704, 775 Paramagnéticos, materiales, 254, 299 Paramétrico, ecualizador, 691 Parásita, resonancia, 688 Parasitas capacitancias, 229, 250 corrientes, 656 Pérdidas por histéresis, 656 por radiación, 656 Periódica, forma de onda, 375 Periodo, 330 (T), 375 transitorio, 203, 250 Permeabilidad, 254, 299, 302, 326 relativa, 255, 299, 302, 326 Permitividad, 190 constante dieléctrica, 191, 250 relativa, 191, 250 Persistencia dieléctrica, 191, 250 Pico a pico, valor, 330, 375 Pico amplitud, 330 valor, 330, 375 Piel, efecto, 656 Pinza, medidor, 375 Pistola de soldar, 806 Polar, forma, 424 Polaridades y dirección definidas, 334 Polifásico, generador de ca, 819, 853 Portátiles, generadores de potencia, 645 Potencia, 6, 31, 33 Potencia (ca), 621-656 aparente, 624, 656 de entrada, 13 de salida, 13 inductiva, 621 máxima, transferencia de, 172 medidores de, 641, 655

#### ÍNDICE ⏐⏐⏐ **913**

promedio, 394-398, 424, 623, 656 real, 396, 422, 424, 623, 656 Potencia reactiva, 626, 627 de cuadratura, 631 Potencial, diferencia de, 1 Potenciómetro, 54 carga de un, 54-55 ppm/°C (partes por millón por grado Celsius), 201 Práctico, pulso, 856 Primario, 818 Promedio, potencia, 623 Propiedades adicionales de las curvas de Bode, 752-758, 774 de los logaritmos, 706 PSpice, 24 Puente de comparación de capacitancia, 556, 571 Puente de Hay, 554, 571 Puente de Maxwell, 555, 571 Pulso ancho de, 856 ideal, 855, 878 práctico, 856, 881 que tiene a negativo, 881 que tiene a positivo, 881 real, 856, 881 verdadero, 856, 881 Pulsos frecuencia de repetición, 860, 881 periódicos, tren, 859, 881 ritmo de repetición, 860, 879, 881 tren de, 859, 881 Punto de simetría, 306 Puntos, convención, 777, 818

#### **R**

Radiación, pérdidas, 656 Radian (rad) 375 Radianes, 334 Reactancia, 381, 424 capacitiva, 428 inductiva, 427 Reactiva, potencia, 626 Real potencia, 623 pulso, 856 Reciprocidad, teorema, 167, 181, 183, 604, 619 Recíproco, 424 Recomendaciones del fabricante en las etiquetas de los productos, 818 Rectangular, forma, 424 Red de ca en configuración de puente, 518 en configuración de puente, 105, 571 en escalera, 49, 72 en serie-paralelo, 72 Redes con bobinas magnéticamente acopladas, 804, 818 de ca en paralelo, 456-462, 495 de ca en serie-paralelo, 501, 529 de cruce, 759, 774 en configuración de puente, 551, 559

en escalera, 511, 528, 529 en serie-paralelo, 35 Redondeo, 857 Reducción fase de, 36 y retorno, método, 36, 37 Región de estado constante, 217, 250 Regla divisora de corriente, 463, 496, 499 de voltaje, 438, 492, 499 Relación de transformación, 782, 818 Relaciones de fase, 342-346, 370, 375 adelanto, 343 retraso, 343 Reluctancia, 302, 323, 326 Resistencia, 1 efectiva, 642, 656 efecto de piel, 642 en serie equivalente (ESR), 201 interna, 76 pérdida por corriente parásita, 643 pérdida por radiación, 642 pérdidas por histéresis, 643 procedimiento experimental, 642 Resistivo, circuito, 622 Resistivos, elementos, 425 Resistor, 379, 397 Resonancia, 657-702 en paralelo, 671, 693 en serie, 657 magnética, imágenes, 322 parásita, 688 Resonante, circuito, 657 Respuesta auditiva humana, 710 de Bode, bosquejo, 738, 772 de ca, capacitores, 417 *RC* transitoria, 239 *RL* transitoria, 286 transitoria con condiciones iniciales, 288 Respuesta de elementos *R*, *L* y *C*, 379, 421 capacitor, 381 inductor, 380 resistor, 379 Respuesta de frecuencia de elementos básicos, 387, 421 capacitor *C*, 388, 390 ESR, 392 inductor *L*, 388, 390 resistor *R*, 387, 389 Respuesta transitoria de *RC*, 239 de *RL*, 286 Retorno, fase de, 36 Retrasada, forma de onda, 375 Ritmo de repetición de pulsos, 860, 879, 881 Rms, valor, 375 Rms (valor de la raíz cuadrada de la media de los cuadrados), 356 Rotulación de los inductores, 261 Rotulado de un capacitor, 201 Ruptura, voltaje, 191, 250

#### **S**

Salida, potencia, 13 Secuencia de fases, 823, 830, 854 Secundario, 818 Selectividad, 664, 702 Semilog, papel, 704, 775 Senoidal, forma de onda, 334-337, 370, 375 Sensor de efecto Hall, 320 Sentido para los negocios, 646 Señal de impulso, 855 amplitud, 857 valor promedio, 862 Señales de impulso y la respuesta *R-C*, 855-881 Serie, óhmmetro en, 58, 72 Serie-paralelo red, 72 redes, 35 Simetría, punto, 306 Sintonizado, circuito, 657 Sistema de transmisión, 14 generador, 14 Sistemas de alarma de corriente constante, 115 de altavoces, 480 electrónicos, 604 polifásicos, 819-854 trifásicos, 830-832, 850 Sonda atenuadora, 872, 881 compensada, 873, 881 Steinmetz, Charles Proteus, 414 Subida, tiempo, 857, 881 Súper malla, corriente de, 89 método, 88 Súpernodo, método, 99-100 Superposición, 175, 176 (Multisim), 610 teorema, 133-136, 183 Supresor de picos, 236 Susceptancia, 451, 499 Sustitución, teorema, 167, 181, 183, 604, 619 Sustracción, 404

#### **T**

Táctil, panel, 230 Temperatura, coeficiente de, 201, 250 efectos, 201 Teorema de Millman, 164, 181, 183, 604, 619 de Norton, 151, 183, 593-599, 616, 619 de reciprocidad, 169, 182, 183, 604, 619 de sustitución, 167, 181, 183, 604, 619, 620 Teorema de Norton, 151, 183 circuito equivalente, 151, 153 corriente, 154 Teorema de superposición, 133-136, 183, 573, 612, 619 fuentes dependientes, 579 fuentes independientes, 574 Teorema de Thévenin, 141-144, 170, 177, 183, 580, 606, 614, 620 condiciones de ca, 585 condiciones de cd, 585 impedancia, 581 resistencia, 581

#### **914 | | | | | | NDICE**

Teorema de transferencia de potencia máxima, 155, 180, 183, 599, 617, 620 Teoremas de red, 73 de redes (ca), 573-620 Teoría del dominio del magnetismo, 306 Tesla, Nikola, 254 Teslas (T), 254 Thévenin circuito equivalente, 142, 144, 148 teorema, 141-144, 170, 177, 183 voltaje, 148 Tiempo, 334 constante de, 205, 250 de caída, 857, 881 de subida, 857, 881 dominio, 414 Tierra de chasis directa, 512 flotante, 512 Tierra virtual, 231 Tipos de transformadores, 801, 817 de audio, 801 de IF, 801 de potencia, 801 de RF, 801 Trabajo ciclo, 860, 879, 881 máximo, voltaje, 191, 250 Transferencia de potencia máxima, 172 Transformación, relación, 782 Transformador con derivación central, 803, 817, 818 de balastro, 810 de cargas múltiples, 803, 817, 818 de núcleo de aire, 797, 817

de núcleo de hierro, 780, 815 diferencial lineal variable (LVDT), 790 elevador, 782, 818 reductor, 782, 818 Transformadores, 777-818 Transistor, 46, 72 Transmisión, sistema de, 14 Trazo de la ley de Ohm, 4, 31 Tren de pulsos, 859, 881 periódicos, 859, 881 Triángulo de potencia, 631, 632 potencia aparente, 624, 631 potencia promedio, 623, 631 potencia reactiva, 625, 631 Trifásico, generador, 820 Trifásicos, sistemas, 830-832, 850 TV, control remoto, 873

#### **U**

Utilización de calculadora en funciones exponenciales, 208

#### **V** Valor

de la raíz cuadrada de la media de los cuadrados (rms), 356 final, 217 inicial, 217, 250 instantáneo, 375 pico, 329, 375 pico a pico, 320, 375 promedio, 384-352 rms, 375 Valor promedio, 348-352, 372, 375 nivel de cd, 352

Valores de capacitor estándar, 203 instantáneos, 219, 246, 783 Valores eficaces, 354-359, 373, 375 eficaz, 359 valor rms, 356 VCVS, 608 Velocidad angular, 336, 375 Verdadero, pulso, 856 Voltaje, 1 de ca senoidal, 327 de ruptura, 191, 250 de Thévenin, 148 de trabajo máximo, 191, 250 divisor de, 51, 72 fuentes de, 2 inducido  $v_L$ , 262 nodal, 118 regla divisora, 438, 499 Voltaje de línea, 822, 854 de base, 857, 881 Voltajes de fase, 820, 854 Voltímetro, 58 VOM, 375

### **W**

Watt, 7 Watt, James, 7 Wattsegundo, 9 Weber, Wilhelm Eduard, 253 Wheatstone, detector de humo, 117 Wilhelm Eduard Weber, 253

#### **Y**

Y, configuración en, 571

## Resumen de ecuaciones que acompaña a **INTRODUCCIÓN AL ANÁLISIS DE CIRCUITOS, decimosegunda edición, de Robert L. Boylestad**

© Copyright 2011 por Pearson Education. Todos los derechos reservados.

# cd

#### Introducción

**Conversiones** 1 metro =  $100 \text{ cm} = 39.37 \text{ pulg}$ ., 1 pulg. =  $2.54 \text{ cm}$ , 1 yarda = 0.914 m = 3 pies, 1 milla = 5280 pies,  ${}^{\circ}$ F = 9/5 ${}^{\circ}$ C + 32,  ${}^{\circ}$ C =  $5/9(^{\circ}\text{F} - 32)$ , K = 273.15 + °C Notación científica  $10^{12}$  = tera = T,  $10^9$  = giga = G,  $10^6$  = mega = M,  $10^3$  = kilo = k,  $10^{-3}$  = mili = m,  $10^{-6}$  = micro =  $\mu$ ,  $10^{-9}$  = nano = n,  $10^{-12}$  = pico = p<br> **Potencias de diez**  $1/10^n = 10^{-n}$ ,  $1/10^{-n} = 10^n$ ,  $(10^n)(10^m) = 10^{n$ 

#### Voltaje y corriente

**Ley de Coulomb**  $F = kQ_1Q_2/r^2$ ,  $k = 9 \times 10^9$  N · m<sup>2</sup>/C<sup>2</sup>,  $Q = \text{coulombs (C)}, r = \text{meters (m)}$  Corriente  $I = Q/t \text{ (amperes)},$ <br>  $t = \text{segudos (s)}, Q_e = 1.6 \times 10^{-19} \text{ C}$  Voltaje  $V = W/Q \text{ (volts)},$  $W =$ joules (J)

#### Resistencia

**Alambre circular**  $R = \rho l/A$  (ohms),  $\rho$  = resistividad,  $l$  = pies,  $A_{MC} = (d_{mils})^2$ ,  $\rho$ (Cu) = 10.37 Unidades métricas  $l = cm$ ,  $A = cm^2$ ,  $\rho$ (Cu) = 1.724 × 10<sup>-6</sup> ohm-cm **Temperatura** (1*T*| + *T*<sub>1</sub>)/*R*<sub>1</sub> =  $(1T + T_2) / R_2$ ,  $R_1 = R_{20}[1 + \alpha_{20}(T_1 - 20^{\circ}\text{C})], \alpha_{20}(\text{Cu}) = 0.00393$ Código de colores Bandas  $1-3$ :  $0 = \text{negro}$ ,  $1 = \text{marrón}$ ,  $2 = \text{roio}$ .  $3 = \text{narania}, 4 = \text{amarillo}, 5 = \text{verde}, 6 = \text{azul}, 7 = \text{violet}, 8 = \text{gris},$ 9 = blanco. Banda 3: 0.1 = oro. 0.01 = plata. Banda 4:  $5\%$  = oro.  $10\%$  = plata,  $20\%$  = ninguna banda, Banda 5:  $1\%$  = marrón,  $0.1\% = \text{roio. } 0.01\% = \text{narania. } 0.001\% = \text{amarillo}$ **Conductancia**  $G = 1/R$  siemens (S)

#### Lev de Ohm, potencia y energía

Ley de Ohm  $I = E/R$ ,  $E = IR$ ,  $R = E/I$  Potencia  $P = W/t =$  $VI = I^2 R = V^2/R$  (watts), 1 hp = 746 W **Eficiencia**  $\eta\% = (P_o/P_i) \times 100\%, \eta_T = \eta_1 \cdot \eta_2 \cdot \eta_3 \cdots \eta_n$ **Energía**  $W = Pt$ ,  $W$ (kWh) =  $[P(W) \cdot t(h)]/1000$ 

#### Circuitos en serie

 $R_T = R_1 + R_2 + R_3 + \cdots + R_N, R_T = NR, I = E/R_T, V = IR$ Lev del voltaie de Kirchhoff  $\Sigma_C V = 0$ ,  $\Sigma_C V_{\text{sube}} = \Sigma_C V_{\text{baja}}$ Regla divisora de voltaje  $V_r = R_r E / R_T$ 

#### Circuitos en paralelo

 $R_T = 1/(1/R_1 + 1/R_2 + 1/R_3 + \cdots + 1/R_N), R_T = R/N,$  $R_T = R_1 R_2 / (R_1 + R_2), I = EG_T = E/R_T$ Ley de la corriente de Kirchhoff  $\sum I_{\text{entrada}} = \sum I_{\text{salida}}$ **Regla divisora de corriente**  $I_r = (R_r/R_r)I_r$ . (Dos elementos en paralelo):  $I_1 = R_2I/(R_1 + R_2), I_2 = R_1I/(R_1 + R_2)$ 

#### Circuitos en serie-paralelo

Carga de un potenciómetro  $R_1 >> R_T$ **Amperímetro**  $R_{\text{derivation}} = R_m \overline{I_{CS}} / (I_{\text{max}} - I_{CS})$ **Voltimetro**  $R_{\text{serie}} = (V_{\text{max}} - V_{\text{VS}})/I_{CS}$ **Ohmímetro**  $R_s = (E/I_{CS}) - R_m - a$  juste de cero/2

#### Métodos de análisis y temas seleccionados (cd)

Conversiones de fuente  $E = IR_p, R_s = R_p, I = E/R_s$ **Determinantes**  $D = \begin{vmatrix} a_1 & b_1 \\ a_2 & b_2 \end{vmatrix} = a_1b_2 - a_2b_1$ 

Redes en configuración de puente  $R_1/R_3 = R_2/R_4$  conversiones  $\Delta$ -Y  $R'$  =  $R_A + R_B + R_C$ ,  $R_3 = R_A R_B / R'$ ,  $R_2 = R_A R_C / R'$ ,  $R_1 = R_B R_C / R'$ ,  $R_Y = R_A / 3$ conversiones Y- $\Delta$   $R'' = R_1 R_2 + R_1 R_3 + R_2 R_3$ ,  $R_C = R''/R_3$ ,  $R_B = R''/R_2$ ,  $R_A = R''/R_1, R_{\Delta} = 3R_{\rm Y}$ 

#### **Teoremas de red**

Superposición Fuentes de voltaje (equivalente de cortocircuito), fuentes de corriente (equivalente de circuito abierto) **Teorema de Thévenin**  $R_{Th}$ : (todas las fuentes en cero),  $E_{Th}$ : (voltaje terminal de circuito abierto)

Teorema de transferencia de potencia máxima  $R_I = R_{Th} = R_N$ ,  $P_{\text{m\'ax}} = E^2_{Th}/4R_{Th} = I^2_{N}R_{N}/4$ 

#### **Capacitores**

**Capacitancia**  $C = Q/V = \epsilon A/d = 8.85 \times 10^{-12} \epsilon_r A/d$  farads (F),  $C = \epsilon_r C_o$  Fuerza del campo eléctrico  $\mathscr{E} = V/d = Q/\epsilon A$  (volts/metro) **Transitorios** (carga)  $i_C = (E/R)e^{-t/\tau}$ ,  $\tau = RC$ ,  $v_C = E(1 - e^{-t/\tau})$ ,<br>(descarga)  $v_C = E e^{-t/\tau}$ ,  $i_C = (E/R)e^{-t/RC}$   $i_C$ ,  $i_{Cprom} = C(\Delta v_C/\Delta t)$ **En serie**  $Q_T = Q_1 = Q_2 = Q_3$ ,  $1/C_T = (1/C_1) + (1/C_2) + (1/C_3) + \cdots$  $(1/C_N)$ ,  $C_T = C_1C_2/(C_1 + C_2)$  En paralelo  $Q_T = Q_1 + Q_2 + Q_3$ ,  $C_T = C_1 + C_2 + C_3$  Energía  $W_C = (1/2)C\overline{V}^2$ 

#### **Inductores**

**Autoinductancia**  $L = N^2 \mu A / l$  (henries),  $L = \mu_r L_o$ **Voltaje inducido**  $e_{L_{\text{prom}}} = L(\Delta i/\Delta t)$  **Transitorios** (almacenamiento)  $i_L = I_m(1 - e^{-t/\tau})$ ,  $I_m = E/R$ ,  $\tau = L/R$ ,  $v_L = E e^{-t/\tau}$  (decaimiento),  $v_L = I_m$  $\prod_{i=1}^{m_1}+(R_2/R_1)E_1e^{-t/\tau'}$ ;  $\tau' = L/(R_1 + R_2)$ ,  $i_I = I_{me}e^{-t/\tau'}$ ,  $I_{me} = E/R_1$ **En serie**  $L_T = L_1 + L_2 + L_3 + \cdots + L_N$  **En paralelo**  $1/L_T = (1/L_1) +$  $(1/L_2) + (1/L_3) + \cdots + (1/L_N)$ ,  $L_T = L_1L_2/(L_1 + L_2)$ **Energía**  $W_L = 1/2(Ll^2)$ 

#### Circuitos magnéticos

**Densidad de flujo**  $B = \Phi/A$  (webers/m<sup>2</sup>) **Permeabilidad**  $\mu = \mu_{\mu} \mu_{\alpha}$  (Wb/A · m) **Reluctancia**  $\mathcal{R} = l/\mu A$  (rels) Lev de Ohm  $\Phi = \mathcal{F}/\mathcal{R}$  (webers) **Fuerza magnetomotriz**  $\mathcal{F} = NI$  (amperes-vueltas) **Fuerza magnetizante**  $H = \mathcal{F}/l = NI/l$ Ley circuital de Ampere  $\Sigma_{\mathcal{C}} \mathcal{F} = 0$ **Flujo**  $\Sigma \Phi_{\text{entrada}} = \Sigma \Phi_{\text{salida}}$ <br>**Entrehierro**  $H_g = 7.96 \times 10^5 B_g$ 

#### Alfabeto griego

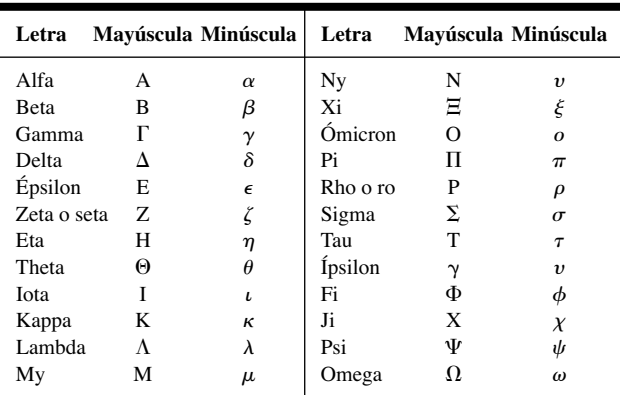

#### **Prefijos**

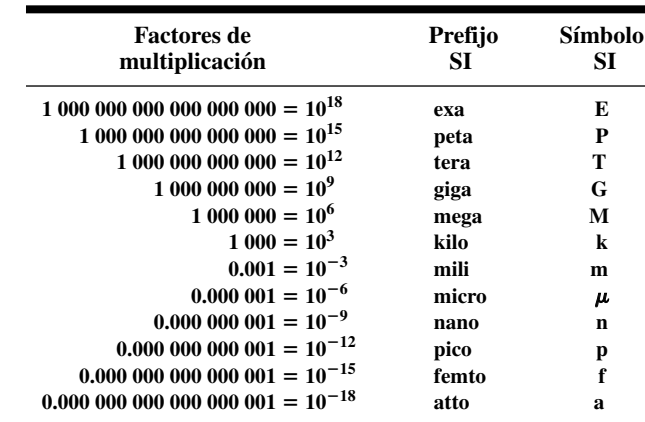

# ca

#### Formas de onda sinusoidales alternas

**Onda seno**  $v = V_m$  sen  $\alpha$ ,  $\alpha = \omega t = 2\pi ft$ ,  $f = 1/T$ , 1 radian = 57.3°. radianes =  $(\pi/180^{\circ}) \times$  (grados), grados =  $(180^{\circ}/\pi) \times$  (radianes) **Identidades**  $\text{sen}(\omega t + 90^\circ) = \cos \omega t, \text{ sen } \omega t = \cos(\omega t - (\pi/2)),$  $\text{sen}(-\alpha) = -\text{sen }\alpha, \text{cos}(-\alpha) = \text{cos }\alpha$ **Valor promedio**  $G = \text{ suma algebraica de áreas/longitud de la curva$ **Valores eficaces (rms)**  $I_{\text{rms}} = 0.707 I_m$ ,  $I_m = \sqrt{2}I_{\text{rms}}$ ,  $I_{\text{rms}} = \sqrt{\text{area}[i(t)]^2/T}$ 

#### Elementos básicos y fasores

```
R: I_m = V_m/R, en fase L: X_I = \omega L, v_I se adelanta i_I a 90°
 C: X_C = 1/\omega C, i_C se adelanta v_C a 90°
Proteinal P = (V_m I_m/2) cos \theta = V_{rms}I_{rms} cos \theta<br>
R: P = V_{rms}I_{rms} = I^2_{rms}R = V^2_{rms}/R<br>
Factor de potencia F_p = \cos \theta = P/V_{rms}I_{rms}<br>
Forma rectangular C = A \pm jB Forma polar C = C \angle \thetaConversiones C = \sqrt{A^2 + B^2}, \theta = \tan^{-1}(B/A), A = C \cos \theta,
 B = C \text{ sen } \theta Operaciones i = \sqrt{-1}, i^2 = -1,1/j = -j, C_1 \pm C_2 = (\pm A_1 \pm A_2) + j(\pm B_1 \pm B_2),
 C_1 \cdot C_2 = C_1 C_2 \angle (\theta_1 + \theta_2), C_1 C_2 = (C_1/C_2) \angle (\theta_1 - \theta_2)
```
#### Circuitos de ca en serie y en paralelo

Elementos  $R\angle 0^\circ, X_L\angle 90^\circ, X_C\angle -90^\circ$ En serie  $\mathbf{Z}_T = \mathbf{Z}_1 + \mathbf{Z}_2 + \mathbf{Z}_3 + \cdots$ Regla divisora de voltaje  $V_r = Z_r E/Z$ En paralelo  $Y_T = Y_1 + Y_2 + Y_3 + \cdots$  $G\angle 0^\circ$ ,  $B_L\angle -90^\circ$ ,  $B_C\angle 90^\circ$ ,  $F_n = \cos\theta_T$ Regla divisora de corriente  $I_1 = Z_2I_T$ / Circuitos equivalentes  $R_f = R_n X_n^2 / (X_n^2)$  $R_p = (R_f^2 + X_s^2)/R_f$ ,  $X_p = (R_f^2 + X_s^2)/X_s^2$ 

#### Redes de ca en serie-paralelo:

Emplee bloques de impedancia y obtenga la solución general de una red reducida. Luego sustituya los valores numéricos. El método general es semejante al que se aplicó para redes de cd.

#### Métodos de análisis y temas seleccionados (ca)

Conversiones de fuente  $E = IZ_n, Z_s = Z_n, I = E/Z_s$ Redes en configuración de puente  $Z_1/Z_3 = Z_2/Z_4$ **Conversiones**  $\Delta$ **-Y, Y-** $\Delta$  Vea la cobertura de cd, con Z en lugar de R.

#### **Teoremas de red**

Repase el contenido de cd de la cara anterior.

**Teorema de Thévenin** (fuentes dependientes)  $\mathbf{E}_{oc} = \mathbf{E}_{Th}$ ,  $\mathbf{Z}_{Th} = \mathbf{E}_{oc} / \mathbf{I}_{sc}$ ,  $\mathbf{Z}_{Th} = \mathbf{E}_g / \mathbf{I}_g$  Teorema de Norton (fuentes dependientes)  $\mathbf{I}_{sc} = \mathbf{I}_N$ ,<br>  $\mathbf{Z}_N = \mathbf{E}_{oc} / \mathbf{I}_{sc}$ ,  $\mathbf{Z}_N = \mathbf{E}_g / \mathbf{I}_g$  Teorema de transferencia de potencia máxima  $Z_L = Z_{Th}$ ,  $\theta_L = -\theta_{ThZ}$ ,  $P_{max} = E_{Th}^2/4R_{Th}$ 

#### Potencia (ca)

*R*:  $P = VI = V_m I_m / 2 = I^2 R = V^2 / R$ **Potencia aparente**  $S = VI, P = S \cos \theta$ **Potencia reactiva**  $Q = VI$  sen  $\theta L: Q_L$ C:  $Q_C = VI = I^2 X_C = V^2/X_C$ ,  $S_T = \sqrt{P_T^2}$ 

#### Resonancia

**En serie**  $X_I = X_C$ ,  $f_s = 1/(2\pi \sqrt{LC})$ ,  $Z_T$ , =  $(1/R)\sqrt{LC}$ ,  $V_{Ls} = Q_s E$ ,  $V_{Cs} = Q_s E$ ,  $P_{HPF}$  $f_1 = (1/2\pi) [-R/2L + (1/2)\sqrt{(R/L)^2 + 4}]/$  $BW = f_2 - f_1 = R/2\pi L = f_s/Q_s$  En particularly  $(R_l^2 + X_L^2)/X_L$ ,  $f_p = [1/(2\pi \sqrt{LC})]\sqrt{1 (R_l^2 + X_l^2)/R_l$   $Q_n = (R_f || R_n)X_l$ ,  $BW = f_2$  $Q \ge 10$ :  $Z_{T_p} \cong R_f || Q^2 R_i, X_{L_p} \cong X_L, X_L$  $Q_p = Q_l, I_L = I_C \cong QI_T, BW = f_p/Q_p =$ 

### Decibeles, filtros y curvas de Bode

**Logaritmos**  $N = b^x$ ,  $x = \log_b N$ ,  $\log_a x = 2.3 \log_{10} x$ ,  $\log_{10} ab =$  $\log_{10}a + \log_{10}b, \log_{10}a/b = \log_{10}a - \log_{10}b, \log_{10}a^{n} = n\log_{10}a,$  $dB = 10\log_{10} P_2/P_1$ ,  $dB_v = 20\log_{10} V_2/V_1$ 

#### Resumen de ecuaciones que acompaña a

**INTRODUCCIÓN AL ANÁLISIS DE CIRCUITOS, decimosegunda edición, de Robert L. Boylestad** © Copyright 2011 por Pearson Education. Todos los derechos reservados.

$$
\cos \theta
$$

$$
\begin{aligned}\n\mathbf{Z}_N, \mathbf{I}_s &= \mathbf{E}/\mathbf{Z}_T, F_p = R/Z_T \\
\mathbf{Z}_T & \cdot + \mathbf{Y}_N, \mathbf{Z}_T = \mathbf{Z}_1 \mathbf{Z}_2 / (\mathbf{Z}_1 + \mathbf{Z}_2), \\
&= G/Y_T \\
(\mathbf{Z}_1 + \mathbf{Z}_2), \mathbf{I}_2 &= \mathbf{Z}_1 \mathbf{I}_T / (\mathbf{Z}_1 + \mathbf{Z}_2) \\
&+ R_p^2), X_s &= R_p^2 X_p / (X_p^2 + R_p^2),\n\end{aligned}
$$

$$
\theta, F_p = \cos \theta = P/S
$$
  
= VI = I<sup>2</sup>X<sub>L</sub> = V<sup>2</sup>/X<sub>L</sub>,  

$$
\frac{P}{r} + Q_T^2, F_p = P_T/S_T
$$

$$
= R, Q_l = X_L / R_l, Q_s = X_L / R =
$$
  
\n
$$
= (1/2)P_{\text{max}},
$$
  
\n
$$
LC], f_2 \text{ (use + } R/2L),
$$
  
\n**aralelo** 
$$
X_{Lp} = X_C, X_{Lp} =
$$
  
\n
$$
(R_l^2 CL), Z_{Tp} = R_f || R_p, R_p =
$$
  
\n
$$
= -f_1 = f_p / Q_p
$$
  
\n
$$
= X_C, f_p \cong 1/(2\pi \sqrt{LC}),
$$
  
\n
$$
R_l / 2\pi L
$$

Filtros R-C (pasaaltas)  $f_c = 1/(2\pi RC)$ ,  $V_s/V_e = R\sqrt{R^2 + X_C^2} \angle \tan^{-1}(X_C/R)$  (pasabajas)  $f_c = 1/(2\pi RC)$ ,  $V_s/V_e = X_C/\sqrt{R^2 + X_C^2} \angle -\tan^{-1}\frac{R}{\pi}$ Octava 2: 1, 6 dB/octava Década 10: 1, 20 dB/década **Transformadores Inductancia mutua**  $M = k\sqrt{L_nL_s}$ **Núcleo de hierro**  $E_n = 4.44 f N_n \Phi_m$ ,  $E_s = 4.44 f N_s \Phi_m$ ,  $E_n / E_s = N_n / N_s$ ,  $a = N_p/N_s$ ,  $I_p/I_f = N_s/N_p$ ,  $\mathbf{Z}_p = a^2 \mathbf{Z}_L$ ,  $E_p I_p = E_s I_f$ ,  $P_i = P_o$ (ideal) Núcleo de aire  $\mathbf{Z}_i = \mathbf{Z}_n + (\omega M)^2 / (\mathbf{Z}_s + \mathbf{Z}_I)$ Sistemas polifásicos Sistema Y-Y $I_{\phi g}=I_L=I_{\phi L}, V_{\phi}=E_{\phi}, E_L=\sqrt{3}~V_{\phi}$  Sistema Y- $\Delta$ <br>  $V_{\phi}=E_L, I_L=\sqrt{3}I_{\phi}$  Sistema  $\Delta$ - $\Delta$   $V_{\phi}=E_L=E_{\phi}, I_L=\sqrt{3}I_{\phi}$ <br>
Sistema  $\Delta$ -Y  $E_L=\sqrt{3}~V_{\phi}, I_{\phi}=I_L, E_L=E_{\phi}$  Potencia  $P_T=3P_{\phi},$  $Q_T = 3Q_{\phi}, S_T = 3S_{\phi} = \sqrt{3}E_I I_L, F_p = P_T/S_T$ Señales de impulso y respuesta R-C **Porcentaje de inclinación** =  $[(V_1 - V_2)/V] \times 100\%$  con  $V = (V_1 + V_2)/2$ Frecuencia de repetición de pulsos (prf) =  $1/T$ Ciclo de trabajo =  $(t_n/T) \times 100\%$  $V_{\text{mrom}} = (ciclo de trabaĵo)(valor pico) + (1 - ciclo de trabaĵo) \times (V_b)$ **Circuitos R-C**  $v_C = V_i + (V_f - V_i)(1 - e^{-t/RC})$ **Atenuador compensado**  $R_nC_n = R_cC_c$ **Circuitos no senoidales** Serie de Fourier  $f(\alpha) = A_0 + A_1$  sen  $\omega t + A_2$  sen  $2\omega t + \cdots$ A<sub>n</sub> sen not + B<sub>1</sub> cos  $\omega t$  + B<sub>2</sub> cos  $2\omega t$  +  $\cdots$  + B<sub>n</sub> cos not **Función par**  $f(\alpha) = f(-\alpha)$ , nada de términos  $B_n$ **Función impar**  $f(\alpha) = -f(-\alpha)$ , nada de términos  $A_n$  nada de armónicos impares si  $f(t) = f[(T/2) + t]$ , nada de armónicos pares  $\sin f(t) = -f((T/2) + t)$ Valores eficaces (rms)

$$
V_{\text{(rms)}} = \sqrt{V_0^2 + (V_{m_1}^2 + \dots + V_{m_n}^2 + V_{m_1}^2 + \dots + V_{m_n}^2)/2}
$$
  
Potencia  $P_T = V_0 I_0 + V_1 I_1 \cos \theta + \dots + V_n I_n \cos \theta_n = I_{\text{rms}}^2 R = V_{\text{rms}}^2 / R$ 

#### Valores de resistores estándar

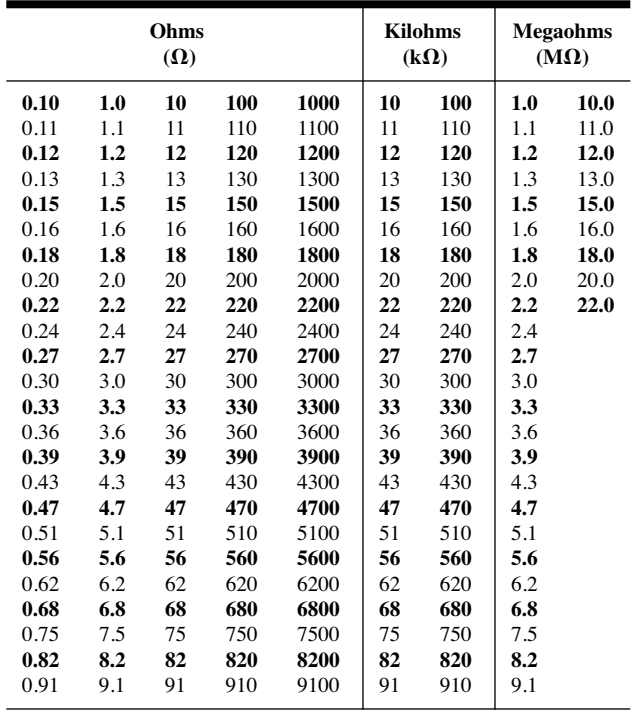